CICS Transaction Server for z/OS Version 4 Release 1

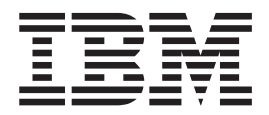

# Diagnosis Reference

CICS Transaction Server for z/OS Version 4 Release 1

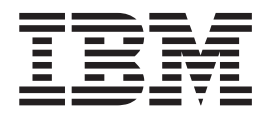

# Diagnosis Reference

**Note** 

Before using this information and the product it supports, read the information in ["Notices" on page 2331.](#page-2372-0)

This edition applies to Version 4 Release 1 of CICS Transaction Server for z/OS (product number 5655-S97) and to all subsequent releases and modifications until otherwise indicated in new editions.

**© Copyright IBM Corporation 1997, 2011.** 

US Government Users Restricted Rights – Use, duplication or disclosure restricted by GSA ADP Schedule Contract with IBM Corp.

## **Contents**

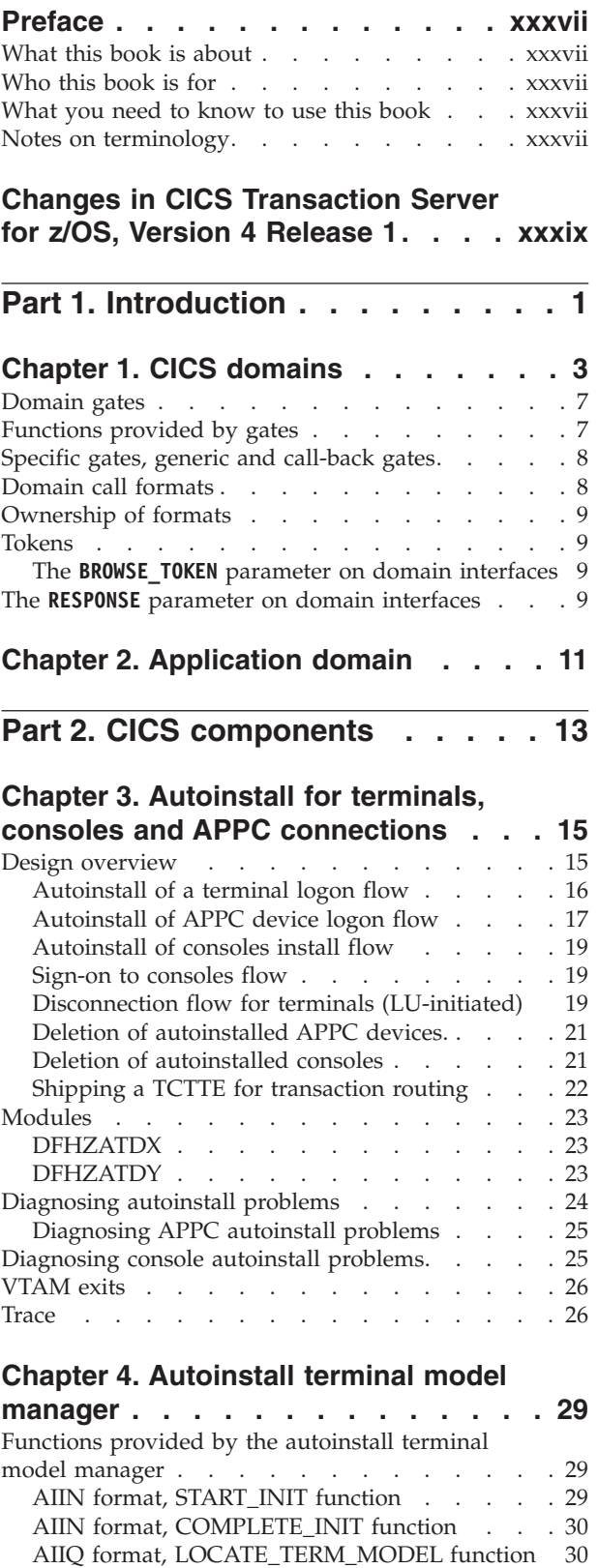

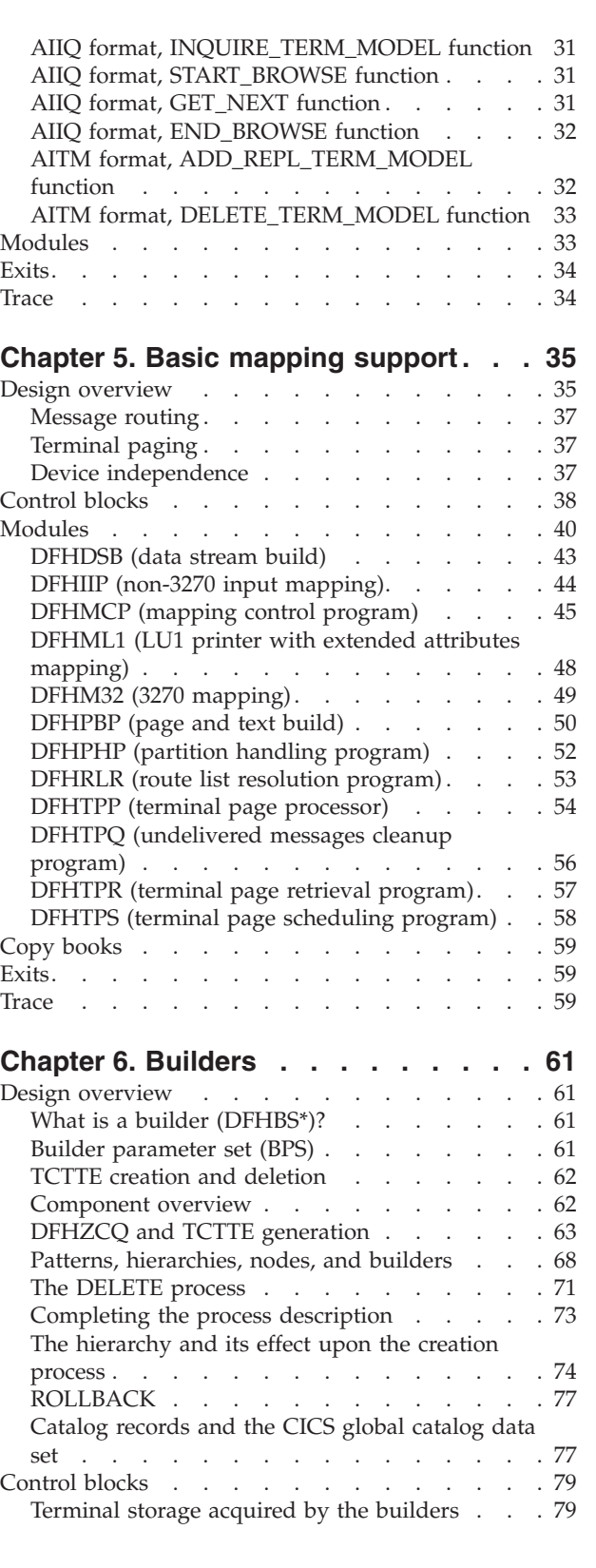

[AIIQ format, UNLOCK\\_TERM\\_MODEL function 30](#page-71-0) 

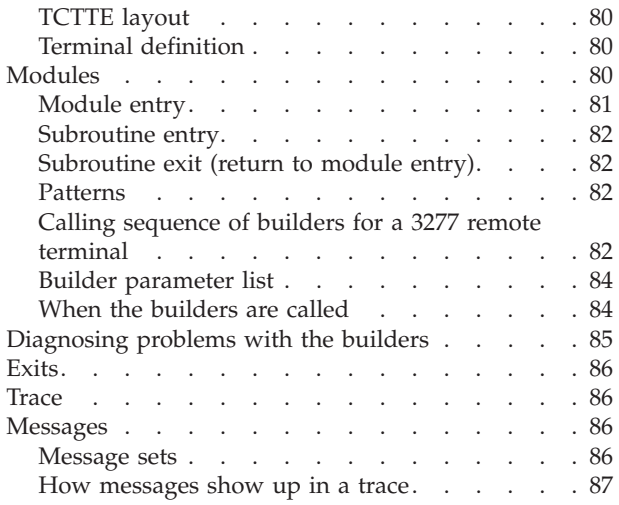

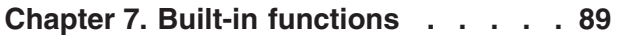

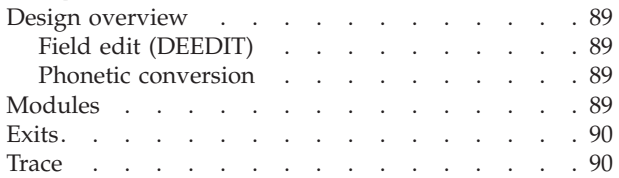

### **[Chapter 8. CICS-DB2 Attachment](#page-132-0)**

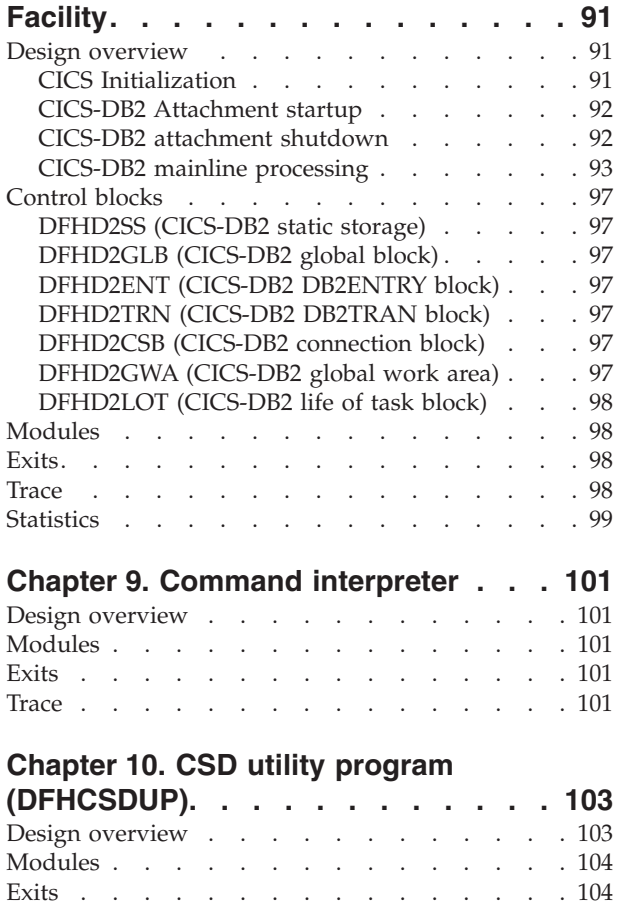

Trace . . . . . . . . . . . . . . . 105 Statistics . . . . . . . . . . . . . . . 105

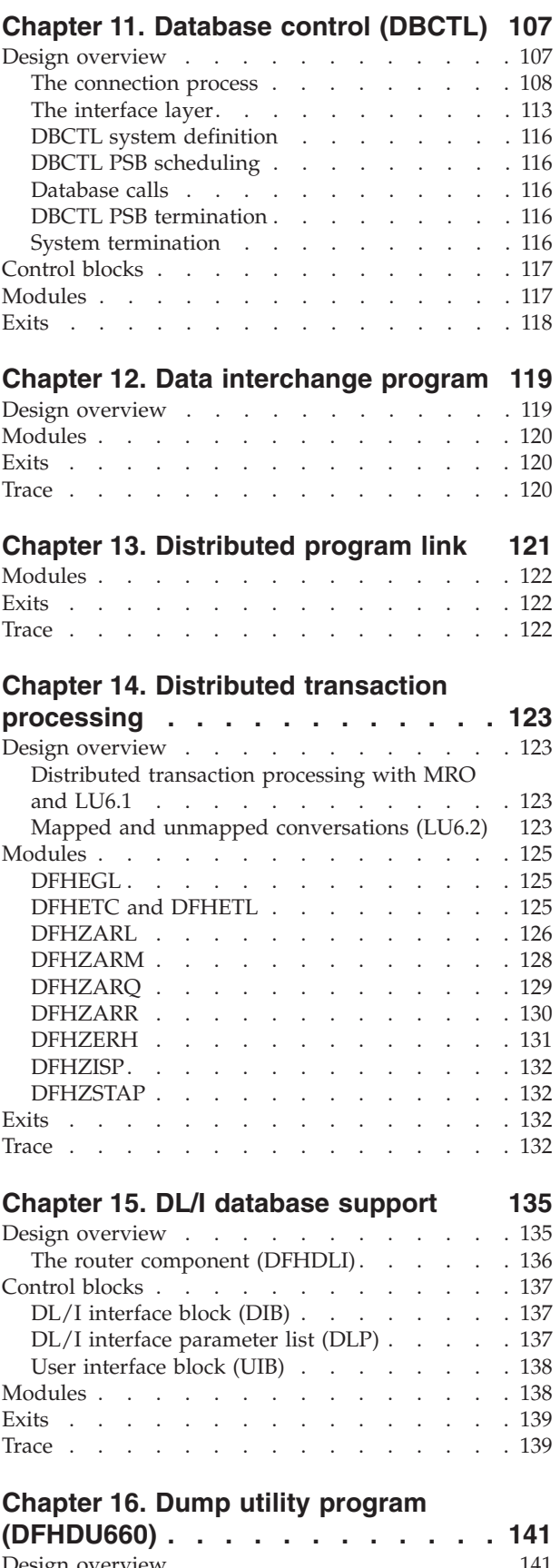

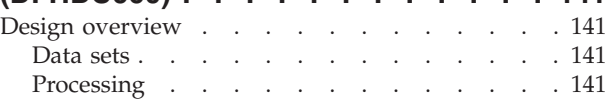

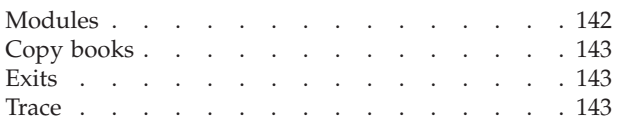

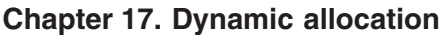

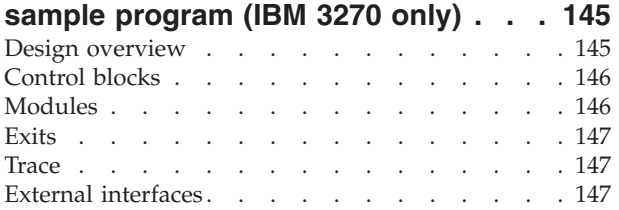

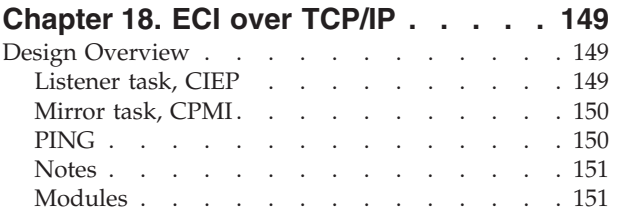

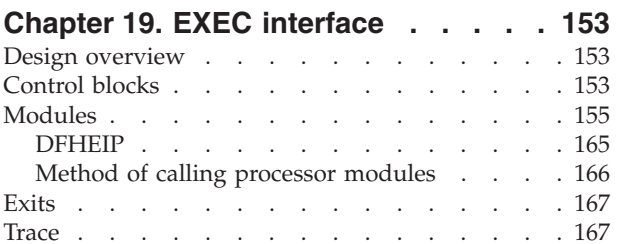

## **[Chapter 20. Execution diagnostic](#page-210-0)**

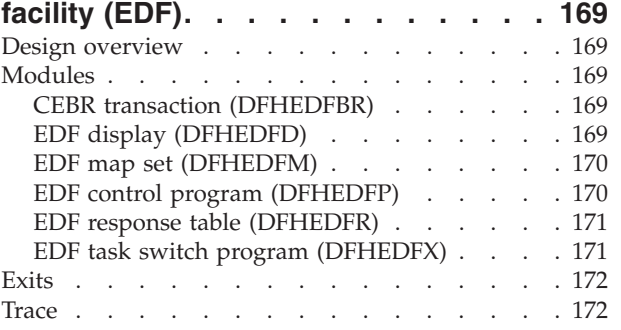

## **[Chapter 21. Extended recovery facility](#page-214-0)**

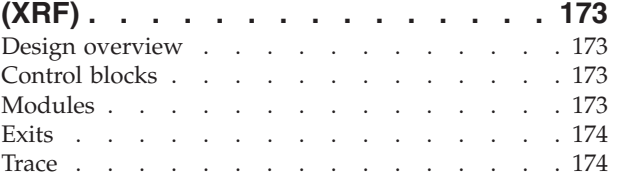

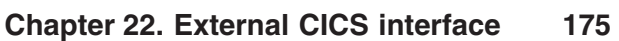

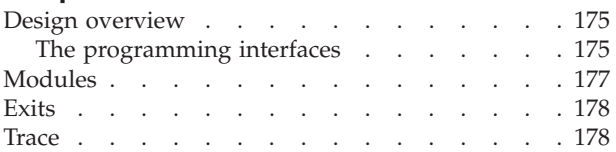

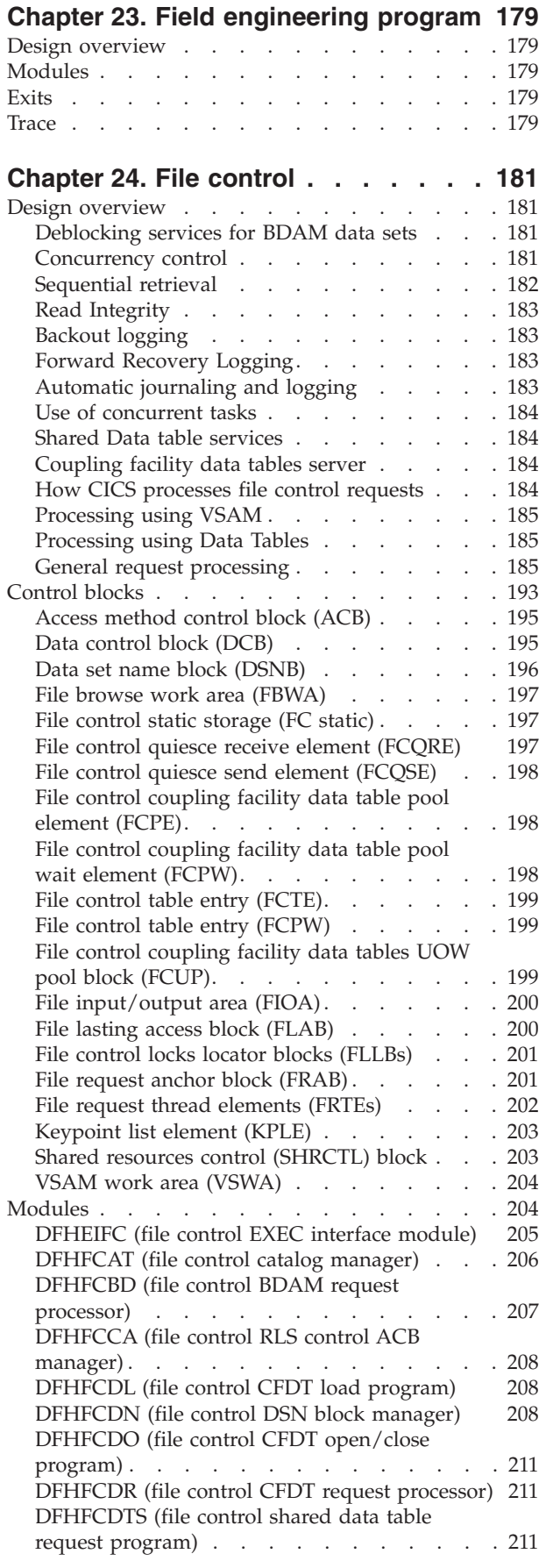

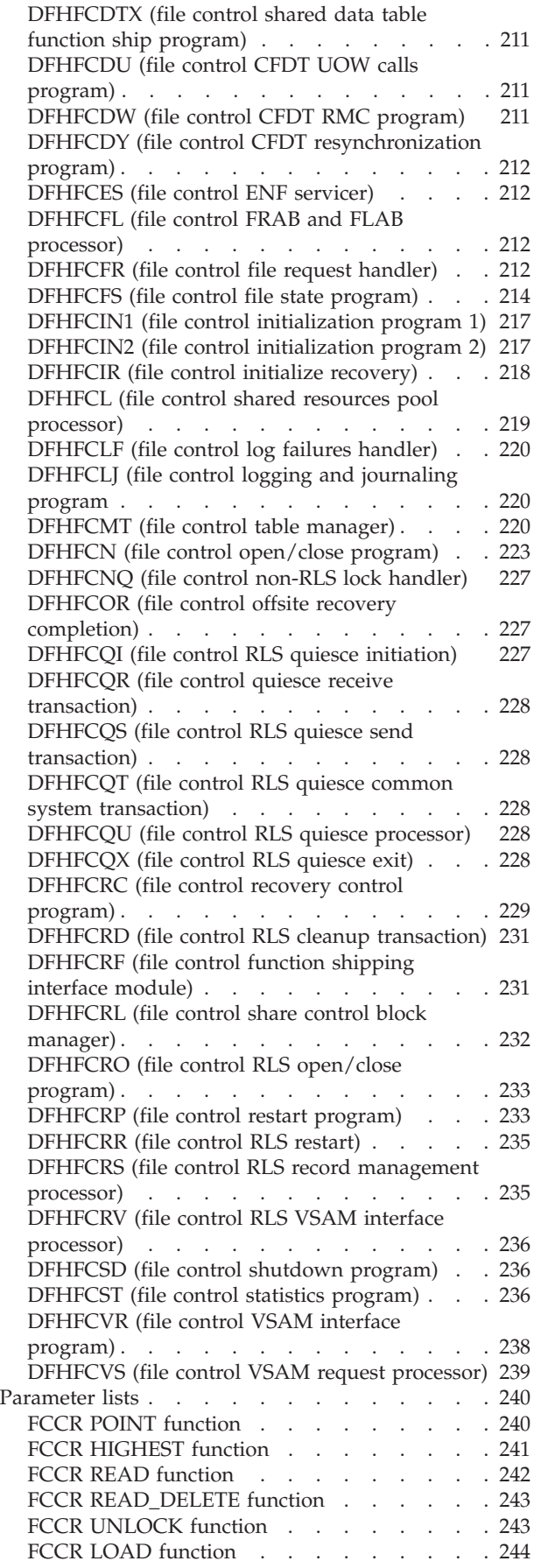

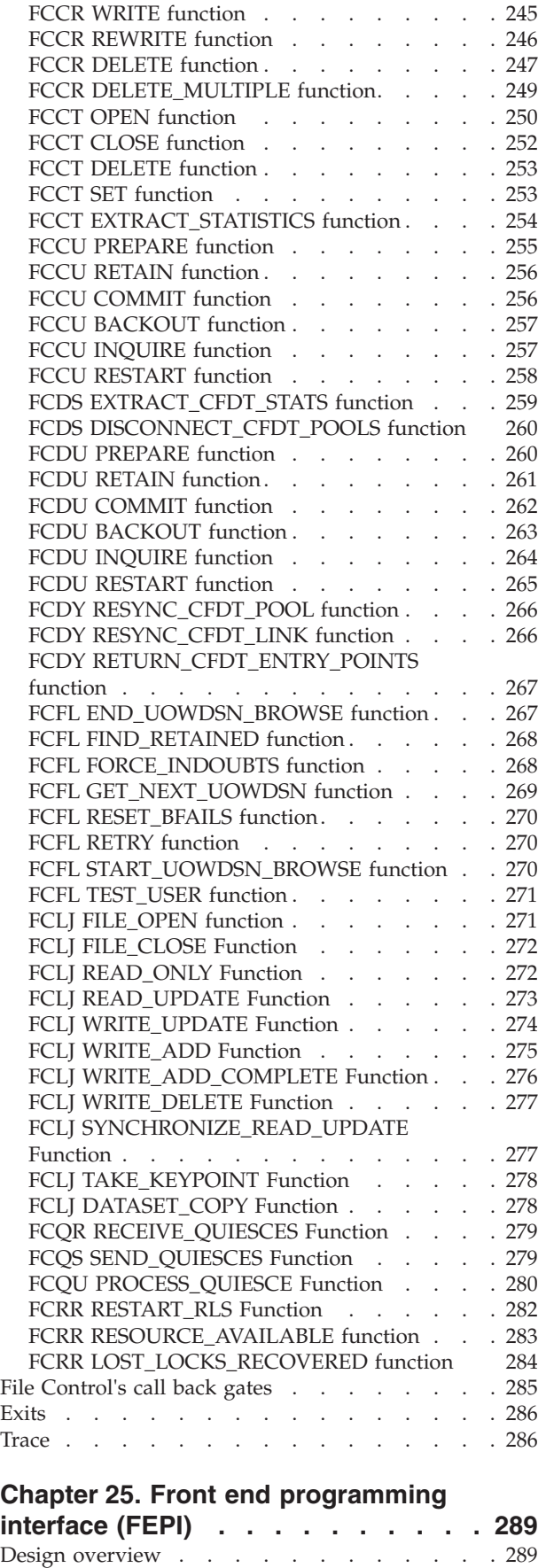

FEPI as a CICS transaction  $\ldots$   $\ldots$   $\ldots$   $\ldots$  289

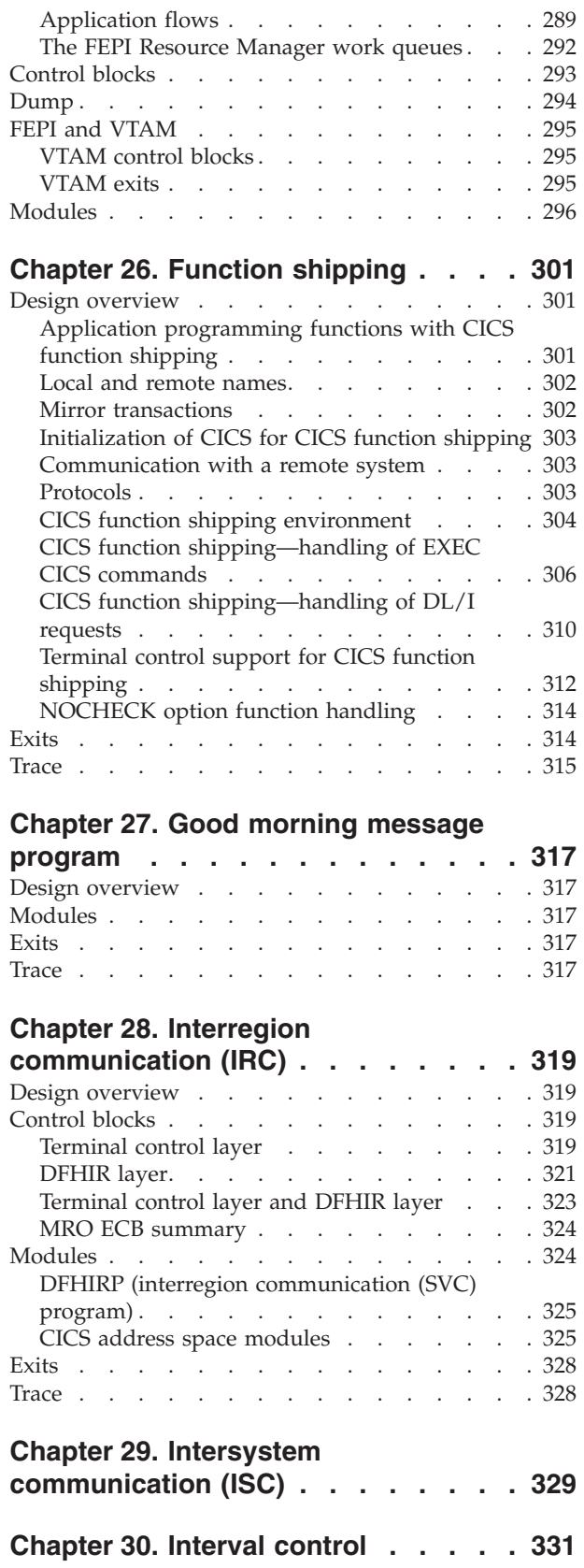

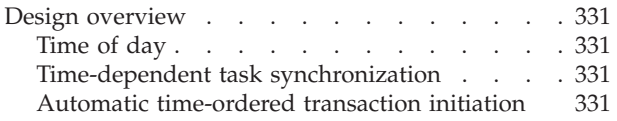

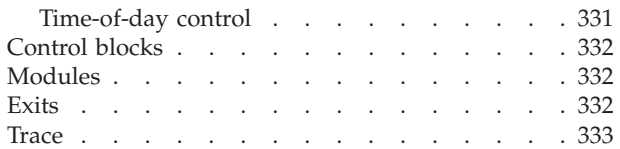

## **[Chapter 31. Language Environment](#page-376-0)**

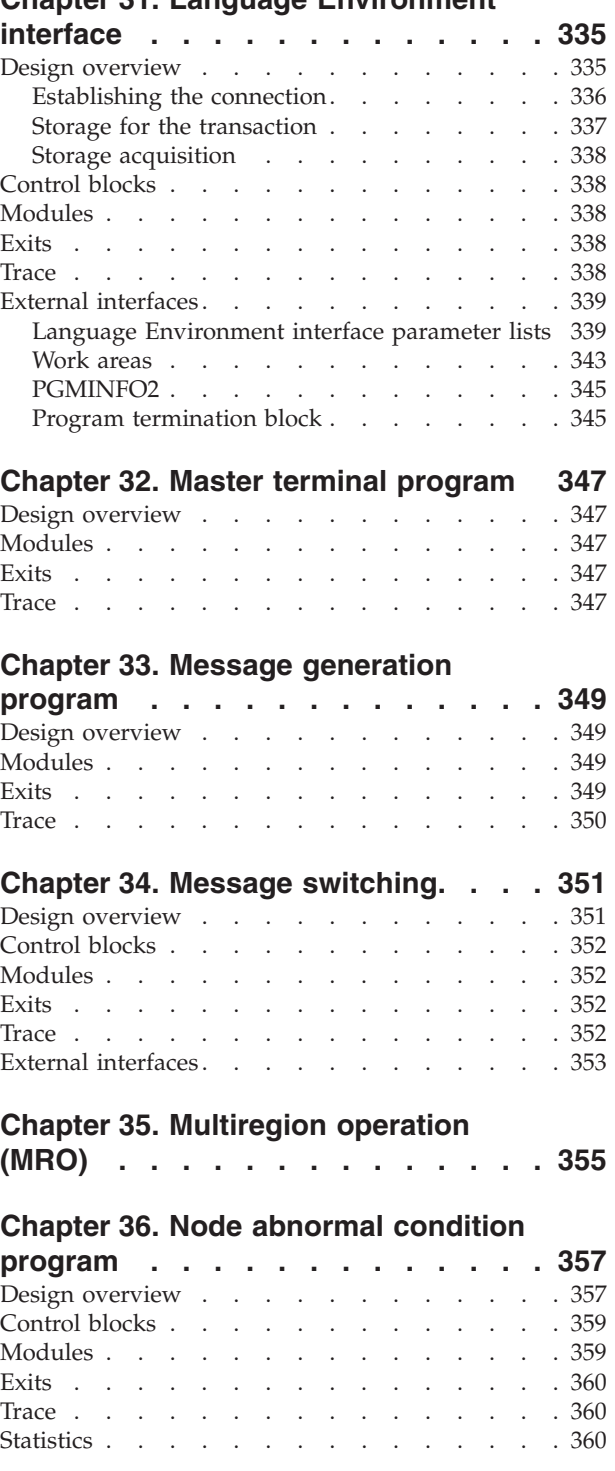

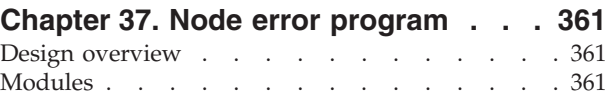

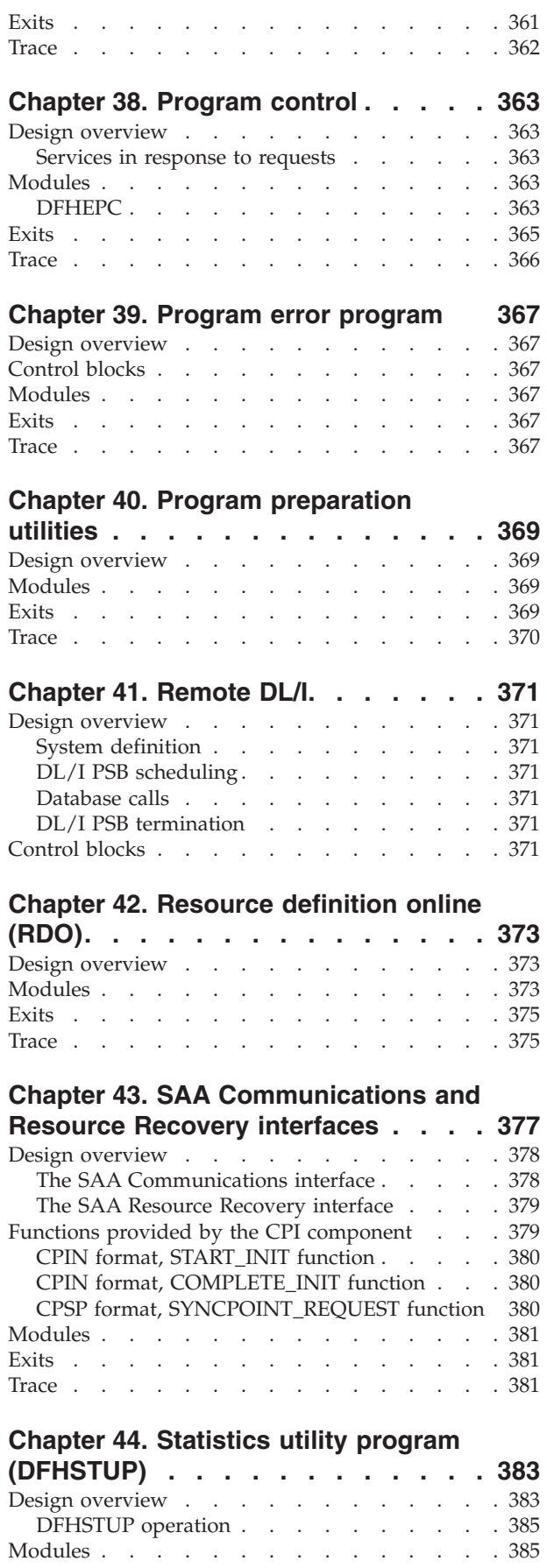

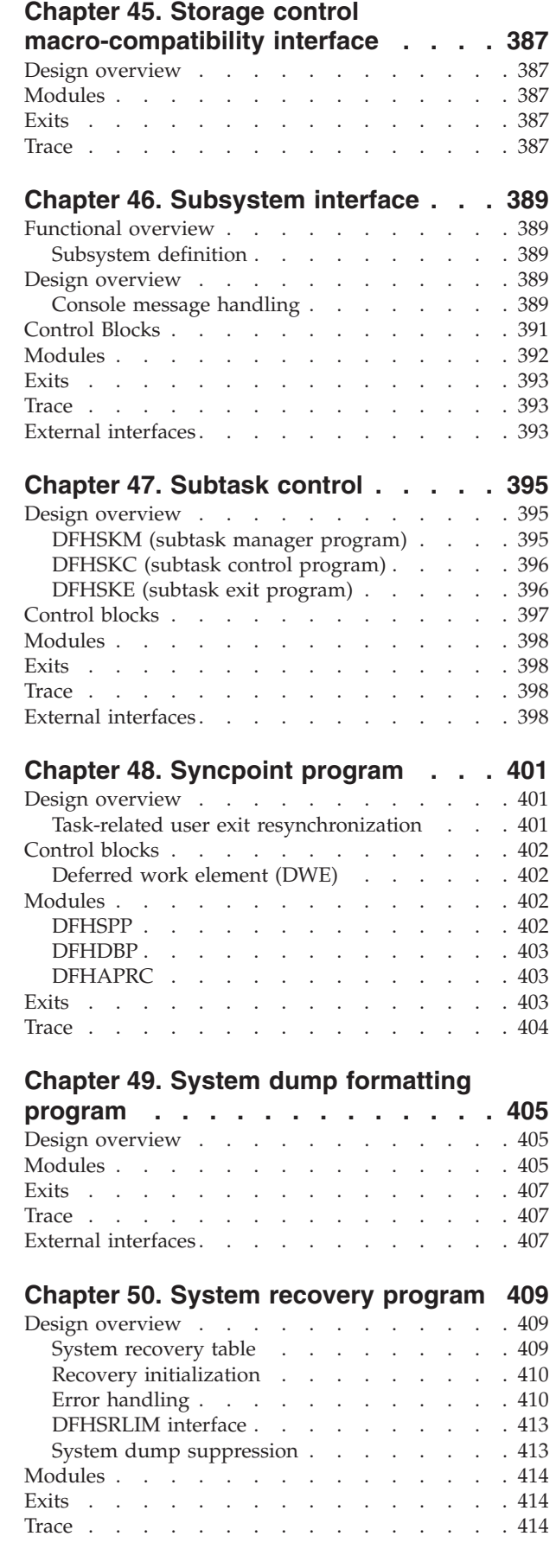

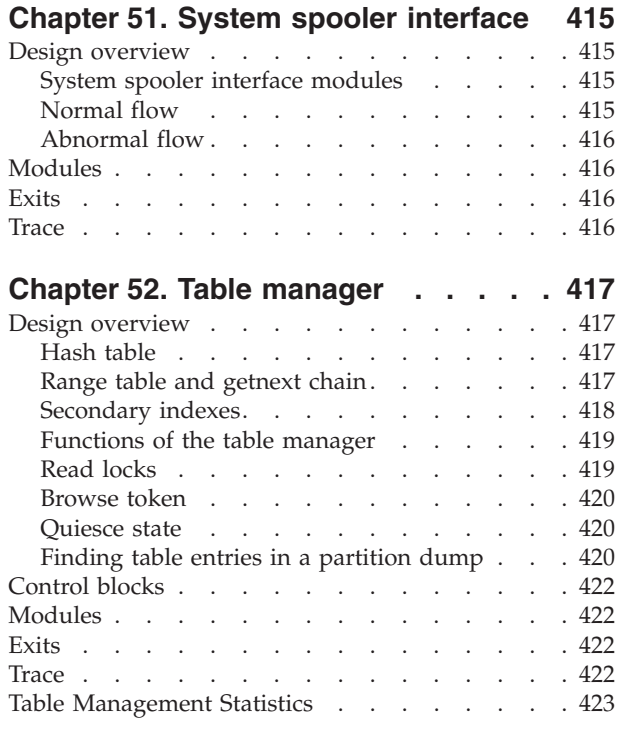

## **[Chapter 53. Task-related user exit](#page-466-0)**

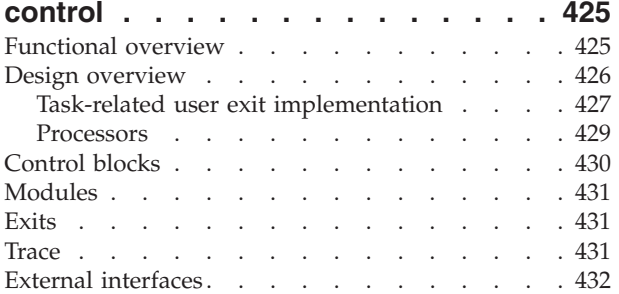

## **[Chapter 54. Task-related user exit](#page-474-0)**

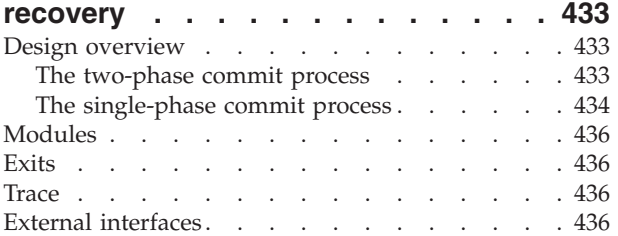

## **[Chapter 55. Terminal abnormal](#page-478-0)**

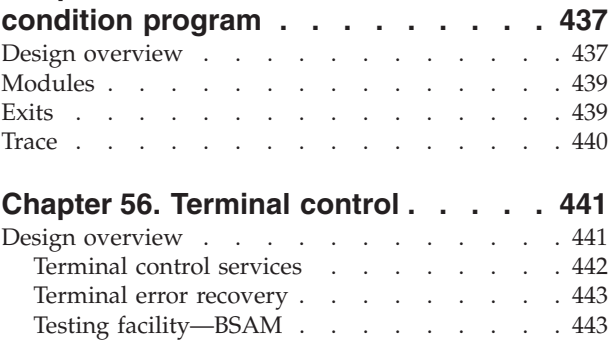

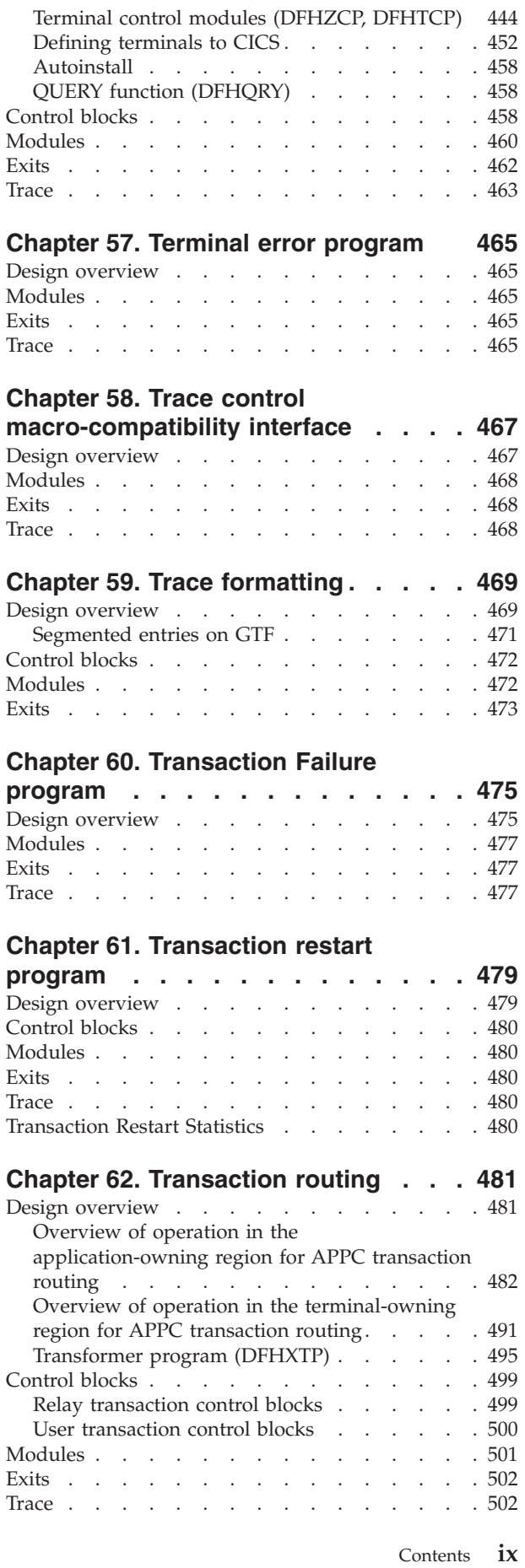

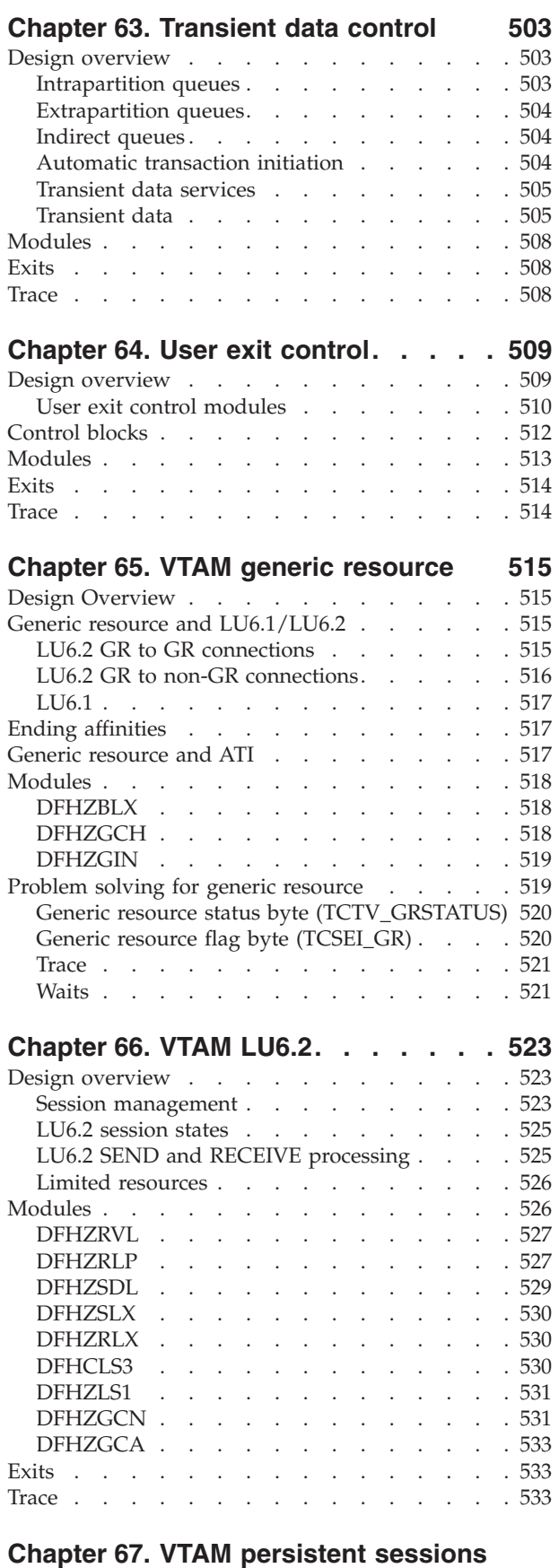

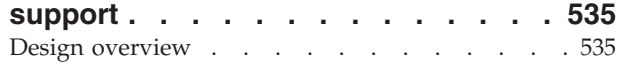

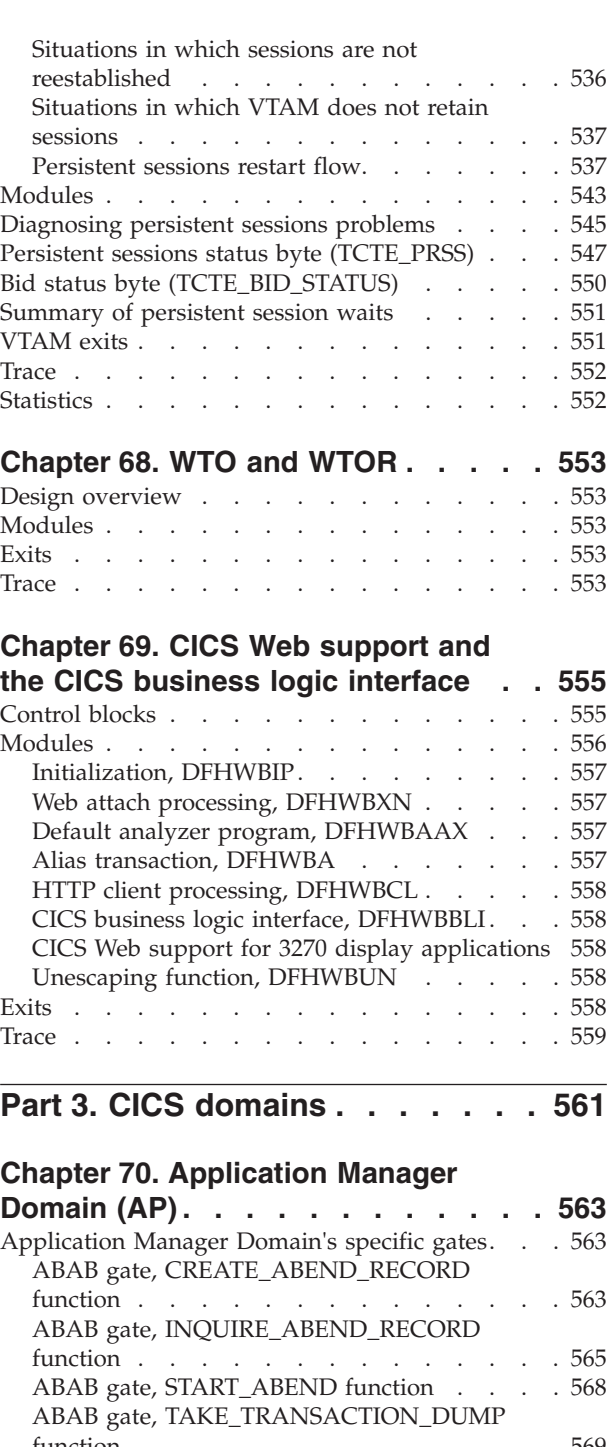

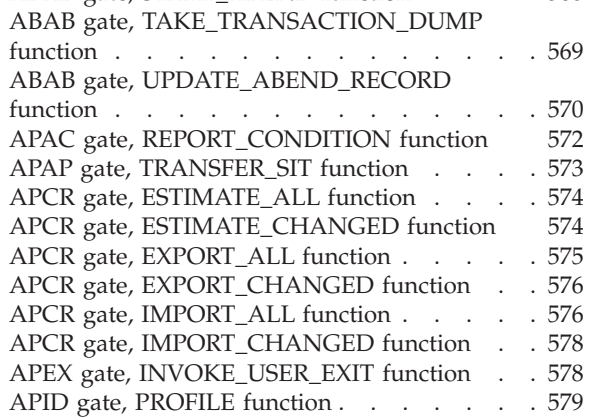

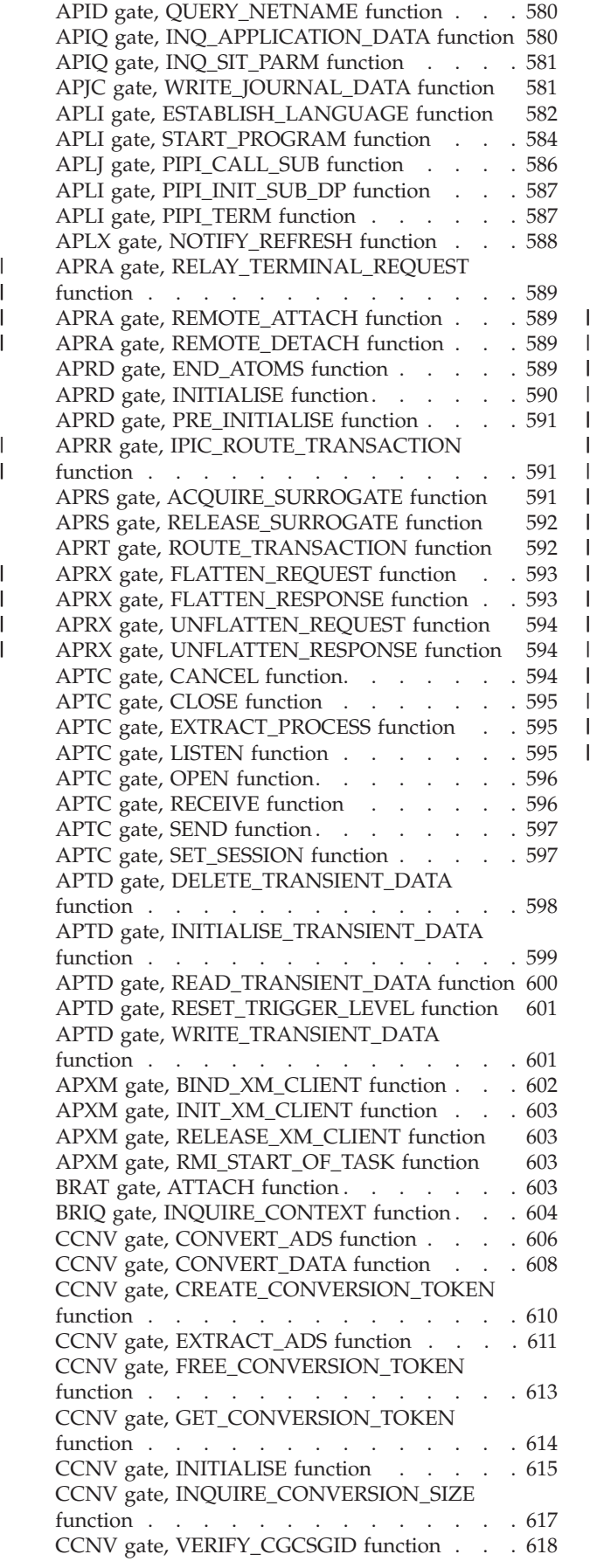

|

 $\overline{\phantom{a}}$ 

|||

|

|||||

[CCNV gate, VERIFY\\_CICS\\_CCSID function . . 620](#page-661-0)  [CCNV gate, VERIFY\\_IANA\\_CCSID function 621](#page-662-0)  [CCNV gate, VERIFY\\_IBM\\_CCSID function . . 622](#page-663-0)  [CQCQ gate, CLOSE\\_MVS\\_CIB\\_QUEUE function 623](#page-664-0)  CQCQ gate, DEFER\_CIB function . . . . . 624 CQCQ gate, GET\_CIB function . . . . . . 624 [CQCQ gate, GET\\_PROCESSED\\_CIB function 625](#page-666-0)  CQCQ gate, INITIALIZE function . . . . . 625 [CQCQ gate, MERGE\\_CIB\\_QUEUES function 625](#page-666-0)  CQCQ gate, PUT\_CIB function . . . . . . 626 [CQCQ gate, PUT\\_PROCESSED\\_CIB function 626](#page-667-0)  CQCQ gate, TRACE\_PUT\_CQ function. . . . 626 [ECIS gate, DISCARD\\_EVENTBINDING function 627](#page-668-0)  [ECIS gate, END\\_BROWSE\\_CAPTURESPEC](#page-668-0)  function . . . . . . . . . . . . . . 627 [ECIS gate, END\\_BROWSE\\_EVENTBINDING](#page-668-0)  function . . . . . . . . . . . . . . 627 [ECIS gate, GET\\_NEXT\\_CAPTURESPEC function 628](#page-669-0)  [ECIS gate, GET\\_NEXT\\_EVENTBINDING](#page-669-0)  function . . . . . . . . . . . . . . 628 ECIS gate, INQ\_CAPTURESPEC function . . . 629 [ECIS gate, INQ\\_EVENTBINDING function . . 630](#page-671-0)  [ECIS gate, INQ\\_EVENTPROCESS function . . 630](#page-671-0)  ECIS gate, SET\_EVENTPROCESS function. . . 630 ECIS gate, SET\_EVENTBINDING function . . 631 [ECIS gate, START\\_BROWSE\\_CAPTURESPEC](#page-672-0)  function . . . . . . . . . . . . . . 631 [ECIS gate, START\\_BROWSE\\_EVENTBINDING](#page-673-0)  function . . . . . . . . . . . . . . 632 ECSE gate, SIGNAL\_EVENT function . . . . 632 FCAT gate, INQ\_BASEDSNAME function . . . 633 [FCAT gate, INQ\\_CATALOG\\_QUIESCESTATE](#page-674-0)  function . . . . . . . . . . . . . . 633 [FCAT gate, INQ\\_CATALOG\\_RECOV\\_REQD](#page-675-0)  function . . . . . . . . . . . . . . 634 [FCAT gate, INQ\\_DATASET\\_STATE function . . 635](#page-676-0)  [FCAT gate, SET\\_BWO\\_BITS\\_DISABLED](#page-676-0)  function . . . . . . . . . . . . . . 635 [FCAT gate, SET\\_BWO\\_BITS\\_ENABLED function 636](#page-677-0)  [FCAT gate, SET\\_CATALOG\\_RECOV\\_POINT](#page-677-0)  function . . . . . . . . . . . . . . 636 [FCAT gate, SET\\_CATALOG\\_RECOV\\_REQD](#page-678-0)  function . . . . . . . . . . . . . 637 [FCAT gate, SET\\_CATALOG\\_RECOVERED](#page-678-0)  function . . . . . . . . . . . . . . 637 FCCA gate, CHECK function . . . . . . . 638 FCCA gate, COLD\_START\_RLS function . . . 639 [FCCA gate, DRAIN\\_CONTROL\\_ACB function 639](#page-680-0)  FCCA gate, INQUIRE\_RECOVERY function . . 640 [FCCA gate, LOST\\_LOCKS\\_COMPLETE function 640](#page-681-0)  [FCCA gate, QUIESCE\\_COMPLETE function . . 641](#page-682-0)  FCCA gate, QUIESCE\_REQUEST function. . . 642 [FCCA gate, REGISTER\\_CONTROL\\_ACB](#page-684-0)  function . . . . . . . . . . . . . . 643 FCCA gate, RELEASE\_LOCKS function . . . 644 FCCA gate, RESET\_NONRLS\_BATCH function 644 [FCCA gate, RETAIN\\_DATASET\\_LOCKS](#page-686-0)  function . . . . . . . . . . . . . . 645 FCCA gate, RETAIN\_UOW\_LOCKS function 646 [FCCA gate, UNREGISTER\\_CONTROL\\_ACB](#page-687-0)  function . . . . . . . . . . . . . . 646

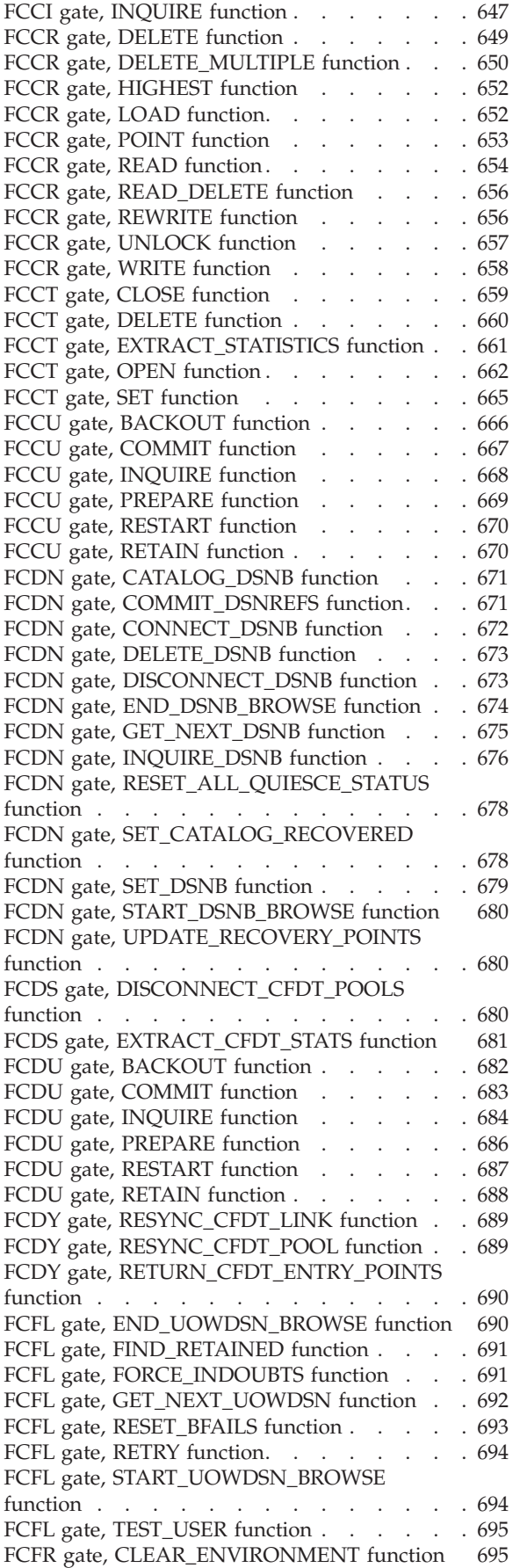

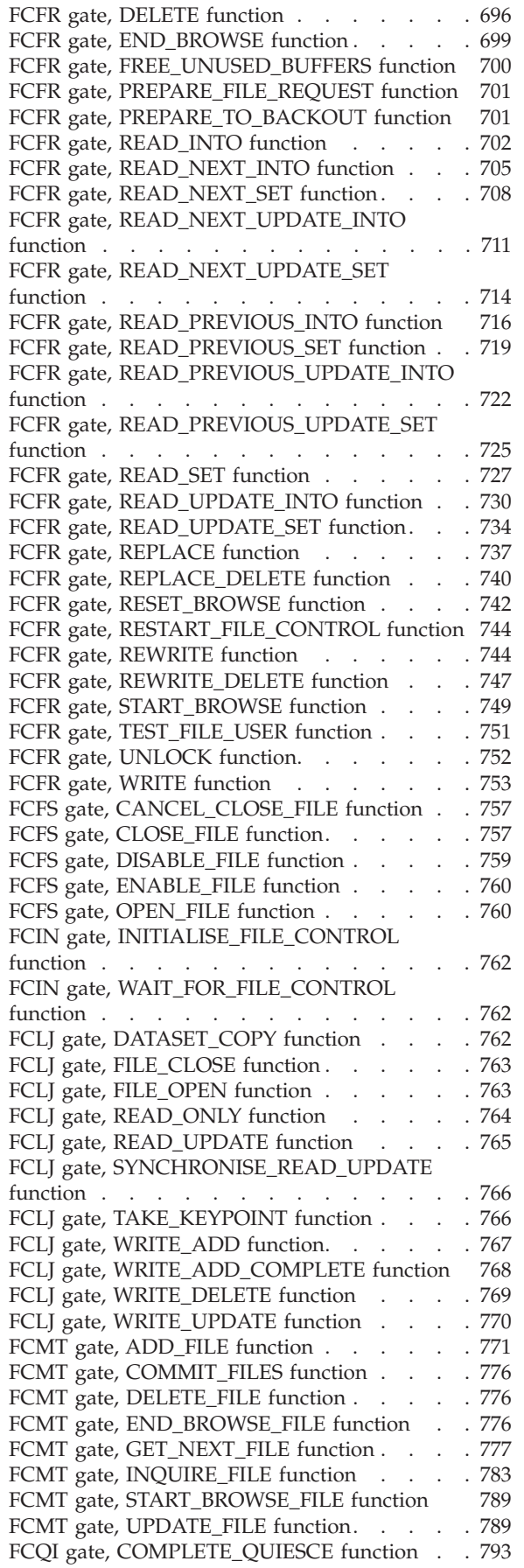

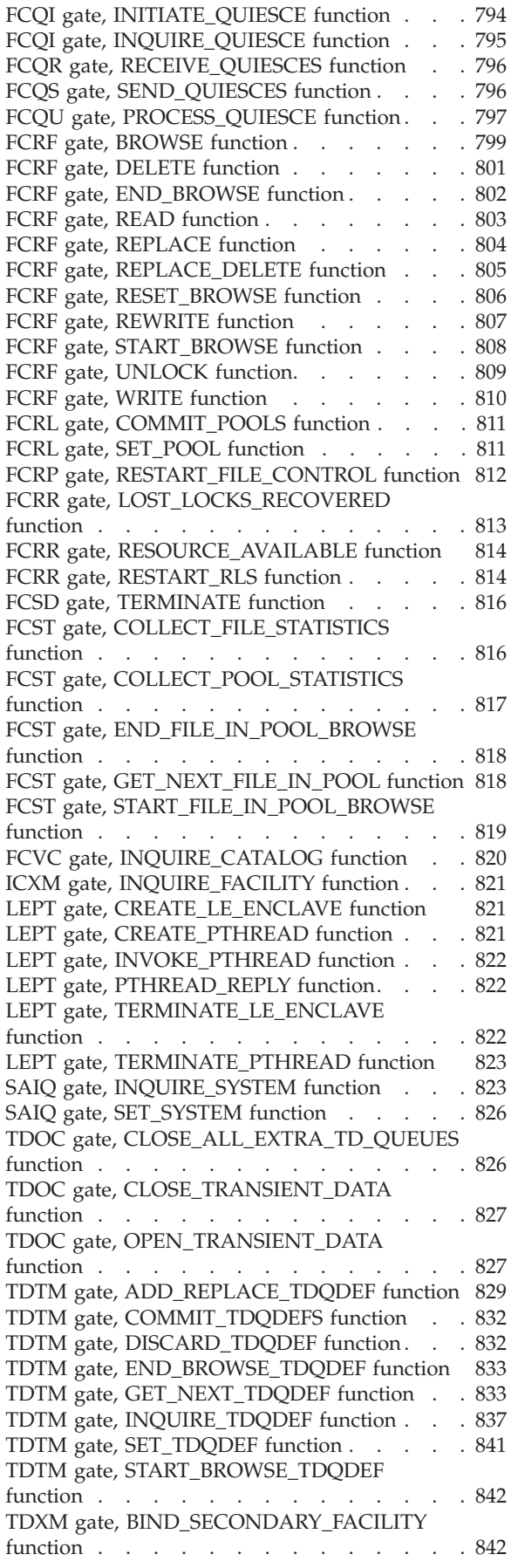

[TDXM gate, INQUIRE\\_TRAN\\_DATA\\_FACILITY](#page-883-0)  function . . . . . . . . . . . . . 842 TFAL gate, ALLOCATE function . . . . . . 843 TFAL gate, CANCEL\_AID function . . . . . 843 [TFAL gate,](#page-885-0)  [CANCEL\\_AIDS\\_FOR\\_CONNECTION function . 844](#page-885-0)  [TFAL gate, CANCEL\\_AIDS\\_FOR\\_TERMINAL](#page-885-0)  function . . . . . . . . . . . . . 844 [TFAL gate, CANCEL\\_SPECIFIC\\_AID function 845](#page-886-0)  [TFAL gate, CHECK\\_TRANID\\_IN\\_USE function 845](#page-886-0)  TFAL gate, DISCARD\_AIDS function . . . . 846 [TFAL gate, FIND\\_TRANSACTION\\_OWNER](#page-887-0)  function . . . . . . . . . . . . . 846 TFAL gate, GET\_MESSAGE function . . . . 846 [TFAL gate, INITIALIZE\\_AID\\_POINTERS](#page-888-0)  function . . . . . . . . . . . . . 847 [TFAL gate, INQUIRE\\_ALLOCATE\\_AID function 847](#page-888-0)  TFAL gate, LOCATE\_AID function . . . . . 848 [TFAL gate, LOCATE\\_REMDEL\\_AID function 848](#page-889-0)  [TFAL gate, LOCATE\\_SHIPPABLE\\_AID function 849](#page-890-0)  [TFAL gate, MATCH\\_TASK\\_TO\\_AID function 849](#page-890-0)  [TFAL gate, PURGE\\_ALLOCATE\\_AIDS function 849](#page-890-0)  TFAL gate, RECOVER\_START\_DATA function 850 TFAL gate, REMOTE\_DELETE function . . . 850 [TFAL gate, REMOVE\\_EXPIRED\\_AID function 851](#page-892-0)  [TFAL gate, REMOVE\\_EXPIRED\\_REMOTE\\_AID](#page-892-0)  function . . . . . . . . . . . . . 851 TFAL gate, REMOVE\_MESSAGE function . . . 852 [TFAL gate, REMOVE\\_REMOTE\\_DELETES](#page-893-0)  function . . . . . . . . . . . . . 852 [TFAL gate, REROUTE\\_SHIPPABLE\\_AIDS](#page-894-0)  function . . . . . . . . . . . . . 853 TFAL gate, RESCHEDULE\_BMS function . . . 853 TFAL gate, RESET\_AID\_QUEUE function . . . 854 [TFAL gate, RESTORE\\_FROM\\_KEYPOINT](#page-895-0)  function . . . . . . . . . . . . . 854 [TFAL gate, RETRIEVE\\_START\\_DATA function 854](#page-895-0)  TFAL gate, SCHEDULE BMS function . . . . 855 TFAL gate, SCHEDULE\_START function . . . 856 TFAL gate, SCHEDULE\_TDP function . . . . 858 [TFAL gate, SLOWDOWN\\_PURGE function . . 858](#page-899-0)  TFAL gate, TAKE\_KEYPOINT function . . . . 858 [TFAL gate, TERM\\_AVAILABLE\\_FOR\\_QUEUE](#page-899-0)  function . . . . . . . . . . . . . 858 [TFAL gate, TERMINAL\\_NOW\\_UNAVAILABLE](#page-900-0)  function . . . . . . . . . . . . . 859 TFAL gate, UNCHAIN\_AID function . . . . 859 [TFAL gate,](#page-900-0)  [UPDATE\\_TRANNUM\\_FOR\\_RESTART function . 859](#page-900-0)  [TFBF gate, BIND\\_FACILITY function . . . . 860](#page-901-0)  [TFIQ gate, INQUIRE\\_MONITOR\\_DATA](#page-901-0)  function . . . . . . . . . . . . . 860 [TFIQ gate, INQUIRE\\_TERMINAL\\_FACILITY](#page-903-0)  function . . . . . . . . . . . . . 862 [TFIQ gate, SET\\_TERMINAL\\_FACILITY function 864](#page-905-0)  TFRF gate, RELEASE\_FACILITY function . . . 865 XSWM gate, XRF GET function . . . . . 865 XSWM gate, XRF\_PUT function . . . . . . 866 Application domain's call-back gates . . . . . 866 Application Manager Domain's generic gates . . . 867 Application Manager Domain's generic formats 867

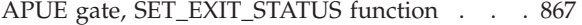

#### **[Chapter 71. Business Application](#page-910-0)**

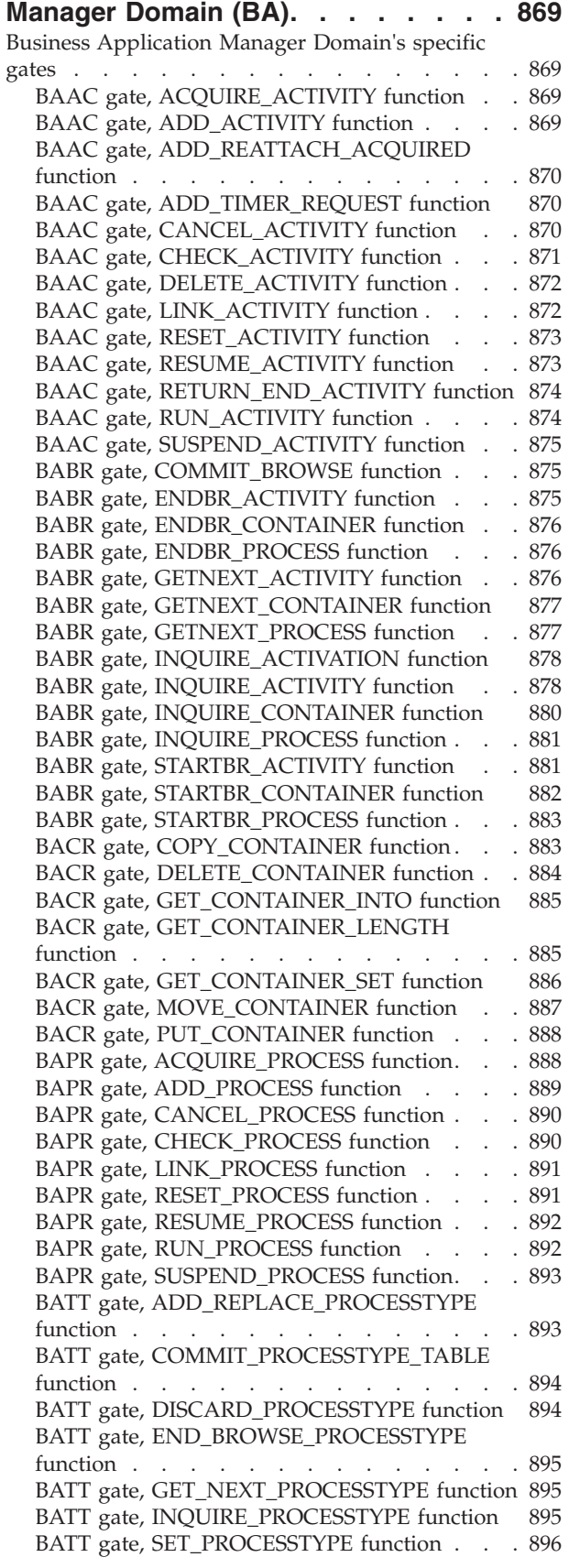

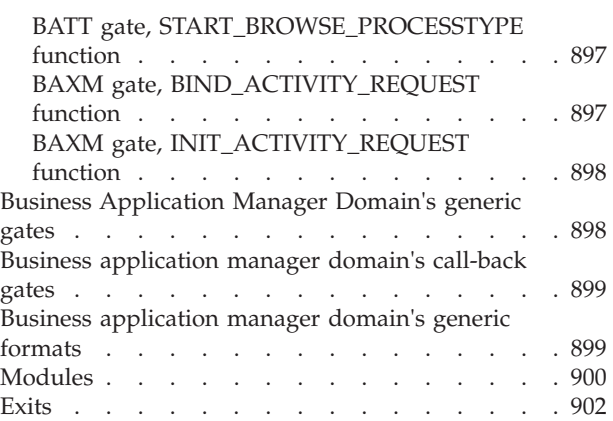

## **[Chapter 72. CICS Catalog Domain](#page-944-0)**

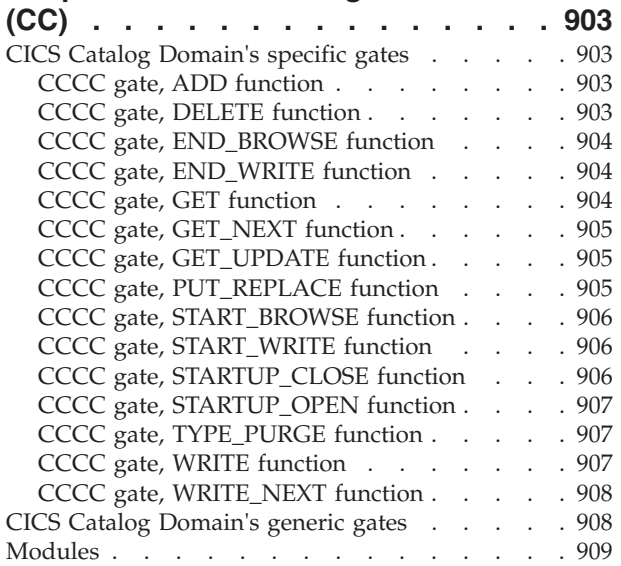

## **[Chapter 73. Directory manager domain](#page-952-0)**

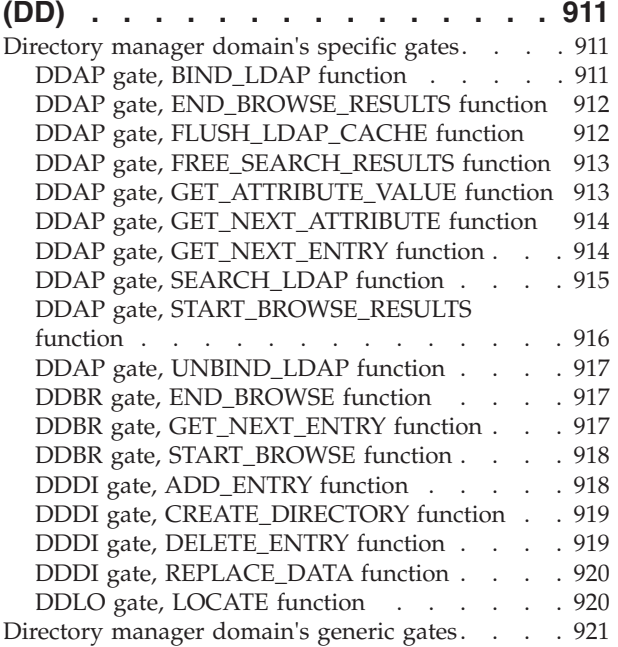

## **[Chapter 74. Document Handler](#page-964-0)**

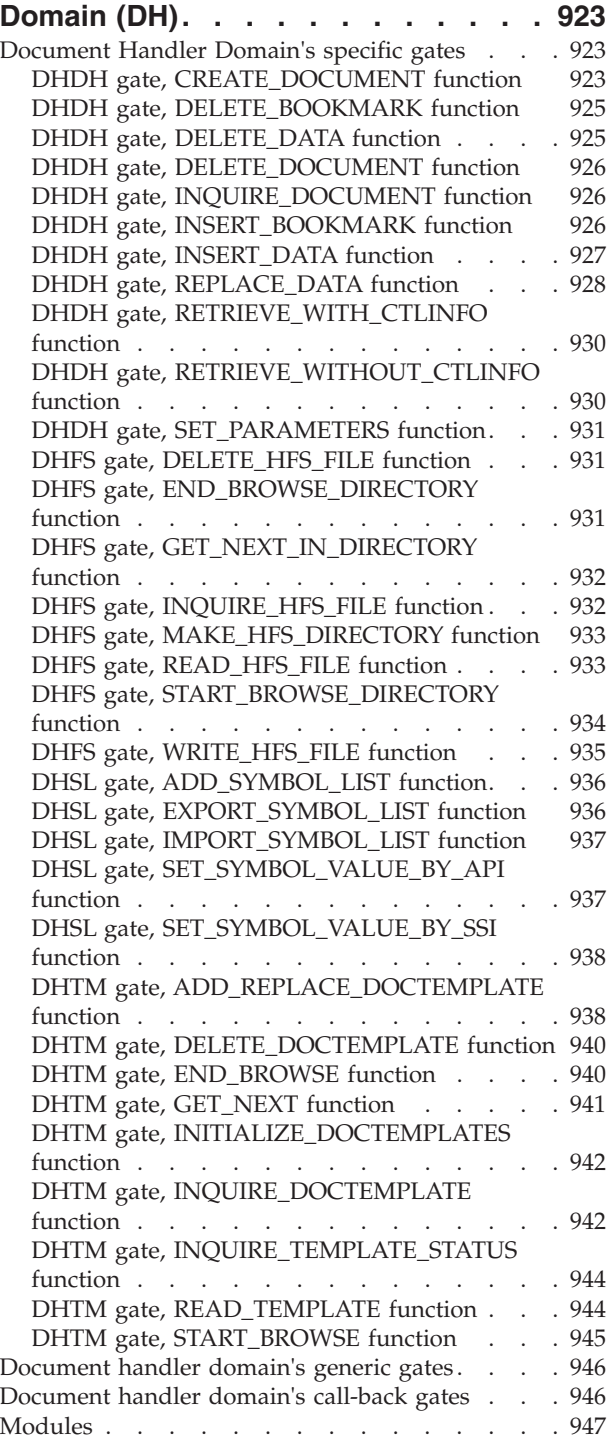

#### **[Chapter 75. Domain Manager Domain](#page-990-0)**

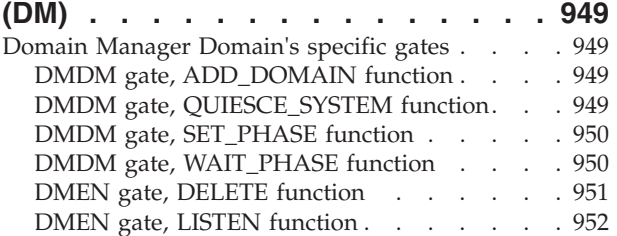

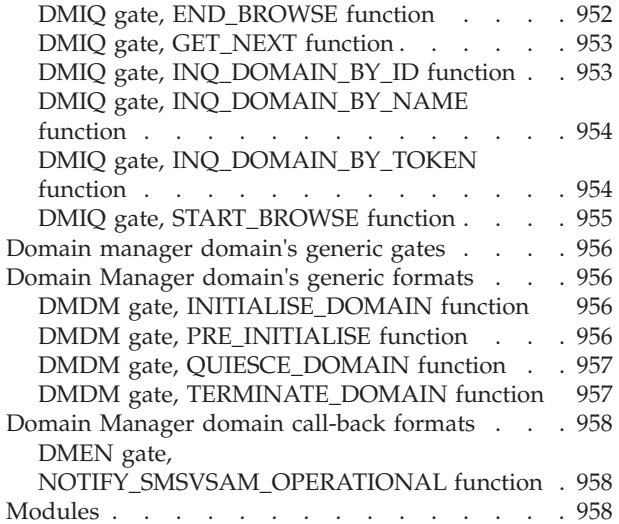

## **[Chapter 76. Debugging profile domain](#page-1002-0)**

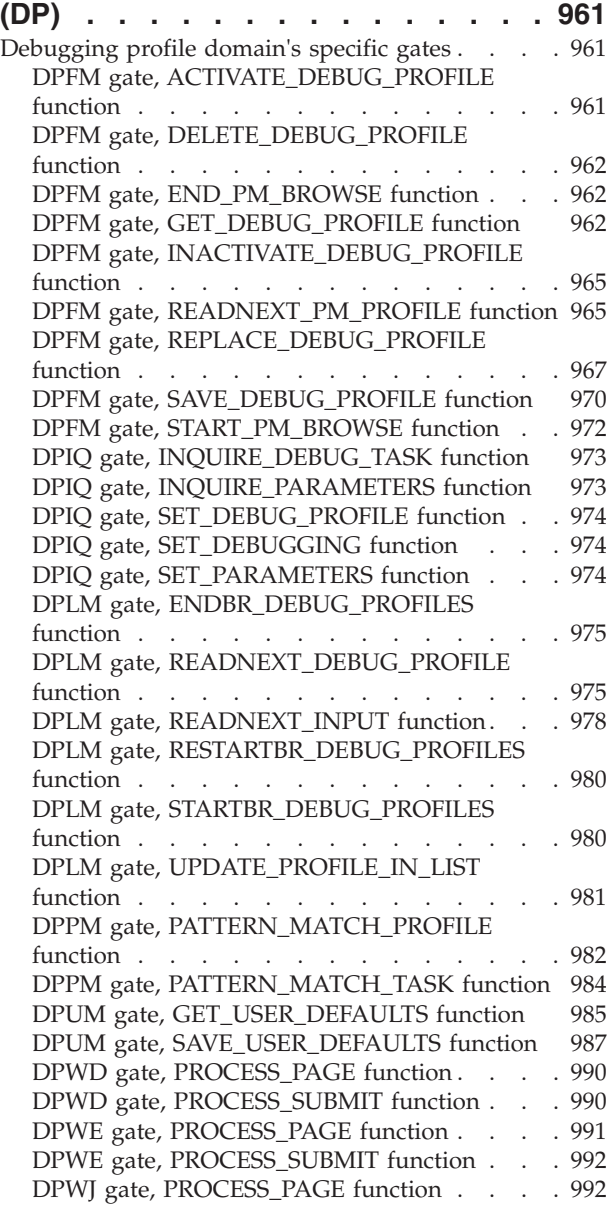

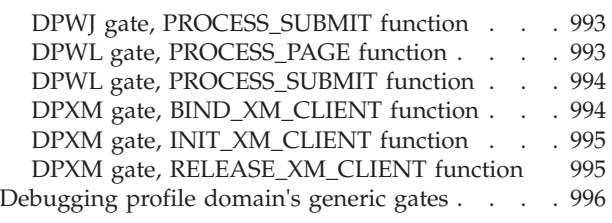

#### **[Chapter 77. Dispatcher Domain \(DS\) 997](#page-1038-0)**

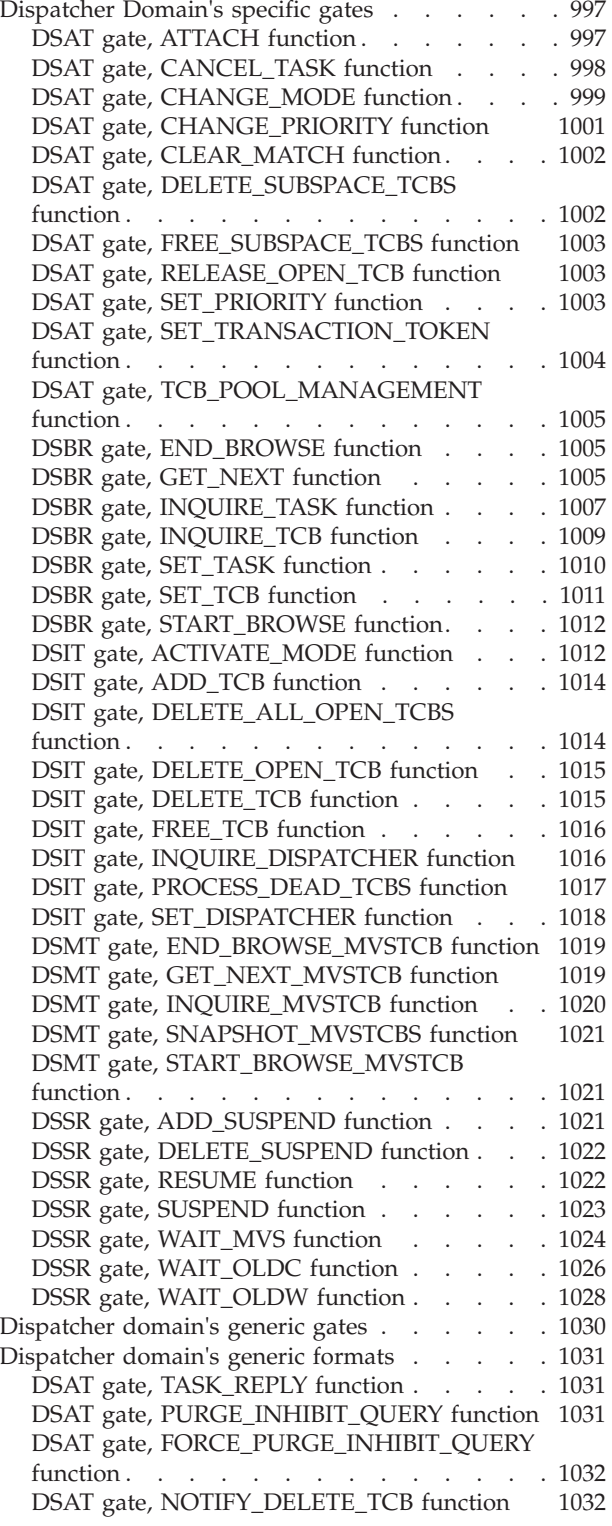

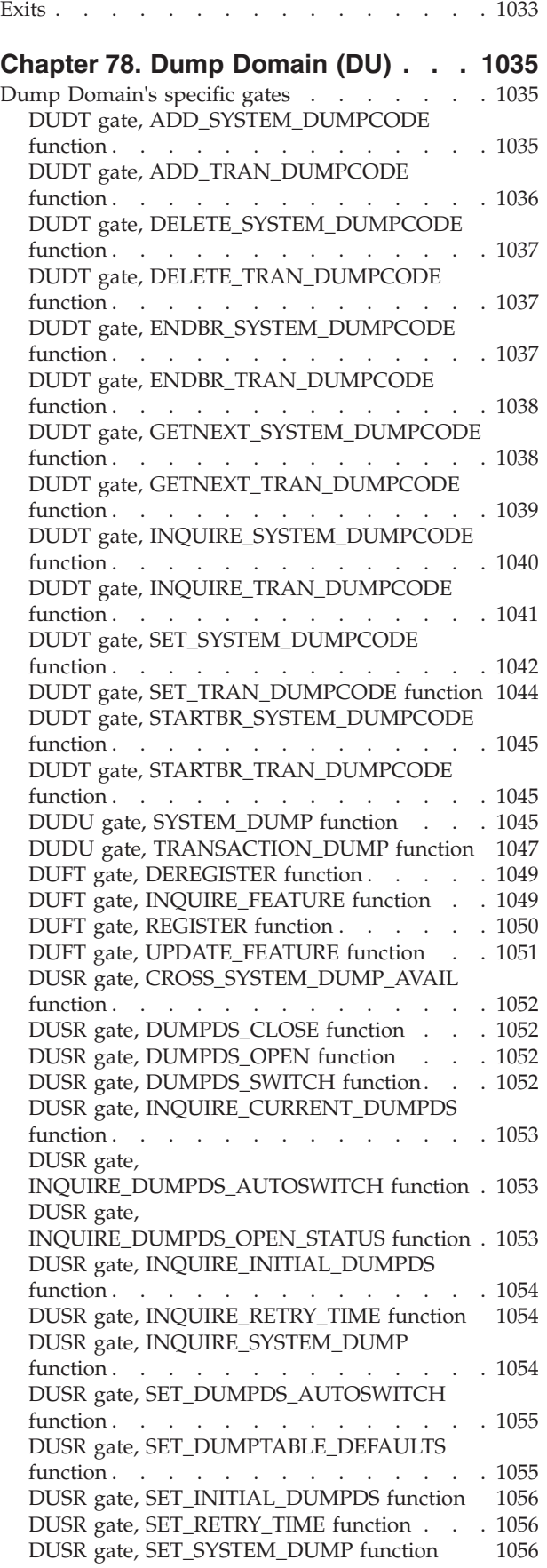

Modules. . . . . . . . . . . . . . 1032

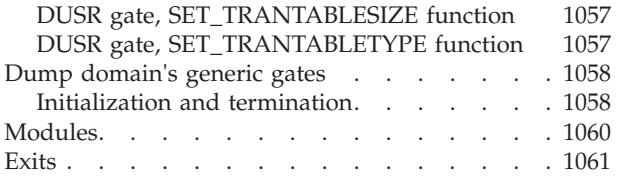

#### **[Chapter 79. Enterprise Java Domain](#page-1104-0)**

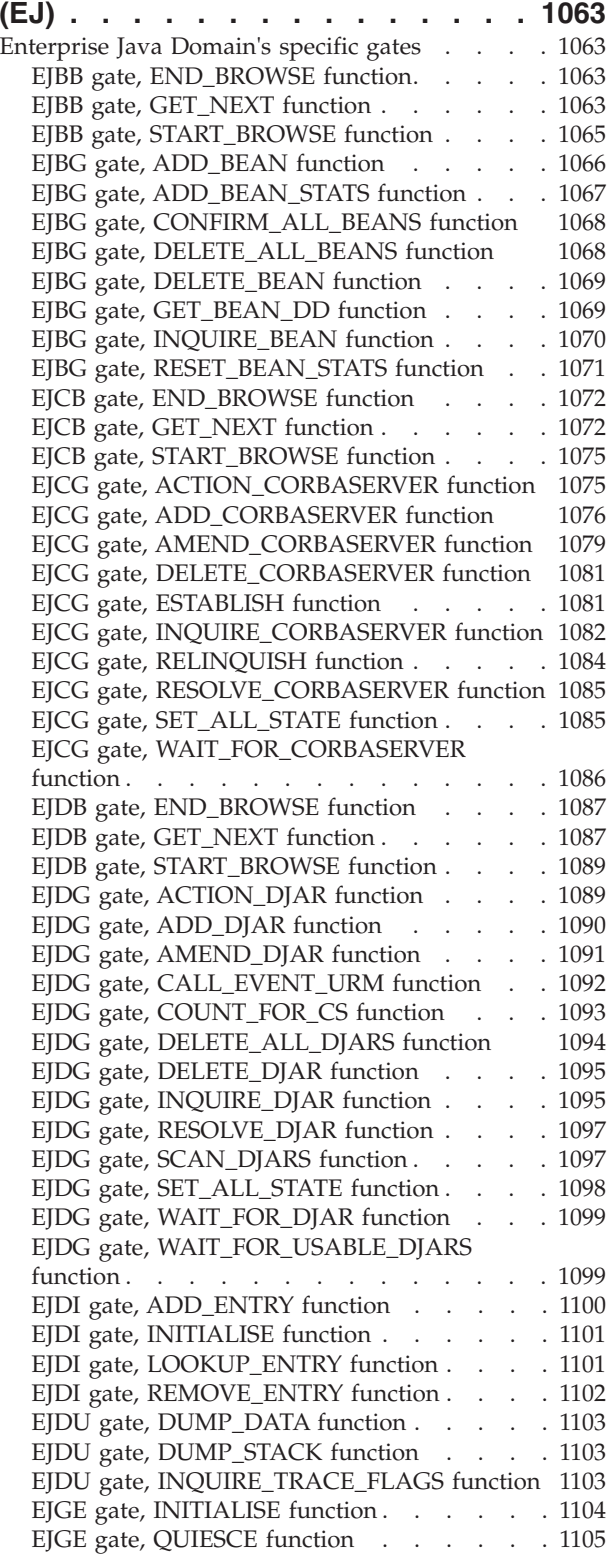

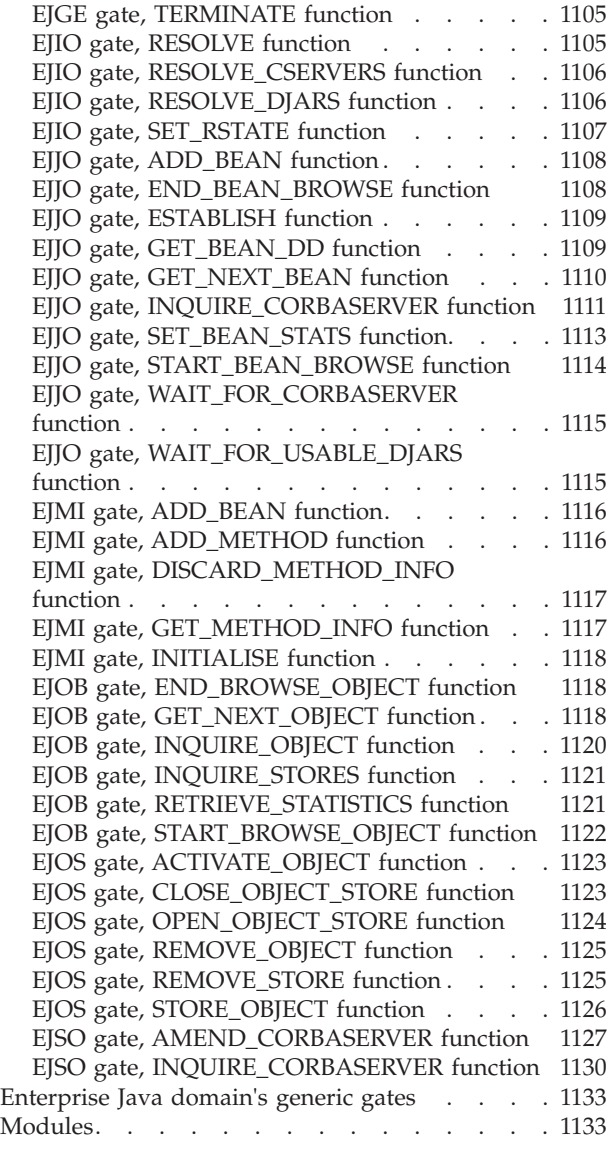

#### **[Chapter 80. Event Manager Domain](#page-1176-0)**

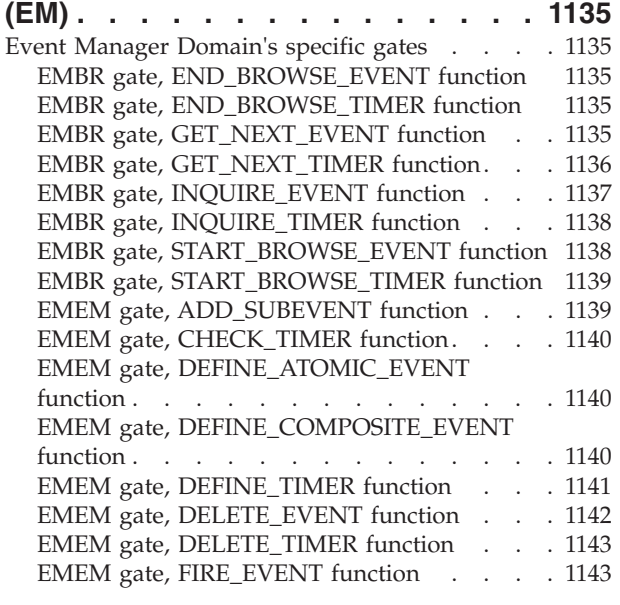

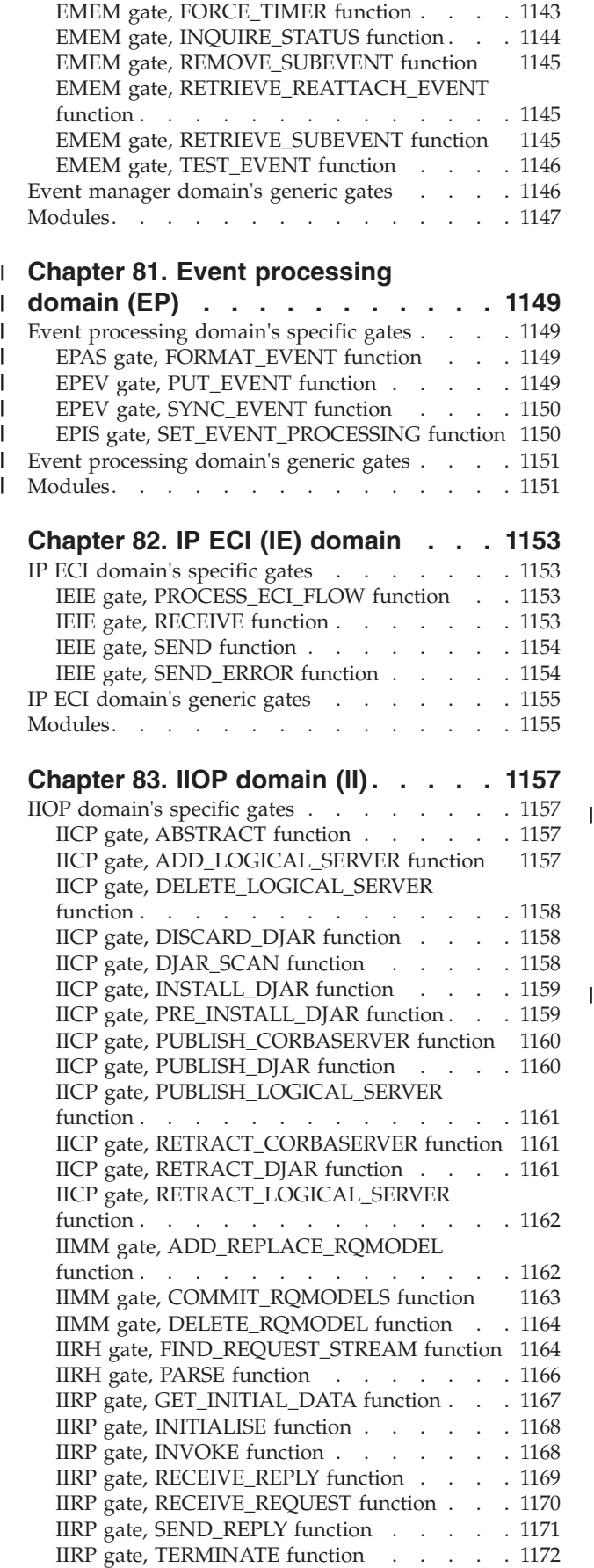

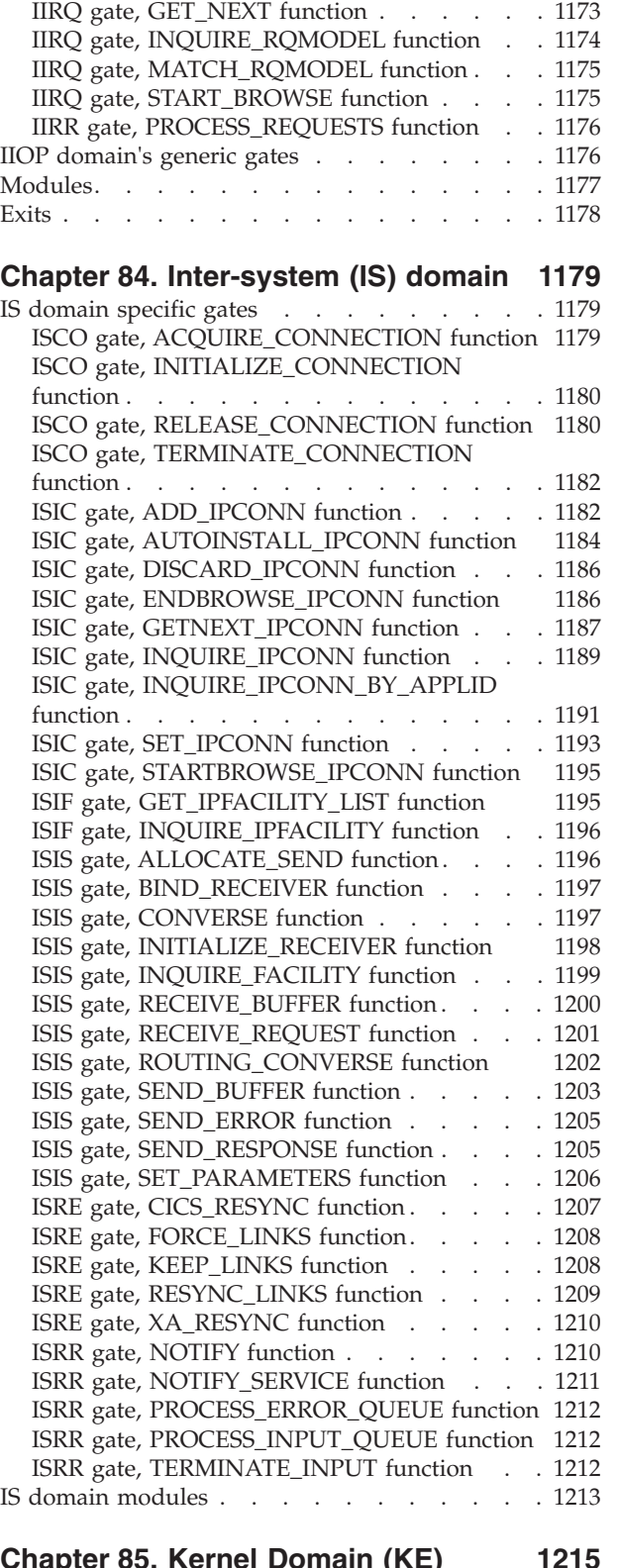

[IIRP gate, UPDATE\\_WORKREQUEST function 1172](#page-1213-0)  IIRQ gate, END\_BROWSE function. . . . . 1172

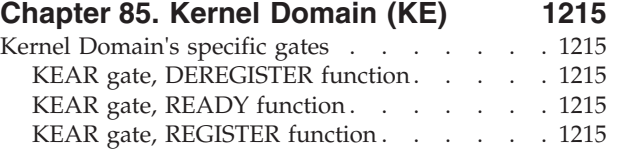

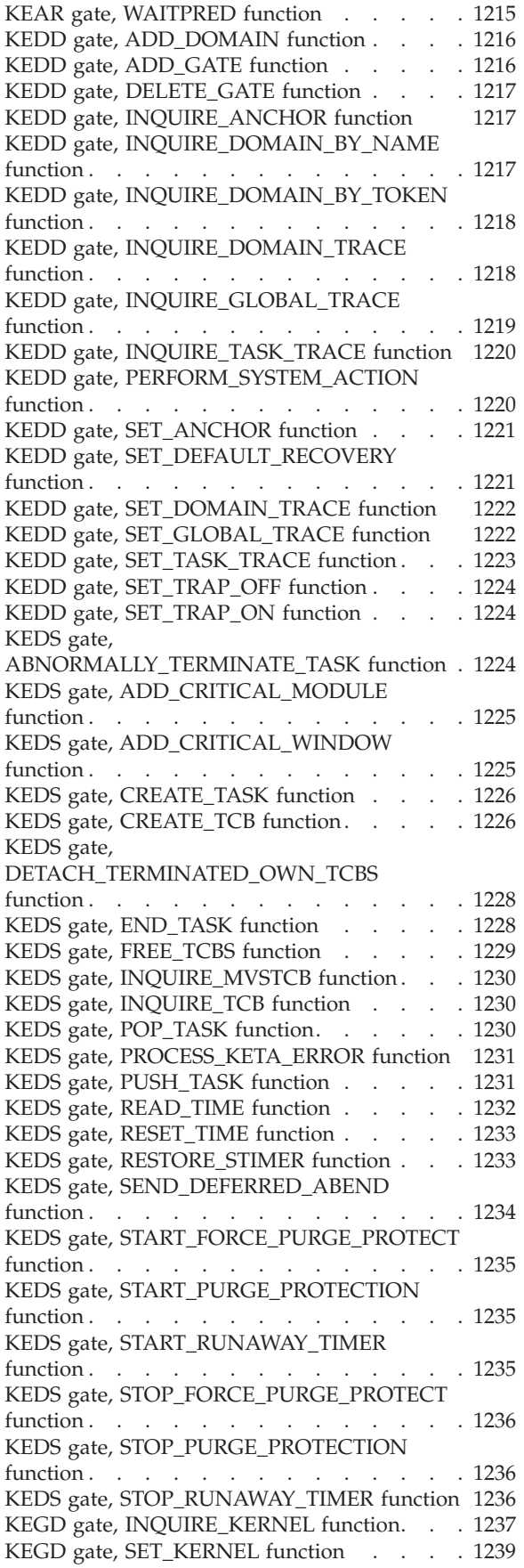

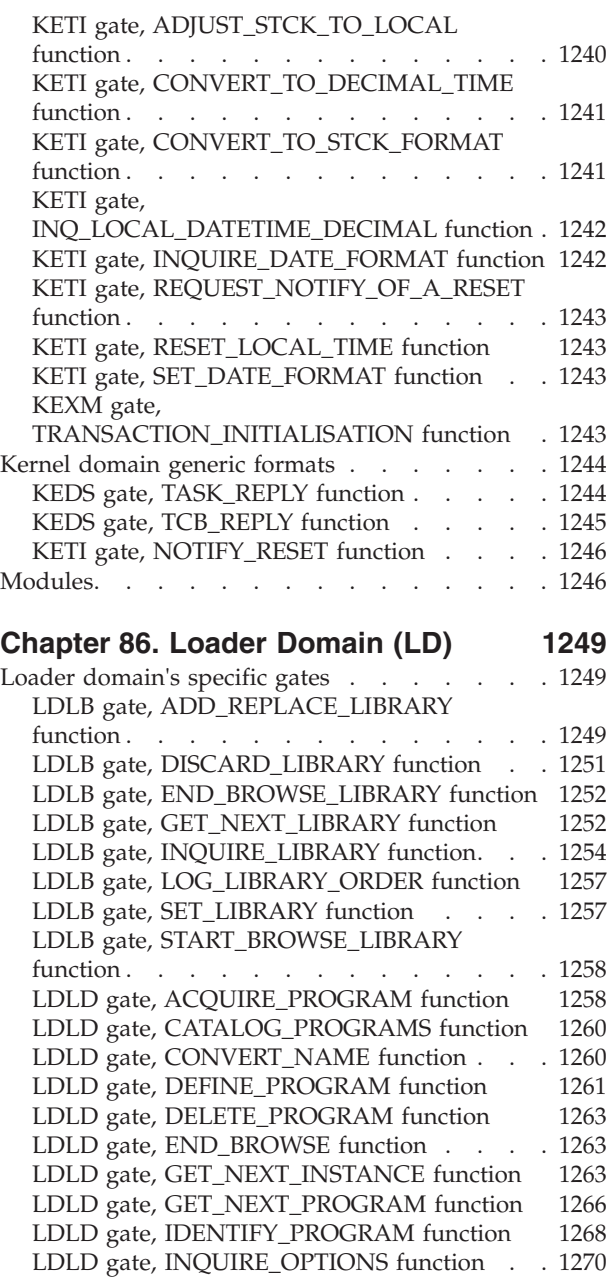

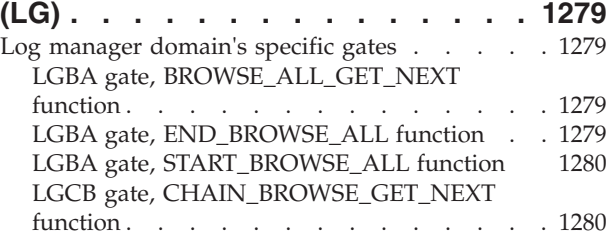

**[Chapter 87. Log manager domain](#page-1320-0)** 

LDLD gate, INQUIRE\_PROGRAM function 1271<br>LDLD gate, REFRESH\_PROGRAM function 1273 LDLD gate, REFRESH\_PROGRAM function

[LDLD gate, RELEASE\\_PROGRAM function 1274](#page-1315-0)  LDLD gate, SET\_OPTIONS function . . . . 1275 LDLD gate, START\_BROWSE function . . . 1276 Loader domain's generic gates . . . . . . 1276 Modules. . . . . . . . . . . . . . . 1277

[LGCB gate, END\\_CHAIN\\_BROWSE function 1281](#page-1322-0)  LGCB gate, START\_CHAIN\_BROWSE function 1281 [LGCC gate, BROWSE\\_CHAINS\\_GET\\_NEXT](#page-1323-0)  function . . . . . . . . . . . . . 1282 [LGCC gate, CREATE\\_CHAIN\\_TOKEN](#page-1323-0)  function . . . . . . . . . . . . . 1282 LGCC gate, DELETE\_ALL function. . . . . 1283 LGCC gate, DELETE\_HISTORY function . . . 1283 [LGCC gate, END\\_BROWSE\\_CHAINS function 1284](#page-1325-0)  [LGCC gate, INQUIRE\\_DEFER\\_INTERVAL](#page-1325-0)  function . . . . . . . . . . . . . 1284 [LGCC gate,](#page-1325-0)  [INQUIRE\\_KEYPOINT\\_FREQUENCY function . 1284](#page-1325-0)  [LGCC gate, INQUIRE\\_KEYPOINT\\_STATS](#page-1326-0)  function . . . . . . . . . . . . . 1285 [LGCC gate, RELEASE\\_CHAIN\\_TOKEN](#page-1326-0)  function . . . . . . . . . . . . . 1285 [LGCC gate, RESET\\_KEYPOINT\\_STATS](#page-1327-0)  function . . . . . . . . . . . . . 1286 [LGCC gate, RESTORE\\_CHAIN\\_TOKEN](#page-1327-0)  function . . . . . . . . . . . . . 1286 [LGCC gate, SET\\_DEFER\\_INTERVAL function 1287](#page-1328-0)  LGCC gate, SET\_HISTORY function . . . . 1287 [LGCC gate, SET\\_KEYPOINT\\_FREQUENCY](#page-1329-0)  function . . . . . . . . . . . . . 1288 [LGCC gate, START\\_BROWSE\\_CHAINS](#page-1329-0)  function . . . . . . . . . . . . . 1288 LGCC gate, SYSINI function . . . . . . 1289 LGGL gate, CLOSE function . . . . . . 1289 LGGL gate, FORCE function . . . . . . 1289 LGGL gate, FORCE\_JNL function . . . . 1290 LGGL gate, INITIALIZE function . . . . 1290 LGGL gate, OPEN function . . . . . . 1290 LGGL gate, UOW\_TIME function . . . . 1291 LGGL gate, WRITE function . . . . . . 1292 LGGL gate, WRITE\_JNL function . . . . 1292 LGJN gate, DISCARD function . . . . . 1293 LGJN gate, END\_BROWSE function . . . . 1294 LGJN gate, EXPLICIT\_OPEN function. . . . 1294 LGJN gate, GET\_NEXT function. . . . . 1295 LGJN gate, IMPLICIT\_OPEN function. . . . 1296 LGJN gate, INITIALIZE function . . . . 1297 LGJN gate, INQUIRE function . . . . . 1298 LGJN gate, PROCESS\_STATISTICS function 1299 LGJN gate, SET function . . . . . . . 1299 LGJN gate, START\_BROWSE function. . . . 1299 LGJN gate, STREAM\_FAIL function . . . . 1300 LGLB gate, CONNECT function. . . . . 1300 LGLB gate, DISCONNECT function . . . . 1301 [LGLB gate, DISCONNECT\\_ALL function . . 1301](#page-1342-0)  LGLB gate, GL\_FORCE function . . . . . 1302 LGLB gate, GL\_WRITE function. . . . . . 1302 LGLD gate, DISCARD function . . . . . 1303 LGLD gate, END\_BROWSE function . . . . 1303 LGLD gate, GET\_NEXT function . . . . . 1304 LGLD gate, INITIALIZE function . . . . 1304 | LGLD gate, INQUIRE function . . . . . 1304 LGLD gate, INSTALL function . . . . . 1305 LGLD gate, MATCH function . . . . . . 1306 LGLD gate, START\_BROWSE function . . . 1306 LGMV gate, MOVE\_CHAIN function . . . . 1306

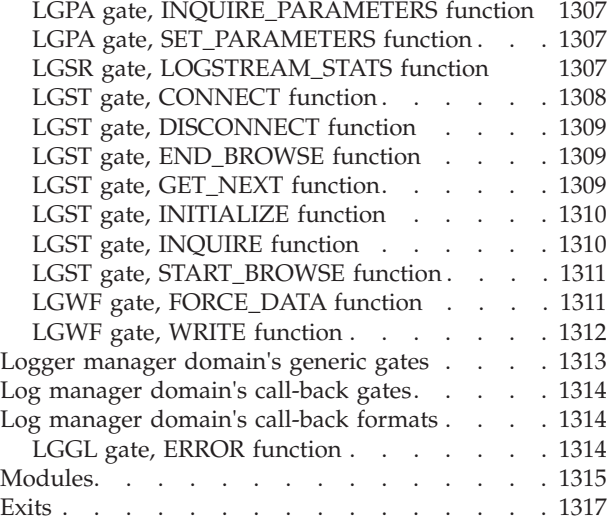

#### **[Chapter 88. Lock Manager Domain](#page-1360-0)**

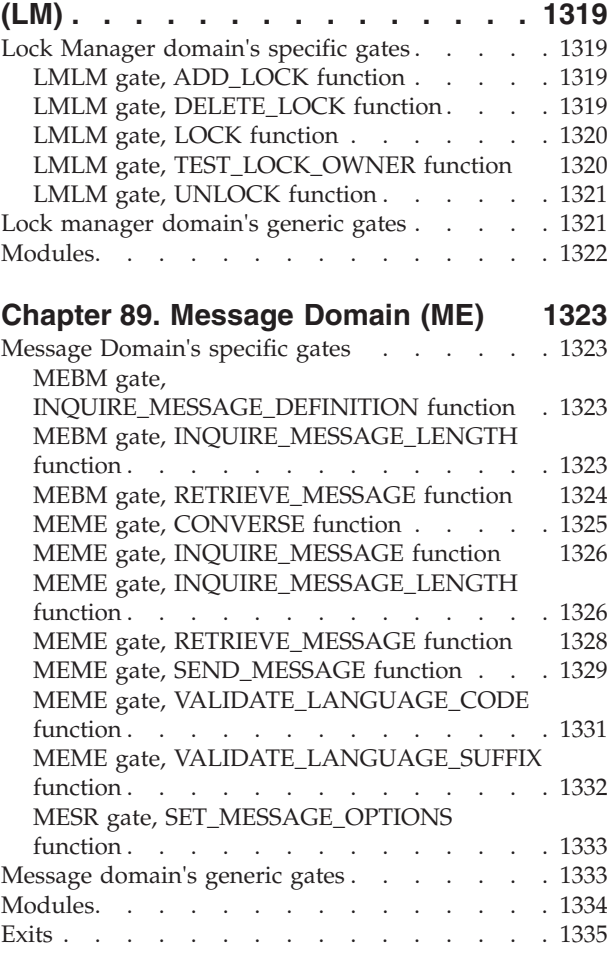

# **[Chapter 90. Markup language domain](#page-1378-0)**

 $\blacksquare$ 

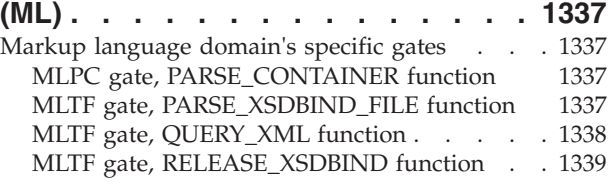

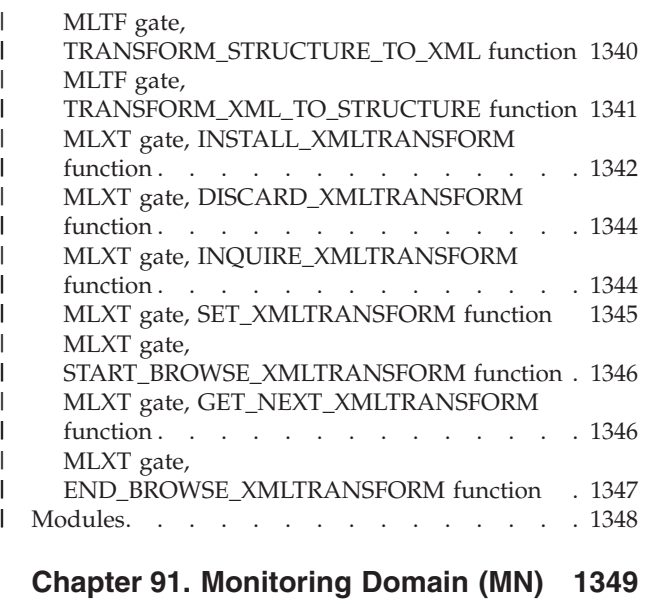

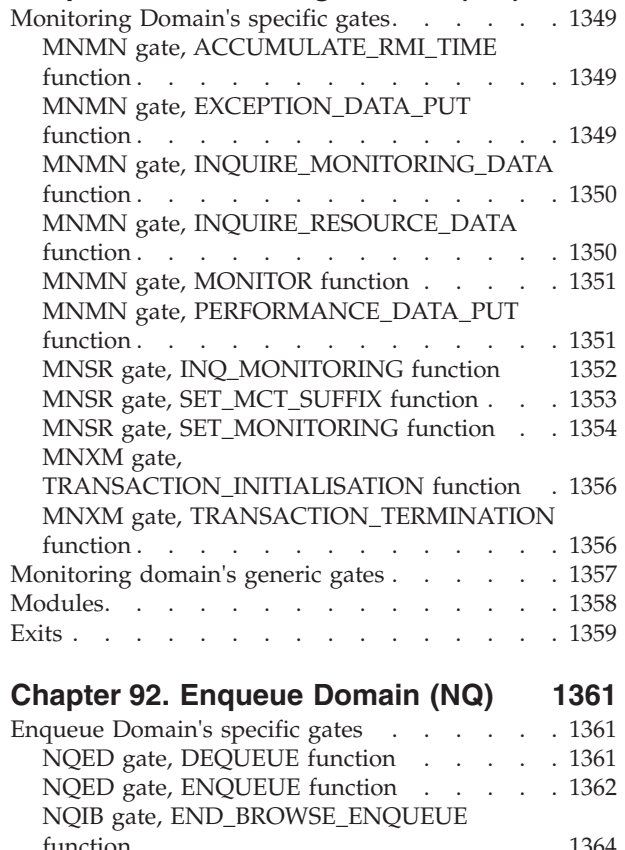

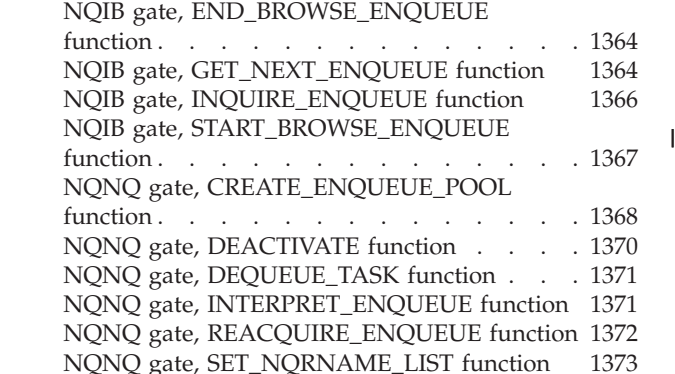

[NQRN gate, ADD\\_REPLACE\\_ENQMODEL](#page-1415-0)  function . . . . . . . . . . . . . 1374 [NQRN gate, COMMIT\\_ENQMODEL function 1375](#page-1416-0)  [NQRN gate, DISCARD\\_ENQMODEL function 1376](#page-1417-0)  [NQRN gate, END\\_BROWSE\\_ENQMODEL](#page-1417-0)  function . . . . . . . . . . . . . 1376 [NQRN gate, GET\\_NEXT\\_ENQMODEL](#page-1417-0)  function . . . . . . . . . . . . . 1376 [NQRN gate, INQUIRE\\_ENQMODEL function 1377](#page-1418-0)  [NQRN gate, INQUIRE\\_NQRNAME function 1378](#page-1419-0)  [NQRN gate, REMOVE\\_ENQMODEL function 1379](#page-1420-0)  [NQRN gate, RESTORE\\_DIRECTORY function 1379](#page-1420-0)  [NQRN gate, SET\\_ENQMODEL function . . . 1379](#page-1420-0)  [NQRN gate, START\\_BROWSE\\_ENQMODEL](#page-1421-0)  function . . . . . . . . . . . . . 1380 Enqueue Domain's generic gates . . . . . 1380 Enqueue domain's call-back gates . . . . . 1381 [Modules . . . . . . . . . . . . . . . 1381](#page-1422-0)  Exits . . . . . . . . . . . . . . . . 1382

### **[Chapter 93. Object transaction](#page-1424-0)**

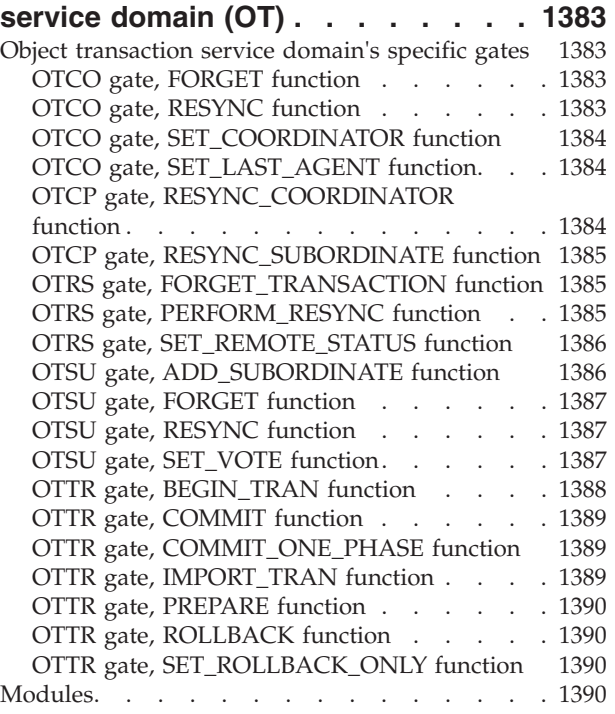

#### **[Chapter 94. Parameter Manager](#page-1434-0)**

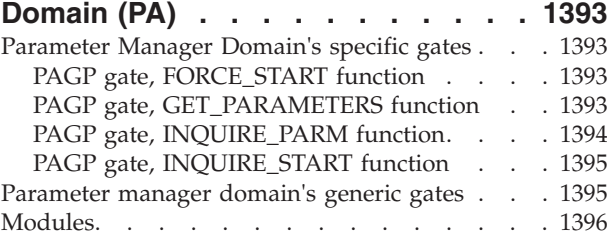

#### **[Chapter 95. Program Manager](#page-1438-0)**

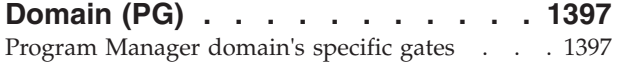

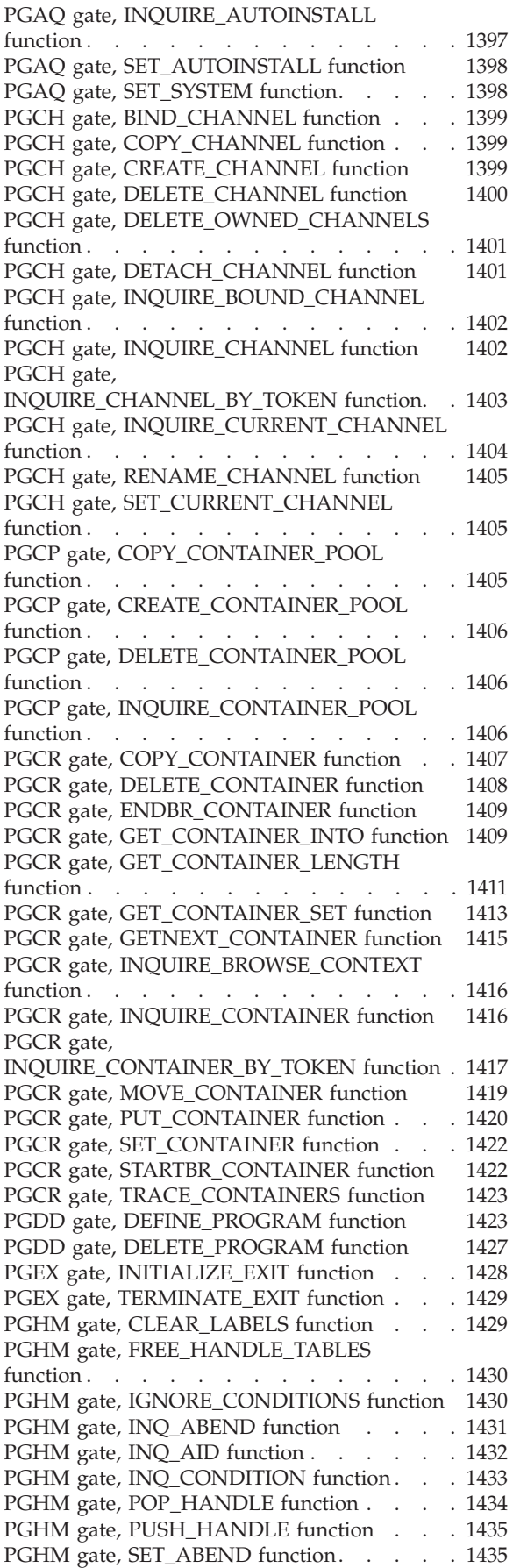

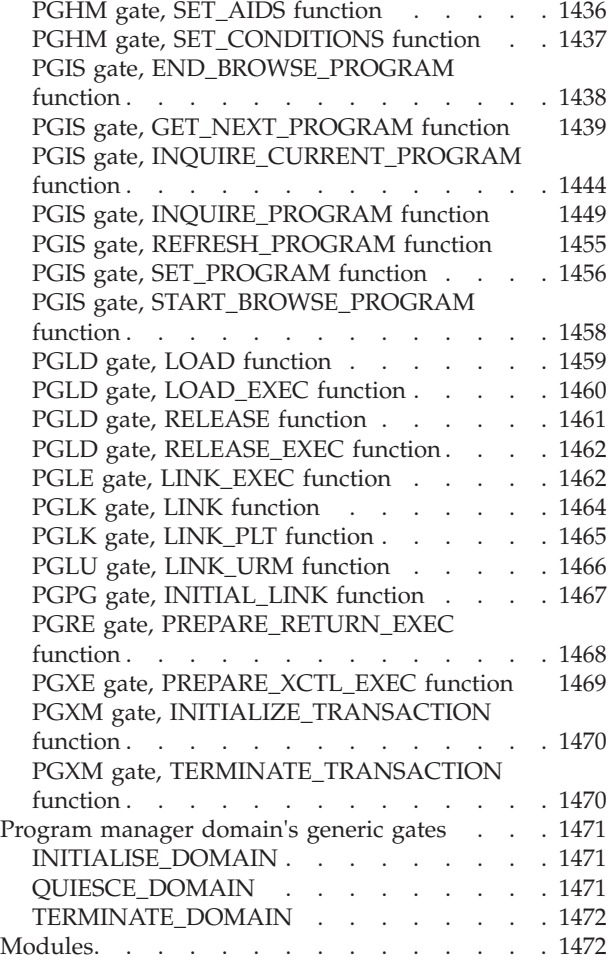

## **[Chapter 96. Pipeline Manager](#page-1516-0)**

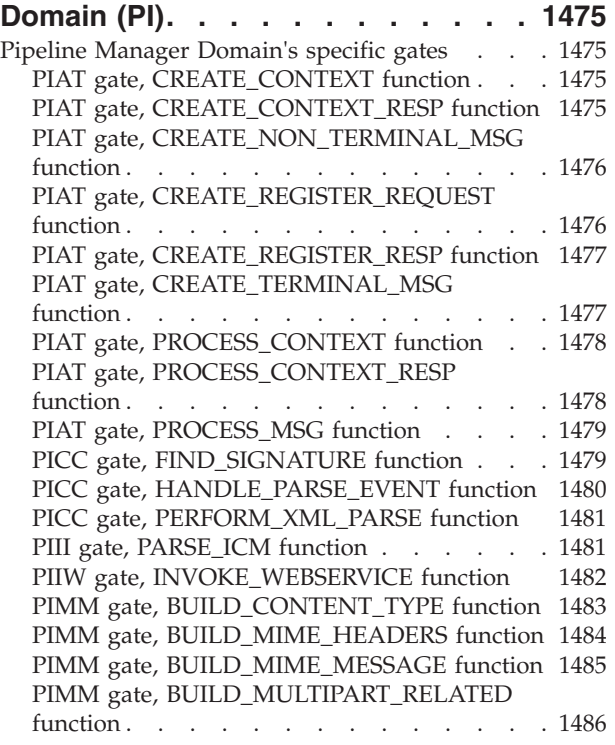

[PIMM gate,](#page-1528-0)  [CONVERT\\_CID\\_TO\\_CONTENT\\_ID function . 1487](#page-1528-0)  [PIMM gate,](#page-1528-0)  [CONVERT\\_CONTENT\\_ID\\_TO\\_CID function . 1487](#page-1528-0)  [PIMM gate, DELETE\\_ATTACHMENTS](#page-1528-0)  function . . . . . . . . . . . . . 1487 [PIMM gate, GENERATE\\_CONTENT\\_ID](#page-1529-0)  function . . . . . . . . . . . . . 1488 PIMM gate, GET\_ATTACHMENT function 1489 [PIMM gate, PARSE\\_CONTENT\\_TYPE function 1489](#page-1530-0)  [PIMM gate, PARSE\\_MIME\\_HEADERS function 1490](#page-1531-0)  [PIMM gate, PARSE\\_MIME\\_MESSAGE function 1491](#page-1532-0)  PIMM gate, PARSE\_MULTIPART\_RELATED function . . . . . . . . . . . . . 1492 PIMM gate, PUT\_ATTACHMENT function 1493 PIPL gate, ADD\_PIPELINE function . . . . 1494 [PIPL gate, COMPLETE\\_PIPELINE function 1494](#page-1535-0)  PIPL gate, DISCARD\_PIPELINE function. . . 1495 [PIPL gate, END\\_BROWSE\\_PIPELINE function 1495](#page-1536-0)  PIPL gate, ESTABLISH\_PIPELINE function 1496 PIPL gate, GET\_NEXT\_PIPELINE function 1496 PIPL gate, INQUIRE\_PIPELINE function . . . 1497 PIPL gate, PERFORM\_PIPELINE function . . 1498 [PIPL gate, RELINQUISH\\_PIPELINE function 1499](#page-1540-0)  PIPL gate, RESOLVE\_PIPELINE function . . . 1499 PIPL gate, SET\_PIPELINE function . . . . . 1499 PIPL gate, START\_BROWSE\_PIPELINE function . . . . . . . . . . . . . 1500 PIPM gate, INVOKE\_PROGRAM function 1500 PIPM gate, INVOKE\_STUB function . . . . 1501 [PIPM gate, START\\_PIPELINE function . . . 1502](#page-1543-0)  PIRE gate, PERFORM\_RESYNC function . . . 1503 [PISC gate, DYN\\_CREATE\\_WEBSERVICE](#page-1544-0)  function . . . . . . . . . . . . . 1503 PISC gate, UPDATE\_WEBSERVICE function 1503 PISF gate, SOAPFAULT\_ADD function . . . 1504 PISF gate, SOAPFAULT\_CREATE function 1504 PISF gate, SOAPFAULT\_DELETE function 1505 PISN gate, SOAP\_11 function. . . . . . . 1505 PISN gate, SOAP\_12 function . . . . . . 1506 PITC gate, ISSUE function. . . . . . . . 1506 PITC gate, VALIDATE function . . . . . 1507 PITC gate, GET\_RESPONSE function . . . . 1508 l PITC gate, TRUST\_CLIENT function . . . . 1508 | PITG gate, SEND\_REQUEST function . . . . 1509 | PITG gate, SEND\_RESPONSE function . . . 1509 | PITG gate, CONVERSE function . . . . . 1510 | PITG gate, RECEIVE\_REQUEST function. . . 1511 | PITG gate, SEND\_ERROR\_RESPONSE function 1511 PITL gate, PROCESS\_SOAP\_REQUEST function . . . . . . . . . . . . . 1512 | PIWR gate, CREATE\_WEBSERVICE function 1512 PIWR gate, DECREMENT\_USE\_COUNT function . . . . . . . . . . . . . 1513 | PIWR gate, DISCARD\_WEBSERVICE function 1513 PIWR gate, END\_BROWSE\_WEBSERVICE function . . . . . . . . . . . . . 1514 | PIWR gate, GET\_NEXT\_WEBSERVICE function 1514 PIWR gate, INCREMENT\_USE\_COUNT function . . . . . . . . . . . . . 1515 | |

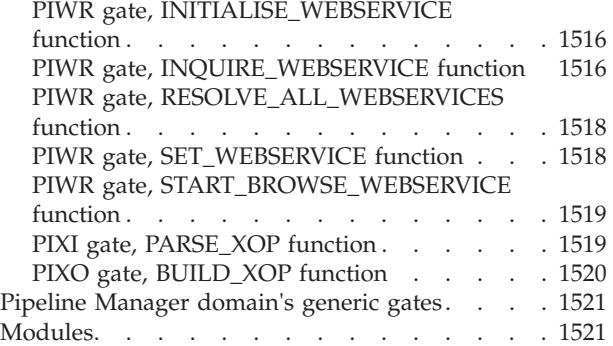

#### **[Chapter 97. Partner Management](#page-1564-0)**

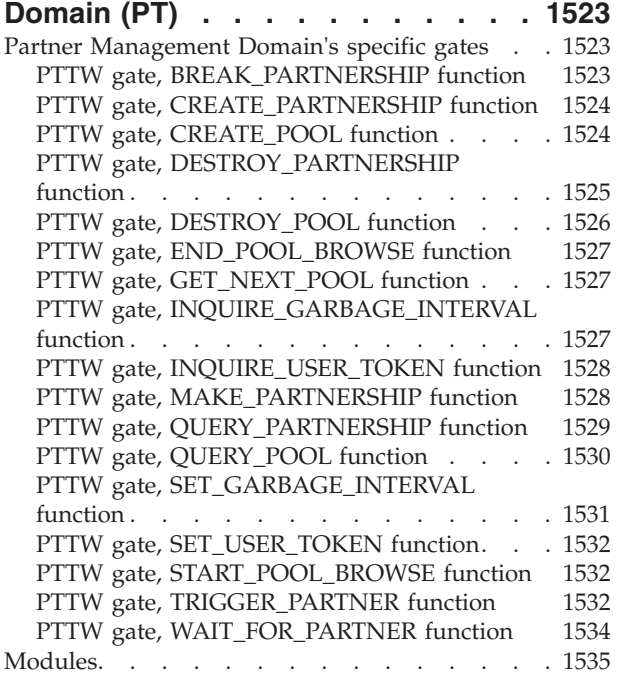

#### **[Chapter 98. Resource life-cycle](#page-1578-0)**

|

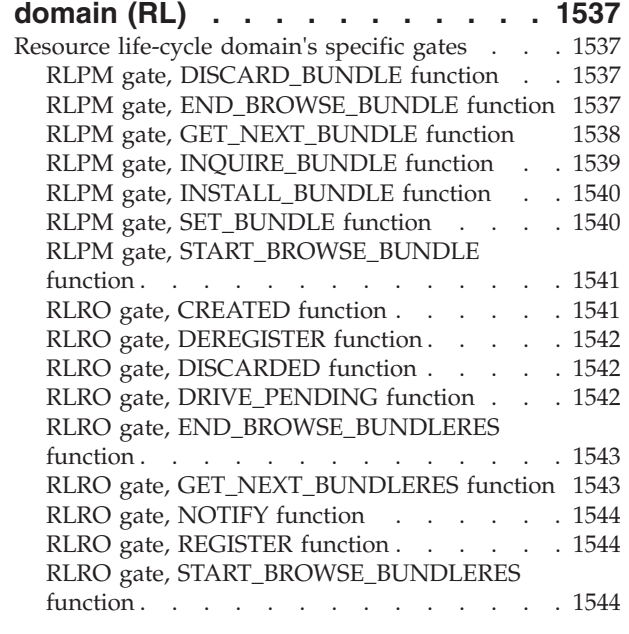

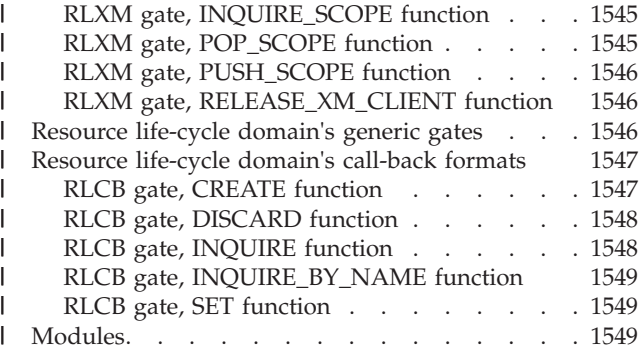

## **[Chapter 99. Recovery Manager](#page-1592-0)**

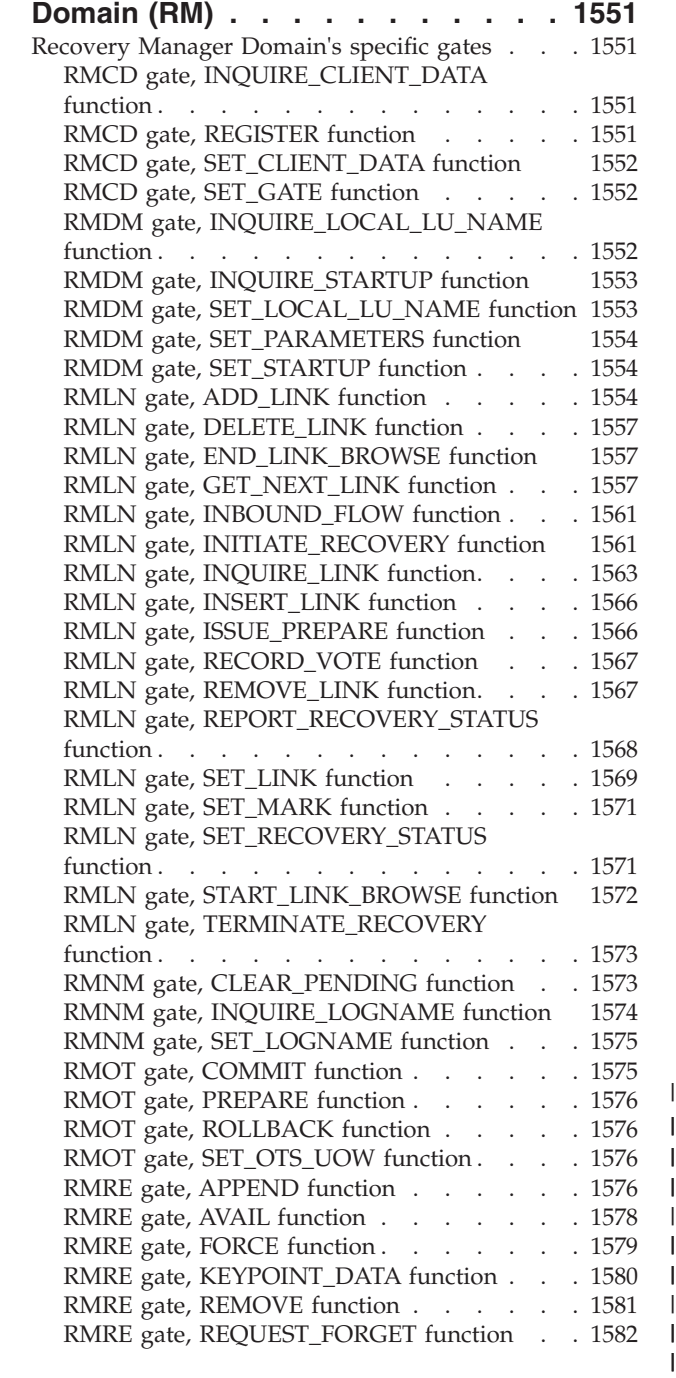

[RMSL gate, TAKE\\_ACTIVITY\\_KEYPOINT](#page-1624-0)  function . . . . . . . . . . . . . 1583 RMUW gate, BACKOUT\_UOW function . . . 1583 [RMUW gate, BIND\\_UOW\\_TO\\_TXN function 1583](#page-1624-0)  RMUW gate, COMMIT\_UOW function . . . 1584 [RMUW gate, CREATE\\_NETWORK\\_UOWID](#page-1626-0)  function . . . . . . . . . . . . . 1585 RMUW gate, CREATE\_UOW function. . . . 1585 [RMUW gate, END\\_UOW\\_BROWSE function 1586](#page-1627-0)  [RMUW gate, END\\_WORK\\_TOKEN\\_BROWSE](#page-1628-0)  function . . . . . . . . . . . . . 1587 RMUW gate, FORCE\_UOW function . . . . 1587 RMUW gate, GET\_NEXT\_UOW function. . . 1588 [RMUW gate, GET\\_NEXT\\_WORK\\_TOKEN](#page-1631-0)  function . . . . . . . . . . . . . . 1590 RMUW gate, INQUIRE\_UOW function . . . 1591 RMUW gate, INQUIRE\_UOW\_ID function 1594 [RMUW gate, INQUIRE\\_UOW\\_TOKEN](#page-1635-0)  function . . . . . . . . . . . . . 1594 [RMUW gate, INQUIRE\\_WORK\\_TOKEN](#page-1636-0)  function . . . . . . . . . . . . . 1595 RMUW gate, REATTACH\_REPLY function 1595 RMUW gate, SET\_UOW function . . . . 1596 [RMUW gate, SET\\_WORK\\_TOKEN function 1597](#page-1638-0)  [RMUW gate, START\\_UOW\\_BROWSE function 1597](#page-1638-0)  [RMUW gate,](#page-1639-0)  START\_WORK\_TOKEN\_BROWSE function . . 1598 [Recovery manager domain call-back formats . . 1599](#page-1640-0)  [RMRO gate, DELIVER\\_BACKOUT\\_DATA](#page-1640-0)  function . . . . . . . . . . . . . . 1599 RMRO gate, END\_BACKOUT function . . . 1600 RMRO gate, PERFORM\_COMMIT function 1601 RMRO gate, PERFORM\_PREPARE function 1601 [RMRO gate, PERFORM\\_SHUNT function . . 1602](#page-1643-0)  [RMRO gate, PERFORM\\_UNSHUNT function 1602](#page-1643-0)  RMRO gate, START\_BACKOUT function . . . 1602 RMDE gate, DELIVER\_FORGET function . . 1603 RMDE gate, DELIVER\_RECOVERY function 1603 RMDE gate, END\_DELIVERY function . . . 1604 RMDE gate, START\_DELIVERY function . . . 1605 RMKP gate, TAKE\_KEYPOINT function . . . 1605 RMLK gate, PERFORM\_COMMIT function 1605 [RMLK gate, PERFORM\\_PRELOGGING](#page-1648-0)  function . . . . . . . . . . . . . 1607 RMLK gate, PERFORM\_PREPARE function 1608 [RMLK gate, PERFORM\\_SHUNT function . . 1609](#page-1650-0)  [RMLK gate, PERFORM\\_UNSHUNT function 1610](#page-1651-0)  RMLK gate, REPLY\_DO\_COMMIT function 1610 RMLK gate, SEND\_DO\_COMMIT function 1611 Modules. . . . . . . . . . . . . . 1612 **[Chapter 100. Region status domain](#page-1658-0)** 

**[\(RS\). . . . . . . . . . . . . . . 1617](#page-1658-0)**  Region status domains specific gates . . . . . 1617 RSDU gate, END\_SYSTEM\_DUMP function 1617 [RSDU gate, END\\_TRANSACTION\\_DUMP](#page-1658-0)  function . . . . . . . . . . . . . 1617 [RSDU gate, START\\_SYSTEM\\_DUMP function 1618](#page-1659-0)  [RSDU gate, START\\_TRANSACTION\\_DUMP](#page-1659-0)  function . . . . . . . . . . . . . 1618 [RSSR gate, DEREGISTER\\_INTEREST function 1618](#page-1659-0) 

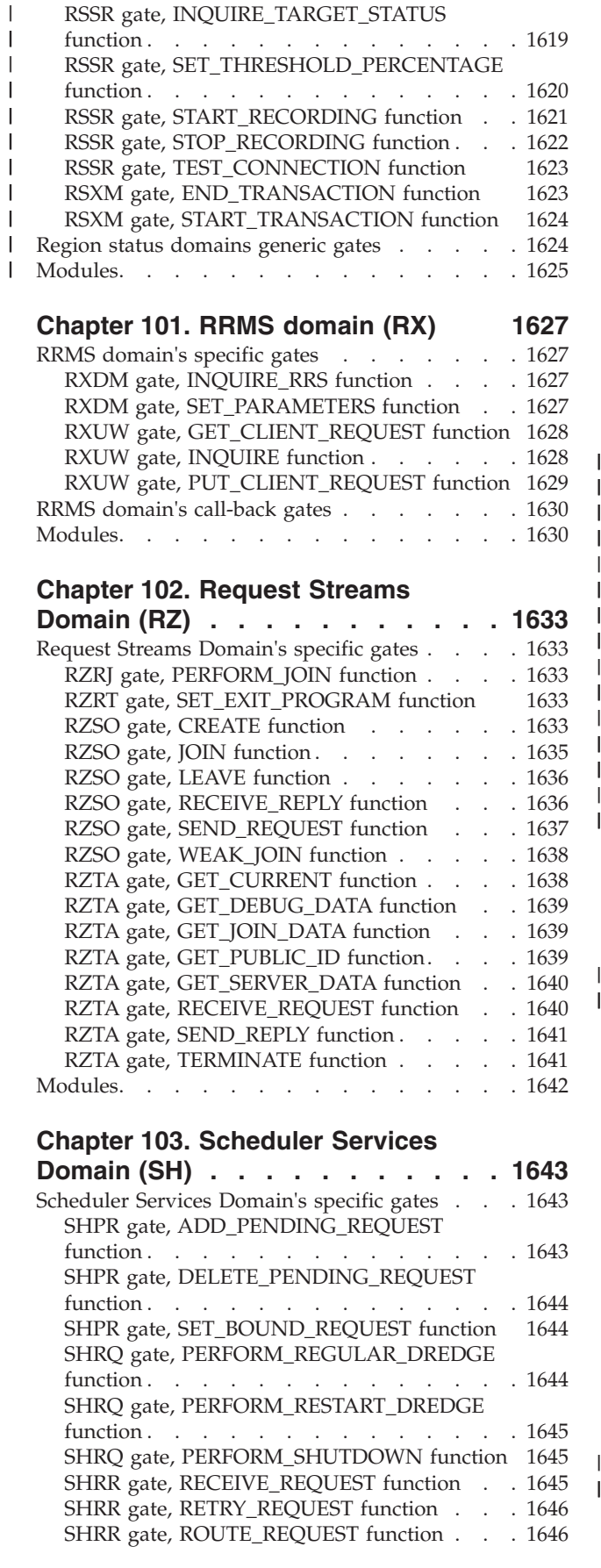

|<br>|<br>|<br>|<br>|<br>|

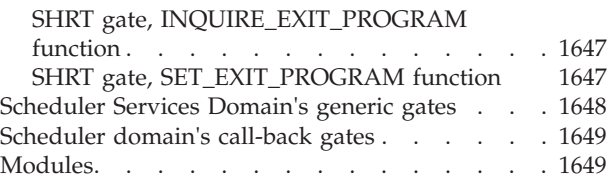

## **[Chapter 104. Java Virtual Machine](#page-1692-0)**

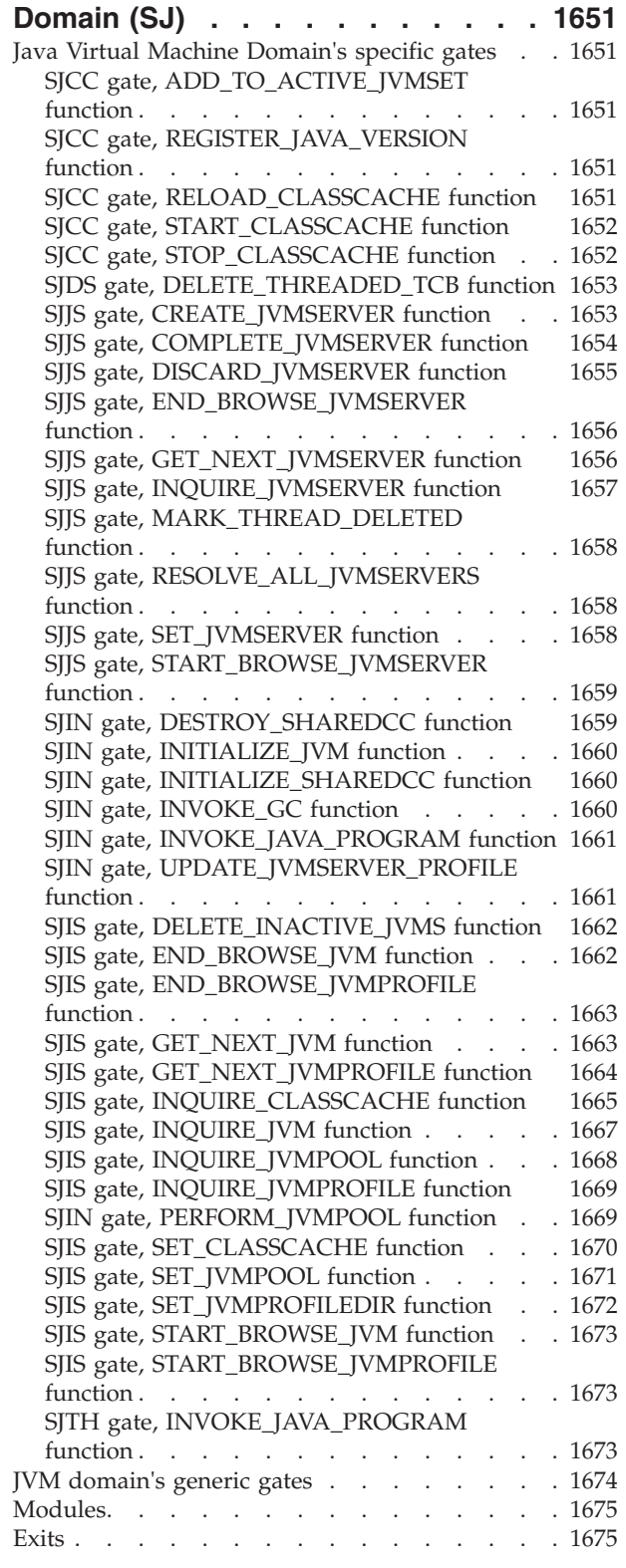

#### **[Chapter 105. Storage Manager](#page-1718-0)**

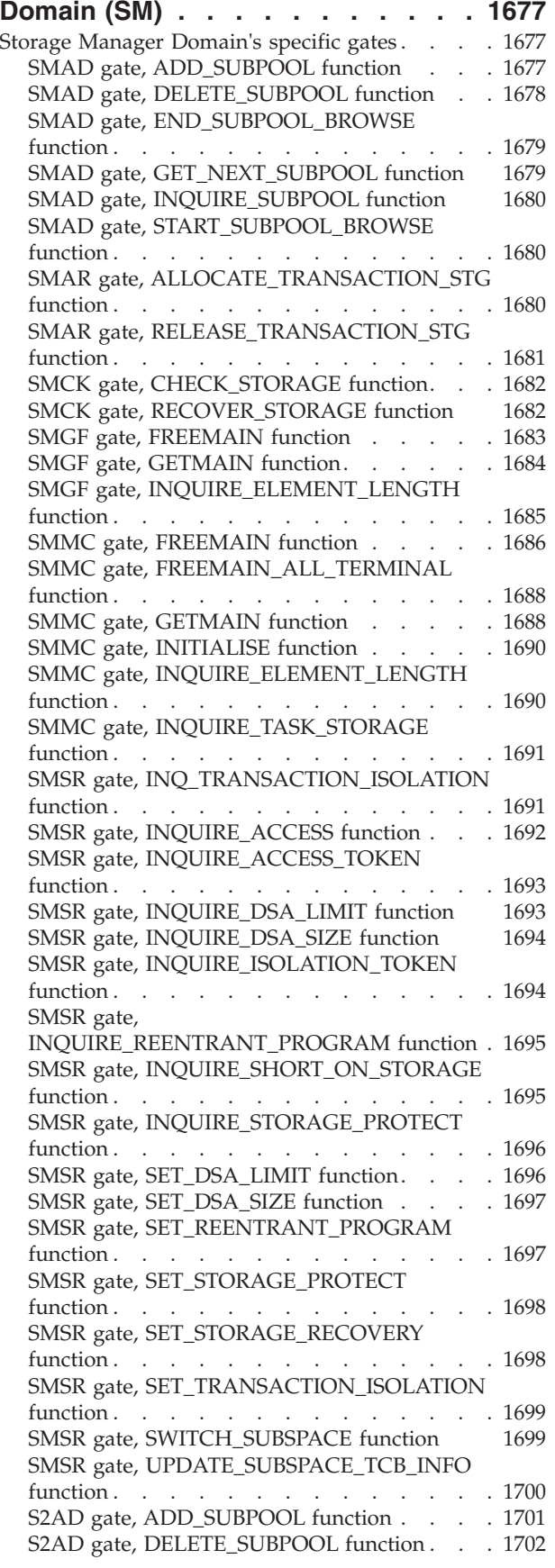

function . . . . . . . . . . . . . 1703 S2AD gate, GET\_NEXT\_SUBPOOL function 1703 S2AD gate, INQUIRE\_SUBPOOL function . . 1703 [S2AD gate, START\\_SUBPOOL\\_BROWSE](#page-1745-0)  function . . . . . . . . . . . . . 1704 S2GF gate, FREEMAIN function. . . . . 1704 S2GF gate, GETMAIN function . . . . . 1705 [S2GF gate, INQUIRE\\_ELEMENT\\_LENGTH](#page-1747-0)  function . . . . . . . . . . . . . 1706 [S2SR gate, COPY\\_ABOVE\\_BAR\\_TO\\_BELOW](#page-1748-0)  function . . . . . . . . . . . . . 1707 S2SR gate, COPY\_BELOW\_BAR\_TO\_ABOVE function . . . . . . . . . . . . . 1707 Storage manager domain generic gates . . . . 1708 [Storage manager domain generic formats . . . 1709](#page-1750-0)  [SMNT gate, MVS\\_STORAGE\\_NOTIFY function 1709](#page-1750-0)  [SMNT gate, STORAGE\\_NOTIFY function . . 1710](#page-1751-0)  Modules. . . . . . . . . . . . . . 1712 **[Chapter 106. Sockets Domain \(SO\) 1715](#page-1756-0)**  Sockets Domain's specific gates . . . . . . 1715 [SOAD gate, ADD\\_REPLACE\\_TCPIPSERVICE](#page-1756-0)  function . . . . . . . . . . . . . 1715 [SOAD gate, DELETE\\_TCPIPSERVICE function 1717](#page-1758-0)  SOCK gate, ACCEPT function . . . . . 1717 SOCK gate, BIND function . . . . . . 1719 SOCK gate, CANCEL function . . . . . 1720 SOCK gate, CLOSE function . . . . . . 1721 SOCK gate, CONNECT function . . . . 1722 SOCK gate, CREATE function . . . . . 1723 SOCK gate, ESTABLISH function . . . . . 1725 SOCK gate, GET\_DATA\_LENGTH function 1726 SOCK gate, GET\_SOCKET\_OPTS function 1727 SOCK gate, LISTEN function . . . . . . 1728 SOCK gate, RECEIVE function . . . . . 1730 SOCK gate, RECEIVE\_SSL\_DATA function 1732 SOCK gate, RELINQUISH function. . . . . 1733 SOCK gate, RESERVE function . . . . . 1734 [SOCK gate, SCHEDULE\\_RECEIVER\\_TASK](#page-1776-0)  function . . . . . . . . . . . . . 1735 SOCK gate, SEND function . . . . . . 1735 SOCK gate, SEND\_SSL\_DATA function . . . 1737 [SOCK gate, SET\\_SOCKET\\_OPTS function . . 1738](#page-1779-0)  SOCK gate, SURRENDER function . . . . 1739 [SOIS gate, DELETE\\_CERTIFICATE\\_DATA](#page-1781-0)  function . . . . . . . . . . . . . . 1740 [SOIS gate, EXPORT\\_CERTIFICATE\\_DATA](#page-1782-0)  function . . . . . . . . . . . . . 1741 [SOIS gate, IMPORT\\_CERTIFICATE\\_DATA](#page-1783-0)  function . . . . . . . . . . . . . 1742 [SOIS gate, INITIALIZE\\_ENVIRONMENT](#page-1783-0)  function . . . . . . . . . . . . . . 1742

SOIS gate, INQUIRE function . . . . . 1743 [SOIS gate, INQUIRE\\_CONNECTION function 1748](#page-1789-0)  [SOIS gate, INQUIRE\\_PARAMETERS function 1749](#page-1790-0) 

function . . . . . . . . . . . . . 1751 SOIS gate, INQUIRE\_STATISTICS function 1751 SOIS gate, SET function . . . . . . . . 1753 SOIS gate, SET\_PARAMETERS function . . . 1754

SOIS gate, INQUIRE\_SOCKET\_TOKEN

[S2AD gate, END\\_SUBPOOL\\_BROWSE](#page-1744-0) 

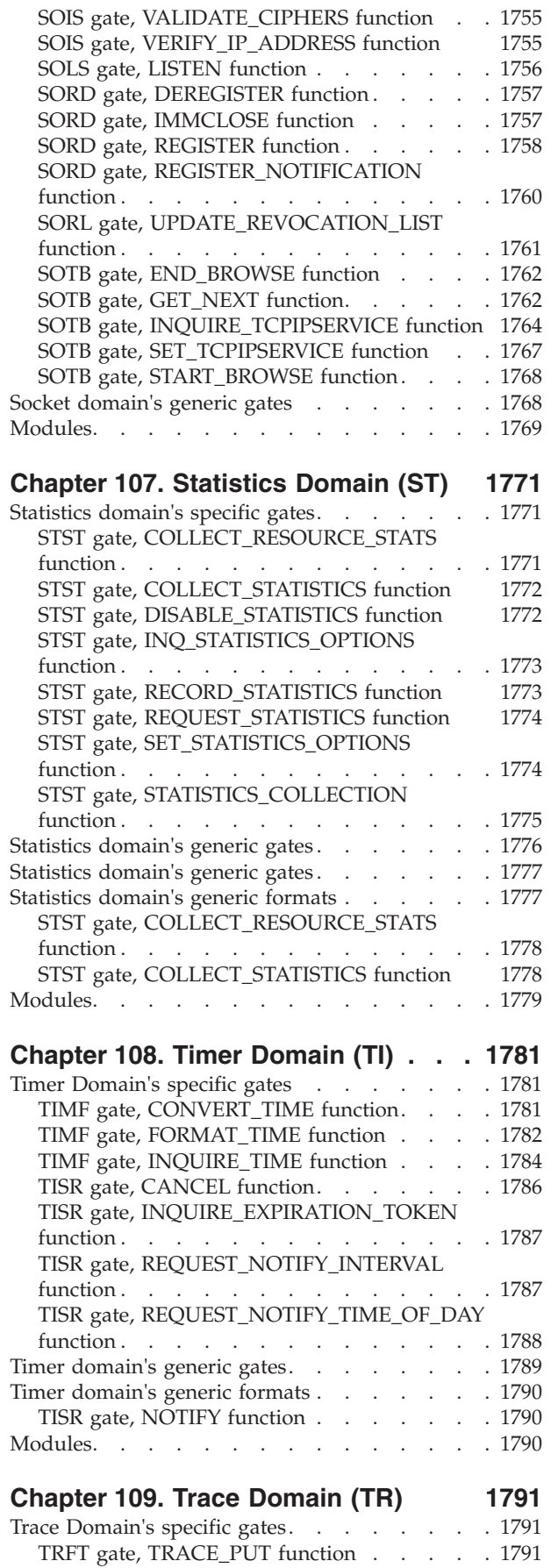

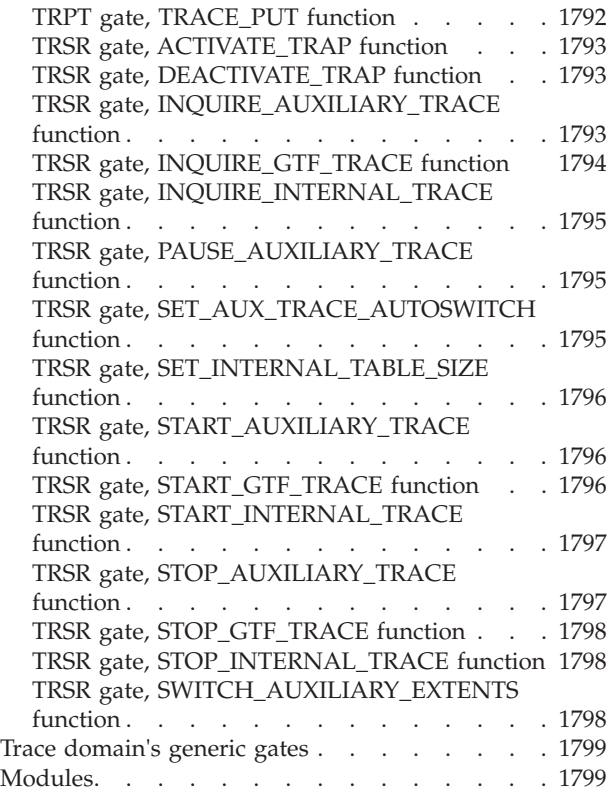

## **[Chapter 110. Temporary Storage](#page-1842-0)**

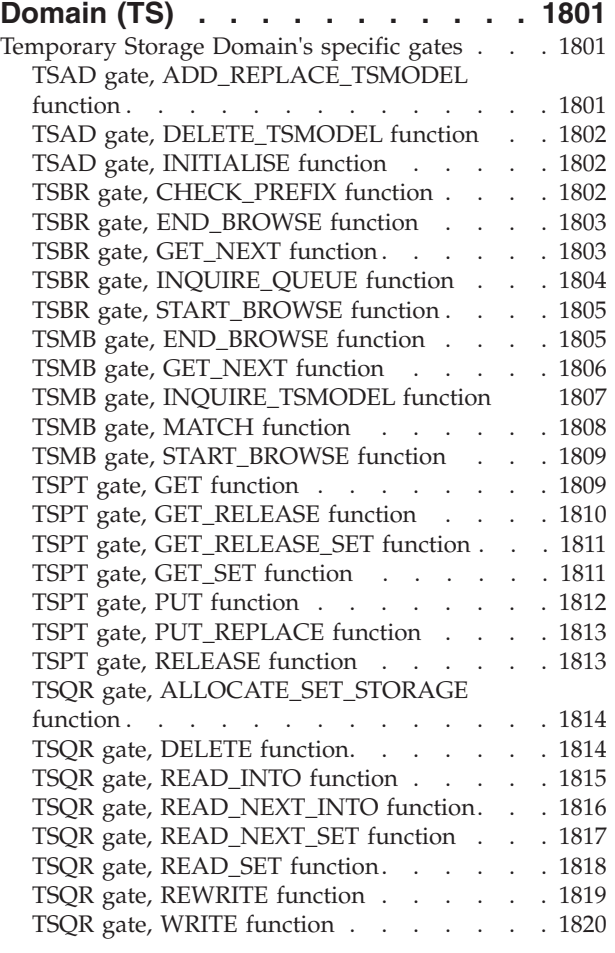

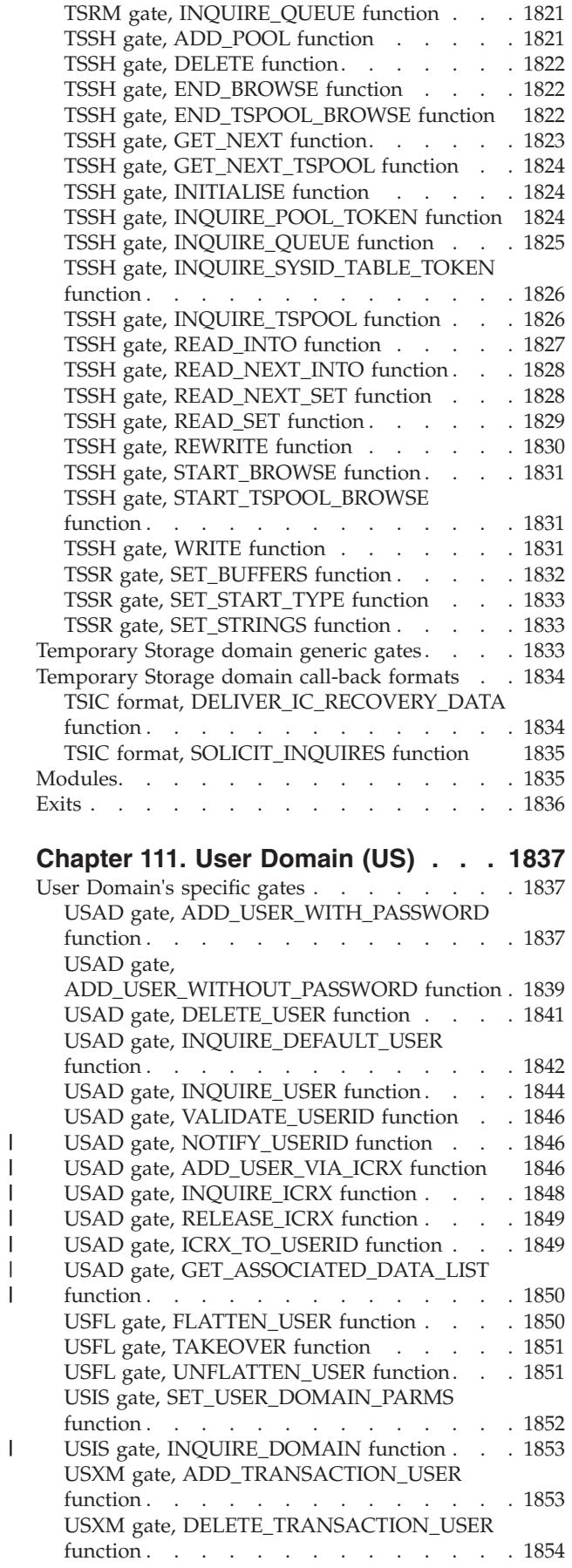

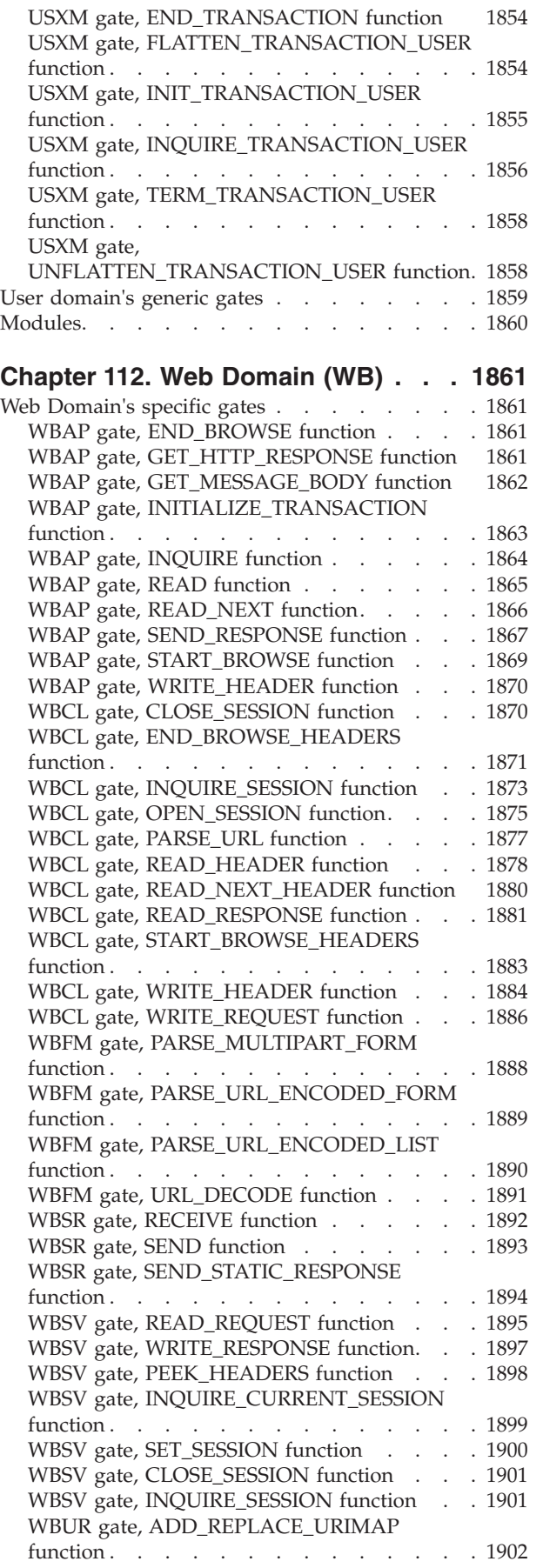

|<br>|<br>|<br>|<br>|

||

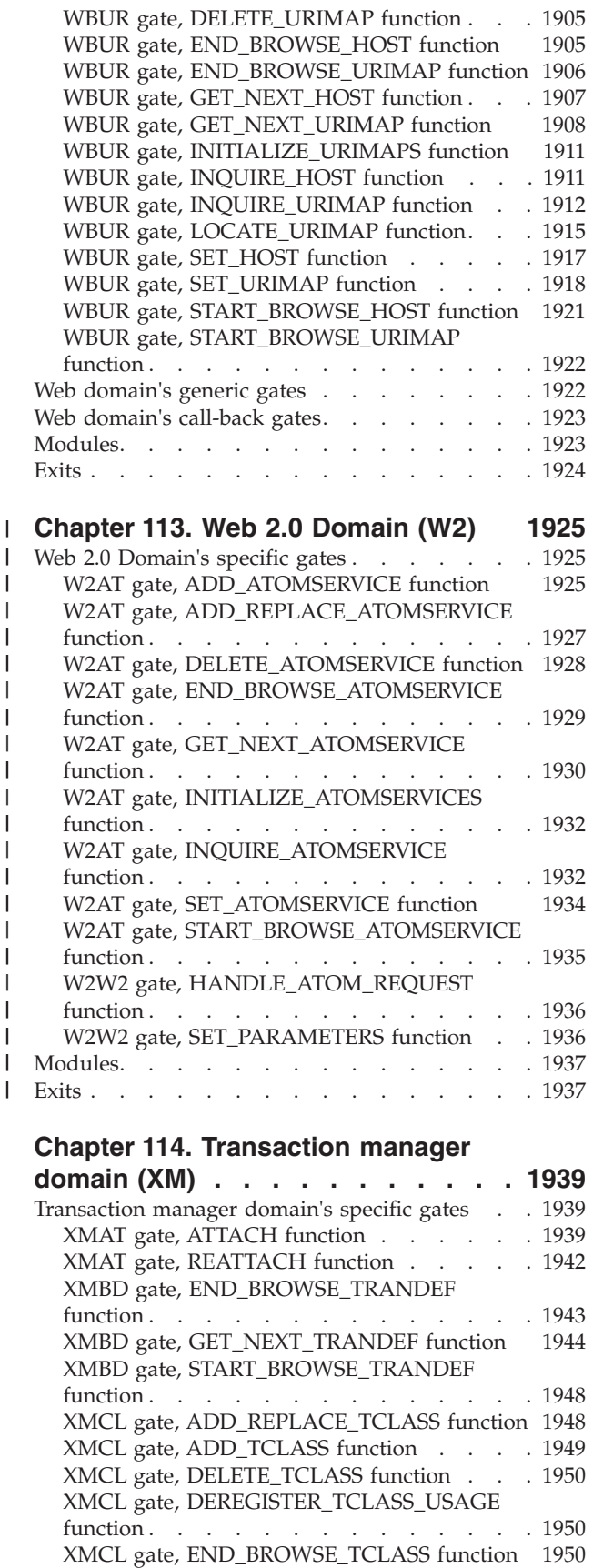

XMCL gate, GET\_NEXT\_TCLASS function 1951

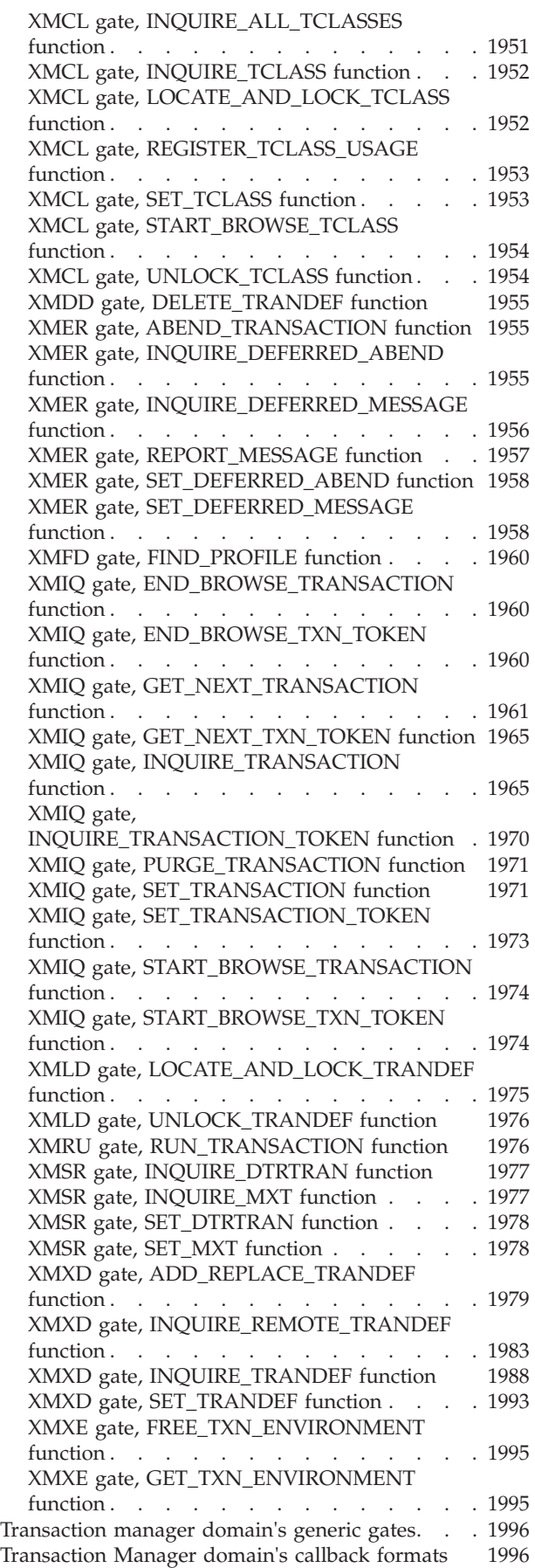

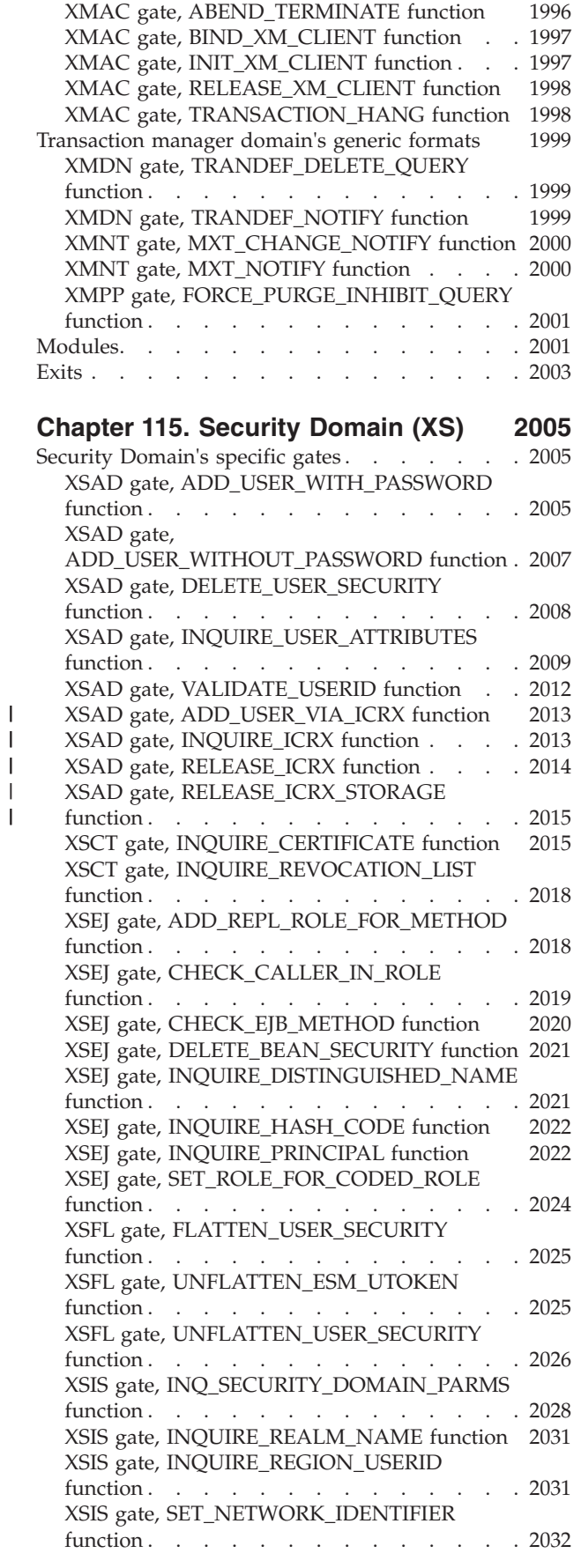

|||

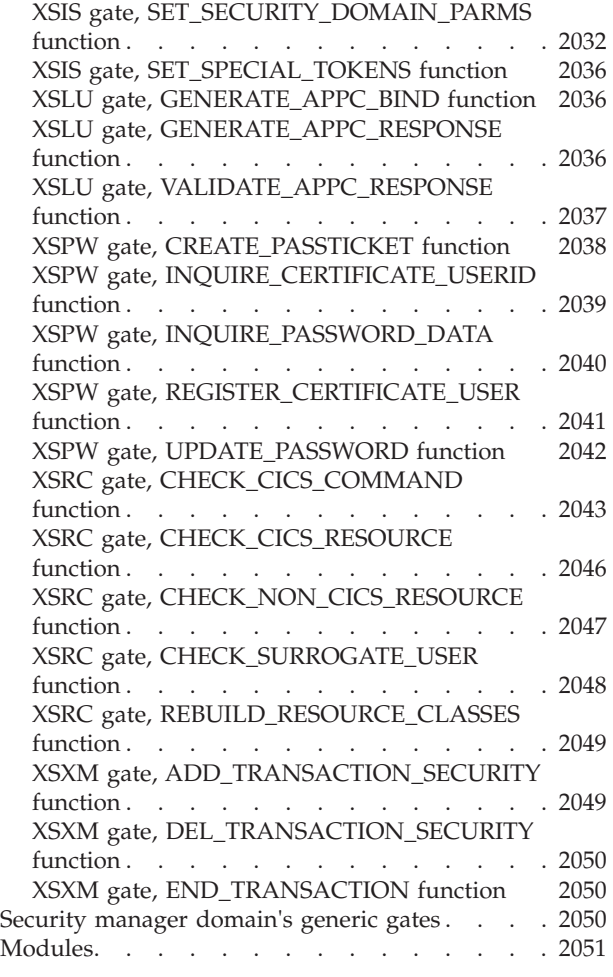

## **[Part 4. CICS modules. . . . . . 2053](#page-2094-0)**

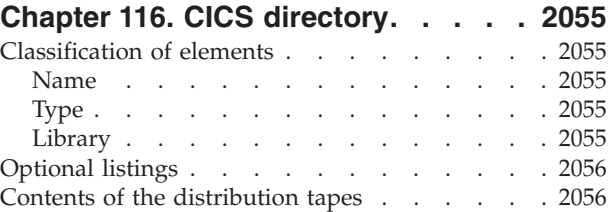

## **[Chapter 117. CICS executable](#page-2202-0)**

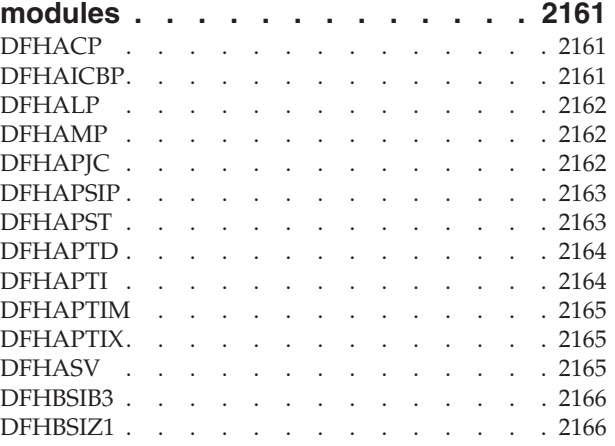

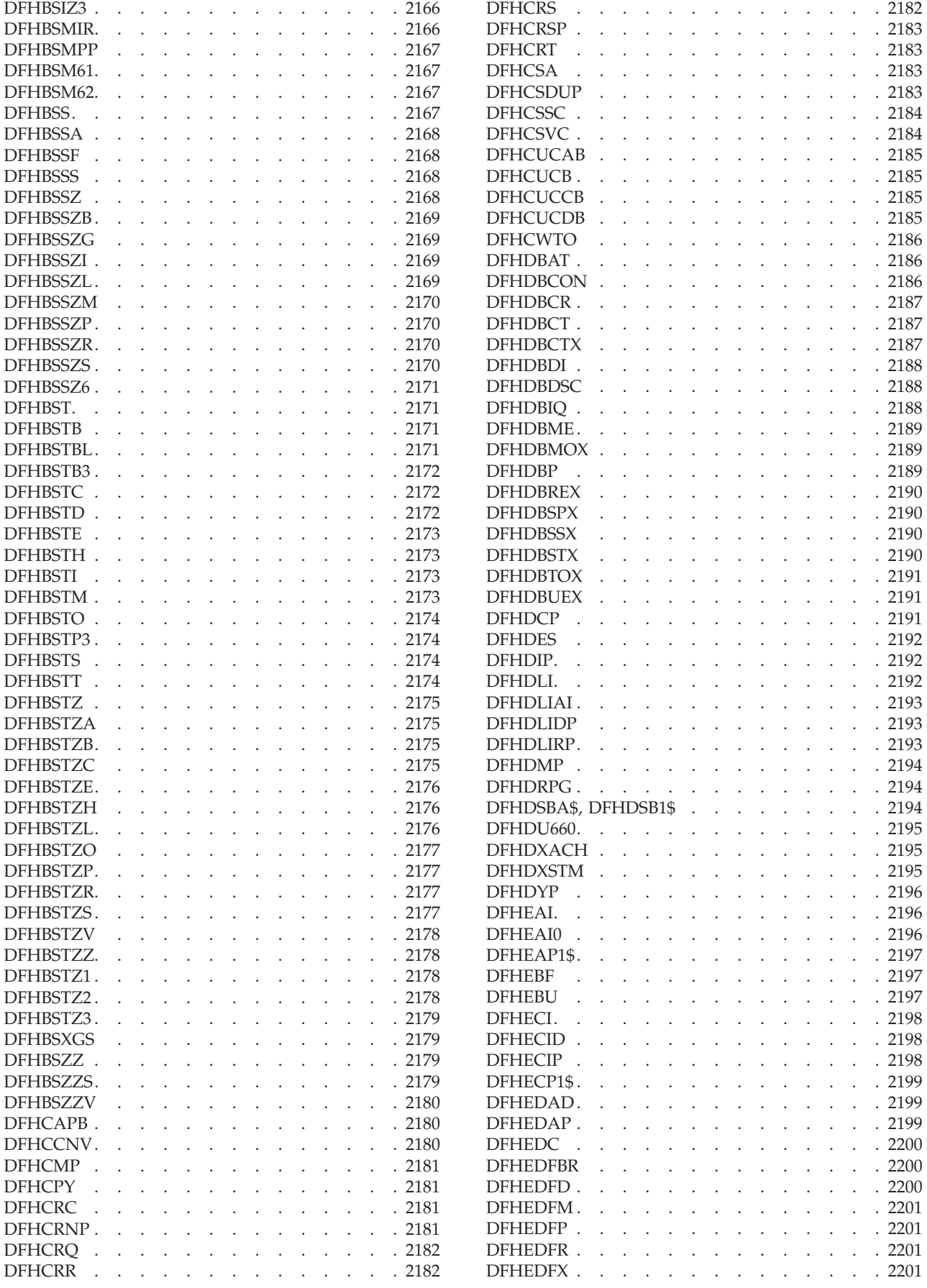

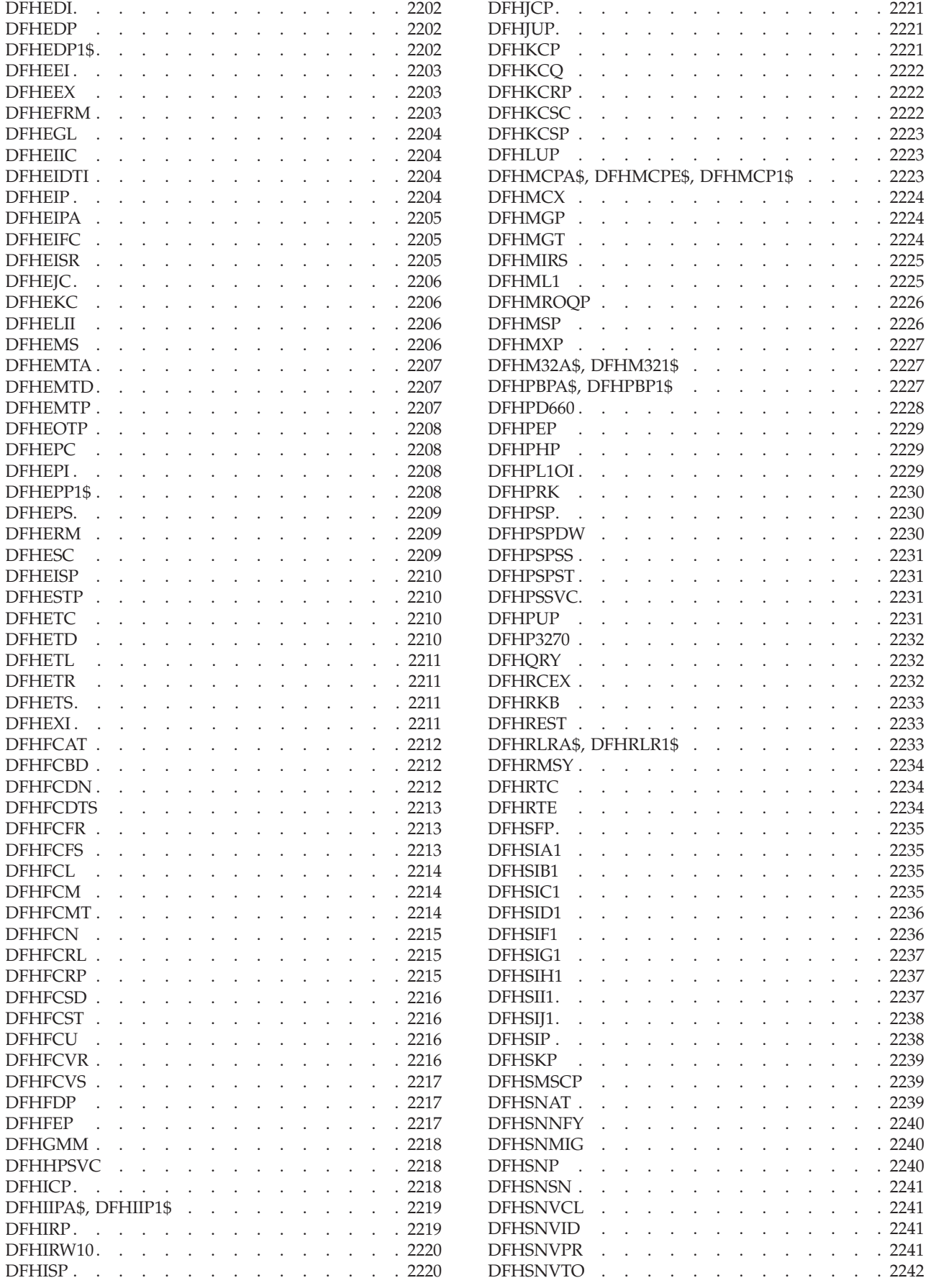

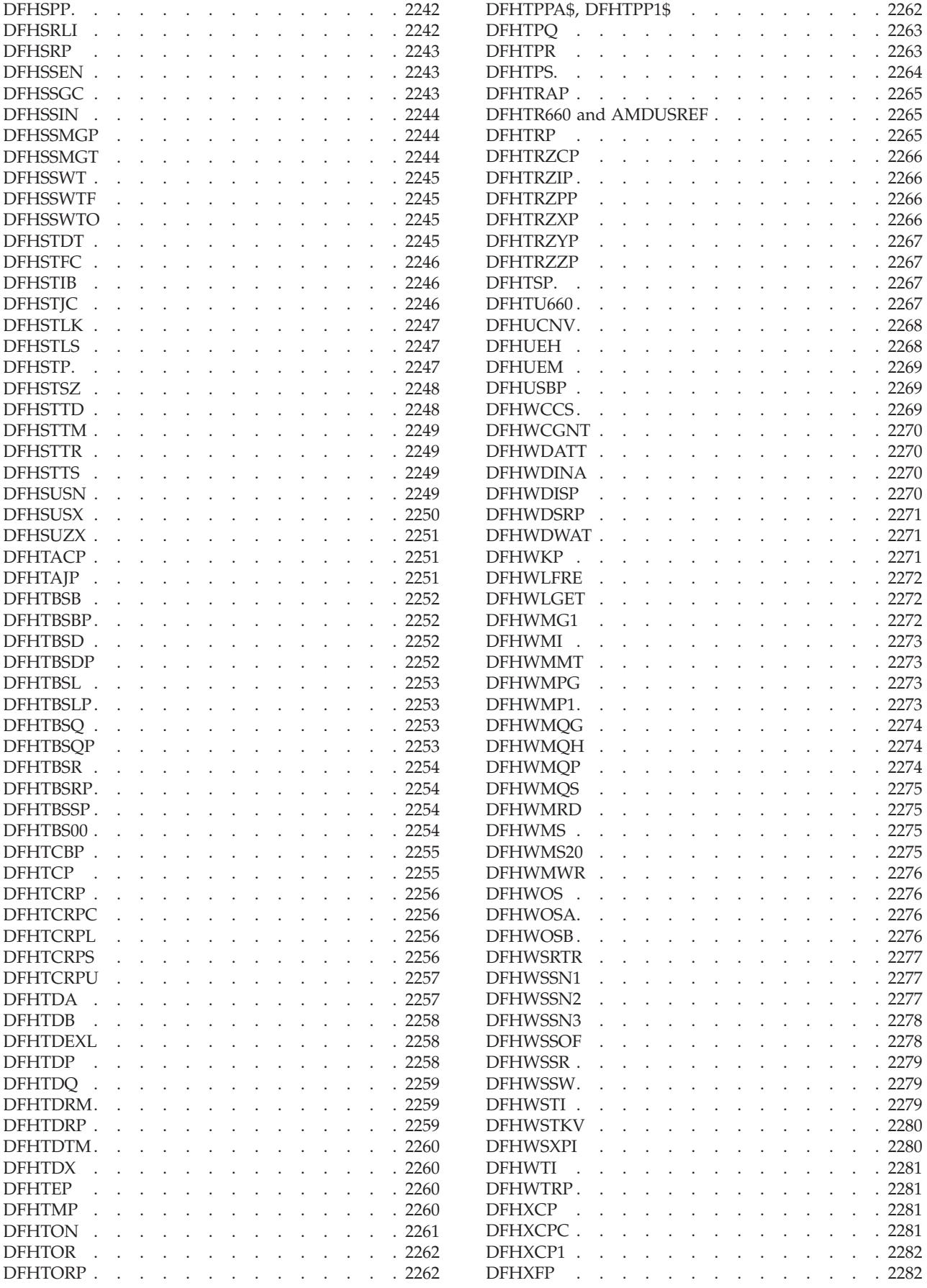

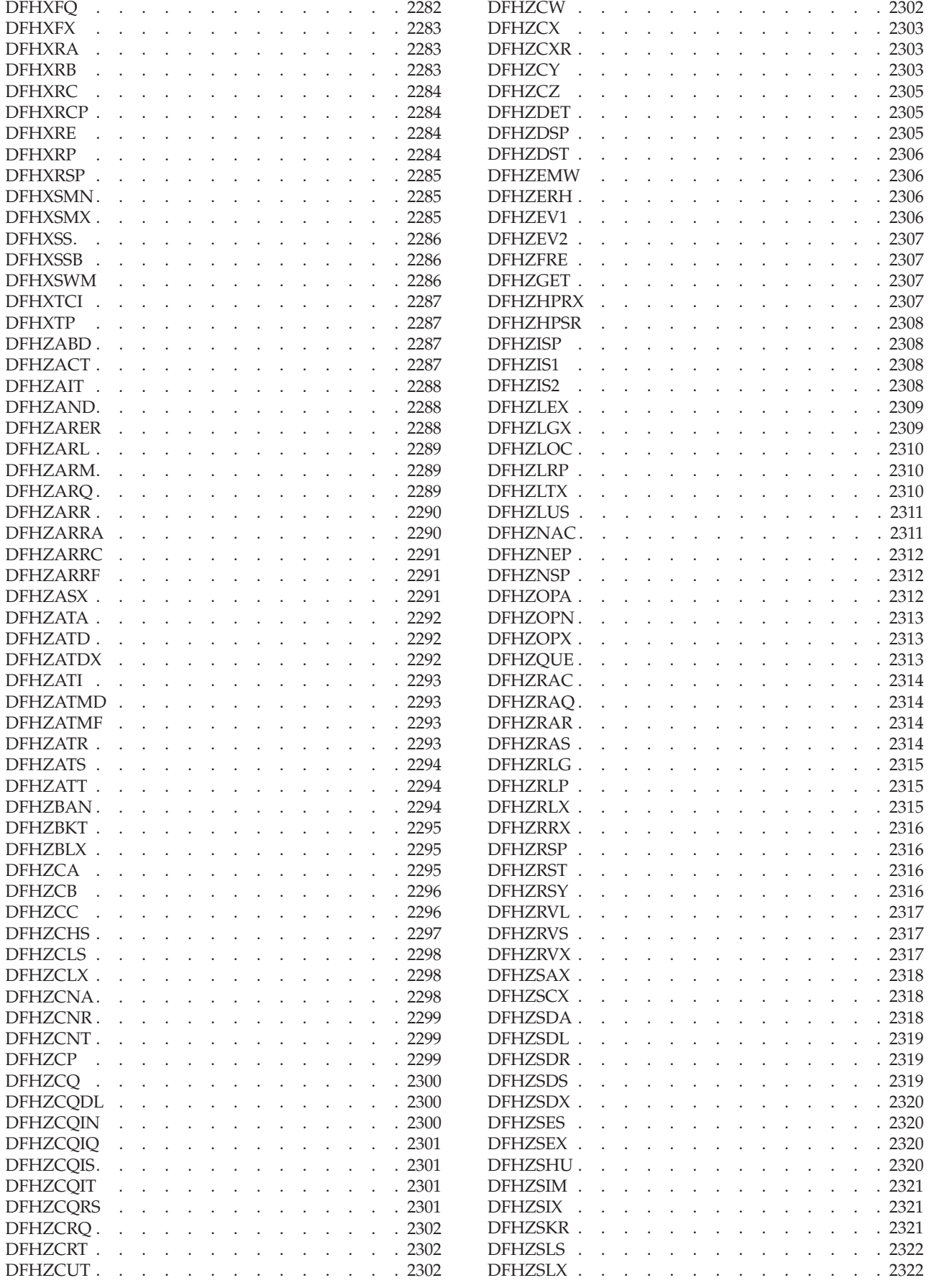
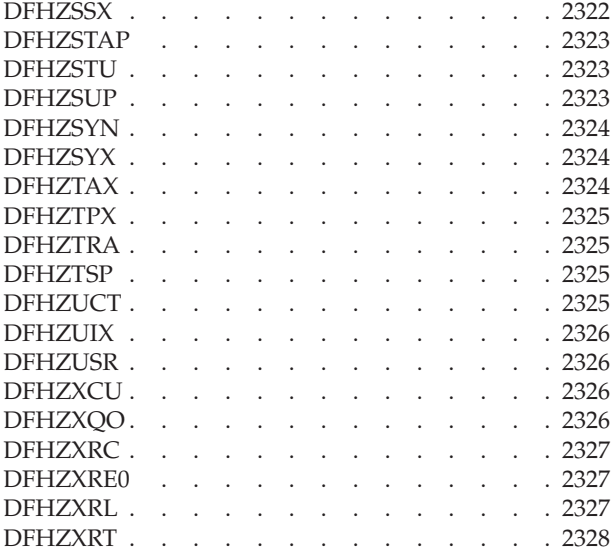

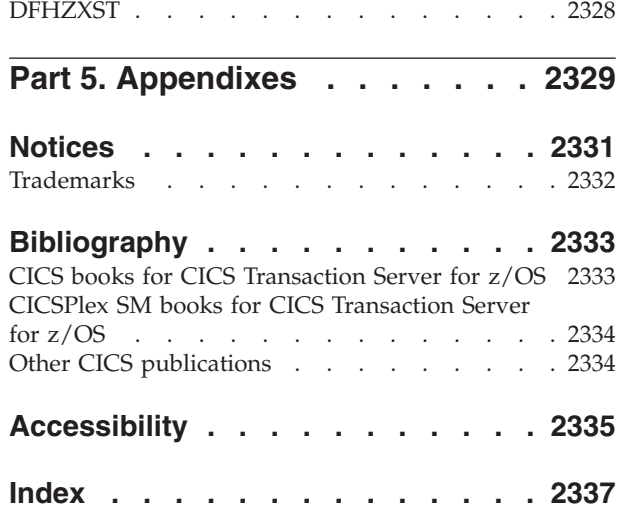

## **Preface**

## **What this book is about**

When the term "CICS" is used without any qualification in this manual, it refers to the CICS® element of CICS Transaction Server for  $z/OS$ <sup>®</sup>.

"MVS" is used for the operating system, which is an element of z/OS.

This manual gives a detailed description of the various components that make up a CICS system. It also provides reference tables of CICS source modules and executable modules.

This manual is intended to help you in diagnosing problems with CICS.

This manual documents information NOT intended to be used as a Programming Interface of Version 4 Release 1.

### **Who this book is for**

This book provides a basis for communication between the system programmer and the IBM $^{\circledR}$  support representative whenever a problem with CICS code is suspected.

### **What you need to know to use this book**

You should have system programming experience and a good working knowledge of CICS and of the functions used in your system to support CICS applications.

Before using this book, you should have read the *CICS Problem Determination Guide*  to learn about the general approach to CICS problem-solving and the procedures to use when diagnosing and reporting system problems. You should already be familiar with the general layout of CICS traces and dumps.

In addition, you may need to refer to the following books in the CICS library while diagnosing what appears to be a system problem:

- v *CICS Data Areas* for details of the layout and contents of CICS data areas
- v *CICS Messages and Codes* manual for information about the messages and abend codes that can be issued by a running CICS system

### **Notes on terminology**

The following abbreviations are used throughout this book:

#### **Term Meaning**

- **CICS** When used without qualification in the book, refers to the CICS element of IBM CICS Transaction Server for z/OS
- **ESA** IBM Enterprise Systems Architecture/370 (ESA/370)
- **MVS™** The IBM operating system, which can be either an element of OS/390®, or

MVS/Enterprise System Architecture System Product (MVS/ESA SP)

#### **VTAM®**

IBM Advanced Communications Function/Virtual Telecommunications Access Method (ACF/VTAM)

### **VTAM/NCP**

IBM Virtual Telecommunications Access Method/Network Control Program (VTAM/NCP)

- **IMS<sup>™</sup> IMS/ESA**<br>**DL/I** The DL/I
- The DL/I facilities of IMS/ESA
- FEPI Front End Programming Interface

## **Changes in CICS Transaction Server for z/OS, Version 4 Release 1**

For information about changes that have been made in this release, please refer to *What's New* in the information center, or the following publications:

- v *CICS Transaction Server for z/OS What's New*
- CICS Transaction Server for z/OS Upgrading from CICS TS Version 3.2
- CICS Transaction Server for z/OS Upgrading from CICS TS Version 3.1
- CICS Transaction Server for z/OS Upgrading from CICS TS Version 2.3

Any technical changes that are made to the text after release are indicated by a vertical bar (1) to the left of each new or changed line of information.

# **Part 1. Introduction**

This information describes the functional areas, or components, into which CICS is divided. If you are using this information to diagnose a system problem, to find out whether a function is working as designed, you must also consult the appropriate administration and programming information.

In this and other CICS information, the term *component* is used in a general way to refer to any unit of code that performs an identifiable set of functions and manages a certain type of data.

Some CICS components are shipped as **object code only (OCO)**. If the component causing a problem is OCO, it is the responsibility of IBM to diagnose the problem further. If the component is not OCO, refer to the *Program Directory for CICS Transaction Server for z/OS* for details on how to view the source code. Use this set of detailed information to identify more specifically the cause of the problem. The [Chapter 116, "CICS directory," on page 2055](#page-2096-0) shows which CICS object modules are regarded as OCO; no source code is available for these modules.

# **Chapter 1. CICS domains**

At the top level, CICS is organized into **domains**. With the exception of the application domain, which contains several components, each domain is a single major component of CICS.

Domains never communicate directly with each other. Calls between domains are routed through kernel linkage routines. Calls can be made only to official interfaces to the domains, and they must use the correct protocols. This structure is shown in Figure 1.

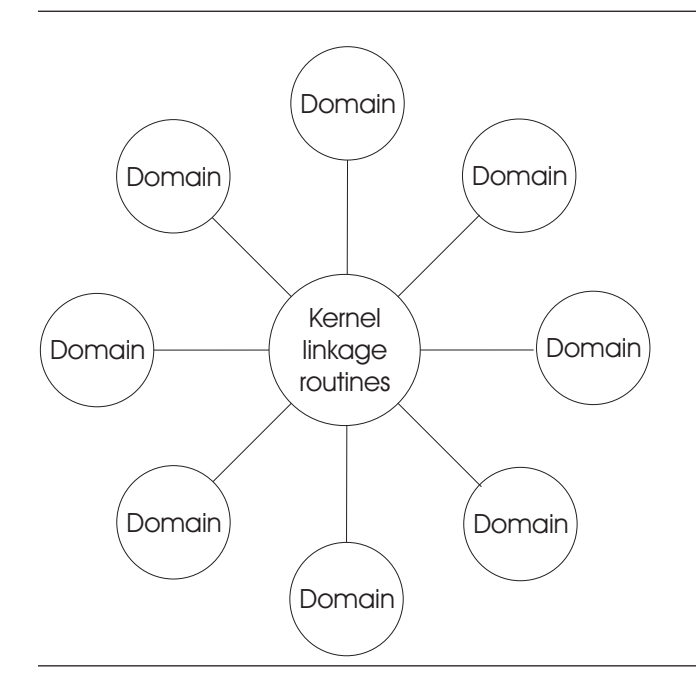

*Figure 1. CICS organization—domains*

 Each domain manages its own data. No domain accesses another domain's data directly. If a domain needs data belonging to another domain, it must call that domain, and that domain then passes the data back in the caller's parameter area.

The following table lists the CICS domains alphabetically by domain identifier. For each domain, the table also shows whether or not the domain is OCO, and gives a reference to the section describing the interfaces to the domain.

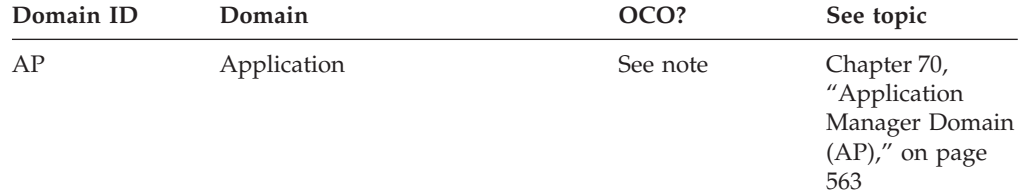

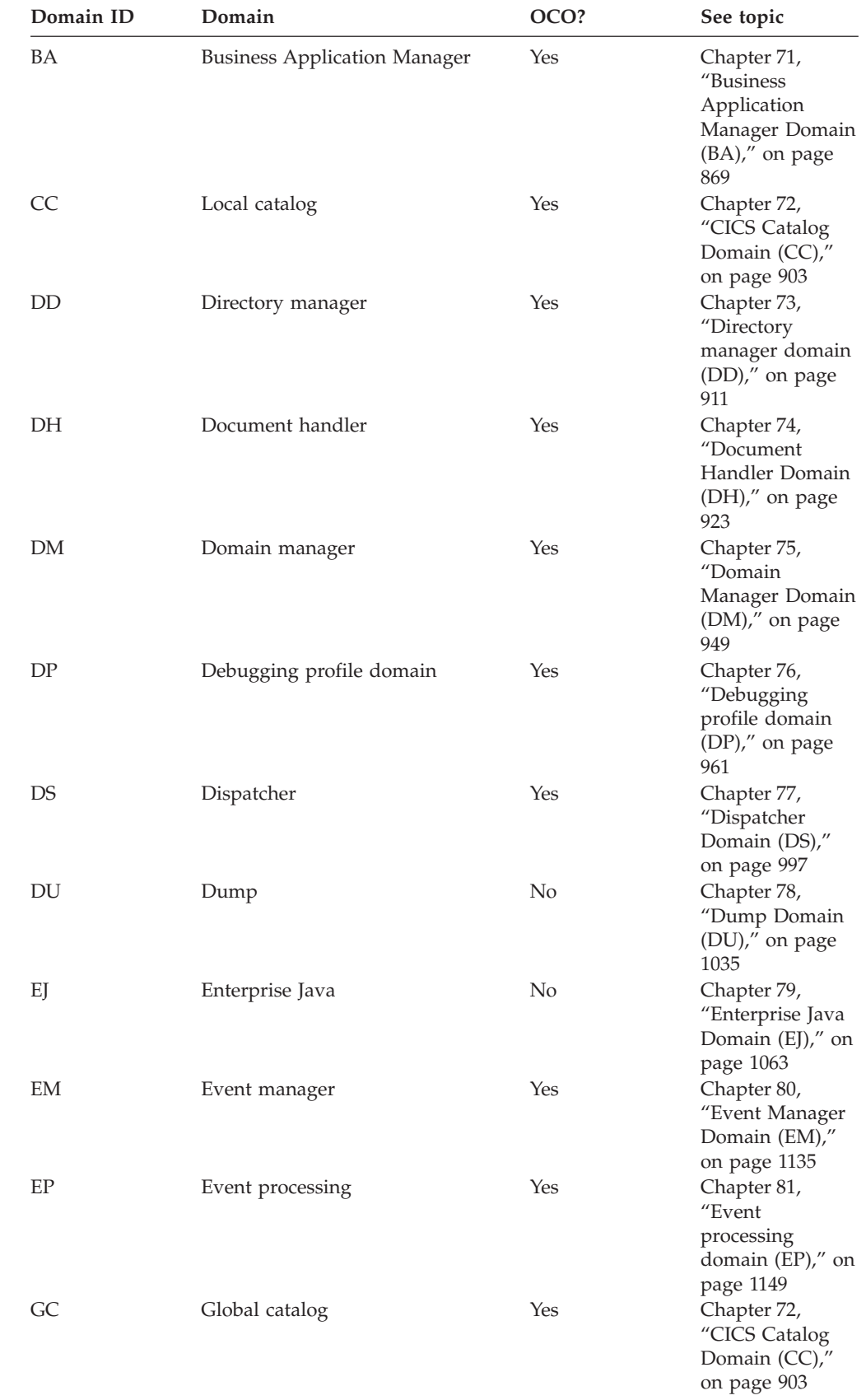

| | | | |

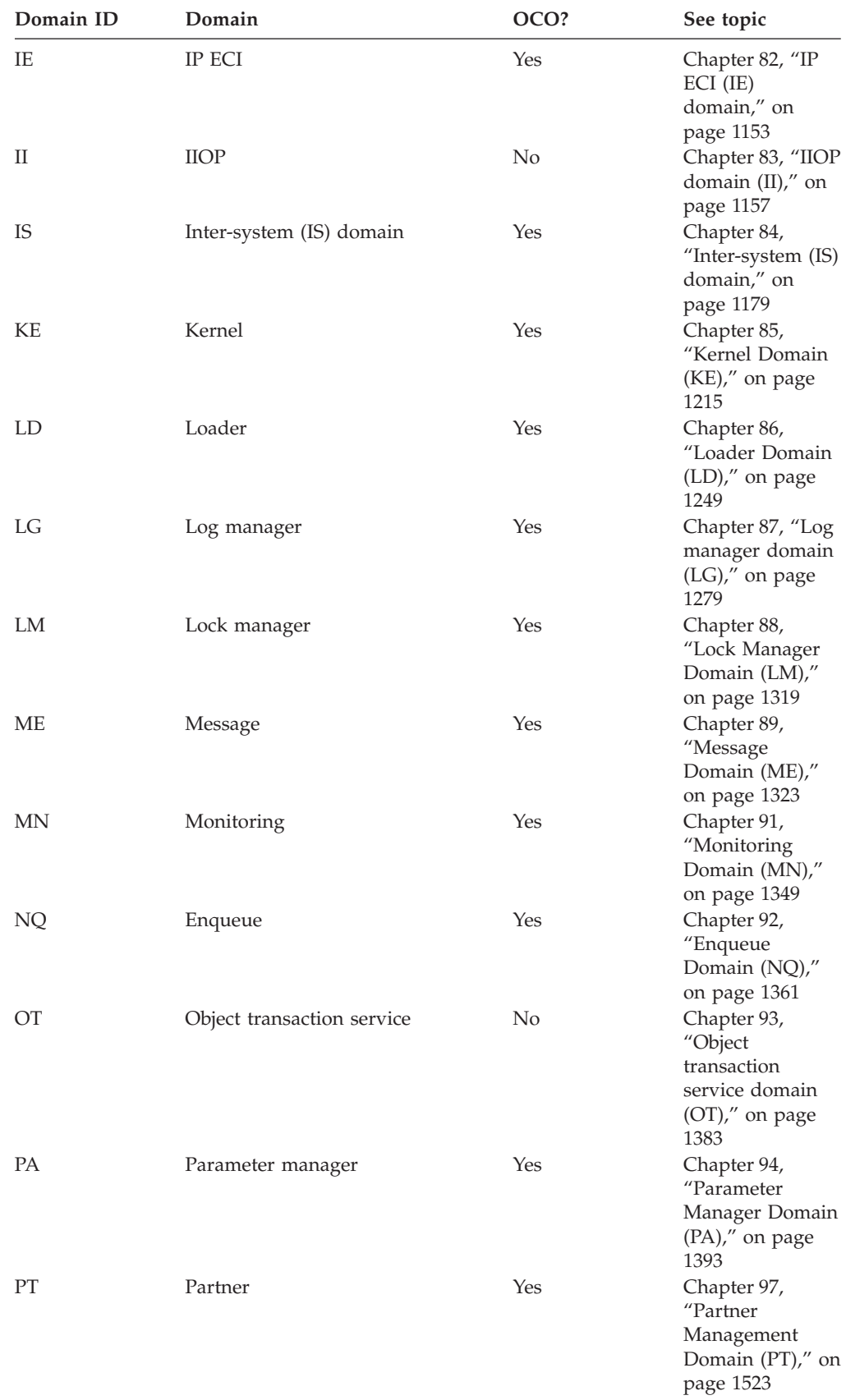

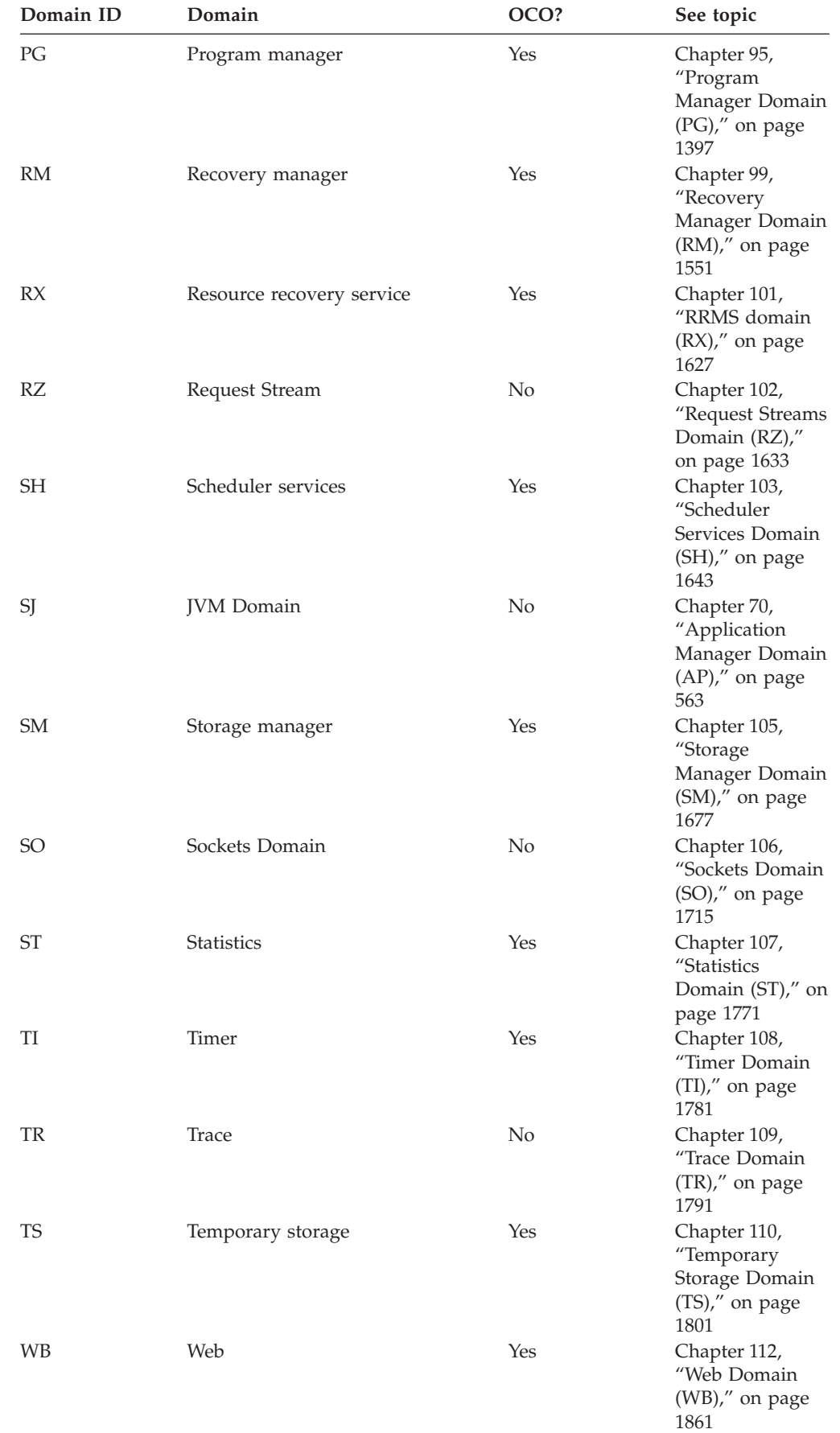

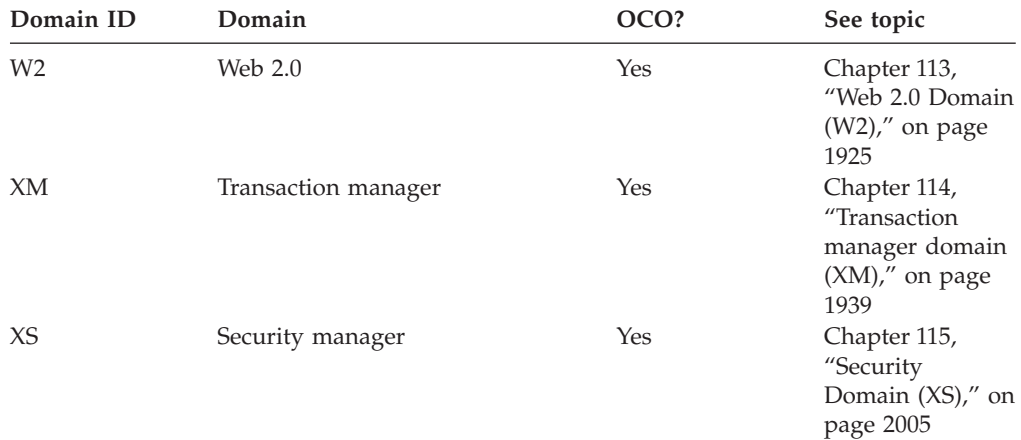

**Note:** The application domain is mainly non-OCO, but it contains these OCO components:

- CICS data table services
- RDO for VSAM files and LSR pools
- Some EXEC CICS system programming functions
- Autoinstall terminal model manager
- Partner resource manager
- SAA Communications and Resource Recovery
- Some of the file control functions
- Recovery manager connectors interfaces.

The offline statistics utility program (DFHSTUP) and the system dump formatting routines are also treated as OCO.

### **Domain gates**

| | | |

> A **domain gate** is an entry point or interface to a domain. It can be called by any authorized caller who needs to use some function provided by the domain.

A number of domain functions are available through the exit programming interface (XPI). For details, see the The *CICS Customization Guide*.

In practice, every domain has several gates. Each gate has a 4-character identifier; the first two characters are the identifier of the owning domain, and the second two characters differentiate between the functions of the domain's gates. Here, for example, are two of the dispatcher (DS) domain's gates:

 DSAT DSSR

## **Functions provided by gates**

An individual gate can provide many functions. The required function is determined by the parameters included on the call. The DSSR gate of the DS domain, for example, provides all these functions:

 ADD\_SUSPEND DELETE\_SUSPEND INQUIRE\_SUSPEND\_TOKEN RESUME SUSPEND WAIT\_MVS

WAIT\_OLDC WAIT\_OLDW.

### **Specific gates, generic and call-back gates**

It is useful to distinguish between **specific gates**, **generic gates** and **callback gates**:

- v A specific gate gives access to a set of functions that are provided by that domain alone. The functions are likely to be requested by many different callers. DS domain, for example, has a specific gate (DSAT) that provides CHANGE\_MODE and CHANGE\_PRIORITY functions (among other functions). Only the DS domain provides those functions, but they can be requested by many different callers.
- A generic gate gives access to a set of functions that are provided by several domains.

Most domains provide a QUIESCE\_DOMAIN function, for example, so that they can be quiesced when CICS is shutting down normally. They each have a generic gate that provides this function. DM domain makes a **generic call** to that gate in any domain that is to be quiesced.

v A call-back gate also gives access to a set of functions that can be provided by several domains. Unlike a generic gate where the call is broadcast to all domains that have provided a gate a call-back is restricted to specific domains but uses a format owned by the calling domain.

For example the Recovery Manager calls the domains that have registered an interest in syncpoint processing using the PERFORM\_PREPARE function format that it owns.

## **Domain call formats**

Any module calling a domain gate must use the correct **format** for the call. The format represents the parameter list structure. It describes the parameters that must be provided on the call (the **input** parameters), and the parameters that are returned to the caller when the request has been processed (the **output**  parameters).

For example, Table 1 lists the input and output parameters for the ATTACH function of the DS domain's DSAT gate.

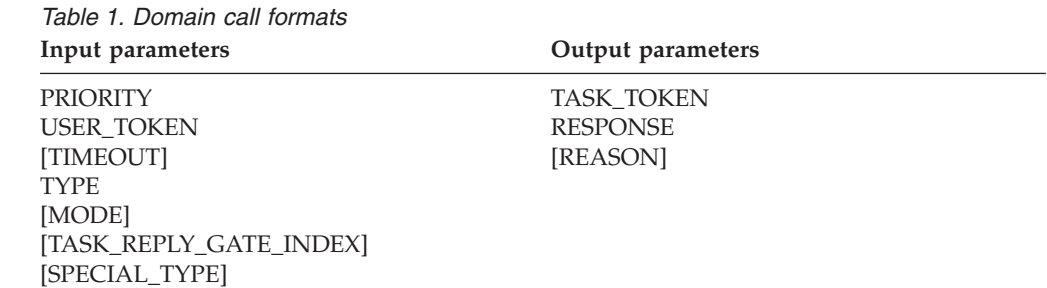

Parameters not shown in brackets are mandatory, and are always interpreted in trace entries. Parameters shown in brackets are optional, and are in trace entries only if values have been set. An exception to this rule is that, regardless of whether REASON is mandatory or optional for a particular function, its value is included in a trace entry only for a non-'OK' response.

The domain call formats described are in the sections dealing with the domains that own them, as discussed in "Ownership of formats."

# **Ownership of formats**

Every format is 'owned' by a domain:

- v The formats for specific calls are owned by the domain being called. DS domain, for example, owns the format for the CHANGE\_MODE and CHANGE\_PRIORITY calls. This book uses the term **specific format** to refer to such formats.
- The formats for generic calls and call-back calls are owned by the calling domain. DM domain, for example, owns the format for calls to (generic) gates providing the QUIESCE\_DOMAIN function in other domains. This book uses the term **generic format** to refer to such formats.

## **Tokens**

Tokens are passed as parameters on many domain calls. They identify uniquely objects that are operands of domain functions.

Here are some examples:

**TASK\_TOKEN** 

uniquely identifies a task to be used as the operand of a function.

**DOMAIN\_TOKEN** 

uniquely identifies a domain to be used as the operand of a function. **SUSPEND\_TOKEN** 

uniquely identifies a task for the purpose of a suspend or resume dialog.

## **The BROWSE\_TOKEN parameter on domain interfaces**

Some domains provide functions that callers can use to browse through a set of objects in the domain. These functions normally use a *browse token* that encapsulates the state of the browse operation.

The browse token is represented in most cases by the **BROWSE\_TOKEN** parameter, although some domains use a different name.

- 1. The called domain creates the token when the calling domain issues a START\_BROWSE request, and returns it to the caller.
- 2. The calling domain passes the token to the called domain on GET\_NEXT and similar requests. The called domain uses the token to distinguish concurrent browse operations from one another, and to maintain the state of the browse operation.
- 3. Finally the calling domain passes the token to the called domain on an END\_BROWSE request, after which the token is invalid.

## **The RESPONSE parameter on domain interfaces**

All domain calls return the **RESPONSE** parameter to indicate whether the call was successful.

The **RESPONSE** parameter has the following values:

**OK** The requested function has been completed successfully.

#### **EXCEPTION**

Processing of the function could not be completed, and the domain state is unchanged. More information is given in the **REASON** parameter.

#### **DISASTER**

The domain could not complete the request because of some irrecoverable system problem. More information is given in the **REASON** parameter.

#### **INVALID**

The parameter list is not valid. More information is given in the **REASON**  parameter.

#### **KERNERROR**

The kernel was unable to call the required function gate.

#### **PURGED**

A purge has been requested for the task making the domain call.

# **Chapter 2. Application domain**

Application programs are run in the application (AP) domain, which contains several major components, as shown in [Figure 2 on page 12.](#page-53-0)

Most application domain CICS functions are either provided by modules that are part of the CICS nucleus, that is to say they are an integral part of the system and are loaded at system initialization time, or they are system application programs, which are loaded as needed in the same way as user application programs.

<span id="page-53-0"></span>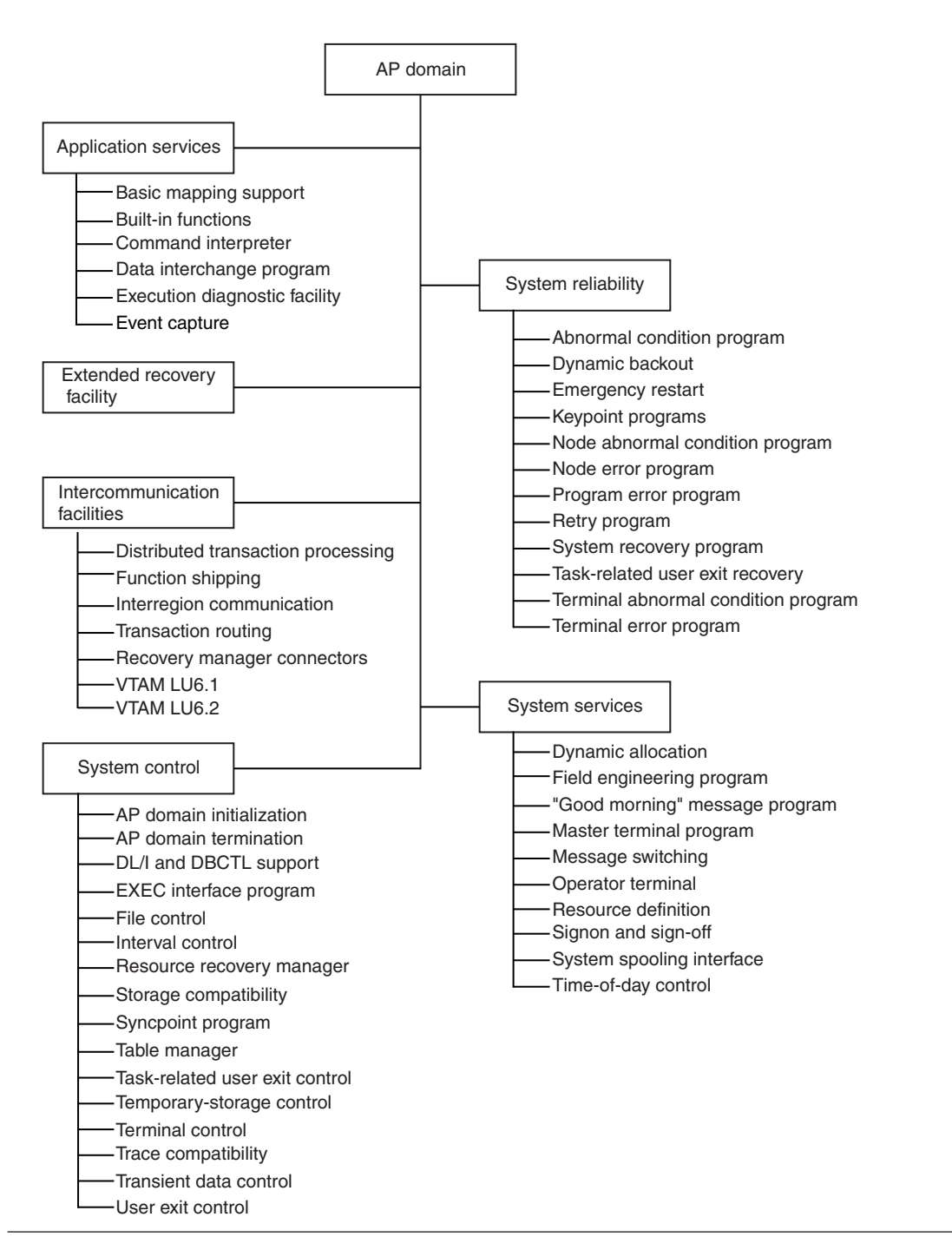

*Figure 2. AP domain - major components*

# **Part 2. CICS components**

Topics describing the major components of a CICS system that do not use a domain interface. Offline utilities, such as the statistics utility program, are also covered.

## **Chapter 3. Autoinstall for terminals, consoles and APPC connections**

Autoinstall for terminals provides the ability to log on to CICS from a logical unit (LU), known to VTAM but not previously defined to CICS, and to make a connection to a running CICS system.

A new connection is created and installed automatically if autoinstall for connections is enabled, and either of the following occurs:

- An APPC BIND request or CINIT request is received for an APPC service manager (SNASVCMG) session that does not have a matching CICS CONNECTION definition
- v A BIND is received for a single session that does not have a matching CICS CONNECTION definition.

A new console is created and installed automatically if autoinstall for consoles is enabled and a CIB (Command Input Buffer sent from MVS) is received by CICS (DFHZCNA) and the console TCTTE does not already exist.

For an introduction to autoinstall, and information about how to implement it, see the*CICS Resource Definition Guide*.

The *CICS Customization Guide* gives information about implementing the autoinstall user program. The CICS-supplied programs are:

- DFHZATDX, which provides autoinstall for terminals only
- DFHZATDY, which provides autoinstall for terminals and APPC connections.

These programs are user-replaceable, because you may need to tailor the basic function to suit your CICS environment.

## **Design overview**

Before a VTAM device can communicate with CICS, a VTAM session must be established between the device and CICS. The sequence of operations is LOGON, Open Destination (OPNDST), and Start Data Traffic (SDT). CICS can also initiate the LOGON by using a SIMLOGON.

The session can be requested by:

- Specifying AUTOCONNECT when the terminal is defined to CICS
- A VTAM master terminal command requesting a LOGON to CICS for a given terminal; for example, V NET,LOGON=CICSA,ID=L3277C1
- An individual terminal operator issuing a LOGON request (LOGON APPLID(CICSA))
- v A CICS master terminal command requesting LOGON for a given terminal (CEMT SET TERMINAL(xxxx) INSERVICE ACQUIRED)
- v CICS internally requesting a LOGON; for example, to process an ATI request
- LOGAPPL=CICS in the LU statement.

Consoles are not VTAM resource but they usse a similar mechanism to autoinstall the TCTTE.

## <span id="page-57-0"></span>**Autoinstall of a terminal logon flow**

This section describes the flow of control for a terminal that is to be logged on by autoinstall.

1. When a terminal or single session APPC device attempts to log on, VTAM drives the **logon exit**. The CICS logon exit is DFHZLGX (load module DFHZCY).

In the following circumstances, an LU is a candidate for autoinstall:

- If it is not already defined to CICS (using RDO)
- If neither CICS nor VTAM is quiescing
- v If the autoinstall user program (specified by the AIEXIT system initialization parameter) exists
- If the VTAM RPL is present
- v If it is not an LU6.1 session or an LU6.2 parallel session
- v If it is an LU6.2 single session terminal and the ISC=YES system initialization parameter is specified
- v If the maximum number of concurrent logon requests (specified by the AIQMAX system initialization parameter) has not been exceeded.

DFHZLGX searches for the terminal in the terminal control table (TCT) by comparing the NETNAME passed by VTAM with the NETNAME found in the NIB descriptor for each installed terminal.

If a match is not found and AUTOINSTALL is enabled (TCTVADEN is set), CICS verifies that the terminal is eligible for autoinstall. Processing then consists of:

- v Building an autoinstall work element (AWE) by issuing an MVS GETMAIN for subpool 1
- Copying the CINIT RU into the AWE
- Adding the AWE to the end of the AWE chain, which is chained from the TCT prefix.

If a match is found showing that this autoinstall terminal already exists, a postponed work element (PWE) is created and the terminal is reinstalled after deletion of the TCTTE (TCTEDZIP is ON) or if AILDELAY=0. If, however, AILDELAY¬=0 but TCTEDZIP is not ON (that is, the TCTTE deletion is pending), the TCTTE is reused after cleanup.

- 2. Later, the work element (AWE) is actioned by DFHZACT attaching transaction CATA. For every AWE on the AWE chain, the DFHZATA autoinstall program is dispatched, passing to DFHZATA the AWE's address.
- 3. The DFHZATA program:
	- a. Validates the BIND image in the CINIT RU. If the image is not valid, issue message DFHZC6901.
	- b. If VTAM Model Terminal Support (MTS) is being used (ACF/VTAM 3.3 or later), and the name of a CICS model has been supplied in a X'2F' MTS control vector, DFHZATA checks that the model exists by using the AIIQ subroutine interface of the AITM manager (see [Chapter 4, "Autoinstall](#page-70-0)  [terminal model manager," on page 29\)](#page-70-0). If the model does not exist, issue message DFHZC6936.

DFHZATA compares the BIND image contained in the MTS model with the BIND image passed in the CINIT RU. If there is a mismatch, issue message DFHZC6937.

This validated MTS model is the only model passed to the autoinstall control program.

c. In the absence of an MTS model name, DFHZATA browses the autoinstall terminal model (AITM) table using the AIIQ subroutine interface of the AITM manager. These models must have been installed, with appropriate TYPETERM definitions, either at system initialization or by a CEDA INSTALL command.

Compare the BIND image contained in each model with the BIND image passed in the CINIT RU, and build a list of suitable models to be passed to the autoinstall control program.

For autoinstall of an LU to be successful, the following *must match*:

- CINIT BIND image, taken from the VTAM LOGMODE entry specified for the LU in the VTAMLST
- v Autoinstall terminal model BIND image, built according to the specifications in the TYPETERM and TERMINAL definitions.

(Both versions of the BIND image should accurately define the characteristics of the device.) If the model BIND matches the CINIT BIND, the model is added to the list of candidate entries.

If the list is empty (no matching models are found), the request is rejected and message DFHZC6987 is written to the CADL log.

- d. On completion of the model search, if any, DFHZATA links to the autoinstall control program (the CICS-supplied default is DFHZATDX).
- e. Issue DFHZCP\_INSTALL to create the TCTTE. DFHZATA uses information from the model selected by the exit program and the associated TYPETERM entry to build the TCTTE.
- f. If the install was successful, commit the TCTTE and queue it for LOGON processing. The new TCTTE is queued for OPNDST processing, then later the "good morning" message is written.
- g. Free the AWE.

## **Autoinstall of APPC device logon flow**

This section describes the flow of control for an APPC parallel session device (or single session via a BIND) that is to be logged on by autoinstall.

1. When an APPC device attempts to logon, VTAM drives the logon exit DFHZLGX if a CINIT is received, or the SCIP exit DFHZBLX if a BIND is received.

Note that DFHZBLX is a new VTAM exit module that is called by DFHZSCX if an LU62 BIND has been received.

In the following circumstances, an APPC LU is a candidate for autoinstall.

- v If the connection is not already defined to CICS.
- v If the connection is not already installed.
- v If the autoinstall user program (specified by the AIEXIT system initialization parameter) exists and caters for functions 2-4 as well as functions 0-1.
- If the VTAM ACB is open.
- v If it is an APPC parallel session connection.
- If it is an APPC single session connection with an incoming BIND (as opposed to CINIT - which uses terminal autoinstall).
- If ISC=YES is specified in the SIT.
- If the maximum number of concurrent logon requests (specified by AIQMAX) has not been exceeded.
- v If the customer has installed the correct 'template' connection that is to be 'cloned' (or copied) to create the new connection.

DFHZLGX or DFHZBLX searches for the connection in the terminal control table (TCT) by comparing the NETNAME passed by VTAM with the NETNAME found in the NIB descriptor for each installed session.

If a match is found and AUTOINSTALL is enabled (TCTVADEN is set), CICS verifies that the terminal is eligible for autoinstall. Processing then consists of:

- Building an autoinstall work element (AWE) by issuing an MVS GETMAIN for subpool 1.
- Copying the CINIT RU (DFHZLGX) or BIND (DFHZBLX) into the AWE.
- Adding the AWE to the end of the AWE chain, which is chained from the TCT prefix.

If a match is found showing that this connection already exists then the logon proceeds as for a defined connection.

- 2. Later, the AWE is actioned by DFHZACT attaching transaction CATA. For every AWE on the AWE chain, the DFHZATA autoinstall program is dispatched, passing to DFHZATA the AWE's address.
- 3. The DFHZATA program:
	- a. Validates the BIND image passed in the AWE. If the image is not valid, issue message DFHZC6901.
	- b. Calls DFHZGAI Function(CREATE\_CLONE\_BPS) to create a Builder Parameter Set from which to create the new connection ('clone'). This is done by calling the customer supplied autoinstall user exit program (which can be based on DFHZATDY) in which the customer chooses which 'template' connection the new connection should be copied from.

If at any point DFHZGAI finds a problem it issues message DFHZC6920 or DFHZC6921 or DFHZC6922 with an exception trace entry which will explain the reason for failure.

- c. Issue DFHZCP function(INSTALL) to create the CONNECTION, MODEGROUP and SESSIONs, based on the attributes of the template connection.
- d. For parallel sessions with an incoming BIND, chose the SNASVCMG secondary session and call DFHZGAI (SET\_TCTTE\_FOR\_OPNDST). This mimics code in DFHZBLX to check the session against the incoming BIND. If at any point DFHZGAI finds a problem it issues message DFHZC6923 with an exception trace entry which explains the reason for failure.
- e. For parallel session with an incoming CINIT, chose the SNASVCMG primary session.
- f. If the install was successful, commit the CONNECTION and queue it for logon processing. The new CONNECTION is queued for OPNDST processing.
- g. Free the AWE.

#### **Autoinstall of an APPC Generic Resource connection**

If this system is registered as a generic resource and a bind is received from another generic resource then VTAM exit DFHZBLX will initiate an autoinstall if there is no generic or member name connection available for use.

An AWE is created with extra parameters such as the generic resource name and member name of the partner and possibly a suggested template.

Autoinstall then continues as for normal APPC and the extra parameters are reflected into the TCSE and TCTTE via the BPS.

## **Autoinstall of consoles install flow**

- 1. The modify command comes into DFHZCNA via a CIB (Command Input Buffer) from MVS when a user types a console command for CICS.
- 2. DFHZCNA scans the Console Control Elements for a matching console name. If no CCE is found and autoinstall for consoles is enabled then an Autoinstall Work Element is created and added to the AWE queue.
- 3. DFHZACT scans the AWE queue and attached the CATA transaction.
- 4. The CATA transaction calls DFHZATA which sees the AWE is fir a console (sometimes called a Console Work Element) and calls DFHZATA2.
- 5. DFHZATA2 does the following:
	- a. Finds the console models (AICONS is supplied in group DFHTERMC).
	- b. If SIT AICONS(YES) is specified the models are passed to the autoinstall user-replaceable program which returns the termid. The default autoinstall user-replaceable program returns the last 4-characters of the consolename.
	- c. If SIT AICONS(AUTO) is specified DFHZGBM is called to get a name in the console bitmap in the form ^AAA. The autoinstall user-replaceable program is not called.
	- d. Calls DFHZCP FUNCTION(INSTALL).
	- e. Issues EXEC CICS SYNCPOINT.
	- f. Signs on if using preset security of USERID=\*EVERY|\*FIRST specified in the AI model TYPETERM.
	- g. Geta a TIOA to hold the data specified in the command, e.g. if /f jobname,CEMT I TE was typed at the console then CEMT I TE is put into the TIOA.
	- h. Call DFHZATT to attach the transaction specified in the MODIFY command (e.g. CEMT).

## **Sign-on to consoles flow**

If a CIB is received with the same console name but with a different USERID then the autoinstall program DFHZATA2 is called to sign off the original USERID and sign on to the new USERID as follows:

- 1. DFHZCNA receives the modify and
	- a. Finds the CCE
	- b. Finds that the USERID is different and is already signed on
	- c. Creates an AWE for signoff/on
	- d. Chains the AWE for DFHZACT.
- 2. DFHZACT attaches CATA
- 3. CATA calls DFHZATA which calls DFHZATA2 for signoff/on
- 4. DFHZATA2 issues preset security sign off for the original USERID followed by sign on for the new USERID
- 5. DFHZATA2 then gets a TIOA for the modify command data and calls DFHZATT to attach the transaction as for normal autoinstall for consoles.

## **Disconnection flow for terminals (LU-initiated)**

This section describes the flow of control when a request is made to disconnect an autoinstalled terminal (for example, by entering a CESF LOGOFF command), ultimately causing an EXEC CICS ISSUE LOGOFF command to be issued.

- 1. First the following functions are performed:
	- Set on the CLSDST flag in the TCTTE.
- v Put the TCTTE on the **activate chain** for DFHZACT to dispatch.
- 2. Control is then passed to the **Close destination program**, DFHZCLS, which performs the following functions:
	- Set on the SHUTDOWN\_IN\_PROGRESS flag in the TCTTE.
	- Set on the REQUEST\_SHUTDOWN flag in the TCTTE.
- 3. The **Send asynchronous commands program**, DFHZDSA is then called to send a VTAM SHUTD command to the LU (autoinstalled terminal) to be disconnected. The DFHZDSA program removes the TCTTE from the activate chain, pending completion of the SHUTD command.
- 4. When the VTAM SHUTD command has completed, VTAM calls the **asynchronous send exit**, DFHZSAX, which performs the following functions:
	- Set off the REOUEST SHUTDOWN flag in the TCTTE.
	- v Set on the SHUTDOWN\_SEND flag in the TCTTE.
	- v Put the TCTTE back on the activate chain for DFHZACT to dispatch.
- 5. VTAM then drives the **asynchronous receive exit**, DFHZASX, with the SHUTC ("shutdown complete") command sent by the LU to be disconnected. DFHZASX performs the following functions:
	- v Ensures that the NODE\_QUIESCED\_BY\_CICS, SHUTDOWN\_IN\_PROGRESS, and CLSDST flags are still on.
	- Puts the TCTTE back on the activate chain for DFHZACT to dispatch.
- 6. Control is then passed to the **Close\_Destination program**, DFHZCLS. The DFHZCLS program performs the following functions:
	- Set on the PENDING DELETE flag in the TCTTE to prevent VTAM exits scheduling requests for the device.
	- Issue UNBIND (CLSDST POST=RESP) for the device.
- 7. The **Close destination exit**, DFHZCLX, is driven. If the CLSDST request is successful (that is, there is a positive response from UNBIND), the following functions are performed:
	- Set on the SESSION\_CLOSED flag in the TCTTE.
	- Flag the TCTTE for deletion.
	- Enqueue the TCTTE to DFHZNAC.
- 8. Control is passed to the DFHZNAC program, which performs the following functions:
	- Set on the DELETE\_REQUIRED flag in the TCTTE.
	- v Put the TCTTE on the activate chain for DFHZACT to dispatch.
	- v Issue message DFHZC3462 (session terminated).
- 9. On the delete request, the DFHZNCA copybook of DFHZNAC checks the value of the system initialization parameter AILDELAY.
	- If AILDELAY is zero, the TCTTE is queued via DFHZACT with the address of the TCTTE as input. Its function is to perform cleanup operations, the principal operation being to ask DFHZCQ to delete the TCTTE.
	- If AILDELAY is not zero, DFHZNCA initiates CATD using the delay specified and passes the address of the TCTTE.

Up to three attempts are made to delete the TCTTE. This is because the reason for the failure may be the existence of a transient condition, such as the TCTTE being on the DFHZNAC queue to output a message to CSMT. If the initial delete attempt fails, it is attempted again after one second; if this fails, another attempt is made after a further 5 seconds. If the third attempt fails, it is assumed that the failure is a hard failure, which will not disappear until the

device is reconnected; in this case, message DFHZC6943 is issued, a syncpoint is taken, and the TCTTE delete status is reset to make the TCTTE reusable.

If the deletion is successful, the delete is committed, the autoinstall control program is invoked to permit any specific cleanup operations to take place, and message DFHZC6966 is issued.

If a PWE exists for this TCTTE, the PWE is requeued onto the AWE chain.

Disconnection of an autoinstalled terminal can also be requested by CICS shutdown, terminal time-out, and terminal errors. In these cases the flow is slightly different.

## **Deletion of autoinstalled APPC devices.**

This section describes the flow of control when an APPC sync level 1 device has its last session released. This can occur as a result of unbind flows from the partner or a RELEASE command being issued against the connection in this system.

Only synclevel 1 autoinstalled connections are deleted in this way. They will have had TCSE\_IMPLICIT\_DELETE set by the builders from zx\_delete\_x in the BPS (set by DFHZGAI).

TCSE\_CATLG\_NO indicates that the connection is not to be written to the catalog (SIT Parameter AIRDELAY=0).

- 1. After DFHZCLS, the CLSDST program, issues DFHTCPLR TIDYUP TCSEDDP and TCSE\_DELETE\_SCHEDULE are set and CATD is initiated with a delay of AILDELAY.
- 2. CATD runs DFHZATD which sets TCSE\_DELETE\_STARTED and calls DFHZCP FUNCTION=DELETE to delete the sessions, modegroup and connection.

If a SIMLOGON or BIND occur before the delete starts (TCSE\_DELETE\_SCHEDULED) then the connection delete is aborted and the connection reused.

If a SIMLOGON occurs during the actual delete (TCSE\_DELETE\_STARTED) then the delete is vetoed and the connection is reacquired.

If a BIND occurs during the actual delete (TCSE\_DELETE\_STARTED) then the delete goes ahead and the PWE that was created is turned into an AWE and the logon will create a new connection.

If TCSE\_DELETE\_AT\_RESTART is set then DFHZATR will delete the connection if it has not been used after restart with a delay specified in the **AIRDELAY** system initialization parameter.

#### **Disconnection flow (APPC devices)**

These connections are not deleted at LOGOFF time, so the disconnection flow is the same as for a defined connection.

## **Deletion of autoinstalled consoles**

Consoles are deleted after a certain period of inactivity. The default is 60 minutes but this can be overridden in the autoinstall user-replaceable program.

- 1. The delete time is saved in the CCE during install in TCTCE\_TIMEOUT\_TIME.
- 2. DFHCESC runs at certain intervals
- 3. DFHCESC checks the CCEs for any console whose delete time has expired
- 4. For each expired CCE DFHCESC does the following
	- a. Attaches CATD to do the delete
	- b. CATD calls DFHZATD as for a terminal

### **Shipping a TCTTE for transaction routing**

For transaction routing, a terminal can be defined by an entry in the terminal-owning region (TOR) with the SHIPPABLE=YES attribute.

In this case, the terminal definition is shipped to any application-owning region (AOR) when the terminal user invokes a transaction owned by and defined to that region. Definitions for advanced program-to-program communication (APPC) devices always have the SHIPPABLE=YES attribute set.

The entry in the TOR could have been installed using CEDA INSTALL, the GRPLIST at system initialization, or autoinstall. When an autoinstalled TCTTE in a TOR is deleted, the relevant shipped terminals are deleted using a separate timing mechanism.

#### **The first time a transaction is invoked**

For non-APPC devices (see [Figure 3 on page 23\)](#page-64-0), the following processing is performed:

- 1. In the AOR, look for an existing skeleton TCTTE (TCTSK) whose REMOTENAME is the same as the local name in the TOR. If found, skip the following steps; otherwise:
- 2. Issue ZC\_INQUIRE to the TOR.
- 3. In the TOR:
	- v Send a builder parameter set (BPS) representing the TCTTE to the AOR.
	- Set on the SHIPPED flag (TCTEMROP) in the TCTTE.
	- Set on the SHIPPED flag (TCSEMROP) in the TCTSE for the AOR system.
	- Rewrite each entry to the catalog.
- 4. In the AOR:
	- Use the existing name from the TOR.
	- v INSTALL the terminal (DFHZATS does the remote install).
	- Set on the SHIPPED flag (TCTSKSHI) in the TCTSK.
	- Set on the SHIPPED flag (TCSEMROG) in the TCTSE for the TOR system.
	- Rewrite each entry to the catalog.

<span id="page-64-0"></span>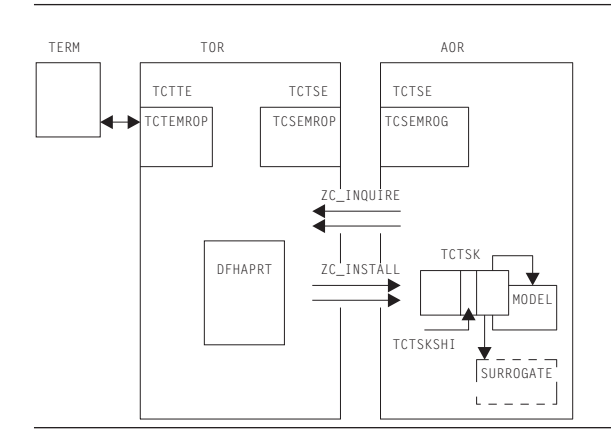

*Figure 3. Transaction-routing flow for non-APPC devices*

For APPC devices:

- 1. In the AOR, look for an existing skeleton TCTTE (TCTSK) whose REMOTENAME is the same as the local name in the TOR. If found, skip the following steps; otherwise:
- 2. INSTALL the terminal (DFHZATS does the remote install).
- 3. Set on the SHIPPED flag (TCTSKSHI) in the TCTSK.
- 4. Set on the SHIPPED flag (TCSEMROG) in the TCTSE for the TOR system.
- 5. Rewrite each entry to the catalog.

## **Modules**

ZC (terminal control) together with the following:

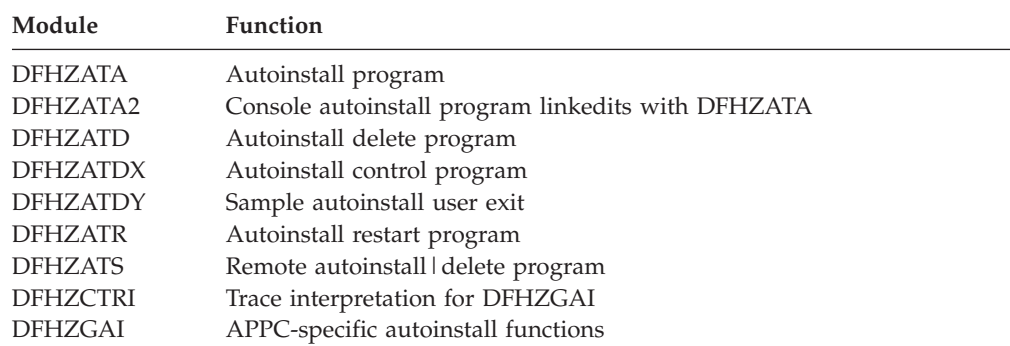

## **DFHZATDX**

The DFHZATDX module provides user input to autoinstall processing. This module is a component of ZCP, and is the default autoinstall user program (that is, it is used if you choose not to provide your own). For further information about the DFHZATDX sample program, see the *CICS Customization Guide*.

DFHZATDX is also called when creating and deleting shipped terminals (skeletons).

### **DFHZATDY**

DFHZATDY is a sample autoinstall user-replaceable program, which you must modify before you can use it. Its main function is to choose a template connection which is to be used in creating the new autoinstall connection clone. It also has to

chose a name for the new connection. For further information about the DFHZATDY sample program see the the *CICS Customization Guide*.

DFHZATDY is also called when creating and deleting shipped terminals (skeletons).

## <span id="page-65-0"></span>**Diagnosing autoinstall problems**

When diagnosing problems with autoinstall, consult the following list. If you have a problem with autoinstall of APPC devices, and the following list does not resolve the problem, see ["Diagnosing APPC autoinstall problems" on page 25.](#page-66-0) 

- The autoinstall model table (AMT) in an SDUMP
- CEMT INQUIRE AUTINSTMODEL—showing which models are installed
- TC level-1 trace, point ID AP FC8A—showing the CINIT RU contained in the AWE on entry to DFHZATA
- CADL, CSMT, and CSNE logs:
	- Autoinstall messages (DFHZC69xx)
	- Builder messages (DFHZC59xx, DFHZC62xx, and DFHZC63xx)
	- Terminal error messages
	- Information produced by DFHZNAC
- Dump taken in the user install program (the CICS-supplied default is DFHZATDX).

Most autoinstall problems can be grouped into three categories:

- 1. CICS rejects the LOGON request (message DFHZC2411 on the CSNE log).
- 2. The device rejects the actual BIND parameters (message DFHZC2403 on the CSNE log).
- 3. DFHZATA diagnoses a problem (message DFHZC69xx on the CADL log).

The first category of problem is caused by CICS being in the wrong state to accept an autoinstall, for example, CICS is shutting down or AUTOINSTALL is disabled (message DFHZC2433).

The second category of problem arises when the two BIND images match, but the BIND is rejected by the actual device (message DFHZC2403). For information about valid BIND parameters, consult the *3274 Control Unit Description and Programmer's Guide*, GA23-0061.

The BIND image is contained in the CINIT RU passed to the LOGON exit. This is shown in trace point ID AP FC8A.

The reason for the third category of problem should be shown in the contents of the associated DFHZC69xx message on the CADL log. For example, message DFHZC6987 shows a BIND image mismatch between the incoming CINIT and the best available model (unlikely).

The length of each BIND image is found in the halfword preceding the image. A comparison is made for the *smaller* of the two length values, but not exceeding X'19' (decimal 25) bytes. The comparison is accomplished by an XC (exclusive OR) of the two BIND images into a work area. The result is ANDed with a mask that defines the required settings.

<span id="page-66-0"></span>Additional bits are reset if the LU type, found in byte 14 of the BIND image, is 1, 2, 3, or 4. The final result in the work area must be 256 bytes of X'00'; any other value causes DFHZATA to reject the LOGON and write message DFHZC6987 to the CADL log.

For autoinstall to function correctly, three items must match:

- 1. The CINIT BIND image taken from the LOGMODE entry specified for the LU in the VTAMLST
- 2. The CICS MODEL BIND image built according to the specifications in the TYPETERM and TERMINAL entries
- 3. Device characteristics.

### **Diagnosing APPC autoinstall problems**

When diagnosing APPC autoinstall problems, first refer to ["Diagnosing autoinstall](#page-65-0)  [problems" on page 24.](#page-65-0) Most of points in that section apply to APPC autoinstall problems except for points that refer to autoinstall models.

Any APPC autoinstall problem should be accompanied by message DFHZC6920 to 23. These messages each have exception trace entries which should trace enough information to allow you to diagnose the problem.

There are three autoinstall instances of DFHZC2411:

- 4 System termination CSASTIM tested.
- 5 VTAM termination TCTVVTQS tested.
- 6 ISC=NO specified in the SIT.

There are two additional instances of DFHZC2433:

- v 3 Autoinstall disabled TCTVADEN tested in DFHZBLX.
- 4 Autoinstall temporarily disabled TCTVADIN tested in DFHZBLX.

There are two additional instances of DFHZC3482:

- 3 No MVS storage for DFHZBLX to obtain MVS AWE storage.
- 4 No MVS storage for reporting a failure in a dummy work element.

### **Diagnosing console autoinstall problems**

Much of the autoinstall for terminal advice is relevant. However, the following points should also be helpful.

- 1. Information about autoinstalled consoles is contained in:
	- The AWE (CWE)
	- The TCT prefix in the console BITMAP
	- The CCE
	- The SNEX
	- The interface to the autoinstall user-replaceable program.
- 2. When DFHZCNA is called with a modify command trace point AP FCF0 is issued and traces the CIB and CIB extension.
- 3. Trace point AP FCA7 shows the AWE/CWE created by DFHZCNA and passed to DFHZATA2.
- 4. DISCARD (used via CEMT or EXEC CICS) is useful whilst testing autoinstall for consoles.
- 5. CEMT INQUIRE TERMINAL is useful for seeing what consoles are installed and what their console names are.
- 6. The console names can vary depending on how the modify command was issued:
	- v /f jobname,CEMT I TE from a TSO SDSF panel gives a console name of the USERID or the console name if changed using option 8 of SDSF.
	- v f jobname,CEMT I TE from a TSO console gives a console name of the TSO USERID.
	- M/F jobname, CEMT I TE from the TSO SDSF panel gives a console name of MASTnn where nn is the names of the system. If SEC=YES is specified in the SIT then the user must first sign on with m/f jobname,CESN.
	- // MODIFY jobname, CEMT I TE from a job stream gives a console names of INTERNAL. If SEC=YES is specified in the SIT then the user must first sign on with m/f jobname,CESN.
- 7. The console name BITMAP is dumped in the TCP section of system dumps.
- 8. The extended control blocks are dumped if present when a system dump is taken.

## **VTAM exits**

A VTAM exit is a special-purpose user-written routine that is scheduled by VTAM when the requested operation is complete. VTAM creates a trace record when the exit is given control.

RE entries represent RPL exits except SEND, RECEIVE, OPNDST, and CLSDST. UE entries represent non-RPL and asynchronous exits SCIP, LOGON, and LOSTERM.

See *OS/390 eNetwork Communications Server: SNA Programming* for general VTAM exit information.

### **Trace**

The following point IDs are provided for the autoinstall programs (DFHZATA, DFHZATD, DFHZATR, and DFHZATS), as part of terminal control:

• AP FC80 through AP FC8C, for which the trace levels are TC 1 and TC 2.

The following point IDs are provided for APPC autoinstall:

• AP FA00 to FA21, for which the trace levels are TC1 and TC2.

The following point IDs are provided for console autoinstall:

- $\cdot$  AP FCF0
- AP FCA3 to FCA7

RE and UE trace points are recorded when the VTAM trace API option is requested by:

F NET,TRACE,TYPE=VTAM,OPTION=API,MODE=EXT

GTF must have been started with the USR option.

Each VTAM exit routine in CICS sets an ID byte in the TCTTE exit trace field (TCTEEIDA).

For more information about the trace points, see *CICS Trace Entries*. For more information about using traces in problem determination, see the *CICS Problem Determination Guide*.

## <span id="page-70-0"></span>**Chapter 4. Autoinstall terminal model manager**

The autoinstall terminal model manager (an OCO component of the AP domain) is responsible for managing all operations involving the autoinstall terminal model table. Autoinstall terminal models are used during the autoinstall logon process (see step [3 on page 16\)](#page-57-0). They are installed either at system initialization or using CEDA INSTALL (see [Chapter 42, "Resource definition online \(RDO\)," on page 373\)](#page-414-0), and can be discarded using either the CEMT transaction or EXEC CICS commands.

The acronym AITM is often used for "autoinstall terminal model" in the contexts of both the manager and the associated table; it is also the name of one of the subroutine call formats.

The AITM manager is implemented as a set of subroutine interfaces.

## **Functions provided by the autoinstall terminal model manager**

Table 2 summarizes the external subroutine interfaces provided by the autoinstall terminal model manager. It shows the subroutine call formats, the level-1 trace point IDs of the modules providing the functions for these formats, and the functions provided.

| Format      | <b>Trace</b> | <b>Function</b>           |
|-------------|--------------|---------------------------|
| <b>AIIN</b> |              |                           |
|             | $AP$ $0F10$  | START INIT                |
|             | $AP$ $0F11$  | <b>COMPLETE INIT</b>      |
| AIIO        |              |                           |
|             | $AP$ 0F18    | <b>LOCATE TERM MODEL</b>  |
|             | $AP$ 0F19    | UNLOCK TERM MODEL         |
|             |              | <b>INOUIRE TERM MODEL</b> |
|             |              | START_BROWSE              |
|             |              | <b>GET NEXT</b>           |
|             |              | <b>END BROWSE</b>         |
| <b>AITM</b> |              |                           |
|             | $AP$ 0F08    | ADD REPL TERM MODEL       |
|             | $AP$ 0F09    | DELETE TERM MODEL         |

*Table 2. Autoinstall terminal model manager's subroutine interfaces* 

## **AIIN format, START\_INIT function**

The START\_INIT function of the AIIN format is used to attach a CICS task to perform initialization of the AITM manager.

#### **Input parameters**

None.

#### **Output parameters**

#### **RESPONSE**

is the subroutine's response to the call. It can have any of these values: OK|DISASTER|KERNERROR

## **AIIN format, COMPLETE\_INIT function**

The COMPLETE\_INIT function of the AIIN format is used to wait for the initialization task attached by the START\_INIT function to complete processing.

#### **Input parameters**

None.

### **Output parameters**

#### **RESPONSE**

is the subroutine's response to the call. It can have any of these values: OK|DISASTER|KERNERROR

## **AIIQ format, LOCATE\_TERM\_MODEL function**

The LOCATE\_TERM\_MODEL function of the AIIQ format is used to obtain the attributes of a named autoinstall terminal model, and obtain a read lock on that entry in the AITM table in virtual storage.

#### **Input parameters**

**TERM\_MODEL\_NAME** 

specifies the name of the autoinstall terminal model to be located.

**BPS** identifies a buffer into which the attributes of the autoinstall terminal model are to be placed.

#### **Output parameters**

#### **RESPONSE**

is the subroutine's response to the call. It can have any of these values: OK|EXCEPTION|DISASTER|KERNERROR

#### **[REASON]**

is returned when RESPONSE is DISASTER or EXCEPTION. Possible values are:

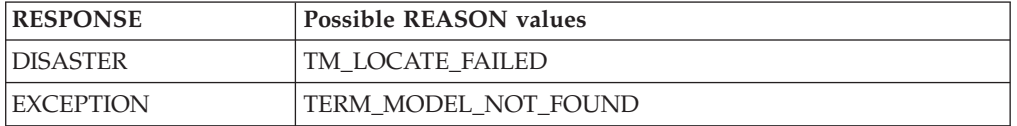

## **AIIQ format, UNLOCK\_TERM\_MODEL function**

The UNLOCK\_TERM\_MODEL function of the AIIQ format is used to release a read lock on a previously located entry from the AITM table in virtual storage.

#### **Input parameters**

#### **TERM\_MODEL\_NAME**

specifies the name of the autoinstall terminal model to be unlocked.

### **Output parameters**

#### **RESPONSE**

is the subroutine's response to the call. It can have any of these values: OK|EXCEPTION|DISASTER|KERNERROR

#### **[REASON]**

is returned when RESPONSE is DISASTER or EXCEPTION. Possible values are:

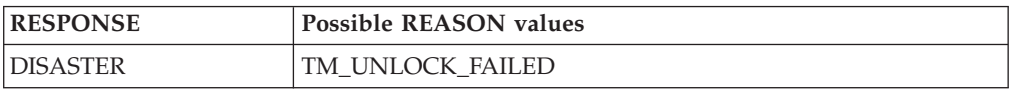
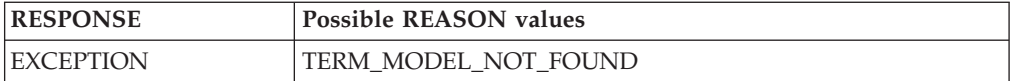

## **AIIQ format, INQUIRE\_TERM\_MODEL function**

The INQUIRE\_TERM\_MODEL function of the AIIQ format is used to obtain the attributes of a named autoinstall terminal model. (No read lock is retained.)

### **Input parameters**

**TERM\_MODEL\_NAME** 

- specifies the name of the autoinstall terminal model to be located.
- **BPS** identifies a buffer into which the attributes of the autoinstall terminal model are to be placed.

## **Output parameters**

### **RESPONSE**

is the subroutine's response to the call. It can have any of these values: OK|EXCEPTION|DISASTER|KERNERROR

**[REASON]** 

is returned when RESPONSE is DISASTER or EXCEPTION. Possible values are:

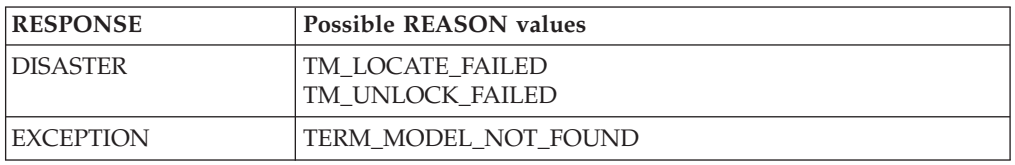

# **AIIQ format, START\_BROWSE function**

The START\_BROWSE function of the AIIO format is used to initiate a browse of the AITM table. The browse starts at the beginning of the table.

## **Input parameters**

None.

## **Output parameters**

### **BROWSE\_TOKEN**

is a token used to refer to this browse session on subsequent browse requests.

### **RESPONSE**

is the subroutine's response to the call. It can have any of these values: OK|DISASTER|KERNERROR|PURGED

#### **[REASON]**

is returned when RESPONSE is DISASTER. It has this value: START\_BROWSE\_FAILED

# **AIIQ format, GET\_NEXT function**

The GET\_NEXT function of the AIIQ format is used to obtain the name and attributes of the next autoinstall terminal model in the AITM table for the specified browse session.

## **Input parameters**

#### **BROWSE\_TOKEN**

is the token identifying this browse session.

**BPS** identifies a buffer to receive the attributes of the next entry in the AITM table.

## **Output parameters**

## **TERM\_MODEL\_NAME**

is the name of the next entry in the AITM table.

### **RESPONSE**

is the subroutine's response to the call. It can have any of these values:

OK|EXCEPTION|DISASTER|KERNERROR

#### **[REASON]**

is returned when RESPONSE is DISASTER or EXCEPTION. Possible values are:

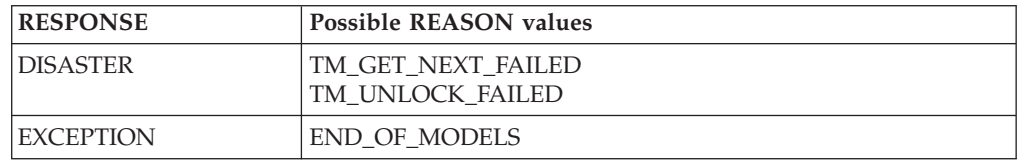

# **AIIQ format, END\_BROWSE function**

The END\_BROWSE function of the AIIQ format is used to terminate a browse of the AITM table.

### **Input parameters**

**BROWSE\_TOKEN** 

is the token identifying this browse session.

## **Output parameters**

### **RESPONSE**

is the subroutine's response to the call. It can have either of these values: OK | KERNERROR

## **AITM format, ADD\_REPL\_TERM\_MODEL function**

The ADD\_REPL\_TERM\_MODEL function of the AITM format is used to add or update an entry in the AITM table in virtual storage, and record the entry on the CICS catalog.

### **Input parameters**

#### **TERM\_MODEL\_NAME**

specifies the name of the autoinstall terminal model to be added or updated.

**BPS** specifies the attributes of the named autoinstall terminal model.

## **SYSTEM\_STATUS**

specifies the status of the CICS system at the time of the call. It can have any one of these values:

COLD\_START|WARM\_START|ONLINE

where ONLINE means during execution.

## **Output parameters**

### **RESPONSE**

is the subroutine's response to the call. It can have any of these values: OK|EXCEPTION|DISASTER|KERNERROR

### **[REASON]**

is returned when RESPONSE is DISASTER or EXCEPTION. Possible values are:

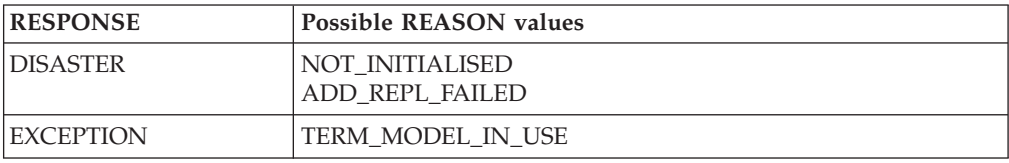

# **AITM format, DELETE\_TERM\_MODEL function**

The DELETE\_TERM\_MODEL function of the AITM format is used to remove an entry from the AITM table in virtual storage and the CICS catalog.

## **Input parameters**

### **TERM\_MODEL\_NAME**

specifies the name of the autoinstall terminal model to be added or updated.

#### **SYSTEM\_STATUS**

specifies the status of the CICS system at the time of the call. It can have any one of these values:

COLD\_START|WARM\_START|ONLINE

where ONLINE means during execution.

### **Output parameters**

## **RESPONSE**

is the subroutine's response to the call. It can have any of these values:

OK|EXCEPTION|DISASTER|KERNERROR

### **[REASON]**

is returned when RESPONSE is DISASTER or EXCEPTION. Possible values are:

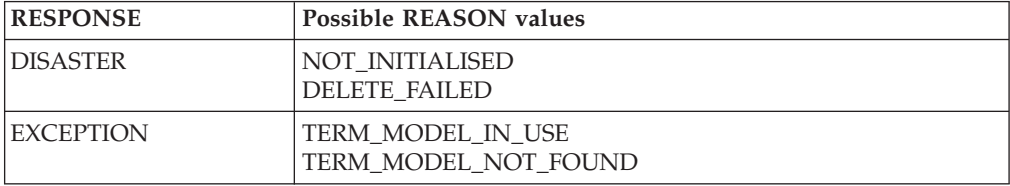

## **Modules**

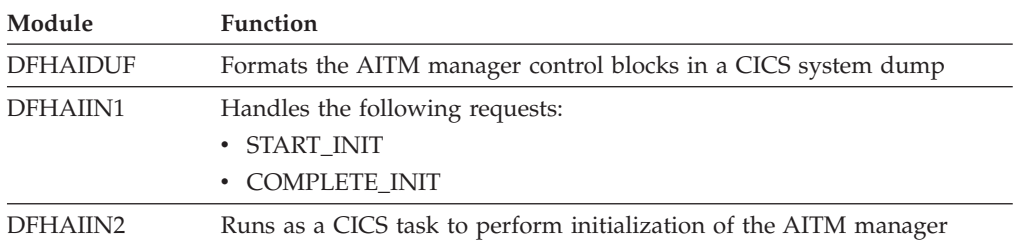

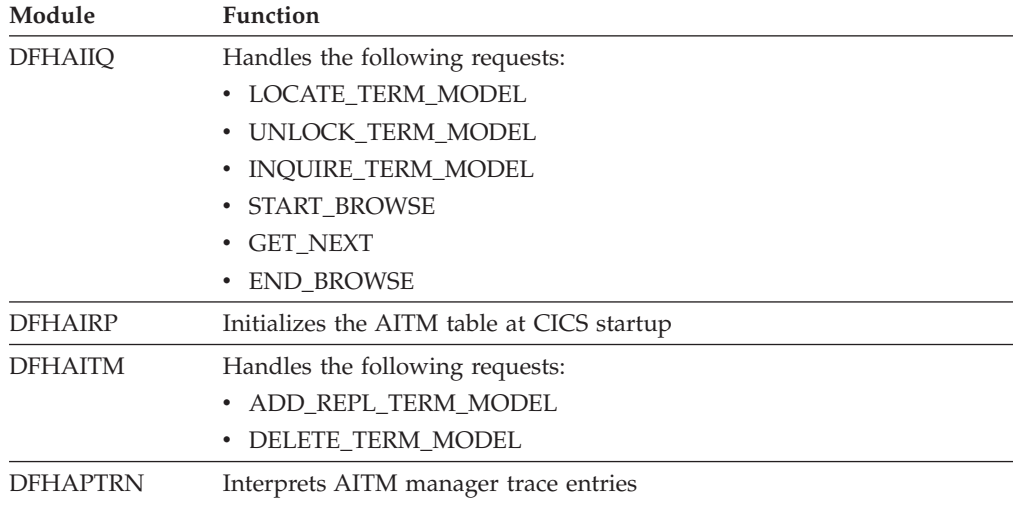

# **Exits**

No global user exit points are provided for this component.

# **Trace**

The following point IDs are provided for the AITM manager:

• AP 0F00 through AP 0F1F, for which the trace levels are AP 1 and Exc.

For more information about the trace points, see *CICS Trace Entries*. For more information about using traces in problem determination, see the *CICS Problem Determination Guide*.

# **Chapter 5. Basic mapping support**

Basic mapping support (BMS) allows the CICS application programmer to have access to input and output data streams without including device-dependent code in the CICS application program.

BMS provides the following services:

#### **Message routing**

This allows application programs to send output messages to one or more terminals not in direct control of the transaction.

### **Terminal paging**

This allows the user to prepare a multipage output message without regard to the physical size of the output terminal; the output can then be retrieved by page number in any order.

### **Device independence**

This allows the user to prepare output without regard to the control characters required for a terminal; CICS automatically inserts the control characters and eliminates trailing blanks from each line.

Most of the BMS programs are resident in the CICS nucleus.

## **Design overview**

BMS is an interface between CICS and its application programs. BMS formats input and output display data in response to BMS commands in programs. To do this, it uses device information from CICS system tables, and formatting information from **maps** that you have prepared for the program.

BMS enables an application program to read in device-dependent data and convert it to a device-independent standard form, or to generate device-dependent output data from this device-independent standard form. In both cases, the structure of the device-independent standard form, and the layout of the data on the display terminal, are determined by a user-defined map. Related maps—for example, maps used in the same application program—are grouped together into a **map set**. See the *CICS Application Programming Guide* for further information about the definition and use of maps and map sets.

On some terminals (such as the IBM 8775 display terminal and the IBM 3290 information panel), the available display area may be divided into a set of related "logical" screens called **partitions**. The layout and properties of the set of partitions that can be simultaneously displayed on a terminal are defined by the BMS user in a **partition set**. See the the *CICS Application Programming Guide* for further details about the definition and use of partition sets.

Maps, map sets, and partition sets are assembled offline using CICS macros. The user defines and names fields and groups of fields that can be written to and read from the devices supported by BMS. The assembled maps contain all the device-dependent control characters necessary for the proper manipulation of the data stream.

Associated with each map is a table of field names which is copied into each application program that uses the map. Data is passed to and from the application program under these field names. The application program is written to

manipulate the data under the various field names so that alteration of a map format does not necessarily lead to changes in program logic. New fields can be added to a map format without making it necessary to reprogram existing applications.

Output data can be supplied from the application program by placing the data in the table under the appropriate field name. As an alternative, output maps can contain field default data that is sent when data is not supplied by an application program. This facility permits the specification of titles, headers, and so on, for output maps.

Optionally, the display of all the default data can be suppressed by the application program for any output map. Each time a map is used, the application program can temporarily modify the attributes of any named field in the output map. The extended attributes can also be modified if maps are defined with the DSATTS operand.

Output map fields with no field names can contain default data, but the application program cannot replace the default data or modify the attributes of unnamed fields.

For input, the user assembles a map defining the fields that can be written to and received from a particular device. Any data received for a particular field is moved across using the field name in the symbolic storage definition for the map. Light-pen-detectable fields defined in an input map are flagged as detected if present in an IBM 3270 Information Display System input stream. An input map for a particular case can specify a subset of the fields potentially receivable; any fields received and not represented in that map are discarded. This permits the number of fields from a map that can be typed or selected to be changed, without making it necessary to reprogram applications that currently receive data from the map.

Maps are stored in the CICS program load library. When a map is required by BMS, a copy is automatically retrieved by CICS from the program load library without application program action. Multiple users of a map contained in the program load library share a single copy in main storage.

BMS permits any valid combination of field attributes to be specified by the user when generating maps. Inclusion of BMS in CICS is a system generation option and does not prevent the application program from accessing a particular device in native mode (without using BMS). Intermixing BMS and native mode support for a terminal from the same application program may yield unpredictable results. When using mixed mode support, it is the user's responsibility to ensure the correct construction and interpretation of native mode data streams.

BMS permits the application program to pass a native mode data stream that has already been read in, and (if, for a terminal of the IBM 3270 Information Display System, the screen has been formatted) to interpret this data stream according to a given input map. This facility allows data entered with the initial reading of a transaction to be successfully mapped using BMS.

BMS provides the following services:

- Message routing
- Terminal paging
- Device independence.

## **Message routing**

Message routing permits the application program to send an output message to one or more terminals not in direct control of the transaction. The message is automatically sent to a terminal if the terminal status allows reception of the message. If a terminal is not immediately eligible to receive the message, the message is preserved for that terminal until a change in terminal status allows it to be sent. The message routing function is used by the CICS message-switching transaction.

A BMS map that specifies extended attributes can be used for terminals that do not support extended attributes. When sending data to a variety of terminals, some of the terminals may support extended attributes and others may not. When a BMS ROUTE request is processed, BMS looks at the TCTTEs for all specified terminals and constructs a set of all the supported attributes.

A data stream is produced by BMS using this set of attributes, and the data stream and set of attributes for each page are written to a temporary-storage record. When the page is later read from temporary storage, the data stream for each terminal is modified, if necessary, to delete attributes not supported by that terminal.

# **Terminal paging**

Terminal paging allows the user to prepare more output than can be conveniently or physically displayed at the receiving terminal. The output can then be retrieved by pages in any order; that is, in the order in which they were prepared or by skipping forward or backward in the output pages.

Terminal paging also provides the ability to combine several small areas into one area, which is then sent to the terminal. This enables the user to prepare output without regard for the record size imposed by the output terminal.

CICS provides the terminal operator with a generalized page retrieval facility that can be used to retrieve and dispose of pages.

## **Device independence**

Device independence allows the user to prepare output without regard for the control characters required for message heading, line separation, and so on. Input to device independence consists of a data string with optional new-line characters.

Device independence divides the data string into lines no longer than those defined for the particular terminal. If new-line characters appear occasionally in the data string to further define line lengths, they are not ignored. CICS inserts the appropriate leading characters, carriage returns, and idle characters, and eliminates trailing blanks from each line. If the device does not support extended attributes, the extended attributes are ignored.

CICS allows the user to set horizontal and vertical tabs on those devices that support the facility (for example, the IBM 3767 Communication Terminal, and the IBM 3770 Data Communication System). For such devices, CICS supports data compression inbound and data compression outbound, based on the tab characteristics in the data stream under the control of the appropriate maps.

# **Control blocks**

BMS makes use of the following control blocks (see [Figure 4 on page 40\)](#page-81-0):

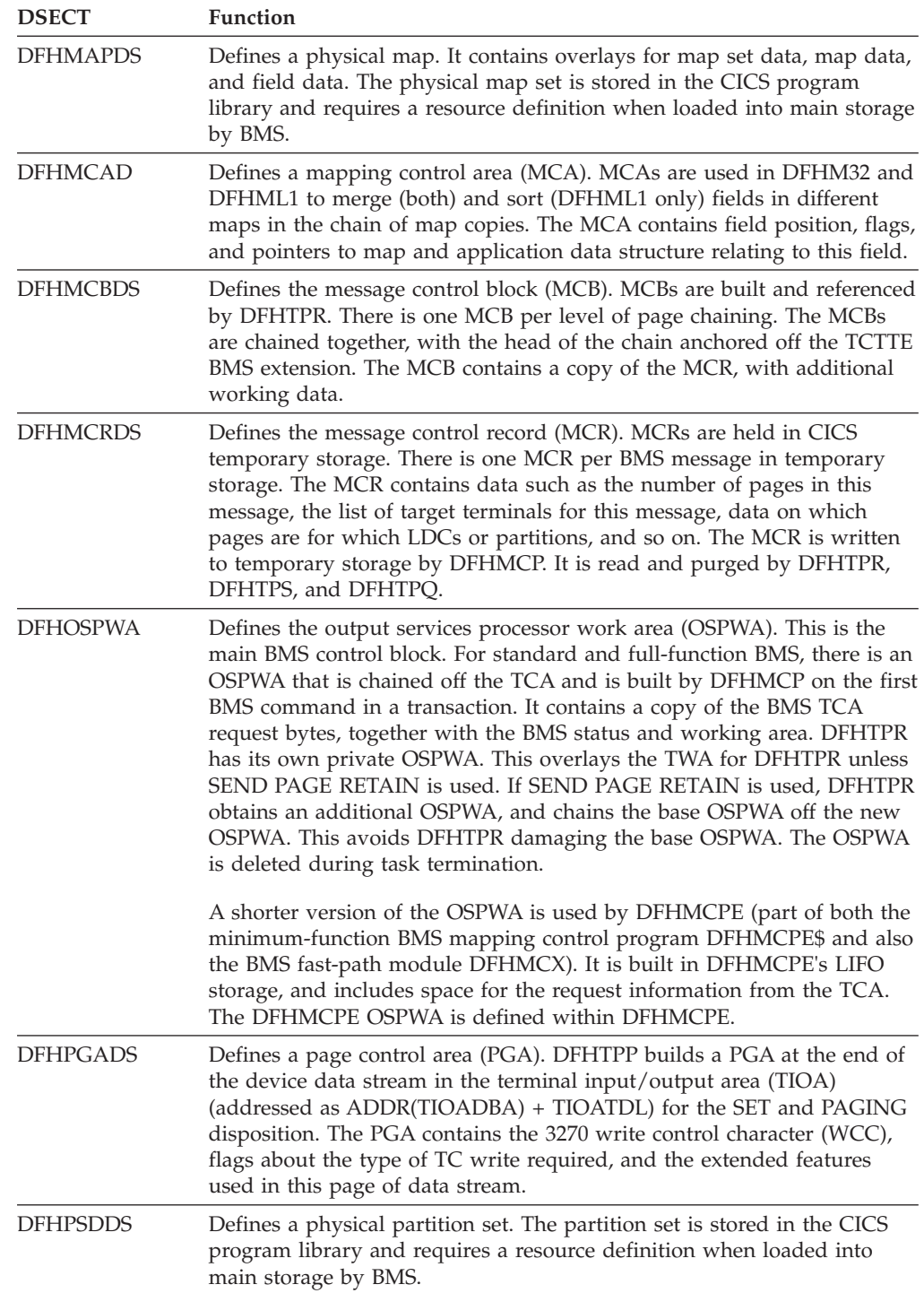

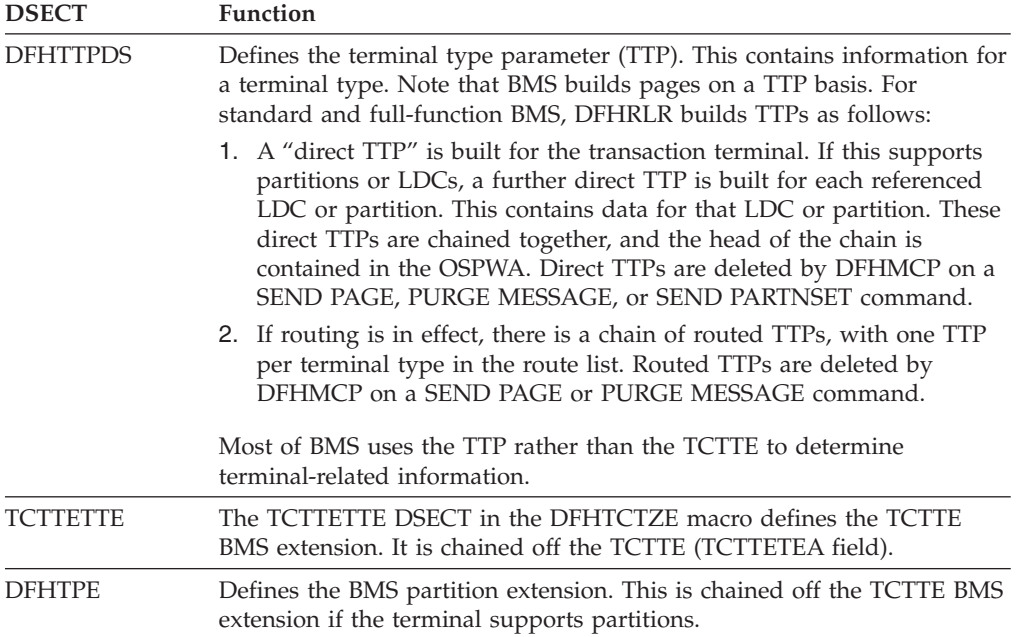

See *CICS Data Areas* for a detailed description of these control blocks.

<span id="page-81-0"></span>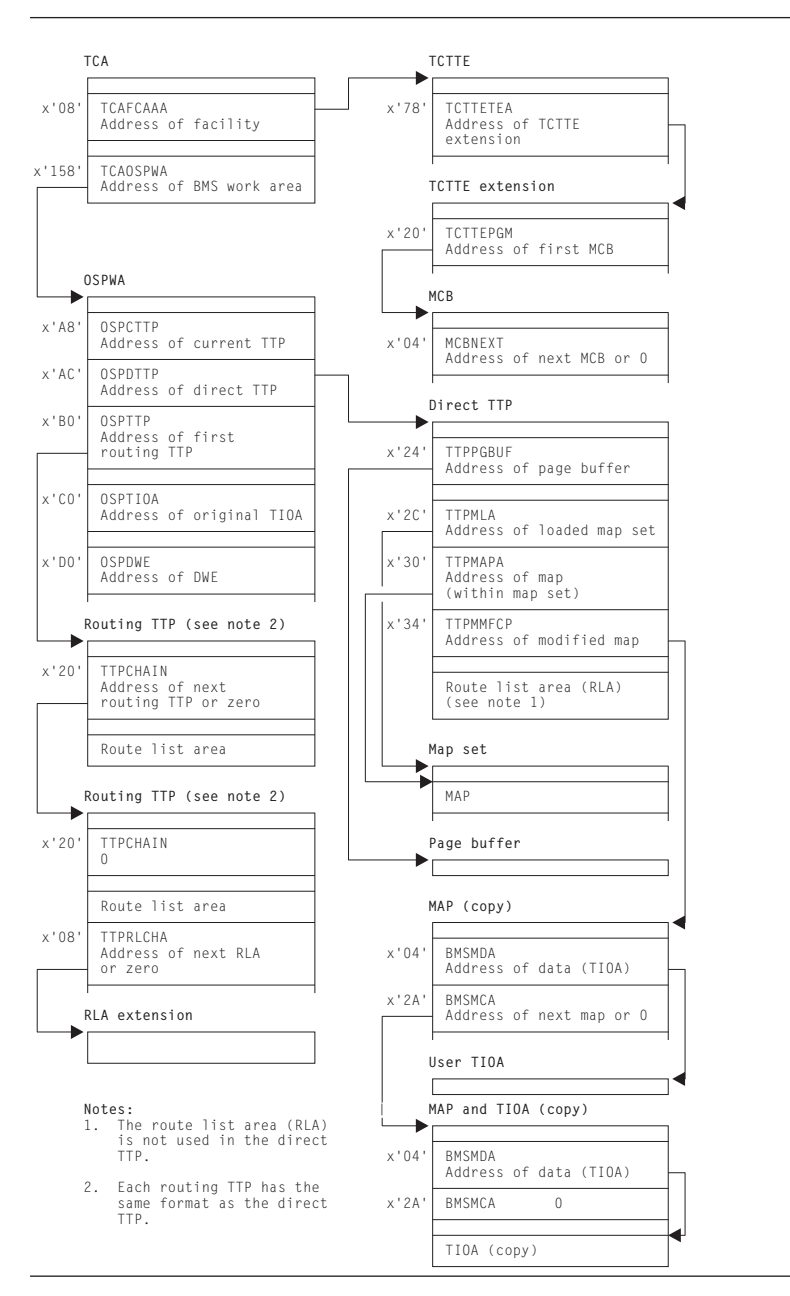

*Figure 4. Control blocks associated with basic mapping support (BMS)*

# **Modules**

BMS makes use of the following modules (see [Figure 5 on page 43\)](#page-84-0):

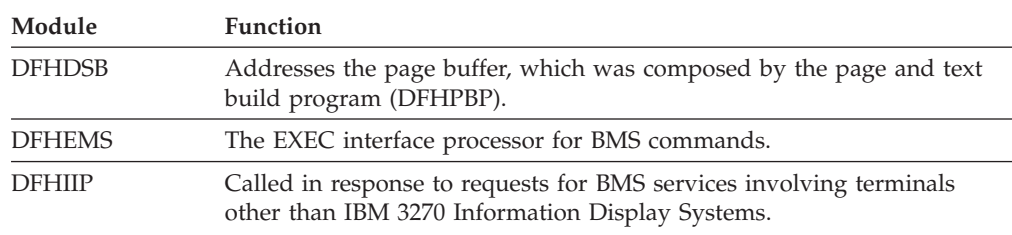

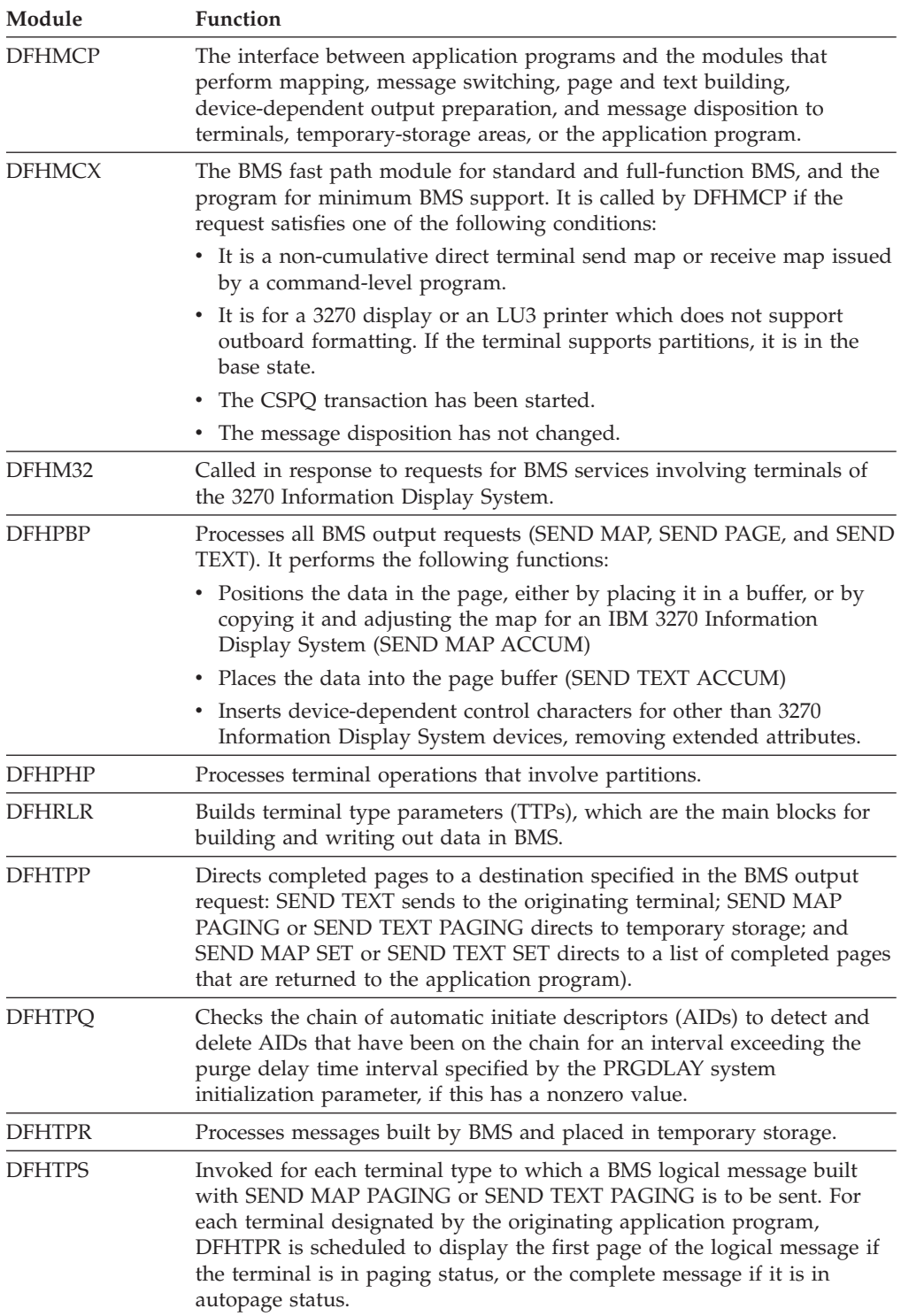

Basic mapping support (BMS) is provided by means of a number of modules, each of which interfaces with other BMS modules, CICS control components, and application programs. The maps that are handled by BMS may be new maps, created to utilize BMS mapping capabilities. The interrelationships of CICS programs requesting mapping services are summarized in [Figure 5 on page 43.](#page-84-0) Further details for specific programs within BMS are given in the topics that follow.

One of three versions (MINIMUM, STANDARD, or FULL) of basic mapping support can be selected by the system initialization parameter BMS (see the *CICS System Definition Guide*). Where the generated versions of a BMS module differ according to the level of function provided, a suffix identifies the version as follows:

- v E\$ for minimum function
- A\$ for standard function
- 1\$ for full function.

In the module lists that follow, an asterisk (\*) after a module name shows that the module is suffixed in this way. Elsewhere in this book, however, the BMS modules are usually referenced by their unsuffixed names with no distinction made between the minimum, standard, and full-function versions.

The module used by all three versions of BMS (minimum, standard, and full-function) is:

• DFHMCP\* (mapping control program).

Additional modules used by both standard and full-function versions of BMS are:

- DFHDSB\* (data stream build)
- DFHIIP\* (non-3270 input mapping)
- DFHMCX (fast path module)
- DFHML1 (LU1 printer mapping)
- DFHM32 $*$  (3270 mapping)
- DFHPBP\* (page build program)
- DFHPHP (partition handling program)
- DFHRLR\* (route list resolution)
- DFHTPP\* (terminal page processor).

Additional modules used only by full-function BMS are:

- DFHTPQ (terminal page cleanup)
- DFHTPR (terminal page retrieval)
- DFHTPS (terminal page scheduling).

A detailed description of each of these modules follows in alphabetic order of module name.

<span id="page-84-0"></span>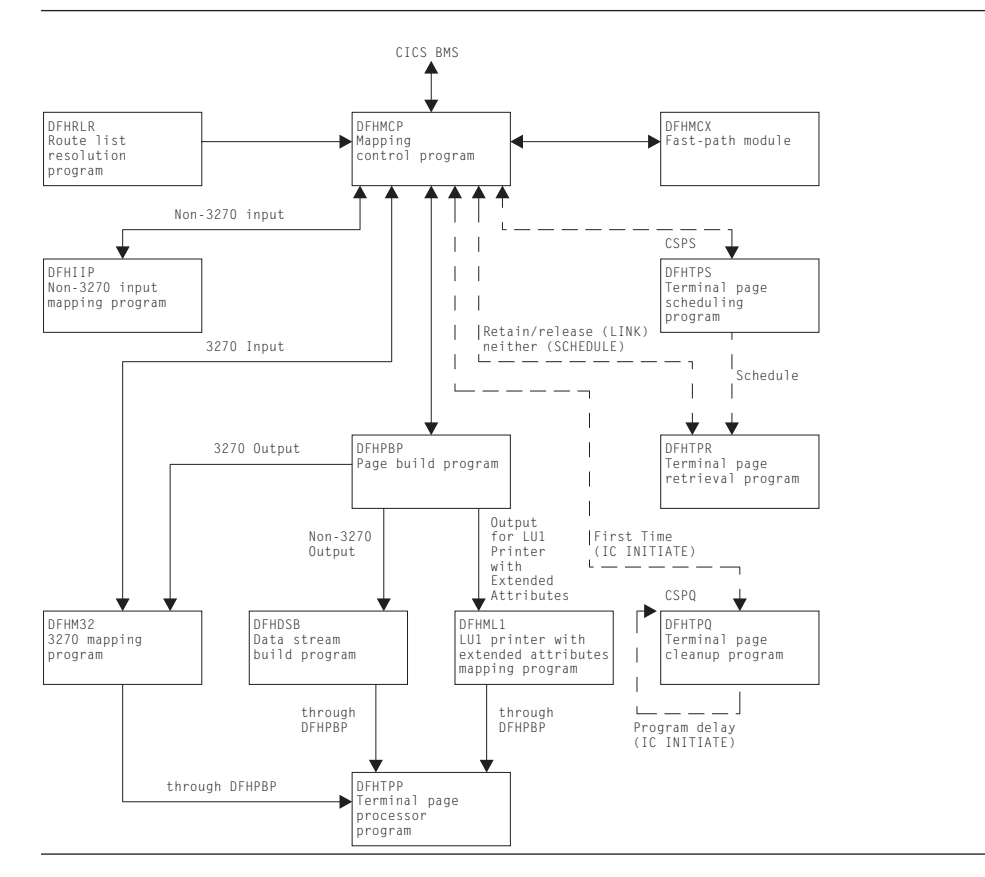

*Figure 5. Modules associated with basic mapping support (BMS)*

# **DFHDSB (data stream build)**

The data stream build program addresses the page buffer, composed by the page and text build program (DFHPBP). The page buffer contains lines of output data that are to be written to a terminal other than an IBM 3270 Information Display System. The number of lines is contained in the TTPLINES field. The data stream build program performs the following functions on the data in the page buffer:

- Truncates trailing blanks within data lines
- Substitutes strings of physical device control characters for logical new-line characters that terminate each line of data
- v Provides a format management header (FMH) for some VTAM-supported devices
- Allows horizontal and vertical tab processing.

[Figure 6 on page 44](#page-85-0) shows the relationships between the components of data stream build.

<span id="page-85-0"></span>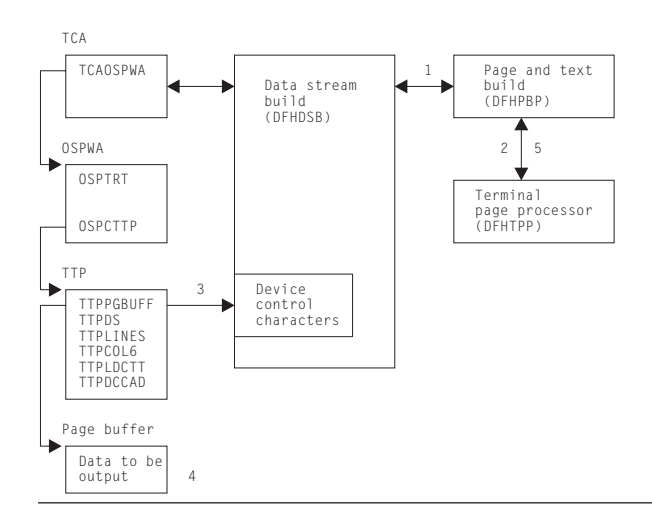

*Figure 6. Data stream build interfaces*

- 1. DFHDSB is entered from the page build program to process the page buffer.
- 2. For SEND TEXT commands with the NOEDIT option specified, page buffer compression is skipped and control returns to DFHPBP, which calls the terminal page processor (DFHTPP).
- 3. For SEND TEXT commands without the NOEDIT option, the appropriate device control characters for the target device are selected for substitution.
- 4. The page buffer containing the data to be compressed is located through the address stored at TTPPGBUF.
- 5. After compression of the page buffer data, control returns to DFHPBP, which calls DFHTPP to provide disposition of the page.

# **DFHIIP (non-3270 input mapping)**

The non-3270 input mapping program (DFHIIP) is called in response to requests for BMS services involving terminals other than IBM 3270 Information Display Systems.

[Figure 7 on page 45](#page-86-0) shows the relationships between the components of non-3270 input mapping.

<span id="page-86-0"></span>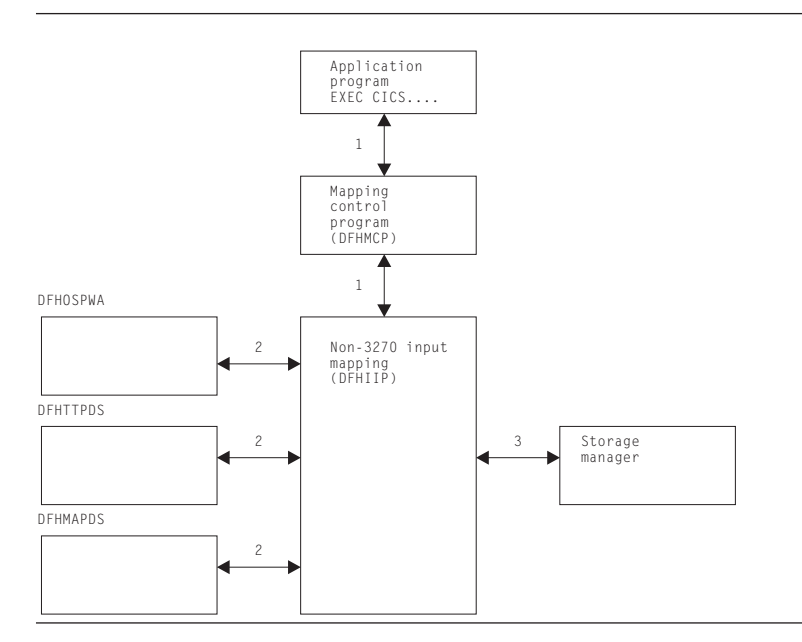

*Figure 7. Non-3270 input mapping interfaces*

- 1. A RECEIVE MAP request by an application program, communicating with other than an IBM 3270 Information Display System, passes information through the TCA through the mapping control program (DFHMCP) to DFHIIP.
- 2. The map required for an operation is either passed by the application program or loaded by DFHMCP.
- 3. DFHIIP communicates with storage control to obtain and release buffers for mapping operations.

# **DFHMCP (mapping control program)**

The mapping control program (DFHMCP) is the interface between application programs and the modules that perform mapping, message switching, page and text building, device-dependent output preparation, and message disposition to terminals, temporary-storage areas, or the application program.

[Figure 8 on page 46](#page-87-0) shows the relationships between the components of mapping control.

<span id="page-87-0"></span>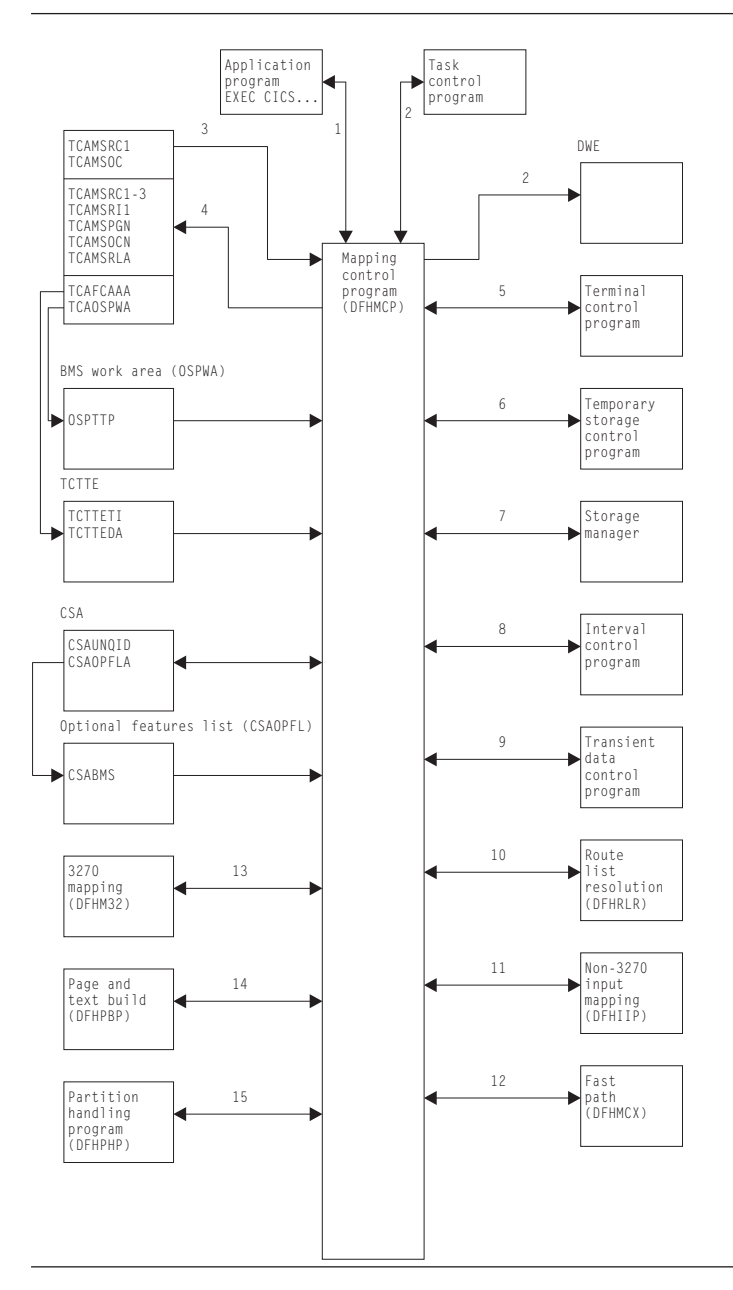

*Figure 8. Mapping control program interfaces*

- 1. This program is entered when an application program issues a request for basic mapping support services.
- 2. It may also be called by task control to process a deferred work element (DWE) if an application program terminates and there are partial pages in storage, or the message control record (MCR) created during execution of the task has not been placed in temporary storage.
- 3. The following information is returned to the requester: error codes, page overflow information, and (for a SEND MAP SET or SEND TEXT SET command) a list of completed pages.
- 4. DFHMCP communicates with temporary storage control to put the MCR for routed or stored messages, if a ROUTE command, or SEND MAP PAGING or

SEND TEXT PAGING command is issued. A DELETEQ TS command is issued to request that a message be purged from temporary storage if a PURGE MESSAGE command is issued.

- 5. DFHMCP communicates with storage control to:
	- Acquire and free storage in which the MCR is built (a SEND MAP command after a SEND MAP PAGING, SEND TEXT PAGING, or ROUTE command)
	- Acquire and free storage in which to copy the message title (a ROUTE command with the TITLE option specified)
	- v Acquire storage to build automatic initiate descriptors (AIDs) for non-routed messages, or routed messages to be delivered immediately (a SEND PAGE command)
	- v Acquire a BMS work area (OSPWA) at the time of the initial BMS request
	- v Acquire and free an area used for user request data if a SEND PAGE command must be simulated before processing the user's request
	- Free the returned page list (a DELETEQ TS command)
	- v Free map copies if SEND PAGE command was issued and pages were being built in response to SEND PAGE commands
	- v Free terminal type parameters (TTPs) (SEND PAGE command).
- 6. DFHMCP communicates with program manager to:
	- Load and delete map sets
	- v Link to the terminal page retrieval program (DFHTPR) to process one or more pages of a message if a SEND PAGE command is issued with the  $RETAIN^{\circledR}$  or RELEASE option specified
	- Abnormally terminate tasks that incur errors that cannot be corrected.
- 7. DFHMCP communicates with interval control to:
	- Initiate transaction CSPO
	- Obtain the current time of day, which is then used to time stamp AIDs for routed messages
	- Initiate transaction CSPS for messages to be delivered later.
- 8. DFHMCP communicates with task control to schedule transaction CSPQ for every terminal that is to receive a routed message to be delivered immediately.
- 9. Transient data control is used to send error and information messages to the master terminal.
- 10. Route list resolution (DFHRLR) is used to collect terminals from a user-supplied route list or from the entire TCT by terminal type, and build a terminal type parameter (TTP), which controls message building, for each terminal type. It is also used to build a single-element TTP for the originating terminal.
- 11. Non-3270 input mapping (DFHIIP) is used to process RECEIVE MAP requests for a terminal other than an IBM 3270 Information Display System.
- 12. The mapping control program calls DFHMCX if the request is eligible for the BMS fast-path module.
- 13. 3270 mapping (DFHM32) is used to process RECEIVE MAP requests for an IBM 3270 Information Display System.
- 14. Page and text build (DFHPBP) processes the following output requests:
- 15. Page and text build program (DFHPBP) processes all BMS output requests
	- $\cdot$  SEND MAP
	- SEND MAP PAGING
- <span id="page-89-0"></span>• SEND MAP SET
- SEND PAGE
- SEND TEXT
- SEND TEXT PAGING
- SEND TEXT SET.

For 3270 output, DFHM32 is called; for other output, DFHML1 is called.

16. The partition handling program (DFHPHP) is called when the data is in an inbound structured field. DFHPHP extracts the partition ID, device AID, and cursor address.

# **DFHML1 (LU1 printer with extended attributes mapping)**

The LU1 printer with extended attributes mapping program, DFHML1, is called in response to requests for BMS services involving terminals of the 3270 Information Display System. Figure 9 shows how the DFHML1 program responds to these requests.

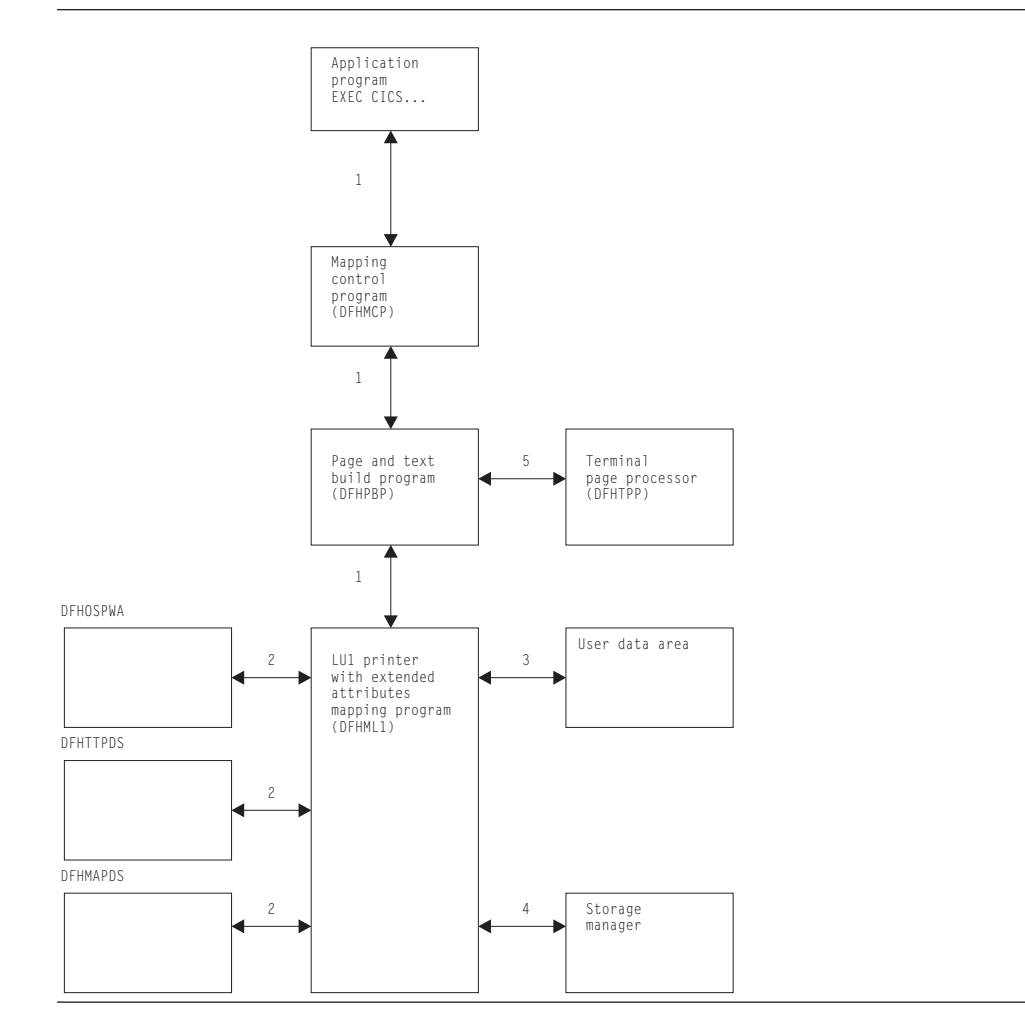

*Figure 9. LU1 printer with extended attributes mapping program interfaces*

### **Note:**

1. The following types of requests, by application programs communicating with LU1 printer mapping, pass information through the mapping control program (DFHMCP), and the page and text build program (DFHPBP), to DFHML1:

- <span id="page-90-0"></span>• SEND MAP ACCUM
- SEND MAP SET
- SEND TEXT
- SEND TEXT ACCUM
- SEND TEXT SET

For one page of output, DFHML1 acquires an area and formats it into a chain of control blocks known as map control areas (MCAs). Each MCA corresponds to one map on the page and contains information about chaining down the maps and processing the fields in each map. DFHML1 then builds the data stream directly from the maps and the TIOAs.

- 2. Maps are either passed by the application program or loaded by DFHMCP.
- 3. The address of a terminal input/output area (TIOA) is supplied by the application program for all requests.
- 4. DFHML1 communicates with storage control to obtain and release storage for MCAs and for the mapped data.
- 5. All requests (see note [1 on page 48\)](#page-89-0) are sent to a designated destination by the terminal page processor (DFHTPP), after the return of control to DFHPBP.

# **DFHM32 (3270 mapping)**

The 3270 mapping program (DFHM32) is called in response to requests for BMS services involving terminals of the 3270 Information Display System. Figure 10 shows how the 3270 mapping program responds to these requests.

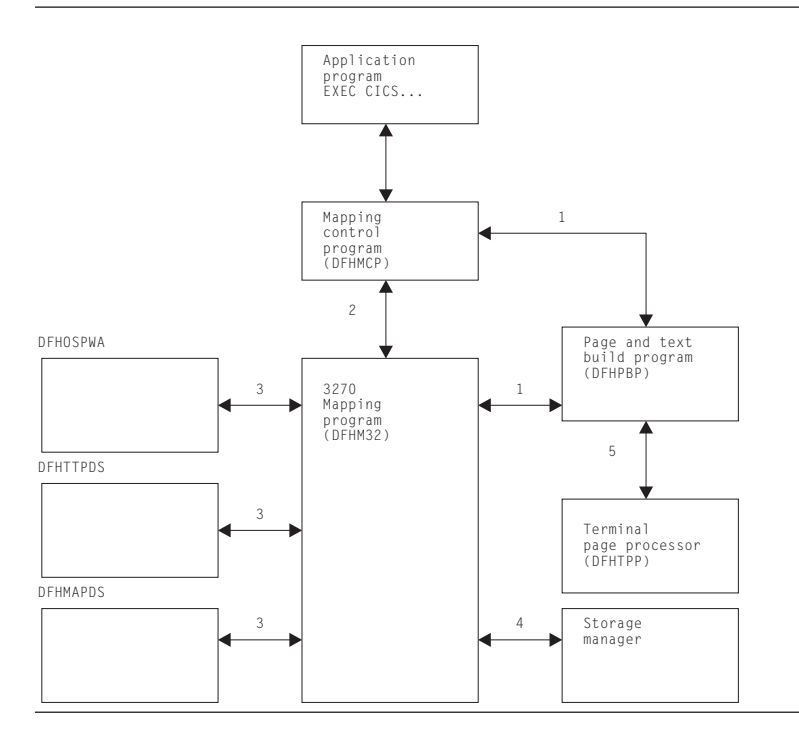

*Figure 10. 3270 mapping program interfaces*

## **Note:**

1. The following types of requests by an application program communicating with an IBM 3270 Information Display System passes information through the TCA by way of the mapping control program (DFHMCP) and the page and text build program (DFHPBP) to DFHM32:

- SEND MAP ACCUM
- SEND MAP PAGING
- SEND MAP SET
- SEND TEXT
- SEND TEXT ACCUM
- SEND TEXT PAGING
- SEND TEXT SET

For one page of output, DFHM32 acquires an area and formats it into a chain of control blocks known as map control areas (MCAs). Each MCA corresponds to one map on the page and contains information for chaining down the maps and processing the fields in each map. DFHM32 then builds the data stream directly from the maps and the TIOAs.

- 2. A RECEIVE MAP or RECEIVE MAP FROM request by an application program communicating with an IBM 3270 Information Display System passes information through the TCA through the message control program (DFHMCP) to DFHM32.
- 3. Maps are either passed by the application program or loaded by DFHMCP.
- 4. DFHM32 communicates with storage control to obtain and release storage for MCAs and for the mapped data.
- 5. All output requests (see note [1 on page 49\)](#page-90-0) are sent to a designated destination by the terminal page processor (DFHTPP) after control is returned to DFHPBP.

# **DFHPBP (page and text build)**

The page and text build program (DFHPBP) processes all BMS output requests

- $\cdot$  SEND MAP
- SEND MAP PAGING
- SEND MAP SET
- SEND PAGE
- SEND TEXT
- SEND TEXT PAGING
- SEND TEXT SET.

It performs the following functions:

- v Positions the data in the page, either by placing it in a buffer, or by copying it and adjusting the map for an IBM 3270 Information Display System (SEND MAP ACCUM)
- v Places the data into the page buffer (SEND TEXT ACCUM)
- v Inserts device-dependent control characters for other than 3270 Information Display System devices, removing extended attributes.

[Figure 11 on page 51](#page-92-0) shows the relationships between the components of page and text build.

<span id="page-92-0"></span>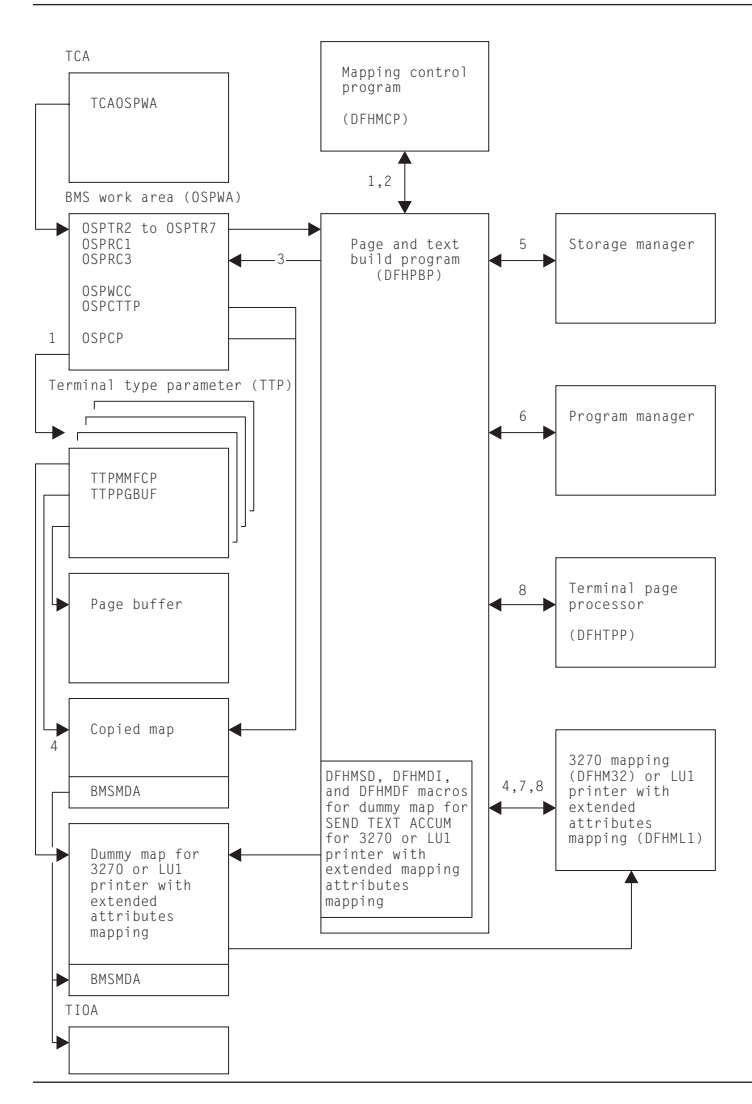

*Figure 11. Page and text build program interfaces*

- 1. DFHPBP is entered from the mapping control program, DFHMCP, to process all BMS output requests. It is called once for each terminal type parameter (TTP) on the TTP chain pointed to by OSPTTP. The current TTP in the chain is pointed to by OSPCTTP.
- 2. DFHPBP returns control to DFHMCP when request processing is complete, or when the page must be written out before a SEND MAP ACCUM request can be processed and an OFLOW=symbolic address operand was specified.
- 3. OSPTR2, OSPTR3, ..., OSPTR7 contain request data from the DFHBMS macro expansion. OSPRC1 and OSPRC3 contain return codes to be examined by DFHMCP.
- 4. For a SEND MAP ACCUM request for an IBM 3270 Information Display System, the map is copied and chained to the TTP. For a SEND TEXT ACCUM request for an IBM 3270 Information Display System, a dummy map is created and chained to the TTP. When a page is complete, control is given to 3270 mapping (DFHM32), which combines the map copies chained to the TTP and maps the data.

For a SEND MAP ACCUM request for an LU1 printer with extended attributes, the map is copied and chained to the TTP. For a SEND TEXT ACCUM request, a dummy map is created and chained to the TTP. When a page is complete, control is given to the LU1 printer mapping program (DFHML1), which combines the map copies chained to the TTP and maps the data.

- 5. DFHPBP communicates with storage control to:
	- Acquire and free buffers in which pages are built
	- Acquire storage for copies of maps for SEND MAP ACCUM or SEND TEXT ACCUM
	- v Acquire storage for a copy of the user's data for SEND MAP ACCUM or SEND TEXT ACCUM.
- 6. DFHPBP requests program manager to terminate a transaction abnormally (ABEND) if certain errors occur that cannot be corrected.
- 7. A SEND TEXT ACCUM request for an IBM 3270 Information Display System causes a map set consisting of one dummy map to be passed to 3270 mapping (DFHM32). The map has one field with attributes FREEKB and FRSET. SEND TEXT ACCUM requests for an LU1 printer cause a map set consisting of one dummy map to be passed to the LU1 printer mapping program (DFHML1). The map has one field with attributes FREEKB and FRSET.
- 8. If the page is being constructed for an IBM 3270 Information Display System, control is given to DFHM32 to map the data and then to DFHTPP to output the page.

If the page is being constructed for an LU1 printer, control is given to DFHML1 to map the data, and then to DFHTPP to output the page. Otherwise, control is given to DFHDSB to add device dependencies to the page, and then to the terminal page processor (DFHTPP) to output the page.

## **DFHPHP (partition handling program)**

The partition handling program (DFHPHP) processes terminal operations that involve partitions. DFHPHP has one entry point, and starts with a branch table that passes control to the required routine according to the request. It consists of routines that perform the following functions:

- PHPPSI tests whether there is a partition set in storage. If there is and it is not the required partition set, that partition set is deleted. When no partition set is in storage, an attempt is made to load the appropriate partition set.
- PHPPSC builds a data stream to destroy any partitions that may already be loaded on the terminal, creates the partition set designated by the application partition set, and sets the name of the partition set in the TCTTE to be the name of the application partition set.
- v PHPPIN extracts the AID, cursor address, and partition ID. The AID and cursor address are put in the TCTTE, and the partition ID is converted to a partition name and returned to the caller. A check is made that the partition ID is a member of the application partition set.
- v PHPPXE sends a data stream to a terminal to activate the appropriate partition and sends an error message to any error message partition if input arrived from an unexpected partition.

[Figure 12 on page 53](#page-94-0) shows the relationships between the components of partition handling.

<span id="page-94-0"></span>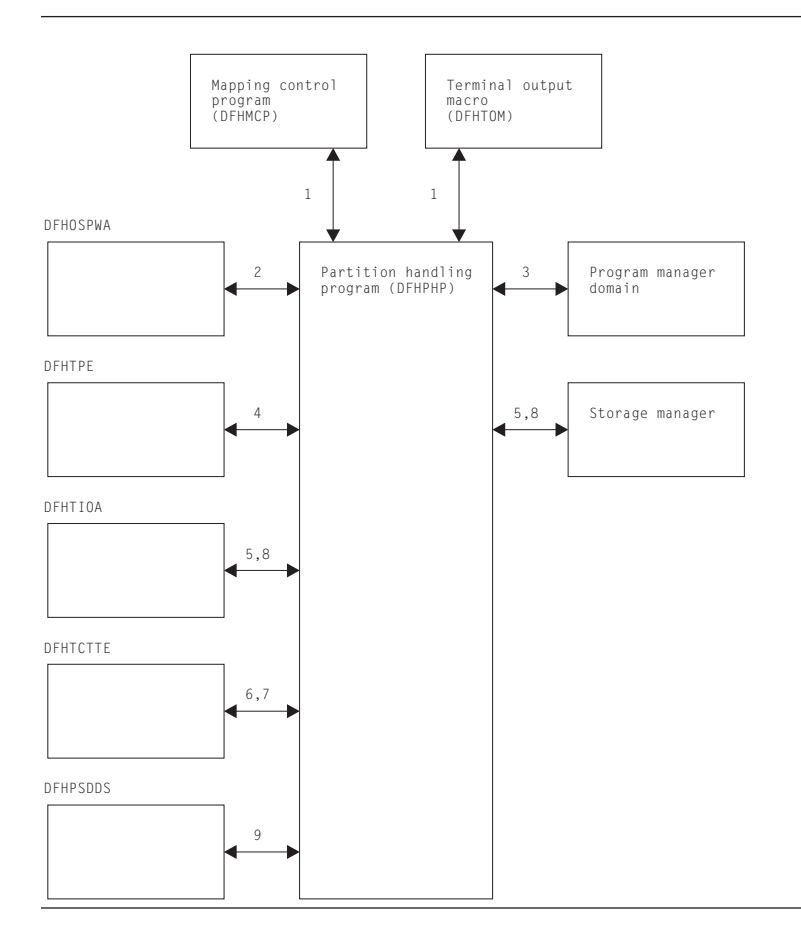

*Figure 12. Partition handling program interfaces*

- 1. DFHPHP is called by the mapping control program (DFHMCP) and by the terminal output macro (DFHTOM).
- 2. PHPPSI refers to OSPWA to check whether a partition set is loaded.
- 3. PHPPSI communicates with program manager to load the partition set.
- 4. PHPPSI puts the name of the partition set in TPE (terminal partition extension) as the application partition set.
- 5. PHPPSC calls storage control to acquire a TIOA in which to build and free the original TIOA.
- 6. PHPPSC sets a slot in the TCTTE to be the partition set data stream concatenated with the terminal partition set name if the terminal is not in the base state.
- 7. PHPPIN places the AID and the cursor address in the TCTTE.
- 8. PHPPXE calls storage control to get a TIOA, retrieves the error message text by calling the message domain, fills the TIOA with data, transmits the data, and frees the TIOA.
- 9. PHPPSC references the partition set object to build the partition creation data stream.

# **DFHRLR (route list resolution program)**

The route list resolution program (DFHRLR) builds terminal type parameters (TTPs), which are the main blocks for building and writing out data in BMS.

Figure 13 shows the route list resolution program interfaces.

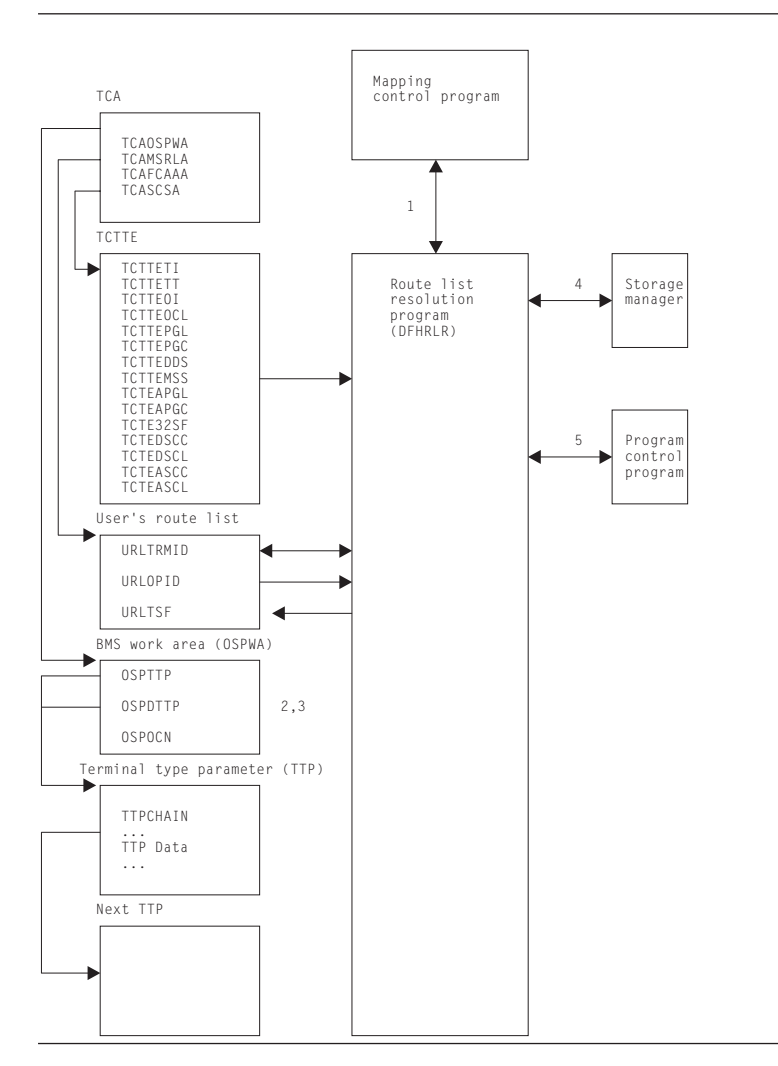

*Figure 13. Route list resolution program interfaces*

### **Note:**

- 1. DFHRLR is called by the mapping control program (DFHMCP) to determine the grouping of terminal destinations.
- 2. If data is to be routed, DFHRLR groups the terminals in the user's route list by terminal type and builds a routing TTP for each type. For each TTP, the supported attributes of the corresponding terminals are accumulated. The address of the first routing TTP in the chain of TTPs is placed in OSPTTP.
- 3. If data is not to be routed, a direct TTP is built for the originating terminal and its address is placed in OSPDTTP.
- 4. DFHRLR communicates with storage control to acquire storage for the TTP.
- 5. Program manager services are requested by means of an ABEND command if errors occur that cannot be corrected.

# **DFHTPP (terminal page processor)**

The terminal page processor (DFHTPP) directs completed pages to a destination specified in the BMS output request:

• SEND MAP or SEND TEXT sends to the originating terminal

- SEND MAP PAGING or SEND TEXT PAGING directs to temporary storage
- SEND MAP SET or SEND TEXT SET directs to a list of completed pages that are returned to the application program.

Figure 14 shows the relationships between the terminal page processor and other components in response to BMS output requests.

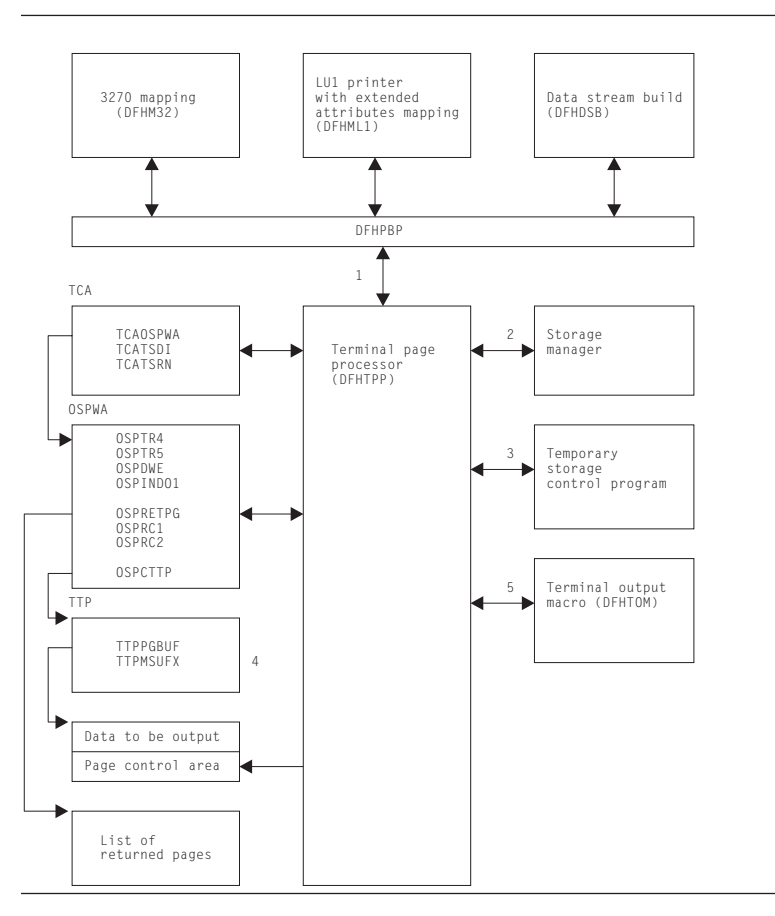

*Figure 14. Terminal page processor interfaces*

#### **Note:**

- 1. DFHTPP is entered from DFHPBP after processing by 3270 mapping (DFHM32) for 3270s, by LU1 printer with extended attributes mapping (DFHML1) for those LU1 printers, and by data stream build (DFHDSB) for other devices.
- 2. DFHTPP communicates with storage control to obtain:
	- v The return list (to store the address of completed pages to be returned to the program)
	- Deferred work elements (DWEs), which ensure that message control information is written to disk, even if the program neglects to issue a SEND PAGE request
	- Storage for a list that correlates pages on temporary storage with the logical device codes for which they are destined.
- 3. Temporary-storage control is used to store pages and the message control record (MCR) for messages stored on temporary storage.
- 4. The terminal type parameter (TTP) controls the formatting of a message for a particular terminal type (for example, an IBM 2741 Communication Terminal). TTPPGBUF contains the address of a completed page.

5. The terminal output macro (DFHTOM) is issued to provide an open subroutine assembled within DFHTPP that puts a completed page out to the terminal. If the data stream contains extended attributes, and the terminal does not support extended attributes, the extended attributes are deleted.

# **DFHTPQ (undelivered messages cleanup program)**

The undelivered messages cleanup program (DFHTPQ) checks the chain of automatic initiate descriptors (AIDs) to detect and delete AIDs that have been on the chain for an interval exceeding the purge delay time interval specified by the PRGDLAY system initialization parameter, if this has a nonzero value.

Figure 15 shows the undelivered messages cleanup program interfaces.

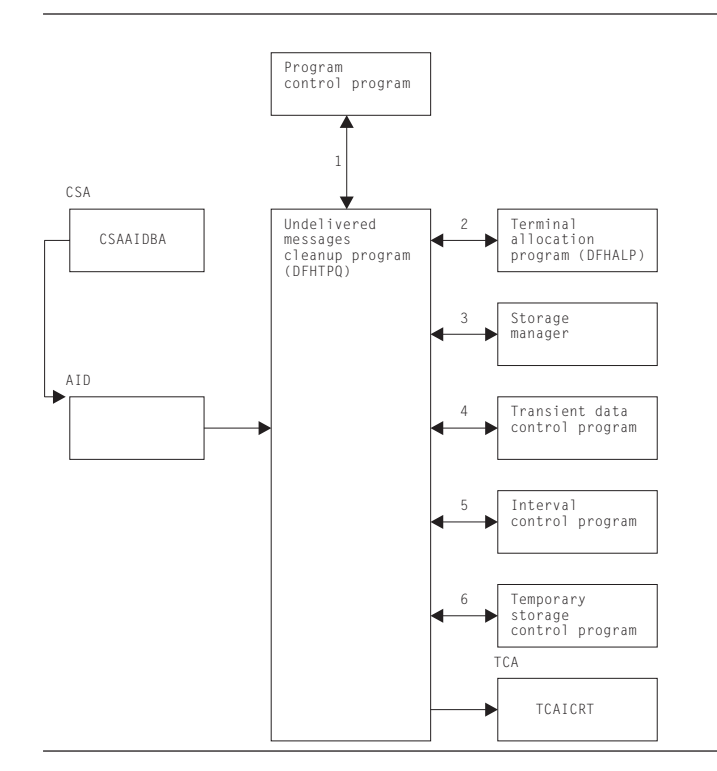

*Figure 15. Undelivered messages cleanup program interfaces*

## **Note:**

- 1. DFHTPQ is initiated the first time by the mapping control program (DFHMCP), by interval control, or by the transaction CSPQ. Thereafter, it reinitiates itself (see note 5).
- 2. DFHTPQ communicates with the allocation program (DFHALP) to locate and unchain AIDs.
- 3. DFHTPQ communicates with storage control to free AIDs that have been purged and to acquire storage for notification messages.
- 4. Transient data control is used to send notification messages.
- 5. Interval control is used to obtain the current time and to reinitiate this task (DFHTPQ).
- 6. DFHTPQ communicates with temporary-storage control to retrieve and replace message control records (MCRs) and to purge messages.

# **DFHTPR (terminal page retrieval program)**

The terminal page retrieval program (DFHTPR) processes messages built by BMS and placed in temporary storage.

Figure 16 shows the relationships between the components of page retrieval.

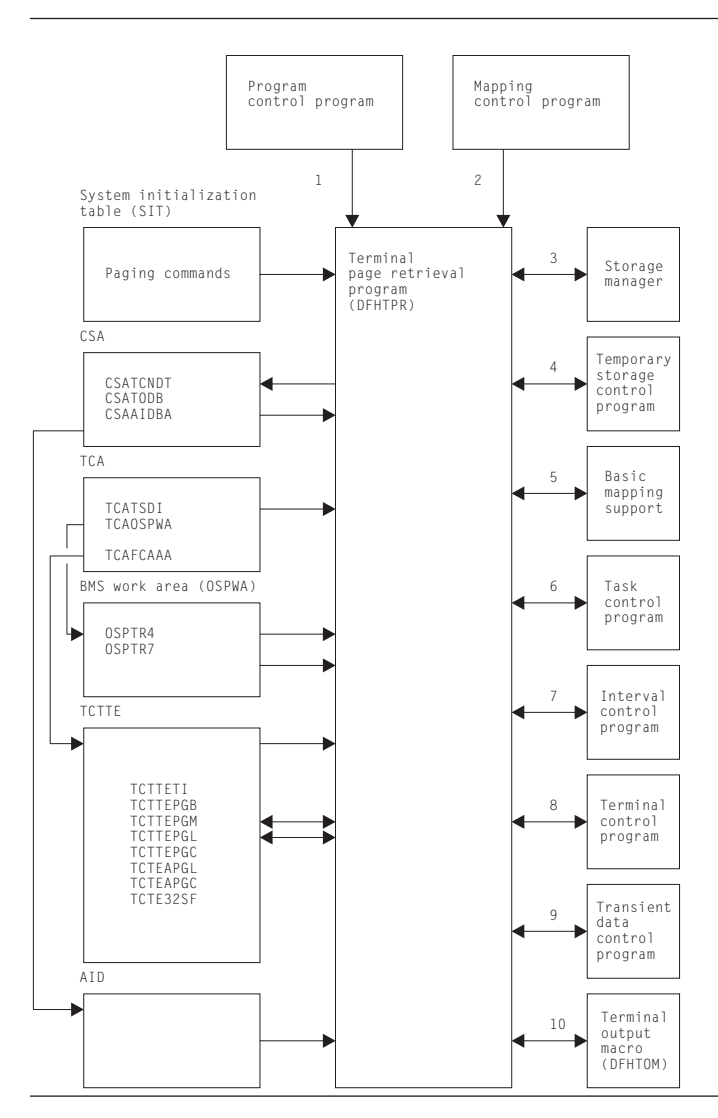

*Figure 16. Page retrieval program interfaces*

#### **Note:**

1. DFHTPR can be initiated as a stand-alone transaction (CSPG), or by a user-defined paging command (for example, P/, or 3270 PA/PF keys), or linked to from a BMS conversational operation (SEND PAGE request with CTRL=RETAIN or RELEASE).

DFHTPR performs the following functions:

- Displays the first page of a routed message
- v Displays subsequent pages of a message at a terminal for which a SEND PAGE request with CTRL=AUTOPAGE was specified
- Processes paging commands from a terminal
- Processes the CSPG transaction when it is entered at the terminal
- v Purges a message displayed at the terminal if the terminal is in display status and other than a paging command is entered at the terminal.
- 2. DFHTPR is entered from the BMS mapping control program (DFHMCP) to display the first page of a message originated at the terminal if CTRL=RETAIN was specified in the BMS request. DFHTPR reads from the terminal and processes paging commands until other than a paging command is entered.
- 3. DFHTPR uses storage control to:
	- Acquire and free message control blocks (MCBs)
	- Free message control record (MCR) storage
	- v Acquire storage for information and error messages to be sent to the destination terminal and the master terminal
	- v Free an automatic initiate descriptor (AID) taken off the AID chain
	- v Acquire and free storage for a route list constructed in response to a COPY command entered at a terminal
	- Acquire a TIOA into which to place a device-independent page when performing the COPY function.
- 4. Temporary-storage control is used to retrieve and replace MCRs and to retrieve and purge pages.
- 5. Basic mapping support is used to display error and information messages at a requesting terminal, and to send a page to the destination terminal in the COPY function.
- 6. Task control is used to retain exclusive control of an MCR while it is being updated.
- 7. DFHTPR communicates with interval control during error processing when a temporary-storage identification error is returned while attempting to retrieve an MCR. Up to four retries (each consisting of a one-second wait followed by another attempt to read the MCR) are performed. (The error may be due to the fact that an MCR has been temporarily released because another task is updating it. If so, the situation may correct itself, and a retry is successful.)
- 8. Terminal control is used to read in the next portion of terminal input after a page or information message is sent to the terminal when a SEND PAGE request with CTRL=RETAIN was specified.
- 9. Transient data control is used to send error or information messages to the master terminal.
- 10. The terminal output macro (DFHTOM) is issued to provide an open subroutine that puts a completed page out to the terminal.

# **DFHTPS (terminal page scheduling program)**

The terminal page scheduling program (DFHTPS) is invoked for each terminal type to which a BMS logical message built with SEND MAP PAGING or SEND TEXT PAGING is to be sent. For each terminal designated by the originating application program, DFHTPR is scheduled to display the first page of the logical message if the terminal is in paging status, or the complete message if it is in autopage status.

# **Copy books**

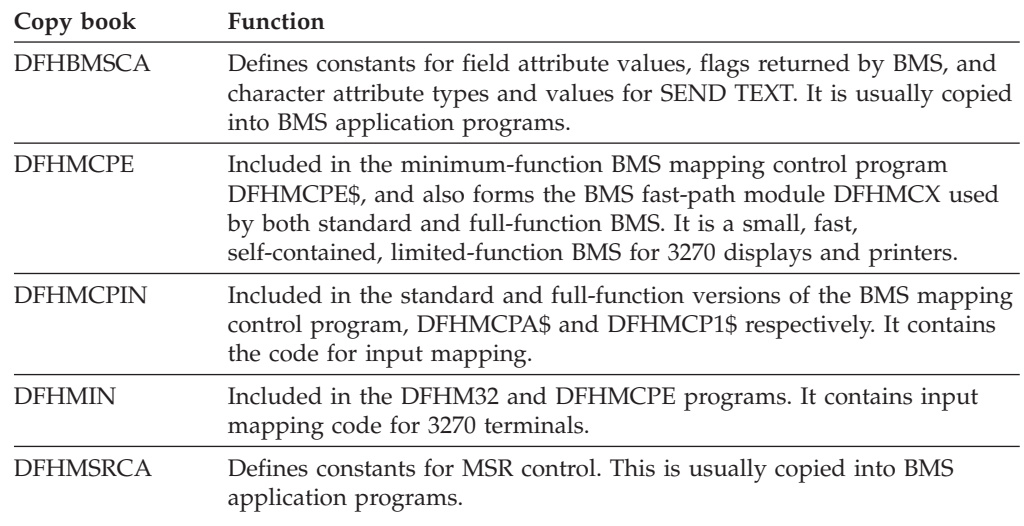

# **Exits**

No global user exit points are provided for this function.

# **Trace**

The following point IDs are provided for basic mapping support, all with a trace level of BM 1:

- AP 00CD, for temporary-storage errors
- AP 00CF, for exit trace
- AP 00FA, for entry trace.

For more information about the trace points, see *CICS Trace Entries*. For more information about using traces in problem determination, see the *CICS Problem Determination Guide*.

# **Chapter 6. Builders**

The builder modules:

- v Make the autoinstall process possible (that is, build a terminal control table terminal entry (TCTTE) dynamically).
- Allows new TCT entries to be added on a running CICS system.
- Allow the TCT to be dynamically updated on a running CICS system.
- Allow TCT entries to be deleted on a running CICS system.
- Reduce emergency restart times for those systems that use the autoinstall function. These systems have to take the time to restore and recover only those terminals that were autoinstalled at the time of termination.
- v Reduce warm start times for those systems that use auto-install. No auto-installed terminals (except LU6.2 parallel systems are recovered at warm start).
- Reduce shutdown times for those systems using auto-install. Auto-install catalog entries are deleted but the entry in storage is not destroyed during shutdown.

In this section, the term TCTTE is used in a general way to refer to the terminal control table entries for connections (TCT system entries, TCTSEs), mode groups (TCT modegroup entries, TCTMEs), sessions (session TCT terminal entries, TCTTEs), skeletons (TCTSKs), and models.

To build or delete a control block for a particular device, a set of builders is called. The set of builders is specified by a tree structure of patterns, each pattern specifying one builder.

The builder modules (DFHBS\*) are link-edited together into the DFHZCQ load module.

## **Design overview**

# **What is a builder (DFHBS\*)?**

A builder is responsible for all the actions that can occur on a particular subcomponent of the TCTTE. The term subcomponent means a separately obtained area of storage which is referenced from the TCTTE or a collection of fields in the TCTTE that are logically associated with one another. General terms sometimes used instead of subcomponent are **object** or **node**. For example, the NIB descriptor, LUC extension, and BMS extension are all considered to be subcomponents.

# **Builder parameter set (BPS)**

Each time a calling module invokes DFHZCQ for INSTALL, it supplies a builder parameter set (BPS). The BPS describes the device to be defined. The device-type is determined by matching attributes in the BPS with a table of definitions, DFHTRZYT, in module DFHTRZYP.

A BPS consists of a fixed-length prefix, a bit map preceded by its own length, an area for fixed-length parameters preceded by its own length, and three variable-length parameters, BIND, USERID, and PASSWORD. Each variable-length parameter has a 1-byte length field.

# **TCTTE creation and deletion**

This section starts by describing the structure of the main components involved in the process of creating and deleting TCTTEs. Figure 17 is in two halves: the top half shows those components that can initiate the process of collecting all the necessary data or parameters that go toward fully defining a TCTTE, and the bottom half is concerned with how to go about creating the TCTTE after it has the full set of parameters. Thus, all the processes are aiming for the same common interface. This section deals first with the top-level processes that are activated to create or delete TCTTEs; for the time being, assume that after returning from the DFHZCQ interface a TCTTE has been created. (For a more detailed description, see ["DFHZCQ and TCTTE generation" on page 63.\)](#page-104-0)

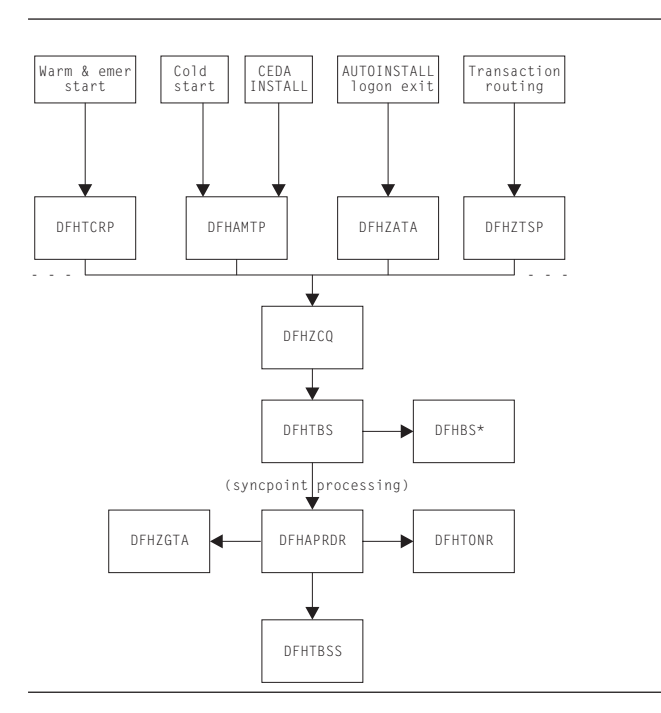

*Figure 17. Top-level view of the components participating in TCTTE creation*

# **Component overview**

## **DFHTCRP**

The DFHTCRP program is responsible for reestablishing the TCTTEs that were in existence in the previous run. There are conceptually three stages of processing in this module:

- 1. Initialize DFHZCQ. Initialize DFHAPRD. If START=COLD, terminate.
- 2. Reestablish TCTTEs that were saved on the CICS catalog. If START=WARM, terminate.
- 3. Call DFHAPRDR to forward-recover in-flight TCTTEs from the system log, if an emergency restart is being performed.

## **DFHAMTP**

The DFHAMTP program is used as part of INSTALL processing. It calls DFHTOR, then DFHZCQ.

## <span id="page-104-0"></span>**DFHZATA and the CATA transaction**

CATA is a transaction that is initiated by the logon exit and causes DFHZATA to run. It is passed the CINIT which is used to deduce the parameters which must be passed to DFHZCQ in order to create a TCTTE.

## **DFHZTSP**

The terminal sharing program, DFHZTSP, is used by transaction routing for devices of all types, exclusively so for non-APPC devices.

## **DFHZCQ**

The DFHZCQ program supports the INSTALL and DELETE interface that results in the TCTTE being created or deleted. It relies on its callers to supply the complete set of parameters that are to be used to create the TCTTE; that is, it is not responsible for determining parameters for the TCTTE.

## **DFHBS\* builder programs**

The builders are responsible for creating the TCTTE. The parameters given to DFHZCQ are passed on to the builders. They extract the parameters and set the relevant fields in the TCTTE.

## **DFHTBS**

The DFHTBS program is an interpreter that uses a pattern given to it by DFHZCQ to drive the whole TCTTE creation or deletion process according to certain rules.

## **DFHAPRDR**

The DFHAPRDR program is the orchestrator of the commitment of TCTTE creation or deletion. It is responsible for driving DFHTBSS and DFHTONR for syncpoints, during cold start and also for recovering in-flight creates or deletes from the system log during emergency restart. It is called by the Recovery Manager, DFHTCRP and DFHAMTP during start-up and directly from DFHTBS (to roll-back an atom).

## **DFHTBSS**

The DFHTBSS program is responsible for logging forward recovery records and for updating the catalog as a result of the request initiated by DFHZCQ and actioned by DFHTBS. It is driven by DFHAPRDR.

## **DFHTONR**

The DFHTONR program is responsible for logging forward recovery records and for updating the catalog for install or delete requests for TYPETERMS. It is driven by DFHAPRDR.

## **DFHZGTA**

DFHZGTA is the module called by DFHBS\* and DFHZTSP (for remote system entry sessions) to add or delete index entries for TCTTE entries. It maintains locks on terminal namespaces, and handles calls to TMP to add, quiesce, delete, unlock and unquiesce entries. It is driven at syncpoint or rollback for an atom by DFHAPRDR.

# **DFHZCQ and TCTTE generation**

This topic describes how a TCTTE gets built and deleted. You need to understand at least one method by which a builder parameter set (BPS) is created; for example, CEDA INSTALL or AUTOINSTALL. A BPS contains all the values necessary for the creation of a TCTTE.

Figure 18 gives a more detailed view of the main components involved in the INSTALL process.

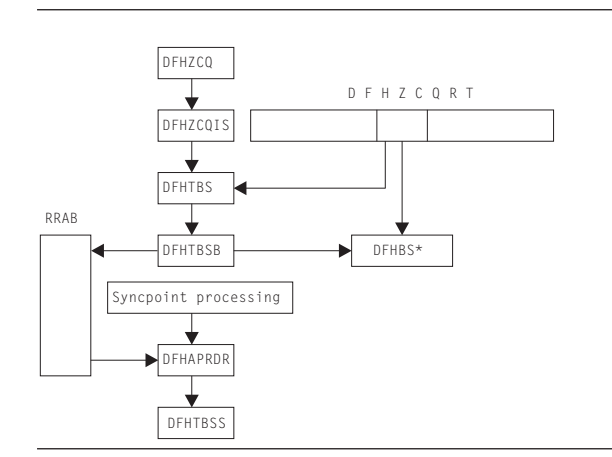

*Figure 18. Major active components in the INSTALL process*

## **The four-stage process**

In summary, the process consists of four stages:

- 1. **Collecting the parameters** together.
- 2. **Creating the storage** for the TCTTE and copying the parameters. Note however, that at the end of this stage, a TCTTE has effectively been built. It is still unknown to the rest of the CICS system, that is, the TCTTE name has not been exposed. The modules involved here are DFHTBSB and DFHBS\*.
- 3. **Producing a recovery record**. This is done at syncpoint processing time in the DFHTBSS module. This stage is usually called Phase 1 syncpoint.
- 4. **Writing or updating the catalog**. Again, this is done in DFHTBSS and is called Phase 2 syncpoint. It is at about this stage that the TCTTE name becomes exposed and known to the rest of CICS.

## **What is DFHZCQRT?**

DFHZCQRT is an array of "patterns" where each pattern defines a list of builders that need to be called in order to create this particular type of TCTTE, that is, a pattern is equivalent to a type of terminal. The array entry consists of two parts: information that is private to DFHZCQ, and the pattern that is interpreted by DFHTBS.

### **What does DFHTBSBP do?**

The pattern entry is passed to DFHTBSBP (via DFHTBSB) after it has been found by DFHZCQIS. DFHTBSBP calls each builder identified by the pattern in sequence to create the object for which the builder is responsible. Note that DFHTBSBP knows nothing about the TCTTE; DFHTBSBP merely follows a set of simple rules. It keeps an audit trail of each builder that is called.

### **What is the RRAB used for?**

The audit trail kept by DFHTBSBP is implemented by obtaining a Resource definition Recovery Anchor Block (RRAB) that has some user storage attached to it. As DFHTBSBP calls each builder to perform an action, it adds an "action element" to the RRAB. (See ["What is syncpointing?" on page 65\)](#page-106-0) The address of the RRAB for a UOW is held in the 'APRD' recovery manager slot, which ensures that DFHAPRDR will be called at syncpoint. The RRAB stores the action blocks in two types of chains, one for actions that are not part of a named resource definition

<span id="page-106-0"></span>'atom' and one for actions that are part of a named atom. This later type are chained off a Resource definition Action Name block (RABN). Also held in the RRAB is an indicator set by DFHTOR if DFHTONR should be called at syncpoint (if a typeterm has been installed), and a chain of Resource Definition Update Blocks (RDUB).

## **What is a resource definition 'atom'?**

Certain resource definitions must be installed or deleted as a single set. These definitions are called a resource definition 'atom'. CICS installs the members of a RDO group as individual resource definitions, which can fail without causing the other resources to fail except for these atoms, which bear the name of the logical set of definitions. For example:

### **A connection and its associated sessions**

is named for the connection

### **A pool of terminals**

is named for the pool of terminals

## **What is a Resource definition Atom Name block (RABN)?**

The RABN is only created for those atoms of resource recovery that are named. It holds the name of the atom, a chain of action elements for the atom, and the recovery outcome of the atom (whether it failed and was backed out, or succeeded and should be committed). DFHTBSB uses the RABN to decide if a session definition should not be installed because the install of the parent connection has already failed, for example. In our auto-install example, if the definition being installed is a parallel connection, there will be a RABN for it from which the action elements are chained.

## **What is a Resource Definition Update Block (RDUB)?**

The RDUB is a record of locks held by a UOW against names in three namespaces:

- 1. Termids and Sysids
- 2. Netnames
- 3. Unique ids (Composed of the Netname of a Terminal Owning Region followed by a period '.' followed by the Termid or Sysid in that TOR)

During the installation, deletion, or replacement of a TCTTE definition the builders DFHBS\* obtain locks by calling DFHZGTA. These locks guarantee exclusive or shared access to names in these namespaces. Exclusive access is used to prevent another task from installing another definition with the same name, netname or unique-id while this UOW is trying to install or delete (an action which may have to be reversed). Shared access is used to block another task from deleting an entry that a definition that this task is updating (for example, a system definition name may be locked by a remote terminal definition that refers to it).

RDUBs also exist on a global chain so that other UOWs can easily find out if a particular lock is held.

## **What is syncpointing?**

When DFHTBSBP has exhausted the list of builders, it returns to its caller. Similarly, DFHZCQIS returns to its caller, which could have been autoinstall. However, there is still an audit trail that is attached to the RRAB. It is only when the calling task terminates or issues DFHSP USER or EXEC CICS SYNCPOINT that the next two stages occur.

Syncpoint processing consists of two phases. The first phase (prepare phase) requires the resource manager to write a forward-recovery record to the log. Thus, if the second phase (commit phase) fails to write to the catalog, this recovery record can be used to forward-recover the action on an emergency restart.

### **DFHTBS**

The DFHTBS program is an interpreter that uses a pattern given to it by DFHZCQ to drive the whole TCTTE installation or deletion process according to certain rules.

## **DFHAPRDR**

DFHAPRDR is invoked by recovery manager if the 'APRD' RM slot is non-zero. This slot contains the address of the RRAB for this UOW if any resource definition has taken place. It is also called by DFHTBS directly if an atom needs to be rolled-back or to commit an atom during Cold Start. DFHAPRDR examines the RRAB and chooses whether to call DFHTBSS, DFHTONR and DFHZGTA for each phase of syncpoint or individual atom commitment.

If either DFHTBSS or DFHTONR have records to log/catalog, DFHAPRDR calls the recovery manager to request that a record is written to the catalog noting that a forget record will be written once syncpoint completes. The purpose of this call is that if CICS should fail between the start of syncpoint phase 2 and the end, on an emergency restart recovery manager will call DFHAPRDR with the log records for this UOW so that they can be re-applied to the catalog, and the TCTTE entry or entries can be re-built.

## **DFHTBSS**

The DFHTBSS program is responsible for performing the correct recovery actions for each atom and UOW at syncpoint (or during the rollback of an individual atom). It writes forward recovery records to the system log and updates the catalog during phase 1 and phase 2 of syncpoint respectively. It is directly driven by DFHAPRDR.

The purpose of the builder (DFHBS\*) modules is to build a TCTTE, TCTSE, and TCTME and its associated control blocks. A TCTTE is built for terminals only; a TCTSE and TCTME are built for both LU6.1 with MRO and LU6.2 single sessions; all three are built for LU6.2 parallel sessions. DFHTBSS is invoked by DFHAPRDR with a parameter list that indicates whether this call is for an individual atom or for syncpoint and which phase is in force. For phase 1, it uses the action blocks audit-trail to recall each builder. It asks each builder to supply the address and length of the subcomponent so that it can create a single record containing a copy of each component as a list; that is, the first part of the record contains a copy of the object created by the first builder in the sequence, the second part contains a copy of the object created by the second builder, and so on until the audit trail list is finished. This record is then written to the system log as a forward recovery record.

When DFHTBSS is reentered for the second phase (again a parameter on the call by DFHAPRDR), it uses the record created in the first phase as the record that is written to the catalog. During this stage, each builder is called to tidy up after the object for which it is responsible; for example, for the TCTTE itself, it puts the TCTTE in service.

Again note, DFHTBSS only implements a set of rules.

## **DFHTONR**

DFHTONR is responsible for writing catalog records for TYPETERMs. It is called by DFHAPRDR.
### <span id="page-108-0"></span>**DFHZGTA**

DFHZGTA is the module that is called by DFHBS\* modules to add index entries for TCTTE entries so that they can be located quickly either by DFHZLOC, DFHZGTI or in VTAM exit code. It calls DFHTMP services. It obtains and releases locks using the RDUB blocks, and at syncpoint is responsible for releasing all TMP locks and unquiescing any TMP entries that were quiesced by DFHBS\* modules.

#### **Summary**

- v In overview, the process consists of four stages: parameter collection, obtaining and initializing, phase 1 recovery record and logging, and phase 2 catalog record.
- A builder contains TCTTE specific code.
- DFHTBS\* modules implement the abstract rules for creating generic "objects".
- v DFHZCQRT contains patterns that define what builders are to be used to build the TCTTE.
- v Syncpoint processing consists of two stages (prepare and commit).
- v DFHAPRDR is responsible for orchestrating the syncpoint process for all of resource definition recovery.
- DFHTBSS is driven by DFHAPRDR using the audit trail produced by DFHTBSB.
- DFHTONR is driven by DFHAPRDR if any TYPETERMs were installed.
- DFHZGTA is driven by DFHAPRDR if any locks need to be released.

### **Example of an autoinstall**

Consider the following: a terminal operator has logged on to the system and is being autoinstalled. The CATA transaction is responsible for collecting together the parameters required for the DFHZCQ INSTALL.

The process continues from the point where the DFHZCQ INSTALL is issued from CATA:

- 1. A call has been made to cause an install to occur. DFHZCQ ensures that other related modules are already loaded.
- 2. DFHZCQ calls the install-specific module (given in the parameter block passed to DFHZCQ)
- 3. DFHZCQIS performs various checks on the parameters passed by the caller of DFHZCQ.
- 4. DFHZCQIS finds a pattern in DFHZCQRT that matches with information given in the parameters.
- 5. DFHZCQIS calls DFHTBS with the pattern and parameters.
- 6. DFHTBS routes the request to DFHTBSB; it is omitted from further discussions.
- 7. DFHTBSB checks that a valid pattern has been passed.
- 8. DFHTBSB creates the RRAB which gets attached to the APRD Recovery Manager slot.
- 9. DFHTBSB calls the next builder as defined by the pattern.
- 10. Each builder (DFHBS\*) creates its section of the TCTTE.
- 11. DFHTBSB adds an action element to the RRAB giving information about this particular builder.
- 12. Steps 9, 10, and 11 are repeated until the pattern is finished.
- 13. DFHTBSB tidies up the RRAB and returns.
- 14. DFHTBS returns.
- <span id="page-109-0"></span>15. If the return code was 'OK', DFHZCQIS returns the address of the hidden TCTTE.
- 16. DFHZCQ returns.
- 17. The caller continues until DFHSP USER is issued or the task terminates.
- 18. DFHAPRDR invokes DFHTBSS with the RRAB indicating phase 1.
- 19. DFHTBSS examines the RRAB to determine phase.
- 20. Using the action elements created in step [11 on page 67,](#page-108-0) DFHTBSS recalls each builder asking for information to be saved on the recovery log.
- 21. Each builder (DFHBS\*) returns the address of the object built in step [10 on](#page-108-0)  [page 67.](#page-108-0)
- 22. Using these addresses, DFHTBSS builds the recovery record.
- 23. DFHTBSS writes the recovery record to the system log.
- 24. DFHTBSS saves the stored version for the next phase.
- 25. DFHTBSS returns.
- 26. Recovery Manager calls all other resource managers that have a part to play in the process; it knows this because there are addresses in the RM slots for this UOW.
- 27. DFHTBSS is called for phase 2. It reuses the in-storage version of the recovery record to write to the catalog.
- 28. DFHTBSS returns.

### **Patterns, hierarchies, nodes, and builders**

**Patterns** were introduced in the previous section. This section examines in detail what they look like. To achieve this, several terms have to be explained.

#### **What is a hierarchy?**

In this context, "hierarchy" is another word for tree. The structure of the TCTTE can be thought of as a tree: at the top **node** is the TCTTE itself, containing pointers to lower-level **nodes**.

Figure 19 shows the **master node** as the TCTTE, with **subnodes** connected to it (BMS extension, special features extension, and so on).

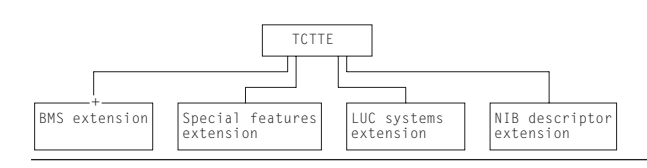

*Figure 19. TCTTE structure*

As a result of this structure, it can be seen that the creation process must follow several rules. For example, the storage for the **master node** has to be obtained before pointers to **subnodes** are saved in it.

#### **What is a pattern?**

The objective of a pattern is to reflect or represent the hierarchy as described above. [Figure 20 on page 69](#page-110-0) outlines the shape of a pattern. For each of the nodes in Figure 19, there is a pattern. Starting with the TCTTE (**the master node**), there is a **master pattern**. B1offset references the **subpattern** for the BIND image node; B2offset references the subpattern for the BMS extension node; B3offset and B4offset reference the subpatterns for user area and SNTTE **subnodes** respectively.

<span id="page-110-0"></span>In total, there are five patterns: the master pattern and four subpatterns—so what is meant by **pattern** above was really a collection of patterns.

| Pattern name    |  |
|-----------------|--|
| Builder address |  |
|                 |  |
|                 |  |
|                 |  |
| Bloffset        |  |
| B2offset        |  |
| Bnoffset        |  |

*Figure 20. Pattern structure*

Note that each pattern contains the address of a builder, so we could represent the TCTTE structure as:

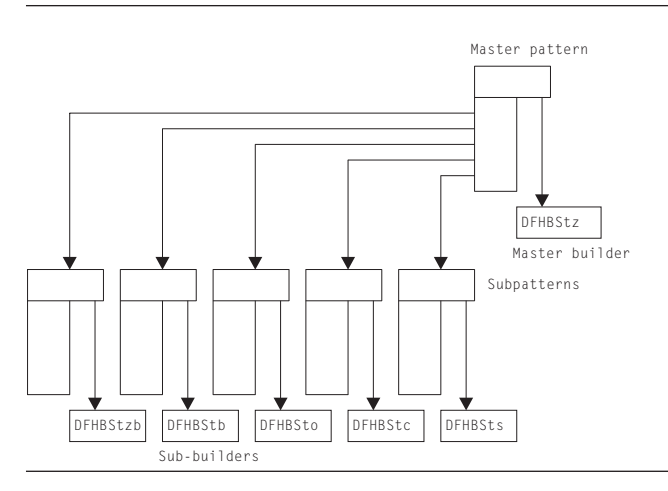

*Figure 21. Patterns and subpatterns*

#### **The purpose of the builders**

The purpose of the builders is to centralize the major functional code for creation and deletion of the **nodes** associated with the TCTTE. Figure 20 and Figure 21 show how the **patterns** refer to the builders; the pattern is exploited by the DFHTBS\* code to activate the relevant builder function. For example, DFHTBSBP, when given a pattern, extracts the address of the builder and invokes the BUILD function belonging to the builder.

#### **How does DFHTBSBP do its work?**

First, you must examine more closely the structure of a builder in [Figure 22 on](#page-111-0)  [page 70.](#page-111-0)

<span id="page-111-0"></span>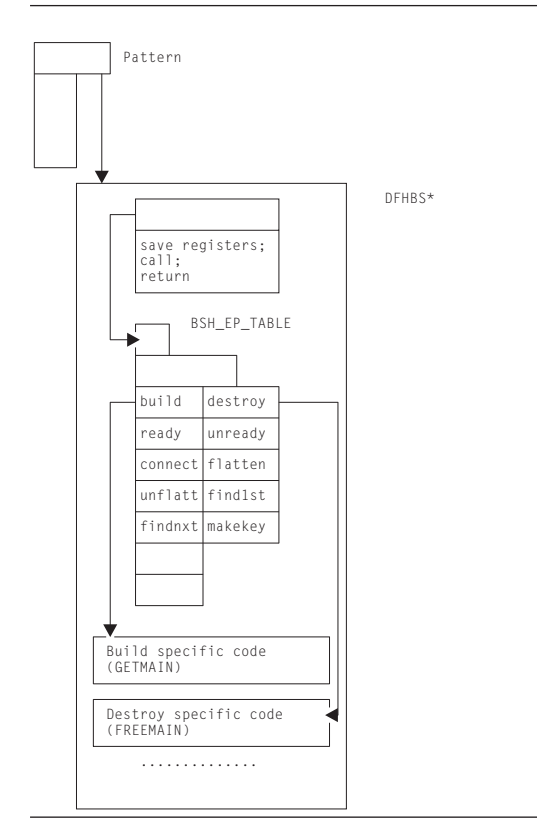

*Figure 22. The builder stub*

Remember that the pattern references a builder. In fact, it references a stub, the first word of which points to a table (BSH\_EP\_TABLE), and is followed by code that is responsible for enacting the entry as required by the caller. For example, if the caller wanted to call BUILD, a call would be made to the stub with value 1. The stub would extract the offset to the build code from the BSH\_EP\_TABLE, and perform the call.

Thus, making a call from DFHTBS\* to DFHBS\* is relatively simple: all that is needed is the function number (1 for BUILD, 2 for DESTROY, ...), a call to the stub, and the pattern.

#### **Summary**

- v The TCTTE is structured as a **hierarchy** with a **master node** (the TCTTE itself) and **subnodes** (BIND image, BMS extension, and so on).
- v **Patterns** mimic this hierarchy and consist of a **master pattern** which refers to **subpatterns**.
- v In turn, each pattern points to a builder: the master pattern refers to the **master builder** and the subpatterns refer to the **sub-builders**.
- Builders centralize the major creation and deletion functions associated with the node for which they are responsible.
- v The invocation (or activation) of the builder functions is performed under the strict control of the DFHTBS\* modules.
- v The **order of invocation** is totally determined by the structuring of the patterns.

# <span id="page-112-0"></span>**The DELETE process**

By examining the hierarchy (see [Figure 19 on page 68\)](#page-109-0), you can see that there are certain rules that have to be established. Firstly, you should check that the TCTTE and its subcomponents are quiesced, that is, there is no activity in progress. And secondly, and perhaps more obviously, the top node must not be the first object to be freed. From this, you can derive two basic rules, or "functions", that must be supplied by any DFHBS\*:

#### **UNREADY**

For all nodes associated with the master node. Ensures that no activity is occurring; for example, that a CLSDST is not in progress. It must also achieve exclusive ownership of the object; for example, ZGTA QUIESCE ensures no locates on the given TCTTE succeed and that no other UOWs can install another similarly named object until syncpoint. Further, it **initiates** the ZGTA DELETE which does a TMP DELETE to remove the entry.

#### **DESTROY**

*Lower* objects first. (See "What about the "lower objects first" rule?":) Frees the storage belonging to the node.

#### **What about the "lower objects first" rule?**

Figure 23 tries to add meaning to the descriptions of the UNREADY and DESTROY functions. As each builder is called (as determined by the master pattern), DFHTBSD records an audit trail of called builders. However, the audit trail is managed slightly differently for the delete process, to guarantee order of processing by DFHTBSS at phase 2 time. For further information, see ["Completing](#page-114-0)  [the process description" on page 73.](#page-114-0) 

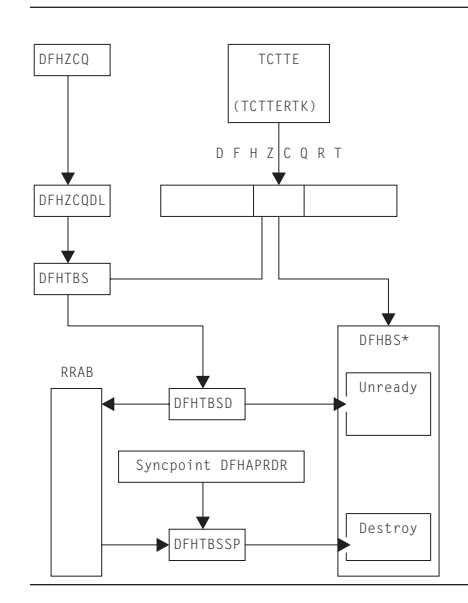

*Figure 23. Major active components in the DELETE process*

### **Example of a reinstall**

- 1. CEDA reads the CSD and converts the definition into a builder parameter set (BPS).
- 2. CEDA issues a DFHZCP INSTALL passing the BPS.
- 3. Using the resource type code in the BPS, DFHZCQIS searches the DFHZCQRT table for the associated pattern.
- 4. DFHZCQIS calls DFHTBSB passing the BPS and the pattern.
- 5. DFHTBSB checks the pattern and creates a resource definition recovery action block (RRAB) for the audit trail.
- 6. Using the pattern, DFHTBSB calls the CHECKSET entry point of the associated builder.
- 7. The master builder does a DFHZGTI LOCATE to check whether the TCTTE already exists.
- 8. A TCTTE is found to exist, so the builder issues DFHZCP DELETE passing the address of the old TCTTE.
- 9. When a TCTTE is created, its position within the DFHZCQRT table is saved in the TCTTE. DFHZCQDL uses this value to find the pattern associated with this TCTTE.
- 10. DFHZCQDL calls DFHTBSD passing the object to be deleted and the pattern.
- 11. DFHTBSD extends the audit trail so that information about this delete can be recorded.
- 12. DFHTBSD calls the UNREADY entry of each builder.
- 13. Each builder (DFHBS\*) checks whether its part of the TCTTE is being used (and vetoes the UNREADY if it is). It calls ZGTA QUIESCE and ZGTA DELETE to lock and remove the index entries.
- 14. DFHTBSD updates the audit trail for each called builder.
- 15. DFHTBSD returns.
- 16. DFHZCQDL returns.
- 17. The master builder checks the return code (that is, that no builder vetoed the UNREADY).
- 18. The master builder returns.
- 19. DFHTBSB checks the return code and recalls each builder at the BUILD entry point passing the BPS.
- 20. Each builder obtains some storage and copies the parameters from the BPS. It uses ZGTA ADD calls to lock and add index entries
- 21. DFHTBSB tidies up the RRAB and returns.
- 22. DFHZCQIS records the position within DFHZCQRT that enables DFHZCQDL to find the pattern.
- 23. DFHZCQIS Returns.
- 24. CEDA checks the return code and issues DFHSP USER.

**Note:** At this stage there are two TCTTEs: the old one that was UNREADY and the new one.

- 25. CEDA calls: DFHTBSS is entered for the first time (phase 1). The audit trail consists of two parts (A and B). Part A contains the list of builders involved with the UNREADY; part B contains the list of builders that created the new TCTTE.
- 26. CEDA writes a recovery record to the system log for Part A indicating that a delete is about to take place in phase 2.
- 27. CEDA creates a recovery record from Part B which represents the new TCTTE to be built.
- 28. CEDA calls each builder asking for its subcomponent (FLATTEN).
- 29. DFHZQIX returns an address and length.
- 30. CEDA concatenates each subcomponent into the recovery record.
- 31. CEDA writes the recovery record to the system log.
- <span id="page-114-0"></span>32. CEDA returns (end of phase 1).
- 33. CEDA reenter for phase-2 processing.
- 34. CEDA processes Part A, calling the DESTROY entry for each builder.
- 35. Each builder frees its part of the old TCTTE.
- 36. CEDA processes Part B of the audit trail.
- 37. CEDA writes the recovery record to the catalog.
- 38. CEDA calls the READY entry point for each builder on the audit trail.
- 39. Each builder does any tidying up that needs to be done.
- 40. CEDA returns.

### **Completing the process description**

To complete the description of the creation and deletion process, two further functions must be described: CONNECT and READY.

### **CONNECT**

[Figure 19 on page 68](#page-109-0) shows the TCTTE hierarchy. All that has happened at build time is that the separate parts of the TCTTE have been obtained. Access to these subcomponents is achieved by referencing pointers that are held in the TCTTE. So the CONNECT builder entry point is used to join the subcomponent to the TCTTE.

#### **READY**

The READY builder entry point is provided to enable any final tidying up that may be required at the end of the build process. For example, if the TCTTE has the AUTOCONNECT option, a SIMLOGON is initiated from this entry point. In general, this entry point is rarely used.

#### **The creation/deletion state machine**

Figure 24 shows the symmetry between the various builder functions.

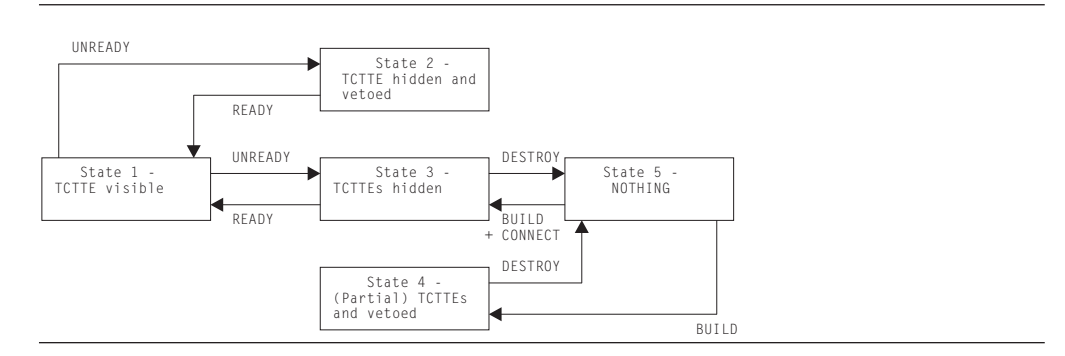

*Figure 24. Create/delete state diagram*

The starting point can be either state 5 (installing a TCTTE) or state 1 (deleting a TCTTE). Thus, if several TCTTEs had been successfully built, but the last one resulted in an error, we would end up in state 4. If it were not for the last one, we would have ended up in state 3. So the caller is returned an error response, and issues a DFHSP ROLLBACK. This causes DFHTBSS to call the DESTROY function of the builders for all elements on the audit trail—even for those that were "successfully" built in this atom, or UOW. Thus, an install of a atom can be perceived as one complete unit. During the DESTROY process, if the atom is being rolled-back, the builders call ZGTA QUIESCE and ZGTA DELETE to remove index entries for the new TCTTE. Likewise during the READY process, if a delete is being rolled back, the builders call ZGTA ADD to re-instate index entries for the TCTTE.

# <span id="page-115-0"></span>**The hierarchy and its effect upon the creation process Summary so far**

- Object creation is a four-stage process.
- It is controlled by a pattern.
- Each pattern refers to a builder.
- v Each builder is responsible for a subcomponent of the TCTTE.
- Builders have a number of procedural entry points:
	- BUILD
	- CONNECT
	- DESTROY
	- READY
	- UNREADY.
- v These entry points are called under the control of the DFHTBS components.

This section now looks in greater detail at how the control of the builder calling process is implemented. To do that, you need to understand in greater detail the structure of the hierarchy, and the way the DFHTBS components interpret that structure.

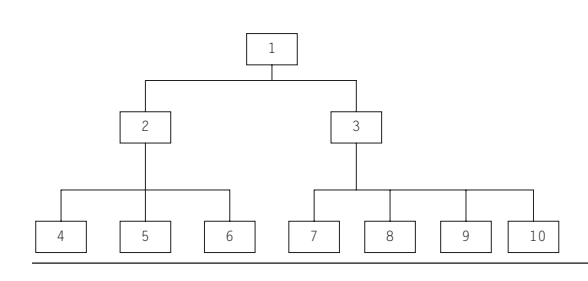

*Figure 25. A general hierarchy*

Figure 25 shows a more general hierarchy. Node 1 can be considered as a master node: it is at the top of the tree and has two subnodes (2 and 3). However, you could say that node 2 and its subnodes are also a tree: node 2 is the master node, and nodes 4, 5, and 6 are the subnodes. Similarly, with node 3: it has subnodes 7, 8, 9, and 10.

The DFHTBS components exploit the idea that a tree consists of a node with trees below it. In fact, DFHTBSBP uses **recursion** to access the tree of patterns.

### **Recursion**

This section demonstrates how recursion is used to process a much simpler structure than that given in Figure 25. The example shown in [Figure 26 on page 76](#page-117-0)  is for the DFHTBSP program, which has the following parameters: **Input:** PATTERN, HIGHERNODE, and BUILDER **Inout:** AUDITTRAIL **Output:**  NODE and RESPONSE.

The following list outlines the flow in DFHTBSBP. The step references refer to steps in this list.

1. Add and initialize an action to the AUDITTRAIL (this is used later in steps 5 and 11).

- <span id="page-116-0"></span>2. Using parameter PATTERN, find the address of the associated builder.
- 3. Call the builder stub with function number 1 (for BUILD) with the following parameters:

**Input:** HIGHERNODE and BUILDER **Output:** 

NODE.

The builder uses the BUILDER parameters to create its specific object. Storage is obtained and the parameters are copied into it.

- 4. Check that the response from the build is 'OK'.
- 5. Copy the address of the output parameter NODE into the AUDITTRAIL action.
- 6. Process all the subpatterns that may be attached to your pattern
- 7. Get the next subpattern Pn.
- 8. Call DFHTBSBP with the following parameters: **Input:** Pn, NODE, and BUILDER **Inout:** AUDITTRAIL **Output:**  SUBNODE and SUBRESPONSE

**Note:** In this step, you call yourself again, passing NODE. At the next level of recursion, this appears as HIGHERNODE.

9. Stop when the last pattern is processed.

10. Call the builder stub with function number 5 (for CONNECT) with the following parameters: **Input parameters:**  NODE

**Inout parameters: HIGHERNODE** 

The builder's CONNECT entry point now places the address as given by NODE into an offset of HIGHERNODE.

11. Finally, place the address of the pattern into the AUDITTRAIL action.

### <span id="page-117-0"></span>**Simple recursion example**

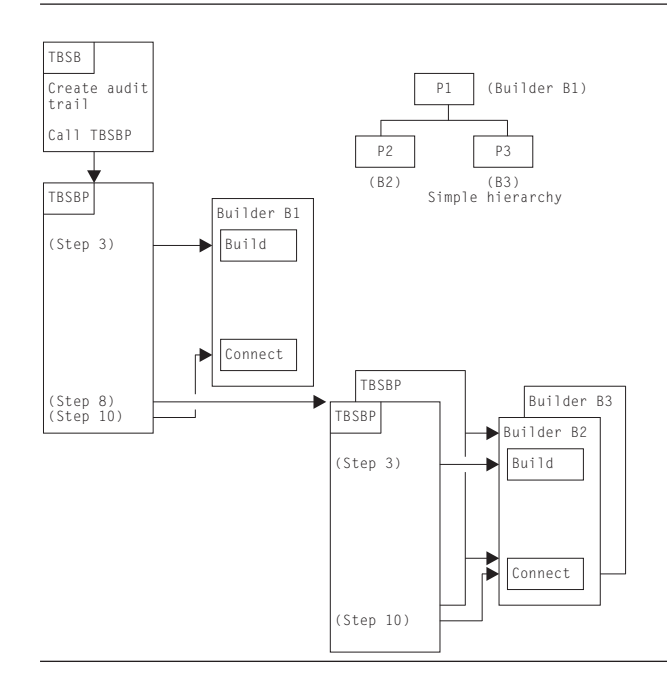

*Figure 26. Simple example showing recursion*

Consider the following simplified version of the hierarchy as given in Figure 26. The step references refer to steps in the list in the section ["Recursion" on page 74.](#page-115-0) 

- 1. Start with pattern P1. Call its associated builder (step [3 on page 75\)](#page-116-0). This creates node N1.
- 2. All the patterns below P1 are processed, the first of which is P2.
- 3. Call DFHTBSBP passing P2, N1, BUILDER parameters, and others:
	- a. Using the passed pattern (now P2), call the builder. This creates node N2.
	- b. Process all patterns below P2; there are no subpatterns, so steps [6 on page](#page-116-0)  [75](#page-116-0) through [9 on page 75 6 on page 75](#page-116-0) are not performed.
	- c. Call the CONNECT entry of the builder, passing higher node N1 and the node just created, N2. This makes N1 point to N2.
	- d. Return to caller.
- 4. Get the next pattern, P3.
- 5. Call DFHTBSBP passing P3, N1, BUILDER parameters, and others:
	- a. Using the passed pattern (now P3), call the builder. This creates node N3.
	- b. Process all patterns below P3; there are no subpatterns, so steps [6 on page](#page-116-0)  [75](#page-116-0) through [9 on page 75 6 on page 75](#page-116-0) are not performed.
	- c. Call the CONNECT entry of the builder passing in higher node N1 and the node just created N3. This makes N1 point to N3.
	- d. Return to caller.
- 6. Last pattern processed (step [10 on page 75\)](#page-116-0).
- 7. Call the builder associated with P1 to connect node N1 to HIGHERNODE. (This is zero because there is no higher node. Usually, a master builder's CONNECT function either does nothing or adds the TCTTE name and address into the table management tables.)

# **ROLLBACK**

What happens when an error occurs during the install process? An example of this would be when one TCTTE within a group is still in service when a CEDA COPY command is being processed for the group with the REPLACE option specified. ["Example of a reinstall" on page 71](#page-112-0) shows such a replace operation. The builders for the existing TCTTE are called (UNREADY) in order to check that the DELETE (FREEMAIN) can proceed. Thus, the audit trail refers to all called builders.

If the "total vote" from all the UNREADY builder calls indicates OK, the build proceeds for the new TCTTE that is to replace the existing one. Thus, at the end of the process, the audit trail consists of a list of references to builders associated with the old TCTTE, and a list of references to builders for the new TCTTE (lists A and B).

Consider the case when the group contains definitions for three TCTTEs, and a VETO occurs for the last one. This means that there is an audit trail for A1, B1, A2, B2 for which there was success, and list A3 for the unsuccessful UNREADY for the third TCTTE.

The failure condition is returned to the caller (CEDA), which then issues a DFHSP ROLLBACK.

Recovery Manager invokes DFHAPRDR which in turn invokes the DFHTBSS module, with a parameter that indicates a rollback is required. Thus, the "A" lists are processed, and all the READY entry points of the builders are called. Then the "B" lists are processed, and the DESTROY builder entry is called to free the storage obtained for the supposedly new TCTTEs.

To summarize, the rollback operation for UNREADY is READY, and the one for BUILD is DESTROY.

# **Catalog records and the CICS global catalog data set**

#### **Overview**

The fourth stage of the process is to produce a catalog record that is written to the CICS global catalog data set. This record is used on a subsequent restart to re-create the TCTTE, but in a different way from the "Build" process described above. A CEDA INSTALL means that the TCTTE lives across CICS restarts, avoiding the necessity of rerunning the install.

A RESTORE from the CICS catalog is a faster operation than a CEDA INSTALL because there is no conversion of the CSD definition to a builder parameter set, and less I/O involved.

In summary, a catalog record is produced by recalling each of the builders asking for the address of the data that they want to be recorded on the catalog. Each subcomponent of the TCTTE is then copied and concatenated into one record, which is then written to the catalog. This process is known as FLATTEN.

A CATALOG call is made when significant events change the state of a TCT entry which would be needed on a subsequent emergency restart. An example is the recording of the membername of a generic VTAM resource connection when a bind has occurred for the first time.

On the restart, the record is read from the catalog, and presented back to each of the original builders. Each builder performs a GETMAIN, and copies its section of the recovery record into the acquired storage. This process is known as UNFLATTEN.

At shutdown, auto-installed entries are removed from the catalog with an UNCATALOG call (if they were cataloged because AIRDELAY¬=0). This drives DFHTBS and the builders to produce similar records to those for a DELETE call, but only to take action to delete the catalog record. This is significantly more efficient than calling the builders to DELETE each entry, as the copy in storage is left untouched.

### **The key and the recovery record**

When the build process in DFHTBSBP has finally finished, this module makes a call to the master builder at the MAKEKEY entry point. The builder produces a key that is used to index the associated recovery record. (See Figure 27.)

This information is placed on the audit trail so that it can be picked up by DFHTBSS. It consists of two parts:

- 1. Information that allows access to the catalog
- 2. The recovery record header.

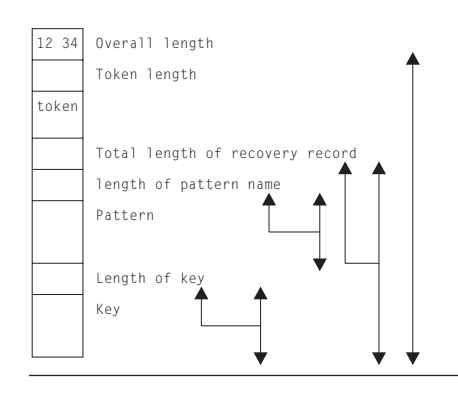

*Figure 27. The recovery record*

#### **More about the audit trail**

[Figure 28 on page 79](#page-120-0) shows the layout of an audit trail. Internally it is known as an **action block**, which consists of **action elements**. As each builder is invoked by DFHTBSBP or DFHTBSDP, an action element is appended to the action block. Each element has a reference to a pattern (PATT). This is to allow DFHTBSS to enter the associated builder at the READY or DESTROY entry points.

CCRECP contains the address of the recovery record header. Only one of these is produced as a direct result of the MAKEKEY call to the **master builder**. All other action elements have their CCRECP set to zero.

<span id="page-120-0"></span>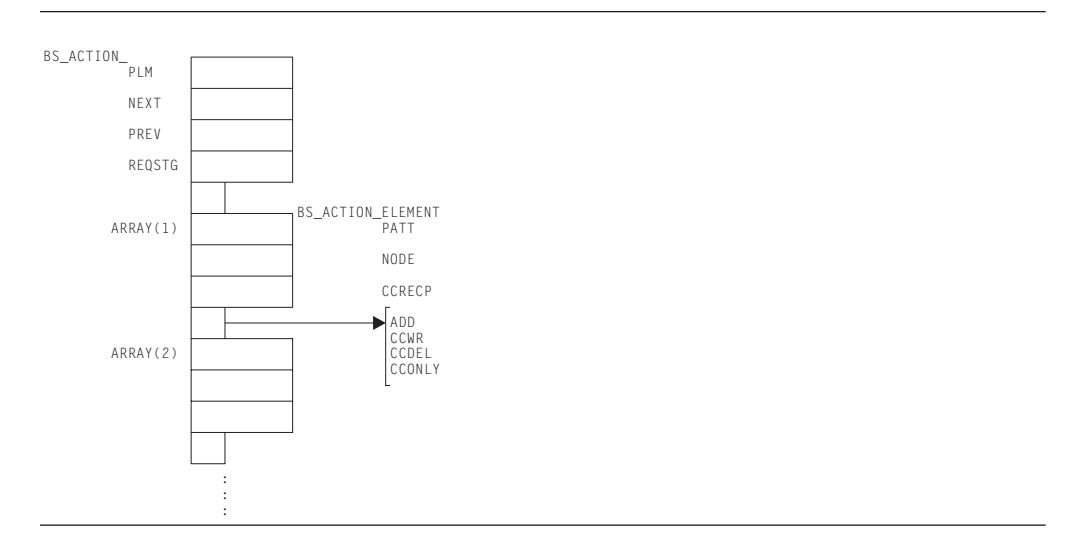

*Figure 28. Action block and action elements (audit trail)*

### **DFHTBSS and the FLATTEN process**

During phase-1 syncpoint processing, DFHTBSS searches the action elements for a nonzero CCRECP. On detection, it calls DFHTBSLP, passing the reference to the pattern as given in the action element.

The storage "segments" are returned to DFHTBSSP which extracts the address and length from each segment and copies them into the recovery record.

#### **The RESTORE process**

The recovery record header contains the pattern name which is used to find the master pattern in DFHZCQRT. This is then passed to DFHTBSR to drive the recovery process by calling each builder's UNFLATTEN entry.

Each segment is extracted from the recovery record and is passed to the associated builder's UNFLATTEN entry point. These routines usually obtain some storage and copy the segment into it.

# **Control blocks**

Builder modules all use both LIFO and a builder parameter set (BPS), which are passed between the CSECTs (DFHBS\* modules). See ["Builder parameter set \(BPS\)"](#page-102-0)  [on page 61](#page-102-0) for further information about the BPS.

### **Terminal storage acquired by the builders**

The following terminal storage is acquired by the builders: **Control blockDescription Storage manager subpool** 

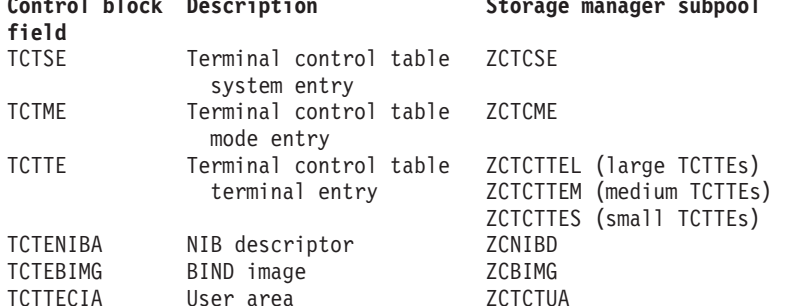

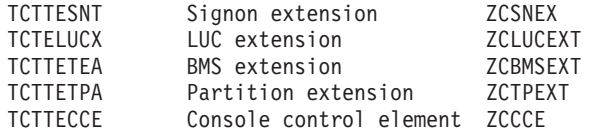

# **TCTTE layout**

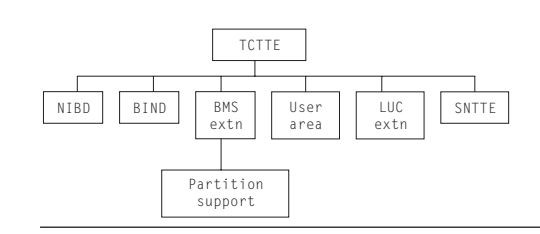

*Figure 29. TCTTE layout*

Formatted dumps give the TCTTE first, followed by its supporting control blocks.

# **Terminal definition**

CEDA DEFINE puts a definition on the CSD. The definition is in the form of a CEDA command.

CEDA INSTALL reads the definition from the CSD, calls the builders and builds the definition in CICS DSA, and updates the CICS global catalog data set for future recovery.

EXEC CICS CREATE builds the same record that would be obtained from the CSD and then calls the builders just like CEDA INSTALL.

EXEC CICS DISCARD calls the builders with a pointer to the TCTTE entry that is to be deleted. The builders then freemain the TCTTE, remove index entries and the catalog record.

# **Modules**

DFHZCQ handles all requests for the dynamic add and delete of terminal control resources. It contains the following CSECTs:

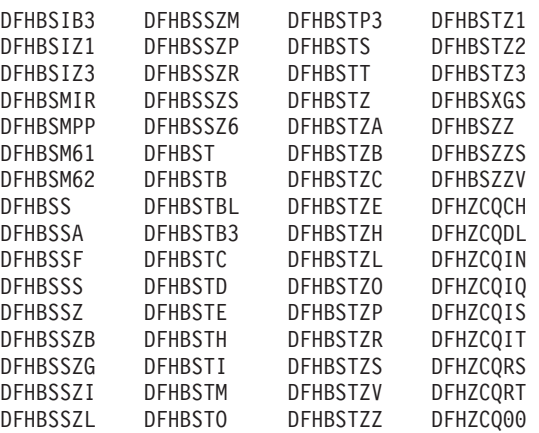

**Note:** The term "node" refers either to a TCTTE or to one of its subsidiary parts, such as the NIB descriptor.

Subroutines that are found in the builders:

### **BSEBUILD**

BUILD: Create the node. For example, obtain the shared storage for the node.

#### **BSECON**

CONNECT: Connect the higher node to the lower. For example, make the TCTTE point to the NIB descriptor.

#### **BSEDESTR**

DESTROY: Abolish a deleted node. For example, free the storage removed from TMP's chains.

#### **BSEFINDF**

FINDFIRST: Find the first subsidiary node of a higher node. For example, BSFINDF(TCTTE) returns the NIBD being built.

#### **BSEFINDN**

FINDNEXT: Find the next subsidiary node of the one just found. For example, return the address of the next model TCTTE.

#### **BSEFLAT**

FLATTEN: Build the catalog or log record segment for each part of the TCTTE. This is passed back to the caller to create a complete "flattened" TCTTE.

#### **BSEMAKEY**

MAKEKEY: Create a key that is used to write out the new node to the global catalog.

#### **BSENQIRE**

ENQUIRE: The converse of BUILD, it creates a BPS from a TCTTE. The BPS can then be shipped to another system.

#### **BSEREADY**

READY: Make a node ready to use. For example, add to TMP's chains. **BSERESET** 

RESET: Build the TCTTE from the CICS global catalog. (RESET is a cut-down version of UNFLATTEN.)

### **BSEUNFLA**

UNFLATTEN: Build the TCTTE from the CICS global catalog.

### **BSEUNRDY**

UNREADY: Check that a node can be deleted. For example, ensure that no AIDs are queued on a TCTTE before deleting.

Not all subroutines are found in all builders. Certain subroutines are required, but do nothing other than return to the caller. The subroutine names are the same in each builder.

### **Module entry**

Consider a module entry to be a router that does some housekeeping and then branches to the appropriate subroutine:

- Enter the builder at offset X'18'.
- The first X'17' bytes are taken up by the standard DFHVM macro expansion.
- Save DFHTBS's registers (DFHTBS calls each builder).
- Save the first two entries in the parameter list:
	- 1. The address of LIFO storage
	- 2. The index number of the subroutine to call.
- Increase the value of register 1 by 8 to get past the first two entries.
- v Branch to the appropriate subroutine of the builder using the index number passed.
- Return from the builder subroutine.
- Restore registers.
- Return to DFHTBS.

# **Subroutine entry**

- Register 1 points to the parameter list.
- Store Register 14 (return address) at Register  $2 + X'$ nn' (varies by entry point).
- Store the parameter list into Register  $2 + X'$ nn' (varies by entry point).
- The length of the parameter list varies.

# **Subroutine exit (return to module entry)**

- v Exit from the subroutine only through an "official" exit point.
- v The exit point is usually the end of the subroutine.
- The end of the subroutine is indicated with "\*end; /\*BUILD \*/".
- v In some cases, the end of the subroutine branches back to the exit point somewhere within the subroutine.
- Return (BR R14) from within the subroutine.
- Reload Register 14 from Register  $2 + X'$ nn' and return to caller.

### **Patterns**

In DFHZCQRT, a series of patterns define the flow through the builder modules. (See Figure 30.) For each kind of terminal, there is a different pattern.

If installing, DFHZCQIS selects the pattern and calls DFHTBS (table builder service). If deleting, DFHZCQDL does the selection.

DFHTBS interprets the pattern and calls each builder that the pattern calls out. DFHTBS knows nothing about the terminal or whether you are installing or deleting. It does what the pattern tells it to do.

DFHTBS passes a BPS as it calls each builder. The BPS allows one builder to be used for many different kinds of terminals. For example, DFHBSTC obtains the user area for all terminal types. The BPS contains the length to be obtained.

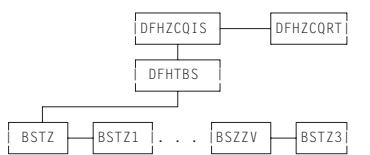

*Figure 30. Calling sequence of builders (determined by patterns)*

# **Calling sequence of builders for a 3277 remote terminal**

1. DFHZCQRT contains a series of comments followed by the patterns. The comment appears as:

```
/* * * * * * * * * * * * */ 
\frac{1}{1} 3277 REMOTE \frac{1}{1}.<br>/* * * * * * * * * * * * * /
```
2. Shortly afterwards is a Declare (DCL) followed by a level-1 name: DCL 1 P145002 STATIC

This is the name of the pattern that drives the build process for a 3277 remote terminal.

- DFHBSTZ is indicated to be the first builder called.
- One pattern is used to drive the building process.
- 18 subpatterns are to be used.
- v Three of these 18 subpatterns each call one additional pattern.
- The terms "pattern" and "builder" mean the same thing. Therefore:

DFHBSTZ + DFHBSxx + DFHBSxx = 22  $(1)$  +  $(18)$  +  $(3)$  = 22  $pattern + sub- + sub-sub-sub- = 22$ patterns patterns

Thus we have to go through 22 builder modules to build a 3277 remote terminal.

- 3. Go to the cross-reference at the back of the dump and find where P145002 is defined in assembler language. Go to that address.
- 4. This states that the first builder to be called is DFHBSTZ. This is the main one.
- 5. Drop down to the 2-byte fields that follow: these state the names of the builders that are to be called, in sequence (18 should be listed).
- 6. The first one is IAATZ1 which does not sound familiar:
	- v Go to the cross-reference at the back of the dump, look up IAATZ1, and go to where it is defined.
	- You see that this is DFHBSTZ1.
	- v You can also see a close resemblance between IAATZ1 and DFHBSTZ1, but do not count on this to be always true.
- 7. Now you know that the second builder to be called is DFHBSTZ1.
- 8. The next two builders to be called are IAATCV (DFHBSTV) and IAATCB (DFHBSTB).
- 9. The fifth builder to be called according to the pattern needs to be looked at:
	- The pattern says that IACTZ3 should be called.
	- When you go to where IACTZ3 is defined, you find that this is DFHBSIZ3.
	- v You also see that DFHBSIZ3 calls IAATM.
	- Look up IAATM and you see that it is DFHBSTM.
	- v This is a sub to a subpattern, and this is how nesting of builder calls occurs.
	- Thus, DFHBSIZ3 calls DFHBSTM when building a local 3277.
	- v DFHBSTM accounts for one of the "other" three mentioned in step 2.
- 10. If you continue through this pattern, you can identify the names of the 22 builders that would be called to build a 3270 local TCTTE.

Here is the complete list, in order, of the builders that are called:

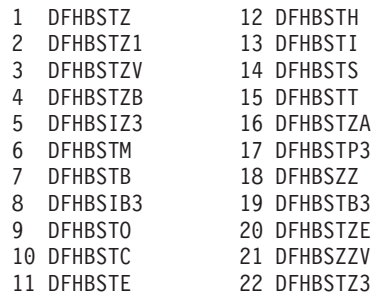

A look at "Pattern Trace" supports this flow. Note that the first ZCP TBSB(P) BUILD and its matching return (the return has no builder suffix) should be ignored.

### **Builder parameter list**

As each builder is called by DFHTBS, a parameter list is passed. Unique data is passed to enable one builder module to be called for a variety of terminal types. The length of the builder parameter list is fixed for each kind of subroutine; for example, the parameter list passed to BSEBUILD is always X'23' bytes long, regardless of the builder involved.

Subroutine Length of parameter list (hexadecimal) BSEBUILD<sub>23</sub> BSECON 13 BSEDESTR<sub>7</sub> BSEMAKEY B BSEREADY 3 BSEUNRDY 17 BSEFINDF F BSEFINDN B BSEFLAT B BSEUNFLA<sub>27</sub> BSENQIRE 7

# **When the builders are called**

Builders are called during:

- Cold start
- Warm start
- Emergency restart
- After emergency restart
- Autoinstall logon and logoff
- APPC autoinstall
- CEDA INSTALL
- EXEC CICS CREATE
- EXEC CICS DISCARD
- Transaction routing
- Non-immediate shutdown.

### **Cold start**

- v Read information from the CSD and call builders to build RDO-defined terminals.
- Load in DFHTCT for non-VTAM terminals. Builders are not called.

### **Warm start**

**Note:** A warm start is identical to an emergency restart from the builders perspective. The only difference is that Recovery Manager has no forward-recovery records to pass to DFHAPRDR.

- Read information from the global catalog and call builders to restore RDO-defined terminals.
- Load in DFHTCT for non-VTAM terminals. Builders are not called.

### **Emergency restart**

• Read information from the global catalog and call builders to restore RDO-defined terminals.

**Note:** Auto-installed terminals will not have a catalog entry if AIRDELAY=0

- Recovery Manager calls DFHAPRDR which calls the builders to restore in-flight terminals installs from the system log.
- Load in DFHTCT for non-VTAM resources. Builders are not called.

### **After emergency restart**

Delete autoinstalled terminals after the time period has expired as specified in the AIRDELAY parameter (if the user has not logged back on before then).

### **APPC autoinstall**

- Inquire on the model supplied by the autoinstall user program
- v Install an APPC connection created from the above inquire.

### **Autoinstall logon and logoff**

- Logon: Install terminal entry using model entry in the AMT.
- Logoff: Delete terminal entry.

### **CEDA INSTALL**

Install VTAM terminal resources. (There is no builder process for CEDA DEFINE or ALTER.)

### **EXEC CICS CREATE**

Install VTAM terminal resources.

### **EXEC CICS DISCARD**

Delete VTAM terminal resources.

### **Transaction routing**

If a TCTTE is defined as shippable, its definition is shipped to the remote system and installed there. The definition is obtained by an INQUIRE call to the builders in the Terminal Owning Region and built with an INSTALL call in the Application Owning Region.

### **Shutdown**

Delete autoinstalled terminals from the catalog (if they had entries, and are not LU6.2 parallel connections). On a warm start, therefore, autoinstalled terminals are not recovered.

# **Diagnosing problems with the builders**

When working on a problem associated with a builder (for example, abend or loop), it may be helpful to ask yourself the following questions:

- Why am I in a DFHBS\* module? Am I doing CEDA GRPLIST install, CEDA GROUP install, autoinstall, logon, logoff, catalog, uncatalog, create or discard?
- What is the termid/sysid of the terminal I am working with (the one I am installing, deleting, cataloging or uncataloging)?
- v Is this resource part of an resource definition atom?
- How is this terminal defined?
- Are there any messages associated with this terminal?

### **Exits**

No global user exit points are provided for this function.

### **Trace**

The following point IDs are provided for the DFHZCQxx modules:

• AP FCB0 - FCBF, for which the trace level is 1.

The following point IDs are provided for the DFHTBSx modules:

• AP FCC0 - FCC9, for which the trace level is 1.

The following point IDs are provided for the DFHTBSxP modules:

- AP 0630 0644, exception trace.
- AP FCD0 FCD9, for which the trace level is 1.
- AP FCDA FCDB, for which the trace level is 2.

The following point IDs are provided for the DFHTBSS module:

- AP 0620 0621, for which the trace level is 1.
- AP 0622 062E, and 0645 exception trace.

The following point IDs are provided for the DFHTONR module:

- AP 0648 0649, for which the trace level is 1.
- AP 064A 064C, exception trace.

The following point IDs are provided for the DFHAPRDR module:

- AP 0601 0602, for which the trace level is 1.
- AP 0603 061E, exception trace.

The following point IDs are provided for the DFHZGTA module:

- AP FA80 FA81, for which the trace level is 1.
- AP FA82 FA9A, exception trace.

The following point ID is provided for message set production:

• AP FCDD, exception trace.

The following point ID is provided for DFHBSTZA:

• AP FCDE, exception trace.

For more information about the trace points, see *CICS Trace Entries*. For more information about using traces in problem determination, see the *CICS Problem Determination Guide*.

### **Messages**

Builder modules issue messages in the DFHZC59xx, DFHZC62xx, and DFHZC63xx series.

### **Message sets**

If a builder finds an error, it adds a message to a message set. This set is then printed by the caller; for example:

DFHTCRP Cold start (local system entry and error console only) DFHAMTP CEDA, EXEC CICS CREATE DFHEIQSC EXEC CICS DISCARD CONNECTION DFHEIQST EXEC CICS DISCARD TERMINAL DFHZATA Autoinstall DFHZATD Autoinstall delete DFHZATS Install and delete transaction routed terminals

### **How messages show up in a trace**

If a message is issued from a builder module (that is, those with a prefix of DFHZC59xx, DFHZC62xx, or DFHZC63xx), it appears in the trace as a table builder services message trace entry with the following point ID:

• AP FCDD, exception trace.

This trace entry is produced when a message is added to the message set and indicates there was a problem in building or deleting a terminal or connection.

For more information about the trace points, see the *CICS Trace Entries*. For more information about using traces in problem determination, see the *CICS Problem Determination Guide*.

# **Chapter 7. Built-in functions**

CICS provides the application programmer with two commonly used functions: field edit and phonetic conversion.

These are functions that generally used to be coded as separate subroutines by the programmer. They are referred to as built-in functions.

The field edit function is provided by the BIF DEEDIT command of the CICS application programming interface.

The phonetic conversion function is provided as a subroutine that can be called by CICS application programs, and also by any offline programs.

### **Design overview**

The built-in functions component includes field edit and phonetic conversion, both of which are available to a CICS application program. Also, the phonetic conversion subroutine can be used offline.

# **Field edit (DEEDIT)**

The field edit function allows the application program to pass a field containing EBCDIC digits (0 through 9) intermixed with other values, and receive a result with all non-numeric characters removed.

For further details of this function, see the *CICS Application Programming Reference*.

### **Phonetic conversion**

This facility allows the user to organize a file according to name (or similar alphabetic key), and access the file using search arguments that may be misspelled.

The phonetic conversion subroutine (DFHPHN) converts a name into a partial key, which can then be used to access a database file. The generated key is based upon the sound of the name. This means that names sounding similar, but spelled differently, generally produce identical keys. For example, the names SMITH, SMYTH, and SMYTHE all produce a phonetic key of S530. Likewise, the names ANDERSON, ANDRESEN, and ANDRESENN produce a phonetic key of A536. The encoding routine ignores embedded blanks in a name, so you can write names prefixed by 'Mc' with or without a blank between the prefix and the rest of the name, for example, 'McEWEN' or 'Mc EWEN'.

For details of how to code a CALL statement for the DFHPHN subroutine according to the language of the application program, see the *CICS Application Programming Guide*.

### **Modules**

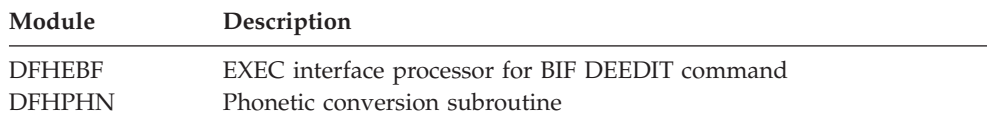

# **Exits**

No global user exit points are provided for these functions.

# **Trace**

No tracing is performed for the phonetic conversion subroutine.

The following point ID is provided for DFHEBF:

v AP 00FB, for which the trace level is BF 1.

For more information about the trace points, see *CICS Trace Entries*. For more information about using traces in problem determination, see the *CICS Problem Determination Guide*.

# **Chapter 8. CICS-DB2 Attachment Facility**

The CICS-DB2® Attachment facility allows applications programs to access and update data held in DB2 tables managed by the DB2 for OS/390 product. It also allows applications to send operator commands to a DB2 subsystem.

### **Design overview**

The CICS-DB2 Attachment facility allows connection to a DB2 subsystem using the CICS resource manager interface (RMI), which is also known as the task related user exit interface. The attachment facility interfaces to DB2 through a series of requests to three components of DB2, each of which processes specific types of requests:

- v Subsystem Support Subcomponent (SSSC) for thread and system control requests
- v Advanced Database Management Facility (ADMF) for SQL requests
- Instrumentation Facility Component (IFC) for IFI requests

There no are DB2 release dependencies within the attachment facility; it can connect to a DB2 subsystem running any supported level of DB2.

The architecture of the CICS-DB2 interface is described in the *CICS DB2 Guide*. The attachment facility exploits the open transaction environment (OTE) and uses CICS-managed open TCBs.

# **CICS Initialization**

During CICS Initialization the following modules are invoked:

### **CICS-DB2 initialization gate DFHD2IN1**

DFHD2IN1 first receives control from DFHSII1 duiring CICS initialization by means of a DFHROINM INITIALISE call. When invoked with this function DFHD2IN1 attaches a system task CSSY to run program DFHD2IN2.

DFHD2IN1 is invoked a second time later by DFHSII1 by means of a DFHROINM WAIT\_FOR\_INITIALIZATION call for which DFHD2IN1 issues a CICS wait to wait for DFHD2IN2 processing to complete.

### **CICS-DB2 recovery task DFHD2IN2**

DFHD2IN2 runs under CICS system task CSSY attached by DFHD2IN1. DFHD2IN2 links to program DFHD2RP, the CICS-DB2 restart program. On return from DFHD2RP, DFHD2IN2 posts the ecb waited on by DFHD2IN1 so that CICS Initialization can continue.

### **CICS-DB2 restart program DFHD2RP**

DFHD2RP runs under system task CSSY during CICS initialization. DFHD2RP performs the following functions:

- Adds storage manager subpools for the DFHD2ENT, DFHD2TRN and DFHD2CSB control blocks.
- v Issues lock manager domain ADD\_LOCK requests to add the necessary locks required by the CICS-DB2 Attachment facility to manage the dynamic chains of DFHD2LOT and DFHD2CSB control blocks, plus locks to manipulate the DFHD2GLB, DFHD2ENT and DFHD2TRN control blocks.
- v Loads CICS-DB2 modules DFHD2CC, DFHD2CO, DFHD2D2, DFHD2STR, DFHD2STP and DFHD2TM
- Activates the DFHD2TM gate with the kernel.
- For cold and Initial CICS starts:
	- Purges the Global catalog of DFHD2GLB, DFHD2ENT and DFHD2TRN control blocks
- For warm and emergency CICS starts:
	- Installs DFHD2GLB, DFHD2ENT and DFHD2TRN blocks found on the global catalog

# **CICS-DB2 Attachment startup**

The CICS-DB2 Attachment facility can be started using one of the following methods:

- specifying program DFHD2CM0 in PLTPI
- specifying SIT parameter DB2CONN=YES
- Issuing the DSNC STRT command
- v Issuing the CEMT or EXEC CICS SET DB2CONN CONNECTED command

All of the above ways result in an EXEC CICS SET DB2CONN CONNECTED command being issued and the CICS-DB2 startup program DFHD2STR getting control.

### **CICS-DB2 startup program DFHD2STR**

The startup program starts by reading a temporary storage queue to obtain any parameters passed if a DSNC STRT command has been issued. It also retrieves any parameters specified via the INITPARM SIT parameter by linking to program DFHD2INI.

Next DFHD2STR must ensure the necessary DFHD2GLB block is installed. If a DFHD2GLB is already installed, representing an installed DB2CONN, then it is checked to make sure interface is currently shut before startup can proceed.

The remainder of DFHD2STR processing is as follows:

- v Initialise the DFHD2GLB and set the state to 'connecting'
- MVS load the DB2 program request handler
- Attach a CICS system task to run the CICS DB2 service task CEX2
- Call DFHD2CO to connect to DB2 and obtain indoubts
- Enable the CICS-DB2 TRUE DFHD2EX1
- v If connected to DB2 for OS/930 Version 5 or earlier, then issue an MVS Attach for the CICS-DB2 master subtask program DFHD2MSB and wait for DFHD2MSB initialization processing to complete
- v Set the status of the connection to 'connected'
- Post CEX2 to process any indoubts passed from DB2
- Update state in the temporary storage queue to pass back to a DSNC STRT command

# **CICS-DB2 attachment shutdown**

The CICS-DB2 Attachment facility can be stopped using one of the following methods:

• Issuing the DSNC STOP command

- Issuing the CEMT or EXEC CICS SET DB2CONN NOT CONNECTED command
- Running the CDBQ or CDBF transactions
- Shutting down CICS

All of the above ways result in an EXEC CICS SET DB2CONN NOTCONNECTED command being issued and the CICS-DB2 shutdown program DFHD2STP getting control.

### **CICS-DB2 shutdown program DFHD2STP**

Processing in DFHD2STP is as follows:

- v If CDB2SHUT is set in the dump table, take a system dump (serviceability aid)
- v If a CDB2SHUT dump has not been taken, and the CICS-DB2 master subtask program DFHD2MSB has unexpectedly abended, then a system dump is taken with a dump code of MSBABEND.
- Post CICS-DB2 service task CEX2 to end all subtasks, then terminate itself. Wait for service task to complete.
- v If present, post master subtask DFHD2MSB to terminate. Wait for it to terminate, then detach master subtask TCB.
- Call DFHD2CO to disconnect from DB2.
- Call DFHD2CC to write out shutdown statistics.
- v If the CICS-DB2 attachment is to go into 'standbymode':
	- Re-initialize DFHD2GLB and set the state to 'connecting'.
	- Post any tasks who are waiting for shutdown to complete.
	- Issues 'Waiting for DB2 attach' message
- v If the CICS-DB2 attachment is not to go into 'standbymode':
	- Disable the CICS-DB2 TRUE DFHD2EX1.
	- MVS delete the program request handler.
	- Re-initialize the DFHD2GLB, set the state to 'shut'.
	- Issue the shutdown complete message and post any tasks who are waiting for shutdown to complete.

### **CICS-DB2 mainline processing**

#### **CICS-DB2 task related user exit (TRUE) DFHD2EX1**

Control is passed to the TRUE via the CICS RMI. The TRUE manages the relationship between a CICS task (represented by a LOT control block), and a CICS-DB2 thread (represented by a CSB control block). DFHD2EX1 uses parameters set in the DB2CONN and DB2ENTRY definitions to manage use of the CICS DB2 threads, each thread running under a thread TCB.

- When connected to DB2 for OS/930 Version 5 or earlier, the thread TCB is a subtask managed by the CICS DB2 attachment facility. It is the subtask running program DFHD2EX3 which issues requests to DB2 on behalf of a CICS task. A wait/post protocol is executed between the CICS task running in the CICS-DB2 TRUE, and the subtask in program DFHD2EX3.
- When connected to DB2 for OS/930 Version 6 or later, the thread TCB is a CICS open TCB (L8 mode). Program DFHD2D2 is called under the open TCB, and issues the requests to DB2. In this case, both DFHD2EX1 and DFHD2D2 run under the L8 TCB.

The CICS-DB2 TRUE DFHD2EX1 gets invoked by the RMI for the following events:

- v EXEC SQL commands and DB2 IFI commands from application programs
- syncpoint
- end of task
- INQUIRE EXITPROGRAM commands for the DB2 TRUE with the CONNECTST or QUALIFIER keywords (RMI SPI calls)
- EDF when EDFing EXEC SQL commands
- CICS shutdown

### **CICS-DB2 coordinator program DFHD2CO**

The coordinator program runs under the CICS Resource owning (RO) TCB, and handles the overall connection between CICS and a DB2 subsystem. It is called :

- v by DFHD2STR during startup of the attachment facility to issue the coordinator identify to DB2, that is to establish connection to DB2. Once established, it passes DB2 an ECB to be posted should DB2 terminate, and it also obtains from DB2 a list of units of work (UOWs) that DB2 is indoubt about. This list is anchored off the CICS-DB2 global block (DFHD2GLB) for processing later in startup.
- v by DFHD2STP during shutdown of the attachment facility to terminate the identify to DB2 and so disconnect.
- v by the CICS-DB2 TRUE DFHD2EX1 during resync processing to pass the resolution of a indoubt unit of work to DB2. Indoubt resolution has to be done under the same TCB that issued the coordinator identify to DB2.

### **CICS-DB2 master subtask program DFHD2MSB**

When operating with DB2 for OS/930 Version 5 or earlier, the DFHD2MSB TCB is attached by DFHD2STR during startup of the Attachment facility. It runs as a 'daughter' of the main CICS TCB. It is 'mother' to all the subtask TCBs which process the DB2 work. The DFHD2MSB TCB is detached by DFHD2STP during CICS-DB2 Attachment shutdown.

The main functions of DFHD2MSB are:

- v To attach thread subtasks as required
- v To detach thread subtasks as required
- To provide a recovery routine to cleanup if a thread subtask fails

### **CICS-DB2 subtask program DFHD2EX3**

When operating with DB2 for OS/930 Version 5 or earlier, a CICS-DB2 subtask TCB is attached by DFHD2MSB when required by DFHD2EX1. It runs as a daughter of the DFHD2MSB TCB and a granddaughter of the main CICS TCB. A CICS-DB2 subtask TCB normally remains active for the lifetime of the CICS Attachment facility and terminates as part of CICS-DB2 Attachment facility shutdown. Exception conditions that cause a subtask TCB to be detached are:

- if the DB2CONN TCBLIMIT parameter is lowered
- if a CICS task is forcepurged whilst its associated subtask is active in DB2
- v If a failure occurs during syncpoint processing during the indoubt window requiring the thread to be released.

The DFHD2EX3 program issues requests to DB2 using the DB2 SSSC, ADMF and IFC interfaces communicating via the DB2 program request handler DSNAPRH. In order to process DB2 requests a TCB first has to IDENTIFY to DB2, secondly it has to SIGNON to DB2 to establish authorization ids to DB2. Thirdly a thread has to be created. Once a thread has been created API and syncpoint requests can flow to DB2. Subsequent SIGNON requests can occur for a thread to change authorization

ids to DB2 or for the purposes of DB2 cutting accounting records (partial SIGNON) When a thread is nolonger required it is terminated. The TCB remains identified and signed on to DB2 and awaits another request requiring it to create a thread again.

Each DB2 subtask runs an instance of program DFHD2EX3 and each is represented by a DFHD2CSB control block. A CSB control block is anchored to one of three CSB chains depending on its state (an active thread within a UOW, a thread waiting for work, or an identified, signed on TCB with no thread). The CICS-DB2 TRUE DFHD2EX1 manages the CSB chains.

### **CICS-DB2 thread processor DFHD2D2**

The thread processor program DFHD2D2 is used only when operating with DB2 for OS/930 Version 6 and above, when the CICS-DB2 Attachment Facility uses CICS open TCBs (L8 TCBs) rather than privately managed subtask TCBs. In the Open Transaction environment (OTE), the CICS-DB2 TRUE DFHD2EX1 is invoked under an L8 TCB. Instead of posting a subtask, DFHD2EX1 calls DFHD2D2 under the L8 TCB. DFHD2D2 performs the same functions as performed by subtask program DFHD2EX3 in a non OTE environment, that is issuing the identify, signon, create thread, terminate thread calls to DB2, plus the api and syncpoint calls to DB2.

DFHD2D2 is called via a subroutine domain call on which the address of the relevant connection control block (DFHD2CSB) is passed. On the first call of a unit of work, DB2 is called to "associate" the connection with the calling L8 TCB. Once this is done, calls to DB2 can proceed as normal. When a DB2 thread is released from a CICS transaction (typically at syncpoint), the connection is "dissociated" from the L8 TCB. Hence a connection control block (DFHD2CSB) has an affinity to an L8 TCB whilst is associated. With DB2 for OS/930 Version 5 and below a connection has a permanent affinity to its subtask TCB.

### **CICS-DB2 service task program DFHD2EX2**

The CICS-DB2 service task program DFHD2EX2 runs as a CICS system task under transaction CEX2. Its mains functions are:

- To wait for DB2 to startup if DB2 is down when connection is attempted if STANDBYMODE=RECONNECT or CONNECT is specified in the DB2CONN.
- v To initiate shutdown of the CICS-DB2 Attachment facility if posted to do so.
- To perform the protected thread purge cycle.
- v To issue EXEC CICS RESYNC to process DB2 indoubts.
- For DB2 for OS/930 Version 5 or earlier, to terminate all subtasks during CICS-DB2 Attachment facility shutdown.

### **CICS-DB2 PLTPI program DFHD2CM0**

Used in PLTPI or as a result of DB2CONN=YES being set in the SIT. It issues an EXEC CICS SET DB2CONN CONNECTED command to start up the CICS DB2 Attachment facility.

### **CICS-DB2 comand processor DFHD2CM1**

DFHD2CM1 processes commands issues via the DSNC command. The following commands are processed:

- DSNC STRT EXEC CICS SET DB2CONN CONNECTED command issued
- v DSNC STOP EXEC CICS SET DB2CONN NOTCONNECTED command issued
- DSNC MODIFY DEST EXEC CICS SET DB2CONN MSGQUEUEn command issued
- DSNC MODIFY TRAN EXEC CICS SET DB2CONN THREADLIMIT or EXEC CICS SET DB2ENTRY THREADLIMIT command issued.
- DSNC DISC call passed to DFHD2CC to disconnect threads
- DSNC DISP PLAN call passed to DFHD2CC to display information on threads for a particular DB2 plan
- DSNC DISP TRAN call passed to DFHD2CC to display information on threads for a transaction.
- DSNC DISP STAT call passed to DFHD2CC to write out statistics
- v DSNC -db2command DB2 IFI ccommand issued to send operator command to the connected DB2 subsystem.

### **CICS-DB2 shutdown quiesce program DFHD2CM2**

Runs under transaction CDBQ. Issues an EXEC CICS SET DB2CONN NOTCONNECTED WAIT command to shutdown the CICS-DB2 Attachment facility.

#### **CICS-DB2 shutdown force program DFHD2CM3**

Runs under transaction CDBF. Issues an EXEC CICS SET DB2CONN NOTCONNECTED FORCE command to shutdown the CICS-DB2 Attachment facility.

#### **CICS-DB2 table manager DFHD2TM**

Handles installs, discards, inquire and set requests for the DFHD2GLB, DFHD2ENT and DFHD2TRN control blocks representing the DB2CONN, DB2ENTRY and DB2TRAN resources. Callers of DFHD2TM are:

- DFHAMD2 for CEDA install and EXEC CICS CREATE
- DFHD2EX1 to complete disablement of a DB2ENTRY or to complete Attachment facility shutdown
- DFHD2RP to install objects from the Global Catalog during CICS restart
- v DFHEIQD2 for EXEC CICS INQUIRE,SET and DISCARD of DB2 objects
- DFHESE for inquiry during EXEC CICS QUERY SECURITY processing.

#### **CICS DB2 statistics program DFHD2ST**

Called by AP domain statistics program DFHAPST to process CICS-DB2 statistics for EXEC CICS COLLECT STATISTICS and EXEC CICS PERFORM STATISTICS commands.

#### **CICS DB2 connection control program DFHD2CC**

DFHD2CC proceses the following requests:

- Start\_db2\_attachment request routed on to DFHD2STR
- Stop\_db2\_attachment request routed on to DFHD2STP
- v Write\_db2\_statistics statistics collected from control blocks and are written out to the terminal, to transient data or to SMF.
- disconnect threads CSB control blocks searched and marked so that threads are terminated when they are next released.
- v display\_plan and display\_tran thread information collected from control blocks and output to the terminal.

#### **CICS DB2 EDF processor DFHD2EDF**

Receives control from CICS-DB2 TRUE DFHD2EX1 when the TRUE is invoked for an EDF request. DFHD2EDF uses the RMI provided parameters to format the screen to be output by EDF before and after an EXEC SQL request is issued.

# **DFHD2SS (CICS-DB2 static storage)**

CICS-DB2 static storage (D2SS) is acquired by DFHSIB1 and anchored off field SSZDB2 in the static storage address list DFHSSADS. The static storage is initialized by the CICS-DB2 restart program DFHD2RP. Its lifetime is that of the CICS region. CICS-DB2 static storage holds information such as storage manager, lock manager and directory manager tokens acquired during restart processing before any other CICS-DB2 control blocks are installed.

# **DFHD2GLB (CICS-DB2 global block)**

The DFHD2GLB block represents an installed DB2CONN definition. It is getmained by DFHD2TM when a DB2CONN is installed and freemained by DFHD2TM when a DB2CONN is discarded. It holds CICS-DB2 state data global to the connection and also the state data for pool threads and commands threads. The pool and command sections of the DFHD2GLB are mapped by a common type definition DFHD2RCT which is also used to map the DFHD2ENT control block.

The DFHD2GLB block is anchored off CICS-DB2 static storage in field D2S\_DFHD2GLB.

# **DFHD2ENT (CICS-DB2 DB2ENTRY block)**

The DFHD2ENT block represents an installed DB2ENTRY definition. It is getmained by DFHD2TM when a DB2ENTRY is installed and freemained by DFHD2TM when a DB2ENTRY is discarded. It uses a type definition DFHD2RCT in common with the pool and command sections of the DFHD2GLB block to achieve a common layout for all three areas. A DFHD2ENT block is located using a directory manager index that is keyed off the RDO name of the DB2ENTRY.

# **DFHD2TRN (CICS-DB2 DB2TRAN block)**

The DFHD2TRN block represents an installed DB2TRAN definition. It is getmained by DFHD2TM when a DB2TRAN is installed and freemained by DFHD2TM when a DB2TRAN is discarded. A DB2TRAN can be located in two ways. Firstly by a directory manager index keyed off the RDO name of the DB2TRAN. Secondly by a directory manager index keyed off the transaction id associated with the DB2TRAN.

# **DFHD2CSB (CICS-DB2 connection block)**

The DFHD2CSB block represents a CICS-DB2 connection, with or without a thread. A DFHD2CSB is created by DFHD2EX1 prior being passed to DFHD2EX3 or DFHD2D2. A DFHD2CSB is freed by DFHD2EX1 after the DFHD2EX3 program has returned to MVS, or when DFHD2D2 indicates it should be freed. A DFHD2EX3 block is anchored off one of several CSB chains from a DB2ENTRY or the DFHD2GLB depending on the state of the connection and the DB2 thread.

# **DFHD2GWA (CICS-DB2 global work area)**

The DFHD2GWA block is the global work area of the CICS-DB2 task related user exit (TRUE) DFHD2EX1. It is getmained when the TRUE is enabled, and freemained when the TRUE is disabled. The D2GWA holds a chain of LOT control blocks representing the tasks currently using the CICS-DB2 interface.

# **DFHD2LOT (CICS-DB2 life of task block)**

The DFHD2LOT block is the task local work area of the CICS-DB2 task related user exit (TRUE) DFHD2EX1. It is getmained by DFHERM when a task first calls the CICS-DB2 TRUE. It is freemained by DFHERM at end of task. Its address is passed to DFHD2EX1 by DFHERM in parameter UEPTAA in the DFHUEPAR RMI parameter list.

The DFHD2LOT holds CICS-DB2 state information for a CICS task using the CICS-DB2 interface.

## **Modules**

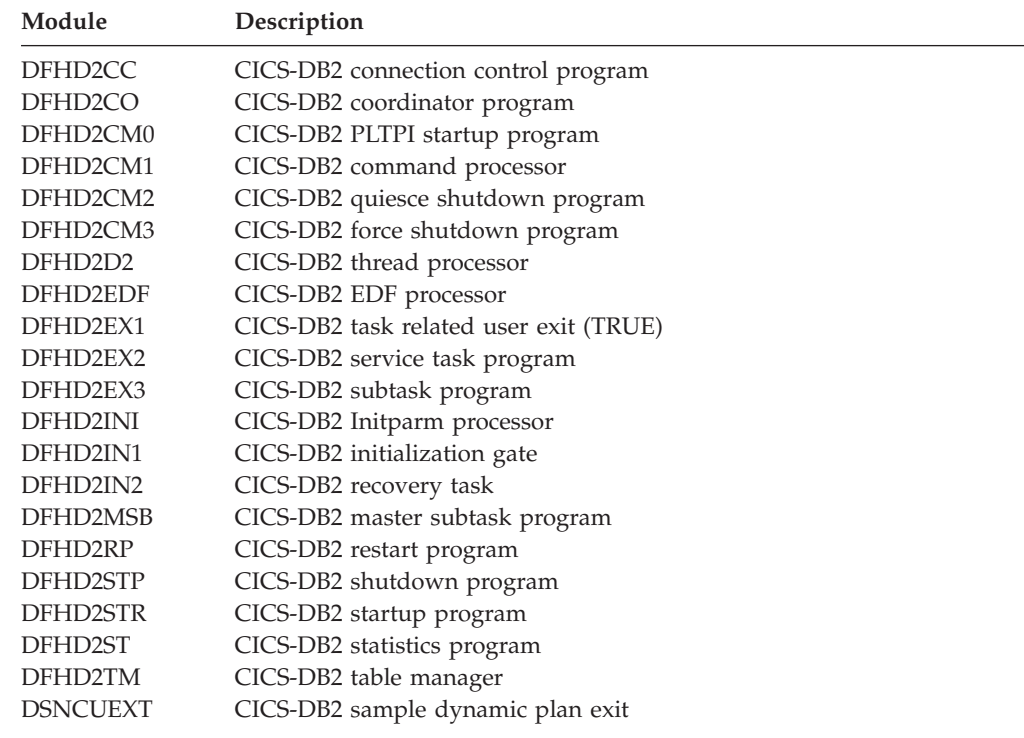

### **Exits**

There are no Global user exits provided by the CICS DB2 Interface.

The CICS DB2 interface does however provide a dynamic plan 'exit' in the form of a user-replaceable program. A sample default exit is provided called DSNCUEXT. A dynamic plan exit allows the name of the plan to chosen dynamically at execution time. For further information about dynamic plan exits see the CICS DB2 Guide.

## **Trace**

The CICS-DB2 Attachment facility outputs trace entries in the range AP 3100 to AP 33FF. Trace output from the CICS-DB2 TRUE (DFHD2EX1) and the thread processor (DFHD2D2), and GTF trace from the CICS-DB2 subtask is controlled by the RI (RMI) trace flag. Trace from the rest of the attachment and other CICS-DB2 modules is controlled by the RA (Resource Manager Adapter) trace flag.

# **Statistics**

A limited set of CICS-DB2 statistics can be obtained by issuing the DSNC DISP STAT command, which will output the statistics to a CICS terminal. The same format of statistics is output to a nominated transient data queue when the CICS-DB2 Attachment facility is shut down For more information see the *CICS DB2 Guide*.

A more comprehensive set of CICS-DB2 statistics can be obtained by issuing an EXEC CICS PERFORM STATISTICS RECORD command with the DB2 keyword, or by issuing the EXEC CICS COLLECT STATISTICS command with the DB2CONN or DB2ENTRY keywords. CICS-DB2 Global statistics are mapped by DSECT DFHD2GDS. CICS-DB2 resource statistics are mapped by DSECT DFHD2RDS. For more information see the *CICS Performance Guide*.

# **Chapter 9. Command interpreter**

The command interpreter demonstrates to the application programmer the syntax of CICS commands and the effects of their execution. It can also be used to perform simple one-off tasks whose nature does not justify the writing of a permanent application.

### **Design overview**

The command interpreter is invoked by the CECI transaction and is an interactive, display-oriented tool that checks the syntax of CICS commands and executes them. Another transaction, CECS, performs only syntax checking.

The user enters a command that is analyzed in the same way as it would be by the command translator, which processes it as if it were part of an application program. The results of this analysis, including any messages, an indication of defaults assumed, and the entire syntax of the command, are then displayed.

When the command is syntactically valid, the user can request its execution. The interpreter calls DFHEIP, passing a parameter list precisely as would be passed during the execution of a program that contained the command.

The interpreter does all this using the same command-language tables as are used by the command translator. These tables contain data that define the syntax of CICS commands and the contents of the parameter lists required by DFHEIP to execute them.

# **Modules**

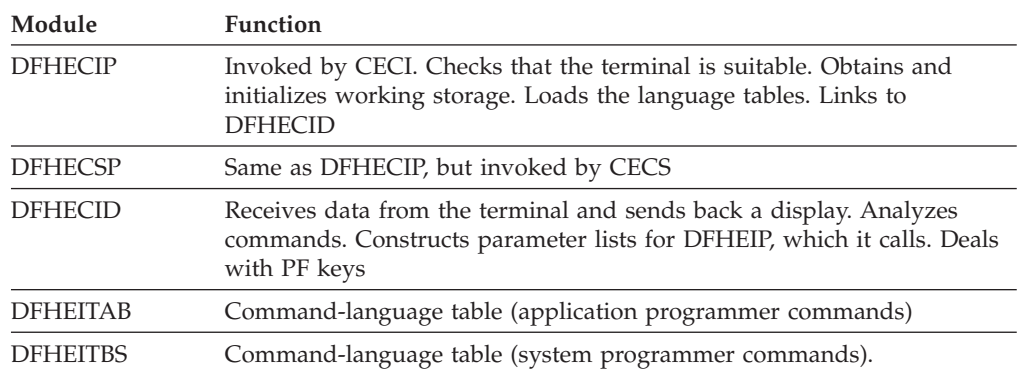

# **Exits**

No global user exit points are provided for this function.

### **Trace**

No trace points are provided for this function.
# **Chapter 10. CSD utility program (DFHCSDUP)**

The CSD utility program, DFHCSDUP, provides offline services for you to list and modify the resource definitions in the CICS system definition (CSD) file. DFHCSDUP can be invoked as a batch program, or from a user-written program running either in batch mode or under TSO. The second method provides a more flexible interface to the utility, allowing for the specification of up to five user exit routines to be called at various points during DFHCSDUP processing.

Further information about using DFHCSDUP is given in the *CICS Operations and Utilities Guide* and the *CICS Customization Guide*.

The following commands can be used with DFHCSDUP:

ADD ALTER APPEND COPY DEFINE DELETE EXTRACT INITIALIZE LIST PROCESS REMOVE SCAN SERVICE UPGRADE USERDEFINE VERIFY

These commands are described in the *CICS Operations and Utilities Guide*.

## **Design overview**

| | | |

When DFHCSDUP is invoked, control passes to the utility command processor (DFHCUCP), which validates commands and invokes the appropriate routine to execute the requested function. Unless DFHCSDUP has been invoked from a user program specifying a get-command exit, DFHCUCP takes a command from the input data set, using DFHCUCB to obtain the command and DFHCUCAB to analyze and parameterize it. When supplied, the get-command exit is invoked from the point during DFHCUCB's processing where commands would otherwise be read from SYSIN (or an alternatively named input data set when DFHCSDUP is invoked from a user program).

Some syntax errors are diagnosed and reported by DFHCUCAB, and further contextual validation takes place in DFHCUCV. Valid commands are then passed to the relevant service routine for execution. If command execution is successful, the next command is processed.

All commands are validated, but the execution of commands from the input data set stops when an incorrect command is encountered, and execution of subsequent commands is also suppressed if an error of severity 8 or higher occurs when the command is executed. When commands are supplied by a get-command exit,

however, DFHCSDUP attempts to execute all commands, even if an error is detected in the command syntax or during processing (unless the error is serious enough to warrant an ABEND).

If errors occur while processing commands, error messages in the DFH51xx, DFH52xx, DFH55xx, and DFH56xx series are written to SYSPRINT (or an alternatively named output data set when DFHCSDUP is invoked from a user program).

An ESTAE environment is established by DFHCUCP shortly after the start of DFHCSDUP processing. If an operating system abend subsequently occurs, control passes to the ESTAE exit routine, which then returns to MVS requesting a dump and scheduling a retry routine to get control. This retry routine attempts cleanup processing before returning to the caller of DFHCSDUP with a return code of '16'.

To protect the integrity of the CSD, DFHCUCP issues a STAX macro to defer the handling of any attention interrupts that may occur in a TSO environment until all processing associated with the current command has been completed.

DFHCSDUP uses batch versions of RDO routines from the parameter utility program (DFHPUP) and the CSD management program (DFHDMP) to read, write, and update resource definitions on the CSD file. All CSD control functions use the batch environment adapter (DFHDMPBA), which performs environmentdependent VSAM operations on the CSD file. DFHDMPBA also processes all interactions with operating system services.

# **Modules**

DFHCSDUP is link-edited from a number of object modules, including batch versions of routines from DFHPUP and DFHDMP.

## **Exits**

When invoked as a conventional batch program, DFHCSDUP supports only one user exit: the EXTRACT exit, which is invoked at various stages during the processing of an EXTRACT command. The name of the user-written program to get control must be specified by the USERPROGRAM keyword of the EXTRACT command. Details of selected CSD objects are passed to the user exit program so that users can analyze the contents of their CSD in any way they may choose.

When invoked from a user program, DFHCSDUP supports the following five user exits, the addresses of which can be specified in the EXITS parameter of DFHCSDUP's entry linkage:

- 1. Initialization exit—invoked by DFHCUCP
- 2. Termination exit—invoked by DFHCUCP
- 3. EXTRACT exit—invoked by DFHCULIS
- 4. Get-command exit—invoked by DFHCUCB
- 5. Put-message exit—invoked by DFHBEP.

**Note:** A user exit routine specified by the USERPROGRAM keyword of an EXTRACT command is used in preference to any EXTRACT exit routine specified on the entry linkage.

For further information about these user exits, see the *CICS Customization Guide*.

# **Trace**

Trace points are not applicable to offline utilities.

# **Statistics**

The following statistics are maintained by DFHCSDUP, and are written, when appropriate, to SYSPRINT (or alternatively named output data set):

CMDSEXOK Commands executed OK CMDSINER Commands in error CMDSNOTX Commands not executed CMDSWARN Commands with warning messages.

All the above statistics are kept in DFHCUCP's static storage and are always output at the end of processing.

# <span id="page-148-0"></span>**Chapter 11. Database control (DBCTL)**

An overall description of DL/I database support is given in [Chapter 15, "DL/I](#page-176-0)  [database support," on page 135.](#page-176-0) This section gives information that is specific to database control (DBCTL).

## **Design overview**

The CICS support that enables connection to DBCTL, via the database resource adapter (DRA), is based on the CICS resource manager interface (RMI), also known as the task-related user exit interface. However, because it is necessary to provide compatibility with the existing CICS-DL/I implementation (in terms of link-edit stubs, API return codes, and so on), a limited amount of support within CICS itself is provided, but there are no DBCTL release dependencies within the CICS modules.

The main components of the CICS-DBCTL interface are shown in Figure 31:

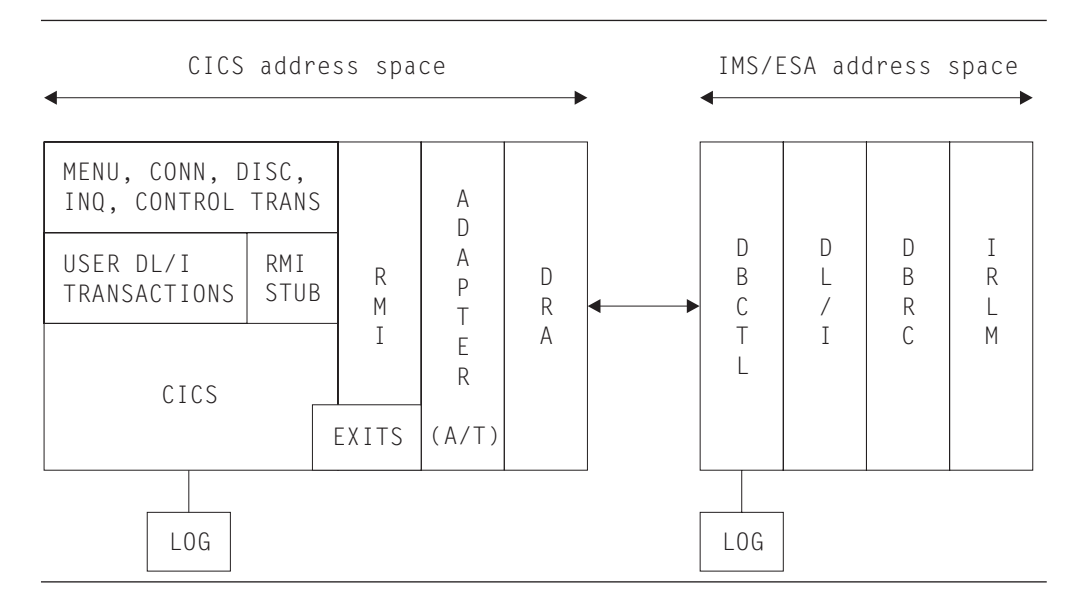

*Figure 31. The major components of the CICS-DBCTL interface*

• The connection process (CICS-DBCTL)

**CICS-DBCTL connection and disconnection programs** 

These programs are used for establishing and terminating the connection with the DRA.

### **CICS-DBCTL control program**

This program is responsible for resolving indoubt units of work after a CICS or DBCTL failure. It also outputs messages when DBCTL notifies CICS of a change in the status of the CICS-DBCTL interface.

 When the CICS disconnects from DBCTL, the control program is responsible for invoking the disable program which performs cleanup.

### **DRA control exit**

This exit is invoked by the DRA, when connection has been established with the DBCTL address space, to initiate the resynchronization process, that is, to initiate the resolution of indoubt units of work. It is also invoked to handle cases where connection to DBCTL cannot be achieved or when the connection has failed.

### **DBCTL user-replaceable program**

This program is invoked whenever CICS successfully connects to DBCTL and whenever CICS disconnects from DBCTL.

### **Disable program**

This program is invoked when CICS disconnects from DBCTL.

• The DBCTL call processor program

The function of this program is to issue an RMI call to DBCTL and to maintain compatibility with the existing CICS-DL/I interface in areas such as application program return codes, and so on.

The interface layer

### **The adapter**

The adapter's primary responsibility is interfacing the RMI and DRA parameter lists. Other responsibilities include the issuing of DRA initialization and termination calls, when invoked by the CICS connection and disconnection programs, and the management of CICS tasks, in order to effect an orderly shutdown of the CICS-DBCTL interface.

### **DRA suspend and resume exits**

These exits are invoked by the DRA in order to suspend and resume a CICS task while a DL/I call is processed by DBCTL.

### **Adapter exits**

There are four exits for use by the adapter:

- The statistics exit
- The token exit
- The monitoring exit
- The status exit.

Details of these components are described in the following sections.

**Note:** CICS documentation uses the term "connecting and disconnecting from DBCTL". The DRA documentation refers to "initializing and terminating the CICS-DBCTL interface". In general, these two terms are synonymous.

## **The connection process**

### **Connection and disconnection programs**

In order to initialize, terminate, and inquire on the status of the interface, a set of four programs is available:

- 1. Menu program
- 2. Connection program
- 3. Disconnection program
- 4. Inquiry program.

**Menu program (DFHDBME):** This permits a terminal user to display a menu, which offers the option of connecting and disconnecting from DBCTL.

The menu program passes control to either the connection or the disconnection program, as appropriate, using the COMMAREA to pass any overrides and parameters.

In the case of connection, it offers the ability to supply the suffix of the DRA startup parameter table and the name of the DBCTL region. The DRA startup parameter table contains various parameters, mostly relating to the initialization of the CICS-DBCTL interface, including the name of the DBCTL region and the minimum and maximum number of CICS-DBCTL threads. It also contains the length of time in seconds that the DRA waits after an unsuccessful attempt to connect to DBCTL, before attempting to connect again.

For disconnection, it offers the ability to specify whether an orderly or immediate disconnection from DBCTL is required.

The menu program is intended for use by CICS operators or network controllers, that is, users with special privileges.

BMS maps are used for both the menu and the inquiry programs. It should be noted that the bottom half of the menu screen includes all the items which appear on the inquiry screen, and the values are displayed on entry to the menu program, if they are known. The DRA startup table suffix is not included on the inquiry screen because the DRA startup table contains the application group name which is used for security checking.

After a connection request has been issued, it is possible to issue a disconnection request (orderly or immediate) from the menu program while the connection process is still in progress. After an orderly disconnection request has been issued, it is also possible to issue an immediate disconnection request while the orderly disconnection process is in progress. This has the effect of upgrading the orderly disconnection to an immediate disconnection.

**Connection program (DFHDBCON):** This program invokes the adapter requesting connection to DBCTL.

This program can be invoked either from the menu program or from the CICS PLT. It issues an ATTACH request of the CICS control program that later carries out resynchronization of indoubt units of work with DBCTL. The control program then issues a WAIT request.

The connection program continues by loading, activating (using the EXEC CICS ENABLE command), and then calling the adapter (using a DFHRMCAL request). A set of parameters is passed to the adapter which includes:

- The CICS applid
- The DRA startup parameter table suffix (optional)
- The DBCTL ID (optional)
- A set of exit addresses.

As a result of the DFHRMCAL request issued from the connection program, the adapter loads the DRA startup/router module from the CICS STEPLIB library and passes control to it, supplying it with various parameters including the CICS applid, DRA startup parameter table suffix, and DBCTL ID. The DRA startup/router module loads the DRA startup table. It then initiates the processes required to establish the DRA and then returns control to the adapter which, in turn, returns control to the connection program which then terminates. Until this point is reached, any DBCTL requests issued from CICS tasks are rejected by the CICS RMI stub (the DBCTL call processor).

The DRA startup/router module is responsible for establishing the DRA environment, using the parameters specified in the DRA startup table in the CICS STEPLIB library, overridden by any parameters passed to it.

The DRA establishes contact with the DBCTL address space and then invokes the control exit to initiate the resynchronization process.

**Disconnection program (DFHDBDSC):** This program invokes the adapter requesting disconnection from DBCTL.

The disconnection program is used to terminate the DRA environment. Two types of disconnection are available:

**Orderly disconnection** 

All existing CICS tasks using DBCTL are allowed to run to completion. **Immediate disconnection** 

Existing DL/I requests are allowed to complete but no further DL/I requests are accepted.

In both cases a DBCTL U113 abend is avoided. (DBCTL can issue a U113 abend if CICS terminates while there is an active DL/I thread running on its behalf in DBCTL. The thread remains active for the duration of the PSB schedule, but DBCTL would issue a U113 abend if the thread is doing something for the CICS task.)

The disconnection program calls the adapter, using DFHRMCAL, supplying a parameter to indicate the type of termination required.

In the case of immediate disconnection, the adapter issues a DRA TERM call and returns to the disconnection program only when all existing DL/I threads have completed. In the case of orderly disconnection, the adapter assumes responsibility for managing CICS tasks, that is, it continues to accept requests for current tasks using DBCTL until they terminate, but does not allow new CICS tasks to use DBCTL. When the adapter detects that the count of permitted tasks has reached zero, it issues a DRA TERM call.

The disconnection program finally posts the control program to notify it of the fact that the CICS-DBCTL interface has been terminated. The control program then terminates after starting the disable program. The disable program issues a DISABLE command for the adapter, and performs cleanup.

It should be noted that the terminal used to invoke the disconnection program is released after the input to the menu screen has been validated, enabling the terminal operator to use other programs. Any further messages from the disconnection process are generated centrally.

**Inquiry program (DFHDBIQ):** This program enables the user to inquire on the status of the interface. It is intended for a wider audience than the menu program; for example, application programmers.

## **Control program (DFHDBCT)**

The control program is invoked in the following circumstances:

- When the control exit is invoked by the adapter on behalf of the DRA
- v When a CEMT FORCEPURGE command is issued for a CICS task executing in DBCTL

v When the disconnection program has received a response from the adapter as a result of a CICS-DBCTL interface termination request.

Its function in all cases is to issue messages. It then issues a WAIT after every invocation. Also, it has some special functions in three cases:

1. When contact has been made with DBCTL and resynchronization of in-doubts is required.

In this case, the control program issues the command:

EXEC CICS RESYNC ENTRYNAME(adapter) IDLIST(DBCTL's in-doubts) ...

This causes CICS to create tasks for each indoubt unit of work. Each task performs resynchronization and then informs the adapter via the CICS syncpoint manager as to whether the task has committed or backed out. The adapter then notifies the DRA on a task basis.

The following is a list of the possible calls to the adapter from the CICS syncpoint manager:

- Prepare to commit
- Commit unconditionally<sup>1</sup>
- Backout<sup>1</sup>
- Unit of recovery is lost to CICS cold start<sup>2</sup>
- DBCTL should not be indoubt about this unit of recovery<sup>2</sup>.

**Notes:** 

- $^1$  These items can be issued as a result of a RESYNC request.
- $2$  These items can be issued as a result of a RESYNC request only.
- 2. When /CHECKPOINT FREEZE has been requested.

In this case, the control program invokes the disconnection program requesting an orderly disconnection from DBCTL. Generally, an orderly disconnection from DBCTL allows CICS tasks already using DBCTL to continue until task termination. However, when a /CHECKPOINT FREEZE has been requested, DBCTL prevents any PSB schedules from taking place. Thus, in this case, some tasks might be terminated before end of task is reached with a 'DBCTL not available' return code, if they issue a subsequent PSB schedule request.

3. When the disconnection program invokes the control program.

In this case, the control program starts the disable program.

### **DRA control exit (DFHDBCTX)**

The control exit is invoked in the DRA environment in the following circumstances:

• When contact has been established with the DBCTL address space, in order to initiate resynchronization.

The control exit is invoked in the DRA environment whenever contact has been established with DBCTL, whether invoked by the user or due to the DRA automatically reestablishing contact after a DBCTL failure. The control exit receives an input parameter list that includes the DBCTL ID, DBCTL's list of indoubt units of work, and the DBCTL RSE name. The control exit posts the control program, which performs the resynchronization.

• When the MVS subsystem interface (SSI) rejects the IDENTIFY request to DBCTL, thereby causing the IDENTIFY to fail.

This could occur if the DRA was trying to issue an IDENTIFY request to a DBCTL subsystem that was not running. In this case the control exit sets a response code of '0'. The first time in a connection attempt that the DRA receives a '0' response after an MVS SSI failure, the DRA outputs message DFS690A inviting the operator to reply WAIT or CANCEL. On subsequent failures when a response code of '0' is returned, the DRA waits for the length of time specified in the DRA startup table before attempting the IDENTIFY request again.

• When DBCTL rejects the IDENTIFY request to DBCTL; for example, incorrect application group name (AGN) supplied.

In this case, the control exit asks the DRA to terminate.

v When the operator replies CANCEL to the DFS690A message during DRA initialization, because contact cannot be established with DBCTL.

In this case, the control exit notifies the DRA to terminate immediately.

• When DBCTL abnormally terminates.

In this case, the control exit invokes the control program and then it asks the DRA to issue an IDENTIFY request to DBCTL.

• When the DRA abnormally terminates.

In this case, it is not possible to access DBCTL from the same CICS session without initializing the CICS-DBCTL interface using the menu program.

• When a /CHECKPOINT FREEZE request has been issued to DBCTL. Note that /CHECKPOINT FREEZE is the command used to close down a DBCTL subsystem. In this case the control exit invokes the control program which, in turn, invokes the disconnection program requesting an orderly disconnection from DBCTL. The control exit notifies the DRA to wait for a termination request.

## **DBCTL user-replaceable program (DFHDBUEX)**

The DBCTL user-replaceable program, DFHDBUEX, is invoked whenever CICS successfully connects or disconnects from DBCTL. It provides the opportunity for the customer to supply code to enable and disable CICS-DBCTL transactions at these times.

The program runs as a CICS application and can thus issue EXEC CICS requests. The program is invoked with a CICS COMMAREA containing the following parameters:

- Request type: CONNECT | DISCONNECT
- Reason for disconnection: MENU DISCONNECTION | / CHECKPOINT FREEZE | DRA FAILURE | DBCTL FAILURE
- DRA startup table suffix
- DBCTL ID.

See the *CICS Customization Guide* for information about the DFHDBUEX program.

## **Disable program (DFHDBDI)**

The disable program, DFHDBDI, is invoked when CICS disconnects from DBCTL. It performs cleanup, which includes disabling the adapter.

## **The DBCTL call processor program (DFHDLIDP)**

Among the functions of the DBCTL call processor program, DFHDLIDP, are:

**Issuing DFHRMCAL requests to the adapter:** DL/I requests issued from application programs that have been routed to this module are passed on to the adapter. The DBCTL call processor constructs a register 1 parameter list that includes the DL/I parameter list and a thread token. It then issues a DFHRMCAL request.

It is the responsibility of this module to generate the thread token required by the DRA.

**Maintaining return code compatibility:** If any calls are made to the RMI before the first part of the connection process has completed, that is, before the DFHDBCON program has received a "successful" response code from the DRA via the adapter, error return codes are set in the task control area (TCA) to indicate that DBCTL is unavailable. These codes are put in the user interface block (UIB) by the DL/I call router program, DFHDLI.

Similarly, the DBCTL call processor informs application programs when DBCTL is no longer available; for example, after a DBCTL abend.

Another function of the call processor is to set up the TCA fields, TCADLRC and TCADLTR, with response and reason codes respectively for the call. This ensures that the application program continues to receive responses indicating normal response, NOTOPEN, and INVREQ conditions, with the appropriate response and reason codes in the corresponding UIB fields, UIBFCTR and UIBDLTR, after NOTOPEN and INVREQ conditions have been raised.

**Initiating PC abends:** If an 'unsuccessful' return code is passed back to CICS as a result of a DBCTL request, indicating that the CICS thread must be abended, the DBCTL call processor issues a PC ABEND, which invokes syncpoint processing to back out changes made to recoverable resources. Various abend codes can be issued. Note that, in the case of a deadlock abend (abend code ADCD) it may be possible to restart the program.

Exception trace entries are output in the case of transaction abends.

**Writing CICS messages:** For any thread abend in DBCTL, a CICS message is written indicating the abend code passed back to CICS in the field PAPLRETC. Similarly, for any scheduling failures, where the application program receives the UIBRCODE field (UIBFCTR and UIBDLTR fields combined) set to X'0805', the scheduling failure subcode is contained in a CICS message.

# **The interface layer**

### **Adapter (DFHDBAT)**

Control is passed to the adapter via the CICS RMI. It is the responsibility of the adapter to construct the DRA INIT, DRA TERM, and DRA THREAD parameter lists from the RMI parameter list passed to it. It must also transform the DRA parameter list passed back after a DL/I call to the format expected by CICS.

Part of the DRA parameter list requires two tokens to be generated by CICS:

- 1. A thread token
- 2. A recovery token.

The thread token is generated by the DBCTL call processor, and enables a CICS unit of work to be related to a DBCTL unit of work. It is used by the asynchronous RESUME exit to identify the CICS thread to be resumed after a DL/I call.

The 16-byte recovery token is constructed by concatenating an 8-byte unique CICS subsystem name (the CICS applid) with the 8-byte CICS RMI recovery token (also known as the unit of work ID).

A further responsibility of the adapter is to manage CICS tasks when an orderly termination of the CICS-DRA interface has been requested by means of the CICS termination program. In this case, it continues to accept DL/I requests from CICS tasks currently using DBCTL, but does not allow new CICS tasks to use DBCTL. When the adapter detects that the count of current tasks has reached zero, it issues a DRA TERM call to shut down the interface.

Table 3 summarizes the types of invocations of the adapter code from CICS, and how the adapter reacts to the individual invocation.

Table 4 summarizes the types of invocations of the adapter code from the DRA, and how the adapter reacts to each individual invocation.

[Table 5 on page 115](#page-156-0) summarizes the cases when the adapter invokes the adapter exits.

| Invocation                      | <b>Invoker</b>         | <b>Adapter</b> action                                               |
|---------------------------------|------------------------|---------------------------------------------------------------------|
| Initialize                      | Connection program     | <b>Issues DRA INIT</b>                                              |
| Terminate-Orderly               | Disconnection program  | Issues DRA TERM after<br>waiting for CICS-DBCTL<br>tasks to quiesce |
| Terminate-Fast                  | Disconnection program  | <b>Issues DRA TERM</b>                                              |
| PSB Schedule                    | DBCTL call processor   | <b>Issues THREAD SCHED</b>                                          |
| DL/I request                    | DBCTL call processor   | <b>Issues THREAD DLI</b>                                            |
| Prepare                         | CICS syncpoint manager | <b>Issues THREAD PREP</b>                                           |
| Commit                          | CICS syncpoint manager | <b>Issues THREAD COMTERM</b>                                        |
| Abort                           | CICS syncpoint manager | <b>Issues THREAD ABTTERM</b>                                        |
| Lost To CICS cold start         | CICS syncpoint manager | Issues COLD request                                                 |
| DBCTL should not be in<br>doubt | CICS syncpoint manager | Issues UNKNOWN request                                              |
| Task is terminating             | CICS task manager      | <b>Issues TERMTHRD</b>                                              |
| Force Purge Task                | Control program        | <b>Issues PURGE THREAD</b>                                          |
| Orderly CICS Term               | CICS termination       | Issues DRA TERM after<br>waiting for CICS-DBCTL<br>tasks to quiesce |
| Immediate CICS Term             | CICS termination       | <b>Issues DRA TERM</b>                                              |
| CICS is abending                | CICS termination       | <b>Issues DRA TERM</b>                                              |
| CICS has been canceled          | CICS termination       | Returns to CICS                                                     |

*Table 3. CICS-adapter request summary* 

### *Table 4. DRA-adapter request summary*

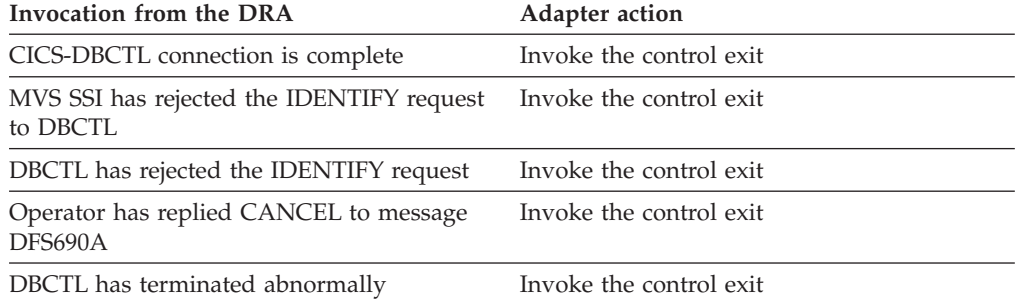

<span id="page-156-0"></span>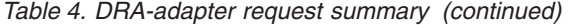

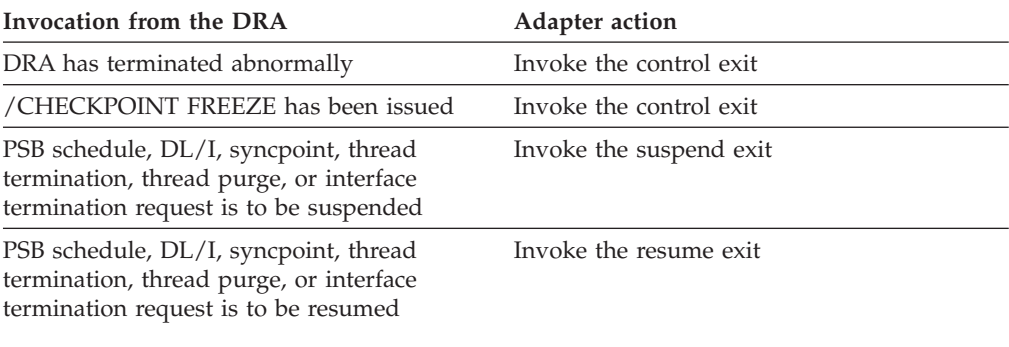

#### *Table 5. Adapter exit summary*

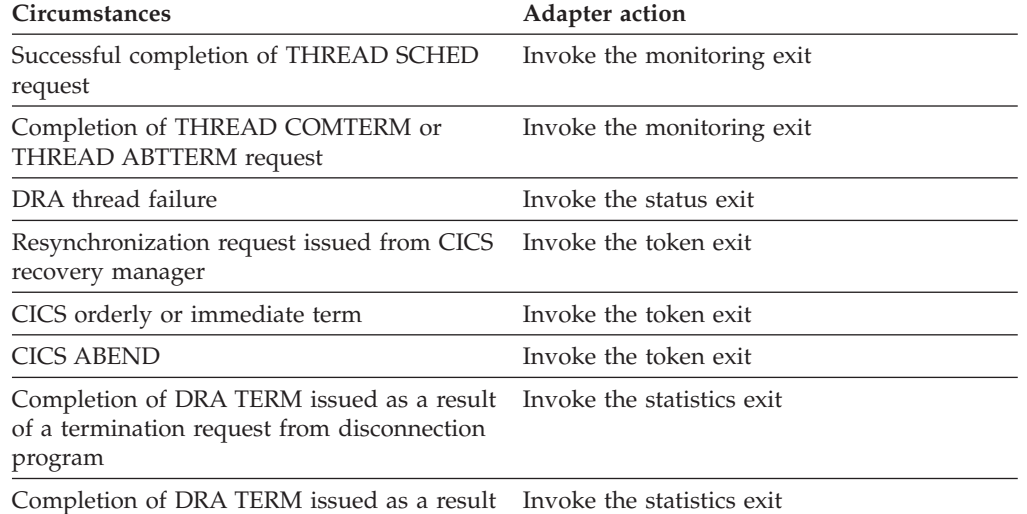

of a CICS orderly termination request

### **Suspend exit (DFHDBSPX)**

The suspend exit is invoked by the adapter on behalf of the DRA so that a CICS thread can be suspended during the processing of a DL/I call. The suspend exit outputs a trace entry immediately before issuing a WAIT, and a trace entry immediately after it is posted by the resume exit.

The suspend exit is also invoked by the adapter when a disconnection request from the menu is being processed.

### **Resume exit (DFHDBREX)**

The resume exit is invoked asynchronously by the adapter on behalf of the DRA, and it is executed in the DRA environment. It handles both normal resume and abnormal resume after an abend of the thread. The resume exit issues an MVS POST.

When a thread fails, the resume exit is invoked and an 'unsuccessful' return code is passed back to the DBCTL call processor, indicating that CICS must issue an abend for that thread (task).

### **Adapter exits**

The following sections describe the adapter exits.

**The adapter statistics exit (DFHDBSTX):** The statistics exit is invoked by the adapter when the CICS-DBCTL interface has been terminated by the CICS operator using the menu program to request disconnection from DBCTL. The exit is also invoked by the adapter when CICS is terminated in an orderly way.

The function of the exit is to invoke the CICS statistics domain supplying the data that has been returned from the DRA relating to the individual CICS-DBCTL session.

For a /CHECKPOINT FREEZE command, the exit is not invoked, but the statistics domain is called by DFHCDBCT.

**The adapter token exit (DFHDBTOX):** The token exit is invoked by the adapter when a task is encountered which has not been allocated a thread token, that is, it has not been through the DBCTL call processor module. This occurs for resynchronization tasks and for the CICS termination invocation.

**The adapter monitoring exit (DFHDBMOX):** The monitoring exit is invoked by the adapter when monitoring data has been returned by DBCTL as a result of a PSB schedule request, and a CICS SYNCPOINT or DLI TERM request. The exit passes the data on to the CICS monitoring domain to update the tasks monitoring information.

**The adapter status exit (DFHDBSSX):** The status exit is invoked by the adapter in the event of a DRA thread failure, so that resources owned by the failing thread can be transferred to CICS, which then releases the transferred resources during syncpoint processing.

# **DBCTL system definition**

DBCTL system definition is described in the IMS *System Definition Reference*.

# **DBCTL PSB scheduling**

When a CICS task requests the scheduling of a DL/I PSB by means of an EXEC DLI SCHEDULE request or DL/I PCB call, and the request is for a DBCTL PSB, control is passed to DFHDLIDP.

## **Database calls**

For DBCTL, DFHDLIDP invokes the CICS RMI to pass control to DBCTL.

# **DBCTL PSB termination**

DBCTL PSB termination is performed during the syncpoint when the resource manager interface (RMI) communicates with DBCTL.

## **System termination**

Support is provided to close down the CICS-DBCTL interface during CICS termination. This should avoid the possibility of causing DBCTL to terminate with a U113 abend because of CICS terminating while DL/I threads are running on its behalf in DBCTL.

To provide the support, there is an extension to the RMI to invoke active adapters at CICS termination.

If CICS termination hangs because the CICS-DBCTL interface does not close down, the operator should type in a /DISPLAY ACTIVE command on the DBCTL console and identify the threads corresponding to the CICS system being terminated. This is possible because the threads' recovery tokens, which are displayed, start with the CICS applid. The operator should then issue /STOP THREAD requests for each thread.

# **Control blocks**

The following diagram shows the major control blocks used to support the CICS-DBCTL interface:

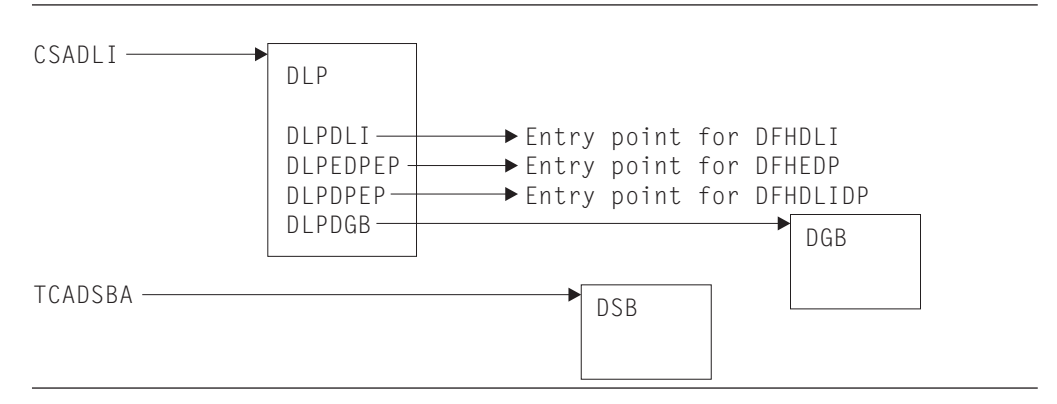

*Figure 32. Some control blocks used for DBCTL support*

The DL/I interface parameter list (DLP) is described in ["DL/I interface parameter](#page-178-0)  [list \(DLP\)" on page 137.](#page-178-0) 

The DBCTL global block (DGB) is acquired, from storage above the 16MB line, when the CICS-DBCTL interface is first initialized. It lasts for the remainder of the CICS execution.

The DBCTL scheduling block (DSB) is acquired, from storage above the 16MB line, when a task issues a PSB schedule request to DBCTL; that is, the PSB used does not appear in the remote PDIR. The DSB is freed at task termination.

See *CICS Data Areas* for a detailed description of these control blocks.

# **Modules**

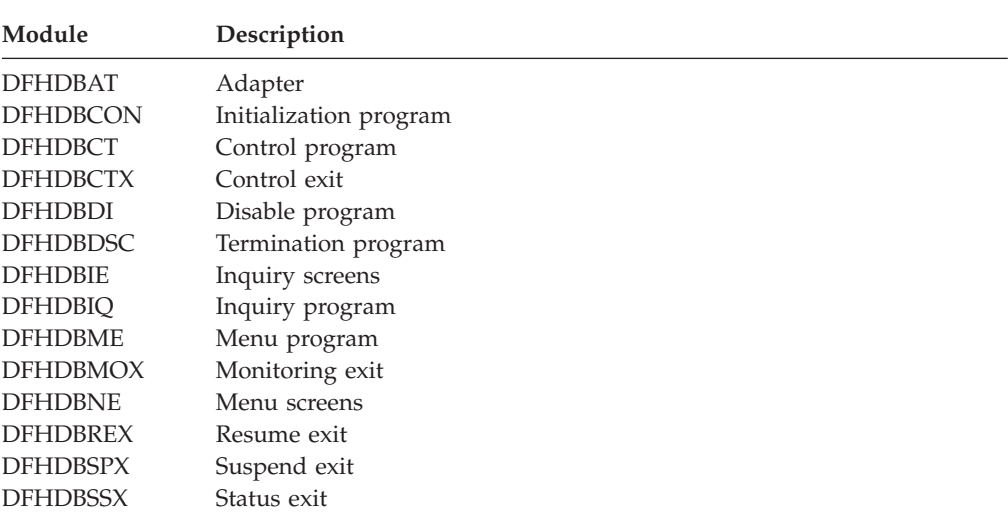

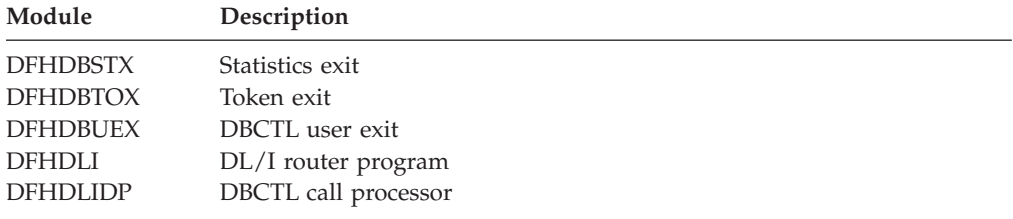

# **Exits**

The following global user exit points are provided for DBCTL:

- In DFHDBCR: XXDFB and XXDTO
- In DFHDBCT: XXDFA.

For further information about these exit points, see the *CICS Customization Guide*  and the *CICS IMS Database Control Guide* 

# **Chapter 12. Data interchange program**

The data interchange program (DFHDIP) supports the batch controller functions of the IBM 3790 Communication System and the IBM 3770 Data Communication System. Support is provided for the transmit, print, message, user, and dump data sets of the 3790 system.

## **Design overview**

The data interchange program is designed as a function manager for Systems Network Architecture (SNA) devices. It is invoked via DFHEDI for command-level requests, or internally by the basic mapping support (BMS) routines using the DFHDI macro. DFHDIP performs the following actions:

- 1. Determines whether a new output destination has been specified (it retains information about the previous destinations in the data interchange control block) and, if so, builds appropriate FMHs to select the new destination, and outputs these FMHs to the SNA device via terminal control.
- 2. Invokes the appropriate subroutine to perform the desired function:

**ADD** Builds ADD FMH, transmits it and the user data

### **REPLACE**

Builds REPLACE FMH, transmits it and the user data

### **ERASE**

Builds ERASE FMH and RECID FMH and transmits them

**NOTE** Builds NOTE FMH, transmits it, and returns the reply to the user

### **QUERY**

Builds QUERY FMH, transmits it, and outputs END FMH

**SEND** Outputs user data

**WAIT** Waits for completion of the I/O

**END** Builds END FMH and transmits it

### **ABORT**

Builds ABORT FMH and transmits it

### **ATTACH**

Removes FMH from initial input

### **DETACH**

Frees the storage used by DFHDIP

### **RECEIVE**

Reads a complete record from the logical device.

3. Sets the appropriate return code.

[Figure 33 on page 120](#page-161-0) shows the data interchange program interfaces.

<span id="page-161-0"></span>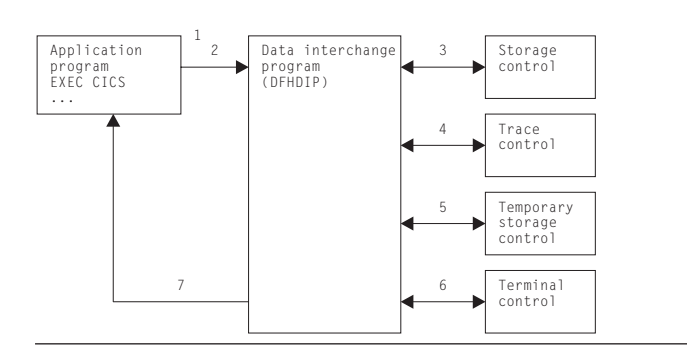

*Figure 33. Data interchange program interfaces*

### **Note:**

- 1. The application program invokes DFHEDI (via DFHEIP) which then communicates with DFHDIP by setting fields in the TCA.
- 2. DFHDIP receives control.
- 3. If no storage has been obtained for the data interchange block (DIB), storage control is invoked. The storage is chained to the TCTTE. Significant status information, such as the currently selected destination, is remembered in the data interchange block, which is freed at the end of task processing.
- 4. A trace entry is made.
- 5. If logging is present (protected task and message integrity) and if a destination change or function change occurs on output, temporary-storage control is invoked to write the DIB to recoverable temporary storage.
- 6. Terminal control is invoked to output any built FMH and also to output the user data. (DFHTC TYPE=WRITE is issued.) For input requests, DFHTC TYPE=READ requests are issued to obtain a non-null input record.
- 7. Any errors obtained from the device are decoded and placed in the TCA return code slot. If no errors were detected, a return code of '0' (zero) is returned.

## **Modules**

DFHEDI, DFHDIP

## **Exits**

No global user exit points are provided for this function.

# **Trace**

The following point ID is provided for the data interchange program:

• AP 00D7, for which the trace level is DI 1.

For more information about the trace points, see *CICS Trace Entries*. For more information about using traces in problem determination, see the *CICS Problem Determination Guide*.

# **Chapter 13. Distributed program link**

Distributed program link enables a program (the **client program**) in one CICS region to issue an EXEC CICS LINK command to link to a program (the **server program**) running in another CICS region (the **resource region**). The link can be through intermediate CICS regions.

The communication in distributed program link processing is, from the CICS side, synchronous, which means that it occurs during a single invocation of the client program, and that requests and replies between two programs can be directly correlated.

CICS distributed program linkThe *CICS Intercommunication Guide* includes information about distributed program link processing.

Figure 34 gives an overview of distributed program link operation.

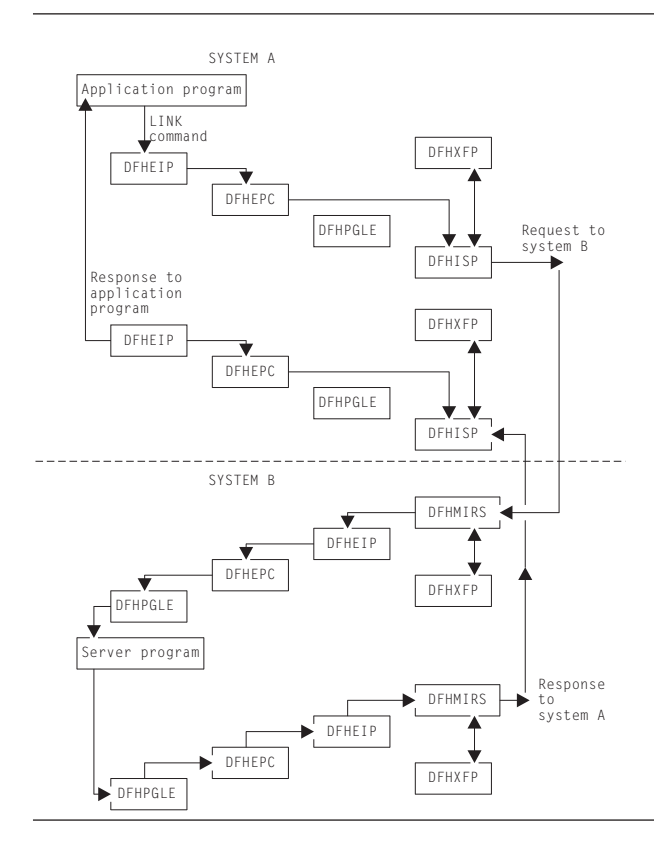

*Figure 34. Overview of program link*

The DFHEIP module is described in [Chapter 19, "EXEC interface," on page 153.](#page-194-0)  This routes all program control requests to DFHEPC. DFHEPC passes all remote LINK requests to the program manager domain (PGLE\_LINK\_EXEC request). For local programs, program manager links to the program and, on return, it returns to DFHEPC. For remote programs, program manager returns to DFHEPC with and exception response, with a reason code indicating "remote program", and DFHEPC passes the request to the intersystems program, DFHISP. The operation of DFHISP for distributed program link is the same as for function shipping, but only the

DFHXFP transformations are used. (See [Chapter 26, "Function shipping," on page](#page-342-0)  [301.\)](#page-342-0) The operation of DFHPEP is described in [Chapter 38, "Program control," on](#page-404-0)  [page 363;](#page-404-0) the interface to DFHPGLE LINK\_EXEC is described in ["PGLE gate,](#page-1503-0)  [LINK\\_EXEC function" on page 1462.](#page-1503-0) 

CICS handles session failures and systems failures for distributed program link processing by returning a TERMERR condition to the program that issued the LINK request.

If the server program terminates abnormally and does not handle the abend itself, DFHMIRS returns the abend code to the program that issued the LINK request. This code is the last abend code to occur in the server program, which may have handled other abends before terminating.

A client program using distributed program link can specify that a SYNCPOINT is to be taken in the resource region on successful completion of the server program. That is, any resources updated by the server program (or any associated program) are treated as if they are a separate unit of work.

# **Modules**

The following modules are involved in the distributed program link:

#### **DFHEIP**

EXEC interface (see [Chapter 19, "EXEC interface," on page 153\)](#page-194-0)

#### **DFHEPC**

DFHEIP program control interface (see [Chapter 38, "Program control," on](#page-404-0)  [page 363\)](#page-404-0)

#### **DFHISP**

ISC converse (see [Chapter 26, "Function shipping," on page 301\)](#page-342-0)

#### **DFHMIRS**

Mirror transaction (see [Chapter 26, "Function shipping," on page 301\)](#page-342-0)

#### **DFHPGLE**

PG domain - link exec function (see ["PGLE gate, LINK\\_EXEC function" on](#page-1503-0)  [page 1462\)](#page-1503-0)

### **DFHXFP**

Online data transformation program (see ["DFHXFP" on page 2282\)](#page-2323-0)

# **Exits**

There are three global user exit points in DFHEPC: XPCERES, XPCREQ and XPCREQC.

## **Trace**

No trace points are provided for this function.

# **Chapter 14. Distributed transaction processing**

Distributed transaction processing enables a CICS transaction to communicate with a transaction running in another system. The transactions are designed and coded explicitly to communicate with each other, and thereby to use the intersystem link with maximum efficiency.

The communication in distributed transaction processing is, from the CICS side, synchronous, which means that it occurs during a single invocation of the CICS transaction and that requests and replies between two transactions can be directly correlated.

The *CICS Intercommunication Guide* tells you about multiregion operation and intersystem communication, and also includes some information about distributed transaction processing. Guidance information about designing and developing distributed applications is given in the *CICS Distributed Transaction Programming Guide*.

## **Design overview**

CICS handles session failures and systems failures for distributed transaction processing in the same way as for CICS function shipping. See the relevant sections in [Chapter 26, "Function shipping," on page 301](#page-342-0) for further information.

# **Distributed transaction processing with MRO and LU6.1**

Figure 35 gives an overview of the modules involved with distributed transaction processing for MRO and LU6.1 ISC.

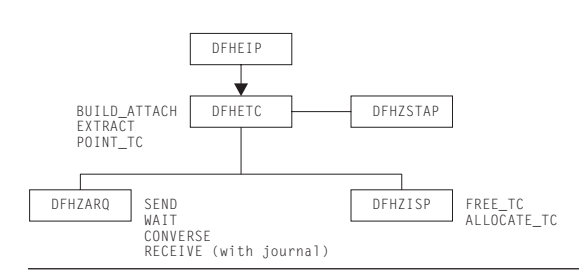

*Figure 35. Distributed transaction processing for MRO and LU6.1*

The DFHEIP module is described in [Chapter 19, "EXEC interface," on page 153.](#page-194-0)  This routes all terminal control requests to DFHETC. DFHETC handles BUILD\_ATTACH, EXTRACT, and POINT\_TC requests itself. It routes all other requests (SEND, WAIT, CONVERSE, RECEIVE (with journal)), to DFHZARQ, except for FREE\_TC and ALLOCATE\_TC requests, which are routed to DFHZISP. If the request requires that the user conversation state be returned, DFHETC calls DFHZSTAP. All these modules are described in detail under ["Modules" on page](#page-166-0)  [125.](#page-166-0) 

# **Mapped and unmapped conversations (LU6.2)**

In **mapped** conversations, the data passed to and received from the LU6.2 application programming interface (API) is user data. Mapped conversations use the normal CICS API. Application programs and function shipping requests written for LU6.1 operate using mapped conversations when transferred to LU6.2.

Figure 36 gives an overview of the modules involved with the processing of mapped conversations in LU6.2. ISC.

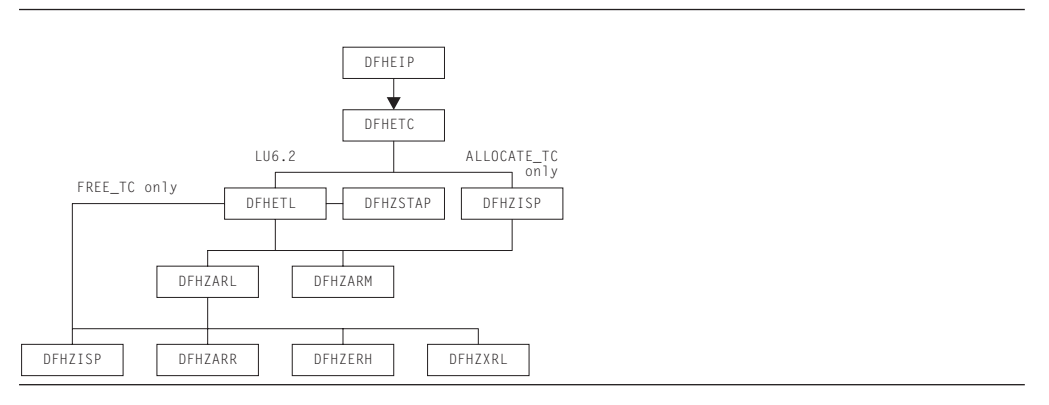

*Figure 36. Distributed transaction processing for mapped conversations in LU6.2*

The DFHEIP module is described in [Chapter 19, "EXEC interface," on page 153.](#page-194-0)  This routes all terminal control requests to DFHETC. DFHETC routes all requests relating to an LU6.2 session to DFHETL except for ALLOCATE\_TC requests, which are routed to DFHZISP.

In turn, DFHETL calls DFHZARL to process most requests; it calls DFHZISP to handle FREE\_TC requests, and DFHZARM to handle the receipt of unrecognized or unsupported IDs. If the request requires that the user conversation state be returned, DFHETL calls DFHZSTAP.

DFHZARL's processing depends on the type of request; for example, it calls DFHZISP to allocate a TCTTE, DFHZARR to receive data, and DFHZERH for outbound or inbound FMH7 processing. If the request needs to be transaction routed, DFHZARL calls DFHZXRL to route the request to the terminal-owning region (see [Chapter 62, "Transaction routing," on page 481\)](#page-522-0).

With the exception of DFHZXRL, all these modules are described in detail under ["Modules" on page 125.](#page-166-0) 

**Unmapped** conversations (also known as **basic** conversations), are used principally for communication with device-level products that do not support mapped conversations, and which possibly do not have an API open to the user. In unmapped conversations, the data passed to and received from the LU6.2 API contains GDS headers.

[Figure 37 on page 125](#page-166-0) gives an overview of the modules involved with the processing of unmapped conversations in LU6.2 ISC.

<span id="page-166-0"></span>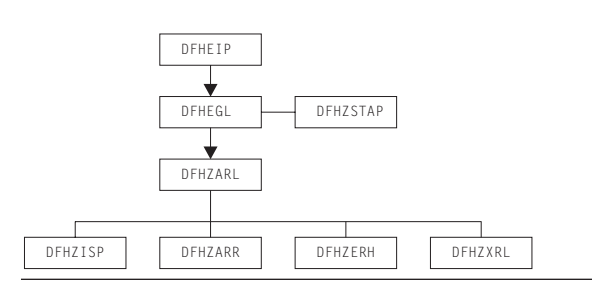

*Figure 37. Distributed transaction processing for unmapped conversations in LU6.2*

The DFHEIP module is described in [Chapter 19, "EXEC interface," on page 153.](#page-194-0)  This passes control to DFHEGL to process GDS commands. DFHEGL routes all GDS conversation-related commands directly to DFHZARL. Some validation of application-provided parameters is performed, and errors are reflected back to the application. If the request requires that the user conversation state be returned, DFHEGL calls DFHZSTAP.

DFHZARL's processing depends on the type of request; for example, it calls DFHZISP to allocate a TCTTE, DFHZARR to receive data, and DFHZERH for outbound or inbound FMH7 processing. If the request needs to be transaction routed, DFHZARL calls DFHZXRL to route the request to the terminal-owning region (see [Chapter 62, "Transaction routing," on page 481\)](#page-522-0).

# **Modules**

# **DFHEGL**

DFHEGL processes GDS commands. It is an EXEC interface processor module, and receives control directly from DFHEIP. The TCTTE for the session is located and checked for validity. All GDS conversation-related commands are mapped into a DFHLUC macro call and routed directly to DFHZARL. There is no mapping or unmapping of data, state indicators are not maintained, and there are no FMHs to process.

# **DFHETC and DFHETL**

DFHEIP routes all terminal control requests to DFHETC (the EXEC interface processor for terminal control). DFHETC handles BUILD\_ATTACH, EXTRACT, and POINT\_TC requests itself. It routes all other requests relating to an MRO or LU6.1 session to DFHZARQ except for FREE\_TC and ALLOCATE\_TC requests, which are routed to DFHZISP. It routes all other requests relating to an LU6.2 session to DFHETL except for ALLOCATE\_TC, which is routed to DFHZISP.

DFHETL performs the following actions:

- 1. Maps an application request into a form suitable for the DFHZCP and DFHZCC application request modules. This includes mapping application data into GDS records.
- 2. Detects errors and returns error codes to the application.
- 3. Unmaps data from GDS records.
- 4. Maintains state indicators.

For ISSUE CONFIRMATION, CONNECT PROCESS, EXTRACT PROCESS, ISSUE ERROR, ISSUE ABEND, and ISSUE SIGNAL commands, DFHETL:

1. Maps application requests into DFHLUC macro calls.

2. Updates state indicators in the TCTTE (for example, the TCTTE indicator that shows that a CONNECT PROCESS command has been issued).

For SEND and CONVERSE commands, DFHETL:

- 1. Obtains storage for the processing of outbound application data.
- 2. Creates attach FMHs, if appropriate.
- 3. Calls DFHZARL to transmit data.

For RECEIVE commands, DFHETL:

- 1. Obtains storage for the processing of inbound data.
- 2. Calls DFHZARL to receive inbound data.
- 3. Extracts inbound FMHs, as appropriate.
- 4. Unmaps inbound data.
- 5. Validates LLs and rejects them if not valid.
- 6. Manages the passing of data back to the application.
- 7. If the application issues a RECEIVE NOTRUNCATE request in order to receive only part of the chain, retains the residual data for subsequent RECEIVE requests. DFHETL receives one complete chain of data at a time from DFHZARL.

For WAIT commands, DFHETL calls DFHZARL.

For FREE commands, DFHETL:

- 1. Checks that the terminal is in the correct state to be freed.
- 2. Frees the storage used to hold RECEIVE data and the ETCB.
- 3. Calls DFHZISP to free the session.

## **DFHZARL**

DFHZARL is always invoked via the DFHLUC macro. The DFHLUCDS DSECT maps a parameter list that is set up to pass information to and return information from DFHZARL. DFHZARL manages data in buffers, not in TIOAs. SEND commands cause data to be assembled by DFHZARL into a buffer until a WAIT, or other event, causes the data in the buffer to be transmitted.

DFHZARL invokes DFHZSDL to send data to VTAM, by placing requests on the activate chain. However, for optimization, DFHZARL can invoke DFHZSDL directly. Receive requests are handled by DFHZARR.

DFHZARL invokes DFHZUSR to manage the conversation state. The LU6.2 states for each session are stored in the TCTTE for that session.

If the request needs to be transaction routed, DFHZARL calls DFHZXRL to route the request to the terminal-owning region (see [Chapter 62, "Transaction routing,"](#page-522-0)  [on page 481\)](#page-522-0).

Details of DFHZARL's processing for the principal functions of the DFHLUC macro that is used to invoke DFHZARL are given below.

## **INITIAL\_CALL function**

This function is requested by DFHZSUP. DFHZARL acquires LU6.2 send and receive buffers. If the transaction is being started as a result of an ATTACH request received from a remote system, DFHZARL transfers any data received with the attach header from the TIOA into the receive buffer.

### **ALLOCATE function**

DFHZARL performs the following actions:

- 1. If the request passed the address of a profile entry, puts this address in the TCA. If the request passed the name of a profile, calls transaction manager to locate the entry and then puts the address of the entry in the TCA.
- 2. If the request passed a netname rather than a specific sysid, calls DFHZLOC to locate the TCTTE for the netname and then puts the sysid into the DFHLUC parameter list (as if the caller had the specified sysid).
- 3. Copies the DFHLUC parameter list to LIFO storage.
- 4. Calls DFHZISP to allocate a TCTTE.
- 5. Addresses the TCTTE allocated.
- 6. Acquires LU6.2 send and receive buffers.
- 7. Sets the user state machine (DFHZUSRM), request = ALLOCATE\_RESOURCE.
- 8. Returns results to the caller.

## **SEND function**

DFHZARL performs the following actions:

- 1. Checks the user state machine (DFHZUSRM).
- 2. Checks the LL count and maintains a record of the outstanding LL count.
- 3. If the command is SEND LAST, INVITE, or CONFIRM, and the outstanding LL count is nonzero, issues an error message.
- 4. Sets the user state machine (DFHZUSRM).
- 5. Issues RECEIVE IMMEDIATE requests, as required, to pick up any negative responses sent by the partner program.

The caller must specify WAIT in the request to force the data to be sent immediately. SEND CONFIRM has an implicit WAIT, and control is not returned until a response has been received, when the state machine is set.

For a SEND request with WAIT, DFHZARL then:

- 1. Sets the user state machine (DFHZUSRM), request=WAIT.
- 2. Invokes DFHZSDL for transmission of the data in application area or send buffer.

For a SEND request without WAIT, DFHZARL then:

- 1. If there is sufficient space in the send buffer for all the data, transfers the data from the application area to the send buffer, and returns control to the caller.
- 2. Saves the INVITE and LAST indicators.
- 3. If the send buffer cannot hold all the data, invokes DFHZSDL for an implicit SEND.

If data or a CONFIRM command was sent (or both), DFHZARL then:

- 1. Checks for a signal received.
- 2. Checks for exception (negative) response received. If found, calls DFHZERH to handle the error. On return, sets the state machine.
- 3. Returns results to the caller.

When an implicit send is required, DFHZARL passes the data to DFHZSDL for transmission, passing the address of the data in the send buffer and in the application buffer. The total length of data passed to DFHZSDL is a multiple of the request unit size. On return to DFHZARL, the remaining data is transferred to the send buffer. The parameters passed to DFHZARL, such as INVITE and LAST, are not transmitted by DFHZSDL.

## **RECEIVE function**

DFHZARL passes the DFHLUC parameter list, specifying the type of receive required, to DFHZARR for processing (see ["DFHZARR" on page 130\)](#page-171-0).

## **ISSUE ERROR or ABEND function**

DFHZARL is called as a result of an ISSUE ERROR or ISSUE ABEND command, and performs the following actions:

- 1. Sets the user state machine
- 2. Calls DFHZERH.

# **DFHZARM**

DFHETL may invoke DFHZARM to provide service functions. DFHZARQ passes control to DFHZARM instead of initiating DFHZSDS, DFHZRVS, and so on, if DFHZARQ finds that it is an LU6.2 session. This applies to the SEND, WAIT, RECEIVE, and SIGNAL commands. The same applies to DFHZISP for the FREE command.

DFHZARM translates the data stream to and from a format suitable for invoking DFHZARL. In particular:

- An LU6.2 attach FMH may have to be requested.
- v Data must be passed in GDS record format (structured fields preceded by an LLID).

DFHZARM is invoked via the DFHLUCM macro, which has seven executable options:

- $\cdot$  DFHLUCM TYPE =
	- SEND
	- RECEIVE
	- WAIT
	- SIGNAL
	- FREE
	- INVALID\_ID

DFHLUCM TYPE=STORAGE defines the storage in LIFO for passing primary input and output. The DSECT name is DFHLUMDS. TCTTE contains the secondary input and output. The principal functions are described in the following sections.

## **SEND function**

DFHZARM performs the following actions:

- 1. Maps the data into GDS record format. The IDs used are:
	- $\cdot$  X'12F1'
	- $\cdot$  X'12F2'
	- $\cdot$  X'12FF'.
- 2. Examines bits set in the TCTTE by DFHZARL to determine which DFC to apply.
- 3. Invokes DFHZARL (using a DFHLUC TYPE=SEND,LIST=... macro call) to pass the GDS records and DFC indicators.
- 4. Updates the state bits in TCTTE as necessary.
- 5. Interrogates the LU6.2 ATTACH\_FMH\_BUILT bit in the TCTTE, which was set by DFHZSUP or DFHETL. This bit indicates whether this is first SEND. If an LU6.2 attach header has not already been built as a result of a CONNECT PROCESS command, DFHZARM issues CONNECT\_PROCESS to DFHZARL, assuming synclevel 2, before sending the data.

## **RECEIVE function**

DFHZARM performs the following actions:

- 1. Calls DFHZARL using TYPE=BUFFER. Two calls are made. On the first call, the first 4 bytes (LLID) are retrieved into LIFO. These are examined and the LL is used to determine the TIOA size and to specify the length required in the second call.
- 2. On the second call, retrieves the remainder of the data directly into the TIOA. If the LL indicates concatenated data, a series of calls is made to retrieve all the data.

## **FREE function**

The FREE function is used, for example, by DFHZISP to ensure that I/O has completed and CEB sent, using null data if necessary.

### **INVALID\_ID function**

The INVALID ID function is used by DFHETL and DFHZARM itself. It handles the receipt of unrecognized or unsupported IDs. DFHZARM calls DFHZARL with ISSUE\_ERROR (X'0889010x'), and sends a record with ID X'12F4' followed by the unrecognized ID. If the remote system responds, DFHZARM turns the flows around so that the local system can try again.

## **LU6.1 chains**

An LU6.1 chain corresponds to one SEND command. LU6.2 chains are bigger, so:

- v For outbound data, DFHZARM maps one SEND into one structured field (concatenated if necessary).
- v For inbound data, DFHZARM retrieves one (possibly concatenated) field and calls it a chain, thus preserving compatibility.

# **DFHZARQ**

DFHETC routes SEND, WAIT, CONVERSE, and some RECEIVE commands to DFHZARQ. RECEIVE commands are passed to DFHZARQ if input journaling is in effect. Otherwise, the call is routed to DFHZARL directly.

DFHZARQ passes control to DFHZARM instead of initiating DFHZSDS, DFHZRVS, and so on, if DFHZARQ finds that it is an LU6.2 session. This applies to the SEND, WAIT, RECEIVE, and SIGNAL commands.

Reasons for calling DFHZARQ are:

- To avoid duplication of existing code
- So that DFHZCP performs journaling of outbound data
- v To perform an implicit CONNECT PROCESS if SEND or CONVERSE is the next session-related command after ALLOCATE

v To enable the SNA change direction (CD) and end bracket (EB) indicators to flow with the data.

# <span id="page-171-0"></span>**DFHZARR**

DFHZARR is called by DFHZARL to handle receive requests. Details of the processing follow.

## **RECEIVE function**

This function must be able to handle receipt of the following:

- Application data
- FMH7s and ER1s (negative responses)
- v PS\_headers (Prepares, Request\_commits)
- Indicators such as CD, CEB, and RQD2
- Signal.

Figure 38 gives an overview of the modules involved with the processing of receive requests. These modules are described in [Chapter 117, "CICS executable](#page-2202-0)  [modules," on page 2161.](#page-2202-0) 

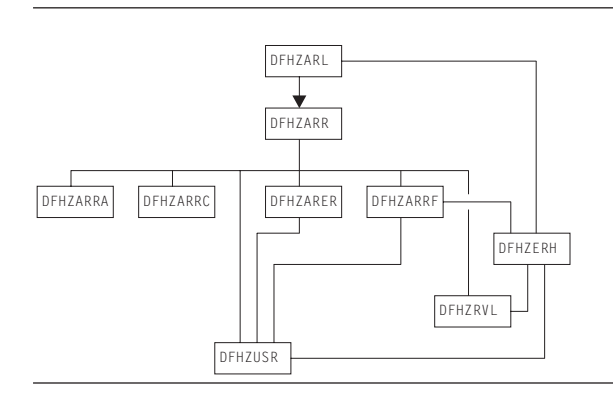

*Figure 38. Distributed transaction processing of LU6.2 receive requests*

DFHZARL passes the DFHLUC parameter list, specifying the type of receive required, to DFHZARR.

DFHZARR then performs the following actions:

- 1. Checks that request is valid; if not, returns error codes.
- 2. Initializes the application and LU6.2 receive buffers (by calls to DFHZARRA and the DFHZARR0 subroutine of DFHZARR respectively).
- 3. Calls DFHZARRC to determine what to process next.
- 4. Depending on DFHZARRC's response, calls the relevant subroutine.
- 5. If "enough" (or all that can be) has not been received, loops back to step 3; otherwise step 6.
- 6. Tests for (and returns) signal when it has been received.

The results of the receive are passed back to the caller in the DFHLUC parameter list.

To control this processing, DFHZARR uses the variables **receive\_type** and **what\_next**, as follows.

**receive\_type** can have the following values: **RECEIVE\_WAIT** 

Request was a receive and wait.

### **RECEIVE\_IMMEDIATE**

Request was a receive immediate.

### **LOOK\_AHEAD**

All the allowed user data has been received, but only one receive immediate call to the DFHZARR1 subroutine of DFHZARR is permitted to attempt to pick up indicators such as CD, CEB, or a PS\_header.

### **NO\_MORE\_RECEIVES**

No more calls to DFHZARR1 are permitted, but processing may continue with what has already been received.

### **NO\_RECEIVE\_LOOK\_AHEAD**

All the allowed user data has been received. An attempt must be made to pick up indicators such as CD, CEB, or a PS\_header without a call to

DFHZARR1. This value is only required for a receive immediate request.

### **RECEIVE\_COMPLETE**

Receive processing is finished.

The first two values are possible initial values of receive\_type, and the other four are used as the receive progresses.

**what\_next** is an output of DFHZARRC, and represents what is next to be processed. It can have the following values:

### **DATA\_RECORD**

Application data

### **FMH\_RECORD**

# FMH7 in the buffer

## **PS\_HEADER\_RECORD**

Prepare or Request\_commit

## **PARTIAL\_LL**

First byte of a logical record only, therefore cannot tell whether it is a DATA\_RECORD or PS\_HEADER\_RECORD

### **CD** Change Direction

**CEB** Conditional End Bracket

**RQD2** RQD2 without CD or CEB

### **RQD2\_CD**

RQD2 with CD

- **RQD2\_CEB** 
	- RQD2 with CEB
- **ER1** Negative response

### **EMPTY\_BUFFER**

Nothing available to receive.

## **DFHZERH**

DFHZERH is called by DFHZARL or DFHZARRF, when it is required to transmit error information or when error information has been received.

### **Outbound errors**

For outbound errors, DFHZERH is invoked by DFHZARL following an ISSUE\_ERROR, ISSUE\_ABEND, or SYNC\_ROLLBACK request.

An FMH7 must be transmitted, but can only be transmitted if the session is in the send state.

If the session is in the receive state, DFHZERH:

- 1. Sends a negative response
- 2. Purges the remaining data to end of chain.

#### In all cases, DFHZERH then:

- 1. Checks that the session is still in bracket
- 2. Clears the send buffers
- 3. Calls DFHZARL to send the FMH7.

### **Inbound errors**

For inbound errors, DFHZERH is invoked by DFHZARL or DFHZARRF when a process-level exception response or an FMH7 has been received.

If an exception response is received while in the send state, DFHZERH purges the present output buffer and sends 'LIC,CD,RQE1' to put the conversation into receive state—so that the following FMH7 can be received.

If an FMH7 is received, DFHZERH examines the associated sense code and any GDS error log data, then returns to its caller.

## **DFHZISP**

DFHZISP is called by DFHETC to perform ALLOCATE\_TC requests. (ALLOCATE commands are passed to DFHZISP because DFHETC cannot check the session type until the session is allocated.)

DFHZISP is also called to perform FREE\_TC requests.

## **DFHZSTAP**

DFHZSTAP provides a means of determining the conversation state of an MRO or LU6.2 session from the application side. This function is required if the application issues an EXEC CICS EXTRACT ATTRIBUTES command with the STATE option, or a conversation-based command with the STATE option.

For MRO, modules that invoke MVS services via the DFHTC macro also update the conversation state information with a DFHZCNVM TYPE=PUT macro call. When an application requires the conversation state of a session, DFHETC calls DFHZSTAP using a DFHZSTAM TYPE=GETCURRSTATE macro, which returns a value representing the conversation state of the session.

For LU6.2, DFHZUSR is called to maintain the user conversation state machine. (See [Chapter 66, "VTAM LU6.2," on page 523](#page-564-0) for further details.) When an application requires the conversation state of a session, DFHETL (mapped) or DFHEGL (unmapped) calls DFHZSTAP using a DFHZSTAM TYPE=GETCURRSTATE macro. DFHZSTAP examines the DFHZUSR state machine and maps the information into a value representing the conversation state of the session.

## **Exits**

No global user exit points are provided for this function.

## **Trace**

The following point IDs are provided for distributed transaction processing:

• AP FDxx, for which the trace level is TC 1

• AP FExx (LU6.2 application receive requests), for which the trace levels are TC 2 and Exc.

For more information about the trace points, see *CICS Trace Entries*. For more information about using traces in problem determination, see the *CICS Problem Determination Guide*.

# <span id="page-176-0"></span>**Chapter 15. DL/I database support**

Facilities for accessing DL/I databases and database control (DBCTL) support are available only with IMS/ESA.

Within a single CICS system, the following types of support can be available:

- v DBCTL support present. For specific information about DBCTL, see [Chapter 11,](#page-148-0)  ["Database control \(DBCTL\)," on page 107.](#page-148-0)
- Remote DL/I and DBCTL support present (the PDIR system initialization parameter is specified). For specific information about remote DL/I, see [Chapter 41, "Remote DL/I," on page 371.](#page-412-0)

The rest of this section covers DL/I database support in general.

## **Design overview**

The following types of DL/I requests can be made by a CICS system:

- v EXEC DLI statements (converted into standard CALL DLI statements by DFHEDP)
- CALL DLI statements.

CICS support for DL/I is provided as follows:

1. A router component

This component determines whether the call is using a remote or DBCTL PSB, and passes control to the appropriate call processor. This component is described in more detail later in this section.

2. A DL/I call processor

This component is subdivided into:

- A remote DL/I call processor
- A DBCTL DL/I call processor.

Each call processor deals with a specific interface that is described in the appropriate section of this book for the remote DL/I function and the DBCTL function.

[Figure 39 on page 136](#page-177-0) shows the relationships between the components of the CICS-DL/I interface.

<span id="page-177-0"></span>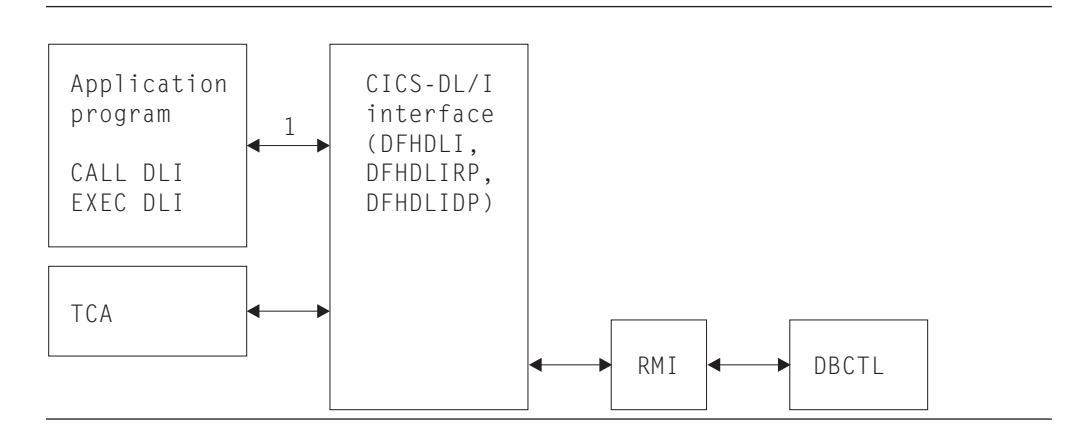

*Figure 39. CICS-DL/I interfaces*

### **Note:**

1. When DL/I functions are requested by an application program or a CICS control module through execution of a CALL or CALLDLI macro, DFHDLI sets the required fields in the TCA. EXEC DLI statements are converted into standard CALL DLI statements by DFHEDP.

If the request is for a remote database, DFHDLI passes control to DFHDLIRP. If the request is for a DBCTL database, DFHDLI passes control to DFHDLIDP. In addition to processing DL/I input/output requests, the DL/I interface, on request, schedules and terminates DL/I program specification blocks (PSBs).

The remainder of this section is concerned with the router component.

# **The router component (DFHDLI)**

The router component receives a request in standard CALL DLI parameter lists. At schedule time, it determines whether the request is a remote or DBCTL request.

Among the functions of the router are the following:

### **Deciding where to process a request**

At PSB schedule time, the router determines whether the DL/I requests issued from the application program should be routed to DBCTL or another CICS system (remote). The presence (or absence) of the PSB used in the PDIR determines where the call gets routed.

If no PDIR exists (that is, the PDIR=NO system initialization parameter is specified or is allowed to default), the request is routed to the DBCTL call processor.

If a PDIR has been specified, the router module scans the PDIR. All entries in the PDIR have a SYSIDNT option specified. If the PSB is not found in the PDIR, or if the PDIR entry specifies a SYSIDNT that is the SYSIDNT of the CICS system that is currently running, the request is routed to the DBCTL call processor. Otherwise, the request is routed to the remote call processor.

All DL/I requests are routed to the same DL/I call processor as the corresponding PSB schedule request in the same unit of work.

## <span id="page-178-0"></span>**Initiating synchronization processing**

The router provides special handling of the DL/I TERM call. When the router detects a TERM call, it forces a syncpoint, causing CICS to carry out syncpoint processing for the task.

## **Generating CICS trace records**

The router module generates CICS trace records at DL/I call entry and DL/I call exit.

# **Control blocks**

DL/I database support uses the control blocks DIB, DLP, and UIB, which are shown in Figure 40.

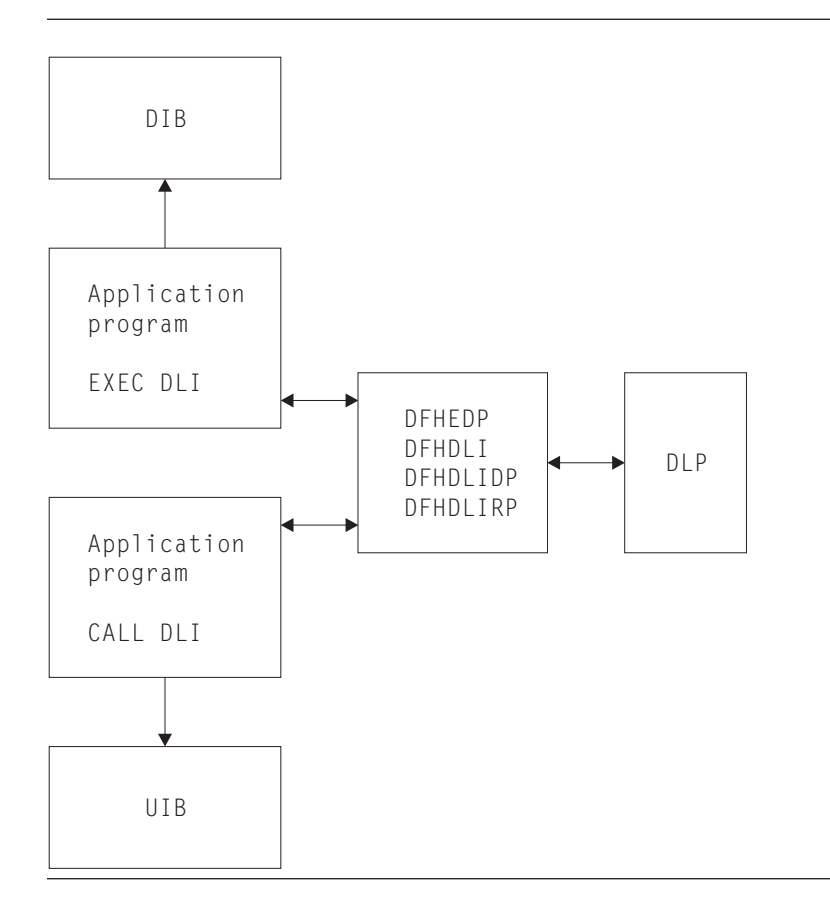

*Figure 40. Control blocks for DL/I database support*

# **DL/I interface block (DIB)**

When an application program issues EXEC DLI requests, it uses the user DL/I interface block (DIB) instead of the user interface block (UIB). On return, DFHEDP extracts data from the UIB to place in the DIB. The storage for the user DIB is part of the application program. The definition of the user DIB is automatically inserted by the CICS translator for an EXEC DLI application program.

# **DL/I interface parameter list (DLP)**

The DL/I interface parameter list (DLP) is a global DL/I interface control block that lasts for the duration of a CICS session, and contains information relating to the type of DL/I support present in the CICS system. The DLP is created during CICS startup and is addressed by CSADLI in the CSA optional features list.

See for a detailed description of this control blocks.

# **User interface block (UIB)**

The user interface block (UIB) is the control block used by the CALL and CALL DL/I interfaces to pass response codes and the PCB address list to application programs using CALL DL/I services. The UIB is acquired when a task issues its first PSB schedule request specifying that it requires a UIB. The UIB is freed at task termination. TCADLIBA points to the UIB.

See *CICS Data Areas* for a detailed description of these control blocks.

# **Modules**

[Figure 41 on page 139](#page-180-0) shows the module flow of DL/I requests to the DL/I call processors. DL/I requests from application programs made using CALL or CALL DL/I are handled by DFHEIP. Requests made using EXEC DLI are passed from DFHEIP, to the RMI, to DFHEDP. Next, three main CICS-DL/I interface modules process the requests. The first module, DFHDLI, determines what sort of DL/I request is being made and then passes control to one of two call processors. These are the DBCTL DL/I call processor, DFHDLIDP, and the remote call processor, DFHDLIRP. DFHDLIDP routes the requests to the RMI, then DFHDBAT, to IMS/ESA® modules. DFHDLIRP routes the request to DFHISP.
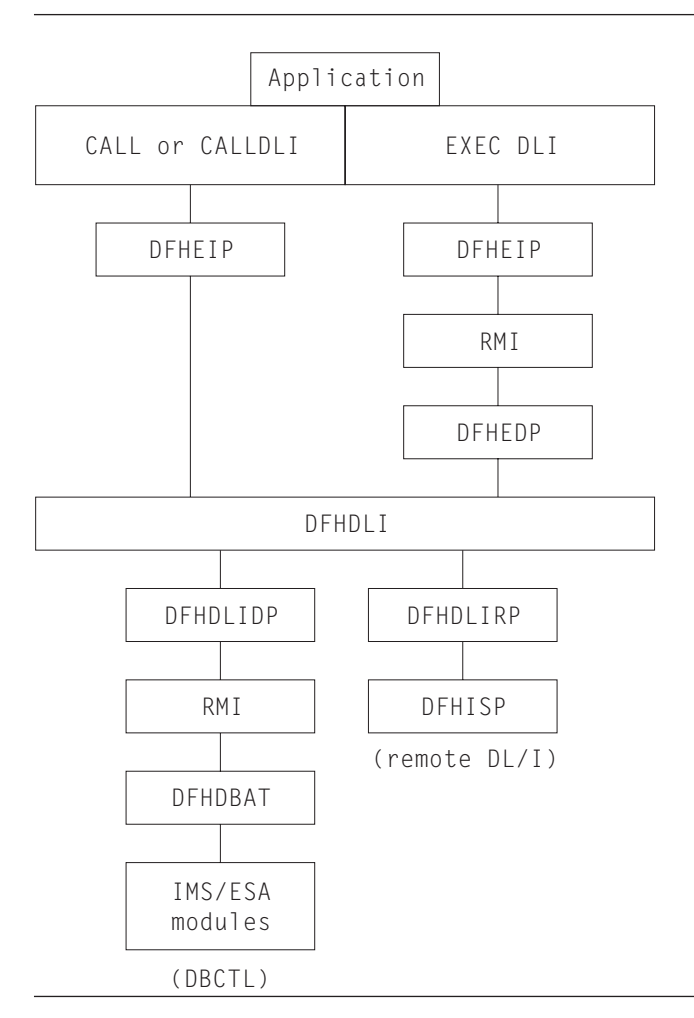

*Figure 41. Module flow of DL/I requests to the DL/I call processors*

The common CICS-DL/I interface modules consist of the following:

- v DFHDLI—contains the code for routing requests to DFHDLIRP and DFHDLIDP
- v DFHDLIDP—contains the code for DBCTL requests.
- DFHDLIRP—contains the code for remote DL/I requests

# **Exits**

The following global user exit points are provided in DFHDLI: XDLIPRE and XDLIPOST. For further information about these, see the *CICS Customization Guide*  and the *CICS IMS Database Control Guide* .

# **Trace**

The following point ID is provided for DL/I and DBCTL:

• AP 03xx, for which the trace levels are RA 1, RA 2, and Exc.

For more information about the trace points, see *CICS Trace Entries*. For more information about using traces in problem determination, see the *CICS Problem Determination Guide*.

# **Chapter 16. Dump utility program (DFHDU660)**

The dump utility program (DFHDU660) runs offline (in batch mode) to produce a printout of the CICS transaction dumps from a CICS transaction dump data set (DFHDMPA or DFHDMPB).

## **Design overview**

DFHDU660 operates in batch mode while one of the dump data sets is closed. Each area, program, and table entry is identified, formatted, and printed separately, with both actual and relative addresses to facilitate analysis. You can select single or double spacing of dumps when the dump utility program is executed.

The CICS dump data set (DFHDMPA or DFHDMPB) contains a number of CICS transaction dumps. These are produced as the result of a transaction abend or a user-application EXEC CICS DUMP TRANSACTION request.

DFHDU660 runs as a stand-alone program in batch mode to format and print the contents of a transaction dump data set. Parameters specified on the SYSIN data set can be used to print only selected dumps or an index of the dumps in the data set.

For further details about DFHDU660, see the *CICS Operations and Utilities Guide*.

## **Data sets**

There are three sources of data for DFHDU660:

**Parameters on JCL EXEC statement** 

A character string of keywords that can be specified to control the layout and format of the dumps.

### **SYSIN**

Records specifying the criteria to be used in selecting which of the dumps on the data set are to be printed.

### **DFHDMPDS**

The transaction dump data set.

There are two output files:

### **DFHPRINT**

The print file for the formatted transaction dump.

### **DFHTINDX**

The print file for the index of dumps on the data set.

## **Processing**

[Figure 42 on page 142](#page-183-0) shows the dump utility program interfaces.

<span id="page-183-0"></span>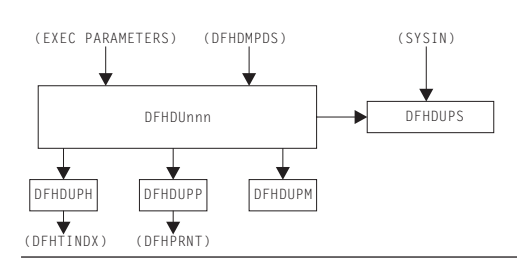

*Figure 42. Dump utility program interfaces*

The overall flow of the processing within DFHDU660 is as follows. Unless otherwise indicated, all processing is performed by DFHDUPR, the main component of DFHDU660.

- 1. Process the EXEC parameters if they are present.
- 2. Call DFHDUPP to open the print data set DFHPRINT.
- 3. Open the dump data set DFHDMPDS.
- 4. Read the dumps from DFHDMPDS. For each dump there are four categories of records:

#### **Dump header record**

Call DFHDUPS to see whether this dump is required for printing. On the first time through, DFHDUPS reads the selective print information from SYSIN. DFHDUPS also calls DFHDUPH to add the dump to the dump index data set DFHTINDX. DFHDUPH opens DFHTINDX on its first invocation.

### **Module index records**

DFHDUPM is called to accumulate the module index information in a table in main storage.

#### **Other data records**

The data is formatted into print lines and DFHDUPP is invoked to write them to DFHPRINT.

#### **Dump trailer record**

DFHDUPM is invoked to sort and format the module index records. DFHDUPP is called to write them to DFHPRINT.

- 5. When the end of the dump data set is encountered:
	- a. DFHDUPP is called to close DFHPRINT.
	- b. DFHDUPH is called to close DFHTINDX.
	- c. DFHDUPR closes DFHDMPDS.
- 6. DFHDU660 terminates.

## **Modules**

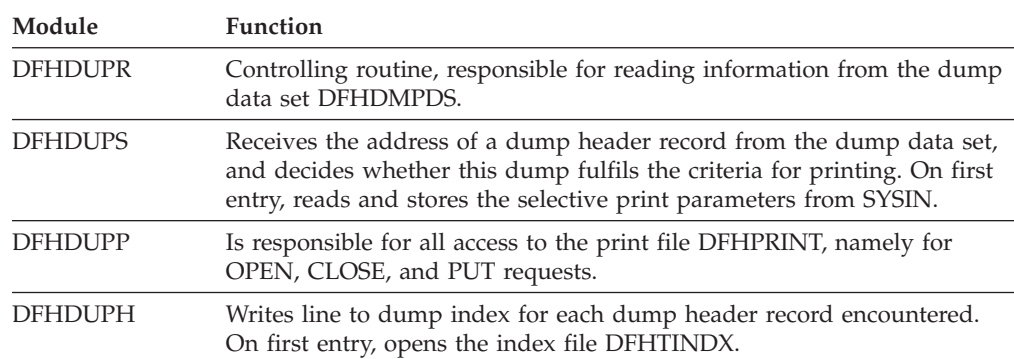

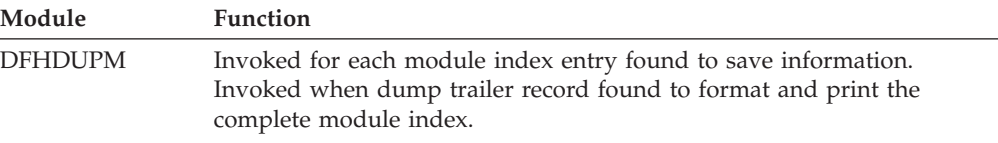

# **Copy books**

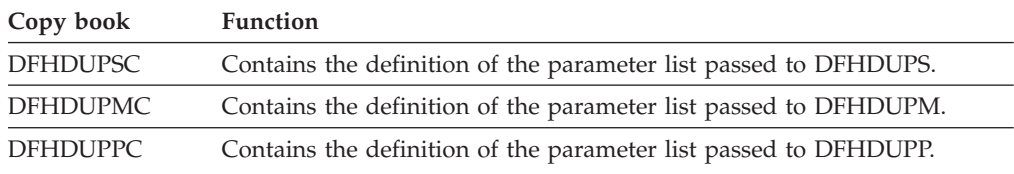

# **Exits**

Global user exit points are not applicable to offline utilities.

# **Trace**

Trace points are not applicable to offline utilities.

# **Chapter 17. Dynamic allocation sample program (IBM 3270 only)**

Any data set defined to file control can be allocated to CICS dynamically when the file is opened, rather than at CICS job initiation time. This allocation takes place automatically if job control statements for the data set are not included in the CICS job stream, and if both the data set name and the disposition have been specified in the file control table when the data set is opened.

The dynamic allocation sample program provides an alternative way to perform dynamic allocation. When used with a terminal of the IBM 3270 Information Display System, it gives the user access to the functions of DYNALLOC (SVC 99) in MVS. This can be used, in conjunction with master terminal functions and suitable operating procedures, to allocate and deallocate any file that CICS can dynamically open and close.

## **Design overview**

The program runs as a CICS transaction, using CICS functions at the command level wherever possible. It does not modify any CICS control blocks. Only the DYNALLOC function is available through the program; any manipulation of the environment before or after the DYNALLOC request must be done by other means.

CICS supplies sample resource definitions for the program load module, DFH99, and the transaction, ADYN, that invokes it. These definitions are in the group DFH\$UTIL. Note that DFH99 *must* be defined with EXECKEY(CICS).

The flow in a normal invocation is as follows. The main program, DFH99M, receives control from CICS, and carries out initialization. This includes determining the screen size and allocating input and output buffer sections, and issuing initial messages. It then invokes DFH99GI to get the input command from the terminal. Upon return, if the command was null, the main program terminates, issuing a final message.

The command obtained has its start and end addresses stored in the global communication area, COMM. The main program allocates storage for tokenized text, and calls DFH99TK to tokenize the command. If errors were detected at this stage, further analysis of the command is bypassed.

Following successful tokenizing, the main program calls DFH99FP to analyze the verb keyword. DFH99FP calls DFH99LK to look up the verb keyword in the table, DFH99T. DFH99LK calls DFH99MT if an abbreviation is possible. Upon finding the matching verb, DFH99FP puts the address of the operand section of the table into COMM, and puts the function code into the DYNALLOC request block.

The main program now calls DFH99KO to process the operand keywords. Each keyword in turn is looked up in the table by calling DFH99LK, and the value coded for the keyword is checked against the attributes in the table. DFH99KO then starts off a text unit with the appropriate code, and, depending on the attributes the value should have, calls a conversion routine

- For character and numeric strings, DFH99CC is called. It validates the string, and puts its length and value into the text unit.
- v For binary variables, DFH99BC is called. It validates the value, converts it to binary of the required length, and puts its length and value into the text unit.
- v For keyword values, DFH99KC is called. It looks up the value in the description part of the keyword table using DFH99LK, and puts the coded equivalent value and its length into the text unit.

When a keyword specifying a returned value is encountered, DFH99KO makes an entry on the returned value chain, which is anchored in COMM. This addresses the keyword entry in DFH99T, the text unit where the value is returned, and the next entry. In this case the conversion routine is still called, but it only reserves storage in the text unit, setting the length to the maximum and the value to zeros.

When all the operand keywords have been processed, DFH99KO returns to the main program, which calls DFH99DY to issue the DYNALLOC request.

DFH99DY sets up the remaining parts of the parameter list, and if no errors too severe have been detected, a subtask is attached to issue the DYNALLOC SVC. A WAIT EVENT is then issued against the subtask termination ECB. When the subtask ends, and CICS dispatches the program again, the DYNALLOC return code is captured from the subtask ECB, with the error and reason codes from the DYNALLOC request block, and a message is issued to give these values to the terminal.

DFH99DY then returns to the main program, which calls DFH99RP to process returned values. DFH99RP scans the returned value chain, and for each element issues a message containing the keyword and the value found in the text unit. If a returned value corresponds to a keyword value, DFH99KR is called to look up the value in the description, and issue the message.

Processing of the command is now complete, and the main program is reinitialized for the next one, and loops back to the point where it calls DFH99GI.

Messages are issued at many places, using macros. The macro expansion ends with a call to DFH99MP, which ensures that a new line is started for each new message, and calls DFH99ML, the message editor. Input to the message editor is a list of tokens, and each one is picked up in turn and converted to displayable text. For each piece of text, DFH99TX is called, which inserts the text into the output buffer, starting a new line if necessary. This ensures that a word is never split over two lines.

When the command has been processed, the main program calls DFH99MP with no parameters, which causes it to send the output buffer to the terminal, and initialize it to empty.

## **Control blocks**

The sample program does not have any control blocks.

## **Modules**

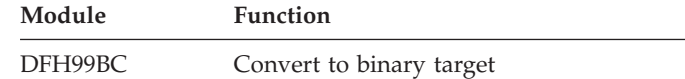

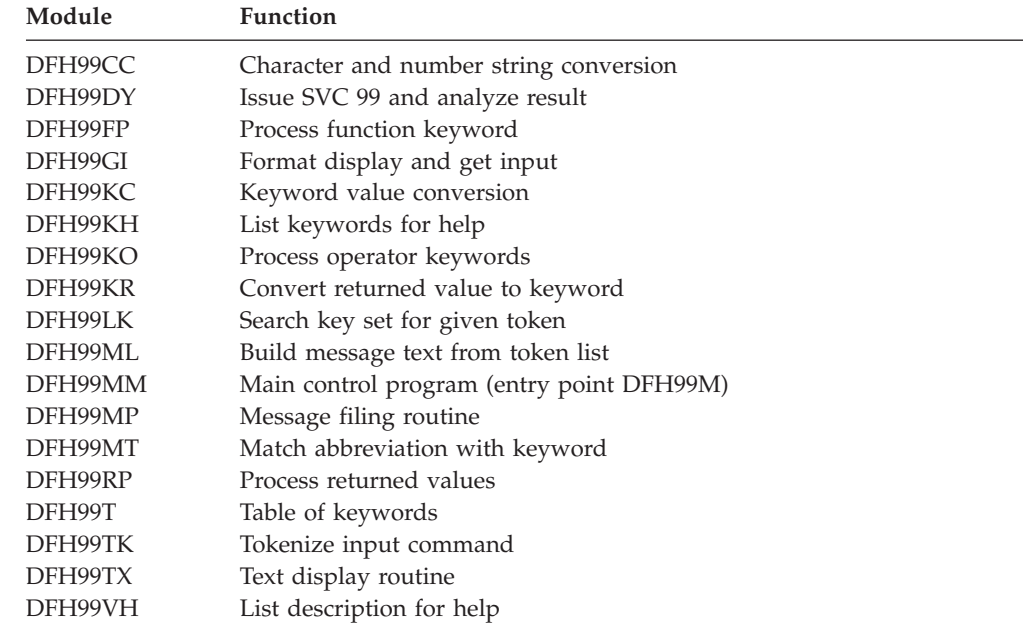

# **Exits**

No global user exit points are provided for this function.

# **Trace**

This sample program makes no entries in the trace, over and above the normal entries one would see for a CICS user transaction.

# **External interfaces**

SVC 99—MVS DYNALLOC SVC.

# **Chapter 18. ECI over TCP/IP**

The IP ECI (IE) domain processes external call interface (ECI) requests that arrive from a CICS client that is connected to CICS by a TCP/IP network. It attaches a mirror task to issue the appropriate program link request, and returns the results to the client.

For information on tracking origin data, see the *CICS Intercommunication Guide*.

## **Design Overview**

The CICS code that processes external call interface (ECI) requests that arrive from a TCP/IP network via the Sockets Domain (SO) is mostly contained within the IP ECI (IE) domain. Some code that is logically part of the function runs in AP domain. This is because SO domain works by attaching a listener task (CIEP for IPECI) to handle incoming data, and IE domain attaches a mirror task (CPMI) to issue the program link request and return any resulting output.

There are five logically separate pieces of code for this function:

- v IE domain initialisation and termination code in DFHIEDM.
- The AP domain part of the listener task, in program DFHIEP.
- The IE domain part of the listener task, in the PROCESS\_ECI\_FLOW function of program DFHIEIE.
- v The AP domain part of the mirror task, in programs DFHMIRS and DFHIEXM.
- v The IE domain part of the mirror task, in the SEND, RECEIVE and SEND\_ERROR functions of program DFHIEIE.

See [Chapter 82, "IP ECI \(IE\) domain," on page 1153](#page-1194-0) for more information.

## **Listener task, CIEP**

The CIEP task is attached by SO domain when it receives data on the port specified in the IPECI TCPIPSERVICE. The CIEP transaction handles control flows directly, or attaches a mirror task to issue the ECI program link request.

The valid flows that may be received by CIEP are:

• Attach FMH for CCIN INSTALL

The initial flow from a client is an attach for the CCIN transaction to install the client. No attach is done as IE domain handles the install processing internally.

• Attach FMH for CCIN UNINSTALL

A client can terminate its connection with CICS by sending a CCIN UNINSTALL transaction request. No attach is done as IE domain handles the install processing internally.

- v Attach FMH for some other transid, assumed to be a mirror
- FMH7 indicating the client wants to abend a conversation.
- Connection level PING request/reply
- Conversation level PING request/reply
- Connection status 01, last transmission from client (equivalent to UNINSTALL)
- User data in extended conversation (Link request or SYNCPOINT RU)

All other flows are rejected by CIEP; conversation errors with an FMH7, control errors by closing the socket.

The different flows are distinguished by testing various fields in the flow headers, including the SNA format RH.

### **Request header settings**

Response headers are never sent. All flows have request headers. Errors are returned by sending FMH7 with CEB.

All flows are OIC,RQE1.

The link requests to a long running mirror are packaged as FMH43s but, because they are within a GDS, should not cause the RH FMH bit to be set on.

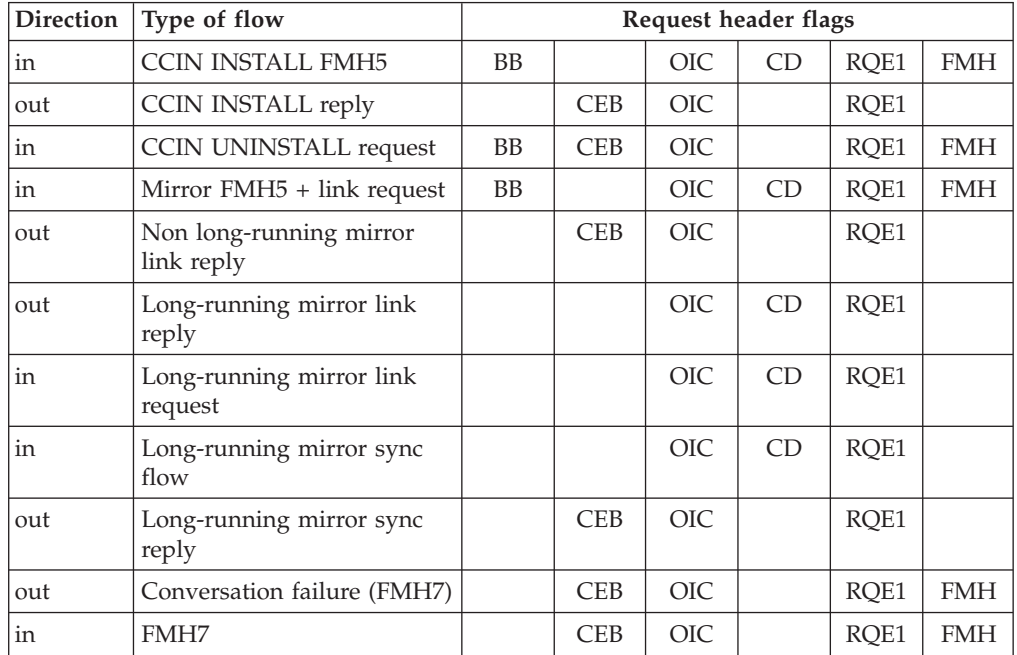

## **Mirror task, CPMI**

A mirror task is attached by the listener task to handle a particular client conversation. The transaction attach callback module for IE mirrors is DFHIEXM. It sets the IECCB (IP ECI Conversation Control Block) to be the mirror task's facility token and establishes security context for the mirror task, using userid and password sent from the client where required.

The mirror task main program, DFHMIRS, issues the IEIE RECEIVE for the available data, and then performs the same functions as it does for ECI requests received in other environments. It then issues the IEIE SEND to return the output from the linked program to the client. For a conversation marked by the client as 'extended', the mirror then issues another IEIE RECEIVE which causes it to be suspended, waiting for more data. For a non-extended conversation, the mirror terminates after the SEND.

## **PING**

CICS TS supports full connection and conversation level PING as architected for the CICS family. This consists of defined flows to allow CICS to determine whether specified connections, or particular conversations on a connection, are still considered active. CICS TS sends a PING request if the RTIMOUT interval is exceeded when waiting for data from a client:

- Send conversation level PING if the client install indicated this was supported.
- Send connection level PING otherwise.
- v If it is a conversation PING that has timed out, abend the task after sending a connection level PING to confirm whether the client is still active.
- v If a connection level PING times out, uninstall the client.

## **Notes**

- 1. The socket is full duplex, so SENDs and RECEIVEs can be issued in any order, and asynchronously by different CICS tasks. This is necessary for multiple conversations on the same socket, and means that the CIEP task can issue a SOCK RECEIVE as soon as it has attached the mirror. The SOCK SEND will be done under the mirror task.
- 2. Sending tasks ENQ on the socket to prevent the data from multiple conversations being interleaved. The ENQ is issued by SO domain.
- 3. The SO socket token is the second part of the user token but is never required in the CIEP task. The sends and receives issued from CIEP use the socket implicit in the task's state.
- 4. If the connection is lost or closed by TCP/IP and there are long running mirrors waiting on receives, SO domain is notified, attaches CIEP and returns a bad response on the SO receive issued by CIEP.

## **Modules**

## **DFHIEP**

The initial program for the IP ECI listener transaction, CIEP.

### **DFHIEXM**

The IPECI mirror transaction attach callback module.

Sets the IECCB to be the mirror task's facility token.

Establishes security context for the mirror task, using userid and password sent from client where required.

# **Chapter 19. EXEC interface**

The EXEC interface provides the support for application programs containing EXEC CICS commands.

## **Design overview**

The relevant parts of the EXEC interface are:

v The main EXEC interface module, DFHEIP, which is called when an EXEC CICS command is executed in a user application program.

A parameter list is passed, in which the first argument (referred to as arg-zero) contains a group code and a function code as the first 2 bytes.

- The group code in general indicates the CICS component associated with the command being executed. In subsequent processing it is this code alone which determines which EXEC processor module (see below) is called from DFHEIP.
- The function code identifies the actual command being executed.

**Note:** DFHEIP is link-edited with other modules to form the application interface program (DFHAIP) load module. DFHEIPA (next to be described) is one of these modules.

- The DFHEIPA module, which handles the allocation and freeing of dynamic storage (mapped by DFHEISTG) for assembler-language application programs in response to DFHEIENT and DFHEIRET calls respectively.
- A set of EXEC processor modules, each of which is called from DFHEIP, and which performs the first level of analysis of the command being executed. The processor then calls the appropriate CICS domain to complete the execution of the command.
- v A set of EXEC stubs, one for each of the application languages: COBOL, PL/I, C, and assembler language. The appropriate stub must be link-edited at the front of each CICS application program, and provides the mechanism for getting to the correct entry points in DFHEIP.
- The DFHAPLI module, which is called at the initialization and termination of each application program.

## **Control blocks**

The control blocks associated with the EXEC interface are as follows: **EXEC interface block (EIB) (DSECT name: DFHEIBLK).** 

> Each task in a command-level environment has a control block called the EXEC interface block (EIB) associated with it. The EIB is used for direct communication between command-level programs and CICS.

 The EIB contains information that is useful during the execution of an application program, such as the transaction identifier, the time and date (initially when the task is started, and subsequently, if updated by the application program), and the cursor position on a display device. The EIB also contains information that is helpful when a dump is being used to debug a program. DFHEIBLK defines the layout of an EIB, and is included automatically in the application program, giving access to all of the fields in the EIB by name.

A further EIB, known as the "system" EIB, exists for each task. The system EIB has the same format as the "user" (or "application") EIB. It is intended for use mainly by CICS system code. In general, application programs have addressability to the user EIB only, which is a copy taken of the system EIB at appropriate times. However, any service programs translated with the SYSEIB option have addressability to the system EIB also, so that they can issue EXEC CICS commands without causing the user EIB to be updated. (See the *CICS Application Programming Guide* for further information about the SYSEIB translator option.)

Figure 43 shows the format of an EIB.

|       | DSFCT: DFHFIBIK<br>Register: DFHEIBR |                                                          |                                    |                                     |                                                                                                    |                             |                                    |                            |
|-------|--------------------------------------|----------------------------------------------------------|------------------------------------|-------------------------------------|----------------------------------------------------------------------------------------------------|-----------------------------|------------------------------------|----------------------------|
| x'00' | FIRTIME<br>OHHMMSS                   |                                                          |                                    |                                     | FIBDATE<br>00YYDDD                                                                                                    |                             |                                    |                            |
| x'08' | FIBTRNID                             | Transaction identifier                                   |                                    |                                     | FIBTASKN<br>Task number                                                                                                    |                             |                                    |                            |
| x'10' | FIBTRMID                             | Terminal identifier                                      |                                    |                                     | EIBPOSN<br>EIBRSVD1<br>Reserved<br>Cursor position                                                                               |                             |                                    |                            |
| x'18' | <b>FIBCALEN</b>                      | COMMAREA length                                          | FIBAID<br>3270<br>ATD              | FIREN<br>last function<br>requested |                                                                                                    | EIBRCODE<br>returned        | Last response code                 |                            |
| x'20' | EIBRCODE<br>Continued                |                                                          |                                    | <b>FIBDS</b>                        | Last data set referenced                                                                                                    |                             |                                    |                            |
| x'28' | <b>FIBDS</b><br>Continued            |                                                          |                                    | EIBREOID                            | Last identifier assigned by CICS<br>to an interval control request                                                               |                             |                                    |                            |
| x'30' | EIBREOID<br>Continued                |                                                          |                                    | FIBRSRCF<br>Resource name           |                                                                                                    |                             |                                    |                            |
| x'38' | FIBRSRCF<br>Continued                |                                                          |                                    | <b>FIBSYNC</b><br>Sync<br>point     | <b>FIBERFF</b><br>FIBRECV<br><b>FIBSEND</b><br>Term<br>Data<br>free<br>RFCV<br>Reserved<br>data<br>reg'sted reg'sted<br>req'sted |                             |                                    | FIBATT<br>Attach<br>exists |
| x'40' | <b>FIBFOC</b><br>Data                | <b>FTBFMH</b><br>Data<br>complete contains<br><b>FMH</b> | FIBCOMPL FIBSIG<br>Data            | Signal<br>complete received         | FIBCONE<br>Confirm<br>reg'sted                                                                                                   | FIRFRR<br>Frror<br>received | FIBERRCD<br>Frror code<br>received |                            |
| x'48' | FIBCONE<br>Confirm                   | FIBFRR<br>Frror<br>req'sted received                     | FIBERRCD<br>Frror code<br>received |                                     | <b>FIBRESP</b>                                                                                                    | Condition number            |                                    |                            |
| x'50' | FIBRESP2                             | More details on condition                                |                                    |                                     | FIBRIDBK<br>Rolled<br>back                                                                                                    | <b>FIBIFNG</b>              |                                    |                            |

*Figure 43. EXEC interface block (EIB)*

#### **EXEC interface communication area (DSECT name: DFHEICDS).**

The EXEC interface communication area describes the storage that is used to pass the COMMAREA from one command-level transaction to another using an EXEC CICS RETURN command with the TRANSID, COMMAREA, and LENGTH options.

 [Figure 44 on page 155](#page-196-0) shows the format of the EXEC interface communication area.

<span id="page-196-0"></span>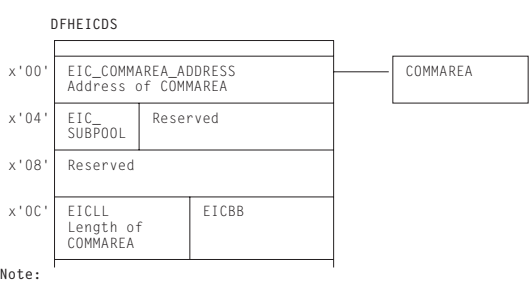

**Note:**<br>EIC\_SUBPOOL is a flag indicating the storage subpool<br>used by the COMMAREA.

**Note:** EIC\_SUBPOOL is a flag indicating the storage subpool used by the COMMAREA.

*Figure 44. EXEC interface communication area (EIC)*

#### **EXEC interface storage (EIS) (DSECT name: DFHEISDS).**

The EXEC interface storage is used by DFHEIP as the interface between the application program and CICS control blocks. It contains a system area used by DFHEIP only. EIS is storage acquired by the DFHAPXM module (part of the transaction manager), along with other task-lifetime storage such as the TCA and both system and user EIBs. There is one EIS per transaction (not per program), and it is addressed by TCAEISA in the TCA. (See Figure 45.)

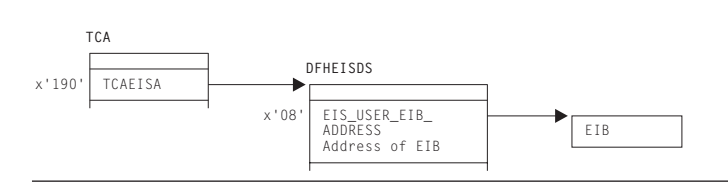

*Figure 45. EXEC interface storage (EIS)*

See *CICS Data Areas* for a detailed description of these control blocks.

## **Modules**

The EXEC interface comprises the following modules:

- The main interface module (DFHEIP)
- Prologue and epilogue code for assembler-language programs (DFHEIPA)
- 55 EXEC interface processors
- $\cdot$  4 EXEC stubs.

Of the EXEC interface processors, 16 are coded in Assembler language; the other modules are coded in other languages. All are CICS nucleus modules.

These processor modules (together with DFHEIP) support the EXEC CICS commands listed in [Table 6 on page 156.](#page-197-0)

DFHEIP also supports EXEC DLI commands, by passing them through the external resource manager interface program, DFHERM, on their way to DFHEDP for conversion to standard CALL parameter lists acceptable to DL/I.

The following tables list all the EXEC CICS commands, showing the class of each command (basic or special), its group and function codes, also the name and

<span id="page-197-0"></span>language of the associated EXEC interface processor. Table 6 is ordered by command name. [Table 7 on page 160](#page-201-0) is ordered by group/function code.

The group and function codes used by the Front End Programming Interface (FEPI) feature are not listed in these tables. However, the EXEC CICS FEPI commands use group codes of 82 (API-type commands) and 84 (SPI-type commands). For details about the EXEC CICS FEPI commands, see the the *CICS Front End Programming Interface User's Guide*.

**Note:** An asterisk (\*) after a command name in the tables shows that the command is intended for CICS internal use only.

| Command                    | Class       | Gp/fn code | Module<br>DFH | Lang    |
|----------------------------|-------------|------------|---------------|---------|
| ABEND                      | B           | 0E OC      | <b>EPC</b>    | А       |
| <b>ACQUIRE TERMINAL</b>    | S           | 86 02      | EIACQ         | О       |
| <b>ADDRESS</b>             | B           | 02 02      | EEI           | А       |
| ADDRESS SET                | B           | 02 10      | EEI           | А       |
| ALLOCATE                   | B           | 04 20      | <b>ETC</b>    | А       |
| <b>ASKTIME</b>             | B           | 10 02      | EIIC          | O       |
| <b>ASKTIME ABSTIME</b>     | B           | 4A 02      | <b>EIDTI</b>  | О       |
| <b>ASSIGN</b>              | B           | 02 08      | EEI           | А       |
| <b>BIF DEEDIT</b>          | B           | 20 02      | EBF           | А       |
| <b>BUILD ATTACH</b>        | B           | 04 26      | <b>ETC</b>    | А       |
| CANCEL                     | B           | 10 OC      | EIIC          | O       |
| <b>CHANGE TASK</b>         | B           | 5E 06      | <b>EIQSK</b>  | О       |
| COLLECT STATISTICS         | S           | 70 08      | <b>EIQMS</b>  | О       |
| <b>CONNECT PROCESS</b>     | B           | 04 32      | <b>ETC</b>    | A       |
| <b>CONVERSE</b>            | B           | 04 06      | <b>ETC</b>    | А       |
| <b>CREATE CONNECTION</b>   | $\mathbf S$ | 30 OE      | <b>EICRE</b>  | O       |
| <b>CREATE FILE</b>         | S           | 30 14      | <b>EICRE</b>  | $\circ$ |
| <b>CREATE JOURNALMODEL</b> | S           | 30 1E      | <b>EICRE</b>  | О       |
| <b>CREATE LSRPOOL</b>      | S           | 30 16      | <b>EICRE</b>  | $\circ$ |
| <b>CREATE MAPSET</b>       | S           | 30 04      | <b>EICRE</b>  | О       |
| <b>CREATE PARTITIONSET</b> | $\mathsf S$ | 30 06      | <b>EICRE</b>  | O       |
| <b>CREATE PARTNER</b>      | S           | 30 18      | <b>EICRE</b>  | O       |
| <b>CREATE PROFILE</b>      | S           | 30 0A      | <b>EICRE</b>  | О       |
| <b>CREATE PROGRAM</b>      | $\mathbf S$ | 30 02      | <b>EICRE</b>  | O       |
| <b>CREATE SESSIONS</b>     | S           | 30 12      | <b>EICRE</b>  | O       |
| <b>CREATE TDQUEUE</b>      | S           | 30 1C      | <b>EICRE</b>  | O       |
| <b>CREATE TERMINAL</b>     | S           | 30 10      | <b>EICRE</b>  | О       |
| <b>CREATE TRANCLASS</b>    | S           | 30 1A      | <b>EICRE</b>  | O       |
| <b>CREATE TRANSACTION</b>  | $\mathsf S$ | 30 08      | <b>EICRE</b>  | O       |
| <b>CREATE TYPETERM</b>     | S           | 30 OC      | <b>EICRE</b>  | О       |
| <b>DELAY</b>               | B           | 10 04      | EIIC          | О       |
| <b>DELETE</b>              | B           | 06 08      | <b>EIFC</b>   | О       |
| DELETEQ TD                 | B           | 08 06      | <b>ETD</b>    | А       |
| DELETEQ TS                 | B           | 0A 06      | <b>ETS</b>    | А       |
| DEQ                        | B           | 12 06      | EKC           | А       |
| DISCARD AUTINSTMODEL       | S           | 42 10      | EIQTM         | О       |
| <b>DISCARD FILE</b>        | $\mathbf S$ | 4C 10      | <b>EIQDS</b>  | О       |
| DISCARD JOURNALMODEL       | S           | 92 10      | EIQSL         | О       |
| DISCARD JOURNALNAME        | S           | 60 10      | EIQSJ         | О       |
| <b>DISCARD PARTNER</b>     | S           | 44 10      | EIQPN         | O       |

*Table 6. EXEC CICS commands ordered by command name* 

| Command                       | Class       | Gp/fn code | Module       | Lang          |
|-------------------------------|-------------|------------|--------------|---------------|
|                               |             |            | DFH          |               |
| <b>DISCARD PROFILE</b>        | S           | 46 10      | EIQPF        | O             |
| <b>DISCARD PROGRAM</b>        | S           | 4E 10      | <b>EIQSP</b> | O             |
| DISCARD TRANSACTION           | S           | 50 10      | EIQSX        | О             |
| <b>DISABLE</b>                | B           | 22 04      | <b>UEM</b>   | А             |
| <b>DUMP</b>                   | B           | 1C 02      | <b>EDC</b>   | А             |
| <b>DUMP SYSTEM</b>            | B           | 7E 04      | <b>EDCP</b>  | O             |
| <b>DUMP TRANSACTION</b>       | B           | 7E 02      | <b>EDCP</b>  | O             |
| <b>ENABLE</b>                 | B           | 22 02      | UEM          | А             |
| <b>ENDBR</b>                  | B           | 06 12      | EIFC         | O             |
| <b>ENQ</b>                    | B           | 12 04      | EKC          | А             |
| <b>ENTER TRACEID</b>          | B           | 1A 04      | <b>ETR</b>   | А             |
| <b>ENTER TRACENUM</b>         | B           | 48 02      | <b>ETRX</b>  | O             |
| <b>EXTRACT ATTACH</b>         | B           | 04 28      | <b>ETC</b>   | А             |
| <b>EXTRACT ATTRIBUTES</b>     | B           | 04 3E      | <b>ETC</b>   | А             |
| <b>EXTRACT EXIT</b>           | B           | 22 06      | UEM          | А             |
| EXTRACT LOGONMSG              | B           | 04 3C      | <b>ETC</b>   | А             |
| <b>EXTRACT PROCESS</b>        | B           | 04 2E      | <b>ETC</b>   | А             |
| <b>EXTRACT TCT</b>            | B           | 04 2A      | <b>ETC</b>   | А             |
| <b>FORMATTIME</b>             | B           | 4A 04      | EIDTI        | O             |
| <b>FREE</b>                   | B           | 04 22      | <b>ETC</b>   | А             |
| <b>FREEMAIN</b>               | B           | 0C 04      | <b>ESC</b>   | А             |
| <b>GDS ALLOCATE</b>           | B           | 24 02      | EGL          | А             |
| <b>GDS ASSIGN</b>             | B           | 24 04      | EGL          | А             |
| <b>GDS CONNECT PROCESS</b>    | B           | 24 OC      | EGL          | А             |
| <b>GDS EXTRACT ATTRIBUTES</b> | B           | 24 1C      | EGL          | А             |
| <b>GDS EXTRACT PROCESS</b>    | B           | 24 06      | EGL          | А             |
| <b>GDS FREE</b>               | B           | 24 08      | EGL          | А             |
| <b>GDS ISSUE ABEND</b>        | B           | 24 OA      | EGL          | А             |
| <b>GDS ISSUE CONFIRMATION</b> | B           | 24 OE      | EGL          | А             |
| <b>GDS ISSUE ERROR</b>        | B           | 24 10      | EGL          | А             |
| <b>GDS ISSUE PREPARE</b>      | B           | 24 1A      | EGL          | А             |
| <b>GDS ISSUE SIGNAL</b>       | B           | 24 12      | EGL          | А             |
| <b>GDS RECEIVE</b>            | B           | 24 14      | EGL          | А             |
| <b>GDS SEND</b>               | B           | 24 16      | EGL          | А             |
| <b>GDS WAIT</b>               | B           | 24 18      | EGL          | А             |
| <b>GETMAIN</b>                | B           | 0C 02      | ESC          | А             |
| <b>HANDLE ABEND</b>           | B           | OE OE      | <b>EPC</b>   | А             |
| <b>HANDLE AID</b>             | B           | 02 06      | EEI          | А             |
| <b>HANDLE CONDITION</b>       | B           | 02 04      | EEI          | А             |
| <b>IGNORE CONDITION</b>       | B           | 02 0A      | EEI          | А             |
| <b>INQUIRE AUTINSTMODEL</b>   | $\mathbf S$ | 42 02      | <b>EIQTM</b> | $\mathcal{O}$ |
| <b>INQUIRE AUTOINSTALL</b>    | $\mathbf S$ | 68 12      | <b>EIQVT</b> | $\circ$       |
| <b>INQUIRE CONNECTION</b>     | $\mathbf S$ | 58 02      | EIQSC        | $\circ$       |
| <b>INQUIRE DCE</b>            | $\mathbf S$ | 8E 02      | <b>EIQDE</b> | $\circ$       |
| <b>INQUIRE DSNAME</b>         | $\mathbf S$ | 7A 02      | <b>EIQDN</b> | $\circ$       |
| <b>INQUIRE DUMPDS</b>         | $\mathbf S$ | 66 02      | <b>EIQDU</b> | $\circ$       |
| <b>INQUIRE EXITPROGRAM</b>    | $\mathbf S$ | 88 02      | <b>EIQUE</b> | $\circ$       |
| <b>INQUIRE FILE</b>           | $\mathbf S$ | 4C 02      | <b>EIQDS</b> | $\circ$       |
| <b>INQUIRE IRC</b>            | $\mathbf S$ | 6E 02      | EIQIR        | $\circ$       |
| INQUIRE JOURNALMODEL          | $\mathbf S$ | 92 02      | <b>EIQSL</b> | $\rm{O}$      |
| INQUIRE JOURNALNAME           | S           | 60 12      | <b>EIQSJ</b> | $\circ$       |

*Table 6. EXEC CICS commands ordered by command name (continued)* 

| Command                     | Class        | Gp/fn code | Module<br>DFH | Lang             |
|-----------------------------|--------------|------------|---------------|------------------|
| INQUIRE JOURNALNUM          | $\mathbf S$  | 60 02      | <b>EIQSJ</b>  | $\circ$          |
| <b>INQUIRE MODENAME</b>     | S            | 5A 02      | <b>EIQSM</b>  | O                |
| <b>INQUIRE MONITOR</b>      | S            | 70 12      | <b>EIQMS</b>  | O                |
| <b>INQUIRE NETNAME</b>      | S            | 52 06      | <b>EIQST</b>  | O                |
| <b>INQUIRE PARTNER</b>      | S            | 44 02      | <b>EIQPN</b>  | O                |
| <b>INQUIRE PROFILE</b>      | S            | 46 02      | <b>EIQPF</b>  | O                |
| <b>INQUIRE PROGRAM</b>      | S            | 4E 02      | <b>EIQSP</b>  | O                |
| <b>INQUIRE REQID</b>        | S            | 8A 02      | EIQRQ         | O                |
| <b>INQUIRE STATISTICS</b>   | S            | 70 02      | <b>EIQMS</b>  | O                |
| <b>INQUIRE STREAMNAME</b>   | S            | 92 12      | <b>EIQSL</b>  | O                |
| <b>INQUIRE SYSDUMPCODE</b>  | S            | 66 22      | <b>EIQDU</b>  | O                |
| <b>INQUIRE SYSTEM</b>       | S            | 54 02      | <b>EIQSA</b>  | O                |
| <b>INQUIRE TASK</b>         | S            | 5E 02      | <b>EIQSK</b>  | O                |
| <b>INQUIRE TCLASS</b>       | S            | 5E 12      | <b>EIQSK</b>  | O                |
| <b>INQUIRE TDQUEUE</b>      | S            | 5C 02      | <b>EIQSQ</b>  | O                |
| <b>INQUIRE TERMINAL</b>     | S            | 52 02      | <b>EIQST</b>  | O                |
| <b>INQUIRE TRACEDEST</b>    | S            | 78 02      | <b>EIQTR</b>  | O                |
| <b>INQUIRE TRACEFLAG</b>    | S            | 78 12      | <b>EIQTR</b>  | O                |
| <b>INQUIRE TRACETYPE</b>    | S            | 78 22      | <b>EIQTR</b>  | O                |
| <b>INQUIRE TRANDUMPCODE</b> | S            | 66 12      | <b>EIQDU</b>  | O                |
| <b>INQUIRE TRANSACTION</b>  | S            | 50 02      | <b>EIQSX</b>  | O                |
| <b>INQUIRE TSQUEUE</b>      | $\mathbf S$  | 0A 08      | <b>EIQTS</b>  | O                |
| <b>INQUIRE VTAM</b>         | $\mathbf S$  | 68 02      | <b>EIQVT</b>  | O                |
| <b>ISSUE ABEND</b>          | $\, {\bf B}$ | 04 30      | <b>ETC</b>    | А                |
| <b>ISSUE ABORT</b>          | B            | 1E 08      | EDI           | А                |
| ISSUE ADD                   | B            | 1E 02      | EDI           | А                |
| <b>ISSUE CONFIRMATION</b>   | B            | 04 34      | <b>ETC</b>    | А                |
| <b>ISSUE COPY</b>           | B            | 04 0A      | <b>ETC</b>    | А                |
| <b>ISSUE DISCONNECT</b>     | B            | 04 14      | <b>ETC</b>    | А                |
| <b>ISSUE END</b>            | B            | 1E 0C      | EDI           | А                |
| <b>ISSUE ENDFILE</b>        | B            | 04 1A      | <b>ETC</b>    | А                |
| <b>ISSUE ENDOUTPUT</b>      | B            | 04 16      | <b>ETC</b>    | А                |
| <b>ISSUE EODS</b>           | B            | 04 08      | <b>ETC</b>    | А                |
| <b>ISSUE ERASE</b>          | B            | 1E 04      | EDI           | А                |
| <b>ISSUE ERASEAUP</b>       | $\, {\bf B}$ | 04 18      | <b>ETC</b>    | $\boldsymbol{A}$ |
| ISSUE ERROR                 | B            | 04 36      | <b>ETC</b>    | А                |
| <b>ISSUE LOAD</b>           | B            | 04 OE      | <b>ETC</b>    | А                |
| <b>ISSUE NOTE</b>           | B            | 1E 10      | EDI           | А                |
| <b>ISSUE PASS</b>           | B            | 04 3A      | <b>ETC</b>    | А                |
| <b>ISSUE PREPARE</b>        | B            | 04 38      | <b>ETC</b>    | А                |
| <b>ISSUE PRINT</b>          | B            | 04 1C      | <b>ETC</b>    | А                |
| <b>ISSUE QUERY</b>          | B            | 1E 0A      | EDI           | А                |
| <b>ISSUE RECEIVE</b>        | B            | 1E 0E      | EDI           | А                |
| ISSUE REPLACE               | B            | 1E 06      | EDI           | А                |
| ISSUE RESET                 | B            | 04 12      | <b>ETC</b>    | А                |
| ISSUE SEND                  | B            | 1E 14      | EDI           | А                |
| ISSUE SIGNAL                | B            | 04 1E      | <b>ETC</b>    | А                |
| ISSUE WAIT                  | B            | 1E 12      | EDI           | А                |
| LINK                        | B            | 0E 02      | <b>EPC</b>    | А                |
| LOAD                        | B            | 0E 06      | <b>EPC</b>    | А                |
| MONITOR                     | B            | 48 04      | <b>ETRX</b>   | $\mathcal{O}$    |

*Table 6. EXEC CICS commands ordered by command name (continued)* 

| Command                | Class       | Gp/fn code | Module<br>DFH | Lang          |
|------------------------|-------------|------------|---------------|---------------|
| PERFORM RESETTIME      | S           | 72 02      | <b>EIPRT</b>  | О             |
| PERFORM SECURITY       | $\mathbf S$ | 64 02      | <b>EIPSE</b>  | $\circ$       |
| PERFORM SHUTDOWN       | $\mathbf S$ | 76 02      | <b>EIPSH</b>  | $\circ$       |
| PERFORM STATISTICS     | S           | 70 06      | <b>EIQMS</b>  | О             |
| <b>POINT</b>           | B           | 04 24      | <b>ETC</b>    | А             |
| POP                    | B           | 02 OE      | EEI           | А             |
| POST                   | B           | 10 06      | EIIC          | O             |
| PURGE MESSAGE          | B           | 18 0A      | <b>EMS</b>    | А             |
| <b>PUSH</b>            | B           | 02 0C      | EEI           | А             |
| <b>QUERY SECURITY</b>  | B           | 6A 02      | ESE           | O             |
| <b>READ</b>            | B           | 06 02      | <b>EIFC</b>   | $\circ$       |
| <b>READNEXT</b>        | B           | 06 OE      | <b>EIFC</b>   | $\circ$       |
| <b>READPREV</b>        | B           | 06 10      | <b>EIFC</b>   | O             |
| <b>READQ TD</b>        | B           | 08 04      | <b>ETD</b>    | А             |
| <b>READQ TS</b>        | B           | 0A 04      | <b>ETS</b>    | А             |
| <b>RECEIVE</b>         | B           | 04 02      | <b>ETC</b>    | А             |
| <b>RECEIVE MAP</b>     | B           | 18 02      | <b>EMS</b>    | А             |
| <b>RECEIVE PARTN</b>   | B           | 18 OE      | <b>EMS</b>    | А             |
| <b>RELEASE</b>         | B           | 0E 0A      | <b>EPC</b>    | А             |
| <b>RESETBR</b>         | B           | 06 14      | <b>EIFC</b>   | O             |
| <b>RESYNC</b>          | B           | 16 04      | ESP           | А             |
| <b>RETRIEVE</b>        | B           | 10 0A      | EIIC          | O             |
| <b>RETURN</b>          | B           | 0E 08      | <b>EPC</b>    | А             |
| <b>REWRITE</b>         | B           | 06 06      | EIFC          | O             |
| <b>ROUTE</b>           | B           | 18 OC      | <b>EMS</b>    | А             |
| <b>SEND</b>            | B           | 04 04      | <b>ETC</b>    | А             |
| <b>SEND CONTROL</b>    | B           | 18 12      | <b>EMS</b>    | А             |
| <b>SEND MAP</b>        | B           | 18 04      | <b>EMS</b>    | А             |
| <b>SEND PAGE</b>       | B           | 18 08      | <b>EMS</b>    | А             |
| <b>SEND PARTNSET</b>   | B           | 18 10      | <b>EMS</b>    | А             |
| <b>SEND TEXT</b>       | B           | 18 06      | <b>EMS</b>    | А             |
| <b>SET AUTOINSTALL</b> | S           | 68 14      | EIQVT         | $\circ$       |
| <b>SET CONNECTION</b>  | S           | 58 04      | <b>EIQSC</b>  | O             |
| <b>SET DCE</b>         | S           | 8E 04      | <b>EIQDE</b>  | O             |
| <b>SET DSNAME</b>      | S           | 7A 04      | EIQDN         | O             |
| <b>SET DUMPDS</b>      | $\mathbf S$ | 66 04      | EIQDU         | $\circ$       |
| <b>SET FILE</b>        | S           | 4C 04      | <b>EIQDS</b>  | $\circ$       |
| <b>SET IRC</b>         | S           | 6E 04      | EIQIR         | $\circ$       |
| <b>SET JOURNALNAME</b> | S           | 60 14      | <b>EIQSJ</b>  | $\circ$       |
| <b>SET JOURNALNUM</b>  | S           | $60\ 04$   | <b>EIQSJ</b>  | $\circ$       |
| <b>SET MODENAME</b>    | S           | 5A 04      | <b>EIQSM</b>  | $\circ$       |
| <b>SET MONITOR</b>     | $\mathbf S$ | 70 14      | <b>EIQMS</b>  | $\circ$       |
| <b>SET NETNAME</b>     | S           | 52 08      | <b>EIQST</b>  | $\circ$       |
| SET PROGRAM            | S           | 4E 04      | <b>EIQSP</b>  | $\circ$       |
| <b>SET STATISTICS</b>  | S           | 70 04      | <b>EIQMS</b>  | $\circ$       |
| SET SYSDUMPCODE        | S           | 66 24      | <b>EIQDU</b>  | $\circ$       |
| <b>SET SYSTEM</b>      | S           | 54 04      | <b>EIQSA</b>  | $\circ$       |
| <b>SET TASK</b>        | S           | 5E 04      | <b>EIQSK</b>  | $\circ$       |
| <b>SET TCLASS</b>      | S           | 5E 14      | <b>EIQSK</b>  | $\circ$       |
| SET TDQUEUE            | $\mathbf S$ | 5C 04      | <b>EIQSQ</b>  | $\circ$       |
| <b>SET TERMINAL</b>    | S           | 52 04      | <b>EIQST</b>  | $\mathcal{O}$ |

*Table 6. EXEC CICS commands ordered by command name (continued)* 

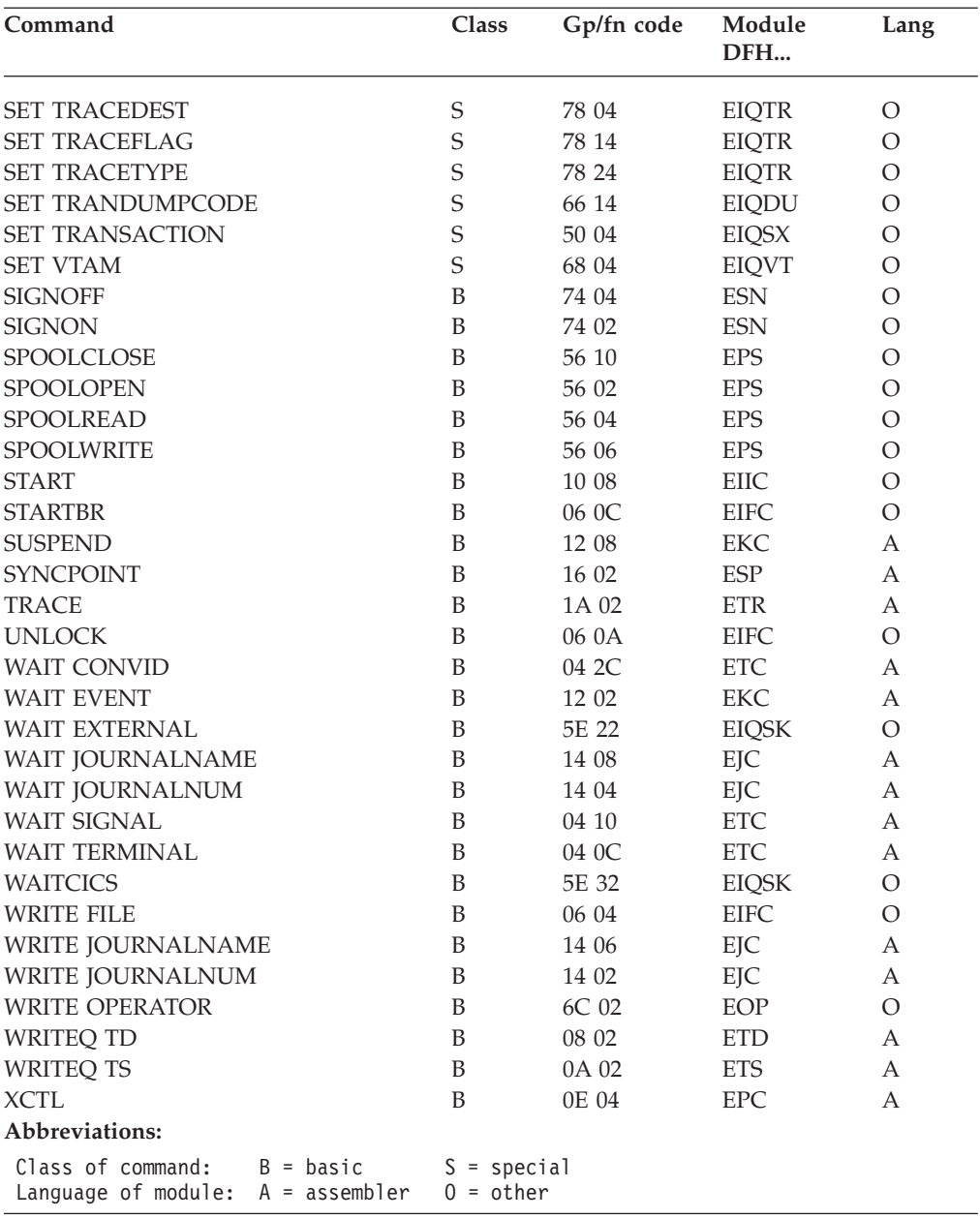

<span id="page-201-0"></span>*Table 6. EXEC CICS commands ordered by command name (continued)* 

*Table 7. EXEC CICS commands ordered by group/function code* 

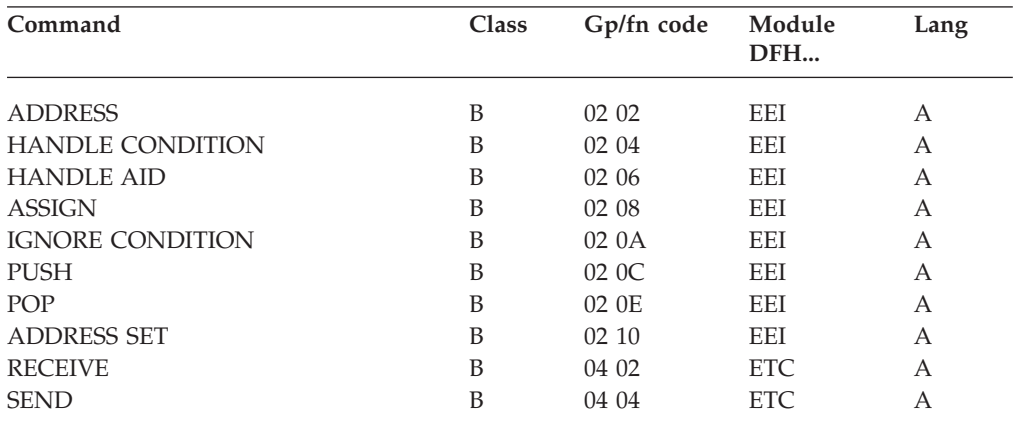

| Command                   | Class        | Gp/fn code | Module<br>DFH | Lang             |
|---------------------------|--------------|------------|---------------|------------------|
| <b>CONVERSE</b>           | B            | 04 06      | <b>ETC</b>    | А                |
| <b>ISSUE EODS</b>         | B            | 04 08      | <b>ETC</b>    | А                |
| <b>ISSUE COPY</b>         | B            | 04 0A      | <b>ETC</b>    | А                |
| WAIT TERMINAL             | B            | 04 OC      | <b>ETC</b>    | А                |
| <b>ISSUE LOAD</b>         | B            | 04 OE      | <b>ETC</b>    | А                |
| <b>WAIT SIGNAL</b>        | B            | 04 10      | <b>ETC</b>    | А                |
| <b>ISSUE RESET</b>        | B            | 04 12      | <b>ETC</b>    | А                |
| <b>ISSUE DISCONNECT</b>   | B            | 04 14      | <b>ETC</b>    | А                |
| <b>ISSUE ENDOUTPUT</b>    | B            | 04 16      | <b>ETC</b>    | А                |
| <b>ISSUE ERASEAUP</b>     | B            | 04 18      | <b>ETC</b>    | А                |
| <b>ISSUE ENDFILE</b>      | B            | 04 1A      | <b>ETC</b>    | А                |
| <b>ISSUE PRINT</b>        | B            | 04 1C      | <b>ETC</b>    | А                |
| <b>ISSUE SIGNAL</b>       | B            | 04 1E      | <b>ETC</b>    | А                |
| <b>ALLOCATE</b>           | B            | 04 20      | <b>ETC</b>    | А                |
| FREE                      | B            | 04 22      | <b>ETC</b>    | А                |
| <b>POINT</b>              | B            | 04 24      | <b>ETC</b>    | А                |
| <b>BUILD ATTACH</b>       | B            | 04 26      | <b>ETC</b>    | А                |
| EXTRACT ATTACH            | B            | 04 28      | <b>ETC</b>    | А                |
| <b>EXTRACT TCT</b>        | B            | 04 2A      | <b>ETC</b>    | А                |
| <b>WAIT CONVID</b>        | B            | 04 2C      | <b>ETC</b>    | А                |
| <b>EXTRACT PROCESS</b>    | B            | 04 2E      | <b>ETC</b>    | А                |
| <b>ISSUE ABEND</b>        | B            | 04 30      | ETC           | А                |
| <b>CONNECT PROCESS</b>    | B            | 04 32      | <b>ETC</b>    | А                |
| <b>ISSUE CONFIRMATION</b> | B            | 04 34      | <b>ETC</b>    | А                |
| <b>ISSUE ERROR</b>        | B            | 04 36      | <b>ETC</b>    | А                |
| <b>ISSUE PREPARE</b>      | B            | 04 38      | <b>ETC</b>    | А                |
| <b>ISSUE PASS</b>         | B            | 04 3A      | ETC           | А                |
| <b>EXTRACT LOGONMSG</b>   | B            | 04 3C      | ETC           | А                |
| <b>EXTRACT ATTRIBUTES</b> | B            | 04 3E      | <b>ETC</b>    | А                |
| <b>READ</b>               | B            | 06 02      | <b>EIFC</b>   | О                |
| <b>WRITE FILE</b>         | B            | 06 04      | <b>EIFC</b>   | $\circ$          |
| <b>REWRITE</b>            | B            | 06 06      | <b>EIFC</b>   | О                |
| <b>DELETE</b>             | B            | 06 08      | <b>EIFC</b>   | О                |
| <b>UNLOCK</b>             | B            | 06 0A      | <b>EIFC</b>   | O                |
| STARTBR                   | В            | 06 OC      | EIFC          | O                |
| <b>READNEXT</b>           | B            | 06 0E      | <b>EIFC</b>   | $\circ$          |
| <b>READPREV</b>           | B            | 06 10      | <b>EIFC</b>   | $\mathcal{O}$    |
| <b>ENDBR</b>              | B            | 06 12      | <b>EIFC</b>   | $\mathcal{O}$    |
| <b>RESETBR</b>            | B            | 06 14      | <b>EIFC</b>   | $\circ$          |
| <b>WRITEQ TD</b>          | B            | 08 02      | <b>ETD</b>    | А                |
| <b>READQ TD</b>           | B            | 08 04      | <b>ETD</b>    | А                |
| <b>DELETEQ TD</b>         | B            | 08 06      | <b>ETD</b>    | А                |
| <b>WRITEQ TS</b>          | B            | 0A 02      | <b>ETS</b>    | А                |
| <b>READQ TS</b>           | B            | 0A 04      | <b>ETS</b>    | А                |
| <b>DELETEQ TS</b>         | B            | 0A 06      | <b>ETS</b>    | А                |
| <b>INQUIRE TSQUEUE</b>    | $\mathbf S$  | 0A 08      | <b>EIQTS</b>  | $\circ$          |
| <b>GETMAIN</b>            | B            | 0C 02      | ESC           | А                |
| <b>FREEMAIN</b>           | B            | 0C 04      | ESC           | А                |
| <b>LINK</b>               | $\, {\bf B}$ | 0E 02      | <b>EPC</b>    | А                |
| <b>XCTL</b>               | $\, {\bf B}$ | 0E 04      | <b>EPC</b>    | А                |
| <b>LOAD</b>               | $\, {\bf B}$ | 0E 06      | <b>EPC</b>    | $\boldsymbol{A}$ |
|                           |              |            |               |                  |

*Table 7. EXEC CICS commands ordered by group/function code (continued)* 

| Command                       | Class        | Gp/fn code | Module<br>DFH | Lang    |
|-------------------------------|--------------|------------|---------------|---------|
|                               |              |            |               |         |
| RETURN                        | B            | 0E 08      | <b>EPC</b>    | А       |
| RELEASE                       | B            | 0E 0A      | <b>EPC</b>    | А       |
| ABEND                         | B            | 0E OC      | <b>EPC</b>    | А       |
| <b>HANDLE ABEND</b>           | B            | OE OE      | <b>EPC</b>    | А       |
| <b>ASKTIME</b>                | B            | 10 02      | EIIC          | $\circ$ |
| <b>DELAY</b>                  | B            | 10 04      | EIIC          | $\circ$ |
| POST                          | B            | 10 06      | EIIC          | $\circ$ |
| START                         | B            | 10 08      | EIIC          | $\circ$ |
| RETRIEVE                      | B            | 10 0A      | EIIC          | $\circ$ |
| CANCEL                        | B            | 10 OC      | EIIC          | $\circ$ |
| <b>WAIT EVENT</b>             | B            | 12 02      | EKC           | А       |
| ENQ                           | B            | 12 04      | EKC           | А       |
| DEQ                           | B            | 12 06      | EKC           | А       |
| <b>SUSPEND</b>                | B            | 12 08      | EKC           | А       |
| <b>WRITE JOURNALNUM</b>       | B            | 14 02      | EJC           | А       |
| WAIT JOURNALNUM               | B            | 14 04      | EJC           | А       |
| SYNCPOINT                     | B            | 16 02      | ESP           | А       |
| RESYNC                        | B            | 16 04      | ESP           | А       |
| RECEIVE MAP                   | B            | 18 02      | <b>EMS</b>    | А       |
| <b>SEND MAP</b>               | B            | 18 04      | <b>EMS</b>    | А       |
| <b>SEND TEXT</b>              | B            | 18 06      | <b>EMS</b>    | А       |
| <b>SEND PAGE</b>              | B            | 18 08      | <b>EMS</b>    | А       |
| PURGE MESSAGE                 | B            | 18 0A      | <b>EMS</b>    | А       |
| ROUTE                         | B            | 18 OC      | <b>EMS</b>    | А       |
| RECEIVE PARTN                 | B            | 18 OE      | <b>EMS</b>    | А       |
| <b>SEND PARTNSET</b>          | B            | 18 10      | <b>EMS</b>    | А       |
| <b>SEND CONTROL</b>           | B            | 18 12      | <b>EMS</b>    | А       |
| TRACE                         | B            | 1A 02      | ETR           | А       |
| <b>ENTER TRACEID</b>          | B            | 1A 04      | ETR           | А       |
| DUMP                          | B            | 1C 02      | <b>EDC</b>    | А       |
| <b>ISSUE ADD</b>              | B            | 1E 02      | EDI           | А       |
| <b>ISSUE ERASE</b>            | B            | 1E 04      | EDI           | А       |
| <b>ISSUE REPLACE</b>          | B            | 1E 06      | <b>EDI</b>    | А       |
| <b>ISSUE ABORT</b>            | B            | 1E 08      | <b>EDI</b>    | А       |
| ISSUE QUERY                   | $\, {\bf B}$ | 1E 0A      | <b>EDI</b>    | А       |
| ISSUE END                     | B            | 1E 0C      | EDI           | А       |
| <b>ISSUE RECEIVE</b>          | B            | 1E 0E      | EDI           | А       |
| ISSUE NOTE                    | B            | 1E 10      | EDI           | А       |
| <b>ISSUE WAIT</b>             | B            | 1E 12      | EDI           | А       |
| ISSUE SEND                    | B            | 1E 14      | EDI           | А       |
| <b>BIF DEEDIT</b>             | B            | 20 02      | EBF           | А       |
| ENABLE                        | B            | 22 02      | <b>UEM</b>    | А       |
| DISABLE                       | B            | 22 04      | <b>UEM</b>    | А       |
| EXTRACT EXIT                  | B            | 22 06      | <b>UEM</b>    | А       |
| <b>GDS ALLOCATE</b>           | B            | 24 02      | EGL           | А       |
| GDS ASSIGN                    | B            | 24 04      | EGL           | А       |
| <b>GDS EXTRACT PROCESS</b>    | B            | 24 06      | EGL           | А       |
| GDS FREE                      | B            | 24 08      | EGL           | А       |
| <b>GDS ISSUE ABEND</b>        | B            | 24 0A      | EGL           | А       |
| <b>GDS CONNECT PROCESS</b>    | B            | 24 OC      | EGL           | А       |
| <b>GDS ISSUE CONFIRMATION</b> | B            | 24 OE      | EGL           | А       |

*Table 7. EXEC CICS commands ordered by group/function code (continued)* 

| Command                       | Class       | Gp/fn code | Module       | Lang       |
|-------------------------------|-------------|------------|--------------|------------|
|                               |             |            | DFH          |            |
| <b>GDS ISSUE ERROR</b>        | B           | 24 10      | EGL          | А          |
| <b>GDS ISSUE SIGNAL</b>       | B           | 24 12      | EGL          | А          |
| <b>GDS RECEIVE</b>            | B           | 24 14      | EGL          | А          |
| <b>GDS SEND</b>               | B           | 24 16      | EGL          | А          |
| <b>GDS WAIT</b>               | B           | 24 18      | EGL          | А          |
| <b>GDS ISSUE PREPARE</b>      | B           | 24 1A      | EGL          | А          |
| <b>GDS EXTRACT ATTRIBUTES</b> | B           | 24 1C      | EGL          | А          |
| <b>CREATE PROGRAM</b>         | S           | 30 02      | <b>EICRE</b> | O          |
| <b>CREATE MAPSET</b>          | S           | 30 04      | <b>EICRE</b> | O          |
| <b>CREATE PARTITIONSET</b>    | S           | 30 06      | <b>EICRE</b> | O          |
| <b>CREATE TRANSACTION</b>     | S           | 30 08      | <b>EICRE</b> | O          |
| <b>CREATE PROFILE</b>         | S           | 30 0A      | <b>EICRE</b> | O          |
| <b>CREATE TYPETERM</b>        | S           | 30 OC      | <b>EICRE</b> | O          |
| <b>CREATE CONNECTION</b>      | S           | 30 OE      | <b>EICRE</b> | O          |
| <b>CREATE TERMINAL</b>        | S           | 30 10      | <b>EICRE</b> | O          |
| <b>CREATE SESSIONS</b>        | S           | 30 12      | <b>EICRE</b> | O          |
| <b>CREATE FILE</b>            | $\mathbf S$ | 30 14      | <b>EICRE</b> | O          |
| <b>CREATE LSRPOOL</b>         | $\mathbf S$ | 30 16      | <b>EICRE</b> | O          |
| <b>CREATE PARTNER</b>         | $\mathbf S$ | 30 18      | <b>EICRE</b> | O          |
| <b>CREATE TRANCLASS</b>       | $\mathbf S$ | 30 1A      | <b>EICRE</b> | O          |
| <b>CREATE TDQUEUE</b>         | S           | 30 IC      | <b>EICRE</b> | O          |
| CREATE JOURNALMODEL           | S           | 30 1E      | <b>EICRE</b> | O          |
| INQUIRE AUTINSTMODEL          | S           | 42 02      | <b>EIQTM</b> | O          |
| DISCARD AUTINSTMODEL          | S           | 42 10      | <b>EIQTM</b> | O          |
| <b>INQUIRE PARTNER</b>        | S           | 44 02      | <b>EIQPN</b> | O          |
| <b>DISCARD PARTNER</b>        | S           | 44 10      | <b>EIQPN</b> | O          |
| <b>INQUIRE PROFILE</b>        | S           | 46 02      | <b>EIQPF</b> | O          |
| <b>DISCARD PROFILE</b>        | S           | 46 10      | <b>EIQPF</b> | O          |
| <b>ENTER TRACENUM</b>         | B           | 48 02      | ETRX         | O          |
| <b>MONITOR</b>                | B           | 48 04      | <b>ETRX</b>  | O          |
| <b>ASKTIME ABSTIME</b>        | B           | 4A 02      | <b>EIDTI</b> | O          |
| <b>FORMATTIME</b>             | B           | 4A 04      | <b>EIDTI</b> | O          |
| <b>INQUIRE FILE</b>           | S           | 4C 02      | <b>EIQDS</b> | $\circ$    |
| <b>SET FILE</b>               | S           | 4C 04      | <b>EIQDS</b> | $\circ$    |
| <b>DISCARD FILE</b>           | S           | 4C 10      | EIQDS        | Ő          |
| <b>INQUIRE PROGRAM</b>        | $\mathbf S$ | 4E 02      | EIQSP        | O          |
| <b>SET PROGRAM</b>            | $\mathbf S$ | 4E 04      | EIQSP        | $\bigcirc$ |
| DISCARD PROGRAM               | $\mathbf S$ | 4E 10      | EIQSP        | $\circ$    |
| <b>INQUIRE TRANSACTION</b>    | $\mathbf S$ | 50 02      | <b>EIQSX</b> | $\circ$    |
| <b>SET TRANSACTION</b>        | $\mathbf S$ | 50 04      | EIQSX        | $\circ$    |
| <b>DISCARD TRANSACTION</b>    | $\mathbf S$ | 50 10      | <b>EIQSX</b> | $\circ$    |
| <b>INQUIRE TERMINAL</b>       | $\mathbf S$ | 52 02      | EIQST        | $\bigcirc$ |
| <b>SET TERMINAL</b>           | $\mathbf S$ | 52 04      | <b>EIQST</b> | $\bigcirc$ |
| <b>INQUIRE NETNAME</b>        | $\mathbf S$ | 52 06      | <b>EIQST</b> | O          |
| <b>SET NETNAME</b>            | $\mathbf S$ | 52 08      | <b>EIQST</b> | O          |
| <b>INQUIRE SYSTEM</b>         | $\mathbf S$ | 54 02      | <b>EIQSA</b> | O          |
| <b>SET SYSTEM</b>             | $\mathbf S$ | 54 04      | <b>EIQSA</b> | O          |
| <b>SPOOLOPEN</b>              | B           | 56 02      | <b>EPS</b>   | O          |
| SPOOLREAD                     | B           | 56 04      | <b>EPS</b>   | O          |
| <b>SPOOLWRITE</b>             | B           | 56 06      | <b>EPS</b>   | O          |
| SPOOLCLOSE                    | B           | 56 10      | <b>EPS</b>   | O          |

*Table 7. EXEC CICS commands ordered by group/function code (continued)* 

| $\mathbf S$<br>INQUIRE CONNECTION<br>58 02<br>EIQSC<br>О<br>S<br><b>SET CONNECTION</b><br><b>EIQSC</b><br>O<br>58 04<br>S<br><b>INQUIRE MODENAME</b><br><b>EIQSM</b><br>O<br>5A 02<br>S<br><b>SET MODENAME</b><br>5A 04<br><b>EIQSM</b><br>O<br>S<br><b>INQUIRE TDQUEUE</b><br>5C 02<br><b>EIQSQ</b><br>О<br>S<br><b>SET TDQUEUE</b><br>5C 04<br><b>EIQSQ</b><br>O<br>S<br><b>INQUIRE TASK</b><br>5E 02<br><b>EIQSK</b><br>O<br>S<br><b>SET TASK</b><br><b>EIQSK</b><br>O<br>5E 04<br><b>CHANGE TASK</b><br>B<br><b>EIQSK</b><br>O<br>5E 06<br>S<br><b>INQUIRE TCLASS</b><br><b>EIQSK</b><br>O<br>5E 12<br>S<br><b>SET TCLASS</b><br><b>EIQSK</b><br>O<br>5E 14<br><b>WAIT EXTERNAL</b><br>B<br><b>EIQSK</b><br>O<br>5E 22<br><b>WAITCICS</b><br>B<br><b>EIQSK</b><br>O<br>5E 32<br>S<br><b>INQUIRE JOURNALNUM</b><br><b>EIQSJ</b><br>O<br>60 02<br>S<br>SET JOURNALNUM<br><b>EIQSJ</b><br>O<br>60 04<br>S<br>INQUIRE JOURNALNAME<br><b>EIQSJ</b><br>O<br>60 12<br>S<br>SET JOURNALNAME<br>O<br>60 14<br>EIQSJ<br>S<br>${\rm EIPSE}$<br>PERFORM SECURITY<br>O<br>64 02<br>S<br><b>INQUIRE DUMPDS</b><br><b>EIQDU</b><br>O<br>66 02<br>S<br><b>SET DUMPDS</b><br>66 04<br><b>EIQDU</b><br>O<br>S<br>INQUIRE TRANDUMPCODE<br>66 12<br><b>EIQDU</b><br>O<br>SET TRANDUMPCODE<br>$\mathbf S$<br><b>EIQDU</b><br>O<br>66 14<br>$\mathbf S$<br>INQUIRE SYSDUMPCODE<br>66 22<br><b>EIQDU</b><br>O<br>$\mathbf S$<br>SET SYSDUMPCODE<br>66 24<br><b>EIQDU</b><br>O<br>$\mathbf S$<br><b>INQUIRE VTAM</b><br>68 02<br><b>EIQVT</b><br>O<br>$\mathbf S$<br><b>SET VTAM</b><br>68 04<br><b>EIQVT</b><br>O<br>$\mathbf S$<br><b>INQUIRE AUTOINSTALL</b><br>68 12<br><b>EIQVT</b><br>O<br>SET AUTOINSTALL<br>$\mathbf S$<br>68 14<br><b>EIQVT</b><br>O<br><b>QUERY SECURITY</b><br>B<br>ESE<br>O<br>6A 02<br><b>WRITE OPERATOR</b><br>B<br>6C 02<br>O<br>EOP<br>CICSMESSAGE *<br>$\mathbf S$<br>6C 12<br>O<br>EOP<br>$\mathbf S$<br><b>INQUIRE IRC</b><br>6E 02<br>O<br>EIQIR<br><b>SET IRC</b><br>S<br>6E 04<br><b>EIQIR</b><br>O<br><b>INQUIRE STATISTICS</b><br>S<br>70 02<br><b>EIQMS</b><br>O<br>$\mathbf S$<br><b>SET STATISTICS</b><br>70 04<br><b>EIQMS</b><br>$\mathcal{O}$<br>PERFORM STATISTICS<br>S<br>$\circ$<br>70 06<br>EIQMS<br>$\mathbf S$<br><b>COLLECT STATISTICS</b><br>$\bigcirc$<br>70 08<br><b>EIQMS</b><br>$\mathbf S$<br><b>INQUIRE MONITOR</b><br>$\bigcirc$<br>70 12<br><b>EIQMS</b><br>$\mathbf S$<br><b>SET MONITOR</b><br>$\bigcirc$<br>70 14<br><b>EIQMS</b><br>$\mathbf S$<br>PERFORM RESETTIME<br>$\bigcirc$<br>72 02<br>EIPRT<br>$\bigcirc$<br><b>SIGNON</b><br>B<br>74 02<br>ESN<br>$\bigcirc$<br><b>SIGNOFF</b><br>B<br>74 04<br>ESN<br>PERFORM SHUTDOWN<br>$\mathbf S$<br>$\bigcirc$<br>76 02<br>EIPSH<br><b>INQUIRE TRACEDEST</b><br>$\mathbf S$<br>78 02<br><b>EIQTR</b><br>O<br><b>SET TRACEDEST</b><br>$\mathbf S$<br>78 04<br><b>EIQTR</b><br>O<br>$\mathbf S$<br><b>INQUIRE TRACEFLAG</b><br>78 12<br><b>EIQTR</b><br>O<br>$\mathbf S$<br>SET TRACEFLAG<br>78 14<br><b>EIQTR</b><br>O<br>$\mathbf S$<br><b>INQUIRE TRACETYPE</b><br>78 22<br><b>EIQTR</b><br>O<br>$\mathbf S$<br><b>SET TRACETYPE</b><br>78 24<br><b>EIQTR</b><br>O<br>$\mathbf S$<br><b>INQUIRE DSNAME</b><br>EIQDN<br>$\circ$<br>7A 02 | Command           | Class | Gp/fn code | Module<br>DFH | Lang |
|----------------------------------------------------------------------------------------------------|-------------------|-------|------------|---------------|------|
|                                                                                                    |                   |       |            |               |      |
|                                                                                                    |                   |       |            |               |      |
|                                                                                                    |                   |       |            |               |      |
|                                                                                                    |                   |       |            |               |      |
|                                                                                                    |                   |       |            |               |      |
|                                                                                                    |                   |       |            |               |      |
|                                                                                                    |                   |       |            |               |      |
|                                                                                                    |                   |       |            |               |      |
|                                                                                                    |                   |       |            |               |      |
|                                                                                                    |                   |       |            |               |      |
|                                                                                                    |                   |       |            |               |      |
|                                                                                                    |                   |       |            |               |      |
|                                                                                                    |                   |       |            |               |      |
|                                                                                                    |                   |       |            |               |      |
|                                                                                                    |                   |       |            |               |      |
|                                                                                                    |                   |       |            |               |      |
|                                                                                                    |                   |       |            |               |      |
|                                                                                                    |                   |       |            |               |      |
|                                                                                                    |                   |       |            |               |      |
|                                                                                                    |                   |       |            |               |      |
|                                                                                                    |                   |       |            |               |      |
|                                                                                                    |                   |       |            |               |      |
|                                                                                                    |                   |       |            |               |      |
|                                                                                                    |                   |       |            |               |      |
|                                                                                                    |                   |       |            |               |      |
|                                                                                                    |                   |       |            |               |      |
|                                                                                                    |                   |       |            |               |      |
|                                                                                                    |                   |       |            |               |      |
|                                                                                                    |                   |       |            |               |      |
|                                                                                                    |                   |       |            |               |      |
|                                                                                                    |                   |       |            |               |      |
|                                                                                                    |                   |       |            |               |      |
|                                                                                                    |                   |       |            |               |      |
|                                                                                                    |                   |       |            |               |      |
|                                                                                                    |                   |       |            |               |      |
|                                                                                                    |                   |       |            |               |      |
|                                                                                                    |                   |       |            |               |      |
|                                                                                                    |                   |       |            |               |      |
|                                                                                                    |                   |       |            |               |      |
|                                                                                                    |                   |       |            |               |      |
|                                                                                                    |                   |       |            |               |      |
|                                                                                                    |                   |       |            |               |      |
|                                                                                                    |                   |       |            |               |      |
|                                                                                                    |                   |       |            |               |      |
|                                                                                                    |                   |       |            |               |      |
|                                                                                                    |                   |       |            |               |      |
|                                                                                                    |                   |       |            |               |      |
|                                                                                                    |                   |       |            |               |      |
|                                                                                                    |                   |       |            |               |      |
|                                                                                                    |                   |       |            |               |      |
| $\mathbf S$<br>$\mathcal{O}$<br>7A 04<br><b>EIQDN</b>                                                                                                    | <b>SET DSNAME</b> |       |            |               |      |

*Table 7. EXEC CICS commands ordered by group/function code (continued)* 

| Command                                                                 | Class                        | Gp/fn code | Module<br>DFH | Lang       |
|-------------------------------------------------------------------------|------------------------------|------------|---------------|------------|
| <b>DUMP TRANSACTION</b>                                                 | B                            | 7E 02      | <b>EDCP</b>   | $\circ$    |
| <b>DUMP SYSTEM</b>                                                      | B                            | 7E 04      | <b>EDCP</b>   | $\Omega$   |
| <b>INOUIRE JOURNALMODEL</b>                                             | S                            | 92 02      | EIQSL         | $\Omega$   |
| <b>INOUIRE STREAMNAME</b>                                               | S                            | 92 12      | <b>EIQSL</b>  | $\bigcirc$ |
| Abbreviations:                                                          |                              |            |               |            |
| Class of command:<br>$B = basic$<br>Language of module: $A =$ assembler | $S = special$<br>$0 = other$ |            |               |            |

*Table 7. EXEC CICS commands ordered by group/function code (continued)* 

## **DFHEIP**

The EXEC interface program, DFHEIP, has several entry points associated with initialization and termination. Note, however, that DFHEIPAN is in the DFHEIPA module.

### **Entry point**

**Function** 

### **DFHEIPNA**

Formal main entry point

### **DFHEIPAN**

Get or free dynamic storage for assembler-language prologue or epilogue

#### **DFHEIPGM**

Get dynamic storage for COBOL initialization

#### **DFHEIPFM**

Free dynamic storage for COBOL

#### **DFHEIPTT**

Take run-unit token routine for COBOL initialization.

DFHEIP has these entry points associated with executing a command issued from an application program:

### **Entry point**

**Function** 

### **DFHEIPRN**

EXEC RMI calls

### **DFHEIPCN**

EXEC CICS calls

### **DFHEIPDN**

xxxTDLI calls.

It also has many return and entry points for common functions that are called from those processor modules residing in the nucleus:

#### **Entry point**

**Function** 

#### **EIPNORML**

Normal return on completion of command

**Error point Function EIPERROR**  Condition occurred (code in EIBRCODE) **EIPCONDN**  Condition occurred (code in EIBRESP) **EICCER99**  Unsupported function, abend AEY9 **EICCDF00**  Subroutine to invoke EDF Several length-checking routines (EICCLCnn): **Error point Function EICCLC30**  Input check, V format only **EICCLC94**  LENGERR flag check Several program control routines (EICCPCnn): **Error point Function EICCPC00**  Process terminating PL/I program **EICCPC40**  HANDLE ABEND processing Several storage control routines (EICCSCnn): **Error point Function EICCSC10**  FREEMAIN **EICCSC20**  GETMAIN shared storage **EICCSC30**  GETMAIN terminal storage

**EICCSC70**  GETMAIN user storage init. X'00'

```
EICCFM10
```
FREEMAIN for COMMAREAs

# **Method of calling processor modules**

All processor modules reside in the CICS nucleus, and the same calling method is used regardless of the language in which the processor is coded.

CICS initialization puts the address of each module in the CSA optional features list (CSAOPFL), in a table of addresses starting at CSAEXECS, and at an offset corresponding to its group code.

The calling method for the processor modules at execution time uses a table (at label EICC71T in DFHEIP), known as the **EXEC command processor module call table**. DFHEIP uses this table, and the table of addresses in CSAOPFL.

The EXEC command processor module call table is indexed by the 1-byte group code, which identifies the way that the processor is called:

#### **Call type**

#### **Description**

- **A** Has a vector of offsets at its entry point. This vector is indexed by the command function code to locate the actual entry point, to which DFHEIP does an unconditional branch.
	- Return is to label EIPNORML, EIPCONDN, or EIPERROR.
- **B** Has a single entry point, for which DFHEIP issues a DFHAM TYPE=LINK call.

 The appropriate return address in DFHEIP is set in register 14, an unconditional branch is made to the DFHEIP, which tests the response in EIBRESP.

**C** Has a single entry point, for which DFHEIP issues a DFHEIEIM call (through the kernel).

 Return is to the next instruction, where DFHEIP tests the response in EIBRESP.

**D** Has a single entry point, for which DFHEIP uses a BALR R14,R15 instruction; this type is used only for GDS.

> The appropriate return address in DFHEIP is set in register 14, an unconditional branch is made to the DFHEIP, the response in the user's RETCODE field.

## **Exits**

The following global user exit points are provided in DFHEIP:

For further information, see the *CICS Customization Guide*.

## **Trace**

The following point ID is provided for DFHEIP:

• AP 00E1, for which the trace level is EI 1.

The following point IDs are provided for DFHEISR:

- AP E110 (entry), for which the trace level is EI 2.
- AP E111 (exit), for which the trace level is EI 2.

Trace entries are made before and after the execution of a command by its EXEC interface processor module.

For more information about the trace points, see *CICS Trace Entries*. For more information about using traces in problem determination, see the *CICS Problem Determination Guide*.

# **Chapter 20. Execution diagnostic facility (EDF)**

The execution diagnostic facility (EDF) allows users of the CICS command-level programming interface to step through the CICS commands of an application program. This program can be part of a local or remote transaction. At each step, the user can check the validity of each command and make temporary modifications to the program.

## **Design overview**

EDF enables an application programmer to test a command-level application program online without making any modifications to the source program or the program preparation procedure. EDF intercepts execution of the application program at certain points and displays relevant information about the program at these points.

There are seven places in the EXEC interface program (DFHEIP) where the EDF can be called:

- 1. When program initialization has been done, just before control is passed to the application entry point
- 2. When program termination is being done, just after control has been received from the application
- 3. Before a normal EXEC command is passed to its processor module
- 4. When a normal EXEC command has returned to DFHEIP
- 5. Before an EXEC CICS GDS command is passed to its processor module
- 6. When an EXEC CICS GDS command has returned to DFHEIP
- 7. Before an EXEC CICS FEPI command is passed to its processor module
- 8. When an EXEC CICS FEPI command has returned to DFHEIP
- 9. At the end of a PL/I program.

## **Modules**

# **CEBR transaction (DFHEDFBR)**

The temporary-storage browse transaction (CEBR) allows the user to browse, copy, or delete items in a queue. CEBR invokes DFHEDFBR to execute the required action.

# **EDF display (DFHEDFD)**

The EDF display program, DFHEDFD, provides the following functions:

- To display the user program status
- To allow the user to modify argument values and responses
- v To allow the user to display and modify the EXEC interface block (EIB) and program working storage
- v To allow the user to display any hexadecimal location in the partition user screen
- v To allow the user to suppress EDF displays until specified conditions are met.

## **Method**

- 1. Data describing user status is passed to DFHEDFD in the TWA.
- 2. Initialize exception and abend handling.
- 3. If TS queue for user terminal already exists, read control information; otherwise create control information about TS queue.
- 4. Check for security violation.
- 5. If necessary, remember user screen.
- 6. Build required display by calling DFHEDFS.
- 7. Send display to EDF screen.
- 8. Extract modified information by calling DFHEDFS.
- 9. Analyze request.
- 10. Set up build information for next display.
- 11. Go and build required display.
- 12. When no further displays are required:
	- a. Save function display
	- b. If necessary, restore user screen
	- c. Update control information
	- d. If transaction is defined as remote, purge TS queue and any shared storage associated with the EDF task
	- e. Return to DFHEDFP.

## **EDF map set (DFHEDFM)**

The EDF map set, DFHEDFM, consists of three maps:

#### **DFHEDFM**

To display status information at the various EDF interception points

#### **DFHEDFN**

To display the EDF stop conditions

#### **DFHEDFP**

To display a dump of storage.

All maps are (24,80). The first two lines of each map contain the transaction ID, program name, status, and so on. The format of these two lines must be identical for all maps. A menu is displayed with each map, and includes a message line and a reply field. The format of the menu must be identical for all maps. The cursor is positioned by symbolic cursor positioning.

## **EDF control program (DFHEDFP)**

The EDF control program, DFHEDFP, provides the CEDF transaction for starting EDF, and is used in two different ways:

- 1. To control the debugging task
- 2. To set debug mode on or off.

#### **Input**

Input to the DFHEDFP program is provided as follows: **To control the debugging task** 

> Information describing the user task status is written into the debug linkage area (DLA) of CEDF by DFHEDFX.

### **To set debug mode on or off**

The user enters a CEDF request at the debug display terminal using the following syntax:

CEDF termid,ON|OFF

Alternatively, a PF key may be used to switch single-terminal debug mode on.

**Note:** To use EDF for a remote transaction, only single-terminal mode is available.

### **Output**

Output from the DFHEDFP program is as follows: **To control the debugging task** 

DFHEDFD displays user program status.

**To set debug mode on or off** 

Switches the debug mode bit either in the user terminal TCTTE or, if an EXEC task is running, in the user task EIS. For two-terminal debugging, creates temporary-storage queue element to connect user terminal with display terminal.

#### **Method**

**To control the program for debugging a task** 

If the task is attached by DFHEDFX and if only one terminal is being used for debugging, link to DFHEDFD to display program status. If two terminals are being used for debugging, start CEDF at the display terminal, restore that terminal to the user, resume the user task, then return to CICS.

#### **To set debug mode on or off**

If invoked by using a PF key, set the debug mode on for single-terminal debugging in the user TCTTE. If invoked by a CEDF request, extract the user terminal ID (default is display terminal), and extract the debug mode (default is on). If the user terminal ID does not exist, output a diagnostic message. If the EXEC task is running and the task is in debug mode, output a diagnostic message; otherwise switch the debug bit in EIS, or switch the debug bit in TCTTE. Create a temporary-storage queue element naming the debug terminal.

## **EDF response table (DFHEDFR)**

The EDF response table, DFHEDFR, is a table used by DFHEDFD to interpret the responses obtained by EXEC commands.

## **EDF task switch program (DFHEDFX)**

The EDF task switch program, DFHEDFX, is used to attach the debugging task, provide it with all necessary information about the status of the user task, and suspend the user task until the debugging task allows it to resume.

### **Method**

- 1. Extract information describing the user task status and copy it into the DLA for the attached task
- 2. Issue wait on user terminal
- 3. Attach CEDF
- 4. Suspend the user task
- 5. When the user task is resumed by EDF, check if EDF has not abended
- 6. If the user requests an abend, abend the user task; otherwise, return to caller.

# **Exits**

No global user exit points are provided for this function.

# **Trace**

No trace points are provided for this function.

# **Chapter 21. Extended recovery facility (XRF)**

The extended recovery facility (XRF) enables you to achieve a high level of availability. You can run an alternate CICS system that monitors your active CICS system, and takes over automatically or by operator control if the active system fails. You can also plan and execute a takeover yourself when you want to do maintenance on an active system.

Problems in the active system can be detected and isolated as soon as they occur. The alternate system can recover and restart quickly, like an emergency restart, and the time for reconnection of terminals is reduced.

## **Design overview**

A detailed overview of this function is given in the .

# **Control blocks**

A command list table (CLT) is used by an alternate system when it takes over the running of CICS from an active system. It holds the ID data for the JES system in use, data used to verify its authority to take over, and routing information. If there is more than one active system in two CECs, the CLT also holds VTAM MODIFY commands, and messages to the operator (WTO) to complete the takeover. It is loaded during takeover, and deleted when processed.

See *CICS Data Areas* for a detailed description of this control block.

# **Modules**

[Figure 46 on page 174](#page-215-0) shows the modules for XRF.

<span id="page-215-0"></span>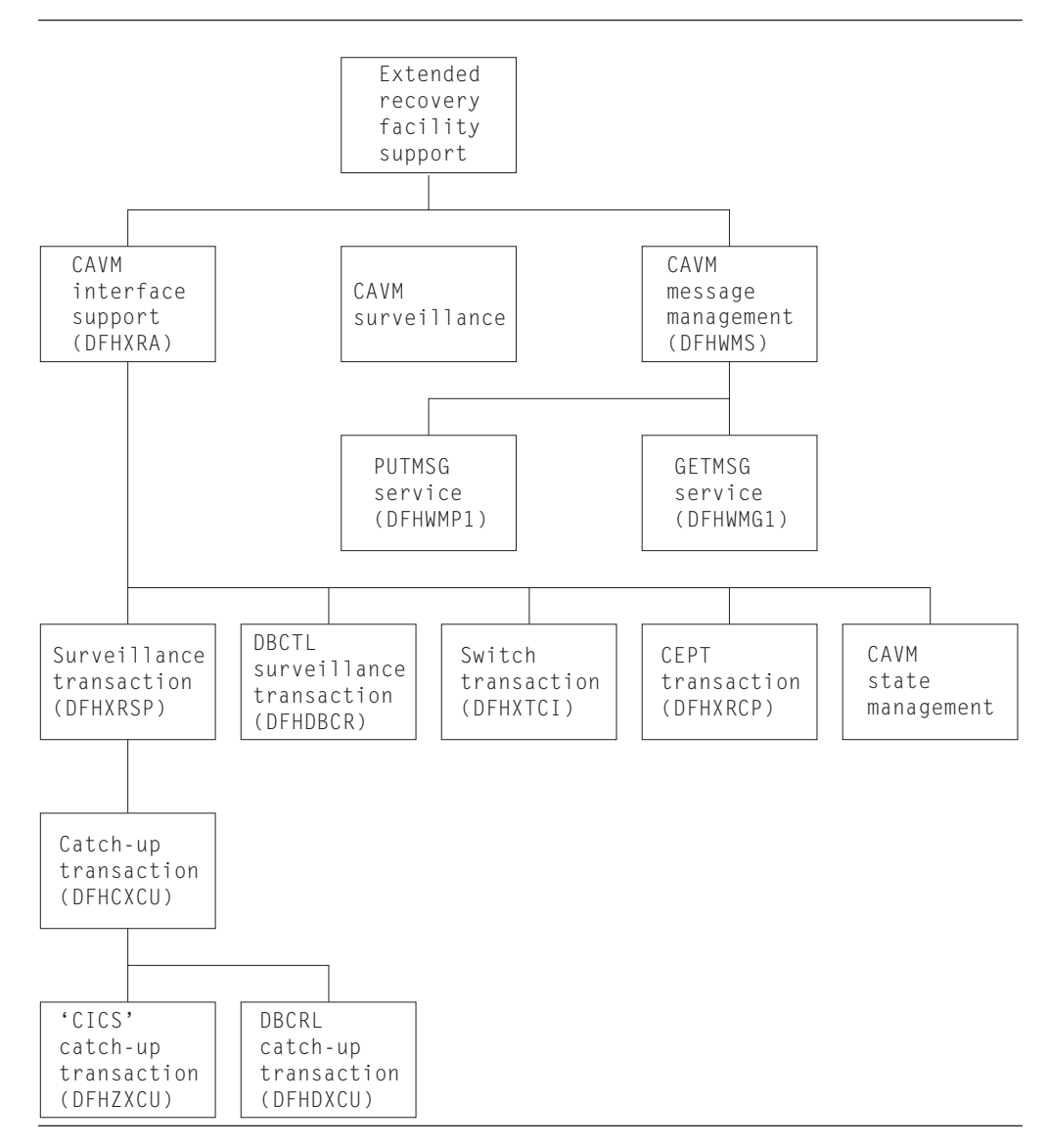

*Figure 46. Extended recovery facility support*

## **Exits**

There is one global user exit point in DFHXRA: XXRSTAT. For further information about this, see the *CICS Customization Guide*.

## **Trace**

The following point IDs are provided for the CAVM services:

• AP 00C4, AP 00C5, AP 00C6, and AP 00C7, for which the trace level is AP 1.

The following point IDs are provided for the XRF takeover signon/sign-off function:

• AP 0Axx, for which the trace levels are AP 1, AP 2, and Exc.

For more information about the trace points, see *CICS Trace Entries*. For more information about using traces in problem determination, see the *CICS Problem Determination Guide*.
# **Chapter 22. External CICS interface**

The external CICS interface (EXCI) is an integral part of CICS Transaction Server for z/OS. The function is called an external CICS interface because it enables non-CICS application programs (*client programs*) running in MVS to call programs (*server programs*) running in a CICS Transaction Server for z/OS region and to pass and receive data by means of a communications area.

## **Design overview**

This section provides an overview of the design of the external CICS interface. For more information about the external CICS interface, see the*CICS External Interfaces Guide*.

The external CICS interface is an application programming interface that enables a non-CICS program (a *client program*) running in MVS to call a program (a *server program*) running in a CICS region and to pass and receive data by means of a communications area. The CICS application program is invoked as if linked-to by another CICS application program.

This programming interface allows a user to allocate and open sessions (or *pipes*) to a CICS region, and to pass distributed program link (DPL) requests over them. The multiregion operation (MRO) facility of CICS interregion communication (IRC) facility supports these requests, and each pipe (A pipe is a one-way communication path between a sending process and a receiving process. In an external CICS interface implementation, each pipe maps onto one MRO session, where the client program represents the sending process and the CICS server region represents the receiving process. maps onto one MRO session).

Unless the CICS region is running in a sysplex under MVS/ESA 5.1 and therefore able to use cross-system MRO (XCF/MRO), the client program and the CICS server region (the region where the server program runs or is defined) must be in the same MVS image. Although the external CICS interface does not support the cross-memory access method, it can use the XCF access method provided by XCF/MRO. See the *CICS Intercommunication Guide* for information about XCF/MRO.

A client program that uses the external CICS interface can operate multiple sessions for different users (either under the same or separate TCBs) all coexisting in the same MVS address space without knowledge of, or interference from, each other.

Where a client program attaches another client program, the attached program runs under its own TCB.

## **The programming interfaces**

The external CICS interface provides two forms of programming interface: the EXCI CALL interface and the EXEC CICS interface.

### **The EXCI CALL interface**

This interface consists of six commands that allow you to:

• Allocate and open sessions to a CICS system from non-CICS programs running under MVS

- <span id="page-217-0"></span>v Issue DPL requests on these sessions from the non-CICS programs
- v Close and deallocate the sessions on completion of the DPL requests.

The six EXCI commands are:

- 1. Initialize\_User
- 2. Allocate\_Pipe
- 3. Open\_Pipe
- 4. DPL call
- 5. Close\_Pipe
- 6. Deallocate\_Pipe

The processing of an EXCI CALL-level command is shown in Figure 47. **The EXEC CICS interface** 

The external CICS interface provides a single, composite command–EXEC CICS LINK PROGRAM– that performs all six commands of the EXCI CALL interface in one invocation. The processing of an EXEC CICS LINK command is shown in [Figure 48 on page 177.](#page-218-0)

 This command takes the same form as the distributed program link command of the CICS command-level application programming interface.

### **API restrictions for server programs**

A CICS server program invoked by an external CICS interface request is restricted to the DPL subset of the CICS application programming interface. This subset (the DPL subset) of the API commands is the same as for a CICS-to-CICS server program.

For details about the DPL subset for server programs, see the *CICS Application Programming Guide*.

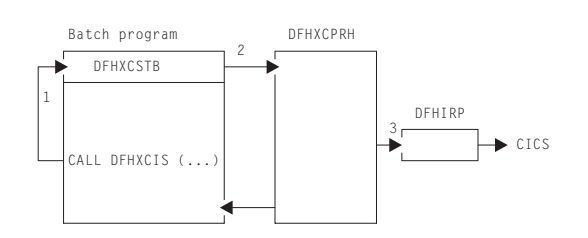

#### **Note:**

- 1. An EXCI CALL API request is issued, and invokes the DFHXCIS entry point in the EXCI stub, DFHXCSTB.
- 2. DFHXCSTB locates DFHXCPRH, and invokes it to process the EXCI request. If DFHXCPRH is not found, DFHXCSTB loads DFHXCPRH before invoking it.
- 3. DFHXCPRH sets up the control blocks needed for the EXCI request. For a DPL request, DFHXCPRH invokes DFHIRP to pass control to CICS.

*Figure 47. External CICS interface, CALL-level API*

<span id="page-218-0"></span>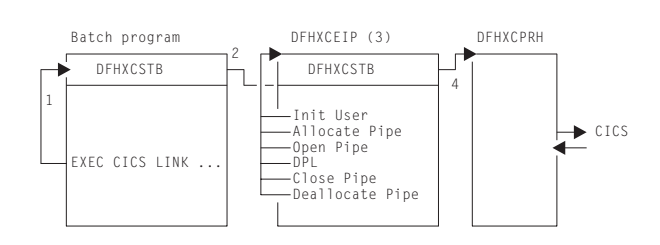

#### **Note:**

- 1. An EXCI EXEC API request is issued, and invokes the DFHXCEI entry point in the EXCI stub, DFHXCSTB.
- 2. DFHXCSTB locates DFHXCEIP, and invokes it to process the EXCI request. If DFHXCEIP is not found, DFHXCSTB loads DFHXCEIP before invoking it.
- 3. DFHXCEIP converts the EXCI EXEC-level request into a series of EXCI CALL-level requests.
- 4. The CALL-level requests result in calls to the EXCI stub, DFHXCSTB (as in [Figure 47 on](#page-217-0)  [page 176\)](#page-217-0).

*Figure 48. External CICS interface, EXEC-level API*

# **Modules**

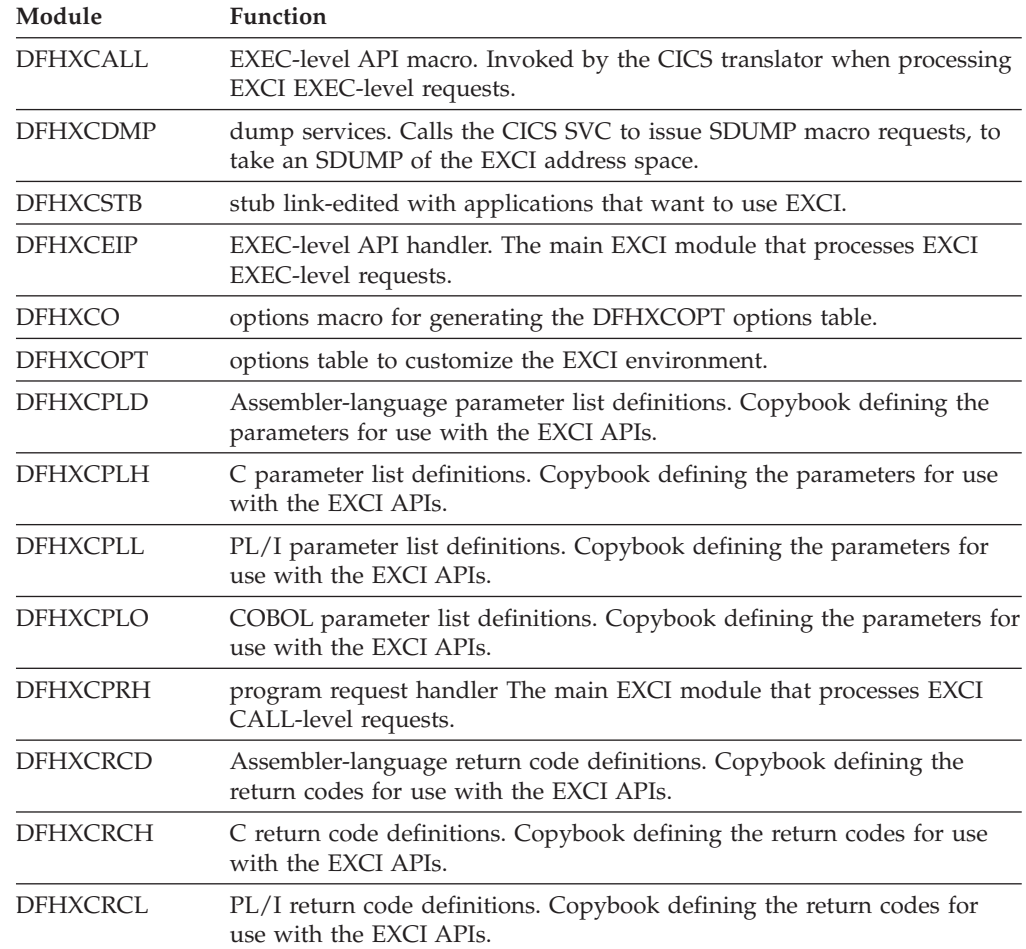

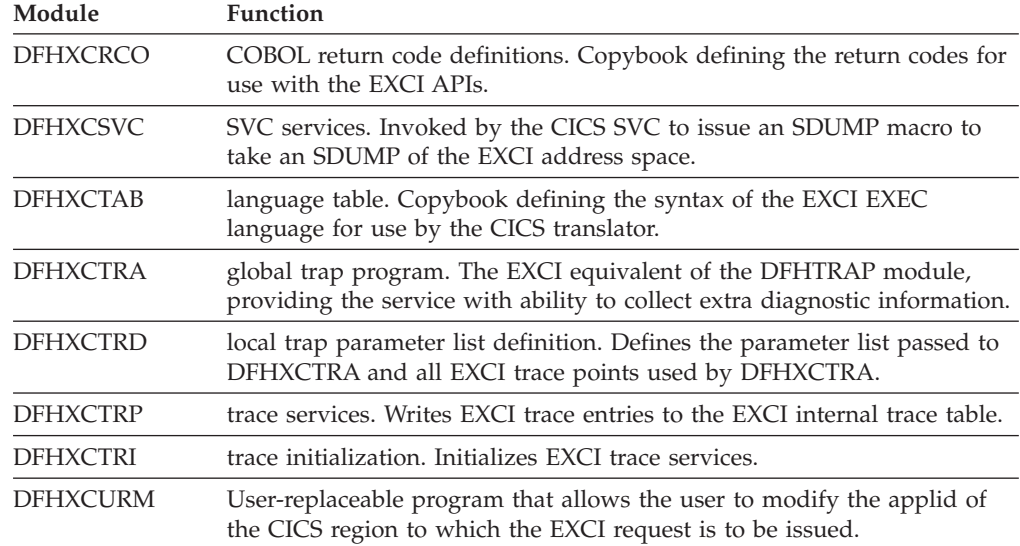

## **Exits**

There are no exit points for the EXCI.

## **Trace**

The EXCI has its own internal trace table in the EXCI address space where the client program is running. EXCI trace entries can also be written to the MVS GTF trace data set.

EXCI trace point IDs are EXxxxx, with a trace level of 1, 2, or Exc.

For more information about EXCI tracing, see the *CICS External Interfaces Guide*.

For more information about the trace points, see *CICS Trace Entries*. For more information about using traces in problem determination, see the *CICS Problem Determination Guide*.

# **Chapter 23. Field engineering program**

The field engineering program (DFHFEP) is a CICS system service function primarily designed for an IBM field engineer to use when installing new terminals. When CICS is running, this program (invoked by the CSFE transaction) transmits a set of characters to the requesting terminal. In addition, the program can be used to echo a message; that is, it repeats exactly what is keyed at the terminal.

This program also supports some general debugging functions.

## **Design overview**

When used for testing terminals, DFHFEP first prepares for device-dependent conditions. It then issues a storage control FREEMAIN, followed by a GETMAIN for storage for the ENTER message, which it writes using terminal control WRITE, READ, and WAIT macros. Finally, if **print** was requested, the character set is printed; if **end** was requested, the completion message is issued; otherwise the input is echoed.

DFHFEP performs all the requests made by the CSFE transaction. In addition to the terminal test function, CSFE can request the activation or deactivation of:

- System spooling interface trace
- Terminal builder trace
- Storage freeze
- Storage violation trap
- Global trap/trace exit.

See *CICS Supplied Transactions* for details of the command syntax and functions provided.

# **Modules**

DFHFEP

### **Exits**

No global user exit points are provided for this function.

## **Trace**

No trace points are provided for this function.

# **Chapter 24. File control**

File control provides a facility for accessing data sets, files, and data tables, using keyed or relative-byte-address (RBA) access through the virtual storage access method (VSAM), the basic direct access method (BDAM), shared data table services and the coupling facility data tables server. VSAM data sets can be accessed in either RLS or non-RLS mode. RLS mode allows sharing of data sets across a parallel sysplex. File control allows updates, additions, deletions, random retrieval, and sequential retrieval (browsing) of logical data in the data sets. If VSAM is used, access to logical data can be via a VSAM alternate index path, as well as through the base data set.

File control reads from, and writes to, user-defined data sets and data tables, gathers statistics, and acquires dynamic storage for I/O operations. File control uses control information defined by the user in the file control table (FCT). This table describes the physical characteristics of all the data sets, and any logical relationships that may exist between them.

## **Design overview**

File control provides the following services and features:

- Random record retrieval
- Random record update
- Random record addition
- Random record deletion (VSAM only)
- Sequential record retrieval
- BDAM deblocking
- v Enabling and disabling of files, making them accessible to applications
- Opening and closing of files for the access method
- Exclusive control of records during update operations
- Mass record insertion (VSAM only)
- Automatic journaling and logging.

## **Deblocking services for BDAM data sets**

CICS provides deblocking of logical records on a direct-access (BDAM) data set. This service is provided for both fixed-length and variable-length records. The data set must have been created according to standard operating system record-formatting conventions.

# **Concurrency control**

Protection is provided against the concurrent updating (adding, deleting or changing) of a data set record by two or more transactions (or strictly speaking, two or more units of work; a transaction may optionally consist of a sequence of units of work). This protection is in most cases achieved using locking. If a second unit of work attempts to update a record which has been locked by another unit of work, the second unit of work is normally queued until the first releases its lock. If the lock has been converted into a retained lock (this is done if a syncpoint failure occurs) then the second unit of work gets an error response rather than being

queued. An optimized alternative to locking is used to achieve concurrency control for coupling facility data tables. This is described in the section 'Concurrency control for coupling facility data tables'.

For a VSAM data set being accessed in non-RLS mode, CICS acquires locks (or enqueues) using the NQ domain that prevent the same record from being updated by more than one unit of work at a time. If the file is recoverable, then the lock is not released until syncpoint (that is, the end of the unit of work), otherwise it is released when the request thread completes. A request thread consists, for example, of a read update followed by a rewrite. In non-RLS mode, VSAM also provides a form of concurrency control known as **exclusive control**. The sphere of exclusive control is the control interval (CI), and this means that two different records cannot be concurrently updated if they are both within the same CI. Exclusive control is only maintained while a record is being updated, and is released as soon as the operation is complete.

For a VSAM data set being accessed in RLS mode, VSAM acquires locks at the record level to prevent the same record from being updated by more than one unit of work within the sysplex at a time. If the data set is recoverable, then the lock is not released until syncpoint, otherwise it is released when the request sequence completes. There is no CI locking with RLS mode.

For a recoverable BDAM file, CICS acquires locks using the NQ domain that prevent the same record from being updated by more than one unit of work at a time.

### **Concurrency control for coupling facility data tables**

Concurrency control for coupling facility data tables is provided by using one of two update models provided by coupling facility data tables support (CFDT support).

The default is the locking update model, in which the CFDT server acquires locks at the record level to prevent the same record from being updated by more than one unit of work within the sysplex at a time. If the data set is recoverable, then the lock is not released until syncpoint, otherwise it is released when the request sequence completes.

The contention update model is an optimized alternative to using locking to achieve update integrity (concurrency control). With this model, which can be specified on a per-data table basis, no locks are acquired when a record is read for update, but if another unit of work subsequently changes or deletes this record, then the first unit of work will be informed that the record has changed (or been deleted) when it comes to rewrite or delete the record itself. The occurrence of such a contention is detected by the CFDT server, and the contention update model is only available for coupling facility data tables.

## **Sequential retrieval**

A facility supported by CICS file control is the sequential retrieval of records from the database. This facility is known as browsing. To initiate a browse operation, the user provides either a specific or generic (partial) record reference (key) for the point at which sequential retrieval is to begin. Each subsequent get request by the user initiates retrieval of the next sequential record. The application, while in browse mode, can issue random get for update requests to a different data set, without interrupting the browse operation. For VSAM files accessed in RLS mode, the application can update the records that it is browsing. For VSAM files accessed in non-RLS mode, and BDAM files, in order to update a record of the same data

set, the application must first terminate the browse operation. The same application can concurrently browse several different data sets and browse the same data set with multiple tasks.

With VSAM data sets, the application can skip forward during a browse operation to bypass unwanted data.

All types of CICS data tables (CICS-maintained, user-maintained and coupling facility) can be browsed.

## **Read Integrity**

When a file is accessed in RLS mode, three levels of read integrity are supported:

- v UNCOMMITTED read integrity is the same level of read integrity as is supported for non-RLS requests. With this level of read integrity, read requests can return data which has not yet been committed, and which might subsequently be backed out.
- CONSISTENT read integrity. With this level of read integrity, read requests are serialized with concurrent update activity for the record, so that a read request will wait until data which is being updated has been committed (or until the update has completed, for a non-recoverable data set). This means that read requests will always see commit-consistent data.
- REPEATABLE read integrity. With this level of read integrity, additional locking is used so that in addition to waiting for updates to be committed, records that have been read within a unit of work cannot be updated until the unit of work completes. This means that if a read is repeated within a unit of work, the same data will be returned.

# **Backout logging**

File control will perform automatic logging of file operations which update recoverable files. This logging is written to the CICS system log stream. In the event of either a system or a transaction failure, the information can subsequently be used to restore the recoverable data set as though the current transaction had never run.

For coupling facility data tables, the CFDT server performs its own logging, and is responsible for backing out updates in the event of a failure.

## **Forward Recovery Logging**

If a file (non-RLS VSAM) or data set (RLS or non-RLS VSAM) is defined to be forward recoverable, then CICS will perform automatic logging of file operations which update it. This logging is written to the forward recovery log stream specified on the file definition or data set. In the event of a failure, the information can be used to forward recover from a backup copy of the data set.

Forward recovery support is not provided for user-maintained data tables or coupling facility data tables.

# **Automatic journaling and logging**

Except in the case of user-maintained data tables and coupling facility data tables, CICS provides optional automatic journaling and logging facilities for records that are updated, deleted from, or added to a file control data set. Automatic journaling is specified in the file control table, by the user, for each data set affected. For a specified data set, a record read for update, a new record added, or an existing

record deleted is automatically written to the specified journal. To allow journaled records to be associated with the appropriate data set (instead of with the CICS file name), a special record is journaled showing the current data set allocation whenever it changes.

## **Use of concurrent tasks**

The file control non-RLS VSAM interface program (DFHFCVR) uses a change-mode request to the dispatcher to allow VSAM I/O requests and VSAM UPAD exit code to run under a concurrent task. This provides overlapping of processing in a multiprocessor environment.

RLS requests use a different mechanism: SMSVSAM assigns each request its own SRB, allowing MVS to concurrently schedule requests in an analogous way to that provided by subtasking for non-RLS.

## **Shared Data table services**

Shared data tables (that is, CICS-maintained and user-maintained data tables) are managed by a set of OCO modules, referred to in this book as "data table services". The services are invoked by a branch-and-link interface passing a parameter block.

Services provided include the following:

- Initialization
- Open, close, and load of tables
- Retrieval and update of table records
- Backout and commit of table changes
- Statistics.

For files that are defined by the user as CICS-maintained or user-maintained data tables, file control invokes these services at appropriate points in the processing of application requests.

## **Coupling facility data tables server**

Coupling facility data tables are managed by OCO modules within the CICS address space, and in a separate address space that is known as the *Coupling Facility Data Tables server* (CFDT server). The CFDT server provides access to coupling facility data tables residing in a coupling facility data tables pool, so that they can be shared by CICS regions across a parallel sysplex. Refer to the *CICS System Definition Guide* for more details about CFDT servers.

For files that are defined by the user as accessing coupling facility data tables, file control makes calls to the CFDT server at appropriate points in the processing of application requests.

## **How CICS processes file control requests**

CICS receives file control requests from applications through the EXEC interface. This section describes only the mainstream processing for such requests. It does not describe exceptional conditions. For guidance about exceptional conditions, see the *CICS Application Programming Guide*. For general-use programming interface information about exceptional conditions, see the *CICS Application Programming Reference*. This section also does not provide details about the specific processing for requests to any kind of data table.

# **Processing using VSAM**

For VSAM data sets, this section describes the processing followed when the file is being accessed in non-RLS mode. For RLS mode, the processing is broadly similar, although it differs in some of the interfaces used to VSAM, and the locking mechanisms are very different.

**Note:** File control processing is constrained by the availability of buffers, CICS strings and (for local shared resource (LSR) files) LSR strings. Tasks can get suspended during the execution of any file control request if there are not enough strings or buffers available for the immediate processing that is to be done.

With VSAM RLS, a task waiting for buffers will be suspended in VSAM rather than in CICS.

# **Processing using Data Tables**

For shared data tables (CICS-maintained and user-maintained data tables), processing is broadly similar to that for non-RLS VSAM. The main differences are that, for remote files, non-update requests may be processed locally instead of being function shipped, and that, in cases where a request cannot be satisfied from a data table, it may be converted into a non-RLS or RLS VSAM request to be processed by DFHFCVS or DFHFCRS, or function shipped via DFHFCDTX.

For coupling facility data tables, processing is also broadly similar to that for non-RLS VSAM. The main difference is that instead of issuing the request to VSAM, a call or calls are made to entry points within the CFDT server, which then processes the request and returns the results. A task accessing a coupling facility data table may occasionally be suspended in the CFDT server.

Note that the following processing sections do not describe data table processing explicitly.

# **General request processing**

All file requests, whatever the request and whatever the file access method, follow the same general sequence of steps:

- 1. User exit XFCREQ is called.
- 2. The request is converted from EXEC parameter list form to FCFR interface form.
- 3. If this is the first file access request by the transaction, a FRAB is obtained and its address stored in Recovery Manager's FC Token. The FRAB provides the anchor for file request state for this transaction.
- 4. If this is the first request to this file by the transaction, a FLAB is obtained and the file control table entry is located. If the file is remote or an explicit SYSID has been specified on the request, the FLAB is marked with a remote indicator. If this is not the first request to the file, then the FLAB is located that repressents accesses made to the file by this transaction.
- 5. If this is the first, or only, request of a request sequence, a FRTE is obtained. If this is not the first request in a request sequence, the FRTE that represents the sequence is located. rather than being function shipped.
- 6. If the request is to a local file, and if resource security is active, the security check is made, unless a check has already been made within the current UOW for this file.
- 7. If the request is to a local file and the file is not already open, it is opened and its access method dependent attributes are saved in its file control table entry.
- 8. The SERVREQ attributes of the file are checked.
- 9. For READ and browse requests, SET storage is released and/or obtained, as necesssary.
- 10. The access method specific request processor is called as follows:
	- DFHFCVS for non-RLS VSAM files
	- DFHFCRS for RLS VSAM files
	- DFHFCBD for BDAM files
	- DFHFCDR for coupling facility data tables
	- v DFHFCDTS for user-maintained data tables
	- DFHFCDTS for non-update requests to CICS maintained data tables
	- DFHFCVS for update requests to CICS maintained data tables
	- DFHFCRF for requests that are to be shipped to a remote region
- 11. CICS has checked whether the file is defined as local or remote. If it is remote, the request is function-shipped to the file-owning region, where CICS processes the request as if it had originated locally.

There is an exception for CICS-maintained and user-maintained data tables, for which non-update requests are treated as local rather than being function shipped.

Note that RLS support and coupling facility data tables support both provided shared access within a parallel sysplex without the use of function shipping. Files which use either of these types of sharing will be defined as local on all systems which want to share the data set (in the case of RLS support) or data table (CFDT support).

- 12. SET storage is obtained for BDAM files or below the line READ requests.
- 13. The FRTE is released if the request sequence has ended and the file is closed if a close is pending, this FRTE is the last user and the FLAB indicates that the file can be closed.
- 14. The FCFR responsed are converted to EXEC parameter list responses. In particular, the EIBRCODE and RESP2 values are constructed.
- 15. User exit XFCREQC is called.

### **READ request processing**

The course of READ request processing depends on the access method, and whether or not the UPDATE option is specified on the request:

### **VSAM processing:**

- 1. The supplied keylength is validated.
- 2. A VSAM work area (VSWA) is created. This includes the request parameter list (RPL) that will be passed to VSAM.

*The processing that follows depends on whether the UPDATE option was specified on the READ request*.

### **UPDATE option not specified:**

- a. The RPL is completed, and a call made to VSAM to get the record.
- b. If the request specifies INTO and the record is too large for the user-specified area, the request is reissued specifying a work area large enough to hold the record. The record is then copied to the user-specified area in truncated form, and the LENGERR condition is raised.
- c. The VSWA is freed.
- d. The read is journaled if specified in the FCT entry.

### **UPDATE option specified:**

- a. The UPDATE flag is set in the RPL.
- b. An attempt is made to read the record by issuing the VSAM request. READ UPDATE requires exclusive control of the control interval (CI) containing the record. VSAM manages the locking mechanism for control intervals. If the CI is already locked, VSAM returns an error and the requesting task is forced to wait on resource type FCXCWAIT.
- c. CICS file control acquires a record lock on the record just read, using a CICS ENQUEUE request. The record lock prevents any other transaction from updating the record before the owning transaction has reached a syncpoint (for recoverable files), or before the REWRITE, DELETE, UNLOCK or syncpoint that completes the request sequence (non-recoverable files).
- d. Exclusive control of the CI is retained until the REWRITE, DELETE, or UNLOCK request that follows the READ UPDATE has been completed, or until the next syncpoint.

The CICS record lock (if any) is retained until the next syncpoint, in case the transaction updating the record abends and dynamic transaction backout processing is necessary.

e. If the file is recoverable the request is logged. If required, the request is also recorded in a user-specified journal.

### **BDAM processing:**

- a. A file I/O area (FIOA) is obtained.
- b. If the UPDATE option has been specified:
	- 1) The address of the RIDFLD is saved in the FIOA.
	- 2) If the data set is recoverable, the RIDFLD is ENQUEUEd on to lock the record against other updates. The ENQUEUE is retained until the next syncpoint.
- c. The KEYLENGTH is checked for validity.
- d. The key field is converted from character string format (TTTTTTRR) to binary format (TTR), if necessary.
- e. A BDAM READ request is issued. If the READ is successful, the required block is returned in the FIOA.
- f. The key field returned by BDAM is converted from binary format to character string format, if necessary.
- g. If the file is recoverable and UPDATE has been specified, the request is logged. If required, the request is also recorded in a user-specified journal.
- h. If deblocking is required, the required record is located in the block that has been returned by BDAM:
	- 1) If DEBREC has been specified, the record number is used to locate the record.
	- 2) If DEBKEY has been specified, the embedded key is used to locate the record.

### **WRITE request processing**

The course of WRITE request processing depends on the access method, and for VSAM access on whether the file is a data table: **VSAM processing:** 

- 1. The KEYLENGTH is checked for validity. If it is incorrect, the INVREQ condition is raised.
- 2. A VSAM work area (VSWA) is created. This includes the request parameter list (RPL) that will be passed to VSAM.

### *Different paths are now followed depending on the type of file*. **ESDS file:**

- a. If the file is recoverable or writes are to be journaled then
	- 1) If this is not the first write of a sequence and the ESDS write lock is being waited for by another transaction, then release the lock and end this sequence, logging the completion if recoverable.
	- 2) If this is (or has become) the first write of a sequence, acquire the ESDS write lock for the data set.
- b. If the file is recoverable, the WRITE ADD request is recorded in the CICS system log.
- c. If required, the WRITE ADD request is recorded in a user-specified journal.
- d. Any fields in the RPL not supplied when the VSWA was created are completed.
- e. The RPL is set to point to the user-specified data area. If the user specified a record that is too large for the file, the length in the RPL is set to the maximum length, so that the record is truncated.
- f. A VSAM PUT request is issued to write the record.
- g. If the file is recoverable, a CICS record lock is obtained for the record that has just been written. The record lock will be retained until the next syncpoint, in case the transaction writing the record abends and dynamic transaction backout processing has to be performed.
- h. If the file is recoverable, the after-image of the record is logged for forward recovery and a write complete record is written on the system log.
- i. If not a MASSINSERT the ESDS write lock is released, if held.

### **KSDS or RRDS file:**

- a. For KSDS requests, the RIDFLD key specified in the request is checked against the key field in the record to be written. (The record is currently in the application FROM data area.) If it does not match, the INVREQ condition is raised.
- b. If the file is recoverable and not in load mode:
	- 1) A CICS lock is obtained on the record that is to be written, and an attempt is made to read the record (by means of a VSAM GET request) to discover whether it already exists in the file. If it does, the DUPREQ condition will be raised on the write to VSAM.
	- 2) If the file is a KSDS, and if this request is part of a MASSINSERT, or if a MASSINSERT is in progress, the read is issued with GTEQ to find the next record in the base data set. A lock is created, using the key of this next record, to prevent other transactions from inserting records into the empty range.
	- 3) If there is no existing record with the given key, the WRITE ADD request to VSAM is recorded in the CICS system log and, if required, in a user-specified journal.
- c. If the file is not recoverable or in load mode, the WRITE request is recorded, if required, in the user-specified journal, and if recoverable a record lock is obtained and the write logged.
- d. Any fields in the RPL not supplied when the VSWA was created are completed.
- e. If a data table is associated with the base cluster (the data table will be a CICS-maintained table, as user-maintained and coupling facility data tables follow a separate processing path which is not described here). a data table

pre-add is issued to place the record in the table as a not-yet-valid entry. If the file is recoverable, a record lock is already held; if not, a lock is acquired before the data table service is called.

- f. A VSAM request is issued to write the record.
- g. If the file is recoverable, the after-image of the record is logged for forward recovery.
- h. If required, the after-image is recorded in a user-specified journal.
- i. If the file is a data table, a data table request is issued to complete the add to the data table by validating the record. If a record lock was obtained for a non-recoverable file, it is released.
- 3. If the MASSINSERT option has *not* been specified on the WRITE request, the VSWA for the operation is released.

If MASSINSERT has been specified, the VSWA is not released, because it is likely to be needed for subsequent WRITE operations. In this case, the end of MASSINSERT processing is notified to VSAM by the CICS UNLOCK function. (See ["UNLOCK request processing" on page 190.\)](#page-231-0)

Specifying MASSINSERT causes exclusive control of the CI to be acquired. Exclusive control is released by issuing an UNLOCK request. To avoid deadlocks, this should be done immediately after the last WRITE MASSINSERT request.

### **BDAM processing:**

- 1. The KEYLENGTH is checked for validity. If it is incorrect, the INVREQ condition is raised.
- 2. The WRITE command input is checked to ensure that MASSINSERT has not been specified—BDAM does not support MASSINSERT processing. If it has, condition INVREQ is raised.
- 3. A file I/O area (FIOA) is obtained.
- 4. If the file is recoverable, the record to be written is ENQUEUEd on. The lock is retained until the next syncpoint.
- 5. The record to be written is copied from the user-supplied data area to the FIOA. If the record is too large, it is truncated.
- 6. If the file is recoverable, the request is logged. If required, the request is also recorded in a user-specified journal.
- 7. The key field is converted from character string format to binary format, if necessary, and the BDAM I/O request issued.
- 8. The key returned by BDAM is converted from binary format to character string format, if necessary, and passed to the application.
- 9. A supervisor call (SVC 53) is issued to release BDAM exclusive control, if necessary.
- 10. The FIOA is FREEMAINed.

### **REWRITE request processing**

The REWRITE request is used to write a record back to a file following a READ UPDATE request. **VSAM processing:** 

- 1. The RPL is set to point to the user-specified data area. If the user specified a record that is too large for the file, the length in the RPL is set to the maximum length, so that the record is truncated.
- 2. The RPL is completed.
- 3. If there is a data table associated with the base cluster (this will be a CICS-maintained table, as user-maintained tables follow data table processing):
- <span id="page-231-0"></span>a. If the file is nonrecoverable, a record lock is obtained. (If the file is recoverable, a lock is already held).
- b. A data table request is issued to invalidate the record in the table before the VSAM update.
- 4. VSAM is called to PUT(UPDATE) the record. Exclusive control of the CI, which was obtained for the preceding READ UPDATE request, is released, but the CICS record lock (for recoverable files) is retained until the next syncpoint, in case the transaction abends and dynamic transaction backout processing is necessary.
- 5. If there is a data table associated with the data set, the table record is updated and its validity is reinstated, by issuing a call to data table services. If the file is nonrecoverable, the record lock is released.
- 6. If the file is recoverable, and if the record is successfully rewritten, the after-image is written to the log for forward recovery.
- 7. The VSWA for the operation is released.

**Note:** When a record is updated by way of a path, the corresponding alternate index is updated by VSAM to reflect the change. However, if the record is updated directly by way of the base, or by a different path, the  $AIX^{\circledast}$  will only be updated by VSAM if it has been defined to VSAM (when created) to belong to the **upgrade set** of the base data set.

#### **BDAM processing:**

- 1. The FIOA that was used in the corresponding READ UPDATE request is located, and the modified record read into it from the user-specified area. If the record is too long, it is truncated.
- 2. A FREEMAIN call is issued to release the FWA.
- 3. If the file is recoverable, the request is logged. If required, the request is also recorded in a user-specified journal.
- 4. The key field is converted from character string format to binary format, if necessary, and the BDAM I/O request issued.
- 5. The key returned by BDAM is converted from binary format to character string format, if necessary, and passed to the application.
- 6. A supervisor call (SVC 53) is issued to release BDAM exclusive control, if necessary.
- 7. A FREEMAIN call is issued to release the FIOA.

### **UNLOCK request processing**

The UNLOCK request is used to release exclusive control obtained during a READ UPDATE (VSAM or BDAM) or WRITE MASSINSERT (VSAM only) request.

#### **VSAM processing (including CICS-maintained data tables):**

- 1. The VSWA for the operation is released, together with associated storage.
- 2. An ENDREQ request is sent to VSAM. This releases exclusive control of the CI, if it is held, and frees any VSAM strings.

#### **BDAM processing:**

- 1. A supervisor call (SVC 53) is issued to release BDAM exclusive control, if necessary.
- 2. A FREEMAIN call is issued to release the FIOA.

## **DELETE request processing**

The course of DELETE request processing depends on whether a RIDFLD has been specified. The processing for user-maintained data tables differs from that for CICS-maintained data tables. DELETE requests are not valid for VSAM ESDS or for BDAM files.

### **VSAM processing (including CICS-maintained data tables):**

- 1. If a RIDFLD has been specified:
	- a. If a KEYLENGTH has been specified, it is checked for validity.
	- b. If the GENERIC option has been specified, and the file is *not* a KSDS, condition INVREQ is raised.
	- c. A VSWA is created.
- 2. If no RIDFLD was specified, the SERVREQ attribute of the file is checked to ensure that DELETE requests are valid for this file. If not, the INVREQ condition is raised.

If a RIDFLD has been specified, the cycle of actions described below is performed once if GENERIC has not been specified, or is repeated until there are no more records containing the generic key, if GENERIC has been specified.

### **Start of cycle:**

3. VSAM is requested to GET for UPDATE a record with the specific or generic key. GET UPDATE processing requires exclusive control of the CI. The record is read into an internal buffer.

The generic key value, if supplied, is checked against the key contained in the record. If it does not match, there are no more records containing the generic key in the file.

- 4. If the file is recoverable:
	- a. A CICS record lock is obtained for the record. This will be held until the next syncpoint.
	- b. The VSAM GET UPDATE request is recorded synchronously on the system log.
	- c. A CICS range lock is obtained for the record to be deleted if a MASSINSERT is in progress. This is to prevent an end-of-range record from being deleted while the range is in use for a MASSINSERT sequence.
- 5. If there is a data table (which will be CICS-maintained) associated with the base cluster, a record lock is acquired if the file is nonrecoverable, and a data table pre-update call is issued to invalidate the record before the VSAM update.
- 6. A VSAM ERASE request is issued, to delete the record from the file.
- 7. If there is a data table associated with the base cluster, the record is deleted from the table by issuing a call to data table services. If the file is nonrecoverable, the record lock is released.
- 8. If a range lock was acquired, it is released.
- 9. If the file is recoverable, a WRITE DELETE record is written in the system log for forward recovery.
- 10. If required, a WRITE DELETE record is written to a user-specified journal. **End of cycle**.
- 11. The VSWA is released.

### **STARTBR and RESETBR request processing**

STARTBR and RESETBR request processing are very similar, and are described together.

### **VSAM processing:**

- 1. A VSWA is created if STARTBR.
- 2. The user key is recorded in the VSWA for use in subsequent BROWSE processing.
- 3. A call is made to VSAM to point to the record, and to acquire shared control of the CI.

### **BDAM processing:**

- 1. An FIOA is obtained and initialized if STARTBR.
- 2. The initial key is saved in the FIOA, converting the key from character string format to binary format if necessary.
- 3. If deblocking is required, the deblocking indicator (DEBREC or DEBKEY) is saved in the FIOA.

### **READNEXT and READPREV request processing**

READNEXT and READPREV request processing are very similar, and are described together.

### **VSAM processing:**

- 1. A check is made that READPREV with a generic key was not requested. If it was, condition INVREQ is raised.
- 2. If KEYLENGTH was specified, it is checked for validity. If it is incorrect, the INVREQ condition is raised.
- 3. The RPL options are set.
- 4. If SET is specified, an internal work area is obtained and the RPL is set to point to the work area. The area is either above or below the 16MB line, depending on the requirements of the application.
- 5. If INTO is specified, the RPL is set to point to the user-specified area.
- 6. A VSAM request is issued to read the record. Shared control of the CI is needed, and the request will not succeed if some other task already has exclusive control. In such a case, a call is made to VSAM to reestablish the correct position in the file. The task then waits until VSAM informs CICS that the CI is available to the task. CICS resumes the task, which can now acquire shared control and obtain the required record.
- 7. If SET is specified, the SET pointer points to the work area.
- 8. If INTO is specified, a check is made to see if the record is too large to fit into the user-specified area. If it is too large, the request is reissued using an internal work area, the data is copied from the work area into the user-specified area and truncated, and the LENGERR condition is raised.
- 9. If required, the request is recorded in a user-specified journal.

### **BDAM processing—READNEXT requests:**

- 1. A check is made that READPREV was not issued. If it was, condition INVREQ is raised.
- 2. The FIOA that was created on STARTBR is located.
- 3. If a new block is required, a BDAM I/O request is issued to get it.
- 4. If deblocking is required, the required record is located in the block that has been returned by BDAM:
- a. If DEBREC has been specified, the record number is used to locate the record.
- b. If DEBKEY has been specified, the embedded key is used to locate the record.
- 5. If INTO is specified, the record or block is moved from the FIOA to the user-specified area. If the record is longer than the user-specified area, it is truncated, and the LENGERR condition is raised.
- 6. If SET is specified, the SET pointer points to the record in the FIOA.
- 7. The RIDFLD of the record is returned to the application.
- 8. The current browse position is recorded in the FIOA.

### **ENDBR request processing**

The ENDBR request is used to end a browse session on a file. To avoid deadlocks, ENDBR must be issued when the browse session is complete.

#### **VSAM processing:**

- 1. An ENDREQ request is sent to VSAM. This frees any VSAM strings that are held, and relinquishes shared control of the CI.
- 2. The VSWA for the operation is released.

#### **BDAM processing:**

• The FIOA that was used for the browse session is FREEMAINed.

## **Control blocks**

[Figure 49 on page 194](#page-235-0) shows the major control blocks associated with file control. Control blocks which are not shown in this diagram include those relating to coupling facility data tables support.

<span id="page-235-0"></span>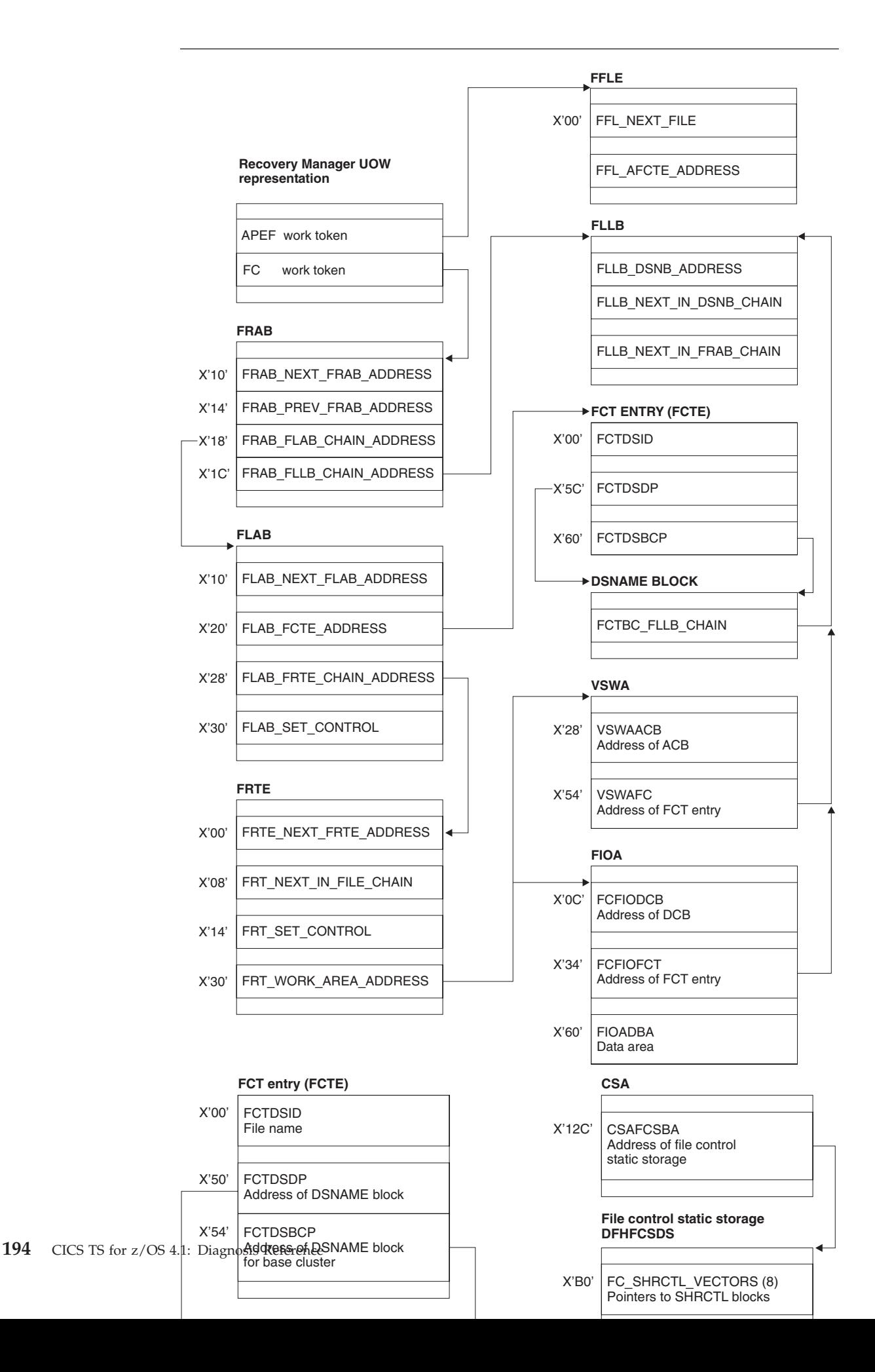

**Note:** The pointer to the DSNAME block, FCTDSDP, is different from the pointer to the base cluster DSNAME block, FCTDSBCP, only when the FCT entry does not represent a base. DSNAME blocks that do not correspond to bases do not have the base cluster information, although the space is allocated.

These control blocks are described in "Access method control block (ACB)" through ["VSAM work area \(VSWA\)" on page 204.](#page-245-0) 

## **Access method control block (ACB)**

The ACB identifies to VSAM the file associated with this VSAM request. It is passed to VSAM by DFHFCRV, for RLS, or DFHFCVR, for non-RLS (it is the RPL, which points to the ACB, that is passed) to initiate a VSAM request. The ACB lasts as long as the associated CICS file is open; that is, it is created at file open time and deleted at file close time by DFHFCN for non-RLS or DFHFCRO for RLS.

The ACB is addressable through a pointer in the associated FCT entry. In addition, a 4-byte field appended (by CICS) to the ACB structure points back to this FCTE.

Note that the ACB is a VSAM control block.

At open time, storage is obtained from a subpool above the 16MB line. A VSAM GENCB macro is issued to generate the ACB with attributes obtained from the FCT entry. At open time, VSAM fills in more information in the ACB. Some of this is subsequently copied back into the FCTE.

The storage for the ACB is freed when the file is closed.

There is one ACB per VSAM FCT entry.

The layout of the ACB is defined by the VSAM IFGACB structure, and also by a DSECT of the same name.

ACBs are not cataloged and are not restored across WARM or emergency starts. The ACB is rebuilt every time a CICS file is opened.

A special type of ACB, known as a base cluster ACB, is created by DFHFCM to allow for the implicit opening of a base cluster, when required by a non-RLS file access through an alternate index path. In this case, the 4-byte field appended to the ACB structure points to the associated DSNAME block for the base cluster.

A second special type of ACB, known as a **control ACB** is required for VSAM RLS processing. Storage for the control ACB is obtained by DFHFCCA and filled in using the GENCB macro before registering the control ACB. The storage is freed when the control ACB is unregistered by DFHFCCA. The control ACB is passed to VSAM on calls issued by DFHFCCA. It is used for all requests that are not associated with a specific file.

## **Data control block (DCB)**

The DCB identifies to BDAM the file associated with this BDAM request. It is passed to BDAM by DFHFCBD to initiate a BDAM request, and lasts for the lifetime of the CICS run.

The DCB is addressable through a pointer in the associated FCT entry. In addition, a 4-byte field appended (by CICS) to the DCB structure points back to this FCTE.

Note that the DCB is a BDAM control block.

There is one DCB per BDAM FCT entry.

The layout of the DCB is defined by the generalized structure IHADCB. The structure is qualified with a parameter stating that a BDAM DCB is required. There is also a DSECT of the same name.

The DCB is assembled as part of the FCT. (Note that there is no RDO for BDAM files.) DFHFCRP acquires storage for the DCB below the 16MB line and copies the DCB into it (only on cold start). The DCB is cataloged and restored across a warm and emergency start. Thus, unlike an ACB, a DCB is only built once.

## **Data set name block (DSNB)**

The DSNB represents a physical VSAM or BDAM data set that is being accessed through one or more CICS files. It is used by file control to hold information relevant to the data set and not only to the CICS file. Also, it provides a single "anchor block" to control many requests accessing this data set through many different CICS files.

After it has been created, a DSNB survives the lifetime of a CICS run unless the user deletes it by means of an EXEC CICS SET DSNAME REMOVE command or its CEMT equivalent.

The DSNB is addressable through pointers in an FCTE entry, or through DFHTMP using the 44-character name as a key, or using the DSNB number as a key.

A DSNB is created, if it does not exist already, when an FCTE attempts to connect itself to a DSNB. This happens at file open time, or when an EXEC CICS SET FILE DSNAME command (or its CEMT equivalent) is executed.

A DSNB that represents a VSAM base data set has a **base cluster block** embedded in it, which has information specific to the base data set. Note that a BDAM data set has a small amount of information held in the base cluster block.

A DSNB representing a VSAM path has a blank base cluster block embedded in it.

Information about the base data set is obtained from the VSAM catalog when a CICS file (path or base) referencing that data set is opened. The information is stored in the base cluster block.

DSNBs are cataloged in the CICS global catalog and are restored across warm and emergency starts.

DSNBs reside above the 16MB line.

The layout of the DSNB is defined by the DFHDSNPS structure, and by the DFHDSNDS DSECT (using the DFHDSND macro).

The DFHFCDN module handles DSNAME blocks (creation, deletion, FCTE-DSNB connections). DFHFCDN also provides an interface for the EXEC layer to process DSNAME blocks through the use of EXEC CICS INQUIRE or SET DSNAME, and CEMT INQUIRE or SET DSNAME. Modules within the file control component can access the DSNBs directly through pointers in the FCTE.

## **File browse work area (FBWA)**

The FBWA maintains the state of a browse to a data table. It is used for browsing coupling facility data tables, CICS-maintained data tables, and user-maintained data tables.

An FBWA is created when the browse is started (via a STARTBR request), and is addressed by the FRT\_FBWA\_ADDRESS field in the FRTE. It is stored in a file control IO buffer of the appropriate size to hold the key information.

Some of the fields are specific to CICS-maintained data tables, because the source data set will sometimes be accessed during a browse of a CICS-maintained data table.

There is a variable-length portion at the end of the FBWA which contains keys, which are pointed to by fields in the fixed hang on!

part:

- CURRENT KEY points to the first of the key fields, which is used to hold the key returned by the most recent request.
- v REQUEST\_KEY points to the second of the key fields, which is used to contain the key specified at the start of a browse segment (STARTBR or RESETBR).
- NEXT\_KEY points to the third of the key fields, which is used for CICS-maintained data tables to handle "gaps".

## **File control static storage (FC static)**

File control static storage is used by file control to store information for use throughout the lifetime of a CICS run; for example, SHRCTL vectors and entry points of file control modules. It is used by file control modules and by modules outside the file control component, and lasts for the lifetime of a CICS run. It is addressed by a field in the CSA named CSAFCSBA; it is created by DFHFCIN during CICS initialization before DFHFCRP gets control, and resides above the 16MB line.

FC static storage is defined by the DFHFCSPS structure and by the DFHFCSDS DSECT.

## **File control quiesce receive element (FCQRE)**

File control uses quiesce receive elements to communicate details of quiesce requests received from SMSVSAM. There is also a permanent error FCQRE used for communicating errors. The FCQRE contains information about the data set to which the quiesce applies (or the cache for quiesce type QUICA), the type of quiesce, and (for the error FCQRE) the type of error and error data.

Each quiesce request received from SMSVSAM via the quiesce exit results in DFHFCQX, the quiesce exit module, creating an FCQRE which is passed to DFHFCQR, the quiesce receive system task module.

Storage for FCQREs is obtained from storage MVS getmained above the 16MB line.

FCQREs are chained in a one-way linked list anchored from file control static storage. The permanent error FCQRE is also anchored from file control static storage, and is added to the FCQRE chain when an error occurs.

The layout of the FCQRE is defined by the DFHFCQRE structure and the DFHFCQRE DSECT.

## **File control quiesce send element (FCQSE)**

File control uses quiesce send elements to communicate the details of quiesce requests that are to be sent to SMSVSAM. They contain information about the task initiating the request, the data set to be quiesced, the type of quiesce requested, and the address of an ECB which is posted by SMSVSAM when the request is completed.

Each quiesce request initiated by CICS results in DFHFCQI, the quiesce initiate module, creating an FCQSE which is passed to DFHFCQS, the quiesce send module.

Storage for FCQSEs is obtained from the FC\_ABOVE subpool, which resides above the 16MB line.

FCQSEs are chained in a two-way linked list anchored from fields in file control static storage.

The layout of the FCQSE is defined by the DFHFCQSE structure and the DFHFCQSE DSECT.

## **File control coupling facility data table pool element (FCPE)**

A file control CFDT pool element represents one connection to a Coupling Facility Data Table Pool. For each CFDT pool which can be accessed by a given MVS image, there is a CFDT server running in that image which manages access to the pool.

An FCPE is created and chained to FC static when a file definition that refers to the pool is installed and there is not already a pool element for that CFDT pool. The creation of an FCPE can occur:

- when files are installed at CICS startup,
- when files are installed using CEDA,
- when a SET FILE is issued which names a CFDT pool for which there is not already a pool element.

FCPEs are getmained from the FCPE subpool which is created by DFHFCRP during File Control Initialization, and chained to the FCPE chain in FC static. The head of the FCPE chain is the field FC\_FCPE\_CHAIN.

FCPEs are catalogued when they are created, so that they can be restored at emergency restart.

## **File control coupling facility data table pool wait element (FCPW)**

The file control CFDT pool wait element (FCPW) represents a task which has tried to issue a request to a coupling facility data table that resides in a particular pool, but which has to wait because there are no available request slots. Depending on the kind of request, the FCPW will represent either a 'Locking request slot' (LRS) waiter or a 'MaxReqs' waiter. A flag in the FCPW indicates what kind of wait it is.

The FCPW is created when a task goes into a MaxReqs or LRS wait. It is getmained from the pool wait element subpool, and appended to a chain of wait elements for the pool. The wait chains are anchored in the pool element (FCPE), with one FCPW for each task that is waiting. The FCPE contains head and tail fields for the chains of LRS and MaxReqs FCPWs (FCPE\_FIRST\_LRS\_WAITER, FCPE\_LAST\_LRS\_WAITER, FCPE\_FIRST\_WAITER and FCPE\_LAST\_WAITER). The chains are manipulated using logic which does not require any special case code for the ends of the chains, but which does mean that when the chains are empty, the head and tail fields contain a special initial value, rather than zero.

The FCPW includes:

- v A pointer to the next FCPW in the chain (if no next FCPW, this contains the special initial value).
- v A pointer to previous FCPW in the chain (if no previous FCPW, this contains the special initial value).
- The suspend token for the wait.
- The task token of the waiting task.
- The suspend start time.

## **File control table entry (FCTE)**

Each entry in the file control table defines a CICS file that is defined to be the CICS view of a VSAM or BDAM data set or a data table. The FCTE is used by all modules in the file control component (but never outside), and lasts for the lifetime of a CICS run, or from when it is created by RDO to the end of the CICS run.

The FCTE contains information that can be split into three broad groups:

- CICS information about the file, including statistics
- v Information that is used as input to build the VSAM ACB or BDAM DCB
- v Information that is returned by VSAM, both from the ACB and direct from the VSAM catalog, when the file is opened.

An FCTE can be created in two ways:

- v By defining the file using the DFHFCT TYPE=FILE macro (BDAM only).
- v By defining the file online using RDO while CICS is running (VSAM only).

## **File control table entry (FCPW)**

## **File control coupling facility data tables UOW pool block (FCUP)**

The File Control CFDT UOW Pool Block (FCUP) represents recoverable updates made within a unit of work to one or more coupling facility data tables residing in a coupling facility data table pool. An FCUP block is created when a unit of work makes its first recoverable request to a CFDT in a given pool, at the same time as an RMC link is added to represent the recoverable update.

There is one FCUP block per UOW per recoverably-updated CFDT pool. The FCUP is getmained and freemained from the FCUP subpool using the storage manager quickcell mechanism. The FCUP blocks for a unit of work are chained from the FRAB for that unit of work, addressed by FRAB\_FCUP\_CHAIN\_ADDRESS.

An FCUP block contains:

- v Forward and back pointers for the chain of FCUP blocks relating to this unit of work.
- The name of the CFDT pool.
- The CFDT RMC link token.
- A pointer to the pool element for the CFDT pool.
- A pointer back to the owning FRAB.

## **File input/output area (FIOA)**

The FIOA is analogous to the VSWA for VSAM, in that it represents the request to BDAM. Embedded in the FIOA is what is known as the data event control block (DECB), which is passed to BDAM to initiate the request.

The FIOA is used by DFHFCBD when processing browse requests against BDAM files. It holds position in a browse when browsing a BDAM file.

An FIOA survives as long as the DECB needs to survive to complete the BDAM request; for example, it survives from READ UPDATE to the REWRITE request.

The address of the FIOA is held in the file request thread element (FRTE) in the FRT\_WORK\_AREA\_ADDRESS field.

Storage for the FIOA is acquired from below the 16MB line.

The layout of the FIOA is defined by the DFHFIOA DSECT.

## **File lasting access block (FLAB)**

The FLAB serves as an anchor for the set of file request thread elements (FRTEs) belonging to a particular file within a given transaction and a given environment. If a transaction accesses several files from within the same environment, there will be one FLAB for each file. If a transaction accesses the same file from more than one environment, there will be one FLAB for each environment.

The FLAB contains pointers to the FCTE for the file, to the owning FRAB, to the chain of FRTEs owned by the FLAB, and to the next FLAB in the chain of FLABs for the unit of work.

The FLAB is used by file control to

- v anchor the FRTEs for the file within the unit of work and environment,
- v ensure that a file cannot be closed if there are any FRTEs associated with it, or if there have been recoverable updates made by units of work which have not yet reached syncpoint phase 2,
- v ensure that the corresponding file entry cannot be reallocated to a different data set, even if the file is closed and disabled, when there is uncommitted recoverable work associated with the file,
- hold READ SET storage control information across intermediate syncpoints,
- v ensure that units of work which have updated the file reach syncpoint before a copy or BWO copy for a file opened in RLS mode is allowed to proceed,
- v record the reason for a failure during syncpoint, and keep track of the fact that the file has uncommitted updates within a unit of work as a result of the failure.

The file lasting access block is built by DFHFCFR as part of processing of the first file control request for a particular file within a given transaction and environment. FLABs for recoverable files are also rebuilt by DFHFCIR at warm and emergency restart.

The storage for the FLAB is obtained from a FLAB storage subpool above the 16MB line.

The FLAB is deleted after all the FRTEs have been processed during syncpoint terminate processing, providing that there have been no syncpoint failures for the file within the unit of work. The FLAB storage is not returned to the FLAB storage subpool, but is instead added to a chain of free FLABs, anchored from file control static storage. Subsequent requests to build a FLAB are, if possible, satisfied by a quick cell mechanism from this chain.

If a unit of work is shunted as a result of a syncpoint failure, the FLABs for any files which suffered the syncpoint failure are also shunted.

The chain of FLABs for a unit of work is anchored from field FRAB\_FLAB\_CHAIN\_ADDRESS in the FLAB.

The layout of the FLAB is defined by the DFHFLAB structure and the DFHFLAB DSECT.

## **File control locks locator blocks (FLLBs)**

The file control locks locator block records the fact that a unit of work held locks against a file which were protecting uncommitted changes to the file, and that it is now uncertain whether the locks are valid. This can occur, for example, if the data set against which the locks were held is now in the lost locks state, or if a non-RLS open for update has taken place despite the presence of retained locks and has overridden the locks (in this case the locks are intact, but the data may not be). It is used by file control to keep track of outstanding recovery work, because whilst the data set still has FLLBs associated with it, special processing rules apply (the actual rules vary with the type of lock condition that has occurred).

FLLBs are created by DFHFCRR (for the lost locks condition, or for an OFFSITE=YES CICS restart), or by DFHFCRO (after a file open which has returned the 'non-RLS override' reason code).

FLLBs are chained from both the associated DSNB and the associated FRAB. There is one FLLB per file that held locks per unit of work. Since the FLLB records information about a data set and a unit of work, it contains the DSNB address and the local unit of work ID. It also contains an indicator of the type of lock failure condition that it represents.

FLLBs are getmained from an FLLB subpool above the 16MB line.

File control locks locator blocks are freemained by DFHFCRC at commit time when there are no longer any retained FLABs for the file.

The layout of the FLLB is defined by the DFHFLLB structure and the DFHFLLB DSECT.

### **File request anchor block (FRAB)**

The file request anchor block serves as an anchor for the set of file lasting access blocks (FLABs) belonging to a particular transaction. The file request thread elements (FRTEs) are chained from the FLABs. The FRAB identifies the transaction to which a given file control request belongs.

The FRAB contains pointers to: the next FRAB in the chain from the FC static, the chain of FLABs for this transaction, the chain of FLLBs for the transaction, and any VSWA that has suffered exclusive control conflict for the transaction. The FRAB also contains some indicators related to recovery, such as whether or not the transaction holds RLS locks, whether the unit of work has been through phase 2 of syncpoint, and whether the unit of work has ever been shunted. There is also some information related to RLS access, including the local unit of work id, a timeout value to be specified on RLS requests, and some problem determination information returned by VSAM RLS when deadlocks occur.

The FRAB is built by DFHFCFR as part of processing of the first File Control request in a transaction. The storage for the FRAB is obtained from a FRAB storage subpool above the 16MB line. The address of the FRAB is then used as the Recovery Manager token associated with the client name 'FC'. FRABs are rebuilt by DFHFCIR at warm or emergency restart, for units of work which had not completed when CICS terminated. A FRAB is also built if a failure occurs during phase 2 of an intermediate syncpoint. The original FRAB for the transaction is shunted along with the failed parts of the unit of work, and the newly built FRAB is passed on to the next unit of work in the transaction.

If a unit of work is shunted, the FRAB is shunted with it, unless there was no recoverable file control work in the unit of work.

The FRAB is deleted after all the FLABs have been processed during syncpoint at transaction termination. At the same time, the Recovery Manager token is set to zero. At this point, the FRAB storage is not returned to the FRAB storage subpool, but is instead added to a chain of free FRABs, anchored from file control static storage. Subsequent requests to build a FRAB are, if possible, satisfied by a quick cell mechanism from this chain.

Issuing an INQUIRE\_WORK\_TOKEN call to the recovery manager with client name 'FC' returns the address of the file request anchor block for a transaction. There is a chain of all the FRABs in a CICS system, anchored from field FC\_FRAB\_CHAIN in file control static storage.

The layout of the FRAB is defined by the DFHFRAB structure and the DFHFRAB DSECT.

### **File request thread elements (FRTEs)**

FRTEs are used by file control to:

- Represent active file control requests
- v Link related requests together as a file thread, for example, the request sequence STARTBR, READNEXT, ..., ENDBR, or READ UPDATE, REWRITE
- v Anchor SET storage used for READ SET UPDATE requests and browse requests with the set option, the lifetime of which is that of the request thread.

FRTEs are created by the main file control module, DFHFCFR, and are freed *either*  by DFHFCFR at the end of a request or thread of requests *or* by the file control recovery control program, DFHFCRC, at syncpoint if this occurs before a thread of requests has completed.

FRTEs for a particular file within a particular task and environment are chained together, and anchored from the FLAB for that file, task and environment.

Storage for FRTEs is acquired from above the 16MB line.

The layout of FRTEs is defined by the DFHFRTE structure and by the DFHFRTE DSECT.

## **Keypoint list element (KPLE)**

The keypoint list forms part of file control's implementation of backup while open (BWO) copy for data sets accessed in non-RLS mode. One KPLE exists for each keypoint and records the start and end times at which tie up records are written.

The KPLE chain is anchored from FC\_KPLE\_CHAIN in file control static storage.

The keypoint list elements are created, processed and deleted (when they become redundant) by DFHFCRC following RMKP take keypoint calls from the recovery manager. These calls are made whenever a CICS keypoint is taken. KPLEs are getmained from above the 16MB line.

The layout of the KPLE is defined by the KPLE structure.

## **Shared resources control (SHRCTL) block**

The SHRCTL block represents the CICS region's requirements of, and the use made of, a local shared resources pool (LSRPOOL). It is used by DFHFCL when calling VSAM to build an LSRPOOL. It is also used by DFHFCL and statistics programs to hold and update file control statistics.

It lasts for the lifetime of a CICS run, and is addressable through a pointer in file control static storage. There are eight pointers collectively named the SHRCTL vector.

A SHRCTL block holds information such as how many virtual and hyperspace buffers of a particular size are needed, how many strings are needed, the maximum key length allowed. CICS passes this information to VSAM when the pool is built. It also holds statistics about the pool which are sent to the statistics domain when requested or when the pool is deleted.

Each SHRCTL block represents one LSRPOOL, and there are eight SHRCTL blocks. The layout of each SHRCTL block is defined by the DFHFCTLS structure and by the DFHFCTSR DSECT, and they reside above the 16MB line.

On a CICS cold start, DFHFCRP performs the following:

- v Unconditionally builds eight SHRCTL blocks above the 16MB line from a SHRCTL block subpool
- v Fills in default settings in the block, or inserts user-specified information
- Catalogs each SHRCTL block in the CICS global catalog.

On a CICS warm or emergency start:

• DFHFCRP restores all eight SHRCTL blocks from the global catalog.

The contents of a SHRCTL block are decided in one of three ways:

- User defines the contents in the FCT by means of the DFHFCT TYPE=SHRCTL,LSRPOOL=n macro call. This assembled information is used by DFHFCRP on a COLD start only (as per FCT entries).
- v User defines the contents online through a **CEDA DEFINE LSRPOOL** command.
- v If neither of the above two methods is used, DFHFCL calculates the contents before calling VSAM to build the LSRPOOL.

# <span id="page-245-0"></span>**VSAM work area (VSWA)**

The VSWA represents a VSAM request to CICS. Embedded in the VSWA is the request parameter list (RPL) which is passed to VSAM to perform the request. In addition to the RPL, the VSWA contains other CICS information related to the request.

The VSWA is used by DFHFCVS and DFHFCRS when processing VSAM files.

A VSWA survives as long as the RPL needs to survive to complete the VSAM request; for example, it survives from READ UPDATE to the REWRITE request.

The address of the VSWA is held in the file request thread element (FRTE) in the FRT\_WORK\_AREA\_ADDRESS field.

Storage for the VSWA is acquired from above the 16MB line.

The layout of the VSWA is defined by the DFHVSWAS structure and by the DFHVSWA DSECT.

## **Modules**

This section describes the file control modules. Unless otherwise stated, addressing mode and residency mode are AMODE 31 and RMODE ANY respectively.

There are also a number of modules which make up the coupling facility data tables server. These all have names of the form DFHCFxx.

[Figure 50 on page 205](#page-246-0) shows the main file control modules and their interfaces.

<span id="page-246-0"></span>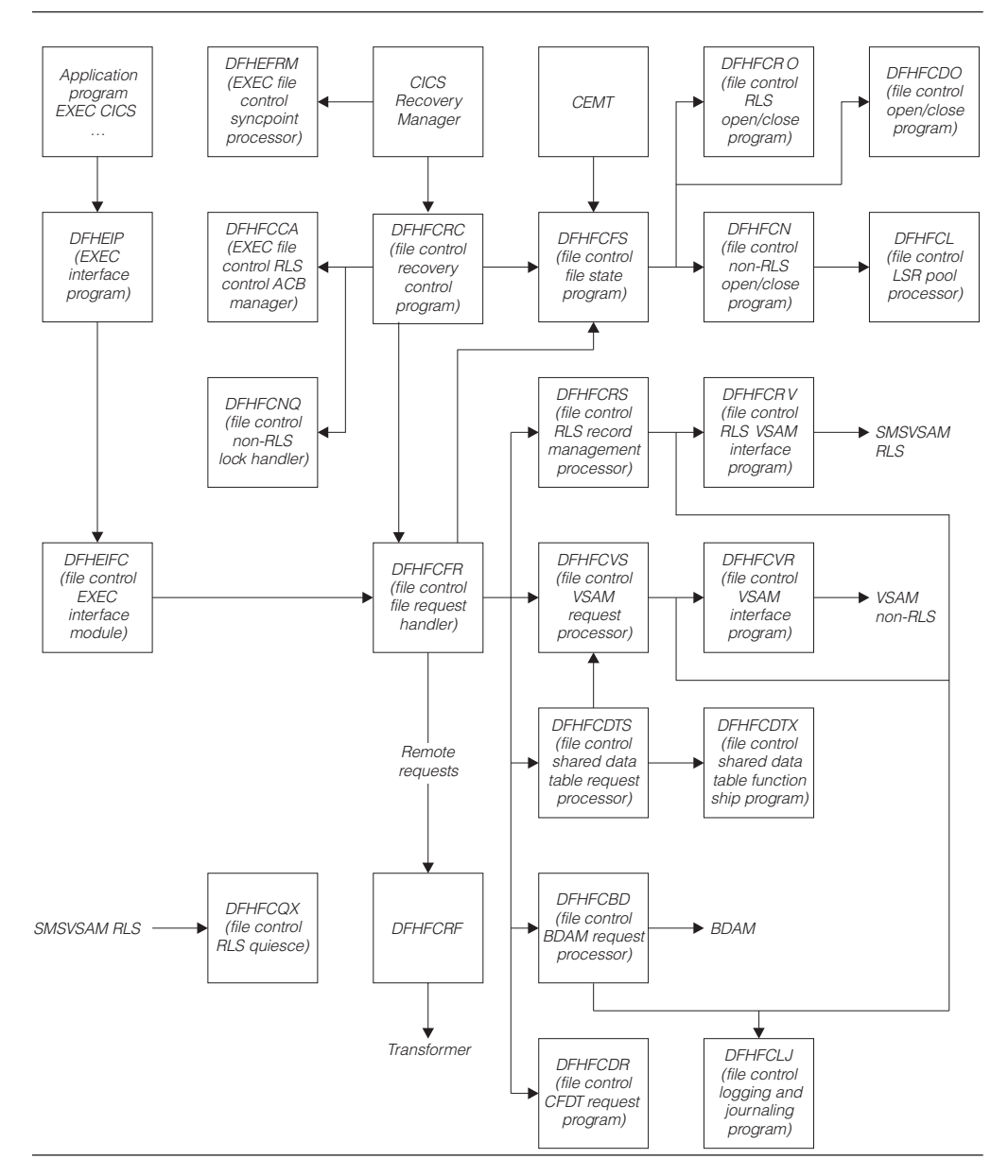

*Figure 50. Main file control modules and their interfaces*

# **DFHEIFC (file control EXEC interface module)**

### **Call mechanism**

Kernel subroutine call. Automatic stack storage acquired as part of the call.

### **Entry address**

DFHEIFC. Stored in the CSA in a field named CSAEIFC.

### **Purpose**

DFHEIFC is DFHEIP's file control interface. It routes requests to the file control file request handler, DFHFCFR.

### **Called by**

DFHEIP exclusively.

### **Inputs**

The EIEI parameter list, as defined by the DFHEIEIA DSECT.

### **Outputs**

Updated EIEI parameter list, with completed EIB.

#### **Operation**

- Call user exit XFCREO.
- v Call file control request handler DFHFCFR.
- Call user exit XFCREOC.

#### **How loaded**

At CICS startup, as part of the building of the CICS nucleus. The nucleus is built by DFHSIB1, which uses its nucleus build list to determine the content and characteristics of the CICS nucleus.

# **DFHFCAT (file control catalog manager)**

### **Call mechanism**

Kernel subroutine call. Automatic stack storage acquired as part of the call.

### **Entry address**

DFHFCAT. The entry point address is held in FC static storage in a field named FC\_FCAT\_ADDRESS, which is set by DFHFCRP when it loads DFHFCAT.

#### **Purpose**

The file control catalog manager is part of the file control component. This program processes inquire and update requests on the state of the backup while open (BWO) attributes in the ICF catalog for VSAM data sets and inquire on the quiesce state in the ICF catalog. The DFSMS Callable Services interface is used for these operations.

## **Called by**

#### **DFHFCDN**

Get the base data set name for a DSNB that has not yet been validated, update the recovery point, or to set the BWO attributes to a 'forward recovered' state

### **DFHFCN**

Inquire on the current state of, and to update, BWO attributes during file open processing; and to reset these attributes during file close processing.

#### **DFHFCQI**

Inquire on the quiesce state of a data set.

#### **Inputs**

The FCAT parameter list, as defined by the DFHFCATA DSECT, is created as part of the subroutine call.

The input parameters are: Data set name Recovery point

### **Outputs**

Returned in the FCAT parameter list: Quiesce state

Base data set name State (fuzzy, sharp) Response Reason

### **Operation**

DFHFCAT provides the following functions:

### **INQ\_BASEDSNAME**

Gets the base data set name for a specified data set name from the ICF catalog. This function is used when there is not a validated DSN block for the data set.

### **INQ\_CATALOG\_QUIESCESTATE**

If the level of DFSMS is 1.3 or higher, issues an IGWARLS call to determine the quiesce state of the data set (quiesced or unquiesced).

### **INQ\_DATASET\_STATE**

Determines the current state of a VSAM data set's BWO attributes in the ICF catalog. If the BWO attributes indicate that the data set is "back level", that is, a backup copy has been restored but not forward recovered, an exception response is returned; otherwise, a state of 'fuzzy' or 'sharp' is returned, indicating whether or not the data set is defined in the ICF catalog as eligible for BWO.

### **SET\_CATALOG\_RECOVERED**

Updates a VSAM data set's BWO attributes in the ICF catalog to a 'forward recovered' state to indicate that the data set has been forward recovered.

### **SET\_CATALOG\_RECOV\_POINT**

Updates a VSAM data set's BWO attributes in the ICF catalog with the new recovery point.

### **SET\_BWO\_BITS\_DISABLED**

Updates a VSAM data set's BWO attributes in the ICF catalog to show that the data set is no longer eligible for BWO support, and updates the recovery point.

### **SET\_BWO\_BITS\_ENABLED**

Updates a VSAM data set's BWO attributes in the ICF catalog to show that the data set is eligible for BWO support, and updates the recovery point.

### **How loaded**

By DFHFCRP as part of file control initialization.

# **DFHFCBD (file control BDAM request processor)**

### **Call mechanism**

Kernel subroutine call. Automatic stack storage acquired as part of the call.

### **Entry address**

DFHFCBD. The entry point address is held in FC static storage in a field named FC\_BDAM\_ENTRY\_ADDRESS.

### **Addressing mode**

AMODE 31.

### **Residency mode**

RMODE 24.

### **Purpose**

The BDAM request processor is part of the file control component. It processes access requests to BDAM files.

## **Called by**

DFHFCFR, after having determined that the request is for a BDAM file.

### **Inputs**

The FCFR parameter list, as defined by the DFHFCFRA DSECT. Also, the file control environment, including FC static storage and the FCT.

### **Outputs**

Updated FCFR parameter list.

### **Operation**

Acquires and releases FIOA storage as necessary. Implements BDAM exclusive control requests. Performs record-length and key-length checking. Calls BDAM to perform the I/O request.

Acquires storage, in the correct key subpool, for requests that specify SET.

### **How loaded**

By DFHFCFS, by means of a loader domain call. DFHFCBD is not loaded unless DFHFCFS is called to open a BDAM file and, in doing so, it discovers that DFHFCBD is not yet in storage.

## **DFHFCCA (file control RLS control ACB manager)**

DFHFCCA is the file control RLS control ACB manager. The RLS control ACB is a special ACB required when a commit protocol application such as CICS uses VSAM RLS. FCCA processes requests to register and unregister the control ACB, and all other file control requests to SMSVSAM that have to be made via the control ACB. These requests are:

- IDAREGP (register)
- IDAUNRP (unregister)
- IDARECOV (clear recovery status)
- IDAINQRC (inquire on recovery)
- IDAQUIES (quiesce)
- IDALKREL (release locks, and retain locks marked for retention)
- IDARETLK (mark locks for retention)

DFHFCCA also includes the code for the RLSWAIT exit used by control ACB requests. Whenever CICS issues such a request, VSAM drives the RLSWAIT exit as soon as it is about to transfer control to the SMSVSAM address space. CICS is then able to drive the dispatcher and schedule other CICS tasks whilst the SMSVSAM address space is busy processing the request.

# **DFHFCDL (file control CFDT load program)**

DFHFCDL is attached by DFHFCDO to load a load-capable coupling facility data tavle with records from a source data set.

# **DFHFCDN (file control DSN block manager)**

### **Call mechanism**

Kernel subroutine call. Automatic stack storage acquired as part of the call.

### **Entry address**

DFHFCDN. The entry point address is held in FC static storage in a field named FC\_FCDN\_ADDRESS, which is set by DFHFCRP when it loads DFHFCDN.

### **Purpose**

The DSNAME block manager is part of the file control component. This program is called to perform various operations on data set name blocks. These operations include connecting and disconnecting DSN blocks and FCT entries, setting their attributes, and deleting them when no longer required. The program also allows the caller to inspect a particular DSN block or browse a set of blocks. It can also be called to update the backup while open (BWO) attributes in the ICF catalog for VSAM data sets, and to set the quiesce state to normal in all DSN blocks. Finally it can be called to catalog the information in a DSN block to the CICS global catalog.

### **Called by**

#### **DFHAMFC**

Connect a DSN block to a newly created FCT entry

#### **DFHAMPFI**

Connect the DSN block for the CSD to the associated FCT entry

#### **DFHEIQDN**

Connect, disconnect, delete, set attributes, browse, and inquire against DSN blocks in response to external requests; and to update the BWO attributes in the ICF catalog for a VSAM data set to a 'forward recovered' state

#### **DFHEIQDS**

Connect or disconnect DSN blocks and FCT entries in response to external requests

#### **DFHFCLF**

Set the availability attribute to unavailable after a forward recovery log stream failure

#### **DFHFCMT**

Disconnect the DSN block when deleting an FCT entry

### **DFHFCN**

Connect or disconnect and to catalog a DSN block

### **DFHFCRC**

Update the recovery point in the ICF catalog for all VSAM data sets that are open for update in non-RLS mode and defined as eligible for BWO support at keypoint time

### **DFHFCRD**

To reset all quiesce states to normal after an SMSVSAM server failure **DFHFCRO** 

Connect or disconnect and to catalog a DSN block

### **DFHFCRP**

Connect or reconnect DSN blocks during file control initialization or restart.

### **Inputs**

The FCDN parameter list, as defined by the DFHFCDNA DSECT, is created as part of the subroutine call.

The input parameters include:

 Request identifier Address of FCTE or FCTE token Data set name Browse token Availability status Type of pointer Recovery point

## **Outputs**

Output parameters, as part of the FCDN parameter list. Apart from the response, all these are returned on the inquire or browse requests. The parameters include:

Access method Base data set name Availability status DSNB type File count DSNB valid status Lost locks status Forward-recovery log stream name Forward-recovery log ID Recovery status Response Reason

### **Operation**

• Connect:

The inputs are a data set name and an FCTE pointer or an FCTE token, with an indication of whether the entity to be connected is a base or an object.

If the FCT entry is already connected, the connection is broken before connecting it to a DSN block representing the new object. The DSN block that is connected can exist already, or DFHFCDN creates a new block before connecting it.

The request is rejected if it requires an existing connection to be broken, and there are uncommitted updates to the file; that is, there are retained locks.

• Disconnect:

The connection between the FCT entry and the DSN block is broken. The DSN block remains even if there are no other FCT entries connected to it. The request is rejected if there are uncommitted updates to the file: that is, there are retained locks.

v Delete:

Checks are made to ensure that the DSN block is allowed to be deleted. If the deletion can proceed, the table manager is called to delete the DSN from the DSN index, and the storage domain is called to free the storage.

• Inquire:

The attributes stored in the DSN block are returned to the caller in the FCDN parameter list.

v Set:

The availability status is set in the DSN block. The catalog domain is called to catalog the change.

• Start browse, get next, end browse:

The DSN blocks are browsed in order. For each, the attributes are returned to the caller.

• Catalog:

The information in a DSN block is cataloged to the CICS global catalog.

v SET\_CATALOG\_RECOVERED:

This function is used by DFHEIQDN. DFHFCDN in turn issues a SET\_CATALOG\_RECOVERED call to DFHFCAT to update the BWO attributes in the ICF catalog for a given VSAM data set to a 'forward recovered' state.

• UPDATE\_RECOVERY\_POINTS:
This function is used by DFHFCRC. DFHFCDN in turn issues a SET\_CATALOG\_RECOV\_POINT call to DFHFCAT to update the recovery point in the BWO attributes in the ICF catalog for every data set that is open for update in non-RLS mode and defined as eligible for BWO support.

The recovery point is the time from which a forward-recovery utility should start applying log records. It is always before the time the last backup was taken. For further information about recovery points and backup while open in general, see the *CICS Recovery and Restart Guide*.

v RESET\_ALL\_QUIESCE\_STATUS:

This function is used by DFHFCRD. The DSNB table is scanned, and the quiesce status is reset to normal in each DSNB.

## **How loaded**

By DFHFCRP as part of file control initialization.

# **DFHFCDO (file control CFDT open/close program)**

When called using the FCFS parameter list, DFHFCDO performs an equivalent function for coupling facility data table opens and closes as is performed by DFHFCN for non-RLS VSAM files.

When called using the FCDS parameter list, DFHFCDO performs statistics collection for coupling facility data tables, and disconnects from CFDT pools at shutdown.

# **DFHFCDR (file control CFDT request processor)**

DFHFCDR performs an equivalent function for coupling facility data tables as is performed by DFHFCVS for non-RLS VSAM files, and uses the same interface.

# **DFHFCDTS (file control shared data table request program)**

DFHFCDTS performs an equivalent function for CICS-maintained and user-maintained data tables as is performed by DFHFCVS for non-RLS VSAM files and uses the same interface.

# **DFHFCDTX (file control shared data table function ship program)**

DFHFCDTX receives file requests from DFHFCDTS in FCFRR format, converts them into command level interface form and then calls ISP to function ship the request.

The response returned by ISP in the EIB is translated back into an FCFRR response and reason code.

# **DFHFCDU (file control CFDT UOW calls program)**

DFHFCDU encapsulates the processing required to call the coupling facility data tables server for unit of work related operations, such as commit, backout, inquire. It is called via the FCDU parameter list by DFHFCDW and DFHFCDY.

# **DFHFCDW (file control CFDT RMC program)**

DFHFCDW provides a recovery manager connector (RMC) between file control and the coupling facility data tables server, to support 2-phase commit and recovery for recoverable coupling facility data tables. It is called by the CICS Recovery Manager using the RMLK parameter list.

# **DFHFCDY (file control CFDT resynchronization program)**

DFHFCDY performs resynchronization of coupling facility data table pools and links. It is called using the FCDY parameter list by DFHFCDO, DFHFCDR and DFHFCDU.

# **DFHFCES (file control ENF servicer)**

DFHFCES is the file control ENF servicer. It is used to prompt dynamic restart of RLS file control when the SMSVSAM Server becomes available again after an earlier failure. DFHFCES is invoked whenever the MVS Event Notification Facility notifies CICS (via the CICS domain manager ENF support) that SMSVSAM is available.

DFHFCES establishes a transaction environment, and calls DFHFCRR to dynamically restart RLS.

# **DFHFCFL (file control FRAB and FLAB processor)**

DFHFCFL is the File Control FRAB/FLAB processor. It contains a number of functions to process FLAB control blocks belonging to a particular base data set. It processes the functions of the FCFL interface.

The DSNB of the data set is not locked during the processing of the commands. As a FLAB exists, and hence an FCTE, the DSNB cannot be deleted, therefore there is no need to lock the DSNB.

# **DFHFCFR (file control file request handler)**

## **Call mechanism**

Kernel subroutine call. Automatic stack storage acquired as part of the call.

## **Entry address**

DFHFCFR. Stored in the CSA in a field named CSAFCEP.

## **Purpose**

The central module in the file control component.

Processes file control requests issued by DFHEIFC (requests from application programs), or from other CICS modules (internal CICS file control requests).

Receives and routes file control access-method dependent requests to one of the following:

- DFHFCRS for VSAM RLS files
- DFHFCVS for VSAM non-RLS files
- DFHFCBD for BDAM files
- DFHFCDR for coupling facility data tables
- DFHFCTS for user-maintained data tables
- v DFHFCDTS for non-update requests to CICS maintained data table
- DFHFCVS for update requests to CICS-maintained data tables
- DFHFCRF for requests to remote files

Implements TEST\_FILE\_USER requests.

Routes RESTART\_FILE\_CONTROL requests to DFHFCVS and DFHFCRS during the file control initialization.

Frees buffers at the request of DFHAPSM when 'short on storage' has been detected.

Performs a CLEAR\_ENVIRONMENT when requested by DFHERM, DFHAPLI or DFHUEH. This cleans up file control storage at the completion of a task-related user exit, a user-replaceable program, or a global user exit:

- v The FLAB and FRTE chain are scanned to find all FRTEs for the specified environment.
- An ENDBR request is issued to terminate any active browse operation.
- An UNLOCK request is issued for any active READ UPDATE or WRITE MASSINSERT.

### **Called by**

**DFHAPLI**  AP language interface program **DFHAPSM**  AP domain storage notify gate **DFHDMPCA**  CSD manager adapter **DFHDTLX**  Shared data tables load program **DFHEIFC**  File control EXEC interface module **DFHERM**  Resource manager interface (RMI) module **DFHFCDL**  Coupling facility data tables load program **DFHFCDTS**  File control shared data table request processor **DFHFCFR**  File control file request handler (a recursive call) **DFHFCRC**  File control recovery control program

### **DFHFCRP**

File control restart program

#### **DFHUEH**

AP user exit handler.

### **Inputs**

The FCFR parameter list, as defined by the DFHFCFRA DSECT. Also the file control environment, including FC static storage and the FCT.

### **Outputs**

Updated FCFR parameter list.

## **Operation**

Selects on the request type, and passes control to the routine specific to that request.

Performs monitoring.

Obtains a FLAB and FRTE to represent this request, or scans the FLAB and FRTE chains to associate this request with a previous FRTE if required. Some checking for error situations is performed during the scan.

Performs file state checking to determine whether or not a (VSAM or BDAM) request to a file is able to proceed. If file is enabled but closed and is not a request to a remote file, opens it before carrying out the request.

Checks for "privileged" requests.

If the request is not remote, checks the "service request" attributes for the file to determine whether the request can proceed.

Checks the file's access method (VSAM or BDAM as defined in the FCT). If BDAM, calls DFHFCBD to process the request. If VSAM and non-RLS, calls DFHFCVS to process the request. If VSAM and RLS, calls DFHFCRS to process the request. If a data table, calls DFHFCDTS for read requests against a CICS-maintained data table or any request against a user-maintained table, and calls DFHFCVS otherwise (that is, for update and browse requests against a CICS-maintained data table). If the file is remote, calls DFHFCRF to process the request.

On return, performs cleanup if required.

### **How loaded**

By DFHSIB1 as part of the CICS nucleus.

## **DFHFCFS (file control file state program)**

### **Call mechanism**

Kernel subroutine call. Automatic stack storage acquired as part of the call.

### **Entry address**

DFHFCFS. The entry point address is held in FC static storage in a field named FC\_FCFS\_ADDRESS, which is set by DFHFCRP when it loads DFHFCFS.

### **Purpose**

The file control file state program is part of the file control component.

The program processes requests to enable, disable, open, and close files. Such requests can originate from explicit requests (either CEMT or EXEC CICS SET), from implicit requests (such as implicit open), or from requests made from CICS internal processing.

Close and disable requests are processed in different ways, depending on whether the request has been issued with the WAIT or the NOWAIT option. A request with the WAIT option is treated as a synchronous request, that is, control returns to the requesting program only after all users of the file have completed their use.

A request with the NOWAIT option is treated as an asynchronous request. In this case, the file is marked with the intended state and control is returned immediately.

#### **Called by DFHAMFC**

Enable a newly installed file

**DFHDMPCA**  Change the state of the CSD **DFHDMRM**  Close CSD after an error **DFHDTLX**  Close the data set associated with a shared data table **DFHEIQDS**  Implement CEMT and EXEC CICS requests **DFHFCDL**  Close the data set associated with a coupling facility data table **DFHFCDTS**  Close shared data table if remote connection disabled or invalidated **DFHFCFR**  Implicit open **DFHFCQU**  Close files for quiesce, cancel close for unquiesce, enable files **DFHFCRC**  Open files which need backout, and close files at syncpoint **DFHFCRD**  Immediate close of RLS files **DFHFCRV**  Close files for pending immediate close requests **DFHFCSD**  Close files on a normal CICS shutdown **DFHFCU**  Open all files with FILSTAT=OPEN coded **DFHFCVS**  Open the base, and during empty file or I/O error processing.

### **Inputs**

The FCFS parameter list, as defined by the DFHFCFSA DSECT, is created as part of the subroutine call.

The input parameters are:

Request identifier (open, close, enable, disable, cancel close) FCTE address FCTE token Open options (open base, open for backout) Close qualifier (close pending, shutdown, immediate close, quiesce, and so on) Action (wait, do not wait, force)

## **Outputs**

Returned in the FCFS parameter list:

DFHFCN return code Register 15 return code VSAM return code

## **Operation**

Before any processing to change the state of a file is carried out, its FCT entry is locked by means of a DFHKC ENQ call. At the conclusion of file state change processing, the FCT entry is unlocked before returning to the caller.

• Enable file.

DFHFCFS marks the FCT entry as 'enabled', and catalogs the change.

• Disable file.

If the WAIT option is specified, DFHFCFS tests whether the transaction issuing the request is a current user of the file. If it is, DFHFCFS returns an exception response.

DFHFCFS next marks the FCT entry entry as 'disabled' and catalogs the change. If the disable request stems from a close request (see later), DFHFCFS also sets the implicit indicator, thereby marking the state as 'unenabled'. However, if this close request originated from DFHFCSD as part of CICS shutdown processing, DFHFCFS does *not* mark the state as 'unenabled'.

Finally, if the WAIT option is specified, the FCT entry is unlocked before waiting for the 'disabled' ECB in the FCT entry to be posted by the transaction that reduces the use count to zero.

• Open file.

If the file is unenabled (due to a previous close), DFHFCFS enables it and catalogs the new state, unless the open option is open for backout.

If the file refers to a BDAM data set, DFHFCFS tests whether DFHFCBD is already loaded; if not, it calls loader domain to do so.

If the file is a data table, DFHFCFS loads and initializes data table services, if this has not been done already on a previous open request.

DFHFCFS next calls DFHFCN (for non-RLS) or DFHFCRO (for RLS) to perform the physical open. After the file has been successfully opened, its FCT entry is marked accordingly.

For a data table, DFHFCFS issues OPEN and LOAD requests to data table services.

• Close file.

If there is no close qualifier, the file is first implicitly disabled (as described above), taking into account the WAIT or NOWAIT option. The new state is cataloged.

If the file use count is zero, DFHFCFS calls DFHFCN or DFHFCRO to perform the physical close. After the file has been successfully closed, its FCT entry is marked accordingly.

An immediate close is issued if the SMSVSAM RLS server fails. The close must wait until there are no requests active in the RLS record management processor. The enablement state of the file is not changed. A close with close qualifier of quiesce is issued to process an RLS quiesce request. The file is unenabled, and the state catalogued.

For a data table, DFHFCFS issues a CLOSE request to data table services, except in the case of a special type of CLOSE request issued by DFHFCVS for a user-maintained data table, when loading is complete and the source data set is to be closed, but not the table itself.

For a remote data table, DFHFCFS issues a DISCONNECT request to data table services.

If the file use count is nonzero, DFHFCFS sets the 'close requested' indicator in the FCT and returns to the caller. Any subsequent transaction that reduces the use count to zero tests the 'close requested' indicator and, if set, performs the actual close.

When called by DFHFCSD during CICS shutdown, DFHFCFS ensures that files are closed, marks the file as 'closed unenabled' in the FCT, but does *not* record this change in the global catalog. This allows implicit file opens on a subsequent restart.

• Cancel close.

An in-progress close is cancelled if a data set is unquiesced. The close\_in\_progress flag is reset, any tasks waiting for the file to close are resumed, and the file is re-enabled.

### **How loaded**

By DFHFCRP as part of file control initialization.

# **DFHFCIN1 (file control initialization program 1)**

## **Call mechanism**

Kernel subroutine call. Automatic stack storage acquired as part of the call.

## **Entry address**

DFHFCIN1. Stored in the CSA in a field named CSAFCXAD.

### **Purpose**

The file control initialization program is part of the file control component. This program initializes file control and starts the file control restart task. It also waits for the restart task to complete, and returns the status of the completion to the caller.

## **Called by**

DFHSII1, as part of CICS initialization.

## **Inputs**

The FCIN parameter list, as defined by the DFHFCINA DSECT.

## **Outputs**

Updated FCIN parameter list.

## **Operation**

Initialize:

- v Calls storage manager domain to add a subpool for file control static storage.
- v Calls storage manager domain to create the storage for file control static storage.
- Initializes file control static storage.
- v Attaches the file control restart task by means of a DFHKC request, with entry point address DFHFCIN2.

### WAITINIT:

- v Issues a dispatcher domain call to wait on the CICS ECB which indicates that the file control restart task has finished (FC\_RECOV\_ALLOWED\_ACB) in file control static storage.
- On completion of the wait, tests the response and returns to DFHSII1.

### **How loaded**

Link-edited with DFHFCIN2 to form the DFHFCIN module, which is loaded by DFHSIB1 as part of the CICS nucleus.

# **DFHFCIN2 (file control initialization program 2)**

## **Call mechanism**

Attached by DFHFCIN1 as a separate CICS task. Given control by means of the DFHKC TYPE=ATTACH mechanism.

## **Entry address**

DFHFCIN2. Because DFHFCIN2 is link-edited with DFHFCIN1, the entry address is known to DFHFCIN1 at the time the DFHKC TYPE=ATTACH is issued.

### **Purpose**

The file control initialization program is part of the file control component. This program loads and calls the file control restart program (DFHFCRP), to perform file control restart as a separate task.

## **Called by**

CICS task control, after being attached by DFHFCIN1.

## **Inputs**

None.

## **Outputs**

The initialized file control component. Addresses and indicators completed in file control static storage.

## **Operation**

Calls loader domain to acquire (that is, to load) the DFHFCRP program. Stores the entry point address of the loaded module (which is also the load point) in DFHFCIN2's automatic storage in a field named FCRP\_ENTRY\_ADDRESS.

If the ACQUIRE request failed, calls loader domain to define program and then retries the ACQUIRE request.

Calls DFHFCRP by means of a subroutine call via the kernel.

On successful completion, calls loader domain to release DFHFCRP. On both successful and unsuccessful completion, posts the ECBs FC\_NON\_RECOV\_ALLOWED\_ECB and FC\_RECOV\_ALLOWED\_ECB. The success or otherwise of File Control restart is indicated by the flag FCSCMPLT in file control static storage.

On unsuccessful completion, posts the Restart Task ECB complete and returns.

## **How loaded**

By DFHSIB1 as part of the CICS nucleus.

# **DFHFCIR (file control initialize recovery)**

DFHFCIR is the File Control Initialize Recovery Module. It initializes the File Control environment in which recovery after a CICS failure is carried out.

DFHFCIR handles the delivery of recovery data by the CICS Recovery Manager during its scan of the system log at warm or emergency restart, and rebuilds the file control structures that represent units of work that were in-flight or shunted when CICS terminated.

During its log scan, Recovery Manager calls File Control's recovery gate, which invokes the module DFHFCRC. DFHFCRC passes the calls through to DFHFCIR via a kernel subroutine call. The calls are the RMDE functions START\_DELIVERY, DELIVER\_RECOVERY, DELIVER\_FORGET and END\_DELIVERY.

# **DFHFCL (file control shared resources pool processor)**

## **Call mechanism**

BALR, obtaining LIFO storage on entry.

## **Entry address**

DFHFCLNA. DFHFCL is, together with DFHFCN and DFHFCM, link-edited with DFHFCFS. All calls to DFHFCL are made from DFHFCN; the entry point address is known to DFHFCN from the link edit.

## **Purpose**

The shared resources pool processor is part of the file control component.

This program is called at file open time to create a specific local shared resources pool if it does not exist. It is also called to delete a specific pool when the last file to use the pool is being closed.

The size and characteristics of the pool being built are obtained either from information in the SHRCTL definition in the FCT or, if that information has not been provided, from the best information available to DFHFCL at the time of the open.

## **Called by**

DFHFCL is called exclusively by DFHFCN.

## **Inputs**

The FCLPARAM parameter list, created in DFHFCN's automatic storage and addressed by register 1 on the call.

The input parameters are:

Request identifier (build, delete) LSR pool number

## **Outputs**

Returned in the FCLPARAM parameter list:

DFHFCL return code BLDVRP/DLVRP return code VSAM return code

## **Operation**

If the request is for LSR pool creation, DFHFCL first checks whether the SHRCTL block includes specifications for the number of strings, maximum key length, and the number of virtual and hyperspace buffers of each of the eleven sizes in the pool. If these values are known, DFHFCL sets up the BLDVRP parameter list and creates the pool by issuing the BLDVRP macro.

If some or all of the pool characteristics are not specified in the SHRCTL definition, DFHFCL calculates the pool requirements from the information in the FCT and the VSAM catalog.

Each FCT entry is inspected to find whether it is to be included in the pool being built. If so, its DSNAME is determined and this is used to obtain data set characteristics from the VSAM catalog. The information required for the BLDVRP macro is accumulated in the SHRCTL block and the pool is built from these values. If the request is for LSR pool deletion, DFHFCL first obtains the VSAM statistics for the pool and saves them in the SHRCTL block. These statistics are unobtainable after the pool has been deleted.

DFHFCL next deletes the specified pool by issuing a DLVRP macro.

Finally, DFHFCL sends pool statistics to the statistics domain as unsolicited data.

### **How loaded**

As a constituent part of DFHFCFS, which is loaded by DFHFCRP as part of file control initialization.

# **DFHFCLF (file control log failures handler)**

DFHFCLF provides control of long term logger failures for File Control. It is called in the event of a failure of a general log stream, which will be either the forward recovery log for a data set or the autojournal for a file.

The CICS Log Manager invokes DFHFCLF when an MVS log stream being used for forward recovery or file autojournalling suffers a long term failure. The call is made using the LGGL ERROR function.

When file control opens a forward recovery log stream or an autojournal, it will register this call back gate to the Log Manager by specifying FCLF as the file control error gate.

When called, DFHFCLF takes action to ensure that the log stream failure causes minimum damage. For a forward recovery log failure it closes all files open against the data set using that forward recovery log (across the sysplex for a data set accessed in RLS mode) and issues a message advising that a new backup copy should be taken. For an autojournal it closes the file using that autojournal and issues a warning message.

## **DFHFCLJ (file control logging and journaling program**

DFHFCLJ is the file control logging and journaling program. It is called to perform logging for transaction backout and forward recovery, to write to journals for autojournal requests and to write to the log of logs.

Records are written to the system log using the RMRE APPEND function, and optionally forced using the RMRE FORCE function. Records are written to forward recovery logs and autojournals using the LGGL WRITE function, and to the log of logs using the LGGL WRITE\_JNL function.

## **DFHFCMT (file control table manager)**

### **Call mechanism**

Kernel subroutine call. Automatic stack storage acquired as part of the call.

### **Entry address**

DFHFCMT. The entry point address is held in FC static storage in a field named FC\_FCMT\_ADDRESS, which is set by DFHFCRP when it loads DFHFCMT.

### **Purpose**

The file control table manager is part of the file control component. This program is called to add, delete, and set FCT entries, and to return attributes of an FCT entry (inquire).

## **Called by**

**DFHAMFC** 

Inquire on, add, or delete a newly created FCT entry to the system **DFHAMPFI** 

Add the entry in the FCT for the CSD to the system

**DFHDMPCA** 

Inquire on and set the attributes of the FCT entry for the CSD

**DFHEDFX** 

Inquire on the attributes of an FCT entry

**DFHEIQDS** 

Inquire on or set the attributes of FCT entries, or delete an FCT entry.

## **Inputs**

The FCMT parameter list, as defined by the DFHFCMTA assembler DSECT, is created as part of the subroutine call.

The input parameters are:

Common parameters: File name String number Journal ID Recovery characteristics Journaling characteristics Enablement status Open time Data set disposition Service request attributes Record format Number of data buffers Number of index buffers Whether to catalog the FCT entry

VSAM-specific parameters: VSAM password Empty status Data set name sharing LSR pool ID Base name Forward recovery log ID BWO eligibility RLS access mode Read integrity

BDAM-specific parameters: Exclusive control

## **Outputs**

Output parameters, as part of the FCMT parameter list. Apart from the response, all these are returned on the inquire or browse requests. The output parameters are:

Common parameters: File type String number Record size

Key length Key position Recovery characteristics Journaling characteristics Enablement status Open status Open time Data set type Data set disposition Data set name Base data set name Service request attributes Record format Block format Access method Remote name Remote system VSAM-specific parameters: VSAM password Empty status Object type Data set name sharing Number of data buffers Number of index buffers Number of active strings LSR pool ID Whether using shared resources Forward-recovery log ID RLS access mode Read integrity BDAM-specific parameters:

 Block size Block key length Relative address form Exclusive control Response Reason

Data Table specific parameters: Table type Table size

### **Operation**

• Add:

Storage for the new FCT entry is obtained out of the VSAM FCT storage subpool (BDAM FCT entries cannot be created).

The new FCT entry is completed by filling in the information from the caller's parameter list.

The name of the new FCT entry is added to the TMP index.

Finally the information in the new entry is written to the CICS global catalog if required.

• Delete:

The request is rejected if there are uncommitted updates for the file; that is, there are retained locks. DFHTMP is called to locate and quiesce the FCT entry.

Any DSN block that is connected to the FCT entry is disconnected.

The FCT entry name is deleted from the TMP index.

The storage for the FCT entry is freed. In the case of a BDAM FCT entry, its DCB storage is also freed.

Any catalog entries for the FCT entry are deleted.

Set:

DFHTMP is called to locate the FCT entry.

The request is rejected if there are uncommitted updates for the file; that is, there are retained locks.

If the FCT entry is not marked 'closed' and 'disabled' (or 'unenabled'), the request is rejected.

Changes are made to the information in the FCT according to the caller's parameter list.

Finally the changes are recorded by writing them to the CICS global catalog.

• Inquire:

DFHTMP is called to locate the FCT entry.

The attributes are returned in the FCMT parameter list.

• Connect:

DFHTMP is called to locate the FCT entry.

The connect count is incremented. The FCT token is returned to the caller.

• Disconnect:

DFHTMP is called to quiesce the FCT entry.

A check is made to ensure that the file is closed and disabled (or unenabled). If the check fails, an error is returned to the caller.

The connect count in the FCT is cleared and a call is again made to DFHTMP to release the quiesce.

## **How loaded**

By DFHFCRP as part of file control initialization.

## **DFHFCN (file control open/close program)**

## **Call mechanism**

BALR, obtaining LIFO storage on entry.

### **Entry address**

DFHFCNNA. DFHFCN is link-edited with DFHFCFS. All calls to DFHFCN are made from DFHFCFS; the entry point address is known to DFHFCFS from the link-edit.

### **Purpose**

The file control open/close program is part of the file control component.

This program performs the physical opening and closing of files by making the corresponding requests to VSAM or BDAM. Associated with these operations are a number of further activities that must be completed before control is returned to DFHFCFS.

These activities include:

- Dynamic allocation of the file
- Empty file checking
- Dynamically setting up ACB fields in advance of the VSAM open
- Copying into file-control control blocks VSAM information about the file which is available after the open
- Inquiring on, and updating, the VSAM data set's backup while open (BWO) attributes in the ICF catalog for a file that is defined in the FCT as eligible for BWO support if the appropriate prerequisite software levels have been installed
- On close, deallocating the file if necessary and clearing the file control information related to the file
- Resetting a VSAM data set's BWO attributes in the ICF catalog during close processing.

## **Called by**

DFHFCFS, exclusively.

## **Inputs**

The FCSPARMS parameter list, created in DFHFCFS's automatic storage and addressed by register 1 on the call.

The input parameters are:

FCTE address Request identifier

## **Outputs**

Returned in the FCSPARMS parameter list:

DFHFCN return code Register 15 return code VSAM return code Base data set name Recovery attributes of base

## **Operation**

Execution of the DFHFCN code is serialized. This is done by DFHFCFS issuing a DFHKC ENQ before calling DFHFCN, and a DFHKC DEQ after calling DFHFCN. As a consequence, only a single open or close request to any file can be in progress at any time, and multiple concurrent requests are single-threaded.

### **The main actions when processing an open request:**

- 1. If the file is being opened for update and any type of autojournalling is specified on the file definition, then the autojournal log stream is opened, via a call to DFHLGGL.
- 2. The file is tested to determine if it is allocated to the job by means of a JCL statement or is to be allocated dynamically.

If the file is already allocated, any existing DSN block to which it may be connected is disconnected and a new block with the actual DSNAME is connected. Connecting and disconnecting of DSNAME blocks is always performed by calling DFHFCDN.

If the file is not already allocated, it is at this point dynamically allocated to the DSNAME in the DSNAME block to which it is connected.

In the case of a VSAM file, the file's data set name is used to issue appropriate SHOWCAT and LOCATE instructions to determine relevant information from the VSAM catalog about the data set that the file represents. In particular, the following are obtained:

Base/path indicator Base data set name Attributes of the data set Key length of the base Relative key position of base key Maximum record length Control interval size Share options High RBA

3. The data set is checked to determine if it is empty (high RBA is zero) or is to be emptied.

The 'load' mode indicator is set on.

4. DFHFCDN is now called to connect the FCT entry to a DSNAME block for the base cluster (which may be the existing allocation DSNAME block, or may need to be newly created, or may already exist and need only be pointed to from the FCT). The base cluster's attributes, as obtained from the VSAM catalog, are stored in the base cluster block.

The file's recovery characteristics are checked against any that may already have been stored in the base cluster block and, if they have not yet been set up, are saved there. Any conflict with the stored values is handled. In some cases the new value overrides the old one, in others an error is returned.

During this processing, if this is the first open for update for a file associated with this particular data set:

- a. a call is made to the VSAM callable interface IGWARLS, in order to get any recovery attributes that may be defined in the VSAM catalog. If they are present, then they override any values in the FCT entry.
- b. if forward recovery logging is specified, the forward recovery log stream is opened, using either the log stream name from the VSAM catalog, or a log stream name derived from the id specified in the file definition.

In the case of an entry sequenced data set or a path to an ESDS, the next available RBA in the data set is determined and stored in the base cluster block.

- 5. If the file uses a shared resources (LSR) pool, and if the pool is not currently in existence, DFHFCL is called to determine the pool's characteristics and to build it.
- 6. Before opening a VSAM file, any STRNO, BUFND, or BUFNI parameters that may have been specified in the JCL DD statement are copied to the FCT entry (for LSR opens, these are ignored). The ACB is now created and its various options and parameters filled in from information in the FCT entry. The OPEN is finally completed by a call to VSAM.
- 7. If the file refers to a BDAM data set, the assembled DCB is used for the open request and no dynamic setting of DCB options is carried out.
- 8. After the VSAM file has been successfully opened, certain file attributes are obtained from VSAM and are stored in the FCT entry. These include:

Key length Relative key position Base/path/AIX indicator KSDS/ESDS/RRDS/VRRDS indicator Number of strings required for an update operation. 9. For a file opened for update against a VSAM base data set when the update use count in the DSNB for this data set is zero, the BWO attributes in the ICF catalog are validated to find their current state. This is done by making an INQ\_DATASET\_STATE call to DFHFCAT, regardless of whether the file is defined in the FCT as eligible for BWO support.

The file open request is rejected if one of the following is true:

- a. The BWO attributes in the ICF catalog show *either* that the data set is "back level", that is, a backup copy has been restored but not forward recovered, *or* that either the catalog or the data set has been corrupted.
- b. The BWO attributes in the FCT entry conflict with those defined in the DSNB, that is, the file has already been opened with different attributes since the DSNB was created.

If the file is defined in the FCT as eligible for BWO support, the BWO attributes in the ICF catalog are updated by making a SET\_BWO\_BITS\_ENABLED call to DFHFCAT.

However, if the file is not defined in the FCT as eligible for BWO support, but the BWO attributes in the ICF catalog currently show that the VSAM base data set is eligible for BWO support, the BWO attributes in the ICF catalog are disabled by making a SET\_BWO\_BITS\_DISABLED call to DFHFCAT, and CICS issues a warning message.

**Note:** The ICF BWO attributes are a property of a VSAM sphere; therefore, the VSAM base data set and alternate index path definitions should be consistent. For a general description of the CICS backup while open (BWO) facility, see the *CICS Recovery and Restart Guide*.

10. The base DSNB, and path DSNB if this is a path, are marked as validated and catalogued.

### **The main actions when processing a close request:**

- 1. If the close request is for the last file that was opened for update against a VSAM base data set and the file is defined in the FCT as eligible for BWO support, the BWO attributes in the ICF catalog are reset so that BWO support is no longer enabled. This is done by making a SET\_BWO\_BITS\_DISABLED call to DFHFCAT.
- 2. Before performing the access method close for a VSAM file, the number of accumulated EXCPs is obtained by making a call to VSAM and is saved in the FCT entry ready to be sent to the statistics domain as part of the file statistics.
- 3. A CLOSE request is then made by issuing the appropriate (VSAM or BDAM) macro.
- 4. The ACB storage is freed, and certain fields in the FCT entry which are no longer valid are cleared.
- 5. File statistics and data table statistics, if any, are sent to the statistics domain as unsolicited data.
- 6. If the file being closed uses shared resources, and if it is the last to have been closed in its LSR pool, DFHFCL is called to delete the pool.
- 7. If the file was dynamically allocated at open time, it is deallocated, leaving a pointer to the DSNAME block in the FCT entry.
- 8. If the file had an autojournal, then the autojournal log stream is closed.
- 9. If the base data set was forward recoverable, and its use count is non-zero, then the forward recovery log stream is closed.

## **How loaded**

As a constituent part of DFHFCFS, which is loaded by DFHFCRP as part of file control initialization.

# **DFHFCNQ (file control non-RLS lock handler)**

DFHFCNQ is the file control non-RLS lock handler. It is called using the FCCA RETAIN\_DATASET\_LOCKS interface to retain locks in cases of backout failure. It is called using the NQNQ INTERPRET\_ENQUEUE interface to interpret File Control locks for presentation purposes.

## **Lock retention**

When DFHFCRC encounters a failure during an attempt to backout a unit of work it must retain all record locks held by that UOW for the failing data set. It issues an FCCA RETAIN\_DATASET\_LOCKS request to DFHFCCA for RLS access data sets and to this DFHFCNQ for non-RLS access data sets.

## **Lock name interpretation**

Non-RLS locks include record locks for all file types, and for VSAM files, mass-insert range locks, load mode locks and ESDS WRITE locks. Each lock belongs to one of some half dozen or so pools created by DFHFCRP during CICS initialization. DFHFCNQ is called using the NQNQ INTERPRET\_ENQUEUE interface and is passed the enqueue pool name and the lock identifier. The name of pool to which a lock belongs is sufficient information to allow the identifier to be parsed and its constituents returned to the caller.

The pool names and lock constituents are:

- v FCDSRECD Data set name and record identifier for VSAM and CICS-maintained data tables
- v FCFLRECD File name and record identifier for BDAM and user-maintained data tables
- FCDSRNGE Data set name and record identifier VSAM range locks
- v FCDSLDMD Data set name VSAM load mode locks
- v FCDSESWR Data set name VSAM ESDS WRITE locks
- v FCFLUMTL File name UMT load locks

# **DFHFCOR (file control offsite recovery completion)**

DFHFCOR is the file control RLS offsite recovery completion transaction.

Transaction CFOR is attached when CICS detects that is has completed its RLS offsite recovery processing. RLS offsite recovery is only performed when OFFSITE=YES is specified as a system initialization override. CFOR may be attached either during RLS warm or emergency restart (if there is no RLS offsite recovery work to be performed) or during file control commit processing (if the commit was for the last remaining item of RLS offsite recovery work).

DFHFCOR issues message DFHFC0575 and awaits an operator reply. When the reply is received, it enables RLS access for new transactions.

# **DFHFCQI (file control RLS quiesce initiation)**

DFHFCQI is the RLS Quiesce Initiation module. It provides code to initiate a quiesce request against a base data set. It also provides code to inquire on the quiesce state of a base data set, and to complete a quiesce request against a base data set. Quiesce initiations are issued by the CICS API, or by CICS internally, or by CICS internally cancelling certain in-progress quiesce operations. Quiesce inquiries are issued via the CICS API. Quiesce completions are issued by CICS internally.

# **DFHFCQR (file control quiesce receive transaction)**

DFHFCQR is the VSAM RLS Quiesce Receive module, running under a dedicated CFQR system transaction. It provides code to take quiesce requests from the CICS VSAM RLS quiesce exit and pass them to DFHFCQU for processing. As DFHFCQR runs under a system transaction, it has full transaction environment which enables it to invoke API-capable global user exits, or to call parts of file control that reference the TCA.

# **DFHFCQS (file control RLS quiesce send transaction)**

DFHFCQS is the VSAM RLS Quiesce Send module, running under a dedicated CFQS system transaction. It provides code to take quiesce requests from another task and pass them to SMSVSAM. As DFHFCQS runs under a system transaction, it has full transaction environment which enables it to invoke API-capable global user exits, or to call parts of file control that reference the TCA. DFHFCQS is called from DFHFCQT, the quiesce system transaction module, if the transaction id under which DFHFCQT was started is 'CFQS'.

# **DFHFCQT (file control RLS quiesce common system transaction)**

DFHFCQT is the file control RLS quiesce common system transaction.

There are two file control system transactions dedicated to RLS quiesce processing: CFQS and CFQR. CFQS sends quiesce requests to SMSVSAM in order to initiate the quiesce or unquiesce of a data set throughout the sysplex. CFQR receives quiesce requests from VSAM RLS and performs the quiesce processing required for the CICS region concerned. These transactions share a common top-level program, DFHFCQT.

There is no DFHFCQT parameter list. The action DFHFCQT takes depends on the transid of the transaction it is running under. If it is CFQS then DFHFCQS SEND\_QUIESCES is called. If it is CFQR then DFHFCQR RECEIVE\_QUIESCES is called. If DFHFCQS or DFHFCQR subsequently fail with a disastrous error, control is returned to DFHFCQT and a transaction abend is issued, having first re-attached the transaction concerned to ensure that RLS Quiesce support is not lost for ever.

# **DFHFCQU (file control RLS quiesce processor)**

DFHFCQU is the RLS Quiesce Process module. It processes quiesce requests received from SMSVSAM via the quiesce exit mechanism.

# **DFHFCQX (file control RLS quiesce exit)**

DFHFCQX is the RLS Quiesce Exit module. It is called by SMSVSAM whenever the CICS region concerned is required to perform processing for a quiesce request.

The quiesce exit is specified on the RLS control ACB EXLST. The exit initiates processing and returns to VSAM. It must not issue any VSAM requests. It is scheduled as an IRB on the TCB that registered the RLS control ACB. Because of the environment DFHFCQX cannot issue CICS requests. GTF tracing is used to trace entry, exit and any errors.In addition, timestamps are made on entry to and exit from DFHFCQX, and are stored in fields FC\_DFHFCQX\_ENTRY\_STCK and FC\_DFHFCQX\_EXIT\_STCK respectively of the File Control Static area.

On entry to DFHFCQX, register 1 contains the address of a VSAM structure mapped by IFGQUIES which defines the quiesce request. The processing of the quiesce request is performed by the CFQR long-running system transaction (DFHFCQR). To communicate the quiesce to CFQR, DFHFCQX creates an FC Quiesce Receive Element (FCQRE) to describe the request, and adds it to a chain in file control static storage, posting an ECB associated with the chain also in FC static.

# **DFHFCRC (file control recovery control program)**

DFHFCRC provides recovery control for file control. All calls from the Recovery Manager domain to file control come through DFHFCRC.

DFHFCRC is called by the Recovery Manager domain to participate in syncpoint and in warm and emergency restart.

Early on during startup File Control registers as a client of the CICS Recovery Manager. During File Control initialization, File Control will add its recovery gate to the kernel, specifying DFHFCRC as the entry point, and then declares the recovery gate to the CICS Recovery Manager via an RMCD SET\_GATE call.

At syncpoint, a resource owner such as File Control may be called either

- 1. to prepare, optionally followed by shunt-unshunt pairs, followed either by calls to backout (as in 2 below) or a call to commit.
- 2. to backout, which involves start\_backout, optional delivery of backout data, and end\_backout, followed by prepare and commit, optionally followed by backout retries (which consist of shunt-unshunt pairs followed by the start\_backout - delivery of backout data - end\_backout - prepare - commit sequence).

At warm or emergency restart, a resource owner such as File Control will be called with start\_delivery, optional deliver\_recovery and deliver\_forget calls, followed by end\_deliver.

The Recovery Manager functions processed by DFHFCRC are:

- RMRO PERFORM PREPARE
- RMRO PERFORM COMMIT
- RMRO START\_BACKOUT
- RMRO DELIVER\_BACKOUT\_DATA
- RMRO END\_BACKOUT
- RMRO PERFORM SHUNT
- RMRO PERFORM UNSHUNT
- RMKP TAKE\_KEYPOINT
- RMDE START\_DELIVERY
- RMDE DELIVER\_RECOVERY
- RMDE DELIVER FORGET
- RMDE END DELIVERY

DFHFCRC performs different processing depending on the function with which it has been called:

## **PERFORM\_PREPARE**

Any active VSAM requests are terminated, and a vote of READ\_ONLY is returned if the unit of work did not make any recoverable file control updates, a vote of YES if the prepare was successful, or a vote of NO otherwise.

## **PERFORM\_COMMIT**

For a forwards syncpoint, any changes made by the unit of work to recoverable user-maintained data tables are committed. For a backwards syncpoint, locks for any backout-failed data sets are retained. All other locks are released.

On transaction termination, the FLABs and FRAB are freed unless there are FLABs marked for retention. On an intermediate syncpoint, various flags in the FLABs and FRAB are reset to indicate that a commit has been performed.

## **START\_BACKOUT**

Any active VSAM requests are terminated, and any changes made by the unit of work to recoverable user-maintained data tables are backed out.

## **DELIVER\_BACKOUT\_DATA**

The recoverable file control change represented by the log record delivered to DFHFCRC is backed out via calls to DFHFCFR which reverse the update. The change is not backed out if the unit of work has already suffered a backout failure for the data set, or if the data set is in a 'non-RLS update permitted' state, or if this call is being made as part of a CEMT or EXEC CICS SET DSNAME RESETLOCKS request.

If a failure occurs during the backout, then backout failure processing is carried out.

## **END\_BACKOUT**

Under normal conditions there should be no processing required at END\_BACKOUT, but it is conceivable that there might be outstanding active VSAM requests to be terminated.

## **PERFORM\_SHUNT**

The failed parts of the unit of work's file control structures are put into a condition to survive without an executable transaction environment. This involves retaining any FLABs that are marked for retention, which will allow files to be closed, but not to be reallocated to a different data set.

If this is an intermediate syncpoint, and the shunt is due to a failure in phase 2 of syncpoint, the transactional parts of the unit of work are copied into a new control structure to be passed to the follow-on unit of work. A new FRAB is acquired to anchor this control structure. If this is transaction termination, or the shunt is due to a failure in phase 1 of syncpoint, the transactional parts are cleaned up.

## **PERFORM\_UNSHUNT**

The file control structures are converted back into a condition suitable for a unit of work that is in an executable state. Retained FLABs for the unit of work are restored.

## **TAKE\_KEYPOINT**

DFHFCRC is called when CICS takes a keypoint, to perform processing required by BWO backup on non-RLS data sets. This involves the writing of a set of 'tie up records' and the calculation of a new BWO recovery time.

## **START\_DELIVERY**

DFHFCIR is called to process the call.

## **DELIVER\_RECOVERY**

DFHFCIR is called to process the call.

## **DELIVER\_FORGET**

DFHFCIR is called to process the call.

## **END\_DELIVERY**

DFHFCIR is called to process the call.

# **DFHFCRD (file control RLS cleanup transaction)**

As soon as CICS detects an SMSVSAM server failure, it runs program DFHFCRD under transaction CSFR to perform cleanup.

Following the server failure all current RLS ACBs become unusable. DFHFCRD scans a chain of files open in RLS mode, which is anchored from file control static storage and call DFHFCFS to perform an IMMEDIATE\_CLOSE for each open file.

DFHFCRD then waits:

- 1. for the last file to close,
- 2. once the last file has closed, for SMSVSAM to complete any residual requests against the RLS control ACB.

When both these events have occurred, DFHFCRD calls DFHFCCA to perform UNREGISTER\_CONTROL\_ACB processing in order to clean up the CICS and VSAM state with respect to the control ACB.

DFHFCRD finally posts an ECB which allows dynamic RLS restart to go ahead. Dynamic RLS restart cannot start until DFHFCRD has completed clean up and posted this ECB.

# **DFHFCRF (file control function shipping interface module)**

## **Call mechanism**

Kernel subroutine call. Automatic stack storage acquired as part of the call.

### **Entry address**

FC\_FCRF\_ADDRESS stored in FC Static Storage.

### **Purpose**

DFHFCRF is the function shipping interface module. It is called by the access method independent module DFHFCFR for record management requests (e.g. reads, writes, rewrites, etc.) that are to be directed to files that are defined as remote.

DFHFCRF is called with the FCFR parameter list. From this it constructs an FCRF parameter list, which is subsequently passed to DFHISP and, in turn, either to DFHXFX (the MRO transformer) or to DFHXFFP (the ISC transformer).

DFHFCRF executes the following requests from the DFHFCFRR parameter list:

- Simple read requests
	- READ INTO and READ SET
- The read update family
- READ\_UPDATE\_INTO and READ\_UPDATE\_SET
- REWRITE
- REWRITE\_DELETE
- UNLOCK
- The browse family
	- START\_BROWSE
	- RESET\_BROWSE
	- READ\_NEXT\_SET, READ\_NEXT\_INTO, READ\_PREVIOUS\_SET, READ\_NEXT\_UPDATE\_SET, READ\_NEXT\_UPDATE\_INTO, READ\_PREVIOUS\_UPDATE\_SET, and READ\_PREVIOUS\_UPDATE\_INTO
- END\_BROWSE
- Write requests
	- WRITE
- Delete requests
	- DELETE

## **Called by**

DFHFCFR, the File Control file request handler.

## **Inputs**

The FCFR parameter list, as defined by the DFHFCFRA DSECT.

## **Outputs**

The FCRF parameter list, as defined by the DFHFCRFA DSECT.

## **Operation**

Traces module entry.

Checks for an explicit SYSID specified on the request and sets the remote system and remote file name in the DFHFCRF parameter list ready for function shipping.

Increments statistics for the type of request.

Checks request specific parameters

Ships the request.

Handles return codes.

Finally, traces the module exit.

## **How loaded**

By FCRP at file control initialization.

# **DFHFCRL (file control share control block manager)**

### **Call mechanism**

Kernel subroutine call. Automatic stack storage acquired as part of the call.

## **Entry address**

DFHFCRL. The entry point address is held in FC static storage in a field named FC\_FCRL\_ADDRESS, which is set by DFHFCRP when it loads DFHFCRL.

## **Purpose**

The file control share control block manager is part of the file control component.

This program modifies the CICS specification of a shared resources pool. The changes are allowed to be made only when the actual pool is deleted.

## **Called by**

DFHAMFC, when installing an LSR pool defined by RDO.

### **Inputs**

The FCRL parameter list, as defined by the DFHFCRLA DSECT, is created as part of the subroutine call.

The input parameters are:

Request identifier Pool identifier Number of strings Maximum key length Share limit Buffer characteristics

## **Outputs**

The response and reason codes only. These are returned in the FCRL parameter list.

## **Operation**

The SHRCTL block for the specified pool is addressed. A test is made to determine whether or not the pool is currently built; if it is built, the request is rejected with an error response.

The pool characteristics specified in the input parameter list are included in the SHRCTL block.

Finally the information in the SHRCTL block is written to the CICS global catalog.

### **How loaded**

By DFHFCRP as part of file control initialization.

# **DFHFCRO (file control RLS open/close program)**

DFHFCRO performs an equivalent function for RLS opens and closes as is performed by DFHFCN for non-RLS access mode.

# **DFHFCRP (file control restart program)**

### **Call mechanism**

Kernel subroutine call. Automatic stack storage acquired as part of the call.

### **Entry address**

DFHFCRP. This address is needed only by DFHFCIN2 during initialization; it is therefore not saved in FC static storage.

### **Purpose**

The file control restart program is part of the file control component. This program creates a file control component on a cold or initial start of CICS, or re-creates it

after a warm or emergency start. For a warm or emergency start, the intention is to reconstruct the identical file control environment which was in effect at the time of the previous CICS termination.

## **Called by**

DFHFCIN2, during file control initialization.

### **Inputs**

None.

### **Outputs**

The restarted file control component. File control static addresses and indicators are set up. DFHFCRP's response and reason codes are set in the parameter list defined by DFHFCRPA DSECT.

## **Operation**

Calls loader domain to define (if necessary) and acquire (load) the following file control programs: DFHDTINS, DFHFCAT, DFHFCCA, DFHFCDN, DFHFCD2, DFHFCES, DFHFCFL, DFHFCFS, DFHFCIR, DFHFCLF, DFHFCLJ, DFHFCMT, DFHFCNQ, DFHFCQI, DFHFCQU, DFHFCQX, DFHFCRC, DFHFCRL, DFHFCRO, DFHFCRR, DFHFCRS, DFHFCRV, DFHFCSD, DFHFCST, and DFHFCVS.

Adds gates to the kernel for recovery control, ENF services, and log stream failure notification.

Calls storage manager domain to add (create) the following storage subpools: file control general below 16MB, VSAM FCTE, BDAM FCTE, ACB, DCB, SHRCTL, DSN, FFLE, FRAB, FRTE, FLLB, FLAB, RPL, IFGLUWID, file control fixed-length buffer storage. Calls the NQ domain to add (create) enqueue subpools for: dataset record NQs, file record NQs, range NQs, load mode NQs, ESDS write NQs, and UMT loading NQs.

Calls DFHTMP to create TMP primary indexes for the FCT, AFCT, and DSN tables, and a TMP secondary index for the DSN table.

If RLS is supported (correct level of DFSMS, and RLS=YES SIT parameter) initializes the CSFR, CFQS, CFQR and CFOR tasks, registers file control's interest in the SMSVSAM ENF signal by a LISTEN call to DFHDMEN, and calls DFHFCRR to restart RLS.

On a warm or emergency start:

- v Determines installation levels of the MVS/Data Facility Product (MVS/DFP) (or DFSMS), the Data Facility Hierarchical Storage Manager (DFHSM), and the Data Facility Data Set Services (DFDSS) for VSAM backup while open (BWO) support.
- Restores DSNAME blocks from the CICS global catalog, recreating a DSN control block in the DSN subpool storage. For each block, adds its DS name to the TMP primary index, and adds its DS number to the TMP secondary index.
- Restores VSAM file entries from the CICS global catalog. For each entry, adds its file name to the TMP FCT index.
- Restores BDAM file entries from the CICS global catalog. For each entry, adds its file name to the TMP FCT index. Further, for each entry, restores the BDAM DCB from the catalog and copies it to an entry in the DCB storage subpool.
- Restores DSNAME references from the CICS global catalog. For each entry, locates its FCTE and invokes DFHFCDN to connect the FCTE to its DSN block.

• Restores SHRCTL blocks from the CICS global catalog.

On a cold start:

- As for a warm or emergency start, determines installation levels of MVS/DFP, DFHSM, and DFDSS for VSAM backup while open (BWO) support.
- Purges the CICS global catalog of all FCTEs, SHRCTL blocks, DSNAME references, AFCTEs, and BDAM DCBs.
- Calls the loader domain to load the FCT specified by the FCT system initialization parameter.
- v Builds all eight SHRCTL blocks, using any information that may have been specified in the loaded FCT. Writes the blocks to the CICS global catalog.
- v For each file control table entry in the loaded FCT, creates an FCT entry in the FCT storage subpool, copies the information to it, adds the file name to the TMP index, and writes the table entry to the CICS global catalog.
- v Calls the loader domain to delete the previously loaded FCT.

Indicates file control restart complete for non-recoverable business by setting FC\_NON\_REV\_ALLOWED\_ECB on.

Sends message to inform that file control restart is complete.

If all was successful, turns on the FCSCMPLT flag in FC static.

Finally, posts the FC\_RECOV\_ALLOWED\_ECB in FC static.

### **How loaded**

By the file control initialization module 2, DFHFCIN2, and deleted after it has completed.

# **DFHFCRR (file control RLS restart)**

DFHFCRR is used to restart the RLS component of File Control. It is called whenever CICS is restarted and after any total RLS failure. DFHFCRR is also called whenever a resource can be made available again after earlier failures have been rectified, and after recovery from Lost Locks.

DFHFCRR is invoked whenever CICS is restarted (COLD, WARM or EMERGENCY) by DFHFCRP, and following any total RLS failure (DYNAMIC restart) by DFHFCES.

DFHFCRR is also called to retry work which has been shunted because a resource (a data set, and RLS cache, or the VSAM RLS server) was not available. For this purpose, it is called by DFHFCQU when CICS is notified that a data set has been unquiesced, has completed a non-BWO copy or has completed forward recovery, and when CICS is notified that a previously failed cache is now available; by DFHFCFL when the API interface is used to retry all shunted work for a given data set; and by DFHFCRO when an override condition is detected, in order to drive any shunted work. DFHFCRR is also called by DFHFCQU when CICS is notified that all systems have completed lost locks recovery for a data set.

# **DFHFCRS (file control RLS record management processor)**

DFHFCRS performs an equivalent function for RLS access mode record management requests as is performed by DFHFCVS for non-RLS access mode requests.

# **DFHFCRV (file control RLS VSAM interface processor)**

DFHFCRV performs an equivalent function for RLS access mode record management requests as is performed by DFHFCVR for non-RLS access mode requests.

# **DFHFCSD (file control shutdown program)**

## **Call mechanism**

Kernel subroutine call. Automatic stack storage acquired as part of the call.

## **Entry address**

DFHFCSD. The entry point address is held in FC static storage in a field named FC\_FCSD\_ADDRESS, which is set by DFHFCRP when it loads DFHFCSD.

## **Purpose**

The file control shutdown program is part of the file control component. Its purpose is to close all CICS files that are still open during phase 2 of a normal controlled CICS termination. This processing is bypassed for immediate termination.

## **Called by**

DFHSTP, to close all open files managed by CICS file control.

## **Inputs**

The FCSD parameter list, as defined by the DFHFCSDA DSECT, is created as part of the subroutine call.

The input parameters are:

Type of shutdown (immediate, warm)

## **Outputs**

The response and reason codes only, which are returned in the FCSD parameter list.

## **Operation**

DFHFCSD has only one function: TERMINATE.

On a 'warm' shutdown (that is, a not-immediate shutdown), DFHFCSD calls DFHTMP to scan all FCT entries. For each file, it calls DFHFCFS to close the file. A special CLOSE qualifier (shutdown) is specified on the call to DFHFCFS so as not to catalog the FCT entry as in an 'unenabled' state. DFHFCSD also calls DFHFCDO to disconnect coupling facility data table pools.

If RLS is supported, the quiesce system tasks CFQS and CFQR are terminated.

## **How loaded**

By DFHFCRP as part of file control initialization.

# **DFHFCST (file control statistics program)**

## **Call mechanism**

Kernel subroutine call. Automatic stack storage acquired as part of the call.

## **Entry address**

DFHFCST. The entry point address is held in FC static storage in a field named FC\_FCST\_ADDRESS, which is set by DFHFCRP when it loads DFHFCST.

### **Purpose**

The file control statistics program is part of the file control component.

This program is called to collect statistics for a single file, together with any data table statistics, or to collect statistics for the activity in a shared resources pool.

It is also called to return file statistics associated with a file's use of a shared resources pool.

### **Called by**

### **DFHSTFC**

Collect file statistics

**DFHSTLS** 

Collect pool statistics and also file-in-pool statistics.

### **Inputs**

The FCST parameter list, as defined by the DFHFCSTA DSECT, is created as part of the subroutine call.

The input parameters are:

Request identifier File name FCTE token Statistics record Pool identifier Browse token Reset indicator

### **Outputs**

Returned in the FCST parameter list:

Browse token Response Reason

### **Operation**

• Collect file statistics:

The FCT entry token is validated if supplied; otherwise, the file name is used to locate the FCT entry.

The file statistics, and any data table statistics, are collected from the FCTE and copied into the statistics record. The statistics in the FCTE are optionally reset according to the reset indicator.

For data tables, a STATISTICS data table service request is issued to retrieve and reset those statistics that are maintained by data table services. These statistics are appended to the file statistics record.

The FCT entry is unlocked and the statistics record returned to the caller.

• Collect pool statistics:

The SHRCTL block for the specified pool is addressed. The pool statistics are copied into the statistics record and are returned to the caller.

• Start browse of files in pool:

Storage is obtained from the general file control pool for the browse cursor. The browse token is returned to the caller.

v Get statistics for next file in pool:

DFHTMP is invoked to locate the FCT entry identified by the browse cursor. If the file uses the specified pool, the shared pool statistics for this file are retrieved and returned in the statistics record.

The statistics contain the data and index buffer sizes, and the number of times buffer waits occurred.

The browse cursor is updated before returning to the caller.

v End browse of files in pool:

The browse cursor storage is freed before returning to the caller.

### **How loaded**

By DFHFCRP as part of file control initialization.

# **DFHFCVR (file control VSAM interface program)**

## **Call mechanism**

BALR, obtaining LIFO storage on entry.

## **Entry address**

DFHFCVR. DFHFCVR is link-edited with DFHFCVS. For calls to DFHFCVR from DFHFCVS, the entry point address is known to DFHFCVS from the link-edit. This address is also stored in FC static storage in a field named FC\_FCVR\_ENTRY. In addition, there is a further "entry address", UPADEXIT, which is the entry code for the UPAD exit code.

### **Purpose**

The VSAM request interface program is part of the file control component.

This module contains code that issues the VSAM requests, and performs UPAD exit processing in the case of synchronous requests to LSR files, or performs the IOEVENT wait ('FCIOWAIT') in the case of asynchronous requests to NSR files.

The module also contains a number of further routines that implement functions required by DFHFCVS.

### **Called by**

**DFHFCBD** 

To issue a message

**DFHFCFR** 

To wait on a CICS ECB

**DFHFCVR** 

Recursively, to issue an ENDREQ request to free a deadlock

**DFHFCVS** 

When issuing VSAM requests

### **DFHFCVS**

To execute one of the constituent functions

#### **VSAM**

To invoke the UPAD exit.

### **Inputs**

The FCWSV parameter list, as defined by the DFHFCWS macro, is created in the caller's automatic storage and addressed by register 1 on the call. The input parameters are:

Request identifier FCTE address VSWA address ECB address Wait resource type Message number Dump code

In addition, DFHFCVR requires access to the TCA for certain of its operations.

## **Outputs**

FCVR\_RESPONSE parameter (only), defined as part of the FCWSV parameter list.

## **Operation**

Initialize: Copies the VSAM exit list to FC static storage. This action is performed as part of file control initialization.

VSAM\_Request: Issues the request to VSAM. Performs the IOEVENT wait. Handles LSR 'no buffers' logical error. Issues change mode request to perform the request under the concurrent TCB if possible.

Get\_Strings and Free\_Strings: Acquires and frees the required number of shared strings from the LSR pool.

Get\_TRANID and Free\_TRANID: Allocates and releases a VSAM tranid required during sequential update operations to an LSR file.

Wait\_CICSECB: Issues a function request to wait for a CICS ECB to be posted.

Wait\_String: Issues a function request to wait for a private string to become available.

Send\_Message: Issues a function request to send a message.

## **How loaded**

Link-edited with DFHFCVS to form the DFHFCVS load module, which is loaded by DFHFCRP as part of file control initialization.

# **DFHFCVS (file control VSAM request processor)**

### **Call mechanism**

Kernel subroutine call. Automatic stack storage acquired as part of the call.

## **Entry address**

DFHFCVS. The entry point address is held in FC static storage in a field named FC\_FCVS\_ADDRESS, which is set by DFHFCRP when it loads DFHFCVS.

### **Purpose**

Processes file control requests to VSAM files.

Also initializes certain FC static storage fields during file control initialization.

# **Called by**

## **DFHFCDTS**

To access the VSAM source data set to satisfy requests that cannot be satisfied by the table itself

### **DFHFCFR**

After having determined that the request is for a VSAM file.

### **Inputs**

The FCFR parameter list, as defined by the DFHFCFRA DSECT. Also the file control environment, including FC static storage and the FCT.

### **Outputs**

Updated FCFR parameter list.

### **Operation**

Selects on the request type, and passes control to the routine specific to that request.

Acquires and releases the VSWA as necessary.

Logs and journals the request if required.

Performs record-length and key-length checking.

Acquires storage, in the correct key subpool, for requests that specify SET.

Calls DFHFCVR to perform the VSAM request.

Resolves conflicts of exclusive control.

Performs record locking and resolves locking conflicts, including the detection of deadlocks caused either by single tasks that deadlock themselves or by multiple tasks that deadlock each other.

Performs initialization of FC static storage during file control initialization.

For CICS-maintained data tables, calls data table services to update the table to keep it in step with the VSAM source data set.

### **How loaded**

By DFHFCRP as part of file control initialization.

## **Parameter lists**

File control provides the following functions in OCO modules:

## **FCCR POINT function**

FCCR is the parameter list used by File Control to communicate with the Coupling Facility Data Table cross-memory server, DFHCFMN, for data access requests.

The POINT function locates a record in a coupling facility data table.

### **Input parameters**

### **TABLE\_NAME**

is the 16-character name of the CFDT (8 characters padded with trailing spaces).

### **TABLE\_TOKEN**

is the token returned on OPEN which must be passed on all subsequent requests against that open table.

**KEY** 

is the 16-byte key of the record to be accessed. For approximate key operations, this specifies the start key and is updated on successful completion to contain the key of the record accessed.

### **KEY\_COMPARISON**

is the comparison condition, and can take the values

LT|LTEQ|EQ|GTEQ|GT

#### **KEY\_MATCH\_LENGTH**

is the key match length for generic key operations.

### **UOW\_ID**

is the unit of work identification, which is required when updating using the locking model (non-recoverable or recoverable).

### **TRANSACTION\_NUMBER**

identifies the requesting task within the debug trace, if used.

### **Output parameters**

### **KEY**

returns the 16-byte key of the located record.

## **RESPONSE**

is DFHFCCR's response to the call. It can have any of these values:

OK|EXCEPTION|DISASTER|INVALID|KERNERROR|PURGED

### **[REASON]**

is returned when RESPONSE is EXCEPTION. Possible values are:

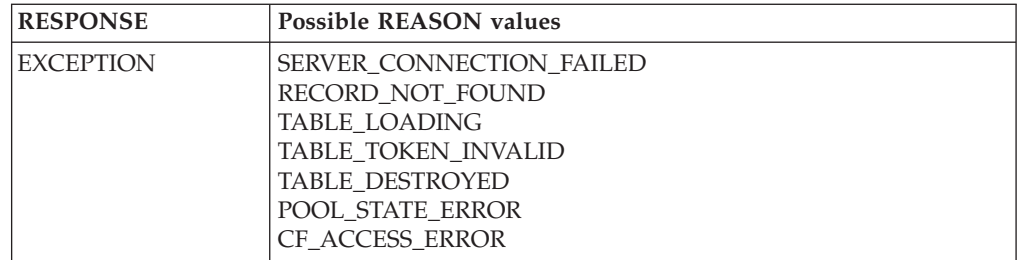

# **FCCR HIGHEST function**

FCCR is the parameter list used by File Control to communicate with the Coupling Facility Data Table cross-memory server, DFHCFMN, for data access requests.

The HIGHEST function returns the highest key in a coupling facility data table, if any.

### **Input parameters**

### **TABLE\_NAME**

is the 16-character name of the CFDT (8 characters padded with trailing spaces).

**TABLE\_TOKEN** 

is the token returned on OPEN which must be passed on all subsequent requests against that open table.

## **TRANSACTION\_NUMBER**

identifies the requesting task within the debug trace, if used.

## **Output parameters**

### **KEY**

returns the 16-byte key of the highest record.

### **RESPONSE**

is DFHFCCR's response to the call. It can have any of these values:

OK|EXCEPTION|DISASTER|INVALID|KERNERROR|PURGED

## **[REASON]**

is returned when RESPONSE is EXCEPTION. Possible values are:

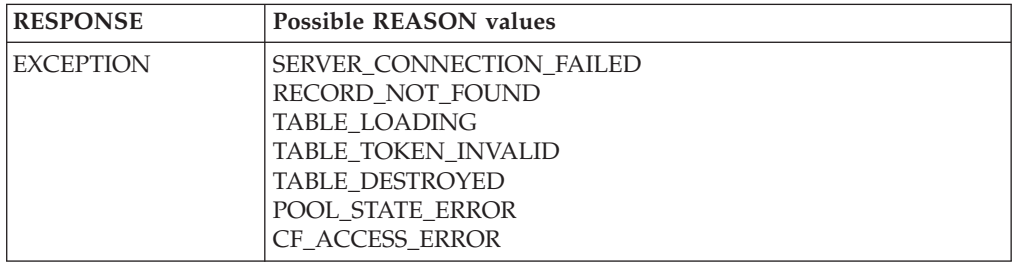

# **FCCR READ function**

FCCR is the parameter list used by File Control to communicate with the Coupling Facility Data Table cross-memory server, DFHCFMN, for data access requests.

The READ function reads a record from a coupling facility data table, optionally for update.

## **Input parameters**

### **TABLE\_NAME**

is the 16-character name of the CFDT (8 characters padded with trailing spaces).

### **TABLE\_TOKEN**

is the token returned on OPEN which must be passed on all subsequent requests against that open table.

### **KEY\_COMPARISON**

is the comparison condition, and can take the values

### LT|LTEQ|EQ|GTEQ|GT

### **KEY\_MATCH\_LENGTH**

is the key match length for generic key operations.

### **KEY**

is the 16-byte key of the record to be accessed. For approximate key operations, this specifies the start key and is updated on successful completion to contain the key of the record accessed.

### **BUFFER**

is the input buffer for read requests.

## **UOW\_ID**

is the unit of work identification, which is required when updating using the locking model (non-recoverable or recoverable).

### **SUSPEND**

specifies whether to wait if the requested record is locked by an active lock, and can take the values

### YES|NO

### **TRANSACTION\_NUMBER**

identifies the requesting task within the debug trace, if used.

### **Output parameters UPDATE\_TOKEN**

returns a token on a read for update.

### **KEY**

returns the 16-byte key of the highest record.

### **LOCK\_OWNER\_SYSTEM**

identifies the MVS system from which the record lock was acquired for a record\_busy or record\_locked condition. Also set when the wait exit is taken for a lock wait.

### **LOCK\_OWNER\_APPLID**

identifies the applid of the region which owns the record lock for a record\_busy or record\_locked condition. Also set when the wait exit is taken for a lock wait.

### **LOCK\_OWNER\_UOW\_ID**

identifies the unit of work which owns the record lock for a record\_busy or record locked condition. Also set when the wait exit is taken for a lock wait.

### **RESPONSE**

is DFHFCCR's response to the call. It can have any of these values:

OK|EXCEPTION|DISASTER|INVALID|KERNERROR|PURGED

## **[REASON]**

is returned when RESPONSE is EXCEPTION. Possible values are:

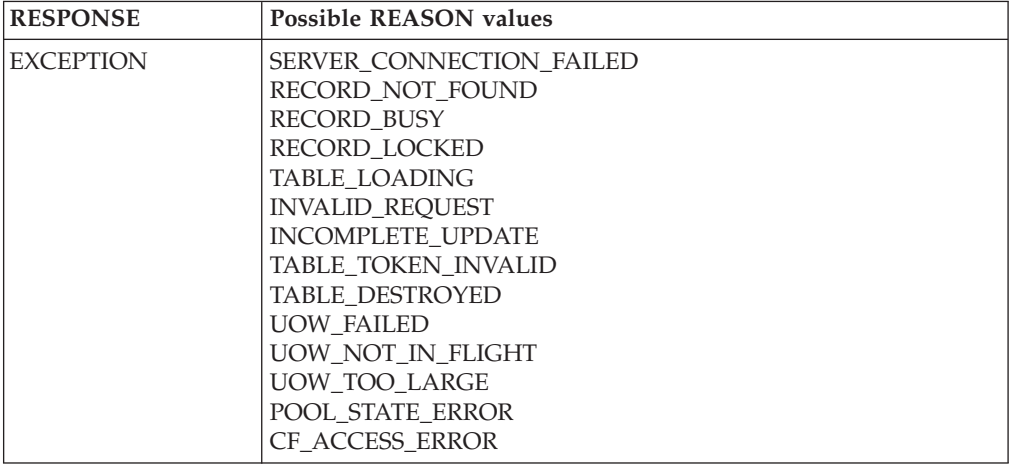

# **FCCR READ\_DELETE function**

FCCR is the parameter list used by File Control to communicate with the Coupling Facility Data Table cross-memory server, DFHCFMN, for data access requests.

The READ\_DELETE function reads and deletes a record from a coupling facility data table. It is not used by CICS.

# **FCCR UNLOCK function**

FCCR is the parameter list used by File Control to communicate with the Coupling Facility Data Table cross-memory server, DFHCFMN, for data access requests.

The UNLOCK function unlocks a record previously read for update in a coupling facility data table.

## **Input parameters**

## **TABLE\_NAME**

is the 16-character name of the CFDT (8 characters padded with trailing spaces).

### **TABLE\_TOKEN**

is the token returned on OPEN which must be passed on all subsequent requests against that open table.

**KEY** 

is the 16-byte key of the record to be unlocked.

## **BUFFER**

is the input buffer for read requests.

### **UPDATE\_TOKEN**

is the token returned on the preceding read for update.

### **UOW\_ID**

is the unit of work identification, which is required for the locking model (non-recoverable or recoverable).

#### **TRANSACTION\_NUMBER**

identifies the requesting task within the debug trace, if used.

# **Output parameters**

### **RESPONSE**

is DFHFCCR's response to the call. It can have any of these values:

OK|EXCEPTION|DISASTER|INVALID|KERNERROR|PURGED

### **[REASON]**

is returned when RESPONSE is EXCEPTION. Possible values are:

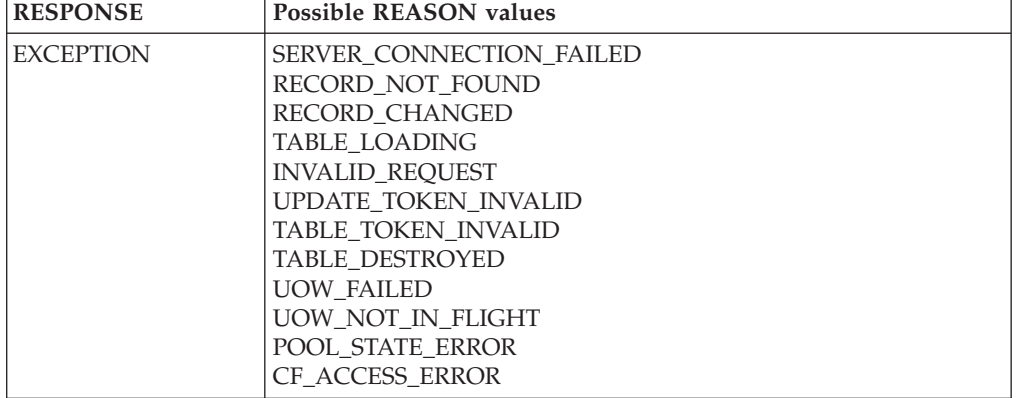

# **FCCR LOAD function**

FCCR is the parameter list used by File Control to communicate with the Coupling Facility Data Table cross-memory server, DFHCFMN, for data access requests.

The LOAD function adds a record to a coupling facility data table during loading.

## **Input parameters**

## **TABLE\_NAME**

is the 16-character name of the CFDT (8 characters padded with trailing spaces).

### **TABLE\_TOKEN**

is the token returned on OPEN which must be passed on all subsequent requests against that open table.

#### **KEY**

is the 16-byte key of the record to be loaded.

#### **DATA**

is the address and length of the record data to be loaded.

#### **TRANSACTION\_NUMBER**

identifies the requesting task within the debug trace, if used.

### **Output parameters**

### **RESPONSE**

is DFHFCCR's response to the call. It can have any of these values:

OK|EXCEPTION|DISASTER|INVALID|KERNERROR|PURGED **[REASON]** 

is returned when RESPONSE is EXCEPTION. Possible values are:

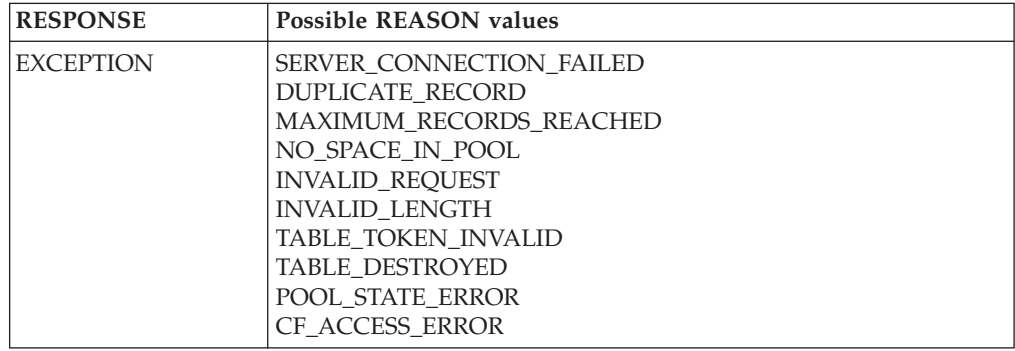

# **FCCR WRITE function**

FCCR is the parameter list used by File Control to communicate with the Coupling Facility Data Table cross-memory server, DFHCFMN, for data access requests.

The WRITE function writes a new record to a coupling facility data table.

## **Input parameters**

### **TABLE\_NAME**

is the 16-character name of the CFDT (8 characters padded with trailing spaces).

### **TABLE\_TOKEN**

is the token returned on OPEN which must be passed on all subsequent requests against that open table.

### **KEY**

is the 16-byte key of the record to be added.

### **DATA**

is the address and length of the record data to be added.

### **UOW\_ID**

is the unit of work identification, which is required when updating using the locking model (non-recoverable or recoverable).

### **SUSPEND**

specifies whether to wait if the requested record is locked by an active lock, and can take the values

### YES|NO

### **TRANSACTION\_NUMBER**

identifies the requesting task within the debug trace, if used.

## **Output parameters**

### **LOCK\_OWNER\_SYSTEM**

identifies the MVS system from which the record lock was acquired for a record busy or record locked condition. Also set when the wait exit is taken for a lock wait.

### **LOCK\_OWNER\_APPLID**

identifies the applid of the region which owns the record lock for a record\_busy or record\_locked condition. Also set when the wait exit is taken for a lock wait.

### **LOCK\_OWNER\_UOW\_ID**

identifies the unit of work which owns the record lock for a record\_busy or record locked condition. Also set when the wait exit is taken for a lock wait.

### **RESPONSE**

is DFHFCCR's response to the call. It can have any of these values: OK|EXCEPTION|DISASTER|INVALID|KERNERROR|PURGED

### **[REASON]**

is returned when RESPONSE is EXCEPTION. Possible values are:

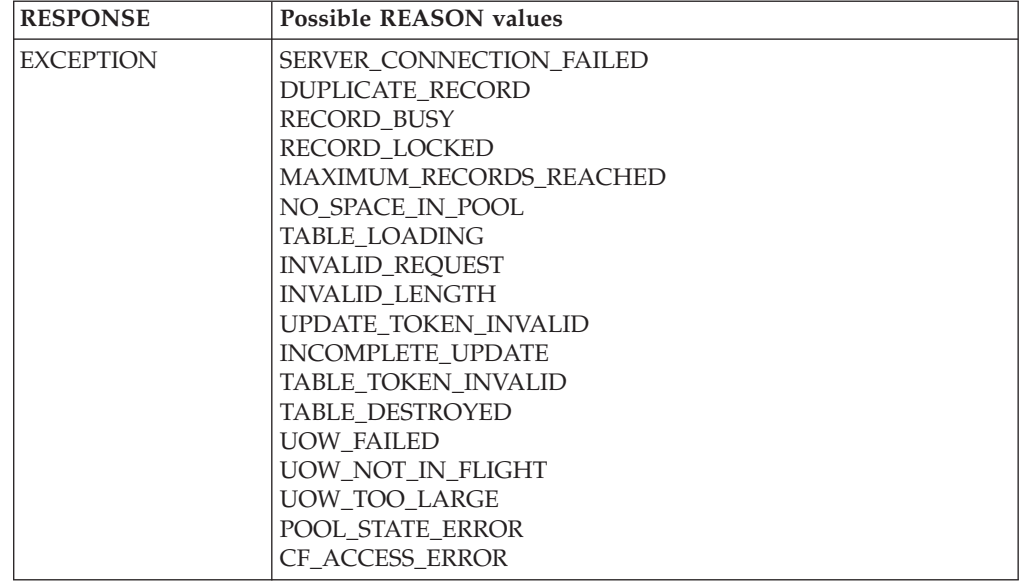

# **FCCR REWRITE function**

FCCR is the parameter list used by File Control to communicate with the Coupling Facility Data Table cross-memory server, DFHCFMN, for data access requests.

The REWRITE function rewrites an existing record in a coupling facility data table, following a read for update.

### **Input parameters**

### **TABLE\_NAME**

is the 16-character name of the CFDT (8 characters padded with trailing spaces).

### **TABLE\_TOKEN**

is the token returned on OPEN which must be passed on all subsequent requests against that open table.

### **KEY**

is the 16-byte key of the record to be rewritten.

#### **DATA**

is the address and length of the record data to be rewritten.

## **UPDATE\_TOKEN**

is the token returned on the preceding read for update.

### **UOW\_ID**

is the unit of work identification, which is required when updating using the locking model (non-recoverable or recoverable).

### **SUSPEND**

specifies whether to wait if the requested record is locked by an active lock, and can take the values

#### YES|NO

### **TRANSACTION\_NUMBER**

identifies the requesting task within the debug trace, if used.
## **Output parameters**

## **LOCK\_OWNER\_SYSTEM**

identifies the MVS system from which the record lock was acquired for a record\_busy or record\_locked condition. Also set when the wait exit is taken for a lock wait.

## **LOCK\_OWNER\_APPLID**

identifies the applid of the region which owns the record lock for a record\_busy or record\_locked condition. Also set when the wait exit is taken for a lock wait.

### **LOCK\_OWNER\_UOW\_ID**

identifies the unit of work which owns the record lock for a record\_busy or record\_locked condition. Also set when the wait exit is taken for a lock wait.

### **RESPONSE**

is DFHFCCR's response to the call. It can have any of these values:

OK|EXCEPTION|DISASTER|INVALID|KERNERROR|PURGED

### **[REASON]**

is returned when RESPONSE is EXCEPTION. Possible values are:

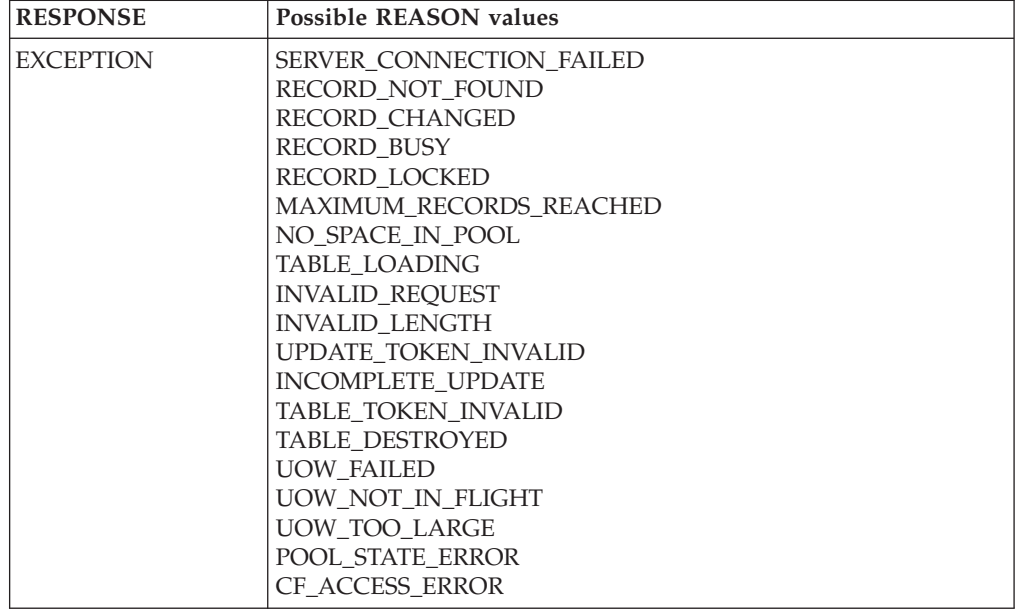

## **FCCR DELETE function**

FCCR is the parameter list used by File Control to communicate with the Coupling Facility Data Table cross-memory server, DFHCFMN, for data access requests.

The DELETE function deletes a record from a coupling facility data table, following a read for update.

## **Input parameters**

## **TABLE\_NAME**

is the 16-character name of the CFDT (8 characters padded with trailing spaces).

## **TABLE\_TOKEN**

is the token returned on OPEN which must be passed on all subsequent requests against that open table.

## **KEY\_COMPARISON**

is the comparison condition, and can take the values LT|LTEQ|EQ|GTEQ|GT

### **KEY\_MATCH\_LENGTH**

is the key match length for generic key operations.

## **KEY**

is the 16-byte key of the record to be deleted.

### **UPDATE\_TOKEN**

is the token returned on the preceding read for update.

### **UOW\_ID**

is the unit of work identification, which is required when updating using the locking model (non-recoverable or recoverable).

#### **SUSPEND**

specifies whether to wait if the requested record is locked by an active lock, and can take the values

YES|NO

### **TRANSACTION\_NUMBER**

identifies the requesting task within the debug trace, if used.

### **Output parameters**

#### **KEY**

is the 16-byte key of the record deleted.

### **LOCK\_OWNER\_SYSTEM**

identifies the MVS system from which the record lock was acquired for a record\_busy or record\_locked condition. Also set when the wait exit is taken for a lock wait.

### **LOCK\_OWNER\_APPLID**

identifies the applid of the region which owns the record lock for a record\_busy or record\_locked condition. Also set when the wait exit is taken for a lock wait.

#### **LOCK\_OWNER\_UOW\_ID**

identifies the unit of work which owns the record lock for a record\_busy or record locked condition. Also set when the wait exit is taken for a lock wait.

### **RESPONSE**

is DFHFCCR's response to the call. It can have any of these values:

OK|EXCEPTION|DISASTER|INVALID|KERNERROR|PURGED

### **[REASON]**

is returned when RESPONSE is EXCEPTION. Possible values are:

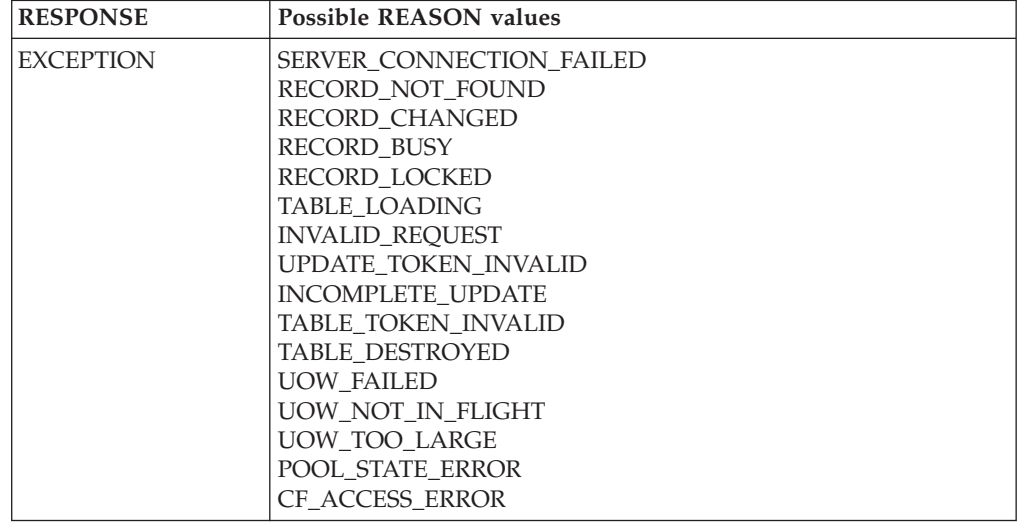

## **FCCR DELETE\_MULTIPLE function**

FCCR is the parameter list used by File Control to communicate with the Coupling Facility Data Table cross-memory server, DFHCFMN, for data access requests.

The DELETE\_MULTIPLE function deletes records from a coupling facility data table, subject to key match conditions, until no more records match or an exception occurs.

### **Input parameters**

### **TABLE\_NAME**

is the 16-character name of the CFDT (8 characters padded with trailing spaces).

### **TABLE\_TOKEN**

is the token returned on OPEN which must be passed on all subsequent requests against that open table.

### **KEY\_COMPARISON**

is the comparison condition, and can take the values

LT|LTEQ|EQ|GTEQ|GT

### **KEY\_MATCH\_LENGTH**

is the key match length for generic key operations.

### **KEY**

is the 16-byte key of the record(s) to be deleted.

### **UOW\_ID**

is the unit of work identification, which is required when updating using the locking model (non-recoverable or recoverable).

### **SUSPEND**

specifies whether to wait if the requested record is locked by an active lock, and can take the values

YES|NO

### **TRANSACTION\_NUMBER**

identifies the requesting task within the debug trace, if used.

## **Output parameters**

## **DELETED\_RECORD\_COUNT**

is the number of records successfully deleted by the delete\_multiple request. **KEY** 

is the 16-byte key of the last record deleted.

### **LOCK\_OWNER\_SYSTEM**

identifies the MVS system from which the record lock was acquired for a record\_busy or record\_locked condition. Also set when the wait exit is taken for a lock wait.

### **LOCK\_OWNER\_APPLID**

identifies the applid of the region which owns the record lock for a record\_busy or record\_locked condition. Also set when the wait exit is taken for a lock wait.

### **LOCK\_OWNER\_UOW\_ID**

identifies the unit of work which owns the record lock for a record\_busy or record locked condition. Also set when the wait exit is taken for a lock wait.

## **RESPONSE**

is DFHFCCR's response to the call. It can have any of these values:

OK|EXCEPTION|DISASTER|INVALID|KERNERROR|PURGED

### **[REASON]**

is returned when RESPONSE is EXCEPTION. Possible values are:

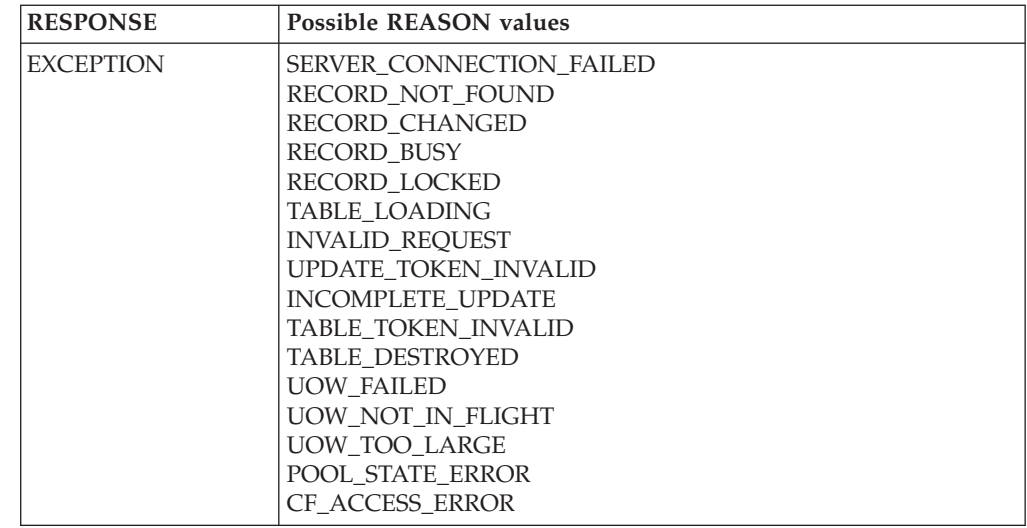

## **FCCT OPEN function**

FCCT is the parameter list used by File Control to communicate with the Coupling Facility Data Table cross-memory server, DFHCFMN, for table status functions (Open, Close etc.).

The OPEN function defines a coupling facility data table table and establishes a connection between it and a CICS file. A security check is performed for access to the table name. If the table does not exist, it is implicitly created. If the table requires loading, it can only be opened if the access mode specifies exclusive access (or prefer\_shared, allowing exclusive access if necessary).

### **Input parameters**

### **TABLE\_NAME**

is the 16-character name of the CFDT (8 characters padded with trailing spaces).

### **RECORD\_LENGTH**

specifies the maximum record length, in the range 1 to 32767.

### **KEY\_LENGTH**

specifies the key length, in the range 1 to 16.

## **MAXIMUM\_RECORDS**

specifies the maximum number of records which can be stored in the table. **UPDATE\_MODEL** 

specifies the method to be used for updating. It can take any of the values: CONTENTION|LOCKING|RECOVERABLE

Contention means version compare and swap. Locking means normal update locking. Recoverable includes backout support in addition to the basic locking model.

### **INITIAL\_LOAD**

specifies whether initial load is required. It can take the values:

### YES|NO

## **OPEN\_MODE**

specifies a read\_only or read\_write open. It can take the values READ\_ONLY|READ\_WRITE

### **ACCESS\_MODE**

specifies whether the table is being opened for exclusive or shared use. It can take the values:

EXCLUSIVE|SHARED|PREFER\_SHARED

Only one user at a time can have an exclusive open active. If the table requires loading and is not yet being loaded, it can only be opened in exclusive mode. If PREFER\_SHARED is specified, the table will be opened in exclusive mode if loading is required, otherwise it will be open in shared mode.

#### **SHARED\_ACCESS**

specifies for an exclusive mode open whether other users will be allowed shared access to the file at the same time. It can take the values:

NONE|READ\_ONLY|READ\_WRITE

### **TRANSACTION\_NUMBER**

identifies the requesting task within the debug trace, if used.

### **Output parameters**

### **TABLE\_TOKEN**

is a unique token representing the connection to this table. It must be passed on all subsequent requests against that open table, including close and set.

### **RECORD\_LENGTH**

returns the maximum record length of the table.

#### **KEY\_LENGTH**

returns the key length of the table.

### **MAXIMUM\_RECORDS**

returns the maximum number of records limit for the table.

### **UPDATE\_MODEL**

returns the update model for the data table. It can take any of the values: CONTENTION|LOCKING|RECOVERABLE

Contention means version compare and swap. Locking means normal update locking. Recoverable includes backout support in addition to the basic locking model.

### **INITIAL\_LOAD**

returns whether or not the data table requires initial loading. It can take the values:

## YES|NO

### **ACCESS\_MODE**

returns whether the table was opened for exclusive or shared use. It can take the values:

EXCLUSIVE|SHARED

### **LOADED**

returns an indication of whether the table has been loaded. If the table was created as empty this is set to yes as if loading were already done. It can take the values:

#### YES|NO

#### **CURRENT\_USERS**

returns the number of explicit opens which are currently active against the table (not including internal recoverable opens issued by the server).

### **CURRENT\_RECORDS**

returns the number of records in the data table.

### **CURRENT\_HIGH\_KEY**

returns the key of the last record in the table at the time of the request, or low values if the table does not contain any records.

#### **RESPONSE**

is DFHFCCT's response to the call. It can have any of these values:

OK|EXCEPTION|DISASTER|INVALID|KERNERROR|PURGED

### **[REASON]**

is returned when RESPONSE is EXCEPTION. Possible values are:

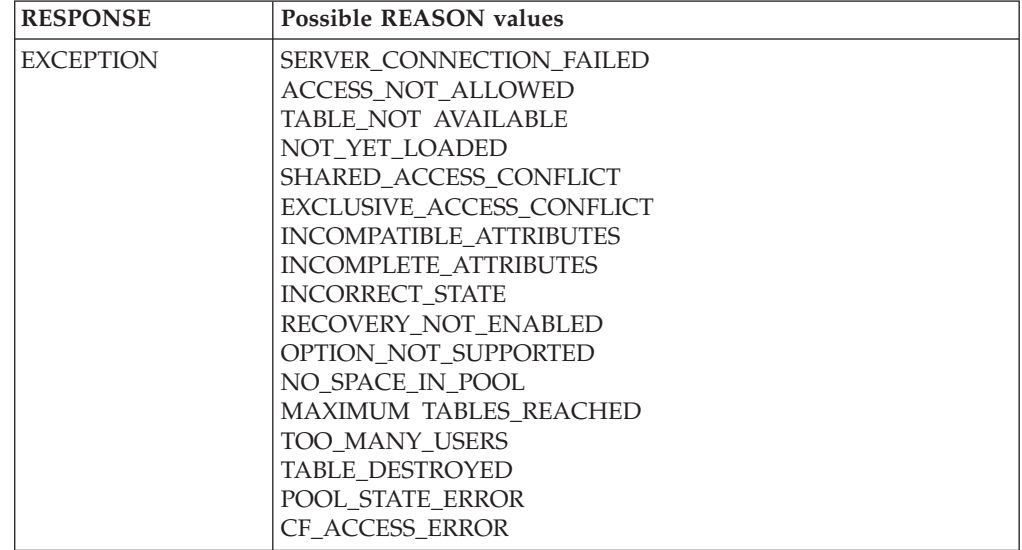

## **FCCT CLOSE function**

FCCT is the parameter list used by File Control to communicate with the Coupling Facility Data Table cross-memory server, DFHCFMN, for table status functions (Open, Close etc.).

The CLOSE function terminates the connection to the specified table.

## **Input parameters**

### **TABLE\_NAME**

is the 16-character name of the CFDT (8 characters padded with trailing spaces).

### **TABLE\_TOKEN**

is the token which was returned by the open.

### **TRANSACTION\_NUMBER**

identifies the requesting task within the debug trace, if used.

### **Output parameters**

### **RESPONSE**

is DFHFCCT's response to the call. It can have any of these values: OK|EXCEPTION|DISASTER|INVALID|KERNERROR|PURGED

#### **[REASON]**

is returned when RESPONSE is EXCEPTION. Possible values are:

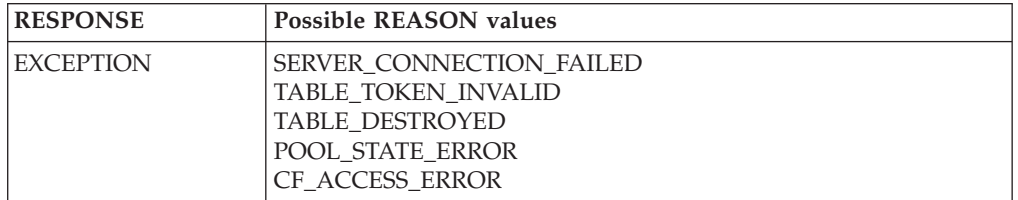

## **FCCT DELETE function**

FCCT is the parameter list used by File Control to communicate with the Coupling Facility Data Table cross-memory server, DFHCFMN, for table status functions (Open, Close etc.).

The DELETE function deletes a coupling facility data table, provided that it is not currently open. A security check for table access is performed.

### **Input parameters**

**TABLE\_NAME** 

is the 16-character name of the CFDT (8 characters padded with trailing spaces).

### **TRANSACTION\_NUMBER**

identifies the requesting task within the debug trace, if used.

### **Output parameters**

## **RESPONSE**

is DFHFCCT's response to the call. It can have any of these values: OK|EXCEPTION|DISASTER|INVALID|KERNERROR|PURGED

### **[REASON]**

is returned when RESPONSE is EXCEPTION. Possible values are:

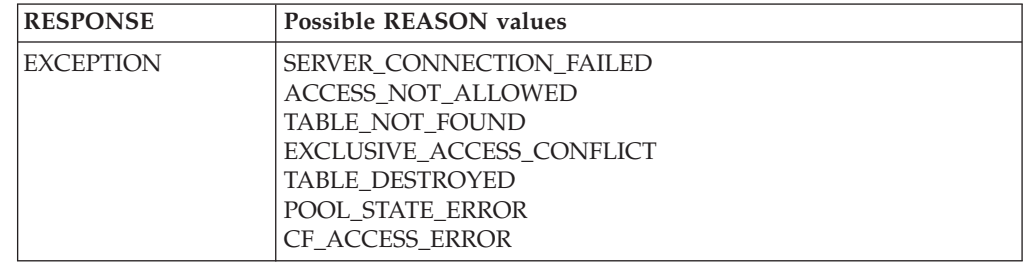

## **FCCT SET function**

FCCT is the parameter list used by File Control to communicate with the Coupling Facility Data Table cross-memory server, DFHCFMN, for table status functions (Open, Close etc.).

The SET function is used to change the attributes of a table. The maximum number of records can be changed, the open mode can be changed to indicate no longer loading, and the access mode can be changed from exclusive to shared.

## **Input parameters**

## **TABLE\_NAME**

is the 16-character name of the CFDT (8 characters padded with trailing spaces).

#### **MAXIMUM\_RECORDS**

specifies the maximum number of records which can be stored in the table. **AVAILABLE** 

indicates whether new open requests are to be allowed for this table. It can take the values:

#### YES|NO **LOADED**

indicates whether the table is to be marked as loaded. It can take the values: YES|NO

### **ACCESS\_MODE**

specifies the access mode which is to be set for the table. It can take the values:

EXCLUSIVE|SHARED

The access mode is normally set to shared when a data table load has completed.

### **SHARED\_ACCESS**

specifies the shared access which is to be allowed by other users when the access mode is shared.

NONE|READ\_ONLY|READ\_WRITE

#### **TRANSACTION\_NUMBER**

identifies the requesting task within the debug trace, if used.

### **Output parameters**

### **RESPONSE**

is DFHFCCT's response to the call. It can have any of these values: OK|EXCEPTION|DISASTER|INVALID|KERNERROR|PURGED

#### **[REASON]**

is returned when RESPONSE is EXCEPTION. Possible values are:

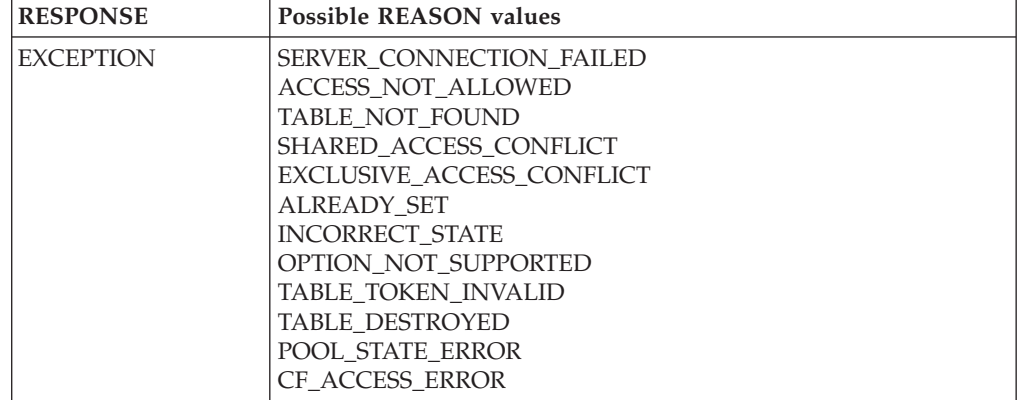

## **FCCT EXTRACT\_STATISTICS function**

FCCT is the parameter list used by File Control to communicate with the Coupling Facility Data Table cross-memory server, DFHCFMN, for table status functions (Open, Close etc.).

The EXTRACT\_STATISTICS function returns information about a table which is currently open, with optional reset.

### **Input parameters**

### **TABLE\_NAME**

is the 16-character name of the CFDT (8 characters padded with trailing spaces).

### **TABLE\_TOKEN**

is the token which was returned by the open.

#### **RESET\_STATISTICS**

is an optional parameter which specifies whether or not statistics are to be reset. It can take the values

#### YES|NO

#### **TRANSACTION\_NUMBER**

identifies the requesting task within the debug trace, if used.

## **Output parameters**

### **CURRENT\_USERS**

is the number of explicit opens which are currently active against the table (not including internal recoverable opens issued by the server).

### **CURRENT\_RECORDS**

is the number of records currently in the data table.

### **HIGHEST\_RECORDS**

is the highest number of records in the table as seen by the current server at any time since the last statistics reset.

### **CONTENTION\_COUNT**

is the number of times a rewrite or delete failed because of a mismatched version (for the contention model) or the number of times that a lock was found to be unavailable (for the locking or recoverable models) since the last statistics reset.

### **RESPONSE**

is DFHFCCT's response to the call. It can have any of these values:

OK|EXCEPTION|DISASTER|INVALID|KERNERROR|PURGED

### **[REASON]**

is returned when RESPONSE is EXCEPTION. Possible values are:

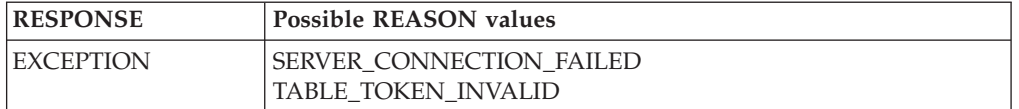

## **FCCU PREPARE function**

FCCU is the parameter list used by File Control to communicate with the Coupling Facility Data Table cross-memory server, DFHCFMN, for unit of work related functions.

The PREPARE function prepares to commit a unit of work.

## **Input parameters**

### **UOW\_ID**

is the CICS unit of work identification, which is prefixed by the CFDT server with the subsystem name to form the fully qualified unit of work identifier.

### **TRANSACTION\_NUMBER**

is used for debug trace purposes.

## **Output parameters**

### **RESPONSE**

is DFHFCCU's response to the call. It can have any of these values: OK|EXCEPTION|DISASTER|INVALID|KERNERROR|PURGED

## **[REASON]**

is returned when RESPONSE is EXCEPTION. Possible values are:

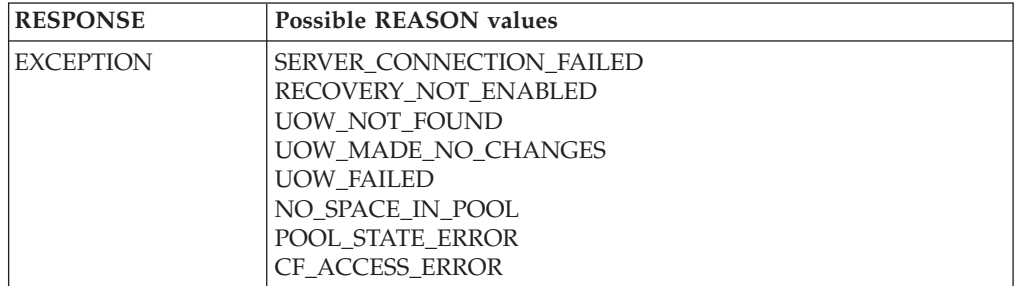

## **FCCU RETAIN function**

FCCU is the parameter list used by File Control to communicate with the Coupling Facility Data Table cross-memory server, DFHCFMN, for unit of work related functions.

The RETAIN function marks a unit of work as retained.

## **Input parameters**

## **UOW\_ID**

is the CICS unit of work identification, which is prefixed by the CFDT server with the subsystem name to form the fully qualified unit of work identifier.

### **TRANSACTION\_NUMBER**

is used for debug trace purposes.

## **Output parameters**

### **RESPONSE**

is DFHFCCU's response to the call. It can have any of these values:

OK|EXCEPTION|DISASTER|INVALID|KERNERROR|PURGED

### **[REASON]**

is returned when RESPONSE is EXCEPTION. Possible values are:

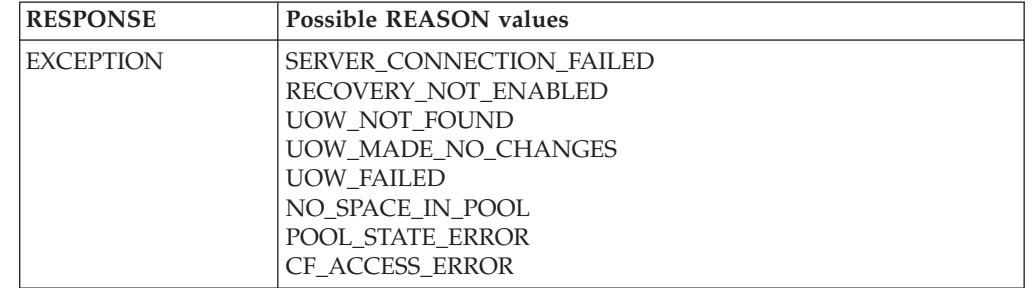

## **FCCU COMMIT function**

FCCU is the parameter list used by File Control to communicate with the Coupling Facility Data Table cross-memory server, DFHCFMN, for unit of work related functions.

The COMMIT function commits a unit of work.

### **Input parameters**

### **UOW\_ID**

is the CICS unit of work identification, which is prefixed by the CFDT server with the subsystem name to form the fully qualified unit of work identifier.

### **TRANSACTION\_NUMBER**

is used for debug trace purposes.

## **Output parameters**

### **RESPONSE**

is DFHFCCU's response to the call. It can have any of these values: OK|EXCEPTION|DISASTER|INVALID|KERNERROR|PURGED

### **[REASON]**

is returned when RESPONSE is EXCEPTION. Possible values are:

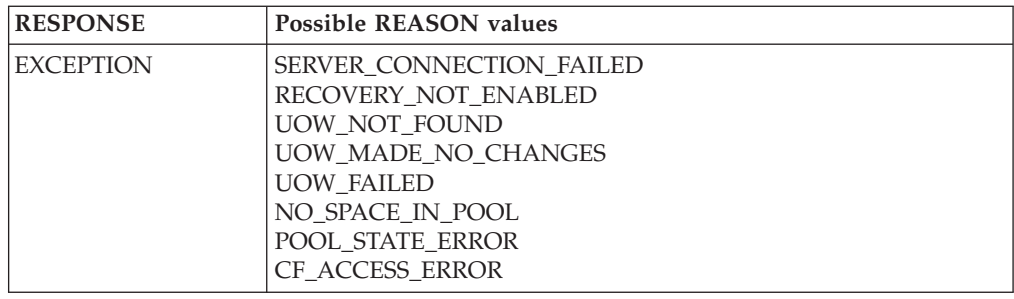

## **FCCU BACKOUT function**

FCCU is the parameter list used by File Control to communicate with the Coupling Facility Data Table cross-memory server, DFHCFMN, for unit of work related functions.

The BACKOUT function backs out a unit of work.

## **Input parameters**

**UOW\_ID** 

is the CICS unit of work identification, which is prefixed by the CFDT server with the subsystem name to form the fully qualified unit of work identifier.

### **TRANSACTION\_NUMBER**

is used for debug trace purposes.

## **Output parameters**

### **RESPONSE**

is DFHFCCU's response to the call. It can have any of these values: OK|EXCEPTION|DISASTER|INVALID|KERNERROR|PURGED

### **[REASON]**

is returned when RESPONSE is EXCEPTION. Possible values are:

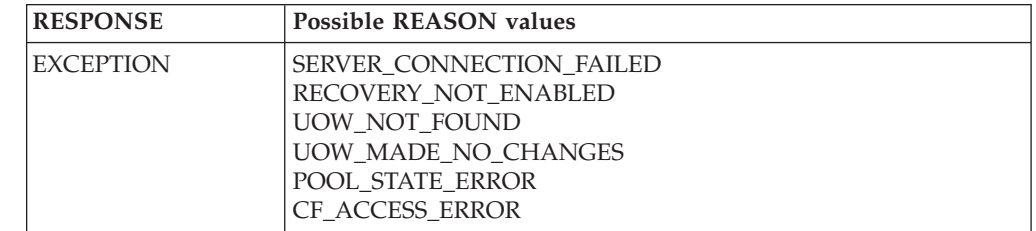

## **FCCU INQUIRE function**

FCCU is the parameter list used by File Control to communicate with the Coupling Facility Data Table cross-memory server, DFHCFMN, for unit of work related functions.

The INQUIRE function inquires about the status of a unit of work.

## **Input parameters**

## **UOW\_ID**

is the CICS unit of work identification, which is prefixed by the CFDT server with the subsystem name to form the fully qualified unit of work identifier.

### **UOW\_RESTARTED**

is an optional parameter which indicates whether the inquire should select only units of work which have been through restart processing, and can take the values:

NO|YES

#### **TRANSACTION\_NUMBER**

is used for debug trace purposes.

### **BROWSE**

specifies whether the inquire is for a single unit of work or for the first or next UOW in a browse. If omitted, a single UOW inquire is performed. If specified, it can take the values

FIRST|NEXT

FIRST indicates a search for a UOWID greater than or equal to the specified UOWID, and NEXT indicates a search for a UOWID greater than the specified UOWID.

### **Output parameters**

### **UOW\_STATE**

indicates the state of an active unit of work, and can have any of the values: IN\_FLIGHT|IN\_DOUBT|IN\_COMMIT|IN\_BACKOUT

In\_flight means that the unit of work has made some changes but has not yet reached the stage of prepare to commit. In\_doubt means that it has been prepared but not committed or backed out. In\_commit means that commit processing has been started. In\_backout means that backout processing has been started. (When commit or backout processing completes, the unit of work is deleted).

#### **UOW\_ID**

is the CICS unit of work id of the UOW for which inquire data is being returned.

### **UOW\_RESTARTED**

indicates whether the unit of work has been through restart processing, and can take the values:

NO|YES

### **UOW\_RETAINED**

indicates whether the locks for the unit of work have been marked as retained, either explicitly within the current connection or implicitly by a restart. It can take the values:

NO|YES

### **RESPONSE**

is DFHFCCU's response to the call. It can have any of these values:

OK|EXCEPTION|DISASTER|INVALID|KERNERROR|PURGED

### **[REASON]**

is returned when RESPONSE is EXCEPTION. Possible values are:

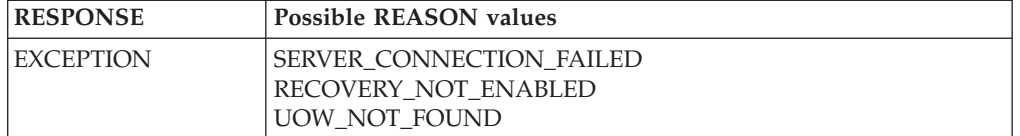

## **FCCU RESTART function**

FCCU is the parameter list used by File Control to communicate with the Coupling Facility Data Table cross-memory server, DFHCFMN, for unit of work related functions.

The RESTART function establishes recovery status on connecting to a CFDT server.

### **Input parameters UOW\_SUBSYSTEM\_NAME**

is not specified by CICS (the CICS applid is used by default).

### **TRANSACTION\_NUMBER**

is used for debug trace purposes.

## **Output parameters**

### **RESPONSE**

is DFHFCCU's response to the call. It can have any of these values: OK|EXCEPTION|DISASTER|INVALID|KERNERROR|PURGED

### **[REASON]**

is returned when RESPONSE is EXCEPTION. Possible values are:

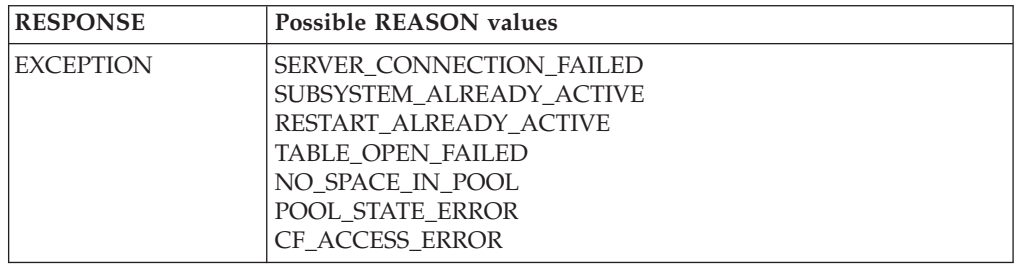

## **FCDS EXTRACT\_CFDT\_STATS function**

This function causes statistics relating to coupling facility data table usage to be extracted from the coupling facility data tables server.

## **Input parameters**

### **FCTE\_POINTER**

is the address of the FCTE entry of the file for which CFDT statistics are to be extracted.

### **RESET\_STATISTICS**

indicates whether the statistics fields are to be reset to zero or not. It takes the values

YES|NO

### **TRANSACTION\_NUMBER**

is an optional parameter which allows the transaction number to be passed to the CFDT server for inclusion in trace messages.

## **Output parameters**

### **CURRENT\_USERS**

is an optional fullword parameter which returns the current number of users of the coupling facility data table (that is, the number of opens issued against it).

### **MAXIMUM\_RECORDS**

is an optional fullword parameter which returns the current value of the MAXNUMRECS limit for the data table.

### **CURRENT\_RECORDS**

is an optional fullword parameter which returns the current number of records in the coupling facility data table.

### **HIGHEST\_RECORDS**

is an optional fullword parameter which returns the highest number of records which have ever been in this coupling facility data table since it was last created.

#### **CONTENTION\_COUNT**

is an optional fullword parameter which returns the number of contentions which have been detected, for a coupling facility data table which uses the contention update model.

### **RESPONSE**

is DFHFCDS's response to the call. It can have any of these values:

OK|EXCEPTION|DISASTER|INVALID|KERNERROR|PURGED

#### **[REASON]**

is returned when RESPONSE is EXCEPTION, INVALID or DISASTER. Possible values are:

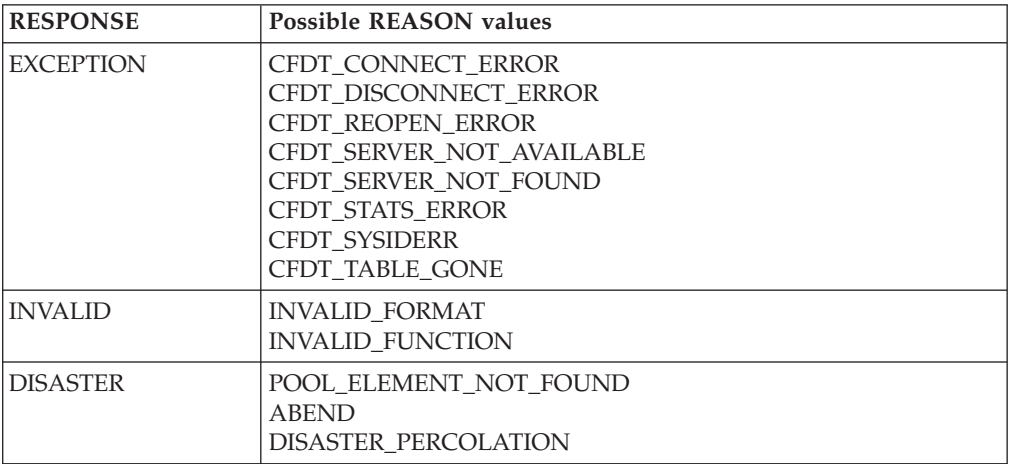

## **FCDS DISCONNECT\_CFDT\_POOLS function**

This function causes CICS to disconnect from any coupling facility data table pools to which it is connected.

### **Input parameters**

None

## **Output parameters**

**RESPONSE** 

is DFHFCDS's response to the call. It can have any of these values: OK|EXCEPTION|DISASTER|INVALID|KERNERROR|PURGED

### **[REASON]**

is returned when RESPONSE is EXCEPTION, INVALID or DISASTER. Possible values are:

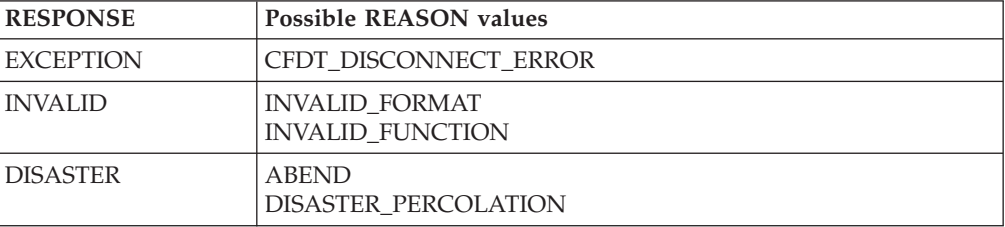

## **FCDU PREPARE function**

This function causes the coupling facility data table server to be called to prepare a unit of work which has made recoverable updates to one or more coupling facility data tables.

## **Input parameters**

### **POOL\_ELEM\_ADDR**

is the address of the pool element which identifies the coupling facility data table pool for which the prepare is to be issued. One or more of the coupling facility data tables updated by the unit of work reside in this pool. The prepare call will be issued to the CFDT server for this pool.

### **POOL\_NAME**

is the name of the coupling facility data table pool. The pool name is included for diagnostic purposes.

#### **UOW\_ID**

is the identifier for the unit of work which is to be prepared.

## **Output parameters**

### **RESPONSE**

is DFHFCDU's response to the call. It can have any of these values:

OK|EXCEPTION|DISASTER|INVALID|KERNERROR|PURGED

### **[REASON]**

is returned when RESPONSE is EXCEPTION, INVALID or DISASTER. Possible values are:

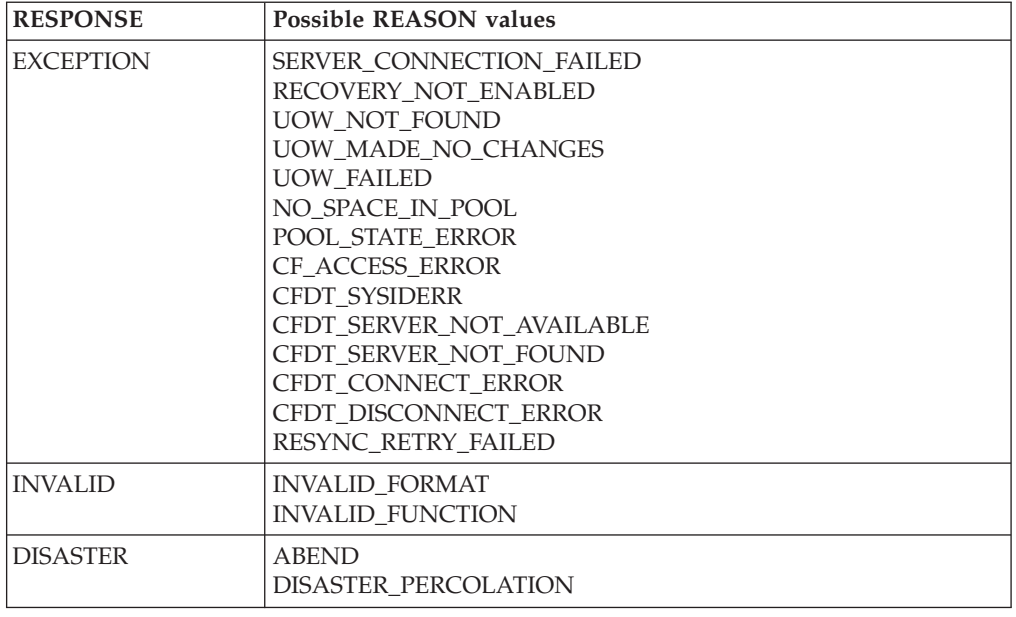

## **FCDU RETAIN function**

This function causes the coupling facility data table server to be called to convert locks held by the unit of work against recoverable coupling facility data tables into retained locks.

## **Input parameters**

### **POOL\_ELEM\_ADDR**

is the address of the pool element which identifies the coupling facility data table pool for which the retain is to be issued. One or more of the coupling facility data tables updated by the unit of work reside in this pool. The retain call will be issued to the CFDT server for this pool.

### **POOL\_NAME**

is the name of the coupling facility data table pool. The pool name is included for diagnostic purposes.

### **UOW\_ID**

is the identifier for the unit of work for which locks are to be retained.

### **Output parameters**

### **RESPONSE**

is DFHFCDU's response to the call. It can have any of these values:

OK|EXCEPTION|DISASTER|INVALID|KERNERROR|PURGED

#### **[REASON]**

is returned when RESPONSE is EXCEPTION, INVALID or DISASTER. Possible values are:

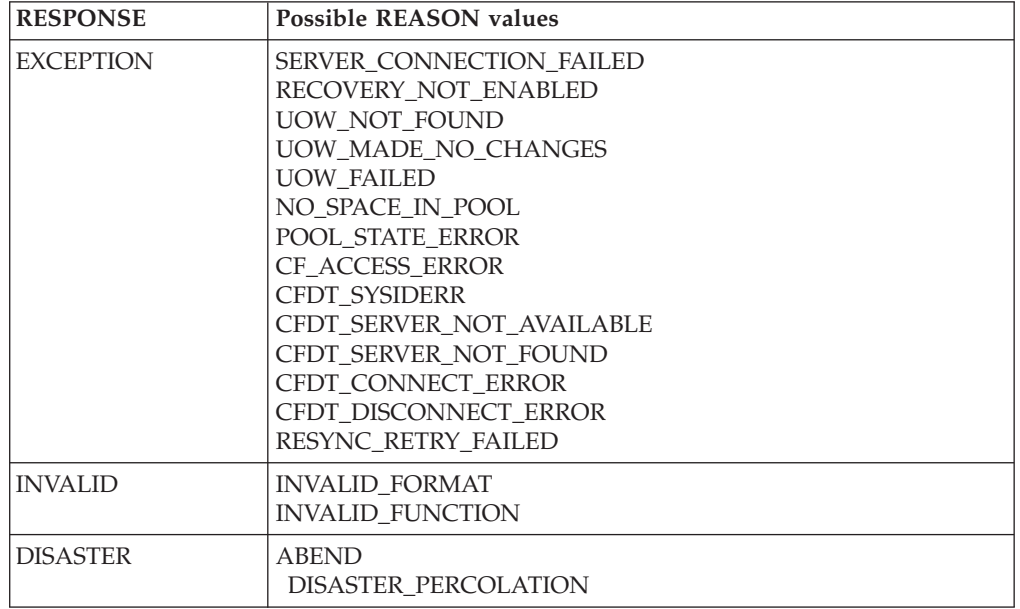

## **FCDU COMMIT function**

This function causes the coupling facility data table server to be called to commit a unit of work which has made recoverable updates to one or more coupling facility data tables.

### **Input parameters**

#### **POOL\_ELEM\_ADDR**

is the address of the pool element which identifies the coupling facility data table pool for which the commit is to be issued. One or more of the coupling facility data tables updated by the unit of work reside in this pool. The commit call will be issued to the CFDT server for this pool.

### **POOL\_NAME**

is the name of the coupling facility data table pool. The pool name is included for diagnostic purposes.

### **UOW\_ID**

is the identifier for the unit of work which is to be committed.

### **Output parameters**

### **RESPONSE**

is DFHFCDU's response to the call. It can have any of these values: OK|EXCEPTION|DISASTER|INVALID|KERNERROR|PURGED

### **[REASON]**

is returned when RESPONSE is EXCEPTION, INVALID or DISASTER. Possible values are:

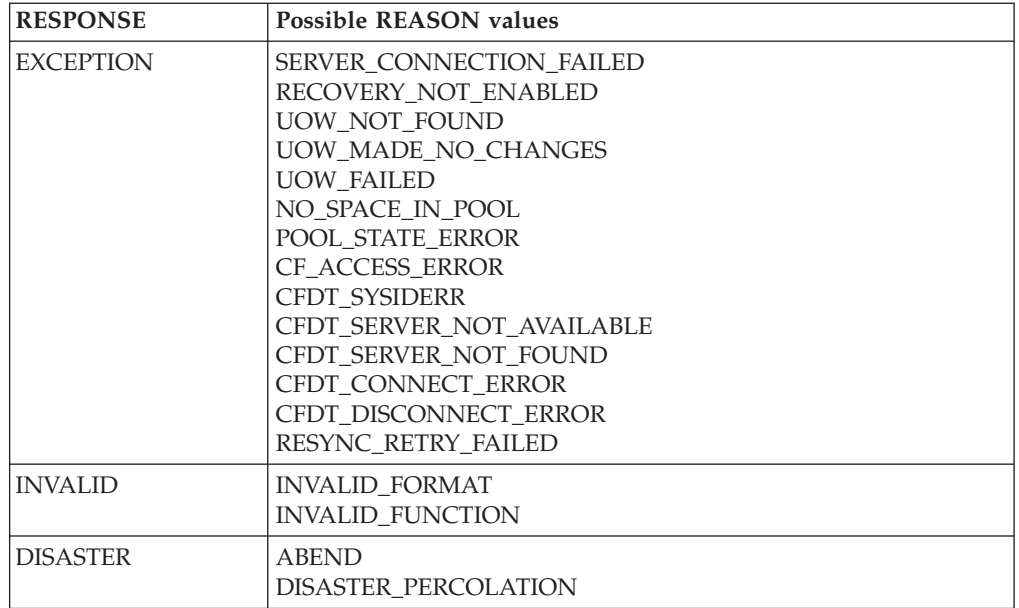

## **FCDU BACKOUT function**

This function causes the coupling facility data table server to be called to backout a unit of work which has made recoverable updates to one or more coupling facility data tables.

## **Input parameters**

### **POOL\_ELEM\_ADDR**

is the address of the pool element which identifies the coupling facility data table pool for which the backout is to be issued. One or more of the coupling facility data tables updated by the unit of work reside in this pool. The backout call will be issued to the CFDT server for this pool.

### **POOL\_NAME**

is the name of the coupling facility data table pool. The pool name is included for diagnostic purposes.

### **UOW\_ID**

is the identifier for the unit of work which is to be backed out.

## **Output parameters**

## **RESPONSE**

is DFHFCDU's response to the call. It can have any of these values: OK|EXCEPTION|DISASTER|INVALID|KERNERROR|PURGED

### **[REASON]**

is returned when RESPONSE is EXCEPTION, INVALID or DISASTER. Possible values are:

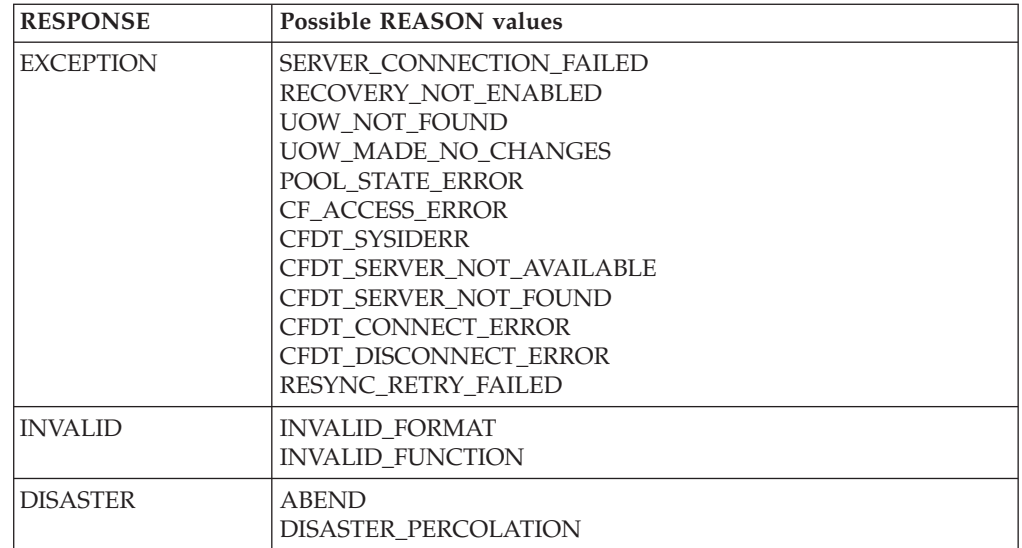

## **FCDU INQUIRE function**

This function causes an INQUIRE to be issued to the coupling facility data table in order to obtain information about the status of an active unit of work. If the BROWSE parameter is specified, then the function will return the status of the next unit of work in the browse.

## **Input parameters**

### **POOL\_ELEM\_ADDR**

is the address of the pool element which identifies the coupling facility data table pool for which the INQUIRE is to be issued. The inquire call will be issued to the CFDT server for this pool.

### **POOL\_NAME**

is the name of the coupling facility data table pool. The pool name is included for diagnostic purposes.

### **UOW\_ID**

identifies the unit of work for which status information is to be returned, or gives the previous unit of work in the browse.

### **UOW\_RESTARTED**

is an optional input parameter which indicates whether or not the inquire should select only units of work which have been through restart processing. It can take the values

### YES|NO

### **BROWSE**

is an optional parameter which specified whether the inquire is for a single unit of work or for the first or next UOW in a browse, and which can take the values

### FIRST|NEXT

If the BROWSE parameter is omitted, the request is a single UOW inquire. The FIRST option indicates a search for a UOW id greater than or equal to the specified UOW\_ID, and next indicates a search for a UOW id greater than the specified UOW\_ID.

## **Output parameters**

### **RETURNED\_UOW\_ID**

Is the unit of work for which the browse is returning status information.

### **UOW\_STATE**

indicates the state of the unit of work, and can have the values:

IN\_FLIGHT|IN\_DOUBT|IN\_COMMIT|IN\_BACKOUT

### **UOW\_RESTART\_STATE**

indicates whether the unit of work has been through restart processing.

## **UOW\_RETAINED**

indicates whether the locks for the unit of work have been retained.

## **RESPONSE**

is DFHFCDU's response to the call. It can have any of these values:

OK|EXCEPTION|DISASTER|INVALID|KERNERROR|PURGED

### **[REASON]**

is returned when RESPONSE is EXCEPTION, INVALID or DISASTER. Possible values are:

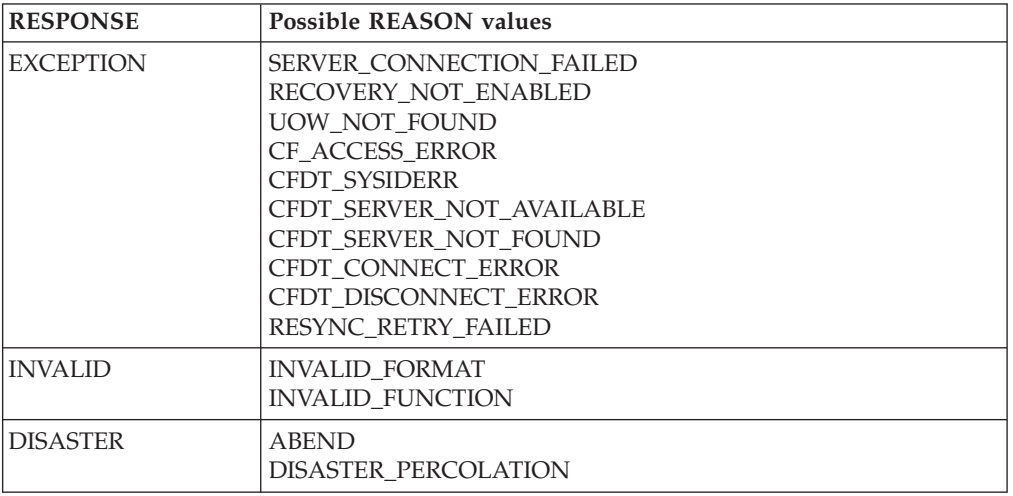

## **FCDU RESTART function**

This function establishes recovery status for a coupling facility data table pool when a CICS region has successfully connected to it.

### **Input parameters**

### **POOL\_ELEM\_ADDR**

is the address of the pool element which identifies the coupling facility data table pool for recovery status is to be established. The RESTART call will be issued to the CFDT server for this pool.

### **POOL\_NAME**

is the name of the coupling facility data table pool. The pool name is included for diagnostic purposes.

### **Output parameters**

### **RETURNED\_UOW\_ID**

Is the unit of work for which the browse is returning status information.

### **UOW\_STATE**

indicates the state of the unit of work, and can have the values:

IN\_FLIGHT|IN\_DOUBT|IN\_COMMIT|IN\_BACKOUT

### **UOW\_RESTART\_STATE**

indicates whether the unit of work has been through restart processing. **UOW\_RETAINED** 

indicates whether the locks for the unit of work have been retained. **RESPONSE** 

is DFHFCDU's response to the call. It can have any of these values:

OK|EXCEPTION|DISASTER|INVALID|KERNERROR|PURGED

#### **[REASON]**

is returned when RESPONSE is EXCEPTION, INVALID or DISASTER. Possible values are:

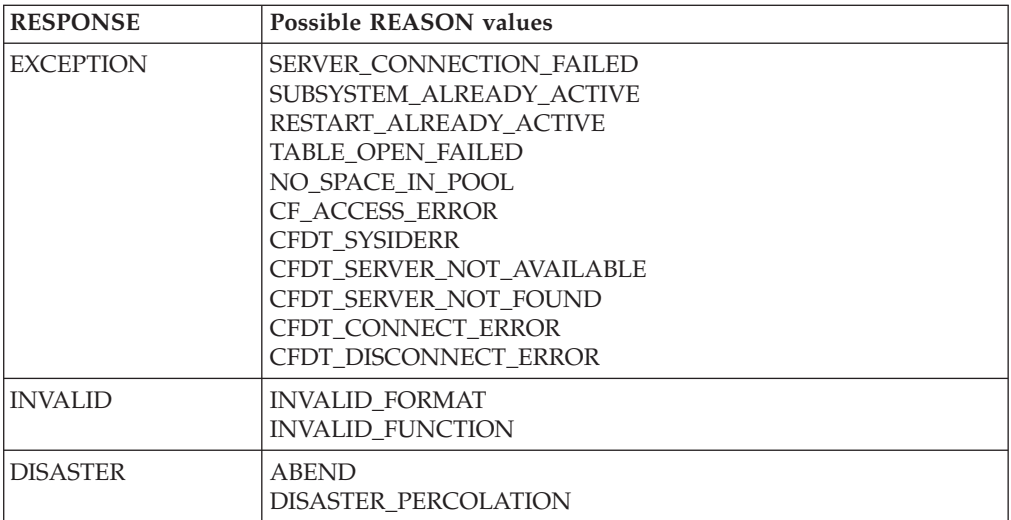

## **FCDY RESYNC\_CFDT\_POOL function**

This function causes a coupling facility data table pool to be resynchronized.

## **Input parameters**

### **POOL\_NAME**

is the name of the coupling facility data table pool which is to be resynchronized.

## **Output parameters**

### **RESPONSE**

is DFHFCDY's response to the call. It can have any of these values: OK|EXCEPTION|DISASTER|INVALID|KERNERROR|PURGED

### **[REASON]**

is returned when RESPONSE is EXCEPTION, INVALID or DISASTER. Possible values are:

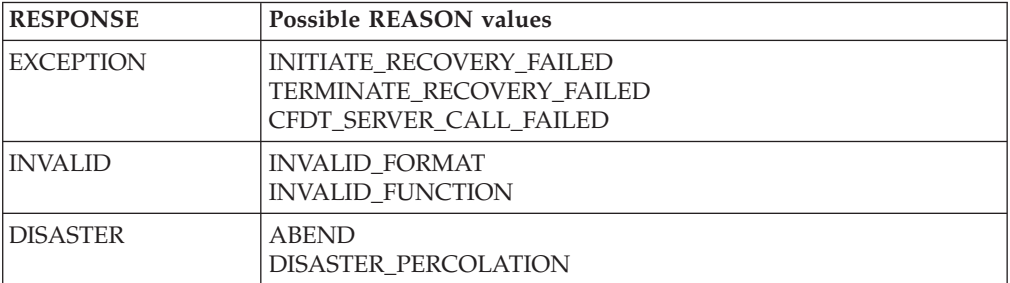

## **FCDY RESYNC\_CFDT\_LINK function**

This function causes a link between a unit of work and a coupling facility data table pool to be resynchronized.

## **Input parameters**

## **POOL\_NAME**

is the name of the coupling facility data table pool for which the link is to be resynchronized.

### **UOW\_ID**

is the unit of work ID which identifies the link to be resynchronized.

## **Output parameters**

### **RESPONSE**

is DFHFCDY's response to the call. It can have any of these values: OK|EXCEPTION|DISASTER|INVALID|KERNERROR|PURGED

### **[REASON]**

is returned when RESPONSE is EXCEPTION, INVALID or DISASTER. Possible values are:

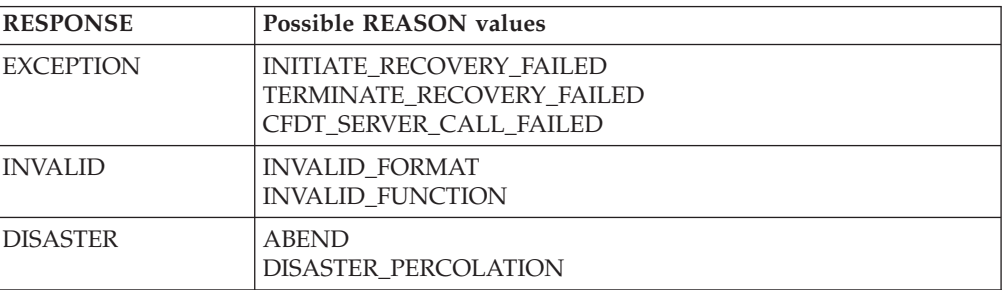

## **FCDY RETURN\_CFDT\_ENTRY\_POINTS function**

This function causes module DFHFCDY to return the entry point addresses of the other modules with which it is link-edited.

## **Input parameters**

None

## **Output parameters**

## **CFDT\_EP\_DFHFCDW**

is the entry point address of module DFHFCDW.

## **CFDT\_EP\_DFHFCDU**

is the entry point address of module DFHFCDU.

### **RESPONSE**

is DFHFCDY's response to the call. It can have any of these values:

OK|EXCEPTION|DISASTER|INVALID|KERNERROR|PURGED

### **[REASON]**

is returned when RESPONSE is INVALID or DISASTER. Possible values are:

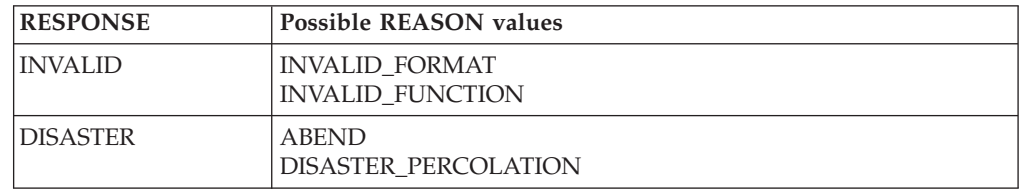

## **FCFL END\_UOWDSN\_BROWSE function**

After a browse of all the data set failures within a unit of work, the END\_UOWDSN\_BROWSE function releases the storage that was used for a snapshot of the failures.

## **Input parameters**

**BROWSE\_TOKEN** 

is the token which was used for the browse.

## **Output parameters**

### **RESPONSE**

is DFHFCFL's response to the call. It can have any of these values:

OK|INVALID|DISASTER|PURGED

### **[REASON]**

is returned when RESPONSE is INVALID or DISASTER. Possible values are:

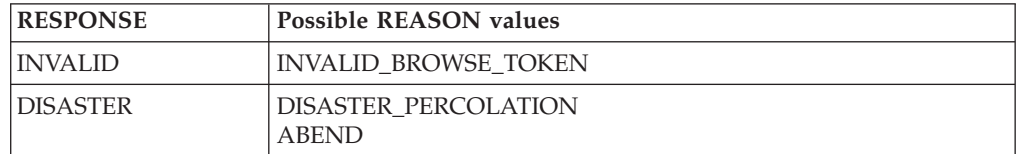

## **FCFL FIND\_RETAINED function**

This function looks for any FLAB associated with the specified data set which is flagged as retained, indicating that there are retained locks associated with the data set.

### **Input parameters**

### **DSNAME**

is the 44-character name of the data set for which associated retained locks are to be found.

## **Output parameters**

## **RETLOCKS**

indicates whether or not there are retained locks associated with the data set, and can have either of these values:

RETAINED|NORETAINED

### **RESPONSE**

is DFHFCFL's response to the call. It can have any of these values: OK|EXCEPTION|DISASTER|INVALID|KERNERROR|PURGED

### **[REASON]**

is returned when RESPONSE is DISASTER. Possible values are:

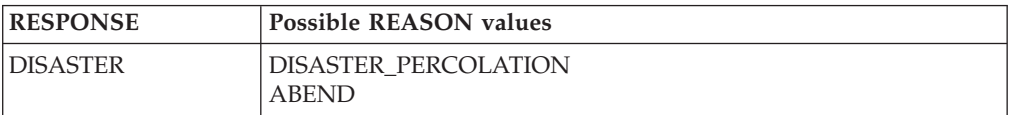

## **FCFL FORCE\_INDOUBTS function**

This function is used by the CEMT or EXEC CICS SET DSNAME() UOWACTION(COMMIT | BACKOUT | FORCE) command. Shunted indoubt units of work are forced to complete in the specified direction. FORCE means that the direction is obtained from the ACTION specified on the transaction definition.

## **Input parameters**

### **DSNAME**

is the 44-character name of the data set for which shunted indoubt units of work are to be forced to complete.

### **DIRECTION**

is the direction in which the units of work are to complete: forwards (commit),

backwards (backout), or heuristic (from the action specified on the transaction definition). It can have any of these values: FORWARD|BACKWARD|HEURISTIC

**Output parameters** 

**RESPONSE** 

is DFHFCFL's response to the call. It can have any of these values: OK|EXCEPTION|DISASTER|INVALID|KERNERROR|PURGED

### **[REASON]**

is returned when RESPONSE is DISASTER. Possible values are:

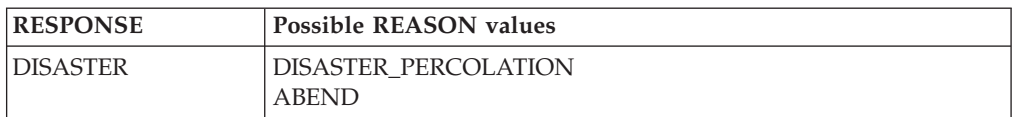

## **FCFL GET\_NEXT\_UOWDSN function**

This function returns the failure information for the next data set that has a failure within the unit of work being browsed.

## **Input parameters**

**BROWSE\_TOKEN** 

is the token for the browse, which was returned by a START\_UOWDSN\_BROWSE call.

### **Output parameters**

### **DSNAME**

is the 44-character name of the data set for which failure information is returned.

### **[RLSACCESS]**

indicates whether the data set was last open in RLS or non-RLS access mode, and can have either of these values:

### RLS|NOTRLS

### **[CAUSE]**

indicates the cause of the failure, and can have any of these values:

CACHE|RLSSERVER|CONNECTION|DATASET|UNDEFINED

### **[RETAIN\_REASON]**

indicates the reason for the failure, and can have any of these values:

RLSGONE|COMMITFAIL|IOERROR|DATASETFULL|INDEXRECFULL| OPENERROR|DELEXITERROR|DEADLOCK|BACKUPNONBWO|

LOCKSTRUCFULL|FAILEDBKOUT|NOTAPPLIC|RR\_COMMITFAIL| RR\_INDOUBT

### **RESPONSE**

is DFHFCFL's response to the call. It can have any of these values:

OK|INVALID|EXCEPTION|DISASTER

### **[REASON]**

is returned when RESPONSE is EXCEPTION, INVALID, or DISASTER. Possible values are:

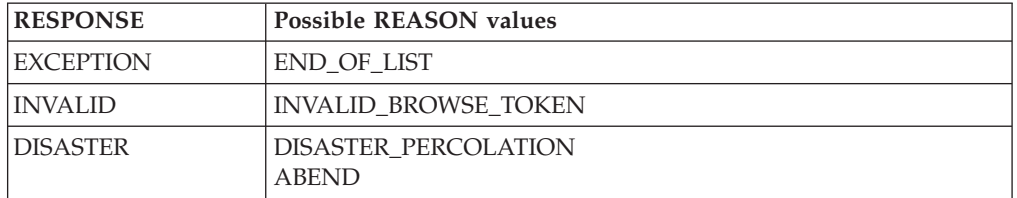

## **FCFL RESET\_BFAILS function**

This function is used by the CEMT and EXEC CICS SET DSNAME() ACTION(RESETLOCKS) command. It purges shunted unit of work log records which hold backout-failure or commit-failure locks on the specified data set, and releases the locks.

## **Input parameters**

### **DSNAME**

is the 44-character name of the data set for which backout and commit failures are to be reset.

## **Output parameters**

### **RESPONSE**

is DFHFCFL's response to the call. It can have any of these values: OK|EXCEPTION|DISASTER|INVALID|KERNERROR|PURGED

### **[REASON]**

is returned when RESPONSE is DISASTER. Possible values are:

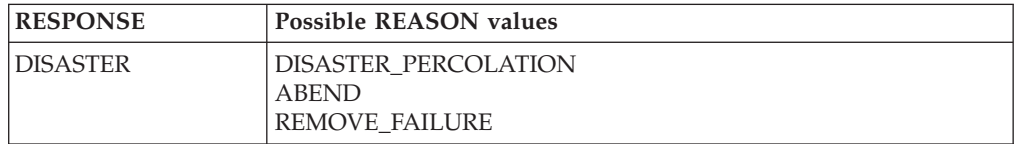

## **FCFL RETRY function**

This function is used by the CEMT and EXEC CICS SET DSNAME() UOWACTION(RETRY) command. It drives retry of any failed backouts and commits for the specified data set, by informing DFHFCRR that the failed resource (that is, the data set) is now available.

## **Input parameters**

**DSNAME** 

is the 44-character name of the data set for which backout and/or commits are to be retried.

## **Output parameters**

### **RESPONSE**

is DFHFCFL's response to the call. It can have any of these values:

OK|EXCEPTION|DISASTER|INVALID|KERNERROR|PURGED

### **[REASON]**

is returned when RESPONSE is DISASTER. Possible values are:

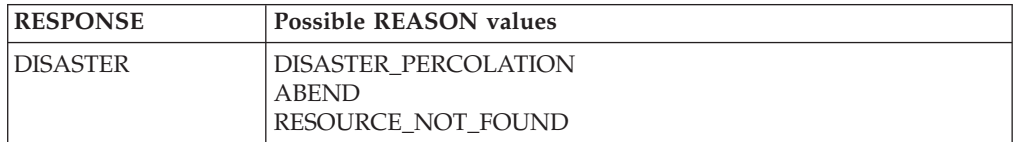

## **FCFL START\_UOWDSN\_BROWSE function**

This function starts a browse of the data set failures within a unit of work. A snapshot of the failed data sets for the unit of work and the reasons for the failures are collected in an in-storage table to be browsed by the GET\_NEXT\_UOWDSN function.

## **Input parameters**

**UOW** 

is the 8-byte local unit of work identifier.

## **Output parameters**

### **BROWSE\_TOKEN**

is a token which is used during the browse.

### **RESPONSE**

is DFHFCFL's response to the call. It can have any of these values:

OK|EXCEPTION|DISASTER|PURGED

### **[REASON]**

is returned when RESPONSE is EXCEPTION or DISASTER. Possible values are:

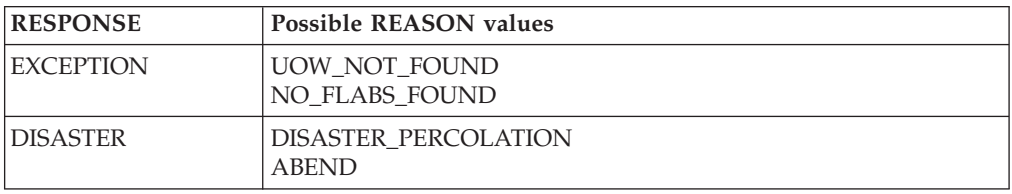

## **FCFL TEST\_USER function**

This function is used to test if the task has updated a record, and therefore established itself as a file user, either for any data set or for a specified data set. It can be used either as a domain subroutine call or as an inline macro.

## **Input parameters**

### **[ENVIRONMENT]**

is an optional parameter which is a fullword environment identifier. If specified, then the function will test whether the task is a user of any files within that environment.

### **[DSNAME]**

is an optional parameter which specifies that a particular data set is to be tested.

## **Output parameters**

### **FLAB\_PTR**

is the address of a FLAB which was found by the test. If a non-zero value is returned, then this means that the user is a task.

### **RESPONSE**

is DFHFCFL's response to the call. It can have any of these values:

OK|EXCEPTION|DISASTER|INVALID|KERNERROR|PURGED

### **[REASON]**

is returned when RESPONSE is DISASTER. Possible values are:

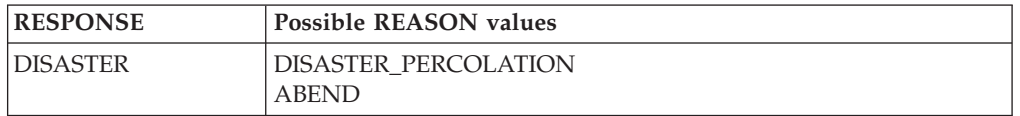

## **FCLJ FILE\_OPEN function**

This function is called when a file is opened, and causes a 'tie up record' record to be written to the log of logs if either the file (or associated data set) is forward

recoverable or if autojournalling is specified for the file, to the forward recovery log if the file (or associated data set) is forward recoverable, and to the autojournal if autojournalling is specified for the file.

## **Input parameters**

**FCTE\_ADDRESS** 

is the address of the file control table entry for the file being opened.

## **Output parameters**

## **RESPONSE**

is DFHFCLJ's response to the call. It can have any of these values: OK|INVALID|PURGED|DISASTER

### **[REASON]**

is returned when RESPONSE is DISASTER. Possible values are:

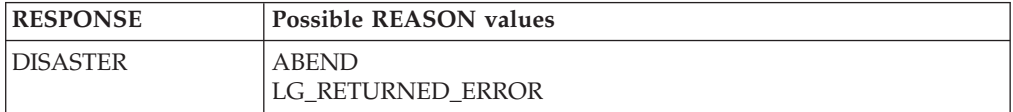

## **FCLJ FILE\_CLOSE Function**

This function is called when a file is closed, and causes a file close log record to be written to the log of logs if either the file (or associated data set) is forward recoverable or if autojournalling is specified for the file, to the forward recovery log if the file (or associated data set) is forward recoverable, and to the autojournal if autojournalling is specified for the file.

### **Input parameters**

### **FCTE\_ADDRESS**

is the address of the file control table entry for the file being closed.

## **Output parameters**

### **RESPONSE**

is DFHFCLJ's response to the call. It can have any of these values: OK|INVALID|PURGED|DISASTER

### **[REASON]**

is returned when RESPONSE is DISASTER. Possible values are:

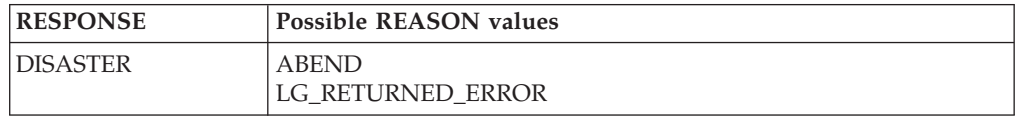

## **FCLJ READ\_ONLY Function**

This function causes a read\_only log record to be written to an autojournal, if read-only autojournalling is specified on the file definition. The log record is built using the input parameters.

### **Input parameters**

#### **BASE\_ESDS\_RBA**

is the RBA of the record being read, if the file is an ESDS.

### **FCTE\_ADDRESS**

is the address of the file control table entry for the file being read.

### **KEY\_ADDRESS**

is the address of the key of the record being read.

### **KEY\_LENGTH**

is the key length of the record being read.

### **RECORD\_ADDRESS**

is the address of the record being read.

### **RECORD\_LENGTH**

is the length of the record being read.

### **SHUNTED**

indicates whether or not the unit of work has ever been shunted (due to some failure during syncpoint). It can have either of these values: YES|NO

## **Output parameters**

### **RESPONSE**

is DFHFCLJ's response to the call. It can have any of these values:

OK|INVALID|PURGED|DISASTER

#### **[REASON]**

is returned when RESPONSE is DISASTER. Possible values are:

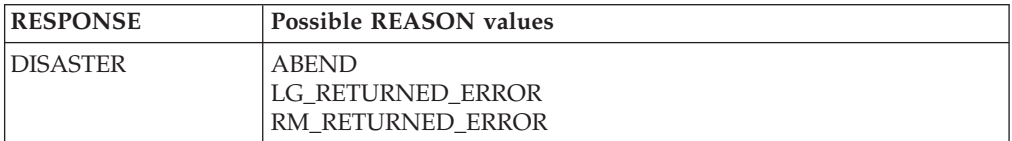

## **FCLJ READ\_UPDATE Function**

This function causes a read\_update log record to be written to the system log, if the file is recoverable, and if the destination parameter specifies either LOG or BOTH. It causes a read\_update log record to be written to the autojournal if journaling of read updates is specified on the file definition, and if the destination parameter specifies either JOURNAL or BOTH. The log record is built using the input parameters.

### **Input parameters**

### **BASE\_ESDS\_RBA**

is the RBA of the record being read for update, if the file is an ESDS.

#### **FCTE\_ADDRESS**

is the address of the file control table entry for the file being read for update. **KEY\_ADDRESS** 

## is the address of the key of the record being read for update.

### **KEY\_LENGTH**

is the key length of the record being read for update.

### **RECORD\_ADDRESS**

is the address of the record being read for update.

### **RECORD\_LENGTH**

is the length of the record being read for update.

### **DESTINATION**

specifies whether the log record is to be written to the autojournal, the system log, or both. It is used to suppress writing records that would otherwise be requested by the file definition. It can have any of these values:

### JOURNAL|LOG|BOTH **SYNCHRONIZE\_LOG**

indicates whether or not the system log is to be synchronized (forced) when the log record is written. It can have either of these values:

YES|NO

### **SHUNTED**

indicates whether or not the unit of work has ever been shunted (due to some failure during syncpoint). It can have either of these values:

YES|NO

## **Output parameters**

### **[LOG\_TOKEN]**

is an optional parameter which is returned if SYNCHRONIZE(NO) was specified, and which contains a token to be used when subsequently synchronizing (forcing) the system log.

#### **RESPONSE**

is DFHFCLJ's response to the call. It can have any of these values:

OK|INVALID|PURGED|DISASTER

### **[REASON]**

is returned when RESPONSE is DISASTER. Possible values are:

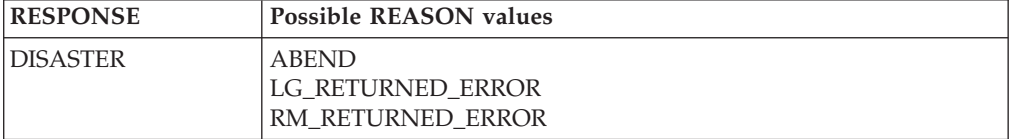

## **FCLJ WRITE\_UPDATE Function**

This function causes a write\_update log record to be written to the forward recovery log, if the file (or associated data set) is forward recoverable, and to the autojournal, if journaling of write updates is specified on the file definition. A write\_update log record represents the completion of a file REWRITE request. The log record is built using the input parameters.

## **Input parameters**

### **BACKOUT**

indicates if the call is made as part of transaction backout processing. It can have either of these values:

#### YES|NO

#### **BASE\_ESDS\_RBA**

is the RBA of the record being rewritten, if the file is an ESDS.

### **FCTE\_ADDRESS**

is the address of the file control table entry for the file being rewritten to. **KEY\_ADDRESS** 

is the address of the key of the record being rewritten.

### **KEY\_LENGTH**

is the key length of the record being rewritten to.

### **RECORD\_ADDRESS**

is the address of the record being rewritten.

### **RECORD\_LENGTH**

is the length of the record being rewritten.

### **SHUNTED**

indicates whether or not the unit of work has ever been shunted (due to some failure during syncpoint). It can have either of these values: YES|NO

## **Output parameters**

### **RESPONSE**

is DFHFCLJ's response to the call. It can have any of these values: OK|INVALID|PURGED|DISASTER

### **[REASON]**

is returned when RESPONSE is DISASTER. Possible values are:

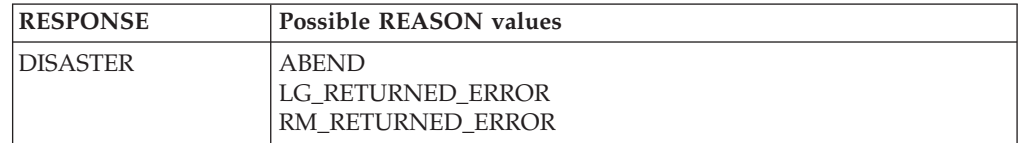

## **FCLJ WRITE\_ADD Function**

This function causes a write\_add log record to be written to the system log if the file is recoverable, and if the destination parameter specifies BOTH. It causes a write\_add log record to be written to the autojournal if journaling of write adds was specified on the file definition. The log record is built using the input parameters.

### **Input parameters**

### **BACKOUT**

indicates if the call is made as part of transaction backout processing. It can have either of these values:

YES|NO

#### **BASE\_ESDS\_RBA**

is the RBA of the record being added, if the file is an ESDS.

### **FCTE\_ADDRESS**

is the address of the file control table entry for the file being written to.

### **KEY\_ADDRESS**

is the address of the key of the record being added.

### **KEY\_LENGTH**

is the key length of the record being written to.

#### **MASSINSERT**

indicates whether or not the record is being added as part of a mass insert. It can have either of these values:

### YES|NO

#### **DESTINATION**

specifies whether the log record is to be written to the autojournal only, or to both the autojournal and the system log. It is used to suppress writing records that would otherwise be requested by the file definition. It can have either of these values:

JOURNAL|BOTH

## **RECORD\_ADDRESS**

is the address of the record being added.

### **RECORD\_LENGTH**

is the length of the record being added.

### **SHUNTED**

indicates whether or not the unit of work has ever been shunted (due to some failure during syncpoint). It can have either of these values: YES|NO

### **Output parameters**

### **RESPONSE**

is DFHFCLJ's response to the call. It can have any of these values:

OK|INVALID|PURGED|DISASTER

### **[REASON]**

is returned when RESPONSE is DISASTER. Possible values are:

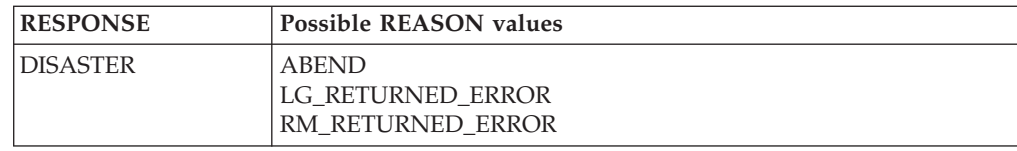

## **FCLJ WRITE\_ADD\_COMPLETE Function**

This function causes a write\_add\_complete log record to be written to the forward recovery log if the file (or associated data set) is forward recoverable, and to the autojournal if write\_add\_complete journaling is specified on the file definition. It causes a truncated write\_add\_complete log record to be written to the system log if the file is a recoverable ESDS accessed in non-RLS mode. If MASSINSERT(YES) and MASSINSERT\_STAGE(LAST) are specified, then only the system log record is written, and not the forward recovery log or autojournal record. The log record is built using the input parameters.

### **Input parameters BACKOUT**

indicates if the call is made as part of transaction backout processing. It can have either of these values:

YES|NO

### **BASE\_ESDS\_RBA**

is the RBA of the record that has been added, if the file is an ESDS.

### **FCTE\_ADDRESS**

is the address of the file control table entry for the file that has been written to. **KEY\_ADDRESS** 

is the address of the key of the record which has been added.

### **KEY\_LENGTH**

is the key length for the file which has been written to.

### **MASSINSERT**

indicates whether or not the record was added as part of a mass insert. It can have either of these values:

YES|NO

### **[MASSINSERT\_STAGE]**

is an optional parameter which indicates whether the record is either the first or last record added during a massinsert sequence. It can have either of these values:

FIRST|LAST

### **RECORD\_ADDRESS**

is the address of the record which has been added.

### **RECORD\_LENGTH**

is the length of the record which has been added.

### **SHUNTED**

indicates whether or not the unit of work has ever been shunted (due to some failure during syncpoint). It can have either of these values: YES|NO

## **Output parameters**

### **RESPONSE**

is DFHFCLJ's response to the call. It can have any of these values: OK|INVALID|PURGED|DISASTER

### **[REASON]**

is returned when RESPONSE is DISASTER. Possible values are:

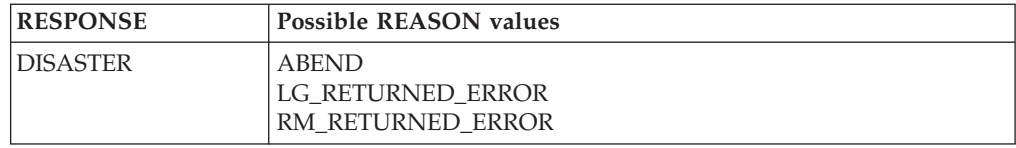

## **FCLJ WRITE\_DELETE Function**

This function causes a write\_delete log record to be written to the forward recovery log if the file (or associated data set) is forward recoverable, and to the autojournal if journaling of write\_deletes is specified on the file definition. The log record is built using the input parameters.

### **Input parameters**

### **BACKOUT**

indicates if the call is made as part of transaction backout processing. It can have either of these values:

YES|NO

### **BASE\_ESDS\_RBA**

is the RBA of the record being deleted, if the file is an ESDS.

### **FCTE\_ADDRESS**

is the address of the file control table entry for the file.

### **KEY\_ADDRESS**

is the address of the key of the record being deleted.

### **KEY\_LENGTH**

is the key length for the file.

### **BASE\_KEY\_ADDRESS**

is the address of the base key of the record being deleted, which is used if the data set is being accessed via a path.

### **SHUNTED**

indicates whether or not the unit of work has ever been shunted (due to some failure during syncpoint). It can have either of these values: YES|NO

## **Output parameters**

## **RESPONSE**

is DFHFCLJ's response to the call. It can have any of these values:

OK|INVALID|PURGED|DISASTER

### **[REASON]**

is returned when RESPONSE is DISASTER. Possible values are:

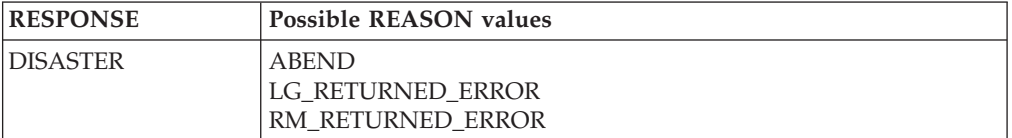

## **FCLJ SYNCHRONIZE\_READ\_UPDATE Function**

This function causes any log records previously written to the system log for this file to be synchronized (forced). The log token returned on a previous call to write a log record for this file is supplied as input.

## **Input parameters**

### **FCTE\_ADDRESS**

is the address of the file control table entry for the file being read for update.

### **LOG\_TOKEN**

is the token returned on a previous call. The system log record written by the previous call, plus any log records written before that, are hardened.

## **Output parameters**

### **RESPONSE**

is DFHFCLJ's response to the call. It can have any of these values:

#### OK|INVALID|PURGED|DISASTER **[REASON]**

is returned when RESPONSE is DISASTER. Possible values are:

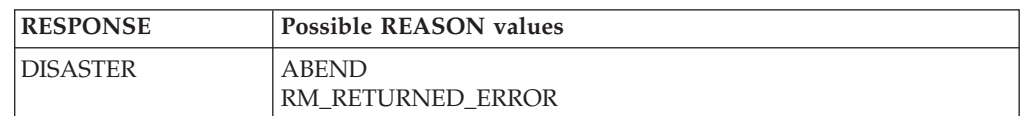

## **FCLJ TAKE\_KEYPOINT Function**

Provided that BWO copy is supported by this CICS (indicated by a flag in file control static storage), then this function performs a scan of the file control table and, unless it has been called within the last half hour, writes a tie up record for each file open for update in non-RLS mode that is BWO-eligible and forward recoverable to the forward recovery log.

A tie up record specifies which CICS system within the sysplex opened the file, and the data set which the file was opened against. Tie up records are used by forward recovery utilities, for example CICSVR.

#### **Input parameters**

None

## **Output parameters**

### **KEYPOINT\_TAKEN**

indicates whether or not the set of tie up records was successfully written. It can have either of these values:

#### YES|NO **RESPONSE**

is DFHFCLJ's response to the call. It can have any of these values:

OK|INVALID|PURGED|DISASTER

### **[REASON]**

is returned when RESPONSE is DISASTER. Possible values are:

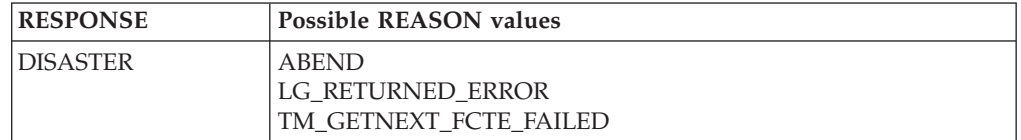

## **FCLJ DATASET\_COPY Function**

This function is called when DFSMSdss initiates a copy of an RLS data set via the VSAM RLS quiesce mechanism. The function causes a 'tie up record' to be written to the log of logs if either the data set is forward recoverable, or some flavor of autojournalling has been specified in the file definition. In addition, if applicable, a record is written to the forward recovery log.

A tie up record specifies which CICS system within the sysplex opened the file, and the data set which the file was opened against. Tie up records are used by forward recovery utilities, for example CICSVR.

## **Input parameters**

## **FCTE\_ADDRESS**

is the address of the file control table entry for the file associated with a data set being copied.

## **Output parameters**

### **RESPONSE**

is DFHFCLJ's response to the call. It can have any of these values:

OK|INVALID|PURGED|DISASTER

### **[REASON]**

is returned when RESPONSE is DISASTER. Possible values are:

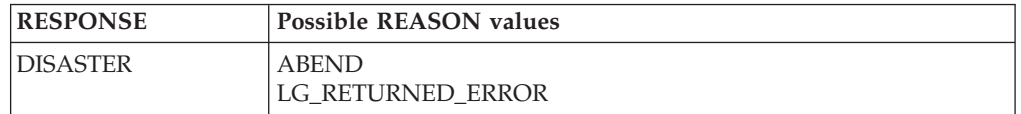

## **FCQR RECEIVE\_QUIESCES Function**

This function consists of a forever loop around a dispatcher wait on an ECB. It receives work from the CICS RLS quiesce exit DFHFCQX whenever SMSVSAM requires CICS to perform processing for a quiesce request. DFHFCQX queues the request to DFHFCQR by adding an FC Quiesce Receive Element (FCQRE) to a chain anchored in file control static storage, and posting the ECB associated with the chain, also in FC static.

The posting of the ECB wakes the CFQR transaction, which executes the code in DFHFCQR. The FCQREs on the chain are processed, and DFHFCQU is called with function PROCESS\_QUIESCE to perform the actual work. The ECB might also be posted to inform DFHFCQR that CICS is terminating. When DFHFCQU has finished processing, DFHFCQR unchains and frees the FCQRE.

## **Input parameters**

None.

#### **Output parameters RESPONSE**

is DFHFCQR's response to the call. It can have any of these values: OK|EXCEPTION|DISASTER|INVALID|KERNERROR|PURGED

### **[REASON]**

is returned when RESPONSE is DISASTER. Possible values are:

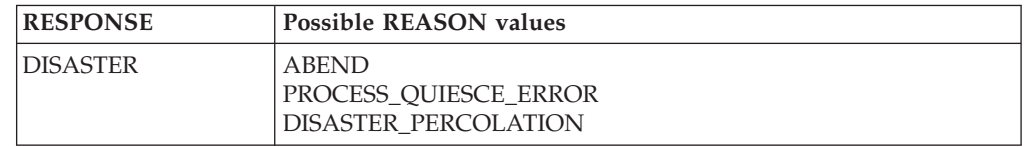

## **FCQS SEND\_QUIESCES Function**

This function consists of a forever loop around a dispatcher wait on a list of ECBs. Work is received from tasks that want to send a quiesce request to SMSVSAM. Such tasks call DFHFCQI with function INITIATE\_QUIESCE, which queues the

request to DFHFCQS by adding an FC Quiesce Send Element (FCQSE) to the chain anchored in file control static storage, and posting an ECB associated with the chain, also in FC static.

When the ECB is posted, it wakes the CFQS transaction, which executes the code in DFHFCQS. The FCQSEs on the chain are processed, and DFHFCCA is called with function QUIESCE\_REQUEST to issue the appropriate flavor of IDAQUIES macro to SMSVSAM. This is an asynchronous operation, and SMSVSAM returns the address of an ECB that will be posted when the IDAQUIES completes. This is saved in the FCQSE.

DFHFCQS then goes back into its dispatcher wait. It is waiting on a list of ECBs, the ECB for the chain plus an ECB for **each** IDAQUIES request. It wakes and processes the chain whenever one of these ECBs is posted. The wait also specifies a timeout interval, so that IDAQUIES requests that hang can be detected. When DFHFCQS wakes up, this can mean that: there is new work on the chain, or a quiesce request has completed, or a quiesce request timed out, or CICS is terminating. When a quiesce request has completed or timed out, DFHFCQS will resume the initiating task if it is waiting, after issuing appropriate messages and invoking global user exit XFCQUIS if active.

### **Input parameters**

None.

## **Output parameters**

**RESPONSE** 

is DFHFCQS's response to the call. It can have any of these values:

OK|EXCEPTION|DISASTER|INVALID|KERNERROR|PURGED

### **[REASON]**

is returned when RESPONSE is DISASTER. Possible values are:

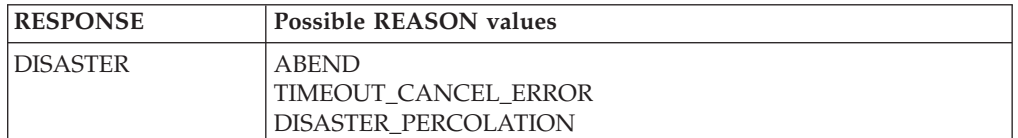

## **FCQU PROCESS\_QUIESCE Function**

DFHFCQU PROCESS\_QUIESCE is called whenever a quiesce request is received from VSAM RLS. The quiesce exit DFHFCQX queues requests to the CFQR system transaction (DFHFCQR), which calls DFHFCQU to process each one in turn. The PROCESS\_QUIESCE function is also called to implement a non-RLS variant of QUIESCE called NON\_RLS\_CLOSE. This is for non-RLS files, is only used internally by CICS, and does not run under the CFQR system transaction. Each quiesce request type is processed in a different way by DFHFCQU.

### **QUIESCE**

corresponds to an SMSVSAM QUICLOSE. All files open against the data set are closed, the file state of each file is set to unenabled but with a flag that says re-enable on QUIOPEN, and a QUICMP is issued for the QUICLOSE back to VSAM RLS to indicate our QUICLOSE processing is complete. The immediate option on the DFHFCQU call governs how file closes are to be performed. If NO or omitted then closes will occur when all UOWs using the data set have completed normally. If YES then all such UOWs will be force purged to speed things up.

### **UNQUIESCE**

corresponds to an SMSVSAM QUIOPEN. All files associated with the data set

are checked to see if the file state requires resetting back to enabled, because it had been set unenabled by a QUICLOSE.

#### **NONBWO\_START**

corresponds to an SMSVSAM QUICOPY. CICS prepares for a non-BWO backup of the data set by preventing new units of work from updating the data set, allowing existing UOWs to finish updating the data set, and then issuing a QUICMP for the QUICOPY back to SMSVSAM to indicate that QUICOPY processing is complete. The files involved are not closed.

#### **NONBWO\_END**

corresponds to an SMSVSAM QUICEND. All files associated with the data set are checked to see if the file state requires resetting to enabled because it had been set unenabled by an OPEN failure, and a set of 'tie up records' are written for the data set.

#### **BWO**

corresponds to an SMSVSAM QUIBWO. CICS prepares for a BWO backup of the data set by writing a set of 'tie up records' allowing existing units of work to finish updating the data set, and then issuing a QUICMP for the QUIBWO back to SMSVSAM to indicate that QUIBWO processing is complete. The files involved are not closed, nor are updates prevented.

#### **BWO\_END**

corresponds to an SMSVSAM QUIBEND. The only processing involved is to stop an existing BWO quiesce if one is in progress.

#### **LOST\_LOCKS\_RECOVERED**

corresponds to an SMSVSAM QUILLRC. It notifies CICS that lost locks recovery has been completed for the data set throughout the sysplex. DFHFCRR is called with function LOST\_LOCKS\_RECOVERED to process the availability of the data set.

#### **FORWARD\_RECOVERY\_COMPLETE**

corresponds to an SMSVSAM QUIFRC. It notifies CICS that forward recovery has been completed for the data set. DFHFCRR is called with function RESOURCE\_AVAILABLE to process the availability of the data set.

#### **CACHE\_AVAILABLE**

corresponds to an SMSVSAM QUICA. It notifies CICS that a previously failed cache structure is now available. DFHFCRR is called with function RESOURCE\_AVAILABLE to process the availability of the cache.

#### **NON\_RLS\_CLOSE**

processes a non-RLS variant of type CLOSE called NON\_RLS\_CLOSE. All ACBs open against the specified non-RLS data set are closed.

Some of the requests cause global user exit XFCVSDS to be invoked if active and a DSNB exists for the data set, and XFCVSDS can suppress certain of the requests if desired. Suppression causes the quiesce request to be cancelled throughout the sysplex (by issuing the inverse quiesce request).

The types of quiesce that DFHFCQU can receive fall into two 'completion' categories.

- 1. Those for which VSAM does not require completion notification. For these no IDAQUIES QUICMP is issued. The successful return of the quiesce exit DFHFCQX to VSAM is sufficient. The requests in this category are: UNQUIESCE, NONBWO\_END, BWO\_END, CACHE\_AVAILABLE, LOCKS\_RECOVERY\_COMPLETE, FORWARD\_RECOVERY\_COMPLETE.
- 2. Those for which VSAM requires completion notification because CICS must complete some critical processing. For these an IDAQUIES QUICMP must be issued when CICS processing is complete. The requests in this category are: QUIESCE, NONBWO\_START, BWO\_START.

# **Input parameters**

### **QUIESCE\_TYPE**

indicates the type of quiesce being requested. It can have any of these values: QUIESCE|UNQUIESCE|NONBWO\_START|NONBWO\_END|BWO\_START| BWO\_END|LOCKS\_RECOVERY\_COMPLETE| FORWARD RECOVERY COMPLETE CACHE AVAILABLE

NON\_RLS\_CLOSE

### **DSNAME|CACHE\_NAME**

either specifies the 44-character name of the data set to which the quiesce request applies, or (when the quiesce\_type is CACHE\_AVAILABLE) the 16-character name of the cache structure which has become available.

### **[IMMEDIATE]**

applies when the quiesce\_type is QUIESCE or NON\_RLS\_CLOSE, and indicates whether units of work which have updated the data set will be forced to complete immediately, or whether the request will wait for such units of work to complete naturally. It can have either of these values:

YES|NO

### **[CONCURRENT]**

applies when the quiesce\_type is NONBWO\_START or BWO\_START, and indicates whether the concurrent copy technique is being used. It is purely informational, and has no effect on the processing. It can have either of these values:

YES|NO

## **[QUIESCE\_TOKEN]**

is a token which is supplied by SMSVSAM when certain quiesce requests are initiated, and must be passed back when the quiesce complete is issued.

## **Output parameters**

### **RESPONSE**

is DFHFCQU's response to the call. It can have any of these values: OK|EXCEPTION|DISASTER|INVALID|KERNERROR|PURGED

### **[REASON]**

is returned when RESPONSE is INVALID, EXCEPTION or DISASTER. Possible values are:

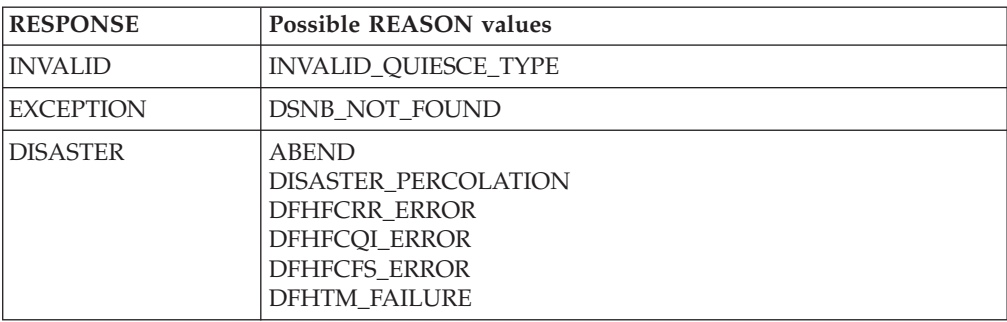

## **FCRR RESTART\_RLS Function**

This function performs a restart of the RLS component of file control. The exact processing depends on the type of restart being performed.

## **COLD and INITIAL**

The RLS control ACB is registered, and RLS is cold started, both via calls to DFHFCCA.
## **WARM and EMERGENCY**

The RLS control ACB is registered, and recovery information is inquired upon from SMSVSAM, both via calls to DFHFCCA. If the recovery information indicates that there are data sets in lost locks status, then the corresponding DSNBs are marked as being lost locks, and preparation for lost locks recovery is carried out. Any orphan locks are eliminated.

## **DYNAMIC**

This type of restart occurs when a new instance of the SMSVSAM server becomes available following a previous server failure.

Having waited for file control restart to complete if it was still in progress, and for any in-progress dynamic RLS restart to complete, RLS access is drained if this has not already been done, the control ACB is registered, and recovery information is inquired upon from SMSVSAM, all three via calls to DFHFCCA. If the recovery information indicates that there are data sets in lost locks status, then the corresponding DSNBs are marked as being lost locks, and preparation for lost locks recovery is carried out. Any orphan locks are eliminated. The CICS recovery manager is called to unshunt any units of work that are backout-failed due to the SMSVSAM server failure or a general file backout failure, and any units of work that are commit-failed due to the SMSVSAM server failure.

## **Input parameters**

## **TYPE\_OF\_RESTART**

indicates the type of RLS restart being performed, and can have any of these values:

COLD|WARM|EMERGENCY|DYNAMIC

# **Output parameters**

### **RESPONSE**

is DFHFCRR's response to the call. It can have any of these values:

OK|EXCEPTION|DISASTER|INVALID|KERNERROR|PURGED

### **[REASON]**

is returned when RESPONSE is INVALID, EXCEPTION or DISASTER. Possible values are:

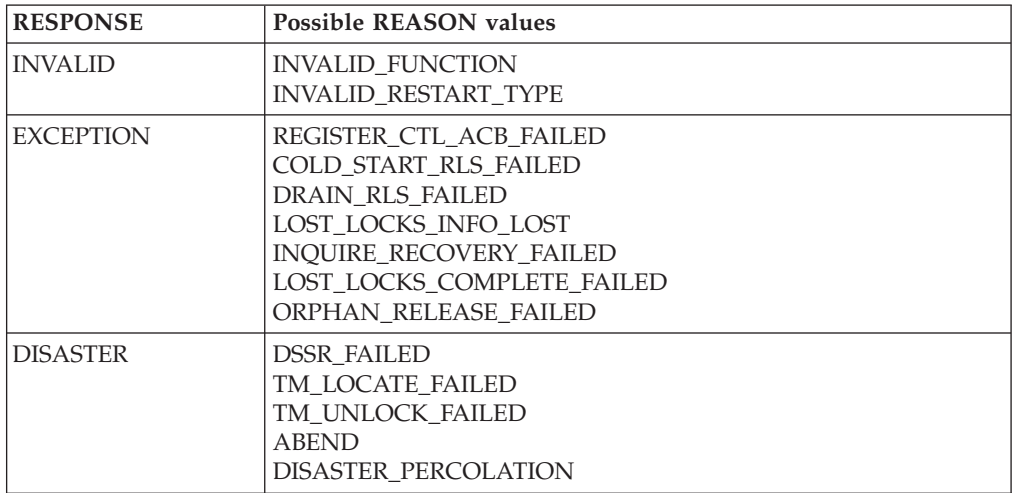

# **FCRR RESOURCE\_AVAILABLE function**

This function causes the CICS recovery manager to be notified of the availability of the specified resource. When the resource\_type is DSET, an RMRE AVAIL call is

issued for the specified data set. When the resource\_type is CACHE, an RMRE avail call is issued for every data set that has outstanding work shunted due either to a cache failure or to a general file backout failure. When the resource\_type is OTHER, an RMRE AVAIL call is issued for the specified resource.

### **Input parameters**

### **RESOURCE\_TYPE**

is the type of resource which has become available, and can have any of these values:

DSET|CACHE|OTHER

### **RESOURCE\_NAME**

is the 44-character field containing the name of the resource which has become available.

### **RESOURCE\_NAME\_LENGTH**

is a halfword containing the actual length of the resource name.

# **Output parameters**

### **RESPONSE**

is DFHFCRR's response to the call. It can have any of these values:

OK|EXCEPTION|DISASTER|INVALID|KERNERROR|PURGED

### **[REASON]**

is returned when RESPONSE is INVALID or DISASTER. Possible values are:

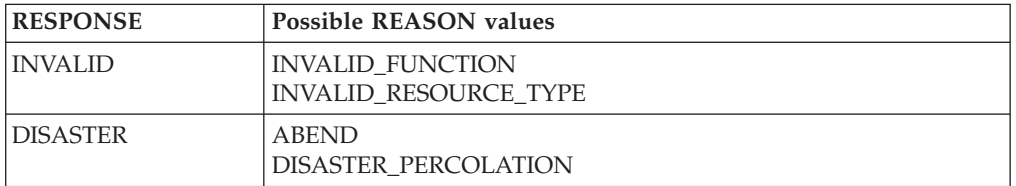

# **FCRR LOST\_LOCKS\_RECOVERED function**

This function is called when lost locks recovery for a data set has been completed by all CICS regions that were sharing it, and causes the flag in the DSNB which indicates that the data set is in lost locks state to be cleared.

# **Input parameters**

### **RESOURCE\_NAME**

is the 44-character field containing the name of the resource (data set) for which lost locks recovery has been completed.

# **Output parameters**

## **RESPONSE**

is DFHFCRR's response to the call. It can have any of these values:

OK|EXCEPTION|DISASTER|INVALID|KERNERROR|PURGED

### **[REASON]**

is returned when RESPONSE is INVALID, EXCEPTION or DISASTER. Possible values are:

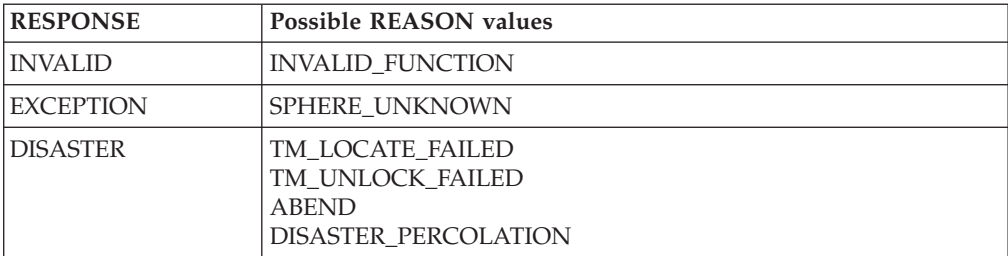

# **File Control's call back gates**

Table 8 summarizes file control's call back gates. It shows the FC level-1 trace point IDs of the modules providing the functions for the gate, the functions provided by the gate, and the format for calls to the gate.

| Gate        | <b>Trace</b>   | Function                 | Format      |
|-------------|----------------|--------------------------|-------------|
| <b>RMRO</b> |                |                          | <b>RMRO</b> |
|             | FC 0BE0        | PERFORM PREPARE          |             |
|             | FC 0BE1        | PERFORM COMMIT           |             |
|             |                | START_BACKOUT            |             |
|             |                | DELIVER BACKOUT DATA     |             |
|             |                | <b>END BACKOUT</b>       |             |
|             |                | PERFORM SHUNT            |             |
|             |                | PERFORM UNSHUNT          |             |
| <b>RMKP</b> |                |                          | <b>RMKP</b> |
|             | FC 0BE0        | TAKE_KEYPOINT            |             |
|             | FC 0BE1        |                          |             |
| <b>RMLK</b> |                |                          | <b>RMLK</b> |
|             | FC 24A0        | <b>PREPARE</b>           |             |
|             | <b>FC 24A1</b> | <b>COMMIT</b>            |             |
|             |                | SEND DO COMMIT           |             |
|             |                | <b>SHUNT</b>             |             |
|             |                | <b>UNSHUNT</b>           |             |
| <b>RMDE</b> |                |                          | <b>RMDE</b> |
|             | FC 0BE0        | START_DELIVERY           |             |
|             | FC 0BE1        | <b>DELIVER RECOVERY</b>  |             |
|             |                | DELIVER_FORGET           |             |
|             |                | <b>END_DELIVERY</b>      |             |
| LGGL        |                |                          | <b>LGGL</b> |
|             | FC 2350        | <b>ERROR</b>             |             |
|             | FC 2351        |                          |             |
| <b>DMEN</b> |                |                          | <b>DMEN</b> |
|             | FC 0BD0        | NOTIFY SMSVSAM AVAILABLE |             |
|             | FC 0BD1        |                          |             |

*Table 8. File control's call back gates* 

You can find descriptions of these functions and their input and output parameters, in the following topics:

- "Recovery manager domain call-back formats" on page 1599
- v ["Log manager domain's call-back formats" on page 1314](#page-1355-0)
- v ["Domain Manager domain call-back formats" on page 958](#page-999-0)

The functions of the RMRO gate are processed by DFHFCRC. For PERFORM\_PREPARE and PERFORM\_COMMIT, DFHFCRC performs prepare and commit processing respectively for any file resources involved in the unit of work. For START\_BACKOUT, DELIVER\_BACKOUT\_DATA and END\_BACKOUT, DFHFCRC backs out changes made to file resources by the unit of work. For PERFORM\_SHUNT and PERFORM\_UNSHUNT, DFHFCRC respectively shunts and unshunts the file control structures representing recoverable parts of the unit of work.

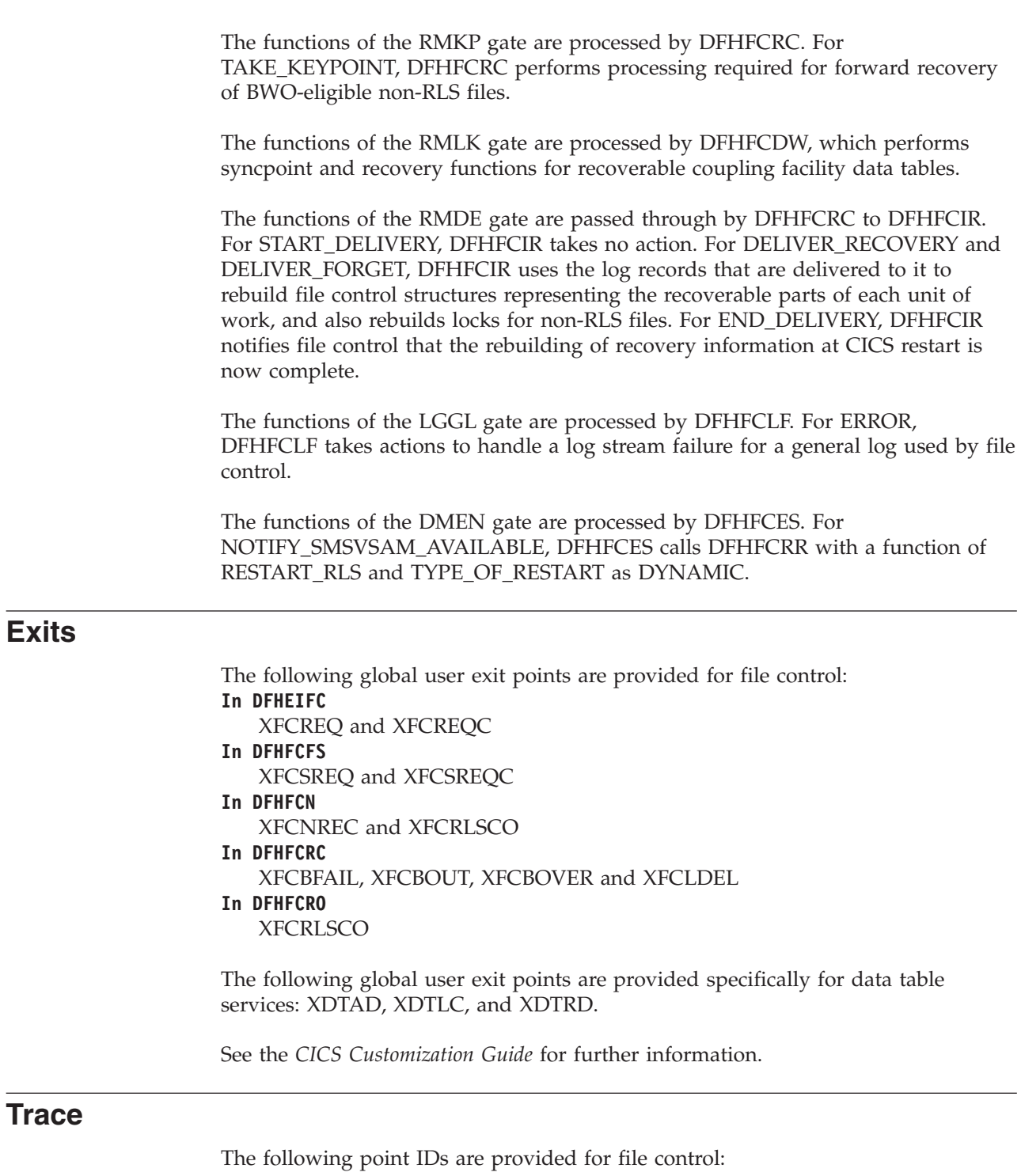

- AP 04xx, for which the trace levels are FC 1, FC 2, and Exc
- AP 0Bxx, for which the trace levels are FC 1, FC 2, and Exc.
- AP 23xx, for which the trace levels are FC 1, FC 2, and Exc.
- AP 24xx, for which the trace levels are FC 1, FC 2, and Exc.

**Note:** Trace entries for shared data table services have point IDs at the lower end of the AP 0Bxx range, and a corresponding trace level of FC 2. Trace entries for coupling facility data tables are from AP 2440 upwards.

 $\begin{array}{c} \hline \end{array}$ 

 $\vert$ | For more information about the trace points, see *CICS Trace Entries*. For more information about using traces in problem determination, see the *CICS Problem Determination Guide*.

# **Chapter 25. Front end programming interface (FEPI)**

The front end programming interface (FEPI) is an integral part of CICS Transaction Server. The function is called a front end programming interface because it enables you to write CICS application programs that access other CICS or IMS programs. In other words, it provides a front end to those programs.

## **Design overview**

This section describes how FEPI works at a high level. It discusses how the FEPI functions are provided within CICS.

# **FEPI as a CICS transaction**

The main functions of FEPI are provided through the **CSZI** transaction, which is defined in group DFHFEPI. CSZI runs the FEPI Resource Manager, which is responsible for most of the functions of FEPI.

The FEPI Resource Manager transaction is attached during a late stage of CICS initialization. CSZI runs as a high-priority CICS system task, and cannot be canceled by an operator; it is terminated during CICS shutdown processing.

The FEPI commands communicate with the Resource Manager through the FEPI adapter program, which is loaded when CICS initializes, and is part of the CICS nucleus.

The FEPI adapter receives information from FEPI commands through two EXEC stubs, **DFHESZ** and **DFHEIQSZ**. DFHESZ handles the FEPI application programming commands, while DFHEIQSZ handles the system programming commands.

These two EXEC stubs call the adapter to do FEPI work. The adapter communicates with the Resource Manager through work queues. See "Application flows" for details of these flows.

# **Application flows**

"FEPI as a CICS transaction" outlined the main components of FEPI. This section shows the pathways followed by a FEPI command.

## **Application programming command flows**

The FEPI application programming commands flow through the normal EXEC CICS route into DFHEIP, from where they are routed to DFHESZ. DFHESZ passes the command parameter list to the FEPI adapter. After checking and other processing, the adapter generates another parameter list in internal format, and places it on a queue for the FEPI Resource Manager to process.

While the adapter is waiting for the Resource Manager to process the command, it issues a wait. The event control block (ECB) for this wait is contained in the parameter list queued to the Resource Manager. Consequently, the application that issued the FEPI command is in a wait state while the Resource Manager is processing the FEPI command. For information about wait processing, see the *CICS Problem Determination Guide*.

When the Resource Manager has retrieved the command from its queue, and processed it, the ECB is posted, thus ending the wait.

Control returns from the adapter to DFHEIP, and the application program in the normal fashion.

Figure 51 shows this processing. Note that the details are for illustration only.

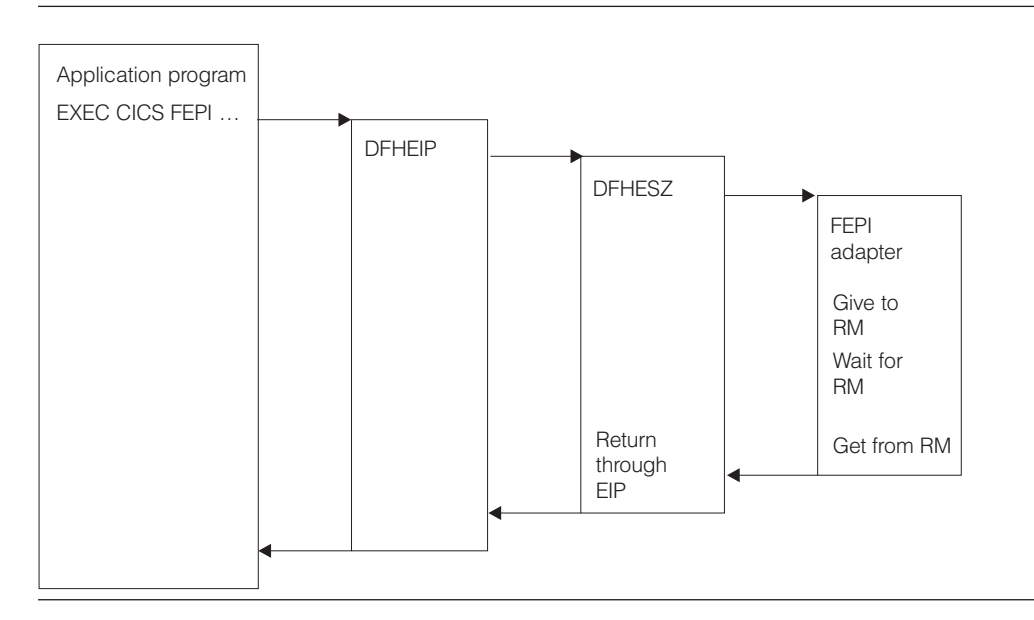

*Figure 51. FEPI application programming command flows*

## **System programming command flows**

The FEPI system programming commands flow through DFHEIQSZ rather than DFHESZ, but the overall picture is the same as for FEPI application programming requests.

However, some system commands can flow directly to the FEPI Resource Manager, bypassing the EXEC stub. These commands are mainly concerned with FEPI processing to be done at "special" events, such as task termination and CICS shutdown.

[Figure 52 on page 291](#page-332-0) shows this processing. The details are for illustration only.

<span id="page-332-0"></span>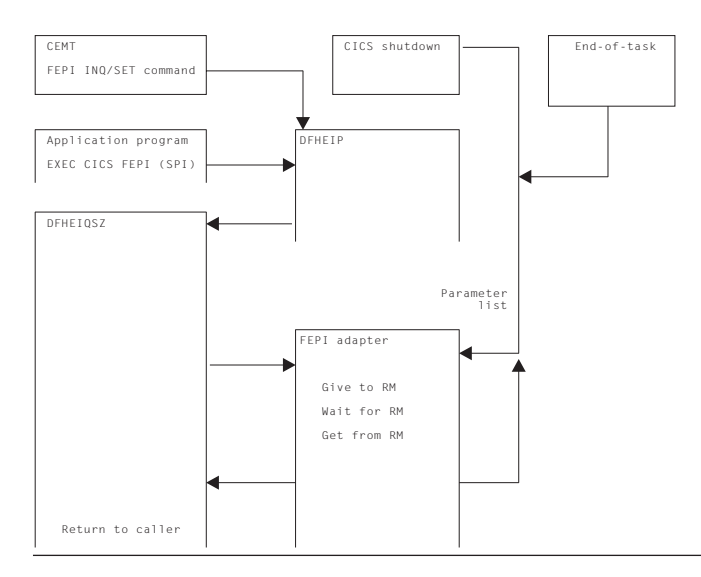

*Figure 52. FEPI system programming command flows*

## **Logic flow within the FEPI adapter**

Figure 53 shows the logic flow within the FEPI adapter in more detail. In particular, it shows the points at which the FEPI global user exits, XSZBRQ and XSZARQ, and the FEPI journaling function, are invoked.

Journaling of data occurs after the Resource Manager has processed the request, but before XSZARQ is called (if active). Data is not journaled if your XSZBRQ exit program rejects the request.

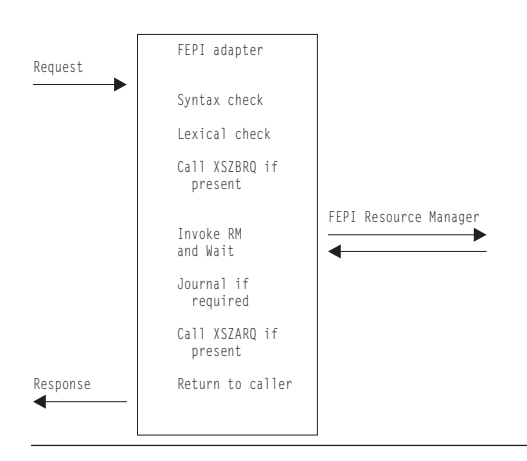

*Figure 53. Logic flow within the FEPI adapter*

## **The FEPI adapter and Resource Manager**

The FEPI adapter runs as part of the invoking CICS task, and so runs under the **QR** task control block (TCB). The FEPI Resource Manager, running as CSZI, runs under the **SZ** TCB (reserved for use by the Resource Manager).

Consequently, the interface between the adapter and the Resource Manager uses waits and queues to synchronize access. The control block used to pass information between the adapter and the Resource Manager is called the **DQE**.

Figure 54 shows this interaction. The details are for illustration only.

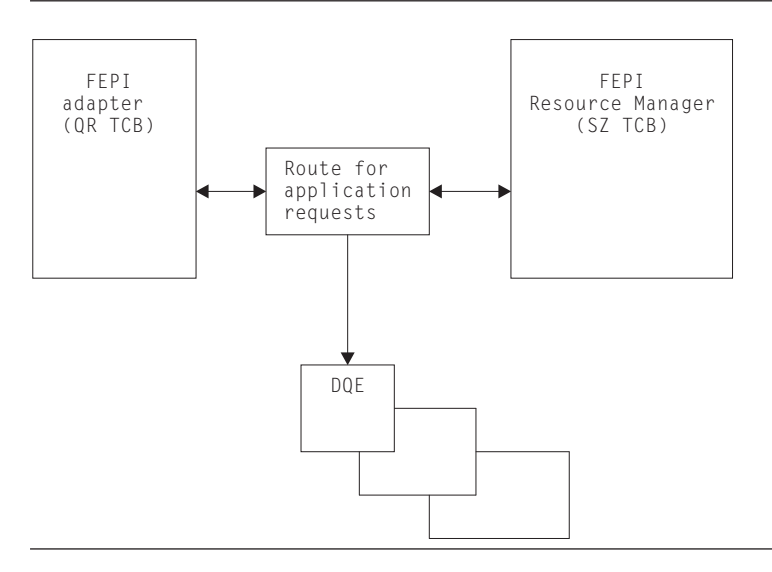

*Figure 54. Interaction of the FEPI adapter and Resource Manager*

# **The FEPI Resource Manager work queues**

When organizing its work, the FEPI Resource Manager uses a mechanism that is optimized for the FEPI environment. Each DQE is chained to a queue representing the work to be done next.

The most common mechanism used for this movement between queues is the connection on which the original FEPI command is operating.

### **Summary of Resource Manager work queues**

In addition to the application queue, there are other queues used only by the Resource Manager. They are:

### **API/Norm**

Used for FEPI application requests

### **API/Expd**

Used for FEPI high-priority application requests

**PRB** Used for Resource Manager internal work

# **PRB/Time**

Used for Resource Manager internal time-dependent work

**IRB** Used to control work done in VTAM exits

### **IRB/Time**

Used to control time-dependent work done in VTAM exits

### **TPEND8**

Used to process VTAM TPEND8 conditions

**Timer** Used to control timer-related work

**Free** Used to hold VTAM RBs that have to be freed

### **Discard**

Used to control requests initiated by FEPI DISCARD commands. **CICS work** 

Used to schedule work that has to run under the CICS QR TCB.

# **Control blocks**

This section lists *some* of the FEPI control blocks and their resident storage subpools, where applicable. For details of the subpools, see [Chapter 105, "Storage](#page-1718-0)  [Manager Domain \(SM\)," on page 1677.](#page-1718-0)  **DFHSZSDS (Static area)**  Used to anchor all FEPI storage **DFHSZDCM (Common area)**  Used to anchor all FEPI Resource Manager storage (*SZSPFCCM*) **DFHSZDND (Node)**  Represents a node (*SZSPFCND*) **DFHSZDPD (Pool)**  Represents a pool (*SZSPFCPD*) **DFHSZDTD (Target)**  Represents a target (*SZSPFCTD*) **DFHSZDPS (Propertyset)**  Represents a property set (*SZSPFCPS*) **DFHSZDCD (Connection)**  Represents a connection (a node-target pair) (*SZSPFCCD*) **DFHSZDCV (Conversation)**  Represents a FEPI conversation (*SZSPFCCV*) **DFHSZDSR (Surrogate)**  Used to associate nodes, pools, and targets with other control blocks—*not*  to be confused with a CICS surrogate terminal (*SZSPFCSR*) **DFHSZDQE (Queue element)**  Used to schedule Resource Manager work (*SZSPFCWE*).

Some of the relations between FEPI control blocks are shown in Figure 55.

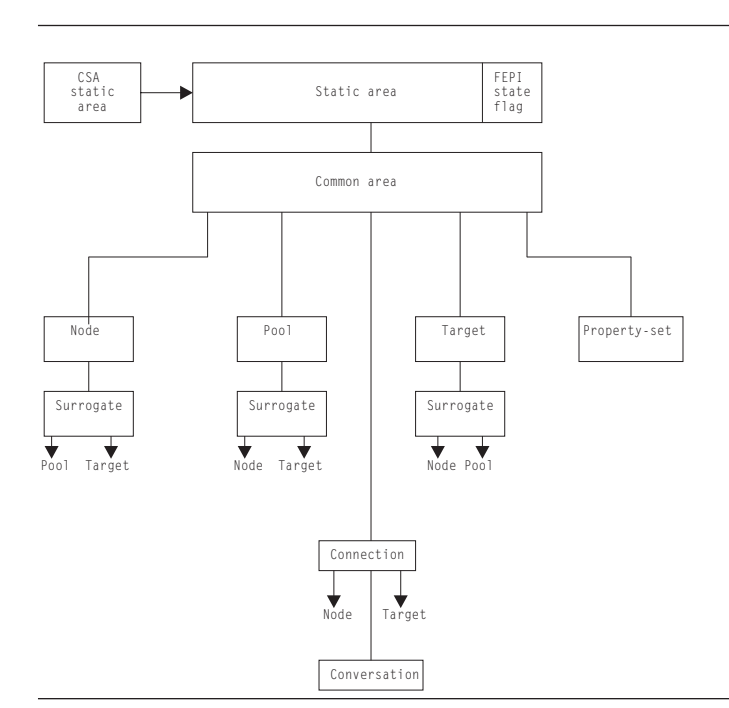

*Figure 55. FEPI control block relationships*

## **Dump**

This section documents the areas that can be listed by the FEPI dump routines. For information about how to use these facilities for problem determination, see the *CICS Problem Determination Guide*.

Here is a list all the FEPI areas that can be interpreted. If an area does not exist in your system, it does not appear in the dump—no error message is produced.

- The static area
- The common area:
	- The temporary ACB.
- Property sets
- Pools:
	- Connections within the pool
	- Node surrogates chained to the pool
	- Target surrogates chained to the pool
	- Queued allocate DQEs waiting within the pool
- Nodes:
	- Connections used by the node
	- Pool surrogates chained to the node
	- Node's ACB
	- Node's RPL
	- Unsolicited BINDs queued to the node
- Targets:
	- Connections used by the target
	- Connections queueing on the target
	- Pool surrogates chained to the target
- Connections:
	- Current API request
	- Connection's RPL
	- Connection's RESP data
	- Formatted data extension:
		- Graphics plane
		- Attributes
		- Highlights
		- Color
		- Selection
		- Validation
- Active conversations
- Browse conversations
- Inactive conversations
- CICS work queues
- PRB DOEs
- PRB time DQEs
- IRB DQEs
- IRB time DQEs
- TPend8 DQEs
- Discard DOEs
- API normal DQEs
- API expd DQEs
- Timer DQEs
- Free RBs
- The stacks (level 2 only).

A DQE is interpreted further, as follows:

- The DRP representing the DQE
- The DQE associated storage
- Any horizontal DQE extension (chained) DQEs.

# **FEPI and VTAM**

This section outlines how FEPI interacts with VTAM, and discusses VTAM control blocks and exits.

You should refer to *OS/390 eNetwork Communications Server: SNA Programming* for all information relating to VTAM programming.

# **VTAM control blocks**

FEPI uses standard VTAM programming facilities for its communication. The way in which VTAM control blocks interact with FEPI control blocks is as follows:

- **ACBs** Each FEPI node represents a terminal connected to the partner system. Consequently, each node has an **access control block** (ACB). This ACB is opened when the node is acquired, and closed when the node is released.
- **NIBs** Each FEPI target contains the applid of the back-end system. This is used to build a **node initialization block** (NIB), when a connection is acquired by issuing a VTAM REQSESS request. In common with CICS data communication, the "confidential" flag is set off.
- **RPLs** There are two types of **request parameter list** (RPL) used by FEPI:
	- v Each FEPI outbound request causes the generation of an RPL. This RPL lasts only for the duration of the FEPI request.
	- Each FEPI node has a "Receive-Any" RPL. When an inbound flow occurs, this RPL is attached to the FEPI connection, and turned into a "Receive-Specific" RPL. When the flow has been received, a new "Receive-Any" RPL is generated and attached to the node.

# **VTAM exits**

FEPI communicates with VTAM as asynchronously as possible. Therefore, VTAM exits are extensively used for FEPI communication. The following VTAM exits receive control at specific stages of the communication process: **DFASY** 

Processes the receipt of expedited-data-flow control indicators.

### **LOGON**

Processes the receipt of a CINIT in which FEPI is acting as the primary logical unit (PLU).

### **LOSTERM**

Processes the loss of a session.

### **NSEXIT**

Processes:

• The failure of a process that was responded to positively

- A session outage
- The receipt of network service RUs.
- **SCIP** Processes the receipt of session-control requests.

### **TPEND**

Processes the termination of VTAM.

# **Modules**

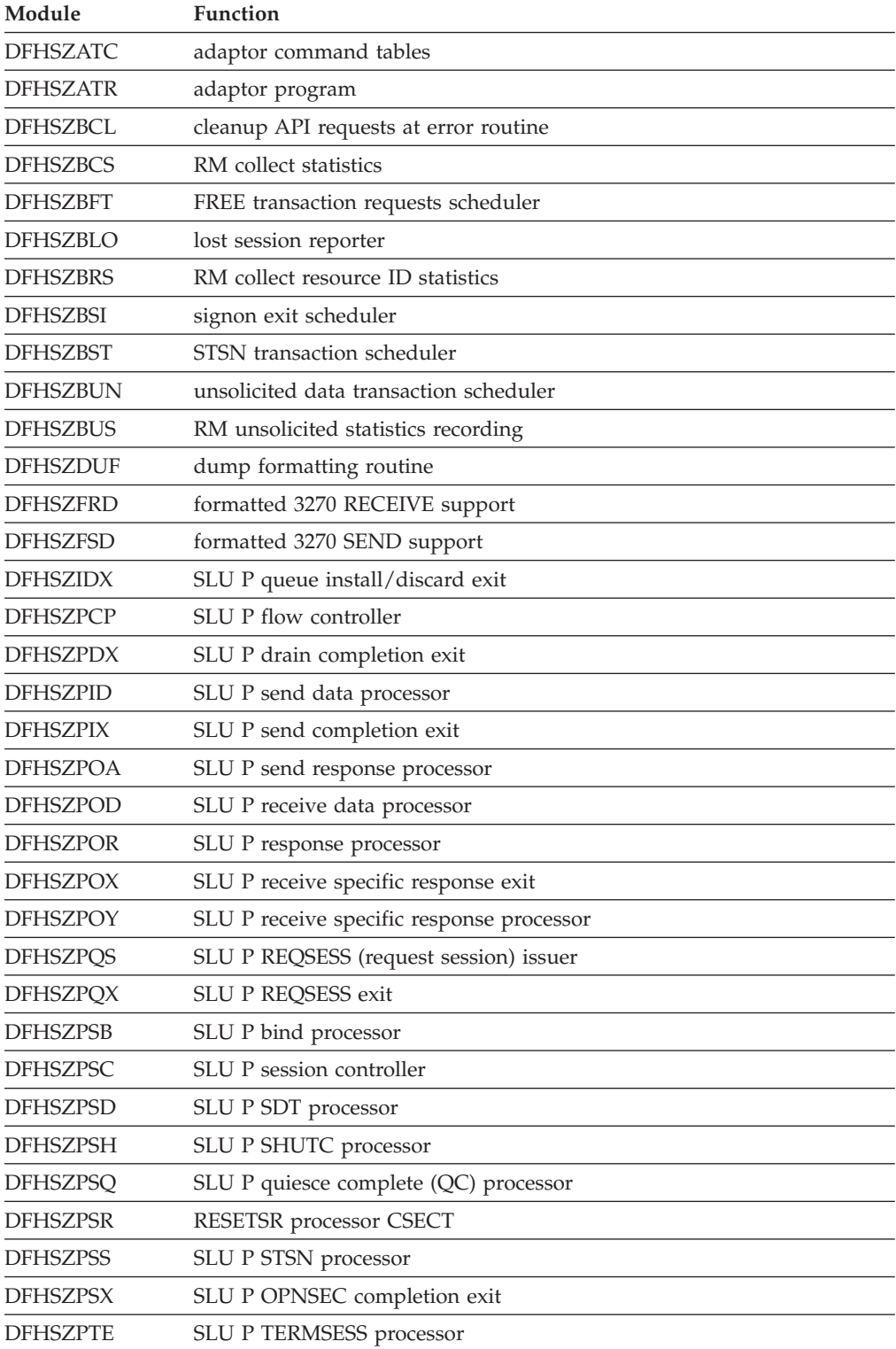

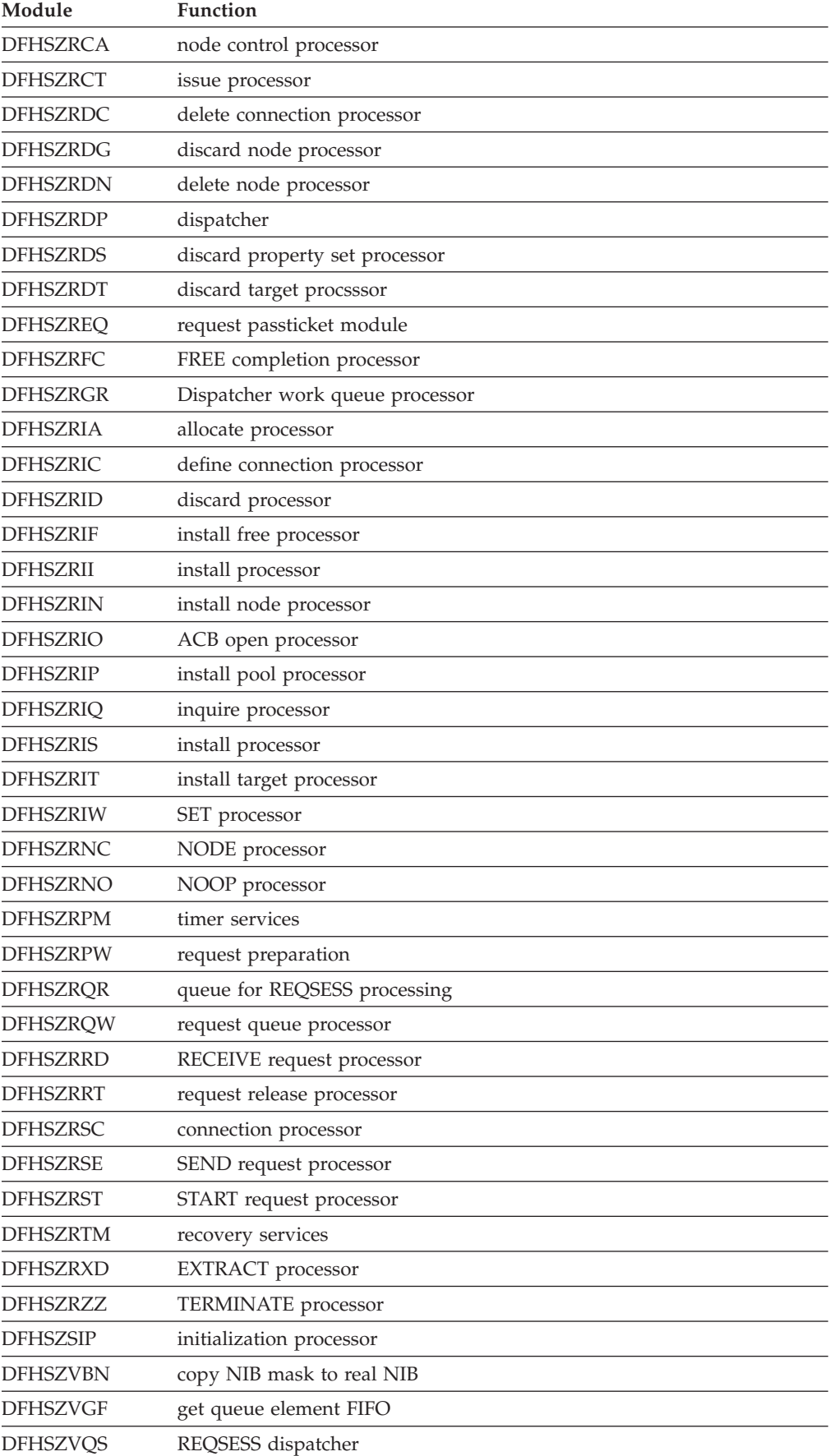

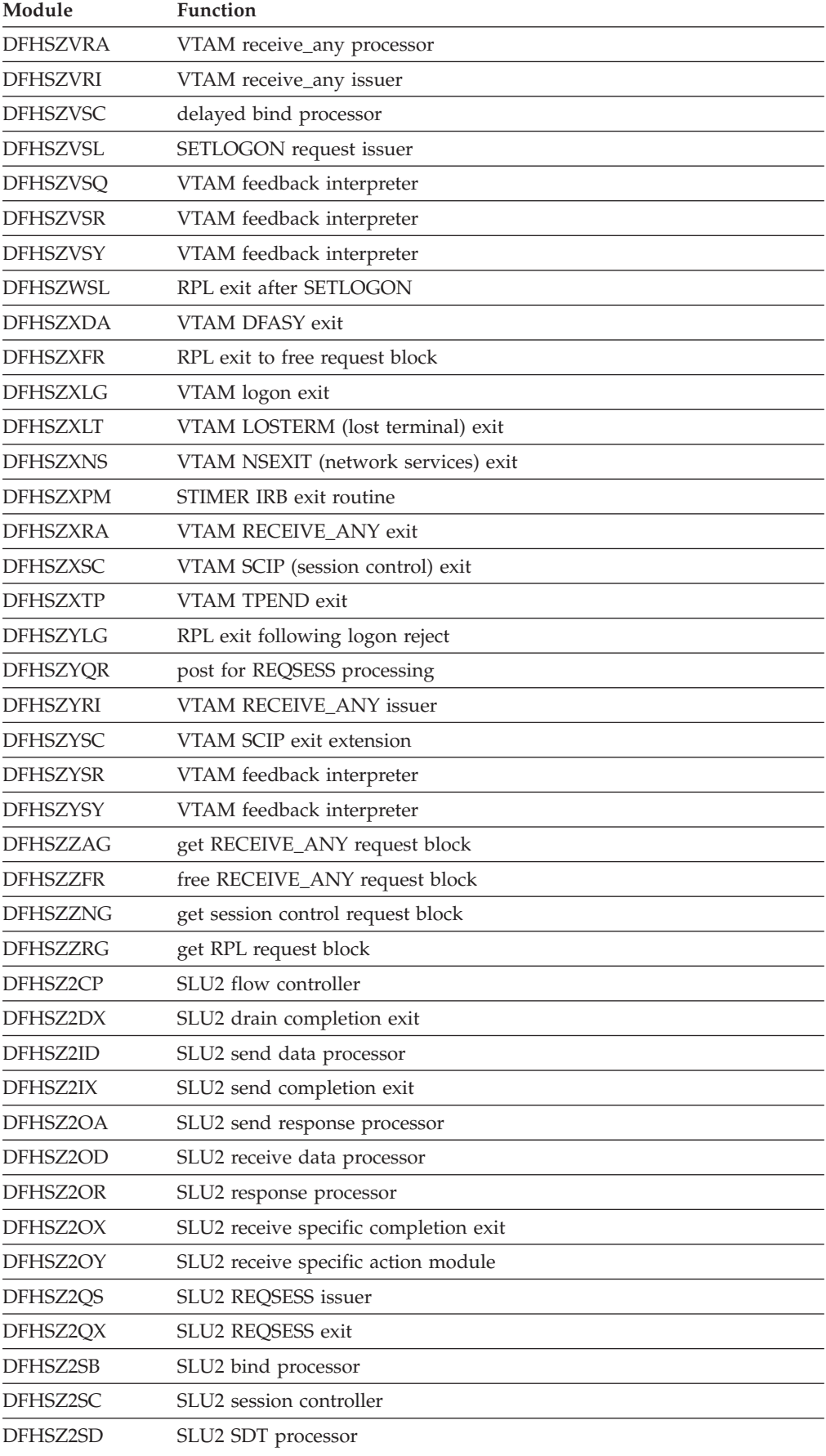

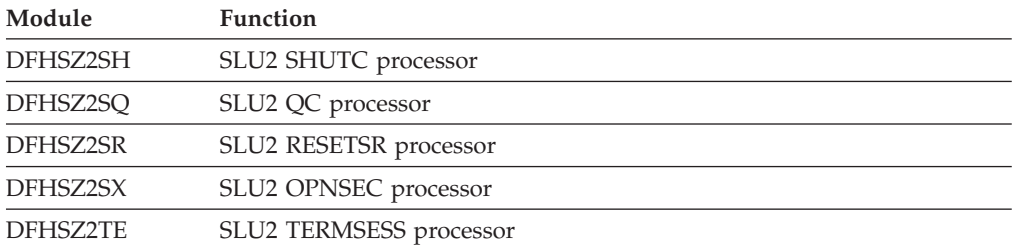

# <span id="page-342-0"></span>**Chapter 26. Function shipping**

Function shipping allows a transaction from one CICS system to access a resource owned by another CICS system.

The CICS function shipping facility enables separate CICS systems to be connected so that a transaction in one system is able to retrieve data from, send data to, or initiate a transaction in, another CICS system. The facility is available to application programs that use the command-level interface of CICS.

# **Design overview**

Figure 56 gives an overview of the function shipping component of CICS.

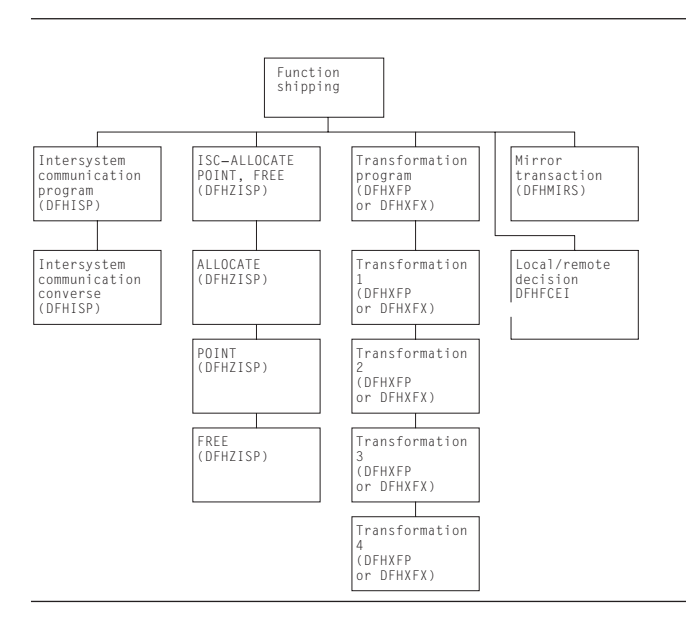

*Figure 56. CICS function shipping*

This section provides an overview of the operation of CICS when it is being used to communicate with other connected CICS systems for CICS function shipping.

**Note:** The *CICS Intercommunication Guide* gives a full description of the reasons for CICS function shipping and how the user can take advantage of the facility.

# **Application programming functions with CICS function shipping**

The functions provided by CICS are extended for CICS function shipping so that an application program can issue the following types of command and have them executed on another system:

- Temporary-storage commands
- Transient data commands
- Interval control commands
- File control commands
- DL/I calls

• Program link commands (DPL).

Application programs can use these extended functions without having to know where the resources are located; information about where resources are located is contained in the appropriate tables prepared by the system programmer. Alternatively, provision is made for an application program to name a remote system explicitly for a particular request.

Support for syncpoints, whether explicit (through EXEC CICS SYNCPOINT commands) or implicit (through DL/I TERM calls), allows updates to be made in several systems as part of a single logical unit of work.

Error handling routines may need to be extended to handle additional error codes that may be returned from a remote system. See the *CICS Intercommunication Guide*  for the relevant conditions.

# **Local and remote names**

For a transaction to access a resource (such as a file or transient data destination) in a remote system, it is usually necessary for the local resource table to contain an entry for the remote resource. The name of this entry (that is, the name by which the resource is known in the local system) must be unique within the local system. The entry also contains the identity (SYSIDNT) of the remote system and, optionally, a name by which the resource is known in the remote system. (If this latter value is omitted, it is assumed that the name of the resource in the remote system is the same as the name by which it is known in the local system.)

# **Mirror transactions**

When a transaction issues a command for a function to run on a remote system, the local CICS system encodes the request and sends it to the system identified in the appropriate CICS table, or on the command itself. The receipt of this request at the remote system results in the attachment of one of the CICS-supplied mirror transactions, namely, CSMI, CSM1, CSM2, CSM3, and CSM5, or transactions CVMI and CPMI. All these transactions use the mirror program, DFHMIRS.

For distributed program link (DPL) requests shipped from a CICS application region to a CICS resource region, the name of the mirror transaction to be attached may be specified by the user. If you specify your own mirror transaction, you must define the transaction in the resource region and associate it with the CICS-supplied mirror program, DFHMIRS.

The CVMI and CPMI transactions service requests sent as part of an LU6.2 synclevel 1 conversation, unlike the other transactions that service requests sent as part of an LU6.2 synclevel 2 conversation or an MRO or LU6.1 conversation.

A mirror transaction runs the initiating transaction's request and reflects back to the local system the response code and any control fields and data that are associated with the request. If the execution of the request causes the mirror transaction to abend, this information is also reflected back to the initiating transaction.

If a resource has browse place holders or is recoverable, or the lock has been acquired, the mirror transaction becomes a **long-running mirror** and does not end until the issuing transaction ends the logical unit of work (that is, a SYCNPOINT or RETURN). Any resources the mirror has acquired are freed when the initiating transaction issues the appropriate command to free those resources.

# **Initialization of CICS for CICS function shipping**

If CICS has been generated with the appropriate options for intercommunication, the initialization of CICS with the ISC=YES system initialization parameter specified causes the following modules to be loaded:

- DFHISP (intersystem communication program)
- DFHXFP (data transformation program)
- DFHXFX (optimized data transformation program).

The entry point addresses of these modules are contained in the optional features list, which is addressed by CSAOPFLA in the CSA.

The mirror program, DFHMIRS, is not loaded until a request is received from a remote system. (This program can only be loaded if there is an associated PPT entry *and* PCT entries for mirror transactions CSMI, CSM1, CSM2, CSM3, and CSM5 or for transactions CVMI and CPMI; sample entries are created by the CSD group DFHISC.)

**Note:** The ISC=YES system initialization parameter causes other modules besides those specified earlier to be loaded; the ones mentioned here are those specifically required for CICS function shipping.

# **Communication with a remote system**

For multiregion operation, communication between CICS systems can be implemented:

- v Through support in CICS terminal control management modules and by use of a CICS-supplied interregion program (DFHIRP) loaded in the link pack area (LPA) of MVS. DFHIRP is invoked by a type 3 supervisory call (SVC). The SVC moves the data to an intermediate area in key 0 MVS CSA storage, and schedules an SRB to move the data from the intermediate area to the target.
- v By the cross-system coupling facility (XCF) of MVS. XCF is required for MRO links between CICS regions in different MVS images of an MVS sysplex. It is selected dynamically by CICS for such links, if available.

For ISC, communication between CICS systems takes place via ACF/VTAM links. CICS and the CICS application programmer are independent of, and unaware of, the type of physical connection used by ACF/VTAM to connect the two systems.

# **Protocols**

| | | | | | | | | |

> Requests and replies exchanged between systems for CICS interval control, CICS transient data, CICS temporary storage, and DL/I functions are shipped using the standard protocol as defined for SNA logical unit type 6.1.

Requests and replies for CICS file control functions are shipped using a private protocol (with function management headers of type 43).

## **Symmetrical bracket protocol**

Logical unit type 6.1 (LU6.1) sessions between two CICS systems require most protocols to be symmetrical; therefore, CICS receives (as well as sends) end bracket.

## **Shutdown protocol**

The LU6.1 shutdown protocol does not use the SHUTDOWN command; it uses the data flow control commands SBI (stop bracket initiation) and BIS (bracket initial

stopped). Shutdown is executed as part of session termination (by DFHZCLS) and ensures that, when a session is terminated normally (as a result of a master terminal release command or a normal CICS shutdown), there are no unfinished syncpoint requests on the session. This means that when the session is initiated, no resynchronization sequence is required.

## **Sender error recovery protocol (ERP)**

CICS support for LU6.1 uses a symmetrical SNA protocol called **Sender ERP**. In addition, when CICS wants to send a negative response to a remote system, it sends a special negative response (0846), which indicates that an ERP message is to follow. This ERP message contains the real system and user sense values, together with a text message. The negative response and ERP message are built by DFHZEMW, and are received and processed by DFHZRAC, DFHZRVX, and DFHZNAC.

## **Resynchronization protocol**

CICS support for LU6.1 sessions that use the syncpoint protocol has associated resynchronization logic, which is used during the initiation of a session after a previous session has terminated abnormally. This logic is used to generate messages concerning the outcome of any logical units of work that were **in doubt**  when the previous session failed. The modules involved are DFHZRSY, DFHZSCX, and DFHZNAC.

# **CICS function shipping environment**

This section describes the system entries for function shipping in the terminal control table, and how function shipping requests or replies are transformed between the format suitable for transmission and the internal parameter list format.

## **System entries in the terminal control table**

All remote systems with which a given system is able to communicate are identified and described in terminal control table system entries (TCTSEs). The name of the system entry is the name specified in the SYSIDNT field of the CICS table entry describing a remote resource.

CICS uses the TCTSE as an anchor point to queue requests made by CICS transactions for connection to the remote system.

[Figure 57 on page 305](#page-346-0) shows three TCTTEs. If a transaction fails and you get a transaction dump, this figure shows you how to find the relevant TCTTEs from the TCA.

<span id="page-346-0"></span>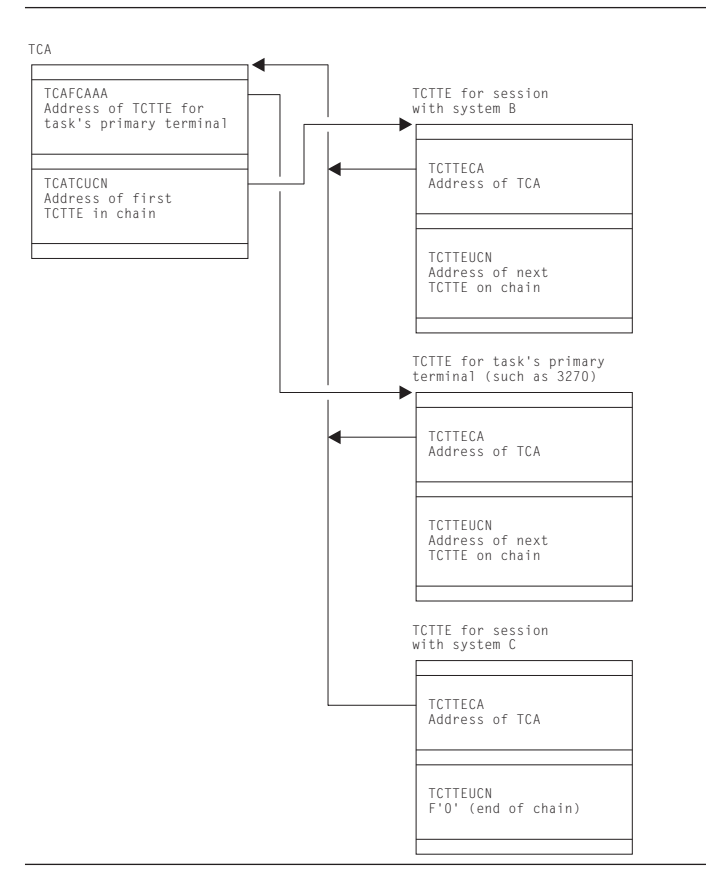

*Figure 57. Task's view of CICS function shipping TCTTEs*

## **Transformation of requests and replies for transmission between systems**

Before a request or reply can be transmitted, it must be transformed from its internal, parameter list (EXEC interface) format to a format suitable for transmission; when received after transmission, the request must be transformed back into a parameter list format.

There are four such transformations (numbered 1 through 4), which are performed by DFHXFP, or by DFHXFX if optimized data transformations are possible. The latter only applies to data transformations for function shipping in an MRO environment, excluding those relating to DL/I requests.

### **Transformation 1**

For a request to be sent by the originating system; transforms from parameter list format to transmission format.

#### **Transformation 2**

For a request received by the mirror transaction; transforms from transmission format to parameter list format.

### **Transformation 3**

For a reply to be sent by the mirror transaction; transforms from parameter list format to transmission format.

### **Transformation 4**

For a reply received by the originating system; transforms from transmission format to parameter list format.

The parameter list format above refers to the parameter list that is normally passed to DFHEIP (for CICS requests) or to DFHDLI (for DL/I requests).

The transmission formats of these requests and replies (excluding those for syncpoint protocol) are described in the DFHFMHDS DSECT.

Information that DFHXFP and DFHXFX need to retain between transformations 1 and 4 (in the originating system) or between transformations 2 and 3 (in the mirror system) is stored in a transformer storage area called XFRDS; See for a detailed description of this control block.

# **CICS function shipping—handling of EXEC CICS commands**

This topic describes the sending and receiving of requests and replies (other than DL/I or syncpoint requests) between two connected systems at the **application-layer** level; see [Figure 58 on page 307.](#page-348-0) (The **function management** and data flow control layers, implemented by CICS terminal control, work in the same way, regardless of the type of request being transmitted.)

<span id="page-348-0"></span>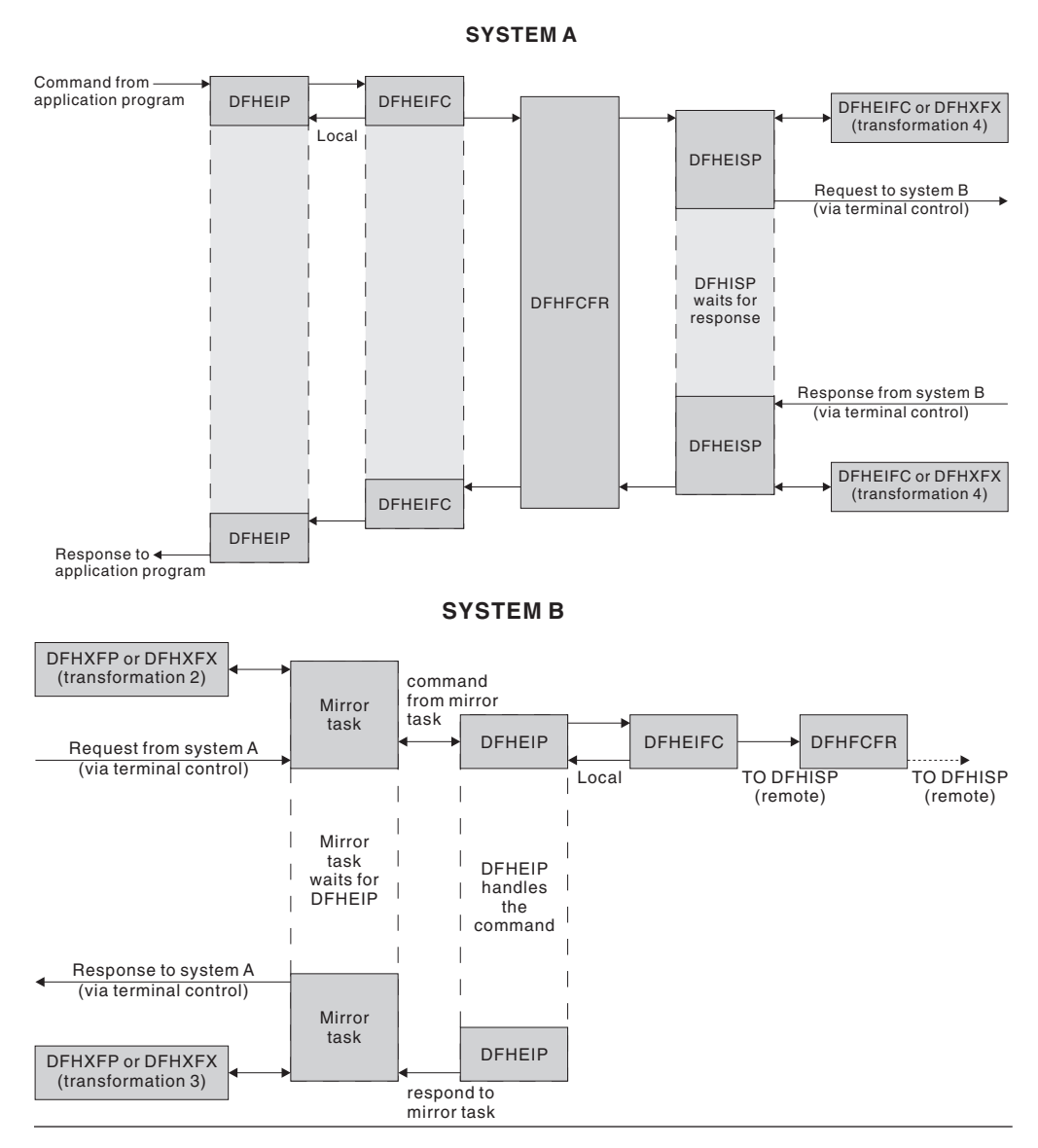

*Figure 58. Overview of CICS function shipping*

## **Sending a request to a remote system**

A CICS command is handled for an application program by the EXEC interface program, DFHEIP. DFHEIP analyzes the arguments of each statement to determine the requested function and to assign values into the appropriate CICS control blocks; DFHEIP also performs storage control and error checking on behalf of the application programmer.

If the system has been initialized with the ISC=YES system initialization parameter, and if the request is for one of the functions that could be executed on a remote system (see ["Application programming functions with CICS function shipping" on](#page-342-0)  [page 301\)](#page-342-0), DFHEIP invokes a local/remote decision routine, which inspects the appropriate CICS table to determine whether the request is for a local or a remote resource (unless a remote system has specifically been requested). For all requests except file control, this local/remote decision is taken in DFHEIP. For file control

requests, the decision is taken in the file control function shipping interface module, DFHFCRF (see [Chapter 24, "File control," on page 181\)](#page-222-0).

If the resource is local:

- v DFHEIP invokes the appropriate EXEC interface processor module to process the request locally.
- v DFHEIFC calls the file control file request handler, DFHFCFR, to process the request locally, and finally returns control to DFHEIP.

**Note:** A SYSID value that names the local system also causes the request to be processed locally.

If the resource is remote, DFHEIP or DFHFCRF:

- 1. Allocates a transformer storage area (XFRDS) chained off the EXEC interface storage EIS. XFRDS provides a central area in which all information about processing of the request can be accessed.
- 2. Places the following data in XFRDS:
	- Name of remote system, for subsequent use by DFHISP (in XFRDS field XFRSYSNM)
	- v Address of the application's list of parameters (EXEC parameter list) associated with the command being executed (in XFRDS field XFRPLIST)
	- v Address of the table (FCT, if DFHFCRF; DCT, and so on, otherwise) for the requested resource (in XFRDS field XFRATABN).
- 3. Issues a DFHIS TYPE=CONVERSE macro, which passes control to the CICS function shipping program DFHISP.

DFHISP obtains the address of the TCTSE for the remote system and places it in XFRDS field XFRATCSE. DFHISP obtains the address of the TCTTE that controls the session with the remote system and places it in XFRDS field XFRATCTE. (DFHISP obtains the address by issuing a DFHTC TYPE=POINT macro. If no session is established, there is no TCTTE; in this case DFHISP issues a DFHTC TYPE=ALLOCATE macro to establish the session TCTTE.)

If no session can be allocated because, for example, all sessions are out of service, DFHISP determines whether or not the function request can be queued for shipping at a later time. If it the request can be queued, then XFRATCTE is set to zero.

Optionally (if a TIOA already exists from an earlier CICS function shipping request from the same application), DFHISP also places the address of the TIOA in XFRDS field XFRATIOA.

DFHISP then invokes DFHXFP, or DFHXFX for optimized transformations, to transform the requested command and parameter list into a form suitable for transmission. This is known as **transformation 1**, which:

- 1. Transforms the original **command** into an appropriate type of request for transmission.
- 2. Converts the EXEC parameter list into a **data unit** having a standardized character-string format (together with a function control header) suitable for transmission. The data unit is built in the TIOA and contains a copy of each of the parameters that are addressed by the EXEC parameter list. (For economy of transmission, certain types of data are compressed before being placed in the TIOA.)

3. Returns control to DFHISP.

**Note:** If local queuing is in effect, the data unit is built in user storage.

DFHISP then invokes terminal control to transmit the contents of the TIOA to the remote system and waits for the reply from the remote system, if necessary.

If local queuing is in effect, DFHISP issues a DFHIC TYPE=PUT macro specifying transaction CMPX, which sends the data unit at a later time.

### **Receiving a request at a remote system**

Terminal control receives the request transmission and attaches one of the mirror transactions.

The mirror program allocates space for XFRDS in its LIFO storage area. As in the requesting system, XFRDS is a central area in which all information about the processing of the received request can be accessed. The mirror program places the following data in XFRDS:

- v Address of the session TCTTE (in XFRDS field XFRATCTE)
- v Address of the TIOA (in XFRDS field XFRATIOA).

The mirror program also allocates scratch pad storage in the LIFO storage area for use by DFHXFP (or DFHXFX) in building argument lists. The address of this storage is placed in XFRPLIST.

The mirror program then invokes DFHXFP, or DFHXFX for optimized transformations, to transform the received request into a form suitable for execution by DFHEIP. This is known as **transformation 2**, which:

- 1. Transforms the received request (as coded in the function management header of the data unit) into an appropriate CICS command.
- 2. Decodes the TIOA and builds (in the *first* part of the STORAGE area) an EXEC parameter list that basically consists of addresses that point to fields in the TIOA. (Those fields that were compressed for transmission are expanded and placed in the *second* part of the STORAGE area; for these fields, the EXEC parameter list points to the expanded versions, not the compressed versions in the TIOA.)

**Note:** The NOHANDLE option is specified on each EXEC CICS command that is created; this has the effect of suppressing DFHEIP's branching to an error routine.

3. Returns control to the mirror program.

The mirror program then invokes DFHEIP (in the same way as for an application program), passing to it (in register 1) the address of the EXEC parameter list just built.

DFHEIP or DFHFCRF determines whether the request is for a remote resource on yet another system or for a local resource. If the resource is remote, DFHEIP or DFHFCRF allocates a new and separate transfer storage area XFRDS and invokes DFHISP (as described under ["Sending a request to a remote system" on page 307\)](#page-348-0).

If the resource is local, the reply is processed for the mirror program in the usual way.

## **Sending a reply at a remote system**

The process of sending a reply in response to a request from another system is similar to that for sending a request; see ["Sending a request to a remote system"](#page-348-0)  [on page 307.](#page-348-0) 

When DFHEIP has successfully completed execution of the command, control is returned to the mirror program with the results of the execution in the EXEC interface block (EIB). The mirror program then invokes DFHXFP, or DFHXFX for optimized transformations, to transform the command response into a suitable form for the transmission of the reply. This is known as **transformation 3**, which:

- 1. Checks whether the existing TIOA is long enough to take the reply; if not, DFHXFP (or DFHXFX) frees the existing TIOA and creates a new one.
- 2. Converts the EXEC parameter list (kept in the scratch pad area STORAGE) into a **data unit** having the standardized character-string format suitable for transmission. The data unit is built in the TIOA. If the request is received by the mirror program without CD (that is, the requesting system did not expect a reply), the mirror program issues a DFHTC TYPE=READ or TYPE=FREE macro. If an error is detected, the mirror program is forced to abend, so that at least a record of the request failure is written.
- 3. Returns control to the mirror program.

The mirror program then invokes terminal control to transmit the TIOA. (The mirror program does this by issuing a DFHTC TYPE=(WRITE,WAIT,READ) macro if the mirror program holds any state information that must be held for a further request or until a syncpoint. Otherwise, a DFHTC TYPE=(WRITE,LAST) macro is issued.

### **Receiving a reply from a remote system**

Terminal control receives the reply and returns control to the initiating task; in particular, control is passed to DFHISP, which has been waiting for the reply.

DFHISP invokes DFHXFP, or DFHXFX for optimized transformations, (passing to it the address of the XFRDS area) in order to transform the reply into the form expected by the application program. This is known as **transformation 4**, which:

- 1. Obtains the addresses of the TIOA and of the original EXEC parameter list from XFRATIOA and XFRPLIST in the XFRDS area.
- 2. Uses data in the reply to complete the execution of the original command. For example:
	- Sets return codes in the EIB from status bits in the reply
	- Stores other received data (if any) in locations specified in the original EXEC parameter list.
- 3. Frees the TIOA.
- 4. Returns control to DFHISP.

DFHISP returns control to DFHEIP (if appropriate through DFHEIFC), which raises any error conditions associated with return codes set in the EIB. DFHEIP then returns control to the application program.

# **CICS function shipping—handling of DL/I requests**

DL/I requests are handled in a similar manner to that for CICS commands; see [Figure 59 on page 311.](#page-352-0)

<span id="page-352-0"></span>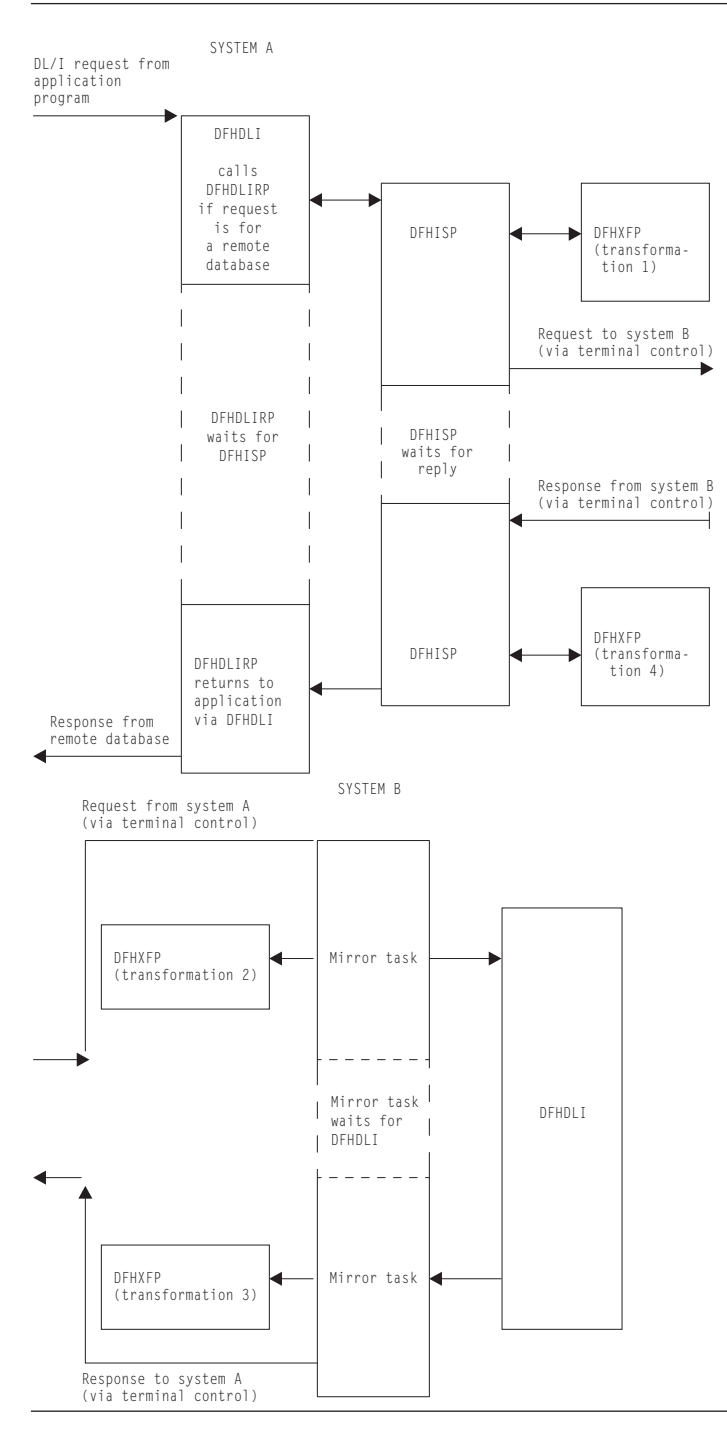

*Figure 59. Overview of CICS function shipping of DL/I requests*

## **Sending a DL/I request to a remote system**

All DL/I requests are handled by DFHDLI.

DFHDLI determines whether the request is for a remote, or DBCTL database, and routes the request to the appropriate DL/I call processor. If the request is for a remote database, DFHDLI invokes DFHDLIRP, which passes control to DFHISP by issuing a DFHIS TYPE=CONVERSE macro.

DFHISP then:

- 1. Invokes DFHXFP to transform the request into a form suitable for transmission
- 2. Invokes terminal control to transmit the request.

### **Receiving a DL/I request at a remote system**

As for a CICS request, the appropriate mirror transaction (in this case, CSM5) is attached.

The mirror program invokes DFHXFP to transform the received request into a form suitable for execution by DFHDLI.

The mirror program then passes the request to DFHDLI in the same way as any other application program would. DFHDLI determines what type of DL/I request is being made and then routes the request to the appropriate DL/I call processor: DFHDLIRP (remote, that is, daisy-chained to yet another system), or DFHDLIDP (DBCTL).

## **Sending a DL/I reply at a remote system**

When DFHDLI has successfully completed the request, control is returned to the mirror program with the results in the user interface block (UIB). The mirror program then:

- 1. Invokes DFHXFP to transform the results into a form suitable for transmission
- 2. Invokes terminal control to transmit the reply.

### **Receiving a DL/I reply from a remote system**

On receipt of the reply, terminal control returns control to DFHISP, which has been waiting for the reply; DFHISP then invokes DFHXFP to transform the reply into a form that can be used by DFHDLI. DFHXFP sets the return codes in an intermediate control block, DFHDRX, so that they can ultimately be copied to the UIB or the TCA for the application program. Control is then returned from DFHISP through DFHDLIRP to DFHDLI, and finally back to the application program.

# **Terminal control support for CICS function shipping**

Terminal control support for CICS function shipping falls into the following three main areas:

- 1. TCTTE allocation functions, ALLOCATE, POINT, and FREE. These functions are used mainly by DFHISP to allow a CICS transaction to own additional TCTTEs. These are session TCTTEs to remote systems; these functions are supported by DFHZISP.
- 2. Syncpoint functions, SPR, COMMIT, ABORT, and PREPARE. These functions are used by the recovery manager connectors to implement the syncpoint protocol; these functions are supported by DFHZIS1.
- 3. LU6.1 functions. These functions are used by users of terminal control to support the data flow control protocols used in a LU6.1 session.

The functions described in areas 1 and 2 above are extensions to the DFHTC macro that are intended for internal use by CICS control programs only; they are not documented in the user manuals.

## **TCTTE allocation functions**

Terminal control provides the following TCTTE-related functions:

### **ALLOCATE function**

This allocates to the requesting transaction a session TCTTE for communication

with a remote system. The name of the remote system is passed as a parameter. The address of the allocated TCTTE or a return code is returned to the requester. DFHZISP uses the DFHZCP automatic transaction initiation (ATI) mechanism to allocate the session.

 If the allocation request cannot be satisfied immediately, an automatic initiate descriptor (AID) is created, and is chained off the system entry; the AID is used to remember, and subsequently to process, the outstanding allocation request.

Parallel sessions can be allocated explicitly, or implicitly by reference to a remote resource; sessions are automatically initiated at allocation time, if necessary. They can also be initiated by a master terminal ACQUIRE command, or automatically during CICS initialization if CONNECT=AUTO is specified in the TCTTE.

### **POINT function**

This causes terminal control to supply the requesting task with the address of a session TCTTE for a named remote system. The TCTTE must have been previously allocated to the requesting task.

### **FREE function**

This detaches a TCTTE from the owning task and makes it available for allocation to another transaction. (The FREE function is the opposite of the ALLOCATE function.)

#### **TERM=YES operand**

This operand enables the issuer of a terminal control macro to select explicitly the TCTTE to which the requested function is to be applied. The address of the TCTTE to be processed is passed as a parameter of the request; the TCTTE must have been previously allocated to the requesting task.

### **FREE TCTTE indicator**

This indicator is set as a result of the remote system issuing a (WRITE,LAST) or FREE request to show that the current conversation has finished and that the session should be freed by the current owner of the TCTTE. The receiver of the FREE indicator (usually DFHISP) must issue a FREE request.

### **Syncpoint functions**

For ISC, terminal control provides the following syncpoint functions (the equivalent functions for IRC are provided by DFHZIS1):

### **SPR (syncpoint request) function**

This request is issued by the recovery manager connector during syncpoint processing, and causes terminal control (DFHZSDR) to send a request that has a definite DR2 response requested. This tells the other side of the session that a syncpoint is required.

### **COMMIT function**

This request is issued by the recovery manager connector when syncpoint has been completed. It causes a positive DR2 response to be sent, signaling the successful completion of syncpoint protocol.

#### **ABORT function**

This request causes either a negative DR2 response or an LUSTATUS command to be sent, indicating that a requested syncpoint operation could not be completed successfully, or that there has been an abnormal end of the current logical unit of work.

#### **PREPARE function**

This request causes an LUSTATUS command to be sent to the mirror in the remote system and indicates that a syncpoint should be taken.

### **VTAM secondary half-session support**

CICS acts as both the primary and the secondary halves of an LUTYPE6 session. To implement secondary half-session support, CICS VTAM terminal control has to do two things:

- 1. Implement the secondary half of the data flow control and session control protocols that CICS already uses as a primary.
- 2. Use the secondary API provided by VTAM.

The terminal control functions provided by CICS are independent of primary/secondary considerations. Differences between the primary and secondary VTAM interfaces are contained within the CICS modules that issue the appropriate VTAM request. The secondary support functions appear principally in the DFHZCP modules shown in Table 9.

*Table 9. VTAM secondary support functions* 

| <b>Modules</b>                     | Function                       | <b>Secondary function</b>                         |
|------------------------------------|--------------------------------|---------------------------------------------------|
| <b>DFHZSIM</b>                     | Request LOGON                  | Use REOSESS macro                                 |
| <b>DFHZOPN</b>                     | <b>OPNDST</b>                  | Use OPNSEC macro                                  |
| <b>DFHZSCX</b>                     | SCIP exit                      | Receive and process BIND, STSN, SDT,              |
|                                    |                                | CLEAR, and UNBIND commands                        |
| <b>DFHZCLS</b>                     | <b>CLSDST</b>                  | Use TERMSESS macro                                |
| <b>DFHZRSY</b>                     | Resynchronization              | Build STSN responses                              |
| <b>DFHZSKR</b>                     | Respond to                     | Send responses to BIND, SDT, and STSN<br>commands |
| DFHZRAC,                           | Receive                        | Receive and process BID commands                  |
| <b>DFHZRVX</b>                     |                                |                                                   |
| DFHZATI, DFHZRVX, Bracket protocol |                                | Implement secondary contention resolution         |
| <b>DFHZRAC</b>                     |                                | using bracket protocol                            |
| <b>DFHZNSP</b>                     | Network services<br>error exit | Handle secondary LOSTERM type of errors           |

# **NOCHECK option function handling**

The transmission of a START NOCHECK command and associated data is handled in a slightly different manner from that for other CICS function shipping commands. Compared with the process described in [Chapter 26, "Function](#page-342-0)  [shipping," on page 301,](#page-342-0) the major differences are:

- After DFHISP has allocated the session TCTTE to the requesting task, the transformation program DFHXFP (or DFHXFX) performs **transformation 1**. In addition, the transformation program detects that a START NOCHECK command is being processed and passes this fact to DFHISP in its return code. Accordingly, DFHISP issues a DFHTC TYPE=WRITE macro, which is deferred until syncpoint, return, or another function-shipped request on that ISC session.
- DFHISP returns to its caller.
- v On the receiving system, DFHEIP handles the START NOCHECK command in the usual way and then terminates when the command has been executed; no response is sent back to the first system.

# **Exits**

For further information about using these exit points, see the *CICS Customization Guide*.

# **Trace**

The following point ID is provided for the intersystem program:

• AP 00DF, for which the trace level is IS 1.

The following point IDs are provided for function shipping data transformation: • AP D9xx, for which the trace level is IS 1.

For more information about the trace points, see *CICS Trace Entries*. For more information about using traces in problem determination, see the *CICS Problem Determination Guide*.

# **Chapter 27. Good morning message program**

The CICS good morning program issues a good morning message for VTAM logical units.

## **Design overview**

This module is invoked by running the CSGM system transaction.

If a satisfactory OPNDST has occurred (detected in the OPNDST exit, DFHZOPX) and if a "good morning" message has been requested on the TCT TYPE=TERMINAL entry, an NACP request is queued. NACP issues a DFHIC TYPE=INITIATE for this transaction.

This module determines the terminal type, sets up the appropriate control characters, gets a TIOA, and writes the message.

For a 3270 terminal, if the operator has entered data before the message has been received, NACP may be invoked to handle intervention required. In this case the transaction is abended and the write operation terminated.

A default message text is generated by DFHTCTPX and can be overridden by an option on the TCT TYPE=INITIAL statement. The text is stored in the TCT prefix.

## **Modules**

DFHGMM

## **Exits**

The XGMTEXT global user exit point is provided in DFHGMM. For further information about this, see the *CICS Customization Guide*.

# **Trace**

No trace points are provided for this function.
# **Chapter 28. Interregion communication (IRC)**

CICS multiregion operation (MRO) enables CICS regions that are running in the same MVS image, or in the same MVS sysplex, to communicate with each other. MRO does not support communication between a CICS system and a non-CICS system such as IMS.  $<sup>1</sup>$ </sup>

ACF/VTAM and SNA networking facilities are not required for MRO. The support within CICS that enables region-to-region communication is called **interregion communication** (**IRC**). IRC can be implemented in three ways:

- Through support in CICS terminal control management modules and by use of a CICS-supplied interregion program, DFHIRP, loaded in the MVS link pack area. DFHIRP is invoked by a type 3 supervisory call (SVC).
- v By MVS cross-memory services, which you can select as an alternative to the CICS type 3 SVC mechanism. Here, DFHIRP is used only to open and close the interregion links.
- By the cross-system coupling facility (XCF) of MVS. XCF is required for MRO links between CICS regions in different MVS images of an MVS sysplex. It is selected dynamically by CICS for such links, if available.

This section describes the communication part of MRO. [Chapter 35, "Multiregion](#page-396-0)  [operation \(MRO\)," on page 355](#page-396-0) gives a brief description of multiregion operation.

## **Design overview**

For information about the design and implementation of interregion communication facilities, and about the benefits of cross-system MRO, see the *CICS Intercommunication Guide*.

## **Control blocks**

IRC uses two levels of control blocks:

- 1. A CICS/MRO terminal control layer
- 2. An interregion SVC layer interfaced by the DFHIR macro.

# **Terminal control layer**

The CICS/MRO terminal control layer is shown in [Figure 60 on page 320.](#page-361-0)

This layer uses the cross-region block (CRB). This is a global (that is, one per CICS system) block that is created in the CICS dynamic storage area above the 16MB line (the ECDSA) when IRC is initialized, and provides information to communicate with the IRC SVC. See [Figure 61 on page 321.](#page-362-0)

<sup>1.</sup> The external CICS interface (EXCI) uses a specialized form of MRO link to support: communication between MVS batch programs and CICS; DCE remote procedure calls to CICS programs.

<span id="page-361-0"></span>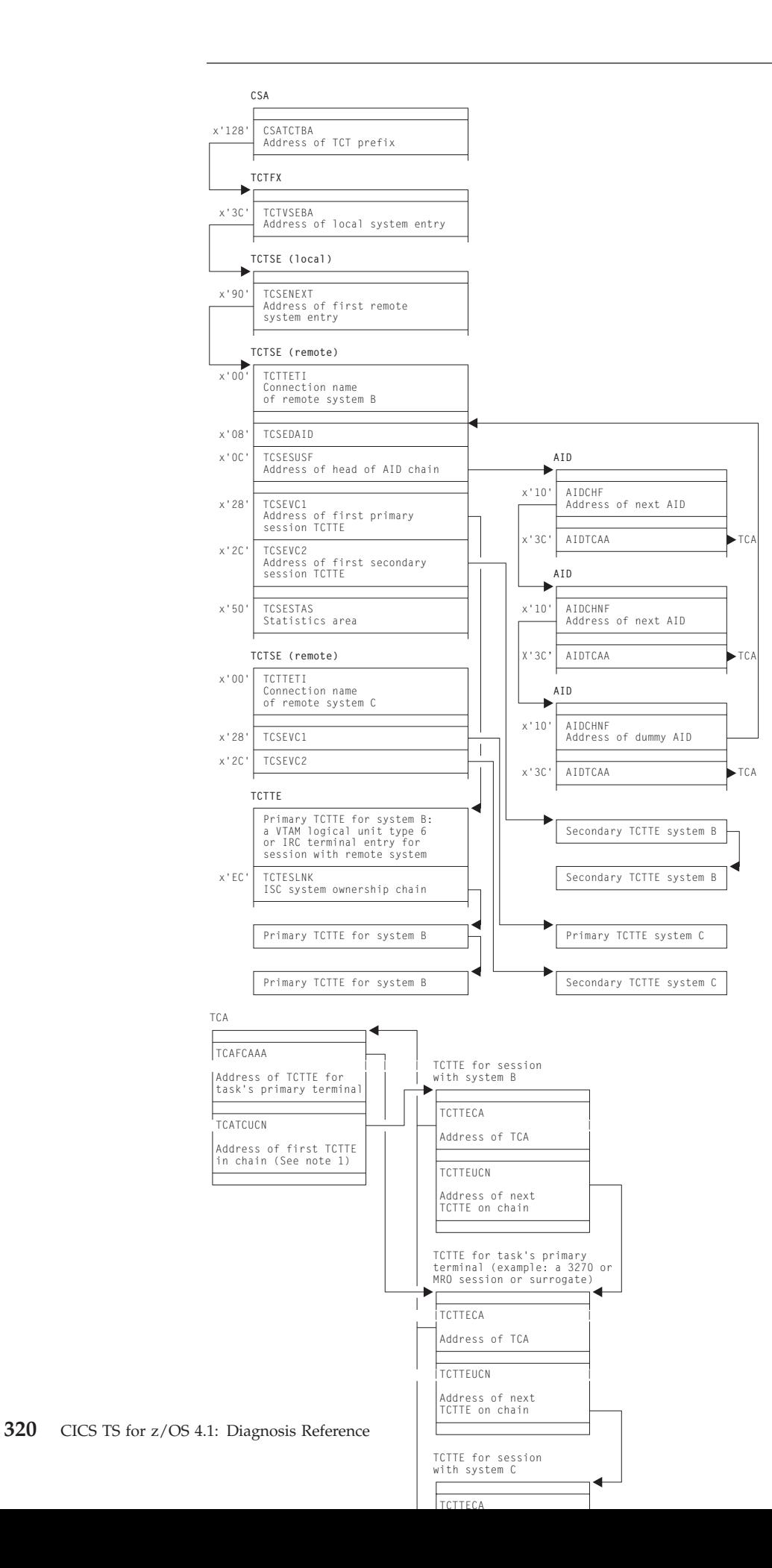

### <span id="page-362-0"></span>**Notes:**

- 1. The first TCTTE on the chain is not necessarily the TCTTE for the task's primary terminal.
- 2. A task has allocated MRO sessions to other systems.
- 3. TCTTEs are described more fully in [Chapter 56, "Terminal control," on page](#page-482-0)  [441.](#page-482-0)
- 4. Primary TCTTEs relate to Receive sessions, and secondary TCTTEs relate to Send sessions.
- 5. TCSEVC1 is the label on the address of the TCTTE of the first primary session. TCSEVC2 is that of the first secondary session.
- 6. The primary and secondary sessions each have sets of TCTTEs. These are found by using the DFHTC CTYPE=LOCATE macro.
- 7. A TCTTE is allocated for a surrogate session in transaction routing.

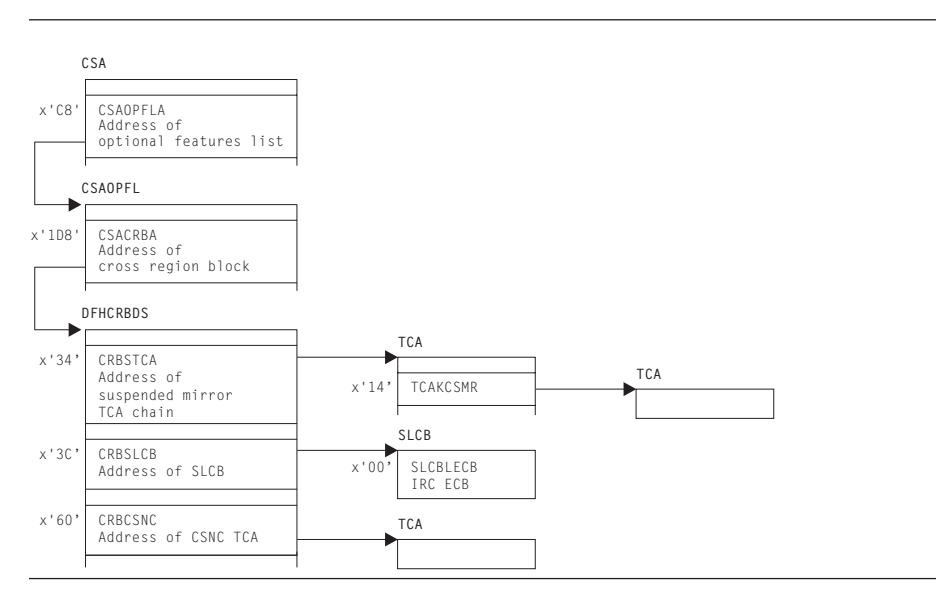

*Figure 61. Cross-region block (CRB)*

## **DFHIR layer**

The interregion SVC layer interfaced by the DFHIR macro is shown in [Figure 62 on](#page-363-0)  [page 322.](#page-363-0)

<span id="page-363-0"></span>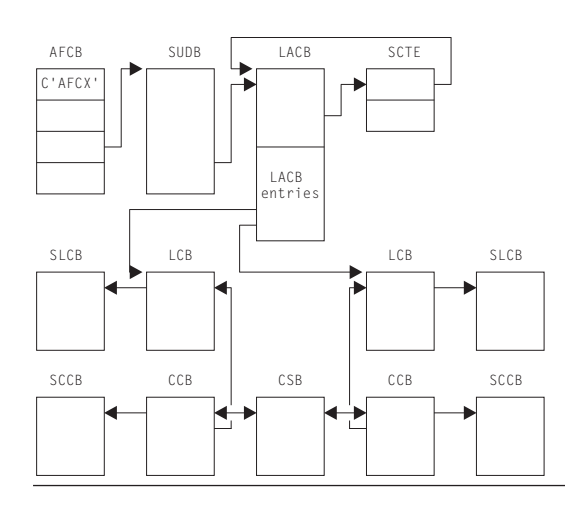

*Figure 62. Interregion SVC layer of control blocks interfaced by the DFHIR macro*

This layer uses the following control blocks, which, unless otherwise stated, reside in subpool 241 in MVS storage:

v Global (that is, one per MVS system) housekeeping (used by DFHIRP) **Subsystem control table extension (SCTE)** 

> The SCTE is dynamically created, and contains information about the number of regions logged on to DFHIRP. It is used to locate the LACB. See also [Figure 74 on page 392,](#page-433-0) which shows the subsystem interface control blocks, including a pointer to the SCTE in the CICS subsystem anchor block (SAB).

**Logon address control block (LACB)** 

The LACB contains entries to identify the regions that have logged on, and contains the address of the region's logon control block (LCB).

Local housekeeping (used by DFHIRP)

**Logon control block (LCB)** 

The LCB is created for each successful log on.

**Logon control block entry (LCBE)** 

The LCBE contains the basic control information for each IRC system with which this system communicates. It addresses the connection control blocks (CCBs).

### **Subsystem user definition block (SUDB)**

A SUDB provides access to IRC control blocks. There is one SUDB for each TCB that is currently logged on (so each SUDB may have multiple LCBs associated with it). The SUDB contains TCB-related data and working storage.

### **Connection control block (CCB)**

A CCB is created for each IRC send-receive session, and contains information controlling the connection to the other region. When the connection is in use, it addresses the CSB.

#### **Connection status block (CSB)**

The CSB provides status information about the connection between two regions.

### **MVS transfer buffers (MVS SRB mode)**

The MVS transfer buffers are used to transfer IRC data between regions, and reside in subpool 231 in MVS storage.

## **Terminal control layer and DFHIR layer**

Figure 63 shows the control blocks that are accessed by both the terminal control layer and the DFHIR layer. [Figure 64 on page 324](#page-365-0) shows the location of these control blocks in MVS virtual storage.

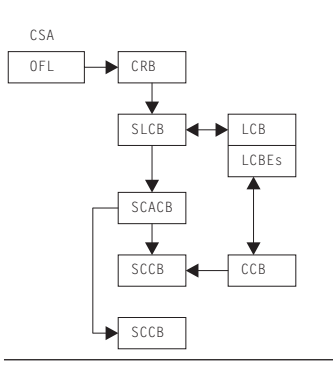

*Figure 63. Control blocks accessed by CICS/MRO terminal-control layer of control blocks and by interregion SVC layer of control blocks*

The following blocks are used by both the terminal control layer and the DFHIR layer. These blocks are allocated at logon time within a single MVS GETMAIN, and, unless otherwise stated, reside in subpool 251 of MVS storage.

### **Subsystem logon control block (SLCB)**

The SLCB is used by the IRC SVC and region and contains the master ECB, posted when the region has IRC activity. It is pointed to by the CRB and LCB.

#### **Subsystem connection address control block (SCACB)**

The SCACB contains entries allowing the addressing of SCCBs from the SLCB.

### **Subsystem connection control block (SCCB)**

The SCCB is created for each IRC send-receive session, and is allocated at logon. It contains the ECB, posted when input for the session is available.

**Note:** There is a one-to-one relationship between TCTTEs and SCCBs when they are in use.

<span id="page-365-0"></span>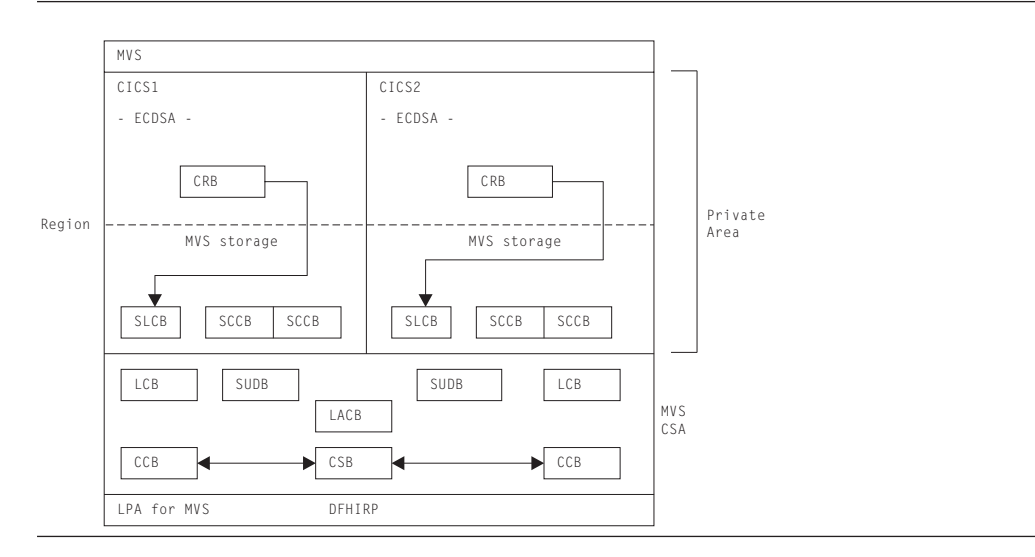

*Figure 64. Location of control blocks in MVS virtual storage*

## **MRO ECB summary**

The following is a summary of the MRO event control blocks (ECBs):

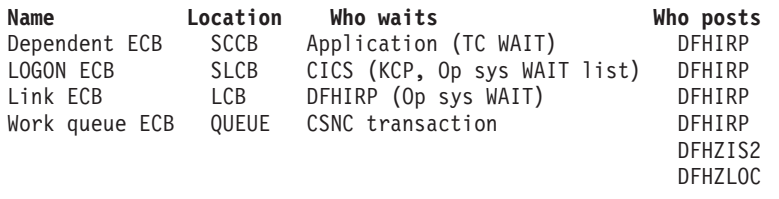

See*CICS Data Areas* for a detailed description of the CICS control blocks.

# **Modules**

|

Figure 65 gives an overview of the modules involved with interregion communication.

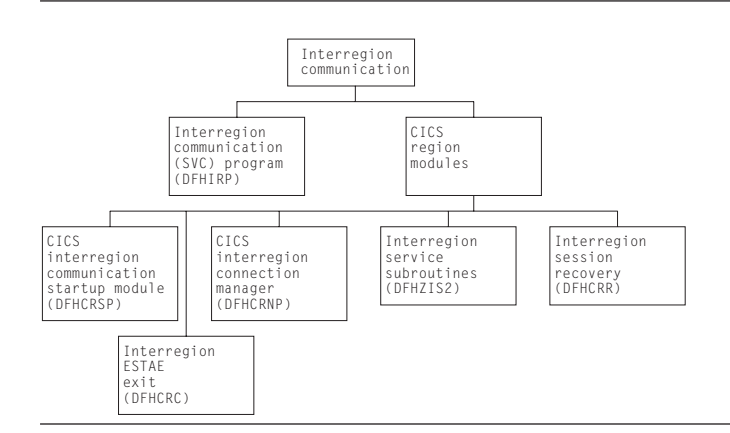

*Figure 65. Interregion communication*

The modules for IRC are of two types: 1. The interregion communication program: DFHIRP. 2. CICS address space modules: DFHCRC (interregion ESTAE exit), DFHCRNP (CICS interregion connection manager), DFHCRR (interregion session recovery), DFHCRSP (CICS interregion communication startup module), DFHZCP (CICS terminal management program), and DFHZCX (which includes DFHZIS2, the interregion service subroutines).

# **DFHIRP (interregion communication (SVC) program)**

The interregion communication program (DFHIRP) is used to pass data from one region to another in the same processing unit. The programs running in the regions usually are CICS programs, but DFHIRP does not assume that to be the case.

Each user of this program must first issue a LOGON request specifying an 8-character name. This user identifier is added to a table maintained in key 0 storage. If cross-memory is being used, acquire and initialize the cross-memory resources (authorization index (AX), linkage index (LX), and entry table (ET)), unless this has already been done by a previous logon in this address space.

After the user has logged on, CONNECT requests can be issued to establish data paths to other users who have also logged on. The users must cooperate in this process by specifying, when they log on, to whom and from whom they are to be connected and by how many data paths. If cross-memory is being used, update the authority tables (ATs) of both address spaces to allow each one to establish addressability to the other, unless this was done when a previous connection was established between them.

After a connection has been established, either end of the connection can issue a SWITCH request to send data to the other end of the connection. The receiver of the data must provide a buffer into which the data is to be written. If the buffer is too small, the receiver is notified of the actual data length and, possibly having obtained a larger buffer, can issue a PULL request to retrieve as much data as is required. After the first data has been sent, the link must be used by each end alternately.

A connection can be broken by either end by issuing a DISCONNECT request. If cross-memory is being used and if the last cross-memory connection between a pair of address spaces is being removed, update the caller's AT so that the other system is no longer permitted to access the caller's address space.

When all links have been disconnected, a user can log off using a LOGOFF request. If cross-memory is being used, free the cross-memory resources acquired by logon if they are no longer required by the caller's address space.

When MVS cross-memory services are requested (ACCESSMETHOD(XM) in the RDO CONNECTION definition), communication is performed by DFHIRP running as an SVC. In this case, it is invoked by an SVC call to a startup program (DFHCSVC), which calls the required DFHIRP routine.

# **CICS address space modules**

| | | | |

| | | | | | |

| | | |

> | | |

> | | | |

> > The CICS address space modules control the handling of requests between this address space and other address spaces. They include several MRO management modules such as DFHCRSP (see ["DFHCRSP \(CICS IRC startup module\)" on page](#page-367-0)  [326\)](#page-367-0) and DFHCRNP (see ["DFHCRNP \(connection manager—CSNC transaction\)"](#page-367-0)  [on page 326\)](#page-367-0), and several terminal-control modules (see ["DFHZCX \(CICS terminal](#page-368-0)  [control routines\)" on page 327\)](#page-368-0).

<span id="page-367-0"></span>These modules provide the CICS address space with a DFHTC-level interface to interregion communication (in the same way as DFHZCP provides a DFHTC-level interface to VTAM). This enables other CICS modules (such as DFHISP) to allocate and execute input/output operations on IRC sessions. The IRC sessions are used for all forms of IRC communication, and the macro-level services available for IRC are broadly the same. Thus DFHISP works for both IRC and intersystem communication (ISC) function shipping.

The functions of each module are as follows:

### **DFHCRSP (CICS IRC startup module)**

Execution of this module makes interregion communication possible between this address space and other address spaces. DFHCRSP, which can be invoked either at system initialization or by the master terminal, allocates the cross-region block (CRB), issues a LOGON request to the SVC routine, and attaches the CSNC transaction (connection manager program, DFHCRNP).

### **DFHCRNP (connection manager—CSNC transaction)**

Interregion communication is controlled by the interregion control program, DFHCRNP, which runs as transaction CSNC. This is attached when CICS first logs on to the interregion program, and it remains attached until interregion communication is closed.

The main purpose of CSNC is to perform housekeeping and control on IRC sessions, and to simulate the access method. Its functions include the following:

- 1. Establish connections to other address spaces (by issuing CONNECT requests)
- 2. Detect unsolicited input data on connections and attach requested tasks to process such data
- 3. Disconnect unallocated (**between-bracket**) sessions during QUIESCE
- 4. Issue DFHKC AVAIL for any secondary sessions which have become available for reallocation, and are in demand
- 5. Issue PC RETURN when QUIESCE is complete.

CSNC is attached by DFHCRSP (IRC startup), and waits when it is not processing work. It is resumed by the dispatcher when the MRO work queue ECB has been posted, or the delay interval (if set) has expired and there is delayed work to be retried.

Whenever CSNC is posted, it checks first whether it has been invoked because quiescing of the interregion facility is complete.

- v If CSNC has no been resumed to complete interregion quiesce processing, it checks each of the following:
	- 1. If the "delay-queue" is not empty, CSNC attempts to process any work it finds there. (An element is added to the queue whenever a transaction cannot be attached by CSNC. The system could, for example, have been at maximum tasks or short on storage when the previous attempt was made. It is also possible that a remote system tried to start a new conversation before the local system had freed the required session from an earlier conversation.)
	- 2. If a new conversation has been received:
		- If this is the first conversation on a new connection, and the connecting region is not a batch region, session recovery is performed. This means that if the name of the secondary connecting matches the name of the secondary connected in the previous session, the old session is bound once again.
- <span id="page-368-0"></span>– If there is no match, or if a batch region is connecting, the first available session is allocated.
- CSNC attempts to attach the required transaction, identified in the attach header included in the data stream. It is possible for a request to arrive for this session before the session has been freed from the transaction that last used it. In such a case, the transaction to be attached is added to the delay-queue.
- The input data stream is built into a TIOA for the session.
- 3. If this region is a secondary, and there is no task associated with the connection, and the connection is in quiesce, CSNC disconnects the session.
- 4. If this region is a primary, and it has received a "disconnect" request from the connected secondary, CSNC disconnects the session if:
	- There is no associated TCTTE
	- There is no task associated with the link.
- v If CSNC has been resumed to complete interregion quiesce processing, it:
	- 1. Sends message DFHIR3762 to the CSMT log.
	- 2. Resumes any suspended mirror tasks with a facility address of zero, so they can detach themselves.
	- 3. Disable immediate and delay queues. Any remaining work on those queues (for example, old retry work which has not been serviced yet) is automatically discarded.
	- 4. Logs off from the interregion SVC.
	- 5. Detaches, using a DFHLFM TYPE=RETURN request.

### **DFHCRR (CICS session recovery module)**

Whenever a new connection is established (via a successful CONNECT request), DFHCRNP links to DFHCRR at the secondary end of the connection (that is, at the source of the connection). DFHCRNP sends a data stream down to the other end of the connection (the primary end) which causes DFHCRNP to link to DFHCRR at the primary end. The two DFHCRRs exchange information in order to determine whether either end of the connection was in doubt when the previous use of the connection was terminated, and, if so, whether the two ends were in sync or out of sync. In the case of an indoubt connection, the sequence numbers are compared, diagnostics are issued, and the session is freed.

### **DFHCRC (interregion abnormal exit module)**

This module contains the ESTAE exit routine corresponding to the ESTAE macro issued by DFHKESIP. It is invoked if the ESTAE exit, DFHKESTX, decides to continue the abend, or if an X22 abend (which can't be handled by DFHKESTX) occurs.

The purpose of the exit is to free links with other subsystems to which connection has been made by the interregion SVC, and to free links with the SVC itself. This is done by issuing to the SVC a CLEAR request (to break links with other subsystems).

### **DFHZCX (CICS terminal control routines)**

DFHZCX is a load module consisting of a set of object modules, including DFHZIS1 (ISC or IRC syncpoint) and DFHZIS2 (IRC internal functions).

DFHZIS2 provides the following routines:

#### **I/O request routine (IORENT)**

Provides a WRITE/WAIT/READ interface to interregion connections.

#### **GETDATA routine (GDAENT)**

Retrieves input data from an IRC connection and puts it into a TIOA.

### **RECEIVE routine (RECENT)**

Receives unsolicited data (**begin-bracket** in SNA terms) and checks validity.

#### **DISCONNECT routine (DSCENT)**

Cleans up this end of a connection, and issues DISCONNECT request to DFHIRP.

#### **OPRENT routine (OPRENT)**

Issues an INSRV request to DFHIRP, in order to allow future connections between this subsystem and a specified subsystem.

#### **RECABRT routine (RCAENT)**

Is invoked when an ABORT FMH (FMH07) is received (indicating that the connected transaction has abended). The routine issues a message describing the failure.

#### **STOP routine (STPENT)**

Is invoked when communication with other address spaces is to be terminated. The routine issues a QUIESCE request to DFHIRP.

#### **LOGOFF routine (LGFENT)**

Is invoked when quiesce is complete (and during system termination and abend processing). The routine issues a LOGOFF request to the SVC routine.

 DFHZIS1 also contains routines representing terminal control services which are supported by IRC (in common with VTAM). These routines include PREPARE, SPR, COMMIT, and ABORT.

### **DFHZCP (CICS terminal management program)**

DFHZCP is a load module consisting of a set of object modules, including DFHZARQ (application request handler), DFHZISP (intersystem program allocation routines), and DFHZSUP (startup task).

DFHZARQ is used (in common with all other telecommunication access methods) to handle WRITE/WAIT/READ-level requests against IRC connections (sessions). Routine ZARQIRC in DFHZARQ specifically handles IRC requests by performing SNA request header processing and invoking IORENT (see DFHZCX) in order to perform the I/O on the session.

DFHZISP includes routines such as ALLOCATE and FREE.

### **Exits**

No global user exit points are provided for this function.

## **Trace**

The following point IDs are provided for this function:

v AP DDxx, for which the trace levels are IS 1 and IS 2.

For more information about the trace points, see *CICS Trace Entries*. For more information about using traces in problem determination, see the *CICS Problem Determination Guide*.

# **Chapter 29. Intersystem communication (ISC)**

CICS intersystem communication (ISC) allows the following:

- CICS-to-CICS communication
- CICS-to-IMS communication
- CICS-to-LUTYPE6.2 terminal or application communication.

These can be execute simultaneously within the same or a different CEC. ISC can use VTAM LU6.1 or LU6.2 (LU6.2 is preferred for CICS operation). For information about these methods of communication, see the *CICS Intercommunication Guide* 

The facilities provided by ISC include:

- Transaction routing
- Distributed transaction processing
- Function shipping
- Asynchronous processing
- Distributed program link
- SAA Communications interface.

For information about the design and operation of intersystem communication, see [Chapter 66, "VTAM LU6.2," on page 523.](#page-564-0) For descriptions of the facilities provided by ISC, see [Chapter 62, "Transaction routing," on page 481,](#page-522-0) [Chapter 14,](#page-164-0)  ["Distributed transaction processing," on page 123,](#page-164-0) [Chapter 26, "Function](#page-342-0)  [shipping," on page 301,](#page-342-0) and [Chapter 43, "SAA Communications and Resource](#page-418-0)  [Recovery interfaces," on page 377.](#page-418-0) 

# **Chapter 30. Interval control**

Interval control provides various optional task-related functions based on specified intervals of time, or specified time of day.

### **Design overview**

The following services are performed by interval control in response to a specific request from either an application program or another CICS function:

## **Time of day**

The EXEC CICS ASKTIME command retrieves the current time-of-day in either binary or packed decimal format.

## **Time-dependent task synchronization**

Time-dependent task synchronization provides the user with three optional services:

- 1. The EXEC CICS DELAY command allows a task to temporarily suspend itself for a specified period of time. When the time has elapsed, the task resumes execution.
- 2. The EXEC CICS POST command allows a task to be notified when the specified interval of time has elapsed or the specified time of day occurs. The task proceeds to execute while the time interval is elapsing.
- 3. The EXEC CICS CANCEL command allows a task to terminate its own or another task's request for a DELAY, POST or START service.

## **Automatic time-ordered transaction initiation**

Automatic time-ordered transaction initiation provides for the automatic initiation of a transaction at a specified time of day (or after a specified interval of time has elapsed) and for the sending of data that is to be accessed by the transaction. The user can also cancel a pending request for automatic time-ordered transaction initiation.

Optional user exits are provided as follows:

- v Before determining what type of request for time services was issued
- v Upon expiration of a previously requested time-dependent event
- v If a START request names an unknown terminal.

## **Time-of-day control**

The **EXEC CICS PERFORM RESETTIME** command causes CICS to reset its internal date and time of day information in accordance with that of the operating system.

The **EXEC CICS PERFORM RESETTIME** command calls DFHICP with a DFHIC TYPE=RESET macro. This macro is also issued by DFHAPTIM - the program run by the "midnight task" attached by interval control initialization - whenever it is resumed by the TI domain, i.e. at midnight.

DFHICP issues a KETI RESET\_LOCAL\_TIME call to the TI domain if the reason for the reset was a time of day change. This allows the TI domain to readjust its

clocks to the operating system time. DFHICP then calls DFHTAJP to readjust other CICS clocks to match the operating system time and to make any necessary changes to the ICE chain resulting from possible changes in the time-to-expiry of time controlled ICEs. Finally DFHICP scans the ICE chain in order to process any that may have become expired as a result of the time change, and to reset the time interval for which the expiry task, DFHAPTIX, will wait, until the next ICE expires.

## **Control blocks**

An interval control element (ICE—see Figure 66) is created for each time-dependent request received by interval control. These ICEs are chained from the CSA in expiration time-of-day sequence.

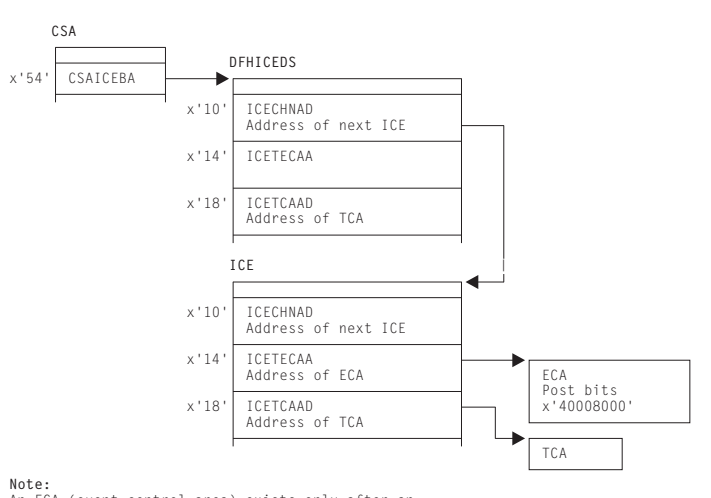

**Note:**<br>An ECA (event control area) exists only after an<br>EXEC CICS POST command.

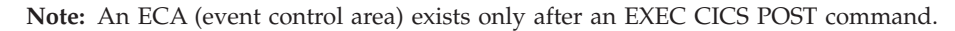

*Figure 66. Interval control element (ICE)*

Expired time-ordered requests are processed by Interval Control when called from the DFHAPTIX module, which runs under a system task that has been resumed by the timer domain. The type of service represented by the expired ICE is initiated, if all resources required for the service are available, and the ICE is removed from the chain. If the resources are not available, the ICE remains on the chain and another attempt to initiate the requested service is made later.

See*CICS Data Areas* for a detailed description of this control block.

## **Modules**

DFHAPTIM, DFHAPTIX, DFHICP, DFHICRC, and DFHTAJP

### **Exits**

There are three global user exit points in DFHICP: XICEXP, XICREQ, and XICTENF. See the *CICS Customization Guide* for further information.

# **Trace**

The following point ID is provided for DFHICP:

• AP 00F3, for which the trace level is IC 1.

For more information about the trace points, see *CICS Trace Entries*. For more information about using traces in problem determination, see the *CICS Problem Determination Guide*.

# **Chapter 31. Language Environment interface**

This section describes the run-time interface between CICS and Language Environment®.

## **Design overview**

Communication between CICS and Language Environment is made by calling a special Language Environment interface module (CEECCICS) and passing to it a parameter list (addressed by register 1), which consists of an indication of the function to be performed and a set of address pointers to data values or areas.

Module CEECCICS is distributed in the Language Environment library, but must be copied to an authorized library defined in the STEPLIB concatenation of the CICS startup job stream.

All calls to Language Environment are made directly from the CICS language interface module DFHAPLI. This module is called by several components of CICS to perform specific functions. Table 10 lists those functions, and shows the name of the CICS module initiating each function call and the Language Environment call made by DFHAPLI to support the function. The format of each call parameter list is given in ["External interfaces" on page 339.](#page-380-0) 

| <b>Function</b>         | Module         | Language Environment call |
|-------------------------|----------------|---------------------------|
| Terminate Languages     | <b>DFHSTP</b>  | Partition Termination     |
| Establish Language      |                | Establish Ownership Type  |
|                         | <b>DFHPGLK</b> |                           |
|                         | <b>DFHPGLU</b> |                           |
|                         | <b>DFHPGPG</b> |                           |
| Start Program           |                |                           |
|                         | <b>DFHPGLK</b> | Thread Initialization     |
|                         | <b>DFHPGLU</b> | Run Unit Initialization   |
|                         |                | Run Unit Begin Invocation |
|                         |                | Run Unit End Invocation   |
|                         |                | Run Unit Termination      |
|                         |                | Thread Termination        |
| Goto                    | <b>DFHEIP</b>  | Perform Goto              |
| Find Program Attributes | <b>DFHEDFX</b> | Determine Working Storage |
| Initialize Languages    | DFHSIJ1        | Partition Initialization  |

*Table 10. Language Environment interface calls* 

The logical relationship between the different calls is shown in [Figure 67 on page](#page-377-0)  [336.](#page-377-0)

<span id="page-377-0"></span>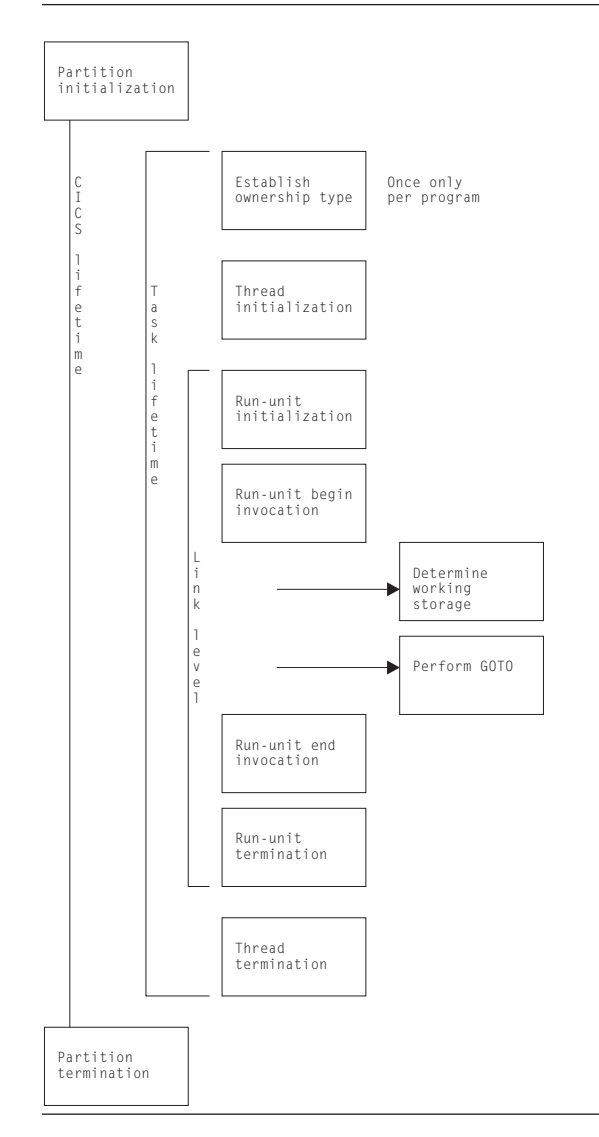

*Figure 67. Language Environment interface components*

**Note:** The actual passing of control to CEECCICS is made from the CICS language interface program (DFHAPLI), which provides a single point of contact between CICS and Language Environment. Other modules call DFHAPLI to initiate the desired function.

All calls to DFHAPLI use either the DFHAPLIM macro (for calls from outside the CICS application domain), or the DFHLILIM macro (for calls made from within the application domain).

## **Establishing the connection**

The procedure for establishing the initial connection with Language Environment is as follows:

- 1. **Load CEECCICS.** At CICS startup, DFHSIJ1 invokes DFHAPLI to "initialize languages". DFHAPLI issues a BLDL for CEECCICS, followed by an MVS LOAD macro.
- 2. **Initialize contact with Language Environment.** Contact is first made with Language Environment by having CICS drive the partition initialization

function. DFHAPLI attempts partition initialization only if the earlier load of CEECCICS was successful; otherwise, the logic is bypassed.

If the Language Environment partition initialization is successful, and Language Environment indicates that it can support the running of programs in languages supported by CICS, a flag is set and no further processing takes place.

If the partition initialization function fails, CICS issues error message DFHAP1200.

**Application program contact with Language Environment.** Whenever a program written in a supported language is run, the application's attempt to make contact with Language Environment fails if the "Language Environment initialization bits" flag is not set. CICS then tries to run the program itself using the basic support for the language. If this fails, CICS then abends the transaction and sets the associated installed resource definition as disabled.

## **Storage for the transaction**

A set of work areas is required during the lifetime of any task that includes one or more programs supported by Language Environment. This set is known as the "language interface work area".

The language interface work area contains storage for the following:

- v The largest possible Language Environment interface parameter list (currently 15 parameter elements, but with space allowed for a further three elements)
- A general-purpose register save area for use by DFHAPLI
- A general-purpose register save area for use by Language Environment
- A 240-byte special work area for use by Language Environment as the equivalent of DFHEISTG for CICS
- A 4-byte Language Environment reason code field
- The IOINFO area (see ["IOINFO" on page 343\)](#page-384-0)
- The PGMINFO1 area (see ["PGMINFO1" on page 344\)](#page-385-0)
- v The program termination block (see ["Program termination block" on page 345\)](#page-386-0).

Also, a thread work area is required if Language Environment is involved in the running of the task. The length of a thread work area is a constant value that is notified to CICS by Language Environment during the partition initialization processing. This additional work area is built contiguous with the language interface work area if the transaction is known to contain one or more programs that use Language Environment. When such a program is first encountered, DFHAPLI:

- 1. Gets from the transaction manager the address of the transaction-related instance data.
- 2. Flags the data to tell the transaction manager that the transaction runs Language Environment application programs.
- 3. Adds the length of the language interface work area to the total user storage length for that transaction.

This forces the transaction manager to acquire extra storage, during task initialization, as an extension to the language interface work area. For the first occurrence only, DFHAPLI acquires the thread work area.

Further areas known as run-unit work areas (RUWAs) are required at run time if the transaction includes one or more programs that use Language Environment.

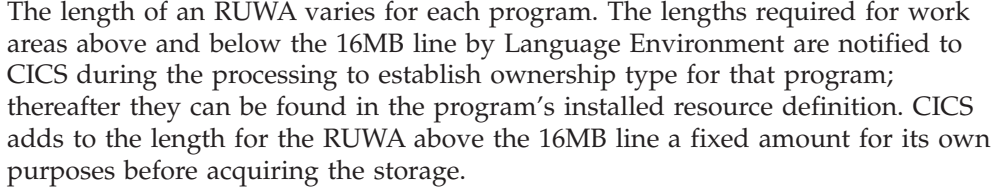

### **Storage acquisition**

During task initialization, the transaction manager acquires an area of storage, the language interface work area, which is large enough to hold all required data for calls to Language Environment. This area is contiguous with the EXEC interface storage (EIS), and its address is saved in TCACEEPT in the TCA.

The thread work area is usually contiguous with the language interface work area. Its address is always held in CEE\_TWA in the language interface work area.

For every link level entered during the execution of the application, a run-unit work area must be acquired by CICS and its address passed to Language Environment during run-unit initialization. Its address is placed in EIORUSTG in the EXEC interface storage (EIS).

## **Control blocks**

The main control block is the language interface work area. It is addressed by TCACEEPT in the TCA. For programs supported by Language Environment, the work area is mapped by the Language\_Interface\_Workarea DSECT.

### **Modules**

The Language Environment interface is accessed in the language interface program (DFHAPLI) in response to calls from the following modules: DFHSIJ1, DFHEIP, DFHEDFX, and DFHSTP.

## **Exits**

No global user exit points are provided for this interface.

### **Trace**

Trace entries are made on entry to and exit from DFHAPLI.

Point IDs AP 1940 to AP 1945, with a trace level of PC 1, correspond to these trace entries.

The function information is always interpreted.

For entry trace records, the program name and link level are also interpreted where applicable.

For exit trace records, the returned reason code is interpreted.

Also, all calls into and out of the language environments are traced at level 1. The point IDs are: AP1948 to AP 1952.

<span id="page-380-0"></span>For more information about the trace points, see *CICS Trace Entries*. For more information about using traces in problem determination, see the *CICS Problem Determination Guide*.

The ERTLI function named in the DFHAPLI entry trace is the function requested on the call, while that named in the DFHAPLI exit trace is the ERTLI function most recently processed. There are some situations in which a trace record made on entry to DFHAPLI is not matched by a corresponding exit trace for the same ERTLI function. In particular, after making a call to Language Environment for thread initialization, DFHAPLI does *not* return to the caller, but proceeds with "run-unit initialization" and "run-unit begin invocation" before finally returning. Another example is the successful execution of a "perform GOTO" function, which results in DFHAPLI not returning to the caller.

**Note:** ERTLI refers to the Extended Run-Time Language Interface. This is an extension of the Run-Time Language Interface (RTLI) protocols that were defined to assist communication between CICS and both VS COBOL II and C/370. ERTLI includes communication between CICS and Language Environment.

## **External interfaces**

This section describes the parameter lists and work areas used for the functions provided by the Language Environment interface.

# **Language Environment interface parameter lists**

The following tables show the layout and contents of the parameter lists for the functions provided by the Language Environment interface module CEECCICS.

|    | No. Parameter<br>name | Description                                  | Receiver field | Data<br>length |
|----|-----------------------|----------------------------------------------|----------------|----------------|
| 1  | <b>FUNCTION</b>       | $F'10''$ (= Partition initialization)        |                | F'word         |
| 2  | <b>RSNCODE</b>        | Reason code                                  | Yes            | F'word         |
| 3  | <b>SYSEIB</b>         | Address of system EIB                        |                | $\overline{4}$ |
| 4  | PREASA                | Preallocated save area                       |                | 240            |
| 5  | <b>PTOKEN</b>         | Language Environment partition token         | Yes            | 8              |
| 6  | <b>EIBLEN</b>         | Length of CICS EIB                           |                | F'word         |
| 7  | TWALEN                | Thread work area length                      | Yes            | F'word         |
| 8  | <b>CELLEVEL</b>       | Language Environment-CICS interface<br>level | Yes            | F'word         |
| 9  | <b>GETCAA</b>         | Get-CAA routine address                      |                | $\overline{4}$ |
| 10 | <b>SETCAA</b>         | Set-CAA routine address                      |                | $\overline{4}$ |
| 11 | <b>LANGDEF</b>        | Language modules defined                     |                | 32             |
| 12 | <b>LANGBITS</b>       | Language availability bits                   | Yes            | F'word         |

*Table 11. Language Environment PARTITION\_INITIALIZATION parameter list* 

*Table 12. Language Environment ESTABLISH\_OWNERSHIP\_TYPE parameter list* 

| No. Parameter<br>name | Description                           | Receiver field Data | length |
|-----------------------|---------------------------------------|---------------------|--------|
| <b>FUNCTION</b>       | $F'50''$ (= Establish ownership type) |                     | F'word |
| <b>RSNCODE</b>        | Reason code                           | Yes                 | F'word |

|   | No. Parameter<br>name | Description                                      | Receiver field | Data<br>length |
|---|-----------------------|--------------------------------------------------|----------------|----------------|
| 3 | <b>SYSEIB</b>         | Address of system EIB                            |                | 4              |
| 4 | <b>PREASA</b>         | Preallocated save area                           |                | 240            |
| 5 | <b>PTOKEN</b>         | Language Environment partition token             |                | 8              |
| 6 | reserved              |                                                  |                |                |
|   | reserved              |                                                  |                |                |
| 8 | PGMINFO1              | CICS-Language Environment program<br>information |                | 48             |
| 9 | PGMINFO <sub>2</sub>  | Language Environment-CICS program<br>information | Yes            | 20             |

*Table 12. Language Environment ESTABLISH\_OWNERSHIP\_TYPE parameter list (continued)* 

*Table 13. Language Environment THREAD\_INITIALIZATION parameter list* 

|   | No. Parameter<br>name | Description                                      | Receiver field | Data<br>length |
|---|-----------------------|--------------------------------------------------|----------------|----------------|
|   | <b>FUNCTION</b>       | $F''20''$ (= Thread initialization)              |                | F'word         |
| 2 | <b>RSNCODE</b>        | Reason code                                      | Yes            | F'word         |
| 3 | <b>SYSEIB</b>         | Address of system EIB                            |                | 4              |
| 4 | PREASA                | Preallocated save area                           |                | 240            |
| 5 | <b>PTOKEN</b>         | Language Environment partition token             |                | 8              |
| 6 | TTOKEN                | Thread token                                     | Yes            | 8              |
| 7 | <b>PREATWA</b>        | Address of preallocated thread work area         |                | 4              |
| 8 | PGMINFO1              | CICS-Language Environment program<br>information |                | 48             |
| 9 | PGMINFO2              | Language Environment-CICS program<br>information |                | 20             |

*Table 14. Language Environment RUNUNIT\_INITIALIZATION parameter list* 

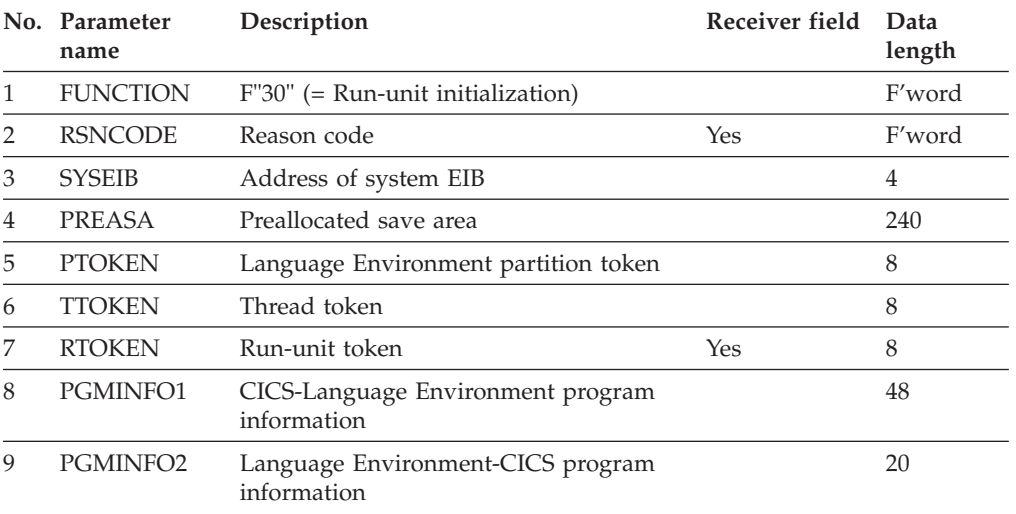

|    | No. Parameter<br>name | Description                                      | Receiver field | Data<br>length |
|----|-----------------------|--------------------------------------------------|----------------|----------------|
| 1  | <b>FUNCTION</b>       | $F'32''$ (= Run-unit begin invocation)           |                | F'word         |
| 2  | <b>RSNCODE</b>        | Reason code                                      | Yes            | F'word         |
| 3  | <b>SYSEIB</b>         | Address of system EIB                            |                | $\overline{4}$ |
| 4  | PREASA                | Preallocated save area                           |                | 240            |
| 5  | <b>PTOKEN</b>         | Language Environment partition token             |                | 8              |
| 6  | TTOKEN                | Thread token                                     |                | 8              |
| 7  | <b>RTOKEN</b>         | Run-unit token                                   |                | 8              |
| 8  | PGMINFO1              | CICS-Language Environment program<br>information |                | 48             |
| 9  | PGMINFO2              | Language Environment-CICS program<br>information |                | 20             |
| 10 | <b>IOINFO</b>         | Input/output queue details                       |                | 18             |
| 11 | <b>RSA</b>            | RSA at last EXEC CICS command                    |                | F'word         |

*Table 15. Language Environment RUNUNIT\_BEGIN\_INVOCATION parameter list* 

*Table 16. Language Environment DETERMINE\_WORKING\_STORAGE parameter list* 

|                | No. Parameter<br>name | Description                            | Receiver field | Data<br>length |
|----------------|-----------------------|----------------------------------------|----------------|----------------|
| 1              | <b>FUNCTION</b>       | $F'60''$ (= Determine working storage) |                | F'word         |
| $\overline{2}$ | <b>RSNCODE</b>        | Reason code                            | Yes            | F'word         |
| 3              | <b>SYSEIB</b>         | Address of system EIB                  |                | $\overline{4}$ |
| 4              | <b>PREASA</b>         | Preallocated save area                 |                | 240            |
| 5              | <b>PTOKEN</b>         | Language Environment partition token   |                | 8              |
| 6              | <b>TTOKEN</b>         | Thread token                           |                | 8              |
| 7              | <b>RTOKEN</b>         | Run-unit token                         |                | 8              |
| 8              | LANG                  | Program language bits                  |                | F'word         |
| 9              | <b>PGMRSA</b>         | Register save area address             |                | 4              |
| 10             | <b>WSA</b>            | Working storage address                | Yes            | $\overline{4}$ |
| 11             | WSL                   | Working storage length                 | Yes            | F'word         |
| 12             | <b>SSA</b>            | Static storage address (reserved)      | Yes            | 4              |
| 13             | <b>SSL</b>            | Static storage length (reserved)       | Yes            | F'word         |
| 14             | EP                    | Program entry point                    | Yes            | 4              |

### *Table 17. Language Environment PERFORM\_GOTO parameter list*

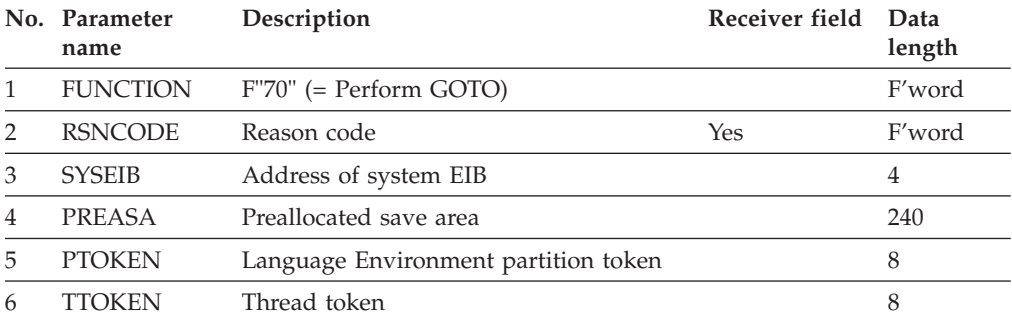

|    | No. Parameter<br>name | Description                   | Receiver field | Data<br>length |
|----|-----------------------|-------------------------------|----------------|----------------|
| 7  | <b>RTOKEN</b>         | Run-unit token                |                | 8              |
| 8  | <b>LANG</b>           | Program language bits         |                | F'word         |
| 9  | <b>LABEL</b>          | Label argument at Handle      |                | F'word         |
| 10 | <b>RSA</b>            | RSA at last EXEC CICS command |                | F'word         |
|    | <b>CALLERR</b>        | Cross call error flag         | Yes            | F'word         |
| 12 | <b>ABCODE</b>         | Address of TACB abend code    |                | F'word         |
| 13 | R <sub>13</sub>       | Register 13 value at abend    |                | F'word         |

*Table 17. Language Environment PERFORM\_GOTO parameter list (continued)* 

*Table 18. Language Environment RUNUNIT\_END\_INVOCATION parameter list* 

|                | No. Parameter<br>name | Description                                      | Receiver field | Data<br>length |
|----------------|-----------------------|--------------------------------------------------|----------------|----------------|
| 1              | <b>FUNCTION</b>       | $F'33''$ (= Run-unit end invocation)             |                | F'word         |
| $\overline{2}$ | <b>RSNCODE</b>        | Reason code                                      | Yes            | F'word         |
| 3              | <b>SYSEIB</b>         | Address of system EIB                            |                | $\overline{4}$ |
| 4              | <b>PREASA</b>         | Preallocated save area                           |                | 240            |
| 5              | <b>PTOKEN</b>         | Language Environment partition token             |                | 8              |
| 6              | <b>TTOKEN</b>         | Thread token                                     |                | 8              |
| 7              | <b>RTOKEN</b>         | Run-unit token                                   |                | 8              |
| 8              | PGMINFO1              | CICS-Language Environment program<br>information |                | 48             |
| 9              | PGMINFO2              | Language Environment-CICS program<br>information |                | 20             |
| 10             | <b>PTB</b>            | Program termination block                        |                | 64             |
| 11             | RSA                   | RSA at last EXEC CICS command                    |                | F'word         |

### *Table 19. Language Environment RUNUNIT\_TERMINATION parameter list*

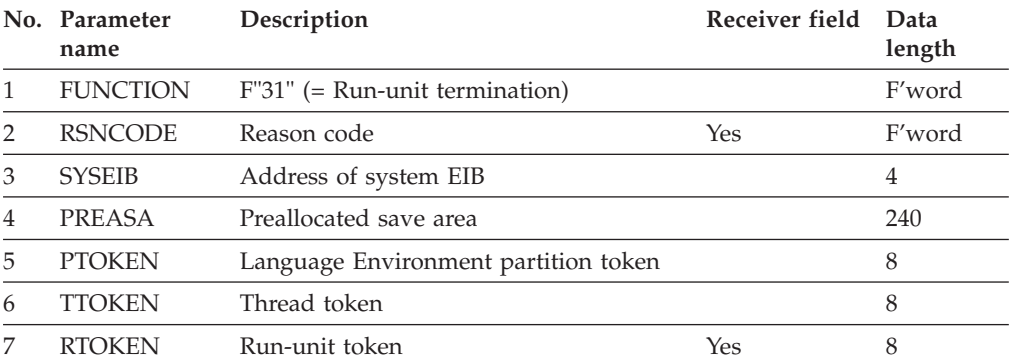

### *Table 20. Language Environment THREAD\_TERMINATION parameter list*

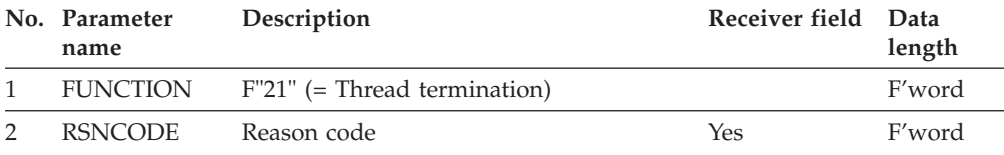

|   | No. Parameter<br>name | Description                          | Receiver field Data | length |
|---|-----------------------|--------------------------------------|---------------------|--------|
|   | <b>SYSEIB</b>         | Address of system EIB                |                     |        |
| 4 | PREASA                | Preallocated save area               |                     | 240    |
| 5 | <b>PTOKEN</b>         | Language Environment partition token |                     | x      |
|   | <b>TTOKEN</b>         | Thread token                         | Yes                 |        |

<span id="page-384-0"></span>*Table 20. Language Environment THREAD\_TERMINATION parameter list (continued)* 

*Table 21. Language Environment PARTITION\_TERMINATION parameter list* 

|                | No. Parameter<br>name | Description                          | Receiver field | Data<br>length |
|----------------|-----------------------|--------------------------------------|----------------|----------------|
|                | <b>FUNCTION</b>       | $F'11''$ (= Partition termination)   |                | F'word         |
| $\mathcal{P}$  | <b>RSNCODE</b>        | Reason code                          | Yes            | F'word         |
| 3              | <b>SYSEIB</b>         | Address of system EIB                |                | 4              |
| $\overline{4}$ | PREASA                | Preallocated save area               |                | 240            |
| 5              | <b>PTOKEN</b>         | Language Environment partition token |                | 8              |

## **Work areas**

The following sections describe the work areas required during the lifetime of any task that includes one or more programs that use the Language Environment interface.

### **IOINFO**

The IOINFO area, which is built by DFHAPLI in the CICS-Language Environment work area, is passed to Language Environment on a RUNUNIT\_BEGIN\_INVOCATION call.

CICS applications cannot use the SYSIN and SYSPRINT data streams because such usage would conflict with the way CICS handles I/O. However, an application may require a general input or output data stream in some situations, for example, where it is necessary to output a message to a program and the program has not been written to expect such output under normal operation.

Three such data streams are architected for this purpose: input, output (normal), and error output. The destinations must be either spools or queues. CICS uses queues, so the file type is always set to " $O$ ". Table 22 shows the transient data queue names that are passed to Language Environment.

*Table 22. Transient data queues for use by Language Environment* 

| File type    | Language Environment queue name |
|--------------|---------------------------------|
| Input        | <b>CESI</b>                     |
| Output       | <b>CESO</b>                     |
| Error output | <b>CESE</b>                     |

Each data stream is identified by a 6-byte control block, and the three control blocks are concatenated to form the IOINFO area, which CICS passes to Language Environment.

IOINFO has this format (in assembler-language code):

<span id="page-385-0"></span>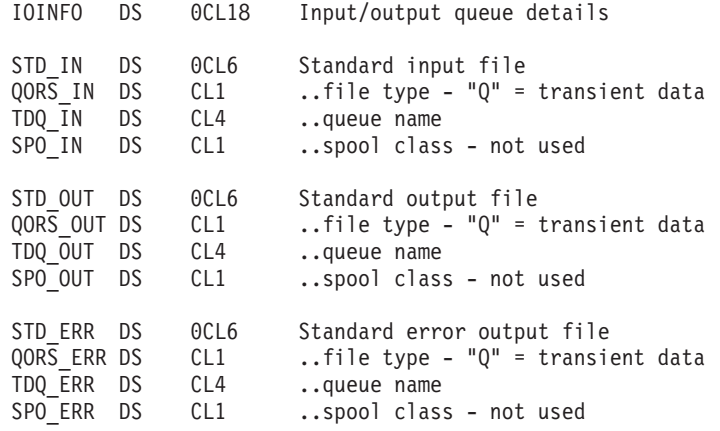

### **PGMINFO1**

The PGMINFO1 area, which is built by DFHAPLI in the CICS-Language Environment work area, is passed to Language Environment during these interface calls:

 ESTABLISH\_OWNERSHIP\_TYPE THREAD\_INITIALIZATION RUNUNIT\_INITIALIZATION RUNUNIT\_BEGIN\_INVOCATION RUNUNIT\_END\_INVOCATION

When both CICS and Language Environment are capable of supporting it, the separate calls to Language Environment for Rununit Initialisation and Rununit Begin Invocation are combined into a single call. This single call is a Rununit Initialisation call with additional parameters indicating

- 1. make the combined call
- 2. whether CICS believes the RUWA being passed has already been passed to Language Environment, and so need not be completely initialised by LE.

PGMINFO1 has this format (in assembler-language code):

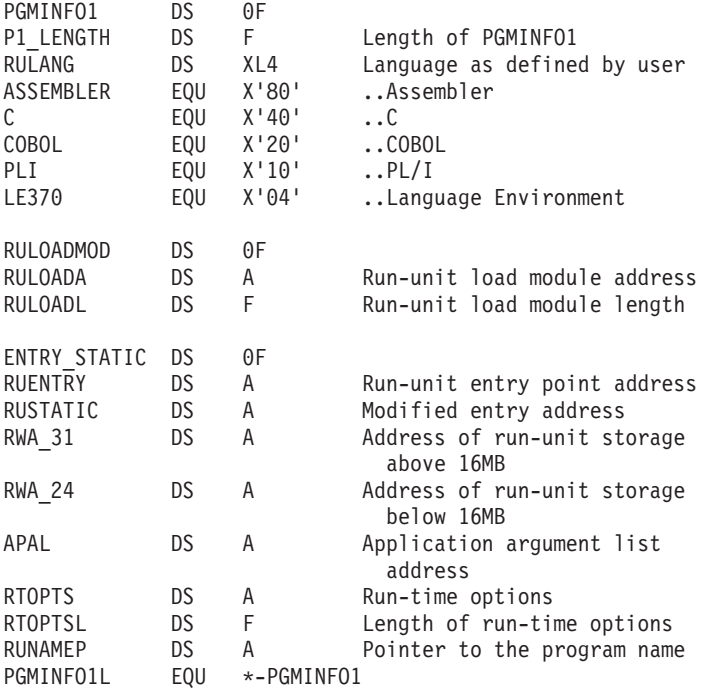

## <span id="page-386-0"></span>**PGMINFO2**

The PGMINFO2 area, which forms part of the PPT entry for the running program, is filled in by Language Environment on successful completion of an ESTABLISH\_OWNERSHIP\_TYPE call; and is subsequently passed by CICS to Language Environment during these interface calls:

 THREAD\_INITIALIZATION RUNUNIT INITIALIZATION RUNUNIT\_BEGIN\_INVOCATION RUNUNIT\_END\_INVOCATION

PGMINFO2 has this format (in assembler-language code):

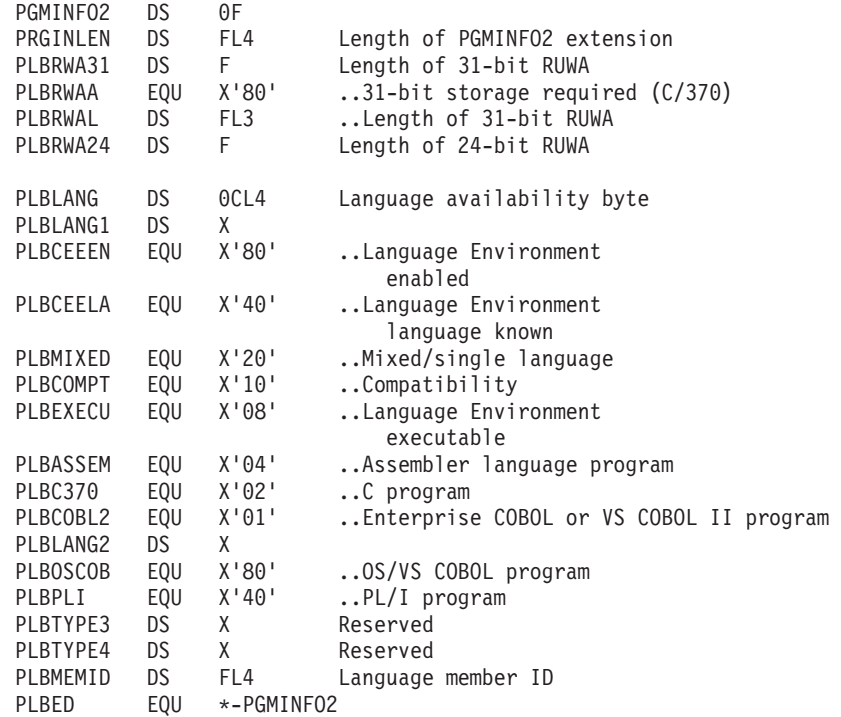

## **Program termination block**

The program termination block (PTB), which is built by DFHAPLI in the CICS-Language Environment work area, is passed to Language Environment on a RUNUNIT\_END\_INVOCATION call.

It has this format (in Assembler-language code):

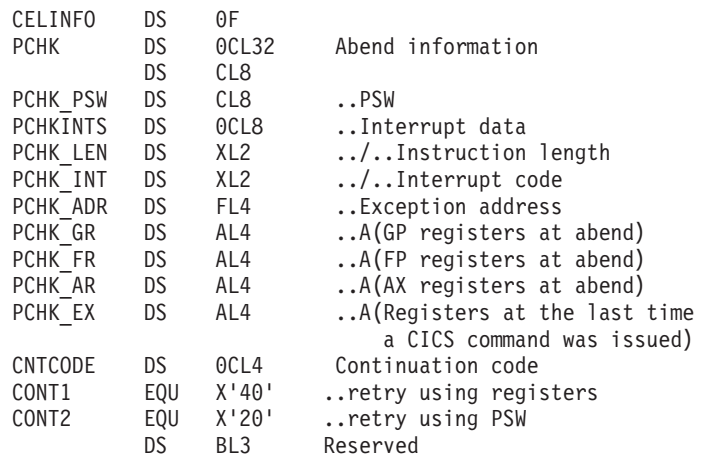

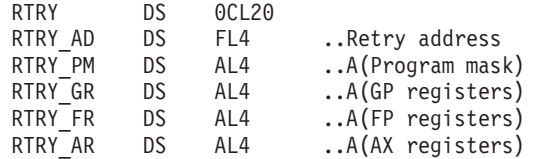

# **Chapter 32. Master terminal program**

The master terminal program enables dynamic control of the system. Using this function an operator can change the values of parameters used by CICS, alter the status of system resources, terminate tasks, and shut down the CICS system.

## **Design overview**

The master terminal program is invoked by the CEMT transaction. The user enters a command to INQUIRE about or SET the status of a set of resources, and the command outputs a display that shows the resultant status of the resources. For a CEMT SET command, this display can be overtyped to alter the status of most of the resources displayed.

Commands are analyzed using the same techniques as the command interpreter described in [Chapter 9, "Command interpreter," on page 101.](#page-142-0) A language table is used to define the syntax of commands and the contents of parameter lists which must be passed to DFHEIP to allow execution. In effect, each CEMT command results in the execution of a series of EXEC CICS INQUIRE and SET commands.

The master terminal program is also used by the CEST and CEOT transactions, which provide subsets of the functions available with CEMT. CEST is for supervisory operators and allows access to a limited set of resources. CEOT only allows changes to the status of the operator's own terminal.

## **Modules**

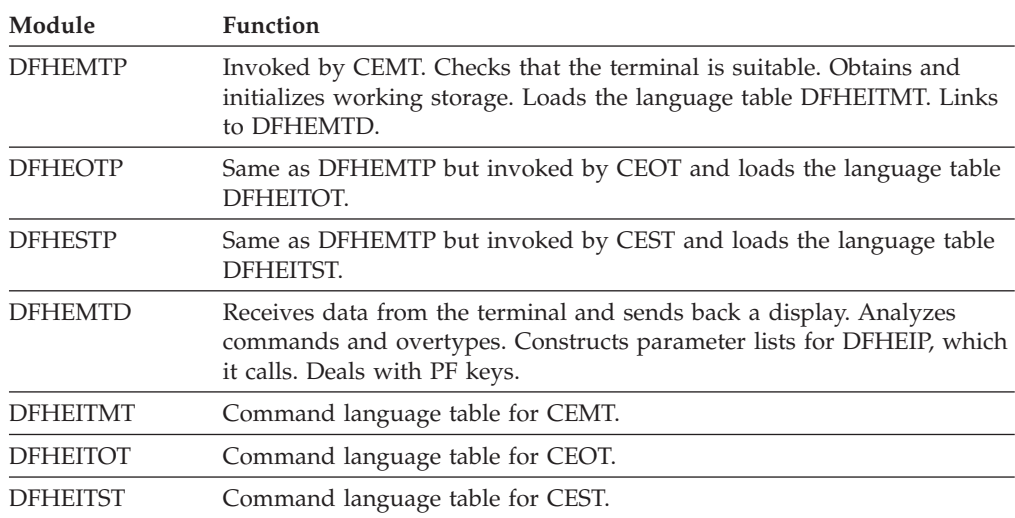

## **Exits**

No global user exit points are provided for this function.

## **Trace**

No trace points are provided for this function.

# **Chapter 33. Message generation program**

The message generation program provides an interface for sending CICS messages to the terminal user only.

### **Design overview**

The input to the message generation program (DFHMGP) consists of the binary number of the message to be produced, the identifier of the component issuing the message, and any information to be inserted in the message. DFHMGP builds the complete message using a prototype held in the message prototype control table, also known as the message generation table (DFHMGT). The message text itself is held not in DFHMGT but in the message domain, from which it is retrieved by the DFHMGPME routine (a component of the DFHMGP load module) when required. DFHMGP finally sends the message to the appropriate terminal.

The prototype statements are invocations of the DFHMGM TYPE=TEXT macro, and are contained in copybooks held in DFHMGT.

The message prototype control table consists of a series of copybooks, DFHMGTnn, each of which contains 1 through 100 messages. They are arranged in such a way that each DFHMGTnn copybook contains prototypes for messages that have identifiers of the form DFHccnnxx, where cc is the 2-character identifier of the component issuing the message, nn is the numerical part of the copybook name, and xx is in the range 00 through 99. For example, the prototype for message DFHAC2214 (belonging to the AC component) is in copybook DFHMGT22.

Within each copybook are invocations of DFHMGM in ascending message number order. All messages sent to the terminal end user have both OPTION=NLS and COMPID specified on their DFHMGM invocations.

The main operands of the DFHMGM TYPE=TEXT macro are:

- MSGNO = actual message number
- COMPID  $=$  2-character identifier of component issuing the message (this forms part of the message identifier)
- OPTION = any special options, for example, (NLS) for messages that require NLS enabling.

Other operands are provided on the DFHMGM invocations, but in general these are no longer used.

## **Modules**

DFHMGP, DFHMGT

### **Exits**

No global user exit points are provided for this function.

# **Trace**

The following point ID is provided for this function:

• AP 00E0, for which the trace level is AP 1.

For more information about the trace points, see *CICS Trace Entries*. For more information about using traces in problem determination, see the *CICS Problem Determination Guide*.

# <span id="page-392-0"></span>**Chapter 34. Message switching**

This function provides the user with a general-purpose message-switching capability while CICS is running.

The facility, which can route messages to one or more destinations, is initiated by the CMSG transaction, or a user-chosen replacement, read from the terminal. For further information about this transaction, see *CICS Supplied Transactions*.

## **Design overview**

Message switching runs as a task under CICS. A terminal operator requests activation of this task by entry of the CMSG transaction identifier (or another installation-defined 4-character transaction identifier), followed by appropriate parameters. After it has been initiated, message switching interfaces with CICS basic mapping support (BMS) and CICS control functions.

Although message switching appears conversational to the terminal operator, the message switching task is terminated with each terminal response. Conversation is forced, if continuation is possible, by effectively terminating the transaction with an EXEC CICS RETURN TRANSID(xxxx) command, where xxxx is the transaction identifier taken from the task's PCT entry.

Figure 68 shows the message-switching interfaces.

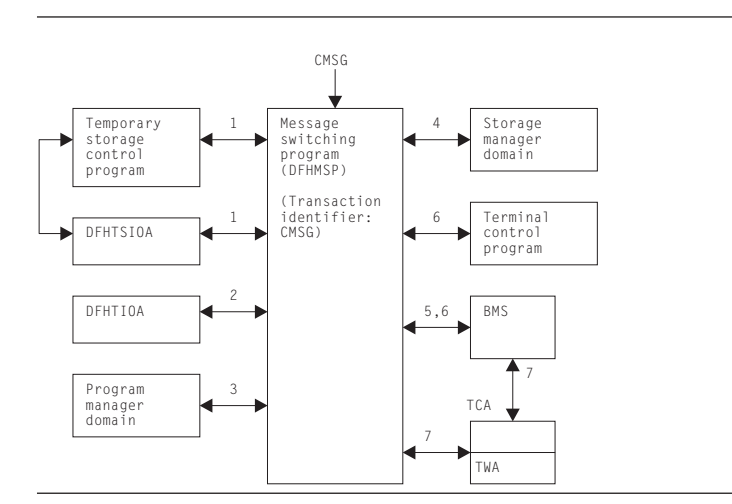

*Figure 68. Message-switching interfaces*

### **Note:**

1. If the first 4 characters of the terminal input/output area (TIOA) (not including a possible set buffer address (SBA) sequence from an IBM 3270 Information Display System) do not match the transaction identifier in the task's PCT entry, this task must have started as part of a conversation in which a previous task has set up the next transaction identifier. A "C" immediately following the transaction identifier is also a forced continuation. In such a case, information has been stored in, and has to be retrieved from, temporary storage (using a record key of 1-byte X'FC', 4-byte terminal identifier, and 3-byte C"MSG") to allow the task to resume where it left off.

- 2. The operands in the input TIOA are processed and their values and status are stored in the TWA.
- 3. If a ROUTE operand specifies terminal list tables (TLTs) for a standard routing list, the program manager domain is called to load the requested TLTs.
- 4. Message switching requests storage areas for:
	- v Building route lists (one or more segments, each of which has room for the number of destinations specified by MSRTELNG, an EQU within the program).
	- Constructing a record to be placed in temporary storage.
	- v Providing the message text to BMS in any of the following situations:
		- Message parts from previous inputs exceed the current TIOA size
		- A message is completed in the current TIOA but has parts from previous inputs
		- A heading has been requested but the message in the current TIOA is too close to TIOADBA to allow the header to be inserted.
- 5. Message switching requests BMS routing functions by means of the DFHBMS TYPE=ROUTE macro. The message text is sent using DFHBMS TYPE=TEXTBLD, and completion of the message is indicated by DFHBMS TYPE=PAGEOUT. BMS returns the status of destinations and any error indications in response to the DFHBMS TYPE=CHECK macro.
- 6. Message switching interfaces with BMS using DFHBMS TYPE=(EDIT,OUT) and with CICS terminal control using DFHTC TYPE=WRITE for the IBM 3270 Information Display System only, in providing responses to terminals. These can indicate normal completion, signal that input is to continue, or provide notification of input error.
- 7. Like any other task, message switching has a task control area (TCA) in which values may be placed before issuing CICS macros, and from which any returned values can be retrieved after an operation. All values for the DFHBMS TYPE=ROUTE macro are placed in the TCA because they are created at execution time. The TWA is used for storing status information (partly saved in temporary storage across conversations) and space for work. The DFHMSP module is reentrant.

## **Control blocks**

See the list of control blocks in [Chapter 5, "Basic mapping support," on page 35.](#page-76-0) 

## **Modules**

DFHMSP (the message switching program) is invoked by the CMSG transaction. DFHMSP's purpose is to route a message entered at the terminal to one or more operator-defined terminals or to other operators.

## **Exits**

No global user exit points are provided for this function.

## **Trace**

No trace points are provided for this function.

# **External interfaces**

See [Figure 68 on page 351](#page-392-0) for external calls made to other areas or domains.
# **Chapter 35. Multiregion operation (MRO)**

CICS multiregion operation (MRO) enables CICS regions that are running in the same MVS image, or in the same MVS sysplex, to communicate with each other. MRO does not support communication between a CICS system and a non-CICS system such as  $IMS<sup>2</sup>$ 

ACF/VTAM and SNA networking facilities are not required for MRO. The support within CICS that enables region-to-region communication is called **interregion communication** 

The facilities provided by MRO include:

- Transaction routing
- Distributed transaction processing
- Function shipping
- Asynchronous processing
- Distributed program link.

For more information about the design and implementation of interregion communication facilities, see [Chapter 28, "Interregion communication \(IRC\)," on](#page-360-0)  [page 319.](#page-360-0) For descriptions of the facilities provided by MRO, see:

- Chapter 13, "Distributed program link," on page 121
- Chapter 14, "Distributed transaction processing," on page 123
- Chapter 26, "Function shipping," on page 301
- [Chapter 62, "Transaction routing," on page 481.](#page-522-0)

<sup>2.</sup> The external CICS interface (EXCI) uses a specialized form of MRO link to support: communication between MVS batch programs and CICS; DCE remote procedure calls to CICS programs.

# **Chapter 36. Node abnormal condition program**

DFHZNAC is a CICS program used by terminal control to analyze abnormal terminal conditions that are logical unit or node errors detected by VTAM. VTAM notifies the CICS terminal control program that there is a terminal error, and the terminal control program places the terminal out of service. The terminal control program then invokes DFHZNAC, which writes any error messages to the CSNE transient data destination.

## **Design overview**

The node abnormal condition program (DFHZNAC) can be called for any of several reasons:

- v As a central point of control for most VTAM-related error situations, error actions can be standardized in table form, allowing for easy addition and alteration to the way conditions are processed.
- Some exception conditions that are not errors are also processed by DFHZNAC, but some exception conditions that are errors are not processed by DFHZNAC.
- v It provides a single point of user interface to those who want to change the default actions for an error requiring at most one user program (NEP)—see [Chapter 37, "Node error program," on page 361.](#page-402-0)

To process conditions that are not associated with a known terminal, the dummy TCTTE is used. It is invoked by placing a TCTTE on the system error queue with a 1-byte code relating to the condition. Placing it on the queue makes the TCTTE 'temporary OUTSERV' (TCTTESOS); that is, the decision is pending the outcome of DFHZNAC.

The activate scan routine (DFHZACT) is responsible for attaching the CSNE transaction to run DFHZNAC; this is done during CICS initialization. The CSNE transaction remains in the system until CICS or VTAM is quiesced. If DFHZNAC itself abends, or VTAM is closed and then restarted, DFHZACT attaches a new CSNE transaction when there is more work for DFHZNAC to do.

There is only ever one CSNE transaction in the system at any one time. (This should not be confused with the CSNE transaction that is attached by the remote delete processing of autoinstall.)

Once DFHZNAC has been called, it runs down the system error queue, processing each error for each TCTTE on the queue. When there is no more work to be done, DFHZNAC suspends itself, to be resumed by DFHZACT when further processing is required.

Note that the system error queue need not be empty before DFHZNAC terminates; errors can be left on the queue to be processed later. For example, in an XRF environment, some error codes cannot be handled until the alternate CICS system has taken over; that is, it has passed the 'initialization complete' stage. If DFHZNAC is passed a TCTTE indicating such an error, it leaves that entry on the queue.

Node abnormal condition program (NACP) processing involves mapping the error code (placed into the TCTTE by a DFHZERRM macro call) to a set of actions,

<span id="page-399-0"></span>performing any specific processing for that error code, accumulating the actions for all the error codes in that TCTTE, and then performing the actions.

Figure 69 shows the NACP error code processing. The numbers in Figure 69 refer to the following notes, which use the table entry for DFHZC3424 as the example: DFHZNCM MSGNO=3424,

 E1=S88, E2=NULL, E3=NULL, E4=NULL, ACT=(ABSEND,ABRECV,ABTASK,CLSDST,SIMLOG), CODE=NSP02, TYPE=ENTRY

|     | Map error code to a DFHZNCA table entry                                        |    |
|-----|--------------------------------------------------------------------------------|----|
|     | Call any pre-sense exits designated by the<br>entry                            |    |
|     | If sense code associated, call DFHZNCS<br>routine                              |    |
|     | If any RPL feedback code, call DFHZNCV<br>routine                              |    |
|     | Call any pre-NEP exits                                                         |    |
|     | Call DFHZNEP                                                                   |    |
|     | Output the error-code message                                                  |    |
|     | Process any 'unavailable printer' error                                        |    |
|     | Accumulate actions so far                                                      |    |
|     | Output any sense message                                                       |    |
|     | Output any VTAM_3270 message                                                   |    |
|     | Call any post-NEP exit                                                         | 10 |
| yes | Another error code for this TCTTE?                                             | 11 |
|     | no                                                                             |    |
|     | Retrieve accumulated actions                                                   | 12 |
|     | Call the action routines                                                       | 13 |
|     | Output the 'actions taken' message                                             | 14 |
| yes | Check again for added error codes and<br>enter again at the top                | 15 |
|     | no                                                                             |    |
|     | If any work resulting from the actions,<br>add TCTTE to the DFHZACT work queue | 16 |

*Figure 69. NACP error code processing*

#### **Note:**

1. The error codes in TCTEVRC\* and default actions are defined in the VTAM-associated errors section of *CICS Trace Entries*.

In the example, TCTVRC5 contains X'5C', which equates to TCZNSP02 (ref CODE=NSP02).

- 2. Errors that involve SNA sense have it saved in TCTEVNSS. It is processed by code in copy book DFHZNCS.
- 3. Call any pre-NEP exits specified by the table entry; for example, E1=S88 references routine NAPES88.
- 4. Call the node error program (NEP), passing a parameter list via a COMMAREA. This call may or may not change the default actions. The operation of the NEP is described in the *CICS Customization Guide* and [Chapter 37, "Node error program," on page 361.](#page-402-0)
- 5. Output error-code message associated with the table entry (DFHZC3424 from MSGNO=3424) to the CSNE log.
- 6. Check for 'unavailable printer error'—this caters for a screen copy request that is unable to find an eligible printer if the first choice is unavailable.
- 7. Because there can be multiple error codes, the actions are accumulated now and performed together later.
- 8. Output any sense message resulting from the DFHZNCS call, to the CSNE log.
- 9. Output any VTAM\_3270 message resulting from the DFHZNCS call (if it was non-SNA) to the CSNE log.
- 10. Call the post-NEP exit, if any (E4=NULL, no routine).
- 11. Loop for each error code in TCTEVRC\*.
- 12. When all the error codes for this TCTTE that can be processed at this time have been processed, retrieve the actions that have been accumulated, such as ACT=(ABSEND, ABRECV, ABTASK, CLSDST, SIMLOG).
- 13. Call the action routine to process each of the actions.
- 14. Output the 'actions taken' message DFHZC3437 to the CSNE log.
- 15. Check again for any error codes added asynchronously while the CSNE transaction was running.
- 16. Queue any work resulting from the actions to the activate scan routine.

# **Control blocks**

DFHZNAC references CSA, its own TCA, JCA, TCT prefix, TIOA, NIB, PCT, SIT, TCTWE, VTAM RPL, VTAM ACB, and the NACP/NEP communication area.

As would be expected, however, the processing mainly concerns access to the TCTTE, and to the NACP/NEP communication area (COMMAREA), which is mapped by the DFHNEPCA DSECT.

See*CICS Data Areas* or the the *CICS Customization Guide* for a detailed description of the NEP communication area.

## **Modules**

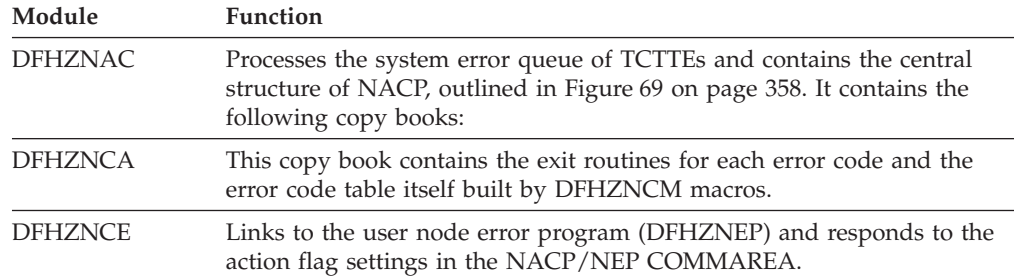

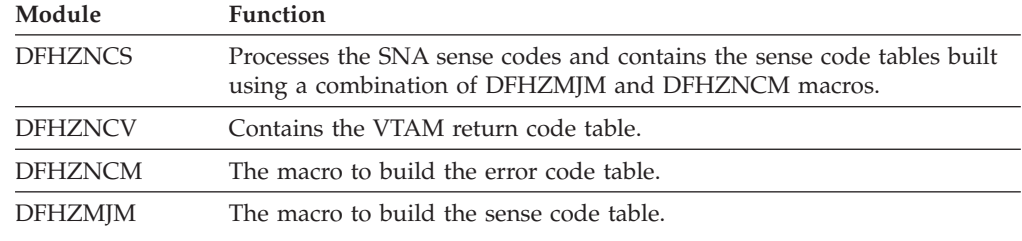

# **Exits**

No global user exit points are provided for this function.

## **Trace**

The following point IDs are provided for the node abnormal condition program, as part of terminal control:

- AP FCxx, for which the trace levels are TC 1, TC 2, and Exc
- v AP FD7E, for which the trace level is TC 1.

For more information about the trace points, see *CICS Trace Entries*. For more information about using traces in problem determination, see the *CICS Problem Determination Guide*.

# **Statistics**

The only statistical field that DFHZNAC updates is TCTTETE. Because DFHZNAC is the main module for terminal errors, it has primary responsibility for updating the node error count.

# <span id="page-402-0"></span>**Chapter 37. Node error program**

CICS provides a user-replaceable node error program, DFHZNEP, which assists the user in the following ways:

- v It provides a general environment within which it is easy for users to add their own error processors.
- v It provides the fundamental error recovery actions for a VTAM 3270 network.
- v It serves as the default node error program (NEP), where the user selects a NEP at system initialization.

The DFHZNEP program can be one of the following:

- The CICS-supplied default NEP
- A skeleton sample NEP generated using the DFHSNEP macro
- A user-written NEP generated using the DFHSNEP macro.

### **Design overview**

The purpose of the NEP is to allow user-dependent processing whenever a communication system event is reported to CICS. An example of the processing that can be done is to analyze the event and override the default action set by DFHZNAC. When NEP processing is complete, control returns to DFHZNAC.

The default node error program sets the 'print TCTTE' action flag (TWAOTCTE in the user option byte TWAOPT1, defined in DFHNEPCA) if a VTAM storage problem has been detected; otherwise, it performs no processing, and leaves the action flags set by DFHZNAC unchanged.

The skeleton sample NEP provided by CICS can provide extended error handling for VTAM terminals, and is generated by means of the DFHSNEP macro. This procedure is described in the *CICS Customization Guide*.

The DFHSNEP macro can also be used to generate a user-written NEP. Interactions between the applications and VTAM depend on characteristics of the transactions and the installation. Each system has different characteristics. The CICS-provided skeleton NEP is a framework for a user-written NEP to handle network error conditions that may be unique to a particular installation.

Guidance information about NEP coding is given in the *CICS Recovery and Restart Guide*. Reference information about NEP coding is given in the *CICS Customization Guide*.

### **Modules**

DFHZNEP

#### **Exits**

No global user exit points are provided for this function.

# **Trace**

No trace points are provided specifically for this function; however, trace entries are made from DFHZNAC immediately before and after calling the node error program.

Point IDs AP FC71 and AP FC72, with a trace level of TC 1, correspond to these trace entries.

For more information about the trace points, see *CICS Trace Entries*. For more information about using traces in problem determination, see the *CICS Problem Determination Guide*.

# **Chapter 38. Program control**

The program control program, DFHPCP, is an interface routine which supports DFHPC LINK, ABEND, SETXIT and RESETXIT calls issued in other CICS modules and invokes the appropriate program manager domain function.

In previous releases DFHPCP provided the functions that are now provided by the Program Manager Domain, and other domains.

### **Design overview**

### **Services in response to requests**

The following services are performed by DFHPCP in response to DFHPC requests from other CICS functions, where those functions have not been converted to use domain interfaces :

#### **Link (LINK)**

Builds a parameter list and issues DFHPGLK FUNCTION(LINK) domain call.

#### **Handle Abend (SETXIT)**

If SETXIT macro specifies an abend routine address, then DFHPCP builds a parameter list and issues a DFHPGHM FUNCTION(SET\_ABEND) OPERATION(HANDLE) call. If SETXIT macro does not specify an abend routine address, then DFHPCP builds a parameter list and issues a DFHPGHM FUNCTION(SET\_ABEND) OPERATION(CANCEL) call.

#### **RESETXIT**

DFHPCP builds a parameter list and issues a DFHPGHM FUNCTION(SET\_ABEND) OPERATION(RESET) call. If SETXIT macro does not specify an abend routine address, then DFHPCP builds a parameter list and issues a DFHPGHM CANCEL call.

#### **Abend (ABEND)**

If it is an ABEND request without an existing TACB, then the parameter list is built for this abend. A DFHABAB(CREATE\_ABEND\_RECORD) is issued to build the TACB. Else a DFHABAB(UPDATE\_ABEND\_RECORD) is issued with the name of the failing program is issued. A DFHABAB(START\_ABEND) call is then made to issue the abend. If the DFHABAB(START\_ABEND) call returns control to this module, it is because the exit XPCTA has been invoked and modified the return address. Control is passed to the modified address in the requested execution key.

## **Modules**

## **DFHEPC**

#### **Call mechanism**

Branched to from DFHEIP.

#### **Entry address**

DFHEPCNA. Stored in the CSA in a field named CSAEPC.

### **Purpose**

DFHEPC is DFHEIP's program control interface. It supports the following EXEC CICS requests

- LINK
- XCTL
- RETURN
- LOAD
- RELEASE
- ABEND
- HANDLE ABEND

It routes a local request to the PG domain, or to DFHABAB (EXEC CICS ABEND) It routes a remote EXEC CICS LINK request to the intersystem module, DFHISP.

#### **Called by**

DFHEPC is called exclusively by DFHEIP.

#### **Inputs**

The application parameter list.

#### **Outputs**

Updated EIB.

#### **Operation**

**LINK** If SYSID is remote, ships the link request through the DFHISP module.

If SYSID is local:

- v Builds parameter list and calls DFHPGLE FUNCTION(LINK\_EXEC)
- Checks the response.
- v If response indicates the program is remote, ships the link request through the DFHISP module.
- v Sets up EIBRESP (and, if needed, EIBRESP2).
- v Returns control to DFHEIP.
- **XCTL** Builds parameter list and calls DFHPGXE FUNCTION(PREPARE\_XCTL\_EXEC)

Checks the response

Sets up EIBRESP (and, if needed, EIBRESP2).

If the PGXE request failed, then returns control to DFHEIP

If the PGXE request was successful, then return control to DFHAPLI as for EXEC CICS RETURN. (DFHAPLI will then invoke the program specified on EXEC CICS XCTL).

#### **RETURN**

Builds parameter list and calls DFHPGRE

FUNCTION(PREPARE\_RETURN\_EXEC) (this call is bypassed if there are no options (COMMAREA, TRANSID, INPUTMSG) specified on EXEC CICS RETURN

. Checks the response

. Sets up EIBRESP (and, if needed, EIBRESP2).

. If the PGRE request failed, then returns control to DFHEIP

. If the PGRE request was successful (or was bypassed), then return control to DFHAPLI which completes the return to the calling program or to Transaction Manager.

#### **LOAD**

Builds parameter list and calls DFHPGLD FUNCTION(LOAD\_EXEC)

Checks the response

Sets up EIBRESP (and, if needed, EIBRESP2).

If the PGLD request was successful, then set the return parameters in the application parameter list.

Returns control to DFHEIP.

#### **RELEASE**

Builds parameter list and calls DFHPGLD FUNCTION(RELEASE\_EXEC)

Checks the response

Sets up EIBRESP (and, if needed, EIBRESP2).

Returns control to DFHEIP.

#### **HANDLE ABEND**

For HANDLE ABEND PROGRAM, perform resource security check and check whether program name is known.

Builds parameter list and calls DFHPGHM FUNCTION(SET\_ABEND)

- v OPERATION(HANDLE) for HANDLE ABEND PROGRAM or LABEL
- OPERATION(CANCEL) for HANDLE ABEND CANCEL
- OPERATION(RESET) for HANDLE ABEND

Checks the response

Sets up EIBRESP (and, if needed, EIBRESP2).

Returns control to DFHEIP.

#### **ABEND**

Builds parameter list and calls DFHABAB FUNCTION(CREATE\_ABEND\_RECORD) and FUNCTION(START\_ABEND).

 DFHABAB START\_ABEND does not normally return, as control is passed to a program or label specified on a HANDLE ABEND, or the program is terminated abnormally.

The XPCTA user exit can request retry. In this case DFHABAB START\_ABEND returns to DFHEPC passing back the retry parameters. DFHEPC sets the registers and other values and branches to the specified retry address.

#### **How loaded**

At CICS startup, as part of the building of the CICS nucleus. The nucleus is built by DFHSIB1, which uses its nucleus build list to determine the content and characteristics of the CICS nucleus.

## **Exits**

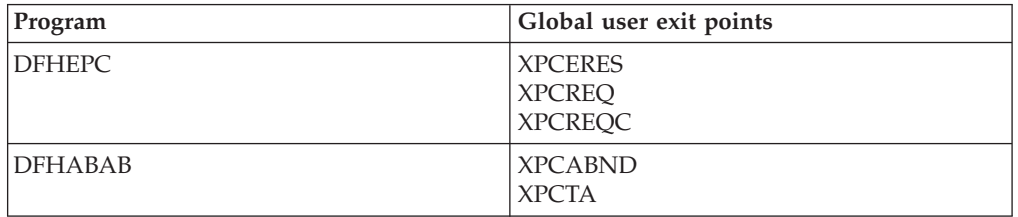

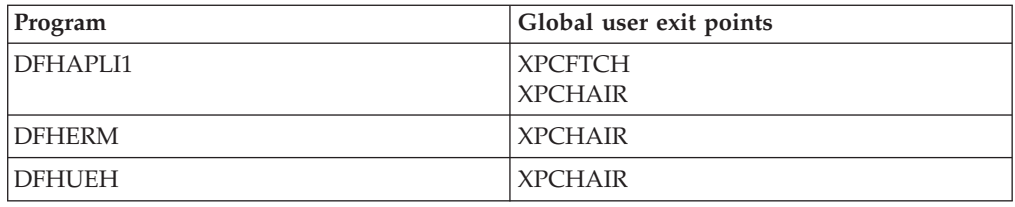

For further information, see the *CICS Customization Guide*.

# **Trace**

The following point IDs are provided for entry to and exit from DFHPCPG:

- AP 2000, for which the trace level is PC 1
- AP 2001, for which the trace level is PC 1.

For more information about the trace points, see *CICS Trace Entries*. For more information about using traces in problem determination, see the *CICS Problem Determination Guide*.

# **Chapter 39. Program error program**

CICS provides a dummy program error program (DFHPEP) that does nothing except give control back to the abnormal condition program (DFHACP), which is invoked during transaction abend processing.

You can provide some additional routines to handle programming errors. For instance, it is possible to disable the transaction code associated with the program in error, thus preventing the recurrence of the error until it can be corrected; send messages to the end-user terminal; initiate a new transaction; or record abend information in transient data.

## **Design overview**

To provide corrective action in response to a programming error, you can code a program error program (DFHPEP). This program can then be assembled and link-edited to replace the dummy DFHPEP.

If provided, this program is invoked by the abnormal condition program (DFHACP) whenever a task terminates due to a task abnormal condition. However, it will **NOT** be called if a task is terminated due to an attach failure (for example the transaction is not defined) or when CICS deliberately terminates a task to alleviate a stall.

The user can perform any kind of corrective action within a program error program.

Guidance information about PEP coding is given in the *CICS Recovery and Restart Guide*. Reference information about PEP coding is given in the *CICS Customization Guide*.

# **Control blocks**

The control block associated with the program error program is: DFHPEP\_COMMAREA, the commarea passed to DFHPEP.

See*CICS Data Areas* for a detailed description of this control block.

### **Modules**

#### DFHPEP

## **Exits**

No global user exit points are provided for this function.

### **Trace**

No trace points are provided for this function.

# **Chapter 40. Program preparation utilities**

The program preparation utilities consist of the command-language translators, which are utility programs that run offline to translate CICS application programs using command-level CICS requests. They convert the EXEC commands into call statements in the language in which the EXEC commands are embedded. Versions of the translator program are available for:

- COBOL (DFHECP1\$)
- PL/I (DFHEPP1\$)
- v C (DFHEDP1\$)
- Assembler language (DFHEAP1\$).

### **Design overview**

The command-language translators manage storage by creating a stack from a single area allocated at the start of the program.

Because the input is free-format, the translators move it into a buffer area that can hold data spanning two or more source records. The analysis of the source is mainly table driven.

The translators build the replacement source code for each EXEC command in a form appropriate to the language:

- v For COBOL, the replacement code contains a series of MOVE statements, followed by a CALL statement.
- For PL/I, the replacement code contains a declaration of an entry variable followed by a CALL statement. These statements are contained within a DO group.
- For C, the replacement code contains a function call (dfhexec) and may also contain assignment statements.
- v For assembler language, the replacement code is an invocation of the DFHECALL macro.

Errors in the source can be detected. Spelling corrections are made to the source, and any unrecognizable or duplicate keywords and options are ignored. For COBOL, PL/I, and C, the translator produces error diagnostics that are collected together on the output listing. The assembler language translator, however, produces error diagnostics in the translated output following the EXEC command in which the error occurred.

# **Modules**

DFHECP1\$, DFHEPP1\$, DFHEDP1\$, DFHEAP1\$

### **Exits**

Global user exit points are not applicable to offline utilities.

# **Trace**

Trace points are not applicable to offline utilities.

# **Chapter 41. Remote DL/I**

An overall description of DL/I database support is given in [Chapter 15, "DL/I](#page-176-0)  [database support," on page 135.](#page-176-0) This section gives information that is specific to remote DL/I.

### **Design overview**

This section outlines what you must do to define remote DL/I support, and describes the functions of remote DL/I.

### **System definition**

For a CICS system that supports only remote databases you must, in addition to providing the usual definitions that are required for function shipping, code a PSB directory (PDIR) using the DFHDLPSB macro. Every PDIR entry must have SYSIDNT specified. The PDIR system initialization parameter must be coded specifying the suffix of the PDIR.

## **DL/I PSB scheduling**

When a CICS task requests the scheduling of a DL/I PSB by means of an EXEC DLI SCHEDULE request or DL/I PCB call, and the request is for a remote PSB, control is passed to DFHDLIRP. DFHDLIRP allocates a remote scheduling block (RSB) and issues a DFHIS TYPE=CONVERSE macro to ship the scheduling request to the owning system.

### **Database calls**

For a remote DL/I database call, a DFHIS TYPE=CONVERSE macro is issued to ship the request to the owning system. The return codes are passed back to the user in the user interface block (UIB).

## **DL/I PSB termination**

If a remote PSB is terminated, the actions performed are:

- 1. Free the RSB and local program communication block (PCB) storage.
- 2. If the DL/I PSB termination was not caused by a CICS syncpoint, request one now.

# **Control blocks**

[Figure 70 on page 372](#page-413-0) illustrates some of the control blocks used to support remote DL/I.

<span id="page-413-0"></span>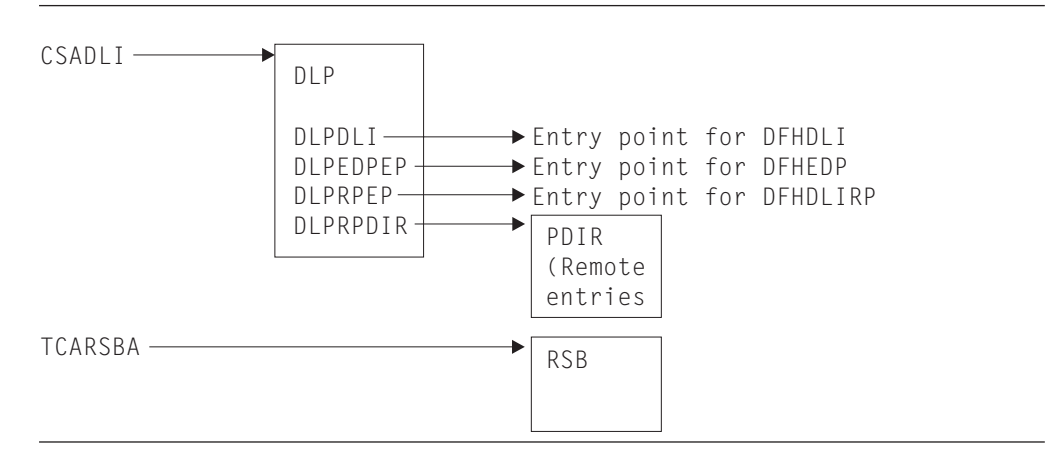

*Figure 70. Some control blocks used for remote DL/I support*

The DL/I interface parameter list (DLP) is described in ["DL/I interface parameter](#page-178-0)  [list \(DLP\)" on page 137.](#page-178-0) 

The remote PSB directory (PDIR) contains an entry for each remote PSB that can be used from an application program.

The remote scheduling block (RSB) is acquired when a CICS task issues a PSB schedule request for a remote PSB. The RSB is freed when the task issues a SYNCPOINT or a DLI TERM request.

See for a detailed description of these control blocks.

# **Chapter 42. Resource definition online (RDO)**

The CEDA transaction creates and alters the definitions of system resources in the CICS system definition (CSD) data set.

RDO provides:

- v Online transactions that can be used to **inspect**, **change**, and **install** resource definitions:
	- CEDA (inspect, change, and install)
	- CEDB (inspect and change)
	- CEDC (inspect only).
- A programmable interface to the CEDA transaction, using an EXEC CICS LINK command in the application program to invoke DFHEDAP directly. (For further information, see the *CICS Customization Guide*.)
- A set of system programmer API command (the EXEC CICS CREATE commands) for creating CICS resources dynamically.
- v An offline utility, DFHCSDUP, to inspect or change resource definitions. (For a description of this utility, see [Chapter 10, "CSD utility program \(DFHCSDUP\),"](#page-144-0)  [on page 103.\)](#page-144-0)

#### **Design overview**

Resource definitions are maintained on the CICS system definition (CSD) data set. The resource definitions in the CSD data set can be viewed and changed using either the online CEDx transactions, or the offline utility DFHCSDUP.

Installation of resource definitions makes the definitions available to the running CICS system. Resource definitions can be installed at these times:

- When CICS is cold started, using the GRPLIST system initialization parameter.
- During a run of CICS, using the CEDA transaction.

When resource definitions are installed, they are made available through the appropriate resource managers.

# **Modules**

The relationships between the components of RDO, and the components of some of the services it uses, are shown in [Figure 71 on page 374.](#page-415-0)

<span id="page-415-0"></span>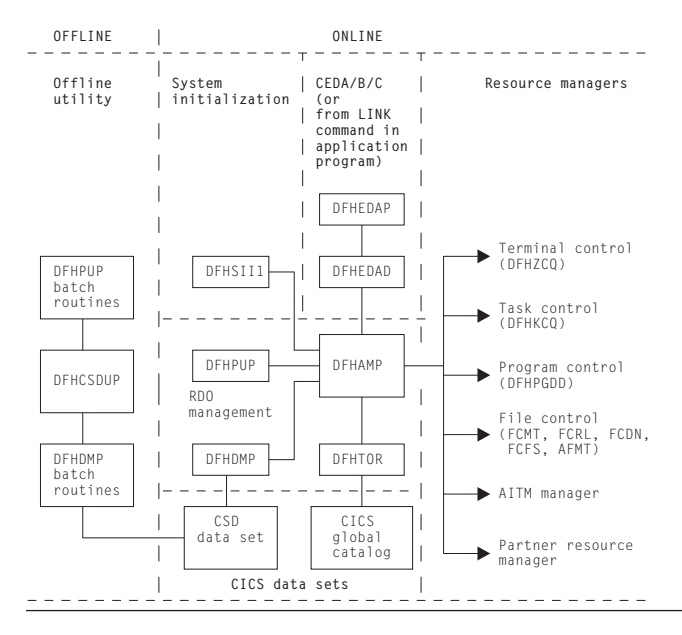

*Figure 71. RDO interfaces*

**DFHEDAP** and **DFHEDAD** control the CEDA, CEDB, and CEDC transactions. They provide screen management for the transactions, and invoke DFHAMP to implement any actions that are required.

**DFHSII1** invokes DFHAMP when CICS is cold started, to install resource definitions for the current run. These resource definitions are specified by the GRPLIST system initialization parameter. DFHSII1 passes the GRPLIST system initialization parameter to DFHAMP.

**DFHAMP**, the allocation management program, manages all requests to view, change, and install resources. It uses the services provided by other parts of RDO, and by the resource managers:

- v DFHAMP invokes **DFHPUP** and **DFHDMP** to read, write, and update resource definitions on the CSD data set:
	- DFHPUP, the parameter utility program, converts resource definition data between the parameter list format provided by DFHAMP and the record format needed by the CSD.
	- DFHDMP, the CSD management program, manages I/O of resource definition data to and from the CSD data set.
- v DFHAMP invokes **DFHTOR**, the terminal object resolution program, to merge TERMINAL, TYPETERM, CONNECTION, and SESSION definitions:
	- When requests are made to install TERMINALs, TYPETERMs, CONNECTIONs, and SESSIONs, DFHTOR merges TYPETERM and TERMINAL information, and also CONNECTION and SESSION information, and passes this merged information back to DFHAMP.
	- DFHAMP passes the merged definitions to DFHZCQ to install in the running CICS system. Any merged TERMINAL definitions that are to be used as autoinstall terminal models are passed to the autoinstall terminal model (AITM) manager.
	- When TYPETERM definitions are installed, DFHTOR records the information about the CICS global catalog for subsequent use.
- When the CHECK command is issued, DFHTOR checks the appropriate TERMINAL, TYPETERM, CONNECTION, and SESSION definitions for consistency.
- v DFHAMP calls the appropriate resource managers to install resources in the running CICS system:
	- **DFHZCQ** is invoked to install CONNECTION, SESSION, and TERMINAL definitions.
	- **DFHAMXM** is invoked to install TRANSACTION and PROFILE definitions.
	- **DFHPGDD** is invoked to install PROGRAM, MAPSET, and PARTITIONSET definitions.
	- These subroutine "gates" are called to install resources related to file control:
		- **FCMT**, for FCT entries
		- **FCRL**, for LSR pools
		- **FCDN**, for DSN blocks
		- **FCFS**, to open and close files
		- **AFMT**, for AFCT entries for files.
	- The **AITM manager** is invoked, using an AITM ADD\_REPL\_TERM\_MODEL subroutine call (see [Chapter 4, "Autoinstall terminal model manager," on](#page-70-0)  [page 29\)](#page-70-0), to install autoinstall terminal models.
	- The **partner resource manager** is invoked to install partner resources for the SAA communications interface.

**DFHEICRE** processes all the EXEC CICS CREATE commands. It builds an internal DEFINE command for the resource to be created, and passes it to DFHCAP for interpretation. The encoded command is then passed directly to DFHAMP to install the resource in the running system. The CSD file is not accessed at all during this processing.

**DFHCSDUP**, the offline CICS system definition utility program, uses batch versions of routines from DFHPUP and DFHDMP to read, write, and update resource definitions on the CSD data set (see [Chapter 10, "CSD utility program](#page-144-0)  [\(DFHCSDUP\)," on page 103\)](#page-144-0).

For a detailed description of how the CEDA transaction handles terminal resources, see [Chapter 56, "Terminal control," on page 441.](#page-482-0) 

# **Exits**

The XRSINDI global user exit is invoked at each install or EXEC CICS CREATE.

### **Trace**

The following point IDs are provided, with a trace level of AP 1:

- AP 00EB (DFHAMP)
- AP 00EC (DFHDMP)
- AP OOEF (DFHTOR)
- AP 00E2 (DFHPUP).

For more information about the trace points, see *CICS Trace Entries*. For more information about using traces in problem determination, see the *CICS Problem Determination Guide*.

# **Chapter 43. SAA Communications and Resource Recovery interfaces**

This section describes the CICS implementation of the Communications and Resource Recovery elements of the Systems Application Architecture® Common Programming Interface (also known as the SAA Communications and SAA Resource Recovery interfaces respectively).

The SAA Communications and Resource Recovery interfaces are both call-based application programming interfaces that are common across all programming languages and across hardware systems.

The common programming interface (CPI) component of CICS, also sometimes known as the CP component, provides application programming interfaces that conform to SAA specifications for Communications and Resource Recovery interfaces.

**Note:** This CICS component does **not** currently handle any other SAA interface elements.

The CPI component is part of the AP domain, and is shipped as object code only (OCO).

The **SAA Communications interface** allows CICS applications to communicate via APPC (LU6.2) links to partner applications on any system that conforms to SAA standards. This interface consists of a set of defined verbs as program calls that are adapted for the language being used. For further information about the general call-based API, see the *SAA CPI Communications Reference* manual, SC26-4399.

The SAA Communications interface in CICS provides an alternative to the existing application interface for distributed transaction processing (see [Chapter 14,](#page-164-0)  ["Distributed transaction processing," on page 123\)](#page-164-0). A single transaction can use EXEC CICS commands for one conversation while using SAA Communications calls for another (separate) conversation. Also, one end of a conversation can use EXEC CICS commands while the other end uses SAA Communications calls. However, it is not possible to use a mixture of EXEC CICS commands and SAA Communications calls on the same end of a conversation.

The **SAA Resource Recovery interface** provides an SAA application programming interface for commit and backout of recoverable resources. This interface consists of two defined verbs as program calls that are adapted for the language being used:

#### **SRRCMIT**

Commit

#### **SRRBACK**  Backout

For further information, see the *SAA CPI Resource Recovery Reference* manual, SC31-6821.

The SAA Resource Recovery interface in CICS provides an alternative to the use of EXEC CICS SYNCPOINT and EXEC CICS SYNCPOINT ROLLBACK commands. The SRRCMIT call is equivalent to the EXEC CICS SYNCPOINT command, and the SRRBACK call is equivalent to the EXEC CICS SYNCPOINT ROLLBACK command. A single application can use SAA Resource Recovery calls, EXEC CICS commands, or a mixture of both.

### **Design overview**

This section describes the SAA Communications and Resource Recovery interfaces.

# **The SAA Communications interface**

When an application issues an SAA Communications call, control passes via the DFHCPLC application link-edit stub to the common programming interface program (DFHCPI), which in turn passes the request to the DFHCPIC program load module. DFHCPIC verifies the parameters, checks the conversation state, and (if required) issues a DFHLUC macro call to invoke the LU6.2 application request logic module (DFHZARL). For details of DFHZARL, see [Chapter 14, "Distributed](#page-164-0)  [transaction processing," on page 123.](#page-164-0) 

Figure 72 shows how the SAA Communications interface support relates to CICS intersystem communication (ISC) using VTAM LU6.2. The numbers in Figure 72 refer to the notes that follow it. CMxxxx represents a program call defined in the SAA Communications interface.

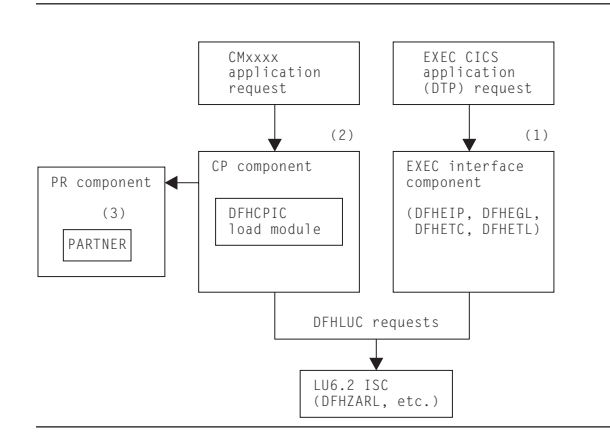

*Figure 72. SAA Communications application request processing*

#### **Note:**

- 1. Distributed transaction processing (DTP) allows a transaction using EXEC CICS commands to communicate with a transaction running in another system. This is carried out by DFHEIP and related EXEC interface processor modules. For a VTAM LU6.2 intersystem link, each request is converted into DFHLUC macro requests that call DFHZARL.
- 2. The SAA Communications interface is implemented by the DFHCPIC load module within the CP (or CPI) component. DFHCPIC maps the CMxxxx application requests into DFHLUC macro calls.
- 3. To begin a conversation, the SAA Communications interface requires specific information (side information) about the partner program, including its name and system details. This is implemented within CICS as an RDO object called the PARTNER, which is encapsulated by the partner resource manager (PR) component.

### **Using the SAA Communications interface on recoverable conversations**

When using the SAA Communications interface on recoverable conversations (that is, conversations with the synclevel set to CM\_SYNC\_POINT), DFHLUC syncpoint requests are routed to DFHZARL via the SAA Communications interface syncpoint request handler (DFHCPSRH) in the DFHCPIC load module. This allows the conversation state to be tracked.

For the equivalent EXEC CICS synclevel 2 conversations, DFHLUC syncpoint requests pass directly to DFHZARL.

# **The SAA Resource Recovery interface**

When an application issues an SAA Resource Recovery call, control passes via the DFHCPLRR application link-edit stub to the common programming interface program (DFHCPI), which in turn passes the request to the DFHCPIRR program load module. DFHCPIRR verifies the parameters, and (if required) issues an appropriate DFHSP macro call: DFHSP TYPE=USER for SRRCMIT, or DFHSP TYPE=ROLLBACK for SRRBACK.

Figure 73 shows how the SAA Resource Recovery interface support relates to the processing of EXEC CICS SYNCPOINT commands. The number in the figure refers to the accompanying note. SRRxxxx represents a program call defined in the SAA Resource Recovery interface, namely, SRRBACK or SRRCMIT.

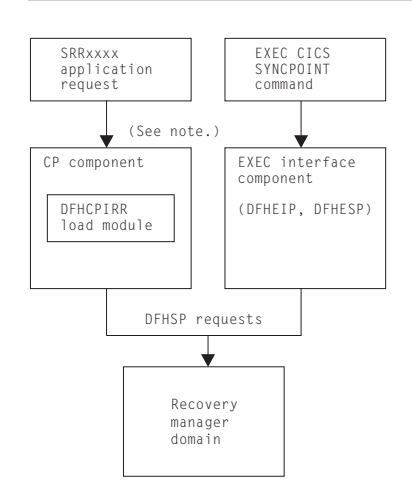

**Note:** The SAA Resource Recovery interface is implemented by the DFHCPIRR load module within the CP (or CPI) component. DFHCPIRR maps SRRxxxx application requests into DFHSP macro calls.

*Figure 73. SAA Resource Recovery application request processing*

# **Functions provided by the CPI component**

[Table 23 on page 380](#page-421-0) summarizes the external subroutine interfaces provided by the CPI component. It shows the subroutine call formats, the level-1 trace point IDs of the modules providing the functions for these formats, and the functions provided.

<span id="page-421-0"></span>*Table 23. CPI component's subroutine interfaces* 

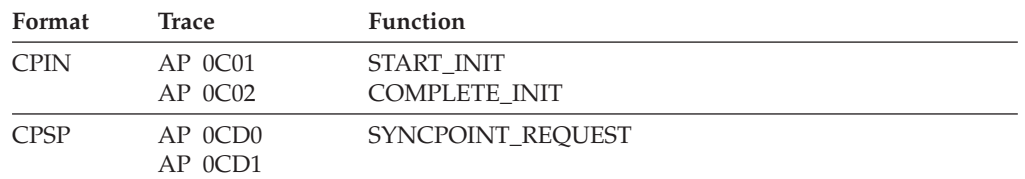

### **CPIN format, START\_INIT function**

The START\_INIT function of the CPIN format is used to attach a CICS task to perform initialization of the CPI component.

#### **Input parameters**

None.

#### **Output parameters**

#### **RESPONSE**

is the subroutine's response to the call. It can have any of these values: OK|DISASTER|KERNERROR

#### **[REASON]**

is returned when RESPONSE is DISASTER. Possible values are:

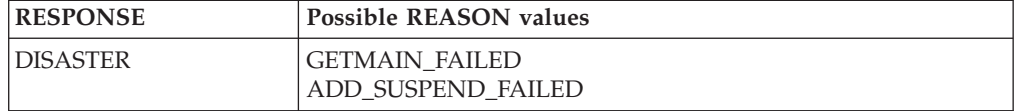

### **CPIN format, COMPLETE\_INIT function**

The COMPLETE\_INIT function of the CPIN format is used to wait for the initialization task attached by the START\_INIT function to complete processing.

#### **Input parameters**

None.

### **Output parameters**

**RESPONSE** 

is the subroutine's response to the call. It can have any of these values: OK|DISASTER|KERNERROR

#### **[REASON]**

is returned when RESPONSE is DISASTER. It has this value: INIT\_TASK\_FAILED

### **CPSP format, SYNCPOINT\_REQUEST function**

The SYNCPOINT\_REQUEST function of the CPSP format is used to send LU6.2 syncpoint flows on recoverable conversations using the SAA Communications interface, and to update the conversation state as required.

## **Input parameters**

### **CPC\_ADDRESS**

is the address of the SAA Communications conversation control block (CPC). **LUC\_ADDRESS** 

is the address of the DFHLUC parameter list.

#### **Output parameters RESPONSE**

is the subroutine's response to the call. It can have either of these values: OK | KERNERROR

## **Modules**

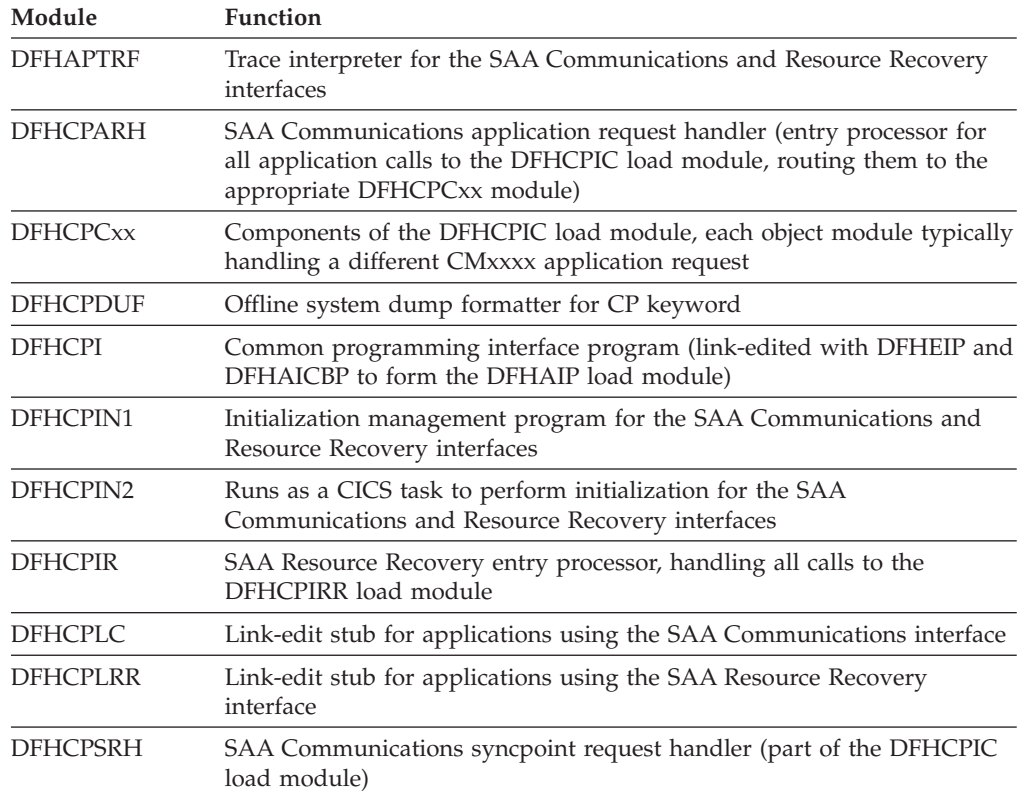

# **Exits**

No global user exit points are provided for this component.

# **Trace**

The following point ID is provided for this component:

• AP 0Cxx, for which the trace levels are CP 1, CP 2, and Exc.

For more information about the trace points, see *CICS Trace Entries*. For more information about using traces in problem determination, see the *CICS Problem Determination Guide*.

# **Chapter 44. Statistics utility program (DFHSTUP)**

This section provides a general overview of the collection of CICS statistics as well as describing the operation of the offline statistics utility program (DFHSTUP). For more information about using the DFHSTUP utility program, see the *CICS Operations and Utilities Guide*.

An operator interface to all online statistics functions is provided by the CEMT transaction. The equivalent programmable interface is provided by the EXEC API.

Statistics may be collected at user-specified intervals from the startup to the shutdown of a CICS system. Statistics may also be requested, resulting in the collection of data for the period between the last time statistics were reset and the time the request was made.

Statistics are also collected at system quiesce or logical end of day; this data is written to the SMF data set as for a normal interval collection.

An option is provided by the statistics domain to allow the user to specify whether interval statistics are to be collected. The statistics domain calls each domain in turn to reset the statistics fields at every interval when statistics are collected. Statistics (particularly interval statistics) can be used for capacity planning and performance tuning. For further information, see the *CICS Performance Guide*.

There is a great similarity between CICS statistics data and CICS performance class monitoring data. Statistics data is collected on a resource basis, whereas performance class monitoring collects similar data on a transaction basis. Statistics can therefore be viewed as resource monitoring.

### **Design overview**

CICS statistics support is divided into the following components:

- 1. The operator interface. This component is responsible for interfacing to the various CICS-supported terminals, analyzing the input string and then invoking the statistics domain to perform the appropriate management operation. This function is provided by the CEMT transaction, and also by the EXEC API.
- 2. The statistics domain. This component is responsible for managing statistics interfaces, for example, SMF and EXEC API.
- 3. The statistics update logic. This code is inline in the relevant resource manager. In this way the control function of statistics is centralized, but the management and updating of the statistics fields is given to the resource owner.
- 4. The statistics data collection and reset. For all collection types except unsolicited (see below), the collection mechanism is the same. The owning domain is invoked by statistics domain to supply a record that contains the domain's statistics. When this record has been formed, the domain then calls statistics domain to place the data on the SMF data set.

There are five types of collections:

a. Interval. The collection interval default is 3 hours. This may be changed by the user. The minimum value is 1 minute, the maximum 24 hours. On an

interval collection, each called domain collects and resets its statistics counters. No action is taken if the statistics recording status is OFF.

b. Requested. Statistics may be requested using the PERFORM STATISTICS function provided by the CEMT transaction or the EXEC API. The data recorded is for the period between the last time statistics were reset and the time the request was made. Statistics are reset on an interval, end-of-day, or requested-reset collection; they can also be reset, without a collection, when changing the statistics recording status from ON to OFF, or from OFF to ON.

This type of collection can obtain statistics from some or all domains, as requested. Each called domain collects, but does not reset, its statistics counters.

Requested statistics are collected even if the statistics recording status is OFF.

c. Requested-reset. This collection is similar to requested statistics, except that it always obtains statistics for all domains, and each called domain resets its statistics counters after collection.

Requested-reset statistics are collected even if the statistics recording status is OFF.

d. End-of-day. This collection occurs when the system is quiescing. A logical end-of-day time may be specified. The default time is midnight. This is primarily for continually running systems. The collection is then made at this time, and the called domain collects and resets its statistics counters. End-of-day statistics are collected even if the statistics recording status is OFF.

Daily systems that are taken down after midnight should change the logical end of day to a time when the system is not operational.

If the user wants to simulate shutdown statistics, the interval can be set to 24 hours. An end-of-day report, which contains total figures for the CICS run up to the end of the day, can then be printed by DFHSTUP.

e. Unsolicited. For dynamically allocated and deallocated resources, the resource records its statistics just before it is deleted; for example, an autoinstall terminal that logs off and is thereby deleted. USS statistics are written to SMF regardless of the statistics recording status (STATRCD).

By default DFHSTUP formats the statistics for all types of collection, for all the specified APPLIDs. However, if you specify the EXTRACT control parameter but not COLLECTION TYPE, only the extract exit is invoked and no other statistics output is produced.

- 5. The statistics formatting control. The offline utility DFHSTUP opens the statistics data set, which is an unloaded SMF data set, and the I/O interfaces to that data set. This routine then browses the data set and formats the statistics. Reports may be produced for any or all of the five types of statistics collections. DFHSTUP also provides the option of producing a summary report for selected CICS applids. The summary report is constructed from all the statistics contained in the interval, requested-reset, end-of-day, and unsolicited collections. Requested statistics are not involved in the production of the summary report.
- 6. The extract statistics reporting function. This is a DFHSTUP exit that takes statistics data from the input SMF data set and passes it to a user program for processing in order to create tailored statistics reports. DFH0STXR is a sample program designed to exploit the extract reporting function. There are also two skeleton exits; an assembler extract exit called DFH£STXA, and a COBOL

extract exit called DFH0STXC. These show the format and structure of the interface between DFHSTUP and the extract exit.

Specifying the extract statistics reporting function changes the default DFHSTUP report settings. If you specify only the EXTRACT control statement, only the extract exit is driven; other DFHSTUP reports are suppressed. If EXTRACT is specified, other statistics report control statements, such as SUMMARY, must also be specified to ensure that the appropriate reports are produced.

## **DFHSTUP operation**

DFHSTUP runs as a separate MVS job and extracts all or selected entries from the unloaded SMF data set. The types of entries to be processed by this program are specified in the SYSIN data set. Entries that can be selected for processing include:

- All entries—the default
- Entries written for specified applids
- Entries written for specified resource types
- v Entries written for specified collection types, that is, interval, requested, requested-reset, end-of-day, or unsolicited
- Entries written during a specified period of time.

You can also select:

- The page size; the default is 60 lines per page.
- v Whether output is to be printed in mixed case or all uppercase; the default is to print in mixed case.
- The summary report option; by default, it is not selected.

Further information about using DFHSTUP is given in the *CICS Operations and Utilities Guide*.

### **Modules**

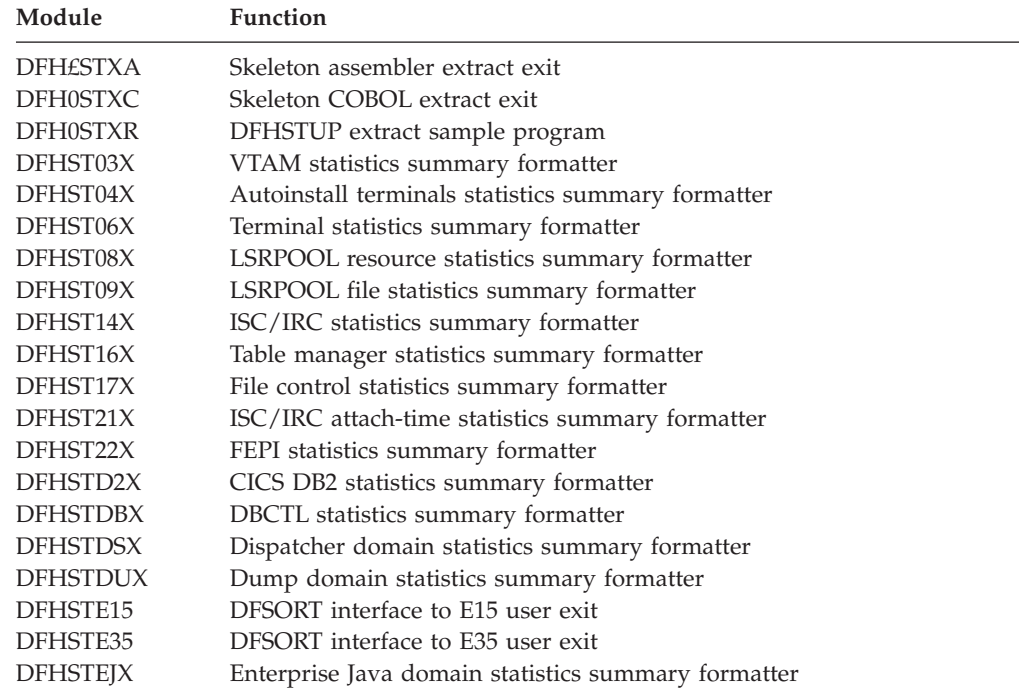

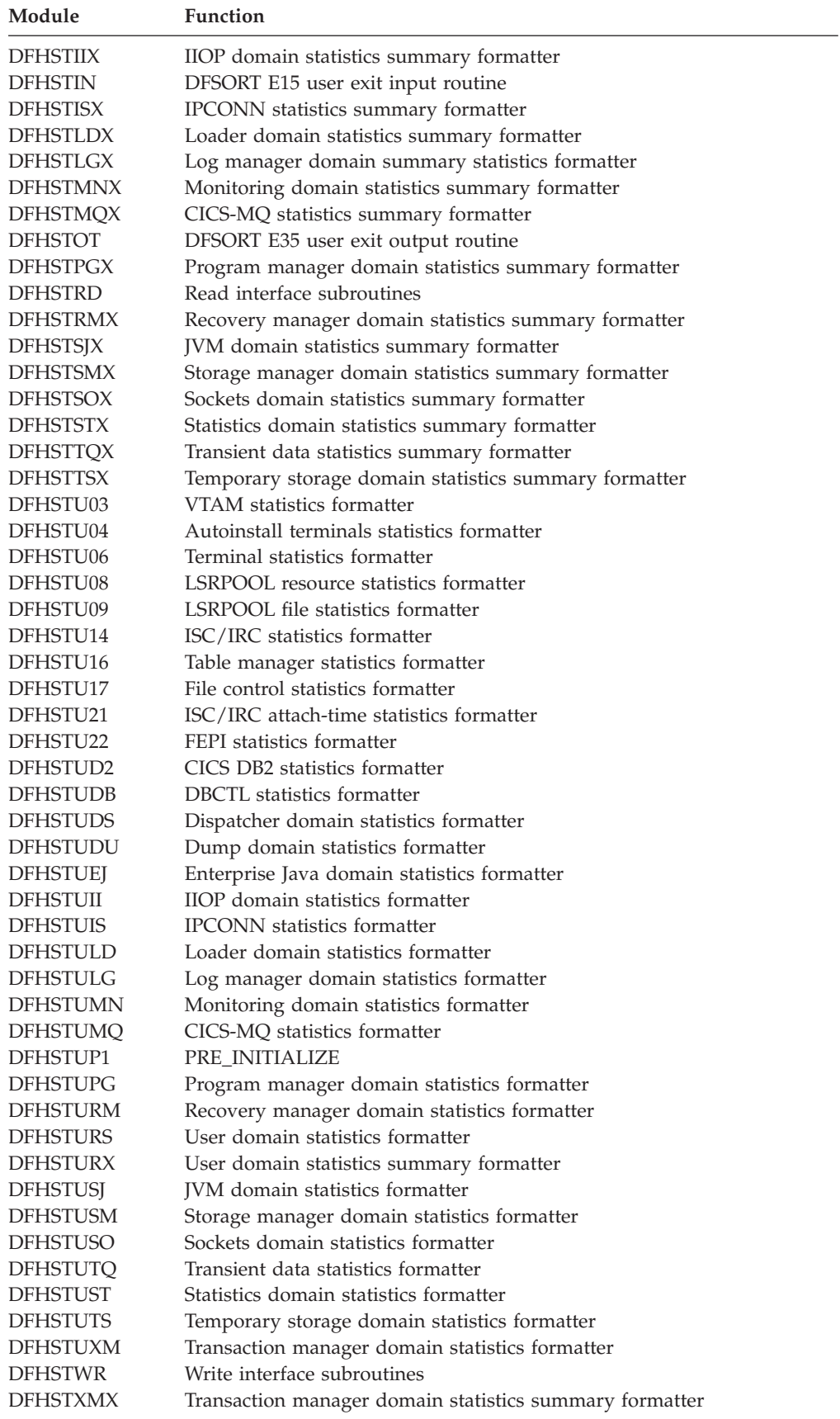

# **Chapter 45. Storage control macro-compatibility interface**

DFHSMSCP is responsible for handling all requests for storage services that are made by using the routine addressed by CSASCNAC in the CICS common system area (CSA). DFHSMSCP is called by some parts of the CICS AP domain containing DFHSC macros.

DFHSMSCP converts all requests into calls to the storage manager domain, and its main function is to get or free storage.

### **Design overview**

The input to DFHSMSCP, set up by the macro used for the invocation, or directly by the calling program, consists of the following TCA fields:

- TCASCTR—the storage control request byte. This can contain one of the following values:
	- X'80' GETMAIN, in conjunction with:
		- X'40' Initialize storage
		- X'20' Conditional
		- Storage class in bits 3 through 7 (the resulting SMMC GETMAIN storage class name is given in parentheses where this differs from the first name):
			- X'00' 1WD, treated as SHARED
			- $\cdot$  X'04' LINE
			- X'05' TERMINAL or TERM
			- X'OC' USER (becomes CICS24)
			- X'0D' TRANSDATA or TD
			- v X'13' SHARED (becomes SHARED\_CICS24)
			- X'14' CONTROL
	- X'40' FREEMAIN, in conjunction with:
		- X'01' TCTTE address supplied.
- v TCASCIB—the 1-byte value to which storage is to be initialized.
- v TCASCNB—the 2-byte field giving the number of bytes requested on the GETMAIN.
- TCASCSA—the 4-byte address of the storage that was obtained or the storage to be freed.

## **Modules**

**DFHSMSCP** 

### **Exits**

No global user exit points are provided for this function.

### **Trace**

The point IDs for this function are of the form AP F1xx; the corresponding trace levels are SC 1 and Exc.

For more information about the trace points, see *CICS Trace Entries*. For more information about using traces in problem determination, see the *CICS Problem Determination Guide*.

# **Chapter 46. Subsystem interface**

The subsystem interface is a mechanism by which the MVS operating system communicates with its underlying subsystems at certain critical points in its processing.

CICS is required to be defined as a formal MVS subsystem for the following purposes:

- Multiregion operation (MRO)
- Shared database support
- Console message handling.

# **Functional overview**

An MVS subsystem consists of two control blocks and a set of functional routines, all resident in common memory. The control blocks are:

- **SSCT** The subsystem communication table, which contains the 4-character name of the subsystem and a pointer to the SSVT.
- **SSVT** The subsystem vector table, which contains a list of the subsystem function codes that the subsystem supports, and the addresses of the functional routines that support them.

The subsystem is **active** when the SSCT contains a nonzero pointer to the SSVT, and **inactive** when the pointer is zero.

## **Subsystem definition**

Each subsystem is defined to MVS by an entry in an IEFSSNxx member of SYS1.PARMLIB. (See the *z/OS MVS Initialization and Tuning Guide*.) Each subsystem can be defined with an initialization routine and some initialization parameters. The CICS subsystem is defined with an initialization routine of DFHSSIN, and an initialization parameter that specifies the name of an additional member of SYS1.PARMLIB, which contains further CICS-specific subsystem parameters. These parameters specify whether the console message handling facility is required.

## **Design overview**

When the recommended initialization routine DFHSSIN is specified, the CICS subsystem is initialized during the master scheduler initialization phase of the MVS IPL. The CICS-specific subsystem parameters are read from SYS1.PARMLIB, and the subsystem vector table is created. The supporting subsystem function routines are loaded into common memory and their addresses are stored into the subsystem vector table. If everything is successful, the CICS subsystem is made active by storing the address of the subsystem vector table in the subsystem communication table.

# **Console message handling**

At startup, a CICS region that supports console message handling notifies the CICS subsystem of its existence, by using the CICS SVC to issue a subsystem interface call for the 'generic connect' function with a CONNECT subfunction. The subsystem notes the creation of the new region and, if this is the first such CICS region to become active, invokes a service of MVS console support called

"subsystem console message broadcasting". The message broadcasting service causes all subsequent console messages to be broadcast to all subsystems that have expressed an interest in receiving them, including the CICS subsystem. This MVS service can also be activated by other products, for example, NetView®.

If the message broadcasting service has been activated, either by CICS or by another product, the CICS subsystem examines *all* messages issued by WTO macros in any address space, but it intercepts and modifies only the following:

Messages beginning with "DFH" that are issued under any CICS TCB, including those CICS regions that do not have console message handling support.

These messages are reformatted to contain the CICS applid for the region in a standard position in the message.

Because the CICS subsystem receives control after JES has recorded a console message in the job's message log, messages in the job log do not appear to be reformatted. The messages are only reformatted on the operator consoles and in the MVS system log.

If the original message is a long one, inserting the CICS applid can cause the message to exceed the maximum length for an MVS console message. In this case, the original message is suppressed (that is, does not appear on the console), and the reformatted message is issued using the MVS multiple-line console message service to split the message text over several lines. Both the original message and perhaps several instances of the reformatted multiple-line message appear in the job log, but only one copy of the reformatted message is displayed on the console.

Messages that redisplay, on operator consoles or in the MVS system log, MODIFY commands that are directed towards CICS and contain signon passwords for the CESN transaction.

These messages are reformatted with the passwords replaced by asterisks, so that the original passwords are not exposed.

As each TCB terminates, it issues an 'end of task' subsystem call, which is broadcast to all active subsystems. Likewise, as each address space terminates, it issues an 'end of memory' subsystem call, which is also broadcast to all active subsystems. When it receives either of these calls, the CICS subsystem first calls the end-of-memory routine in DFHIRP; then, if the terminating address space is known by the subsystem, it invokes the 'generic connect' function with a DISCONNECT subfunction.

The DISCONNECT subfunction notes the termination of the CICS address space and, if this is the last CICS containing console message handling support to terminate, notifies the "subsystem console message broadcasting" support that the CICS subsystem is no longer interested in receiving broadcast console messages. Nevertheless, if another product has kept console message broadcasting active, the CICS subsystem continues to reformat messages from CICS regions that do not have console message handling support.
# **Control Blocks**

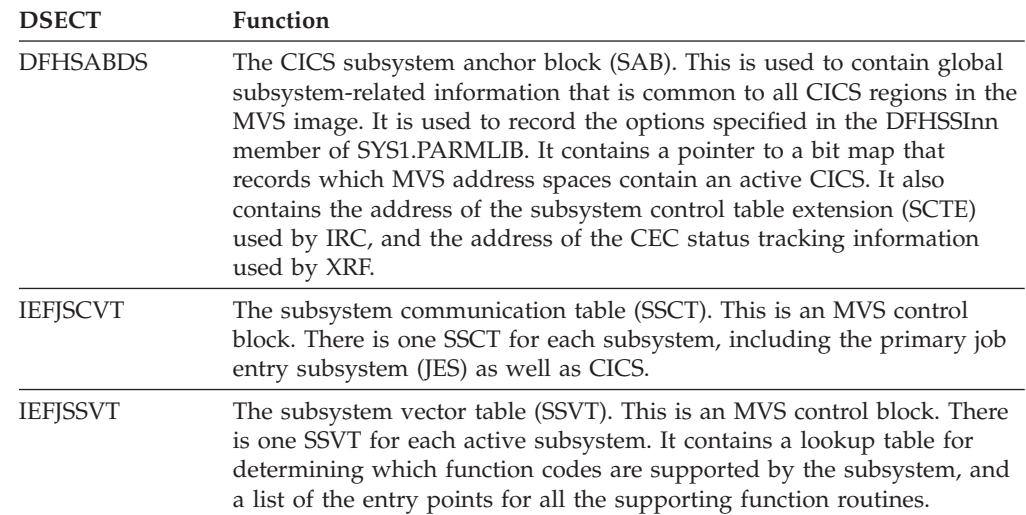

[Figure 74 on page 392](#page-433-0) shows these control blocks.

<span id="page-433-0"></span>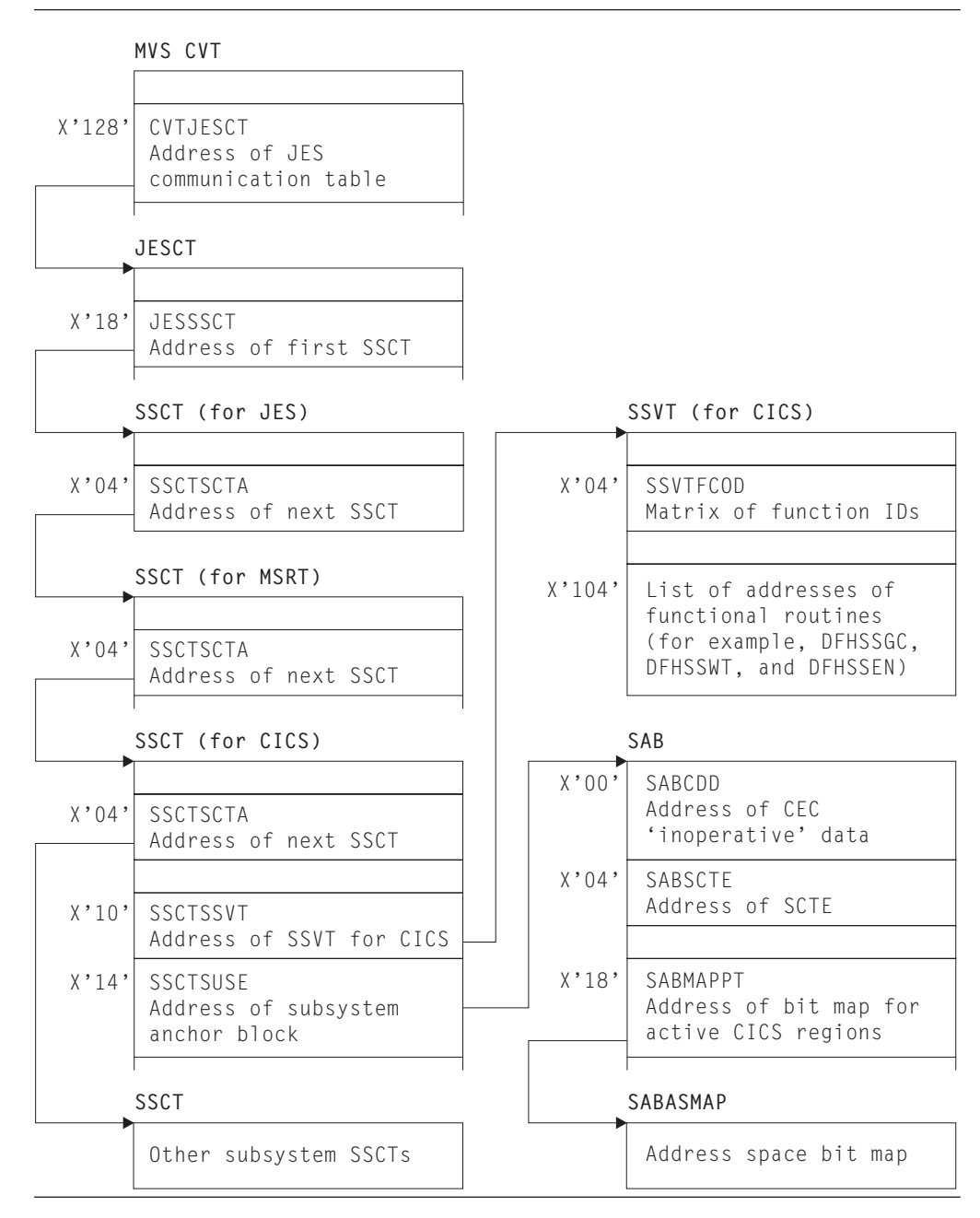

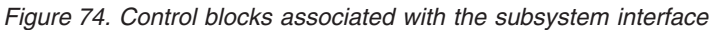

# **Modules**

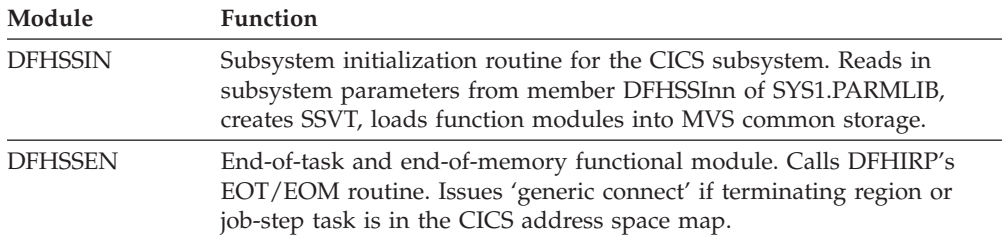

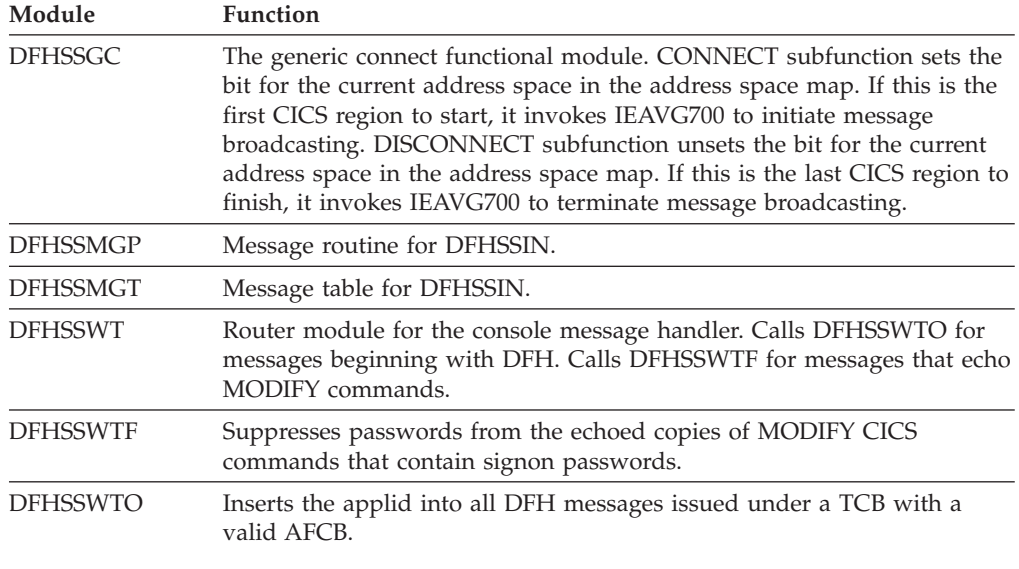

# **Exits**

There are no user exits in the subsystem interface support.

## **Trace**

No tracing is performed by the subsystem interface support.

# **External interfaces**

Module DFHSSIN invokes the MVS module IEEMB878 to read its initialization parameters from SYS1.PARMLIB.

Module DFHSSGC invokes the MVS module IEAVG700 to start and stop console message subsystem broadcasting.

Modules DFHCSVC and DFHSSEN use the IEFSSREQ interface to communicate with the CICS subsystem.

# **Chapter 47. Subtask control**

Subtask control is the interface between a CICS task and a subtask. It avoids suspending CICS execution, and improves the response time.

This function is invoked by the DFHSK macro with the following calls:

- v CTYPE=PERFORM activates an exit routine under a new TCB.
- CTYPE=WAIT waits for subtask to complete.
- v CTYPE=RETURN returns control to the main CICS TCB.

#### **Design overview**

Some synchronous operating system requests issued by CICS modules could cause CICS to be suspended until the requests had completed. To avoid the resulting response-time degradation, certain requests are processed by the general-purpose subtask control program, DFHSKP. A CICS module calls DFHSKP to execute a routine within the module under a subtask of the operating system.

DFHSKP does the following:

- v Schedules a subtask to execute a routine (called an SK exit routine)
- v Allows an SK exit routine to wait on an event control block (ECB) of the operating system
- Manages subtask creation, execution, and termination
- Handles program checks or abends within the SK exit routine.

DFHSKP consists of the DFHSKM, DFHSKC, and DFHSKE programs.

### **DFHSKM (subtask manager program)**

A DFHSK macro invokes DFHSKM to cause a routine to be executed under a subtask of the operating system. DFHSKM chooses a subtask to execute the request unless the caller has specified a particular subtask.

DFHSKM determines whether the subtask is inoperative, not started, or running. The subtask is called inoperative if it has terminated itself, or could not be attached. If the subtask is inoperative and the user coded SYNC=YES in the DFHSK macro, the request is processed synchronously; that is, DFHSKM executes the request under the CICS task control block (TCB).

If the subtask has not started, DFHSKM attaches a CICS task specifying the entry point of DFHSKC to execute. DFHSKM then waits on an ECB in the subtask control area (SKA) for the subtask and continues when the ECB is posted by DFHSKC, indicating that the subtask has been initialized.

DFHSKM then creates a work queue element (WQE) that represents the work to be performed under a subtask. The WQE is added to the work queue for the subtask. When the work ECB of the subtask is posted, signaling work to do, DFHSKM issues a wait on the work-complete ECB in the WQE. This ECB is posted when the WQE has been processed by the subtask. DFHSKM returns control to the caller, indicating the outcome of the processing.

If the subtask processing the WQE fails before completion, DFHSKM is informed and attempts to execute the request synchronously if the caller so specified.

When CICS terminates, it issues a DFHSK CTYPE=TERMINATE macro to terminate the subtasking mechanism. DFHSKM sets a flag in each subtask control area (in DFHSKP static storage) indicating that the subtask should terminate. DFHSKM then posts the subtask work ECB to signal the subtask to examine this flag.

DFHSKM is also invoked by deferred work element (DWE) processing.

When DFHSKM decides to process a WQE synchronously, control is passed to the routine specified by the caller. This routine may not complete normally and, so that DFHSKM does not lose the WQE because the task abended, it creates a DWE containing the address of the WQE. If the task abends, the DWE processor adds the WQE to the free queue.

### **DFHSKC (subtask control program)**

DFHSKM invokes DFHSKC using the DFHKCP attach logic to start a subtask of the operating system, and wait for its completion. DFHSKM passes the address of the subtask control area in the facility control area address (TCAFCAAA) in the TCA.

DFHSKC issues an EXEC CICS GETMAIN for shared storage to pass to the subtask for use as its automatic storage. The length required is in a field in DFHSKE containing the automatic storage requirements. DFHSKC issues the ATTACH macro with the ECB option to attach the operating system subtask, and passes the address of the subtask control area.

DFHSKC issues the CICS SVC to authorize the TCB of the subtask to use the SVC.

DFHSKC issues a KC wait on the attach ECB. The module is suspended until subtask termination, when the ECB is posted. On termination, the subtask puts a return code in the subtask control area.

When the subtask completes, DFHSKC cleans up the subtask work queue. It then frees the automatic storage and terminates.

DFHSKC writes messages to CSMT from this module if it was unable to attach a subtask of the operating system subtask, or the subtask indicated that its termination was not normal.

## **DFHSKE (subtask exit program)**

When the subtask manager DFHSKM, executing on behalf of a CICS task, decides that a subtask is to be started, it attaches a CICS task using the DFHKC ATTACH macro and specifying the entry point of DFHSKCNA. This CICS task attaches the subtask and waits for subtask completion by means of the ECB parameter coded in the ATTACH macro.

The ATTACH macro specifies an entry point in DFHSIP (known to MVS by an IDENTIFY macro issued in DFHSIP). DFHSIP then branches to the entry point of DFHSKE, whose address is in the subtask control area.

**Note:** DFHSIP remains in storage after initialization has completed.

The subtask reverses the order of the in-progress queue to service requests on a first-come, first-served basis. It then loops round the in-progress queue and, for each WQE, branches to the program specified in the WQE (the SK exit routine).

The exit routine returns control to DFHSKE, either indicating that the exit routine has completed by issuing a DFHSK CTYPE=RETURN macro or requesting that execution of the SK exit is suspended until an ECB specified by the exit is posted by some component of the operating system.

When a return is requested, the ECB in the WQE is posted, causing the dispatcher domain to resume the CICS task that was waiting for the SK exit to be complete. When a wait is requested, the WQE is added to the waiting queue, which is processed later.

When all WQEs in the in-progress queue have been processed, DFHSKE examines the waiting queue. If any WQEs are on this queue, their ECB addresses are inserted into an operating-system multiple-wait queue. The subtask work ECB (posted when a WQE is added to the work queue) is put at the top of this multiple-wait list. An operating-system multiple-wait is then issued.

When the subtask regains control, an ECB has been posted. This can be because more work has arrived or because an ECB belonging to an exit routine has been posted.

The WQEs on the waiting queue are scanned, and those whose ECB has been posted are moved to the in-progress queue, with a flag on indicating that an SK exit routine is to be resumed.

Control returns to the beginning of this program which examines the work queue and proceeds as described earlier.

DFHSKE handles program checks and operating system abends. If an abend exit is driven when processing a WQE, that WQE is blamed and processing of it terminates. The CICS task requesting the processing is informed of the problem.

If an abend exit is driven when a WQE is not being processed, it is assumed to be a problem in the subtasking program. The abend is handled, and a count of failures is increased. When a threshold is reached, the subtask terminates.

The MVS exits are ESTAE and SPIE.

For normal termination, DFHSKE loops, processing WQEs and waiting when there is no work to do. The subtask checks a flag in the subtask control area to see if it has been requested to terminate. If the flag is set, the subtask terminates, indicating normal termination by setting a response code in the subtask control area for the attacher, DFHSKC.

Abnormal termination may occur when the error threshold has been reached. The subtask terminates, but sets an error return code in the subtask control area for the attacher to see. The attacher, DFHSKC, then cleans up any outstanding WQEs on the subtask queues.

## **Control blocks**

This function has the following control blocks:

- v SK static storage contains pointers to free work queue elements (WQEs) and to work queue elements.
- v SKRQLIST is the parameter area passed to DFHSKP on a request. It contains the address of the code to be executed, and the address of the ECB.
- DFHSKWPS is the WKE structure containing the address of the next WQE in the chain, the contents of the parameter field from CTYPE=PERFORM, the save area for registers, and the work-complete ECB.
- DFHSKAPS is the subtask control area. Each instance of this control block describes the state of one subtask and contains the address of automatic storage to be used by DFHSKE, pointers to the WQE used by the subtask, the current WQE being processed, and the ECB for work and completion.

See *CICS Data Areas* for a detailed description of these control blocks.

## **Modules**

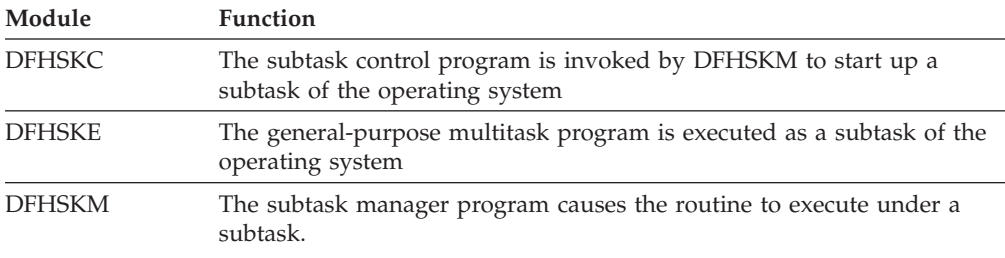

### **Exits**

No global user exit points are provided for this function.

### **Trace**

The following point ID is provided for this function:

• AP 00DE, for which the trace level is AP 1.

For more information about the trace points, see *CICS Trace Entries*. For more information about using traces in problem determination, see the *CICS Problem Determination Guide*.

## **External interfaces**

The following external calls are made by DFHSKC: **MVS ATTACH**  To attach a new TCB **MVS DETACH**  To detach a TCB **MVS POST**  To post a CICS TCB. The following external calls are made by DFHSKE: **MVS ESTAE**  To establish an error exit **MVS WAIT**  To synchronize with the TCB

#### **MVS SETRP**

To retry after a failure.

# **Chapter 48. Syncpoint program**

This allows the user to specify logical units of work by means of **syncpoints**. Any processing performed between syncpoints (provided the resources are declared as recoverable) can be reversed in the event of an error; but *after* a given syncpoint has been reached, the processing performed *before* that syncpoint cannot be reversed.

A syncpoint is also taken automatically at the end of each task.

### **Design overview**

The syncpoint program works in conjunction with the Recovery Manager domain to provide the user with the ability to establish points in application programs at which all recoverable updates are committed. (The user can, at any time, back out any uncommitted changes by means of the rollback function.)

The syncpoint interface is provided by the DFHSPP module. DFHSPP is invoked, via the EXEC Interface module DFHEISP, when an application program issues an EXEC CICS SYNCPOINT or SYNCPOINT ROLLBACK command. It is also called from other CICS modules, such as DFHMIRS.

Further important information about syncpoint processing is given in [Chapter 26,](#page-342-0)  ["Function shipping," on page 301](#page-342-0) and [Chapter 99, "Recovery Manager Domain](#page-1592-0)  [\(RM\)," on page 1551.](#page-1592-0) 

DFHSPP implements syncpoint calls by in turn calling the Recovery Manager domain with DFHRMUWM COMMIT\_UOW or BACKOUT\_UOW requests. RM calls its clients with prepare, commit, start backout etc. calls. One of RM's clients is 'APUS', serviced by module DFHAPRC. Depending on the call from RM DFHAPRC calls DFHSPP or DFHDBP to process Deferred Work Elements (DWEs). DWEs provide a mechanism whereby resource owners can record their need to perform actions at a syncpoint. Most resource owners provide their own RM client routines, but a few, such as interval control, use DWEs.

Note that the implicit syncpoint or backout performed at task termination is effected by a direct call to the RM domain, not by issuing a DFHSP macro.

### **Task-related user exit resynchronization**

The purpose of task-related user exit resynchronization is to allow a resource manager to ask CICS for the resolution of UOWs about which it is indoubt. Task related user exit resynchronization is called as a result of an EXEC CICS RESYNC command to restore the CICS end of the thread that was interrupted by the failure of the connection with the resource manager.

DFHRMSY is passed a parameter list by DFHERMRS which consists of the following: rmi entryname (8 bytes) - the name of the TRUE to be called for resync. rmi qualifier (8 bytes) - the qualifier to the name of the TRUE to be called for resync. uowid (8 bytes) - the id of the UOW to be resynchronized resync type (1 byte) - a flag indicating whether this is a resync as a result of an EXEC CICS RESYNC command or due to a Recovery manager domain unshunt.

DFHRMSY's job is to call the named TRUE with a resync call giving the resolution of the named UOW. The resolution can be commit, backout, should not be indoubt or lost to initial start. (Lost to initial start means that a START=INITIAL has been performed subsequent to the indoubt UOW being created. Initial start clears the log and the catalog meaning that Recovery Manager has no knowledge of the UOW.)

In order to find the outcome of the UOW, DFHRMSY issues a INITIATE\_RECOVERY call to Recovery manager domain for the named UOW, which returns the UOW status. DFHRMSY then builds the resync plist to pass to the TRUE, and calls the TRUE using a DFHRMCAL macro. On return from the TRUE, if the TRUE returns an OK response indicating that it has successfully resynced with its resource manager, then DFHRMSY issues a TERMINATE\_RECOVERY call to RECOVERY manager domain specifying FORGET(YES). This tells RM domain it can remove this TRUE's involvement in the UOW. If no other components or TRUEs are waiting resync for the UOW, then RM domain will delete it's knowledge of the UOW. If the TRUE does not return with an ok response, FORGET(NO) is specified on the TERMINATE\_RECOVERY call, and RM domain retains this UOW for this TRUE. A subsequent resync will be required.

## **Control blocks**

This section describes the control blocks used by the syncpoint program:

• Deferred work element (DWE)

See *CICS Data Areas* for a detailed description.

## **Deferred work element (DWE)**

A deferred work element (DWE) is created and placed on a DWE chain to save information about actions that must be taken when the unit of work terminates. These actions may depend upon whether the UOW commits or backs out.

DWEs are created by CICS control modules, and chained off field TCADWLBA in the task's TCA using DWECHAN as the chain field. The module that creates a DWE inserts the entry address of a DWE processor in field DWESVMNA of that DWE. Control is passed to this DWE processor by the syncpoint program at the end of the task or UOW.

DWEs can be used for work to be done before or after the syncpoint is logged or in the event of transaction backout.

The layout of DWEs is defined by the DFHDWEPS structure and by the DFHDWEDS assembler DSECT.

## **Modules**

DFHSPP, DFHAPRC, DFHDBP

### **DFHSPP**

DFHSPP can be invoked by the following macros: **DFHSP TYPE=USER**  Take a syncpoint **DFHSP TYPE=ROLLBACK**  Roll back the current unit of work

#### **DFHSP TYPE=PHASE\_1**  Do DWE processing for prepare **DFHSP TYPE=PHASE\_2**  Do DWE processing for commit

When DFHSPP is called by means of a DFHSP TYPE=USER or TYPE=ROLLBACK macro the request is converted into a call to the Recovery Manager domain to commit or backout the current UOW. If the RM request fails SPP calls DFHAPAC to select an abend code corresponding to the failure reported by RM (for example ASP1 for an indoubt failure) and, in most cases, issues a PC ABEND with this abend code.

In the case of a commit or backout failure, however, no PC ABEND is issued and the transaction continues normally. In these cases CICS has, for the present, been unable to bring all local resources to the committed state for this unit of work. It has recorded any data necessary to re-attempt this at some later time, and has retained any locks necessary to preserve data integrity until then.

When DFHSPP is called by means of a DFHSP TYPE=PHASE 1 or TYPE=PHASE\_2 macro SPP processes any DWEs in the DWE chain (TCADWLBA). The TYPE=PHASE\_1 call is issued by DFHAPRC in response to an RM prepare or end\_backout request. For each DWE in the chain that is not marked as cancelled (DWECNLM ON) or phase\_2 only (DWEPHS2 ON) the DWE processor (entry address DWESVMNA) is called. In the prepare case SPP collects 'votes' and may return a YES, NO or READ-ONLY vote to its caller. Also, if necessary, a DL/I TERM call is issued to allow DFHDLI to perform end-of-UOW actions. The TYPE=PHASE\_2 call is issued by DFHAPRC in response to an RM commit or shunt request. For each DWE in the chain that is marked phase 2 and not cancelled the DWE processor is called. In the shunt case any DWE that is marked for shunting (DWESHUNT ON) is retained in the DWE chain. All other DWEs are freed.

## **DFHDBP**

DFHDBP is link-edited with DFHAPRC and is called by DFHAPRC in response to an RM start\_backout request. For each DWE in the task's DWE chain that is not marked cancelled it marks the DWE as 'backout' (DWEDYNB ON). For any BMS DWE it issues a DFHBMS TYPE=PURGE request to discard the incomplete message, otherwise it calls the DWE processor then marks the DWE as cancelled.

# **DFHAPRC**

DFHAPRC is the module which provides the gate for the 'APUS' Recovery Manager client. It provides keypoint and restart support for user written log records, which is described elsewhere, and syncpoint support where it serves as a receiver for RMRO calls from the RM domain for prepare, commit, etc. which it converts into appropriate calls to SPP or DBP described above.

# **Exits**

No global user exit points are provided for this function.

# **Trace**

The following point IDs are provided for this function:

- AP 00CB, for which the trace level is AP 1.
- AP D8xx, for which the trace level is AP 1.

For more information about the trace points, see *CICS Trace Entries*. For more information about using traces in problem determination, see the *CICS Problem Determination Guide*.

# **Chapter 49. System dump formatting program**

The system dump formatting program is for use on MVS system dump (SYS1.DUMP) data sets that record system dumps requested by CICS via the MVS SDUMP macro.

The program is invoked via the interactive problem control system (IPCS). You can use IPCS either interactively or from an MVS batch job.

The CICS-supplied sample system dump formatting program for use with CICS Transaction Server for z/OS, Version 4 Release 1 control blocks is called DFHPD660.

For further information about the system dump formatting programs, about using IPCS to format and analyze CICS dumps, and about the dump exit parameters available, see the *CICS Operations and Utilities Guide*.

## **Design overview**

The system dump formatting program produces a formatted listing of CICS control blocks grouped within functional area. CICS dump exit parameters can be specified on the IPCS VERBEXIT subcommand to indicate whether the control block output is to be produced or suppressed for each functional (component) area. Summary reports are available for certain of the functional areas, and the dump exit parameters can also indicate whether these are to be produced or suppressed.

### **Modules**

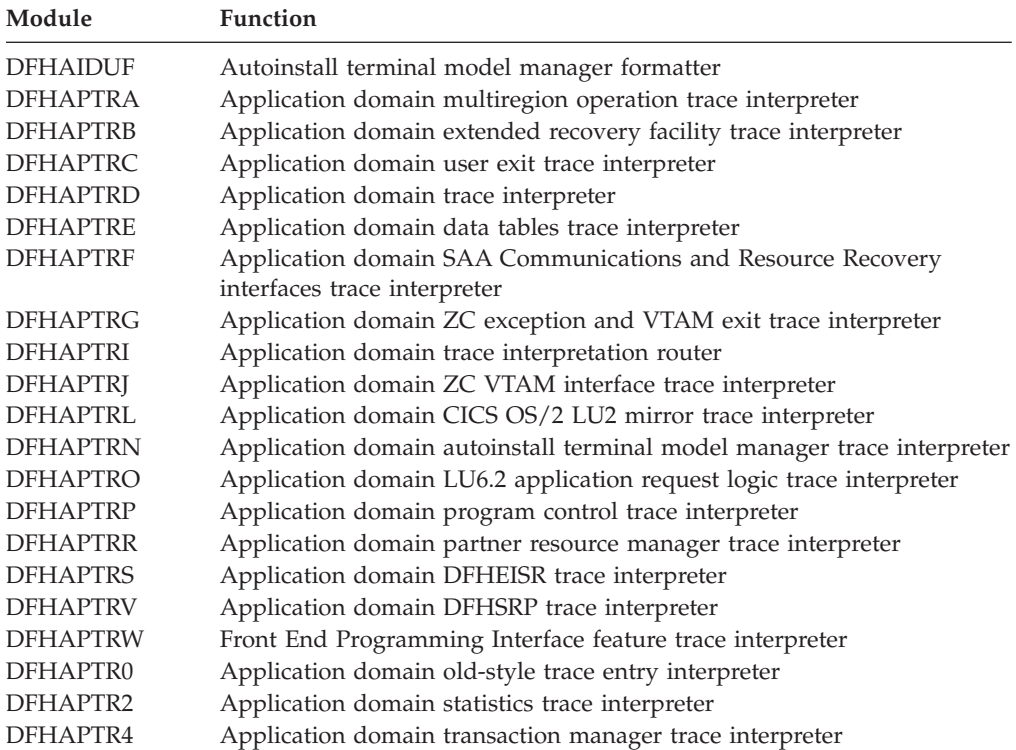

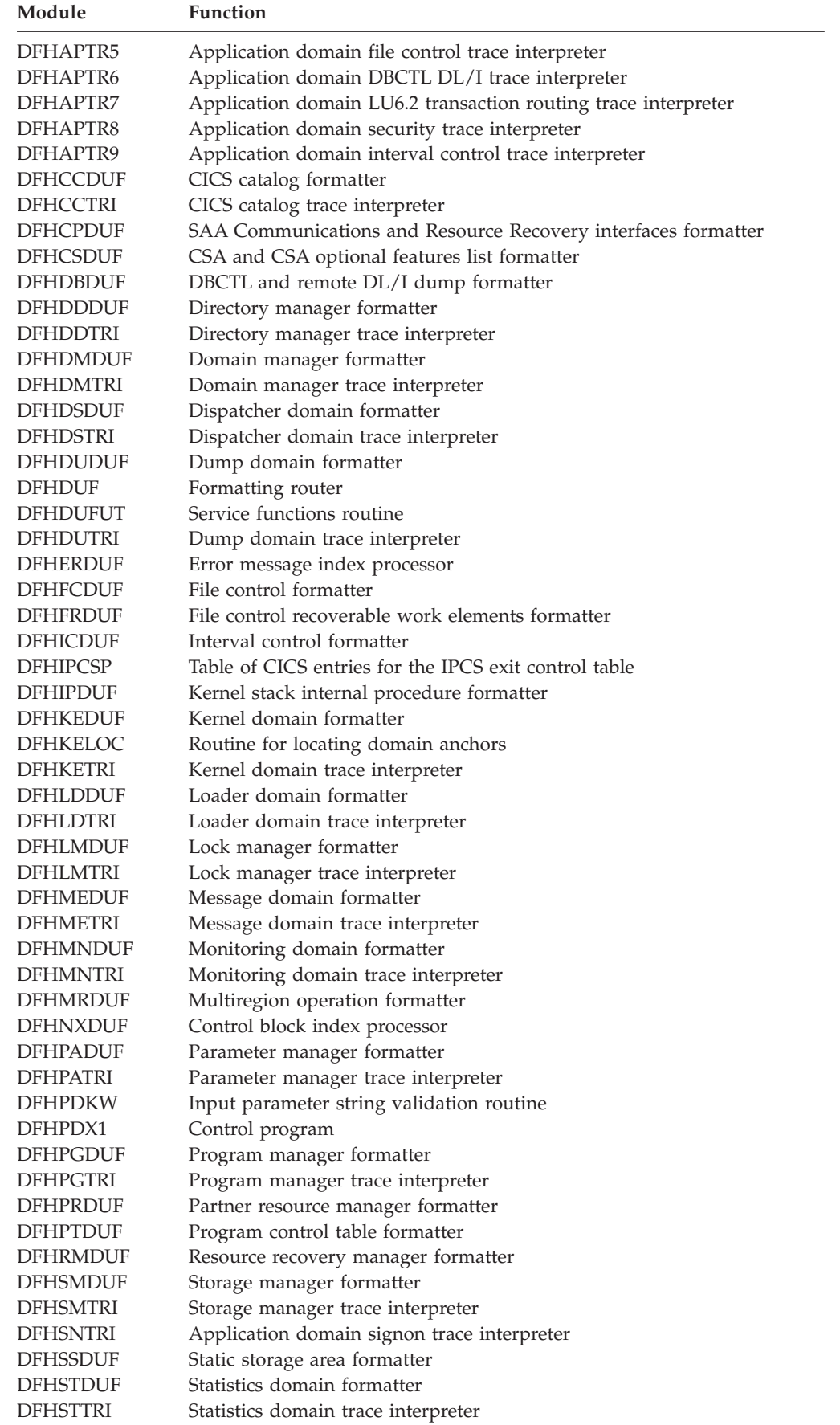

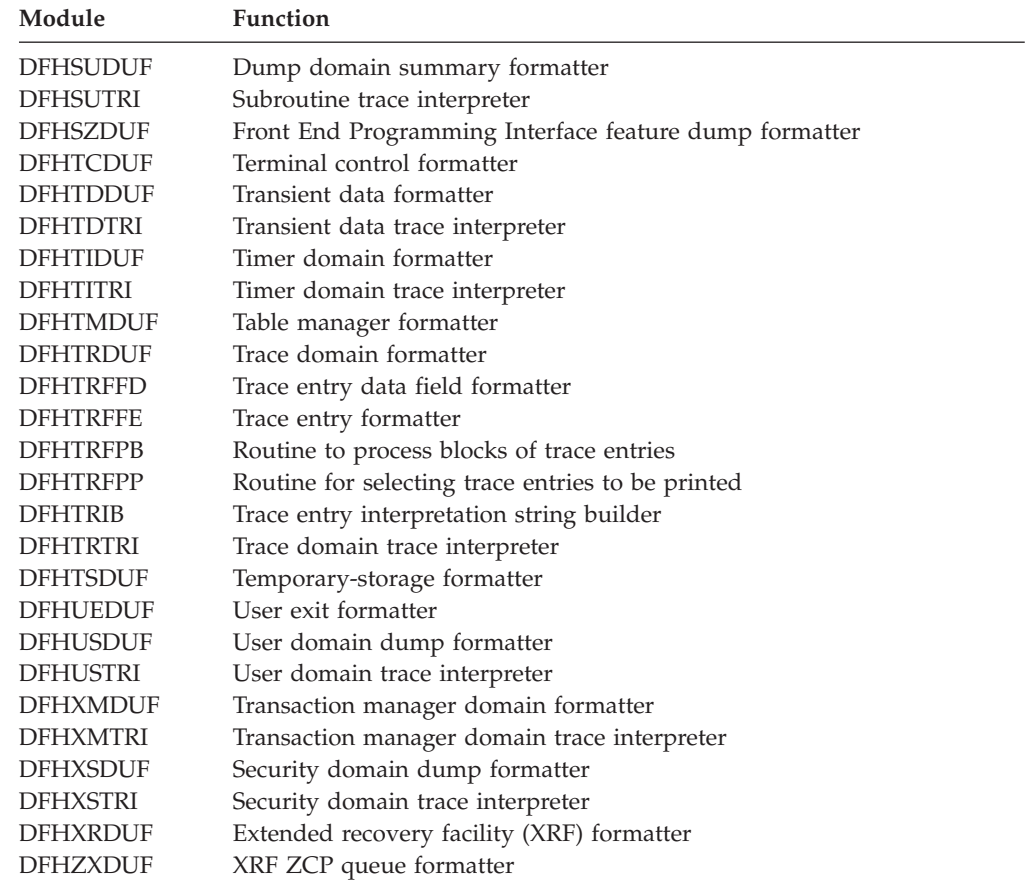

# **Exits**

Global user exit points are not applicable to offline utilities.

### **Trace**

Trace points are not applicable to offline utilities. However, the output obtained and any messages issued by the system dump formatting program may provide clues to problems associated with corrupted data.

For more information about the trace points, see *CICS Trace Entries*. For more information about using traces in problem determination, see the *CICS Problem Determination Guide*.

## **External interfaces**

The following external calls are used by the system dump formatting program:

- MVS GETMAIN and FREEMAIN for storage management
- OPEN SVC to open DFHSNAP
- CLOSE SVC to close DFHSNAP
- MVS IPCS service routines.

# **Chapter 50. System recovery program**

The system recovery programs, DFHSR1, DFHSRP, and DFHSRLI, together form the default CICS recovery routine for the application (AP) domain. This routine is, in particular, the recovery routine for program checks, operating system abends, and runaway tasks that occur in user application code.

### **Design overview**

The CICS kernel intercepts program checks, runaway tasks, operating system abends and some other internal errors for all CICS domains. The kernel then selects which CICS recovery routine to pass control to. The selected recovery routine can then process the error as appropriate.

The DFHSR1 module is the default recovery routine for the application domain. It receives control if any of the above errors occur in CICS system application programs, user application programs and some CICS nucleus modules. It processes internal errors itself but, when dealing with program checks, operating system abends, and runaway task abends, it calls the DFHSRP module. The DFHSRP module, in turn, converts the error into a transaction abend, if possible; if not possible, it terminates CICS. The DFHSRP module uses subroutines in DFHSRLI.

The transaction abend codes that may be issued are:

#### **AEYD**

error detected by command protection

- **AICA** task runaway
- **AKEF** domain gate not active
- **AKEG** kernel stack storage GETMAIN failure.
- **ASRA** program check

**ASRB** 

operating system abend

**ASRD** illegal macro call or attempt to access the CSA or TCA

#### **ASRK**

TCA not available

**xxxx** as set by issuers of deferred abend

The processing associated with each of these abends is described in ["Error](#page-451-0)  [handling" on page 410.](#page-451-0) 

For further information about the abends, see *CICS Messages and Codes*.

### **System recovery table**

Associated with DFHSRP is the system recovery table (SRT). This is a table that the user can provide, containing operating system abend codes. It controls whether CICS recovers from program checks and operating system abends in noncritical code.

<span id="page-451-0"></span>You specify the name of the system recovery table by the SRT system initialization parameter, as either SRT=NO or SRT=xx, where xx is the two-character suffix of the SRT:

- v If NO is coded, CICS does not recover from program checks or operating system abends, and terminates if one occurs.
- v If a suffix is coded, CICS attempts to recover from all types of program check, but can only recover from an operating system abend if the abend code appears in the SRT identified by the suffix (for example, DFHSRT1A where 1A is the suffix). If the abend code is not in the SRT, CICS terminates.

For information about how to create the SRT, see .

## **Recovery initialization**

The DFHSII1 module calls the DFHSR1 module during AP Domain initialization. The DFHSR1 module tells the Kernel that it is the default recovery routine for the AP domain and adds the ABAB gate.

If any error occurs when informing the kernel, CICS is terminated with message DFHSR0605 and a system dump because it is not possible to run CICS without AP domain recovery.

## **Error handling**

The DFHSR1 module gets control from the kernel or from other AP domain modules. It decides whether it is dealing with an internal error or an external error such as a program check. Internal errors are dealt with by exiting from the recovery environment and issuing the appropriate kernel call. If either of the DFHXFP or DFHEMS modules has caused a program check, the DFHSR1 module exits from the recovery environment and passes control to DFHXFP or DFHEMS. All other external errors are passed on to the DFHSRP module. If control returns from the DFHSRP module, DFHSR1 issues a transaction abend. If control returns from the abend call, it is because the XPCTA exit has requested retry; in which case, DFHSR1 restores the registers etc and branches to the resume address.

The DFHSRP module makes an exception trace entry, ensures it is running on the QR TCB and then deals with one of the following:

- Program check (see ["Program check" on page 411\)](#page-452-0)
- Operating system abend (see ["Operating system abend" on page 412\)](#page-453-0)
- Runaway task (see ["Runaway task" on page 412\)](#page-453-0)
- Kernel gate error (see ["Kernel gate error" on page 413\)](#page-454-0)
- v Deferred abend. (see ["Deferred abend" on page 413\)](#page-454-0).

**Note:** The kernel recovery environment is terminated very soon after DFHSRP receives control. This ensures that DFHSRP gets driven again if a subsequent error occurs in DFHSRP itself (rather than the kernel percolating the error to the next kernel stack entry). DFHSRP is therefore in a position to detect such recursive errors, and can take the appropriate action.

If DFHSRP can abend the transaction, it builds a Transaction Abend Control Block (TACB) to describe the abend. The TACB is a task-lifetime control block that records details of a transaction abend. This TACB may be used by the rest of AP domain that needs information about the abend. DFHSRP builds the TACB, rather than letting Program Control build it as part of DFHPC TYPE=ABEND processing. <span id="page-452-0"></span>This enables DFHSRP to include extra information in the TACB that would otherwise be lost, such as GP registers, PSW, and FP registers at the time of the error.

### **Program check**

The following processing takes place for a program check, in the order given:

- 1. If this program check occurred while DFHSRP was in the middle of processing a previous program check, then CICS is terminated with message DFHSR0602 and a system dump. Otherwise DFHSRP may get caught in a recursive loop.
- 2. If this program check occurred while DFHSRP was in the middle of processing an operating system abend, then CICS is terminated with message DFHSR0615 and a system dump. This traps program checks in global user exit XSRAB.
- 3. If DFHEIP hired gun checking caused the program check, create an abend record for abend code AEYD and return to DFHSR1.
- 4. If the program check was an 0C4 protection exception, DFHSRP diagnoses the 0C4 further in order to establish whether it was caused by an attempt to access or overwrite CICS-managed protected storage. Such storage is as follows:
	- The fetch-protected dummy CSA block
	- The CDSA
	- The ECDSA
	- The ERDSA.
	- The EUDSA.
	- The RDSA.
	- The UDSA.

Of the above, it should be noted that one can only 0C4 on the CDSA or ECDSA if storage protection is active, while 0C4 on the UDSA or EUDSA can only be obtained if transaction isolation is active.

This diagnosis is accomplished by disassembling the failing instruction, and examining the instruction operands in conjunction with the execution conditions at the time of the 0C4 (such as execution key). If the dummy CSA caused the 0C4 (that is, an attempt was made to access the CSA or TCA, or an illegal macro call was issued), message DFHSR0618 is issued. If a DSA caused the 0C4, message DFHSR0622 is issued.

- 5. If the SRT=NO system initialization parameter was specified, you have disabled recovery, and CICS terminates with message DFHSR0603 and a system dump.
- 6. If a CICS system task was in control at the time of the program check, indicated by a non-numeric transaction number, CICS is terminated with message DFHSR0601 and a system dump.
- 7. Some special processing is performed which applies only to PL/I programs.
- 8. DFHSRLI is called to determine the following information:
	- The program in which the program check occurred
	- The offset in that program
	- The execution key.
- 9. The results of the diagnosis (program, offset, execution key, and, if an 0C4 abend, any "hit" DSA) are output in an exception trace.
- 10. Message DFHAP0001 or DFHSR0001 is issued and a system dump is taken. (See also ["System dump suppression" on page 413.\)](#page-454-0)

<span id="page-453-0"></span>Whether message DFHAP0001 or DFHSR0001 is issued is governed by the execution key at the time of the program check. If the program was running in user key, message DFHSR0001 is issued; otherwise, message DFHAP0001 is issued.

11. Finally, DFHSRP creates an abend record and returns to DFHSR1.

### **Operating system abend**

The following processing takes place for an operating system abend, in the order given:

- 1. If this abend occurred while DFHSRP was in the middle of processing a previous operating system abend, then CICS is terminated with message DFHSR0612 and a system dump. Otherwise, DFHSRP may get caught in a recursive loop.
- 2. If the SRT=NO system initialization parameter was specified, you have disabled recovery, and CICS terminates with message DFHSR0606. A system dump may be taken, if specified on the operating system abend.
- 3. If the SRT=xx system initialization parameter was specified, DFHSRP searches the SRT with the suffix xx (that is, DFHSRTxx) for the abend code. If it does not find the abend code, CICS terminates with message DFHSR0606. A system dump may be taken, if specified on the operating system abend.
- 4. When the abend code has been located, the next check is to see if the operating system abend occurred in a CICS system task, indicated by a non-numeric transaction number. If so, CICS terminates with message DFHSR0613 and a system dump.
- 5. Otherwise, the default decision is to abend the transaction with code ASRB. However, you can modify this decision by coding a global user exit program at exit point XSRAB. In addition to performing any processing that might be required for particular operating system abends, the XSRAB exit point allows you to specify whether to:
	- Terminate CICS
	- Abend the transaction ASRB
	- v Abend the transaction ASRB, but cancel any active HANDLE ABEND exits.
- 6. If you choose to terminate CICS, CICS terminates with message DFHSR0606. A system dump may be taken, if specified on the operating system abend.
- 7. DFHSRLI is called to determine the following information:
	- The program in which the program check occurred
	- The offset in that program
	- The execution key.
- 8. The results of the diagnosis (program, offset, and execution key) are output in an exception trace.
- 9. Message DFHAP0001 or DFHSR0001 is issued and a system dump is taken. (See also ["System dump suppression" on page 413.\)](#page-454-0)

Whether message DFHAP0001 or DFHSR0001 is issued is governed by the execution key at the time of the program check. If the program was running in user key, message DFHSR0001 is issued; otherwise, message DFHAP0001 is issued.

10. Finally, DFHSRP The DFHSRP module creates an abend record with abend code ASRB returns to DFHSR1.

### **Runaway task**

One of the following processing options takes place for a runaway task:

- <span id="page-454-0"></span>v If this runaway task occurred while DFHSRP was in the middle of processing an operating system abend, CICS terminates with message DFHSR0612 and a system dump. This traps runaway tasks caused by errors in global user exit XSRAB.
- Otherwise, the DFHSRP module creates an abend record with abend code AICA and returns to DFHSR1.

### **Kernel gate error**

One of the following processing options takes place for a kernel gate error:

- v If this error occurred while DFHSRP was in the middle of processing an operating system abend, CICS terminates with message DFHSR0612 and a system dump. This traps kernel gate errors from XPI calls in global user exit XSRAB.
- v Otherwise, the DFHSRP module issues message DFHAP0001, creates an abend record with abend code AKEF, and returns to DFHSR1.

#### **kernel stack GETMAIN error**

The processing that takes place for a kernel stack GETMAIN error is identical to the processing for a kernel gate error, except that the transaction is abended with abend code AKEG.

#### **Deferred abend**

The DFHSRP module creates an abend record using the abend code set by the code that issued the deferred abend and returns to DFHSR1.

### **DFHSRLIM interface**

This interface is used to call program DFHSRLI. It provides the following functions for DFHSRP:

#### **INVOKE\_XSRAB**

This function invokes global user exit XSRAB if active, passing to it structure SRP\_ERROR\_DATA which contains details of the operating system abend that occurred. The abend recovery option selected by the exit is returned, which is either to terminate CICS, abend the transaction ASRB, or abend the transaction ASRB and cancel any active abend exits.

#### **DIAGNOSE\_ABEND**

This function diagnoses a program check, operating system abend, or other error, to establish the location of the error. It returns the program in which the error occurred, the offset within that program, and whether the error occurred in CICS or user application code. (A decision based on the execution key; user key implies user application code.)

## **System dump suppression**

When message DFHAP0001 or DFHSR0001 is issued before the transaction is abended with ASRA, ASRB, ASRD, AKEF, or AKEG, the default is to take a system dump with dumpcode AP0001 or SR0001 respectively. Message DFHSR0001 is issued if CICS is running with storage protection active and is running in user key at the time of the error; otherwise, message DFHAP0001 is issued.

Therefore, it is possible to suppress the system dumps taken for errors occurring in code that is being run in user key (user application code), while retaining system dumps for errors occurring in code that is being run in CICS key (CICS code), by adding SR0001 to the dump table specifying that no system dump is to be taken.

Note that the XDUREQ Global User Exit can be used to distinguish between AP0001 situations in application and non-application code. This allows selective dump suppression when storage protection is not active or when it is active but some applications run in CICS key.

# **Modules**

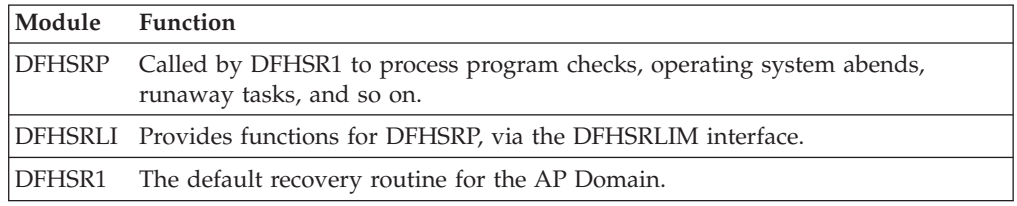

### **Exits**

There is one global user exit point in DFHSR1: XSRAB. This exit can be called if an operating system abend has occurred and the abend code is in the SRT.

For further information about using the XSRAB exit, see the *CICS Customization Guide*.

## **Trace**

The following trace point IDs are provided for DFHSRP and DFHSRLI:

- AP 0701, for which the trace entry level is AP 2
- AP 0702, for which the trace entry level is AP 2
- AP 0780, for which the trace entry level is Exc
- AP 0781, for which the trace entry level is Exc
- AP 0782, for which the trace entry level is Exc
- AP 0783, for which the trace entry level is Exc.
- AP 0790, for which the trace entry level is Exc
- AP 0791, for which the trace entry level is Exc
- AP 0792, for which the trace entry level is Exc
- AP 0793, for which the trace entry level is Exc.
- AP 0794, for which the trace entry level is Exc
- AP 0795, for which the trace entry level is Exc
- AP 0796, for which the trace entry level is Exc
- AP 0797, for which the trace entry level is Exc.
- AP 0798, for which the trace entry level is Exc
- AP 0799, for which the trace entry level is Exc.
- AP 079A, for which the trace entry level is Exc.

For more information about the trace points, see *CICS Trace Entries*. For more information about using traces in problem determination, see the *CICS Problem Determination Guide*.

# **Chapter 51. System spooler interface**

A system programmer can communicate with the local system spooler and, consequently, with other system spoolers via the system spooler network facilities. The system spooler interface single-threads its input, and it is the user's responsibility to see that all transactions get the chance to run. One high-priority transaction should not use the interface exclusively.

Further information about the system spooler interface is given in the *CICS Application Programming Reference*.

### **Design overview**

The system spooler interface program opens a system spooler file for either input or output, reads or writes a file, and closes a file. These functions are for system programmer use. The input is single-threaded, so only one transaction can use it at a time.

An application can send files to a remote location by specifying the node of the location, and the userid (or external writer name) of the user at that location. To retrieve a file at the remote location, you specify the external writer name, and you can then retrieve reports from that writer. For security reasons, the external writer name must begin with the same four characters as the CICS applid. The remote system to which a file or report is sent, or from which it is received, must have JES under MVS, or VM.

## **System spooler interface modules**

The SPOOLOPEN command dynamically allocates input or output files using the CICS SVC, and an application control block (ACB) is opened to process the file. For an input file, the IEFSSREQ macro is also issued to determine which file to process. The SPOOLREAD or SPOOLWRITE commands cause GETs or PUTs to be issued using the ACB. The SPOOLCLOSE command dynamically deallocates a file, and causes it to be either transmitted or deleted. All processing which could cause CICS to be suspended is performed under an operating system subtask which is initiated by subtask control, DFHSKP.

DFHPSPST runs under CICS, but DFHPSPSS, and modules called as a result, run under the subtask.

### **Normal flow**

When a system spooler interface command is executed, the normal sequence of invocation of modules is:

- 1. DFHEIP
- 2. DFHEPS
- 3. DFHPSP
- 4. DFHPSPSS
- 5. DFHPSPST
- 6. DFHPSSVC.

DFHPSP is called by:

- Application programs via DFHEPS issuing the DFHPS macro.
- Syncpoint program and dynamic transaction backout program to the deferred work element (DWE) module (DFHPSPDW). The entry address of DFHPSPDW is stored in the DWE. DFHPSPDW then calls DFHPSPST via DFHPS.

## **Abnormal flow**

If a user transaction terminates without issuing a SPOOLCLOSE command, DFHPSPDW is invoked to process a DWE that was set up when the SPOOLOPEN command was processed. This closes the file in the usual way.

# **Modules**

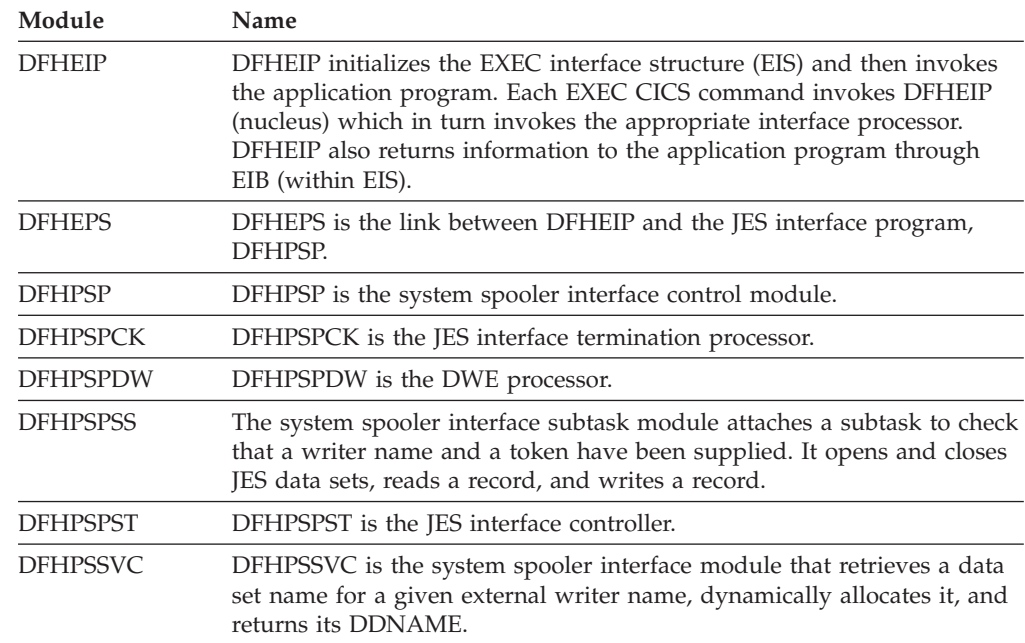

# **Exits**

No global user exit points are provided for this interface.

## **Trace**

The following point ID is provided for this interface:

• AP 00E3, for which the trace level is AP 1.

For more information about the trace points, see *CICS Trace Entries*. For more information about using traces in problem determination, see the *CICS Problem Determination Guide*.

# **Chapter 52. Table manager**

The table manager controls the locating, adding, deleting, locking, and unlocking of entries in certain CICS tables. These operations can be performed while CICS is running.

### **Design overview**

Locating, adding, deleting, locking, and unlocking entries in tables such as the terminal control table (TCT) are performed by the table manager program, DFHTMP.

Entries in these tables are also called "resources". Because the structures of tables vary as entries are added or deleted, and a quick random access is required, a hash table mechanism is used to reference the table entries. In addition because fast access is needed for generic locates and ordered lists of entries, a getnext chain with a range table is used.

## **Hash table**

The hash table is a set of pointers that are the addresses of directory elements of table entries. A directory element is a set of pointers; one of these pointers is the address of the table entry, the remaining pointers are the addresses of the next elements of various chains used in the different operations of the table manager. An example of a hash table is shown in [Figure 75 on page 418.](#page-459-0)

The table manager logically combines the characters of the name of the resource, and transforms the result to give an integer that is evenly distributed over the hash table size.

When an entry is located or added, the table manager places it at the head of its chain. Thus frequently used entries tend to have the minimum search times.

If the hash chains become very long, the table manager creates a larger hash table if storage is available. The hash table is enqueued before and dequeued after the reorganization, so that no references to the table can be made during reorganization.

**Note:** Certain TMP hash tables are not reorganized because they are also used in VTAM SRB exits.

## **Range table and getnext chain**

Some requests to TMP are not full key locates, but rather generic locates with a partial key. For example, requests to find all terminals whose Termid starts with two specified characters. To enable these requests, a getnext chain is maintained which orders all the directory elements alphabetically by key. There is also a 'range table' which holds pointers to certain elements along the getnext chain and a count of how many intermediate elements there are in each range.

This range table is hunted with a binary search to find the range in which a given key (full or partial) will reside, and then the getnext chain is used to find a match (if one exists) for the search condition.

<span id="page-459-0"></span>A range will be split into two equal ranges if the number of intermediate elements rises above a threshold which depends on the number of ranges and the number of elements in the table. So the ranges are dynamic, and do not depend on any particular key distribution.

The number of ranges in the table is determined when the hash table is created, and if all the ranges are full, but a range should be split, a reorganization of the ranges takes place, which increases the range threshold by a factor of 2.

## **Secondary indexes**

A separate hash table, called the secondary index, is created for certain TMP tables, which allows the same entry to be located by another key. In certain secondary indexes, the names do not need to be unique (whereas in the primary index the name is always unique). The secondary index entry is deleted at the same time the entry in the primary index is deleted.

For example, a secondary index is created for DSNAME blocks. This allows table entries to be accessed via secondary keys, using the DSNAME block number in the case of DSNAME blocks.

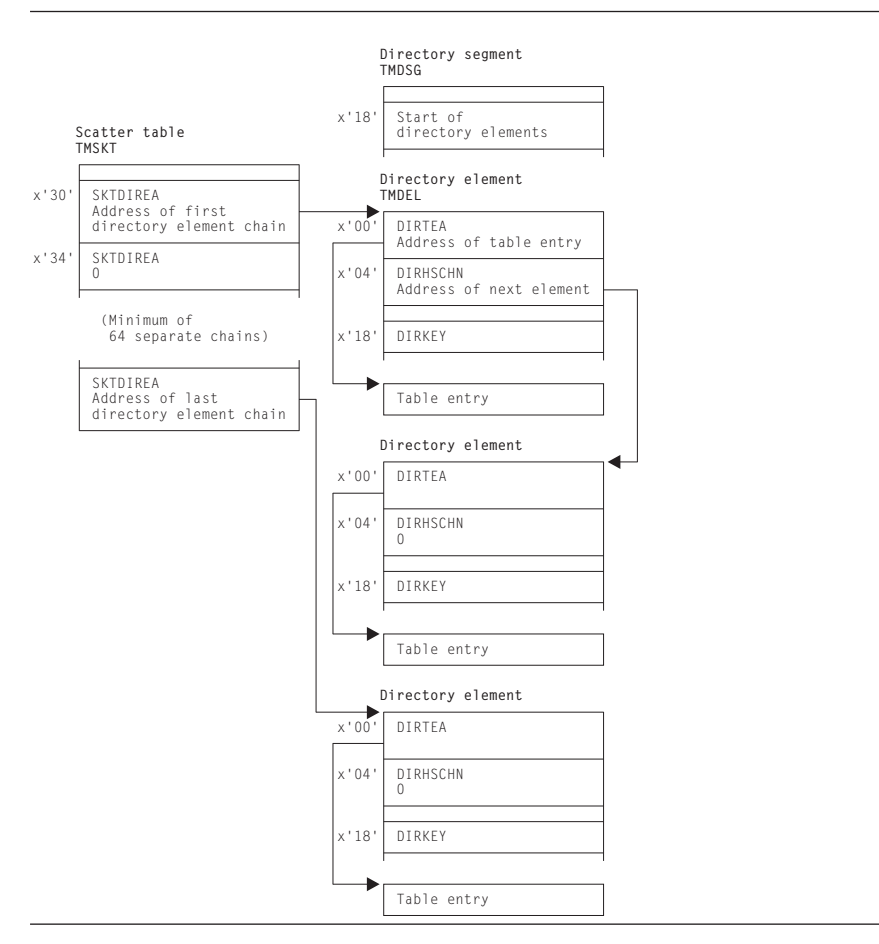

*Figure 75. Example of a hash table*

Certain tables also have aliases as distinct from secondary indexes. These are alternative names for the table entry, which can be used to locate a table entry. They exist in the same index as the primary name, and are not included in a getnext chain, rather they form an alias chain from the primary entry.

## **Functions of the table manager**

The table manager performs the following functions:

#### **Locate table entry**

For a given name, find the address of the table entry.

#### **Get next table entry**

For a given name, find the address of the next table entry in collating sequence. This can be used repeatedly to find all entries in a range (or all elements in the whole table).

#### **Add table entry**

For a given table entry, add it into the table.

#### **Quiesce a table entry**

For a given name, mark its directory segment as busy.

#### **Unquiesce a table entry**

For a given name, remove its directory segment from the 'quiesce' state. **Delete a table entry** 

For a given name, delete it and any associated alias. The entry must have been quiesced first.

### **Create an index for a table**

Create a hash table of a given type.

#### **Add a name into a secondary index**

Given a primary name and a secondary name, add the names to the secondary index.

#### **Add an alias name**

For a given name, assign an alias name.

#### **Get next alias name**

For a given a name, find the next alias name (if any).

#### **Lock a table entry**

For a given a name, assign a read lock to it.

#### **Unlock a directory entry**

For a given a name, remove the associated read lock.

#### **Reset lock slots**

For a given name, reset the lock slots.

#### **Transfer lock to target task**

For a given a name and the address of a target TCA, transfer the read lock to the target task.

#### **Process deferred work element**

Make the changes made by the logical unit of work (LUW) visible at task syncpoint time.

### **Read locks**

Read locks are used to prevent a table entry being deleted by the table manager.

A read lock is a fullword of storage. When DFHKCP attaches a task, it allocates storage for a number of local read locks; this storage is addressed by TCATMRLP in the TCA. Local read locks are not acquired for table entries that cannot be deleted.

Global read locks are used by the CICS modules that are executed independently of any task. They reside in the table manager static storage area (TMS) that is addressed by SSATMP in the static storage address list (SSA).

These locks are released by:

- an Unlock call,
- a Getnext call.
- a Reset call,
- the termination of the task,
- or a DWE call.

Read locks are always obtained against the primary index entry even if the request is against a secondary index or an alias.

### **Browse token**

For Getnext requests on secondary indexes, a browse token is used to hold the name of the previously found entry. The token consists of the name found in the secondary index (which may not be unique) and the name in the primary index (which is unique).

The address of the directory entry cannot be used instead of this logical name because the entry may be returned unlocked, and so may be deleted when the next getnext request is received.

The getnext consists of locating the entry in the secondary index which has a the correct primary index, if it exists, and then moving forward in the getnext chain. If it does not, an entry with a matching secondary index name, but a higher primary index name is located, if one exists. If that also does not exist, an entry with a higher name in the secondary index is located. This requires that entries on the getnext chain for ordered both by secondary index name and also when identical secondary index names exist, by primary index name.

### **Quiesce state**

A table entry is moved into quiesce state by a quiesce request if no read locks (including ones obtained by the issuing task) exist for the entry. When a table entry moves into quiesced state, it is unable to be located. Locating tasks can choose to ignore or wait for quiesced entries to be unquiesced or deleted.

If the quiesce request is performed with the commit option, the only ways to release the quiesced state are:

- Unquiesce
- Delete

For commit requests, the delete takes place immediately the request completes. Otherwise, if an entry is not deleted or unquiesced by the end of the UOW the TM DWE will unquiesce the entry. In this case, a delete does not take effect until the end of the UOW.

## **Finding table entries in a partition dump**

[Figure 76 on page 422](#page-463-0) shows the relationship of the table manager control blocks. A general procedure for finding the required table entries in a partition dump is as follows:

- 1. Find the CSA.
- 2. Find the CSA optional features list, CSAOPFL, from its address in field CSAOPFLA (offset X'C8') in the CSA.
- 3. Find the static storage area address list (SSA) from its address in field CSASSA (offset X'1C0') in the CSAOPFL.
- 4. Find the table manager static storage area (TMS) from its address in field SSATMP (offset X'14') in the SSA.

5. Look at TMS in *CICS Data Areas*. The fields TMASKT1 through TMASKT24 hold the addresses of the hash tables for various control blocks. Find the hash table for the control block you are interested in:

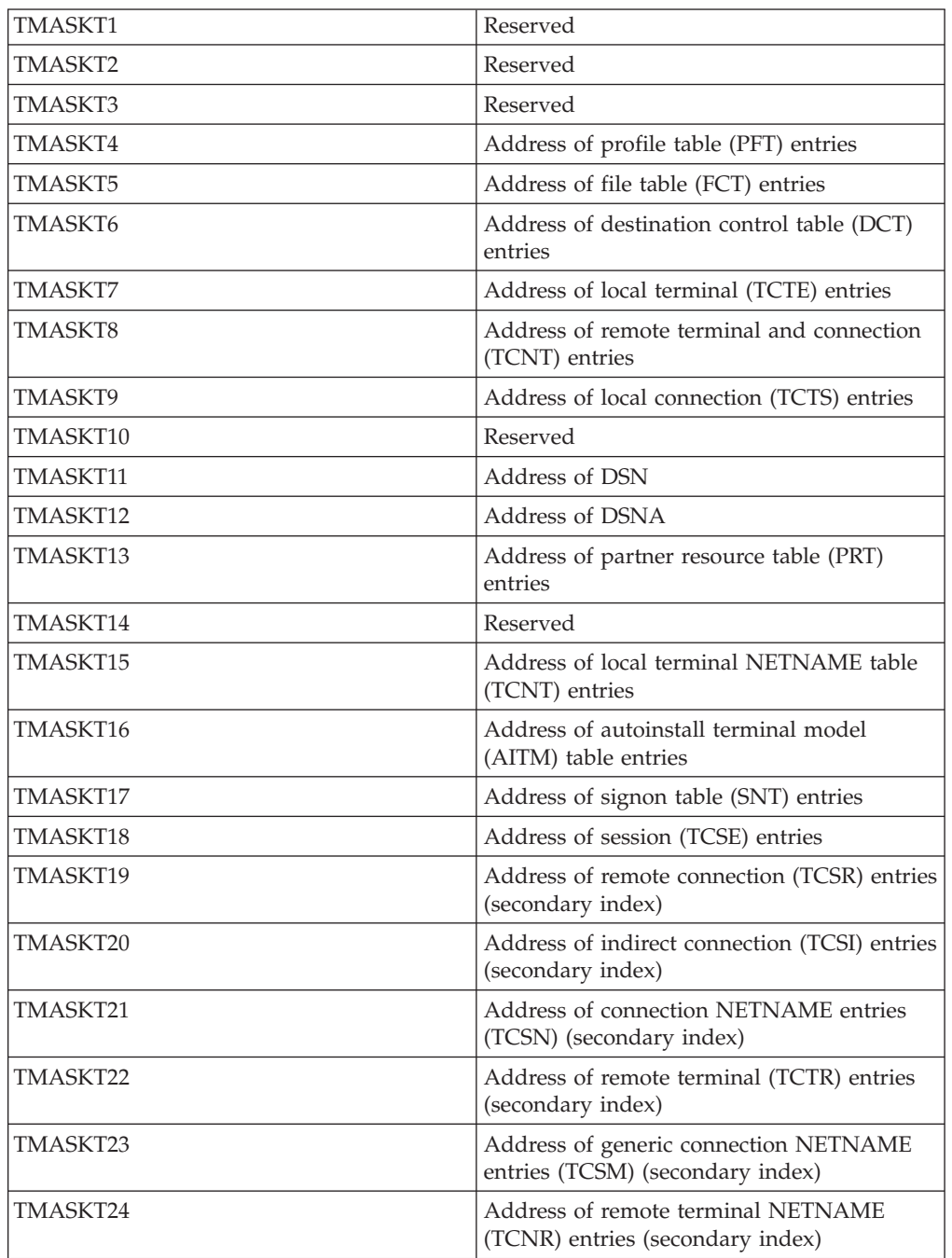

Use the following formula to find the offset of the individual scatter table: Length(TMATTV) \* (n-1) + X'08'

Where n = position in table (see above - TMASKTn)

To find Length(TMATTV) (and the value of n) see *CICS Data Areas*.

6. Find the first directory element from its address in field SKTFDEA (offset X'10') in the hash table area.

- 7. Directory elements are chained together in alphabetic order. The address of the next element is in field DIRGNCHN (offset X'10').
- 8. Look at each directory element until you find the name of the control block you are looking for. The name is in field DIRKEY (offset X'18'). Field DIRTEA (offset X'0') holds the address of the desired control block.

## <span id="page-463-0"></span>**Control blocks**

Figure 76 shows the table manager control blocks.

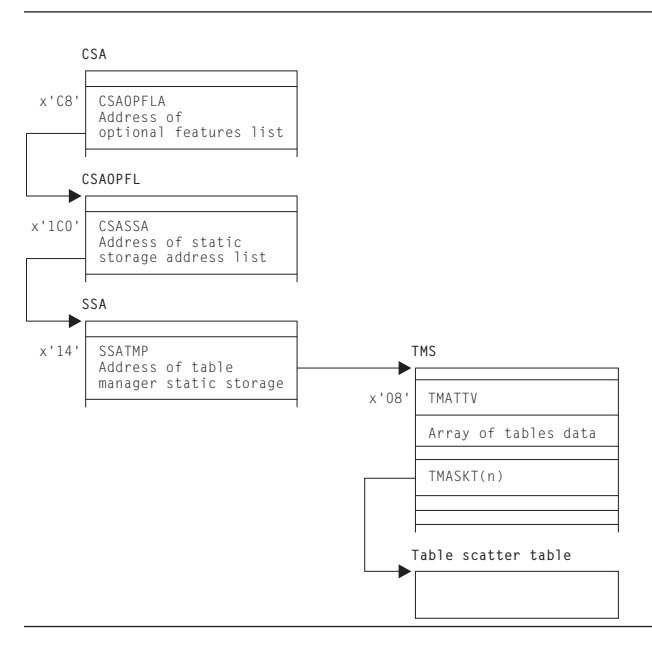

*Figure 76. Table manager control blocks*

See *CICS Data Areas* for a detailed description of these control blocks.

# **Modules**

DFHTMP

## **Exits**

No global user exit points are provided for this function.

## **Trace**

The following point ID is provided for this function:

• AP 00EA, for which the trace level is AP 1.

For more information about the trace points, see *CICS Trace Entries*. For more information about using traces in problem determination, see the *CICS Problem Determination Guide*.

# **Table Management Statistics**

The statistics utility program, DFHSTUP, provides, for table management, statistics (for each table) on the amount of storage (expressed in bytes) used by the table manager to support each table (excluding storage used for the tables themselves).

For more information about the trace points, see *CICS Trace Entries*. For more information about using traces in problem determination, see *CICS Problem Determination Guide*.

# **Chapter 53. Task-related user exit control**

Task-related user exit support in CICS, also known as the resource manager interface (RMI), provides an interface that non-CICS resource managers can use to communicate with CICS applications. The exit program can be enabled or disabled dynamically, and useful information can be transferred to a user work area.

## **Functional overview**

The following operations may be performed on a task-related user exit from application programs:

#### **ENABLE**

This is a global operation that names the task-related user exit and causes the task-related user exit to be loaded into storage, if it has not already been loaded. It also causes the exit program control block (EPB), which represents the task-related user exit, and the exit's global storage to be set up by the user exit manager module, DFHUEM. The EPB also holds a TALENGTH argument and a bit-string profile for use in an exit operation. The ENABLE operation does not pass control to the task-related user exit. DFHUEM is used to enable both global user exits and task-related user exits.

The ENABLE operation is performed in two stages:

- 1. ENABLE
- 2. START.

An exit is not made available for execution until it has been both enabled and started.

You can use the TASKSTART keyword on the ENABLE command to enable a task-related user exit so that it is invoked at task start for all tasks in the CICS system.

You can also enable a task-related user exit with the FORMATEDF keyword, which means that the task-related user exit can provide formatted screens for EDF to display, whenever a DFHRMCAL request to the task-related user exit takes place.

The task-related user exit is invoked in the addressing mode of its original caller unless the LINKEDITMODE keyword is specified on the ENABLE command, in which case the exit is invoked in its own link-edit AMODE. LINKEDITMODE is only valid on the first ENABLE command for an exit program.

#### **EXTRACT**

Information concerning an "enabled and started" task-related user exit is returned to an application when it issues this command.

#### **DISABLE**

This is a global operation which in general terms is the reverse of an ENABLE request. The DISABLE operation can be performed in two stages:

1. STOP: This is the reverse of the START keyword on the ENABLE request. It causes the task-related user exit to remain in main storage together with all its associated control blocks; however it is not available for execution until an ENABLE command with the START option is specified.

2. EXITALL: This causes the EXIT and its control blocks to be deleted from main storage. The EPB however is added to a chain of re-usable EPB's anchored in the UETH. This function should not be used until all tasks that have used the exit have ended; the results of EXITALL before that point are unpredictable.

#### **DFHRMCAL**

After an exit has been enabled and started, it can be invoked from an application using a DFHRMCAL request directly, or by passing control to a stub which performs the DFHRMCAL request. A register 1 parameter list may be supplied to the task-related user exit from the application.

 The task interface element (TIE) control block is created for the task and task-related user exit combination when the task issues its first DFHRMCAL request, unless the TIE has already been created because the task-related user exit was enabled for TASKSTART.

When a DFHRMCAL request is issued, control passes to DFHEIP, to DFHERM (the external resource manager interface program), and then to the task-related user exit. DFHERM manages the TIEs.

ENABLE, DISABLE, and EXTRACT are all EXEC CICS requests. DFHRMCAL is a macro.

A task-related user exit can "express interest" in certain types of events, and be invoked when these events take place. These events are:

- Application invocations (DFHRMCAL mentioned above), associated with which are optionally the EDF screen format invocations
- v System Programming interface events i.e. INQUIRE EXITPROGRAM commands
- Syncpoint related events
- Task termination events
- CICS termination.

By default, it is assumed that task-related user exits are interested in application invocations only.

### **Design overview**

The task-related user exit interface is comparable with the EXEC interface. When an application program requests the services of a non-CICS resource manager, it does so by a module called the task-related user exit. The exit receives arguments from the application program, and passes them on to the resource manager in a suitable form.

The advantage of this method is that if the resource manager is changed, the application program that invokes the resource manager should not need to be changed too.

The exit is part of the resource manager programs. The name of the exit, or the name of the entry to the exit, is specified by the resource manager, and each application program that invokes the resource manager has to be link-edited with an application program stub that refers to that name.

The exit is enabled and disabled using the user exit manager (DFHUEM). For enabling, the resource manager can specify the size of a task-related work area that it requires.
The exit, when enabled and subsequently driven, receives arguments in the form specified by the DFHUEXIT TYPE=RM parameter list (see the *CICS Customization Guide* or the manual). Register 1 points to this parameter list. Register 13 points to the address of a save area, rather than the address of the CSA. The save area is 18 words long, with registers 14 through 12 stored in the fourth word onward.

Responses to the request are indicated by values placed in register 15, and also by means that are specific to the architecture of the application interface, for example, by moving data into storage areas passed by the call, or into the caller's register 15.

The main control blocks used by the task-related interface are the task interface element (TIE):

• A TIE is created by DFHERM on the first call by a task to each resource manager, and it is chained to the TCA for that task.

# **Task-related user exit implementation**

The state of an exit is managed by DFHUEM, which is described under [Chapter 64, "User exit control," on page 509.](#page-550-0) For an exit, the TALENGTH argument and a profile in the form of a bit-string are held in the exit program block (EPB). These arguments are not processed until the occurrence of an application program CALL that explicitly names the exit, unless the TASKSTART keyword is used on the ENABLE request.

Entry to the exit is through the task-related user exit interface, which comprises:

- An application stub provided with the exit, but generated using the CICS-provided macro DFHRMCAL. It is this stub which explicitly names the exit, and which is link-edited with each application program that uses the application program interface (API) of the resource manager.
- DFHEIP, which is entered at DFHEIPCN by the application stub, in much the same way as EXEC CICS commands are routed at execution time.
- v DFHERM, which receives control when DFHEIP discovers that the call is not for a CICS control function, but for a named exit.

DFHERM receives a set of registers (those of the caller, for example, the application program), and a routing argument which names the exit. This routing argument is constructed by DFHRMCAL, in the application stub, and is not normally visible to the application programmer. DFHERM retrieves the name of the requested exit from the routing argument, and scans any existing task interface elements (TIEs) that are chained from the task's TCA, looking for a TIE associated with the named exit. If such a TIE is not found, it searches the installed exits on a chain of EPBs, looking for the matching name. On finding a match, DFHERM constructs a TIE to represent the connection between that task and the exit. The TIE is initialized from information provided in the EPB; the TALENGTH argument defines the size of a task-local work area which can be thought of as a logical extension of the TIE. The profile string is also copied into the TIE.

DFHERM stacks (stores in a last-in, first-out manner) various parts of the program execution environment—the status of HANDLE commands, file browse cursors, the EXEC interface block (EIB), and so on—and builds a parameter structure which is essentially a superset of that built by DFHUEH. Additional arguments include the task-local work area, the profile referred to above, and an 8-byte UOW identifier supplied by Recovery Manager.

DFHERM then passes control to the exit's entry point using standard CALL conventions, in which register 13 addresses a save area for DFHERM's own registers, register 14 addresses DFHERM's next sequential instruction, and register 1 addresses the passed parameters. This is a vector of addresses which include that of the caller's register save area. Any changes the exit makes to arguments of the application program interface (API), or to the contents of the caller's register save area, are not examined by DFHERM when it regains control, because they are not part of the CICS task-related user exit interface—rather they are the concern of the caller and the exit. However, the exit can request DFHERM to schedule certain actions by means of the profile argument. For example, the exit can request that it be informed (driven) when commitment of resources (syncpointing) is taking place, or the exit can request that DFHERM no longer routes API calls to it from this task.

Finally, on regaining control from the exit, DFHERM unstacks the objects that it had previously stacked, and returns to the caller. The state of the cursors, HANDLE labels, and so on, is apparently unchanged by the actions of DFHERM or the exit. Note that the exit may have used EXEC CICS HANDLE commands; this does not interfere with the caller's HANDLE status.

In the discussion of DFHERM so far, the term "caller" has been used for the application program. However, a caller can be a function such as syncpoint (DFHERMSP), task control (DFHAPXM or DFHERMSP), system programming interface (DFHUEIQ), CICS termination (DFHAPDM or DFHSTP) or EDF (DFHERM). The exit can set appropriate bits in the profile (schedule flag word) so that, if the corresponding function is subsequently invoked, it in turn calls the exit. The exit can determine the identity of the caller from the first argument (called the "function definition"). This argument, passed by DFHERM, always has its first byte equal to X'00'. (If the first byte is other than X'00', the exit has been entered from DFHUEH as a global user exit.) DFHERM sets the second byte of this argument according to the type of caller, thus indicating which interface is addressed by the caller's register save area. The second byte is:

- **X'01'** For system programming interface
- **X'02'** For an application program
- **X'04'** For the syncpoint program
- **X'08'** For CICS task control
- **X'0A'** For a CICS termination call
- **X'0C'** For an EDF call.

Any remaining arguments are specific to each individual caller.

The flow of control for the task-related user exit interface is shown in [Figure 77 on](#page-470-0)  [page 429.](#page-470-0)

<span id="page-470-0"></span>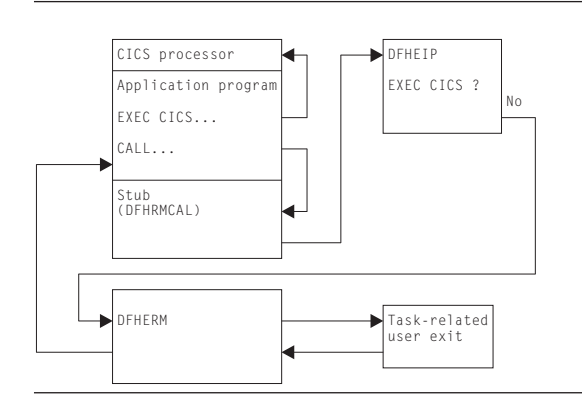

*Figure 77. Task-related user exit control flow*

# **Processors**

The term "processor" is used to refer to two different types of object:

- 1. For the EXEC interface, it refers to the function-dependent modules associated with the EXEC interface nucleus, DFHEIP. These processors usually have names such as DFHEPC, DFHETC, DFHETD, and so on, and each of these is invoked by DFHEIP. DFHERM is also a processor of this type.
- 2. In various contexts, including task-related user exits, it refers to a piece of code that is link-edited with an application program and serves the dual function of:
	- Satisfying the CALL requirement for a target address—its entry resolves a V-type ADCON
	- Finding the entry point of DFHEIP.

Both these types of processor are part of the path between an application call and the functional control module that supports the request. This path appears as follows:

```
Application call 
Application processor (type 2) 
 DFHEIP 
  EXEC interface processor (type 1) 
   Functional control module
```
Examples of the interface are:

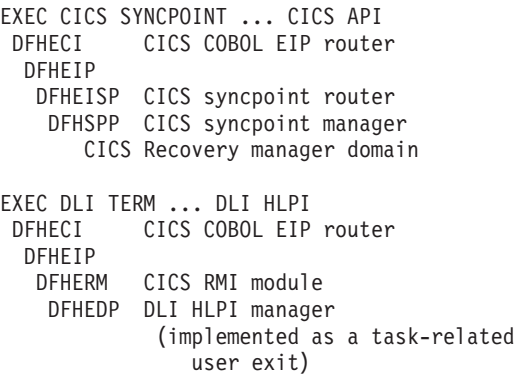

# **Control blocks**

The control blocks used in task-related user exit control are the exit program control block (DFHEPB), the task interface element (DFHTIEDS).

Figure 78 shows the main control blocks associated with task-related user exits.

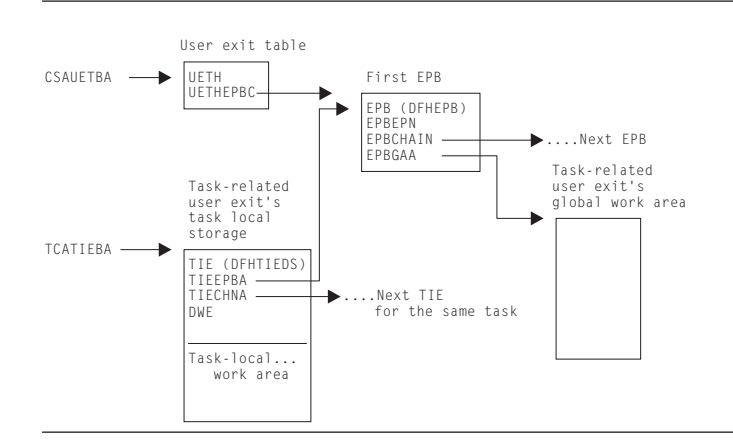

*Figure 78. Control blocks associated with task-related user exits*

Field CSAUETBA in the CSA points to the user exit table (UET); UETHEPBC in the UET points to the first exit program block (EPB); and EPBCHAIN in each EPB points to the next EPB in the chain.

Each EPB holds:

- The address of the exit's entry point (EPBEPN)
- The address of the global work area
- The halfword length of the global work area
- The halfword length of the task-local work area.

One EPB is associated with each enabled task-related user exit program or entry name.

EPBs used for global user exits and for task-related user exits are held on the same EPB chain.

The task-related user exit's global storage is optional. It is associated with an individual enabled task-related user exit program or entry name. Several task-related user exit programs or entry names can share the same global storage.

For full details of the EPB, see *CICS Data Areas*.

The task interface element (TIE) is associated with each associated pair of CICS task and task-related user exit. The first time a CICS task passes control to a particular task-related user exit, a TIE is created. The TIE lasts until task termination.

Note that all TIEs relating to a single task are chained together (more than one TIE is set up when a single CICS task makes use of more than one task-related user exit). The TIEs corresponding to a single EPB (that is, to a single task-related user exit program or entry name) are not chained together.

A global user exit may only use global storage; a task-related user exit may use both global storage and task-local work area.

Field TCATIEBA in the TCA points to the first TIE, and TIECHNA in each TIE points to the next TIE in the chain.

The TIE holds information relevant to all invocations of the task-related user exit for the task concerned. For example, TIEFLAGS holds information concerning the events for which the task-related user exit should be invoked, for example, API calls, syncpoint, and task start.

Figure 79 gives a closer look at the TIE control block chain that is used during the lifetime of a task-related user exit.

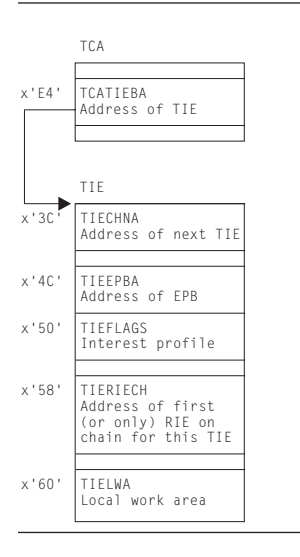

*Figure 79. Control blocks used during the lifetime of a task-related user exit*

For full details of the TIE control blocks, see *CICS Data Areas*.

# **Modules**

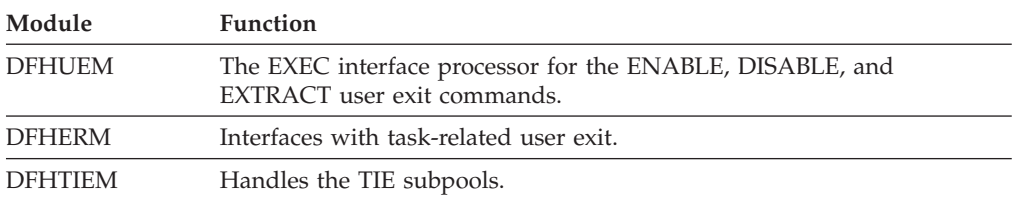

# **Exits**

No global user exit points are provided for this function.

## **Trace**

The following point ID is provided for this function:

- AP 2520 ) for which the trace level is RI 1.
- AP 2521)
- AP 2522 ) for which the trace level is RI 2.

• AP 2523)

For more information about the trace points, see *CICS Trace Entries*. For more information about using traces in problem determination, see the *CICS Problem Determination Guide*.

# **External interfaces**

Calls are made to the task-related user exit via DFHEIP and DFHERM from the following modules: **DFHAPXM**  Task start **DFHERMSP**  Task end **DFHERMSP**  Syncpoint and backout **DFHRMSY**  For syncpoint resynchronization **DFHAPDM**  CICS termination **DFHSTP**  CICS termination **DFHUEIQ**  System programming interface for inquire exitprogram calls **Applications**  Application calls to resource manager **DFHERM**  EDF invocations for application calls to resource manager

# **Chapter 54. Task-related user exit recovery**

Task-related user exit recovery, also known as the resource manager interface (RMI) recovery, ensures that changes to recoverable resources performed by an external resource manager in a logical unit of work are either all committed or all backed out.

## **Design overview**

During the execution of a CICS task, the CICS recovery manager communicates with the resource manager task-related user exit to prepare to commit, to commit unconditionally, or to back out. The purpose of these calls is to ensure that changes to recoverable resources performed in a unit of work (UOW) are either all committed or all backed out, if there is a failure anywhere in CICS or in any of the external resource managers.

Each UOW created by Recovery Manager Domain is identified by a UOW\_ID and a Local UOW\_ID. The LOCAL UOWID is an eight byte value whose format is easy for CICS to identify whether the UOW originated before or after an initial start.

When the resource manager receives the call to commit unconditionally or to back out, it takes the corresponding irreversible step, if possible. If the action is successful, the resource manager sends the appropriate return code. If not, it sends a return code which requests that CICS record the state of the UOW, and tries to resolve the status at a later time.

Recovery manager domain maintains the status of UOWs that require resynchronization, until all participants in the UOW have successfully resynchronized. Recovery manager domain maintains these UOWs across cold, warm and emergency start of CICS. An initial start of CICS however will mean that Recovery manager domain will lose this information and resynchronization will not be possible.

The RMI also supports an optimized syncpoint process to improve performance under certain conditions where a single-phase commit can be used. With single phase commit Recovery manager does not have to maintain resynchronization information for the RMI. This optimized process is described in more detail later in thissection .

# **The two-phase commit process**

The RMI supports the two-phase commit process. The following is a brief summary of the two-phase commit process and other related processing as seen from the RMI's point of view.

- When a unit of work is first created, Recovery manager creates local\_uow\_id which will be used by the RMI.
- When the task syncpoints, a prepare-to-commit request is then issued to each task-related user exit used during the current UOW. For each task-related user exit, issuing the prepare request indicates the start of phase 1 of commit processing from CICS's point of view.

v If all syncpoint participants vote 'YES' to the prepare requests, then Recovery manager will commit the UOW. CICS then invokes each task-related user exit with a commit request. This indicates the start of phase 2 commit processing for the task-related user exit.

If the task-related user exit is unable to commit the UOW, Recovery manager will maintain a record of the UOW's status so that the task related user exit can resync later.

v If one or more of the task-related user exits votes 'NO' to the prepare-to-commit request, all the task's recoverable resources are backed out.

## **Resolution of in-doubts**

An external resource manager can be left in doubt about the disposition of UOWs, for example, if the resource manager abnormally terminated after receiving a prepare request for an UOW, but before receiving the commit or backout request. The resource manager, at any time while interfacing with CICS, can supply a list of recovery tokens representing the indoubt UOWs to the task-related user exit. The task-related user exit (or other related code) can then issue an EXEC CICS RESYNC request with the indoubt list and the name of the task-related user exit as parameters.

As a result of a the EXEC CICS RESYNC command, DFHERMRS initiates a CRSY task (running program DFHRMSY) for each UOW named in the indoubt list passed from the TRUE. DFHRMSY interfaces with Recovery manager to find out the status of the UOW, and calls the task-related user exit with the appropriate resolution, for example 'Commit', 'Backout' and so on. For each successful commit or backout, DFHRMSY informs Recovery manager that it can delete the TRUEs involvement in the UOW. When all interested parties in a UOW complete such processing, Recovery manager deletes its record of the UOW.

If an EXEC CICS RESYNC request is issued without an indoubt list or with an indoubt list of length zero, then DFHERMRS informs Recovery manager that it can remove the TRUE (identified by its name and qualifier) from all UOWs in the resynchronization set, i.e. delete all resync information for a TRUE.

A resynchronization set is first established when a TRUE is enabled. The next resynchronization set is identified on completion of an EXEC CICS RESYNC command, and is used for the next RESYNC command. A resynchronization bounds how many UOWs resync information is deleted for because RESUNC commands execute at the same time as new work is processed by a TRUE. A RESYNC command with a zero list should not delete resync information new UOW created since the resync command was issued.

# **The single-phase commit process**

The RMI also supports the single-phase commit process for UOWs that are read-only, and for UOWs where CICS detects that only one external resource manager has been called for update requests. The task-related exit must indicate to the RMI that it is capable of processing single-phase commit requests; otherwise, a two-phase commit is used. Use of single-phase commit improves performance, because CICS does not perform any logging and the task-related user exit is called only once during syncpoint processing.

## **Single-phase commit for read-only UOWs**

To take advantage of single-phase commit for read-only UOWs, the external resource manager must return to the task-related user exit an indicator that the UOW is read-only. This can be done by the resource manager returning a flag

indicating the "history" of the UOW so far (that is, whether it is read-only so far), or returning information about the current request. In the latter case, it is the responsibility of the task-related user exit to keep a "history" of the UOW so far. After each request, the task-related user exit must return to CICS with a flag set in the parameter list indicating this history.

At syncpoint time, if CICS detects that the UOW is read-only, it invokes the task-related user exit with an "End-UOW" request instead of the normal prepare and commit requests associated with a two-phase commit. This means that the task-related user exit is invoked only once during syncpoint. The "End-UOW" request is issued during phase 2 syncpoint processing. On receiving an "End-UOW" request, the task-related user exit should invoke the resource manager for single-phase commit. There are no return codes associated with the "End-UOW" request, and CICS does not perform any logging for this type of request.

## **Single-phase commit for the single updater**

To take advantage of single-phase commit for the single-update situation, the task-related user exit must indicate to the RMI that it knows the single-update protocol. It does this by setting a flag in the parameter list at the same time as it expresses an interest in syncpoint.

At syncpoint time, if CICS detects that only resources owned by one external resource manager were updated in the UOW, and if the task-related user exit has indicated that it understands the protocol, CICS invokes the task-related user exit with an 'Only' request, instead of the normal prepare and commit requests associated with a two-phase commit. This means that the task-related user exit is invoked only once during syncpoint. The 'Only' request is issued during phase 1 syncpoint processing. CICS does not perform any logging for this type of request. When invoked for an 'Only' request, the task-related user exit should invoke the resource manager for single-phase commit.

There are two architected responses to the 'Only' request: 'OK' and 'Backed-out'. 'OK' means that the UOW was committed; 'Backed-out' means that the single-phase commit failed and the updates were backed out. It is important to note that, unlike the two-phase commit, there is no equivalent 'Remember' response. If a task-related user exit calls a resource manager for single-phase commit and, for example, the resource manager abends while processing this request, the task-related user exit is left in doubt as to the outcome of the request. The task-related user exit cannot return to CICS in this case, but instead must output diagnostic messages as appropriate, and then abend the transaction.

Recovery manager does not keep resynchronization information for UOWs using single phase commit. Because the resource manager is the only updater in the UOW, CICS is *not* in doubt about any of its resources. The resource manager has either committed or backed out the updates. The messages output by the task-related user exit, in conjunction with any messages output by the resource manager, can be used to determine the outcome of the UOW.

# **Modules**

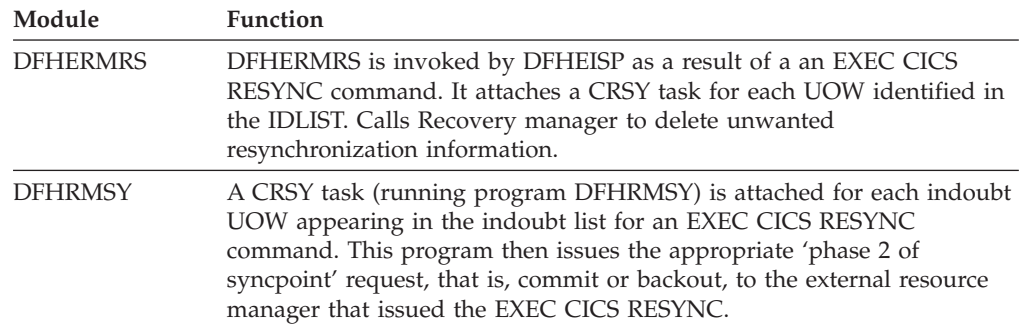

# **Exits**

No global user exit points are provided for this function.

## **Trace**

The following point IDs are provided for this function:

- AP 2540 ) For trace level RI Level 1
- AP 2541)
- AP 2548 ) For trace level RI level 2
- AP 2549)
- AP 2560 ) For trace level RI level 1
- AP 2561)

For more information about the trace points, see *CICS Trace Entries*. For more information about using traces in problem determination, see the *CICS Problem Determination Guide*.

# **External interfaces**

Calls are made from DFHRMSY, via DFHERM, to the task-related user exit to provide information about the disposition of the UOW, when resynchronization of in-doubts is taking place.

# <span id="page-478-0"></span>**Chapter 55. Terminal abnormal condition program**

Terminal error processing for BSAM-supported terminals normally routes any error to the terminal abnormal condition program (DFHTACP). Depending on the type of error, DFHTACP issues messages, sets error flags, and places the terminal or line out of service.

Before default actions are taken, CICS passes control to the terminal error program (DFHTEP) for application-dependent action if necessary. On return from the terminal error program, DFHTACP performs the indicated action as previously set by DFHTACP or as altered by the TEP, a sample version of which is supplied by CICS (DFHXTEP in source code form). See [Chapter 57, "Terminal error program,"](#page-506-0)  [on page 465](#page-506-0) for further information about the TEP.

## **Design overview**

The terminal abnormal condition program (DFHTACP) is used by terminal control to analyze any abnormal conditions. Appropriate action is taken with regard to terminal statistics, line statistics, terminal status, and line status; the task (transaction) can be terminated. Messages are logged to the transient data master terminal destination (CSMT) or the terminal log destination (CSTL). DFHTACP links to the user-supplied (or sample) terminal error program, passing a parameter list via a COMMAREA that is mapped by the DFHTEPCA DSECT. This allows the user to attempt recovery from transmission errors and to take appropriate action for the task.

Table 24 lists the various TACP message processing routines, which assemble the text of the messages and write them to one of three destinations depending on the type of error.

The matrix shown in [Table 25 on page 438](#page-479-0) shows the sequence in which the message routines are called for each error code. For example, for error code X'88', the processing routines are executed in the following order: ME, F, W, X, N, BA, and finally R.

[Table 26 on page 439](#page-480-0) gives a generalization of TACP's default error handling upon completion of the message processing. For each error code, it shows the first routine to be called.

| Routine | <b>Function</b>                                                     |
|---------|---------------------------------------------------------------------|
| A       | Establish DFHTC message number 2501 (Msg too long, please resubmit) |
|         | Establish DFHTC message number 2502 (TCT search error)              |
|         | Establish DFHTC message number 2507 (Input event rejected)          |
| H       | Establish DFHTC message number 2506 (Output event rejected)         |
|         | Establish DFHTC message number 2513 (Output length zero)            |
|         | Establish DFHTC message number 2514 (No output area provided)       |
| К       | Establish DFHTC message number 2515 (Output area exceeded)          |
|         | Establish DFHTC message number 2517 (Unit check SNS=ss, S.N.O.)     |

*Table 24. TACP message routines* 

| Routine       | <b>Function</b>                                                                                                    |
|---------------|----------------------------------------------------------------------------------------------------|
| $\mathbf M$   | Establish DFHTC message number 2519 (Unit exception, S.N.O.)                                                                 |
| ${\bf N}$     | Generate standard message inserts, for example, 'at term tttt'                                                               |
| $\mathcal{O}$ | Generate special inserts for message DFHTC2500                                                                               |
| Q             | Write to terminal causing the error, after retrieving the message text from ME domain using<br>an MEME RETRIEVE_MESSAGE call |
| ${\mathbb R}$ | Write to destination (CSMT or CSTL) using an MEME SEND_MESSAGE call to ME domain                                             |
| $\mathbf T$   | Obtain terminal main storage area (message build area)                                                                       |
| V             | Establish DFHTC message number 2511 (Incorrect write request)                                                                |
| W             | Establish 'return code xx' message insert                                                                                    |
| $\chi$        | Convert hexadecimal byte into 2 printable characters                                                                         |
| AB            | Establish DFHTC message number 2534 (Incorrect destination)                                                                  |
| AE            | Establish DFHTC message number 2500 (Line   CU   Terminal out of service)                                                    |
| AF            | Obtain terminal statistics                                                                                                   |
| BA            | Obtain line statistics                                                                                                    |
| <b>BB</b>     | Establish DFHTC message number 2516 (Unit check SNS=ss)                                                                      |
| BC            | Establish DFHTC message number 2518 (Unit exception)                                                                         |
| BF            | Establish DFHTC message number 2521 (Undetermined unit error)                                                                |
| CA            | Establish DFHTC message number 2522 (Intercept required)                                                                     |
| DB            | Establish DFHTC message number 2529 (Unsolicited input)                                                                      |
| <b>ME</b>     | Initialize parameter list for calling ME domain                                                                              |

<span id="page-479-0"></span>*Table 24. TACP message routines (continued)* 

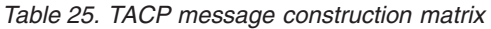

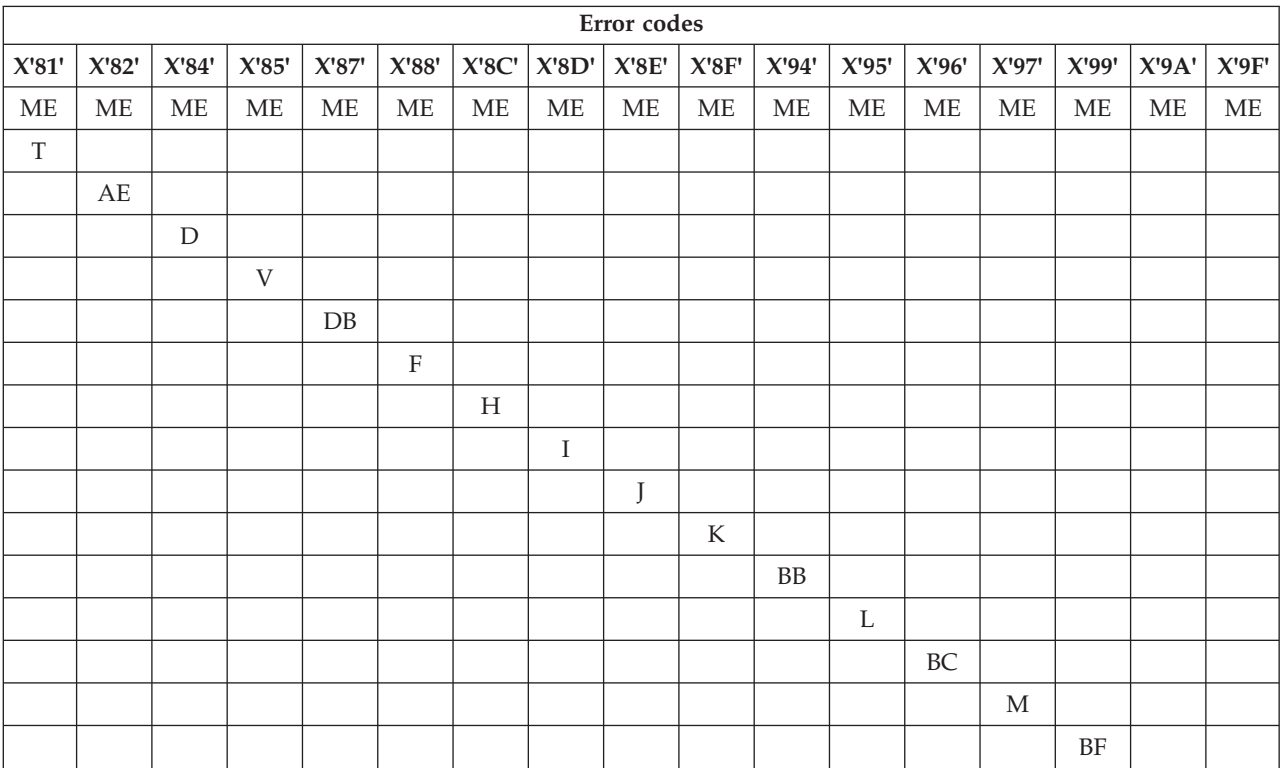

|                           |               |             |              |                                  |                   |                                                      |              | Error codes  |             |             |             |              |              |             |             |             |
|---------------------------|---------------|-------------|--------------|----------------------------------|-------------------|------------------------------------------------------|--------------|--------------|-------------|-------------|-------------|--------------|--------------|-------------|-------------|-------------|
| $\mathbf{X}'\mathbf{81}'$ | X'82'         | X'84'       | X'85'        | $\mathbf{X}^{\prime}87^{\prime}$ | $\mathbf{X}'$ 88' | $\mathbf{X}^{\prime} \mathbf{8} \mathbf{C}^{\prime}$ | X'8D'        | X'SE'        | X'8F'       | X'94'       | X'95'       | X'96'        | X'97'        | X'99'       | X'9A'       | X'9F'       |
|                           |               |             |              |                                  |                   |                                                      |              |              |             |             |             |              |              |             | CA          |             |
|                           |               |             |              |                                  |                   |                                                      |              |              |             |             |             |              |              |             |             | AB          |
| A                         |               |             |              |                                  |                   |                                                      |              |              |             |             |             |              |              |             |             |             |
|                           | $\mathcal{O}$ |             |              |                                  |                   |                                                      |              |              |             |             |             |              |              |             |             |             |
|                           |               |             |              |                                  | W                 | W                                                    |              |              |             |             |             |              |              |             |             |             |
| AF                        |               |             |              |                                  |                   |                                                      |              |              |             |             |             |              |              |             |             |             |
| Q                         |               |             |              |                                  |                   |                                                      |              |              |             |             |             |              |              |             |             |             |
|                           |               |             |              |                                  | X                 | X                                                    |              |              |             | X           | $\chi$      |              |              |             |             |             |
|                           |               | N           | N            | $\mathbf N$                      | N                 | N                                                    | N            | N            | N           | N           | N           | N            | N            | N           | $\mathbf N$ | $\mathbf N$ |
|                           |               | BA          |              |                                  | BA                | BA                                                   |              |              |             |             |             |              |              |             |             |             |
|                           | $\mathbb R$   | $\mathbb R$ | $\mathbb{R}$ | $\mathbb{R}$                     | $\mathbb R$       | $\mathbb R$                                          | $\mathbb{R}$ | $\mathbb{R}$ | $\mathbb R$ | $\mathbb R$ | $\mathbb R$ | $\mathbb{R}$ | $\mathbb{R}$ | $\mathbb R$ | $\mathbb R$ | $\mathbb R$ |

<span id="page-480-0"></span>*Table 25. TACP message construction matrix (continued)* 

*Table 26. TACP default error handling* 

| Error code               | Default action                             |  |  |  |  |
|--------------------------|--------------------------------------------|--|--|--|--|
| $X^\prime81^\prime$      | Abend transaction                          |  |  |  |  |
| X'82'                    | none                                       |  |  |  |  |
| $X^\prime84^\prime$      | Put line in or out of service, as required |  |  |  |  |
| $X^\prime 85^\prime$     | Abend transaction                          |  |  |  |  |
| $\mathbf{X}^{\prime}87$  | Unsolicited input message                  |  |  |  |  |
| $\mathbf{X}^{\prime}88'$ | Put line (or terminal) out of service      |  |  |  |  |
| X'8C'                    | Put line (or terminal) out of service      |  |  |  |  |
| X'8D'                    | Abend transaction                          |  |  |  |  |
| $X^{\prime}8E^{\prime}$  | Abend transaction                          |  |  |  |  |
| X'8F'                    | Abend transaction                          |  |  |  |  |
| X'94'                    | $I/O$ error test                           |  |  |  |  |
| X'95'                    | $I/O$ error test                           |  |  |  |  |
| X'96'                    | $I/O$ error test                           |  |  |  |  |
| $X'97'$                  | $I/O$ error test                           |  |  |  |  |
| X'99'                    | Put line (or terminal) out of service      |  |  |  |  |
| X'9A'                    | Test line for next operation               |  |  |  |  |
| X'9F'                    | Abend transaction                          |  |  |  |  |

# **Modules**

## DFHTACP

# **Exits**

No global user exit points are provided for this function.

# **Trace**

The following point ID is provided for the terminal abnormal condition program: • AP 00E6, for which the trace level is TC 1.

DFHTACP provides trace entries immediately before and after calling DFHTEP.

For more information about the trace points, see *CICS Trace Entries*. For more information about using traces in problem determination, see the *CICS Problem Determination Guide*.

# **Chapter 56. Terminal control**

Terminal control allows communication between terminals and application programs. VTAM/NCP is used for most terminal data control and line control services.

Terminal control supports automatic task initiation to process transactions that use a terminal but which are not directly initiated by the terminal operator (for example, printers).

Terminal control can also provide a simulation of terminals, using sequential devices, in order to help test new applications.

## **Design overview**

The user can specify that concurrent terminal support is to be provided by any combination of the following access methods:

- v VTAM
- Basic sequential access method (BSAM)
- Interregion communication (IRC)
- Console.

The primary function of terminal control is to take an input/output  $(I/O)$  request for a terminal and convert it to a format acceptable to the access method (VTAM or BSAM).

Terminal control uses data that describes the communication lines and terminals, kept in the terminal control table (TCT). The TCT is generated by the user as part of CICS system definition, or dynamically as needed. The TCT entries contain terminal request indicators, status, statistics, identification, and addresses of I/O and related areas.

When CICS terminal control is used with VTAM, VTAM itself resides in a separate address space, having a higher priority than CICS. VTAM-related control blocks and support programming comprise the CICS terminal control component. The application programs that run under CICS control communicate with terminals through the CICS terminal control interface with VTAM.

VTAM network functions allow terminals to be connected to any compatible control subsystem that is online. This enables a terminal operator to switch from one CICS system to another, or to another subsystem.

VTAM manages the flow of data between devices in the network and VTAM application programs such as CICS. VTAM is responsible for:

- v Connecting, controlling, and terminating communication between the VTAM applications and terminal logical units
- Transferring data between VTAM applications and logical units
- Allowing VTAM applications to share communication lines, communication controllers, and terminals
- Controlling locally attached devices, that is, those not connected through a communication controller

• Providing tools to monitor network operations and make dynamic changes to the network configuration.

In a VTAM environment, the functions of CICS terminal control include:

- Establishing communication with terminal logical units (LUs) by issuing logon requests, communicated through the access method
- v Handling terminal input and passing user program requests for communication to VTAM
- Returning terminal LUs to the access method by accepting logoff requests
- v Taking measures to ensure the integrity of messages flowing to and from VTAM
- Performing logical error recovery processing for VTAM devices.

Terminal control issues VTAM macros to receive incoming messages, and routes them to the appropriate CICS application program for processing. Likewise, it sends messages destined for various devices in the network to VTAM, which then routes them to the appropriate location.

## **Terminal control services**

The following services are performed by, or in conjunction with, terminal control:

- Service request facilities
- System control services
- v Transmission facilities.

#### **Service request facilities**

#### **Write request**

Sets up and issues or queues access method macros; performs journaling and journal synchronization.

#### **Read request**

Sets up and issues access method macros; performs journaling if required.

#### **Wait request**

Causes a dispatcher to suspend.

#### **Dispatch analysis**

Determines the type of access method and terminal used, and executes the appropriate area of terminal control.

### **System control services**

#### **Automatic task initiation**

Services requests for automatic task (transaction) initiation caused by events internal to the processing of CICS.

#### **Task initiation**

Requests the initiation of a task to process a transaction from a terminal. When an initial input message is accepted, a task is created to do the processing.

#### **Terminal storage**

Performs allocation and deallocation of terminal storage.

## **Transmission facilities—VTAM**

#### **Connection services**

Accepts logon requests, requests connection of terminals for automatic task

initiation, and returns terminals to VTAM, as specified by the user. If the terminal has not been defined, CICS uses the VTAM logon information to autoinstall the terminal.

## **Transmission facilities—VTAM/non-VTAM**

### **Access method selection**

Passes control to the appropriate access method routine based on the access method specified in the terminal control table.

**Wait** 

Synchronizes the terminal control task with all other tasks in the system. When all possible read and write operations have been initiated, terminal control processing is complete and control is returned to the transaction manager to allow dispatching of other tasks.

# **Terminal error recovery**

The resolution of certain conditions (for example, permanent transmission errors) involves both CICS and additional user coding. CICS cannot arbitrarily take all action with regard to these errors. User application logic is sometimes necessary to resolve the problem.

For the VTAM part of the network, terminal error handling is carried out by the node abnormal condition program (NACP) and a sample node error program (NEP), provided by CICS, or a user-written node error program. For further information about these, see [Chapter 36, "Node abnormal condition program," on](#page-398-0)  [page 357](#page-398-0) and [Chapter 37, "Node error program," on page 361.](#page-402-0) 

For the portion of the telecommunication network connected to BSAM, these error-handling services are provided by the terminal abnormal condition program (TACP) and by the user-written or sample terminal error program (TEP). For further information about these, see [Chapter 55, "Terminal abnormal condition](#page-478-0)  [program," on page 437](#page-478-0) and [Chapter 57, "Terminal error program," on page 465.](#page-506-0) 

The following sequence of events takes place when a permanent error occurs for a terminal:

- 1. The terminal is "locked" against use.
- 2. The node or terminal abnormal condition program is attached to the system to run as a separate CICS task.
- 3. The node or terminal abnormal condition program writes the error data to a destination in transient data control if the user has defined one. This destination is defined by the user and can be intrapartition or extrapartition.
- 4. The node or terminal abnormal condition program then links to the appropriate node/terminal error program to allow terminal- or transaction-oriented analysis of the error. In the node or terminal error program, the user may decide, for example, to have the terminal placed out of service, have the line placed in or out of service, or have the transaction in process on the terminal abnormally terminated.
- 5. The terminal is "unlocked" for use.
- 6. The node or terminal abnormal condition program is detached from the system if no other terminals are to be processed.

# **Testing facility—BSAM**

To allow the user to test programs, BSAM can be used to control sequential devices, such as card readers, printers, magnetic tape, and direct-access storage devices. These sequential devices can then be used to supply input/output to CICS before actual terminals are available or during testing of new applications.

# **Terminal control modules (DFHZCP, DFHTCP)**

Terminal control consists of two CICS resource managers:

- **ZCP** DFHZCP, DFHZCX, and DFHZCXR provide both the common (VTAM and non-VTAM) interface, and DFHZCA, DFHZCB, DFHZCC, DFHZCW, DFHZCY, and DFHZCZ provide the VTAM-only support.
- **TCP** DFHTCP provides the non-VTAM support (not MVS console support).

Terminal control communicates with application programs, CICS system control functions (transaction manager, storage control), CICS application services (basic mapping support and data interchange program), system reliability functions (abnormal condition handling), and operating system access methods (VTAM or BSAM).

Requests for terminal control functions made by application programs, BMS, or the transaction manager, are processed through the common interface of DFHZCP. Generally, terminal control requests for other CICS or operating system functions are issued by either ZCP or TCP, depending upon the terminal being serviced.

The ZCP and TCP suites of programs are loaded at CICS system initialization according to specified system initialization parameters, as follows:

- DFHTCP is loaded only if TCP=YES is specified.
- DFHZCP, DFHZCX, and DFHZCXR are always loaded.
- DFHZCA, DFHZCB, DFHZCY, and DFHZCZ are loaded only if VTAM=YES is specified.
- DFHZCC and DFHZCW are loaded only if ISC=YES is specified.

[Figure 80 on page 445](#page-486-0) shows the relationships between the components of terminal control.

<span id="page-486-0"></span>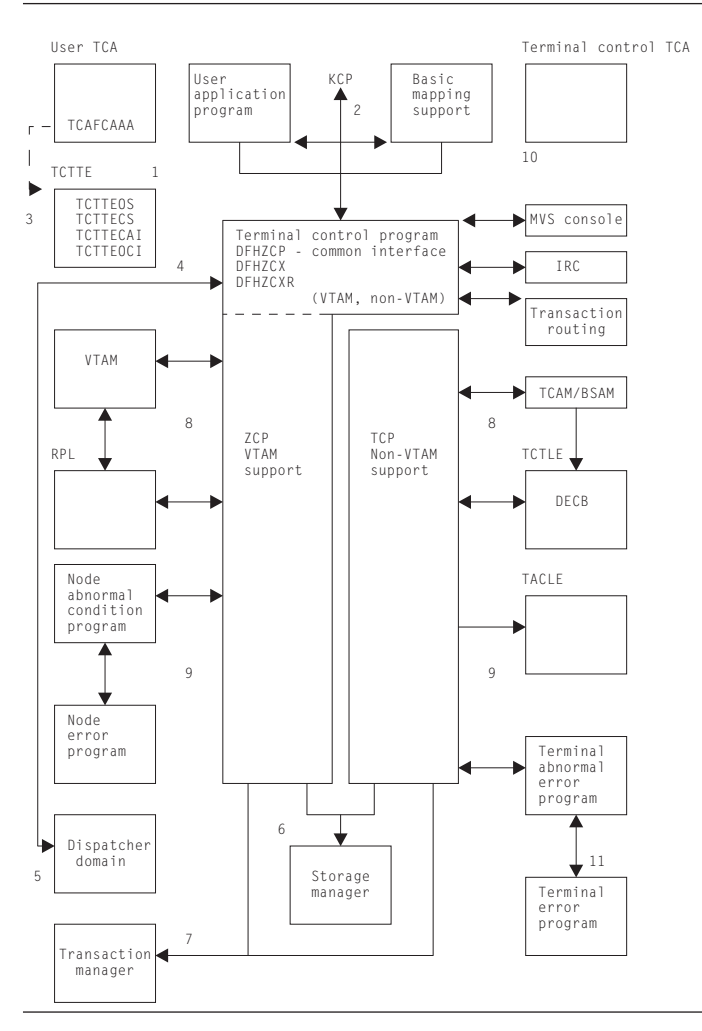

*Figure 80. Terminal control interfaces*

### **Notes for Figure 80:**

## **Common interface**

- 1. When a terminal control request is issued by an application program, or internally by the basic mapping support (BMS) routines using the DFHTC macro, request bits are set in the user's task control area (TCA) and control is passed to the common interface (VTAM, non-VTAM) routines of DFHZCP.
- 2. If the request includes WAIT and the IMMED option is not in effect, control is passed to the transaction manager to place the requesting program (task) in a suspended state. If WAIT is not included, control is returned to the requesting task.
- 3. The task's TCA contains the TCTTE address either in a field named TCAFCAAA (facility control area associated address) or in a field named TCATPTA when passing TCATPTA to terminal control.
- 4. The dispatcher dispatches terminal control through the common interface (DFHZDSP in DFHZCP) for one of the following reasons:
	- The system address space exit time interval (specified by the ICV system initialization parameter) has elapsed since the last terminal control dispatch.
	- The specified terminal scan delay (specified by the ICVTSD system initialization parameter) has elapsed.
- There is high-performance option (HPO) work to process.
- The terminal control event has been posted complete (for example, an exit scheduled in the case of VTAM, or an event control block (ECB) posted in the case of non-VTAM), and CICS is about to go into a wait condition.
- 5. Terminal control, through its common interface (DFHZDSP) requests the dispatcher to perform a CICS WAIT when the terminal control task has processed through the terminal network and has no further work that it can do.
- 6. Terminal control communicates with storage manager to obtain and release storage as follows:

### **VTAM**

ZCP modules issue domain calls for terminal storage (TIOAs), receive-any input area (RAIA) storage, and request parameter list (RPL) storage.

## **Non-VTAM**

DFHTCP issues DFHSC macros to obtain and release terminal and line storage.

- 7. Terminal control communicates with the transaction manager by means of the DFHKC macro. The macro can be issued by certain CICS control modules, depending upon the terminal being serviced. Terminal control may request the transaction manager to perform one of the following:
	- v Attach a task upon receipt of a transaction identifier from a terminal.
	- Respond to a DFHKC TYPE=AVAIL request (a task control macro documented only for system programming) when a terminal is required by or for a task and that facility is available.
- 8. Terminal control communicates with operating system access methods in either of the following ways, depending upon the terminal being serviced: **VTAM**

ZCP (referring here to the resource manager) builds VTAM request information in the RPL which is then passed to VTAM for servicing. VTAM notifies terminal control of completion by placing completion information in the RPL. ZCP analyzes the contents of the RPL upon completion to determine the type of completion and the presence of error information. Communication with VTAM also occurs by VTAM scheduling exits, for example, LOGON or LOSTERM. VTAM passes parameter lists and does not always use an RPL.

 When authorized-path VTAM has been requested (HPO), communication with VTAM also occurs in service request block (SRB) mode (using DFHZHPRX); ZCP uses the RPL with an extension to communicate with its SRB mode code. When an SRB mode RPL request is complete, ZCP calls the relevant exit or posts the ECB, as indicated by the RPL extension.

## **Non-VTAM**

DFHTCP builds access method requests in the data event control block (DECB), which is part of the terminal control table line entry (TCTLE). The DECB portion of the TCTLE is passed to the access method by terminal control to request a service of that access method. The access method notifies terminal control of the completion of the service through the DECB. Terminal control analyzes the contents of the DECB upon completion to determine the type of completion and to check for error information.

9. Terminal control communicates with the CICS abnormal condition functions in either of the following ways, depending upon the terminal being serviced:

#### **VTAM**

The activate scan routine (DFHZACT, in the DFHZCA load module) attaches the CSNE transaction to run the node abnormal condition program (DFHZNAC); this is done during CICS initialization. DFHZNAC does some preliminary processing and then passes control to the node error program (DFHZNEP). (The node error program can be either your own version or the default CICS-supplied version.) Upon the completion of the user's error processing, control is returned to DFHZNAC. (For further information about DFHZNAC, see [Chapter 36, "Node abnormal condition program," on page 357.\)](#page-398-0)

#### **Non-VTAM**

DFHTCP attaches the CSTE transaction to run the terminal abnormal condition program (TACP) and passes a terminal abnormal condition line entry (TACLE) when an error occurs. The TACLE is a copy of the DECB portion of the TCTLE and contains all information necessary for proper evaluation of the error, together with special action indicators that can be manipulated to alter the error correction procedure. After analyzing the DECB, DFHTACP calls the terminal error program (DFHTEP) with a COMMAREA containing the TACLE address. (The terminal error program can be either your own version or the default CICS-supplied version.) For further information about DFHTACP, see [Chapter 55, "Terminal abnormal condition program," on page 437.](#page-478-0)

10. Terminal control is executed under either the user's TCA or its own TCA as follows:

## **User's TCA**

- a. During the application program interface
- b. During the interface with basic mapping support
- c. While performing direct VTAM terminal SEND requests.

### **Terminal control's TCA**

- a. When the dispatcher dispatches terminal control
- b. When terminal control issues a request to the transaction manager to attach a task
- c. When terminal control issues a request to storage control
- d. While performing non-VTAM terminal I/O or queued VTAM terminal I/O
- e. For session-control functions when no task is attached.

Because many devices are supported by CICS terminal control, a large number of modules are required to provide this support.

[Figure 81 on page 448](#page-489-0) gives an overview of the relationships between the functions within terminal control and the rest of CICS and [Figure 82 on page 448](#page-489-0) through [Figure 84 on page 450](#page-491-0) show some of the flows through the terminal control modules.

<span id="page-489-0"></span>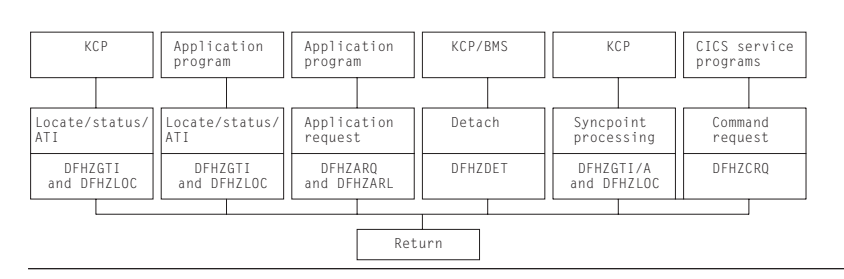

*Figure 81. Terminal control functions and modules*

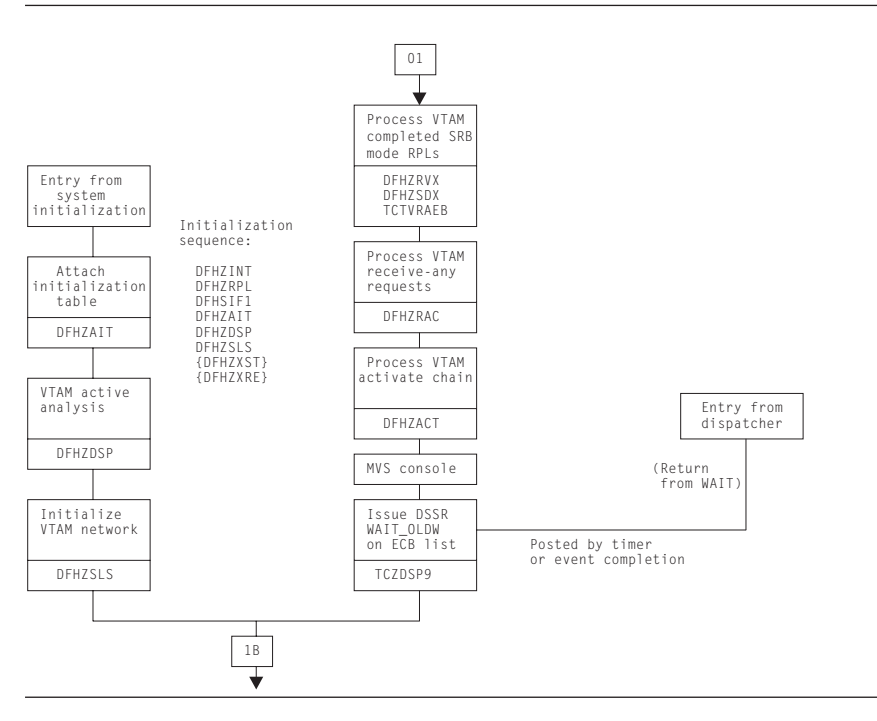

*Figure 82. Terminal control ZCP and TCP common control routines*

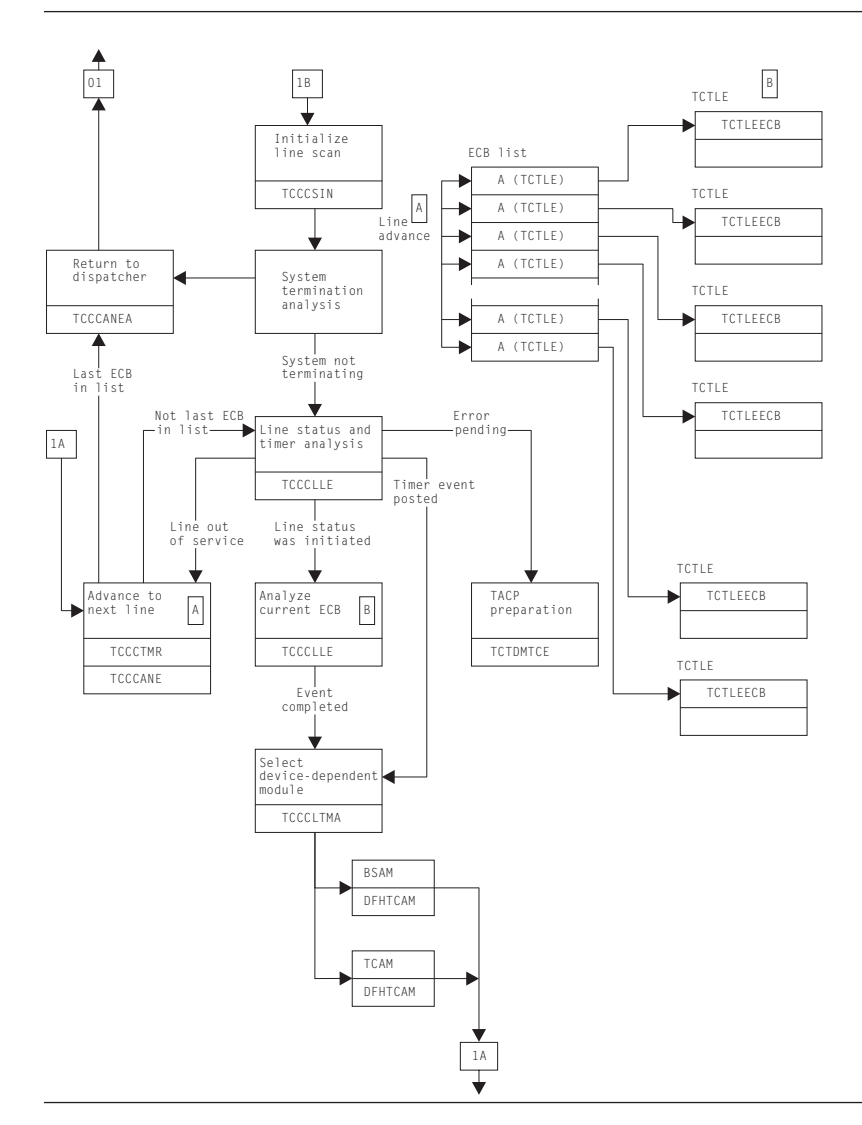

*Figure 83. Terminal control TCP control routines (BSAM)*

<span id="page-491-0"></span>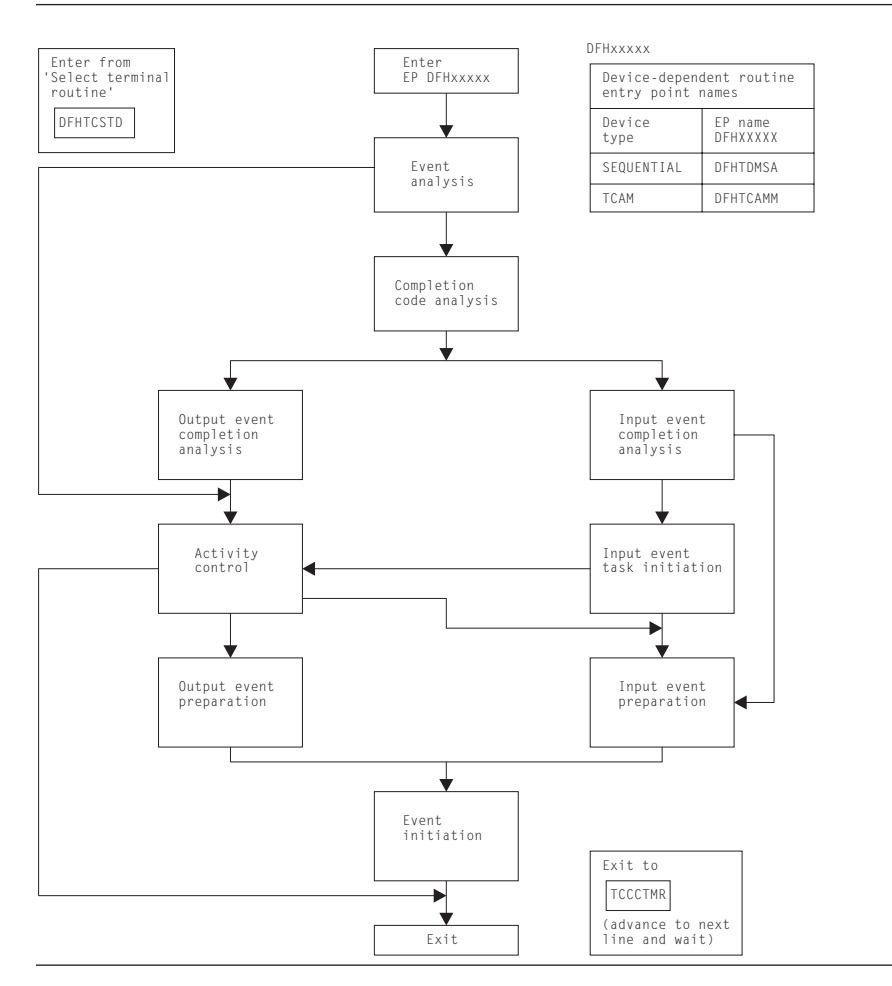

*Figure 84. Terminal control general flow through device-dependent modules (TCP only)*

## **High-performance option**

When running CICS under MVS, the high-performance option (HPO) can be used. HPO uses VTAM with CICS as an authorized program so that the VTAM path length is reduced. This is achieved by dispatching SRBs to issue the send and receive requests for data to and from the terminals. The SRB code is executed in the DFHZHPRX module.

### **System console support**

One or more MVS system consoles can be used as CICS terminals. This includes any MVS extended console introduced from MVS/ESA SP 4.1 onward; for example, a TSO user issuing the TSO CONSOLE command.

Each console has a unique number (releases before MVS/ESA SP 4.1) or a unique name (MVS/ESA SP 4.1 onwards). This matches the console number or name defined in the MVS system generation. Consoles are defined to CICS using CEDA DEFINE TERMINAL (see [Chapter 42, "Resource definition online \(RDO\)," on page](#page-414-0)  [373\)](#page-414-0). The console number or name is specified using the CONSOLE or CONSNAME keyword respectively, depending on the level of MVS.

The console operator communicates with CICS using the MVS MODIFY command to start transactions. CICS communicates with the console using either the WTO macro or the WTOR macro.

A system console is modeled by CICS as a TCTTE that has an associated control block, the console control element (CCE). The CCE holds the event control block (ECB) for the console, and both the console ID and the console name.

The interface between a system console and CICS is the command input buffer (CIB), which is created in MVS-protected storage for each MODIFY command. A CIB contains the data for a MODIFY command. CICS addresses the first CIB using the EXTRACT macro and the CIBs are chained together.

The MVS communication ECB is in MVS-protected storage; it is posted complete for each MODIFY command and reset when there are no CIBs to be processed. The CICS system wait list holds pointers to the MVS communication ECB and the ECB for each system console.

When CICS is initialized, an EXTRACT macro is executed to obtain the job name and point to the MVS communication ECB and the first CIB; all these are stored in the TCT prefix.

DFHZCP contains two modules, DFHZCNA and DFHZCNR, which perform system console support.

DFHZCNA is used to:

- v Resume a task on completion of a terminal event for the task
- Attach a task to satisfy a request for transaction initiation by a MODIFY command
- Attach a task (AVAIL) requested by automatic transaction initiation (ATI)
- Detach a terminal from a task when the task has completed
- Shut down console support when CICS is quiescing.

DFHZCNR is used to:

- Issue WTO macros for application program WRITE requests
- Issue WTO and WTOR macros for application program CONVERSE or (WRITE,READ) requests
- Issue a WTOR macro with message DFH4200 for application program READ requests.

### **Console support control modules**

DFHZDSP calls DFHZCNA to scan the consoles for any activity.

DFHZCNA checks whether any task is suspended because it is waiting for a terminal event, for example, a READ, and, if the event is completed, resumes that task before starting any new task. This is done by scanning the CCE chain for ECBs that have been posted by MVS.

When a MODIFY command is executed, the communication ECB is posted complete and a CIB for the command is added to the end of the CIB chain. DFHZCNA processes the CIB chain in first-in, first-out order. For each CIB, DFHZCNA searches the CCE chain for the console. With MVS/ESA SP 4.1 (or later), the search is on console name; otherwise, the search is on console ID.

The task is then attached if the 'task pending' flag in the CCE is not set by a preceding CIB in the chain. In the course of scanning the CIB chain, DFHZCNA may find a MODIFY command that requires a task to be attached, but cannot attach the task immediately because there is already a task active, or there is an outstanding error condition to clear. DFHZCNA therefore sets the 'task pending' flag in the CCE to remember the existence of the CIB. During the CIB chain scan, the condition preventing the task attach might clear, and a subsequent CIB might be selected for attach. However, the 'task pending' flag prevents this, and ensures that CIBs are processed in order. All 'task pending' flags are reset before each CIB chain scan.

If the task is to be attached, DFHZCNA obtains a TIOA and moves the data from the CIB to the TIOA. DFHZATT is then called to attach the task. If the attach fails, the TIOA is freed. A QEDIT macro frees the CIB if the attach is successful, and the scan continues.

When a transaction is automatically initiated and DFHKCP schedules the transaction for a terminal which is a console, a flag is set in the CCE by DFHZLOC. After DFHZCNA has completed scanning the CIB chain, it checks that the console does not have a task already attached and there is not a CIB on the chain for the console; if both these conditions are satisfied, the task is attached.

DFHZCNA issues a QEDIT macro to prevent any more MODIFY commands being accepted when CICS is shutting down. Any MODIFY commands on the CIB chain after shutdown has been started are processed. When other access methods have been quiesced, and there are no tasks attached for a console, console support is shut down.

If a console not defined to CICS is used to enter a MODIFY command, DFHZCNA sets up an error code and links to DFHACP to issue the error message. This is done using the TCTTE for the error console, CERR.

DFHZCNR sends terminal control requests from an application program to a specific system console by issuing WTO and WTOR macros. It is called by DFHZARQ.

For a WRITE request, DFHZCNR executes either a single WTO macro, or one or more multiline WTO macros, depending on the amount of data specified for the request.

For a READ request, DFHZCNR acquires a TIOA for the reply area and executes a WTOR macro with a CICS-supplied message, DFH4200. This message requests the operator to reply, and the transaction waits for this reply.

For a CONVERSE or (WRITE,READ) request, DFHZCNR acquires a TIOA for the reply area and executes a WTOR macro with the data specified for the WRITE. If there is any data remaining, DFHZCNR then executes either a single WTO macro, or one or more multiline WTO macros, depending on the amount of data. The transaction then waits until the operator replies to this request.

# **Defining terminals to CICS**

Terminal definitions are created as CSD records or DFHTCT macros (non-VTAM only) and then installed in (added to) the terminal control table (TCT) as TCT terminal entries (TCTTEs).

When a cold start is performed, CICS obtains its TCT entries from DFHTCT macros or from groups of resource definitions in the CSD file, which are named in the GRPLIST system initialization parameter. These are recorded in the CICS catalog.

When a warm start is performed, CICS obtains the definitions from the DFHTCT macros and from the CICS catalog; the GRPLIST is ignored.

On emergency restart, CICS obtains the definitions from the DFHTCT macros and from the CICS catalog; the GRPLIST is ignored. Then CICS re-applies any in-flight TCT updates using information from the system log.

During CICS execution, TCT entries can be added as follows:

- By using the CEDA INSTALL command
- v By the autoinstall process when an unknown terminal logs on
- v By the transaction routing component when a TCT entry is shipped from a terminal-owning to an application-owning region.
- By using the EXEC CICS CREATE command

During CICS execution, TCT entries can be deleted as follows:

- By using the EXEC CICS DISCARD command
- v By the autoinstall process when an autoinstalled terminal logs off or has been logged for a period.
- v By the transaction routing component when a TCT entry has been unused for a period.
- v Using the CEDA INSTALL, EXEC CICS CREATE, transaction routing, or autoinstall processes to replace the old entry.

[Figure 85 on page 454](#page-495-0) shows the terminal control table (TCT).

<span id="page-495-0"></span>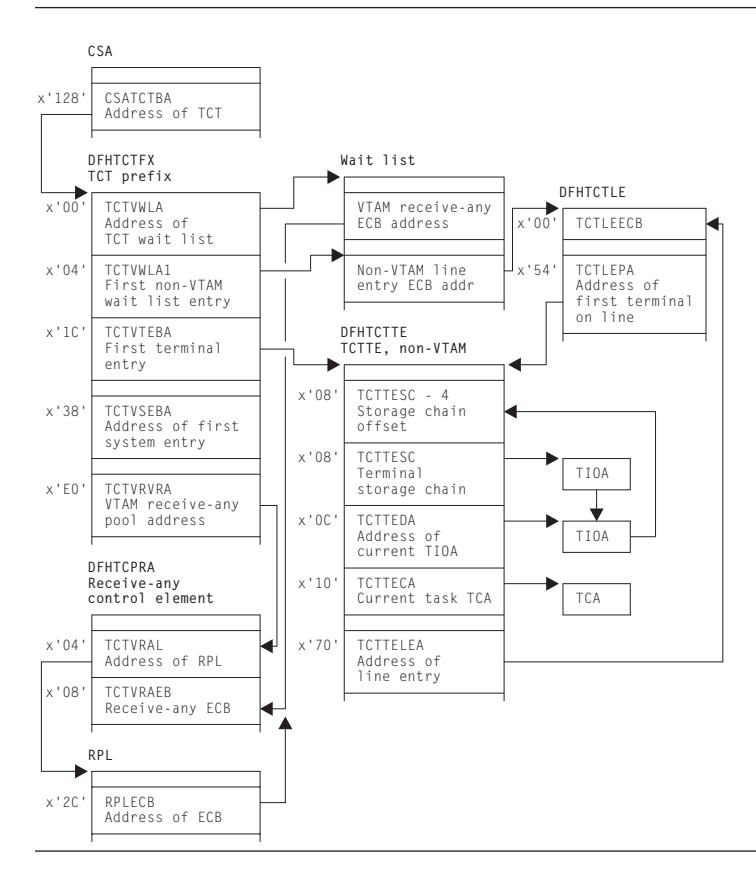

*Figure 85. Terminal control table (TCT)*

## **DFHZCQ**

DFHZCQ installs, deletes, catalogs, uncatalogs, recovers, and inquires on terminals. Entries are installed in and deleted from the terminal control table by DFHZCQ. DFHZCQ is called by the following modules:

#### **DFHAMTP**

For the CEDA transaction and EXEC CICS CREATE, to install TCT entries

#### **DFHEIQSC**

For EXEC CICS DISCARD CONNECTION, to discard a connection.

#### **DFHEIQST**

For EXEC CICS DISCARD TERMINAL, to discard a terminal.

#### **DFHTBSS**

During CICS initialization, to restore terminal definitions at warm or emergency restart

#### **DFHZATA**

The autoinstall program

## **DFHZATD**

The autoinstall delete program

#### **DFHZATS**

When a TCT entry is shipped, installed, or deleted for transaction routing

#### **DFHZTSP**

When a transaction route request is received to recatalog the connection if certain characteristics have changed.

#### **DFHQRY**

When the QUERY function is used to discover the actual characteristics of a device, complete the TCT entry, and recatalog the resulting TCTTE

#### **DFHWKP**

The warm keypoint program, to record information for RDO-eligible terminals in the CICS catalog, and to uncatalog autoinstalled entries.

DFHZCQ calls the table builder services (TBS) modules which in turn, call the appropriate DFHBSxxx modules to build the TCTTE for the input parameters. DFHZCQ is heavily dependent on the module that calls it to supply the complete set of parameters to be used to create the TCTTE; DFHZCQ itself is not responsible for determining parameters for the TCTTE.

## **DFHBS\* builder programs**

DFHZCQ calls the builder programs, whose names all begin DFHBS. These **builders** are responsible for creating TCTTEs. The parameters given to DFHZCQ are passed on to the builders, which extract the parameters and set the relevant fields in the TCTTE.

For further information about builders, see [Chapter 6, "Builders," on page 61.](#page-102-0) 

## **Contents of the TCT**

The TCT describes the logical units (LUs) known to CICS. Each active LU is represented by a terminal control table terminal entry (TCTTE). The TCT does not describe the network configuration; it describes the CICS logical viewpoint of the network.

The TCT contains pointers to these VTAM-related control blocks:

- v Access method control block (ACB)— Link an application program, such as CICS, to VTAM
- Receive-any control blocks (RA-RPL, RA-ECB, RACE)— Process initial transaction input
- v Node initialization block (NIB) descriptors and bind-area models— Used during logon processing
- v TCTTEs— Describe the logical units known to CICS
- v ACB and RPL exit lists— Point to the VTAM exit routines.

## **TCT indexing(DFHZGTI and DFHZLOC)**

There are two types of requests that can be used in CICS to locate terminal entries:

- 1. DFHZGTI calls
- 2. and DFHTC CTYPE=LOCATE calls

Both these modules use DFHTM calls to a variety of indexes and chains to locate terminal entries in the TCT with efficiency.

The DFHZGTI module has the following call types:

**Locate** Find a TCT entry in the given 'domain' which matches the name **GetStart** 

Obtain a browse token for Getnexts.

#### **GetFirst**

Find the first entry that matches the name in the given domain.

#### **GetNext**

Find the next entry that matches the name in the given domain.

#### **GetEnd**

Release the browse token

## **Release**

Unlock an entry

Callers can decide to have an entry returned as locked or unlocked.

In DFHZGTI the total TCT is carved up into 'domains' A TCT entry can reside in several domains depending on its type. Callers to DFHZGTI specify one domain on a call and are returned one entry that fits the name (or partial name) that is supplied. DFHZGTI calls can be for the following domains:

### **Terminal by termid**

All terminals (local, remote, non-vtam) by the terminal id (4-char). **Session by termid** 

All sessions (VTAM, MRO, remote) by the terminal id (4-char).

### **Global by termid**

All terminal and all sessions by the terminal id (4-char).

### **System by sysid**

All connections (local, remote) by the sysid (4-char)

### **MRO system by sysid**

MRO connections by sysid (4-char).

## **LU61 system by sysid**

LU61 connections by sysid(4-char).

#### **REMDEL system by sysid**

Systems that need REMDEL sent to them (because they do not support timeout) when a local entry is deleted by sysid (4-char).

#### **Terminal by netname**

VTAM local terminals by the netname (8-char).

#### **System by netname**

All connections (local, remote) by the netname (8-char).

#### **Remote terminal by netname**

Remote terminals by the netname (8-char).

### **Global by netname**

Terminals, remote terminals and sessions by the netname (8-char).

#### **Remote by Unique**

All remote terminals and remote connections by the unique name that is Terminal-Owning-Region (TOR) netname, followed by a period, followed

by the termid or sysid in the TOR. (13-char).

#### **Remote terminal by Rsysid**

Remote terminals by the value of REMOTESYSTEM (4-char).

#### **Remote system by Rsysid**

Remote connections by the value of REMOTESYSTEM (4-char).

#### **Indirect system by Rsysid**

Indirect connections by the value of REMOTESYSTEM (4-char).

#### **Generic system by mbrname**

Generic connections by the member-name of the connection in the generic VTAM resource (8-char).

DFHTC CTYPE=LOCATE calls are processed by DFHZLOC. DFHZLOC does not have access to as wide a range of domains as DFHZGTI, but it provides extra facilities such as finding particular types of sessions for a connection. Both DFHZGTI and DFHZLOC can lock TCT entries.

## **Locks**

The table manager program (DFHTMP) is used to locate TCT entries by both DFHZGTI and DFHZLOC. When DFHTMP gives the address of an entry, it notes the address of the calling task, and this has the effect of a shared lock unless the caller asked for the entry not to be locked. All locks are released implicitly at the end of the task.

When a TCT entry is deleted, it must not be in use by another task. This is achieved by issuing the DFHTM QUIESCE macro. Other tasks that issue DFHTM LOCATE for that entry are suspended when they acquire a shared lock. These tasks are resumed when the original task issues a delete (if the commit option is used), or at syncpoint if not.

In addition to TMP read locks, DFHZLOC and DFHZGTI, use update locks which are obtained and released by DFHZGTA. DFHZGTA's involvement in TCT updates is discussed in [Chapter 6, "Builders," on page 61.](#page-102-0) For efficiency, two flags in each TCT entry (one for delete and one for update) are examined before a TCT entry is returned. If either is set, and the request does not ask to see all updates, DFHZGTA is called to determine if the inquiring task holds the lock on the termid or sysid name. If it does, the entry is returned, otherwise the entry is ignored. This hides entries that are being installed or replaced from other parts of CICS until they are ready to be used, without requiring a lock search for each inquiry. The Builders, see [Chapter 6, "Builders," on page 61,](#page-102-0) are responsible for setting and resetting the flags in the TCT entry.

The following sections describe some of the callers of DFHZCQ.

## **System initialization (DFHTCRP, DFHAPRDR and DFHTBSS)**

The DFHTCRP program is responsible for reestablishing TCTTEs that were in existence in the previous CICS run. There are three stages of processing in DFHTCRP:

- 1. Initialize DFHZCQ and DFHAPRDR, then exit if START=COLD
- 2. Reestablish TCTTEs recorded in the CICS catalog calling DFHZCQ for each one.
- 3. Call DFHAPRDR to allow it to proceed and forward-recover in-flight updates to TCTTEs recorded in the system log at emergency restart or XRF takeover.

The DFHAPRDR program is called by DFHTCRP in two phases:

- 1. To initialize its control blocks.
- 2. To wait until Recovery Manager has delivered any inflight log records and DFHAPRDR (running on another task) has called DFHTBSS to recover them.

DFHAPRDR is called by Recovery Manager (RM) for each log record that are for UOWs that did not write a Forget record to the system log when CICS failed. It is then called again to denote the end of any such records. On this call DFHAPRDR waits until DFHTCRP has rebuilt the TCT from the catalog, and then calls DFHTBSS to recover each log record (which will update the TCT and catalog). Then it posts DFHTCRP to show that the TCT has recovered and returns to Recovery Manager.

The DFHTBSS program is called by DFHAPRDR with log records for TCT updates that were being written to the catalog when CICS failed. It then calls DFHZCQ to re-install or re-delete the entries that the log records represent.

# **CEDA INSTALL and EXEC CICS CREATE (DFHAMTP)**

When the CEDA INSTALL command is used to install a group of TERMINAL definitions, the flow of control is as follows:

- 1. DFHAMP processes CEDA and EXEC CICS CREATE commands.
- 2. DFHAMPIL processes the INSTALL and CREATE commands.
- 3. DFHAMTP calls DFHTOR and then DFHZCQ.
- 4. DFHTOR receives as input a partial definition (TERMINAL, TYPETERM, CONNECTION, or SESSIONS), calling one of the DFHTOAxx modules, depending on the type of resource definition:
	- v DFHTOAxx adds a partial definition to a BPS. For a terminal device, a complete BPS is built from information from one TYPETERM and one TERMINAL definition; for an ISC or MRO link, a complete BPSes are built from information from one CONNECTION and one (or more) SESSIONS definition(s).
	- DFHTOBPS builds the BPS, calling one of the DFHTRZxP modules to translate the parameter list into BPS format.
- 5. When DFHTOR has built a complete BPS, it returns it to DFHAMTP, ready to be passed to DFHZCQ.

For additional information about this process, see [Chapter 42, "Resource definition](#page-414-0)  [online \(RDO\)," on page 373.](#page-414-0) 

# **Autoinstall**

For information about this process, see [Chapter 3, "Autoinstall for terminals,](#page-56-0)  [consoles and APPC connections," on page 15.](#page-56-0) 

# **QUERY function (DFHQRY)**

The QUERY function (DFHQRY) is used to determine the characteristics of IBM 3270 Information Display System devices, and complete the information about a device in the TCTTE. DFHQRY sends a read partition query structured field to the device, and analyzes the response. The TCTTE fields mainly affected are those used by basic mapping support (BMS), such as extended attributes. If QUERY(ALL) or QUERY(COLD) is specified in the terminal definition, DFHQRY is executed before any other transaction is initiated at a terminal. If QUERY(ALL) is specified, this is done after each logon. If QUERY(COLD) is specified, it is only done following the first logon after a cold start. After completing the TCTTE fields, DFHQRY calls DFHZCQ to recatalog the TCTTE.

## **Control blocks**

[Figure 86 on page 459](#page-500-0) shows the control blocks associated with terminal control.

<span id="page-500-0"></span>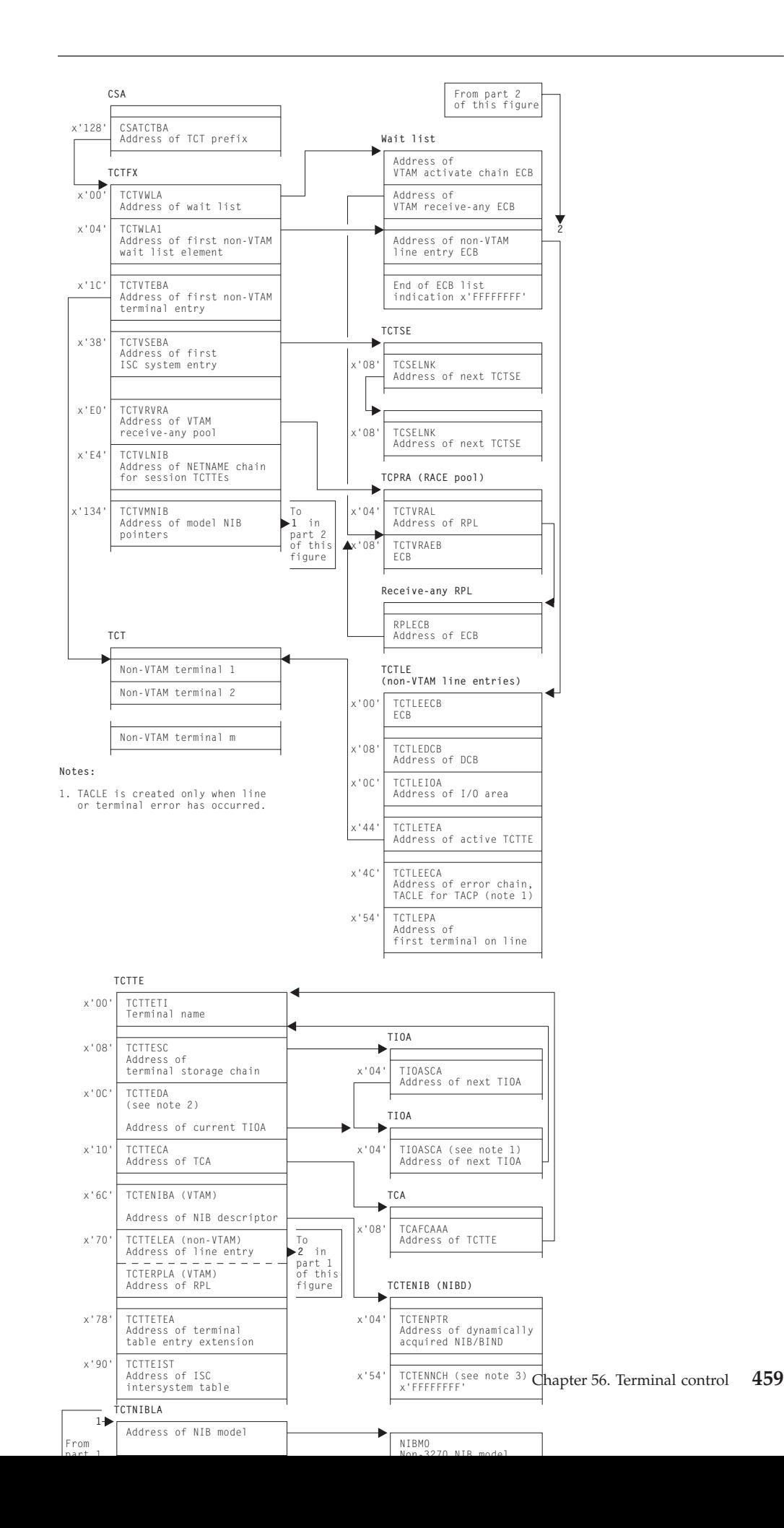

Figure 87 shows the TCTLE and Figure 88 shows the TACLE.

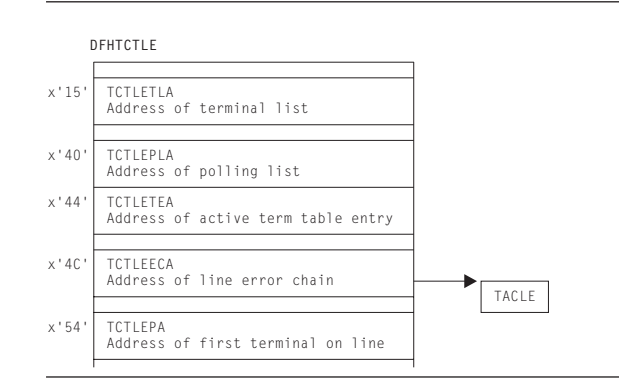

*Figure 87. Terminal control table line entry (TCTLE)*

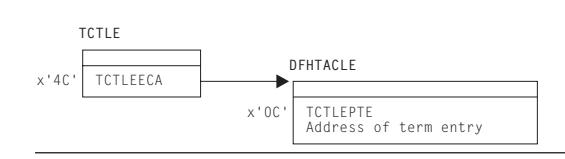

*Figure 88. Terminal abnormal condition line entry (TACLE)*

Terminal input/output areas (TIOAs) are set up by storage control and chained to the terminal control table terminal entry (TCTTE) as needed for terminal input/output operations. The TCTTE contains the address of the first terminal-type storage area obtained for a task (the beginning of the chain), and the address of the active TIOA.

See *CICS Data Areas* for a detailed description of these control blocks.

## **Modules**

The DFHZCx modules contain CSECTs that issue VTAM macros to perform specific communication functions, and exit routines that are driven by VTAM when network events occur that are related to CICS.

The following is a list of the DFHZCx load modules concerned with terminal control and VTAM management in CICS, together with brief descriptions of their component object modules (CSECTs):

#### **Module CSECT Description**

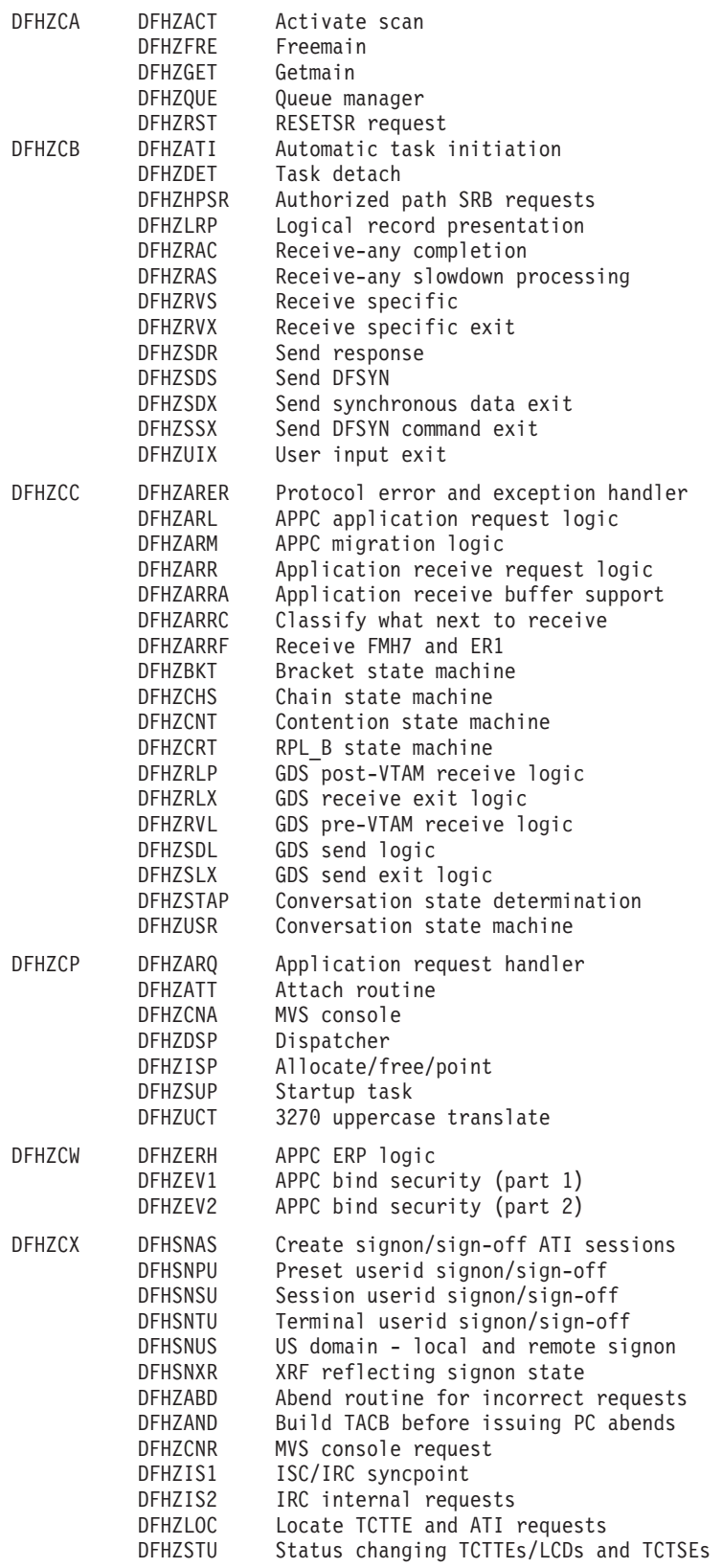

#### **Module CSECT Description**

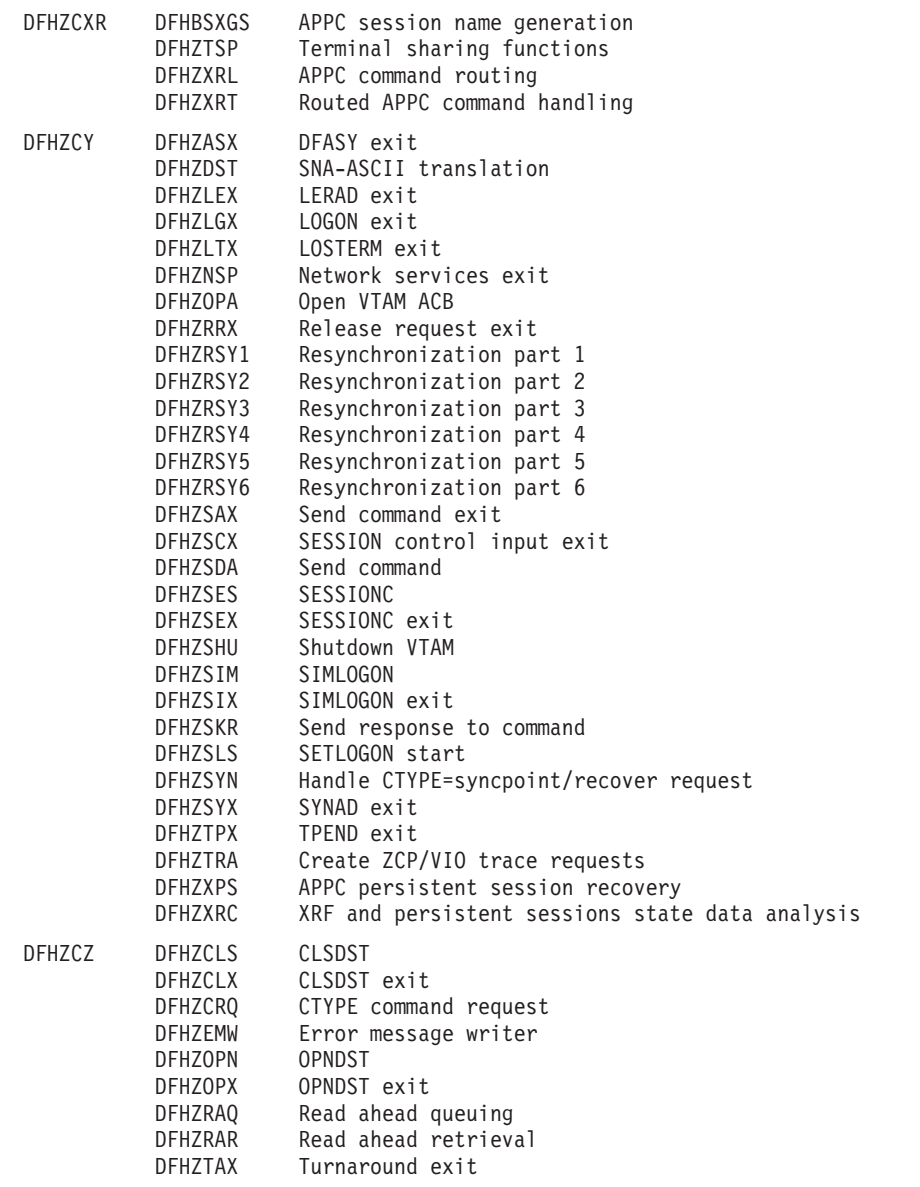

# **Exits**

DFHZCB has three global user exit points: XZCIN, XZCOUT, and XZCOUT1.

DFHZCP has one global user exit point: XZCATT.

DFHTCP has the following global user exit points: XTCIN, XTCOUT, XTCATT, XTCTIN, and XTCTOUT.

For further information about these, see the *CICS Customization Guide*.
# **Trace**

The following point IDs are provided for terminal control:

- AP 00E6 (DFHTCP), for which the trace level is TC 2
- AP 00FC (DFHZCP), for which the trace level is TC 1
- AP FBxx, for which the trace levels are TC 1, TC 2 and Exc
- AP FCxx, for which the trace levels are TC 1, TC 2, and Exc
- AP FDxx, for which the trace level is TC 1
- AP FExx (APPC application receive requests), for which the trace levels are TC 2 and Exc.

For more information about the trace points, see *CICS Trace Entries*. For more information about using traces in problem determination, see the *CICS Problem Determination Guide*.

# **Chapter 57. Terminal error program**

The terminal error program (DFHTEP) is invoked by the terminal abnormal condition program (DFHTACP) when an abnormal condition associated with a terminal or line occurs. The terminal error program (TEP) can be either of the following:

- The CICS-supplied sample TEP (DFHXTEP in source code form)
- A user-supplied TEP.

## **Design overview**

The TEP analyzes the cause of the terminal or line error that has been detected by the terminal control program. The CICS-supplied version is designed to attempt basic and generalized recovery actions.

A user-supplied TEP can be used to enable processing to be performed whenever a communication system error is reported to CICS; for example, to analyze the error and accept or override the default actions set by DFHTACP.

When TEP processing is complete, control goes back to DFHTACP.

**Note:** Communication system errors (non-VTAM) are passed only to DFHTEP—not to the application programs.

Guidance information about TEP coding is given in the *CICS Recovery and Restart Guide*. Reference information about TEP coding is given in the *CICS Customization Guide*.

# **Modules**

DFHTEP

## **Exits**

No global user exit points are provided for this function.

## **Trace**

No trace points are provided specifically for this function; however, DFHTACP provides trace entries immediately before and after calling the terminal error program (see [Chapter 55, "Terminal abnormal condition program," on page 437](#page-478-0) for further details).

# **Chapter 58. Trace control macro-compatibility interface**

DFHTRP is responsible for handling all requests for trace services that are made by using the routine addressed by CSATRNAC in the CICS common system area (CSA).

Some parts of the CICS AP domain invoke DFHTRP to record trace information. This is achieved by use of the DFHTR, DFHTRACE, or DFHLFM macro.

DFHTRP converts all requests for recording trace entries into TRACE\_PUT calls to the trace domain. All requests for changing the various trace flags that control tracing are converted into KEDD format calls to the kernel domain.

## **Design overview**

The input to DFHTRP, set up by the macro used for the invocation or by the calling program directly, consists of the following TCA fields:

### **TCATRTR**

The trace request byte. The bottom half byte has one of the following values:

- **2** User trace entry
- **3** An entry requested via DFHLFM on entry to a LIFO module
- **4** A system entry requested via DFHTR or DFHTRACE

**5** An entry requested via DFHLFM on exit from a LIFO module.

#### **TCATRID**

The trace ID of the entry to be made. This is one byte X'nn'. The resulting trace point ID is AP 00nn.

#### **TCATRF1/TCATRF2**

Two 4-byte fields to appear as FIELD A and FIELD B in the trace entry. **TCATRRSN** 

An 8-character field used by some entries to specify a resource name.

The following flags in the TCA and CSA are tested by DFHTRP before making the call to the trace domain (TRACE\_PUT function):

#### **CSATRMAS (X'80' bit in CSATRMF1)**

The trace master flag. This is off unless at least one of internal, auxiliary, or GTF trace is active.

#### **TCANOTRC (X'40' bit in TCAFLAGS)**

This is set according to the TRACE (YES | NO) specification on the TRANSACTION definition for the transaction ID used to start this task. It allows suppression of all trace activity for specified transaction IDs.

### **X'80' bit in TCATRMF**

This is the user entry 'single' flag. It allows suppression of user trace entries for the associated task.

#### The process flow is as follows:

- 1. Test appropriate flags and exit if trace not required.
- 2. Execute data collection routine specific to trace ID in TCATRID to set up fields in trace entry.
- 3. Call TR domain with TRACE\_PUT call to write the entry to the active destinations.

4. Invoke the storage violation trap (if this has been activated) by using the CSFE DEBUG transaction, or by using the CHKSTSK or CHKSTRM startup override. See the *CICS Problem Determination Guide* for information about the detection of storage violations.

# **Modules**

DFHTRP

## **Exits**

No global user exit points are provided for this function.

## **Trace**

The following point IDs are provided for trace entries recording "trace on" and "trace off" calls to DFHTRP:

- AP 00FE, for trace turned on
- AP 00FF, for trace turned off.

There are no corresponding trace levels for these point IDs; that is, the trace entries are always produced.

For more information about the trace points, see *CICS Trace Entries*. For more information about using traces in problem determination, see the *CICS Problem Determination Guide*.

# **Chapter 59. Trace formatting**

There are three possible destinations for CICS trace entries:

#### **Internal**

To main storage in the CICS region

#### **Auxiliary**

To a BSAM data set managed by CICS

**GTF** To the MVS-defined destination for generalized trace facility (GTF) records.

This section describes the code used to interpret and format CICS trace entries from all of these destinations when they are processed offline.

For more information about using traces in problem determination, see the *CICS Trace Entries*.

In this context, "formatting" is used to mean the overall process of producing a report, suitable for viewing or printing, from trace data in a dump or trace data set. "Interpretation" is the process of taking just the point ID and the data fields from a trace entry and producing a character string describing what the entry represents.

There are four environments for trace formatting:

- Internal trace in transaction dump
- Internal trace in system dump
- Printing auxiliary trace data set
- v Printing GTF trace data set or processing GTF records in an SDUMP.

*Table 27. CICS trace formatting summary* 

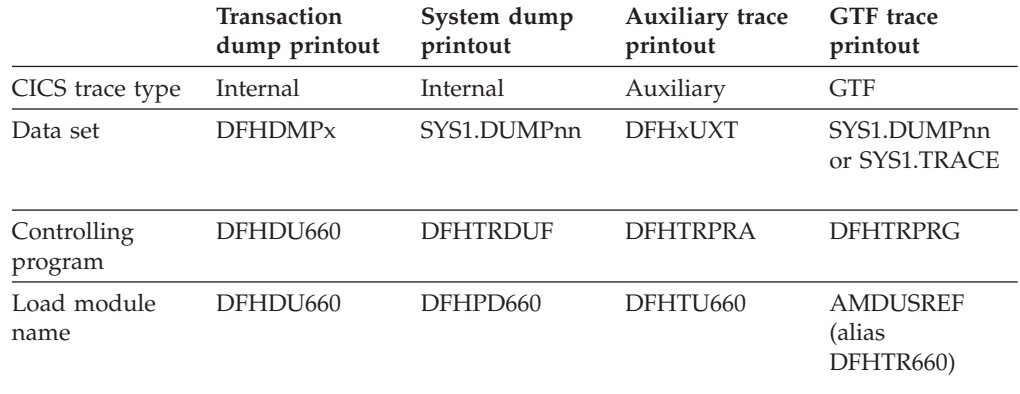

# **Design overview**

The controlling program (DFHDU660, DFHTRDUF, DFHTRPRA, or DFHTRPRG) is responsible for acquiring the trace formatting control area (TRFCA), which is used for communication between the different routines.

As far as possible, the necessary code is constructed of routines that can run in all four environments. Subroutines required by the common code that cannot

themselves be common (such as the line print subroutine) have their addresses placed in the TRFCA by the controlling program.

The controlling routines are:

#### **DFHDU660**

The dump utility program used to print transaction dumps. Invokes DFHTRFPB for each internal table block.

#### **DFHTRDUF**

The system dump formatting routine for the trace domain. Invokes DFHTRFPB for each internal table block.

#### **DFHTRPRA**

The main routine of the trace utility program DFHTU660 used to print an auxiliary trace data set. Invokes DFHTRFPP to encode selective print parameters. Invokes DFHTRFPB for each auxiliary trace block.

#### **DFHTRPRG**

The main routine of the GTF format appendage for CICS entries (format ID X'EF') AMDUSREF (alias DFHTR660). Invokes DFHTRFPP to encode selective print parameters. Invokes DFHTRFFE for each trace entry.

A noncommon subroutine required in all four environments is:

#### **TRFPRL**

Print a specified character buffer. This is contained in the controlling program.

The common routines required in more than one environment are:

#### **DFHTRFPP**

Process parameters. Passed a character string, encodes the string as selective print parameters into the TRFCA (for DFHTRPRA and DFHTRPRG only). See the *CICS Operations and Utilities Guide* for details of the selective print parameters.

#### **DFHTRFPB**

Process block. Processes a trace block from a dump or auxiliary trace data set, calling DFHTRFFE for each entry in the block.

#### **DFHTRFFE**

Format entry. Passed a trace entry, it calls DFHxxTRI, TRFPRL, and DFHTRFFD to produce the formatted entry.

#### **DFHTRFFD**

Format data. To format and print the trace data fields of a particular entry in hex and character form. Calls TRFPRL to print each line.

#### **DFHxxTRI**

The interpretation routine for the *xx* domain. Builds the interpretation string for a particular entry given the trace point ID and the data fields from the entry. The AP domain routine DFHAPTRI calls one of the interpretation routines DFHAPTRx. Each of these is responsible for a functional component of the AP domain.

#### **DFHTRIB**

The interpretation build program. Adds printable data to the interpretation buffer in the TRFCA as requested by the interpretation routine.

#### **DFHCDCON**

The interpretation of some trace entries requires analysis of domain call parameter lists. Converts a hexadecimal parameter list into a printable list of keywords. If the resulting interpretation string would have been more

than 1024 bytes long if all keywords were included, the warning '<<INTERPRETATION OVERFLOWED>>' is printed with the string.

#### **DFHxxyyT**

The data file for an *xxyy* format parameter list that is used by DFHCDCON to translate the hexadecimal parameter list into a printable list of keywords.

The components of the trace formatting function are shown in Figure 89.

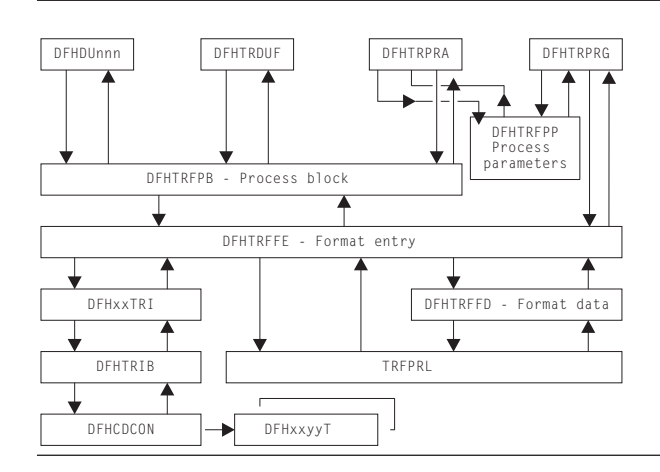

*Figure 89. Trace formatting components*

## **Segmented entries on GTF**

GTF entries with the CICS format ID X'EF' are written from parts of CICS that run asynchronously with the mainline code, as well as from the trace domain itself. The source of the entry is identified by the type byte in TREN\_TYPE in the entry header. See DFHTREN in *CICS Data Areas* for a full description of the trace entry header.

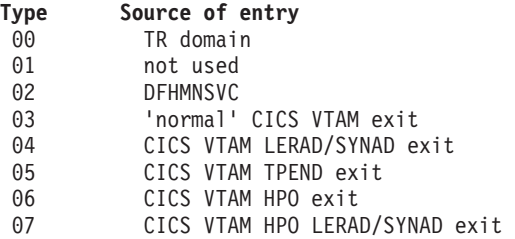

For trace formatting, the different types run on different MVS threads. Because CICS entries can be split into several GTF entries due to the 256-byte restriction on GTF entry length, it is possible that header and continuation entries of the different types may be interleaved on the GTF data set. DFHTRPRG allows for this by having 4KB buffers for each type in which it can reconstruct segmented entries. This is made all the more relevant when it is recognized that there could be several CICS regions writing to the GTF data set at the same time. Not only may different types become interleaved, but also records of the same type but from different CICS regions. For each type there can be up to five 4KB buffers for reconstructing the segmented entries to ensure that all the entries for any region are formatted completely and correctly. This makes the segmenting of the entries transparent in a formatted GTF trace, although they appear in order of completion and so may be out of time sequence.

# **Control blocks**

The trace formatting control area (TRFCA) is used as a communication area between the routines that go to make up each of the four trace formatting load modules. See *CICS Data Areas* for details of DFHTRFCA.

# **Modules**

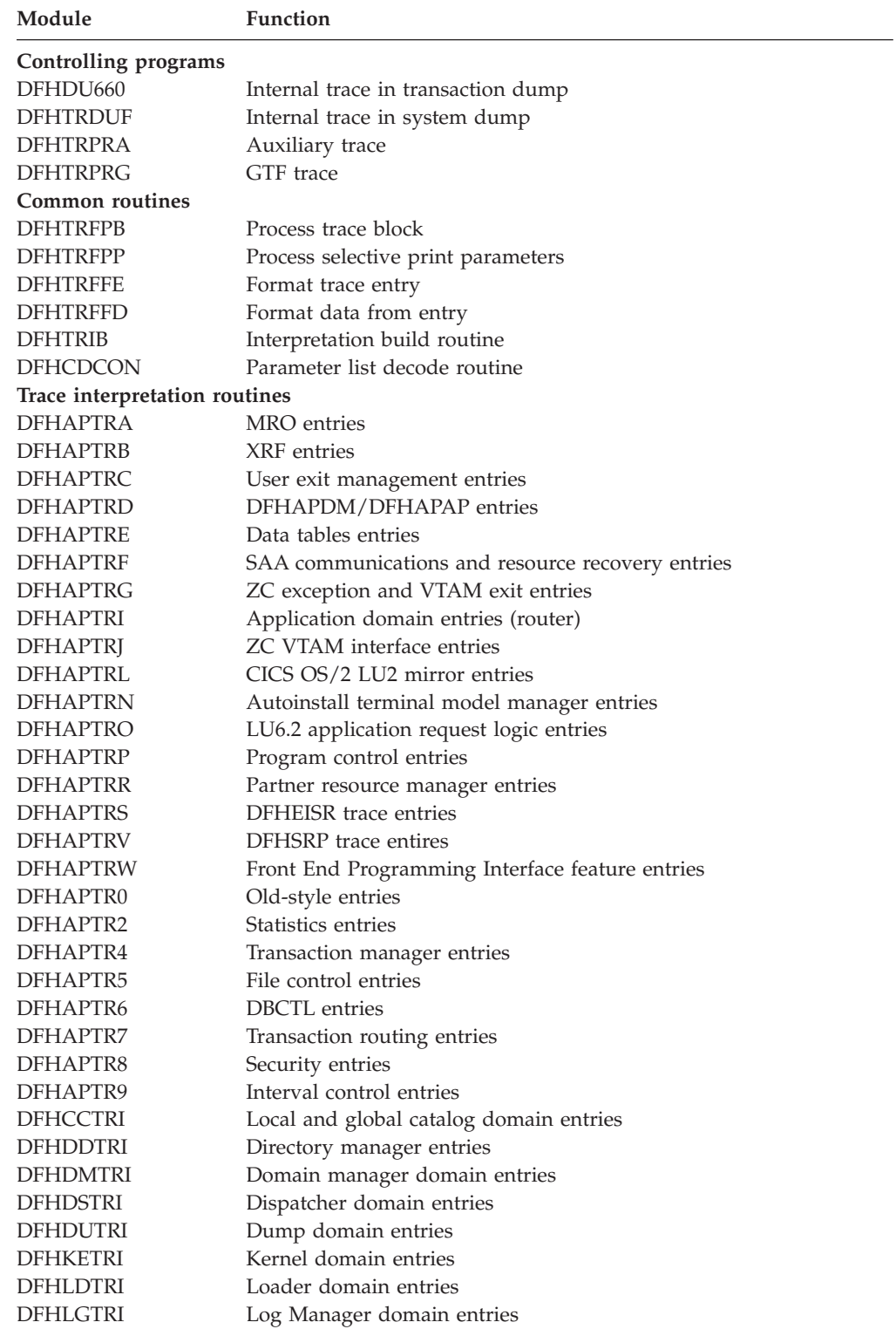

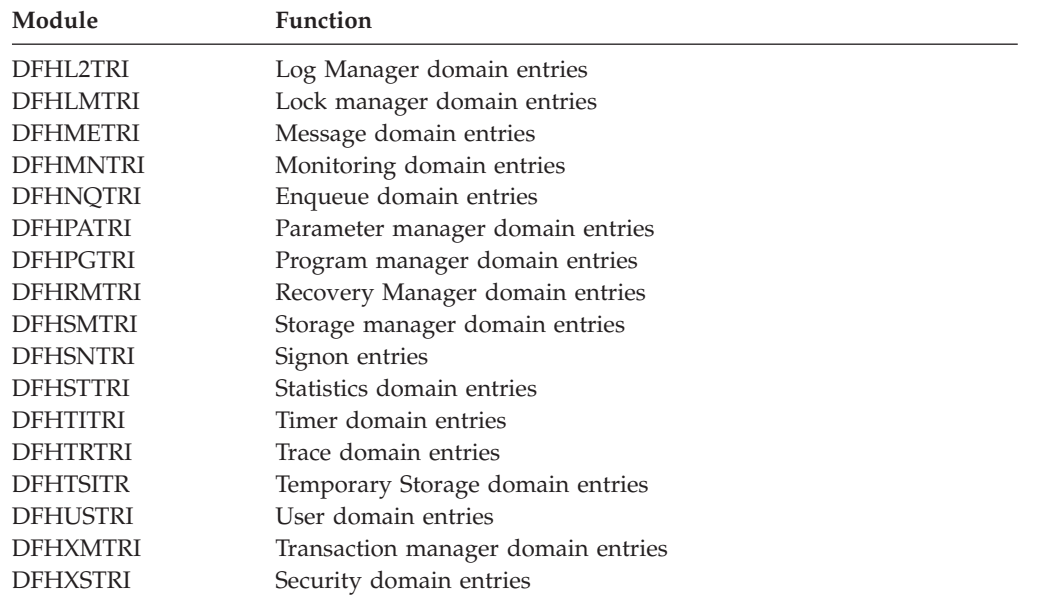

# **Exits**

Global user exit points are not applicable to offline utilities.

# **Chapter 60. Transaction Failure program**

The abnormal condition program has been divided into two new programs according to function.

- 1. **DFHTFP** which is a new program that is invoked after transaction initialization on abnormal termination.
- 2. **DFHACP** which is invoked by transaction manager whenever an incorrect transaction is detected.

The transaction failure program (DFHTFP) is invoked during transaction abend processing. Its purpose is to reset the status of a terminal attached to the transaction, and to send a message informing the terminal operator that the transaction has abended. It also calls the user-written (or default) program error program (DFHPEP), and writes a message to the CSMT transient data destination.

DFHTFP resolves any abnormal conditions other than those associated with a terminal, or those handled directly by the operating system.

## **Design overview**

Errors can be classified as belonging in either of two broad categories:

- 1. **DFHTFP**. Task abnormal conditions, which are detected by CICS control programs and are often due to an application program destroying system control information. When this happens, the task is terminated, the program error program (DFHPEP) is called, the terminal operator is, if possible, informed of the error, and the error is logged at destination CSMT. If the transaction has entered syncpoint processing, then DFHPEP is **NOT** called.
- 2. **DFHACP**. Operator errors, such as incorrect transaction identifiers, security key violations, or failure of an operator to sign on to the system before attempting to communicate with CICS. When any of these happens, the program error program is **NOT** called, the terminal operator is notified, and the error is logged at destination CSMT.

[Figure 90 on page 476](#page-517-0) and [Figure 91 on page 476](#page-517-0) show the interfaces between the abnormal condition programs, DFHTFP and DFHACP, and other components when an error has been detected.

<span id="page-517-0"></span>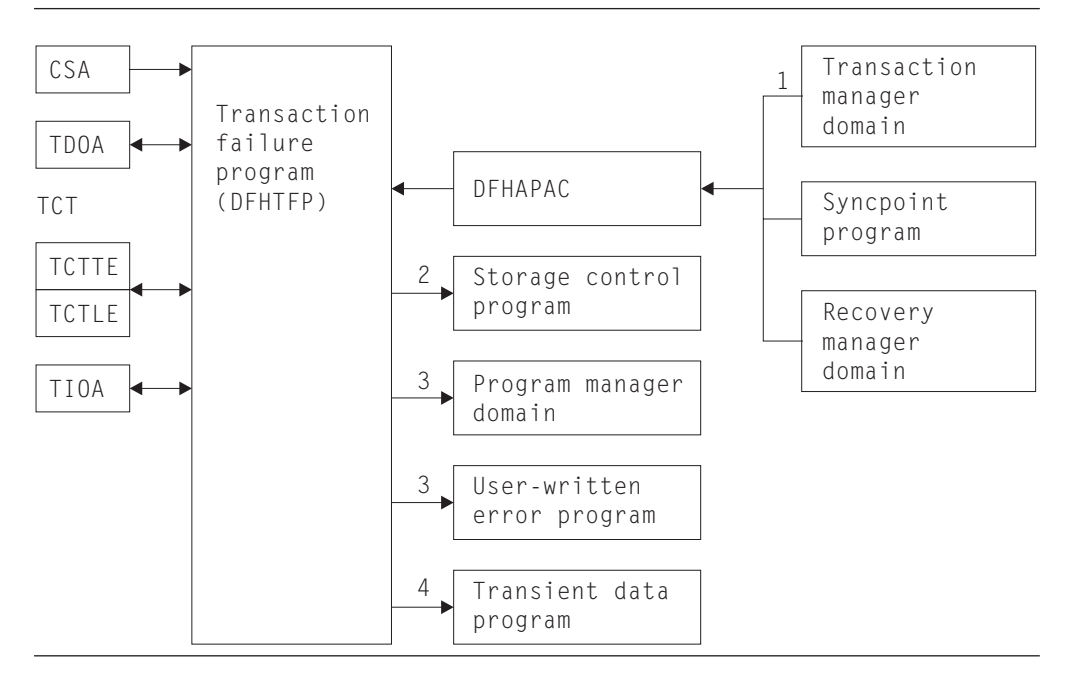

*Figure 90. DFHTFP abnormal condition program interfaces*

#### **Note:**

- 1. DFHTFP is invoked by transaction manager whenever a task is abnormally terminated. The operator ID for error messages is in the terminal control table terminal entry (TCTTE) at TCTTEOI. DFHTFP returns to transaction manager after the error message has been issued. When a task is abnormally terminated because of a stall purge condition, the stall purge count is increased by one and the transaction identifier (from the installed resource definition) is included in the error message.
- 2. DFHTFP communicates with storage control to obtain and release terminal input/output areas (TIOAs).
- 3. DFHTFP links to the user-supplied (or default) program error program by issuing a DFHPGLU LINK\_URM domain call, which passes a parameter list via a COMMAREA (mapped in this case by DFHPCOM TYPE=DSECT). Any abend within a DFHPEP program results in control returning to DFHTFP unless there is an active HANDLE ABEND for this program. See [Chapter 39, "Program error](#page-408-0)  [program," on page 367](#page-408-0) for further information about the DFHPEP program.
- 4. DFHTFP and DFHACP both write error messages to the transient data destination, CSMT, by calling the message domain.

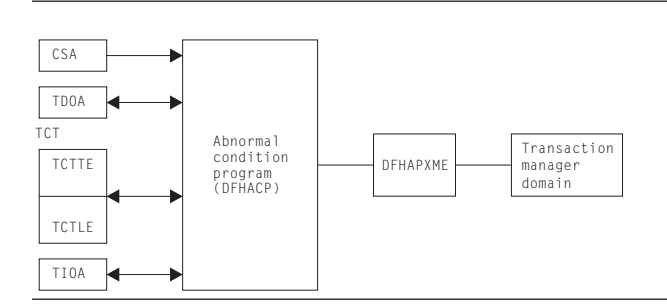

*Figure 91. DFHACP abnormal condition program interfaces*

**Note:** 

- 1. DFHACP is invoked by transaction manager whenever an incorrect transaction code is detected.
- 2. DFHTFP and DFHACP both write error messages to the transient data destination, CSMT, by calling the message domain.

# **Modules**

#### DFHTFP, DFHACP, DFHAPAC, and DFHAPXME

## **Exits**

No global user exit points are provided for this function.

## **Trace**

The following point ID is provided for the abnormal condition program:

• AP 00DC, for which the trace level is AP 1.

For more information about the trace points, see *CICS Trace Entries*. For more information about using traces in problem determination, see the *CICS Problem Determination Guide*.

# **Chapter 61. Transaction restart program**

The transaction restart program, DFHREST, is a user-replaceable program that helps you to determine whether or not a transaction is restarted. The default version of DFHREST requests a transaction restart under certain conditions; for example, if a program isolation deadlock occurs (that is, when two tasks each wait for the other to release a particular DL/I database segment), one of the tasks is backed out and automatically restarted, and the other is allowed to complete its update.

For further information about the transaction restart program, see the *CICS Recovery and Restart Guide*. For information about how to provide your own code for DFHREST, see the *CICS Customization Guide*.

## **Design overview**

In the creation of the program control table (PCT), the system programmer can designate selected transactions as **restartable**.

During the execution of any transaction, certain temporary-storage data, intrapartition destinations, and files are protected for dynamic backout. In addition, for a restartable transaction, the following actions take place:

- v Any terminal input/output area (TIOA), command-level communication area, or terminal user area existing at task initiation is copied to the dynamic log.
- Interval control automatic initiate descriptors (AIDs) used in the task are preserved by means of deferred work elements (DWEs) until the next syncpoint.
- Data is maintained to show:
	- What terminal traffic has occurred during the task
	- Whether a syncpoint has been passed
	- Whether or not the current activation of the task is the result of a restart.

If a transaction abends, but before backout has been attempted, DFHREST may be invoked to decide whether or not the task is to be restarted. Even if DFHREST decides that the transaction can be restarted, CICS may overrule the restart, for example because of a transaction backout failure.

DFHREST is invoked by DFHXMTA passing a parameter list via a COMMAREA that is mapped by the DFHXMRSD DSECT. DFHREST should return to DFHXMTA, indicating whether or not the transaction should be restarted. If DFHREST requests a restart, and CICS does not overrule this decision, the principal facility is not released and the principal facility owner reattaches a new task to restart the transaction.

#### **Note:**

- 1. DFHREST can invoke CICS facilities such as file control and transient data, via the command-level interface.
- 2. If an error occurs while linking to, or in, the transaction restart program, the restart is not attempted for this task.
- 3. DFHREST runs before backout.

# **Control blocks**

CICS supplies a description of the transaction restart program commarea, in Assembler-language, COBOL, PL/I, and C, which maps the layout of the parameter list passed between DFHXMTA and DFHREST. The parameter list contains information that helps you code your own version of DFHREST to determine whether a restart should be requested for a task.

For a detailed description of this control block, see *CICS Data Areas*.

# **Modules**

DFHREST is a skeleton user-replaceable program that you can modify.

# **Exits**

Global user exit points are not relevant for this function.

## **Trace**

Trace point IDs are not relevant for this function.

# **Transaction Restart Statistics**

CICS keeps a count of the number of times that each transaction has been restarted.

# **Chapter 62. Transaction routing**

Transaction routing allows one CICS system to run a transaction in another CICS system. The transaction routing facility enables a terminal operator to enter a CICS transaction code into a terminal attached to one CICS system, and thereby start a transaction on another CICS system in a different address space in the same processing system or in another system.

There are two cases of transaction routing:

- Advanced program-to-program communications (APPC); that is, LU6.2
- Non-APPC (for example, LU2).

APPC transaction routing makes use of much of the non-APPC function, and there is often considerable overlap between the function provided by modules for each of the two cases.

The *CICS Intercommunication Guide* gives a detailed description of transaction routing.

### **Design overview**

Figure 92 shows the overall design of this component. CICS executes the CICS relay program DFHAPRT (which invokes the

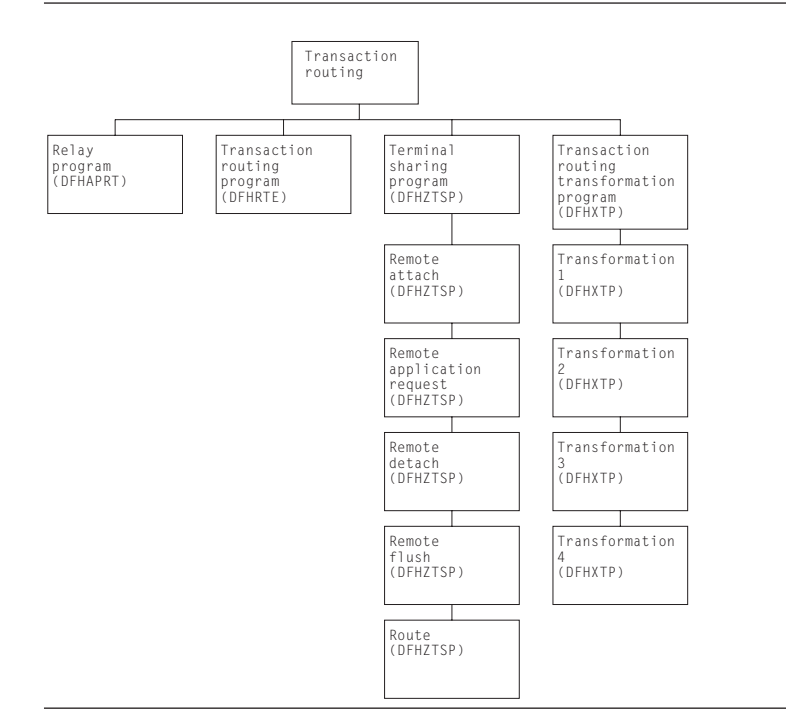

*Figure 92. Transaction routing*

user-replaceable dynamic transaction routing program) as follows:

• When a transaction defined with the value DYNAMIC(YES) is initiated.

- v When a transaction definition is not found and CICS uses the special transaction defined on the DTRTRAN system initialization parameter. (For more information about DTRTRAN, see the *CICS System Definition Guide*.)
- v Before routing a remote, terminal-oriented, transaction initiated by ATI.
- v If an error occurs in route selection.
- v At the end of a routed transaction, if the initial invocation requests re-invocation at termination.

If CICS has been generated with the appropriate options for intercommunication, the initialization of CICS with the ISC=YES system initialization parameter specified causes the following modules to be loaded:

- DFHXTP (transaction routing data transformation program)
- DFHZCXR (which includes the DFHZTSP CSECT, the terminal sharing program).

The entry point addresses of these modules are contained in the optional features list that is addressed by CSAOPFLA in the CSA.

The rest of this section is mainly concerned with APPC transaction routing, which occurs when an APPC device is linked through an LU6.2 session to a transaction that is defined as remote.

# **Overview of operation in the application-owning region for APPC transaction routing**

[Figure 93 on page 483](#page-524-0) shows the modules in the application-owning region for transaction routing for APPC devices.

<span id="page-524-0"></span>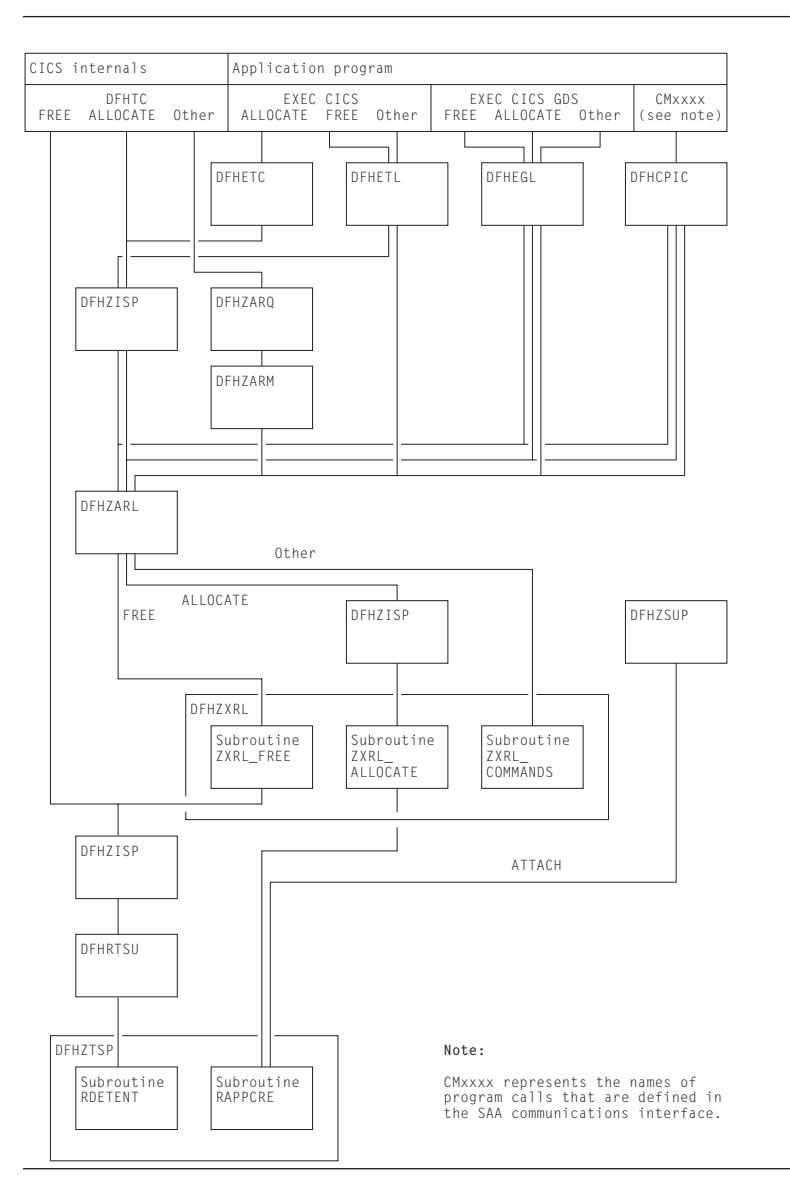

*Figure 93. Transaction routing for APPC devices: modules in the application-owning region*

## **APPC control blocks**

A remote APPC device is defined in the application-owning region with a remote terminal control table system entry (or remote system entry). There are no TCT mode entries or session TCTTE entries associated with the remote system entry when it is defined.

A session with the remote APPC device is represented by a surrogate session TCTTE (or surrogate session entry). The surrogate is built dynamically when the conversation between the systems is initiated, and is deleted when the conversation terminates.

[Figure 94 on page 484](#page-525-0) shows the way in which the TCT entries are related.

<span id="page-525-0"></span>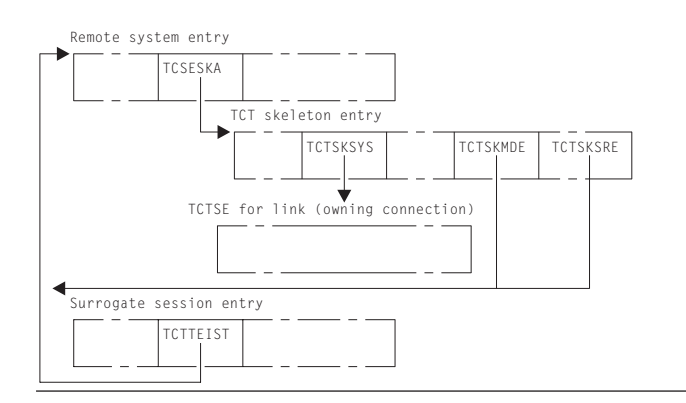

*Figure 94. Transaction routing for APPC devices: TCT control-block structure in the application-owning region*

**Remote system entry:** The remote system entry is similar to a normal system entry and, together with the TCT skeleton entry, also includes the following information:

- SYSIDNT of the terminal-owning region (TCTSKSYS)
- SYSIDNT of remote APPC device (local name) (TCTSKID)
- REMOTENAME of APPC device (SYSIDNT on terminal-owning region) (TCTSKHID)
- NETNAME of remote APPC device (TCSESID).

The remote system entry may be defined explicitly with CEDA DEFINE and INSTALL commands.

Alternatively, it is installed dynamically when the first transaction is routed from the remote APPC device. In this case, all data required to build the system entry is included in the initial ATTACH data stream from the application-owning region. No INQUIRE or INSTALL data is sent.

The remote system entry is recorded on the catalog and recovered after warm start and restart. It is located by TMP in the REMOTE domain and SYSTEM domain.

**Surrogate session entry:** The session between the terminal-owning region and the APPC device is represented in the application-owning region by a surrogate session entry.

The surrogate session entry is used to support the routing of commands to the APPC device, and to record security and status information for the conversation.

A surrogate session entry cannot be defined by the user; instead it is created when the conversation is initiated (by an ATTACH request from the APPC device, or an ALLOCATE request from the application-owning region), and is deleted when the conversation ends.

The surrogate session entry is not recorded on the catalog, is not accessible via TC LOCATE, and does not have an entry in the TMP index. It is not recovered after warm start or restart.

CEMT and EXEC CICS INQUIRE or SET commands cannot be used to modify a remote system entry.

### <span id="page-526-0"></span>**DFHZXRL**

This module forms a principal part of the transaction routing component for APPC devices. It passes DFHLUC macro requests issued in an application-owning region to the terminal-owning region.

All DFHLUC macro requests cause DFHZARL to be invoked. DFHZARL passes a request to DFHZXRL if the TCTTE address passed is for a surrogate session, and the request is one that DFHZXRL is known to handle (apart from ALLOCATE). ALLOCATE requests are always routed from DFHZARL to DFHZISP. DFHZISP is then responsible for calling DFHZXRL if the system from which a session is to be allocated is found to be remote. Table 28 summarizes this and shows which of the three main routines in DFHZXRL is called. ZXRL\_ALLOCATE, ZXRL\_COMMANDS, and ZXRL\_FREE are described in ["ALLOCATE processing in](#page-528-0) 

[the application-owning region" on page 487,](#page-528-0) ["Other LU6.2 command processing in](#page-530-0)  [the application-owning region" on page 489,](#page-530-0) and ["FREE processing in the](#page-529-0)  [application-owning region" on page 488](#page-529-0) respectively.

*Table 28. DFHZXRL's processing of DFHLUC requests* 

| <b>DFHLUC</b> request                                                                                                    | DFHZXRL's caller | DFHZXRL routine called |
|----------------------------------------------------------------------------------------------------|------------------|------------------------|
| <b>ALLOCATE</b>                                                                                                    | <b>DFHZISP</b>   | ZXRL ALLOCATE          |
| <b>ISSUE-ABEND</b><br>ISSUE-ATTACH<br><b>ISSUE-CONFIRMATION</b><br><b>ISSUE-ERROR</b><br>ISSUE-SIGNAL<br><b>RECEIVE</b><br><b>SEND</b><br><b>WAIT</b><br>EXTRACT-PROCESS | DFHZARL          | <b>ZXRL COMMANDS</b>   |
| <b>FREE</b>                                                                                                    | DFHZARL          | <b>ZXRL FREE</b>       |

The input and output for DFHZXRL is provided by means of the LUC parameter list, that is, the parameter list which is built by the DFHLUC macro. DFHZARL passes the LUC parameter list to DFHZXRL unaltered. If the LUC parameter list previously contained only the SYSID name, DFHZISP adds the address of the remote system entry to the LUC parameter list before passing it to DFHZXRL.

DFHZXRL calls routine RAPPCRE of DFHZTSP to build the surrogate TCTTE representing the session with the APPC device, and DFHZISP calls routine RDETENT to free it.

## **ATTACH processing in the application-owning region**

The following describes how a transaction is attached in the application-owning region when the attach request has been routed from the terminal-owning region.

#### **DFHZSUP module:**

- 1. Issues DFHSEC TYPE=CHECK,RESTYPE=TRAN to validate transaction security against the security values associated with the intersystem link at bind time.
- 2. Processes the incoming attach FMH5.

For an LU6.2 ISC connection:

- v Sets the TCTTE to indicate a mapped or unmapped conversation.
- v Validates synclevel requested in FMH5 against the value negotiated at bind time.
- Moves the TPN from the FMH5 to the TCA extension.
- Performs attach-time security processing, as defined by the ATTACHSEC parameter in the resource definition for the LUC CONNECTION to the terminal-owning region. This may change the security values associated with the link from the bind-time established values that were checked in step [1 on](#page-526-0)  [page 485\)](#page-526-0) to user-level values, obtained from the SNT for a userid specified in the FMH5.

For an MRO connection:

- v Issues DFHZIRCT FN=ZSUP to extract the USERID and UOW-ID from the LU6.2 style FMH5.
- Performs attach-time security processing, as defined by the ATTACHSEC parameter in the resource definition for the LUC CONNECTION to the terminal-owning region. This can change the security values associated with the link from the bind-time established values that were checked in step [1 on](#page-526-0)  [page 485\)](#page-526-0) to user-level values, obtained from the SNT for a userid specified in the FMH5.
- Deletes the LU6.2-style FMH5 from the front of the data stream.
- 3. Issues DFHZUSRM TYPE=SET,REQUEST=ATTACH\_INBOUND and DFHLUC TYPE=INIT-CALL macros to move input data into a buffer bypassing the FMH5 ATTACH header.
- 4. PIP processing is bypassed because PIP is never present on an attach from a terminal-owning region when transaction routing.
- 5. Puts the remaining data into a TIOA with a DFHTC TYPE=(READ,WAIT),NOATNI=YES.
- 6. Issues a DFHIS TYPE=RATT, to call DFHZTSP to build a surrogate session entry to represent the session TCTTE in the terminal-owning region.
- 7. Assign the security values established for the link to the surrogate, as preset security values are shipped from the terminal-owning region, and cannot be defined on the application-owning region.

ATTACH security processing in DFHZSUP has established two SNTTEs associated with the link session:

- a. The SNTTE pointed to by TCTELSNT in the LU6.2 extension or TCTEIRSN for MRO represents link-level security values established at bind time.
- b. The SNTTE pointed to by TCTTESNT represents user-level security values established during ATTACH security processing.

TCTTESNT is copied to the surrogate TCTTE. No provision is made for preset user security values to override the TCTTESNT value.

Preset security values defined for the terminal session on the terminal-owning region are processed only on that system, during local attach processing. The SNTTE then associated with the local TCTTE is used to build the routed attach FMH5.

At transaction end, no SNTTEs addressed by the surrogate are deleted when the surrogate is deleted. This is done, if necessary, as part of the termination of the LINK SESSION.

Each system in a "daisy chain" imposes its own link security requirements. An intermediate system with a lower level of security would route the ATTACH with lower security (that is, no USERID or verified bit) which could cause it to be rejected by the next system in the chain.

8. Passes control to the requested application program.

#### **DFHZTSP module:**

- <span id="page-528-0"></span>1. Performs initialization housekeeping, checks the link TCTTE and TIOA.
- 2. Locates remote system entry from the TMP REMOTE domain. If not found, attaches the CITS transaction (DFHZATS) to install it.
- 3. Builds surrogate session TCTTE.
- 4. Gets a TIOA and chains it to the surrogate.
- 5. Issues DFHIS TYPE=XTP,XFNUM=2 to call DFHXTP.
- 6. Chains surrogate to TCA and Link TCTTE.
- 7. Copies link operator dispatching priority from the link and establishes dispatching priority for the surrogate.

#### **DETACH processing in the application-owning region**

At transaction end, routine RDETENT of DFHZTSP is called to delete the surrogate session entry. The remote system entry is not deleted, and can be used by a subsequent transaction routing request, by an ATI request, or by an ALLOCATE request issued in the application-owning region.

#### **ALLOCATE processing in the application-owning region**

A session can be allocated as a result of either of the following macro calls:

- DFHLUC TYPE=ALLOCATE
- DFHTC TYPE=ALLOCATE

The DFHLUC call invokes DFHZARL, which passes control to DFHZISP, the module that handles allocation and freeing of sessions. The DFHTC call invokes DFHZISP directly.

DFHZISP locates the TCTSE for the system identified on the ALLOCATE request.

The request is routed to DFHZXRL if the following conditions hold:

- The system is LU6.2
- The system is remote
- v DFHZISP was called as a result of a DFHTC TYPE=ALLOCATE request (which is the case when DFHZISP is called from DFHZARL).

The address of the remote TCTSE is inserted in the parameter list passed to DFHZXRL.

If a Privileged Allocate request is made, the transaction abends, because the request is not permitted for a remote system.

**DFHZXRL module:** For an ALLOCATE request, control passes to subroutine ZXRL\_ALLOCATE which establishes a session between the application-owning region and the alternate facility, and builds a surrogate session TCTTE.

Subroutine ZXRL\_ALLOCATE:

- 1. Checks that the parameter list contains the TCTSE address for the remote LU6.2 system.
- 2. Obtains the address of the TCTSE of the system to which the LU6.2 commands are to be routed.
- 3. Allocates a session to the terminal-owning region.

The connection between the terminal-owning region and application-owning region which supports remote alternate facilities may be an LU6.2 ISC

<span id="page-529-0"></span>connection or an MRO connection. Subroutine ZXRL\_ALLOCATE allocates the session using a DFHTC TYPE=ALLOCATE macro call that can allocate a session on either type of connection.

The default profile DFHCICSR is used; this may specify the modename for an LU6.2 connection. The modename specified on the EXEC CICS ALLOCATE is not used here, but is shipped to the terminal-owning region where it is used to allocate an LU6.2 session between the terminal-owning region and the APPC device.

The queuing option (NOQUEUE|NOSUSPEND) specified on the ALLOCATE request by the caller is used when the DFHTC TYPE=ALLOCATE macro call is issued for the connection. If NOQUEUE is not specified, the request may also be queued when it is issued in the terminal-owning region. If a session failure occurs during this period, the transaction in the application-owning region and the relay transaction in the terminal-owning region abend.

If a session between the application-owning region and terminal-owning region cannot be allocated:

- When the failure is due to CICS logic, corruption of CICS storage, or incorrect resource definition by the user, the transaction abends.
- v When the failure is due to other conditions (such as session failure or 'SYSBUSY'), an appropriate return code is passed to the caller.

The return code is handled so as to minimize the differences between local and remote APPC devices as seen by the user of the DFHLUC interface. The actions available are:

- Where the condition could be encountered with a local terminal, reflect the return code to the caller in LUCRCOD2 and LUCRCOD3 with LUCESYSI (X'01') in LUCRCOD1.
- Where the condition would not occur with a local terminal, reflect a different return code to the caller.
- 4. Issues a DFHIS TYPE=XTP,XFNUM=3 macro call that invokes a stream that is passed to the terminal-owning region.
- 5. Issues a DFHTC TYPE=(WRITE,WAIT,READ),FMH=YES macro call to send the request to the terminal-owning region and receive the response.
- 6. Issues a DFHIS TYPE=RALL that invokes DFHZTSP to build a surrogate session TCTTE, then chains the link session TCTTE and the surrogate session TCTTE together.
- 7. Issues a DFHIS TYPE=XTP,XFNUM=2 macro call that invokes DFHXTP to unwrap the response from the terminal-owning region and update the surrogate session TCTTE and the parameter list created by the DFHLUC macro.
- 8. Examines the return codes in the response:
	- v If the request has been successful, returns the surrogate session TCTTE address to the caller.
	- v If the request has not been successful, issues a DFHIS TYPE=RDET macro call to free the surrogate session TCTTE.

### **FREE processing in the application-owning region**

One of the following macro calls is made in the application-owning region to request that a surrogate session TCTTE should be freed:

- DFHLUC TYPE=FREE
- DFHTC TYPE=FREE

<span id="page-530-0"></span>The DFHLUC TYPE=FREE call invokes DFHZARL, which passes control to DFHZXRL; and subroutine ZXRL\_FREE in DFHZXRL is then called to issue a DFHTC TYPE=FREE request against the surrogate. The DFHTC TYPE=FREE call invokes DFHZISP.

#### DFHZISP:

- 1. Bypasses security processing (sign-off) for a surrogate session entry, because the sign-off is performed for the link.
- 2. Issues the DFHIS TYPE=RDET macro that calls DFHZTSP to free the surrogate and link TCTTEs.

### **Other LU6.2 command processing in the application-owning region**

Most SAA communications calls, EXEC CICS GDS commands, and EXEC CICS commands relating to LU6.2 sessions cause a call to DFHZARL using the DFHLUC macro.

The EXEC CICS SYNCPOINT, EXEC CICS SYNCPOINT ROLLBACK, and EXEC CICS (GDS) ISSUE PREPARE commands are handled under the control of the syncpoint program, which uses DFHLUC macro requests to send syncpoint flows on LU6.2 sessions, and DFHTC macro calls to end any dangling conversations.

**DFHTC macro requests:** DFHTC macro requests may be issued against surrogate session TCTTEs. Unlike requests for other surrogate TCTTEs, which are passed to DFHZTSP, DFHZARQ handles these requests in the same way as other requests against LU6.2 sessions: they are passed to DFHZARM which in turn calls DFHZARL. Within DFHZARL, requests are handled in a similar way to those initiated by the DFHLUC macro.

**DFHLUC requests:** DFHLUC requests are passed to DFHZARL: when the session is a surrogate, the request is passed to DFHZXRL (routine ZXRL\_COMMANDS).

**DFHZXRL module:** Input to routine ZXRL\_COMMANDS in DFHZXRL is the application command in the form of a DFHLUC macro call parameter list.

1. ZXRL\_COMMANDS normally wraps up the command to be shipped and relevant TCTTE fields by calling a transformer routine in DFHXTP.

However, if the first syncpoint flow has been received, then:

- v Application requests ISSUE-ERROR and ISSUE-ABEND are sent unwrapped on the link session.
- All other requests are rejected with a state error.
- 2. ZXRL\_COMMANDS tests the state of its link with the terminal-owning region (this may not be the same as the state of the application):

If it finds that it is in 'RECEIVE' state, it issues a DFHTC TYPE=(READ,WAIT) in order to receive the change direction (CD) indicator from the terminal-owning region. Except during syncpoint processing, however, the session is normally in 'SEND' state when a command is issued.

- 3. ZXRL\_COMMANDS then sends the wrapped-up request to the remote system using the DFHTC macro. To reduce the number of flows when the command may result in the termination of the conversation, the following rules are applied for both MRO and ISC links:
	- v If the application command is SEND LAST WAIT and the application program is in 'SEND' state, the command is sent using a DFHTC TYPE=(WRITE,LAST) macro.
- If the application command is WAIT and the application program is in 'FREE PENDING AFTER SEND LAST' state, the command is sent using a DFHTC TYPE=(WRITE,LAST) macro.
- v If the end bracket (EB) indicator has been sent to the terminal-owning region all other commands result in a state error return code.

In other cases and when the link between the terminal-owning region and application-owning region is MRO, ZXRL\_COMMANDS issues a DFHTC TYPE=(WRITE,WAIT,READ).

However, when the link is LU6.2, the following additional rules are applied in order to exploit the buffering provided by LU6.2:

- v When the application's command is a SEND and the application is in 'SEND' state ZXRL\_COMMANDS, issues a DFHTC TYPE=(WRITE,WAIT) macro to send the request without waiting for a response.
- v When the application's command is a SEND and the application is not in 'SEND' state ZXRL\_COMMANDS, issues a DFHTC TYPE=(WRITE,WAIT,READ) so that it can get the state error back from the remote system immediately.
- v For all other commands, including SEND INVITE and so on, ZXRL\_COMMANDS issues a DFHTC TYPE=(WRITE,WAIT,READ).
- 4. ZXRL\_COMMANDS receives the response to its DFHTC macro call. This may be:
	- An ATNI or ATND abend. ZXRL\_COMMANDS frees the link session and returns 'TERMERR' to the application.
	- 'SIGNAL', which is used by the terminal-owning region when it is in 'RECEIVE' state to indicate to the application-owning region that there is an abnormal response pending.

ZXRL\_COMMANDS issues a DFHTC TYPE=(WRITE,WAIT,READ) to send the change direction indicator and get the abnormal response from the terminal-owning region.

5. When the DFHTC macro included a READ, and the request was succesfully processed, ZXRL\_COMMANDS checks for a wrapped reply from the terminal-owning region, and calls DFHXTP to unwrap the reply. When the resulting DFHLUC parameter list indicates SYNCPOINT or SYNCPOINT ROLLBACK, and the link is an MRO connection, ZXRL\_COMMANDS issues a DFHTC TYPE=READ, because there is a SYNCPOINT or ROLLBACK flow pending.

When there is no wrapped reply, ZXRL\_COMMANDS checks for SYNCPOINT ROLLBACK received (the only possibility under these circumstances).

## **LU6.2 daisy-chaining considerations**

There is no special-case code to distinguish between the terminal-owning region and an intermediate system. When DFHZXRT has interpreted a request received from the application-owning region, it issues the LU6.2 service request (DFHLUC) macro call with the parameter list that was created in the application-owning region. The macro generates a call to DFHZARL. If the TCTTE is a surrogate, which is the case in an intermediate system, control passes to DFHZXRL as described above.

# **Overview of operation in the terminal-owning region for APPC transaction routing**

Figure 95 shows the modules in the terminal-owning region for transaction routing for APPC devices.

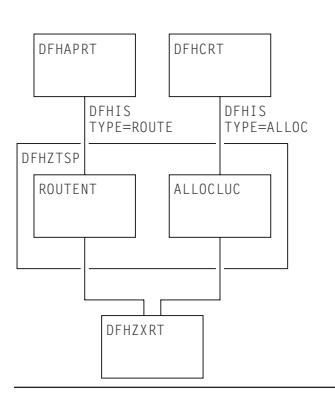

*Figure 95. Transaction routing for APPC devices: Modules in the terminal-owning region*

In the terminal-owning region, operation is under the control of a relay program. When transaction routing is initiated from the APPC device, the relay program is DFHAPRT (which is also used for non-APPC devices). When transaction routing is initiated by an ALLOCATE request in the application-owning region, the relay program is DFHCRT. Both relay programs call DFHZTSP, which calls DFHZXRT.

When an APPC device initiates a conversation with an application in the application-owning region, relay program DFHAPRT is started in the terminal-owning region. It calls the ROUTENT routine of DFHZTSP, which allocates a session to the application-owning region and starts the requested transaction there (see "ATTACH processing in the terminal-owning region").

When an application running in the application-owning region initiates a conversation with a remote APPC device by issuing an ALLOCATE request, the DFHCRT relay program is started in the terminal-owning region. It calls the ALLOCLUC routine of DFHZTSP which allocates a session to the APPC device (see [Chapter 39, "Program error program," on page 367\)](#page-408-0).

After a conversation has been started by either method, the LU6.2 commands passed from the application-owning region are processed by DFHZXRT, which issues the LU6.2 service request (DFHLUC) macro with an appropriate parameter list against the APPC device.

### **ATTACH processing in the terminal-owning region**

The following flow describes the steps involved in routing a transaction from an APPC device across an LU6.2 intersystem link.

#### **DFHZSUP module:**

- 1. Processes the incoming FMH5 from the terminal. This:
	- Sets TCTTE to indicate mapped or unmapped conversation.
	- Validates synclevel requested in FMH5 against the value negotiated at bind time.
	- Moves the TPN from the FMH5 to the TCA extension.
- Performs attach-time security processing, as defined by the ATTACHSEC parameter in the resource definition for the APPC device (or CONNECTION). This may change the security values associated with the terminal from the default link-level values to user-level values, obtained from the SNT for a user who is signed on.
- 2. Checks transaction security code against new security levels developed during ATTACH security processing above.
- 3. Issues DFHSEC TYPE=CHECK,RESTYPE=TRAN to validate transaction security against the security values associated with the terminal (and with the user, if signed on).
- 4. Issues DFHZUSRM TYPE=SET,REQUEST=ATTACH\_INBOUND and DFHLUC TYPE=INIT-CALL macros to move input data into a buffer bypassing the FMH5 ATTACH header.
- 5. If PIP is present, builds a new TCA extension and moves the PIP data into it by issuing a DFHLUC TYPE=RECEIVE (which also causes the PIP data to be deleted from the buffer).
- 6. Puts remaining mapped data into a TIOA with a DFHTC TYPE=(READ,WAIT),NOATNI=YES.
- 7. Issues DFHPC TYPE=XCTL to the relay program DFHAPRT.

#### **DFHAPRT module:**

- 1. Drives the dynamic routing exit if the transaction has been defined as dynamic.
- 2. Sets up the DFHISCRQ parameter list with remote sysid and tranid.
- 3. Recognizes that the principal facility is an APPC device.
- 4. Issues DFHIS macro to invoke DFHZTSP.

### **DFHZTSP module:**

- 1. If the transaction has been defined with an associated TRPROF, the profile named is located with a DFHKC CTYPE=PROFLOC; otherwise the default DFHCICSS profile is used.
- 2. Issues DFHTC TYPE=ALLOCATE,REQUID=CSRR to allocate a session to the remote system using the profile identified in step 1.
- 3. Flags the returned TCTTE as a relay link and puts the remote sysid into TCTESYID in the terminal TCTTE. If the LINK TCTTE status is 'COLD', issues DFHTC CTYPE=CATALOG.
- 4. Sets up the transformer parameter list (DFHXTSTG) to indicate ATTACH FMH5 required, COLD or not COLD, and transaction routing for an APPC device, passing the tranid, user TCTTE, and link TCTTE.
- 5. Issues DFHIS TYPE=XTP,XFNUM=1 to call the transformer program, DFHXTP, to build the data. (See ["Transformer program \(DFHXTP\)" on page 495.\)](#page-536-0)
- 6. Issues DFHTC TYPE=(WRITE,WAIT,READ) against the link to route the ATTACH request to the application-owning region. This causes DFHZARM (when the link is ISC) or DFHZIS2 (when the link is MRO) to add an LU6.2 FMH5 preceding the LU6.1 FHM5 built by XTP. This contains security data required to validate the request at the application-owning region.

## **ALLOCATE processing in the terminal-owning region**

**DFHCRT module:** Transaction CXRT (program DFHCRT) is started in the terminal-owning region when the attach FMH5 is received from the application-owning region

Program DFHCRT:

- 1. Checks that the principal facility of the task is an ISC or MRO session. If not, and if it is a terminal, a message is written to the facility, and the transaction terminates.
- 2. Issues DFHIS TYPE=ALLOC macro which calls DFHZTSP.

**DFHZTSP module:** The ALLOCLUC routine of DFHZTSP is invoked when the DFHIS TYPE=ALLOC macro is issued. This routine is called with input from the application-owning region in a TIOA.

Routine ALLOCLUC:

- 1. Issues DFHIS TYPE=XTP,XFNUM=4 which updates the TCTTE and builds a parameter list of the type created by the DFHLUC macro.
- 2. Verifies that the parameter list contains an ALLOCATE request (the only valid request at this stage). If it does not, the transaction abends.
- 3. Issues a DFHLUC MF=E macro with the supplied parameter list.
- 4. If the request is successful, DFHZTSP:
	- a. Issues DFHIS TYPE=XTP,XFNUM=1 which wraps the updated TCTTE and DFHLUC parameter list ready for transmission to the application-owning region.
	- b. Issues a DFHTC TYPE=(WRITE,WAIT,READ) against the session with the application-owning region.
	- c. Passes control to DFHZXRT. The TIOA received with the preceding DFHTC request should contain data for one of the requests that DFHZXRT handles.
- 5. If the request is unsuccessful, DFHZTSP:
	- Issues DFHIS TYPE=XTP,XFNUM=1 which wraps the updated TCTTE and DFHLUC parameter list ready for transmission to the application-owning region.
	- v Issues DFHTC TYPE=(WRITE,LAST) to send the response to the application-owning region.
	- Frees the session with the application-owning region.

#### **FREE processing in the terminal-owning region**

When an end-bracket has flowed from the application-owning region to the terminal-owning region as a result of an application command (for example, EXEC CICS SEND LAST), and the corresponding command has been issued in the terminal-owning region against the terminal, DFHZXRT issues a DFHLUC TYPE=FREE macro against the terminal, and a DFHTC TYPE=FREE macro against the link to the application-owning region.

#### **Other LU6.2 command processing in the terminal-owning region**

DFHZXRT is called by DFHZTSP following a DFHTC TYPE=(WRITE,WAIT,READ) macro. The reply received from the application-owning region is processed as follows:

- 1. If an application request has been received, DFHZXRT:
	- Calls DFHXTP to unwrap the application program's request
	- v Issues the DFHLUC macro call with the parameter list created in the application-owning region
	- Calls DFHXTP to wrap the response to the DFHLUC macro
	- Sends the response to the application-owning region.

Normally the wrapped terminal response is sent to the application-owning region with a DFHTC TYPE=(WRITE,WAIT,READ) macro. However, there are exceptions:

- If the response to the DFHLUC macro call is a request for SYNCPOINT ROLLBACK, DFHZXRT sends the wrapped terminal response with a DFHTC TYPE=WRITE macro and then issues a DFHSP TYPE=ROLLBACK command.
- If the response to the DFHLUC macro call is a request for SYNCPOINT, DFHZXRT sends the wrapped terminal response with a DFHTC TYPE=WRITE macro and then issues a DFHSP TYPE=PREPARE against the link.

The response to the macro is processed in the same way as when a SYNCPOINT request is received from the application, and issued to the terminal, except that the roles of the terminal and link are reversed.

- If the session to the terminal has been freed by an application command, DFHZXRT sends the wrapped terminal response with a DFHTC TYPE=(WRITE,LAST) macro.
- When the session to the application-owning region is in 'RECEIVE' state, normally DFHZXRT issues a DFHTC TYPE=READ to get the next request from the application.

However, if the link between the terminal-owning and application-owning regions is LU6.2, and the response to the DFHLUC macro issued to the terminal indicates that the terminal has issued one of ISSUE\_SIGNAL, ISSUE\_ERROR, ISSUE\_ABEND, or SYNCPOINT\_ROLLBACK, DFHZXRT issues an ISSUE\_SIGNAL against the link with the application-owning region to notify the application-owning region that the terminal-owning region wants to send. It then issues a series of DFHTC TYPE=READ macros until it receives the change of direction indicator.

The data is processed in the normal way when 'SIGNAL' is received from the terminal. In the other cases, that is, if a negative response is received from the terminal, the data from the application-owning region is purged.

After the change direction indicator is received, DFHZXRT sends the response to the application-owning region, ISSUE\_SIGNAL and ISSUE\_ERROR are sent using a DFHTC TYPE=(WRITE,WAIT,READ) macro, ISSUE\_ABEND is sent using a DFHTC TYPE=(WRITE,LAST) macro, and SYNCPOINT\_ROLLBACK is sent using a DFHTC TYPE=WRITE macro.

- If the response from the terminal was 'ROLLBACK', by a DFHSP TYPE=ROLLBACK macro is issued.
- 2. If a syncpoint request has been received, DFHZXRT:
	- v Issues a DFHLUC TYPE=ISSUE-PREPARE macro against the terminal TCTTE.
	- Checks the terminal's response:

If the terminal response indicates that a SYNCPOINT or BACKOUT request was issued, DFHSPP is called.

If the terminal response indicates that the terminal issued a SEND\_ERROR request, DFHZXRT issues a DFHTC CTYPE=ISSUE\_ERROR macro followed by a DFHTC TYPE=(WRITE,WAIT,READ) macro against the link session.

If the terminal response indicates that the terminal issued DEALLOCATE(ABEND), DFHZXRT issues a DFHTC CTYPE=ISSUE\_ABEND macro against the link session. It then frees the link with the application-owning region and returns.

<span id="page-536-0"></span>3. If a syncpoint rollback request has been received, DFHZXRT issues a SYNCPOINT ROLLBACK request.

When DFHZXRT detects that EB has flowed on both the session with the terminal and the session with the application-owning region, it issues DFHTC TYPE=FREE on both and returns.

# **Transformer program (DFHXTP)**

The terminal-sharing data-transformation program, DFHXTP, constructs and interprets the data streams flowing between terminal-owning and application-owning regions, for both APPC and non-APPC transaction routing environments.

It does this by using four transformers. These either wrap this data from the surrogate TCTTE (in the AOR) or the real TCTTE (in the TOR) into the link TCTTE's TIOA, or they unwrap this data from the link TCTTE's TIOA into the surrogate or real TCTTE.

The transformers work in matching wrap and unwrap pairs. Transformer 1 wraps any data to be sent from a TOR to an AOR, which is then unwrapped in the AOR by transformer 2. Transformer 3 wraps any data to be sent from an AOR to a TOR, which is then unwrapped in the TOR by transformer 4. Figure 96 shows this process.

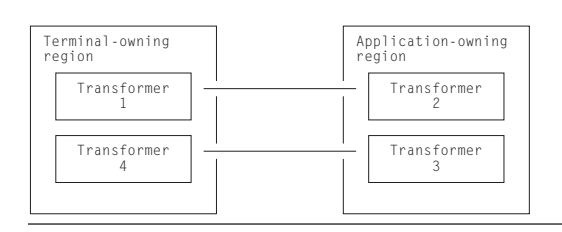

*Figure 96. DFHXTP transformer operations*

The transformer program is capable of shipping data from the TCTTE and the following control blocks that are chained off the TCTTE:

- v The TCTTE extension, chained off TCTTETEA in the TCTTE.
- The terminal partition extension, chained off TCTTETPA in the TCTTE BMS extension.
- v The TCTTE user extension, chained off TCTTECIA in the TCTTE.
- v The SNTTE, chained off TCTTESNT in the TCTTE.
- v The DFHLUC parameter list, and fields chained off it. Note that because this field is not chained off the TCTTE but is in LIFO, its address is passed as a parameter to the transformer program.
- The TCA extension for LU6.2 communication.
- Fields from the terminal control table system entry (TCTSE), chained off TCTTEIST in the TCTTE.
- Fields from the terminal control table mode entry (TCTME), chained off TCTTEMOD in the TCTTE.
- The data interchange block (DIB), chained off TCTEDIBA in the TCTTE.

The fields to be shipped are defined in tables in the transformer program.

There is special-case code to deal with fields that cannot be processed by the table-driven code.

For the transaction routing of LU6.2 commands, DFHXTP must ensure that the data stream built for transmission contains all the information relevant to support the issuing of a DFHLUC macro request on the remote system. This information consists primarily of:

- The DFHLUC parameter list
- Any data addressed by the parameter list
- The conversation state machine (TCTEUSRS in DFHTCTZE) in the TCTTE
- TCTTE fields required to build the surrogate TCTTE, in particular:
	- The synclevel supported by the terminal
	- The information returned to the application by the EXTRACT PROCESS command.

#### **Data streams for transaction routing**

Figure 97 shows the types of transaction-routing data streams.

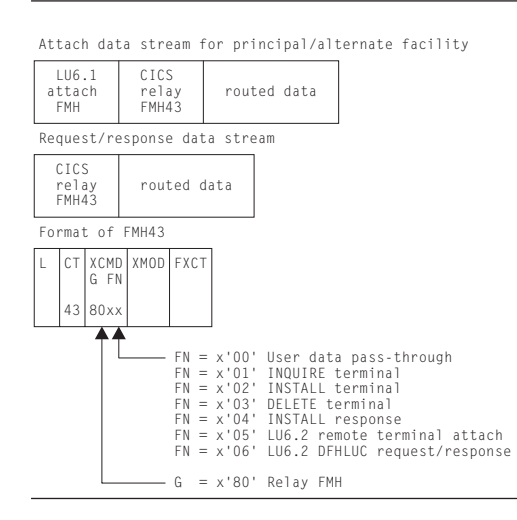

*Figure 97. Transaction-routing data streams*

The transformer builds four types of data stream for transaction routing:

- 1. Attach data stream for principal facility
	- Built by transformer 1
	- Shipped from TOR to AOR
	- Unwrapped by transformer 2
	- Contains an LU6.1 attach FMH (FMH5)
	- For LU6.2, the routed data does not contain a DFHLUC parameter list.
- 2. Attach data stream for alternate facility
	- Built by transformer 3
	- Shipped from AOR to TOR
	- Unwrapped by transformer 4
	- Contains an LU6.1 attach FMH (FMH5)
	- For LU6.2, the routed data contains a DFHLUC parameter list.
- 3. DFHLUC request data stream
	- Built by transformer 3
- Shipped from AOR to TOR
- Unwrapped by transformer 4
- For LU6.2, the routed data contains a DFHLUC parameter list.
- 4. DFHLUC response data stream
	- Built by transformer 1
	- Shipped from TOR to AOR
	- Unwrapped by transformer 2
	- For LU6.2, the routed data contains a DFHLUC parameter list.

**Note:** The first transformer request for remote alternate facilities is to transformer 3, and not to transformer 1. This is because the same transformers are used whether transaction routing is initiated in the terminal-owning region or in the application-owning region.

An LU6.1 attach FMH5 is used when a transaction is to be started in the system to which the request is sent. CSRR is specified as the return process to indicate the use of transaction routing. In the case of routing to the application-owning region, the transaction is the user transaction; in the case of routing to the terminal-owning region, the transaction is the CXRT relay transaction.

#### **Transaction-routed data format**

Figure 98 shows the format of the data stream passed between a TOR and an AOR to provide transaction routing from any supported device.

The fields that are shipped depend principally on the type of terminal and on other parameters, as follows:

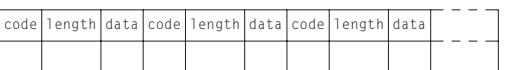

#### *Figure 98. Routed data format*

The length field in Figure 98 depends upon whether the field type is described in the table that follows as being V (Variable), F (Fixed), or U (Undefined). A V field is 2 bytes in length, an F field is 1 byte, and U indicates a variable that is no longer wrapped or unwrapped if it is encountered.

Table 29 shows the various data fields that may appear in a transaction routing data stream, together with their codes and field types.

*Table 29. Transaction routing data stream*. Built by the terminal sharing transformer (DFHXTP).

| Code           | <b>Hex</b> | <b>Type</b> | <b>DSECT</b> | Field           | Description                           |
|----------------|------------|-------------|--------------|-----------------|---------------------------------------|
|                | 01         | V           |              | XTPCDTC1        | TC request bytes or attach start code |
| 2              | 02         | V           |              | <b>XTPCDOPC</b> | Operator class                        |
| 3              | 03         | V           |              | <b>XTPCDTUA</b> | TCTTE user area                       |
| $\overline{4}$ | 04         | V           |              | <b>XTPCDTIA</b> | Terminal I/O area                     |
| 5              | 05         | V           |              | <b>XTPCDCMA</b> | <b>COMMAREA</b>                       |
| 6              | 06         | V           |              | <b>XTPCDLPS</b> | Terminal partition set                |
| 7              | 07         | V           |              | <b>XTPCDPLM</b> | Page LDC mnemonic                     |
| 8              | 08         | V           |              | <b>XTPCDPGD</b> | Page data                             |
| 9              | 09         | V           |              | <b>XTPCDROI</b> | Request ID                            |
| 10             | 0A         |             |              | <b>XTPCDETI</b> | Error terminal ID                     |
|                |            |             |              |                 |                                       |

| Code     | <b>Hex</b>     | <b>Type</b>               | <b>DSECT</b>                       | Field                                   | Description                                  |
|----------|----------------|---------------------------|------------------------------------|-----------------------------------------|----------------------------------------------|
| 11       | 0B             | V                         |                                    | <b>XTPCDETL</b>                         | Error terminal LDC                           |
| 12       | 0 <sup>C</sup> | V                         |                                    | <b>XTPCDMCF</b>                         | Message control flags                        |
| 13       | 0D             | V                         |                                    | <b>XTPCDTTL</b>                         | Message title                                |
| 14       | 0E             | V                         |                                    | <b>XTPCDRTT</b>                         | Route target ID:                             |
|          |                |                           |                                    |                                         | netname.termid.ldc.opid                      |
| 15       | 0F             | V                         |                                    | <b>XTPCDCPS</b>                         | Application partition set                    |
| 16       | 10             | F                         | <b>DFHTCTTE</b>                    | <b>TCTTEAID</b>                         | Automatic initiate descriptor                |
| 17       | 11             | $\boldsymbol{\mathrm{F}}$ | <b>DFHTCTTE</b>                    | <b>TCTTECAD</b>                         | Cursor address                               |
| 18       | 12             | $\rm F$                   | <b>DFHTCTTE</b>                    | <b>TCTESIDO</b>                         | Outbound signal data                         |
| 19       | 13             | $\boldsymbol{\mathrm{F}}$ | <b>DFHTCTTE</b>                    | <b>TCTESIDI</b>                         | Inbound signal data                          |
| 20       | 14             | $\boldsymbol{\mathrm{F}}$ | <b>DFHTCTTE</b>                    | TCTE32SF                                | Screen size attributes                       |
| 21       | 15             | $\rm F$                   | <b>DFHTCTTE</b>                    | <b>TCTTEFX</b>                          | Transparency attributes                      |
| 22       | 16             | $\boldsymbol{\mathrm{F}}$ | <b>DFHTCTTE</b>                    | <b>TCTTEBMN</b>                         | Map set name                                 |
| 23       | 17             | $\boldsymbol{\mathrm{F}}$ | <b>DFHTCTTE</b>                    | <b>TCTTECRE</b>                         | Request completion extension                 |
| 24       | 18             | $\rm F$                   | <b>DFHTCTTE</b>                    | <b>TCTTECR</b>                          | Request completion analysis                  |
| 25       | 19             | $\rm F$                   | <b>DFHTCTTE</b>                    | <b>TCTTEDES</b>                         | TCAM destination name                        |
| 26       | 1A             | $\boldsymbol{\mathrm{F}}$ | <b>DFHTCTTE</b>                    | <b>TCTTETM</b>                          | Terminal model number                        |
| 27       | 1B             | $\boldsymbol{\mathrm{F}}$ | <b>DFHTCTTE</b>                    | <b>TCTTETID</b>                         | Teller identification for 2980               |
| 28       | 1 <sup>C</sup> | $\rm F$                   | <b>DFHTCTTE</b>                    | <b>TCTTEOI</b>                          | Operator identification                      |
| 29       | 1D             | $\boldsymbol{\mathrm{F}}$ | <b>DFHTCTTE</b>                    | <b>TCTTEEDF</b>                         | EDF mode                                     |
| 30       | 1E             | $\boldsymbol{\mathrm{F}}$ | <b>DFHTCTTE</b>                    | <b>TCTTETC</b>                          | Nominated transaction                        |
| 31       | 1F             | $\rm F$                   | <b>DFHTCTTE</b>                    | <b>TCTTETS</b>                          | Terminal status                              |
| 32       | $20\,$         | U                         | <b>DFHSNTTE</b>                    | <b>SNTESSF</b>                          | Userid                                       |
| 33       | 21             | F                         | <b>DFHTCTTE</b>                    | <b>TCTEASCZ</b>                         | Alternate screen size attributes             |
|          |                |                           |                                    | <b>TCTEASCL</b>                         |                                              |
|          |                |                           |                                    | <b>TCTEASCC</b>                         |                                              |
| 34       | 22             | $\boldsymbol{\mathrm{F}}$ | <b>DFHTCTTE</b>                    | TCTE32EF<br>TCTE32E2                    | 3270 extended feature flags                  |
| 35       | 23             | F                         | <b>DFHTCTTE</b>                    | <b>TCTETXTF</b>                         | 3270 text feature flag                       |
| 36       | 24             | F                         | <b>TCTTETTE</b>                    | <b>TCTEAPGL</b>                         | Alternate page size                          |
| 37       | 25             | $\boldsymbol{\mathrm{F}}$ | <b>DFHTCTTE</b>                    | <b>TCTEAPGC</b><br>TCTECSG1<br>TCTECSG2 | Coded graphic character set identifiers      |
| 38       | 26             | F                         | <b>DFHTCTTE</b>                    | <b>TCTEUSRS</b>                         | LU6.2 conversation state machine             |
| 39       | 27             | F                         | <b>TCTTELUC</b>                    | <b>TCTECVT</b>                          | LU6.2 conversation type (mapped or           |
|          |                |                           |                                    |                                         | unmapped)                                    |
| $40\,$   | 28             | $\boldsymbol{\mathrm{F}}$ | <b>TCTTELUC</b>                    | <b>TCTESPL</b>                          | LU6.2 syncpoint level                        |
| 41       | 29             | F                         | <b>DFHTCTTE</b>                    | <b>TCTESPSA</b>                         | Additional syncpoint flags                   |
| 42       | 2A             | $\boldsymbol{\mathrm{F}}$ | <b>TCTTELUC</b>                    | <b>TCTEIAHB</b>                         | Attach FMH indicator                         |
| 43       | 2B             | F                         | <b>DFHTCTSE</b>                    | <b>TCSESID</b>                          | NETNAME of APPC device                       |
| 44       | 2C             | U                         | <b>DFHSNTTE</b>                    | <b>SNTENLS</b>                          | User's national language                     |
| 45       | 2D             | F                         | <b>DFHTCTTE</b>                    | <b>TCTENLS</b>                          | National Language Support Code               |
| 46       | 2E             | F                         | <b>DFHTCTTE</b>                    | <b>TCTESCFL</b>                         | Security flag                                |
| 47       | 2F             | F                         | <b>DFHTCTTE</b>                    | <b>TCTEITRS</b>                         | Trace flags                                  |
| 48       | 30             | F                         | <b>DFHTCTME</b>                    | <b>TCMEMODE</b>                         | Mode group name                              |
| 49       | 31             | F                         | <b>DFHTCTTE</b>                    | <b>TCTTENLI</b>                         | National language in use                     |
| 50       | 32             | F                         | <b>TCTTELUC</b>                    | TCTELUC1                                | LUC flag byte 1                              |
| 51       | 33             | F                         | <b>DFHTCTTE</b>                    | <b>TCTESSPL</b>                         | Synclevel of link                            |
| 53       | 35             | F                         | <b>DFHTCTTE</b>                    | <b>TCTEVTP</b>                          | Send mode/receive mode                       |
| 54       | 36             | F                         | <b>DFHTCTTE</b>                    | <b>TCTTEIO</b>                          | Task to be initiated                         |
| 55       | 37             | $\rm F$                   | <b>DFHLFS</b>                      | PRESETC                                 | Preset userid                                |
| 56<br>57 | 38<br>39       | F<br>$\rm F$              | <b>TCTTETTE</b><br><b>DFHTCTTE</b> | <b>TCTTEFMB</b><br><b>TCTEUCTB</b>      | Outbound formatting status<br>$UCTRAN = YES$ |

*Table 29. Transaction routing data stream (continued)*. Built by the terminal sharing transformer (DFHXTP).
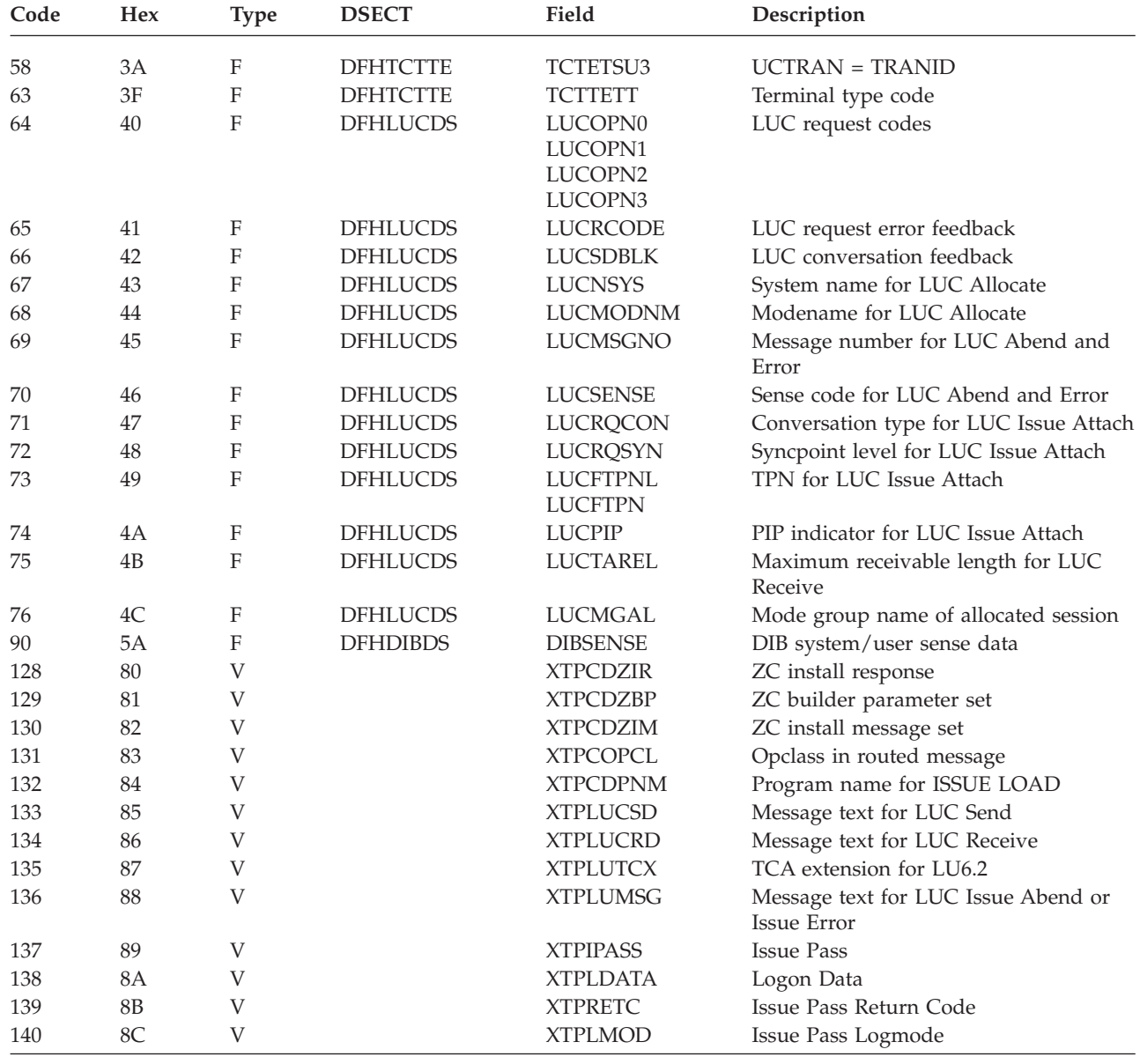

*Table 29. Transaction routing data stream (continued)*. Built by the terminal sharing transformer (DFHXTP).

# **Control blocks**

# **Relay transaction control blocks**

To support transaction routing, the relay transaction owns two TCTTEs; see [Figure 99 on page 500.](#page-541-0) One TCTTE is for the terminal, the other is for the link to the user transaction. The link TCTTE has bit TCTERLT in field TCTETSU set on, to indicate that it is being used by the relay transaction.

<span id="page-541-0"></span>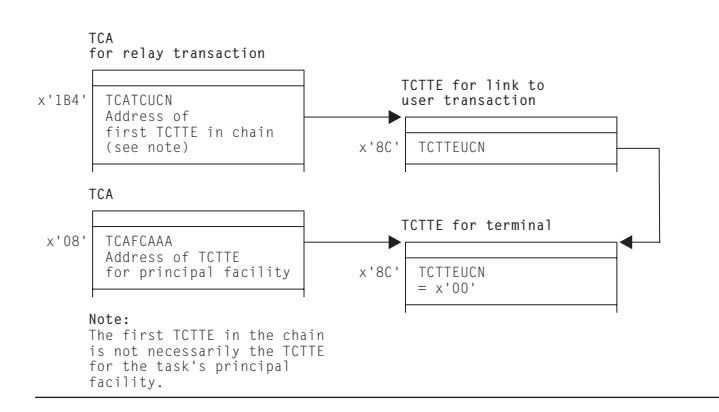

*Figure 99. Control blocks associated with the relay transaction*

# **User transaction control blocks**

The user transaction owns two or more TCTTEs; see [Figure 100 on page 501.](#page-542-0) One TCTTE is always present for the link to the relay transaction, and another TCTTE, called the surrogate TCTTE, represents the terminal TCTTE in the relay transaction address space. Field TCTTERLA in the surrogate TCTTE contains the address of the TCTTE for the link to the relay transaction. Bit TCTESUR (in field TCTETSU) set on indicates that the TCTTE is for a surrogate terminal. The link TCTTE has bit TCTERLX in field TCTETSU set on, to indicate that it is being used as a relay link.

If the user transaction executes CICS functions that are shipped to another address space or processing system, one TCTTE is chained off from the TCA for each different address space or processing system.

<span id="page-542-0"></span>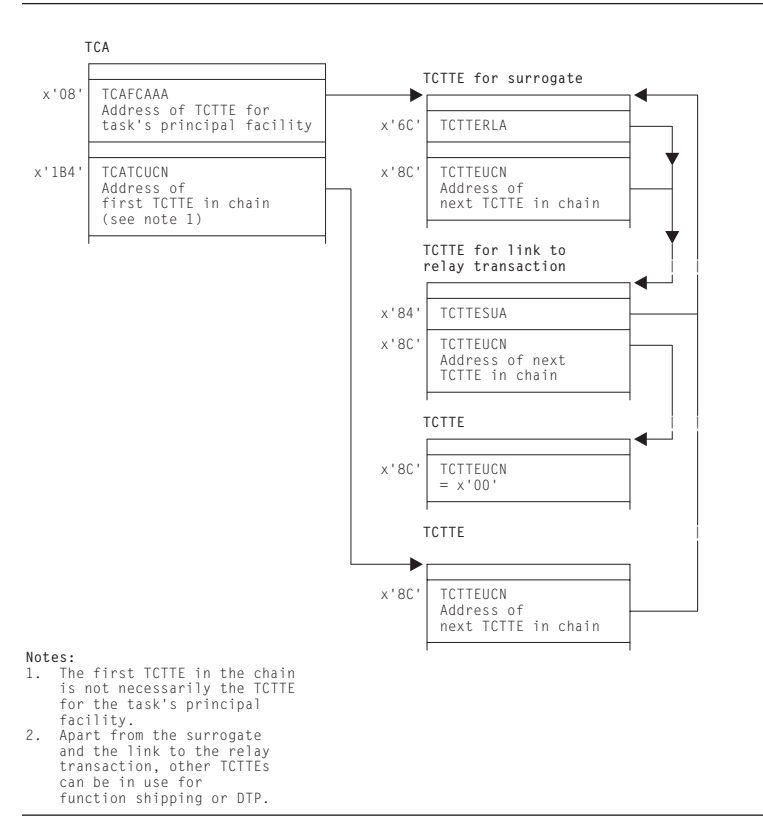

*Figure 100. Control blocks for the user transaction (non-APPC device)*

See *CICS Data Areas* for a detailed description of these control blocks.

## **Modules**

The principal modules associated with transaction routing are as follows: **DFHAPRT** 

> is the relay program for non-APPC devices, and for APPC devices when the device initiates a transaction by sending an attach FMH5 to CICS.

#### **DFHCRT**

is the relay program for APPC devices when CICS sends an attach FMH5 to the device.

#### **DFHRTSU**

is the program which maintains the state of a surrogate APPC session during syncpoint

#### **DFHXTP**

is the data transformation program for terminal sharing. It constructs and interprets data streams flowing between terminal-owning and application-owning regions, for both APPC and non-APPC transaction routing environments.

#### **DFHZTSP**

is the terminal sharing program. It is used by transaction routing for devices of all types, exclusively so for non-APPC devices.

#### **DFHZXRL**

runs in the application-owning region to route APPC requests to the terminal-owning region.

#### **DFHZXRT**

runs in the terminal-owning region to receive APPC requests from the application-owning region, and issue them to the APPC device.

# **Exits**

No global user exit points are provided for this function.

# **Trace**

The following point IDs are provided for this function:

- AP DBxx (DFHXTP), for which the trace level is IS 1
- AP 08xx (DFHCRT, DFHZXRL, and DFHZXRT), for which the trace levels are IS 1, IS 2, and Exc.

For more information about the trace points, see *CICS Trace Entries*. For more information about using traces in problem determination, see the *CICS Problem Determination Guide*.

# **Chapter 63. Transient data control**

Transient data control provides an optional queuing facility for managing data being transmitted between user-defined destinations (I/O devices or CICS tasks). This function facilitates data collection.

## **Design overview**

The transient data program provides a generalized queuing facility enabling data to be queued (stored) for subsequent internal or offline processing. Selected units of information can be routed to or from predefined symbolic queues. The queues are classified as either **intrapartition** or **extrapartition**.

# **Intrapartition queues**

Intrapartition queues are queues of data, held in a direct-access data set, for eventual input to one or more CICS transactions. Intrapartition queues are accessible only by CICS transactions within the CICS address space. Data directed to or from these internal queues is called intrapartition data. It can consist of variable-length records only.

An intrapartition queue is mapped onto one or more control intervals in the intrapartition data set. The control intervals are allocated to a queue as records are written and freed automatically as they are read or as the queue is deleted.

Examples of the data queued for intrapartition processing are:

- v Transactions that require processes to be performed serially, not concurrently. An example of this type of process is one in which pending order numbers are to be assigned.
- Data to be used in a data set (file) update that could pass through the queue to allow the data to be applied in sequence.

## **Recovery of intrapartition transient data queues**

Following abnormal system termination, intrapartition queues defined as recoverable by the user can be restored. Recovery is accomplished by reconstructing the queues from catalog data and from log records written automatically by CICS during normal execution. Two types of recovery are possible: **physical** and **logical**.

**Physical recovery of intrapartition transient data queues:** Physically recoverable transient data queues are restored to the state they were in when the system terminated abnormally. A physically recoverable transient data queue is not backed out if it has been updated by a unit of work (UOW) that has subsequently failed. Data written to such a queue is always committed and is restored during warm and emergency restarts.

When a UOW reads, writes, or deletes a physically recoverable queue, a log record is written to the system log. When the system is brought up after an abnormal termination, CICS can re-create a queue by retrieving definition information associated with the queue from the catalog, and state data from the log. .

**Note:** There is an exception to the rule that states that a physically recoverable queue is restored to the state it was in when CICS abnormally terminated. If a

UOW reads a physically recoverable queue and CICS then terminates abnormally, the read operation will be backed out when CICS is subsequently brought back up.

**Logical recovery of intrapartition transient data queues:** Logically recoverable transient data queues are restored to the state they were in at the time they were last syncpointed. All inflight UOWs are backed out. If a UOW updates a logically recoverable queue and subsequently fails, all updates to the queue are backed out. Logically recoverable queues are restored during warm and emergency restarts.

Logically recoverable queues are logged as part of the first phase of syncpoint processing. When CICS is brought up after an abnormal termination, it can re-create logically recoverable queues by retrieving definition information associated with the queue from the catalog, and state data from the log.

Logically recoverable transient data queues can suffer from indoubt failures. If a UOW is indoubt and CICS abnormally terminates, the indoubt UOW environment is recreated when CICS is next brought up. When the indoubt failure is resolved, the UOW is committed or backed out.

## **Extrapartition queues**

Extrapartition queues are sequential data sets on tape or direct-access devices. Data directed to or from these external queues is called extrapartition data and can consist of sequential records that are fixed- or variable-length, blocked or unblocked.

Data can be placed on an extrapartition data set by CICS for subsequent input to CICS or for offline processing. Sequentially organized data created by other than CICS programs can be entered into CICS as an extrapartition data set. Examples of data that might be placed on extrapartition data sets are:

- System statistics
- Transaction error messages
- v Customer data, such as cash payments that can be applied offline.

## **Indirect queues**

Intrapartition and extrapartition queues can be referenced through indirect destinations. This provides flexibility in program maintenance. Queue definitions can be changed, using the CEDA transaction, without having to recompile existing programs.

# **Automatic transaction initiation**

When data is sent to an intrapartition queue and the number of entries (WRITEQs from one or more programs) in the queue reaches a predefined level (trigger level), the user can optionally specify that a transaction be automatically initiated to process the data in that queue.

The automatic transaction initiation (ATI) facility allows a user transaction to be initiated either immediately, or, if a terminal is required, when that terminal has no task associated with it. The terminal processing status must be such that messages can be sent to it automatically. Through the trigger level and automatic transaction initiation facility, an application program can switch messages to terminals. After a task has been initiated, a command in the application program is executed to retrieve the queued data. All data in the queue is retrieved sequentially for the application program.

Trigger transactions may only execute sequentially against their associated queue. When a trigger transaction has been attached, another transaction will not be attached until the first transaction has completed. If a trigger transaction suffers an indoubt failure, (the transaction must be associated with a logically recoverable queue) another trigger transaction cannot be attached until the indoubt failure has been resolved.

# **Transient data services**

The following services are performed by the transient data program in response to transient data commands issued in application programs:

### **Intrapartition data disposition**

Controls and queues data for serially reusable or re-enterable facilities (programs, terminals) related to this partition or region.

#### **Intrapartition data acquisition**

Retrieves data that has been placed in a queue for subsequent internal processing.

#### **Extrapartition data acquisition**

Enters a sequentially organized data set into the system.

#### **Extrapartition data disposition**

Writes fixed- or variable-length data in a blocked or unblocked format on sequential devices, usually for subsequent offline processing.

#### **Automatic transaction initiation**

Initiates a transaction to process previously queued transient data when a predefined trigger level is reached.

#### **Dynamic open/close**

Logically opens or closes specified extrapartition data sets (queues) during the real-time execution of CICS.

#### **Dynamic allocation and deallocation of extrapartition queues**

Extrapartition transient data queues do not have to be predefined in your JCL. They can be created dynamically.

## **Transient data**

This section describes transient data's interfaces.

### **Intrapartition queues**

[Figure 101 on page 506](#page-547-0) shows transient data's interfaces for intrapartition queues.

<span id="page-547-0"></span>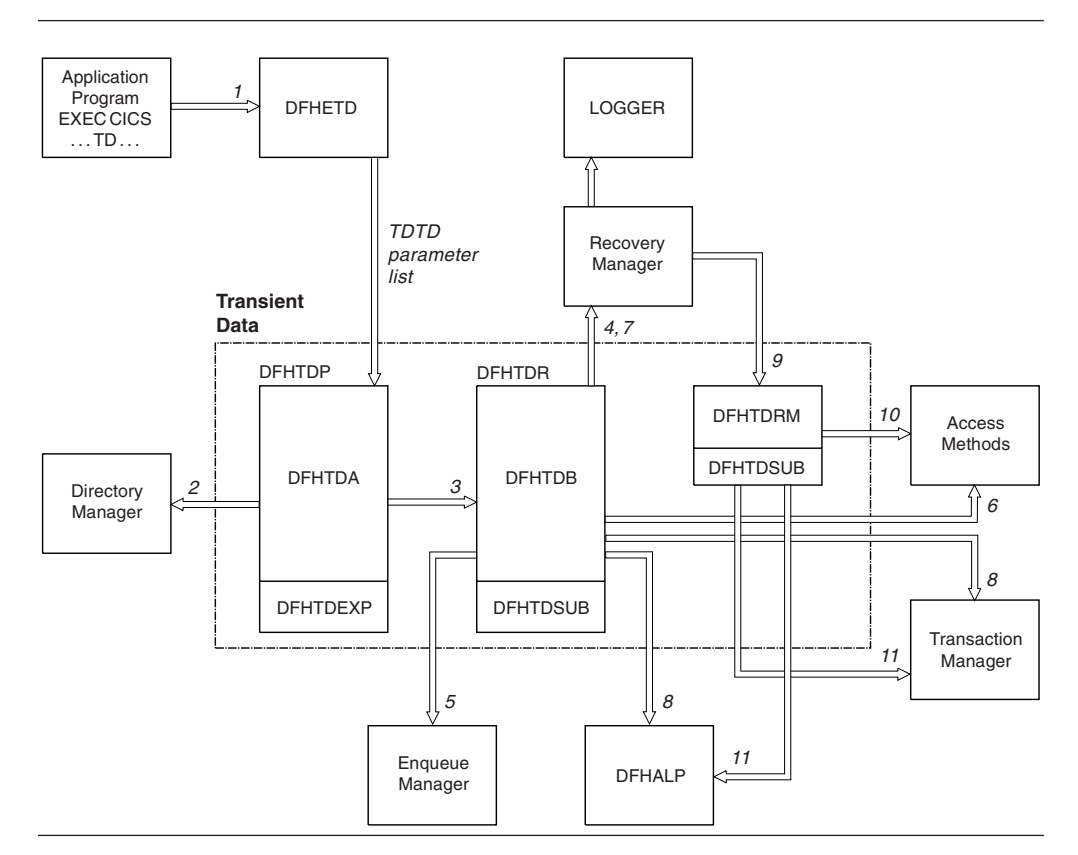

*Figure 101. Transient data interfaces for intrapartition queues*

#### **Note:**

- 1. An application program invokes a Transient Data request (WRITEQ TD, READQ TD, or DELETEQ TD). The EXEC interface module, DFHETD is invoked and calls Transient Data using the TDTD CDURUN parameter list.
- 2. Transient Data locates the target queue using a Directory Manager locate.
- 3. Assuming that the required queue has been found, the call is passed to the module that handles intrapartition queue requests, DFHTDQ.
- 4. If the target queue is logically recoverable, Transient Data must tell Recovery Manager it is interested in this UOW by setting its work token in the Recovery Manager's table.
- 5. If the target queue is logically recoverable, Transient Data must obtain an enqueue on the appropriate end of the queue by invoking the Enqueue Manager.
- 6. Data is read from (or written to) the target queue using the appropriate access method. In the case of physically recoverable queues only, the buffers are always flushed and the data set hardened.
- 7. After the request has completed, Transient Data must log the state of the queue, if the queue is physically recoverable.
- 8. If the request was a WRITEQ TD request and the target queue was physically recoverable or non-recoverable, the trigger level may have been exceeded. If the trigger transaction is to be associated with a terminal DFHALP is invoked so that the required AID can be scheduled. If the trigger transaction is to be associated with a file, Transaction Manager is invoked to attach the trigger transaction.
- 9. If a UOW has updated a logically recoverable queue, Recovery Manager invokes Transient Data when the UOW begins syncpoint processing DFHTDRM.
- 10. Transient Data invokes the appropriate access methods to harden the data set. Finally, Recovery Manager invokes Transient Data once more, detailing whether Transient Data should commit or back out its updates.
- 11. If the UOW commits the updates. Transient Data attaches a trigger transaction or schedules an AID if the trigger level has been exceeded. DFHALP is invoked if the trigger transaction is associated with a terminal. Transaction Manager is invoked if the trigger transaction is associated with a file.

## **Extrapartition queues**

Figure 102 shows the transient data interfaces for extrapartition queues.

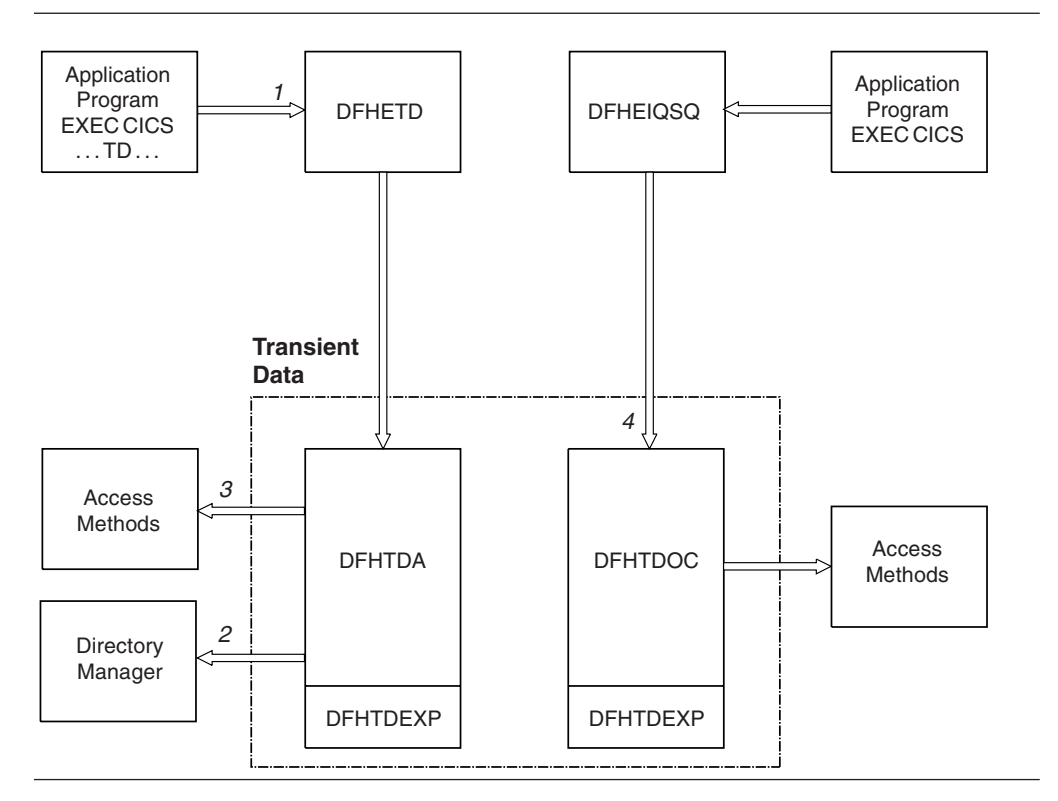

*Figure 102. Transient data interfaces for extrapartition queues*

#### **Note:**

- 1. An application program invokes Transient Data services (WRITEQ TD, READQ TD or DELETEQ TD). The EXEC interface module, DFHETD is invoked. DFHETD invokes Transient Data using the TDTD CDURUN parameter list.
- 2. Transient Data locates the target queue using Directory Manager.
- 3. The request is passed to the appropriate QSAM routine for processing. QSAM PUT with LOCATE mode is used.
- 4. If an application program requests that an intrapartition queue be opened or closed, module DFHTDOC is invoked using the TDOC CDURUN parameter list.

# **Modules**

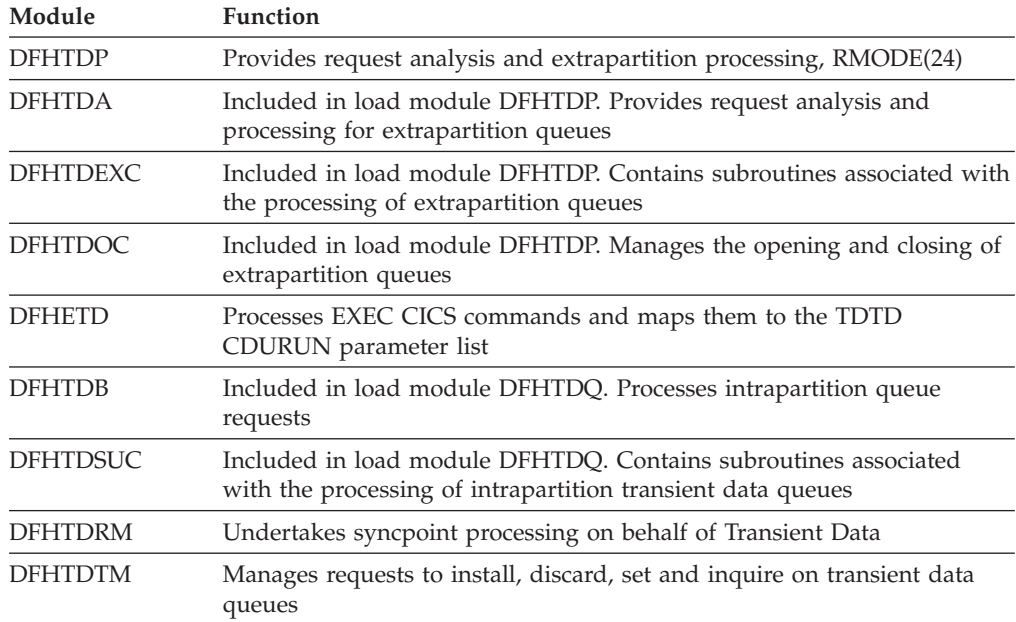

# **Exits**

The following global user exit points are provided for this function: XTDREQ, XTDEREQ, XTDEREQC, XTDIN, and XTDOUT.

See the *CICS Customization Guide* for further information.

# **Trace**

The following point ID is provided for transient data control:

• AP F6xx, for which the trace levels are TD 1 and Exc.

For more information about the trace points, see *CICS Trace Entries*. For more information about using traces in problem determination, see the *CICS Problem Determination Guide*.

# <span id="page-550-0"></span>**Chapter 64. User exit control**

User exit control enables the user to run exit programs at selected points in CICS modules in the application domain and in other domains. The exit program can be enabled or disabled dynamically, and useful information can be transferred to a user work area.

This function:

- v Controls which exit programs are to run at which exit points. This is generally specified using EXEC CICS commands and can be changed during a CICS run.
- v Invokes the specified exit programs when control reaches an exit point in a CICS module, and handles any change in flow indicated by a return code from the user exit program.

## **Design overview**

User exit control provides an interface that allows the user to run exit programs at selected points (known as exit points) in CICS control modules. The exit programs are separate from the control modules and are associated with them dynamically by means of the EXEC CICS ENABLE command. (See the *CICS Customization Guide*  for a description of how to use exit programs.)

An exit point can have more than one exit program, and an exit program can be shared by more than one exit point. Work areas can be set up for the exit programs, and several exit programs can share a work area. For some exit points, the continuation of the control module can be controlled by a return code.

Each exit point is identified internally by an exit number. The user exit table (UET) contains a UET header and an entry for each exit point, in exit-number order. The UET is addressed from CSAUETBA in the CSA and exists throughout the life of CICS.

Each enabled exit program is represented by an exit program block (EPB). This exists only while an exit program is enabled or while any other exit program is using the work area owned by this exit program. The EPBs are chained together in order of enablement. The UET header points to the first EPB.

Each activation of an exit program for a particular exit point is represented by an exit program link (EPL) which points to the EPB for the exit program. The first EPL for each exit point is contained in the UET entry. If an exit point has more than one exit program, additional EPLs are obtained to represent each subsequent activation. These additional EPLs are chained off the UET entry in order of activation. Thus, for each exit, its EPL chain defines the exit programs that are to be executed at that exit point, and the order of execution.

The user exit interface (UEI) control blocks are illustrated in [Figure 103 on page](#page-551-0)  [510.](#page-551-0)

<span id="page-551-0"></span>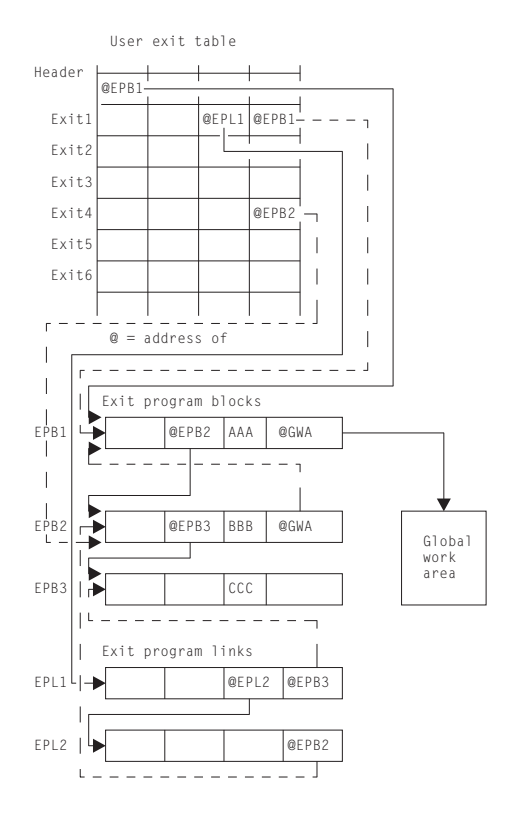

#### **Note:**

- 1. There are three enabled programs: AAA, BBB, and CCC.
- 2. Program AAA owns a global work area, which is shared by program BBB. The global work area pointer (@GWA) in BBB's EPB points to the EPB of the program owning the shared area, namely AAA's EPB.
- 3. Exits 1 and 4 are associated with these exit programs.
- 4. For Exit 1, exit programs AAA, CCC, and BBB have been activated, in that order, as indicated by the EPL chain.
- 5. Exit program BBB has been activated for exit 4.

#### *Figure 103. UEI control blocks*

All user exit programs are executed in the AP domain. When exit programs are activated for exit points in other domains, control is passed from the domain to the AP domain's user exit service module, which creates the necessary environment to invoke the exit programs via the user exit subroutine.

# **User exit control modules**

This section describes the function of the user exit control modules.

### **DFHUEM (user exit manager)**

The user exit manager (DFHUEM) processes EXEC commands that are entered by an application program or the command interpreter to control user exit activity. DFHUEM contains three routines, corresponding to the three commands, as follows:

#### **ENABLE**

Checks whether an EPB already exists for the exit program specified in the PROGRAM operand.

- v If an EPB is not found and the ENTRY operand is not specified, the exit program is loaded, and:
	- 1. A new EPB is obtained and added to the chain.
	- 2. The name and entry address of the exit program are placed in the EPB.
	- 3. If the GALENGTH operand is specified, a work area is obtained, and its address and length are placed in the EPB.
	- 4. If the GAPROGRAM operand is specified, the address of the EPB for the exit program specified in the GAPROGRAM operand is placed in the new EPB, thus allowing exit programs to share a global work area.
- v If the EXIT operand is specified, the EPL chain for the specified exit point is found.
	- 1. A new EPL is obtained, if necessary, and added to the chain.
	- 2. The address of the EPB for the exit program specified in the PROGRAM operand is placed in the EPB.
	- 3. The activation count in the EPB is increased by 1.
	- 4. If the exit point is not in the AP domain, the domain is notified that the exit point is active.
- v If the START operand is specified, the start flag in the EPB is set on.

## **DISABLE**

Finds the EPB for the exit program specified in the PROGRAM operand.

- v If the STOP or EXITALL operand is specified, the start-flag in the EPB is set off.
- v If the EXIT operand is specified, the EPL chain for the specified exit point is found. The EPL pointing to the EPB for the exit program specified in the PROGRAM operand is removed from the chain and the activation count is reduced by 1.
- If the EXITALL operand is specified:
	- 1. All EPL chains are scanned.
	- 2. All EPLs pointing to the EPB for the exit program specified in the PROGRAM operand are removed from its chain.
	- 3. If the ENTRY operand was not specified when the exit program was enabled, the exit program is deleted.
	- 4. The EPB is removed from the chain.
	- 5. If a work area used by the exit program is not still being used by another exit program, it is released.
	- 6. Any EPB or EPL that is no longer required is moved to a free-chain anchored in the UETH.
- When EXIT or EXITALL is specified for exit points not in the AP domain, the domain is notified when there are no exit programs active.

### **EXTRACT-EXIT**

Finds the EPB for the exit program specified in the PROGRAM operand. The work area's address and length are extracted from this EPB (or from the EPB that owns the work area) and placed in the user's fields specified in the GASET and GALENGTH operands.

## **DFHUEH (user exit handler)**

The user exit handler module, DFHUEH, is used to process exit points in the AP domain.

At each exit in a control module, there is a branch to the DFHUEH program. This module scans the EPL chain for that exit and invokes each started exit program in the chain, passing it a parameter list and a register save area. On return from each exit program, the return code is checked and a current return code (maintained by DFHUEH for return to the control module) is set as appropriate.

## **DFHAPEX (user exit service module)**

The user exit service module, DFHAPEX, is used to process exit points in domains other than the AP domain.

When an exit point is reached in a non-AP domain, control is passed to the user exit service module (DFHAPEX) in the AP domain, if the domain has previously been notified that there is an exit program activated for the exit point.

The user exit service module constructs the user exit parameter list, using special parameters from the domain, and invokes the user exit subroutine (DFHSUEX).

The return code from DFHSUEX is passed back to the calling domain.

### **DFHSUEX (user exit subroutine)**

The DFHSUEX module invokes all started user exit programs for an exit point in a domain (other than the AP domain) by scanning the EPL chain, using the same processing as the user exit handler (DFHUEH). The parameter list defined by DFHAPEX is passed to the exit programs. Return codes from the exit programs are checked and returned to DFHAPEX.

# **Control blocks**

The control blocks associated with the user exit interface are illustrated in [Figure 104 on page 513](#page-554-0) and listed below. Further information about the control blocks is given in the ["Design overview" on page 509](#page-550-0) and in [Figure 103 on page](#page-551-0)  [510.](#page-551-0)

<span id="page-554-0"></span>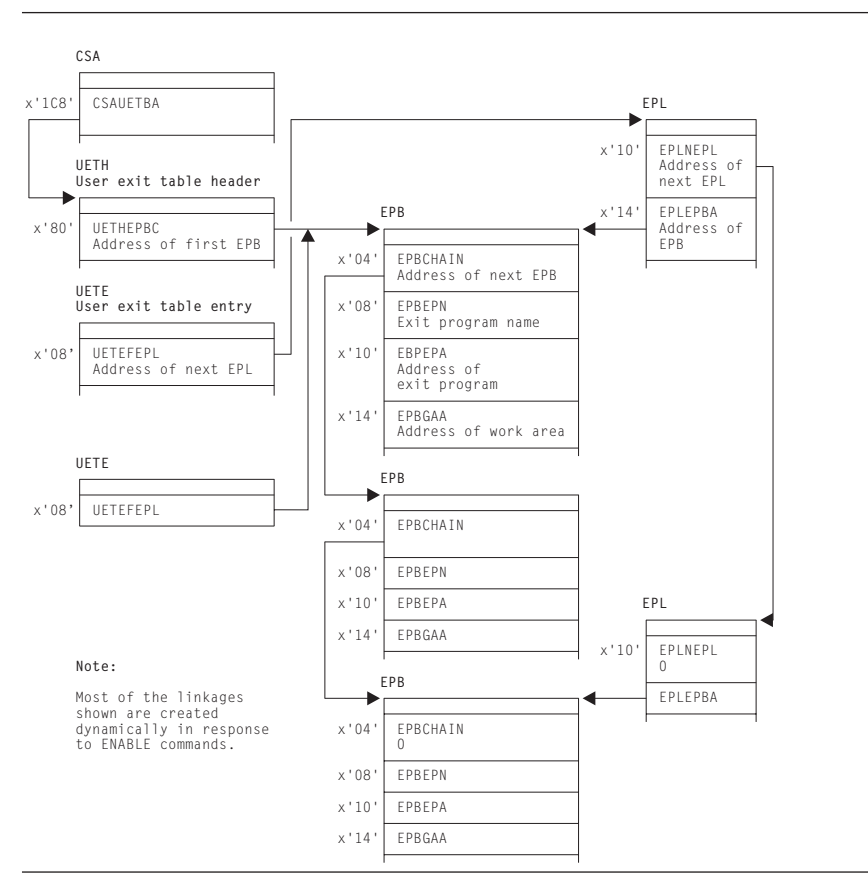

*Figure 104. Control blocks associated with the user exit interface*

The main control blocks are as follows:

**UETH** User exit table header

- **UETE** User exit table entry—one for every exit point
- **EPB** Exit program block—one for every enabled user exit program, containing information about the location and activity of the program, and any global work area owned or shared by the program
- **EPL.** Exit program link—each EPL indicates one exit program to be invoked at an exit point and which EPL, if any, contains information about the next program to be invoked at that exit point.

See *CICS Data Areas* for a detailed description of these control blocks.

# **Modules**

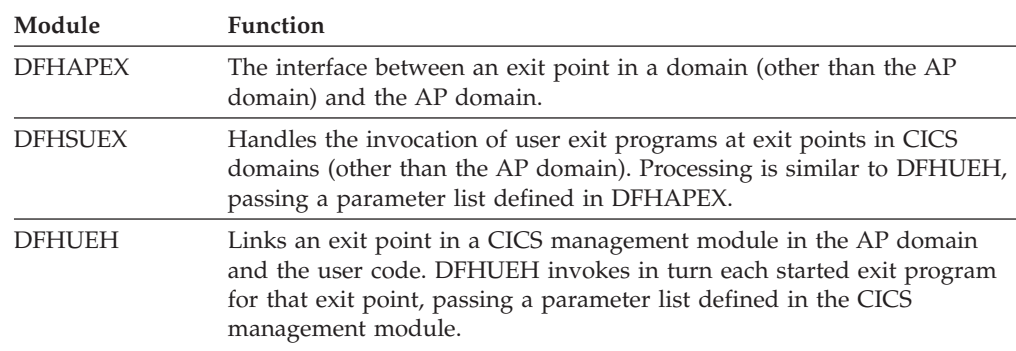

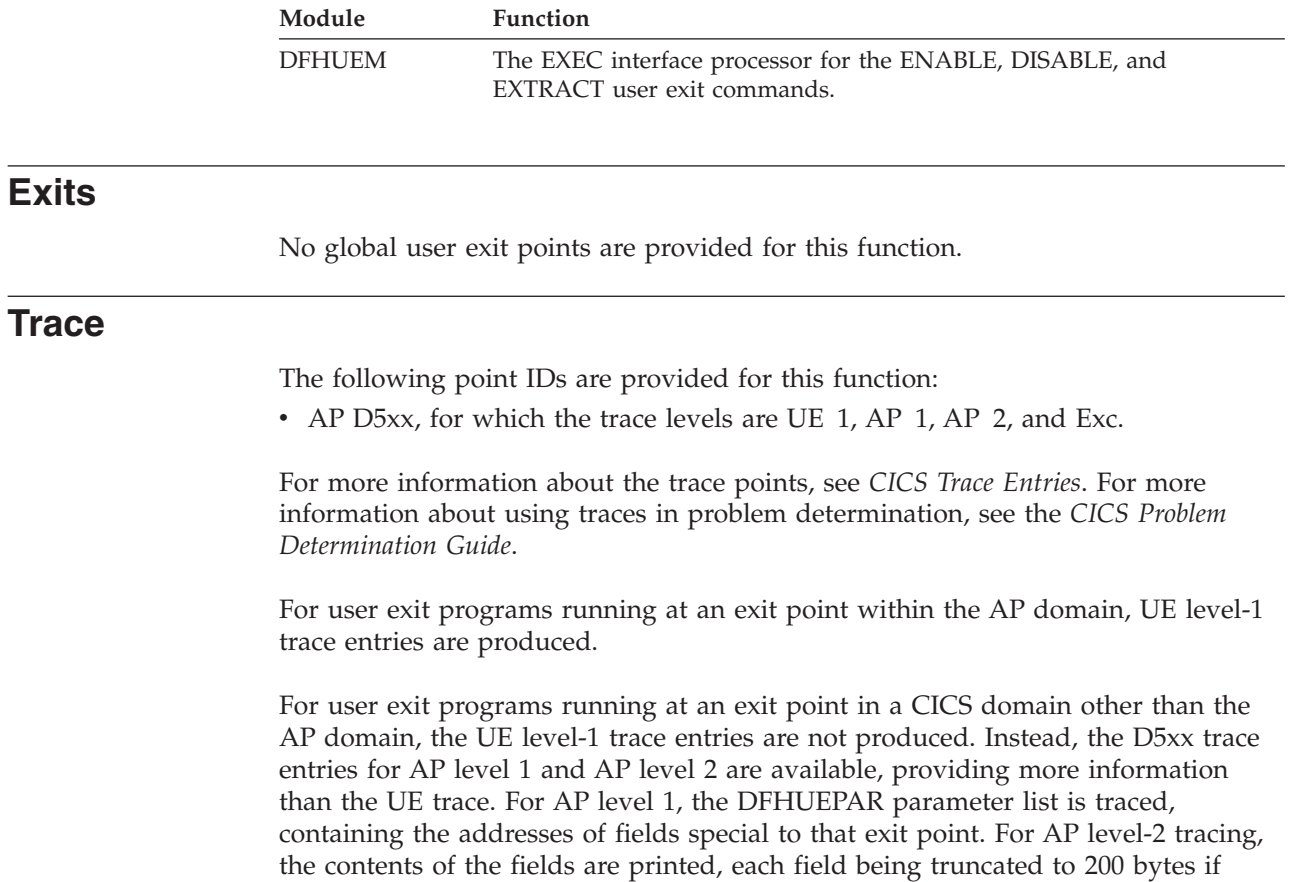

necessary.

# **Chapter 65. VTAM generic resource**

This section describes how the generic resource support provided by VTAM is used by CICS.

A CICS system may register as a VTAM generic resource. It may then be known either by its unique applid or by the generic resource name which is shared by a number of CICS systems, all of which are registered to the same generic resource.

For more information about CICS support for VTAM generic resource consult the *CICS Intercommunication Guide*. Consult *VTAM Programming* for information about generic resource from the VTAM point of view.

# **Design Overview**

If CICS is to register as a generic resource member, the GRNAME system initialization parameter must be specified.

If GRNAME is specified CICS attempts to register immediately after the ACB is open by issuing the VTAM SETLOGON OPTCD=GNAMEADD command.

If registration succeeds, CICS is then a member of the generic resource specified by the SIT GRNAME parameter and may be addressed either by its generic resource name or (subject to certain restrictions) by its unique applid. Use of the generic resource name allows VTAM to balance the workload by selecting whichever generic resource member is most lightly loaded.

If registration fails, CICS initialization continues but CICS will not be a generic resource member.

The registration status may be examined by means of the CEMT INQUIRE VTAM command.

CICS de-registers as a generic resource by means of the VTAM SETLOGON OPTCD=GNAMEDEL command immediately before the ACB is closed.

# **Generic resource and LU6.1/LU6.2**

Although terminals may log on freely using either the generic resource name or the member name this is not the case with LU6.1 and LU6.2 connections which are more restricted in their use of member names.

# **LU6.2 GR to GR connections**

For LU6.2 connections between generic resources the design makes use of LU6.2 autoinstall. Only connections which are intended to issue an ACQUIRE need be defined and these must all have the generic resource name specified as the NETNAME.

Two types of connection are possible.

v Generic resource name connections. These are connections which have the generic resource name as the NETNAME. NETNAMEs must be unique and so there can only be one of these per partner generic resource.

v Member name connections. These are connections which have the unique applid (member name) as the NETNAME.

Since there can only be one generic resource name connection for each partner generic resource it follows that most connections will be member name connections.

EXEC CICS INQUIRE CONNECTION or CEMT INQUIRE CONNECTION may be used to determine which is the generic resource name and which the member name.

When the first BIND from a different generic resource comes into the SCIP exit (DFHZBLX), a generic resource name connection will be established. If no predefined generic resource name connection exists one will be autoinstalled. Subsequent BINDs coming into DFHZBLX from different members of the same generic resource will cause member name connections to be autoinstalled. A member name connection should never be defined for a member of a different generic resource because this creates the possibility of having two definitions (TCSE's) for the same connected system.

Communications between members of the same generic resource must be by member names only.

Two new bits TCSE\_GR and TCSE\_GRNAME\_CONN have been introduced to indicate the different connection types. They are only valid for LU6.2 connections between generic resources.

The table shows different values of TCTENNAM, TCSESID and TCSEX62N for LU6.2 connections between generic resources, depending on the settings of TCSE\_GR and TCSE\_GRNAME\_CONN:

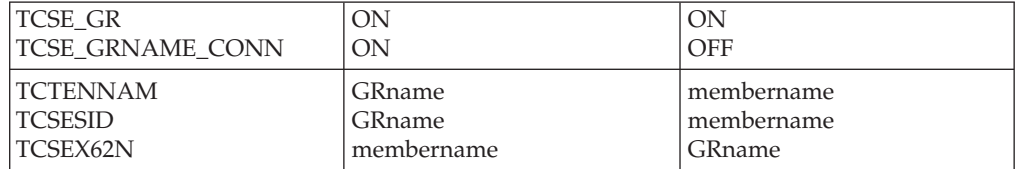

# **LU6.2 GR to non-GR connections**

If a single (non-generic resource) system has an LU6.2 connection to a generic resource member it may use either the generic resource name or the member name as the NETNAME.

If the member name is used the initial acquire of the connection must be done by the non-generic resource partner. This means that the generic resource side must not have autoconnect set on. This is because the generic resource partner relies on VTAM to tell it if it is to known by its member name. VTAM does this by setting a bit which is valid for the first BIND only. Sessions can be acquired by either partner once the SNASVCMG sessions have bound.

For these connections TCSE\_GR is always set off and TCSE\_GRNAME\_CONN has no meaning on both systems. The rule here is that TCSESID always contains the NETNAME (as defined in the RDO connection definition) and TCSEX62N always contains the member name (unique applid). The table illustrates this:

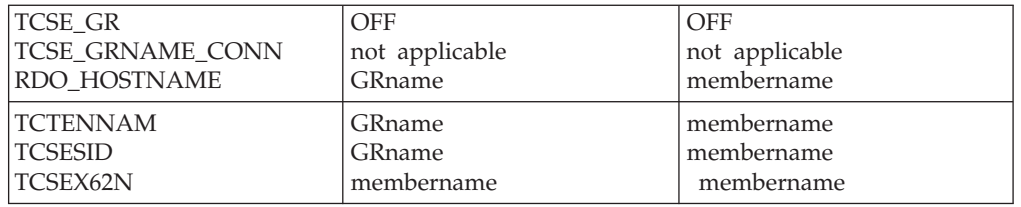

If the generic resource name is to be used, the single system may itself be made into a generic resource allowing it to exploit the design for communications between generic resources. If this is not possible the solution is to use a "hub" or code a generic resource resolution exit to ensure that not more than one member of a generic resource communicates with the single system at any one time using the generic resource name. (The use of "hubs" is described in the CICS Intercommunications Guide).

## **LU6.1**

There is no autoinstall for LU6.1, and so less flexibility is allowed for LU6.1 connections between generic resources. CICS-CICS LU6.1 connections can only communicate by generic resource names and must use a "hub" or a generic resource resolution exit.

TCSE\_GR and TCSE\_GRNAME\_CONN do not apply to LU6.1. For LU6.1 connections with a generic resource the generic resource name is in TCTENNAM and TCSESID and the member name is in TCSEX61N.

# **Ending affinities**

Affinities are records held by VTAM to show it where to direct data flows within a generic resource. Some of these affinities are "owned" by CICS. These are affinities for LU6.2 synclevel 2, LU6.2 limited resources and LU6.1 connections. They may be ended by means of the SET CONNECTION ENDAFFINITY and PERFORM ENDAFFINITY commands.

# **Generic resource and ATI**

This section applies only to those terminals which are logged on using the generic resource name.

When an ATI request is issued in an AOR for a terminal that is logged on to a TOR, CICS uses the terminal definition in the AOR to determine the identity of the TOR to which the request should be shipped. If there is no terminal definition in the AOR, the "terminal-not-known" global user exits (XICTENF and XALTENF) may be used to supply the name of the TOR.

However, if the TOR in question is a member of a generic resource and the user has logged on using the generic resource name, VTAM will have connected the terminal to the generic resource member which was most lightly loaded at the time. If the user then logs off and on again the terminal may be connected to a different generic resource member. If this happens, the TOR which is to receive the ATI request cannot be determined from the terminal definition in the AOR or the "terminal-not-known" user exit.

CICS solves the problem in the following manner:

- 1. The ATI request is first shipped to the TOR specified in the terminal definition in the AOR (or by the "terminal-not-known" exit). If the terminal is logged on to this TOR (the "first-choice" TOR) the ATI request completes as normal.
- 2. If the terminal is not logged on to the first-choice TOR, the TOR issues a VTAM INQUIRE OPTCODE=SESSNAME to find which generic resource member, if any, the terminal is now logged on to. This information is passed back to the AOR and the request is then shipped to the correct TOR.
- 3. If the first-choice TOR is not available, the AOR issues a VTAM INQUIRE OPTCODE=SESSNAME to find where the terminal is now logged on. The INQUIRE is not attempted in the following situations:
	- The VTAM in the AOR is a pre-4.2 version and does not support generic resource.
	- v The AOR was started with the VTAM system initialization parameter set to NO.

The INQUIRE will not succeed if the TORs and the AOR are in different networks.

If the INQUIRE is successful the ATL request is shipped to the TOR where the terminal is logged on.

## **Modules**

# **DFHZBLX**

DFHZBLX is a new module which has been created to deal with LU6.2 BIND processing. Part of its function was formerly part of DFHZSCX. It is link-edited with DFHZSCX and is still logically part of it, but it returns directly to VTAM, not via DFHZSCX.

There is a new part of the module, apart from that which was once contained in DFHZSCX, which deals with generic resource BIND processing. If CICS is registered as a generic resource and the partner is also a generic resource, DFHZBLX has to decide on the appropriate type of connection. This may be either a generic resource name connection, in which the NETNAME is the partner's generic resource name, or a member name connection, in which the NETNAME is the partner's member name.

DFHZBLX is also responsible for setting the bits in the connection entry which are specific to generic resource.

If CICS is not registered as a generic resource, the generic resource code is not invoked.

# **DFHZGCH**

DFHZGCH is a domain subroutine which is called by DFHEIQSC after one of the following commands.

- EXEC CICS SET CONNECTION ENDAFFINITY
- CEMT SET CONNECTION ENDAFFINITY
- EXEC CICS PERFORM ENDAFFINITY
- CEMT PERFORM ENDAFFINITY

Its function is to issue the VTAM CHANGE OPTCD=ENDAFFINITY command.

If the affinity is ended successfully,

- the connection is deleted if it is autoinstalled.
- If the connection is defined,
	- the generic resource specific information in the connection entry is reset,
	- the catalog entry is updated,
	- the connection is deleted from the TCSM index.

The VTAM return codes are reflected back to DFHEIQSC.

# **DFHZGIN**

DFHZGIN is a domain subroutine.

In a TOR it is called by DFHCRS when a request has been shipped from a remote system, if a terminal cannot be located.

In an AOR it is called by DFHALP when the schedule of an AID fails because the TOR has gone away.

It has two functions:

1. INQUIRE\_NQN

A VTAM INQUIRE OPTCD=NQN is issued to find the fully qualified NETNAME of a terminal given the NETNAME as input. The fully qualified NETNAME is required for INQUIRE OPTCD=SESSNAME.

2. INQUIRE\_SESSNAME

A VTAM INQUIRE OPTCD=SESSNAME is issued to find which member of a generic resource a terminal is logged on to given a fully qualified NETNAME as input.

The following responses are returned to the caller:

- v OK VTAM return code was X'00' fdb2 X'00'
- v NOT FOUND VTAM return code X'14' fdb2 X'88'
- v EXCEPTION The call was rejected for some other reason than not found.

For the exception case an exception trace is written and a message in the range DFHZC0182 - DFHZC0185 is output to the CSNE log giving the VTAM return codes.

## **Problem solving for generic resource**

Trace TC level 1, 2 & exception in the ranges AP FA50-FA59, FAB0-FABA and FB87-FB8F.

Messages DFHZC0170 to DFHZC0185 are written to the console and CSNE logs.

Information output by DFHZNAC following BIND failures.

If a dump is produced examine the generic resource status and generic resource flag bytes.

The following symptoms may indicate that an affinity should be ended and has not been.

• Sessions failing to acquire with message DFHZC2405 "Node not activated". This may also indicate a setup error.

- Sessions failing to acquire with various instances of DFHZC2411. This may also indicate that a rule has been violated.
- CICS fails to register as a generic resource when it has previously been a member of a different generic resource. Message DFHZC0171 is written to the console with VTAM rtncd X'14' fdb2 X'86'.
- v Connections autoinstalling unexpectedly. If a non-generic resource is addressing a generic resource member by its member name this may also indicate that the first ACQUIRE was issued from the generic resource side.

# **Generic resource status byte (TCTV\_GRSTATUS)**

### **TCTV\_GR\_REGD (X'80')**

This CICS is registered as a member of a generic resource.

### **TCTV\_GR\_REGERR (X'40')**

This CICS attempted to register as a generic resource member (SIT GRNAME parameter specified) but the attempt was rejected by VTAM.

### **TCTV\_GR\_NOTAVAIL (X'20')**

This CICS attempted to register as a generic resource member (SIT GRNAME parameter specified) but the level of VTAM was not 4.2 or above.

### **TCTV\_GR\_DREGD (X'08')**

This CICS was previously a member of a generic resource but has successfully de-registered.

### **TCTV\_GR\_DREGERR (X'04')**

This CICS attempted to de-register as a member of a generic resource by issuing SETLOGON OPTCD=GNAMEDEL but the attempt was rejected by VTAM.

### **TCTV\_GR\_NOTAPPL (X'02')**

The GRNAME system initialization parameter was not specified.

### **TCTV\_GR\_NOTREG (X'00')**

CICS is not registered as a generic resource and has not attempted to register. (Holds this value before registration is attempted, if required.)

# **Generic resource flag byte (TCSEI\_GR)**

### **TCSE\_GR (X'80)**

Both partners are registered as generic resources. Valid from initial acquire to ENDAFFINITY.

### **TCSE\_GR\_NAME\_CONN (X'40')**

Set on for a generic resource name connection in which TCSESID contains the generic resource name and TCSEX62N contains the member name.

 Set off for a member name connection in which TCSESID contains the member name and TCSEX62N contains the generic resource name.

This bit is only meaningful if TCSE\_GR is set on.

#### **TCSE\_USE\_OUR\_MEMBER\_NAME (X'20')**

The partner is using our member name. (An indication that the member name, not the generic resource name must be passed in the BIND).

### **TCSE\_MSG179\_ISSUED (X'10')**

Message DFHZC0179 has been issued. This message is issued when the

secondary SNASVCMG session binds if TCSE\_GR is set. It makes clear which is the generic resource name and which the member name of the partner session.

### **TCSE\_CATLG\_DONE (X'08')**

A defined connection with an affinity has been catalogued.

### **TCSE\_MSG177\_ISSUED (X'04')**

Message DFHZC0177 has been issued. This message is output whenever an LU6.2 limited resources, LU6.2 synclevel 2 or LU6.1 connection is acquired. It is output when the secondary SNASVCMG session binds. It is intended to alert the user to the fact that acquiring the connection has caused an affinity to be created and gives the NETNAME and NETID of the partner.

## **Trace**

Trace point ids

• FA50 - FA59

are provided for problem determination during ENDAFFINITY processing. (Module DFHZGCH)

• FAB0 - FABA

are provided for problem determination during INQUIRE SESSNAME processing. (Module DFHZGIN)

v FB87 - FB8F

are provided for problem determination during generic resource registration and de-registration. (Module DFHZGSL)

# **Waits**

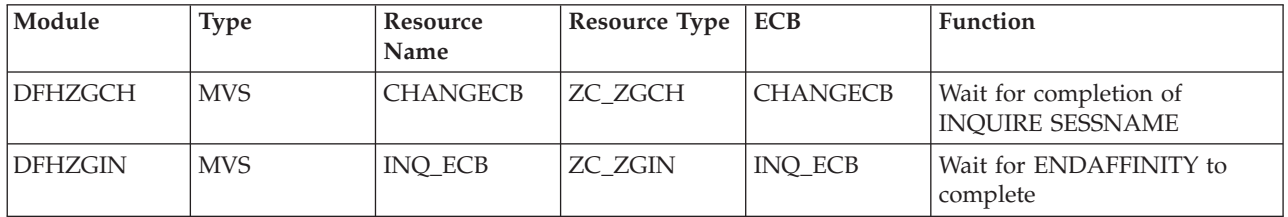

# **Chapter 66. VTAM LU6.2**

This section describes the layer of CICS that manages the interface to VTAM for LU6.2 communication. VTAM LU6.2 provides advanced program-to-program communication (APPC) between transaction-processing systems, and enables device-level products (APPC terminals) to communicate with host-level products and with each other. APPC sessions can therefore be used for CICS-to-CICS communication, and for communication between CICS and other APPC systems (for example,  $AS/400^{\circledast}$ ) or terminals.

For information about the CICS functions that you can use to exploit LU6.2 communication, see [Chapter 13, "Distributed program link," on page 121,](#page-162-0)  [Chapter 14, "Distributed transaction processing," on page 123,](#page-164-0) [Chapter 26,](#page-342-0)  ["Function shipping," on page 301,](#page-342-0) [Chapter 29, "Intersystem communication \(ISC\),"](#page-370-0)  [on page 329,](#page-370-0) [Chapter 62, "Transaction routing," on page 481.](#page-522-0) 

## **Design overview**

The main feature that distinguishes LU6.2 from other LU types is the support for parallel sessions i.e. many sessions (and conversations) between the two LUs at the same time. These sessions are further grouped by use of the class of service facility in VTAM. The TCT structure for LU6.2 reflects this. Under the system entry (TCTSE) are a series of mode group entries (TCTMEs). Within a mode group there are a number of sessions represented by terminal entries (TCTTEs).

All the sessions within a mode group have the same transmission characteristics, that is, the same class of service. When a request to ALLOCATE a session is made, a MODENAME can be specified, indicating which class of service is required.

When a session has been allocated and a conversation started, data can be received and sent between the connected LUs. This is more or less directly under the control of the CICS application in the case of DTP, or indirectly under the control of the user for the other ISC facilities.

CICS also supports LU6.2 single session connections. These are represented by a TCTSE, a single TCTME and a single TCTTE. They support the same functions as parallel session connections.

Detailed information about VTAM LU6.2 commands and macros is given in the relevant VTAM manuals.

## **Session management**

Systems Network Architecture (SNA) defines several processes to be used in managing LU6.2 sessions. The CICS implementation provides transaction code for the following Transaction Program Names (TPNs) defined by LU6.2.

- $\cdot$  X'06F1' = CHANGE\_NUMBER\_OF\_SESSIONS (CNOS)
- $\cdot$  X'06F2' = EXCHANGE\_LOG\_NAME (XLN)

The required transaction definitions are:

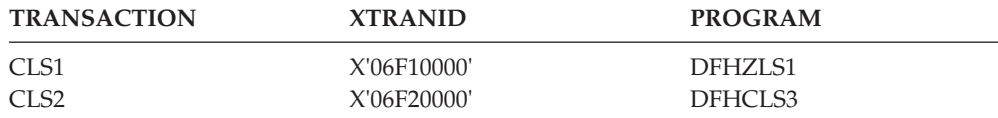

These resource definitions are provided in the DFHISC group.

So that the SNA service transaction programs can always communicate with each other, even when all the sessions between two systems are busy, two extra sessions are always created whenever parallel sessions exist between two systems. CICS generates these two extra sessions (with a reserved MODENAME of SNASVCMG) unless SINGLESESS(YES) is specified for the connection. Only SNA service transaction programs are allowed to use these two sessions.

# **Change Number Of Sessions (CNOS)**

When there are parallel sessions between two LU6.2 systems, it is possible to vary the number of sessions available using CEMT or EXEC CICS commands, either for the entire connection, or by modegroup. The number of available sessions for a modegroup is called the SESSION LIMIT. It corresponds to the number of in-service sessions in that modegroup. The two systems must agree on the session limit for a modegroup at any given time. To achieve this, the LU6.2 architecture defines a CNOS service transaction program which runs in each system, communicating with its counterpart using architected CNOS commands and replies. They negotiate the session limit and the numbers of contention winners and losers at each end. For CICS, the CNOS service transaction program is DFHZLS1.

CNOS commands are not required for the SNASVCMG modegroup on parallel session connections, or for single session connections, because the session limits are fixed.

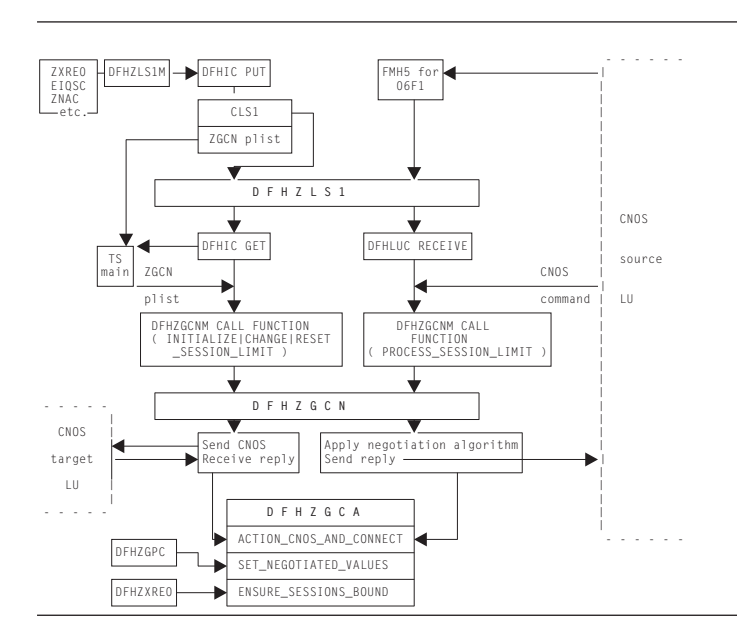

Figure 105 shows the flow of control for CNOS operations.

*Figure 105. Flow of control for CNOS*

## **Exchange Log Name (XLN)**

When DFHZNAC determines that it is necessary to exchange log names with a remote system, it starts the syncpoint resynchronization transaction, using the DFHCRERI macro specifying FUNCTION(XLN). The main program for this transaction is DFHCRRSY (in load module DFHLUP). When DFHCRRSY determines that resynchronization is required it will schedule other instances of itself to perform the resynchronization.

When TPN X'06F2' is received from a remote system, DFHCRRSY is called to handle the inbound Exchange Log Names and resynchronization.

# **LU6.2 session states**

The following CICS modules maintain specific states of LU6.2 sessions.

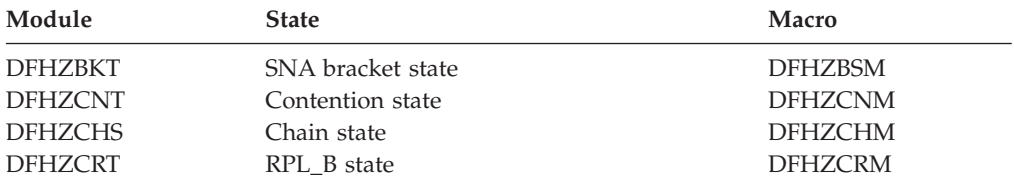

These modules are invoked via the macros shown in the last column. Any query or change to the states is performed using these macros.

The LU6.2 states for each session are stored in the TCTTE for that session. The modules and associated TCTTE field are usually referred to as **state machines**. When a module, such as DFHZARL, wants to check that the session is in a suitable state to perform a given operation, it uses the appropriate state machine to perform the check by invoking the CHECK function of the relevant macro. If the operation subsequently causes a change in the state of the session, the SET function of the relevant macro is invoked to record the new state.

# **LU6.2 SEND and RECEIVE processing**

LU6.2 SEND processing is done by DFHZSDL, using POST=SCHED to drive the VTAM exit DFHZSLX asynchronously when the request has been passed to VTAM.

DFHZRVL does LU6.2 RECEIVE processing, issuing the request to VTAM for asynchronous processing which drives the VTAM exit DFHZRLX on completion. DFHZRLX queues completed RPLs for further processing by DFHZRLP to a chain anchored off TCTVRPLQ in the TCT prefix. Entries are removed from the queue by DFHZDSP, and passed to the program designated to process the completed RPL. When authorized path VTAM support is used, the SEND and RECEIVE requests use the CICS high performance option (HPO) routines.

SEND and RECEIVE processing for LU6.2 use different RPLs:

- v RECEIVE uses the receive RPL (also known as RPL\_B, and addressed by TCTERPLB in the TCTTE LUC extension).
- SEND uses the send RPL (addressed by TCTERPLA in the TCTTE).

There are two exceptions when a SEND uses the receive RPL instead of the send RPL:

- 1. DFHZSDL sending a response
- 2. DFHZRLP sending DR1 response via synchronous SEND.

The processing state of the receive RPL is maintained in the LU6.2 RPL\_B state machine field (TCTERPBS in the TCTTE LUC extension) by the DFHZCRT module and DFHZCRM macro combination, thus allowing rapid identification of the stage and type of RECEIVE being processed.

LU6.2 state machine transitions for contention, bracket, and chain states are performed via the DFHZCNM, DFHZBSM, and DFHZCHM macros as part of SEND and RECEIVE processing for LU6.2 sessions.

## **Limited resources**

For efficient use of some network resources (for example, switched lines), SNA allows for such resources to be defined in the network as **limited resources**. Whenever a session is bound, VTAM indicates to CICS whether the bind is over a limited resource. Both single and parallel sessions may use limited resources.

The limited resources (LR) function is part of the LU6.2 base option set. When communicating over switched lines, it may be important to stop using this expensive resource as soon as possible. LR provides this facility. A bit in the BIND image is copied into the TCTTE to indicate LR usage. This bit (TCTE\_LR) is used to determine whether CICS should UNBIND the link when the TCTTE is freed and no outstanding tasks are using the link.

SNASVCMG (parallel) sessions are not scheduled to be unbound until the initial CNOS exchange has been performed for all mode groups in the connection. They are then treated in the same way as user sessions.

Two bits in the terminal control table are used to reflect LR: TCTE\_LR in the terminal entry (TCTTE) and TCSE\_LR in the system entry (TCTSE). The following table shows the meanings of the TCTE\_LR bit (ON or OFF) in combination with the TCTENIS 'node now in session' bits (YES or NO).

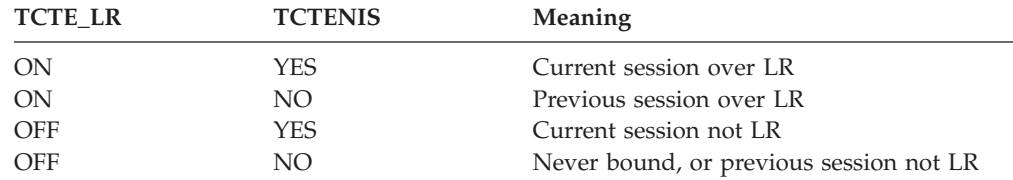

TCSE\_LR (in the system entry) is set ON when the first LR session is bound, and OFF as a result of CNOS negotiation to release the connection. If TCSE\_LR is ON and there are no bound sessions, the connection state is then 'available'.

# **Modules**

The modules listed below handle the VTAM LU6.2 support in CICS.

#### **Session management state machines**

- DFHZBKT
- DFHZCHS
- $\cdot$  DFHZCNT
- DFHZCRT

### **Send and Receive processing**

- DFHZRLP
- DFHZRLX
- DFHZRVL
- DFHZSDL
- DFHZSLX

### **CNOS**

- DFHZLS1
- DFHZGCN
- $\cdot$  DFHZGCA

**Persistent Verification** 

• DFHCLS3

### **XLN and Resynchronization**

• DFHCRRSY

## **DFHZRVL**

DFHZRVL is invoked to issue an LU6.2 receive specific request to receive:

- Data
- Commands
- Responses
- Purge to end-chain (used by DFHZERH to clear incoming data)
- A single RU.

Two broad categories of RECEIVE data are recognized by CICS; both are processed as RECEIVE\_WAIT requests to VTAM:

- 1. RECEIVE\_WAIT, where CICS waits until input is received from VTAM before returning control to the caller. This applies to all RECEIVE response and command requests, and to data requests where the minimum length to be received is greater than zero.
- 2. RECEIVE\_IMMEDIATE, where CICS immediately returns control to the caller without waiting for VTAM to complete the request unless the data is already in the VTAM buffer, in which case it processes the data in the same way as for RECEIVE\_WAIT before returning to the caller. This is requested via a minimum length of zero. It is used by the RECEIVE\_IMMEDIATE call for the SAA communications interface, by a LOOK\_AHEAD call, and in support of timely receipt of responses, ensuring earlier detection of an ISSUE\_ERROR response from the partner LU.

The receive buffer is set up to receive the data, and the address of the receive exit DFHZRLX (driven on completion of the request) is stored into the receive RPL (RPL\_B) before the RECEIVE macro is issued to VTAM. DFHZRVL is used by DFHZERH to determine the state of the session.

# **DFHZRLP**

This module completes the LU6.2 receive specific processing for LU6.2 requests.

RECEIVE\_IMMEDIATE requests are processed in two phases, that is, on two passes through DFHZRLP:

- 1. The RPL\_B state machine (TCTERPBS) is set to indicate that the RECEIVE has been completed by VTAM; then the exit is taken from DFHZRLP.
- 2. This phase corresponds to the single phase used for processing RECEIVE\_WAIT requests, that is, the requests are checked for successful

completion, examined to determine whether data, a command, or a response has been received, and parameters indicating what has been received are then returned to the caller.

## **Data received**

When data is received, DFHZRLP:

- 1. Sets the bracket and chain state machines, and returns indicators to DFHZARL according to the DFC flags received with the data:
	- Response type
	- $\cdot$  CD
	- $\cdot$  EC
	- v CEB
	- v FMH
- 2. If more data is required, DFHZRLP recalls DFHZRVL via the activate scan routine (DFHZACT) to reissue the RECEIVE, for example when:
	- v End-chain has not yet been received, and there is still room in the receive buffer. If the minimum length requested has already been received, the type of RECEIVE is altered from RECEIVE\_WAIT to RECEIVE\_IMMEDIATE resulting in a READ\_AHEAD call in anticipation of there being more data available, and any data already in the VTAM buffer is processed by DFHZRLP before returning to the caller.
	- The original request was for data, and what has been received and processed is a command (only LUSTAT or BIS can validly be processed by DFHZRLP).
- 3. Returns control to DFHZARL when:
	- v Sufficient data has been received for a BUFFER or LL type request.
	- v End-chain has been received because of CD, RQD2, or CEB.
	- FMH has been received.
	- v The call was incomplete, but insufficient space remains in the receive buffer for further data.

If the data was received with RQD1, a response is sent synchronously by DFHZRLP using the receive RPL.

### **Command received**

When a command is received, the actions of DFHZRLP depend on the command:

- For LUSTAT6 received, the command is treated as data. If BB is included, then an exception response is sent (sense X'0813' or X'0814').
- For BIS received, CLSDST is requested and the receive re-driven.

All other commands are incorrect.

#### **Response received**

When a response is received, DFHZRLP:

- 1. Carries out checks:
	- v Does the sequence number match the number of the BB request?
	- v If it is a definite response, was it expected?
	- v If it is an exception response, was it a session-level error?
- 2. Sets the state machines.
- 3. Passes back the return code to the caller.

# **DFHZSDL**

This module issues the SEND request to VTAM to transmit data, commands, and responses on LU6.2 sessions.

DFHZSDL transmits:

- Data from a send buffer or an application area
- The commands:
	- LUSTAT
	- RTR
	- BIS
- Responses.

### **Data transmission**

If a SEND LAST command is issued, any outstanding completed receive RPL is first processed by queuing the TCTTE for RECEIVE processing by DFHZRLP, and any incomplete receive RPL is canceled via RESETSR.

For data transmission, DFHZSDL uses:

### **LMPEO**

Large message performance enhancement outbound. VTAM slices large messages into RUs.

#### **BUFFLST**

Buffer list. VTAM accepts data from non-contiguous buffers.

#### **USERRH**

User request header. The request header is passed in BUFFLST.

A maximum of two buffer list entries are used. The first buffer list entry addresses the data in the send buffer, and the second the data in the application area.

The request header is built in the first buffer list entry using parameters passed from DFHZARL. If an implicit send was requested, then CD, RQD2, and CEB are not checked. The first-in-chain (FIC) indicator is set after checking the chain state machine, and last-in-chain (LIC) is set whenever CD, RQD2, or CEB is included. Null data sent only-in-chain (OIC) is converted to an LUSTAT6 command. The address of the send exit DFHZSLX is stored in the send RPL, and the VTAM SEND macro is issued. On completion of the SEND request, the bracket and chain state machines are set according to the DFC indicators. These state machines are used extensively by DFHZERH to determine the state of the session before executing an error request.

## **Command transmission**

The LUSTAT6 command is sent with:

- CEB to terminate the BIND\_in\_bracket state
- Null data for OIC
- CB, ROD1 to BID for bracket.

The RTR command requests BB after a BID request is rejected with sense code X'0814'.

The BIS command shows bracket termination before CLSDST.

On completion of the SEND request, the exit DFHZSLX is invoked. LUSTAT causes the bracket and chain state machines to be set as for normal data flow.

#### **Response transmission**

DFHZSDL transmits ER1 and DR2 responses. The sequence number associated with the response is that of the path information unit (PIU) that initiated the current bracket. DFHZSDL uses the receive RPL (RPL\_B) to send responses thus ensuring that the RU is returned with the response, unless the response is an ISSUE\_ERROR request, in which case the send RPL is used. The response is sent synchronously, and POST=SCHED is included in the VTAM command, so that an exit routine is not involved. On return from VTAM, DFHZSDL sets the bracket and chain state machines accordingly.

## **DFHZSLX**

The DFHZSLX module is the VTAM exit that is driven on completion of a SEND request. If the request completed successfully, the bracket and chain state machines are set to show the new state of the session. If the SEND request was data DR1, DFHZRVL is invoked via DFHZACT to receive the response.

## **DFHZRLX**

The DFHZRLX module is the VTAM exit that is scheduled on completion of an LU6.2 RECEIVE\_SPECIFIC request. DFHZRLX queues the completed RPL to a chain anchored from TCTVRLPQ in the TCT prefix. DFHZDSP dequeues the RPLs for further processing by DFHZRLP.

## **DFHCLS3**

In the local CICS system, DFHCLS3 is invoked using the DFHLUS macro, which issues a DFHIC TYPE=PUT macro to start the appropriate transaction (CLS3) with data recorded on temporary storage indicating the requested operation.

The DFHLUS operations can be: **SIGNOFF** 

Sign off a user on the other LU

#### **TIMEOUT**

Time out users.

The SIGNOFF and TIMEOUT operations apply to persistent verification signons only.

DFHCLS3 retrieves the temporary-storage record.

The SIGNOFF and TIMEOUT operations are performed directly by DFHCLS3. These operations are supported outbound only.

For SIGNOFF, DFHCLS3 is started by DFHZCUT when a user on the other LU must be signed off.

For TIMEOUT, DFHCLS3 is started by DFHZCUT during time-out processing of a **persistent verification signed-on-from list**, also known to CICS as a local userid table (LUIT).

DFHCLS3 performs the following actions:

- 1. Calls DFHZCUT to find a userid that needs to be timed out
- 2. Makes a sign-off call to the other LU

3. Calls DFHZCUT to remove the userid from the LUIT.

This sequence is repeated until there are no more userids to be timed out.

If DFHCLS3 abends during time-out processing, control passes to a SETXIT routine in DFHCLS3, which calls DFHZCUT to tidy up the relevant LUIT.

# **DFHZLS1**

DFHZLS1 is the main program for the CICS implementation of the CNOS SNA service transaction. When acting as the initiator of a CNOS request (the CNOS source), it is invoked by the DFHZLS1M macro issuing a DFHIC TYPE=PUT for transaction id CLS1. The possible commands on the CNOS source system are:-

• INITIALIZE SESSION LIMIT

Acquire the specified connection, using the MAXIMUM values from the RDO SESSIONS definitions (for the required session limit and number of winner sessions) on the CNOS command for each modegroup.

v CHANGE\_SESSION\_LIMIT

Negotiate a change of the current session limit for a specified modegroup.

• RESET SESSION LIMIT

Release the connection, negotiating all modegroups to a session limit of zero.

When acting as the receiver of a CNOS request (the CNOS target), DFHZLS1 is invoked by an attach FMH for TPN X'06F1' sent from the CNOS source system, which is not necessarily CICS. The CNOS command sent with the attach FMH requests changes to the sessions in specified modegroups. In SNA terms, DFHZLS1 is handling a PROCESS\_SESSION\_LIMIT command. It issues a DFHLUC RECEIVE for the CNOS GDS that contains the details of the required command.

DFHZLS1 passes the parameters for each of the above commands through to DFHZGCN, where the detailed processing takes place.

# **DFHZGCN**

DFHZGCN is an AP domain subroutine. It handles the four architected CNOS functions, as described below.

## **INITIALIZE\_SESSION\_LIMIT**

This is a two pass function in CICS. First time through, DFHZGCN initiates the bind of the SNASVCMG winner session and returns. The bind processing eventually causes the "session started" routine in DFHZNAC to run. This re-issues the DFHZLS1M INITIALIZE\_SESSION\_LIMIT request, and the CNOS negotiation can then take place.

DFHZGCN performs the following actions:

- 1. Does a 'privileged' allocate (for a SNASVCMG session).
- 2. Builds an attach header.
- 3. Completes the building of the CNOS command, using MAXIMUM values in the TCTME.
- 4. Issues a SEND INVITE WAIT.
- 5. Issues a RECEIVE LLID.
- 6. Analyzes the responses to the command; SNA decrees that the CNOS source must accept the values returned.
- 7. Calls DFHZGCA to action the new values.
- 8. Sends messages DFHZC4900 and DFHZC4901 as appropriate.
- 9. Frees the session.

The above steps are repeated for each user modegroup in the connection.

#### **RESET\_SESSION\_LIMIT**

A connection release request is passed via DFHZLS1 to DFHZGCN.

DFHZGCN performs the following actions:

- 1. Does a 'privileged' allocate.
- 2. Builds an attach header.
- 3. Completes the building of one CNOS command, setting MAX, WIN, and LOS values to zero, and mode names affected to ALL.
- 4. Issues SEND INVITE WAIT.
- 5. Issues RECEIVE LLID.
- 6. Analyzes the response to the command; the CNOS target must accept zero sessions (DRAIN can be changed from ALL to NONE).
- 7. Calls DFHZGCA to action the new values.
- 8. Sends message DFHZC4900.
- 9. Frees the session.

### **CHANGE\_SESSION\_LIMIT**

DFHZLS1 is started from the EXEC API or CEMT via DFHEIQSM to change the session limit for a specific modegroup.

DFHZGCN performs the following actions:

- 1. Does a 'privileged' allocate.
- 2. Builds an attach header.
- 3. Completes the building of one CNOS command, setting MAX and WIN values.
- 4. Issues SEND INVITE WAIT.
- 5. Issues RECEIVE LLID.
- 6. Analyzes the responses to the command; SNA decrees that the CNOS source must accept the values returned.
- 7. Calls DFHZGCA to action the new values.
- 8. Sends messages DFHZC4900 and DFHZC4901 as appropriate.
- 9. Frees the session.

#### **PROCESS\_SESSION\_LIMIT**

DFHZLS1 is attached, and calls DFHZGCN.

DFHZGCN performs the following actions:

- 1. Addresses the CNOS command that DFHZLS1 passed.
- 2. For each mode group specified, determines whether the values for session limit, source contention winners and source contention losers are acceptable. If not, the values are adjusted (negotiated) according to rules laid down by SNA.
- 3. If this system is currently performing shutdown, negotiates down to session limit zero.
- 4. Calls DFHZGCA to action the new values.
- 5. Sends the CNOS reply containing the negotiated values.
- 6. Sends messages DFHZC4900 and DFHZC4901 as appropriate.

# **DFHZGCA**

DFHZGCA is an AP domain subroutine. It has three separate functions, as described below.

## **ACTION\_CNOS\_AND\_CONNECT**

After a CNOS negotiation DFHZGCA is responsible for changing the state of a specified modegroup to reflect the new values. There are three types of action required.

- 1. Put sessions in/out of service for session limit increase/decrease.
- 2. Set sessions to winner/loser in line with negotiated values.
- 3. Bind/unbind sessions for session limit decrease, autoconnect processing or contention polarity switch.

## **SET\_NEGOTIATED\_VALUES**

This function is used by DFHZGPC during persistent sessions restart to set the saved CNOS values in the modegroup without any binding/unbinding of sessions.

## **ENSURE\_SESSIONS\_BOUND**

DFHZXRE0 invokes this function during persistent sessions restart because recovery processing can lead to LU6.2 sessions becoming unbound. It is important to ensure that they are re-bound in accordance with the autoconnect setting.

# **Exits**

No global user exit points are provided for this function.

## **Trace**

All of the above mentioned modules have entry and exit trace points. Several of them also have exception and level 2 trace points. All of these trace points are from the AP domain and have ids in the range FB00-FCFF.

For more information about the trace points, see *CICS Trace Entries*. For more information about using traces in problem determination, see the *CICS Problem Determination Guide*.
# **Chapter 67. VTAM persistent sessions support**

This diagnosis information describes in detail how CICS handles VTAM persistent sessions support. When persistent sessions support is exploited by a CICS region, sessions can be recovered if CICS, VTAM, or z/OS fails, depending on the type of support.

For an introduction to this topic from the VTAM point of view, see the *VTAM Network Implementation Guide*.

# **Design overview**

| | | | CICS support of persistent sessions includes the support of all LU-LU sessions, except LU0 pipeline and LU6.1 sessions. With multinode persistent sessions support, if VTAM fails, LU62 synclevel 1 sessions are restored, but LU62 synclevel 2 sessions are not restored.

The CICS system initialization parameter **PSTYPE** specifies the type of persistent sessions support for a CICS region:

#### **SNPS, single-node persistent sessions**

Persistent sessions support is available, so that VTAM sessions can be recovered after a CICS failure and restart. This setting is the default.

#### **MNPS, multinode persistent sessions**

In addition to the SNPS support, VTAM sessions can also be recovered after a VTAM or z/OS failure in a sysplex.

### **NOPS, no persistent sessions**

Persistent sessions support is not required for the CICS region. For example, a CICS region that is used only for development or testing might not require persistent sessions.

The time specified by the **PSDINT** system initialization parameter for the region determines how long the sessions are retained. If CICS, VTAM, or z/OS fails, if a connection to VTAM is reestablished within this time, CICS can use the retained sessions immediately; there is no need for network flows to rebind them.

You can change the persistent sessions delay interval using the **CEMT SET VTAM**  command, or the **EXEC CICS SET VTAM** command. The changed interval is not stored in the CICS global catalog, and therefore is not restored in an emergency restart.

If CICS fails or undergoes immediate shutdown (by means of a **PERFORM SHUTDOWN IMMEDIATE** command), VTAM holds the CICS LU-LU sessions in recovery pending state, and they can be recovered during startup by a newly starting CICS region. With multinode persistent sessions support, sessions can also be recovered if VTAM or z/OS fails in a sysplex.

During an emergency restart of CICS, CICS restores those sessions pending recovery from the CICS global catalog and the CICS system log to an in-session state. This process of persistent sessions recovery takes place when CICS opens its VTAM ACB. With multinode persistent sessions support, if VTAM or z/OS fails, sessions are restored when CICS reopens its VTAM ACB, either automatically by

the COVR transaction, or by a CEMT or **EXEC CICS SET VTAM OPEN** command. Although sessions are recovered, any transactions inflight at the time of the failure are abended and not recovered.

Subsequent processing depends on the LU. Cleanup and recovery for non-LU6 persistent sessions is similar to that for non-LU6 backup sessions under XRF. Cleanup and recovery for LU6.2 persistent sessions maintains the bound session when possible, but in some cases it might be necessary to unbind and rebind the sessions, for example, where CICS fails during a session resynchronization.

When a terminal user enters data during persistent sessions recovery, CICS appears to hang. The screen that was displayed at the time of the failure remains on display until persistent sessions recovery is complete. You can use options on the TYPETERM and SESSIONS resource definitions for the CICS region to customize CICS so that either a successful recovery can be transparent to terminal users, or terminal users can be notified of the recovery, allowing them to take the appropriate actions.

If APPC sessions are active at the time of the CICS, VTAM or z/OS failure, persistent sessions recovery appears to APPC partners as CICS hanging. VTAM saves requests issued by the APPC partner, and passes them to CICS when recovery is complete. When CICS reestablishes a connection with VTAM, recovery of terminal sessions is determined by the settings for the PSRECOVERY option of the CONNECTION resource definition and the RECOVOPTION option of the SESSIONS resource definition. You must set the PSRECOVERY option of the CONNECTION resource definition to the default value SYSDEFAULT for sessions to be recovered. The alternative, NONE, means that no sessions are recovered. If you have selected the appropriate recovery options and the APPC sessions are in the correct state, CICS performs an **ISSUE ABEND** to inform the partner that the current conversation has been abnormally ended.

# **Situations in which sessions are not reestablished**

When VTAM persistent sessions support is in use for a CICS region, CICS does not always reestablish sessions that are being held by VTAM in a recovery pending state. In the situations listed here, CICS or VTAM unbinds and does not rebind recovery pending sessions.

- v If CICS does not restart within the persistent sessions delay interval, as specified by the **PSDINT** system initialization parameter.
- If you perform a COLD start after a CICS failure.
- If CICS restarts with XRF=YES, when the failed CICS was running with XRF=NO.
- v If CICS cannot find a terminal control table terminal entry (TCTTE) for a session; for example, because the terminal was autoinstalled with AIRDELAY=0 specified.
- v If a terminal or session is defined with the recovery option (RECOVOPTION) of the TYPETERM or SESSIONS resource definition set to RELEASESESS, UNCONDREL or NONE.
- v If a connection is defined with the persistent sessions recovery option (PSRECOVERY) of the CONNECTION resource definition set to NONE.
- v If CICS determines that it cannot recover the session without unbinding and rebinding it.

The result in each case is as if CICS has restarted following a failure without VTAM persistent sessions support.

In some other situations APPC sessions are unbound. For example, if a bind was in progress at the time of the failure, sessions are unbound.

With multinode persistent sessions support, if a VTAM or  $z/OS$  failure occurs and the TPEND failure exit is driven, the autoinstalled terminals that are normally deleted at this point are retained by CICS. If the session is not reestablished and the terminal is not reused within the AIRDELAY interval, CICS deletes the TCTTE when the AIRDELAY interval expires after the ACB is reopened successfully.

# **Situations in which VTAM does not retain sessions**

When VTAM persistent sessions support is in use for a CICS region, in some circumstances VTAM does not retain LU-LU sessions.

- If you close VTAM with any of the following CICS commands:
	- **SET VTAM FORCECLOSE**
	- **SET VTAM IMMCLOSE**
	- **SET VTAM CLOSED**
- v If you close the CICS node with the VTAM command **VARY NET INACT ID**=*applid*.
- v If your CICS system performs a normal shutdown, with a **PERFORM SHUTDOWN**  command.

If single-node persistent sessions support (SNPS), which is the default, is specified for a CICS region, sessions are not retained after a VTAM or z/OS failure. If multinode persistent sessions support (MNPS) is specified, sessions are retained after a VTAM or z/OS failure.

# **Persistent sessions restart flow**

Diagnostic information about the process of persistent sessions recovery.

# **Enabling of persistence**

CICS requests persistent sessions support when it opens the VTAM ACB.

### **Summary**

- 1. VTAM ACB opened with PARM=PERSIST=YES
- 2. VTAM levels checked.
- 3. VTAM SETLOGON OPTCD=PERSIST or NPERSIST

## **More detail**

Persistence is enabled as follows:

- 1. The VTAM ACB is opened with PARM=PERSIST=YES, specified in DFHTCTPX.
- 2. DFHZSLS calls DFHZGSL to issue SETLOGON OPTCD=PERSIST/NPERSIST. DFHZSLS copies 8 bytes of VTAM information into the TCT prefix. These bytes contain details of the VTAM level and the functions that it supports. Releases of CICS that did not support persistent sessions copied only 4 bytes of VTAM data.

The use of persistent sessions depends on the level of VTAM being at least V3R4.1 for single-node persistent sessions support. This level of VTAM returns more function bit data to CICS than previous versions and supports the use of persistent sessions. Checks are made by CICS of the current VTAM level and the VTAM level against which the TCT was generated. If either level is not high enough,

parameters relating to the use of persistent sessions are not used when macros are called.

# **Sessions that persist at CICS startup**

These tasks and modules are involved when VTAM persistent sessions are restored on a CICS restart.

### **Summary**

- 1. Task CGRP runs DFHZCGRP.
- 2. DFHZCGRP calls DFHZGRP.
- 3. DFHZGRP issues VTAM INQUIRE.
- 4. DFHZGRP performs one of these actions:
	- v Terminates session via DFHZGUB issuing CLSDST/TERMSESS.
	- Restores the session with OPNDST TYPE=RESTORE.
- 5. DFHZGRP queues restored sessions for further processing.
- 6. DFHZGRP issues RECEIVE\_ANY commands.
- 7. DFHZGRP does some CNOS work.
- 8. DFHZGRP does some URD work.
- 9. Queued sessions are restored.

## **More detail**

Sessions that persist at startup time are processed in this way:

- 1. Attach task CGRP program DFHZCGRP in DFHSII1 after TCRP is attached.
- 2. DFHZCGRP calls DFHZGRP with a START\_TYPE of one of the following:
	- $\cdot$  COLD
	- WARM
	- EMER XRF
	- $\cdot$  EMER
- 3. DFHZGRP issues VTAM INQUIREs in 'chunks'; that is, VTAM is passed an area with a size defined in the TCT prefix.

The area is filled with NIBs by VTAM. DFHZGRP scans the NIBs and determines whether to UNBIND or OPNDST each session.

For COLD, WARM, and EMER\_XRF, all sessions are unbound.

For EMER, some sessions are unbound and some restored depending on the circumstances.

- 4. Restored sessions are queued to DFHZACT for further processing by DFHZXRC or DFHZXPS.
- 5. RECEIVE\_ANY initialization done.
- 6. CNOS records are processed by making calls to DFHZGPC.
- 7. URDS are reset to AWAITING RE\_SYNCHRONIZATION for EMER only.
- 8. DFHZACT calls DFHZXRC or DFHZXPS for each session queued by DFHZGRP.

## **Task and module flow diagram**

-> indicates an ATTACH

TASK

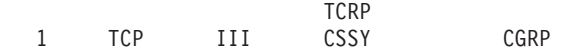

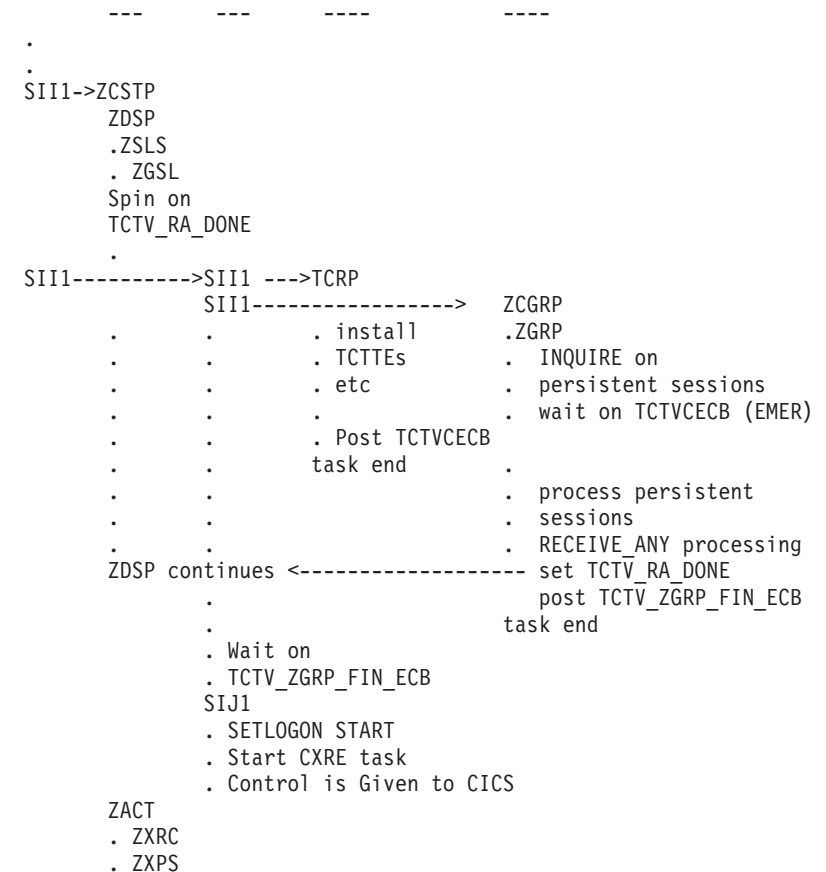

# **Task and module flow: more detail**

- 1. Startup runs as normal until DFHSII1 has started the TCP (CSTP) task and DFHZDSP runs.
- 2. DFHZDSP calls DFHZSLS.
	- v If VTAM is at least V3R4.1, DFHZSLS calls DFHZGSL to issue SETLOGON OPTCD=PERSIST if the value of the system initialization parameter PSDINT is a valid nonzero value.
	- v If the VTAM level is V3R4.0 or PSDINT is 0 or defaulted with higher levels of VTAM, DFHZSLS calls DFHZGSL to issue SETLOGON OPTCD=NPERSIST.
	- v If the VTAM level is lower than V3R4.0, the SETLOGON OPTCD call is not made because PERSIST and NPERSIST are not supported for these VTAM releases.

DFHZSLS does *not* issue RECEIVE OPTCD=ANY. It returns to DFHZDSP, which "spins" until TCTV\_RA\_DONE is set by DFHZGRP when the RECEIVE\_ANY commands have been successfully issued.

- 3. DFHSII1 attaches the III task which continues to run code in DFHSII1.
- 4. DFHSII1 (III) attaches and calls DFHTCRP as a system task and then attaches task CGRP, which runs program DFHZCGRP which calls ZGRP.
- 5. DFHZGRP calls DFHZGUB if there are any sessions to unbind.
- 6. DFHZGRP queues any sessions to be restored to DFHZACT.
- 7. DFHZGRP sets TCTV\_RA\_DONE after issuing RECEIVE\_ANY commands to allow DFHZDSP to continue.
- 8. DFHZGRP posts TCTV\_ZGRP\_FIN\_ECB.
- 9. When DFHZGRP finishes, control is returned to code in DFHZCGRP. DFHZCGRP checks the RESPONSE and REASON code. It sets TCTV\_ZGRP\_FAILED off if RESPONSE(OK) or RESPONSE(EXCEPTION) with REASON(ACB\_CLOSED|INQUIRE\_FAILED). Otherwise, it sets TCTV\_ZGRP\_FAILED on.
- 10. DFHSII1 waits on TCTV\_ZGRP\_FIN\_ECB and checks if TCTV\_ZGRP\_FAILED was set on by DFHSII1. If TCTV\_ZGRP\_FAILED is off, DFHSII1 continues. Otherwise, it sets

INITDERR, which causes CICS to stop when the other tasks have finished. 11. Just before CONTROL IS GIVEN to CICS, DFHSIJ1 attaches the CXRE task to

- run DFHZXRE0, which does some additional PRSS processing.
- 12. DFHZXRC or DFHZXPS are then called to process any TCTTEs queued to DFHZACT.
- 13. DFHZXRC is called by DFHZACT to process non-APPC sessions that have not been unbound by DFHZGRP. It takes one of the following actions depending on the state of the session, the terminal type, and how the TYPETERM for the session has been defined to CICS:
	- Send END\_BRACKET.
	- Send CLEAR (followed by START\_DATA\_TRAFFIC for SNA devices which support it).
	- Unbind.

For those devices for which the cleanup action is not to unbind, the TCTTE is queued to DFHZNAC and message DFHZC0146 is issued for the session.

As part of the processing for message DFHZC0146, any recovery notification requested for the session is initiated:

- If the requested recovery notification is MESSAGE, DFHZNCA sends a BMS map to the terminal.
- If the requested recovery notification is TRANSACTION, DFHZNCA initiates the requested transaction.
- 14. DFHZXPS is called by DFHZACT to process APPC sessions.

DFHZXPS takes one of the following courses of action depending on the setting of TCTE\_PRSS on entry.

- v Examines the data pointed to by TCTV\_PRSS\_CV29\_PTR to determine the state of the session at system failure.
	- a. If a task is attached, calls DFHZGDA to issue DEALLOCATE,ABEND for the task still running on the partner.
	- b. If no task is attached but there is further recovery to be done, for example, bid recovery or outstanding responses, sets the TCTTE to a state which allows this further recovery to proceed. If the existing mechanism will carry out the recovery without further intervention by DFHZXPS, removes the TCTTE from the DFHZACT queue; otherwise, requeues the TCTTE to DFHZACT and DFHZXPS will be recalled at a later stage to finish recovery processing.
	- c. If no task is attached and there is no further recovery to be done, removes the TCTTE from the DFHZACT queue because recovery is now complete.
- v Recalls DFHZGDA to continue with DEALLOCATE,ABEND or REJECT\_ATTACH processing.
- v Requeues the TCTTE to DFHZACT if a SEND (for example, of an outstanding response), which was set in motion by an earlier instance of DFHZXPS, is still in progress.
- v Issues CLSDST for the session if an error has occurred during the recovery process.
- Carries out further recovery as described above, if required, following successful completion of DEALLOCATE,ABEND processing.
- Removes the TCTTE from the DFHZACT queue when all recovery has completed.

# **Sessions that persist when CICS opens the VTAM ACB**

These tasks and modules are involved when the VTAM ACB is dynamically opened by a SET VTAM OPEN command from a running CICS system. With single-node persistent sessions support (SNPS), if VTAM fails but CICS continues to run, sessions no longer exist.

# **Summary**

With multinode persistent sessions support (MNPS), sessions do persist if VTAM or z/OS fails. CICS does not delete the autoinstalled resources, and resets all the terminal and connection sessions to unopened state.

- 1. CEMT SET VTAM OPEN.
- 2. DFHEIQVT calls DFHZOPA.
- 3. DFHZOPA calls DFHZSLS.
- 4. DFHZSLS call DFHZGSL.
- 5. DFHZGSL issues SETLOGON PERSIST or NPERSIST.
- 6. DFHZOPA calls DFHZGRP.
- 7. DFHZGRP issues INQUIRE PERSESS.
- 8. DFHZGRP terminates the session by means of DFHZGUB issuing CLSDST/TERMSESS. However, if MNPS is in use, the sessions are restored using OPNDST RESTORE instead.
- 9. DFHZGRP issues RECEIVE\_ANY commands.
- 10. DFHZGRP deletes CNOS catalog records.
- 11. DFHZOPA issues SETLOGON START.

# **More detail**

Sessions that persist after the ACB has been opened using a **SET VTAM OPEN**  command are processed in this way:

- 1. CICS is running with the VTAM ACB closed. **CEMT SET VTAM OPEN** or **EXEC CICS SET VTAM OPEN** is issued.
- 2. DFHEIQVT calls DFHZOPA to open the ACB.
- 3. DFHZOPA calls DFHZSLS.
- 4. DFHZSLS calls DFHZGSL.
- 5. DFHZGSL issues VTAM macro calls dependent on the VTAM level and PSDINT value.
	- If VTAM is at least V3R4.1, DFHZGSL issues SETLOGON OPTCD=PERSIST if the value of the **PSDINT** system initialization parameter is a valid nonzero value.
	- If the VTAM level is V3R4.0 or PSDINT is 0 or defaulted with higher levels of VTAM, DFHZGSL issues SETLOGON OPTCD=NPERSIST.
	- v If the VTAM level is lower than V3R4.0, the SETLOGON OPTCD call is not made because PERSIST and NPERSIST are not supported for these VTAM releases.
- 6. DFHZOPA calls DFHZGRP with startup type of DYNOPEN.
- 7. DFHZGRP issues INQUIRE PERSESS with a storage area that will take up to about 400 sessions. INQUIRE PERSESS is reissued until all the NIBs have been obtained from VTAM.
- 8. DFHZGRP calls DFHZGUB if there are any sessions to unbind. For MNPS, DFHZGRP instead issues OPNDST RESTORE for each session that persists.
- 9. DFHZGRP issues RECEIVE\_ANY commands.
- 10. DFHZGRP calls DFHZGCC to delete CNOS records.
- 11. If ZGRP returns RESPONSE(OK) or RESPONSE(EXCEPTION) with REASON(ACB\_CLOSED|INQUIRE\_FAILED), DFHZOPA issues SETLOGON OPTCD=START. Otherwise, it causes DFHZSHU to close the VTAM ACB and then returns to DFHEIQVT.

# **TCB concurrency**

When DFHZGRP is working on persistent sessions recovery, it switches to use the concurrent TCB if there are enough NIBs to process during an emergency start.

#### **Summary**

If SUBTSKS = 1 is specified as a system initialization parameter, this processing takes place:

- DFHZGRP switches to concurrent TCB if enough NIBs to process.
- INQUIRE PERSESS work done concurrently with TCRP ZC INSTALL.
- DFHZGUB switches to concurrent TCB if enough NIBs to process. (Emergency start only).
- OPNDST RESTORE and CLSDST/TERMSESS done concurrently.

#### **More detail**

During startup, DFHZGRP is attached as a task and runs at the same time as other startup tasks such as DFHTCRP and DFHRCRP. However, DFHZGRP also switches to use the CONCURRENT TCB if there are enough NIBs to process during an emergency start.

The use of the CONCURRENT TCB allows DFHZGRP to issue INQUIRE OPTCD=PERSESS as many times as is necessary, concurrently with the TCTTEs being restored by DFHTCRP.

When DFHZGRP finishes issuing INQUIRE OPTCD=PERSESS, it waits for DFHTCRP to finish before matching each persisting NIB with the restored TCTTEs.

Each NIBLIST is then restored using the OPNDST OPTCD=RESTORE command and while this command is running asynchronously DFHZGUB is called to run under the concurrent TCB if there are enough NIBs to be unbound in the NIBLIST.

# **Persistent sign-on under persistent sessions**

If CICS has persistent verification defined, the sign-on is not active under persistent sessions until the first input is received by CICS from the terminal.

- 1. After the persistent session has been recovered, the TCTTE is marked to indicate that the sign-on will persist.
- 2. The RECOVNOTIFY message or transaction is processed. Because RECOVNOTIFY is processed before persistent sign-on is recovered, only the

first transaction specified in the RMTRAN system initialization parameter is processed; the second transaction specified cannot be processed because security has not yet been restored.

- 3. The user presses an Attention IDentifier (AID) key.
- 4. CICS runs the CPSS transaction to recover the sign-on.

# **Modules**

These modules are involved in VTAM persistent sessions recovery.

ZC (terminal control) together with the following modules:

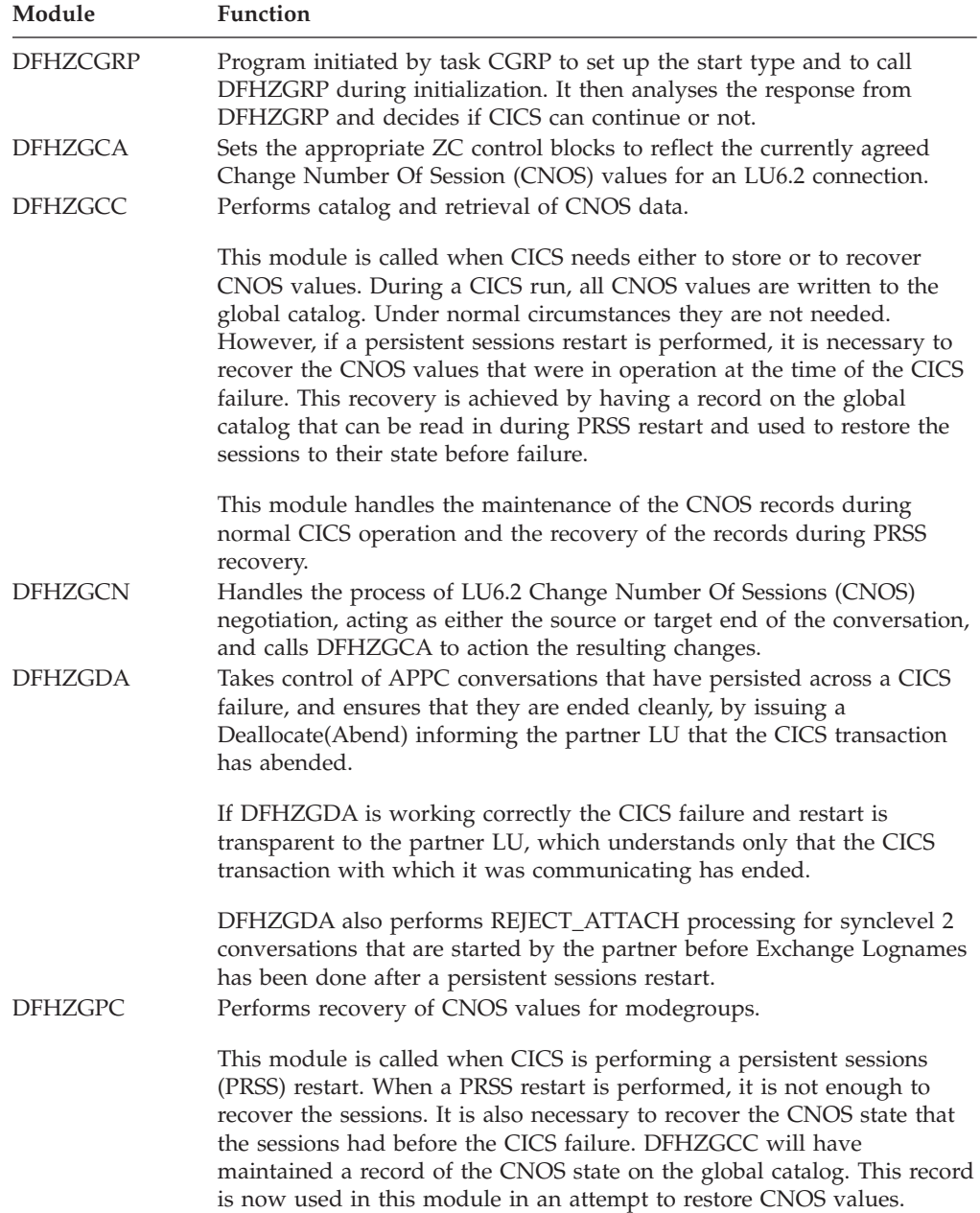

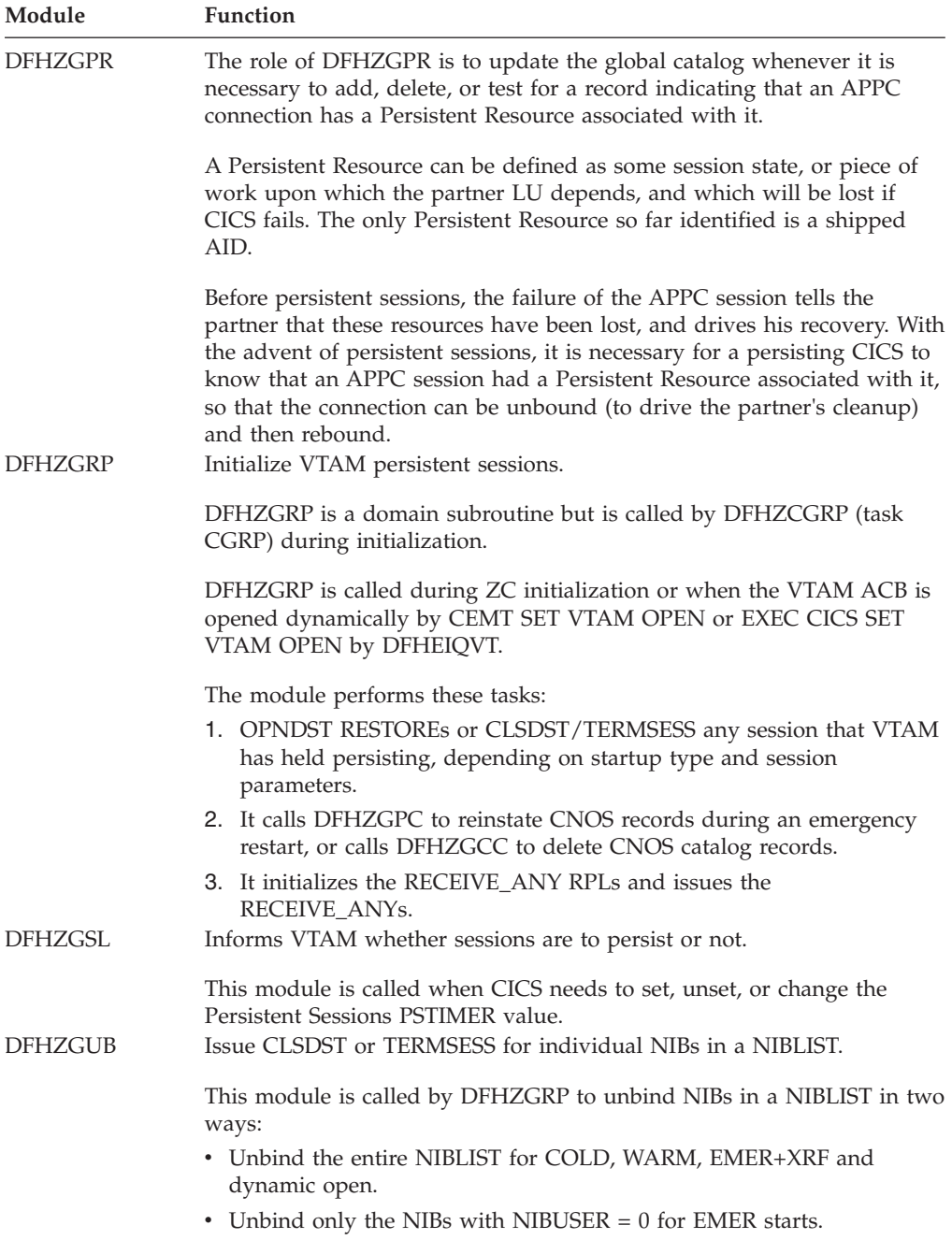

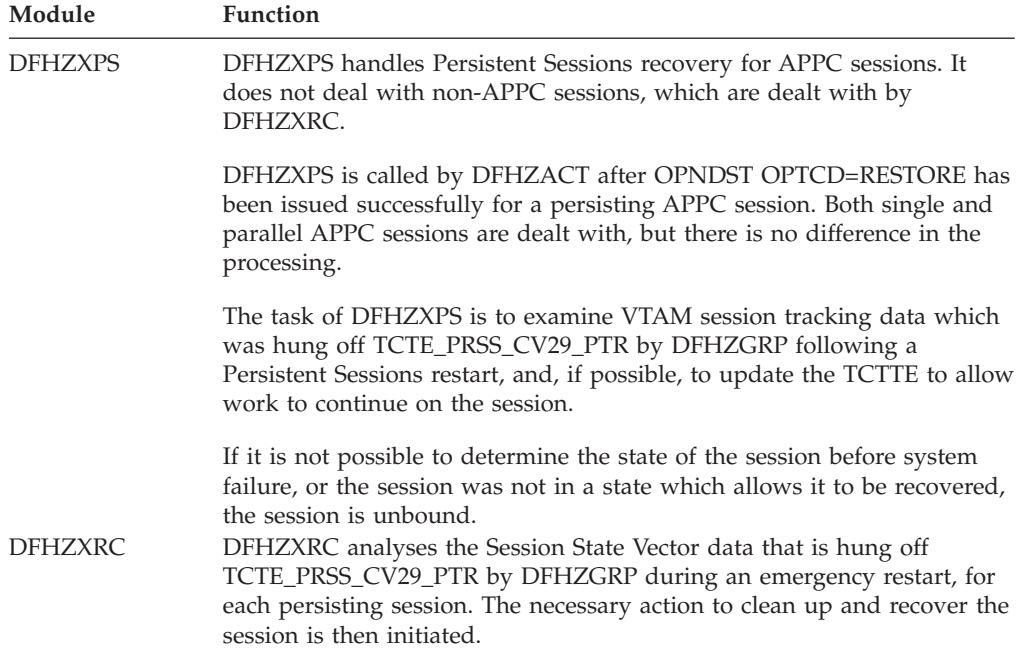

# **Diagnosing persistent sessions problems**

| | | | Consult this data when diagnosing problems with VTAM persistent sessions support.

- Trace, TC level 1, 2, and exception in the range of AP FB10-FBFF.
- CEMT INQUIRE VTAM showing the PSTYPE and PSDINT values. The setting NOPS for PSTYPE means that persistent sessions support was not requested at startup of the CICS region. A zero setting for PSDINT means that sessions are not retained.
- Console and CSNE logs:
	- Persistent session messages (DFHZC0001 to DFHZC0162)
	- Information produced by DFHZNAC
- v Dumps taken by some of the above messages. If a NIBLIST was present at the time the dump was taken, you can examine it by printing the TCP section of the dump.
- Last flow information, that is, the CV29, FMH5, BIS, and BID information, is useful if a session is in the wrong state after a persistent session restart. This might have been diagnosed by an error message, or maybe missed and message DFHZC0146 or DFHZC0156 issued.

TCTE\_PRSS\_CV29\_PTR points to the CV29, FMH5, BIS, and BID information which was created by DFHZGRP and used by DFHZXPS or DFHZXRC. It is freed when DFHZNAC issues message DFHZC0146 or DFHZC0156. Otherwise, it is freed when the session is unbound.

The last flow information is traced by DFHZXPS as a TC level 1 trace. If you have a dump, but no trace level 1 available, it is dumped in the TCP section for each TCTTE for which it still exists.

v The contents of byte TCTE\_PRSS are useful. Values other than X'00' and X'FF' indicate that something went wrong during the PRSS recovery. The possible values are listed in the *CICS Data Areas*. If a value is left in this byte, the meaning can indicate where the recovery went wrong. The values are described in ["Persistent sessions status byte \(TCTE\\_PRSS\)" on page 547.](#page-588-0) 

- The contents of the state machines are useful.
	- TCTECNTS, contention state machine
	- TCTEBKTS, bracket state machine
	- TCTECHSS, chain state machine
	- TCTEUSRS, user state machine
- The contents of TCTE\_BID\_STATUS are useful. They are described in "Bid status" [byte \(TCTE\\_BID\\_STATUS\)" on page 550.](#page-591-0)

Here are some possible problems:

- DFHZGRP can cause CICS to stop during initialization for the following reasons:
	- DFHZGRP has been called with invalid parameters.
	- DFHZGRP cannot complete the receive any process.
	- DFHZGRP has had a loop or abend.
	- DFHZGRP cannot switch back to the QR TCB.
	- DFHZGRP has failed before any NIBs have been obtained from VTAM (with INQUIRE OPTCD=PERSESS).
	- DFHZGRP or DFHZGUB has issued a VTAM request that failed to respond within 5 minutes. Issued with message DFHZC0128 and a system dump.

In each case DFHZGRP or a function it has called issues a message giving a reason for the failure.

- Sessions might be unbound by DFHZGRP for the following reasons:
	- The restart is COLD, WARM, or EMER + XRF.
	- The open of the ACB is dynamic, for example, CEMT SET VTAM OPEN. However, if MNPS is in use, sessions are normally restored at this point.
	- The TCTTE has not been found, probably because it has not been cataloged. Either the terminal was autoinstalled with AIRDELAY=0, or it was an APPC clone. No message is written because this state is considered to be normal.
	- CICS does not support recovery for LU61 or pipeline sessions.
	- The TCTTE does not match the NIB, possibly because of an operational failure. Has the correct global catalog data set been used?
	- A terminal or session had RECOVOPT UNCONDREL|NONE specified.
	- A connection had PSRECOVERY NONE specified.
	- A matching mode group was not found. Have you got the right global catalog data set?
	- A suitable session was not found, perhaps because the CNOS values created many "up for grabs" sessions which were in use when CICS failed. This situation would occur if the session limit was high and the contention winners was low. The situation might also occur if CICS was in the process of CNOSing from a high session limit to a low session limit at the time CICS failed. Message DFHZC0111 is issued in this case.
	- An URD was found for the session so the entire connection is unbound to allow the connection to recover correctly.
- APPC Sessions might be unbound by DFHZXPS for the following reasons. Some of the reasons are known states for which the session cannot be recovered. Others are unexpected errors.

Known states for which the session cannot be recovered are as follows:

- The last flow was a positive response to a bid with data.
- Exchange log names (transaction CLS2) was running when the system failed.
- <span id="page-588-0"></span>– A bind or bind security had not completed when the system failed.
- Because of the last thing to flow, for example, SIGNAL, the state of the session at the time of system failure cannot be determined.

Unexpected errors are as follows:

- A bad return code was received from a call to DFGZGDA.
- An attempt to reset the session from CS mode to CA mode or vice versa failed.
- The TCTE\_PRSS byte contained an unexpected value on entry to DFHZXPS.
- The BIS, BID, or CV29 data pointed to by TCTV\_PRSS\_CV29\_PTR contained an unknown value or was inconsistent.
- An error occurred during some other part of the recovery process.
- An internal logic error occurred in DFHZXPS.
- Sessions might be unbound by DFHZGDA for the following reasons:
	- A SEND issued as part of Deallocate(Abend) processing has failed.
	- A RECEIVE issued as part of Deallocate(Abend) processing has failed.
	- A logic error is detected during Deallocate(Abend) processing.
- Sessions might be unbound by DFHZXRC for the following reasons:
	- The user has specified RECOVOPT(RELEASESESS) and the session was in bracket at the time CICS failed.
	- End-Bracket and Clear/SDT cannot be used to clean up the session.
	- Cold Start has been requested for the session.
- Message DFHZC0124 can be issued with inconsistent counts if these conditions occur::
	- DFHZGRP loops or abends.
	- The ACB is closed by VTAM operator commands while DFHZGRP is in control.
- LU6.2 connections, which might be expected to persist, might be unbound if a persistent resource is associated with the connection when CICS fails (that is, there was an asynchronous processing request in progress at the time CICS failed).
- v Following a persistent sessions restart, LU6.2 partners might experience a series of unexpected abends with sense code 08640001 from the persisting CICS. This condition can occur either because there was a conversation in progress at the time CICS failed, and CICS has ended the conversation with this code, or for synclevel 2 conversations, the partner has attempted to initiate a conversation before Exchange Lognames has run following a persistent sessions restart.
- v Some APPC sessions might hang following a persistent sessions restart because CICS has determined that it was in RECEIVE state at the time of the CICS failure, and issued a RECEIVE for the expected data, but the partner has not sent the expected data; the RECEIVE will not time out in this situation, because RTIMOUT does not apply to sends issued by DFHZGDA.

# **Persistent sessions status byte (TCTE\_PRSS)**

The byte TCTE\_PRSS in the TCTTE tracks the stage reached in the persistent sessions recovery of a session. If, for some reason, persistent sessions recovery does not complete, this field can give a useful indication of the stage reached in recovery when the problem occurred.

### **TCTE\_NO\_PRSS\_RECOVERY (X'00')**

X'00' is the value that TCTE\_PRSS normally contains. It means one of the following:

- Persistent sessions are not being used.
- v The session was successfully recovered following a persistent sessions restart.
- The session has been closed using CLSDST and restarted since a persistent sessions restart.
- The session was started after any persistent sessions restart.

If this session was a persisting VTAM session, TCTE\_PRSS has been set to this value on completion of recovery notification for non-LU6.2 (see NAPES84 and NAPES83 routines), or in the session restarted logic of NAPES51 for LU6.2 sessions.

#### **TCTE\_NIB\_MATCHED (X'01')**

Placed in TCTE\_PRSS by DFHZGRP after a TCTTE has been found which matches the NIB of a persisting VTAM session. This value is a transient value, because the OPNDST OPTCD=RESTORE is issued soon after, which causes TCTE\_PRSS to be updated.

## **TCTE\_OPNDST\_RESTORE\_COMPLETED (X'02')**

Placed in TCTE\_PRSS after an OPNDST OPTCD=RESTORE has been successfully issued for a VTAM Session by DFHZGRP. After this value has been placed in TCTE\_PRSS, the TCTTE is put onto the activate scan queue to await processing by DFHZXRC or DFHZXPS.

#### **TCTE\_ZXRC\_CLEANUP (X'20')**

Placed in TCTE\_PRSS by DFHZXRC when it begins processing a TCTTE. All TCTE\_PRSS values relating to DFHZXRC processing are X'2x'. This value remains in TCTE\_PRSS until the TCTTE is queued to DFHZNAC for the issuing of message DFHZC0146. If, for some reason, the TCTTE is not recovered and TCTE\_PRSS contains this value, DFHZXRC might have a problem.

### **TCTE\_ZXRC\_ISSUE\_RECOVERY\_MSG (X'21')**

DFHZXRC has identified the cleanup and recovery actions required, and has queued the TCTTE to DFHZNAC for recovery message processing (message DFHZC0146). If any problem occurs with the recovery notification processing in DFHZNCA, TCTE\_PRSS is likely to contain this value; possibly, the TCTTE has been taken off the DFHZACT or DFHZNAC queues for an unexpected reason.

# **TCTE\_ZXPS\_CLEANUP (X'30')**

All TCTE\_PRSS values beginning (X'3x') indicate that DFHZXPS is doing its recovery and cleanup processing for this TCTTE. TCTE\_PRSS is updated to this value on entering DFHZXPS for the first time. DFHZXPS only processes LU6.2 sessions.

## **TCTE\_ZXPS\_DEALLOCATE\_ABEND (X'31')**

DFHZXPS places this value into TCTE\_PRSS before calling DFHZGDA for the first time. It indicates that DFHZXPS has determined that an APPC conversation was taking place at the time CICS failed, and that DFHZXPS is calling DFHZGDA to stop that conversation. Again, this value is transient, because DFHZGDA updates TCTE\_PRSS as it proceeds with its DEALLOCATE(ABEND) processing.

### **TCTE\_ZXPS\_SEND\_IN\_PROGRESS (X'32')**

DFHZXPS has determined that bidding activity was taking place at the

time CICS failed, and that some kind of SEND is required to complete the bid flows. If the session hangs with this value in TCTE\_PRSS, a problem might have occurred with unexpected bid flows taking place.

# **TCTE\_ZXPS\_ISSUE\_RECOVERY\_MSG (X'33')**

When DFHZXPS has completed recovery and cleanup for the session, it puts this value into TCTE\_PRSS before queueing the TCTTE to DFHZNAC for recovery message processing.

#### **TCTE\_ZGDA\_FMH7\_SEND (X'41')**

All TCTE\_PRSS values with X'4x' indicate that DFHZGDA is stopping the APPC conversation that was in progress on the session at the time CICS failed. This value indicates that DFHZGDA is in the process of issuing a SEND for the FMH7 that is to stop the conversation.

## **TCTE\_ZGDA\_FMH7\_COMP (X'42')**

DFHZGDA has completed its Deallocate(Abend) processing. This value in TCTE\_PRSS indicates to DFHZXPS that it can continue with any outstanding recovery and cleanup processing of its own.

### **TCTE\_ZGA\_FMH7\_REC (X'43')**

DFHZGDA has determined that CICS was in RECEIVE state at the time CICS failed, and has issued a RECEIVE for the RU expected from the partner. This value might appear in sessions that appear to be in an endless loop following a persistent sessions restart. If the partner does not issue the expected SEND, the RECEIVE is not run. Because this RECEIVE is issued under the TCP task, the RECEIVE is not subject to any RTIMEOUT.

# **TCTE\_ZGDA\_REC\_EOC (X'44')**

Placed in TCTE\_PRSS if the first RECEIVE of the DFHZGDA module following the persistent sessions reveals that the partner is in the middle of sending a chain of RUs. If TCTE\_PRSS contains this value, DFHZGDA has issued a RECEIVE\_PURGE for the session. Again, depending on how quickly the partner sends the expected data, this session might appear to stop.

#### **TCTE\_ZGDA\_SEND\_RESP (X'45')**

Placed in TCTE\_PRSS if DFHZGDA has to issue a SEND for a response during Deallocate(Abend) processing.

### **TCTE\_PRSS\_CLSDST\_SCHEDULED (X'FF')**

This value is placed in TCTE\_PRSS if an error occurs, or if, in the course of persistent sessions recovery, it is decided to stop the persisting session for one of a number of reasons:

- An error occurred issuing a SEND or RECEIVE during persistent sessions recovery.
- v RECOVOPT(NONE) or RECOVOPT(UNCONDREL) was specified for the session.
- The only recovery action that DFHZXRC could take was to end the session.

The X'FF' value remains in TCTE\_PRSS as an indicator that the session was ended during PRSS recovery. Only when the session is restarted is the value overwritten with X'00'.

# <span id="page-591-0"></span>**Bid status byte (TCTE\_BID\_STATUS)**

DFHZXPS uses a byte in the TCTTE, TCTE\_BID\_STATUS, to track the various stages of recovery. You can examine this byte to determine the stage of recovery reached by DFHZXPS.

The byte values have the following meanings:

 $\cdot$  X'00'

This session has not been processed by DFHZXPS.

• X'01' TCTE SEND POSITIVE RESPONSE

A positive response is to be sent to a bid that was received before system failure. This value is changed to X'07' TCTE\_SENT\_POSITIVE\_RESPONSE before the TCTTE is requeued to DFHZACT for the SEND and so is only seen if DFHZXPS abends. When the response is sent DFHZXPS is recalled.

v X'02' TCTE\_SEND\_NEGATIVE\_RESPONSE

A negative response is to be sent to a bid with data that was sent before system failure. This response must be followed by RTR and so the status byte is changed to X'03' SEND\_RTR before the TCTTE is requeued to DFHZACT for the SEND. This value is seen only if DFHZXPS abends. DFHZXPS is recalled when the response has been sent.

• X'03' TCTE SEND\_RTR

Recovery is complete apart from the need to send RTR. This send is done by DFHZDET and DFHZXPS is not recalled.

• X'04' TCTE SENT RTR

RTR was sent before system failure. No recovery is required. DFHZXPS is not recalled.

• X'05' TCTE SEND LUSTAT EB

Either a positive response to a bid was received, or a positive response was sent to RTR before the system failed. The bid now must be canceled. DFHZDET performs the cancellation and DFHZXPS is not recalled.

• X'06' TCTE AWAITING BB RESPONSE

A bid was sent before the system failed. No further recovery is required. When the response arrives from the partner, the bid is canceled. DFHZXPS is not recalled.

• X'07' TCTE SENT POSITIVE RESPONSE

Either a positive response has been sent to a bid or one is about to be sent (see TCTE\_SEND\_POSITIVE\_RESPONSE). In the former case, DFHZXPS is not recalled, in the latter case, it is.

• X'08' TCTE\_0814\_RECEIVED

A negative response was sent to a bid before the system failed. Any further recovery is carried out by DFHZDET and DFHZXPS will not be recalled.

• X'09' TCTE\_0813\_RECEIVED

As for TCTE\_0814\_RECEIVED, except that no RTR is expected in this case. No further recovery processing is needed from either DFHZXPS or DFHZDET.

• X'0A' TCTE SEND RECOVERY MESSAGE

All recovery is now complete.

• X'0B' TCTE DR1 OUTSTANDING

The last flow was inbound with CEB,RQD1 and so, although there is no task to ABEND, a response is still expected by the partner. DFHZSDL sends the response and any further recovery processing is done by DFHZDET. DFHZXPS is not recalled.

• X'0C' TCTE\_DR1\_EXPECTED

As for TCTE\_DR1\_OUTSTANDING except that the last flow was inbound. DFHZDET arranges for the response to be received. DFHZXPS is not recalled.

TCTE\_BID\_STATUS must be used with TCTE\_PRSS to determine the state of the recovery. If TCTE\_PRSS is set to TCTE\_ZXPS\_ISSUE\_RECOVERY\_MESSAGE, or to a state that indicates that recovery is complete, DFHZXPS has finished processing. If not, DFHZXPS is recalled at a later stage.

# **Summary of persistent session waits**

The DFHDSSRM waits are summarized here. They are all posted by DFHZGRP apart from PSUNBECB.

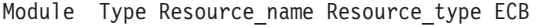

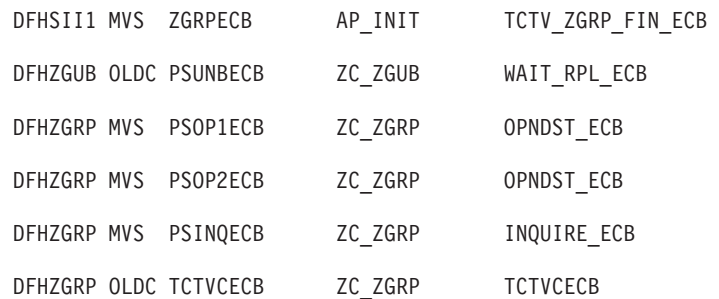

where the waits are issued for the following reasons: **ZGRPECB** 

Wait for DFHZGRP to complete.

**PSUNBECB** 

Wait for free unbind RPL from RPL pool anchored from TCTV\_PRSS\_RPL\_POOL\_PTR.

# **PSOP1ECB**

Wait for OPNDST RESTORE to complete.

**PSOP2ECB** 

Wait for OPNDST RESTORE to complete after UNBINDs have failed. **PSINQECB** 

Wait for INQUIRE PERSESS to complete.

```
TCTVCECB
```
Wait for TCTTEs to finish installing (DFHTCRP).

# **VTAM exits**

The VTAM exits SYNAD (DFHZSYX) or LERAD (DFHZLEX) might be driven during persistent sessions recovery.

In DFHZGRP, before INQUIRE OPTCD=PERSIST is issued, or in DFHZGUB before CLSDST or TERMSESS are issued, CICS sets the RPL user field to -2 to indicate to the exits that they must do *no* processing at all, because these macros might be issued under the concurrent TCB.

In DFHZGRP, before OPNDST OPTCD=RESTORE is issued, CICS sets the RPL user field to -1 to indicate to the exits that they must try minimum recovery; that is, they set the return code to TCZSYXPR if an error can be retried, or TCZSYXCF if it is a permanent error.

If an error occurs in DFHZGSL for SETLOGON OPTCD=PERSIST, DFHZSYX returns immediately (as for RPL user field = -2).

If MNPS is in use and VTAM crashes, DFHZTPX is driven with a code of 8. If the system initialization parameter PSTYPE=MNPS was specified, DFHZTPX does *not*  schedule the autoinstalled TCTTEs for deletion. They are scheduled for CLSDST CLEANUP instead by DFHZSHU.

See *OS/390 eNetwork Communications Server: SNA Programming* for general VTAM exit information.

# **Trace**

The trace point IDs AP FB10 through AP FBFF, for which the trace levels are TC 1 and TC 2, are provided for persistent sessions recovery.

These trace point IDs relate to the persistent sessions recovery modules DFHZGCA, DFHZGCC, DFHZGCN, DFHZGDA, DFHZGPC, DFHZGPR, DFHZGRP, DFHZGSL, DFHZGUB, DFHZCGRP, DFHZXPS, and DFHZXRC.

For more information about the trace points, see *CICS Trace Entries*. For more information about using traces in problem determination, see the *CICS Problem Determination Guide*.

# **Statistics**

The following statistics are produced by DFHZGRP. They are treated in the same way as other terminal control VTAM statistics.

#### **A03\_PRSS\_NIB\_COUNT**

The number of active VTAM sessions when INQUIRE OPTCD=COUNTS was issued; this value represents the number of persisting sessions.

### **A03\_PRSS\_INQUIRE\_COUNT**

The number of times DFHZGRP issues INQURE OPTCD=PERSESS. Each INQUIRE is given about 400 sessions.

#### **A03\_PRSS\_UNBIND\_COUNT**

The number of times CLSDST or TERMSESS were issued by DFHZGUB. **A03\_PRSS\_OPNDST\_COUNT** 

The number of sessions that OPNDST RESTORE restored successfully. **A03\_PRSS\_ERROR\_COUNT** 

> The number of sessions, with NIBUSER=tctte address, that VTAM failed to restore with OPNDST RESTORE. This value is incremented if VTAM operator commands are issued while DFHZGRP is in control and sessions are closed as a result.

# **Chapter 68. WTO and WTOR**

# **Design overview**

The DFHSUWT module provides the following support for executing MVS WTO and WTOR SVCs:

**SEND** supports Write To Operator (WTO):

- v A single-line message up to 113 characters, or a multiline message consisting of a control line and up to nine lines of 69 characters
- Route code specification (route code list of 1 through 28 numbers, each in the range 1 through 28)
- Descriptor code specification (descriptor code list of 1 through 16 numbers, each in the range 1 through 16).

#### **CONVERSE**

supports Write To Operator With Reply (WTOR):

- A single-line message up to 121 characters
- Route code specification (route code list of 1 through 28 numbers, each in the range 1 through 28)
- v Descriptor code specification (descriptor code list of 1 through each in the range 1 through 28) 16 numbers, each in the range 1 through 16)
- A reply with maximum length of 119 characters.

The DFHWTO macro may be used to send a message, normally to the system operator, when neither the CICS message domain nor the old message program (DFHMGP) can be used. The message domain cannot be used during certain phases of initialization and XRF processing, because it requires a kernel stack environment. DFHMGP cannot be used during initialization, nor during any sort of abend or dump processing, because it uses task LIFO storage and may therefore invoke the storage control program.

The DFHWTO macro may also be used to terminate CICS abnormally or to request a reply from the operator.

Any WTO or WTOR macros that are issued by CICS might be intercepted by the console message handling facility described under ["Console message handling" on](#page-430-0)  [page 389.](#page-430-0) This service optionally inserts the CICS region's applid into CICS messages before they are displayed on the console.

# **Modules**

# DFHSUWT and DFHWTO

# **Exits**

No global user exit points are provided for this function.

# **Trace**

The following point IDs are provided for this function:

• AP FF0x, for which the trace levels are AP 1 and Exc.

For more information about the trace points, see *CICS Trace Entries*. For more information about using traces in problem determination, see the *CICS Problem Determination Guide*.

# **Chapter 69. CICS Web support and the CICS business logic interface**

CICS Web support is a collection of CICS services that enable a CICS region to act both as an HTTP server, and as an HTTP client. When CICS is an HTTP server, Web clients can use transaction processing services by calling CICS programs or by running CICS transactions. When CICS is an HTTP client, a user application program in CICS can initiate a request to an HTTP server, and receive a response from it. Web clients use TCP/IP to communicate with CICS Web support.

The CICS business logic interface allows other external users to use transaction processing services.

# **Control blocks**

[Figure 106 on page 556](#page-597-0) shows the control blocks used by CICS Web support for 3270 display applications.

<span id="page-597-0"></span>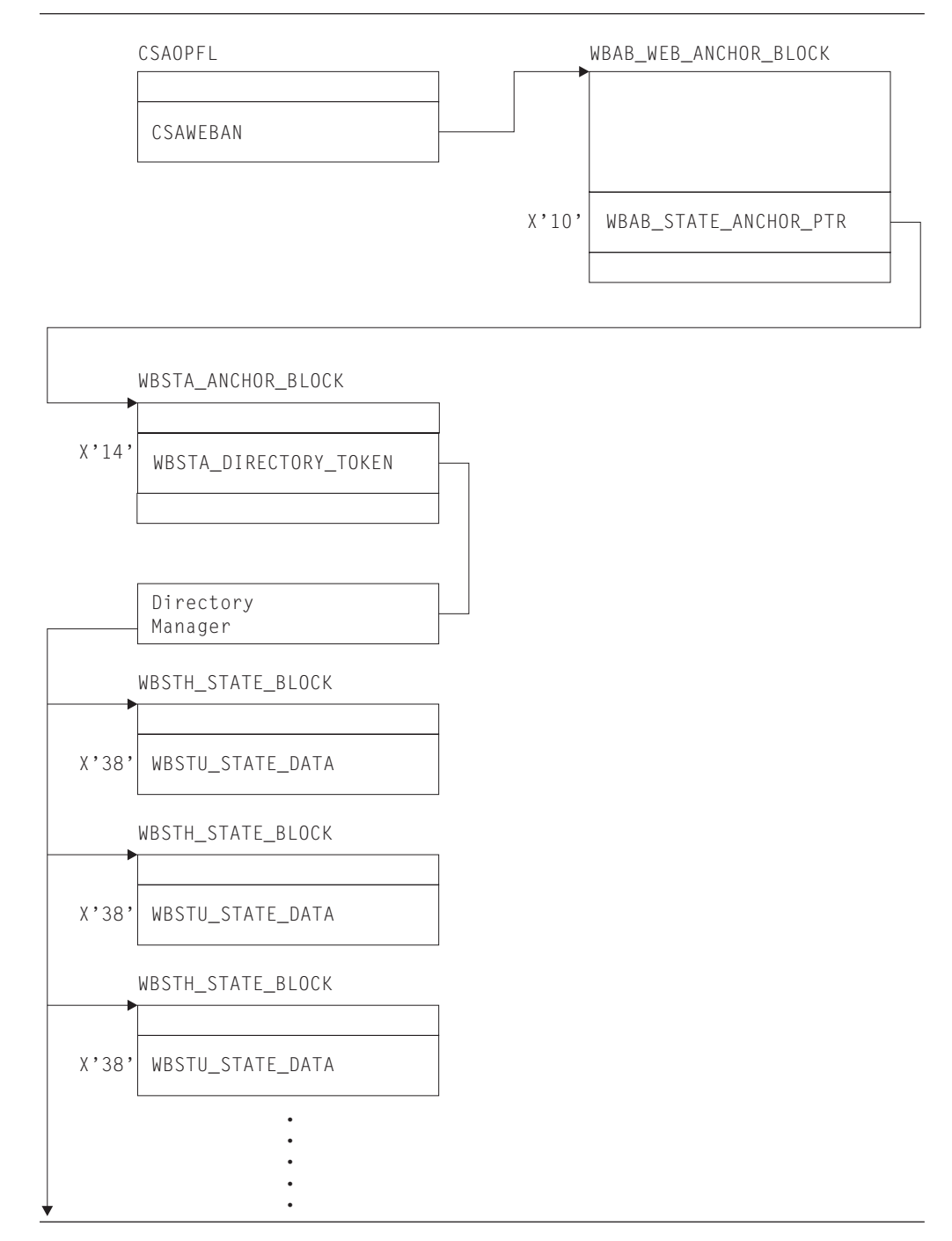

*Figure 106. Web support module list*

# **Modules**

CICS Web support includes modules used for:

- 1. Initialization
- 2. Web attach processing
- 3. Default analyzer program
- 4. Alias transaction
- 5. Web error program
- 6. HTTP client processing
- 7. CICS business logic interface
- 8. CICS Web 3270 support
- 9. Unescaping function

# **Initialization, DFHWBIP**

DFHWBIP initializes the Web environment at CICS startup.

# **Web attach processing, DFHWBXN**

DFHWBXN is the Web attach processing module. It is the initial program invoked for transaction CWXN (or an alias of CWXN), which is attached for a new sockets connection received on a port associated with a TCPIPSERVICE definition with PROTOCOL(HTTP). It is also invoked for transaction CWXU (or alias), which is attached when the TCPIPSERVICE definition specifies PROTOCOL(USER). It calls the Web domain WBSR gate to process the incoming data.

# **Default analyzer program, DFHWBAAX**

DFHWBAAX is the default analyzer program for a TCPIPSERVICE definition that specifies PROTOCOL(HTTP). It does not carry out further processing when a matching URIMAP definition has been found for the request, even if the URIMAP specifies ANALYZER(YES). It tests for the presence of a URIMAP definition, and if the result is positive, returns without performing any analysis on the request URL. This means that the settings specified in the URIMAP definition for the alias transaction, converter program and application program are automatically accepted and used to determine subsequent processing stages.

If no matching URIMAP definition is found, DFHWBAAX gives control to the user-replaceable Web error application program DFHWBERX to produce an error response. This is achieved by setting DFHWBERX as the application program to handle the request.

An alternative analyzer program that has been specified on the TCPIPSERVICE definition, such as the CICS-supplied sample analyzer program DFHWBADX, might carry out analysis on the request and specify alternative settings for the alias transaction, converter program and application program.

When the TCPIPSERVICE definition specifies PROTOCOL(USER), an analyzer program is always required to determine processing for requests (which are treated as non-HTTP requests). DFHWBAAX is not suitable for PROTOCOL(USER). The CICS-supplied sample analyzer program DFHWBADX or a customized analyzer program must be used instead. URIMAP definitions are not used with PROTOCOL(USER).

# **Alias transaction, DFHWBA**

DFHWBA is the alias program. An alias transaction is started by Web attach processing for each request received from TCP/IP. The transaction ID can be selected by a URIMAP definition or an analyzer program, and the default is CWBA. For CICS Web support, DFHWBA calls the user application program that is specified to process the request. This application program could be specified in a URIMAP definition, or by an analyzer program or converter program. For the CICS business logic interface, DFHWBA calls the CICS business logic interface program.

# **HTTP client processing, DFHWBCL**

DFHWBCL is the HTTP client processing module. It is called by the command interface DFHEIWB (when EXEC CICS WEB commands with the SESSTOKEN option are used in application programs), and the COMMAREA interface DFHWBCLI, to handle outbound HTTP functions, such as opening a session and writing a request to the socket.

# **CICS business logic interface, DFHWBBLI**

DFHWBBLI is the CICS business logic interface program. The interface to the CICS business logic interface program is described in .

The CICS business logic interface program is called by DFHWBA. It calls the **Decode** function of a converter program, a CICS application program, or the **Encode** function of a converter program, according to what is specified in its parameter list, and passes the data back to the caller.

DFHWBA1 is the business logic compatibility interface program. In earlier releases, it was the business logic interface program, but it is now a compatibility layer on DFHWBBLI. It accepts data from an old-format business logic interface parameter list, copies it to the new format parameter list, then links to DFHWBBLI.

# **CICS Web support for 3270 display applications**

The modules used by CICS Web support for handling 3270 display applications (sometimes referred to as the CICS Web bridge) are:

## **DFHWBGB**

Removes redundant state data from the system.

## **DFHWBST**

Manages the state data.

#### **DFHWBTC**

Performs conversion between 3270 and HTML.

#### **DFHWBTTA**

The Web terminal translation application, which sets up the parameters for bridging to transactions from CICS Web support. The program has two aliases, DFHWBTTB and DFHWBTTC.

#### **DFHWBLT**

The CICS Web bridge exit.

# **Unescaping function, DFHWBUN**

DFHWBUN provides an unescaping function for data which has been transmitted to CICS in its escaped form, but which the application needs to manipulate in its unescaped form.

# **Exits**

Three global user exit points are provided in CICS Web support for HTTP client requests:

#### **XWBAUTH, HTTP client send exit**

XWBAUTH is called during processing of an EXEC CICS WEB SEND or EXEC CICS WEB CONVERSE command. It allows you to specify basic authentication credentials (username and password) for a target server.

XWBAUTH passes these to CICS on request, to create an Authorization header. The host name and path information are passed to the user exit, with an optional qualifying realm.

# **XWBOPEN, HTTP client open exit**

XWBOPEN is called during processing of an EXEC CICS WEB OPEN or **EXEC CICS INVOKE SERVICE** command. It allows you to specify proxy servers that should be used for HTTP requests by CICS as an HTTP client, and to apply a security policy to the host name specified for those requests.

# **XWBSNDO, HTTP client send exit**

XWBSNDO is called during processing of an EXEC CICS WEB SEND or EXEC CICS WEB CONVERSE command. It allows you to specify a security policy for HTTP requests, in particular for the path component of the request.

# **Trace**

The trace point IDs for this function are of the form WB xxxx. The trace levels are WB 1, WB 2, and Exc.

For more information about the trace points, see *CICS Trace Entries*. For more information about using traces in problem determination, see the *CICS Problem Determination Guide*.

# **Part 3. CICS domains**

A description of the domains into which CICS is organized, and the functions within these domains.

# **Chapter 70. Application Manager Domain (AP)**

The principal components of the application domain are described in [Application](#page-52-0)  [domain.](#page-52-0)

# **Application Manager Domain's specific gates**

The specific gates provide access for other domains to functions that are provided by the AP domain.

# **ABAB gate, CREATE\_ABEND\_RECORD function**

The CREATE\_ABEND\_RECORD function of the ABAB gate is used to create an abend record (TACB).

# **Input Parameters**

# **ABEND\_CODE**

Optional parameter

The four-character transaction abend code.

# **ACCESS\_REGISTERS**

Optional parameter

 The contents of the access registers at the time of a program check or operating system abend.

### **ALET**

Optional parameter

 The access list entry token (ALET) at the time of a program check or operating system abend.

# **ALL\_FP\_REGISTERS**

Optional parameter

 The contents of the floating point register values in the order 0-15 at the time of a program check or operating system abend.

### **BEAR**

Optional parameter

 Contains the value of the Breaking Event Address at the time of a program check or operating system abend.

# **CURRENT\_ACCESS\_VALUES**

Optional parameter

The current access register values are saved in the TACB.

### **CURRENT\_FP\_VALUES**

Optional parameter

 The current FP register values are saved in the TACB. If the task has not used the additional FP registers only the original FP registers are saved in the TACB. If any of the additional FP registers have been used by the task all the FP registers (0-15) and the FPC register are saved in the TACB.

### **ERROR\_MESSAGE**

Optional parameter

 The error message sent from the remote system if the abend was raised by DFHZAND.

# **ERROR\_OFFSET**

Optional parameter

| | | | | | | | | | | | | | | | |

 $\overline{1}$ 

The offset of a program check or operating system abend in the failing application program or CICS(R) AP domain program.

# **EXECUTION\_KEY**

Optional parameter

 A code indicating the execution key at the time the abend was issued, or at the time the operating system abend or program check occurred.

# **FAILING\_PROGRAM**

Optional parameter

The name of the program in which the abend occurred.

# **FAILING\_RESOURCE**

Optional parameter

 The name of the system TCTTE (the connection) if the abend was raised by DFHZAND.

### **FLOATING\_POINT\_REGISTERS**

Optional parameter

 The contents of the original floating point registers at the time of a program check or operating system abend.

### **FPC\_REGISTER**

| | | | | | | |

| | | | | |

| | | |

 $\overline{1}$ 

| | | | Optional parameter

 Contains the value of the floating point control register at the time of a program check or operating system abend.

#### **GENERAL\_REGISTERS**

Optional parameter

 The contents of the general purpose registers at the time of a program check or operating system abend.

#### **GENERAL64\_REGISTERS**

Optional parameter

 The contents of the 64-bit general purpose registers at the time of a program check or operating system abend. This is an alternative parameter to GENERAL\_REGISTERS. H64G\_REGISTERS parameter cannot be used if GENERAL64\_REGISTERS is specified.

#### **GREG\_ORDER**

Optional parameter

 An indication of the order of the registers passed in the GENERAL\_REGISTERS and GENERAL64\_REGISTERS parameters. DFHSRP saves the registers in the abend record in the order 0-15, and INQUIRE\_ABEND\_RECORD will always return them in this order.

Values for the parameter are:

R0TOR15 R14TOR13

#### **H64G\_REGISTERS**

Optional parameter

 The contents of the high order words of the 64-bit general purpose registers at the time of a program check or operating system abend.

GENERAL64\_REGISTERS parameter can not be used if H64G\_REGISTERS is specified.

#### **INTERRUPT\_DATA**

Optional parameter

 The interrupt code and instruction length code etc, at the time of a program check or operating system abend.

# **PSW**

Optional parameter

 The contents of the PSW at the time of a program check or operating system abend.

#### **REMOTE\_SYSTEM**

Optional parameter

 The name of the remote system if the abend was raised in the client transaction to reflect an abend occurring in the DPL server.

## **REQUEST\_ID**

Optional parameter

The request ID from the TCTTE for a terminal-oriented task.

## **SENSE\_BYTES**

Optional parameter

The SNA sense bytes if the abend was raised by DFHZAND.

### **SPACE**

Optional parameter

 An indication whether the task was in SUBSPACE or BASESPACE mode at the time of a program check or operating system abend.

Values for the parameter are:

```
BASESPACE 
NOSPACE 
SUBSPACE
```
## **STATUS\_FLAGS**

Optional parameter

The status flags at the time of the abend.

# **STOKEN**

Optional parameter

 The subspace token (STOKEN) at the time of a program check or operating system abend.

### **STORAGE\_TYPE**

Optional parameter

A code indicating the storage hit on an OC4.

# **Output Parameters**

### **REASON**

The following values are returned when RESPONSE is DISASTER: ABEND

## **ABEND\_TOKEN**

The token allocated by ABAB for this abend. The token must be passed on subsequent UPDATE\_ABEND\_RECORD and START\_ABEND requests to ABAB. The token is no longer valid after a START\_ABEND request.

# **RESPONSE**

Indicates whether the domain call was successful. For more information, see "The **RESPONSE** [parameter on domain interfaces" on page 9.](#page-50-0)

# **ABAB gate, INQUIRE\_ABEND\_RECORD function**

The INQUIRE\_ABEND\_RECORD function of the ABAB gate is used to inquire about an abend record (TACB).

# **Input Parameters**

# **ABEND\_TYPE**

Optional parameter

Indicates which abend record the information is to be extracted from.

Values for the parameter are:

FIRST LASTASRA LATEST

# **Output Parameters**

## **REASON**

The following values are returned when RESPONSE is DISASTER: ABEND

The following values are returned when RESPONSE is EXCEPTION: NO\_ABEND\_RECORD

#### **RESPONSE**

Indicates whether the domain call was successful. For more information, see "The **RESPONSE** [parameter on domain interfaces" on page 9.](#page-50-0) 

# **ABEND\_CODE**

Optional parameter

The four-character transaction abend code.

## **ACCESS\_REGISTERS**

Optional parameter

 The contents of the access registers at the time of a program check or operating system abend.

# **ALET**

| | | | | |  $\overline{\phantom{a}}$ | | Optional parameter

 The access list entry token (ALET) at the time of a program check or operating system abend.

### **ALL\_FP\_REGISTERS**

Optional parameter

 The contents of the floating point register values in the order 0-15 at the time of a program check or operating system abend.

#### **BEAR**

Optional parameter

 Contains the value of the Breaking Event Address at the time of a program check or operating system abend.

# **DUMP**

Optional parameter

Indicates whether a dump was requested for this abend.

Values for the parameter are:

- NO
- YES

# **ERROR\_MESSAGE**

Optional parameter

 The error message sent from the remote system if the abend was raised by DFHZAND.

#### **ERROR\_OFFSET**

Optional parameter

The offset of a program check or operating system abend in the failing application program or CICS(R) AP domain program.

## **EXECUTION\_KEY**

Optional parameter

 A code indicating the execution key at the time the abend was issued, or at the time the operating system abend or program check occurred.

# **FAILING\_PROGRAM**

Optional parameter

The name of the program in which the abend occurred.

### **FAILING\_RESOURCE**

Optional parameter

 The name of the system TCTTE (the connection) if the abend was raised by DFHZAND.

#### **FLOATING\_POINT\_REGISTERS**

Optional parameter

 The contents of the original floating point registers at the time of a program check or operating system abend.

## **FPC\_REGISTER**

| | | | | | | |

| | | | Optional parameter

 Contains the value of the floating point control register at the time of a program check or operating system abend.

### **GENERAL\_REGISTERS**

Optional parameter

 The contents of the general purpose registers at the time of a program check or operating system abend.

#### **GENERAL64\_REGISTERS**

Optional parameter

 The contents of the 64-bit general purpose registers at the time of a program check or operating system abend.

#### **H64G\_REGISTERS**

Optional parameter

 The contents of the high order words of the 64-bit general purpose registers at the time of a program check or operating system abend.

# **IGNORE\_HANDLES**

Optional parameter

 indicates whether this abend should be passed to any EXEC CICS HANDLE routines that are active. IGNORE\_HANDLES(YES) results in EXEC CICS HANDLE being ignored at all levels of the program stack.

Values for the parameter are:

YES

#### **INTERRUPT\_DATA**

Optional parameter

 The interrupt code and instruction length code etc, at the time of a program check or operating system abend.

#### **PSW**

Optional parameter

 The contents of the PSW at the time of a program check or operating system abend.

NO

### **REMOTE\_SYSTEM**

Optional parameter

 The name of the remote system if the abend was raised in the client transaction to reflect an abend occurring in the DPL server.

#### **REQUEST\_ID**

Optional parameter

The request ID from the TCTTE for a terminal-oriented task.

#### **SENSE\_BYTES**

Optional parameter

The SNA sense bytes if the abend was raised by DFHZAND.

#### **SPACE**

Optional parameter

 An indication whether the task was in SUBSPACE or BASESPACE mode at the time of a program check or operating system abend.

Values for the parameter are:

BASESPACE NOSPACE SUBSPACE

## **STATUS\_FLAGS**

Optional parameter

The status flags at the time of the abend.

### **STOKEN**

Optional parameter

 The subspace token (STOKEN) at the time of a program check or operating system abend.

#### **STORAGE\_TYPE**

Optional parameter

A code indicating the storage hit on an OC4.

# **ABAB gate, START\_ABEND function**

The START\_ABEND function of the ABAB gate is used to start transaction abend processing.

## **Input Parameters**

#### **ABEND\_TOKEN**

is the token allocated by ABAB for this abend (on a preceding CREATE\_ABEND\_RECORD request).

### **DUMP**

Optional parameter

indicates whether a transaction dump should be produced for this abend.

Values for the parameter are:

NO

YES

# **IGNORE\_HANDLES**

Optional parameter

 indicates whether this abend should be passed to any EXEC CICS HANDLE routines that are active. IGNORE\_HANDLES(YES) results in EXEC CICS HANDLE being ignored at all levels of the program stack.

Values for the parameter are:

NO YES

# **Output Parameters**

#### **REASON**

The following values are returned when RESPONSE is DISASTER: ABEND

The following values are returned when RESPONSE is EXCEPTION: INVALID\_TOKEN

### **RESPONSE**

| | | | | | | | |

> | | | |

Indicates whether the domain call was successful. For more information, see "The **RESPONSE** [parameter on domain interfaces" on page 9.](#page-50-0) 

#### **RETRY\_ADDRESS**

If an XPCTA exit requests retry, control returns to the point of invocation of start\_abend, passing the retry address. This address includes the AMODE indicator in the first bit; it can be used as the target address in a DFHAM TYPE=BRANCH by the caller of START\_ABEND GENERAL\_REGISTERS is also set to point to the list of registers to be used for the retry, and SPACE to indicate the subspace. START\_ABEND GENERAL64\_REGISTERS and H64G\_REGISTERS are also set to point to the list of registers to be used for the retry if this information is available.

#### **GENERAL\_REGISTERS**

Optional parameter

 The contents of the general purpose registers at the time of a program check or operating system abend.

## **GENERAL64\_REGISTERS**

Optional parameter

 The contents of the 64-bit general purpose registers at the time of a program check or operating system abend.

#### **H64G\_REGISTERS**

Optional parameter

 The contents of the high order words of the 64-bit general purpose registers at the time of a program check or operating system abend.

#### **SPACE**

Optional parameter

 An indication whether the task was in SUBSPACE or BASESPACE mode at the time of a program check or operating system abend.

Values for the parameter are: BASESPACE NOSPACE SUBSPACE

# **ABAB gate, TAKE\_TRANSACTION\_DUMP function**

The TAKE\_TRANSACTION\_DUMP function of the ABAB gate is used to take a transaction dump.

The TRANSACTION resource definition must specify dump and DUMP(YES) must be specified or defaulted on the associated START\_ABEND call.

A transaction dump is not taken if any of the following is true:

- v The application is going to handle the abend; that is, there is an active handle at this level and IGNORE\_HANDLES(NO) is specified or defaulted on the associated START\_ABEND call.
- The application is Language Environment/370 enabled, in which case the language interface deals with the abend.
- A transaction dump is currently in progress.

# **Input parameters**

None

# **Output parameters**

None

# **ABAB gate, UPDATE\_ABEND\_RECORD function**

The UPDATE\_ABEND\_RECORD function of the ABAB gate is used to update an abend record (TACB).

# **Input Parameters**

## **ABEND\_TOKEN**

is the token allocated by ABAB for this abend (on a preceding CREATE\_ABEND\_RECORD request).

#### **ABEND\_CODE**

Optional parameter

The four-character transaction abend code.

# **ACCESS\_REGISTERS**

Optional parameter

 The contents of the access registers at the time of a program check or operating system abend.

#### **ALET**

| |

| | | | | | | | | | | | | | |

 $\overline{\phantom{a}}$ 

Optional parameter

 The access list entry token (ALET) at the time of a program check or operating system abend.

## **ALL\_FP\_REGISTERS**

Optional parameter

 The contents of the floating point register values in the order 0-15 at the time of a program check or operating system abend.

### **BEAR**

Optional parameter

 Contains the value of the Breaking Event Address at the time of a program check or operating system abend.

### **CURRENT\_ACCESS\_VALUES**

Optional parameter

The current access register values are saved in the TACB.

#### **CURRENT\_FP\_VALUES**

Optional parameter

 The current FP register values are saved in the TACB. If the task has not used the additional FP registers only the original FP registers are saved in the TACB. If any of the additional FP registers have been used by the task all the FP registers (0-15) and the FPC register are saved in the TACB.
#### **ERROR\_OFFSET**

Optional parameter

 The offset of a program check or operating system abend in the failing application program or CICS(R) AP domain program.

#### **EXECUTION\_KEY**

Optional parameter

 A code indicating the execution key at the time the abend was issued, or at the time the operating system abend or program check occurred.

## **FAILING\_PROGRAM**

Optional parameter

The name of the program in which the abend occurred.

#### **FLOATING\_POINT\_REGISTERS**

Optional parameter

 The contents of the original floating point registers at the time of a program check or operating system abend.

#### **FPC\_REGISTER**

| | | | | | | |

| | | | | |

| | | |

| | | Optional parameter

 Contains the value of the floating point control register at the time of a program check or operating system abend.

#### **GENERAL\_REGISTERS**

Optional parameter

 The contents of the general purpose registers at the time of a program check or operating system abend.

### **GENERAL64\_REGISTERS**

Optional parameter

 The contents of the 64-bit general purpose registers at the time of a program check or operating system abend. This is an alternative parameter to GENERAL\_REGISTERS. H64G\_REGISTERS parameter cannot be used if GENERAL64\_REGISTERS is specified.

#### **GREG\_ORDER**

Optional parameter

 A indication of the order of the registers passed in the GENERAL\_REGISTERS GENERAL64\_REGISTERS parameters. DFHSRP saves the registers in the abend record in the order 0-15, and INQUIRE\_ABEND\_RECORD will always return them in this order.

Values for the parameter are:

#### R0TOR15

R14TOR13

#### **H64G\_REGISTERS**

Optional parameter

 The contents of the high order words of the 64-bit general purpose registers at the time of a program check or operating system abend.

GENERAL64\_REGISTERS cannot be used if H64G\_REGISTERS is specified.

### **INTERRUPT\_DATA**

Optional parameter

 The interrupt code and instruction length code etc, at the time of a program check or operating system abend.

### **PSW**

Optional parameter

The contents of the PSW at the time of a program check or operating system abend.

### **REMOTE\_SYSTEM**

Optional parameter

 The name of the remote system if the abend was raised in the client transaction to reflect an abend occurring in the DPL server.

### **REQUEST\_ID**

Optional parameter

The request ID from the TCTTE for a terminal-oriented task.

### **SPACE**

Optional parameter

 An indication whether the task was in SUBSPACE or BASESPACE mode at the time of a program check or operating system abend.

Values for the parameter are: BASESPACE NOSPACE SUBSPACE

## **STATUS\_FLAGS**

Optional parameter

The status flags at the time of the abend.

#### **STOKEN**

Optional parameter

 The subspace token (STOKEN) at the time of a program check or operating system abend.

#### **STORAGE\_TYPE**

Optional parameter

A code indicating the storage hit on an OC4.

## **Output Parameters**

### **REASON**

The following values are returned when RESPONSE is DISASTER: ABEND

The following values are returned when RESPONSE is EXCEPTION: INVALID\_TOKEN

#### **RESPONSE**

Indicates whether the domain call was successful. For more information, see "The **RESPONSE** [parameter on domain interfaces" on page 9.](#page-50-0)

## **APAC gate, REPORT\_CONDITION function**

This function reports exceptional conditions encountered during transaction execution either to the principal facility terminal or to the CSMT destination or to both, as appropriate.

## **Input Parameters**

### **CONDITION**

Optional Parameter

The nature of the exceptional condition.

Values for the parameter are: ROLLBACK ROLLBACK\_TERMINATE

ROLLBACK\_NOT\_SUPPORTED LOCAL\_NO\_VOTE REMOTE\_NO\_VOTE REMOTE NO DECISION INDOUBT\_FAILURE HEURISTIC\_COMMIT HEURISTIC\_BACKOUT COMMIT\_FAILURE BACKOUT\_FAILURE REMOTE\_COMMIT\_ABENDED HEURISTIC\_READONLY\_COMMIT HEURISTIC\_READONLY\_BACKOUT LINKS\_INVALID

#### **CONTINUE**

Optional Parameter

This parameter is not used.

Values for the parameter are:

NO

YES

## **Output Parameters**

#### **REASON**

- The following values are returned when RESPONSE is DISASTER: ABEND
- The following values are returned when RESPONSE is EXCEPTION: TRANSACTION\_ABEND
- The following values are returned when RESPONSE is INVALID: INVALID\_FORMAT
	- INVALID\_FUNCTION

#### **RESPONSE**

Indicates whether the domain call was successful. For more information, see "The **RESPONSE** [parameter on domain interfaces" on page 9.](#page-50-0) 

### **ABEND\_CODE**

Optional Parameter

The abend code issued for the condition specified.

## **APAP gate, TRANSFER\_SIT function**

The TRANSFER\_SIT function of the APAP gate is used to transfer the address of DFHSIT to the AP domain after a GET\_PARAMETERS call from this domain to the parameter manager domain.

## **Input Parameters**

**SIT** 

specifies the address and length of the system initialization table (DFHSIT).

### **Output Parameters REASON**

The values for the parameter are: INCONSISTENT\_RELEASE INVALID\_ADDRESS INVALID\_FUNCTION INVALID\_SIT\_LENGTH

### **RESPONSE**

Indicates whether the domain call was successful. For more information, see "The **RESPONSE** [parameter on domain interfaces" on page 9.](#page-50-0)

## **APCR gate, ESTIMATE\_ALL function**

The ESTIMATE\_ALL function of the APCR gate is used to estimate the size of terminal input/output area (TIOA) needed to ship a channel.

### **Input Parameters**

### **CHANNEL\_NAME**

is the name of the channel.

### **CHANNEL\_TOKEN**

is a token referencing the channel.

#### **COMMAND**

is the type of API command that caused the channel to be shipped.

Values for the parameter are:

LINK RETURN START\_ISC START\_MRO

## **Output Parameters**

### **REASON**

The following values are returned when RESPONSE is EXCEPTION: CHANNEL\_ERROR

### **BYTES\_NEEDED**

is the total size, in bytes, of the exported channel, including channel and container headers and the overall length of the data in the containers. This total includes all bytes for all containers.

### **RESPONSE**

Indicates whether the domain call was successful. For more information, see "The **RESPONSE** [parameter on domain interfaces" on page 9.](#page-50-0) 

### **CHANNEL\_TOKEN\_OUT**

Optional Parameter

 contains, if CHANNEL\_NAME was specified on input, a token referencing the channel.

## **APCR gate, ESTIMATE\_CHANGED function**

The ESTIMATE\_CHANGED function of the APCR gate is used to obtain the size of the channel data structure that will be used to ship the containers that have been modified since the IMPORT\_ALL call. Only new, modified, or deleted containers are shipped, with deleted containers being shipped as container headers only.

### **Input Parameters**

START\_MRO

#### **CHANNEL\_TOKEN**

is a token referencing the channel.

### **COMMAND**

is the type of API command that caused the channel to be shipped.

 Values for the parameter are: LINK RETURN START\_ISC

#### **CONTAINER\_LIST**

is a list of all the containers in the channel, obtained from an earlier IMPORT\_ALL call.

## **Output Parameters**

### **REASON**

The following values are returned when RESPONSE is EXCEPTION: CHANNEL\_ERROR

#### **BYTES\_NEEDED**

is the total size, in bytes, of the exported channel, including channel and container headers and the overall length of the data in the containers. This total includes all bytes for all containers.

### **NEW\_CONTAINER\_LIST**

is a list of all the containers in the channel that have been created, modified, or deleted since the last IMPORT\_ALL call. This list must be passed to a subsequent EXPORT\_CHANGED call.

#### **RESPONSE**

Indicates whether the domain call was successful. For more information, see "The **RESPONSE** [parameter on domain interfaces" on page 9.](#page-50-0)

## **APCR gate, EXPORT\_ALL function**

The EXPORT\_ALL function of the APCR gate is used to export the complete contents of a channel.

## **Input Parameters**

#### **CHANNEL\_TOKEN**

is a token referencing the channel.

#### **COMMAND**

is the type of API command that caused the channel to be shipped.

Values for the parameter are:

LINK RETURN SIBUS START\_ISC START\_MRO

#### **CORRELATION\_ID**

Optional Parameter

 If CORRELATION\_ID is specified, the channel is exported from an AOR by request streams. (RZTA SEND\_REPLY is used.)

#### **TERMINAL\_TOKEN**

Optional Parameter

 is a token referencing the terminal with which the channel is associated. If TERMINAL\_TOKEN is specified, CICS terminal control is used to export the channel.

### **Output Parameters**

### **REASON**

The following values are returned when RESPONSE is EXCEPTION: CHANNEL\_ERROR

TERMINAL\_ERROR

## **RESPONSE**

Indicates whether the domain call was successful. For more information, see "The **RESPONSE** [parameter on domain interfaces" on page 9.](#page-50-0) 

### **TC\_ABEND**

Optional Parameter

is the terminal control abend code.

**TC\_RESPONSE** 

Optional Parameter

is the terminal control response code.

### **TC\_SENSE**

Optional Parameter

is the terminal sense code.

## **APCR gate, EXPORT\_CHANGED function**

The EXPORT\_CHANGED function of the APCR gate is used to return only those parts of a channel that have changed since IMPORT\_ALL was issued.

### **Input Parameters**

**CHANNEL\_TOKEN** 

is a token referencing the channel.

#### **COMMAND**

is the type of API command that caused the channel to be shipped.

Values for the parameter are:

LINK

### **CONTAINER\_LIST**

is a list of all the containers in the channel, obtained from an earlier IMPORT\_ALL call.

### **TERMINAL\_TOKEN**

is a token referencing the terminal with which the channel is associated. If TERMINAL\_TOKEN is specified, CICS terminal control is used to export the channel.

## **Output Parameters**

#### **REASON**

The following values are returned when RESPONSE is EXCEPTION: CHANNEL\_ERROR DATA\_ERROR TERMINAL\_ERROR

## **RESPONSE**

Indicates whether the domain call was successful. For more information, see "The **RESPONSE** [parameter on domain interfaces" on page 9.](#page-50-0) 

#### **TC\_ABEND**

is the terminal control abend code.

## **TC\_RESPONSE**

is the terminal control response code.

### **TC\_SENSE**

is the terminal sense code.

## **APCR gate, IMPORT\_ALL function**

The IMPORT\_ALL function of the APCR gate is used to import the complete contents of a channel.

## **Input Parameters**

#### **COMMAND**

is the type of API command that caused the channel to be shipped.

Values for the parameter are:

LINK RETURN SIBUS

START\_ISC

START\_MRO

## **CHANNEL\_TOKEN\_IN**

Optional Parameter

 is a token referencing an existing channel into which the channel data is to be imported.

## **DATA\_START**

Optional Parameter

is the position of the beginning of the channel data in the inbound TIOA.

## **RS\_TOKEN**

Optional Parameter

 is a token referencing the request stream with which the channel is associated. If RS\_TOKEN is specified, the channel is exported from a listener region by request streams. (RZSO SEND\_REQUEST is used).

## **TERMINAL\_TOKEN**

Optional Parameter

 is a token referencing the terminal with which the channel is associated. If TERMINAL\_TOKEN is specified, CICS terminal control is used to export the channel.

# **Output Parameters**

**REASON** 

The following values are returned when RESPONSE is EXCEPTION: DATA\_ERROR

TERMINAL\_ERROR

### **RESPONSE**

Indicates whether the domain call was successful. For more information, see "The **RESPONSE** [parameter on domain interfaces" on page 9.](#page-50-0) 

### **CHANNEL\_NAME**

Optional Parameter

is the name of the channel that has been created.

### **CHANNEL\_TOKEN**

Optional Parameter

is a token referencing the channel that has been created.

## **CONTAINER\_LIST**

Optional Parameter

 is the address of a control block that identifies the initial state of the channel. It can be passed to a subsequent EXPORT\_CHANGED call, when it is used to identify what changes have been made by comparing the initial state of the channel to the current state. This allows CICS to re-export only the changed containers.

### **CORRELATION\_ID**

Optional Parameter

### **DATA\_END**

Optional Parameter

### **SIZE**

Optional Parameter

### **TC\_ABEND**

Optional Parameter

is the terminal control abend code.

**TC\_RESPONSE** 

Optional Parameter

is the terminal control response code.

### **TC\_SENSE**

Optional Parameter

is the terminal sense code.

## **APCR gate, IMPORT\_CHANGED function**

The IMPORT\_CHANGED function of the APCR gate is used to import those parts of a channel that have been modified since an EXPORT\_ALL call. Any modified containers are either replaced or deleted. New containers are added. Unchanged containers are not received on the connection.

### **Input Parameters**

## **CHANNEL\_TOKEN**

is a token referencing the channel.

## **COMMAND**

is the type of API command that caused the channel to be shipped.

Values for the parameter are:

## LINK

**DATA\_START** 

is the position of the beginning of the channel data in the inbound TIOA.

### **TERMINAL\_TOKEN**

is a token referencing the terminal with which the channel is associated. If TERMINAL\_TOKEN is specified, CICS terminal control is used to export the channel.

## **Output Parameters**

### **REASON**

The following values are returned when RESPONSE is EXCEPTION: CHANNEL\_ERROR DATA\_ERROR TERMINAL\_ERROR

#### **RESPONSE**

Indicates whether the domain call was successful. For more information, see "The **RESPONSE** [parameter on domain interfaces" on page 9.](#page-50-0) 

#### **TC\_ABEND**

is the terminal control abend code.

### **TC\_RESPONSE**

is the terminal control response code.

#### **TC\_SENSE**

is the terminal sense code.

### **DATA\_END**

Optional Parameter

#### **SIZE**

Optional Parameter

## **APEX gate, INVOKE\_USER\_EXIT function**

The INVOKE\_USER\_EXIT function of the APEX gate is used to invoke the user exit at a specified exit point.

## **Input Parameters**

## **EXIT\_POINT**

is the name of the exit.

### **TRACE**

indicates whether or not user exits are to be traced.

Values for the parameter are:

NO

YES

## **EXIT\_PARAMETER\_***n*

Optional Parameter

 is the parameter (number *n*) required by the exit. The nature of the parameter varies from one exit to another.

### **Output Parameters**

### **REASON**

The following values are returned when RESPONSE is DISASTER: ABEND

LOOP

The following values are returned when RESPONSE is EXCEPTION: CHANGE\_MODE\_FAILURE EXIT\_PROGRAM\_FAILURE

The following values are returned when RESPONSE is INVALID: INVALID\_EXIT\_POINT INVALID\_FUNCTION

### **EXIT\_RETURN\_CODE**

is the return code, if any, issued by the exit.

### **RESPONSE**

Indicates whether the domain call was successful. For more information, see "The **RESPONSE** [parameter on domain interfaces" on page 9.](#page-50-0)

## **APID gate, PROFILE function**

The PROFILE function of the APID gate extracts information from the AP domain profile for timeout.

## **Input Parameters**

### **NAME**

Optional Parameter

is the name of the profile

## **Output Parameters**

### **REASON**

The values for the parameter are: NOT\_FOUND TM\_LOCATE\_FAILED

## **RESPONSE**

Indicates whether the domain call was successful. For more information, see "The **RESPONSE** [parameter on domain interfaces" on page 9.](#page-50-0) 

### **RTIMEOUT**

Optional Parameter

is the read timeout value.

## **APID gate, QUERY\_NETNAME function**

The PROFILE function of the APID gate extracts information from the AP domain profile for timeout.

### **Input Parameters**

#### **SYSID**

is the name of the sysid

## **Output Parameters**

### **REASON**

The values for the parameter are: NOT\_FOUND TM\_LOCATE\_FAILED

### **NETNAME**

is the value of the netname for the given sysid.

#### **RESPONSE**

Indicates whether the domain call was successful. For more information, see "The **RESPONSE** [parameter on domain interfaces" on page 9.](#page-50-0)

## **APIQ gate, INQ\_APPLICATION\_DATA function**

The INQ\_APPLICATION\_DATA function of the APIQ gate is used to inquire about application data owned by the application domain.

### **Output Parameters**

### **REASON**

The following values are returned when RESPONSE is DISASTER: ABEND INQ\_FAILED

LOOP

The following values are returned when RESPONSE is EXCEPTION:

DPL\_PROGRAM

 NO\_TRANSACTION\_ENVIRONMENT TRANSACTION\_DOMAIN\_ERROR USXM\_FAILURE

### **RESPONSE**

Indicates whether the domain call was successful. For more information, see "The **RESPONSE** [parameter on domain interfaces" on page 9.](#page-50-0) 

#### **ACEE**

Optional Parameter

is the address of the access control environment element (ACEE)

## **DSA**

### Optional Parameter

 is the address of the head of the chain of dynamic storage for reentrant programs.

## **EIB**

Optional Parameter

is the address of the EXEC Interface Block.

### **RSA**

Optional Parameter

is the address of the apllication's register save area.

#### **SYSEIB**

Optional Parameter

is the address of the System EXEC Interface Block.

### **TCTUA**

Optional Parameter

is the address of the Task Control Table User Area.

### **TCTUASIZE**

Optional Parameter

is the length (in bytes) of the Task Control Table User Area.

### **TWA**

Optional Parameter

is the address of the Task Work Area.

### **TWASIZE**

Optional Parameter

is the length (in bytes) of the Task Work Area.

## **APIQ gate, INQ\_SIT\_PARM function**

Return the value of a system initialization parameter.

## **Output Parameters**

### **REASON**

The following values are returned when RESPONSE is DISASTER: ABEND

#### **RESPONSE**

Indicates whether the domain call was successful. For more information, see "The **RESPONSE** [parameter on domain interfaces" on page 9.](#page-50-0) 

#### **INFOCENTER**

Optional Parameter

The value of the INFOCENTER system initialization parameter.

## **APJC gate, WRITE\_JOURNAL\_DATA function**

The WRITE\_JOURNAL\_DATA function of the APJC gate is used to write a single record into a named journal.

## **Input Parameters**

**FROM** 

is the address of the record.

### **JOURNAL\_RECORD\_ID**

is the system type record identifier.

## **JOURNALNAME**

is the journal identifier name.

### **WAIT**

specifies whether or not CICS is to wait until the record is written to auxiliary storage before returning control to the exit program.

Values for the parameter are:

NO

## YES

## **RECORD\_PREFIX**

Optional Parameter

is the journal record user prefix.

**REASON** 

The values for the parameter are: INVALID\_FORMAT INVALID\_FUNCTION IO\_ERROR JOURNAL\_NOT\_FOUND JOURNAL\_NOT\_OPEN LENGTH\_ERROR STATUS\_ERROR

### **RESPONSE**

Indicates whether the domain call was successful. For more information, see "The **RESPONSE** [parameter on domain interfaces" on page 9.](#page-50-0)

# **APLI gate, ESTABLISH\_LANGUAGE function**

The ESTABLISH\_LANGUAGE function of the APLI gate is used to establish the language of a conventional compiled program.

## **Input Parameters**

## **DATA\_LOCATION**

defines whether the program can handle only 24-bit addresses (data located below the 16MB line) can handle 31-bit addresses (data located above or below the 16MB line).

Values for the parameter are:

ANY

BELOW

## **DEFINED\_LANGUAGE**

is the language defined for the program.

Values for the parameter are:

```
ASSEMBLER 
COBOL 
C370 
LE370 
NOT_DEFINED 
PLI
```
## **ENTRY\_POINT**

is the entry point address of the program.

### **EXECUTION\_KEY**

is a code indicating the execution key at the time the abend was issued, or at the time the operating system abend or program check occurred.

Values for the parameter are:

```
 USER
```
### **LANGUAGE\_BLOCK**

is a token identifying the current language block for the program.

## **LOAD\_POINT**

is the load point address of the program.

### **PROGRAM**

is the 8-character name of the program whose language is to be determined **PROGRAM\_LENGTH** 

is the length of the program.

CICS

### **REQUEST\_TYPE**

identifies the call of establish language. If the caller has a request type of link and establish language fails, then abend. Do not abend for a request type of load.

Values for the parameter are:

LINK

LOAD

### **THREADSAFE**

indicates whether whether the program is quasi-reentrant (and must execute on the QR TCB) or threadsafe (and can execute on the QR TCB or an OPEN TCB).

Values for the parameter are:

NO

OPENAPI

YES

### **JVM\_CLASS\_PTR**

Optional Parameter

is a token addressing the JVM class name length and value.

### **JVM\_DEBUG**

Optional Parameter

An enumerated type indicating whether JVM debug is to be used

Values for the parameter are:

NO YES

## **Output Parameters**

#### **REASON**

The following values are returned when RESPONSE is DISASTER: ABEND

LOOP

The following values are returned when RESPONSE is EXCEPTION: TRANSACTION\_ABEND

The following values are returned when RESPONSE is INVALID: INVALID\_FUNCTION

#### **CICSVAR\_THREADSAFE**

is the threadsafe value established for the program.

Values for the parameter are:

CICSVAR\_NO CICSVAR\_OPENAPI CICSVAR\_YES NOT\_DEFINED

#### **RESPONSE**

Indicates whether the domain call was successful. For more information, see "The **RESPONSE** [parameter on domain interfaces" on page 9.](#page-50-0) 

#### **ABEND\_CODE**

Optional Parameter

is the four-character transaction abend code.

#### **LANGUAGE\_ESTABLISHED**

Optional Parameter

is the language established for the program.

Values for the parameter are: ASSEMBLER ASSEMBLER\_CICS COBOL COBOL2 C370 JVM LE370 MVSLE370 NOT\_DEFINED PLI **NEW\_BLOCK**  Optional Parameter

is a new token identifying the new language block for the program.

## **RUNTIME\_ENVIRONMENT**

Optional Parameter

is the runtime environment established for the program.

Values for the parameter are: JVM\_RUNTIME LE370\_RUNTIME NON\_LE370\_RUNTIME XPLINK\_RUNTIME

## **APLI gate, START\_PROGRAM function**

The START\_PROGRAM function of the APLI gate is used to start a program.

## **Input Parameters**

### **CEDF\_STATUS**

indicates whether or not the EDF diagnostic screens are displayed when the program is running under the control of the execution diagnostic facility (EDF).

Values for the parameter are:

CEDF

NOCEDF

## **COMMAREA**

is an optional token identifying the communications area for the program.

### **EXECUTION\_SET**

indicates whether you want CICS to link to and run the program as if it were running in a remote CICS region (with or without the API restrictions of a DPL program).

Values for the parameter are:

```
DPLSUBSET
```
## FULLAPI

## **LANGUAGE\_BLOCK**

is a token identifying the current language block for the program.

## **LINK\_LEVEL**

is the 16-bit value indicating the link-level of the program.

### **PROGRAM**

is the 8-character name of the program whose language is to be determined **DEFERRED\_ABEND\_FOR\_XCTL** 

Optional Parameter

 indicates whether a Runaway type abend should be started on completion of the current START\_PROGRAM.

Values for the parameter are:

NO

### YES **ENVIRONMENT\_TYPE**

Optional Parameter

is the environment type of the program.

Values for the parameter are:

EXEC GLUE PLT SYSTEM **TRUE** URM

### **JVM\_PROG**

Optional Parameter

indicates whether the request is for establish language for a JVM program.

Values for the parameter are:

NO

### YES **PARMLIST\_PTR**

Optional Parameter

is an optional token identifying the parameter list for the program.

## **SYNCONRETURN**

Optional Parameter

 defines whether or not a syncpoint is to be taken on return from the linked program.

Values for the parameter are:

### YES

### **SYSEIB\_REQUEST**

Optional Parameter

 indicates whether or not an EXEC CICS LINK or EXEC CICS XCTL had the SYSEIB translator option specified.

Values for the parameter are:

NO YES

## **Output Parameters**

### **REASON**

The following values are returned when RESPONSE is DISASTER: ABEND

LOOP

The following values are returned when RESPONSE is EXCEPTION:

AUTOSTART\_DISABLED JVM\_PROFILE\_NOT\_FOUND JVM\_PROFILE\_NOT\_VALID JVMPOOL\_DISABLED SYSTEM\_PROPERTIES\_NOT\_FND TRANSACTION\_ABEND USER\_CLASS\_NOT\_FOUND

NO

The following values are returned when RESPONSE is INVALID: INVALID\_FUNCTION

#### **RESPONSE**

Indicates whether the domain call was successful. For more information, see "The **RESPONSE** [parameter on domain interfaces" on page 9.](#page-50-0) 

### **ABEND\_CODE**

Optional Parameter

is the four-character transaction abend code.

### **IGNORE\_PENDING\_XCTL**

Optional Parameter

 indicates whether or not a pending XCTL should be ignored by program manager.

Values for the parameter are: NO

YES

## **APLJ gate, PIPI\_CALL\_SUB function**

Provides an interface to the Language Environment preinitialization programming interface (PIPI) call\_sub function.

### **Input Parameters**

## **EXECUTION\_KEY**

The execution key used when a program runs in this PIPI environment.

Values for the parameter are:

CICS

#### USER

#### **PIPI\_CALL\_PARAMETERS**

The address of the parameter list to be passed to the called program.

#### **PIPI\_TABLE\_INDEX**

The row number in the PIPI table of the program to be called.

#### **PIPI\_TOKEN**

A token returned by Language Environment's init\_sub\_dp function. The token identifies the PIPI environment, and is used on the PIPI call\_sub and term functions.

### **Output Parameters**

#### **REASON**

The following values are returned when RESPONSE is DISASTER: ABEND

LOOP

The following values are returned when RESPONSE is EXCEPTION: TRANSACTION\_ABEND

The following values are returned when RESPONSE is INVALID: INVALID\_FUNCTION

### **RESPONSE**

Indicates whether the domain call was successful. For more information, see "The **RESPONSE** [parameter on domain interfaces" on page 9.](#page-50-0) 

#### **PIPI\_RETURN\_CODE**

Optional Parameter

The return code from the Language Environment function.

#### **PIPI\_SUB\_FEEDBACK**

Optional Parameter

The Language Environment feedback code

## **PIPI\_SUB\_RETURN\_CODE**

Optional Parameter

The Language Environment subroutine return code

## **APLI gate, PIPI\_INIT\_SUB\_DP function**

Provides an interface to the Language Environment preinitialization programming interface (PIPI) init\_sub\_dp function.

## **Input Parameters**

### **EXECUTION\_KEY**

The execution key used when a program runs in this PIPI environment.

Values for the parameter are:

CICS

USER

### **PIPI\_RUNTIME\_OPTIONS**

Address of the Language Environment runtime options to be used for the pre-initialized environment.

### **PIPI\_SERVICE\_RTNS**

Address of the vector of service routines which CICS provides for the PIPI environment (LOAD, DELETE, GETSTORE, FREESTORE).

#### **PIPI\_TABLE\_ADDRESS**

Address of the PIPI table of routines to be executed in the PIPI environment.

### **Output Parameters**

### **REASON**

The following values are returned when RESPONSE is DISASTER: ABEND

LOOP

The following values are returned when RESPONSE is EXCEPTION: TRANSACTION\_ABEND

The following values are returned when RESPONSE is INVALID: INVALID\_FUNCTION

## **PIPI\_TOKEN**

A token returned by Language Environment's init\_sub\_dp function. The token identifies the PIPI environment, and is used on the PIPI call sub and term functions.

### **RESPONSE**

Indicates whether the domain call was successful. For more information, see "The **RESPONSE** [parameter on domain interfaces" on page 9.](#page-50-0) 

## **PIPI\_RETURN\_CODE**

Optional Parameter

The return code from the Language Environment function.

## **APLI gate, PIPI\_TERM function**

Provides an interface to the Language Environment preinitialization programming interface (PIPI) term function.

### **Input Parameters**

### **EXECUTION\_KEY**

The execution key used when a program runs in this PIPI environment.

Values for the parameter are:

CICS

USER

## **PIPI\_TOKEN**

A token returned by Language Environment's init\_sub\_dp function. The token identifies the PIPI environment, and is used on the PIPI call\_sub and term functions.

## **Output Parameters**

### **REASON**

The following values are returned when RESPONSE is DISASTER: ABEND

LOOP

The following values are returned when RESPONSE is EXCEPTION: TRANSACTION\_ABEND

The following values are returned when RESPONSE is INVALID: INVALID\_FUNCTION

### **RESPONSE**

Indicates whether the domain call was successful. For more information, see "The **RESPONSE** [parameter on domain interfaces" on page 9.](#page-50-0) 

### **PIPI\_RETURN\_CODE**

Optional Parameter

The return code from the Language Environment function.

## **APLX gate, NOTIFY\_REFRESH function**

Notify AP domain that a program has been replaced by a new copy. AP domain cleans us some of its resources.

## **Input Parameters**

### **PROGRAM**

The 8-character name of the program that has been refreshed.

### **Output Parameters**

### **REASON**

The following values are returned when RESPONSE is DISASTER: ABEND LOOP

The following values are returned when RESPONSE is EXCEPTION: TRANSACTION\_ABEND

The following values are returned when RESPONSE is INVALID: INVALID\_FUNCTION

### **RESPONSE**

Indicates whether the domain call was successful. For more information, see "The **RESPONSE** [parameter on domain interfaces" on page 9.](#page-50-0) 

### **ABEND\_CODE**

Optional Parameter

 The four-character abend code which is to be issued by CICS when an exception response is given and the cause of the exception is a transaction abend.

## **APRA gate, RELAY\_TERMINAL\_REQUEST function**

The RELAY\_TERMINAL\_REQUEST function of the APRA gate relays an API request, which has a surrogate TCTTE in use as the principal facility, to the routing region.

## **Input Parameters**

## **MESSAGE\_DATA**

Contains the inbound message.

## **Output Parameters**

## **SURROGATE**

| | | |

> | | |

> | | | | | | |

| | |

| | |

| | | | | | |

| | |

| | |

| | | | |

|

A token containing a pointer to the surrogate TCTTE.

### **REASON**

## **RESPONSE**

Indicates whether the domain call was successful. For more information, see "The **RESPONSE** [parameter on domain interfaces" on page 9.](#page-50-0)

## **APRA gate, REMOTE\_ATTACH function**

The REMOTE\_ATTACH function of the APRA gate attaches a transaction for a transaction routing session in the application region.

## **Input Parameters**

**MESSAGE\_DATA** 

Contains the inbound message.

## **Output Parameters**

## **SURROGATE**

A token containing a pointer to the surrogate TCTTE.

## **REASON**

## **RESPONSE**

Indicates whether the domain call was successful. For more information, see "The **RESPONSE** [parameter on domain interfaces" on page 9.](#page-50-0)

## **APRA gate, REMOTE\_DETACH function**

The REMOTE\_DETACH function of the APRA gate detaches a transaction for a transaction routing session in the application region.

## **Input Parameters**

**SURROGATE** 

A token containing a pointer to the surrogate TCTTE.

## **Output Parameters**

**REASON** 

## **RESPONSE**

Indicates whether the domain call was successful. For more information, see "The **RESPONSE** [parameter on domain interfaces" on page 9.](#page-50-0)

## **APRD gate, END\_ATOMS function**

Commit outstanding atoms of recovery.

## **Input Parameters**

## **DIRECTION**

Indicates whether the atoms of recovery are committed or backed out.

Values for the parameter are: BACKWARD FORWARD

#### **LOG**

A bjnary value that indicates whether changes are to be logged.

Values for the parameter are:

NO YES

## **Output Parameters**

### **REASON**

The following values are returned when RESPONSE is DISASTER: DISASTER\_PERCOLATION

The following values are returned when RESPONSE is EXCEPTION: PERCOLATE\_ERROR

The following values are returned when RESPONSE is INVALID: INVALID\_FUNCTION

### **RESPONSE**

Indicates whether the domain call was successful. For more information, see "The **RESPONSE** [parameter on domain interfaces" on page 9.](#page-50-0) 

#### **RESULT**

The result of the commit request.

 Values for the parameter are: NO READ\_ONLY YES

## **APRD gate, INITIALISE function**

Perform the second stage of initialization of resource definition recovery.

### **Input Parameters**

### **START**

The type of CICS startup.

Values for the parameter are:

COLD EMER

WARM

## **Output Parameters**

### **REASON**

The following values are returned when RESPONSE is DISASTER: DISASTER\_PERCOLATION

The following values are returned when RESPONSE is EXCEPTION: PERCOLATE\_ERROR RECOVER\_FAILED

The following values are returned when RESPONSE is INVALID: INVALID\_FUNCTION

### **RESPONSE**

Indicates whether the domain call was successful. For more information, see "The **RESPONSE** [parameter on domain interfaces" on page 9.](#page-50-0)

## **APRD gate, PRE\_INITIALISE function**

Perform the first stage of initialization of resource definition recovery.

- Build the resource definition anchor block (RDAB)
- Load TBSS and TONR
- Initialize the suspend tokens
- Tell RM about the APRD recovery gate address

## **Input Parameters**

## **STORE\_TOKEN**

A token that identifies the storage subpool in which the anchor block is created.

## **Output Parameters**

### **REASON**

The following values are returned when RESPONSE is DISASTER: DISASTER\_PERCOLATION

The following values are returned when RESPONSE is EXCEPTION: PERCOLATE\_ERROR

The following values are returned when RESPONSE is INVALID: INVALID\_FUNCTION

### **RESPONSE**

| | |

> | | | | |

> | | | | |

> $\overline{1}$

|

Indicates whether the domain call was successful. For more information, see "The **RESPONSE** [parameter on domain interfaces" on page 9.](#page-50-0)

## **APRR gate, IPIC\_ROUTE\_TRANSACTION function**

The IPIC\_ROUTE\_TRANSACTION function of the APRR gate routes a transaction for a transaction routing session in the routing region.

## **Input Parameters**

### **IPCONN**

Is the name of the IPCONN resource.

### **TRANS\_REMOTENAME**

Is the REMOTENAME attribute of the TRANSACTION resource

## **Output Parameters**

### **REASON**

### **RESPONSE**

Indicates whether the domain call was successful. For more information, see "The **RESPONSE** [parameter on domain interfaces" on page 9.](#page-50-0)

## **APRS gate, ACQUIRE\_SURROGATE function**

The ACQUIRE\_SURROGATE function of the APRS gate acquires a surrogate TCTTE for a remote terminal definition.

## **Input Parameters**

### **OWNER\_NETNAME**

The NETNAME resource attribute of the terminal-owning region (TOR). **TERMID\_IN\_OWNER** 

The TERMID resource attribute of the terminal-owning region (TOR).

### **SURROGATE**

A token containing a pointer to the surrogate TCTTE.

## **REASON**

## **RESPONSE**

Indicates whether the domain call was successful. For more information, see "The **RESPONSE** [parameter on domain interfaces" on page 9.](#page-50-0)

## **APRS gate, RELEASE\_SURROGATE function**

The RELEASE\_SURROGATE function of the APRS gate releases a surrogate TCTTE for a remote terminal definition.

## **Input Parameters**

### **SURROGATE**

A token containing a pointer to the surrogate TCTTE.

## **Output Parameters**

## **REASON**

## **RESPONSE**

Indicates whether the domain call was successful. For more information, see "The **RESPONSE** [parameter on domain interfaces" on page 9.](#page-50-0)

## **APRT gate, ROUTE\_TRANSACTION function**

The ROUTE\_TRANSACTION function of the APRT gate is used to dynamically route transactions (which are defined to be dynamic and not automatically initiated) based on decisions made by the dynamic transaction routing program. For transactions which are automatically initiated or are defined to be remote and not dynamic, DFHAPRT will statically route such transactions.

## **Input Parameters**

### **DTRTRAN**

indicates whether or not dynamic transaction routing is available.

Values for the parameter are:

NO

## YES

### **DYNAMIC**

indicates whether or not the transaction is defined as dynamic.

Values for the parameter are:

```
NO
```
YES

### **REMOTE**

indicates whether or not the transaction is defined as remote.

Values for the parameter are:

NO

## YES

## **REMOTE\_NAME**

is the four-character transaction identifier by which this transaction is to be known on the remote CICS region.

### **REMOTE\_SYSTEM**

is the name of the remote system if the abend was raised in the client transaction to reflect an abend occurring in the DPL server.

## **REASON**

The following values are returned when RESPONSE is DISASTER:

ABEND

LOOP

The following values are returned when RESPONSE is EXCEPTION:

ALL\_SESSIONS\_BUSY DTRTRAN\_REJECTED ISC\_DISABLED NOTAUTH PROGRAM\_NOT\_FOUND REMOTE\_CONN\_OOS REMOTE CONN OOS SYS CHGD ROUTE\_FAILED TRANSACTION\_ABEND

### **ABEND\_CODE**

is the four-character transaction abend code.

## **RAN\_LOCALLY**

indicates whether or not the transaction ran on the local CICS region (that is, was not routed to a remote CICS region).

Values for the parameter are:

NO

YES

## **RESPONSE**

Indicates whether the domain call was successful. For more information, see "The **RESPONSE** [parameter on domain interfaces" on page 9.](#page-50-0)

## **APRX gate, FLATTEN\_REQUEST function**

The FLATTEN\_REQUEST function of the APRX gate flattens a transaction routing request message that is transmitted from a routing region to an application region.

## **Input Parameters**

### **XTSTG**

| | |

| | | | |

| | | | |

> | | | |

| | | | | Token containing a pointer to the transformer parameter list, DFHXTSTG.

## **FLAT\_DATA**

Buffer for flattened message data.

## **Output Parameters**

## **REASON**

## **RESPONSE**

Indicates whether the domain call was successful. For more information, see "The **RESPONSE** [parameter on domain interfaces" on page 9.](#page-50-0)

## **APRX gate, FLATTEN\_RESPONSE function**

The FLATTEN\_RESPONSE function of the APRX gate flattens a transaction routing response message that is transmitted from an application region to a routing region.

## **Input Parameters**

## **XTSTG**

Token containing a pointer to the transformer parameter list, DFHXTSTG. **FLAT\_DATA** 

Buffer for flattened message data.

## **REASON**

| | | | |

| | | |

| | | | |

| | | | |

| | | |

| | | | |

| | | | |

|

 $\overline{1}$ 

**RESPONSE** 

Indicates whether the domain call was successful. For more information, see "The **RESPONSE** [parameter on domain interfaces" on page 9.](#page-50-0)

## **APRX gate, UNFLATTEN\_REQUEST function**

The UNFLATTEN\_REQUEST function of the APRX gate unflattens a transaction routing request message that is transmitted from a routing region to an application region.

## **Input Parameters**

## **XTSTG**

Token containing a pointer to the transformer parameter list, DFHXTSTG. **FLAT\_DATA** 

Buffer for flattened message data.

## **Output Parameters**

### **REASON**

## **RESPONSE**

Indicates whether the domain call was successful. For more information, see "The **RESPONSE** [parameter on domain interfaces" on page 9.](#page-50-0)

## **APRX gate, UNFLATTEN\_RESPONSE function**

The UNFLATTEN\_RESPONSE function of the APRX gate unflattens a transaction routing response message that is transmitted from an application region to a routing region.

## **Input Parameters**

## **XTSTG**

Token containing a pointer to the transformer parameter list, DFHXTSTG.

## **FLAT\_DATA**

Buffer for flattened message data.

## **Output Parameters**

## **REASON**

### **RESPONSE**

Indicates whether the domain call was successful. For more information, see "The **RESPONSE** [parameter on domain interfaces" on page 9.](#page-50-0)

## **APTC gate, CANCEL function**

The CANCEL function of the APTC gate invalidates the listening function.

## **Input Parameters**

### **TOKEN**

is the token for the session TCTTE

## **Output Parameters**

## **REASON**

The following values are returned when RESPONSE is EXCEPTION: TC\_ERROR TOKEN\_UNKNOWN

### **RESPONSE**

Indicates whether the domain call was successful. For more information, see "The **RESPONSE** [parameter on domain interfaces" on page 9.](#page-50-0)

## **APTC gate, CLOSE function**

The CLOSE function of the APTC gate is used in cleanup.

## **Input Parameters**

### **TOKEN**

is the token for the session TCTTE

### **Output Parameters**

#### **REASON**

The following values are returned when RESPONSE is EXCEPTION: TC\_ERROR

TOKEN\_UNKNOWN

#### **RESPONSE**

Indicates whether the domain call was successful. For more information, see "The **RESPONSE** [parameter on domain interfaces" on page 9.](#page-50-0)

## **APTC gate, EXTRACT\_PROCESS function**

The EXTRACT\_PROCESS function of the APTC gate extracts information for the request.

## **Input Parameters**

### **TOKEN**

Optional Parameter

is the token for the session TCTTE

## **Output Parameters**

### **REASON**

The following values are returned when RESPONSE is EXCEPTION:

#### TC\_ERROR

TOKEN\_UNKNOWN

## **CONVID**

is the conversation id (which is the session tctte termid).

#### **PIPDATA**

Applicable only for LU6.2 conversations

## **PIPDATA\_LEN**

Applicable only for LU6.2 conversations

## **PROCESS\_NAME**

is the name of the process to be invoked

### **RESPONSE**

Indicates whether the domain call was successful. For more information, see "The **RESPONSE** [parameter on domain interfaces" on page 9.](#page-50-0) 

### **SYNCLEVEL**

is the synclevel of the conversation

## **APTC gate, LISTEN function**

The LISTEN function of the APTC gate is used to update the TCTTE with the user token.

## **Input Parameters**

**TOKEN** 

is the token for the session TCTTE

### **USER\_TOKEN**

is the token supplied the the person who is to be notified.

## **Output Parameters**

### **REASON**

The following values are returned when RESPONSE is EXCEPTION: TC\_ERROR TOKEN\_UNKNOWN

#### **RESPONSE**

Indicates whether the domain call was successful. For more information, see "The **RESPONSE** [parameter on domain interfaces" on page 9.](#page-50-0)

## **APTC gate, OPEN function**

The OPEN function of the APTC gate is used to allocate a session to the specified AOR.

### **Input Parameters**

### **SYSID**

is the name of the sysid

## **TRANID**

is the transaction name to be attached in the AOR.

### **NETNAME**

Optional Parameter

specifies the netname or applid of the AOR.

#### **QUEUE**

Optional Parameter

is the queue option specified by the routing program.

Values for the parameter are:

NO YES

## **Output Parameters**

### **REASON**

The following values are returned when RESPONSE is EXCEPTION: OPEN\_ERROR

### **RESPONSE**

Indicates whether the domain call was successful. For more information, see "The **RESPONSE** [parameter on domain interfaces" on page 9.](#page-50-0) 

### **TOKEN**

### **ERROR\_CODE**

Optional Parameter

The code passed back from the allocate procedure.

## **APTC gate, RECEIVE function**

The RECEIVE function of the APTC gate is used to receive data.

### **Input Parameters**

### **RECEIVE\_BUFFER**

is the buffer into which the reply is to be placed.

### **TOKEN**

is the token for the session TCTTE

## **Output Parameters**

### **REASON**

The following values are returned when RESPONSE is EXCEPTION: NO\_TCTTE RECEIVE\_BUFFER\_TOO\_SMALL TC\_ERROR TOKEN\_UNKNOWN

**LAST** 

is an indicator to indicate if this is the last flow.

 Values for the parameter are: NO

YES

## **RESPONSE**

Indicates whether the domain call was successful. For more information, see "The **RESPONSE** [parameter on domain interfaces" on page 9.](#page-50-0)

## **APTC gate, SEND function**

The SEND function of the APTC gate is used to send the request to the AOR.

### **Input Parameters**

### **LAST**

is an indicator to indicate if this is the last flow.

Values for the parameter are:

NO

### YES

**SEND\_BLOCK** 

is the block data with the length and send data pointer.

### **TOKEN**

is the token for the session TCTTE

### **PREFIX\_AREA**

Optional Parameter

specifies the requeststreams information.

### **Output Parameters**

#### **REASON**

The following values are returned when RESPONSE is EXCEPTION: NO\_TCTTE TC\_ERROR TOKEN\_UNKNOWN

### **RESPONSE**

Indicates whether the domain call was successful. For more information, see "The **RESPONSE** [parameter on domain interfaces" on page 9.](#page-50-0)

## **APTC gate, SET\_SESSION function**

The SET\_SESSION function of the APTC gate is used to send the request to the AOR.

## **Input Parameters**

**RECOVERY\_STATUS** 

indicates if recovery is necessary.

Values for the parameter are: NECESSARY UNNECESSARY

## **TOKEN**

is the token for the session TCTTE

## **Output Parameters**

### **REASON**

The following values are returned when RESPONSE is EXCEPTION: TC\_ERROR TOKEN\_UNKNOWN

### **RESPONSE**

Indicates whether the domain call was successful. For more information, see "The **RESPONSE** [parameter on domain interfaces" on page 9.](#page-50-0)

## **APTD gate, DELETE\_TRANSIENT\_DATA function**

The DELETE\_TRANSIENT\_DATA function of the APTD gate is used to delete the specified transient data queue.

## **Input Parameters**

## **QUEUE**

is the queue option specified by the routing program.

## **DISCARDING\_DEFINITION**

Optional Parameter

 states whether this DELETEQ request is part of an attempt by Transient Data to discard a transient data queue definition.

Values for the parameter are:

NO

YES

## **RSL\_CHECK**

Optional Parameter

states whether resource-level checking is to be carried out.

Values for the parameter are:

NO YES

## **Output Parameters**

## **REASON**

The values for the parameter are: CSM\_ERROR DCT\_ERROR DIRECTORY\_MGR\_ERROR INVALID\_RSL\_CHECK IO\_ERROR JCP\_ERROR LOCKED LOGIC\_ERROR NO\_RECOVERY\_TABLE QUEUE\_DISABLED QUEUE\_EXTRA QUEUE NOT AUTH QUEUE NOT FOUND QUEUE OMITTED

## QUEUE REMOTE

## **RESPONSE**

Indicates whether the domain call was successful. For more information, see "The **RESPONSE** [parameter on domain interfaces" on page 9.](#page-50-0)

## **APTD gate, INITIALISE\_TRANSIENT\_DATA function**

The INITIALISE\_TRANSIENT\_DATA function of the APTD gate is invoked as part of the initialization process for the transient data facility.

## **Output Parameters**

### **REASON**

The following values are returned when RESPONSE is DISASTER: ABEND CSM\_ERROR DCT\_ERROR DIRECTORY\_MGR\_ERROR JCP\_ERROR LOGIC\_ERROR

The following values are returned when RESPONSE is EXCEPTION: LOCKED

NO\_RECOVERY\_TABLE

The following values are returned when RESPONSE is EXCEPTION:

IO\_ERROR LENGTH\_ERROR NO\_SPACE QUEUE\_BUSY QUEUE\_DISABLED QUEUE\_EMPTY QUEUE\_EXTRA QUEUE\_FULL QUEUE\_INDIRECT QUEUE\_INTRA QUEUE\_NOT\_AUTH QUEUE\_NOT\_FOUND QUEUE\_NOT\_INPUT QUEUE NOT OPEN QUEUE\_NOT\_OUTPUT QUEUE\_REMOTE

The following values are returned when RESPONSE is INVALID: FROM LIST OMITTED INTO\_OMITTED INVALID\_DATA\_LOC INVALID\_FORMAT INVALID\_FROM\_LIST\_N INVALID\_FROM\_LIST\_P INVALID\_FROM\_N INVALID\_FROM\_P INVALID\_FUNCTION INVALID\_INTO\_N INVALID\_INTO\_P INVALID\_RSL\_CHECK INVALID\_SUSPEND QUEUE\_OMITTED

#### **RESPONSE**

Indicates whether the domain call was successful. For more information, see "The **RESPONSE** [parameter on domain interfaces" on page 9.](#page-50-0)

## **APTD gate, READ\_TRANSIENT\_DATA function**

The READ\_TRANSIENT\_DATA function of the APTD gate is used to read a single record from a named transient data queue.

## **Input Parameters**

### **INTO**

specifies a piece of storage into which the record is placed. **QUEUE** 

is the queue option specified by the routing program.

#### **SUSPEND**

specifies whether the caller wants to wait if the record to be read has not been committed to the queue yet.

Values for the parameter are:

YES

### **DATA\_KEY**

Optional Parameter

 if this is a READ TD SET rather than an INTO, DATA\_KEY specifies whether Transient Data should obtain the required SET storage from CICS key or user key storage.

Values for the parameter are:

CICS

USER

### **DATA\_LOC**

Optional Parameter

 if this is a READ TD SET rather than an INTO, DATA\_LOC specifies whether Transient Data should obtain the required SET storage from above or below the 16MB line.

Values for the parameter are:

ANY

BELOW

### **RSL\_CHECK**

Optional Parameter

states whether resource-level checking is to be carried out.

Values for the parameter are:

YES

## **Output Parameters**

## **REASON**

The values for the parameter are: CSM\_ERROR DCT\_ERROR DIRECTORY\_MGR\_ERROR INTO\_OMITTED INVALID\_DATA\_LOC INVALID\_INTO\_N INVALID\_INTO\_P

NO

NO

INVALID\_RSL\_CHECK INVALID\_SUSPEND IO\_ERROR JCP\_ERROR LENGTH\_ERROR LOCKED LOGIC\_ERROR NO\_RECOVERY\_TABLE QUEUE\_BUSY QUEUE\_DISABLED QUEUE\_EMPTY QUEUE\_NOT\_AUTH QUEUE\_NOT\_FOUND QUEUE\_NOT\_INPUT QUEUE NOT OPEN QUEUE\_OMITTED QUEUE REMOTE

#### **RESPONSE**

Indicates whether the domain call was successful. For more information, see "The **RESPONSE** [parameter on domain interfaces" on page 9.](#page-50-0)

## **APTD gate, RESET\_TRIGGER\_LEVEL function**

The RESET\_TRIGGER\_LEVEL function of the APTD gate is used to reset a transient data queue so that another trigger transaction can be attached. Sometimes it is necessary to include the RESET\_TRIGGER\_LEVEL function if a trigger transaction abends.

### **Input Parameters**

**QUEUE** 

is the queue option specified by the routing program.

## **Output Parameters**

#### **REASON**

The values for the parameter are: ABEND QUEUE\_NOT\_FOUND

### **RESPONSE**

Indicates whether the domain call was successful. For more information, see "The **RESPONSE** [parameter on domain interfaces" on page 9.](#page-50-0)

## **APTD gate, WRITE\_TRANSIENT\_DATA function**

The WRITE\_TRANSIENT\_DATA function of the APTD gate is used to write a single record (or multiple records) to a named transient data queue.

### **Input Parameters**

#### **FROM\_LIST**

is a list specifying the address and the length of each record that is to be written to the specified queue.

### **QUEUE**

is the queue option specified by the routing program.

### **RSL\_CHECK**

Optional Parameter

states whether resource-level checking is to be carried out.

Values for the parameter are:

NO YES

## **Output Parameters**

### **REASON**

The values for the parameter are: CSM\_ERROR DCT\_ERROR DIRECTORY\_MGR\_ERROR FROM LIST OMITTED INVALID\_FROM\_LIST\_N INVALID\_FROM\_LIST\_P INVALID\_FROM\_N INVALID\_FROM\_P INVALID\_RSL\_CHECK IO\_ERROR JCP\_ERROR LENGTH\_ERROR LOCKED LOGIC\_ERROR NO\_RECOVERY\_TABLE NO\_SPACE QUEUE\_DISABLED QUEUE FULL QUEUE\_NOT\_AUTH QUEUE\_NOT\_FOUND QUEUE NOT OPEN QUEUE\_NOT\_OUTPUT QUEUE OMITTED QUEUE REMOTE

### **RESPONSE**

Indicates whether the domain call was successful. For more information, see "The **RESPONSE** [parameter on domain interfaces" on page 9.](#page-50-0) 

### **TD\_MAX\_LENGTH**

Optional Parameter

 indicates the maximum allowable length of a transient data record if a RESPONSE of EXCEPTION, and a REASON of LENGTH\_ERROR is returned.

## **TD\_MIN\_LENGTH**

Optional Parameter

 indicates the minimum allowable length of a transient data record if a RESPONSE of EXCEPTION, and a REASON of LENGTH\_ERROR is returned.

#### **TD\_RECORD**

Optional Parameter

 indicates the number of records that were successfully written to the transient data queue.

## **APXM gate, BIND\_XM\_CLIENT function**

This function is called from the transaction manager domain during transaction initialization. The AP domain sets its recovery manager token to a non-zero value to ensure it will be invoked at syncpoint.

## **RESPONSE**

Indicates whether the domain call was successful. For more information, see "The **RESPONSE** [parameter on domain interfaces" on page 9.](#page-50-0)

## **APXM gate, INIT\_XM\_CLIENT function**

Called from the transaction manager domain during transaction initialization. The AP domain allocates the AP domain transaction lifetime control blocks, and anchors them with the AP domain's transaction token.

## **Input Parameters**

## **LOCATE\_PROFILE**

Indicates whether the TCA should be initialized with values from the transaction's profile, if it exists.

 Values for the parameter are: NO

YES

## **Output Parameters**

## **REASON**

The values for the parameter are: GETMAIN\_FAILURE

## **RESPONSE**

Indicates whether the domain call was successful. For more information, see "The **RESPONSE** [parameter on domain interfaces" on page 9.](#page-50-0)

## **APXM gate, RELEASE\_XM\_CLIENT function**

Called from the transaction manager domain during transaction termination. AP domain transaction lifetime resources are released.

## **Output Parameters**

### **REASON**

The values for the parameter are: FREEMAIN\_FAILURE

## **RESPONSE**

Indicates whether the domain call was successful. For more information, see "The **RESPONSE** [parameter on domain interfaces" on page 9.](#page-50-0)

## **APXM gate, RMI\_START\_OF\_TASK function**

The RMI\_START\_OF\_TASK function of the APXM gate is called from transaction manager domain to the AP Domain during transaction initialization. The AP domain invokes any task-related user exits enabled for start of task.

## **Output Parameters**

## **RESPONSE**

Indicates whether the domain call was successful. For more information, see "The **RESPONSE** [parameter on domain interfaces" on page 9.](#page-50-0)

## **BRAT gate, ATTACH function**

The ATTACH function of the BRAT gate is called to attach a transaction with a bridge primary client.

## **Input Parameters**

### **FACILITYTOKEN**

Facility token which references the BFB.

### **MESSAGE\_TYPE**

An indication that the bridge mechanism will use an architected message type. A CICS subroutine is used in place of the bridge exit.

Values for the parameter are:

BRIH

### **STATE\_TOKEN**

The message state token passed between the caller and the bridge subroutines responsible for the architected message.

### **TRANSACTION\_ID**

The 4 byte transaction id of the user transaction to be attached.

### **BRDATA**

Optional Parameter

 The address and length of a block of storage containing data to be passed to the bridge exit. This is used as part of the primary client data.

### **BREXIT**

Optional Parameter

 The name of the program to be used as the bridge exit. If this is not specified, DFHBRAT will get the default value from transaction manager. If there is no default bridge exit, an error is returned.

### **PRIORITY**

Optional Parameter

Transaction manager priority of the transaction.

### **USERID**

Optional Parameter

 The USERID that should be signed-on to the terminal. This is only set when no facility token is passed.

## **Output Parameters**

### **REASON**

The values for the parameter are: DISABLED GETMAIN\_FAILED NO\_BREXIT NO\_STORAGE NO\_XM\_STORAGE NOT ENABLED FOR SHUTDOWN NOT\_FOUND STATE\_SYSTEM\_ATTACH USERID\_NOT\_AUTH\_BREXIT

### **RESPONSE**

Indicates whether the domain call was successful. For more information, see "The **RESPONSE** [parameter on domain interfaces" on page 9.](#page-50-0)

## **BRIQ gate, INQUIRE\_CONTEXT function**

The INQUIRE\_CONTEXT of the BRIQ gate is called to inquire on bridge state data.

## **Input Parameters**

**TRANSACTION\_TOKEN** 

Optional Parameter

The XM transaction token for the task to be inquired upon.

## **Output Parameters**

#### **REASON**

The following values are returned when RESPONSE is DISASTER: ABEND

The following values are returned when RESPONSE is EXCEPTION: BAD\_TOKEN

NO\_TRANSACTION\_ENVIRONMENT

The following values are returned when RESPONSE is INVALID: INVALID\_FORMAT

INVALID\_FUNCTION

### **RESPONSE**

Indicates whether the domain call was successful. For more information, see "The **RESPONSE** [parameter on domain interfaces" on page 9.](#page-50-0) 

#### **BFB\_TOKEN**

Optional Parameter

 The address of the BFB that was constructed or is to be re-used to satisfy this allocate.

#### **BRDATA**

Optional Parameter

Data passed to the bridge exit during attach.

### **BRIDGE\_ENVIRONMENT**

Optional Parameter

Indicates whether the task was started with a bridge facility.

Values for the parameter are:

### NO

### YES

### **BRIDGE\_EXIT\_PROGRAM**

Optional Parameter

 The name of the bridge exit program (if CONTEXT is BRIDGE or BREXIT). **BRIDGE\_FORMATTER\_PROGRAM** 

Optional Parameter

 If CONTEXT(BREXIT) or CONTEXT(BRIDGE) is specified, the name of the bridge formatter user-replaceable program which is used to handle API commands emulated by the bridge.

#### **BRIDGE\_TRANSACTION\_ID**

Optional Parameter

The transaction that started the task running in a bridge environment.

## **CALL\_EXIT\_FOR\_SYNC**

Optional Parameter

 Indicates if the bridge exit will be called for processing an explicit or implicit syncpoint

Values for the parameter are:

NO

### YES

## **CONTEXT**

Optional Parameter

The current program link level

Values for the parameter are:

BREXIT: a bridge exit or formatter is in control

BRIDGE: a task with a bridge exit is in control

NORMAL: the task is not running in a bridge environment.

### **FACILITYTOKEN**

Optional Parameter

The 8 byte token used to represent the bridge session

### **IDENTIFIER**

Optional Parameter

Data created by the bridge exit for problem determination purposes.

#### **START\_CODE**

Optional Parameter

The emulated startcode of the user transaction

### **START\_TYPE**

Optional Parameter

Indicates how the task was started in the bridge environment.

Values for the parameter are:

LINK: the task was started using the Link3270 bridge.

START: the task was started using the START BREXIT mechanism.

## **CCNV gate, CONVERT\_ADS function**

Convert an application data structure (ADS) between a client and server code page.

### **Input Parameters**

### **ADS\_1**

The application data structure to be converted.

### **RESOURCE\_NAME**

The name of the resource to be converted.

### **RESOURCE\_TYPE**

The type of resource to be converted.

Values for the parameter are:

FC IC

PC

#### TD

TS

### **TARGET**

The target code page for the data conversion.

Values for the parameter are:

ASCII

## EBCDIC

## **ADS\_2**

Optional Parameter

 A second application data structure to be converted, used only when RESOURCE\_TYPE(FC) is specified.

#### **BINARY\_FORMAT**

Optional Parameter

The binary format in which numeric data is represented.

Values for the parameter are:
BIG\_ENDIAN

LITTLE\_ENDIAN

#### **CLIENT\_CCSID**

Optional Parameter

 The Coded Character Set Identifier (CCSID) of the code page used by the client.

#### **CLIENT\_INDEX**

Optional Parameter

Specifies the conversion table associated with the **CLIENT\_CCSID** parameter.

#### **CNV\_ENTRY\_TOKEN**

Optional Parameter

A pointer to a DFHCNV TYPE=ENTRY record.

#### **CNV\_TABLE\_TOKEN**

Optional Parameter

The address at which DFHCNV is loaded.

#### **SERVER\_CCSID**

Optional Parameter

 The Coded Character Set Identifier (CCSID) of the code page used by the server.

#### **SERVER\_INDEX**

Optional Parameter

Specifies the conversion table associated with the **SERVER\_CCSID** parameter.

#### **Output Parameters REASON**

The following values are returned when RESPONSE is DISASTER:

ABEND KEDD\_ERROR LMLM\_ERROR LOCK\_FAILURE LOOP MULTI\_ERROR SMAD\_ERROR SMGF\_ERROR

SERVER CCSID NOT KNOWN SERVER\_CCSID\_NOT\_SUPP SERVER\_UNSUPPORTED

The following values are returned when RESPONSE is EXCEPTION: ADS\_1\_OMITTED ADS\_2\_NOT\_SUPP CGCSGID\_NOT\_SUPP CICS\_CCSID\_NOT\_KNOWN CLIENT\_CCSID\_NOT\_KNOWN CLIENT\_CCSID\_NOT\_SUPP COMBINATION\_UNSUPPORTED CONVERSION\_NOT\_REQUIRED CONVERSION\_NOT\_SUPP IANA\_CCSID\_NOT\_KNOWN IANA\_CCSID\_NOT\_SUPP IBM\_CCSID\_NOT\_KNOWN INSUFFICIENT\_STORAGE INTERNAL\_CONVERSION\_ERROR

SERVICE NOT AVAILABLE SOURCE\_CCSID\_INVALID SOURCE\_DATA\_INCOMPLETE TARGET\_BUFFER\_EXHAUSTED TARGET\_CCSID\_INVALID ZOS\_CONVERSION\_ERROR

The following values are returned when RESPONSE is INVALID: BINARY\_FORMAT\_INVALID CNV\_ENTRY\_TOKEN\_INVALID CNV\_TABLE\_NOT\_LOADED CNV\_TABLE\_NOT\_VALID CNV\_TABLE\_TOKEN\_INVALID INVALID\_FORMAT INVALID\_FUNCTION RESOURCE\_TYPE\_INVALID CONV\_TOKEN\_OMITTED SOURCE\_CCSID\_OMITTED TARGET\_CCSID\_OMITTED TARGET\_INVALID

#### **RESPONSE**

Indicates whether the domain call was successful. For more information, see "The **RESPONSE** [parameter on domain interfaces" on page 9.](#page-50-0)

## **CCNV gate, CONVERT\_DATA function**

Convert a block of data between a client and server code page.

## **Input Parameters**

#### **SEGMENTED**

A binary value that indicates whether the data to be converted is segmented or in a single buffer.

Values for the parameter are:

NO

YES

#### **CONVERSION\_TOKEN**

Optional Parameter

 A token that represents the server and client code page conversion tables. **SOURCE\_BUFFER** 

A pointer to the buffer containing the data to be converted.

#### **SOURCE\_CCSID**

Optional Parameter

 The Coded Character Set Identifier (CCSID) of the code page used to encode the source data.

#### **SOURCE\_ORIGIN**

Optional Parameter

Contains 64-bit origin address for the SOURCE\_BUFFER parameter.

#### **TARGET\_BUFFER**

A pointer to the buffer which will contain the converted data.

#### **TARGET\_CCSID**

Optional Parameter

 The Coded Character Set Identifier (CCSID) of the code page used to encode the target data.

#### **TARGET\_ORIGIN**

Optional Parameter

Contains 64-bit origin address for the TARGET\_BUFFER parameter.

### **Output Parameters**

**REASON**  The following values are returned when RESPONSE is DISASTER: ABEND KEDD\_ERROR LMLM\_ERROR LOCK\_FAILURE LOOP

 MULTI\_ERROR SMAD\_ERROR SMGF\_ERROR

The following values are returned when RESPONSE is EXCEPTION: ADS\_1\_OMITTED ADS\_2\_NOT\_SUPP CGCSGID\_NOT\_SUPP CICS\_CCSID\_NOT\_KNOWN CLIENT\_CCSID\_NOT\_KNOWN CLIENT\_CCSID\_NOT\_SUPP COMBINATION\_UNSUPPORTED CONVERSION\_NOT\_REQUIRED CONVERSION\_NOT\_SUPP IANA\_CCSID\_NOT\_KNOWN IANA\_CCSID\_NOT\_SUPP

 IBM\_CCSID\_NOT\_KNOWN INSUFFICIENT\_STORAGE INTERNAL\_CONVERSION\_ERROR SERVER\_CCSID\_NOT\_KNOWN SERVER\_CCSID\_NOT\_SUPP SERVER\_UNSUPPORTED SERVICE\_NOT\_AVAILABLE SOURCE\_CCSID\_INVALID SOURCE\_DATA\_INCOMPLETE TARGET\_BUFFER\_EXHAUSTED TARGET\_CCSID\_INVALID

ZOS\_CONVERSION\_ERROR

The following values are returned when RESPONSE is INVALID: BINARY\_FORMAT\_INVALID CNV\_ENTRY\_TOKEN\_INVALID CNV\_TABLE\_NOT\_LOADED CNV\_TABLE\_NOT\_VALID CNV\_TABLE\_TOKEN\_INVALID INVALID\_FORMAT INVALID\_FUNCTION RESOURCE\_TYPE\_INVALID CONV\_TOKEN\_OMITTED SOURCE\_CCSID\_OMITTED TARGET\_CCSID\_OMITTED TARGET\_INVALID

#### **RESPONSE**

Indicates whether the domain call was successful. For more information, see "The **RESPONSE** [parameter on domain interfaces" on page 9.](#page-50-0) 

#### **CONVERSION\_TOKEN\_OUT**

Optional Parameter

 A token that represents the server and client code page conversion tables. **SUBSTITUTION** 

#### Optional Parameter

 A binary value that indicates whether substitution characters were present in the input data.

Values for the parameter are: NO YES

### **CCNV gate, CREATE\_CONVERSION\_TOKEN function**

Create a conversion token that represents the Coded Character Set Identifier (CCSID) of the source data and of the target data.

#### **Input Parameters**

**SOURCE\_CCSID** 

The CCSID of the source data.

**TARGET\_CCSID** 

The CCSID of the target data.

#### **Output Parameters REASON**

The following values are returned when RESPONSE is DISASTER: ABEND KEDD\_ERROR LMLM\_ERROR

 LOCK\_FAILURE LOOP MULTI\_ERROR SMAD\_ERROR SMGF\_ERROR

 INSUFFICIENT\_STORAGE INTERNAL\_CONVERSION\_ERROR SERVER CCSID NOT KNOWN SERVER\_CCSID\_NOT\_SUPP SERVER\_UNSUPPORTED

The following values are returned when RESPONSE is EXCEPTION: ADS\_1\_OMITTED ADS\_2\_NOT\_SUPP CGCSGID\_NOT\_SUPP CICS\_CCSID\_NOT\_KNOWN CLIENT\_CCSID\_NOT\_KNOWN CLIENT\_CCSID\_NOT\_SUPP COMBINATION\_UNSUPPORTED CONVERSION\_NOT\_REQUIRED CONVERSION\_NOT\_SUPP IANA\_CCSID\_NOT\_KNOWN IANA\_CCSID\_NOT\_SUPP IBM\_CCSID\_NOT\_KNOWN

**610** CICS TS for z/OS 4.1: Diagnosis Reference

SERVICE NOT AVAILABLE SOURCE\_CCSID\_INVALID SOURCE\_DATA\_INCOMPLETE TARGET\_BUFFER\_EXHAUSTED TARGET\_CCSID\_INVALID ZOS\_CONVERSION\_ERROR

The following values are returned when RESPONSE is INVALID: BINARY\_FORMAT\_INVALID CNV\_ENTRY\_TOKEN\_INVALID CNV\_TABLE\_NOT\_LOADED CNV\_TABLE\_NOT\_VALID CNV\_TABLE\_TOKEN\_INVALID INVALID\_FORMAT INVALID\_FUNCTION RESOURCE\_TYPE\_INVALID CONV\_TOKEN\_OMITTED SOURCE\_CCSID\_OMITTED TARGET\_CCSID\_OMITTED TARGET\_INVALID

#### **CONVERSION\_TOKEN**

A token that represents the CCSIDs of both source and target data.

**RESPONSE** 

Indicates whether the domain call was successful. For more information, see "The **RESPONSE** [parameter on domain interfaces" on page 9.](#page-50-0)

### **CCNV gate, EXTRACT\_ADS function**

Obtain an application data structure (ADS) for data conversion.

#### **Input Parameters**

#### **ADS\_1**

The application data structure to be converted.

#### **RESOURCE\_NAME**

The name of the resource to be converted.

#### **RESOURCE\_TYPE**

The type of resource to be converted.

Values for the parameter are:

- FC
- IC
- PC
- TD

TS

#### **TARGET**

The target code page for the data conversion.

 Values for the parameter are: ASCII EBCDIC

### **ADS\_2**

Optional Parameter

 A second application data structure to be converted, used only when RESOURCE\_TYPE(FC) is specified.

#### **BINARY\_FORMAT**

Optional Parameter

The binary format in which numeric data is represented.

Values for the parameter are: BIG\_ENDIAN

LITTLE\_ENDIAN

#### **CNV\_ENTRY\_TOKEN**

Optional Parameter

A pointer to a DFHCNV TYPE=ENTRY record.

#### **CNV\_TABLE\_TOKEN**

Optional Parameter

The address at which DFHCNV is loaded.

#### **SERVER\_INDEX**

Optional Parameter

Specifies the conversion table associated with the **SERVER\_CCSID** parameter.

## **Output Parameters**

**REASON**  The following values are returned when RESPONSE is DISASTER: ABEND KEDD\_ERROR LMLM\_ERROR LOCK\_FAILURE LOOP MULTI\_ERROR SMAD\_ERROR SMGF\_ERROR The following values are returned when RESPONSE is EXCEPTION:

ADS\_1\_OMITTED ADS\_2\_NOT\_SUPP CGCSGID\_NOT\_SUPP CICS\_CCSID\_NOT\_KNOWN CLIENT\_CCSID\_NOT\_KNOWN CLIENT\_CCSID\_NOT\_SUPP COMBINATION\_UNSUPPORTED CONVERSION\_NOT\_REQUIRED CONVERSION\_NOT\_SUPP IANA\_CCSID\_NOT\_KNOWN IANA\_CCSID\_NOT\_SUPP IBM\_CCSID\_NOT\_KNOWN INSUFFICIENT\_STORAGE INTERNAL\_CONVERSION\_ERROR SERVER CCSID NOT KNOWN SERVER\_CCSID\_NOT\_SUPP SERVER\_UNSUPPORTED SERVICE NOT AVAILABLE SOURCE\_CCSID\_INVALID SOURCE\_DATA\_INCOMPLETE TARGET\_BUFFER\_EXHAUSTED TARGET\_CCSID\_INVALID ZOS\_CONVERSION\_ERROR

The following values are returned when RESPONSE is INVALID: BINARY\_FORMAT\_INVALID CNV\_ENTRY\_TOKEN\_INVALID CNV\_TABLE\_NOT\_LOADED CNV\_TABLE\_NOT\_VALID

CNV\_TABLE\_TOKEN\_INVALID INVALID\_FORMAT INVALID\_FUNCTION RESOURCE\_TYPE\_INVALID CONV\_TOKEN\_OMITTED SOURCE\_CCSID\_OMITTED TARGET\_CCSID\_OMITTED TARGET\_INVALID

#### **RESPONSE**

Indicates whether the domain call was successful. For more information, see "The **RESPONSE** [parameter on domain interfaces" on page 9.](#page-50-0) 

#### **CLIENT\_CCSID**

Optional Parameter

 The Coded Character Set Identifier (CCSID) of the code page used by the client.

#### **SERVER\_CCSID**

Optional Parameter

 The Coded Character Set Identifier (CCSID) of the code page used by the server.

## **CCNV gate, FREE\_CONVERSION\_TOKEN function**

Free a conversion token

### **Input Parameters**

**C32\_TOKEN** 

The 3270 data conversion token to be freed.

## **Output Parameters**

**REASON** 

The following values are returned when RESPONSE is DISASTER:

ABEND KEDD\_ERROR LMLM\_ERROR LOCK\_FAILURE LOOP MULTI\_ERROR SMAD\_ERROR SMGF\_ERROR

SERVER CCSID NOT KNOWN

The following values are returned when RESPONSE is EXCEPTION: ADS\_1\_OMITTED ADS\_2\_NOT\_SUPP CGCSGID\_NOT\_SUPP CICS\_CCSID\_NOT\_KNOWN CLIENT\_CCSID\_NOT\_KNOWN CLIENT\_CCSID\_NOT\_SUPP COMBINATION\_UNSUPPORTED CONVERSION\_NOT\_REQUIRED CONVERSION\_NOT\_SUPP IANA\_CCSID\_NOT\_KNOWN IANA\_CCSID\_NOT\_SUPP IBM\_CCSID\_NOT\_KNOWN INSUFFICIENT\_STORAGE INTERNAL\_CONVERSION\_ERROR

SERVER\_CCSID\_NOT\_SUPP SERVER\_UNSUPPORTED SERVICE\_NOT\_AVAILABLE SOURCE\_CCSID\_INVALID SOURCE\_DATA\_INCOMPLETE TARGET\_BUFFER\_EXHAUSTED TARGET\_CCSID\_INVALID ZOS\_CONVERSION\_ERROR

The following values are returned when RESPONSE is INVALID: BINARY\_FORMAT\_INVALID CNV\_ENTRY\_TOKEN\_INVALID CNV\_TABLE\_NOT\_LOADED CNV\_TABLE\_NOT\_VALID CNV\_TABLE\_TOKEN\_INVALID INVALID\_FORMAT INVALID\_FUNCTION RESOURCE\_TYPE\_INVALID CONV\_TOKEN\_OMITTED SOURCE\_CCSID\_OMITTED TARGET\_CCSID\_OMITTED

## TARGET\_INVALID

#### **RESPONSE**

Indicates whether the domain call was successful. For more information, see "The **RESPONSE** [parameter on domain interfaces" on page 9.](#page-50-0)

## **CCNV gate, GET\_CONVERSION\_TOKEN function**

Retrieve a conversion token.

#### **Input Parameters**

#### **C32\_TOKEN**

The 3270 data conversion token.

#### **CGCSGID\_CP**

Optional Parameter

The server code page

#### **CGCSGID\_CS**

Optional Parameter

The server character set.

#### **CICS\_CCSID**

Optional Parameter

The CICS code page.

#### **CLIENT\_INDEX**

Optional Parameter

The client conversion table to use.

#### **IBM\_CCSID**

Optional Parameter

The IBM-assigned number of a Coded Character Set Identifier (CCSID).

#### **SERVER\_INDEX**

Optional Parameter

The server conversion table to use.

### **Output Parameters**

#### **REASON**

The following values are returned when RESPONSE is DISASTER:

ABEND KEDD\_ERROR LMLM\_ERROR LOCK\_FAILURE LOOP MULTI\_ERROR

 SMAD\_ERROR SMGF\_ERROR

The following values are returned when RESPONSE is EXCEPTION:

ADS\_1\_OMITTED ADS\_2\_NOT\_SUPP CGCSGID\_NOT\_SUPP CICS\_CCSID\_NOT\_KNOWN CLIENT\_CCSID\_NOT\_KNOWN CLIENT\_CCSID\_NOT\_SUPP COMBINATION\_UNSUPPORTED CONVERSION\_NOT\_REQUIRED CONVERSION\_NOT\_SUPP IANA\_CCSID\_NOT\_KNOWN IANA\_CCSID\_NOT\_SUPP IBM\_CCSID\_NOT\_KNOWN INSUFFICIENT\_STORAGE INTERNAL\_CONVERSION\_ERROR SERVER CCSID NOT KNOWN SERVER\_CCSID\_NOT\_SUPP SERVER\_UNSUPPORTED SERVICE\_NOT\_AVAILABLE SOURCE\_CCSID\_INVALID SOURCE\_DATA\_INCOMPLETE TARGET\_BUFFER\_EXHAUSTED TARGET\_CCSID\_INVALID ZOS\_CONVERSION\_ERROR

The following values are returned when RESPONSE is INVALID: BINARY\_FORMAT\_INVALID CNV\_ENTRY\_TOKEN\_INVALID CNV\_TABLE\_NOT\_LOADED CNV\_TABLE\_NOT\_VALID CNV\_TABLE\_TOKEN\_INVALID INVALID\_FORMAT INVALID\_FUNCTION RESOURCE\_TYPE\_INVALID CONV\_TOKEN\_OMITTED SOURCE\_CCSID\_OMITTED TARGET\_CCSID\_OMITTED

TARGET\_INVALID

#### **RESPONSE**

Indicates whether the domain call was successful. For more information, see "The **RESPONSE** [parameter on domain interfaces" on page 9.](#page-50-0)

## **CCNV gate, INITIALISE function**

Initialize code page conversion services.

#### **Input parameters**

None.

#### **Output parameters REASON**

The following values are returned when RESPONSE is DISASTER: ABEND KEDD\_ERROR LMLM\_ERROR LOCK\_FAILURE LOOP MULTI\_ERROR SMAD\_ERROR SMGF\_ERROR The following values are returned when RESPONSE is EXCEPTION: ADS\_1\_OMITTED

 ADS\_2\_NOT\_SUPP CGCSGID\_NOT\_SUPP CICS\_CCSID\_NOT\_KNOWN CLIENT\_CCSID\_NOT\_KNOWN CLIENT\_CCSID\_NOT\_SUPP COMBINATION\_UNSUPPORTED CONVERSION\_NOT\_REQUIRED CONVERSION\_NOT\_SUPP IANA\_CCSID\_NOT\_KNOWN IANA\_CCSID\_NOT\_SUPP IBM\_CCSID\_NOT\_KNOWN INSUFFICIENT\_STORAGE INTERNAL\_CONVERSION\_ERROR SERVER\_CCSID\_NOT\_KNOWN SERVER\_CCSID\_NOT\_SUPP SERVER UNSUPPORTED SERVICE\_NOT\_AVAILABLE SOURCE\_CCSID\_INVALID SOURCE\_DATA\_INCOMPLETE TARGET\_BUFFER\_EXHAUSTED TARGET\_CCSID\_INVALID ZOS\_CONVERSION\_ERROR

The following values are returned when RESPONSE is INVALID: BINARY\_FORMAT\_INVALID CNV\_ENTRY\_TOKEN\_INVALID CNV\_TABLE\_NOT\_LOADED CNV\_TABLE\_NOT\_VALID CNV\_TABLE\_TOKEN\_INVALID INVALID\_FORMAT INVALID\_FUNCTION RESOURCE\_TYPE\_INVALID CONV\_TOKEN\_OMITTED SOURCE\_CCSID\_OMITTED TARGET\_CCSID\_OMITTED TARGET\_INVALID

#### **RESPONSE**

Indicates whether the domain call was successful. For more information, see "The **RESPONSE** [parameter on domain interfaces" on page 9.](#page-50-0)

## **CCNV gate, INQUIRE\_CONVERSION\_SIZE function**

Determine the size of the buffer that is required to receive the output from a data conversion operation.

### **Input Parameters**

#### **SEGMENTED**

A binary value that indicates whether the data to be converted is segmented or in a single buffer.

Values for the parameter are:

NO

YES

#### **SOURCE\_BUFFER**

A pointer to the buffer containing the data to be converted.

#### **CONVERSION\_TOKEN**

Optional Parameter

A token that represents the server and client code page conversion tables.

#### **SOURCE\_CCSID**

Optional Parameter

 The Coded Character Set Identifier (CCSID) of the code page used to encode the source data.

#### **SOURCE\_ORIGIN**

Optional Parameter

Contains 64-bit origin address for the SOURCE\_BUFFER parameter.

#### **TARGET\_CCSID**

Optional Parameter

 The Coded Character Set Identifier (CCSID) of the code page used to encode the target data.

#### **Output Parameters**

#### **REASON**

The following values are returned when RESPONSE is DISASTER:

ABEND KEDD\_ERROR LMLM\_ERROR LOCK\_FAILURE LOOP MULTI\_ERROR SMAD\_ERROR SMGF\_ERROR

 IANA\_CCSID\_NOT\_KNOWN IANA\_CCSID\_NOT\_SUPP IBM\_CCSID\_NOT\_KNOWN

The following values are returned when RESPONSE is EXCEPTION: ADS\_1\_OMITTED ADS\_2\_NOT\_SUPP CGCSGID\_NOT\_SUPP CICS\_CCSID\_NOT\_KNOWN CLIENT\_CCSID\_NOT\_KNOWN CLIENT\_CCSID\_NOT\_SUPP COMBINATION\_UNSUPPORTED CONVERSION\_NOT\_REQUIRED CONVERSION\_NOT\_SUPP

INSUFFICIENT\_STORAGE INTERNAL\_CONVERSION\_ERROR SERVER\_CCSID\_NOT\_KNOWN SERVER CCSID NOT SUPP SERVER UNSUPPORTED SERVICE NOT AVAILABLE SOURCE\_CCSID\_INVALID SOURCE\_DATA\_INCOMPLETE TARGET\_BUFFER\_EXHAUSTED TARGET\_CCSID\_INVALID ZOS\_CONVERSION\_ERROR

The following values are returned when RESPONSE is INVALID:

BINARY\_FORMAT\_INVALID CNV\_ENTRY\_TOKEN\_INVALID CNV\_TABLE\_NOT\_LOADED CNV\_TABLE\_NOT\_VALID CNV\_TABLE\_TOKEN\_INVALID INVALID\_FORMAT INVALID\_FUNCTION RESOURCE\_TYPE\_INVALID CONV\_TOKEN\_OMITTED SOURCE\_CCSID\_OMITTED TARGET\_CCSID\_OMITTED TARGET\_INVALID

#### **RESPONSE**

Indicates whether the domain call was successful. For more information, see "The **RESPONSE** [parameter on domain interfaces" on page 9.](#page-50-0) 

#### **SIZE**

The size of the buffer that is required to receive the output from a data conversion operation.

#### **CONVERSION\_TOKEN\_OUT**

Optional Parameter

A token that represents the server and client code page conversion tables.

## **CCNV gate, VERIFY\_CGCSGID function**

Verify that server code page and character set identifiers are valid.

### **Input Parameters**

#### **CGCSGID\_CP**

Optional Parameter

The server code page

#### **CGCSGID\_CS**

Optional Parameter

The server character set.

#### **Output Parameters**

#### **REASON**

The following values are returned when RESPONSE is DISASTER: ABEND KEDD\_ERROR LMLM\_ERROR LOCK\_FAILURE LOOP

MULTI\_ERROR SMAD\_ERROR SMGF\_ERROR

The following values are returned when RESPONSE is EXCEPTION: ADS\_1\_OMITTED ADS\_2\_NOT\_SUPP CGCSGID\_NOT\_SUPP CICS\_CCSID\_NOT\_KNOWN CLIENT\_CCSID\_NOT\_KNOWN CLIENT\_CCSID\_NOT\_SUPP COMBINATION\_UNSUPPORTED CONVERSION\_NOT\_REQUIRED CONVERSION\_NOT\_SUPP IANA\_CCSID\_NOT\_KNOWN IANA\_CCSID\_NOT\_SUPP IBM\_CCSID\_NOT\_KNOWN INSUFFICIENT\_STORAGE INTERNAL\_CONVERSION\_ERROR SERVER CCSID NOT KNOWN SERVER\_CCSID\_NOT\_SUPP SERVER\_UNSUPPORTED SERVICE NOT AVAILABLE SOURCE\_CCSID\_INVALID SOURCE\_DATA\_INCOMPLETE TARGET\_BUFFER\_EXHAUSTED TARGET\_CCSID\_INVALID ZOS\_CONVERSION\_ERROR The following values are returned when RESPONSE is INVALID:

BINARY\_FORMAT\_INVALID CNV\_ENTRY\_TOKEN\_INVALID CNV\_TABLE\_NOT\_LOADED CNV\_TABLE\_NOT\_VALID CNV\_TABLE\_TOKEN\_INVALID INVALID\_FORMAT INVALID\_FUNCTION RESOURCE\_TYPE\_INVALID CONV\_TOKEN\_OMITTED SOURCE\_CCSID\_OMITTED TARGET\_CCSID\_OMITTED TARGET\_INVALID

#### **RESPONSE**

Indicates whether the domain call was successful. For more information, see "The **RESPONSE** [parameter on domain interfaces" on page 9.](#page-50-0) 

#### **CLIENT\_INDEX**

Optional Parameter

The client conversion table to use.

#### **IBM\_CCSID**

Optional Parameter

The IBM-assigned number of a Coded Character Set Identifier (CCSID).

#### **SERVER\_INDEX**

Optional Parameter

The server conversion table to use.

## **CCNV gate, VERIFY\_CICS\_CCSID function**

Verify that a CICS Coded Character Set Identifier (CCSID) is valid.

### **Input Parameters**

**CICS\_CCSID** 

Optional Parameter

The CICS code page.

#### **Output Parameters REASON**

The following values are returned when RESPONSE is DISASTER: ABEND KEDD\_ERROR LMLM\_ERROR LOCK\_FAILURE LOOP

 MULTI\_ERROR SMAD\_ERROR SMGF\_ERROR

The following values are returned when RESPONSE is EXCEPTION:

ADS\_1\_OMITTED ADS\_2\_NOT\_SUPP CGCSGID\_NOT\_SUPP CICS\_CCSID\_NOT\_KNOWN CLIENT\_CCSID\_NOT\_KNOWN CLIENT\_CCSID\_NOT\_SUPP COMBINATION\_UNSUPPORTED CONVERSION\_NOT\_REQUIRED CONVERSION\_NOT\_SUPP IANA\_CCSID\_NOT\_KNOWN IANA\_CCSID\_NOT\_SUPP IBM\_CCSID\_NOT\_KNOWN INSUFFICIENT\_STORAGE INTERNAL\_CONVERSION\_ERROR SERVER\_CCSID\_NOT\_KNOWN SERVER CCSID NOT SUPP SERVER\_UNSUPPORTED SERVICE NOT AVAILABLE SOURCE\_CCSID\_INVALID SOURCE\_DATA\_INCOMPLETE TARGET\_BUFFER\_EXHAUSTED TARGET\_CCSID\_INVALID ZOS\_CONVERSION\_ERROR

The following values are returned when RESPONSE is INVALID: BINARY\_FORMAT\_INVALID CNV\_ENTRY\_TOKEN\_INVALID CNV\_TABLE\_NOT\_LOADED CNV\_TABLE\_NOT\_VALID CNV\_TABLE\_TOKEN\_INVALID INVALID\_FORMAT INVALID\_FUNCTION RESOURCE\_TYPE\_INVALID CONV\_TOKEN\_OMITTED SOURCE\_CCSID\_OMITTED

#### TARGET\_CCSID\_OMITTED

TARGET\_INVALID

#### **RESPONSE**

Indicates whether the domain call was successful. For more information, see "The **RESPONSE** [parameter on domain interfaces" on page 9.](#page-50-0) 

#### **CLIENT\_INDEX**

Optional Parameter

The client conversion table to use.

#### **IBM\_CCSID**

Optional Parameter

 The IBM-assigned number of a Coded Character Set Identifier (CCSID). **SERVER\_INDEX** 

### Optional Parameter

The server conversion table to use.

## **CCNV gate, VERIFY\_IANA\_CCSID function**

Verify that an IANA Coded Character Set Identifier (CCSID) is valid.

#### **Input Parameters**

**IANA\_CCSID** 

The IANA CCSID to be verified.

#### **Output Parameters**

#### **REASON**

The following values are returned when RESPONSE is DISASTER: ABEND

 KEDD\_ERROR LMLM\_ERROR LOCK\_FAILURE LOOP MULTI\_ERROR SMAD\_ERROR SMGF\_ERROR

SERVICE NOT AVAILABLE SOURCE\_CCSID\_INVALID

The following values are returned when RESPONSE is EXCEPTION: ADS\_1\_OMITTED ADS\_2\_NOT\_SUPP CGCSGID\_NOT\_SUPP CICS\_CCSID\_NOT\_KNOWN CLIENT\_CCSID\_NOT\_KNOWN CLIENT\_CCSID\_NOT\_SUPP COMBINATION\_UNSUPPORTED CONVERSION\_NOT\_REQUIRED CONVERSION\_NOT\_SUPP IANA\_CCSID\_NOT\_KNOWN IANA\_CCSID\_NOT\_SUPP IBM\_CCSID\_NOT\_KNOWN INSUFFICIENT\_STORAGE INTERNAL\_CONVERSION\_ERROR SERVER CCSID NOT KNOWN SERVER\_CCSID\_NOT\_SUPP SERVER\_UNSUPPORTED

SOURCE\_DATA\_INCOMPLETE TARGET\_BUFFER\_EXHAUSTED TARGET\_CCSID\_INVALID ZOS\_CONVERSION\_ERROR

The following values are returned when RESPONSE is INVALID: BINARY\_FORMAT\_INVALID CNV\_ENTRY\_TOKEN\_INVALID CNV\_TABLE\_NOT\_LOADED CNV\_TABLE\_NOT\_VALID CNV\_TABLE\_TOKEN\_INVALID INVALID\_FORMAT INVALID\_FUNCTION RESOURCE\_TYPE\_INVALID CONV\_TOKEN\_OMITTED SOURCE\_CCSID\_OMITTED TARGET\_CCSID\_OMITTED TARGET\_INVALID

#### **RESPONSE**

Indicates whether the domain call was successful. For more information, see "The **RESPONSE** [parameter on domain interfaces" on page 9.](#page-50-0) 

#### **CLIENT\_INDEX**

Optional Parameter

The client conversion table to use.

#### **IBM\_CCSID**

Optional Parameter

The IBM-assigned number of a Coded Character Set Identifier (CCSID).

#### **SERVER\_INDEX**

Optional Parameter

The server conversion table to use.

## **CCNV gate, VERIFY\_IBM\_CCSID function**

Verify that an IBM Coded Character Set Identifier (CCSID) is valid.

#### **Input Parameters**

#### **IBM\_CCSID**

Optional Parameter

The IBM-assigned number of a Coded Character Set Identifier (CCSID).

### **Output Parameters**

**REASON** 

The following values are returned when RESPONSE is DISASTER: ABEND KEDD\_ERROR LMLM\_ERROR LOCK\_FAILURE LOOP MULTI\_ERROR SMAD\_ERROR SMGF\_ERROR The following values are returned when RESPONSE is EXCEPTION: ADS\_1\_OMITTED ADS\_2\_NOT\_SUPP

CGCSGID\_NOT\_SUPP CICS\_CCSID\_NOT\_KNOWN CLIENT\_CCSID\_NOT\_KNOWN CLIENT\_CCSID\_NOT\_SUPP COMBINATION\_UNSUPPORTED CONVERSION\_NOT\_REQUIRED CONVERSION\_NOT\_SUPP IANA\_CCSID\_NOT\_KNOWN IANA\_CCSID\_NOT\_SUPP IBM\_CCSID\_NOT\_KNOWN INSUFFICIENT\_STORAGE INTERNAL\_CONVERSION\_ERROR SERVER CCSID NOT KNOWN SERVER\_CCSID\_NOT\_SUPP SERVER\_UNSUPPORTED SERVICE NOT AVAILABLE SOURCE\_CCSID\_INVALID SOURCE\_DATA\_INCOMPLETE TARGET\_BUFFER\_EXHAUSTED TARGET\_CCSID\_INVALID ZOS\_CONVERSION\_ERROR

The following values are returned when RESPONSE is INVALID:

BINARY\_FORMAT\_INVALID CNV\_ENTRY\_TOKEN\_INVALID CNV\_TABLE\_NOT\_LOADED CNV\_TABLE\_NOT\_VALID CNV\_TABLE\_TOKEN\_INVALID INVALID\_FORMAT INVALID\_FUNCTION RESOURCE\_TYPE\_INVALID CONV\_TOKEN\_OMITTED SOURCE\_CCSID\_OMITTED TARGET\_CCSID\_OMITTED TARGET\_INVALID

#### **RESPONSE**

Indicates whether the domain call was successful. For more information, see "The **RESPONSE** [parameter on domain interfaces" on page 9.](#page-50-0) 

#### **CLIENT\_INDEX**

Optional Parameter

The client conversion table to use.

#### **DBCS\_CODE**

Optional Parameter

 A binary value indicating whether the CCSID represent a double byte character set.

Values for the parameter are:

NO

#### YES

#### **SERVER\_INDEX**

Optional Parameter

The server conversion table to use.

## **CQCQ gate, CLOSE\_MVS\_CIB\_QUEUE function**

Close the MVS console interface block (CIB) queue.

### **Input Parameters**

#### **CLOSE**

Specifies whether the queue should be closed immediately.

 Values for the parameter are: IMMEDIATE NORMAL

## **Output Parameters**

#### **RESPONSE**

Indicates whether the domain call was successful. For more information, see "The **RESPONSE** [parameter on domain interfaces" on page 9.](#page-50-0)

## **CQCQ gate, DEFER\_CIB function**

This function moves the first CICS console interface block (CIB) from the QR TCB processed\_n CIB queue to the QR TCB deferred CIB queue.

The function is invoked if a definition for the console has to be autoinstalled and the definition for another console is currently being autoinstalled.

CICS CIBs on the QR TCB deferred CIB queue will be returned to the QR TCB processed\_n CIB queue at a time of the caller's choosing.

#### **Input Parameters**

#### **CIB\_TOKEN**

The address of the first CICS CIB on the QR TCB processed\_n queue.

#### **MVS\_CIB**

The address of the MVS CIB embedded in the first CICS CIB on the QR TCB processed\_n queue.

## **Output Parameters**

#### **REASON**

The following values are returned when RESPONSE is EXCEPTION: CIB\_TOKEN\_INVALID MVS\_CIB\_INVALID

#### **RESPONSE**

Indicates whether the domain call was successful. For more information, see "The **RESPONSE** [parameter on domain interfaces" on page 9.](#page-50-0)

## **CQCQ gate, GET\_CIB function**

This function returns a pointer to the MVS console interface block (CIB) embedded in the first CICS CIB on the QR TCB processed\_n CIB queue.

If the queue is empty then any CICS CIBs on the CQ TCB processed\_n CIB queue are moved to the QR TCB processed\_n CIB queue. If the queue is still empty then an exception response, either reason CIB\_QUEUE\_EMPTY or reason CIB\_QUEUE\_CLOSED is returned.

## **Output Parameters**

#### **REASON**

The following values are returned when RESPONSE is EXCEPTION: CIB\_QUEUE\_CLOSED CIB\_QUEUE\_EMPTY

#### **CIB\_TOKEN**

The address of the first CICS CIB on the QR TCB processed\_n queue.

#### **MVS\_CIB**

The address of the MVS CIB embedded in the first CICS CIB on the QR TCB processed\_n queue.

#### **RESPONSE**

Indicates whether the domain call was successful. For more information, see "The **RESPONSE** [parameter on domain interfaces" on page 9.](#page-50-0)

### **CQCQ gate, GET\_PROCESSED\_CIB function**

Return a pointer to the MVS console interface block (CIB) embedded in the first CICS CIB on the CQ TCB processed CIB queue.

If the queue is empty then any CICS CIBs on the QR TCB processed CIB queue are moved to the CQ TCB processed CIB queue.

If the queue is still empty then an exception response, either CIB\_QUEUE\_EMPTY or CIB\_QUEUE\_CLOSED, is returned.

## **Output Parameters**

#### **REASON**

The following values are returned when RESPONSE is EXCEPTION: CIB\_QUEUE\_EMPTY

#### **MVS\_CIB**

The address of the MVS CIB embedded in the first CICS CIB on the QR TCB processed\_n queue.

#### **RESPONSE**

Indicates whether the domain call was successful. For more information, see "The **RESPONSE** [parameter on domain interfaces" on page 9.](#page-50-0)

## **CQCQ gate, INITIALIZE function**

This function initializes the CQ component.

Initialization consists of the following steps:

- Allocate storage for the anchor block for the CQ component
- Set the address of the anchor block in the CSA optional features list
- Allocate storage for 254 CICS console interface blocks (CIBs); MVS supports a maximum of 255 concurrent CIBS, however one CIB is effectively reserved for CEKL.
- Attach the CO TCB
- Attach the CO system task, progam DFHCOSY

## **Output Parameters**

#### **REASON**

The following values are returned when RESPONSE is INVALID: SMAD\_ERROR SMGF\_ERROR

#### **RESPONSE**

Indicates whether the domain call was successful. For more information, see "The **RESPONSE** [parameter on domain interfaces" on page 9.](#page-50-0)

## **CQCQ gate, MERGE\_CIB\_QUEUES function**

Concatenates the QR TCB deferred console interface block (CIB) queue and the QR TCB processed\_n CIB queue to form an updated QR TCB processed\_n CIB queue.

### **Output Parameters**

#### **RESPONSE**

Indicates whether the domain call was successful. For more information, see "The **RESPONSE** [parameter on domain interfaces" on page 9.](#page-50-0)

## **CQCQ gate, PUT\_CIB function**

Removes the first CICS console interface block (CIB) from the CQ TCB free CIB queue, create the CICS CIB from the MVS CIB, and add the CICS CIB to the head of the CQ TCB processed\_n queue.

#### **Input Parameters**

#### **MVS\_CIB**

The address of the MVS CIB embedded in the first CICS CIB on the QR TCB processed\_n queue.

#### **Output Parameters**

#### **REASON**

The following values are returned when RESPONSE is EXCEPTION: CICS\_BUSY

#### **RESPONSE**

Indicates whether the domain call was successful. For more information, see "The **RESPONSE** [parameter on domain interfaces" on page 9.](#page-50-0)

## **CQCQ gate, PUT\_PROCESSED\_CIB function**

Move the first CICS console interface block (CIB) from the QR TCB processed\_n CIB queue to the QR TCB processed\_y CIB queue.

#### **Input Parameters**

#### **CIB\_TOKEN**

The address of the first CICS CIB on the QR TCB processed\_n queue.

### **MVS\_CIB**

The address of the MVS CIB embedded in the first CICS CIB on the QR TCB processed\_n queue.

#### **Output Parameters**

#### **REASON**

The following values are returned when RESPONSE is EXCEPTION: CIB\_TOKEN\_INVALID MVS\_CIB\_INVALID

#### **RESPONSE**

Indicates whether the domain call was successful. For more information, see "The **RESPONSE** [parameter on domain interfaces" on page 9.](#page-50-0)

## **CQCQ gate, TRACE\_PUT\_CQ function**

Makes an entry in the CQ trace table. CQ trace entries are fixed length as the CQ trace table is held in main storage. Each trace entry can contain up to 128 bytes, the current limit, of data.

#### **Input Parameters**

#### **MVS\_CIB**

The address of the MVS CIB embedded in the first CICS CIB on the QR TCB processed\_n queue.

#### **POINT\_ID**

The trace point identifier.

#### **DATA1**

Optional Parameter

The data to be traced.

#### **Output Parameters**

#### **RESPONSE**

| | | | |

| | |

| | | | |

| | | | | |

| |

| | |

| | | | | | | |

> | | |

Indicates whether the domain call was successful. For more information, see "The **RESPONSE** [parameter on domain interfaces" on page 9.](#page-50-0)

## **ECIS gate, DISCARD\_EVENTBINDING function**

DISCARD\_EVENTBINDING removes the definition of an event binding identified by the name passed by eb\_name from the CICS system, so that the system no longer has access to the resource. The event binding must be disabled before it can be discarded.

#### **Input Parameters**

**EB\_NAME** 

The name of the event binding.

### **Output Parameters**

#### **REASON**

The following values are returned when RESPONSE is EXCEPTION: IN\_USE

NOT\_FOUND

The following values are returned when RESPONSE is INVALID: INVALID\_FORMAT

INVALID\_FUNCTION

**RESPONSE** 

Indicates whether the domain call was successful. For more information, see "The **RESPONSE** [parameter on domain interfaces" on page 9.](#page-50-0)

### **ECIS gate, END\_BROWSE\_CAPTURESPEC function**

END\_BROWSE\_CAPTURESPEC ends a browse of capture specifications.

#### **Input Parameters**

#### **CS\_BROWSE\_TOKEN**

The token that identifies the browse operation.

#### **Output Parameters**

#### **REASON**

The following values are returned when RESPONSE is INVALID: INVALID\_FORMAT

INVALID\_FUNCTION

#### **RESPONSE**

Indicates whether the domain call was successful. For more information, see "The **RESPONSE** [parameter on domain interfaces" on page 9.](#page-50-0)

## **ECIS gate, END\_BROWSE\_EVENTBINDING function**

END\_BROWSE\_EVENTBINDING of the ECIS gate ends a browse of event bindings.

### **Input Parameters**

**EB\_BROWSE\_TOKEN** 

The token that identifies the browse operation.

## **Output Parameters**

#### **REASON**

| | |

| | | | | | | | | | |

| | |

| | |

| | | | | | | | | | | | | | | | | | | | | | |

| | | The following value is returned when RESPONSE is DISASTER: UNKNOWN\_DIRECTORY

The following values are returned when RESPONSE is INVALID: INVALID\_BROWSE\_TOKEN INVALID\_FORMAT INVALID\_FUNCTION

#### **RESPONSE**

Indicates whether the domain call was successful. For more information, see "The **RESPONSE** [parameter on domain interfaces" on page 9.](#page-50-0)

## **ECIS gate, GET\_NEXT\_CAPTURESPEC function**

GET\_NEXT\_CAPTURESPEC returns information about the next capture specification in the browse.

#### **Input Parameters**

**CS\_BROWSE\_TOKEN** 

The token that identifies the current browse operation.

#### **Output Parameters**

#### **CS\_NAME**

The name of the capture specification.

#### **<CAPTURE\_TYPE>**

The capture point type.

The values of this parameter are:

#### PRECOMMAND POSTCOMMAND

PROGRAMINIT

#### **<CAPTURE\_POINT>**

The verb or adverb associated with this command or blank.

#### **<EVENT\_NAME>**

The name of the event binding.

#### **REASON**

The following values are returned when RESPONSE is EXCEPTION: BROWSE\_END

BROWSE\_END\_EARLY

The following values are returned when RESPONSE is INVALID: INVALID\_FORMAT

INVALID\_FUNCTION

#### **RESPONSE**

Indicates whether the domain call was successful. For more information, see "The **RESPONSE** [parameter on domain interfaces" on page 9.](#page-50-0)

## **ECIS gate, GET\_NEXT\_EVENTBINDING function**

GET\_NEXT\_EVENTBINDING returns information about the next event binding in the browse.

### **Input Parameters**

#### **EB\_BROWSE\_TOKEN**

The token that identifies the current browse object.

### **Output Parameters**

#### **EB\_NAME**

The name of the event binding.

#### **<EB\_STATUS>**

The status of the event binding.

 The values of this parameter are: DISABLED ENABLED

#### **<EB\_USERTAG>**

The current usertag of the event binding.

#### **REASON**

The following value is returned when RESPONSE is DISASTER: UNKNOWN\_DIRECTORY

The following value is returned when RESPONSE is EXCEPTION: BROWSE\_END

The following values are returned when RESPONSE is INVALID: INVALID\_FORMAT INVALID\_FUNCTION INVALID\_BROWSE\_TOKEN

#### **RESPONSE**

Indicates whether the domain call was successful. For more information, see "The **RESPONSE** [parameter on domain interfaces" on page 9.](#page-50-0)

## **ECIS gate, INQ\_CAPTURESPEC function**

INQ\_CAPTURESPEC retrieves information about a specified capture specification.

### **Input Parameters**

#### **CS\_NAME**

The name of the capture specification.

#### **EB\_NAME**

The name of the event binding to be browsed for the associated capture specifications.

#### **Output Parameters**

#### **<CAPTURE\_TYPE>**

The capture point type.

 The values of this parameter are: PRECOMMAND POSTCOMMAND PROGRAMINIT

## **<CAPTURE\_POINT>**

The verb or adverb associated with this command or blank.

#### **<EVENT\_NAME>**

The name of the event binding.

#### **REASON**

The following values are returned when RESPONSE is EXCEPTION: CS\_NOT\_FOUND EB\_NOT\_FOUND

| |

| | |

| | | | | | | | | | | | | | | | | | | | | |

> | |

| | | | | |

> | | | | | | | | | | | | | |

 $\overline{1}$ 

INVALID\_FORMAT

INVALID\_FUNCTION

### **RESPONSE**

| | | | |

| |

| | |

| | |

| | | | | | | |

| | | | | | |

| |

| | | | | | | | | | | | | |

 $\overline{1}$ 

| | Indicates whether the domain call was successful. For more information, see "The **RESPONSE** [parameter on domain interfaces" on page 9.](#page-50-0)

### **ECIS gate, INQ\_EVENTBINDING function**

INQ\_EVENTBINDING retrieves information about a specified event binding.

#### **Input Parameters**

**EB\_NAME** 

The name of the event binding.

#### **Output Parameters**

#### **<EB\_STATUS>**

The status of the event binding.

The values of this parameter are:

ENABLED

DISABLED

#### **<EB\_USERTAG>**

The usertag of the event binding.

#### **REASON**

The following value is returned when RESPONSE is EXCEPTION: NOT\_FOUND

The following values are returned when RESPONSE is INVALID:

```
INVALID_FORMAT
```
INVALID\_FUNCTION

INVALID\_PARAMETER

#### **RESPONSE**

Indicates whether the domain call was successful. For more information, see "The **RESPONSE** [parameter on domain interfaces" on page 9.](#page-50-0)

## **ECIS gate, INQ\_EVENTPROCESS function**

INQ\_EVENTPROCESS retrieves the status of event processing.

#### **Output Parameters**

#### **EP\_STATUS**

The current status of event processing.

The values of this parameter are:

```
DRAINING 
STARTED 
STOPPED
```
#### **REASON**

The following values are returned when RESPONSE is INVALID: INVALID\_FORMAT

INVALID\_FUNCTION

#### **RESPONSE**

Indicates whether the domain call was successful. For more information, see "The **RESPONSE** [parameter on domain interfaces" on page 9.](#page-50-0)

## **ECIS gate, SET\_EVENTPROCESS function**

SET\_EVENTPROCESS sets the status of event processing.

### **Input Parameters**

#### **EP\_STATUS**

| | | | | | | |

> | | | | | | | | | | |

| |

| | | | | | | |

| | | | | | | | | | |

> | |

| | | | The new status of event processing.

 The values of this parameter are: DRAIN DRAINEND START **STOP** 

### **Output Parameters**

#### **REASON**

The following value is returned when RESPONSE is EXCEPTION: ALREADY\_DRAINING

The following values are returned when RESPONSE is INVALID: INVALID\_FORMAT INVALID\_FUNCTION

INVALID\_PARAMETER

#### **RESPONSE**

Indicates whether the domain call was successful. For more information, see "The **RESPONSE** [parameter on domain interfaces" on page 9.](#page-50-0)

## **ECIS gate, SET\_EVENTBINDING function**

SET\_EVENTBINDING sets the status of the specified event binding.

#### **Input Parameters**

#### **EB\_NAME**

The name of the event binding.

#### **EB\_STATUS**

The new status of the event binding.

 The values of this parameter are: ENABLED DISABLED

#### **Output Parameters**

#### **REASON**

The following value is returned when RESPONSE is EXCEPTION: NOT\_FOUND

The following values are returned when RESPONSE is INVALID: INVALID\_FORMAT INVALID\_FUNCTION INVALID\_PARAMETER

#### **RESPONSE**

Indicates whether the domain call was successful. For more information, see "The **RESPONSE** [parameter on domain interfaces" on page 9.](#page-50-0)

# **ECIS gate, START\_BROWSE\_CAPTURESPEC function**

START\_BROWSE\_CAPTURESPEC starts a browse of capture specifications.

## **Input Parameters**

### **EB\_NAME**

The name of the event binding to be browsed for the associated capture specifications.

### **Output Parameters**

#### **CS\_BROWSE\_TOKEN**

The token that identifies the browse operation.

#### **REASON**

| | | | | | | | | | | |

| |

| |

| | | | | | | | | | | |

| | |

| | | | | | | | |

| | | | | | | The following value is returned when RESPONSE is EXCEPTION: EB\_NOT\_FOUND

The following values are returned when RESPONSE is INVALID: INVALID\_FORMAT

INVALID\_FUNCTION

#### **RESPONSE**

Indicates whether the domain call was successful. For more information, see "The **RESPONSE** [parameter on domain interfaces" on page 9.](#page-50-0)

## **ECIS gate, START\_BROWSE\_EVENTBINDING function**

The START\_BROWSE function of ECIS gate starts a browse of event bindings.

### **Input Parameters**

### **Output Parameters**

#### **EB\_BROWSE\_TOKEN**

The token that identifies the browse operation.

#### **REASON**

The following value is returned when RESPONSE is DISASTER: UNKNOWN\_DIRECTORY

The following values are returned when RESPONSE is INVALID:

INVALID\_FORMAT

INVALID\_FUNCTION

#### **RESPONSE**

Indicates whether the domain call was successful. For more information, see "The **RESPONSE** [parameter on domain interfaces" on page 9.](#page-50-0)

## **ECSE gate, SIGNAL\_EVENT function**

SIGNAL\_EVENT identifies a place in an application program where one or more events can be emitted.

### **Input Parameters**

#### **EVENT**

The name of the event.

#### **<CHANNEL>**

A channel name containing the source of the event data. It is optional and must not be used with the data parameter.

#### **<DATA>**

An address and a length of the area containing the source of the event data. It is optional and must not be used with the channel parameter.

## **Output Parameters**

#### **REASON**

The following values are returned when RESPONSE is EXCEPTION: EVENT\_ERROR CHANNEL\_ERROR

The following values are returned when RESPONSE is INVALID: INVALID\_FORMAT

#### INVALID\_FUNCTION

#### **RESPONSE**

| | | |

|

Indicates whether the domain call was successful. For more information, see "The **RESPONSE** [parameter on domain interfaces" on page 9.](#page-50-0)

## **FCAT gate, INQ\_BASEDSNAME function**

This function is used only when the DSNB has not yet been validated.

#### **Input Parameters**

#### **DSNAME**

The 44-character name of the data set.

#### **Output Parameters**

#### **BASEDSNAME**

The 44–character name of the base data set.

**REASON** 

The following values are returned when RESPONSE is EXCEPTION:

DATASET\_NOT\_KNOWN DATASET\_NOT\_VSAM SHOWCAT\_ERROR SHOWCAT\_AIX\_ERROR ASSOC\_NOT\_FOUND UNKNOWN\_PATH\_TYPE LOCATE\_ERROR BASE\_DATASET\_NOT\_KNOWN DATASET\_MIGRATED

The following value is returned when RESPONSE is DISASTER: RECOVERY\_ENTERED

#### **RESPONSE**

Indicates whether the domain call was successful. For more information, see "The **RESPONSE** [parameter on domain interfaces" on page 9.](#page-50-0) 

Values for the parameter are:

OK EXCEPTION DISASTER INVALID KERNERROR PURGED

## **FCAT gate, INQ\_CATALOG\_QUIESCESTATE function**

This function returns the quiesce state of the data set.

### **Input Parameters**

**DSNAME** 

The 44-character name of the data set.

#### **Output Parameters**

#### **QUIESCESTATE**

The quiesce state of the data set.

 Values for the parameter are: QUIESCED UNQUIESCED

#### **REASON**

The following values are returned when RESPONSE is EXCEPTION: DATASET\_NOT\_KNOWN BDAM\_OR\_PATH IOERR SYSTEM\_BACK\_LEVEL

The following value is returned when RESPONSE is DISASTER: RECOVERY\_ENTERED

#### **RESPONSE**

Indicates whether the domain call was successful. For more information, see "The **RESPONSE** [parameter on domain interfaces" on page 9.](#page-50-0) 

 Values for the parameter are: OK

 EXCEPTION DISASTER INVALID KERNERROR PURGED

## **FCAT gate, INQ\_CATALOG\_RECOV\_REQD function**

This function inquires on the catalog recovery required flag.

#### **Input Parameters**

### **DSNAME**

The 44-character name of the data set.

### **Output Parameters**

#### **RECOV\_REQD**

The state of the catalog recovery required flag.

Values for the parameter are:

#### YES

NO

#### **REASON**

The following values are returned when RESPONSE is EXCEPTION: DATASET\_NOT\_KNOWN BDAM\_OR\_PATH IOERR SYSTEM\_BACK\_LEVEL The following value is returned when RESPONSE is DISASTER:

RECOVERY\_ENTERED

#### **RESPONSE**

Indicates whether the domain call was successful. For more information, see "The **RESPONSE** [parameter on domain interfaces" on page 9.](#page-50-0) 

Values for the parameter are:

OK EXCEPTION DISASTER INVALID KERNERROR PURGED

## **FCAT gate, INQ\_DATASET\_STATE function**

This function returns the state of the backup-while-open (BWO) bits for a named data set; the state is either fuzzy or sharp.

#### **Input Parameters**

#### **DSNAME**

The 44-character name of the data set.

#### **Output Parameters**

#### **STATE**

The state of the backup-while-open (BWO) bits for the data set.

 Values for the parameter are: FUZZY SHARP

#### **REASON**

The following values are returned when RESPONSE is EXCEPTION: FORWARD\_RECOVERY\_NEEDED RESTORE\_AND\_FRECOV\_NEEDED

The following values are returned when RESPONSE is DISASTER: RECOVERY\_ENTERED

#### **RESPONSE**

Indicates whether the domain call was successful. For more information, see "The **RESPONSE** [parameter on domain interfaces" on page 9.](#page-50-0) 

Values for the parameter are:

OK EXCEPTION DISASTER INVALID KERNERROR PURGED

## **FCAT gate, SET\_BWO\_BITS\_DISABLED function**

This function sets the backup-while-open (BWO) bits to indicate that a data set is no longer eligible for fuzzy image copy.

#### **Input Parameters**

#### **DSNAME**

The 44-character name of the data set.

#### **Output Parameters**

#### **REASON**

The following value is returned when RESPONSE is EXCEPTION: SYSTEM\_BACK\_LEVEL

The following values are returned when RESPONSE is DISASTER: RECOVERY\_ENTERED

SET BWO DISABLED FAILED

#### **RESPONSE**

Indicates whether the domain call was successful. For more information, see "The **RESPONSE** [parameter on domain interfaces" on page 9.](#page-50-0) 

Values for the parameter are:

OK EXCEPTION DISASTER INVALID KERNERROR PURGED

## **FCAT gate, SET\_BWO\_BITS\_ENABLED function**

This function sets the backout-while-open (BWO) bits to indicate that a data set is eligible for fuzzy image copy.

### **Input Parameters**

**DSNAME** 

The 44-character name of the data set.

## **Output Parameters**

#### **REASON**

The following values are returned when RESPONSE is EXCEPTION: DATASET\_NOT\_KNOWN FORWARD\_RECOVERY\_NEEDED RESTORE AND FRECOV NEEDED

 SYSTEM\_BACK\_LEVEL HSMDSS\_BACK\_LEVEL

The following value is returned when RESPONSE is DISASTER: INQ\_BWO\_ENABLED\_FAILED RECOVERY\_ENTERED SET BWO ENABLED FAILED

#### **RESPONSE**

Indicates whether the domain call was successful. For more information, see "The **RESPONSE** [parameter on domain interfaces" on page 9.](#page-50-0) 

 Values for the parameter are: OK EXCEPTION DISASTER INVALID KERNERROR PURGED

## **FCAT gate, SET\_CATALOG\_RECOV\_POINT function**

This function updates the recovery point in the catalog for a named data set.

#### **Input Parameters**

#### **DSNAME**

The 44-character name of the data set. **RECOVERY\_POINT**  The 8-character recovery point.

### **Output Parameters**

#### **REASON**

The following value is returned when RESPONSE is EXCEPTION: SYSTEM\_BACK\_LEVEL

The following values are returned when RESPONSE is DISASTER: RECOVERY\_ENTERED SET CATALOG RECOV FAILED

#### **RESPONSE**

Indicates whether the domain call was successful. For more information, see "The **RESPONSE** [parameter on domain interfaces" on page 9.](#page-50-0) 

Values for the parameter are:

OK EXCEPTION DISASTER INVALID KERNERROR PURGED

## **FCAT gate, SET\_CATALOG\_RECOV\_REQD function**

This function sets the recovery required flag in the catalog.

#### **Input Parameters**

#### **DSNAME**

The 44-character name of the data set.

#### **RECOV\_REQD**

The catalog recovery required flag.

 Values for the parameter are: YES

NO

## **Output Parameters**

#### **REASON**

The following values are returned when RESPONSE is EXCEPTION: IOERR SYSTEM\_BACK\_LEVEL

The following value is returned when RESPONSE is DISASTER: RECOVERY\_ENTERED

#### **RESPONSE**

Indicates whether the domain call was successful. For more information, see "The **RESPONSE** [parameter on domain interfaces" on page 9.](#page-50-0) 

Values for the parameter are:

OK EXCEPTION DISASTER INVALID KERNERROR PURGED

### **FCAT gate, SET\_CATALOG\_RECOVERED function**

This function sets the backup-while-open (BWO) bits of the catalog to a forward recovered state for a named data set.

#### **Input Parameters**

#### **DSNAME**

The 44-character name of the data set.

## **Output Parameters**

#### **REASON**

The following values are returned when RESPONSE is EXCEPTION: DATASET\_NOT\_KNOWN

SYSTEM BACK LEVEL

The following values are returned when RESPONSE is DISASTER: INQ\_SMS\_MANAGED\_FAILED RECOVERY\_ENTERED SET\_CATALOG\_RECOV\_FAILED

#### **RESPONSE**

Indicates whether the domain call was successful. For more information, see "The **RESPONSE** [parameter on domain interfaces" on page 9.](#page-50-0) 

Values for the parameter are:

OK EXCEPTION DISASTER INVALID **KERNERROR** PURGED

## **FCCA gate, CHECK function**

This function returns the results of the previous operation.

#### **Input Parameters**

#### **CHECK\_TOKEN**

The token that was returned on the previous request for which the results are being checked.

#### **Output Parameters**

#### **ACCMETH\_RETURN\_CODE**

A 2-byte code returned by SMSVSAM.

#### **CONFLICTING\_QUIESCE**

Indicates the type of quiesce that conflicts with this request. Values for the parameter are:

```
QUIESCE 
UNQUIESCE 
NONBWO_END 
BWO_END 
NONBWO_START 
BWO_START
```
#### **REASON**

The following values are returned when RESPONSE is EXCEPTION: VSAM\_REQUEST\_ERROR RLS\_FAILURE

The following value is returned when RESPONSE is DISASTER:

### ABEND

#### **RESPONSE**

Indicates whether the domain call was successful. For more information, see "The **RESPONSE** [parameter on domain interfaces" on page 9.](#page-50-0) 

Values for the parameter are:

OK EXCEPTION DISASTER INVALID **KERNERROR** PURGED

## **FCCA gate, COLD\_START\_RLS function**

This function performs a cold start for the control access method control block (ACB).

This request is issued as part of CICS cold start processing. CICS issues an IDARECOV TYPE=COLDSTART call to SMSVSAM to release all record-level sharing (RLS) locks owned by this CICS and to clear the lost locks status and the non-RLS update-permitted state, for all data sets in this CICS region.

#### **Input Parameters**

**SUBSYSNM** 

A pointer to an IFGSYSNM structure.

### **Output Parameters**

**ACCMETH\_RETURN\_CODE** 

A 2-byte code returned by SMSVSAM.

#### **REASON**

The following values are returned when RESPONSE is EXCEPTION: VSAM\_REQUEST\_ERROR RLS\_FAILURE

The following value is returned when RESPONSE is DISASTER: ABEND

#### **RESPONSE**

Indicates whether the domain call was successful. For more information, see "The **RESPONSE** [parameter on domain interfaces" on page 9.](#page-50-0) 

Values for the parameter are:

OK EXCEPTION DISASTER INVALID KERNERROR PURGED

## **FCCA gate, DRAIN\_CONTROL\_ACB function**

This function drains the control access method control block (ACB) when file control detects that an instance of the SMSVSAM server has failed.

DFHFCCA sets an indicator in file control static storage so that no other record-level sharing (RLS) activity can proceed and then DFHFCCA drains all existing RLS access. The server sequence number in file control static storage is incremented, all RLS ACBs are closed, and the control ACB is unregistered.

#### **Input Parameters**

None.

#### **Output Parameters**

#### **REASON**

The following values are returned when RESPONSE is DISASTER: DISASTER\_PERCOLATION ABEND

#### **RESPONSE**

Indicates whether the domain call was successful. For more information, see "The **RESPONSE** [parameter on domain interfaces" on page 9.](#page-50-0) 

Values for the parameter are:

OK EXCEPTION DISASTER INVALID KERNERROR PURGED

## **FCCA gate, INQUIRE\_RECOVERY function**

This function inquires on the record-level sharing (RLS) recovery state; it is issued as part of CICS startup processing. CICS makes an IDAINQRC request to VSAM to obtain the information necessary to determine the RLS recovery actions that are required by CICS.

#### **Input Parameters**

#### **AREA\_PTR**

A fullword pointer to the address of the area where the IFGINQRC information is to be returned.

#### **AREA\_LENGTH**

A fullword binary field indicating the length of the supplied area.

#### **Output Parameters**

#### **ACCMETH\_RETURN\_CODE**

A 2-byte code returned by SMSVSAM.

#### **REQUIRED\_LENGTH**

A fullword binary field containing the length of the IFGINQRC area to be returned, if its length exceeds the length of the supplied area.

#### **REASON**

The following values are returned when RESPONSE is EXCEPTION: AREA\_TOO\_SMALL

 VSAM\_REQUEST\_ERROR RLS\_FAILURE

The following value is returned when RESPONSE is DISASTER:

ABEND

#### **RESPONSE**

Indicates whether the domain call was successful. For more information, see "The **RESPONSE** [parameter on domain interfaces" on page 9.](#page-50-0) 

Values for the parameter are:

OK EXCEPTION DISASTER INVALID KERNERROR

PURGED

## **FCCA gate, LOST\_LOCKS\_COMPLETE function**

This function informs VSAM that lost locks (LL) recovery is complete.

CICS issues an IDARECOV TYPE=LL request to SMSVSAM when it has completed recovery processing for a data set that is in lost locks status. SMSVSAM resets the state of the data set in the sharing control data set to indicate that the data set is no longer in lost locks state with respect to this CICS.

#### **Input Parameters**

#### **DATASET**

The 44-character name of the base data set for which CICS has completed lost locks recovery.

#### **RESTART**

Optional Parameter

 Indicates whether the call was issued by file control restart. Values for the parameter are:

YES NO

### **Output Parameters**

#### **ACCMETH\_RETURN\_CODE**

A 2-byte code returned by SMSVSAM.

#### **REASON**

The following values are returned when RESPONSE is EXCEPTION: VSAM\_REQUEST\_ERROR

RLS\_FAILURE

The following value is returned when RESPONSE is DISASTER:

ABEND

#### **RESPONSE**

Indicates whether the domain call was successful. For more information, see "The **RESPONSE** [parameter on domain interfaces" on page 9.](#page-50-0) 

Values for the parameter are:

OK EXCEPTION DISASTER INVALID KERNERROR PURGED

## **FCCA gate, QUIESCE\_COMPLETE function**

Quiesce processing is complete. When CICS has completed the processing required for a quiesce request from SMSVSAM, it issues an IDAQUIES call to SMSVSAM with a quiesce type of QUICMP.

#### **Input Parameters**

#### **DATASET**

The 44-character name of the base data set that has completed quiesce processing.

#### **VSAM\_QUIESCE\_TOKEN**

A token used to relate quiesce completion to the quiesce request that has been completed. This token is supplied by SMSVSAM when the quiesce request is received by CICS.

#### **Output Parameters**

#### **ACCMETH\_RETURN\_CODE**

A 2-byte code returned by SMSVSAM.

#### **REASON**

```
The following values are returned when RESPONSE is EXCEPTION: 
 VSAM_REQUEST_ERROR 
  RLS_FAILURE
```
The following value is returned when RESPONSE is DISASTER: ABEND

#### **RESPONSE**

Indicates whether the domain call was successful. For more information, see "The **RESPONSE** [parameter on domain interfaces" on page 9.](#page-50-0) 

Values for the parameter are:

```
OK 
EXCEPTION 
DISASTER 
INVALID 
KERNERROR 
PURGED
```
## **FCCA gate, QUIESCE\_REQUEST function**

This function issues a record-level sharing (RLS) quiesce request.

DFHFCCA issues quiesce requests to SMSVSAM on behalf of the quiesce component of CICS; it issues IDAQUIES calls of the following types:

- v QUICLOSE to request SMSVSAM to notify all CICS systems that have ACBs open against this data set that these ACBs are to be closed. In addition, the data set is marked in the VSAM catalog as being quiesced after these ACBs have been closed.
- QUIOPEN to request SMSVSAM to mark the data set as no longer quiesced; that is, it is unquiesced. In addition, QUIOPEN will cancel a QUICLOSE that is in progress.
- QUIBEND to request SMSVSAM to cancel a BWO backup of a data set that is in progress.
- QUICEND to request SMSVSAM to cancel a non-BWO backup of a data set that is in progress.

#### **Input Parameters**

#### **DATASET**

The 44-character name of the base data set to be quiesced.

#### **IMMEDIATE**

Optional Parameter

 This parameter applies only when the **QUIESCE\_TYPE** parameter is set to QUIESCE. This parameter indicates whether the quiesce will force files to close immediately, or will allow inflight units of work to reach sync point. Values for the parameter are:

```
YES
```

```
 NO
```
#### **QUIESCE\_TYPE**

The type of quiesce. Values for the parameter are: **OUIESCE**  UNQUIESCE NONBWO\_END BWO\_END
# **Output Parameters**

# **ACCMETH\_RETURN\_CODE**

A 2-byte code returned by SMSVSAM.

**CHECK\_TOKEN** 

A token that will be used on the CHECK request.

**CONFLICTING\_QUIESCE** 

Indicates the type of quiesce that conflicts with this request. Values for the parameter are:

QUIESCE UNQUIESCE NONBWO\_END BWO\_END NONBWO\_START BWO\_START

## **REASON**

The following values are returned when RESPONSE is EXCEPTION: VSAM\_REQUEST\_ERROR RLS\_FAILURE

The following value is returned when RESPONSE is DISASTER:

ABEND

# **RESPONSE**

Indicates whether the domain call was successful. For more information, see "The **RESPONSE** [parameter on domain interfaces" on page 9.](#page-50-0) 

Values for the parameter are:

OK EXCEPTION DISASTER INVALID KERNERROR PURGED

# **FCCA gate, REGISTER\_CONTROL\_ACB function**

This function registers the control access method control block (ACB). The control ACB is opened using an IDAREGP request to SMSVSAM. The control ACB must be registered before CICS can open any other ACBs for record-level sharing (RLS) access.

# **Input Parameters**

None.

# **Output Parameters**

**VSAM\_RETURN\_CODE**  A fullword return code from VSAM. **VSAM\_REASON\_CODE**  A fullword 32-bit reason code from VSAM. **VSAM\_ERROR\_DATA**  An 8-byte field containing error data returned by VSAM. **REASON**  The following values are returned when RESPONSE is EXCEPTION: VSAM\_REQUEST\_ERROR RLS\_FAILURE The following values are returned when RESPONSE is DISASTER: DISASTER\_PERCOLATION

# ABEND

## **RESPONSE**

Indicates whether the domain call was successful. For more information, see "The **RESPONSE** [parameter on domain interfaces" on page 9.](#page-50-0) 

Values for the parameter are:

OK EXCEPTION DISASTER INVALID KERNERROR PURGED

# **FCCA gate, RELEASE\_LOCKS function**

This function releases all locks for the unit of work (UOW). CICS issues an IDALKREL request to SMSVSAM as part of commit processing at the end of every UOW. This request causes VSAM to release all locks owned by that UOW.

# **Input Parameters**

## **LUWID**

A fullword pointer to an IFGLUWID structure containing the ID for the unit of work.

#### **RESTART**

Optional Parameter

 Indicates whether the call was issued by file control restart. Values for the parameter are:

YES

NO

# **Output Parameters**

# **ACCMETH\_RETURN\_CODE**

A 2-byte code returned by SMSVSAM.

#### **REASON**

The following values are returned when RESPONSE is EXCEPTION: VSAM\_REQUEST\_ERROR RLS\_FAILURE

The following value is returned when RESPONSE is DISASTER: ABEND

#### **RESPONSE**

Indicates whether the domain call was successful. For more information, see "The **RESPONSE** [parameter on domain interfaces" on page 9.](#page-50-0) 

Values for the parameter are:

```
OK 
 EXCEPTION 
 DISASTER 
 INVALID 
 KERNERROR 
 PURGED
```
# **FCCA gate, RESET\_NONRLS\_BATCH function**

Resets the state of the data set in the sharing control data set to indicate that the batch override, or non-RLS update permitted, state no longer needs to be reported to CICS when it opens the data set.

# **Input Parameters**

# **DATASET**

The 44-character name of the base data set that is going to have its state cleared.

# **Output Parameters**

### **ACCMETH\_RETURN\_CODE**

A 2-byte code returned by SMSVSAM.

#### **REASON**

The following values are returned when RESPONSE is EXCEPTION: VSAM\_REQUEST\_ERROR RLS\_FAILURE

The following value is returned when RESPONSE is DISASTER: ABEND

# **RESPONSE**

Indicates whether the domain call was successful. For more information, see "The **RESPONSE** [parameter on domain interfaces" on page 9.](#page-50-0) 

Values for the parameter are:

OK EXCEPTION DISASTER INVALID KERNERROR PURGED

# **FCCA gate, RETAIN\_DATASET\_LOCKS function**

Retains all the locks for the data set in this unit of work (UOW).

CICS issues an IDARETLK TYPE=SS call to SMSVSAM when a UOW has suffered a backout failure on a data set. This call requests SMSVSAM to mark all locks against the data set owned by the UOW for conversion into retained locks on a subsequent IDALKREL call.

# **Input Parameters**

## **LUWID**

A fullword pointer to an IFGLUWID structure containing the ID for the unit of work.

### **DATASET**

The 44-character name of the base data set that has had a backout failure.

# **Output Parameters**

## **ACCMETH\_RETURN\_CODE**

A 2-byte code returned by SMSVSAM.

### **REASON**

The following values are returned when RESPONSE is EXCEPTION: VSAM\_REQUEST\_ERROR RLS\_FAILURE

The following value is returned when RESPONSE is DISASTER: ABEND

#### **RESPONSE**

Indicates whether the domain call was successful. For more information, see "The **RESPONSE** [parameter on domain interfaces" on page 9.](#page-50-0) 

Values for the parameter are:

OK EXCEPTION DISASTER INVALID KERNERROR PURGED

# **FCCA gate, RETAIN\_UOW\_LOCKS function**

Retains all the locks in this unit of work (UOW).

CICS issues an IDARETLK TYPE=IND call to SMSVSAM when a UOW has encountered an indoubt failure. This call requests VSAM to mark all locks owned by the UOW for conversion into retained locks on a subsequent IDALKREL call.

# **Input Parameters**

# **LUWID**

A pointer to an IFGLUWID structure containing the ID for the unit of work.

# **Output Parameters**

# **ACCMETH\_RETURN\_CODE**

A 2-byte code returned by SMSVSAM.

# **REASON**

The following values are returned when RESPONSE is EXCEPTION: VSAM\_REQUEST\_ERROR RLS\_FAILURE

The following value is returned when RESPONSE is DISASTER: ABEND

# **RESPONSE**

Indicates whether the domain call was successful. For more information, see "The **RESPONSE** [parameter on domain interfaces" on page 9.](#page-50-0) 

Values for the parameter are:

OK EXCEPTION DISASTER INVALID **KERNERROR** PURGED

# **FCCA gate, UNREGISTER\_CONTROL\_ACB function**

This function is used to unregister the control access method control block (ACB). The record-level sharing (RLS) control ACB is closed using an IDAUNRP request to SMSVSAM. The control ACB cannot be unregistered while any other ACBs are open for RLS access.

# **Input Parameters**

None.

# **Output Parameters**

**VSAM\_RETURN\_CODE**  A fullword return code from VSAM. **VSAM\_REASON\_CODE**  A fullword reason code from VSAM.

### **REASON**

The following values are returned when RESPONSE is EXCEPTION: VSAM\_REQUEST\_ERROR RLS\_FAILURE

The following values are returned when RESPONSE is DISASTER: DISASTER\_PERCOLATION ABEND

#### **RESPONSE**

Indicates whether the domain call was successful. For more information, see "The **RESPONSE** [parameter on domain interfaces" on page 9.](#page-50-0) 

Values for the parameter are:

OK EXCEPTION DISASTER INVALID KERNERROR PURGED

# **FCCI gate, INQUIRE function**

FCCI is the parameter list used by file control to communicate with the coupling facility data table (CFDT) cross-memory server, DFHCFMN, for the table inquire function.

# **Input Parameters**

**BROWSE** 

Optional Parameter

 This parameter specifies whether the inquire is for a single table or for the first or next table in a browse. If this parameter is omitted, a single table inquire is performed. The FIRST option indicates a search for a table greater than or equal to the specified name, and NEXT indicates a search for a table greater than the specified name.

Values for the parameter are:

FIRST

#### **NEXT TABLE NAME**

16-character table name; this name is typically the CICS file name padded with trailing blanks.

### **TRANSACTION\_NUMBER**

Optional Parameter

This 4-character string identifies the requesting task in the debug trace if used.

## **Output Parameters**

#### **ACCESS\_MODE**

Returned as EXCLUSIVE if the table is open for exclusive access; otherwise, SHARED.

 This parameter can take the following values: EXCLUSIVE SHARED

## **AVAILABLE**

Indicates whether new opens are currently allowed.

Values for the parameter are:

YES

NO

#### **CURRENT\_RECORDS**

This fullword binary field indicates the number of records in the table the last time the current server accessed the table.

#### **CURRENT\_USERS**

This fullword binary field indicates the number of user opens that are currently active against the table.

#### **INITIAL\_LOAD**

Specifies whether initial load is required. If not, the first open creates an empty table.

Values for the parameter are:

YES

NO

# **KEY\_LENGTH**

This fullword binary field specifies the table key length in bytes, in the range 1 - 16.

#### **LOADED**

Indicates whether the table has been loaded. If the table was created as empty this is set to YES as if loading had already been done. If not, the value is set to YES using the SET function when loading is complete.

Values for the parameter are:

YES

NO

#### **MAXIMUM\_RECORDS**

This fullword binary field specifies the maximum number of records that can be stored in the table. If no maximum limit is required, the maximum positive number (hex 7FFFFFFF) can be specified.

### **OPEN\_MODE**

Indicates whether the table is currently open and, if so, whether it is open for read-only or read/write access.

This parameter can take the following values:

NONE READ\_ONLY READ\_WRITE

#### **REASON**

The following values are returned when RESPONSE is EXCEPTION: SERVER CONNECTION FAILED TABLE\_NOT\_FOUND CF\_ACCESS\_ERROR

#### **RECORD\_LENGTH**

This fullword binary field specifies the table maximum record length, in the range 1 - 32767.

### **RESPONSE**

Indicates whether the domain call was successful. For more information, see "The **RESPONSE** [parameter on domain interfaces" on page 9.](#page-50-0) 

#### **SHARED ACCESS**

If the table is currently open for exclusive access, this parameter indicates the

level of shared access permitted by the exclusive user. If the table is not open for exclusive access, this parameter normally indicates that read and write sharing is allowed.

 Values for the parameter are: NONE

 READ\_ONLY READ\_WRITE

#### **TABLE\_NAME**

The 16-character table name; this name is typically the CICS file name padded with trailing blanks.

#### **UPDATE\_MODEL**

Specifies the method to be used for updating the table. This parameter takes one of the following values:

## **CONTENTION**

Indicates that version compare and swap is used for updating the table. **LOCKING** 

Indicates that normal update locking is used for updating the table.

## **RECOVERABLE**

Indicates that backout support is included with normal update locking.

# **FCCR gate, DELETE function**

This function deletes a record from a coupling facility data table (CFDT) following a read for update.

# **Input Parameters**

#### **KEY**

The 16-byte key of the record to be deleted.

### **KEY\_COMPARISON**

The comparison condition; this parameter can take the following values:

- LT LTEQ EQ
- GTEQ
- GT

### **KEY\_MATCH\_LENGTH**

The key match length for generic key operations.

# **SUSPEND**

Specifies whether to wait if the requested record is locked by an active lock. Values for the parameter are:

YES NO

## **TABLE\_NAME**

This 16-character field contains the 8-character name of the CFDT and is padded with trailing blanks.

### **TABLE\_TOKEN**

The token returned by the OPEN function, which must be passed on all subsequent requests against that open table.

# **TRANSACTION\_NUMBER**

This 4-character string identifies the requesting task in the debug trace, if used. **UOW\_ID** 

This 8-character string specifies the unit of work ID. The unit of work ID is required when updating using the locking model.

### **UPDATE\_TOKEN**

The token returned by the preceding read for update.

# **Output Parameters**

## **KEY**

The 16-byte key of the deleted record.

## **LOCK\_OWNER\_SYSTEM**

This 8-character string identifies the MVS system from which the record lock was acquired for a RECORD BUSY or RECORD LOCKED condition. This parameter is also set when the wait exit is taken for a lock wait.

## **LOCK\_OWNER\_APPLID**

This 8-character string identifies the applid of the region that owns the record lock for a RECORD\_BUSY or RECORD\_LOCKED condition. This parameter is also set when the wait exit is taken for a lock wait.

#### **LOCK\_OWNER\_UOW\_ID**

This 8-character string identifies the unit of work that owns the record lock for a RECORD BUSY or RECORD LOCKED condition. This parameter is also set when the wait exit is taken for a lock wait.

#### **REASON**

The following values are returned when RESPONSE is EXCEPTION:

SERVER CONNECTION FAILED RECORD\_NOT\_FOUND RECORD\_CHANGED RECORD\_BUSY RECORD\_LOCKED TABLE\_LOADING INVALID\_REQUEST UPDATE\_TOKEN\_INVALID INCOMPLETE\_UPDATE TABLE\_TOKEN\_INVALID TABLE\_DESTROYED UOW\_FAILED UOW\_NOT\_IN\_FLIGHT UOW\_TOO\_LARGE POOL\_STATE\_ERROR CF\_ACCESS\_ERROR

### **RESPONSE**

Indicates whether the domain call was successful. For more information, see "The **RESPONSE** [parameter on domain interfaces" on page 9.](#page-50-0) 

Values for the parameter are:

OK EXCEPTION DISASTER INVALID KERNERROR PURGED

# **FCCR gate, DELETE\_MULTIPLE function**

This function deletes records from a coupling facility data table, subject to key match conditions, until no more records match or an exception occurs.

# **Input Parameters**

### **KEY**

The 16-byte key of the record to be deleted.

## **KEY\_COMPARISON**

The comparison condition; this parameter can take the following values: LT

LTEQ

EQ

GTEQ

# GT

# **KEY\_MATCH\_LENGTH**

The key match length for generic key operations.

# **SUSPEND**

Specifies whether to wait if the requested record is locked by an active lock. Values for the parameter are:

- YES
- NO

# **TABLE\_NAME**

This 16-character field contains the 8-character name of the CFDT and is padded with trailing blanks.

# **TABLE\_TOKEN**

The token returned by the OPEN function, which must be passed on all subsequent requests against that open table.

# **TRANSACTION\_NUMBER**

This 4-character string identifies the requesting task in the debug trace, if used. **UOW\_ID** 

This 8-character string specifies the unit of work ID. The unit of work ID is required when updating using the locking model.

# **Output Parameters**

# **DELETED\_RECORD\_COUNT**

The number of records successfully deleted by the DELETE\_MULTIPLE function.

# **KEY**

The 16-byte key of the last record deleted.

# **LOCK\_OWNER\_APPLID**

This 8-character string identifies the applid of the region that owns the record lock for a RECORD\_BUSY or RECORD\_LOCKED condition. This parameter is also set when the wait exit is taken for a lock wait.

# **LOCK\_OWNER\_SYSTEM**

This 8-character string identifies the MVS system from which the record lock was acquired for a RECORD\_BUSY or RECORD\_LOCKED condition. This parameter is also set when the wait exit is taken for a lock wait.

# **LOCK\_OWNER\_UOW\_ID**

This 8-character string identifies the unit of work that owns the record lock for a RECORD BUSY or RECORD LOCKED condition. This parameter is also set when the wait exit is taken for a lock wait.

# **REASON**

The following values are returned when RESPONSE is EXCEPTION:

SERVER CONNECTION FAILED RECORD\_NOT\_FOUND RECORD\_CHANGED RECORD\_BUSY RECORD\_LOCKED TABLE\_LOADING INVALID\_REQUEST UPDATE\_TOKEN\_INVALID INCOMPLETE\_UPDATE TABLE\_TOKEN\_INVALID TABLE\_DESTROYED UOW\_FAILED UOW\_NOT\_IN\_FLIGHT UOW\_TOO\_LARGE

POOL\_STATE\_ERROR CF\_ACCESS\_ERROR

## **RESPONSE**

Indicates whether the domain call was successful. For more information, see "The **RESPONSE** [parameter on domain interfaces" on page 9.](#page-50-0) 

Values for the parameter are:

OK EXCEPTION DISASTER INVALID KERNERROR PURGED

# **FCCR gate, HIGHEST function**

This function returns the highest key in a coupling facility data table (CFDT), if there is one.

# **Input Parameters**

# **TABLE\_NAME**

This 16-character field contains the 8-character name of the CFDT and is padded with trailing blanks.

#### **TABLE\_TOKEN**

The token returned by the OPEN function, which must be passed on all subsequent requests against that open table.

### **TRANSACTION\_NUMBER**

This 4-character string identifies the requesting task in the debug trace, if used.

# **Output Parameters**

### **KEY**

Returns the 16-byte key of the highest record.

### **REASON**

The following values are returned when RESPONSE is EXCEPTION:

SERVER\_CONNECTION\_FAILED RECORD\_NOT\_FOUND TABLE\_LOADING TABLE\_TOKEN\_INVALID TABLE\_DESTROYED POOL STATE\_ERROR CF\_ACCESS\_ERROR

# **RESPONSE**

Indicates whether the domain call was successful. For more information, see "The **RESPONSE** [parameter on domain interfaces" on page 9.](#page-50-0) 

Values for the parameter are:

OK EXCEPTION DISASTER

 INVALID KERNERROR PURGED

# **FCCR gate, LOAD function**

This function adds a record to a coupling facility data table (CFDT) during loading.

# **Input Parameters**

## **TABLE\_NAME**

This 16-character field contains the 8-character name of the CFDT and is padded with trailing blanks.

#### **TABLE\_TOKEN**

The token returned by the OPEN function, which must be passed on all subsequent requests against that open table.

# **KEY**

The 16-byte key of the record to be loaded.

# **DATA**

The address and length of the record data to be loaded.

### **TRANSACTION\_NUMBER**

This 4-character string identifies the requesting task in the debug trace, if used.

## **Output Parameters**

## **REASON**

The following values are returned when RESPONSE is EXCEPTION:

SERVER CONNECTION FAILED DUPLICATE\_RECORD MAXIMUM\_RECORDS\_REACHED NO\_SPACE\_IN\_POOL INVALID\_REQUEST INVALID\_LENGTH RECORD\_NOT\_FOUND TABLE\_LOADING TABLE\_TOKEN\_INVALID TABLE\_DESTROYED POOL\_STATE\_ERROR CF\_ACCESS\_ERROR

### **RESPONSE**

Indicates whether the domain call was successful. For more information, see "The **RESPONSE** [parameter on domain interfaces" on page 9.](#page-50-0) 

Values for the parameter are:

OK EXCEPTION DISASTER INVALID KERNERROR PURGED

# **FCCR gate, POINT function**

This function locates a record in a coupling facility data table (CFDT).

# **Input Parameters**

# **KEY**

The 16-byte key of the record to be accessed. For approximate key operations, this parameter specifies the start key and is updated on successful completion to contain the key of the record accessed.

## **KEY\_COMPARISON**

The comparison condition; this parameter can take the following values:

- LT LTEQ EQ
- GTEQ
- GT

# **KEY\_MATCH\_LENGTH**

The key match length for generic key operations.

# **TABLE\_NAME**

This 16-character field contains the 8-character name of the CFDT and is padded with trailing blanks.

## **TABLE\_TOKEN**

The token returned by the OPEN function, which must be passed on all subsequent requests against that open table.

#### **TRANSACTION\_NUMBER**

This 4-character string identifies the requesting task in the debug trace, if used. **UOW\_ID** 

This 8-character string specifies the unit of work ID. The unit of work ID is required when updating using the locking model.

## **Output Parameters**

**KEY** 

Returns the 16-byte key of the located record.

### **REASON**

The following values are returned when RESPONSE is EXCEPTION:

SERVER CONNECTION FAILED RECORD\_NOT\_FOUND TABLE\_LOADING TABLE\_TOKEN\_INVALID TABLE\_DESTROYED POOL STATE ERROR CF\_ACCESS\_ERROR

# **RESPONSE**

Indicates whether the domain call was successful. For more information, see "The **RESPONSE** [parameter on domain interfaces" on page 9.](#page-50-0) 

Values for the parameter are:

OK EXCEPTION DISASTER INVALID KERNERROR PURGED

# **FCCR gate, READ function**

This function reads a record in a coupling facility data table (CFDT) and, optionally, updates it.

# **Input Parameters**

#### **BUFFER**

The input buffer for read requests.

## **KEY**

The 16-byte key of the record to be accessed. For approximate key operations, this parameter specifies the start key and is updated on successful completion to contain the key of the record accessed.

#### **KEY\_COMPARISON**

The comparison condition; this parameter can take the following values:

- LT
- LTEQ
- EQ GTEQ
- 
- GT

## **KEY\_MATCH\_LENGTH**

The key match length for generic key operations.

# **SUSPEND**

Specifies whether to wait if the requested record is locked by an active lock. Values for the parameter are:

YES

NO

**TABLE\_NAME** 

This 16-character field contains the 8-character name of the CFDT and is padded with trailing blanks.

### **TABLE\_TOKEN**

The token returned by the OPEN function, which must be passed on all subsequent requests against that open table.

### **TRANSACTION\_NUMBER**

This 4-character string identifies the requesting task in the debug trace, if used. **UOW\_ID** 

This 8-character string specifies the unit of work ID. The unit of work ID is required when updating using the locking model.

# **Output Parameters**

### **KEY**

Returns the 16-byte key of the record.

### **LOCK\_OWNER\_APPLID**

This 8-character string identifies the applid of the region that owns the record lock for a RECORD\_BUSY or RECORD\_LOCKED condition. This parameter is also set when the wait exit is taken for a lock wait.

### **LOCK\_OWNER\_SYSTEM**

This 8-character string identifies the MVS system from which the record lock was acquired for a RECORD\_BUSY or RECORD\_LOCKED condition. This parameter is also set when the wait exit is taken for a lock wait.

# **LOCK\_OWNER\_UOW\_ID**

This 8-character string identifies the unit of work that owns the record lock for a RECORD\_BUSY or RECORD\_LOCKED condition. This parameter is also set when the wait exit is taken for a lock wait.

### **REASON**

The following values are returned when RESPONSE is EXCEPTION:

SERVER\_CONNECTION\_FAILED RECORD\_NOT\_FOUND RECORD\_BUSY RECORD\_LOCKED TABLE\_LOADING INVALID\_REQUEST INCOMPLETE\_UPDATE TABLE\_TOKEN\_INVALID TABLE\_DESTROYED UOW\_FAILED UOW\_NOT\_IN\_FLIGHT UOW\_TOO\_LARGE POOL STATE ERROR CF\_ACCESS\_ERROR

### **RESPONSE**

Indicates whether the domain call was successful. For more information, see "The **RESPONSE** [parameter on domain interfaces" on page 9.](#page-50-0) 

Values for the parameter are:

OK

EXCEPTION DISASTER INVALID KERNERROR PURGED

## **UPDATE\_TOKEN**

Returns a token on a read for update.

# **FCCR gate, READ\_DELETE function**

The READ\_DELETE function reads and deletes a record from a coupling facility data table. It is not used by CICS.

# **FCCR gate, REWRITE function**

This function rewrites an existing record in a coupling facility data table (CFDT), following a read for update.

# **Input Parameters**

## **DATA**

The address and length of the record data to be rewritten.

**KEY** 

The 16-byte key of the record to be rewritten.

## **SUSPEND**

Specifies whether to wait if the requested record is locked by an active lock. Values for the parameter are:

- YES
- NO

# **TABLE\_NAME**

This 16-character field contains the 8-character name of the CFDT and is padded with trailing blanks.

# **TABLE\_TOKEN**

The token returned by the OPEN function, which must be passed on all subsequent requests against that open table.

### **TRANSACTION\_NUMBER**

This 4-character string identifies the requesting task in the debug trace, if used. **UOW\_ID** 

This 8-character string specifies the unit of work ID. The unit of work ID is required when updating using the locking model.

# **UPDATE\_TOKEN**

The token returned by the preceding read for update.

# **Output Parameters**

# **LOCK\_OWNER\_APPLID**

This 8-character string identifies the applid of the region that owns the record lock for a RECORD BUSY or RECORD LOCKED condition. This parameter is also set when the wait exit is taken for a lock wait.

# **LOCK\_OWNER\_SYSTEM**

This 8-character string identifies the MVS system from which the record lock was acquired for a RECORD\_BUSY or RECORD\_LOCKED condition. This parameter is also set when the wait exit is taken for a lock wait.

### **LOCK\_OWNER\_UOW\_ID**

This 8-character string identifies the unit of work that owns the record lock for a RECORD BUSY or RECORD LOCKED condition. This parameter is also set when the wait exit is taken for a lock wait.

### **REASON**

The following values are returned when RESPONSE is EXCEPTION:

SERVER CONNECTION FAILED RECORD\_NOT\_FOUND RECORD\_CHANGED RECORD\_BUSY RECORD\_LOCKED MAXIMUM\_RECORDS\_REACHED NO\_SPACE\_IN\_POOL TABLE\_LOADING INVALID\_REQUEST INVALID\_LENGTH UPDATE\_TOKEN\_INVALID INCOMPLETE\_UPDATE TABLE\_TOKEN\_INVALID TABLE\_DESTROYED UOW\_FAILED UOW\_NOT\_IN\_FLIGHT UOW\_TOO\_LARGE POOL STATE ERROR CF\_ACCESS\_ERROR

## **RESPONSE**

Indicates whether the domain call was successful. For more information, see "The **RESPONSE** [parameter on domain interfaces" on page 9.](#page-50-0) 

Values for the parameter are:

OK EXCEPTION DISASTER INVALID **KERNERROR** PURGED

# **FCCR gate, UNLOCK function**

This function unlocks a record previously read for update in a coupling facility data table (CFDT).

# **Input Parameters**

# **BUFFER**

The input buffer for read requests.

### **KEY**

The 16-byte key of the record to be unlocked.

#### **TABLE\_NAME**

This 16-character field contains the 8-character name of the CFDT and is padded with trailing blanks.

### **TABLE\_TOKEN**

The token returned by the OPEN function, which must be passed on all subsequent requests against that open table.

#### **TRANSACTION\_NUMBER**

This 4-character string identifies the requesting task in the debug trace, if used. **UOW\_ID** 

This 8-character string specifies the unit of work ID. The unit of work ID is required when updating using the locking model.

#### **UPDATE\_TOKEN**

The token returned by the preceding read for update.

# **Output Parameters**

**REASON** 

The following values are returned when RESPONSE is EXCEPTION: SERVER CONNECTION FAILED RECORD\_NOT\_FOUND RECORD\_CHANGED TABLE\_LOADING INVALID\_REQUEST UPDATE\_TOKEN\_INVALID TABLE\_TOKEN\_INVALID TABLE\_DESTROYED UOW\_NOT\_IN\_FLIGHT POOL\_STATE\_ERROR CF\_ACCESS\_ERROR

# **RESPONSE**

Indicates whether the domain call was successful. For more information, see "The **RESPONSE** [parameter on domain interfaces" on page 9.](#page-50-0) 

Values for the parameter are:

OK EXCEPTION DISASTER INVALID KERNERROR PURGED

# **FCCR gate, WRITE function**

This function writes a new record to a coupling facility data table (CFDT).

# **Input Parameters**

# **DATA**

The address and length of the record data to be added.

**KEY** 

The 16-byte key of the record to be added.

# **SUSPEND**

Specifies whether to wait if the requested record is locked by an active lock. Values for the parameter are:

YES NO

# **TABLE\_NAME**

This 16-character field contains the 8-character name of the CFDT and is padded with trailing blanks.

# **TABLE\_TOKEN**

The token returned by the OPEN function, which must be passed on all subsequent requests against that open table.

# **TRANSACTION\_NUMBER**

This 4-character string identifies the requesting task in the debug trace, if used. **UOW\_ID** 

This 8-character string specifies the unit of work ID. The unit of work ID is required when updating using the locking model.

# **Output Parameters**

# **LOCK\_OWNER\_APPLID**

This 8-character string identifies the applid of the region that owns the record lock for a RECORD\_BUSY or RECORD\_LOCKED condition. This parameter is also set when the wait exit is taken for a lock wait.

#### **LOCK\_OWNER\_SYSTEM**

This 8-character string identifies the MVS system from which the record lock was acquired for a RECORD\_BUSY or RECORD\_LOCKED condition. This parameter is also set when the wait exit is taken for a lock wait.

### **LOCK\_OWNER\_UOW\_ID**

This 8-character string identifies the unit of work that owns the record lock for a RECORD\_BUSY or RECORD\_LOCKED condition. This parameter is also set when the wait exit is taken for a lock wait.

#### **REASON**

The following values are returned when RESPONSE is EXCEPTION:

SERVER CONNECTION FAILED DUPLICATE\_RECORD RECORD\_BUSY RECORD\_LOCKED MAXIMUM\_RECORDS\_REACHED NO\_SPACE\_IN\_POOL TABLE\_LOADING INVALID\_REQUEST INVALID\_LENGTH UPDATE\_TOKEN\_INVALID INCOMPLETE\_UPDATE TABLE\_TOKEN\_INVALID TABLE\_DESTROYED UOW\_FAILED UOW\_NOT\_IN\_FLIGHT UOW\_TOO\_LARGE POOL\_STATE\_ERROR CF\_ACCESS\_ERROR

#### **RESPONSE**

Indicates whether the domain call was successful. For more information, see "The **RESPONSE** [parameter on domain interfaces" on page 9.](#page-50-0) 

Values for the parameter are:

OK EXCEPTION DISASTER INVALID KERNERROR PURGED

# **FCCT gate, CLOSE function**

Ends the connection to the specified table.

# **Input Parameters**

# **TABLE\_NAME**

16-character table name. This name is typically the CICS file name padded with trailing blanks.

# **TABLE\_TOKEN**

The token returned by the OPEN function, which must be passed on all subsequent requests against that table.

#### **TRANSACTION\_NUMBER**

Optional Parameter

This 4-character string identifies the requesting task in the debug trace if used.

# **Output Parameters**

## **REASON**

The following values are returned when RESPONSE is EXCEPTION: SERVER CONNECTION FAILED TABLE\_TOKEN\_INVALID TABLE\_DESTROYED POOL\_STATE\_ERROR CF\_ACCESS\_ERROR

## **RESPONSE**

Indicates whether the domain call was successful. For more information, see "The **RESPONSE** [parameter on domain interfaces" on page 9.](#page-50-0) 

Values for the parameter are:

OK EXCEPTION DISASTER INVALID KERNERROR PURGED

# **FCCT gate, DELETE function**

This function deletes a table if the table is not currently open. A security check for table access is performed.

# **Input Parameters**

# **TABLE\_NAME**

16-character table name. This name is typically the CICS file name padded with trailing blanks.

# **TRANSACTION\_NUMBER**

Optional Parameter

This 4-character string identifies the requesting task in the debug trace if used.

# **Output Parameters**

#### **REASON**

The following values are returned when RESPONSE is EXCEPTION: SERVER CONNECTION FAILED ACCESS\_NOT\_ALLOWED TABLE\_NOT\_FOUND EXCLUSIVE\_ACCESS\_CONFLICT TABLE\_DESTROYED CF\_ACCESS\_ERROR

#### **RESPONSE**

Indicates whether the domain call was successful. For more information, see "The **RESPONSE** [parameter on domain interfaces" on page 9.](#page-50-0) 

Values for the parameter are:

OK EXCEPTION DISASTER INVALID KERNERROR PURGED

# **FCCT gate, EXTRACT\_STATISTICS function**

This function returns information about a table that is currently open, with the option to reset the statistics.

# **Input Parameters**

# **RESET\_STATISTICS**

Optional Parameter

 Specifies whether to reset the statistics. Values for the parameter are: YES

NO

### **TABLE\_NAME**

16-character table name. This name is typically the CICS file name padded with trailing blanks.

## **TABLE\_TOKEN**

The token returned by the OPEN function, which must be passed on all subsequent requests against that table.

# **TRANSACTION\_NUMBER**

Optional Parameter

This 4-character string identifies the requesting task in the debug trace if used.

# **Output Parameters**

## **CONTENTION\_COUNT**

Optional Parameter

 This fullword binary field indicates the number of times a rewrite or delete failed because of a mismatched version (for the contention model) or the number of times that a lock was found to be unavailable (for the locking or recoverable models) since the last statistics reset.

### **CURRENT\_RECORDS**

This fullword binary field indicates the number of records in the table the last time that the current server accessed the table.

## **CURRENT\_USERS**

This fullword binary field indicates the number of explicit opens that are currently active against the table, not including internal recoverable opens issued by the server.

### **HIGHEST\_RECORDS**

Optional Parameter

 This fullword binary field indicates the highest number of records in the table as seen by the current server at any time since the last statistics reset.

#### **MAXIMUM\_RECORDS**

Optional Parameter

 This fullword binary field specifies the maximum number of records that can be stored in the table. If no maximum limit is required, the maximum positive number (hex 7FFFFFFF) can be specified.

#### **REASON**

The following values are returned when RESPONSE is EXCEPTION: SERVER CONNECTION FAILED TABLE\_TOKEN\_INVALID

### **RESPONSE**

Indicates whether the domain call was successful. For more information, see "The **RESPONSE** [parameter on domain interfaces" on page 9.](#page-50-0) 

Values for the parameter are:

OK EXCEPTION DISASTER INVALID KERNERROR PURGED

# **FCCT gate, OPEN function**

This function defines a table and establishes a connection to it. A security check is performed for access to the table name. If the table does not exist, it is implicitly created.

## **Input Parameters**

# **TABLE\_NAME**

16-character table name. This name is typically the CICS file name padded with trailing blanks.

#### **RECORD\_LENGTH**

This fullword binary field specifies the table maximum record length, in the range 1 - 32767.

#### **KEY\_LENGTH**

This fullword binary field specifies the table key length in bytes, in the range 1 - 16.

#### **MAXIMUM\_RECORDS**

Optional Parameter

 This fullword binary field specifies the maximum number of records that can be stored in the table. If no maximum limit is required, the maximum positive number (hex 7FFFFFFF) can be specified.

#### **UPDATE\_MODEL**

Specifies the method to be used for updating the table. Values for the parameter are:

## **CONTENTION**

Indicates that version compare and swap is used for updating the table.

# **LOCKING**

Indicates that normal update locking is used for updating the table. **RECOVERABLE** 

Indicates that backout support is included with normal update locking.

## **INITIAL\_LOAD**

Optional Parameter

 Specifies whether initial load is required. If not, the first open creates an empty table. Values for the parameter are:

YES

NO

#### **OPEN\_MODE**

Optional Parameter

 Specifies the mode in which the file is opened. Values for the parameter are: READ\_ONLY READ\_WRITE

The default value for this parameter is READ\_WRITE.

# **ACCESS\_MODE**

Optional Parameter

 Specifies whether the table is being opened for exclusive or shared use. Values for the parameter are:

EXCLUSIVE SHARED PREFER\_SHARED

Only one user at a time can have an exclusive open active. If the table requires loading and is not yet being loaded, it can be opened only in exclusive mode. The PREFER SHARED option means that the table will be opened in exclusive mode if loading is required; otherwise, it will be opened in shared mode. The default value for this parameter is SHARED.

## **SHARED\_ACCESS**

Optional Parameter

 Specifies for an exclusive mode open whether other users are allowed shared access to the file at the same time. Values for the parameter are:

NONE READ\_ONLY READ\_WRITE

The default value for this parameter is READ\_WRITE.

# **TRANSACTION\_NUMBER**

Optional Parameter

This 4-character string identifies the requesting task in the debug trace if used.

# **Output Parameters**

### **ACCESS\_MODE**

Optional Parameter

 Specifies whether the table is being opened for exclusive or shared use. Values for the parameter are:

EXCLUSIVE SHARED

PREFER\_SHARED

Only one user at a time can have an exclusive open active. If the table requires loading and is not yet being loaded, it can be opened only in exclusive mode. The PREFER\_SHARED option means that the table will be opened in exclusive mode if loading is required; otherwise, it will be opened in shared mode. The default value for this parameter is SHARED.

### **CURRENT\_RECORDS**

This fullword binary field indicates the number of records in the table the last time that the current server accessed the table.

### **CURRENT\_HIGH\_KEY**

Optional Parameter

 This 16-character string indicates the key of the last record in the table at the time of the request.

#### **CURRENT\_USERS**

This fullword binary field indicates the number of user opens that are currently active against the table.

### **INITIAL\_LOAD**

Specifies whether initial load is required. If not, the first open creates an empty table.

Values for the parameter are:

YES

NO

## **KEY\_LENGTH**

This fullword binary field specifies the table key length in bytes, in the range 1 - 16.

#### **LOADED**

Optional Parameter

 Indicates whether the table has been loaded. If the table was created as empty, this parameter is set to YES as if loading had already taken place. If not, this parameter is set to YES using the SET function when loading is complete.

This parameter takes one of the following values:

YES

NO

### **MAXIMUM\_RECORDS**

Optional Parameter

 This fullword binary field specifies the maximum number of records that can be stored in the table. If no maximum limit is required, the maximum positive number (hex 7FFFFFFF) can be specified.

#### **REASON**

The following values are returned when RESPONSE is EXCEPTION: SERVER CONNECTION FAILED TABLE\_NOT\_FOUND CF\_ACCESS\_ERROR

#### **RECORD\_LENGTH**

This fullword binary field specifies the table maximum record length, in the range 1 - 32767.

#### **RESPONSE**

Indicates whether the domain call was successful. For more information, see "The **RESPONSE** [parameter on domain interfaces" on page 9.](#page-50-0) 

Values for the parameter are:

```
OK 
 EXCEPTION 
 DISASTER 
 INVALID 
 KERNERROR 
 PURGED
```
# **TABLE\_TOKEN**

Token returned by the OPEN function which must be passed on all subsequent requests against that open table.

# **UPDATE\_MODEL**

Specifies the method to be used for updating the table. Values for the parameter are:

#### **CONTENTION**

Indicates that version compare and swap is used for updating the table. **LOCKING** 

Indicates that normal update locking is used for updating the table. **RECOVERABLE** 

Indicates that backout support is included with normal update locking.

# **FCCT gate, SET function**

This function is used to change the attributes of a table. The maximum number of records can be changed, the open mode can be changed to indicate that loading is no longer taking place, and the access mode can be changed from exclusive to shared.

# **Input Parameters**

**ACCESS\_MODE** 

Optional Parameter

 Specifies whether the table is being opened for exclusive or shared use. Values for the parameter are:

EXCLUSIVE SHARED PREFER\_SHARED

Only one user at a time can have an exclusive open active. If the table requires loading and is not yet being loaded, it can be opened only in exclusive mode. The PREFER SHARED option means that the table will be opened in exclusive mode if loading is required; otherwise, it will be opened in shared mode. The default value for this parameter is SHARED.

#### **AVAILABLE**

Optional Parameter

 Indicates whether new open requests are currently allowed for this table. Values for the parameter are:

YES

NO

#### **LOADED**

Optional Parameter

 Indicates whether the table has been loaded. If the table was created as empty this parameter is set to YES as if loading had already taken place. Values for the parameter are:

YES

#### NO **MAXIMUM\_RECORDS**

Optional Parameter

 This fullword binary field specifies the maximum number of records that can be stored in the table. If no maximum limit is required, the maximum positive number (hex 7FFFFFFF) can be specified.

## **SHARED\_ACCESS**

Optional Parameter

 Specifies for an exclusive open mode whether other users are allowed shared access to the file at the same time. Values for the parameter are:

NONE READ\_ONLY READ\_WRITE

The default value for this parameter is READ\_WRITE.

## **TABLE\_NAME**

16-character table name. This name is typically the CICS file name padded with trailing blanks.

#### **TABLE\_TOKEN**

Optional Parameter

 Token returned by the OPEN function, which must be passed on all subsequent requests against that open table. If the table is currently open, the table token must be specified. If no table token is specified, a security check for table access is performed.

# **TRANSACTION\_NUMBER**

Optional Parameter

This 4-character string identifies the requesting task in the debug trace if used.

## **Output Parameters**

#### **REASON**

The following values are returned when RESPONSE is EXCEPTION: SERVER CONNECTION FAILED ACCESS\_NOT\_ALLOWED TABLE\_NOT\_FOUND SHARED\_ACCESS\_CONFLICT EXCLUSIVE\_ACCESS\_CONFLICT ALREADY\_SET INCORRECT\_STATE OPTION\_NOT\_SUPPORTED TABLE\_TOKEN\_INVALID TABLE\_DESTROYED POOL\_STATE\_ERROR CF\_ACCESS\_ERROR

# **RESPONSE**

Indicates whether the domain call was successful. For more information, see "The **RESPONSE** [parameter on domain interfaces" on page 9.](#page-50-0) 

Values for the parameter are:

OK EXCEPTION DISASTER INVALID KERNERROR PURGED

# **FCCU gate, BACKOUT function**

This function backs out the changes made by an active unit of work and releases the locks before returning control to the caller.

# **Input Parameters**

**TRANSACTION\_NUMBER** 

Optional Parameter

 This 4-character string identifies the requesting task in the debug trace if used. **UOW\_ID** 

This 8-character string combines the subsystem name with the unit of work identification in the client region to form the fully qualified unit of work identifier.

# **Output Parameters**

**REASON** 

The following values are returned when RESPONSE is EXCEPTION: SERVER CONNECTION FAILED RECOVERY\_NOT\_ENABLED UOW\_NOT\_FOUND UOW\_MADE\_NO\_CHANGES POOL\_STATE\_ERROR CF\_ACCESS\_ERROR

## **RESPONSE**

Indicates whether the domain call was successful. For more information, see "The **RESPONSE** [parameter on domain interfaces" on page 9.](#page-50-0) 

Values for the parameter are:

OK EXCEPTION DISASTER INVALID KERNERROR PURGED

# **FCCU gate, COMMIT function**

This function commits the changes made by a unit of work and releases all locks before returning control to the caller.

# **Input Parameters**

**TRANSACTION\_NUMBER** 

Optional Parameter

 This 4-character string identifies the requesting task in the debug trace if used. **UOW\_ID** 

This 8-character string combines the subsystem name with the unit of work identification in the client region to form the fully qualified unit of work identifier.

# **Output Parameters**

# **REASON**

The following values are returned when RESPONSE is EXCEPTION: SERVER CONNECTION FAILED RECOVERY\_NOT\_ENABLED UOW\_NOT\_FOUND UOW\_MADE\_NO\_CHANGES UOW\_FAILED NO\_SPACE\_IN\_POOL POOL STATE\_ERROR CF\_ACCESS\_ERROR

# **RESPONSE**

Indicates whether the domain call was successful. For more information, see "The **RESPONSE** [parameter on domain interfaces" on page 9.](#page-50-0) 

Values for the parameter are:

OK EXCEPTION DISASTER INVALID **KERNERROR** PURGED

# **FCCU gate, INQUIRE function**

This function returns information about the status of an active unit of work.

#### **Input Parameters BROWSE**

Optional Parameter

 Specifies whether the inquire is for a single unit of work or for the first or next unit of work in a browse. If this parameter is omitted, the inquire is assumed to be a single unit of work inquire. Values for the parameter are:

FIRST

**NEXT** 

The FIRST option indicates a search for a UOW ID greater than or equal to the specified UOW ID, and NEXT indicates a search for a UOW ID greater than the specified UOW ID.

## **TRANSACTION\_NUMBER**

Optional Parameter

 This 4-character string identifies the requesting task in the debug trace if used. **UOW\_ID** 

This 8-character string combines the subsystem name with the unit of work identification in the client region to form the fully qualified unit of work identifier.

#### **UOW\_RESTARTED**

Optional Parameter

 Specifies that the function must select only units of work that have or have not been through restart processing. Values for the parameter are:

YES NO

# **Output Parameters**

## **REASON**

The following values are returned when RESPONSE is EXCEPTION: SERVER\_CONNECTION\_FAILED RECOVERY\_NOT\_ENABLED UOW\_NOT\_FOUND

## **RESPONSE**

Indicates whether the domain call was successful. For more information, see "The **RESPONSE** [parameter on domain interfaces" on page 9.](#page-50-0) 

Values for the parameter are:

```
OK 
 EXCEPTION 
 DISASTER 
 INVALID 
 KERNERROR 
 PURGED
```
# **UOW\_ID**

The 8-character unit of work identification.

## **UOW\_RESTARTED**

Indicates whether the unit of work has been through restart. Values for the parameter are:

YES

NO

#### **UOW\_RETAINED**

Indicates whether the locks for the unit of work have been marked as retained, either explicitly in the current connection or implicitly by a restart. Values for the parameter are:

- YES
- NO

#### **UOW\_STATE**

Indicates the state of an active unit of work. Values for the parameter are: **IN\_FLIGHT** 

The unit of work has made changes but has not yet reached the stage of prepare to commit.

## **IN\_DOUBT**

The unit of work has been prepared but not committed or backed out.

## **IN\_COMMIT**

Commit processing has started.

## **IN\_BACKOUT**

Backout processing has started.

When commit or backout processing completes, the unit of work is deleted.

# **FCCU gate, PREPARE function**

This function marks a unit of work as prepared to be committed. The PREPARE function is required to support 2-phase commit protocols and is ignored if the unit of work is already in a prepared or retained state.

# **Input Parameters**

# **TRANSACTION\_NUMBER**

Optional Parameter

 This 4-character string identifies the requesting task in the debug trace if used. **UOW\_ID** 

This 8-character string combines the subsystem name with the unit of work identification in the client region to form the fully qualified unit of work identifier.

# **Output Parameters**

### **REASON**

The following values are returned when RESPONSE is EXCEPTION: SERVER CONNECTION FAILED

 RECOVERY\_NOT\_ENABLED UOW\_NOT\_FOUND UOW\_MADE\_NO\_CHANGES UOW\_FAILED NO\_SPACE\_IN\_POOL POOL\_STATE\_ERROR CF\_ACCESS\_ERROR

#### **RESPONSE**

Indicates whether the domain call was successful. For more information, see "The **RESPONSE** [parameter on domain interfaces" on page 9.](#page-50-0) 

Values for the parameter are:

OK EXCEPTION DISASTER INVALID KERNERROR PURGED

# **FCCU gate, RESTART function**

This function establishes recovery status at startup. Recoverable operations for the client region are enabled and state information relating to any unresolved units of work is rebuilt.

# **Input Parameters**

# **TRANSACTION\_NUMBER**

Optional Parameter

 This 4-character string identifies the requesting task in the debug trace if used. **UOW\_SUBSYSTEM\_NAME** 

Optional Parameter

 The 8-character subsystem name to be used at the first part of the unit of work identifier for units of work relating to the client region. For a CICS client region, this parameter is ignored and the CICS applid is used. For a non-CICS client region, if this parameter is omitted, or specified as spaces, the MVS job name is used instead.

#### **Output Parameters REASON**

The following values are returned when RESPONSE is EXCEPTION:

SERVER CONNECTION FAILED SUBSYSTEM\_ALREADY\_ACTIVE RESTART\_ALREADY\_ACTIVE TABLE\_OPEN\_FAILED NO\_SPACE\_IN\_POOL POOL STATE ERROR CF\_ACCESS\_ERROR

## **RESPONSE**

Indicates whether the domain call was successful. For more information, see "The **RESPONSE** [parameter on domain interfaces" on page 9.](#page-50-0) 

Values for the parameter are:

OK EXCEPTION DISASTER INVALID KERNERROR PURGED

# **FCCU gate, RETAIN function**

This function marks any locks relating to the named unit of work as retained.

# **Input Parameters**

# **TRANSACTION\_NUMBER**

Optional Parameter

 This 4-character string identifies the requesting task in the debug trace if used. **UOW\_ID** 

This 8-character string combines the subsystem name with the unit of work identification in the client region to form the fully qualified unit of work identifier.

# **Output Parameters**

**REASON** 

The following values are returned when RESPONSE is EXCEPTION: SERVER CONNECTION FAILED RECOVERY\_NOT\_ENABLED UOW\_NOT\_FOUND UOW\_MADE\_NO\_CHANGES UOW\_FAILED NO\_SPACE\_IN\_POOL POOL\_STATE\_ERROR CF\_ACCESS\_ERROR

# **RESPONSE**

Indicates whether the domain call was successful. For more information, see "The **RESPONSE** [parameter on domain interfaces" on page 9.](#page-50-0) 

Values for the parameter are:

OK EXCEPTION DISASTER INVALID KERNERROR PURGED

# **FCDN gate, CATALOG\_DSNB function**

This function catalogs data set name (DSN) blocks.

# **Input Parameters**

# **FILE\_NAME**

The 8-character name of the file.

# **TYPE\_OF\_CONNECTION**

Specifies whether the connection is being made to a base or an object.

Values for the parameter are:

OBJ

BASE

# **FILE\_NAME**

The 8-character name of the file.

# **Output Parameters**

# **REASON**

The following value is returned when RESPONSE is EXCEPTION: FILE\_NOT\_FOUND

The following value is returned when RESPONSE is DISASTER: CATALOG\_WRITE\_FAILED

# **RESPONSE**

Indicates whether the domain call was successful. For more information, see "The **RESPONSE** [parameter on domain interfaces" on page 9.](#page-50-0) 

Values for the parameter are:

OK

 DISASTER PURGED

# **FCDN gate, COMMIT\_DSNREFS function**

This function commits data set name (DNS) block references.

# **Input Parameters**

**TOKEN** 

A token passed to the COMMIT\_DNSREFS function.

# **Output Parameters**

### **REASON**

The following value is returned when RESPONSE is DISASTER: CATALOG\_WRITE\_FAILED

## **RESPONSE**

Indicates whether the domain call was successful. For more information, see "The **RESPONSE** [parameter on domain interfaces" on page 9.](#page-50-0) 

 Values for the parameter are: OK DISASTER INVALID PURGED

# **FCDN gate, CONNECT\_DSNB function**

This function connects a file control table entry (FCTE) to a data set name (DSN) block. If the DSN block does not already exist, DFHFCDN creates a new block before connecting it.

# **Input Parameters**

# **CATALOG\_CONNECTION**

Values for the parameter are: YES NO

#### **DSNAME**

The 44-character name of the data set.

# **FILE\_NAME**

The 8-character name of the file.

# **TYPE\_OF\_CONNECTION**

Specifies whether the connection is being made to a base or an object.

Values for the parameter are:

OBJ BASE

# **Output Parameters**

# **REASON**

The following values are returned when RESPONSE is EXCEPTION: FILE\_NOT\_FOUND DO\_NOT\_REALLOCATE FILE\_NOT\_CLOSED FILE\_NOT\_DISABLED

The following value is returned when RESPONSE is INVALID: INVALID\_TOKEN

The following values are returned when RESPONSE is DISASTER: CATALOG\_WRITE\_FAILED GETMAIN\_FAILED TM\_ADD\_FAILED TM\_LOCATE\_FAILED TM\_UNLOCK\_FAILED

#### **RESPONSE**

Indicates whether the domain call was successful. For more information, see "The **RESPONSE** [parameter on domain interfaces" on page 9.](#page-50-0) 

Values for the parameter are:

OK EXCEPTION

 DISASTER INVALID PURGED

# **FCDN gate, DELETE\_DSNB function**

This function checks to ensure that the data set name (DSN) block can be deleted. If the deletion can proceed, the table manager is called to delete the DSN from the DSN index, and the storage domain is called to free the storage.

### **Input Parameters**

**DSNAME** 

The 44-character name of the data set.

# **Output Parameters**

**REASON** 

The following values are returned when RESPONSE is EXCEPTION:

DSNB\_INUSE DSNB\_NOT\_FOUND DSNB\_LOCK\_HELD

The following values are returned when RESPONSE is DISASTER:

CATALOG\_DELETE\_FAILED FIND\_RETAINED\_FAILED FREEMAIN\_FAILED TM\_DELETE\_FAILED TM\_QUIESCE\_FAILED TM\_UNQUIESCE\_FAILED

#### **RESPONSE**

Indicates whether the domain call was successful. For more information, see "The **RESPONSE** [parameter on domain interfaces" on page 9.](#page-50-0) 

Values for the parameter are:

OK

 EXCEPTION DISASTER PURGED

# **FCDN gate, DISCONNECT\_DSNB function**

This function breaks the connection between the file control table entry (FCTE) and the data set name (DSN) block. The DSN block remains even if no other FCT entries are connected to it. The request is rejected if uncommitted updates (retained locks) exist for the file.

# **Input Parameters**

# **DECREMENT\_FLAG**

Optional Parameter

 Flag to indicate that the number of files connected to the DSN block is reduced by one.

#### **FILE\_NAME**

The 8-character name of the file.

# **TYPE\_OF\_CONNECTION**

Specifies whether the connection is being made to a base or an object.

 Values for the parameter are: OBJ BASE

# **Output Parameters**

**REASON** 

The following values are returned when RESPONSE is EXCEPTION: FILE\_NOT\_FOUND DO\_NOT\_REALLOCATE DSNB\_NOT\_FOUND FILE\_NOT\_CLOSED FILE\_NOT\_DISABLED

The following value is returned when RESPONSE is INVALID: INVALID\_TOKEN

The following value is returned when RESPONSE is DISASTER: CATALOG\_DELETE\_FAILED

#### **RESPONSE**

Indicates whether the domain call was successful. For more information, see "The **RESPONSE** [parameter on domain interfaces" on page 9.](#page-50-0) 

Values for the parameter are:

OK EXCEPTION DISASTER INVALID PURGED

# **FCDN gate, END\_DSNB\_BROWSE function**

This function ends the browse of the data set name (DSN) blocks.

# **Input Parameters**

**BROWSE\_TOKEN** 

The token returned from the START\_DSNB\_BROWSE function.

# **Output Parameters**

#### **REASON**

The following value is returned when RESPONSE is INVALID: INVALID\_BROWSE\_TOKEN

The following value is returned when RESPONSE is DISASTER: FREEMAIN\_FAILED

#### **RESPONSE**

Indicates whether the domain call was successful. For more information, see "The **RESPONSE** [parameter on domain interfaces" on page 9.](#page-50-0) 

Values for the parameter are:

OK DISASTER INVALID PURGED

# **FCDN gate, GET\_NEXT\_DSNB function**

This function browses the next data set name (DSN) block and returns the attributes to the caller.

# **Input Parameters BROWSE\_TOKEN**  The token returned from the START\_DSNB\_BROWSE function. **OBTAIN\_VSAM\_CATALOG\_DATA**  Optional Parameter Values for the parameter are: YES NO **Output Parameters ACCMETH**  Specifies the access method. Values for the parameter are: VSAM BDAM NOT\_APPLICABLE **AVAILABILITY**  Specifies the availability of the data set. Values for the parameter are: AVAILABLE UNAVAILABLE NOT\_APPLICABLE **BASEDSNAME**  The 44-character name of the base data set. **DSNB\_TYPE**  Specifies the data set name block type. Values for the parameter are: PATH BASE NOT\_APPLICABLE **DSNB\_VALID\_STATUS**  Specifies the status of the DSN block. Values for the parameter are: YES NO **FILECOUNT**  This halfword binary field specifies the file count. **FWDRECOVLOG**  This halfword binary field specifies the log ID to which the after images for forward recovery are written. **FWDRECOVLSN**  This 26-character string specifies the forward recovery log stream name (LSN). **IMAGE**

Indicates whether backup images are to be fuzzy or sharp. Values for the parameter are:

FUZZY SHARP NOT\_APPLICABLE

## **LOSTLOCKS**

Returns the lost locks status of the data set. Values for the parameter are: REMLOSTLOCKS RECOVERLOCKS NOT\_APPLICABLE NOLOSTLOCKS

#### **REASON**

- The following value is returned when RESPONSE is EXCEPTION: INVALID\_BROWSE\_TOKEN
- The following values are returned when RESPONSE is EXCEPTION: DATASET\_MIGRATED DSNB\_NOT\_FOUND INQ\_DATASET\_NOT\_KNOWN VSAM\_ERROR END OF LIST
- The following values are returned when RESPONSE is DISASTER:
	- DISASTER\_PERCOLATE TM\_LOCATE\_FAILED TM\_UNLOCK\_FAILED TM\_GETNEXT\_FAILED VSAM\_CATALOG\_ERROR

#### **RECOV\_VALID\_STATUS**

Values for the parameter are: YES

NO

NOT\_APPLICABLE

# **RECOVSTATUS**

Specifies the recovery status for the data set. Values for the parameter are: FWD\_RECOV RECOV NOT\_APPLICABLE NOT\_RECOV

#### **RESPONSE**

Indicates whether the domain call was successful. For more information, see "The **RESPONSE** [parameter on domain interfaces" on page 9.](#page-50-0) 

 Values for the parameter are: OK

 INVALID EXCEPTION DISASTER

# **FCDN gate, INQUIRE\_DSNB function**

This function returns the attributes stored in the data set name (DSN) block to the caller.

**Input Parameters DSNAME**  The 44-character name of the data set. **OBTAIN\_VSAM\_CATALOG\_DATA**  Optional Parameter Values for the parameter are: YES NO

# **Output Parameters**

# **ACCMETH**

Specifies the access method.

 Values for the parameter are: VSAM

BDAM

NOT\_APPLICABLE

# **AVAILABILITY**

Specifies the availability of the data set.

 Values for the parameter are: AVAILABLE

```
 UNAVAILABLE
```
NOT\_APPLICABLE

# **BASEDSNAME**

The 44-character name of the base data set.

# **DSNB\_TYPE**

Specifies the data set name block type.

Values for the parameter are:

```
PATH
```
BASE

NOT\_APPLICABLE

# **DSNB\_VALID\_STATUS**

Specifies the status of the DSN block.

Values for the parameter are:

YES

#### NO **FILECOUNT**

This halfword binary field specifies the file count.

# **FWDRECOVLOG**

This halfword binary field specifies the log ID to which the after images for forward recovery are written.

**FWDRECOVLSN** 

This 26-character string specifies the forward recovery log stream name (LSN). **IMAGE** 

Indicates whether backup images are to be fuzzy or sharp. Values for the parameter are:

```
FUZZY
```

```
 SHARP
```
NOT\_APPLICABLE

# **LOSTLOCKS**

Returns the lost locks status of the data set. Values for the parameter are: REMLOSTLOCKS

```
 RECOVERLOCKS 
 NOT_APPLICABLE 
 NOLOSTLOCKS
```
# **REASON**

The following values are returned when RESPONSE is EXCEPTION: DATASET\_MIGRATED DSNB\_NOT\_FOUND INQ\_DATASET\_NOT\_KNOWN INQ\_BASEDSNAME\_ERROR VSAM\_ERROR

The following values are returned when RESPONSE is DISASTER:

```
DISASTER_PERCOLATE 
        TM_LOCATE_FAILED 
        TM_UNLOCK_FAILED 
        VSAM_CATALOG_ERROR
RECOV_VALID_STATUS 
    Values for the parameter are: 
       YES 
        NO 
        NOT_APPLICABLE
RECOVSTATUS 
    Specifies the recovery status for the data set. Values for the parameter are: 
       FWD_RECOV 
        RECOV 
        NOT_APPLICABLE 
        NOT_RECOV
RESPONSE
```
Indicates whether the domain call was successful. For more information, see "The **RESPONSE** [parameter on domain interfaces" on page 9.](#page-50-0) 

 Values for the parameter are: OK EXCEPTION DISASTER

# **FCDN gate, RESET\_ALL\_QUIESCE\_STATUS function**

DFHFCRD calls this function. The data set name (DSN) block table is scanned and the quiesce status is reset to normal in each DSN block.

# **Input Parameters**

None.

# **Output Parameters**

## **REASON**

The following values are returned when RESPONSE is DISASTER: TM\_GETNEXT\_FAILED TM\_UNLOCK\_FAILED

# **RESPONSE**

Indicates whether the domain call was successful. For more information, see "The **RESPONSE** [parameter on domain interfaces" on page 9.](#page-50-0) 

 Values for the parameter are: OK DISASTER INVALID PURGED

# **FCDN gate, SET\_CATALOG\_RECOVERED function**

This function causes a named data set to be set to the forward recovered state.

# **Input Parameters**

## **DSNAME**

The 44-character name of the data set.
## **Output Parameters**

## **REASON**

The following values are returned when RESPONSE is EXCEPTION:

DATASET\_NOT\_KNOWN DSNB\_BDAM\_OR\_PATH DSNB\_INVREQ DSNB\_NOT\_FOUND FILES\_OPEN\_AGAINST\_DATASET NO\_FUZZY\_SUPPORT

The following values are returned when RESPONSE is DISASTER:

SET\_CAT\_REC\_FAILED TM\_LOCATE\_FAILED TM\_UNLOCK\_FAILED

## **RESPONSE**

Indicates whether the domain call was successful. For more information, see "The **RESPONSE** [parameter on domain interfaces" on page 9.](#page-50-0) 

Values for the parameter are:

OK EXCEPTION DISASTER INVALID PURGED

# **FCDN gate, SET\_DSNB function**

This function sets the availability of the named data set.

## **Input Parameters**

## **AVAILABILITY**

Specifies the availability of the data set. Values for the parameter are: AVAILABLE UNAVAILABLE

## **DSNAME**

The 44-character name of the data set.

# **Output Parameters**

## **REASON**

The following values are returned when RESPONSE is EXCEPTION: DATASET\_MIGRATED DSNB\_BDAM\_OR\_PATH DSNB\_INVREQ DSNB\_NOT\_FOUND VSAM\_ERROR

The following values are returned when RESPONSE is DISASTER: CATALOG\_WRITE\_FAILED DISASTER\_PERCOLATE TM\_LOCATE\_FAILED TM\_UNLOCK\_FAILED VSAM\_CATALOG\_ERROR

## **RESPONSE**

Indicates whether the domain call was successful. For more information, see "The **RESPONSE** [parameter on domain interfaces" on page 9.](#page-50-0) 

 Values for the parameter are: OK

EXCEPTION DISASTER PURGED

# **FCDN gate, START\_DSNB\_BROWSE function**

This function starts a browse of the data set name (DSN) block.

## **Input Parameters**

None.

## **Output Parameters**

### **BROWSE\_TOKEN**

The token returned from the START\_DSNB\_BROWSE function.

**REASON** 

The following value is returned when RESPONSE is DISASTER: GETMAIN\_FAILED

#### **RESPONSE**

Indicates whether the domain call was successful. For more information, see "The **RESPONSE** [parameter on domain interfaces" on page 9.](#page-50-0) 

Values for the parameter are:

OK DISASTER PURGED

# **FCDN gate, UPDATE\_RECOVERY\_POINTS function**

This function updates the recovery point location.

#### **Input Parameters**

#### **RECOVERY\_POINT**

This 8-character field specifies the new location of the recovery point. The recovery point is the place where a forward-recovery utility starts applying log records.

# **Output Parameters**

## **REASON**

The following values are returned when RESPONSE is DISASTER: SET\_RECOVERY\_POINT\_FAILED TM\_GETNEXT\_FAILED TM\_UNLOCK\_FAILED

#### **RESPONSE**

Indicates whether the domain call was successful. For more information, see "The **RESPONSE** [parameter on domain interfaces" on page 9.](#page-50-0) 

Values for the parameter are:

OK DISASTER

 INVALID PURGED

# **FCDS gate, DISCONNECT\_CFDT\_POOLS function**

This function causes CICS to disconnect from any coupling facility data table pools to which it is connected.

## **Input Parameters**

None.

## **Output Parameters**

#### **REASON**

The following value is returned when RESPONSE is EXCEPTION: CFDT\_DISCONNECT\_ERROR

The following values are returned when RESPONSE is INVALID: INVALID\_FORMAT INVALID\_FUNCTION

The following values are returned when RESPONSE is DISASTER: ABEND

DISASTER\_PERCOLATION

## **RESPONSE**

Indicates whether the domain call was successful. For more information, see "The **RESPONSE** [parameter on domain interfaces" on page 9.](#page-50-0) 

Values for the parameter are:

OK DISASTER EXCEPTION INVALID **KERNERROR** PURGED

## **FCDS gate, EXTRACT\_CFDT\_STATS function**

This function causes statistics relating to coupling facility data table usage to be extracted from the coupling facility data tables server.

## **Input Parameters**

#### **FCTE\_POINTER**

The address of the FCTE entry of the file for which CFDT statistics are to be extracted.

#### **RESET\_STATISTICS**

Indicates whether the statistics fields are to be reset to zero or not. Values for the parameter are:

**YES** 

NO

## **TRANSACTION\_NUMBER**

Optional Parameter

 4-digit transaction number, which is passed to the CFDT server for inclusion in trace messages.

## **Output Parameters**

## **CONTENTION\_COUNT**

Optional Parameter

 This fullword parameter returns the number of contentions that have been detected, for a coupling facility data table that uses the contention update model.

#### **CURRENT\_RECORDS**

Optional Parameter

This fullword parameter returns the current number of records in the coupling facility data table.

#### **CURRENT\_USERS**

Optional Parameter

 This fullword parameter returns the current number of users of the coupling facility data table; that is, the number of opens issued against it.

## **HIGHEST\_RECORDS**

Optional Parameter

 This fullword parameter returns the highest number of records that have been in this coupling facility data table since it was last created.

#### **MAXIMUM\_RECORDS**

Optional Parameter

 This fullword parameter returns the current value of the MAXNUMRECS limit for the data table.

#### **REASON**

The following values are returned when RESPONSE is EXCEPTION:

CFDT\_CONNECT\_ERROR CFDT\_DISCONNECT\_ERROR CFDT\_REOPEN\_ERROR CFDT\_SERVER\_NOT\_AVAILABLE CFDT\_SERVER\_NOT\_FOUND CFDT\_STATS\_ERROR CFDT\_SYSIDERR CFDT\_TABLE\_GONE

The following values are returned when RESPONSE is INVALID: INVALID\_FORMAT INVALID\_FUNCTION

The following values are returned when RESPONSE is DISASTER: POOL\_ELEMENT\_NOT\_FOUND ABEND DISASTER\_PERCOLATION

#### **RESPONSE**

Indicates whether the domain call was successful. For more information, see "The **RESPONSE** [parameter on domain interfaces" on page 9.](#page-50-0) 

Values for the parameter are:

OK DISASTER EXCEPTION INVALID **KERNERROR** PURGED

## **FCDU gate, BACKOUT function**

This function calls the coupling facility data table (CFDT) server to back out a unit of work (UOW) that has made recoverable updates to one or more CFDTs.

## **Input Parameters**

#### **POOL\_ELEM\_ADDR**

The address of the pool element that identifies the CFDT pool for which the backout is to be issued. One or more of the CFDTs updated by the UOW reside in this pool. The backout call is issued to the CFDT server for this pool.

#### **POOL\_NAME**

The name of the CFDT pool. The pool name is included for diagnostic purposes.

#### **UOW\_ID**

The identifier for the unit of work that is going to be backed out.

#### **Output Parameters REASON**

The following values are returned when RESPONSE is EXCEPTION: SERVER CONNECTION FAILED RECOVERY\_NOT\_ENABLED UOW\_NOT\_FOUND UOW\_MADE\_NO\_CHANGES POOL STATE ERROR CF\_ACCESS\_ERROR CFDT\_SYSIDERR CFDT\_SERVER\_NOT\_AVAILABLE CFDT\_SERVER\_NOT\_FOUND

 CFDT\_CONNECT\_ERROR CFDT\_DISCONNECT\_ERROR RESYNC\_RETRY\_FAILED

The following values are returned when RESPONSE is INVALID: INVALID\_FORMAT INVALID\_FUNCTION

The following values are returned when RESPONSE is DISASTER: ABEND

DISASTER\_PERCOLATION

#### **RESPONSE**

Indicates whether the domain call was successful. For more information, see "The **RESPONSE** [parameter on domain interfaces" on page 9.](#page-50-0) 

Values for the parameter are:

OK DISASTER EXCEPTION INVALID KERNERROR PURGED

## **FCDU gate, COMMIT function**

This function calls the coupling facility data table (CFDT) server to commit a unit of work (UOW) that has made recoverable updates to one or more CFDTs.

## **Input Parameters**

#### **POOL\_ELEM\_ADDR**

The address of the pool element that identifies the CFDT pool for which the backout is to be issued. One or more of the CFDTs updated by the UOW reside in this pool. The backout call is issued to the CFDT server for this pool.

#### **POOL\_NAME**

The name of the CFDT pool. The pool name is included for diagnostic purposes.

#### **UOW\_ID**

The identifier for the unit of work that is going to be committed.

# **Output Parameters**

**REASON** 

The following values are returned when RESPONSE is EXCEPTION: SERVER CONNECTION FAILED RECOVERY\_NOT\_ENABLED UOW\_NOT\_FOUND UOW\_MADE\_NO\_CHANGES UOW\_FAILED NO\_SPACE\_IN\_POOL POOL\_STATE\_ERROR CF\_ACCESS\_ERROR CFDT\_SYSIDERR CFDT\_SERVER\_NOT\_AVAILABLE CFDT\_SERVER\_NOT\_FOUND CFDT\_CONNECT\_ERROR CFDT\_DISCONNECT\_ERROR RESYNC\_RETRY\_FAILED

The following values are returned when RESPONSE is INVALID: INVALID\_FORMAT INVALID\_FUNCTION

The following values are returned when RESPONSE is DISASTER: ABEND DISASTER\_PERCOLATION

## **RESPONSE**

Indicates whether the domain call was successful. For more information, see "The **RESPONSE** [parameter on domain interfaces" on page 9.](#page-50-0) 

Values for the parameter are:

OK DISASTER EXCEPTION INVALID KERNERROR PURGED

# **FCDU gate, INQUIRE function**

This function issues an INQUIRE to the coupling facility data table (CFDT) to obtain information about the status of an active unit of work (UOW).

### **Input Parameters BROWSE**

Optional Parameter

 Specifies whether the inquire is for a single UOW or for the first or next UOW in a browse. Values for the parameter are:

NEXT

If the **BROWSE** parameter is omitted, the request is treated as a single UOW inquire. Setting the **BROWSE** parameter to FIRST indicates a search for a UOW ID greater than or equal to the specified UOW ID. Setting the **BROWSE** parameter to NEXT indicates a search for a UOW ID greater than the specified UOW ID.

## **POOL\_ELEM\_ADDR**

The address of the pool element that identifies the CFDT pool for which the backout is to be issued. One or more of the CFDTs updated by the UOW reside in this pool. The backout call is issued to the CFDT server for this pool.

FIRST

#### **POOL\_NAME**

The name of the CFDT pool. The pool name is included for diagnostic purposes.

#### **UOW\_ID**

This 8-character string identifies the UOW for which status information is being requested or gives the ID for the previous UOW in the browse.

#### **UOW\_RESTARTED**

Optional Parameter

 Indicates whether the inquire will select only UOWs that have been through restart processing. Values for the parameter are:

YES

NO

## **Output Parameters**

#### **REASON**

The following values are returned when RESPONSE is EXCEPTION:

SERVER CONNECTION FAILED RECOVERY\_NOT\_ENABLED UOW\_NOT\_FOUND CF\_ACCESS\_ERROR CFDT\_SYSIDERR CFDT\_SERVER\_NOT\_AVAILABLE CFDT\_SERVER\_NOT\_FOUND CFDT\_CONNECT\_ERROR CFDT\_DISCONNECT\_ERROR RESYNC\_RETRY\_FAILED

The following values are returned when RESPONSE is INVALID: INVALID\_FORMAT INVALID\_FUNCTION

The following values are returned when RESPONSE is DISASTER: ABEND

DISASTER\_PERCOLATION

#### **RESPONSE**

Indicates whether the domain call was successful. For more information, see "The **RESPONSE** [parameter on domain interfaces" on page 9.](#page-50-0) 

Values for the parameter are:

OK

 DISASTER EXCEPTION INVALID KERNERROR PURGED

#### **RETURNED\_UOW\_ID**

This 8-character string specifies the UOW for which the browse is returning status information.

#### **UOW\_RESTART\_STATE**

Indicates whether the UOW has been through restart processing. Values for the parameter are:

YES

## NO

## **UOW\_RETAINED**

Indicates whether the locks for the UOW have been retained. Values for the parameter are:

YES

NO **UOW\_STATE** 

> Indicates the state of the UOW. Values for the parameter are: IN\_FLIGHT IN\_DOUBT IN\_COMMIT IN\_BACKOUT

# **FCDU gate, PREPARE function**

This function calls the coupling facility data table (CFDT) server to prepare a unit of work that has made recoverable updates to one or more coupling facility data tables.

## **Input Parameters**

## **POOL\_ELEM\_ADDR**

The address of the pool element that identifies the CFDT pool for which the prepare is going to be issued. One or more of the CFDTs updated by the unit of work reside in this pool.

#### **POOL\_NAME**

The name of the CFDT pool. The pool name is included for diagnostic purposes.

## **UOW\_ID**

The identifier for the unit of work that is to be prepared.

## **Output Parameters**

## **REASON**

The following values are returned when RESPONSE is EXCEPTION:

SERVER CONNECTION FAILED RECOVERY\_NOT\_ENABLED UOW\_NOT\_FOUND UOW\_MADE\_NO\_CHANGES UOW\_FAILED NO\_SPACE\_IN\_POOL POOL\_STATE\_ERROR CF\_ACCESS\_ERROR CFDT\_SYSIDERR CFDT\_SERVER\_NOT\_AVAILABLE CFDT\_SERVER\_NOT\_FOUND CFDT\_CONNECT\_ERROR CFDT\_DISCONNECT\_ERROR RESYNC\_RETRY\_FAILED

The following values are returned when RESPONSE is INVALID: INVALID\_FORMAT INVALID\_FUNCTION

The following values are returned when RESPONSE is DISASTER: ABEND

DISASTER\_PERCOLATION

## **RESPONSE**

Indicates whether the domain call was successful. For more information, see "The **RESPONSE** [parameter on domain interfaces" on page 9.](#page-50-0) 

Values for the parameter are:

OK DISASTER EXCEPTION INVALID KERNERROR PURGED

# **FCDU gate, RESTART function**

This function establishes recovery status for a coupling facility data table (CFDT) pool when a CICS region has successfully connected to it.

## **Input Parameters**

#### **POOL\_ELEM\_ADDR**

The address of the pool element that identifies the CFDT pool for which recovery status is to be established.

## **POOL\_NAME**

The name of the CFDT pool. The pool name is included for diagnostic purposes.

## **Output Parameters**

#### **REASON**

The following values are returned when RESPONSE is EXCEPTION:

SERVER CONNECTION FAILED SUBSYSTEM\_ALREADY\_ACTIVE RESTART\_ALREADY\_ACTIVE TABLE\_OPEN\_FAILED NO\_SPACE\_IN\_POOL CF\_ACCESS\_ERROR CFDT\_SYSIDERR CFDT\_SERVER\_NOT\_AVAILABLE CFDT\_SERVER\_NOT\_FOUND CFDT\_CONNECT\_ERROR CFDT\_DISCONNECT\_ERROR

The following values are returned when RESPONSE is INVALID: INVALID\_FORMAT INVALID\_FUNCTION

The following values are returned when RESPONSE is DISASTER: ABEND

DISASTER\_PERCOLATION

## **RESPONSE**

Indicates whether the domain call was successful. For more information, see "The **RESPONSE** [parameter on domain interfaces" on page 9.](#page-50-0) 

Values for the parameter are:

```
OK 
DISASTER 
EXCEPTION 
INVALID 
KERNERROR 
PURGED
```
## **RETURNED\_UOW\_ID**

The unit of work for which the browse is returning status information.

### **UOW\_RESTART\_STATE**

Indicates whether the unit of work has been through restart processing. **UOW\_RETAINED** 

Indicates whether the locks for the unit of work have been retained. **UOW\_STATE** 

Indicates the state of the unit of work. Values for the parameter are:

IN\_FLIGHT IN\_DOUBT IN\_COMMIT IN BACKOUT

# **FCDU gate, RETAIN function**

This function calls the coupling facility data table (CFDT) server to convert locks held by the unit of work against recoverable CFDTs into retained locks.

## **Input Parameters**

## **POOL\_ELEM\_ADDR**

The address of the pool element that identifies the CFDT pool for which the retain is to be issued. One or more of the coupling facility data tables updated by the unit of work reside in this pool. The retain call will be issued to the CFDT server for this pool.

## **POOL\_NAME**

The name of the CFDT pool. The pool name is included for diagnostic purposes.

## **UOW\_ID**

The identifier for the unit of work for which the locks are going to be retained.

## **Output Parameters**

## **REASON**

The following values are returned when RESPONSE is EXCEPTION:

SERVER CONNECTION FAILED

 RECOVERY\_NOT\_ENABLED UOW\_NOT\_FOUND UOW\_MADE\_NO\_CHANGES UOW\_FAILED NO\_SPACE\_IN\_POOL POOL\_STATE\_ERROR CF\_ACCESS\_ERROR CFDT\_SYSIDERR CFDT\_SERVER\_NOT\_AVAILABLE CFDT\_SERVER\_NOT\_FOUND CFDT\_CONNECT\_ERROR CFDT\_DISCONNECT\_ERROR RESYNC\_RETRY\_FAILED

The following values are returned when RESPONSE is INVALID: INVALID\_FORMAT INVALID\_FUNCTION

The following values are returned when RESPONSE is DISASTER: ABEND

DISASTER\_PERCOLATION

## **RESPONSE**

Indicates whether the domain call was successful. For more information, see "The **RESPONSE** [parameter on domain interfaces" on page 9.](#page-50-0) 

Values for the parameter are:

OK DISASTER EXCEPTION INVALID KERNERROR PURGED

# **FCDY gate, RESYNC\_CFDT\_LINK function**

This function causes a link between a unit of work and a coupling facility data table pool to be resynchronized.

## **Input Parameters**

## **POOL\_NAME**

The 8-character name of the coupling facility data table pool for which the link is to be resynchronized.

## **UOW\_ID**

This 8-character string identifies the link to be resynchronized.

## **Output Parameters**

#### **REASON**

The following values are returned when RESPONSE is EXCEPTION:

INITIATE\_RECOVERY\_FAILED TERMINATE\_RECOVERY\_FAILED

CFDT\_SERVER\_CALL\_FAILED

The following values are returned when RESPONSE is INVALID: INVALID\_FORMAT INVALID\_FUNCTION

The following values are returned when RESPONSE is DISASTER: ABEND

DISASTER\_PERCOLATION

## **RESPONSE**

Indicates whether the domain call was successful. For more information, see "The **RESPONSE** [parameter on domain interfaces" on page 9.](#page-50-0) 

 Values for the parameter are: OK

 DISASTER EXCEPTION INVALID KERNERROR PURGED

# **FCDY gate, RESYNC\_CFDT\_POOL function**

This function causes a coupling facility data table pool to be resynchronized.

## **Input Parameters**

## **POOL\_NAME**

The 8-character name of the coupling facility data table pool that is to be resynchronized.

## **Output Parameters**

#### **REASON**

The following values are returned when RESPONSE is EXCEPTION: INITIATE\_RECOVERY\_FAILED TERMINATE\_RECOVERY\_FAILED

CFDT\_SERVER\_CALL\_FAILED

The following values are returned when RESPONSE is INVALID: INVALID\_FORMAT INVALID\_FUNCTION

The following values are returned when RESPONSE is DISASTER:

ABEND

DISASTER\_PERCOLATION

## **RESPONSE**

Indicates whether the domain call was successful. For more information, see "The **RESPONSE** [parameter on domain interfaces" on page 9.](#page-50-0) 

Values for the parameter are:

OK DISASTER EXCEPTION INVALID KERNERROR PURGED

# **FCDY gate, RETURN\_CFDT\_ENTRY\_POINTS function**

This function causes module DFHFCDY to return the entry point addresses of the other modules with which it is link-edited.

#### **Input Parameters**

None.

## **Output Parameters**

**CFDT\_EP\_DFHFCDW** 

The entry point address of module DFHFCDW.

## **CFDT\_EP\_DFHFCDU**

The entry point address of module DFHFCDU.

#### **REASON**

The following values are returned when RESPONSE is INVALID: INVALID\_FORMAT INVALID\_FUNCTION

The following values are returned when RESPONSE is DISASTER: ABEND

DISASTER\_PERCOLATION

#### **RESPONSE**

Indicates whether the domain call was successful. For more information, see "The **RESPONSE** [parameter on domain interfaces" on page 9.](#page-50-0) 

Values for the parameter are:

OK DISASTER EXCEPTION INVALID KERNERROR PURGED

## **FCFL gate, END\_UOWDSN\_BROWSE function**

After a browse of all the data set failures in a unit of work, the END\_UOWDSN\_BROWSE function releases the storage that was used for a snapshot of the failures.

#### **Input Parameters**

#### **BROWSE\_TOKEN**

The token that was used for the browse.

## **Output Parameters**

#### **REASON**

The following value is returned when RESPONSE is INVALID: INVALID\_BROWSE\_TOKEN

The following values are returned when RESPONSE is DISASTER: ABEND

DISASTER\_PERCOLATION

## **RESPONSE**

Indicates whether the domain call was successful. For more information, see "The **RESPONSE** [parameter on domain interfaces" on page 9.](#page-50-0) 

Values for the parameter are:

OK DISASTER INVALID PURGED

## **FCFL gate, FIND\_RETAINED function**

This function looks for any file lasting access blocks associated with the specified data set that are flagged as retained, indicating that retained locks are associated with the data set.

## **Input Parameters**

#### **DSNAME**

The 44-character name of the data set for which associated retained locks are to be found.

## **Output Parameters**

#### **REASON**

The following values are returned when RESPONSE is DISASTER: ABEND

DISASTER\_PERCOLATION

#### **RESPONSE**

Indicates whether the domain call was successful. For more information, see "The **RESPONSE** [parameter on domain interfaces" on page 9.](#page-50-0) 

Values for the parameter are:

```
OK 
EXCEPTION 
DISASTER 
INVALID 
KERNERROR 
PURGED
```
#### **RETLOCKS**

Indicates whether retained locks are associated with the data set. Values for the parameter are:

RETAINED NORETAINED

## **FCFL gate, FORCE\_INDOUBTS function**

The CEMT and EXEC CICS SET DSNAME() UOWACTION(COMMIT | BACKOUT | FORCE) commands use this function. Shunted indoubt units of work are forced to complete in the specified direction.

# **Input Parameters**

#### **DSNAME**

The 44-character name of the data set for which shunted indoubt units of work are to be forced to complete.

#### **DIRECTION**

The direction that the units of work are to complete. Values for the parameter are:

FORWARD BACKWARD HEURISTIC

'A value of FORWARD commits the units of work, a value of BACKWARD backs out the units of work, and a value of HEURISTIC uses the action specified on the transaction definition.

## **Output Parameters**

#### **REASON**

The following values are returned when RESPONSE is DISASTER: ABEND

DISASTER\_PERCOLATION

## **RESPONSE**

Indicates whether the domain call was successful. For more information, see "The **RESPONSE** [parameter on domain interfaces" on page 9.](#page-50-0) 

Values for the parameter are:

OK EXCEPTION DISASTER INVALID KERNERROR PURGED

# **FCFL gate, GET\_NEXT\_UOWDSN function**

This function returns the failure information for the next data set that has a failure in the unit of work being browsed.

## **Input Parameters**

### **BROWSE\_TOKEN**

The token for the browse that was returned by a START\_UOWDSN\_BROWSE call.

# **Output Parameters**

## **DSNAME**

The 44-character name of the data set for which failure information is returned. **RLSACCESS** 

Optional Parameter

 Indicates whether the data set was last open in RLS or non-RLS access mode. Values for the parameter are:

RLS

# NOTRLS

**CAUSE**  Optional Parameter

> Indicates the cause of the failure. Values for the parameter are: CACHE RLSSERVER

CONNECTION DATASET

## UNDEFINED

## **RETAIN\_REASON**

Optional Parameter

Indicates the reason for the failure. Values for the parameter are:

RLSGONE COMMITFAIL IOERROR DATASETFULL INDEXRECFULL OPENERROR DELEXITERROR DEADLOCK BACKUPNONBWO LOCKSTRUCFULL FAILEDBKOUT NOTAPPLIC RR\_COMMITFAIL RR\_INDOUBT

#### **REASON**

The following value is returned when RESPONSE is EXCEPTION: END\_OF\_LIST

The following value is returned when RESPONSE is INVALID: INVALID\_BROWSE\_TOKEN

The following values are returned when RESPONSE is DISASTER: ABEND

DISASTER\_PERCOLATION

### **RESPONSE**

Indicates whether the domain call was successful. For more information, see "The **RESPONSE** [parameter on domain interfaces" on page 9.](#page-50-0) 

Values for the parameter are:

OK EXCEPTION DISASTER INVALID

# **FCFL gate, RESET\_BFAILS function**

The CEMT and EXEC CICS SET DSNAME() ACTION(RESETLOCKS) commands use this function. Shunted unit of work log records, which hold backout-failure or commit-failure locks on the specified data set, are purged and locks are released.

### **Input Parameters**

#### **DSNAME**

The 44-character name of the data set for which backout and commit failures are to be reset.

## **Output Parameters**

## **REASON**

The following values are returned when RESPONSE is DISASTER: ABEND DISASTER\_PERCOLATION REMOVE\_FAILURE

#### **RESPONSE**

Indicates whether the domain call was successful. For more information, see "The **RESPONSE** [parameter on domain interfaces" on page 9.](#page-50-0) 

Values for the parameter are:

OK EXCEPTION DISASTER INVALID KERNERROR PURGED

## **FCFL gate, RETRY function**

The CEMT and EXEC CICS SET DSNAME() UOWACTION(RETRY) commands use this function. The RETRY function retries any failed backouts and commits for the specified data set by informing DFHFCRR that the failed resource is now available.

## **Input Parameters**

#### **DSNAME**

The 44-character name of the data set for which backout and commits are to be retried.

## **Output Parameters**

## **REASON**

The following values are returned when RESPONSE is DISASTER:

ABEND DISASTER\_PERCOLATION RESOURCE\_NOT\_FOUND

#### **RESPONSE**

Indicates whether the domain call was successful. For more information, see "The **RESPONSE** [parameter on domain interfaces" on page 9.](#page-50-0) 

Values for the parameter are:

OK EXCEPTION DISASTER INVALID KERNERROR PURGED

## **FCFL gate, START\_UOWDSN\_BROWSE function**

This function starts a browse of the data set failures in a unit of work. A snapshot of the failed data sets for the UOW and the reasons for the failures is collected in an in-storage table to be browsed by the GET\_NEXT\_UOWDSN function.

#### **Input Parameters**

**UOW** 

The 8-byte local unit of work identifier.

## **Output Parameters**

#### **BROWSE\_TOKEN**

A token used during the browse.

#### **REASON**

The following values are returned when RESPONSE is EXCEPTION: UOW\_NOT\_FOUND NO\_FLABS\_FOUND

The following values are returned when RESPONSE is DISASTER: ABEND

DISASTER\_PERCOLATION

#### **RESPONSE**

Indicates whether the domain call was successful. For more information, see "The **RESPONSE** [parameter on domain interfaces" on page 9.](#page-50-0) 

Values for the parameter are:

```
OK 
EXCEPTION 
DISASTER 
PURGED
```
## **FCFL gate, TEST\_USER function**

This function is used to test if the task has updated a record and established itself as a file user, either for any data set or for a specified data set. It can be used either as a domain subroutine call or as an inline macro.

# **Input Parameters**

## **ENVIRONMENT**

Optional Parameter

 A fullword environment identifier. If specified, the function tests whether the task is a user of any files in that environment.

#### **DSNAME**

Optional Parameter

Specifies that a particular data set is to be tested.

## **Output Parameters**

## **FLAB\_PTR**

The address of a file lasting access block (FLAB) that was found by the test. The return of a non-zero value indicates that the user is a task.

#### **REASON**

The following values are returned when RESPONSE is DISASTER:

ABEND

DISASTER\_PERCOLATION

#### **RESPONSE**

Indicates whether the domain call was successful. For more information, see "The **RESPONSE** [parameter on domain interfaces" on page 9.](#page-50-0) 

Values for the parameter are:

```
OK 
EXCEPTION 
DISASTER 
INVALID 
KERNERROR 
PURGED
```
# **FCFR gate, CLEAR\_ENVIRONMENT function**

Scan the FRTE chain and find all FRTEs for the specified Environment. Clean up the file control state for this environment.

Cleaning up the file control state consists of the following steps:

- 1. Issue END\_BROWSE for any active START\_BROWSE.
- 2. Issue UNLOCK for any active READ\_UPDATE or WRITE\_MASSINSERT.

# **Input Parameters**

## **ENVIRONMENT\_IDENTIFIER**

A token that identifies the caller's environment.

#### **CLEAR\_AFTER\_ABEND**

Optional Parameter

 A binary value that indicates whether the request follows a transaction abend, and that the environment must be cleared.

Values for the parameter are: NO YES

## **Output Parameters**

#### **REASON**

The following values are returned when RESPONSE is DISASTER: ABEND

DISASTER\_PERCOLATION

The following values are returned when RESPONSE is EXCEPTION: CLEAR\_ENVIRONMENT\_FAILED

The following values are returned when RESPONSE is INVALID: INVALID\_FORMAT

INVALID\_FUNCTION

### **RESPONSE**

Indicates whether the domain call was successful. For more information, see "The **RESPONSE** [parameter on domain interfaces" on page 9.](#page-50-0)

## **FCFR gate, DELETE function**

Delete a record from a file.

## **Input Parameters**

#### **BYPASS\_SECURITY\_CHECK**

A binary value that indicates that security checking can be omitted for the current request.

Values for the parameter are:

NO

#### YES

#### **CONDITIONAL**

A binary value that indicates whether the request should wait if VSAM is holding an active lock against the record, including records locked as the result of a DEADLOCK. **CONDITIONAL(YES)** corresponds to option NOSUSPEND on the CICS API.

Values for the parameter are:

NO

#### YES **ENVIRONMENT\_IDENTIFIER**

A token that identifies the caller's environment.

## **FILE\_NAME**

The name of the FILE resource.

#### **GENERIC**

A binary value that specifies whether the search key is a generic key.

Values for the parameter are:

- NO
- YES

#### **RECORD\_ID\_ADDRESS**

The address of the record identification field.

## **RECORD\_ID\_TYPE**

The type of data contained in the record identification field.

Values for the parameter are:

DEBKEY DEBREC KEY RBA

RRN

#### **BASE\_RECORD\_ID\_ADDRESS**

Optional Parameter

The address of the base record identifier.

#### **FCTE\_POINTER**

Optional Parameter

The address of the file control table entry (FCTE) for the file.

### **RECORD\_ID\_LENGTH**

Optional Parameter

The length of the record identifier.

## **REMOTE\_FILE\_NAME**

Optional Parameter

The file name in the remote system.

## **REMOTE\_SYSTEM**

Optional Parameter

The SYSID of the remote system.

#### **WORK\_ELEMENT\_ADDRESS**

Optional Parameter

The address of the current file request thread element (FRTE).

## **Output Parameters**

#### **REASON**

The following values are returned when RESPONSE is DISASTER: ABEND CFDT\_REOPEN\_ERROR DISASTER\_PERCOLATION SECURITY\_FAILURE

The following values are returned when RESPONSE is EXCEPTION: BDAM\_DELETE BDAM\_KEY\_CONVERSION CACHE\_FAILURE CFDT\_CONNECT\_ERROR CFDT\_SERVER\_NOT\_AVAILABLE CFDT\_SERVER\_NOT\_FOUND CFDT\_SYSIDERR CFDT\_TABLE\_GONE DATASET\_BEING\_COPIED DEADLOCK\_DETECTED DELETE AFTER READ UPDATE ESDS\_DELETE

FILE\_DISABLED

GENERIC\_DELETE\_NOT\_KSDS GENERIC\_KEY\_TOO\_LONG IO\_ERROR KEY LENGTH NEGATIVE LOADING LOCK\_STRUCTURE\_FULL LOCKED LOST\_LOCKS NOSUSPEND\_NOT\_RLS NOT IN SUBSET PREVIOUS RLS FAILURE RBA\_ACCESS\_TO\_RLS\_KSDS RECLEN\_EXCEEDS\_LOGGER\_BFSZ RECORD\_BUSY RECORD\_NOT\_FOUND RESTART\_FAILED RLS\_DEADLOCK\_DETECTED RLS\_DISABLED RLS\_FAILURE SELF\_DEADLOCK\_DETECTED SERVREQ\_VIOLATION SHIPPED SECURITY FAILURE STORE FAIL SYSIDERR TIMEOUT TOO\_MANY\_CFDTS\_IN\_UOW UPDATE\_NOT\_AUTHORISED VSAM\_REQUEST\_ERROR

The following values are returned when RESPONSE is INVALID: INVALID\_FORMAT

INVALID\_FUNCTION

#### **ACCMETH\_RETURN\_CODE**

The return code from the file access method for request.

#### **DELETED\_RECORD\_COUNT**

The number of records deleted by the request.

## **DUPLICATE\_KEY**

When the data set is being accessed by way of an alternate index path that allows non-unique alternate keys, a binary value that indicates whether further records exist with the same alternate key.

Values for the parameter are:

NO

YES

## **RESPONSE**

Indicates whether the domain call was successful. For more information, see "The **RESPONSE** [parameter on domain interfaces" on page 9.](#page-50-0) 

#### **TERMINATE\_REMOTE\_REQUEST**

A binary value that indicates whether a remote file request should be terminated.

Values for the parameter are:

NO

## YES

## **TERMINATE\_STRING**

A binary value that indicates whether the FRTE string should be terminated.

Values for the parameter are:

NO YES

# **FCFR gate, END\_BROWSE function**

End a browse operation on a file.

## **Input Parameters**

## **BROWSE\_IDENTIFIER**

A token that identifies the browse operation.

## **BYPASS\_SECURITY\_CHECK**

A binary value that indicates that security checking can be omitted for the current request.

Values for the parameter are:

NO

### YES

#### **ENVIRONMENT\_IDENTIFIER**

A token that identifies the caller's environment.

#### **FILE\_NAME**

The name of the FILE resource.

## **CFDT\_LOAD**

Optional Parameter

 A binary value that indicates whether the request is part of the browse operation used to read records from the source data set during loading of a coupling facility data table.

Values for the parameter are:

NO

YES

### **CLEAR\_AFTER\_ABEND**

Optional Parameter

 A binary value that indicates whether the request follows a transaction abend, and that the environment must be cleared.

Values for the parameter are:

NO

YES

#### **FCTE\_POINTER**

Optional Parameter

The address of the file control table entry (FCTE) for the file.

#### **REMOTE\_FILE\_NAME**

Optional Parameter

The file name in the remote system.

## **REMOTE\_SYSTEM**

Optional Parameter

The SYSID of the remote system.

## **WORK\_ELEMENT\_ADDRESS**

Optional Parameter

The address of the current file request thread element (FRTE).

## **Output Parameters**

### **REASON**

The following values are returned when RESPONSE is DISASTER: ABEND

CFDT\_REOPEN\_ERROR DISASTER\_PERCOLATION SECURITY\_FAILURE TABLE\_TOKEN\_INVALID

The following values are returned when RESPONSE is EXCEPTION:

CACHE\_FAILURE CFDT\_TABLE\_GONE CLEAR\_ABENDED FILENOTFOUND ISC\_NOT\_SUPPORTED ISCINVREQ NOTAUTH PREVIOUS RLS FAILURE READ\_NOT\_AUTHORISED REMOTE\_INVREQ RLS\_DISABLED RLS\_FAILURE SHIPPED SECURITY FAILURE SYSIDERR UNKNOWN\_REQID\_ENDBR VSAM\_REQUEST\_ERROR

The following values are returned when RESPONSE is INVALID: INVALID\_FORMAT INVALID\_FUNCTION

#### **ACCMETH\_RETURN\_CODE**

The return code from the file access method for request.

#### **RESPONSE**

Indicates whether the domain call was successful. For more information, see "The **RESPONSE** [parameter on domain interfaces" on page 9.](#page-50-0) 

#### **TERMINATE\_REMOTE\_REQUEST**

A binary value that indicates whether a remote file request should be terminated.

Values for the parameter are:

- NO
- YES

## **TERMINATE\_STRING**

A binary value that indicates whether the FRTE string should be terminated.

Values for the parameter are:

NO

```
 YES
```
## **FCFR gate, FREE\_UNUSED\_BUFFERS function**

Free any file control buffers that are not in use.

# **Output Parameters**

#### **REASON**

The following values are returned when RESPONSE is DISASTER: ABEND DISASTER\_PERCOLATION

The following values are returned when RESPONSE is INVALID: INVALID\_FORMAT INVALID\_FUNCTION

#### **RESPONSE**

Indicates whether the domain call was successful. For more information, see "The **RESPONSE** [parameter on domain interfaces" on page 9.](#page-50-0)

## **FCFR gate, PREPARE\_FILE\_REQUEST function**

Prepare to commit file changes made in a unit of work.

## **Input Parameters**

## **FILE\_NAME**

The name of the FILE resource.

**WORK\_ELEMENT\_ADDRESS** 

Optional Parameter

The address of the current file request thread element (FRTE).

## **Output Parameters**

### **REASON**

The following values are returned when RESPONSE is DISASTER: ABEND

DISASTER\_PERCOLATION

The following values are returned when RESPONSE is EXCEPTION: PREPARE\_FAILED

The following values are returned when RESPONSE is INVALID: INVALID\_FORMAT

INVALID\_FUNCTION

## **RESPONSE**

Indicates whether the domain call was successful. For more information, see "The **RESPONSE** [parameter on domain interfaces" on page 9.](#page-50-0) 

#### **TERMINATE\_STRING**

A binary value that indicates whether the FRTE string should be terminated.

Values for the parameter are:

NO YES

## **FCFR gate, PREPARE\_TO\_BACKOUT function**

Prepare to back out file changes made in a unit of work.

## **Input Parameters**

**FILE\_NAME**  The name of the FILE resource. **WORK\_ELEMENT\_ADDRESS**  Optional Parameter

The address of the current file request thread element (FRTE).

#### **Output Parameters REASON**

The following values are returned when RESPONSE is DISASTER: ABEND DISASTER\_PERCOLATION

The following values are returned when RESPONSE is INVALID: INVALID\_FORMAT INVALID\_FUNCTION

#### **RESPONSE**

Indicates whether the domain call was successful. For more information, see "The **RESPONSE** [parameter on domain interfaces" on page 9.](#page-50-0) 

#### **TERMINATE\_STRING**

A binary value that indicates whether the FRTE string should be terminated.

 Values for the parameter are: NO

YES

## **FCFR gate, READ\_INTO function**

Read a file record into a buffer provided by the caller.

#### **Input Parameters**

### **BUFFER\_ADDRESS**

The address of the caller's buffer.

#### **BYPASS\_SECURITY\_CHECK**

A binary value that indicates that security checking can be omitted for the current request.

Values for the parameter are:

#### **CONDITIONAL**

A binary value that indicates whether the request should wait if VSAM is holding an active lock against the record, including records locked as the result of a DEADLOCK. **CONDITIONAL(YES)** corresponds to option NOSUSPEND on the CICS API.

Values for the parameter are:

#### NO

YES

#### **ENVIRONMENT\_IDENTIFIER**

A token that identifies the caller's environment.

### **FILE\_NAME**

The name of the FILE resource.

## **GENERIC**

A binary value that specifies whether the search key is a generic key.

Values for the parameter are:

NO

#### YES

#### **KEY\_COMPARISON**

A value that specifies whether the search can be satisfied only by a record having the same key as that specified in the record identification field parameter, or by a record having a greater key.

Values for the parameter are:

EQUAL

GTEQ

#### **READ\_INTEGRITY**

Specifies the degree of read integrity for the request.

Values for the parameter are:

```
CR 
FCT_VALUE 
NRI 
RR
```
NO YES

#### **RECORD\_ID\_ADDRESS**

The address of the record identification field.

## **RECORD\_ID\_TYPE**

The type of data contained in the record identification field.

Values for the parameter are:

DEBKEY DEBREC KEY RBA

RRN

#### **BASE\_RECORD\_ID\_ADDRESS**

Optional Parameter

The address of the base record identifier.

#### **BUFFER\_LENGTH**

Optional Parameter

The length of the caller's buffer.

#### **FCTE\_POINTER**

Optional Parameter

The address of the file control table entry (FCTE) for the file.

## **RECORD\_ID\_LENGTH**

Optional Parameter

The length of the record identifier.

## **REMOTE\_FILE\_NAME**

Optional Parameter

The file name in the remote system.

#### **REMOTE\_SYSTEM**

Optional Parameter

The SYSID of the remote system.

## **SUPPRESS\_LENGERR**

Optional Parameter

 A binary value that indicates whether length error indications are to be suppressed.

Values for the parameter are:

NO

#### YES

## **WORK\_ELEMENT\_ADDRESS**

Optional Parameter

The address of the current file request thread element (FRTE).

## **Output Parameters**

## **REASON**

The following values are returned when RESPONSE is DISASTER: ABEND CFDT\_REOPEN\_ERROR DISASTER\_PERCOLATION SECURITY FAILURE TABLE\_TOKEN\_INVALID

The following values are returned when RESPONSE is EXCEPTION: BDAM\_KEY\_CONVERSION CACHE\_FAILURE

CFDT\_CONNECT\_ERROR CFDT\_SERVER\_NOT\_AVAILABLE CFDT\_SERVER\_NOT\_FOUND CFDT\_SYSIDERR CFDT\_TABLE\_GONE CR\_NOT\_RLS FILE\_DISABLED FILE\_NOT\_OPEN FILENOTFOUND FULL KEY WRONG LENGTH GENERIC\_KEY\_TOO\_LONG IO\_ERROR ISC\_NOT\_SUPPORTED ISCINVREQ KEY LENGTH NEGATIVE LOADING LOCKED LOST\_LOCKS NO\_VARIABLE\_LENGTH NOSUSPEND\_NOT\_RLS NOT IN SUBSET NOTAUTH PREVIOUS RLS FAILURE RBA ACCESS TO RLS KSDS READ\_NOT\_AUTHORISED RECORD\_BUSY RECORD\_NOT\_FOUND REMOTE\_INVREQ RLS\_DEADLOCK\_DETECTED RLS\_DISABLED RLS\_FAILURE RR\_NOT\_RLS SELF\_DEADLOCK\_DETECTED SERVREQ\_VIOLATION SHIP SHIPPED\_SECURITY\_FAILURE SYSIDERR TIMEOUT VSAM\_REQUEST\_ERROR

The following values are returned when RESPONSE is INVALID: INVALID\_FORMAT INVALID\_FUNCTION

**ACCMETH\_RETURN\_CODE** 

The return code from the file access method for request.

#### **DUPLICATE\_KEY**

When the data set is being accessed by way of an alternate index path that allows non-unique alternate keys, a binary value that indicates whether further records exist with the same alternate key.

Values for the parameter are:

NO

#### YES

## **LENGTH\_ERROR\_CODE**

A value that provides details of a length error that occurred when processing the request.

Values for the parameter are: BUFFER LEN NOT FILE LEN BUFFER\_LEN\_TOO\_SMALL LENGTH\_OK RECORD\_LEN\_NOT\_FILE\_LEN RECORD\_LEN\_TOO\_LARGE

#### **RECORD\_LENGTH**

Optional Parameter

The length of the record.

#### **RESPONSE**

Indicates whether the domain call was successful. For more information, see "The **RESPONSE** [parameter on domain interfaces" on page 9.](#page-50-0) 

#### **TERMINATE\_REMOTE\_REQUEST**

A binary value that indicates whether a remote file request should be terminated.

Values for the parameter are:

NO

YES

## **TERMINATE\_STRING**

A binary value that indicates whether the FRTE string should be terminated.

Values for the parameter are:

NO

## YES

## **MAXIMUM\_RECORD\_LENGTH**

The length of the longest record in the data set.

# **FCFR gate, READ\_NEXT\_INTO function**

During a file browse, read the next record, and return the record into a buffer provided by the caller.

## **Input Parameters**

### **BROWSE\_IDENTIFIER**

A token that identifies the browse operation.

## **BUFFER\_ADDRESS**

The address of the caller's buffer.

#### **BYPASS\_SECURITY\_CHECK**

A binary value that indicates that security checking can be omitted for the current request.

Values for the parameter are:

```
NO
```
## YES

## **CONDITIONAL**

A binary value that indicates whether the request should wait if VSAM is holding an active lock against the record, including records locked as the result of a DEADLOCK. **CONDITIONAL(YES)** corresponds to option NOSUSPEND on the CICS API.

Values for the parameter are:

NO

## YES

## **ENVIRONMENT\_IDENTIFIER**

A token that identifies the caller's environment.

## **FILE\_NAME**

The name of the FILE resource.

#### **READ\_INTEGRITY**

Specifies the degree of read integrity for the request.

Values for the parameter are:

CR FCT\_VALUE

NRI

RR

#### **RECORD\_ID\_ADDRESS**

The address of the record identification field.

## **RECORD\_ID\_TYPE**

The type of data contained in the record identification field.

Values for the parameter are:

DEBKEY DEBREC KEY

RBA

RRN

#### **BUFFER\_LENGTH**

Optional Parameter

The length of the caller's buffer.

## **FCTE\_POINTER**

Optional Parameter

The address of the file control table entry (FCTE) for the file.

### **RECORD\_ID\_LENGTH**

Optional Parameter

The length of the record identifier.

## **REMOTE\_FILE\_NAME**

Optional Parameter

The file name in the remote system.

## **REMOTE\_SYSTEM**

Optional Parameter

The SYSID of the remote system.

### **SUPPRESS\_LENGERR**

Optional Parameter

 A binary value that indicates whether length error indications are to be suppressed.

Values for the parameter are:

NO

# YES

## **WORK\_ELEMENT\_ADDRESS**

Optional Parameter

The address of the current file request thread element (FRTE).

# **Output Parameters**

## **REASON**

The following values are returned when RESPONSE is DISASTER: ABEND CFDT\_REOPEN\_ERROR DISASTER\_PERCOLATION SECURITY FAILURE TABLE\_TOKEN\_INVALID

The following values are returned when RESPONSE is EXCEPTION: BDAM\_KEY\_CONVERSION BDAM\_READ\_PREVIOUS CACHE\_FAILURE CFDT\_CONNECT\_ERROR CFDT\_SERVER\_NOT\_AVAILABLE CFDT\_SERVER\_NOT\_FOUND CFDT\_SYSIDERR CFDT\_TABLE\_GONE CR\_NOT\_RLS END\_OF\_FILE FILENOTFOUND FULL\_KEY\_WRONG\_LENGTH GENERIC\_KEY\_TOO\_LONG ILLEGAL\_KEY\_TYPE\_CHANGE IO\_ERROR ISC\_NOT\_SUPPORTED ISCINVREQ KEY LENGTH NEGATIVE LOCKED NO\_VARIABLE\_LENGTH NOSUSPEND\_NOT\_RLS NOTAUTH PREVIOUS\_RLS\_FAILURE READ\_NOT\_AUTHORISED READPREV\_IN\_GENERIC\_BROWSE RECORD\_BUSY RECORD\_NOT\_FOUND REMOTE\_INVREQ RLS\_DEADLOCK\_DETECTED RLS\_DISABLED RLS\_FAILURE RR\_NOT\_RLS SELF\_DEADLOCK\_DETECTED SHIPPED\_SECURITY\_FAILURE SYSIDERR TIMEOUT UNKNOWN\_REQID\_READPREV

VSAM\_REQUEST\_ERROR

The following values are returned when RESPONSE is INVALID: INVALID\_FORMAT INVALID\_FUNCTION

## **ACCMETH\_RETURN\_CODE**

The return code from the file access method for request.

#### **DUPLICATE\_KEY**

When the data set is being accessed by way of an alternate index path that allows non-unique alternate keys, a binary value that indicates whether further records exist with the same alternate key.

Values for the parameter are:

NO

## YES

## **FULL\_RECORD\_ID\_LENGTH**

The length of the record key.

#### **LENGTH\_ERROR\_CODE**

A value that provides details of a length error that occurred when processing the request.

 Values for the parameter are: BUFFER LEN NOT FILE LEN BUFFER\_LEN\_TOO\_SMALL LENGTH\_OK RECORD\_LEN\_NOT\_FILE\_LEN RECORD\_LEN\_TOO\_LARGE

#### **RECORD\_LENGTH**

Optional Parameter

The length of the record.

#### **RESPONSE**

Indicates whether the domain call was successful. For more information, see "The **RESPONSE** [parameter on domain interfaces" on page 9.](#page-50-0) 

#### **TERMINATE\_REMOTE\_REQUEST**

A binary value that indicates whether a remote file request should be terminated.

Values for the parameter are:

#### **TERMINATE\_STRING**

A binary value that indicates whether the FRTE string should be terminated.

Values for the parameter are:

NO

## YES

#### **MAXIMUM\_RECORD\_LENGTH**

The length of the longest record in the data set.

## **FCFR gate, READ\_NEXT\_SET function**

During a file browse, read the next record, and return a pointer to a buffer containing the data.

## **Input Parameters**

#### **BROWSE\_IDENTIFIER**

A token that identifies the browse operation.

#### **BYPASS\_SECURITY\_CHECK**

A binary value that indicates that security checking can be omitted for the current request.

Values for the parameter are:

## YES

#### **CONDITIONAL**

A binary value that indicates whether the request should wait if VSAM is holding an active lock against the record, including records locked as the result of a DEADLOCK. **CONDITIONAL(YES)** corresponds to option NOSUSPEND on the CICS API.

Values for the parameter are:

NO

YES

## **ENVIRONMENT\_IDENTIFIER**

A token that identifies the caller's environment.

NO YES

NO

#### **FILE\_NAME**

The name of the FILE resource.

## **READ\_INTEGRITY**

Specifies the degree of read integrity for the request.

Values for the parameter are:

CR

FCT\_VALUE

```
 NRI 
RR
```
**RECORD\_ID\_ADDRESS** 

The address of the record identification field.

## **RECORD\_ID\_TYPE**

The type of data contained in the record identification field.

Values for the parameter are:

```
DEBKEY 
DEBREC
```
KEY

RBA

RRN

#### **CFDT\_LOAD**

Optional Parameter

 A binary value that indicates whether the request is part of the browse operation used to read records from the source data set during loading of a coupling facility data table.

Values for the parameter are:

NO

YES

#### **FCTE\_POINTER**

Optional Parameter

The address of the file control table entry (FCTE) for the file.

### **RECORD\_ID\_LENGTH**

Optional Parameter

The length of the record identifier.

#### **REMOTE\_FILE\_NAME**

Optional Parameter

The file name in the remote system.

## **REMOTE\_SYSTEM**

Optional Parameter

The SYSID of the remote system.

## **WORK\_ELEMENT\_ADDRESS**

Optional Parameter

The address of the current file request thread element (FRTE).

## **Output Parameters**

#### **REASON**

The following values are returned when RESPONSE is DISASTER: ABEND CFDT\_REOPEN\_ERROR DISASTER\_PERCOLATION SECURITY FAILURE TABLE\_TOKEN\_INVALID

The following values are returned when RESPONSE is EXCEPTION: BDAM\_KEY\_CONVERSION BDAM\_READ\_PREVIOUS CACHE\_FAILURE CFDT\_CONNECT\_ERROR CFDT\_SERVER\_NOT\_AVAILABLE CFDT\_SERVER\_NOT\_FOUND CFDT\_SYSIDERR CFDT\_TABLE\_GONE CR\_NOT\_RLS END\_OF\_FILE FILENOTFOUND FULL KEY WRONG LENGTH GENERIC\_KEY\_TOO\_LONG ILLEGAL\_KEY\_TYPE\_CHANGE IO\_ERROR ISC\_NOT\_SUPPORTED ISCINVREQ KEY LENGTH NEGATIVE LOCKED NOSUSPEND\_NOT\_RLS NOTAUTH PREVIOUS RLS FAILURE READ\_NOT\_AUTHORISED READPREV\_IN\_GENERIC\_BROWSE RECORD\_BUSY RECORD\_NOT\_FOUND REMOTE\_INVREQ RLS\_DEADLOCK\_DETECTED RLS\_DISABLED RLS\_FAILURE RR\_NOT\_RLS SELF\_DEADLOCK\_DETECTED SHIPPED\_SECURITY\_FAILURE SYSIDERR TIMEOUT UNKNOWN\_REQID\_READPREV VSAM\_REQUEST\_ERROR The following values are returned when RESPONSE is INVALID: INVALID\_FORMAT

INVALID\_FUNCTION

# **ACCMETH\_RETURN\_CODE**

The return code from the file access method for request.

#### **DUPLICATE\_KEY**

When the data set is being accessed by way of an alternate index path that allows non-unique alternate keys, a binary value that indicates whether further records exist with the same alternate key.

Values for the parameter are:

### NO

YES

## **FULL\_RECORD\_ID\_LENGTH**

The length of the record key.

## **MAXIMUM\_RECORD\_LENGTH**

The length of the longest record in the data set.

#### **RECORD\_ADDRESS**

The address of the target record.

#### **RECORD\_LENGTH**

Optional Parameter

The length of the record.

#### **RESPONSE**

Indicates whether the domain call was successful. For more information, see "The **RESPONSE** [parameter on domain interfaces" on page 9.](#page-50-0) 

#### **TERMINATE\_REMOTE\_REQUEST**

A binary value that indicates whether a remote file request should be terminated.

Values for the parameter are:

```
NO
```
YES

### **TERMINATE\_STRING**

A binary value that indicates whether the FRTE string should be terminated.

 Values for the parameter are: NO

YES

## **FCFR gate, READ\_NEXT\_UPDATE\_INTO function**

During a file browse, read the previous record for updating, and return the record into a buffer provided by the caller.

## **Input Parameters**

#### **BROWSE\_IDENTIFIER**

A token that identifies the browse operation.

#### **BUFFER\_ADDRESS**

The address of the caller's buffer.

#### **BYPASS\_SECURITY\_CHECK**

A binary value that indicates that security checking can be omitted for the current request.

Values for the parameter are:

NO

# YES

## **CONDITIONAL**

A binary value that indicates whether the request should wait if VSAM is holding an active lock against the record, including records locked as the result of a DEADLOCK. **CONDITIONAL(YES)** corresponds to option NOSUSPEND on the CICS API.

Values for the parameter are:

NO

#### YES

#### **ENVIRONMENT\_IDENTIFIER**

A token that identifies the caller's environment.

### **FILE\_NAME**

The name of the FILE resource.

#### **RECORD\_ID\_ADDRESS**

The address of the record identification field.

#### **RECORD\_ID\_TYPE**

The type of data contained in the record identification field.

Values for the parameter are:

DEBKEY DEBREC KEY RBA

RRN

### **BUFFER\_LENGTH**

Optional Parameter

The length of the caller's buffer.

## **FCTE\_POINTER**

Optional Parameter

The address of the file control table entry (FCTE) for the file.

## **RECORD\_ID\_LENGTH**

Optional Parameter

The length of the record identifier.

#### **REMOTE\_FILE\_NAME**

Optional Parameter

The file name in the remote system.

## **REMOTE\_SYSTEM**

Optional Parameter

The SYSID of the remote system.

## **SUPPRESS\_LENGERR**

Optional Parameter

 A binary value that indicates whether length error indications are to be suppressed.

Values for the parameter are: NO

YES

## **WORK\_ELEMENT\_ADDRESS**

Optional Parameter

The address of the current file request thread element (FRTE).

## **Output Parameters**

LOST\_LOCKS

## **REASON**

The following values are returned when RESPONSE is DISASTER: ABEND DISASTER\_PERCOLATION SECURITY\_FAILURE

The following values are returned when RESPONSE is EXCEPTION: BROWSE\_UPD\_NOT\_RLS CACHE\_FAILURE DATASET\_BEING\_COPIED END\_OF\_FILE FILENOTFOUND FULL KEY WRONG LENGTH GENERIC\_KEY\_TOO\_LONG ILLEGAL\_KEY\_TYPE\_CHANGE IO\_ERROR KEY LENGTH NEGATIVE LOCK\_STRUCTURE\_FULL LOCKED

NO\_VARIABLE\_LENGTH NOSUSPEND\_NOT\_RLS NOTAUTH PREVIOUS RLS FAILURE READ\_NOT\_AUTHORISED READPREV\_IN\_GENERIC\_BROWSE RECLEN\_EXCEEDS\_LOGGER\_BFSZ RECORD\_BUSY RECORD\_NOT\_FOUND RLS\_DEADLOCK\_DETECTED RLS\_DISABLED RLS\_FAILURE SELF\_DEADLOCK\_DETECTED SERVREQ\_VIOLATION SHIPPED SECURITY FAILURE SYSIDERR TIMEOUT UNKNOWN\_REQID\_READPREV VSAM\_REQUEST\_ERROR

The following values are returned when RESPONSE is INVALID: INVALID\_FORMAT

INVALID\_FUNCTION

#### **ACCMETH\_RETURN\_CODE**

The return code from the file access method for request.

#### **DUPLICATE\_KEY**

When the data set is being accessed by way of an alternate index path that allows non-unique alternate keys, a binary value that indicates whether further records exist with the same alternate key.

Values for the parameter are:

NO YES

## **FULL\_RECORD\_ID\_LENGTH**

The length of the record key.

#### **LENGTH\_ERROR\_CODE**

A value that provides details of a length error that occurred when processing the request.

 Values for the parameter are: BUFFER LEN NOT FILE LEN BUFFER\_LEN\_TOO\_SMALL LENGTH\_OK RECORD\_LEN\_NOT\_FILE\_LEN RECORD\_LEN\_TOO\_LARGE

#### **RECORD\_LENGTH**

Optional Parameter

The length of the record.

### **RESPONSE**

Indicates whether the domain call was successful. For more information, see "The **RESPONSE** [parameter on domain interfaces" on page 9.](#page-50-0) 

#### **TERMINATE\_REMOTE\_REQUEST**

A binary value that indicates whether a remote file request should be terminated.

Values for the parameter are:

```
NO
```
YES

#### **TERMINATE\_STRING**

A binary value that indicates whether the FRTE string should be terminated.

Values for the parameter are:

NO

YES

## **MAXIMUM\_RECORD\_LENGTH**

The length of the longest record in the data set.

## **UPDATE\_TOKEN**

Optional Parameter

 A token that identifies an update request, and allows subsequent requests to refer to it.

# **FCFR gate, READ\_NEXT\_UPDATE\_SET function**

During a file browse, read the next record for updating, and return a pointer to a buffer containing the data.

#### **Input Parameters**

## **BROWSE\_IDENTIFIER**

A token that identifies the browse operation.

## **BYPASS\_SECURITY\_CHECK**

A binary value that indicates that security checking can be omitted for the current request.

Values for the parameter are:

NO YES

#### **CONDITIONAL**

A binary value that indicates whether the request should wait if VSAM is holding an active lock against the record, including records locked as the result of a DEADLOCK. **CONDITIONAL(YES)** corresponds to option NOSUSPEND on the CICS API.

Values for the parameter are:

NO

## YES

### **ENVIRONMENT\_IDENTIFIER**

A token that identifies the caller's environment.

## **FILE\_NAME**

The name of the FILE resource.

## **RECORD\_ID\_ADDRESS**

The address of the record identification field.

### **RECORD\_ID\_TYPE**

The type of data contained in the record identification field.

Values for the parameter are:

- DEBKEY
- DEBREC
- KEY RBA
- RRN

## **FCTE\_POINTER**

Optional Parameter

The address of the file control table entry (FCTE) for the file.
### **RECORD\_ID\_LENGTH**

Optional Parameter

The length of the record identifier.

### **REMOTE\_FILE\_NAME**

Optional Parameter

The file name in the remote system.

### **REMOTE\_SYSTEM**

Optional Parameter

The SYSID of the remote system.

**WORK\_ELEMENT\_ADDRESS**  Optional Parameter

The address of the current file request thread element (FRTE).

# **Output Parameters**

# **REASON**

The following values are returned when RESPONSE is DISASTER: ABEND DISASTER\_PERCOLATION SECURITY FAILURE

The following values are returned when RESPONSE is EXCEPTION: BROWSE\_UPD\_NOT\_RLS CACHE\_FAILURE DATASET\_BEING\_COPIED END\_OF\_FILE FILENOTFOUND FULL\_KEY\_WRONG\_LENGTH GENERIC\_KEY\_TOO\_LONG ILLEGAL\_KEY\_TYPE\_CHANGE IO\_ERROR KEY\_LENGTH\_NEGATIVE LOCK\_STRUCTURE\_FULL LOCKED LOST\_LOCKS NOSUSPEND\_NOT\_RLS NOTAUTH PREVIOUS\_RLS\_FAILURE READ\_NOT\_AUTHORISED READPREV IN GENERIC BROWSE RECLEN\_EXCEEDS\_LOGGER\_BFSZ RECORD\_BUSY RECORD\_NOT\_FOUND RLS\_DEADLOCK\_DETECTED RLS\_DISABLED RLS\_FAILURE SELF\_DEADLOCK\_DETECTED SERVREQ\_VIOLATION SHIPPED SECURITY FAILURE SYSIDERR TIMEOUT UNKNOWN\_REQID\_READPREV VSAM\_REQUEST\_ERROR

The following values are returned when RESPONSE is INVALID: INVALID\_FORMAT

# INVALID\_FUNCTION

### **ACCMETH\_RETURN\_CODE**

The return code from the file access method for request.

### **DUPLICATE\_KEY**

When the data set is being accessed by way of an alternate index path that allows non-unique alternate keys, a binary value that indicates whether further records exist with the same alternate key.

Values for the parameter are:

NO

YES

# **FULL\_RECORD\_ID\_LENGTH**

The length of the record key.

# **MAXIMUM\_RECORD\_LENGTH**

The length of the longest record in the data set.

### **RECORD\_ADDRESS**

The address of the target record.

# **RECORD\_LENGTH**

Optional Parameter

The length of the record.

### **RESPONSE**

Indicates whether the domain call was successful. For more information, see "The **RESPONSE** [parameter on domain interfaces" on page 9.](#page-50-0) 

#### **TERMINATE\_REMOTE\_REQUEST**

A binary value that indicates whether a remote file request should be terminated.

Values for the parameter are:

NO

#### YES

#### **TERMINATE\_STRING**

A binary value that indicates whether the FRTE string should be terminated.

Values for the parameter are:

NO

YES

# **UPDATE\_TOKEN**

Optional Parameter

 A token that identifies an update request, and allows subsequent requests to refer to it.

# **FCFR gate, READ\_PREVIOUS\_INTO function**

During a file browse, read the previous record, and return the record into a buffer provided by the caller.

# **Input Parameters**

### **BROWSE\_IDENTIFIER**

A token that identifies the browse operation.

# **BUFFER\_ADDRESS**

The address of the caller's buffer.

### **BYPASS\_SECURITY\_CHECK**

A binary value that indicates that security checking can be omitted for the current request.

 Values for the parameter are: NO

# YES

### **CONDITIONAL**

A binary value that indicates whether the request should wait if VSAM is holding an active lock against the record, including records locked as the result of a DEADLOCK. **CONDITIONAL(YES)** corresponds to option NOSUSPEND on the CICS API.

Values for the parameter are:

NO

YES

# **ENVIRONMENT\_IDENTIFIER**

A token that identifies the caller's environment.

### **FILE\_NAME**

The name of the FILE resource.

# **READ\_INTEGRITY**

Specifies the degree of read integrity for the request.

Values for the parameter are:

```
CR 
FCT_VALUE
```
NRI

# RR

**RECORD\_ID\_ADDRESS** 

The address of the record identification field.

### **RECORD\_ID\_TYPE**

The type of data contained in the record identification field.

Values for the parameter are:

DEBKEY DEBREC KEY RBA

RRN

# **BUFFER\_LENGTH**

Optional Parameter

The length of the caller's buffer.

### **FCTE\_POINTER**

Optional Parameter

The address of the file control table entry (FCTE) for the file.

### **RECORD\_ID\_LENGTH**

Optional Parameter

The length of the record identifier.

### **REMOTE\_FILE\_NAME**

Optional Parameter

The file name in the remote system.

### **REMOTE\_SYSTEM**

Optional Parameter

The SYSID of the remote system.

#### **SUPPRESS\_LENGERR**

Optional Parameter

 A binary value that indicates whether length error indications are to be suppressed.

Values for the parameter are:

NO

YES

**WORK\_ELEMENT\_ADDRESS** 

Optional Parameter

The address of the current file request thread element (FRTE).

### **Output Parameters REASON**

The following values are returned when RESPONSE is DISASTER: ABEND CFDT\_REOPEN\_ERROR DISASTER\_PERCOLATION SECURITY\_FAILURE TABLE\_TOKEN\_INVALID

The following values are returned when RESPONSE is EXCEPTION: BDAM\_KEY\_CONVERSION BDAM\_READ\_PREVIOUS CACHE\_FAILURE CFDT\_CONNECT\_ERROR CFDT\_SERVER\_NOT\_AVAILABLE CFDT\_SERVER\_NOT\_FOUND CFDT\_SYSIDERR CFDT\_TABLE\_GONE CR\_NOT\_RLS END\_OF\_FILE FILENOTFOUND FULL KEY WRONG LENGTH GENERIC\_KEY\_TOO\_LONG ILLEGAL\_KEY\_TYPE\_CHANGE IO\_ERROR ISC\_NOT\_SUPPORTED ISCINVREQ KEY\_LENGTH\_NEGATIVE LOCKED NO\_VARIABLE\_LENGTH NOSUSPEND\_NOT\_RLS NOTAUTH PREVIOUS\_RLS\_FAILURE READ\_NOT\_AUTHORISED READPREV IN GENERIC BROWSE RECORD\_BUSY RECORD\_NOT\_FOUND REMOTE\_INVREQ RLS\_DEADLOCK\_DETECTED RLS\_DISABLED RLS\_FAILURE RR\_NOT\_RLS SELF\_DEADLOCK\_DETECTED SHIPPED SECURITY FAILURE SYSIDERR TIMEOUT UNKNOWN\_REQID\_READPREV VSAM\_REQUEST\_ERROR The following values are returned when RESPONSE is INVALID:

### INVALID\_FUNCTION

### **ACCMETH\_RETURN\_CODE**

The return code from the file access method for request.

### **DUPLICATE\_KEY**

When the data set is being accessed by way of an alternate index path that allows non-unique alternate keys, a binary value that indicates whether further records exist with the same alternate key.

Values for the parameter are:

NO

YES

# **FULL\_RECORD\_ID\_LENGTH**

The length of the record key.

### **LENGTH\_ERROR\_CODE**

A value that provides details of a length error that occurred when processing the request.

 Values for the parameter are: BUFFER LEN NOT FILE LEN BUFFER\_LEN\_TOO\_SMALL LENGTH\_OK RECORD\_LEN\_NOT\_FILE\_LEN RECORD\_LEN\_TOO\_LARGE

**RECORD\_LENGTH** 

Optional Parameter

The length of the record.

#### **RESPONSE**

Indicates whether the domain call was successful. For more information, see "The **RESPONSE** [parameter on domain interfaces" on page 9.](#page-50-0) 

### **TERMINATE\_REMOTE\_REQUEST**

A binary value that indicates whether a remote file request should be terminated.

Values for the parameter are:

NO

YES

### **TERMINATE\_STRING**

A binary value that indicates whether the FRTE string should be terminated.

Values for the parameter are:

NO

### YES

#### **MAXIMUM\_RECORD\_LENGTH**

The length of the longest record in the data set.

# **FCFR gate, READ\_PREVIOUS\_SET function**

During a file browse, read the previous record, and return a pointer to a buffer containing the data.

# **Input Parameters**

#### **BROWSE\_IDENTIFIER**

A token that identifies the browse operation.

### **BYPASS\_SECURITY\_CHECK**

A binary value that indicates that security checking can be omitted for the current request.

Values for the parameter are:

NO

YES

# **CONDITIONAL**

A binary value that indicates whether the request should wait if VSAM is holding an active lock against the record, including records locked as the result of a DEADLOCK. **CONDITIONAL(YES)** corresponds to option NOSUSPEND on the CICS API.

Values for the parameter are:

NO

YES

# **ENVIRONMENT\_IDENTIFIER**

A token that identifies the caller's environment.

# **FILE\_NAME**

The name of the FILE resource.

# **READ\_INTEGRITY**

Specifies the degree of read integrity for the request.

Values for the parameter are:

CR

FCT\_VALUE

NRI

# RR

**RECORD\_ID\_ADDRESS** 

The address of the record identification field.

# **RECORD\_ID\_TYPE**

The type of data contained in the record identification field.

Values for the parameter are:

DEBKEY DEBREC KEY RBA RRN

#### **FCTE\_POINTER**

Optional Parameter

The address of the file control table entry (FCTE) for the file.

### **RECORD\_ID\_LENGTH**

Optional Parameter

The length of the record identifier.

### **REMOTE\_FILE\_NAME**

Optional Parameter

The file name in the remote system.

### **REMOTE\_SYSTEM**

Optional Parameter

The SYSID of the remote system.

# **WORK\_ELEMENT\_ADDRESS**

Optional Parameter

The address of the current file request thread element (FRTE).

# **Output Parameters**

# **REASON**

The following values are returned when RESPONSE is DISASTER: ABEND CFDT\_REOPEN\_ERROR

SECURITY FAILURE TABLE\_TOKEN\_INVALID The following values are returned when RESPONSE is EXCEPTION: BDAM\_KEY\_CONVERSION BDAM\_READ\_PREVIOUS CACHE\_FAILURE CFDT\_CONNECT\_ERROR CFDT\_SERVER\_NOT\_AVAILABLE CFDT\_SERVER\_NOT\_FOUND CFDT\_SYSIDERR CFDT\_TABLE\_GONE CR\_NOT\_RLS END\_OF\_FILE FILENOTFOUND FULL KEY WRONG LENGTH GENERIC\_KEY\_TOO\_LONG ILLEGAL\_KEY\_TYPE\_CHANGE IO\_ERROR ISC\_NOT\_SUPPORTED ISCINVREQ KEY\_LENGTH\_NEGATIVE LOCKED NOSUSPEND\_NOT\_RLS NOTAUTH PREVIOUS RLS FAILURE READ\_NOT\_AUTHORISED READPREV IN GENERIC BROWSE RECORD\_BUSY RECORD\_NOT\_FOUND REMOTE\_INVREQ RLS\_DEADLOCK\_DETECTED RLS\_DISABLED RLS\_FAILURE RR\_NOT\_RLS SELF\_DEADLOCK\_DETECTED SHIPPED\_SECURITY\_FAILURE SYSIDERR TIMEOUT UNKNOWN\_REQID\_READPREV VSAM\_REQUEST\_ERROR

The following values are returned when RESPONSE is INVALID: INVALID\_FORMAT INVALID\_FUNCTION

# **ACCMETH\_RETURN\_CODE**

The return code from the file access method for request.

### **DUPLICATE\_KEY**

When the data set is being accessed by way of an alternate index path that allows non-unique alternate keys, a binary value that indicates whether further records exist with the same alternate key.

Values for the parameter are:

DISASTER\_PERCOLATION

NO

YES

### **FULL\_RECORD\_ID\_LENGTH**

The length of the record key.

### **MAXIMUM\_RECORD\_LENGTH**

The length of the longest record in the data set.

### **RECORD\_ADDRESS**

The address of the target record.

### **RECORD\_LENGTH**

Optional Parameter

The length of the record.

#### **RESPONSE**

Indicates whether the domain call was successful. For more information, see "The **RESPONSE** [parameter on domain interfaces" on page 9.](#page-50-0) 

#### **TERMINATE\_REMOTE\_REQUEST**

A binary value that indicates whether a remote file request should be terminated.

Values for the parameter are:

NO

# YES

# **TERMINATE\_STRING**

A binary value that indicates whether the FRTE string should be terminated.

Values for the parameter are:

NO

YES

# **FCFR gate, READ\_PREVIOUS\_UPDATE\_INTO function**

During a file browse, read the previous record for updating, and return the record into a buffer provided by the caller.

# **Input Parameters**

### **BROWSE\_IDENTIFIER**

A token that identifies the browse operation.

### **BUFFER\_ADDRESS**

The address of the caller's buffer.

# **BYPASS\_SECURITY\_CHECK**

A binary value that indicates that security checking can be omitted for the current request.

Values for the parameter are:

# NO

YES

# **CONDITIONAL**

A binary value that indicates whether the request should wait if VSAM is holding an active lock against the record, including records locked as the result of a DEADLOCK. **CONDITIONAL(YES)** corresponds to option NOSUSPEND on the CICS API.

Values for the parameter are:

NO

### YES

### **ENVIRONMENT\_IDENTIFIER**

A token that identifies the caller's environment.

# **FILE\_NAME**

The name of the FILE resource.

# **RECORD\_ID\_ADDRESS**

The address of the record identification field.

### **RECORD\_ID\_TYPE**

The type of data contained in the record identification field.

Values for the parameter are:

- DEBKEY DEBREC KEY
- RBA
- 
- RRN

# **BUFFER\_LENGTH**

Optional Parameter

The length of the caller's buffer.

### **FCTE\_POINTER**

Optional Parameter

The address of the file control table entry (FCTE) for the file.

### **RECORD\_ID\_LENGTH**

Optional Parameter

The length of the record identifier.

# **REMOTE\_FILE\_NAME**

Optional Parameter

The file name in the remote system.

### **REMOTE\_SYSTEM**

Optional Parameter

The SYSID of the remote system.

# **SUPPRESS\_LENGERR**

Optional Parameter

 A binary value that indicates whether length error indications are to be suppressed.

Values for the parameter are:

```
NO
```
YES

### **WORK\_ELEMENT\_ADDRESS**

Optional Parameter

The address of the current file request thread element (FRTE).

# **Output Parameters**

# **REASON**

The following values are returned when RESPONSE is DISASTER: ABEND DISASTER\_PERCOLATION SECURITY FAILURE

The following values are returned when RESPONSE is EXCEPTION: BROWSE\_UPD\_NOT\_RLS CACHE\_FAILURE DATASET\_BEING\_COPIED END\_OF\_FILE FILENOTFOUND FULL KEY WRONG LENGTH GENERIC\_KEY\_TOO\_LONG ILLEGAL\_KEY\_TYPE\_CHANGE IO\_ERROR KEY LENGTH NEGATIVE

LOCK\_STRUCTURE\_FULL LOCKED LOST\_LOCKS NO\_VARIABLE\_LENGTH NOSUSPEND\_NOT\_RLS NOTAUTH PREVIOUS\_RLS\_FAILURE READ\_NOT\_AUTHORISED READPREV\_IN\_GENERIC\_BROWSE RECLEN\_EXCEEDS\_LOGGER\_BFSZ RECORD\_BUSY RECORD\_NOT\_FOUND RLS\_DEADLOCK\_DETECTED RLS\_DISABLED RLS\_FAILURE SELF\_DEADLOCK\_DETECTED SERVREQ\_VIOLATION SHIPPED SECURITY FAILURE SYSIDERR TIMEOUT UNKNOWN\_REQID\_READPREV VSAM\_REQUEST\_ERROR

The following values are returned when RESPONSE is INVALID: INVALID\_FORMAT

INVALID\_FUNCTION

### **ACCMETH\_RETURN\_CODE**

The return code from the file access method for request.

### **DUPLICATE\_KEY**

When the data set is being accessed by way of an alternate index path that allows non-unique alternate keys, a binary value that indicates whether further records exist with the same alternate key.

Values for the parameter are:

NO

YES

### **FULL\_RECORD\_ID\_LENGTH**

The length of the record key.

# **LENGTH\_ERROR\_CODE**

A value that provides details of a length error that occurred when processing the request.

 Values for the parameter are: BUFFER LEN NOT FILE LEN BUFFER\_LEN\_TOO\_SMALL LENGTH\_OK RECORD\_LEN\_NOT\_FILE\_LEN RECORD\_LEN\_TOO\_LARGE

# **RECORD\_LENGTH**

Optional Parameter

The length of the record.

### **RESPONSE**

Indicates whether the domain call was successful. For more information, see "The **RESPONSE** [parameter on domain interfaces" on page 9.](#page-50-0) 

### **TERMINATE\_REMOTE\_REQUEST**

A binary value that indicates whether a remote file request should be terminated.

Values for the parameter are:

NO YES

# **TERMINATE\_STRING**

A binary value that indicates whether the FRTE string should be terminated.

Values for the parameter are:

NO

YES

# **MAXIMUM\_RECORD\_LENGTH**

The length of the longest record in the data set.

# **UPDATE\_TOKEN**

Optional Parameter

 A token that identifies an update request, and allows subsequent requests to refer to it.

# **FCFR gate, READ\_PREVIOUS\_UPDATE\_SET function**

During a file browse, read the previous record for updating, and return a pointer to a buffer containing the data.

# **Input Parameters**

# **BROWSE\_IDENTIFIER**

A token that identifies the browse operation.

# **BYPASS\_SECURITY\_CHECK**

A binary value that indicates that security checking can be omitted for the current request.

Values for the parameter are:

NO

### YES

# **CONDITIONAL**

A binary value that indicates whether the request should wait if VSAM is holding an active lock against the record, including records locked as the result of a DEADLOCK. **CONDITIONAL(YES)** corresponds to option NOSUSPEND on the CICS API.

Values for the parameter are:

NO

# YES

# **ENVIRONMENT\_IDENTIFIER**

A token that identifies the caller's environment.

# **FILE\_NAME**

The name of the FILE resource.

# **RECORD\_ID\_ADDRESS**

The address of the record identification field.

# **RECORD\_ID\_TYPE**

The type of data contained in the record identification field.

Values for the parameter are:

- DEBKEY
- DEBREC
- KEY
- RBA RRN

**FCTE\_POINTER**  Optional Parameter The address of the file control table entry (FCTE) for the file.

# **RECORD\_ID\_LENGTH**

Optional Parameter

The length of the record identifier.

### **REMOTE\_FILE\_NAME**

Optional Parameter

The file name in the remote system.

### **REMOTE\_SYSTEM**

Optional Parameter

The SYSID of the remote system.

### **WORK\_ELEMENT\_ADDRESS**

Optional Parameter

The address of the current file request thread element (FRTE).

# **Output Parameters**

# **REASON**

The following values are returned when RESPONSE is DISASTER: ABEND DISASTER\_PERCOLATION SECURITY\_FAILURE

The following values are returned when RESPONSE is EXCEPTION: BROWSE\_UPD\_NOT\_RLS CACHE\_FAILURE DATASET\_BEING\_COPIED END\_OF\_FILE FILENOTFOUND FULL KEY WRONG LENGTH GENERIC\_KEY\_TOO\_LONG ILLEGAL\_KEY\_TYPE\_CHANGE IO\_ERROR KEY LENGTH NEGATIVE LOCK\_STRUCTURE\_FULL LOCKED LOST\_LOCKS NOSUSPEND\_NOT\_RLS NOTAUTH PREVIOUS RLS FAILURE READ\_NOT\_AUTHORISED READPREV IN GENERIC BROWSE RECLEN\_EXCEEDS\_LOGGER\_BFSZ RECORD\_BUSY RECORD\_NOT\_FOUND RLS\_DEADLOCK\_DETECTED RLS\_DISABLED RLS\_FAILURE SELF\_DEADLOCK\_DETECTED SERVREQ\_VIOLATION SHIPPED SECURITY FAILURE SYSIDERR TIMEOUT UNKNOWN\_REQID\_READPREV

The following values are returned when RESPONSE is INVALID:

VSAM\_REQUEST\_ERROR

### INVALID\_FORMAT

INVALID\_FUNCTION

### **ACCMETH\_RETURN\_CODE**

The return code from the file access method for request.

### **DUPLICATE\_KEY**

When the data set is being accessed by way of an alternate index path that allows non-unique alternate keys, a binary value that indicates whether further records exist with the same alternate key.

Values for the parameter are:

NO YES

### **FULL\_RECORD\_ID\_LENGTH**

The length of the record key.

# **MAXIMUM\_RECORD\_LENGTH**

The length of the longest record in the data set.

### **RECORD\_ADDRESS**

The address of the target record.

### **RECORD\_LENGTH**

Optional Parameter

The length of the record.

### **RESPONSE**

Indicates whether the domain call was successful. For more information, see "The **RESPONSE** [parameter on domain interfaces" on page 9.](#page-50-0) 

### **TERMINATE\_REMOTE\_REQUEST**

A binary value that indicates whether a remote file request should be terminated.

Values for the parameter are:

# NO

YES

# **TERMINATE\_STRING**

A binary value that indicates whether the FRTE string should be terminated.

Values for the parameter are:

NO YES

# **UPDATE\_TOKEN**

Optional Parameter

 A token that identifies an update request, and allows subsequent requests to refer to it.

# **FCFR gate, READ\_SET function**

Read a record, and return a pointer to a buffer containing the data.

# **Input Parameters**

# **BYPASS\_SECURITY\_CHECK**

A binary value that indicates that security checking can be omitted for the current request.

Values for the parameter are:

NO

# YES

# **CONDITIONAL**

A binary value that indicates whether the request should wait if VSAM is

holding an active lock against the record, including records locked as the result of a DEADLOCK. **CONDITIONAL(YES)** corresponds to option NOSUSPEND on the CICS API.

Values for the parameter are:

NO

YES

### **ENVIRONMENT\_IDENTIFIER**

A token that identifies the caller's environment.

# **FILE\_NAME**

The name of the FILE resource.

### **GENERIC**

A binary value that specifies whether the search key is a generic key.

Values for the parameter are:

NO

YES

# **KEY\_COMPARISON**

A value that specifies whether the search can be satisfied only by a record having the same key as that specified in the record identification field parameter, or by a record having a greater key.

Values for the parameter are:

EQUAL

GTEQ

### **READ\_INTEGRITY**

Specifies the degree of read integrity for the request.

Values for the parameter are:

CR

 FCT\_VALUE NRI

RR

### **RECORD\_ID\_ADDRESS**

The address of the record identification field.

#### **RECORD\_ID\_TYPE**

The type of data contained in the record identification field.

Values for the parameter are:

DEBKEY DEBREC

KEY

RBA

RRN

### **BASE\_RECORD\_ID\_ADDRESS**

Optional Parameter

The address of the base record identifier.

### **FCTE\_POINTER**

Optional Parameter

The address of the file control table entry (FCTE) for the file.

### **RECORD\_ID\_LENGTH**

Optional Parameter

The length of the record identifier.

### **REMOTE\_FILE\_NAME**

Optional Parameter

The file name in the remote system.

### **REMOTE\_SYSTEM**

Optional Parameter

The SYSID of the remote system.

**WORK\_ELEMENT\_ADDRESS** 

Optional Parameter

The address of the current file request thread element (FRTE).

# **Output Parameters**

SHIP

SYSIDERR

SHIPPED SECURITY FAILURE

**REASON** 

The following values are returned when RESPONSE is DISASTER: ABEND CFDT\_REOPEN\_ERROR DISASTER\_PERCOLATION SECURITY\_FAILURE TABLE\_TOKEN\_INVALID The following values are returned when RESPONSE is EXCEPTION: BDAM\_KEY\_CONVERSION CACHE\_FAILURE CFDT\_CONNECT\_ERROR CFDT\_SERVER\_NOT\_AVAILABLE CFDT\_SERVER\_NOT\_FOUND CFDT\_SYSIDERR CFDT\_TABLE\_GONE CR\_NOT\_RLS FILE\_DISABLED FILE\_NOT\_OPEN FILENOTFOUND FULL\_KEY\_WRONG\_LENGTH GENERIC\_KEY\_TOO\_LONG IO\_ERROR ISC\_NOT\_SUPPORTED ISCINVREQ KEY\_LENGTH\_NEGATIVE LOADING LOCKED LOST\_LOCKS NOSUSPEND\_NOT\_RLS NOT IN SUBSET NOTAUTH PREVIOUS\_RLS\_FAILURE RBA\_ACCESS\_TO\_RLS\_KSDS READ\_NOT\_AUTHORISED RECORD\_BUSY RECORD\_NOT\_FOUND REMOTE\_INVREQ RLS\_DEADLOCK\_DETECTED RLS\_DISABLED RLS\_FAILURE RR\_NOT\_RLS SELF\_DEADLOCK\_DETECTED SERVREQ\_VIOLATION

TIMEOUT VSAM\_REQUEST\_ERROR

The following values are returned when RESPONSE is INVALID:

INVALID\_FORMAT

INVALID\_FUNCTION

**ACCMETH\_RETURN\_CODE** 

The return code from the file access method for request.

# **DUPLICATE\_KEY**

When the data set is being accessed by way of an alternate index path that allows non-unique alternate keys, a binary value that indicates whether further records exist with the same alternate key.

Values for the parameter are:

NO

YES

### **MAXIMUM\_RECORD\_LENGTH**

The length of the longest record in the data set.

### **RECORD\_ADDRESS**

The address of the target record.

### **RECORD\_LENGTH**

Optional Parameter

The length of the record.

### **RESPONSE**

Indicates whether the domain call was successful. For more information, see "The **RESPONSE** [parameter on domain interfaces" on page 9.](#page-50-0) 

### **TERMINATE\_REMOTE\_REQUEST**

A binary value that indicates whether a remote file request should be terminated.

 Values for the parameter are: NO

YES

# **TERMINATE\_STRING**

A binary value that indicates whether the FRTE string should be terminated.

Values for the parameter are:

NO YES

# **FCFR gate, READ\_UPDATE\_INTO function**

Read a record for update into a buffer provided by the caller.

# **Input Parameters**

# **BACKOUT\_TYPE**

A value that indicates:

- whether the request is for a backout request
- whether the request is to processing a write-add log record or a read-update log record
- for write requests, whether the write is direct or sequential.

Values for the parameter are:

NOT\_BACKOUT READ\_UPD WRITE DIRECT WRITE SEQUENTIAL

### **BUFFER\_ADDRESS**

The address of the caller's buffer.

# **BYPASS\_SECURITY\_CHECK**

A binary value that indicates that security checking can be omitted for the current request.

Values for the parameter are:

NO

YES

# **CONDITIONAL**

A binary value that indicates whether the request should wait if VSAM is holding an active lock against the record, including records locked as the result of a DEADLOCK. **CONDITIONAL(YES)** corresponds to option NOSUSPEND on the CICS API.

Values for the parameter are:

NO YES

### **ENVIRONMENT\_IDENTIFIER**

A token that identifies the caller's environment.

# **FILE\_NAME**

The name of the FILE resource.

# **GENERIC**

A binary value that specifies whether the search key is a generic key.

Values for the parameter are:

NO

YES

# **KEY\_COMPARISON**

A value that specifies whether the search can be satisfied only by a record having the same key as that specified in the record identification field parameter, or by a record having a greater key.

Values for the parameter are:

- EQUAL
- GTEQ

### **RECORD\_ID\_ADDRESS**

The address of the record identification field.

# **RECORD\_ID\_TYPE**

The type of data contained in the record identification field.

Values for the parameter are:

**DEBKEY**  DEBREC KEY RBA RRN

### **TOKEN\_REQUEST**

A binary value that indicates whether a token is supplied with the request.

Values for the parameter are:

NO

### YES **BASE\_RECORD\_ID\_ADDRESS**

Optional Parameter

The address of the base record identifier.

### **BUFFER\_LENGTH**

Optional Parameter

The length of the caller's buffer.

# **FCTE\_POINTER**

Optional Parameter

The address of the file control table entry (FCTE) for the file.

### **RECORD\_ID\_LENGTH**

Optional Parameter

The length of the record identifier.

### **RECORD\_LOCK\_ONLY**

### Optional Parameter

 A binary value that indicates whether the purpose of the request is solely to lock the record.

Values for the parameter are:

NO

YES

# **REMOTE\_FILE\_NAME**

Optional Parameter

The file name in the remote system.

# **REMOTE\_SYSTEM**

Optional Parameter

The SYSID of the remote system.

# **SUPPRESS\_LENGERR**

Optional Parameter

 A binary value that indicates whether length error indications are to be suppressed.

Values for the parameter are:

# NO

YES

### **WORK\_ELEMENT\_ADDRESS**

Optional Parameter

The address of the current file request thread element (FRTE).

# **Output Parameters**

FILE\_NOT\_OPEN

### **REASON**

The following values are returned when RESPONSE is DISASTER: ABEND CFDT\_REOPEN\_ERROR DISASTER\_PERCOLATION SECURITY FAILURE

The following values are returned when RESPONSE is EXCEPTION: BDAM\_KEY\_CONVERSION CACHE\_FAILURE CFDT\_CONNECT\_ERROR CFDT\_SERVER\_NOT\_AVAILABLE CFDT\_SERVER\_NOT\_FOUND CFDT\_SYSIDERR CFDT\_TABLE\_GONE DATASET\_BEING\_COPIED DEADLOCK\_DETECTED DUPLICATE\_READ\_UPDATE FILE DISABLED

FILE\_NOT\_RECOVERABLE FULL KEY WRONG LENGTH GENERIC\_KEY\_TOO\_LONG IO\_ERROR KEY\_LENGTH\_NEGATIVE LOADING LOCK\_STRUCTURE\_FULL LOCKED LOST\_LOCKS NO\_VARIABLE\_LENGTH NOSUSPEND\_NOT\_RLS NOT IN SUBSET PREVIOUS\_RLS\_FAILURE RBA\_ACCESS\_TO\_RLS\_KSDS READ\_NOT\_AUTHORISED RECLEN\_EXCEEDS\_LOGGER\_BFSZ RECORD\_BUSY RECORD\_NOT\_FOUND RESTART\_FAILED RLS\_DEADLOCK\_DETECTED RLS\_DISABLED RLS\_FAILURE SELF\_DEADLOCK\_DETECTED SERVREQ\_VIOLATION SHIPPED\_SECURITY\_FAILURE SYSIDERR TIMEOUT TOO\_MANY\_CFDTS\_IN\_UOW VSAM\_REQUEST\_ERROR

The following values are returned when RESPONSE is INVALID: INVALID\_FORMAT

INVALID\_FUNCTION

### **ACCMETH\_RETURN\_CODE**

The return code from the file access method for request.

#### **DUPLICATE\_KEY**

When the data set is being accessed by way of an alternate index path that allows non-unique alternate keys, a binary value that indicates whether further records exist with the same alternate key.

Values for the parameter are:

NO

YES

### **LENGTH\_ERROR\_CODE**

A value that provides details of a length error that occurred when processing the request.

 Values for the parameter are: BUFFER\_LEN\_NOT\_FILE\_LEN BUFFER\_LEN\_TOO\_SMALL LENGTH\_OK RECORD\_LEN\_NOT\_FILE\_LEN RECORD\_LEN\_TOO\_LARGE

# **RECORD\_LENGTH**

Optional Parameter

The length of the record.

### **RESPONSE**

Indicates whether the domain call was successful. For more information, see "The **RESPONSE** [parameter on domain interfaces" on page 9.](#page-50-0) 

#### **TERMINATE\_REMOTE\_REQUEST**

A binary value that indicates whether a remote file request should be terminated.

 Values for the parameter are: NO YES

#### **TERMINATE\_STRING**

A binary value that indicates whether the FRTE string should be terminated.

Values for the parameter are:

NO

YES

### **MAXIMUM\_RECORD\_LENGTH**

The length of the longest record in the data set.

#### **UPDATE\_TOKEN**

Optional Parameter

 A token that identifies an update request, and allows subsequent requests to refer to it.

# **FCFR gate, READ\_UPDATE\_SET function**

Read a record for updating, and return a pointer to a buffer containing the data.

# **Input Parameters**

**BACKOUT\_TYPE** 

A value that indicates:

- whether the request is for a backout request
- whether the request is to processing a write-add log record or a read-update log record
- for write requests, whether the write is direct or sequential.

Values for the parameter are:

NOT BACKOUT READ\_UPD WRITE\_DIRECT WRITE\_SEQUENTIAL

#### **BYPASS\_SECURITY\_CHECK**

A binary value that indicates that security checking can be omitted for the current request.

Values for the parameter are:

YES

### **CONDITIONAL**

A binary value that indicates whether the request should wait if VSAM is holding an active lock against the record, including records locked as the result of a DEADLOCK. **CONDITIONAL(YES)** corresponds to option NOSUSPEND on the CICS API.

Values for the parameter are:

NO

YES

### **ENVIRONMENT\_IDENTIFIER**

A token that identifies the caller's environment.

NO

### **FILE\_NAME**

The name of the FILE resource.

# **GENERIC**

A binary value that specifies whether the search key is a generic key.

Values for the parameter are:

NO

YES

# **KEY\_COMPARISON**

A value that specifies whether the search can be satisfied only by a record having the same key as that specified in the record identification field parameter, or by a record having a greater key.

Values for the parameter are:

EQUAL

GTEQ

### **RECORD\_ID\_ADDRESS**

The address of the record identification field.

### **RECORD\_ID\_TYPE**

The type of data contained in the record identification field.

Values for the parameter are:

DEBKEY DEBREC KEY

```
 RBA
```
RRN

### **TOKEN\_REQUEST**

A binary value that indicates whether a token is supplied with the request.

Values for the parameter are:

# NO

YES

### **BASE\_RECORD\_ID\_ADDRESS**

Optional Parameter

The address of the base record identifier.

### **FCTE\_POINTER**

Optional Parameter

The address of the file control table entry (FCTE) for the file.

# **RECORD\_ID\_LENGTH**

Optional Parameter

The length of the record identifier.

### **RECORD\_LOCK\_ONLY**

Optional Parameter

 A binary value that indicates whether the purpose of the request is solely to lock the record.

Values for the parameter are:

NO

### YES **REMOTE\_FILE\_NAME**

Optional Parameter

The file name in the remote system.

### **REMOTE\_SYSTEM**

Optional Parameter

### The SYSID of the remote system.

# **WORK\_ELEMENT\_ADDRESS**

Optional Parameter

The address of the current file request thread element (FRTE).

# **Output Parameters**

# **REASON**

The following values are returned when RESPONSE is DISASTER: ABEND CFDT\_REOPEN\_ERROR DISASTER\_PERCOLATION SECURITY\_FAILURE

The following values are returned when RESPONSE is EXCEPTION: BDAM\_KEY\_CONVERSION CACHE\_FAILURE CFDT\_CONNECT\_ERROR CFDT\_SERVER\_NOT\_AVAILABLE CFDT\_SERVER\_NOT\_FOUND CFDT\_SYSIDERR CFDT\_TABLE\_GONE DATASET\_BEING\_COPIED DEADLOCK\_DETECTED DUPLICATE\_READ\_UPDATE FILE\_DISABLED FILE\_NOT\_OPEN FILE\_NOT\_RECOVERABLE FULL KEY WRONG LENGTH GENERIC\_KEY\_TOO\_LONG IO\_ERROR KEY\_LENGTH\_NEGATIVE LOADING LOCK\_STRUCTURE\_FULL LOCKED LOST\_LOCKS NOSUSPEND\_NOT\_RLS NOT\_IN\_SUBSET PREVIOUS\_RLS\_FAILURE RBA\_ACCESS\_TO\_RLS\_KSDS READ\_NOT\_AUTHORISED RECLEN\_EXCEEDS\_LOGGER\_BFSZ RECORD\_BUSY RECORD\_NOT\_FOUND RESTART\_FAILED RLS\_DEADLOCK\_DETECTED RLS\_DISABLED RLS\_FAILURE SELF\_DEADLOCK\_DETECTED SERVREQ\_VIOLATION SHIPPED SECURITY FAILURE SYSIDERR TIMEOUT TOO\_MANY\_CFDTS\_IN\_UOW

The following values are returned when RESPONSE is INVALID:

VSAM\_REQUEST\_ERROR

### INVALID\_FORMAT

INVALID\_FUNCTION

### **ACCMETH\_RETURN\_CODE**

The return code from the file access method for request.

### **DUPLICATE\_KEY**

When the data set is being accessed by way of an alternate index path that allows non-unique alternate keys, a binary value that indicates whether further records exist with the same alternate key.

Values for the parameter are:

NO YES

# **MAXIMUM\_RECORD\_LENGTH**

The length of the longest record in the data set.

# **RECORD\_ADDRESS**

The address of the target record.

### **RECORD\_LENGTH**

Optional Parameter

The length of the record.

# **RESPONSE**

Indicates whether the domain call was successful. For more information, see "The **RESPONSE** [parameter on domain interfaces" on page 9.](#page-50-0) 

### **TERMINATE\_REMOTE\_REQUEST**

A binary value that indicates whether a remote file request should be terminated.

Values for the parameter are:

NO

#### YES

### **TERMINATE\_STRING**

A binary value that indicates whether the FRTE string should be terminated.

Values for the parameter are:

NO

# YES

**UPDATE\_TOKEN** 

Optional Parameter

 A token that identifies an update request, and allows subsequent requests to refer to it.

# **FCFR gate, REPLACE function**

Replace a file control record.

# **Input Parameters**

# **BYPASS\_SECURITY\_CHECK**

A binary value that indicates that security checking can be omitted for the current request.

Values for the parameter are:

NO

### YES

### **CONDITIONAL**

A binary value that indicates whether the request should wait if VSAM is holding an active lock against the record, including records locked as the result of a DEADLOCK. **CONDITIONAL(YES)** corresponds to option NOSUSPEND on the CICS API.

Values for the parameter are:

NO YES

# **ENVIRONMENT\_IDENTIFIER**

A token that identifies the caller's environment.

### **FILE\_NAME**

The name of the FILE resource.

# **RECORD\_ADDRESS**

The address of the target record.

### **RECORD\_ID\_ADDRESS**

The address of the record identification field.

### **RECORD\_ID\_TYPE**

The type of data contained in the record identification field.

Values for the parameter are:

DEBKEY DEBREC

KEY

RBA

RRN

# **TOKEN\_REQUEST**

A binary value that indicates whether a token is supplied with the request.

Values for the parameter are:

NO

# YES

# **RECORD\_ID\_LENGTH**

Optional Parameter

The length of the record identifier.

# **RECORD\_LENGTH**

Optional Parameter

The length of the record.

# **REMOTE\_FILE\_NAME**

Optional Parameter

The file name in the remote system.

# **REMOTE\_SYSTEM**

Optional Parameter

The SYSID of the remote system.

### **UPDATE\_TOKEN**

Optional Parameter

 A token that identifies an update request, and allows subsequent requests to refer to it.

# **Output Parameters**

#### **REASON**

The following values are returned when RESPONSE is DISASTER: ABEND CFDT\_REOPEN\_ERROR DISASTER\_PERCOLATION SECURITY FAILURE

The following values are returned when RESPONSE is EXCEPTION: BDAM\_LENGTH\_CHANGE CACHE\_FAILURE CFDT\_CONNECT\_ERROR

CFDT\_INVALID\_CONTINUATION CFDT\_POOL\_FULL CFDT\_SERVER\_NOT\_AVAILABLE CFDT\_SERVER\_NOT\_FOUND CFDT\_SYSIDERR CFDT\_TABLE\_GONE CHANGED DEADLOCK\_DETECTED DUPLICATE\_RECORD INSUFFICIENT\_SPACE IO\_ERROR KEY\_STOLEN LOCK\_STRUCTURE\_FULL LOCKED NO\_VARIABLE\_LENGTH NOSUSPEND\_NOT\_RLS PREVIOUS RLS FAILURE RECORD\_BUSY RECORD\_NOT\_FOUND REPLACE\_BEFORE\_READ\_UPDATE RLS\_DEADLOCK\_DETECTED RLS\_DISABLED RLS\_FAILURE SELF\_DEADLOCK\_DETECTED SERVREQ\_VIOLATION SHIPPED SECURITY FAILURE STORE\_FAIL SYSIDERR TIMEOUT UPDATE\_NOT\_AUTHORISED VSAM\_REQUEST\_ERROR

The following values are returned when RESPONSE is INVALID: INVALID\_FORMAT INVALID\_FUNCTION INVALID\_UPDATE\_TOKEN

# **ACCMETH\_RETURN\_CODE**

The return code from the file access method for request.

### **LENGTH\_ERROR\_CODE**

A value that provides details of a length error that occurred when processing the request.

 Values for the parameter are: BUFFER LEN NOT FILE LEN BUFFER\_LEN\_TOO\_SMALL

```
 LENGTH_OK
```
RECORD\_LEN\_NOT\_FILE\_LEN RECORD\_LEN\_TOO\_LARGE

### **RESPONSE**

Indicates whether the domain call was successful. For more information, see "The **RESPONSE** [parameter on domain interfaces" on page 9.](#page-50-0) 

#### **TERMINATE\_REMOTE\_REQUEST**

A binary value that indicates whether a remote file request should be terminated.

Values for the parameter are:

```
NO
```
YES

### **TERMINATE\_STRING**

A binary value that indicates whether the FRTE string should be terminated.

 Values for the parameter are: NO YES

# **FCFR gate, REPLACE\_DELETE function**

Delete and replace a file control record.

### **Input Parameters**

### **BYPASS\_SECURITY\_CHECK**

A binary value that indicates that security checking can be omitted for the current request.

Values for the parameter are:

NO

YES

### **CONDITIONAL**

A binary value that indicates whether the request should wait if VSAM is holding an active lock against the record, including records locked as the result of a DEADLOCK. **CONDITIONAL(YES)** corresponds to option NOSUSPEND on the CICS API.

Values for the parameter are:

NO

YES

### **ENVIRONMENT\_IDENTIFIER**

A token that identifies the caller's environment.

### **FILE\_NAME**

The name of the FILE resource.

### **RECORD\_ID\_ADDRESS**

The address of the record identification field.

### **RECORD\_ID\_TYPE**

The type of data contained in the record identification field.

Values for the parameter are:

DEBKEY

DEBREC

```
 KEY
```
RBA

```
 RRN
```
# **TOKEN\_REQUEST**

A binary value that indicates whether a token is supplied with the request.

Values for the parameter are:

NO

# YES

# **RECORD\_ID\_LENGTH**

Optional Parameter

The length of the record identifier.

### **REMOTE\_FILE\_NAME**

Optional Parameter

The file name in the remote system.

### **REMOTE\_SYSTEM**

Optional Parameter

The SYSID of the remote system.

### **UPDATE\_TOKEN**

Optional Parameter

 A token that identifies an update request, and allows subsequent requests to refer to it.

# **Output Parameters**

**REASON** 

The following values are returned when RESPONSE is DISASTER: ABEND CFDT\_REOPEN\_ERROR DISASTER\_PERCOLATION SECURITY\_FAILURE

The following values are returned when RESPONSE is EXCEPTION: BDAM\_LENGTH\_CHANGE CACHE\_FAILURE CFDT\_CONNECT\_ERROR CFDT\_INVALID\_CONTINUATION CFDT\_POOL\_FULL CFDT\_SERVER\_NOT\_AVAILABLE CFDT\_SERVER\_NOT\_FOUND CFDT\_SYSIDERR CFDT\_TABLE\_GONE CHANGED DEADLOCK\_DETECTED DELETE\_BEFORE\_READ\_UPDATE DUPLICATE\_RECORD INSUFFICIENT\_SPACE IO\_ERROR KEY\_STOLEN LOCK\_STRUCTURE\_FULL LOCKED NO\_VARIABLE\_LENGTH NOSUSPEND\_NOT\_RLS PREVIOUS\_RLS\_FAILURE RECORD\_BUSY RECORD\_NOT\_FOUND RLS\_DEADLOCK\_DETECTED RLS\_DISABLED RLS\_FAILURE SELF\_DEADLOCK\_DETECTED SERVREQ\_VIOLATION SHIPPED\_SECURITY\_FAILURE STORE FAIL SYSIDERR TIMEOUT UPDATE\_NOT\_AUTHORISED VSAM\_REQUEST\_ERROR The following values are returned when RESPONSE is INVALID: INVALID\_FORMAT INVALID\_FUNCTION INVALID\_UPDATE\_TOKEN **ACCMETH\_RETURN\_CODE**  The return code from the file access method for request.

### **RESPONSE**

Indicates whether the domain call was successful. For more information, see "The **RESPONSE** [parameter on domain interfaces" on page 9.](#page-50-0) 

#### **TERMINATE\_REMOTE\_REQUEST**

A binary value that indicates whether a remote file request should be terminated.

 Values for the parameter are: NO YES

# **TERMINATE\_STRING**

A binary value that indicates whether the FRTE string should be terminated.

 Values for the parameter are: NO YES

# **FCFR gate, RESET\_BROWSE function**

Reset the position of a browse operation in a file or data table.

# **Input Parameters**

**BROWSE\_IDENTIFIER** 

A token that identifies the browse operation.

### **BYPASS\_SECURITY\_CHECK**

A binary value that indicates that security checking can be omitted for the current request.

Values for the parameter are:

NO

YES

### **ENVIRONMENT\_IDENTIFIER**

A token that identifies the caller's environment.

### **FILE\_NAME**

The name of the FILE resource.

#### **GENERIC**

A binary value that specifies whether the search key is a generic key.

Values for the parameter are:

NO

YES

#### **KEY\_COMPARISON**

A value that specifies whether the search can be satisfied only by a record having the same key as that specified in the record identification field parameter, or by a record having a greater key.

Values for the parameter are:

EQUAL

GTEQ

#### **RECORD\_ID\_ADDRESS**

The address of the record identification field.

### **RECORD\_ID\_TYPE**

The type of data contained in the record identification field.

 Values for the parameter are: DEBKEY DEBREC KEY RBA

RRN

# **BASE\_RECORD\_ID\_ADDRESS**

Optional Parameter

The address of the base record identifier.

### **FCTE\_POINTER**

Optional Parameter

The address of the file control table entry (FCTE) for the file.

# **RECORD\_ID\_LENGTH**

Optional Parameter

The length of the record identifier.

### **REMOTE\_FILE\_NAME**

Optional Parameter

The file name in the remote system.

### **REMOTE\_SYSTEM**

Optional Parameter

The SYSID of the remote system.

### **WORK\_ELEMENT\_ADDRESS**

Optional Parameter

The address of the current file request thread element (FRTE).

# **Output Parameters**

RLS\_FAILURE

# **REASON**

The following values are returned when RESPONSE is DISASTER: ABEND CFDT\_REOPEN\_ERROR DISASTER\_PERCOLATION SECURITY FAILURE TABLE\_TOKEN\_INVALID

The following values are returned when RESPONSE is EXCEPTION: BDAM\_KEY\_CONVERSION CACHE\_FAILURE CFDT\_CONNECT\_ERROR CFDT\_SERVER\_NOT\_AVAILABLE CFDT\_SERVER\_NOT\_FOUND CFDT\_SYSIDERR CFDT\_TABLE\_GONE FILENOTFOUND FULL\_KEY\_WRONG\_LENGTH GENERIC\_KEY\_TOO\_LONG ILLEGAL\_KEY\_TYPE\_CHANGE IO\_ERROR ISC\_NOT\_SUPPORTED ISCINVREQ KEY\_LENGTH\_NEGATIVE NOTAUTH PREVIOUS\_RLS\_FAILURE RBA\_ACCESS\_TO\_RLS\_KSDS READ\_NOT\_AUTHORISED RECORD\_NOT\_FOUND REMOTE\_INVREQ RLS\_DISABLED

SHIPPED SECURITY FAILURE SYSIDERR TIMEOUT UNKNOWN\_REQID\_RESETBR VSAM\_REQUEST\_ERROR

The following values are returned when RESPONSE is INVALID:

INVALID\_FORMAT

INVALID\_FUNCTION

# **ACCMETH\_RETURN\_CODE**

The return code from the file access method for request.

### **RESPONSE**

Indicates whether the domain call was successful. For more information, see "The **RESPONSE** [parameter on domain interfaces" on page 9.](#page-50-0) 

# **TERMINATE\_REMOTE\_REQUEST**

A binary value that indicates whether a remote file request should be terminated.

Values for the parameter are:

NO

YES

# **TERMINATE\_STRING**

A binary value that indicates whether the FRTE string should be terminated.

Values for the parameter are:

NO

YES

# **FCFR gate, RESTART\_FILE\_CONTROL function**

Restart file control's interface with VSAM.

# **Output Parameters**

# **REASON**

The following values are returned when RESPONSE is DISASTER: ABEND

DISASTER\_PERCOLATION

The following values are returned when RESPONSE is INVALID: INVALID\_FORMAT INVALID\_FUNCTION

# **RESPONSE**

Indicates whether the domain call was successful. For more information, see "The **RESPONSE** [parameter on domain interfaces" on page 9.](#page-50-0)

# **FCFR gate, REWRITE function**

Rewrite a file record.

# **Input Parameters**

# **BACKOUT**

A binary value that indicates whether the request is issued during transaction backout.

Values for the parameter are:

NO

YES

### **BYPASS\_SECURITY\_CHECK**

A binary value that indicates that security checking can be omitted for the current request.

Values for the parameter are:

NO

YES

### **CONDITIONAL**

A binary value that indicates whether the request should wait if VSAM is holding an active lock against the record, including records locked as the result of a DEADLOCK. **CONDITIONAL(YES)** corresponds to option NOSUSPEND on the CICS API.

Values for the parameter are:

NO

YES

### **ENVIRONMENT\_IDENTIFIER**

A token that identifies the caller's environment.

### **FILE\_NAME**

The name of the FILE resource.

# **RECORD\_ADDRESS**

The address of the target record.

# **TOKEN\_REQUEST**

A binary value that indicates whether a token is supplied with the request.

Values for the parameter are:

NO

YES

# **FCTE\_POINTER**

Optional Parameter

The address of the file control table entry (FCTE) for the file.

# **RECORD\_LENGTH**

Optional Parameter

The length of the record.

### **REMOTE\_FILE\_NAME**

Optional Parameter

The file name in the remote system.

# **REMOTE\_SYSTEM**

Optional Parameter

The SYSID of the remote system.

### **UPDATE\_TOKEN**

Optional Parameter

 A token that identifies an update request, and allows subsequent requests to refer to it.

# **WORK\_ELEMENT\_ADDRESS**

Optional Parameter

The address of the current file request thread element (FRTE).

# **Output Parameters**

# **REASON**

The following values are returned when RESPONSE is DISASTER: ABEND CFDT\_REOPEN\_ERROR DISASTER\_PERCOLATION

SECURITY FAILURE

The following values are returned when RESPONSE is EXCEPTION: BDAM\_LENGTH\_CHANGE CACHE\_FAILURE CFDT\_CONNECT\_ERROR CFDT\_INVALID\_CONTINUATION CFDT\_POOL\_FULL CFDT\_SERVER\_NOT\_AVAILABLE CFDT\_SERVER\_NOT\_FOUND CFDT\_SYSIDERR CFDT\_TABLE\_GONE CHANGED DEADLOCK\_DETECTED DUPLICATE\_RECORD INSUFFICIENT\_SPACE IO\_ERROR KEY\_STOLEN LOCK\_STRUCTURE\_FULL LOCKED NO\_VARIABLE\_LENGTH NOSUSPEND\_NOT\_RLS PREVIOUS RLS FAILURE RECORD\_BUSY RECORD\_NOT\_FOUND REWRITE\_BEFORE\_READ\_UPDATE RLS\_DEADLOCK\_DETECTED RLS\_DISABLED RLS\_FAILURE SELF\_DEADLOCK\_DETECTED SERVREQ\_VIOLATION SHIPPED\_SECURITY\_FAILURE STORE FAIL SYSIDERR TIMEOUT TOO\_MANY\_CFDTS\_IN\_UOW UPDATE\_NOT\_AUTHORISED VSAM\_REQUEST\_ERROR The following values are returned when RESPONSE is INVALID: INVALID\_FORMAT INVALID\_FUNCTION INVALID\_UPDATE\_TOKEN **ACCMETH\_RETURN\_CODE**  The return code from the file access method for request. **LENGTH\_ERROR\_CODE**  A value that provides details of a length error that occurred when processing the request. Values for the parameter are: BUFFER LEN NOT FILE LEN BUFFER\_LEN\_TOO\_SMALL LENGTH\_OK RECORD\_LEN\_NOT\_FILE\_LEN RECORD\_LEN\_TOO\_LARGE

### **RESPONSE**

Indicates whether the domain call was successful. For more information, see "The **RESPONSE** [parameter on domain interfaces" on page 9.](#page-50-0) 

### **TERMINATE\_REMOTE\_REQUEST**

A binary value that indicates whether a remote file request should be terminated.

 Values for the parameter are: NO YES

# **TERMINATE\_STRING**

A binary value that indicates whether the FRTE string should be terminated.

 Values for the parameter are: NO YES

# **FCFR gate, REWRITE\_DELETE function**

Delete a record and then rewrite it.

# **Input Parameters**

# **BACKOUT**

A binary value that indicates whether the request is issued during transaction backout.

Values for the parameter are:

NO

YES

#### **BYPASS\_SECURITY\_CHECK**

A binary value that indicates that security checking can be omitted for the current request.

Values for the parameter are:

NO YES

#### **CONDITIONAL**

A binary value that indicates whether the request should wait if VSAM is holding an active lock against the record, including records locked as the result of a DEADLOCK. **CONDITIONAL(YES)** corresponds to option NOSUSPEND on the CICS API.

Values for the parameter are:

NO

YES

### **ENVIRONMENT\_IDENTIFIER**

A token that identifies the caller's environment.

### **FILE\_NAME**

The name of the FILE resource.

### **TOKEN\_REQUEST**

A binary value that indicates whether a token is supplied with the request.

Values for the parameter are:

- NO
- YES

# **FCTE\_POINTER**

Optional Parameter

The address of the file control table entry (FCTE) for the file.

### **REMOTE\_FILE\_NAME**

Optional Parameter

The file name in the remote system.

# **REMOTE\_SYSTEM**

Optional Parameter

The SYSID of the remote system.

# **UPDATE\_TOKEN**

Optional Parameter

 A token that identifies an update request, and allows subsequent requests to refer to it.

#### **WORK\_ELEMENT\_ADDRESS**

Optional Parameter

The address of the current file request thread element (FRTE).

# **Output Parameters**

### **REASON**

The following values are returned when RESPONSE is DISASTER: ABEND CFDT\_REOPEN\_ERROR DISASTER\_PERCOLATION SECURITY FAILURE

The following values are returned when RESPONSE is EXCEPTION: BDAM\_DELETE CACHE\_FAILURE CFDT\_CONNECT\_ERROR CFDT\_INVALID\_CONTINUATION CFDT\_SERVER\_NOT\_AVAILABLE CFDT\_SERVER\_NOT\_FOUND CFDT\_SYSIDERR CFDT\_TABLE\_GONE CHANGED DEADLOCK\_DETECTED DELETE\_BEFORE\_READ\_UPDATE ESDS\_DELETE IO\_ERROR LOCK\_STRUCTURE\_FULL LOCKED NOSUSPEND\_NOT\_RLS PREVIOUS\_RLS\_FAILURE RECLEN\_EXCEEDS\_LOGGER\_BFSZ RECORD\_BUSY RECORD\_NOT\_FOUND RLS\_DEADLOCK\_DETECTED RLS\_DISABLED RLS\_FAILURE SELF\_DEADLOCK\_DETECTED SERVREQ\_VIOLATION SHIPPED SECURITY FAILURE

 TOO\_MANY\_CFDTS\_IN\_UOW UPDATE\_NOT\_AUTHORISED

STORE FAIL SYSIDERR TIMEOUT

VSAM\_REQUEST\_ERROR

- The following values are returned when RESPONSE is INVALID:
	- INVALID\_FORMAT

INVALID\_FUNCTION

INVALID\_UPDATE\_TOKEN

### **ACCMETH\_RETURN\_CODE**

The return code from the file access method for request.

### **RESPONSE**

Indicates whether the domain call was successful. For more information, see "The **RESPONSE** [parameter on domain interfaces" on page 9.](#page-50-0) 

### **TERMINATE\_REMOTE\_REQUEST**

A binary value that indicates whether a remote file request should be terminated.

Values for the parameter are:

NO YES

# **TERMINATE\_STRING**

A binary value that indicates whether the FRTE string should be terminated.

Values for the parameter are:

NO

YES

# **FCFR gate, START\_BROWSE function**

Start atrt a browse operation

# **Input Parameters**

### **BROWSE\_IDENTIFIER**

A token that identifies the browse operation.

# **BYPASS\_SECURITY\_CHECK**

A binary value that indicates that security checking can be omitted for the current request.

Values for the parameter are:

NO

### YES

# **ENVIRONMENT\_IDENTIFIER**

A token that identifies the caller's environment.

# **FILE\_NAME**

The name of the FILE resource.

### **GENERIC**

A binary value that specifies whether the search key is a generic key.

Values for the parameter are:

NO

YES

# **KEY\_COMPARISON**

A value that specifies whether the search can be satisfied only by a record having the same key as that specified in the record identification field parameter, or by a record having a greater key.

Values for the parameter are:

- EQUAL
- GTEQ

#### **PRIVILEGED\_REQUEST**

A binary parameter that indicates whether the request is privileged.

Values for the parameter are:

NO YES

# **RECORD\_ID\_ADDRESS**

The address of the record identification field.

# **RECORD\_ID\_TYPE**

The type of data contained in the record identification field.

Values for the parameter are:

```
DEBKEY 
DEBREC 
KEY 
RBA
```
RRN

### **BASE\_RECORD\_ID\_ADDRESS**

Optional Parameter

The address of the base record identifier.

### **CFDT\_LOAD**

Optional Parameter

 A binary value that indicates whether the request is part of the browse operation used to read records from the source data set during loading of a coupling facility data table.

Values for the parameter are:

NO

YES

# **FCTE\_POINTER**

Optional Parameter

The address of the file control table entry (FCTE) for the file.

### **RECORD\_ID\_LENGTH**

Optional Parameter

The length of the record identifier.

### **REMOTE\_FILE\_NAME**

Optional Parameter

The file name in the remote system.

### **REMOTE\_SYSTEM**

Optional Parameter

The SYSID of the remote system.

# **WORK\_ELEMENT\_ADDRESS**

Optional Parameter

The address of the current file request thread element (FRTE).

# **Output Parameters**

### **REASON**

The following values are returned when RESPONSE is DISASTER: ABEND CFDT\_REOPEN\_ERROR DISASTER\_PERCOLATION SECURITY FAILURE TABLE\_TOKEN\_INVALID

The following values are returned when RESPONSE is EXCEPTION: BDAM\_KEY\_CONVERSION CACHE\_FAILURE
CFDT\_CONNECT\_ERROR CFDT\_SERVER\_NOT\_AVAILABLE CFDT\_SERVER\_NOT\_FOUND CFDT\_SYSIDERR CFDT\_TABLE\_GONE DUPLICATE\_REQID FILE\_DISABLED FILE\_NOT\_OPEN FILENOTFOUND FULL\_KEY\_WRONG\_LENGTH GENERIC\_KEY\_TOO\_LONG IO\_ERROR ISC\_NOT\_SUPPORTED ISCINVREQ KEY LENGTH NEGATIVE LOADING NOT IN SUBSET NOTAUTH PREVIOUS\_RLS\_FAILURE RBA\_ACCESS\_TO\_RLS\_KSDS READ\_NOT\_AUTHORISED RECORD\_NOT\_FOUND REMOTE\_INVREQ RLS\_DISABLED RLS\_FAILURE SERVREQ\_VIOLATION SHIP SHIPPED SECURITY FAILURE SYSIDERR TIMEOUT VSAM\_REQUEST\_ERROR

The following values are returned when RESPONSE is INVALID: INVALID\_FORMAT

INVALID\_FUNCTION

#### **ACCMETH\_RETURN\_CODE**

The return code from the file access method for request.

### **RESPONSE**

Indicates whether the domain call was successful. For more information, see "The **RESPONSE** [parameter on domain interfaces" on page 9.](#page-50-0) 

#### **TERMINATE\_REMOTE\_REQUEST**

A binary value that indicates whether a remote file request should be terminated.

Values for the parameter are:

NO

YES

#### **TERMINATE\_STRING**

A binary value that indicates whether the FRTE string should be terminated.

Values for the parameter are:

- NO
- YES

# **FCFR gate, TEST\_FILE\_USER function**

Determine whether the current task is the user of a file.

## **Input Parameters**

**FILE\_NAME** 

The name of the FILE resource.

# **Output Parameters**

## **REASON**

The following values are returned when RESPONSE is DISASTER: ABEND

The following values are returned when RESPONSE is INVALID: INVALID\_FORMAT

INVALID\_FUNCTION

### **FILE\_USER**

A binary value that indicates whether the current task is the current user of a file.

Values for the parameter are:

NO

YES

#### **RESPONSE**

Indicates whether the domain call was successful. For more information, see "The **RESPONSE** [parameter on domain interfaces" on page 9.](#page-50-0)

# **FCFR gate, UNLOCK function**

Release the lock on a file record.

# **Input Parameters**

### **BYPASS\_SECURITY\_CHECK**

A binary value that indicates that security checking can be omitted for the current request.

Values for the parameter are:

NO

### YES **ENVIRONMENT\_IDENTIFIER**

A token that identifies the caller's environment.

### **FILE\_NAME**

The name of the FILE resource.

## **TOKEN\_REQUEST**

A binary value that indicates whether a token is supplied with the request.

Values for the parameter are:

NO

# YES

# **CLEAR\_AFTER\_ABEND**

Optional Parameter

 A binary value that indicates whether the request follows a transaction abend, and that the environment must be cleared.

Values for the parameter are:

NO

### YES

**FCTE\_POINTER** 

Optional Parameter

The address of the file control table entry (FCTE) for the file.

### **REMOTE\_FILE\_NAME**

Optional Parameter

The file name in the remote system.

# **REMOTE\_SYSTEM**

Optional Parameter

The SYSID of the remote system.

### **UPDATE\_TOKEN**

Optional Parameter

 A token that identifies an update request, and allows subsequent requests to refer to it.

### **WORK\_ELEMENT\_ADDRESS**

Optional Parameter

The address of the current file request thread element (FRTE).

# **Output Parameters**

#### **REASON**

The following values are returned when RESPONSE is DISASTER: ABEND DISASTER\_PERCOLATION SECURITY FAILURE

The following values are returned when RESPONSE is EXCEPTION:

CACHE\_FAILURE CLEAR\_ABENDED IO\_ERROR PREVIOUS\_RLS\_FAILURE READ\_NOT\_AUTHORISED RLS\_DISABLED RLS\_FAILURE SHIPPED SECURITY FAILURE SYSIDERR VSAM\_REQUEST\_ERROR

The following values are returned when RESPONSE is INVALID: INVALID\_FORMAT INVALID\_FUNCTION

INVALID\_UPDATE\_TOKEN

# **ACCMETH\_RETURN\_CODE**

The return code from the file access method for request.

# **RESPONSE**

Indicates whether the domain call was successful. For more information, see "The **RESPONSE** [parameter on domain interfaces" on page 9.](#page-50-0) 

### **TERMINATE\_REMOTE\_REQUEST**

A binary value that indicates whether a remote file request should be terminated.

Values for the parameter are:

```
 YES
```
# **TERMINATE\_STRING**

A binary value that indicates whether the FRTE string should be terminated.

Values for the parameter are:

NO YES

# **FCFR gate, WRITE function**

Write to a file.

NO

# **Input Parameters**

### **BACKOUT**

A binary value that indicates whether the request is issued during transaction backout.

Values for the parameter are:

NO

YES

# **BYPASS\_SECURITY\_CHECK**

A binary value that indicates that security checking can be omitted for the current request.

Values for the parameter are:

NO

YES

# **CONDITIONAL**

A binary value that indicates whether the request should wait if VSAM is holding an active lock against the record, including records locked as the result of a DEADLOCK. **CONDITIONAL(YES)** corresponds to option NOSUSPEND on the CICS API.

Values for the parameter are:

NO

## YES

### **ENVIRONMENT\_IDENTIFIER**

A token that identifies the caller's environment.

## **FILE\_NAME**

The name of the FILE resource.

## **MASS\_INSERT**

A binary parameter that specifies whether the WRITE request is part of a mass-insert operation.

Values for the parameter are:

NO

YES

### **PRIVILEGED\_REQUEST**

A binary parameter that indicates whether the request is privileged.

Values for the parameter are:

NO

YES

### **RECORD\_ADDRESS**

The address of the target record.

### **RECORD\_ID\_ADDRESS**

The address of the record identification field.

### **RECORD\_ID\_TYPE**

The type of data contained in the record identification field.

Values for the parameter are:

DEBKEY

DEBREC

 KEY RBA

RRN

# **CFDT\_LOAD**

Optional Parameter

A binary value that indicates whether the request is part of the browse operation used to read records from the source data set during loading of a coupling facility data table.

Values for the parameter are:

NO

YES

# **FCTE\_POINTER**

Optional Parameter

The address of the file control table entry (FCTE) for the file.

### **RECORD\_ID\_LENGTH**

Optional Parameter

The length of the record identifier.

# **RECORD\_LENGTH**

Optional Parameter

The length of the record.

### **REMOTE\_FILE\_NAME**

Optional Parameter

The file name in the remote system.

## **REMOTE\_SYSTEM**

Optional Parameter

The SYSID of the remote system.

KEY LENGTH NEGATIVE

# **WORK\_ELEMENT\_ADDRESS**

Optional Parameter

The address of the current file request thread element (FRTE).

# **Output Parameters**

# **REASON**

The following values are returned when RESPONSE is DISASTER: ABEND CFDT\_REOPEN\_ERROR DISASTER\_PERCOLATION SECURITY\_FAILURE

The following values are returned when RESPONSE is EXCEPTION: BDAM\_KEY\_CONVERSION BDAM\_WRITE\_MASS\_INSERT CACHE\_FAILURE CFDT\_CONNECT\_ERROR CFDT\_POOL\_FULL CFDT\_POOL\_FULL CFDT\_SERVER\_NOT\_AVAILABLE CFDT\_SERVER\_NOT\_FOUND CFDT\_SYSIDERR CFDT\_TABLE\_GONE DATASET\_BEING\_COPIED DEADLOCK\_DETECTED DUPLICATE\_RECORD FILE\_DISABLED FILE\_NOT\_OPEN FULL\_KEY\_WRONG\_LENGTH INSUFFICIENT\_SPACE IO\_ERROR

KEY\_STOLEN LOADING LOCK\_STRUCTURE\_FULL LOCKED LOST\_LOCKS NO\_VARIABLE\_LENGTH NOSUSPEND\_NOT\_RLS NOT\_IN\_SUBSET PREVIOUS\_RLS\_FAILURE RBA\_ACCESS\_TO\_RLS\_KSDS RECORD\_BUSY RECORD\_NOT\_FOUND RESTART\_FAILED RIDFLD\_KEY\_NOT\_RECORD\_KEY RLS\_DEADLOCK\_DETECTED RLS\_DISABLED RLS\_FAILURE SELF\_DEADLOCK\_DETECTED SERVREQ\_VIOLATION SHIP SHIPPED SECURITY FAILURE STORE FAIL SUPPRESSED SYSIDERR TABLE\_FULL TIMEOUT TOO\_MANY\_CFDTS\_IN\_UOW UPDATE\_NOT\_AUTHORISED VSAM\_REQUEST\_ERROR The following values are returned when RESPONSE is INVALID: INVALID\_FORMAT INVALID\_FUNCTION **ACCMETH\_RETURN\_CODE**  The return code from the file access method for request. **LENGTH\_ERROR\_CODE**  A value that provides details of a length error that occurred when processing the request. Values for the parameter are: BUFFER LEN NOT FILE LEN BUFFER\_LEN\_TOO\_SMALL LENGTH\_OK RECORD\_LEN\_NOT\_FILE\_LEN RECORD\_LEN\_TOO\_LARGE **RESPONSE**  Indicates whether the domain call was successful. For more information, see "The **RESPONSE** [parameter on domain interfaces" on page 9.](#page-50-0)  **TERMINATE\_REMOTE\_REQUEST**  A binary value that indicates whether a remote file request should be terminated. Values for the parameter are: NO YES **TERMINATE\_STRING**  A binary value that indicates whether the FRTE string should be terminated.

Values for the parameter are: NO YES

# **FCFS gate, CANCEL\_CLOSE\_FILE function**

This function cancels the command to close a file.

# **Input Parameters**

# **FCTE\_POINTER**

Optional Parameter

A pointer to the file control table entry (FCTE).

### **FILE\_NAME**

Optional Parameter

The 8-character name of the file.

# **Output Parameters**

### **REASON**

The following values are returned when RESPONSE is EXCEPTION:

FILE\_NOT\_FOUND FILE\_NOT\_CLOSING EXIT\_SUPPRESSED\_REQUEST

The following values are returned when RESPONSE is DISASTER: CATALOG\_WRITE\_FAILED TM\_UNLOCK\_FAILED ABEND

LOOP

### **RESPONSE**

Indicates whether the domain call was successful. For more information, see "The **RESPONSE** [parameter on domain interfaces" on page 9.](#page-50-0) 

Values for the parameter are:

OK INVALID EXCEPTION DISASTER PURGED

# **FCFS gate, CLOSE\_FILE function**

This function closes a named file.

# **Input Parameters**

**ACTION** 

Values for the parameter are: WAIT DONT\_WAIT FORCE FORCE\_OTHERS **CFDT\_LOAD**  Optional Parameter Values for the parameter are: YES NO

### **CLOSE\_QUALIFIER**

Optional Parameter

 Values for the parameter are: CLOSE\_PENDING END\_LOAD\_MODE END\_TABLE\_LOAD CLEAR\_IOERROR SHUTDOWN IMMEDIATE\_CLOSE IMMEDIATE\_CLOSE\_PENDING QUIESCE END\_FAILED\_TABLE\_LOAD

#### **FCTE\_POINTER**

Optional Parameter

A pointer to the file control table entry (FCTE).

#### **FILE\_NAME**

Optional Parameter

The 8-character name of the file.

## **TABLE\_STATS**

Optional Parameter

A pointer to the table statistics.

### **Output Parameters**

**FCN\_RETURN\_CODE**  The FCN return code. **R15\_RETURN\_CODE**  The R15 return code. **VSAM\_RETURN\_CODE**  The VSAM return code. **REASON**  The following value is returned when RESPONSE is INVALID: INVALID\_CLOSE\_QUALIFIER The following values are returned when RESPONSE is EXCEPTION: FILE\_NOT\_FOUND FILE<sup>IN</sup> USE CLOSE\_ERROR EXIT\_SUPPRESSED\_REQUEST DT\_DISCONNECT\_FAILED CFDT\_CLOSE\_ERROR CFDT\_REOPEN\_ERROR CFDT\_STATS\_ERROR CFDT\_SERVER\_ERROR CFDT\_SET\_ERROR CFDT\_SYSIDERR CFDT\_TABLE\_GONE The following values are returned when RESPONSE is DISASTER: CATALOG\_WRITE\_FAILED DISPATCHER\_WAIT\_FAILED SERIOUS OPEN CLOSE ERROR DISASTER\_PERCOLATION FCFR\_RETURNED\_ERROR TM\_UNLOCK\_FAILED

ABEND

LOOP DFHFCQI\_ERROR

#### **RESPONSE**

Indicates whether the domain call was successful. For more information, see "The **RESPONSE** [parameter on domain interfaces" on page 9.](#page-50-0) 

Values for the parameter are:

OK INVALID EXCEPTION DISASTER PURGED

# **FCFS gate, DISABLE\_FILE function**

This function disables a named file and sets its state to unenabled.

# **Input Parameters**

#### **ACTION**

Values for the parameter are:

WAIT DONT\_WAIT FORCE FORCE\_OTHERS

## **FCTE\_POINTER**

Optional Parameter

A pointer to the file control table entry (FCTE).

#### **FILE\_NAME**

Optional Parameter

The 8-character name of the file.

### **Output Parameters**

#### **REASON**

The following values are returned when RESPONSE is EXCEPTION:

FILE\_NOT\_FOUND

FILE IN USE EXIT\_SUPPRESSED\_REQUEST

The following values are returned when RESPONSE is DISASTER:

CATALOG\_WRITE\_FAILED DISPATCHER\_WAIT\_FAILED FCFR\_RETURNED\_ERROR

TM\_UNLOCK\_FAILED

## **RESPONSE**

Indicates whether the domain call was successful. For more information, see "The **RESPONSE** [parameter on domain interfaces" on page 9.](#page-50-0) 

Values for the parameter are:

OK INVALID EXCEPTION DISASTER PURGED

# **FCFS gate, ENABLE\_FILE function**

This function updates files that need to be reset to the enabled state.

### **Input Parameters**

### **CATALOG\_FILE**

Specifies whether to catalog the state change. Values for the parameter are: YES

NO

## **FCTE\_POINTER**

Optional Parameter

A pointer to the file control table entry (FCTE).

### **FILE\_NAME**

Optional Parameter

The 8-character name of the file.

# **Output Parameters**

# **REASON**

The following values are returned when RESPONSE is EXCEPTION:

FILE\_NOT\_FOUND FILE\_DISABLING EXIT\_SUPPRESSED\_REQUEST

The following values are returned when RESPONSE is DISASTER: CATALOG\_WRITE\_FAILED TM\_UNLOCK\_FAILED

#### **RESPONSE**

Indicates whether the domain call was successful. For more information, see "The **RESPONSE** [parameter on domain interfaces" on page 9.](#page-50-0) 

Values for the parameter are:

OK INVALID EXCEPTION DISASTER PURGED

# **FCFS gate, OPEN\_FILE function**

This function opens a named file.

# **Input Parameters**

### **CURRENT\_HIGH\_KEY**

Optional Parameter

 The 16-character string that specifies the current high key. **FCTE\_POINTER** 

Optional Parameter

A pointer to the file control table entry (FCTE).

### **FILE\_NAME**

Optional Parameter

The 8-character name of the file.

### **LOADER\_ID**

Optional Parameter

The fullword binary field that specifies the ID of the loader. **OPEN\_OPTIONS**  Optional Parameter

 Values for the parameter are: OPEN\_BASE OPEN\_FOR\_BACKOUT

> FCM\_RETURNED\_DISASTER DISASTER\_PERCOLATION TM\_UNLOCK\_FAILED

 DT\_FAILED DT\_INVALID ABEND

## **Output Parameters**

**FCN\_RETURN\_CODE**  The FCN return code. **R15\_RETURN\_CODE**  The R15 return code. **VSAM\_RETURN\_CODE**  The VSAM return code. **REASON**  The following values are returned when RESPONSE is EXCEPTION: FILE\_NOT\_FOUND FILE\_DISABLING OPEN\_ERROR CFDT\_OPEN\_ERROR CFDT\_NO\_DSNAME CFDT\_NOT\_KSDS CFDT\_NO\_READ\_SERVREQS CFDT\_OPEN\_MISMATCH CFDT\_SERVER\_ERROR CFDT\_SERVER\_NOT\_AVAILABLE CFDT\_CONNECT\_ERROR CFDT\_SERVER\_NOT\_FOUND CFDT\_SYSIDERR EXIT\_SUPPRESSED\_REQUEST SYSTEM\_ID\_ERROR DT\_INIT\_FAILED DT\_CONNECT\_FAILED DATASET\_UNAVAILABLE DATASET\_QUIESCING DATASET\_BEING\_COPIED DATASET\_QUIESCED DATASET\_QUIESCED\_LOST RECOVERY\_REQUIRED RLS\_NOT\_SUPPORTED COEXISTENCE\_ERROR NO\_DSNAME The following values are returned when RESPONSE is DISASTER: CATALOG\_WRITE\_FAILED LOADER\_ACQUIRE\_FAILED LOADER\_DEFINE\_FAILED DISPATCHER\_WAIT\_FAILED SERIOUS OPEN CLOSE ERROR FCN\_RETURNED\_DISASTER

Chapter 70. Application Manager Domain (AP) **761**

LOOP

#### **RESPONSE**

Indicates whether the domain call was successful. For more information, see "The **RESPONSE** [parameter on domain interfaces" on page 9.](#page-50-0) 

Values for the parameter are:

OK INVALID EXCEPTION DISASTER PURGED

# **FCIN gate, INITIALISE\_FILE\_CONTROL function**

This function initializes file control and starts the file control restart task.

## **Input Parameters**

None.

# **Output Parameters**

**RESPONSE** 

Indicates whether the domain call was successful. For more information, see "The **RESPONSE** [parameter on domain interfaces" on page 9.](#page-50-0) 

 Values for the parameter are: OK DISASTER INVALID

# **FCIN gate, WAIT\_FOR\_FILE\_CONTROL function**

Waits for the file control restart task to complete,

# **Input Parameters**

None.

# **Output Parameters**

### **RESPONSE**

Indicates whether the domain call was successful. For more information, see "The **RESPONSE** [parameter on domain interfaces" on page 9.](#page-50-0) 

 Values for the parameter are: OK DISASTER INVALID

# **FCLJ gate, DATASET\_COPY function**

This function is called when DFSMSdss initiates a copy of an RLS data set using the VSAM RLS quiesce mechanism. A tie-up record is written to the log of logs if the data set is forward recoverable or if autojournalling has been specified in the file definition. If applicable, a record is also written to the forward recovery log.

# **Input Parameters**

# **FCTE\_ADDRESS**

The address of the file control table entry for the file associated with a data set being copied.

# **Output Parameters**

### **REASON**

The following values are returned when RESPONSE is DISASTER:

ABEND

LG RETURNED ERROR

The following value is returned when RESPONSE is EXCEPTION:

JOURNAL\_TOO\_SMALL

# **RESPONSE**

Indicates whether the domain call was successful. For more information, see "The **RESPONSE** [parameter on domain interfaces" on page 9.](#page-50-0) 

Values for the parameter are:

OK DISASTER EXCEPTION INVALID PURGED

# **FCLJ gate, FILE\_CLOSE function**

This function is called when a file is closed and causes a file\_close log record to be written to the forward recovery log, if the file or associated data set, is forward recoverable, or to the autojournal if autojournalling is specified for the file.

# **Input Parameters**

# **FCTE\_ADDRESS**

A pointer to the address of the file control table entry for the file being closed.

# **Output Parameters**

### **REASON**

The following values are returned when RESPONSE is DISASTER: ABEND

LG\_RETURNED\_ERROR

The following value is returned when RESPONSE is EXCEPTION: JOURNAL\_TOO\_SMALL

### **RESPONSE**

Indicates whether the domain call was successful. For more information, see "The **RESPONSE** [parameter on domain interfaces" on page 9.](#page-50-0) 

Values for the parameter are:

OK DISASTER EXCEPTION INVALID PURGED

# **FCLJ gate, FILE\_OPEN function**

This function is called when a file is opened and causes a tie-up record to be written to the forward recovery log, if the file or associated data set is forward recoverable, or to the autojournal if autojournalling is specified for the file.

# **Input Parameters**

# **FCTE\_ADDRESS**

A pointer to the address of the file control table entry for the file being opened.

# **Output Parameters**

### **REASON**

The following values are returned when RESPONSE is DISASTER: ABEND

LG\_RETURNED\_ERROR

The following value is returned when RESPONSE is EXCEPTION: JOURNAL\_TOO\_SMALL

### **RESPONSE**

Indicates whether the domain call was successful. For more information, see "The **RESPONSE** [parameter on domain interfaces" on page 9.](#page-50-0) 

Values for the parameter are:

OK DISASTER EXCEPTION INVALID PURGED

# **FCLJ gate, READ\_ONLY function**

This function causes a read\_only log record to be written to an autojournal, if read-only autojournalling is specified on the file definition. The log record is built using the input parameters.

# **Input Parameters**

## **BASE\_ESDS\_RBA**

The relative byte address (RBA) of the record being read if the file is an extended entry-sequenced data set (ESDS).

### **FCTE\_ADDRESS**

The address of the file control table entry for the file being read.

### **KEY\_ADDRESS**

The address of the key of the record being read.

### **KEY\_LENGTH**

The key length of the record being read.

## **RECORD\_ADDRESS**

The address of the record being read.

# **RECORD\_LENGTH**

The length of the record being read.

#### **SHUNTED**

Indicates whether the unit of work has ever been shunted. Values for the parameter are:

### YES

NO

# **Output Parameters**

### **REASON**

The following values are returned when RESPONSE is DISASTER: ABEND

LG RETURNED ERROR RM\_RETURNED\_ERROR

The following value is returned when RESPONSE is EXCEPTION: JOURNAL\_TOO\_SMALL

### **RESPONSE**

Indicates whether the domain call was successful. For more information, see "The **RESPONSE** [parameter on domain interfaces" on page 9.](#page-50-0) 

Values for the parameter are: OK DISASTER EXCEPTION INVALID PURGED

# **FCLJ gate, READ\_UPDATE function**

This function causes a read\_update log record to be written to the system log if the file is recoverable and if the **DESTINATION** parameter specifies either LOG or BOTH. This function causes a read\_update log record to be written to the autojournal if journaling of read updates is specified on the file definition and if the **DESTINATION**  parameter specifies either JOURNAL or BOTH.

# **Input Parameters**

## **BASE\_ESDS\_RBA**

The relative byte address (RBA) of the record being read for update, if the file is an extended entry-sequenced data set (ESDS).

## **DESTINATION**

Specifies whether the log record is to be written to the autojournal, the system log, or both. It is used to suppress writing records that are otherwise requested by the file definition. Values for the parameter are:

JOURNAL

- LOG
- BOTH

## **FCTE\_ADDRESS**

The address of the file control table entry for the file being read for update.

# **KEY\_ADDRESS**

The address of the key of the record being read for update.

### **KEY\_LENGTH**

The key length of the record being read for update.

### **RECORD\_ADDRESS**

The address of the record being read for update.

### **RECORD\_LENGTH**

The length of the record being read for update.

# **SHUNTED**

Indicates whether the unit of work has ever been shunted. Values for the parameter are:

- YES
- NO

# **SYNCHRONIZE\_LOG**

Indicates whether the system log is to be synchronized when the log record is written. Values for the parameter are:

- YES
- NO

# **Output Parameters**

# **LOG\_TOKEN**

Optional Parameter

 This parameter is returned if SYNCHRONIZE(NO) was specified. It contains a token to be used when subsequently synchronizing the system log.

### **REASON**

The following values are returned when RESPONSE is DISASTER: ABEND

LG RETURNED ERROR

RM\_RETURNED\_ERROR

The following value is returned when RESPONSE is EXCEPTION: JOURNAL\_TOO\_SMALL

### **RESPONSE**

Indicates whether the domain call was successful. For more information, see "The **RESPONSE** [parameter on domain interfaces" on page 9.](#page-50-0) 

Values for the parameter are:

OK DISASTER EXCEPTION INVALID PURGED

# **FCLJ gate, SYNCHRONISE\_READ\_UPDATE function**

This function causes any log records previously written to the system log for this file to be synchronized.

### **Input Parameters**

## **FCTE\_ADDRESS**

The address of the file control table entry for the file being read for update. **LOG\_TOKEN** 

The token returned on a previous call.

# **Output Parameters**

### **REASON**

The following values are returned when RESPONSE is DISASTER:

## ABEND

RM\_RETURNED\_ERROR

## **RESPONSE**

Indicates whether the domain call was successful. For more information, see "The **RESPONSE** [parameter on domain interfaces" on page 9.](#page-50-0) 

Values for the parameter are:

OK DISASTER INVALID PURGED

# **FCLJ gate, TAKE\_KEYPOINT function**

If BWO copy is supported by this CICS (indicated by a flag in file control static storage), this function performs a scan of the file control table and, unless it has been called within the last half hour, writes a tie-up record for each file open for update in non-RLS mode that is BWO-eligible and forward recoverable to the forward recovery log.

### **Input Parameters**

None.

# **Output Parameters**

# **KEYPOINT\_TAKEN**

Indicates whether the set of tie-up records was successfully written. Values for the parameter are:

YES

NO

## **REASON**

The following values are returned when RESPONSE is DISASTER:

ABEND

 LG\_RETURNED\_ERROR TM\_GETNEXT\_FCTE\_FAILED

The following value is returned when RESPONSE is EXCEPTION: JOURNAL\_TOO\_SMALL

## **RESPONSE**

Indicates whether the domain call was successful. For more information, see "The **RESPONSE** [parameter on domain interfaces" on page 9.](#page-50-0) 

Values for the parameter are:

OK DISASTER EXCEPTION INVALID PURGED

# **FCLJ gate, WRITE\_ADD function**

This function causes a write\_add log record to be written to the system log if the file is recoverable and if the **DESTINATION** parameter specifies BOTH. It causes a write\_add log record to be written to the autojournal if journaling of write adds was specified on the file definition.

# **Input Parameters**

### **BACKOUT**

Indicates whether the call is made as part of transaction backout processing. Values for the parameter are:

YES

NO

### **BASE\_ESDS\_RBA**

The relative byte address (RBA) of the record being added, if the file is an extended entry-sequenced data set (ESDS).

### **DESTINATION**

Specifies whether the log record is to be written to the autojournal only, or to both the autojournal and the system log. It is used to suppress writing records that are otherwise requested by the file definition. Values for the parameter are: JOURNAL

**BOTH** 

### **FCTE\_ADDRESS**

The address of the file control table entry for the file being written to.

## **KEY\_ADDRESS**

The address of the key of the record being added.

## **KEY\_LENGTH**

The key length of the record being written to.

### **MASSINSERT**

Indicates whether the record is being added as part of a mass insert. Values for the parameter are:

- YES
- NO

### **RECORD\_ADDRESS**

The address of the record being added.

### **RECORD\_LENGTH**

The length of the record being added.

### **SHUNTED**

Indicates whether the unit of work has ever been shunted. Values for the parameter are:

YES

NO

#### **Output Parameters REASON**

The following values are returned when RESPONSE is DISASTER: ABEND LG RETURNED ERROR RM\_RETURNED\_ERROR

The following value is returned when RESPONSE is EXCEPTION: JOURNAL\_TOO\_SMALL

#### **RESPONSE**

Indicates whether the domain call was successful. For more information, see "The **RESPONSE** [parameter on domain interfaces" on page 9.](#page-50-0) 

Values for the parameter are:

OK DISASTER EXCEPTION INVALID PURGED

# **FCLJ gate, WRITE\_ADD\_COMPLETE function**

This function causes a write\_add\_complete log record to be written to the forward recovery log, if the file or associated data set is forward recoverable, and to the autojournal if write\_add\_complete journaling is specified on the file definition.

If the file is a recoverable ESDS accessed in non-RLS mode, this function causes a truncated write\_add\_complete log record to be written to the system log. If the **MASSINSERT** parameter is set to YES and the **MASSINSERT\_STAGE** is set to LAST, only the system log record is written and not the forward recovery log or autojournal record.

# **Input Parameters**

#### **BACKOUT**

Indicates whether the call is made as part of transaction backout processing. Values for the parameter are:

YES

NO

### **BASE\_ESDS\_RBA**

The relative byte address (RBA) of the record that has been added, if the file is an extended entry-sequenced data set (ESDS).

### **FCTE\_ADDRESS**

The address of the file control table entry for the file that has been written to. **KEY\_ADDRESS** 

The address of the key of the record that has been added.

### **KEY\_LENGTH**

The key length for the file that has been written to.

### **MASSINSERT**

Indicates whether the record was added as part of a mass insert. Values for the parameter are:

YES

NO

## **MASSINSERT\_STAGE**

Optional Parameter

 Indicates whether the record is the first or last record added during a mass insert sequence. Values for the parameter are:

FIRST

LAST

#### **RECORD\_ADDRESS**

The address of the record that has been added.

### **RECORD\_LENGTH**

The length of the record that has been added.

### **SHUNTED**

Indicates whether the unit of work has ever been shunted. Values for the parameter are:

YES

NO

# **Output Parameters**

### **REASON**

The following values are returned when RESPONSE is DISASTER:

ABEND LG RETURNED ERROR RM\_RETURNED\_ERROR

The following value is returned when RESPONSE is EXCEPTION: JOURNAL\_TOO\_SMALL

### **RESPONSE**

Indicates whether the domain call was successful. For more information, see "The **RESPONSE** [parameter on domain interfaces" on page 9.](#page-50-0) 

Values for the parameter are:

OK DISASTER EXCEPTION INVALID PURGED

# **FCLJ gate, WRITE\_DELETE function**

This function causes a write\_delete log record to be written to the forward recovery log, if the file or associated data set is forward recoverable, and to the autojournal if journaling of write\_deletes is specified on the file definition.

# **Input Parameters**

### **BACKOUT**

Indicates if the call is made as part of transaction backout processing. Values for the parameter are:

- YES
- NO

# **BASE\_ESDS\_RBA**

The relative byte address (RBA) of the record being deleted, if the file is an extended entry-sequenced data set (ESDS).

## **BASE\_KEY\_ADDRESS**

The address of the base key of the record being deleted, this key is used if the data set is being accessed from a path.

### **FCTE\_ADDRESS**

The address of the file control table entry for the file.

### **KEY\_ADDRESS**

The address of the key of the record being deleted.

**KEY\_LENGTH** 

The key length for the file.

# **SHUNTED**

Indicates whether the unit of work has ever been shunted. Values for the parameter are:

YES NO

# **Output Parameters**

#### **REASON**

The following values are returned when RESPONSE is DISASTER: ABEND LG RETURNED ERROR RM\_RETURNED\_ERROR

The following value is returned when RESPONSE is EXCEPTION: JOURNAL\_TOO\_SMALL

### **RESPONSE**

Indicates whether the domain call was successful. For more information, see "The **RESPONSE** [parameter on domain interfaces" on page 9.](#page-50-0) 

Values for the parameter are:

```
OK 
DISASTER 
EXCEPTION 
INVALID 
PURGED
```
# **FCLJ gate, WRITE\_UPDATE function**

This function causes a write\_update log record to be written to the forward recovery log, if the file or associated data set is forward recoverable, and to the autojournal if journaling of write updates is specified on the file definition. A write\_update log record represents the completion of a file REWRITE request.

# **Input Parameters**

#### **BACKOUT**

Indicates whether the call is made as part of transaction backout processing. Values for the parameter are:

YES

# NO

## **BASE\_ESDS\_RBA**

The relative byte address (RBA) of the record being rewritten, if the file is an extended entry-sequenced data set (ESDS).

#### **FCTE\_ADDRESS**

The address of the file control table entry for the file being rewritten to.

# **KEY\_ADDRESS**

The address of the key of the record being rewritten.

# **KEY\_LENGTH**

The key length of the record being rewritten to.

### **RECORD\_ADDRESS**

The address of the record being rewritten.

### **RECORD\_LENGTH**

The length of the record being rewritten.

### **SHUNTED**

Indicates whether the unit of work has ever been shunted. Values for the parameter are:

- YES
- NO

# **Output Parameters**

### **REASON**

The following values are returned when RESPONSE is DISASTER: ABEND LG RETURNED ERROR RM\_RETURNED\_ERROR

The following value is returned when RESPONSE is EXCEPTION: JOURNAL\_TOO\_SMALL

#### **RESPONSE**

Indicates whether the domain call was successful. For more information, see "The **RESPONSE** [parameter on domain interfaces" on page 9.](#page-50-0) 

Values for the parameter are:

OK DISASTER EXCEPTION INVALID PURGED

# **FCMT gate, ADD\_FILE function**

This function builds a new FCT entry for a VSAM file or data table.

# **Input Parameters**

## **ADD**

A binary parameter that indicates whether records can be added to the file.

Values for the parameter are:

NO

# YES

# **BROWSE**

A binary parameter that indicates whether records can be retrieved sequentially from the file.

Values for the parameter are:

```
NO
```
#### YES **CATALOG\_FCTE**

A binary parameter that indicates whether the file definition should be written to the catalog.

Values for the parameter are:

```
NO
```
YES

## **DELETE**

A binary parameter that indicates whether records can be deleted from the file.

Values for the parameter are:

- NO
- YES

#### **DSN\_SHARING**

Specifies whether VSAM data set name sharing is used for the VSAM file.

Values for the parameter are:

ALL\_REQUESTS

MODIFY\_REQUESTS

# **FILE\_NAME**

The name of the FILE resource.

# **FILE\_TYPE**

The location of the file.

Values for the parameter are:

```
LOCAL
```
REMOTE

### **IMAGE**

Indicates whether backup images are to be fuzzy or sharp.

Values for the parameter are:

FUZZY

SHARP

### **JOURNAL\_ID**

The identifier of the journal used for automatic journaling records.

### **JOURNAL\_READ\_ONLY**

A binary parameter that indicates whether READ ONLY operations, and not READ UPDATE operations, are to be written to the journal.

Values for the parameter are:

NO

YES

## **JOURNAL\_READ\_SYNC**

A binary parameter that indicates whether the automatic journaling records that are written for READ operations are to be written synchronously.

Values for the parameter are:

NO

YES

### **JOURNAL\_READ\_UPDATE**

A binary parameter that indicates whether READ UPDATE operations, and not READ ONLY operations, are to be written to the journal.

Values for the parameter are:

NO YES

# **JOURNAL\_WRITE\_NEW\_AFTER**

A binary parameter that indicates whether new records are to be written to the journal before they are written to the VSAM file.

Values for the parameter are:

NO YES

# **JOURNAL\_WRITE\_NEW\_BEFORE**

A binary parameter that indicates whether new records are to be written to the journal after they are written to the VSAM file.

Values for the parameter are:

NO

YES

### **JOURNAL\_WRITE\_SYNC**

A binary parameter that indicates whether the automatic journaling records that are written for WRITE operations are to be written synchronously.

Values for the parameter are:

NO

#### YES

### **JOURNAL\_WRITE\_UPDATE**

A binary parameter that indicates whether the automatic journaling records that are written for REWRITE and DELETE operations are to be written synchronously.

Values for the parameter are:

NO

YES

## **LSR\_POOL\_ID**

The identity of the local shared resource (LSR) pool.

#### **OPEN\_TIME**

Specifies whether the file is opened immediately after CICS initialization, or on first reference.

Values for the parameter are:

ASAP

FIRST\_REFERENCE

#### **READ**

A binary parameter that indicates whether records on this file can be read.

Values for the parameter are:

NO YES

#### **READ\_INTEGRITY**

Specifies the level of read integrity required for RLS files.

Values for the parameter are:

CR

NRI

# RR

#### **RECORD\_FORMAT**

The format (fixed- or variable-length) of records on the file.

Values for the parameter are:

FIXED

VARIABLE

#### **RECOVERY**

The type of recovery required for the file.

Values for the parameter are:

ALL

BACKOUT\_ONLY

# NONE

# **RLS**

A binary parameter that indicates whether CICS is to open the file in RLS mode.

Values for the parameter are:

```
NO
```
# YES

# **STRING\_NUMBER**

The number of concurrent requests that can be processed against the file. **UPDATE** 

A binary parameter that indicates whether records on this file can be updated.

Values for the parameter are:

NO

#### **BASE\_NAME**

Optional Parameter

The name of the VSAM base cluster.

### **CF\_LOAD**

Optional Parameter

 A binary parameter that indicates whether a coupling facility data table load is required.

Values for the parameter are:

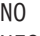

YES

# **CF\_POOL**

Optional Parameter

 The name of the coupling facility data table pool containing the table defined by this file definition.

#### **CF\_UPDATE\_MODEL**

Optional Parameter

The type of update model to be used for a coupling facility data table.

Values for the parameter are: CONTENTION

LOCKING

#### **DATA\_BUFFERS**

Optional Parameter

The number of buffers to be used for data.

### **DISPOSITION**

Optional Parameter

The disposition of this file.

Values for the parameter are:

```
OLD 
SHARE
```
### **DT\_NAME**

Optional Parameter

 The name of the coupling facility data table that is accessed through this file definition.

#### **ENABLE\_STATUS**

Optional Parameter

Indicates that the initial state of the file is unenabled.

Values for the parameter are:

## UNENABLED

## **FORWARD\_RECOVERY\_LOG**

Optional Parameter

 The journal that corresponds to the MVS system logger log stream that is to be used for forward recovery.

#### **INDEX\_BUFFERS**

Optional Parameter

The number of buffers to be used for the index.

#### **KEY\_LENGTH**

Optional Parameter

The length in bytes of the logical key of records in remote files, and in coupling facility data tables that are not loaded when they are first loaded.

# **OBJECT\_NAME**

Optional Parameter

 When the file is associated with a data set that is a VSAM base, the name of the base data set.

## **RECORD\_SIZE**

Optional Parameter

 The maximum length in bytes of records in a remote file or a coupling facility data table.

#### **REMOTE\_NAME**

Optional Parameter

The name by which the file is known in the remote region.

#### **REMOTE\_SYSTEM**

Optional Parameter

The name of the remote system where the file is located.

### **TABLE\_SIZE**

Optional Parameter

 The maximum number of records (entries) to be accommodated in the data table.

#### **TABLE\_TYPE**

Optional Parameter

The type of data table.

Values for the parameter are:

```
CFDT 
CICS 
NOT_TABLE 
USER
```
#### **VSAM\_PASSWORD**

Optional Parameter

The VSAM password for the file.

## **Output Parameters**

## **REASON**

The following values are returned when RESPONSE is DISASTER: CATALOG\_WRITE\_FAILED CONNECT\_DSNB\_FAILED GETMAIN\_FAILED TM\_ADD\_FAILED TM\_LOCATE\_FAILED TM\_UNLOCK\_FAILED

The following values are returned when RESPONSE is EXCEPTION: DUPLICATE\_FILE\_NAME

The following values are returned when RESPONSE is INVALID: INVALID\_PARAMETERS

#### **RESPONSE**

Indicates whether the domain call was successful. For more information, see "The **RESPONSE** [parameter on domain interfaces" on page 9.](#page-50-0)

# **FCMT gate, COMMIT\_FILES function**

This function is used during cold start of CICS to catalog all FCT entries in one go using sequential writes to the catalog. This will reduce the number of I/Os incurred writing to the catalog and so improve file control cold start performance.

## **Input Parameters**

### **TOKEN**

A token that identifies the catalog.

# **TOKEN**

A token that identifies the catalog.

## **Output Parameters**

### **REASON**

The following values are returned when RESPONSE is DISASTER: TM\_GET\_NEXT\_FAILED

### **RESPONSE**

Indicates whether the domain call was successful. For more information, see "The **RESPONSE** [parameter on domain interfaces" on page 9.](#page-50-0)

# **FCMT gate, DELETE\_FILE function**

Delete a file or data table.

## **Input Parameters**

## **FILE\_NAME**

The name of the FILE resource.

# **Output Parameters**

## **REASON**

The following values are returned when RESPONSE is DISASTER: CATALOG\_DELETE\_FAILED DISCONNECT\_DSNB\_FAILED

 FREEMAIN\_FAILED TM\_DELETE\_FAILED TM\_QUIESCE\_FAILED

The following values are returned when RESPONSE is EXCEPTION: DO\_NOT\_REALLOCATE FCT\_ENTRY\_IN\_USE FILE ENABLED FILE\_NAME\_NOT\_FOUND FILE\_OPEN

The following values are returned when RESPONSE is INVALID: INVALID\_PARAMETERS

### **RESPONSE**

Indicates whether the domain call was successful. For more information, see "The **RESPONSE** [parameter on domain interfaces" on page 9.](#page-50-0)

# **FCMT gate, END\_BROWSE\_FILE function**

End a browse operation on the set of installed FILE definitions.

### **Input Parameters**

### **BROWSE\_TOKEN**

See "The **BROWSE\_TOKEN** [parameter on domain interfaces" on page 9](#page-50-0)

# **Output Parameters**

### **REASON**

The following values are returned when RESPONSE is DISASTER: FREEMAIN\_FAILED TM\_UNLOCK\_FAILED

The following values are returned when RESPONSE is INVALID:

INVALID\_BROWSE\_TOKEN

## **RESPONSE**

Indicates whether the domain call was successful. For more information, see "The **RESPONSE** [parameter on domain interfaces" on page 9.](#page-50-0)

# **FCMT gate, GET\_NEXT\_FILE function**

In a browse operation on the set of installed FILE definitions, return information about the next file.

# **Input Parameters**

### **BROWSE\_TOKEN**

See "The **BROWSE\_TOKEN** [parameter on domain interfaces" on page 9](#page-50-0)

# **Output Parameters**

### **REASON**

The following values are returned when RESPONSE is DISASTER: TM\_GET\_NEXT\_FAILED

The following values are returned when RESPONSE is EXCEPTION: END\_OF\_LIST

The following values are returned when RESPONSE is INVALID: INVALID\_BROWSE\_TOKEN

### **RESPONSE**

Indicates whether the domain call was successful. For more information, see "The **RESPONSE** [parameter on domain interfaces" on page 9.](#page-50-0) 

### **ACCESS\_METHOD**

Optional Parameter

The access method used for the file.

Values for the parameter are:

BDAM VSAM

# **ACTIVE\_STRINGS**

Optional Parameter

The current number of concurrent requests against the file.

# **ADD**

A binary parameter that indicates whether records can be added to the file.

Values for the parameter are:

NO

YES

# **BASE\_NAME**

Optional Parameter

The name of the VSAM base cluster.

### **BASE\_OBJECT\_NAME**

Optional Parameter

 When the file is associated with a data set that is a VSAM base, the name of the base data set.

#### **BLOCK\_FORMAT**

Optional Parameter

Indicates whether records on the file are blocked or unblocked.

Values for the parameter are: BLOCKED

UNBLOCKED

### **BLOCK\_KEY\_LENGTH**

Optional Parameter

The physical block key length for the file.

#### **BLOCK\_SIZE**

Optional Parameter

 The length in bytes of a block. If the blocks are of variable length or are undefined, the value returned is the maximum.

#### **BROWSE**

A binary parameter that indicates whether records can be retrieved sequentially from the file.

Values for the parameter are:

NO

YES

### **CF\_LOAD**

Optional Parameter

 A binary parameter that indicates whether a coupling facility data table load is required.

Values for the parameter are:

NO

YES

#### **CF\_POOL**

Optional Parameter

 The name of the coupling facility data table pool containing the table defined by this file definition.

#### **CF\_UPDATE\_MODEL**

Optional Parameter

The type of update model to be used for a coupling facility data table.

Values for the parameter are:

### CONTENTION

LOCKING

### **DATA\_BUFFERS**

Optional Parameter

The number of buffers to be used for data.

#### **DELETE**

A binary parameter that indicates whether records can be deleted from the file.

Values for the parameter are:

NO YES

# **DISPOSITION**

Optional Parameter

The disposition of this file.

Values for the parameter are: OLD

SHARE

## **DSN\_SHARING**

Specifies whether VSAM data set name sharing is used for the VSAM file.

 Values for the parameter are: ALL\_REQUESTS MODIFY\_REQUESTS

### **DT\_NAME**

Optional Parameter

 The name of the coupling facility data table that is accessed through this file definition.

### **EMPTY\_STATUS**

Optional Parameter

 Indicates whether the object associated with this file is to be set to empty when the file is opened.

Values for the parameter are:

```
EMPTY_REQUESTED
```
NO\_EMPTY\_REQUESTED

# **ENABLE\_STATUS**

Optional Parameter

Indicates that the initial state of the file is unenabled.

Values for the parameter are:

## UNENABLED

### **EXCLUSIVE\_CONTROL**

Optional Parameter

 A binary value that indicates whether records on this file are to be placed under exclusive control when a read for update is issued.

Values for the parameter are:

YES

# **FILE\_NAME**

The name of the FILE resource.

## **FILE\_TYPE**

The location of the file.

Values for the parameter are:

```
LOCAL
```
REMOTE

# **FORWARD\_RECOVERY\_LOG**

Optional Parameter

 The journal that corresponds to the MVS system logger log stream that is to be used for forward recovery.

#### **INDEX\_BUFFERS**

Optional Parameter

The number of buffers to be used for the index.

### **JOURNAL\_ID**

The identifier of the journal used for automatic journaling records.

### **JOURNAL\_READ\_ONLY**

A binary parameter that indicates whether READ ONLY operations, and not READ UPDATE operations, are to be written to the journal.

Values for the parameter are:

NO

NO

YES

#### **JOURNAL\_READ\_SYNC**

A binary parameter that indicates whether the automatic journaling records that are written for READ operations are to be written synchronously.

Values for the parameter are:

NO

YES

### **JOURNAL\_READ\_UPDATE**

A binary parameter that indicates whether READ UPDATE operations, and not READ ONLY operations, are to be written to the journal.

Values for the parameter are:

NO YES

### **JOURNAL\_WRITE\_NEW\_AFTER**

A binary parameter that indicates whether new records are to be written to the journal before they are written to the VSAM file.

Values for the parameter are:

NO

YES

### **JOURNAL\_WRITE\_NEW\_BEFORE**

A binary parameter that indicates whether new records are to be written to the journal after they are written to the VSAM file.

Values for the parameter are:

NO

### YES

#### **JOURNAL\_WRITE\_SYNC**

A binary parameter that indicates whether the automatic journaling records that are written for WRITE operations are to be written synchronously.

Values for the parameter are:

NO YES

#### **JOURNAL\_WRITE\_UPDATE**

A binary parameter that indicates whether the automatic journaling records that are written for REWRITE and DELETE operations are to be written synchronously.

Values for the parameter are:

NO

YES

# **KEY\_LENGTH**

Optional Parameter

 The length in bytes of the logical key of records in remote files, and in coupling facility data tables that are not loaded when they are first loaded.

## **KEY\_POSITION**

Optional Parameter

 The starting position of the key field in each record relative to the beginning of the record.

## **LSR\_POOL\_ID**

The identity of the local shared resource (LSR) pool.

### **OBJECT**

Optional Parameter

Indicates whether the file is associated with a data set (a VSAM KSDS, ESDS, or RRDS, or an alternate index used directly) or a VSAM path that links an alternate index to its base cluster.

Values for the parameter are:

BASE

PATH

**OBJECT\_NAME** 

Optional Parameter

 When the file is associated with a data set that is a VSAM base, the name of the base data set.

#### **OPEN\_STATUS**

Optional Parameter

Indicates whether the file is open, closed, or in a transitional state.

Values for the parameter are:

CLOSED CLOSING OPEN OPENING

#### **READ**

A binary parameter that indicates whether records on this file can be read.

Values for the parameter are:

NO

YES

## **READ\_INTEGRITY**

Specifies the level of read integrity required for RLS files.

Values for the parameter are:

CR

 NRI RR

### **RECORD\_FORMAT**

The format (fixed- or variable-length) of records on the file.

Values for the parameter are:

FIXED

VARIABLE

# **RECORD\_SIZE**

Optional Parameter

 The maximum length in bytes of records in a remote file or a coupling facility data table.

#### **RECOVERY**

The type of recovery required for the file.

Values for the parameter are:

ALL

BACKOUT\_ONLY

NONE

### **RELATIVE\_ADDR**

Optional Parameter

 Indicating whether relative or absolute addressing is used to access the file and the type of relative addressing.

Values for the parameter are: BLOCK

DECIMAL HEX NONE

### **REUSE**

Optional Parameter

This parameter is no longer used.

Values for the parameter are:

NO

YES

# **RLS**

A binary parameter that indicates whether CICS is to open the file in RLS mode.

Values for the parameter are:

NO

YES

### **STRING\_NUMBER**

The number of concurrent requests that can be processed against the file.

### **TABLE\_SIZE**

Optional Parameter

 The maximum number of records (entries) to be accommodated in the data table.

# **TABLE\_TYPE**

Optional Parameter

The type of data table.

Values for the parameter are: CFDT CICS

```
 NOT_TABLE 
USER
```
### **TYPE**

Optional Parameter

The type of data set that corresponds to the file

Values for the parameter are:

ESDS KEYED KSDS NOT\_KEYED RRDS VRRDS

### **UPDATE**

A binary parameter that indicates whether records on this file can be updated.

Values for the parameter are:

NO

YES

# **USING\_LSR**

Optional Parameter

 A binary value that indicates if the file is using a local shared resource (LSR) pool.

Values for the parameter are: NO

YES

**VSAM\_PASSWORD** 

Optional Parameter

The VSAM password for the file.

# **FCMT gate, INQUIRE\_FILE function**

Return information about the current state of a FILE resource.

## **Input Parameters**

### **FILE\_NAME**

The name of the FILE resource.

### **Output Parameters**

### **REASON**

The following values are returned when RESPONSE is DISASTER: TM\_LOCATE\_FAILED TM\_UNLOCK\_FAILED

The following values are returned when RESPONSE is EXCEPTION: FILE\_NAME\_NOT\_FOUND

The following values are returned when RESPONSE is INVALID: INVALID\_PARAMETERS

### **RESPONSE**

Indicates whether the domain call was successful. For more information, see "The **RESPONSE** [parameter on domain interfaces" on page 9.](#page-50-0) 

### **ACCESS\_METHOD**

Optional Parameter

The access method used for the file.

Values for the parameter are:

### VSAM **ACTIVE\_STRINGS**

Optional Parameter

The current number of concurrent requests against the file.

### **ADD**

A binary parameter that indicates whether records can be added to the file.

Values for the parameter are:

```
NO
```
# YES

# **BASE\_NAME**

Optional Parameter

The name of the VSAM base cluster.

### **BASE\_OBJECT\_NAME**

Optional Parameter

 When the file is associated with a data set that is a VSAM base, the name of the base data set.

### **BLOCK\_FORMAT**

Optional Parameter

Indicates whether records on the file are blocked or unblocked.

Values for the parameter are: BLOCKED

BDAM

# UNBLOCKED

**BLOCK\_KEY\_LENGTH** 

Optional Parameter

The physical block key length for the file.

#### **BLOCK\_SIZE**

Optional Parameter

 The length in bytes of a block. If the blocks are of variable length or are undefined, the value returned is the maximum.

#### **BROWSE**

A binary parameter that indicates whether records can be retrieved sequentially from the file.

Values for the parameter are:

NO

YES

# **CF\_LOAD**

Optional Parameter

 A binary parameter that indicates whether a coupling facility data table load is required.

Values for the parameter are:

NO

YES

#### **CF\_POOL**

Optional Parameter

 The name of the coupling facility data table pool containing the table defined by this file definition.

### **CF\_UPDATE\_MODEL**

Optional Parameter

The type of update model to be used for a coupling facility data table.

Values for the parameter are:

CONTENTION

# LOCKING

# **DATA\_BUFFERS**

Optional Parameter

The number of buffers to be used for data.

#### **DELETE**

A binary parameter that indicates whether records can be deleted from the file.

Values for the parameter are:

YES

## **DISPOSITION**

Optional Parameter

The disposition of this file.

Values for the parameter are:

OLD

#### SHARE **DSN\_SHARING**

Specifies whether VSAM data set name sharing is used for the VSAM file.

 Values for the parameter are: ALL\_REQUESTS

NO

### MODIFY\_REQUESTS

# **DT\_NAME**

Optional Parameter

 The name of the coupling facility data table that is accessed through this file definition.

### **EMPTY\_STATUS**

Optional Parameter

 Indicates whether the object associated with this file is to be set to empty when the file is opened.

Values for the parameter are:

EMPTY\_REQUESTED

NO\_EMPTY\_REQUESTED

# **ENABLE\_STATUS**

Optional Parameter

Indicates that the initial state of the file is unenabled.

Values for the parameter are: UNENABLED

# **EXCLUSIVE\_CONTROL**

Optional Parameter

 A binary value that indicates whether records on this file are to be placed under exclusive control when a read for update is issued.

Values for the parameter are:

NO

YES

# **FILE\_NAME**

The name of the FILE resource.

## **FILE\_TYPE**

The location of the file.

Values for the parameter are:

LOCAL

REMOTE

### **FORWARD\_RECOVERY\_LOG**

Optional Parameter

 The journal that corresponds to the MVS system logger log stream that is to be used for forward recovery.

### **INDEX\_BUFFERS**

Optional Parameter

The number of buffers to be used for the index.

### **JOURNAL\_ID**

The identifier of the journal used for automatic journaling records.

### **JOURNAL\_READ\_ONLY**

A binary parameter that indicates whether READ ONLY operations, and not READ UPDATE operations, are to be written to the journal.

Values for the parameter are:

NO

#### YES

#### **JOURNAL\_READ\_SYNC**

A binary parameter that indicates whether the automatic journaling records that are written for READ operations are to be written synchronously.

Values for the parameter are:

NO

YES

## **JOURNAL\_READ\_UPDATE**

A binary parameter that indicates whether READ UPDATE operations, and not READ ONLY operations, are to be written to the journal.

Values for the parameter are:

NO YES

### **JOURNAL\_WRITE\_NEW\_AFTER**

A binary parameter that indicates whether new records are to be written to the journal before they are written to the VSAM file.

Values for the parameter are:

 $N<sub>0</sub>$ 

YES

### **JOURNAL\_WRITE\_NEW\_BEFORE**

A binary parameter that indicates whether new records are to be written to the journal after they are written to the VSAM file.

Values for the parameter are:

NO

YES

#### **JOURNAL\_WRITE\_SYNC**

A binary parameter that indicates whether the automatic journaling records that are written for WRITE operations are to be written synchronously.

Values for the parameter are:

NO

### YES

### **JOURNAL\_WRITE\_UPDATE**

A binary parameter that indicates whether the automatic journaling records that are written for REWRITE and DELETE operations are to be written synchronously.

Values for the parameter are:

NO

YES

## **KEY\_LENGTH**

Optional Parameter

 The length in bytes of the logical key of records in remote files, and in coupling facility data tables that are not loaded when they are first loaded.

### **KEY\_POSITION**

Optional Parameter

 The starting position of the key field in each record relative to the beginning of the record.

#### **LSR\_POOL\_ID**

The identity of the local shared resource (LSR) pool.

#### **OBJECT**

Optional Parameter

 Indicates whether the file is associated with a data set (a VSAM KSDS, ESDS, or RRDS, or an alternate index used directly) or a VSAM path that links an alternate index to its base cluster.

Values for the parameter are: BASE

PATH
#### **OBJECT\_NAME**

Optional Parameter

 When the file is associated with a data set that is a VSAM base, the name of the base data set.

#### **OPEN\_STATUS**

Optional Parameter

Indicates whether the file is open, closed, or in a transitional state.

Values for the parameter are:

CLOSED CLOSING **OPEN** OPENING

### **READ**

A binary parameter that indicates whether records on this file can be read.

Values for the parameter are:

```
NO
```
YES

# **READ\_INTEGRITY**

Specifies the level of read integrity required for RLS files.

Values for the parameter are:

- CR
- NRI
- RR

# **RECORD\_FORMAT**

The format (fixed- or variable-length) of records on the file.

Values for the parameter are:

- FIXED
- VARIABLE

#### **RECORD\_SIZE**

Optional Parameter

 The maximum length in bytes of records in a remote file or a coupling facility data table.

# **RECOVERY**

The type of recovery required for the file.

Values for the parameter are:

```
ALL
```
 BACKOUT\_ONLY NONE

#### **RELATIVE\_ADDR**

Optional Parameter

 Indicating whether relative or absolute addressing is used to access the file and the type of relative addressing.

Values for the parameter are:

- BLOCK DECIMAL HEX
- NONE

#### **REMOTE\_NAME**

Optional Parameter

The name by which the file is known in the remote region.

#### **REMOTE\_SYSTEM**

Optional Parameter

The name of the remote system where the file is located.

# **RLS**

A binary parameter that indicates whether CICS is to open the file in RLS mode.

Values for the parameter are:

NO

YES

# **STRING\_NUMBER**

The number of concurrent requests that can be processed against the file. **TABLE\_SIZE** 

Optional Parameter

 The maximum number of records (entries) to be accommodated in the data table.

#### **TABLE\_TYPE**

Optional Parameter

The type of data table.

Values for the parameter are:

```
CFDT 
 CICS 
 NOT_TABLE 
 USER
```
#### **TYPE**

Optional Parameter

The type of data set that corresponds to the file

Values for the parameter are:

```
ESDS 
 KEYED 
 KSDS 
 NOT_KEYED 
 RRDS 
 VRRDS
```
#### **UPDATE**

A binary parameter that indicates whether records on this file can be updated.

Values for the parameter are:

```
NO
```
# YES

# **USING\_LSR**

Optional Parameter

 A binary value that indicates if the file is using a local shared resource (LSR) pool.

Values for the parameter are:

NO YES

#### **VSAM\_PASSWORD**

Optional Parameter

The VSAM password for the file.

# **FCMT gate, START\_BROWSE\_FILE function**

STart a browse operation on installed FILE definitions.

# **Output Parameters**

# **REASON**

The following values are returned when RESPONSE is DISASTER:

GETMAIN\_FAILED

# **BROWSE\_TOKEN**

See "The **BROWSE\_TOKEN** parameter on domain interfaces" on page 9

# **RESPONSE**

Indicates whether the domain call was successful. For more information, see "The **RESPONSE** [parameter on domain interfaces" on page 9.](#page-50-0)

# **FCMT gate, UPDATE\_FILE function**

Update the attributes of an installed FILE definition.

#### **Input Parameters**

#### **FILE\_NAME**

The name of the FILE resource.

#### **ADD**

A binary parameter that indicates whether records can be added to the file.

Values for the parameter are:

NO

# YES

# **BASE\_NAME**

Optional Parameter

The name of the VSAM base cluster.

#### **BROWSE**

A binary parameter that indicates whether records can be retrieved sequentially from the file.

Values for the parameter are:

#### NO

YES

# **CF\_LOAD**

Optional Parameter

 A binary parameter that indicates whether a coupling facility data table load is required.

Values for the parameter are:

# NO

# YES

# **CF\_POOL**

Optional Parameter

 The name of the coupling facility data table pool containing the table defined by this file definition.

### **CF\_UPDATE\_MODEL**

Optional Parameter

The type of update model to be used for a coupling facility data table.

#### Values for the parameter are: CONTENTION LOCKING

#### **DATA\_BUFFERS**

Optional Parameter

The number of buffers to be used for data.

### **DELETE**

A binary parameter that indicates whether records can be deleted from the file.

Values for the parameter are:

#### NO

YES

# **DISPOSITION**

Optional Parameter

The disposition of this file.

Values for the parameter are:

OLD

SHARE

#### **DSN\_SHARING**

Specifies whether VSAM data set name sharing is used for the VSAM file.

Values for the parameter are:

ALL\_REQUESTS MODIFY\_REQUESTS

#### **DT\_NAME**

Optional Parameter

 The name of the coupling facility data table that is accessed through this file definition.

#### **FORWARD\_RECOVERY\_LOG**

Optional Parameter

 The journal that corresponds to the MVS system logger log stream that is to be used for forward recovery.

#### **EMPTY\_STATUS**

Optional Parameter

 Indicates whether the object associated with this file is to be set to empty when the file is opened.

Values for the parameter are: EMPTY\_REQUESTED NO\_EMPTY\_REQUESTED

#### **ENABLE\_STATUS**

Optional Parameter

Indicates that the initial state of the file is unenabled.

Values for the parameter are:

# UNENABLED

# **EXCLUSIVE\_CONTROL**

Optional Parameter

 A binary value that indicates whether records on this file are to be placed under exclusive control when a read for update is issued.

Values for the parameter are:

NO

YES

# **FILE\_TYPE**

The location of the file.

Values for the parameter are:

LOCAL

REMOTE

#### **FORWARD\_RECOVERY\_LOG**

Optional Parameter

 The journal that corresponds to the MVS system logger log stream that is to be used for forward recovery.

### **INDEX\_BUFFERS**

Optional Parameter

The number of buffers to be used for the index.

#### **JOURNAL\_ID**

The identifier of the journal used for automatic journaling records.

#### **JOURNAL\_READ\_ONLY**

A binary parameter that indicates whether READ ONLY operations, and not READ UPDATE operations, are to be written to the journal.

Values for the parameter are:

NO

YES

#### **JOURNAL\_READ\_SYNC**

A binary parameter that indicates whether the automatic journaling records that are written for READ operations are to be written synchronously.

Values for the parameter are:

NO

# YES

#### **JOURNAL\_READ\_UPDATE**

A binary parameter that indicates whether READ UPDATE operations, and not READ ONLY operations, are to be written to the journal.

Values for the parameter are:

NO

YES

#### **JOURNAL\_WRITE\_NEW\_AFTER**

A binary parameter that indicates whether new records are to be written to the journal before they are written to the VSAM file.

Values for the parameter are:

NO

#### YES

#### **JOURNAL\_WRITE\_NEW\_BEFORE**

A binary parameter that indicates whether new records are to be written to the journal after they are written to the VSAM file.

Values for the parameter are:

NO YES

#### **JOURNAL\_WRITE\_SYNC**

A binary parameter that indicates whether the automatic journaling records that are written for WRITE operations are to be written synchronously.

Values for the parameter are:

NO

YES

#### **JOURNAL\_WRITE\_UPDATE**

A binary parameter that indicates whether the automatic journaling records that are written for REWRITE and DELETE operations are to be written synchronously.

Values for the parameter are:

NO

YES

# **KEY\_LENGTH**

Optional Parameter

 The length in bytes of the logical key of records in remote files, and in coupling facility data tables that are not loaded when they are first loaded.

#### **LSR\_POOL\_ID**

The identity of the local shared resource (LSR) pool.

#### **OBJECT\_NAME**

Optional Parameter

 When the file is associated with a data set that is a VSAM base, the name of the base data set.

#### **OPEN\_TIME**

Specifies whether the file is opened immediately after CICS initialization, or on first reference.

Values for the parameter are:

#### ASAP

FIRST\_REFERENCE

#### **READ**

A binary parameter that indicates whether records on this file can be read.

Values for the parameter are:

NO

YES

#### **READ\_INTEGRITY**

Specifies the level of read integrity required for RLS files.

Values for the parameter are:

CR

 NRI RR

# **RECORD\_FORMAT**

The format (fixed- or variable-length) of records on the file.

Values for the parameter are:

FIXED

VARIABLE

#### **RECORD\_SIZE**

Optional Parameter

 The maximum length in bytes of records in a remote file or a coupling facility data table.

### **RECOVERY**

The type of recovery required for the file.

 Values for the parameter are: ALL BACKOUT\_ONLY NONE

# **RLS**

A binary parameter that indicates whether CICS is to open the file in RLS mode.

Values for the parameter are:

NO

YES

#### **STRING\_NUMBER**

The number of concurrent requests that can be processed against the file. **TABLE\_SIZE** 

Optional Parameter

 The maximum number of records (entries) to be accommodated in the data table.

### **TABLE\_TYPE**

Optional Parameter

The type of data table.

Values for the parameter are: CFDT CICS NOT\_TABLE USER

### **UPDATE**

A binary parameter that indicates whether records on this file can be updated.

Values for the parameter are:

NO

#### YES **VSAM\_PASSWORD**

Optional Parameter

The VSAM password for the file.

### **Output Parameters**

#### **REASON**

The following values are returned when RESPONSE is DISASTER:

CATALOG\_WRITE\_FAILED CONNECT\_DSNB\_FAILED TM\_LOCATE\_FAILED TM\_UNLOCK\_FAILED

The following values are returned when RESPONSE is EXCEPTION:

DO\_NOT\_REALLOCATE FILE\_ENABLED FILE\_NAME\_NOT\_FOUND FILE\_OPEN

The following values are returned when RESPONSE is INVALID: INVALID\_PARAMETERS

#### **RESPONSE**

Indicates whether the domain call was successful. For more information, see "The **RESPONSE** [parameter on domain interfaces" on page 9.](#page-50-0)

# **FCQI gate, COMPLETE\_QUIESCE function**

This function issues the IDAQUIES QUICMP macro to SMSVSAM.

When CICS has completed processing a VSAM QUICLOSE (quiesce), QIOCOPY (non-BWO backup), or QUIBWO (BWO backup) request, SMSVSAM must be notified with an IDAQUIES QUICMP .

# **Input Parameters**

#### **DSNAME**

The 44-character name of the base data set that has had quiesce processing completed by CICS.

#### **QUIESCE\_TOKEN**

The token that was supplied by SMSVSAM when it drove the quiesce exit for the original quiesce request. This token must be returned on the IDAQUIES QUICMP.

### **Output Parameters**

#### **REASON**

The following values are returned when RESPONSE is EXCEPTION: IOERR

SERVER FAILURE

The following values are returned when RESPONSE is DISASTER:

ABEND

DISASTER\_PERCOLATION

# **RESPONSE**

Indicates whether the domain call was successful. For more information, see "The **RESPONSE** [parameter on domain interfaces" on page 9.](#page-50-0) 

Values for the parameter are:

OK EXCEPTION DISASTER INVALID KERNERROR PURGED

# **FCQI gate, INITIATE\_QUIESCE function**

This function takes a quiesce request and creates a file control quiesce send element (FCQSE) to describe the request.

#### **Input Parameters**

### **BUSY**

Indicates whether DFHFCQI is to wait for the quiesce to complete, or is to return immediately to the caller. Values for the parameter are:

WAIT NOWAIT

# **DSNAME**

The 44-character name of the base data set to be quiesced.

#### **SOURCE**

Indicates whether the source of the quiesce request was CICS or a user. Values for the parameter are:

CICS

#### USER

#### **QUIESCE\_TYPE**

The type of quiesce being initiated. Values for the parameter are:

**OUIESCE**  IMMQUIESCE UNQUIESCE NONBWO\_CANCEL BWO\_CANCEL QUIESCE\_CANCEL

#### **Output Parameters REASON**

The following value is returned when RESPONSE is INVALID: INVALID\_QUIESCE\_TYPE

The following values are returned when RESPONSE is EXCEPTION: NOT\_SUPPORTED UNKNOWN\_VSAM\_DATASET QUIESCE\_NOT\_POSSIBLE UNQUIESCE\_NOT\_POSSIBLE CANCELLED TIMED\_OUT IOERR SERVER\_FAILURE DATASET\_MIGRATED The following values are returned when RESPONSE is DISASTER:

ABEND CATALOG\_ERROR DISASTER PERCOLATION

#### **RESPONSE**

Indicates whether the domain call was successful. For more information, see "The **RESPONSE** [parameter on domain interfaces" on page 9.](#page-50-0) 

Values for the parameter are:

OK EXCEPTION DISASTER INVALID KERNERROR PURGED

# **FCQI gate, INQUIRE\_QUIESCE function**

This function returns the quiesce state of a data set as QUIESCED, UNQUIESCED, or QUIESCING.

# **Input Parameters**

### **DSNAME**

The 44-character name of the base data set on which the quiesce state information is being inquired.

# **Output Parameters**

# **QUIESCESTATE**

Indicates the quiesce state of the data set. Values for the parameter are: QUIESCED UNQUIESCED QUIESCING

#### **REASON**

The following values are returned when RESPONSE is EXCEPTION: NOT\_SUPPORTED UNKNOWN\_VSAM\_DATASET

IOERR

The following values are returned when RESPONSE is DISASTER: ABEND

 CATALOG\_ERROR DISASTER\_PERCOLATION

#### **RESPONSE**

Indicates whether the domain call was successful. For more information, see "The **RESPONSE** [parameter on domain interfaces" on page 9.](#page-50-0) 

Values for the parameter are:

OK EXCEPTION DISASTER INVALID KERNERROR PURGED

# **FCQR gate, RECEIVE\_QUIESCES function**

This function receives quiesce requests and calls the PROCESS\_QUIESCE function.

This function consists of a forever loop around a dispatcher wait on an event control block (ECB). It receives work from the CICS RLS quiesce exit DFHFCQX whenever SMSVSAM requires CICS to perform processing for a quiesce request. DFHFCQX queues the request to DFHFCQR by adding an FC Quiesce Receive Element (FCQRE) to a chain anchored in file control static storage and by posting the ECB associated with the chain, also in FC static.

The posting of the ECB initiates the CFQR transaction, which runs the code in DFHFCQR. The FCQREs on the chain are processed, and DFHFCQU is called with function PROCESS\_QUIESCE to perform the work. The ECB might also be posted to inform DFHFCQR that CICS is stopping. When DFHFCQU has finished processing, DFHFCQR unchains and frees the FCQRE.

# **Input Parameters**

None.

# **Output Parameters**

#### **REASON**

The following values are returned when RESPONSE is DISASTER: ABEND PROCESS\_QUIESCE\_ERROR DISASTER\_PERCOLATION

### **RESPONSE**

Indicates whether the domain call was successful. For more information, see "The **RESPONSE** [parameter on domain interfaces" on page 9.](#page-50-0) 

Values for the parameter are:

OK EXCEPTION DISASTER INVALID KERNERROR PURGED

# **FCQS gate, SEND\_QUIESCES function**

This function sends a quiesce request to SMSVSAM.

This function consists of a forever loop around a dispatcher wait on a list of event control blocks (ECBs). Work is received from tasks that want to send a quiesce request to SMSVSAM. Such tasks call DFHFCQI with function INITIATE\_QUIESCE, which queues the request to DFHFCQS by adding an FC Quiesce Send Element (FCQSE) to the chain anchored in file control static storage and by posting an ECB associated with the chain, also in FC static.

When the ECB is posted, it initiates the CFQS transaction, which runs the code in DFHFCQS. The FCQSEs on the chain are processed, and DFHFCCA is called with function QUIESCE\_REQUEST to issue the appropriate type of IDAQUIES macro to SMSVSAM. This operation is asynchronous and SMSVSAM returns the address of an ECB that will be posted when the IDAQUIES completes. The addresses returned by SMSVSAM are saved in the FCQSE.

DFHFCQS then returns to its dispatcher wait for a list of ECBs, the ECB for the chain plus an ECB for each IDAQUIES request. It starts and processes the chain whenever one of these ECBs is posted. The wait also specifies a timeout interval so that IDAQUIES requests that are in an endless loop can be detected. When DFHFCQS starts up, there might be new work on the chain, or a quiesce request has completed, or a quiesce request has timed out, or CICS is stopping. When a quiesce request has completed or timed out, DFHFCQS will resume the initiating task if it is waiting, after issuing appropriate messages and calling global user exit XFCQUIS if active.

# **Input Parameters**

None.

# **Output Parameters**

**REASON** 

The following values are returned when RESPONSE is DISASTER: ABEND TIMEOUT\_CANCEL\_ERROR

DISASTER\_PERCOLATION

### **RESPONSE**

Indicates whether the domain call was successful. For more information, see "The **RESPONSE** [parameter on domain interfaces" on page 9.](#page-50-0) 

Values for the parameter are:

- OK
- EXCEPTION DISASTER INVALID KERNERROR PURGED

# **FCQU gate, PROCESS\_QUIESCE function**

This function is called when a quiesce request is received from VSAM RLS. The quiesce exit, DFHFCQX, queues requests to the CFQR system transaction, DFHFCQR, which calls DFHFCQU to process each one in turn. The PROCESS\_QUIESCE function is also called to implement a non-RLS variant of QUIESCE called NON\_RLS\_CLOSE.

# **Input Parameters**

# **QUIESCE\_TYPE**

The type of quiesce being requested. Values for the parameter are: **QUIESCE** 

Corresponds to an SMSVSAM QUICLOSE. All files open against the data set are closed, the file state of each file is set to unenabled with a flag that says reenable on QUIOPEN, and a QUICMP is issued for the QUICLOSE back to VSAM RLS to indicate that QUICLOSE processing is complete. The **IMMEDIATE** parameter governs how file closes are to be performed. If the **IMMEDIATE** parameter is set to NO, or omitted, files will be closed when all

UOWs using the data set have completed normally. If the **IMMEDIATE**  parameter is set to YES, all such UOWs will be force purged to speed up file closure.

#### **UNQUIESCE**

Corresponds to an SMSVSAM QUIOPEN. All files associated with the data set are checked to see if their file state requires resetting back to enabled because it had been set unenabled by a QUICLOSE.

#### **NONBWO\_START**

Corresponds to an SMSVSAM QUICOPY. CICS prepares for a non-BWO backup of the data set by preventing new units of work from updating the data set, allowing existing UOWs to finish updating the data set, and issuing a QUICMP for the QUICOPY back to SMSVSAM to indicate that QUICOPY processing is complete. The files involved are not closed.

#### **NONBWO\_END**

Corresponds to an SMSVSAM QUICEND. All files associated with the data set are checked to see if their file state requires resetting to enabled because it had been set unenabled by an OPEN failure, and a set of 'tie up records' is written for the data set.

#### **BWO\_START**

Corresponds to an SMSVSAM QUIBWO. CICS prepares for a BWO backup of the data set by writing a set of 'tie up records' allowing existing units of work to finish updating the data set and issuing a QUICMP for the QUIBWO back to SMSVSAM to indicate that QUIBWO processing is complete. The files involved are not closed, and updates are not prevented.

#### **BWO\_END**

Corresponds to an SMSVSAM QUIBEND. The only processing involved is to stop an existing BWO quiesce if one is in progress.

#### **LOCKS\_RECOVERY\_COMPLETE**

Corresponds to an SMSVSAM QUILLRC. CICS is notified that lost locks recovery has been completed for the data set throughout the sysplex. DFHFCRR is called with the LOST\_LOCKS\_RECOVERED function to process the availability of the data set.

#### **FORWARD\_RECOVERY\_COMPLETE**

Corresponds to an SMSVSAM QUIFRC. CICS is notified that forward recovery has been completed for the data set. DFHFCRR is called with the RESOURCE\_AVAILABLE function to process the availability of the data set.

#### **CACHE\_AVAILABLE**

Corresponds to an SMSVSAM QUICA. CICS is notified that a previously failed cache structure is now available. DFHFCRR is called with the RESOURCE\_AVAILABLE function to process the availability of the cache.

# **NON\_RLS\_CLOSE**

Processes a non-RLS variant of type CLOSE called NON\_RLS\_CLOSE. All ACBs open against the specified non-RLS data set are closed. NON RLS CLOSE is used internally by CICS and does not run under the CFQR system transaction. Each quiesce request type is processed in a different way by DFHFCQU.

#### **DSNAME|CACHE\_NAME**

Specifies either the 44-character name of the data set to which the quiesce request applies, or when the value of the **QUIESCE\_TYPE** parameter is CACHE\_AVAILABLE, the 16-character name of the cache structure that has become available.

#### **IMMEDIATE**

This parameter applies only when the value of the **QUIESCE\_TYPE** parameter is QUIESCE or NON\_RLS\_CLOSE, and indicates whether units of work that have updated the data set will be forced to complete immediately, or whether the request will wait for those units of work to complete naturally. Values for the parameter are:

YES

NO

#### **CONCURRENT**

This parameter applies only when the value of the **QUIESCE\_TYPE** parameter is NONBWO\_START or BWO\_START, This parameter indicates whether the concurrent copy technique is being used and has no effect on the processing. Values for the parameter are:

YES

```
 NO
```
#### **QUIESCE\_TOKEN**

This token is supplied by SMSVSAM when certain quiesce requests are initiated and must be passed back when the quiesce complete is issued.

# **Output Parameters**

#### **REASON**

The following value is returned when RESPONSE is INVALID: INVALID\_QUIESCE\_TYPE

The following value is returned when RESPONSE is EXCEPTION: DSNB\_NOT\_FOUND

The following values are returned when RESPONSE is DISASTER: ABEND

 DISASTER\_PERCOLATION DFHFCRR\_ERROR DFHFCQI\_ERROR DFHFCFS\_ERROR DFHTM\_FAILURE

#### **RESPONSE**

Indicates whether the domain call was successful. For more information, see "The **RESPONSE** [parameter on domain interfaces" on page 9.](#page-50-0) 

Values for the parameter are:

OK EXCEPTION DISASTER INVALID KERNERROR PURGED

# **FCRF gate, BROWSE function**

Browse a file in a remote system.

### **Input Parameters**

#### **BROWSE\_IDENTIFIER**

A token that identifies the browse operation.

### **READ\_BUFFER**

The buffer that receives the file record data that is returned from the remote system.

#### **RECORD\_ID**

Optional Parameter

The record identifier.

#### **REMOTE\_FILE\_NAME**

Optional Parameter

The file name in the remote system.

**REMOTE\_SYSTEM** 

Optional Parameter

The SYSID of the remote system.

# **Output Parameters**

### **REASON**

The following values are returned when RESPONSE is DISASTER: ABEND

DISASTER\_PERCOLATION

- The following values are returned when RESPONSE is INVALID:
	- INVALID\_FORMAT
	- INVALID\_FUNCTION

#### **BACKEND\_ACCMETH\_RETURN\_CODE**

The return code from the file access method in the remote system.

#### **BACKEND\_DUPLICATE\_KEY**

When the data set is being accessed in the remote system by way of an alternate index path that allows non-unique alternate keys, a binary value that indicates whether further records exist with the same alternate key.

Values for the parameter are:

NO

YES

### **BACKEND\_LENGTH\_ERR\_CODE**

A value that provides details of a length error that occurred when processing the request in the remote system.

Values for the parameter are:

BUFFER\_LEN\_NOT\_FILE\_LEN BUFFER\_LEN\_TOO\_SMALL LENGTH\_OK RECORD\_LEN\_NOT\_FILE\_LEN RECORD\_LEN\_TOO\_LARGE

# **BACKEND\_REASON**

The reason code from the file control request in the remote system.

#### **BACKEND\_RESPONSE**

The response code from the file control request in the remote system.

#### **FULL\_RECORD\_ID\_LENGTH**

The length of the record key.

# **MAXIMUM\_RECORD\_LENGTH**

The length of the longest record in the data set.

#### **RESPONSE**

Indicates whether the domain call was successful. For more information, see "The **RESPONSE** [parameter on domain interfaces" on page 9.](#page-50-0) 

#### **TERMINATE\_REQUEST**

A binary value that indicates whether a remote file request should be terminated.

Values for the parameter are:

- NO
- YES

#### **TERMINATE\_STRING**

A binary value that indicates whether the FRTE string should be terminated.

Values for the parameter are:

NO

# YES

# **UPDATE\_TOKEN**

Optional Parameter

 A token that identifies an update request, and allows subsequent requests to refer to it.

# **FCRF gate, DELETE function**

Delete a record from a file in a remote system.

# **Input Parameters**

#### **REMOTE\_FILE\_NAME**

Optional Parameter

The file name in the remote system.

### **REMOTE\_SYSTEM**

Optional Parameter

The SYSID of the remote system.

#### **RECORD\_ID**

Optional Parameter

The record identifier.

#### **UPDATE\_TOKEN**

Optional Parameter

 A token that identifies an update request, and allows subsequent requests to refer to it.

# **Output Parameters**

# **REASON**

The following values are returned when RESPONSE is DISASTER: ABEND

DISASTER\_PERCOLATION

The following values are returned when RESPONSE is INVALID: INVALID\_FORMAT

INVALID\_FUNCTION

#### **BACKEND\_ACCMETH\_RETURN\_CODE**

The return code from the file access method in the remote system.

#### **BACKEND\_DUPLICATE\_KEY**

When the data set is being accessed in the remote system by way of an alternate index path that allows non-unique alternate keys, a binary value that indicates whether further records exist with the same alternate key.

Values for the parameter are:

NO

# YES

# **BACKEND\_REASON**

The reason code from the file control request in the remote system.

### **BACKEND\_RESPONSE**

The response code from the file control request in the remote system.

#### **DELETED\_RECORD\_COUNT**

The number of records deleted by the request.

#### **RESPONSE**

Indicates whether the domain call was successful. For more information, see "The **RESPONSE** [parameter on domain interfaces" on page 9.](#page-50-0) 

#### **TERMINATE\_REQUEST**

A binary value that indicates whether a remote file request should be terminated.

Values for the parameter are:

NO

YES

### **TERMINATE\_STRING**

A binary value that indicates whether the FRTE string should be terminated.

 Values for the parameter are: NO YES

# **FCRF gate, END\_BROWSE function**

End a browse operation on a remote file.

# **Input Parameters**

**BROWSE\_IDENTIFIER** 

A token that identifies the browse operation.

# **REMOTE\_FILE\_NAME**

Optional Parameter

The file name in the remote system.

#### **REMOTE\_SYSTEM**

Optional Parameter

The SYSID of the remote system.

# **Output Parameters**

#### **REASON**

The following values are returned when RESPONSE is DISASTER: ABEND

DISASTER\_PERCOLATION

The following values are returned when RESPONSE is INVALID: INVALID\_FORMAT

INVALID\_FUNCTION

### **BACKEND\_ACCMETH\_RETURN\_CODE**

The return code from the file access method in the remote system.

#### **BACKEND\_REASON**

The reason code from the file control request in the remote system.

#### **BACKEND\_RESPONSE**

The response code from the file control request in the remote system.

# **RESPONSE**

Indicates whether the domain call was successful. For more information, see "The **RESPONSE** [parameter on domain interfaces" on page 9.](#page-50-0) 

#### **TERMINATE\_REQUEST**

A binary value that indicates whether a remote file request should be terminated.

Values for the parameter are:

NO

```
 YES
```
### **TERMINATE\_STRING**

A binary value that indicates whether the FRTE string should be terminated.

Values for the parameter are:

NO

YES

# **FCRF gate, READ function**

Read a remote file.

# **Input Parameters**

# **READ\_BUFFER**

The buffer that receives the file record data that is returned from the remote system.

# **RECORD\_ID**

Optional Parameter

The record identifier.

#### **REMOTE\_FILE\_NAME**

Optional Parameter

The file name in the remote system.

#### **REMOTE\_SYSTEM**

Optional Parameter

The SYSID of the remote system.

# **Output Parameters**

#### **REASON**

The following values are returned when RESPONSE is DISASTER: ABEND

DISASTER\_PERCOLATION

The following values are returned when RESPONSE is INVALID:

INVALID\_FORMAT

# INVALID\_FUNCTION

## **BACKEND\_ACCMETH\_RETURN\_CODE**

The return code from the file access method in the remote system.

#### **BACKEND\_DUPLICATE\_KEY**

When the data set is being accessed in the remote system by way of an alternate index path that allows non-unique alternate keys, a binary value that indicates whether further records exist with the same alternate key.

Values for the parameter are:

NO YES

#### **BACKEND\_LENGTH\_ERR\_CODE**

A value that provides details of a length error that occurred when processing the request in the remote system.

Values for the parameter are:

BUFFER LEN NOT FILE LEN BUFFER\_LEN\_TOO\_SMALL LENGTH\_OK RECORD\_LEN\_NOT\_FILE\_LEN RECORD\_LEN\_TOO\_LARGE

#### **BACKEND\_REASON**

The reason code from the file control request in the remote system.

# **BACKEND\_RESPONSE**

The response code from the file control request in the remote system. **MAXIMUM\_RECORD\_LENGTH** 

The length of the longest record in the data set.

#### **RESPONSE**

Indicates whether the domain call was successful. For more information, see "The **RESPONSE** [parameter on domain interfaces" on page 9.](#page-50-0) 

#### **TERMINATE\_REQUEST**

A binary value that indicates whether a remote file request should be terminated.

 Values for the parameter are: NO YES

#### **TERMINATE\_STRING**

A binary value that indicates whether the FRTE string should be terminated.

Values for the parameter are:

NO

YES

# **UPDATE\_TOKEN**

Optional Parameter

 A token that identifies an update request, and allows subsequent requests to refer to it.

# **FCRF gate, REPLACE function**

Replace a file record in a remote system.

#### **Input Parameters**

### **RECORD\_ID**

Optional Parameter

The record identifier.

#### **REMOTE\_FILE\_NAME**

Optional Parameter

The file name in the remote system.

#### **REMOTE\_SYSTEM**

Optional Parameter

The SYSID of the remote system.

### **WRITE\_RECORD**

The record to be written in the remote system.

#### **UPDATE\_TOKEN**

Optional Parameter

 A token that identifies an update request, and allows subsequent requests to refer to it.

### **Output Parameters**

#### **REASON**

The following values are returned when RESPONSE is DISASTER: ABEND DISASTER\_PERCOLATION

The following values are returned when RESPONSE is INVALID: INVALID\_FORMAT

INVALID\_FUNCTION

#### **BACKEND\_ACCMETH\_RETURN\_CODE**

The return code from the file access method in the remote system.

#### **BACKEND\_LENGTH\_ERR\_CODE**

A value that provides details of a length error that occurred when processing the request in the remote system.

Values for the parameter are:

BUFFER LEN NOT FILE LEN BUFFER\_LEN\_TOO\_SMALL LENGTH\_OK RECORD\_LEN\_NOT\_FILE\_LEN RECORD\_LEN\_TOO\_LARGE

#### **BACKEND\_REASON**

The reason code from the file control request in the remote system.

#### **BACKEND\_RESPONSE**

The response code from the file control request in the remote system.

#### **RESPONSE**

Indicates whether the domain call was successful. For more information, see "The **RESPONSE** [parameter on domain interfaces" on page 9.](#page-50-0) 

#### **TERMINATE\_REQUEST**

A binary value that indicates whether a remote file request should be terminated.

Values for the parameter are:

```
 YES
```
#### **TERMINATE\_STRING**

A binary value that indicates whether the FRTE string should be terminated.

Values for the parameter are:

NO

YES

# **FCRF gate, REPLACE\_DELETE function**

Delete and replace a file control record in a remote system.

### **Input Parameters**

### **RECORD\_ID**

Optional Parameter

The record identifier.

#### **REMOTE\_FILE\_NAME**

Optional Parameter

The file name in the remote system.

#### **REMOTE\_SYSTEM**

Optional Parameter

The SYSID of the remote system.

#### **UPDATE\_TOKEN**

Optional Parameter

 A token that identifies an update request, and allows subsequent requests to refer to it.

### **Output Parameters**

#### **REASON**

The following values are returned when RESPONSE is DISASTER: ABEND DISASTER\_PERCOLATION

NO

The following values are returned when RESPONSE is INVALID:

INVALID\_FORMAT INVALID\_FUNCTION

# **BACKEND\_ACCMETH\_RETURN\_CODE**

The return code from the file access method in the remote system.

#### **BACKEND\_DUPLICATE\_KEY**

When the data set is being accessed in the remote system by way of an alternate index path that allows non-unique alternate keys, a binary value that indicates whether further records exist with the same alternate key.

Values for the parameter are:

NO

YES

#### **BACKEND\_REASON**

The reason code from the file control request in the remote system.

# **BACKEND\_RESPONSE**

The response code from the file control request in the remote system.

# **DELETED\_RECORD\_COUNT**

The number of records deleted by the request.

# **RESPONSE**

Indicates whether the domain call was successful. For more information, see "The **RESPONSE** [parameter on domain interfaces" on page 9.](#page-50-0) 

#### **TERMINATE\_REQUEST**

A binary value that indicates whether a remote file request should be terminated.

Values for the parameter are:

NO

#### YES

# **TERMINATE\_STRING**

A binary value that indicates whether the FRTE string should be terminated.

Values for the parameter are:

NO YES

# **FCRF gate, RESET\_BROWSE function**

Reset the start of a browse operation on a remote file.

### **Input Parameters**

#### **BROWSE\_IDENTIFIER**

A token that identifies the browse operation.

# **RECORD\_ID**

Optional Parameter

The record identifier.

#### **REMOTE\_FILE\_NAME**

Optional Parameter

The file name in the remote system.

#### **REMOTE\_SYSTEM**

Optional Parameter

The SYSID of the remote system.

# **Output Parameters**

#### **REASON**

The following values are returned when RESPONSE is DISASTER:

ABEND

DISASTER\_PERCOLATION

The following values are returned when RESPONSE is INVALID: INVALID\_FORMAT

INVALID\_FUNCTION

### **BACKEND\_ACCMETH\_RETURN\_CODE**

The return code from the file access method in the remote system.

### **BACKEND\_REASON**

The reason code from the file control request in the remote system. **BACKEND\_RESPONSE** 

The response code from the file control request in the remote system. **RESPONSE** 

Indicates whether the domain call was successful. For more information, see "The **RESPONSE** [parameter on domain interfaces" on page 9.](#page-50-0) 

#### **TERMINATE\_REQUEST**

A binary value that indicates whether a remote file request should be terminated.

Values for the parameter are:

NO

#### YES

### **TERMINATE\_STRING**

A binary value that indicates whether the FRTE string should be terminated.

 Values for the parameter are: NO

YES

# **FCRF gate, REWRITE function**

Rewrite a record in a remote file.

# **Input Parameters**

#### **REMOTE\_FILE\_NAME**

Optional Parameter

The file name in the remote system.

# **REMOTE\_SYSTEM**

Optional Parameter

The SYSID of the remote system.

#### **WRITE\_RECORD**

The record to be written in the remote system.

# **UPDATE\_TOKEN**

Optional Parameter

 A token that identifies an update request, and allows subsequent requests to refer to it.

#### **Output Parameters REASON**

The following values are returned when RESPONSE is DISASTER: ABEND DISASTER\_PERCOLATION

The following values are returned when RESPONSE is INVALID: INVALID\_FORMAT INVALID\_FUNCTION

#### **BACKEND\_ACCMETH\_RETURN\_CODE**

The return code from the file access method in the remote system.

#### **BACKEND\_LENGTH\_ERR\_CODE**

A value that provides details of a length error that occurred when processing the request in the remote system.

Values for the parameter are:

BUFFER\_LEN\_NOT\_FILE\_LEN BUFFER\_LEN\_TOO\_SMALL LENGTH\_OK RECORD\_LEN\_NOT\_FILE\_LEN RECORD\_LEN\_TOO\_LARGE

#### **BACKEND\_REASON**

The reason code from the file control request in the remote system.

#### **BACKEND\_RESPONSE**

The response code from the file control request in the remote system.

#### **RESPONSE**

Indicates whether the domain call was successful. For more information, see "The **RESPONSE** [parameter on domain interfaces" on page 9.](#page-50-0) 

#### **TERMINATE\_REQUEST**

A binary value that indicates whether a remote file request should be terminated.

Values for the parameter are:

NO

YES

# **TERMINATE\_STRING**

A binary value that indicates whether the FRTE string should be terminated.

 Values for the parameter are: NO YES

# **FCRF gate, START\_BROWSE function**

Start a browse operation on a remote file.

#### **Input Parameters**

#### **BROWSE\_IDENTIFIER**

A token that identifies the browse operation.

**RECORD\_ID** 

Optional Parameter

The record identifier.

#### **REMOTE\_FILE\_NAME**

Optional Parameter

The file name in the remote system.

### **REMOTE\_SYSTEM**

Optional Parameter

The SYSID of the remote system.

### **Output Parameters**

#### **REASON**

The following values are returned when RESPONSE is DISASTER: ABEND DISASTER\_PERCOLATION

The following values are returned when RESPONSE is INVALID:

INVALID\_FORMAT

INVALID\_FUNCTION

#### **BACKEND\_ACCMETH\_RETURN\_CODE**

The return code from the file access method in the remote system.

#### **BACKEND\_REASON**

The reason code from the file control request in the remote system.

### **BACKEND\_RESPONSE**

The response code from the file control request in the remote system.

### **RESPONSE**

Indicates whether the domain call was successful. For more information, see "The **RESPONSE** [parameter on domain interfaces" on page 9.](#page-50-0) 

#### **TERMINATE\_REQUEST**

A binary value that indicates whether a remote file request should be terminated.

Values for the parameter are:

NO

#### YES

#### **TERMINATE\_STRING**

A binary value that indicates whether the FRTE string should be terminated.

Values for the parameter are:

YES

# **FCRF gate, UNLOCK function**

Unlock a file record in a remote system.

### **Input Parameters**

**REMOTE\_FILE\_NAME** 

Optional Parameter

The file name in the remote system.

### **REMOTE\_SYSTEM**

Optional Parameter

The SYSID of the remote system.

# **UPDATE\_TOKEN**

Optional Parameter

 A token that identifies an update request, and allows subsequent requests to refer to it.

# **Output Parameters**

#### **REASON**

The following values are returned when RESPONSE is DISASTER: ABEND DISASTER\_PERCOLATION

The following values are returned when RESPONSE is INVALID:

#### INVALID\_FORMAT INVALID\_FUNCTION

# **BACKEND\_ACCMETH\_RETURN\_CODE**

The return code from the file access method in the remote system.

# **BACKEND\_REASON**

The reason code from the file control request in the remote system. **BACKEND\_RESPONSE** 

The response code from the file control request in the remote system.

NO

#### **RESPONSE**

Indicates whether the domain call was successful. For more information, see "The **RESPONSE** [parameter on domain interfaces" on page 9.](#page-50-0) 

#### **TERMINATE\_REQUEST**

A binary value that indicates whether a remote file request should be terminated.

 Values for the parameter are: NO YES

### **TERMINATE\_STRING**

A binary value that indicates whether the FRTE string should be terminated.

 Values for the parameter are: NO YES

# **FCRF gate, WRITE function**

Write a record in a remote file.

# **Input Parameters**

#### **RECORD\_ID**

Optional Parameter

The record identifier.

#### **REMOTE\_FILE\_NAME**

Optional Parameter

The file name in the remote system.

#### **REMOTE\_SYSTEM**

Optional Parameter

The SYSID of the remote system.

#### **WRITE\_RECORD**

The record to be written in the remote system.

### **Output Parameters**

#### **REASON**

The following values are returned when RESPONSE is DISASTER: ABEND

DISASTER\_PERCOLATION

The following values are returned when RESPONSE is INVALID: INVALID\_FORMAT INVALID\_FUNCTION

#### **BACKEND\_ACCMETH\_RETURN\_CODE**

The return code from the file access method in the remote system.

#### **BACKEND\_LENGTH\_ERR\_CODE**

A value that provides details of a length error that occurred when processing the request in the remote system.

 Values for the parameter are: BUFFER LEN NOT FILE LEN BUFFER\_LEN\_TOO\_SMALL LENGTH\_OK RECORD\_LEN\_NOT\_FILE\_LEN RECORD\_LEN\_TOO\_LARGE

#### **BACKEND\_REASON**

The reason code from the file control request in the remote system.

#### **BACKEND\_RESPONSE**

The response code from the file control request in the remote system.

### **RESPONSE**

Indicates whether the domain call was successful. For more information, see "The **RESPONSE** [parameter on domain interfaces" on page 9.](#page-50-0) 

### **TERMINATE\_REQUEST**

A binary value that indicates whether a remote file request should be terminated.

Values for the parameter are:

NO YES

#### **TERMINATE\_STRING**

A binary value that indicates whether the FRTE string should be terminated.

Values for the parameter are:

NO YES

# **FCRL gate, COMMIT\_POOLS function**

This function catalogs all the shared resources control (SHRCTL) blocks in one operation and is used only during cold start initialization.

#### **Input Parameters**

**TOKEN** 

An 8-character token.

# **Output Parameters**

#### **REASON**

The following value is returned when RESPONSE is DISASTER: CATALOG\_WRITE\_FAILED

#### **RESPONSE**

Indicates whether the domain call was successful. For more information, see "The **RESPONSE** [parameter on domain interfaces" on page 9.](#page-50-0) 

Values for the parameter are:

OK

 DISASTER INVALID

# **FCRL gate, SET\_POOL function**

This function updates the attributes in the VSAM local shared resource (LSR) pool.

### **Input Parameters**

#### **POOL\_ID**

This binary field specifies the ID of the pool to be updated, in the range 1 - 8.

#### **CATALOG\_SHRCTL\_BLOCK**

This parameter indicates whether to catalog the shared resources control (SHRCTL) block. Values for the parameter are:

YES

#### NO

# **MAXIMUM\_KEY\_LENGTH**

Optional Parameter

This binary field specifies the maximum length of the key, in the range 0 - 255.

#### **SHARE\_LIMIT**

Optional Parameter

This binary field specifies the resource share limit, in the range 1 - 100.

### **STRING\_NUMBER**

Optional Parameter

 This binary field specifies the number of concurrent requests that can be processed, in the range 0 -255.

#### **BUFFERS\_ARRAY**

Optional Parameter

A pointer to a SHRCTL block containing buffer counts.

# **Output Parameters**

#### **REASON**

The following value is returned when RESPONSE is DISASTER: CATALOG\_WRITE\_FAILED

The following value is returned when RESPONSE is INVALID: INVALID\_PARAMETERS

#### **RESPONSE**

Indicates whether the domain call was successful. For more information, see "The **RESPONSE** [parameter on domain interfaces" on page 9.](#page-50-0) 

 Values for the parameter are: OK DISASTER INVALID

# **FCRP gate, RESTART\_FILE\_CONTROL function**

This function restarts file control.

#### **Input Parameters**

None.

# **Output Parameters**

**REASON** 

The following values are returned when RESPONSE is DISASTER: CATALOG\_READ\_SHRCTL\_FAILED CATALOG\_SHRCTL\_NOT\_FOUND DCB\_NOT\_ON\_CATALOG DSNB\_NOT\_FOUND DFP\_LEVEL\_INVALID FCBP\_RETURNED\_DISASTER FCT LEVEL INVALID FCTE\_NOT\_FOUND GATE\_NOT\_ADDED IGWARLS\_LOAD\_FAILED IGWARLS\_NOT\_FOUND INQUIRE\_SYSID\_FAILED LISTEN\_FAILED PGDD\_FAILED RCEX\_LINK\_FAILED RLS\_RESTART\_FAILED SET GATE FAILED

```
TM_ADD_FCT_FAILED 
 TM_ADD_DSN_FAILED 
 TM_ADD_DSNA_FAILED 
TM_CREATE_FCT_I_FAILED
TM_CREATE_DSN_I_FAILED
 TM_CREATE_DSNA_I_FAILED 
 TM_LOCATE_DSNB_FAILED 
 XMAT_FAILED 
 XMXD_FAILED 
 IGGCSI00_LOAD_FAILED
```
#### **RESPONSE**

Indicates whether the domain call was successful. For more information, see "The **RESPONSE** [parameter on domain interfaces" on page 9.](#page-50-0) 

Values for the parameter are:

OK EXCEPTION DISASTER INVALID **KERNERROR** PURGED

# **FCRR gate, LOST\_LOCKS\_RECOVERED function**

The LOST\_LOCKS\_RECOVERED function is called when lost locks recovery for a data set has been completed by all the CICS regions that were sharing it. This function causes the flag in the DSNB, which indicates that the data set is in lost locks state, to be cleared.

### **Input Parameters**

#### **RESOURCE\_NAME**

The 44-character field containing the name of the data set that has completed lost locks recovery.

# **Output Parameters**

# **REASON**

The following value is returned when RESPONSE is INVALID: INVALID\_FUNCTION

The following value is returned when RESPONSE is EXCEPTION: SPHERE\_UNKNOWN

The following values are returned when RESPONSE is DISASTER:

TM\_LOCATE\_FAILED TM\_UNLOCK\_FAILED ABEND DISASTER\_PERCOLATION

#### **RESPONSE**

Indicates whether the domain call was successful. For more information, see "The **RESPONSE** [parameter on domain interfaces" on page 9.](#page-50-0) 

Values for the parameter are:

OK EXCEPTION DISASTER INVALID KERNERROR PURGED

# **FCRR gate, RESOURCE\_AVAILABLE function**

This function causes the CICS recovery manager to be notified of the availability of the specified resource.

# **Input Parameters**

#### **RESOURCE\_TYPE**

The type of resource that has become available. Values for the parameter are: DSET

 CACHE **OTHER** 

When the **RESOURCE\_TYPE** parameter is set to DSET, an RMRE AVAIL call is issued for the specified data set. When the **RESOURCE\_TYPE** parameter is set to CACHE, an RMRE AVAIL call is issued for every data set that has outstanding work shunted, because of either a cache failure or a general file backout failure. When the **RESOURCE\_TYPE** parameter is set to OTHER, an RMRE AVAIL call is issued for the specified resource.

#### **RESOURCE\_NAME**

The 44-character field containing the name of the resource that has become available.

#### **RESOURCE\_NAME\_LENGTH**

A halfword binary field containing the length of the resource name.

# **Output Parameters**

#### **REASON**

The following values are returned when RESPONSE is INVALID: INVALID\_FUNCTION INVALID\_RESOURCE\_TYPE

The following values are returned when RESPONSE is DISASTER: ABEND

DISASTER\_PERCOLATION

#### **RESPONSE**

Indicates whether the domain call was successful. For more information, see "The **RESPONSE** [parameter on domain interfaces" on page 9.](#page-50-0) 

Values for the parameter are:

OK EXCEPTION DISASTER INVALID KERNERROR PURGED

# **FCRR gate, RESTART\_RLS function**

This function performs a restart of the record-level sharing (RLS) component of file control. The exact processing depends on the type of restart being performed: cold, initial, warm, emergency, or dynamic.

# **COLD and INITIAL**

The RLS control ACB is registered and RLS is cold started; both processes are initiated through calls to DFHFCCA.

# **WARM and EMERGENCY**

The RLS control ACB is registered and recovery information is inquired upon from SMSVSAM; both processes are initiated through calls to DFHFCCA. If the recovery information indicates that some data sets are in lost locks status, the corresponding DSNBs are marked as being in lost locks state and preparation for lost locks recovery is carried out. Any orphan locks are eliminated.

# **DYNAMIC**

This type of restart occurs when a new instance of the SMSVSAM server becomes available following a previous server failure.

Having waited for file control restart to complete, if it was still in progress, and for any in-progress dynamic RLS restarts to complete, RLS access is drained if necessary, the control ACB is registered, and recovery information is inquired upon from SMSVSAM. All three of these processes are initiated through calls to DFHFCCA.

If the recovery information indicates that some data sets are in lost locks status, the corresponding DSNBs are marked as being lost locks, and preparation for lost locks recovery is carried out. Any orphan locks are eliminated.

The CICS recovery manager is called to recover any shunted units of work that are backout-failed because of the SMSVSAM server failure or a general file backout failure and any units of work that are commit-failed because of the SMSVSAM server failure.

# **Input Parameters**

#### **TYPE\_OF\_RESTART**

Indicates the type of RLS restart being performed. Values for the parameter are:

COLD WARM EMERGENCY DYNAMIC

# **Output Parameters**

**REASON** 

The following values are returned when RESPONSE is INVALID: INVALID\_FUNCTION INVALID\_RESTART\_TYPE

The following values are returned when RESPONSE is EXCEPTION: REGISTER\_CTL\_ACB\_FAILED COLD\_START\_RLS\_FAILED DRAIN\_RLS\_FAILED LOST\_LOCKS\_INFO\_LOST INQUIRE\_RECOVERY\_FAILED LOST\_LOCKS\_COMPLETE\_FAILED ORPHAN\_RELEASE\_FAILED

The following values are returned when RESPONSE is DISASTER: DSSR\_FAILED TM\_LOCATE\_FAILED TM\_UNLOCK\_FAILED ABEND

#### DISASTER\_PERCOLATION

#### **RESPONSE**

Indicates whether the domain call was successful. For more information, see "The **RESPONSE** [parameter on domain interfaces" on page 9.](#page-50-0) 

Values for the parameter are:

OK EXCEPTION DISASTER INVALID KERNERROR PURGED

# **FCSD gate, TERMINATE function**

This function closes all the files, either through an immediate or a warm shutdown.

#### **Input Parameters**

#### **SHUTDOWN**

Specifies the type of shutdown that occurs. Values for the parameter are: IMMEDIATE

WARM

# **Output Parameters**

### **REASON**

The following values are returned when RESPONSE is DISASTER: CLOSE\_ERROR RECOVERY\_ENTERED

TM\_GETNEXT\_FCTE\_FAILED

#### **RESPONSE**

Indicates whether the domain call was successful. For more information, see "The **RESPONSE** [parameter on domain interfaces" on page 9.](#page-50-0) 

Values for the parameter are:

OK EXCEPTION DISASTER INVALID KERNERROR PURGED

# **FCST gate, COLLECT\_FILE\_STATISTICS function**

Returns the statistics for the named file.

# **Input Parameters**

# **FILE\_NAME**

The 8–character name of the file.

# **FC\_CONNECT\_TOKEN**

Optional Parameter

#### This field is an ETOKEN.

# **STATISTICS\_RECORD**

Optional Parameter

Specifies the buffer for the output data.

#### **RESET**

Values for the parameter are:

YES NO

# **Output Parameters**

#### **REASON**

The following value is returned when RESPONSE is EXCEPTION: FILE\_NAME\_NOT\_FOUND

The following values are returned when RESPONSE is INVALID: INVALID\_FC\_CONNECT\_TOKEN INVALID\_RESET NO\_FILE\_NAME NO\_RESET BAD\_BUFF\_PTR BAD\_BUFF\_LEN BROWSE\_TOKEN\_NOT\_REQD POOL\_ID\_NOT\_REQD

The following values are returned when RESPONSE is DISASTER: TM\_LOCATE\_FAILED

TM\_UNLOCK\_FAILED

#### **RESPONSE**

Indicates whether the domain call was successful. For more information, see "The **RESPONSE** [parameter on domain interfaces" on page 9.](#page-50-0) 

Values for the parameter are:

OK EXCEPTION DISASTER INVALID KERNERROR PURGED

# **FCST gate, COLLECT\_POOL\_STATISTICS function**

Returns statistics for the named local shared resources (LSR) pool.

### **Input Parameters**

# **POOL\_ID**

The 8-digit binary ID of the LSR pool.

**STATISTICS\_RECORD** 

Optional Parameter

Specifies the buffer for the output data.

### **RESET**

Values for the parameter are: YES NO

#### **Output Parameters REASON**

The following value is returned when RESPONSE is EXCEPTION: POOL\_NOT\_BUILT

The following values are returned when RESPONSE is INVALID: INVALID\_POOL\_ID INVALID\_RESET NO\_POOL\_ID BAD\_BUFF\_PTR

BAD\_BUFF\_LEN BROWSE\_TOKEN\_NOT\_REQD FILE\_NAME\_NOT\_REQD

The following value is returned when RESPONSE is DISASTER: SHRCTL\_BLOCK\_NOT\_FOUND

#### **RESPONSE**

Indicates whether the domain call was successful. For more information, see "The **RESPONSE** [parameter on domain interfaces" on page 9.](#page-50-0) 

Values for the parameter are:

OK EXCEPTION DISASTER INVALID **KERNERROR** PURGED

# **FCST gate, END\_FILE\_IN\_POOL\_BROWSE function**

Terminates the browse of files for the named local shared resources (LSR) pool.

# **Input Parameters**

**BROWSE\_TOKEN** 

Token returned from the previous browse operation.

# **Output Parameters**

#### **REASON**

The following values are returned when RESPONSE is INVALID: INVALID\_BROWSE\_TOKEN NO\_BROWSE\_TOKEN CONNECT\_TOKEN\_NOT\_REQD FILE\_NAME\_NOT\_REQD STATS\_RECORD\_NOT\_REQD POOL\_ID\_NOT\_REQD RESET\_NOT\_REQD

The following value is returned when RESPONSE is DISASTER: FREEMAIN\_FAILED

#### **RESPONSE**

Indicates whether the domain call was successful. For more information, see "The **RESPONSE** [parameter on domain interfaces" on page 9.](#page-50-0) 

Values for the parameter are:

OK EXCEPTION DISASTER INVALID KERNERROR PURGED

# **FCST gate, GET\_NEXT\_FILE\_IN\_POOL function**

Returns statistics for the next file in the named local shared resources (LSR) pool.

# **Input Parameters**

### **BROWSE\_TOKEN**

Token returned from the previous browse operation.

#### **RESET**

Values for the parameter are: YES NO

**STATISTICS\_RECORD** 

Optional Parameter

Specifies the buffer for the output data.

# **Output Parameters**

#### **REASON**

The following value is returned when RESPONSE is EXCEPTION: END\_OF\_LIST

The following values are returned when RESPONSE is INVALID:

INVALID\_BROWSE\_TOKEN NO\_BROWSE\_TOKEN NO\_RESET BAD\_BUFF\_PTR BAD\_BUFF\_LEN CONNECT\_TOKEN\_NOT\_REQD FILE\_NAME\_NOT\_REQD POOL\_ID\_NOT\_REQD

The following values are returned when RESPONSE is DISASTER: TM\_GETNEXT\_FAILED

```
 TM_UNLOCK_FAILED
```
#### **RESPONSE**

Indicates whether the domain call was successful. For more information, see "The **RESPONSE** [parameter on domain interfaces" on page 9.](#page-50-0) 

Values for the parameter are:

OK EXCEPTION DISASTER INVALID KERNERROR PURGED

# **FCST gate, START\_FILE\_IN\_POOL\_BROWSE function**

Initiates the browse of files for the named local shared resources (LSR) pool.

# **Input Parameters**

# **POOL\_ANY**

Optional Parameter

Values for the parameter are:

NO

# **POOL\_ID**

The 8-digit binary ID of the LSR pool.

### **Output Parameters**

### **BROWSE\_TOKEN**

Token returned that describes the state of the browse operation.

#### **REASON**

The following value is returned when RESPONSE is EXCEPTION: FILE\_NAME\_NOT\_FOUND

YES

The following values are returned when RESPONSE is INVALID: INVALID\_POOL\_ID INVALID\_RESET NO\_POOL\_ID NO\_RESET CONNECT\_TOKEN\_NOT\_REQD BROWSE\_TOKEN\_NOT\_REQD FILE\_NAME\_NOT\_REQD STATS\_RECORD\_NOT\_REQD RESET\_NOT\_REQD

The following value is returned when RESPONSE is DISASTER: GETMAIN\_FAILED

#### **RESPONSE**

Indicates whether the domain call was successful. For more information, see "The **RESPONSE** [parameter on domain interfaces" on page 9.](#page-50-0) 

Values for the parameter are:

OK EXCEPTION DISASTER INVALID KERNERROR PURGED

# **FCVC gate, INQUIRE\_CATALOG function**

This function issues a call to IGGCSI00 to obtain catalog information.

### **Input Parameters**

### **DSNAME**

The 44-character name of the data set on which the inquiry is being made.

# **Output Parameters**

### **EXTENDED**

Indicates whether the data set supports extended addressing. Values for the parameter are:

YES NO

# **HIGH\_XRBA**

The highest extended relative byte address (XRBA) used, if the data set

supports extended content.

# **REASON**

The following value is returned when RESPONSE is EXCEPTION: CATALOG\_ERROR

### **RESPONSE**

Indicates whether the domain call was successful. For more information, see "The **RESPONSE** [parameter on domain interfaces" on page 9.](#page-50-0) 

Values for the parameter are:

OK EXCEPTION DISASTER INVALID KERNERROR PURGED

# **ICXM gate, INQUIRE\_FACILITY function**

The INQUIRE\_FACILITY function of the ICXM gate is used to inquire about the interval control facilities that support facility management calls from the transaction management domain.

# **Input Parameters**

### **FACILITY\_TOKEN**

Optional Parameter

The token identifying the transaction that has been trigger-level attached.

# **Output Parameters**

# **FACILITY\_NAME**

The four-character name of the transaction that has been trigger-level attached. **RESPONSE** 

Indicates whether the domain call was successful. For more information, see "The **RESPONSE** [parameter on domain interfaces" on page 9.](#page-50-0)

# **LEPT gate, CREATE\_LE\_ENCLAVE function**

The CREATE\_LE\_ENCLAVE function is used to create a Language Environment enclave.

# **Input Parameters**

#### **RUNOPTS**

Optional Parameter

 A block that contains run time options for Language Environment's preinitialization services (CEEPIPI).

# **Output Parameters**

# **REASON**

The values for the parameter are:

ABEND CEEPIPI\_ERROR ENQUEUE\_ERROR IPT\_ATTACH\_ERROR

LOOP

### **CEEPIPI\_RESPONSE**

The return code from Language Environment's preinitialization services (CEEPIPI).

### **ENCLAVE\_TOKEN**

A token that identifies the Language Environment enclave.

#### **RESPONSE**

Indicates whether the domain call was successful. For more information, see "The **RESPONSE** [parameter on domain interfaces" on page 9.](#page-50-0)

# **LEPT gate, CREATE\_PTHREAD function**

Create a pthread in a Language Environment enclave.

# **Input Parameters**

### **ENCLAVE\_TOKEN**

A token that identifies the Language Environment enclave. **KERNEL\_INFORMATION** 

A vector that is used to pass kernel information to a pthread.

# **Output Parameters**

#### **CEEPIPI\_RESPONSE**

The return code from Language Environment's preinitialization services (CEEPIPI).

# **LEPT gate, INVOKE\_PTHREAD function**

Dispatch a nominated Language Environment function routine under the pthread associated with the current kernel mode.

# **Input Parameters**

# **ACTIVITY**

The desired LE function.

# **FUNCTION\_PARAMETERS**

Optional Parameter

Parameters used by the Language Environment function

#### **REMARK**

Optional Parameter

A text string that identifies the function.

# **Output Parameters**

# **REASON**

The values for the parameter are: ABEND LOOP NO\_PTHREAD PTHREAD\_ERROR

### **RESPONSE**

Indicates whether the domain call was successful. For more information, see "The **RESPONSE** [parameter on domain interfaces" on page 9.](#page-50-0) 

#### **FUNCTION\_RESPONSE**

Optional Parameter

The response from the requested function.

# **LEPT gate, PTHREAD\_REPLY function**

The PTHREAD\_REPLY function is used to invoke initialization under a pthread.

# **Output Parameters**

#### **REASON**

The values for the parameter are: ABEND LOOP NO\_PTHREAD PTHREAD\_ERROR

#### **RESPONSE**

Indicates whether the domain call was successful. For more information, see "The **RESPONSE** [parameter on domain interfaces" on page 9.](#page-50-0)

# **LEPT gate, TERMINATE\_LE\_ENCLAVE function**

Terminate a Language Environment enclave.

### **Input Parameters**

#### **ENCLAVE\_TOKEN**

A token that identifies the Language Environment enclave.
## **Output Parameters**

## **REASON**

The values for the parameter are:

ABEND

CEEPIPI\_ERROR

LOOP

## **CEEPIPI\_RESPONSE**

The return code from Language Environment's preinitialization services (CEEPIPI).

## **RESPONSE**

Indicates whether the domain call was successful. For more information, see "The **RESPONSE** [parameter on domain interfaces" on page 9.](#page-50-0)

## **LEPT gate, TERMINATE\_PTHREAD function**

Terminate the current pthread in a Language Environment enclave.

## **Output Parameters**

## **CEEPIPI\_RESPONSE**

The return code from Language Environment's preinitialization services (CEEPIPI).

## **SAIQ gate, INQUIRE\_SYSTEM function**

The INQUIRE\_SYSTEM function of the SAIQ gate is used to inquire upon system data values owned by the application domain.

## **Input Parameters**

**GMMTEXT** 

Optional Parameter

A token identifying the text of the "good-morning" message.

## **Output Parameters**

## **REASON**

The following values are returned when RESPONSE is DISASTER: ABEND

 INQ\_FAILED LOOP

The following values are returned when RESPONSE is EXCEPTION: LENGTH\_ERROR UNKNOWN\_DATA

## **RESPONSE**

Indicates whether the domain call was successful. For more information, see "The **RESPONSE** [parameter on domain interfaces" on page 9.](#page-50-0) 

## **CICSREL**

Optional Parameter

The CICS release and modification number

## **CICSSTATUS**

Optional Parameter

The initialization or termination status of the CICS system.

Values for the parameter are:

ACTIVE FINALQUIESCE FIRSTQUIESCE

### INITIALIZING

## **CICSSYS**

Optional Parameter

 A character that indicates the system for which this system was built. Only set by CICS for MVS.

## **CICSTSLEVEL**

Optional Parameter

The level of CICS Transaction server.

#### **COLDSTATUS**

Optional Parameter

An indication of whether CICS was started with a COLD or INITIAL start.

Values for the parameter are:

COLD INITIAL NOTCOLD

**CWA** 

Optional Parameter

The address of the common work area.

#### **CWALENGTH**

Optional Parameter

The length of the common work area.

#### **DATE**

Optional Parameter

 The date represented as a packed decimal number integer of the form 0cyyddds where

- yy is the year
- ddd is the day
- v c is the century, where 0 indicates 1900-1999, 1 indicates 2000-2099, and 2 indicates 2100-2199.
- s is a positive sign

#### **DTRPRGRM**

Optional Parameter

The name of the dynamic routing program.

### **GMMLENGTH**

Optional Parameter

the length of the "good-morning" message text.

#### **GMMTRANID**

Optional Parameter

The transaction that generates the "good morning" message.

#### **INITSTATUS**

Optional Parameter

The status or phase of initialization.

Values for the parameter are:

```
FIRSTINIT 
 INITCOMPLETE 
 SECONDINIT
```
### THIRDINIT

## **JOBNAME**

Optional Parameter

The eight-character MVS job name for the local CICS region.

## **OPREL**

Optional Parameter

 The release number of the operating system currently running. The value is ten times the formal release number. For example, "21" represents Release 2.1.

#### **OPSYS**

Optional Parameter

 A one-character identifier indicating the type of operating system currently running. A value of "X" represents MVS.

#### **OSLEVEL**

Optional Parameter

 The version, release and modification of OS/390 that is running, each in character form, two bytes each.

#### **PLTPI**

Optional Parameter

 The two-character suffix of the program list table, which contains a list of programs to be run in the final stages of system initialization.

## **SDTRAN**

Optional Parameter

The shutdown transaction.

#### **SECURITYMGR**

Optional Parameter

 Indicates whether an external security manager (such as RACF) is active in the CICS region, or whether no security is being used.

Values for the parameter are:

```
EXTSECURITY 
 NOSECURITY
```
#### **SHUTSTATUS**

Optional Parameter

The shutdown status of the local CICS region.

Values for the parameter are:

```
CANCELLED 
 CONTROLSHUT 
 NOTSHUTDOWN 
SHUTDOWN
```
#### **STARTUP**

Optional Parameter

The type of startup used for the local CICS region.

Values for the parameter are:

```
AUTOSTART 
 COLDSTART 
 EMERGENCY 
 STANDBY 
 WARMSTART
```
#### **STARTUPDATE**

Optional Parameter

 A four-character packed-decimal value indicating the date on which the local CICS region was started.

#### **TERMURM**

Optional Parameter

The eight-character name of the terminal autoinstall program.

## **TIMEOFDAY**

Optional Parameter

 A four-character packed-decimal value indicating the time at which the local CICS region was started (hhmmsstc, where hh=hours, mm=minutes, ss=seconds, c is the sign).

### **XRFSTATUS**

Optional Parameter

 Indicates whether the local CICS region is a PRIMARY (active) or TAKEOVER (alternate) XRF CICS region, or has no XRF support.

Values for the parameter are: NOXRF PRIMARY TAKEOVER

## **SAIQ gate, SET\_SYSTEM function**

The SET\_SYSTEM function of the SAIQ gate is used to set system data values owned by the application domain.

## **Input Parameters**

#### **DTRPRGRM**

Optional Parameter

 The 8-character name of the program controlling the dynamic routing of transactions.

#### **GMMLENGTH**

Optional Parameter

The length of the "good-morning" message text.

## **GMMTEXT**

Optional Parameter

Token identifying the text of the "good-morning" message.

## **Output Parameters**

### **REASON**

The following values are returned when RESPONSE is DISASTER: ABEND LOOP SET\_FAILED

The following values are returned when RESPONSE is EXCEPTION: LENGTH\_ERROR

#### **RESPONSE**

Indicates whether the domain call was successful. For more information, see "The **RESPONSE** [parameter on domain interfaces" on page 9.](#page-50-0)

## **TDOC gate, CLOSE\_ALL\_EXTRA\_TD\_QUEUES function**

The CLOSE\_ALL\_EXTRA\_TD\_QUEUES function of the TDOC gate closes all extrapartition transient data queues which are currently open in the system. The CLOSE\_ALL\_EXTRA\_TD\_QUEUES function is usually invoked as part of a warm shutdown.

## **Output Parameters**

## **REASON**

The values for the parameter are: DCT\_ERROR DIRECTORY\_MGR\_ERROR LOGIC\_ERROR

#### **RESPONSE**

Indicates whether the domain call was successful. For more information, see "The **RESPONSE** [parameter on domain interfaces" on page 9.](#page-50-0)

## **TDOC gate, CLOSE\_TRANSIENT\_DATA function**

The CLOSE\_TRANSIENT\_DATA function of the TDOC gate is used to close an extrapartition transient data queue.

## **Input Parameters**

## **QUEUE**

The name of the extrapartition transient data queue to be closed. **TD\_QUEUE\_TOKEN** 

Can be specified instead of QUEUE. The token uniquely identifies the extrapartition queue to be closed.

## **Output Parameters**

## **REASON**

The values for the parameter are: DCT\_ERROR DIRECTORY\_MGR\_ERROR LOGIC\_ERROR QUEUE\_CLOSED QUEUE\_FULL QUEUE\_INTRA QUEUE\_NOT\_CLOSED QUEUE\_NOT\_FOUND QUEUE\_OMITTED QUEUE\_REMOTE

## **RESPONSE**

Indicates whether the domain call was successful. For more information, see "The **RESPONSE** [parameter on domain interfaces" on page 9.](#page-50-0)

# **TDOC gate, OPEN\_TRANSIENT\_DATA function**

The OPEN\_TRANSIENT\_DATA function of the TDOC gate is used to open an extrapartition transient data queue.

## **Input Parameters**

## **QUEUE**

The name of the extrapartition transient data queue to be closed.

## **TD\_QUEUE\_TOKEN**

Can be specified instead of QUEUE. The token uniquely identifies the extrapartition queue to be closed.

## **BLOCK\_LENGTH**

Optional Parameter

For blocked data sets, the block length.

## **BLOCKED**

Optional Parameter

The block format of the data set. Indicates if the data set is blocked or unblocked.

Values for the parameter are:

NO YES

## **BUFFER\_NUMBER**

Optional Parameter

The number of data buffers.

#### **CONTROL\_CHAR**

Optional Parameter

The control characters used in the data set.

Values for the parameter are:

- **A** ASA control characters.
- **M** Machine control characters.

#### **DDNAME**

Optional Parameter

The DD name by which the data set is referred to in the startup JCL.

## **RECORD\_FORMAT**

Optional Parameter

The record format of the data set.

Values for the parameter are:

- **F** Fixed records
- U Unblocked records
- **V** Variable records

### **RECORD\_LENGTH**

Optional Parameter

The record length in bytes.

### **TYPE\_FILE**

Optional Parameter

The type of data set with which the queue is associated.

Values for the parameter are:

INPUT LEAVE OUTPUT RDBACK REREAD

## **Output Parameters**

### **REASON**

The values for the parameter are: DCT\_ERROR DDNAME\_NOT\_FOUND DIRECTORY\_MGR\_ERROR LOGIC\_ERROR QUEUE INTRA QUEUE\_NOT\_FOUND QUEUE NOT OPENED QUEUE\_OMITTED QUEUE OPEN QUEUE REMOTE

#### **RESPONSE**

Indicates whether the domain call was successful. For more information, see "The **RESPONSE** [parameter on domain interfaces" on page 9.](#page-50-0)

## **TDTM gate, ADD\_REPLACE\_TDQDEF function**

Install a transient data queue definition.

## **Input Parameters**

### **CATALOG\_TDQ**

Indicates whether to catalog the queue when it is installed.

Values for the parameter are:

NO

YES

## **QUEUE\_NAME**

The name of the queue to be installed.

#### **TD\_QUEUE\_TOKEN**

Can be specified instead of QUEUE. The token uniquely identifies a DCT entry that has already been built, but needs to be installed.

## **BLOCK\_LENGTH**

Optional Parameter

The block length of an extrapartition queue.

#### **BUFFER\_NUMBER**

Optional Parameter

The number of buffers to be associated with an extrapartition queue.

### **DDNAME**

Optional Parameter

The DDNAME to be associated with an extrapartition queue.

### **DISPOSITION**

Optional Parameter

The disposition of the data set to be associated with an extrapartition queue.

Values for the parameter are:

MOD OLD

SHR

## **DSNAME**

Optional Parameter

 The DSNAME of the data set to be associated with an extrapartition queue. **ERROR\_OPTION** 

#### Optional Parameter

 The action to be taken in the event of an I/O error. This input parameter applies to extrapartition queues only.

Values for the parameter are:

IGNORE

SKIP

#### **FACILITY**

Optional Parameter

 The facility associated with this intrapartition queue when a trigger transaction is attached.

Values for the parameter are: FILE

SYSTEM

TERMINAL

## **FACILITY\_ID**

Optional Parameter

 Specified together with the FACILITY option, FACILITY\_ID identifies the facility that the trigger transaction should be associated with.

### **INDIRECT\_DEST**

Optional Parameter

The destination queue if this queue is an indirect queue.

#### **OPEN\_TIME**

Optional Parameter

 Specifies whether this extrapartition queue should be opened as part of installation processing.

Values for the parameter are:

DEFERRED

INITIAL

#### **RECORD\_FORMAT**

Optional Parameter

The format of records held in an extrapartition queue.

Values for the parameter are:

FIXBLK FIXBLKA FIXBLKM FIXUNB FIXUNBA FIXUNBM UNSPECIFIED VARBLK VARBLKA VARBLKM VARUNB VARUNBA VARUNBM

#### **RECORD\_LENGTH**

Optional Parameter

The record length of an extrapartition queue in bytes.

#### **RECOVERY**

Optional Parameter

The recovery type of an intrapartition queue.

Values for the parameter are:

- NO
- PH

## **REMOTE\_NAME**

Optional Parameter

The remote name of the queue if this is a remote queue definition.

## **REMOTE\_SYSTEM**

Optional Parameter

The remote system identifier (SYSID) if this is a remote queue definition.

LG

#### **REWIND**

Optional Parameter

 For extrapartition queues only, where the tape is positioned in relation to the end of the data set.

Values for the parameter are:

LEAVE

REREAD

**SYSOUTCLASS** 

Optional Parameter

The SYSOUT class to be used for the associated output extrapartition queue.

#### **TD\_TYPE**

Optional Parameter

The queue type.

Values for the parameter are:

EXTRA INDIRECT INTRA REMOTE

#### **TERMINAL\_ID**

Optional Parameter

 The terminal associated with a transaction that is invoked when the trigger level is reached.

### **TRANSACTION\_ID**

Optional Parameter

The ATI transaction to be invoked when the trigger level is reached.

### **TRIGGER\_LEVEL**

Optional Parameter

The trigger level of the intrapartition queue.

#### **TYPE\_FILE**

Optional Parameter

indicates whether this queue is:

- an input queue
- an output queue
- to be read backwards.

Values for the parameter are:

```
INPUT 
 OUTPUT 
 RDBACK
```
#### **USERID**

Optional Parameter

The userid to be associated with a trigger-level attached transaction.

#### **WAIT**

Optional Parameter

 Specifies whether this logically recoverable intrapartition queue can wait for the resolution of an indoubt failure.

Values for the parameter are:

NO

YES

#### **WAIT\_ACTION**

Optional Parameter

 The action to be taken if this logically recoverable intrapartition queue suffers an indoubt failure.

Values for the parameter are: QUEUE REJECT

#### **Output Parameters REASON**

The values for the parameter are: CATALOG\_WRITE\_FAILED COLD\_START\_IN\_PROGRESS DDNAME\_NOT\_FOUND DFHINTRA\_NOT\_OPENED DIRECTORY\_MGR\_ERROR DISABLE\_PENDING DUPLICATE INSUFFICIENT\_STORAGE INVALID\_FUNCTION LOGIC\_ERROR NOT\_CLOSED NOT\_DISABLED NOT\_SAME\_TYPE QUEUE NOT OPENED SECURITY\_FAILURE USERID\_NOTAUTHED

#### **RESPONSE**

Indicates whether the domain call was successful. For more information, see "The **RESPONSE** [parameter on domain interfaces" on page 9.](#page-50-0)

## **TDTM gate, COMMIT\_TDQDEFS function**

Catalog all installed transient data queue definitions as part of cold start processing.

## **Input Parameters**

#### **TOKEN**

The catalog to which the queue definitions are to be written.

#### **Output Parameters REASON**

The values for the parameter are:

CATALOG\_WRITE\_FAILED

DIRECTORY\_MGR\_ERROR

#### **RESPONSE**

Indicates whether the domain call was successful. For more information, see "The **RESPONSE** [parameter on domain interfaces" on page 9.](#page-50-0)

## **TDTM gate, DISCARD\_TDQDEF function**

The DISCARD\_TDQDEF function of the TDTM gate deletes an installed transient data queue definition and removes it from the catalog. A DELETEQ command is issued as part of the discard process.

## **Input Parameters**

## **QUEUE\_NAME**

The queue to be discarded.

## **TD\_QUEUE\_TOKEN**

Can be specified instead of QUEUE\_NAME. TD\_QUEUE\_TOKEN identifies the queue to be discarded.

## **Output Parameters**

## **REASON**

The values for the parameter are: CATALOG\_DELETE\_FAILED DIRECTORY\_MGR\_ERROR DISABLE\_PENDING LOGIC\_ERROR NAME\_STARTS\_WITH\_C NOT\_CLOSED NOT\_DISABLED QUEUE\_NOT\_FOUND

## **RESPONSE**

Indicates whether the domain call was successful. For more information, see "The **RESPONSE** [parameter on domain interfaces" on page 9.](#page-50-0)

## **TDTM gate, END\_BROWSE\_TDQDEF function**

The END\_BROWSE\_TDQDEF function of the TDTM gate terminates a browse session.

## **Input Parameters**

## **BROWSE\_TOKEN**

Identifies the browse session.

## **Output Parameters**

## **REASON**

The values for the parameter are: DIRECTORY\_MGR\_ERROR LOGIC\_ERROR

## **RESPONSE**

Indicates whether the domain call was successful. For more information, see "The **RESPONSE** [parameter on domain interfaces" on page 9.](#page-50-0)

# **TDTM gate, GET\_NEXT\_TDQDEF function**

The GET\_NEXT\_TDQDEF function of the TDTM gate returns information about a queue as part of a browse operation.

## **Input Parameters**

**BROWSE\_TOKEN** 

Identifies the browse session.

# **Output Parameters**

### **REASON**

The values for the parameter are: DIRECTORY\_MGR\_ERROR LOGIC\_ERROR NO\_MORE\_DATA\_AVAILABLE

## **QUEUE\_NAME**

The name of the queue.

#### **RESPONSE**

Indicates whether the domain call was successful. For more information, see "The **RESPONSE** [parameter on domain interfaces" on page 9.](#page-50-0) 

#### **ATI\_FACILITY**

Optional Parameter

 The facility associated with this intrapartition queue when a trigger transaction is attached.

Values for the parameter are: NOTERM TERM

#### **ATI\_TERMID**

Optional Parameter

 Specified together with the FACILITY option, FACILITY\_ID identifies the facility that the trigger transaction should be associated with.

#### **ATI\_TRANID**

Optional Parameter

The ATI transaction to be invoked when the trigger level is reached.

#### **ATI\_USERID**

Optional Parameter

 The USERID associated with the ATI transaction that is invoked when the trigger level is reached.

#### **BLOCK\_LENGTH**

Optional Parameter

The block length of an extrapartition queue.

#### **BUFFER\_NUMBER**

Optional Parameter

The number of buffers to be associated with an extrapartition queue.

#### **DDNAME**

Optional Parameter

The DDNAME associated with an extrapartition queue.

#### **DISPOSITION**

Optional Parameter

The disposition of the data set associated with an extrapartition queue.

Values for the parameter are:

OLD

SHR

#### **DSNAME**

Optional Parameter

The DSNAME of the data set associated with the extrapartition queue.

#### **EMPTY\_STATUS**

Optional Parameter

 Indicates whether the queue contains any records, and whether the queue is full. This option applies to extrapartition queues only.

Values for the parameter are: EMPTY FULL.

NOTEMPTY

MOD

#### **ENABLE\_STATUS**

Optional Parameter

The status of the queue.

Values for the parameter are:

DISABLED DISABLING ENABLED

**ERROR\_OPTION** 

Optional Parameter

 The action is to be taken in the event of an I/O error. This option applies to extrapartition queues only.

Values for the parameter are:

IGNORE

SKIP

#### **INDIRECT\_DEST**

Optional Parameter

The destination queue if this queue is an indirect queue.

#### **MEMBER**

Optional Parameter

The member name when a PDS member is used for an extrapartition queue.

## **NUM\_ITEMS**

Optional Parameter

The number of committed items in the queue.

### **OPEN\_STATUS**

Optional Parameter

Indicates whether the queue is open.

Values for the parameter are:

CLOSED OPEN

#### **RECORD\_FORMAT**

Optional Parameter

The format of the records held on the extrapartition queue.

Values for the parameter are:

FIXBLK FIXBLKA FIXBLKM FIXUNB FIXUNBA FIXUNBM UNDEFINED VARBLK VARBLKA VARBLKM VARUNB VARUNBA VARUNBM **RECORD\_LENGTH** 

Optional Parameter

The record length of the extrapartition queue.

#### **RECOVERY**

Optional Parameter

The recovery type of an intrapartition queue.

Values for the parameter are:

LG

 NO PH

#### **REMOTE\_NAME**

Optional Parameter

The remote name of the queue if this is a remote queue definition.

#### **REMOTE\_SYSTEM**

Optional Parameter

The remote system identifier (SYSID) for a remote queue definition.

#### **REWIND**

Optional Parameter

 Where the tape is positioned in relation to the end of the data set. This parameter applies to extrapartition queues only.

Values for the parameter are:

LEAVE

REREAD

#### **SYSOUTCLASS**

Optional Parameter

The SYSOUT class to be used for the associated output extrapartition queue.

#### **TD\_TYPE**

Optional Parameter

The queue type.

Values for the parameter are:

```
EXTRA 
 INDIRECT 
 INTRA
```
REMOTE

## **TERMINAL\_ID**

Optional Parameter

 The terminal associated with a transaction that is invoked when the trigger level is reached.

#### **TRANSACTION\_ID**

Optional Parameter

The ATI transaction to be invoked when the trigger level is reached.

#### **TRIGGER\_LEVEL**

Optional Parameter

The trigger level of the intrapartition queue.

### **TYPE\_FILE**

Optional Parameter

specifies whether this queue is:

- an input queue
- an output queue
- a queue that is to be read backwards.

Values for the parameter are:

INPUT

OUTPUT

RDBACK

## **USERID\_TOKEN**

Optional Parameter

A token for the USERID that was specified for this intrapartition queue.

#### **WAIT**

Optional Parameter

 Specifies whether this logically recoverable intrapartition queue can wait for the resolution of an indoubt failure.

Values for the parameter are:

NO

YES

## **WAIT\_ACTION**

Optional Parameter

 The action to be taken if this logically recoverable intrapartition queue suffers an indoubt failure.

Values for the parameter are: QUEUE REJECT

## **TDTM gate, INQUIRE\_TDQDEF function**

The INQUIRE\_TDQUEUE function of the TDTM gate is used to inquire on a specified queue.

## **Input Parameters**

**QUEUE\_NAME** 

The name of the queue.

## **Output Parameters**

### **REASON**

The values for the parameter are: DIRECTORY\_MGR\_ERROR LOGIC\_ERROR QUEUE\_NOT\_FOUND

## **RESPONSE**

Indicates whether the domain call was successful. For more information, see "The **RESPONSE** [parameter on domain interfaces" on page 9.](#page-50-0) 

### **ATI\_FACILITY**

Optional Parameter

 The facility associated with this intrapartition queue when a trigger transaction is attached.

Values for the parameter are:

```
NOTERM
```
TERM

#### **ATI\_TERMID**

Optional Parameter

 Specified together with the FACILITY option, FACILITY\_ID identifies the facility that the trigger transaction should be associated with.

## **ATI\_TRANID**

Optional Parameter

The ATI transaction to be invoked when the trigger level is reached.

#### **BLOCK\_LENGTH**

Optional Parameter

The block length of an extrapartition queue.

#### **BUFFER\_NUMBER**

Optional Parameter

The number of buffers to be associated with an extrapartition queue.

### **DDNAME**

Optional Parameter

The DDNAME associated with an extrapartition queue.

#### **DISPOSITION**

Optional Parameter

The disposition of the data set associated with an extrapartition queue.

Values for the parameter are:

MOD

OLD

SHR

#### **DSNAME**

Optional Parameter

The DSNAME of the data set associated with the extrapartition queue.

#### **EMPTY\_STATUS**

Optional Parameter

 Indicates whether the queue contains any records, and whether the queue is full. This option applies to extrapartition queues only.

Values for the parameter are:

EMPTY FULL

NOTEMPTY

#### **ENABLE\_STATUS**

Optional Parameter

The status of the queue.

Values for the parameter are:

DISABLED DISABLING ENABLED

#### **ERROR\_OPTION**

Optional Parameter

 The action is to be taken in the event of an I/O error. This option applies to extrapartition queues only.

Values for the parameter are:

IGNORE

## SKIP

## **INDIRECT\_DEST**

Optional Parameter

The destination queue if this queue is an indirect queue.

#### **MEMBER**

Optional Parameter

The member name when a PDS member is used for an extrapartition queue.

#### **NUM\_ITEMS**

Optional Parameter

The number of committed items in the queue.

## **OPEN\_STATUS**

Optional Parameter

Indicates whether the queue is open.

Values for the parameter are: CLOSED OPEN **RECORD\_FORMAT** 

Optional Parameter

The format of the records held on the extrapartition queue.

Values for the parameter are:

FIXBLK FIXBLKA FIXBLKM FIXUNB FIXUNBA FIXUNBM UNDEFINED VARBLK VARBLKA VARBLKM VARUNB VARUNBA VARUNBM

### **RECORD\_LENGTH**

Optional Parameter

The record length of the extrapartition queue.

### **RECOVERY**

Optional Parameter

The recovery type of an intrapartition queue.

Values for the parameter are:

LG

NO

## PH

## **REMOTE\_NAME**

Optional Parameter

 The remote name of the queue if this is a remote queue definition. **REMOTE\_SYSTEM** 

Optional Parameter

The remote system identifier (SYSID) for a remote queue definition.

#### **REWIND**

Optional Parameter

 Where the tape is positioned in relation to the end of the data set. This parameter applies to extrapartition queues only.

Values for the parameter are:

LEAVE

REREAD

## **SYSOUTCLASS**

Optional Parameter

The SYSOUT class to be used for the associated output extrapartition queue.

#### **TD\_QUEUE\_TOKEN**

Optional Parameter

The token associated with the queue.

#### **TD\_TYPE**

Optional Parameter

The queue type.

Values for the parameter are:

```
EXTRA 
 INDIRECT 
 INTRA
```
REMOTE

#### **TERMINAL\_ID**

Optional Parameter

 The terminal associated with a transaction that is invoked when the trigger level is reached.

#### **TRANSACTION\_ID**

Optional Parameter

The ATI transaction to be invoked when the trigger level is reached.

#### **TRIGGER\_LEVEL**

Optional Parameter

The trigger level of the intrapartition queue.

#### **TYPE\_FILE**

Optional Parameter

specifies whether this queue is:

- an input queue
- an output queue
- v a queue that is to be read backwards.

Values for the parameter are:

INPUT

OUTPUT

RDBACK

### **USERID\_TOKEN**

Optional Parameter

A token for the USERID that was specified for this intrapartition queue.

#### **WAIT**

Optional Parameter

 Specifies whether this logically recoverable intrapartition queue can wait for the resolution of an indoubt failure.

Values for the parameter are:

NO

YES

## **WAIT\_ACTION**

Optional Parameter

 The action to be taken if this logically recoverable intrapartition queue suffers an indoubt failure.

Values for the parameter are: QUEUE REJECT

## **TDTM gate, SET\_TDQDEF function**

The SET\_TDQUEUE function of the TDTM gate updates attributes of an installed transient data queue.

## **Input Parameters**

#### **QUEUE\_NAME**

The name of the queue.

#### **ATI\_FACILITY**

Optional Parameter

 The facility associated with this intrapartition queue when a trigger transaction is attached.

Values for the parameter are:

NOTERM

TERM

#### **ATI\_TERMID**

Optional Parameter

 Specified together with the FACILITY option, FACILITY\_ID identifies the facility that the trigger transaction should be associated with.

#### **ATI\_TRANID**

Optional Parameter

The ATI transaction to be invoked when the trigger level is reached.

### **ATI\_USERID**

Optional Parameter

 The USERID associated with the ATI transaction that is invoked when the trigger level is reached.

### **ENABLE\_STATUS**

Optional Parameter

The status of the queue.

Values for the parameter are:

```
DISABLED 
 DISABLING
```
ENABLED

## **TRIGGER\_LEVEL**

Optional Parameter

The trigger level of the intrapartition queue.

## **USERID\_TOKEN**

Optional Parameter

A token for the USERID that was specified for this intrapartition queue.

## **Output Parameters**

### **REASON**

The values for the parameter are: CATALOG\_WRITE\_FAILED DIRECTORY\_MGR\_ERROR DISABLE\_PENDING IS\_CXRF LOGIC\_ERROR NOT\_CLOSED NOT\_DISABLED QUEUE\_IS\_INDOUBT QUEUE\_NOT\_FOUND

#### **RESPONSE**

Indicates whether the domain call was successful. For more information, see "The **RESPONSE** [parameter on domain interfaces" on page 9.](#page-50-0) 

#### **OLD\_USER\_TOKEN**

Optional Parameter

The token associated with a previous USERID.

## **TDTM gate, START\_BROWSE\_TDQDEF function**

The START\_BROWSE\_TDQDEF function of the TDTM gate initiates a browse from a specified queue, or from the start of the DCT.

#### **Input Parameters**

#### **START\_AT**

Optional Parameter

The queue from which the browse should start.

## **Output Parameters**

## **REASON**

The values for the parameter are: DIRECTORY\_MGR\_ERROR LOGIC\_ERROR

#### **BROWSE\_TOKEN**

A token that uniquely identifies the browse session.

#### **RESPONSE**

Indicates whether the domain call was successful. For more information, see "The **RESPONSE** [parameter on domain interfaces" on page 9.](#page-50-0)

## **TDXM gate, BIND\_SECONDARY\_FACILITY function**

The BIND\_FACILITY function of the TDXM gate is used to associate a transaction with the definition for the transient data queue that caused the transaction to be trigger-level attached, where the principal facility is the queue itself (that is there is no terminal associated with the queue).

#### **Output Parameters**

#### **REASON**

The values for the parameter are: ABEND

#### **FACILITY\_NAME**

The name of the transient data queue that is associated with the transaction as its principal facility.

#### **RESPONSE**

Indicates whether the domain call was successful. For more information, see "The **RESPONSE** [parameter on domain interfaces" on page 9.](#page-50-0)

## **TDXM gate, INQUIRE\_TRAN\_DATA\_FACILITY function**

Return attributes of a transient data queue.

## **Input Parameters**

**TRANSIENT\_DATA\_TOKEN**  Optional Parameter

A token that represents the transient data queue.

## **Output Parameters**

#### **FACILITY\_NAME**

The name of the transient data queue that is associated with the transaction as its principal facility.

#### **RESPONSE**

Indicates whether the domain call was successful. For more information, see "The **RESPONSE** [parameter on domain interfaces" on page 9.](#page-50-0)

## **TFAL gate, ALLOCATE function**

The ALLOCATE function of the TFAL gate is used to allocate a terminal for a transaction.

#### **Input Parameters**

## **REQUEST\_ID**

The four-character transaction identifier initiating the attach.

#### **SYSTEM\_TOKEN**

The token identifying the CICS region to which the terminal is to be attached.

## **MODE\_NAME**

Optional Parameter

The eight-character mode-name of the terminal to be attached.

## **NON\_PURGEABLE**

Optional Parameter

Indicates whether or not the terminal is to be purgeable.

Values for the parameter are:

NO YES

#### **PRIVILEGED**

Optional Parameter

Indicates whether or not the terminal is to be attached as a privileged terminal.

Values for the parameter are:

NO

YES

## **Output Parameters**

### **RESPONSE**

Indicates whether the domain call was successful. For more information, see "The **RESPONSE** [parameter on domain interfaces" on page 9.](#page-50-0) 

#### **TERMINAL\_TOKEN**

A token identifying the terminal that has been attached.

## **TFAL gate, CANCEL\_AID function**

The CANCEL\_AID function of the TFAL gate is used to cancel a terminal-transaction AID.

### **Input Parameters**

### **TERM\_OWNER\_NETNAME**

The APPLID of the CICS region that owns the terminal.

#### **TERMID**

The four-character terminal identifier.

#### **TRANID**

The four-character transaction identifier.

## **Output Parameters**

### **RESPONSE**

Indicates whether the domain call was successful. For more information, see "The **RESPONSE** [parameter on domain interfaces" on page 9.](#page-50-0)

## **TFAL gate, CANCEL\_AIDS\_FOR\_CONNECTION function**

The CANCEL\_AIDS\_FOR\_CONNECTION function of the TFAL gate is used to cancel AIDs for the given CICS region.

## **Input Parameters**

## **CALLER**

The method used to call this function.

Values for the parameter are:

API

BUILDER

#### **FACILITY**

The facility type associated with the AIDs.

 Values for the parameter are: CONNECTION TERMINAL

#### **FORCE**

Indicates whether or not system AIDs are to be canceled.

Values for the parameter are:

NO

YES

#### **SYSTEM\_TOKEN**

The token identifying the CICS region.

## **Output Parameters**

#### **RESPONSE**

Indicates whether the domain call was successful. For more information, see "The **RESPONSE** [parameter on domain interfaces" on page 9.](#page-50-0) 

#### **AIDS\_CANCELLED**

Optional Parameter

Indicates whether or not AIDs were canceled as a result of this request.

Values for the parameter are:

NO YES

## **TFAL gate, CANCEL\_AIDS\_FOR\_TERMINAL function**

The CANCEL\_AIDS\_FOR\_TERMINAL function of the TFAL gate is used to cancel all AIDs for the given terminal.

### **Input Parameters**

#### **CALLER**

The method used to call this function.

Values for the parameter are:

```
API
```
BUILDER

BUILDER\_REMDEL

#### **FACILITY**

The facility type associated with the AIDs.

Values for the parameter are: CONNECTION TERMINAL

## **TERMID**

The four-character terminal identifier.

## **TERMINAL\_TOKEN**

The token identifying the terminal.

## **BMSONLY**

Optional Parameter

Indicates whether to cancel BMS AIDs only.

Values for the parameter are:

NO

YES

## **FORCE**

Optional Parameter

Indicates whether or not system AIDs are to be canceled.

Values for the parameter are:

NO

YES

## **TERM\_OWNER\_NETNAME**

Optional Parameter

The netname of the terminal owner.

## **Output Parameters**

#### **RESPONSE**

Indicates whether the domain call was successful. For more information, see "The **RESPONSE** [parameter on domain interfaces" on page 9.](#page-50-0) 

### **AIDS\_CANCELLED**

Optional Parameter

Indicates whether or not AIDs were canceled as a result of this request.

Values for the parameter are:

NO

YES

## **TFAL gate, CANCEL\_SPECIFIC\_AID function**

Cancel a single, specified AID.

#### **Input Parameters**

#### **AID\_TOKEN**

A token for the AID that is to be canceled.

### **Output Parameters**

#### **RESPONSE**

Indicates whether the domain call was successful. For more information, see "The **RESPONSE** [parameter on domain interfaces" on page 9.](#page-50-0)

## **TFAL gate, CHECK\_TRANID\_IN\_USE function**

The CHECK\_TRANID\_IN\_USE function of the TFAL gate is used to check whether any of the AID chains contain ferrences to the given TRANID.

## **Input Parameters**

**TRANID** 

The four-character transaction identifier.

## **Output Parameters**

### **IN\_USE**

Indicates whether or not the transaction identifier specified by the TRANID parameter is in use.

Values for the parameter are:

NO

YES

## **RESPONSE**

Indicates whether the domain call was successful. For more information, see "The **RESPONSE** [parameter on domain interfaces" on page 9.](#page-50-0)

## **TFAL gate, DISCARD\_AIDS function**

The DISCARD\_AIDS function of the TFAL gate is used to attach a task which will release start data and free the AIDs in the chain addressed by the AID\_TOKEN.

## **Input Parameters**

### **AID\_TOKEN**

The token identifying the chain of AIDs.

## **Output Parameters**

## **RESPONSE**

Indicates whether the domain call was successful. For more information, see "The **RESPONSE** [parameter on domain interfaces" on page 9.](#page-50-0)

## **TFAL gate, FIND\_TRANSACTION\_OWNER function**

The FIND\_TRANSACTION\_OWNER function of the TFAL gate is used to determine the CICS region that owns the given transaction (that is, at which the transaction instance originated).

## **Input Parameters**

## **TERMINAL\_TOKEN**

The token identifying the terminal.

## **TRANID**

The four-character transaction identifier.

## **Output Parameters**

### **RESPONSE**

Indicates whether the domain call was successful. For more information, see "The **RESPONSE** [parameter on domain interfaces" on page 9.](#page-50-0) 

### **TRAN\_OWNER\_SYSID**

The four-character system identifier for the CICS region that owns the transaction instance.

## **TFAL gate, GET\_MESSAGE function**

The GET\_MESSAGE function of the TFAL gate is used to get a message from a terminal.

## **Input Parameters**

### **PREVIOUS\_AID\_TOKEN**

The AID token identifying the previous transaction that ran at this terminal.

#### **TERMINAL\_TOKEN**

The token identifying the terminal.

#### **Output Parameters**

#### **AID\_TOKEN**

The AID token identifying the current transaction for which the message was got.

## **BMS\_TITLE\_PRESENT**

Indicates whether or not a BMS title is present on the terminal.

Values for the parameter are:

NO YES

**RESPONSE** 

Indicates whether the domain call was successful. For more information, see "The **RESPONSE** [parameter on domain interfaces" on page 9.](#page-50-0) 

#### **TSQUEUE\_NAME**

the eight-character name of the temporary storage queue name of the message whose BMS AID was found.

## **TFAL gate, INITIALIZE\_AID\_POINTERS function**

The INITIALIZE\_AID\_POINTERS function of the TFAL gate is used to initialize the AID pointers for the given CICS region.

#### **Input Parameters**

#### **SYSTEM\_TOKEN**

The token identifying the CICS region.

#### **Output Parameters**

#### **RESPONSE**

Indicates whether the domain call was successful. For more information, see "The **RESPONSE** [parameter on domain interfaces" on page 9.](#page-50-0)

## **TFAL gate, INQUIRE\_ALLOCATE\_AID function**

The INQUIRE\_ALLOCATE\_AID function of the TFAL gate is used to inquire about the AIDs allocated for the given CICS region.

#### **Input Parameters**

## **SYSTEM\_TOKEN**

The token identifying the CICS region.

## **PRIVILEGED**

Optional Parameter

indicates whether or not to inquire only about privileged ISC type AIDs.

Values for the parameter are:

NO

YES

### **Output Parameters**

### **EXISTS**

Indicates whether or not the AID exists.

Values for the parameter are:

NO YES

#### **RESPONSE**

Indicates whether the domain call was successful. For more information, see "The **RESPONSE** [parameter on domain interfaces" on page 9.](#page-50-0)

## **TFAL gate, LOCATE\_AID function**

The LOCATE\_AID function of the TFAL gate is used for automatic transaction initiation to determine the AID for the specified terminal, and if found, to use the transaction identifier from the AID to attach the task.

## **Input Parameters**

## **TERMID**

The four-character terminal-identifier.

#### **TYPE**

Optional Parameter

The type of AID to be located.

Values for the parameter are:

BMS INT ISC PUT REMDEL TDP

## **Output Parameters**

#### **RESPONSE**

Indicates whether the domain call was successful. For more information, see "The **RESPONSE** [parameter on domain interfaces" on page 9.](#page-50-0) 

#### **TRANID**

Optional Parameter

Te four-character transaction identifier associated with the specified terminal.

## **TFAL gate, LOCATE\_REMDEL\_AID function**

The LOCATE\_REMDEL\_AID function of the TFAL gate is used to determine the AID (for a delete remote TERMINAL definition request) for the specified system (SYSTEM\_TOKEN specified) or after the given (PREVIOUS\_AID\_TOKEN specified).

#### **Input Parameters**

#### **PREVIOUS\_AID\_TOKEN**

The AID token identifying the previous transaction that ran at this terminal. **SYSTEM\_TOKEN** 

The token identifying the CICS region.

#### **Output Parameters**

#### **AID\_TOKEN**

The AID token identifying the transaction to be deleted.

## **RESPONSE**

Indicates whether the domain call was successful. For more information, see "The **RESPONSE** [parameter on domain interfaces" on page 9.](#page-50-0) 

#### **TARGET\_SYSID**

The four-character system identifier for the target CICS system.

#### **TERM\_OWNER\_NETNAME**

The eight-character netname from the REMDEL AID.

**TERMID** 

The four-character terminal identifier from the REMDEL AID.

## **TFAL gate, LOCATE\_SHIPPABLE\_AID function**

The LOCATE\_SHIPPABLE\_AID function of the TFAL gate is used to determine an AID (for a delete remote TERMINAL definition request or for a remote terminal request) to be shipped to the specified system.

## **Input Parameters**

### **SYSTEM\_TOKEN**

The token identifying the CICS region.

### **Output Parameters**

### **AID\_TOKEN**

the AID token identifying the transaction to be deleted.

## **LAST**

Indicates that:

- there is a single qualifying AID or all qualifying AIDs have the same AIDTRMID (YES)
- *or* in addition to the AID returned there are other qualifying AIDs (NO).

Values for the parameter are:

NO

## YES

## **RESPONSE**

Indicates whether the domain call was successful. For more information, see "The **RESPONSE** [parameter on domain interfaces" on page 9.](#page-50-0)

## **TFAL gate, MATCH\_TASK\_TO\_AID function**

The MATCH\_TASK\_TO\_AID function of the TFAL gate is used to inquire about AIDs for the given terminal and transaction.

### **Input Parameters**

### **TERMINAL\_TOKEN**

The token identifying the terminal

## **TRANID**

The four-character transaction identifier.

## **Output Parameters**

#### **RESPONSE**

Indicates whether the domain call was successful. For more information, see "The **RESPONSE** [parameter on domain interfaces" on page 9.](#page-50-0)

## **TFAL gate, PURGE\_ALLOCATE\_AIDS function**

The PURGE\_ALLOCATE\_AIDS function of the TFAL gate is used to delete purgeable allocate AIDs for a given connection after user exit XZIQUE in DFHZISP has issued return code 8 (delete all) or return code 12 (delete all for given modegroup).

### **Input Parameters**

**SYSTEM\_TOKEN**  The token identifying the CICS region. **MODE\_NAME**  Optional Parameter

The name of the modegroup. If this parameter is omitted, the default is all modegroups.

## **Output Parameters**

#### **RESPONSE**

Indicates whether the domain call was successful. For more information, see "The **RESPONSE** [parameter on domain interfaces" on page 9.](#page-50-0) 

## **ALLOCATES\_PURGED**

Optional Parameter

The number of ALLOCATE AIDs purged.

## **TFAL gate, RECOVER\_START\_DATA function**

The RECOVER\_START\_DATA function of the TFAL gate is used to retrieve a PUT-type AID stored in a DWE and rechain it onto the TCTSE in front of the first AID for the terminal.

### **Input Parameters**

#### **AID\_TOKEN**

The AID token identifying the transaction to be recovered.

### **Output Parameters**

#### **RESPONSE**

Indicates whether the domain call was successful. For more information, see "The **RESPONSE** [parameter on domain interfaces" on page 9.](#page-50-0)

## **TFAL gate, REMOTE\_DELETE function**

The REMOTE\_DELETE function of the TFAL gate is used to chain a REMOTE DELETE (REMDEL) AID onto the system entry of the specified target CICS region. The REMDEL AID tells the target region to delete its shipped definition of the specified terminal.

### **Input Parameters**

#### **TARGET\_SYSID**

the four-character system identifier for the target CICS region.

## **TERM\_OWNER\_NETNAME**

Is the VTAM APPLID of the CICS region that "owns" the terminal.

**Note:** The terminal identifier can either be specified as TERMID and TERM\_OWNER\_NETNAME (where TERMID is the name known in the terminal owning system), or it can be specified by TERMINAL\_TOKEN if the TCTTE address is known.

#### **TERMID**

The four-character terminal identifier for the terminal associated with the transaction.

#### **TERMINAL\_TOKEN**

The token identifying the terminal.

### **Output Parameters**

### **RESPONSE**

Indicates whether the domain call was successful. For more information, see "The **RESPONSE** [parameter on domain interfaces" on page 9.](#page-50-0)

## **TFAL gate, REMOVE\_EXPIRED\_AID function**

The REMOVE\_EXPIRED\_AID function of the TFAL gate is used to search all AID chains for a BMS AID that has yet to be initiated and which matches the eligibility parameters. Unchain the first such AID found, copy details from the AID into the caller's parameter list, and freemain the AID.

## **Input Parameters ADJUSTED\_EXPIRY\_TIME**

Optional Parameter

The adjusted threshold time

#### **LDC**

Optional Parameter

The logical device code.

**Note:** If MSGID and LDC are specified, the expiry time is not checked.

#### **MSGID**

Optional Parameter

The BMS message identifier

#### **NORMAL\_EXPIRY\_TIME**

Optional Parameter

The normal threshold time

## **Output Parameters**

#### **RESPONSE**

Indicates whether the domain call was successful. For more information, see "The **RESPONSE** [parameter on domain interfaces" on page 9.](#page-50-0) 

#### **TERMID**

The four-character terminal identifier for the terminal associated with the transaction.

#### **TRANID**

The four-character transaction identifier associated with the specified terminal. **TSQUEUE\_NAME** 

The eight-character name of the temporary storage queue name of the message whose BMS AID was found.

## **TFAL gate, REMOVE\_EXPIRED\_REMOTE\_AID function**

Search for an uninitiated remote AID which is older than the expiry time specified by the caller. Unchain the AID and cleanup any associated resources.

## **Input Parameters**

### **ADJUSTED\_EXPIRY\_TIME**

The adjusted threshold time

**NORMAL\_EXPIRY\_TIME** 

The normal threshold time

## **Output Parameters**

### **RESPONSE**

Indicates whether the domain call was successful. For more information, see "The **RESPONSE** [parameter on domain interfaces" on page 9.](#page-50-0) 

#### **SHIPPED**

Identifies whether the AID has been shipped.

#### **TERM\_OWNER\_SYSID**

The system identifier of the CICS region that "owns" the terminal.

#### **TERMID**

The four-character terminal identifier for the terminal associated with the transaction.

#### **TRANID**

The four-character transaction identifier associated with the terminal.

## **TFAL gate, REMOVE\_MESSAGE function**

The REMOVE\_MESSAGE function of the TFAL gate is used to find an uninitiated BMS AID for the specified terminal; unchain and freemain the AID, provided that the AID security fields match those of the currently signed-on operator; and return the TS queue name from the AID.

#### **Input Parameters**

### **TERMINAL\_TOKEN**

The token identifying the terminal.

#### **MSGID**

Optional Parameter

The BMS message identifier

## **Output Parameters**

### **RESPONSE**

Indicates whether the domain call was successful. For more information, see "The **RESPONSE** [parameter on domain interfaces" on page 9.](#page-50-0) 

#### **TSQUEUE\_NAME**

The eight-character name of the temporary storage queue name for the message whose BMS AID was found.

## **TFAL gate, REMOVE\_REMOTE\_DELETES function**

The REMOVE\_REMOTE\_DELETES function of the TFAL gate is used to unchain and freemain all REMDEL AIDs from the AID chain of the specified system entry. Optional parameters TERMID and TERM\_OWNER\_NETNAME may be specified; in which case only those REMDEL AIDs which match the specified values are removed.

## **Input Parameters**

#### **SYSTEM\_TOKEN**

is the token identifying the CICS region.

**Note:** Specify either the TARGET\_SYSID parameter or the SYSTEM\_TOKEN parameter, not both.

### **TARGET\_SYSID**

The four-character system identifier for the target CICS region.

## **TERM\_OWNER\_NETNAME**

Optional Parameter

The netname of the region that "owns" the terminal.

### **TERMID**

Optional Parameter

 The four-character terminal identifier for the terminal associated with the transaction.

## **Output Parameters**

### **RESPONSE**

Indicates whether the domain call was successful. For more information, see "The **RESPONSE** [parameter on domain interfaces" on page 9.](#page-50-0)

## **TFAL gate, REROUTE\_SHIPPABLE\_AIDS function**

The REROUTE\_SHIPPABLE\_AIDS function of the TFAL gate is used to redirect AIDs for remote terminals from one remote system to another.

## **Input Parameters**

## **ORIGINAL\_SYSTEM\_TOKEN**

The token identifying the remote system which was the AIDs' original target. **PREV\_TERM\_OWNER\_NETNAME** 

The APPLID of the CICS region that previously owned the terminal.

#### **TARGET\_SYSTEM\_TOKEN**

The token identifying the remote system which is the AIDs' new target.

### **TERM\_OWNER\_NETNAME**

The APPLID of the CICS region that owns the terminal.

#### **TERMINAL\_NETNAME**

The eight-character NETNAME which identifies the terminal whose AIDs are to be rerouted.

## **Output Parameters**

#### **RESPONSE**

Indicates whether the domain call was successful. For more information, see "The **RESPONSE** [parameter on domain interfaces" on page 9.](#page-50-0)

## **TFAL gate, RESCHEDULE\_BMS function**

The RESCHEDULE\_BMS function of the TFAL gate is used to build a BMS AID and chain it to the front of the AID queue.

## **Input Parameters**

### **BMS\_TIMESTAMP**

The time stamp for a BMS AID that is used to test if AID is older than specified EXPIRY\_TIME.

## **TERMINAL\_TOKEN**

The token identifying the terminal.

#### **TRANID**

The four-character transaction identifier associated with the specified terminal.

## **TSQUEUE\_NAME**

The eight-character name of the temporary storage queue name of the message whose BMS AID was found.

## **BMS\_TITLE\_PRESENT**

Optional Parameter

Indicates if there is a title in the message control record

Values for the parameter are:

NO

YES

## **OPCLASS**

Optional Parameter

Identifies the operator class.

**Note:** You can specify either the OPIDENT parameter or the OPCLASS parameter, not both.

#### **OPIDENT**

Optional Parameter

Identifies the operator.

**Note:** You can specify either the OPIDENT parameter or the OPCLASS parameter, not both.

## **Output Parameters**

## **RESPONSE**

Indicates whether the domain call was successful. For more information, see "The **RESPONSE** [parameter on domain interfaces" on page 9.](#page-50-0)

## **TFAL gate, RESET\_AID\_QUEUE function**

The RESET AID QUEUE function of the TFAL gate is used to give DFHALP an opportunity to reset the AID queue when a transaction ends, and to bid for the use of the terminal if ATI tasks are waiting.

#### **Input Parameters**

## **TERMINAL\_TOKEN**

The token identifying the terminal.

### **Output Parameters**

## **RESPONSE**

Indicates whether the domain call was successful. For more information, see "The **RESPONSE** [parameter on domain interfaces" on page 9.](#page-50-0)

## **TFAL gate, RESTORE\_FROM\_KEYPOINT function**

The RESTORE\_FROM\_KEYPOINT function of the TFAL gate is used to reschedule a chain of AIDs that we restored from the catalog during CICS system initialization.

### **Input Parameters**

## **AID\_TOKEN**

A token denoting the chain of AIDs which are to be rescheduled.

## **Output Parameters**

#### **RESPONSE**

Indicates whether the domain call was successful. For more information, see "The **RESPONSE** [parameter on domain interfaces" on page 9.](#page-50-0)

## **TFAL gate, RETRIEVE\_START\_DATA function**

The RETRIEVE\_START\_DATA function of the TFAL gate is used to return the AID address and temporary storage queue name associated with the start data for the specified transaction and terminal.

#### **Input Parameters**

#### **TERMINAL\_TOKEN**

The token identifying the terminal.

#### **TRANID**

The four-character transaction identifier associated with the specified terminal.

## **Output Parameters**

## **RESPONSE**

Indicates whether the domain call was successful. For more information, see "The **RESPONSE** [parameter on domain interfaces" on page 9.](#page-50-0) 

#### **TSQUEUE\_NAME**

The eight-character name of the temporary storage queue name of the message whose BMS AID was found.

## **TFAL gate, SCHEDULE\_BMS function**

The SCHEDULE\_BMS function of the TFAL gate is used to schedule a BMS AID.

## **Input Parameters**

#### **BMS\_TIMESTAMP**

The timestamp for the BMS AID. This is used to test if the AID is older than its EXPIRY\_TIME.

#### **TERMID**

The four-character terminal identifier for the terminal associated with the transaction.

#### **TRANID**

The four-character transaction identifier associated with the specified terminal. **TSQUEUE\_NAME** 

The eight-character name of the temporary storage queue name of the message whose BMS AID was found.

#### **BMS\_TITLE\_PRESENT**

Optional Parameter

Indicates if the title is in the message control record.

Values for the parameter are:

NO

## YES

## **OPCLASS**

Optional Parameter

Identifies the operator class.

**Note:** You can specify either the OPIDENT parameter or the OPCLASS parameter, not both.

#### **OPIDENT**

Optional Parameter

Identifies the operator.

**Note:** You can specify either the OPIDENT parameter or the OPCLASS parameter, not both.

### **TERMINAL\_NETNAME**

Optional Parameter

The eight-character NETNAME which identifies the terminal.

## **Output Parameters**

### **RESPONSE**

Indicates whether the domain call was successful. For more information, see "The **RESPONSE** [parameter on domain interfaces" on page 9.](#page-50-0)

## **TFAL gate, SCHEDULE\_START function**

The SCHEDULE\_START function of the TFAL gate is used to schedule a PUT or INT type AID

### **Input Parameters**

## **TERMID**

The four-character terminal identifier for the terminal associated with the transaction.

## **TRANID**

the four-character transaction identifier associated with the specified terminal. **CHANNEL\_TOKEN** 

Optional Parameter

A token for the channel associated with the START request.

#### **DYNAMIC\_TRAN**

Optional Parameter

Indicates if the transaction is dynamically routed.

Values for the parameter are:

NO

YES

#### **FEPI**

Optional Parameter

Indicates whether this is a FEPI START request.

Values for the parameter are:

NO YES

## **IN\_DOUBT**

Optional Parameter

 Indicates whether the Unit of Work making the request is in doubt, and, if so, that the request should not be scheduled until the Unit of Work is committed.

Values for the parameter are:

NO

YES

## **MODE\_NAME**

Optional Parameter

The mode name to be used.

## **RECOVERABLE\_DATA**

Optional Parameter

Indicates whether the request is associated with recoverable data.

Values for the parameter are:

NO

## YES

## **ROUTABLE\_START**

Optional Parameter

Indicates if the START request can be routed.

Values for the parameter are:

NO

YES

### **ROUTED\_FROM\_TERMID**

Optional Parameter

The four-character terminal identifier for the terminal from which a task was transaction-routed to issue this START request.

## **SHIPPED\_VIA\_SESSID**

Optional Parameter

 The identifier of the session via which this START request was function shipped.

## **SHIPPED\_VIA\_SYSID**

Optional Parameter

 Identifies the connection via which this request was function shipped or transaction routed.

#### **START\_DATA\_LEN**

Optional Parameter

The length of the data associated with the START request.

## **TERM\_OWNER\_NETNAME**

Optional Parameter

 The system identifier of the CICS region to which the request should be shipped.

**Note:** You can specify either the TERM\_OWNER\_SYSID parameter or TERM\_OWNER\_NETNAME parameter, not both.

#### **TERM\_OWNER\_SYSID**

Optional Parameter

 The system identifier of the CICS region to which the request should be shipped.

**Note:** You can specify either the TERM\_OWNER\_SYSID parameter or TERM\_OWNER\_NETNAME parameter, not both.

#### **TERMINAL\_NETNAME**

Optional Parameter

 The eight-character NETNAME of the terminal associated with the transaction. **TERMINAL\_TOKEN** 

Optional Parameter

The token identifying the terminal.

#### **TOR\_NETNAME**

Optional Parameter

The netname of the CICS region that owns the terminal.

#### **TRAN\_OWNER\_SYSID**

Optional Parameter

The system identifier of the CICS region that "owns" the transaction.

#### **TSQUEUE\_NAME**

Optional Parameter

 The name of the temporary storage queue which contains the data associated with the START request.

## **Output Parameters**

#### **RESPONSE**

Indicates whether the domain call was successful. For more information, see "The **RESPONSE** [parameter on domain interfaces" on page 9.](#page-50-0)

## **TFAL gate, SCHEDULE\_TDP function**

The SCHEDULE\_TDP function of the TFAL gate is used to schedule a TDP type AID.

## **Input Parameters**

#### **TDQUEUE\_NAME**

The destination identifier for the TD queue.

## **TERMID**

The four-character terminal identifier for the terminal associated with the transaction.

#### **TRANID**

The four-character transaction identifier associated with the specified terminal.

## **TERMINAL\_NETNAME**

Optional Parameter

The eight-character NETNAME of the terminal associated with the transaction.

### **Output Parameters**

#### **AID\_TOKEN**

The AID token identifying the transaction to be scheduled.

## **RESPONSE**

Indicates whether the domain call was successful. For more information, see "The **RESPONSE** [parameter on domain interfaces" on page 9.](#page-50-0)

## **TFAL gate, SLOWDOWN\_PURGE function**

The SLOWDOWN\_PURGE function of the TFAL gate is used to search the specified system entry's AID chain for the first allocate-type AID associated with a stall-purgeable task, and cancel the identified transaction.

#### **Input Parameters**

## **SYSTEM\_TOKEN**

The four-character terminal identifier for the terminal associated with the transaction.

## **Output Parameters**

## **RESPONSE**

Indicates whether the domain call was successful. For more information, see "The **RESPONSE** [parameter on domain interfaces" on page 9.](#page-50-0)

## **TFAL gate, TAKE\_KEYPOINT function**

The TAKE\_KEYPOINT function of the TFAL gate is used to return a chain of AIDs which are to be written to the global catalog.

## **Output Parameters**

### **AID\_TOKEN**

The token identifying the chain of AIDs.

## **RESPONSE**

Indicates whether the domain call was successful. For more information, see "The **RESPONSE** [parameter on domain interfaces" on page 9.](#page-50-0)

## **TFAL gate, TERM\_AVAILABLE\_FOR\_QUEUE function**

The TERM\_AVAILABLE\_FOR\_QUEUE function of the TFAL gate is used, when a terminal becomes available for allocation, to give DFHALP the chance to attach or resume a task which requires this terminal.
## **Input Parameters**

#### **TERMINAL\_TOKEN**

The token identifying the terminal.

## **Output Parameters**

#### **RESPONSE**

Indicates whether the domain call was successful. For more information, see "The **RESPONSE** [parameter on domain interfaces" on page 9.](#page-50-0)

## **TFAL gate, TERMINAL\_NOW\_UNAVAILABLE function**

The TERMINAL\_NOW\_UNAVAILABLE function of the TFAL gate is used to perform required actions when a terminal or connection becomes unavailable.

## **Input Parameters**

**TERMINAL\_TOKEN** 

The token identifying the terminal.

## **Output Parameters**

### **RESPONSE**

Indicates whether the domain call was successful. For more information, see "The **RESPONSE** [parameter on domain interfaces" on page 9.](#page-50-0)

## **TFAL gate, UNCHAIN\_AID function**

The UNCHAIN\_AID function of the TFAL gate is used to unchain and optionally freemain the specified AID.

## **Input Parameters**

#### **AID\_TOKEN**

The AID token identifying the transaction to be deleted.

## **FREEMAIN**

Indicates whether freemain is wanted.

 Values for the parameter are: NO

YES

## **Output Parameters**

#### **RESPONSE**

Indicates whether the domain call was successful. For more information, see "The **RESPONSE** [parameter on domain interfaces" on page 9.](#page-50-0)

## **TFAL gate, UPDATE\_TRANNUM\_FOR\_RESTART function**

The UPDATE\_TRANNUM\_FOR\_RESTART function of the TFAL gate is used to update the AID's TRANNUM to that of the restarted task.

## **Input Parameters**

### **NEW\_TRANNUM**

The new TRANNUM to be set in the AID.

## **ORIGINAL\_TRANNUM**

The TRANNUM set in the AID when original task was attached.

### **TERMINAL\_TOKEN**

The token identifying the terminal.

## **Output Parameters**

### **RESPONSE**

Indicates whether the domain call was successful. For more information, see "The **RESPONSE** [parameter on domain interfaces" on page 9.](#page-50-0)

## **TFBF gate, BIND\_FACILITY function**

The BIND\_FACILITY function of the TFBF gate is used to associate a transaction with the terminal.

## **Input Parameters**

## **PARTITIONSET**

Indicates if a partition set is to be used for the terminal facility.

The values for the parameter are:

NONE NAME OWN KEEP

**PARTITIONSET\_NAME** 

Optional Parameter

 The eight-character name of a partition set. This parameter is used only if the value of PARTITIONSET is NAME.

## **Output Parameters**

## **REASON**

The values for the parameter are: ABEND INVALID\_FORMAT INVALID\_FUNCTION NO\_TERMINAL REMOTE\_SCHEDULE\_FAILURE SECURITY\_FAILURE TABLE\_MANAGER\_FAILURE TRANSACTION\_ABEND

#### **RESPONSE**

Indicates whether the domain call was successful. For more information, see "The **RESPONSE** [parameter on domain interfaces" on page 9.](#page-50-0)

## **TFIQ gate, INQUIRE\_MONITOR\_DATA function**

Return monitoring data for a terminal facility.

## **Output Parameters**

#### **REASON**

The following values are returned when RESPONSE is EXCEPTION: NO\_TERMINAL

The following values are returned when RESPONSE is INVALID: INVALID\_TERMINAL\_TYPE

#### **RESPONSE**

Indicates whether the domain call was successful. For more information, see "The **RESPONSE** [parameter on domain interfaces" on page 9.](#page-50-0) 

#### **ACCESS\_METHOD**

Optional Parameter

A value that indicates the access method for the terminal.

Values for the parameter are: ACC\_NOTAPPLIC BGAM BSAM BTAM CONSOLE **TCAM TCAMSNA** VTAM

#### **CONNECTION\_NAME**

Optional Parameter

 The name of the connection that is associated with the terminal facility. If the facility is a surrogate, the value of the parameter is the name of the connection associated with the relay session entry. If the facility is a session, the value of the parameter is the name of the connection associated with the session.

### **DEVICE**

Optional Parameter

The type of device represented by the terminal facility.

## **FACILITY\_NAME**

Optional Parameter

The four-character name of the terminal facility.

#### **FACILITY\_TYPE**

Optional Parameter

The terminal facility type.

Values for the parameter are:

IRC IRC\_XCF IRC\_XM LU61 LU62 OTHER

### **INPUT\_MESSAGE\_LENGTH**

Optional Parameter

The length of the current input message for the terminal facility.

## **NATURE**

Optional Parameter

Indicates the nature of the terminal facility.

Values for the parameter are:

```
MODEL 
SESSION
SURROGATE
 TERMINAL
```
#### **NETID**

Optional Parameter

The network identifier of the terminal facility.

#### **NETNAME**

Optional Parameter

The network name of the terminal facility.

### **REAL\_NETNAME**

Optional Parameter

The real network name if a network qualified name has been received from VTAM.

#### **SESSION\_TYPE**

Optional Parameter

The type of session represented by the terminal facility.

Values for the parameter are:

```
APPCPARALLEL 
 APPCSINGLE 
 LU61 
 TYPE_NOTAPPLIC
```
#### **TNADDR\_PORT**

Optional Parameter

The port number for a Telnet resource

#### **TNADDR\_TPADDR**

Optional Parameter

The IP address for a Telnet resource.

## **TFIQ gate, INQUIRE\_TERMINAL\_FACILITY function**

The INQUIRE\_TERMINAL\_FACILITY function of the TFIQ gate is used to inquire about attributes of a named terminal facility.

### **Input Parameters**

**TERMINAL\_TOKEN** 

Optional Parameter

A token identifying a terminal.

## **Output Parameters**

### **REASON**

The following values are returned when RESPONSE is EXCEPTION: NO\_TERMINAL

The following values are returned when RESPONSE is INVALID: INVALID\_TERMINAL\_TYPE

#### **RESPONSE**

Indicates whether the domain call was successful. For more information, see "The **RESPONSE** [parameter on domain interfaces" on page 9.](#page-50-0) 

#### **CHANNEL\_TOKEN**

Optional Parameter

A token that identifies a channel that is to be associated with the terminal.

## **DEVICE**

Optional Parameter

The type of device represented by the terminal facility.

#### **FACILITY\_NAME**

Optional Parameter

The four-character name of the terminal facility.

#### **FREE\_REQUIRED**

Optional Parameter

A binary value that indicates that the terminal facility is ready to be freed.

#### Values for the parameter are:

NO

YES

#### **INSPECT\_DATA**

Optional Parameter

 A token indicating the Language Environment runtime options for the terminal facility.

#### **NATIONAL\_LANGUAGE\_IN\_USE**

Optional Parameter

 The three-character code indicating the national language in use for the terminal facility.

#### **NATURE**

Optional Parameter

Indicates the nature of the terminal facility.

Values for the parameter are:

```
MODEL 
 SESSION 
SURROGATE
 TERMINAL
```
#### **NETNAME**

Optional Parameter

The eight-character netname of the terminal facility.

#### **OPERATOR\_ID**

Optional Parameter

The operator identifier associated with the terminal facility.

#### **PSEUDO\_CONV\_COMMAREA**

Optional Parameter

 A block into which the communications area for a pseudo-conversational transaction is copied.

#### **STORAGE\_FREEZE**

Optional Parameter

 Indicates whether or not storage normally freed during the processing of a transaction for the terminal facility is to be frozen. The frozen storage is not freed until the end of the transaction.

Values for the parameter are:

NO YES

#### **TERMINAL\_TRAFFIC\_READ**

Optional Parameter

Indicates whether or not reading is supported.

Values for the parameter are:

NO

#### YES

#### **TERMINAL\_TRAFFIC\_WRITE**

Optional Parameter

Indicates whether or not writing is supported.

Values for the parameter are:

NO

## YES

## **TERMINAL\_USER\_AREA**

Optional Parameter

A block into which the terminal user area is copied.

## **TFIQ gate, SET\_TERMINAL\_FACILITY function**

The SET\_TERMINAL\_FACILITY function of the TFIQ gate is used to set attributes of a named terminal facility.

#### **Input Parameters**

#### **CHANNEL\_TOKEN**

Optional Parameter

A token that identifies a channel that is to be associated with the terminal.

## **COUNT\_STORAGE\_VIOLATION**

## Optional Parameter

 Indicates whether or not storage violations are to be counted for this terminal facility.

Values for the parameter are:

NO

#### YES **INPUTMSG**

Optional Parameter

 A block into which the input message for a pseudo-conversational transaction is copied.

#### **INSPECT\_DATA**

Optional Parameter

Data used by the Inspect tool.

#### **NATIONAL\_LANGUAGE\_IN\_USE**

Optional Parameter

 The three-character code indicating the national language in use for the terminal facility.

#### **PSEUDO\_CONV\_COMMAREA**

Optional Parameter

 A block into which the communications area for a pseudo-conversational transaction is copied.

#### **PSEUDO\_CONV\_IMMEDIATE**

Optional Parameter

 A binary value that indicates whether the terminal is to be set into a pseudo conversation.

Values for the parameter are:

NO

## YES

#### **PSEUDO\_CONV\_NEXT\_TRANSID**

Optional Parameter

 The four-character identifier of the transaction to which control is passed on a normal return from a pseudo-conversational transaction (to which the pseudo\_conversational data is passed).

#### **STORAGE\_FREEZE**

Optional Parameter

 Indicates whether or not storage normally freed during the processing of a transaction for the terminal facility is to be frozen. (The frozen storage is not freed until the end of the transaction.)

Values for the parameter are: NO

YES

**TERMINAL\_TOKEN** 

Optional Parameter

A token identifying a terminal.

## **Output Parameters**

### **REASON**

The following values are returned when RESPONSE is EXCEPTION: NO\_TERMINAL PERMANENT\_TRANSID

The following values are returned when RESPONSE is INVALID: INVALID\_TERMINAL\_TYPE

#### **RESPONSE**

Indicates whether the domain call was successful. For more information, see "The **RESPONSE** [parameter on domain interfaces" on page 9.](#page-50-0)

## **TFRF gate, RELEASE\_FACILITY function**

Release a transaction's principal facility.

## **Input Parameters**

### **RESTART**

Specifies whether to restart the transaction.

Values for the parameter are:

- NO
- YES

#### **TERMINATION\_TYPE**

Specifies whether transaction termination is normal or abnormal.

 Values for the parameter are: ABNORMAL NORMAL

#### **TF\_TOKEN**

A token representing the terminal facility.

## **Output Parameters**

## **REASON**

The values for the parameter are: INVALID\_FORMAT INVALID\_FUNCTION RESTART\_FAILURE

### **RESPONSE**

Indicates whether the domain call was successful. For more information, see "The **RESPONSE** [parameter on domain interfaces" on page 9.](#page-50-0)

## **XSWM gate, XRF\_GET function**

This function reads security rebuild records from the CAVM data set. A response of OK indicates that a security rebuild is required in the Alternate. A response of EXCEPTION and a reason of END\_OF\_DATA indicates that tracking has finished and that takeover is beginning.

## **Output Parameters**

**REASON** 

The values for the parameter are: END\_OF\_DATA

## INVALID\_DATA

SHUTDOWN

## **RESPONSE**

Indicates whether the domain call was successful. For more information, see "The **RESPONSE** [parameter on domain interfaces" on page 9.](#page-50-0)

## **XSWM gate, XRF\_PUT function**

This function writes security rebuild records to the CAVM data set. This informs the Alternate that a security rebuild is required.

### **Output Parameters**

#### **REASON**

The values for the parameter are:

NOT THERE

#### **RESPONSE**

Indicates whether the domain call was successful. For more information, see "The **RESPONSE** [parameter on domain interfaces" on page 9.](#page-50-0)

## **Application domain's call-back gates**

Table 30 summarizes the domain's call-back gates. It shows the level-1 trace point IDs of the modules providing the functions for the gates, the functions provided by the gates, and the generic formats for calls to the gates.

*Table 30. Application domain's call-back gates* 

| Gate        | <b>Trace</b>         | <b>Function</b>                                                                                                    | Format      |
|-------------|----------------------|----------------------------------------------------------------------------------------------------|-------------|
| <b>APRD</b> | $AP$ D610<br>AP D611 | <b>START DELIVERY</b><br><b>DELIVER RECOVERY</b><br><b>END DELIVERY</b><br><b>DELIVER FORGET</b>                                     | <b>RMDE</b> |
| APRD        | $AP$ D610<br>AP D611 | <b>TAKE KEYPOINT</b><br><b>RMKP</b>                                                                                                  |             |
| <b>APRD</b> | AP D610<br>AP D611   | PERFORM COMMIT<br>PERFORM PREPARE<br>START BACKOUT<br>DELIVER BACKOUT DATA<br><b>END BACKOUT</b><br>PERFORM SHUNT<br>PERFORM UNSHUNT | <b>RMRO</b> |
| <b>BRXM</b> | AP 2860<br>AP 2861   | INIT_XM_CLIENT<br><b>XMAC</b><br><b>BIND XM CLIENT</b><br>TRANSACTION_HANG<br><b>ABEND TERMINATE</b><br>RELEASE_XM_CLIENT            |             |
| ECRL        | EC 3570<br>EC 3571   | <b>CREATE</b><br><b>RLCB</b><br><b>DISCARD</b><br><b>INQUIRE</b><br><b>SET</b>                                                       |             |
| <b>ICRC</b> |                      | DELIVER IC RECOVERY DATA<br>SOLICIT_INQUIRES                                                                                         | <b>TSIC</b> |

For descriptions of these functions and their input and output parameters, refer to descriptions of the following call-back formats:

["Resource life-cycle domain's call-back formats" on page 1547](#page-1588-0)

["Recovery manager domain call-back formats" on page 1599](#page-1640-0) 

- ["Temporary Storage domain call-back formats" on page 1834](#page-1875-0)
- ["Transaction Manager domain's callback formats" on page 1996](#page-2037-0)

## **Application Manager Domain's generic gates**

Table 31 summarizes the domain's generic gates. It shows the level-1 trace point IDs of the modules providing the functions for the gates, the functions provided by the gates, and the generic formats for calls to the gates.

| Gate        | <b>Trace</b>                                   | <b>Function</b>                                                                             | Format      |  |
|-------------|------------------------------------------------|---------------------------------------------------------------------------------------------|-------------|--|
| <b>APDM</b> | AP 0900<br>AP 0901                             | <b>DMDM</b><br><b>INITIALISE DOMAIN</b><br><b>OUIESCE DOMAIN</b><br><b>TERMINATE DOMAIN</b> |             |  |
| <b>APDS</b> | AP 0500<br>AP 0501                             | <b>TASK REPLY</b><br>PURGE INHIBIT OUERY                                                    | <b>DSAT</b> |  |
| <b>APST</b> | $AP$ D <sub>400</sub><br>$AP$ D <sub>401</sub> | <b>COLLECT STATISTICS</b><br><b>COLLECT RESOURCE STATS</b>                                  | <b>STST</b> |  |
| <b>APSM</b> | AP F110<br>AP F111                             | STORAGE NOTIFY                                                                              | <b>SMNT</b> |  |
| <b>APTI</b> | $AP$ $F300$<br>AP F301                         | <b>NOTIFY</b>                                                                               | <b>TISR</b> |  |

*Table 31. Application Manager Domain's generic gates* 

For descriptions of these functions and their input and output parameters, refer to descriptions of the following generic formats:

["Domain Manager domain's generic formats" on page 956](#page-997-0) 

["Dispatcher domain's generic formats" on page 1031](#page-1072-0) 

["Statistics domain's generic formats" on page 1777](#page-1818-0) 

["Storage manager domain generic formats" on page 1709](#page-1750-0) 

["Timer domain's generic formats" on page 1790](#page-1831-0)

## **Application Manager Domain's generic formats**

Table 32 describes the generic formats owned by the application domain and shows the functions performed on the calls.

*Table 32. Application Manager Domain's generic formats* 

| Format | Calling module Function |                        |
|--------|-------------------------|------------------------|
| APUE   | <b>DFHUEM</b>           | <b>SET_EXIT_STATUS</b> |

**Note:** In the descriptions of the formats that follow, the input parameters are input not to the application domain, but to the domain being called by the application domain. Similarly, the output parameters are output by the domain that was called by the application domain, in response to the call.

## **APUE gate, SET\_EXIT\_STATUS function**

Enable or disable a user exit point.

## **Input Parameters**

## **EXIT\_POINT**

Identifies the user exit to be enabled or disabled

## **EXIT\_STATUS**

The desired status of the exit.

 Values for the parameter are: ACTIVE INACTIVE

# **Output Parameters**

## **REASON**

The following values are returned when RESPONSE is DISASTER: ABEND LOOP

The following values are returned when RESPONSE is INVALID: INVALID\_EXIT\_POINT INVALID\_FUNCTION

### **RESPONSE**

Indicates whether the domain call was successful. For more information, see "The **RESPONSE** [parameter on domain interfaces" on page 9.](#page-50-0)

## **Chapter 71. Business Application Manager Domain (BA)**

The business application manager domain (also sometimes known as *business application manager*) is responsible for managing CICS business transaction services (BTS) processes, process types and activities. It deals with the hardening of the associated data to BTS repository files. Along with scheduler services domain and event manager domain it forms the CICS BTS function.

## **Business Application Manager Domain's specific gates**

The specific gates provide access for other domains to functions that are provided by the BA domain.

## **BAAC gate, ACQUIRE\_ACTIVITY function**

The ACQUIRE\_ACTIVITY function of the BAAC gate is used to acquire the specified activity.

## **Input Parameters**

**ACTIVITYID** 

the buffer containing the activity identifier.

## **Output Parameters**

**REASON** 

The following values are returned when RESPONSE is EXCEPTION: ACTIVITY\_ALREADY\_ACQUIRED ACTIVITY\_NOT\_FOUND READ\_FAILURE RECORD\_BUSY

#### **RESPONSE**

Indicates whether the domain call was successful. For more information, see "The **RESPONSE** [parameter on domain interfaces" on page 9.](#page-50-0)

## **BAAC gate, ADD\_ACTIVITY function**

The ADD\_ACTIVITY function of the BAAC gate is used to define a new activity in response to an EXEC CICS DEFINE ACTIVITY call.

## **Input Parameters**

## **ACTIVITY\_NAME**

the 16-character activity name.

## **COMPLETION\_EVENT**

the 16-character completion event.

## **TRANID**

the 4-character transaction id.

#### **ACTIVITYID**

Optional Parameter

the buffer containing the activity identifier.

## **PROGRAM**

Optional Parameter

the 8-character program name associated with the root activity.

#### **USERID**

Optional Parameter

the 8-character userid.

## **Output Parameters**

#### **REASON**

The following values are returned when RESPONSE is EXCEPTION: DUPLICATE\_ACTIVITY\_NAME INVALID\_NAME NO\_CURRENT\_ACTIVITY UNKNOWN\_TRANSACTION\_ID

#### **RESPONSE**

Indicates whether the domain call was successful. For more information, see "The **RESPONSE** [parameter on domain interfaces" on page 9.](#page-50-0)

## **BAAC gate, ADD\_REATTACH\_ACQUIRED function**

The ADD\_REATTACH\_ACOUIRED function of the BAAC gate is used to reattach an activity.

## **Output Parameters**

#### **REASON**

The following values are returned when RESPONSE is EXCEPTION: NO\_ACQUIRED\_ACTIVITY

### **RESPONSE**

Indicates whether the domain call was successful. For more information, see "The **RESPONSE** [parameter on domain interfaces" on page 9.](#page-50-0)

## **BAAC gate, ADD\_TIMER\_REQUEST function**

The ADD\_TIMER\_REQUEST\_function of the BAAC\_gate is used to add a delayed request to BAM domain in response to an EXEC CICS DEfINE TIMER call.

## **Input Parameters**

#### **DATETIME**

the time at which the timer expires.

#### **EVENT\_VERSION**

the version of the event.

**REQUEST\_TOKEN** 

the token representing the request.

## **TIMER\_EVENT**

the timer event name.

## **Output Parameters**

## **REASON**

The following values are returned when RESPONSE is EXCEPTION: NO\_CURRENT\_ACTIVITY

#### **RESPONSE**

Indicates whether the domain call was successful. For more information, see "The **RESPONSE** [parameter on domain interfaces" on page 9.](#page-50-0)

## **BAAC gate, CANCEL\_ACTIVITY function**

The CANCEL\_ACTIVITY function of the BAAC gate is used to synchronously cancel the named child activity or the acquired activity.

## **Input Parameters**

### **ACTIVITY\_NAME**

Optional Parameter

the 16-character activity name.

### **Output Parameters**

#### **REASON**

The following values are returned when RESPONSE is EXCEPTION:

ACTIVITY\_NOT\_FOUND FILE\_NOT\_AUTH INVALID\_ACTIVITYID INVALID\_MODE NO\_CURRENT\_ACTIVITY RECORD\_BUSY

The following values are returned when RESPONSE is INVALID: INVALID\_BUFFER\_LENGTH

## **RESPONSE**

Indicates whether the domain call was successful. For more information, see "The **RESPONSE** [parameter on domain interfaces" on page 9.](#page-50-0)

## **BAAC gate, CHECK\_ACTIVITY function**

The CHECK\_ACTIVITY function of the BAAC gate is used to establish how the named child activity or acquired activity completed.

### **Input Parameters**

**ACTIVITY\_NAME** 

Optional Parameter

the 16-character activity name.

## **Output Parameters**

### **REASON**

The following values are returned when RESPONSE is EXCEPTION: ACTIVITY\_NOT\_FOUND

 NO\_CURRENT\_ACTIVITY READ\_FAILURE RECORD\_BUSY

### **ABEND\_CODE**

the 4-character abend code.

#### **ABEND\_PROG**

the 8-character name of the program which abended.

#### **ACTMODE**

the active mode of the process.

Values for the parameter are:

```
ACTIVE 
 CANCELLING 
 COMPLETE 
 DORMANT 
 INITIAL
```
### **COMPLETION\_STATUS**

is the completion status of the process.

 Values for the parameter are: ABENDED FORCEDCOMPLETE INCOMPLETE NORMAL

#### **RESPONSE**

Indicates whether the domain call was successful. For more information, see "The **RESPONSE** [parameter on domain interfaces" on page 9.](#page-50-0) 

#### **SUSPENDED**

indicates whether the process is suspended.

 Values for the parameter are: NO YES

## **BAAC gate, DELETE\_ACTIVITY function**

The DELETE\_ACTIVITY function of the BAAC gate is used to delete the named child activity from the repository.

## **Input Parameters**

## **ACTIVITY\_NAME**

the 16-character activity name.

## **Output Parameters**

### **REASON**

The following values are returned when RESPONSE is EXCEPTION: ACTIVITY\_NOT\_FOUND INVALID\_MODE NO\_CURRENT\_ACTIVITY READ\_FAILURE

RECORD\_BUSY

### **ACTMODE**

the active mode of the process.

 Values for the parameter are: ACTIVE CANCELLING COMPLETE DORMANT INITIAL

#### **RESPONSE**

Indicates whether the domain call was successful. For more information, see "The **RESPONSE** [parameter on domain interfaces" on page 9.](#page-50-0)

## **BAAC gate, LINK\_ACTIVITY function**

The LINK\_PROCESS function of the BAAC gate is used to invoke the named child activity or acquired activity synchronously, without a context switch.

### **Input Parameters**

#### **INPUT\_EVENT**

the 16-character name of the input event. **ACTIVITY\_NAME**  Optional Parameter

the 16-character activity name.

#### **Output Parameters REASON**

The following values are returned when RESPONSE is EXCEPTION: ACTIVITY\_NOT\_FOUND AUTOINSTALL\_FAILED

AUTOINSTALL\_INVALID\_DATA AUTOINSTALL MODEL NOT DEF AUTOINSTALL\_URM\_FAILED AUTOSTART\_DISABLED INVALID\_EVENT INVALID\_MODE JVM\_PROFILE\_NOT\_FOUND JVM\_PROFILE\_NOT\_VALID JVMPOOL\_DISABLED NO\_COMPLETION\_EVENT NO\_CURRENT\_ACTIVITY NO\_EVENTS\_PROCESSED PENDING\_ACTIVITY\_EVENTS PROGRAM\_NOT\_AUTHORISED PROGRAM\_NOT\_DEFINED PROGRAM\_NOT\_ENABLED PROGRAM\_NOT\_LOADABLE READ\_FAILURE RECORD\_BUSY REMOTE\_PROGRAM SECOND\_H8\_PROGRAM SECOND\_JVM\_PROGRAM SYSTEM\_PROPERTIES\_NOT\_FND USER\_CLASS\_NOT\_FOUND

#### **RESPONSE**

Indicates whether the domain call was successful. For more information, see "The **RESPONSE** [parameter on domain interfaces" on page 9.](#page-50-0)

## **BAAC gate, RESET\_ACTIVITY function**

The RESET\_ACTIVITY function of the BAAC gate is used to reset the state of the named child activity to initial, so it may be run again.

### **Input Parameters**

#### **ACTIVITY\_NAME**

the 16-character activity name.

#### **Output Parameters**

## **REASON**

The following values are returned when RESPONSE is EXCEPTION: ACTIVITY\_NOT\_FOUND FILE\_NOT\_AUTH INVALID\_MODE NO\_CURRENT\_ACTIVITY READ\_FAILURE RECORD\_BUSY

#### **RESPONSE**

Indicates whether the domain call was successful. For more information, see "The **RESPONSE** [parameter on domain interfaces" on page 9.](#page-50-0)

## **BAAC gate, RESUME\_ACTIVITY function**

The RESUME\_ACTIVITY function of the BAAC gate is used to resume a previously suspended activity.

## **Input Parameters**

**ACTIVITY\_NAME** 

Optional Parameter

the 16-character activity name.

## **Output Parameters**

#### **REASON**

The following values are returned when RESPONSE is EXCEPTION: ACTIVITY\_NOT\_FOUND INVALID\_MODE

 NO\_ACQUIRED\_ACTIVITY READ\_FAILURE RECORD\_BUSY

## **RESPONSE**

Indicates whether the domain call was successful. For more information, see "The **RESPONSE** [parameter on domain interfaces" on page 9.](#page-50-0)

## **BAAC gate, RETURN\_END\_ACTIVITY function**

The RETURN\_END\_ACTIVITY function of the BAAC gate is used to indicate the completion of the current activity and so raise the completion event.

## **Output Parameters**

## **REASON**

The following values are returned when RESPONSE is EXCEPTION: NO\_CURRENT\_ACTIVITY

### **RESPONSE**

Indicates whether the domain call was successful. For more information, see "The **RESPONSE** [parameter on domain interfaces" on page 9.](#page-50-0)

## **BAAC gate, RUN\_ACTIVITY function**

The RUN\_ACTIVITY function of the BAAC gate is used to execute the named child activity or the acquired activity either asynchronously or synchronously i.e. with a context switch.

## **Input Parameters**

### **INPUT\_EVENT**

the 16-character name of the input event.

### **MODE**

Indicates if the activity should run asynchronously or synchronously.

 Values for the parameter are: ASYNC

SYNC

### **ACTIVITY\_NAME**

Optional Parameter

the 16-character activity name.

### **FACILITY\_TOKEN**

Optional Parameter

the 8-character facility token.

## **Output Parameters**

## **REASON**

The following values are returned when RESPONSE is EXCEPTION: ACTIVITY\_NOT\_FOUND

ACTIVITY\_SUSPENDED INVALID\_EVENT INVALID\_EVENT INVALID\_MODE NO\_COMPLETION\_EVENT NO\_CURRENT\_ACTIVITY READ\_FAILURE RECORD\_BUSY REMOTE\_PROGRAM REMOTE\_TRAN RUN\_SYNC\_ABENDED TRAN\_NOT\_AUTH

#### **RESPONSE**

Indicates whether the domain call was successful. For more information, see "The **RESPONSE** [parameter on domain interfaces" on page 9.](#page-50-0)

## **BAAC gate, SUSPEND\_ACTIVITY function**

The SUSPEND\_ACTIVITY function of the BAAC gate is used to suspend the named child activity or the acquired activity.

#### **Input Parameters**

**ACTIVITY\_NAME** 

Optional Parameter

the 16-character activity name.

#### **Output Parameters REASON**

The following values are returned when RESPONSE is EXCEPTION: ACTIVITY\_NOT\_FOUND INVALID\_MODE NO\_ACQUIRED\_ACTIVITY READ\_FAILURE RECORD\_BUSY

### **RESPONSE**

Indicates whether the domain call was successful. For more information, see "The **RESPONSE** [parameter on domain interfaces" on page 9.](#page-50-0)

## **BABR gate, COMMIT\_BROWSE function**

The COMMIT\_BROWSE function of the BABR gate is used to release any CICS BTS browses associated with this UOW.

## **Input Parameters**

**CHAIN\_HEAD** 

pointer to the head of the browse chain.

## **BABR gate, ENDBR\_ACTIVITY function**

The ENDBR\_ACTIVITY function of the BABR gate is used to end the specified activity browse.

## **Input Parameters**

## **BROWSE\_TOKEN**

is the token returned to the caller on the START\_BROWSE\_PROCESSTYPE call.

## **Output Parameters**

### **REASON**

The following values are returned when RESPONSE is EXCEPTION: INVALID\_BROWSE\_TOKEN INVALID\_BROWSE\_TYPE

#### **RESPONSE**

Indicates whether the domain call was successful. For more information, see "The **RESPONSE** [parameter on domain interfaces" on page 9.](#page-50-0)

## **BABR gate, ENDBR\_CONTAINER function**

The ENDBR\_CONTAINER function of the BABR gate is used to end the specified container browse.

## **Input Parameters**

**BROWSE\_TOKEN** 

is the token returned to the caller on the START\_BROWSE\_PROCESSTYPE call.

## **Output Parameters**

## **REASON**

The following values are returned when RESPONSE is EXCEPTION: INVALID\_BROWSE\_TOKEN INVALID\_BROWSE\_TYPE

#### **RESPONSE**

Indicates whether the domain call was successful. For more information, see "The **RESPONSE** [parameter on domain interfaces" on page 9.](#page-50-0)

## **BABR gate, ENDBR\_PROCESS function**

The ENDBR\_PROCESS function of the BABR gate is used to end the specified process browse.

### **Input Parameters**

## **BROWSE\_TOKEN**

is the token returned to the caller on the START\_BROWSE\_PROCESSTYPE call.

### **Output Parameters**

#### **REASON**

The following values are returned when RESPONSE is EXCEPTION: INVALID\_BROWSE\_TOKEN INVALID\_BROWSE\_TYPE

#### **RESPONSE**

Indicates whether the domain call was successful. For more information, see "The **RESPONSE** [parameter on domain interfaces" on page 9.](#page-50-0)

## **BABR gate, GETNEXT\_ACTIVITY function**

The GETNEXT\_ACTIVITY function of the BABR gate is used to return the next activity in the specified browse.

#### **Input Parameters**

#### **BROWSE\_TOKEN**

is the token returned to the caller on the START\_BROWSE\_PROCESSTYPE call. **RETURNED\_ACTIVITYID** 

Optional Parameter

is a buffer containing the activity identifier.

## **Output Parameters**

## **REASON**

The following values are returned when RESPONSE is EXCEPTION:

BROWSE\_END INVALID\_BROWSE\_TOKEN INVALID\_BROWSE\_TYPE RECORD\_BUSY

The following values are returned when RESPONSE is INVALID: INVALID\_BUFFER\_LENGTH

### **RESPONSE**

Indicates whether the domain call was successful. For more information, see "The **RESPONSE** [parameter on domain interfaces" on page 9.](#page-50-0) 

### **ACTIVITY\_NAME**

Optional Parameter

is the 16-character activity name.

#### **LEVEL**

Optional Parameter

is the level into the activity tree.

## **BABR gate, GETNEXT\_CONTAINER function**

The GETNEXT\_CONTAINER function of the BABR gate is used to return the next container in the specified browse.

## **Input Parameters**

#### **BROWSE\_TOKEN**

is the token returned to the caller on the START\_BROWSE\_PROCESSTYPE call.

# **Output Parameters**

**REASON** 

The following values are returned when RESPONSE is EXCEPTION: BROWSE\_END INVALID\_BROWSE\_TOKEN INVALID\_BROWSE\_TYPE RECORD\_BUSY

### **RESPONSE**

Indicates whether the domain call was successful. For more information, see "The **RESPONSE** [parameter on domain interfaces" on page 9.](#page-50-0) 

### **CONTAINER\_NAME**

Optional Parameter

is the 16-character container name.

## **BABR gate, GETNEXT\_PROCESS function**

The GETNEXT\_PROCESS function of the BABR gate is used to return the next process in the specified browse.

## **Input Parameters**

### **BROWSE\_TOKEN**

is the token returned to the caller on the START\_BROWSE\_PROCESSTYPE call. **RETURNED\_ACTIVITYID** 

Optional Parameter

is a buffer containing the activity identifier.

#### **RETURNED\_PROCESS\_NAME**

Optional Parameter

is a buffer containing the returned process name.

### **Output Parameters**

#### **REASON**

The following values are returned when RESPONSE is EXCEPTION: BROWSE\_END INVALID\_BROWSE\_TOKEN INVALID\_BROWSE\_TYPE RECORD\_BUSY

The following values are returned when RESPONSE is INVALID: INVALID\_BUFFER\_LENGTH

#### **RESPONSE**

Indicates whether the domain call was successful. For more information, see "The **RESPONSE** [parameter on domain interfaces" on page 9.](#page-50-0)

## **BABR gate, INQUIRE\_ACTIVATION function**

The INQUIRE\_ACTIVATION function of the BABR gate is used to obtain information about the activation associated with a running transaction, if there is one.

#### **Input Parameters**

## **RETURNED\_ACTIVITYID**

is a buffer containing the activity identifier.

#### **RETURNED\_PROCESS\_NAME**

is a buffer containing the returned process name.

## **TRANSACTION\_TOKEN**

is a token representing an instance of a transaction.

## **Output Parameters**

#### **REASON**

The following values are returned when RESPONSE is EXCEPTION: ACTIVITY\_NOT\_FOUND

The following values are returned when RESPONSE is INVALID: INVALID\_BUFFER\_LENGTH

#### **ACTIVITY\_NAME**

is the 16-character activity name.

#### **PROCESS\_TYPE**

is the 8-character process type.

#### **RESPONSE**

Indicates whether the domain call was successful. For more information, see "The **RESPONSE** [parameter on domain interfaces" on page 9.](#page-50-0)

## **BABR gate, INQUIRE\_ACTIVITY function**

The INQUIRE\_ACTIVITY function of the BABR gate is used to obtain information about the specified activity.

#### **Input Parameters ACTIVITYID**

Optional Parameter

the buffer containing the activity identifier.

#### **RETURNED\_ACTIVITYID**

Optional Parameter

is a buffer containing the activity identifier.

**RETURNED\_PROCESS\_NAME** 

Optional Parameter

is a buffer containing the returned process name.

## **Output Parameters**

**REASON** 

The following values are returned when RESPONSE is EXCEPTION:

ACTIVITY\_NOT\_FOUND FILE\_NOT\_AUTH NO\_CURRENT\_ACTIVITY RECORD\_BUSY

The following values are returned when RESPONSE is INVALID:

INVALID\_ACTIVITYID\_LEN

INVALID\_BUFFER\_LENGTH

#### **RESPONSE**

Indicates whether the domain call was successful. For more information, see "The **RESPONSE** [parameter on domain interfaces" on page 9.](#page-50-0) 

#### **ABEND\_CODE**

Optional Parameter

the 4-character abend code.

## **ABEND\_PROGRAM**

Optional Parameter

the 8-character name of the program which abended.

### **ACTIVITY\_NAME**

Optional Parameter

is the 16-character activity name.

### **COMPLETION\_STATUS**

Optional Parameter

is the completion status of the process.

Values for the parameter are:

ABENDED FORCED INCOMPLETE

NORMAL

## **EVENT\_NAME**

Optional Parameter

is the 16-character event name.

#### **INIT\_TRANSID**

Optional Parameter

 is the 4-character transaction identifier of the transaction under which the activity was initiated.

### **MODE**

Optional Parameter

is the mode of the activity.

Values for the parameter are: ACTIVE CANCELLING

COMPLETE DORMANT

INITIAL

### **PROCESS\_TYPE**

Optional Parameter

is the 8-character process type.

#### **PROGRAM**

Optional Parameter

is the 8-character program name.

### **SUSPENDED**

Optional Parameter

indicates whether the process is suspended.

Values for the parameter are:

NO

## YES

**TRANSID** 

Optional Parameter

is the 4-character transaction identifier.

### **USERID**

Optional Parameter

is the 8-character userid.

## **BABR gate, INQUIRE\_CONTAINER function**

The INQUIRE\_CONTAINER function of the BABR gate is used to obtain information about the specified container.

## **Input Parameters**

## **CONTAINER\_NAME**

the 16-character container name.

### **ACTIVITYID**

Optional Parameter

the buffer containing the activity identifier.

### **PROCESS\_NAME**

Optional Parameter

the 36-character process name.

### **PROCESS\_TYPE**

Optional Parameter

is the 8-character process type.

## **Output Parameters**

## **REASON**

The following values are returned when RESPONSE is EXCEPTION: ACTIVITY\_NOT\_FOUND CONTAINER\_NOT\_FOUND FILE\_NOT\_AUTH NO\_CURRENT\_ACTIVITY PROCESS\_NOT\_FOUND PROCESSTYPE\_NOT\_FOUND RECORD\_BUSY

The following values are returned when RESPONSE is INVALID:

## INVALID\_ACTIVITYID\_LEN

INVALID\_PROCESSNAME\_LEN

## **RESPONSE**

Indicates whether the domain call was successful. For more information, see "The **RESPONSE** [parameter on domain interfaces" on page 9.](#page-50-0) 

#### **DATA\_ADDRESS**

Optional Parameter

is the address of the container data.

### **DATA\_LENGTH**

Optional Parameter

is the length of the container data.

## **BABR gate, INQUIRE\_PROCESS function**

The INQUIRE\_PROCESS function of the BABR gate is used to obtain information about the specified process.

#### **Input Parameters**

**PROCESS\_NAME** 

the 36-character process name.

**PROCESS\_TYPE** 

is the 8-character process type.

### **RETURNED\_ACTIVITYID**

Optional Parameter

is a buffer containing the activity identifier.

## **Output Parameters**

#### **REASON**

The following values are returned when RESPONSE is EXCEPTION: FILE\_NOT\_AUTH

PROCESS\_NOT\_FOUND PROCESSTYPE\_NOT\_FOUND RECORD\_BUSY

The following values are returned when RESPONSE is INVALID: INVALID\_BUFFER\_LENGTH

### **RESPONSE**

Indicates whether the domain call was successful. For more information, see "The **RESPONSE** [parameter on domain interfaces" on page 9.](#page-50-0)

## **BABR gate, STARTBR\_ACTIVITY function**

The STARTBR\_ACTIVITY function of the BABR gate is used to initiate a browse of activities from the specified activity identifier or from the root activity of the specified process.

#### **Input Parameters**

#### **ACTIVITYID**

Optional Parameter

the buffer containing the activity identifier.

### **PROCESS\_NAME**

Optional Parameter

the 36-character process name.

#### **PROCESS\_TYPE**

Optional Parameter

is the 8-character process type.

### **Output Parameters**

#### **REASON**

The following values are returned when RESPONSE is EXCEPTION: ACTIVITY\_NOT\_FOUND FILE\_NOT\_AUTH NO\_CURRENT\_ACTIVITY PROCESS\_NOT\_FOUND PROCESSTYPE\_NOT\_FOUND RECORD\_BUSY

The following values are returned when RESPONSE is INVALID: INVALID\_ACTIVITYID\_LEN INVALID\_PROCESSNAME\_LEN

#### **BROWSE\_TOKEN**

is the token used to identify this browse.

#### **RESPONSE**

Indicates whether the domain call was successful. For more information, see "The **RESPONSE** [parameter on domain interfaces" on page 9.](#page-50-0)

## **BABR gate, STARTBR\_CONTAINER function**

The STARTBR\_CONTAINER function of the BABR gate is used to initiate a browse of containers associated with a specified activity or process.

## **Input Parameters**

### **ACTIVITYID**

Optional Parameter

the buffer containing the activity identifier.

#### **PROCESS\_NAME**

Optional Parameter

the 36-character process name.

#### **PROCESS\_TYPE**

Optional Parameter

is the 8-character process type.

## **Output Parameters**

### **REASON**

The following values are returned when RESPONSE is EXCEPTION: ACTIVITY\_NOT\_FOUND FILE\_NOT\_AUTH NO\_CURRENT\_ACTIVITY PROCESS\_NOT\_FOUND PROCESSTYPE\_NOT\_FOUND RECORD\_BUSY

The following values are returned when RESPONSE is INVALID: INVALID\_ACTIVITYID\_LEN INVALID\_PROCESSNAME\_LEN

#### **BROWSE\_TOKEN**

is the token used to identify this browse.

#### **RESPONSE**

Indicates whether the domain call was successful. For more information, see "The **RESPONSE** [parameter on domain interfaces" on page 9.](#page-50-0)

## **BABR gate, STARTBR\_PROCESS function**

The STARTBR\_PROCESS function of the BABR gate is used to initiate a browse of the processes of a certain type.

## **Input Parameters**

#### **PROCESS\_TYPE**

is the 8-character process type.

## **Output Parameters**

**REASON** 

The following values are returned when RESPONSE is EXCEPTION: FILE\_NOT\_AUTH FILE\_UNAVAILABLE PROCESSTYPE\_NOT\_FOUND RECORD\_BUSY

#### **BROWSE\_TOKEN**

is the token used to identify this browse.

#### **RESPONSE**

Indicates whether the domain call was successful. For more information, see "The **RESPONSE** [parameter on domain interfaces" on page 9.](#page-50-0)

## **BACR gate, COPY\_CONTAINER function**

Copy a container from one activity to another.

## **Input Parameters**

#### **CONTAINER\_NAME**

is the 16-character source container name.

#### **ACTIVITY\_NAME**

Optional Parameter

 is the 16-character name of the activity with which the source container is associated.

#### **AS\_CONTAINER**

Optional Parameter

is the 16-character destination container name.

### **CONTAINER\_SCOPE**

Optional Parameter

identifies the scope of the source container.

Values for the parameter are:

ACQUIRED\_ACTIVITY ACQUIRED\_PROCESS ACTIVITY CHILD\_ACTIVITY PROCESS

#### **TO\_ACTIVITY**

Optional Parameter

 s the 16-character activity name of the activity with which the destination container is associated.

#### **TO\_PROCESS**

Optional Parameter

 is a value indicating if the destination container is to be a process container rather than an activity container.

Values for the parameter are:

NO YES

## **Output Parameters**

### **REASON**

The following values are returned when RESPONSE is EXCEPTION: ACTIVITY\_NOT\_FOUND CONTAINER\_NOT\_FOUND CONTAINER\_READONLY INVALID\_CONTAINER\_NAME NO\_ACQUIRED\_ACTIVITY NO\_ACQUIRED\_PROCESS NO\_CURRENT\_ACTIVITY NO\_CURRENT\_PROCESS RECORD\_BUSY

#### **RESPONSE**

Indicates whether the domain call was successful. For more information, see "The **RESPONSE** [parameter on domain interfaces" on page 9.](#page-50-0)

## **BACR gate, DELETE\_CONTAINER function**

The DELETE\_CONTAINER function of the BACR gate is used to delete a named container and its associated data.

## **Input Parameters**

**CONTAINER\_NAME** 

the 16-character container name.

**ACTIVITY\_NAME** 

Optional Parameter

the 16-character activity name.

#### **CONTAINER\_SCOPE**

Optional Parameter

identifies the scope of this container.

Values for the parameter are: ACQUIRED\_ACTIVITY ACQUIRED\_PROCESS ACTIVITY CHILD\_ACTIVITY PROCESS

## **Output Parameters**

## **REASON**

The following values are returned when RESPONSE is EXCEPTION: ACTIVITY\_NOT\_FOUND CONTAINER\_NOT\_FOUND CONTAINER\_READONLY NO\_ACQUIRED\_ACTIVITY NO\_ACQUIRED\_PROCESS

 NO\_CURRENT\_ACTIVITY NO\_CURRENT\_PROCESS

## RECORD\_BUSY

#### **RESPONSE**

Indicates whether the domain call was successful. For more information, see "The **RESPONSE** [parameter on domain interfaces" on page 9.](#page-50-0)

## **BACR gate, GET\_CONTAINER\_INTO function**

The GET\_CONTAINER\_INTO function of the BACR gate is used to place the data in a named container into an area provided by the caller.

## **Input Parameters**

#### **CONTAINER\_NAME**

the 16-character container name.

## **ITEM\_BUFFER**

is the buffer into which the container data is placed.

## **ACTIVITY\_NAME**

Optional Parameter

the 16-character activity name.

#### **CONTAINER\_SCOPE**

Optional Parameter

identifies the scope of this container.

Values for the parameter are:

ACQUIRED\_ACTIVITY ACQUIRED\_PROCESS ACTIVITY CHILD\_ACTIVITY PROCESS

#### **Output Parameters**

#### **REASON**

The following values are returned when RESPONSE is EXCEPTION: ACTIVITY\_NOT\_FOUND CONTAINER\_NOT\_FOUND LENGTH\_ERROR NO\_ACQUIRED\_ACTIVITY NO\_ACQUIRED\_PROCESS NO\_CURRENT\_ACTIVITY NO\_CURRENT\_PROCESS RECORD\_BUSY **RESPONSE** 

Indicates whether the domain call was successful. For more information, see "The **RESPONSE** [parameter on domain interfaces" on page 9.](#page-50-0)

## **BACR gate, GET\_CONTAINER\_LENGTH function**

The GET\_CONTAINER\_LENGTH function of the BACR gate is used to query the length of application data in a named container.

#### **Input Parameters**

### **CONTAINER\_NAME**

the 16-character container name.

## **ACTIVITY\_NAME**

Optional Parameter

the 16-character activity name.

#### **CONTAINER\_SCOPE**

Optional Parameter

identifies the scope of this container.

Values for the parameter are: ACQUIRED\_ACTIVITY

ACQUIRED\_PROCESS ACTIVITY CHILD\_ACTIVITY PROCESS

## **Output Parameters**

**REASON** 

The following values are returned when RESPONSE is EXCEPTION: ACTIVITY\_NOT\_FOUND CONTAINER\_NOT\_FOUND INVALID\_CONTAINER\_NAME NO\_ACQUIRED\_ACTIVITY NO\_ACQUIRED\_PROCESS NO\_CURRENT\_ACTIVITY NO\_CURRENT\_PROCESS RECORD\_BUSY

#### **CONTAINER\_LENGTH**

is the fullword length of the application data.

### **RESPONSE**

Indicates whether the domain call was successful. For more information, see "The **RESPONSE** [parameter on domain interfaces" on page 9.](#page-50-0)

## **BACR gate, GET\_CONTAINER\_SET function**

The GET\_CONTAINER\_SET function of the BACR gate is used to place the data in a named container into an area provided by BAM domain and return this area to the caller.

## **Input Parameters**

#### **CONTAINER\_NAME**

the 16-character container name.

### **ACTIVITY\_NAME**

Optional Parameter

the 16-character activity name.

#### **CONTAINER\_SCOPE**

Optional Parameter

identifies the scope of this container.

Values for the parameter are: ACQUIRED\_ACTIVITY ACQUIRED\_PROCESS ACTIVITY CHILD\_ACTIVITY PROCESS

### **Output Parameters REASON**

The following values are returned when RESPONSE is EXCEPTION: ACTIVITY\_NOT\_FOUND CONTAINER\_NOT\_FOUND NO\_ACQUIRED\_ACTIVITY NO\_ACQUIRED\_PROCESS NO\_CURRENT\_ACTIVITY NO\_CURRENT\_PROCESS RECORD\_BUSY

#### **ITEM\_DATA**

a block holding the named container's data.

### **RESPONSE**

Indicates whether the domain call was successful. For more information, see "The **RESPONSE** [parameter on domain interfaces" on page 9.](#page-50-0)

## **BACR gate, MOVE\_CONTAINER function**

The MOVE\_CONTAINER function of the BACM gate is used to move a container between activities. If a container of the same name as the destination container name already exists in the destination activity then it is overwritten.

#### **Input Parameters**

#### **CONTAINER\_NAME**

is the 16-character source container name.

#### **ACTIVITY\_NAME**

Optional Parameter

 is the 16-character name of the activity with which the source container is associated.

#### **AS\_CONTAINER**

Optional Parameter

is the 16-character destination container name.

#### **CONTAINER\_SCOPE**

Optional Parameter

identifies the scope of the source container.

```
Values for the parameter are:
```

```
ACQUIRED_ACTIVITY 
 ACQUIRED_PROCESS 
 ACTIVITY 
 CHILD_ACTIVITY 
 PROCESS
```
#### **TO\_ACTIVITY**

Optional Parameter

 is the 16-character activity name of the activity with which the destination container is associated.

#### **TO\_PROCESS**

Optional Parameter

 is a value indicating if the destination container is to be a process container rather than an activity container.

Values for the parameter are:

```
 YES
```
## **Output Parameters**

### **REASON**

The following values are returned when RESPONSE is EXCEPTION: ACTIVITY\_NOT\_FOUND CONTAINER\_NOT\_FOUND CONTAINER\_READONLY INVALID\_CONTAINER\_NAME NO\_ACQUIRED\_ACTIVITY NO\_ACQUIRED\_PROCESS NO\_CURRENT\_ACTIVITY

NO

NO\_CURRENT\_PROCESS RECORD\_BUSY

#### **RESPONSE**

Indicates whether the domain call was successful. For more information, see "The **RESPONSE** [parameter on domain interfaces" on page 9.](#page-50-0)

## **BACR gate, PUT\_CONTAINER function**

The PUT\_CONTAINER function of the BACR gate is used to place data into a named container.

## **Input Parameters**

#### **CONTAINER\_NAME**

the 16-character container name.

#### **ITEM\_DATA**

a block holding the data to be placed in the named container.

#### **ACTIVITY\_NAME**

Optional Parameter

the 16-character activity name.

### **CONTAINER\_SCOPE**

Optional Parameter

identifies the scope of this container.

Values for the parameter are: ACQUIRED\_ACTIVITY ACQUIRED\_PROCESS ACTIVITY CHILD\_ACTIVITY PROCESS

#### **Output Parameters REASON**

The following values are returned when RESPONSE is EXCEPTION: ACTIVITY\_NOT\_FOUND CONTAINER\_NOT\_FOUND

 CONTAINER\_READONLY INVALID\_CONTAINER\_NAME LENGTH\_ERROR NO\_ACQUIRED\_ACTIVITY NO\_ACQUIRED\_PROCESS NO\_CURRENT\_ACTIVITY NO\_CURRENT\_PROCESS RECORD\_BUSY

#### **RESPONSE**

Indicates whether the domain call was successful. For more information, see "The **RESPONSE** [parameter on domain interfaces" on page 9.](#page-50-0)

## **BAPR gate, ACQUIRE\_PROCESS function**

The ACQUIRE\_PROCESS function of the BAPR gate is used to acquire the named process.

## **Input Parameters**

## **PROCESS\_NAME**

the 36-character process name.

#### **PROCESSTYPE**

the 8-character process type.

### **Output Parameters**

#### **REASON**

The following values are returned when RESPONSE is EXCEPTION: FILE\_NOT\_AUTH OTHER\_PROCESS\_CURRENT PROCESS\_NOT\_FOUND PROCESSTYPE\_NOT\_FOUND RECORD\_BUSY

#### **RESPONSE**

Indicates whether the domain call was successful. For more information, see "The **RESPONSE** [parameter on domain interfaces" on page 9.](#page-50-0)

## **BAPR gate, ADD\_PROCESS function**

The ADD\_PROCESS function of the BAPR gate is used to define a new process in reponse to an EXEC CICS<sup>(R)</sup> DEFINE PROCESS call.

## **Input Parameters**

**PROCESS\_NAME** 

the 36-character process name.

### **PROCESSTYPE**

the 8-character process type.

#### **TRANID**

the 4-character transaction id.

## **CHECK\_UNIQUE**

Optional Parameter

 a Boolean value indicating whether a check should be made to ensure that the process name is unique within the scope of the process-type.

Values for the parameter are:

NO

YES

#### **PROGRAM**

Optional Parameter

the 8-character program name associated with the root activity.

### **USERID**

Optional Parameter

the 8-character userid.

## **Output Parameters**

## **REASON**

The following values are returned when RESPONSE is EXCEPTION:

- DUPLICATE\_PROCESS\_NAME
- FILE\_NOT\_AUTH

```
 PROCESS_ALREADY_ACQUIRED
```

```
PROCESSTYPE_NOT_ENABLED
```
PROCESSTYPE\_NOT\_FOUND

### WRITE FAILED

## **PROCESS\_TOKEN**

a token representing this process internally.

#### **RESPONSE**

Indicates whether the domain call was successful. For more information, see "The **RESPONSE** [parameter on domain interfaces" on page 9.](#page-50-0)

## **BAPR gate, CANCEL\_PROCESS function**

The CANCEL\_PROCESS function of the BAPR gate is used to synchronously cancel the acquired process.

## **Output Parameters**

### **REASON**

The following values are returned when RESPONSE is EXCEPTION: FILE\_NOT\_AUTH PROCESS\_NOT\_FOUND PROCESSTYPE\_NOT\_FOUND RECORD\_BUSY

#### **RESPONSE**

Indicates whether the domain call was successful. For more information, see "The **RESPONSE** [parameter on domain interfaces" on page 9.](#page-50-0)

## **BAPR gate, CHECK\_PROCESS function**

The CHECK\_PROCESS function of the BAPR gate is used to establish how the acquired process completed.

#### **Output Parameters**

### **REASON**

The following values are returned when RESPONSE is EXCEPTION: PROCESS\_NOT\_FOUND RECORD\_BUSY

#### **ABEND\_CODE**

the 4-character abend code.

#### **ABEND\_PROG**

the 8-character name of the program which abended.

#### **ACTMODE**

the active mode of the process.

Values for the parameter are:

ACTIVE CANCELLING COMPLETE DORMANT

```
 INITIAL
```
### **COMPLETION\_STATUS**

is the completion status of the process.

 Values for the parameter are: ABENDED FORCEDCOMPLETE INCOMPLETE NORMAL

#### **RESPONSE**

is the domain's response to the call.

 Values for the parameter are: OK EXCEPTION DISASTER

INVALID KERNERROR PURGED

#### **SUSPENDED**

indicates whether the process is suspended.

 Values for the parameter are: NO YES

## **BAPR gate, LINK\_PROCESS function**

The LINK\_PROCESS function of the BAPR gate is used to invoke the acquired process synchronously, without a context switch.

## **Input Parameters**

**INPUT\_EVENT** 

Optional Parameter

the 16-character name of the input event.

## **Output Parameters**

**REASON** 

The following values are returned when RESPONSE is EXCEPTION: AUTOINSTALL\_FAILED AUTOINSTALL\_INVALID\_DATA AUTOINSTALL MODEL NOT DEF AUTOINSTALL\_URM\_FAILED AUTOSTART\_DISABLED INVALID\_EVENT INVALID\_MODE JVM\_PROFILE\_NOT\_FOUND JVM\_PROFILE\_NOT\_VALID JVMPOOL\_DISABLED NO\_EVENTS\_PROCESSED OTHER\_PROCESS\_CURRENT PENDING ACTIVITY EVENTS PROCESS\_NOT\_FOUND PROCESS\_SUSPENDED PROCESSTYPE\_NOT\_FOUND PROGRAM\_NOT\_AUTHORISED PROGRAM\_NOT\_DEFINED PROGRAM\_NOT\_ENABLED PROGRAM\_NOT\_LOADABLE REMOTE\_PROGRAM SECOND\_H8\_PROGRAM SECOND\_JVM\_PROGRAM SYSTEM\_PROPERTIES\_NOT\_FND USER\_CLASS\_NOT\_FOUND

#### **RESPONSE**

Indicates whether the domain call was successful. For more information, see "The **RESPONSE** [parameter on domain interfaces" on page 9.](#page-50-0)

## **BAPR gate, RESET\_PROCESS function**

The RESET\_PROCESS function of the BAPR gate is used to reset the state of the acquired root activity to initial, so it may be run again.

## **Output Parameters**

## **REASON**

The following values are returned when RESPONSE is EXCEPTION: FILE\_NOT\_AUTH INVALID\_MODE PROCESS\_NOT\_FOUND PROCESSTYPE\_NOT\_FOUND RECORD\_BUSY

### **RESPONSE**

Indicates whether the domain call was successful. For more information, see "The **RESPONSE** [parameter on domain interfaces" on page 9.](#page-50-0)

## **BAPR gate, RESUME\_PROCESS function**

The RESUME\_PROCESS function of the BAPR gate is used to resume a previously suspended process.

## **Output Parameters**

### **REASON**

The following values are returned when RESPONSE is EXCEPTION: PROCESS NOT FOUND RECORD\_BUSY

## **RESPONSE**

Indicates whether the domain call was successful. For more information, see "The **RESPONSE** [parameter on domain interfaces" on page 9.](#page-50-0)

## **BAPR gate, RUN\_PROCESS function**

The RUN\_PROCESS function of the BAPR gate is used to execute the acquired process (invoke the root activity), either asynchronously or synchronously i.e. with a context switch.

## **Input Parameters**

### **MODE**

Indicates if the process should run asynchronously or synchronously.

Values for the parameter are:

ASYNC

SYNC

## **FACILITY\_TOKEN**

Optional Parameter

the 8-character facility token.

### **INPUT\_EVENT**

Optional Parameter

the 16-character name of the input event.

## **Output Parameters**

## **REASON**

The following values are returned when RESPONSE is EXCEPTION: AUTOINSTALL\_FAILED AUTOINSTALL\_INVALID\_DATA AUTOINSTALL MODEL NOT DEF AUTOINSTALL\_URM\_FAILED AUTOSTART\_DISABLED INVALID\_EVENT INVALID\_MODE

JVM\_PROFILE\_NOT\_FOUND JVM\_PROFILE\_NOT\_VALID JVMPOOL\_DISABLED OTHER\_PROCESS\_CURRENT PROCESS\_NOT\_FOUND PROCESS\_SUSPENDED PROCESSTYPE\_NOT\_FOUND PROGRAM\_NOT\_AUTHORISED PROGRAM\_NOT\_DEFINED PROGRAM\_NOT\_ENABLED PROGRAM\_NOT\_LOADABLE RECORD\_BUSY REMOTE\_PROGRAM REMOTE\_TRAN RUN\_SYNC\_ABENDED SECOND\_H8\_PROGRAM SECOND\_JVM\_PROGRAM SYSTEM\_PROPERTIES\_NOT\_FND TRAN\_NOT\_AUTH USER\_CLASS\_NOT\_FOUND

#### **RESPONSE**

Indicates whether the domain call was successful. For more information, see "The **RESPONSE** [parameter on domain interfaces" on page 9.](#page-50-0)

## **BAPR gate, SUSPEND\_PROCESS function**

The SUSPEND\_PROCESS function of the BAPR gate is used to suspend the acquired process.

## **Output Parameters**

## **REASON**

The following values are returned when RESPONSE is EXCEPTION: PROCESS\_NOT\_FOUND RECORD\_BUSY

#### **RESPONSE**

Indicates whether the domain call was successful. For more information, see "The **RESPONSE** [parameter on domain interfaces" on page 9.](#page-50-0)

## **BATT gate, ADD\_REPLACE\_PROCESSTYPE function**

The ADD\_REPLACE\_PROCESSTYPE function of the BATT gate is used to add a new process type definition or replace an existing process type definition. Process types are defined using RDO.

#### **Input Parameters**

### **AUDITLEVEL**

determines the level of auditing to be undertaken for this process type.

Values for the parameter are:

ACTIVITY FULL OFF PROCESS

#### **AUDITLOG\_NAME**

is an 8-character name of the audit log to be associated with this process type. The log is defined using RDO.

#### **CATALOG\_PTDEF**

indicates whether the definition should be written to the global catalog.

Values for the parameter are:

NO YES

#### **FILE\_NAME**

is an 8-character name of the repository file to be associated with this process type. The file is defined using RDO.

## **PROCESSTYPE\_NAME**

is an 8-character name.

#### **STATUS**

indicates whether the process type definition should be installed in a disabled or enabled state.

Values for the parameter are:

- DISABLED
- ENABLED

#### **USERRECORDS**

indicates whether user audit records are to be written to the log.

Values for the parameter are:

```
NO 
 YES
```
## **Output Parameters**

### **REASON**

The following values are returned when RESPONSE is EXCEPTION: INSUFFICIENT\_STORAGE

NOT\_DISABLED

### **RESPONSE**

Indicates whether the domain call was successful. For more information, see "The **RESPONSE** [parameter on domain interfaces" on page 9.](#page-50-0)

## **BATT gate, COMMIT\_PROCESSTYPE\_TABLE function**

The COMMIT\_PROCESSTYPE\_TABLE function of the BATT gate is used to commit the process type definitions to the global catalog.

### **Input Parameters**

**TOKEN** 

is the token identifying the table of process type definitions.

## **Output Parameters**

## **RESPONSE**

Indicates whether the domain call was successful. For more information, see "The **RESPONSE** [parameter on domain interfaces" on page 9.](#page-50-0)

## **BATT gate, DISCARD\_PROCESSTYPE function**

The DISCARD\_PROCESSTYPE function of the BATT gate is used to discard the named processtype definition.

#### **Input Parameters**

#### **PROCESSTYPE\_NAME**

is an 8-character name.
# **Output Parameters**

# **REASON**

The following values are returned when RESPONSE is EXCEPTION: ENTRY\_NOT\_FOUND NOT\_DISABLED

### **RESPONSE**

Indicates whether the domain call was successful. For more information, see "The **RESPONSE** [parameter on domain interfaces" on page 9.](#page-50-0)

# **BATT gate, END\_BROWSE\_PROCESSTYPE function**

The END\_BROWSE\_PROCESSTYPE function of the BATT gate is used to end the browse identified by the browse token.

# **Input Parameters**

**BROWSE\_TOKEN** 

is the token returned to the caller on the START\_BROWSE\_PROCESSTYPE call.

# **Output Parameters**

# **RESPONSE**

Indicates whether the domain call was successful. For more information, see "The **RESPONSE** [parameter on domain interfaces" on page 9.](#page-50-0)

# **BATT gate, GET\_NEXT\_PROCESSTYPE function**

The GET\_NEXT\_PROCESSTYPE function of the BATT gate is used to return the name of the next process type in the browse, identified by the browse token.

# **Input Parameters**

## **BROWSE\_TOKEN**

is the token returned to the caller on the START\_BROWSE\_PROCESSTYPE call.

# **Output Parameters**

## **REASON**

The following values are returned when RESPONSE is EXCEPTION: NO\_MORE\_DATA\_AVAILABLE

# **PROCESSTYPE\_NAME**

the 8-character process type name.

## **RESPONSE**

Indicates whether the domain call was successful. For more information, see "The **RESPONSE** [parameter on domain interfaces" on page 9.](#page-50-0)

# **BATT gate, INQUIRE\_PROCESSTYPE function**

The INQUIRE\_PROCESSTYPE function of the BATT gate is used to return information on the named process type.

# **Input Parameters**

# **PROCESSTYPE\_NAME**

is an 8-character name.

# **Output Parameters**

## **REASON**

The following values are returned when RESPONSE is EXCEPTION: ENTRY\_NOT\_FOUND

### **RESPONSE**

Indicates whether the domain call was successful. For more information, see "The **RESPONSE** [parameter on domain interfaces" on page 9.](#page-50-0) 

#### **AUDITLEVEL**

Optional Parameter

identifies the level of auditing for this process type.

Values for the parameter are:

ACTIVITY FULL OFF PROCESS

### **AUDITLOG\_NAME**

Optional Parameter

is an 8-character name of the audit log associated with this process type.

#### **FILE\_NAME**

Optional Parameter

 is the 8-character name of the repository file associated with this process type. **STATUS** 

Optional Parameter

indicates the status of the process type.

Values for the parameter are: DISABLED ENABLED

#### **USERRECORDS**

Optional Parameter

indicates whether user audit records are to being written to the log.

Values for the parameter are: NO

YES

# **BATT gate, SET\_PROCESSTYPE function**

The SET\_PROCESSTYPE function of the BATT gate is used to alter the named processtype definition.

# **Input Parameters**

# **PROCESSTYPE\_NAME**

is an 8-character name.

# **AUDITLEVEL**

Optional Parameter

determines the level of auditing to be undertaken for this process type.

Values for the parameter are:

- ACTIVITY
- FULL OFF
- PROCESS

**STATUS** 

Optional Parameter

 indicates whether the process type definition should be installed in a disabled or enabled state.

Values for the parameter are: DISABLED

```
 ENABLED
```
### **USERRECORDS**

Optional Parameter

indicates whether user audit records are to be written to the log.

Values for the parameter are:

NO YES

# **Output Parameters**

## **REASON**

The following values are returned when RESPONSE is EXCEPTION: ENTRY\_NOT\_FOUND

NOT\_DISABLED

### **RESPONSE**

Indicates whether the domain call was successful. For more information, see "The **RESPONSE** [parameter on domain interfaces" on page 9.](#page-50-0)

# **BATT gate, START\_BROWSE\_PROCESSTYPE function**

The START\_BROWSE\_PROCESSTYPE function of the BATT gate is used to initiate a browse of the process types known to this region.

# **Output Parameters**

**BROWSE\_TOKEN** 

is the token used to identify this browse.

## **RESPONSE**

Indicates whether the domain call was successful. For more information, see "The **RESPONSE** [parameter on domain interfaces" on page 9.](#page-50-0)

# **BAXM gate, BIND\_ACTIVITY\_REQUEST function**

The BIND\_ACTIVITY\_REQUEST function of the BAXM gate is used to make the current UOW an activation of the activity specified in the activity request. This activation could be used to mark the activity complete abended because the previous activation failed, hence the abend information.

# **Input Parameters**

## **REQUEST\_BLOCK**

a block used to hold the request data.

# **ABEND\_CODE**

Optional Parameter

the 4-character abend code.

## **ABEND\_MSG**

Optional Parameter

the 6-character abend message number.

## **ABEND\_PROG**

Optional Parameter

the 8-character abend program name.

# **Output Parameters**

## **REASON**

The following values are returned when RESPONSE is EXCEPTION:

ACTIVITY\_NOT\_FOUND READ\_FAILURE TIMEOUT

### **PROGRAM**

is the 8-character program name.

### **RESPONSE**

Indicates whether the domain call was successful. For more information, see "The **RESPONSE** [parameter on domain interfaces" on page 9.](#page-50-0) 

### **RUN\_PROGRAM**

is used to indicate if a program is to be invoked on the program manager INITIAL\_LINK.

 Values for the parameter are: NO YES

# **BAXM gate, INIT\_ACTIVITY\_REQUEST function**

The INIT\_ACTIVITY\_REQUEST function of the BAXM gate is used when the transaction requires a 3270 bridge facility, in which case the named bridge exit program is invoked.

### **Input Parameters**

#### **BRIDGE\_EXIT**

the 8-character name of the bridge exit program.

**REQUEST\_BLOCK** 

a block used to hold the request data.

# **Output Parameters**

**RESPONSE** 

Indicates whether the domain call was successful. For more information, see "The **RESPONSE** [parameter on domain interfaces" on page 9.](#page-50-0)

# **Business Application Manager Domain's generic gates**

Table 33 summarizes the domain's generic gates. It shows the level-1 trace point IDs of the modules providing the functions for the gates, the functions provided by the gates, and the generic formats for calls to the gates.

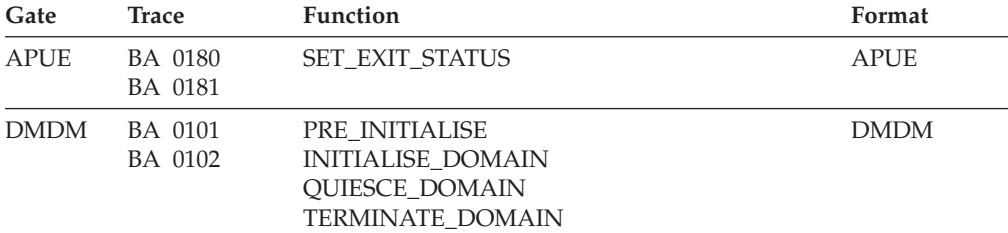

*Table 33. Business Application Manager Domain's generic gates* 

For descriptions of these functions and their input and output parameters, refer to descriptions of the following generic formats:

["Application Manager Domain's generic formats" on page 867](#page-908-0) 

["Domain Manager domain's generic formats" on page 956](#page-997-0)

# **Business application manager domain's call-back gates**

Table 34 summarizes the domain's call-back gates. It shows the level-1 trace point IDs of the modules providing the functions for the gates, the functions provided by the gates, and the generic formats for calls to the gates.

| Gate        | <b>Trace</b>       | <b>Function</b>                                                                                                    | Format      |
|-------------|--------------------|----------------------------------------------------------------------------------------------------|-------------|
| <b>RMDE</b> | BA 0140<br>BA 0141 | START DELIVERY<br>DELIVER RECOVERY<br><b>END DELIVERY</b>                                                                            | <b>RMDE</b> |
| <b>RMKP</b> | BA 0140<br>BA 0141 | <b>TAKE KEYPOINT</b>                                                                                                    | <b>RMKP</b> |
| <b>RMRO</b> | BA 0140<br>BA 0141 | PERFORM PREPARE<br>PERFORM COMMIT<br>START BACKOUT<br>DELIVER BACKOUT DATA<br><b>END BACKOUT</b><br>PERFORM SHUNT<br>PERFORM UNSHUNT | <b>RMRO</b> |

*Table 34. Business application manager domain's call-back gates* 

For descriptions of these functions and their input and output parameters, refer to descriptions of the following call-back formats:

["Recovery manager domain call-back formats" on page 1599](#page-1640-0)

# **Business application manager domain's generic formats**

Table 35 describes the generic formats owned by the domain and shows the functions performed on the calls.

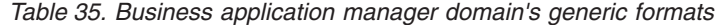

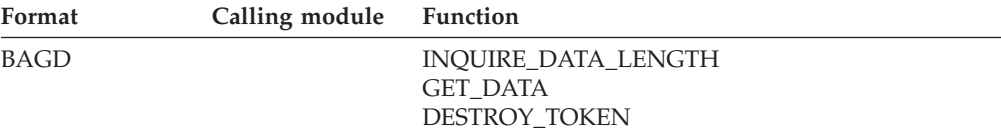

**Note:** In the descriptions of the formats that follow, the input parameters are input not to the business application manager domain, but to the domain being called by the business application manager domain. Similarly, the output parameters are output by the domain that was called by the business application manager domain, in response to the call.

# **Modules**

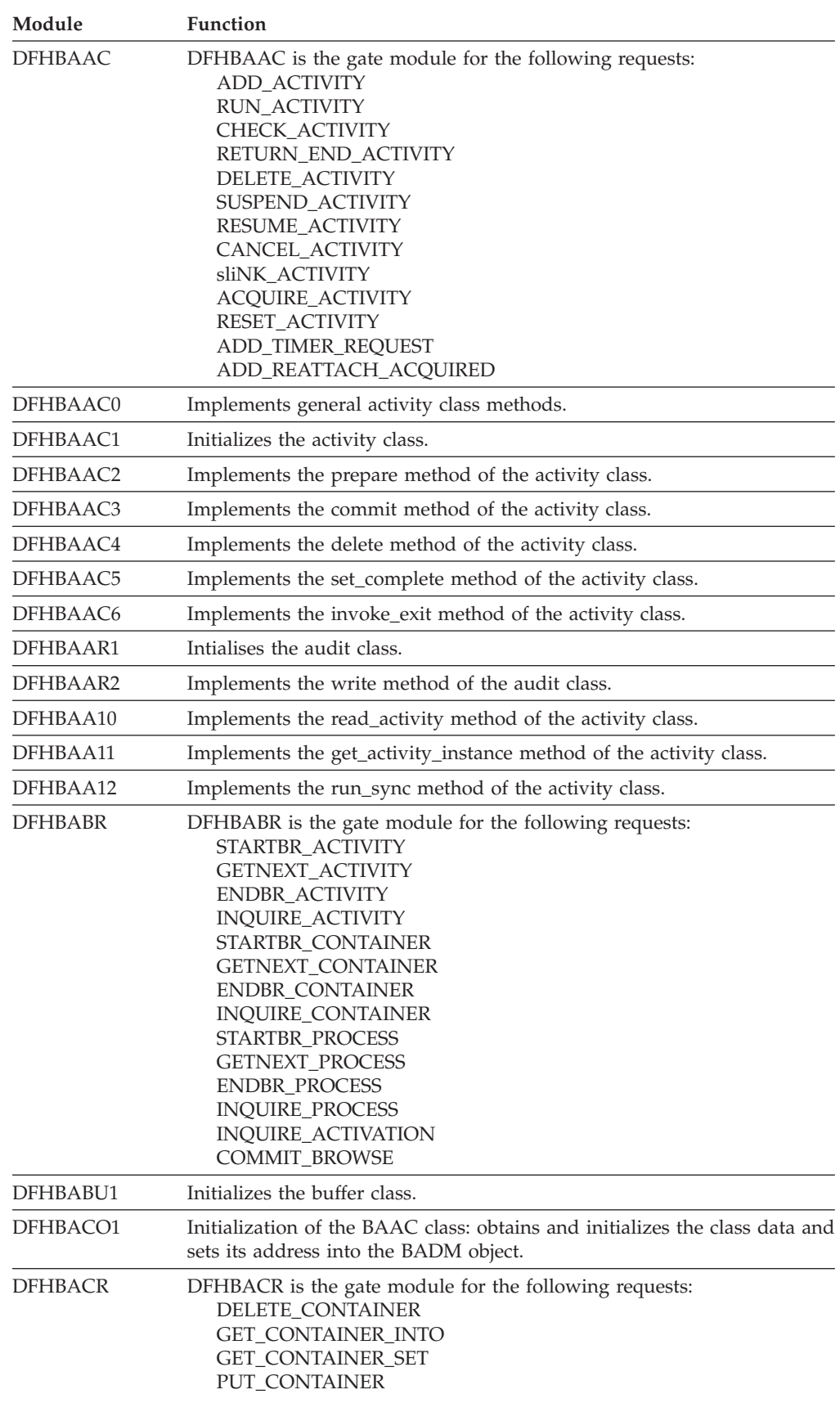

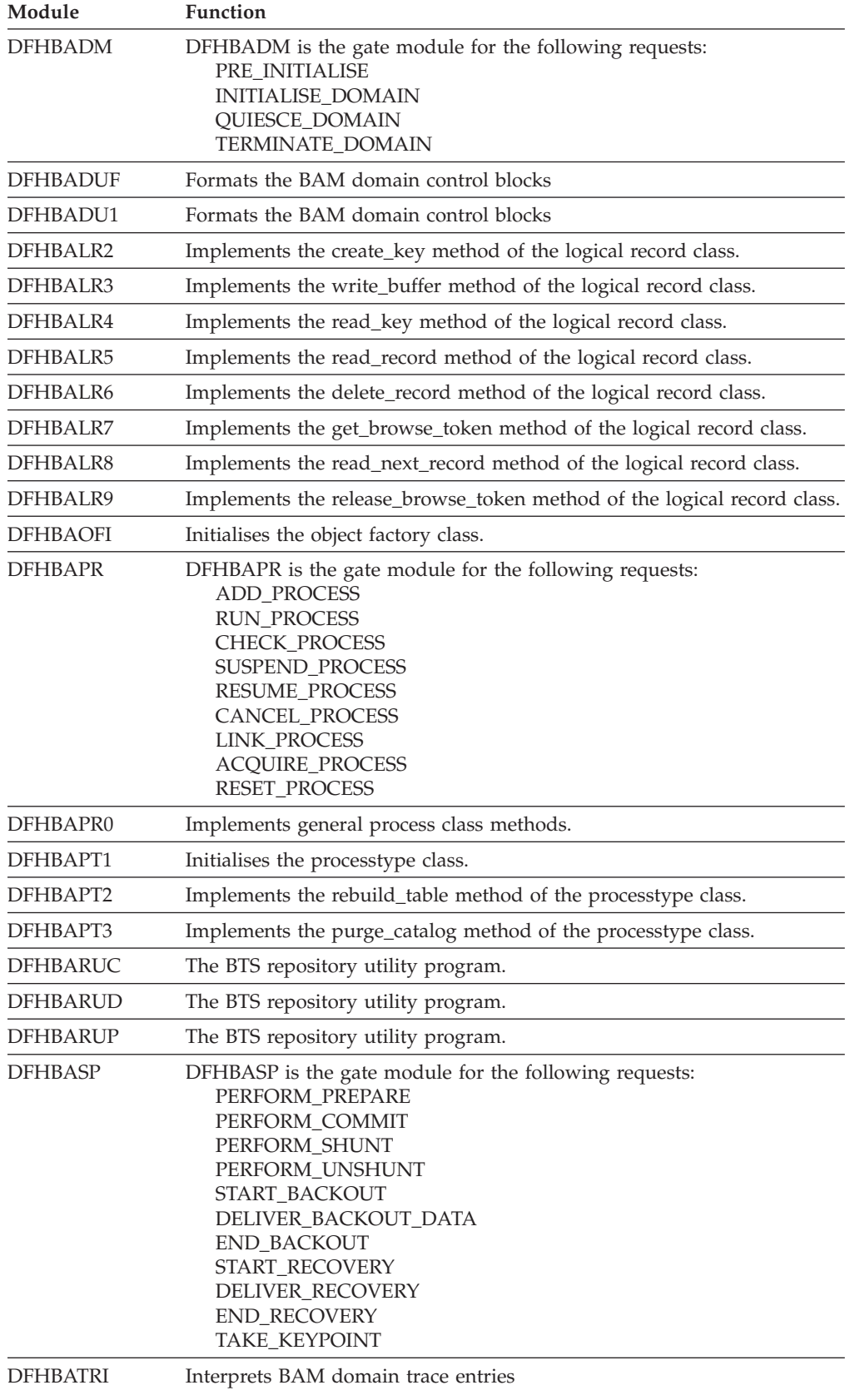

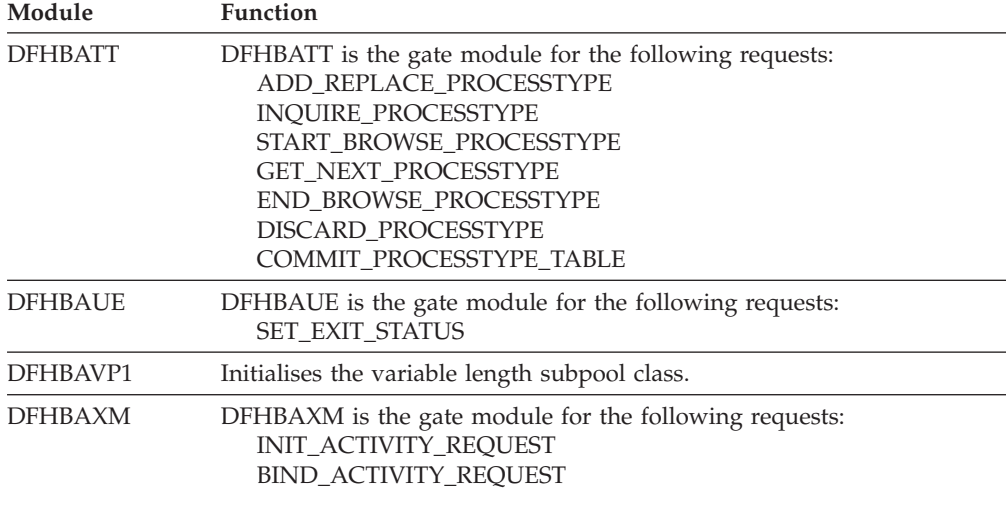

# **Exits**

There are two user exit points in BAM domain, XRSINDI and XBADEACT. See the *CICS Customization Guide* for further details.

# **Chapter 72. CICS Catalog Domain (CC)**

The catalog domain manages the global and local catalog.

# **CICS Catalog Domain's specific gates**

The specific gates provide access for other domains to functions that are provided by the CC domain.

# **CCCC gate, ADD function**

The ADD function of the CCCC gate is used to add a record.

# **Input Parameters**

**DATA\_IN** 

is the data to be added to the record.

**NAME** 

is used to construct a record key, together with the domain and the type.

**TYPE** 

identifies a block of data.

# **Output Parameters**

## **REASON**

The values for the parameter are: CATALOG\_FULL DUPLICATE INVALID\_DATA\_LENGTH IO\_ERROR

### **RESPONSE**

Indicates whether the domain call was successful. For more information, see "The **RESPONSE** [parameter on domain interfaces" on page 9.](#page-50-0)

# **CCCC gate, DELETE function**

The DELETE function of the CCCC gate is used to delete a record.

# **Input Parameters**

### **NAME**

is used to construct a record key, together with the domain and the type. **TYPE** 

identifies a block of data.

## **WRITE\_TOKEN**

Optional Parameter

 is an optional token corresponding to a START\_WRITE. This avoids the need for additional connects or disconnects.

# **Output Parameters**

# **REASON**

The values for the parameter are: BAD\_TOKEN IO\_ERROR RECORD\_NOT\_FOUND

### **RESPONSE**

Indicates whether the domain call was successful. For more information, see "The **RESPONSE** [parameter on domain interfaces" on page 9.](#page-50-0)

# **CCCC gate, END\_BROWSE function**

The END\_BROWSE function of the CCCC gate is used to end a browse session.

## **Input Parameters**

### **BROWSE\_TOKEN**

is the token identifying this browse session.

### **Output Parameters**

### **REASON**

The values for the parameter are: BAD\_TOKEN IO\_ERROR

#### **RESPONSE**

Indicates whether the domain call was successful. For more information, see "The **RESPONSE** [parameter on domain interfaces" on page 9.](#page-50-0)

# **CCCC gate, END\_WRITE function**

The END\_WRITE function of the CCCC gate is used to end a write session.

### **Input Parameters**

# **WRITE\_TOKEN**

is an optional token corresponding to a START\_WRITE. This avoids the need for additional connects or disconnects.

## **Output Parameters**

# **REASON**

The values for the parameter are: BAD\_TOKEN IO\_ERROR

## **RESPONSE**

Indicates whether the domain call was successful. For more information, see "The **RESPONSE** [parameter on domain interfaces" on page 9.](#page-50-0)

# **CCCC gate, GET function**

The GET function of the CCCC gate is used to get a record.

### **Input Parameters**

# **DATA\_OUT**

If the response is OK, this contains a copy of the specified record.

### **NAME**

is used to construct a record key, together with the domain and the type. **TYPE** 

identifies a block of data.

# **Output Parameters**

# **REASON**

The values for the parameter are: INVALID\_DATA\_LENGTH IO\_ERROR RECORD\_NOT\_FOUND

#### **RESPONSE**

Indicates whether the domain call was successful. For more information, see "The **RESPONSE** [parameter on domain interfaces" on page 9.](#page-50-0)

# **CCCC gate, GET\_NEXT function**

The GET\_NEXT function of the CCCC gate is used to get the next record.

### **Input Parameters**

### **BROWSE\_TOKEN**

is the token identifying this browse session.

**DATA\_OUT** 

If the response is OK, this contains a copy of the specified record.

# **Output Parameters**

**REASON** 

The values for the parameter are: BAD\_TOKEN BROWSE\_END INVALID\_DATA\_LENGTH IO\_ERROR

**NAME\_OUT** 

The name that was supplied when the record was created.

#### **RESPONSE**

Indicates whether the domain call was successful. For more information, see "The **RESPONSE** [parameter on domain interfaces" on page 9.](#page-50-0)

# **CCCC gate, GET\_UPDATE function**

The GET\_UPDATE function of the CCCC gate is used to get a record and to establish a thread. This thread, identified by a token, is used in a corresponding PUT\_REPLACE.

# **Input Parameters**

### **DATA\_OUT**

If the response is OK, this contains a copy of the specified record.

### **NAME**

is used to construct a record key, together with the domain and the type. **TYPE** 

identifies a block of data.

# **Output Parameters**

# **REASON**

The values for the parameter are: INVALID\_DATA\_LENGTH IO\_ERROR RECORD\_NOT\_FOUND

#### **RESPONSE**

Indicates whether the domain call was successful. For more information, see "The **RESPONSE** [parameter on domain interfaces" on page 9.](#page-50-0) 

### **UPDATE\_TOKEN**

Token to be used by the corresponding PUT\_REPLACE.

# **CCCC gate, PUT\_REPLACE function**

The PUT\_REPLACE function of the CCCC gate is used to replace a record.

# **Input Parameters**

## **DATA\_IN**

is the data to be added to the record.

## **UPDATE\_TOKEN**

is the token obtained from a previous GET\_UPDATE, used to identify an existing record in the catalog.

# **Output Parameters**

# **REASON**

The values for the parameter are: BAD\_TOKEN CATALOG\_FULL INVALID\_DATA\_LENGTH IO\_ERROR

# **RESPONSE**

Indicates whether the domain call was successful. For more information, see "The **RESPONSE** [parameter on domain interfaces" on page 9.](#page-50-0)

# **CCCC gate, START\_BROWSE function**

The START\_BROWSE function of the CCCC gate is used to start a browse session.

# **Input Parameters**

**TYPE** 

identifies a block of data.

# **Output Parameters**

## **REASON**

The values for the parameter are: IO\_ERROR

# **BROWSE\_TOKEN**

is the token identifying this browse session.

## **RESPONSE**

Indicates whether the domain call was successful. For more information, see "The **RESPONSE** [parameter on domain interfaces" on page 9.](#page-50-0)

# **CCCC gate, START\_WRITE function**

The START\_WRITE function of the CCCC gate is used to start a write session.

# **Output Parameters**

## **REASON**

The values for the parameter are: IO\_ERROR

# **RESPONSE**

Indicates whether the domain call was successful. For more information, see "The **RESPONSE** [parameter on domain interfaces" on page 9.](#page-50-0) 

## **WRITE\_TOKEN**

is the token identifying a unique file string (thread).

# **CCCC gate, STARTUP\_CLOSE function**

Close the thread that is used for catalog domain requests during startup.

# **Output Parameters**

## **REASON**

The values for the parameter are:

NO\_STARTUP\_OPEN NOT\_FOR\_LCD

**RESPONSE** 

Indicates whether the domain call was successful. For more information, see "The **RESPONSE** [parameter on domain interfaces" on page 9.](#page-50-0)

# **CCCC gate, STARTUP\_OPEN function**

Open a thread that is used for catalog domain requests during startup.

# **Output Parameters**

# **REASON**

The values for the parameter are: NOT\_FOR\_LCD THREAD IN USE

**RESPONSE** 

Indicates whether the domain call was successful. For more information, see "The **RESPONSE** [parameter on domain interfaces" on page 9.](#page-50-0)

# **CCCC gate, TYPE\_PURGE function**

The TYPE\_PURGE function of the CCCC gate is used to purge records. This deletes all records within the specified TYPE block for that domain.

# **Input Parameters**

**TYPE** 

identifies a block of data.

# **Output Parameters**

## **REASON**

The values for the parameter are: IO\_ERROR TYPE\_NOT\_FOUND

# **RESPONSE**

Indicates whether the domain call was successful. For more information, see "The **RESPONSE** [parameter on domain interfaces" on page 9.](#page-50-0)

# **CCCC gate, WRITE function**

The WRITE function of the CCCC gate is used to write a record.

# **Input Parameters**

# **DATA\_IN**

is the data to be added to the record.

# **NAME**

is used to construct a record key, together with the domain and the type.

# **TYPE**

identifies a block of data.

# **Output Parameters**

# **REASON**

The values for the parameter are: BAD\_TOKEN CATALOG\_FULL INVALID\_DATA\_LENGTH IO\_ERROR

#### **RESPONSE**

Indicates whether the domain call was successful. For more information, see "The **RESPONSE** [parameter on domain interfaces" on page 9.](#page-50-0)

# **CCCC gate, WRITE\_NEXT function**

The WRITE\_NEXT function of the CCCC gate is used to write the next record.

# **Input Parameters**

## **DATA\_IN**

is the data to be added to the record.

**NAME** 

is used to construct a record key, together with the domain and the type.

#### **TYPE**

identifies a block of data.

### **WRITE\_TOKEN**

is an optional token corresponding to a START\_WRITE. This avoids the need for additional connects or disconnects.

# **Output Parameters**

## **REASON**

The values for the parameter are: BAD\_TOKEN CATALOG\_FULL INVALID\_DATA\_LENGTH IO\_ERROR

#### **RESPONSE**

Indicates whether the domain call was successful. For more information, see "The **RESPONSE** [parameter on domain interfaces" on page 9.](#page-50-0)

# **CICS Catalog Domain's generic gates**

Table 36 summarizes the domain's generic gates. It shows the level-1 trace point IDs of the modules providing the functions for the gates, the functions provided by the gates, and the generic formats for calls to the gates.

*Table 36. CICS Catalog Domain's generic gates* 

| <b>Trace</b>   | <b>Function</b>       | Format      |
|----------------|-----------------------|-------------|
| Global catalog | PRE_INITIALISE        | <b>DMDM</b> |
| domain:        | INITIALISE_DOMAIN     |             |
|                | <b>QUIESCE_DOMAIN</b> |             |
| GC 1010        | TERMINATE_DOMAIN      |             |
| GC 1040        |                       |             |
|                |                       |             |
| Local catalog  |                       |             |
| domain         |                       |             |
|                |                       |             |
| LC 1010        |                       |             |
| LC 1040        |                       |             |
|                |                       |             |

In preinitialization processing, the local catalog domain opens the CICS local catalog, DFHLCD. There is no preinitialization processing for the global catalog domain.

In initialization processing, the global catalog domain opens the CICS global catalog, DFHGCD.

In quiesce processing, the local and global catalog domains close their respective catalog data sets.

In termination processing, the CICS catalog domains perform no termination processing. They do not close either the local catalog or the global catalog; the operating system closes these data sets.

 For descriptions of these functions and their input and output parameters, refer to descriptions of the following generic formats:

["Domain Manager domain's generic formats" on page 956](#page-997-0)

# **Modules**

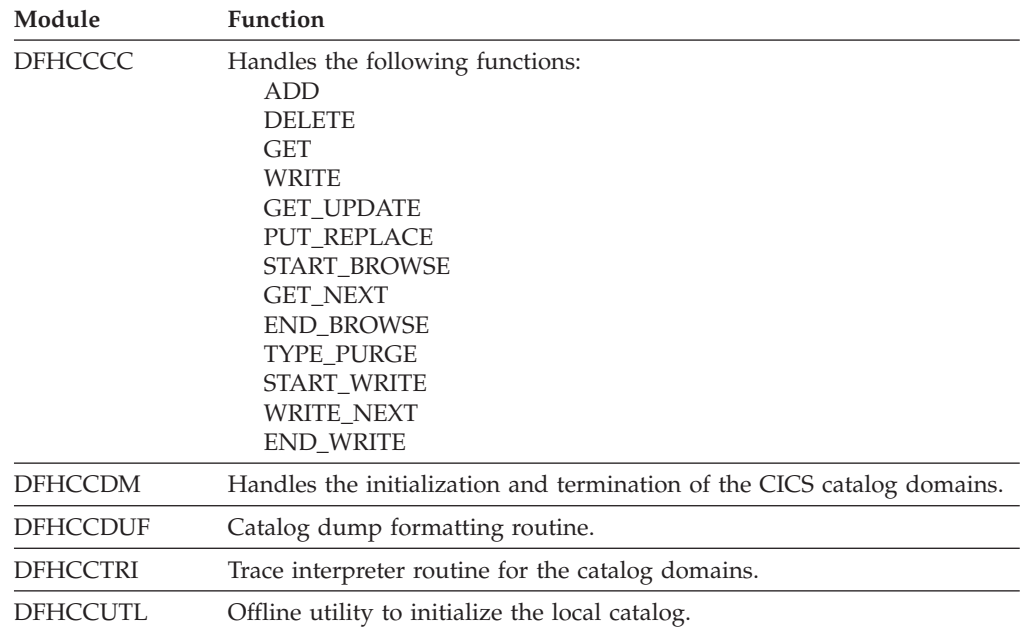

# **Chapter 73. Directory manager domain (DD)**

The directory manager domain manages directories of named tokens.

# **Directory manager domain's specific gates**

The specific gates provide access for other domains to functions that are provided by the DD domain.

# **DDAP gate, BIND\_LDAP function**

The BIND\_LDAP function of the DDAP gate establishes a session with an LDAP server.

# **Input Parameters**

# **CACHE\_SIZE**

Optional parameter

 a fullword that specifies the number of bytes available for caching LDAP search results. A value of zero indicates an unlimited cache size. If CACHE\_SIZE is specified, CACHE\_TIME\_LIMIT must also be specified. If neither parameter is specified, results will not be cached.

### **CACHE\_TIME\_LIMIT**

Optional parameter

 a fullword that specifies the amount of time (in seconds) that LDAP search results are cached. A value of zero indicates an unlimited cache time limit.

# **DISTINGUISHED\_NAME**

specifies the location of the LDAP distinguished name, of the user permitted to bind to the chosen server. The block-descriptor is two fullwords of data, in which the first word contains the address of the data, and the second word contains the length in bytes of the data.

# **LDAP\_BIND\_PROFILE**

specifies the location of the name of a RACF profile in the LDAPBIND class that contains the URL and credentials for the LDAP server being accessed. The block-descriptor is two fullwords of data, in which the first word contains the address of the data, and the second word contains the length in bytes of the data.

## **LDAP\_SERVER\_URL**

specifies the location of the LDAP URL (in the format ldap://server:port) of the LDAP server being accessed. If the colon and port number are omitted, the port defaults to 389. The block-descriptor is two fullwords of data, in which the first word contains the address of the data, and the second word contains the length in bytes of the data.

### **PASSWORD**

specifies the location of the password for the user identified in the DISTINGUISHED\_NAME input. The block-descriptor is two fullwords of data, in which the first word contains the address of the data, and the second word contains the length in bytes of the data.

# **Output Parameters**

## **REASON**

The following values are returned when RESPONSE is EXCEPTION: NOTAUTH

NOTFOUND LDAP\_INACTIVE INVALID\_LDAP\_URL

### **RESPONSE**

Indicates whether the domain call was successful. For more information, see "The **RESPONSE** [parameter on domain interfaces" on page 9.](#page-50-0) 

### **LDAP\_RESPONSE**

Optional parameter

 specifies the return code that is sent by the LDAP API, in response to receiving URL and user credentials.

#### **LDAP\_SESSION\_TOKEN**

the name of the fullword token that specifies the LDAP connection.

# **DDAP gate, END\_BROWSE\_RESULTS function**

The END\_BROWSE\_RESULTS function of the DDAP gate allows you to end the browse session that was started by the START\_BROWSE\_RESULTS call.

### **Input Parameters**

## **SEARCH\_TOKEN**

the name of the fullword token that is returned by the SEARCH\_LDAP function.

# **Output Parameters**

### **REASON**

The following values are returned when RESPONSE is EXCEPTION: INVALID\_TOKEN

NOTFOUND

# **RESPONSE**

Indicates whether the domain call was successful. For more information, see "The **RESPONSE** [parameter on domain interfaces" on page 9.](#page-50-0) 

#### **LDAP\_RESPONSE**

Optional parameter

specifies the return code that is sent by the LDAP API.

# **DDAP gate, FLUSH\_LDAP\_CACHE function**

The FLUSH\_LDAP\_CACHE function of the DDAP gate removes the contents of all cached search responses for the specified LDAP connection.

## **Input Parameters**

## **LDAP\_SESSION\_TOKEN**

the name of the fullword token that was returned by the BIND\_LDAP function.

# **Output Parameters**

#### **REASON**

The following values are returned when RESPONSE is EXCEPTION: INVALID\_TOKEN

LDAP\_INACTIVE

# **RESPONSE**

Indicates whether the domain call was successful. For more information, see "The **RESPONSE** [parameter on domain interfaces" on page 9.](#page-50-0) 

#### **LDAP\_RESPONSE**

Optional parameter

specifies the return code that is sent by the LDAP API.

# **DDAP gate, FREE\_SEARCH\_RESULTS function**

The FREE\_SEARCH\_RESULTS function of the DDAP gate releases all storage held by the SEARCH\_LDAP function.

# **Input Parameters**

## **SEARCH\_TOKEN**

the name of the fullword token that is returned by the SEARCH\_LDAP function.

## **Output Parameters**

#### **REASON**

The following values are returned when RESPONSE is EXCEPTION: INVALID\_TOKEN

# **RESPONSE**

Indicates whether the domain call was successful. For more information, see "The **RESPONSE** [parameter on domain interfaces" on page 9.](#page-50-0) 

### **LDAP\_RESPONSE**

Optional parameter

specifies the return code that is sent by the LDAP API.

# **DDAP gate, GET\_ATTRIBUTE\_VALUE function**

The GET\_ATTRIBUTE\_VALUE function of the DDAP gate allows you to retrieve the value associated with an attribute returned by the SEARCH\_LDAP call.

## **Input Parameters**

# **ATTRIBUTE\_TYPE**

Optional parameter

 specifies the keyword CHARACTER or BINARY, indicating the format of the attribute. If this parameter is not specified, a value of CHARACTER is assumed.

### **LDAP\_ATTRIBUTE\_NAME**

specifies the location of the LDAP attribute name. The block-descriptor is two fullwords of data, in which the first word contains the address of the attribute name, and the second word contains the length in bytes of the attribute name. For more information on block-descriptors, see XPI syntax.

### **LDAP\_ATTRIBUTE\_VALUE**

indicates the buffer where you want the attribute value returned. A group of three fullwords are specified for the buffer-descriptor:

- The address where the result is returned.
- The maximum size in bytes, of the data returned.
- The actual length in bytes of the result. This can be specified as  $*$ , and the length is then returned in DDAP\_LDAP\_ATTRIBUTE\_VALUE\_N.

For more information on buffer-descriptors, see XPI syntax.

#### **SEARCH\_TOKEN**

the name of the fullword token that is returned by the SEARCH\_LDAP function.

### **VALUE\_ARRAY\_POSITION**

Optional parameter

 specifies the position of the requested value, in the value array for the current attribute. This parameter is only required if multiple values are expected. Array indexing starts at position 1.

# **Output Parameters**

### **REASON**

The following values are returned when RESPONSE is EXCEPTION: INVALID\_TOKEN

NOTFOUND

### **RESPONSE**

Indicates whether the domain call was successful. For more information, see "The **RESPONSE** [parameter on domain interfaces" on page 9.](#page-50-0) 

### **LDAP\_RESPONSE**

Optional parameter

specifies the return code that is sent by the LDAP API.

# **DDAP gate, GET\_NEXT\_ATTRIBUTE function**

The GET\_NEXT\_ATTRIBUTE function of the DDAP gate allows you to get the next attribute in a series, from an entry returned by the SEARCH\_LDAP call.

# **Input Parameters**

### **LDAP\_ATTRIBUTE\_NAME**

indicates the buffer where you want the attribute name returned. A group of three fullwords are specified for the buffer-descriptor:

- The address where the data is returned.
- v The maximum size in bytes, of the data returned.
- The actual length in bytes of the data. This can be specified as  $*$ , and the length is then returned in DDAP\_LDAP\_ATTRIBUTE\_NAME\_N.

For more information on buffer-descriptors, see XPI syntax.

### **SEARCH\_TOKEN**

the name of the fullword token that is returned by the SEARCH\_LDAP function.

# **Output Parameters**

### **REASON**

The following values are returned when RESPONSE is EXCEPTION: BROWSE\_END

INVALID\_TOKEN

NOT\_FOUND

### **RESPONSE**

Indicates whether the domain call was successful. For more information, see "The **RESPONSE** [parameter on domain interfaces" on page 9.](#page-50-0) 

### **LDAP\_RESPONSE**

Optional parameter

specifies the return code that is sent by the LDAP API.

### **VALUE\_COUNT**

Optional parameter

 a fullword containing the number of values returned for this attribute. There is usually one value returned.

# **DDAP gate, GET\_NEXT\_ENTRY function**

The GET\_NEXT\_ENTRY function of the DDAP gate allows you to get the next entry, from a series of entries returned by the SEARCH\_LDAP call.

# **Input Parameters**

**DISTINGUISHED\_NAME**  Optional parameter

indicates the buffer where you want the distinguished name of the next entry in the search returned. A group of three fullwords are specified for the buffer-descriptor:

- The address where the data is returned.
- The maximum size in bytes, of the data is returned.
- The actual length in bytes of the data. This can be specified as  $*$ , and the length is then returned in DDAP\_DISTINGUISHED\_NAME\_N.

For more information on buffer-descriptors, see XPI syntax. **SEARCH\_TOKEN** 

the name of the fullword token that is returned by the SEARCH\_LDAP function.

## **Output Parameters**

### **REASON**

The following values are returned when RESPONSE is EXCEPTION: INVALID\_TOKEN

BROWSE\_END

### **RESPONSE**

Indicates whether the domain call was successful. For more information, see "The **RESPONSE** [parameter on domain interfaces" on page 9.](#page-50-0) 

### **ATTRIBUTE\_COUNT**

Optional parameter

specifies the number of attributes in the retrieved entry.

# **LDAP\_RESPONSE**

Optional parameter

specifies the return code that is sent by the LDAP API.

# **DDAP gate, SEARCH\_LDAP function**

The SEARCH\_LDAP function of the DDAP gate sends a search request to a specified LDAP server.

# **Input Parameters**

### **DISTINGUISHED\_NAME**

specifies the location of the LDAP distinguished name. The block-descriptor is two fullwords of data, in which the first word contains the address of the data, and the second word contains the length in bytes of the data. For more information on block-descriptors, see XPI syntax.

#### **FILTER**

Optional parameter

 specifies the location of an LDAP filter string that limits the search. If this parameter is not specified or is zero, the search filter is set to (objectClass=\*). The block-descriptor is two fullwords of data, in which the first word contains the address of the data, and the second word contains the length in bytes of the data. For more information on block-descriptors, see XPI syntax.

### **LDAP\_SESSION\_TOKEN**

the name of the fullword token that was returned by the BIND\_LDAP function.

### **SEARCH\_TIME\_LIMIT**

Optional parameter

 specifies the time limit for the search (in seconds). If the search is not successful within this time limit, the search is abandoned. If this parameter is not specified or is zero, the search time is unlimited.

# **Output Parameters**

### **REASON**

The following values are returned when RESPONSE is EXCEPTION: INVALID\_TOKEN NOTFOUND

TIMED\_OUT

LDAP\_INACTIVE

# **RESPONSE**

Indicates whether the domain call was successful. For more information, see "The **RESPONSE** [parameter on domain interfaces" on page 9.](#page-50-0) 

### **ENTRY\_COUNT**

Optional parameter

the number of LDAP entries returned by the search.

## **LDAP\_RESPONSE**

Optional parameter

specifies the return code that is sent by the LDAP API.

### **SEARCH\_TOKEN**

the name of the fullword token that identifies and holds the current position in the search.

# **DDAP gate, START\_BROWSE\_RESULTS function**

The START\_BROWSE\_RESULTS function of the DDAP gate allows you to browse the results (attributes or entries) returned by the SEARCH\_LDAP call.

# **Input Parameters**

# **DISTINGUISHED\_NAME**

Optional parameter

 indicates the buffer where you want the distinguished name of the first, or only located result returned. A group of three fullwords are specified for the buffer-descriptor:

- The address where the data is returned.
- The length of the buffer in bytes, where the data is returned.
- The maximum length in bytes of the data. This can be specified as  $*$ , and the length is then returned in DDAP\_DISTINGUISHED\_NAME\_N.

For more information on buffer-descriptors, see XPI syntax.

### **SEARCH\_TOKEN**

the name of the fullword token that is returned by the SEARCH\_LDAP function.

# **Output Parameters**

## **REASON**

The following values are returned when RESPONSE is EXCEPTION: INVALID\_TOKEN

### **RESPONSE**

Indicates whether the domain call was successful. For more information, see "The **RESPONSE** [parameter on domain interfaces" on page 9.](#page-50-0) 

## **ENTRY\_COUNT**

Optional parameter

 a fullword indicating the number of attributes that can be browsed in the current entry.

## **LDAP\_RESPONSE**

Optional parameter

specifies the return code that is sent by the LDAP API.

# **DDAP gate, UNBIND\_LDAP function**

The UNBIND\_LDAP function of the DDAP gate terminates a session with an LDAP server.

# **Input Parameters**

### **LDAP\_SESSION\_TOKEN**

the name of the fullword token that was returned by the BIND\_LDAP function.

### **Output Parameters**

#### **REASON**

The following values are returned when RESPONSE is EXCEPTION: INVALID\_TOKEN LDAP\_INACTIVE

#### **RESPONSE**

Indicates whether the domain call was successful. For more information, see "The **RESPONSE** [parameter on domain interfaces" on page 9.](#page-50-0) 

## **LDAP\_RESPONSE**

Optional parameter

specifies the return code that is sent by the LDAP API.

# **DDBR gate, END\_BROWSE function**

The END\_BROWSE function of the DDBR gate is used to end a browse on a directory.

### **Input Parameters**

**BROWSE\_TOKEN**  is the token for the browse. **DIRECTORY\_TOKEN**  is the token for the directory.

## **Output Parameters**

# **REASON**

The following values are returned when RESPONSE is INVALID: INVALID\_BROWSE INVALID\_DIRECTORY

# **RESPONSE**

Indicates whether the domain call was successful. For more information, see "The **RESPONSE** [parameter on domain interfaces" on page 9.](#page-50-0)

# **DDBR gate, GET\_NEXT\_ENTRY function**

The GET\_NEXT\_ENTRY function of the DDBR gate is used to get the next entry name in alphabetical order in a directory.

# **Input Parameters**

#### **BROWSE\_TOKEN**

is the token for the browse.

# **DIRECTORY\_TOKEN**

is the token for the directory.

#### **ENTRY\_NAME**

is the address of the entry name. The length is fixed for the directory.

# **Output Parameters**

# **REASON**

The following values are returned when RESPONSE is EXCEPTION: BROWSE\_END

The following values are returned when RESPONSE is INVALID:

INVALID\_BROWSE

INVALID\_DIRECTORY

INVALID\_NAME

# **DATA\_TOKEN**

is the data associated with the entry name when it was deleted.

### **RESPONSE**

Indicates whether the domain call was successful. For more information, see "The **RESPONSE** [parameter on domain interfaces" on page 9.](#page-50-0)

# **DDBR gate, START\_BROWSE function**

The START\_BROWSE function of the DDBR gate is used to start an alphabetical browse through all of the entries in a directory.

# **Input Parameters**

**DIRECTORY\_TOKEN** 

is the token for the directory.

### **AT\_NAME**

Optional Parameter

 is the address of an entry name at which the browse is to start. The first name found will be the first which is greater than or equal to this in alphabetical order.

## **TASK\_RELATED**

Optional Parameter

 is an optional parameter which indicates whether the browse will end at task end.

Values for the parameter are:

NO YES

# **Output Parameters**

# **REASON**

The following values are returned when RESPONSE is INVALID: INVALID\_DIRECTORY

## **BROWSE\_TOKEN**

is the token for this browse.

## **RESPONSE**

Indicates whether the domain call was successful. For more information, see "The **RESPONSE** [parameter on domain interfaces" on page 9.](#page-50-0)

# **DDDI gate, ADD\_ENTRY function**

The ADD\_ENTRY function of the DDDI gate is used to add an entry to a directory.

# **Input Parameters**

## **DATA\_TOKEN**

is the data to be associated with the entry name in the directory. **DIRECTORY\_TOKEN**  is the token for the directory.

### **ENTRY\_NAME**

is the address of the entry name. The length is fixed for the directory. **SUSPEND** 

indicates whether Storage Manager GETMAIN requests should be conditional or unconditional.

Values for the parameter are:

NO YES

# **Output Parameters**

### **REASON**

The following values are returned when RESPONSE is EXCEPTION: DUPLICATE INSUFFICIENT\_STORAGE

The following values are returned when RESPONSE is INVALID: INVALID\_DIRECTORY

### **RESPONSE**

Indicates whether the domain call was successful. For more information, see "The **RESPONSE** [parameter on domain interfaces" on page 9.](#page-50-0) 

#### **DUPLICATE\_DATA\_TOKEN**

Optional Parameter

 is the data currently associated with the entry name if it already exists in the directory.

# **DDDI gate, CREATE\_DIRECTORY function**

The CREATE\_DIRECTORY function of the DDDI gate is used to create a new directory with entry names of a given length.

# **Input Parameters**

# **DIRECTORY\_NAME**

is the four\_character name of the directory to be created.

### **NAME\_LENGTH**

is the length of entry names in the directory. This value must be a multiple of four, and less than 256.

# **Output Parameters**

### **REASON**

The following values are returned when RESPONSE is INVALID: DUPLICATE\_DIRECTORY

INVALID\_NAME\_LEN

## **DIRECTORY\_TOKEN**

is the directory token

### **RESPONSE**

Indicates whether the domain call was successful. For more information, see "The **RESPONSE** [parameter on domain interfaces" on page 9.](#page-50-0)

# **DDDI gate, DELETE\_ENTRY function**

The DELETE\_ENTRY function of the DDDI gate is used to delete an entry from a directory.

# **Input Parameters**

**DIRECTORY\_TOKEN** 

is the token for the directory.

### **ENTRY\_NAME**

is the address of the entry name. The length is fixed for the directory.

### **Output Parameters**

#### **REASON**

The following values are returned when RESPONSE is EXCEPTION: NOT\_FOUND

The following values are returned when RESPONSE is INVALID: INVALID\_DIRECTORY

#### **RESPONSE**

Indicates whether the domain call was successful. For more information, see "The **RESPONSE** [parameter on domain interfaces" on page 9.](#page-50-0) 

#### **DATA\_TOKEN**

Optional Parameter

is the data associated with the entry name when it was deleted.

# **DDDI gate, REPLACE\_DATA function**

The REPLACE\_DATA function of the DDDI gate is used to replace the data associated with an existing entry name in a directory.

### **Input Parameters**

#### **DIRECTORY\_TOKEN**

is the token for the directory.

## **ENTRY\_NAME**

is the address of the entry name. The length is fixed for the directory.

### **NEW\_DATA\_TOKEN**

is the new data to be associated with the entry name.

### **PRIOR\_DATA\_TOKEN**

Optional Parameter

 is an optional parameter that indicates the data expected to be associated with the entry name just before it being replaced.

# **Output Parameters**

### **REASON**

The following values are returned when RESPONSE is EXCEPTION: DATA\_CHANGED NOT\_FOUND

The following values are returned when RESPONSE is INVALID: INVALID\_DIRECTORY

#### **RESPONSE**

Indicates whether the domain call was successful. For more information, see "The **RESPONSE** [parameter on domain interfaces" on page 9.](#page-50-0)

# **DDLO gate, LOCATE function**

The LOCATE function of the DDLO gate is used to locate the data associated with an existing entry name in a directory.

### **Input Parameters**

### **DIRECTORY\_TOKEN**

is the token for the directory.

#### **ENTRY\_NAME**

is the address of the entry name. The length is fixed for the directory.

# **Output Parameters**

#### **REASON**

The following values are returned when RESPONSE is EXCEPTION: NOT\_FOUND

The following values are returned when RESPONSE is INVALID: INVALID\_DIRECTORY

### **DATA\_TOKEN**

is the data associated with the entry name when it was deleted. **RESPONSE** 

Indicates whether the domain call was successful. For more information, see "The **RESPONSE** [parameter on domain interfaces" on page 9.](#page-50-0)

# **Directory manager domain's generic gates**

Table 37 summarizes the domain's generic gates. It shows the level-1 trace point IDs of the modules providing the functions for the gates, the functions provided by the gates, and the generic formats for calls to the gates.

*Table 37. Directory manager domain's generic gates* 

| Gate | Trace              | <b>Functions</b>                                                                        | Format      |
|------|--------------------|-----------------------------------------------------------------------------------------|-------------|
| DDDM | DD 0101<br>DD 0102 | PRE INITIALISE<br>INITIALISE DOMAIN<br><b>OUIESCE DOMAIN</b><br><b>TERMINATE DOMAIN</b> | <b>DMDM</b> |

For descriptions of these functions and their input and output parameters, refer to descriptions of the following generic formats:

["Domain Manager domain's generic formats" on page 956](#page-997-0)

# **Chapter 74. Document Handler Domain (DH)**

The document handler domain manages CICS Documents.

# **Document Handler Domain's specific gates**

The specific gates provide access for other domains to functions that are provided by the DH domain.

# **DHDH gate, CREATE\_DOCUMENT function**

The CREATE\_DOCUMENT function of the DHDH gate is used to create a new CICS document.

# **Input Parameters**

# **BINARY**

Optional Parameter

is a buffer containing a block of binary data to be added to the document.

# **HOST\_CODEPAGE**

Optional Parameter

 is the character encoding for the block of data being added to the document. This parameter is taken into account for the TEXT and TEMPLATE\_BUFFER options and ignored for all other options.

### **PRIVATE\_DATA**

Optional Parameter

 indicates that the block of data is private, and should not be exposed in trace records.

Values for the parameter are:

NO

YES

### **RETRIEVED\_DOCUMENT**

Optional Parameter

 is a buffer containing a document in a retrieved format which is to be added to the document.

### **SOURCE\_DOCUMENT**

Optional Parameter

 is the document token of an existing document created by the same CICS task which is to be added to the document.

# **SYMBOL\_DELIMITER**

Optional Parameter

is the character used to delimit symbol name-value pairs.

### **SYMBOL\_LIST**

Optional Parameter

 is a buffer containing a list of symbols to be added to the symbol table of the document.

#### **TEMPLATE\_BUFFER**

Optional Parameter

is a buffer containing a template to be added to the document.

### **TEMPLATE\_IN\_ERROR**

Optional Parameter

 is a buffer which is used by the Document Handler domain to return the name of a DOCTEMPLATE in which an error has been detected. This parameter is only meaningful when specified with the TEMPLATE\_NAME option or the TEMPLATE\_BUFFER option where the template in the TEMPLATE\_BUFFER option contains an embedded template.

#### **TEMPLATE\_NAME**

Optional Parameter

 is the name of an RDO defined DOCTEMPLATE which is to be added to the document.

#### **TEXT**

Optional Parameter

is a buffer containing a block of text to be added to the document.

#### **UNESCAPED\_DATA**

Optional Parameter

indicates if CICS should unescape symbol values in the data.

Values for the parameter are:

YES

# **Output Parameters**

### **REASON**

The values for the parameter are: CODEPAGE\_NOT\_SPECIFIED EMBED\_DEPTH\_EXCEEDED INVALID\_HOST\_CODEPAGE INVALID\_RETRIEVE\_FORMAT INVALID\_SYMBOL\_LIST\_LENGTH INVALID\_TEMPLATE\_LENGTH INVALID\_TEMPLATE\_SYNTAX IO\_ERROR SOURCE\_DOC\_NOT\_FOUND SYMBOL\_NAME\_INVALID SYMBOL\_VALUE\_INVALID TEMPLATE\_NOT\_FOUND TEMPLATE\_NOT\_USABLE

### **DOCUMENT\_TOKEN**

is the token identifying the newly created document.

# **ERROR\_OFFSET**

is the offset into a template where a syntax error has been detected.

### **RESPONSE**

Indicates whether the domain call was successful. For more information, see "The **RESPONSE** [parameter on domain interfaces" on page 9.](#page-50-0) 

#### **DOCUMENT\_SIZE**

Optional Parameter

is the size of the data in a document.

### **RETRIEVE\_SIZE**

Optional Parameter

is the maximum size in bytes that a retrieved copy of the document can be.

NO

# **DHDH gate, DELETE\_BOOKMARK function**

The DELETE\_BOOKMARK function of the DHDH gate is used to delete a bookmark in an existing document.

# **Input Parameters**

### **BOOKMARK\_NAME**

is the 16 byte name of a bookmark to be added to the document.

# **DOCUMENT\_TOKEN**

is the token which identifies the document into which the data will be inserted.

# **Output Parameters**

### **REASON**

The values for the parameter are: BOOKMARK\_NOT\_FOUND DOCUMENT\_NOT\_FOUND

### **RESPONSE**

Indicates whether the domain call was successful. For more information, see "The **RESPONSE** [parameter on domain interfaces" on page 9.](#page-50-0) 

### **RETRIEVE\_SIZE**

is the maximum size in bytes that a retrieved copy of the document can be.

# **DHDH gate, DELETE\_DATA function**

The DELETE\_DATA function of the DHDH gate is used to delete the data between 2 bookmarks in an existing document.

# **Input Parameters**

# **DOCUMENT\_TOKEN**

is the token which identifies the document into which the data will be inserted. **FROM\_BOOKMARK** 

is the name of a bookmark which identifies the start of the data which is to be replaced.

### **FROM\_POSITION**

identifies the beginning or end of the document as the start of the data which is to be replaced in the document.

## **TO\_BOOKMARK**

is the name of a bookmark which identifies the end of the data which is to be replaced.

## **TO\_POSITION**

identifies the beginning or end of the document as the end of the data which is to be replaced in the document.

# **Output Parameters**

### **REASON**

The values for the parameter are: DOCUMENT\_NOT\_FOUND FROM\_BOOKMARK\_NOT\_FOUND INVALID\_BOOKMARK\_SEQUENCE TO\_BOOKMARK\_NOT\_FOUND

### **RESPONSE**

Indicates whether the domain call was successful. For more information, see "The **RESPONSE** [parameter on domain interfaces" on page 9.](#page-50-0) 

### **RETRIEVE\_SIZE**

is the maximum size in bytes that a retrieved copy of the document can be.

# **DHDH gate, DELETE\_DOCUMENT function**

The DELETE\_DOCUMENT function of the DHDH gate is used to delete a document.

# **Input Parameters**

### **DOCUMENT\_TOKEN**

is the token which identifies the document into which the data will be inserted.

# **Output Parameters**

# **REASON**

The values for the parameter are: DOCUMENT\_NOT\_FOUND

### **RESPONSE**

Indicates whether the domain call was successful. For more information, see "The **RESPONSE** [parameter on domain interfaces" on page 9.](#page-50-0)

# **DHDH gate, INQUIRE\_DOCUMENT function**

The INQUIRE\_DOCUMENT function of the DHDH gate is used to obtain information about the document.

# **Input Parameters**

#### **DOCUMENT\_TOKEN**

is the token which identifies the document into which the data will be inserted.

# **Output Parameters**

# **REASON**

The values for the parameter are: DOCUMENT\_NOT\_FOUND

#### **RESPONSE**

Indicates whether the domain call was successful. For more information, see "The **RESPONSE** [parameter on domain interfaces" on page 9.](#page-50-0) 

### **DOCUMENT\_SIZE**

Optional Parameter

is the size of the data in a document.

# **RETRIEVE\_SIZE**

Optional Parameter

is the maximum size in bytes that a retrieved copy of the document can be.

# **DHDH gate, INSERT\_BOOKMARK function**

The INSERT\_BOOKMARK function of the DHDH gate is used to insert a bookmark into an existing document.

#### **Input Parameters**

#### **BOOKMARK\_NAME**

is the 16 byte name of a bookmark to be added to the document.

## **DOCUMENT\_TOKEN**

is the token which identifies the document into which the data will be inserted. **INSERT\_AT** 

is the name of a bookmark which identifies the position at which the data should be inserted.

### **INSERT\_POINT**

identifies the beginning or end as the position at which data should be inserted into a document.

# **Output Parameters**

## **REASON**

The values for the parameter are: DOCUMENT\_NOT\_FOUND DUPLICATE\_BOOKMARK INSERTPOINT\_NOT\_FOUND INVALID\_BOOKMARK\_NAME

# **RESPONSE**

Indicates whether the domain call was successful. For more information, see "The **RESPONSE** [parameter on domain interfaces" on page 9.](#page-50-0) 

### **RETRIEVE\_SIZE**

is the maximum size in bytes that a retrieved copy of the document can be.

# **DHDH gate, INSERT\_DATA function**

The INSERT\_DATA function of the DHDH gate is used to insert a block of data into an existing document.

# **Input Parameters**

## **BINARY**

is a buffer containing a block of binary data to be added to the document. **DOCUMENT\_TOKEN** 

is the token which identifies the document into which the data will be inserted. **INSERT\_AT** 

is the name of a bookmark which identifies the position at which the data should be inserted.

### **INSERT\_POINT**

identifies the beginning or end as the position at which data should be inserted into a document.

# **RETRIEVED\_DOCUMENT**

is a buffer containing a document in a retrieved format which is to be added to the document.

### **SOURCE\_DOCUMENT**

is the document token of an existing document created by the same CICS task which is to be added to the document.

### **SYMBOL**

is the name of a symbol defined in the symbol table. The value associated with the symbol will be added to the document.

## **TEMPLATE\_BUFFER**

is a buffer containing a template to be added to the document.

# **TEMPLATE\_NAME**

is the name of an RDO defined DOCTEMPLATE which is to be added to the document.

### **TEXT**

is a buffer containing a block of text to be added to the document.

## **HOST\_CODEPAGE**

Optional Parameter

 is the character encoding for the block of data being added to the document. This parameter is taken into account for the TEXT and TEMPLATE\_BUFFER options and ignored for all other options.

## **PRIVATE\_DATA**

Optional Parameter

 indicates that the block of data is private, and should not be exposed in trace records.

Values for the parameter are:

NO

YES

### **TEMPLATE\_IN\_ERROR**

Optional Parameter

 is a buffer which is used by the Document Handler domain to return the name of a DOCTEMPLATE in which an error has been detected. This parameter is only meaningful when specified with the TEMPLATE\_NAME option or the TEMPLATE\_BUFFER option where the template in the TEMPLATE\_BUFFER option contains an embedded template.

# **Output Parameters**

# **REASON**

The values for the parameter are: CODEPAGE\_NOT\_SPECIFIED DOCUMENT\_NOT\_FOUND EMBED\_DEPTH\_EXCEEDED INSERTPOINT\_NOT\_FOUND INVALID\_HOST\_CODEPAGE INVALID\_RETRIEVE\_FORMAT INVALID\_TEMPLATE\_LENGTH INVALID\_TEMPLATE\_SYNTAX IO\_ERROR SOURCE\_DOC\_NOT\_FOUND SYMBOL NOT FOUND TEMPLATE\_NOT\_FOUND TEMPLATE\_NOT\_USABLE

#### **ERROR\_OFFSET**

is the offset into a template where a syntax error has been detected.

# **RESPONSE**

Indicates whether the domain call was successful. For more information, see "The **RESPONSE** [parameter on domain interfaces" on page 9.](#page-50-0) 

### **RETRIEVE\_SIZE**

is the maximum size in bytes that a retrieved copy of the document can be.

# **DHDH gate, REPLACE\_DATA function**

The REPLACE\_DATA function of the DHDH gate is used to replace the data between 2 bookmarks in an existing document.

## **Input Parameters**

#### **BINARY**

is a buffer containing a block of binary data to be added to the document. **DOCUMENT\_TOKEN** 

is the token which identifies the document into which the data will be inserted. **FROM\_BOOKMARK** 

is the name of a bookmark which identifies the start of the data which is to be replaced.

### **FROM\_POSITION**

identifies the beginning or end of the document as the start of the data which is to be replaced in the document.

#### **RETRIEVED\_DOCUMENT**

is a buffer containing a document in a retrieved format which is to be added to the document.

#### **SOURCE\_DOCUMENT**

is the document token of an existing document created by the same CICS task which is to be added to the document.

#### **SYMBOL**

is the name of a symbol defined in the symbol table. The value associated with the symbol will be added to the document.

### **TEMPLATE\_BUFFER**

is a buffer containing a template to be added to the document.

### **TEMPLATE\_NAME**

is the name of an RDO defined DOCTEMPLATE which is to be added to the document.

#### **TEXT**

is a buffer containing a block of text to be added to the document.

### **TO\_BOOKMARK**

is the name of a bookmark which identifies the end of the data which is to be replaced.

### **TO\_POSITION**

identifies the beginning or end of the document as the end of the data which is to be replaced in the document.

### **HOST\_CODEPAGE**

Optional Parameter

 is the character encoding for the block of data being added to the document. This parameter is taken into account for the TEXT and TEMPLATE\_BUFFER options and ignored for all other options.

#### **PRIVATE\_DATA**

Optional Parameter

 Indicates that the block of data is private, and should not be exposed in trace records.

Values for the parameter are:

NO

YES

### **TEMPLATE\_IN\_ERROR**

Optional Parameter

 is a buffer which is used by the Document Handler domain to return the name of a DOCTEMPLATE in which an error has been detected. This parameter is only meaningful when specified with the TEMPLATE\_NAME option or the TEMPLATE\_BUFFER option where the template in the TEMPLATE\_BUFFER option contains an embedded template.

## **Output Parameters**

### **REASON**

The values for the parameter are: CODEPAGE\_NOT\_SPECIFIED DOCUMENT\_NOT\_FOUND EMBED\_DEPTH\_EXCEEDED FROM\_BOOKMARK\_NOT\_FOUND INVALID\_HOST\_CODEPAGE INVALID\_RETRIEVE\_FORMAT INVALID\_TEMPLATE\_LENGTH INVALID\_TEMPLATE\_SYNTAX IO\_ERROR SOURCE\_DOC\_NOT\_FOUND SYMBOL\_NOT\_FOUND SYMBOL NOT FOUND TEMPLATE\_NOT\_FOUND TEMPLATE\_NOT\_USABLE TO\_BOOKMARK\_NOT\_FOUND

### **ERROR\_OFFSET**

is the offset into a template where a syntax error has been detected. **RESPONSE** 

Indicates whether the domain call was successful. For more information, see "The **RESPONSE** [parameter on domain interfaces" on page 9.](#page-50-0) 

#### **RETRIEVE\_SIZE**

is the maximum size in bytes that a retrieved copy of the document can be.

# **DHDH gate, RETRIEVE\_WITH\_CTLINFO function**

The RETRIEVE\_WITH\_CTLINFO function of the DHDH gate is used to retrieve a copy of an existing document. The retrieved copy will contain embedded control information.

# **Input Parameters**

### **DOCUMENT\_BUFFER**

is a buffer into which the Document Handler domain will place the copy of the document.

#### **DOCUMENT\_TOKEN**

is the token which identifies the document into which the data will be inserted.

#### **Output Parameters REASON**

The values for the parameter are: DOCUMENT\_NOT\_FOUND OUTPUT\_BUFFER\_OVERFLOW

#### **RESPONSE**

Indicates whether the domain call was successful. For more information, see "The **RESPONSE** [parameter on domain interfaces" on page 9.](#page-50-0)

# **DHDH gate, RETRIEVE\_WITHOUT\_CTLINFO function**

The RETRIEVE\_WITHOUT\_CTLINFO function of the DHDH gate is used to retrieve a copy of an existing document. The retrieved copy will only contain the data in the document.

### **Input Parameters**

### **DOCUMENT\_BUFFER**

is a buffer into which the Document Handler domain will place the copy of the document.

#### **DOCUMENT\_TOKEN**

is the token which identifies the document into which the data will be inserted. **CLIENT\_CODEPAGE** 

#### Optional Parameter

 is the character encoding that the retrieved document should be converted to when it is placed in the buffer.

#### **Output Parameters REASON**

The values for the parameter are: CCSID\_CONVERSION\_ERROR DOCUMENT\_NOT\_FOUND INVALID\_CCSID\_COMBINATION INVALID\_CLIENT\_CODEPAGE INVALID\_HOST\_CODEPAGE OUTPUT\_BUFFER\_OVERFLOW
#### **RESPONSE**

Indicates whether the domain call was successful. For more information, see "The **RESPONSE** [parameter on domain interfaces" on page 9.](#page-50-0)

# **DHDH gate, SET\_PARAMETERS function**

Set document handler domain parameters.

## **Input Parameters**

#### **DEFAULT\_CODEPAGE**

The default code page used by the document handler domain.

#### **Output Parameters**

#### **REASON**

The values for the parameter are: INVALID\_HOST\_CODEPAGE

# **RESPONSE**

Indicates whether the domain call was successful. For more information, see "The **RESPONSE** [parameter on domain interfaces" on page 9.](#page-50-0)

# **DHFS gate, DELETE\_HFS\_FILE function**

The DELETE\_HFS\_FILE function is used to remove a link to a z/OS UNIX file. The link may be the pathname to the file. If this is the only remaining link to the file, the file is deleted.

# **Input Parameters**

## **PATHNAME**

The path of the z/OS UNIX file.

#### **Output Parameters REASON**

The values for the parameter are: ABEND LOOP NOT\_FOUND NOTAUTH UNLINK\_FAILED

#### **RESPONSE**

Indicates whether the domain call was successful. For more information, see "The **RESPONSE** [parameter on domain interfaces" on page 9.](#page-50-0) 

## **USS\_RESPONSE**

Optional Parameter

The response from UNIX System Services.

# **DHFS gate, END\_BROWSE\_DIRECTORY function**

The END\_BROWSE\_DIRECTORY function terminates the browse of the z/OS UNIX directory.

## **Input Parameters**

#### **BROWSE\_TOKEN**

A token representing the browse session.

## **Output Parameters**

#### **REASON**

The values for the parameter are:

ABEND

LOOP

**RESPONSE** 

Indicates whether the domain call was successful. For more information, see "The **RESPONSE** [parameter on domain interfaces" on page 9.](#page-50-0) 

**USS\_RESPONSE** 

Optional Parameter

The response from UNIX System Services.

# **DHFS gate, GET\_NEXT\_IN\_DIRECTORY function**

The GET\_NEXT\_IN\_DIRECTORY function returns the next file entry in the current directory buffer. If there are no file entries left, a new directory block is read in. If the number of entries read in is then zero, this indicates the end of the directory, and EXCEPTION/BROWSE\_END is returned.

# **Input Parameters**

**BROWSE\_TOKEN** 

A token representing the browse session.

**FILENAME** 

A buffer in which the file name is returned.

# **Output Parameters**

# **REASON**

The values for the parameter are: ABEND BROWSE\_END INVALID\_BROWSE\_TOKEN LOOP

## **RESPONSE**

Indicates whether the domain call was successful. For more information, see "The **RESPONSE** [parameter on domain interfaces" on page 9.](#page-50-0) 

## **USS\_RESPONSE**

Optional Parameter

The response from UNIX System Services.

# **DHFS gate, INQUIRE\_HFS\_FILE function**

The INQUIRE\_HFS\_FILE routine finds the attributes of a z/OS UNIX file without opening it.

# **Input Parameters**

## **PATHNAME**

The path of the z/OS UNIX file.

# **Output Parameters**

**REASON** 

The values for the parameter are: ABEND FILE TOO LARGE LOOP NOT\_FOUND NOTAUTH STAT\_FAILED

#### **RESPONSE**

Indicates whether the domain call was successful. For more information, see "The **RESPONSE** [parameter on domain interfaces" on page 9.](#page-50-0) 

#### **LAST\_MODIFIED\_ABSTIME**

Optional Parameter

 The date and time the file was last modified, expressed in CICS ABSTIME format.

#### **SIZE**

Optional Parameter

The size of the file in bytes.

#### **TYPE**

Optional Parameter

Indicates if the PATHNAME specifies a file or a directory.

Values for the parameter are:

DIRECTORY

FILE

#### **USS\_RESPONSE**

Optional Parameter

The response from UNIX System Services.

# **DHFS gate, MAKE\_HFS\_DIRECTORY function**

Create a directory in z/OS UNIX.

## **Input Parameters**

#### **PATHNAME**

The path of the z/OS UNIX directory to be created.

# **Output Parameters**

**REASON** 

The values for the parameter are: ABEND ALREADY\_EXISTS LOOP NOTAUTH

## **RESPONSE**

Indicates whether the domain call was successful. For more information, see "The **RESPONSE** [parameter on domain interfaces" on page 9.](#page-50-0) 

#### **USS\_RESPONSE**

Optional Parameter

The response from UNIX System Services.

# **DHFS gate, READ\_HFS\_FILE function**

The READ\_HFS\_FILE function is used to read an entire z/OS UNIX file into a user-specified buffer.

#### **Input Parameters**

**CONTENT**  A buffer into which the file is to be read. **PATHNAME**  The path to the file. **CONVERT\_NEWLINE**  Optional Parameter

Specifies the character to which all EBCDIC newline characters ('15'x) are converted. It is typically used before converting the file to ASCII, where a newline character is not valid.

#### **Output Parameters REASON**

The values for the parameter are: ABEND FILE\_TOO\_LARGE LOOP NOT\_FOUND NOTAUTH OPEN\_FAILED

READ\_ERROR

# **RESPONSE**

Indicates whether the domain call was successful. For more information, see "The **RESPONSE** [parameter on domain interfaces" on page 9.](#page-50-0) 

#### **LAST\_MODIFIED\_ABSTIME**

Optional Parameter

 The date and time the file was last modified, expressed in CICS ABSTIME format.

#### **SIZE**

Optional Parameter

The size of the file in bytes.

#### **TYPE**

Optional Parameter

Indicates if the PATHNAME specifies a file or a directory.

Values for the parameter are: DIRECTORY FILE

## **USS\_RESPONSE**

Optional Parameter

The response from UNIX System Services.

# **DHFS gate, START\_BROWSE\_DIRECTORY function**

The START\_BROWSE\_DIRECTORY function starts a browse of the filenames recorded in the z/OS UNIX directory

# **Input Parameters**

#### **PATHNAME**

The path of the z/OS UNIX directory to be browsed.

# **Output Parameters**

**REASON** 

The values for the parameter are: ABEND LOOP NOT\_DIRECTORY NOT\_FOUND NOTAUTH OPEN\_FAILED READ\_ERROR

#### **BROWSE\_TOKEN**

A token representing the browse session.

#### **RESPONSE**

Indicates whether the domain call was successful. For more information, see "The **RESPONSE** [parameter on domain interfaces" on page 9.](#page-50-0) 

#### **USS\_RESPONSE**

Optional Parameter

The response from UNIX System Services.

# **DHFS gate, WRITE\_HFS\_FILE function**

:p.The WRITE\_HFS\_FILE function is used to write an entire z/OS UNIX file from a single user-specified buffer.

## **Input Parameters**

#### **CONTENT**

A buffer from which the file is to written.

#### **PATHNAME**

The path to the file.

#### **APPEND**

Optional Parameter

 Specifies whether data is to be appended to the existing file. The default is NO: any existing data is overwritten.

Values for the parameter are:

NO

## YES

## **CREATE\_DIRECTORY**

Optional Parameter

 Specifies whether the directory into which the file is being written should be created if it does not exist. The default is NO: if the directory is missing, a NOT\_FOUND exception is returned.

Values for the parameter are:

```
NO 
 YES
```
# **Output Parameters**

## **REASON**

The values for the parameter are: ABEND LOOP NOT\_FOUND

```
 NOTAUTH 
 OPEN_FAILED 
 READ_ONLY 
 WRITE_ERROR
```
#### **RESPONSE**

Indicates whether the domain call was successful. For more information, see "The **RESPONSE** [parameter on domain interfaces" on page 9.](#page-50-0) 

#### **USS\_RESPONSE**

Optional Parameter

The response from UNIX System Services.

# **DHSL gate, ADD\_SYMBOL\_LIST function**

The ADD\_SYMBOL\_LIST function of the DHSL gate is used to add a list of symbols to the symbol table at one time.

## **Input Parameters**

#### **DOCUMENT\_TOKEN**

is the token which identifies the document into which the data will be inserted. **SYMBOL\_LIST** 

is a buffer containing a list of symbols to be added to the symbol table of the document.

#### **PRIVATE\_DATA**

Optional Parameter

 indicates that the symbols contain private data that should not be exposed in trace records.

Values for the parameter are:

NO

#### YES

#### **SYMBOL\_DELIMITER**

Optional Parameter

is the character used to delimit symbol name-value pairs.

#### **UNESCAPED\_DATA**

Optional Parameter

indicates if CICS should unescape symbol values in the data.

Values for the parameter are:

NO YES

# **Output Parameters**

**REASON** 

The values for the parameter are: DOCUMENT\_NOT\_FOUND FREEMAIN\_ERROR GETMAIN\_ERROR INVALID\_LENGTH SYMBOL\_NAME\_INVALID SYMBOL\_VALUE\_INVALID

#### **ERROR\_OFFSET**

is the offset into a template where a syntax error has been detected.

## **RESPONSE**

Indicates whether the domain call was successful. For more information, see "The **RESPONSE** [parameter on domain interfaces" on page 9.](#page-50-0)

# **DHSL gate, EXPORT\_SYMBOL\_LIST function**

The EXPORT\_SYMBOL\_LIST function of the DHSL gate is used to export all the symbols in the symbol table in a form that can be re-imported with IMPORT\_SYMBOL\_LIST.

#### **Input Parameters**

#### **DOCUMENT\_TOKEN**

is the token which identifies the document into which the data will be inserted. **SYMBOL\_LIST\_BUFFER** 

is a buffer that is to contain the exported symbol list.

# **Output Parameters**

## **REASON**

The values for the parameter are: DOCUMENT\_NOT\_FOUND INVALID\_LENGTH OUTPUT\_BUFFER\_OVERFLOW

#### **RESPONSE**

Indicates whether the domain call was successful. For more information, see "The **RESPONSE** [parameter on domain interfaces" on page 9.](#page-50-0)

# **DHSL gate, IMPORT\_SYMBOL\_LIST function**

The IMPORT\_SYMBOL\_LIST function of the DHSL gate is used to import all the symbols in the symbol table that were exported with EXPORT\_SYMBOL\_LIST.

# **Input Parameters**

#### **DOCUMENT\_TOKEN**

is the token which identifies the document into which the data will be inserted. **SYMBOL\_LIST** 

is a buffer containing a list of symbols to be added to the symbol table of the document.

# **Output Parameters**

#### **REASON**

The values for the parameter are:

DOCUMENT\_NOT\_FOUND

#### **RESPONSE**

Indicates whether the domain call was successful. For more information, see "The **RESPONSE** [parameter on domain interfaces" on page 9.](#page-50-0)

# **DHSL gate, SET\_SYMBOL\_VALUE\_BY\_API function**

The SET\_SYMBOL\_VALUE\_BY\_API function of the DHSL gate is used to set the value of a symbol in the symbol table. If the symbol does not exist in the table, it will be added. If the symbol does exist in the table, it will always be replaced.

## **Input Parameters**

#### **DOCUMENT\_TOKEN**

is the token which identifies the document into which the data will be inserted. **SYMBOL\_NAME** 

is the name of the symbol in the symbol table.

#### **VALUE**

is the value to be associated with the symbol.

## **PRIVATE\_DATA**

Optional Parameter

 indicates that the symbol value is private, and should not be exposed in trace records.

Values for the parameter are:

NO YES

## **UNESCAPED\_DATA**

Optional Parameter

indicates if CICS should unescape symbol values in the data.

Values for the parameter are:

NO

YES

# **Output Parameters**

#### **REASON**

The values for the parameter are: DOCUMENT\_NOT\_FOUND FREEMAIN\_ERROR GETMAIN\_ERROR INVALID\_LENGTH SYMBOL\_NAME\_INVALID

#### **RESPONSE**

Indicates whether the domain call was successful. For more information, see "The **RESPONSE** [parameter on domain interfaces" on page 9.](#page-50-0)

# **DHSL gate, SET\_SYMBOL\_VALUE\_BY\_SSI function**

The SET\_SYMBOL\_VALUE\_BY\_SSI function of the DHSL gate is used to set the value of a symbol in the symbol table. If the symbol does not exist in the table, it will be added. If the symbol does exist in the table, it will only be replaced if it was previously set using the SET\_SYMBOL\_VALUE\_BY\_SSI function.

# **Input Parameters**

## **DOCUMENT\_TOKEN**

is the token which identifies the document into which the data will be inserted. **SYMBOL\_NAME** 

is the name of the symbol in the symbol table.

#### **VALUE**

is the value to be associated with the symbol.

# **Output Parameters**

# **REASON**

The values for the parameter are: DOCUMENT\_NOT\_FOUND FREEMAIN\_ERROR GETMAIN\_ERROR INVALID\_LENGTH SYMBOL\_NAME\_INVALID

#### **RESPONSE**

Indicates whether the domain call was successful. For more information, see "The **RESPONSE** [parameter on domain interfaces" on page 9.](#page-50-0)

# **DHTM gate, ADD\_REPLACE\_DOCTEMPLATE function**

The ADD\_REPLACE\_DOCTEMPLATE function of the DHTM gate is used to install a document template into the currently executing CICS system.

## **Input Parameters**

#### **APPENDCRLF**

specifies whether CICS is to delete trailing blanks from and append carriage-return line-feed to each logical record of the template .

Values for the parameter are:

NO

YES

# **CATALOG\_DOC**

Specifies if the changes to the doucment template are to be added to the catalog.

Values for the parameter are:

NO YES

## **DOCTEMPLATE**

is the name of the DOCTEMPLATE resource that is to be added.

#### **HFSPATH**

When the template resides in a z/OS UNIX System Services file, the fully qualified (absolute) or relative name of the file.

## **RESOURCE\_NAME**

is the name of the resource containing the DOCTEMPLATE.

# **RESOURCE\_TYPE**

specifies the type of resource containing the DOCTEMPLATE.

Values for the parameter are:

EXITPGM FILE HFSFILE PDS\_MEMBER PROGRAM TDQUEUE TSQUEUE

## **TEMPLATE\_NAME**

is the name of an RDO defined DOCTEMPLATE which is to be added to the document.

#### **TYPE**

specifies the format of the contents of the template.

 Values for the parameter are: BINARY

EBCDIC

#### **DDNAME**

Optional Parameter

 is the DDNAME of the PDS containing the DOCTEMPLATE resource if the resource resides on a PDS.

# **Output Parameters**

## **REASON**

The following values are returned when RESPONSE is DISASTER: ABEND DIRECTORY\_ERROR LOOP

The following values are returned when RESPONSE is EXCEPTION:

BROWSE\_END

 DDNAME\_NOT\_FOUND FREEMAIN\_FAILED GETMAIN\_FAILED IO\_ERROR MEMBER\_NOT\_FOUND NAME\_IN\_USE NOT\_FOUND NOT\_USABLE TRUNCATED

The following values are returned when RESPONSE is INVALID: INVALID\_BROWSE\_TOKEN INVALID\_FORMAT

INVALID\_FUNCTION

INVALID\_RESOURCE\_TYPE

# **RESPONSE**

Indicates whether the domain call was successful. For more information, see "The **RESPONSE** [parameter on domain interfaces" on page 9.](#page-50-0) 

#### **DATASET**

Optional Parameter

 is the dataset name of the PDS containing the DOCTEMPLATE resource if the resource resides on a PDS.

# **DOCTEMPLATE\_IN\_USE**

Optional Parameter

 is the name of the DOCTEMPLATE definition that uses the same TEMPLATE\_NAME as the resource being defined.

# **DHTM gate, DELETE\_DOCTEMPLATE function**

The DELETE\_DOCTEMPLATE function of the DHTM gate deletes a previously installed DOCTEMPLATE.

# **Input Parameters**

**DOCTEMPLATE** 

is the name of the DOCTEMPLATE resource that is to be added.

# **Output Parameters**

#### **REASON**

The following values are returned when RESPONSE is DISASTER: ABEND DIRECTORY\_ERROR LOOP

The following values are returned when RESPONSE is EXCEPTION:

BROWSE\_END

 DDNAME\_NOT\_FOUND FREEMAIN\_FAILED GETMAIN\_FAILED IO\_ERROR MEMBER\_NOT\_FOUND NAME\_IN\_USE NOT\_FOUND NOT\_USABLE TRUNCATED

The following values are returned when RESPONSE is INVALID: INVALID\_BROWSE\_TOKEN INVALID\_FORMAT INVALID\_FUNCTION INVALID\_RESOURCE\_TYPE

# **RESPONSE**

Indicates whether the domain call was successful. For more information, see "The **RESPONSE** [parameter on domain interfaces" on page 9.](#page-50-0)

# **DHTM gate, END\_BROWSE function**

The END\_BROWSE function of the DHTM gate is used to terminate a browse of installed DOCTEMPLATE definitions.

# **Input Parameters**

#### **BROWSE\_TOKEN**

is the token identifying this browse of the DOCTEMPLATE definitions.

# **Output Parameters**

#### **REASON**

The values for the parameter are: INVALID\_BROWSE\_TOKEN

#### **RESPONSE**

Indicates whether the domain call was successful. For more information, see "The **RESPONSE** [parameter on domain interfaces" on page 9.](#page-50-0)

# **DHTM gate, GET\_NEXT function**

The GET\_NEXT function of the DHTM gate returns information about the next installed DOCTEMPLATE in the browse.

#### **Input Parameters**

**BROWSE\_TOKEN** 

is the token identifying this browse of the DOCTEMPLATE definitions.

# **Output Parameters**

#### **REASON**

The values for the parameter are: BROWSE\_END

INVALID\_BROWSE\_TOKEN

#### **APPENDCRLF**

specifies whether CICS is to delete trailing blanks from and append carriage-return line-feed to each logical record of the template .

Values for the parameter are:

NO

# YES

## **DATASET**

is the dataset name of the PDS containing the DOCTEMPLATE resource if the resource resides on a PDS.

## **DDNAME**

is the DDNAME of the template PDS if the RESOURCE\_TYPE indicates a PDS. **DOCTEMPLATE** 

is the name of the DOCTEMPLATE resource as it is known to RDO.

## **HFSPATH**

When the template resides in a z/OS UNIX System Services file, the fully qualified (absolute) or relative name of that file.

#### **RESOURCE\_NAME**

is the name of the CICS or non-CICS resource.

#### **RESOURCE\_TYPE**

is the CICS or non-CICS resource type associated with the template.

Values for the parameter are:

EXITPGM FILE HFSFILE PDS\_MEMBER PROGRAM TDQUEUE **TSQUEUE** 

#### **RESPONSE**

Indicates whether the domain call was successful. For more information, see "The **RESPONSE** [parameter on domain interfaces" on page 9.](#page-50-0) 

#### **TEMPLATE\_NAME**

is the full name of the template as known outside RDO.

#### **TYPE**

specifies the format of the contents of the template.

 Values for the parameter are: BINARY EBCDIC

# **DHTM gate, INITIALIZE\_DOCTEMPLATES function**

The INITIALIZE\_DOCTEMPLATES function of the DHSL gate is used to initialize the state required by the template manager.

# **Output Parameters**

#### **REASON**

The following values are returned when RESPONSE is DISASTER: ABEND

 DIRECTORY\_ERROR LOOP

The following values are returned when RESPONSE is EXCEPTION:

BROWSE\_END DDNAME\_NOT\_FOUND FREEMAIN\_FAILED GETMAIN\_FAILED IO\_ERROR MEMBER\_NOT\_FOUND NAME\_IN\_USE NOT\_FOUND NOT\_USABLE TRUNCATED

The following values are returned when RESPONSE is INVALID:

INVALID\_BROWSE\_TOKEN INVALID\_FORMAT INVALID\_FUNCTION INVALID\_RESOURCE\_TYPE

#### **RESPONSE**

Indicates whether the domain call was successful. For more information, see "The **RESPONSE** [parameter on domain interfaces" on page 9.](#page-50-0)

# **DHTM gate, INQUIRE\_DOCTEMPLATE function**

The INQUIRE\_DOCTEMPLATE function of the DHTM gate returns information about a previously installed document template.

# **Input Parameters**

#### **DOCTEMPLATE**

is the name of the DOCTEMPLATE resource that is to be added.

# **Output Parameters**

# **REASON**

The following values are returned when RESPONSE is DISASTER: ABEND

DIRECTORY\_ERROR LOOP

The following values are returned when RESPONSE is EXCEPTION: BROWSE\_END DDNAME\_NOT\_FOUND FREEMAIN\_FAILED GETMAIN\_FAILED IO\_ERROR MEMBER\_NOT\_FOUND NAME\_IN\_USE NOT\_FOUND NOT\_USABLE TRUNCATED

The following values are returned when RESPONSE is INVALID: INVALID\_BROWSE\_TOKEN INVALID\_FORMAT INVALID\_FUNCTION INVALID\_RESOURCE\_TYPE

#### **APPENDCRLF**

specifies whether CICS is to delete trailing blanks from and append carriage-return line-feed to each logical record of the template .

Values for the parameter are:

NO

#### YES **DATASET**

is the dataset name of the PDS containing the DOCTEMPLATE resource if the resource resides on a PDS.

#### **DDNAME**

is the DDNAME of the template PDS if the RESOURCE\_TYPE indicates a PDS. **HFSPATH** 

When the template resides in a z/OS UNIX System Services file, the fully qualified (absolute) or relative name of the z/OS UNIX file.

#### **RESOURCE\_NAME**

is the name of the CICS or non-CICS resource.

# **RESOURCE\_TYPE**

is the CICS or non-CICS resource type associated with the template.

Values for the parameter are:

```
EXITPGM 
 FILE 
 HFSFILE 
 PDS_MEMBER 
 PROGRAM 
 TDQUEUE 
 TSQUEUE
```
#### **RESPONSE**

Indicates whether the domain call was successful. For more information, see "The **RESPONSE** [parameter on domain interfaces" on page 9.](#page-50-0) 

#### **TEMPLATE\_NAME**

is the full name of the template as known outside RDO.

#### **TYPE**

specifies the format of the contents of the template.

Values for the parameter are:

BINARY

EBCDIC

# **DHTM gate, INQUIRE\_TEMPLATE\_STATUS function**

The INQUIRE\_TEMPLATE\_STATUS function of the DHTM gate is used to inquire the install status of one or more templates.

## **Input Parameters**

# **TEMPLATE\_NAME\_LIST**

A list of template names whose install status is sought.

#### **TEMPLATE\_STATUS\_LIST**

is a list of install status indicators for the templates named in the TEMPLATE\_NAME\_LIST

# **Output Parameters**

#### **REASON**

The following values are returned when RESPONSE is DISASTER: ABEND DIRECTORY\_ERROR

LOOP

The following values are returned when RESPONSE is EXCEPTION:

BROWSE\_END DDNAME\_NOT\_FOUND FREEMAIN\_FAILED GETMAIN\_FAILED IO\_ERROR MEMBER\_NOT\_FOUND NAME\_IN\_USE NOT\_FOUND NOT\_USABLE TRUNCATED

The following values are returned when RESPONSE is INVALID: INVALID\_BROWSE\_TOKEN INVALID\_FORMAT INVALID\_FUNCTION INVALID\_RESOURCE\_TYPE

#### **RESPONSE**

Indicates whether the domain call was successful. For more information, see "The **RESPONSE** [parameter on domain interfaces" on page 9.](#page-50-0)

# **DHTM gate, READ\_TEMPLATE function**

The READ\_TEMPLATE function of the DHTM gate is used to read a named template into a buffer provided by the caller.

## **Input Parameters**

#### **TEMPLATE\_BUFFER**

is a buffer containing a template to be added to the document.

# **TEMPLATE\_NAME**

is the name of an RDO defined DOCTEMPLATE which is to be added to the document.

# **Output Parameters**

## **REASON**

The following values are returned when RESPONSE is DISASTER: ABEND

DIRECTORY\_ERROR LOOP

The following values are returned when RESPONSE is EXCEPTION: BROWSE\_END DDNAME\_NOT\_FOUND FREEMAIN\_FAILED GETMAIN\_FAILED IO\_ERROR MEMBER\_NOT\_FOUND NAME\_IN\_USE NOT\_FOUND NOT\_USABLE TRUNCATED

The following values are returned when RESPONSE is INVALID: INVALID\_BROWSE\_TOKEN INVALID\_FORMAT INVALID\_FUNCTION INVALID\_RESOURCE\_TYPE

## **RESPONSE**

Indicates whether the domain call was successful. For more information, see "The **RESPONSE** [parameter on domain interfaces" on page 9.](#page-50-0) 

#### **DOCTEMPLATE**

Optional Parameter

is the name of the DOCTEMPLATE resource as it is known to RDO.

#### **TYPE**

Optional Parameter

specifies the format of the contents of the template.

Values for the parameter are: BINARY EBCDIC

# **DHTM gate, START\_BROWSE function**

The START\_BROWSE function of the DHTM gate is used to initiate a browse of installed DOCTEMPLATE definitions.

# **Output Parameters**

#### **REASON**

The following values are returned when RESPONSE is DISASTER: ABEND DIRECTORY\_ERROR LOOP

The following values are returned when RESPONSE is EXCEPTION:

BROWSE\_END DDNAME\_NOT\_FOUND FREEMAIN\_FAILED GETMAIN\_FAILED IO\_ERROR MEMBER\_NOT\_FOUND NAME\_IN\_USE NOT\_FOUND NOT\_USABLE TRUNCATED

## The following values are returned when RESPONSE is INVALID: INVALID\_BROWSE\_TOKEN INVALID\_FORMAT INVALID\_FUNCTION INVALID\_RESOURCE\_TYPE

#### **BROWSE\_TOKEN**

is a token identifying this DOCTEMPLATE browse.

#### **RESPONSE**

Indicates whether the domain call was successful. For more information, see "The **RESPONSE** [parameter on domain interfaces" on page 9.](#page-50-0)

# **Document handler domain's generic gates**

Table 38 summarizes the domain's generic gates. It shows the level-1 trace point IDs of the modules providing the functions for the gates, the functions provided by the gates, and the generic formats for calls to the gates.

**Gate Trace Functions Format**  APUE DH 0D01 DH 0D02 DH 0D03 DH 0D04 DH 0D05 DH 0D06 DH 0D07 DH 0D08 SET\_EXIT\_STATUS APUE DDDM DD 0101 DD 0102 PRE\_INITIALISE INITIALISE\_DOMAIN QUIESCE\_DOMAIN TERMINATE\_DOMAIN DMDM

*Table 38. Document handler domain's generic gates* 

For descriptions of these functions and their input and output parameters, refer to descriptions of the following generic formats:

["Application Manager Domain's generic formats" on page 867](#page-908-0) 

["Domain Manager domain's generic formats" on page 956](#page-997-0)

# **Document handler domain's call-back gates**

Table 39 summarizes the domain's call-back gates. It shows the level-1 trace point IDs of the modules providing the functions for the gates, the functions provided by the gates, and the call-back formats for calls to the gates.

*Table 39. Document handler domain's call-back gates* 

| Gate        | Trace   | <b>Functions</b>    | Format      |
|-------------|---------|---------------------|-------------|
| <b>RMDE</b> | DH 0301 | START DELIVERY      | <b>RMDE</b> |
|             | DH 0302 | DELIVER_RECOVERY    |             |
|             | DH 0303 | <b>END DELIVERY</b> |             |
|             | DH 0304 |                     |             |
|             | DH 0306 |                     |             |
|             | DH 0308 |                     |             |

| Gate        | <b>Trace</b> | <b>Functions</b>     | Format      |
|-------------|--------------|----------------------|-------------|
| <b>RMKP</b> | DH 0301      | <b>TAKE KEYPOINT</b> | <b>RMKP</b> |
|             | DH 0302      |                      |             |
|             | DH 0303      |                      |             |
|             | DH 0304      |                      |             |
|             | DH 0307      |                      |             |
|             | DH 0308      |                      |             |
| <b>RMRO</b> | DH 0301      | PERFORM PREPARE      | <b>RMRO</b> |
|             | DH 0302      | PERFORM COMMIT       |             |
|             | DH 0303      | PERFORM SHUNT        |             |
|             | DH 0304      | PERFORM UNSHUNT      |             |
|             | DH 0305      | START BACKOUT        |             |
|             | DH 0308      | <b>END_BACKOUT</b>   |             |

*Table 39. Document handler domain's call-back gates (continued)* 

For descriptions of these functions and their input and output parameters, refer to descriptions of the following call-back formats: ["Recovery manager domain call-back formats" on page 1599](#page-1640-0)

# **Modules**

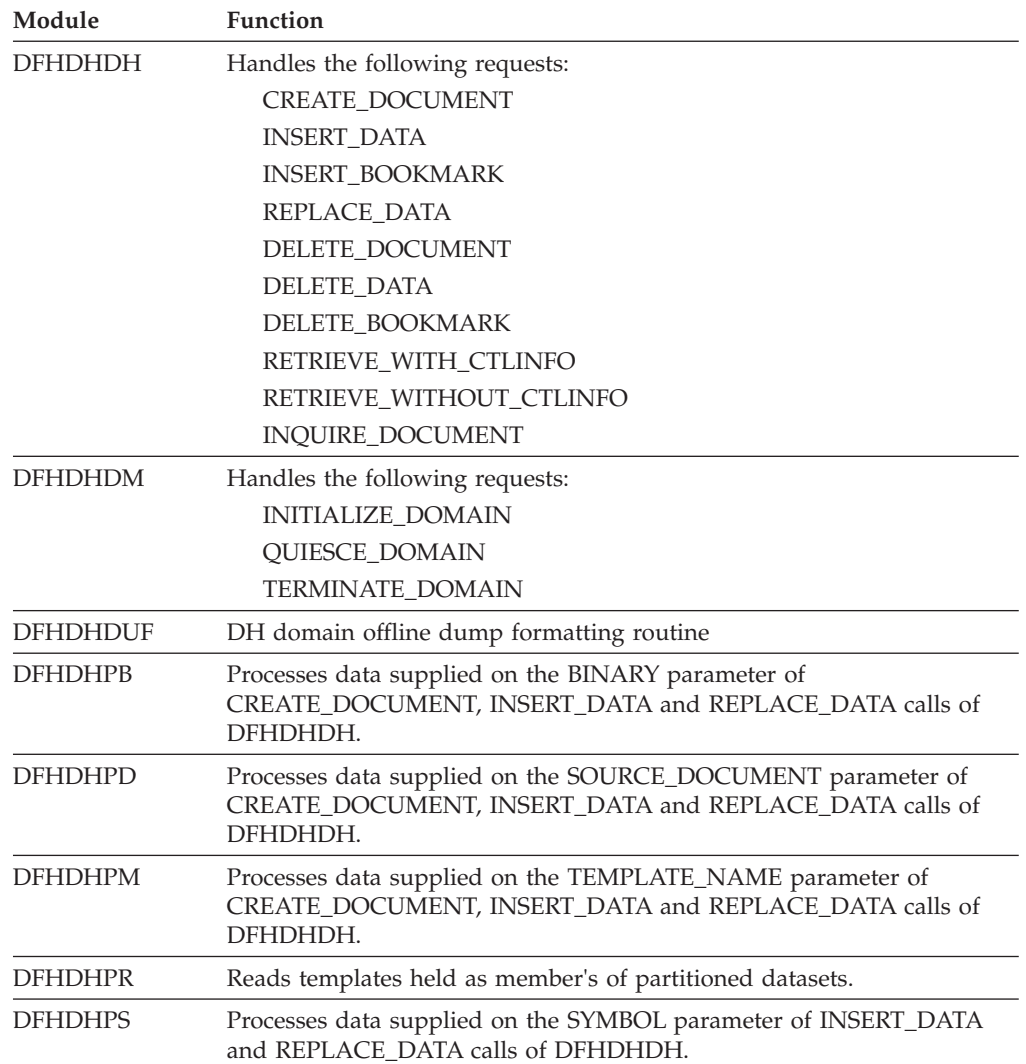

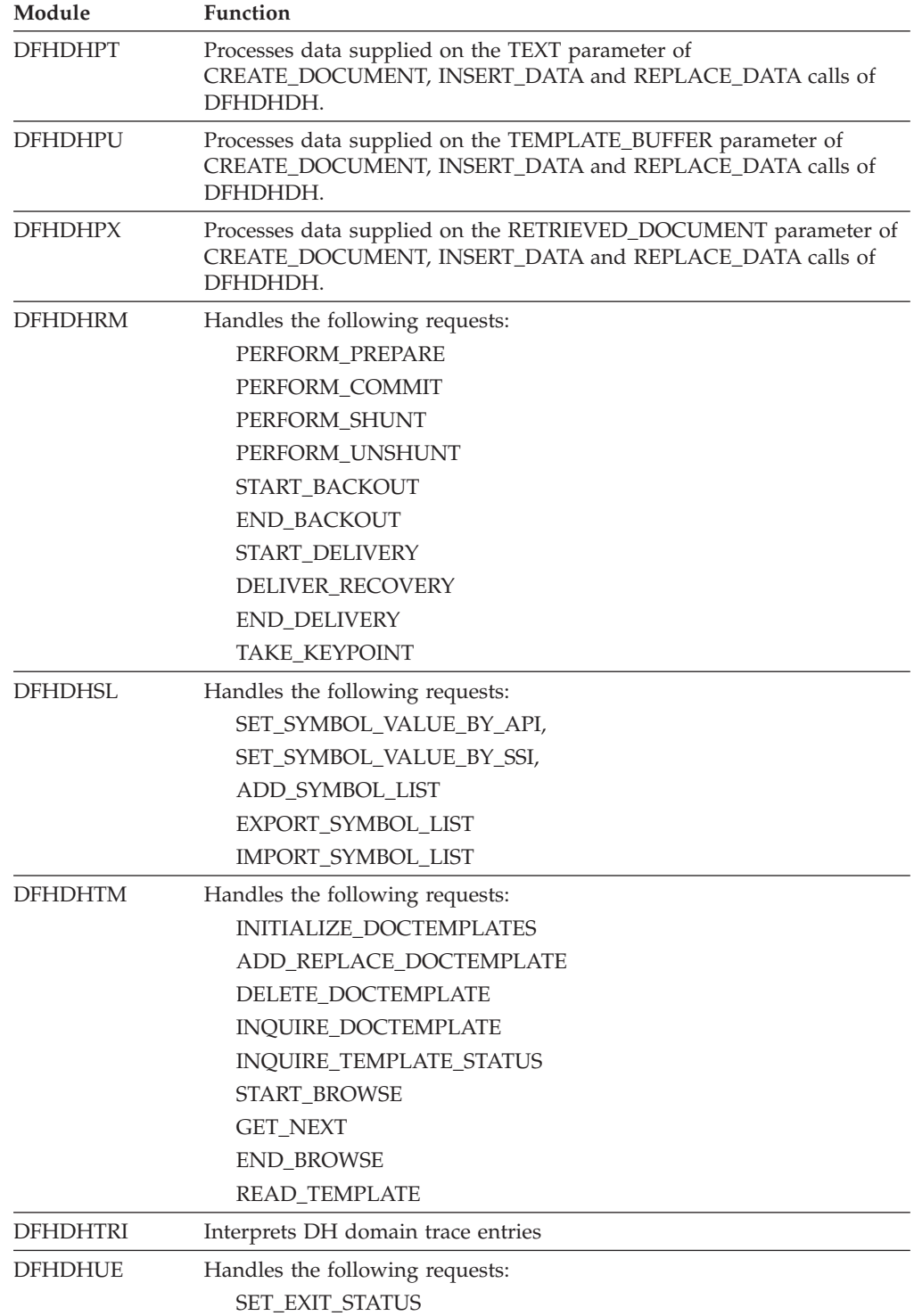

# **Chapter 75. Domain Manager Domain (DM)**

The domain manager domain maintains permanent information about other domains.

# **Domain Manager Domain's specific gates**

The specific gates provide access for other domains to functions that are provided by the DM domain.

# **DMDM gate, ADD\_DOMAIN function**

The ADD\_DOMAIN function of the DMDM gate adds a new domain to the DM table (on the  $CICS^{(R)}$  catalog) of all domains. Because the add is placed on the catalog, it survives system failure. A delete is required to remove the entry.

# **Input Parameters**

#### **DOMAIN\_ID**

is the unique character pair, usually an abbreviated form of the domain name. **DOMAIN\_NAME** 

is a unique string, 1 through 8 characters, which is the name of the domain. **DOMAIN\_TOKEN** 

is the unique index that corresponds to the new table entry for the domain. **PROGRAM\_NAME** 

is a unique string, 1 through 8 characters, which is the name of the initialization module for the specified domain.

# **Output Parameters**

## **REASON**

The following values are returned when RESPONSE is DISASTER: ABEND

 LOADER\_ERROR LOOP

The following values are returned when RESPONSE is EXCEPTION:

DUPLICATE\_DOMAIN\_NAME DUPLICATE\_DOMAIN\_TOKEN INSUFFICIENT\_STORAGE PROGRAM\_NOT\_FOUND

## **RESPONSE**

is DFHDMEN's response to the call.

Values for the parameter are:

OK EXCEPTION DISASTER INVALID KERNERROR

# **DMDM gate, QUIESCE\_SYSTEM function**

The QUIESCE\_SYSTEM function of the DMDM gate is used to call the domain manager to cause a normal shutdown of the system.

# **Output Parameters**

## **REASON**

The following values are returned when RESPONSE is DISASTER: ABEND INSUFFICIENT\_STORAGE LOOP

The following values are returned when RESPONSE is INVALID: SYSTEM\_INITIALISING

#### **RESPONSE**

is DFHDMEN's response to the call.

 Values for the parameter are: OK EXCEPTION DISASTER INVALID KERNERROR

# **DMDM gate, SET\_PHASE function**

When a domain issues SET\_PHASE during initialization, it is declaring that it is now prepared to support a given set of services.

# **Input Parameters**

#### **PHASE**

specifies the set of services that are to be available.

**STATUS** 

is either ACTIVE or INACTIVE.

# **Output Parameters**

# **REASON**

The following values are returned when RESPONSE is DISASTER: ABEND LOOP

The following values are returned when RESPONSE is INVALID: INVALID\_PHASE SYSTEM\_NOT\_INITIALISING SYSTEM\_NOT\_QUIESCING

## **RESPONSE**

is DFHDMEN's response to the call.

Values for the parameter are:

OK EXCEPTION DISASTER INVALID

KERNERROR

# **DMDM gate, WAIT\_PHASE function**

The WAIT\_PHASE function of the DMDM gate is used to wait until the services required to carry on the work are available.

# **Input Parameters**

## **PHASE**

specifies the set of services that are to be available.

#### **STATUS**

is either ACTIVE or INACTIVE.

## **DOMAIN\_TOKEN**

Optional Parameter

is the unique index that corresponds to the new table entry for the domain.

# **Output Parameters**

## **REASON**

The following values are returned when RESPONSE is DISASTER: ABEND LOOP

The following values are returned when RESPONSE is EXCEPTION: DOMAIN\_TOKEN\_NOT\_ACTIVE

The following values are returned when RESPONSE is INVALID: INVALID\_PHASE SYSTEM\_NOT\_INITIALISING

SYSTEM\_NOT\_QUIESCING

#### **RESPONSE**

is DFHDMEN's response to the call.

 Values for the parameter are: OK EXCEPTION DISASTER INVALID **KERNERROR** 

# **DMEN gate, DELETE function**

The DELETE function of the DMEN gate is used to deregister an interest in an ENF event.

## **Input Parameters**

#### **EVENT**

is the event in which the caller is registering an interest

 Values for the parameter are: SMSVSAM\_OPERATIONAL

#### **LISTEN\_GATE**

is the gate number of the gate at which the caller wants to be notified when the event occurs.

# **Output Parameters**

#### **REASON**

The following values are returned when RESPONSE is EXCEPTION: LISTEN\_NOT\_ACTIVE

#### **RESPONSE**

is DFHDMEN's response to the call.

Values for the parameter are:

OK EXCEPTION DISASTER INVALID KERNERROR PURGED

# **DMEN gate, LISTEN function**

The LISTEN function of the DMEN gate is issued to register an interest in an event notification facility (ENF) event. The  $MVS^{(TM)}$  event notification facility is a generalized communication facility which allows subsystems to broadcast notification of events.

# **Input Parameters**

#### **EVENT**

is the event in which the caller is registering an interest.

 Values for the parameter are: SMSVSAM\_OPERATIONAL

#### **LISTEN\_GATE**

is the gate number of the gate at which the caller wants to be notified when the event occurs.

# **Output Parameters**

#### **REASON**

The values for the parameter are: DUPLICATE\_LISTEN UNKNOWN\_EVENT

#### **RESPONSE**

is DFHDMEN's response to the call.

 Values for the parameter are: OK EXCEPTION DISASTER INVALID KERNERROR PURGED

# **DMIQ gate, END\_BROWSE function**

The END\_BROWSE function of the DMIQ gate is used to release the browse thread at any time.

# **Input Parameters**

## **BROWSE\_TOKEN**

is the token identifying this browse session.

# **Output Parameters**

## **REASON**

The following values are returned when RESPONSE is DISASTER: ABEND LOOP

The following values are returned when RESPONSE is INVALID: BROWSE\_TOKEN\_NOT\_FOUND

#### **RESPONSE**

is DFHDMEN's response to the call.

Values for the parameter are:

OK EXCEPTION DISASTER INVALID KERNERROR

# **DMIQ gate, GET\_NEXT function**

The GET\_NEXT function of the DMIQ gate is used to return the next available record or an END indication.

# **Input Parameters**

#### **BROWSE\_TOKEN**

is the token identifying this browse session.

# **Output Parameters**

#### **REASON**

The following values are returned when RESPONSE is DISASTER: ABEND

LOOP

- The following values are returned when RESPONSE is EXCEPTION: END\_LIST
- The following values are returned when RESPONSE is INVALID: BROWSE\_TOKEN\_NOT\_FOUND

#### **DOMAIN\_ID**

is the unique character pair, usually an abbreviated form of the domain name. **DOMAIN\_NAME** 

is a unique string, 1 through 8 characters, which is the name of the domain.

# **DOMAIN\_PHASE**

is the current phase level for that domain.

# **DOMAIN\_STATUS**

is ACTIVE or INACTIVE.

## **DOMAIN\_TOKEN**

is the unique index that corresponds to the new table entry for the domain.

# **RESPONSE**

is DFHDMEN's response to the call.

Values for the parameter are:

OK

 EXCEPTION DISASTER INVALID KERNERROR

# **DMIQ gate, INQ\_DOMAIN\_BY\_ID function**

The INQ\_DOMAIN\_BY\_ID function of the DMIQ gate is used to get the domain's token, name, status, and phase for the specified domain ID.

# **Input Parameters**

**DOMAIN\_ID** 

is the unique character pair, usually an abbreviated form of the domain name.

# **Output Parameters**

#### **REASON**

The following values are returned when RESPONSE is DISASTER: ABEND LOOP

The following values are returned when RESPONSE is INVALID: DOMAIN\_ID\_NOT\_FOUND

#### **DOMAIN\_NAME**

is a unique string, 1 through 8 characters, which is the name of the domain.

**DOMAIN\_PHASE** 

is the current phase level for that domain.

**DOMAIN\_STATUS** 

is ACTIVE or INACTIVE.

# **DOMAIN\_TOKEN**

is the unique index that corresponds to the new table entry for the domain. **RESPONSE** 

is DFHDMEN's response to the call.

 Values for the parameter are: OK EXCEPTION DISASTER INVALID

KERNERROR

# **DMIQ gate, INQ\_DOMAIN\_BY\_NAME function**

The INQ\_DOMAIN\_BY\_NAME function of the DMIQ gate is used to get the domain's token, ID, status, and phase for the specified domain name.

# **Input Parameters**

## **DOMAIN\_NAME**

is a unique string, 1 through 8 characters, which is the name of the domain.

# **Output Parameters**

#### **REASON**

The following values are returned when RESPONSE is DISASTER: ABEND

LOOP

The following values are returned when RESPONSE is INVALID: DOMAIN\_NAME\_NOT\_FOUND

## **DOMAIN\_ID**

is the unique character pair, usually an abbreviated form of the domain name. **DOMAIN\_PHASE** 

is the current phase level for that domain.

**DOMAIN\_STATUS** 

is ACTIVE or INACTIVE.

#### **DOMAIN\_TOKEN**

is the unique index that corresponds to the new table entry for the domain. **RESPONSE** 

is DFHDMEN's response to the call.

Values for the parameter are:

OK

```
 EXCEPTION 
 DISASTER 
 INVALID 
KERNERROR
```
# **DMIQ gate, INQ\_DOMAIN\_BY\_TOKEN function**

The INQ\_DOMAIN\_BY\_TOKEN function of the DMIQ gate is used to get the domain's name, ID, status, and phase for the specified domain token.

# **Input Parameters**

**DOMAIN\_TOKEN** 

is the unique index that corresponds to the new table entry for the domain.

# **Output Parameters**

**REASON** 

The following values are returned when RESPONSE is DISASTER:

ABEND LOOP

The following values are returned when RESPONSE is INVALID: DOMAIN\_TOKEN\_NOT\_FOUND

#### **DOMAIN\_ID**

is the unique character pair, usually an abbreviated form of the domain name. **DOMAIN\_NAME** 

is a unique string, 1 through 8 characters, which is the name of the domain.

# **DOMAIN\_PHASE**

is the current phase level for that domain.

#### **DOMAIN\_STATUS**

is ACTIVE or INACTIVE.

## **RESPONSE**

is DFHDMEN's response to the call.

Values for the parameter are:

OK EXCEPTION DISASTER INVALID **KERNERROR** 

# **DMIQ gate, START\_BROWSE function**

The START\_BROWSE function of the DMIQ gate is used to create a browse thread. The GET\_NEXT function request issued after this command returns the first domain in the active domain list.

# **Output Parameters**

## **REASON**

The following values are returned when RESPONSE is DISASTER: ABEND LOOP

# **BROWSE\_TOKEN**

is the token identifying this browse session.

## **RESPONSE**

is DFHDMEN's response to the call.

Values for the parameter are:

OK EXCEPTION DISASTER INVALID KERNERROR

# <span id="page-997-0"></span>**Domain manager domain's generic gates**

Table 40 summarizes the domain's generic gates. It shows the level-1 trace point IDs of the modules providing the functions for the gates, the functions provided by the gates, and the generic formats for calls to the gates.

*Table 40. Domain manager domain's generic gates* 

| Gate        | Trace | <b>Functions</b>  | Format |
|-------------|-------|-------------------|--------|
| <b>DSAT</b> | none  | <b>TASK REPLY</b> | DSAT   |

For descriptions of these functions and their input and output parameters, refer to descriptions of the following generic formats:

["Dispatcher domain's generic formats" on page 1031](#page-1072-0)

# **Domain Manager domain's generic formats**

Table 41 describes the generic formats owned by the domain and shows the functions performed on the calls.

*Table 41. Domain Manager domain's generic formats* 

| Format      | Calling module Function                                                |                                                                                                |
|-------------|------------------------------------------------------------------------|------------------------------------------------------------------------------------------------|
| <b>DMDM</b> | <b>DFHKETCB</b><br><b>DFHDMDS</b><br><b>DFHDMDS</b><br><b>DFHKETCB</b> | PRE INITIALIZE<br><b>INITIALIZE DOMAIN</b><br><b>OUIESCE DOMAIN</b><br><b>TERMINATE DOMAIN</b> |
|             |                                                                        |                                                                                                |

**Note:** In the descriptions of the formats, the input parameters are input not to the Domain Manager domain, but to the domain being called by the application domain. Similarly, the output parameters are output by the domain that was called by the Domain Manager domain, in response to the call.

# **DMDM gate, INITIALISE\_DOMAIN function**

A generic function which the domain manager domain uses to call other domains to perform initialization.

## **Output Parameters**

#### **REASON**

The following values are returned when RESPONSE is DISASTER: ABEND

 INSUFFICIENT\_STORAGE LOOP

The following values are returned when RESPONSE is INVALID: ALREADY\_INITIALISED

#### **RESPONSE**

Indicates whether the domain call was successful. For more information, see "The **RESPONSE** [parameter on domain interfaces" on page 9.](#page-50-0)

# **DMDM gate, PRE\_INITIALISE function**

A generic function which the domain manager domain uses to call other domains to perform the early stages of initialization.

# **Output Parameters**

# **REASON**

The following values are returned when RESPONSE is DISASTER:

ABEND

INSUFFICIENT\_STORAGE

LOOP

## **DUMP\_REQUIRED**

A binary value that indicates whether a dump is required if pre-initialization failed.

Values for this parameter are

NO

 YES **RESPONSE** 

> Indicates whether the domain call was successful. For more information, see "The **RESPONSE** [parameter on domain interfaces" on page 9.](#page-50-0)

# **DMDM gate, QUIESCE\_DOMAIN function**

A generic function which the domain manager domain uses to call other domains when the system is required to shut down normally.

# **Output Parameters**

**REASON** 

The following values are returned when RESPONSE is DISASTER: ABEND INSUFFICIENT\_STORAGE

LOOP

**RESPONSE** 

Indicates whether the domain call was successful. For more information, see "The **RESPONSE** [parameter on domain interfaces" on page 9.](#page-50-0)

# **DMDM gate, TERMINATE\_DOMAIN function**

A generic function which the domain manager domain uses to call other domains when the system is required to shut-down quickly. The call is always made under the job step TCB.

# **Input Parameters**

## **CANCEL**

A binary value that indicates that the request is being issued as a result of an operator cancel. This means that attached subtasks are no longer dispatchable.

Values for the parameter are:

NO

YES

# **CLEAN\_UP**

A binary value that indicates that the request is being issued under a clean-up only ESTAE exit. This implies restrictions for terminate logic, specifically that ATTACH cannot be issued.

Values for the parameter are:

NO

#### YES

## **TERMINATION\_TYPE**

Indicates whether the domain is to be terminated immediately or quiesced.

 Values for the parameter are: IMMEDIATE

QUIESCE

# **Output Parameters**

#### **REASON**

The following values are returned when RESPONSE is DISASTER: ABEND LOOP

## **RESPONSE**

Indicates whether the domain call was successful. For more information, see "The **RESPONSE** [parameter on domain interfaces" on page 9.](#page-50-0)

# **Domain Manager domain call-back formats**

The Domain Manager domain call-back formats enable the domain to call other domains using a format provided by the Domain Manager domain.

# **DMEN gate, NOTIFY\_SMSVSAM\_OPERATIONAL function**

Domains that have registered their interest in ENF events are invoked at their identified listen gates when the ENF event occurs. A unique DMEN notify function is provided for each event to allow event specific parameters to be specified in a meaningful way.

## **Input Parameters**

## **NOTIFY\_PLIST**

is a parameter list specific to the ENF event being notified, which was supplied by the subsystem issuing the ENF signal.

# **Output Parameters**

#### **REASON**

The following values are returned when RESPONSE is EXCEPTION: RESTART\_RLS\_FAILED

#### **RESPONSE**

is DFHDMEN's response to the call.

Values for the parameter are:

OK EXCEPTION DISASTER INVALID KERNERROR PURGED

# **Modules**

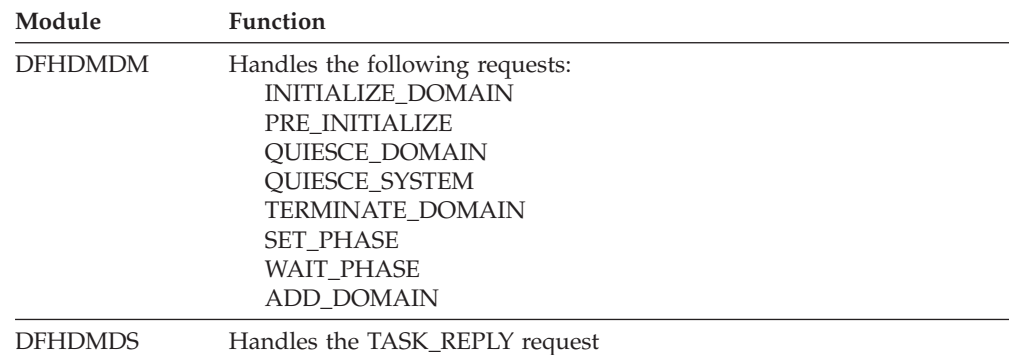

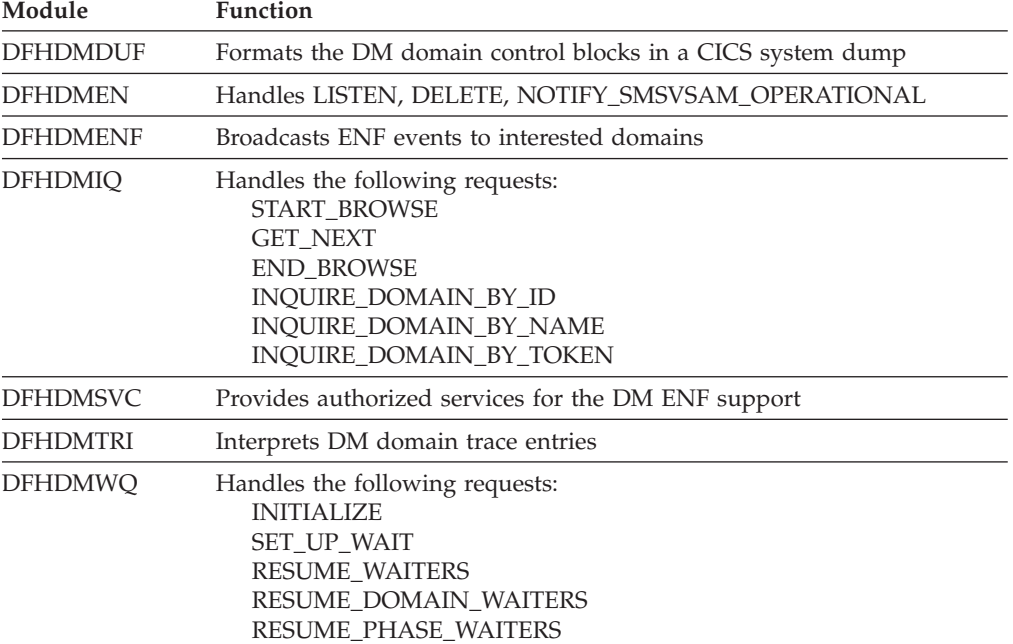

# **Chapter 76. Debugging profile domain (DP)**

The Debugging profile domain manages debugging profiles.

# **Debugging profile domain's specific gates**

The specific gates provide access for other domains to functions that are provided by the DP domain.

# **DPFM gate, ACTIVATE\_DEBUG\_PROFILE function**

Activate a debugging profile.

## **Input Parameters**

**CURRENT\_USERID** 

The userid of the user making the request

#### **OWNER\_USERID**

The userid of the debugging profile's owner

#### **PROFILE\_NAME**

The name of the debugging profile

# **SESSION\_TYPE**

The session type specified in the debugging profile.

Values for the parameter are:

- LU3270
- **TCP**

## **IP\_NAME\_OR\_ADDR\_BLOCK**

Optional Parameter

A block of storage containing the IP name or IP address

#### **LU\_3270\_DISPLAY**

Optional Parameter

 The 3270 display terminal specified in the debugging profile to be used by Debug Tool

#### **PORT**

Optional Parameter

The port number specified in the debugging profile

## **SOCKET\_TYPE**

Optional Parameter

 Specifies whether the debugging client and debugging server will communicate using a single socket or more than one socket.

Values for the parameter are:

```
MULTIPLE 
 SINGLE
```
## **Output Parameters**

#### **REASON**

The values for the parameter are: ABEND ALREADY\_ACTIVE DISASTER\_PERCOLATION FILE\_ERROR

```
FILE_FULL 
 INTERNAL_ERROR 
 PROFILE_NOT_FOUND
```
#### **RESPONSE**

Indicates whether the domain call was successful. For more information, see "The **RESPONSE** [parameter on domain interfaces" on page 9.](#page-50-0) 

#### **PATTERN\_MATCH\_NUMBER**

Optional Parameter

 A metric computed from the contents of the debugging profile, which is compared with the pattern match number form other profiles to determine which of the profiles is the best match for a program instance.

# **DPFM gate, DELETE\_DEBUG\_PROFILE function**

Delete a debugging profile from the debugging profile data set.

#### **Input Parameters**

**CURRENT\_USERID** 

The userid of the user making the request

# **OWNER\_USERID**

The userid of the debugging profile's owner

## **PROFILE\_NAME**

The name of the debugging profile

# **Output Parameters**

## **REASON**

The values for the parameter are: ABEND DISASTER\_PERCOLATION FILE\_ERROR INTERNAL\_ERROR

 PROFILE\_ACTIVE PROFILE\_NOT\_FOUND

#### **RESPONSE**

Indicates whether the domain call was successful. For more information, see "The **RESPONSE** [parameter on domain interfaces" on page 9.](#page-50-0)

# **DPFM gate, END\_PM\_BROWSE function**

End the browse for pattern matching.

# **Output Parameters**

# **REASON**

The values for the parameter are: ABEND DISASTER\_PERCOLATION FILE\_ERROR INTERNAL\_ERROR

## **RESPONSE**

Indicates whether the domain call was successful. For more information, see "The **RESPONSE** [parameter on domain interfaces" on page 9.](#page-50-0)

# **DPFM gate, GET\_DEBUG\_PROFILE function**

Retrieve a debugging profile from the debugging profile data set.

# **Input Parameters**

#### **OWNER\_USERID**

The userid of the debugging profile's owner

#### **PROFILE\_NAME**

The name of the debugging profile

## **BEAN\_BLOCK**

Optional Parameter

A block of storage containing the bean name

## **CLASS\_BLOCK**

Optional Parameter

A block of storage containing the class name

# **IP\_NAME\_OR\_ADDR\_BLOCK**

Optional Parameter

A block of storage containing the IP name or IP address

#### **LE\_OPTIONS\_BLOCK**

Optional Parameter

 A block of storage containing Language Environment options **METHOD\_BLOCK** 

# Optional Parameter

A block of storage containing the method name

# **Output Parameters**

## **REASON**

The values for the parameter are: ABEND DISASTER\_PERCOLATION FILE\_ERROR INTERNAL\_ERROR PROFILE\_NOT\_FOUND

#### **RESPONSE**

Indicates whether the domain call was successful. For more information, see "The **RESPONSE** [parameter on domain interfaces" on page 9.](#page-50-0) 

## **ACTIVATE\_USERID**

Optional Parameter

For an active debugging profile, the user ID of the user who made it active.

## **APPLID**

Optional Parameter

The Applid specified in the debugging profile

## **COMMAND\_FILE**

Optional Parameter

The command file specified in the debugging profile

## **COMP\_UNIT**

Optional Parameter

The compile unit name specified in the debugging profile

# **JVM\_PROFILE**

Optional Parameter

The JVM profile specified in the debugging profile

## **LU\_3270\_DISPLAY**

Optional Parameter

The 3270 display terminal to be used by Debug Tool

#### **NETNAME**

Optional Parameter

The terminal's network name specified in the debugging profile

## **PATTERN\_MATCH\_NUMBER**

Optional Parameter

 A metric computed from the contents of the debugging profile, which is compared with the pattern match number form other profiles to determine which of the profiles is the best match for a program instance.

#### **PORT**

Optional Parameter

The port number specified in the debugging profile

#### **PREFERENCE\_FILE**

Optional Parameter

The preference file specified in the debugging profile

#### **PROGRAM**

Optional Parameter

The program name specified in the debugging profile

#### **PROMPT**

Optional Parameter

The prompt specified in the debugging profile

## **SESSION\_TYPE**

Optional Parameter

The session type specified in the debugging profile.

Values for the parameter are:

```
LU3270
```
**TCP** 

# **SOCKET\_TYPE**

Optional Parameter

 Specifies whether the debugging client and debugging server will communicate using a single socket or more than one socket.

Values for the parameter are:

```
MULTIPLE
```
SINGLE

## **STATUS**

Optional Parameter

The status of the debugging profile.

Values for the parameter are:

```
ACTIVE
```
INACTIVE

## **TERMID**

Optional Parameter

The terminal ID specified in the debugging profile

#### **TEST\_LEVEL**

Optional Parameter

The test level specified in the debugging profile.

Values for the parameter are:

ALL ERROR NONE

**TRANID** 

Optional Parameter

The transaction ID specified in the debugging profile

## **TYPE**

Optional Parameter

The type of debugging profile.

Values for the parameter are:

```
C 
 E 
 J 
 LE
```
## **USERID**

Optional Parameter

The user ID specified in the debugging profile

# **DPFM gate, INACTIVATE\_DEBUG\_PROFILE function**

Inactivate a debug\_profile on the debugging profile data set.

# **Input Parameters**

**CURRENT\_USERID** 

The userid of the user making the request

**OWNER\_USERID** 

The userid of the debugging profile's owner

## **PROFILE\_NAME**

The name of the debugging profile

# **Output Parameters**

**REASON** 

The values for the parameter are: ABEND ALREADY\_INACTIVE DISASTER\_PERCOLATION FILE\_ERROR FILE\_FULL INTERNAL\_ERROR PROFILE\_NOT\_FOUND

#### **RESPONSE**

Indicates whether the domain call was successful. For more information, see "The **RESPONSE** [parameter on domain interfaces" on page 9.](#page-50-0)

# **DPFM gate, READNEXT\_PM\_PROFILE function**

Read the next profile on the debugging profile data set for pattern match.

# **Input Parameters**

## **BEAN\_BLOCK**

Optional Parameter

A block of storage containing the bean name

#### **CLASS\_BLOCK**

Optional Parameter

A block of storage containing the class name

#### **IP\_NAME\_OR\_ADDR\_BLOCK**

Optional Parameter

 A block of storage containing the IP name or IP address **LE\_OPTIONS\_BLOCK** 

Optional Parameter

A block of storage containing Language Environment options

# **MANGLED\_METHOD\_BLOCK**

Optional Parameter

A block of storage containing the mangled method name

## **Output Parameters**

#### **REASON**

The values for the parameter are: ABEND DISASTER\_PERCOLATION END\_OF\_PROFILES FILE\_ERROR INTERNAL\_ERROR

#### **APPLID**

The Applid specified in the debugging profile

#### **COMMAND\_FILE**

The command file specified in the debugging profile

#### **COMP\_UNIT**

The compile unit name specified in the debugging profile

# **JVM\_PROFILE**

The JVM profile specified in the debugging profile

# **LU\_3270\_DISPLAY**

The 3270 display terminal to be used by Debug Tool

# **NETNAME**

The terminal's network name specified in the debugging profile

# **OWNER\_USERID**

The userid of the profile's owner

#### **PATTERN\_MATCH\_NUMBER**

A metric computed from the contents of the debugging profile, which is compared with the pattern match number form other profiles to determine which of the profiles is the best match for a program instance.

#### **PORT**

The port number specified in the debugging profile

#### **PREFERENCE\_FILE**

The preference file specified in the debugging profile

#### **PROFILE\_NAME**

The name of the debugging profile

#### **PROGRAM**

The program name specified in the debugging profile

#### **PROMPT**

The prompt specified in the debugging profile

#### **RESPONSE**

Indicates whether the domain call was successful. For more information, see "The **RESPONSE** [parameter on domain interfaces" on page 9.](#page-50-0) 

#### **SESSION\_TYPE**

The session type specified in the debugging profile.

Values for the parameter are:

LU3270

**TCP**
#### **SOCKET\_TYPE**

Specifies whether the debugging client and debugging server will communicate using a single socket or more than one socket.

 Values for the parameter are: MULTIPLE SINGLE

**TERMID** 

The terminal ID specified in the debugging profile

## **TEST\_LEVEL**

The test level specified in the debugging profile.

Values for the parameter are:

ALL ERROR

 NONE **TRANID** 

#### The transaction ID specified in the debugging profile

#### **TYPE**

The type of debugging profile.

Values for the parameter are:

```
C 
E 
J 
LE
```
#### **USERID**

The user ID specified in the debugging profile

## **ACTIVATE\_USERID**

Optional Parameter

For an active debugging profile, the user ID of the user who made it active.

## **DPFM gate, REPLACE\_DEBUG\_PROFILE function**

Replace a debug\_profile on the debugging profile data set.

#### **Input Parameters**

**OWNER\_USERID**  The userid of the debugging profile's owner **PROFILE\_NAME**  The name of the debugging profile **APPLID**  Optional Parameter The Applid specified in the debugging profile **BEAN\_BLOCK**  Optional Parameter A block of storage containing the bean name **CLASS\_BLOCK**  Optional Parameter A block of storage containing the class name **COMMAND\_FILE**  Optional Parameter

The command file specified in the debugging profile

#### **COMP\_UNIT**

Optional Parameter

The compile unit name specified in the debugging profile

# **IP\_NAME\_OR\_ADDR\_BLOCK**

Optional Parameter

A block of storage containing the IP name or IP address

#### **JVM\_PROFILE**

Optional Parameter

The JVM profile specified in the debugging profile

#### **LE\_OPTIONS\_BLOCK**

Optional Parameter

#### A block of storage containing Language Environment options

#### **LU\_3270\_DISPLAY**

Optional Parameter

 The 3270 display terminal specified in the debugging profile to be used by Debug Tool

#### **METHOD\_BLOCK**

Optional Parameter

A block of storage containing the method name

#### **NETNAME**

Optional Parameter

The terminal's network name specified in the debugging profile

#### **PORT**

Optional Parameter

The port number specified in the debugging profile

### **PREFERENCE\_FILE**

Optional Parameter

The preference file specified in the debugging profile

#### **PROGRAM**

Optional Parameter

The program name specified in the debugging profile

#### **PROMPT**

Optional Parameter

The prompt specified in the debugging profile

### **SESSION\_TYPE**

Optional Parameter

The session type specified in the debugging profile.

Values for the parameter are: LU3270

#### **SOCKET\_TYPE**

Optional Parameter

 Specifies whether the debugging client and debugging server will communicate using a single socket or more than one socket.

Values for the parameter are:

### MULTIPLE

SINGLE

## **TERMID**

Optional Parameter

The terminal ID specified in the debugging profile

**TCP** 

#### **TEST\_LEVEL**

Optional Parameter

The test level specified in the debugging profile.

Values for the parameter are:

ALL

ERROR

NONE

## **TRANID**

Optional Parameter

The transaction ID specified in the debugging profile

#### **TYPE**

Optional Parameter

The type of debugging profile.

Values for the parameter are:

C E J LE

#### **USERID**

Optional Parameter

The user ID specified in the debugging profile

## **Output Parameters**

### **REASON**

The values for the parameter are: ABEND APPLID\_INVALID BEAN\_INVAL\_FOR\_TYPE\_C BEAN\_INVAL\_FOR\_TYPE\_J BEAN\_INVALID CLASS\_INVAL\_FOR\_TYPE\_E CLASS\_INVALID CMD\_FILE\_INVALID COMP\_UNIT\_INVALID DISASTER\_PERCOLATION FILE\_ERROR FILE\_FULL INTERNAL\_ERROR JVM\_PROFILE\_INVALID METHOD INVAL FOR TYPE J METHOD\_INVALID NETNAME\_INVALID PREF\_FILE\_INVALID PROFILE NAME BLANK PROFILE\_NAME\_INVALID PROGRAM\_INVALID PROMPT\_INVALID TERMID\_INVALID TRANID\_INVALID USERID\_INVALID

#### **NEW\_PROFILE\_CREATED**

Indicates whether a new profile was created.

Values for the parameter are:

NO

YES

## **RESPONSE**

Indicates whether the domain call was successful. For more information, see "The **RESPONSE** [parameter on domain interfaces" on page 9.](#page-50-0) 

#### **MANGLE\_CODE**

Optional Parameter

Indicates how a bean, method, or class name was mangled.

Values for the parameter are: IDL\_KEYWORD MANGLED\_TO\_SELF PROPERTY\_ACC UNDERSCORE

## **DPFM gate, SAVE\_DEBUG\_PROFILE function**

Save a debug profile on the debug profile data set.

## **Input Parameters**

### **OWNER\_USERID**

The userid of the debugging profile's owner

## **PROFILE\_NAME**

The name of the debugging profile

### **APPLID**

Optional Parameter

The Applid specified in the debugging profile

#### **BEAN\_BLOCK**

Optional Parameter

A block of storage containing the bean name

## **CLASS\_BLOCK**

Optional Parameter

A block of storage containing the class name

### **COMMAND\_FILE**

Optional Parameter

The command file specified in the debugging profile

## **COMP\_UNIT**

Optional Parameter

The compile unit name specified in the debugging profile

## **IP\_NAME\_OR\_ADDR\_BLOCK**

Optional Parameter

A block of storage containing the IP name or IP address

## **JVM\_PROFILE**

Optional Parameter

The JVM profile specified in the debugging profile

## **LE\_OPTIONS\_BLOCK**

Optional Parameter

A block of storage containing Language Environment options

## **LU\_3270\_DISPLAY**

Optional Parameter

The 3270 display terminal specified in the debugging profile to be used by Debug Tool

#### **METHOD\_BLOCK**

Optional Parameter

A block of storage containing the method name

#### **NETNAME**

Optional Parameter

The terminal's network name specified in the debugging profile

## **PORT**

Optional Parameter

The port number specified in the debugging profile

#### **PREFERENCE\_FILE**

Optional Parameter

The preference file specified in the debugging profile

### **PROGRAM**

Optional Parameter

The program name specified in the debugging profile

#### **PROMPT**

Optional Parameter

The prompt specified in the debugging profile

### **SESSION\_TYPE**

Optional Parameter

The session type specified in the debugging profile.

Values for the parameter are:

```
LU3270
```
**TCP** 

## **SOCKET\_TYPE**

Optional Parameter

 Specifies whether the debugging client and debugging server will communicate using a single socket or more than one socket.

Values for the parameter are:

MULTIPLE

## SINGLE

## **TERMID**

Optional Parameter

The terminal ID specified in the debugging profile

## **TEST\_LEVEL**

Optional Parameter

The test level specified in the debugging profile.

Values for the parameter are:

ALL

ERROR

NONE

## **TRANID**

Optional Parameter

The transaction ID specified in the debugging profile

#### **TYPE**

Optional Parameter

The type of debugging profile.

Values for the parameter are:

C E J

LE

### **USERID**

Optional Parameter

The user ID specified in the debugging profile

## **Output Parameters**

### **REASON**

The values for the parameter are: ABEND APPLID\_INVALID BEAN\_INVAL\_FOR\_TYPE\_C BEAN\_INVAL\_FOR\_TYPE\_J BEAN\_INVALID CLASS\_INVAL\_FOR\_TYPE\_E CLASS\_INVALID CMD\_FILE\_INVALID COMP\_UNIT\_INVALID DISASTER\_PERCOLATION DUPLICATE\_PROFILE FILE\_ERROR FILE\_FULL INTERNAL\_ERROR JVM\_PROFILE\_INVALID METHOD INVAL FOR TYPE J METHOD\_INVALID NETNAME\_INVALID PREF\_FILE\_INVALID PROFILE\_NAME\_BLANK PROFILE\_NAME\_INVALID PROGRAM\_INVALID PROMPT\_INVALID TERMID\_INVALID TRANID\_INVALID USERID\_INVALID

#### **RESPONSE**

Indicates whether the domain call was successful. For more information, see "The **RESPONSE** [parameter on domain interfaces" on page 9.](#page-50-0) 

#### **MANGLE\_CODE**

Optional Parameter

Indicates how a bean, method, or class name was mangled.

Values for the parameter are: IDL\_KEYWORD MANGLED TO SELF PROPERTY\_ACC UNDERSCORE

# **DPFM gate, START\_PM\_BROWSE function**

Start a browse for pattern matching.

## **Input Parameters**

## **MATCH\_TYPE**

Optional Parameter

The type of debugging profile to match during the browse operation.

Values for the parameter are:

```
TYPE_J 
TYPE_LE
```
# **Output Parameters**

**REASON** 

The values for the parameter are: ABEND DISASTER\_PERCOLATION FILE\_ERROR INTERNAL\_ERROR NO\_PROFILES

### **RESPONSE**

Indicates whether the domain call was successful. For more information, see "The **RESPONSE** [parameter on domain interfaces" on page 9.](#page-50-0)

# **DPIQ gate, INQUIRE\_DEBUG\_TASK function**

Inquire DP domain debug settings.

## **Output Parameters**

### **REASON**

The following values are returned when RESPONSE is EXCEPTION: ABEND

OUT OF RANGE

### **RESPONSE**

Indicates whether the domain call was successful. For more information, see "The **RESPONSE** [parameter on domain interfaces" on page 9.](#page-50-0) 

## **DEBUG\_TASK**

Optional Parameter

Specifies whether Debug Tool is to be used to debug an application.

Values for the parameter are:

NO

# YES

# **DPIQ gate, INQUIRE\_PARAMETERS function**

Inquire DP domain parameters.

## **Output Parameters**

## **REASON**

The following values are returned when RESPONSE is EXCEPTION:

ABEND

OUT OF RANGE

## **RESPONSE**

Indicates whether the domain call was successful. For more information, see "The **RESPONSE** [parameter on domain interfaces" on page 9.](#page-50-0) 

### **DEBUGTOOL**

Optional Parameter

The value of the DEBUGTOOL system initialization parameter.

Values for the parameter are: DEBUGTOOL\_NO DEBUGTOOL\_YES

#### **DTLEVEL**

Optional Parameter

Specifies whether the level of Debug Tool supports the CADP transaction.

Values for the parameter are: DTNEW\_NO DTNEW\_YES

## **DPIQ gate, SET\_DEBUG\_PROFILE function**

Set DP domain parameters.

### **Input Parameters**

#### **DEBUG\_PROFILE**

Optional Parameter

 Values for the parameter are: NO YES

## **Output Parameters**

### **REASON**

The following values are returned when RESPONSE is EXCEPTION: ABEND

OUT OF RANGE

#### **RESPONSE**

Indicates whether the domain call was successful. For more information, see "The **RESPONSE** [parameter on domain interfaces" on page 9.](#page-50-0)

## **DPIQ gate, SET\_DEBUGGING function**

Sets the state of the debugging profile domain.

#### **Input Parameters**

## **DOMAIN\_STATE**

The desired state of the domain.

 Values for the parameter are: DISABLED ENABLED

## **Output Parameters**

#### **REASON**

The following values are returned when RESPONSE is EXCEPTION: ABEND OUT OF RANGE

### **RESPONSE**

Indicates whether the domain call was successful. For more information, see "The **RESPONSE** [parameter on domain interfaces" on page 9.](#page-50-0)

# **DPIQ gate, SET\_PARAMETERS function**

Set DP domain parameters.

# **Input Parameters**

## **DEBUGTOOL**

Optional Parameter

The value of the DEBUGTOOL system initialization parameter.

Values for the parameter are: DEBUGTOOL\_NO DEBUGTOOL\_YES

# **Output Parameters**

**REASON** 

The following values are returned when RESPONSE is EXCEPTION: ABEND OUT OF RANGE

## **RESPONSE**

Indicates whether the domain call was successful. For more information, see "The **RESPONSE** [parameter on domain interfaces" on page 9.](#page-50-0)

# **DPLM gate, ENDBR\_DEBUG\_PROFILES function**

End the browse for pattern matching.

## **Input Parameters**

## **BROWSE\_LIST\_TOKEN**

A token which uniquely identifies the list of profiles.

## **Output Parameters**

## **REASON**

The values for the parameter are: ABEND DISASTER\_PERCOLATION FILE\_ERROR INTERNAL\_ERROR

## **RESPONSE**

Indicates whether the domain call was successful. For more information, see "The **RESPONSE** [parameter on domain interfaces" on page 9.](#page-50-0) 

## **CURRENT\_PAGE**

Optional Parameter

Specifies which page of the list of profiles is currently displayed

# **DPLM gate, READNEXT\_DEBUG\_PROFILE function**

Returns one profile to the caller for display on the screen. Largely for the benefit of the 3270 version of CADP, the readnext can optionally position itself based on a page size parameter so that it is possible to easily implement scrolling up and down. The default if no position is specified is to return the next profile.

## **Input Parameters**

**BROWSE\_LIST\_TOKEN** 

A token which uniquely identifies the list of profiles.

## **BEAN\_BLOCK**

Optional Parameter

A block of storage containing the bean name

## **CLASS\_BLOCK**

Optional Parameter

A block of storage containing the class name

### **LE\_OPTIONS\_BLOCK**

Optional Parameter

A block of storage containing Language Environment options

#### **MANGLED\_METHOD\_BLOCK**

Optional Parameter

A block of storage containing the mangled method name

#### **METHOD\_BLOCK**

Optional Parameter

A block of storage containing the method name

#### **PAGE\_SIZE**

Optional Parameter

The number of profiles which can be shown on a page of the display

#### **POSITION**

Optional Parameter

Specifies the position in the list of the next profile to be read.

Values for the parameter are: NEXT\_PROFILE PAGE\_BACK PAGE\_FORWARD TOP TOP\_CURRENT\_PAGE

## **Output Parameters**

#### **REASON**

The values for the parameter are: ABEND ALREADY\_AT\_BOTTOM ALREADY\_AT\_TOP DISASTER\_PERCOLATION END\_OF\_PROFILES INTERNAL\_ERROR

## **APPLID**

The Applid specified in the debugging profile **COMMAND\_FILE** 

The command file specified in the debugging profile

## **COMP\_UNIT**

The compile unit name specified in the debugging profile **INPUT** 

The action specified for the profile.

 Values for the parameter are: ACTIVATE CLEAR COPY DELETE INACTIVATE **JVM\_PROFILE**  The JVM profile specified in the debugging profile **NETNAME**  The terminal's network name specified in the debugging profile **OWNER\_USERID** 

The userid of the profile's owner

### **PREFERENCE\_FILE**

The preference file specified in the debugging profile

#### **PROFILE\_NAME**

The name of the debugging profile

## **PROGRAM**

The program name specified in the debugging profile

#### **PROMPT**

The prompt specified in the debugging profile

#### **RESPONSE**

Indicates whether the domain call was successful. For more information, see "The **RESPONSE** [parameter on domain interfaces" on page 9.](#page-50-0) 

#### **STATUS**

The status of the debugging profile.

Values for the parameter are:

ACTIVE

INACTIVE

#### **TERMID**

The terminal ID specified in the debugging profile

#### **TEST\_LEVEL**

The test level specified in the debugging profile.

Values for the parameter are:

```
ALL 
ERROR 
NONE
```
### **TRANID**

The transaction ID specified in the debugging profile

#### **TYPE**

The type of debugging profile.

Values for the parameter are:

```
C 
E 
J
```
N

#### **USERID**

The user ID specified in the debugging profile

#### **ACTIVATE\_USERID**

Optional Parameter

For an active debugging profile, the user ID of the user who made it active.

#### **CURRENT\_PAGE**

Optional Parameter

Specifies which page of the list of profiles is currently displayed

### **INVALID\_INPUT**

Optional Parameter

Whatever was (invalidly) typed as an input

### **PATTERN\_MATCH\_NUMBER**

Optional Parameter

 A metric computed from the contents of the debugging profile, which is compared with the pattern match number form other profiles to determine which of the profiles is the best match for a program instance.

#### **PROFILE\_NUMBER**

Optional Parameter

The position of the current profile in the list

## **DPLM gate, READNEXT\_INPUT function**

When inputs are typed in against profiles they are saved with the profile in the linked list so that they are still retrievable for redisplay after scrolling up and down. READNEXT\_INPUT allows easy retrieval of just those profiles with inputs against them so that they can be processed when enter is pressed. All the data in the profile is returned as it is required if the input to be processed is COPY.

### **Input Parameters**

## **BROWSE\_LIST\_TOKEN**

A token which uniquely identifies the list of profiles.

#### **INPUT\_FILTER**

Specifies profiles of interest, based on any actions that have been specified for the profile.

Values for the parameter are:

ACTIVATES ALL\_INPUTS COPIES DELETES INACTIVATES

#### **BEAN\_BLOCK**

Optional Parameter

A block of storage containing the bean name

### **CLASS\_BLOCK**

Optional Parameter

A block of storage containing the class name

#### **LE\_OPTIONS\_BLOCK**

Optional Parameter

A block of storage containing Language Environment options

#### **MANGLED\_METHOD\_BLOCK**

Optional Parameter

A block of storage containing the mangled method name

#### **METHOD\_BLOCK**

Optional Parameter

A block of storage containing the method name

#### **POSITION**

Optional Parameter

Specifies the position in the list of the next profile to be read.

Values for the parameter are: NEXT\_PROFILE TOP

## **Output Parameters**

### **REASON**

The values for the parameter are: ABEND DISASTER\_PERCOLATION END\_OF\_INPUTS INTERNAL\_ERROR

#### **APPLID**

The Applid specified in the debugging profile

## **COMMAND\_FILE**

The command file specified in the debugging profile **COMP\_UNIT** 

The compile unit name specified in the debugging profile **INPUT** 

The action specified for the profile.

Values for the parameter are:

```
ACTIVATE 
CLEAR 
COPY 
DELETE
```
INACTIVATE

## **JVM\_PROFILE**

The JVM profile specified in the debugging profile

#### **NETNAME**

The terminal's network name specified in the debugging profile

## **OWNER\_USERID**

The userid of the profile's owner

### **PREFERENCE\_FILE**

The preference file specified in the debugging profile

#### **PROFILE\_NAME**

The name of the debugging profile

## **PROGRAM**

The program name specified in the debugging profile

#### **PROMPT**

The prompt specified in the debugging profile

## **RESPONSE**

Indicates whether the domain call was successful. For more information, see "The **RESPONSE** [parameter on domain interfaces" on page 9.](#page-50-0) 

#### **STATUS**

The status of the debugging profile.

Values for the parameter are:

ACTIVE

INACTIVE

## **TERMID**

The terminal ID specified in the debugging profile

## **TEST\_LEVEL**

The test level specified in the debugging profile.

 Values for the parameter are: ALL ERROR

NONE

#### **TRANID**

The transaction ID specified in the debugging profile

#### **TYPE**

The type of debugging profile.

Values for the parameter are:

#### C E

- J
- N

## **USERID**

The user ID specified in the debugging profile

#### **ACTIVATE\_USERID**

Optional Parameter

 For an active debugging profile, the user ID of the user who made it active. **CURRENT\_PAGE** 

Optional Parameter

Specifies which page of the list of profiles is currently displayed

### **INVALID\_INPUT**

Optional Parameter

Whatever was (invalidly) typed as an input

## **PATTERN\_MATCH\_NUMBER**

Optional Parameter

 A metric computed from the contents of the debugging profile, which is compared with the pattern match number form other profiles to determine which of the profiles is the best match for a program instance.

## **DPLM gate, RESTARTBR\_DEBUG\_PROFILES function**

Resume browsing a list of debugging profiles.

## **Input Parameters**

## **BROWSE\_LIST\_TOKEN**

A token which uniquely identifies the list of profiles.

### **CURRENT\_USERID**

The userid of the user making the request

### **Output Parameters**

#### **REASON**

The values for the parameter are: ABEND DISASTER\_PERCOLATION FILE\_ERROR INTERNAL\_ERROR NO\_PROFILES

#### **RESPONSE**

Indicates whether the domain call was successful. For more information, see "The **RESPONSE** [parameter on domain interfaces" on page 9.](#page-50-0) 

## **CURRENT\_PAGE**

Optional Parameter

 Specifies which page of the list of profiles is currently displayed **NUMBER\_IN\_LIST** 

Optional Parameter

The number of profiles in the list

## **DPLM gate, STARTBR\_DEBUG\_PROFILES function**

Start browsing a list of debug profiles.

## **Input Parameters**

## **CURRENT\_USERID**

The userid of the user making the request

### **FILTER\_ACTIVE**

Specifies whether the list contains active profiles only, or active and inactive profiles.

Values for the parameter are:

ACTIVE\_P

ALL\_P

### **FILTER\_USER**

Specifies whether the list contains profiles for just the current user, or all users.

Values for the parameter are:

ALL\_U

CURRENT\_USER

## **SORT\_TYPE**

Specifies the field used to sort the list.

Values for the parameter are:

APPL COMP\_U NAME NETN OWNER PROG STAT TERM TRAN TYP USER

## **Output Parameters**

## **REASON**

The values for the parameter are: ABEND DISASTER\_PERCOLATION FILE\_ERROR INTERNAL\_ERROR NO\_PROFILES

## **BROWSE\_LIST\_TOKEN**

A token which uniquely identifies the list of profiles.

### **RESPONSE**

Indicates whether the domain call was successful. For more information, see "The **RESPONSE** [parameter on domain interfaces" on page 9.](#page-50-0) 

### **CURRENT\_PAGE**

Optional Parameter

Specifies which page of the list of profiles is currently displayed

### **NUMBER\_IN\_LIST**

Optional Parameter

The number of profiles in the list

# **DPLM gate, UPDATE\_PROFILE\_IN\_LIST function**

Update the specified in-memory linked list element with the input supplied so that it may be kept until ready to process later. CLEAR may be used to clear an input that has been handled.

## **Input Parameters**

## **BROWSE\_LIST\_TOKEN**

A token which uniquely identifies the list of profiles.

### **INPUT**

The action specified for the profile.

Values for the parameter are: ACTIVATE CLEAR COPY DELETE INACTIVATE **OWNER\_USERID**  The userid of the debugging profile's owner **PROFILE\_NAME**  The name of the debugging profile **INVALID\_INPUT**  Optional Parameter

 An invalid action character that cannot be interpreted as one of the values of the INPUT parameter.

## **Output Parameters**

#### **REASON**

The values for the parameter are: ABEND DISASTER\_PERCOLATION INTERNAL\_ERROR

#### **RESPONSE**

Indicates whether the domain call was successful. For more information, see "The **RESPONSE** [parameter on domain interfaces" on page 9.](#page-50-0) 

### **CURRENT\_PAGE**

Optional Parameter

Specifies which page of the list of profiles is currently displayed

## **DPPM gate, PATTERN\_MATCH\_PROFILE function**

Determines if an active debugging profile matches the parameters supplied.

### **Input Parameters**

### **MATCH\_TYPE**

The type of debugging profile.

Values for the parameter are:

LE

## NON\_LE

**APPLID** 

Optional Parameter

The Applid specified in the debugging profile

#### **BEAN\_BLOCK**

Optional Parameter

A block of storage containing the bean name

#### **CLASS\_BLOCK**

Optional Parameter

A block of storage containing the class name

### **COMP\_UNIT**

Optional Parameter

The compile unit name specified in the debugging profile

## **IP\_NAME\_OR\_ADDR\_BLOCK**

Optional Parameter

A block of storage containing the IP name or IP address **LE\_OPTIONS\_BLOCK** 

Optional Parameter

 A block of storage containing Language Environment options **MANGLED\_METHOD\_BLOCK** 

Optional Parameter

A block of storage containing the mangled method name

#### **NETNAME**

Optional Parameter

The terminal's network name specified in the debugging profile

#### **PROGRAM**

Optional Parameter

The program name specified in the debugging profile

#### **TERMID**

Optional Parameter

The terminal ID specified in the debugging profile

#### **TRANID**

Optional Parameter

The transaction ID specified in the debugging profile

#### **USERID**

Optional Parameter

The user ID specified in the debugging profile

## **Output Parameters**

#### **REASON**

The values for the parameter are: ABEND DISASTER\_PERCOLATION FILE\_ERROR INTERNAL\_ERROR NO\_MATCH

#### **RESPONSE**

Indicates whether the domain call was successful. For more information, see "The **RESPONSE** [parameter on domain interfaces" on page 9.](#page-50-0) 

#### **COMMAND\_FILE**

Optional Parameter

The command file specified in the debugging profile

## **JVM\_PROFILE**

Optional Parameter

The JVM profile specified in the debugging profile

#### **LU\_3270\_DISPLAY**

Optional Parameter

The 3270 display terminal to be used by Debug Tool

#### **PORT**

Optional Parameter

The port number specified in the debugging profile

#### **PREFERENCE\_FILE**

Optional Parameter

The preference file specified in the debugging profile

#### **PROFILE\_APPLID**

Optional Parameter

The Applid specified in the matching profile

**PROFILE\_COMP\_UNIT** 

Optional Parameter

The compile unit name specified in the matching profile

## **PROFILE\_NETNAME**

Optional Parameter

The terminal's network name specified in the matching profile

**PROFILE\_PROGRAM** 

Optional Parameter

The program name specified in the matching profile

#### **PROFILE\_TERMID**

Optional Parameter

The terminal ID specified in the matching profile

#### **PROFILE\_TRANID**

Optional Parameter

The transaction ID specified in the matching profile

## **PROFILE\_USERID**

Optional Parameter

The user ID specified in the matching profile

#### **PROMPT**

Optional Parameter

The prompt specified in the debugging profile

#### **SESSION\_TYPE**

Optional Parameter

The session type specified in the debugging profile.

Values for the parameter are:

LU3270

TCP

## **SOCKET\_TYPE**

Optional Parameter

 Specifies whether the debugging client and debugging server will communicate using a single socket or more than one socket.

Values for the parameter are: MULTIPLE SINGLE

# **TEST\_LEVEL**

Optional Parameter

The test level specified in the debugging profile.

Values for the parameter are:

ALL ERROR

NONE

## **DPPM gate, PATTERN\_MATCH\_TASK function**

Determines if an active debugging profile matches the parameters supplied.

## **Input Parameters**

**APPLID** 

The Applid specified in the debugging profile

**NETNAME** 

The terminal's network name specified in the debugging profile **TERMID** 

The terminal ID specified in the debugging profile

## **TRANID**

The transaction ID specified in the debugging profile

## **USERID**

The user ID specified in the debugging profile

## **Output Parameters**

## **REASON**

The values for the parameter are: ABEND DISASTER\_PERCOLATION FILE\_ERROR INTERNAL\_ERROR NO\_MATCH

## **RESPONSE**

Indicates whether the domain call was successful. For more information, see "The **RESPONSE** [parameter on domain interfaces" on page 9.](#page-50-0)

# **DPUM gate, GET\_USER\_DEFAULTS function**

Get user defaults. If none already, returns global defaults.

## **Input Parameters**

## **CURRENT\_SESSION\_TYPE**

The session type specified for the current user.

 Values for the parameter are: LU3270 TCP

## **CURRENT\_USERID**

The userid of the user making the request

### **CURRENT\_TERMID**

Optional Parameter

The TERMID of the terminal making the request.

## **IP\_NAME\_OR\_ADDR\_BLOCK**

Optional Parameter

A block of storage containing the IP name or IP address

### **LE\_OPTIONS\_BLOCK**

Optional Parameter

A block of storage containing Language Environment options

## **Output Parameters**

### **REASON**

The values for the parameter are: ABEND DISASTER\_PERCOLATION FILE\_ERROR INTERNAL\_ERROR

#### **RESPONSE**

Indicates whether the domain call was successful. For more information, see "The **RESPONSE** [parameter on domain interfaces" on page 9.](#page-50-0) 

#### **COMMAND\_FILE**

Optional Parameter

The command file specified in the debugging profile

#### **FILTER\_ACTIVE**

Optional Parameter

 Specifies whether the list contains active profiles only, or active and inactive profiles.

Values for the parameter are:

ACTIVE\_P

ALL\_P

#### **FILTER\_USER**

Optional Parameter

Specifies whether the list contains profiles for just the current user, or all users.

Values for the parameter are:

```
ALL_U
```
CURRENT\_USER

## **JVM\_PROFILE**

Optional Parameter

The JVM profile specified in the debugging profile

#### **LU\_3270\_DISPLAY**

Optional Parameter

The 3270 display terminal to be used by Debug Tool

#### **PORT**

Optional Parameter

The port number specified in the debugging profile

#### **PREFERENCE\_FILE**

Optional Parameter

 The preference file specified in the debugging profile **PROMPT** 

Optional Parameter

The prompt specified in the debugging profile

#### **SESSION\_TYPE**

Optional Parameter

The session type specified in the debugging profile.

Values for the parameter are:

LU3270

## TCP

## **SOCKET\_TYPE**

Optional Parameter

 Specifies whether the debugging client and debugging server will communicate using a single socket or more than one socket.

Values for the parameter are: MULTIPLE SINGLE

```
SORT_TYPE
```
Optional Parameter

Specifies the field used to sort the list.

Values for the parameter are:

APPL COMP\_U NAME NETN OWNER PROG STAT TERM TRAN TYP USER

#### **SUPPRESS\_PANEL**

Optional Parameter

Specifies whether the debugging device panel is to be suppressed.

Values for the parameter are: NOSUPPRESS SUPPRESS

## **TEST\_LEVEL**

Optional Parameter

The test level specified in the debugging profile.

Values for the parameter are:

ALL ERROR NONE

#### **TYPE**

Optional Parameter

The type of debugging profile.

Values for the parameter are:

C E J LE

## **DPUM gate, SAVE\_USER\_DEFAULTS function**

Save user defaults. Never returns duplicate response - saves or updates.

## **Input Parameters**

### **CURRENT\_USERID**

The userid of the user making the request

## **COMMAND\_FILE**

Optional Parameter

The command file specified in the debugging profile

### **FILTER\_ACTIVE**

Optional Parameter

 Specifies whether the list contains active profiles only, or active and inactive profiles.

Values for the parameter are: ACTIVE\_P

ALL\_P

**FILTER\_USER** 

Optional Parameter

Specifies whether the list contains profiles for just the current user, or all users.

Values for the parameter are:

ALL\_U

 CURRENT\_USER **IP\_NAME\_OR\_ADDR\_BLOCK** 

Optional Parameter

A block of storage containing the IP name or IP address

#### **JVM\_PROFILE**

Optional Parameter

The JVM profile specified in the debugging profile

#### **LE\_OPTIONS\_BLOCK**

Optional Parameter

A block of storage containing Language Environment options

#### **LU\_3270\_DISPLAY**

Optional Parameter

 The 3270 display terminal specified in the debugging profile to be used by Debug Tool

#### **PORT**

Optional Parameter

The port number specified in the debugging profile

### **PREFERENCE\_FILE**

Optional Parameter

The preference file specified in the debugging profile

#### **PROMPT**

Optional Parameter

The prompt specified in the debugging profile

#### **SESSION\_TYPE**

Optional Parameter

The session type specified in the debugging profile.

Values for the parameter are:

LU3270

## TCP

## **SOCKET\_TYPE**

Optional Parameter

 Specifies whether the debugging client and debugging server will communicate using a single socket or more than one socket.

Values for the parameter are:

MULTIPLE

SINGLE

## **SORT\_TYPE**

Optional Parameter

Specifies the field used to sort the list.

Values for the parameter are:

APPL COMP\_U NAME NETN

OWNER

PROG

STAT

 TERM TRAN

TYP

USER

## **SUPPRESS\_PANEL**

Optional Parameter

Specifies whether the debugging device panel is to be suppressed.

Values for the parameter are:

NOSUPPRESS

**SUPPRESS** 

## **TEST\_LEVEL**

Optional Parameter

The test level specified in the debugging profile.

Values for the parameter are:

ALL ERROR

NONE

## **TYPE**

Optional Parameter

The type of debugging profile.

Values for the parameter are:

```
C 
E 
J 
LE
```
## **Output Parameters**

## **REASON**

The values for the parameter are: ABEND CMD\_FILE\_INVALID DISASTER\_PERCOLATION FILE\_ERROR FILE\_FULL INTERNAL\_ERROR IP\_BLANK IP\_INVALID JVM\_PROFILE\_INVALID PORT\_BLANK PORT\_INVALID PREF\_FILE\_INVALID PROMPT\_INVALID 3270\_DISPLAY\_BLANK 3270\_DISPLAY\_INVALID

## **RESPONSE**

Indicates whether the domain call was successful. For more information, see "The **RESPONSE** [parameter on domain interfaces" on page 9.](#page-50-0)

## **DPWD gate, PROCESS\_PAGE function**

Process a request for an html page in the following format:

## **Input Parameters**

#### **ITOKEN**

A token representing a chain of input values. These are name-value pairs from either the page options, or from the form.

#### **PAGE**

The page to be processed

### **MSG\_INSERT1**

Optional Parameter

An insert for the message. If this field is null there is no first insert.

#### **MSG\_INSERT2**

Optional Parameter

An insert for the message. If this field is null there is no second insert.

#### **MSG\_NUM**

Optional Parameter

The message number of a message to be displayed when the page is formatted.

#### **MSG\_TYPE**

Optional Parameter

 The type of message to be displayed when the page is formatted, in the absence of a more serious message. If this value is not present then by default no message is displayed.

Values for the parameter are: ERROR INFO

## **Output Parameters**

#### **REASON**

The values for the parameter are: ABEND DISASTER\_PERCOLATION FILE\_ERROR INTERNAL\_ERROR

#### **OTOKEN**

A token representing a chain of output html tags.

#### **RESPONSE**

Indicates whether the domain call was successful. For more information, see "The **RESPONSE** [parameter on domain interfaces" on page 9.](#page-50-0)

## **DPWD gate, PROCESS\_SUBMIT function**

Process a submitted form request. The input options will be read by the page processor from ITOKEN. The page processor will generate an output page request in OTOKEN.

#### **Input Parameters**

#### **BUTTON**

The action button used to submit the form.

## **ITOKEN**

A token representing a chain of input values. These are name-value pairs from either the page options, or from the form.

## **Output Parameters**

### **REASON**

The values for the parameter are: ABEND DISASTER\_PERCOLATION FILE ERROR INTERNAL\_ERROR

### **OTOKEN**

A token representing a chain of output html tags.

#### **RESPONSE**

Indicates whether the domain call was successful. For more information, see "The **RESPONSE** [parameter on domain interfaces" on page 9.](#page-50-0)

## **DPWE gate, PROCESS\_PAGE function**

Process a request for an html page in the following format:

## **Input Parameters**

### **ITOKEN**

A token representing a chain of input values. These are name-value pairs from either the page options, or from the form.

#### **PAGE**

The page to be processed

#### **MSG\_INSERT1**

Optional Parameter

An insert for the message. If this field is null there is no first insert.

### **MSG\_INSERT2**

Optional Parameter

An insert for the message. If this field is null there is no second insert.

#### **MSG\_NUM**

Optional Parameter

The message number of a message to be displayed when the page is formatted.

### **MSG\_TYPE**

Optional Parameter

 The type of message to be displayed when the page is formatted, in the absence of a more serious message. If this value is not present then by default no message is displayed.

Values for the parameter are: ERROR INFO

## **Output Parameters**

#### **REASON**

The values for the parameter are: ABEND DISASTER\_PERCOLATION FILE\_ERROR INTERNAL\_ERROR

### **OTOKEN**

A token representing a chain of output html tags.

#### **RESPONSE**

Indicates whether the domain call was successful. For more information, see "The **RESPONSE** [parameter on domain interfaces" on page 9.](#page-50-0)

## **DPWE gate, PROCESS\_SUBMIT function**

Process a submitted form request. The input options will be read by the page processor from ITOKEN. The page processor will generate an output page request in OTOKEN.

## **Input Parameters**

### **BUTTON**

The action button used to submit the form.

## **ITOKEN**

A token representing a chain of input values. These are name-value pairs from either the page options, or from the form.

## **Output Parameters**

### **REASON**

The values for the parameter are: ABEND DISASTER\_PERCOLATION FILE\_ERROR INTERNAL\_ERROR

#### **OTOKEN**

A token representing a chain of output html tags.

#### **RESPONSE**

Indicates whether the domain call was successful. For more information, see "The **RESPONSE** [parameter on domain interfaces" on page 9.](#page-50-0)

## **DPWJ gate, PROCESS\_PAGE function**

Process a request for an html page in the following format:

### **Input Parameters**

#### **ITOKEN**

A token representing a chain of input values. These are name-value pairs from either the page options, or from the form.

#### **PAGE**

The page to be processed

## **MSG\_INSERT1**

Optional Parameter

An insert for the message. If this field is null there is no first insert.

### **MSG\_INSERT2**

Optional Parameter

An insert for the message. If this field is null there is no second insert.

#### **MSG\_NUM**

Optional Parameter

The message number of a message to be displayed when the page is formatted.

#### **MSG\_TYPE**

Optional Parameter

 The type of message to be displayed when the page is formatted, in the absence of a more serious message. If this value is not present then by default no message is displayed.

Values for the parameter are: ERROR INFO

## **Output Parameters**

## **REASON**

The values for the parameter are: ABEND DISASTER\_PERCOLATION FILE ERROR INTERNAL\_ERROR

### **OTOKEN**

A token representing a chain of output html tags.

### **RESPONSE**

Indicates whether the domain call was successful. For more information, see "The **RESPONSE** [parameter on domain interfaces" on page 9.](#page-50-0)

# **DPWJ gate, PROCESS\_SUBMIT function**

Process a submitted form request. The input options will be read by the page processor from ITOKEN. The page processor will generate an output page request in OTOKEN.

## **Input Parameters**

## **BUTTON**

The action button used to submit the form.

## **ITOKEN**

A token representing a chain of input values. These are name-value pairs from either the page options, or from the form.

## **Output Parameters**

## **REASON**

The values for the parameter are: ABEND DISASTER\_PERCOLATION FILE\_ERROR INTERNAL\_ERROR

### **OTOKEN**

A token representing a chain of output html tags.

### **RESPONSE**

Indicates whether the domain call was successful. For more information, see "The **RESPONSE** [parameter on domain interfaces" on page 9.](#page-50-0)

# **DPWL gate, PROCESS\_PAGE function**

Process a request for an html page in the following format:

## **Input Parameters**

## **ITOKEN**

A token representing a chain of input values. These are name-value pairs from either the page options, or from the form.

## **PAGE**

The page to be processed

### **MSG\_INSERT1**

Optional Parameter

An insert for the message. If this field is null there is no first insert.

## **MSG\_INSERT2**

Optional Parameter

An insert for the message. If this field is null there is no second insert.

#### **MSG\_NUM**

Optional Parameter

 The message number of a message to be displayed when the page is formatted. **MSG\_TYPE** 

Optional Parameter

 The type of message to be displayed when the page is formatted, in the absence of a more serious message. If this value is not present then by default no message is displayed.

Values for the parameter are: ERROR INFO

## **Output Parameters**

#### **REASON**

The values for the parameter are:

```
ABEND
```
 DISASTER\_PERCOLATION FILE\_ERROR INTERNAL\_ERROR

#### **OTOKEN**

A token representing a chain of output html tags.

### **RESPONSE**

Indicates whether the domain call was successful. For more information, see "The **RESPONSE** [parameter on domain interfaces" on page 9.](#page-50-0)

## **DPWL gate, PROCESS\_SUBMIT function**

Process a submitted form request. The input options will be read by the page processor from ITOKEN. The page processor will generate an output page request in OTOKEN.

#### **Input Parameters**

#### **BUTTON**

The action button used to submit the form.

## **ITOKEN**

A token representing a chain of input values. These are name-value pairs from either the page options, or from the form.

### **Output Parameters**

#### **REASON**

The values for the parameter are: ABEND DISASTER\_PERCOLATION FILE\_ERROR INTERNAL\_ERROR

#### **OTOKEN**

A token representing a chain of output html tags.

#### **RESPONSE**

Indicates whether the domain call was successful. For more information, see "The **RESPONSE** [parameter on domain interfaces" on page 9.](#page-50-0)

## **DPXM gate, BIND\_XM\_CLIENT function**

The BIND\_XM\_CLIENT call flows from the transaction manager to the DP Domain during transaction initialization after Recovery Manager initialisation is complete.

The DP domain does a scan of the active debugging profiles to determine if it is possible that debugging could be required in this transaction. If it is not then DP domain is not invoked again until transaction termination.

# **Output Parameters**

## **REASON**

The following values are returned when RESPONSE is DISASTER: ABEND LOOP The following values are returned when RESPONSE is INVALID:

INVALID\_FORMAT INVALID\_FUNCTION

#### **RESPONSE**

Indicates whether the domain call was successful. For more information, see "The **RESPONSE** [parameter on domain interfaces" on page 9.](#page-50-0)

## **DPXM gate, INIT\_XM\_CLIENT function**

The INIT\_XM\_CLIENT call flows from the transaction manager to the DP Domain during transaction initialization. The DP domain allocates the DP domain transaction lifetime control block, and anchors it in the AP domain's transaction token.

## **Output Parameters**

#### **REASON**

The following values are returned when RESPONSE is DISASTER: ABEND LOOP

The following values are returned when RESPONSE is INVALID: INVALID\_FORMAT INVALID\_FUNCTION

### **RESPONSE**

Indicates whether the domain call was successful. For more information, see "The **RESPONSE** [parameter on domain interfaces" on page 9.](#page-50-0)

# **DPXM gate, RELEASE\_XM\_CLIENT function**

The RELEASE\_XM\_CLIENT call is made from the transaction manager to the DP Domain during transaction termination. DP domain transaction lifetime resources are released.

## **Output Parameters**

#### **REASON**

The following values are returned when RESPONSE is DISASTER: ABEND LOOP

The following values are returned when RESPONSE is INVALID: INVALID\_FORMAT

INVALID\_FUNCTION

#### **RESPONSE**

Indicates whether the domain call was successful. For more information, see "The **RESPONSE** [parameter on domain interfaces" on page 9.](#page-50-0)

# **Debugging profile domain's generic gates**

Table 42 summarizes the domain's generic gates. It shows the level-1 trace point IDs of the modules providing the functions for the gates, the functions provided by the gates, and the generic formats for calls to the gates.

*Table 42. Debugging profile domain's generic gates* 

| Gate        | Trace              | <b>Functions</b>                                                                               | Format      |
|-------------|--------------------|------------------------------------------------------------------------------------------------|-------------|
| <b>DPDM</b> | DP 0101<br>DP 0102 | PRE INITIALISE<br><b>INITIALISE DOMAIN</b><br><b>OUIESCE DOMAIN</b><br><b>TERMINATE DOMAIN</b> | <b>DPDM</b> |

For descriptions of these functions and their input and output parameters, refer to descriptions of the following generic formats:

["Domain Manager domain's generic formats" on page 956](#page-997-0)

# **Chapter 77. Dispatcher Domain (DS)**

The dispatcher domain is concerned with the attaching, running, and detaching of tasks, and the posting of TCBs.

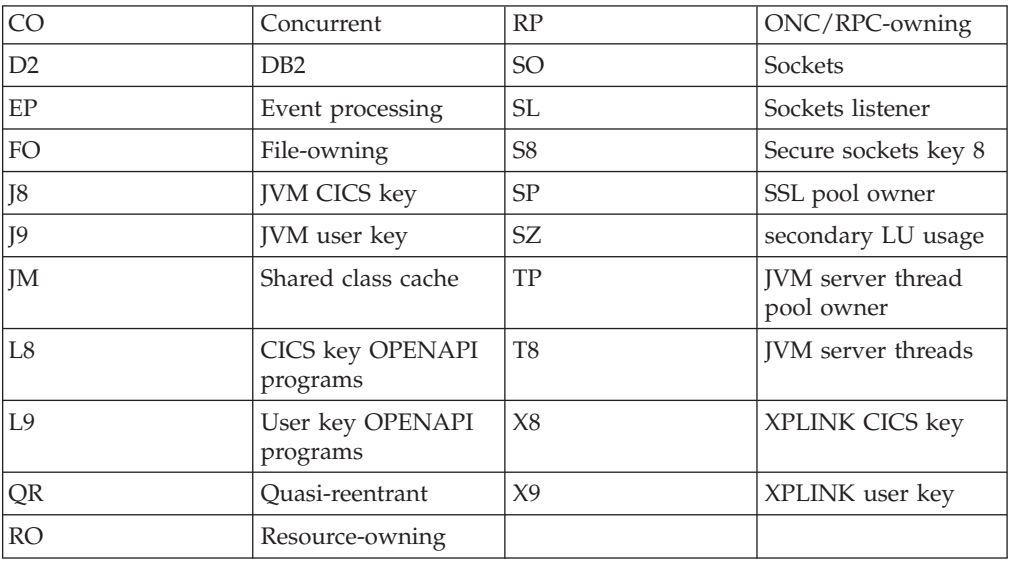

The domain posts TCBs with the following modes:

## **Dispatcher Domain's specific gates**

The specific gates provide access for other domains to functions that are provided by the DS domain.

## **DSAT gate, ATTACH function**

The ATTACH function of the DSAT gate is used to attach a new task.

## **Input Parameters**

## **PRIORITY**

affects a task's dispatching precedence. It can have a value in the range 0 (low priority) through 255 (high priority).

#### **TYPE**

is the type of task.

 Values for the parameter are: NON\_SYSTEM

```
 SYSTEM
```
#### **USER\_TOKEN**

is the token by which the task to be attached is known to the caller.

## **MODE**

Optional Parameter

specifies the mode in which the task is to run.

Values for the parameter are:

- CO
- FO

QR

 RO RP

SZ

## **SPECIAL\_TYPE**

Optional Parameter

identifies the special task SMSY.

Values for the parameter are:

#### **SMSY TASK\_REPLY\_GATE\_INDEX**

Optional Parameter

 is used when a gate other than the attaching domain's default gate is to receive a resultant TASK\_REPLY.

#### **TIMEOUT**

Optional Parameter

is the deadlock time-out interval, in milliseconds.

### **TRANSACTION\_TOKEN**

Optional Parameter

identifies the transaction associated with the attached task.

## **Output Parameters**

### **REASON**

The following values are returned when RESPONSE is DISASTER: ABEND

LOOP

USER\_TASK\_SLOT\_UNAVAILABLE

The following values are returned when RESPONSE is EXCEPTION: INSUFFICIENT\_STORAGE

### **RESPONSE**

Indicates whether the domain call was successful. For more information, see "The **RESPONSE** [parameter on domain interfaces" on page 9.](#page-50-0) 

### **TASK\_TOKEN**

is the token by which the attached task is known to the dispatcher.

# **DSAT gate, CANCEL\_TASK function**

The CANCEL\_TASK function of DSAT gate causes a specified task to be canceled. The task is cancelled when in a suitable suspend or when a deferred abend can be delivered to the task.

## **Input Parameters**

## **CANCEL\_TYPE**

Specifies when the task can be canceled having regard to system integrity and data integrity.

Values for the parameter are:

- FORCE\_CANCEL
- KILL CANCEL

NORMAL\_CANCEL

## **DEFERRED\_ABEND\_CODE**

is the abend code to be used when the task is abended during deferred abend processing.

### **TASK\_TOKEN**

identifies the task whose priority is to be changed.

## **Output Parameters**

## **REASON**

The following values are returned when RESPONSE is EXCEPTION:

```
CANCEL_INHIBITED 
INVALID_STATE 
INVALID_STATE_PURGE 
INVALID_TASK_TOKEN 
NOT_PURGEABLE
```
## **RESPONSE**

Indicates whether the domain call was successful. For more information, see "The **RESPONSE** [parameter on domain interfaces" on page 9.](#page-50-0)

# **DSAT gate, CHANGE\_MODE function**

The CHANGE\_MODE function of DSAT gate is used to move a task from one CICS-managed TCB to another, or to select the mode in which the task is to run.

## **Input Parameters**

#### **MODE**

specifies the mode in which the task is to run:

- **CO** concurrent mode
- **FO** file-owning mode
- **QR** quasi-reentrant mode
- **RO** resource-owning mode
- **RP** ONC/RPC-owning mode
- **SZ** secondary LU usage mode

#### **MODENAME**

2-character mode name.

### **MODENAME\_TOKEN**

token representing modename. More efficient than using MODENAME. The token is returned by ACTIVATE\_MODE and by CHANGE\_MODE (see OLD\_MODENAME\_TOKEN below)

### **TCB\_TOKEN**

token representing the TCB instance to which to switch. The token is returned by CHANGE\_MODE (see OLD\_TCB\_TOKEN below)

#### **CONDITIONAL**

Optional Parameter

 states whether the CHANGE\_MODE should be conditional on the current load on the CPU.

Values for the parameter are:

NO

### YES

### **DISASSOCIATE\_TCB**

Optional Parameter

 indicates whether to disassociate the task from the TCB from which the switch is made.

Values for the parameter are:

```
NO
```
YES

## **FRESH\_TCB**

Optional Parameter

indicates whether a fresh TCB is required.

Values for the parameter are:

NO

YES

### **MATCH\_STRATEGY**

Optional Parameter

 the strategy to be followed if a TCB instance that satisfies the PRIMARY\_MATCH and SECONDARY\_MATCH values is not found.

Values for the parameter are:

EXACT\_THEN\_NEW\_THEN\_BEST

#### **PRIMARY\_MATCH**

Optional Parameter

 an 8-byte token to be used to search for a matching free TCB instance to which to switch.

#### **SECONDARY\_MATCH**

Optional Parameter

 an 8-byte token to be used to search for a matching free TCB instance to which to switch.

## **Output Parameters**

#### **REASON**

The following values are returned when RESPONSE is DISASTER: ACTIVATE\_MODE\_FAILED ADD\_TCB\_FAILED LOCK\_FAILED SUSPEND\_FAILED

The following values are returned when RESPONSE is EXCEPTION: INSUFFICIENT\_STORAGE MODE\_NOT\_ACTIVE NO\_TCBS\_ACTIVE NOT\_OPEN\_MODE\_TCB TCB\_FAILED

TOO\_FEW\_TCBS

The following values are returned when RESPONSE is INVALID: INVALID\_FRESH\_TCB\_USAGE INVALID\_MODENAME INVALID\_MODENAME\_TOKEN INVALID\_TCB\_TOKEN

The following values are returned when RESPONSE is PURGED: TASK\_CANCELLED TIMED\_OUT

### **RESPONSE**

Indicates whether the domain call was successful. For more information, see "The **RESPONSE** [parameter on domain interfaces" on page 9.](#page-50-0) 

#### **MATCH\_RESULT**

Optional Parameter

indicates the level of success of the matching process.

Values for the parameter are: EXACT\_MATCH

 NO\_MATCH NOT\_APPLIC PRIM\_NOT\_SEC\_MATCH

#### **NEW\_TCB\_TOKEN**

Optional Parameter

token representing the TCB instance returned by the matching process.

#### **OLD\_MODE**

Optional Parameter

is the mode used by the task when the CHANGE\_MODE request was issued.

Values for the parameter are:

CO FO QR RO RP

SZ

## **OLD\_MODENAME**

Optional Parameter

 is the mode used by the task when the CHANGE\_MODE request was issued. It can have the same values as OLD\_MODE. OLD\_MODENAME is preferred to OLD\_MODE.

#### **OLD\_MODENAME\_TOKEN**

Optional Parameter

 is a token representing the mode used by the task when the CHANGE\_MODE request was issued.

## **OLD\_TCB\_TOKEN**

Optional Parameter

 is a token representing the TCB used by the task when the CHANGE\_MODE request was issued.

## **DSAT gate, CHANGE\_PRIORITY function**

The CHANGE\_PRIORITY function of DSAT gate has two effects:

#### **Input Parameters**

#### **PRIORITY**

Optional Parameter

 affects a task's dispatching precedence. It can have a value in the range 0 (low priority) through 255 (high priority).

## **Output Parameters**

## **RESPONSE**

Indicates whether the domain call was successful. For more information, see "The **RESPONSE** [parameter on domain interfaces" on page 9.](#page-50-0) 

#### **REASON**

Optional Parameter

 The values for the parameter are: ABEND ACTIVATE\_MODE\_FAILED ADD\_TCB\_FAILED CANCEL\_INHIBITED INSUFFICIENT\_STORAGE INVALID\_FORMAT INVALID\_FRESH\_TCB\_USAGE INVALID\_FUNCTION

INVALID\_MODENAME INVALID\_MODENAME\_TOKEN INVALID\_STATE INVALID\_STATE\_PURGE INVALID\_TASK\_TOKEN INVALID\_TCB\_TOKEN LOCK\_FAILED LOOP MODE\_NOT\_ACTIVE NO\_TCBS\_ACTIVE NOT\_OPEN\_MODE\_TCB NOT\_PURGEABLE NOT SUBSPACE ELIGIBLE SUSPEND\_FAILED TASK\_CANCELLED TCB\_FAILED TCB\_NOT\_OWNED TIMED\_OUT TOO\_FEW\_TCBS USER\_TASK\_SLOT\_UNAVAILABLE

#### **OLD\_PRIORITY**

Optional Parameter

 is the task's former priority. It can have a value in the range 0 (low priority) through 255 (high priority).

## **DSAT gate, CLEAR\_MATCH function**

The CLEAR\_MATCH function of the DSAT gate causes all match tokens associated with the calling TCB to be discarded.

## **Output Parameters**

#### **RESPONSE**

Indicates whether the domain call was successful. For more information, see "The **RESPONSE** [parameter on domain interfaces" on page 9.](#page-50-0)

## **DSAT gate, DELETE\_SUBSPACE\_TCBS function**

The DELETE\_SUBSPACE\_TCBS function of DSAT gate deletes any open TCBs associated with the given subspace.

### **Input Parameters**

### **SUBSPACE\_TOKEN**

indicates the subspace whose associated open TCBs are to be deleted

### **Output Parameters**

#### **REASON**

The following values are returned when RESPONSE is DISASTER: LOCK\_FAILED

The following values are returned when RESPONSE is EXCEPTION: TOO\_FEW\_TCBS

#### **RESPONSE**

Indicates whether the domain call was successful. For more information, see "The **RESPONSE** [parameter on domain interfaces" on page 9.](#page-50-0)
# **DSAT gate, FREE\_SUBSPACE\_TCBS function**

The FREE\_SUBSPACE\_TCBS function of DSAT gate releases any open subspace TCBs owned by the task, and makes them available for use by another task executing with the same subspace, or deletes the TCBs if the task is 'unclean'.

### **Output Parameters**

#### **REASON**

The following values are returned when RESPONSE is DISASTER: LOCK\_FAILED

The following values are returned when RESPONSE is INVALID: NOT SUBSPACE ELIGIBLE

### **OPEN\_TCBS\_USED\_AND\_KEPT**

is a bit string indicating which TCB modes were used by the task, of and are now available to other tasks

### **OPEN\_TCBS\_USED\_AND\_LOST**

is a bit string indicating which TCB modes were used by the task, of and have now been deleted because the task was 'unclean'

### **RESPONSE**

Indicates whether the domain call was successful. For more information, see "The **RESPONSE** [parameter on domain interfaces" on page 9.](#page-50-0)

# **DSAT gate, RELEASE\_OPEN\_TCB function**

The RELEASE\_OPEN\_TCB function of DSAT gate frees the TCB from the calling task's ownership.

### **Input Parameters**

### **TCB\_TOKEN**

token representing the TCB instance to which to switch. The token is returned by CHANGE\_MODE (see OLD\_TCB\_TOKEN below)

## **Output Parameters**

#### **REASON**

The following values are returned when RESPONSE is DISASTER: LOCK\_FAILED

The following values are returned when RESPONSE is INVALID: INVALID\_TCB\_TOKEN

TCB\_NOT\_OWNED

#### **RESPONSE**

Indicates whether the domain call was successful. For more information, see "The **RESPONSE** [parameter on domain interfaces" on page 9.](#page-50-0)

# **DSAT gate, SET\_PRIORITY function**

The SET\_PRIORITY function of DSAT gate changes the priority of the issuing task, or the task specified by the TASK\_TOKEN parameter.

### **Input Parameters**

#### **PRIORITY**

affects a task's dispatching precedence. It can have a value in the range 0 (low priority) through 255 (high priority).

#### **SPECIAL\_TYPE**

Optional Parameter

identifies the special task IMMEDIATE\_SHUTDOWN\_TASK.

Values for the parameter are:

IMMEDIATE\_SHUTDOWN\_TASK

## **TASK\_TOKEN**

Optional Parameter

identifies the task whose priority is to be changed.

## **Output Parameters**

### **REASON**

The following values are returned when RESPONSE is EXCEPTION: INVALID\_TASK\_TOKEN

### **RESPONSE**

Indicates whether the domain call was successful. For more information, see "The **RESPONSE** [parameter on domain interfaces" on page 9.](#page-50-0) 

### **OLD\_PRIORITY**

Optional Parameter

 is the task's former priority. It can have a value in the range 0 (low priority) through 255 (high priority).

# **DSAT gate, SET\_TRANSACTION\_TOKEN function**

The SET\_TRANSACTION\_TOKEN function of DSAT gate sets the XM domain transaction token of the transaction associated with the currently dispatched task.

## **Input Parameters**

### **TRANSACTION\_TOKEN**

identifies the transaction associated with the attached task.

## **Output Parameters**

### **RESPONSE**

Indicates whether the domain call was successful. For more information, see "The **RESPONSE** [parameter on domain interfaces" on page 9.](#page-50-0) 

### **REASON**

Optional Parameter

 The values for the parameter are: ABEND ACTIVATE\_MODE\_FAILED ADD\_TCB\_FAILED CANCEL\_INHIBITED INSUFFICIENT\_STORAGE INVALID\_FORMAT INVALID\_FRESH\_TCB\_USAGE INVALID\_FUNCTION INVALID\_MODENAME INVALID\_MODENAME\_TOKEN INVALID\_STATE INVALID\_STATE\_PURGE INVALID\_TASK\_TOKEN INVALID\_TCB\_TOKEN LOCK\_FAILED LOOP MODE\_NOT\_ACTIVE NO\_TCBS\_ACTIVE NOT\_OPEN\_MODE\_TCB NOT\_PURGEABLE NOT SUBSPACE ELIGIBLE

SUSPEND\_FAILED TASK\_CANCELLED TCB\_FAILED TCB\_NOT\_OWNED TIMED\_OUT TOO\_FEW\_TCBS USER\_TASK\_SLOT\_UNAVAILABLE

# **DSAT gate, TCB\_POOL\_MANAGEMENT function**

The TCB\_POOL\_MANAGEMENT function of DSAT gate deletes unallocated TCBs which are excess to current requirements.

## **Output Parameters**

### **REASON**

The following values are returned when RESPONSE is DISASTER: LOCK\_FAILED

### **RESPONSE**

Indicates whether the domain call was successful. For more information, see "The **RESPONSE** [parameter on domain interfaces" on page 9.](#page-50-0)

# **DSBR gate, END\_BROWSE function**

The END\_BROWSE function of DSBR gate ends a browse session with the dispatcher.

## **Input Parameters**

### **BROWSE\_TOKEN**

is the token identifying the browse session to be ended.

## **Output Parameters**

## **REASON**

The values for the parameter are: INVALID\_BROWSE\_TOKEN

### **RESPONSE**

Indicates whether the domain call was successful. For more information, see "The **RESPONSE** [parameter on domain interfaces" on page 9.](#page-50-0)

# **DSBR gate, GET\_NEXT function**

The GET\_NEXT function of DSBR gate returns information about the next task.

### **Input Parameters**

### **BROWSE\_TOKEN**

is the token identifying the browse session to be ended.

## **Output Parameters**

### **REASON**

The values for the parameter are:

END

INVALID\_BROWSE\_TOKEN

### **RESPONSE**

Indicates whether the domain call was successful. For more information, see "The **RESPONSE** [parameter on domain interfaces" on page 9.](#page-50-0) 

### **DOMAIN\_INDEX**

Optional Parameter

is the 2-character index identifying the domain that made the ATTACH call for the task.

### **ESSENTIAL\_TCB**

Optional Parameter

indicates whether the TCB is an essential TCB or not.

Values for the parameter are:

```
ESSENTIAL_NO
```
ESSENTIAL\_YES

### **KERNEL\_TOKEN**

Optional Parameter

is the token by which the task is known to the kernel.

#### **MODE**

Optional Parameter

is the mode in which the task is to run.

Values for the parameter are:

CO FO QR RO RP SZ

#### **OPEN\_MODES**

Optional Parameter

 is a 32-bit string which indicates which modes of open TCBs were used by this task.

#### **PRIORITY**

Optional Parameter

 is the task's dispatch priority. It can have a value in the range 0 (low priority) through 255 (high priority).

#### **RESOURCE\_NAME**

Optional Parameter

is the name of the resource that the task is waiting for, if the task is suspended.

### **RESOURCE\_TIME**

Optional Parameter

 is the interval of time that has passed since the task last issued a suspend or wait.

#### **RESOURCE\_TYPE**

Optional Parameter

is the type of resource that the task is waiting for, if the task is suspended.

#### **STATE**

Optional Parameter

is the state of the task.

Values for the parameter are: READY

```
 RUNNING
```
SUSPENDED

#### **SUSPEND\_TOKEN**

Optional Parameter

is the token by which the dispatcher recognizes a task to be suspended or resumed.

#### **TASK\_TOKEN**

Optional Parameter

is the token by which the attached task is known to the dispatcher.

### **TCB\_TOKEN**

Optional Parameter

is the TCB token associated with the task.

#### **TCB\_TYPE**

Optional Parameter

is the type of TCB that the task is executing on.

Values for the parameter are:

```
CKOPEN_TCB 
INTERNAL_TCB 
QR_TCB 
UKOPEN_TCB
```
#### **TYPE**

Optional Parameter

is the type of task.

Values for the parameter are: NON\_SYSTEM SYSTEM

### **USER\_TOKEN**

Optional Parameter

 is the token by which the task is known to the caller that made the ATTACH request for the task.

## **DSBR gate, INQUIRE\_TASK function**

The INQUIRE\_TASK function of DSBR gate returns information about a specified task.

### **Input Parameters**

### **INPUT\_TASK\_TOKEN**

Optional Parameter

is the token for the task to be inquired on.

### **Output Parameters**

### **REASON**

The values for the parameter are: INVALID\_TASK\_TOKEN NOT\_SUPPORTED

#### **RESPONSE**

Indicates whether the domain call was successful. For more information, see "The **RESPONSE** [parameter on domain interfaces" on page 9.](#page-50-0) 

### **CANCEL\_PENDING**

Optional Parameter

Not supported by domain gate function.

Values for the parameter are: CLEARED FORCE

KILL NONE

NORMAL

#### **DEFERRED\_ABEND\_CODE**

Optional Parameter

Not supported by domain gate function.

### **DOMAIN\_INDEX**

Optional Parameter

 is the 2-character index identifying the domain that made the ATTACH call for the task.

### **ESSENTIAL\_TCB**

Optional Parameter

indicates whether the TCB is an essential TCB or not.

Values for the parameter are: ESSENTIAL\_NO

ESSENTIAL\_YES

## **KERNEL\_TOKEN**

Optional Parameter

is the token by which the task is known to the kernel.

### **MODE**

Optional Parameter

is the mode in which the task is to run.

Values for the parameter are:

- CO
- FO
- QR
- RO
- RP
- SZ

#### **OPEN\_MODES**

Optional Parameter

 is a 32-bit string which indicates which modes of open TCBs were used by this task.

#### **PRIORITY**

Optional Parameter

 is the task's dispatch priority. It can have a value in the range 0 (low priority) through 255 (high priority).

### **RESOURCE\_NAME**

Optional Parameter

 is the name of the resource that the task is waiting for, if the task is suspended. **RESOURCE\_TIME** 

Optional Parameter

 is the interval of time that has passed since the task last issued a suspend or wait.

### **RESOURCE\_TYPE**

Optional Parameter

is the type of resource that the task is waiting for, if the task is suspended.

#### **STATE**

Optional Parameter

is the state of the task.

Values for the parameter are: READY RUNNING

SUSPENDED

### **SUSPEND\_TOKEN**

Optional Parameter

 is the token by which the dispatcher recognizes a task to be suspended or resumed.

### **TASK\_TOKEN**

Optional Parameter

is the token by which the attached task is known to the dispatcher.

### **TCB\_TOKEN**

Optional Parameter

is the TCB token associated with the task.

### **TCB\_TYPE**

Optional Parameter

is the type of TCB that the task is executing on.

Values for the parameter are:

CKOPEN\_TCB INTERNAL\_TCB QR\_TCB UKOPEN\_TCB

### **TYPE**

Optional Parameter

is the type of task.

Values for the parameter are: NON\_SYSTEM SYSTEM

## **USER\_TOKEN**

Optional Parameter

 is the token by which the task is known to the caller that made the ATTACH request for the task.

# **DSBR gate, INQUIRE\_TCB function**

The INQUIRE\_TCB function of the DSBR gate returns the AP TCB-related token associated with the specified DS TCB\_TOKEN. If the AP token has not yet been set by SET\_TCB, then the function returns an AP\_TCB\_TOKEN value of zero.

### **Input Parameters**

### **TCB\_TOKEN**

Optional Parameter

 token representing the TCB instance to which to switch. The token is returned by CHANGE\_MODE (see OLD\_TCB\_TOKEN below)

# **Output Parameters**

### **REASON**

The following values are returned when RESPONSE is INVALID: INVALID\_TCB\_TOKEN

#### **OWNER\_TCB\_TOKEN**

token, provided by the TCB's owning domain, associated with the TCB instance defined by TCB\_TOKEN.

#### **RESPONSE**

Indicates whether the domain call was successful. For more information, see "The **RESPONSE** [parameter on domain interfaces" on page 9.](#page-50-0)

## **DSBR gate, SET\_TASK function**

The SET\_TASK function of DSBR gate marks the task as "unclean" so that open TCBs will be freed at task termination.

#### **Input Parameters**

#### **ABTERM\_ALLOWED**

Optional Parameter

Not supported by domain gate function.

Values for the parameter are:

ABTERM\_NO ABTERM\_YES

## **CANCEL\_STATE**

Optional Parameter

Not supported by domain gate function.

Values for the parameter are:

FORCE

KILL

NONE

NORMAL

### **CLEANLINESS**

Optional Parameter

specifies that the task is to be marked "unclean".

Values for the parameter are:

## UNCLEAN

### **CLEAR\_CANCEL\_PENDING**

Optional Parameter

Not supported by domain gate function.

Values for the parameter are:

## YES

## **INPUT\_TASK\_TOKEN**

Optional Parameter

is the token for the task to be inquired on.

#### **WAIT**

Optional Parameter

Not supported by domain gate function.

Values for the parameter are: WAIT\_NO WAIT\_YES

#### **Output Parameters REASON**

The following values are returned when RESPONSE is EXCEPTION: INVALID\_TASK\_TOKEN

#### NOT\_SUPPORTED

### **RESPONSE**

Indicates whether the domain call was successful. For more information, see "The **RESPONSE** [parameter on domain interfaces" on page 9.](#page-50-0) 

#### **ACTION**

Optional Parameter

Not supported by domain gate function.

Values for the parameter are: ACTION\_ABEND ACTION\_ABTERM ACTION\_NONE

### **CANCEL\_PENDING**

Optional Parameter

Not supported by domain gate function.

Values for the parameter are:

CLEARED FORCE KILL NONE NORMAL

### **DEFERRED\_ABEND\_CODE**

Optional Parameter

Not supported by domain gate function.

## **DSBR gate, SET\_TCB function**

The SET\_TCB function of the DSBR gate sets the AP TCB-related token to be associated with the running TCB.

### **Input Parameters**

### **OWNER\_TCB\_TOKEN**

token, provided by the TCB's owning domain, to be associated with the running TCB.

### **Output Parameters**

#### **RESPONSE**

Indicates whether the domain call was successful. For more information, see "The **RESPONSE** [parameter on domain interfaces" on page 9.](#page-50-0) 

#### **REASON**

Optional Parameter

 The values for the parameter are: ABEND END INVALID\_BROWSE\_TOKEN INVALID\_FORMAT INVALID\_FUNCTION INVALID\_TASK\_TOKEN INVALID\_TCB\_TOKEN LOOP NOT\_SUPPORTED

## **DSBR gate, START\_BROWSE function**

The START\_BROWSE function of DSBR gate starts a browse session with the dispatcher.

### **Output Parameters**

### **BROWSE\_TOKEN**

is the token representing this browse session.

### **RESPONSE**

Indicates whether the domain call was successful. For more information, see "The **RESPONSE** [parameter on domain interfaces" on page 9.](#page-50-0)

## **DSIT gate, ACTIVATE\_MODE function**

The ACTIVATE\_MODE function creates a mode to which TCBs can be added (by ADD\_TCB) so that tasks can CHANGE\_MODE to the TCBs.

### **Input Parameters**

#### **ESSENTIAL\_TCB**

indicates whether CICS is to be brought down if a TCB in this mode suffers a non recoverable abend.

 Values for the parameter are: ESSENTIAL\_NO

ESSENTIAL\_YES

#### **EXEC\_CAPABLE**

indicates whether TCBs in this mode are to be set up to support the use of EXEC CICS commands by code running on them.

Values for the parameter are:

```
EXEC_NO
```
EXEC\_YES

### **IDENTITY**

is the name of the mode to be activated. It is a two byte character string.

#### **INHERIT\_SUBSPACE**

indicates whether TCBs in this mode will be able to run application code in a subspace.

Values for the parameter are:

INHERIT\_NO

INHERIT\_YES

#### **LE\_ENVIRONMENT**

indicates whether Language Environment is to run in native MVS mode or in CICS mode on TCBs in this mode.

Values for the parameter are:

```
LE CICS
```

```
 LE_MVS
```
## **MODE**

specifies the mode in which the task is to run.

### **MODENAME**

2-character mode name.

#### **MULTIPLE\_TCBS**

indicates whether this mode allows more than one TCB.

Values for the parameter are:

```
MULTIPLE_NO 
MULTIPLE_YES
```
#### **OPEN**

indicates whether TCBs in this mode are to be managed by the Dispatcher domain as "Open TCBs".

Values for the parameter are:

OPEN\_NO

OPEN\_YES

### **PARENT\_MODENAME**

the mode of the TCB that issued the request.

#### **PRTY\_RELATIVE\_TO\_QR**

allows TCBs in this mode to have a different priority to that of the QR TCB. **TCB\_KEY** 

indicates the key to be specified on ATTACHes of TCBs in this mode.

Values for the parameter are:

KEY8

KEY9

#### **DEPENDENT\_ON**

Optional Parameter

 indicates that TCBs of the mode being activated depend on the existence of TCBs of another mode.

#### **NOTIFY\_DELETE**

Optional Parameter

 indicates which domain, if any, to notify when a DELETE\_TCB is issued. It is the binary domain index for the domain.

### **OPEN\_POOL\_NUMBER**

Optional Parameter

 is the number of the open TCB pool which is to contain TCBs of the newly-activated mode.

#### **PTHREAD**

Optional Parameter

indicates whether to create a protected thread.

Values for the parameter are:

```
PTHREAD_NO 
PTHREAD_YES
```
#### **SZERO**

Optional Parameter

 indicates whether TCBs of the new mode should be attached with SZERO(YES) or SZERO(NO).

Values for the parameter are:

SZERO\_NO SZERO\_YES

### **WAIT\_FOR\_MATCH**

Optional Parameter

 indicates if a CHANGE\_MODE should consider waiting for a suitable TCB rather than using a free TCB.

Values for the parameter are:

NEVER NO\_MODE NO\_PRIMARY

## **Output Parameters**

### **REASON**

The following values are returned when RESPONSE is EXCEPTION: INSUFFICIENT\_STORAGE MODE\_ALREADY\_ACTIVE MODE LIMIT REACHED MODENAME\_ALREADY\_ACTIVE RESERVED\_MODENAME TOO\_MANY\_MULTI

The following values are returned when RESPONSE is INVALID: INVALID\_MODE INVALID\_POOL\_NUMBER

### **RESPONSE**

Indicates whether the domain call was successful. For more information, see "The **RESPONSE** [parameter on domain interfaces" on page 9.](#page-50-0) 

### **MODENAME\_TOKEN**

Optional Parameter

is a token that identifies this modename.

# **DSIT gate, ADD\_TCB function**

The ADD\_TCB function adds a TCB to a particular mode.

## **Input Parameters**

## **IDENTITY**

is the name of the mode to be activated. It is a two byte character string.

#### **MODENAME**

2-character mode name.

### **MODENAME\_TOKEN**

token representing modename. More efficient than using MODENAME. The token is returned by ACTIVATE\_MODE and by CHANGE\_MODE (see OLD\_MODENAME\_TOKEN below)

## **Output Parameters**

### **REASON**

The following values are returned when RESPONSE is EXCEPTION: INSUFFICIENT\_STORAGE MODE\_LIMIT\_REACHED MODE\_NOT\_ACTIVE RESERVED\_MODENAME

The following values are returned when RESPONSE is INVALID: INVALID\_MODENAME

INVALID\_MODENAME\_TOKEN

### **RESPONSE**

Indicates whether the domain call was successful. For more information, see "The **RESPONSE** [parameter on domain interfaces" on page 9.](#page-50-0) 

### **TCB\_TOKEN**

is the TCB token associated with the task.

# **DSIT gate, DELETE\_ALL\_OPEN\_TCBS function**

DELETE\_ALL\_OPEN\_TCBS\_schedules the termination of all open TCBs with a given modename. For TCBs that are currently in use, the termination will occur when the owning task terminates. The function does not prevent new TCBs of the given mode from being created.

## **Input Parameters**

**MODENAME** 

2-character mode name.

# **Output Parameters**

### **REASON**

The following values are returned when RESPONSE is EXCEPTION: MODE\_NOT\_ACTIVE

The following values are returned when RESPONSE is INVALID: INVALID\_MODENAME

#### **RESPONSE**

Indicates whether the domain call was successful. For more information, see "The **RESPONSE** [parameter on domain interfaces" on page 9.](#page-50-0)

# **DSIT gate, DELETE\_OPEN\_TCB function**

DELETE\_OPEN\_TCB schedules the termination of an open TCB. If the TCB is currently in use, the termination will occur when the owning task terminates.

### **Input Parameters**

### **TCB\_TOKEN**

is a token provided by DS that uniquely identifies the TCB.

### **Output Parameters**

### **REASON**

The following values are returned when RESPONSE is INVALID: INVALID\_TCB\_TOKEN

#### **RESPONSE**

Indicates whether the domain call was successful. For more information, see "The **RESPONSE** [parameter on domain interfaces" on page 9.](#page-50-0)

# **DSIT gate, DELETE\_TCB function**

The DELETE\_TCB function is used by the caller to tell the Dispatcher that the TCB is to be shutdown and that the associated control blocks can be freed. If an attempt is made to shut down an essential TCB, an EXCEPTION response is returned with a reason of NOT\_SUPPORTED.

### **Input Parameters**

### **TCB\_TOKEN**

token representing the TCB instance to which to switch. The token is returned by CHANGE\_MODE (see OLD\_TCB\_TOKEN below)

## **Output Parameters**

### **REASON**

The following values are returned when RESPONSE is EXCEPTION: NOT\_SUPPORTED TCB\_IN\_USE

The following values are returned when RESPONSE is INVALID: INVALID\_TCB\_TOKEN

#### **RESPONSE**

Indicates whether the domain call was successful. For more information, see "The **RESPONSE** [parameter on domain interfaces" on page 9.](#page-50-0)

## **DSIT gate, FREE\_TCB function**

The FREE\_TCB function is issued by the Kernel and tells the Dispatcher that a given TCB has terminated and been DETACHed.

### **Input Parameters**

#### **TCB\_TOKEN**

token representing the TCB instance to which to switch. The token is returned by CHANGE\_MODE (see OLD\_TCB\_TOKEN below)

# **Output Parameters**

### **REASON**

The following values are returned when RESPONSE is EXCEPTION: INVALID\_TCB\_TOKEN TASK\_NOT\_TERMINATED

#### **RESPONSE**

Indicates whether the domain call was successful. For more information, see "The **RESPONSE** [parameter on domain interfaces" on page 9.](#page-50-0)

## **DSIT gate, INQUIRE\_DISPATCHER function**

The INQUIRE\_DISPATCHER function of DSIT gate returns information about the current state of the dispatcher.

### **Output Parameters**

#### **RESPONSE**

Indicates whether the domain call was successful. For more information, see "The **RESPONSE** [parameter on domain interfaces" on page 9.](#page-50-0) 

#### **ACTJVMTCBS**

Optional Parameter

 is the number of TCBs in the JVM TCB pool which are being used by current tasks.

### **ACTOPENTCBS**

Optional Parameter

 is the number of TCBs in the TCB pool known as the *open pool* which are being used by current tasks.

#### **ACTSSLTCBS**

Optional Parameter

 is the number of TCBs in the SSL TCB pool which are being used by current tasks.

#### **ACTXPTCBS**

Optional Parameter

 is the number of TCBs in the XPLINK TCB pool which are being used by current tasks.

#### **MAXIMUM\_WAIT\_INTERVAL**

Optional Parameter

is the maximum delay before terminal control is dispatched.

#### **MAXJVMTCBS**

Optional Parameter

is the maximum number of TCBs in the JVM TCB pool.

#### **MAXOPENTCBS**

Optional Parameter

is the maximum number of TCBs in the TCB pool known as the *open pool*.

#### **MAXSSLTCBS**

Optional Parameter

is the maximum number of TCBs in the SSL TCB pool.

#### **MAXXPTCBS**

Optional Parameter

is the maximum number of TCBs in the XPLINK TCB pool.

### **NUMBER\_OF\_SUBTASKS**

Optional Parameter

is the number of subtasks for concurrent mode.

## **PRIORITY\_MULTIPLIER**

Optional Parameter

 determines how the priority of new tasks is to be penalized in 'storage getting short' and 'storage critical' situations.

#### **QR\_BATCHING\_VALUE**

Optional Parameter

is the number of POSTs for BATCH=YES waits in quasi-reentrant mode.

#### **RP\_TCB\_ATTACHED**

Optional Parameter

indicates whether or not the RP TCB is attached.

Values for the parameter are:

NO

# YES

## **SCAN\_DELAY\_INTERVAL**

Optional Parameter

 is the delay before terminal control is dispatched after a terminal is posted by the access method.

### **SZ\_TCB\_ATTACHED**

Optional Parameter

indicates whether or not the SZ TCB is attached.

Values for the parameter are:

NO

YES

## **DSIT gate, PROCESS\_DEAD\_TCBS function**

The PROCESS\_DEAD\_TCBS function is issued by the SM system task each time it runs to tell the Dispatcher to process any TCBs it finds on its dead TCB chain. Such TCBs will be in an MVS WAIT issued by their ESTAE exit after suffering a non recoverable abend.

#### **Output Parameters**

#### **REASON**

The following values are returned when RESPONSE is EXCEPTION: INSUFFICIENT\_STORAGE INVALID\_FUNCTION MAXJVMTCBS OUT OF RANGE MAXOPENTCBS OUT OF RANGE MAXSSLTCBS OUT OF RANGE MAXWAIT LESSTHAN SCANDELAY MAXXPTCBS OUT OF RANGE MODE\_ALREADY\_ACTIVE

MODE LIMIT REACHED MODE\_NOT\_ACTIVE MODENAME\_ALREADY\_ACTIVE NOT\_SUPPORTED RESERVED\_MODENAME TASK\_NOT\_TERMINATED TCB\_IN\_USE

The following values are returned when RESPONSE is EXCEPTION: TOO\_LATE\_TO\_SET\_SUBTASKS TOO\_MANY\_MULTI

The following values are returned when RESPONSE is INVALID: INVALID\_FORMAT

The following values are returned when RESPONSE is INVALID: EXEC\_LE\_CLASH INVALID\_MODE INVALID\_MODENAME INVALID\_MODENAME\_TOKEN INVALID\_POOL\_NUMBER INVALID\_TCB\_TOKEN

#### **RESPONSE**

Indicates whether the domain call was successful. For more information, see "The **RESPONSE** [parameter on domain interfaces" on page 9.](#page-50-0)

## **DSIT gate, SET\_DISPATCHER function**

The SET\_DISPATCHER function of DSIT gate sets the state of the dispatcher.

#### **Input Parameters**

### **MAXIMUM\_WAIT\_INTERVAL**

Optional Parameter

is the maximum delay before terminal control is dispatched.

#### **MAXJVMTCBS**

Optional Parameter

is the maximum number of TCBs in the JVM TCB pool.

#### **MAXOPENTCBS**

Optional Parameter

is the maximum number of TCBs in the TCB pool known as the *open pool*.

#### **MAXSSLTCBS**

Optional Parameter

is the maximum number of TCBs in the SSL TCB pool.

#### **MAXXPTCBS**

Optional Parameter

is the maximum number of TCBs in the XPLINK TCB pool.

### **NUMBER\_OF\_SUBTASKS**

Optional Parameter

is the number of subtasks for concurrent mode.

#### **PRIORITY\_MULTIPLIER**

Optional Parameter

 determines how quickly a task's priority increases as it waits to be dispatched. The faster it increases the less likely a low priority task is to be held up for long periods by higher priority tasks in a busy system.

#### **QR\_BATCHING\_VALUE**

Optional Parameter

is the number of POSTs for BATCH=YES waits in quasi reentrant mode.

# **SCAN\_DELAY\_INTERVAL**

Optional Parameter

 is the delay before terminal control is dispatched after a terminal is posted by the access method.

### **Output Parameters**

### **REASON**

The following values are returned when RESPONSE is EXCEPTION:

MAXJVMTCBS OUT OF RANGE MAXOPENTCBS OUT OF RANGE MAXSSLTCBS\_OUT\_OF\_RANGE MAXWAIT LESSTHAN SCANDELAY MAXXPTCBS OUT OF RANGE TOO\_LATE\_TO\_SET\_SUBTASKS

#### **RESPONSE**

Indicates whether the domain call was successful. For more information, see "The **RESPONSE** [parameter on domain interfaces" on page 9.](#page-50-0)

## **DSMT gate, END\_BROWSE\_MVSTCB function**

End a browse operation on the MVS TCBs

### **Input Parameters**

### **BROWSE\_TOKEN**

The token that represents the browse session.

### **Output Parameters**

#### **REASON**

The values for the parameter are: INVALID\_BROWSE\_TOKEN INVALID\_FORMAT INVALID\_FUNCTION

### **RESPONSE**

Indicates whether the domain call was successful. For more information, see "The **RESPONSE** [parameter on domain interfaces" on page 9.](#page-50-0)

## **DSMT gate, GET\_NEXT\_MVSTCB function**

During a browse session, return information about an MVS TCB.

### **Input Parameters**

### **BROWSE\_TOKEN**

The token that represents the browse session.

#### **ELEMENT\_BUFFER**

Optional Parameter

 a buffer in which the dispatcher domain returns a list of the addresses of all areas of private storage owned by this TCB.

### **LENGTH\_BUFFER**

Optional Parameter

 a buffer in which the dispatcher domain returns a list of the lengths of all areas of private storage owned by this TCB.

#### **SUBPOOL\_BUFFER**

Optional Parameter

 a buffer in which the dispatcher domain returns a list of the subpools of all areas of private storage owned by this TCB.

### **Output Parameters**

#### **REASON**

The values for the parameter are: BUFFER\_NOT\_BIG\_ENOUGH END\_OF\_BROWSE INVALID\_BROWSE\_TOKEN INVALID\_FORMAT INVALID\_FUNCTION

#### **RESPONSE**

Indicates whether the domain call was successful. For more information, see "The **RESPONSE** [parameter on domain interfaces" on page 9.](#page-50-0) 

#### **TCB\_ADDRESS**

The address of the MVS TCB.

### **TCB\_NAME**

The name of the MVS TCB.

## **NUMBER\_OF\_ELEMENTS**

Optional Parameter

 The number of elements in the three lists of information about the private storage owned by this TCB.

## **DSMT gate, INQUIRE\_MVSTCB function**

Return information about an MVS TCB.

#### **Input Parameters**

### **TCB\_ADDRESS**

The address of the MVS TCB.

#### **ELEMENT\_BUFFER**

Optional Parameter

 a buffer in which the dispatcher domain returns a list of the addresses of all areas of private storage owned by this TCB.

#### **LENGTH\_BUFFER**

Optional Parameter

 a buffer in which the dispatcher domain returns a list of the lengths of all areas of private storage owned by this TCB.

#### **SUBPOOL\_BUFFER**

Optional Parameter

 a buffer in which the dispatcher domain returns a list of the subpools of all areas of private storage owned by this TCB.

## **Output Parameters**

#### **REASON**

The values for the parameter are: BUFFER\_NOT\_BIG\_ENOUGH INVALID\_FORMAT INVALID\_FUNCTION NOT\_FOUND

#### **RESPONSE**

Indicates whether the domain call was successful. For more information, see "The **RESPONSE** [parameter on domain interfaces" on page 9.](#page-50-0) 

#### **TCB\_NAME**

The name of the MVS TCB.

### **NUMBER\_OF\_ELEMENTS**

Optional Parameter

 The number of elements in the three lists of information about the private storage owned by this TCB.

## **DSMT gate, SNAPSHOT\_MVSTCBS function**

Take a snapshot of the state of all MVS TCBs in the CICS address space.

### **Output Parameters**

#### **REASON**

The values for the parameter are: INVALID\_FORMAT INVALID\_FUNCTION

### **RESPONSE**

Indicates whether the domain call was successful. For more information, see "The **RESPONSE** [parameter on domain interfaces" on page 9.](#page-50-0) 

### **TASK\_STG\_USED**

Optional Parameter

indicates if the snapshot was captured in task storage.

Values for the parameter are: TASK\_STG\_NO TASK\_STG\_YES

# **DSMT gate, START\_BROWSE\_MVSTCB function**

Start a browse operation on the MVS TCBs

#### **Output Parameters**

#### **REASON**

The values for the parameter are: INVALID\_FORMAT INVALID\_FUNCTION

#### **BROWSE\_TOKEN**

A token that represents the browse session.

### **RESPONSE**

Indicates whether the domain call was successful. For more information, see "The **RESPONSE** [parameter on domain interfaces" on page 9.](#page-50-0)

## **DSSR gate, ADD\_SUSPEND function**

The ADD\_SUSPEND function of DSSR gate returns a suspend token which is used to identify a task to be suspended or resumed.

## **Input Parameters**

### **RESOURCE\_NAME**

Optional Parameter

 is the name of the resource that the task is suspended on. **RESOURCE\_TYPE** 

Optional Parameter

is the type of resource that the task is suspended on.

### **Output Parameters**

#### **REASON**

The following values are returned when RESPONSE is DISASTER:

INSUFFICIENT\_STORAGE

### **RESPONSE**

Indicates whether the domain call was successful. For more information, see "The **RESPONSE** [parameter on domain interfaces" on page 9.](#page-50-0) 

#### **SUSPEND\_TOKEN**

is the token by which the dispatcher recognizes a task to be suspended or resumed.

## **DSSR gate, DELETE\_SUSPEND function**

The DELETE\_SUSPEND function of DSSR gate discards a suspend token.

#### **Input Parameters**

#### **SUSPEND\_TOKEN**

is the suspend token to be deleted.

# **Output Parameters**

### **REASON**

The following values are returned when RESPONSE is INVALID: INVALID\_SUSPEND\_TOKEN SUSPEND\_TOKEN\_IN\_USE

#### **RESPONSE**

Indicates whether the domain call was successful. For more information, see "The **RESPONSE** [parameter on domain interfaces" on page 9.](#page-50-0)

## **DSSR gate, RESUME function**

The RESUME function of DSSR gate causes a suspended task to be resumed.

#### **Input Parameters**

### **SUSPEND\_TOKEN**

is the suspend token to be deleted.

#### **COMPLETION\_CODE**

Optional Parameter

 is a completion code to be passed from the resumed task to the suspended task.

### **Output Parameters**

### **REASON**

The following values are returned when RESPONSE is EXCEPTION: TASK\_CANCELLED

TIMED\_OUT

The following values are returned when RESPONSE is INVALID: ALREADY\_RESUMED

INVALID\_SUSPEND\_TOKEN

#### **RESPONSE**

Indicates whether the domain call was successful. For more information, see "The **RESPONSE** [parameter on domain interfaces" on page 9.](#page-50-0)

## **DSSR gate, SUSPEND function**

The SUSPEND function of DSSR gate causes a running task to be suspended.

## **Input Parameters**

#### **PURGEABLE**

is the purgeable status of the task.

Values for the parameter are:

NO

YES

## **SUSPEND\_TOKEN**

is the suspend token to be deleted.

## **DEADLOCK\_ACTION**

Optional Parameter

 describes whether the suspended task should be purged if deadlock is detected, and if so, how it should be purged.

#### **DELAY**

Optional Parameter

 is an interval (in units as specified by TIME\_UNIT) during which the task is not dispatched if CICS has other work to do.

#### **DISPATCH\_BEFORE\_WAIT**

Optional Parameter

Indicates if the suspended task is prepared to wait across a partition exit

Values for the parameter are:

NO

## YES

### **INTERVAL**

Optional Parameter

 is an interval (in units as specified by TIME\_UNIT) after which the task is given back control if it has not been resumed by a DSSR RESUME call.

#### **RESOURCE\_NAME**

Optional Parameter

is the name of the resource that the task is suspended on.

### **RESOURCE\_TYPE**

Optional Parameter

is the type of resource that the task is suspended on.

### **RETRY**

Optional Parameter

 indicates whether or not the dispatcher is to retry the suspend operation, if the running task is not suspended by a preceding suspend operation.

Values for the parameter are:

NO

## YES

### **TEMP\_HIGH\_PRIORITY**

Optional Parameter

 indicates if the task is to get a temporary priority boost at the completion of the suspend.

Values for the parameter are:

- NO
- YES

#### **TIME\_UNIT**

Optional Parameter

 identifies the time units specified on the INTERVAL and DELAY parameters where present.

Values for the parameter are: MILLI\_SECOND SECOND

### **WLM\_WAIT\_TYPE**

Optional Parameter

indicates the reason for task's wait state to the MVS workload manager.

Values for the parameter are: CMDRESP CONV DISTRIB IDLE IO LOCK MISC OTHER\_PRODUCT SESS\_LOCALMVS SESS\_NETWORK SESS\_SYSPLEX TIMER

## **Output Parameters**

#### **REASON**

The following values are returned when RESPONSE is INVALID: ALREADY\_SUSPENDED CLEAN\_UP\_PENDING INVALID\_SUSPEND\_TOKEN

The following values are returned when RESPONSE is PURGED: TASK\_CANCELLED TIMED\_OUT

### **RESPONSE**

Indicates whether the domain call was successful. For more information, see "The **RESPONSE** [parameter on domain interfaces" on page 9.](#page-50-0) 

#### **COMPLETION\_CODE**

Optional Parameter

is a completion code supplied by the resumed task.

## **DSSR gate, WAIT\_MVS function**

The WAIT\_MVS function of DSSR gate causes a task to wait on an ECB, or list of ECBs, to be posted via the MVS POST service.

### **Input Parameters**

#### **ECB\_ADDRESS**

is the address of the ECB for the task.

### **ECB\_LIST\_ADDRESS**

is the address of a list of ECBs for the task.

### **PURGEABLE**

is the purgeable status of the task.

Values for the parameter are:

### NO

YES

### **BATCH**

Optional Parameter

states whether requests are to be batched.

Values for the parameter are:

NO

YES

### **DEADLOCK\_ACTION**

Optional Parameter

 describes whether the suspended task should be purged if deadlock is detected, and if so, how it should be purged.

### **DELAY**

Optional Parameter

 is an interval (in units as specified by TIME\_UNIT) during which the task is not dispatched if CICS has other work to do.

#### **DISPATCH\_BEFORE\_WAIT**

Optional Parameter

indicates if the suspended task is prepared to wait across a partition exit

Values for the parameter are:

NO YES

### **INTERVAL**

Optional Parameter

 is an interval (in units as specified by TIME\_UNIT) after which the task is given back control if it has not been resumed by a DSSR RESUME call.

### **RESOURCE\_NAME**

Optional Parameter

is the name of the resource that the task is suspended on.

#### **RESOURCE\_TYPE**

Optional Parameter

is the type of resource that the task is suspended on.

#### **RETRY**

Optional Parameter

 indicates whether or not the dispatcher is to retry the suspend operation, if the running task is not suspended by a preceding suspend operation.

Values for the parameter are:

NO YES

### **TEMP\_HIGH\_PRIORITY**

Optional Parameter

 indicates if the task is to get a temporary priority boost at the completion of the suspend.

Values for the parameter are:

NO

## YES

**TIME\_UNIT** 

Optional Parameter

identifies the time units specified on the INTERVAL and DELAY parameters where present.

Values for the parameter are: MILLI\_SECOND

SECOND

### **WLM\_WAIT\_TYPE**

Optional Parameter

indicates the reason for task's wait state to the MVS workload manager.

Values for the parameter are: CMDRESP CONV DISTRIB IDLE IO LOCK MISC OTHER\_PRODUCT SESS\_LOCALMVS SESS\_NETWORK SESS\_SYSPLEX TIMER

#### **Output Parameters REASON**

The following values are returned when RESPONSE is INVALID: ALREADY\_WAITING INVALID\_ECB\_ADDR

The following values are returned when RESPONSE is PURGED: TASK\_CANCELLED TIMED\_OUT

### **RESPONSE**

Indicates whether the domain call was successful. For more information, see "The **RESPONSE** [parameter on domain interfaces" on page 9.](#page-50-0)

# **DSSR gate, WAIT\_OLDC function**

The WAIT\_OLDC function of DSSR gate causes a task to wait on an ECB that must be posted by setting the X'40' bit rather than via the MVS POST service. This is supported only in QR mode.

### **Input Parameters**

### **ECB\_ADDRESS**

is the address of the ECB for the task.

### **PURGEABLE**

is the purgeable status of the task.

Values for the parameter are:

NO

#### YES **DEADLOCK\_ACTION**

Optional Parameter

 describes whether the suspended task should be purged if deadlock is detected, and if so, how it should be purged.

#### **DELAY**

Optional Parameter

 is an interval (in units as specified by TIME\_UNIT) during which the task is not dispatched if CICS has other work to do.

#### **DISPATCH\_BEFORE\_WAIT**

Optional Parameter

Indicates if the suspended task is prepared to wait across a partition exit

Values for the parameter are:

NO YES

**INTERVAL** 

Optional Parameter

 is an interval (in units as specified by TIME\_UNIT) after which the task is given back control if it has not been resumed by a DSSR RESUME call.

#### **RESOURCE\_NAME**

Optional Parameter

is the name of the resource that the task is suspended on.

#### **RESOURCE\_TYPE**

Optional Parameter

is the type of resource that the task is suspended on.

#### **RETRY**

Optional Parameter

 indicates whether or not the dispatcher is to retry the suspend operation, if the running task is not suspended by a preceding suspend operation.

Values for the parameter are:

### NO

### YES

#### **TEMP\_HIGH\_PRIORITY**

Optional Parameter

 indicates if the task is to get a temporary priority boost at the completion of the suspend.

Values for the parameter are:

NO YES

#### **TIME\_UNIT**

Optional Parameter

 identifies the time units specified on the INTERVAL and DELAY parameters where present.

Values for the parameter are: MILLI\_SECOND SECOND

#### **WLM\_WAIT\_TYPE**

Optional Parameter

indicates the reason for task's wait state to the MVS workload manager.

Values for the parameter are: **CMDRESP** 

 CONV DISTRIB IDLE

IO LOCK MISC OTHER\_PRODUCT SESS\_LOCALMVS SESS\_NETWORK SESS\_SYSPLEX TIMER

### **Output Parameters REASON**

The following values are returned when RESPONSE is INVALID: ALREADY\_WAITING

 INVALID\_ECB\_ADDR INVALID\_MODE

The following values are returned when RESPONSE is PURGED: TASK\_CANCELLED TIMED\_OUT

### **RESPONSE**

Indicates whether the domain call was successful. For more information, see "The **RESPONSE** [parameter on domain interfaces" on page 9.](#page-50-0)

## **DSSR gate, WAIT\_OLDW function**

The WAIT\_OLDW function of DSSR gate causes a task to wait on an ECB, or list of ECBs, that may be posted via the MVS POST service or by setting the POST bit (X'40' in the first byte). This is supported only in QR mode.

### **Input Parameters**

#### **ECB\_ADDRESS**

is the address of the ECB for the task.

#### **ECB\_LIST\_ADDRESS**

is the address of a list of ECBs for the task.

#### **PURGEABLE**

is the purgeable status of the task.

Values for the parameter are:

NO YES

## **DEADLOCK\_ACTION**

Optional Parameter

 describes whether the suspended task should be purged if deadlock is detected, and if so, how it should be purged.

#### **DELAY**

Optional Parameter

 is an interval (in units as specified by TIME\_UNIT) during which the task is not dispatched if CICS has other work to do.

#### **DISPATCH\_BEFORE\_WAIT**

Optional Parameter

Indicates if the suspended task is prepared to wait across a partition exit.

Values for the parameter are:

NO

YES

#### **INTERVAL**

Optional Parameter

 is an interval (in units as specified by TIME\_UNIT) after which the task is given back control if it has not been resumed by a DSSR RESUME call.

### **RESOURCE\_NAME**

Optional Parameter

is the name of the resource that the task is suspended on.

#### **RESOURCE\_TYPE**

Optional Parameter

is the type of resource that the task is suspended on.

#### **RETRY**

Optional Parameter

 indicates whether or not the dispatcher is to retry the suspend operation, if the running task is not suspended by a preceding suspend operation.

Values for the parameter are:

NO

## YES

### **SPECIAL\_TYPE**

Optional Parameter

Identifies the special task CSTP.

Values for the parameter are:

CSTP

### **TEMP\_HIGH\_PRIORITY**

Optional Parameter

 indicates if the task is to get a temporary priority boost at the completion of the suspend.

Values for the parameter are:

NO YES

#### **TIME\_UNIT**

Optional Parameter

 identifies the time units specified on the INTERVAL and DELAY parameters where present.

Values for the parameter are: MILLI\_SECOND

SECOND

#### **WLM\_WAIT\_TYPE**

Optional Parameter

indicates the reason for task's wait state to the MVS workload manager.

Values for the parameter are:

CMDRESP CONV DISTRIB IDLE IO LOCK MISC OTHER\_PRODUCT SESS\_LOCALMVS SESS\_NETWORK SESS\_SYSPLEX TIMER

## **Output Parameters**

### **REASON**

The following values are returned when RESPONSE is INVALID: ALREADY\_WAITING INVALID\_ECB\_ADDR INVALID\_MODE

The following values are returned when RESPONSE is PURGED: TASK\_CANCELLED TIMED\_OUT

### **RESPONSE**

Indicates whether the domain call was successful. For more information, see "The **RESPONSE** [parameter on domain interfaces" on page 9.](#page-50-0)

## **Dispatcher domain's generic gates**

Table 43 summarizes the domain's generic gates. It shows the level-1 trace point IDs of the modules providing the functions for the gates, the functions provided by the gates, and the generic formats for calls to the gates.

| Gate        | Trace                            | <b>Functions</b>                                                                               | Format      |
|-------------|----------------------------------|------------------------------------------------------------------------------------------------|-------------|
| <b>APUE</b> | <b>DS 0121</b><br><b>DS 0122</b> | <b>SET EXIT STATUS</b>                                                                         | <b>APUE</b> |
| <b>DMDM</b> | <b>DS 0006</b><br>DS 0007        | PRE INITIALISE<br><b>INITIALISE DOMAIN</b><br><b>OUIESCE DOMAIN</b><br><b>TERMINATE DOMAIN</b> | <b>DMDM</b> |
| <b>KEDS</b> | <b>DS 0012</b><br>DS 0013        | <b>TCB REPLY</b><br><b>TASK REPLY</b>                                                          | <b>KEDS</b> |
| <b>SMNT</b> | DS 0145<br>DS 0113               | STORAGE NOTIFY                                                                                 | <b>SMNT</b> |
| <b>STST</b> | DS 0020<br>DS 0021               | <b>COLLECT STATISTICS</b><br><b>COLLECT RESOURCE STATS</b>                                     | <b>STST</b> |

*Table 43. Dispatcher domain's generic gates* 

For descriptions of these functions and their input and output parameters, refer to descriptions of the following generic formats:

["Application Manager Domain's generic formats" on page 867](#page-908-0) 

["Domain Manager domain's generic formats" on page 956](#page-997-0) 

["Kernel domain generic formats" on page 1244](#page-1285-0) 

["Storage manager domain generic formats" on page 1709](#page-1750-0) 

["Statistics domain's generic formats" on page 1777](#page-1818-0)

# **Dispatcher domain's generic formats**

Table 44 describes the generic formats owned by the domain and shows the functions performed on the calls.

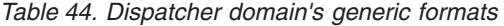

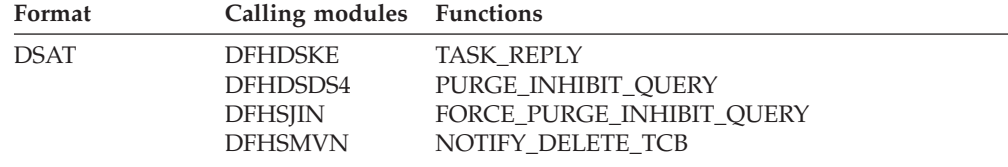

**Note:** In the descriptions of the formats, the input parameters are input not to the dispatcher domain, but to the domain being called by the dispatcher domain. Similarly, the output parameters are output by the domain that was called by the dispatcher domain, in response to the call.

# **DSAT gate, TASK\_REPLY function**

The TASK\_REPLY function of DSAT format is used to notify the domain that attached a task that the task has had its first dispatch.

### **Input Parameters**

### **SUSPEND\_TOKEN**

is the suspend token that the task can be suspended against by default. **TASK\_TOKEN** 

is the token by which the task that has been dispatched is known to the dispatcher.

#### **USER\_TOKEN**

is the token by which the task that has been dispatched is known to the called domain.

### **Output Parameters**

### **RESPONSE**

Indicates whether the domain call was successful. For more information, see "The **RESPONSE** [parameter on domain interfaces" on page 9.](#page-50-0)

## **DSAT gate, PURGE\_INHIBIT\_QUERY function**

The PURGE\_INHIBIT\_QUERY function of DSAT format is used by the dispatcher to see if a task selected for purge can be purged. Its main purpose is to find out from the AP domain whether the task is currently purgeable by the system.

### **Input Parameters**

#### **TASK\_TOKEN**

is the token by which the task that has been dispatched is known to the dispatcher.

#### **USER\_TOKEN**

is the token by which the task that has been dispatched is known to the called domain.

### **Output Parameters PURGE\_INHIBITED\_RESPONSE**

states whether the task can be purged.

Values for the parameter are:

NO

YES

## **RESPONSE**

Indicates whether the domain call was successful. For more information, see "The **RESPONSE** [parameter on domain interfaces" on page 9.](#page-50-0)

# **DSAT gate, FORCE\_PURGE\_INHIBIT\_QUERY function**

The FORCE\_PURGE\_INHIBIT\_QUERY function of DSAT format is used by the dispatcher to see if a task selected for purge can be force purged. Its main purpose is to find out from the AP domain whether the task is currently purgeable by the system.

### **Input Parameters**

### **TASK\_TOKEN**

is the token by which the task that has been dispatched is known to the dispatcher.

#### **USER\_TOKEN**

is the token by which the task that has been dispatched is known to the called domain.

### **Output Parameters PURGE\_INHIBITED\_RESPONSE**

states whether the task can be purged.

Values for the parameter are:

NO

YES

### **RESPONSE**

Indicates whether the domain call was successful. For more information, see "The **RESPONSE** [parameter on domain interfaces" on page 9.](#page-50-0)

# **DSAT gate, NOTIFY\_DELETE\_TCB function**

The NOTIFY\_DELETE function of DSAT format notifies the interested domain (as specified in the NOTIFY\_DELETE parameter on the DSIT ACTIVATE\_MODE request for the mode) that a DELETE\_TCB request is in progress.

### **Input Parameters**

### **TCB\_TOKEN**

The DS token representing the TCB instance for which notification is required when deleted.

### **Output Parameters**

### **RESPONSE**

Indicates whether the domain call was successful. For more information, see "The **RESPONSE** [parameter on domain interfaces" on page 9.](#page-50-0)

## **Modules**

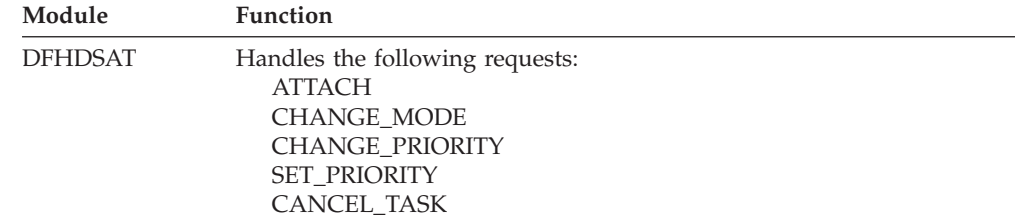

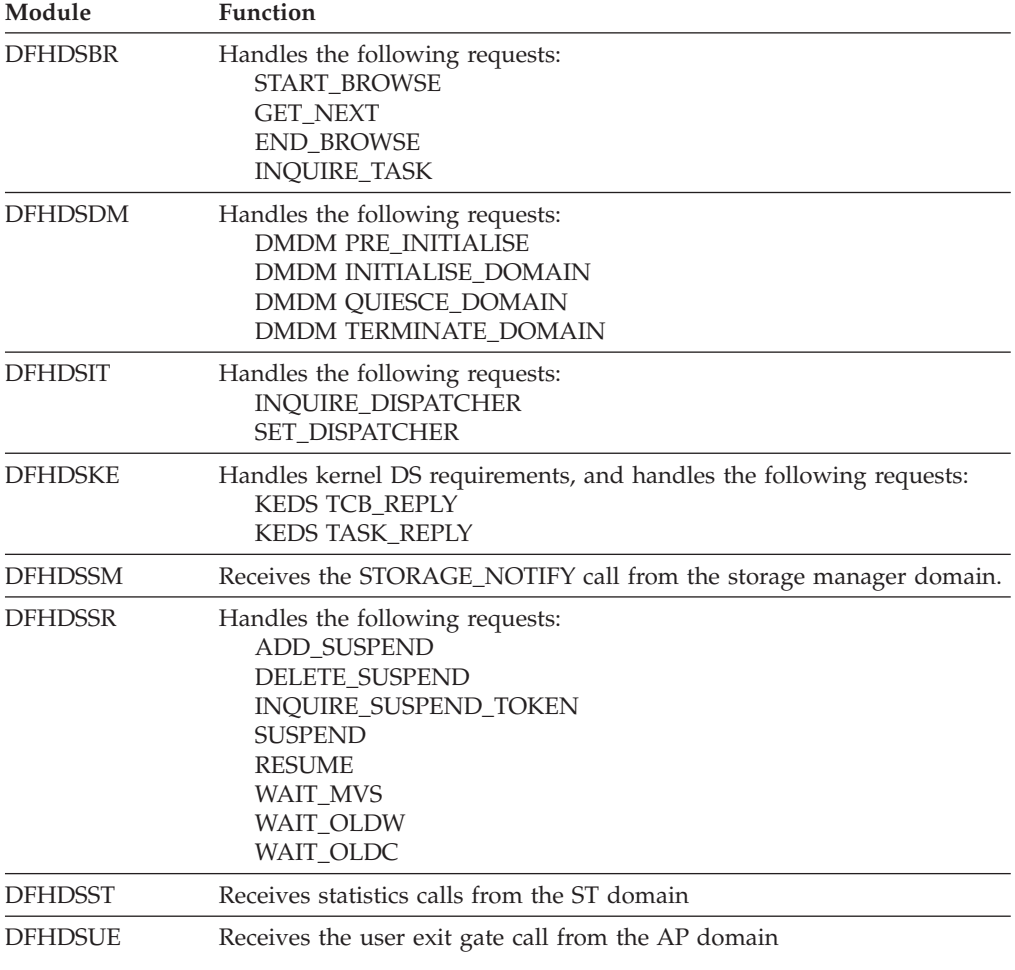

# **Exits**

There are two global user exit points in the dispatcher domain, XDSAWT and XDSBWT. See the *CICS Customization Guide* for further details.

# **Chapter 78. Dump Domain (DU)**

The dump domain is responsible for producing storage dumps and for handling the associated data sets and status.

## **Dump Domain's specific gates**

The specific gates provide access for other domains to functions that are provided by the DU domain.

# **DUDT gate, ADD\_SYSTEM\_DUMPCODE function**

The ADD\_SYSTEM\_DUMPCODE function of the DUDT gate is invoked to add a new dump code to the system dump table.

## **Input Parameters**

### **DAEOPTION**

states whether a dump produced for this dumpcode is eligible for suppression by the MVS Dump Analysis and Elimination (DAE) component.

Values for the parameter are:

NO YES

### **DUMPSCOPE**

indicates whether an SDUMP request is to be sent to all MVS images in the sysplex which are running CICS systems connected via XCF/MRO to the system on which the command is issued.

Values for the parameter are:

#### **LOCAL**

indicates that the SDUMP request is not sent to MVS images in the sysplex which are running XCF/MRO connected CICS systems

#### **RELATED**

indicates that, when an SDUMP is initiated for the dump code, the request is sent to all MVS images in the sysplex which are running one or more CICS systems connected via XCF/MRO to the CICS on which the SDUMP is initiated.

### **MAXIMUM\_DUMPS**

is the maximum number of times the dump code action can be taken.

### **SYSTEM\_DUMP**

states whether a system dump is required for this dump code.

Values for the parameter are:

YES

#### **SYSTEM\_DUMPCODE**

is the system dump code.

#### **TERMINATE\_CICS**

states whether CICS is to be terminated for this dump code.

Values for the parameter are:

NO

YES

NO

## **Output Parameters**

### **REASON**

The following values are returned when RESPONSE is EXCEPTION: CATALOG\_FULL DUPLICATE\_DUMPCODE INSUFFICIENT\_STORAGE INVALID\_DUMPCODE IO\_ERROR

### **RESPONSE**

Indicates whether the domain call was successful. For more information, see "The **RESPONSE** [parameter on domain interfaces" on page 9.](#page-50-0)

# **DUDT gate, ADD\_TRAN\_DUMPCODE function**

The ADD\_TRAN\_DUMPCODE function of the DUDT gate is invoked to add a new dump code to the transaction dump table.

### **Input Parameters**

#### **DUMPSCOPE**

indicates whether an SDUMP request is to be sent to all MVS images in the sysplex which are running CICS systems connected via XCF/MRO to the system on which the command is issued.

Values for the parameter are:

### **LOCAL**

indicates that the SDUMP request is not sent to MVS images in the sysplex which are running XCF/MRO connected CICS systems

#### **RELATED**

indicates that, when an SDUMP is initiated for the dump code, the request is sent to all MVS images in the sysplex which are running one or more CICS systems connected via XCF/MRO to the CICS on which the SDUMP is initiated.

#### **MAXIMUM\_DUMPS**

is the maximum number of times the dump code action can be taken.

#### **SYSTEM\_DUMP**

states whether a system dump is required for this dump code.

Values for the parameter are:

NO

### YES

### **TERMINATE\_CICS**

states whether CICS is to be terminated for this dump code.

Values for the parameter are:

```
NO
```
#### YES **TRANSACTION\_DUMP**

states whether a transaction dump is required for this dump code.

Values for the parameter are:

NO

```
 YES
```
## **TRANSACTION\_DUMPCODE**

is the transaction dump code.

# **Output Parameters**

### **REASON**

The following values are returned when RESPONSE is EXCEPTION:

CATALOG\_FULL DUPLICATE\_DUMPCODE INSUFFICIENT\_STORAGE INVALID\_DUMPCODE IO\_ERROR

#### **RESPONSE**

Indicates whether the domain call was successful. For more information, see "The **RESPONSE** [parameter on domain interfaces" on page 9.](#page-50-0)

## **DUDT gate, DELETE\_SYSTEM\_DUMPCODE function**

The DELETE\_SYSTEM\_DUMPCODE function of the DUDT gate is invoked to delete an existing dump code from the system dump table.

### **Input Parameters**

**SYSTEM\_DUMPCODE** 

is the system dump code.

## **Output Parameters**

**REASON** 

The following values are returned when RESPONSE is EXCEPTION: DUMPCODE\_NOT\_FOUND IO\_ERROR

#### **RESPONSE**

Indicates whether the domain call was successful. For more information, see "The **RESPONSE** [parameter on domain interfaces" on page 9.](#page-50-0)

## **DUDT gate, DELETE\_TRAN\_DUMPCODE function**

The DELETE\_TRAN\_DUMPCODE function of the DUDT gate is invoked to delete an existing dump code from the transaction dump table.

### **Input Parameters**

### **TRANSACTION\_DUMPCODE**

is the transaction dump code.

### **Output Parameters**

#### **REASON**

The following values are returned when RESPONSE is EXCEPTION: DUMPCODE\_NOT\_FOUND IO\_ERROR

#### **RESPONSE**

Indicates whether the domain call was successful. For more information, see "The **RESPONSE** [parameter on domain interfaces" on page 9.](#page-50-0)

# **DUDT gate, ENDBR\_SYSTEM\_DUMPCODE function**

The ENDBR\_SYSTEM\_DUMPCODE function of the DUDT gate is invoked to end a browse on the system dump table.

### **Input Parameters**

#### **BROWSE\_TOKEN**

is the token identifying the browse session.

## **Output Parameters**

#### **REASON**

The following values are returned when RESPONSE is INVALID:

### INVALID\_BROWSE\_TOKEN

### **RESPONSE**

Indicates whether the domain call was successful. For more information, see "The **RESPONSE** [parameter on domain interfaces" on page 9.](#page-50-0)

## **DUDT gate, ENDBR\_TRAN\_DUMPCODE function**

The ENDBR\_TRAN\_DUMPCODE function of the DUDT gate is invoked to end a browse session on the transaction dump table.

### **Input Parameters**

### **BROWSE\_TOKEN**

is the token identifying the browse session.

### **Output Parameters**

#### **REASON**

The following values are returned when RESPONSE is INVALID: INVALID\_BROWSE\_TOKEN

#### **RESPONSE**

Indicates whether the domain call was successful. For more information, see "The **RESPONSE** [parameter on domain interfaces" on page 9.](#page-50-0)

## **DUDT gate, GETNEXT\_SYSTEM\_DUMPCODE function**

The GETNEXT\_SYSTEM\_DUMPCODE function of the DUDT gate is invoked in a browse session to get the next entry in the system dump table.

### **Input Parameters**

### **BROWSE\_TOKEN**

is the token identifying the browse session.

### **Output Parameters**

#### **REASON**

The following values are returned when RESPONSE is EXCEPTION: END\_BROWSE

The following values are returned when RESPONSE is INVALID: INVALID\_BROWSE\_TOKEN

#### **RESPONSE**

Indicates whether the domain call was successful. For more information, see "The **RESPONSE** [parameter on domain interfaces" on page 9.](#page-50-0) 

#### **COUNT**

Optional Parameter

is the number of times the dump code action has been taken.

#### **DAEOPTION**

Optional Parameter

 states whether a dump produced for this dumpcode is eligible for suppression by the MVS Dump Analysis and Elimination (DAE) component.

Values for the parameter are:

#### NO

YES

### **DUMPSCOPE**

indicates whether an SDUMP request is to be sent to all MVS images in the sysplex which are running CICS systems connected via XCF/MRO to the system on which the command is issued.
Values for the parameter are:

#### **LOCAL**

indicates that the SDUMP request is not sent to MVS images in the sysplex which are running XCF/MRO connected CICS systems

#### **RELATED**

indicates that, when an SDUMP is initiated for the dump code, the request is sent to all MVS images in the sysplex which are running one or more CICS systems connected via XCF/MRO to the CICS on which the SDUMP is initiated.

#### **MAXIMUM\_DUMPS**

Optional Parameter

is the maximum number of times the dump code action can be taken.

#### **SYSTEM\_DUMP**

Optional Parameter

states whether a system dump is required for this dump code.

Values for the parameter are:

NO YES

## **SYSTEM\_DUMPCODE**

Optional Parameter

is the system dump code.

## **TERMINATE\_CICS**

Optional Parameter

states whether CICS is to be terminated for this dump code.

Values for the parameter are:

```
NO
```
YES

## **DUDT gate, GETNEXT\_TRAN\_DUMPCODE function**

The GETNEXT\_TRAN\_DUMPCODE function of the DUDT gate is invoked in a browse session to get the next entry in the transaction dump table.

### **Input Parameters**

**BROWSE\_TOKEN** 

is the token identifying the browse session.

## **Output Parameters**

#### **REASON**

The following values are returned when RESPONSE is EXCEPTION: END\_BROWSE

The following values are returned when RESPONSE is INVALID: INVALID\_BROWSE\_TOKEN

#### **RESPONSE**

Indicates whether the domain call was successful. For more information, see "The **RESPONSE** [parameter on domain interfaces" on page 9.](#page-50-0) 

### **COUNT**

Optional Parameter

is the number of times the dump code action has been taken.

### **DUMPSCOPE**

indicates whether an SDUMP request is to be sent to all MVS images in the

sysplex which are running CICS systems connected via XCF/MRO to the system on which the command is issued.

Values for the parameter are:

**LOCAL** 

indicates that the SDUMP request is not sent to MVS images in the sysplex which are running XCF/MRO connected CICS systems

#### **RELATED**

indicates that, when an SDUMP is initiated for the dump code, the request is sent to all MVS images in the sysplex which are running one or more CICS systems connected via XCF/MRO to the CICS on which the SDUMP is initiated.

#### **MAXIMUM\_DUMPS**

Optional Parameter

is the maximum number of times the dump code action can be taken.

#### **SYSTEM\_DUMP**

Optional Parameter

states whether a system dump is required for this dump code.

Values for the parameter are:

NO YES

### **TERMINATE\_CICS**

Optional Parameter

states whether CICS is to be terminated for this dump code.

Values for the parameter are:

NO YES

#### **TRANSACTION\_DUMP**

Optional Parameter

states whether a transaction dump is required for this dump code.

Values for the parameter are:

NO YES

#### **TRANSACTION\_DUMPCODE**

Optional Parameter

is the transaction dump code.

## **DUDT gate, INQUIRE\_SYSTEM\_DUMPCODE function**

The INQUIRE\_SYSTEM\_DUMPCODE function of the DUDT gate is invoked to inquire on a dump code in the system dump table.

#### **Input Parameters**

#### **SYSTEM\_DUMPCODE**

is the system dump code.

#### **Output Parameters REASON**

The following values are returned when RESPONSE is EXCEPTION: DUMPCODE\_NOT\_FOUND

#### **RESPONSE**

#### **COUNT**

Optional Parameter

is the number of times the dump code action has been taken.

#### **DAEOPTION**

Optional Parameter

 states whether a dump produced for this dumpcode is eligible for suppression by the MVS Dump Analysis and Elimination (DAE) component.

Values for the parameter are:

NO YES

#### **DUMPSCOPE**

indicates whether an SDUMP request is to be sent to all MVS images in the sysplex which are running CICS systems connected via XCF/MRO to the system on which the command is issued.

Values for the parameter are:

#### **LOCAL**

indicates that the SDUMP request is not sent to MVS images in the sysplex which are running XCF/MRO connected CICS systems

#### **RELATED**

indicates that, when an SDUMP is initiated for the dump code, the request is sent to all MVS images in the sysplex which are running one or more CICS systems connected via XCF/MRO to the CICS on which the SDUMP is initiated.

#### **MAXIMUM\_DUMPS**

Optional Parameter

is the maximum number of times the dump code action can be taken.

## **SYSTEM\_DUMP**

Optional Parameter

states whether a system dump is required for this dump code.

Values for the parameter are:

### NO

YES

## **TERMINATE\_CICS**

Optional Parameter

states whether CICS is to be terminated for this dump code.

Values for the parameter are: NO YES

## **DUDT gate, INQUIRE\_TRAN\_DUMPCODE function**

The INQUIRE\_TRAN\_DUMPCODE function of the DUDT gate is invoked to inquire on a dump code in the transaction dump table.

#### **Input Parameters**

#### **TRANSACTION\_DUMPCODE**

is the transaction dump code.

## **Output Parameters**

#### **REASON**

The following values are returned when RESPONSE is EXCEPTION: DUMPCODE\_NOT\_FOUND

#### **RESPONSE**

Indicates whether the domain call was successful. For more information, see "The **RESPONSE** [parameter on domain interfaces" on page 9.](#page-50-0) 

#### **COUNT**

Optional Parameter

is the number of times the dump code action has been taken.

#### **DUMPSCOPE**

indicates whether an SDUMP request is to be sent to all MVS images in the sysplex which are running CICS systems connected via XCF/MRO to the system on which the command is issued.

Values for the parameter are:

#### **LOCAL**

indicates that the SDUMP request is not sent to MVS images in the sysplex which are running XCF/MRO connected CICS systems

### **RELATED**

indicates that, when an SDUMP is initiated for the dump code, the request is sent to all MVS images in the sysplex which are running one or more CICS systems connected via XCF/MRO to the CICS on which the SDUMP is initiated.

#### **MAXIMUM\_DUMPS**

Optional Parameter

is the maximum number of times the dump code action can be taken.

#### **SYSTEM\_DUMP**

Optional Parameter

states whether a system dump is required for this dump code.

Values for the parameter are:

NO

## YES

#### **TERMINATE\_CICS**

Optional Parameter

states whether CICS is to be terminated for this dump code.

Values for the parameter are:

NO

## YES

## **TRANSACTION\_DUMP**

Optional Parameter

states whether a transaction dump is required for this dump code.

Values for the parameter are:

```
NO 
YES
```
## **DUDT gate, SET\_SYSTEM\_DUMPCODE function**

The SET\_SYSTEM\_DUMPCODE function of the DUDT gate is invoked to set options for a dump code in the system dump table.

## **Input Parameters**

**SYSTEM\_DUMPCODE**  is the system dump code. **DAEOPTION**  Optional Parameter

states whether a dump produced for this dumpcode is eligible for suppression by the MVS Dump Analysis and Elimination (DAE) component.

Values for the parameter are:

NO

YES

### **DUMPSCOPE**

indicates whether an SDUMP request is to be sent to all MVS images in the sysplex which are running CICS systems connected via XCF/MRO to the system on which the command is issued.

Values for the parameter are:

#### **LOCAL**

indicates that the SDUMP request is not sent to MVS images in the sysplex which are running XCF/MRO connected CICS systems

#### **RELATED**

indicates that, when an SDUMP is initiated for the dump code, the request is sent to all MVS images in the sysplex which are running one or more CICS systems connected via XCF/MRO to the CICS on which the SDUMP is initiated.

#### **MAXIMUM\_DUMPS**

Optional Parameter

is the maximum number of times the dump code action can be taken.

#### **RESET\_COUNT**

Optional Parameter

states whether COUNT is to be reset to zero.

Values for the parameter are:

NO

YES

#### **SYSTEM\_DUMP**

Optional Parameter

states whether a system dump is required for this dump code.

Values for the parameter are:

NO

YES

### **TERMINATE\_CICS**

Optional Parameter

states whether CICS is to be terminated for this dump code.

Values for the parameter are: NO

YES

## **Output Parameters**

#### **REASON**

The following values are returned when RESPONSE is EXCEPTION: CATALOG\_FULL DUMPCODE\_NOT\_FOUND IO\_ERROR

#### **RESPONSE**

# **DUDT gate, SET\_TRAN\_DUMPCODE function**

The SET\_TRAN\_DUMPCODE function of the DUDT gate is invoked to set options for a dump code in the transaction dump table.

## **Input Parameters**

#### **TRANSACTION\_DUMPCODE**

is the transaction dump code.

## **DUMPSCOPE**

indicates whether an SDUMP request is to be sent to all MVS images in the sysplex which are running CICS systems connected via XCF/MRO to the system on which the command is issued.

Values for the parameter are:

#### **LOCAL**

indicates that the SDUMP request is not sent to MVS images in the sysplex which are running XCF/MRO connected CICS systems

#### **RELATED**

indicates that, when an SDUMP is initiated for the dump code, the request is sent to all MVS images in the sysplex which are running one or more CICS systems connected via XCF/MRO to the CICS on which the SDUMP is initiated.

### **MAXIMUM\_DUMPS**

Optional Parameter

is the maximum number of times the dump code action can be taken.

#### **RESET\_COUNT**

Optional Parameter

states whether COUNT is to be reset to zero.

Values for the parameter are:

### NO

YES

### **SYSTEM\_DUMP**

Optional Parameter

states whether a system dump is required for this dump code.

Values for the parameter are:

NO YES

#### **TERMINATE\_CICS**

Optional Parameter

states whether CICS is to be terminated for this dump code.

Values for the parameter are:

NO

YES

## **TRANSACTION\_DUMP**

Optional Parameter

states whether a transaction dump is required for this dump code.

Values for the parameter are:

NO

YES

## **Output Parameters**

## **REASON**

The following values are returned when RESPONSE is EXCEPTION: CATALOG\_FULL

DUMPCODE\_NOT\_FOUND

IO\_ERROR

#### **RESPONSE**

Indicates whether the domain call was successful. For more information, see "The **RESPONSE** [parameter on domain interfaces" on page 9.](#page-50-0)

# **DUDT gate, STARTBR\_SYSTEM\_DUMPCODE function**

The STARTBR\_SYSTEM\_DUMPCODE function of the DUDT gate is invoked to start a browse session on the system dump table.

## **Output Parameters**

## **REASON**

The following values are returned when RESPONSE is EXCEPTION: INSUFFICIENT\_STORAGE

### **BROWSE\_TOKEN**

is the token identifying the browse session.

## **RESPONSE**

Indicates whether the domain call was successful. For more information, see "The **RESPONSE** [parameter on domain interfaces" on page 9.](#page-50-0)

# **DUDT gate, STARTBR\_TRAN\_DUMPCODE function**

The STARTBR\_TRAN\_DUMPCODE function of the DUDT gate is invoked to start a browse session on the transaction dump table.

## **Output Parameters**

### **REASON**

The following values are returned when RESPONSE is EXCEPTION: INSUFFICIENT\_STORAGE

### **BROWSE\_TOKEN**

is the token identifying the browse session.

## **RESPONSE**

Indicates whether the domain call was successful. For more information, see "The **RESPONSE** [parameter on domain interfaces" on page 9.](#page-50-0)

# **DUDU gate, SYSTEM\_DUMP function**

The SYSTEM\_DUMP function of the DUDU gate is invoked to take a system dump.

## **Input Parameters**

## **SYSTEM\_DUMPCODE**

is the system dump code.

### **CALLER**

Optional Parameter

 specifies the address and length of a character string to appear as the caller of this dump.

### **INDIRECT\_CALL**

Optional Parameter

 states whether the call is indirect, that is, whether the actual requester of the dump is not the immediate caller of the dump domain.

Values for the parameter are:

NO YES

### **MESSAGE\_TEXT**

Optional Parameter

 specifies the address and length of the message text associated with this system dump.

### **SYMPTOM\_RECORD**

Optional Parameter

 specifies the address and length of the symptom record associated with this dump.

#### **SYMPTOM\_STRING**

Optional Parameter

 specifies the address and length of the symptom string associated with this dump.

### **TERMINATE\_CICS**

Optional Parameter

states whether CICS is to be terminated for this dump code.

Values for the parameter are:

NO

YES

#### **TITLE**

Optional Parameter

specifies the address and length of a title to be associated with this dump.

## **Output Parameters**

#### **REASON**

The following values are returned when RESPONSE is EXCEPTION: FESTAE\_FAILED INSUFFICIENT\_STORAGE INVALID\_DUMPCODE IWMWQWRK\_FAILED NO\_DATASET PARTIAL\_SYSTEM\_DUMP SDUMP\_BUSY SDUMP\_FAILED SDUMP\_NOT\_AUTHORIZED SUPPRESSED\_BY\_DUMPOPTION SUPPRESSED\_BY\_DUMPTABLE SUPPRESSED\_BY\_USEREXIT

The following values are returned when RESPONSE is INVALID:

INVALID\_SVC\_CALL

## **DUMPID**

is a character string of the form "rrrr/cccc" giving a unique identification to this dump request. "rrrr" is the run number of this CICS instance. Leading zeros are removed. The run number is incremented every time CICS is initialized. "cccc" is the count of this dump request within this CICS run.

#### **RESPONSE**

INVALID\_PROBDESC

## **DUDU gate, TRANSACTION\_DUMP function**

The TRANSACTION\_DUMP function of the DUDU gate is invoked to take a transaction dump.

## **Input Parameters**

## **TRANSACTION\_DUMPCODE**

is the transaction dump code.

## **CSA**

Optional Parameter

- common system area

Values for the parameter are:

NO

## YES

## **DCT**

Optional Parameter

- destination control table.

Values for the parameter are:

```
NO
```
YES

#### **FCT**

Optional Parameter

- file control table

Values for the parameter are:

- NO
- YES

### **INDIRECT\_CALL**

Optional Parameter

 states whether the call is indirect, that is, whether the actual requester of the dump is not the immediate caller of the dump domain.

Values for the parameter are:

```
NO
```
YES

#### **PCT**

Optional Parameter

- program control table

Values for the parameter are:

NO

## YES

## **PPT**

Optional Parameter

- processing program table

Values for the parameter are:

```
NO
```
YES

## **PROGRAM**

Optional Parameter

- program storage

Values for the parameter are:

NO

YES

## **SEGMENT**

Optional Parameter

specifies the address and length of a single block of storage to be dumped.

### **SEGMENT\_LIST**

Optional Parameter

 specifies the address and length of a list of length-address pairs of storage blocks to be dumped. SEGMENT and SEGMENT\_LIST may not be specified together.

#### **SIT**

Optional Parameter

- system initialization table

Values for the parameter are:

NO

YES

#### **TCA**

Optional Parameter

- task control area

Values for the parameter are:

NO

YES

## **TCT**

Optional Parameter

- terminal control table

Values for the parameter are: NO

YES

#### **TERMINAL**

Optional Parameter

- terminal-related storage areas

Values for the parameter are:

NO YES

#### **TRANSACTION**

Optional Parameter

- transaction-related storage areas

Values for the parameter are:

- NO
- YES

### **TRT**

Optional Parameter

- internal trace table

Values for the parameter are: NO YES

## **Output Parameters**

**REASON** 

The following values are returned when RESPONSE is EXCEPTION:

FESTAE\_FAILED INSUFFICIENT\_STORAGE INVALID\_DUMPCODE IWMWQWRK\_FAILED NOT\_OPEN OPEN\_ERROR PARTIAL\_SYSTEM\_DUMP PARTIAL\_TRANSACTION\_DUMP SDUMP\_BUSY SDUMP\_FAILED SDUMP\_NOT\_AUTHORIZED SUPPRESSED\_BY\_DUMPOPTION SUPPRESSED\_BY\_DUMPTABLE SUPPRESSED\_BY\_USEREXIT

The following values are returned when RESPONSE is INVALID: INVALID\_PROBDESC INVALID\_SVC\_CALL

#### **DUMPID**

is a character string of the form "rrrr/cccc" giving a unique identification to this dump request. "rrrr" is the run number of this CICS instance. Leading zeros are removed. The run number is incremented every time CICS is initialized. "cccc" is the count of this dump request within this CICS run.

#### **RESPONSE**

Indicates whether the domain call was successful. For more information, see "The **RESPONSE** [parameter on domain interfaces" on page 9.](#page-50-0)

## **DUFT gate, DEREGISTER function**

Deregister a feature with the dump domain

### **Input Parameters**

#### **COMPANY\_NAME**

The name of the company providing the feature.

### **FEATURE\_LEVEL**

The level number of the feature.

#### **FEATURE\_NAME**

The name of the feature.

## **Output Parameters**

#### **REASON**

The following values are returned when RESPONSE is EXCEPTION: FEATURE\_NOT\_FOUND

The following values are returned when RESPONSE is INVALID: INVALID\_FUNCTION

#### **RESPONSE**

Indicates whether the domain call was successful. For more information, see "The **RESPONSE** [parameter on domain interfaces" on page 9.](#page-50-0)

# **DUFT gate, INQUIRE\_FEATURE function**

Inquire about a feature that is registered with the dump domain.

## **Input Parameters**

#### **COMPANY\_NAME**

The name of the company providing the feature.

#### **FEATURE\_LEVEL**

The level number of the feature.

### **FEATURE\_NAME**

The name of the feature.

## **Output Parameters**

### **REASON**

The following values are returned when RESPONSE is EXCEPTION: DEREGISTERED\_FEATURE

FEATURE\_NOT\_FOUND

The following values are returned when RESPONSE is INVALID: INVALID\_FUNCTION

#### **RESPONSE**

Indicates whether the domain call was successful. For more information, see "The **RESPONSE** [parameter on domain interfaces" on page 9.](#page-50-0) 

#### **DUMP\_FORMATTING\_ROUTINE**

Optional Parameter

The dump formatting routine provided by the feature.

#### **FEATURE\_TOKEN**

Optional Parameter

The token that identifies the registered feature.

#### **FEATURE\_TRACE\_TOKEN**

The token that the feature uses to identify itself to the CICS trace domain.

### **TRACE\_ABBREVIATED\_NAME**

Optional Parameter

The abbreviated name that the feature uses in the trace.

### **TRACE\_FORMATTING\_ROUTINE**

Optional Parameter

The trace formatting routine provided by the feature.

## **DUFT gate, REGISTER function**

Register a feature with the dump domain.

### **Input Parameters**

#### **COMPANY\_NAME**

The name of the company providing the feature. **FEATURE\_LEVEL**  The level number of the feature. **FEATURE\_NAME**  The name of the feature. **DUMP\_FORMATTING\_ROUTINE**  Optional Parameter The dump formatting routine provided by the feature. **FEATURE\_TOKEN** 

Optional Parameter

The token that identifies the registered feature.

#### **TRACE\_ABBREVIATED\_NAME**  Optional Parameter

#### The abbreviated name that the feature uses in the trace.

### **TRACE\_FORMATTING\_ROUTINE**

Optional Parameter

The trace formatting routine provided by the feature.

## **Output Parameters**

#### **REASON**

The following values are returned when RESPONSE is EXCEPTION:

DUPLICATE\_DUMP\_ROUTINE DUPLICATE\_FEATURE DUPLICATE\_TRACE\_ROUTINE INSUFFICIENT\_STORAGE

The following values are returned when RESPONSE is INVALID: INVALID\_FUNCTION

#### **FEATURE\_TRACE\_TOKEN**

The token that the feature uses to identify itself to the CICS trace domain.

#### **RESPONSE**

Indicates whether the domain call was successful. For more information, see "The **RESPONSE** [parameter on domain interfaces" on page 9.](#page-50-0)

## **DUFT gate, UPDATE\_FEATURE function**

Update information about a feature that is registered with the dump domain.

## **Input Parameters**

**COMPANY\_NAME** 

The name of the company providing the feature.

#### **FEATURE\_LEVEL**

The level number of the feature.

## **FEATURE\_NAME**

The name of the feature. **DUMP\_FORMATTING\_ROUTINE** 

## Optional Parameter

The dump formatting routine provided by the feature.

#### **FEATURE\_TOKEN**

Optional Parameter

The token that identifies the registered feature.

#### **TRACE\_ABBREVIATED\_NAME**

Optional Parameter

## The abbreviated name that the feature uses in the trace.

## **TRACE\_FORMATTING\_ROUTINE**

Optional Parameter

The trace formatting routine provided by the feature.

#### **Output Parameters REASON**

The following values are returned when RESPONSE is EXCEPTION: DEREGISTERED\_FEATURE DUPLICATE\_DUMP\_ROUTINE DUPLICATE\_TRACE\_ROUTINE FEATURE\_NOT\_FOUND

The following values are returned when RESPONSE is INVALID: INVALID\_FUNCTION

#### **RESPONSE**

Indicates whether the domain call was successful. For more information, see "The **RESPONSE** [parameter on domain interfaces" on page 9.](#page-50-0)

## **DUSR gate, CROSS\_SYSTEM\_DUMP\_AVAIL function**

The CROSS\_SYSTEM\_DUMP\_AVAIL function of the DUSR gate is used to inform the dump domain about the DUMP\_AVAIL token which links CICS with the MVS workload manager.

## **Output Parameters**

### **REASON**

The values for the parameter are: NOT\_OPEN OPEN\_ERROR

#### **RESPONSE**

Indicates whether the domain call was successful. For more information, see "The **RESPONSE** [parameter on domain interfaces" on page 9.](#page-50-0)

## **DUSR gate, DUMPDS\_CLOSE function**

The DUMPDS\_CLOSE function of the DUSR gate is invoked to close the CICS dump data set.

### **Output Parameters**

#### **REASON**

The values for the parameter are: NOT\_OPEN OPEN\_ERROR

#### **RESPONSE**

Indicates whether the domain call was successful. For more information, see "The **RESPONSE** [parameter on domain interfaces" on page 9.](#page-50-0)

## **DUSR gate, DUMPDS\_OPEN function**

The DUMPDS\_OPEN function of the DUSR gate is invoked to open the CICS dump data set.

### **Output Parameters**

#### **REASON**

The values for the parameter are: OPEN\_ERROR

#### **RESPONSE**

Indicates whether the domain call was successful. For more information, see "The **RESPONSE** [parameter on domain interfaces" on page 9.](#page-50-0)

## **DUSR gate, DUMPDS\_SWITCH function**

The DUMPDS\_SWITCH function of the DUSR gate is invoked to switch to the alternate CICS dump data set.

# **Output Parameters**

## **REASON**

The values for the parameter are: OPEN\_ERROR

### **RESPONSE**

# **DUSR gate, INQUIRE\_CURRENT\_DUMPDS function**

The INQUIRE\_CURRENT\_DUMPDS function of the DUSR gate returns the name of the current dump data set.

## **Output Parameters**

#### **REASON**

The values for the parameter are: NOT\_OPEN OPEN\_ERROR

## **CURRENT\_DUMPDS**

is the name of the current dump data set.

 Values for the parameter are: DFHDMPA DFHDMPB

## **RESPONSE**

Indicates whether the domain call was successful. For more information, see "The **RESPONSE** [parameter on domain interfaces" on page 9.](#page-50-0)

# **DUSR gate, INQUIRE\_DUMPDS\_AUTOSWITCH function**

The INQUIRE\_DUMPDS\_AUTOSWITCH function of the DUSR gate returns an indication of whether autoswitching is active or not.

## **Output Parameters**

### **REASON**

The values for the parameter are: NOT\_OPEN OPEN\_ERROR

## **AUTOSWITCH**

is the dump data set autoswitch status.

Values for the parameter are:

OFF

#### ON

**RESPONSE** 

Indicates whether the domain call was successful. For more information, see "The **RESPONSE** [parameter on domain interfaces" on page 9.](#page-50-0)

## **DUSR gate, INQUIRE\_DUMPDS\_OPEN\_STATUS function**

The INQUIRE\_DUMPDS\_OPEN\_STATUS function of the DUSR gate returns an indication of whether the current dump data set is open or closed.

## **Output Parameters**

### **REASON**

The values for the parameter are:

NOT\_OPEN

OPEN\_ERROR

## **OPEN\_STATUS**

is the open status of the current dump data set.

Values for the parameter are:

CLOSED

## OPEN

## **RESPONSE**

# **DUSR gate, INQUIRE\_INITIAL\_DUMPDS function**

The INQUIRE\_INITIAL\_DUMPDS function of the DUSR gate returns the setting of the initial dump data set.

## **Output Parameters**

#### **REASON**

The values for the parameter are: NOT\_OPEN OPEN\_ERROR

## **INITIAL\_DUMPDS**

is the initial dump data set.

 Values for the parameter are: AUTO DFHDMPA DFHDMPB

#### **RESPONSE**

Indicates whether the domain call was successful. For more information, see "The **RESPONSE** [parameter on domain interfaces" on page 9.](#page-50-0)

## **DUSR gate, INQUIRE\_RETRY\_TIME function**

The INQUIRE\_RETRY\_TIME function of the DUSR gate returns the value of the SDUMP retry time.

## **Output Parameters**

#### **REASON**

The values for the parameter are: NOT\_OPEN OPEN\_ERROR

#### **RESPONSE**

Indicates whether the domain call was successful. For more information, see "The **RESPONSE** [parameter on domain interfaces" on page 9.](#page-50-0) 

#### **RETRY\_TIME**

is the value in seconds of the time interval for which CICS should retry SDUMP requests that fail because another SDUMP is in progress within the MVS system. The SDUMP is retried at intervals of five seconds for the specified total time.

## **DUSR gate, INQUIRE\_SYSTEM\_DUMP function**

The INQUIRE\_SYSTEM\_DUMP function of the DUSR gate returns the setting of the system dump suppression flag.

## **Output Parameters**

#### **REASON**

The values for the parameter are: NOT\_OPEN OPEN\_ERROR

#### **RESPONSE**

Indicates whether the domain call was successful. For more information, see "The **RESPONSE** [parameter on domain interfaces" on page 9.](#page-50-0) 

#### **SYSTEM\_DUMP**

states whether a system dump is required for this dump code.

Values for the parameter are:

NO

YES

# **DUSR gate, SET\_DUMPDS\_AUTOSWITCH function**

The SET\_DUMPDS\_AUTOSWITCH function of the DUSR gate is used to set autoswitching on or off.

## **Input Parameters**

## **AUTOSWITCH**

is the dump data set autoswitch status.

 Values for the parameter are: OFF ON

## **Output Parameters**

#### **REASON**

The values for the parameter are: NOT\_OPEN OPEN\_ERROR

### **RESPONSE**

Indicates whether the domain call was successful. For more information, see "The **RESPONSE** [parameter on domain interfaces" on page 9.](#page-50-0)

## **DUSR gate, SET\_DUMPTABLE\_DEFAULTS function**

The SET\_DUMPTABLE\_DEFAULTS function of the DUSR gate is invoked during system initialization tp update the DUA with the DAE option specified in a SIT or as a SIT override.

## **Input Parameters**

## **DAE\_DEFAULT**

Optional Parameter

 indicates whether temporary dump table entries added by CICS will indicate DAE (dump eligible for DAE suppression) or NODAE (dump will not be suppressed by DAE).

Values for the parameter are:

DAE

## NODAE

## **SYDUMAX\_DEFAULT**

Optional Parameter

 is taken from system initialization parameter (SIT=SYDUMAX), which specifies the maximum number of system dumps which can be taken per dump table entry.

#### **TRDUMAX\_DEFAULT**

Optional Parameter

 is taken from system initialization parameter (SIT=TRDUMAX), which specifies the maximum number of transaction dumps which can be taken per dump table entry.

# **Output Parameters**

### **REASON**

The values for the parameter are: NOT\_OPEN OPEN\_ERROR

#### **RESPONSE**

Indicates whether the domain call was successful. For more information, see "The **RESPONSE** [parameter on domain interfaces" on page 9.](#page-50-0)

## **DUSR gate, SET\_INITIAL\_DUMPDS function**

The SET\_INITIAL\_DUMPDS function of the DUSR gate is used to change the setting of the initial dump data set.

## **Input Parameters**

#### **INITIAL\_DUMPDS**

is the initial dump data set.

 Values for the parameter are: AUTO DFHDMPA DFHDMPB

## **Output Parameters**

#### **REASON**

The values for the parameter are: NOT\_OPEN OPEN\_ERROR

#### **RESPONSE**

Indicates whether the domain call was successful. For more information, see "The **RESPONSE** [parameter on domain interfaces" on page 9.](#page-50-0)

## **DUSR gate, SET\_RETRY\_TIME function**

The SET\_RETRY\_TIME function of the DUSR gate is invoked to set the SDUMP retry time.

## **Input Parameters**

### **RETRY\_TIME**

is the value in seconds of the time interval for which CICS should retry SDUMP requests that fail because another SDUMP is in progress within the MVS system. The SDUMP is retried at intervals of five seconds for the specified total time.

### **Output Parameters**

#### **REASON**

The values for the parameter are: NOT\_OPEN OPEN\_ERROR

#### **RESPONSE**

Indicates whether the domain call was successful. For more information, see "The **RESPONSE** [parameter on domain interfaces" on page 9.](#page-50-0)

## **DUSR gate, SET\_SYSTEM\_DUMP function**

The SET\_SYSTEM\_DUMP function of the DUSR gate is used to change the setting of the system dump suppression flag.

## **Input Parameters**

### **SYSTEM\_DUMP**

states whether a system dump is required for this dump code.

Values for the parameter are:

NO YES

### **Output Parameters**

#### **REASON**

The values for the parameter are: NOT\_OPEN OPEN\_ERROR

## **RESPONSE**

Indicates whether the domain call was successful. For more information, see "The **RESPONSE** [parameter on domain interfaces" on page 9.](#page-50-0)

## **DUSR gate, SET\_TRANTABLESIZE function**

Set the size of the transaction dump trace table.

## **Input Parameters**

#### **TRAN\_TABLE\_SIZE**

the desired size of the transaction dump trace table.

## **Output Parameters**

**REASON** 

The values for the parameter are: NOT\_OPEN OPEN\_ERROR

## **RESPONSE**

Indicates whether the domain call was successful. For more information, see "The **RESPONSE** [parameter on domain interfaces" on page 9.](#page-50-0)

## **DUSR gate, SET\_TRANTABLETYPE function**

Specify which trace entries should be copied from the internal trace table to the transaction dump trace table.

#### **Input Parameters**

**TRAN\_TABLE\_TYPE** 

indicates which trace entries should be copied.

Values for the parameter are:

ALL TRAN

### **Output Parameters**

### **REASON**

The values for the parameter are: NOT\_OPEN OPEN\_ERROR

#### **RESPONSE**

# **Dump domain's generic gates**

Table 45 summarizes the domain's generic gates. It shows the level-1 trace point IDs of the modules providing the functions for the gates, the functions provided by the gates, and the generic formats for calls to the gates.

| Gate        | Trace              | <b>Functions</b>                                                                               | Format      |
|-------------|--------------------|------------------------------------------------------------------------------------------------|-------------|
| <b>APUE</b> | DU 0301<br>DS 0302 | <b>SET EXIT STATUS</b>                                                                         | <b>APUE</b> |
| <b>DMDM</b> | DU 0001<br>DU 0002 | PRE INITIALISE<br><b>INITIALISE DOMAIN</b><br><b>OUIESCE DOMAIN</b><br><b>TERMINATE DOMAIN</b> | <b>DMDM</b> |
| <b>STST</b> | DS 0500<br>DS 0501 | <b>COLLECT STATISTICS</b><br><b>COLLECT RESOURCE STATS</b>                                     | <b>STST</b> |

*Table 45. Dump domain's generic gates* 

For descriptions of these functions and their input and output parameters, refer to descriptions of the following generic formats:

["Application Manager Domain's generic formats" on page 867](#page-908-0) 

["Domain Manager domain's generic formats" on page 956](#page-997-0) 

["Statistics domain's generic formats" on page 1777](#page-1818-0)

## **Initialization and termination**

In preinitialization processing, the dump domain establishes the initial dumping status:

- v System dumping is enabled or suppressed, as required.
- The next transaction dump data set to be used is flagged.
- v The transaction dump data set autoswitch status is set on or off, as required.
- The dump retry interval is established.
- The system dump table is initialized to empty.

For a cold start, the information comes from the system initialization parameters; for any other type of start, the information comes from the local catalog, but is then modified by any relevant system initialization parameters.

In initialization processing, the dump domain loads the transaction dump table and the system dump table from the global catalog. In quiesce processing, the dump domain performs only internal routines.

In termination processing, the dump domain closes the transaction dump data set.

## **DMDM PRE\_INITIALIZE function**

The PRE\_INITIALIZE function of the DMDM gate performs the following functions:

- 1. Issue MVS(TM) GETMAIN for DU anchor block (DUA) and initialize it.
- 2. Read DU state record from the local catalog and set values in the DUA.
- 3. Initialize to empty the system dump table.
- 4. Issue MVS GETMAIN for DU statistics buffer.
- 5. Acquire startup information from the parameter manager (PA) domain and set it in the DUA.
- 6. Inform the kernel that DU system dump is available by issuing KEDD ADD\_GATE for the DFHDUDU gate.

## **DMDM INITIALIZE\_DOMAIN function**

The INITIALIZE\_DOMAIN function of the DMDM gate performs the following functions:

- 1. Load the system dump table from the global catalog.
- 2. Load the transaction dump table from the global catalog.
- 3. Issue LMLM ADD\_LOCK for the dump data set lock (DUDATSET).
- 4. Issue LMLM ADD\_LOCK for the dump table lock (DUTABLE).
- 5. Issue LMLM UNLOCK for DUTABLE lock.
- 6. Issue KEDD ADD\_GATE for the DU STST, DUDT, and APUE gates.
- 7. Initialize transaction dump, including loading DFHDUIO, and indicate that the dump table is available to the DUDU TRANSACTION\_DUMP function.
- 8. Update DU state record on catalog.
- 9. Issue LMLM UNLOCK for DUDATSET lock, thereby making the transaction dump function available.

## **DMDM QUIESCE\_DOMAIN function**

The QUIESCE\_DOMAIN function of the DMDM gate issues a DMDM WAIT\_PHASE function request to ensure all statistics are collected.

## **DMDM TERMINATE\_DOMAIN function**

The TERMINATE\_DOMAIN function of the DMDM gate issues a DUSU CLOSE request to close the transaction dump data set.

## **APUE SET\_EXIT\_STATUS function**

The SET\_EXIT\_STATUS function of the APUE gate sets the exit status flag in the DUA for the specified exit.

## **STST COLLECT\_STATISTICS function**

The COLLECT\_STATISTICS function of the STST gate is called from the statistics domain. The process flow is:

- 1. Issue LMLM LOCK for DUTABLE lock on the transaction dump table.
- 2. Acquire KE system dump lock.
- 3. Issue STST COLLECT\_STATISTICS call to DFHDUTM.

If the COLLECT\_STATISTICS parameters requested DATA, the following statistics records are written to the statistics domain:

- a. If the RESOURCE\_TYPE is not specified or is SYSDUMP, a DFHSDGPS global system dump statistics record is created, using global system dump counts (taken and suppressed) from the DUA. The KE system lock is released while a STATS\_PUT request is made to the statistics domain. The lock is obtained again on successful completion of the STATS\_PUT.
- b. If the RESOURCE\_TYPE is not specified or is TRANDUMP, a DFHTDGPS global transaction dump statistics record is created, using global transaction

dump counts (taken and suppressed) from the DUA. The DUTABLE lock is released while a RECORD\_STATISTICS request is made to the statistics domain. The lock is obtained again on successful completion of the RECORD\_STATISTICS.

- c. If the RESOURCE\_TYPE is not specified or is SYSDUMP, a DFHSDRPS statistics detail record is written for every dump code found on the system dump table. The records contain the statistics for that dump code held on the dump table entry. The DFHSDRPS records are buffered and full buffers are written out using a RECORD\_STATISTICS call to the statistics domain.
- d. If the RESOURCE\_TYPE is not specified or is TRANDUMP, a DFHTDRPS statistics detail record is written for every dump code found on the transaction dump table. The records contain the statistics for that dump code held on the dump table entry. The DFHTDRPS records are buffered and full buffers are written out using a RECORD\_STATISTICS call to the statistics domain.

The global system and transaction dump counts (taken and suppressed) in the DUA are also reset to zero. The last\_reset\_time is also updated in the DUA at this time.

4. Release DUTABLE lock and system dump lock.

## **STST COLLECT\_RESOURCE\_STATS function**

The COLLECT RESOURCE STATS function of the STST gate is called from an **EXEC CICS** command. The process flow is:

- 1. Issue LMLM LOCK for DUTABLE lock on the transaction dump table.
- 2. Acquire KE system dump lock.
- 3. Issue STST COLLECT\_RESOURCE\_STATS call to DFHDUTM.
	- a. Validate RESOURCE\_TYPE for either SYSDUMP or TRANDUMP. Perform error processing and return INVALID to the caller if it is neither of these.
	- b. If the RESOURCE\_ID has not been passed, format a global statistics record, using counts of dumps taken and suppressed from the DUA, for either system or transaction dumps, depending on the RESOURCE\_TYPE. Return this record to the caller in the RESOURCE\_STATISTICS\_DATA parameter.
	- c. If the RESOURCE\_ID is present, it should contain a dump code. Search the relevant dump table (depending on RESOURCE\_TYPE). Return ID\_NOT\_FOUND exception to the caller if the dump code cannot be found. If the dump code is found, format either a DFHTDRPS or a DFHSDRPS statistics record using the dumps taken and suppressed statistics on the dump table entry. This record is formatted in the next available space in the RESOURCE\_STATISTICS\_DATA buffer.
- 4. Release DUTABLE lock and system dump lock.

## **Modules**

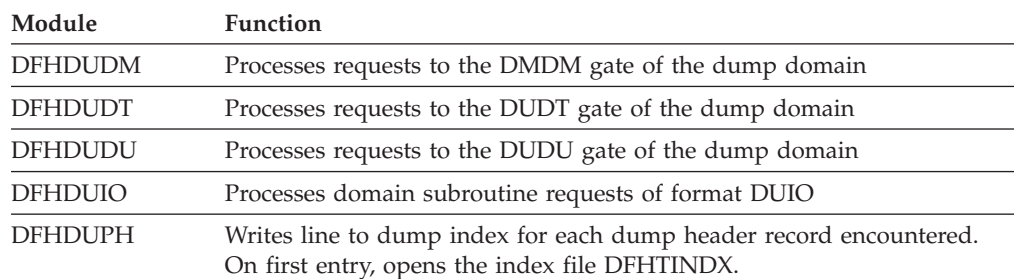

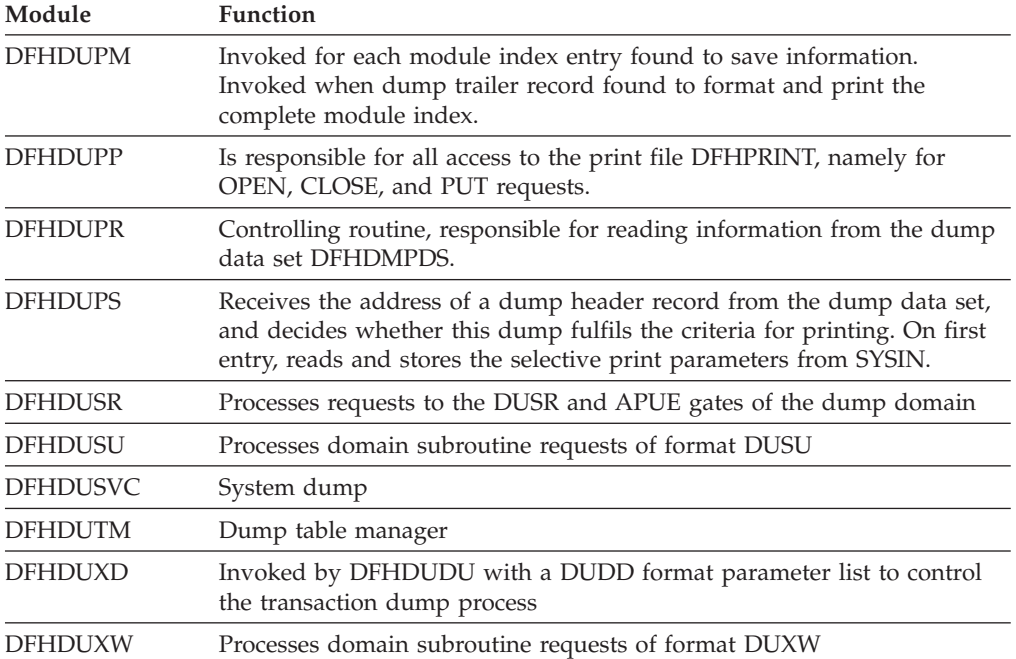

## **Transaction dump formatting routines**

The following routines are invoked by DFHDUXD to dump the storage areas associated with a particular CICS component. They are passed a DUXF format parameter list. They are all part of the DFHSIP load module.

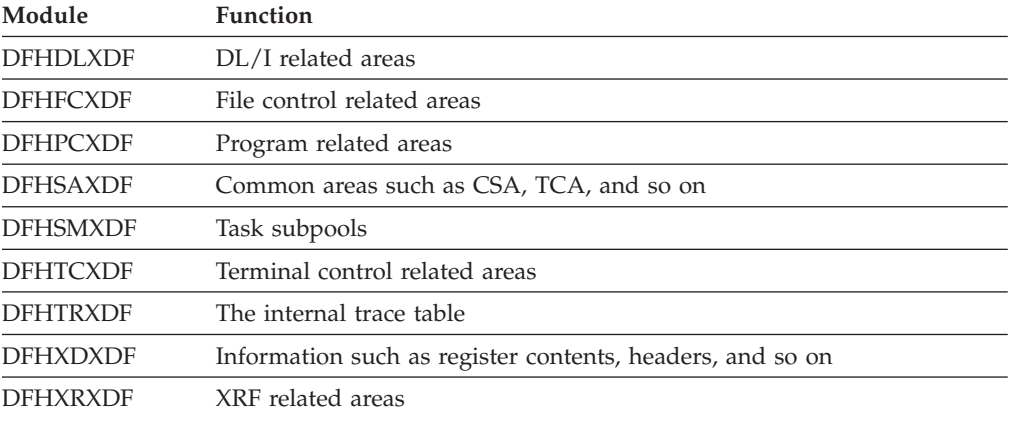

# **Exits**

There are four user exit points in the dump domain, XDUCLSE, XDUOUT, XDUREQ and XDUREQC. See the *CICS Customization Guide* for further details.

# **Chapter 79. Enterprise Java Domain (EJ)**

The Enterprise Java Domain manages CorbaServers, DJars and Beans.

The Enterprise Java (EJ) domain is logically divided into three parts:

- v Elements, which covers the manipulation of the EJ Resources of CorbaServers (EJCG), DJars (EJDG) and Beans (EJBJ)
- v Object Stores, used to store stateful Session Beans, and to hold the EJB Directory (EJOS and EJOB)
- v Directory, used to record the association of OTS transactions and object instances with Request Processors (EJDI).

## **Enterprise Java Domain's specific gates**

The specific gates provide access for other domains to functions that are provided by the EJ domain.

## **EJBB gate, END\_BROWSE function**

The END\_BROWSE function of the EJBB gate ends the browse operation and deletes the browsetoken. This operation is available from EJJO and so the definitions must be consistent.

## **Input Parameters**

### **BROWSETOKEN**

The pointer set up by START\_BROWSE which points to the first DJar in the chain to be browsed

# **Output Parameters**

**REASON** 

The values for the parameter are: ABEND EJB\_INACTIVE INVALID\_BROWSE\_TOKEN LOCK\_ERROR LOOP NO\_ERROR PARMS\_STORAGE\_ERROR SETUP\_ERROR STORAGE\_ERROR

### **RESPONSE**

Indicates whether the domain call was successful. For more information, see "The **RESPONSE** [parameter on domain interfaces" on page 9.](#page-50-0)

## **EJBB gate, GET\_NEXT function**

The GET\_NEXT function of the EJBB gate returns the next Bean Control Block in the list of Beans that meets the selection criteria. The ordering of Beans returned is not specified (the order is not alpha order but LastIn-FirstOut for Browse purposes). This operation is available from EJJO and so the definitions must be consistent.

#### **Input Parameters BROWSETOKEN**

The pointer set up by START\_BROWSE which points to the first DJar in the chain to be browsed

#### **POINTAT**

Optional Parameter

 Indicates whether to advance the browse pointer to point to the next item in the chain. NORMAL will return the next item in the chain, whereas PRIOR will always return the same item, unless that item has been deleted. The POINTAT parameter is used to enable a Browse to proceed when the aim of the Browse is to locate a Bean to be deleted.

- POINTAT(NORMAL) should be used in all cases by the SPI layers and general users (and is the default).
- v POINTAT(PRIOR) shows the deletion intent. POINTAT(PRIOR) should never be coded in normal circumstances and may result in an infinite loop if used without a delete.

Values for the parameter are: NORMAL

PRIOR

# **Output Parameters**

### **REASON**

The values for the parameter are: ABEND BROWSE\_BROKEN EJB\_INACTIVE END\_OF\_BROWSE INVALID\_BROWSE\_TOKEN INVALID\_POINTAT LOCK\_ERROR LOOP NO\_ERROR PARMS\_STORAGE\_ERROR SETUP\_ERROR

## **BEAN**

Name of the Bean

#### **RESPONSE**

Indicates whether the domain call was successful. For more information, see "The **RESPONSE** [parameter on domain interfaces" on page 9.](#page-50-0) 

#### **CORBASERVER**

Optional Parameter

Name of the CorbaServer for this DJar

### **DDLEN**

Optional Parameter

 Length of the deployment/meta data area. Used particularly to contain the length of the data if the size is larger than the maximum length for ddareaforin block

#### **DJAR**

Optional Parameter

Name of DJar for this Bean

### **STATUS**

Optional Parameter

The state of the Bean being Browsed (NORMAL or TEMPORARY). Indicates that a Bean has been confirmed

Values for the parameter are: NORMAL TEMPORARY

# **EJBB gate, START\_BROWSE function**

The START\_BROWSE function of the EJBB gate initiates the browse upon the chain of Beans. Positioning of the start of the Browse is not supported. Selection by Bean is not provided, but selection by owning CorbaServer and owning DJar is. The end\_browse condition is not returned if there are no suitable Beans (this is postponed until the get\_next). The returned browsetoken must be used for subsequent GET\_NEXT operations. This operation is available from EJJO and so the definitions must be consistent.

## **Input Parameters**

#### **BROWSEMODE**

Optional Parameter

Controls which Beans are to be selected for Bean Browse.

- v BROWSEMODE(ALL) selects all Beans (setting not usually used)
- BROWSEMODE(VALIDONLY) selects the Beans whose status has been confirmed (those which are not temporarily present during the install of all the Beans from a DJar). This is the usual (and default) setting. This setting should be used by the SPI-layers.
- v BROWSEMODE(INDOUBTONLY) selects the Beans whose status is temporary (those which are temporarily present during the install of all the Beans from a DJar).

Values for the parameter are:

ALL

 INDOUBTONLY VALIDONLY

### **CORBASERVER**

Optional Parameter

Name of the CorbaServer to be browsed

### **DJAR**

Optional Parameter

Name of the DJar for this Bean

## **Output Parameters**

## **REASON**

The values for the parameter are: ABEND EJB\_INACTIVE INVALID\_BROWSEMODE INVALID\_CORBASERVER INVALID\_DJAR LOCK\_ERROR LOOP NO\_ERROR PARMS\_STORAGE\_ERROR SETUP\_ERROR STORAGE\_ERROR

#### **BROWSETOKEN**

The pointer set up by START\_BROWSE which points to the first DJar in the chain to be browsed

#### **RESPONSE**

Indicates whether the domain call was successful. For more information, see "The **RESPONSE** [parameter on domain interfaces" on page 9.](#page-50-0)

## **EJBG gate, ADD\_BEAN function**

The ADD\_BEAN function of the EJBG gate:

### **Input Parameters**

**BEAN** 

Name of the Bean to be added

**CORBASERVER** 

Name of the CorbaServer to be browsed

#### **DDAREAFORIN**

Block for Bean deployment/meta data input

#### **DJAR**

Name of the DJar for this Bean

#### **ADDMODE**

Optional Parameter

The type of create done for the Bean

Values for the parameter are: HARDENED NORMAL

#### **MESSAGE**

Optional Parameter

Controls whether a message is issued when a CorbaServer is created

Values for the parameter are: MSG NOMSG

## **Output Parameters**

## **REASON**

The values for the parameter are: ABEND BEAN\_ALREADY\_PRESENT CORBASERVER\_ABSENT CORBASERVER\_INVALID\_STATE DDAREAFORIN\_ABSENT DJAR\_ABSENT DJAR\_INVALID\_STATE EJB\_INACTIVE INVALID\_BEAN INVALID\_CORBASERVER INVALID\_DD\_ZERO\_LENGTH INVALID\_DD\_ZERO\_POINTER INVALID\_DDAREAFORIN INVALID\_DJAR LOCK\_ERROR LOOP NAMESPACE\_CONFLICT NO\_ERROR

PARMS\_STORAGE\_ERROR SETUP\_ERROR STORAGE\_ERROR

#### **RESPONSE**

Indicates whether the domain call was successful. For more information, see "The **RESPONSE** [parameter on domain interfaces" on page 9.](#page-50-0)

## **EJBG gate, ADD\_BEAN\_STATS function**

The ADD\_BEAN\_STATS function of the EJBG gate increments the EJ domain's statistics counters for a specific enterprise bean.

#### **Input Parameters**

#### **BEAN**

Name of the Bean to be added

#### **CORBASERVER**

Name of the CorbaServer

### **ACTIVATES**

Optional Parameter

The number of times this bean has been activated

#### **CREATES**

Optional Parameter

The number of times this bean has been created

### **METHOD\_CALLS**

Optional Parameter

The number of method calls (other than the above) made against this bean

#### **PASSIVATES**

Optional Parameter

The number of times this bean has been passivated

#### **REMOVES**

Optional Parameter

The number of times this bean has been removed

#### **Output Parameters**

#### **REASON**

The values for the parameter are: ABEND

 BEAN\_ABSENT CORBASERVER\_ABSENT CORBASERVER\_INVALID\_STATE DJAR\_ABSENT DJAR\_INVALID\_STATE EJB\_INACTIVE LOCK\_ERROR LOOP NO\_ERROR PARMS\_STORAGE\_ERROR SETUP\_ERROR

#### **RESPONSE**

# **EJBG gate, CONFIRM\_ALL\_BEANS function**

The CONFIRM\_ALL\_BEANS function of the EJBG gate hardens all Beans associated with the given DJar within the relevant CorbaServer namespace. This just switches the state of a suitable Bean from temporary to normal. This will run when all Beans in the DJar have been correctly installed. The key is CS+DJar for this multiple status changing.

## **Input Parameters**

## **CORBASERVER**

Name of the CorbaServer to be Browsed

### **DJAR**

Name of the DJar for this Bean

## **Output Parameters**

### **REASON**

The values for the parameter are: ABEND BEAN\_ABSENT EJB\_INACTIVE LOCK\_ERROR

 LOOP NO\_ERROR PARMS\_STORAGE\_ERROR SETUP\_ERROR

## **RESPONSE**

Indicates whether the domain call was successful. For more information, see "The **RESPONSE** [parameter on domain interfaces" on page 9.](#page-50-0)

# **EJBG gate, DELETE\_ALL\_BEANS function**

The DELETE\_ALL\_BEANS function of the EJBG gate is executed when all of the Beans within the DJar did not install or when the owning DJar itself is deleted. All relevant Bean Control Blocks (whatever their state) are deleted. This works via the usual Browse mechanism (BROWSEMODE(ALL)) with POINTAT(PRIOR) enabled to delete each individual Bean. The key of CS+DJar+Bean is required.

## **Input Parameters**

### **CORBASERVER**

Name of the CorbaServer to be Browsed

### **DJAR**

Name of the DJar for this Bean

## **Output Parameters**

### **REASON**

The values for the parameter are: ABEND BEAN\_ABSENT BROWSE\_ERROR EJB\_INACTIVE LOCK\_ERROR LOOP NO\_ERROR PARMS\_STORAGE\_ERROR SETUP\_ERROR

#### **RESPONSE**

Indicates whether the domain call was successful. For more information, see "The **RESPONSE** [parameter on domain interfaces" on page 9.](#page-50-0)

## **EJBG gate, DELETE\_BEAN function**

The DELETE\_BEAN function of the EJBG gate deletes the Bean Control Block. The XRSINDI exit is also called to notify the removal. The full key of CS+DJar+Bean is required.

### **Input Parameters**

**BEAN** 

Name of the Bean to be added

#### **CORBASERVER**

Name of the CorbaServer to be Browsed

#### **DJAR**

Name of the DJar for this Bean

## **Output Parameters**

## **REASON**

The values for the parameter are:

```
ABEND 
BEAN_ABSENT 
EJB_INACTIVE 
LOCK_ERROR 
LOOP 
NO_ERROR 
PARMS_STORAGE_ERROR 
SETUP_ERROR 
STORAGE_ERROR
```
#### **RESPONSE**

Indicates whether the domain call was successful. For more information, see "The **RESPONSE** [parameter on domain interfaces" on page 9.](#page-50-0)

## **EJBG gate, GET\_BEAN\_DD function**

The GET\_BEAN\_DD function of the EJBG gate returns the saved Deployment/Meta Data for the Bean (key is CS+Bean) in a buffer. This operation is available via EJJO and so parameters should be kept consistent.

#### **Input Parameters**

### **BEAN**

Name of the Bean to be added **CORBASERVER**  Name of the CorbaServer to be browsed **DDAREAFORUPD**  A buffer for the Bean deployment/meta data update area

### **Output Parameters**

#### **REASON**

The values for the parameter are: ABEND BEAN\_ABSENT CORBASERVER\_ABSENT CORBASERVER\_INVALID\_STATE DD\_AREA\_TOO\_SMALL DDAREAFORUPD\_ABSENT

DJAR\_ABSENT DJAR\_INVALID\_STATE EJB\_INACTIVE INVALID\_DD\_ZERO\_LENGTH INVALID\_DD\_ZERO\_POINTER INVALID\_DDAREAFORUPD LOCK\_ERROR LOOP NO\_ERROR PARMS\_STORAGE\_ERROR SETUP\_ERROR

#### **RESPONSE**

Indicates whether the domain call was successful. For more information, see "The **RESPONSE** [parameter on domain interfaces" on page 9.](#page-50-0) 

#### **DDLEN**

Optional Parameter

 Length of the deployment/meta data area. Used particularly to contain the length of the data if the size is larger than the maximum length for ddareaforin block

#### **DJAR**

Optional Parameter

Name of DJar for this Bean

## **EJBG gate, INQUIRE\_BEAN function**

The INQUIRE\_BEAN function of the EJBG gate extracts information from the named Bean Control Block (key is CS+Bean). Note that the length of the Deployment/Meta Data is returned, but this XML is obtained via get\_bean\_dd. This function can be used to determine the DJar which sourced the Bean.

## **Input Parameters**

**BEAN** 

Name of the Bean to be added **CORBASERVER** 

Name of the CorbaServer to be Browsed

### **Output Parameters**

### **REASON**

The values for the parameter are: ABEND BEAN\_ABSENT EJB\_INACTIVE LOCK\_ERROR LOOP NO\_ERROR PARMS\_STORAGE\_ERROR SETUP\_ERROR

#### **RESPONSE**

Indicates whether the domain call was successful. For more information, see "The **RESPONSE** [parameter on domain interfaces" on page 9.](#page-50-0) 

#### **ACTIVATES**

Optional Parameter

The activate count for the bean.

#### **CREATES**

Optional Parameter

The create count for the bean.

## **DDLEN**

Optional Parameter

 Length of the deployment/meta data area. Used particularly to contain the length of the data if the size is larger than the maximum length for ddareaforin block

#### **DJAR**

Optional Parameter

Name of DJar for this Bean

### **METHOD\_CALLS**

Optional Parameter

The method call count for the bean.

## **PASSIVATES**

Optional Parameter

The passivate count for the bean.

#### **REMOVES**

Optional Parameter

The removes count for the bean.

#### **RESET**

Optional Parameter

Indicates whether to reset the bean counters.

Values for the parameter are:

NO

## YES

## **STATUS**

Optional Parameter

 The state of the Bean being Browsed (NORMAL or TEMPORARY). Indicates that a Bean has been confirmed

Values for the parameter are: NORMAL **TEMPORARY** 

## **EJBG gate, RESET\_BEAN\_STATS function**

The RESET\_BEAN\_STATS function of the EJBG gate sets the EJ domain's statistics counters, for a specific enterprise bean, to zero.

### **Input Parameters**

#### **BEAN**

Name of the Bean to be added **CORBASERVER**  Name of the CorbaServer to be Browsed

### **Output Parameters**

### **REASON**

The values for the parameter are: ABEND BEAN\_ABSENT CORBASERVER\_ABSENT CORBASERVER\_INVALID\_STATE DJAR\_ABSENT DJAR\_INVALID\_STATE

EJB\_INACTIVE LOCK\_ERROR LOOP NO\_ERROR PARMS\_STORAGE\_ERROR SETUP\_ERROR

#### **RESPONSE**

Indicates whether the domain call was successful. For more information, see "The **RESPONSE** [parameter on domain interfaces" on page 9.](#page-50-0)

## **EJCB gate, END\_BROWSE function**

The END\_BROWSE function of the EJCB gate ends the browse operation and deletes the browsetoken.

# **Input Parameters**

## **BROWSETOKEN**

The pointer set up by START\_BROWSE which points to the first DJar in the chain to be browsed

#### **Output Parameters REASON**

The values for the parameter are: ABEND EJB\_INACTIVE INVALID\_BROWSE\_TOKEN LOCK\_ERROR LOOP NO\_ERROR SETUP\_ERROR STORAGE\_ERROR

### **RESPONSE**

Indicates whether the domain call was successful. For more information, see "The **RESPONSE** [parameter on domain interfaces" on page 9.](#page-50-0)

# **EJCB gate, GET\_NEXT function**

The GET\_NEXT function of the EJCB gate returns the next CorbaServer Control Block in the list of CorbaServers. The ordering of CorbaServers returned is not specified (the order is not alpha order but Last-FirstOut for Browse purposes). The POINTAT parameter is used to enable a Browse to proceed when the aim of the Browse is to locate a CorbaServer to be deleted.

## **Input Parameters**

#### **BROWSETOKEN**

The pointer set up by START\_BROWSE which points to the first DJar in the chain to be browsed

#### **DJARDIR\_BUFF**

Optional Parameter

a buffer in which the name of the deployed JAR file directory is returned.

## **HOST\_BUFF**

Optional Parameter

 a buffer in which the TCP/IP host name or dotted decimal TCP/IP address is returned.

#### **JNDIPREFIX\_BUFF**

Optional Parameter

a buffer in which the JNDI prefix is returned.

#### **POINTAT**

Optional Parameter

 Indicates whether to advance the browse pointer to point to the next item in the chain (NORMAL|PRIOR). NORMAL will return the next item in the chain, whereas PRIOR will always return the same item, unless that item has been deleted

Values for the parameter are: NORMAL PRIOR

### **SHELF\_BUFF**

Optional Parameter

a buffer in which the name of the HFS shelf directory is returned.

## **Output Parameters**

#### **REASON**

The values for the parameter are: ABEND BROWSE\_BROKEN EJB\_INACTIVE END\_OF\_BROWSE INVALID\_BROWSE\_TOKEN INVALID\_POINTAT LOCK\_ERROR LOOP NO\_ERROR SETUP\_ERROR

#### **CORBASERVER**

Name of the CorbaServer for this DJar

### **RESPONSE**

Indicates whether the domain call was successful. For more information, see "The **RESPONSE** [parameter on domain interfaces" on page 9.](#page-50-0) 

#### **ASSERTED\_TCPIPSERVICE**

Optional Parameter

 the 8-character name of a TCPIPSERVICE resource that defines the characteristics of the port which is used for inbound IIOP with asserted identity authentication.

#### **AUTO\_PUBLISH**

Optional Parameter

 indicates whether enterprise beans are to be automatically published to the JNDI namespace when the deployed JAR file that contains them is successfully installed in the CorbaServer.

Values for the parameter are:

```
NO
```
YES

## **BASIC\_TCPIPSERVICE**

Optional Parameter

 the 8-character name of a TCPIPSERVICE resource that defines the characteristics of the port which is used for inbound IIOP with basic authentication.

#### **CERTIFICATE\_LABEL**

Optional Parameter

the label of the certificate within the key ring that is used as a client certificate in the SSL handshake for outbound IIOP connections.

#### **CIPHER\_COUNT**

Optional Parameter

 the number of cipher suites that are available to negotiate with clients during the SSL handshake.

#### **CIPHER\_SUITES**

Optional Parameter

 the list of cipher suites that is used to negotiate with clients during the SSL handshake.

#### **CLIENTCERT\_TCPIPSERVICE**

Optional Parameter

 the 8-character name of a TCPIPSERVICE resource that defines the characteristics of the port which is used for inbound IIOP with SSL client certificate authentication.

#### **ENABLE\_STATE**

Optional Parameter

the current state of the CorbaServer.

Values for the parameter are:

DISABLED DISABLING DISCARDING ENABLED ENABLING

#### **OUTPRIVACY**

Optional Parameter

 the level of SSL encryption that is used for outbound connections from this CORBASERVER.

Values for the parameter are: NOTSUPPORTED REQUIRED SUPPORTED

### **SCANINTERVAL**

Optional Parameter

The interval between repeated scans of the CorbaServer chain.

### **SSLUNAUTH\_TCPIPSERVICE**

Optional Parameter

 the 8-character name of a TCPIPSERVICE resource that defines the chracteristics of the port which is used for inbound IIOP with SSL but no client authentication.

#### **STATE**

Optional Parameter

Indicates the current Resolution State and whether it is available for use or not.

Values for the parameter are:

DELETING INITING INSERV PENDINIT PENDRESOLV RESOLVING
UNKNOWN UNRESOLVED UNUSABLE

### **TIMEOUT**

Optional Parameter

 The elapsed time period (in seconds) of inactivity after which a session Bean can be discarded

#### **UNAUTH\_TCPIPSERVICE**

Optional Parameter

 the 8-character name of a TCPIPSERVICE resource that defines the characteristics of the port which is used for inbound IIOP with no authentication.

# **EJCB gate, START\_BROWSE function**

The START\_BROWSE function of the EJCB gate initiates the browse upon the chain of CorbaServers. Positioning of the start of the Browse is not supported. Selection by CorbaServer is not provided. The end\_browse condition is not returned if there are no suitable CorbaServers (this is postponed until the get\_next). The returned browsetoken must be used for subsequent GET\_NEXT operations.

# **Output Parameters**

**REASON** 

The values for the parameter are:

ABEND EJB\_INACTIVE LOCK\_ERROR LOOP NO\_ERROR SETUP\_ERROR STORAGE\_ERROR

#### **BROWSETOKEN**

The pointer set up by START\_BROWSE which points to the first DJar in the chain to be Browsed

#### **RESPONSE**

Indicates whether the domain call was successful. For more information, see "The **RESPONSE** [parameter on domain interfaces" on page 9.](#page-50-0)

# **EJCG gate, ACTION\_CORBASERVER function**

The ACTION\_CORBASERVER function of the EJCG gate is a gate which tells another party that something is to be done on the CorbaServer. The implemented actions are to manipulate the External Namespace for the named CorbaServer.

# **Input Parameters**

### **ACTIONMODE**

the action to perform on the CorbaServer.

 Values for the parameter are: DJAR\_SCAN PUBLISH RETRACT

#### **CORBASERVER**

Name of the CorbaServer to be Browsed

# **Output Parameters**

**REASON** 

The values for the parameter are: ABEND CORBASERVER\_ABSENT CORBASERVER\_INVALID\_STATE DJAR\_INVALID\_STATE DJAR\_SCAN\_ERROR EJB\_INACTIVE INVALID\_ACTION LOCK\_ERROR LOOP NO\_ERROR PARMS\_STORAGE\_ERROR PUBLISH\_ERROR RETRACT\_ERROR SCAN\_IN\_PROGRESS SCAN\_NOT\_ALLOWED SETUP\_ERROR STORAGE\_ERROR

### **RESPONSE**

Indicates whether the domain call was successful. For more information, see "The **RESPONSE** [parameter on domain interfaces" on page 9.](#page-50-0)

# **EJCG gate, ADD\_CORBASERVER function**

The ADD\_CORBASERVER function creates a CorbaServer control block in memory, chains it appropriately, and saves an entry in the Global Catalog for Warm restart purposes. The XRSINDI exit is called to notify the creation of this element.

# **Input Parameters**

### **ASSERTED\_TCPIPSERVICE**

The TCPIPSERVICE named in the ASSERTED attribute of the CORBASERVER. **BASIC\_TCPIPSERVICE** 

The TCPIPSERVICE named in the BASIC attribute of the CORBASERVER.

# **CERTIFICATE\_LABEL**

The label of an X.509 certificate that is used as a client certificate during the SSL handshake for outbound IIOP connections.

#### **CLIENTCERT\_TCPIPSERVICE**

The 8-character name of a TCPIPSERVICE that defines the characteristics of the port which is used for inbound IIOP with SSL client certificate authentication.

#### **CORBASERVER**

The name of the CorbaServer to be added.

#### **DJARDIR**

The fully-qualified name of the deployed JAR file directory (also known as the pickup directory) on z/OS UNIX.

#### **ENABLE\_STATE**

The initial state of the Corbaserver.

 Values for the parameter are: DISABLED DISABLING DISCARDING ENABLED ENABLING

#### **HOST**

The TCP/IP hostname or the dotted decimal TCP/IP address included in IORs exported from this CorbaServer

#### **JNDIPREFIX**

The prefix to use at runtime when publishing to JNDI

#### **OUTPRIVACY**

The level of SSL encryption required for inbound connections to this service.

Values for the parameter are:

```
NOTSUPPORTED 
 REQUIRED 
 SUPPORTED
```
#### **SCANINTERVAL**

The interval between repeated scans of the CorbaServer chain.

#### **SHELF**

The fully qualified name of a directory (a 'shelf' for 'jars') on z/OS UNIX **SSLUNAUTH\_TCPIPSERVICE** 

The 8-character name of a TCPIPSERVICE that defines the characteristics of the port which is used for inbound IIOP with SSL but no client authentication.

### **STATE**

Indicates the current resolution state of the CorbaServer and whether it is available for use or not.

Values for the parameter are:

```
DELETING 
 INITING 
 INSERV 
 PENDINIT 
PENDRESOLV
 RESOLVING 
 UNKNOWN 
 UNRESOLVED 
 UNUSABLE
```
#### **TIMEOUT**

The elapsed time (in seconds) of inactivity after which a session Bean can be discarded

#### **UNAUTH\_TCPIPSERVICE**

The 8-character name of a TCPIPSERVICE that defines the characteristics of the port which is used for inbound IIOP with no authentication.

#### **ADDMODE**

Optional Parameter

 The type of create done for the Bean. The ADDMODE parameter controls the scope of this operation for restart purposes (this defaults to NORMAL which does both creation of the Control Block and its cataloging). Usage of this verb via the SPI/RDO layers should always code ADDMODE(NORMAL).

Values for the parameter are:

CATALOGONLY CBONLY NORMAL SINGLE

#### **AUTO\_PUBLISH**

Optional Parameter

 Specifies whether the contents of a deployed JAR file should be automatically published to the namespace when the DJAR definition is successfully installed into this CorbaServer.

Values for the parameter are:

NO YES

# **CIPHER\_COUNT**

Optional Parameter

 The number of cipher suites that are available to negotiate with clients during the SSL handshake.

### **CIPHER\_SUITES**

Optional Parameter

 The list of cipher suites that is used to negotiate with clients during the SSL handshake.

#### **MESSAGE**

Optional Parameter

Controls whether a message is issued when a CorbaServer is created

Values for the parameter are: MSG NOMSG

#### **Output Parameters REASON**

The values for the parameter are: ABEND ATTACH\_ERROR CATALOG\_ERROR CERTIFICATE\_ERROR CORBASERVER\_ALREADY\_THERE EJB\_INACTIVE INVALID\_CERTIFICATE\_LABEL INVALID\_CORBASERVER INVALID\_HOST INVALID\_JNDIPREFIX INVALID\_SCANINTERVAL INVALID\_SHELF INVALID\_STATE INVALID\_TIMEOUT LOCK\_ERROR LOOP NO\_ERROR PARMS\_STORAGE\_ERROR SETUP\_ERROR STORAGE\_ERROR **RESPONSE** 

Indicates whether the domain call was successful. For more information, see "The **RESPONSE** [parameter on domain interfaces" on page 9.](#page-50-0) 

### **CERTIFICATE\_STATUS**

Optional Parameter

 The status of the X.509 certificate identified with the CERTIFICATE-LABEL parameter.

Values for the parameter are: EXPIRED NOT\_CURRENT NOT\_OWNED NOT\_TRUSTED

OK

# **EJCG gate, AMEND\_CORBASERVER function**

The AMEND\_CORBASERVER function of the EJCG gate changes information held within the CorbaServer Control Block. It does not harden this information over a CICS restart, nor does the change get communicated to the executing JVMs.

# **Input Parameters**

# **CORBASERVER**

Name of the CorbaServer to be Browsed

# **ASSERTED\_TCPIPSERVICE**

Optional Parameter

The TCPIPSERVICE named in the ASSERTED attribute of the CORBASERVER.

# **AUTO\_PUBLISH**

Optional Parameter

 Specifies whether the contents of a deployed JAR file should be automatically published to the namespace when the DJAR definition is successfully installed into this CorbaServer.

Values for the parameter are:

NO

#### YES

### **BASIC\_TCPIPSERVICE**

The TCPIPSERVICE named in the BASIC attribute of the CORBASERVER.

# **CLIENTCERT\_TCPIPSERVICE**

Optional Parameter

 The 8-character name of a TCPIPSERVICE that defines the characteristics of the port which is used for inbound IIOP with SSL client certificate authentication.

# **CURRENT\_STATE**

Optional Parameter

Used as a check, must match the existing state of the CorbaServer.

Values for the parameter are:

DELETING INITING INSERV PENDINIT PENDRESOLV RESOLVING UNKNOWN UNRESOLVED UNUSABLE

### **ENABLE\_STATE**

Optional Parameter

The state of the Corbaaserver.

Values for the parameter are: DISABLED DISABLING

 DISCARDING ENABLED ENABLING

### **FORCE\_TRANS**

Optional Parameter

A binary parameter indicating whether the requested ENABLE\_STATE is to be forced.

Values for the parameter are:

NO YES

**OUTPRIVACY** 

Optional Parameter

The level of SSL encryption required for inbound connections to this service.

Values for the parameter are: NOTSUPPORTED REQUIRED SUPPORTED

# **SCAN\_RUNNING**

Optional Parameter

 A binary parameter indicating whether a scan of the CorbaServer chain is running.

Values for the parameter are:

#### **SCANINTERVAL**

Optional Parameter

The interval between repeated scans of the CorbaServer chain.

#### **SSLUNAUTH\_TCPIPSERVICE**

Optional Parameter

 The 8-character name of a TCPIPSERVICE that defines the characteristics of the port which is used for inbound IIOP with SSL but no client authentication.

### **STATE**

Optional Parameter

 Indicates the current resolution state of the CorbaServer and whether it is available for use or not.

Values for the parameter are:

```
DELETING 
 INITING 
 INSERV 
 PENDINIT 
 PENDRESOLV 
 RESOLVING 
 UNKNOWN 
 UNRESOLVED 
 UNUSABLE
```
#### **TIMEOUT**

Optional Parameter

 The elapsed time (in seconds) of inactivity after which a session Bean can be discarded

#### **UNAUTH\_TCPIPSERVICE**

Optional Parameter

 The 8-character name of a TCPIPSERVICE that defines the characteristics of the port which is used for inbound IIOP with no authentication.

NO YES

# **Output Parameters**

**REASON** 

The values for the parameter are: ABEND CORBASERVER\_ABSENT CORBASERVER\_INVALID\_STATE CORBASERVER\_STATE\_CHANGED EJB\_INACTIVE EJDI\_ERROR EJOS\_ERROR INVALID\_SCANINTERVAL INVALID\_STATE INVALID\_STATE\_CHANGE INVALID\_TIMEOUT LOCK\_ERROR LOOP NO\_ERROR PARMS\_STORAGE\_ERROR SCAN\_IN\_PROGRESS SETUP\_ERROR TIMER\_NOTIFY\_ERROR

# **RESPONSE**

Indicates whether the domain call was successful. For more information, see "The **RESPONSE** [parameter on domain interfaces" on page 9.](#page-50-0)

# **EJCG gate, DELETE\_CORBASERVER function**

The DELETE\_CORBASERVER function of the EJCG gate removes a CorbaServer.

# **Input Parameters**

### **CORBASERVER**

Name of the CorbaServer to be Browsed

# **Output Parameters**

### **REASON**

The values for the parameter are: ABEND CATALOG\_ERROR CORBASERVER\_ABSENT CORBASERVER\_DELETING DELDJAR\_ERROR EJB\_INACTIVE LOCK\_ERROR LOOP NO\_ERROR PARMS\_STORAGE\_ERROR SETUP\_ERROR STORAGE\_ERROR

#### **RESPONSE**

Indicates whether the domain call was successful. For more information, see "The **RESPONSE** [parameter on domain interfaces" on page 9.](#page-50-0)

# **EJCG gate, ESTABLISH function**

The ESTABLISH function of the EJCG gate associates a CorbaServer with the current task. It sets the task's Recovery Manager work token to reference the CorbaServer.

# **Input Parameters**

**CORBASERVER** 

The name of the CorbaServer to be associated with the task.

#### **Output Parameters REASON**

The values for the parameter are: ABEND CATALOG\_ERROR CORBASERVER\_ABSENT CORBASERVER\_DELETING CORBASERVER\_INVALID\_STATE DELDJAR\_ERROR EJB\_INACTIVE LOCK\_ERROR LOOP NO\_ERROR PARMS\_STORAGE\_ERROR SETUP\_ERROR STORAGE\_ERROR

#### **RESPONSE**

Indicates whether the domain call was successful. For more information, see "The **RESPONSE** [parameter on domain interfaces" on page 9.](#page-50-0)

# **EJCG gate, INQUIRE\_CORBASERVER function**

The INQUIRE\_CORBASERVER function of the EJCG gate extracts information from the named CorbaServer Control Block. It is also executed indirectly from the EJJO gate.

### **Input Parameters**

### **CORBASERVER**

The name of the CorbaServer

#### **DJARDIR\_BUFF**

Optional Parameter

 A buffer for the fully-qualified name of the deployed JAR file directory (also known as the pickup directory) on z/OS UNIX.

#### **HOST\_BUFF**

Optional Parameter

 A buffer for the TCP/IP hostname or the dotted decimal TCP/IP address included in IORs exported from this CorbaServer

#### **JNDIPREFIX\_BUFF**

Optional Parameter

 A buffer for the prefix that is used at runtime when publishing to JNDI **SHELF\_BUFF** 

#### Optional Parameter

A buffer for the fully qualified name of the shelf directory on z/OS UNIX

# **Output Parameters**

### **REASON**

The values for the parameter are: ABEND CORBASERVER\_ABSENT EJB\_INACTIVE

LOCK\_ERROR LOOP NO\_ERROR PARMS\_STORAGE\_ERROR SETUP\_ERROR

#### **RESPONSE**

Indicates whether the domain call was successful. For more information, see "The **RESPONSE** [parameter on domain interfaces" on page 9.](#page-50-0) 

# **ASSERTED\_TCPIPSERVICE**

Optional Parameter

The TCPIPSERVICE named in the ASSERTED attribute of the CORBASERVER.

#### **AUTO\_PUBLISH**

Optional Parameter

 Specifies whether the contents of a deployed JAR file should be automatically published to the namespace when the DJAR definition is successfully installed into this CorbaServer.

Values for the parameter are:

NO

YES

#### **BASIC\_TCPIPSERVICE**

The TCPIPSERVICE named in the BASIC attribute of the CORBASERVER.

#### **CERTIFICATE\_LABEL**

The label of an X.509 certificate that is used as a client certificate during the SSL handshake for outbound IIOP connections.

#### **CIPHER\_COUNT**

Optional Parameter

 The number of cipher suites that are available to negotiate with clients during the SSL handshake.

### **CIPHER\_SUITES**

Optional Parameter

 The list of cipher suites that is used to negotiate with clients during the SSL handshake.

#### **CLIENTCERT\_TCPIPSERVICE**

The 8-character name of a TCPIPSERVICE that defines the characteristics of the port which is used for inbound IIOP with SSL client certificate authentication.

#### **ENABLE\_STATE**

Optional Parameter

The state of the Corbaserver.

Values for the parameter are:

```
DISABLED 
 DISABLING 
 DISCARDING 
 ENABLED 
 ENABLING
```
### **OUTPRIVACY**

Optional Parameter

The level of SSL encryption required for inbound connections to this service.

Values for the parameter are:

NOTSUPPORTED REQUIRED SUPPORTED

#### **SCANINTERVAL**

Optional Parameter

The interval between repeated scans of the CorbaServer chain.

**SSLUNAUTH\_TCPIPSERVICE** 

Optional Parameter

 The 8-character name of a TCPIPSERVICE that defines the characteristics of the port which is used for inbound IIOP with SSL but no client authentication.

#### **STATE**

Optional Parameter

Indicates the current Resolution State and whether it is available for use or not.

Values for the parameter are:

```
DELETING 
 INITING 
 INSERV 
 PENDINIT 
 PENDRESOLV 
 RESOLVING 
 UNKNOWN 
 UNRESOLVED 
 UNUSABLE
```
#### **TIMEOUT**

Optional Parameter

 The elapsed time period (in seconds) of inactivity after which a session Bean can be discarded

#### **UNAUTH\_TCPIPSERVICE**

Optional Parameter

 The 8-character name of a TCPIPSERVICE that defines the characteristics of the port which is used for inbound IIOP with no authentication.

# **EJCG gate, RELINQUISH function**

The RELINQUISH function of the EJCG gate ends an association between a CorbaServer and the calling task. It sets the task's Recovery Manager work token to blank.

#### **Input Parameters**

### **CORBASERVER**

Name of the CorbaServer to be Browsed

# **ALLOC\_COUNT**

Optional Parameter

 The allocation number of the CorbaServer (used to prevent the accidental relinquishing of CorbaServers that have been freed and reallocated).

# **Output Parameters**

# **REASON**

The values for the parameter are: ABEND CATALOG\_ERROR CORBASERVER\_ABSENT CORBASERVER\_DELETING DELDJAR\_ERROR EJB\_INACTIVE LOCK\_ERROR

LOOP NO\_ERROR PARMS\_STORAGE\_ERROR SETUP\_ERROR STORAGE\_ERROR

#### **RESPONSE**

Indicates whether the domain call was successful. For more information, see "The **RESPONSE** [parameter on domain interfaces" on page 9.](#page-50-0)

# **EJCG gate, RESOLVE\_CORBASERVER function**

The RESOLVE\_CORBASERVER function of the EJCG gate makes the CorbaServer available for use by Resolution (called by the CEJR transaction). The Java layers are informed that the CorbaServer has been created.

# **Input Parameters**

### **CORBASERVER**

Name of the CorbaServer to be Browsed

# **Output Parameters**

**REASON** 

The values for the parameter are: ABEND BAD\_STATE\_SET CATALOG\_ERROR CORBASERVER\_ABSENT CORBASERVER\_INVALID\_STATE DJAR\_SCAN\_ERROR EJB\_INACTIVE EJDI\_ERROR EJOS\_ERROR IILS\_ERROR INVALID\_AUTHENTICATION INVALID\_CORBASERVER INVALID\_TCPIPSERVICE LOCK\_ERROR LOOP NO\_ERROR PARMS\_STORAGE\_ERROR SETUP\_ERROR

### **DID\_STAGE**

The output from Resolve function which indicates which stage of resolution was done (STAGE1 or STAGE2)

 Values for the parameter are: STAGE1 STAGE2

### **RESPONSE**

Indicates whether the domain call was successful. For more information, see "The **RESPONSE** [parameter on domain interfaces" on page 9.](#page-50-0)

# **EJCG gate, SET\_ALL\_STATE function**

The SET\_ALL\_STATE function sets the state of all the CorbaServers.

# **Input Parameters**

### **STATE**

Indicates the current resolution state of the CorbaServer and whether it is available for use or not.

Values for the parameter are:

DELETING INITING INSERV PENDINIT PENDRESOLV RESOLVING UNKNOWN UNRESOLVED UNUSABLE

# **Output Parameters**

#### **REASON**

The values for the parameter are: ABEND EJB\_INACTIVE INVALID\_STATE LOCK\_ERROR LOOP NO\_ERROR PARMS\_STORAGE\_ERROR SETUP\_ERROR

#### **RESPONSE**

Indicates whether the domain call was successful. For more information, see "The **RESPONSE** [parameter on domain interfaces" on page 9.](#page-50-0)

# **EJCG gate, WAIT\_FOR\_CORBASERVER function**

The WAIT\_FOR\_CORBASERVER function of the EJCG gate will wait until the CorbaServer enters the required state.

### **Input Parameters**

### **CORBASERVER**

The name of the CorbaServer that the task will wait on.

### **STATE**

Indicates the current resolution state of the CorbaServer and whether it is available for use or not.

Values for the parameter are:

DELETING INITING INSERV PENDINIT PENDRESOLV RESOLVING UNKNOWN UNRESOLVED UNUSABLE

# **Output Parameters**

# **REASON**

The values for the parameter are:

ABEND CORBASERVER\_ABSENT CORBASERVER\_UNRESOLVED CORBASERVER\_UNUSABLE EJB\_INACTIVE INVALID\_STATE LOCK\_ERROR LOOP NO\_ERROR PARMS\_STORAGE\_ERROR SETUP\_ERROR WAIT\_ERROR

### **RESPONSE**

Indicates whether the domain call was successful. For more information, see "The **RESPONSE** [parameter on domain interfaces" on page 9.](#page-50-0)

# **EJDB gate, END\_BROWSE function**

The END\_BROWSE function of the EJDB gate ends the browse operation and deletes the browsetoken.

# **Input Parameters**

### **BROWSETOKEN**

The pointer set up by START\_BROWSE which points to the first DJar in the chain to be browsed

# **Output Parameters**

### **REASON**

The values for the parameter are: ABEND EJB\_INACTIVE INVALID\_BROWSE\_TOKEN LOCK\_ERROR LOOP NO\_ERROR SETUP\_ERROR

### **RESPONSE**

Indicates whether the domain call was successful. For more information, see "The **RESPONSE** [parameter on domain interfaces" on page 9.](#page-50-0)

# **EJDB gate, GET\_NEXT function**

The GET\_NEXT function of the EJDB gate returns the next DJar Control Block in the list of DJars that meets the selection criteria. The ordering of DJars returned is not specified (the order is not alpha order but LastIn-FirstOut for Browse purposes). The POINTAT parameter is used to enable a Browse to proceed when the aim of the browse is to locate a DJar to be deleted.

# **Input Parameters**

### **BROWSETOKEN**

The pointer set up by START\_BROWSE which points to the first DJar in the chain to be browsed

### **POINTAT**

Optional Parameter

Indicates whether to advance the browse pointer to point to the next item in the chain (NORMAL|PRIOR). NORMAL will return the next item in the chain, whereas PRIOR will always return the same item, unless that item has been deleted

Values for the parameter are: NORMAL PRIOR

#### **Output Parameters REASON**

The values for the parameter are: ABEND BROWSE\_BROKEN EJB\_INACTIVE END\_OF\_BROWSE INVALID\_BROWSE\_TOKEN INVALID\_POINTAT LOCK\_ERROR LOOP NO\_ERROR SETUP\_ERROR

#### **DJAR**

Name of DJar for this Bean

#### **RESPONSE**

Indicates whether the domain call was successful. For more information, see "The **RESPONSE** [parameter on domain interfaces" on page 9.](#page-50-0) 

#### **CORBASERVER**

Optional Parameter

Name of the CorbaServer for this DJar

#### **DATESTAMP**

Optional Parameter

The date when the deployed JAR file on z/OS UNIX was last updated

#### **EASYINSTALL**

Optional Parameter

 Binary value indicating if the DJar is installed the "easy" way (i.e. using the scanning mechanism).

Values for the parameter are:

NO

YES

#### **HFSFILE**

Optional Parameter

The fully qualified name of the deployed jar file on z/OS UNIX.

#### **STATE**

Optional Parameter

Indicates the current Resolution State and whether it is available for use or not.

Values for the parameter are:

DELETING INITING INSERV PENDINIT PENDRESOLV RESOLVING

UNKNOWN UNRESOLVED UNUSABLE

#### **TIMESTAMP**

Optional Parameter

The time when the deployed JAR file on z/OS UNIX was last updated

# **VERSION**

Optional Parameter

The version of the DJar.

# **EJDB gate, START\_BROWSE function**

The START\_BROWSE function of the EJDB gate initiates the browse upon the chain of DJars. Positioning of the start of the Browse is not supported. Selection by DJars is not provided, but selection by owning CorbaServer is. The end\_browse condition is not returned if there are no suitable DJars (this is postponed until the get\_next). The returned browsetoken must be used for subsequent GET\_NEXT operations.

#### **Input Parameters CORBASERVER**

Optional Parameter

Name of the CorbaServer to be Browsed

# **Output Parameters**

### **REASON**

The values for the parameter are: ABEND EJB\_INACTIVE INVALID\_CORBASERVER LOCK\_ERROR LOOP NO\_ERROR SETUP\_ERROR STORAGE\_ERROR

### **BROWSETOKEN**

The pointer set up by START\_BROWSE which points to the first DJar in the chain to be Browsed

#### **RESPONSE**

Indicates whether the domain call was successful. For more information, see "The **RESPONSE** [parameter on domain interfaces" on page 9.](#page-50-0)

# **EJDG gate, ACTION\_DJAR function**

The ACTION\_DJAR function of the EJDG gate tells another party that something is to be done on the DJar. The implemented actions are to manipulate the External Namespace for the named DJar.

# **Input Parameters**

### **ACTIONMODE**

the action to perform on the CorbaServer.

 Values for the parameter are: PUBLISH RETRACT

#### **DJAR**

Name of the DJar for this Bean

#### **Output Parameters REASON**

The values for the parameter are: ABEND DJAR\_ABSENT DJAR\_INVALID\_STATE EJB\_INACTIVE INVALID\_ACTION LOCK\_ERROR LOOP NO\_ERROR PARMS\_STORAGE\_ERROR PUBLISH\_ERROR RETRACT\_ERROR SETUP\_ERROR STORAGE\_ERROR

### **RESPONSE**

Indicates whether the domain call was successful. For more information, see "The **RESPONSE** [parameter on domain interfaces" on page 9.](#page-50-0)

# **EJDG gate, ADD\_DJAR function**

The ADD\_DJAR function of the EJDG gate creates a DJar Control Block.

# **Input Parameters**

#### **CORBASERVER**

Name of the CorbaServer to which the DJAR is added.

# **DJAR**

Name of the DJar for this Bean

#### **HFSFILE**

The fully qualified name of the jar file to be installed. The name must be a valid z/OS UNIX filename and must not have any trailing blanks.

#### **STATE**

Indicates the current resolution state of the CorbaServer and whether it is available for use or not.

Values for the parameter are:

DELETING INITING INSERV PENDINIT PENDRESOLV RESOLVING UNKNOWN UNRESOLVED UNUSABLE

### **ADDMODE**

Optional Parameter

The type of create done for the Bean

Values for the parameter are: CATALOGONLY CBONLY NORMAL

#### **EASYINSTALL**

Optional Parameter

 A binary value indicating whether the DJar was installed the "easy" way, i.e. using the scanning mechanism.

Values for the parameter are:

NO

YES

# **MESSAGE**

Optional Parameter

Controls whether a message is issued when a CorbaServer is created

Values for the parameter are: MSG

NOMSG

#### **Output Parameters**

**REASON** 

The values for the parameter are: ABEND ATTACH\_ERROR CATALOG\_ERROR CORBASERVER\_ABSENT CORBASERVER\_INVALID\_STATE DJAR\_ALREADY\_THERE EJB\_INACTIVE HFSFILE\_ALREADY\_THERE INVALID\_CORBASERVER INVALID\_DJAR INVALID\_HFSNAME INVALID\_STATE LOCK\_ERROR LOOP NO\_ERROR PARMS\_STORAGE\_ERROR SETUP\_ERROR STORAGE\_ERROR

#### **RESPONSE**

Indicates whether the domain call was successful. For more information, see "The **RESPONSE** [parameter on domain interfaces" on page 9.](#page-50-0)

# **EJDG gate, AMEND\_DJAR function**

The AMEND\_DJAR function of the EJDG gate alters the DJar Control Block, but does not catalog the change or tell Java about the amendment.

# **Input Parameters**

### **DJAR**

Name of the DJar for this Bean **CURRENT\_STATE** 

Optional Parameter

Used as a check, must match the existing state of the CorbaServer.

Values for the parameter are: DELETING INITING

```
INSERV 
 PENDINIT 
 PENDRESOLV 
 RESOLVING 
 UNKNOWN 
 UNRESOLVED 
 UNUSABLE
```
#### **DATESTAMP**

Optional Parameter

 The date when the deployed JAR file on z/OS UNIX was last updated **STATE** 

Optional Parameter

 Indicates the current resolution state of the CorbaServer and whether it is available for use or not.

Values for the parameter are:

DELETING INITING INSERV PENDINIT PENDRESOLV RESOLVING UNKNOWN UNRESOLVED UNUSABLE

#### **TIMESTAMP**

Optional Parameter

 The time when the deployed JAR file on z/OS UNIX was last updated **VERSION** 

Optional Parameter

The version number of the DJar.

# **Output Parameters**

### **REASON**

The values for the parameter are: ABEND BAD\_STATE\_CHANGE DJAR\_ABSENT DJAR\_STATE\_CHANGED EJB\_INACTIVE INVALID\_STATE LOCK\_ERROR LOOP NO\_ERROR PARMS\_STORAGE\_ERROR SETUP\_ERROR

### **RESPONSE**

Indicates whether the domain call was successful. For more information, see "The **RESPONSE** [parameter on domain interfaces" on page 9.](#page-50-0)

# **EJDG gate, CALL\_EVENT\_URM function**

Invoke the user-replaceable EJB event program.

# **Input Parameters**

### **CORBASERVER**

The 4-byte name of the CorbaServer for which this event is relevant.

# **EVENTCODE**

The 1-byte code of the event that has occurred.

# **EVENTTYPE**

The type of event that has occurred.

 Values for the parameter are: EVENT\_TYPE\_ERROR EVENT\_TYPE\_INFO EVENT\_TYPE\_WARNING

### **BEANNAME**

Optional Parameter

 The name of the bean involved in this event. For some events (for example, the discard of a DJAR) there is no bean name.

### **DJAR**

Optional Parameter

 The name of the DJAR resource to which this event applies. For some events (for example, the start of a scan of a CorbaServer's deployed JAR file directory) there is no specific DJAR associated with the event.

# **Output Parameters**

### **REASON**

The values for the parameter are: ABEND EJB\_INACTIVE LOCK\_ERROR LOOP NO\_ERROR PARMS\_STORAGE\_ERROR

# **RESPONSE**

Indicates whether the domain call was successful. For more information, see "The **RESPONSE** [parameter on domain interfaces" on page 9.](#page-50-0)

# **EJDG gate, COUNT\_FOR\_CS function**

The COUNT\_FOR\_CS function of the EJDG gate totals the number of DJars in each state for the owning CorbaServer

# **Input Parameters**

# **CORBASERVER**

Name of the CorbaServer to be Browsed

# **Output Parameters**

### **REASON**

The values for the parameter are: ABEND CORBASERVER\_ABSENT EJB\_INACTIVE LOCK\_ERROR LOOP NO\_ERROR PARMS\_STORAGE\_ERROR SETUP\_ERROR

#### **RESPONSE**

Indicates whether the domain call was successful. For more information, see "The **RESPONSE** [parameter on domain interfaces" on page 9.](#page-50-0) 

#### **NDELETING**

Optional Parameter

The number of DJars which are in deleting state in the CorbaServer

# **NDJARS**

Optional Parameter

The number of DJars in this Corbaserver

#### **NINITING**

Optional Parameter

The number of DJars which are in initing state in the CorbaServer

#### **NINSERV**

Optional Parameter

The number of DJars which are in inservice state in the CorbaServer

#### **NPENDINIT**

Optional Parameter

 The number of DJars which are in pendinit state in the CorbaServer **NPENDRESOLV** 

Optional Parameter

 The number of DJars which are in pendresolve state in the CorbaServer **NRESOLVING** 

Optional Parameter

The number of DJars which are in resolving state in the CorbaServer

#### **NUNRESOLVED**

Optional Parameter

 The number of DJars which are in unresolved state in the CorbaServer **NUNUSABLE** 

Optional Parameter

The number of DJars which are in unusable state in the CorbaServer

# **EJDG gate, DELETE\_ALL\_DJARS function**

The DELETE\_ALL\_DJARS function of the EJDG gate is called when the owning CorbaServer is deleted which forces the cascaded deletion of all the DJars associated with the CorbaServer. This gate eventually uses EJDG.DELETE\_DJAR with DELMODE(CASCADE) as part of its operation.

### **Input Parameters**

#### **CORBASERVER**

Name of the CorbaServer to be Browsed

# **Output Parameters**

# **REASON**

The values for the parameter are: ABEND BROWSE\_ERROR CORBASERVER\_ABSENT EJB\_INACTIVE LOCK\_ERROR LOOP NO\_ERROR

PARMS\_STORAGE\_ERROR

SETUP\_ERROR

### **RESPONSE**

Indicates whether the domain call was successful. For more information, see "The **RESPONSE** [parameter on domain interfaces" on page 9.](#page-50-0)

# **EJDG gate, DELETE\_DJAR function**

The DELETE\_DJAR function of the EJDG gate deletes the DJar Control Block and removes the saved entry in the Global Catalog. The XRSINDI exit is also called to notify the removal.

The Java layers are informed that the DJar has been deleted. However, this notification is not done if the deletion has been initiated by the deletion of the owning CorbaServer (this is notified by the delmode parameter - DELMODE(CASCADE) showing this CorbaServer initiated deletion and DELMODE(NORMAL) showing that the deletion has been initiated from the SPI/CEMT layers). This operation has a side effect in that all Beans associated with the DJar are also deleted.

# **Input Parameters**

# **DELMODE**

Indicates what type of deletion is being done:

- DELMODE(CASCADE) indicates an owning CorbaServer initiated the deletion of this DJar
- DELMODE(NORMAL) indicated deletion is for SPI/CEMT delete DJar request

Values for the parameter are: CASCADE NORMAL

### **DJAR**

Name of the DJar for this Bean

# **Output Parameters**

### **REASON**

The values for the parameter are: ABEND CATALOG\_ERROR DJAR\_ABSENT DJAR\_DELETING EJB\_INACTIVE LOCK\_ERROR LOOP NO\_ERROR PARMS\_STORAGE\_ERROR SETUP\_ERROR STORAGE\_ERROR

# **RESPONSE**

Indicates whether the domain call was successful. For more information, see "The **RESPONSE** [parameter on domain interfaces" on page 9.](#page-50-0)

# **EJDG gate, INQUIRE\_DJAR function**

The INQUIRE\_DJAR function of the EJDG gate extracts information from the named DJar Control Block

# **Input Parameters**

**DJAR** 

Name of the DJar for this Bean

# **Output Parameters**

### **REASON**

The values for the parameter are: ABEND DJAR\_ABSENT EJB\_INACTIVE LOCK\_ERROR LOOP NO\_ERROR PARMS\_STORAGE\_ERROR SETUP\_ERROR

# **RESPONSE**

Indicates whether the domain call was successful. For more information, see "The **RESPONSE** [parameter on domain interfaces" on page 9.](#page-50-0) 

### **CORBASERVER**

Optional Parameter

Name of the CorbaServer for this DJar

#### **DATESTAMP**

Optional Parameter

The date when the deployed JAR file on z/OS UNIX was last updated

#### **EASYINSTALL**

Optional Parameter

 A binary value indicating whether the DJar was installed the "easy" way, i.e. with the scanning mechanism.

Values for the parameter are:

NO

YES

#### **HFSFILE**

Optional Parameter

The fully qualified name of the deployed jar file on z/OS UNIX.

### **STATE**

Optional Parameter

Indicates the current Resolution State and whether it is available for use or not.

Values for the parameter are:

```
DELETING 
 INITING 
 INSERV 
 PENDINIT 
 PENDRESOLV 
 RESOLVING 
 UNKNOWN 
 UNRESOLVED
```
UNUSABLE

#### **TIMESTAMP**

Optional Parameter

 The time when the deployed JAR file on z/OS UNIX was last updated **VERSION** 

Optional Parameter

The version of the DJar.

# **EJDG gate, RESOLVE\_DJAR function**

Copy a deployed JAR file to the z/OS UNIX shelf directory and parse the information it contains.

# **Input Parameters**

**DJAR** 

The DJar to be resolved.

# **Output Parameters**

**REASON** 

The values for the parameter are: ABEND BAD\_STATE\_SET CATALOG\_ERROR CORBASERVER\_ABSENT CORBASERVER\_INVALID\_STATE DJAR\_ABSENT DJAR\_INVALID\_STATE EJB\_INACTIVE INVALID\_DJAR JAVA\_ERROR LOCK\_ERROR LOOP NO\_ERROR PARMS\_STORAGE\_ERROR SETUP\_ERROR STORAGE\_ERROR

#### **DID\_STAGE**

The stage at which the DJar was resolved.

 Values for the parameter are: IGNORED

STAGE1

STAGE2

# **RESPONSE**

Indicates whether the domain call was successful. For more information, see "The **RESPONSE** [parameter on domain interfaces" on page 9.](#page-50-0)

# **EJDG gate, SCAN\_DJARS function**

Scan a CorbaServer's deployed JAR file directory for new or updated deployed JAR files.

### **Input Parameters**

#### **CORBASERVER**

The name of the Corbaserver.

### **DJARSINFO**

A buffer containing information about the DJars.

#### **NDJARS**

The number of DJars whose information is provided in the DJARSINFO parameter.

# **Output Parameters**

# **REASON**

The values for the parameter are: ABEND ATTACH\_ERROR CATALOG\_ERROR CORBASERVER\_ABSENT CORBASERVER\_INVALID\_STATE DJAR\_ALREADY\_THERE EJB\_INACTIVE HFSFILE\_ALREADY\_THERE INVALID\_CORBASERVER INVALID\_DJAR INVALID\_STATE LOCK\_ERROR LOOP NO\_ERROR PARMS\_STORAGE\_ERROR SETUP\_ERROR STORAGE\_ERROR

#### **RESPONSE**

Indicates whether the domain call was successful. For more information, see "The **RESPONSE** [parameter on domain interfaces" on page 9.](#page-50-0)

# **EJDG gate, SET\_ALL\_STATE function**

The SET\_ALL\_STATE function of the EJDG gate sets the state of all the DJars.

# **Input Parameters**

### **STATE**

Indicates the current resolution state of the CorbaServer and whether it is available for use or not.

Values for the parameter are:

DELETING INITING INSERV PENDINIT PENDRESOLV RESOLVING UNKNOWN UNRESOLVED UNUSABLE

#### **Output Parameters REASON**

The values for the parameter are: ABEND EJB\_INACTIVE INVALID\_STATE LOCK\_ERROR LOOP NO\_ERROR PARMS\_STORAGE\_ERROR SETUP\_ERROR

#### **RESPONSE**

Indicates whether the domain call was successful. For more information, see "The **RESPONSE** [parameter on domain interfaces" on page 9.](#page-50-0)

# **EJDG gate, WAIT\_FOR\_DJAR function**

The WAIT\_FOR\_DJAR function of the EJDG gate waits until the DJars enter the required state.

# **Input Parameters**

**DJAR** 

Name of the DJar for this Bean

### **STATE**

Indicates the current resolution state of the CorbaServer and whether it is available for use or not.

Values for the parameter are:

DELETING INITING INSERV PENDINIT PENDRESOLV RESOLVING UNKNOWN UNRESOLVED UNUSABLE

# **Output Parameters**

**REASON** 

The values for the parameter are: ABEND DJAR\_ABSENT DJAR\_UNRESOLVED DJAR\_UNUSABLE EJB\_INACTIVE INVALID\_STATE LOCK\_ERROR LOOP NO\_ERROR PARMS\_STORAGE\_ERROR SETUP\_ERROR WAIT\_ERROR

# **RESPONSE**

Indicates whether the domain call was successful. For more information, see "The **RESPONSE** [parameter on domain interfaces" on page 9.](#page-50-0)

# **EJDG gate, WAIT\_FOR\_USABLE\_DJARS function**

The WAIT\_FOR\_USABLE\_DJARS function of the EJDG gate waits until all the DJars associated with a CorbaServer are INSERV.

# **Input Parameters**

# **CORBASERVER**

The name of the CorbaServer for whose DJars the task is to wait.

# **Output Parameters**

**REASON** 

The values for the parameter are: ABEND CORBASERVER\_ABSENT CORBASERVER\_ERROR CORBASERVER\_INVALID\_STATE COUNT\_ERROR DJAR\_ABSENT DJAR\_UNRESOLVED DJAR\_UNUSABLE EJB\_INACTIVE LOCK\_ERROR LOOP NO\_ERROR PARMS\_STORAGE\_ERROR SETUP\_ERROR WAIT\_ERROR

### **RESPONSE**

Indicates whether the domain call was successful. For more information, see "The **RESPONSE** [parameter on domain interfaces" on page 9.](#page-50-0)

# **EJDI gate, ADD\_ENTRY function**

The ADD\_ENTRY function of the EJDI gate adds a new entry to the Directory partition for the specified LogicalServer. No entry with the same name should exist in the specified LogicalServer partition. In the case of a transaction entry, no existing entry should refer to the same request stream, but this is not checked.

# **Input Parameters**

### **ENTRY\_KEY**

The key (OTS or Object Key) for the entry

# **ENTRY\_TYPE**

Indicates whether this is a transaction or object\_key entry

 Values for the parameter are: OBJECT TRANSACTION

# **LOGICALSERVER**

Name of the LogicalServer for which the entry is to be added **REQUEST\_STREAM\_ID** 

Public ID of the request stream to be put in the entry

# **Output Parameters**

### **REASON**

The following values are returned when RESPONSE is DISASTER: ABEND

The following values are returned when RESPONSE is EXCEPTION: DUPLICATE\_ENTRY

FILE CONNECT ERROR FILE\_CORRUPT\_ERROR FILE FULL ERROR FILE IO ERROR STORE\_NOT\_OPEN

The following values are returned when RESPONSE is INVALID: INVALID\_KEYLENGTH

#### **RESPONSE**

Indicates whether the domain call was successful. For more information, see "The **RESPONSE** [parameter on domain interfaces" on page 9.](#page-50-0)

# **EJDI gate, INITIALISE function**

The INITIALIZE function of the EJDI gate is called when a store\_not\_open has been detected.

# **Input Parameters**

**LOGICALSERVER** 

Name of the LogicalServer for which the entry is to be added

#### **Output Parameters**

#### **REASON**

The following values are returned when RESPONSE is DISASTER: ABEND

The following values are returned when RESPONSE is EXCEPTION:

CICS\_TERMINATING CTL\_REC\_FULL\_ERROR FILE CONNECT ERROR FILE\_CORRUPT\_ERROR FILE FULL ERROR FILE IO ERROR FILE\_NOT\_FOUND FILE\_RECOVERY\_ERROR FILE RECOVERY UNKNOWN

The following values are returned when RESPONSE is INVALID: INVALID\_KEYLENGTH INVALID\_RECORD\_SIZE

#### **RESPONSE**

Indicates whether the domain call was successful. For more information, see "The **RESPONSE** [parameter on domain interfaces" on page 9.](#page-50-0)

# **EJDI gate, LOOKUP\_ENTRY function**

The LOOKUP\_ENTRY function of the EJDI gate looks up the given OTS transaction or object key / LogicalServer pair and returns the associated Request Stream if found.

# **Input Parameters**

# **ENTRY\_KEY**

The key (OTS or Object Key) for the entry

### **ENTRY\_TYPE**

Indicates whether this is a transaction or object\_key entry

Values for the parameter are:

OBJECT

TRANSACTION

### **LOGICALSERVER**

Name of the LogicalServer for which the entry is to be added **REQUEST\_STREAM\_BUFFER** 

Caller supplied buffer to contain the request stream id

# **Output Parameters**

### **REASON**

The following values are returned when RESPONSE is DISASTER: ABEND

The following values are returned when RESPONSE is EXCEPTION:

BUFFER\_TOO\_SMALL ENTRY\_NOT\_FOUND FILE\_CONNECT\_ERROR FILE\_CORRUPT\_ERROR FILE IO ERROR OBJECT\_CORRUPT STORE\_NOT\_FOUND STORE\_NOT\_OPEN

The following values are returned when RESPONSE is INVALID: INVALID\_KEYLENGTH

#### **RESPONSE**

Indicates whether the domain call was successful. For more information, see "The **RESPONSE** [parameter on domain interfaces" on page 9.](#page-50-0)

# **EJDI gate, REMOVE\_ENTRY function**

The REMOVE\_ENTRY function of the EJDI gate removes a transaction or object key for a given LogicalServer.

# **Input Parameters**

### **ENTRY\_KEY**

The key (OTS or Object Key) for the entry

# **ENTRY\_TYPE**

Indicates whether this is a transaction or object\_key entry

 Values for the parameter are: OBJECT TRANSACTION

### **LOGICALSERVER**

Name of the LogicalServer for which the entry is to be added

# **Output Parameters**

### **REASON**

The following values are returned when RESPONSE is DISASTER: ABEND

The following values are returned when RESPONSE is EXCEPTION: ENTRY\_NOT\_FOUND FILE\_CONNECT\_ERROR

FILE\_CORRUPT\_ERROR FILE IO ERROR STORE\_NOT\_OPEN

The following values are returned when RESPONSE is INVALID: INVALID\_KEYLENGTH

#### **RESPONSE**

Indicates whether the domain call was successful. For more information, see "The **RESPONSE** [parameter on domain interfaces" on page 9.](#page-50-0)

# **EJDU gate, DUMP\_DATA function**

The DUMP\_DATA function of the EJDU gate is used to collect data from a dumping class. It will be placed in the chain of data collected by EJDU and formatted out when a CICS dump occurs.

# **Input Parameters**

#### **DATA**

A pointer and length pair containing the data to be stored for inclusion in a dump.

# **Output Parameters**

#### **REASON**

The values for the parameter are: ABEND INSUFFICIENT\_STORAGE INTERNAL\_ERROR INVALID\_FORMAT INVALID\_FUNCTION

#### **RESPONSE**

Indicates whether the domain call was successful. For more information, see "The **RESPONSE** [parameter on domain interfaces" on page 9.](#page-50-0)

# **EJDU gate, DUMP\_STACK function**

The DUMP\_STACK function of the EJDU gate is used to collect the stack of a running JVM. The stack is passed as a string to EJDU and will be formatted out separately from the other data collected by EJDU's DUMP\_DATA function. This function should be called before DUMP\_DATA as it will free any existing data gathered for the running task.

# **Input Parameters**

### **DATA**

A pointer and length pair containing the data to be stored for inclusion in a dump.

### **Output Parameters**

### **REASON**

The values for the parameter are: ABEND INSUFFICIENT\_STORAGE INTERNAL\_ERROR INVALID\_FORMAT INVALID\_FUNCTION

### **RESPONSE**

Indicates whether the domain call was successful. For more information, see "The **RESPONSE** [parameter on domain interfaces" on page 9.](#page-50-0)

# **EJDU gate, INQUIRE\_TRACE\_FLAGS function**

The INQUIRE\_TRACE\_FLAGS function of the EJDU gate is used to return the current settings of all the trace flags. It takes into account the master trace flag setting when returning the result. The trace flags are returned as a continuous block of storage with 2 bytes for each flag, in domain order.

# **Input Parameters**

# **TRACE\_DATA**

A block of data containing the trace flags in domain order, where each trace flag takes up 2 bytes

# **Output Parameters**

#### **REASON**

The values for the parameter are: ABEND BAD\_DOMAIN\_TOKEN INTERNAL\_ERROR INVALID\_FORMAT INVALID\_FUNCTION TRACE\_BUFFER\_ERROR

#### **RESPONSE**

Indicates whether the domain call was successful. For more information, see "The **RESPONSE** [parameter on domain interfaces" on page 9.](#page-50-0) 

#### **AUX\_ON**

Optional Parameter

Indicates whether auxiliary trace is turned on.

Values for the parameter are:

NO YES

# **EJGE gate, INITIALISE function**

The INITIALIZE function of the EJGE gate creates the various things in the EJE Anchor Block (Locks, Store Subpools, Statii etc.) and then sets up the initial chains of CorbaServer, DJar and Bean Control Blocks (and the Browse equivalents). These chains all start with a dummy X'00' element and end with another dummy X'FF' element. This permits easy chaining and detection of end-of-lists. However, more importantly, this technique enables multi-TCB operations to proceed as there are never any EJ Element wide-locks - all locks are at the CorbaServer, DJar or Bean level. After the EJE anchor block has been setup it is never subsequently amended.

# **Input Parameters**

# **STARTTYPE**

The startup type for this CICS system.

 Values for the parameter are: COLD WARM

# **Output Parameters**

# **REASON**

The values for the parameter are: ABEND CATALOG\_ERROR LOOP NO\_ERROR PARMS\_STORAGE\_ERROR SETUP\_ERROR STORAGE\_ERROR

#### **RESPONSE**

Indicates whether the domain call was successful. For more information, see "The **RESPONSE** [parameter on domain interfaces" on page 9.](#page-50-0)

# **EJGE gate, QUIESCE function**

The QUIESCE function of the EJGE gate runs when a CEMT P SHUT is executed.

# **Output Parameters**

# **REASON**

The values for the parameter are: ABEND LOOP NO\_ERROR PARMS\_STORAGE\_ERROR SETUP\_ERROR STORAGE\_ERROR

#### **RESPONSE**

Indicates whether the domain call was successful. For more information, see "The **RESPONSE** [parameter on domain interfaces" on page 9.](#page-50-0)

# **EJGE gate, TERMINATE function**

The TERMINATE function of the EJGE gate runs when a CEMT P IMMED is executed.

# **Output Parameters**

**REASON** 

The values for the parameter are: ABEND LOOP NO\_ERROR PARMS\_STORAGE\_ERROR SETUP\_ERROR STORAGE\_ERROR

### **RESPONSE**

Indicates whether the domain call was successful. For more information, see "The **RESPONSE** [parameter on domain interfaces" on page 9.](#page-50-0)

# **EJIO gate, RESOLVE function**

The RESOLVE function of the EJIO gate controls the operation of Resolution processing. It is called by the CEJR transaction.

# **Output Parameters**

### **REASON**

The values for the parameter are: ABEND BEAN\_ADD\_ERROR CATALOG\_ERROR EJB\_INACTIVE ENV\_ERROR LOOP MULTIUSE NO\_ERROR OBJECTSTORE\_ERROR PARMS\_STORAGE\_ERROR PRIORFAIL RESC\_BAD\_STB RESC\_GETNEXT\_ERROR RESD\_BAD\_STB

RESD\_GETNEXT\_ERROR RESOLV\_FAIL\_CS RESOLV\_FAIL\_DJAR SETUP\_ERROR STORAGE\_ERROR

#### **RESPONSE**

Indicates whether the domain call was successful. For more information, see "The **RESPONSE** [parameter on domain interfaces" on page 9.](#page-50-0)

# **EJIO gate, RESOLVE\_CSERVERS function**

The RESOLVE\_CSERVERS function of the EJIO gate scans all existing CorbaServer control blocks that have not been fully processed and issues a EJCG.RESOLVE\_CORBASERVER on the first such CorbaServer (both Stage one 'copying the DJar to the Shelf' and Stage two 'Opening Object Stores' Resolution Processing).

#### **Output Parameters REASON**

The values for the parameter are:

ABEND BEAN\_ADD\_ERROR CATALOG\_ERROR EJB\_INACTIVE ENV\_ERROR LOCK\_ERROR LOOP NO\_ERROR OBJECTSTORE\_ERROR PARMS\_STORAGE\_ERROR RESC\_BAD\_STB RESC\_GETNEXT\_ERROR SETUP\_ERROR STORAGE\_ERROR

#### **NUMBER\_RESOLVED**

The number of CorbaServer control blocks that were resolved.

### **NUMBER\_UNUSABLE**

The number of CorbaServer control blocks that were found to be unusable. **RESPONSE** 

Indicates whether the domain call was successful. For more information, see "The **RESPONSE** [parameter on domain interfaces" on page 9.](#page-50-0)

# **EJIO gate, RESOLVE\_DJARS function**

The RESOLVE\_DJARS function of the EJIO gate scans all existing DJar control blocks that have not been fully processed and issues a EJDG.RESOLVE\_DJAR on the first such DJar (both Stage one 'copying the DJar to the Shelf' and Stage two 'Bean loading' Resolution Processing).

# **Output Parameters**

#### **REASON**

The values for the parameter are: ABEND BEAN\_ADD\_ERROR CATALOG\_ERROR EJB\_INACTIVE ENV\_ERROR

LOCK\_ERROR LOOP NO\_ERROR OBJECTSTORE\_ERROR PARMS\_STORAGE\_ERROR RESD\_BAD\_STB RESD\_GETNEXT\_ERROR SETUP\_ERROR STORAGE\_ERROR **NUMBER\_RESOLVED**  The number of DJar control blocks that were resolved. **NUMBER\_UNUSABLE**  The number of DJar control blocks that were found to be unusable. **RESPONSE**  Indicates whether the domain call was successful. For more information, see "The **RESPONSE** [parameter on domain interfaces" on page 9.](#page-50-0)

# **EJIO gate, SET\_RSTATE function**

Set the run state of the CorbaServer resolution transaction.

# **Input Parameters**

### **RSTATE**

Indicates whether the transaction can run.

 Values for the parameter are: NOTRUN RUN

# **Output Parameters**

#### **REASON**

The values for the parameter are: ABEND BEAN\_ADD\_ERROR CATALOG\_ERROR EJB\_INACTIVE ENV\_ERROR LOCK\_ERROR LOOP MULTIUSE NO\_ERROR NO\_OBJECTSTORE OBJECTSTORE\_ERROR PARMS\_STORAGE\_ERROR PRIORFAIL RESC\_BAD\_STB RESC\_GETNEXT\_ERROR RESD\_BAD\_STB RESD\_GETNEXT\_ERROR RESOLV\_FAIL\_CS RESOLV\_FAIL\_DJAR SETUP\_ERROR STORAGE\_ERROR

### **RESPONSE**

Indicates whether the domain call was successful. For more information, see "The **RESPONSE** [parameter on domain interfaces" on page 9.](#page-50-0)

# **EJJO gate, ADD\_BEAN function**

The EJJO gate insulates functions for the Elements part of the EJ Domain, which is concerned with the manipulation of CorbaServers, DJars and Beans and which is required for access within the Java layers, from the rest of CICS. The ADD\_BEAN function is a wrapper for the ADD\_BEAN function of the EJBG gate.

### **Input Parameters**

**BEAN** 

Name of the Bean to be added **CORBASERVER**  Name of the CorbaServer to be browsed **DDAREAFORIN**  Block for Bean deployment/meta data input **DJAR**  Name of the DJar for this Bean

#### **Output Parameters REASON**

The values for the parameter are: ABEND BEAN\_ALREADY\_PRESENT CORBASERVER\_ABSENT CORBASERVER\_INVALID\_STATE DDAREAFORIN\_ABSENT DJAR\_ABSENT DJAR\_INVALID\_STATE EJB\_INACTIVE INVALID\_BEAN INVALID\_CORBASERVER INVALID\_DD\_ZERO\_LENGTH INVALID\_DD\_ZERO\_POINTER INVALID\_DDAREAFORIN INVALID\_DJAR LOCK\_ERROR LOOP MAPPING\_ERROR NAMESPACE\_CONFLICT NO\_ERROR PARMS\_STORAGE\_ERROR SETUP\_ERROR STORAGE\_ERROR

### **RESPONSE**

Indicates whether the domain call was successful. For more information, see "The **RESPONSE** [parameter on domain interfaces" on page 9.](#page-50-0)

# **EJJO gate, END\_BEAN\_BROWSE function**

The EJJO gate insulates functions for the Elements part of the EJ Domain, which is concerned with the manipulation of CorbaServers, DJars and Beans and which is required for access within the Java layers, from the rest of CICS. The END\_BEAN\_BROWSE function is a wrapper for the END\_BROWSE function of the EJBB gate.

# **Input Parameters**

### **BROWSETOKEN**

The pointer set up by START\_BROWSE which points to the first DJar in the chain to be browsed

# **Output Parameters**

### **REASON**

The values for the parameter are: ABEND EJB\_INACTIVE INVALID\_BROWSE\_TOKEN LOCK\_ERROR LOOP MAPPING\_ERROR NO\_ERROR PARMS\_STORAGE\_ERROR SETUP\_ERROR STORAGE\_ERROR

# **RESPONSE**

Indicates whether the domain call was successful. For more information, see "The **RESPONSE** [parameter on domain interfaces" on page 9.](#page-50-0)

# **EJJO gate, ESTABLISH function**

The EJJO gate insulates functions for the Elements part of the EJ Domain, which is concerned with the manipulation of CorbaServers, DJars and Beans and which is required for access within the Java layers, from the rest of CICS. The ESTABLISH function is a wrapper for the ESTABLISH function of the EJCG gate.

# **Input Parameters**

# **CORBASERVER**

The name of the CorbaServer to be associated with the task.

# **Output Parameters**

# **REASON**

The values for the parameter are: ABEND CORBASERVER\_ABSENT CORBASERVER\_INVALID\_STATE EJB\_INACTIVE LOCK\_ERROR LOOP MAPPING\_ERROR NO\_ERROR PARMS\_STORAGE\_ERROR SETUP\_ERROR

# **RESPONSE**

Indicates whether the domain call was successful. For more information, see "The **RESPONSE** [parameter on domain interfaces" on page 9.](#page-50-0)

# **EJJO gate, GET\_BEAN\_DD function**

The EJJO gate insulates functions for the Elements part of the EJ Domain, which is concerned with the manipulation of CorbaServers, DJars and Beans and which is required for access within the Java layers, from the rest of CICS. The GET\_BEAN\_DD function is a wrapper for the GET\_BEAN\_DD function of the EJBG gate.

# **Input Parameters**

#### **BEAN**

Name of the Bean to be added **CORBASERVER**  Name of the CorbaServer to be browsed **DDAREAFORUPD**  A buffer for the Bean deployment/meta data update area

# **Output Parameters**

**REASON** 

The values for the parameter are: ABEND BEAN\_ABSENT CORBASERVER\_ABSENT CORBASERVER\_INVALID\_STATE DD\_AREA\_TOO\_SMALL DDAREAFORUPD\_ABSENT DJAR\_ABSENT DJAR\_INVALID\_STATE EJB\_INACTIVE INVALID\_DD\_ZERO\_LENGTH INVALID\_DD\_ZERO\_POINTER INVALID\_DDAREAFORUPD LOCK\_ERROR LOOP MAPPING\_ERROR NO\_ERROR PARMS\_STORAGE\_ERROR SETUP\_ERROR

#### **DDLEN**

Optional Parameter

 Length of the deployment/meta data area. Used particularly to contain the length of the data if the size is larger than the maximum length for ddareaforin block

#### **DJAR**

Optional Parameter

Name of DJar for this Bean

#### **RESPONSE**

Indicates whether the domain call was successful. For more information, see "The **RESPONSE** [parameter on domain interfaces" on page 9.](#page-50-0)

# **EJJO gate, GET\_NEXT\_BEAN function**

The EJJO gate insulates functions for the Elements part of the EJ Domain, which is concerned with the manipulation of CorbaServers, DJars and Beans and which is required for access within the Java layers, from the rest of CICS. The GET\_NEXT\_BEAN function is a wrapper for the GET\_NEXT function of the EJBB gate.

# **Input Parameters**

#### **BROWSETOKEN**

The pointer set up by START\_BROWSE which points to the first DJar in the chain to be browsed
## **Output Parameters**

## **REASON**

The values for the parameter are: ABEND BROWSE\_BROKEN EJB\_INACTIVE END\_OF\_BROWSE INVALID\_BROWSE\_TOKEN INVALID\_POINTAT LOCK\_ERROR LOOP MAPPING\_ERROR NO\_ERROR PARMS\_STORAGE\_ERROR SETUP\_ERROR

#### **BEAN**

Name of the Bean

### **CORBASERVER**

Optional Parameter

Name of the CorbaServer for this DJar

#### **DDLEN**

Optional Parameter

 Length of the deployment/meta data area. Used particularly to contain the length of the data if the size is larger than the maximum length for ddareaforin block

#### **DJAR**

Optional Parameter

Name of DJar for this Bean

#### **RESPONSE**

Indicates whether the domain call was successful. For more information, see "The **RESPONSE** [parameter on domain interfaces" on page 9.](#page-50-0)

## **EJJO gate, INQUIRE\_CORBASERVER function**

The EJJO gate insulates functions for the Elements part of the EJ Domain, which is concerned with the manipulation of CorbaServers, DJars and Beans and which is required for access within the Java layers, from the rest of CICS. The INQUIRE\_CORBASERVER function is a wrapper for the INQUIRE\_CORBASERVER function of the EJCG gate.

#### **Input Parameters**

## **CORBASERVER**

The name of the CorbaServer

#### **Output Parameters**

#### **REASON**

The values for the parameter are: ABEND CORBASERVER\_ABSENT EJB\_INACTIVE LOCK\_ERROR LOOP MAPPING\_ERROR NO\_ERROR PARMS\_STORAGE\_ERROR

SETUP\_ERROR

#### **AUTO\_PUBLISH**

Optional Parameter

 Specifies whether the contents of a deployed JAR file should be automatically published to the namespace when the DJAR definition is successfully installed into this CorbaServer.

Values for the parameter are:

NO

YES

### **CERTIFICATE\_LABEL**

The label of an X.509 certificate that is used as a client certificate during the SSL handshake for outbound IIOP connections.

#### **CIPHER\_COUNT**

Optional Parameter

 The number of cipher suites that are available to negotiate with clients during the SSL handshake.

#### **CIPHER\_SUITES**

Optional Parameter

 The list of cipher suites that is used to negotiate with clients during the SSL handshake.

#### **CORBASERVER\_STATE**

Indicates the current Resolution State and whether it is available for use or not.

Values for the parameter are:

DELETING INITING INSERV PENDINIT PENDRESOLV RESOLVING UNKNOWN UNRESOLVED UNUSABLE

#### **DJARDIR**

The fully-qualified name of the deployed JAR file directory (also known as the pickup directory) on z/OS UNIX.

### **ENABLE\_STATE**

Optional Parameter

The state of the Corbaserver.

Values for the parameter are:

```
DISABLED 
 DISABLING 
 DISCARDING 
 ENABLED 
 ENABLING
```
#### **HOST**

The TCP/IP hostname or the dotted decimal TCP/IP address included in IORs exported from this CorbaServer

#### **JNDIPREFIX**

The prefix that is used at run time when publishing to JNDI

#### **RESPONSE**

Indicates whether the domain call was successful. For more information, see "The **RESPONSE** [parameter on domain interfaces" on page 9.](#page-50-0) 

#### **SCANINTERVAL**

Optional Parameter

The interval between repeated scans of the CorbaServer chain.

**SHELF** 

The fully qualified name of the shelf directory on z/OS UNIX

#### **TIMEOUT**

Optional Parameter

 The elapsed time period (in seconds) of inactivity after which a session Bean can be discarded

## **ASSERTED\_TCPIPSERVICE**

Optional Parameter

 The TCPIPSERVICE named in the ASSERTED attribute of the CORBASERVER. **BASIC\_TCPIPSERVICE** 

The TCPIPSERVICE named in the BASIC attribute of the CORBASERVER. **CLIENTCERT\_TCPIPSERVICE** 

The 8-character name of a TCPIPSERVICE that defines the characteristics of the port which is used for inbound IIOP with SSL client certificate authentication.

#### **OUTPRIVACY**

Optional Parameter

The level of SSL encryption required for inbound connections to this service.

Values for the parameter are:

NOTSUPPORTED REQUIRED SUPPORTED

#### **SSLUNAUTH\_TCPIPSERVICE**

Optional Parameter

 The 8-character name of a TCPIPSERVICE that defines the characteristics of the port which is used for inbound IIOP with SSL but no client authentication.

## **SSLUNAUTH\_TCPIPSERVICE**

Optional Parameter

 The 8-character name of a TCPIPSERVICE that defines the characteristics of the port which is used for inbound IIOP with SSL but no client authentication.

## **UNAUTH\_TCPIPSERVICE**

Optional Parameter

 The 8-character name of a TCPIPSERVICE that defines the characteristics of the port which is used for inbound IIOP with no authentication.

## **EJJO gate, SET\_BEAN\_STATS function**

The EJJO gate insulates functions for the Elements part of the EJ Domain, which is concerned with the manipulation of CorbaServers, DJars and Beans and which is required for access within the Java layers, from the rest of CICS. The SET\_BEAN\_STATS function is a wrapper for the ADD\_BEAN\_STATS function of the EJBG gate.

## **Input Parameters**

## **ACTIVATES**

Optional Parameter

The number of times this bean has been activated

#### **BEAN**

Name of the Bean to be added

#### **CORBASERVER**

Name of the CorbaServer

**CREATES** 

Optional Parameter

The number of times this bean has been created

### **METHOD\_CALLS**

Optional Parameter

The number of method calls (other than the above) made against this bean

## **PASSIVATES**

Optional Parameter

The number of times this bean has been passivated

#### **REMOVES**

Optional Parameter

The number of times this bean has been removed

# **Output Parameters**

**REASON** 

The values for the parameter are: ABEND BEAN\_ABSENT CORBASERVER\_ABSENT CORBASERVER\_INVALID\_STATE DJAR\_ABSENT DJAR\_INVALID\_STATE EJB\_INACTIVE LOCK\_ERROR LOOP NO\_ERROR PARMS\_STORAGE\_ERROR SETUP\_ERROR

### **RESPONSE**

Indicates whether the domain call was successful. For more information, see "The **RESPONSE** [parameter on domain interfaces" on page 9.](#page-50-0)

## **EJJO gate, START\_BEAN\_BROWSE function**

The EJJO gate insulates functions for the Elements part of the EJ Domain, which is concerned with the manipulation of CorbaServers, DJars and Beans and which is required for access within the Java layers, from the rest of CICS. The START\_BEAN\_BROWSE function is a wrapper for the START\_BROWSE function of the EJBB gate.

# **Input Parameters**

## **CORBASERVER**

Optional Parameter

Name of the CorbaServer to be browsed

#### **DJAR**

Optional Parameter

Name of the DJar for this Bean

## **Output Parameters**

#### **REASON**

The values for the parameter are:

ABEND EJB\_INACTIVE INVALID\_BROWSEMODE INVALID\_CORBASERVER INVALID\_DJAR LOCK\_ERROR LOOP MAPPING\_ERROR NO\_ERROR PARMS\_STORAGE\_ERROR SETUP\_ERROR STORAGE\_ERROR

#### **BROWSETOKEN**

The pointer set up by START\_BROWSE which points to the first DJar in the chain to be browsed

#### **RESPONSE**

Indicates whether the domain call was successful. For more information, see "The **RESPONSE** [parameter on domain interfaces" on page 9.](#page-50-0)

# **EJJO gate, WAIT\_FOR\_CORBASERVER function**

The EJJO gate insulates functions for the Elements part of the EJ Domain, which is concerned with the manipulation of CorbaServers, DJars and Beans and which is required for access within the Java layers, from the rest of CICS. The WAIT\_FOR\_CORBASERVER function is a wrapper for the WAIT\_FOR\_CORBASERVER function of the EJCG gate.

## **Input Parameters**

#### **CORBASERVER**

The name of the CorbaServer that the task will wait on.

## **Output Parameters**

**REASON** 

The values for the parameter are: ABEND CORBASERVER\_ABSENT CORBASERVER\_UNRESOLVED CORBASERVER\_UNUSABLE EJB\_INACTIVE INVALID\_STATE LOCK\_ERROR LOOP MAPPING\_ERROR NO\_ERROR PARMS\_STORAGE\_ERROR SETUP\_ERROR WAIT ERROR

## **RESPONSE**

Indicates whether the domain call was successful. For more information, see "The **RESPONSE** [parameter on domain interfaces" on page 9.](#page-50-0)

# **EJJO gate, WAIT\_FOR\_USABLE\_DJARS function**

The EJJO gate insulates functions for the Elements part of the EJ Domain, which is concerned with the manipulation of CorbaServers, DJars and Beans and which is required for access within the Java layers, from the rest of CICS. The

WAIT\_FOR\_USABLE\_DJARS function is a wrapper for the WAIT\_FOR\_USABLE\_DJARS function of the EJDG gate.

## **Input Parameters**

#### **CORBASERVER**

The name of the CorbaServer for whose DJars the task is to wait.

#### **Output Parameters REASON**

The values for the parameter are: ABEND CORBASERVER\_ABSENT CORBASERVER\_ERROR CORBASERVER\_INVALID\_STATE COUNT\_ERROR DJAR\_ABSENT DJAR\_UNRESOLVED DJAR\_UNUSABLE EJB\_INACTIVE LOCK\_ERROR LOOP MAPPING\_ERROR NO\_ERROR PARMS\_STORAGE\_ERROR SETUP\_ERROR WAIT\_ERROR

### **RESPONSE**

Indicates whether the domain call was successful. For more information, see "The **RESPONSE** [parameter on domain interfaces" on page 9.](#page-50-0)

## **EJMI gate, ADD\_BEAN function**

The ADD\_BEAN function of the EJMI gate adds the named Bean within the named CorbaServer to the EJMI state. A duplicate\_bean exception is returned if there is already a Bean of that name within the given CorbaServer, and the DJar must be discarded before the Bean can be added again.

### **Input Parameters**

#### **BEAN**

Name of the Bean to be added

#### **CORBASERVER**

Name of the CorbaServer to be Browsed

#### **DJAR**

Name of the DJar for this Bean

## **Output Parameters**

#### **REASON**

The following values are returned when RESPONSE is EXCEPTION: DUPLICATE\_BEAN

#### **RESPONSE**

Indicates whether the domain call was successful. For more information, see "The **RESPONSE** [parameter on domain interfaces" on page 9.](#page-50-0)

## **EJMI gate, ADD\_METHOD function**

The ADD\_METHOD function of the EJMI gate adds the information for the named method within the given Bean and CorbaServer.

An unknown\_bean exception is returned if there the given Bean and CorbaServer combination is not present in the EJMI state.

A duplicate\_method exception is returned if there is already a method of that name within the given Bean and CorbaServer combination.

## **Input Parameters**

## **BEAN**

Name of the Bean to be added

**CORBASERVER** 

Name of the CorbaServer to be Browsed

## **METHOD**

The name of the method

### **XCOORD**

Indicates whether an external OTS transaction coordinator, if there is one, is respected for determining transaction commit or rollback.

 Values for the parameter are: IGNORED **RESPECTED** 

# **Output Parameters**

## **REASON**

The following values are returned when RESPONSE is EXCEPTION: DUPLICATE\_METHOD UNKNOWN\_BEAN

#### **RESPONSE**

Indicates whether the domain call was successful. For more information, see "The **RESPONSE** [parameter on domain interfaces" on page 9.](#page-50-0)

# **EJMI gate, DISCARD\_METHOD\_INFO function**

The DISCARD\_METHOD\_INFO function of the EJMI gate removes from the given CorbaServer all the information about Beans with the given DJar name. If no DJar name is specified all Beans are removed.

## **Input Parameters**

## **CORBASERVER**

Name of the CorbaServer to be Browsed

## **DJAR**

Optional Parameter

Name of the DJar for this Bean

## **Output Parameters**

## **REASON**

The following values are returned when RESPONSE is EXCEPTION: UNKNOWN\_CORBASERVER

### **RESPONSE**

Indicates whether the domain call was successful. For more information, see "The **RESPONSE** [parameter on domain interfaces" on page 9.](#page-50-0)

# **EJMI gate, GET\_METHOD\_INFO function**

The GET\_METHOD\_INFO function of the EJMI gate returns the information about the named method within the named Bean and CorbaServer. An unknown\_method exception is returned if the method is not found within the Bean and CorbaServer combination.

## **Input Parameters**

**BEAN** 

Name of the Bean to be added

#### **CORBASERVER**

Name of the CorbaServer to be Browsed

#### **METHOD**

The name of the method

# **Output Parameters**

## **REASON**

The following values are returned when RESPONSE is EXCEPTION: UNKNOWN\_BEAN UNKNOWN\_CORBASERVER UNKNOWN\_METHOD

## **RESPONSE**

Indicates whether the domain call was successful. For more information, see "The **RESPONSE** [parameter on domain interfaces" on page 9.](#page-50-0) 

#### **XCOORD**

Indicates whether an external OTS transaction coordinator, if there is one, is respected for determining transaction commit or rollback

 Values for the parameter are: IGNORED **RESPECTED** 

## **EJMI gate, INITIALISE function**

The INITIALIZE function of the EJMI gate initializes the EJMI state in the EJ anchor block.

## **Output Parameters**

## **RESPONSE**

Indicates whether the domain call was successful. For more information, see "The **RESPONSE** [parameter on domain interfaces" on page 9.](#page-50-0)

# **EJOB gate, END\_BROWSE\_OBJECT function**

The END\_BROWSE\_OBJECT function of the EJOB gate is called after START\_BROWSE\_OBJECT to end the Browse of a file or object\_store.

## **Input Parameters**

#### **BROWSE\_TOKEN**

The token returned by START\_BROWSE

## **Output Parameters**

### **REASON**

The values for the parameter are: ABEND INVALID\_TOKEN

#### **RESPONSE**

Indicates whether the domain call was successful. For more information, see "The **RESPONSE** [parameter on domain interfaces" on page 9.](#page-50-0)

# **EJOB gate, GET\_NEXT\_OBJECT function**

The GET\_NEXT\_OBJECT function of the EJOB gate is called after START\_BROWSE\_OBJECT to return the next object in the file or object\_store.

## **Input Parameters**

#### **BROWSE\_TOKEN**

The token returned by START\_BROWSE

#### **KEY\_BUFFER**

Optional Parameter

A buffer in which the next object key is returned

## **OBJECT\_BUFFER**

Optional Parameter

A buffer in which the next object is returned

## **Output Parameters**

#### **REASON**

The values for the parameter are: ABEND BUFFER\_TOO\_SMALL END\_BROWSE FILE\_CONNECT\_ERROR FILE\_CORRUPT\_ERROR FILE IO ERROR FILE KEY LENGTH ERROR FILE\_NOT\_FOUND INVALID\_TOKEN OBJECT\_CORRUPT

#### **RESPONSE**

Indicates whether the domain call was successful. For more information, see "The **RESPONSE** [parameter on domain interfaces" on page 9.](#page-50-0) 

#### **ACTIVE\_TIMEOUT**

Optional Parameter

 A full-word giving the number of seconds after which Objects in the Active state may be automatically deleted from the store.

#### **FILE\_NAME**

Optional Parameter

The 8-character name of the file containing the Object Store.

#### **LAST\_UPDATED**

Optional Parameter

The time in STCK seconds when the object was last stored or activated.

### **OBJECT\_SIZE**

Optional Parameter

The size of the object being inquired.

#### **PASSIVE\_TIMEOUT**

Optional Parameter

 A full-word giving the number of seconds after which Objects in the Passive state may be automatically deleted from the store.

#### **STATUS**

Optional Parameter

 The state of the Bean being Browsed (NORMAL or TEMPORARY). Indicates that a Bean has been confirmed

Values for the parameter are:

ACTIVE PASSIVE

#### **STORE\_NAME**

Optional Parameter

The 8-character name of the Object Store.

## **EJOB gate, INQUIRE\_OBJECT function**

The INQUIRE\_OBJECT function of the EJOB gate is called to return the Object data and attributes associated with the given key.

#### **Input Parameters**

## **KEY\_BLOCK**

A block giving the key of the Object being inquired

### **STORE\_NAME**

The 8-character name of the Object Store

### **OBJECT\_BUFFER**

Optional Parameter

A buffer in which the next object is returned

## **Output Parameters**

## **REASON**

The values for the parameter are:

ABEND

 BUFFER\_TOO\_SMALL FILE CONNECT ERROR FILE\_CORRUPT\_ERROR FILE IO ERROR FILE KEY LENGTH ERROR FILE\_NOT\_FOUND INVALID\_KEYLENGTH OBJECT\_CORRUPT OBJECT\_NOT\_FOUND STORE\_NOT\_OPEN

#### **RESPONSE**

Indicates whether the domain call was successful. For more information, see "The **RESPONSE** [parameter on domain interfaces" on page 9.](#page-50-0) 

#### **ACTIVE\_TIMEOUT**

Optional Parameter

 A full-word giving the number of seconds after which Objects in the Active state may be automatically deleted from the store.

#### **FILE\_NAME**

Optional Parameter

The 8-character name of the file containing the Object Store.

## **LAST\_UPDATED**

Optional Parameter

The time in STCK seconds when the object was last stored or activated.

#### **OBJECT\_SIZE**

Optional Parameter

The size of the object being inquired.

#### **PASSIVE\_TIMEOUT**

Optional Parameter

 A full-word giving the number of seconds after which Objects in the Passive state may be automatically deleted from the store.

#### **STATUS**

Optional Parameter

 The state of the Bean being Browsed (NORMAL or TEMPORARY). Indicates that a Bean has been confirmed

Values for the parameter are: ACTIVE PASSIVE

# **EJOB gate, INQUIRE\_STORES function**

The INQUIRE\_STORES function of the EJOB gate is called to return a list of the Object Store names associated with the given file. The list is returned as an array of 8-character store names.

## **Input Parameters**

## **OBJECT\_BUFFER**

A buffer in which the next object is returned

### **SUBPOOL**

A storage subpool from which to getmain the object block.

#### **FILE\_NAME**

Optional Parameter

 The optional 8-character name of the file to be inquired. If omitted then the default file 'DFHEJOS' will be used.

## **Output Parameters**

#### **REASON**

The values for the parameter are: ABEND BUFFER\_TOO\_SMALL FILE\_CONNECT\_ERROR FILE\_CORRUPT\_ERROR FILE IO ERROR FILE\_KEY\_LENGTH\_ERROR FILE\_NOT\_FOUND FILE\_REC\_SIZE\_ERROR INVALID\_TOKEN

#### **RESPONSE**

Indicates whether the domain call was successful. For more information, see "The **RESPONSE** [parameter on domain interfaces" on page 9.](#page-50-0) 

#### **STORE\_COUNT**

The number of store names being returned

#### **OBJECT\_BLOCK**

Optional Parameter

 A block containing the array of 8-character store names. If specified then SUBPOOL must also be specified.

## **EJOB gate, RETRIEVE\_STATISTICS function**

The RETRIEVE\_STATISTICS function of the EJOB gate is called by statistics to return the statistics associated with a supplied store key.

### **Input Parameters**

## **STORE\_NAME**

The 8-character name of the Object Store

### **DATA**

Optional Parameter

 A pointer and length pair containing the data to be stored for inclusion in a dump.

Values for the parameter are:

NO

YES

**OBJECT\_BUFFER** 

Optional Parameter

A buffer in which the next object is returned

#### **RESET**

Optional Parameter

A flag indicating that the statistics fields must be reset

Values for the parameter are:

NO YES

## **Output Parameters**

## **REASON**

The values for the parameter are: ABEND BUFFER\_NOT\_SUPPLIED BUFFER\_TOO\_SMALL STORE\_NOT\_OPEN

### **RESPONSE**

Indicates whether the domain call was successful. For more information, see "The **RESPONSE** [parameter on domain interfaces" on page 9.](#page-50-0)

## **EJOB gate, START\_BROWSE\_OBJECT function**

The START\_BROWSE\_OBJECT function of the EJOB gate is called to browse an object store.

## **Input Parameters**

#### **FILE\_NAME**

Optional Parameter

 The optional 8-character name of the file to be inquired. If omitted then the default file 'DFHEJOS' will be used.

#### **STORE\_NAME**

Optional Parameter

 The 8-character name of the Object Store. If STORE\_NAME is omitted then all Objects in the file are browsed.

## **Output Parameters**

## **REASON**

The values for the parameter are: ABEND FILE CONNECT ERROR FILE\_CORRUPT\_ERROR FILE\_IO\_ERROR FILE KEY LENGTH ERROR FILE\_NOT\_FOUND FILE REC SIZE ERROR

STORE\_NOT\_FOUND

### **BROWSE\_TOKEN**

A token required by GET\_NEXT and END\_BROWSE

#### **RESPONSE**

Indicates whether the domain call was successful. For more information, see "The **RESPONSE** [parameter on domain interfaces" on page 9.](#page-50-0)

# **EJOS gate, ACTIVATE\_OBJECT function**

The ACTIVATE\_OBJECT function of the EJOS gate is called to Activate an Object instance.

## **Input Parameters**

### **DELETE**

YES means the Object is to be deleted from the while and NO means the Object is to be marked ACTIVE in the file.

Values for the parameter are:

NO

YES

## **KEY\_BLOCK**

A block giving the key of the Object being inquired

#### **OBJECT\_BUFFER**

A buffer in which the next object is returned

**STORE\_NAME** 

The 8-character name of the Object Store

## **Output Parameters**

**REASON** 

The values for the parameter are: ABEND BUFFER\_TOO\_SMALL FILE CONNECT ERROR FILE\_CORRUPT\_ERROR FILE IO ERROR FILE\_KEY\_LENGTH\_ERROR FILE\_NOT\_FOUND INVALID\_KEYLENGTH OBJECT\_CORRUPT OBJECT\_IS\_ACTIVE OBJECT\_NOT\_FOUND STORE\_NOT\_OPEN

## **OBJECT\_SIZE**

The size of the object being inquired.

## **RESPONSE**

Indicates whether the domain call was successful. For more information, see "The **RESPONSE** [parameter on domain interfaces" on page 9.](#page-50-0)

# **EJOS gate, CLOSE\_OBJECT\_STORE function**

The CLOSE\_OBJECT\_STORE function of the EJOS gate is called to Close an Object Store in the local system. If an Object Store is open with a non-zero timeout value, then a task is scheduled to sweep the store periodically, deleting timed-out Objects. It will, therefore, improve CICS performance if stores are closed when not required.

## **Input Parameters**

**STORE\_NAME** 

The 8-character name of the Object Store

## **Output Parameters**

### **REASON**

The values for the parameter are: STORE\_NOT\_OPEN

#### **RESPONSE**

Indicates whether the domain call was successful. For more information, see "The **RESPONSE** [parameter on domain interfaces" on page 9.](#page-50-0)

# **EJOS gate, OPEN\_OBJECT\_STORE function**

The OPEN\_OBJECT\_STORE function of the EJOS gate is called to Open a new or existing Object Store in the local system.

An Object Store must be opened in each region wishing to use it. Many object stores can use the same CICS file, or they can each specify a different file.

If an Object Store of the same name is already open in that region, the existing definition is replaced, and the new file name and timeout values are then used. As timeout values are stored with the object, changes to the store definition will not affect objects already stored.

## **Input Parameters**

#### **ACTIVE\_TIMEOUT**

A full-word giving the number of seconds after which Objects in the Active State may be automatically deleted from the store.

## **PASSIVE\_TIMEOUT**

A full-word giving the number of seconds after which Objects in the Passive State may be automatically deleted from the store

#### **RECOVERY**

YES indicates that the file should be recoverable. If it is not, FILE\_RECOVERY\_ERROR is returned. NO indicates that the file should not be recoverable. If it is then FILE\_RECOVERY\_ERROR is returned. If CICS is unable to determine whether the file is recoverable then FILE\_RECOVERY\_UNKNOWN is returned

Values for the parameter are:

NO

## YES

## **STORE\_NAME**

The 8-character name of the Object Store

## **FILE\_NAME**

Optional Parameter

 The optional 8-character name of the file to be inquired. If omitted then the default file 'DFHEJOS' will be used.

# **Output Parameters**

## **REASON**

The values for the parameter are: ABEND CICS\_TERMINATING CTL REC FULL ERROR FILE CONNECT ERROR

FILE\_CORRUPT\_ERROR FILE\_FULL\_ERROR FILE\_IO\_ERROR FILE\_KEY\_LENGTH\_ERROR FILE\_NOT\_FOUND FILE REC SIZE ERROR FILE\_RECOVERY\_ERROR FILE\_RECOVERY\_UNKNOWN INVALID\_OBJECT\_TIMEOUT

#### **RESPONSE**

Indicates whether the domain call was successful. For more information, see "The **RESPONSE** [parameter on domain interfaces" on page 9.](#page-50-0)

## **EJOS gate, REMOVE\_OBJECT function**

The REMOVE\_OBJECT function of the EJOS gate is called to remove an object instance from the specified object store.

## **Input Parameters**

**KEY\_BLOCK** 

A block giving the key of the Object being inquired

### **STORE\_NAME**

The 8-character name of the Object Store

## **Output Parameters**

## **REASON**

The values for the parameter are:

ABEND FILE CONNECT ERROR FILE\_CORRUPT\_ERROR FILE\_IO\_ERROR FILE\_KEY\_LENGTH\_ERROR FILE\_NOT\_FOUND INVALID\_KEYLENGTH OBJECT\_NOT\_FOUND STORE\_NOT\_OPEN

## **RESPONSE**

Indicates whether the domain call was successful. For more information, see "The **RESPONSE** [parameter on domain interfaces" on page 9.](#page-50-0)

## **EJOS gate, REMOVE\_STORE function**

The REMOVE\_STORE function of the EJOS gate is called to Remove one or all Object Stores from the specified file. When a Store is removed, it should be removed or closed in every region in which it is open. If not, then data may be lost.

### **Input Parameters**

**ALL** 

Specifies that all Object Stores should be removed. Specify the ALL or the STORE\_NAME parameter, but not both.

#### **STORE\_NAME**

The 8-character name of the Object Store

#### **FILE\_NAME**

Optional Parameter

The optional 8-character name of the file to be inquired. If omitted then the default file 'DFHEJOS' will be used.

## **Output Parameters**

#### **REASON**

The values for the parameter are: ABEND FILE\_CONNECT\_ERROR FILE\_CORRUPT\_ERROR FILE IO ERROR FILE KEY LENGTH ERROR FILE\_NOT\_FOUND STORE\_NOT\_FOUND

## **RESPONSE**

Indicates whether the domain call was successful. For more information, see "The **RESPONSE** [parameter on domain interfaces" on page 9.](#page-50-0)

# **EJOS gate, STORE\_OBJECT function**

The STORE\_OBJECT function of the EJOS gate is called to Store an Object instance.

The Object is identified by a KEY of from 1 to (*recordsize* - 64) bytes, and the Object can be of any size. If no Object with that key exists in the store then one is created in the Passive state. If an Object with the same key already exists in the Store, then the action depends on the value of the REPLACE parameter. An exception OBJECT\_IS\_ACTIVE or OBJECT\_IS\_PASSIVE indicates why an object was not replaced.

## **Input Parameters**

## **KEY\_BLOCK**

A block giving the key of the Object being inquired

## **OBJECT\_BLOCK**

A block containing the Object data to be stored

## **REPLACE**

Yes means that an Object with the same key will be replaced. NO means that an Object with the same key will not be replaced. ACTIVE means that an ACTIVE Object with the same key is replaced. PASSIVE means that a PASSIVE Object with the same key is replaced.

Values for the parameter are:

ACTIVE NO PASSIVE

## YES

## **STORE\_NAME**

The 8-character name of the Object Store

# **Output Parameters**

## **REASON**

The values for the parameter are: ABEND FILE CONNECT ERROR FILE\_CORRUPT\_ERROR FILE FULL ERROR FILE IO ERROR FILE KEY LENGTH ERROR FILE\_NOT\_FOUND

INVALID\_KEYLENGTH OBJECT\_IS\_ACTIVE OBJECT\_IS\_PASSIVE STORE\_NOT\_OPEN

#### **RESPONSE**

Indicates whether the domain call was successful. For more information, see "The **RESPONSE** [parameter on domain interfaces" on page 9.](#page-50-0)

## **EJSO gate, AMEND\_CORBASERVER function**

The AMEND\_CORBASERVER function of the EJSO gate is used by the EJ domain to update TCPIP parameters that are also kept in the corba server after resolution time. This function is only used by DFHEJCG RESOLVE\_CORBASERVER.

## **Input Parameters**

**CORBASERVER** 

Name of the CorbaServer to be Browsed

### **ASSERTED\_HASH**

Optional Parameter

 A fullword created by the sockets domain to represent the TCPIPSERVICE named in the ASSERTED attribute of the CORBASERVER.. It is used to check that the TCPIPSERVICE in the listener region has the same attributes as the one in the AOR.

#### **ASSERTED\_PORT**

Optional Parameter

 A fullword containing the port number of the TCPIPSERVICE named in the ASSERTED attribute of the CORBASERVER.

#### **ASSERTED\_PRIVACY**

Optional Parameter

 An enumerated type taken from the TCPIPSERVICE named in the ASSERTED attribute of the CORBASERVER.

Values for the parameter are:

```
NOTSUPPORTED 
 REQUIRED 
 SUPPORTED
```
#### **ASSERTED\_SSL**

Optional Parameter

 An enumerated type taken from the TCPIPSERVICE named in the ASSERTED attribute of the CORBASERVER.

Values for the parameter are:

## CLIENTAUTH

### **BASIC\_HASH**

Optional Parameter

 A fullword created by the sockets domain to represent the TCPIPSERVICE named in the BASIC attribute of the CORBASERVER. It is used to check that the TCPIPSERVICE in the listener region has the same attributes as the one in the AOR.

#### **BASIC\_PORT**

Optional Parameter

 A fullword containing the port number of the TCPIPSERVICE named in the BASIC attribute of the CORBASERVER.

#### **BASIC\_PRIVACY**

Optional Parameter

 An enumerated type taken from the TCPIPSERVICE named in the BASIC attribute of the CORBASERVER.

Values for the parameter are:

```
NOTSUPPORTED 
 REQUIRED 
 SUPPORTED
```
#### **BASIC\_SSL**

Optional Parameter

 An enumerated type taken from the TCPIPSERVICE named in the BASIC attribute of the CORBASERVER.

Values for the parameter are:

CLIENTAUTH

YES

#### **CLIENTCERT\_HASH**

Optional Parameter

 A fullword created by the sockets domain to represent the TCPIPSERVICE named in the CLIENTCERT attribute of the CORBASERVER. It is used to check that the TCPIPSERVICE in the listener region has the same attributes as the one in the AOR.

#### **CLIENTCERT\_PORT**

Optional Parameter

 A fullword containing the port number of the TCPIPSERVICE named in the CLIENTCERT attribute of the CORBASERVER.

#### **CLIENTCERT\_PRIVACY**

Optional Parameter

 An enumerated type taken from the TCPIPSERVICE named in the CLIENTCERT attribute of the CORBASERVER.

Values for the parameter are:

NOTSUPPORTED REQUIRED SUPPORTED

#### **CLIENTCERT\_SSL**

Optional Parameter

 An enumerated type taken from the TCPIPSERVICE named in the CLIENTCERT attribute of the CORBASERVER.

Values for the parameter are:

## CLIENTAUTH

**SSLUNAUTH\_HASH** 

Optional Parameter

 A fullword created by the sockets domain to represent the TCPIPSERVICE named in the SSLUNAUTH attribute of the CORBASERVER. It is used to check that the TCPIPSERVICE in the listener region has the same attributes as the one in the AOR.

#### **SSLUNAUTH\_PORT**

Optional Parameter

 A fullword containing the port number of the TCPIPSERVICE named in the SSLUNAUTH attribute of the CORBASERVER.

#### **SSLUNAUTH\_PRIVACY**

Optional Parameter

 An enumerated type taken from the TCPIPSERVICE named in the SSLUNAUTH attribute of the CORBASERVER.

Values for the parameter are:

NOTSUPPORTED REQUIRED SUPPORTED

### **SSLUNAUTH\_SSL**

Optional Parameter

 An enumerated type of clientauth taken from the TCPIPSERVICE named in the SSLUNAUTH attribute of the CORBASERVER.

Values for the parameter are:

**CLIENTAUTH** 

#### YES

#### **UNAUTH\_HASH**

Optional Parameter

 A fullword created by the sockets domain to represent the TCPIPSERVICE named in the UNAUTH attribute of the CORBASERVER. It is used to check that the TCPIPSERVICE in the listener region has the same attributes as the one in the AOR.

#### **UNAUTH\_PORT**

Optional Parameter

 A fullword containing the port number of the TCPIPSERVICE named in the UNAUTH attribute of the CORBASERVER.

#### **UNAUTH\_PRIVACY**

Optional Parameter

 An enumerated type taken from the TCPIPSERVICE named in the UNAUTH attribute of the CORBASERVER.

Values for the parameter are: NOTSUPPORTED REQUIRED SUPPORTED

## **UNAUTH\_SSL**

Optional Parameter

 An enumerated type taken from the TCPIPSERVICE named in the UNAUTH attribute of the CORBASERVER.

Values for the parameter are:

```
CLIENTAUTH
 NO 
 YES
```
## **Output Parameters**

#### **REASON**

The values for the parameter are: ABEND CORBASERVER\_ABSENT EJB\_INACTIVE LOCK\_ERROR SETUP\_ERROR

#### **RESPONSE**

Indicates whether the domain call was successful. For more information, see "The **RESPONSE** [parameter on domain interfaces" on page 9.](#page-50-0)

## **EJSO gate, INQUIRE\_CORBASERVER function**

The INQUIRE\_CORBASERVER function of the EJSO gate is used by the EJ domain to find any TCPIP parameters that are also kept in the corba server after resolution time. This function is used by JAVA code and normal CICS code.

## **Input Parameters**

## **CORBASERVER**

Name of the CorbaServer to be Browsed

## **Output Parameters**

#### **REASON**

The values for the parameter are: ABEND CORBASERVER\_ABSENT EJB\_INACTIVE LOCK\_ERROR SETUP\_ERROR

#### **RESPONSE**

Indicates whether the domain call was successful. For more information, see "The **RESPONSE** [parameter on domain interfaces" on page 9.](#page-50-0) 

#### **ASSERTED\_HASH**

Optional Parameter

 A fullword created by the sockets domain to represent the TCPIPSERVICE named in the ASSERTED attribute of the CORBASERVER.. It is used to check that the TCPIPSERVICE in the listener region has the same attributes as the one in the AOR.

#### **ASSERTED\_PORT**

Optional Parameter

 A fullword containing the port number of the TCPIPSERVICE named in the ASSERTED attribute of the CORBASERVER.

### **ASSERTED\_PRIVACY**

Optional Parameter

 An enumerated type taken from the TCPIPSERVICE named in the ASSERTED attribute of the CORBASERVER.

Values for the parameter are: NOTSUPPORTED REQUIRED SUPPORTED

#### **ASSERTED\_SSL**

Optional Parameter

 An enumerated type taken from the TCPIPSERVICE named in the ASSERTED attribute of the CORBASERVER.

Values for the parameter are:

#### CLIFNTAUTH

#### **BASIC\_HASH**

Optional Parameter

A fullword created by the sockets domain to represent the TCPIPSERVICE named in the BASIC attribute of the CORBASERVER. It is used to check that the TCPIPSERVICE in the listener region has the same attributes as the one in the AOR.

## **BASIC\_PORT**

Optional Parameter

 A fullword containing the port number of the TCPIPSERVICE named in the BASIC attribute of the CORBASERVER.

#### **BASIC\_PRIVACY**

Optional Parameter

 An enumerated type taken from the TCPIPSERVICE named in the BASIC attribute of the CORBASERVER.

Values for the parameter are:

NOTSUPPORTED REQUIRED SUPPORTED

#### **BASIC\_SSL**

Optional Parameter

 An enumerated type taken from the TCPIPSERVICE named in the BASIC attribute of the CORBASERVER.

Values for the parameter are:

CLIENTAUTH

YES

## **CLIENTCERT\_HASH**

Optional Parameter

 A fullword created by the sockets domain to represent the TCPIPSERVICE named in the CLIENTCERT attribute of the CORBASERVER. It is used to check that the TCPIPSERVICE in the listener region has the same attributes as the one in the AOR.

### **CLIENTCERT\_PORT**

Optional Parameter

 A fullword containing the port number of the TCPIPSERVICE named in the CLIENTCERT attribute of the CORBASERVER.

#### **CLIENTCERT\_PRIVACY**

Optional Parameter

 An enumerated type taken from the TCPIPSERVICE named in the CLIENTCERT attribute of the CORBASERVER.

Values for the parameter are: NOTSUPPORTED

> REQUIRED SUPPORTED

#### **CLIENTCERT\_SSL**

Optional Parameter

 An enumerated type taken from the TCPIPSERVICE named in the CLIENTCERT attribute of the CORBASERVER.

Values for the parameter are:

#### CLIENTAUTH

#### **SSLUNAUTH\_HASH**

Optional Parameter

A fullword created by the sockets domain to represent the TCPIPSERVICE named in the SSLUNAUTH attribute of the CORBASERVER. It is used to check that the TCPIPSERVICE in the listener region has the same attributes as the one in the AOR.

#### **SSLUNAUTH\_PORT**

Optional Parameter

 A fullword containing the port number of the TCPIPSERVICE named in the SSLUNAUTH attribute of the CORBASERVER.

### **SSLUNAUTH\_PRIVACY**

Optional Parameter

 An enumerated type taken from the TCPIPSERVICE named in the SSLUNAUTH attribute of the CORBASERVER.

Values for the parameter are:

NOTSUPPORTED REQUIRED SUPPORTED

#### **SSLUNAUTH\_SSL**

Optional Parameter

 An enumerated type of clientauth taken from the TCPIPSERVICE named in the SSLUNAUTH attribute of the CORBASERVER.

Values for the parameter are:

CLIENTAUTH

## YES

## **UNAUTH\_HASH**

Optional Parameter

 A fullword created by the sockets domain to represent the TCPIPSERVICE named in the UNAUTH attribute of the CORBASERVER. It is used to check that the TCPIPSERVICE in the listener region has the same attributes as the one in the AOR.

#### **UNAUTH\_PORT**

Optional Parameter

 A fullword containing the port number of the TCPIPSERVICE named in the UNAUTH attribute of the CORBASERVER.

#### **UNAUTH\_PRIVACY**

Optional Parameter

 An enumerated type taken from the TCPIPSERVICE named in the UNAUTH attribute of the CORBASERVER.

Values for the parameter are: NOTSUPPORTED

> REQUIRED SUPPORTED

#### **UNAUTH\_SSL**

Optional Parameter

 An enumerated type taken from the TCPIPSERVICE named in the UNAUTH attribute of the CORBASERVER.

Values for the parameter are: CLIENTAUTH NO YES

# **Enterprise Java domain's generic gates**

Table 46 summarizes the domain's generic gates. It shows the level-1 trace point IDs of the modules providing the functions for the gates, the functions provided by the gates, and the generic formats for calls to the gates.

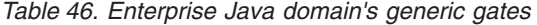

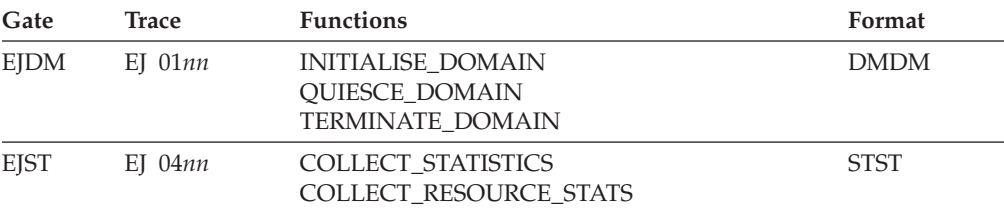

For descriptions of these functions and their input and output parameters, refer to descriptions of the following generic formats:

["Domain Manager domain's generic formats" on page 956](#page-997-0) 

["Statistics domain's generic formats" on page 1777](#page-1818-0)

# **Modules**

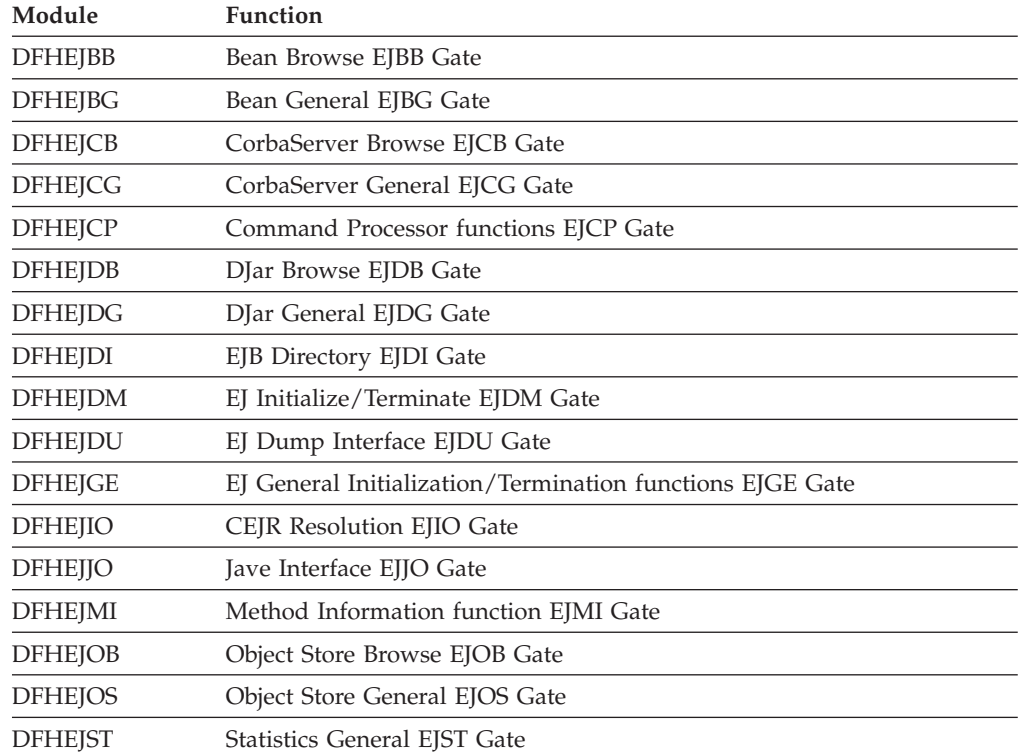

# **Chapter 80. Event Manager Domain (EM)**

The event manager domain manages event and timer objects created within CICS BTS activities.

For further information regarding these objects see *CICS Business Transaction Services*.

## **Event Manager Domain's specific gates**

The specific gates provide access for other domains to functions that are provided by the EM domain.

# **EMBR gate, END\_BROWSE\_EVENT function**

The END BROWSE\_EVENT function ends the event browse identified by the browse token.

## **Input Parameters**

**BROWSE\_TOKEN** 

is a token which identifies the browse.

## **Output Parameters**

### **REASON**

The following values are returned when RESPONSE is EXCEPTION: INVALID\_BROWSE\_TOKEN

#### **RESPONSE**

Indicates whether the domain call was successful. For more information, see "The **RESPONSE** [parameter on domain interfaces" on page 9.](#page-50-0)

## **EMBR gate, END\_BROWSE\_TIMER function**

The END\_BROWSE\_TIMER function ends the timer browse identified by the browse token.

## **Input Parameters**

## **BROWSE\_TOKEN**

is a token which identifies the browse.

## **Output Parameters**

#### **REASON**

The following values are returned when RESPONSE is EXCEPTION: INVALID\_BROWSE\_TOKEN

## **RESPONSE**

Indicates whether the domain call was successful. For more information, see "The **RESPONSE** [parameter on domain interfaces" on page 9.](#page-50-0)

# **EMBR gate, GET\_NEXT\_EVENT function**

The GET\_NEXT\_EVENT function returns the next name in the browse specified by the browse token, and returns the attributes associated with the event.

## **Input Parameters**

**BROWSE\_TOKEN** 

is a token which identifies the browse.

# **Output Parameters**

## **REASON**

The following values are returned when RESPONSE is EXCEPTION: BROWSE\_END

INVALID\_BROWSE\_TOKEN

#### **EVENT**

is the name of the retrieved reattach event.

#### **EVENT\_TYPE**

is the type of the retrieved reattach event.

Values for the parameter are:

ACTIVITY **COMPOSITE**  INPUT SYSTEM TIMER

## **FIRED**

returns the fire status of the event.

Values for the parameter are:

NO

YES

## **PARENT**

is the name of the parent (if the event is a subevent).

#### **PREDICATE**

is the predicate type (for composite events only).

Values for the parameter are:

#### AND

OR

## **RESPONSE**

Indicates whether the domain call was successful. For more information, see "The **RESPONSE** [parameter on domain interfaces" on page 9.](#page-50-0) 

## **TIMER\_NAME**

is the name of the associated timer (if the event is of type timer).

# **EMBR gate, GET\_NEXT\_TIMER function**

The GET\_NEXT\_TIMER function returns the next name in the browse specified by the browse token, and returns the attributes associated with the timer.

## **Input Parameters**

## **BROWSE\_TOKEN**

is a token which identifies the browse.

## **Output Parameters**

#### **REASON**

The following values are returned when RESPONSE is EXCEPTION: BROWSE\_END INVALID\_BROWSE\_TOKEN

## **ABSTIME**

returns the timer's expiry time in ABSTIME format.

#### **EVENT**

is the name of the retrieved reattach event.

#### **RESPONSE**

Indicates whether the domain call was successful. For more information, see "The **RESPONSE** [parameter on domain interfaces" on page 9.](#page-50-0) 

#### **TIMER\_NAME**

is the name of the associated timer (if the event is of type timer).

## **TIMER\_STATUS**

returns the status of the timer.

 Values for the parameter are: EXPIRED FORCED UNEXPIRED

## **EMBR gate, INQUIRE\_EVENT function**

The INQUIRE\_EVENT function returns information about the named event.

## **Input Parameters**

**EVENT** 

is the name of the composite event.

## **ACTIVITY\_ID**

Optional Parameter

is an optional activity id for the activity whose event pool is to be browsed.

## **Output Parameters**

## **REASON**

The following values are returned when RESPONSE is EXCEPTION: EVENT\_NOT\_FOUND FILE\_NOT\_AUTH FILE\_UNAVAILABLE INVALID\_ACTIVITY\_ID NO\_CURRENT\_ACTIVITY READ\_FAILURE

#### **EVENT\_TYPE**

is the type of the retrieved reattach event.

Values for the parameter are:

```
ACTIVITY 
 COMPOSITE 
 INPUT 
 SYSTEM 
 TIMER
```
## **FIRED**

returns the fire status of the event.

Values for the parameter are:

```
NO
```

```
 YES
```
## **PARENT**

is the name of the parent (if the event is a subevent).

## **PREDICATE**

is the predicate type (for composite events only).

Values for the parameter are:

```
AND
```
OR

#### **RESPONSE**

Indicates whether the domain call was successful. For more information, see "The **RESPONSE** [parameter on domain interfaces" on page 9.](#page-50-0) 

#### **TIMER\_NAME**

is the name of the associated timer (if the event is of type timer).

## **EMBR gate, INQUIRE\_TIMER function**

The INQUIRE\_TIMER function returns information about the named timer.

## **Input Parameters**

**TIMER\_NAME** 

is the name of the timer.

## **ACTIVITY\_ID**

Optional Parameter

is an optional activity id for the activity whose event pool is to be browsed.

# **Output Parameters**

#### **REASON**

The following values are returned when RESPONSE is EXCEPTION:

FILE\_NOT\_AUTH FILE\_UNAVAILABLE INVALID\_ACTIVITY\_ID NO\_CURRENT\_ACTIVITY READ\_FAILURE TIMER\_NOT\_FOUND

#### **ABSTIME**

returns the timer's expiry time in ABSTIME format.

#### **EVENT**

is the name of the retrieved reattach event.

### **RESPONSE**

Indicates whether the domain call was successful. For more information, see "The **RESPONSE** [parameter on domain interfaces" on page 9.](#page-50-0) 

#### **TIMER\_STATUS**

returns the status of the timer.

Values for the parameter are:

EXPIRED FORCED UNEXPIRED

## **EMBR gate, START\_BROWSE\_EVENT function**

The START\_BROWSE\_EVENT function starts an event browse and returns a token to be used for the browse.

#### **Input Parameters**

#### **ACTIVITY\_ID**

Optional Parameter

is an optional activity id for the activity whose event pool is to be browsed.

#### **Output Parameters REASON**

The following values are returned when RESPONSE is EXCEPTION: FILE\_NOT\_AUTH FILE\_UNAVAILABLE

INVALID\_ACTIVITY\_ID NO\_CURRENT\_ACTIVITY READ\_FAILURE

#### **BROWSE\_TOKEN**

returns a token which is used to identify the browse.

#### **RESPONSE**

Indicates whether the domain call was successful. For more information, see "The **RESPONSE** [parameter on domain interfaces" on page 9.](#page-50-0)

# **EMBR gate, START\_BROWSE\_TIMER function**

The START\_BROWSE\_TIMER function starts a timer browse and returns a token to be used for the browse.

## **Input Parameters**

**ACTIVITY\_ID** 

Optional Parameter

is an optional activity id for the activity whose event pool is to be browsed.

# **Output Parameters**

## **REASON**

The following values are returned when RESPONSE is EXCEPTION:

```
FILE_NOT_AUTH
FILE UNAVAILABLE
 INVALID_ACTIVITY_ID 
 NO_CURRENT_ACTIVITY 
 READ_FAILURE
```
#### **BROWSE\_TOKEN**

returns a token which is used to identify the browse.

#### **RESPONSE**

Indicates whether the domain call was successful. For more information, see "The **RESPONSE** [parameter on domain interfaces" on page 9.](#page-50-0)

# **EMEM gate, ADD\_SUBEVENT function**

The ADD\_SUBEVENT function adds a subevent to an existing composite event.

### **Input Parameters**

### **EVENT**

is the name of the composite event.

## **SUBEVENT**

is the name of the subevent.

## **Output Parameters**

## **REASON**

The following values are returned when RESPONSE is EXCEPTION:

```
EVENT_NOT_FOUND 
 INVALID_EVENT_TYPE 
 INVALID_SUBEVENT 
 NO_CURRENT_ACTIVITY 
SUBEVENT_NOT_FOUND
```
#### **RESPONSE**

Indicates whether the domain call was successful. For more information, see "The **RESPONSE** [parameter on domain interfaces" on page 9.](#page-50-0)

## **EMEM gate, CHECK\_TIMER function**

The CHECK\_TIMER function returns the status of a timer.

## **Input Parameters**

#### **TIMER\_NAME**

is the name of the timer.

# **Output Parameters**

**REASON** 

The following values are returned when RESPONSE is EXCEPTION: NO\_CURRENT\_ACTIVITY TIMER\_NOT\_FOUND

#### **RESPONSE**

Indicates whether the domain call was successful. For more information, see "The **RESPONSE** [parameter on domain interfaces" on page 9.](#page-50-0) 

#### **TIMER\_STATUS**

returns the status of the timer.

 Values for the parameter are: EXPIRED FORCED UNEXPIRED

# **EMEM gate, DEFINE\_ATOMIC\_EVENT function**

The DEFINE\_ATOMIC\_EVENT function defines an atomic event of type ACTIVITY or INPUT.

## **Input Parameters**

#### **EVENT**

is the name of the composite event.

#### **EVENT\_TYPE**

is the type of the event.

 Values for the parameter are: ACTIVITY INPUT

## **Output Parameters**

#### **REASON**

The following values are returned when RESPONSE is EXCEPTION: DUPLICATE\_EVENT INVALID\_EVENT\_NAME NO\_CURRENT\_ACTIVITY

#### **RESPONSE**

Indicates whether the domain call was successful. For more information, see "The **RESPONSE** [parameter on domain interfaces" on page 9.](#page-50-0)

# **EMEM gate, DEFINE\_COMPOSITE\_EVENT function**

The DEFINE\_COMPOSITE\_EVENT function defines a composite event with an associated predicate which may be AND or OR. Up to eight subevents may be provided.

## **Input Parameters**

**EVENT** 

is the name of the composite event.

#### **PREDICATE**

is the predicate type.

 Values for the parameter are: AND

OR

### **SUBEVENT\_LIST**

Optional Parameter

is an optional list of up to 8 subevents.

## **Output Parameters**

**REASON** 

The following values are returned when RESPONSE is EXCEPTION: DUPLICATE\_EVENT INVALID\_EVENT\_NAME INVALID\_SUBEVENT NO\_CURRENT\_ACTIVITY SUBEVENT\_NOT\_FOUND

#### **RESPONSE**

Indicates whether the domain call was successful. For more information, see "The **RESPONSE** [parameter on domain interfaces" on page 9.](#page-50-0) 

#### **SUBEVENT\_IN\_ERROR**

returns the number of the first subevent which is in error (if any).

# **EMEM gate, DEFINE\_TIMER function**

The DEFINE\_TIMER function defines a timer.

## **Input Parameters**

## **TIMER\_NAME**

is the name of the timer.

## **AFTER**

Optional Parameter

indicates whether or not the timer is an interval.

Values for the parameter are:

NO

YES

## **AT** Optional Parameter

indicates whether or not the timer is a time.

Values for the parameter are:

```
NO
```

```
 YES
```
## **DAYOFMONTH**

Optional Parameter

is the day of the month.

## **DAYOFYEAR**

Optional Parameter

is the day of the year.

## **DAYS**

Optional Parameter

is the number of days for an interval.

## **EVENT**

Optional Parameter

is the name of the composite event.

#### **HOURS**

Optional Parameter

is the number of hours for an interval or time.

#### **MINUTES**

Optional Parameter

is the number of minutes for an interval or time.

#### **MONTH**

Optional Parameter

is the month.

**ON** Optional Parameter

indicates whether or not a date has been specified.

Values for the parameter are:

NO

YES

## **SECONDS**

Optional Parameter

is the number of seconds for an interval or time.

## **YEAR**

Optional Parameter

is the year.

## **Output Parameters**

## **REASON**

The following values are returned when RESPONSE is EXCEPTION: DUPLICATE\_EVENT DUPLICATE\_TIMER INVALID\_EVENT\_NAME INVALID\_INTERVAL INVALID\_TIME INVALID\_TIMER\_NAME NO\_CURRENT\_ACTIVITY

## **RESPONSE**

Indicates whether the domain call was successful. For more information, see "The **RESPONSE** [parameter on domain interfaces" on page 9.](#page-50-0)

## **EMEM gate, DELETE\_EVENT function**

The DELETE\_EVENT function deletes an event.

### **Input Parameters**

## **EVENT**

is the name of the composite event.

## **Output Parameters**

#### **REASON**

The following values are returned when RESPONSE is EXCEPTION: EVENT\_NOT\_FOUND INVALID\_EVENT\_TYPE NO\_CURRENT\_ACTIVITY

### **RESPONSE**

Indicates whether the domain call was successful. For more information, see "The **RESPONSE** [parameter on domain interfaces" on page 9.](#page-50-0)

# **EMEM gate, DELETE\_TIMER function**

The DELETE\_TIMER function deletes a timer.

## **Input Parameters**

#### **TIMER\_NAME**

is the name of the timer.

## **Output Parameters**

## **REASON**

The following values are returned when RESPONSE is EXCEPTION: NO\_CURRENT\_ACTIVITY TIMER\_NOT\_FOUND

#### **RESPONSE**

Indicates whether the domain call was successful. For more information, see "The **RESPONSE** [parameter on domain interfaces" on page 9.](#page-50-0)

## **EMEM gate, FIRE\_EVENT function**

The FIRE\_EVENT function causes an event to fire.

## **Input Parameters**

**EVENT** 

is the name of the composite event.

**EVENT\_VERSION** 

Optional Parameter

is an optional version number for the event.

## **Output Parameters**

## **REASON**

The following values are returned when RESPONSE is EXCEPTION:

ALREADY\_FIRED EVENT\_NOT\_FOUND INVALID\_EVENT\_TYPE NO\_CURRENT\_ACTIVITY VERSION\_NOT\_FOUND

## **RESPONSE**

Indicates whether the domain call was successful. For more information, see "The **RESPONSE** [parameter on domain interfaces" on page 9.](#page-50-0)

## **EMEM gate, FORCE\_TIMER function**

The FORCE\_TIMER function causes a timer to expire early.

## **Input Parameters**

## **TIMER\_NAME**

is the name of the timer.

#### **ACQUIRED\_ACTIVITY**

Optional Parameter

 indicates whether or not the timer to be forced is owned by the acquired activity.

Values for the parameter are:

NO YES

# **ACQUIRED\_PROCESS**

Optional Parameter

indicates whether or not the timer to be forced is owned by the acquired process.

Values for the parameter are: NO YES

## **Output Parameters**

### **REASON**

The following values are returned when RESPONSE is EXCEPTION: INVALID\_ACTIVITY NO\_ACQUIRED\_ACTIVITY NO\_ACQUIRED\_PROCESS NO\_CURRENT\_ACTIVITY

TIMER\_NOT\_FOUND

## **RESPONSE**

Indicates whether the domain call was successful. For more information, see "The **RESPONSE** [parameter on domain interfaces" on page 9.](#page-50-0)

# **EMEM gate, INQUIRE\_STATUS function**

The INQUIRE\_STATUS function returns the status of the event pool for the current activity.

## **Output Parameters**

#### **REASON**

The following values are returned when RESPONSE is EXCEPTION: NO\_CURRENT\_ACTIVITY

## **EVENTS\_PROCESSED**

indicates whether any events were processed during this activation.

Values for the parameter are:

NO

## YES

## **PENDING\_ACTIVITY\_EVENTS**

indicates whether any activity events are pending.

Values for the parameter are:

NO

YES

## **PENDING\_EVENTS**

indicates whether any events are pending.

Values for the parameter are:

```
NO
```
YES

## **REATTACH**

indicates whether the task should be reattached.

Values for the parameter are:

NO

YES

## **RESPONSE**

Indicates whether the domain call was successful. For more information, see "The **RESPONSE** [parameter on domain interfaces" on page 9.](#page-50-0)

# **EMEM gate, REMOVE\_SUBEVENT function**

The REMOVE\_SUBEVENT function removes a subevent from the named composite event.

## **Input Parameters**

**EVENT** 

is the name of the composite event. **SUBEVENT** 

is the name of the subevent.

## **Output Parameters**

## **REASON**

The following values are returned when RESPONSE is EXCEPTION: EVENT\_NOT\_FOUND INVALID\_EVENT\_TYPE INVALID\_SUBEVENT NO\_CURRENT\_ACTIVITY SUBEVENT\_NOT\_FOUND

## **RESPONSE**

Indicates whether the domain call was successful. For more information, see "The **RESPONSE** [parameter on domain interfaces" on page 9.](#page-50-0)

# **EMEM gate, RETRIEVE\_REATTACH\_EVENT function**

The RETRIEVE\_REATTACH\_EVENT function retrieves the next event from the current activity's reattach queue.

## **Output Parameters**

## **REASON**

The following values are returned when RESPONSE is EXCEPTION: END\_EVENTS

NO\_CURRENT\_ACTIVITY

#### **EVENT**

is the name of the retrieved reattach event.

## **EVENT\_TYPE**

is the type of the retrieved reattach event.

Values for the parameter are:

ACTIVITY COMPOSITE INPUT SYSTEM TIMER

## **RESPONSE**

Indicates whether the domain call was successful. For more information, see "The **RESPONSE** [parameter on domain interfaces" on page 9.](#page-50-0)

# **EMEM gate, RETRIEVE\_SUBEVENT function**

The RETRIEVE\_SUBEVENT function retrieves the next event from the named composite event's subevent queue.

## **Input Parameters**

## **EVENT**

is the name of the composite event.

## **Output Parameters**

## **REASON**

The following values are returned when RESPONSE is EXCEPTION: END\_SUBEVENTS EVENT\_NOT\_FOUND INVALID\_EVENT\_TYPE NO\_CURRENT\_ACTIVITY NO\_SUBEVENTS

## **EVENT\_TYPE**

is the type of the retrieved reattach event.

 Values for the parameter are: ACTIVITY INPUT TIMER

## **RESPONSE**

Indicates whether the domain call was successful. For more information, see "The **RESPONSE** [parameter on domain interfaces" on page 9.](#page-50-0) 

#### **SUBEVENT**

is the name of the subevent.

# **EMEM gate, TEST\_EVENT function**

The TEST EVENT function returns the fire status of the named event.

## **Input Parameters**

#### **EVENT**

is the name of the composite event.

## **Output Parameters**

#### **REASON**

The following values are returned when RESPONSE is EXCEPTION: EVENT\_NOT\_FOUND NO\_CURRENT\_ACTIVITY

### **FIRED**

returns the fire status of the event.

Values for the parameter are:

NO

YES

## **RESPONSE**

Indicates whether the domain call was successful. For more information, see "The **RESPONSE** [parameter on domain interfaces" on page 9.](#page-50-0)

# **Event manager domain's generic gates**

Table 47 summarizes the domain's generic gates. It shows the level-1 trace point IDs of the modules providing the functions for the gates, the functions provided by the gates, and the generic formats for calls to the gates.

*Table 47. Event manager domain's generic gates* 

| Gate        | <b>Trace</b> | <b>Functions</b>         | Format      |
|-------------|--------------|--------------------------|-------------|
| <b>DMDM</b> | EM 0101      | <b>INITIALISE DOMAIN</b> | <b>DMDM</b> |
|             | EM 0102      | <b>OUIESCE DOMAIN</b>    |             |
|             |              | <b>TERMINATE DOMAIN</b>  |             |
*Table 47. Event manager domain's generic gates (continued)* 

| Gate | Trace              | <b>Functions</b>                                        | Format      |
|------|--------------------|---------------------------------------------------------|-------------|
| EMBA | EM 0401<br>EM 0402 | INOUIRE DATA LENGTH<br>GET DATA<br><b>DESTROY TOKEN</b> | <b>BAGD</b> |

For descriptions of these functions and their input and output parameters, refer to descriptions of the following generic formats:

["Domain Manager domain's generic formats" on page 956](#page-997-0) 

["Business application manager domain's generic formats" on page 899](#page-940-0)

## **Modules**

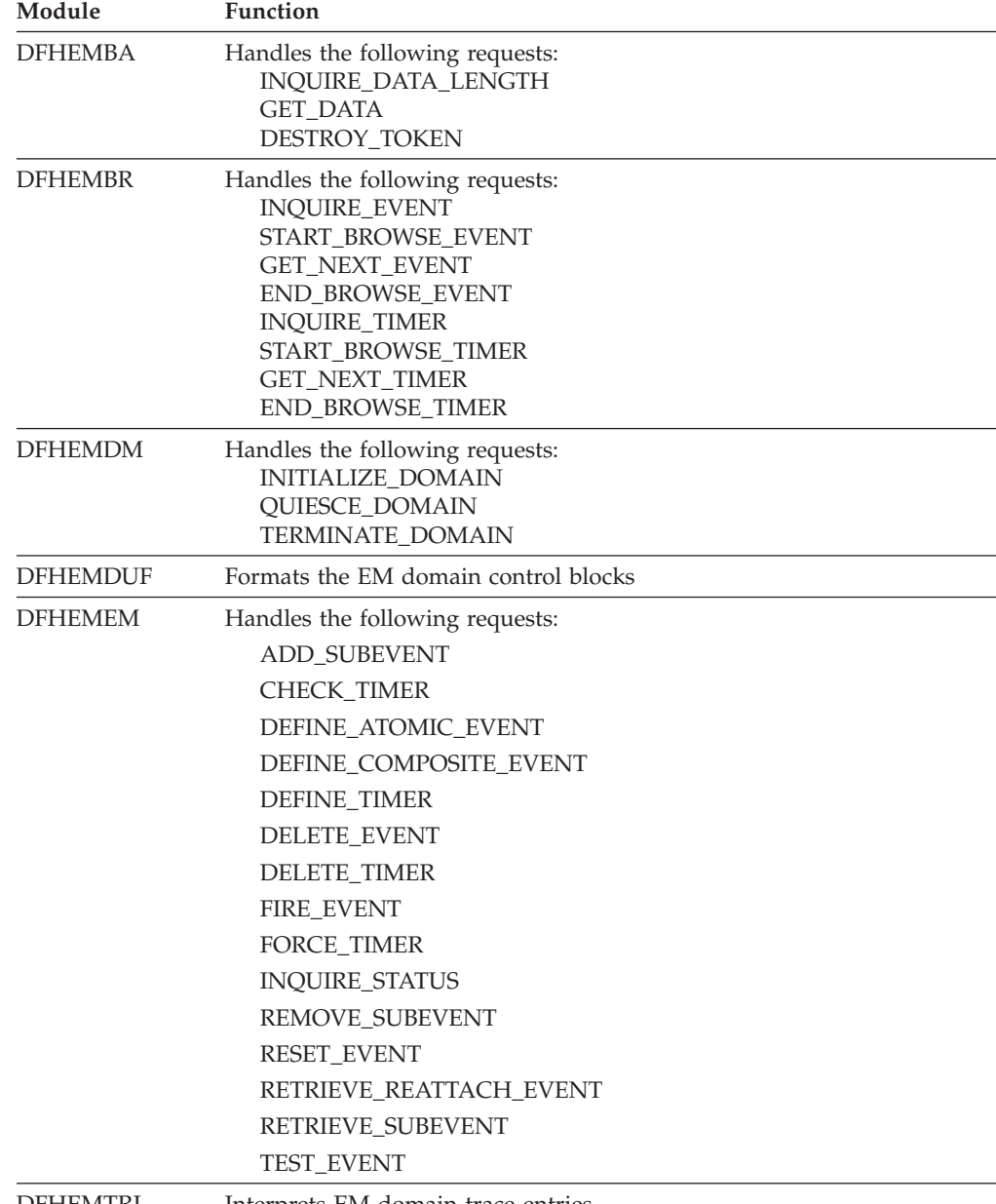

DFHEMTRI Interprets EM domain trace entries

#### **Chapter 81. Event processing domain (EP)**  |

The Event processing domain manages events captured as a result of an installed event binding.

## **Event processing domain's specific gates**

|

| | | | | |

| | | | |

| | | | | | | | | | | | | | | | |

| | | | | | | | | |

I

| |

| | | The specific gates provide access for other domains to functions that are provided by the EP domain.

## **EPAS gate, FORMAT\_EVENT function**

FORMAT\_EVENT formats a CICS event object, in the form passed to an EP adapter by the EP dispatcher, into the EP event\_format required. The formatted event is returned to the caller in one (or more in the case of CCE events) containers in the out\_pool provided by the caller.

### **Input Parameters**

### **event\_format**

The parameter which controls how the event is formatted.

The values of this parameter are:

- WBE CBE
- CBER
- 
- CCE
- CFE
- **in\_pool\_token**

a container pool containing the CICS Event Object

### **out\_pool\_token**

a container pool to contain the formatted event

**container\_name** 

The name of the data container, if applicable, in the formatted event container pool. This is not set for CCE events where the container pool IS the formatted event.

## **Output Parameters**

### **REASON**

The following value is returned when RESPONSE is DISASTER: ABEND

The following values are returned when RESPONSE is INVALID:

- INVALID\_FORMAT
- INVALID\_FUNCTION

### **RESPONSE**

Indicates whether the domain call was successful. For more information, see "The **RESPONSE** [parameter on domain interfaces" on page 9.](#page-50-0)

## **EPEV gate, PUT\_EVENT function**

PUT\_EVENT puts an event on the event processing queue.

## **Input Parameters**

### **ADAPTER\_TYPE**

Specifies the type of adapter for the event.

The values of this parameter are: TSQ CUSTOM WMQ XACTION HTTP **CHANNEL\_TOKEN**  A token for the channel associated with the PUT\_EVENT request. **CORRELATION\_FACTOR**  The unit of work ID (UOWID) used to correlate transactional events. **PRIORITY**  Specifies the priority of the event. The values of this parameter are: HIGH NORMAL **TRANSACTIONAL**  Specifies whether the event is transactional, or not. The values of this parameter are: NO YES **<TRANID>**  The transaction ID for a custom adapter. **<USERID>**  The user ID under which a custom adapter runs.

### **Output Parameters**

### **REASON**

| | | | | | | | | | | | | | | | | | | | | | | |

| | | | | | |

| |

| | |

| | | | |

| | | |

| |

The following value is returned when RESPONSE is EXCEPTION: CHANNEL\_NOT\_FOUND

### **RESPONSE**

Indicates whether the domain call was successful. For more information, see "The **RESPONSE** [parameter on domain interfaces" on page 9.](#page-50-0)

## **EPEV gate, SYNC\_EVENT function**

SYNC\_EVENT performs commit processing for transactional events.

### **Input Parameters**

### **ACTION**

Specifies the type of SYNC\_EVENT.

 The values of this parameter are: **BACKOUT** COMMIT

### **CORRELATION\_FACTOR**

The unit of work ID (UOWID) used to correlate transactional events.

### **Output Parameters**

### **RESPONSE**

Indicates whether the domain call was successful. For more information, see "The **RESPONSE** [parameter on domain interfaces" on page 9.](#page-50-0)

## **EPIS gate, SET\_EVENT\_PROCESSING function**

SET\_EVENT\_PROCESSING sets the status of event processing.

### **Input Parameters**

### **STATUS**

Sets the status of event processing to be either enabled or disabled.

 The values of this parameter are: ACTIVE INACTIVE

### **<ACTION>**

Instructs the EP domain to either phase out or purge the events on the event queue.

 The values of this parameter are: PHASEOUT PURGE

## **Output Parameters**

### **RESPONSE**

Indicates whether the domain call was successful. For more information, see "The **RESPONSE** [parameter on domain interfaces" on page 9.](#page-50-0)

## **Event processing domain's generic gates**

Table 48 summarizes the Event processing domain's generic gates. It shows the level-1 trace point IDs of the modules providing the functions for the gate, the functions provided by the gate, and the generic format for calls to the gate.

#### *Table 48. Event processing domain's generic gates*

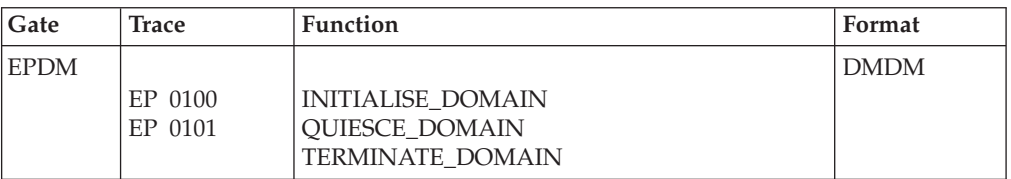

## **Modules**

| | | | | | | | | | | |

| | | | | |

| | |  $\overline{1}$ | | | | | | | |

|

 $\overline{\phantom{a}}$  $\overline{\phantom{a}}$ I I I I  $\overline{\phantom{a}}$  $\overline{\phantom{a}}$ 

|<br>| |<br>| |<br>| |<br>| |

| |

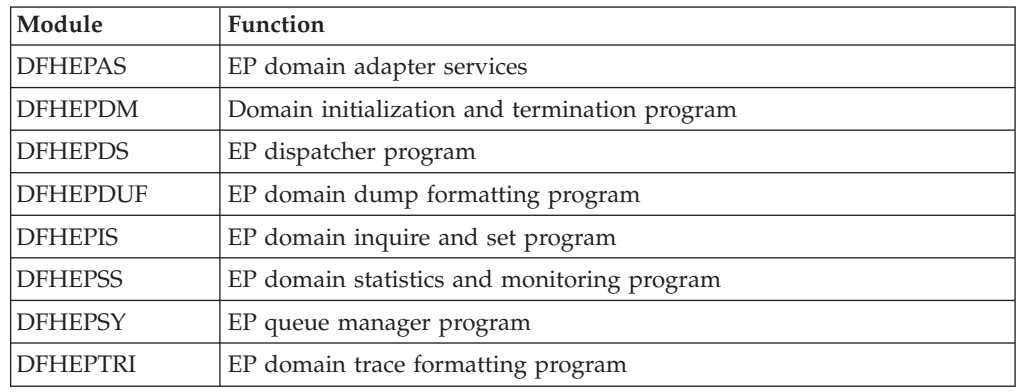

# **Chapter 82. IP ECI (IE) domain**

The IP ECI domain provides services that are used by the CICS EPI protocol over IP connections.

## **IP ECI domain's specific gates**

The specific gates provide access for other domains to functions that are provided by the IE domain.

## **IEIE gate, PROCESS\_ECI\_FLOW function**

Initiates processing of a flow from an ECI client, either by attaching a new mirror task, or by posting an existing mirror task.

## **Output Parameters**

**REASON** 

The values for the parameter are:

```
ABEND 
 FREEMAIN_FAILURE 
 INSTALL_FAILED 
 INVALID_FLOW 
 INVALID_FORMAT 
 INVALID_FUNCTION 
 NOT_INSTALLED 
 RECEIVE_FAILURE 
 SEND_FAILURE
```
### **RESPONSE**

Indicates whether the domain call was successful. For more information, see "The **RESPONSE** [parameter on domain interfaces" on page 9.](#page-50-0)

## **IEIE gate, RECEIVE function**

Receives input from an ECI client.

### **Output Parameters**

### **REASON**

The values for the parameter are: ABEND CLIENT\_NOT\_RESPONDING FREEMAIN\_FAILURE INVALID\_FORMAT INVALID\_FUNCTION INVALID\_REQUEST REQUEST\_PURGED WAIT FAILURE

### **BINARY\_FORMAT**

Optional Parameter

The binary format in which numeric data is represented.

Values for the parameter are: BIG\_ENDIAN LITTLE\_ENDIAN

### **CLIENT\_CCSID**

Optional Parameter

 The Coded Character Set Identifier (CCSID) of the code page used by the client.

#### **CLIENT\_INDEX**

Optional Parameter

 Specifies the conversion table associated with the **CLIENT\_CCSID** parameter. **CODEPAGE** 

The code page of the request

### **DATA\_ADDRESS**

The address of the buffer containing the data received.

### **DATA\_LENGTH**

The length of the data received.

### **RESPONSE**

Indicates whether the domain call was successful. For more information, see "The **RESPONSE** [parameter on domain interfaces" on page 9.](#page-50-0)

## **IEIE gate, SEND function**

Sends a reply to an ECI client.

### **Input Parameters**

**DATA\_ADDRESS** 

The address of the buffer containing the data to be sent. DATA\_LENGTH.

### **DATA\_LENGTH**

The length of the data to be sent.

### **LAST**

This is the last send in this conversation, or not.

 Values for the parameter are: LAST\_NO LAST\_YES

## **Output Parameters**

### **REASON**

The values for the parameter are: ABEND FREEMAIN\_FAILURE INVALID\_FORMAT INVALID\_FUNCTION INVALID\_REQUEST REQUEST\_PURGED SEND\_FAILURE

### **RESPONSE**

Indicates whether the domain call was successful. For more information, see "The **RESPONSE** [parameter on domain interfaces" on page 9.](#page-50-0)

## **IEIE gate, SEND\_ERROR function**

Sends an FMH7 to an ECI client.

### **Input Parameters**

#### **MESSAGE\_NUMBER**

The number of the IE component message to be sent to the client. **INSERT1** 

Optional Parameter

The first message insert

**INSERT2** 

Optional Parameter

The second message insert

#### **INSERT3**

Optional Parameter

The third message insert

### **INSERT4**

Optional Parameter

The fourth message insert

### **Output Parameters**

### **REASON**

The values for the parameter are: ABEND FREEMAIN\_FAILURE INVALID\_FORMAT INVALID\_FUNCTION INVALID\_REQUEST SEND\_FAILURE

### **RESPONSE**

Indicates whether the domain call was successful. For more information, see "The **RESPONSE** [parameter on domain interfaces" on page 9.](#page-50-0)

## **IP ECI domain's generic gates**

Table 49 summarizes the domain's generic gates. It shows the level-1 trace point IDs of the modules providing the functions for the gates, the functions provided by the gates, and the generic formats for calls to the gates.

*Table 49. IP ECI domain's generic gates* 

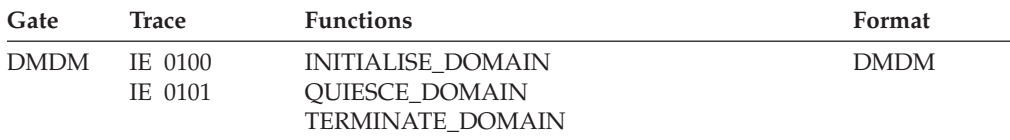

For descriptions of these functions and their input and output parameters, refer to descriptions of the following generic formats:

["Domain Manager domain's generic formats" on page 956](#page-997-0)

## **Modules**

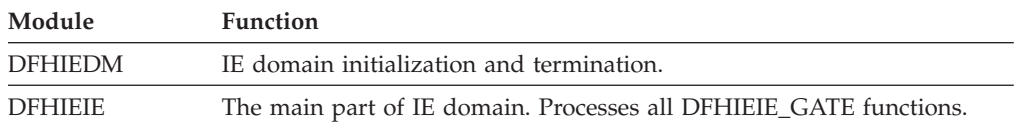

## **Chapter 83. IIOP domain (II)**

The IIOP domain represents the non-Java portion of the IIOP EJB support, encompassing the request receiver, request handler, request processor, request models, and command processor.

## **IIOP domain's specific gates**

The specific gates provide access for other domains to functions that are provided by the II domain.

## **IICP gate, ABSTRACT function**

The purpose of this function is to link to DFJIIRQ passing the incoming parameter list.

The parameter list contains:

- The "normal" domain parameter list
- The address of the parameter list
- v The length of the entire parameter list (including the address, this length field, and any following blocks and buffers
- The contents of any blocks and buffers.

### **Input Parameters**

### **LOGICAL\_SERVER**

The 4–character name of the logical server

### **Output Parameters**

### **RESPONSE**

Indicates whether the domain call was successful. For more information, see "The **RESPONSE** [parameter on domain interfaces" on page 9.](#page-50-0)

## **IICP gate, ADD\_LOGICAL\_SERVER function**

Add a new logical server to the II domain and catalogs it. If a definition with the same name already exists it is replaced.

There is no cross checking between logical servers; we allow two or more logical servers to have the same attributes, provided they are valid.

The function is called by the RDO install code.

### **Input Parameters**

#### **LOGICAL\_SERVER**

The 4–character name of the logical server

#### **SHELF**

The 1–255 character fully-qualified name of a directory (a shelf, primarily for deployed JAR files)

### **Output Parameters**

#### **REASON**

The following values are returned when RESPONSE is EXCEPTION: SHELF ACCESS ERROR

### **RESPONSE**

Indicates whether the domain call was successful. For more information, see "The **RESPONSE** [parameter on domain interfaces" on page 9.](#page-50-0)

## **IICP gate, DELETE\_LOGICAL\_SERVER function**

Deletes an installed logical server definition from the II domain and from the Catalog.

This function is called by the SPI Exec Interface layer as part of discard EJBContainer processing.

### **Input Parameters**

#### **LOGICAL\_SERVER**

The 4–character name of the logical server

**SHELF** 

The 1–255 character fully-qualified name of a directory (a shelf, primarily for deployed JAR files)

## **Output Parameters**

### **REASON**

The following values are returned when RESPONSE is EXCEPTION: NOT\_FOUND

SHELF ACCESS ERROR

#### **RESPONSE**

Indicates whether the domain call was successful. For more information, see "The **RESPONSE** [parameter on domain interfaces" on page 9.](#page-50-0)

## **IICP gate, DISCARD\_DJAR function**

Remove the definition of a specified deployed JAR file from the system, together with any associated beans.

### **Input Parameters**

### **CORBASERVER**

The 1-4 character name of the CorbaServer in which the DJAR is installed **DJAR** 

The 8-character name of the DJAR

### **Output Parameters**

### **REASON**

The following values are returned when RESPONSE is DISASTER: ABEND

LOOP

The following values are returned when RESPONSE is EXCEPTION: SHELF ACCESS ERROR

#### **RESPONSE**

Indicates whether the domain call was successful. For more information, see "The **RESPONSE** [parameter on domain interfaces" on page 9.](#page-50-0)

## **IICP gate, DJAR\_SCAN function**

Scan a CorbaServer's deployed JAR file directory (also known as the pickup directory) for new or updated deployed JAR files.

### **Input Parameters**

**CORBASERVER** 

The 1–4 character name of the CorbaServer

## **Output Parameters**

### **REASON**

The following values are returned when RESPONSE is DISASTER: ABEND

LOOP

The following values are returned when RESPONSE is EXCEPTION: DJARDIR\_ACCESS\_ERROR

HFS ACCESS ERROR

### **RESPONSE**

Indicates whether the domain call was successful. For more information, see "The **RESPONSE** [parameter on domain interfaces" on page 9.](#page-50-0)

## **IICP gate, INSTALL\_DJAR function**

Install a deployed Java archive (DJAR)

## **Input Parameters**

### **CORBASERVER**

The 1-4 character name of the CorbaServer in which the DJAR is installed **DJAR** 

The 8-character name of the DJAR

### **HFSFILE**

The 1-255 character fully-qualified file name of the DJAR in the UNIX file system.

### **Output Parameters REASON**

The following values are returned when RESPONSE is DISASTER: ABEND

LOOP

The following values are returned when RESPONSE is EXCEPTION: CONTAINER\_ERROR

HFS ACCESS ERROR

HFSFILE\_NOT\_FOUND

SHELF ACCESS ERROR

### **RESPONSE**

Indicates whether the domain call was successful. For more information, see "The **RESPONSE** [parameter on domain interfaces" on page 9.](#page-50-0)

## **IICP gate, PRE\_INSTALL\_DJAR function**

This function is called by the EJ domain code when a deployed Java archive (DJAR) is installed. It copies the HFSFILE that contains the DJAR onto the shelf.

The Java Container should create a copy of the DJAR file on the shelf for the associated CORBASERVER.

When the EJ domain makes this call, it expects to be called back on its EJJO gate with the INQUIRE\_CORBASERVER and INQUIRE\_DJAR functions. Accordingly, the DJAR must be available for inquiries.

## **Input Parameters**

### **CORBASERVER**

The 1-4 character name of the CorbaServer in which the DJAR is installed **DJAR** 

The 8-character name of the DJAR

### **HFSFILE**

The 1-255 character fully-qualified file name of the DJAR in the UNIX file system.

## **Output Parameters**

### **REASON**

The following values are returned when RESPONSE is DISASTER: ABEND LOOP

The following values are returned when RESPONSE is EXCEPTION:

CONTAINER\_ERROR HFS\_ACCESS\_ERROR HFSFILE\_NOT\_FOUND

SHELF ACCESS ERROR

### **RESPONSE**

Indicates whether the domain call was successful. For more information, see "The **RESPONSE** [parameter on domain interfaces" on page 9.](#page-50-0)

## **IICP gate, PUBLISH\_CORBASERVER function**

Publish the beans installed in a CorbaServer.

## **Input Parameters**

### **CORBASERVER**

The 4–character name of the CorbaServer.

## **Output Parameters**

### **REASON**

The following values are returned when RESPONSE is DISASTER: ABEND LOOP

The following values are returned when RESPONSE is EXCEPTION:

CONTAINER\_ERROR HFS\_ACCESS\_ERROR

JNDI\_ACCESS\_ERROR

### **RESPONSE**

Indicates whether the domain call was successful. For more information, see "The **RESPONSE** [parameter on domain interfaces" on page 9.](#page-50-0)

## **IICP gate, PUBLISH\_DJAR function**

Publish the beans installed from a deployed Java archive (DJAR).

## **Input Parameters**

### **CORBASERVER**

The 1-4 character name of the CorbaServer in which the DJAR is installed **DJAR** 

The 8-character name of the DJAR

### **REASON**

The following values are returned when RESPONSE is DISASTER:

ABEND

LOOP

The following values are returned when RESPONSE is EXCEPTION:

CONTAINER\_ERROR

 HFS\_ACCESS\_ERROR JNDI\_ACCESS\_ERROR

### **RESPONSE**

Indicates whether the domain call was successful. For more information, see "The **RESPONSE** [parameter on domain interfaces" on page 9.](#page-50-0)

## **IICP gate, PUBLISH\_LOGICAL\_SERVER function**

Publish the beans installed in a logical server.

## **Input Parameters**

### **LOGICAL\_SERVER**

The 4–character name of the logical server

## **Output Parameters**

### **REASON**

The following values are returned when RESPONSE is EXCEPTION: JNDI\_ERROR NOT\_FOUND

## **RESPONSE**

Indicates whether the domain call was successful. For more information, see "The **RESPONSE** [parameter on domain interfaces" on page 9.](#page-50-0)

## **IICP gate, RETRACT\_CORBASERVER function**

Retract all the beans installed in a CorbaServer.

## **Input Parameters**

### **CORBASERVER**

The 4–character name of the CorbaServer.

## **Output Parameters**

### **REASON**

The following values are returned when RESPONSE is DISASTER: ABEND LOOP

The following values are returned when RESPONSE is EXCEPTION: HFS\_ACCESS\_ERROR

JNDI\_ACCESS\_ERROR

### **RESPONSE**

Indicates whether the domain call was successful. For more information, see "The **RESPONSE** [parameter on domain interfaces" on page 9.](#page-50-0)

## **IICP gate, RETRACT\_DJAR function**

Retract all the beans installed in a deployed Java archive (DJAR).

## **Input Parameters**

### **CORBASERVER**

The 1-4 character name of the CorbaServer in which the DJAR is installed **DJAR** 

The 8-character name of the DJAR

## **Output Parameters**

### **REASON**

The following values are returned when RESPONSE is DISASTER: ABEND LOOP

The following values are returned when RESPONSE is EXCEPTION: HFS\_ACCESS\_ERROR JNDI\_ACCESS\_ERROR

#### **RESPONSE**

Indicates whether the domain call was successful. For more information, see "The **RESPONSE** [parameter on domain interfaces" on page 9.](#page-50-0)

## **IICP gate, RETRACT\_LOGICAL\_SERVER function**

Retract all the beans installed in a logical server.

### **Input Parameters**

**LOGICAL\_SERVER** 

The 4–character name of the logical server

## **Output Parameters**

### **REASON**

The following values are returned when RESPONSE is EXCEPTION: JNDI\_ERROR NOT\_FOUND

**RESPONSE** 

Indicates whether the domain call was successful. For more information, see "The **RESPONSE** [parameter on domain interfaces" on page 9.](#page-50-0)

## **IIMM gate, ADD\_REPLACE\_RQMODEL function**

The ADD\_REPLACE\_RQMODEL function of the IIMM gate is used to install or delete and install a request model.

### **Input Parameters**

### **CATALOG**

Indicates if the request model is to be added to the catalog.

Values for the parameter are:

## NO

YES

### **CORBASERVER**

Name of the corbaserver for this request model.

### **MODEL\_TYPE**

The type of request model.

 Values for the parameter are: CORBA EJB GENERIC

#### **OPERATION\_PATTERN**

A name that matches the IDL operation or a Java-to-IDL mangled representation of the bean or CORBA stateless object's method signature.

### **RQMODEL\_NAME**

The name of the request model

#### **TRANID**

The name of the CICS transaction to be used when a new request processor transaction instance is required to process a method request matching the specification of the REQUESTMODEL.

#### **BEAN\_PATTERN**

Optional Parameter

 A name that matches the name of the enterprise bean in the XML deployment descriptor.

### **INTERFACE\_PATTERN**

Optional Parameter

A name that matches the IDL interface name.

### **INTERFACE\_TYPE**

Optional Parameter

The Java interface type for this REQUESTMODEL.

Values for the parameter are:

BOTH HOME

## REMOTE

### **MODULE\_PATTERN**

Optional Parameter

 A name that matches the IDL module name (which defines the name scope of the interface and operation).

### **Output Parameters**

### **REASON**

The following values are returned when RESPONSE is EXCEPTION: DUPLICATE\_PATTERN

INVALID\_NAME

### **DUPLICATE\_MODEL\_NAME**

If RESPONSE(EXCEPTION), REASON(DUPLICATE\_PATTERN) is returned, this parameter returns the name of the existing model that has the same matching pattern.

#### **RESPONSE**

Indicates whether the domain call was successful. For more information, see "The **RESPONSE** [parameter on domain interfaces" on page 9.](#page-50-0)

## **IIMM gate, COMMIT\_RQMODELS function**

The COMMIT\_RQMODELS function of the IIMM gate is used to commit the request model to the catalog.

### **Input Parameters**

#### **COMMIT\_TOKEN**

Token for catalog writes.

### **Output Parameters**

### **REASON**

The following values are returned when RESPONSE is DISASTER: CATALOG\_WRITE\_FAILED

### **RESPONSE**

Indicates whether the domain call was successful. For more information, see "The **RESPONSE** [parameter on domain interfaces" on page 9.](#page-50-0)

## **IIMM gate, DELETE\_RQMODEL function**

The DELETE\_RQMODEL function of the IIMM gate is used to delete an installed request model.

### **Input Parameters**

### **RQMODEL\_NAME**

The name of the request model to be deleted.

### **Output Parameters**

### **REASON**

The following values are returned when RESPONSE is EXCEPTION: NOT\_FOUND

#### **RESPONSE**

Indicates whether the domain call was successful. For more information, see "The **RESPONSE** [parameter on domain interfaces" on page 9.](#page-50-0)

## **IIRH gate, FIND\_REQUEST\_STREAM function**

The FIND\_REQUEST\_STREAM function of the IIRH gate is used to examine the incoming GIOP request and to find a new or existing request stream using request models and the directory.

### **Input Parameters**

**REQUEST\_BLOCK** 

Address and length of the GIOP Request - the block must contain the whole of the request header. It need not contain the body.

### **AUTHENTICATION\_TYPE**

Optional Parameter

 An enumerated type containing the TCPIPSERVICE AUTHENTICATION value - in other words, what sort of security context is expected.

Values for the parameter are:

```
ASSERTED 
 BASIC 
 CERTIFICATE 
KERBEROS
 NONE 
 SSLUNAUTH
```
### **FORCE\_CREATE**

Optional Parameter

 YES indicates that IIRH must CREATE a new request stream. NO indicates that normal logic is used to see if a request stream exists and to JOIN it if it does or CREATE a new one if it does not.

Values for the parameter are:

NO

YES

## **URM\_COMMAREA\_BLOCK**

Optional Parameter

Storage used as input to the security user-replaceable program.

#### **URMNAME**

Optional Parameter

The name of the security user-replaceable program.

### **USERID**

Optional Parameter

The userid to be used by the ORB.

### **VAULT\_PTR\_ADDR**

Optional Parameter

 The address of the start of the vault chain. The vault contains sessionID to userid mappings and is added to, looked up in if the security context is BASIC.

## **Output Parameters**

#### **REASON**

The following values are returned when RESPONSE is DISASTER: ABEND

The following values are returned when RESPONSE is EXCEPTION:

INVALID\_ADDRDISP INVALID\_OBJECT\_KEY NO\_OBJECT\_KEY NO\_SECURITY\_CONTEXT NO\_TAGGED\_PROFILE OTTID\_NULL\_COORD REQUEST\_ERROR SECURITY CHECK FAILED SERVICE NOT AVAILABLE URM\_DENIED\_PERMISSION URM\_USERID\_NOTAUTH

### **REQUEST\_STREAM\_TOKEN**

The token, representing the request stream, to be used as input for the SEND\_REQUEST.

#### **RESPONSE**

Indicates whether the domain call was successful. For more information, see "The **RESPONSE** [parameter on domain interfaces" on page 9.](#page-50-0) 

#### **RESULT**

Indicates whether the request stream was joined or created.

Values for the parameter are:

CREATED JOINED

### **LOGICAL\_SERVER**

Optional Parameter

 The logical server (CorbaServer) that the request stream will use **SECURITY\_CONTEXT** 

Optional Parameter

The security context specified in the GIOP request

### **SERVICE\_CONTEXTS**

Optional Parameter

The service contexts specified in the GIOP request

#### **STRING**

Optional Parameter

If an exception response is returned, STRING contains an enumerated type to be used in the STRING section of the system exception written to the client by DFHIIRR: for example, if the STRING returned is NO\_PERMISSION, then the string NO\_PERMISSION is added to the system\_exception reply.

Values for the parameter are:

```
INTERNAL 
        MARSHAL 
        NO_PERMISSION
TARGET_APPLID
```
## Optional Parameter

The APPLID of the CICS region to which the request is routed.

## **IIRH gate, PARSE function**

The PARSE function of the IIRH gate is used to examine the incoming GIOP request or reply and to return selected information in the output parameters.

## **Input Parameters**

### **REQUEST\_BLOCK**

Address and length of the GIOP Request/reply - the block must contain the whole of the request/reply header. It need not contain the body.

### **Output Parameters**

#### **REASON**

The following values are returned when RESPONSE is DISASTER: ABEND

The following values are returned when RESPONSE is EXCEPTION:

INVALID\_ADDRDISP INVALID\_OBJECT\_KEY

REQUEST\_ERROR

## **RESPONSE**

Indicates whether the domain call was successful. For more information, see "The **RESPONSE** [parameter on domain interfaces" on page 9.](#page-50-0) 

#### **CODESET\_CONTEXT**

Optional Parameter

 This is a block containing a pointer to and the length of the named context if it exists within the request or reply. The pointer and length are set to 0 if the context does not exist.

#### **CONNECTION\_CONTEXT**

Optional Parameter

 This is a block containing a pointer to and the length of the named context if it exists within the request or reply. The pointer and length are set to 0 if the context does not exist.

#### **REDIRECTION\_CONTEXT**

Optional Parameter

 This is a block containing a pointer to and the length of the named context if it exists within the request or reply. The pointer and length are set to 0 if the context does not exist.

#### **REPLY\_STATUS**

Optional Parameter

The reply status extracted from a reply header.

Values for the parameter are:

LOC NEEDS ADDRESSING LOC SYSTEM EXCEPTION LOCATION\_FORWARD LOCATION\_FORWARD\_PERM NEEDS\_ADDRESSING\_MODE NO\_EXCEPTION OBJECT\_FORWARD OBJECT\_FORWARD\_PERM OBJECT\_HERE SYSTEM\_EXCEPTION UNKNOWN\_OBJECT USER\_EXCEPTION

### **REQUESTID**

Optional Parameter

The *requestId* extracted from the request or reply header.

### **RESPONSE\_EXPECTED**

Optional Parameter

Indicates if the response\_expected bit is on in the request header.

Values for the parameter are:

NO YES

### **SENDING\_CONTEXT**

Optional Parameter

 This is a block containing a pointer to and the length of the named context if it exists within the request or reply. The pointer and length are set to 0 if the context does not exist.

#### **SERVICE\_CONTEXTS**

Optional Parameter

The service contexts specified in the GIOP request

### **TRACKING\_CONTEXT**

Optional Parameter

 This is a block containing a pointer to and the length of the named context if it exists within the request or reply. The pointer and length are set to 0 if the context does not exist.

### **IIRP gate, GET\_INITIAL\_DATA function**

The GET\_INITIAL\_DATA function of the IIRP gate is used by the ORB program DFJIIRP (or its CICS-key equivalent DFJIIRQ) to set up an environment to allow it to issue further IIRP requests and to return the output parameters below.

### **Output Parameters**

#### **REASON**

The following values are returned when RESPONSE is DISASTER: ABEND

ERROR\_REENTERED

The following values are returned when RESPONSE is EXCEPTION: NO\_PUBLIC\_ID

NO\_SERVER\_DATA

REQUEST\_STREAM\_NOT\_CURRENT

#### **PUBLIC\_ID**

The public\_id that identifies the request stream for the incoming request.

### **RESPONSE**

Indicates whether the domain call was successful. For more information, see "The **RESPONSE** [parameter on domain interfaces" on page 9.](#page-50-0) 

### **RP\_TOKEN**

A token to allow further calls for the same Request Processor

### **SERVER\_NAME**

The name of the CORBA server held by the request stream for the incoming request.

## **IIRP gate, INITIALISE function**

The INITIALISE function of the IIRP gate is used by the ORB program DFJIIRP (or its CICS-key equivalent DFJIIRQ) to set up an environment to allow it to issue further IIRP requests. This is used during COMMAND PROCESSING. For example when DFJIIRQ is processing an ADD\_CORBASERVER command.

### **Output Parameters**

### **REASON**

The following values are returned when RESPONSE is DISASTER: ABEND

ERROR\_REENTERED

#### **RESPONSE**

Indicates whether the domain call was successful. For more information, see "The **RESPONSE** [parameter on domain interfaces" on page 9.](#page-50-0) 

#### **RP\_TOKEN**

A token to allow further calls for the same Request Processor.

## **IIRP gate, INVOKE function**

The INVOKE function of the IIRP gate is used by the ORB program DFJIIRP (or its CICS-key equivalent DFJIIRQ) to send an outbound request and to receive its reply.

### **Input Parameters**

#### **CONTINUE**

YES | NO - YES is set if RECEIVE\_REQUEST is to listen for a further request.

Values for the parameter are:

NO

## YES

**REQUEST\_BUF** 

A buffer, into which the received request is to be placed.

### **RP\_TOKEN**

Token supplied by GET\_INITIAL\_DATA or INITIALISE representing state storage.

#### **RS\_TOKEN**

Token representing the outbound request stream.

### **REPLY\_BUF**

Optional Parameter

A buffer, into which the reply is to be placed.

#### **TARGET\_APPLID**

Optional Parameter

The APPLID of the outbound request's target system.

**REASON** 

The following values are returned when RESPONSE is DISASTER: ABEND LISTEN\_FAILED REQUEST\_INVALID

The following values are returned when RESPONSE is EXCEPTION: BUFFER\_TOO\_SMALL GIOP CLOSE CONN RECEIVED GIOP\_FRAGMENT\_EXPECTED GIOP\_FRAGMENT\_INVALID

GIOP\_FRAGMENT\_NOT\_EXPECTED GIOP\_INVALID\_MESSAGE\_TYPE GIOP\_INVALID\_VERSION GIOP\_MESSAGE\_ERROR\_RCVD GIOP REP HEADER INVALID MESSAGE\_NOT\_RECEIVABLE RECEIVE\_REPLY\_FAILED REDIRECTION\_RECEIVED REQUEST\_RECEIVED SEND\_REQUEST\_FAILED TIMEOUT\_NOTIFIED

The following values are returned when RESPONSE is INVALID: INVALID\_RP\_TOKEN

### **BYTES\_AVAILABLE**

Set if BUFFER\_TOO\_SMALL is set. It contains the actual size of the buffer needed for the reply which is obtained from the GIOP reply header received by INVOKE

### **RESPONSE**

Indicates whether the domain call was successful. For more information, see "The **RESPONSE** [parameter on domain interfaces" on page 9.](#page-50-0)

## **IIRP gate, RECEIVE\_REPLY function**

The RECEIVE\_REPLY function of the IIRP gate is used by the ORB program DFJIIRP (or its CICS-key equivalent DFJIIRQ) to receive an outbound reply to an outbound request. It is used, following INVOKE, if INVOKE indicated that a further request was ready before the reply was available (loopback) or if the reply buffer supplied by INVOKE was too small.

## **Input Parameters**

## **RECEIVE\_TYPE**

FULL is set for the first receive\_request. OVERFLOW is set if the buffer supplied to the first receive\_request was too small.

Values for the parameter are:

### FULL

**OVERFLOW** 

### **REPLY\_BUF**

A buffer, into which the reply is to be placed.

### **RP\_TOKEN**

Token supplied by GET\_INITIAL\_DATA or INITIALISE representing state storage.

### **RS\_TOKEN**

Token representing the outbound request stream.

### **REASON**

The following values are returned when RESPONSE is DISASTER: ABEND

The following values are returned when RESPONSE is EXCEPTION:

BUFFER\_TOO\_SMALL GIOP\_CLOSE\_CONN\_RECEIVED GIOP\_FRAGMENT\_EXPECTED GIOP\_FRAGMENT\_INVALID GIOP\_FRAGMENT\_NOT\_EXPECTED GIOP\_INVALID\_MESSAGE\_TYPE GIOP\_INVALID\_VERSION GIOP\_MESSAGE\_ERROR\_RCVD GIOP\_REP\_HEADER\_INVALID MESSAGE\_NOT\_RECEIVABLE RECEIVE\_REPLY\_FAILED REDIRECTION\_RECEIVED REQUEST\_RECEIVED TIMEOUT\_NOTIFIED

The following values are returned when RESPONSE is INVALID: INVALID\_RP\_TOKEN

### **BYTES\_AVAILABLE**

Set if BUFFER\_TOO\_SMALL is set. It contains the actual size of the buffer needed for the reply which is obtained from the GIOP reply header received by INVOKE

### **RESPONSE**

Indicates whether the domain call was successful. For more information, see "The **RESPONSE** [parameter on domain interfaces" on page 9.](#page-50-0)

## **IIRP gate, RECEIVE\_REQUEST function**

The RECEIVE\_REQUEST function of the IIRP gate is used by the ORB program DFJIIRP (or its CICS-key equivalent DFJIIRQ) to receive a request via a request stream from a Request Receiver. This is for INBOUND requests.

### **Input Parameters**

### **CONTINUE**

YES | NO - YES is set if RECEIVE\_REQUEST is to listen for a further request.

Values for the parameter are:

NO

YES

### **RECEIVE\_TYPE**

FULL | OVERFLOW - FULL is set for the first receive\_request. OVERFLOW is set if the buffer supplied to the first receive\_request was too small.

Values for the parameter are:

FULL

**OVERFLOW** 

## **REQUEST\_BUF**

A buffer, into which the received request is to be placed.

### **RP\_TOKEN**

Token supplied by GET\_INITIAL\_DATA or INITIALISE representing state storage.

**REASON** 

The following values are returned when RESPONSE is DISASTER:

ABEND ERROR\_REENTERED LISTEN\_FAILED REQUEST\_INVALID

The following values are returned when RESPONSE is EXCEPTION: BUFFER\_TOO\_SMALL GIOP\_REQ\_HEADER\_INVALID MESSAGE\_NOT\_RECEIVABLE RECEIVE\_REQUEST\_FAILED TIMEOUT\_NOTIFIED

The following values are returned when RESPONSE is INVALID: INVALID\_RP\_TOKEN

**BYTES\_AVAILABLE** 

Set if BUFFER\_TOO\_SMALL is set. It contains the actual size of the buffer needed for the reply which is obtained from the GIOP reply header received by INVOKE

**CORRELATION\_ID** 

The correlation id returned by the request stream receive\_request.

**RESPONSE** 

Indicates whether the domain call was successful. For more information, see "The **RESPONSE** [parameter on domain interfaces" on page 9.](#page-50-0)

## **IIRP gate, SEND\_REPLY function**

The SEND\_REPLY function of the IIRP gate is used by the ORB program DFJIIRP (or its CICS-key equivalent DFJIIRQ) to send a reply via a request stream to an inbound request.

## **Input Parameters**

### **CORRELATION\_ID**

of the request returned by IIRP RECEIVE\_REQUEST.

### **REPLY\_BUF**

A buffer, into which the reply is to be placed.

### **RP\_TOKEN**

Token supplied by GET\_INITIAL\_DATA or INITIALISE representing state storage.

### **Output Parameters**

### **REASON**

The following values are returned when RESPONSE is DISASTER: ABEND

The following values are returned when RESPONSE is EXCEPTION: SEND\_REPLY\_FAILED

The following values are returned when RESPONSE is INVALID: INVALID\_RP\_TOKEN

### **RESPONSE**

Indicates whether the domain call was successful. For more information, see "The **RESPONSE** [parameter on domain interfaces" on page 9.](#page-50-0)

## **IIRP gate, TERMINATE function**

The TERMINATE function of the IIRP gate is used by the ORB program DFJIIRP (or its CICS-key equivalent DFJIIRQ) in normal and command processing mode to free any storage obtained by GET\_INITIAL\_DATA or INITIALISE. If necessary, it will also leave the request stream.

### **Input Parameters**

### **RP\_TOKEN**

Token supplied by GET\_INITIAL\_DATA or INITIALISE representing state storage.

### **Output Parameters**

### **REASON**

The following values are returned when RESPONSE is DISASTER: ABEND

ERROR\_REENTERED

### **RESPONSE**

Indicates whether the domain call was successful. For more information, see "The **RESPONSE** [parameter on domain interfaces" on page 9.](#page-50-0)

## **IIRP gate, UPDATE\_WORKREQUEST function**

Update the target applid to contain a TCP/IP address and port number. It is called when a bean goes outbound over TCPIP instead of over MRO.

## **Input Parameters**

**TARGET\_TCPIP\_ADDR** 

The target TCP/IP address of the target. **TARGET\_TCPIP\_PORT** 

The target TCP/IP port.

## **Output Parameters**

### **REASON**

The following values are returned when RESPONSE is DISASTER: ABEND

ERROR\_REENTERED

### **RESPONSE**

Indicates whether the domain call was successful. For more information, see "The **RESPONSE** [parameter on domain interfaces" on page 9.](#page-50-0)

## **IIRQ gate, END\_BROWSE function**

The END\_BROWSE function of the IIMM gate is used to end the browse session.

### **Input Parameters**

### **BROWSE\_TOKEN**

The token created by start\_browse.

### **Output Parameters**

### **REASON**

The following values are returned when RESPONSE is EXCEPTION: BROWSE\_END NOT\_FOUND

### **RESPONSE**

Indicates whether the domain call was successful. For more information, see "The **RESPONSE** [parameter on domain interfaces" on page 9.](#page-50-0)

## **IIRQ gate, GET\_NEXT function**

The GET\_NEXT function of the IIMM gate is used to pass back the output parameters for the next request model.

### **Input Parameters**

### **BROWSE\_TOKEN**

The token created by start\_browse.

### **BEAN\_PATTERN**

Optional Parameter

 A name that matches the name of the enterprise bean in the XML deployment descriptor.

### **INTERFACE\_PATTERN**

Optional Parameter

A name that matches the IDL interface name.

### **MODULE\_PATTERN**

Optional Parameter

 A name that matches the IDL module name (which defines the name scope of the interface and operation).

### **OPERATION\_PATTERN**

A name that matches the IDL operation or a Java-to-IDL mangled representation of the bean or CORBA stateless object's method signature.

### **Output Parameters**

### **REASON**

The following values are returned when RESPONSE is EXCEPTION: BROWSE\_END

#### **RESPONSE**

Indicates whether the domain call was successful. For more information, see "The **RESPONSE** [parameter on domain interfaces" on page 9.](#page-50-0) 

#### **RQMODEL\_NAME**

The name of the request model

#### **CORBASERVER**

Optional Parameter

Name of the corbaserver for this request model.

### **INTERFACE\_TYPE**

Optional Parameter

The Java interface type for this REQUESTMODEL.

Values for the parameter are:

```
BOTH
```
 HOME REMOTE

#### **MODEL\_TYPE**

Optional Parameter

The type of request model.

Values for the parameter are:

- CORBA
- EJB

GENERIC

### **TRANID**

Optional Parameter

The name of the CICS transaction to be used when a new request processor transaction instance is required to process a method request matching the specification of the REQUESTMODEL.

## **IIRQ gate, INQUIRE\_RQMODEL function**

The INQUIRE\_RQMODEL function of the IIRQ gate is used to inquire on a particular model, returning the output parameters below.

### **Input Parameters**

### **RQMODEL\_NAME**

Name of the request model for which information is needed.

### **BEAN\_PATTERN**

Optional Parameter

 A name that matches the name of the enterprise bean in the XML deployment descriptor.

#### **INTERFACE\_PATTERN**

Optional Parameter

A name that matches the IDL interface name.

### **MODULE\_PATTERN**

Optional Parameter

 A name that matches the IDL module name (which defines the name scope of the interface and operation).

#### **OPERATION\_PATTERN**

A name that matches the IDL operation or a Java-to-IDL mangled representation of the bean or CORBA stateless object's method signature.

### **Output Parameters**

#### **REASON**

The following values are returned when RESPONSE is EXCEPTION: NOT\_FOUND

### **RESPONSE**

Indicates whether the domain call was successful. For more information, see "The **RESPONSE** [parameter on domain interfaces" on page 9.](#page-50-0) 

#### **CORBASERVER**

Optional Parameter

Name of the corbaserver for this request model.

### **INTERFACE\_TYPE**

Optional Parameter

The Java interface type for this REQUESTMODEL.

Values for the parameter are:

- BOTH
- **HOME**

REMOTE

## **MODEL\_TYPE**

Optional Parameter

The type of request model.

Values for the parameter are: CORBA EJB GENERIC

#### **TRANID**

Optional Parameter

 The name of the CICS transaction to be used when a new request processor transaction instance is required to process a method request matching the specification of the REQUESTMODEL.

## **IIRQ gate, MATCH\_RQMODEL function**

The MATCH\_RQMODEL function of the IIRQ gate is used to find the most specific request model that matches the input parameters.

### **Input Parameters**

### **CORBASERVER**

Name of the corbaserver for this request model.

### **OPERATION\_BLOCK**

A block for the IDL operation or a Java-to-IDL mangled representation of the bean or CORBA stateless object's method signature.

#### **BEAN\_NAME\_BLOCK**

Optional Parameter

 A block for the name of the enterprise bean in the XML deployment descriptor. **INTERFACE\_NAME\_BLOCK** 

#### Optional Parameter

A block for the IDL interface name.

#### **INTERFACE\_TYPE**

Optional Parameter

The Java interface type for the REQUESTMODEL.

Values for the parameter are:

### HOME

REMOTE

#### **MODULE\_NAME\_BLOCK**

Optional Parameter

 A block for the IDL module name (which defines the name scope of the interface and operation).

### **Output Parameters**

### **RESPONSE**

Indicates whether the domain call was successful. For more information, see "The **RESPONSE** [parameter on domain interfaces" on page 9.](#page-50-0) 

#### **TRANID**

The name of the CICS transaction to be used when a new request processor transaction instance is required to process a method request.

## **IIRQ gate, START\_BROWSE function**

The START\_BROWSE function of the IIMM gate is used to return a token to allow all the request models to be browsed.

### **Output Parameters**

#### **REASON**

The following values are returned when RESPONSE is EXCEPTION: BROWSE\_END NOT\_FOUND

#### **BROWSE\_TOKEN**

A token that represents the browse session.

### **RESPONSE**

Indicates whether the domain call was successful. For more information, see "The **RESPONSE** [parameter on domain interfaces" on page 9.](#page-50-0)

## **IIRR gate, PROCESS\_REQUESTS function**

The PROCESS\_REQUESTS function of the IIRR gate is used to receive a GIOP request from a socket, find a request stream, send the request over the request stream, optionally receive a reply and send the reply to the socket. This process continues until the socket is closed or no further data is available.

## **Output Parameters**

### **REASON**

The following values are returned when RESPONSE is DISASTER: ABEND

ERROR\_REENTERED

The values for the parameter are: GIOP CLOSE CONN RECEIVED

 GIOP\_FRAGMENT\_INVALID GIOP\_FRAGMENT\_NOT\_EXPECTED GIOP\_FRAGS\_NOT\_SUPPORTED GIOP\_INVALID\_HEADER GIOP\_INVALID\_MESSAGE\_TYPE GIOP\_INVALID\_VERSION GIOP\_MESSAGE\_ERROR\_RCVD GIOP\_REPLY\_RECEIVED IIRH\_FIND\_EXCEPTION NO\_PERMISSION RESCHEDULE SOCK RECEIVE EXCEPTION SOCK\_RECEIVE\_TIMEOUT

#### **RESPONSE**

Indicates whether the domain call was successful. For more information, see "The **RESPONSE** [parameter on domain interfaces" on page 9.](#page-50-0)

## **IIOP domain's generic gates**

Table 50 summarizes the domain's generic gates. It shows the level-1 trace point IDs of the modules providing the functions for the gates, the functions provided by the gates, and the generic formats for calls to the gates.

| Gate | Trace              | <b>Functions</b>                                                                       | Format      |
|------|--------------------|----------------------------------------------------------------------------------------|-------------|
| IIDM | IE 0000<br>IE 0001 | <b>INITIALISE DOMAIN</b><br><b>OUIESCE DOMAIN</b><br><b>TERMINATE DOMAIN</b>           | <b>DMDM</b> |
| IIST | II 0600<br>II 0601 | <b>COLLECT STATISTICS</b><br><b>COLLECT_RESOURCE_STATS</b>                             | <b>STST</b> |
| ΠХΜ  | AP 09E0<br>AO 09E1 | INIT XM CLIENT BIND XM CLIENT<br>TRANSACTION_HANG_ABEND_TERMINATE<br>RELEASE XM CLIENT | XMAC.       |

*Table 50. IIOP domain's generic gates* 

For descriptions of these functions and their input and output parameters, refer to descriptions of the following generic formats:

["Domain Manager domain's generic formats" on page 956](#page-997-0)  ["Statistics domain's generic formats" on page 1777](#page-1818-0)  ["Transaction manager domain's generic formats" on page 1999](#page-2040-0)

## **Modules**

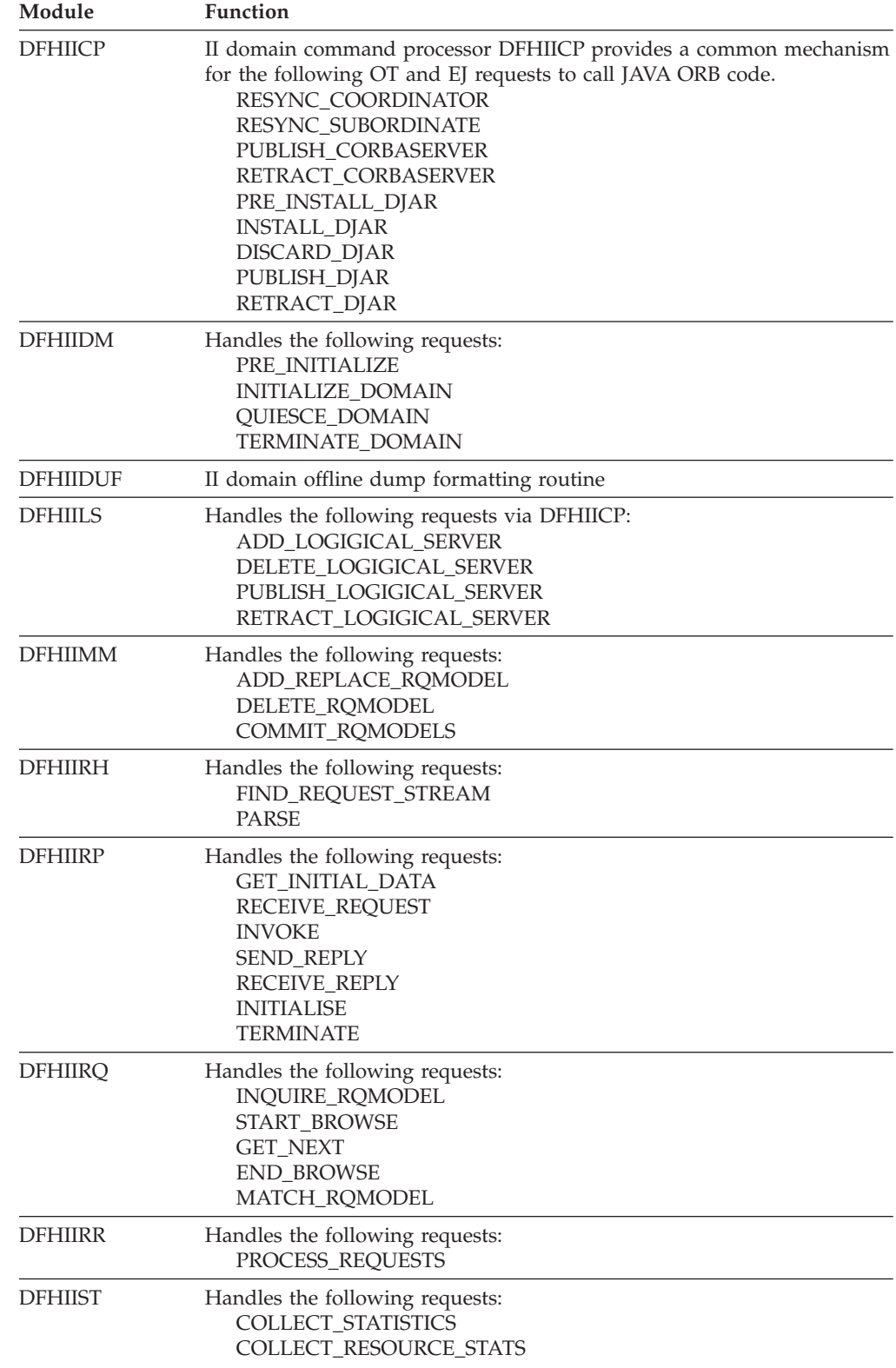

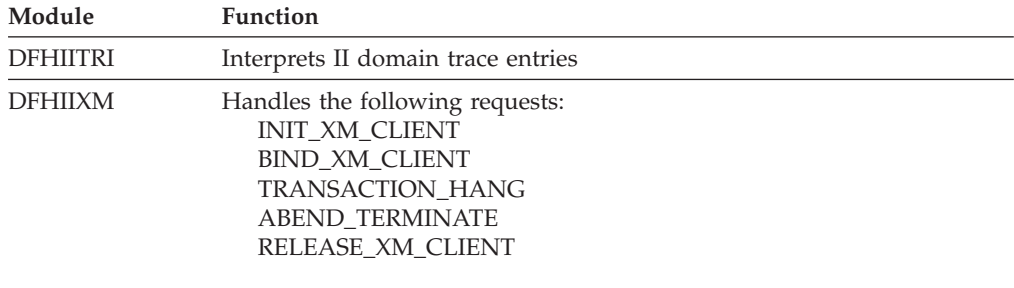

## **Exits**

There is one user-replaceable program, DFHXOPUS, which is called by DFHIIRR during Request Receiver processing.

## **Chapter 84. Inter-system (IS) domain**

The IS domain manages the resources, and the sending and receiving of requests and responses for IP interconnectivity (IPIC) connections.

## **IS domain specific gates**

The specific gates provide access for other domains to functions that are provided by the IS domain.

## **ISCO gate, ACQUIRE\_CONNECTION function**

Acquire a connection to the partner CICS system named in the IPCONN parameter. It opens a web session, sends a capability exchange to the partner and waits for a response before setting the IPCONN connstatus to ACQUIRED. The IPCONN must be INS, REL before this function is called.

### **Input Parameters**

**IPCONN** 

Optional Parameter

 The name of the IPCONN definition; that is, the name by which CICS knows the remote system.

### **TCPIPSERVICE**

Optional Parameter

 The name of the PROTOCOL(IPIC) TCPIPSERVICE definition that defines the attributes of the inbound processing for this connection.

### **Output Parameters REASON**

The values for the parameter are:

```
INVALID_FORMAT 
 INVALID_FUNCTION 
 INVALID_IPCONN_STATE 
 IPCONN_NOT_FOUND 
 ISCER_BAD_RESPONSE 
 ISCER_ERROR 
 ISCER_HTTP_ERROR 
 ISCER_TIMED_OUT 
 NO_IPCONN 
 SESSION_OPEN_FAILED 
 SHUTDOWN 
 TCPIP_CLOSED 
 TCPIPSERVICE_NOT_FOUND 
 TCPIPSERVICE_NOT_OPEN
```
### **RESPONSE**

Indicates whether the domain call was successful. For more information, see "The **RESPONSE** [parameter on domain interfaces" on page 9.](#page-50-0) 

Values for the parameter are:

OK EXCEPTION DISASTER

INVALID KERNERROR PURGED

## **ISCO gate, INITIALIZE\_CONNECTION function**

Accept an incoming connection from a partner CICS system. Called by the TCPIPSERVICE transaction, which is attached in response to a new PROTOCOl(IPIC) connection.

CICS reads the initial capability exchange, locates or creates an IPCONN to service further incoming IPIC requests from the partner and sends a response.

If a callback port is specified in the capability exchange, a connection is first made back to the client to allow outbound IPIC requests from this CICS system.

### **Output Parameters**

**REASON** 

The values for the parameter are: AUTOINSTALL\_FAILED INVALID\_FORMAT INVALID\_FUNCTION INVALID\_IPCONN\_STATE INVALID\_PARTNER\_STATE IPCONN\_NOT\_FOUND ISCE\_BAD\_RECOV ISCE\_ERROR ISCE\_INVALID\_APPLID ISCE\_TIMED\_OUT ISCER\_BAD\_RESPONSE ISCER\_ERROR ISCER\_HTTP\_ERROR ISCER\_TIMED\_OUT NO\_IPCONN ONE\_WAY\_IPCONN SESSION OPEN FAILED SHUTDOWN TCPIP\_CLOSED TCPIPSERVICE\_MISMATCH TCPIPSERVICE\_NOT\_FOUND TCPIPSERVICE\_NOT\_OPEN

### **RESPONSE**

Indicates whether the domain call was successful. For more information, see "The **RESPONSE** [parameter on domain interfaces" on page 9.](#page-50-0) 

Values for the parameter are:

OK EXCEPTION DISASTER INVALID KERNERROR PURGED

## **ISCO gate, RELEASE\_CONNECTION function**

Rejects new work for the named IPCONN.

## **Input Parameters**

### **DRAIN**

Optional Parameter

Values for the parameter are:

**YES** 

When YES, CICS performs the following actions:

Notifies the partner to do likewise.

 Waits for work in progress, and queued work, to complete but will not allow new work to the partner to be initiated. Work for which an allocate\_send has completed or is queued is allowed to complete but new allocate requests are rejected.

### **NO**

When N0, queued work is cancelled and the partner is only notified when it attempts to send new work to this IPCONN.

When all work associated with the server is complete, the server web session is closed.

The client is normally closed by the partner by passing a session\_closed notification.

Once both client and server are released, the IPCONN is released.

For JCA, where there is no server session with which to notify the partner of the need to drain, incoming new work is rejected and, once the last work in progress (as indicated by the presence of an active receive session) is complete, the client session is closed.

### **IPCONN**

Optional Parameter

 The name of the IPCONN definition; that is, the name by which CICS knows the remote system.

If neither IPCONN nor TCPIPSERVICE is specified, all IPCONNs are released. **TCPIPSERVICE** 

Optional Parameter

 The name of the PROTOCOL(IPIC) TCPIPSERVICE definition that defines the attributes of the inbound processing for this connection.

If specified, any IPCONNs referencing the given TCPIPSERVICE are released. If neither IPCONN nor TCPIPSERVICE is specified, all IPCONNs are released.

## **Output Parameters**

### **REASON**

The values for the parameter are: INVALID\_FORMAT INVALID\_FUNCTION INVALID\_IPCONN\_STATE IPCONN\_NOT\_FOUND NO\_IPCONN TCPIPSERVICE\_NOT\_FOUND

### **RESPONSE**

Indicates whether the domain call was successful. For more information, see "The **RESPONSE** [parameter on domain interfaces" on page 9.](#page-50-0) 

Values for the parameter are:

OK EXCEPTION DISASTER

INVALID KERNERROR PURGED

## **ISCO gate, TERMINATE\_CONNECTION function**

Release the IPCONN web sessions immediately, without waiting for any work in progress to complete. Used for error processing or when it is known that IS sessions (ISSBs) are no longer active.

### **Input Parameters**

### **IPCONN**

The name of the IPCONN definition; that is, the name by which CICS knows the remote system.

### **SESSION\_TYPE**

Optional Parameter

Restricts the command to the client or the server.

Values for the parameter are: CLIENT SERVER

## **Output Parameters**

### **REASON**

The values for the parameter are: INVALID\_FORMAT INVALID\_FUNCTION

### **RESPONSE**

Indicates whether the domain call was successful. For more information, see "The **RESPONSE** [parameter on domain interfaces" on page 9.](#page-50-0) 

Values for the parameter are:

```
OK 
 EXCEPTION 
 DISASTER 
 INVALID 
KERNERROR
 PURGED
```
## **ISIC gate, ADD\_IPCONN function**

Create and install an IPCONN in the running system.

### **Input Parameters**

### **HOST**

The host name of the remote system (for example, abc.example.com), or its dotted decimal IP address (for example, 9.20.181.3)

### **INSTALL\_TYPE**

IPCONN installation method.

 Values for the parameter are: GRPLIST ONLINE WARM\_AUTOINSTALLED WARM\_EXPLICIT

### **IPCONN**

The name of the IPCONN definition; that is, the name by which CICS knows the remote system.
#### **PORTNUMBER**

The port number used for outbound requests on this connection; that is, the number of the port on which the remote system will listen.

#### **TCPIPSERVICE**

The name of the TCPIPSERVICE that defines the attributes of the inbound processing for this connection.

#### **APPLID**

Optional Parameter

 The application identifier (applid) of the remote system. (If the remote system is a CICS region, its applid is specified on the APPLID parameter of its system initialization table.)

#### **AUTOCONNECT**

Optional Parameter

 Values for the parameter are: AUTOCONNECT\_NO

AUTOCONNECT\_YES

#### **CERTIFICATE**

Optional Parameter

## **CIPHER\_LIST**

Optional Parameter

## **INSERVICE**

Optional Parameter

 Values for the parameter are: INSERVICE\_NO

INSERVICE\_YES

#### **MAXQTIME**

Optional Parameter

 The maximum time, in seconds, for which allocate requests may be queued on this connection.

#### **NETWORKID**

Optional Parameter

The network ID of the remote system.

#### **QUEUELIMIT**

Optional Parameter

 The maximum number of allocate requests that can be queued for this connection.

#### **RECEIVECOUNT**

Optional Parameter

The number of receive sessions for this connection

#### **SECURITYNAME**

Optional Parameter

The security name of the remote system.

#### **SENDCOUNT**

Optional Parameter

The number of send sessions for this connection

#### **SSLTYPE**

Optional Parameter

Whether to use secure socket layer (SSL) authentication.

#### Values for the parameter are:

SSL\_NO

SSL\_YES

## **USERAUTH**

Optional Parameter

Type of user authentication to use.

Values for the parameter are: CERTIFICAUTH IDENTIFY LOCAL USERAUTH\_NO VERIFY

#### **XLNACTION**

Optional Parameter

 Values for the parameter are: FORCE KEEP

## **Output Parameters**

## **REASON**

The following values are returned when RESPONSE is DISASTER: UNLOCK\_ERROR

The following values are returned when RESPONSE is EXCEPTION: CERTIFICATE\_ERROR CIPHER\_LIST\_REDUCED CIPHER\_LIST\_REJECTED CONNECTION\_MISMATCH DUPLICATE\_APPLID IN\_USE NO\_DEFAULT\_CERTIFICATE

The following values are returned when RESPONSE is INVALID: INVALID\_FORMAT INVALID\_FUNCTION

#### **RESPONSE**

Indicates whether the domain call was successful. For more information, see "The **RESPONSE** [parameter on domain interfaces" on page 9.](#page-50-0) 

Values for the parameter are:

OK EXCEPTION DISASTER INVALID KERNERROR PURGED

# **ISIC gate, AUTOINSTALL\_IPCONN function**

Attempt to create an IPCONN to an unknown NETWORKID or APPLID. This function always runs on the QR TCB.

## **Input Parameters**

### **APPLID**

The application identifier (applid) of the remote system. (If the remote system is a CICS region, its applid is specified on the APPLID parameter of its system initialization table.)

### **HOST**

The host name of the remote system (for example, abc.example.com), or its dotted decimal IP address (for example, 9.20.181.3).

### **NETWORKID**

The network ID of the remote system.

## **PORTNUMBER**

The port number used for outbound requests on this connection; that is, the number of the port on which the remote system is to listen.

#### **RECOVERY**

Recovery method.

 Values for the parameter are: CICS

# NON\_CICS

**REQUESTED\_SESSIONS** 

The number of sessions for this connection.

### **TCPIPSERVICE**

The name of the PROTOCOL(IPIC) TCPIPSERVICE definition that defines the attributes of the inbound processing for this connection

## **Output Parameters**

**REASON** 

The following values are returned when RESPONSE is EXCEPTION:

AUP\_ABENDED AUP\_AMODE\_ERROR AUP\_NOT\_AVAILABLE AUP\_NOT\_KNOWN AUP\_NOT\_SPECIFIED AUP\_VETO CONNECTION\_MISMATCH DUPLICATE\_APPLID NAME\_IN\_USE NAME\_INVALID PORT\_INVALID TEMPLATE\_NOT\_FOUND TEMPLATE\_OUTSERVICE

The following values are returned when RESPONSE is INVALID: INVALID\_FORMAT INVALID\_FUNCTION

#### **IPCONN**

The name of the IPCONN definition; that is, the name of the remote system. **ISCB\_TOKEN** 

ISCB token for this connection.

#### **RESPONSE**

Indicates whether the domain call was successful. For more information, see "The **RESPONSE** [parameter on domain interfaces" on page 9.](#page-50-0) 

Values for the parameter are:

OK EXCEPTION

 DISASTER INVALID KERNERROR PURGED

# **ISIC gate, DISCARD\_IPCONN function**

Remove an IPCONN from the system, if it is in an appropriate state.

# **Input Parameters**

## **IPCONN**

The name of the IPCONN definition; that is, the name by which CICS knows the remote system.

## **Output Parameters**

## **REASON**

The following values are returned when RESPONSE is EXCEPTION: IN\_USE NOT\_FOUND

The following values are returned when RESPONSE is INVALID:

INVALID\_FORMAT

INVALID\_FUNCTION

#### **RESPONSE**

Indicates whether the domain call was successful. For more information, see "The **RESPONSE** [parameter on domain interfaces" on page 9.](#page-50-0) 

Values for the parameter are:

```
OK 
 EXCEPTION 
 DISASTER 
 INVALID 
 KERNERROR 
 PURGED
```
# **ISIC gate, ENDBROWSE\_IPCONN function**

End an IPCONN browse.

# **Input Parameters**

**BROWSE\_TOKEN** 

## **Output Parameters**

#### **REASON**

The following values are returned when RESPONSE is EXCEPTION: TOKEN\_NOT\_FOUND

The following values are returned when RESPONSE is INVALID: INVALID\_FORMAT

INVALID\_FUNCTION

#### **RESPONSE**

Indicates whether the domain call was successful. For more information, see "The **RESPONSE** [parameter on domain interfaces" on page 9.](#page-50-0) 

Values for the parameter are:

OK EXCEPTION DISASTER INVALID KERNERROR PURGED

# **ISIC gate, GETNEXT\_IPCONN function**

Get the next IPCONN for browse.

## **Input Parameters**

### **BROWSE\_TOKEN**

Dispatcher domain browse token.

## **CERTIFICATE**

Optional Parameter

## **Output Parameters**

### **REASON**

The following values are returned when RESPONSE is DISASTER: INVALID\_BROWSE\_TOKEN

The following values are returned when RESPONSE is EXCEPTION: BROWSE\_END

The following values are returned when RESPONSE is INVALID: INVALID\_FORMAT INVALID\_FUNCTION

### **IPCONN**

The name of the IPCONN definition; that is, the name by which CICS knows the remote system.

#### **RESPONSE**

Indicates whether the domain call was successful. For more information, see "The **RESPONSE** [parameter on domain interfaces" on page 9.](#page-50-0) 

Values for the parameter are:

OK

 EXCEPTION DISASTER INVALID KERNERROR PURGED

#### **APPLID**

Optional Parameter

Application identifier.

#### **AUTOCONNECT**

Optional Parameter

Autoconnect.

Values for the parameter are: AUTOCONNECT\_NO

#### AUTOCONNECT\_YES **CIPHER\_COUNT**

Optional Parameter

# **CIPHER\_SUITES**

Optional Parameter

## **CONNSTATUS**

Optional Parameter

 Values for the parameter are: ACQUIRED FREEING OBTAINING RELEASED

**HOST**  Optional Parameter Host name. **MAXQTIME**  Optional Parameter **NETWORKID**  Optional Parameter Network identifier. **PENDSTATUS**  Optional Parameter Indicates whether work is pending. Values for the parameter are: NOTPENDING PENDING **PORTNUMBER**  Optional Parameter Port number. **QUEUELIMIT**  Optional Parameter Queue limit. **RECEIVECOUNT**  Optional Parameter Number of receives. **RECOVSTATUS**  Optional Parameter Recovery status. Values for the parameter are: NORECOVDATA NRS RECOVDATA **SECURITYNAME**  Optional Parameter **SENDCOUNT**  Optional Parameter Number of sends. **SERVSTATUS**  Optional Parameter Service status. Values for the parameter are: INSERV **OUTSERV SSLTYPE**  Optional Parameter SSL type. Values for the parameter are: SSL\_NO SSL\_YES **TCPIPSERVICE**  Optional Parameter

#### TCPIPSERVICE name.

## **USERAUTH**

Optional Parameter

User authentication method.

Values for the parameter are: CERTIFICAUTH IDENTIFY LOCAL USERAUTH\_NO VERIFY

# **ISIC gate, INQUIRE\_IPCONN function**

Get information about an IPCONN.

## **Input Parameters**

#### **IPCONN**

The name of the IPCONN definition; that is, the name by which CICS knows the remote system.

## **CERTIFICATE**

Optional Parameter

## **Output Parameters**

#### **REASON**

The following values are returned when RESPONSE is EXCEPTION: NOT\_FOUND

The following values are returned when RESPONSE is INVALID: INVALID\_FORMAT INVALID\_FUNCTION

#### **RESPONSE**

Indicates whether the domain call was successful. For more information, see "The **RESPONSE** [parameter on domain interfaces" on page 9](#page-50-0) 

Values for the parameter are:

OK EXCEPTION DISASTER INVALID KERNERROR PURGED

#### **APPLID**

Optional Parameter

 The application identifier (applid) of the remote system. (If the remote system is a CICS region, its applid is specified on the APPLID parameter of its system initialization table.)

#### **AUTOCONNECT**

Optional Parameter

 Values for the parameter are: AUTOCONNECT\_NO

AUTOCONNECT\_YES

## **CIPHER\_COUNT**

Optional Parameter

 The number of cipher suites that are available to negotiate with clients during the SSL handshake.

#### **CIPHER\_SUITES**

Optional Parameter

 The list of cipher suites that is used to negotiate with clients during the SSL handshake.

#### **CONNSTATUS**

Optional Parameter

The current status of the connection.

Values for the parameter are:

```
ACQUIRED 
 FREEING 
OBTAINING
 RELEASED
```
### **HOST**

Optional Parameter

 The host name of the remote system (for example, abc.example.com), or its dotted decimal IP address (for example, 9.20.181.3).

#### **MAXQTIME**

Optional Parameter

 The maximum time, in seconds, for which allocate requests may be queued on this connection.

#### **NETWORKID**

Optional Parameter

The network ID of the remote system.

#### **PENDSTATUS**

Optional Parameter

Indicates whether there are any pending units of work for this connection.

Values for the parameter are: NOTPENDING PENDING

#### **PORTNUMBER**

Optional Parameter

 The port number used for outbound requests on this connection; that is, the number of the port on which the remote system is listening.

#### **QUEUELIMIT**

Optional Parameter

 The maximum number of allocate requests that can be queued for this connection.

#### **RECEIVECOUNT**

Optional Parameter

The number of receive sessions defined for this connection.

## **RECOVSTATUS**

Optional Parameter

Recovery status of the remote connection.

Values for the parameter are: NORECOVDATA NRS RECOVDATA

#### **SECURITYNAME**

Optional Parameter

Link userid used for this connection.

### **SENDCOUNT**

Optional Parameter

The number of send sessions defined for this connection.

#### **SERVSTATUS**

Optional Parameter

Service status.

Values for the parameter are:

```
INSERV 
OUTSERV
```
#### **SSLTYPE**

Optional Parameter

 Indicates whether the Secure Sockets Layer (SSL) is being used to secure communications for this transaction.

Values for the parameter are:

SSL\_NO

```
 SSL_YES
```
## **TCPIPSERVICE**

Optional Parameter

 The name of the PROTOCOL(IPIC) TCPIPSERVICE definition that defines the attributes of the inbound processing for this connection.

#### **USERAUTH**

Optional Parameter

The level of attach-time user security used for the connection.

Values for the parameter are:

```
CERTIFICAUTH 
 IDENTIFY 
 LOCAL 
 USERAUTH_NO 
 VERIFY
```
# **ISIC gate, INQUIRE\_IPCONN\_BY\_APPLID function**

Get information about an IPCONN with the given APPLID.

## **Input Parameters**

#### **APPLID**

The application identifier (applid) of the remote system. If the remote system is a CICS region, its applid is specified on the APPLID parameter of its system initialization table.

#### **Output Parameters**

#### **REASON**

The following values are returned when RESPONSE is EXCEPTION: NOT\_FOUND

The following values are returned when RESPONSE is INVALID: INVALID\_FORMAT INVALID\_FUNCTION

#### **RESPONSE**

Indicates whether the domain call was successful. For more information, see "The **RESPONSE** [parameter on domain interfaces" on page 9](#page-50-0) 

Values for the parameter are: OK EXCEPTION DISASTER INVALID KERNERROR PURGED

### **AUTOCONNECT**

Optional Parameter

 Values for the parameter are: AUTOCONNECT\_NO AUTOCONNECT\_YES

#### **CONNSTATUS**

Optional Parameter

The current status of the connection.

Values for the parameter are:

ACQUIRED FREEING OBTAINING RELEASED

#### **HOST**

Optional Parameter

 The host name of the remote system (for example, abc.example.com), or its dotted decimal IP address (for example, 9.20.181.3).

#### **IPCONN**

The name of the IPCONN definition; that is, the name by which CICS knows the remote system.

#### **MAXQTIME**

Optional Parameter

 The maximum time, in seconds, for which allocate requests may be queued on this connection.

#### **NETWORKID**

Optional Parameter

The network ID of the remote system.

#### **PENDSTATUS**

Optional Parameter

Indicates whether there are any pending units of work for this connection.

Values for the parameter are: NOTPENDING PENDING

#### **PORTNUMBER**

Optional Parameter

 The port number used for outbound requests on this connection; that is, the number of the port on which the remote system is listening.

#### **QUEUELIMIT**

Optional Parameter

 The maximum number of allocate requests that can be queued for this connection.

#### **RECEIVECOUNT**

Optional Parameter

The number of receive sessions defined for this connection. **RECOVSTATUS** 

Optional Parameter

Recovery status of the remote connection.

Values for the parameter are:

NORECOVDATA NRS

RECOVDATA

## **SECURITYNAME**

Optional Parameter

Link userid used for this connection.

#### **SENDCOUNT**

Optional Parameter

The number of send sessions defined for this connection.

#### **SERVSTATUS**

Optional Parameter

Service status.

Values for the parameter are:

```
INSERV
```
**OUTSERV** 

### **TCPIPSERVICE**

Optional Parameter

 The name of the PROTOCOL(IPIC) TCPIPSERVICE definition that defines the attributes of the inbound processing for this connection.

# **ISIC gate, SET\_IPCONN function**

Change the attributes of an IPCONN or cancel outstanding AIDs.

## **Input Parameters**

#### **IPCONN**

Name of the IPCONN.

## **CONNSTATUS**

Optional Parameter

Connection status.

Values for the parameter are:

```
ACQUIRED 
 RELEASED
```
### **PENDSTATUS**

Optional Parameter

Indicates whether work is pending on this connection.

Values for the parameter are:

PENDING

## **PURGETYPE**

Optional Parameter

Specifies the conditions for CICS to purge the task.

Values for the parameter are: CANCEL FORCECANCEL FORCEPURGE

KILL

PURGE

# **RECOVSTATUS**

Optional Parameter

Recovery status for this conection.

Values for the parameter are: NORECOVDATA

#### **SERVSTATUS**

Optional Parameter

Service status for this connection.

Values for the parameter are: INSERV **OUTSERV** 

#### **UOWACTION**

Optional Parameter

 Normal resynchronization process is to be partially overridden: decisions are taken for any units of work that are indoubt because of a failure of the IPCONN; but the decisions are recorded and any data inconsistencies are reported when the connection is next acquired.

Values for the parameter are: BACKOUT COMMIT FORCEUOW RESYNC

#### **Output Parameters REASON**

The following values are returned when RESPONSE is EXCEPTION: ACQUIRED\_ONE\_WAY ACQUIRED\_WHEN\_FREEING NOT\_FOUND NOTPENDING\_ERROR RECOVSTATUS\_INVALID SERVSTATUS\_ERROR UNSUCCESSFUL\_BACKOUT

The following values are returned when RESPONSE is INVALID: INVALID\_FORMAT INVALID\_FUNCTION

### **RESPONSE**

Indicates whether the domain call was successful. For more information, see "The **RESPONSE** [parameter on domain interfaces" on page 9](#page-50-0) 

Values for the parameter are:

```
OK 
        EXCEPTION 
        DISASTER 
        INVALID 
        KERNERROR 
        PURGED
ALLOCATES_CANCELLED
```
Optional Parameter

Indicates whether allocates are cancelled.

Values for the parameter are: CANCELLED\_NO CANCELLED\_YES

# **ISIC gate, STARTBROWSE\_IPCONN function**

Start a browse operation on IPCONN resources.

## **Output Parameters**

**REASON** 

The following values are returned when RESPONSE is INVALID: INVALID\_FORMAT INVALID\_FUNCTION

### **BROWSE\_TOKEN**

The browse token for the browse operation.

### **RESPONSE**

Indicates whether the domain call was successful. For more information, see "The **RESPONSE** [parameter on domain interfaces" on page 9](#page-50-0) 

Values for the parameter are:

OK EXCEPTION DISASTER INVALID KERNERROR PURGED

# **ISIF gate, GET\_IPFACILITY\_LIST function**

**Input Parameters TASK\_NUMBER IP\_FACILITY\_LIST**  Optional Parameter

Name of list to get.

# **Output Parameters**

## **REASON**

The following values are returned when RESPONSE is EXCEPTION: BUFFER\_NOT\_BIG\_ENOUGH NOT\_FOUND

The following values are returned when RESPONSE is INVALID: INVALID\_FORMAT

INVALID\_FUNCTION

## **LIST\_SIZE**

Size of retrieved list.

## **RESPONSE**

Indicates whether the domain call was successful. For more information, see "The **RESPONSE** [parameter on domain interfaces" on page 9.](#page-50-0) 

Values for the parameter are:

OK EXCEPTION DISASTER INVALID **KERNERROR** PURGED

# **ISIF gate, INQUIRE\_IPFACILITY function**

Retrieve information about an IPCONN facility.

## **Input Parameters**

#### **FACILITY\_TOKEN**

IPCONN facility token.

## **Output Parameters**

#### **REASON**

The following values are returned when RESPONSE is EXCEPTION: NOT\_FOUND

The following values are returned when RESPONSE is INVALID: INVALID\_FORMAT

INVALID\_FUNCTION

### **RESPONSE**

Indicates whether the domain call was successful. For more information, see "The **RESPONSE** [parameter on domain interfaces" on page 9.](#page-50-0) 

Values for the parameter are:

OK EXCEPTION DISASTER INVALID KERNERROR PURGED

#### **IPCONN**

Optional Parameter

 The name of the IPCONN definition; that is, the name by which CICS knows the remote system.

## **IPFACILITY\_TYPE**

Optional Parameter

 Values for the parameter are: ALTERNATE PRINCIPAL

# **ISIS gate, ALLOCATE\_SEND function**

Allocate a session on the named IPIC connection.

## **Input Parameters**

#### **IPCONN**

| |

| | | | | | | | | | | | | |

The name of the IPCONN resource that is used to route the transaction to the remote CICS region.

#### **QUEUE**

Flag indicating whether to queue if no sessions are immediately available.

Values for the parameter are:

YES

## NO

## **FUNCTION\_AREA**

Indicates the CICS functional areas for which the session is being used. This parameter is passed to the user exit.

 Value for the parameter is: transaction\_routing

#### **TRAN\_REMOTENAME**

Name of the transaction to be routed. This parameter is passed to the user exit (for UEPTRANR).

## **Output Parameters**

#### **SESSION**

| | |

| | | | | | | | | | | | | | | |

|

Pointer to the ISSB for the link to the remote CICS region.

#### **REASON**

The following values are returned when RESPONSE is EXCEPTION:

ISIS\_NOT\_FOUND

ISIS\_CAPABILITIES\_UNKNOWN

ISIS\_NOT\_IN\_SERVICE

ISIS\_ALLOCATE\_REJECTED

#### **RESPONSE**

Indicates whether the domain call was successful. For more information, see "The **RESPONSE** [parameter on domain interfaces" on page 9](#page-50-0) 

Values for the parameter are:

OK EXCEPTION INVALID

## **ISIS gate, BIND\_RECEIVER function**

Sets the IPCONN to be the BIND receiver

## **Output Parameters**

#### **RESPONSE**

Indicates whether the domain call was successful. For more information, see "The **RESPONSE** [parameter on domain interfaces" on page 9](#page-50-0) 

Values for the parameter are:

OK EXCEPTION DISASTER INVALID KERNERROR PURGED

## **ISIS gate, CONVERSE function**

Send a request to a partner system using an IPCONN.

#### **Input Parameters**

## **EXEC\_ARGS**

Specifies the argument string being passed.

#### **IPCONN**

The name of the IPCONN definition; that is, the name by which CICS knows the remote system.

#### **QUEUE**

Indicates whether the request is queued.

Values for the parameter are:

## NO

YES

## **XFSTG**

Transform storage area.

# **Output Parameters**

## **REASON**

The following values are returned when RESPONSE is EXCEPTION: ALLOCATE\_REJECTED CONVERSATION\_FAILURE NO\_SESSION NOT\_FOUND NOT\_IN\_SERVICE PROGRAM\_ABEND RESOURCE\_UNAVAILABLE UNSUPPORTED\_REQUEST The following values are returned when RESPONSE is INVALID: INVALID\_FORMAT INVALID\_FUNCTION INVALID\_SYNCONRETURN INVALID\_TRANSID **ABEND\_CODE**  EXEC abend code. **EIBRCODE**  EIB reason code. **RESPONSE**  Indicates whether the domain call was successful. For more information, see "The **RESPONSE** [parameter on domain interfaces" on page 9.](#page-50-0) 

Values for the parameter are:

OK EXCEPTION DISASTER INVALID KERNERROR PURGED

#### **WLMRCODE**

Workload manager response code.

# **ISIS gate, INITIALIZE\_RECEIVER function**

Check that the inbound message is consistent with the IPCONN USERAUTH attribute and return an error response if it is inconsistent.

## **Output Parameters**

#### **REASON**

The following values are returned when RESPONSE is EXCEPTION: MESSAGE\_MISMATCH\_IDENTIFY MESSAGE\_MISMATCH\_LOCAL MESSAGE\_MISMATCH\_VERIFY SECURITY\_INACTIVE SECURITY VIOLATION

## **RESPONSE**

Indicates whether the domain call was successful. For more information, see "The **RESPONSE** [parameter on domain interfaces" on page 9](#page-50-0) 

Values for the parameter are:

OK EXCEPTION DISASTER INVALID KERNERROR PURGED

#### **SET\_USER\_TOKEN**

Indicactes whether a user token is be used to identify the inbound message sender.

Values for the parameter are:

```
NO
```

```
 YES
```
## **USER\_TOKEN**

User token associated with the inbound message sender.

# **ISIS gate, INQUIRE\_FACILITY function**

Expose web session token

## **Output Parameters**

## **REASON**

The following values are returned when RESPONSE is DISASTER: ABEND

The following values are returned when RESPONSE is EXCEPTION:

ALLOCATE\_REJECTED CONVERSATION\_FAILURE FACILITY NOT ISSESSION MESSAGE\_MISMATCH\_IDENTIFY MESSAGE\_MISMATCH\_LOCAL MESSAGE\_MISMATCH\_VERIFY NO\_DATA NO\_SESSION NOT\_FOUND NOT IN SERVICE PROGRAM\_ABEND RESOURCE\_UNAVAILABLE SECURITY\_INACTIVE SECURITY VIOLATION UNSUPPORTED\_REQUEST

The following values are returned when RESPONSE is INVALID: INVALID\_FORMAT INVALID\_FUNCTION INVALID\_SYNCONRETURN

INVALID\_TRANSID

## **RESPONSE**

Indicates whether the domain call was successful. For more information, see "The **RESPONSE** [parameter on domain interfaces" on page 9.](#page-50-0) 

Values for the parameter are:

OK EXCEPTION

 DISASTER INVALID **KERNERROR** 

PURGED

## **IPCONN**

Optional Parameter

 The name of the IPCONN definition; that is, the name by which CICS knows the remote system.

#### **WB\_SESSION**

Optional Parameter

Web session identifier.

# **ISIS gate, RECEIVE\_BUFFER function**

Receive the next buffer on the specified session. This function is used when the channel being transmitted does not fit into the first buffer.

### **Input Parameters**

### **BUFFER\_TYPE**

Specifies whether this buffer is for a request or a response.

Values for the parameter are:

REQ

RESP

## **SESSION**

Session name.

### **Output Parameters**

## **LAST\_IN\_CHAIN**

Indicates whether the buffer is last in chain.

Values for the parameter are:

LIC

NOT\_LIC

## **DATA\_BUFFER**

Optional parameter.

Address and length of the data.

#### **CONTINUE**

| | | | | | | | | | | | | |

Flag indicating whether the conversation ends after a request has been processed.

Values for the parameter are:

YES

## NO

## **CONDITION**

Indicates the action if CONTINUE is set to NO.

Values for the parameter are:

NORMAL END SYNCPOINT ROLLBACK

## ABENDED

## **RESPONSE**

Indicates whether the domain call was successful. For more information, see "The **RESPONSE** [parameter on domain interfaces" on page 9](#page-50-0) 

Values for the parameter are:

```
OK 
 EXCEPTION 
 DISASTER 
 INVALID 
KERNERROR
 PURGED
```
### **REASON**

The following values are returned when RESPONSE is DISASTER:

ABEND

The following values are returned when RESPONSE is EXCEPTION: ALLOCATE\_REJECTED CONVERSATION\_FAILURE FACILITY NOT ISSESSION MESSAGE\_MISMATCH\_IDENTIFY MESSAGE\_MISMATCH\_LOCAL MESSAGE\_MISMATCH\_VERIFY NO\_DATA NO\_SESSION NOT\_FOUND NOT IN SERVICE PROGRAM\_ABEND RESOURCE\_UNAVAILABLE SECURITY\_INACTIVE SECURITY VIOLATION UNSUPPORTED\_REQUEST

The following values are returned when RESPONSE is INVALID: INVALID\_FORMAT INVALID\_FUNCTION INVALID\_SYNCONRETURN INVALID\_TRANSID

# **ISIS gate, RECEIVE\_REQUEST function**

Receive a complete request from the request stream domain.

## **Input Parameters**

**EXEC\_ARGS**  Argument string **XFSTG**  Transform.

## **Output Parameters**

UNSUPPORTED\_REQUEST

## **REASON**

The following values are returned when RESPONSE is DISASTER: ABEND

The following values are returned when RESPONSE is EXCEPTION: ALLOCATE\_REJECTED CONVERSATION\_FAILURE FACILITY\_NOT\_ISSESSION MESSAGE\_MISMATCH\_IDENTIFY MESSAGE\_MISMATCH\_LOCAL MESSAGE\_MISMATCH\_VERIFY NO\_DATA NO\_SESSION NOT\_FOUND NOT IN SERVICE PROGRAM\_ABEND RESOURCE\_UNAVAILABLE SECURITY\_INACTIVE SECURITY\_VIOLATION

The following values are returned when RESPONSE is INVALID:

INVALID\_FORMAT INVALID\_FUNCTION INVALID\_SYNCONRETURN INVALID\_TRANSID

#### **INVOKING\_PROGRAM**

Name of the program that invoked this function.

### **RESPONSE**

Indicates whether the domain call was successful. For more information, see "The **RESPONSE** [parameter on domain interfaces" on page 9](#page-50-0) 

Values for the parameter are:

OK EXCEPTION DISASTER INVALID KERNERROR PURGED

### **TRANSID**

Transaction identifier.

## **CONDITION**

Optional Parameter

 Values for the parameter are: ABENDED NORMAL ROLLBACK SYNCPOINT

## **CONTINUE**

| | |

| | | | | | | | | | | | | | | Optional Parameter

Indicates whether this function should listen for the next request .

Values for the parameter are: NO

# YES

# **ISIS gate, ROUTING\_CONVERSE function**

Send data that is already transformed to the remote CICS region and receive the response data.

## **Input Parameters**

#### **SESSION\_TOKEN**

Pointer to the ISSB for the link to the remote CICS region, as returned by the ISIS gate, ALLOCATE\_SEND function.

#### **BUFFER\_TYPE**

Specifies whether this buffer is for a request or a response.

Values for the parameter are:

REQ

RESP

#### **CHAINING**

Specifies whether this request or response is one of a chain of requests or responses from the remote CICS region.

 Values for the parameter are: CHAIN NOT\_CHAIN

## **Output Parameters**

### **LAST\_IN\_CHAIN**

| | | | | | | | | | | | | | | | | | | | | | | | | | | | | | | | | | | | |

|

Flag indicating whether more data is to be transferred from the CICS remote region. If this flag is set to YES, the ISIS gate, RECEIVE\_BUFFER, is used to retrieve the remaining data.

Values for the parameter are:

YES

NO

## **CONTINUE**

Flag indicating whether the conversation ends after a request has been processed.

Values for the parameter are:

YES

NO

## **CONDITION**

Indicates the action if CONTINUE is set to NO.

 Values for the parameter are: NORMAL END

```
 SYNCPOINT 
 ROLLBACK 
 ABENDED
```
### **REASON**

The following values are returned when RESPONSE is EXCEPTION:

ISIS CONVERSATION FAILURE ISIS TPN NOT RECOGNISED ISIS\_NOT\_FOUND ISIS TRANSACTION DISABLED ISIS\_REMOTE\_SYSTEM\_QUIESCING

## **RESPONSE**

Indicates whether the domain call was successful. For more information, see "The **RESPONSE** [parameter on domain interfaces" on page 9](#page-50-0) 

Values for the parameter are:

OK

 EXCEPTION INVALID PURGED

# **ISIS gate, SEND\_BUFFER function**

Send the current buffer of the specified session. This function is used when the channel being transmitted is too large for the first buffer.

## **Input Parameters**

## **BUFFER\_TYPE**

Specifies whether this buffer is for a request or a response.

 Values for the parameter are: REQ RESP

## **DATA\_BUFFER**

Address and size of the buffer.

## **CHAINING**

Specifies whether the buffer is chained.

Values for the parameter are:

CHAIN NOT\_CHAIN

**SESSION** 

Session name

### **LAST\_IN\_CHAIN**

Optional parameter.

Specifies whether the buffer is last in chain.

Values for the parameter are:

LIC

NOT\_LIC

## **LAST**

| | | | |

Flag indicating whether this message is the last for this transaction.

 Values for the parameter are: YES NO

# **Output Parameters**

## **REASON**

The following values are returned when RESPONSE is DISASTER: ABEND

The following values are returned when RESPONSE is EXCEPTION: ALLOCATE\_REJECTED

 CONVERSATION\_FAILURE FACILITY NOT ISSESSION MESSAGE\_MISMATCH\_IDENTIFY MESSAGE\_MISMATCH\_LOCAL MESSAGE\_MISMATCH\_VERIFY NO\_DATA NO\_SESSION NOT\_FOUND NOT\_IN\_SERVICE PROGRAM\_ABEND RESOURCE\_UNAVAILABLE SECURITY\_INACTIVE SECURITY\_VIOLATION UNSUPPORTED\_REQUEST

The following values are returned when RESPONSE is INVALID: INVALID\_FORMAT

 INVALID\_FUNCTION INVALID\_SYNCONRETURN INVALID\_TRANSID

#### **RESPONSE**

Indicates whether the domain call was successful. For more information, see "The **RESPONSE** [parameter on domain interfaces" on page 9](#page-50-0) 

Values for the parameter are:

OK

 EXCEPTION DISASTER INVALID KERNERROR PURGED

# **ISIS gate, SEND\_ERROR function**

Issue a CICS message based on the sense code and, if the session is in the correct state, send an IS7 error message back to the client.

## **Input Parameters SENSE**  Sense code. **ABEND\_CODE**  Optional Parameter Abend code.

# **Output Parameters**

**REASON** 

The following values are returned when RESPONSE is DISASTER: ABEND

The following values are returned when RESPONSE is EXCEPTION:

ALLOCATE\_REJECTED CONVERSATION\_FAILURE FACILITY NOT ISSESSION MESSAGE\_MISMATCH\_IDENTIFY MESSAGE\_MISMATCH\_LOCAL MESSAGE\_MISMATCH\_VERIFY NO\_DATA NO\_SESSION NOT\_FOUND NOT IN SERVICE PROGRAM\_ABEND RESOURCE\_UNAVAILABLE SECURITY\_INACTIVE SECURITY\_VIOLATION UNSUPPORTED\_REQUEST

The following values are returned when RESPONSE is INVALID:

INVALID\_FORMAT INVALID\_FUNCTION INVALID\_SYNCONRETURN INVALID\_TRANSID

## **RESPONSE**

Indicates whether the domain call was successful. For more information, see "The **RESPONSE** [parameter on domain interfaces" on page 9.](#page-50-0) 

Values for the parameter are:

OK EXCEPTION DISASTER INVALID KERNERROR PURGED

# **ISIS gate, SEND\_RESPONSE function**

Sends the response data back to the caller.

### **Input Parameters EIBRCODE**

EIB reason code.

#### **EXEC\_ARGS**

Argument string.

**XFSTG** 

Transform storage area.

## **Output Parameters**

#### **REASON**

The following values are returned when RESPONSE is DISASTER: ABEND

The following values are returned when RESPONSE is EXCEPTION: ALLOCATE\_REJECTED CONVERSATION\_FAILURE FACILITY NOT ISSESSION MESSAGE\_MISMATCH\_IDENTIFY MESSAGE\_MISMATCH\_LOCAL MESSAGE\_MISMATCH\_VERIFY NO\_DATA NO\_SESSION NOT\_FOUND NOT IN SERVICE PROGRAM\_ABEND RESOURCE\_UNAVAILABLE SECURITY INACTIVE SECURITY VIOLATION UNSUPPORTED\_REQUEST

The following values are returned when RESPONSE is INVALID: INVALID\_FORMAT INVALID\_FUNCTION INVALID\_SYNCONRETURN INVALID\_TRANSID

#### **RESPONSE**

Indicates whether the domain call was successful. For more information, see "The **RESPONSE** [parameter on domain interfaces" on page 9.](#page-50-0) 

Values for the parameter are:

OK

 EXCEPTION DISASTER INVALID KERNERROR PURGED

#### **WLMRCODE**

Workload Manger response code.

# **ISIS gate, SET\_PARAMETERS function**

Modify parameters for the IS domain obtained by Parameter Manager .

## **Input Parameters**

#### **CONFDATA**

Optional Parameter

 Specifies whether CICS is to suppress (hide) user data that might otherwise appear in CICS trace entries or in dumps.

Values for the parameter are: HIDETC

SHOW

**NETWORKID** 

Optional Parameter

Network identifier.

# **Output Parameters**

## **REASON**

The following values are returned when RESPONSE is DISASTER: ABEND

The following values are returned when RESPONSE is EXCEPTION: ALLOCATE\_REJECTED CONVERSATION\_FAILURE FACILITY NOT ISSESSION MESSAGE\_MISMATCH\_IDENTIFY MESSAGE\_MISMATCH\_LOCAL MESSAGE\_MISMATCH\_VERIFY NO\_DATA NO\_SESSION NOT\_FOUND NOT IN SERVICE PROGRAM\_ABEND RESOURCE\_UNAVAILABLE SECURITY\_INACTIVE SECURITY VIOLATION UNSUPPORTED\_REQUEST

The following values are returned when RESPONSE is INVALID: INVALID\_FORMAT INVALID\_FUNCTION INVALID\_SYNCONRETURN INVALID\_TRANSID

### **RESPONSE**

Indicates whether the domain call was successful. For more information, see "The **RESPONSE** [parameter on domain interfaces" on page 9.](#page-50-0) 

Values for the parameter are:

OK EXCEPTION DISASTER INVALID KERNERROR PURGED

# **ISRE gate, CICS\_RESYNC function**

Respond to messages from a partner CICS region that is attempting to resynchronize work after a connection is reestablished over IPCONNs.

When communication is reestablished between a pair of CICS regions over IPCONNs, one region assumes responsibility for a resync attempt, while the other calls the CICS\_RESYNC function and waits for instructions from its partner. The CICS\_RESYNC function responds to any messages that the partner sends it until the resync attempt is completed.

# **Output Parameters**

## **RESPONSE**

Indicates whether the domain call was successful. For more information, see "The **RESPONSE** [parameter on domain interfaces" on page 9.](#page-50-0) 

Values for the parameter are:

OK EXCEPTION DISASTER INVALID KERNERROR PURGED

# **ISRE gate, FORCE\_LINKS function**

Help force UOWs following an Exchange Log Name (XLN) failure during Acquire.

This function is called under the following circumstances to force indoubt and shunted UOWs associated with an IPCONN to complete heuristically:

- Following an Exchange Log Name (XLN) failure during Acquire, when the IPCONN is defined with XLNACTION(FORCE).
- v In response to SET IPCONN() NOTPENDING, when the connection is acquired service and has pending work.
- In response to SET IPCONN() NORECOVDATA, when the connection is released and has outstanding work associated with it.

## **Input Parameters**

## **IPCONN\_NAME**

The name of the IPCONN definition; that is, the name by which CICS knows the remote system.

# **Output Parameters**

## **RESPONSE**

Indicates whether the domain call was successful. For more information, see "The **RESPONSE** [parameter on domain interfaces" on page 9.](#page-50-0) 

Values for the parameter are:

OK EXCEPTION DISASTER INVALID **KERNERROR** PURGED

# **ISRE gate, KEEP\_LINKS function**

Looks for any outstanding UOWs that are either indoubt and shunted, or committed and awaiting forget, following an Exchange Log Name (XLN) failure.

This function is called when the connection is being acquired and an XLN failure is detected, and the local IPCONN is configured with XLNACTION(KEEP). If any outstanding UOWs are found, then a message is issued for each one indicating that a resync attempt could not be carried out because of the XLN failure, and the PENDING condition is raised for the IPCONN.

## **Input Parameters**

### **IPCONN\_NAME**

The name of the IPCONN definition; that is, the name by which CICS knows the remote system.

## **Output Parameters**

## **RESPONSE**

Indicates whether the domain call was successful. For more information, see "The **RESPONSE** [parameter on domain interfaces" on page 9.](#page-50-0) 

Values for the parameter are:

OK EXCEPTION DISASTER INVALID KERNERROR PURGED

# **ISRE gate, RESYNC\_LINKS function**

Attempt to resynchronize links following reestablishment of an IPCONN.

When communication is reestablished between a pair of regions over IPCONNs, one region assumes responsibility for an attempt to resynchronize links, and calls this function to initiate it.

The function looks for units of work on the local system associated with the IPCONN resource that are either indoubt and shunted, or committed and awaiting forget, and attempts to drive them to completion. When it has processed its own work, the function passes control to the partner region to carry out the same activity there.

When the function has completed, both regions know the outcome of the resync attempt, and can either put their end of the connection into service, or mark it to show that there is still further resync work to be carried out.

## **Input Parameters**

## **IPCONN\_NAME**

The name of the IPCONN definition; that is, the name by which CICS knows the remote system.

# **Output Parameters**

## **REASON**

The following values are returned when RESPONSE is EXCEPTION:

COMBINED\_FAILURE LOCAL\_FAILURE

REMOTE\_FAILURE

## **RESPONSE**

Indicates whether the domain call was successful. For more information, see [reference.](#page-50-1)

Values for the parameter are:

OK EXCEPTION DISASTER INVALID KERNERROR PURGED

# **ISRE gate, XA\_RESYNC function**

Resynchronize XA links in response to a request from an XA client.

An XA client can make one of two types of resync requests into CICS:

- 1. A request for a list of XIDs to be returned to the client, for all outstanding units of work that are associated with a connection that are indoubt and shunted.
- 2. A request to schedule a resync attempt for a specific unit of work based upon its associated XID.

CICS uses the XA\_RESYNC function to respond to either of these requests.

# **Output Parameters**

## **RESPONSE**

Indicates whether the domain call was successful. For more information, see "The **RESPONSE** [parameter on domain interfaces" on page 9.](#page-50-0) 

Values for the parameter are:

OK EXCEPTION DISASTER INVALID KERNERROR PURGED

## **ISRR gate, NOTIFY function**

Notify the system of an event on an IPCONN.

#### **Input Parameters ACTION**

Event being performed.

 Values for the parameter are: DATA

> ERROR SERVICE\_CLOSING

SERVICE\_OPENED

SESSION CANCELLED

SESSION CLOSED

## TIMEOUT

# **SESSION\_TOKEN**

IPCONN Sesstion Token.

## **USER\_TOKEN**

User token associated with the session token.

# **Output Parameters**

## **REASON**

The values for the parameter are: INVALID\_ACTION INVALID\_FORMAT INVALID\_FUNCTION INVALID\_USER\_TOKEN UNEXPECTED\_EXCEPTION

### **RESPONSE**

Indicates whether the domain call was successful. For more information, see "The **RESPONSE** [parameter on domain interfaces" on page 9.](#page-50-0) 

Values for the parameter are:

OK EXCEPTION DISASTER INVALID KERNERROR PURGED

# **ISRR gate, NOTIFY SERVICE function**

Notifiy the system of an event relating to an IPIC TCPIPSERVICE.

## **Input Parameters**

**ACTION** 

The event being performed by the TCPIPSERVICE.

Values for the parameter are:

```
DATA 
 ERROR 
 SERVICE_CLOSING 
 SERVICE_OPENED 
SESSION CANCELLED
 SESSION_CLOSED 
 TIMEOUT
```
## **TCPIPSERVICE**

Optional Parameter

 The name of the PROTOCOL(IPIC) TCPIPSERVICE definition that defines the attributes of the inbound processing for this connection.

If no TCPIPSERVICE name is supplied, the action relates to all connections in the system with TCPIPSERVICE(IPIC).

## **Output Parameters**

## **REASON**

The values for the parameter are: ATTACH\_FAILED INVALID\_ACTION INVALID\_FORMAT INVALID\_FUNCTION UNEXPECTED\_EXCEPTION

#### **RESPONSE**

Indicates whether the domain call was successful. For more information, see "The **RESPONSE** [parameter on domain interfaces" on page 9.](#page-50-0) 

Values for the parameter are:

OK EXCEPTION DISASTER INVALID KERNERROR PURGED

# **ISRR gate, PROCESS\_ERROR\_QUEUE function**

Handle errors that require error processing, message processing, or both.

# **Output Parameters**

## **REASON**

The values for the parameter are: INVALID\_FORMAT INVALID\_FUNCTION SHUTDOWN UNEXPECTED\_EXCEPTION

#### **RESPONSE**

Indicates whether the domain call was successful. For more information, see "The **RESPONSE** [parameter on domain interfaces" on page 9.](#page-50-0) 

Values for the parameter are:

OK EXCEPTION DISASTER INVALID **KERNERROR** PURGED

# **ISRR gate, PROCESS\_INPUT\_QUEUE function**

Handle inbound requests and responses for all IPCONNs.

## **Output Parameters**

### **REASON**

The values for the parameter are: BAD\_INPUT\_QUEUE INVALID\_FORMAT INVALID\_FUNCTION SHUTDOWN UNEXPECTED\_EXCEPTION

#### **RESPONSE**

Indicates whether the domain call was successful. For more information, see "The **RESPONSE** [parameter on domain interfaces" on page 9.](#page-50-0) 

Values for the parameter are:

OK EXCEPTION DISASTER INVALID **KERNERROR** PURGED

# **ISRR gate, TERMINATE\_INPUT function**

Terminate the handling of the request/response input queue at CICS termination.

# **Output Parameters**

**REASON** 

The values for the parameter are: INVALID\_FORMAT INVALID\_FUNCTION UNEXPECTED\_EXCEPTION

## **RESPONSE**

Indicates whether the domain call was successful. For more information, see "The **RESPONSE** [parameter on domain interfaces" on page 9.](#page-50-0) 

Values for the parameter are:

OK EXCEPTION DISASTER INVALID KERNERROR PURGED

# **IS domain modules**

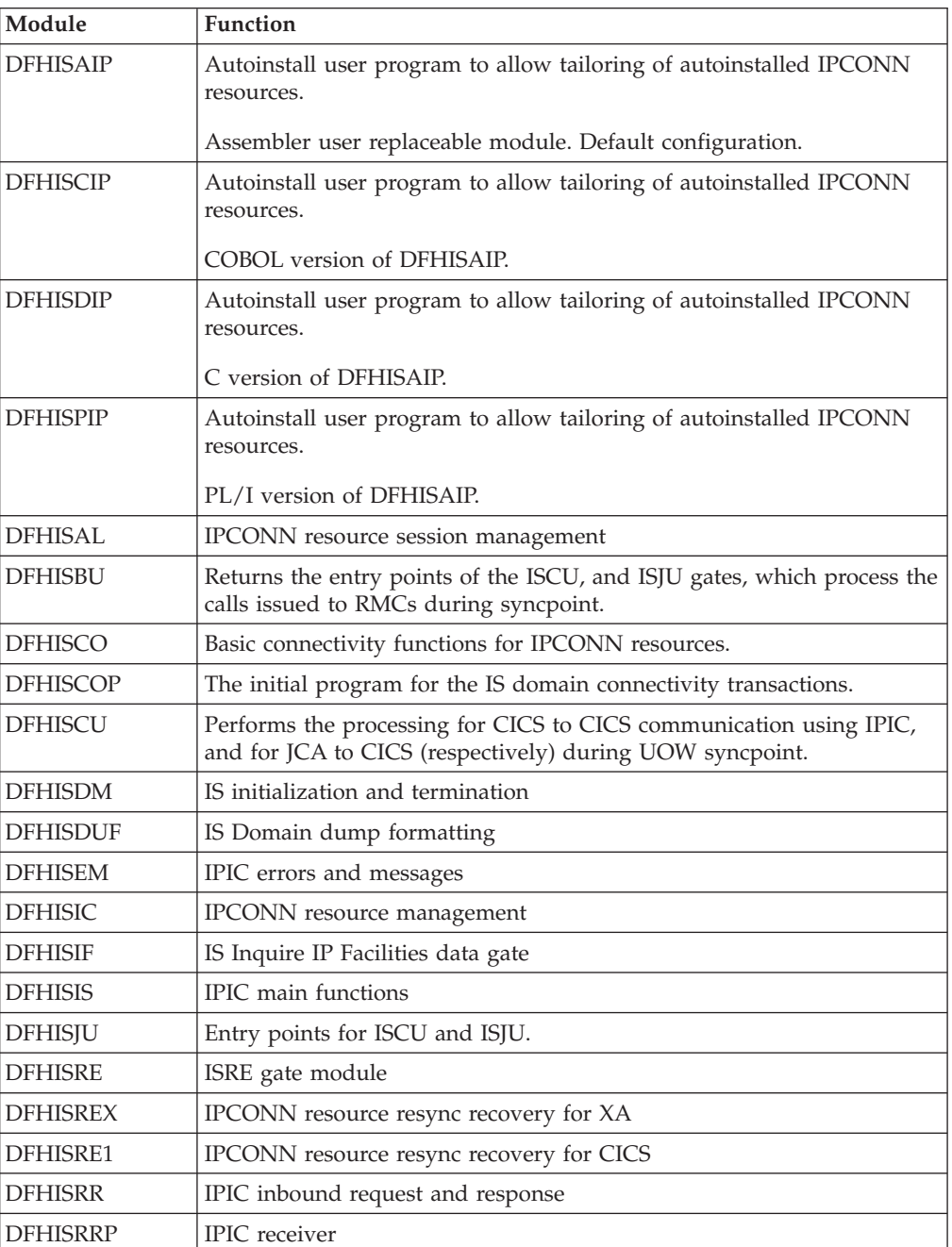

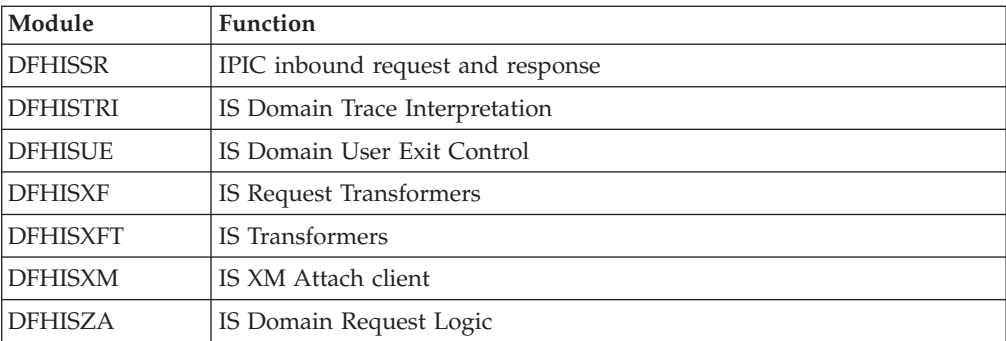

# **Chapter 85. Kernel Domain (KE)**

The kernel domain provides a consistent linkage and recovery environment for CICS.

## **Kernel Domain's specific gates**

The specific gates provide access for other domains to functions that are provided by the KE domain.

# **KEAR gate, DEREGISTER function**

The DEREGISTER function of the KEAR gate is used when performing a normal shutdown (and optionally at an immediate shutdown) to deregister  $CICS^{(R)}$  from the MVS(TM) automatic restart manager.

## **Output Parameters**

**RESPONSE** 

Indicates whether the domain call was successful. For more information, see "The **RESPONSE** [parameter on domain interfaces" on page 9.](#page-50-0)

# **KEAR gate, READY function**

The READY function of the KEAR gate is used at the end of CICS initialization to indicate to the MVS automatic restart manager. that this CICS region is ready for work.

## **Output Parameters**

#### **RESPONSE**

Indicates whether the domain call was successful. For more information, see "The **RESPONSE** [parameter on domain interfaces" on page 9.](#page-50-0)

# **KEAR gate, REGISTER function**

The REGISTER function of the KEAR gate is used very early in CICS initialization to register CICS with the MVS automatic restart manager.

## **Output Parameters**

## **RESPONSE**

Indicates whether the domain call was successful. For more information, see "The **RESPONSE** [parameter on domain interfaces" on page 9.](#page-50-0)

# **KEAR gate, WAITPRED function**

The WAITPRED function of the KEAR gate is used to wait on predecessors in the restart policy for this CICS region, to ensure that prerequisite subsystems are available to CICS.

## **Output Parameters**

## **RESPONSE**

Indicates whether the domain call was successful. For more information, see "The **RESPONSE** [parameter on domain interfaces" on page 9.](#page-50-0)

# **KEDD gate, ADD\_DOMAIN function**

The ADD\_DOMAIN function of the KEDD gate is used to add a new domain to the domain table.

## **Input Parameters**

#### **DOMAIN\_NAME**

is the 8-character domain name for the new domain to be added.

## **DOMAIN\_TOKEN**

is the 31-bit constant that uniquely identifies the domain, for example, DFHSM\_DOMAIN for storage manager domain.

#### **ENTRY\_POINT**

is the 31-bit address of the entry point for that domain, for example, A(X'80000000' + DFHSMDM) for storage manager domain.

### **DOMAIN\_AFFINITY**

Optional Parameter

is the TCB that the domain has affinity with for TERMINATE\_DOMAIN.

Values for the parameter are:

CO FO QR RO **STFP** 

## **Output Parameters**

#### **REASON**

The following values are returned when RESPONSE is EXCEPTION: DUPLICATE\_DOMAIN\_NAME DUPLICATE\_DOMAIN\_TOKEN

The following values are returned when RESPONSE is INVALID: INVALID\_DOMAIN\_TOKEN INVALID\_ENTRY\_POINT

### **RESPONSE**

Indicates whether the domain call was successful. For more information, see "The **RESPONSE** [parameter on domain interfaces" on page 9.](#page-50-0)

## **KEDD gate, ADD\_GATE function**

The ADD\_GATE function of the KEDD gate is used to update the domain table to add a new gate to the calling domain's gate table.

### **Input Parameters**

#### **ENTRY\_POINT**

is the 31-bit address of the entry point for that domain, for example, A(X'80000000' + DFHSMDM) for storage manager domain.

#### **GATE\_INDEX**

is the 31-bit constant that uniquely identifies the gate in the domain's gate table.

## **Output Parameters**

#### **REASON**

The following values are returned when RESPONSE is EXCEPTION: DUPLICATE\_GATE\_INDEX

The following values are returned when RESPONSE is INVALID: INVALID\_DOMAIN\_TOKEN

INVALID\_ENTRY\_POINT

INVALID\_GATE\_INDEX

## **RESPONSE**

Indicates whether the domain call was successful. For more information, see "The **RESPONSE** [parameter on domain interfaces" on page 9.](#page-50-0)

# **KEDD gate, DELETE\_GATE function**

The DELETE\_GATE function of the KEDD gate is used to delete an existing gate from the calling domain's gate table.

## **Input Parameters**

#### **GATE\_INDEX**

is the 31-bit constant that uniquely identifies the gate in the domain's gate table.

## **Output Parameters**

#### **REASON**

The following values are returned when RESPONSE is INVALID: INVALID\_DOMAIN\_TOKEN INVALID\_GATE\_INDEX

#### **RESPONSE**

Indicates whether the domain call was successful. For more information, see "The **RESPONSE** [parameter on domain interfaces" on page 9.](#page-50-0)

# **KEDD gate, INQUIRE\_ANCHOR function**

The INQUIRE\_ANCHOR function of the KEDD gate is used to return the specified domain's global storage pointer to the caller. If the domain token is omitted, the calling domain is assumed.

## **Input Parameters**

#### **DOMAIN\_TOKEN**

Optional Parameter

 is the 31-bit constant that uniquely identifies the domain, for example, DFHSM\_DOMAIN for storage manager domain.

## **Output Parameters**

#### **REASON**

The following values are returned when RESPONSE is EXCEPTION: DOMAIN\_TOKEN\_NOT\_FOUND

The following values are returned when RESPONSE is INVALID: INVALID\_DOMAIN\_TOKEN

#### **ANCHOR**

is the 31-bit address of the domain's global storage.

#### **RESPONSE**

Indicates whether the domain call was successful. For more information, see "The **RESPONSE** [parameter on domain interfaces" on page 9.](#page-50-0)

# **KEDD gate, INQUIRE\_DOMAIN\_BY\_NAME function**

The INQUIRE\_DOMAIN\_BY\_NAME function of the KEDD gate is used to return the domain token for a given domain name.

## **Input Parameters**

**DOMAIN\_NAME** 

is the 8-character domain name for the new domain to be added.

# **Output Parameters**

## **REASON**

The following values are returned when RESPONSE is EXCEPTION: DOMAIN\_NAME\_NOT\_FOUND

## **DOMAIN\_TOKEN**

is the 31-bit constant that uniquely identifies the domain.

#### **RESPONSE**

Indicates whether the domain call was successful. For more information, see "The **RESPONSE** [parameter on domain interfaces" on page 9.](#page-50-0)

# **KEDD gate, INQUIRE\_DOMAIN\_BY\_TOKEN function**

The INQUIRE\_DOMAIN\_BY\_TOKEN function of the KEDD gate is used to return the domain name for a specified domain token.

#### **Input Parameters**

## **DOMAIN\_TOKEN**

is the 31-bit constant that uniquely identifies the domain, for example, DFHSM\_DOMAIN for storage manager domain.

## **Output Parameters**

#### **REASON**

The following values are returned when RESPONSE is EXCEPTION: DOMAIN\_TOKEN\_NOT\_FOUND

The following values are returned when RESPONSE is INVALID: INVALID\_DOMAIN\_TOKEN

## **DOMAIN\_NAME**

is the 8-character domain name for the new domain to be added.

#### **RESPONSE**

Indicates whether the domain call was successful. For more information, see "The **RESPONSE** [parameter on domain interfaces" on page 9.](#page-50-0)

# **KEDD gate, INQUIRE\_DOMAIN\_TRACE function**

The INQUIRE\_DOMAIN\_TRACE function of the KEDD gate is used to return the value of the specified domain's trace flags to the caller. If the domain token is omitted, the calling domain is assumed.

## **Input Parameters**

### **DOMAIN\_TOKEN**

Optional Parameter

 is the 31-bit constant that uniquely identifies the domain, for example, DFHSM\_DOMAIN for storage manager domain.

## **Output Parameters**

#### **REASON**

The following values are returned when RESPONSE is EXCEPTION: DOMAIN\_TOKEN\_NOT\_FOUND

The following values are returned when RESPONSE is INVALID: INVALID\_DOMAIN\_TOKEN
### **RESPONSE**

Indicates whether the domain call was successful. For more information, see "The **RESPONSE** [parameter on domain interfaces" on page 9.](#page-50-0) 

#### **SPECIAL\_TRACE\_FLAGS**

Optional Parameter

 is the set of 32 bits which determines selectivity of tracing within the domain for special tasks.

### **STANDARD\_TRACE\_FLAGS**

Optional Parameter

 is the set of 32 bits which determines selectivity of tracing within the domain for standard tasks.

## **KEDD gate, INQUIRE\_GLOBAL\_TRACE function**

The INQUIRE\_GLOBAL\_TRACE function of the KEDD gate is used to return the value of the global trace flags to the caller.

## **Output Parameters**

### **REASON**

The following values are returned when RESPONSE is DISASTER: ABEND LOOP

The following values are returned when RESPONSE is EXCEPTION: DOMAIN\_NAME\_NOT\_FOUND DOMAIN\_TOKEN\_NOT\_FOUND DUPLICATE\_DOMAIN\_NAME DUPLICATE\_DOMAIN\_TOKEN DUPLICATE\_GATE\_INDEX

The following values are returned when RESPONSE is INVALID: INVALID\_DOMAIN\_TOKEN INVALID\_ENTRY\_POINT INVALID\_FUNCTION INVALID\_GATE\_INDEX

#### **RESPONSE**

Indicates whether the domain call was successful. For more information, see "The **RESPONSE** [parameter on domain interfaces" on page 9.](#page-50-0) 

### **MASTER\_TRACE\_FLAG**

Optional Parameter

determines whether tracing, for any of the trace destinations, is active.

Values for the parameter are:

OFF ON

### **SYSTEM\_TRACE\_FLAG**

Optional Parameter

 determines whether tracing is allowed for tasks for which standard tracing is in effect.

Values for the parameter are:

OFF

ON

## **KEDD gate, INQUIRE\_TASK\_TRACE function**

The INQUIRE\_TASK\_TRACE function of the KEDD gate is used to return the value of the calling task's trace flag to the caller.

## **Output Parameters**

**REASON** 

The following values are returned when RESPONSE is DISASTER: ABEND LOOP

The following values are returned when RESPONSE is EXCEPTION: DOMAIN\_NAME\_NOT\_FOUND DOMAIN\_TOKEN\_NOT\_FOUND DUPLICATE\_DOMAIN\_NAME DUPLICATE\_DOMAIN\_TOKEN DUPLICATE\_GATE\_INDEX

The following values are returned when RESPONSE is INVALID:

INVALID\_DOMAIN\_TOKEN INVALID\_ENTRY\_POINT INVALID\_FUNCTION INVALID\_GATE\_INDEX

**RESPONSE** 

Indicates whether the domain call was successful. For more information, see "The **RESPONSE** [parameter on domain interfaces" on page 9.](#page-50-0) 

### **TRACE\_TYPE**

Optional Parameter

determines whether standard, special, or no tracing is required for this task.

Values for the parameter are: SPECIAL STANDARD SUPPRESSED

## **KEDD gate, PERFORM\_SYSTEM\_ACTION function**

The PERFORM\_SYSTEM\_ACTION function of the KEDD gate is used in exceptional circumstances either to terminate CICS (with or without a dump) or to take an MVS SDUMP.

### **Input Parameters**

### **DUMP\_SYSTEM**

Optional Parameter

Specifies whether an MVS SDUMP is to be taken or not.

Values for the parameter are:

NO

# YES

# **NORMAL\_TERMINATION**

Optional Parameter

 Specifies whether CICS is being terminated normally. Normal termination includes controlled and immediate shutdowns.

Values for the parameter are:

NO YES

#### **TERMINATE\_SYSTEM**

Optional Parameter

Specifies whether CICS is to be terminated or not.

Values for the parameter are:

NO YES

## **Output Parameters**

#### **REASON**

The following values are returned when RESPONSE is DISASTER: ABEND LOOP

The following values are returned when RESPONSE is EXCEPTION: DOMAIN\_NAME\_NOT\_FOUND DOMAIN\_TOKEN\_NOT\_FOUND DUPLICATE\_DOMAIN\_NAME DUPLICATE\_DOMAIN\_TOKEN DUPLICATE\_GATE\_INDEX

The following values are returned when RESPONSE is INVALID: INVALID\_DOMAIN\_TOKEN INVALID\_ENTRY\_POINT INVALID\_FUNCTION INVALID\_GATE\_INDEX

### **RESPONSE**

Indicates whether the domain call was successful. For more information, see "The **RESPONSE** [parameter on domain interfaces" on page 9.](#page-50-0)

## **KEDD gate, SET\_ANCHOR function**

The SET\_ANCHOR function of the KEDD gate is used to establish the calling domain's global storage pointer.

### **Input Parameters**

#### **ANCHOR**

is the 31-bit address of the domain's global storage.

### **Output Parameters**

#### **REASON**

The following values are returned when RESPONSE is INVALID: INVALID\_DOMAIN\_TOKEN

### **RESPONSE**

Indicates whether the domain call was successful. For more information, see "The **RESPONSE** [parameter on domain interfaces" on page 9.](#page-50-0)

## **KEDD gate, SET\_DEFAULT\_RECOVERY function**

The SET\_DEFAULT\_RECOVERY function of the KEDD gate is used to establish the calling domain's default recovery routine. Used by the Application domain to identify DFHSRP as its default recovery routine.

# **Input Parameters**

## **ENTRY\_POINT**

is the 31-bit address of the entry point for that domain, for example, A(X'80000000' + DFHSMDM) for storage manager domain.

## **Output Parameters**

### **REASON**

The following values are returned when RESPONSE is INVALID: INVALID\_DOMAIN\_TOKEN

### **RESPONSE**

Indicates whether the domain call was successful. For more information, see "The **RESPONSE** [parameter on domain interfaces" on page 9.](#page-50-0)

## **KEDD gate, SET\_DOMAIN\_TRACE function**

The SET\_DOMAIN\_TRACE function of the KEDD gate is used to store the value of the specified domain's trace flags in the kernel. If the domain token is omitted, the calling domain is assumed.

### **Input Parameters**

#### **DOMAIN\_TOKEN**

Optional Parameter

 is the 31-bit constant that uniquely identifies the domain, for example, DFHSM\_DOMAIN for storage manager domain.

### **SPECIAL\_TRACE\_FLAGS**

Optional Parameter

 is the set of 32 bits which determines selectivity of tracing within the domain for special tasks.

### **STANDARD\_TRACE\_FLAGS**

Optional Parameter

 is the set of 32 bits which determines selectivity of tracing within the domain for standard tasks.

## **Output Parameters**

### **REASON**

The following values are returned when RESPONSE is EXCEPTION: DOMAIN\_TOKEN\_NOT\_FOUND

The following values are returned when RESPONSE is INVALID: INVALID\_DOMAIN\_TOKEN

### **RESPONSE**

Indicates whether the domain call was successful. For more information, see "The **RESPONSE** [parameter on domain interfaces" on page 9.](#page-50-0)

## **KEDD gate, SET\_GLOBAL\_TRACE function**

The SET\_GLOBAL\_TRACE function of the KEDD gate is used to store the value of the global trace flags within the kernel.

### **Input Parameters**

**MASTER\_TRACE\_FLAG** 

Optional Parameter

determines whether tracing, for any of the trace destinations, is active.

Values for the parameter are:

OFF

#### ON **SYSTEM\_TRACE\_FLAG**

Optional Parameter

determines whether tracing is allowed for tasks for which standard tracing is in effect.

Values for the parameter are: OFF ON

## **Output Parameters**

### **REASON**

The following values are returned when RESPONSE is DISASTER: ABEND LOOP

The following values are returned when RESPONSE is EXCEPTION: DOMAIN\_NAME\_NOT\_FOUND DOMAIN\_TOKEN\_NOT\_FOUND DUPLICATE\_DOMAIN\_NAME DUPLICATE\_DOMAIN\_TOKEN DUPLICATE\_GATE\_INDEX

The following values are returned when RESPONSE is INVALID: INVALID\_DOMAIN\_TOKEN INVALID\_ENTRY\_POINT INVALID\_FUNCTION INVALID\_GATE\_INDEX

### **RESPONSE**

Indicates whether the domain call was successful. For more information, see "The **RESPONSE** [parameter on domain interfaces" on page 9.](#page-50-0)

## **KEDD gate, SET\_TASK\_TRACE function**

The SET\_TASK\_TRACE function of the KEDD gate is used to store the value of the task trace flag in the current task's task table entry. A task table is a logical block of tasks, allocated together by the Kernel domain, and used to simplify the process of dynamically adding new tasks. Task tables are chained together, and vary in number.

### **Input Parameters**

### **TRACE\_TYPE**

determines whether standard, special, or no tracing is required for this task.

Values for the parameter are:

SPECIAL STANDARD SUPPRESSED

# **Output Parameters**

### **REASON**

The following values are returned when RESPONSE is DISASTER: ABEND LOOP

The following values are returned when RESPONSE is EXCEPTION: DOMAIN\_NAME\_NOT\_FOUND DOMAIN\_TOKEN\_NOT\_FOUND DUPLICATE\_DOMAIN\_NAME DUPLICATE\_DOMAIN\_TOKEN DUPLICATE\_GATE\_INDEX

The following values are returned when RESPONSE is INVALID: INVALID\_DOMAIN\_TOKEN INVALID\_ENTRY\_POINT INVALID\_FUNCTION INVALID\_GATE\_INDEX

#### **RESPONSE**

Indicates whether the domain call was successful. For more information, see "The **RESPONSE** [parameter on domain interfaces" on page 9.](#page-50-0)

## **KEDD gate, SET\_TRAP\_OFF function**

The SET\_TRAP\_OFF function of the KEDD gate is used to reset the kernel global trap point.

## **Output Parameters**

### **REASON**

The following values are returned when RESPONSE is DISASTER: ABEND

LOOP

The following values are returned when RESPONSE is EXCEPTION:

DOMAIN\_NAME\_NOT\_FOUND DOMAIN\_TOKEN\_NOT\_FOUND DUPLICATE\_DOMAIN\_NAME DUPLICATE\_DOMAIN\_TOKEN DUPLICATE\_GATE\_INDEX

The following values are returned when RESPONSE is INVALID:

INVALID\_DOMAIN\_TOKEN INVALID\_ENTRY\_POINT INVALID\_FUNCTION INVALID\_GATE\_INDEX

### **RESPONSE**

Indicates whether the domain call was successful. For more information, see "The **RESPONSE** [parameter on domain interfaces" on page 9.](#page-50-0)

## **KEDD gate, SET\_TRAP\_ON function**

The SET\_TRAP\_ON function of the KEDD gate is used to set a kernel global trap point.

### **Input Parameters**

### **ENTRY\_POINT**

is the 31-bit address of the entry point for that domain, for example, A(X'80000000' + DFHSMDM) for storage manager domain.

## **Output Parameters**

### **REASON**

The following values are returned when RESPONSE is INVALID: INVALID\_ENTRY\_POINT

### **RESPONSE**

Indicates whether the domain call was successful. For more information, see "The **RESPONSE** [parameter on domain interfaces" on page 9.](#page-50-0)

# **KEDS gate, ABNORMALLY\_TERMINATE\_TASK function**

The ABNORMALLY\_TERMINATE\_TASK function of the KEDS gate identifies the task which is to be abnormally terminated.

## **Input Parameters**

### **DUMP**

A binary value indicating whether CICS should take a dump when the task terminates.

Values for the parameter are:

```
DUMP_NO
```

```
 DUMP_YES
```
### **RETRY**

A binary value indicating whether the task should be retried.

Values for the parameter are:

RETRY\_NO

RETRY\_YES

### **TASK\_TOKEN**

identifies the task which is to be abnormally terminated.

## **Output Parameters**

### **REASON**

The following values are returned when RESPONSE is EXCEPTION: TERMINATE\_FAILED

The following values are returned when RESPONSE is INVALID: INVALID\_TASK\_TOKEN

### **RESPONSE**

Indicates whether the domain call was successful. For more information, see "The **RESPONSE** [parameter on domain interfaces" on page 9.](#page-50-0)

## **KEDS gate, ADD\_CRITICAL\_MODULE function**

Adds the module address to the vector of modules in which a runaway condition will be deferred.

### **Input Parameters**

### **MODULE\_ADDR**

The address of the module to be added to the vector.

### **Output Parameters**

### **REASON**

The following values are returned when RESPONSE is DISASTER: VECTOR\_FULL

### **RESPONSE**

Indicates whether the domain call was successful. For more information, see "The **RESPONSE** [parameter on domain interfaces" on page 9.](#page-50-0)

## **KEDS gate, ADD\_CRITICAL\_WINDOW function**

Adds the window address to the vector of windows in modules in which the Runaway condition will be deferred. Within such windows Runaway will not be deferred.

## **Input Parameters**

### **WINDOW\_END**

The end address of the window.

### **WINDOW\_START**

The start address of the window.

## **Output Parameters**

### **REASON**

The following values are returned when RESPONSE is DISASTER: VECTOR\_FULL

### **RESPONSE**

Indicates whether the domain call was successful. For more information, see "The **RESPONSE** [parameter on domain interfaces" on page 9.](#page-50-0)

## **KEDS gate, CREATE\_TASK function**

The CREATE\_TASK function of the KEDS gate is used to allocate a new executable task from the task table. A task table is a logical block of tasks, allocated together by the Kernel domain, and used to simplify the process of dynamically adding new tasks. Task tables are chained together, and vary in number.

### **Input Parameters**

### **ALLOCATION**

indicates whether or not the returned task should be allocated from those tasks pre-allocated for MXT.

 Values for the parameter are: DYNAMIC

**STATIC** 

### **ATTACH\_TOKEN**

is the 31-bit token that uniquely identifies the request. This token is returned on the corresponding TASK\_REPLY to identify the request.

## **Output Parameters**

#### **REASON**

The following values are returned when RESPONSE is DISASTER: INQUIRE\_ERROR

The following values are returned when RESPONSE is EXCEPTION: ADD\_TASK\_ERROR

### **RESPONSE**

Indicates whether the domain call was successful. For more information, see "The **RESPONSE** [parameter on domain interfaces" on page 9.](#page-50-0) 

### **TASK\_TOKEN**

is the 31-bit token that uniquely identifies the newly created task.

## **KEDS gate, CREATE\_TCB function**

The CREATE\_TCB function of the KEDS gate creates the default task for a new MVS TCB, and MVS posts the TCB to start execution. The default task is the task, associated with the TCB, that executes the dispatcher loop which chooses the next CICS task (system or non-system) to be dispatched, or if no CICS task is to be dispatched, issues an MVS WAIT.

### **Input Parameters**

### **ATTACH\_TOKEN**

is the 31-bit token that uniquely identifies the request. This token is returned on the corresponding TASK\_REPLY to identify the request.

### **ESSENTIAL\_TCB**

indicates whether CICS is to be terminated if a TCB in this mode has its ESTAE exit driven for a non recoverable error.

 Values for the parameter are: ESSENTIAL\_NO

ESSENTIAL\_YES

### **EXEC\_CAPABLE**

indicates whether support should be provided under the new TCB for CICS API commands.

Values for the parameter are:

EXEC\_NO

EXEC\_YES

## **INHERIT\_SUBSPACE**

indicates whether TCBs in this mode are to inherit the subspace of the attaching TCB.

Values for the parameter are:

INHERIT\_NO

INHERIT\_YES

### **LE\_ENVIRONMENT**

indicates whether CICS should tell Language Environment that it is running in a CICS environment under this TCB. If LE\_CICS is specified, Language Environment will issue CICS API commands.

Values for the parameter are:

LE\_CICS

LE\_MVS

#### **MODENAME**

specifies the mode of the new TCB.

### **PARENT\_MODENAME**

identifies the mode of the TCB that is to ATTACH the new TCB.

#### **PRTY\_RELATIVE\_TO\_QR**

gives the priority of this TCB relative to QR.

### **TCB\_KEY**

specifies the key to be specified on the ATTACH of TCBs in this mode. The value ends up in TCBPKF.

Values for the parameter are:

```
KEY8
```
KEY9

### **DEPENDENT\_ON**

Optional Parameter

 specifies that the TCB is dependent on the named parent TCB mode. This parameter is used to ensure that in the case of an immediate shutdown, worker JVMs (which are built on J8 or J9 mode TCBs) are terminated before master JVMs (which are built on JM mode TCBs).

#### **PTHREAD**

Optional Parameter

A binary value that indicates if a pthread is to be created.

Values for the parameter are:

```
NO
```
YES

### **SZERO**

Optional Parameter

 gives the value (YES or NO) of the SZERO parameter for the ATTACH request. If TCB\_KEY(USERKEY) is specified, SZERO(NO) is assumed.

Values for the parameter are:

SZERO\_NO SZERO\_YES

## **Output Parameters**

### **REASON**

The following values are returned when RESPONSE is DISASTER: INQUIRE\_ERROR VECTOR\_FULL

The following values are returned when RESPONSE is EXCEPTION:

ADD\_KTCB\_ERROR ADD\_TASK\_ERROR ATTACH\_KTCB\_ERROR INVALID\_CALLING\_MODE

**MVS\_TCB\_ADDRESS** 

The address of the newly created MVS TCB.

### **RESPONSE**

Indicates whether the domain call was successful. For more information, see "The **RESPONSE** [parameter on domain interfaces" on page 9.](#page-50-0) 

### **TASK\_TOKEN**

is the 31-bit token that uniquely identifies the newly created task.

# **KEDS gate, DETACH\_TERMINATED\_OWN\_TCBS function**

The DETACH\_TERMINATED\_OWN\_TCBS function of the KEDS gate detaches any terminated TCBs which were attached by the TCB on which this function is invoked.

## **Output Parameters**

VECTOR\_FULL

### **REASON**

The following values are returned when RESPONSE is DISASTER: ABEND INQUIRE\_ERROR INVALID\_FUNCTION LOOP

The following values are returned when RESPONSE is EXCEPTION:

ADD\_KTCB\_ERROR ADD\_TASK\_ERROR ATTACH\_KTCB\_ERROR CANNOT\_ACCESS\_TCB DEFERRED\_ABEND\_NOT\_SENT INVALID\_CALLING\_MODE TCB\_NOT\_WAITING TERMINATE\_FAILED

The following values are returned when RESPONSE is EXCEPTION: NOT\_FOUND

The following values are returned when RESPONSE is INVALID: INVALID\_INPUT\_COMB INVALID\_TASK\_TOKEN

### **RESPONSE**

Indicates whether the domain call was successful. For more information, see "The **RESPONSE** [parameter on domain interfaces" on page 9.](#page-50-0)

# **KEDS gate, END\_TASK function**

The END\_TASK function of the KEDS gate is used to free any resources that have been acquired by the kernel domain during the lifetime of the current task and need freeing before the end of the task.

## **Output Parameters**

**REASON** 

The following values are returned when RESPONSE is DISASTER: ABEND INQUIRE\_ERROR

 INVALID\_FUNCTION LOOP VECTOR\_FULL

The following values are returned when RESPONSE is EXCEPTION: ADD\_KTCB\_ERROR

 ADD\_TASK\_ERROR ATTACH\_KTCB\_ERROR CANNOT\_ACCESS\_TCB DEFERRED\_ABEND\_NOT\_SENT INVALID\_CALLING\_MODE TCB\_NOT\_WAITING TERMINATE\_FAILED

The following values are returned when RESPONSE is EXCEPTION: NOT\_FOUND

The following values are returned when RESPONSE is INVALID: INVALID\_INPUT\_COMB INVALID\_TASK\_TOKEN

### **RESPONSE**

Indicates whether the domain call was successful. For more information, see "The **RESPONSE** [parameter on domain interfaces" on page 9.](#page-50-0)

# **KEDS gate, FREE\_TCBS function**

The FREE\_TCBS function of the KEDS gate conditionally frees control blocks, in collaboration with the Dispatcher for re-use, associated with any detached TCBs.

## **Output Parameters**

**REASON** 

The following values are returned when RESPONSE is DISASTER: ABEND INQUIRE\_ERROR INVALID\_FUNCTION LOOP VECTOR\_FULL

The following values are returned when RESPONSE is EXCEPTION: ADD\_KTCB\_ERROR

 ADD\_TASK\_ERROR ATTACH\_KTCB\_ERROR CANNOT\_ACCESS\_TCB DEFERRED\_ABEND\_NOT\_SENT INVALID\_CALLING\_MODE TCB\_NOT\_WAITING TERMINATE\_FAILED

The following values are returned when RESPONSE is EXCEPTION: NOT\_FOUND

The following values are returned when RESPONSE is INVALID: INVALID\_INPUT\_COMB INVALID\_TASK\_TOKEN

### **RESPONSE**

Indicates whether the domain call was successful. For more information, see "The **RESPONSE** [parameter on domain interfaces" on page 9.](#page-50-0)

## **KEDS gate, INQUIRE\_MVSTCB function**

Retrieve information about an MVS TCB.

### **Input Parameters**

### **MVS\_TCB\_ADDRESS**

The address of the TCB.

### **Output Parameters**

#### **REASON**

The following values are returned when RESPONSE is EXCEPTION: NOT\_FOUND

### **RESPONSE**

Indicates whether the domain call was successful. For more information, see "The **RESPONSE** [parameter on domain interfaces" on page 9.](#page-50-0) 

#### **TCA\_TASK\_NUMBER**

The task number.

#### **TCB\_ID**

The TCB identifier.

## **KEDS gate, INQUIRE\_TCB function**

Retrieve the kernel task token for the current TCB.

### **Input Parameters**

### **DEFAULT\_TASK\_TOKEN**

The retrieved task token.

# **Output Parameters**

### **REASON**

The following values are returned when RESPONSE is EXCEPTION: CANNOT\_ACCESS\_TCB TCB\_NOT\_WAITING

### **RESPONSE**

Indicates whether the domain call was successful. For more information, see "The **RESPONSE** [parameter on domain interfaces" on page 9.](#page-50-0)

## **KEDS gate, POP\_TASK function**

Given a TCB executing the current CICS task, the POP\_TASK function of the KEDS gate is used to make it execute its default task instead.

### **Output Parameters**

#### **REASON**

The following values are returned when RESPONSE is DISASTER: ABEND INQUIRE\_ERROR INVALID\_FUNCTION LOOP VECTOR\_FULL

The following values are returned when RESPONSE is EXCEPTION: ADD\_KTCB\_ERROR ADD\_TASK\_ERROR

ATTACH\_KTCB\_ERROR CANNOT\_ACCESS\_TCB DEFERRED\_ABEND\_NOT\_SENT INVALID\_CALLING\_MODE TCB\_NOT\_WAITING TERMINATE\_FAILED

The following values are returned when RESPONSE is EXCEPTION: NOT\_FOUND

The following values are returned when RESPONSE is INVALID: INVALID\_INPUT\_COMB INVALID\_TASK\_TOKEN

### **RESPONSE**

Indicates whether the domain call was successful. For more information, see "The **RESPONSE** [parameter on domain interfaces" on page 9.](#page-50-0)

## **KEDS gate, PROCESS\_KETA\_ERROR function**

The PROCESS\_KETA\_ERROR function of the KEDS gate is used to handle any errors for the DFHKETA module. (The DFHKETA module handles the performance sensitive KEDS functions, and calls the DFHKEDS module when its recovery routine is invoked.)

### **Input Parameters**

### **ERROR\_DATA**

address of the error data that describes the error that has occurred in the DFHKETA module.

### **Output Parameters**

### **RESPONSE**

Indicates whether the domain call was successful. For more information, see "The **RESPONSE** [parameter on domain interfaces" on page 9.](#page-50-0)

## **KEDS gate, PUSH\_TASK function**

Given a TCB executing its default task, the PUSH\_TASK function of the KEDS gate is used to make it execute a CICS task instead.

## **Input Parameters**

### **TASK\_TOKEN**

identifies the task which is to be abnormally terminated.

## **Output Parameters**

### **REASON**

The following values are returned when RESPONSE is DISASTER: ABEND INQUIRE\_ERROR INVALID\_FUNCTION LOOP VECTOR\_FULL

The following values are returned when RESPONSE is EXCEPTION: ADD\_KTCB\_ERROR ADD\_TASK\_ERROR ATTACH\_KTCB\_ERROR CANNOT\_ACCESS\_TCB DEFERRED\_ABEND\_NOT\_SENT

INVALID\_CALLING\_MODE TCB\_NOT\_WAITING TERMINATE\_FAILED

The following values are returned when RESPONSE is EXCEPTION: NOT\_FOUND

The following values are returned when RESPONSE is INVALID: INVALID\_INPUT\_COMB

INVALID\_TASK\_TOKEN

### **RESPONSE**

Indicates whether the domain call was successful. For more information, see "The **RESPONSE** [parameter on domain interfaces" on page 9.](#page-50-0) 

### **TASK\_CPU\_INTERVAL**

Optional Parameter

The CPU time used by the task.

## **KEDS gate, READ\_TIME function**

The READ\_TIME function of the KEDS gate is used to obtain the total CPU time that the current task has taken so far and the accumulated CPU time for the current TCB.

## **Output Parameters**

### **REASON**

The following values are returned when RESPONSE is DISASTER: ABEND INQUIRE\_ERROR INVALID\_FUNCTION LOOP VECTOR\_FULL The following values are returned when RESPONSE is EXCEPTION:

ADD\_KTCB\_ERROR ADD\_TASK\_ERROR ATTACH\_KTCB\_ERROR CANNOT\_ACCESS\_TCB DEFERRED\_ABEND\_NOT\_SENT INVALID\_CALLING\_MODE TCB\_NOT\_WAITING TERMINATE\_FAILED

The following values are returned when RESPONSE is EXCEPTION: NOT\_FOUND

The following values are returned when RESPONSE is INVALID: INVALID\_INPUT\_COMB INVALID\_TASK\_TOKEN

### **RESPONSE**

Indicates whether the domain call was successful. For more information, see "The **RESPONSE** [parameter on domain interfaces" on page 9.](#page-50-0) 

### **ACCUM\_TIME**

Optional Parameter

 A doubleword containing the accumulated CPU time used so far by the current TCB.

### **TASK\_CPU\_ACCUM**

Optional Parameter

The accumulated CPU time used by the task.

### **TASK\_CPU\_INTERVAL**

Optional Parameter

The CPU time used by the task.

## **KEDS gate, RESET\_TIME function**

The RESET\_TIME function of the KEDS gate is used to reset the total CPU time that the current task has taken so far.

### **Input Parameters**

### **TASK\_TOKEN**

Optional Parameter

identifies the task which is to be abnormally terminated.

### **Output Parameters**

#### **REASON**

The following values are returned when RESPONSE is DISASTER: ABEND INQUIRE\_ERROR INVALID\_FUNCTION LOOP VECTOR\_FULL

The following values are returned when RESPONSE is EXCEPTION:

ADD\_KTCB\_ERROR ADD\_TASK\_ERROR ATTACH\_KTCB\_ERROR CANNOT\_ACCESS\_TCB DEFERRED\_ABEND\_NOT\_SENT INVALID\_CALLING\_MODE TCB\_NOT\_WAITING TERMINATE\_FAILED

The following values are returned when RESPONSE is EXCEPTION: NOT\_FOUND

The following values are returned when RESPONSE is INVALID: INVALID\_INPUT\_COMB INVALID\_TASK\_TOKEN

#### **RESPONSE**

Indicates whether the domain call was successful. For more information, see "The **RESPONSE** [parameter on domain interfaces" on page 9.](#page-50-0) 

### **TASK\_CPU\_ACCUM**

Optional Parameter

The accumulated CPU time used by the task.

### **TASK\_CPU\_INTERVAL**

Optional Parameter

The CPU time used by the task.

## **KEDS gate, RESTORE\_STIMER function**

The RESTORE\_STIMER function of the KEDS gate is used to restore the kernel's STIMER exit after MVS requests that use the MVS STIMER macro internally.

# **Output Parameters**

### **REASON**

The following values are returned when RESPONSE is DISASTER: ABEND INQUIRE\_ERROR INVALID\_FUNCTION LOOP VECTOR\_FULL

The following values are returned when RESPONSE is EXCEPTION: ADD\_KTCB\_ERROR ADD\_TASK\_ERROR ATTACH\_KTCB\_ERROR CANNOT\_ACCESS\_TCB DEFERRED\_ABEND\_NOT\_SENT

 INVALID\_CALLING\_MODE TCB\_NOT\_WAITING TERMINATE\_FAILED

The following values are returned when RESPONSE is EXCEPTION: NOT\_FOUND

The following values are returned when RESPONSE is INVALID: INVALID\_INPUT\_COMB INVALID\_TASK\_TOKEN

### **RESPONSE**

Indicates whether the domain call was successful. For more information, see "The **RESPONSE** [parameter on domain interfaces" on page 9.](#page-50-0)

# **KEDS gate, SEND\_DEFERRED\_ABEND function**

The SEND\_DEFERRED\_ABEND function of the KEDS gate is used by the transaction manager to implement the deferred purge function. If a purge request is made against a task that is not in a suitable state to be purged, this function defers the abend of that task until the task is no longer protected against purge.

### **Input Parameters**

### **ERROR\_CODE**

The abend code that CICS issues when the task is eventually purged. **DS\_TASK\_TOKEN** 

Optional Parameter

 is the 31-bit dispatcher token that identifies the CICS task to be abended. If not supplied, DS\_TASK\_TOKEN defaults to the current task.

### **FORCE**

Optional Parameter

indicates whether or not the deferred abend is to be forced.

Values for the parameter are:

NO YES

## **Output Parameters**

### **REASON**

The following values are returned when RESPONSE is DISASTER: ABEND INQUIRE\_ERROR INVALID\_FUNCTION

LOOP VECTOR\_FULL

The following values are returned when RESPONSE is EXCEPTION: ADD\_KTCB\_ERROR ADD\_TASK\_ERROR ATTACH\_KTCB\_ERROR CANNOT\_ACCESS\_TCB DEFERRED\_ABEND\_NOT\_SENT INVALID\_CALLING\_MODE TCB\_NOT\_WAITING TERMINATE\_FAILED

The following values are returned when RESPONSE is EXCEPTION: NOT\_FOUND

The following values are returned when RESPONSE is INVALID: INVALID\_INPUT\_COMB INVALID\_TASK\_TOKEN

### **RESPONSE**

Indicates whether the domain call was successful. For more information, see "The **RESPONSE** [parameter on domain interfaces" on page 9.](#page-50-0)

## **KEDS gate, START\_FORCE\_PURGE\_PROTECT function**

The START\_PURGE\_PROTECTION function of the KEDS gate is used to inhibit force-purge for the current task.

## **Output Parameters**

**RESPONSE** 

Indicates whether the domain call was successful. For more information, see "The **RESPONSE** [parameter on domain interfaces" on page 9.](#page-50-0)

## **KEDS gate, START\_PURGE\_PROTECTION function**

The START\_PURGE\_PROTECTION function of the KEDS gate is used to inhibit purge, but not force-purge, for the current task.

## **Output Parameters**

**RESPONSE** 

Indicates whether the domain call was successful. For more information, see "The **RESPONSE** [parameter on domain interfaces" on page 9.](#page-50-0)

## **KEDS gate, START\_RUNAWAY\_TIMER function**

The START\_RUNAWAY\_TIMER function of the KEDS gate is used to resume runaway timing for the current task. This reduces the stop runaway count by one. The timer is resumed only when all outstanding STOP\_RUNAWAY\_TIMER requests have been canceled.

### **Output Parameters**

### **REASON**

The following values are returned when RESPONSE is DISASTER: ABEND INQUIRE\_ERROR INVALID\_FUNCTION LOOP VECTOR\_FULL

The following values are returned when RESPONSE is EXCEPTION: ADD\_KTCB\_ERROR ADD\_TASK\_ERROR ATTACH\_KTCB\_ERROR CANNOT\_ACCESS\_TCB DEFERRED\_ABEND\_NOT\_SENT INVALID\_CALLING\_MODE TCB\_NOT\_WAITING TERMINATE\_FAILED

- The following values are returned when RESPONSE is EXCEPTION: NOT\_FOUND
- The following values are returned when RESPONSE is INVALID: INVALID\_INPUT\_COMB INVALID\_TASK\_TOKEN

### **RESPONSE**

Indicates whether the domain call was successful. For more information, see "The **RESPONSE** [parameter on domain interfaces" on page 9.](#page-50-0)

## **KEDS gate, STOP\_FORCE\_PURGE\_PROTECT function**

The STOP\_FORCE\_PURGE\_PROTECTION function of the KEDS gate is used to enable again force purge for the current task after force purge has been suspended by a previous START\_FORCE\_ PURGE\_PROTECTION function call.

## **Output Parameters**

### **RESPONSE**

Indicates whether the domain call was successful. For more information, see "The **RESPONSE** [parameter on domain interfaces" on page 9.](#page-50-0)

## **KEDS gate, STOP\_PURGE\_PROTECTION function**

The STOP\_PURGE\_PROTECTION function of the KEDS gate is used to enable again purge for the current task after purge has been suspended by a previous START\_PURGE\_PROTECTION function call.

### **Output Parameters**

### **RESPONSE**

Indicates whether the domain call was successful. For more information, see "The **RESPONSE** [parameter on domain interfaces" on page 9.](#page-50-0)

## **KEDS gate, STOP\_RUNAWAY\_TIMER function**

The STOP\_RUNAWAY\_TIMER function of the KEDS gate is used to inhibit runaway detection for the current task. The remaining runaway interval is preserved until a START\_RUNAWAY\_TIMER request is issued. The stop runaway count is incremented by one; this allows STOP\_RUNAWAY\_TIMER requests to be nested.

## **Output Parameters**

### **REASON**

The following values are returned when RESPONSE is DISASTER: ABEND INQUIRE\_ERROR INVALID\_FUNCTION LOOP VECTOR\_FULL

The following values are returned when RESPONSE is EXCEPTION: ADD\_KTCB\_ERROR ADD\_TASK\_ERROR ATTACH\_KTCB\_ERROR CANNOT\_ACCESS\_TCB DEFERRED\_ABEND\_NOT\_SENT INVALID\_CALLING\_MODE TCB\_NOT\_WAITING TERMINATE\_FAILED

- The following values are returned when RESPONSE is EXCEPTION: NOT\_FOUND
- The following values are returned when RESPONSE is INVALID: INVALID\_INPUT\_COMB INVALID\_TASK\_TOKEN

### **RESPONSE**

Indicates whether the domain call was successful. For more information, see "The **RESPONSE** [parameter on domain interfaces" on page 9.](#page-50-0)

## **KEGD gate, INQUIRE\_KERNEL function**

The INQUIRE\_KERNEL function of the KEGD gate is used to obtain the global data maintained by the kernel.

### **Output Parameters**

### **REASON**

The following values are returned when RESPONSE is DISASTER: ABEND LOOP

## **RESPONSE**

Indicates whether the domain call was successful. For more information, see "The **RESPONSE** [parameter on domain interfaces" on page 9.](#page-50-0) 

### **ALTERNATE\_XRF\_IDS**

Optional Parameter

 is the 8-character name of the recoverable service table used if the CICS region is running with XRF and DBCTL.

### **CICS\_SVC\_NUMBER**

Optional Parameter

is the 8-bit CICS service SVC number.

### **CPU\_MONITORING**

Optional Parameter

specifies whether the kernel is to perform CPU monitoring.

Values for the parameter are:

```
NO
```
### YES

## **DUMP\_RETRY\_TIME**

Optional Parameter

 specifies the total time that CICS is to continue trying to obtain a system dump using the SDUMP macro.

### **GENERIC\_APPLID**

Optional Parameter

 is the 8-character generic applid that identifies the active and alternate CICS systems to VTAM in an XRF environment.

### **HPO**

Optional Parameter

specifies whether CICS is to use the VTAM high performance option.

Values for the parameter are:

NO

YES

## **ISC**

Optional Parameter

specifies whether ISC support is included in this CICS region.

Values for the parameter are:

NO

YES

### **OP\_REL**

Optional Parameter

is the 2-byte operating system release and modification level.

### **OP\_SYS**

Optional Parameter

is the 1-character operating system identifier, for example, 'B' = MVS.

### **OP\_VER**

Optional Parameter

is the 1-byte operating system version.

### **OS\_PARMS**

Optional Parameter

 is the 8-byte block containing the 31-bit address and 31-bit length of the MVS parameters.

### **SIT\_NAME**

Optional Parameter

is the 8-character SIT name.

### **SPECIFIC\_APPLID**

Optional Parameter

 is the 8-character specific applid that identifies the CICS system in the VTAM network.

#### **SYSID**

Optional Parameter

is the 4-character ZCP system entry name.

#### **SYSTEM\_RUNAWAY\_LIMIT**

Optional Parameter

 the ICVR time to be used by all tasks that have been defined to have the default runaway limit in the system.

#### **USS\_PROCESS**

Optional Parameter

 specifies whether the kernel successfully issued a Unix System Services **SET\_DUB\_DEFAULT DUBPROCESS** command during CICS initialization.

Values for the parameter are:

NO

YES

**XRF** 

Optional Parameter

specifies whether ISC support is included in this CICS region.

Values for the parameter are:

NO

YES

### **XRF\_COMMAND\_LIST**

Optional Parameter

 is the 8-character name of the command list table used by the XRF alternate CICS region.

## **KEGD gate, SET\_KERNEL function**

The SET\_KERNEL function of the KEGD gate is used to change the global data maintained by the kernel.

### **Input Parameters**

### **ALTERNATE\_XRF\_IDS**

Optional Parameter

 is the 8-character name of the recoverable service table used if the CICS region is running with XRF and DBCTL.

#### **CICS\_SVC\_NUMBER**

Optional Parameter

is the 8-bit CICS service SVC number.

### **CPU\_MONITORING**

Optional Parameter

specifies whether the kernel is to perform CPU monitoring.

Values for the parameter are:

NO YES

## **DUMP\_RETRY\_TIME**

Optional Parameter

 specifies the total time that CICS is to continue trying to obtain a system dump using the SDUMP macro.

### **GENERIC\_APPLID**

Optional Parameter

 is the 8-character generic applid that identifies the active and alternate CICS systems to VTAM in an XRF environment.

### **HPO**

Optional Parameter

specifies whether CICS is to use the VTAM high performance option.

Values for the parameter are:

NO

YES

## **ISC**

Optional Parameter

specifies whether ISC support is included in this CICS region.

Values for the parameter are:

NO

YES

### **SIT\_NAME**

Optional Parameter

is the 8-character name of the system initialization table.

### **SPECIFIC\_APPLID**

Optional Parameter

 is the 8-character specific applid that identifies the CICS system in the VTAM network.

#### **SYSID**

Optional Parameter

is the 4-character ZCP system entry name.

### **SYSTEM\_RUNAWAY\_LIMIT**

Optional Parameter

 the ICVR time to be used by all tasks that have been defined to have the default runaway limit in the system.

#### **TERMINATE\_FO**

Optional Parameter

 specifies whether the FO TCB can be normally terminated on an immediate shutdown.

Values for the parameter are:

NO

YES

### **XRF**

Optional Parameter

specifies whether XRF support is included in the CICS region.

Values for the parameter are:

NO

YES

### **XRF\_COMMAND\_LIST**

Optional Parameter

 is the 8-character name of the command list table used by the XRF alternate CICS region.

## **Output Parameters**

### **REASON**

The following values are returned when RESPONSE is DISASTER: ABEND LOOP

The following values are returned when RESPONSE is EXCEPTION: WRONG\_SVC\_NUMBER

#### **RESPONSE**

Indicates whether the domain call was successful. For more information, see "The **RESPONSE** [parameter on domain interfaces" on page 9.](#page-50-0)

## **KETI gate, ADJUST\_STCK\_TO\_LOCAL function**

Perform local time adjustment on a STCK value

## **Input Parameters**

### **GMT\_STCK**

The STCK value to be adjusted.

### **Output Parameters**

**LOCAL\_STCK** 

The adjusted STCK value.

#### **RESPONSE**

Indicates whether the domain call was successful. For more information, see "The **RESPONSE** [parameter on domain interfaces" on page 9.](#page-50-0)

## **KETI gate, CONVERT\_TO\_DECIMAL\_TIME function**

The CONVERT\_TO\_DECIMAL\_TIME function of the KETI gate is used to convert dates and times in the internal store clock (STCK) format to decimal format.

### **Input Parameters**

**STCK\_TIME** 

is a doubleword containing a date and time in STCK format.

### **LOCAL\_ADJUST**

Optional Parameter

Specifies whether to adjust the STCK value to local time.

Values for the parameter are:

NO

YES

### **Output Parameters**

**DECIMAL\_DATE** 

is an 8-character date in the format determined by FULL\_DATE\_FORMAT.

### **DECIMAL\_MICROSECONDS**

is the 6-character microseconds portion of DECIMAL\_TIME.

### **DECIMAL\_TIME**

is the current local decimal time in the format HHMMSS.

### **FULL\_DATE\_FORMAT**

is the current full date format determined by the default date format of the timer domain.

Values for the parameter are:

DDMMYYYY MMDDYYYY YYYYMMDD

## **RESPONSE**

Indicates whether the domain call was successful. For more information, see "The **RESPONSE** [parameter on domain interfaces" on page 9.](#page-50-0)

## **KETI gate, CONVERT\_TO\_STCK\_FORMAT function**

The CONVERT\_TO\_STCK\_FORMAT function of the KETI gate is used to convert times and dates to STCK format.

### **Input Parameters**

### **DECIMAL\_TIME**

is the current local decimal time in the format HHMMSS.

#### **DECIMAL\_DATE**

Optional Parameter

 is an optional 8-character date in the format determined either by FULL\_DATE\_FORMAT or by the default for the timer domain if FULL\_DATE\_FORMAT is omitted.

#### **FULL\_DATE\_FORMAT**

Optional Parameter

is the current full date format.

Values for the parameter are:

DDMMYYYY MMDDYYYY YYYYMMDD

### **INSTANCE**

Optional Parameter

is required only if DECIMAL\_DATE is omitted.

Values for the parameter are:

LAST NEXT

TODAY

### **LOCAL\_ADJUST**

Optional Parameter

Specifies whether to apply a local time adjustment.

Values for the parameter are:

NO YES

# **Output Parameters**

### **RESPONSE**

Indicates whether the domain call was successful. For more information, see "The **RESPONSE** [parameter on domain interfaces" on page 9.](#page-50-0) 

### **STCK\_TIME**

is a doubleword containing the STCK value corresponding to the input local time.

## **KETI gate, INQ\_LOCAL\_DATETIME\_DECIMAL function**

The INQ\_LOCAL\_DATETIME\_DECIMAL function of the KETI gate is used to return the local date, and the local time in decimal format.

### **Output Parameters**

### **DECIMAL\_DATE**

is an 8-character date in the format determined by FULL\_DATE\_FORMAT.

## **DECIMAL\_MICROSECONDS**

is the 6-character microseconds portion of DECIMAL\_TIME.

### **DECIMAL\_TIME**

is the current local decimal time in the format HHMMSS.

#### **FULL\_DATE\_FORMAT**

is the current full date format determined by the default date format of the timer domain.

Values for the parameter are:

```
DDMMYYYY 
MMDDYYYY
```
YYYYMMDD

### **RESPONSE**

Indicates whether the domain call was successful. For more information, see "The **RESPONSE** [parameter on domain interfaces" on page 9.](#page-50-0)

## **KETI gate, INQUIRE\_DATE\_FORMAT function**

The INQUIRE\_DATE\_FORMAT function of the KETI gate is used to return the current date format.

## **Output Parameters**

### **DATE\_FORMAT**

is the current default date format for the timer domain.

 Values for the parameter are: DDMMYY MMDDYY YYMMDD

### **RESPONSE**

Indicates whether the domain call was successful. For more information, see "The **RESPONSE** [parameter on domain interfaces" on page 9.](#page-50-0)

# **KETI gate, REQUEST\_NOTIFY\_OF\_A\_RESET function**

The REQUEST\_NOTIFY\_OF\_A\_RESET function of the KETI gate requests a shoulder tap from KETI whenever the local time is reset.

## **Output Parameters**

### **RESPONSE**

Indicates whether the domain call was successful. For more information, see "The **RESPONSE** [parameter on domain interfaces" on page 9.](#page-50-0)

## **KETI gate, RESET\_LOCAL\_TIME function**

The RESET\_LOCAL\_TIME function of the KETI gate is used by the AP domain to inform KETI that a local time reset has occurred.

## **Output Parameters**

### **RESPONSE**

Indicates whether the domain call was successful. For more information, see "The **RESPONSE** [parameter on domain interfaces" on page 9.](#page-50-0)

## **KETI gate, SET\_DATE\_FORMAT function**

The SET\_DATE\_FORMAT function of the KETI gate is used to set the date format for the timer domain.

### **Input Parameters**

### **DATE\_FORMAT**

is the format to be set as the default for the timer domain.

Values for the parameter are:

DDMMYY MMDDYY YYMMDD

## **Output Parameters**

### **RESPONSE**

Indicates whether the domain call was successful. For more information, see "The **RESPONSE** [parameter on domain interfaces" on page 9.](#page-50-0)

## **KEXM gate, TRANSACTION\_INITIALISATION function**

The TRANSACTION\_INITIALISATION function of the KEXM gate is used to perform kernel initialisation during XM task-reply.

## **Input Parameters**

### **TRANSACTION\_TOKEN**

is a token identifying the transaction for which kernel initialization is to be performed.

## **Output Parameters**

### **REASON**

The following values are returned when RESPONSE is DISASTER: ABEND LOOP

The following values are returned when RESPONSE is INVALID: INVALID\_FUNCTION

### **RESPONSE**

Indicates whether the domain call was successful. For more information, see "The **RESPONSE** [parameter on domain interfaces" on page 9.](#page-50-0)

## **Kernel domain generic formats**

Table 51 describes the generic formats owned by the domain and shows the functions performed on the calls.

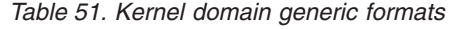

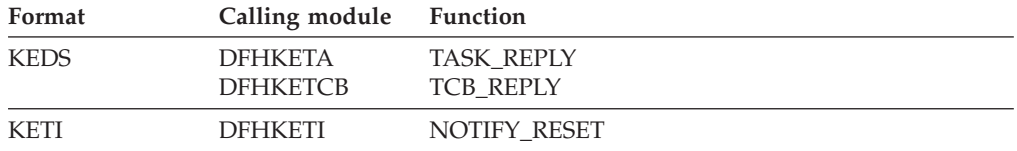

**Note:** In the descriptions of the formats, the input parameters are input not to the Kernel domain, but to the domain being called by the Kernel domain. Similarly, the output parameters are output by the domain that was called by the Kernel domain, in response to the call.

## **KEDS gate, TASK\_REPLY function**

The TASK\_REPLY function of the KEDS format is issued by the kernel to the issuer of CREATE\_TASK, under the new task.

### **Input Parameters**

### **ATTACH\_TOKEN**

is the 31-bit token that uniquely identifies the corresponding CREATE\_TASK request.

### **TASK\_TOKEN**

is the 31-bit token that uniquely identifies the new task.

## **Output Parameters**

### **REASON**

The following values are returned when RESPONSE is DISASTER: ABEND INQUIRE\_ERROR INVALID\_FUNCTION LOOP VECTOR\_FULL

The following values are returned when RESPONSE is EXCEPTION:

ADD\_KTCB\_ERROR ADD\_TASK\_ERROR ATTACH\_KTCB\_ERROR CANNOT\_ACCESS\_TCB DEFERRED\_ABEND\_NOT\_SENT INVALID\_CALLING\_MODE TCB\_NOT\_WAITING TERMINATE\_FAILED

The following values are returned when RESPONSE is EXCEPTION: NOT\_FOUND

The following values are returned when RESPONSE is INVALID: INVALID\_INPUT\_COMB INVALID\_TASK\_TOKEN

### **RESPONSE**

Indicates whether the domain call was successful. For more information, see "The **RESPONSE** [parameter on domain interfaces" on page 9.](#page-50-0)

## **KEDS gate, TCB\_REPLY function**

The TCB\_REPLY function of the KEDS format is issued by the kernel to the issuer of CREATE\_TCB, under the new TCB's default task.

### **Input Parameters**

#### **ATTACH\_TOKEN**

is the 31-bit token that uniquely identifies the corresponding CREATE\_TCB request.

### **TASK\_TOKEN**

is the 31-bit token that uniquely identifies the new TCB's task.

### **Output Parameters**

### **REASON**

The following values are returned when RESPONSE is DISASTER:

ABEND INQUIRE\_ERROR INVALID\_FUNCTION LOOP VECTOR\_FULL

The following values are returned when RESPONSE is EXCEPTION:

ADD\_KTCB\_ERROR ADD\_TASK\_ERROR ATTACH\_KTCB\_ERROR CANNOT\_ACCESS\_TCB DEFERRED\_ABEND\_NOT\_SENT INVALID\_CALLING\_MODE TCB\_NOT\_WAITING TERMINATE\_FAILED

The following values are returned when RESPONSE is EXCEPTION: NOT\_FOUND

The following values are returned when RESPONSE is INVALID: INVALID\_INPUT\_COMB INVALID\_TASK\_TOKEN

### **RESPONSE**

Indicates whether the domain call was successful. For more information, see "The **RESPONSE** [parameter on domain interfaces" on page 9.](#page-50-0)

# **KETI gate, NOTIFY\_RESET function**

The NOTIFY\_RESET function of the KETI format is used by KETI itself to inform domains that a RESET has occurred.

### **Output Parameters RESPONSE**

Indicates whether the domain call was successful. For more information, see "The **RESPONSE** [parameter on domain interfaces" on page 9.](#page-50-0)

## **Modules**

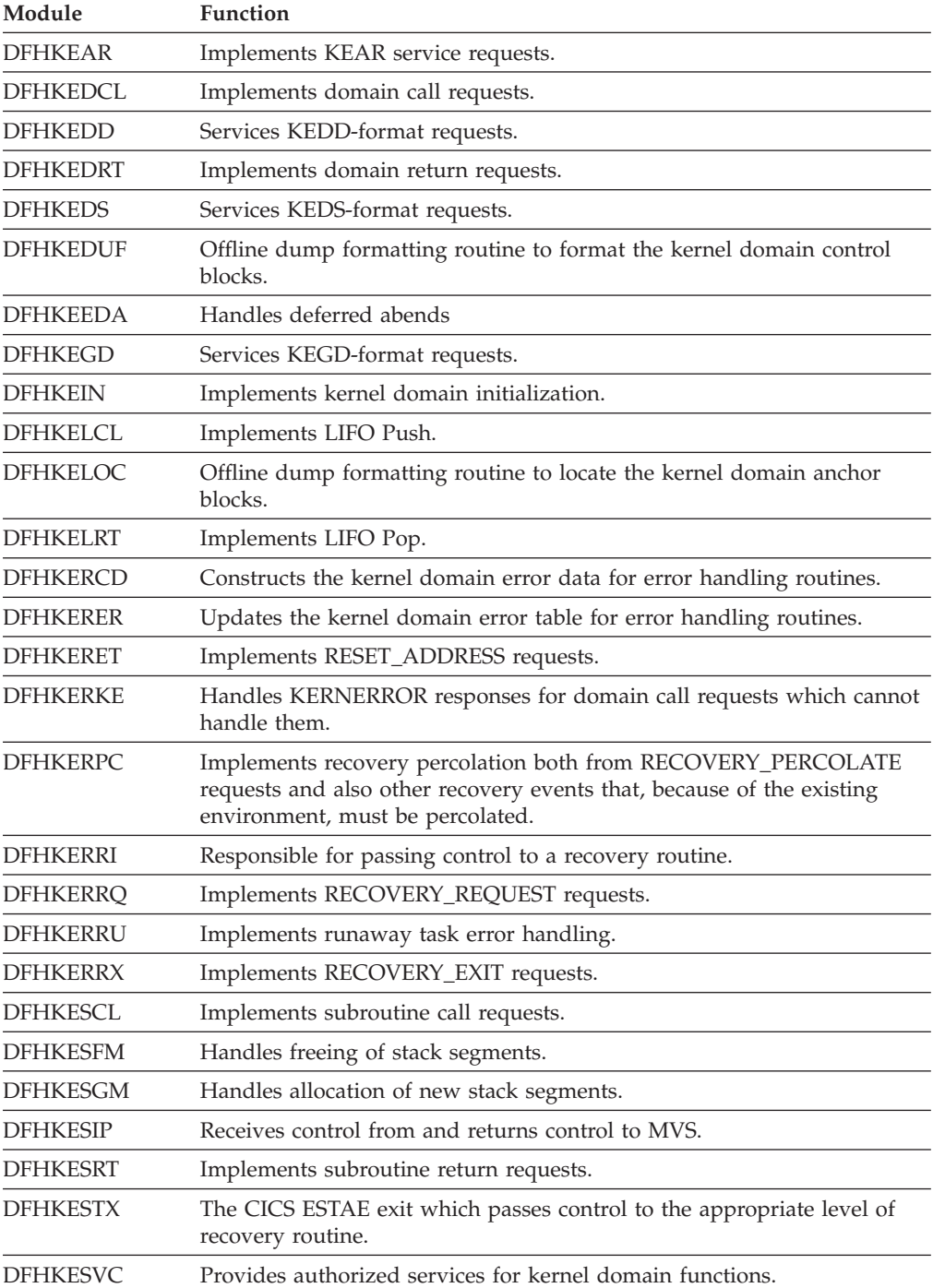

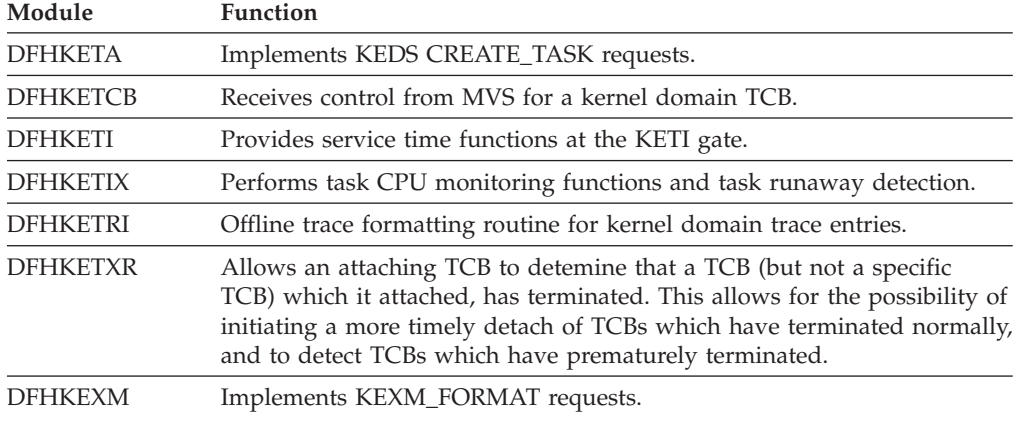

# **Chapter 86. Loader Domain (LD)**

The loader domain is used to obtain access to storage-resident copies of nucleus and application programs, maps, and tables. The loader domain uses the operating system interfaces to load programs into the CICS dynamic storage areas (DSAs), and to scan the link pack area (LPA).

## **Loader domain's specific gates**

The specific gates provide access for other domains to functions that are provided by the LD domain.

## **LDLB gate, ADD\_REPLACE\_LIBRARY function**

The ADD\_REPLACE\_LIBRARY function of the LDLB gate is used to install a new LIBRARY resource into the CICS system, or to replace an installed disabled LIBRARY resource of the same name.

### **Input Parameters**

### **LIBRARY\_NAME**

specifies the name of the LIBRARY to be installed or replaced.

### **CRITICAL**

Optional parameter

 specifies whether the LIBRARY is to be installed as critical (must be available at CICS startup) or non-critical (does not have to be available at CICS startup).

Values for the parameter are: CRITICAL\_YES CRITICAL\_NO

#### **DSNAME01**

Optional Parameter

specifies the name of a data set in the LIBRARY concatenation.

### **DSNAME02**

Optional Parameter

specifies the name of a data set in the LIBRARY concatenation.

### **DSNAME03**

Optional Parameter

specifies the name of a data set in the LIBRARY concatenation.

### **DSNAME04**

Optional Parameter

specifies the name of a data set in the LIBRARY concatenation.

### **DSNAME05**

Optional Parameter

specifies the name of a data set in the LIBRARY concatenation.

### **DSNAME06**

Optional Parameter

specifies the name of a data set in the LIBRARY concatenation.

### **DSNAME07**

Optional Parameter

specifies the name of a data set in the LIBRARY concatenation.

#### **DSNAME08**

Optional Parameter

 specifies the name of a data set in the LIBRARY concatenation. **DSNAME09** 

Optional Parameter

specifies the name of a data set in the LIBRARY concatenation.

### **DSNAME10**

Optional Parameter

 specifies the name of a data set in the LIBRARY concatenation. **DSNAME11** 

Optional Parameter

specifies the name of a data set in the LIBRARY concatenation.

### **DSNAME12**

Optional Parameter

specifies the name of a data set in the LIBRARY concatenation.

### **DSNAME13**

Optional Parameter

specifies the name of a data set in the LIBRARY concatenation.

### **DSNAME14**

Optional Parameter

 specifies the name of a data set in the LIBRARY concatenation. **DSNAME15** 

Optional Parameter

specifies the name of a data set in the LIBRARY concatenation.

#### **DSNAME16**

Optional Parameter

specifies the name of a data set in the LIBRARY concatenation.

### **ENABLE\_STATUS**

Optional Parameter

 specifies whether the LIBRARY is to be installed as enabled (participates in the search order) or disabled (does not participate in the search order).

Values for the parameter are:

DISABLED

ENABLED

### **RANKING**

Optional Parameter

 specifies the ranking value to be assigned to this LIBRARY, which is used to determine its position within the search order.

### **Output Parameters**

### **REASON**

The following values are returned when RESPONSE is DISASTER: ABEND CATALOG\_WRITE\_FAILED CATALOG\_DELETE\_FAILED LIBRARY\_LOCK\_ERROR LIBRARY\_NAME\_ERROR LIBRARY\_CHAIN\_ERROR LOOP

DSNAME\_ARRAY\_ERROR

The following values are returned when RESPONSE is EXCEPTION: INSUFFICIENT\_STORAGE ALLOCATE\_FAILED\_ENABLE CONCATENATE\_FAILED\_ENABLE OPEN\_FAILED\_ENABLE NOT\_DISABLED SECURITY\_FAILURE USERID\_NOTAUTHED MVS\_ABEND\_CONDITION SERIOUS MVS ABEND

The following values are returned when RESPONSE is INVALID: INVALID\_FORMAT INVALID\_FUNCTION INVALID\_PARAMETERS

#### **RESPONSE**

Indicates whether the domain call was successful. For more information, see "The **RESPONSE** [parameter on domain interfaces" on page 9.](#page-50-0)

## **LDLB gate, DISCARD\_LIBRARY function**

The DISCARD\_LIBRARY function of the LDLB gate is used to remove a LIBRARY resource from the CICS system.

### **Input Parameters**

**LIBRARY\_NAME** 

specifies the name of the LIBRARY to be discarded.

## **Output Parameters**

**REASON** 

The following values are returned when RESPONSE is DISASTER: ABEND

 CATALOG\_DELETE\_FAILED LIBRARY\_LOCK\_ERROR LIBRARY\_NAME\_ERROR LIBRARY\_CHAIN\_ERROR LOOP DSNAME\_ARRAY\_ERROR

The following values are returned when RESPONSE is EXCEPTION: LIBRARY\_NOT\_FOUND NOT\_DISABLED CLOSE\_FAILED DECONCATENATE\_FAILED UNALLOCATE\_FAILED LIBRARY\_DELETE\_ERROR MVS\_ABEND\_CONDITION SERIOUS MVS ABEND

The following values are returned when RESPONSE is INVALID: INVALID\_FORMAT INVALID\_FUNCTION

#### **RESPONSE**

Indicates whether the domain call was successful. For more information, see "The **RESPONSE** [parameter on domain interfaces" on page 9.](#page-50-0)

## **LDLB gate, END\_BROWSE\_LIBRARY function**

The END\_BROWSE\_LIBRARY function of the LDLB gate is used to end a browse session of the LIBRARY resources installed in the CICS system.

### **Input Parameters**

### **BROWSE\_TOKEN**

is a token which identifies this browse session of LIBRARY resources.

## **Output Parameters**

### **REASON**

The following values are returned when RESPONSE is DISASTER: ABEND LOOP

The following values are returned when RESPONSE is INVALID:

```
INVALID_BROWSE_TOKEN 
INVALID_FORMAT
```
INVALID\_FUNCTION

#### **RESPONSE**

Indicates whether the domain call was successful. For more information, see "The **RESPONSE** [parameter on domain interfaces" on page 9.](#page-50-0)

## **LDLB gate, GET\_NEXT\_LIBRARY function**

The GET\_NEXT\_LIBRARY function of the LDLB gate is used to get information about the next LIBRARY in the current browse session of LIBRARY resources currently installed in the CICS system. The browse is in ranking order, and in install-time order within ranking.

### **Input Parameters**

### **BROWSE\_TOKEN**

is a token which identifies this browse of LIBRARY resources. **LIBRARY\_DSNAMES** 

Optional parameter

 specifies buffer storage in which the list of all data sets within the LIBRARY is to be returned.

### **Output Parameters**

### **LIBRARY\_NAME**

returns the name of the next LIBRARY in the browse of LIBRARY resources.

#### **CRITICAL**

Optional parameter

 specifies whether the LIBRARY is to be installed as critical (must be available at CICS startup) or non-critical (does not have to be available at CICS startup).

Values for the parameter are: CRITICAL\_YES CRITICAL\_NO

## **DSNAME01**

Optional Parameter

 returns the name of a data set in the LIBRARY concatenation. This name can be blank.

### **DSNAME02**

Optional Parameter

returns the name of a data set in the LIBRARY concatenation. This name can be blank.

#### **DSNAME03**

Optional Parameter

 returns the name of a data set in the LIBRARY concatenation. This name can be blank.

### **DSNAME04**

Optional Parameter

 returns the name of a data set in the LIBRARY concatenation. This name can be blank.

#### **DSNAME05**

Optional Parameter

 returns the name of a data set in the LIBRARY concatenation. This name can be blank.

### **DSNAME06**

Optional Parameter

 returns the name of a data set in the LIBRARY concatenation. This name can be blank.

#### **DSNAME07**

Optional Parameter

 returns the name of a data set in the LIBRARY concatenation. This name can be blank.

### **DSNAME08**

Optional Parameter

 returns the name of a data set in the LIBRARY concatenation. This name can be blank.

#### **DSNAME09**

Optional Parameter

 returns the name of a data set in the LIBRARY concatenation. This name can be blank.

### **DSNAME10**

Optional Parameter

 returns the name of a data set in the LIBRARY concatenation. This name can be blank.

#### **DSNAME11**

Optional Parameter

 returns the name of a data set in the LIBRARY concatenation. This name can be blank.

### **DSNAME12**

Optional Parameter

 returns the name of a data set in the LIBRARY concatenation. This name can be blank.

### **DSNAME13**

Optional Parameter

 returns the name of a data set in the LIBRARY concatenation. This name can be blank.

#### **DSNAME14**

Optional Parameter

 returns the name of a data set in the LIBRARY concatenation. This name can be blank.

### **DSNAME15**

Optional Parameter

 returns the name of a data set in the LIBRARY concatenation. This name can be blank.

#### **DSNAME16**

Optional Parameter

 returns the name of a data set in the LIBRARY concatenation. This name can be blank.

#### **ENABLE\_STATUS**

Optional Parameter

 returns a value which indicates whether the LIBRARY is currently enabled (participates in the search order) or disabled (does not participate in the search order)

Values for the parameter are:

DISABLED

ENABLED

#### **RANKING**

Optional Parameter

 returns the ranking value currently assigned to this LIBRARY, which is used to determine its position within the search order.

#### **SEARCH\_POSITION**

Optional Parameter

 returns the actual current position of this LIBRARY in the overall LIBRARY search order (zero if the LIBRARY is disabled).

#### **REASON**

The following values are returned when RESPONSE is DISASTER: ABEND

LOOP

The following values are returned when RESPONSE is EXCEPTION: LIBRARY\_NOT\_FOUND NO\_MORE\_DATA\_AVAILABLE BUFFER\_TOO\_SMALL

The following values are returned when RESPONSE is INVALID: INVALID\_BROWSE\_TOKEN INVALID\_FORMAT INVALID\_FUNCTION

### **RESPONSE**

Indicates whether the domain call was successful. For more information, see "The **RESPONSE** [parameter on domain interfaces" on page 9.](#page-50-0)

## **LDLB gate, INQUIRE\_LIBRARY function**

The INQUIRE\_LIBRARY function of the LDLB gate is used to get information about the specified LIBRARY.

### **Input Parameters**

### **LIBRARY\_NAME**

specifies the name of the required LIBRARY.

### **LIBRARY\_DSNAMES**

Optional parameter

 specifies buffer storage in which the list of all data sets within the LIBRARY is to be returned.
### **Output Parameters CRITICAL**

Optional parameter

 specifies whether the LIBRARY is defined as critical (must be available at CICS startup) or non-critical (does not have to be available at CICS startup).

Values for the parameter are:

```
CRITICAL_YES 
 CRITICAL_NO
```
### **DSNAME01**

Optional Parameter

 returns the name of a data set in the LIBRARY concatenation. This name can be blank.

### **DSNAME02**

Optional Parameter

 returns the name of a data set in the LIBRARY concatenation. This name can be blank.

### **DSNAME03**

Optional Parameter

 returns the name of a data set in the LIBRARY concatenation. This name can be blank.

### **DSNAME04**

Optional Parameter

 returns the name of a data set in the LIBRARY concatenation. This name can be blank.

### **DSNAME05**

Optional Parameter

 returns the name of a data set in the LIBRARY concatenation. This name can be blank.

### **DSNAME06**

Optional Parameter

 returns the name of a data set in the LIBRARY concatenation. This name can be blank.

### **DSNAME07**

Optional Parameter

 returns the name of a data set in the LIBRARY concatenation. This name can be blank.

### **DSNAME08**

Optional Parameter

 returns the name of a data set in the LIBRARY concatenation. This name can be blank.

### **DSNAME09**

Optional Parameter

 returns the name of a data set in the LIBRARY concatenation. This name can be blank.

### **DSNAME10**

Optional Parameter

 returns the name of a data set in the LIBRARY concatenation. This name can be blank.

#### **DSNAME11**

Optional Parameter

returns the name of a data set in the LIBRARY concatenation. This name can be blank.

#### **DSNAME12**

Optional Parameter

 returns the name of a data set in the LIBRARY concatenation. This name can be blank.

#### **DSNAME13**

Optional Parameter

 returns the name of a data set in the LIBRARY concatenation. This name can be blank.

#### **DSNAME14**

Optional Parameter

 returns the name of a data set in the LIBRARY concatenation. This name can be blank.

#### **DSNAME15**

Optional Parameter

 returns the name of a data set in the LIBRARY concatenation. This name can be blank.

#### **DSNAME16**

Optional Parameter

 returns the name of a data set in the LIBRARY concatenation. This name can be blank.

### **ENABLE\_STATUS**

Optional Parameter

 returns a value which indicates whether the LIBRARY is currently enabled (participates in the search order) or disabled (does not participate in the search order)

Values for the parameter are: DISABLED

ENABLED

### **RANKING**

Optional Parameter

 returns the ranking value currently assigned to this LIBRARY, which is used to determine its position within the search order.

### **SEARCH\_POSITION**

Optional Parameter

 returns the actual current position of this LIBRARY in the overall LIBRARY search order (zero if the LIBRARY is disabled).

#### **REASON**

The following values are returned when RESPONSE is DISASTER: ABEND LOOP

The following values are returned when RESPONSE is EXCEPTION: LIBRARY\_NOT\_FOUND BUFFER\_TOO\_SMALL

The following values are returned when RESPONSE is INVALID: INVALID\_FORMAT INVALID\_FUNCTION

#### **RESPONSE**

Indicates whether the domain call was successful. For more information, see "The **RESPONSE** [parameter on domain interfaces" on page 9.](#page-50-0)

# **LDLB gate, LOG\_LIBRARY\_ORDER function**

The LOG\_LIBRARY\_ORDER function of the LDLB gate is used to log the current configuration of installed enabled LIBRARY resources in the CICS system as part of an audit trail.

### **Output Parameters**

### **REASON**

The following values are returned when RESPONSE is DISASTER: ABEND LOOP

The following values are returned when RESPONSE is INVALID: INVALID\_FORMAT INVALID\_FUNCTION

#### **RESPONSE**

Indicates whether the domain call was successful. For more information, see "The **RESPONSE** [parameter on domain interfaces" on page 9.](#page-50-0)

# **LDLB gate, SET\_LIBRARY function**

The SET\_LIBRARY function of the LDLB gate is used to set attributes of the specified LIBRARY. The specified LIBRARY must be installed in the CICS system.

### **Input Parameters**

### **LIBRARY\_NAME**

specifies the name of the LIBRARY to be updated.

#### **CRITICAL**

Optional parameter

 specifies whether the LIBRARY is defined as critical (must be available at CICS startup) or non-critical (does not have to be available at CICS startup).

Values for the parameter are:

CRITICAL\_YES

CRITICAL\_NO

### **ENABLE\_STATUS**

Optional Parameter

 specifies whether the LIBRARY is to be enabled (participates in the search order) or disabled (does not participate in the search order).

Values for the parameter are: DISABLED ENABLED

#### **RANKING**

Optional Parameter

 specifies the ranking value to be assigned to this LIBRARY, which is used to determine its position within the search order.

# **Output Parameters**

### **REASON**

The following values are returned when RESPONSE is DISASTER: ABEND CATALOG\_WRITE\_FAILED

LOOP

The following values are returned when RESPONSE is EXCEPTION: LIBRARY\_NOT\_FOUND ALLOCATE FAILED ENABLE CONCATENATE\_FAILED\_ENABLE OPEN\_FAILED\_ENABLE CLOSE\_FAILED DECONCATENATE\_FAILED UNALLOCATE\_FAILED MVS\_ABEND\_CONDITION

The following values are returned when RESPONSE is INVALID: INVALID\_FORMAT INVALID\_FUNCTION

### **RESPONSE**

Indicates whether the domain call was successful. For more information, see "The **RESPONSE** [parameter on domain interfaces" on page 9.](#page-50-0)

# **LDLB gate, START\_BROWSE\_LIBRARY function**

The START\_BROWSE\_LIBRARY function of the LDLB gate is used to start a browse session through the LIBRARY resources currently installed in the CICS system. It is used to obtain a browse token for use with a subsequent GET\_NEXT\_LIBRARY or END\_BROWSE\_LIBRARY call.

### **Output Parameters**

#### **BROWSE\_TOKEN**

returns a token used to refer to this browse session on subsequent LIBRARY browse requests

#### **REASON**

The following values are returned when RESPONSE is DISASTER: ABEND LOOP

The following values are returned when RESPONSE is INVALID: INVALID\_FORMAT INVALID\_FUNCTION

#### **RESPONSE**

Indicates whether the domain call was successful. For more information, see "The **RESPONSE** [parameter on domain interfaces" on page 9.](#page-50-0)

# **LDLD gate, ACQUIRE\_PROGRAM function**

The ACQUIRE\_PROGRAM function of the LDLD gate is used to obtain the entry point and load point addresses and the length of a usable copy of the named program. The program must previously have been identified to the system in a DEFINE request, either during this session or in a previous session, if the catalog is in use.

### **Input Parameters**

#### **PROGRAM\_NAME**

specifies the name of the required program.

#### **PROGRAM\_TOKEN**

is a valid program-identifying token as returned by a previous DEFINE or ACQUIRE request for the same program name.

#### **SUSPEND**

Optional Parameter

indicates whether the caller expects to receive control with an exception response if the loader encounters a shortage of virtual storage, or other transient error conditions. If there is insufficient storage to satisfy the request, SUSPEND(YES) causes the caller to be suspended until the request can be satisfied, and SUSPEND(NO) causes an exception response (reason NO\_STORAGE) to be returned to the caller.

Values for the parameter are: NO

YES

### **Output Parameters**

### **REASON**

The following values are returned when RESPONSE is DISASTER:

ABEND LIBRARY\_IO\_ERROR LOOP OS STORAGE SHORTAGE

The following values are returned when RESPONSE is EXCEPTION: NO\_STORAGE

The following values are returned when RESPONSE is EXCEPTION: PROGRAM\_NOT\_DEFINED PROGRAM\_NOT\_FOUND

The following values are returned when RESPONSE is INVALID: INVALID\_PROGRAM\_TOKEN

### **ENTRY\_POINT**

is the address of the entry point of the program instance.

### **RESPONSE**

Indicates whether the domain call was successful. For more information, see "The **RESPONSE** [parameter on domain interfaces" on page 9.](#page-50-0) 

### **COPY\_STATUS**

Optional Parameter

 indicates whether this request resulted in a physical load of the program into storage, and is used by the program manager domain to recognize that a COBOL program requires initialization.

Values for the parameter are:

```
NEW_COPY
```
OLD\_COPY

### **FETCH\_TIME**

Optional Parameter

 is the time taken to load the program from the DFHRPL or dynamic LIBRARY concatenation. This is represented as the middle 4 bytes of a doubleword stored clock (STCK) value. If the acquired program resides in the MVS link pack area (LPA) or has already been loaded into one of the CICS dynamic storage areas (DSAs), the returned value is zero.

### **LOAD\_POINT**

Optional Parameter

is the address of the load point of the program instance.

### **LOCATION**

Optional Parameter

 determines where the program instance for which the LOAD\_POINT and ENTRY\_POINT have been returned resides.

Values for the parameter are:

CDSA ECDSA ELPA ERDSA ESDSA LPA NONE

RDSA

SDSA

### **NEW\_PROGRAM\_TOKEN**

Optional Parameter

 is the identifying token that may be used on subsequent ACQUIRE or RELEASE calls for this program name.

### **PROGRAM\_ATTRIBUTE**

Optional Parameter

 reflects the program attribute from the program definition, and is used by the program manager domain to recognize RELOAD programs.

Values for the parameter are:

```
RELOAD 
 RESIDENT 
 REUSABLE 
 TEST 
 TRANSIENT
```
### **PROGRAM\_LENGTH**

Optional Parameter

is the length of the program instance in bytes.

# **LDLD gate, CATALOG\_PROGRAMS function**

The CATALOG\_PROGRAMS function of the LDLD gate is used at the end of CICS initialization to request the loader domain to catalog all the program definitions that need cataloging. The call is issued by the DFHSIJ1 module.

# **Output Parameters**

### **REASON**

The following values are returned when RESPONSE is DISASTER: ABEND LOOP

The following values are returned when RESPONSE is EXCEPTION: CATALOG\_ERROR

CATALOG\_NOT\_OPERATIONAL

### **RESPONSE**

Indicates whether the domain call was successful. For more information, see "The **RESPONSE** [parameter on domain interfaces" on page 9.](#page-50-0)

# **LDLD gate, CONVERT\_NAME function**

Obtain the primary member name for a long alias name from the cache if known, otherwise from the DFHRPL or dynamic LIBRARY concatenation.

# **Input Parameters**

### **LONG\_NAME**

Optional Parameter

the alias name to be converted.

### **Output Parameters**

### **REASON**

The following values are returned when RESPONSE is DISASTER: ABEND LOOP

The following values are returned when RESPONSE is EXCEPTION: LIBRARY\_IO\_ERROR NO\_STORAGE

OS STORAGE SHORTAGE PROGRAM\_NOT\_FOUND

#### **RESPONSE**

Indicates whether the domain call was successful. For more information, see "The **RESPONSE** [parameter on domain interfaces" on page 9.](#page-50-0) 

### **PROGRAM\_NAME**

Optional Parameter

The primary member name corresponding to the alias name.

# **LDLD gate, DEFINE\_PROGRAM function**

The DEFINE\_PROGRAM function of the LDLD gate is used to introduce a new program to the CICS system or to update the details of an existing program.

### **Input Parameters**

**PROGRAM\_NAME** 

specifies the name of the required program.

### **CATALOG\_MODULE**

Optional Parameter

 indicates whether the program definition should be written to one of the catalogs.

Values for the parameter are:

```
NO
```
YES

### **EXECUTION\_KEY**

Optional Parameter

 is the execution key for the program. This is used to determine which DSA the program instance resides in.

Values for the parameter are:

```
CICS
```

```
 USER
```
### **PROGRAM\_ATTRIBUTE**

Optional Parameter

is a residency attribute to be associated with the program.

Values for the parameter are:

```
RELOAD 
 RESIDENT 
 REUSABLE 
 TEST 
 TRANSIENT
```
### **PROGRAM\_TYPE**

Optional Parameter

is the type of program copy to be used.

Values for the parameter are:

PRIVATE SHARED

TYPE\_ANY

### **PROGRAM\_USAGE**

Optional Parameter

 defines whether the program is part of the CICS nucleus, or is an application program defined by the user. This determines whether the program definition is written to the local catalog or to the global catalog.

Values for the parameter are:

APPLICATION NUCLEUS

### **REQUIRED\_AMODE**

Optional Parameter

 is the addressing mode required by CICS for the program. A program that does not have the required residency mode is not loaded.

Values for the parameter are:

AMODE\_ANY 24

31

#### **REQUIRED\_RMODE**

Optional Parameter

 is the residency mode required by CICS for the program. A program that does not have the required mode requirements is not loaded.

Values for the parameter are: RMODE\_ANY 24

#### **UPDATE**

Optional Parameter

 indicates whether the loader domain should update the program definition if the loader domain already has a program definition for the program. If UPDATE(NO) is specified, and the loader domain already has a program definition for the specified program, PROGRAM\_ALREADY\_DEFINED is returned.

Values for the parameter are:

NO

YES

### **Output Parameters**

### **REASON**

The following values are returned when RESPONSE is DISASTER: ABEND LOOP

The following values are returned when RESPONSE is EXCEPTION: CATALOG\_ERROR CATALOG\_NOT\_OPERATIONAL INVALID\_PROGRAM\_NAME PROGRAM\_ALREADY\_DEFINED

The following values are returned when RESPONSE is INVALID:

INVALID\_MODE\_COMBINATION

INVALID\_TYPE\_ATTRIB\_COMBIN

### **RESPONSE**

Indicates whether the domain call was successful. For more information, see "The **RESPONSE** [parameter on domain interfaces" on page 9.](#page-50-0) 

### **NEW\_PROGRAM\_TOKEN**

Optional Parameter

 is the identifying token that may be used on subsequent ACQUIRE or RELEASE calls for this program name.

# **LDLD gate, DELETE\_PROGRAM function**

The DELETE\_PROGRAM function of the LDLD gate is used to remove a program from the CICS system. All subsequent ACQUIRE requests for the named program fail with a reason of PROGRAM\_NOT\_DEFINED. Any instance of the program in use at the time the DELETE is received continue to exist until a RELEASE request reduces the use count to zero, at which time the instance is removed from memory.

### **Input Parameters**

### **PROGRAM\_NAME**

specifies the name of the required program.

### **Output Parameters**

### **REASON**

The following values are returned when RESPONSE is DISASTER: ABEND LOOP

The following values are returned when RESPONSE is EXCEPTION: PROGRAM\_NOT\_DEFINED

#### **RESPONSE**

Indicates whether the domain call was successful. For more information, see "The **RESPONSE** [parameter on domain interfaces" on page 9.](#page-50-0)

# **LDLD gate, END\_BROWSE function**

The END\_BROWSE function of the LDLD gate is used to end a browse session.

### **Input Parameters**

#### **BROWSE\_TOKEN**

is a valid browse token as returned by the preceding START\_BROWSE request.

### **Output Parameters**

#### **REASON**

The following values are returned when RESPONSE is DISASTER: ABEND LOOP

The following values are returned when RESPONSE is INVALID: INVALID\_BROWSE\_TOKEN

#### **RESPONSE**

Indicates whether the domain call was successful. For more information, see "The **RESPONSE** [parameter on domain interfaces" on page 9.](#page-50-0)

# **LDLD gate, GET\_NEXT\_INSTANCE function**

The GET\_NEXT\_INSTANCE function of the LDLD gate is used to browse the current program instances in ascending load point address sequence.

### **Input Parameters**

**BROWSE\_TOKEN** 

is a valid browse token as returned by the preceding START\_BROWSE request.

# **Output Parameters**

### **REASON**

The following values are returned when RESPONSE is DISASTER: ABEND

LOOP

The following values are returned when RESPONSE is EXCEPTION: END\_LIST

The following values are returned when RESPONSE is INVALID: INVALID\_BROWSE\_TOKEN

#### **RESPONSE**

Indicates whether the domain call was successful. For more information, see "The **RESPONSE** [parameter on domain interfaces" on page 9.](#page-50-0) 

#### **ACCESS**

Optional Parameter

is the type of storage that the program resides in.

Values for the parameter are:

```
CICS 
 NONE 
 READ_ONLY
```
USER

### **ENTRY\_POINT**

Optional Parameter

is the address of the entry point of the program instance.

#### **EXECUTION\_KEY**

Optional Parameter

is the execution key for the program.

Values for the parameter are:

CICS

### USER

### **INSTANCE\_USE\_COUNT**

Optional Parameter

is the current number of users of this instance.

#### **LOAD\_POINT**

Optional Parameter

is the address of the load point of the program instance.

#### **LOCATION**

Optional Parameter

 determines where the program instance for which the LOAD\_POINT and ENTRY\_POINT have been returned resides.

Values for the parameter are:

CDSA **FCDSA**  ELPA ERDSA ESDSA LPA

NONE RDSA

#### SDSA **PROGRAM\_ATTRIBUTE**

Optional Parameter

 reflects the program attribute from the program definition, and is used by the program manager domain to recognize RELOAD programs.

Values for the parameter are:

RELOAD RESIDENT REUSABLE TEST TRANSIENT

### **PROGRAM\_LENGTH**

Optional Parameter

is the length of the program instance in bytes.

### **PROGRAM\_NAME**

Optional Parameter

is the name of the program whose attributes have been returned.

#### **PROGRAM\_TYPE**

Optional Parameter

is the current program copy type.

Values for the parameter are:

PRIVATE SHARED TYPE\_ANY

### **PROGRAM\_USAGE**

Optional Parameter

is the current usage definition.

Values for the parameter are: APPLICATION NUCLEUS

#### **SPECIFIED\_AMODE**

Optional Parameter

 is the addressing mode required by CICS for the program. A program that does not have the required residency mode is not loaded. If REQUIRED\_AMODE was omitted when the program was defined, AMODE\_NOT\_SPECIFIED is returned.

Values for the parameter are: AMODE\_ANY AMODE NOT SPECIFIED 24 31

### **SPECIFIED\_RMODE**

Optional Parameter

 is the residency mode required by CICS for the program. A program that does not have the required residency mode is not loaded. If REQUIRED\_RMODE was omitted when the program was defined, RMODE\_NOT\_SPECIFIED is returned.

Values for the parameter are:

RMODE\_ANY RMODE\_NOT\_SPECIFIED 24

# **LDLD gate, GET\_NEXT\_PROGRAM function**

The GET\_NEXT\_PROGRAM function of the LDLD gate is used to perform an INQUIRE function for the next program in the alphabetic sequence of programs in the current browse session.

### **Input Parameters**

### **BROWSE\_TOKEN**

is a valid browse token as returned by the preceding START\_BROWSE request.

### **Output Parameters**

### **REASON**

The following values are returned when RESPONSE is DISASTER: ABEND

LOOP

The following values are returned when RESPONSE is EXCEPTION: END\_LIST

The following values are returned when RESPONSE is INVALID: INVALID\_BROWSE\_TOKEN

#### **RESPONSE**

Indicates whether the domain call was successful. For more information, see "The **RESPONSE** [parameter on domain interfaces" on page 9.](#page-50-0) 

#### **ACCESS**

Optional Parameter

is the type of storage that the program resides in.

Values for the parameter are:

```
CICS 
 NONE 
 READ_ONLY
```
USER

### **ENTRY\_POINT**

Optional Parameter

is the address of the entry point of the program instance.

### **EXECUTION\_KEY**

Optional Parameter

is the execution key for the program.

Values for the parameter are:

CICS

USER

### **LIBRARY**

Optional parameter

 is the name of the LIBRARY concatenation from which the program was loaded.

#### **LIBRARYDSN**

Optional parameter

 is the name of the data set within the LIBRARY concatenation from which the program was loaded.

### **LOAD\_POINT**

Optional Parameter

is the address of the load point of the program instance.

### **LOCATION**

Optional Parameter

 determines where the program instance for which the LOAD\_POINT and ENTRY\_POINT have been returned resides.

Values for the parameter are:

CDSA ECDSA ELPA ERDSA ESDSA LPA NONE RDSA

### SDSA

#### **PROGRAM\_ATTRIBUTE**

Optional Parameter

 reflects the program attribute from the program definition, and is used by the program manager domain to recognize RELOAD programs.

Values for the parameter are:

RELOAD RESIDENT REUSABLE TEST TRANSIENT

**PROGRAM\_LENGTH** 

Optional Parameter

is the length of the program instance in bytes.

#### **PROGRAM\_NAME**

Optional Parameter

is the name of the program whose attributes have been returned.

### **PROGRAM\_TYPE**

Optional Parameter

is the current program copy type.

Values for the parameter are:

```
PRIVATE 
 SHARED 
 TYPE_ANY
```
#### **PROGRAM\_USAGE**

Optional Parameter

is the current usage definition.

Values for the parameter are: APPLICATION **NUCLEUS** 

**PROGRAM\_USE\_COUNT** 

Optional Parameter

is the cumulative use count of the program.

#### **PROGRAM\_USER\_COUNT**

Optional Parameter

is the current number of users of the program.

### **SPECIFIED\_AMODE**

Optional Parameter

 is the addressing mode required by CICS for the program. A program that does not have the required residency mode is not loaded. If REQUIRED\_AMODE was omitted when the program was defined, AMODE\_NOT\_SPECIFIED is returned.

Values for the parameter are:

AMODE\_ANY AMODE NOT SPECIFIED 24 31

#### **SPECIFIED\_RMODE**

Optional Parameter

 is the residency mode required by CICS for the program. A program that does not have the required residency mode is not loaded. If REQUIRED\_RMODE was omitted when the program was defined, RMODE\_NOT\_SPECIFIED is returned.

Values for the parameter are: RMODE\_ANY RMODE\_NOT\_SPECIFIED 24

### **LDLD gate, IDENTIFY\_PROGRAM function**

The IDENTIFY\_PROGRAM function of the LDLD gate is used to locate the program instance which contains the specified address.

### **Input Parameters**

#### **ADDRESS**

is a storage address.

### **Output Parameters**

#### **REASON**

The following values are returned when RESPONSE is DISASTER: ABEND

LOOP

The following values are returned when RESPONSE is EXCEPTION: INSTANCE\_NOT\_FOUND

#### **RESPONSE**

Indicates whether the domain call was successful. For more information, see "The **RESPONSE** [parameter on domain interfaces" on page 9.](#page-50-0) 

#### **ACCESS**

Optional Parameter

is the type of storage that the program resides in.

Values for the parameter are: CICS NONE READ\_ONLY USER

#### **CSECT\_NAME**

Optional Parameter

 is the name of the CSECT within the module which contains the address. If no CSECT is available, the module name is returned.

#### **ENTRY\_POINT**

Optional Parameter

is the address of the entry point of the program instance.

### **EXECUTION\_KEY**

Optional Parameter

is the execution key for the program.

Values for the parameter are:

CICS

USER

### **INSTANCE\_USE\_COUNT**

Optional Parameter

is the current number of users of this instance.

#### **LOAD\_POINT**

Optional Parameter

is the address of the load point of the program instance.

#### **LOCATION**

Optional Parameter

 determines where the program instance for which the LOAD\_POINT and ENTRY\_POINT have been returned resides.

Values for the parameter are:

CDSA ECDSA ELPA ERDSA ESDSA LPA NONE RDSA SDSA

#### **OFFSET\_INTO\_CSECT**

Optional Parameter

 is the offset of the address within the CSECT. If no CSECT is available, the module name is returned.

### **PROGRAM\_ATTRIBUTE**

Optional Parameter

 reflects the program attribute from the program definition, and is used by the program manager domain to recognize RELOAD programs.

Values for the parameter are:

```
RELOAD 
        RESIDENT 
        REUSABLE 
        TEST 
        TRANSIENT
PROGRAM_LENGTH 
    Optional Parameter
```
is the length of the program instance in bytes.

#### **PROGRAM\_NAME**

Optional Parameter

is the name of the program whose attributes have been returned.

#### **PROGRAM\_TYPE**

Optional Parameter

is the current program copy type.

Values for the parameter are:

```
PRIVATE 
 SHARED
```
TYPE\_ANY

### **PROGRAM\_USAGE**

Optional Parameter

is the current usage definition.

Values for the parameter are: APPLICATION NUCLEUS

### **SPECIFIED\_AMODE**

Optional Parameter

 is the addressing mode required by CICS for the program. A program that does not have the required residency mode is not loaded. If REQUIRED\_AMODE was omitted when the program was defined, AMODE\_NOT\_SPECIFIED is returned.

Values for the parameter are: AMODE\_ANY AMODE NOT SPECIFIED 24 31

#### **SPECIFIED\_RMODE**

Optional Parameter

 is the residency mode required by CICS for the program. A program that does not have the required residency mode is not loaded. If REQUIRED\_RMODE was omitted when the program was defined, RMODE\_NOT\_SPECIFIED is returned.

Values for the parameter are: RMODE\_ANY RMODE\_NOT\_SPECIFIED 24

# **LDLD gate, INQUIRE\_OPTIONS function**

The INQUIRE\_OPTIONS function of the LDLD gate is used to return loader global options.

### **Output Parameters**

#### **REASON**

The following values are returned when RESPONSE is DISASTER: ABEND LOOP

### **RESPONSE**

Indicates whether the domain call was successful. For more information, see "The **RESPONSE** [parameter on domain interfaces" on page 9.](#page-50-0) 

#### **SHARED\_PROGRAMS**

Optional Parameter

 indicates whether the loader is utilizing LPA-resident programs to satisfy ACQUIRE requests.

Values for the parameter are:

NO YES

### **STORAGE\_FACTOR**

Optional Parameter

 indicates the percentage of system free storage that may be occupied by program instances that have a zero use count.

# **LDLD gate, INQUIRE\_PROGRAM function**

The INQUIRE\_PROGRAM function of the LDLD gate is used to return the details of a specific program.

### **Input Parameters**

### **PROGRAM\_NAME**

specifies the name of the required program.

### **PROGRAM\_TOKEN**

is a valid program-identifying token as returned by a previous DEFINE or ACQUIRE request for the same program name.

### **Output Parameters**

### **REASON**

The following values are returned when RESPONSE is DISASTER: ABEND

LOOP

The following values are returned when RESPONSE is EXCEPTION: PROGRAM\_NOT\_DEFINED

The following values are returned when RESPONSE is INVALID: INVALID\_PROGRAM\_TOKEN

#### **RESPONSE**

Indicates whether the domain call was successful. For more information, see "The **RESPONSE** [parameter on domain interfaces" on page 9.](#page-50-0) 

### **ACCESS**

Optional Parameter

is the type of storage that the program resides in.

Values for the parameter are:

```
CICS 
 NONE
```
READ\_ONLY

```
 USER
```
### **ENTRY\_POINT**

Optional Parameter

is the address of the entry point of the program instance.

### **EXECUTION\_KEY**

Optional Parameter

is the execution key for the program.

Values for the parameter are:

CICS

USER

### **LIBRARY**

Optional parameter

 is the name of the LIBRARY concatenation from which the program was loaded.

### **LIBRARYDSN**

Optional parameter

 is the name of the data set within the LIBRARY concatenation from which the program was loaded.

#### **LOAD\_POINT**

Optional Parameter

is the address of the load point of the program instance.

### **LOCATION**

Optional Parameter

 determines where the program instance for which the LOAD\_POINT and ENTRY\_POINT have been returned resides.

Values for the parameter are:

CDSA ECDSA ELPA ERDSA ESDSA LPA NONE RDSA

### SDSA

### **NEW\_PROGRAM\_TOKEN**

Optional Parameter

 is the identifying token that may be used on subsequent ACQUIRE or RELEASE calls for this program name.

#### **PROGRAM\_ATTRIBUTE**

Optional Parameter

 reflects the program attribute from the program definition, and is used by the program manager domain to recognize RELOAD programs.

Values for the parameter are:

RELOAD RESIDENT REUSABLE TEST TRANSIENT

### **PROGRAM\_LENGTH**

Optional Parameter

is the length of the program instance in bytes.

### **PROGRAM\_TYPE**

Optional Parameter

is the current program copy type.

Values for the parameter are: PRIVATE SHARED

TYPE\_ANY

### **PROGRAM\_USAGE**

Optional Parameter

is the current usage definition.

Values for the parameter are: APPLICATION NUCLEUS

### **PROGRAM\_USE\_COUNT**

Optional Parameter

is the cumulative use count of the program.

#### **PROGRAM\_USER\_COUNT**

Optional Parameter

is the current number of users of the program.

### **SPECIFIED\_AMODE**

Optional Parameter

 is the addressing mode required by CICS for the program. A program that does not have the required residency mode is not loaded. If REQUIRED\_AMODE was omitted when the program was defined, AMODE\_NOT\_SPECIFIED is returned.

Values for the parameter are:

```
AMODE_ANY 
 AMODE_NOT_SPECIFIED 
 24 
 31
```
#### **SPECIFIED\_RMODE**

Optional Parameter

 is the residency mode required by CICS for the program. A program that does not have the required residency mode is not loaded. If REQUIRED\_RMODE was omitted when the program was defined, RMODE\_NOT\_SPECIFIED is returned.

Values for the parameter are: RMODE\_ANY RMODE\_NOT\_SPECIFIED 24

# **LDLD gate, REFRESH\_PROGRAM function**

The REFRESH\_PROGRAM function of the LDLD gate is used to inform the loader domain that a new version of the program has been cataloged, and that this version of the named program should be used for all future ACQUIRE requests.

### **Input Parameters**

#### **PROGRAM\_NAME**

specifies the name of the required program.

### **Output Parameters**

### **REASON**

The following values are returned when RESPONSE is DISASTER: ABEND LIBRARY\_IO\_ERROR LOOP OS STORAGE SHORTAGE

The following values are returned when RESPONSE is EXCEPTION: PROGRAM\_NOT\_DEFINED PROGRAM\_NOT\_FOUND

#### **RESPONSE**

Indicates whether the domain call was successful. For more information, see "The **RESPONSE** [parameter on domain interfaces" on page 9.](#page-50-0) 

### **NEW\_VERSION\_FOUND**

Optional Parameter

indicates whether a new version of the program has been found.

Values for the parameter are:

NO YES

### **LDLD gate, RELEASE\_PROGRAM function**

The RELEASE\_PROGRAM function of the LDLD gate is used to inform the loader domain that use of a copy of the named program is no longer required. The use count of the specified program instance is decremented; if the use count reaches zero, and the program is eligible to be removed from memory, it is removed from memory.

### **Input Parameters**

### **ENTRY\_POINT**

specifies the address of the entry point of the module.

### **PROGRAM\_NAME**

specifies the name of the required program.

#### **PROGRAM\_TOKEN**

is a valid program-identifying token as returned by a previous DEFINE or ACQUIRE request for the same program name.

### **Output Parameters**

### **REASON**

The following values are returned when RESPONSE is DISASTER: ABEND LOOP

The following values are returned when RESPONSE is EXCEPTION: PROGRAM\_NOT\_DEFINED PROGRAM\_NOT\_IN\_USE

The following values are returned when RESPONSE is INVALID: INVALID\_ENTRY\_POINT

INVALID\_PROGRAM\_TOKEN

### **RESPONSE**

Indicates whether the domain call was successful. For more information, see "The **RESPONSE** [parameter on domain interfaces" on page 9.](#page-50-0) 

### **LOAD\_POINT**

Optional Parameter

is the address of the load point of the program instance.

### **LOCATION**

Optional Parameter

 determines where the program instance for which the LOAD\_POINT and ENTRY\_POINT have been returned resides.

Values for the parameter are: CDSA

ECDSA ELPA ERDSA ESDSA LPA NONE RDSA SDSA **PROGRAM\_LENGTH** 

Optional Parameter

is the length of the program instance in bytes.

# **LDLD gate, SET\_OPTIONS function**

The SET\_OPTIONS function of the LDLD gate is used to set loader global options.

### **Input Parameters**

**LLACOPY** 

Optional Parameter

 indicates whether the loader is to use the MVS macro LLACOPY or BLDL to locate programs.

Values for the parameter are: NEWCOPY NO

YES

#### **PRVMOD**

Optional Parameter

 is a list of the names of modules that are not to be used from the MVS link pack area (LPA), but instead are to be loaded as private copies from the DFHRPL or dynamic program LIBRARY.

#### **SHARED\_PROGRAMS**

Optional Parameter

 indicates whether the loader is to use LPA-resident programs to satisfy ACQUIRE requests.

Values for the parameter are:

NO

### YES

#### **STORAGE\_FACTOR**

Optional Parameter

 indicates the percentage of system free storage that may be occupied by program instances that have a zero use count.

### **Output Parameters**

#### **REASON**

The following values are returned when RESPONSE is DISASTER: ABEND

LOOP

The following values are returned when RESPONSE is EXCEPTION: CATALOG\_ERROR CATALOG\_NOT\_OPERATIONAL

The following values are returned when RESPONSE is INVALID: INVALID\_STORAGE\_FACTOR

#### **RESPONSE**

Indicates whether the domain call was successful. For more information, see "The **RESPONSE** [parameter on domain interfaces" on page 9.](#page-50-0)

### **LDLD gate, START\_BROWSE function**

The START\_BROWSE function of the LDLD gate is used to start a browse session.

### **Input Parameters**

### **ENTRY\_POINT**

Optional Parameter

specifies the address of the entry point of the module.

#### **PROGRAM\_NAME**

Optional Parameter

specifies the name of the required program.

### **Output Parameters**

#### **REASON**

The following values are returned when RESPONSE is DISASTER: ABEND

LOOP

#### **BROWSE\_TOKEN**

is a token used to refer to this browse session on subsequent browse requests. **RESPONSE** 

Indicates whether the domain call was successful. For more information, see "The **RESPONSE** [parameter on domain interfaces" on page 9.](#page-50-0)

# **Loader domain's generic gates**

Table 52 summarizes the domain's generic gates. It shows the level-1 trace point IDs of the modules providing the functions for the gates, the functions provided by the gates, and the generic formats for calls to the gates.

| Gate        | <b>Trace</b>       | <b>Functions</b>                                                                               | Format      |
|-------------|--------------------|------------------------------------------------------------------------------------------------|-------------|
| <b>DMDM</b> | LD 6001<br>LD 6002 | PRE INITIALISE<br><b>INITIALISE_DOMAIN</b><br><b>QUIESCE_DOMAIN</b><br><b>TERMINATE DOMAIN</b> | <b>DMDM</b> |
| <b>SMNT</b> | LD 4001<br>LD 4002 | STORAGE NOTIFY                                                                                 | <b>SMNT</b> |
| <b>STST</b> | LD 5001<br>LD 5002 | <b>COLLECT STATISTICS</b><br><b>COLLECT RESOURCE STATS</b>                                     | <b>STST</b> |

*Table 52. Loader domain's generic gates* 

For descriptions of these functions and their input and output parameters, refer to descriptions of the following generic formats:

["Domain Manager domain's generic formats" on page 956](#page-997-0) 

["Storage manager domain generic formats" on page 1709](#page-1750-0) 

["Statistics domain's generic formats" on page 1777](#page-1818-0)

# **Modules**

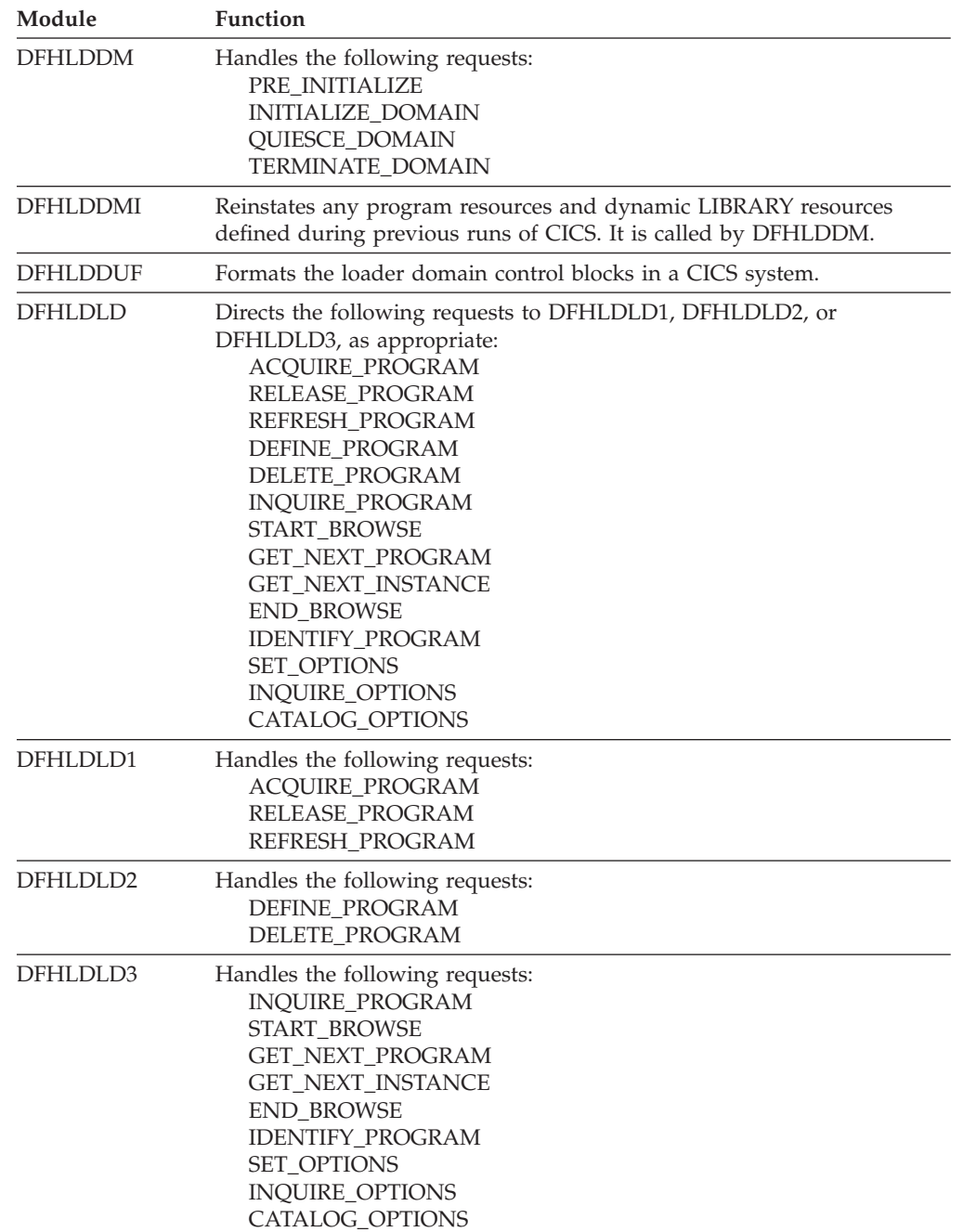

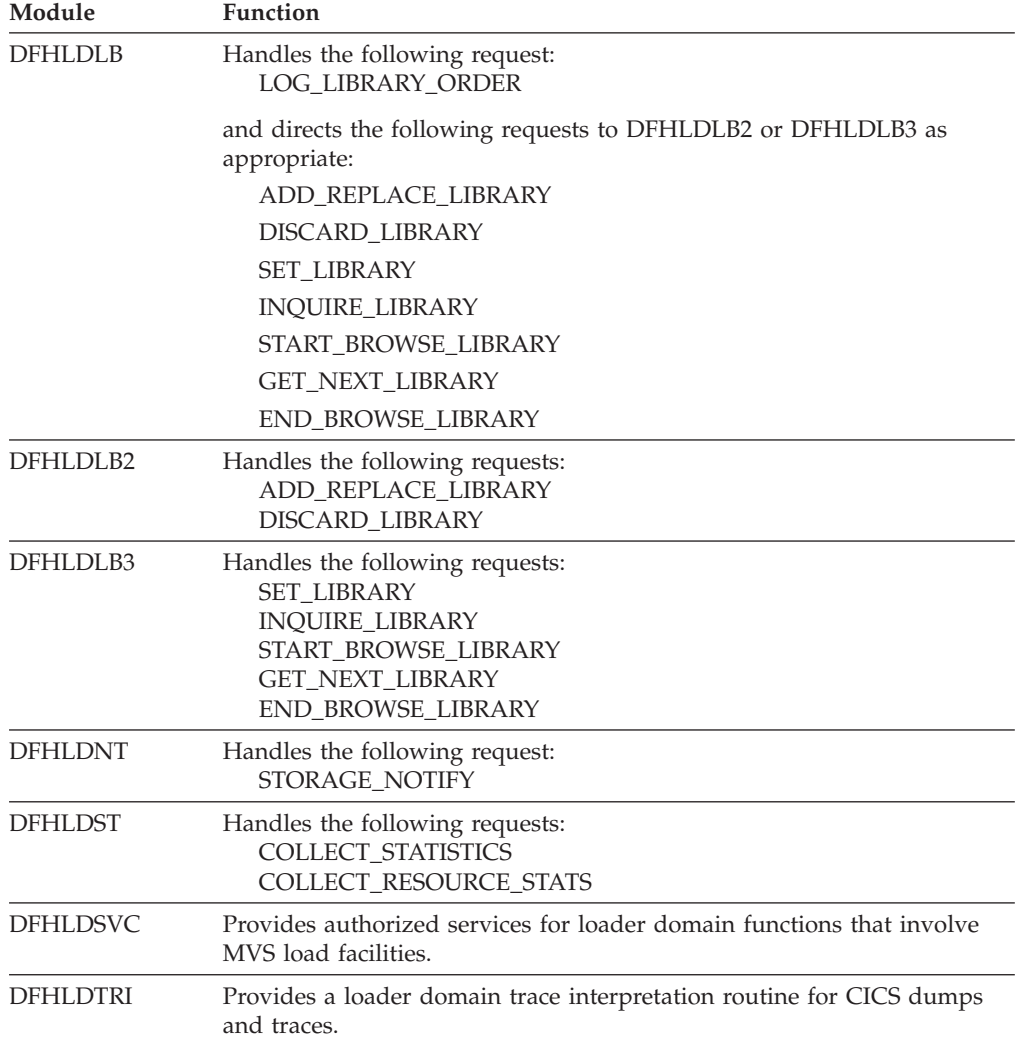

# **Chapter 87. Log manager domain (LG)**

The log manager domain (also sometimes known as "log manager" or "logger") provides facilities for Recovery Manager to write records to the CICS system log, read records from the CICS system log, and maintain the system log deleting obsolete records and shunting old, but still needed, records to a secondary system log.

The log manager also provides facilities to:

- v Write user journal, forward recovery and auto journals records to MVS system logger logstreams or the MVS SMF log
- Install, discard and inquire for Journalmodel resource definitions
- v Auto-install, discard, inquire and set for Journal definitions
- Connect, disconnect and define for MVS system logger logstreams
- Collect statistics for Journal and Logstream usage.

### **Log manager domain's specific gates**

The specific gates provide access for other domains to functions that are provided by the LG domain.

# **LGBA gate, BROWSE\_ALL\_GET\_NEXT function**

Returns the next record in the browse all object.

# **Output Parameters**

**REASON** 

The values for the parameter are: ABEND AKP\_KICK\_OFF BUFFER\_FULL CONNECT\_FAILURE END\_OF\_CHAINS END\_OF\_DATA INVALID\_FORMAT INVALID\_FUNCTION LOG NOT DEFINED LOOP

### WRITE FAILURE

### **RESPONSE**

Indicates whether the domain call was successful. For more information, see "The **RESPONSE** [parameter on domain interfaces" on page 9.](#page-50-0) 

#### **USER\_DATA**

is the address of the record just read from the system log.

### **USER\_DATA\_LEN**

is the length of the record just read from the system log.

### **USER\_TOKEN**

is a user token that was passed in by RESTORE\_CHAIN\_TOKEN.

# **LGBA gate, END\_BROWSE\_ALL function**

Destroys the browse all object.

### **Output Parameters**

### **REASON**

The values for the parameter are: ABEND AKP\_KICK\_OFF BUFFER\_FULL CONNECT\_FAILURE END\_OF\_CHAINS END\_OF\_DATA INVALID\_FORMAT INVALID\_FUNCTION LOG NOT DEFINED LOOP WRITE\_FAILURE

### **RESPONSE**

Indicates whether the domain call was successful. For more information, see "The **RESPONSE** [parameter on domain interfaces" on page 9.](#page-50-0)

# **LGBA gate, START\_BROWSE\_ALL function**

Creates a browse all object for the CICS system log.

# **Output Parameters**

### **REASON**

The values for the parameter are: ABEND AKP\_KICK\_OFF BUFFER\_FULL CONNECT\_FAILURE END\_OF\_CHAINS END\_OF\_DATA

 INVALID\_FORMAT INVALID\_FUNCTION LOG\_NOT\_DEFINED LOOP WRITE\_FAILURE

### **RESPONSE**

Indicates whether the domain call was successful. For more information, see "The **RESPONSE** [parameter on domain interfaces" on page 9.](#page-50-0)

# **LGCB gate, CHAIN\_BROWSE\_GET\_NEXT function**

Creates a browse object for the chain denoted by CHAIN\_TOKEN.

### **Input Parameters**

### **CHAIN\_TOKEN**

is a chain token.

### **Output Parameters**

### **REASON**

The values for the parameter are: ABEND AKP\_KICK\_OFF BUFFER\_FULL CONNECT\_FAILURE END\_OF\_CHAINS END\_OF\_DATA

INVALID\_FORMAT INVALID\_FUNCTION LOG\_NOT\_DEFINED LOOP WRITE FAILURE

#### **RESPONSE**

Indicates whether the domain call was successful. For more information, see "The **RESPONSE** [parameter on domain interfaces" on page 9.](#page-50-0) 

### **USER\_DATA**

is the address of the record just read from the system log.

### **USER\_DATA\_LEN**

is the length of the record just read from the system log.

# **LGCB gate, END\_CHAIN\_BROWSE function**

Destroys the chain browse object denoted by CHAIN\_TOKEN.

### **Input Parameters**

**CHAIN\_TOKEN** 

is a chain token.

# **Output Parameters**

**REASON** 

The values for the parameter are:

ABEND AKP\_KICK\_OFF BUFFER\_FULL CONNECT\_FAILURE END\_OF\_CHAINS END\_OF\_DATA INVALID\_FORMAT INVALID\_FUNCTION LOG\_NOT\_DEFINED LOOP WRITE\_FAILURE

#### **RESPONSE**

Indicates whether the domain call was successful. For more information, see "The **RESPONSE** [parameter on domain interfaces" on page 9.](#page-50-0)

# **LGCB gate, START\_CHAIN\_BROWSE function**

Creates a browse object for the chain denoted by CHAIN\_TOKEN.

### **Input Parameters**

**CHAIN\_TOKEN** 

is a chain token.

### **Output Parameters**

### **REASON**

The values for the parameter are: ABEND AKP\_KICK\_OFF BUFFER\_FULL CONNECT\_FAILURE END\_OF\_CHAINS END\_OF\_DATA INVALID\_FORMAT

INVALID\_FUNCTION LOG NOT DEFINED LOOP WRITE FAILURE

### **RESPONSE**

Indicates whether the domain call was successful. For more information, see "The **RESPONSE** [parameter on domain interfaces" on page 9.](#page-50-0)

# **LGCC gate, BROWSE\_CHAINS\_GET\_NEXT function**

Returns the next chain token and moves the browse cursor position to the next chain.

### **Output Parameters**

### **REASON**

The values for the parameter are:

ABEND AKP\_KICK\_OFF BUFFER\_FULL CONNECT\_FAILURE END\_OF\_CHAINS END\_OF\_DATA INVALID\_FORMAT INVALID\_FUNCTION LOG NOT DEFINED LOOP OUT OF RANGE WRITE\_FAILURE

### **CHAIN\_TOKEN**

is a new chain token token, which can be used as input to RELEASE\_CHAIN\_TOKEN, RESTORE\_CHAIN\_TOKEN, START\_CHAIN\_BROWSE, CHAIN\_BROWSE\_GET\_NEXT, END\_CHAIN\_BROWSE, MOVE\_CHAIN

### **RESPONSE**

Indicates whether the domain call was successful. For more information, see "The **RESPONSE** [parameter on domain interfaces" on page 9.](#page-50-0) 

### **USER\_TOKEN**

is a user token that was passed in by RESTORE\_CHAIN\_TOKEN.

# **LGCC gate, CREATE\_CHAIN\_TOKEN function**

Creates a CHAIN TOKEN.

### **Output Parameters**

### **REASON**

The values for the parameter are: ABEND AKP\_KICK\_OFF BUFFER\_FULL CONNECT\_FAILURE END\_OF\_CHAINS END\_OF\_DATA INVALID\_FORMAT INVALID\_FUNCTION LOG NOT DEFINED LOOP OUT OF RANGE

WRITE FAILURE

#### **CHAIN\_TOKEN**

is a new chain token token, which can be used as input to RELEASE\_CHAIN\_TOKEN, RESTORE\_CHAIN\_TOKEN, START\_CHAIN\_BROWSE, CHAIN\_BROWSE\_GET\_NEXT, END\_CHAIN\_BROWSE, MOVE\_CHAIN

#### **RESPONSE**

Indicates whether the domain call was successful. For more information, see "The **RESPONSE** [parameter on domain interfaces" on page 9.](#page-50-0)

# **LGCC gate, DELETE\_ALL function**

Deletes all of the data on both log streams of the CICS system log.

### **Output Parameters**

#### **REASON**

The values for the parameter are:

ABEND AKP\_KICK\_OFF BUFFER\_FULL CONNECT\_FAILURE END\_OF\_CHAINS END\_OF\_DATA INVALID\_FORMAT INVALID\_FUNCTION LOG NOT DEFINED LOOP OUT OF RANGE WRITE FAILURE

### **RESPONSE**

Indicates whether the domain call was successful. For more information, see "The **RESPONSE** [parameter on domain interfaces" on page 9.](#page-50-0)

# **LGCC gate, DELETE\_HISTORY function**

Deletes all blocks of data, for both log streams of the CICS system log, that are older than the corresponding history point saved during a call of SET\_HISTORY.

### **Output Parameters**

**REASON** 

The values for the parameter are: ABEND

```
 AKP_KICK_OFF 
 BUFFER_FULL 
 CONNECT_FAILURE 
 END_OF_CHAINS 
 END_OF_DATA 
 INVALID_FORMAT 
 INVALID_FUNCTION 
LOG NOT DEFINED
 LOOP 
OUT OF RANGE
WRITE FAILURE
```
### **RESPONSE**

Indicates whether the domain call was successful. For more information, see "The **RESPONSE** [parameter on domain interfaces" on page 9.](#page-50-0)

# **LGCC gate, END\_BROWSE\_CHAINS function**

Destroys the browse chains object.

# **Output Parameters**

### **REASON**

The values for the parameter are: ABEND AKP\_KICK\_OFF BUFFER\_FULL CONNECT\_FAILURE END\_OF\_CHAINS END\_OF\_DATA INVALID\_FORMAT INVALID\_FUNCTION LOG NOT DEFINED LOOP OUT OF RANGE WRITE FAILURE **RESPONSE** 

> Indicates whether the domain call was successful. For more information, see "The **RESPONSE** [parameter on domain interfaces" on page 9.](#page-50-0)

# **LGCC gate, INQUIRE\_DEFER\_INTERVAL function**

Returns the number of millisecoonds for which a forced log write will be deferred.

### **Output Parameters REASON**

The values for the parameter are:

ABEND AKP\_KICK\_OFF BUFFER\_FULL CONNECT\_FAILURE END\_OF\_CHAINS END\_OF\_DATA INVALID\_FORMAT INVALID\_FUNCTION LOG NOT DEFINED LOOP OUT OF RANGE WRITE FAILURE

### **DEFER\_INTERVAL**

is the number of millisecoonds for which a forced log write will be deferred. **RESPONSE** 

Indicates whether the domain call was successful. For more information, see "The **RESPONSE** [parameter on domain interfaces" on page 9.](#page-50-0)

# **LGCC gate, INQUIRE\_KEYPOINT\_FREQUENCY function**

Returns the activity keypoint frequency value in KEYPOINT\_FREQUENCY.

# **Output Parameters**

**REASON** 

The values for the parameter are: ABEND AKP\_KICK\_OFF

BUFFER\_FULL CONNECT\_FAILURE END\_OF\_CHAINS END\_OF\_DATA INVALID\_FORMAT INVALID\_FUNCTION LOG\_NOT\_DEFINED LOOP OUT OF RANGE WRITE\_FAILURE

### **KEYPOINT\_FREQUENCY**

is the current keypoint frequency value.

### **RESPONSE**

Indicates whether the domain call was successful. For more information, see "The **RESPONSE** [parameter on domain interfaces" on page 9.](#page-50-0)

# **LGCC gate, INQUIRE\_KEYPOINT\_STATS function**

Return the number of keypoints that have occurred since the count was last reset.

### **Output Parameters**

**REASON** 

The values for the parameter are: ABEND AKP\_KICK\_OFF BUFFER\_FULL CONNECT\_FAILURE END\_OF\_CHAINS END\_OF\_DATA INVALID\_FORMAT INVALID\_FUNCTION LOG\_NOT\_DEFINED LOOP OUT OF RANGE WRITE FAILURE

#### **KEYPOINT\_COUNT**

is the number of keypoints that have occurred since the count was last reset. **RESPONSE** 

Indicates whether the domain call was successful. For more information, see "The **RESPONSE** [parameter on domain interfaces" on page 9.](#page-50-0)

# **LGCC gate, RELEASE\_CHAIN\_TOKEN function**

Destroys the chain token in CHAIN\_TOKEN

### **Input Parameters**

**CHAIN\_TOKEN** 

is a chain token.

### **Output Parameters REASON**

The values for the parameter are: ABEND AKP\_KICK\_OFF BUFFER\_FULL CONNECT\_FAILURE END\_OF\_CHAINS

```
END_OF_DATA 
 INVALID_FORMAT 
 INVALID_FUNCTION 
LOG NOT DEFINED
 LOOP 
OUT OF RANGE
 WRITE_FAILURE
```
### **RESPONSE**

Indicates whether the domain call was successful. For more information, see "The **RESPONSE** [parameter on domain interfaces" on page 9.](#page-50-0)

# **LGCC gate, RESET\_KEYPOINT\_STATS function**

Reset the count of the number of keypoints.

# **Output Parameters**

### **REASON**

The values for the parameter are: ABEND AKP\_KICK\_OFF BUFFER\_FULL

 CONNECT\_FAILURE END\_OF\_CHAINS END\_OF\_DATA INVALID\_FORMAT INVALID\_FUNCTION LOG NOT DEFINED LOOP OUT OF RANGE WRITE FAILURE

### **RESPONSE**

Indicates whether the domain call was successful. For more information, see "The **RESPONSE** [parameter on domain interfaces" on page 9.](#page-50-0)

# **LGCC gate, RESTORE\_CHAIN\_TOKEN function**

Creates a chain token and adds the last record (viewed as a chain element) read from the system log during a BROWSE\_ALL\_GET\_NEXT

# **Input Parameters**

### **USER\_TOKEN**

is a user token that is returned by BROWSE\_CHAINS\_GET\_NEXT and BROWSE\_ALL\_GET\_NEXT.

# **Output Parameters**

### **REASON**

The values for the parameter are: ABEND AKP\_KICK\_OFF BUFFER\_FULL CONNECT\_FAILURE END\_OF\_CHAINS END\_OF\_DATA INVALID\_FORMAT INVALID\_FUNCTION LOG NOT DEFINED LOOP

OUT OF RANGE

WRITE FAILURE

### **CHAIN\_TOKEN**

is a new chain token token, which can be used as input to RELEASE\_CHAIN\_TOKEN, RESTORE\_CHAIN\_TOKEN, START\_CHAIN\_BROWSE, CHAIN\_BROWSE\_GET\_NEXT, END\_CHAIN\_BROWSE, MOVE\_CHAIN

### **RESPONSE**

Indicates whether the domain call was successful. For more information, see "The **RESPONSE** [parameter on domain interfaces" on page 9.](#page-50-0)

# **LGCC gate, SET\_DEFER\_INTERVAL function**

Sets the log defer interval.

# **Input Parameters**

### **DEFER\_INTERVAL**

is the number of milliseconds for which a forced log write will be deferred. The maximum value that may be specified is 65535 milliseconds.

# **Output Parameters**

**REASON** 

The values for the parameter are: ABEND AKP\_KICK\_OFF BUFFER\_FULL CONNECT\_FAILURE END\_OF\_CHAINS END\_OF\_DATA INVALID\_FORMAT INVALID\_FUNCTION LOG\_NOT\_DEFINED LOOP OUT OF RANGE WRITE\_FAILURE

### **RESPONSE**

Indicates whether the domain call was successful. For more information, see "The **RESPONSE** [parameter on domain interfaces" on page 9.](#page-50-0)

# **LGCC gate, SET\_HISTORY function**

Evaluates and saves the current history point for both log streams of the CICS system log. The history point of a log stream is the oldest block id that CICS knows of on the log stream.

### **Output Parameters**

### **REASON**

The values for the parameter are: ABEND AKP\_KICK\_OFF BUFFER\_FULL CONNECT\_FAILURE END\_OF\_CHAINS END\_OF\_DATA INVALID\_FORMAT INVALID\_FUNCTION LOG\_NOT\_DEFINED

LOOP OUT OF RANGE WRITE\_FAILURE

### **RESPONSE**

Indicates whether the domain call was successful. For more information, see "The **RESPONSE** [parameter on domain interfaces" on page 9.](#page-50-0)

# **LGCC gate, SET\_KEYPOINT\_FREQUENCY function**

Sets the activity frequency to KEYPOINT\_FREQUENCY.

### **Input Parameters KEYPOINT\_FREQUENCY**

How often, in terms of physical writes to the system log, activity keypoints should be initiated. A value of zero indicates that activity keypoints should not be initiated.

Non-zero values outside the range from 200 to 65535 inclusive are invalid and cause the OUT\_OF\_RANGE exception to be returned.

# **Output Parameters**

**REASON** 

The values for the parameter are: ABEND AKP\_KICK\_OFF BUFFER\_FULL CONNECT\_FAILURE END\_OF\_CHAINS END\_OF\_DATA INVALID\_FORMAT INVALID\_FUNCTION LOG\_NOT\_DEFINED LOOP OUT OF RANGE WRITE\_FAILURE

### **RESPONSE**

Indicates whether the domain call was successful. For more information, see "The **RESPONSE** [parameter on domain interfaces" on page 9.](#page-50-0)

# **LGCC gate, START\_BROWSE\_CHAINS function**

Creates a chains browse object and initializes the browse cursor position.

### **Output Parameters**

**REASON** 

The values for the parameter are: ABEND AKP\_KICK\_OFF BUFFER\_FULL CONNECT\_FAILURE END\_OF\_CHAINS END\_OF\_DATA INVALID\_FORMAT INVALID\_FUNCTION LOG NOT DEFINED LOOP OUT OF RANGE

### WRITE FAILURE

### **RESPONSE**

Indicates whether the domain call was successful. For more information, see "The **RESPONSE** [parameter on domain interfaces" on page 9.](#page-50-0)

# **LGCC gate, SYSINI function**

Creates a primary and secondary log stream objects of type  $MVS<sup>(TM)</sup>$  that comprises the CICS system log.

### **Output Parameters**

**REASON** 

The values for the parameter are:

ABEND AKP\_KICK\_OFF BUFFER\_FULL CONNECT\_FAILURE END\_OF\_CHAINS END\_OF\_DATA INVALID\_FORMAT INVALID\_FUNCTION LOG NOT DEFINED LOOP OUT OF RANGE WRITE FAILURE

### **RESPONSE**

Indicates whether the domain call was successful. For more information, see "The **RESPONSE** [parameter on domain interfaces" on page 9.](#page-50-0)

# **LGGL gate, CLOSE function**

Invalidates the LOG\_TOKEN, on the last usage of a log stream disconnects from the log stream

### **Input Parameters**

**LOG\_TOKEN** 

The token returned by OPEN

### **Output Parameters**

#### **REASON**

The following values are returned when RESPONSE is EXCEPTION: WRITE\_ERROR

The following values are returned when RESPONSE is INVALID: UNKNOWN\_LOG\_TOKEN

### **RESPONSE**

Indicates whether the domain call was successful. For more information, see "The **RESPONSE** [parameter on domain interfaces" on page 9.](#page-50-0)

# **LGGL gate, FORCE function**

Ensures that the previously written records have been flushed from the buffer and hardened on the chosen log stream

### **Input Parameters**

#### **LOG\_TOKEN**

The token returned by OPEN

#### **FORCE\_TOKEN**

Optional Parameter

 Token returned by WRITE to indicate a specific record to be written. If omitted all records are forced.

### **Output Parameters**

#### **REASON**

The following values are returned when RESPONSE is EXCEPTION: WRITE\_ERROR

The following values are returned when RESPONSE is INVALID: UNKNOWN\_LOG\_TOKEN

### **RESPONSE**

Indicates whether the domain call was successful. For more information, see "The **RESPONSE** [parameter on domain interfaces" on page 9.](#page-50-0)

# **LGGL gate, FORCE\_JNL function**

Ensures that the previously written records have been hardened on the chosen log.

### **Input Parameters**

#### **JNL\_NAME**

The 8-byte journal name to be opened

### **FORCE\_TOKEN**

Optional Parameter

 Token returned by WRITE to indicate a specific record to be written. If omitted all records are forced.

# **Output Parameters**

#### **REASON**

The following values are returned when RESPONSE is EXCEPTION:

LOG\_HAS\_FAILED LOG IS DISABLED LOG\_IS\_NOT\_ACTIVE LOG\_IS\_SYSTEM\_LOG WRITE\_ERROR

#### **RESPONSE**

Indicates whether the domain call was successful. For more information, see "The **RESPONSE** [parameter on domain interfaces" on page 9.](#page-50-0)

# **LGGL gate, INITIALIZE function**

Establish subpools, locks, and anchor control blocks

### **Output Parameters**

#### **RESPONSE**

Indicates whether the domain call was successful. For more information, see "The **RESPONSE** [parameter on domain interfaces" on page 9.](#page-50-0)

# **LGGL gate, OPEN function**

Opens a general log and returns a log token. The log token is used by the WRITE, FORCE and CLOSE operations.

### **Input Parameters**

### **COMPONENT**

Identifies the component (e.g. FC) opening this stream
### **JNL\_NAME**

The 8-byte journal name to be opened

### **STREAM\_NAME**

The 26-byte log stream name to be opened

### **ERROR\_GATE**

Optional Parameter

 The domain gate number that the logger should call using ERROR if an error occurs accessing the log stream.

### **USER\_TOKEN**

Optional Parameter

 is a user token that is returned by BROWSE\_CHAINS\_GET\_NEXT and BROWSE\_ALL\_GET\_NEXT.

### **Output Parameters**

#### **REASON**

The following values are returned when RESPONSE is EXCEPTION:

ERROR\_OPENING\_LOG INVALID\_JNL\_NAME LOG\_HAS\_FAILED LOG IS DISABLED LOG IS SYSTEM LOG LOG NOT DEFINED

The following values are returned when RESPONSE is INVALID:

INVALID\_PARAMETERS

### **LOG\_TOKEN**

The token to be used on subsequent WRITE, FORCE, CLOSE requests.

### **RESPONSE**

Indicates whether the domain call was successful. For more information, see "The **RESPONSE** [parameter on domain interfaces" on page 9.](#page-50-0) 

#### **JNL\_STREAM**

Optional Parameter

The MVS logstream name associated with the journal being opened

### **LOG\_TYPE**

Optional Parameter

The associated log stream type.

Values for the parameter are:

DUMMY MVS SMF

# **LGGL gate, UOW\_TIME function**

Returns the oldest active transactions first log write time for use in calculating the recovery time for Backup while open.

### **Output Parameters**

#### **RESPONSE**

Indicates whether the domain call was successful. For more information, see "The **RESPONSE** [parameter on domain interfaces" on page 9.](#page-50-0) 

#### **UOW\_TIME\_STAMP**

The 8-byte STCK format time of the oldest active transaction that has written log records with the FORCE\_AT\_SYNC option, or current time if there are no active transactions.

# **LGGL gate, WRITE function**

Write a record to a general log identified by a token from a previous OPEN.

### **Input Parameters**

#### **DATA**

The address of a reusable Iliffe vector describing the items of data to be written to the log stream.

**LOG\_TOKEN** 

The token returned by OPEN

### **FORCE\_AT\_SYNC**

Optional Parameter

 Indicates that the caller wants the log stream to be forced when the associated transaction reaches Syncpoint. FORCE\_AT\_SYNC can be used in conjunction with FORCE\_NOW. This is needed by File control for ESDS writes which have to be forced immediately but which also need the UOW structure to allow the calculation of Fuzzy backup recovery times.

Values for the parameter are:

NO

YES

### **FORCE\_NOW**

Optional Parameter

 Indicates that the caller wants to wait until the data has been successfully written to the log stream.

Values for the parameter are: NO YES

#### **Output Parameters REASON**

The following values are returned when RESPONSE is EXCEPTION: BUFFER\_LENGTH\_ERROR

WRITE\_ERROR

The following values are returned when RESPONSE is INVALID: UNKNOWN\_LOG\_TOKEN

### **RESPONSE**

Indicates whether the domain call was successful. For more information, see "The **RESPONSE** [parameter on domain interfaces" on page 9.](#page-50-0) 

#### **FORCE\_TOKEN**

Optional Parameter

 A token to be used on a subsequent FORCE to ensure that a specific records and any prior records have been hardened

# **LGGL gate, WRITE\_JNL function**

Write a record to a general log identified by a journal name

# **Input Parameters**

### **COMPONENT**

Identifies the component (e.g. FC) opening this stream

#### **DATA**

The address of a reusable Iliffe vector describing the items of data to be written to the log stream.

#### **JNL\_NAME**

The 8-byte journal name to be opened

### **FORCE\_AT\_SYNC**

Optional Parameter

 Indicates that the caller wants the log stream to be forced when the associated transaction reaches Syncpoint. FORCE\_AT\_SYNC can be used in conjunction with FORCE\_NOW. This is needed by File control for ESDS writes which have to be forced immediately but which also need the UOW structure to allow the calculation of Fuzzy backup recovery times.

Values for the parameter are:

NO

YES

### **FORCE\_NOW**

Optional Parameter

 Indicates that the caller wants to wait until the data has been successfully written to the log stream.

Values for the parameter are:

NO

YES

### **SUSPEND**

Optional Parameter

 Supported for compatibility with old EXEC interface. Causes BUFFER\_FULL exception to be raised if there is no space rather than waiting for space. The task may still be suspended for many other reasons.

Values for the parameter are:

NO YES

### **Output Parameters**

### **REASON**

The following values are returned when RESPONSE is EXCEPTION:

BUFFER\_FULL BUFFER\_LENGTH\_ERROR ERROR\_OPENING\_LOG INVALID\_JNL\_NAME LOG\_HAS\_FAILED LOG IS DISABLED LOG IS SYSTEM LOG LOG NOT DEFINED WRITE\_ERROR

#### **RESPONSE**

Indicates whether the domain call was successful. For more information, see "The **RESPONSE** [parameter on domain interfaces" on page 9.](#page-50-0) 

#### **FORCE\_TOKEN**

Optional Parameter

 A token to be used on a subsequent FORCE to ensure that a specific records and any prior records have been hardened

# **LGJN gate, DISCARD function**

Remove a journal from the set of known journals to clean up the catalog or to allow it to be reinstalled with a new set of attributes.

### **Input Parameters**

**JNL\_NAME** 

The 8-byte journal name to be opened

### **Output Parameters**

### **REASON**

The following values are returned when RESPONSE is EXCEPTION: LOG\_IS\_SYSTEM\_LOG

UNKNOWN\_JNL\_NAME

#### **RESPONSE**

Indicates whether the domain call was successful. For more information, see "The **RESPONSE** [parameter on domain interfaces" on page 9.](#page-50-0)

# **LGJN gate, END\_BROWSE function**

Terminate browse and invalidate browse token

### **Input Parameters**

**BROWSE\_TOKEN** 

Token returned by START\_BROWSE

# **Output Parameters**

**REASON** 

The following values are returned when RESPONSE is INVALID: INVALID\_BROWSE\_TOKEN

### **RESPONSE**

Indicates whether the domain call was successful. For more information, see "The **RESPONSE** [parameter on domain interfaces" on page 9.](#page-50-0)

# **LGJN gate, EXPLICIT\_OPEN function**

Inquire on a journal and if the journal does not already exist in the set of known journals perform the autoinstall process to define it.

### **Input Parameters**

#### **JNL\_NAME**

The 8-byte journal name to be opened

### **SYSTEM\_LOG**

Whether or not this journal is to be used as a system log

 Values for the parameter are: NO YES

### **Output Parameters**

### **REASON**

The following values are returned when RESPONSE is EXCEPTION:

ERROR\_OPENING\_LOG INVALID\_JNL\_NAME JNL\_HAS\_FAILED JNL\_IS\_DISABLED SYSTEM\_LOG\_CONFLICT

UNABLE\_TO\_CREATE\_JNL

#### **RESPONSE**

Indicates whether the domain call was successful. For more information, see "The **RESPONSE** [parameter on domain interfaces" on page 9.](#page-50-0) 

#### **STREAM\_TOKEN**

The log stream token if the journal is currently connected to an MVS log stream or the logbuf token for an SMF journal.

 If specified the stream shared lock will be acquired and it its the callers responsibility to free the lock when they have finished with the stream token.

### **JNL\_STATUS**

Optional Parameter

 The associated log stream status. Status will always appear as disconnected for journals that have not been used as user journals (i.e. system logs, forward recovery logs, fc auto journals) even though they may be in use

Values for the parameter are:

CONNECTED DISABLED DISCONNECTED FAILED FLUSH

### **LOG\_TOKEN**

Optional Parameter

The token to be used on subsequent WRITE, FORCE, CLOSE requests.

#### **LOG\_TYPE**

Optional Parameter

The associated log stream type.

Values for the parameter are:

DUMMY

MVS

# SMF

**STREAM\_NAME** 

Optional Parameter

 The associated MVS log stream name. Blank for SMF or DUMMY **STRUCTURE\_NAME** 

Optional Parameter

is the 16 byte name of the coupling facility structure of the log stream.

### **LGJN gate, GET\_NEXT function**

Return information for next Journal.

### **Input Parameters**

### **BROWSE\_TOKEN**

Token returned by START\_BROWSE

#### **Output Parameters**

#### **REASON**

The following values are returned when RESPONSE is EXCEPTION: NO\_MORE\_DATA\_AVAILABLE

The following values are returned when RESPONSE is INVALID: INVALID\_BROWSE\_TOKEN

#### **JNL\_NAME**

The next 8-byte Journal name found

#### **RESPONSE**

Indicates whether the domain call was successful. For more information, see "The **RESPONSE** [parameter on domain interfaces" on page 9.](#page-50-0) 

### **JNL\_STATUS**

Optional Parameter

 The associated log stream status. Status will always appear as disconnected for journals that have not been used as user journals (i.e. system logs, forward recovery logs, fc auto journals) even though they may be in use.

Values for the parameter are: CONNECTED DISABLED

 DISCONNECTED FAILED

#### **LOG\_TYPE**

Optional Parameter

The associated log stream type.

Values for the parameter are: DUMMY MVS

SMF

### **STREAM\_NAME**

Optional Parameter

The associated MVS log stream name. Blank for SMF or DUMMY

#### **SYSTEM\_LOG**

Optional Parameter

Whether or not the journal is a system log.

Values for the parameter are:

NO YES

# **LGJN gate, IMPLICIT\_OPEN function**

Inquire on a journal and if the journal does not already exist in the set of known journals perform the autoinstall process to define it. If the associated log stream has not been opened then it is opened and the stream token returned.

### **Input Parameters**

#### **JNL\_NAME**

The 8-byte journal name to be opened

#### **SYSTEM\_LOG**

Whether or not this journal is to be used as a system log.

Values for the parameter are:

NO YES

**FORCE** 

Optional Parameter

 Indicates that a force of the data in the buffer has been requested. This is used to indicate when the stats field in the journal info, which records the number of flushes, needs incrementing.

Values for the parameter are:

NO

```
 YES
```
**WRITE\_BYTES** 

Optional Parameter

The number of bytes of data being written, as a 64 bit value. This field is used to update the bytes counter in the stats information for a journal, and also indicates that the writes counter also needs incrementing.

# **Output Parameters**

**REASON** 

The following values are returned when RESPONSE is EXCEPTION:

ERROR\_OPENING\_LOG INVALID\_JNL\_NAME JNL\_HAS\_FAILED JNL\_IS\_DISABLED SYSTEM\_LOG\_CONFLICT UNABLE\_TO\_CREATE\_JNL

#### **RESPONSE**

Indicates whether the domain call was successful. For more information, see "The **RESPONSE** [parameter on domain interfaces" on page 9.](#page-50-0) 

#### **STREAM\_TOKEN**

The log stream token if the journal is currently connected to an MVS log stream or the logbuf token for an SMF journal. If specified the stream shared lock will be acquired and it its the caller's responsibility to free the lock when it has finished with the stream token.

#### **JNL\_STATUS**

Optional Parameter

 The associated log stream status. Status will always appear as disconnected for journals that have not been used as user journals (i.e. system logs, forward recovery logs, fc auto journals) even though they may be in use.

Values for the parameter are:

```
CONNECTED
 DISABLED 
 DISCONNECTED 
 FAILED 
 FLUSH
```
### **LOG\_TYPE**

Optional Parameter

The associated log stream type.

Values for the parameter are:

DUMMY

```
 MVS
```
SMF

### **STREAM\_NAME**

Optional Parameter

The associated MVS log stream name. Blank for SMF or DUMMY

# **LGJN gate, INITIALIZE function**

Establish subpools, locks, and anchor control blocks

### **Output Parameters RESPONSE**

Indicates whether the domain call was successful. For more information, see "The **RESPONSE** [parameter on domain interfaces" on page 9.](#page-50-0)

# **LGJN gate, INQUIRE function**

Returns information about the current state of a user journal

### **Input Parameters**

### **JNL\_NAME**

The 8-byte journal name to be opened

### **FORCE**

Optional Parameter

 Indicates that a force of the data in the buffer has been requested. This is used to indicate when the stats field in the journal info, which records the number of flushes, needs incrementing.

Values for the parameter are: NO

YES

### **Output Parameters**

#### **REASON**

The following values are returned when RESPONSE is EXCEPTION: UNKNOWN\_JNL\_NAME

#### **RESPONSE**

Indicates whether the domain call was successful. For more information, see "The **RESPONSE** [parameter on domain interfaces" on page 9.](#page-50-0) 

#### **JNL\_STATUS**

Optional Parameter

 The associated log stream status. Status will always appear as disconnected for journals that have not been used as user journals (i.e. system logs, forward recovery logs, fc auto journals) even though they may be in use.

Values for the parameter are:

CONNECTED DISABLED DISCONNECTED FAILED

#### **LOG\_TYPE**

Optional Parameter

 Values for the parameter are: DUMMY

```
 MVS 
 SMF
```
#### **STREAM\_NAME**

Optional Parameter

The associated MVS log stream name. Blank for SMF or DUMMY

#### **STREAM\_TOKEN**

Optional Parameter

 The log stream token if the journal is currently connected to an MVS log stream or the logbuf token for an SMF journal. If specified the stream shared lock will be acquired and it its the callers responsibility to free the lock when they have finished with the stream token.

### **SYSTEM\_LOG**

Optional Parameter

Whether or not the journal is a system log.

Values for the parameter are:

NO YES

# **LGJN gate, PROCESS\_STATISTICS function**

Deal with the various types of requests for journal statistics using the information in the STST parameter list.

### **Input Parameters**

### **STATS\_PARMS**

The address of the STST parameter list.

### **Output Parameters**

### **REASON**

The following values are returned when RESPONSE is EXCEPTION: NO\_JOURNALS\_DEFINED UNKNOWN\_JNL\_NAME

### **RESPONSE**

Indicates whether the domain call was successful. For more information, see "The **RESPONSE** [parameter on domain interfaces" on page 9.](#page-50-0)

# **LGJN gate, SET function**

Update the status of the Journal.

### **Input Parameters**

### **JNL\_NAME**

The 8-byte journal name to be opened

### **JNL\_STATUS**

The new status for the journal.

Values for the parameter are:

CONNECTED DISABLED DISCONNECTED FAILED FLUSH

### **Output Parameters**

### **REASON**

The following values are returned when RESPONSE is EXCEPTION: ERROR\_OPENING\_LOG INVALID\_JNL\_NAME JNL ALREADY IN REQ STATE JNL\_HAS\_FAILED JNL\_IS\_NOT\_ACTIVE LOG IS SYSTEM LOG SYSTEM\_LOG\_CONFLICT UNABLE\_TO\_CREATE\_JNL UNKNOWN\_JNL\_NAME WRITE\_ERROR

### **RESPONSE**

Indicates whether the domain call was successful. For more information, see "The **RESPONSE** [parameter on domain interfaces" on page 9.](#page-50-0)

# **LGJN gate, START\_BROWSE function**

Initialize browse token for subsequent GET\_NEXT requests

### **Output Parameters**

### **BROWSE\_TOKEN**

Token for use on subsequent GET\_NEXT requests

### **RESPONSE**

Indicates whether the domain call was successful. For more information, see "The **RESPONSE** [parameter on domain interfaces" on page 9.](#page-50-0)

# **LGJN gate, STREAM\_FAIL function**

Marks all journals that have used the failing log stream as failed, issues a message, and closes the stream connection. This ensures that all subsequent activity for the log stream is rejected until either CICS is restarted or the operator explicitly reactivates the journal

### **Input Parameters**

**STREAM\_NAME** 

The 26-byte log stream name to be opened

### **STREAM\_TOKEN**

The token of the log stream that has failed

### **Output Parameters**

### **RESPONSE**

Indicates whether the domain call was successful. For more information, see "The **RESPONSE** [parameter on domain interfaces" on page 9.](#page-50-0)

# **LGLB gate, CONNECT function**

Creates a log stream object and if of type MVS, a connection is made to the log stream, denoted by its name, through the MVS logger.

### **Input Parameters**

### **JOURNAL\_NAME**

is the journal name associated with the log stream on this request.

### **LOG\_TYPE**

is the log stream type.

Values for the parameter are:

- MVS
- SMF

### **STREAM\_NAME**

The 26-byte log stream name to be opened

### **SYSTEM\_LOG**

Whether or not this journal is to be used as a system log.

 Values for the parameter are: NO

YES

# **Output Parameters**

### **REASON**

The values for the parameter are: ABEND AKP\_KICK\_OFF BUFFER\_FULL BUFFER\_LENGTH\_ERROR CONNECT\_FAILURE END\_OF\_CHAINS END\_OF\_DATA

INVALID\_FORMAT INVALID\_FUNCTION LOG\_NOT\_DEFINED LOOP WRITE FAILURE

### **LOGBUF\_TOKEN**

is the token denoting the connected log stream, which can be used as input to GL\_WRITE, GL\_FORCE and DISCONNECT.

### **RESPONSE**

Indicates whether the domain call was successful. For more information, see "The **RESPONSE** [parameter on domain interfaces" on page 9.](#page-50-0) 

### **STRUCTURE\_NAME**

Optional Parameter

is the 16 byte name of the coupling facility structure of the log stream.

# **LGLB gate, DISCONNECT function**

Destroys the log stream object and if it is of type MVS, disconnects from the MVS logger.

### **Input Parameters**

**LOGBUF\_TOKEN** 

is the token of the log stream created during a call of CONNECT.

### **Output Parameters**

### **REASON**

The values for the parameter are:

ABEND

 AKP\_KICK\_OFF BUFFER\_FULL BUFFER\_LENGTH\_ERROR CONNECT\_FAILURE END\_OF\_CHAINS END\_OF\_DATA INVALID\_FORMAT INVALID\_FUNCTION LOG\_NOT\_DEFINED LOOP WRITE FAILURE

#### **RESPONSE**

Indicates whether the domain call was successful. For more information, see "The **RESPONSE** [parameter on domain interfaces" on page 9.](#page-50-0)

# **LGLB gate, DISCONNECT\_ALL function**

Ensures that any data in the output buffer has been written to the physical media before the stream connection is destroyed for all connected streams.

### **Output Parameters**

#### **REASON**

The values for the parameter are: ABEND AKP\_KICK\_OFF BUFFER\_FULL BUFFER\_LENGTH\_ERROR CONNECT\_FAILURE

```
END_OF_CHAINS 
 END_OF_DATA 
 INVALID_FORMAT 
 INVALID_FUNCTION 
LOG NOT DEFINED
 LOOP 
 WRITE_FAILURE
```
#### **RESPONSE**

Indicates whether the domain call was successful. For more information, see "The **RESPONSE** [parameter on domain interfaces" on page 9.](#page-50-0)

# **LGLB gate, GL\_FORCE function**

Ensures that the output buffer denoted by FORCE\_TOKEN for the log stream denoted by LOGBUF\_TOKEN has been written to the physical media.

### **Input Parameters**

#### **FORCE\_TOKEN**

Token returned by WRITE to indicate a specific record to be written. If omitted all records are forced.

### **LOGBUF\_TOKEN**

is the token of the log stream created during a call of CONNECT.

### **Output Parameters**

#### **REASON**

The values for the parameter are:

ABEND AKP\_KICK\_OFF BUFFER\_FULL BUFFER\_LENGTH\_ERROR CONNECT\_FAILURE END\_OF\_CHAINS END\_OF\_DATA INVALID\_FORMAT INVALID\_FUNCTION LOG\_NOT\_DEFINED LOOP WRITE FAILURE

### **RESPONSE**

Indicates whether the domain call was successful. For more information, see "The **RESPONSE** [parameter on domain interfaces" on page 9.](#page-50-0)

# **LGLB gate, GL\_WRITE function**

Writes a record to a general log denoted by LOGBUF\_TOKEN.

### **Input Parameters**

#### **COMPONENT**

Identifies the component (e.g. FC) opening this stream

### **DATA**

The address of a reusable Iliffe vector describing the items of data to be written to the log stream.

#### **JOURNAL\_NAME**

is the journal name associated with the log stream on this request. **LOGBUF\_TOKEN** 

is the token of the log stream created during a call of CONNECT.

#### **SUSPEND**

Supported for compatibility with old EXEC interface. Causes BUFFER\_FULL exception to be raised if there is no space rather than waiting for space. The task may still be suspended for many other reasons.

Values for the parameter are:

NO YES

### **Output Parameters**

**REASON** 

The values for the parameter are: ABEND AKP\_KICK\_OFF BUFFER\_FULL BUFFER\_LENGTH\_ERROR CONNECT\_FAILURE END\_OF\_CHAINS END\_OF\_DATA INVALID\_FORMAT INVALID\_FUNCTION LOG NOT DEFINED LOOP WRITE FAILURE

### **FORCE\_TOKEN**

A token to be used on a subsequent FORCE to ensure that a specific records and any prior records have been hardened

### **RESPONSE**

Indicates whether the domain call was successful. For more information, see "The **RESPONSE** [parameter on domain interfaces" on page 9.](#page-50-0)

# **LGLD gate, DISCARD function**

Remove a JournalModel from the set of defined JournalModels

### **Input Parameters**

### **JOURNALMODEL\_NAME**

The 8-byte JournalModel name to be inquired upon

### **Output Parameters**

### **REASON**

The following values are returned when RESPONSE is EXCEPTION: UNKNOWN\_JOURNALMODEL\_NAME

#### **RESPONSE**

Indicates whether the domain call was successful. For more information, see "The **RESPONSE** [parameter on domain interfaces" on page 9.](#page-50-0)

# **LGLD gate, END\_BROWSE function**

Terminate browse and invalidate browse token

### **Input Parameters**

### **BROWSE\_TOKEN**

Token returned by START\_BROWSE

### **Output Parameters**

### **REASON**

The following values are returned when RESPONSE is INVALID: INVALID\_BROWSE\_TOKEN

### **RESPONSE**

Indicates whether the domain call was successful. For more information, see "The **RESPONSE** [parameter on domain interfaces" on page 9.](#page-50-0)

# **LGLD gate, GET\_NEXT function**

Return information for next JournalModel entry

### **Input Parameters**

#### **BROWSE\_TOKEN**

Token returned by START\_BROWSE

### **Output Parameters**

#### **REASON**

The following values are returned when RESPONSE is EXCEPTION: NO\_MORE\_DATA\_AVAILABLE

The following values are returned when RESPONSE is INVALID: INVALID\_BROWSE\_TOKEN

#### **JOURNALMODEL\_NAME**

The next 8-byte JournalModel name

#### **RESPONSE**

Indicates whether the domain call was successful. For more information, see "The **RESPONSE** [parameter on domain interfaces" on page 9.](#page-50-0) 

#### **JNL\_TEMPLATE**

Optional Parameter

The associated journal name template

#### **LOG\_TYPE**

Optional Parameter

The associated log stream type.

Values for the parameter are:

DUMMY

MVS

SMF

### **STREAM\_PROTOTYPE**

Optional Parameter

The associated MVS log stream name prototype

# **LGLD gate, INITIALIZE function**

Establish subpools, locks, and anchor control blocks

# **Output Parameters**

### **RESPONSE**

Indicates whether the domain call was successful. For more information, see "The **RESPONSE** [parameter on domain interfaces" on page 9.](#page-50-0)

# **LGLD gate, INQUIRE function**

Returns information about the current state of a JournalModel

### **Input Parameters**

#### **JOURNALMODEL\_NAME**

The 8-byte JournalModel name to be inquired upon

### **Output Parameters**

### **REASON**

The following values are returned when RESPONSE is EXCEPTION: UNKNOWN\_JOURNALMODEL\_NAME

### **RESPONSE**

Indicates whether the domain call was successful. For more information, see "The **RESPONSE** [parameter on domain interfaces" on page 9.](#page-50-0) 

#### **JNL\_TEMPLATE**

Optional Parameter

The associated journal name template

#### **LOG\_TYPE**

Optional Parameter

The associated log stream type.

Values for the parameter are:

DUMMY MVS

SMF

### **STREAM\_PROTOTYPE**

Optional Parameter

The associated MVS log stream name prototype

# **LGLD gate, INSTALL function**

Create/replace JournalModel entry

### **Input Parameters**

#### **JNL\_TEMPLATE**

The associated journal name template

### **JOURNALMODEL\_NAME**

The 8-byte JournalModel name to be inquired upon

### **LOG\_TYPE**

is the log stream type.

Values for the parameter are:

DUMMY

```
 MVS
```
SMF

### **STREAM\_PROTOTYPE**

The associated MVS log stream name prototype

### **Output Parameters**

#### **REASON**

The following values are returned when RESPONSE is EXCEPTION: INVALID\_JNL\_TEMPLATE

INVALID\_STREAM\_PROTOTYPE

#### **RESPONSE**

Indicates whether the domain call was successful. For more information, see "The **RESPONSE** [parameter on domain interfaces" on page 9.](#page-50-0)

# **LGLD gate, MATCH function**

Find JournalModel entry that best matches a journal name. Variables in the stream name prototype are resolved and the resultant stream name is returned.

### **Input Parameters**

### **JNL\_NAME**

The 8-byte journal name to be opened

### **Output Parameters**

### **REASON**

The following values are returned when RESPONSE is EXCEPTION: INVALID\_JNL\_NAME

#### **LOG\_TYPE**

The associated log stream type.

Values for the parameter are:

DUMMY MVS

SMF

### **RESPONSE**

Indicates whether the domain call was successful. For more information, see "The **RESPONSE** [parameter on domain interfaces" on page 9.](#page-50-0) 

#### **STREAM\_NAME**

The associated MVS log stream name. Blank for SMF or DUMMY

# **LGLD gate, START\_BROWSE function**

Initialize browse token for subsequent GET\_NEXT requests

### **Output Parameters**

#### **BROWSE\_TOKEN**

Token for use on subsequent GET\_NEXT requests

### **RESPONSE**

Indicates whether the domain call was successful. For more information, see "The **RESPONSE** [parameter on domain interfaces" on page 9.](#page-50-0)

# **LGMV gate, MOVE\_CHAIN function**

Destroys the chain browse object denoted by CHAIN\_TOKEN.

### **Input Parameters**

### **CHAIN\_TOKEN**

is a chain token.

### **Output Parameters**

### **REASON**

The values for the parameter are: ABEND AKP\_KICK\_OFF BUFFER\_FULL CONNECT\_FAILURE DUMMY\_SECONDARY\_LOG END\_OF\_CHAINS END\_OF\_DATA INVALID\_FORMAT INVALID\_FUNCTION LOG NOT DEFINED

LOOP OUT OF RANGE WRITE\_FAILURE

### **RESPONSE**

Indicates whether the domain call was successful. For more information, see "The **RESPONSE** [parameter on domain interfaces" on page 9.](#page-50-0)

# **LGPA gate, INQUIRE\_PARAMETERS function**

Inquire logger domain parameters.

### **Output Parameters**

#### **REASON**

The following values are returned when RESPONSE is EXCEPTION: OUT OF RANGE

#### **RESPONSE**

Indicates whether the domain call was successful. For more information, see "The **RESPONSE** [parameter on domain interfaces" on page 9.](#page-50-0) 

#### **DEFER\_INTERVAL**

Optional Parameter

is the number of millisecoonds for which a forced log write will be deferred.

### **KEYPOINT\_FREQUENCY**

Optional Parameter

is the current keypoint frequency value.

### **LGPA gate, SET\_PARAMETERS function**

Set logger domain parameters.

### **Input Parameters**

### **DEFER\_INTERVAL**

Optional Parameter

 is the number of milliseconds for which a forced log write will be deferred. The maximum value that may be specified is 65535 milliseconds.

#### **KEYPOINT\_FREQUENCY**

Optional Parameter

 How often, in terms of physical writes to the system log, activity keypoints should be initiated. A value of zero indicates that activity keypoints should not be initiated.

Non-zero values outside the range from 200 to 65535 inclusive are invalid and cause the OUT\_OF\_RANGE exception to be returned.

### **Output Parameters**

#### **REASON**

The values for the parameter are: OUT OF RANGE

### **RESPONSE**

Indicates whether the domain call was successful. For more information, see "The **RESPONSE** [parameter on domain interfaces" on page 9.](#page-50-0)

# **LGSR gate, LOGSTREAM\_STATS function**

Collects, and resets if required, the log stream statistics of either the log stream denoted by LOGSTREAM\_NAME or of all log streams known to the log manager.

### **Input Parameters**

### **ALL**

if specified then the request is for all log streams of type MVS known to the log manager.

Values for the parameter are:

NO

YES

### **DATA**

The address of a reusable Iliffe vector describing the items of data to be written to the log stream.

Values for the parameter are:

NO

### YES

#### **LOGSTREAM\_NAME**

if specified then this is a log stream name, which must be of type MVS.

#### **RESET**

is a request qualifier.

Values for the parameter are:

YES

### **STATS\_BUFFER\_ADDR**

is the address of a buffer to put the log stream statistics record(s).

### **STATS\_BUFFER\_LENGTH**

is the length of the buffer.

# **Output Parameters**

### **REASON**

The values for the parameter are: ABEND AKP\_KICK\_OFF BUFFER\_FULL CONNECT\_FAILURE END\_OF\_CHAINS END\_OF\_DATA INVALID\_FORMAT INVALID\_FUNCTION LOG NOT DEFINED LOOP OUT OF RANGE WRITE FAILURE **RESPONSE** 

Indicates whether the domain call was successful. For more information, see "The **RESPONSE** [parameter on domain interfaces" on page 9.](#page-50-0)

# **LGST gate, CONNECT function**

Connect to an MVS log stream, or increment use count on subsequent call.

# **Input Parameters**

### **STREAM\_NAME**

The 26-byte log stream name to be opened

### **SYSTEM\_LOG**

Whether or not this journal is to be used as a system log.

Values for the parameter are:

NO

NO YES

### **Output Parameters**

### **REASON**

The following values are returned when RESPONSE is EXCEPTION: CONNECT\_FAILURE DEFINE\_FAILURE LOG\_HAS\_FAILED SYSTEM\_LOG\_CONFLICT

### **RESPONSE**

Indicates whether the domain call was successful. For more information, see "The **RESPONSE** [parameter on domain interfaces" on page 9.](#page-50-0) 

### **STREAM\_TOKEN**

The log stream token if the journal is currently connected to an MVS log stream or the logbuf token for an SMF journal.

 If specified the stream shared lock will be acquired and it its the callers responsibility to free the lock when they have finished with the stream token.

### **STRUCTURE\_NAME**

Optional Parameter

is the 16 byte name of the coupling facility structure of the log stream.

# **LGST gate, DISCONNECT function**

Decrement the stream use count and disconnect from the MVS logger on last use

### **Input Parameters**

### **STREAM\_TOKEN**

The token of the log stream that has failed

### **Output Parameters**

### **RESPONSE**

Indicates whether the domain call was successful. For more information, see "The **RESPONSE** [parameter on domain interfaces" on page 9.](#page-50-0)

# **LGST gate, END\_BROWSE function**

Terminate browse and invalidate browse token

### **Input Parameters**

#### **BROWSE\_TOKEN**

Token returned by START\_BROWSE

### **Output Parameters**

### **REASON**

The following values are returned when RESPONSE is INVALID: INVALID\_BROWSE\_TOKEN

### **RESPONSE**

Indicates whether the domain call was successful. For more information, see "The **RESPONSE** [parameter on domain interfaces" on page 9.](#page-50-0)

# **LGST gate, GET\_NEXT function**

Return information for next stream entry

### **Input Parameters**

**BROWSE\_TOKEN** 

Token returned by START\_BROWSE

# **Output Parameters**

### **REASON**

The following values are returned when RESPONSE is EXCEPTION: NO\_MORE\_DATA\_AVAILABLE

The following values are returned when RESPONSE is INVALID: INVALID\_BROWSE\_TOKEN

#### **RESPONSE**

Indicates whether the domain call was successful. For more information, see "The **RESPONSE** [parameter on domain interfaces" on page 9.](#page-50-0) 

### **STREAM\_NAME**

The associated MVS log stream name. Blank for SMF or DUMMY

**FAILED** 

Optional Parameter

The MVS log stream has failed

Values for the parameter are:

```
NO 
 YES
```
### **SYSTEM\_LOG**

Optional Parameter

Whether or not the journal is a system log.

Values for the parameter are:

NO

YES

### **USE\_CT**

Optional Parameter

The current number of users of the stream

# **LGST gate, INITIALIZE function**

Establish subpools, locks, and anchor control blocks

### **Output Parameters**

### **RESPONSE**

Indicates whether the domain call was successful. For more information, see "The **RESPONSE** [parameter on domain interfaces" on page 9.](#page-50-0)

# **LGST gate, INQUIRE function**

Returns information about the current state of a stream name

### **Input Parameters**

### **STREAM\_NAME**

The 26-byte log stream name to be opened

### **Output Parameters**

### **REASON**

The following values are returned when RESPONSE is EXCEPTION: UNKNOWN\_STREAM\_NAME

#### **RESPONSE**

Indicates whether the domain call was successful. For more information, see "The **RESPONSE** [parameter on domain interfaces" on page 9.](#page-50-0) 

#### **FAILED**

Optional Parameter

The MVS log stream has failed

Values for the parameter are:

NO

YES

### **SYSTEM\_LOG**

Optional Parameter

Whether or not the journal is a system log.

Values for the parameter are:

NO

# YES

**USE\_CT** 

Optional Parameter

The current number of users of the stream

## **LGST gate, START\_BROWSE function**

Initialize browse token for subsequent GET\_NEXT requests

### **Output Parameters**

### **BROWSE\_TOKEN**

Token for use on subsequent GET\_NEXT requests

### **RESPONSE**

Indicates whether the domain call was successful. For more information, see "The **RESPONSE** [parameter on domain interfaces" on page 9.](#page-50-0)

# **LGWF gate, FORCE\_DATA function**

Ensures that the output buffer denoted by FORCE\_TOKEN has been written to the physical media.

### **Input Parameters**

#### **FORCE\_TOKEN**

Token returned by WRITE to indicate a specific record to be written. If omitted all records are forced.

### **Output Parameters**

**REASON** 

The values for the parameter are: ABEND AKP\_KICK\_OFF BUFFER\_FULL BUFFER\_LENGTH\_ERROR CONNECT\_FAILURE END\_OF\_CHAINS END\_OF\_DATA INVALID\_FORMAT INVALID\_FUNCTION LOG\_NOT\_DEFINED LOOP

WRITE FAILURE

### **RESPONSE**

Indicates whether the domain call was successful. For more information, see "The **RESPONSE** [parameter on domain interfaces" on page 9.](#page-50-0)

# **LGWF gate, WRITE function**

Writes a record to the CICS system log.

### **Input Parameters**

### **CHAIN\_TOKEN**

is a chain token.

### **DATA**

The address of a reusable Iliffe vector describing the items of data to be written to the log stream.

#### **FORCE**

Indicates that a force of the data in the buffer has been requested.

This is used to indicate when the statistics field in the journal information, which records the number of flushes, needs incrementing.

Values for the parameter are:

NO

#### YES **RAISE\_LENGERR**

is a request qualifier. RAISE\_LENGERR(YES) indicates that if the data length is too large to fit into the output buffer then an EXCEPTION condition is returned to the caller.

Values for the parameter are:

NO

YES

### **SUSPEND**

Supported for compatibility with old EXEC interface. Causes BUFFER\_FULL exception to be raised if there is no space rather than waiting for space. The task may still be suspended for many other reasons.

Values for the parameter are:

NO

YES

### **MOVE\_NEEDED**

Optional Parameter

 Binary value indicating whether existence records are to be moved to the shunt log on each activity keypoint.

Values for the parameter are:

NO YES

# **Output Parameters**

#### **REASON**

The values for the parameter are: ABEND AKP\_KICK\_OFF BUFFER\_FULL BUFFER\_LENGTH\_ERROR CONNECT\_FAILURE END\_OF\_CHAINS

```
END_OF_DATA 
 INVALID_FORMAT 
 INVALID_FUNCTION 
 LOG_NOT_DEFINED 
 LOOP 
 WRITE_FAILURE
```
### **FORCE\_TOKEN**

A token to be used on a subsequent FORCE to ensure that a specific records and any prior records have been hardened

**RESPONSE** 

Indicates whether the domain call was successful. For more information, see "The **RESPONSE** [parameter on domain interfaces" on page 9.](#page-50-0)

# **Logger manager domain's generic gates**

Table 53 summarizes the domain's generic gates. It shows the level-1 trace point IDs of the modules providing the functions for the gates, the functions provided by the gates, and the generic formats for calls to the gates.

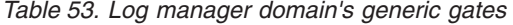

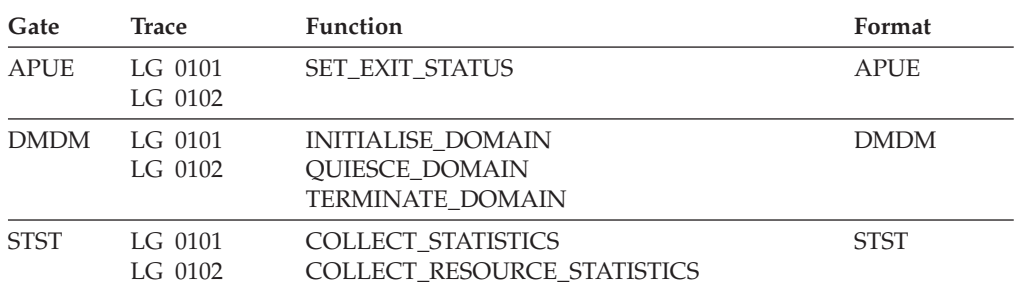

In Initialization processing, the log manager domain retrieves Journal and Journalmodel information from the catalog and initializes the system log except on a cold start when system log initialization occurs after group list install has completed.

In Quiesce processing, the log manager disconnects from MVS(TM) log streams after all transactions have completed.

 For descriptions of these functions and their input and output parameters, refer to descriptions of the following generic formats:

["Application Manager Domain's generic formats" on page 867](#page-908-0) 

["Domain Manager domain's generic formats" on page 956](#page-997-0) 

["Statistics domain's generic formats" on page 1777](#page-1818-0)

# **Log manager domain's call-back gates**

Table 54 summarizes the domain's call-back gates. It shows the level-1 trace point IDs of the modules providing the functions for the gates, the functions provided by the gates, and the generic formats for calls to the gates.

*Table 54. Log manager domain's call-back gates* 

| Gate        | <b>Trace</b>         | <b>Function</b>                                                                                                   | Format      |
|-------------|----------------------|----------------------------------------------------------------------------------------------------|-------------|
| <b>RMRO</b> | $LG$ 0201<br>LG 0202 | PERFORM PREPARE<br>PERFORM COMMIT<br>START BACKOUT<br>DELIVER BACKOUT DATA<br><b>END BACKOUT</b><br>PERFORM SHUNT | <b>RMRO</b> |
|             |                      | PERFORM UNSHUNT                                                                                                   |             |

For PERFORM\_PREPARE, PERFORM\_COMMIT, END\_BACKOUT the log manager forces any log buffers written using the FORCE\_AT\_SYNCH option of the LGGL WRITE gate to the MVS system logger. For the other RMRO gate functions the log manager does nothing.

 For descriptions of these functions and their input and output parameters, refer to descriptions of the following call-back formats:

["Recovery manager domain call-back formats" on page 1599](#page-1640-0)

## **Log manager domain's call-back formats**

Table 55 describes the call-back formats owned by the domain and shows the functions performed on the calls.

*Table 55. Log manager domain's call-back formats* 

| Format | Calling module Function |              |
|--------|-------------------------|--------------|
| LGGL   | DFHLGGL                 | <b>ERROR</b> |

**Note:** In the descriptions of the formats, the input parameters are input not to the log manager domain, but to the domain being called by the log manager domain. Similarly, the output parameters are output by the domain that was called by the log manager domain, in response to the call.

# **LGGL gate, ERROR function**

This is a back-to-front or outbound function. The logger will call the domain that issued OPEN, using the gate number specified in ERROR\_GATE, when a long term error condition is detected on the opened log stream.

### **Input Parameters**

#### **COMPONENT**

The 2-byte component id supplied on OPEN **ERROR\_TYPE**  Indicates the severity of the error.

 Values for the parameter are: LONG\_TERM RECOVERED

### **LOG\_TOKEN**

The token returned by OPEN

### **STREAM\_NAME**

The 26-byte name of the failing log stream name

### **USER\_TOKEN**

The 8-byte token supplied on OPEN, this allows the opening domain to determine what resource (eg DSNB) this open is associated with.

### **JNL\_NAME**

Optional Parameter

The 8-byte journal name if the open was by journal name

### **Output Parameters**

### **RESPONSE**

Indicates whether the domain call was successful. For more information, see "The **RESPONSE** [parameter on domain interfaces" on page 9.](#page-50-0)

# **Modules**

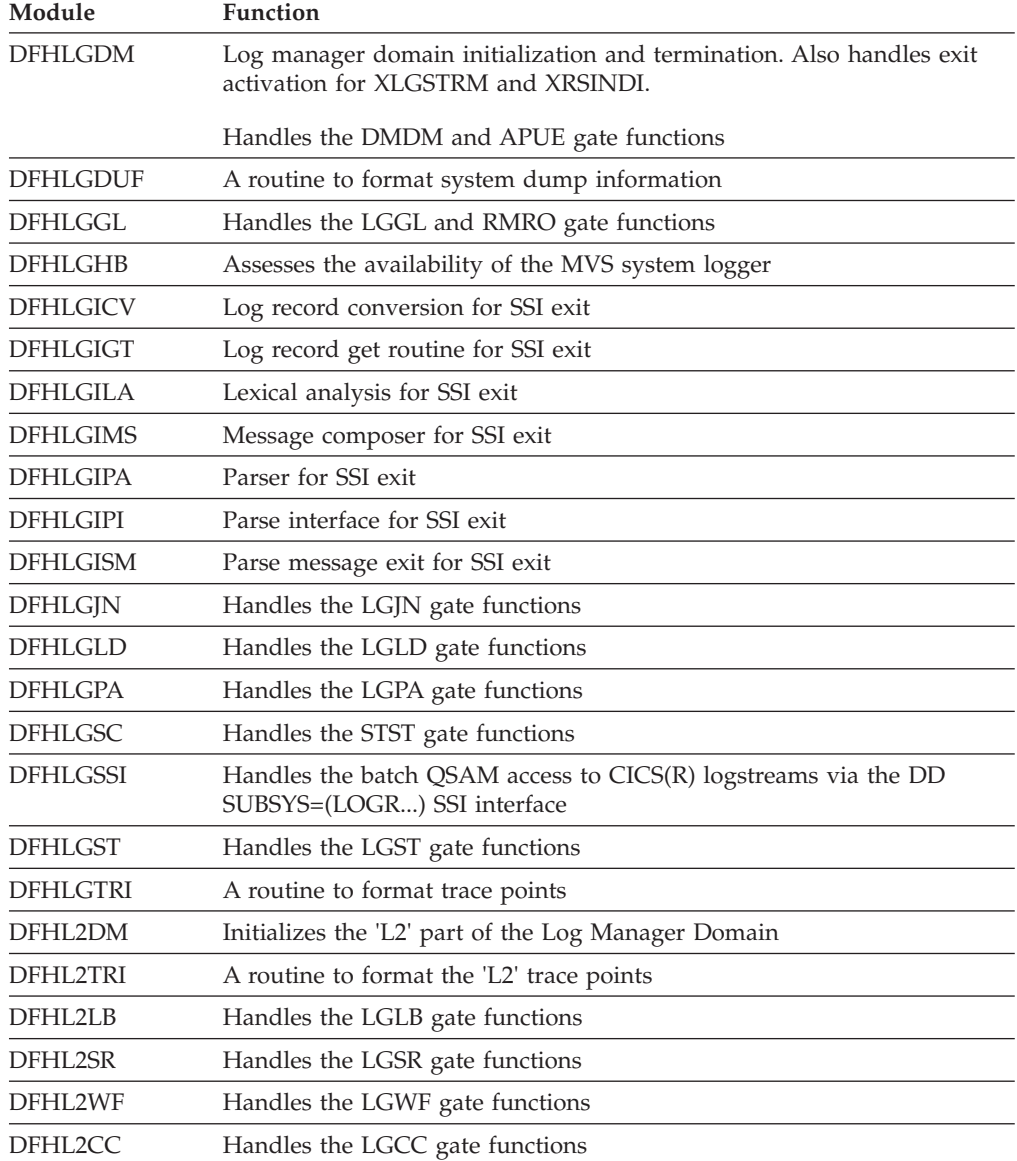

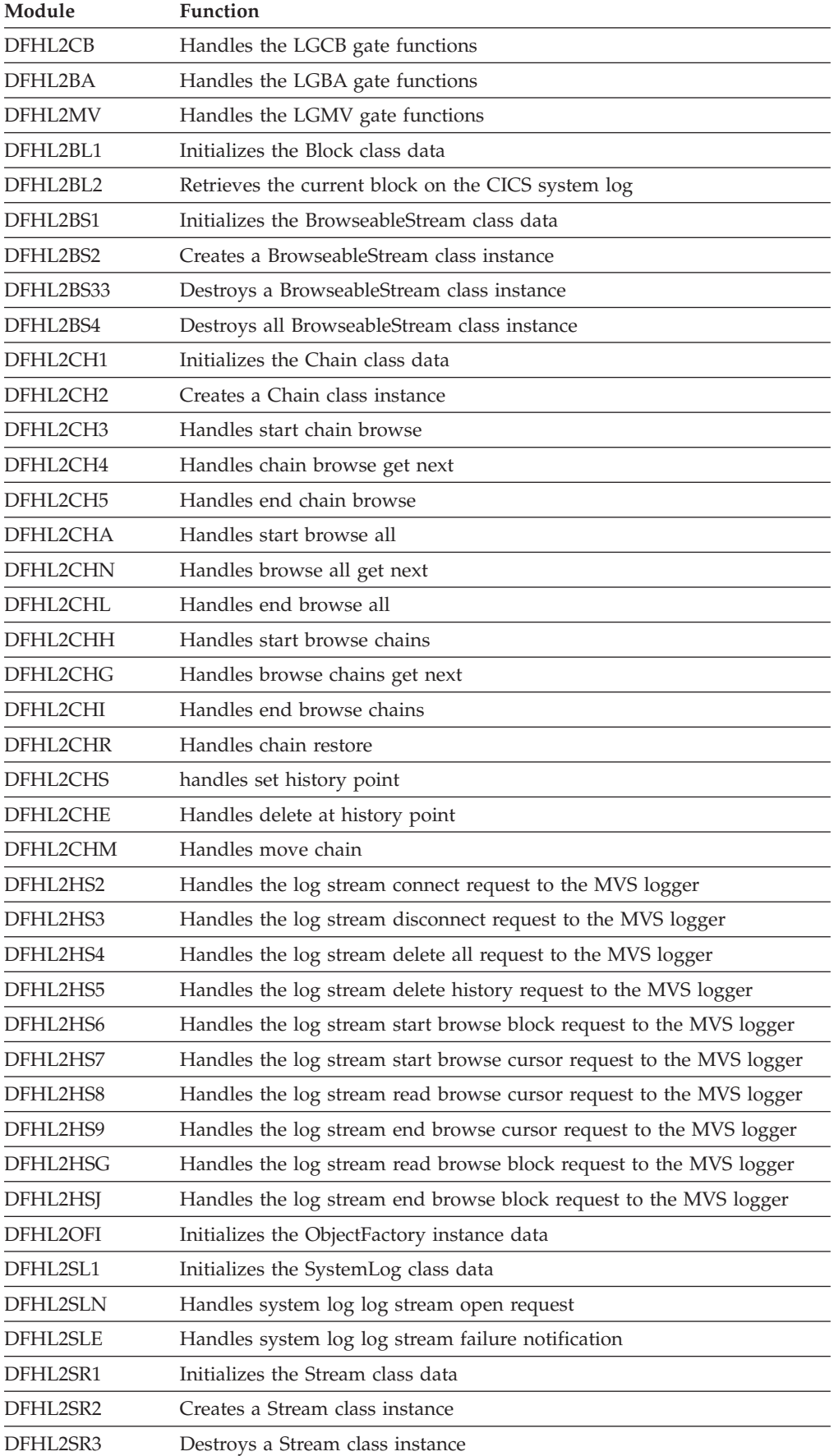

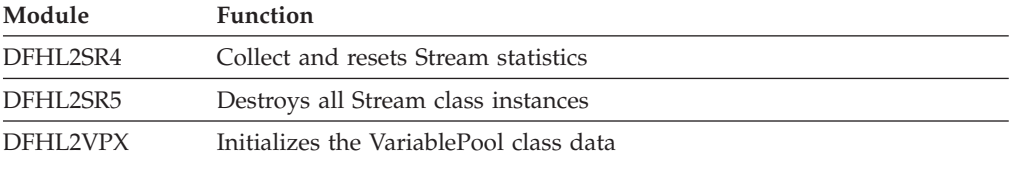

# **Exits**

Two global user exit points are provided in this domain.

### **XLGSTRM**

This exit is called before defining a new log stream to the MVS system logger

### **XRSINDI**

This exit is called when a Journal or Journalmodel is installed or discarded. It is also called when CICS connects or disconnects an MVS system logger logstream.

See the *CICS Customization Guide* for further details.

# **Chapter 88. Lock Manager Domain (LM)**

The lock manager domain provides locking and associated queuing facilities for CICS resources. Before using these facilities, a resource must add a named lock for itself. This lock can then be requested as either exclusive or shared. If an exclusive lock is obtained, no other task may obtain the lock with that name; if a shared lock is obtained, multiple tasks may obtain that lock, and the exclusive lock with that name cannot be acquired.

# **Lock Manager domain's specific gates**

The specific gates provide access for other domains to functions that are provided by the LM domain.

# **LMLM gate, ADD\_LOCK function**

The ADD\_LOCK function of the LMLM gate is used to add a named lock to LM's state.

### **Input Parameters**

**LOCK\_NAME** 

is an 8-character name.

### **Output Parameters**

### **REASON**

The following values are returned when RESPONSE is DISASTER: ABEND INSUFFICIENT\_STORAGE

LOOP

### **LOCK\_TOKEN**

is the 8-character token that uniquely identifies the lock, returned to the caller on the this call.

### **RESPONSE**

Indicates whether the domain call was successful. For more information, see "The **RESPONSE** [parameter on domain interfaces" on page 9.](#page-50-0)

# **LMLM gate, DELETE\_LOCK function**

The DELETE\_LOCK function of the LMLM gate is used to delete the named lock from LM's state.

### **Input Parameters**

### **LOCK\_TOKEN**

is the token returned to the caller on the ADD\_LOCK call.

### **OWNER\_TOKEN**

Optional Parameter

defines the owner of the lock.

# **Output Parameters**

### **REASON**

The following values are returned when RESPONSE is DISASTER: ABEND LOOP

The following values are returned when RESPONSE is EXCEPTION: LOCK\_TOKEN\_NOT\_FOUND NOT\_LOCK\_OWNER

#### **RESPONSE**

Indicates whether the domain call was successful. For more information, see "The **RESPONSE** [parameter on domain interfaces" on page 9.](#page-50-0)

# **LMLM gate, LOCK function**

The LOCK function of the LMLM gate is used to request the lock.

### **Input Parameters**

### **LOCK\_TOKEN**

is the token returned to the caller on the ADD LOCK call.

#### **MODE**

defines the type of lock.

 Values for the parameter are: **EXCLUSIVE** SHARED

### **WAIT**

Optional Parameter

 indicates whether a task is suspended (CICS) or a LOCK\_BUSY is to be returned as a reason output parameter (NO).

Values for the parameter are:

CICS NO

# **Output Parameters**

### **REASON**

The following values are returned when RESPONSE is DISASTER: ABEND

 INSUFFICIENT\_STORAGE LOOP

The following values are returned when RESPONSE is EXCEPTION: DUPLICATE\_LOCK\_OWNER LOCK\_BUSY LOCK\_TOKEN\_NOT\_FOUND

#### **RESPONSE**

Indicates whether the domain call was successful. For more information, see "The **RESPONSE** [parameter on domain interfaces" on page 9.](#page-50-0)

# **LMLM gate, TEST\_LOCK\_OWNER function**

The TEST\_LOCK\_OWNER function of the LMLM gate is used to test the owner of a lock for self.

### **Input Parameters**

### **LOCK\_TOKEN**

is the token returned to the caller on the ADD\_LOCK call.

#### **Output Parameters REASON**

The following values are returned when RESPONSE is DISASTER: ABEND LOOP

The following values are returned when RESPONSE is EXCEPTION: LOCK TOKEN NOT FOUND NOT\_LOCK\_OWNER

**RESPONSE** 

Indicates whether the domain call was successful. For more information, see "The **RESPONSE** [parameter on domain interfaces" on page 9.](#page-50-0)

# **LMLM gate, UNLOCK function**

The UNLOCK function of the LMLM gate is used to release the lock.

### **Input Parameters**

#### **LOCK\_TOKEN**

is the token returned to the caller on the ADD\_LOCK call.

### **MODE**

defines the type of lock.

 Values for the parameter are: EXCLUSIVE SHARED

### **OWNER\_TOKEN**

Optional Parameter

defines the owner of the lock.

### **Output Parameters**

### **REASON**

The following values are returned when RESPONSE is DISASTER: ABEND

LOOP

The following values are returned when RESPONSE is EXCEPTION:

LOCK\_TOKEN\_NOT\_FOUND NOT\_LOCK\_OWNER

# SHARED\_LOCK\_FREE

### **RESPONSE**

Indicates whether the domain call was successful. For more information, see "The **RESPONSE** [parameter on domain interfaces" on page 9.](#page-50-0)

# **Lock manager domain's generic gates**

Table 56 summarizes the domain's generic gates. It shows the level-1 trace point IDs of the modules providing the functions for the gates, the functions provided by the gates, and the generic formats for calls to the gates.

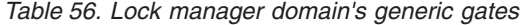

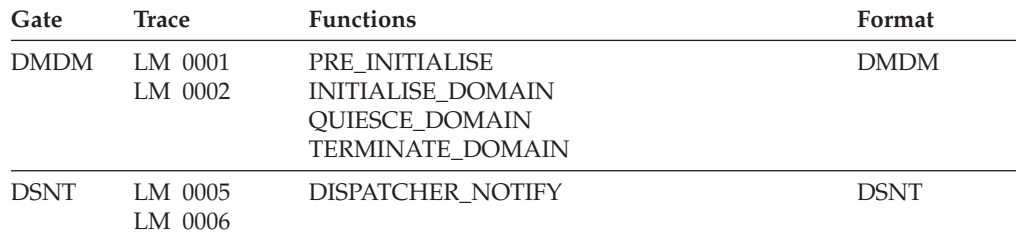

For descriptions of these functions and their input and output parameters, refer to descriptions of the following generic formats:

["Domain Manager domain's generic formats" on page 956](#page-997-0) 

# ["Dispatcher domain's generic formats" on page 1031](#page-1072-0)

# **Modules**

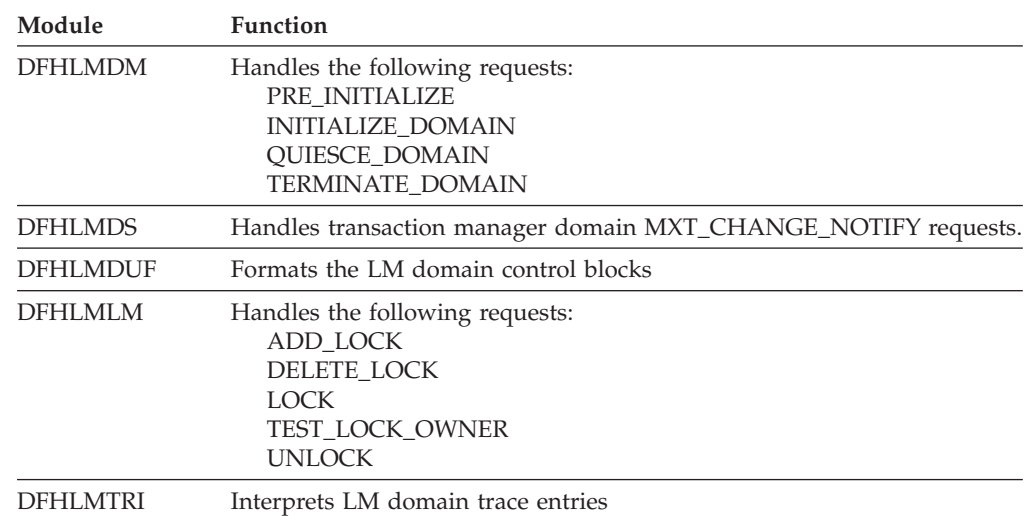

# **Chapter 89. Message Domain (ME)**

The message domain acts as a repository for CICS messages, and handles the sending of messages to transient data destinations or to the console. It also provides an interface for returning the text of a message to the caller.

# **Message Domain's specific gates**

The specific gates provide access for other domains to functions that are provided by the ME domain.

# **MEBM gate, INQUIRE\_MESSAGE\_DEFINITION function**

The INQUIRE\_MESSAGE\_DEFINITION function of the MEBM gate is used to return the action and severity codes of a message.

### **Input Parameters**

### **MESSAGE\_NUMBER**

is the numeric message identifier.

### **MESSAGE\_TABLE**

is a table containing all the message definitions for the message domain.

### **COMPONENT\_ID**

Optional Parameter

is the component identifier for the message.

### **Output Parameters**

#### **REASON**

The values for the parameter are: MESSAGE\_CANNOT\_BE\_FOUND

#### **ACTION\_CODE**

is the action code for the message.

### **RESPONSE**

Indicates whether the domain call was successful. For more information, see "The **RESPONSE** [parameter on domain interfaces" on page 9.](#page-50-0) 

### **SEVERITY\_CODE**

is the severity of the message.

# **MEBM gate, INQUIRE\_MESSAGE\_LENGTH function**

The INQUIRE\_MESSAGE\_LENGTH function of the MEBM gate is used to find the length of the message in order to obtain the appropriate sized buffer to retrieve the message.

### **Input Parameters**

### **MESSAGE\_NUMBER**

is the numeric message identifier.

### **MESSAGE\_TABLE**

is a table containing all the message definitions for the message domain.

### **COMPONENT\_ID**

Optional Parameter

is the component identifier for the message.

### **INSERT***n*

Optional Parameter

A user-supplied insert, if required by the message definition.

### **Output Parameters**

#### **REASON**

The values for the parameter are:

MESSAGE\_CANNOT\_BE\_FOUND

### **MESSAGE\_LENGTH**

is the length of the message being inquired on.

#### **RESPONSE**

Indicates whether the domain call was successful. For more information, see "The **RESPONSE** [parameter on domain interfaces" on page 9.](#page-50-0)

### **MEBM gate, RETRIEVE\_MESSAGE function**

The RETRIEVE\_MESSAGE function of the MEBM gate is used to retrieve the message text and build the message into a buffer.

### **Input Parameters**

#### **MESSAGE\_BUFFER**

is the buffer to receive the message text.

### **MESSAGE\_NUMBER**

is the numeric message identifier.

### **MESSAGE\_TABLE**

is a table containing all the message definitions for the message domain.

#### **COMPONENT\_ID**

Optional Parameter

is the component identifier for the message.

#### **INSERT***n*

Optional Parameter

A user-supplied insert, if required by the message definition.

#### **MODULE\_NAME**

Optional Parameter

is the name of the module in error, supplied as data for the symptom string.

### **MODULE\_PTF**

Optional Parameter

 is the PTF level of the module in error, supplied as data for the symptom string.

#### **SUPPRESS\_SRBUILD**

Optional Parameter

indicates whether or not a symptom record build is suppressed.

Values for the parameter are:

NO

YES

#### **SYMPTOM\_BUFFER**

Optional Parameter

is the buffer to receive a symptom string for the message.

### **UPPERCASE**

Optional Parameter

determines whether or not messages should be converted to uppercase.

#### Values for the parameter are:

NO

YES

### **Output Parameters**

### **REASON**

The values for the parameter are: MESSAGE\_CANNOT\_BE\_PRODUCED

### **RESPONSE**

Indicates whether the domain call was successful. For more information, see "The **RESPONSE** [parameter on domain interfaces" on page 9.](#page-50-0)

# **MEME gate, CONVERSE function**

The CONVERSE function of the MEME gate is used to send a message and receive a reply.

### **Input Parameters**

### **MESSAGE\_NUMBER**

is the numeric message identifier.

### **REPLY\_FORMAT**

indicates the format of the reply.

Values for the parameter are:

```
TEXT
```
TEXT\_OR\_VALUE

```
 VALUE
```
#### **COMPONENT\_ID**

Optional Parameter

is the component identifier for the message.

#### **INSERT***n*

Optional Parameter

A user-supplied insert, if required by the message definition.

### **NETNAME**

Optional Parameter

 is the network name to be used to override the netname obtained by the message domain.

#### **PRODUCT**

Optional Parameter

is an optional product identifier.

### **REPLY\_BUFFER**

Optional Parameter

is the buffer into which the text reply is to be returned.

### **TERMID**

Optional Parameter

 is the terminal identifier to be used to override the termid obtained by the message domain.

#### **TRANID**

Optional Parameter

 is the transaction identifier to be used to override the tranid obtained by the message domain.

# **Output Parameters**

### **REASON**

The following values are returned when RESPONSE is DISASTER: ABEND INSUFFICIENT\_STORAGE

INVALID\_MODULE\_PTR INVALID\_TEMPLATE MAX\_REPLIES\_EXCEEDED

The following values are returned when RESPONSE is EXCEPTION: REPLY\_BUFFER\_TOO\_SMALL

The following values are returned when RESPONSE is INVALID: INVALID\_COMPONENT\_TYPE INVALID\_DESTINATION INVALID\_FUNCTION INVALID\_INSERT INVALID\_REPLY\_BUFFER MESSAGE\_NOT\_FOUND MESSAGE\_SET\_NOT\_FOUND MISSING\_INSERT OPT\_INSERT\_NOT\_FOUND REPLY\_BUFFER\_REQUIRED

 REPLY\_INDEX\_REQUIRED RETRY\_MSG\_LOCATE

### **RESPONSE**

Indicates whether the domain call was successful. For more information, see "The **RESPONSE** [parameter on domain interfaces" on page 9.](#page-50-0) 

#### **REPLY\_INDEX**

Optional Parameter

is the number of the template reply option that matches the user's reply text.

# **MEME gate, INQUIRE\_MESSAGE function**

The INQUIRE\_MESSAGE function of the MEME gate is used to find the system default language as a one-character CICS language suffix and a three-character IBM standard national language code.

### **Output Parameters**

#### **REASON**

The following values are returned when RESPONSE is DISASTER: ABEND

The following values are returned when RESPONSE is INVALID: INVALID\_FUNCTION

### **DEFAULT\_LANGUAGE\_CODE**

is the three-character code for the default language.

### **DEFAULT\_LANGUAGE\_SUFFIX**

is the one-character suffix for the default language.

### **RESPONSE**

Indicates whether the domain call was successful. For more information, see "The **RESPONSE** [parameter on domain interfaces" on page 9.](#page-50-0)

# **MEME gate, INQUIRE\_MESSAGE\_LENGTH function**

The INQUIRE\_MESSAGE\_LENGTH function of the MEME gate is used to find the length of the message in order to obtain the appropriate size buffer to retrieve the message.

### **Input Parameters**

### **MESSAGE\_NUMBER**

is the numeric message identifier.
#### **COMPONENT\_ID**

Optional Parameter

is the component identifier for the message.

#### **INSERT***n*

Optional Parameter

A user-supplied insert, if required by the message definition.

## **LANGUAGE**

Optional Parameter

is an optional language code.

### **MSGTABLE**

Optional Parameter

indicates that the feature message table is to be used.

#### **NETNAME**

Optional Parameter

 is the network name to be used to override the netname obtained by the message domain.

## **PRODUCT**

Optional Parameter

is an optional product identifier.

#### **TERMID**

Optional Parameter

 is the terminal identifier to be used to override the termid obtained by the message domain.

### **TRANID**

Optional Parameter

 is the transaction identifier to be used to override the tranid obtained by the message domain.

## **Output Parameters**

#### **REASON**

The following values are returned when RESPONSE is DISASTER: ABEND INSUFFICIENT\_STORAGE INVALID\_MODULE\_PTR INVALID\_TEMPLATE

The following values are returned when RESPONSE is INVALID:

INVALID\_COMPONENT\_TYPE INVALID\_FUNCTION INVALID\_INSERT MESSAGE\_NOT\_FOUND MESSAGE\_SET\_NOT\_FOUND MISSING\_INSERT OPT\_INSERT\_NOT\_FOUND RETRY\_MSG\_LOCATE

### **MESSAGE\_LENGTH**

is the length of the message being inquired on.

### **RESPONSE**

Indicates whether the domain call was successful. For more information, see "The **RESPONSE** [parameter on domain interfaces" on page 9.](#page-50-0)

# **MEME gate, RETRIEVE\_MESSAGE function**

The RETRIEVE\_MESSAGE function of the MEME gate is used to retrieve a message text.

### **Input Parameters**

**MESSAGE\_BUFFER** 

is the buffer to receive the message text.

### **MESSAGE\_NUMBER**

is the numeric message identifier.

#### **COMPONENT\_ID**

Optional Parameter

is the component identifier for the message.

#### **INSERT***n*

Optional Parameter

A user-supplied insert, if required by the message definition.

#### **LANGUAGE**

Optional Parameter

is an optional language code.

#### **MSGTABLE**

Optional Parameter

indicates that the feature message table is to be used.

#### **NETNAME**

Optional Parameter

 is the network name to be used to override the netname obtained by the message domain.

### **PRODUCT**

Optional Parameter

is an optional product identifier.

### **SUPPRESS\_DUMP**

Optional Parameter

Indicates whether dumps have been suppressed.

Values for the parameter are:

NO

# YES

**TERMID** 

Optional Parameter

 is the terminal identifier to be used to override the termid obtained by the message domain.

#### **TRANID**

Optional Parameter

 is the transaction identifier to be used to override the tranid obtained by the message domain.

# **Output Parameters**

### **REASON**

The following values are returned when RESPONSE is DISASTER: ABEND INSUFFICIENT\_STORAGE INVALID\_MODULE\_PTR INVALID\_TEMPLATE

The following values are returned when RESPONSE is EXCEPTION: MSG\_BUFFER\_TOO\_SMALL REPLY\_BUFFER\_TOO\_SMALL

The following values are returned when RESPONSE is INVALID:

INVALID\_COMPONENT\_TYPE INVALID\_FUNCTION INVALID\_INSERT INVALID\_MESSAGE\_BUFFER MESSAGE\_NOT\_FOUND MESSAGE\_SET\_NOT\_FOUND MISSING\_INSERT OPT\_INSERT\_NOT\_FOUND RETRY\_MSG\_LOCATE

## **RESPONSE**

Indicates whether the domain call was successful. For more information, see "The **RESPONSE** [parameter on domain interfaces" on page 9.](#page-50-0)

# **MEME gate, SEND\_MESSAGE function**

The SEND\_MESSAGE function of the MEME gate is used to send a message to one or more destinations.

## **Input Parameters**

#### **MESSAGE\_NUMBER**

is the numeric message identifier.

#### **COMPONENT\_ID**

Optional Parameter

is the component identifier for the message.

## **IGNORE\_EXCEPTIONS**

Optional Parameter

 specifies whether the caller requests that a failure sending a message to a transient data destination is to be ignored.

### **INSERT***n*

Optional Parameter

A user-supplied insert, if required by the message definition.

### **MSGTABLE**

Optional Parameter

indicates that the feature message table is to be used.

#### **NETNAME**

Optional Parameter

 is the network name to be used to override the netname obtained by the message domain.

#### **NOREROUTE**

Optional Parameter

Indicates that the message cannot be rerouted.

### **PRODUCT**

Optional Parameter

is an optional product identifier.

#### **RESTART\_CICS**

Optional Parameter

specifies whether the caller requests CICS to be restarted.

Values for the parameter are:

NO YES

## **SYSTEM\_DUMPCODE**

Optional Parameter

 is the dump code to be used when the message domain requests a dump on behalf of its caller.

### **TDQUEUES**

Optional Parameter

A block containing the names of the message destinations.

### **TERMID**

Optional Parameter

 is the terminal identifier to be used to override the terminal identifier obtained by the message domain.

## **TERMINATE\_CICS**

Optional Parameter

specifies whether the caller requests CICS to be terminated.

Values for the parameter are:

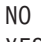

YES

## **TRANID**

Optional Parameter

 is the transaction identifier to be used to override the transaction identifier obtained by the message domain.

# **Output Parameters**

## **REASON**

The following values are returned when RESPONSE is DISASTER: ABEND INSUFFICIENT\_STORAGE INVALID\_MODULE\_PTR INVALID\_TEMPLATE NO\_STORAGE\_FOR\_WTO

The following values are returned when RESPONSE is INVALID:

INVALID\_COMPONENT\_TYPE INVALID\_DBCS\_FORMAT INVALID\_DESTINATION INVALID\_FUNCTION INVALID\_INSERT INVALID\_MEFO\_RESPONSE MESSAGE\_NOT\_FOUND MESSAGE\_SET\_NOT\_FOUND MISSING\_INSERT OPT\_INSERT\_NOT\_FOUND RETRY\_MSG\_LOCATE

The following values are returned when RESPONSE is PURGED:

## TDQ\_PURGED

## **RESPONSE**

Indicates whether the domain call was successful. For more information, see "The **RESPONSE** [parameter on domain interfaces" on page 9.](#page-50-0) 

#### **RESP2**

Optional Parameter

Second response code.

## **SEVERITY**

Optional Parameter

The message severity.

# <span id="page-1372-0"></span>**MEME gate, VALIDATE\_LANGUAGE\_CODE function**

The VALIDATE\_LANGUAGE\_CODE function of the MEME gate is used to determine whether a specific three-letter IBM standard national language code is valid. If it is valid, this function returns the equivalent one-character CICS language suffix.

## **Input Parameters**

### **LANGUAGE\_CODE**

is the three-character national language code to be validated. The IBM standard three-character codes, and their corresponding one-character CICS language suffices, are listed in "Languages and their codes."

# **Output Parameters**

## **REASON**

The following values are returned when RESPONSE is DISASTER: ABEND

The following values are returned when RESPONSE is EXCEPTION: LANGUAGE\_CODE\_INVALID LANGUAGE\_NOT\_SUPPORTED

The following values are returned when RESPONSE is INVALID: INVALID\_FUNCTION

#### **RESPONSE**

Indicates whether the domain call was successful. For more information, see "The **RESPONSE** [parameter on domain interfaces" on page 9.](#page-50-0) 

#### **LANGUAGE\_SUFFIX**

Optional Parameter

 is the one-character CICS language suffix that corresponds to the input LANGUAGE\_CODE.

## **Languages and their codes**

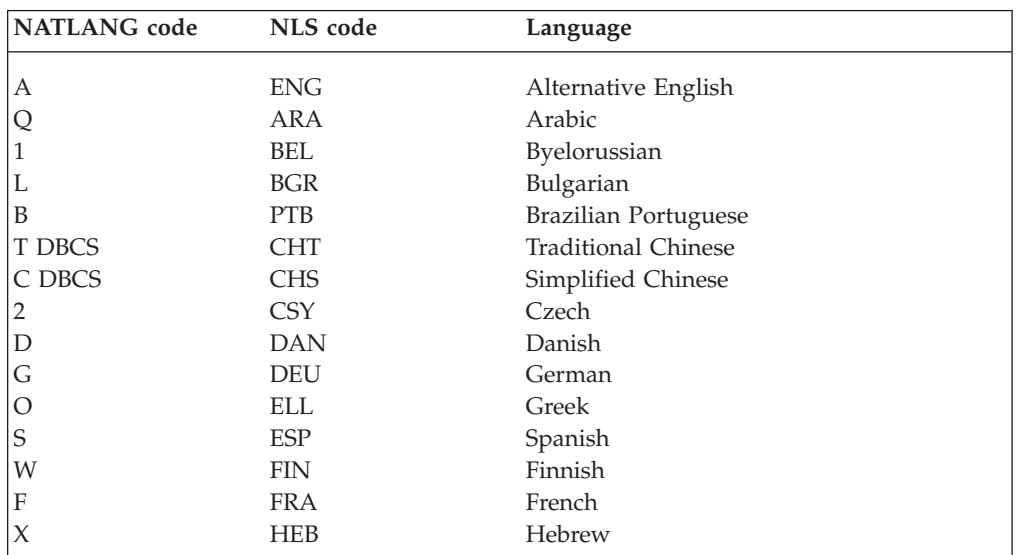

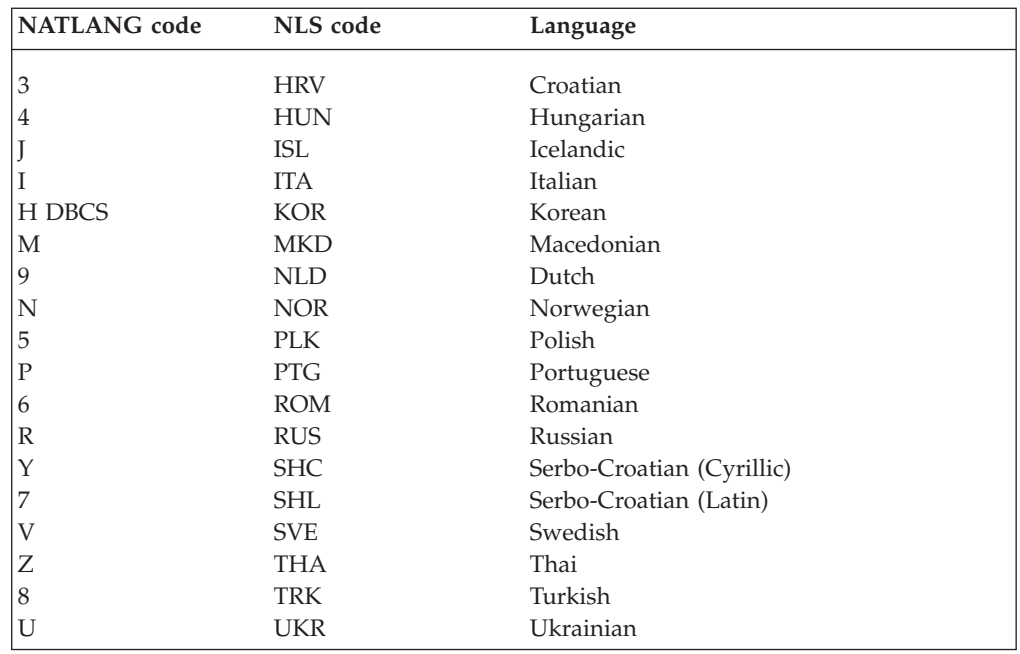

### **Notes:**

- 1. **DBCS** denotes Double-Byte Character Set languages.
- 2. Code letter A means *alternative English* to distinguish your edited English message tables from the default US English message tables supplied by CICS. The default US English tables are designated by the language code letter E.
- 3. The NATLANG code for the selected language is used as the suffix of your edited message data sets that you can create using the message editing utility. For more information about the message editing utility, see the *CICS Operations and Utilities Guide*.

# **MEME gate, VALIDATE\_LANGUAGE\_SUFFIX function**

The VALIDATE\_LANGUAGE\_SUFFIX function of the MEME gate is used to determine whether a specific one-character CICS language suffix is valid. If it is valid, this function returns the equivalent three-character IBM standard national language code.

## **Input Parameters**

#### **LANGUAGE\_SUFFIX**

is the one-character CICS language code to be validated. The IBM standard three-character codes, and their corresponding one-character CICS language suffices, are listed in ["Languages and their codes" on page 1331.](#page-1372-0)

## **Output Parameters**

#### **REASON**

The following values are returned when RESPONSE is DISASTER: ABEND

The following values are returned when RESPONSE is EXCEPTION: LANGUAGE NOT SUPPORTED LANGUAGE\_SUFFIX\_INVALID

The following values are returned when RESPONSE is INVALID: INVALID\_FUNCTION

#### **RESPONSE**

Indicates whether the domain call was successful. For more information, see "The **RESPONSE** [parameter on domain interfaces" on page 9.](#page-50-0) 

#### **LANGUAGE\_CODE**

Optional Parameter

 is the three-character CICS language suffix that corresponds to the input LANGUAGE\_SUFFIX.

# **MESR gate, SET\_MESSAGE\_OPTIONS function**

The SET\_MESSAGE\_OPTIONS function of the MESR gate is used to set the various message options specified by the system initialization parameters MSGCASE, MSGLVL, and NATLANG.

## **Input Parameters**

#### **LANGUAGES\_USED**

Optional Parameter

is a list of the languages used in the system.

#### **MESSAGE\_CASE**

Optional Parameter

 is either MIXED for mixed-case messages, or UPPER for messages to be folded to uppercase.

Values for the parameter are:

MIXED

UPPER

#### **MESSAGE\_LEVEL**

Optional Parameter

 can be 0 or 1. 0 means that information messages do not appear (are suppressed) at the console.

## **Output Parameters**

#### **REASON**

The following values are returned when RESPONSE is INVALID: INVALID\_FUNCTION

#### **RESPONSE**

Indicates whether the domain call was successful. For more information, see "The **RESPONSE** [parameter on domain interfaces" on page 9.](#page-50-0)

# **Message domain's generic gates**

Table 57 summarizes the domain's generic gates. It shows the level-1 trace point IDs of the modules providing the functions for the gates, the functions provided by the gates, and the generic formats for calls to the gates.

#### *Table 57. Message domain's generic gates*

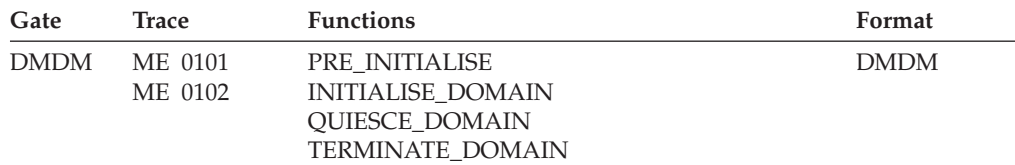

In preinitialization processing, the message domain sets the following message options:

- The national languages to be supported during this CICS run
- The message level for initialization messages
- The message case.

For a cold start, the information comes from the system initialization parameters; for any other type of start, the information comes from the local catalog, but is then modified by any relevant system initialization parameters.

The message domain does no quiesce processing or termination processing.

 For descriptions of these functions and their input and output parameters, refer to descriptions of the following generic formats:

["Domain Manager domain's generic formats" on page 956](#page-997-0)

# **Modules**

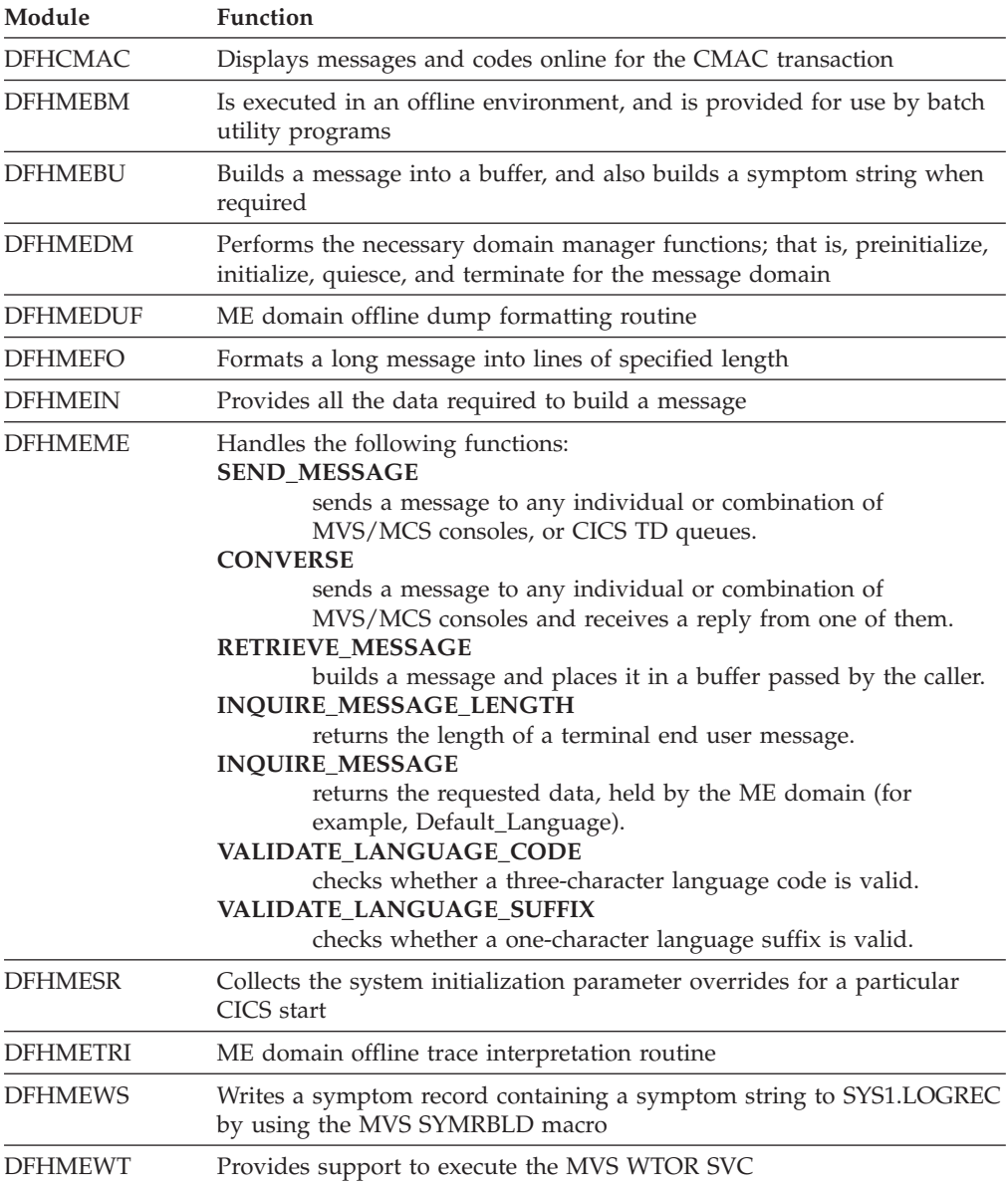

# **Exits**

There is one global user exit point in the message domain: XMEOUT. See the *CICS Customization Guide* for further details.

# **Chapter 90. Markup language domain (ML)**  |

|

|

|

|

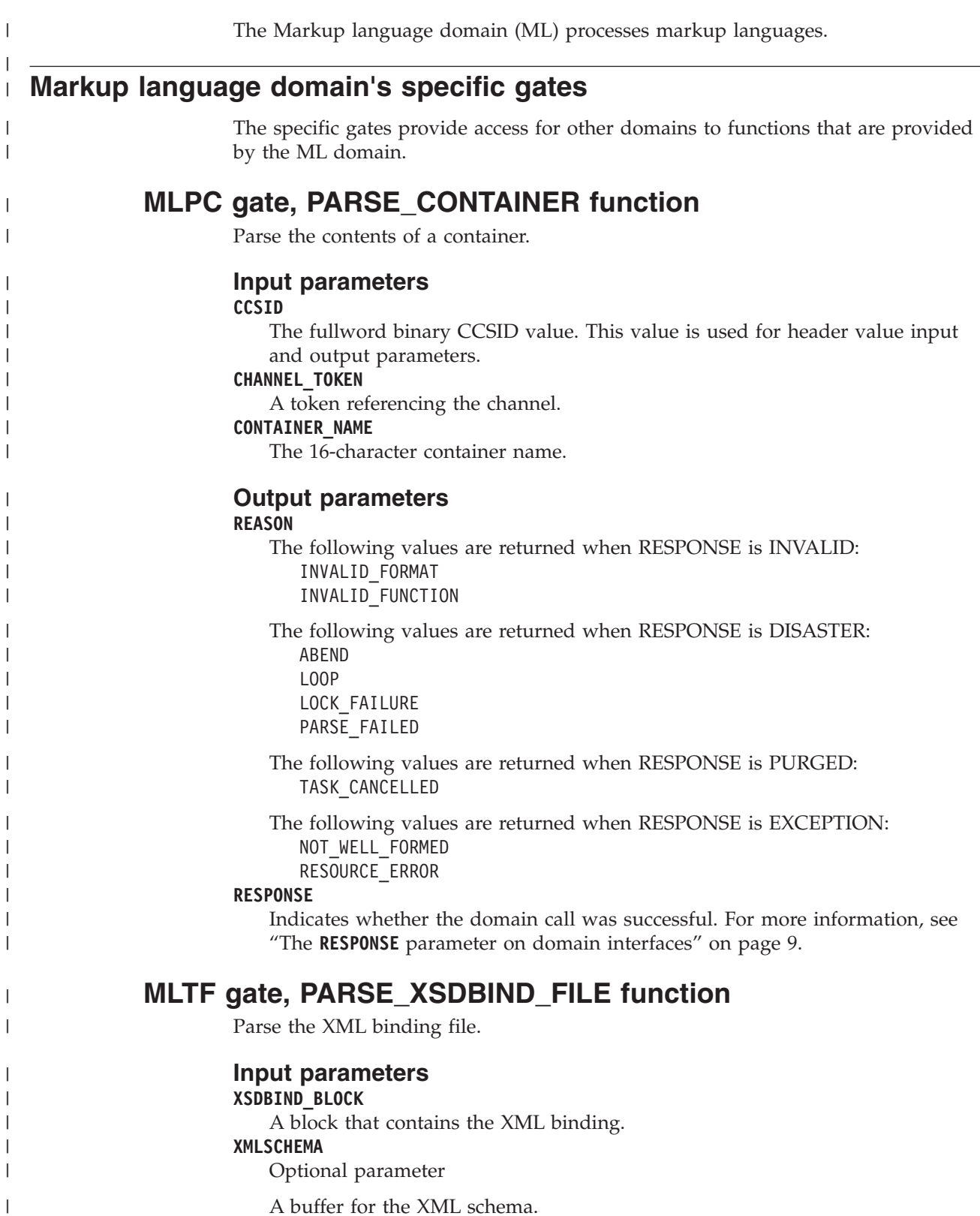

#### **XMLTRANSFORM**

| |

| | | | | | | | | | | | | | | | | | | | | | | | | | | | | | | | | | | | | | | |

| |

 $\overline{1}$ 

| | | | | The 32-byte name of the XMLTRANSFORM resource.

### **Output parameters**

#### **XSDBIND\_TOKEN**

A token that represents the XML binding, which contains the metadata for transforming the XML to and from application data.

#### **CCSID**

Optional parameter

The fullword binary CCSID value.

#### **MAPPINGLEVEL**

Optional parameter

 The 8-byte character string of the mapping level that was used to generate the XML binding.

#### **MAPPINGVNUM**

Optional parameter

 The fullword binary value of the version number for the mapping level that was used when generating the XML binding.

#### **MAPPINGRNUM**

The fullword binary value of the release number for the mapping level that was used when generating the XML binding.

#### **MINRUNLEVEL**

An 8-byte character string of the minimum runtime level that is required to install the XMLTRANSFORM resource in CICS.

#### **MINRUNVNUM**

The fullword binary value of the version number for the minimum runtime level that is required to install the XMLTRANSFORM resource in CICS.

#### **MINRUNRNUM**

The fullword binary value of the release number for the minimum runtime level that is required to install the XMLTRANSFORM resource in CICS.

#### **REASON**

The following values are returned when RESPONSE is DISASTER:

ABEND

 INTERNAL\_ERROR LOOP SEVERE\_ERROR

The following values are returned when RESPONSE is EXCEPTION:

XSDBIND\_BAD\_RUN\_LVL

XSDBIND\_CONVERSION\_ERROR

XSDBIND\_INPUT\_ERROR

### **RESPONSE**

Indicates whether the domain call was successful. For more information, see "The **RESPONSE** [parameter on domain interfaces" on page 9.](#page-50-0)

# **MLTF gate, QUERY\_XML function**

Query a fragment of XML.

## **Input parameters**

## **CHANNEL\_NAME**

The 16-byte name of the current channel. **CHANNEL\_TOKEN**  A token that represents the current channel.

#### **ELEMENT\_NAME**

| | | | | | | | | | | | | | | | | | |

| | | | | | | | | | | | | | | | | | | | | |

> | | |

 $\overline{1}$ 

| | | | Optional parameter

A buffer for the XML element name.

#### **ELEMENT\_NAMESPACE**

Optional parameter

A buffer for the XML element namespace.

## **NAMESPACE\_CONTAINER**

Optional parameter

 A list of XML namespace prefix declarations that are processed as in scope for the XML.

#### **TYPE\_NAME**

Optional parameter

A buffer for the name of the XML global data type.

## **TYPE\_NAMESPACE**

Optional parameter

A buffer for the namespace of the XML global data type.

#### **XML\_CONTAINER**

The 16-byte name of the container that has the XML that CICS will transform into application data.

#### **Output parameters**

#### **REASON**

The following values are returned when RESPONSE is DISASTER: ABEND INTERNAL\_ERROR

SEVERE\_ERROR

The following values are returned when RESPONSE is EXCEPTION:

CHANNEL\_NOT\_FOUND CONTAINER\_NOT\_FOUND\_XML CONTAINER\_NOT\_FOUND\_NS CONTAINER\_NOT\_TEXT\_MODE ELEMENT\_NAME\_BUFF\_OVERFLOW ELEMENT\_NMSP\_BUFF\_OVERFLOW EMPTY\_XML\_CONTAINER EMPTY\_XML\_DATA TYPE\_NAME\_BUFF\_OVERVIEW TYPE\_NMSP\_BUFF\_OVERVIEW XML\_CONVERSION\_ERROR XML\_INPUT\_ERROR

#### **RESPONSE**

Indicates whether the domain call was successful. For more information, see "The **RESPONSE** [parameter on domain interfaces" on page 9.](#page-50-0)

# **MLTF gate, RELEASE\_XSDBIND function**

Release the XML binding token after the XML transformation or query has completed.

### **Input parameters XSDBIND\_TOKEN**

A token that represents the XML binding, which contains the metadata for transforming the XML to and from application data.

## **Output parameters**

#### **REASON**

| | | | | | | | | | | |

| |

| | | | | | | | |

| | | | | | | | | | | | | | | | | | | | | | | |

 $\overline{1}$ 

The following values are returned when RESPONSE is DISASTER: ABEND

 INTERNAL\_ERROR LOOP SEVERE\_ERROR

The following values are returned when RESPONSE is EXCEPTION: XSDBIND\_TOKEN\_INVALID

#### **RESPONSE**

Indicates whether the domain call was successful. For more information, see "The **RESPONSE** [parameter on domain interfaces" on page 9.](#page-50-0)

# **MLTF gate, TRANSFORM\_STRUCTURE\_TO\_XML function**

Transform application data to XML.

## **Input parameters**

**CHANNEL\_NAME** 

The 16-byte name of the current channel.

## **CHANNEL\_TOKEN**

A token that represents the current channel.

## **DATA\_CONTAINER**

The 16-byte name of the container in which CICS puts the application data.

## **ELEMENT\_NAME**

Optional parameter

A buffer for the XML element name.

## **ELEMENT\_NAMESPACE**

Optional parameter

A buffer for the XML element namespace.

### **TYPE\_NAME**

Optional parameter

A buffer for the name of the XML global data type.

### **TYPE\_NAMESPACE**

Optional parameter

A buffer for the namespace of the XML global data type.

#### **VALIDATE**

Optional parameter

 The parameter is set to Yes or No depending on whether validation is required. **XML\_CONTAINER** 

The 16-byte name of the container that has the XML that CICS will transform into application data.

#### **XMLSCHEMA**

Optional parameter

A buffer for the XML schema.

#### **XMLTRANSFORM**

The 32-byte name of the XMLTRANSFORM resource.

#### **XSDBIND\_TOKEN**

A token that represents the XML binding, which contains the metadata for transforming the XML to and from application data.

## **Output parameters**

**REASON** 

| | | | | | | | | | | | | | | | | | | | | | | | | |

> | |

| | | | | | | | | | | | | | | | | | | | | | The following values are returned when RESPONSE is DISASTER: ABEND INTERNAL\_ERROR SEVERE\_ERROR The following values are returned when RESPONSE is INVALID: INVALID\_FORMAT INVALID\_FUNCTION The following values are returned when RESPONSE is EXCEPTION:

CHANNEL\_NOT\_FOUND CONTAINER\_DATATYPE\_ERR CONTAINER\_NOT\_BIT\_MODE CONTAINER\_NOT\_FOUND\_DATA CONTAINER\_NOT\_FOUND\_OTHER DATA\_CONVERSION\_ERROR DATA\_INTPUT\_ERROR ELEMENT\_NOT\_SUPPORTED METADATA\_NOT\_FOUND TYPE\_NOT\_SUPPORTED VALIDATION\_FAILURE VENDOR\_CONVERTER\_FAILURE XSDBIND\_TOKEN\_INVALID

#### **RESPONSE**

Indicates whether the domain call was successful. For more information, see "The **RESPONSE** [parameter on domain interfaces" on page 9.](#page-50-0)

# **MLTF gate, TRANSFORM\_XML\_TO\_STRUCTURE function**

Transform XML to application data.

## **Input parameters**

## **CHANNEL\_NAME**

The 16-byte name of the current channel.

**CHANNEL\_TOKEN** 

A token that represents the current channel.

**DATA\_CONTAINER** 

The 16-byte name of the container in which CICS puts the application data. **ELEMENT\_NAME** 

# Optional parameter

A buffer for the XML element name.

### **ELEMENT\_NAMESPACE**

Optional parameter

A buffer for the XML element namespace.

#### **TYPE\_NAME**

Optional parameter

A buffer for the name of the XML global data type.

#### **TYPE\_NAMESPACE**

Optional parameter

A buffer for the namespace of the XML global data type.

### **TYPE\_NAME\_OVERRIDE**

Optional parameter

A block that sets the xsi:type that is assumed when parsing the XML.

#### **TYPE\_NAMESPACE\_OVERRIDE**

Optional parameter

A block that sets the xsi:type that is assumed when parsing the XML.

#### **VALIDATE**

| | | | | | | | | | | | | | | | |

| | | | | | | | | | | | | | | | | | | | | | | | | | | | | | | |

| |

 $\overline{1}$ 

Optional parameter

The parameter is set to Yes or No depending on whether validation is required.

## **XML\_CONTAINER**

The 16-byte name of the container that has the XML that CICS will transform into application data.

#### **XMLSCHEMA**

Optional parameter

A buffer for the XML schema.

## **XMLTRANSFORM**

The 32-byte name of the XMLTRANSFORM resource.

### **XSDBIND\_TOKEN**

A token that represents the XML binding, which contains the metadata for transforming the XML to and from application data.

## **Output parameters**

## **REASON**

The following values are returned when RESPONSE is DISASTER: ABEND INTERNAL\_ERROR SEVERE\_ERROR

The following values are returned when RESPONSE is EXCEPTION: CHANNEL\_NOT\_FOUND CONTAINER\_DATATYPE\_ERR CONTAINER\_NOT\_FOUND\_XML CONTAINER\_NOT\_FOUND\_NS CONTAINER\_NOT\_TEXT\_MODE CONTAINER\_DATATYPE\_ERR DATA\_CONVERSION\_ERROR DATA\_INTPUT\_ERROR ELEMENT\_NAME\_BUFF\_OVERFLOW

 ELEMENT\_NMSP\_BUFF\_OVERFLOW ELEMENT\_NOT\_SUPPORTED EMPTY\_XML\_CONTAINER

EMPTY\_XML\_DATA

 METADATA\_NOT\_FOUND TYPE\_NAME\_BUFF\_OVERVIEW TYPE\_NMSP\_BUFF\_OVERVIEW TYPE\_NOT\_SUPPORTED VALIDATION\_FAILURE VENDOR\_CONVERTER\_FAILURE XML\_CONVERSION\_ERROR

# XML\_INPUT\_ERROR

XSDBIND\_TOKEN\_INVALID

## **RESPONSE**

Indicates whether the domain call was successful. For more information, see "The **RESPONSE** [parameter on domain interfaces" on page 9.](#page-50-0)

# **MLXT gate, INSTALL\_XMLTRANSFORM function**

Install an XMLTRANSFORM resource.

## **Input parameters**

### **XMLTRANSFORM**

| | | | | | | | | | | | | | |

| | | | | | | | | | | | | | | | | | | | | | | | | | | | | | | | | | | The 32-byte name of the XMLTRANSFORM resource.

### **XSDBIND\_CONTENT**

A block for the content of the XML binding.

### **XSDBIND\_FILENAME**

A buffer for the name of the XML binding file.

### **RESOURCE\_SIGNATURE**

The resource signature of the XMLTRANSFORM resource.

## **BUNDLE**

The name of the BUNDLE resource that created the XMLTRANSFORM resource. Either this parameter or the **ATOMSERVICE** parameter is used.

## **ATOMSERVICE**

The name of the ATOMSERVICE resource that created the XMLTRANSFORM resource. Either this parameter or the **BUNDLE** parameter is used.

## **Output parameters**

### **CCSID**

Optional parameter

The fullword binary CCSID value.

### **MAPPINGLEVEL**

Optional parameter

 The 8-byte character string of the mapping level that was used to generate the XML binding.

## **MAPPINGVNUM**

Optional parameter

 The fullword binary value of the version number for the mapping level that was used when generating the XML binding.

#### **MAPPINGRNUM**

The fullword binary value of the release number for the mapping level that was used when generating the XML binding.

#### **MINRUNLEVEL**

An 8-byte character string of the minimum runtime level that is required to install the XMLTRANSFORM resource in CICS.

## **MINRUNVNUM**

The fullword binary value of the version number for the minimum runtime level that is required to install the XMLTRANSFORM resource in CICS.

### **MINRUNRNUM**

The fullword binary value of the release number for the minimum runtime level that is required to install the XMLTRANSFORM resource in CICS.

#### **REASON**

The following values are returned when RESPONSE is DISASTER:

## ABEND

 INTERNAL\_ERROR SEVERE\_ERROR

The following values are returned when RESPONSE is EXCEPTION:

## INSTALL\_FAILED

INSTALLED\_DISABLED

## **RESPONSE**

Indicates whether the domain call was successful. For more information, see "The **RESPONSE** [parameter on domain interfaces" on page 9.](#page-50-0)

# **MLXT gate, DISCARD\_XMLTRANSFORM function**

Discard an XMLTRANSFORM resource.

## **Input parameters**

#### **XMLTRANSFORM**

The 32-byte name of the XMLTRANSFORM resource.

# **Output parameters**

#### **REASON**

| |

| | |

| | | | | | | | | | | |

| |

| | | | |

| | | | | | |

| | |

| | | | | | | | | | | The following values are returned when RESPONSE is DISASTER:

ABEND INTERNAL\_ERROR SEVERE\_ERROR

The following values are returned when RESPONSE is EXCEPTION: XMLTRANSFORM\_NOT\_FOUND

INVALID\_STATE

#### **RESPONSE**

Indicates whether the domain call was successful. For more information, see "The **RESPONSE** [parameter on domain interfaces" on page 9.](#page-50-0)

# **MLXT gate, INQUIRE\_XMLTRANSFORM function**

Inquire about an XMLTRANSFORM resource.

# **Input parameters**

## **XMLTRANSFORM**

The 32-byte name of the XMLTRANSFORM resource.

**RESOURCE\_SIGNATURE** 

Optional parameter

The resource signature of the XMLTRANSFORM resource.

#### **XMLSCHEMA\_FILENAME**

Optional parameter

A buffer for the name of the XML schema file.

#### **XSDBIND\_FILENAME**

Optional parameter

A buffer for the name of the XML binding file.

## **Output parameters**

## **ATOMSERVICE**

Optional parameter

 The name of the ATOMSERVICE resource that is associated with the XMLTRANSFORM resource.

#### **BUNDLE**

Optional parameter

 The name of the BUNDLE resource that created the XMLTRANSFORM resource.

#### **CCSID**

Optional parameter

The fullword binary CCSID value.

## **MAPPINGLEVEL**

Optional parameter

The 8-byte character string of the mapping level that was used to generate the XML binding.

#### **MAPPINGVNUM**

| | | | | | | | | | | | | | | | | | | | | | | | | | | | | | | | | | | |

> | |

 $\overline{\phantom{a}}$ 

| | | | | | | | | | | |

Optional parameter

 The fullword binary value of the version number for the mapping level that was used when generating the XML binding.

### **MAPPINGRNUM**

The fullword binary value of the release number for the mapping level that was used when generating the XML binding.

#### **MINRUNLEVEL**

An 8-byte character string of the minimum runtime level that is required to install the XMLTRANSFORM resource in CICS.

#### **MINRUNVNUM**

The fullword binary value of the version number for the minimum runtime level that is required to install the XMLTRANSFORM resource in CICS.

### **MINRUNRNUM**

The fullword binary value of the release number for the minimum runtime level that is required to install the XMLTRANSFORM resource in CICS.

### **STATUS**

Optional parameter

The status of the XMLTRANSFORM resource.

#### **TOTAL\_USE\_COUNT**

The number of times the XMLTRANSFORM resource has been used by CICS. **VALIDATION** 

The status of validation for the XMLTRANSFORM resource.

## **REASON**

The following values are returned when RESPONSE is DISASTER:

ABEND

 INTERNAL\_ERROR LOOP SEVERE\_ERROR

The following values are returned when RESPONSE is EXCEPTION: XMLTRANSFORM\_NOT\_FOUND

#### **RESPONSE**

Indicates whether the domain call was successful. For more information, see "The **RESPONSE** [parameter on domain interfaces" on page 9.](#page-50-0)

# **MLXT gate, SET\_XMLTRANSFORM function**

Set the attributes on the XMLTRANSFORM resource.

## **Input parameters**

## **XMLTRANSFORM**

The 32-byte name of the XMLTRANSFORM resource.

#### **RESOURCE\_SIGNATURE**

Optional parameter

The resource signature of the XMLTRANSFORM resource.

## **STATUS**

Optional parameter

 The status of the XMLTRANSFORM resource, either ENABLED or DISABLED. **VALIDATION** 

Optional parameter

The status of validation for the XMLTRANSFORM resource.

# **Output parameters**

## **REASON**

| | | | | | | | | | | | |

| |

|

|

| | |

| |

| | | | | | | | | | | | | | | | |

| | | | | The following values are returned when RESPONSE is DISASTER: ABEND INTERNAL\_ERROR LOOP SEVERE\_ERROR

The following values are returned when RESPONSE is EXCEPTION: INVALID\_STATE XMLTRANSFORM\_NOT\_FOUND

## **RESPONSE**

Indicates whether the domain call was successful. For more information, see "The **RESPONSE** [parameter on domain interfaces" on page 9.](#page-50-0)

# **MLXT gate, START\_BROWSE\_XMLTRANSFORM function**

Start the browse session for XMLTRANSFORM resources.

## **Input parameters**

There are no input parameters.

# **Output parameters**

## **BROWSE\_TOKEN**

A token to browse XMLTRANSFORM resources.

# **MLXT gate, GET\_NEXT\_XMLTRANSFORM function**

Get the next XMLTRANSFORM resource.

# **Input parameters**

## **BROWSE\_TOKEN**

The browse token that was returned by the START\_BROWSE\_XMLTRANSFORM function.

## **RESET**

Optional parameter

 A parameter that indicates whether the statistics for the XMLTRANSFORM are to be reset.

## **RESOURCE\_SIGNATURE**

Optional parameter

The resource signature of the XMLTRANSFORM resource.

## **XMLSCHEMA\_FILENAME**

Optional parameter

A buffer for the name of the XML schema file.

## **XSDBIND\_FILENAME**

Optional parameter

A buffer for the name of the XML binding file.

## **Output parameters**

## **XMLTRANSFORM**

The 32-byte name of the XMLTRANSFORM resource. **ATOMSERVICE**  Optional parameter

The name of the ATOMSERVICE resource that is associated with the XMLTRANSFORM resource.

## **BUNDLE**

| | | | | | | | | | | | | | | | | | | | | | | | | | | | | | | | | | | | | | | | | | |

> | |

| | | | Optional parameter

 The name of the BUNDLE resource that created the XMLTRANSFORM resource.

#### **CCSID**

Optional parameter

The fullword binary CCSID value.

#### **MAPPINGLEVEL**

Optional parameter

 The 8-byte character string of the mapping level that was used to generate the XML binding.

#### **MAPPINGVNUM**

Optional parameter

 The fullword binary value of the version number for the mapping level that was used when generating the XML binding.

### **MAPPINGRNUM**

The fullword binary value of the release number for the mapping level that was used when generating the XML binding.

#### **MINRUNLEVEL**

An 8-byte character string of the minimum runtime level that is required to install the XMLTRANSFORM resource in CICS.

## **MINRUNVNUM**

The fullword binary value of the version number for the minimum runtime level that is required to install the XMLTRANSFORM resource in CICS.

#### **MINRUNRNUM**

The fullword binary value of the release number for the minimum runtime level that is required to install the XMLTRANSFORM resource in CICS.

#### **STATUS**

Optional parameter

The status of the XMLTRANSFORM resource.

#### **TOTAL\_USE\_COUNT**

The number of times the XMLTRANSFORM resource has been used by CICS. **VALIDATION** 

The status of validation for the XMLTRANSFORM resource.

#### **REASON**

The following values are returned when RESPONSE is EXCEPTION: BROWSE\_END

INVALID\_BROWSE\_TOKEN

#### **RESPONSE**

Indicates whether the domain call was successful. For more information, see "The **RESPONSE** [parameter on domain interfaces" on page 9.](#page-50-0)

# **MLXT gate, END\_BROWSE\_XMLTRANSFORM function**

End the browse session for XMLTRANSFORM resources.

#### **Input parameters**

### **BROWSE\_TOKEN**

The browse token that was returned by the START\_BROWSE\_XMLTRANSFORM function.

# **Output parameters**

## **REASON**

The following values are returned when RESPONSE is EXCEPTION: INVALID\_BROWSE\_TOKEN

## **RESPONSE**

Indicates whether the domain call was successful. For more information, see "The **RESPONSE** [parameter on domain interfaces" on page 9.](#page-50-0)

# **Modules**

| | | | | | | | |

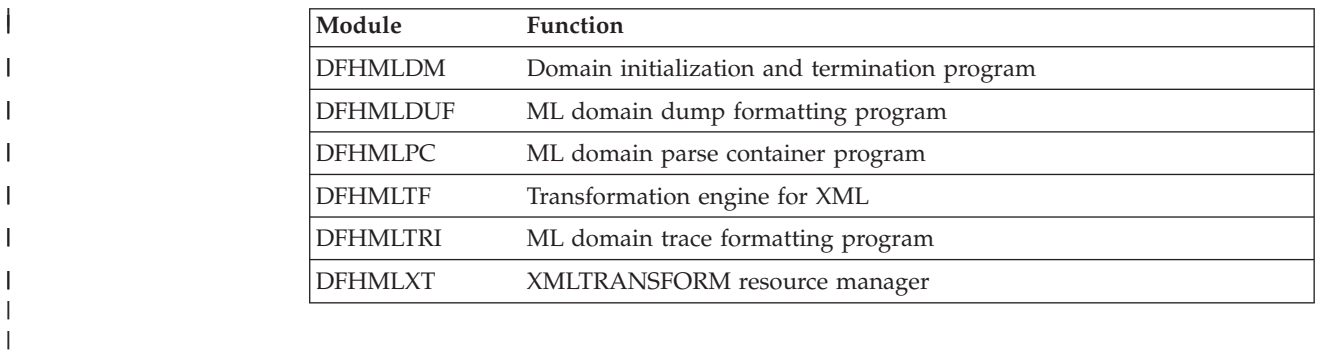

# **Chapter 91. Monitoring Domain (MN)**

The monitoring domain is responsible for all monitoring functions within CICS. These functions enable the user to measure the amount of CPU, storage, temporary-storage requests, and so on used per task, and hence charge customers for computing services and help review the performance of a CICS system.

# **Monitoring Domain's specific gates**

The specific gates provide access for other domains to functions that are provided by the II domain.

# **MNMN gate, ACCUMULATE\_RMI\_TIME function**

The ACCUMULATE\_RMI\_TIME function of the MNMN gate is used to accumulate all of the appropriate performance class DFHRMI timing fields.

## **Input Parameters**

**TRUE\_NAME** 

is the name of the CICS resource manager being used by your transaction.

## **Output Parameters**

## **REASON**

The following values are returned when RESPONSE is DISASTER: ABEND

INVALID\_MONITORING\_TOKEN

# LOOP

## **RESPONSE**

Indicates whether the domain call was successful. For more information, see "The **RESPONSE** [parameter on domain interfaces" on page 9.](#page-50-0)

# **MNMN gate, EXCEPTION\_DATA\_PUT function**

The EXCEPTION\_DATA\_PUT function of the MNMN gate is used to produce an exception record at the completion of an EXCEPTION condition.

## **Input Parameters**

**EXCEPTION\_START** 

is the start time of the exception in stored clock (STCK) format.

### **EXCEPTION\_STOP**

is the stop time of the exception in STCK format.

## **EXCEPTION\_TYPE**

is the type of exception to be recorded.

Values for the parameter are:

```
BUFFER_WAIT
```
STRING\_WAIT

```
 WAIT
```
## **RESOURCE\_ID**

is the identifier of the resource for which the exception data is to be recorded. **RESOURCE\_TYPE** 

is the type of resource for which the exception data is to be recorded.

# **Output Parameters**

## **REASON**

The following values are returned when RESPONSE is DISASTER:

ABEND

INVALID\_MONITORING\_TOKEN

LOOP

The following values are returned when RESPONSE is EXCEPTION: INVALID\_RESOURCE\_ID\_LENGTH

## **RESPONSE**

Indicates whether the domain call was successful. For more information, see "The **RESPONSE** [parameter on domain interfaces" on page 9.](#page-50-0)

# **MNMN gate, INQUIRE\_MONITORING\_DATA function**

The INQUIRE\_MONITORING\_DATA function of the MNMN gate is used to access a transaction's monitoring information.

## **Input Parameters**

### **DATA\_BUFFER**

specifies the address and length of a buffer for the monitoring data.

## **CURRENT\_DATA\_BUFFER**

Optional Parameter

specifies the address and length of a buffer for the current monitoring data.

## **TRANSACTION\_NUMBER**

Optional Parameter

is the transaction number for which monitoring data is required.

## **Output Parameters**

#### **REASON**

The following values are returned when RESPONSE is DISASTER: ABEND LOOP

The following values are returned when RESPONSE is EXCEPTION: LENGTH\_ERROR

MONITOR DATA UNAVAILABLE

#### **RESPONSE**

Indicates whether the domain call was successful. For more information, see "The **RESPONSE** [parameter on domain interfaces" on page 9.](#page-50-0)

# **MNMN gate, INQUIRE\_RESOURCE\_DATA function**

The INQUIRE\_RESOURCE\_DATA function of the MNMN gate is used to access a transaction's resource data when transaction resource monitoring is active.

## **Input Parameters**

## **RESOURCE\_DATA\_BUFFER**

specifies the address and length of a buffer for the transaction resource data. **TRANSACTION\_NUMBER** 

#### Optional Parameter

is the transaction number for which monitoring data is required.

# **Output Parameters**

#### **REASON**

The following values are returned when RESPONSE is DISASTER:

ABEND LOOP

The following values are returned when RESPONSE is EXCEPTION:

LENGTH\_ERROR

MONITOR\_DATA\_UNAVAILABLE

RESOURCE\_DATA\_UNAVAILABLE

## **RESPONSE**

Indicates whether the domain call was successful. For more information, see "The **RESPONSE** [parameter on domain interfaces" on page 9.](#page-50-0)

# **MNMN gate, MONITOR function**

The MONITOR function of the MNMN gate is called to process a user event-monitoring point (EMP).

## **Input Parameters**

## **POINT**

is a value in the range 0 through 255 corresponding to a monitoring point identifier defined in the monitoring control table (MCT).

## **DATA1**

Optional Parameter

 supplies 4 bytes of data to be used in the operations performed by this user's EMP.

### **DATA2**

Optional Parameter

 supplies 4 bytes of data to be used in the operations performed by this user's EMP.

## **ENTRYNAME**

Optional Parameter

 is an ID qualifier, 1 through 8 bytes, corresponding to an entry name specified in the MCT.

## **Output Parameters**

## **REASON**

The following values are returned when RESPONSE is DISASTER: ABEND INVALID\_MONITORING\_TOKEN LOOP

The following values are returned when RESPONSE is EXCEPTION:

DATA1\_NOT\_SPECIFIED DATA2\_NOT\_SPECIFIED INVALID\_DATA1\_VALUE INVALID\_DATA2\_VALUE POINT\_NOT\_DEFINED

## **RESPONSE**

Indicates whether the domain call was successful. For more information, see "The **RESPONSE** [parameter on domain interfaces" on page 9.](#page-50-0)

# **MNMN gate, PERFORMANCE\_DATA\_PUT function**

The PERFORMANCE\_DATA\_PUT function of the MNMN gate is used to produce a performance record and reset task monitoring information for a conversational task or a syncpoint.

## **Input Parameters**

## **RECORD\_TYPE**

is the reason for the record to be output.

 Values for the parameter are: CONVERSE DELIVER SYNCPOINT

# **Output Parameters**

## **REASON**

The following values are returned when RESPONSE is DISASTER: ABEND INVALID\_MONITORING\_TOKEN

LOOP

#### **RESPONSE**

Indicates whether the domain call was successful. For more information, see "The **RESPONSE** [parameter on domain interfaces" on page 9.](#page-50-0)

# **MNSR gate, INQ\_MONITORING function**

The INQ\_MONITORING function of the MNSR gate is used to enquire on the monitoring classes and the monitoring options.

## **Output Parameters**

## **REASON**

The following values are returned when RESPONSE is DISASTER: ABEND

LOOP

#### **APPLICATION\_NAMING**

Indicates whether application naming support is enabled in the CICS region.

Values for the parameter are:

NO YES

#### **COMPRESSION**

Iindicates whether monitoring record compression is active.

Values for the parameter are:

NO YES

## **CONVERSE**

Indicates if a transaction performance class record is to be produced for conversational tasks for each pair of terminal control I/O requests.

Values for the parameter are:

NO

YES

#### **DPL\_LIMIT**

Specifies the maximum number of distributed program links for which you want CICS to perform transaction resource monitoring. It can have a value in the range  $0 - 64$ .

### **EXCEPTION\_STATUS**

Indicates whether exception class monitoring is active.

Values for the parameter are:

- OFF
- ON

| | | |

### **FILE\_LIMIT**

Specifies the maximum number of files for which you want CICS to perform transaction resource monitoring. It can have a value in the range 0 - 64.

#### **FREQUENCY**

Is the interval for which monitoring automatically produces a transaction performance class record for any long-running transaction. Frequency times are 0, or in the range 000100 - 240000. The default frequency value is 0, which means that frequency monitoring is inactive.

#### **MONITORING\_STATUS**

Indicates whether monitoring is active.

Values for the parameter are:

OFF

## ON

## **PERFORMANCE\_STATUS**

Indicates whether performance class monitoring is active.

Values for the parameter are:

```
OFF
```
ON

## **RESOURCE\_STATUS**

Indicates whether transaction resource class monitoring is active.

Values for the parameter are:

OFF

ON

## **RESPONSE**

Indicates whether the domain call was successful. For more information, see "The **RESPONSE** [parameter on domain interfaces" on page 9.](#page-50-0) 

#### **RMI\_STATUS**

Indicates whether additional monitoring performance class data is required for the resource managers used by your transaction.

Values for the parameter are:

```
NO
```
YES

### **SYNCPOINT**

Indicates if a transaction performance class record is to be produced when a transaction takes an explicit or implicit sync point (unit-of-work).

Values for the parameter are:

NO

## YES

## **TIME**

Indicates whether the monitoring time-stamp fields returned on the INQUIRE\_MONITORING\_DATA function are to be in GMT or local time.

Values for the parameter are:

GMT

LOCAL

## **TSQUEUE\_LIMIT**

Specifies the maximum number of temporary storage queues for which you want CICS to perform transaction resource monitoring. It can have a value in the range  $0 - 64$ .

# **MNSR gate, SET\_MCT\_SUFFIX function**

The SET\_MCT\_SUFFIX function of the MNSR gate is used to identify to the monitoring domain the suffix of the monitoring control table (MCT).

## **Input Parameters**

**SUFFIX** 

is the 2-character MCT suffix.

# **Output Parameters**

## **REASON**

The following values are returned when RESPONSE is DISASTER: ABEND

LOOP

The following values are returned when RESPONSE is EXCEPTION: MCT\_NOT\_FOUND

#### **RESPONSE**

Indicates whether the domain call was successful. For more information, see "The **RESPONSE** [parameter on domain interfaces" on page 9.](#page-50-0)

# **MNSR gate, SET\_MONITORING function**

The SET\_MONITORING function of the MNSR gate is used to set the monitoring classes on or off and to change the monitoring options.

## **Input Parameters**

## **COMPRESSION**

Optional Parameter

Alters the monitoring record compression setting.

Values for the parameter are:

NO

#### YES **CONVERSE**

Optional Parameter

 Indicates if a transaction performance class record is to be produced for conversational tasks for each pair of terminal control I/O requests.

Values for the parameter are:

NO

### YES **DPL\_LIMIT**

| | | | |

| | | | Optional Parameter

 Indicates the number of distributed program links for which you want CICS to perform transaction resource monitoring. The value must be in the range 0 - 64.

### **EXCEPTION\_STATUS**

Optional Parameter

Indicates the exception class monitoring setting.

Values for the parameter are:

OFF

ON

## **FILE\_LIMIT**

Optional Parameter

 Indicates the number of files for which you want CICS to perform transaction resource monitoring. The value must be in the range 0 - 64.

#### **FREQUENCY**

Optional Parameter

Is the interval for which monitoring automatically produces a transaction performance class record for any long-running transaction. Frequency times are 0, or in the range 000100 - 240000. The default frequency value is 0, which means that frequency monitoring is inactive.

#### **MONITORING\_STATUS**

Optional Parameter

Indicates the monitoring status setting.

Values for the parameter are: OFF

ON

## **PERFORMANCE\_STATUS**

Optional Parameter

Indicates the performance class monitoring setting.

Values for the parameter are:

OFF

ON

#### **RESOURCE\_STATUS**

Optional Parameter

Indicates the transaction resource class monitoring setting.

Values for the parameter are:

OFF

# ON

# **SYNCPOINT**

Optional Parameter

 Indicates if a transaction performance class record is to be produced when a transaction takes an explicit or implicit sync point (unit-of-work).

Values for the parameter are:

NO

YES

## **TIME**

| | | | | Optional Parameter

 Indicates whether the monitoring time-stamp fields returned on the INQUIRE\_MONITORING\_DATA function are to be in GMT or local time.

Values for the parameter are:

```
GMT
```
LOCAL

# **TSQUEUE\_LIMIT**

Optional Parameter

 Indicates the maximum number of temporary storage queues for which you want CICS to perform transaction resource monitoring. The value must be in the range  $0 - 64$ .

## **Output Parameters**

#### **REASON**

The following values are returned when RESPONSE is DISASTER: ABEND LOOP

The following value is returned when RESPONSE is EXCEPTION: INVALID\_FREQUENCY FILE LIMIT OUT OF RANGE

TSQUEUE LIMIT OUT OF RANGE

DPL\_LIMIT\_OUT\_OF\_RANGE

## **RESPONSE**

Indicates whether the domain call was successful. For more information, see "The **RESPONSE** [parameter on domain interfaces" on page 9.](#page-50-0)

# **MNXM gate, TRANSACTION\_INITIALISATION function**

The TRANSACTION\_INITIALISATION function of the MNXM gate is used to inform the monitoring domain of a transaction attach request so that the monitoring domain can allocate task monitoring storage.

## **Input Parameters**

## **INITIAL\_DISPATCH\_TIME**

is the time when this task was first dispatched after attach.

## **MXT\_DELAY\_TIME**

is the time this task was delayed due to the maximum user task limit (MXT) being reached.

## **TASK\_ATTACH\_TIME**

is the time when this task was attached.

## **TCLASS\_DELAY\_TIME**

is the time this task was delayed due to the transaction class (if any) limit for this transaction being reached.

## **Output Parameters**

## **REASON**

The following values are returned when RESPONSE is DISASTER: ABEND

LOOP

## **RESPONSE**

Indicates whether the domain call was successful. For more information, see "The **RESPONSE** [parameter on domain interfaces" on page 9.](#page-50-0)

# **MNXM gate, TRANSACTION\_TERMINATION function**

The TRANSACTION\_TERMINATION function of the MNXM gate is used to inform the monitoring domain of a transaction detach request, so that the monitoring domain can report on task monitoring information and then release the storage.

# **Output Parameters**

## **REASON**

The following values are returned when RESPONSE is DISASTER: ABEND

INVALID\_MONITORING\_TOKEN

#### LOOP **RESPONSE**

Indicates whether the domain call was successful. For more information, see "The **RESPONSE** [parameter on domain interfaces" on page 9.](#page-50-0)

# **Monitoring domain's generic gates**

Table 58 summarizes the domain's generic gates. It shows the level-1 trace point IDs of the modules providing the functions for the gates, the functions provided by the gates, and the generic formats for calls to the gates.

| Gate        | <b>Trace</b>                     | <b>Functions</b>                                                             | Format      |
|-------------|----------------------------------|------------------------------------------------------------------------------|-------------|
| <b>APUE</b> | MN 0601<br>MN 0602               | <b>SET EXIT STATUS</b>                                                       | <b>APUE</b> |
| <b>DMDM</b> | <b>MN 0101</b><br><b>MN 0102</b> | <b>INITIALISE DOMAIN</b><br><b>OUIESCE DOMAIN</b><br><b>TERMINATE DOMAIN</b> | <b>DMDM</b> |
| <b>STST</b> | MN 0401<br>MN 0402               | <b>COLLECT STATISTICS</b><br><b>COLLECT RESOURCE STATS</b>                   | <b>STST</b> |
| <b>TISR</b> | <b>MN 0801</b><br>MN 0802        | <b>NOTIFY</b>                                                                | <b>TISR</b> |
| <b>XMNT</b> | MN 0901<br>MN 0902               | <b>MXT CHANGE NOTIFY</b>                                                     | <b>XMNT</b> |

*Table 58. Monitoring domain's generic gates* 

In initialization processing, the monitoring domain sets the initial monitoring options:

- Monitoring control table suffix
- Initial monitoring status
- Initial exception class monitoring status
- Initial performance class monitoring status
- Initial transaction resource class monitoring status
- Initial converse option
- Initial syncpoint option
- Initial time option
- Initial frequency option
- Initial subsystem id.

For a cold start, the information comes from the system initialization parameters; for any other type of start, the information comes from the global catalog, but is then modified by any relevant system initialization parameters.

In addition:

- If necessary, the monitoring control table (MCT) is loaded and initialized.
- If performance class monitoring is active, CPU timing is started.
- The monitoring domain user exit gate is enabled.
- Messages are sent to the console to indicate whether monitoring is active, and what MCT suffix (if any) is being used.

In quiesce processing, the monitoring domain waits for all transactions that it is monitoring to terminate. Then the final data in the performance class buffer and the transaction resource class buffer, if any, is written to SMF.

The monitoring domain does no termination processing.

For descriptions of these functions and their input and output parameters, refer to descriptions of the following generic formats: ["Application Manager Domain's generic formats" on page 867](#page-908-0)  ["Domain Manager domain's generic formats" on page 956](#page-997-0)  ["Statistics domain's generic formats" on page 1777](#page-1818-0)  ["Timer domain's generic formats" on page 1790](#page-1831-0)  ["Transaction manager domain's generic formats" on page 1999](#page-2040-0)

# **Modules**

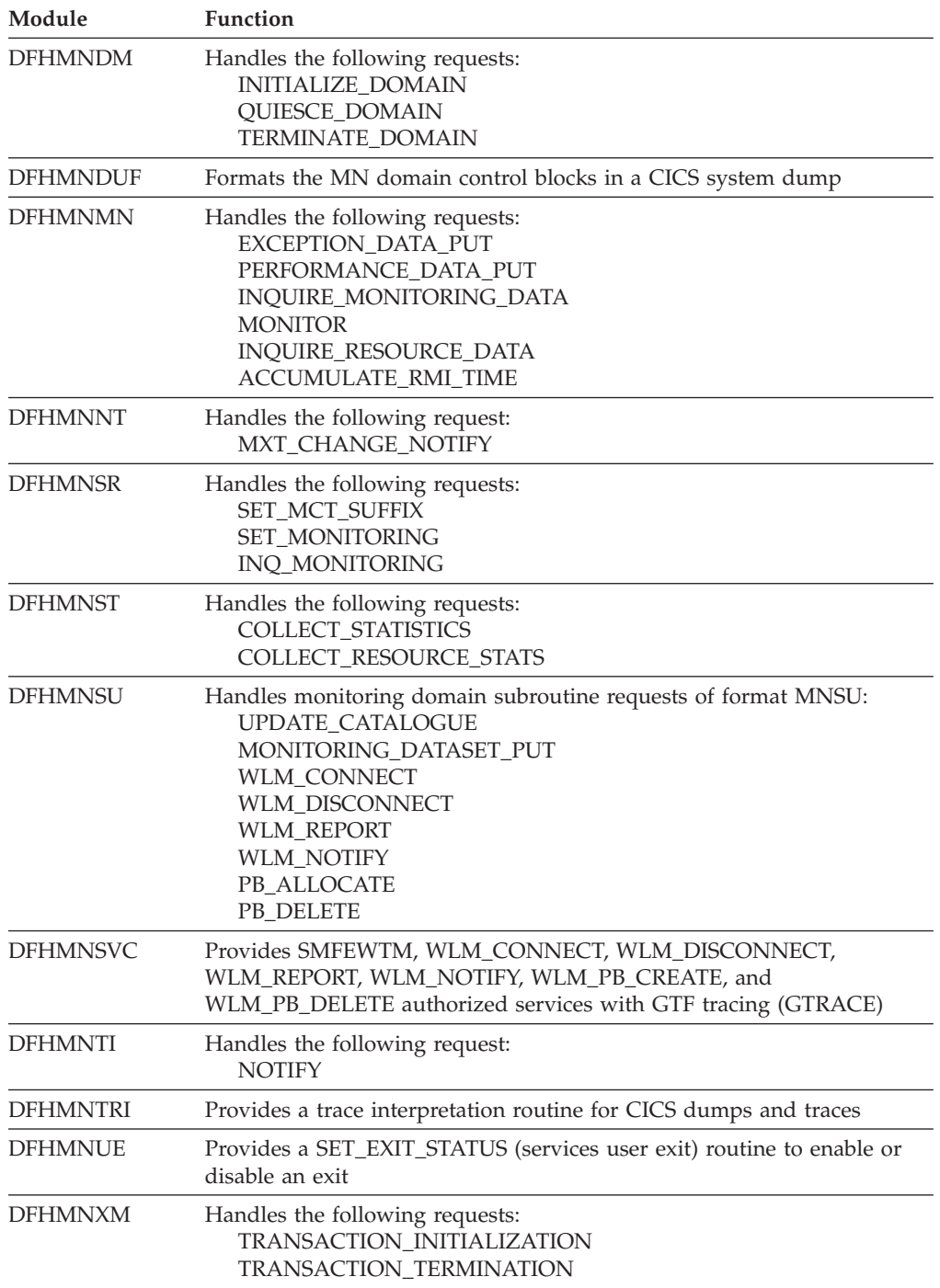

# **Exits**

There is one global user exit point in the monitoring domain: XMNOUT. See the *CICS Customization Guide* for further details.

# **Chapter 92. Enqueue Domain (NQ)**

The NQ domain provides UOW based locking services. This is provided to the local clients FC, TD and TS. It also services the **ENQ** and **DEQ** application programming commands.

# **Enqueue Domain's specific gates**

The specific gates provide access for other domains to functions that are provided by the NQ domain.

# **NQED gate, DEQUEUE function**

This functions releases an active enqueue owned by the current UOW from the specified enqueue pool.

# **Input Parameters**

## **ENQUEUE\_NAME1**

Optional Parameter

 A block (addr,len) identifying the name of the enqueue being released. Or alternatively identifies the prefix of the enqueue name which when combined with the ENQUEUE\_NAME2 parameter forms the name of the enqueue being released.

### **ENQUEUE\_NAME2**

Optional Parameter

A block (addr,len) identifying the second half of the enqueue name.

### **ENQUEUE\_TOKEN**

Token representing the enqueue that is to be released. Slightly better performance is achieved for callers that use the token method for releasing their enqueues.

## **MAX\_LIFETIME**

Optional Parameter

Indicates the maximum duration of the enqueue being released.

#### **DISPATCHER\_TASK**

The enqueue will be released if it is held when a DEQUEUE\_ALL request is issued by the owning dispatcher task. This is the only value permitted when POOL TOKEN is not supplied on the call.

#### **TRANSACTION**

The enqueue was acquired with a duration of the last UOW of the current transaction.

#### **UOW**

The enqueue was acquired with a duration of the current UOW. This is the default value when not supplied on the call.

Values for the parameter are:

```
DISPATCHER_TASK 
TRANSACTION
```
# UOW

**POOL\_TOKEN** 

Optional Parameter

Token representing enqueue pool from which the enqueue is to be released.

# **Output Parameters**

## **REASON**

The values for the parameter are: ENQUEUE\_LOCKED ENQUEUE NOT OWNED INVALID\_POOL\_TOKEN

#### **RESPONSE**

Indicates whether the domain call was successful. For more information, see "The **RESPONSE** [parameter on domain interfaces" on page 9.](#page-50-0)

# **NQED gate, ENQUEUE function**

This functions obtains an enqueue from the specified enqueue pool in active state.

## **Input Parameters**

### **ENQUEUE\_NAME1**

Optional Parameter

 A block (addr,len) identifying the name of the enqueue being released. Or alternatively identifies the prefix of the enqueue name which when combined with the ENQUEUE\_NAME2 parameter forms the name of the enqueue being released.

## **ENQUEUE\_NAME2**

Optional Parameter

A block (addr,len) identifying the second half of the enqueue name.

### **MAX\_LIFETIME**

Optional Parameter

Indicates the maximum duration of the enqueue.

#### **DISPATCHER\_TASK**

The enqueue will be released if it is held when a DEQUEUE\_ALL request is issued by the owning dispatcher task. This is the only value permitted when POOL\_TOKEN is not supplied on the call.

#### **TRANSACTION**

The enqueue will be acquired with a duration of the last UOW of the current transaction.

## **UOW**

The enqueue will be acquired with a duration of the current UOW. This is the default value when not supplied on the call.

Values for the parameter are:

DISPATCHER\_TASK TRANSACTION UOW

# **POOL\_TOKEN**

Optional Parameter

Token representing enqueue pool from which the enqueue is to be allocated.

## **PURGEABLE**

Optional Parameter

Indicates if the task is purgeable.

Values for the parameter are:

# NO

YES

# **SHUNT\_ACTION**

Optional Parameter
Indicates the action that is to be performed if this UOW is shunted whilst it owns the enqueue. This parameter acts as an override, if not supplied then the default shunt action specified when the pool was created is assumed for this enqueue request.

The shunt action is only applicable to UOW lifetime enqueues. An error is diagnosed if this parameter is supplied on a request for a transaction lifetime enqueue. The possible overrides are as follows:

RELEASE

The enqueue will be released if the UOW is shunted.

### **RETAIN**

The enqueue will be retained if the UOW is shunted.

### **IGNORE**

The shunt will be ignored. The enqueue will remain in the same state as it is currently held in.

Values for the parameter are:

```
IGNORE 
RELEASE 
RETAIN
```
# **WAIT**

Optional Parameter

 Indicates whether the caller wants to wait if the requested enqueue is currently held in the pool by a different UOW. The possible values are as follows:

**NO** The ENQUEUE\_BUSY exception is returned to the caller if the enqueue is busy.

#### **YES**

The caller will be suspended if the enqueue is busy. This is the default value when not supplied on the call.

Note that callers specifying WAIT(NO) should still expect to suspend for the NQ domain lock.

Values for the parameter are:

NO

YES

# **Output Parameters**

### **REASON**

The values for the parameter are: ENQUEUE\_BUSY ENQUEUE\_DISABLED ENQUEUE\_LOCKED INVALID\_PHASE INVALID\_PHASE INVALID\_POOL\_TOKEN LIMIT\_EXCEEDED SHUNT ACTION NOT EXPECTED SYSENQ\_FAILURE TASK\_CANCELLED TIMED\_OUT

### **RESPONSE**

Indicates whether the domain call was successful. For more information, see "The **RESPONSE** [parameter on domain interfaces" on page 9.](#page-50-0) 

### **DUPLICATE\_REQUEST**

Optional Parameter

When RESPONSE(OK) is returned, indicates whether the caller already owned the enqueue or not:

Values for the parameter are: NO

YES

# **ENQUEUE\_TOKEN**

Optional Parameter

 A token returned to represent the enqueue that has been successfully returned. The token can then be used on the corresponding DEQUEUE request.

# **NQIB gate, END\_BROWSE\_ENQUEUE function**

This functions terminates a browse of the enqueues.

# **Input Parameters**

### **BROWSE\_TOKEN**

The token for the browse that is to be terminated.

# **Output Parameters**

### **REASON**

The values for the parameter are: INVALID\_BROWSE\_TOKEN

### **RESPONSE**

Indicates whether the domain call was successful. For more information, see "The **RESPONSE** [parameter on domain interfaces" on page 9.](#page-50-0)

# **NQIB gate, GET\_NEXT\_ENQUEUE function**

This functions returns information about the next enqueue owner or waiter in a browse.

# **Input Parameters**

### **BROWSE\_TOKEN**

The token for the current browse.

# **Output Parameters**

### **RESPONSE**

Indicates whether the domain call was successful. For more information, see "The **RESPONSE** [parameter on domain interfaces" on page 9.](#page-50-0) 

### **REASON**

Values for the parameter are: ABEND LOOP BROWSE\_END INVALID\_BROWSE\_TOKEN

### **ENQUEUE\_NAME\_OUT**

A buffer into which the enqueue name is returned. The caller specifies the address and maximum length of the data area into which the enqueue name will be returned. If the enqueue name is too big for the buffer then the data is truncated and an OK response is returned. The actual length of the name is returned in *enqueue\_name\_out\_n*.

### **ENQUEUE\_NAME2\_LENGTH**

The length of the second part of the enqueue name if the enqueue was originally specified in two parts (i.e. ENQUEUE\_NAME1 and ENQUEUE\_NAME2).

If the ENQUEUE\_NAME2 parameter wasn't originally specified for this enqueue then zero will be returned.

### **ENQUEUE\_TOKEN**

Token returned only when the enqueue is owned by the caller. Parameter is set to zero for all other enqueues returned on the browse.

#### **INTERPRETER\_ADDRESS**

The address of a routine which should be called with the INTERPRET\_ENQUEUE function in order to interpret the enqueue for the EXEC CICS INQUIRE UOWENQ command.

If a zero address is returned then the enqueue isn't to be returned by the INQUIRE UOWENQ command.

#### **RESOURCE\_FILTER**

The resource filter as specified in the RESOURCE option on the ENQUIRE UOWENQ command.

#### **RESOURCE\_FILTER\_LEN**

The length of the RESOURCE\_FILTER parameter.

#### **LOCAL\_UOWID**

The local UOWID of the UOW which owns or is waiting for the enqueue. **NUM\_LOCKED\_FAILURES** 

Returns the number of failed requests for this enqueue whilst it is held in retained state.

#### **NUM\_WAITERS**

The number of transactions waiting for this enqueue.

### **POOL\_NAME**

The name of the pool containing the enqueue.

### **POOL\_TOKEN**

Token which identifies the pool which the enqueue owner or waiter belongs.

### **RELATION**

Indicates whether the data being returned is associated with owner or a UOW waiting for the enqueue.

### **OWNER**

The data is associated with the owner of the returned enqueue.

#### **WAITER**

The data is associated with a waiter of the returned enqueue.

#### **SHUNT\_ACTION**

The action that would be performed to this enqueue should its owning UOW be shunted. The possible values are as follows:

### **RELEASE**

The enqueue will be released.

#### **RETAIN**

The enqueue will be retained.

### **IGNORE**

The shunt will be ignored and the enqueue will remain in the same state. **STATE** 

The state that the enqueue is held in.

### **ACTIVE**

The enqueue is held in active state.

# **RETAINED**

The enqueue is held in retained state.

### **TRANSACTION\_LIFETIME**

For an enqueue returned with RELATION(OWNER) the number of times it is held with TRANSACTION lifetime.

For an enqueue returned with RELATION(WAITER) a count of one indicates that the enqueue was requested with TRANSACTION lifetime.

### **UOW\_LIFETIME**

For an enqueue returned with RELATION(OWNER) the number of times it is held with UOW lifetime.

For an enqueue returned with RELATION(WAITER) a count of one indicates that the enqueue was requested with UOW lifetime.

# **NQIB gate, INQUIRE\_ENQUEUE function**

This functions returns information about a particular enqueue. Note that the pool containing the enqueue must be passed since it is a logical extension to the enqueue name.

### **Input Parameters**

# **POOL\_TOKEN**

The token identifying the pool from which the enqueue being inquired about belongs.

### **ENQUEUE\_TOKEN**

Token representing the enqueue that is being inquired upon.

### **ENQUEUE\_NAME1**

A block (addr,len) identifying the name of the enqueue be inquired upon. Or alternatively identifies the prefix of the enqueue name which when combined with the ENQUEUE\_NAME2 parameter forms the name of the enqueue being inquired upon.

### **ENQUEUE\_NAME2**

Optional Parameter

A block (addr,len) identifying the second half of the enqueue name.

### **Output Parameters**

#### **RESPONSE**

Indicates whether the domain call was successful. For more information, see "The **RESPONSE** [parameter on domain interfaces" on page 9.](#page-50-0) 

#### **REASON**

Values for the parameter are: ABEND LOOP ENQUEUE\_NOT\_FOUND INVALID\_BROWSE\_TOKEN

### **ENQUEUE\_NAME\_OUT**

A buffer into which the enqueue name is returned. The caller specifies the address and maximum length of the data area into which the enqueue name will be returned. If the enqueue name is too big for the buffer then the data is truncated and an OK response is returned. The actual length of the name is returned in *enqueue\_name\_out\_n*.

Typically this parameter will only be of interest to callers inquiring by enqueue token.

# **LOCAL\_UOWID**

The local UOWID of the UOW which owns or is waiting for the enqueue. **NUM\_LOCKED\_FAILURES** 

Returns the number of failed requests for this enqueue whilst it is held in retained state.

### **NUM\_WAITERS**

The number of transactions waiting for this enqueue.

### **POOL\_NAME**

The name of the pool containing the enqueue.

### **TRANSACTION\_LIFETIME**

The number of times the enqueue is held with TRANSACTION lifetime.

# **STATE**

The state that the enqueue is held in.

### **ACTIVE**

The enqueue is held in active state.

### **RETAINED**

The enqueue is held in retained state.

### **UOW\_LIFETIME**

The number of times the enqueue is held with UOW lifetime.

# **NQIB gate, START\_BROWSE\_ENQUEUE function**

This function initiates a browse of all enqueues currently in the system or currently associated with a given UOW.

The browse returns both enqueue owners and enqueue waiters. The RELATION output parameter on GET\_NEXT\_ENQUEUE indicates whether the data being returned is associated with the enqueue owner or a UOW waiting for that enqueue.

When a system wide browse is initiated the first enqueue in the system is returned with RELATION(OWNER). If the enqueue has any waiters then the same enqueue will be returned again for each of the waiters but this time with RELATION(WAITER). The data returned will be that associated with that particular waiter. After the last waiter has been returned the next owned enqueue will be returned.

If the browse is restricted to only a particular UOW then only the enqueues that UOW owns will be returned. If the UOW is waiting for an enqueue this will also be returned.

The order in which the enqueues are returned is undefined, however enqueue waiters are always returned consecutively after their enqueue owner.

As with other types of CICS browses the state isn't locked for the duration of the browse. Thus for example, there is no guarantee that the owner returned on a previous GET\_NEXT\_ENQUEUE is still the owner by the time each of its waiters are returned.

# **Input Parameters**

# **ENQSCOPE**

Optional Parameter

 For sysplex scope enqueues, the 4-character scope name that qualifies all ENQUEUE requests issued by this CICS region.

### **ENQUEUE\_NAME1**

Optional Parameter

The first part of a two-part enqueue name.

### **LOCAL\_UOWID**

Optional Parameter

 Identifies the unit of work if the browse is to be restricted to only those enqueues owned and being waited for by a particular UOW.

If omitted then browse will return all enqueue owners and waiters in the system.

### **STABLE\_ENQUEUES**

Optional Parameter

 Specifies that the caller will complete the browse without issuing any further ENQ or DEQ requests. Applies only if LOCAL\_UOWID is also specified and names the caller's own UOWID.

# **Output Parameters**

### **REASON**

The values for the parameter are: NO\_UOW\_ENVIRONMENT

# **BROWSE\_TOKEN**

Token to be used by the caller on subsequent operations associated with this browse.

### **RESPONSE**

Indicates whether the domain call was successful. For more information, see "The **RESPONSE** [parameter on domain interfaces" on page 9.](#page-50-0)

# **NQNQ gate, CREATE\_ENQUEUE\_POOL function**

This function creates a separate enqueue pool for the caller. A token is returned which the caller specifies on all requests associated with that pool.

# **Input Parameters**

### **ERROR\_LEVEL**

Indicates the severity of the error response that is to be returned for the following errors made while using this pool:

- DEQUEUE
	- Enqueue\_not\_owned
	- Enqueue\_locked
- REACQUIRE\_ENQUEUE
	- Enqueue\_locked
	- Enqueue\_active
- DEACTIVATE
	- Enqueue\_not\_owned
	- Enqueue\_not\_active

# The possible values for ERROR\_LEVEL are as follows:

### **EXCEPTION\_RESPONSE**

The above errors are to be returned with an exception response.

#### **INVALID\_RESPONSE**

The above errors are to be returned with an invalid response. (i.e. FFDC is to be performed).

**Note:** It is expected that only the EXEC and the KC enqueue pools will specify EXCEPTION\_RESPONSE since the DFHKC service previously used by them allowed these sorts of error to go by undetected.

Values for the parameter are:

EXCEPTION\_RESPONSE

INVALID\_RESPONSE

### **EXEC\_INTERPRETER**

Indicates how enqueues belonging to the enqueue pool are to be interpreted by the **EXEC CICS INQUIRE UOWENQ** command. The possible values are as follows: **NONE** 

No interpreter has been supplied so enqueues belonging to this pool will be ignored by the INQUIRE UOWENQ command.

#### **DEFAULT**

Enqueues are to be returned by the INQUIRE UOWENQ command. The default NQ domain interpreter will be called to perform the interpretation. This will map the outputs of the INQUIRE UOWENQ command as follows:

#### **TYPE**

Will be the CVDA corresponding to the ENQUEUE\_TYPE parameter supplied on this call.

#### **RESOURCE**

Will be ENQUEUE\_NAME1 as supplied on the NQED\_ENQUEUE function.

### **QUALIFIER**

Will be ENQUEUE\_NAME2 if supplied on the NQED\_ENQUEUE function. If not then no QUALIFIER data will be returned.

### **OWN**

Enqueues are to be returned by the INQUIRE UOWENQ command. A routine provided by the pool owner will perform the interpretation. In this case the entry point of the routine must be passed in the INTERPRETER\_ADDR parameter.

**Note:** The routine will be called by a kernel subroutine call, not by a domain call. Consequently it will execute in the domain of the caller (i.e. AP domain).

Values for the parameter are:

DEFAULT NONE

OWN

### **EXPECTED\_NAME\_LENGTH**

The expected length for enqueue names in the pool.

- v For pools with fixed length enqueue names this should be the length of the names that are going to be enqueued upon.
- v For pools that are to contain variable length enqueue names this should be a length that would satisfy most of the requests to be made in the pool.

Note that there is no maximum length for enqueue names. However, requests will only be handled inline if the length of the enqueue name is less than or equal to the EXPECTED\_NAME\_LENGTH. The inline macro only copes with names of less than or equal to 256 characters. For this reason an error will be diagnosed if a value of greater than 256 is specified for this parameter.

### **POOL\_NAME**

The eight character name of the new enqueue pool.

### **SHUNT\_ACTION**

Indicates the default action that is to be performed to UOW lifetime enqueues in this pool if their owning UOW is shunted. Note that most enqueue pools will require the same action to be performed for all enqueues in that pool. However, the ENQUEUE function allows this default to be overridden for particular enqueue requests.

The possible values are as follows:

### **RELEASE**

The enqueue(s) will be released if the owning UOW is shunted. **RETAIN** 

The enqueue(s) will be retained if the owning UOW is shunted.

#### **IGNORE**

The shunt will be ignored. The enqueue(s) will remain in the same state as currently held in.

Transaction lifetime enqueues are automatically released when a shunt occurs.

Values for the parameter are:

IGNORE RELEASE RETAIN

### **ENQUEUE\_TYPE**

Optional Parameter

 The enqueue type that is to be returned by the default interpreter. Should only be supplied for pools which specify a value of DEFAULT for the EXEC\_INTERPRETER parameter. The possible values map onto the CVDA values for the TYPE field as detailed under the **EXEC CICS INQUIRE UOWENQ**  command.

Values for the parameter are:

```
DATASET 
DISPATCHER 
EXECENQ 
EXECENQADDR 
EXECENQPLEX 
FILE 
TDQUEUE 
TSQUEUE
```
### **OWN\_INTERPRETER\_ADDRESS**

Optional Parameter

 Entry point of interpreter routine for this pool. Should only be supplied for pools which specify a value of OWN for the EXEC\_INTERPRETER parameter.

# **Output Parameters**

### **REASON**

The values for the parameter are: DUPLICATE\_POOL\_NAME ENQUEUE\_TYPE\_EXPECTED INTERPRETER\_ADDR\_EXPECTED INVALID\_NAME\_LENGTH

#### **POOL\_TOKEN**

Token returned which identifies the newly created enqueue pool.

### **RESPONSE**

Indicates whether the domain call was successful. For more information, see "The **RESPONSE** [parameter on domain interfaces" on page 9.](#page-50-0)

# **NQNQ gate, DEACTIVATE function**

This function converts an active enqueue into retained state. The caller must already own the enqueue.

# **Input Parameters**

### **POOL\_TOKEN**

Token representing enqueue pool from which the enqueue is to be deactivated. **ENQUEUE\_TOKEN** 

Token representing the enqueue that is to be deactivated. Slightly better performance is achieved for callers that use the token method for this function.

### **ENQUEUE\_NAME1**

A block (addr,len) identifying the name of the enqueue to be deactivated. Or alternatively identifies the prefix of the enqueue name which when combined with the ENQUEUE\_NAME2 parameter forms the name of the enqueue to be deactivated.

#### **ENQUEUE\_NAME2**

Optional Parameter

A block (addr,len) identifying the second half of the enqueue name.

# **Output Parameters**

# **REASON**

The values for the parameter are: ENQUEUE NOT ACTIVE ENQUEUE\_NOT\_OWNED INVALID\_POOL\_TOKEN TRANSACTION\_ENQUEUE

#### **RESPONSE**

Indicates whether the domain call was successful. For more information, see "The **RESPONSE** [parameter on domain interfaces" on page 9.](#page-50-0)

# **NQNQ gate, DEQUEUE\_TASK function**

Dequeue a task that was previously enqueued.

### **Input Parameters**

### **ENQUEUE\_TOKEN**

The token that was returned on the corresponding ENQUEUE request.

### **Output Parameters**

#### **REASON**

The values for the parameter are: ENQUEUE NOT OWNED

### **RESPONSE**

Indicates whether the domain call was successful. For more information, see "The **RESPONSE** [parameter on domain interfaces" on page 9.](#page-50-0)

# **NQNQ gate, INTERPRET\_ENQUEUE function**

This function interprets the passed enqueue before it being returned by the EXEC CICS INQUIRE UOWENQ command. The function takes the enqueue to be interpreted as input and returns ENQUEUE\_TYPE, RESOURCE and QUALIFIER to the caller (EXEC layer).

Each enqueue pool can either

- v not have an interpreter and consequently not have its enqueues returned by the INQUIRE UOWENQ command
- rely upon a default interpreter supplied by NQ domain, (DFHNQIE)
- supply its own interpreter routine.

This is specified when the pool is created.

# **Input Parameters**

### **ENQUEUE\_NAME**

A block (addr,len) identifying the full name of the enqueue to be interpreted. **ENQUEUE\_NAME2\_LENGTH** 

The length of the second part of the enqueue name if the enqueue was

originally specified in two parts (i.e. ENQUEUE\_NAME1 and ENQUEUE\_NAME2). If the ENQUEUE\_NAME2 parameter wasn't originally specified for this enqueue then this will contain zero.

#### **POOL\_NAME**

Name of the pool containing the enqueue to be interpreted. Note that an interpreter may interpret enqueues from more than one pool.

### **POOL\_TOKEN**

Token corresponding to the pool containing the enqueue to be interpreted **QUALIFIER\_BUFFER** 

A buffer into which the data for the QUALIFIER field is returned. The caller specifies the address and maximum length of the data area into which the QUALIFIER data will be returned. If the data is too big for the buffer then the data is truncated and an OK response is returned. The actual length of the name is returned in *qualifer\_buffer\_n*.

If there is no QUALIFIER data then no data should be returned and the length of the data (*qualifier\_buffer\_n*) should be returned as zero.

### **RESOURCE\_BUFFER**

A buffer into which the data for the RESOURCE field is returned. The caller specifies the address and maximum length of the data area into which the RESOURCE data will be returned. If the data is too big for the buffer then the data is truncated and an OK response is returned. The actual length of the name is returned in *resource\_buffer\_n*.

### **Output Parameters**

### **REASON**

The values for the parameter are:

# INVALID\_ENQUEUE

# **ENQUEUE\_TYPE**

The TYPE of the enqueue being returned. The values map onto the CVDA values for the TYPE field as detailed under the EXEC CICS INQUIRE UOWENQ command.

Values for the parameter are:

DATASET DISPATCHER EXECENQ EXECENQADDR EXECENQPLEX FILE TDQUEUE **TSQUEUE** 

### **RESPONSE**

Indicates whether the domain call was successful. For more information, see "The **RESPONSE** [parameter on domain interfaces" on page 9.](#page-50-0)

# **NQNQ gate, REACQUIRE\_ENQUEUE function**

NQ domain doesn't recover enqueues over a CICS restart. Instead resource owners use this function to reacquire enqueues that were held by inflight and indoubt UOWs.

The enqueue can be reacquired in either active or retained state. The calling UOW must currently be shunted.

No MAX\_LIFETIME input is provided since such enqueues are only ever associated with a single UOW.

The same rules as documented for the mainline ENQUEUE function apply to the shunt action that will be associated with the reacquired enqueue.

# **Input Parameters**

### **POOL\_TOKEN**

Token representing enqueue pool from which the enqueue is to be allocated. **STATE** 

The state that the enqueue is to be reacquired in.

Values for the parameter are:

ACTIVE RETAINED

### **ENQUEUE\_NAME2**

Optional Parameter

A block (addr,len) identifying the second half of the enqueue name.

### **SHUNT\_ACTION**

Optional Parameter

 Indicates the action that is to be performed if the UOW reacquiring the enqueue is shunted again. This parameter acts as an override, if not supplied then the default shunt action specified when the pool was created is assumed for this request.

Values for the parameter are:

### **RELEASE**

The enqueue will be released if the UOW is shunted again.

### **RETAIN**

The enqueue will be retained if the UOW is shunted again.

#### **IGNORE**

The shunt will be ignored. The enqueue will remain in the same state as it is currently held in.

# **Output Parameters**

# **REASON**

The values for the parameter are: CALLER\_NOT\_SHUNTED ENQUEUE\_ACTIVE

 ENQUEUE\_LOCKED INVALID\_POOL\_TOKEN

#### **RESPONSE**

Indicates whether the domain call was successful. For more information, see "The **RESPONSE** [parameter on domain interfaces" on page 9.](#page-50-0) 

# **ENQUEUE\_TOKEN**

Optional Parameter

Token returned to represent the enqueue that has been successfully reacquired.

# **NQNQ gate, SET\_NQRNAME\_LIST function**

This function is called from three places in DFHNQRN.

The function is called at the following points.

### **discard\_enqmodel**

If nqrmodel delete is set, then the specified nqrmodel is removed from nqrname\_list

#### **add\_replace\_enqmodel**

If nqrmodel add is set then the specified nqrmodel is added to nqrname\_list.

**set\_nqrmodel** 

if neither delete or add is set then the specified nqrmodel is set disabled.

# **Input Parameters**

# **MODEL\_TOKEN**

The address of the nqrmodel to be set or added to nqrname\_list.

### **POOL\_TOKEN**

The pool to be searched for matching enqueues

#### **POOL\_TWO**

Optional Parameter

An optional second pool to be searched for matching enqueues

# **Output Parameters**

### **REASON**

The values for the parameter are: FREE\_NQRMODEL NQRMODEL\_NOT\_FOUND

### **FREE\_TOKEN**

Address of Model being removed.

### **RESPONSE**

Indicates whether the domain call was successful. For more information, see "The **RESPONSE** [parameter on domain interfaces" on page 9.](#page-50-0)

# **NQRN gate, ADD\_REPLACE\_ENQMODEL function**

This function adds an enqmodel definition to both the NQRN directory (keyed by enqmodel name, and to the NQRNAME\_LIST (keyed by the variable length NQRNAME).

If the enqmodel already exists the entry is replaced. The replace is a discard then add operation.

If an attempt is made to create a deep enqmodel nesting, or if another enqmodel with the same nqrname is already installed, then message NQ0106 is issued and a 'DUPLICATE\_NQRNAME' exception is returned.

# **Input Parameters**

#### **CALLER**

COLDINST, RDOINST or RESTART indicating A cold start, An online install or The input is in the MODEL\_TOKEN respectively.

 Values for the parameter are: COLDINST RDOINST RESTART

### **CATALOG**

indicates whether the record should be cataloged.

Values for the parameter are:

NO

```
 YES
```
**ENQMODEL** 

The 8-character identifier of the resource to be added.

### **MODEL\_TOKEN**

The address of the record obtained from the catalog to be restored. **NQRNAME** 

Optional Parameter

 A buffer giving the 1 - 255 character name and length of the ENQ name or stem\* to be added.

#### **SCOPE**

Optional Parameter

 The 4-character scope identifier for the resource. If omitted or specified as blanks, matching ENQs will have LOCAL scope.

#### **STATE**

Optional Parameter

The state in which to install the enqmodel. If omitted, ENABLED is assumed.

Values for the parameter are: DISABLED ENABLED

# **Output Parameters**

### **REASON**

The following values are returned when RESPONSE is DISASTER:

ACQUIRE\_LOCK\_FAILED CATALOG\_WRITE\_FAILED DIRECTORY\_ADD\_FAILED DIRECTORY\_DELETE\_FAILED GETMAIN\_FAILED RELEASE\_LOCK\_FAILED

The following values are returned when RESPONSE is EXCEPTION: DUPLICATE\_ENABLED DUPLICATE\_NQRNAME

The following values are returned when RESPONSE is INVALID: INVALID\_PARAMETERS

### **RESPONSE**

Indicates whether the domain call was successful. For more information, see "The **RESPONSE** [parameter on domain interfaces" on page 9.](#page-50-0) 

### **ENQMODEL\_OUT**

Optional Parameter

 The name of an existing resource that is already installed, and not disabled, that prevents the successful completion of this operation.

# **NQRN gate, COMMIT\_ENQMODEL function**

Commit the ENQMODEL to the catalog.

### **Input Parameters**

### **COMMIT\_TOKEN**

Token for catalog writes.

### **Output Parameters**

### **REASON**

The following values are returned when RESPONSE is DISASTER: CATALOG\_WRITE\_FAILED

#### **RESPONSE**

Indicates whether the domain call was successful. For more information, see "The **RESPONSE** [parameter on domain interfaces" on page 9.](#page-50-0)

# **NQRN gate, DISCARD\_ENQMODEL function**

Remove an enqmodel definition from both the NQRN directory and from the NQRNAME\_LIST.

If the enqmodel is not installed, an 'ENQMODEL\_NOT\_FOUND' exception is returned.

The ENQMODEL is put into the WAITING state until there are no enqueues in the local system which match the ENQNAME pattern. It is then removed from the local system.

# **Input Parameters**

#### **ENQMODEL**

The 8-character identifier of the resource to be discarded.

# **Output Parameters**

### **REASON**

The following values are returned when RESPONSE is DISASTER: ACQUIRE\_LOCK\_FAILED CATALOG\_DELETE\_FAILED RELEASE\_LOCK\_FAILED

The following values are returned when RESPONSE is EXCEPTION: ENQMODEL\_NOT\_FOUND

#### **RESPONSE**

Indicates whether the domain call was successful. For more information, see "The **RESPONSE** [parameter on domain interfaces" on page 9.](#page-50-0)

# **NQRN gate, END\_BROWSE\_ENQMODEL function**

End a browse operation on a set of ENQMODEL resources.

# **Input Parameters**

### **BROWSE\_TOKEN**

A token that identifies the browse operation. See "The **[BROWSE\\_TOKEN](#page-50-0)** parameter [on domain interfaces" on page 9.](#page-50-0)

### **Output Parameters**

### **REASON**

The following values are returned when RESPONSE is DISASTER: DIRECTORY\_END\_BROWSE\_ERR

#### **RESPONSE**

Indicates whether the domain call was successful. For more information, see "The **RESPONSE** [parameter on domain interfaces" on page 9.](#page-50-0)

# **NQRN gate, GET\_NEXT\_ENQMODEL function**

In a browse operation, retrieve the next ENQMODEL

### **Input Parameters**

### **BROWSE\_TOKEN**

Browse token returned by the START\_BROWSE function.

#### **NQRNAME**

Optional Parameter

 A buffer giving the 1 to 255 character name and length of the ENQ name or stem.

# **Output Parameters**

### **REASON**

The following values are returned when RESPONSE is DISASTER: ACQUIRE\_LOCK\_FAILED DIRECTORY\_GET\_NEXT\_ERR

RELEASE\_LOCK\_FAILED

The following values are returned when RESPONSE is EXCEPTION: NO\_MORE\_DATA

### **RESPONSE**

Indicates whether the domain call was successful. For more information, see "The **RESPONSE** [parameter on domain interfaces" on page 9.](#page-50-0) 

#### **ENQMODEL**

Optional Parameter

The 4-character scope identifier for the resource.

### **SCOPE**

Optional Parameter

The 4-character scope identifier for the resource.

**STATE** 

Optional Parameter

The current state of the ENQMODEL.

# **NQRN gate, INQUIRE\_ENQMODEL function**

Uses directory DDLO\_LOCATE to retrieve information about a specified enqmodel definition in the NQRN directory.

If found, it returns the 1 to 255 character NQRNAME, the 4-character SCOPE name, the enqmodel STATE and ann OK RESPONSE. Otherwise it returns an EXCEPTION REASON(ENQMODEL\_NOT\_FOUND).

# **Input Parameters**

#### **ENQMODEL**

The 8-character identifier of the entry to be returned.

#### **NQRNAME**

Optional Parameter

 A buffer returning the 1 to 255 character name and length of the ENQ name or generic stem\*

# **Output Parameters**

# **REASON**

The following values are returned when RESPONSE is DISASTER: ACQUIRE\_LOCK\_FAILED DIRECTORY\_LOCATE\_FAILED RELEASE\_LOCK\_FAILED

The following values are returned when RESPONSE is EXCEPTION: ENQMODEL\_NOT\_FOUND

### **RESPONSE**

Indicates whether the domain call was successful. For more information, see "The **RESPONSE** [parameter on domain interfaces" on page 9.](#page-50-0) 

#### **SCOPE**

Optional Parameter

 Returns the 4-character scope identifier for the resource. Four blanks indicates that the enqueue has local scope.

#### **STATE**

Optional Parameter

Values for the parameter are:

#### **ENABLED**

Matching ENQ/DEQ requests should be processed.

### **DISABLED**

Matching ENQ/DEQ requests should be rejected, and the issuing task abended abcode ENQ\_DISABLED.

### **WAITING**

There are INSTALL, CREATE, or DISCARD requests waiting to be processed. Matching ENQ/DEQ requests should be rejected, and the issuing task abended abcode ENQ\_DISABLED.

# **NQRN gate, INQUIRE\_NQRNAME function**

Determine if an enqueue name entry exists.

# **Input Parameters**

### **MSG0105**

A binary value that indicates whether message DFHNQ0105 is to be issued if the matching enqmodel is disabled or in the waiting state.

 Values for the parameter are: YES

NO

### **NQRNAME**

The name of the enqueue name entry

# **Output Parameters**

### **REASON**

The following values are returned when RESPONSE is DISASTER: ACQUIRE\_LOCK\_FAILED RELEASE\_LOCK\_FAILED

The following values are returned when RESPONSE is EXCEPTION: NQRNAME\_NOT\_FOUND

### **RESPONSE**

Indicates whether the domain call was successful. For more information, see "The **RESPONSE** [parameter on domain interfaces" on page 9.](#page-50-0) 

#### **SCOPE**

The 4-character scope identifier for the resource.

### **STATE**

The current state of the ENQMODEL

Values for the parameter are:

ENABLED DISABLED

# **NQRN gate, REMOVE\_ENQMODEL function**

Remove an ENQMODEL object.

# **Input Parameters**

#### **MODEL\_TOKEN**

A token that represents the ENQMODEL to be removed.

### **Output Parameters**

### **RESPONSE**

Indicates whether the domain call was successful. For more information, see "The **RESPONSE** [parameter on domain interfaces" on page 9.](#page-50-0)

# **NQRN gate, RESTORE\_DIRECTORY function**

Restore the NQRN directory from the global catalog.

# **Input Parameters**

### **COLD\_START**

A binary parameter indicating whether the request is made in cold start processing.

The values for the parameter are:

NO YES

# **Output Parameters**

# **REASON**

The following values are returned when RESPONSE is DISASTER:

CATALOG\_PURGE\_FAILED CATALOG\_READ\_FAILED

DIRECTORY\_ADD\_FAILED

# **RESPONSE**

Indicates whether the domain call was successful. For more information, see "The **RESPONSE** [parameter on domain interfaces" on page 9.](#page-50-0)

# **NQRN gate, SET\_ENQMODEL function**

This function uses directory DDLO\_LOCATE to see if an enqmodel entry exists in the NQRN directory. If found, it calls SET\_ENQMODEL to enable or disable the entry. Otherwise it returns an EXCEPTION REASON(ENQMODEL\_NOT\_FOUND).

Enqmodels forming nested generic nqrnames must be enabled in order, from the most to the least specific. I.e. A more specific enqmodel may not be enabled if a less specific enqmodel is enabled. If attempted, msg NQ0107 is issued and EXCEPTION 'DUPLICATE\_ENABLED' is returned to the caller.

You cannot enable/disable an enqmodel which is in the waiting state. If attempted, EXCEPTION 'ENQMODEL WAITING' is returned to the caller.

# **Input Parameters**

### **ENQMODEL**

The 8-character identifier of the entry to be enabled/disabled.

### **STATE**

The desired state of the ENQMODEL.

 Values for the parameter are: DISABLED

ENABLED

# **Output Parameters**

#### **REASON**

The following values are returned when RESPONSE is DISASTER: ACQUIRE\_LOCK\_FAILED CATALOG\_UPDATE\_FAILED DIRECTORY\_LOCATE\_FAILED RELEASE\_LOCK\_FAILED

The following values are returned when RESPONSE is EXCEPTION: DUPLICATE\_ENABLED ENQMODEL\_NOT\_FOUND ENQMODEL\_WAITING

# **RESPONSE**

Indicates whether the domain call was successful. For more information, see "The **RESPONSE** [parameter on domain interfaces" on page 9.](#page-50-0)

# **NQRN gate, START\_BROWSE\_ENQMODEL function**

Start a browse operation on a set of ENQMODEL objects.

# **Output Parameters**

### **REASON**

The following values are returned when RESPONSE is DISASTER: DIRECTORY\_START\_BROWSE\_ERR

#### **BROWSE\_TOKEN**

See "The **BROWSE\_TOKEN** [parameter on domain interfaces" on page 9](#page-50-0)  **RESPONSE** 

Indicates whether the domain call was successful. For more information, see "The **RESPONSE** [parameter on domain interfaces" on page 9.](#page-50-0)

# **Enqueue Domain's generic gates**

Table 59 summarizes the domain's generic gates. It shows the level-1 trace point IDs of the modules providing the functions for the gates, the functions provided by the gates, and the generic formats for calls to the gates.

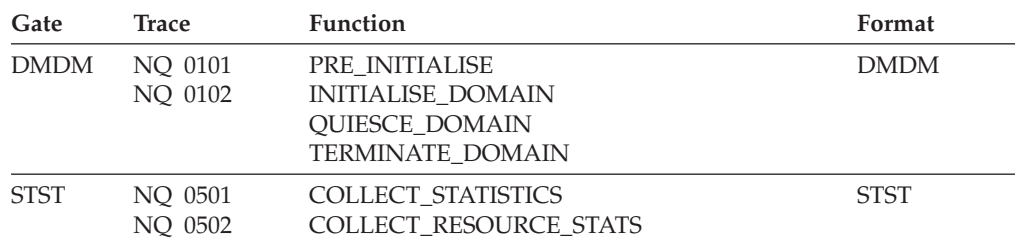

*Table 59. Enqueue Domain's generic gates* 

The Domain Manager gates perform normal internal state initialization and termination functions.

 For descriptions of these functions and their input and output parameters, refer to descriptions of the following generic formats:

["Domain Manager domain's generic formats" on page 956](#page-997-0) 

["Statistics domain's generic formats" on page 1777](#page-1818-0)

# **Enqueue domain's call-back gates**

Table 60 summarizes the domain's call-back gates. It shows the level-1 trace point IDs of the modules providing the functions for the gates, the functions provided by the gates, and the generic formats for calls to the gates.

*Table 60. Enqueue domain's call-back gates* 

| Gate | Trace              | <b>Function</b>                                                       | Format      |
|------|--------------------|-----------------------------------------------------------------------|-------------|
| RMRO | NO 0201<br>NO 0202 | PERFORM PREPARE<br>PERFORM COMMIT<br>PERFORM SHUNT<br>PERFORM UNSHUNT | <b>RMRO</b> |

PERFORM\_PREPARE is a no-op. PERFORM\_COMMIT releases enqueues. PERFORM\_SHUNT make active enqueues retained. PERFORM\_UNSHUNT makes retained enquires active.

 For descriptions of these functions and their input and output parameters, refer to descriptions of the following call-back formats:

["Recovery manager domain call-back formats" on page 1599](#page-1640-0)

# **Modules**

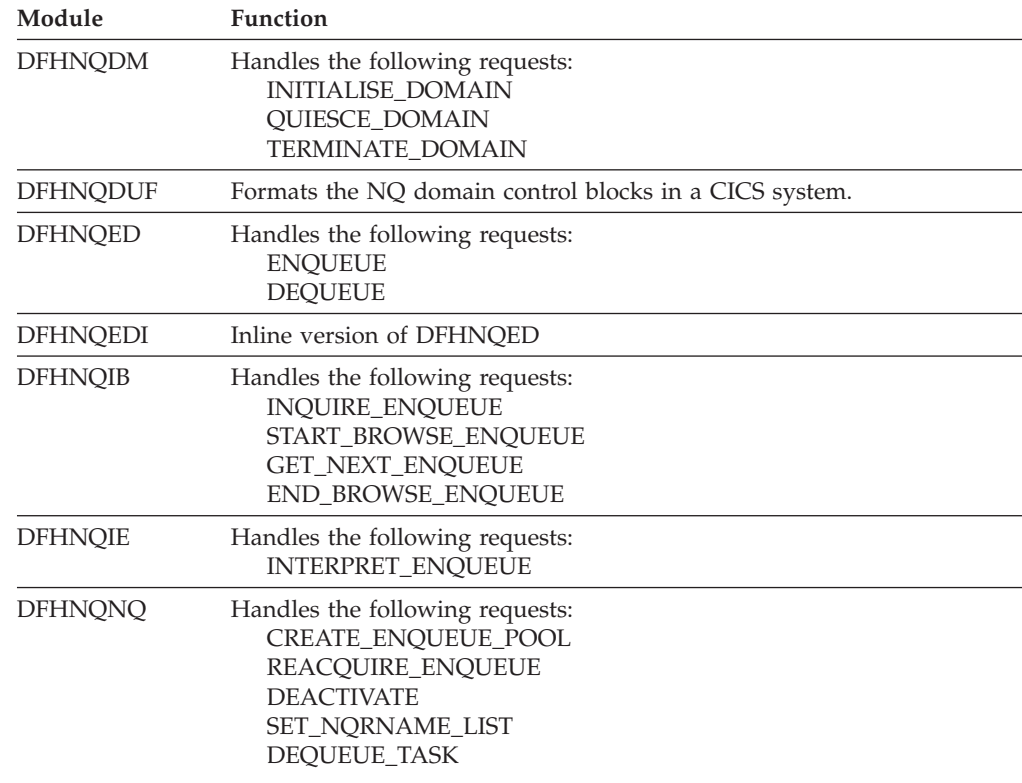

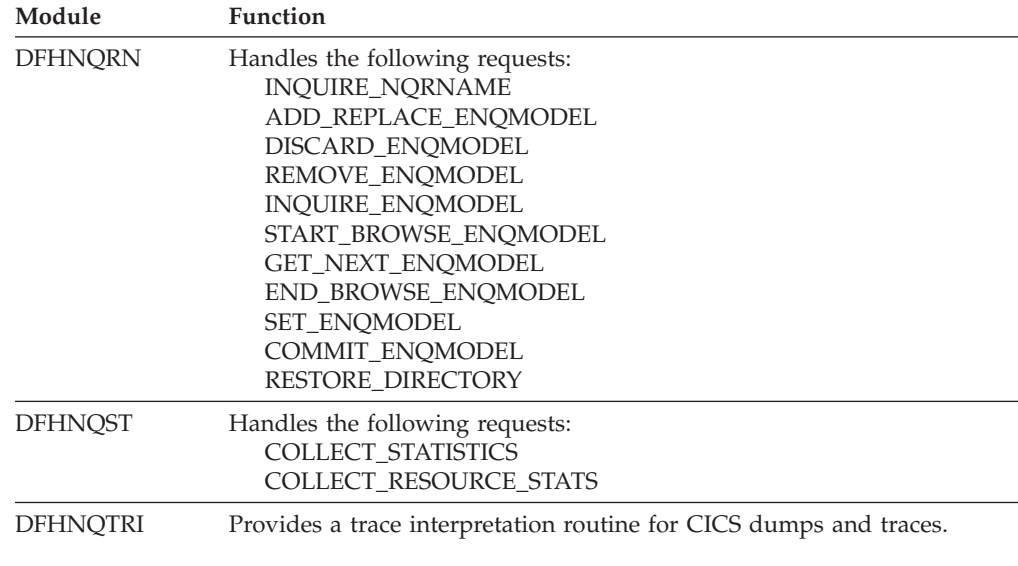

# **Exits**

The XNQEREQ and XNQEREQC global user exit points are invoked respectively before and after each EXEC ENQ or DEQ request to the NQ domain.

# **Chapter 93. Object transaction service domain (OT)**

The object transaction service domain provides services to manage OTS transactions.

# **Object transaction service domain's specific gates**

The specific gates provide access for other domains to functions that are provided by the OT domain.

# **OTCO gate, FORGET function**

The FORGET function of the OTCO gate is used signal the fact that the obligation to the coordinator has been discharged.

# **Input Parameters**

### **COORDINATOR\_TOKEN**

Token representing the coordinator OTS resource.

### **UOWID**

identification of the local logical unit of work managing the OTS transaction.

### **Output Parameters**

# **REASON**

The following values are returned when RESPONSE is EXCEPTION: LINK\_UNKNOWN

# **RESPONSE**

Indicates whether the domain call was successful. For more information, see "The **RESPONSE** [parameter on domain interfaces" on page 9.](#page-50-0)

# **OTCO gate, RESYNC function**

Resynchronize an OTS transaction.

# **Input Parameters**

#### **DECISION**

Specifies whether the transaction should be committed or rolled back.

 Values for the parameter are: **COMMIT** ROLLBACK

### **UOWID**

The unit-of-work ID of the transaction.

### **Output Parameters**

#### **REASON**

The following values are returned when RESPONSE is EXCEPTION: COORDINATOR\_NOT\_FOUND

#### **HEURISTIC**

A binary value indicating whether a heuristic decision has been taken for the transaction.

Values for the parameter are:

NO

### **RESPONSE**

Indicates whether the domain call was successful. For more information, see "The **RESPONSE** [parameter on domain interfaces" on page 9.](#page-50-0)

# **OTCO gate, SET\_COORDINATOR function**

Designate a CORBA object as the coordinator of this part of an OTS transaction.

# **Input Parameters**

# **HOST\_BLOCK**

Block containing the name of the TCPIP host where the coordinator OTS resource resides.

#### **IOR\_BLOCK**

Block containing the CORBA IOR of the OTS Resource that is being added as a coordinator in the OTS transaction.

# **Output Parameters**

### **REASON**

The following values are returned when RESPONSE is EXCEPTION: HOST\_TOO\_LONG IOR\_TOO\_LONG

### **COORDINATOR\_TOKEN**

A token representing the coordinator.

### **RESPONSE**

Indicates whether the domain call was successful. For more information, see "The **RESPONSE** [parameter on domain interfaces" on page 9.](#page-50-0)

# **OTCO gate, SET\_LAST\_AGENT function**

Designate a CORBA object as the last agent of this part of an OTS transaction.

# **Input Parameters**

### **COORDINATOR\_TOKEN**

The token that represents the coordinator of the transaction.

### **Output Parameters**

### **REASON**

The following values are returned when RESPONSE is EXCEPTION: LINK\_UNKNOWN

### **RESPONSE**

Indicates whether the domain call was successful. For more information, see "The **RESPONSE** [parameter on domain interfaces" on page 9.](#page-50-0)

# **OTCP gate, RESYNC\_COORDINATOR function**

Resynchronize with the coordinator in an OTS transaction.

### **Input Parameters**

### **IOR\_BLOCK**

Block containing the CORBA IOR of the OTS resource **LOGICAL\_SERVER**  The logical server (CorbaServer) **PUBLIC\_ID**  The OTS public ID of the transaction **UOW\_ID**  The unit-of-work ID of the transaction.

# **Output Parameters**

### **REASON**

The following values are returned when RESPONSE is EXCEPTION: COMM\_FAILURE

### **RESPONSE**

Indicates whether the domain call was successful. For more information, see "The **RESPONSE** [parameter on domain interfaces" on page 9.](#page-50-0)

# **OTCP gate, RESYNC\_SUBORDINATE function**

Resynchronize with the subordinate in an OTS transaction.

### **Input Parameters**

#### **DECISION**

The commit or roll back decision for the transaction

 Values for the parameter are: COMMIT ROLLBACK

# **IOR\_BLOCK**

Block containing the CORBA IOR of the OTS resource

### **LOGICAL\_SERVER**

The logical server (CorbaServer) associated wit the request.

# **Output Parameters**

### **REASON**

The following values are returned when RESPONSE is EXCEPTION: COMM\_FAILURE

#### **RESPONSE**

Indicates whether the domain call was successful. For more information, see "The **RESPONSE** [parameter on domain interfaces" on page 9.](#page-50-0)

# **OTRS gate, FORGET\_TRANSACTION function**

Initiate forget processing for an OTS resource.

### **Input Parameters**

# **IOR\_BLOCK**

Block containing the CORBA IOR of the OTS resource

# **Output Parameters**

### **RESPONSE**

Indicates whether the domain call was successful. For more information, see "The **RESPONSE** [parameter on domain interfaces" on page 9.](#page-50-0)

# **OTRS gate, PERFORM\_RESYNC function**

Resynchronize all OTS resources.

### **Output Parameters**

### **REASON**

The following values are returned when RESPONSE is EXCEPTION: ALREADY\_IN\_RESYNC

### **RESPONSE**

Indicates whether the domain call was successful. For more information, see "The **RESPONSE** [parameter on domain interfaces" on page 9.](#page-50-0)

# **OTRS gate, SET\_REMOTE\_STATUS function**

Set the status of a remote OTS resource.

### **Input Parameters**

### **IOR\_BLOCK**

Block containing the CORBA IOR of the OTS resource

### **STATUS**

The desired status of the remote object.

 Values for the parameter are: COMMIT HEURISTIC\_COMMIT HEURISTIC\_HAZARD HEURISTIC\_MIXED HEURISTIC\_ROLLBACK

ROLLBACK

# **Output Parameters**

### **ALREADY\_HEURISTIC**

Indicates whether the remote object has already subject to a heuristic decision to commit or roll back.

 Values for the parameter are: COMMIT NO ROLLBACK

### **RESPONSE**

Indicates whether the domain call was successful. For more information, see "The **RESPONSE** [parameter on domain interfaces" on page 9.](#page-50-0)

# **OTSU gate, ADD\_SUBORDINATE function**

The ADD\_SUBORDINATE function of the OTSU gate is used add a subordinate participant to the OTS transaction.

### **Input Parameters**

### **HOST\_BLOCK**

Block containing the name of the TCPIP host where the subordinate OTS resource resides.

### **IOR\_BLOCK**

Block containing the CORBA IOR of the OTS Resource that is being added as a subordinate participant in the OTS transaction.

# **Output Parameters**

#### **REASON**

The following values are returned when RESPONSE is DISASTER: ADD\_LINK\_FAILED

The following values are returned when RESPONSE is EXCEPTION: HOST\_TOO\_LONG IOR\_TOO\_LONG

#### **RESPONSE**

Indicates whether the domain call was successful. For more information, see "The **RESPONSE** [parameter on domain interfaces" on page 9.](#page-50-0) 

### **SUBORDINATE\_TOKEN**

token representing the added Resource.

# **OTSU gate, FORGET function**

The FORGET function of the OTSU gate is used signal the fact that the obligation to the subordinate resource has been discharged.

# **Input Parameters**

### **SUBORDINATE\_TOKEN**

Token representing the subordinate OTS resource.

### **Output Parameters**

#### **REASON**

The following values are returned when RESPONSE is DISASTER: INBOUND\_FLOW\_FAILED

#### **RESPONSE**

Indicates whether the domain call was successful. For more information, see "The **RESPONSE** [parameter on domain interfaces" on page 9.](#page-50-0)

# **OTSU gate, RESYNC function**

The RESYNC function of the OTSU gate is used to initiate the resynchronisation protocol with the subordinate resource identified by the given IOR.

### **Input Parameters**

# **IOR\_BLOCK**

Block containing the CORBA IOR of the OTS Resource that is being added as a subordinate participant in the OTS transaction.

### **UOWID**

identification of the local logical unit of work managing the OTS transaction.

# **Output Parameters**

### **RESPONSE**

Indicates whether the domain call was successful. For more information, see "The **RESPONSE** [parameter on domain interfaces" on page 9.](#page-50-0) 

### **UOW\_STATUS**

The status of the unit of work.

Values for the parameter are:

COMMITTED

 IN\_DOUBT IN\_FLIGHT ROLLED\_BACK

# **OTSU gate, SET\_VOTE function**

The SET\_VOTE function of the OTSU gate is used record the vote that results from a PREPARE method being invoked on the OTS Resource represented by the given SUBORDINATE\_TOKEN.

### **Input Parameters**

#### **SUBORDINATE\_TOKEN**

Token representing the subordinate OTS resource.

### **VOTE**

The vote resulting from the first phase of syncpoint on the subordinate resource.

Values for the parameter are:

The following values are returned when RESPONSE is EXCEPTION: UNKNOWN\_SUBORDINATE

HEURISTIC\_COMMIT HEURISTIC\_HAZARD HEURISTIC\_MIXED HEURISTIC\_ROLLBACK NO READ\_ONLY YES

# **Output Parameters**

# **REASON**

The following values are returned when RESPONSE is DISASTER: RECORD\_VOTE\_FAILED

The following values are returned when RESPONSE is EXCEPTION: INVALID\_VOTE

UNKNOWN\_SUBORDINATE

### **RESPONSE**

Indicates whether the domain call was successful. For more information, see "The **RESPONSE** [parameter on domain interfaces" on page 9.](#page-50-0)

# **OTTR gate, BEGIN\_TRAN function**

The BEGIN\_TRAN function of the OTTR gate is used to create a new OTS transaction.

# **Input Parameters**

# **LOGICAL\_SERVER**

The name of the logical server within which the transaction is executing. **PUBLIC\_ID** 

The Request Stream public identifier associated with the transaction.

# **TID\_BUFFER\_OUT**

The OTS transaction identifier (TID) of the transaction created.

### **TIMEOUT**

Optional Parameter

The OTS transaction timeout value.

# **Output Parameters**

# **REASON**

The following values are returned when RESPONSE is EXCEPTION:

TID\_TOO\_LONG

UOW\_ROLLEDBACK

### **BQUAL\_LEN**

The batch qualifer length of the OTS transaction.

### **FORMAT\_ID**

The OTS transactions format identifier.

### **RESPONSE**

Indicates whether the domain call was successful. For more information, see "The **RESPONSE** [parameter on domain interfaces" on page 9.](#page-50-0) 

### **UOW\_ID**

The identifier of the logical unit of work into which the OTS transaction was imported.

### **DEFAULT\_TIMEOUT**

Optional Parameter

The default OTS transaction timeout value.

# **OTTR gate, COMMIT function**

The COMMIT function of the OTTR gate is used to perform the second phase of the syncpoint of an OTS transaction.

# **Output Parameters**

### **REASON**

The following values are returned when RESPONSE is EXCEPTION: UOW\_ROLLEDBACK

### **RESPONSE**

Indicates whether the domain call was successful. For more information, see "The **RESPONSE** [parameter on domain interfaces" on page 9.](#page-50-0)

# **OTTR gate, COMMIT\_ONE\_PHASE function**

The COMMIT\_ONE\_PHASE function of the OTTR gate is used to attempt to commit the current OTS transaction.

### **Output Parameters**

### **RESPONSE**

Indicates whether the domain call was successful. For more information, see "The **RESPONSE** [parameter on domain interfaces" on page 9.](#page-50-0) 

### **STATUS**

The outcome of the OTS transaction.

 Values for the parameter are: COMMITTED ROLLEDBACK

# **OTTR gate, IMPORT\_TRAN function**

The IMPORT\_TRAN function of the OTTR gate is used to import an OTS transaction to a task.

# **Input Parameters**

### **BQUAL\_LEN**

The batch qualifer length of the OTS transaction.

### **FORMAT\_ID**

The OTS transactions format identifier.

# **LOGICAL\_SERVER**

The name of the logical server within which the transaction is executing. **PUBLIC\_ID** 

The Request Stream public identifier associated with the transaction. **TID\_BLOCK\_IN** 

# The OTS transaction identifier (TID) of the transaction being imported.

#### **TIMEOUT**

The OTS transaction timeout value.

### **Output Parameters**

# **REASON**

The following values are returned when RESPONSE is EXCEPTION: OTS TRAN ALREADY

TID\_TOO\_LONG

# **RESPONSE**

Indicates whether the domain call was successful. For more information, see "The **RESPONSE** [parameter on domain interfaces" on page 9.](#page-50-0) 

**UOW\_ID** 

The identifier of the logical unit of work into which the OTS transaction was imported.

# **OTTR gate, PREPARE function**

The PREPARE function of the OTTR gate is used to perform the first phase of the syncpoint of an OTS transaction.

# **Output Parameters**

### **RESPONSE**

Indicates whether the domain call was successful. For more information, see "The **RESPONSE** [parameter on domain interfaces" on page 9.](#page-50-0) 

**VOTE** 

The vote from first phase of syncpoint.

```
 Values for the parameter are: 
  HEURISTIC_MIXED 
   NO 
   READ_ONLY 
   YES
```
# **OTTR gate, ROLLBACK function**

Roll back an OTS transaction.

# **Output Parameters**

**REASON** 

The following values are returned when RESPONSE is EXCEPTION: UOW\_COMMITTED

# **RESPONSE**

Indicates whether the domain call was successful. For more information, see "The **RESPONSE** [parameter on domain interfaces" on page 9.](#page-50-0)

# **OTTR gate, SET\_ROLLBACK\_ONLY function**

The SET\_ROLLBACK\_ONLY function of the OTTR gate is used to ensure that the OTS transaction will rollback when it comes to syncpoint.

# **Output Parameters**

### **RESPONSE**

Indicates whether the domain call was successful. For more information, see "The **RESPONSE** [parameter on domain interfaces" on page 9.](#page-50-0)

# **Modules**

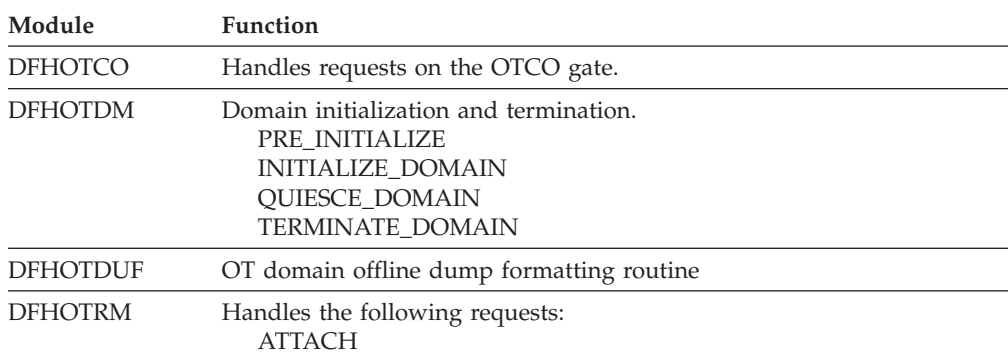

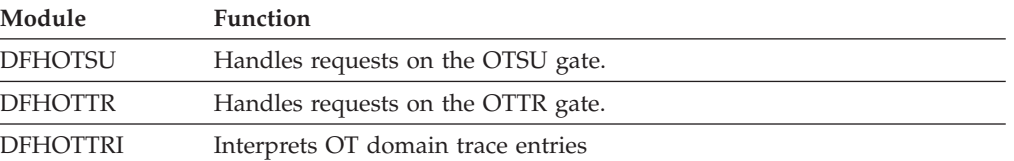

# **Chapter 94. Parameter Manager Domain (PA)**

The parameter manager domain informs CICS domains of system parameters during CICS initialization. These system initialization parameters are specified in the system initialization table (SIT), and as temporary override parameters read from the SYSIN data stream or specified interactively at the system console.

# **Parameter Manager Domain's specific gates**

The specific gates provide access for other domains to functions that are provided by the PA domain.

# **PAGP gate, FORCE\_START function**

The FORCE\_START function of the PAGP gate is used to override the type of start requested by the START system initialization parameter. It is currently used to force START=AUTO if the  $MVS^{(TM)}$  automatic restart manager indicates that  $CICS^{(R)}$ is being automatically restarted with the original startup JCL (so that CICS does not get a COLD start that the original JCL might have asked for).

# **Input Parameters**

### **START\_TYPE**

specifies the type of CICS start to be forced.

 Values for the parameter are: AUTO COLD

# **Output Parameters**

### **REASON**

The following values are returned when RESPONSE is EXCEPTION: NOT\_POSSIBLE

### **RESPONSE**

Indicates whether the domain call was successful. For more information, see "The **RESPONSE** [parameter on domain interfaces" on page 9.](#page-50-0)

# **PAGP gate, GET\_PARAMETERS function**

The GET\_PARAMETERS function of the PAGP gate is used to get the initialization parameters for a requesting domain.

# **Input Parameters**

# **FORCE\_ALL**

specifies whether all parameters are required, even on a non-cold start.

Values for the parameter are:

```
NO
```
# YES

# **SKIP\_EARLY\_BOUND\_PARMS**

# Optional Parameter

 Indicates whether early-bound parameters (which cannot be changed beyond a certain stage of initialization) should be skipped.

Values for the parameter are:

NO

YES

# **Output Parameters**

### **PARAMETERS\_TRANSFERRED**

indicates to the calling domain whether any system parameters were transferred successfully by the parameter manager domain.

Values for the parameter are:

NO

YES

### **RESPONSE**

| | |

| | | | | | | | | | |

| | | |

| | | | | | | | |  $\perp$ | | | | |

 $\overline{\phantom{a}}$ 

| | | | Indicates whether the domain call was successful. For more information, see "The **RESPONSE** [parameter on domain interfaces" on page 9.](#page-50-0)

# **PAGP gate, INQUIRE\_PARM function**

The INQUIRE\_PARM function of the PAGP gate is used to inquire on a parameter in the current system initialization table (SIT), or from a specified location.

# **Input Parameters**

### **LOCATION**

Indicates one of the following parameter locations:

#### **LOAD\_MODULE**

The original version of the SIT with no overrides.

**JCL\_PARMS** 

SIT overrides found in the CICS JCL

**SYSIN** 

SIT overrides found in the SYSIN data set.

**CONSOLE** 

SIT overrides specified from a console.

If a location is not specified, the current SIT is examined. This table might have been modified with override parameters when it was built.

### **PARM\_BUFFER**

A 255-byte buffer for the requested parameter values.

### **Output parameters**

### **LOCATED**

Indicates one of the following parameter locations: **LOAD\_MODULE** 

The original version of the SIT with no overrides.

**JCL\_PARMS** 

SIT overrides found in the CICS JCL

**SYSIN** 

SIT overrides found in the SYSIN data set.

# **CONSOLE**

SIT overrides specified from a console.

### **REASON**

The following values are returned when the RESPONSE is EXCEPTION: NOT\_FOUND

BUFFER\_TOO\_SMALL

The following values are returned when the RESPONSE is INVALID: INVALID\_FORMAT INVALID\_FUNCTION

INVALID\_LOCATION

**RESPONSE** 

| | |

|

Indicates whether the domain call was successful. For more information, see "The **RESPONSE** [parameter on domain interfaces" on page 9.](#page-50-0)

# **PAGP gate, INQUIRE\_START function**

The INQUIRE\_START function of the PAGP gate is used to find out the type of start that CICS is to perform. This information is used to determine whether domains need to perform a cold or warm start.

# **Output Parameters**

### **RESPONSE**

Indicates whether the domain call was successful. For more information, see "The **RESPONSE** [parameter on domain interfaces" on page 9.](#page-50-0) 

### **START**

specifies the type of start CICS is to perform.

 Values for the parameter are: COLD WARM

# **ALL**

Optional Parameter

 Indicates if the ALL option was specified on the START system initialization parameter.

Values for the parameter are:

NO

### YES

# **INITIAL\_START**

Optional Parameter

Indicates if this is an INITIAL start.

Values for the parameter are:

```
NO
```
YES

# **Parameter manager domain's generic gates**

Table 61 summarizes the domain's generic gates. It shows the level-1 trace point IDs of the modules providing the functions for the gates, the functions provided by the gates, and the generic formats for calls to the gates.

*Table 61. Parameter manager domain's generic gates* 

| Gate        | <b>Trace</b> | <b>Functions</b>         | Format      |
|-------------|--------------|--------------------------|-------------|
| <b>DMDM</b> | PA 0201      | PRE INITIALISE           | <b>DMDM</b> |
|             | PA 0202      | <b>INITIALISE DOMAIN</b> |             |
|             |              | <b>OUIESCE DOMAIN</b>    |             |
|             |              | <b>TERMINATE DOMAIN</b>  |             |

In preinitialization processing, the parameter manager domain reads system initialization (override) parameters from the startup job stream and, if requested, from the SYSIN data set and the console.

If a system initialization table (SIT) has been specified, that is loaded into storage. Otherwise, the default SIT is loaded. The override parameters are applied to the SIT, and related parameters are checked for consistency. Errors are reported, but no action is taken.

The parameter manager domain also provides services to other domains as they pre-initialize. It informs them of the type of start (cold or auto), and supplies information as required from the SIT.

In initialization processing, the parameter manager domain waits for all the other domains to complete their initialization, and then writes a warm start record to the catalog.

The parameter manager domain does no quiesce processing or termination processing.

 For descriptions of these functions and their input and output parameters, refer to descriptions of the following generic formats:

["Domain Manager domain's generic formats" on page 956](#page-997-0)

# **Modules**

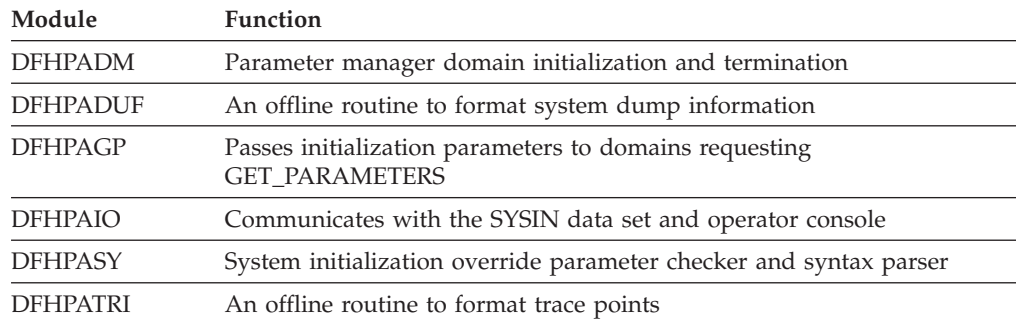

# **Chapter 95. Program Manager Domain (PG)**

The program manager domain provides a variety of functions for managing programs in CICS.

The functions provided by the program manager domain include:

• Program control functions invoked by the following application programming commands:

```
LINK 
XCTL 
LOAD 
RELEASE 
RETURN
```
• Transaction ABEND and condition handling functions invoked by the following commands:

```
ABEND 
HANDLE ABEND 
HANDLE CONDITION 
HANDLE AID
```
- Management of user-replaceable programs, global user exits, and task-related user exits
- v Autoinstall for programs, mapsets, and partitionsets.

# **Program Manager domain's specific gates**

The specific gates provide access for other domains to functions that are provided by the PG domain.

# **PGAQ gate, INQUIRE\_AUTOINSTALL function**

The INQUIRE\_AUTOINSTALL function of the PGAQ gate is used to inquire about attributes of the program autoinstall function.

### **Output Parameters**

#### **REASON**

The following values are returned when RESPONSE is INVALID: INVALID\_FUNCTION

### **RESPONSE**

Indicates whether the domain call was successful. For more information, see "The **RESPONSE** [parameter on domain interfaces" on page 9.](#page-50-0) 

# **AUTOINSTALL\_CATALOG**

Optional Parameter

identifies if program autoinstall events are cataloged.

Values for the parameter are:

```
ALL
```
 MODIFY NONE

# **AUTOINSTALL\_EXIT\_NAME**

Optional Parameter

is the name of the program autoinstall exit program.

### **AUTOINSTALL\_STATE**

Optional Parameter

is the state of the program autoinstall function.

Values for the parameter are: ACTIVE INACTIVE

# **PGAQ gate, SET\_AUTOINSTALL function**

The SET\_AUTOINSTALL function of the PGAQ gate is used to set attributes of the program autoinstall function.

### **Input Parameters**

**AUTOINSTALL\_CATALOG** 

Optional Parameter

identifies if program autoinstall events are cataloged.

Values for the parameter are:

ALL MODIFY NONE

### **AUTOINSTALL\_EXIT\_NAME**

Optional Parameter

is the name of the program autoinstall exit program.

### **AUTOINSTALL\_STATE**

Optional Parameter

is the state of the program autoinstall function.

Values for the parameter are:

ACTIVE

INACTIVE

# **LANGUAGES\_AVAILABLE**

Optional Parameter

Indicates if Language Environment is active.

Values for the parameter are:

NO YES

# **Output Parameters**

# **REASON**

The following values are returned when RESPONSE is INVALID: INVALID\_FUNCTION

# **RESPONSE**

Indicates whether the domain call was successful. For more information, see "The **RESPONSE** [parameter on domain interfaces" on page 9.](#page-50-0)

# **PGAQ gate, SET\_SYSTEM function**

Set system data values owned by the program manager domain.

### **Input Parameters**

### **DEFAULT\_CCSID**

Optional Parameter

The coded character set identifer used by the program manager domain.
# **Output Parameters**

## **REASON**

The following values are returned when RESPONSE is INVALID: INVALID\_FUNCTION

### **RESPONSE**

Indicates whether the domain call was successful. For more information, see "The **RESPONSE** [parameter on domain interfaces" on page 9.](#page-50-0)

# **PGCH gate, BIND\_CHANNEL function**

The BIND\_CHANNEL function of the PGCH gate is used to make the specified channel the channel used on the initial link.

# **Input Parameters**

# **CHANNEL\_TOKEN**

is a token referencing the channel to be used on the initial link.

# **Output Parameters**

### **REASON**

The following values are returned when RESPONSE is INVALID: INVALID\_LINK\_LEVEL

The following values are returned when RESPONSE is INVALID: CHANNEL\_ALREADY\_SET INVALID\_TOKEN

### **RESPONSE**

Indicates whether the domain call was successful. For more information, see "The **RESPONSE** [parameter on domain interfaces" on page 9.](#page-50-0)

# **PGCH gate, COPY\_CHANNEL function**

The COPY\_CHANNEL function of the PGCH gate is used to take a copy of a channel and all its containers. The copy has the same name as the original, but is not on any chain. This function is required by the START command.

# **Input Parameters**

### **CHANNEL\_TOKEN**

is a token referencing the channel to be used on the initial link.

# **Output Parameters**

# **REASON**

The following values are returned when RESPONSE is INVALID: INVALID\_TOKEN

# **COPIED\_CHANNEL\_TOKEN**

A token referencing a copy of the specified channel (used on START and RETURN commands).

# **RESPONSE**

Indicates whether the domain call was successful. For more information, see "The **RESPONSE** [parameter on domain interfaces" on page 9.](#page-50-0)

# **PGCH gate, CREATE\_CHANNEL function**

The CREATE\_CHANNEL function of the PGCH gate is used to create a channel.

# **Input Parameters**

# **CHANNEL\_NAME**

is the 16-character name of the channel to be created.

## **CCSID**

Optional Parameter

 is the default coded character set identifier (CCSID) for character data in this channel.

#### **CURRENT\_CHANNEL**

Optional Parameter

 whether or not the created channel is to be the current channel of the current link level.

Values for the parameter are:

NO

YES

# **LINK\_LEVEL**

Optional Parameter

 whether the channel is to be created on the current chain, the previous link level's chain, or on no chain (NONE). NONE is used when creating a channel for transfer on a START or RETURN command.

Values for the parameter are: CURRENT NONE

PREVIOUS

# **Output Parameters**

# **REASON**

The following values are returned when RESPONSE is INVALID: CCSID\_INVALID CHANNEL\_ALREADY\_EXISTS CHANNEL\_ALREADY\_SET INVALID\_CHANNEL\_NAME

The following values are returned when RESPONSE is INVALID: INVALID\_LINK\_LEVEL

INVALID\_PARAMETERS

## **RESPONSE**

Indicates whether the domain call was successful. For more information, see "The **RESPONSE** [parameter on domain interfaces" on page 9.](#page-50-0) 

### **CHANNEL\_TOKEN**

Optional Parameter

is a token referencing the newly-created channel.

#### **CONTAINER\_POOL\_TOKEN**

Optional Parameter

is a token to access a pool of containers.

# **PGCH gate, DELETE\_CHANNEL function**

The DELETE\_CHANNEL function of the PGCH gate is used to delete a channel. This command can be used to delete channels when they are bound to principal facilities, but not to PLCBs.

# **Input Parameters**

### **CHANNEL\_TOKEN**

is a token referencing the channel to be used on the initial link.

# **Output Parameters**

## **REASON**

The following values are returned when RESPONSE is EXCEPTION: CHANNEL\_ATTACHED

The following values are returned when RESPONSE is INVALID: INVALID\_TOKEN

### **RESPONSE**

Indicates whether the domain call was successful. For more information, see "The **RESPONSE** [parameter on domain interfaces" on page 9.](#page-50-0)

# **PGCH gate, DELETE\_OWNED\_CHANNELS function**

The DELETE\_OWNED\_CHANNELS function of the PGCH gate is used to delete all channels from the channel chain. If the current channel is owned by this link level, it is deleted as well. The container pool associated with each channel is also deleted. This ends any browse in progress and deletes all containers.

# **Output Parameters**

### **REASON**

The following values are returned when RESPONSE is INVALID: INVALID\_LINK\_LEVEL

#### **RESPONSE**

Indicates whether the domain call was successful. For more information, see "The **RESPONSE** [parameter on domain interfaces" on page 9.](#page-50-0)

# **PGCH gate, DETACH\_CHANNEL function**

The DETACH\_CHANNEL function of the PGCH gate is used to detach a channel. The channel may be the current channel, or on the PLCB chain. The channel's containers are only deleted if DELETE(YES) is specified. It is implied that a SET\_CURRENT\_CHANNEL will be done with this channel at some time.

# **Input Parameters**

### **CHANNEL\_TOKEN**

is a token referencing the channel to be used on the initial link.

#### **DELETE**

Optional Parameter

whether the channel's containers should be deleted.

Values for the parameter are:

NO YES

# **FREE\_SET\_STORAGE**

Optional Parameter

whether the channel's storage should be freed.

Values for the parameter are:

NO YES

# **Output Parameters**

### **REASON**

The following values are returned when RESPONSE is EXCEPTION: CHANNEL\_NOT\_FOUND

The following values are returned when RESPONSE is INVALID: INVALID\_LINK\_LEVEL

The following values are returned when RESPONSE is INVALID: INVALID\_TOKEN

#### **RESPONSE**

Indicates whether the domain call was successful. For more information, see "The **RESPONSE** [parameter on domain interfaces" on page 9.](#page-50-0)

# **PGCH gate, INQUIRE\_BOUND\_CHANNEL function**

The INQUIRE\_BOUND\_CHANNEL function of the PGCH gate is used to get information about the channel that is bound to the current transaction. This may or may not be the current channel. This request may be issued outside a program manager environment.

### **Output Parameters**

## **REASON**

The following values are returned when RESPONSE is EXCEPTION: CHANNEL\_NOT\_FOUND

#### **RESPONSE**

Indicates whether the domain call was successful. For more information, see "The **RESPONSE** [parameter on domain interfaces" on page 9.](#page-50-0) 

#### **CHANNEL\_NAME**

Optional Parameter

is the name of the bound channel.

### **CHANNEL\_TOKEN**

Optional Parameter

is a token referencing the newly-created channel.

## **CONTAINER\_POOL\_TOKEN**

Optional Parameter

is a token to access a pool of containers.

# **PGCH gate, INQUIRE\_CHANNEL function**

The INQUIRE\_CHANNEL function of the PGCH gate is used to retrieve the properties of a named channel, including its address (returned as a token). To find the named channel, CICS scans the channels accessible from the specified link level.

## **Input Parameters**

## **CHANNEL\_NAME**

is the 16-character name of the channel to be created.

## **LINK\_LEVEL**

Optional Parameter

 whether the channel is to be created on the current chain, the previous link level's chain, or on no chain (NONE). NONE is used when creating a channel for transfer on a START or RETURN command.

Values for the parameter are: CURRENT

PREVIOUS

#### **Output Parameters REASON**

The following values are returned when RESPONSE is EXCEPTION: CHANNEL\_NOT\_FOUND

The following values are returned when RESPONSE is INVALID:

### INVALID\_LINK\_LEVEL

# **RESPONSE**

Indicates whether the domain call was successful. For more information, see "The **RESPONSE** [parameter on domain interfaces" on page 9.](#page-50-0) 

#### **CCSID**

Optional Parameter

 is the default coded character set identifier (CCSID) for character data in the named channel.

#### **CHANNEL\_TOKEN**

Optional Parameter

is a token referencing the newly-created channel.

# **CONTAINER\_POOL\_TOKEN**

Optional Parameter

is a token to access a pool of containers.

#### **CURRENT\_CHANNEL**

Optional Parameter

whether the named channel is the current channel.

Values for the parameter are:

NO YES

#### **OWNER**

Optional Parameter

whether the named channel is owned by the specified link level.

Values for the parameter are:

NO YES

# **PGCH gate, INQUIRE\_CHANNEL\_BY\_TOKEN function**

The INQUIRE\_CHANNEL\_BY\_TOKEN function is used to retrieve the properties of a channel (which is specified by token).

### **Input Parameters**

### **CHANNEL\_TOKEN**

is a token referencing the channel to be used on the initial link.

#### **Output Parameters**

#### **REASON**

The following values are returned when RESPONSE is INVALID: INVALID\_LINK\_LEVEL

The following values are returned when RESPONSE is INVALID: INVALID\_TOKEN

# **RESPONSE**

Indicates whether the domain call was successful. For more information, see "The **RESPONSE** [parameter on domain interfaces" on page 9.](#page-50-0) 

## **CCSID**

Optional Parameter

 is the default coded character set identifier (CCSID) for character data in the named channel.

#### **CHANNEL\_NAME**

### is the name of the bound channel.

# **CONTAINER\_POOL\_TOKEN**

Optional Parameter

is a token to access a pool of containers.

#### **CURRENT\_CHANNEL**

Optional Parameter

whether the named channel is the current channel.

Values for the parameter are:

NO YES

# **OWNER**

Optional Parameter

whether the named channel is owned by the specified link level.

Values for the parameter are:

NO

YES

# **PGCH gate, INQUIRE\_CURRENT\_CHANNEL function**

The INQUIRE\_CURRENT\_CHANNEL function of the PGCH gate is used to retrieve the properties of the current channel.

### **Output Parameters**

### **REASON**

The following values are returned when RESPONSE is EXCEPTION: CHANNEL\_NOT\_FOUND

The following values are returned when RESPONSE is INVALID: INVALID\_LINK\_LEVEL

## **RESPONSE**

Indicates whether the domain call was successful. For more information, see "The **RESPONSE** [parameter on domain interfaces" on page 9.](#page-50-0) 

#### **CCSID**

Optional Parameter

 is the default coded character set identifier (CCSID) for character data in the named channel.

### **CHANNEL\_NAME**

Optional Parameter

is the name of the bound channel.

# **CHANNEL\_TOKEN**

Optional Parameter

is a token referencing the newly-created channel.

# **CONTAINER\_POOL\_TOKEN**

Optional Parameter

is a token to access a pool of containers.

### **OWNER**

Optional Parameter

whether the named channel is owned by the specified link level.

Values for the parameter are:

NO YES

# **PGCH gate, RENAME\_CHANNEL function**

The RENAME\_CHANNEL function of the PGCH gate is used to rename a channel.

# **Input Parameters**

## **CHANNEL\_NAME**

is the 16-character name of the channel to be created.

**CHANNEL\_TOKEN** 

is a token referencing the channel to be used on the initial link.

# **Output Parameters**

## **REASON**

The following values are returned when RESPONSE is INVALID: CHANNEL\_ALREADY\_EXISTS INVALID\_CHANNEL\_NAME

The following values are returned when RESPONSE is INVALID: INVALID\_TOKEN

#### **RESPONSE**

Indicates whether the domain call was successful. For more information, see "The **RESPONSE** [parameter on domain interfaces" on page 9.](#page-50-0)

# **PGCH gate, SET\_CURRENT\_CHANNEL function**

The SET\_CURRENT\_CHANNEL function of the PGCH gate is used to make the specified channel the current channel for the current link level.

### **Input Parameters**

#### **CHANNEL\_TOKEN**

is a token referencing the channel to be used on the initial link.

# **OWNER**

Optional Parameter

 whether the specified channel is owned by the current link level. If OWNER(YES) is specified, the channel is added to the current link level's chain.

Values for the parameter are:

NO YES

# **Output Parameters**

#### **REASON**

The following values are returned when RESPONSE is EXCEPTION: CHANNEL\_ALREADY\_EXISTS

The following values are returned when RESPONSE is INVALID: INVALID\_LINK\_LEVEL

The following values are returned when RESPONSE is INVALID: INVALID\_TOKEN

# **RESPONSE**

Indicates whether the domain call was successful. For more information, see "The **RESPONSE** [parameter on domain interfaces" on page 9.](#page-50-0)

# **PGCP gate, COPY\_CONTAINER\_POOL function**

The COPY\_CONTAINER\_POOL function of the PGCP gate is used to copy all the containers in a container pool to another container pool.

# **Input Parameters**

# **POOL\_TOKEN**

is a token (returned on a CREATE\_CONTAINER\_POOL request) that identifies the container pool to be copied.

# **Output Parameters**

## **REASON**

The following values are returned when RESPONSE is EXCEPTION: INVALID\_POOL\_TOKEN

### **COPIED\_POOL\_TOKEN**

is a token that maps to the pool to which all containers have been copied from the pool referenced by POOL\_TOKEN.

#### **RESPONSE**

Indicates whether the domain call was successful. For more information, see "The **RESPONSE** [parameter on domain interfaces" on page 9.](#page-50-0)

# **PGCP gate, CREATE\_CONTAINER\_POOL function**

The CREATE\_CONTAINER\_POOL function of the PGCP gate is used to create a container pool.

# **Input Parameters**

### **CCSID**

Optional Parameter

 is the default coded character set identifier (CCSID) for character data in this channel.

# **Output Parameters**

# **POOL\_TOKEN**

is a token that references the container pool that has been created.

## **RESPONSE**

Indicates whether the domain call was successful. For more information, see "The **RESPONSE** [parameter on domain interfaces" on page 9.](#page-50-0)

# **PGCP gate, DELETE\_CONTAINER\_POOL function**

The DELETE\_CONTAINER\_POOL function of the PGCP gate is used to delete a container pool.

# **Input Parameters**

## **POOL\_TOKEN**

is a token (returned on a CREATE\_CONTAINER\_POOL request) that identifies the container pool to be copied.

# **Output Parameters**

### **REASON**

The following values are returned when RESPONSE is EXCEPTION: INVALID\_POOL\_TOKEN

#### **RESPONSE**

Indicates whether the domain call was successful. For more information, see "The **RESPONSE** [parameter on domain interfaces" on page 9.](#page-50-0)

# **PGCP gate, INQUIRE\_CONTAINER\_POOL function**

The INQUIRE\_CONTAINER\_POOL function of the PGCP gate is used to inquire about the attributes of a container pool.

# **Input Parameters**

## **POOL\_TOKEN**

is a token (returned on a CREATE\_CONTAINER\_POOL request) that identifies the container pool to be copied.

# **Output Parameters**

### **REASON**

The following values are returned when RESPONSE is EXCEPTION:

INVALID\_POOL\_TOKEN

# **RESPONSE**

Indicates whether the domain call was successful. For more information, see "The **RESPONSE** [parameter on domain interfaces" on page 9.](#page-50-0) 

### **CCSID**

Optional Parameter

 is the default coded character set identifier (CCSID) for character data in the named channel.

# **NUMBER\_OF\_CONTAINERS**

Optional Parameter

is the number of containers that the pool contains.

### **POOL\_SIZE**

Optional Parameter

is the size, in bytes, of the data in the pool.

# **PGCR gate, COPY\_CONTAINER function**

The COPY\_CONTAINER function of the PGCR gate is used to copy a container from one container pool to another. Both pools must already have been created.

# **Input Parameters**

# **AS\_CONTAINER\_NAME**

Optional Parameter

 is the name by which the copied container is to be known in the target container pool.

# **CONTAINER\_NAME**

Optional Parameter

is the name of the container to be copied.

### **CONTAINER\_TOKEN**

Optional Parameter

is a token referencing the container to be copied.

# **POOL\_TOKEN**

Optional Parameter

 is a token (returned on a CREATE\_CONTAINER\_POOL request) that identifies the container pool to be copied.

### **TO\_POOL\_TOKEN**

Optional Parameter

 is a token referencing the target container pool (that is, the pool to which the container is to be copied).

# **TYPE**

Optional Parameter

whether the container is visible only to CICS, or to user programs as well.

Values for the parameter are:

CICS USER

## **Output Parameters**

#### **REASON**

The following values are returned when RESPONSE is EXCEPTION: CONTAINER\_NOT\_FOUND INVALID\_AS\_CONTAINER\_NAME

The following values are returned when RESPONSE is INVALID: INVALID\_CONTAINER\_TOKEN

INVALID\_PARAMETERS

INVALID\_POOL\_TOKEN

INVALID\_TO\_POOL\_TOKEN

# **RESPONSE**

Indicates whether the domain call was successful. For more information, see "The **RESPONSE** [parameter on domain interfaces" on page 9.](#page-50-0) 

### **CONTAINER\_TOKEN\_OUT**

Optional Parameter

is a token representing the new copy of the container.

### **GENERATION\_NUMBER**

Optional Parameter

 Every time a container in a container pool is changed or created the pool generation number is incremented. This number is the number for the container when the container was last changed.

#### **INITIAL\_GENERATION**

Optional Parameter

 Every time a container in a container pool is changed or created the pool generation number is incremented. This number is the number for the container when the container was created.

# **PGCR gate, DELETE\_CONTAINER function**

The DELETE\_CONTAINER function of the PGCR gate is used to delete a container and its data. The container is identified using its name, the container pool to which it belongs, and its type.

# **Input Parameters**

### **CALLER**

Optional Parameter

is the call part of an API call.

Values for the parameter are:

EXEC SYSTEM

**CONTAINER\_NAME** 

Optional Parameter

is the name of the container to be copied.

## **CONTAINER\_TOKEN**

Optional Parameter

is a token referencing the container to be copied.

## **POOL\_TOKEN**

is a token (returned on a CREATE\_CONTAINER\_POOL request) that identifies the container pool to be copied.

### **TYPE**

Optional Parameter

whether the container is visible only to CICS, or to user programs as well.

Values for the parameter are:

CICS USER

# **Output Parameters**

#### **REASON**

The following values are returned when RESPONSE is EXCEPTION: CONTAINER\_NOT\_FOUND READONLY\_CONTAINER

The following values are returned when RESPONSE is INVALID:

INVALID\_CONTAINER\_TOKEN INVALID\_PARAMETERS INVALID\_POOL\_TOKEN

**RESPONSE** 

Indicates whether the domain call was successful. For more information, see "The **RESPONSE** [parameter on domain interfaces" on page 9.](#page-50-0)

# **PGCR gate, ENDBR\_CONTAINER function**

The ENDBR\_CONTAINER function of the PGCR gate is used to end a browse of containers.

# **Input Parameters**

### **BROWSE\_TOKEN**

is a browse token referencing the next container in the container pool being browsed.

# **Output Parameters**

## **REASON**

The following values are returned when RESPONSE is EXCEPTION: INVALID\_BROWSE\_TOKEN

### **RESPONSE**

Indicates whether the domain call was successful. For more information, see "The **RESPONSE** [parameter on domain interfaces" on page 9.](#page-50-0)

# **PGCR gate, GET\_CONTAINER\_INTO function**

The GET\_CONTAINER function of the PGCR gate is used to get the data from a container into an area provided by the caller. The container is identified using a pool token, together with the container's name and type. Note that LENGTH\_ERROR indicates that as much data as possible has been copied.

# **Input Parameters**

### **ITEM\_BUFFER**

On input, ITEM\_BUFFER\_P is a pointer to a receiving area of length ITEM\_BUFFER\_M. On output, the value ITEM\_BUFFER\_N is set to the actual length returned.

### **CALLER**

Optional Parameter

is the call part of an API call.

Values for the parameter are:

EXEC SYSTEM

# **CCSID**

Optional Parameter

 is the default coded character set identifier (CCSID) for character data in this channel.

### **CONTAINER\_NAME**

Optional Parameter

is the name of the container to be copied.

### **CONTAINER\_TOKEN**

Optional Parameter

is a token referencing the container to be copied.

### **CONVERT**

Optional Parameter

whether the data in the container should be converted.

Values for the parameter are:

NO

YES

### **DATA\_TOKEN\_IN**

Optional Parameter

 A token referencing the data in the container. The value returned in DATA\_TOKEN\_OUT on one GET\_CONTAINER\_INTO call must be specified on the next call as DATA\_TOKEN\_IN. (The first GET\_CONTAINER\_INTO call for this container doesn't have a DATA\_TOKEN\_IN.)

### **POOL\_TOKEN**

Optional Parameter

 A token (returned on a CREATE\_CONTAINER\_POOL request) that identifies the container pool to be copied.

### **TYPE**

Optional Parameter

whether the container is visible only to CICS, or to user programs as well.

Values for the parameter are:

CICS USER

# **Output Parameters**

**REASON** 

The following values are returned when RESPONSE is EXCEPTION: CCSID\_CONVERSION\_ERROR CCSID\_IGNORED

 CCSID\_INVALID CCSID\_PAIR\_UNSUPPORTED CCSID\_PARTIAL\_CONVERSION CONTAINER\_NOT\_FOUND INVALID\_DATA\_TOKEN\_IN LENGTH\_ERROR MORE\_DATA

The following values are returned when RESPONSE is INVALID: INVALID\_CONTAINER\_TOKEN INVALID\_PARAMETERS

### INVALID\_POOL\_TOKEN

# **RESPONSE**

Indicates whether the domain call was successful. For more information, see "The **RESPONSE** [parameter on domain interfaces" on page 9.](#page-50-0) 

#### **CONTAINER\_CCSID**

Optional Parameter

is the coded character set identifier of the extracted data.

#### **DATA\_TOKEN\_OUT**

Optional Parameter

A token referencing the data in the container.

The value returned in DATA\_TOKEN\_OUT on one GET\_CONTAINER\_INTO call must be specified on the next call as DATA\_TOKEN\_IN. (The first GET\_CONTAINER\_INTO call for this container doesn't have a DATA\_TOKEN\_IN.)

#### **DATATYPE**

Optional Parameter

is the format of the data.

Values for the parameter are:

```
BIT
```
### CHAR **GENERATION\_NUMBER**

Optional Parameter

 Every time a container in a container pool is changed or created the pool generation number is incremented. This number is the number for the container when the container was last changed.

#### **INITIAL\_GENERATION**

Optional Parameter

 Every time a container in a container pool is changed or created the pool generation number is incremented. This number is the number for the container when the container was created.

#### **USERACCESS**

Optional Parameter

whether USER containers can be updated by API commands.

Values for the parameter are:

ANY

READONLY

# **PGCR gate, GET\_CONTAINER\_LENGTH function**

The GET\_CONTAINER\_LENGTH function of the PGCR gate is used to discover the length, in bytes, of the data in a container.

# **Input Parameters**

## **CALLER**

Optional Parameter

is the call part of an API call.

Values for the parameter are: EXEC **SYSTEM** 

### **CCSID**

is the default coded character set identifier (CCSID) for character data in this channel.

#### **CONTAINER\_NAME**

Optional Parameter

is the name of the container to be copied.

## **CONTAINER\_TOKEN**

Optional Parameter

is a token referencing the container to be copied.

#### **POOL\_TOKEN**

Optional Parameter

 is a token (returned on a CREATE\_CONTAINER\_POOL request) that identifies the container pool to be copied.

### **TYPE**

Optional Parameter

whether the container is visible only to CICS, or to user programs as well.

Values for the parameter are: CICS

USER

# **Output Parameters**

### **REASON**

The following values are returned when RESPONSE is EXCEPTION: CCSID\_CONVERSION\_ERROR CCSID\_IGNORED CCSID\_INVALID CCSID\_PAIR\_UNSUPPORTED CCSID\_PARTIAL\_CONVERSION CONTAINER\_NOT\_FOUND

The following values are returned when RESPONSE is INVALID:

INVALID\_CONTAINER\_TOKEN INVALID\_PARAMETERS

INVALID\_POOL\_TOKEN

# **RESPONSE**

Indicates whether the domain call was successful. For more information, see "The **RESPONSE** [parameter on domain interfaces" on page 9.](#page-50-0) 

## **CONTAINER\_CCSID**

Optional Parameter

is the coded character set identifier of the extracted data.

# **DATA\_LENGTH**

Optional Parameter

 is the length, in bytes, of the data in the container. If the container holds character data that has been converted from one CCSID to another, this is the length of the converted data.

#### **DATATYPE**

Optional Parameter

is the format of the data.

Values for the parameter are:

BIT

CHAR

# **GENERATION\_NUMBER**

Every time a container in a container pool is changed or created the pool generation number is incremented. This number is the number for the container when the container was last changed.

#### **INITIAL\_GENERATION**

Optional Parameter

 Every time a container in a container pool is changed or created the pool generation number is incremented. This number is the number for the container when the container was created.

# **USERACCESS**

Optional Parameter

whether USER containers can be updated by API commands.

Values for the parameter are: ANY READONLY

# **PGCR gate, GET\_CONTAINER\_SET function**

The GET\_CONTAINER\_SET function of the PGCR gate is used to get the data from a container and copy it into an area provided by the CICS program domain. The container is identified using a pool token, together with its name and type.

## **Input Parameters**

**CALLER** 

Optional Parameter

is the call part of an API call.

Values for the parameter are: EXEC SYSTEM

#### **CCSID**

Optional Parameter

 is the default coded character set identifier (CCSID) for character data in this channel.

#### **CONTAINER\_NAME**

Optional Parameter

is the name of the container to be copied.

### **CONTAINER\_TOKEN**

Optional Parameter

is a token referencing the container to be copied.

# **CONVERT**

Optional Parameter

whether the data in the container should be converted.

Values for the parameter are:

NO

# YES

# **POOL\_TOKEN**

Optional Parameter

 is a token (returned on a CREATE\_CONTAINER\_POOL request) that identifies the container pool to be copied.

### **TYPE**

whether the container is visible only to CICS, or to user programs as well.

Values for the parameter are: CICS

USER

### **Output Parameters REASON**

The following values are returned when RESPONSE is EXCEPTION:

CCSID\_CONVERSION\_ERROR CCSID\_IGNORED CCSID\_INVALID CCSID\_PAIR\_UNSUPPORTED CCSID\_PARTIAL\_CONVERSION CONTAINER\_NOT\_FOUND

The following values are returned when RESPONSE is INVALID:

INVALID\_CONTAINER\_TOKEN

INVALID\_PARAMETERS

INVALID\_POOL\_TOKEN

# **ITEM\_DATA**

The address and length of the SET storage returned.

# **RESPONSE**

Indicates whether the domain call was successful. For more information, see "The **RESPONSE** [parameter on domain interfaces" on page 9.](#page-50-0) 

### **CONTAINER\_CCSID**

Optional Parameter

is the coded character set identifier of the extracted data.

## **DATATYPE**

Optional Parameter

is the format of the data.

Values for the parameter are:

BIT

CHAR

## **GENERATION\_NUMBER**

Optional Parameter

 Every time a container in a container pool is changed or created the pool generation number is incremented. This number is the number for the container when the container was last changed.

## **INITIAL\_GENERATION**

Optional Parameter

 Every time a container in a container pool is changed or created the pool generation number is incremented. This number is the number for the container when the container was created.

### **USERACCESS**

Optional Parameter

whether USER containers can be updated by API commands.

Values for the parameter are:

ANY READONLY

**1414** CICS TS for z/OS 4.1: Diagnosis Reference

# **PGCR gate, GETNEXT\_CONTAINER function**

The GETNEXT\_CONTAINER function of the PGCR gate is used to get the next container in a browse of containers.

# **Input Parameters**

### **BROWSE\_TOKEN**

is a browse token referencing the next container in the container pool being browsed.

# **Output Parameters**

# **REASON**

The following values are returned when RESPONSE is EXCEPTION: BROWSE\_END

INVALID\_BROWSE\_TOKEN

#### **RESPONSE**

Indicates whether the domain call was successful. For more information, see "The **RESPONSE** [parameter on domain interfaces" on page 9.](#page-50-0) 

#### **CCSID**

Optional Parameter

 is the default coded character set identifier (CCSID) for character data in the named channel.

#### **CONTAINER\_NAME**

Optional Parameter

is the name of the container.

#### **CONTAINER\_TOKEN**

Optional Parameter

is a token referencing the container.

## **DATA\_LENGTH**

Optional Parameter

 is the length, in bytes, of the data in the container. If the container holds character data that has been converted from one CCSID to another, this is the length of the converted data.

#### **DATATYPE**

Optional Parameter

is the format of the data.

Values for the parameter are:

**BIT** CHAR

# **GENERATION\_NUMBER**

Optional Parameter

 Every time a container in a container pool is changed or created the pool generation number is incremented. This number is the number for the container when the container was last changed.

## **INITIAL\_GENERATION**

Optional Parameter

 Every time a container in a container pool is changed or created the pool generation number is incremented. This number is the number for the container when the container was created.

### **TYPE**

Optional Parameter

whether the container is visible only to CICS, or to user programs as well.

Values for the parameter are:

CICS

USER

# **USERACCESS**

Optional Parameter

whether USER containers can be updated by API commands.

Values for the parameter are: ANY READONLY

# **PGCR gate, INQUIRE\_BROWSE\_CONTEXT function**

The INQUIRE\_BROWSE\_\_CONTEXT function of the PGCR gate is used to

# **Input Parameters**

# **BROWSE\_TOKEN**

is a browse token referencing the next container in the container pool being browsed.

# **Output Parameters**

# **REASON**

The following values are returned when RESPONSE is EXCEPTION: INVALID\_BROWSE\_TOKEN

# **RESPONSE**

Indicates whether the domain call was successful. For more information, see "The **RESPONSE** [parameter on domain interfaces" on page 9.](#page-50-0)

# **PGCR gate, INQUIRE\_CONTAINER function**

The INQUIRE\_CONTAINER function of the PGCR gate is used to retrieve the attributes of a container.

# **Input Parameters**

# **CONTAINER\_NAME**

is the name of the container to be copied.

# **POOL\_TOKEN**

is a token (returned on a CREATE\_CONTAINER\_POOL request) that identifies the container pool to be copied.

# **CALLER**

Optional Parameter

is the call part of an API call.

Values for the parameter are:

```
EXEC
```
SYSTEM

# **TYPE**

Optional Parameter

whether the container is visible only to CICS, or to user programs as well.

Values for the parameter are:

CICS USER

# **Output Parameters REASON**

The following values are returned when RESPONSE is EXCEPTION:

CONTAINER\_NOT\_FOUND

The following values are returned when RESPONSE is INVALID: INVALID\_CONTAINER\_TOKEN INVALID\_PARAMETERS INVALID\_POOL\_TOKEN

#### **RESPONSE**

Indicates whether the domain call was successful. For more information, see "The **RESPONSE** [parameter on domain interfaces" on page 9.](#page-50-0) 

### **CCSID**

Optional Parameter

 is the default coded character set identifier (CCSID) for character data in the named channel.

### **CONTAINER\_TOKEN**

Optional Parameter

is a token referencing the container.

#### **DATA\_LENGTH**

Optional Parameter

 is the length, in bytes, of the data in the container. If the container holds character data that has been converted from one CCSID to another, this is the length of the converted data.

#### **DATATYPE**

Optional Parameter

is the format of the data.

Values for the parameter are:

BIT

CHAR

#### **GENERATION\_NUMBER**

Optional Parameter

 Every time a container in a container pool is changed or created the pool generation number is incremented. This number is the number for the container when the container was last changed.

#### **INITIAL\_GENERATION**

Optional Parameter

 Every time a container in a container pool is changed or created the pool generation number is incremented. This number is the number for the container when the container was created.

#### **USERACCESS**

Optional Parameter

whether USER containers can be updated by API commands.

Values for the parameter are:

ANY READONLY

# **PGCR gate, INQUIRE\_CONTAINER\_BY\_TOKEN function**

The INQIRE\_CONTAINER\_BY\_TOKEN function of the PGCR gate is used to retrieve the attributes of a container by means of a token.

# **Input Parameters**

### **CONTAINER\_TOKEN**

is a token referencing the container to be copied.

# **Output Parameters**

# **REASON**

The following values are returned when RESPONSE is EXCEPTION: CONTAINER\_NOT\_FOUND

The following values are returned when RESPONSE is INVALID:

INVALID\_CONTAINER\_TOKEN

INVALID\_PARAMETERS

### **RESPONSE**

Indicates whether the domain call was successful. For more information, see "The **RESPONSE** [parameter on domain interfaces" on page 9.](#page-50-0) 

#### **CCSID**

Optional Parameter

 is the default coded character set identifier (CCSID) for character data in the named channel.

### **CONTAINER\_NAME**

Optional Parameter

is the name of the container.

## **DATA\_LENGTH**

Optional Parameter

 is the length, in bytes, of the data in the container. If the container holds character data that has been converted from one CCSID to another, this is the length of the converted data.

#### **DATATYPE**

Optional Parameter

is the format of the data.

Values for the parameter are:

```
BIT
```

```
 CHAR
```
## **GENERATION\_NUMBER**

Optional Parameter

 Every time a container in a container pool is changed or created the pool generation number is incremented. This number is the number for the container when the container was last changed.

#### **INITIAL\_GENERATION**

Optional Parameter

 Every time a container in a container pool is changed or created the pool generation number is incremented. This number is the number for the container when the container was created.

#### **TYPE**

Optional Parameter

whether the container is visible only to CICS, or to user programs as well.

Values for the parameter are:

CICS

USER

## **USERACCESS**

Optional Parameter

whether USER containers can be updated by API commands.

Values for the parameter are:

ANY

READONLY

# **PGCR gate, MOVE\_CONTAINER function**

The MOVE\_CONTAINER function of the PGCR gate is used to move a container from one container pool to another. Both pools must already have been created. If the TO\_POOL\_TOKEN is not specified, the container is not moved to a different pool but is renamed to the value of AS\_CONTAINER\_NAME.

# **Input Parameters**

# **AS\_CONTAINER\_NAME**

Optional Parameter

 is the name by which the copied container is to be known in the target container pool.

#### **CALLER**

Optional Parameter

is the call part of an API call.

Values for the parameter are:

EXEC

SYSTEM

# **CONTAINER\_NAME**

Optional Parameter

is the name of the container to be copied.

### **CONTAINER\_TOKEN**

Optional Parameter

is a token referencing the container to be copied.

### **POOL\_TOKEN**

Optional Parameter

 is a token (returned on a CREATE\_CONTAINER\_POOL request) that identifies the container pool to be copied.

### **TO\_POOL\_TOKEN**

Optional Parameter

 is a token referencing the target container pool (that is, the pool to which the container is to be copied).

### **TYPE**

Optional Parameter

whether the container is visible only to CICS, or to user programs as well.

Values for the parameter are:

CICS USER

# **Output Parameters**

### **REASON**

The following values are returned when RESPONSE is EXCEPTION: CONTAINER\_NOT\_FOUND INVALID\_AS\_CONTAINER\_NAME READONLY\_AS\_CONTAINER READONLY\_CONTAINER

The following values are returned when RESPONSE is INVALID: INVALID\_CONTAINER\_TOKEN INVALID\_PARAMETERS INVALID\_POOL\_TOKEN INVALID\_TO\_POOL\_TOKEN

### **RESPONSE**

Indicates whether the domain call was successful. For more information, see "The **RESPONSE** [parameter on domain interfaces" on page 9.](#page-50-0) 

#### **CONTAINER\_TOKEN\_OUT**

Optional Parameter

is a token representing the new copy of the container.

## **GENERATION\_NUMBER**

Optional Parameter

 Every time a container in a container pool is changed or created the pool generation number is incremented. This number is the number for the container when the container was last changed.

#### **INITIAL\_GENERATION**

Optional Parameter

 Every time a container in a container pool is changed or created the pool generation number is incremented. This number is the number for the container when the container was created.

# **PGCR gate, PUT\_CONTAINER function**

The PUT\_CONTAINER function of the PGCR gate is used to put data into a container from an area provided by the caller.

## **Input Parameters**

## **ITEM\_DATA**

The address and length of the put data.

#### **CALLER**

Optional Parameter

is the call part of an API call.

Values for the parameter are:

EXEC SYSTEM

#### **CCSID**

Optional Parameter

 is the default coded character set identifier (CCSID) for character data in this channel.

### **CONTAINER\_NAME**

Optional Parameter

is the name of the container to be copied.

#### **CONTAINER\_TOKEN**

Optional Parameter

is a token referencing the container to be copied.

#### **CONVERT**

Optional Parameter

whether the data in the container should be converted.

Values for the parameter are:

NO YES (default)

# **DATATYPE**

Optional Parameter

is the format of the data.

Values for the parameter are:

BIT

CHAR

# **POOL\_TOKEN**

Optional Parameter

 is a token (returned on a CREATE\_CONTAINER\_POOL request) that identifies the container pool to be copied.

### **PUT\_TYPE**

Optional Parameter

 whether the PUT data should be appended to the current contents of the container or replace the current contents.

Values for the parameter are: APPEND REPLACE

# **TYPE**

Optional Parameter

whether the container is visible only to CICS, or to user programs as well.

Values for the parameter are:

```
CICS 
USER
```
### **USERACCESS**

Optional Parameter

whether USER containers can be updated by API commands.

Values for the parameter are:

ANY READONLY

# **Output Parameters**

### **REASON**

The following values are returned when RESPONSE is EXCEPTION: CCSID\_INVALID DATATYPE\_CHANGE INVALID\_CONTAINER\_NAME LENGTH\_ERROR READONLY\_CONTAINER

The following values are returned when RESPONSE is INVALID:

INVALID\_CONTAINER\_TOKEN INVALID\_PARAMETERS INVALID\_POOL\_TOKEN

### **RESPONSE**

Indicates whether the domain call was successful. For more information, see "The **RESPONSE** [parameter on domain interfaces" on page 9.](#page-50-0) 

# **CONTAINER\_TOKEN\_OUT**

Optional Parameter

is a token representing the new copy of the container.

# **GENERATION\_NUMBER**

Optional Parameter

 Every time a container in a container pool is changed or created the pool generation number is incremented. This number is the number for the container when the container was last changed.

#### **INITIAL\_GENERATION**

Optional Parameter

 Every time a container in a container pool is changed or created the pool generation number is incremented. This number is the number for the container when the container was created.

# **PGCR gate, SET\_CONTAINER function**

The SET\_CONTAINER function of the PGCR gate is used to change the attributes of a container.

## **Input Parameters**

**CONTAINER\_NAME** 

Optional Parameter

is the name of the container to be copied.

#### **CONTAINER\_TOKEN**

Optional Parameter

is a token referencing the container to be copied.

### **POOL\_TOKEN**

Optional Parameter

 is a token (returned on a CREATE\_CONTAINER\_POOL request) that identifies the container pool to be copied.

#### **TYPE**

Optional Parameter

whether the container is visible only to CICS, or to user programs as well.

Values for the parameter are:

CICS

USER

### **USERACCESS**

Optional Parameter

whether USER containers can be updated by API commands.

Values for the parameter are:

ANY READONLY

# **Output Parameters**

#### **REASON**

The following values are returned when RESPONSE is EXCEPTION: CONTAINER\_NOT\_FOUND

The following values are returned when RESPONSE is INVALID: INVALID\_CONTAINER\_TOKEN INVALID\_PARAMETERS INVALID\_POOL\_TOKEN

# **RESPONSE**

Indicates whether the domain call was successful. For more information, see "The **RESPONSE** [parameter on domain interfaces" on page 9.](#page-50-0)

# **PGCR gate, STARTBR\_CONTAINER function**

The STARTBR\_CONTAINER function of the PGCR gate is used to initiate a browse of the containers in a specified container pool.

# **Input Parameters**

## **POOL\_TOKEN**

is a token (returned on a CREATE\_CONTAINER\_POOL request) that identifies the container pool to be copied.

### **CALLER**

Optional Parameter

is the call part of an API call.

Values for the parameter are: EXEC

SYSTEM

# **Output Parameters**

### **REASON**

The following values are returned when RESPONSE is INVALID:

INVALID\_POOL\_TOKEN

### **BROWSE\_TOKEN**

is a browse token referencing a container in the container pool. This container is the first in the browse list.

# **RESPONSE**

Indicates whether the domain call was successful. For more information, see "The **RESPONSE** [parameter on domain interfaces" on page 9.](#page-50-0)

# **PGCR gate, TRACE\_CONTAINERS function**

The TRACE\_CONTAINER function of the PGCR gate is used to initiate a trace of the containers in a specified channel.

# **Input Parameters**

**CHANNEL\_TOKEN** 

is a token referencing the channel to be used on the initial link.

# **Output Parameters**

## **REASON**

The following values are returned when RESPONSE is EXCEPTION: INVALID\_CHANNEL\_TOKEN

# **RESPONSE**

Indicates whether the domain call was successful. For more information, see "The **RESPONSE** [parameter on domain interfaces" on page 9.](#page-50-0)

# **PGDD gate, DEFINE\_PROGRAM function**

The DEFINE\_PROGRAM function of the PGDD gate is used to define a program resource.

# **Input Parameters**

#### **CATALOG\_ADDRESS**

is the token identifying the program resource to be defined.

## **INSTALL\_TYPE**

indicates how the program resource is defined and installed.

Values for the parameter are:

AUTO CATALOG **GROUPLIST**  MANUAL RDO

## SYSAUTO

## **PROGRAM\_NAME**

is the name of the program resource to be defined.

### **AVAIL\_STATUS**

Optional Parameter

defines whether (ENABLED) or not (DISABLED) the program can be used.

Values for the parameter are:

DISABLED

# ENABLED

# **CEDF\_STATUS**

Optional Parameter

 indicates whether or not the EDF diagnostic screens are displayed when the program is running under the control of the execution diagnostic facility (EDF).

Values for the parameter are:

CEDF

NOCEDF

### **CONCURRENCY**

Optional Parameter

indicates whether the program is threadsafe or only quasi-reentrant.

Values for the parameter are:

QUASIRENT THREADSAFE

## **DATA\_LOCATION**

Optional Parameter

 defines whether the program can handle only 24-bit addresses (data located below the 16MB line) can handle 31-bit addresses (data located above or below the 16MB line). The DATALOCATION options are independent from the addressing mode of the link-edited program.

Values for the parameter are:

ANY

BELOW

#### **DYNAMIC\_STATUS**

Optional Parameter

 indicates whether or not a request to LINK to the program may be dynamically routed.

Values for the parameter are:

DYNAMIC

NOTDYNAMIC

# **EXECUTION\_KEY**

Optional Parameter

 is the key in which CICS gives control to the program, and determines whether the program can modify CICS-key storage. If the program is link-edited with the RENT attribute and the RMODE(ANY) mode statement, CICS loads the program into extended the read-only DSA(ERDSA), regardless of the EXECKEY option. The ERDSA is allocated from read-only extended storage only if RENTPGM=PROTECT is specified as a system initialization parameter.

Values for the parameter are: CICS USER

#### **EXECUTION\_SET**

Optional Parameter

 indicates whether you want CICS to link to and run the program as if it were running in a remote CICS region (with or without the API restrictions of a DPL program).

Values for the parameter are:

```
DPLSUBSET
```
FULLAPI

# **HOTPOOL**

Optional Parameter

 indicates whether or not the Java program object is to be run in a preinitialized Language Environment enclave reused by multiple invocations of the program, under control of an H8 TCB. This parameter is obsolete and is ignored.

Values for the parameter are:

NO

YES

#### **JVM**

Optional Parameter

 indicates whether or not the program is to be executed under the control of a JVM (Java Virtual Machine).

Values for the parameter are:

```
NO
```
YES

# **JVM\_CLASS**

Optional Parameter

 is the name of the main class in a Java program to be run under the control of a JVM.

#### **JVM\_PROFILE**

Optional Parameter

 specifies the name of the data set member that contains the JVM profile.. The named profile provides the attributes of the JVM that is needed to execute the program.

#### **LANGUAGE\_DEFINED**

Optional Parameter

is the language to be defined for the program.

Values for the parameter are:

```
ASSEMBLER 
COBOL 
C370 
LE370 
NOT_DEFINED 
PLI
```
### **MODULE\_TYPE**

Optional Parameter

is the type of program resource to be defined.

Values for the parameter are:

MAPSET PARTITIONSET PROGRAM

#### **MULTITCB**

Optional Parameter

is reserved for future use

Values for the parameter are:

NO

YES

# **OPENAPI**

Optional Parameter

is reserved for future use

Values for the parameter are: NO

YES

#### **PROGRAM\_ATTRIBUTE**

Optional Parameter

 defines the residence status of the program, and when the storage for this program is released.

Values for the parameter are:

```
RELOAD 
RESIDENT 
REUSABLE 
TEST
```
TRANSIENT

# **PROGRAM\_TYPE**

Optional Parameter

is the type of program.

Values for the parameter are: PRIVATE SHARED TYPE\_ANY

#### **PROGRAM\_USAGE**

Optional Parameter

 defines whether the program is to be used as a CICS nucleus program or as a user application program.

Values for the parameter are:

# APPLICATION

# NUCLEUS

# **REMOTE\_PROGID**

Optional Parameter

 is the name by which the program is known in the remote CICS region. If you specify REMOTE\_SYSID and omit REMOTE\_PROGID, the REMOTE\_PROGID parameter defaults to the same name as the local name (that is, the PROGRAM\_NAME value).

#### **REMOTE\_SYSID**

Optional Parameter

 is the name of a remote CICS region if you want CICS to ship a distributed program link (DPL) request to another CICS region.

### **REMOTE\_TRANID**

is the name of the transaction you want the remote CICS to attach, and under which it is to run the remote program.

### **REQUIRED\_AMODE**

Optional Parameter

is the addressing mode of the program.

Values for the parameter are:

AMODE\_ANY 24 31

**REQUIRED\_RMODE** 

Optional Parameter

is the residence mode of the program.

Values for the parameter are: RMODE\_ANY 24

# **Output Parameters**

**REASON** 

The following values are returned when RESPONSE is DISASTER: ABEND

 CATALOG\_ERROR CATALOG\_NOT\_OPERATIONAL INSUFFICIENT\_STORAGE LOCK\_ERROR

The following values are returned when RESPONSE is EXCEPTION: PROGRAM\_ALREADY\_DEFINED PROGRAM\_HAS\_HOTPOOL PROGRAM\_IN\_USE

The following values are returned when RESPONSE is INVALID: INVALID\_CATALOG\_ADDRESS INVALID\_MODE\_COMBINATION INVALID\_PROGRAM\_NAME INVALID\_TYPE\_ATTRIB\_COMBIN

The values for the parameter are: NO\_REASON

#### **NEW\_PROGRAM\_TOKEN**

is the token assigned to program.

# **RESPONSE**

Indicates whether the domain call was successful. For more information, see "The **RESPONSE** [parameter on domain interfaces" on page 9.](#page-50-0)

# **PGDD gate, DELETE\_PROGRAM function**

The DELETE\_PROGRAM function of the PGDD gate is used to delete a program resource.

# **Input Parameters**

### **PROGRAM\_NAME**

is the name of the program resource to be defined.

# **Output Parameters**

# **REASON**

The following values are returned when RESPONSE is DISASTER:

ABEND LOCK\_ERROR

The following values are returned when RESPONSE is EXCEPTION: PROGRAM\_IN\_USE PROGRAM\_IS\_URM PROGRAM\_NAME\_STARTS\_DFH PROGRAM\_NOT\_DEFINED

The values for the parameter are:

# NO\_REASON

# **RESPONSE**

Indicates whether the domain call was successful. For more information, see "The **RESPONSE** [parameter on domain interfaces" on page 9.](#page-50-0)

# **PGEX gate, INITIALIZE\_EXIT function**

The INITIALIZE\_EXIT function of the PGEX gate is used to initialize an exit program.

# **Input Parameters**

# **LOAD\_PROGRAM**

defines whether or not the program is to be loaded when initialized.

Values for the parameter are:

NO

# YES

# **PROGRAM\_NAME**

is the name of the program resource to be defined.

# **SYSTEM\_AUTOINSTALL**

defines whether CICS is to autoinstall the program if there is no associated PROGRAM resource definition.

Values for the parameter are:

NO YES

# **LPA\_ELIGIBLE**

Optional Parameter

 defines whether or not the program can be loaded into the link pack area (LPA).

Values for the parameter are: NO YES

# **Output Parameters**

# **REASON**

The values for the parameter are: ABEND AUTOINSTALL\_FAILED AUTOINSTALL\_INVALID\_DATA AUTOINSTALL MODEL NOT DEF AUTOINSTALL\_URM\_FAILED INVALID\_FUNCTION INVALID\_INITIALIZE\_REQUEST JVM\_PROGRAM LOOP PROGRAM\_NOT\_AUTHORIZED

PROGRAM\_NOT\_DEFINED PROGRAM\_NOT\_ENABLED PROGRAM\_NOT\_LOADABLE REMOTE\_PROGRAM

### **PROGRAM\_TOKEN**

is the token assigned to program.

### **RESPONSE**

Indicates whether the domain call was successful. For more information, see "The **RESPONSE** [parameter on domain interfaces" on page 9.](#page-50-0) 

### **ENTRY\_POINT**

Optional Parameter

is the token defining the entry point of the program.

# **PGEX gate, TERMINATE\_EXIT function**

The TERMINATE\_EXIT function of the PGEX gate is used to terminate an exit program.

# **Input Parameters**

# **PROGRAM\_TOKEN**

is the token identifying the program to be terminated.

### **RELEASE\_PROGRAM**

defines whether or not the program is to be released when terminated.

Values for the parameter are:

NO YES

# **Output Parameters**

### **REASON**

The values for the parameter are: ABEND INVALID\_FUNCTION INVALID\_PROGRAM\_TOKEN LOOP PROGRAM\_NOT\_AUTHORIZED PROGRAM\_NOT\_DEFINED PROGRAM\_NOT\_ENABLED PROGRAM\_NOT\_IN\_USE PROGRAM\_NOT\_LOADED

### **RESPONSE**

Indicates whether the domain call was successful. For more information, see "The **RESPONSE** [parameter on domain interfaces" on page 9.](#page-50-0)

# **PGHM gate, CLEAR\_LABELS function**

The CLEAR\_LABELS function of the PGHM gate is invoked by CICS during XCTL processing and frees all storage relating to the Handle State for that program (except for the initial default state) and removes all user-defined label handles.

# **Output Parameters**

# **REASON**

The following values are returned when RESPONSE is DISASTER: ABEND LOOP

The following values are returned when RESPONSE is INVALID:

# INVALID\_FUNCTION

MISSING\_PARAMETER

# **RESPONSE**

Indicates whether the domain call was successful. For more information, see "The **RESPONSE** [parameter on domain interfaces" on page 9.](#page-50-0) 

### **FASTPATH\_FLAGS**

Optional Parameter

 identifies the fastpath flag settings for the following conditions handled by the user: RDATT, WRBRK, EOF, NOSPACE, QBUSY, NOSTG, ENQBUSY, NOJBUFSP, SIGNAL, OVERFLOW, SYSBUSY, SESSBUSY.

# **PGHM gate, FREE\_HANDLE\_TABLES function**

The FREE\_HANDLE\_TABLES function of the PGHM gate is invoked by CICS during program termination processing and frees all storage relating to the Handle State for that program level.

# **Output Parameters**

#### **REASON**

The following values are returned when RESPONSE is DISASTER: ABEND LOOP

The following values are returned when RESPONSE is INVALID: INVALID\_FUNCTION MISSING\_PARAMETER

#### **RESPONSE**

Indicates whether the domain call was successful. For more information, see "The **RESPONSE** [parameter on domain interfaces" on page 9.](#page-50-0)

# **PGHM gate, IGNORE\_CONDITIONS function**

The IGNORE\_CONDITIONS function of the PGHM gate is used to ignore the conditions for user EXEC CICS IGNORE CONDITION commands.

# **Input Parameters**

### **IDENTIFIERS**

is the token identifying the conditions to be handled.

### **Output Parameters**

#### **REASON**

The following values are returned when RESPONSE is DISASTER: ABEND LOOP

The following values are returned when RESPONSE is INVALID:

INVALID\_FUNCTION

MISSING\_PARAMETER

# **RESPONSE**

Indicates whether the domain call was successful. For more information, see "The **RESPONSE** [parameter on domain interfaces" on page 9.](#page-50-0) 

#### **FASTPATH\_FLAGS**

Optional Parameter

 identifies the fastpath flag settings for the following conditions handled by the user: RDATT, WRBRK, EOF, NOSPACE, QBUSY, NOSTG, ENQBUSY, NOJBUFSP, SIGNAL, OVERFLOW, SYSBUSY, SESSBUSY.

# **PGHM gate, INQ\_ABEND function**

The INQ\_ABEND function of the PGHM gate is invoked when an abend has occurred, and returns to the caller details of the handle abend for user EXEC CICS HANDLE AID commands.

# **Output Parameters**

### **REASON**

The following values are returned when RESPONSE is DISASTER: ABEND LOOP

The following values are returned when RESPONSE is INVALID: INVALID\_FUNCTION MISSING\_PARAMETER

#### **RESPONSE**

Indicates whether the domain call was successful. For more information, see "The **RESPONSE** [parameter on domain interfaces" on page 9.](#page-50-0) 

#### **STATUS**

identifies the status of the condition.

Values for the parameter are:

```
HANDLED
```
SYSTEM\_DEFAULT

# **CURRENT\_EXECUTION\_KEY**

Optional Parameter

 is an 8-bit value indicating the current program execution key (at the time the EXEC CICS HANDLE CONDITION command was issued).

#### **GOTOL**

Optional Parameter

 is the token identifying the condition label within the program to be branched to if the condition is ignored.

### **HANDLE\_COUNT**

Optional Parameter

is the number of times that this abend code has been handled.

#### **HANDLE\_TYPE**

Optional Parameter

 indicates whether control should be passed to a label or a program when the abend occurs.

Values for the parameter are:

LBL

PGM

### **LABEL**

Optional Parameter

 is the token identifying the condition label within the program to be branched to if the condition occurs.

### **LANGUAGE**

Optional Parameter

is the program language.

Values for the parameter are: ASSEMBLER COBOL CPP

C370

PLI

# **PROGRAM**

Optional Parameter

 is the name of the program to which control was passed when the abend occurred.

# **PROGRAM\_MASK**

Optional Parameter

 identifies the program mask at the time the HANDLE CONDITION command was executed.

## **USERS\_RSA\_POINTER**

Optional Parameter

 is the address of the user program Register Save Area into which the program's registers are saved at each EXEC CICS command execution.

# **PGHM gate, INQ\_AID function**

The INQ\_AID function of the PGHM gate is invoked when an aid has occurred, and returns to the caller details of the handle aid for user EXEC CICS HANDLE AID commands.

# **Input Parameters**

**AID** 

is an 8-bit value identifying the aid.

# **Output Parameters**

**REASON** 

The following values are returned when RESPONSE is DISASTER: ABEND

LOOP

The following values are returned when RESPONSE is INVALID: INVALID\_FUNCTION MISSING\_PARAMETER

### **RESPONSE**

Indicates whether the domain call was successful. For more information, see "The **RESPONSE** [parameter on domain interfaces" on page 9.](#page-50-0) 

### **STATUS**

identifies the status of the condition.

Values for the parameter are:

HANDLED

SYSTEM\_DEFAULT

# **CURRENT\_EXECUTION\_KEY**

Optional Parameter

 is an 8-bit value indicating the current program execution key (at the time the EXEC CICS HANDLE CONDITION command was issued).

### **GOTOL**

Optional Parameter

 is the token identifying the condition label within the program to be branched to if the condition is ignored.

### **LABEL**

is the token identifying the condition label within the program to be branched to if the condition occurs.

## **LANGUAGE**

Optional Parameter

is the program language.

Values for the parameter are:

ASSEMBLER COBOL CPP C370 PLI

### **PROGRAM\_MASK**

Optional Parameter

 identifies the program mask at the time the HANDLE CONDITION command was executed.

### **USERS\_RSA\_POINTER**

Optional Parameter

 is the address of the user program Register Save Area into which the program's registers are saved at each EXEC CICS command execution.

# **PGHM gate, INQ\_CONDITION function**

The INQ\_CONDITION function of the PGHM gate is invoked when a condition has occurred, and returns to the caller about details of the condition for user EXEC CICS HANDLE CONDITION commands.

# **Input Parameters**

**CONDITION** 

is an 8-bit value identifying the condition.

# **Output Parameters**

## **REASON**

The following values are returned when RESPONSE is DISASTER: ABEND LOOP

The following values are returned when RESPONSE is INVALID: INVALID\_FUNCTION MISSING\_PARAMETER

### **RESPONSE**

Indicates whether the domain call was successful. For more information, see "The **RESPONSE** [parameter on domain interfaces" on page 9.](#page-50-0) 

### **STATUS**

identifies the status of the condition.

 Values for the parameter are: HANDLED IGNORED SYSTEM\_DEFAULT

#### **ABEND\_CODE**

Optional Parameter

 is the four-character abend code to be issued if CICS drives the system default, which is to abend the transaction.

## **CURRENT\_EXECUTION\_KEY**

is an 8-bit value indicating the current program execution key (at the time the EXEC CICS HANDLE CONDITION command was issued).

### **GOTOL**

Optional Parameter

 is the token identifying the condition label within the program to be branched to if the condition is ignored.

### **LABEL**

Optional Parameter

 is the token identifying the condition label within the program to be branched to if the condition occurs.

#### **LANGUAGE**

Optional Parameter

is the program language.

Values for the parameter are:

ASSEMBLER COBOL CPP C370 PLI

#### **PROGRAM\_MASK**

Optional Parameter

 identifies the program mask at the time the HANDLE CONDITION command was executed.

#### **USERS\_RSA\_POINTER**

Optional Parameter

 is the address of the user program Register Save Area into which the program's registers are saved at each EXEC CICS command execution.

# **PGHM gate, POP\_HANDLE function**

The POP\_HANDLE function of the PGHM gate is invoked for a user EXEC CICS POP command.

# **Output Parameters**

## **REASON**

The following values are returned when RESPONSE is DISASTER: ABEND LOOP

The following values are returned when RESPONSE is EXCEPTION: NO\_PREVIOUS\_PUSH

The following values are returned when RESPONSE is INVALID: INVALID\_FUNCTION

MISSING\_PARAMETER

#### **RESPONSE**

Indicates whether the domain call was successful. For more information, see "The **RESPONSE** [parameter on domain interfaces" on page 9.](#page-50-0) 

#### **FASTPATH\_FLAGS**

Optional Parameter

 identifies the fastpath flag settings for the following conditions handled by the user: RDATT, WRBRK, EOF, NOSPACE, QBUSY, NOSTG, ENQBUSY, NOJBUFSP, SIGNAL, OVERFLOW, SYSBUSY, SESSBUSY.
# **PGHM gate, PUSH\_HANDLE function**

The PUSH\_HANDLE function of the PGHM gate is invoked for a user EXEC CICS PUSH command.

# **Output Parameters**

#### **REASON**

The following values are returned when RESPONSE is DISASTER: ABEND

LOOP

The following values are returned when RESPONSE is INVALID: INVALID\_FUNCTION

MISSING\_PARAMETER

#### **RESPONSE**

Indicates whether the domain call was successful. For more information, see "The **RESPONSE** [parameter on domain interfaces" on page 9.](#page-50-0) 

### **FASTPATH\_FLAGS**

Optional Parameter

 identifies the fastpath flag settings for the following conditions handled by the user: RDATT, WRBRK, EOF, NOSPACE, QBUSY, NOSTG, ENQBUSY, NOJBUFSP, SIGNAL, OVERFLOW, SYSBUSY, SESSBUSY.

# **PGHM gate, SET\_ABEND function**

The SET\_ABEND function of the PGHM gate is invoked in response to a user EXEC CICS HANDLE ABEND command, and saves the details of the handle into the current abend Handle Table.

### **Input Parameters**

#### **OPERATION**

identifies what is to be done if the abend occurs.

Values for the parameter are:

CANCEL HANDLE RESET

## **AMODE**

Optional Parameter

 is the addressing mode (24-bit or 31-bit) of the program at the time the handle command was driven.

Values for the parameter are:

```
AMODE24
```

```
 AMODE31
```
### **CURRENT\_EXECUTION\_KEY**

Optional Parameter

 is an 8-bit value indicating the current program execution key (at the time the EXEC CICS HANDLE CONDITION command was issued).

### **LABEL**

Optional Parameter

 is the token identifying the condition label within the program to be branched to if the abend occurs. Specify either the LABEL parameter or the PROGRAM parameter, not both.

### **LANGUAGE**

is the program language.

Values for the parameter are: ASSEMBLER COBOL CPP C370 PLI

### **PROGRAM**

Optional Parameter

 is the name of the program to which control will be passed if the abend occurs. Specify either the LABEL parameter or the PROGRAM parameter, not both.

## **USERS\_RSA\_POINTER**

Optional Parameter

 is the address of the user program Register Save Area into which the program's registers are saved at each EXEC CICS command execution.

# **Output Parameters**

# **REASON**

The following values are returned when RESPONSE is DISASTER: ABEND LOOP

The following values are returned when RESPONSE is INVALID: INVALID\_FUNCTION MISSING\_PARAMETER

### **RESPONSE**

Indicates whether the domain call was successful. For more information, see "The **RESPONSE** [parameter on domain interfaces" on page 9.](#page-50-0)

# **PGHM gate, SET\_AIDS function**

The SET\_AIDS function of the PGHM gate is invoked in response to a user EXEC CICS HANDLE AID command, and saves the details of the handle into the current aid Handle Table.

# **Input Parameters**

### **IDENTIFIERS**

is the token identifying the conditions to be handled.

### **LABELS\_FLAGS**

is the token identifying the number of conditions in this command that have associated labels.

### **AMODE**

Optional Parameter

 is the addressing mode (24-bit or 31-bit) of the program at the time the handle command was driven.

Values for the parameter are: AMODE24

AMODE31

#### **CURRENT\_EXECUTION\_KEY**

Optional Parameter

 is an 8-bit value indicating the current program execution key (at the time the EXEC CICS HANDLE CONDITION command was issued).

#### **LABELS**

is the token identifying the condition labels (the locations within the program to be branched to if the condition occurs).

### **LANGUAGE**

Optional Parameter

is the program language.

Values for the parameter are:

```
ASSEMBLER 
 COBOL 
 CPP 
 C370 
 PLI
```
### **USERS\_RSA\_POINTER**

Optional Parameter

 is the address of the user program Register Save Area into which the program's registers are saved at each EXEC CICS command execution.

# **Output Parameters**

# **REASON**

The following values are returned when RESPONSE is DISASTER: ABEND LOOP

The following values are returned when RESPONSE is INVALID: INVALID\_FUNCTION MISSING\_PARAMETER

### **RESPONSE**

Indicates whether the domain call was successful. For more information, see "The **RESPONSE** [parameter on domain interfaces" on page 9.](#page-50-0)

# **PGHM gate, SET\_CONDITIONS function**

The SET\_CONDITIONS function of the PGHM gate is used to process for user EXEC CICS HANDLE CONDITION commands, and to save the details of the condition into the current condition handle table.

# **Input Parameters**

# **IDENTIFIERS**

is the token identifying the conditions to be handled.

### **LABELS\_FLAGS**

is the token identifying the number of conditions in this command that have associated labels.

### **AMODE**

Optional Parameter

 is the addressing mode (24-bit or 31-bit) of the program at the time the handle command was driven.

Values for the parameter are:

```
AMODE24
```

```
 AMODE31
```
# **CURRENT\_EXECUTION\_KEY**

Optional Parameter

 is an 8-bit value indicating the current program execution key (at the time the EXEC CICS HANDLE CONDITION command was issued).

### **LABELS**

is the token identifying the condition labels (the locations within the program to be branched to if the condition occurs).

### **LANGUAGE**

Optional Parameter

is the program language.

Values for the parameter are: ASSEMBLER COBOL CPP C370 PLI

### **USERS\_RSA\_POINTER**

Optional Parameter

 is the address of the user program Register Save Area into which the program's registers are saved at each EXEC CICS command execution.

# **Output Parameters**

# **REASON**

The following values are returned when RESPONSE is DISASTER: ABEND LOOP

The following values are returned when RESPONSE is INVALID: INVALID\_FUNCTION

MISSING\_PARAMETER

# **RESPONSE**

Indicates whether the domain call was successful. For more information, see "The **RESPONSE** [parameter on domain interfaces" on page 9.](#page-50-0) 

### **FASTPATH\_FLAGS**

Optional Parameter

 identifies the fastpath flag settings for the following conditions handled by the user: RDATT, WRBRK, EOF, NOSPACE, QBUSY, NOSTG, ENQBUSY, NOJBUFSP, SIGNAL, OVERFLOW, SYSBUSY, SESSBUSY.

# **PGIS gate, END\_BROWSE\_PROGRAM function**

The END\_BROWSE\_PROGRAM function of the PGIS gate is used to end browsing through program definitions.

# **Input Parameters**

# **BROWSE\_TOKEN**

is a browse token referencing the next container in the container pool being browsed.

# **Output Parameters**

#### **REASON**

The following values are returned when RESPONSE is DISASTER: ABEND LOCK\_ERROR

The following values are returned when RESPONSE is EXCEPTION: INVALID\_BROWSE\_TOKEN

The values for the parameter are: NO\_REASON

### **RESPONSE**

Indicates whether the domain call was successful. For more information, see "The **RESPONSE** [parameter on domain interfaces" on page 9.](#page-50-0)

# **PGIS gate, GET\_NEXT\_PROGRAM function**

The GET\_NEXT\_PROGRAM function of the PGIS gate is used to get the next program definition to be browse.

# **Input Parameters**

#### **BROWSE\_TOKEN**

is a browse token referencing the next container in the container pool being browsed.

### **JVM\_CLASS**

Optional Parameter

 is the name of the main class in a Java program to be run under the control of a JVM.

# **Output Parameters**

# **REASON**

The following values are returned when RESPONSE is DISASTER:

ABEND

LOCK\_ERROR

The following values are returned when RESPONSE is EXCEPTION:

END\_LIST INVALID\_BROWSE\_TOKEN PROGRAM\_NOT\_DEFINED\_TO\_LD

The values for the parameter are:

NO\_REASON

**PROGRAM\_NAME** 

is the name of the program.

### **RESPONSE**

Indicates whether the domain call was successful. For more information, see "The **RESPONSE** [parameter on domain interfaces" on page 9.](#page-50-0) 

# **ACCESS**

Optional Parameter

is the type of access for the program.

Values for the parameter are:

```
CICS 
 NONE 
 READ_ONLY 
 USER
```
## **APIST**

Optional Parameter

 Indicates if the program is restricted to use of the CICS permitted application programming interfaces only.

Values for the parameter are: CICSAPI OPENAPI

# **AVAIL\_STATUS**

Optional Parameter

defines whether (ENABLED) or not (DISABLED) the program can be used.

Values for the parameter are: DISABLED ENABLED

### **CEDF\_STATUS**

Optional Parameter

 indicates whether or not the EDF diagnostic screens are displayed when the program is running under the control of the execution diagnostic facility (EDF).

Values for the parameter are: CEDF NOCEDF NOT\_APPLIC

### **CONCURRENCY**

Optional Parameter

indicates whether the program is threadsafe or only quasi-reentrant.

Values for the parameter are: QUASIRENT THREADSAFE

# **DATA\_LOCATION**

Optional Parameter

 defines whether the program can handle only 24-bit addresses (data located below the 16MB line) can handle 31-bit addresses (data located above or below the 16MB line). The DATALOCATION options are independent from the addressing mode of the link-edited program.

Values for the parameter are:

ANY

BELOW

NOT\_APPLIC

### **DYNAMIC\_STATUS**

Optional Parameter

 indicates whether or not a request to LINK to the program may be dynamically routed.

Values for the parameter are:

DYNAMIC

NOTDYNAMIC

#### **ENTRY\_POINT**

Optional Parameter

is the token defining the entry point of the program.

### **EXECUTION\_KEY**

Optional Parameter

 is the key in which CICS gives control to the program, and determines whether the program can modify CICS-key storage. If the program is link-edited with the RENT attribute and the RMODE(ANY) mode statement, CICS loads the program into extended the read-only DSA(ERDSA), regardless of the EXECKEY option. The ERDSA is allocated from read-only extended storage only if RENTPGM=PROTECT is specified as a system initialization parameter.

Values for the parameter are: CICS NOT\_APPLIC USER

### **EXECUTION\_SET**

Optional Parameter

 indicates whether you want CICS to link to and run the program as if it were running in a remote CICS region (with or without the API restrictions of a DPL program).

Values for the parameter are:

```
DPLSUBSET 
 FULLAPI 
 NOT_APPLIC
```
## **HOLD\_STATUS**

Optional Parameter

 is the hold status of the program (that is, for how long the program is to be loaded).

Values for the parameter are:

```
CICS_LIFE 
 NOT_APPLIC 
 TASK_LIFE
```
## **INSTALL\_TYPE**

Optional Parameter

is the method used to install the PROGRAM resource definition.

Values for the parameter are:

```
AUTO 
 CATALOG 
GROUPLIST
 MANUAL 
 RDO 
 SYSAUTO
```
# **JVM**

Optional Parameter

 indicates whether or not the program is to be executed under the control of a JVM (Java Virtual Machine).

Values for the parameter are:

NO

YES

# **JVM\_PROFILE**

Optional Parameter

 specifies the name of the JVM profile. The named profile provides the attributes of the JVM that is needed to execute the program.

# **JVMPROGRAM\_USE\_COUNT**

Optional Parameter

 For Java programs to be run under the control of a JVM, the number of times the program has been used.

# **LANGUAGE\_DEDUCED**

Optional Parameter

is the language deduced by CICS for the program.

Values for the parameter are:

ASSEMBLER COBOL COBOL2 C370

JAVA LE370 NOT\_APPLIC NOT\_DEDUCED PLI

### **LANGUAGE\_DEFINED**

Optional Parameter

is the language defined for the program.

Values for the parameter are:

ASSEMBLER COBOL C370 LE370 NOT\_APPLIC NOT\_DEFINED PLI

# **LANGUAGE\_TOKEN**

Optional Parameter

is a token representing the AP domain language block for the program.

### **LIBRARY**

Optional Parameter

 is the name of the LIBRARY concatenation from which the program was loaded.

# **LIBRARYDSN**

Optional Parameter

 is the name of the data set within the LIBRARY concatenation from which the program was loaded.

### **LOAD\_POINT**

Optional Parameter

 is the load point address of the program returned by the loader domain on the ACQUIRE\_PROGRAM call.

### **LOAD\_STATUS**

Optional Parameter

 is the load status of the program (that is, whether or not the program can be loaded).

Values for the parameter are:

LOADABLE NOT\_APPLIC NOT\_LOADABLE NOT\_LOADED

### **LOCATION**

Optional Parameter

defines where the program resides.

Values for the parameter are:

CDSA ECDSA ELPA ERDSA ESDSA LPA NONE

RDSA

 SDSA **MODULE\_TYPE** 

Optional Parameter

is the type of program resource to be defined.

Values for the parameter are: MAPSET

> PARTITIONSET PROGRAM

# **NEW\_PROGRAM\_TOKEN**

Optional Parameter

is the token assigned to program.

# **PROGRAM\_ATTRIBUTE**

Optional Parameter

 defines the residence status of the program, and when the storage for this program is released.

Values for the parameter are:

RELOAD RESIDENT REUSABLE TEST TRANSIENT

## **PROGRAM\_LENGTH**

Optional Parameter

 is the length of the program. returned by the loader domain on the ACQUIRE\_PROGRAM call.

### **PROGRAM\_TYPE**

Optional Parameter

is the type of program.

Values for the parameter are: NOT\_APPLIC

```
 PRIVATE 
 SHARED 
 TYPE_ANY
```
### **PROGRAM\_USAGE**

Optional Parameter

 defines whether the program is to be used as a CICS nucleus program or as a user application program.

Values for the parameter are: APPLICATION

```
 NUCLEUS
```
### **PROGRAM\_USE\_COUNT**

Optional Parameter

is the number of times that the program has been used.

# **PROGRAM\_USER\_COUNT**

Optional Parameter

is the number of different users that have invoked the program.

### **REMOTE\_DEFINITION**

indicates whether the program is defined as remote or local.

Values for the parameter are:

LOCAL

REMOTE

### **REMOTE\_PROGID**

Optional Parameter

 is the name by which the program is known in the remote CICS region. If you specify REMOTE\_SYSID and omit REMOTE\_PROGID, the REMOTE\_PROGID parameter defaults to the same name as the local name (that is, the PROGRAM\_NAME value.

#### **REMOTE\_SYSID**

Optional Parameter

 is the name of a remote CICS region if you want CICS to ship a distributed program link (DPL) request to another CICS region.

#### **REMOTE\_TRANID**

Optional Parameter

 is the name of the transaction you want the remote CICS to attach, and under which it is to run the remote program.

### **RUNTIME\_ENVIRONMENT**

Optional Parameter

indicates the runtime environment used for the execution of this program.

Values for the parameter are:

```
JVM_RUNTIME 
 LE370_RUNTIME 
 NON_LE370_RUNTIME 
 NOT_APPLIC 
 UNKNOWN_RUNTIME 
 XPLINK_RUNTIME
```
#### **SPECIFIED\_AMODE**

Optional Parameter

is the addressing mode of the program.

Values for the parameter are:

AMODE\_ANY AMODE NOT SPECIFIED 24

31

### **SPECIFIED\_RMODE**

Optional Parameter

is the residence mode of the program.

Values for the parameter are: RMODE\_ANY RMODE\_NOT\_SPECIFIED 24

# **PGIS gate, INQUIRE\_CURRENT\_PROGRAM function**

The INQUIRE\_CURRENT\_PROGRAM function of the PGIS gate is used to inquire about the current attributes of a program (for the current invocation of the program).

# **Input Parameters**

**PROGRAM\_TOKEN** 

Optional parameter

A token identifying the program to be terminated.

# **Output Parameters**

### **REASON**

The following values are returned when RESPONSE is DISASTER: ABEND

LOCK\_ERROR

The following values are returned when RESPONSE is EXCEPTION: NO\_CURRENT\_PROGRAM

The values for the parameter are:

### NO\_REASON

## **RESPONSE**

Indicates whether the domain call was successful. For more information, see "The **RESPONSE** [parameter on domain interfaces" on page 9.](#page-50-0) 

# **AVAIL\_STATUS**

Optional parameter

Indicates whether or not the program can be used.

Values for the parameter are:

```
DISABLED 
 ENABLED
```
# **CEDF\_STATUS**

Optional parameter

 Indicates whether or not the EDF diagnostic screens are displayed when the program is running under the control of the execution diagnostic facility (EDF)

Values for the parameter are:

CEDF NOCEDF

NOT\_APPLIC

# **CURRENT\_AMODE**

Optional parameter

The addressing mode of the program.

Values for the parameter are:

```
24 
 31
```
# **CURRENT\_CEDF\_STATUS**

Optional parameter

 Indicates whether or not the EDF diagnostic screens are displayed when the program is running under the control of the execution diagnostic facility (EDF).

Values for the parameter are:

CEDF

NOCEDF

# **CURRENT\_ENTRY\_POINT**

Optional parameter

 The current entry point address of the program returned by the loader domain on the ACQUIRE\_PROGRAM call.

# **CURRENT\_ENVIRONMENT**

Indicates the current environment in which the program is running.

Values for the parameter are:

EXEC GLUE PLT SYSTEM TRUE URM

### **CURRENT\_EXECUTION\_SET**

Optional parameter

 Indicates whether the program is running with or without the API restrictions of a DPL program.

Values for the parameter are: DPLSUBSET

FULLAPI

### **CURRENT\_LOAD\_POINT**

Optional parameter

 The current load point address of the program returned by the loader domain on the ACQUIRE\_PROGRAM call.

### **CURRENT\_PROGRAM\_LENGTH**

Optional parameter

 The length of the current program in bytes, as returned by the Loader Domain on the AQUIRE\_PROGRAM call.

#### **CURRENT\_PROGRAM\_NAME**

Optional parameter

The current name of the program.

### **DATA\_LOCATION**

Optional parameter

 Indicates whether the program can handle only 24-bit addresses (data located below the 16MB line) can handle 31-bit addresses (data located above or below the 16MB line). The DATALOCATION options are independent from the addressing mode of the link-edited program.

Values for the parameter are:

ANY

 BELOW NOT\_APPLIC

**DYNAMIC\_STATUS** 

Optional parameter

 Indicates whether or not a request to LINK to the program may be dynamically routed.

Values for the parameter are:

DYNAMIC

NOTDYNAMIC

### **EXECUTION\_KEY**

Optional parameter

 The key in which CICS gives control to the program, and determines whether the program can modify CICS-key storage. If the program is link-edited with the RENT attribute and the RMODE(ANY) mode statement, CICS loads the program into extended the read-only DSA(ERDSA), regardless of the

EXECKEY option. The ERDSA is allocated from read-only extended storage only if RENTPGM=PROTECT is specified as a system initialization parameter.

Values for the parameter are:

CICS NOT\_APPLIC USER

## **EXECUTION\_SET**

Optional parameter

 Indicates whether you want CICS to link to and run the program as if it were running in a remote CICS region (with or without the API restrictions of a DPL program).

Values for the parameter are: DPLSUBSET FULLAPI NOT\_APPLIC

### **HOLD\_STATUS**

Optional parameter

 The hold status of the program (that is, for how long the program is to be loaded).

Values for the parameter are: CICS\_LIFE

```
 NOT_APPLIC 
 TASK_LIFE
```
# **IGNORE\_EXITS**

Optional parameter

 Indicates whether global user exit programs and task-related user exit programs are ignored when returning information about the program invoking this program and to which control will be returned.

Values for the parameter are:

YES

NO

### **INSTALL\_TYPE**

Optional parameter

The method used to install the PROGRAM resource definition.

Values for the parameter are:

AUTO CATALOG GROUPLIST MANUAL RDO SYSAUTO

### **INVOKING\_ENVIRONMENT**

Optional parameter

The environment in which the program invoking this program was executing.

Values for the parameter are:

EXEC GLUE PI<sub>T</sub> SYSTEM **TRUE** 

URM

# **INVOKING\_PROGRAM\_NAME**

Optional parameter

The name of the program invoking this program.

## **LANGUAGE\_DEDUCED**

Optional parameter

The language deduced by CICS for the program.

Values for the parameter are:

```
ASSEMBLER 
 COBOL 
 COBOL2 
 C370 
 JAVA 
 LE370 
 NOT_APPLIC 
 NOT_DEDUCED 
 PLI
```
# **LANGUAGE\_DEFINED**

Optional parameter

The language defined for the program.

Values for the parameter are:

```
ASSEMBLER 
 COBOL 
 C370 
 LE370 
 NOT_APPLIC 
 NOT_DEFINED 
 PLI
```
# **LIBRARY**

Optional parameter

 The name of the LIBRARY concatenation from which the program was loaded. **LIBRARYDSN** 

Optional parameter

 The name of the data set within the LIBRARY concatenation from which the program was loaded.

# **LOAD\_STATUS**

Optional parameter

 The load status of the program (that is, whether or not the program can be loaded).

Values for the parameter are: LOADABLE NOT\_APPLIC NOT\_LOADABLE NOT\_LOADED

# **MODULE\_TYPE**

Optional parameter

The type of program resource to be defined.

Values for the parameter are: MAPSET PARTITIONSET

#### PROGRAM

# **NEW\_PROGRAM\_TOKEN**

Optional parameter

The token assigned to program.

#### **REMOTE\_DEFINITION**

Optional parameter

Indicates whether the program is defined as remote or local.

Values for the parameter are:

LOCAL REMOTE

### **REMOTE\_PROGID**

Optional parameter

 The name by which the program is known in the remote CICS region. If you specify REMOTE\_SYSID and omit REMOTE\_PROGID, the REMOTE\_PROGID parameter defaults to the same name as the local name (that is, the PROGRAM\_NAME value).

### **REMOTE\_SYSID**

Optional parameter

 The name of a remote CICS region if you want CICS to ship a distributed program link (DPL) request to another CICS region.

### **REMOTE\_TRANID**

Optional parameter

 The name of the transaction you want the remote CICS to attach, and under which it is to run the remote program.

## **RETURN\_PROGRAM\_NAME**

Optional parameter

 The name of the program to which control will be returned when this program has ended.

# **PGIS gate, INQUIRE\_PROGRAM function**

The INQUIRE\_PROGRAM function of the PGIS gate is used to inquire about attributes of a program.

# **Input Parameters**

### **PROGRAM\_NAME**

is the name of the program resource to be defined.

#### **PROGRAM\_TOKEN**

is the token identifying the program to be terminated.

### **JVM\_CLASS**

Optional Parameter

 is the name of the main class in a Java program to be run under the control of a JVM.

# **Output Parameters**

### **REASON**

The following values are returned when RESPONSE is DISASTER: ABEND LOCK\_ERROR

The following values are returned when RESPONSE is EXCEPTION: PROGRAM\_NOT\_DEFINED\_TO\_LD PROGRAM\_NOT\_DEFINED\_TO\_PG

The following values are returned when RESPONSE is INVALID: INVALID\_PROGRAM\_TOKEN

The values for the parameter are:

NO\_REASON

### **RESPONSE**

Indicates whether the domain call was successful. For more information, see "The **RESPONSE** [parameter on domain interfaces" on page 9.](#page-50-0) 

### **ACCESS**

Optional Parameter

is the type of access for the program.

Values for the parameter are:

CICS NONE READ\_ONLY USER

### **APIST**

Optional Parameter

 Indicates if the program is restricted to use of the CICS permitted application programming interfaces only.

Values for the parameter are: CICSAPI OPENAPI

# **AVAIL\_STATUS**

Optional Parameter

defines whether (ENABLED) or not (DISABLED) the program can be used.

Values for the parameter are: DISABLED ENABLED

## **CEDF\_STATUS**

Optional Parameter

 indicates whether or not the EDF diagnostic screens are displayed when the program is running under the control of the execution diagnostic facility (EDF).

Values for the parameter are:

```
CEDF
```
 NOCEDF NOT\_APPLIC

# **CONCURRENCY**

Optional Parameter

indicates whether the program is threadsafe or only quasi-reentrant.

Values for the parameter are:

```
QUASIRENT 
 THREADSAFE
```
#### **DATA\_LOCATION**

Optional Parameter

 defines whether the program can handle only 24-bit addresses (data located below the 16MB line) can handle 31-bit addresses (data located above or below the 16MB line). The DATALOCATION options are independent from the addressing mode of the link-edited program.

Values for the parameter are:

ANY BELOW

NOT\_APPLIC

### **DYNAMIC\_STATUS**

Optional Parameter

 indicates whether or not a request to LINK to the program may be dynamically routed.

Values for the parameter are: DYNAMIC NOTDYNAMIC

# **ENTRY\_POINT**

Optional Parameter

is the token defining the entry point of the program.

### **EXECUTION\_KEY**

Optional Parameter

 is the key in which CICS gives control to the program, and determines whether the program can modify CICS-key storage. If the program is link-edited with the RENT attribute and the RMODE(ANY) mode statement, CICS loads the program into extended the read-only DSA(ERDSA), regardless of the EXECKEY option. The ERDSA is allocated from read-only extended storage only if RENTPGM=PROTECT is specified as a system initialization parameter.

Values for the parameter are:

```
CICS
```
 NOT\_APPLIC USER

# **EXECUTION\_SET**

Optional Parameter

 indicates whether you want CICS to link to and run the program as if it were running in a remote CICS region (with or without the API restrictions of a DPL program).

Values for the parameter are: DPLSUBSET

```
 FULLAPI 
 NOT_APPLIC
```
# **HOLD\_STATUS**

Optional Parameter

 is the hold status of the program (that is, for how long the program is to be loaded).

Values for the parameter are:

```
CICS_LIFE 
 NOT_APPLIC
```
# TASK\_LIFE

# **INSTALL\_TYPE**

Optional Parameter

is the method used to install the PROGRAM resource definition.

Values for the parameter are:

```
AUTO 
 CATALOG 
GROUPLIST
```
MANUAL RDO SYSAUTO

## **JVM**

Optional Parameter

 indicates whether or not the program is to be executed under the control of a JVM (Java Virtual Machine).

Values for the parameter are: NO YES

# **JVM\_PROFILE**

Optional Parameter

 specifies the name of the JVM profile. The named profile provides the attributes of the JVM that is needed to execute the program.

### **JVMPROGRAM\_USE\_COUNT**

Optional Parameter

 For Java programs to be run under the control of a JVM, the number of times the program has been used.

### **LANGUAGE\_DEDUCED**

Optional Parameter

is the language deduced by CICS for the program.

Values for the parameter are:

ASSEMBLER COBOL COBOL2 C370 JAVA LE370 NOT\_APPLIC NOT\_DEDUCED PLI

### **LANGUAGE\_DEFINED**

Optional Parameter

is the language defined for the program.

Values for the parameter are:

ASSEMBLER COBOL C370 LE370 NOT\_APPLIC NOT\_DEFINED PLI

# **LANGUAGE\_TOKEN**

Optional Parameter

is a token representing the AP domain language block for the program.

### **LIBRARY**

Optional Parameter

 is the name of the LIBRARY concatenation from which the program was loaded.

#### **LIBRARYDSN**

is the name of the data set within the LIBRARY concatenation from which the program was loaded.

### **LOAD\_POINT**

Optional Parameter

 is the load point address of the program returned by the loader domain on the ACQUIRE\_PROGRAM call.

## **LOAD\_STATUS**

Optional Parameter

 is the load status of the program (that is, whether or not the program can be loaded).

Values for the parameter are:

```
LOADABLE 
 NOT_APPLIC 
 NOT_LOADABLE 
 NOT_LOADED
```
**LOADER\_TOKEN** 

Optional Parameter

The token that the loader domain uses to identify the program.

### **LOCATION**

Optional Parameter

defines where the program resides.

Values for the parameter are:

CDSA ECDSA ELPA ERDSA ESDSA LPA NONE RDSA SDSA

# **MODULE\_TYPE**

Optional Parameter

is the type of program resource to be defined.

Values for the parameter are:

```
MAPSET 
 PARTITIONSET 
 PROGRAM
```
# **NEW\_PROGRAM\_TOKEN**

Optional Parameter

is the token assigned to program.

### **PROGRAM\_ATTRIBUTE**

Optional Parameter

 defines the residence status of the program, and when the storage for this program is released.

Values for the parameter are: RELOAD RESIDENT REUSABLE TEST

# TRANSIENT

**PROGRAM\_LENGTH** 

Optional Parameter

 is the length of the program. returned by the loader domain on the ACQUIRE\_PROGRAM call.

### **PROGRAM\_TYPE**

Optional Parameter

is the type of program.

Values for the parameter are: NOT\_APPLIC PRIVATE SHARED TYPE\_ANY

# **PROGRAM\_USAGE**

Optional Parameter

 defines whether the program is to be used as a CICS nucleus program or as a user application program.

Values for the parameter are:

```
APPLICATION 
 NUCLEUS
```
#### **PROGRAM\_USE\_COUNT**

Optional Parameter

is the number of times that the program has been used.

## **PROGRAM\_USER\_COUNT**

Optional Parameter

is the number of different users that have invoked the program.

### **REMOTE\_DEFINITION**

Optional Parameter

indicates whether the program is defined as remote or local.

Values for the parameter are:

LOCAL

### REMOTE **REMOTE\_PROGID**

Optional Parameter

 is the name by which the program is known in the remote CICS region. If you specify REMOTE\_SYSID and omit REMOTE\_PROGID, the REMOTE\_PROGID parameter defaults to the same name as the local name (that is, the PROGRAM\_NAME value.

#### **REMOTE\_SYSID**

Optional Parameter

 is the name of a remote CICS region if you want CICS to ship a distributed program link (DPL) request to another CICS region.

### **REMOTE\_TRANID**

Optional Parameter

 is the name of the transaction you want the remote CICS to attach, and under which it is to run the remote program.

### **RUNTIME\_ENVIRONMENT**

Optional Parameter

indicates the runtime environment used for the execution of this program.

Values for the parameter are: JVM\_RUNTIME LE370\_RUNTIME NON\_LE370\_RUNTIME NOT\_APPLIC UNKNOWN\_RUNTIME XPLINK\_RUNTIME

# **SPECIFIED\_AMODE**

Optional Parameter

is the addressing mode of the program.

Values for the parameter are: AMODE\_ANY AMODE NOT SPECIFIED 24 31

# **SPECIFIED\_RMODE**

Optional Parameter

is the residence mode of the program.

Values for the parameter are: RMODE\_ANY RMODE NOT SPECIFIED 24

# **PGIS gate, REFRESH\_PROGRAM function**

The REFRESH\_PROGRAM function of the PGIS gate is used to inform the loader domain that a new copy of a named program is now available for use in the relocatable program library.

# **Input Parameters**

**COPY** 

indicates whether a NEWCOPY or PHASEIN function is required.

 Values for the parameter are: NEWCOPY PHASEIN

### **PROGRAM\_NAME**

is the name of the program resource to be defined.

# **Output Parameters**

# **REASON**

The following values are returned when RESPONSE is DISASTER: ABEND

LOCK\_ERROR

The following values are returned when RESPONSE is EXCEPTION: PROGRAM\_IN\_USE PROGRAM\_LOADED\_CICS\_LIFE PROGRAM\_NOT\_DEFINED\_TO\_LD PROGRAM\_NOT\_DEFINED\_TO\_PG PROGRAM\_NOT\_FOUND REMOTE\_PROGRAM

The values for the parameter are: NO\_REASON

### **RESPONSE**

Indicates whether the domain call was successful. For more information, see "The **RESPONSE** [parameter on domain interfaces" on page 9.](#page-50-0) 

#### **VERSION**

Optional Parameter

is the version of the program after the REFRESH\_PROGRAM function call.

Values for the parameter are: NEW OLD

# **PGIS gate, SET\_PROGRAM function**

The SET\_PROGRAM function of the PGIS gate is used to set the characteristics of a program when it is loaded.

### **Input Parameters**

#### **PROGRAM\_NAME**

is the name of the program resource to be defined.

### **PROGRAM\_TOKEN**

is the token identifying the program to be terminated.

### **AVAIL\_STATUS**

Optional Parameter

defines whether (ENABLED) or not (DISABLED) the program can be used.

Values for the parameter are:

DISABLED

ENABLED

# **CEDF\_STATUS**

Optional Parameter

 indicates whether or not the EDF diagnostic screens are displayed when the program is running under the control of the execution diagnostic facility (EDF).

Values for the parameter are:

CEDF

NOCEDF

# **EXECUTION\_KEY**

Optional Parameter

 is the key in which CICS gives control to the program, and determines whether the program can modify CICS-key storage. If the program is link-edited with the RENT attribute and the RMODE(ANY) mode statement, CICS loads the program into extended the read-only DSA(ERDSA), regardless of the EXECKEY option. The ERDSA is allocated from read-only extended storage only if RENTPGM=PROTECT is specified as a system initialization parameter.

Values for the parameter are:

CICS

USER

# **EXECUTION\_SET**

Optional Parameter

 indicates whether you want CICS to link to and run the program as if it were running in a remote CICS region (with or without the API restrictions of a DPL program).

Values for the parameter are:

DPLSUBSET FULLAPI

# **JVM**

Optional Parameter

 indicates whether or not the program is to be executed under the control of a JVM (Java Virtual Machine).

Values for the parameter are:

NO

YES

**JVM\_CLASS** 

Optional Parameter

 is the name of the main class in a Java program to be run under the control of a JVM.

# **JVM\_PROFILE**

Optional Parameter

 specifies the name of the data set member that contains the JVM profile.. The named profile provides the attributes of the JVM that is needed to execute the program.

# **PROGRAM\_ATTRIBUTE**

Optional Parameter

 defines the residence status of the program, and when the storage for this program is released.

Values for the parameter are:

RELOAD RESIDENT REUSABLE TEST TRANSIENT

# **PROGRAM\_TYPE**

Optional Parameter

is the type of program.

Values for the parameter are:

```
PRIVATE 
 SHARED
```
TYPE\_ANY

# **PROGRAM\_USAGE**

Optional Parameter

 defines whether the program is to be used as a CICS nucleus program or as a user application program.

Values for the parameter are: APPLICATION NUCLEUS

# **REQUIRED\_AMODE**

Optional Parameter

is the addressing mode of the program.

Values for the parameter are: AMODE\_ANY 24

 <sup>31</sup>

#### **REQUIRED\_RMODE**

Optional Parameter

is the residence mode of the program.

Values for the parameter are: RMODE\_ANY 24

# **Output Parameters**

**REASON** 

The following values are returned when RESPONSE is DISASTER: ABEND CATALOG\_ERROR CATALOG\_NOT\_OPERATIONAL INSUFFICIENT\_STORAGE LOCK\_ERROR The following values are returned when RESPONSE is EXCEPTION:

CEDF\_STATUS\_NOT\_FOR\_MAPSET CEDF\_STATUS\_NOT\_FOR\_PTNSET CEDF\_STATUS\_NOT\_FOR\_REMOTE DEBUG\_BUT\_NO\_JVM EXEC\_KEY\_NOT\_FOR\_MAPSET EXEC KEY NOT FOR PTNSET EXEC\_KEY\_NOT\_FOR\_REMOTE EXEC\_SET\_NOT\_FOR\_MAPSET EXEC\_SET\_NOT\_FOR\_PTNSET EXEC\_SET\_NOT\_FOR\_REMOTE JVM\_BUT\_NO\_JVMCLASS PROG\_TYPE\_NOT\_FOR\_REMOTE PROGRAM\_NOT\_DEFINED\_TO\_LD PROGRAM\_NOT\_DEFINED\_TO\_PG PROGRAM\_NOT\_FOUND

The following values are returned when RESPONSE is INVALID: INVALID\_MODE\_COMBINATION INVALID\_PROGRAM\_NAME INVALID\_PROGRAM\_TOKEN INVALID\_TYPE\_ATTRIB\_COMBIN

The values for the parameter are:

# NO\_REASON

## **RESPONSE**

Indicates whether the domain call was successful. For more information, see "The **RESPONSE** [parameter on domain interfaces" on page 9.](#page-50-0)

# **PGIS gate, START\_BROWSE\_PROGRAM function**

The START\_BROWSE\_PROGRAM function of the PGIS gate is used to start browsing through program definitions, optionally starting at the given program definition.

# **Input Parameters**

### **PROGRAM\_NAME**

Optional Parameter

is the name of the program resource to be defined.

### **TASK\_RELATED**

Optional Parameter

 indicates whether or not the browse is task-related. If it is task-related, storage will be obtained from the CICS storage class rather than the directory browse subpool. The default is YES.

Values for the parameter are:

NO YES

# **Output Parameters**

**REASON** 

The following values are returned when RESPONSE is DISASTER:

ABEND INVALID\_DIRECTORY LOCK\_ERROR

The values for the parameter are:

NO\_REASON

## **BROWSE\_TOKEN**

is a browse token referencing a container in the container pool. This container is the first in the browse list.

# **RESPONSE**

Indicates whether the domain call was successful. For more information, see "The **RESPONSE** [parameter on domain interfaces" on page 9.](#page-50-0)

# **PGLD gate, LOAD function**

The LOAD function of the PGLD gate is used to load a program in response to a CICS internal load request.

# **Input Parameters**

# **HOLD\_LIFETIME**

determines for how long the program is to be loaded; that is, for the life-time of CICS (or until explicitly deleted) or for the lifetime of the task (unless explicitly deleted by the task).

Values for the parameter are:

CALLER\_MANAGED CICS\_LIFE TASK\_LIFE

### **MODULE\_TYPE**

is the type of program resource to be defined.

Values for the parameter are:

```
MAPSET
```
 PARTITIONSET PROGRAM

# **PROGRAM\_NAME**

is the name of the program resource to be defined.

### **SYSTEM\_AUTOINSTALL**

defines whether CICS is to autoinstall the program if there is no associated PROGRAM resource definition.

Values for the parameter are:

- NO
- YES

### **LPA\_ELIGIBLE**

Optional Parameter

 defines whether or not the program can be loaded into the MVS link pack area (LPA).

Values for the parameter are:

YES

# **SUSPEND**

Optional Parameter

 This option is passed to the LDLD call, and thence to SMGF. It specifies the action in the event of a storage shortage.YES, the default value, means that the task will be suspended until storage is available. NO means that the task will be abended.

Values for the parameter are:

NO

YES

# **Output Parameters**

### **REASON**

The following values are returned when RESPONSE is EXCEPTION:

AUTOINSTALL\_FAILED AUTOINSTALL\_INVALID\_DATA AUTOINSTALL MODEL NOT DEF AUTOINSTALL\_URM\_FAILED JVM\_PROGRAM PROGRAM\_NOT\_DEFINED PROGRAM\_NOT\_ENABLED PROGRAM\_NOT\_LOADABLE REMOTE\_PROGRAM

The following values are returned when RESPONSE is INVALID: INVALID\_FUNCTION

## **ENTRY\_POINT**

is the token defining the entry point of the program.

# **LOAD\_POINT**

is the load point address of the program returned by the loader domain on the ACQUIRE\_PROGRAM call.

#### **PROGRAM\_LENGTH**

is the length of the program. returned by the loader domain on the ACQUIRE\_PROGRAM call.

#### **RESPONSE**

Indicates whether the domain call was successful. For more information, see "The **RESPONSE** [parameter on domain interfaces" on page 9.](#page-50-0)

# **PGLD gate, LOAD\_EXEC function**

The LOAD\_EXEC function of the PGLD gate is used to load a program in response to an EXEC CICS LOAD command.

# **Input Parameters**

## **HOLD\_LIFETIME**

determines for how long the program is to be loaded; that is, for the life-time of CICS (or until explicitly deleted) or for the lifetime of the task (unless explicitly deleted by the task).

NO

Values for the parameter are: CALLER\_MANAGED CICS\_LIFE TASK\_LIFE

**PROGRAM\_NAME** 

is the name of the program resource to be defined.

# **Output Parameters**

**REASON** 

The following values are returned when RESPONSE is EXCEPTION: AUTOINSTALL\_FAILED AUTOINSTALL\_INVALID\_DATA AUTOINSTALL MODEL NOT DEF AUTOINSTALL\_URM\_FAILED

 JVM\_PROGRAM NOT\_AUTHORIZED NOT\_INITIALIZED PROGRAM\_NOT\_DEFINED PROGRAM\_NOT\_ENABLED PROGRAM\_NOT\_LOADABLE

REMOTE\_PROGRAM

The following values are returned when RESPONSE is INVALID:

INVALID\_FUNCTION

### **ENTRY\_POINT**

is the token defining the entry point of the program.

## **LOAD\_POINT**

is the load point address of the program returned by the loader domain on the ACQUIRE\_PROGRAM call.

### **PROGRAM\_LENGTH**

is the length of the program. returned by the loader domain on the ACQUIRE\_PROGRAM call.

### **RESPONSE**

Indicates whether the domain call was successful. For more information, see "The **RESPONSE** [parameter on domain interfaces" on page 9.](#page-50-0) 

### **LANGUAGE\_TOKEN**

Optional Parameter

is a token representing the AP domain language block for the program.

# **PGLD gate, RELEASE function**

The RELEASE function of the PGLD gate is used by CICS internal modules to release a program in response previously loaded by a PGLD LOAD request.

# **Input Parameters**

# **PROGRAM\_NAME**

is the name of the program resource to be defined.

# **ENTRY\_POINT**

Optional Parameter

 must be provided on RELEASE\_EXEC by the caller for a program loaded with caller-managed lifetime.

# **Output Parameters**

### **REASON**

The following values are returned when RESPONSE is EXCEPTION: JVM\_PROGRAM

PROGRAM\_NOT\_DEFINED PROGRAM\_NOT\_ENABLED PROGRAM\_NOT\_IN\_USE PROGRAM\_NOT\_LOADED PROGRAM\_RELOAD\_YES REMOTE\_PROGRAM

The following values are returned when RESPONSE is INVALID: INVALID\_FUNCTION

# **RESPONSE**

Indicates whether the domain call was successful. For more information, see "The **RESPONSE** [parameter on domain interfaces" on page 9.](#page-50-0)

# **PGLD gate, RELEASE\_EXEC function**

The RELEASE\_EXEC function of the PGLD gate is used to release a program in response to an EXEC CICS RELEASE command.

# **Input Parameters**

# **PROGRAM\_NAME**

is the name of the program resource to be defined.

# **ENTRY\_POINT**

Optional Parameter

 must be provided on RELEASE\_EXEC by the caller for a program loaded with caller-managed lifetime.

# **Output Parameters**

## **REASON**

The following values are returned when RESPONSE is EXCEPTION: JVM\_PROGRAM NOT\_AUTHORIZED NOT\_INITIALIZED PROGRAM\_NOT\_DEFINED PROGRAM\_NOT\_ENABLED PROGRAM\_NOT\_IN\_USE PROGRAM\_NOT\_LOADED PROGRAM\_RELOAD\_YES RELEASE\_ISSUING\_PROGRAM REMOTE\_PROGRAM

The following values are returned when RESPONSE is INVALID: INVALID\_FUNCTION

# **RESPONSE**

Indicates whether the domain call was successful. For more information, see "The **RESPONSE** [parameter on domain interfaces" on page 9.](#page-50-0)

# **PGLE gate, LINK\_EXEC function**

The LINK\_EXEC function of the PGLE gate is used to link to a program in response to a user EXEC CICS LINK command.

# **Input Parameters**

# **PROGRAM\_NAME**

is the name of the program resource to be defined.

# **CHANNEL**

Optional Parameter

is the optional channel to be made available to the linked program.

### **COMMAREA**

Optional Parameter

 is the optional communications area to be made available to the linked program.

#### **FORCE\_LOCAL**

Optional Parameter

indicates whether the program must execute locally.

Values for the parameter are:

NO YES

## **HANDLE\_ABEND\_PGM**

Optional Parameter

defines whether or not the program is to run as an abend handler program.

Values for the parameter are:

NO

YES

#### **INPUTMSG**

Optional Parameter

 is a data area to be supplied to the linked program on its first execution of an EXEC CICS RECEIVE command.

### **SYNCONRETURN**

Optional Parameter

 defines whether or not a syncpoint is to be taken on return from the linked program.

Values for the parameter are:

NO

# YES

# **SYSEIB\_REQUEST**

Optional Parameter

 Specifies whether the EXEC CICS LINK had the SYSEIB translator option specified.

Values for the parameter are:

NO YES

# **Output Parameters**

# **REASON**

The following values are returned when RESPONSE is EXCEPTION:

AUTOINSTALL\_FAILED AUTOINSTALL\_INVALID\_DATA AUTOINSTALL MODEL NOT DEF AUTOINSTALL\_URM\_FAILED AUTOSTART\_DISABLED DESTRUCTIVE\_OVERLAP DYNAMIC\_PGM INVALID\_CHANNEL\_NAME INVALID\_COMMAREA\_ADDR INVALID\_COMMAREA\_LEN INVALID\_INPUTMSG\_LEN INVALID\_KEYWORDS INVALID\_TERMINAL\_TYPE

JVM\_PROFILE\_NOT\_FOUND JVM\_PROFILE\_NOT\_VALID JVMPOOL\_DISABLED NO\_TERMINAL NOT\_INITIALIZED PROGRAM\_NOT\_AUTHORISED PROGRAM\_NOT\_DEFINED PROGRAM\_NOT\_ENABLED PROGRAM\_NOT\_LOADABLE REMOTE\_PROGRAM SECOND\_H8\_PROGRAM SECOND\_JVM\_PROGRAM SYSTEM\_PROPERTIES\_NOT\_FND TRANSACTION\_ABEND USER\_CLASS\_NOT\_FOUND

### **ABEND\_CODE**

is the four-character abend code to be issued if CICS drives the system default, which is to abend the transaction.

### **REMOTE\_PROGRAM\_NAME**

is the name by which the program is known in the remote CICS region. If you specify REMOTE\_SYSID and omit REMOTE\_PROGID, the REMOTE\_PROGID parameter defaults to the same name as the local name (that is, the PROGRAM\_NAME value).

### **REMOTE\_SYSID**

is the name of a remote CICS region if you want CICS to ship a distributed program link (DPL) request to another CICS region.

### **REMOTE\_TRANID**

is the name of the transaction you want the remote CICS to attach, and under which it is to run the remote program.

#### **RESPONSE**

Indicates whether the domain call was successful. For more information, see "The **RESPONSE** [parameter on domain interfaces" on page 9.](#page-50-0)

# **PGLK gate, LINK function**

The LINK function of the PGLK gate is used by CICS internal modules to link to a program.

### **Input Parameters**

#### **PROGRAM\_NAME**

is the name of the program resource to be defined.

## **SYSTEM\_AUTOINSTALL**

defines whether CICS is to autoinstall the program if there is no associated PROGRAM resource definition.

Values for the parameter are:

- NO
- YES

# **LPA\_ELIGIBLE**

Optional Parameter

 defines whether or not the program can be loaded into the link pack area (LPA).

Values for the parameter are:

NO

YES

### **PARMLIST\_PTR**

Optional Parameter

 is the address of a parameter list passed by the CICS program initiating the PGLK link to the new program.

# **Output Parameters**

**REASON** 

The following values are returned when RESPONSE is EXCEPTION:

AUTOINSTALL\_FAILED AUTOINSTALL\_INVALID\_DATA AUTOINSTALL\_MODEL\_NOT\_DEF AUTOINSTALL\_URM\_FAILED AUTOSTART\_DISABLED JVM\_PROFILE\_NOT\_FOUND JVM\_PROFILE\_NOT\_VALID JVMPOOL\_DISABLED PROGRAM\_NOT\_DEFINED PROGRAM\_NOT\_ENABLED PROGRAM\_NOT\_LOADABLE REMOTE\_PROGRAM SECOND\_H8\_PROGRAM SECOND\_JVM\_PROGRAM SYSTEM\_PROPERTIES\_NOT\_FND TRANSACTION\_ABEND USER\_CLASS\_NOT\_FOUND

The following values are returned when RESPONSE is INVALID:

INVALID\_FUNCTION

### **ABEND\_CODE**

is the four-character abend code to be issued if CICS drives the system default, which is to abend the transaction.

#### **RESPONSE**

Indicates whether the domain call was successful. For more information, see "The **RESPONSE** [parameter on domain interfaces" on page 9.](#page-50-0)

# **PGLK gate, LINK\_PLT function**

The LINK\_PLT function of the PGLK gate is used by CICS internal modules to link to a program in the program list table.

# **Input Parameters**

### **PROGRAM\_NAME**

is the name of the program resource to be defined.

### **SYSTEM\_AUTOINSTALL**

defines whether CICS is to autoinstall the program if there is no associated PROGRAM resource definition.

Values for the parameter are:

NO

YES

# **LPA\_ELIGIBLE**

Optional Parameter

 defines whether or not the program can be loaded into the link pack area (LPA).

Values for the parameter are:

NO

YES

# **Output Parameters**

**REASON** 

The following values are returned when RESPONSE is EXCEPTION: AUTOINSTALL\_FAILED AUTOINSTALL\_INVALID\_DATA AUTOINSTALL\_MODEL\_NOT\_DEF AUTOINSTALL\_URM\_FAILED AUTOSTART\_DISABLED JVM\_PROFILE\_NOT\_FOUND JVM\_PROFILE\_NOT\_VALID JVMPOOL\_DISABLED PROGRAM\_NOT\_DEFINED PROGRAM\_NOT\_ENABLED PROGRAM\_NOT\_LOADABLE REMOTE\_PROGRAM SECOND H8\_PROGRAM SECOND\_JVM\_PROGRAM SYSTEM\_PROPERTIES\_NOT\_FND TRANSACTION\_ABEND USER\_CLASS\_NOT\_FOUND

The following values are returned when RESPONSE is INVALID: INVALID\_FUNCTION

# **ABEND\_CODE**

is the four-character abend code to be issued if CICS drives the system default, which is to abend the transaction.

### **RESPONSE**

Indicates whether the domain call was successful. For more information, see "The **RESPONSE** [parameter on domain interfaces" on page 9.](#page-50-0)

# **PGLU gate, LINK\_URM function**

The LINK\_URM function of the PGLU gate is used by CICS internal modules to link to a user-replaceable program.

# **Input Parameters**

### **PROGRAM\_NAME**

is the name of the program resource to be defined.

### **SYSTEM\_AUTOINSTALL**

defines whether CICS is to autoinstall the program if there is no associated PROGRAM resource definition.

Values for the parameter are:

NO

YES

### **CALLER\_THREADSAFE**

Optional Parameter

 indicates that the caller of the user-replaceable program is threadsafe, and so execution can continue on any TCB on return from the program: there is no need for PGLU to issue change\_mode.

Values for the parameter are:

NO

YES

### **COMMAREA**

Optional Parameter

 is the optional communications area to be made available to the linked program.

### **LPA\_ELIGIBLE**

Optional Parameter

 defines whether or not the program can be loaded into the link pack area (LPA).

Values for the parameter are:

NO YES

# **Output Parameters**

### **REASON**

The following values are returned when RESPONSE is EXCEPTION:

AMODE\_ERROR AUTOINSTALL\_FAILED AUTOINSTALL\_INVALID\_DATA AUTOINSTALL MODEL NOT DEF AUTOINSTALL\_URM\_FAILED AUTOSTART\_DISABLED DESTRUCTIVE\_OVERLAP INVALID\_COMMAREA\_ADDR INVALID\_COMMAREA\_LEN JVM\_PROFILE\_NOT\_FOUND JVM\_PROFILE\_NOT\_VALID JVMPOOL\_DISABLED PROGRAM\_NOT\_DEFINED PROGRAM\_NOT\_ENABLED PROGRAM\_NOT\_LOADABLE REMOTE\_PROGRAM SECOND\_H8\_PROGRAM SECOND\_JVM\_PROGRAM SYSTEM\_PROPERTIES\_NOT\_FND URM\_ABEND USER\_CLASS\_NOT\_FOUND

The following values are returned when RESPONSE is INVALID: INVALID\_FUNCTION

#### **ABEND\_CODE**

is the four-character abend code to be issued if CICS drives the system default, which is to abend the transaction.

### **RESPONSE**

Indicates whether the domain call was successful. For more information, see "The **RESPONSE** [parameter on domain interfaces" on page 9.](#page-50-0)

# **PGPG gate, INITIAL\_LINK function**

The INITIAL\_LINK function of the PGPG gate is used to link to the first program of a transaction.

# **Input Parameters**

### **PROGRAM\_NAME**

is the name of the program resource to be defined.

# **Output Parameters**

**REASON** 

The following values are returned when RESPONSE is EXCEPTION:

AUTOINSTALL\_FAILED AUTOINSTALL\_INVALID\_DATA AUTOINSTALL MODEL NOT DEF AUTOINSTALL\_URM\_FAILED AUTOSTART\_DISABLED JVM\_PROFILE\_NOT\_FOUND JVM\_PROFILE\_NOT\_VALID JVMPOOL\_DISABLED PROGRAM\_NOT\_DEFINED PROGRAM\_NOT\_ENABLED PROGRAM\_NOT\_LOADABLE REMOTE\_PROGRAM SECOND\_H8\_PROGRAM SECOND\_JVM\_PROGRAM SYSTEM\_PROPERTIES\_NOT\_FND TRANSACTION\_ABEND USER\_CLASS\_NOT\_FOUND

# **ABEND\_CODE**

is the four-character abend code to be issued if CICS drives the system default, which is to abend the transaction.

### **RESPONSE**

Indicates whether the domain call was successful. For more information, see "The **RESPONSE** [parameter on domain interfaces" on page 9.](#page-50-0)

# **PGRE gate, PREPARE\_RETURN\_EXEC function**

The PREPARE\_RETURN\_EXEC function of the PGRE gate is used to process the communications area, inputmsg data, and transaction identifier from a user EXEC CICS RETURN command.

# **Input Parameters**

### **CHANNEL**

Optional Parameter

is the optional channel to be made available to the linked program.

# **COMMAREA**

Optional Parameter

 is the optional communications area to be made available to the linked program.

### **ENDACTIVITY**

Optional Parameter

indicates that a BTS activity is to be ended.

Values for the parameter are:

# YES

# **IMMEDIATE**

Optional Parameter

 Indicates whether or not the transaction specified in TRANSID is to be attached as the next transaction regardless of any other transactions enqueued by ATI for this terminal.

Values for the parameter are: YES

### **INPUTMSG**

Optional Parameter

 is a data area to be supplied to the linked program on its first execution of an EXEC CICS RECEIVE command.

#### **TRANSID**

Optional Parameter

is the four-character transaction identifier.

# **Output Parameters**

**REASON** 

The following values are returned when RESPONSE is EXCEPTION:

INVALID\_CHANNEL\_NAME INVALID\_COMMAREA\_ADDR INVALID\_COMMAREA\_LEN INVALID\_INPUTMSG\_LEN INVALID\_KEYWORDS INVALID\_REQUEST\_FROM\_EXIT INVALID\_RETURN\_REQUEST INVALID\_TERMINAL\_TYPE NO\_TERMINAL NOT\_INITIALIZED TRANSID\_NO\_TERMINAL

### **RESPONSE**

Indicates whether the domain call was successful. For more information, see "The **RESPONSE** [parameter on domain interfaces" on page 9.](#page-50-0)

# **PGXE gate, PREPARE\_XCTL\_EXEC function**

The PREPARE\_XCTL\_EXEC function of the PGXE gate processes the communications area, inputmsg data, and transaction identifier from a user **EXEC CICS XCTL** command.

# **Input Parameters**

### **PROGRAM\_NAME**

The name of the program resource to be defined.

## **CHANNEL**

Optional Parameter

The optional channel to be made available to the linked program.

### **COMMAREA**

Optional Parameter

 The optional communications area to be made available to the linked program. **INPUTMSG** 

Optional Parameter

 A data area to be supplied to the linked program on its first execution of an **EXEC CICS RECEIVE** command.

### **SECURITY**

Optional Parameter

 Indicates whether Program Manager must check security authorization for the target program

Values for the parameter are:

NO

YES

### **SYSEIB\_REQUEST**

Optional Parameter

 Specifies whether the **EXEC CICS LINK** had the SYSEIB translator option specified.

Values for the parameter are: NO

YES

### **Output Parameters REASON**

The following values are returned when RESPONSE is EXCEPTION: AUTOINSTALL\_FAILED AUTOINSTALL\_INVALID\_DATA

AUTOINSTALL\_MODEL\_NOT\_DEF AUTOINSTALL\_URM\_FAILED DESTRUCTIVE\_OVERLAP INVALID\_CHANNEL\_NAME INVALID\_COMMAREA\_ADDR INVALID\_COMMAREA\_LEN INVALID\_INPUTMSG\_LEN INVALID\_KEYWORDS INVALID\_REQUEST\_FROM\_EXIT INVALID\_TERMINAL\_TYPE NO\_TERMINAL NOT\_INITIALIZED PROGRAM\_NOT\_AUTHORISED PROGRAM\_NOT\_DEFINED PROGRAM\_NOT\_ENABLED PROGRAM\_NOT\_LOADABLE REMOTE\_PROGRAM TRANSACTION\_ABEND

### **ABEND\_CODE**

The four-character abend code to be issued if CICS drives the system default, which is to abend the transaction.

# **RESPONSE**

Indicates whether the domain call was successful. For more information, see "The **RESPONSE** [parameter on domain interfaces" on page 9.](#page-50-0)

# **PGXM gate, INITIALIZE\_TRANSACTION function**

The INITIALIZE\_TRANSACTION function of the PGXM gate is used to initialize a transaction, and set up storage for the transaction.

# **Output Parameters**

### **REASON**

The values for the parameter are:

INVALID\_FUNCTION

### **RESPONSE**

Indicates whether the domain call was successful. For more information, see "The **RESPONSE** [parameter on domain interfaces" on page 9.](#page-50-0)

# **PGXM gate, TERMINATE\_TRANSACTION function**

The TERMINATE\_TRANSACTION function of the PGXM gate is used to terminate a transaction, and clean up the transaction-related storage at task termination.
## **Output Parameters**

## **REASON**

The values for the parameter are: INVALID\_FUNCTION

### **RESPONSE**

Indicates whether the domain call was successful. For more information, see "The **RESPONSE** [parameter on domain interfaces" on page 9.](#page-50-0)

# **Program manager domain's generic gates**

Table 62 summarizes the domain's generic gates. It shows the level-1 trace point IDs of the modules providing the functions for the gates, the functions provided by the gates, and the generic formats for calls to the gates.

| Gate        | <b>Trace</b>                     | <b>Functions</b>                                                             | Format      |
|-------------|----------------------------------|------------------------------------------------------------------------------|-------------|
| <b>PGDM</b> | PG 0101<br>PG 0102               | <b>INITIALISE_DOMAIN</b><br><b>OUIESCE DOMAIN</b><br><b>TERMINATE DOMAIN</b> | <b>DMDM</b> |
| <b>PGST</b> | <b>PG 0F01</b><br><b>PG 0F02</b> | <b>COLLECT STATISTICS</b><br>COLLECT_RESOURCE_STATS                          | <b>STST</b> |
| <b>PGUE</b> | PG 1001<br>PG 1002               | <b>SET EXIT STATUS</b>                                                       | <b>APUE</b> |

*Table 62. Program manager domain's generic gates* 

For descriptions of these functions and their input and output parameters, refer to descriptions of the following generic formats:

["Domain Manager domain's generic formats" on page 956](#page-997-0) 

["Statistics domain's generic formats" on page 1777](#page-1818-0) 

["Application Manager Domain's generic formats" on page 867](#page-908-0)

# **INITIALISE\_DOMAIN**

There are two phases to initialization of the program manager domain:

- 1. The DFHPGDM module creates the PG domain anchor block, the PPT directory, and the PG Lock. It also adds subpools and gates, determines whether a cold, warm, or emergency start is needed, and waits for the global catalog to be available.
- 2. For a warm or emergency start, the DFHPGDM module rebuilds the PPT and restores the program autoinstall system initialization parameters from the global catalog entries. (It calls the parameter manager to obtain other system initialization parameter values.)

For a cold start, the DFHPGDM module purges all the PPT entries from the global catalog.

# **QUIESCE\_DOMAIN**

In quiesce processing, the program manager domain:

- 1. Sets the PG state to quiescing.
- 2. Ensures that the statistics domain has gathered the PG statistics by issuing a WAIT\_PHASE for STATISTICS\_UNAVAILABLE. This also ensures synchronization with the AP domain quiesce activity.
- 3. Sets the PG state to quiesced.

During quiesce porcessing, the program manager does not:

- Delete the PG gates. PG functions remain available, but the use of programs after this point does not appear in statistics (DFHSTP issues a PC LINK/ PGLK LINK to DFHWKP after AP domain waits for STATISTICS\_UNAVAILABLE).
- Write PPT entries to the global catalog. PPT entries are written to the catalog only when they are installed or changed.

# **TERMINATE\_DOMAIN**

In terminate processing, the program manager domain sets the PG state to terminated, and makes the program manager domain unavailable to EXEC CICS commands.

# **Modules**

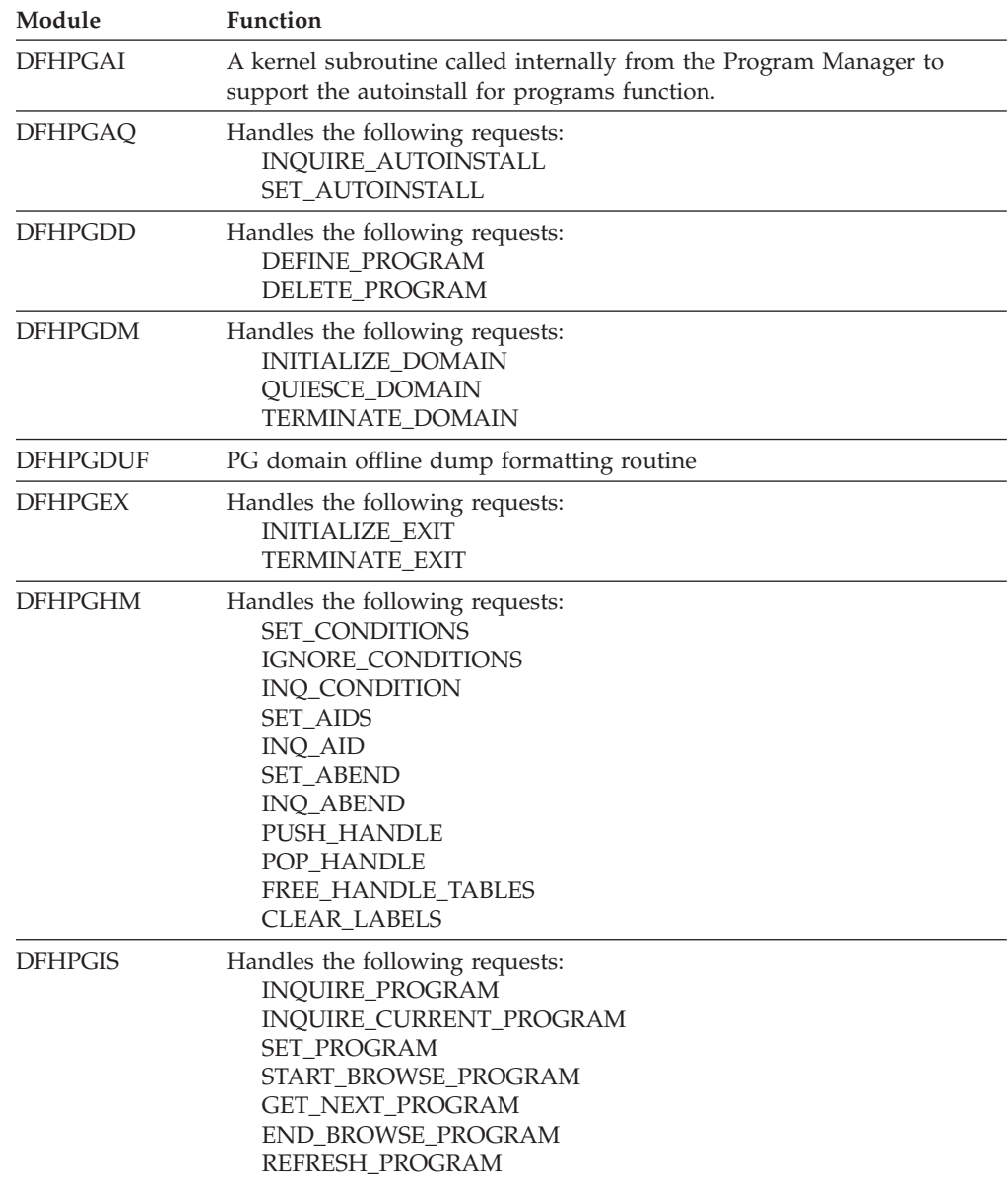

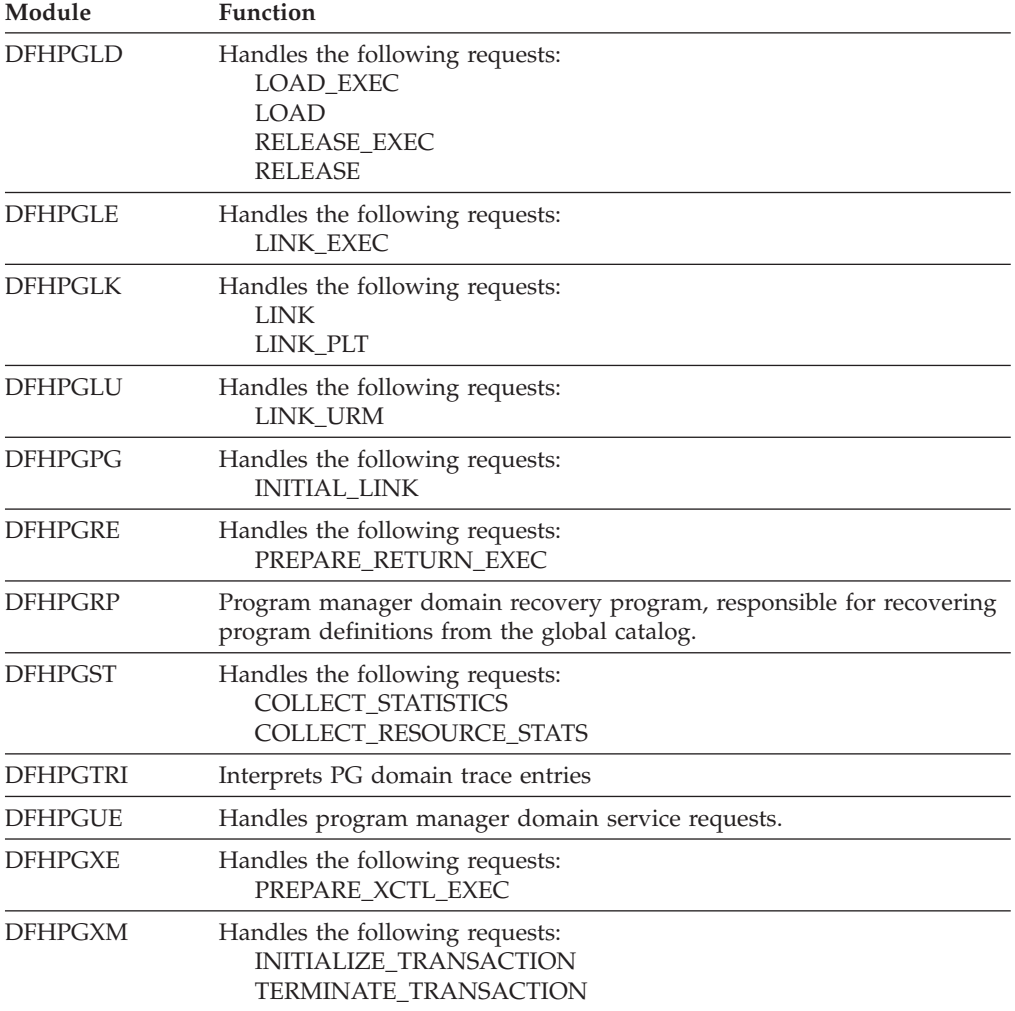

# **Chapter 96. Pipeline Manager Domain (PI)**

The Pipeline Manager domain manages the processing of SOAP messages in a CICS pipeline.

## **Pipeline Manager Domain's specific gates**

The specific gates provide access for other domains to functions that are provided by the PI domain.

# **PIAT gate, CREATE\_CONTEXT function**

Creates a WSAT coordination context SOAP header.

## **Input Parameters**

## **POOL\_TOKEN**

A token to the current container pool, which holds data used to build the header, and where the populated DFHHEADER container is placed.

# **Output Parameters**

**REASON** 

The following values are returned when RESPONSE is EXCEPTION:

ABEND INVALID\_FORMAT INVALID\_FUNCTION LOOP NO\_CHANNEL PGCR\_GET\_ERROR PGCR\_PUT\_ERROR SMGF\_ERROR TASK\_CANCELLED TIMED\_OUT

## **RESPONSE**

Indicates whether the domain call was successful. For more information, see "The **RESPONSE** [parameter on domain interfaces" on page 9.](#page-50-0)

# **PIAT gate, CREATE\_CONTEXT\_RESP function**

Create a null context response, which is returned when a WSAT participant send back its output.

## **Input Parameters**

## **POOL\_TOKEN**

A token to the current container pool, which holds data used to build the header, and where the populated dfhheader container is placed.

# **Output Parameters**

## **REASON**

The following values are returned when RESPONSE is EXCEPTION: ABEND INVALID\_FORMAT INVALID\_FUNCTION LOOP NO\_CHANNEL

```
PGCR_GET_ERROR 
 PGCR_PUT_ERROR 
 SMGF_ERROR 
 TASK_CANCELLED 
 TIMED_OUT
```
#### **RESPONSE**

Indicates whether the domain call was successful. For more information, see "The **RESPONSE** [parameter on domain interfaces" on page 9.](#page-50-0)

# **PIAT gate, CREATE\_NON\_TERMINAL\_MSG function**

Create a non-terminal SOAP message used in WS-AtomicTransaction two-phase commit protocol processing. Non-terminal messages anticipate a response. They are used to convey the following function requests: Prepare, Commit, Rollback, and Replay.

#### **Input Parameters**

#### **NOTIFICATION\_TYPE**

Values for the parameter are: COMMIT PREPARE ROLLBACK **POOL\_TOKEN** 

> A token to the current container pool, which holds data used to build the header, and where the populated DFHHEADER container is placed.

### **Output Parameters**

#### **REASON**

The following values are returned when RESPONSE is EXCEPTION: ABEND

 INVALID\_FORMAT INVALID\_FUNCTION LOOP NO\_CHANNEL PGCR\_GET\_ERROR PGCR\_PUT\_ERROR SMGF\_ERROR TASK\_CANCELLED TIMED\_OUT

### **RESPONSE**

Indicates whether the domain call was successful. For more information, see "The **RESPONSE** [parameter on domain interfaces" on page 9.](#page-50-0)

# **PIAT gate, CREATE\_REGISTER\_REQUEST function**

Create a WSAT registration request SOAP message.

#### **Input Parameters**

## **POOL\_TOKEN**

A token to the current container pool, which holds data used to build the header, and where the populated DFHHEADER container is placed.

# **Output Parameters**

## **REASON**

The following values are returned when RESPONSE is EXCEPTION: ABEND INVALID\_FORMAT

```
INVALID_FUNCTION 
 LOOP 
 NO_CHANNEL 
 PGCR_GET_ERROR 
 PGCR_PUT_ERROR 
 SMGF_ERROR 
 TASK_CANCELLED 
 TIMED_OUT
```
### **RESPONSE**

Indicates whether the domain call was successful. For more information, see "The **RESPONSE** [parameter on domain interfaces" on page 9.](#page-50-0)

## **PIAT gate, CREATE\_REGISTER\_RESP function**

Create a WSAT registration response SOAP message.

## **Input Parameters**

#### **POOL\_TOKEN**

A token to the current container pool, which holds data used to build the header, and where the populated DFHHEADER container is placed.

## **Output Parameters**

## **REASON**

The following values are returned when RESPONSE is EXCEPTION:

ABEND INVALID\_FORMAT INVALID\_FUNCTION LOOP NO\_CHANNEL PGCR\_GET\_ERROR PGCR\_PUT\_ERROR SMGF\_ERROR TASK\_CANCELLED TIMED\_OUT

#### **RESPONSE**

Indicates whether the domain call was successful. For more information, see "The **RESPONSE** [parameter on domain interfaces" on page 9.](#page-50-0)

# **PIAT gate, CREATE\_TERMINAL\_MSG function**

Create a terminal SOAP message used in WS-AtomicTransaction two-phase commit protocol processing. Terminal messages do not anticipate a response. They are used to convey the following function requests: Prepared, Committed, Aborted, and Readonly.

## **Input Parameters**

## **NOTIFICATION\_TYPE**

Values for the parameter are: ABORTED COMMITTED PREPARED READONLY

## **POOL\_TOKEN**

A token to the current container pool, which holds data used to build the header, and where the populated DFHHEADER container is placed.

# **Output Parameters**

**REASON** 

The following values are returned when RESPONSE is EXCEPTION: ABEND INVALID\_FORMAT INVALID\_FUNCTION LOOP NO\_CHANNEL PGCR\_GET\_ERROR PGCR\_PUT\_ERROR SMGF\_ERROR TASK\_CANCELLED

# TIMED\_OUT

## **RESPONSE**

Indicates whether the domain call was successful. For more information, see "The **RESPONSE** [parameter on domain interfaces" on page 9.](#page-50-0)

# **PIAT gate, PROCESS\_CONTEXT function**

Process a WS-AtomicTransaction coordination context header.

## **Input Parameters**

## **POOL\_TOKEN**

A token to the current container pool, which holds data used to build the header, and where the populated DFHHEADER container is placed.

## **Output Parameters**

## **REASON**

The following values are returned when RESPONSE is EXCEPTION: ABEND INVALID\_FORMAT INVALID\_FUNCTION LOOP NO\_CHANNEL PGCR\_GET\_ERROR

 PGCR\_PUT\_ERROR SMGF\_ERROR TASK\_CANCELLED TIMED\_OUT

## **RESPONSE**

Indicates whether the domain call was successful. For more information, see "The **RESPONSE** [parameter on domain interfaces" on page 9.](#page-50-0)

# **PIAT gate, PROCESS\_CONTEXT\_RESP function**

Process a context coordination response.

## **Input Parameters**

## **POOL\_TOKEN**

A token to the current container pool

# **Output Parameters**

## **REASON**

The following values are returned when RESPONSE is EXCEPTION: ABEND INVALID\_FORMAT INVALID\_FUNCTION

```
LOOP 
 NO_CHANNEL 
 PGCR_GET_ERROR 
 PGCR_PUT_ERROR 
 SMGF_ERROR 
 TASK_CANCELLED 
 TIMED_OUT
```
#### **RESPONSE**

Indicates whether the domain call was successful. For more information, see "The **RESPONSE** [parameter on domain interfaces" on page 9.](#page-50-0)

## **PIAT gate, PROCESS\_MSG function**

Process a WS-AtomicTransaction message. This can be a Register Request, a Register Response, a Non Terminal message, or a Terminal Message.

## **Input Parameters**

#### **POOL\_TOKEN**

A token to the current container pool, which holds data used to build the header, and where the populated DFHHEADER container is placed.

## **Output Parameters**

## **REASON**

The following values are returned when RESPONSE is EXCEPTION:

ABEND INVALID\_FORMAT INVALID\_FUNCTION LOOP NO\_CHANNEL PGCR\_GET\_ERROR PGCR\_PUT\_ERROR SMGF\_ERROR TASK\_CANCELLED TIMED\_OUT

## **RESPONSE**

Indicates whether the domain call was successful. For more information, see "The **RESPONSE** [parameter on domain interfaces" on page 9.](#page-50-0)

# **PICC gate, FIND\_SIGNATURE function**

Determine an operation from its signature

### **Input Parameters**

### **OUTPUT\_DATA**

A pointer to the operation in the internal COMMAREA or container model (ICM)

#### **XML\_BODY\_STRING**

The incoming SOAP message

# **Output Parameters**

## **REASON**

The following values are returned when RESPONSE is DISASTER: HEAP\_INIT\_FAILURE INSUFFICIENT\_STORAGE INTERNAL\_FAILURE INVALID\_PARSE\_STATE SAXHANDLER\_LINK\_FAILURE

The following values are returned when RESPONSE is EXCEPTION: FIXED\_ELEMENT\_COUNT HEAP\_ALLOCATE\_FAILURE HEAP RELEASE FAILURE ICM\_ENTRY\_NOT\_FOUND INQUIRE\_CHANNEL\_FAILED OUTPUT\_BUFFER\_OVERFLOW PUT\_CONTAINER\_FAILED SOAP\_FAULT

The following values are returned when RESPONSE is EXCEPTION: COMMAREA\_LENGTH INVALID\_FUNCTION INVALID\_ICM\_TYPE INVALID\_INPUT

#### **RESPONSE**

Indicates whether the domain call was successful. For more information, see "The **RESPONSE** [parameter on domain interfaces" on page 9.](#page-50-0)

# **PICC gate, HANDLE\_PARSE\_EVENT function**

Handle an XML parse event when located by the PL/I SAX parser

## **Input Parameters**

#### **EVENT\_TOKEN**

A pointer to the event token provided by the XML parser.

#### **EVENT\_TOKEN\_LENGTH**

The length of the event token.

#### **EVENT\_TYPE**

A BIN(31) value indicating what event has been signaled by the parser.

## **HANDLER\_WORK\_TOKEN**

A pointer to the DFHPICC work area.

## **Output Parameters**

#### **REASON**

The following values are returned when RESPONSE is DISASTER: HEAP\_INIT\_FAILURE INSUFFICIENT\_STORAGE INTERNAL\_FAILURE INVALID\_PARSE\_STATE SAXHANDLER\_LINK\_FAILURE

The following values are returned when RESPONSE is EXCEPTION: FIXED\_ELEMENT\_COUNT HEAP ALLOCATE FAILURE HEAP RELEASE FAILURE ICM\_ENTRY\_NOT\_FOUND INQUIRE\_CHANNEL\_FAILED OUTPUT\_BUFFER\_OVERFLOW PUT CONTAINER FAILED SOAP\_FAULT

The following values are returned when RESPONSE is INVALID: COMMAREA\_LENGTH INVALID\_FUNCTION INVALID\_INPUT

**RESPONSE** 

Indicates whether the domain call was successful. For more information, see "The **RESPONSE** [parameter on domain interfaces" on page 9.](#page-50-0)

## **PICC gate, PERFORM\_XML\_PARSE function**

Parse a SOAP body and convert the data elements into a COMMAREA format.

## **Input Parameters**

## **ICM\_ADDRESS**

The address of the internal COMMAREA or container model (ICM) which is to be used for the SOAP to COMMAREA conversion.

#### **OUTPUT\_DATA**

A pointer to, and length of, the COMMAREA into which the SOAP body has been mapped.

#### **XML\_BODY\_STRING**

A pointer to the incoming SOAP body.

## **CHANNEL\_NAME**

The name of the channel which contains the SOAP body.

#### **XML\_HEADER\_NS**

Optional Parameter

A pointer to the XML namespace information for the SOAP body.

#### **XML\_OPERATION**

Optional Parameter

The operation name for which the SOAP body is intended.

### **Output Parameters**

#### **REASON**

The following values are returned when RESPONSE is DISASTER: HEAP\_INIT\_FAILURE INSUFFICIENT\_STORAGE INTERNAL\_FAILURE INVALID\_PARSE\_STATE SAXHANDLER\_LINK\_FAILURE

The following values are returned when RESPONSE is EXCEPTION: FIXED\_ELEMENT\_COUNT HEAP\_ALLOCATE\_FAILURE HEAP RELEASE FAILURE ICM\_ENTRY\_NOT\_FOUND INQUIRE\_CHANNEL\_FAILED OUTPUT\_BUFFER\_OVERFLOW PUT CONTAINER FAILED SOAP\_FAULT

The following values are returned when RESPONSE is INVALID: COMMAREA\_LENGTH INVALID\_FUNCTION INVALID\_INPUT

### **RESPONSE**

Indicates whether the domain call was successful. For more information, see "The **RESPONSE** [parameter on domain interfaces" on page 9.](#page-50-0)

# **PIII gate, PARSE\_ICM function**

Convert an outbound COMMAREA or container into a SOAP body.

## **Input Parameters**

### **CHANNEL\_NAME**

Optional parameter

The name of the channel which holds the container with the SOAP body.

#### **INPUT\_COMMAREA**

The address and length of the COMMAREA or container to convert. **OUTPUT\_ICM\_ADDRESS** 

The address of the internal COMMAREA or container model (ICM) that defines how to map the COMMAREA or container to a SOAP body.

## **OUTPUT\_XML**

The address of the SOAP body.

## **Output Parameters**

### **REASON**

Values for the parameter are: ABEND BUFFER\_OVERFLOW CONTAINER\_GET\_FAILURE FREEMAIN\_FAILURE GETMAIN\_FAILURE HEAP\_INIT\_FAILURE ICM\_NOT\_FOUND INPUT\_ERROR INSUFFICIENT\_STORAGE INVALID\_FORMAT INVALID\_FUNCTION INVALID\_ICM\_DATATYPE MALLOC\_FAILURE NOT\_AUTHORIZED RELEASE\_FAILURE SEVERE\_ERROR

## **RESPONSE**

Indicates whether the domain call was successful. For more information, see "The **RESPONSE** [parameter on domain interfaces" on page 9.](#page-50-0)

# **PIIW gate, INVOKE\_WEBSERVICE function**

This function supports the INVOKE WEBSERVICE API where CICS is acting as Web Service Requester. Depending upon the attributes specified in the WEBSERVICE resource, it calls the Pipeline Manager (DFHPIPM) to start the pipeline, or it links directly to an application program directly.

## **Input Parameters**

### **CHANNEL**

The name of a channel which holds the container in which data is passed to the target WEBSERVICE.

#### **OPERATION**

The name of the operation which is to be invoked.

## **WEBSERVICE**

The name of the WEBSERVICE resource.

#### **URI**

Optional Parameter

 The URI of the target Web service. If this parameter is omitted, the WEBSERVICE resource must specify an endpoint or a program.

# **Output Parameters**

**REASON** 

Values for the parameter are: CHANNEL\_NOT\_FOUND CHANNEL\_ERROR CONTAINER\_DATATYPE\_ERR CONTAINER\_NOT\_FOUND ENDPOINT\_NOT\_PROVIDED INVALID\_CHANNEL\_NAME INVALID\_FUNCTION INVALID\_OPERATION INVALID\_URI INVALID\_WSBIND\_FORMAT OPERATION\_NOT\_FOUND PARSE\_CONVERSION\_ERROR PARSE\_INPUT\_ERROR PIPELINE\_MODE\_MISMATCH PIPELINE\_NOT\_ACTIVE PIPELINE\_NOT\_FOUND PROGRAM\_LINK\_FAILED SOAP\_FAULT\_BUILT UNHANDLED\_PIPELINE\_ERROR VENDOR\_LINK\_FAILED WEBSERVICE\_NOT\_FOUND WEBSERVICE\_NOT\_INSERVICE

### **RESPONSE**

Indicates whether the domain call was successful. For more information, see "The **RESPONSE** [parameter on domain interfaces" on page 9.](#page-50-0) 

#### **SOAP\_FAULT\_RESP1**

The response that was returned from the SOAP message handler's fault processing in the DFHWS-RESPCODES container.

## **SOAP\_FAULT\_RESP2**

The reason that was returned from the SOAP message handler's fault processing in the DFHWS-RESPCODES container.

# **PIMM gate, BUILD\_CONTENT\_TYPE function**

Builds a Content-Type header value from the media type and selected parameter values.

## **Input Parameters**

#### **ACTION**

Optional parameter

 A buffer for the value of the **action** parameter for the Content-Type header in the specified CCSID. This value always includes the surrounding quotes.

## **BOUNDARY**

Optional parameter

 A buffer for the value of the **boundary** parameter on the Content-Type header in the specified CCSID. This value does not have surrounding quotes.

### **CCSID**

The fullword binary CCSID value. This is used for header value input and output parameters such as CONTENT\_ID.

## **CHARSET**

A buffer for the value of the **charset** parameter on the Content-Type header in the specified CCSID. This value does not have surrounding quotes.

### **CONTENT\_TYPE**

A buffer for the Content-Type header value in the specified CCSID.

#### **MEDIA\_TYPE**

Optional parameter

 A buffer for the value of the media-type field for the Content-Type header in the specified CCSID. For example, multipart/related.

#### **START**

Optional parameter

 A buffer for the value of the **start** parameter on the Content-Type header in the specified CCSID. This value does not have surrounding quotes.

#### **START\_INFO**

Optional parameter

 A buffer for the value of the **start-info** parameter on the Content-Type header in the specified CCSID. This value does not have surrounding quotes.

#### **TYPE**

Optional parameter

 A buffer for the value of the **type** parameter in the Content-Type header in the specified CCSID. This value does not have surrounding quotes.

# **Output Parameters**

### **REASON**

The following values are returned when RESPONSE is EXCEPTION: OUTPUT\_BUFFER\_OVERFLOW CCSID\_NOT\_SUPPORTED

MIME\_HEADER\_ERROR

INVALID\_CHARACTER

#### **RESPONSE**

Indicates whether the domain call was successful. For more information, see "The **RESPONSE** [parameter on domain interfaces" on page 9.](#page-50-0)

## **PIMM gate, BUILD\_MIME\_HEADERS function**

Creates MIME headers from selected header values and stored them in a specific headers container.

### **Input Parameters**

#### **CCSID**

The fullword binary CCSID value. This is used for header value input and output parameters such as CONTENT\_ID.

#### **CHANNEL\_NAME**

Optional parameter

 The 16-byte name of the channel for all referenced containers. If this parameter is omitted, then the current channel is assumed.

## **CONTENT\_DESCRIPTION**

Optional parameter

A buffer for the Content-Description header value in the specified CCSID.

## **CONTENT\_ID**

Optional parameter

A buffer for the Content-ID value in the specified CCSID.

#### **CONTENT\_TRAN\_ENCODING**

A buffer for the Content-Transfer-Encoding header value in the specified CCSID. This is the value specified on the header, without any white space or comments.

#### **CONTENT\_TYPE**

Optional parameter

A buffer for the Content-Type header value in the specified CCSID.

## **HEADERS\_CONTAINER**

The 16-byte name of the headers container in the specified channel. This should be a container of DATATYPE(CHAR) that contains the MIME headers.

## **Output Parameters**

#### **REASON**

The following values are returned when RESPONSE is EXCEPTION: CCSID\_NOT\_SUPPORTED

 CHANNEL\_NOT\_FOUND CONTAINER\_NOT\_FOUND CONTAINER\_CCSID\_ERROR CONTAINER\_WRONG\_TYPE CONTAINER\_NAME\_INVALID INVALID\_CHARACTER

#### **RESPONSE**

Indicates whether the domain call was successful. For more information, see "The **RESPONSE** [parameter on domain interfaces" on page 9.](#page-50-0)

## **PIMM gate, BUILD\_MIME\_MESSAGE function**

Combines the contents of the headers container and the body container to create a message container.

## **Input Parameters**

The headers container and the message container are accessed using the CCSID 819. The body container is accessed using the CCSID determined from the **charset**  parameter on the Content-type header.

### **BODY\_CONTAINER**

The 16-byte name of the body container in the specified channel that contains XOP or XML data. This is a container of DATATYPE(CHAR), unless it contains a binary attachment.

#### **CHANNEL\_NAME**

Optional parameter

 The 16-byte name of the channel for all referenced containers. If this parameter is omitted, then the current channel is assumed.

#### **HEADERS\_CONTAINER**

The 16-byte name of the headers container in the specified channel. This is a container of DATATYPE(CHAR) that contains the MIME headers.

#### **MESSAGE\_CONTAINER**

The 16-byte name of the message container in the specified channel. This is a container of DATATYPE(CHAR) that contains the MIME headers and the body of the message.

## **Output Parameters**

### **REASON**

The following values are returned when RESPONSE is EXCEPTION: CHANNEL\_NOT\_FOUND CONTAINER\_NOT\_FOUND

CONTAINER\_CCSID\_ERROR CONTAINER\_WRONG\_TYPE CONTAINER\_NAME\_INVALID HEADER\_SYNTAX\_ERROR MIME\_HEADER\_ERROR ENCODING\_NOT\_SUPPORTED CHARSET\_NOT\_SUPPORTED

### **RESPONSE**

Indicates whether the domain call was successful. For more information, see "The **RESPONSE** [parameter on domain interfaces" on page 9.](#page-50-0)

# **PIMM gate, BUILD\_MULTIPART\_RELATED function**

Builds a MIME Multipart/Related message from the headers and body of the root document, and the list of binary attachments. The MIME message headers and body replace the root document and headers in the specified containers.

## **Input Parameters**

#### **ATTACHMENTS\_CONTAINER**

The 16-byte name of the container in the specified channel that contains the binary attachments list.

#### **BODY\_CONTAINER**

The 16-byte name of the body container in the specified channel that contains XOP or XML data. This should be a container of DATATYPE(CHAR).

#### **CHANNEL\_NAME**

Optional parameter

 The 16-byte name of the channel for all referenced containers. If this parameter is omitted, then the current channel is assumed.

#### **HEADERS\_CONTAINER**

The 16-byte name of the headers container in the specified channel. This should be a container of DATATYPE(CHAR) that contains the MIME headers.

## **Output Parameters**

## **ATTACHMENTS\_COUNT**

Optional parameter

 The number of <xop:Include> elements that were processed. If the number is 0, the original body container does not include any XOP elements and has not been modified.

#### **REASON**

The following values are returned when RESPONSE is EXCEPTION: CHANNEL\_NOT\_FOUND CONTAINER\_NOT\_FOUND CONTAINER\_CCSID\_ERROR CONTAINER\_WRONG\_TYPE HEADER\_SYNTAX\_ERROR MIME\_HEADER\_ERROR ENCODING\_NOT\_SUPPORTED CHARSET\_NOT\_SUPPORTED

#### **RESPONSE**

Indicates whether the domain call was successful. For more information, see "The **RESPONSE** [parameter on domain interfaces" on page 9.](#page-50-0)

# **PIMM gate, CONVERT\_CID\_TO\_CONTENT\_ID function**

Converts a content-ID in the CID URI format cid:addr-spec to the MIME format <addr-spec>.

# **Input Parameters**

## **CCSID**

The fullword binary CCSID value. This is used for header value input and output parameters such as CONTENT\_ID.

**CID** 

A buffer for the CID URI in the specified CCSID. This should be in the format cid:addr-spec.

### **CONTENT\_ID**

A buffer for the Content-ID in the specified CCSID. The value should be in the format <addr-spec>.

## **Output Parameters**

### **REASON**

The following values are returned when RESPONSE is EXCEPTION: OUTPUT\_BUFFER\_OVERFLOW CCSID\_NOT\_SUPPORTED INVALID\_CHARACTER

### **RESPONSE**

Indicates whether the domain call was successful. For more information, see "The **RESPONSE** [parameter on domain interfaces" on page 9.](#page-50-0)

# **PIMM gate, CONVERT\_CONTENT\_ID\_TO\_CID function**

Converts a content-ID in the MIME format <addr-spec> to the CID URI format cid:addr-spec.

## **Input Parameters**

### **CCSID**

The fullword binary CCSID value. This is used for header value input and output parameters such as CONTENT\_ID.

### **CID**

A buffer for the CID URI in the specified CCSID. This should be in the format cid:addr-spec.

## **CONTENT\_ID**

A buffer for the Content-ID in the specified CCSID. The value should be in the format <addr-spec>.

## **Output Parameters**

## **REASON**

The following values are returned when RESPONSE is EXCEPTION: OUTPUT\_BUFFER\_OVERFLOW CCSID\_NOT\_SUPPORTED

# INVALID\_CHARACTER

## **RESPONSE**

Indicates whether the domain call was successful. For more information, see "The **RESPONSE** [parameter on domain interfaces" on page 9.](#page-50-0)

# **PIMM gate, DELETE\_ATTACHMENTS function**

Deletes any header and body containers for binary attachments that are listed in the attachments container, and then deletes the attachments container itself.

# **Input Parameters**

## **ATTACHMENTS\_CONTAINER**

The 16-byte name of the container in the specified channel that contains the binary attachments list.

### **CHANNEL\_NAME**

Optional parameter

 The 16-byte name of the channel for all referenced containers. If this parameter is omitted, then the current channel is assumed.

# **Output Parameters**

## **REASON**

The following values are returned when RESPONSE is EXCEPTION: CHANNEL\_NOT\_FOUND CONTAINER\_WRONG\_TYPE

#### **RESPONSE**

Indicates whether the domain call was successful. For more information, see "The **RESPONSE** [parameter on domain interfaces" on page 9.](#page-50-0)

# **PIMM gate, GENERATE\_CONTENT\_ID function**

Generates a unique content ID value, consisting of a locally unique value based on a timestamp and a supplied domain. The result can be obtained in both content-ID format, <addr-spec>, and in CID format, cid:addr-spec.

## **Input Parameters**

## **CCSID**

The fullword binary CCSID value. This is used for header value input and output parameters such as CONTENT\_ID.

## **CHANNEL\_NAME**

Optional parameter

 The 16-byte name of the channel for all referenced containers. If this parameter is omitted, then the current channel is assumed.

## **CID**

Optional parameter

 A buffer for the CID URI in the specified CCSID. This should be in the format cid:addr-spec.

## **CID\_DOMAIN\_CHARACTER**

The 16-byte name of the container in the specified channel that contains the domain name. This string is used as the last part of a content-ID to identify the sysplex within which the locally unique value applies.

### **CONTENT\_ID**

Optional parameter

 A buffer for the Content-ID in the specified CCSID. The value should be in the format <addr-spec>.

#### **Output Parameters REASON**

The following values are returned when RESPONSE is EXCEPTION: OUTPUT\_BUFFER\_OVERFLOW CCSID\_NOT\_SUPPORTED INVALID\_CHARACTER

#### **RESPONSE**

Indicates whether the domain call was successful. For more information, see "The **RESPONSE** [parameter on domain interfaces" on page 9.](#page-50-0)

# **PIMM gate, GET\_ATTACHMENT function**

Retrieves the container names for the headers and body of the binary attachment with the specified Content-ID or CID.

## **Input Parameters**

## **ATTACHMENTS\_CONTAINER**

The 16-byte name of the container in the specified channel that contains the binary attachments list.

## **CCSID**

The fullword binary CCSID value. This is used for header value input and output parameters such as CONTENT\_ID.

### **CHANNEL\_NAME**

Optional parameter

 The 16-byte name of the channel for all referenced containers. If this parameter is omitted, then the current channel is assumed.

#### **CID**

A buffer for the CID URI in the specified CCSID. This should be in the format cid:addr-spec. Either CID or CONTENT\_ID can be used as input.

### **CONTENT\_ID**

A buffer for the Content-ID in the specified CCSID. The value should be in the format <addr-spec>. Either CID or CONTENT\_ID can be used as input.

## **Output Parameters**

## **BODY\_CONTAINER**

The 16-byte name of the body container in the specified channel. This is a container of DATATYPE(BIT), as it contains a binary attachment.

### **HEADERS\_CONTAINER**

The 16-byte name of the headers container in the specified channel. This is a container of DATATYPE(CHAR) that contains the MIME headers.

### **REASON**

The following values are returned when RESPONSE is EXCEPTION:

CHANNEL\_NOT\_FOUND CCSID\_NOT\_SUPPORTED CONTAINER\_NOT\_FOUND CONTAINER\_CCSID\_ERROR CONTAINER\_WRONG\_TYPE ATTACHMENT\_NOT\_FOUND INVALID\_CHARACTER

#### **RESPONSE**

Indicates whether the domain call was successful. For more information, see "The **RESPONSE** [parameter on domain interfaces" on page 9.](#page-50-0)

# **PIMM gate, PARSE\_CONTENT\_TYPE function**

Parses the Content-Type header and picks out selected fields as requested, including the media type and specific parameters. The media type field and **charset** parameter are converted to lower case if necessary.

## **Input Parameters**

#### **ACTION**

Optional parameter

 A buffer for the value of the **action** parameter for the Content-Type header in the specified CCSID. This value always includes the surrounding quotes.

#### **BOUNDARY**

A buffer for the value of the **boundary** parameter on the Content-Type header in the specified CCSID. This value does not have surrounding quotes.

#### **CCSID**

The fullword binary CCSID value. This is used for header value input and output parameters such as CONTENT\_ID.

#### **CHARSET**

Optional parameter

 A buffer for the value of the **charset** parameter on the Content-Type header in the specified CCSID. This value does not have surrounding quotes.

## **CONTENT\_TYPE**

A buffer for the Content-Type header value in the specified CCSID.

#### **MEDIA\_TYPE**

Optional parameter

 A buffer for the value of the media type field for the Content-Type header in the specified CCSID. For example, multipart/related.

#### **START**

Optional parameter

 A buffer for the value of the **start** parameter on the Content-Type header in the specified CCSID. This value does not have surrounding quotes.

#### **START\_INFO**

Optional parameter

 A buffer for the value of the **start-info** parameter on the Content-Type header in the specified CCSID. This value does not have surrounding quotes.

#### **TYPE**

Optional parameter

 A buffer for the value of the **type** parameter in the Content-Type header in the specified CCSID. This value does not have surrounding quotes.

## **Output Parameters**

#### **REASON**

The following values are returned when RESPONSE is EXCEPTION: OUTPUT\_BUFFER\_OVERFLOW CCSID\_NOT\_SUPPORTED MIME\_HEADER\_ERROR INVALID\_CHARACTER

#### **RESPONSE**

Indicates whether the domain call was successful. For more information, see "The **RESPONSE** [parameter on domain interfaces" on page 9.](#page-50-0)

## **PIMM gate, PARSE\_MIME\_HEADERS function**

Retrieves selected MIME header values from a MIME headers container or a MIME message container. The results are edited into a standard format, removing excess white space and comments, and converting case-insensitive keywords to lower case.

## **Input Parameters**

#### **CCSID**

The fullword binary CCSID value. This is used for header value input and output parameters such as CONTENT\_ID.

#### **CHANNEL\_NAME**

The 16-byte name of the channel for all referenced containers. If this parameter is omitted, then the current channel is assumed.

## **CONTENT\_DESCRIPTION**

Optional parameter

A buffer for the Content-Description header value in the specified CCSID.

## **CONTENT\_ID**

Optional parameter

A buffer for the Content-ID header value in the specified CCSID.

## **CONTENT\_TRAN\_ENCODING**

Optional parameter

 A buffer for the Content-Transfer-Encoding header value in the specified CCSID. This is the value specified on the header, without any white space or comments.

#### **CONTENT\_TYPE**

Optional parameter

A buffer for the Content-Type header value in the specified CCSID.

#### **HEADERS\_CONTAINER**

The 16-byte name of the headers container in the specified channel. This should be a container of DATATYPE(CHAR) that contains the MIME headers.

### **Output Parameters**

#### **REASON**

The following values are returned when RESPONSE is EXCEPTION:

OUTPUT\_BUFFER\_OVERFLOW CCSID\_NOT\_SUPPORTED CHANNEL\_NOT\_FOUND CONTAINER\_NOT\_FOUND CONTAINER\_CCSID\_ERROR CONTAINER\_WRONG\_TYPE HEADER\_SYNTAX\_ERROR MIME\_HEADER\_ERROR INVALID\_CHARACTER ENCODING\_NOT\_SUPPORTED CHARSET\_NOT\_SUPPORTED

#### **RESPONSE**

Indicates whether the domain call was successful. For more information, see "The **RESPONSE** [parameter on domain interfaces" on page 9.](#page-50-0)

## **PIMM gate, PARSE\_MIME\_MESSAGE function**

Splits the message into headers, which are stored in a headers container, and a body which is stored in a body container.

## **Input Parameters**

The message container and headers container are accessed using CCSID 819. The body container is accessed using the CCSID determined from the **charset**  parameter on the Content-type header.

#### **BODY\_CONTAINER**

The 16-byte name of the body container in the specified channel that is created to contain XOP or XML data. This is a container of DATATYPE(CHAR).

## **CHANNEL\_NAME**

The 16-byte name of the channel for all referenced containers. If this parameter is omitted, then the current channel is assumed.

## **HEADERS\_CONTAINER**

The 16-byte name of the headers container in the specified channel that is created to contain the MIME headers. This is a container of DATATYPE(CHAR).

#### **MESSAGE\_CONTAINER**

The 16-byte name of the message container in the specified channel. This should be a container of DATATYPE(CHAR) that contains the MIME headers and the body of the message.

## **Output Parameters**

#### **REASON**

The following values are returned when RESPONSE is EXCEPTION: CHANNEL\_NOT\_FOUND CONTAINER\_NOT\_FOUND

 CONTAINER\_CCSID\_ERROR CONTAINER\_WRONG\_TYPE CONTAINER\_NAME\_INVALID HEADER\_SYNTAX\_ERROR MIME\_HEADER\_ERROR ENCODING\_NOT\_SUPPORTED CHARSET\_NOT\_SUPPORTED

#### **RESPONSE**

Indicates whether the domain call was successful. For more information, see "The **RESPONSE** [parameter on domain interfaces" on page 9.](#page-50-0)

## **PIMM gate, PARSE\_MULTIPART\_RELATED function**

Parses a MIME MultipartRrelated message, splitting out the root document and the binary attachments. The root document and headers replace the contents of the original message in the container, and any binary attachments are stored in separate containers. The list of attachments is stored in the attachments list container.

## **Input Parameters**

## **ATTACHMENTS\_CONTAINER**

The 16-byte name of the container in the specified channel that contains the binary attachments list.

#### **BODY\_CONTAINER**

The 16-byte name of the body container in the specified channel that contains XOP or XML data. This should be a container of DATATYPE(CHAR).

### **CHANNEL\_NAME**

Optional parameter

 The 16-byte name of the channel for all referenced containers. If this parameter is omitted, then the current channel is assumed.

#### **HEADERS\_CONTAINER**

The 16-byte name of the headers container in the specified channel. This should be a container of DATATYPE(CHAR) that contains the MIME headers.

## **Output Parameters**

#### **ATTACHMENTS\_COUNT**

The number of <xop:Include> elements that were processed. If the number is 0, the original body container does not include any XOP elements and has not been modified.

#### **REASON**

The following values are returned when RESPONSE is EXCEPTION:

NOT\_MULTIPART\_RELATED CHANNEL\_NOT\_FOUND CONTAINER\_NOT\_FOUND CONTAINER\_CCSID\_ERROR CONTAINER\_WRONG\_TYPE CONTAINER\_NAME\_INVALID HEADER\_SYNTAX\_ERROR MIME\_HEADER\_ERROR MIME\_BOUNDARY\_ERROR ROOT\_PART\_NOT\_FOUND ENCODING\_NOT\_SUPPORTED CHARSET\_NOT\_SUPPORTED

#### **RESPONSE**

Indicates whether the domain call was successful. For more information, see "The **RESPONSE** [parameter on domain interfaces" on page 9.](#page-50-0)

## **PIMM gate, PUT\_ATTACHMENT function**

Adds the names of the headers and body containers for the binary attachment with the given content-ID or CID to the attachments container.

### **Input Parameters**

## **ATTACHMENTS\_CONTAINER**

The 16-byte name of the container in the specified channel that contains the binary attachments list.

#### **BODY\_CONTAINER**

The 16-byte name of the body container in the specified channel. This is a container of DATATYPE(BIT), as it always contains a binary attachment.

#### **CCSID**

The fullword binary CCSID value. This is used for header value input and output parameters such as CONTENT\_ID.

#### **CHANNEL\_NAME**

Optional parameter

 The 16-byte name of the channel for all referenced containers. If this parameter is omitted, then the current channel is assumed.

#### **CID**

A buffer for the CID URI in the specified CCSID. This should be in the format cid:addr-spec. Either CID or CONTENT\_ID can be used as input.

#### **CONTENT\_ID**

A buffer for the Content-ID in the specified CCSID. The value should be in the format <addr-spec>. Either CID or CONTENT\_ID can be used as input.

#### **HEADERS\_CONTAINER**

The 16-byte name of the headers container in the specified channel. This should be a container of DATATYPE(CHAR) that contains the MIME headers.

#### **Output Parameters**

#### **REASON**

The following values are returned when RESPONSE is EXCEPTION: CHANNEL\_NOT\_FOUND CCSID\_NOT\_SUPPORTED CONTAINER\_NAME\_INVALID

## DUPLICATE\_ATTACHMENT

INVALID\_CHARACTER

## **RESPONSE**

Indicates whether the domain call was successful. For more information, see "The **RESPONSE** [parameter on domain interfaces" on page 9.](#page-50-0)

# **PIPL gate, ADD\_PIPELINE function**

Add a PIPELINE definition to the system.

## **Input Parameters**

## **CONFIGFILE**

The fully qualified name of the XML pipeline configuration file on z/OS UNIX.

## **PIPELINE**

The name of the PIPELINE.

### **SHELF**

The fully qualified name of a directory (or shelf) primarily for WSBIND and WSDL files.

## **STATUS**

The initial state of the PIPELINE.

 Values for the parameter are: DISABLED

ENABLED

## **WSDIR**

Optional Parameter

The fully qualified name of the WSBIND directory on z/OS UNIX.

# **Output Parameters**

# **REASON**

The following values are returned when RESPONSE is EXCEPTION:

CATALOG\_ERROR DIRECTORY\_ERROR INVALID\_HFSNAME INVALID\_NAME INVALID\_SHELF INVALID\_STATUS INVALID\_WSDIR NOT\_AUTHORIZED NOT\_DISABLED WSDIR INACCESIBLE

### **RESPONSE**

Indicates whether the domain call was successful. For more information, see "The **RESPONSE** [parameter on domain interfaces" on page 9.](#page-50-0)

# **PIPL gate, COMPLETE\_PIPELINE function**

Complete the installation of a PIPELINE. PIPELINEs are installed in two phases: this is the second, called after CICS initialization is complete. This function reads data from the files in z/OS UNIX and builds the internal control blocks.

## **Input Parameters**

### **PIPELINE**

The name of the PIPELINE.

## **Output Parameters**

**REASON** 

The following values are returned when RESPONSE is EXCEPTION:

CATALOG\_ERROR DIRECTORY\_ERROR INVALID\_HFSNAME INVALID\_NAME INVALID\_SHELF INVALID\_STATUS INVALID\_WSDIR NOT\_AUTHORIZED NOT\_DISABLED

## **RESPONSE**

Indicates whether the domain call was successful. For more information, see "The **RESPONSE** [parameter on domain interfaces" on page 9.](#page-50-0)

# **PIPL gate, DISCARD\_PIPELINE function**

Discard a PIPELINE.

## **Input Parameters**

**PIPELINE** 

The name of the PIPELINE.

# **Output Parameters**

## **REASON**

The following values are returned when RESPONSE is EXCEPTION: CATALOG\_ERROR DISCARD\_IN\_PROGRESS INVALID\_BROWSE\_TOKEN NOT\_AUTHORIZED NOT\_DISABLED NOT\_FOUND **RESPONSE**  Indicates whether the domain call was successful. For more information, see "The **RESPONSE** [parameter on domain interfaces" on page 9.](#page-50-0)

# **PIPL gate, END\_BROWSE\_PIPELINE function**

End the browse operation on the PIPELINE resources that are installed in the system.

## **Input Parameters**

## **BROWSETOKEN**

A token that represents the browse operation on subsequent GET\_NEXT\_PIPLINE and END\_BROWSE requests.

## **Output Parameters**

## **REASON**

The following values are returned when RESPONSE is EXCEPTION: ABEND INVALID\_BROWSE\_TOKEN

## LOOP

## **RESPONSE**

Indicates whether the domain call was successful. For more information, see "The **RESPONSE** [parameter on domain interfaces" on page 9.](#page-50-0)

# **PIPL gate, ESTABLISH\_PIPELINE function**

Check that a PIPELINE is in a state in which it can be used, and increment its use count.

## **Input Parameters**

## **PIPELINE**

The name of the PIPELINE.

# **Output Parameters**

**REASON** 

The following values are returned when RESPONSE is EXCEPTION: CATALOG\_ERROR INVALID\_STATUS NOT\_AUTHORIZED NOT\_FOUND

#### **RESPONSE**

Indicates whether the domain call was successful. For more information, see "The **RESPONSE** [parameter on domain interfaces" on page 9.](#page-50-0)

# **PIPL gate, GET\_NEXT\_PIPELINE function**

During a browse operation, extract information about the next PIPELINE.

## **Input Parameters**

## **BROWSETOKEN**

The browse token that was returned by the START\_BROWSE\_PIPELINE function.

#### **CONFIGFILE\_BUFF**

Optional Parameter

 A buffer in which the fully qualified name of the XML pipeline configuration file on z/OS UNIX is returned.

#### **RESET**

Optional Parameter

A parameter indicating whether the statistics for the PIPELINE are to be reset.

Values for the parameter are:

NO

# YES

**SHELF\_BUFF** 

Optional Parameter

 A buffer in which the fully qualified name of the directory (or shelf) for WSBIND and WSDL files is returned.

#### **WSDIR\_BUFF**

Optional Parameter

 A buffer in which the fully qualified name of the WSBIND directory on z/OS UNIX is returned.

# **Output Parameters**

# **PIPELINE**

The name of the PIPELINE.

## **REASON**

The following values are returned when RESPONSE is EXCEPTION: ABEND BROWSE\_END

INVALID\_BROWSE\_TOKEN LOCK\_ERROR LOOP PARMS\_STORAGE\_ERROR SETUP\_ERROR STORAGE\_ERROR

#### **RESPONSE**

Indicates whether the domain call was successful. For more information, see "The **RESPONSE** [parameter on domain interfaces" on page 9.](#page-50-0) 

#### **STATUS**

Optional Parameter

The current status of the PIPELINE.

Values for the parameter are:

```
DISABLING 
        DISABLED 
        DISCARDING 
        ENABLED 
        ENABLING
TOTAL_USE_COUNT
```
Optional Parameter

The current use count of the PIPELINE.

# **PIPL gate, INQUIRE\_PIPELINE function**

Inquire on the attributes, state and associated resources of a PIPELINE.

## **Input Parameters**

## **PIPELINE**

The name of the PIPELINE.

## **CONFIGFILE\_BUFF**

Optional Parameter

 A buffer in which the fully qualified name of the XML pipeline configuration file on z/OS UNIX is returned.

#### **DERIVED\_SHELF\_BUFF**

Optional Parameter

 A buffer in which the fully qualified name of the z/OS UNIX file which contains the WSDL for the PIPELINE is returned.

### **SHELF\_BUFF**

Optional Parameter

 A buffer in which the fully qualified name of the directory (or shelf) for WSBIND and WSDL files is returned.

### **WSDIR\_BUFF**

Optional Parameter

 A buffer in which the fully qualified name of the WSBIND directory on z/OS UNIXis returned.

# **Output Parameters**

## **REASON**

The following values are returned when RESPONSE is EXCEPTION: NOT\_AUTHORIZED NOT\_FOUND

#### **RESPONSE**

Indicates whether the domain call was successful. For more information, see "The **RESPONSE** [parameter on domain interfaces" on page 9.](#page-50-0) 

#### **MODE**

Optional Parameter

The MODE of the PIPELINE.

Values for the parameter are: PROVIDER REQUESTER UNKNOWN

#### **PIPELINE\_TOKEN**

Optional Parameter

 A token which can be used by other parts of the domain to refer to the PIPELINE.

#### **STATUS**

Optional Parameter

The current status of the PIPELINE.

Values for the parameter are:

DISABLING DISABLED DISCARDING ENABLED ENABLING

#### **TOTAL\_USE\_COUNT**

Optional Parameter

The current use count of the PIPELINE.

## **PIPL gate, PERFORM\_PIPELINE function**

Perform the specified action on a PIPELINE.

#### **Input Parameters**

#### **ACTION**

The only supported action is SCAN. The PIPELINE is scanned for WSBIND files which are then installed.

Values for the parameter are:

### SCAN

#### **PIPELINE**

The name of the PIPELINE.

## **Output Parameters**

#### **REASON**

The following values are returned when RESPONSE is EXCEPTION: ABEND DUPLICATE INVALID\_ACTION INVALID\_STATUS LOOP NOT\_AUTHORIZED NOT\_FOUND PIPELINE\_SCAN\_ERROR SCAN\_ALREADY\_IN\_PROGRESS WSDIR INACCESSIBLE

#### **RESPONSE**

Indicates whether the domain call was successful. For more information, see "The **RESPONSE** [parameter on domain interfaces" on page 9.](#page-50-0)

## **PIPL gate, RELINQUISH\_PIPELINE function**

Relinquish the use of a PIPELINE. The use count is decremented, and if it is then zero, and the PIPELINE's state is DISABLING, the status changes to DISABLED.

## **Input Parameters**

**PIPELINE** 

The name of the PIPELINE.

### **Output Parameters**

### **REASON**

The following values are returned when RESPONSE is EXCEPTION: CATALOG\_ERROR

NOT\_AUTHORIZED

NOT\_FOUND

### **RESPONSE**

Indicates whether the domain call was successful. For more information, see "The **RESPONSE** [parameter on domain interfaces" on page 9.](#page-50-0)

## **PIPL gate, RESOLVE\_PIPELINE function**

For each PIPELINE, start a transaction to complete PIPELINE installation. The function is used at the end of domain initialization.

## **Output Parameters**

#### **REASON**

The following values are returned when RESPONSE is EXCEPTION: ABEND LOOP SETUP\_ERROR STORAGE\_ERROR **RESPONSE** 

Indicates whether the domain call was successful. For more information, see "The **RESPONSE** [parameter on domain interfaces" on page 9.](#page-50-0)

## **PIPL gate, SET\_PIPELINE function**

Set a PIPELINE to DISABLED or ENABLED state.

## **Input Parameters**

## **PIPELINE**

The name of the PIPELINE.

### **STATUS**

The state to be set.

 Values for the parameter are: DISABLED ENABLED

#### **Output Parameters REASON**

The following values are returned when RESPONSE is EXCEPTION: INVALID\_STATE NOT\_AUTHORIZED

NOT\_FOUND

#### **RESPONSE**

Indicates whether the domain call was successful. For more information, see "The **RESPONSE** [parameter on domain interfaces" on page 9.](#page-50-0)

# **PIPL gate, START\_BROWSE\_PIPELINE function**

Start browsing the installed PIPELINE resources.

## **Input Parameters**

## **PIPELINE**

Optional Parameter

The name of the PIPELINE at which the browse is to begin.

## **Output Parameters**

#### **BROWSETOKEN**

A token that identifies the browse operation to subsequent GET\_NEXT\_PIPELINE and END\_BROWSE reqeusts.

#### **REASON**

Values for the parameter are:

ABEND INVALID\_PIPELINE LOCK\_ERROR LOOP SETUP\_ERROR STORAGE\_ERROR

## **RESPONSE**

Indicates whether the domain call was successful. For more information, see "The **RESPONSE** [parameter on domain interfaces" on page 9.](#page-50-0)

## **PIPM gate, INVOKE\_PROGRAM function**

Invoke a PIPELINE's application programs. The function can change the transaction's context, and the request can be routed to another region.

## **Input Parameters**

## **CHANNEL**

The channel to be passed to the target program.

### **PROGRAM**

The program to be invoked.

### **APPLID**

Optional Parameter

The APPLID to be used for the execution of the application program.

## **RS\_PUBLIC\_ID**

Optional Parameter

 The request stream public identifier to be associated with the transaction. **TRANSID** 

Optional Parameter

The transaction identifier to be used to execute the application program.

#### **USERID**

Optional Parameter

The user ID to be used for the execution of the application program.

# **Output Parameters**

**REASON** 

The following values are returned when RESPONSE is DISASTER: ABEND LOCK\_FAILURE LOOP

The following values are returned when RESPONSE is EXCEPTION: CHANNEL\_ERROR CONTEXT\_SWITCH\_FAILED NO\_CHANNEL PIPELINE\_MODE\_MISMATCH PIPELINE\_NOT\_ACTIVE PIPELINE\_NOT\_FOUND RZ CREATE FAILURE RZ\_TRANSPORT\_ERROR TARGET\_PROGRAM\_UNAVAILABLE UNHANDLED\_NODE\_FAILURE

The following values are returned when RESPONSE is INVALID: INVALID\_FORMAT INVALID\_FUNCTION

The following values are returned when RESPONSE is PURGED: TASK\_CANCELLED TIMED\_OUT

## **RESPONSE**

Indicates whether the domain call was successful. For more information, see "The **RESPONSE** [parameter on domain interfaces" on page 9.](#page-50-0)

# **PIPM gate, INVOKE\_STUB function**

Invoke an application program remotely.

UNHANDLED\_NODE\_FAILURE

## **Output Parameters**

**REASON** 

The following values are returned when RESPONSE is DISASTER: ABEND LOCK\_FAILURE LOOP

The following values are returned when RESPONSE is EXCEPTION: CHANNEL\_ERROR CONTEXT\_SWITCH\_FAILED NO\_CHANNEL PIPELINE\_MODE\_MISMATCH PIPELINE\_NOT\_ACTIVE PIPELINE\_NOT\_FOUND RZ CREATE FAILURE RZ\_TRANSPORT\_ERROR TARGET\_PROGRAM\_UNAVAILABLE

The following values are returned when RESPONSE is INVALID: INVALID\_FORMAT INVALID\_FUNCTION

The following values are returned when RESPONSE is PURGED: TASK\_CANCELLED

TIMED\_OUT

## **RESPONSE**

Indicates whether the domain call was successful. For more information, see "The **RESPONSE** [parameter on domain interfaces" on page 9.](#page-50-0)

## **PIPM gate, START\_PIPELINE function**

Start a requester or provider pipeline.

## **Input Parameters**

## **MODE**

Parameter indicating whether the pipeline is to be started for a service requester or for a service provider.

Values for the parameter are:

PROVIDER

REQUESTER

#### **PIPELINE**

The name of the PIPELINE resource.

#### **CHANNEL**

Optional Parameter

The name of a channel holding containers to be passed to the pipeline.

#### **TRANSPORT\_NAME**

Optional Parameter

 Depending upon the value of the TRANSPORT\_TYPE parameter, the name of a TCPIPSERVICE or an MQ queue to be passed to the pipeline.

## **TRANSPORT\_TYPE**

Optional Parameter

Parameter indicating the type of transport.

Values for the parameter are: HTTP

MQ

#### **WEBSERVICE**

Optional Parameter

The name of the WEBSERVICE to be invoked for this pipeline.

## **Output Parameters**

#### **REASON**

The following values are returned when RESPONSE is DISASTER: ABEND LOCK\_FAILURE LOOP

The following values are returned when RESPONSE is EXCEPTION: CHANNEL\_ERROR CONTEXT\_SWITCH\_FAILED NO\_CHANNEL PIPELINE\_MODE\_MISMATCH PIPELINE\_NOT\_ACTIVE PIPELINE\_NOT\_FOUND RZ CREATE FAILURE RZ\_TRANSPORT\_ERROR TARGET\_PROGRAM\_UNAVAILABLE UNHANDLED\_NODE\_FAILURE

The following values are returned when RESPONSE is INVALID: INVALID\_FORMAT INVALID\_FUNCTION

The following values are returned when RESPONSE is PURGED: TASK\_CANCELLED TIMED\_OUT

#### **RESPONSE**

Indicates whether the domain call was successful. For more information, see "The **RESPONSE** [parameter on domain interfaces" on page 9.](#page-50-0)

## **PIRE gate, PERFORM\_RESYNC function**

Resynchronize any WS-AtomicTransaction units of work that are indoubt, following a restart of CICS.

### **Input Parameters**

None.

# **Output Parameters**

**REASON** 

The following values are returned when RESPONSE is EXCEPTION: ALREADY\_IN\_RESYNC

### **RESPONSE**

Indicates whether the domain call was successful. For more information, see "The **RESPONSE** [parameter on domain interfaces" on page 9.](#page-50-0)

# **PISC gate, DYN\_CREATE\_WEBSERVICE function**

This function dynamically creates a WEBSERVICE resource via a PIPELINE scan.

## **Input Parameters**

## **PIPELINE**

The name of the PIPELINE resource that owns the WEBSERVICE.

## **WSBIND**

The fully qualified location of the Web service binding file in the pickup directory in the z/OS UNIX file system.

## **Output Parameters**

#### **REASON**

The following values are returned when RESPONSE is EXCEPTION: CREATE\_FAILED DISCARD\_FAILED INQUIRE\_FAILED INQUIRE\_HFS\_FAILED NAME\_CLASH NO\_UPDATE\_NEEDED UPDATE\_PENDING WSDL\_NAME\_TOO\_LONG

## **RESPONSE**

Indicates whether the domain call was successful. For more information, see "The **RESPONSE** [parameter on domain interfaces" on page 9.](#page-50-0)

# **PISC gate, UPDATE\_WEBSERVICE function**

This function completes the updating of a WEBSERVICE resource. It is invoked when the use count for a WEBSERVICE which is in UPDATING state reaches zero.

## **Input Parameters**

**WEBSERVICE** 

The name of the WEBSERVICE whose update is to be completed.

# **Output Parameters**

**REASON** 

The following values are returned when RESPONSE is EXCEPTION: CREATE\_FAILED DISCARD\_FAILED INQUIRE\_FAILED INQUIRE\_HFS\_FAILED NAME\_CLASH NO\_UPDATE\_NEEDED UPDATE\_PENDING WSDL\_NAME\_TOO\_LONG

### **RESPONSE**

Indicates whether the domain call was successful. For more information, see "The **RESPONSE** [parameter on domain interfaces" on page 9.](#page-50-0)

# **PISF gate, SOAPFAULT\_ADD function**

Add extra data to a SOAP fault created by the SOAPFAULT\_CREATE function.

## **Input Parameters**

**FAULT\_STRING** 

The description of the fault in a readable form.

**SUBCODE\_STRING** 

The value to put in the <subcode> element of a SOAP fault.

#### **CCSID**

Optional Parameter

The CCSID of the input.

#### **NATLANG**

Optional Parameter

The xml:lang value for the FAULT\_STRING

# **Output Parameters**

## **REASON**

The following values are returned when RESPONSE is EXCEPTION: CCSID\_CONVERSION\_ERROR CCSID\_INVALID CCSID\_PARTIAL\_CONVERSION CCSID\_UNSUPPORTED INVALID\_CODE INVALID\_REQUEST NO\_FAULT SEVERE\_ERROR

## **RESPONSE**

Indicates whether the domain call was successful. For more information, see "The **RESPONSE** [parameter on domain interfaces" on page 9.](#page-50-0)

# **PISF gate, SOAPFAULT\_CREATE function**

Create a SOAP fault in an internal format.

## **Input Parameters**

## **FAULT\_STRING**

The description of the fault in a readable form.

**FAULTCODE** 

The standard SOAP fault code to use

## **FAULTCODE\_STRING**

The value to use for the <faultcode> element instead of a standard one.

## **CCSID**

Optional Parameter

The CCSID of the input.

### **DETAIL**

Optional Parameter

XML containing detailed fault data.

#### **FAULT\_ACTOR**

Optional Parameter

The value to put in the <faultactor> element.

#### **NATLANG**

Optional Parameter

The xml:lang value for the FAULT\_STRING parameter.

## **ROLE**

Optional Parameter

The value to put in the <role> element.

## **Output Parameters**

## **REASON**

The following values are returned when RESPONSE is EXCEPTION:

CCSID\_CONVERSION\_ERROR CCSID\_INVALID CCSID\_PARTIAL\_CONVERSION CCSID\_UNSUPPORTED INVALID\_CODE INVALID\_REQUEST SEVERE\_ERROR

## **RESPONSE**

Indicates whether the domain call was successful. For more information, see "The **RESPONSE** [parameter on domain interfaces" on page 9.](#page-50-0)

# **PISF gate, SOAPFAULT\_DELETE function**

Delete the internal form of a SOAP fault.

## **Output Parameters**

### **REASON**

The following values are returned when RESPONSE is EXCEPTION: NO\_FAULT NOT\_FOUND SEVERE\_ERROR

#### **RESPONSE**

Indicates whether the domain call was successful. For more information, see "The **RESPONSE** [parameter on domain interfaces" on page 9.](#page-50-0)

# **PISN gate, SOAP\_11 function**

Start a message handler to process SOAP 1.1 messages.

## **Output Parameters**

## **SOAPFAULT**

indicates whether a SOAP fault has been built.

 Values for the parameter are: NONE

FAULT\_BUILT

## **REASON**

The following values are returned when RESPONSE is EXCEPTION: ABEND BAD\_FAULT

SEVERE\_ERROR

### **RESPONSE**

Indicates whether the domain call was successful. For more information, see "The **RESPONSE** [parameter on domain interfaces" on page 9.](#page-50-0)

# **PISN gate, SOAP\_12 function**

Start a message handler to process SOAP 1.2 messages.

## **Output Parameters**

#### **SOAPFAULT**

indicates whether a SOAP fault has been built.

Values for the parameter are:

NONE

FAULT\_BUILT

#### **REASON**

The following values are returned when RESPONSE is EXCEPTION:

- ABEND
- BAD\_FAULT

SEVERE\_ERROR

#### **RESPONSE**

Indicates whether the domain call was successful. For more information, see "The **RESPONSE** [parameter on domain interfaces" on page 9.](#page-50-0)

# **PITC gate, ISSUE function**

Sends a request to the Security Token Service to issue a username token in exchange for a security token from the WS-Security message header.

## **Input parameters**

#### **DESTINATION\_URI\_BLOCK**

The URI of the Security Token Service endpoint on the network.

## **SERVICE\_URI\_BLOCK**

The URI of the Web service that the Security Token should issue a token for to CICS. This URI is taken from the appliesTo field.

## **TRUST\_LEVEL**

Optional parameter.

The level of WS-Trust that CICS supports.

## **SECURITY\_TOKEN\_BLOCK**

Optional parameter.

 The security token that the Security Token Service should exchange. **AUTHTOKEN\_TYPE\_BLOCK** 

The URI and localname of the token type that should be returned by the Security Token Service.
#### **RETURNED\_SECTOK\_BUFF**

A buffer for the token that is returned by the Security Token Service. **RESPONSE\_TOKEN** 

The token that is issued by the Security Token Service.

#### **Output parameters**

### **PASSWORD**

Optional parameter.

The password that is returned by the Security Token Service.

### **USERNAME**

Optional parameter.

The user name that is returned by the Security Token Service.

#### **REASON**

The following values are returned when RESPONSE is EXCEPTION:

NOT\_FOUND BUFFER\_TOO\_SMALL CHANNEL\_ERROR CONTAINER\_ERROR INVALID\_URI ENDPOINT\_NOT\_PROVIDED SOAP\_FAULT\_BUILT UNHANDLED\_PIPELINE\_ERROR TIMED\_OUT NO\_TRUST\_REPLY TRUST\_PARSE\_FAILED TRUST\_FAULT INVALID\_TRUST\_REPLY

#### **RESPONSE**

Indicates whether the domain call was successful. For more information, see "The **RESPONSE** [parameter on domain interfaces" on page 9.](#page-50-0)

# **PITC gate, VALIDATE function**

Sends a request to the Security Token Service to validate a security token from the WS-Security message header.

#### **Input parameters**

#### **DESTINATION\_URI\_BLOCK**

The URI of the Security Token Service endpoint on the network.

#### **TRUST\_LEVEL**

The level of WS-Trust that is supported in CICS.

#### **SECURITY\_TOKEN\_BLOCK**

The security token that should be validated by the Security Token Service.

### **RETURNED\_SECTOK\_BUFF**

A buffer for the validation response that is returned by the Security Token Service.

## **RESPONSE\_TOKEN**

A unique reference that identifies the request to CICS.

### **Output parameters**

#### **STATUS**

The status of the security token that was passed to the Security Token Service for verification. Values are:

#### **TRUST\_VALID**

The Security Token Service has confirmed that the security token is valid.

#### **TRUST\_INVALID**

The Security Token Service has confirmed that the security token is invalid.

#### **TRUST\_UNKNOWN**

The Security Token Service was unable to verify the security token.

### **REASON**

The following values are returned when RESPONSE is EXCEPTION: NOT\_FOUND BUFFER\_TOO\_SMALL CHANNEL\_ERROR CONTAINER\_ERROR INVALID\_URI ENDPOINT\_NOT\_PROVIDED SOAP\_FAULT\_BUILT UNHANDLED\_PIPELINE\_ERROR TIMED\_OUT NO\_TRUST\_REPLY TRUST\_PARSE\_FAILED TRUST\_FAULT INVALID\_TRUST\_REPLY

#### **RESPONSE**

Indicates whether the domain call was successful. For more information, see "The **RESPONSE** [parameter on domain interfaces" on page 9.](#page-50-0)

## **PITC gate, GET\_RESPONSE function**

Retrieves the response message from the Security Token Service.

### **Input parameters**

### **RESPONSE\_TOKEN**

The security token that is issued by the Security Token Service.

#### **RETURNED\_SECTOK\_BUFF**

A buffer for the security token that is issued by the Security Token Service.

### **Output parameters**

### **REASON**

The following values are returned when RESPONSE is EXCEPTION: NOT\_FOUND

BUFFER\_TOO\_SMALL

### **RESPONSE**

Indicates whether the domain call was successful. For more information, see "The **RESPONSE** [parameter on domain interfaces" on page 9.](#page-50-0)

# **PITC gate, TRUST\_CLIENT function**

Decides what security handler processing should take place in the pipeline.

#### **Input parameters**

### **WSSE\_CONFIG**

A pointer to the pipeline configuration file details that are stored in memory. **WSSE\_PROGRAM** 

The name of the security handler program.

#### **CHANNEL\_TOKEN**

The token for the current channel that is being used by the pipeline. **POOL\_TOKEN** 

The token that identifies the pool of containers that is being used by the current channel in the pipeline.

#### **MODE**

The mode of the pipeline, either a service requester or service provider.

### **DIRECTION**

The direction for the message, either a request message or response message.

### **Output parameters**

#### **REASON**

The following values are returned when RESPONSE is EXCEPTION: TRUST\_FAULT

INVALID\_SECURITY\_CONTENT

#### **RESPONSE**

Indicates whether the domain call was successful. For more information, see "The **RESPONSE** [parameter on domain interfaces" on page 9.](#page-50-0)

# **PITG gate, SEND\_REQUEST function**

Send a Web service request. This is a generic format for the PITH gate (HTML transport), PITQ gate (WMQ transport), and PITS gate (CICS transport).

### **Input Parameters**

None

| |

| |

# **Output Parameters**

**REASON** 

The following values are returned when RESPONSE is EXCEPTION: INVALID\_CODEPAGE

 SOCKET\_ERROR UNKNOWN\_HOST

The following values are returned when RESPONSE is INVALID: INVALID\_FORMAT INVALID\_FUNCTION

The following values are returned when RESPONSE is DISASTER: ABEND

MQ\_FAILURE

The following values are returned when RESPONSE is EXCEPTION: INSUFFICIENT\_STORAGE INVALID\_PARAMETER

#### **RESPONSE**

Indicates whether the domain call was successful. For more information, see "The **RESPONSE** [parameter on domain interfaces" on page 9.](#page-50-0)

# **PITG gate, SEND\_RESPONSE function**

Send a Web service response. This is a generic format for the PITH gate (HTML transport), PITQ gate (WMQ transport), and PITS gate (CICS transport).

### **Input Parameters**

None

# **Output Parameters**

**REASON** 

The following values are returned when RESPONSE is EXCEPTION: INVALID\_CODEPAGE SOCKET\_ERROR UNKNOWN\_HOST

The following values are returned when RESPONSE is INVALID: INVALID\_FORMAT INVALID\_FUNCTION

The following values are returned when RESPONSE is DISASTER: ABEND MQ\_FAILURE

The following values are returned when RESPONSE is EXCEPTION: INSUFFICIENT\_STORAGE

INVALID\_PARAMETER

### **RESPONSE**

Indicates whether the domain call was successful. For more information, see "The **RESPONSE** [parameter on domain interfaces" on page 9.](#page-50-0)

# **PITG gate, CONVERSE function**

Send a Web service request and receive the reply. This is a generic format for the PITH gate (HTML transport), PITQ gate (WMQ transport), and PITS gate (CICS transport).

### **Input Parameters**

None

| | |

#### **Output Parameters REASON**

The following values are returned when RESPONSE is EXCEPTION: INVALID\_CODEPAGE SOCKET\_ERROR UNKNOWN\_HOST

The following values are returned when RESPONSE is INVALID: INVALID\_FORMAT INVALID\_FUNCTION

The following values are returned when RESPONSE is DISASTER: ABEND MQ\_FAILURE

The following values are returned when RESPONSE is EXCEPTION: INSUFFICIENT\_STORAGE INVALID\_PARAMETER

#### **RESPONSE**

Indicates whether the domain call was successful. For more information, see "The **RESPONSE** [parameter on domain interfaces" on page 9.](#page-50-0)

# **PITG gate, RECEIVE\_REQUEST function**

Receive a Web service request. This is a generic format for the PITH gate (HTML transport), PITQ gate (WMQ transport), and PITS gate (CICS transport).

### **Input Parameters**

None

| |

| |

#### **Output Parameters REASON**

The following values are returned when RESPONSE is EXCEPTION: CODEPAGE\_NOT\_FOUND CONNECTION\_CLOSED SOCKET\_ERROR

The following values are returned when RESPONSE is INVALID: INVALID\_FORMAT INVALID\_FUNCTION

The following values are returned when RESPONSE is DISASTER: ABEND MQ\_FAILURE

The following values are returned when RESPONSE is EXCEPTION: INSUFFICIENT\_STORAGE

INVALID\_PARAMETER

### **RESPONSE**

Indicates whether the domain call was successful. For more information, see "The **RESPONSE** [parameter on domain interfaces" on page 9.](#page-50-0)

# **PITG gate, SEND\_ERROR\_RESPONSE function**

Send a Web service error response. This is a generic format for the PITH gate (HTML transport), PITQ gate (WMQ transport), and PITS gate (CICS transport).

### **Input Parameters**

None

### **Output Parameters**

#### **REASON**

The following values are returned when RESPONSE is INVALID: INVALID\_FORMAT INVALID\_FUNCTION

The following values are returned when RESPONSE is DISASTER: ABEND MQ\_FAILURE

The following values are returned when RESPONSE is EXCEPTION: INSUFFICIENT\_STORAGE INVALID\_PARAMETER

### **RESPONSE**

Indicates whether the domain call was successful. For more information, see "The **RESPONSE** [parameter on domain interfaces" on page 9.](#page-50-0)

# **PITL gate, PROCESS\_SOAP\_REQUEST function**

Process a SOAP body received on a SOAP pipeline

#### **Output Parameters REASON**

The following values are returned when RESPONSE is EXCEPTION: ABEND APP\_FAULT CONV\_FROM\_SOAP\_FAILED CONV\_TO\_SOAP\_FAILED INBOUND\_VALIDATION\_FAILED INVALID\_FORMAT INVALID\_FUNCTION LOOP NOT\_AUTHORIZED OPERATION\_NOT\_FOUND OUTBOUND\_VALIDATION\_FAILED SEVERE\_ERROR SOAP\_BODY\_CONTAINER\_FAULT TARGET\_ABENDED TARGET\_LINK\_FAILED VENDOR\_LINK\_FAILED WSBIND\_FORMAT\_INVALID

#### **RESPONSE**

Indicates whether the domain call was successful. For more information, see "The **RESPONSE** [parameter on domain interfaces" on page 9.](#page-50-0)

# **PIWR gate, CREATE\_WEBSERVICE function**

Create a new WEBSERVICE resource.

### **Input Parameters**

### **PIPELINE**

The pipeline which will own the WEBSERVICE.

### **WEBSERVICE**

The name of the WEBSERVICE.

### **WSBIND\_BUF**

The location of the Web service binding file in the z/OS UNIX file system.

### **SCAN\_MODE**

Optional Parameter

Indicates whether the WEBSERVICE is being scanned in or not.

Values for the parameter are:

```
NO
```
# YES

### **VALIDATION**

Optional Parameter

Indicates whether validation is enabled for the WEBSERVICE.

Values for the parameter are:

```
NO
```
# YES

# **WARM\_RESTART**

Optional Parameter

Indicates whether the WEBSERVICE is to be recovered from the catalog during a warm restart.

Values for the parameter are:

NO

 YES **WSDLFILE\_BUF** 

Optional Parameter

 The location of the optional Web service description (WSDL) file in the z/OS UNIX file system.

### **Output Parameters**

### **REASON**

The following values are returned when RESPONSE is EXCEPTION: ABEND DIRECTORY\_ERROR

```
 INSUFFICIENT_STORAGE 
LOCK_FAILURE 
PIPELINE_ERROR 
PIPELINE_NON_EXISTANT 
SEVERE_ERROR
```
### **RESPONSE**

Indicates whether the domain call was successful. For more information, see "The **RESPONSE** [parameter on domain interfaces" on page 9.](#page-50-0)

# **PIWR gate, DECREMENT\_USE\_COUNT function**

Decrement the current use count for a WEBSERVICE. When it reaches 0 and if the WEBSERVICE is updating or discarding then the completion of the update or discard operation will be triggered.

### **Input Parameters**

**WEBSERVICE** 

The name of the WEBSERVICE.

## **Output Parameters**

### **REASON**

The following values are returned when RESPONSE is EXCEPTION: ABEND

SEVERE\_ERROR

### **RESPONSE**

Indicates whether the domain call was successful. For more information, see "The **RESPONSE** [parameter on domain interfaces" on page 9.](#page-50-0)

# **PIWR gate, DISCARD\_WEBSERVICE function**

This function discards a WEBSERVICE resource.

## **Input Parameters**

### **WEBSERVICE**

The name of the WEBSERVICE.

#### **Output Parameters REASON**

The following values are returned when RESPONSE is EXCEPTION: ABEND NOT\_AUTHORIZED

SEVERE\_ERROR WEBSERVICE IN USE WEBSERVICE\_NOT\_FOUND

#### **RESPONSE**

Indicates whether the domain call was successful. For more information, see "The **RESPONSE** [parameter on domain interfaces" on page 9.](#page-50-0)

# **PIWR gate, END\_BROWSE\_WEBSERVICE function**

This function ends a browse operation for WEBSERVICE resources.

### **Input Parameters**

#### **BROWSE\_TOKEN**

The browse token for the browse operation.

### **Output Parameters**

#### **REASON**

The following values are returned when RESPONSE is EXCEPTION: INVALID\_BROWSE\_TOKEN

#### **RESPONSE**

Indicates whether the domain call was successful. For more information, see "The **RESPONSE** [parameter on domain interfaces" on page 9.](#page-50-0)

# **PIWR gate, GET\_NEXT\_WEBSERVICE function**

Get the next WEBSERVICE resource during a browse operation.

### **Input Parameters**

#### **BROWSE\_TOKEN**

The browse token for the browse operation.

#### **BINDING\_BUF**

Optional Parameter

A buffer in which the WSDL binding value is returned.

#### **ENDPOINT\_BUF**

Optional Parameter

A buffer in which the end point URI is returned.

#### **RESET**

Optional Parameter

A flag that indicates if the use count is to be reset to zero.

Values for the parameter are:

NO

**YFS** 

### **WSBIND\_BUF**

Optional Parameter

 A buffer in which the location of the Webservice binding file in the z/OS UNIX file system is returned.

#### **WSDLFILE\_BUF**

Optional Parameter

 A buffer in which the location of the Web service description (WSDL) file in the z/OS UNIX file system is returned.

### **Output Parameters**

#### **DATESTAMP**

The date stamp of the Web service binding file

#### **LASTMODTIME**

The time at which the Web service binding file was last changed.

# **PGMINTERFACE**

The type of interface used by the target program

Values for the parameter are:

```
CHANNEL
```
COMMAREA

### **PIPELINE**

The pipeline which owns the WEBSERVICE.

### **PROGRAM**

The target program.

### **REASON**

The following values are returned when RESPONSE is EXCEPTION: BROWSE\_END

INVALID\_BROWSE\_TOKEN

### **RESPONSE**

Indicates whether the domain call was successful. For more information, see "The **RESPONSE** [parameter on domain interfaces" on page 9.](#page-50-0) 

#### **STATE**

The current state of the WEBSERVICE.

Values for the parameter are:

```
DISCARDING 
INITING 
INSERVICE 
UNUSABLE 
UPDATING
```
#### **TIMESTAMP**

The time stamp of the Web service binding file.

#### **URIMAP**

The name of the URIMAP that is associated with the WEBSERVICE.

### **VALIDATION**

Indicates whether validation is enabled for the WEBSERVICE.

Values for the parameter are:

NO

# YES

### **WEBSERVICE**

The name of the WEBSERVICE.

### **TOTAL\_USE\_COUNT**

### Optional Parameter

The current use count for the WEBSERVICE.

# **PIWR gate, INCREMENT\_USE\_COUNT function**

Increment the use count for the named WEBSERVICE.

### **Input Parameters**

#### **WEBSERVICE**

The name of the WEBSERVICE.

# **Output Parameters**

### **REASON**

The following values are returned when RESPONSE is EXCEPTION: ABEND SEVERE\_ERROR

#### **RESPONSE**

Indicates whether the domain call was successful. For more information, see "The **RESPONSE** [parameter on domain interfaces" on page 9.](#page-50-0)

# **PIWR gate, INITIALISE\_WEBSERVICE function**

Resolve the z/OS UNIX parts of a WEBSERVICE. The function takes a WEBSERVICE which is in INSTALLING state to either INSERVICE or UNUSABLE state.

### **Input Parameters**

### **WEBSERVICE**

The name of the WEBSERVICE.

# **Output Parameters**

### **REASON**

The following values are returned when RESPONSE is EXCEPTION:

ABEND

 EYECATCHER\_ERROR FILE\_NOT\_FOUND INSUFFICIENT\_STORAGE NOT\_AUTHORIZED PIPELINE\_ERROR PIPELINE\_WRONG\_MODE READ\_ERROR SEVERE\_ERROR SHELF WRITE ERROR VERSION\_ERROR WEBSERVICE NOT FOUND

#### **RESPONSE**

Indicates whether the domain call was successful. For more information, see "The **RESPONSE** [parameter on domain interfaces" on page 9.](#page-50-0)

### **PIWR gate, INQUIRE\_WEBSERVICE function**

Inquire on a WEBSERVICE resource.

### **Input Parameters**

### **WEBSERVICE**

The name of the WEBSERVICE.

### **BINDING\_BUF**

Optional Parameter

A buffer in which the WSDL binding value is returned.

### **ENDPOINT\_BUF**

Optional Parameter

A buffer in which the endpoint URI is returned.

#### **WSBIND\_BUF**

Optional Parameter

 A buffer in which the location of the Web service binding file in z/OS UNIX is returned.

#### **WSDLFILE\_BUF**

Optional Parameter

 A buffer in which the location of the optional Web service description (WSDL) file in z/OS UNIX is returned.

### **Output Parameters**

### **REASON**

The following values are returned when RESPONSE is EXCEPTION: ABEND

 NOT\_AUTHORIZED SEVERE\_ERROR WEBSERVICE\_NOT\_FOUND

### **RESPONSE**

Indicates whether the domain call was successful. For more information, see "The **RESPONSE** [parameter on domain interfaces" on page 9.](#page-50-0) 

#### **CONTAINER**

Optional Parameter

The name of the container for the target program's data.

### **DATESTAMP**

Optional Parameter

The date stamp of the Web service binding file.

#### **LASTMODTIME**

Optional Parameter

The time at which the Web service binding file was last changed.

### **PGMINTERFACE**

Optional Parameter

The type of interface used by the target program

Values for the parameter are:

CHANNEL COMMAREA NOTAPPLIC

### **PGMINTERFACE**

The type of interface used by the target program

Values for the parameter are:

```
CHANNEL 
COMMAREA
```
NOTAPPLIC

### **PIPELINE**

Optional Parameter

The pipeline which owns the WEBSERVICE.

### **PROGRAM**

Optional Parameter

The target program.

#### **STATE**

Optional Parameter

The current state of the WEBSERVICE.

Values for the parameter are:

```
DISCARDING 
INITING 
INSERVICE 
UNUSABLE 
UPDATING
```
#### **TIMESTAMP**

Optional Parameter

The time stamp of the Web service binding file.

#### **TOTAL\_USE\_COUNT**

Optional Parameter

The total use count for the WEBSERVICE.

### **URIMAP**

Optional Parameter

The name of the URIMAP that is associated with the WEBSERVICE.

### **VALIDATION**

Optional Parameter

Indicates whether validation is enabled for the WEBSERVICE.

Values for the parameter are:

NO

YES

### **WSADDR**

Optional Parameter

The address of the WEBSERVICE control block.

# **PIWR gate, RESOLVE\_ALL\_WEBSERVICES function**

Resolve all WEBSERVICE resources for a given pipeline that are in INITING state.

### **Input Parameters**

**PIPELINE** 

Optional Parameter

The pipeline for which WEBSERVICE resources are to be resolved.

### **Output Parameters**

### **REASON**

The following values are returned when RESPONSE is EXCEPTION: ABEND

SEVERE\_ERROR

#### **RESPONSE**

Indicates whether the domain call was successful. For more information, see "The **RESPONSE** [parameter on domain interfaces" on page 9.](#page-50-0)

# **PIWR gate, SET\_WEBSERVICE function**

Change the state of a WEBSERVICE resource.

### **Input Parameters**

### **VALIDATION**

The new validation state for the WEBSERVICE.

Values for the parameter are:

NO

YES

### **WEBSERVICE**

The name of the WEBSERVICE.

# **Output Parameters**

### **REASON**

The following values are returned when RESPONSE is EXCEPTION: ABEND DUPLICATE NOT\_AUTHORIZED

SEVERE\_ERROR

WEBSERVICE\_NOT\_FOUND

### **RESPONSE**

Indicates whether the domain call was successful. For more information, see "The **RESPONSE** [parameter on domain interfaces" on page 9.](#page-50-0)

# **PIWR gate, START\_BROWSE\_WEBSERVICE function**

Start a browse operation on WEBSERVICE resources.

### **Output Parameters**

**BROWSE\_TOKEN** 

The browse token for the browse operation.

**REASON** 

The following values are returned when RESPONSE is EXCEPTION:

ABEND

 BROWSE\_END DIRECTORY\_ERROR DUPLICATE FILE\_NOT\_FOUND FREEMAIN\_FAILURE INSUFFICIENT\_STORAGE INVALID\_BROWSE\_TOKEN INVALID\_FORMAT INVALID\_FUNCTION LOCK\_FAILURE LOOP NO\_WEBS\_INSTALLED NOT\_AUTHORIZED PIPELINE\_ERROR PIPELINE\_NON\_EXISTANT PIPELINE\_WRONG\_MODE READ\_ERROR SEVERE\_ERROR SHELF\_WRITE\_ERROR WEBSERVICE IN USE WEBSERVICE\_NOT\_FOUND

#### **RESPONSE**

Indicates whether the domain call was successful. For more information, see "The **RESPONSE** [parameter on domain interfaces" on page 9.](#page-50-0)

# **PIXI gate, PARSE\_XOP function**

Converts the XOP message back to standard XML, by replacing any xop:Include elements with the base64binary encoded data from the corresponding binary attachment. If there are no XOP elements, nothing is changed.

### **Input Parameters**

### **ATTACHMENTS\_CONTAINER**

The 16-byte name of the container in the specified channel that contains the binary attachments list.

#### **BODY\_CONTAINER**

The 16-byte name of the body container in the specified channel that contains XOP or XML data. This should be a container of DATATYPE(CHAR).

#### **CHANNEL\_NAME**

Optional parameter

The 16-byte name of the channel for all referenced containers. If this parameter is omitted, then the current channel is assumed.

### **NAMESPACES\_CONTAINER**

Optional parameter

 The 16-byte name of the container in the specified channel that contains the list of namespaces. The syntax is xmlns:prefix="*value*".

### **Output Parameters**

### **ATTACHMENTS\_COUNT**

The number of <xop:Include> elements that were processed. If the number is 0, the original body container does not include any XOP elements and has not been modified.

#### **REASON**

The following values are returned when RESPONSE is EXCEPTION:

CHANNEL\_NOT\_FOUND CONTAINER\_NOT\_FOUND CONTAINER\_CCSID\_ERROR CONTAINER\_WRONG\_TYPE ATTACHMENT\_NOT\_FOUND

INPUT\_ERROR

#### **RESPONSE**

Indicates whether the domain call was successful. For more information, see "The **RESPONSE** [parameter on domain interfaces" on page 9.](#page-50-0)

# **PIXO gate, BUILD\_XOP function**

Converts a standard XML message with base64binary encoded data into XOP format with separate binary attachments.

#### **Input Parameters**

### **ATTACHMENTS\_CONTAINER**

The 16-byte name of the container that contains the attachments list in the specified channel.

#### **BODY\_CONTAINER**

The 16-byte name of the body container in the specified channel that contains XOP or XML data. This should be a container of DATATYPE(CHAR).

#### **CHANNEL\_NAME**

Optional parameter

 The 16-byte name of the channel for all referenced containers. If this parameter is omitted, then the current channel is assumed.

#### **CID\_DOMAIN\_CONTAINER**

The 16-byte name of the container that contains the domain name string that should be used as the last part of the content-ID, to identify the sysplex within which the locally unique value applies.

### **Output Parameters**

### **ATTACHMENTS\_COUNT**

The number of <xop:Include> elements that were processed. If the number is 0, the original body container does not include any XOP elements and has not been modified.

#### **REASON**

The following values are returned when RESPONSE is EXCEPTION: CHANNEL\_NOT\_FOUND CONTAINER\_NOT\_FOUND CONTAINER\_CCSID\_ERROR

CONTAINER\_WRONG\_TYPE CONTAINER\_NAME\_INVALID INPUT\_ERROR

#### **RESPONSE**

Indicates whether the domain call was successful. For more information, see "The **RESPONSE** [parameter on domain interfaces" on page 9.](#page-50-0)

# **Pipeline Manager domain's generic gates**

Table 63 summarizes the Pipeline Manager domain's generic gates. It shows the level-1 trace point IDs of the modules providing the functions for the gate, the functions provided by the gate, and the generic format for calls to the gate.

| Gate        | <b>Trace</b>       | <b>Function</b>                                                              | Format      |
|-------------|--------------------|------------------------------------------------------------------------------|-------------|
| <b>PIDM</b> | PI 0100<br>PI 0101 | <b>INITIALISE DOMAIN</b><br><b>OUIESCE DOMAIN</b><br><b>TERMINATE DOMAIN</b> | <b>DMDM</b> |
| <b>PIST</b> | PI 0200<br>PI 0201 | COLLECT STATISTICS<br><b>COLLECT RESOURCE STATS</b>                          | <b>STST</b> |

*Table 63. Pipeline Manager domain's generic gates* 

# **Modules**

|||

 $\overline{1}$ 

 $\begin{array}{c} \hline \end{array}$  $\overline{1}$ 

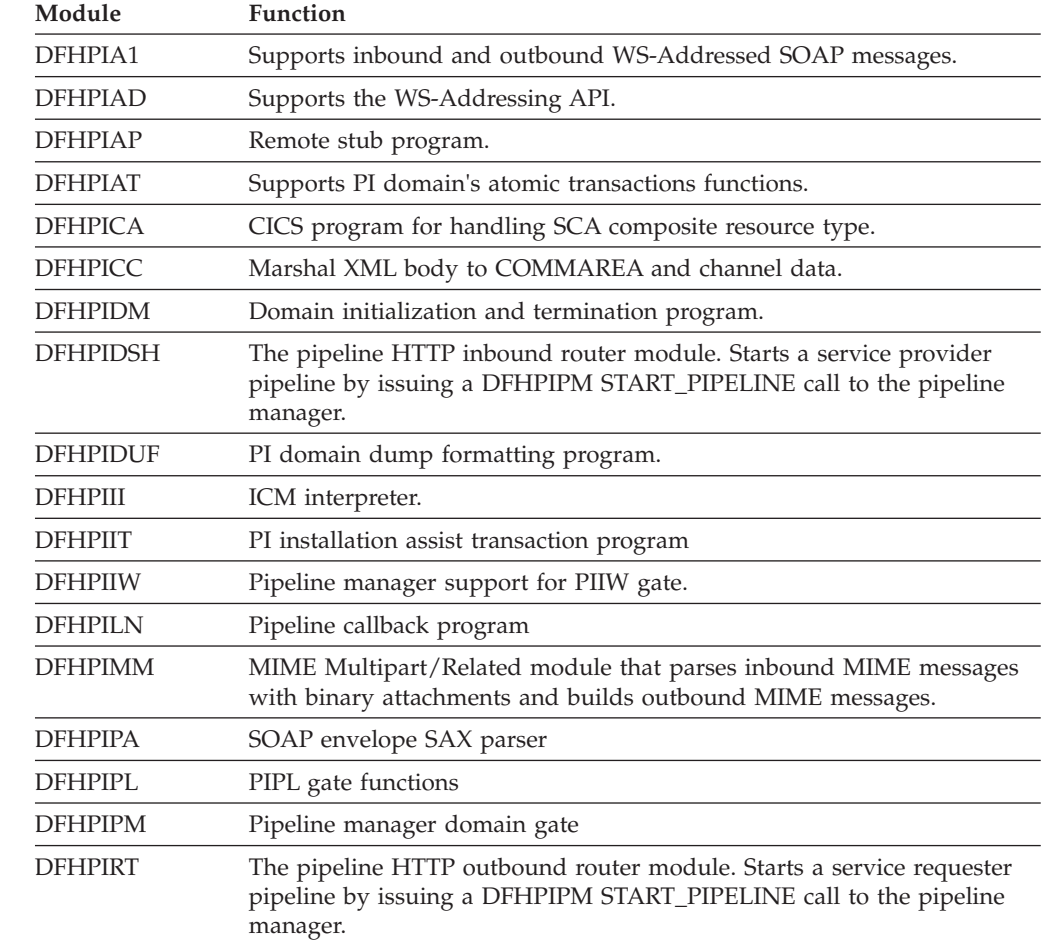

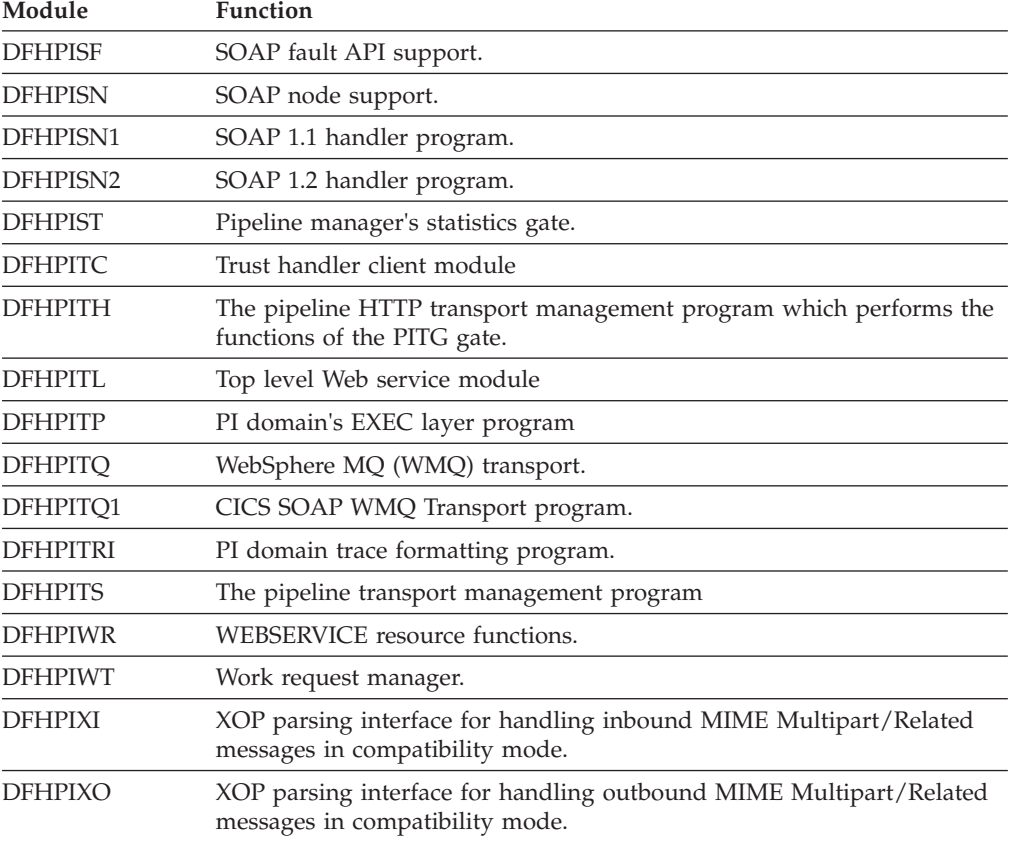

 $\|$ 

# **Chapter 97. Partner Management Domain (PT)**

The partner domain provides services to coordinate flows between two CICS tasks.

# **Partner Management Domain's specific gates**

The specific gates provide access for other domains to functions that are provided by the PT domain.

# **PTTW gate, BREAK\_PARTNERSHIP function**

Break an established partnership.

### **Input Parameters**

### **STATE\_TOKEN**

The state token used to manage the handshake

**COMPLETION\_CODE** 

Optional Parameter

 The completion code to be passed to the partner. The caller can use this to notify partner why the partnership is being broken. Once read the completion code is reset to zero. This is optional so that the caller can pass exactly one completion code when calling trigger\_partner followed by break\_partnership. The completion code is ignored if the resulting state is not\_made.

### **Output Parameters**

#### **REASON**

The values for the parameter are:

- NOT\_FOUND
- NOT\_PARTNER

PARTNERSHIP\_NOT\_MADE

### **PARTNER\_COMPLETION\_CODE**

The partner's completion code indicates why the partner broke the partnership. **RESPONSE** 

Indicates whether the domain call was successful. For more information, see "The **RESPONSE** [parameter on domain interfaces" on page 9.](#page-50-0) 

### **NEW\_TRIGSTATE1**

Optional Parameter

The state of partner 1 after the request.

Values for the parameter are: RESUMED

```
 TRIGGERED 
UNDEFINED 
VALID 
WAITING
```
#### **NEW\_TRIGSTATE2**

Optional Parameter

The state of partner 2 after the request.

Values for the parameter are:

RESUMED TRIGGERED UNDEFINED

VALID

WAITING

# **OLD\_TRIGSTATE1**

Optional Parameter

The state of partner 1 before the request.

Values for the parameter are:

RESUMED TRIGGERED UNDEFINED VALID WAITING

### **OLD\_TRIGSTATE2**

Optional Parameter

The state of partner 2 before the request.

Values for the parameter are: RESUMED TRIGGERED UNDEFINED VALID WAITING

# **PTTW gate, CREATE\_PARTNERSHIP function**

Create a new state block to represent a partnership, and add it to the pool.

### **Input Parameters**

**POOL\_TOKEN** 

The token of this pool

# **Output Parameters**

### **REASON**

The values for the parameter are: POOL\_NOT\_FOUND POOL\_QUIESCING

### **RESPONSE**

Indicates whether the domain call was successful. For more information, see "The **RESPONSE** [parameter on domain interfaces" on page 9.](#page-50-0) 

#### **STATE\_TOKEN**

The state\_token used to manage the handshake

# **PTTW gate, CREATE\_POOL function**

The CREATE\_POOL function creates a pool for state\_tokens.

### **Input Parameters**

#### **GARBAGE\_COLLECTION**

Whether or not garbage collection is to be performed for state\_tokens in this pool.

Values for the parameter are:

OFF

ON

### **POOL\_NAME**

The eight character name of the pool. This name must be unique across all pools. There is no enforced character set for this name.

#### **FREE\_USER\_DATA\_DOMAIN**

Optional Parameter

 An optional callback routine that may be called to free any user data addressed from the user\_data\_token associated with each state\_token. This callback must implement the PTFD FREE\_USER\_DATA gate.

#### **FREE\_USER\_DATA\_GATE**

Optional Parameter

 An optional callback routine that may be called to free any user data addressed from the user\_data\_token associated with each state\_token. This callback must implement the PTFD FREE\_USER\_DATA gate.

#### **GARBAGE\_COLLECT\_INTERVAL**

Optional Parameter

 The interval in milliseconds between collections of garbage for this pool. If garbage collection is on, this parameter must be provided. If garbage collection is off, this parameter is ignored.

### **Output Parameters**

### **REASON**

The values for the parameter are: BAD\_CALLBACK

NAME\_NOT\_UNIQUE

# **POOL\_TOKEN**

The token of this pool

### **RESPONSE**

Indicates whether the domain call was successful. For more information, see "The **RESPONSE** [parameter on domain interfaces" on page 9.](#page-50-0)

# **PTTW gate, DESTROY\_PARTNERSHIP function**

Remove a state block from its pool and delete it to destroy the partnership. If the state token is still in use by the partner, it is flagged as deleted.

### **Input Parameters**

#### **STATE\_TOKEN**

The state\_token used to manage the handshake

### **Output Parameters**

#### **REASON**

The values for the parameter are: NOT\_FOUND PARTNER\_WAITING

### **RESPONSE**

Indicates whether the domain call was successful. For more information, see "The **RESPONSE** [parameter on domain interfaces" on page 9.](#page-50-0) 

#### **NEW\_TRIGSTATE1**

Optional Parameter

The state of partner 1 after the request.

Values for the parameter are:

RESUMED TRIGGERED UNDEFINED VALID WAITING

#### **NEW\_TRIGSTATE2**

Optional Parameter

The state of partner 2 after the request.

Values for the parameter are:

RESUMED TRIGGERED UNDEFINED VALID WAITING

#### **OLD\_TRIGSTATE1**

Optional Parameter

The state of partner 1 before the request.

Values for the parameter are:

RESUMED TRIGGERED UNDEFINED VALID WAITING

#### **OLD\_TRIGSTATE2**

Optional Parameter

The state of partner 2 before the request.

Values for the parameter are: RESUMED TRIGGERED UNDEFINED VALID WAITING

# **PTTW gate, DESTROY\_POOL function**

Destroys a pool of state\_tokens.

#### **Input Parameters**

**DESTROY\_OPTION** 

Specifies how the pool is destroyed.

 Values for the parameter are: FORCE MUST\_BE\_EMPTY QUIESCE

### **POOL\_TOKEN**

The token of this pool

#### **Output Parameters REASON**

The values for the parameter are: POOL\_NOT\_EMPTY POOL\_NOT\_FOUND POOL\_QUIESCING

### **RESPONSE**

Indicates whether the domain call was successful. For more information, see "The **RESPONSE** [parameter on domain interfaces" on page 9.](#page-50-0)

# **PTTW gate, END\_POOL\_BROWSE function**

End a browse of pools.

### **Input Parameters**

### **POOL\_CURSOR**

The browse cursor returned from start\_pool\_browse

### **Output Parameters**

#### **REASON**

The values for the parameter are: INVALID\_CURSOR

#### **RESPONSE**

Indicates whether the domain call was successful. For more information, see "The **RESPONSE** [parameter on domain interfaces" on page 9.](#page-50-0)

# **PTTW gate, GET\_NEXT\_POOL function**

Get the next pool

### **Input Parameters**

**POOL\_CURSOR** 

The browse cursor returned from start\_pool\_browse

### **Output Parameters**

#### **REASON**

The following values are returned when RESPONSE is EXCEPTION:

END\_BROWSE

INVALID\_CURSOR

#### **RESPONSE**

Indicates whether the domain call was successful. For more information, see "The **RESPONSE** [parameter on domain interfaces" on page 9.](#page-50-0) 

#### **POOL\_NAME**

Optional Parameter

 The eight character name of the pool. This name must be unique across all pools. There is no enforced character set for this name.

### **POOL\_TOKEN**

Optional Parameter

The token of this pool

# **PTTW gate, INQUIRE\_GARBAGE\_INTERVAL function**

Get garbage collection interval.

### **Input Parameters**

#### **POOL\_TOKEN**

The token of this pool

### **Output Parameters**

#### **REASON**

The values for the parameter are: POOL\_NOT\_FOUND

### **GARBAGE\_COLLECT\_INTERVAL**

The interval in milliseconds between collections of garbage for this pool. If garbage collection is on, this parameter must be provided. If garbage collection is off, this parameter is ignored.

#### **GARBAGE\_COLLECTION**

Whether or not garbage collection is to be performed for state\_tokens in this pool.

Values for the parameter are:

OFF

ON

#### **RESPONSE**

Indicates whether the domain call was successful. For more information, see "The **RESPONSE** [parameter on domain interfaces" on page 9.](#page-50-0)

# **PTTW gate, INQUIRE\_USER\_TOKEN function**

Get the user token in the state block.

### **Input Parameters**

### **STATE\_TOKEN**

The state\_token used to manage the handshake

### **Output Parameters**

### **REASON**

The values for the parameter are: NOT\_FOUND

#### **RESPONSE**

Indicates whether the domain call was successful. For more information, see "The **RESPONSE** [parameter on domain interfaces" on page 9.](#page-50-0) 

#### **USER\_TOKEN**

The user token to be associated with the state token

## **PTTW gate, MAKE\_PARTNERSHIP function**

Establish a partnership with another task. The partner task may or may not have previously made the partnership.

### **Input Parameters**

#### **ORDER**

Specifies the order in which the partners make the partnership.

 Values for the parameter are: DONT\_CARE **ONLY** 

SUBSEQUENT

#### **STATE\_TOKEN**

The state\_token used to manage the handshake

### **Output Parameters**

### **REASON**

The values for the parameter are: ALREADY\_MADE ALREADY\_PARTNER NOT\_FOUND NOT\_ONLY NOT\_PARTNER NOT\_SUBSEQUENT

### **RESPONSE**

Indicates whether the domain call was successful. For more information, see "The **RESPONSE** [parameter on domain interfaces" on page 9.](#page-50-0) 

#### **NEW\_TRIGSTATE1**

Optional Parameter

The state of partner 1 after the request.

Values for the parameter are:

```
RESUMED 
TRIGGERED 
UNDEFINED 
VALID 
WAITING
```
### **NEW\_TRIGSTATE2**

Optional Parameter

The state of partner 2 after the request.

Values for the parameter are: RESUMED

 TRIGGERED UNDEFINED VALID WAITING

#### **OLD\_TRIGSTATE1**

Optional Parameter

The state of partner 1 before the request.

Values for the parameter are:

```
RESUMED 
TRIGGERED 
UNDEFINED 
VALID 
WAITING
```
# **OLD\_TRIGSTATE2**

Optional Parameter

The state of partner 2 before the request.

Values for the parameter are: RESUMED TRIGGERED UNDEFINED VALID WAITING

# **PTTW gate, QUERY\_PARTNERSHIP function**

Get the status of the partner task.

### **Input Parameters**

#### **STATE\_TOKEN**

The state\_token used to manage the handshake

### **Output Parameters**

### **REASON**

The values for the parameter are: NOT\_FOUND NOT\_PARTNER

#### **RESPONSE**

Indicates whether the domain call was successful. For more information, see "The **RESPONSE** [parameter on domain interfaces" on page 9.](#page-50-0) 

#### **POOL\_TOKEN**

Optional Parameter

The token of this pool

#### **STATE**

Optional Parameter

 Describes whether the state token is not made, made or partially made and who by.

Values for the parameter are:

```
MADE
```
 MADE\_BY\_PARTNER MADE BY SELF NOT\_MADE

#### **STATUS\_OF\_PARTNER**

Optional Parameter

Describes whether partner is waiting or has been triggered.

Values for the parameter are:

```
RESUMED 
TRIGGERED 
UNDEFINED 
VALID 
WAITING
```
#### **STATUS\_OF\_SELF**

Optional Parameter

Describes whether the caller has been triggered or not.

Values for the parameter are: TRIGGERED UNDEFINED VALID

#### **XM\_TOKEN**

Optional Parameter

The partner's transaction manager token.

## **PTTW gate, QUERY\_POOL function**

Query the attributes and state of a pool.

### **Input Parameters**

### **POOL\_NAME**

The eight character name of the pool. This name must be unique across all pools. There is no enforced character set for this name.

### **POOL\_TOKEN**

The token of this pool

# **Output Parameters**

### **REASON**

The values for the parameter are: POOL\_NOT\_FOUND

#### **RESPONSE**

Indicates whether the domain call was successful. For more information, see "The **RESPONSE** [parameter on domain interfaces" on page 9.](#page-50-0) 

#### **FREE\_USER\_DATA\_DOMAIN**

Optional Parameter

 An optional callback routine that may be called to free any user data addressed from the user\_data\_token associated with each state\_token. This callback must implement the PTFD FREE\_USER\_DATA gate.

#### **FREE\_USER\_DATA\_GATE**

Optional Parameter

 An optional callback routine that may be called to free any user data addressed from the user\_data\_token associated with each state\_token. This callback must implement the PTFD FREE\_USER\_DATA gate.

#### **GARBAGE\_COLLECT\_INTERVAL**

Optional Parameter

 The interval in milliseconds between collections of garbage for this pool. If garbage collection is on, this parameter must be provided. If garbage collection is off, this parameter is ignored.

#### **GARBAGE\_COLLECTION**

Optional Parameter

 Whether or not garbage collection is to be performed for state\_tokens in this pool.

Values for the parameter are:

OFF

### ON

#### **POOL\_NAME\_OUT**

Optional Parameter

The pool name is returned.

#### **POOL\_STATE**

Optional Parameter

The cureent state of the pool.

Values for the parameter are:

EMPTY

 NOT\_EMPTY QUIESCING

### **POOL\_TOKEN\_OUT**

Optional Parameter

The pool token is returned.

### **PTTW gate, SET\_GARBAGE\_INTERVAL function**

Set garbage collection interval.

### **Input Parameters**

#### **GARBAGE\_COLLECT\_INTERVAL**

The interval in milliseconds between collections of garbage for this pool. If garbage collection is on, this parameter must be provided. If garbage collection is off, this parameter is ignored.

#### **POOL\_TOKEN**

The token of this pool

# **Output Parameters**

### **REASON**

The values for the parameter are: GARBAGE\_COLLECTION\_OFF POOL\_NOT\_FOUND

#### **RESPONSE**

Indicates whether the domain call was successful. For more information, see "The **RESPONSE** [parameter on domain interfaces" on page 9.](#page-50-0)

# **PTTW gate, SET\_USER\_TOKEN function**

Change the user token in the state block.

### **Input Parameters**

### **STATE\_TOKEN**

The state\_token used to manage the handshake

#### **USER\_TOKEN**

The user token to be associated with the state token

### **Output Parameters**

### **REASON**

The values for the parameter are: NOT\_FOUND

### **RESPONSE**

Indicates whether the domain call was successful. For more information, see "The **RESPONSE** [parameter on domain interfaces" on page 9.](#page-50-0)

# **PTTW gate, START\_POOL\_BROWSE function**

Creates a pool cursor to browse pools.

### **Output Parameters**

#### **REASON**

The values for the parameter are: NO\_POOLS

#### **POOL\_CURSOR**

The browse cursor returned from start\_pool\_browse

#### **RESPONSE**

Indicates whether the domain call was successful. For more information, see "The **RESPONSE** [parameter on domain interfaces" on page 9.](#page-50-0)

# **PTTW gate, TRIGGER\_PARTNER function**

Notify a waiting partner. If the partner is not waiting when trigger is called, the partner will be triggered when it next waits.

#### **Input Parameters**

#### **COMPLETION\_CODE**

The completion code to be passed to the partner. The caller can use this to notify partner why the partnership is being broken. Once read the completion code is reset to zero. This is optional so that the caller can pass exactly one completion code when calling trigger partner followed by break partnership. The completion code is ignored if the resulting state is not\_made.

#### **PARTNER\_EXISTENCE**

Specifies whether the partner must exist for this request.

 Values for the parameter are: DONT CARE

MUST\_EXIST

### **STATE\_TOKEN**

The state\_token used to manage the handshake

### **Output Parameters**

**REASON** 

The values for the parameter are: ALREADY\_TRIGGERED NOT\_FOUND NOT\_PARTNER PARTNER\_NOT\_THERE PARTNERSHIP\_NOT\_MADE

#### **RESPONSE**

Indicates whether the domain call was successful. For more information, see "The **RESPONSE** [parameter on domain interfaces" on page 9.](#page-50-0) 

#### **NEW\_TRIGSTATE1**

Optional Parameter

The state of partner 1 after the request.

Values for the parameter are:

```
RESUMED 
TRIGGERED 
UNDEFINED 
VALID 
WAITING
```
### **NEW\_TRIGSTATE2**

Optional Parameter

The state of partner 2 after the request.

Values for the parameter are:

```
RESUMED 
TRIGGERED 
UNDEFINED 
VALID 
WAITING
```
### **OLD\_TRIGSTATE1**

Optional Parameter

The state of partner 1 before the request.

Values for the parameter are:

RESUMED TRIGGERED UNDEFINED VALID WAITING

# **OLD\_TRIGSTATE2**

Optional Parameter

The state of partner 2 before the request.

Values for the parameter are:

RESUMED TRIGGERED UNDEFINED VALID WAITING

# **PTTW gate, WAIT\_FOR\_PARTNER function**

Wait to be notified by a partner or until the wait times out.

### **Input Parameters**

### **PARTNER\_EXISTENCE**

Specifies whether the partner must exist for this request.

 Values for the parameter are: DONT CARE MUST\_EXIST

#### **STATE\_TOKEN**

The state\_token used to manage the handshake

### **PURGEABLE**

Optional Parameter

Specifies whether the wait can be purged.

Values for the parameter are:

NO

YES

### **TIMEOUT**

Optional Parameter

An optional maximum time to wait before waking up in milliseconds

### **Output Parameters**

### **REASON**

The values for the parameter are: NOT\_FOUND NOT\_PARTNER PARTNER\_NOT\_THERE PARTNER\_WAITING PARTNERSHIP\_NOT\_MADE TIMED\_OUT

#### **PARTNER\_COMPLETION\_CODE**

The partner's completion code indicates why the partner broke the partnership. **RESPONSE** 

Indicates whether the domain call was successful. For more information, see "The **RESPONSE** [parameter on domain interfaces" on page 9.](#page-50-0) 

#### **NEW\_TRIGSTATE1**

Optional Parameter

The state of partner 1 after the request.

Values for the parameter are:

```
RESUMED 
TRIGGERED 
UNDEFINED 
VALID 
WAITING
```
### **NEW\_TRIGSTATE2**

Optional Parameter

The state of partner 2 after the request.

Values for the parameter are: RESUMED TRIGGERED UNDEFINED

VALID

### WAITING **OLD\_TRIGSTATE1**

Optional Parameter

The state of partner 1 before the request.

Values for the parameter are:

RESUMED TRIGGERED UNDEFINED VALID WAITING

# **OLD\_TRIGSTATE2**

Optional Parameter

The state of partner 2 before the request.

Values for the parameter are: RESUMED TRIGGERED UNDEFINED VALID WAITING

# **Modules**

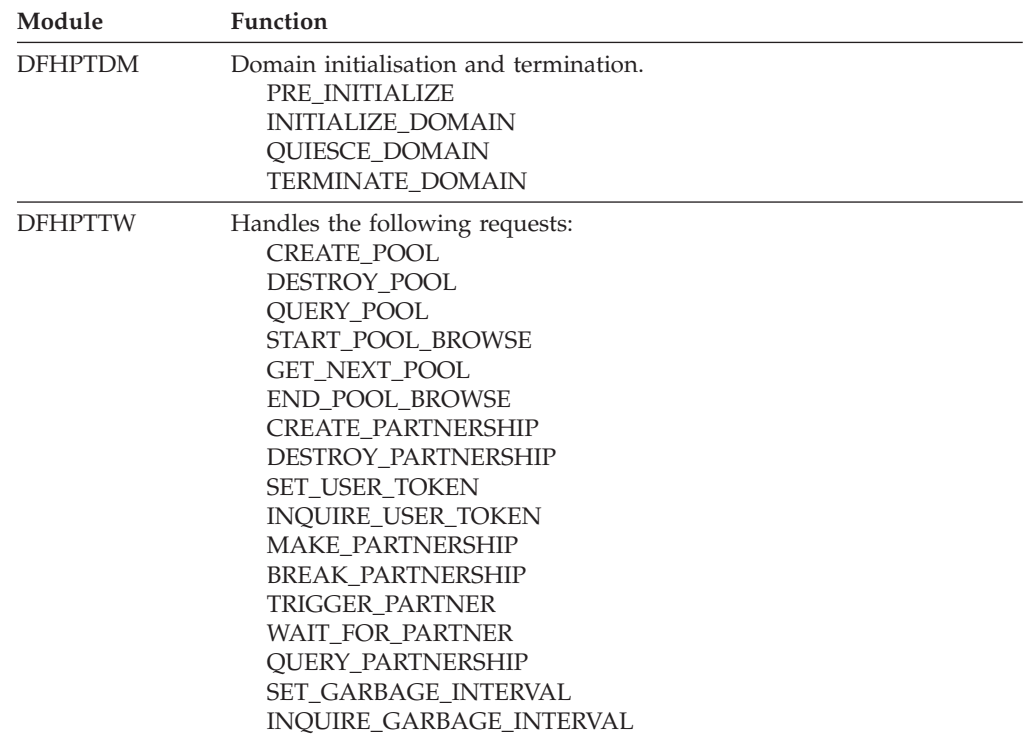

# **Chapter 98. Resource life-cycle domain (RL)**  |

 $\|$ 

 $\|$  $\|$  The resource life-cycle domain handles the installation and life cycle of application resources.

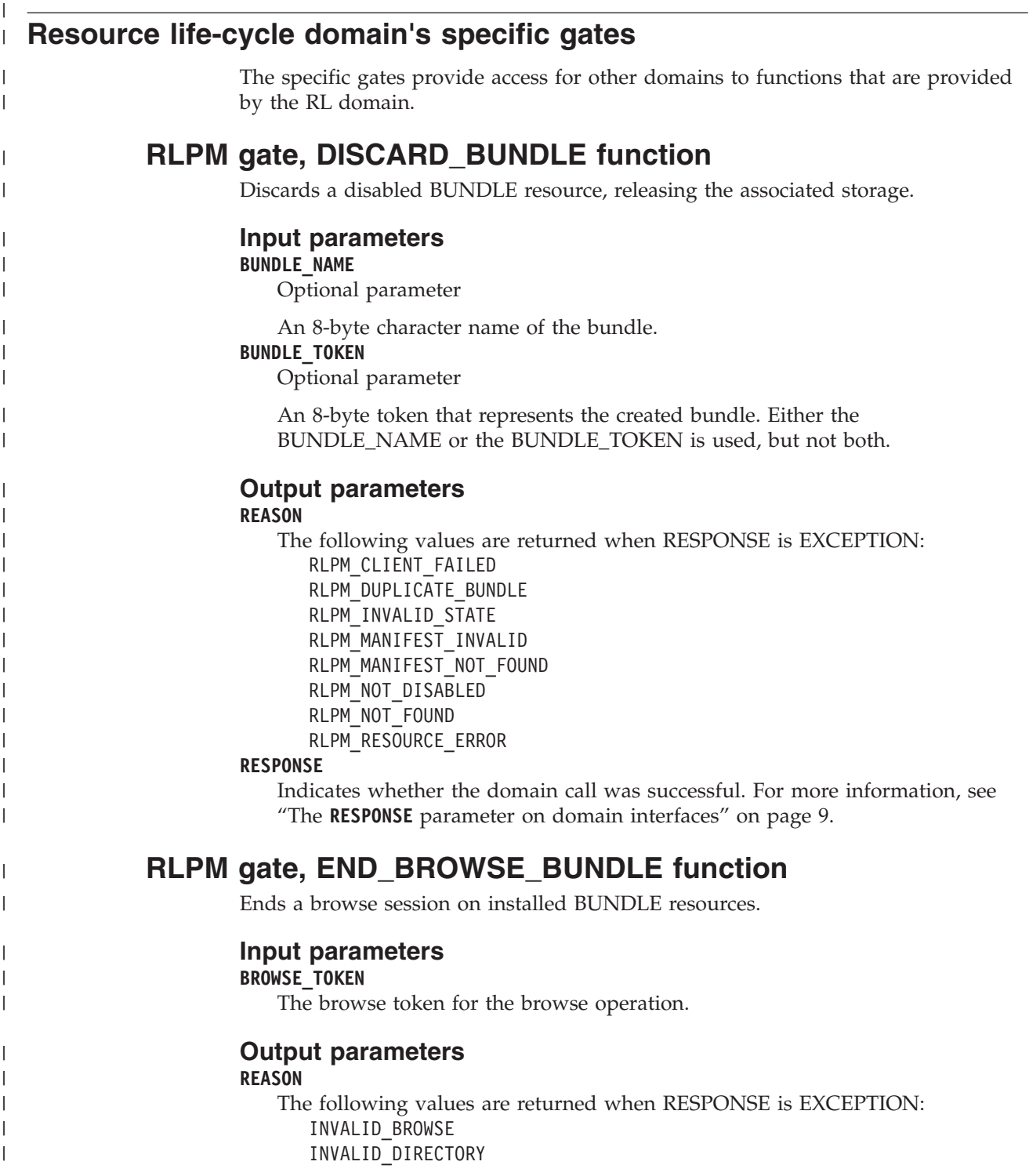

**RESPONSE** 

| | |

| |

| | |

| | | | | | |

| | | | | |

| | | | | | | | | | |

| | | | | | | | | | | | |

 $\overline{1}$ 

Indicates whether the domain call was successful. For more information, see "The **RESPONSE** [parameter on domain interfaces" on page 9.](#page-50-0)

# **RLPM gate, GET\_NEXT\_BUNDLE function**

Get the next installed BUNDLE resource to browse it.

### **Input parameters**

#### **BROWSE\_TOKEN**

The browse token for the browse operation.

#### **RESOURCE\_SIGNATURE**

Optional parameter

The resource signature of the resource.

#### **INQUIRE\_VENDOR**

Optional parameter

 The bundle is provided by a vendor. The value of this parameter is YES or NO.

#### **ROOT\_BUFF**

Optional parameter

A buffer for the root directory of the BUNDLE resource.

### **SCOPE\_BUFF**

Optional parameter

A buffer for the scope of the bundle.

### **Output parameters**

## **BUNDLE\_TOKEN**

Optional parameter

An 8-byte token that represents the created bundle.

#### **BUNDLE\_NAME**

An 8-byte character name of the bundle.

### **DEFINE\_COUNT**

Optional parameter

The total number of dynamically created resources in the bundle.

#### **ENABLED\_COUNT**

Optional parameter

 The number of current resources that were dynamically created by the bundle and are enabled in the CICS region.

### **PART\_COUNT**

Optional parameter

 The total number of imports, exports, and definition statements that are defined in the bundle manifest.

#### **REASON**

The following values are returned when RESPONSE is EXCEPTION:

RLPM\_BROWSE\_END

RLPM\_CLIENT\_FAILED

### **RESPONSE**

Indicates whether the domain call was successful. For more information, see "The **RESPONSE** [parameter on domain interfaces" on page 9.](#page-50-0) 

#### **STATE**

| | |

| |

> | | | | | | | | | | | | | | | | | | | | |

| | | | | | | | | | | | | | | A 1–byte enumeration expressing whether the initial state of the BUNDLE resource is enabled or disabled.

# **RLPM gate, INQUIRE\_BUNDLE function**

Inquire to find out if the BUNDLE resource is enabled or disabled.

#### **Input parameters**

#### **BUNDLE\_NAME**

Optional parameter

An 8-byte character name of the bundle.

#### **BUNDLE\_TOKEN**

Optional parameter

 An 8-byte token that represents the created bundle. Either the BUNDLE\_NAME or the BUNDLE\_TOKEN is used, but not both.

#### **INQUIRE\_VENDOR**

Optional parameter

 The bundle is provided by a vendor. The value of this parameter is YES or NO.

### **ROOT\_BUFF**

Optional parameter

Abuffer for the root path of the bundle.

#### **RESOURCE\_SIGNATURE**

Optional parameter

The resource signature of the resource.

#### **SCOPE\_BUFF**

Optional parameter

A buffer for the scope of the bundle.

### **Output parameters**

#### **DEFINE\_COUNT**

Optional parameter

The total number of dynamically created resources in the bundle.

### **ENABLED\_COUNT**

Optional parameter

 The number of current resources that were dynamically created by the bundle and are enabled in the CICS region.

#### **PART\_COUNT**

Optional parameter

 The total number of imports, exports, and definition statements that are defined in the bundle manifest.

#### **STATE**

A 1–byte enumeration expressing whether the initial state of the BUNDLE resource is enabled or disabled.

#### **REASON**

| | | | | | |

| |

| | | | | | | | | | | | | | | | |

| | | | | | | | | | | |

| |

| | | | | | The following values are returned when RESPONSE is EXCEPTION:

RLPM\_CLIENT\_FAILED

RLPM\_NOT\_FOUND

#### **RESPONSE**

Indicates whether the domain call was successful. For more information, see "The **RESPONSE** [parameter on domain interfaces" on page 9.](#page-50-0)

# **RLPM gate, INSTALL\_BUNDLE function**

Creates a BUNDLE resource from a bundle that has been deployed into CICS.

#### **Input parameters**

### **BUNDLE\_NAME**

An 8-byte character name of the bundle.

### **CATALOGUE**

Optional parameter

 Add the BUNDLE resource to the CICS catalog. This parameter value is YES or NO.

#### **RESOURCE\_SIGNATURE**

The resource signature of the resource.

#### **ROOT**

The fully qualified path of the root directory in the file system for the bundle. **SCOPE** 

Optional parameter.

A character string that contains the scope of the bundle as a URL.

#### **STATE**

A 1–byte enumeration expressing whether the initial state of the BUNDLE resource is enabled or disabled.

# **Output parameters**

#### **REASON**

The following values are returned when RESPONSE is EXCEPTION: RLPM\_CLIENT\_FAILED RLPM\_DUPLICATE\_BUNDLE RLPM\_MANIFEST\_INVALID RLPM\_MANIFEST\_NOT\_FOUND RLPM\_MANIFEST\_NOT\_AUTH

#### **RESPONSE**

Indicates whether the domain call was successful. For more information, see "The **RESPONSE** [parameter on domain interfaces" on page 9.](#page-50-0)

## **RLPM gate, SET\_BUNDLE function**

RLPM\_RESOURCE\_ERROR

Set the status of the BUNDLE resource.

### **Input parameters**

#### **BUNDLE\_NAME**

Optional parameter

An 8-byte character name of the bundle.

### **BUNDLE\_TOKEN**

Optional parameter

An 8-byte token that represents the created bundle. Either the BUNDLE\_NAME or the BUNDLE\_TOKEN is used, but not both.

#### **STATE**

| | | | |

> | | | | | | | | | | | | |

| |

|

|

| | | | | | | | |

> | | |

 $\overline{\phantom{a}}$ 

| | | | | | | | | |

| | | A 1–byte enumeration expressing whether the initial state of the BUNDLE resource is enabled or disabled.

### **Output parameters**

### **REASON**

The following values are returned when RESPONSE is EXCEPTION:

RLPM\_BUNDLE\_SET\_FAILED RLPM\_CLIENT\_FAILED RLPM\_DUPLICATE\_BUNDLE RLPM\_INVALID\_STATE RLPM\_MANIFEST\_INVALID RLPM\_MANIFEST\_NOT\_FOUND RLPM\_RESOURCE\_ERROR

#### **RESPONSE**

Indicates whether the domain call was successful. For more information, see "The **RESPONSE** [parameter on domain interfaces" on page 9.](#page-50-0)

# **RLPM gate, START\_BROWSE\_BUNDLE function**

Start a browse session on installed BUNDLE resources.

### **Input parameters**

None.

### **Output parameters**

### **BROWSE\_TOKEN**

The browse token for the browse operation.

#### **REASON**

- The following values are returned when RESPONSE is EXCEPTION:
- INVALID\_DIRECTORY

#### **RESPONSE**

Indicates whether the domain call was successful. For more information, see "The **RESPONSE** [parameter on domain interfaces" on page 9.](#page-50-0)

# **RLRO gate, CREATED function**

The CREATED function is called by the client domain after the BUNDLE resource is created.

### **Input parameters**

#### **BUNDLE\_TOKEN**

An 8-byte token that represents the created BUNDLE resource.

### **CLIENT\_TOKEN**

An 8-byte token that represents the client domain's view of the resource. **RESOURCE\_TOKEN** 

An 8-byte token that represents the resource.

#### **STATE**

A 1–byte enumeration that expresses whether the state of the resource is enabled, disabled, or failed.

### **Output parameters**

### **REASON**

The following values are returned when RESPONSE is EXCEPTION:

BAD\_TOKEN CATALOG\_FULL INVALID\_DATA\_LENGTH IO\_ERROR RL\_NOT\_REGISTERED

#### **RESPONSE**

| | | | | | | |

| |

| | | | | | | | |

| | | | | | |

| | |

| | | | |

 $\overline{1}$ 

| | | |

| |

|

|

Indicates whether the domain call was successful. For more information, see "The **RESPONSE** [parameter on domain interfaces" on page 9.](#page-50-0)

# **RLRO gate, DEREGISTER function**

Deregister a resource type and its callback program.

### **Input parameters**

**TYPE** 

A character string that contains the URL for the type of resource.

### **CALLBACK\_GATE**

Optional parameter

The CICS callback gate that handles creating the resource type.

### **CALLBACK\_PROGRAM**

Optional parameter

The name of the program that handles creating the user resource type.

### **Output parameters**

#### **REASON**

The following values are returned when RESPONSE is EXCEPTION: RLRO\_NOT\_REGISTERED

#### **RESPONSE**

Indicates whether the domain call was successful. For more information, see "The **RESPONSE** [parameter on domain interfaces" on page 9.](#page-50-0)

## **RLRO gate, DISCARDED function**

The DISCARDED function is called by the client domain after the resource is discarded.

### **Input parameters**

#### **BUNDLE\_TOKEN**

An 8-byte token that represents the created BUNDLE resource.

### **RESOURCE\_TOKEN**

An 8-byte token that represents the resource.

### **Output parameters**

#### **RESPONSE**

Indicates whether the domain call was successful. For more information, see "The **RESPONSE** [parameter on domain interfaces" on page 9.](#page-50-0)

# **RLRO gate, DRIVE\_PENDING function**

Complete the creation of a BUNDLE resource during CICS initialization.

**Input parameters** 

None.
# **Output parameters**

None.

|

|

| |

> | | |

> | | | | | | |

| |

| | | | | | | | | | | |

| | | | | | | | | | | | | | | | |

# **RLRO gate, END\_BROWSE\_BUNDLERES function**

End a browse session on resources in an installed BUNDLE resource.

## **Input parameters**

#### **BROWSE\_TOKEN**

The browse token for the browse operation.

### **Output parameters**

#### **REASON**

The following values are returned when RESPONSE is EXCEPTION: RLRO\_NOT\_FOUND

#### **RESPONSE**

Indicates whether the domain call was successful. For more information, see "The **RESPONSE** [parameter on domain interfaces" on page 9.](#page-50-0)

# **RLRO gate, GET\_NEXT\_BUNDLERES function**

Get the next resource from an installed BUNDLE to browse it.

### **Input parameters**

#### **BROWSE\_TOKEN**

The browse token for the browse operation.

### **FILE\_BUFF**

Optional parameter

A buffer for the artifact that defines the resource.

#### **NAME\_BUFF**

Optional parameter

A buffer for the resource name.

#### **TYPE\_BUFF**

Optional parameter

A buffer for the resource type.

## **Output parameters**

# **BUNDLE**

The 8-byte character name of the BUNDLE resource.

#### **REASON**

The following values are returned when RESPONSE is EXCEPTION: RLRO\_NOT\_FOUND

# **RESCLASS**

Optional parameter

 The class of the resource. The value of this parameter is DEFINE, IMPORT, or EXPORT.

#### **RESPONSE**

Indicates whether the domain call was successful. For more information, see "The **RESPONSE** [parameter on domain interfaces" on page 9.](#page-50-0) 

#### **STATE**

Optional parameter

The state of the resource. This parameter can have one of the following values:

• Disabled

• Disabling

| | | | |

 $\perp$ | |

| | | | | | | |

| | | |

| |

| | | | | | | | | | | | |

| | | | | | |

| | |

- Discarding
- Enabled
- Enabling
- Failed

# **RLRO gate, NOTIFY function**

The NOTIFY function is called by the client domain when the requested operation has completed.

# **Input parameters**

# **BUNDLE\_TOKEN**

An 8-byte token that represents the created BUNDLE resource.

## **RESOURCE\_TOKEN**

An 8-byte token that represents the resource.

## **STATE**

A 1–byte enumeration that expresses whether the state of the resource is enabled, disabled, or failed.

# **Output parameters**

## **RESPONSE**

Indicates whether the domain call was successful. For more information, see "The **RESPONSE** [parameter on domain interfaces" on page 9.](#page-50-0)

# **RLRO gate, REGISTER function**

Register a resource type and its callback program or domain.

# **Input parameters**

### **CALLBACK\_GATE**

Optional parameter

The CICS callback gate that handles creating the resource type.

**CALLBACK\_PROGRAM** 

Optional parameter

The name of the program that handles creating the user resource type.

# **DELEGATE\_RECOVERY**

Optional parameter

 Delegate the recovery of the resource. The value of this parameter is YES or NO.

### **TYPE**

A character string that contains the URL for the type of resource.

# **Output parameters**

# **REASON**

The following values are returned when RESPONSE is EXCEPTION: RLRO\_ALREADY\_REGISTERED

### **RESPONSE**

Indicates whether the domain call was successful. For more information, see "The **RESPONSE** [parameter on domain interfaces" on page 9.](#page-50-0)

# **RLRO gate, START\_BROWSE\_BUNDLERES function**

Start a browse session on resources that were dynamically created by installing a BUNDLE resource.

# **Input parameters**

**BUNDLE** 

| | |

| | | | | | | | |

> | | |

| | |

| | | | | | | | | | | | | |

> | | |

 $\overline{1}$ 

|

|

| | | | | | | | The 8-byte character name of the BUNDLE resource

# **Output parameters**

## **BROWSE\_TOKEN**

The browse token for the browse operation.

#### **REASON**

The following values are returned when RESPONSE is EXCEPTION:

RLRO\_NOT\_FOUND

## **RESPONSE**

Indicates whether the domain call was successful. For more information, see "The **RESPONSE** [parameter on domain interfaces" on page 9.](#page-50-0)

# **RLXM gate, INQUIRE\_SCOPE function**

The INQUIRE\_SCOPE function inquires on the **SCOPE** parameter on the **INVOKE SERVICE** command.

# **Input parameters**

## **SCOPE\_BUFFER**

A buffer for the scope of the service.

# **Output parameters**

## **REASON**

The following values are returned when RESPONSE is DISASTER:

- ABEND
- $\cdot$  LOOP

The following value is returned when RESPONSE is EXCEPTION:

- LENGTH ERROR
- NO\_SCOPE
- The following values are returned when RESPONSE is INVALID:
- INVALID FORMAT
- INVALID\_FUNCTION

### **RESPONSE**

Indicates whether the domain call was successful. For more information, see "The **RESPONSE** [parameter on domain interfaces" on page 9.](#page-50-0)

# **RLXM gate, POP\_SCOPE function**

The POP\_SCOPE function removes the SCOPE parameter on the **INVOKE SERVICE**  command.

# **Input parameters**

None.

# **Output parameters**

# **REASON**

The following values are returned when RESPONSE is DISASTER:

- ABEND
- v LOOP

The following values are returned when RESPONSE is INVALID:

- INVALID FORMAT
- INVALID FUNCTION

**RESPONSE** 

| | |

| | |

| | |

| | | | | | | | | | | | |

> | |

|

|

| | | | | | | | | | | | |

 $\overline{1}$ 

| | | | Indicates whether the domain call was successful. For more information, see "The **RESPONSE** [parameter on domain interfaces" on page 9.](#page-50-0)

# **RLXM gate, PUSH\_SCOPE function**

The PUSH\_SCOPE function saves the **SCOPE** parameter on the **INVOKE SERVICE**  command.

## **Input parameters**

## **SCOPE\_BUFFER**

A buffer for the scope of the service.

### **Output parameters**

#### **REASON**

The following values are returned when RESPONSE is DISASTER:

- ABEND
- $\cdot$  LOOP

The following value is returned when RESPONSE is EXCEPTION:

- LENGTH ERROR
- The following values are returned when RESPONSE is INVALID:
- INVALID FORMAT
- INVALID FUNCTION

#### **RESPONSE**

Indicates whether the domain call was successful. For more information, see "The **RESPONSE** [parameter on domain interfaces" on page 9.](#page-50-0)

# **RLXM gate, RELEASE\_XM\_CLIENT function**

The RELEASE\_XM\_CLIENT function releases the XM client.

#### **Input parameters**

None.

#### **Output parameters**

#### **REASON**

The following values are returned when RESPONSE is DISASTER:

- ABEND
- $\cdot$  LOOP

The following values are returned when RESPONSE is INVALID:

- INVALID FORMAT
- INVALID FUNCTION

#### **RESPONSE**

Indicates whether the domain call was successful. For more information, see "The **RESPONSE** [parameter on domain interfaces" on page 9.](#page-50-0)

# **Resource life-cycle domain's generic gates**

[Table 64 on page 1547](#page-1588-0) summarizes the Resource life-cycle domain's generic gates. It shows the level-1 trace point IDs of the modules providing the functions for the gate, the functions provided by the gate, and the generic format for calls to the gate.

*Table 64. Resource life-cycle domain's generic gates* 

| Gate        | <b>Trace</b>       | <b>Function</b>                                                              | Format      |
|-------------|--------------------|------------------------------------------------------------------------------|-------------|
| RLDM        | RL 0100<br>RL 0101 | <b>INITIALISE DOMAIN</b><br><b>QUIESCE_DOMAIN</b><br><b>TERMINATE DOMAIN</b> | <b>DMDM</b> |
| <b>RLST</b> | RL 0200<br>RL 0201 | <b>COLLECT STATISTICS</b><br><b>COLLECT RESOURCE STATS</b>                   | <b>STST</b> |

# **Resource life-cycle domain's call-back formats**

<span id="page-1588-0"></span>|

|| | ||

I

| | | | |

 $\overline{1}$ 

| | |

|| | | | |

I

| | | |

| | |

| | | | | | | | | | | | | | | | | | | | |

 $\overline{1}$ 

Table 65 describes the call-back formats owned by the domain and shows the functions performed on the calls.

*Table 65. Resource life-cycle domain's call-back formats* 

| Format      | <b>Calling module</b> | Function                                                        |
|-------------|-----------------------|-----------------------------------------------------------------|
| <b>RLCB</b> |                       | <b>CREATE</b><br><b>DISCARD</b><br><b>INQUIRE</b><br><b>SET</b> |

In the descriptions for the formats, the input parameters are input not to the resource life-cycle domain, but to the domain being called by the recovery life-cycle domain. Similarly, the output parameters are output by the domain that was called by the resource life-cycle domain, in response to the call.

# **RLCB gate, CREATE function**

The CREATE function is called on the client domain by the RL domain to create a resource that is owned by the domain.

## **Input parameters**

### **DATA**

Contains the metadata for the resource.

#### **BUNDLE\_NAME**

An 8-byte character name of the bundle.

#### **BUNDLE\_TOKEN**

Optional parameter

 An 8-byte token that represents the created bundle. Either the BUNDLE\_NAME or the BUNDLE\_TOKEN is used, but not both.

### **RESOURCE\_TOKEN**

An 8-byte token that represents the resource.

#### **ROOT**

The fully qualified path of the root directory in the file system for the bundle. **SCOPE** 

Optional parameter.

A character string that contains the scope of the bundle as a URL.

#### **STATE**

A 1–byte enumeration expressing whether the initial state of the BUNDLE resource is enabled or disabled.

#### **TYPE**

A character string that contains the URL for the type of resource.

# **Output parameters**

#### **REASON**

| | | | | |

| | |

| | |

| | | | | |

| | | |

| | |

| | | | | | | | |

| | | | | | | | | | |

 $\overline{1}$ 

The following values are returned when RESPONSE is EXCEPTION:

#### **RESPONSE**

Indicates whether the domain call was successful. For more information, see "The **RESPONSE** [parameter on domain interfaces" on page 9.](#page-50-0)

# **RLCB gate, DISCARD function**

The DISCARD function is called on the client domain by the RL domain to request that the resource is discarded by the client domain.

## **Input parameters**

#### **BUNDLE\_TOKEN**

Optional parameter

An 8-byte token that represents the created bundle. Either the

BUNDLE\_NAME or the BUNDLE\_TOKEN is used, but not both.

### **CLIENT\_TOKEN**

An 8-byte token that represents the client domain's view of the resource. **RESOURCE\_TOKEN** 

An 8-byte token that represents the resource.

# **Output parameters**

## **RESPONSE**

Indicates whether the domain call was successful. For more information, see "The **RESPONSE** [parameter on domain interfaces" on page 9.](#page-50-0)

# **RLCB gate, INQUIRE function**

The INQUIRE function is called on the client domain by the RL domain to inquire on the state of a resource that is owned by the domain.

# **Input parameters**

### **BUNDLE\_TOKEN**

Optional parameter

 An 8-byte token that represents the created bundle. Either the BUNDLE\_NAME or the BUNDLE\_TOKEN is used, but not both.

### **CLIENT\_TOKEN**

An 8-byte token that represents the client domain's view of the resource.

# **RESOURCE\_TOKEN**

An 8-byte token that represents the resource.

# **Output parameters**

#### **RESPONSE**

Indicates whether the domain call was successful. For more information, see "The **RESPONSE** [parameter on domain interfaces" on page 9.](#page-50-0) 

### **STATE**

A 1–byte enumeration that expresses the state of the resource:

- v Enabled
- Disabled
- Enabling
- Disabling
- Discarding

# **RLCB gate, INQUIRE\_BY\_NAME function**

Inquire on imports that are defined in the bundle.

# **Input parameters**

**TYPE** 

| |

| | | | | | |

| | | | | | | | | | | | |

> | | |

> | | | | | | | | | | | |

> | | | | | |

|

|||| $\overline{\phantom{a}}$ I  $\overline{1}$ 

A character string that contains the URL for the type of resource. **NAME** 

An 8-byte character string that contains the name of the bundle. **SCOPE** 

A character string that contains the URL of the bundle.

# **Output parameters**

### **STATE**

A 1-byte enumeration that expresses the state of the resource:

- Enabled
- Disabled
- Enabling
- Disabling
- Discarding

### **REASON**

The following values are returned when RESPONSE is EXCEPTION:

#### **RESPONSE**

Indicates whether the domain call was successful. For more information, see "The **RESPONSE** [parameter on domain interfaces" on page 9.](#page-50-0)

# **RLCB gate, SET function**

The SET function is called on the client domain by the RL domain to request that an action is performed on a resource owned by the domain.

# **Input parameters**

### **BUNDLE\_TOKEN**

Optional parameter

 An 8-byte token that represents the created bundle. Either the BUNDLE\_NAME or the BUNDLE\_TOKEN is used, but not both.

**CLIENT\_TOKEN** 

An 8-byte token that represents the client domain's view of the resource.

### **RESOURCE\_TOKEN**

An 8-byte token that represents the resource.

### **STATE**

A 1–byte enumeration expressing whether the initial state of the BUNDLE resource is enabled or disabled.

# **Output parameters**

### **RESPONSE**

Indicates whether the domain call was successful. For more information, see "The **RESPONSE** [parameter on domain interfaces" on page 9.](#page-50-0)

# **Modules**

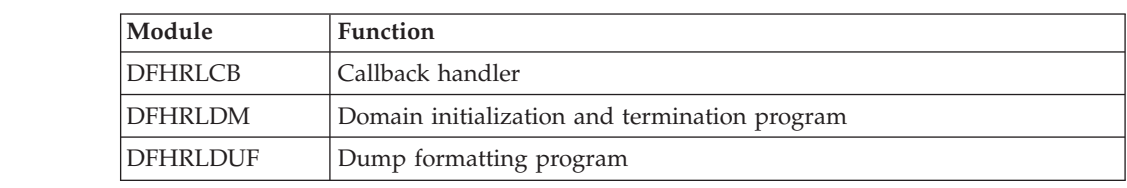

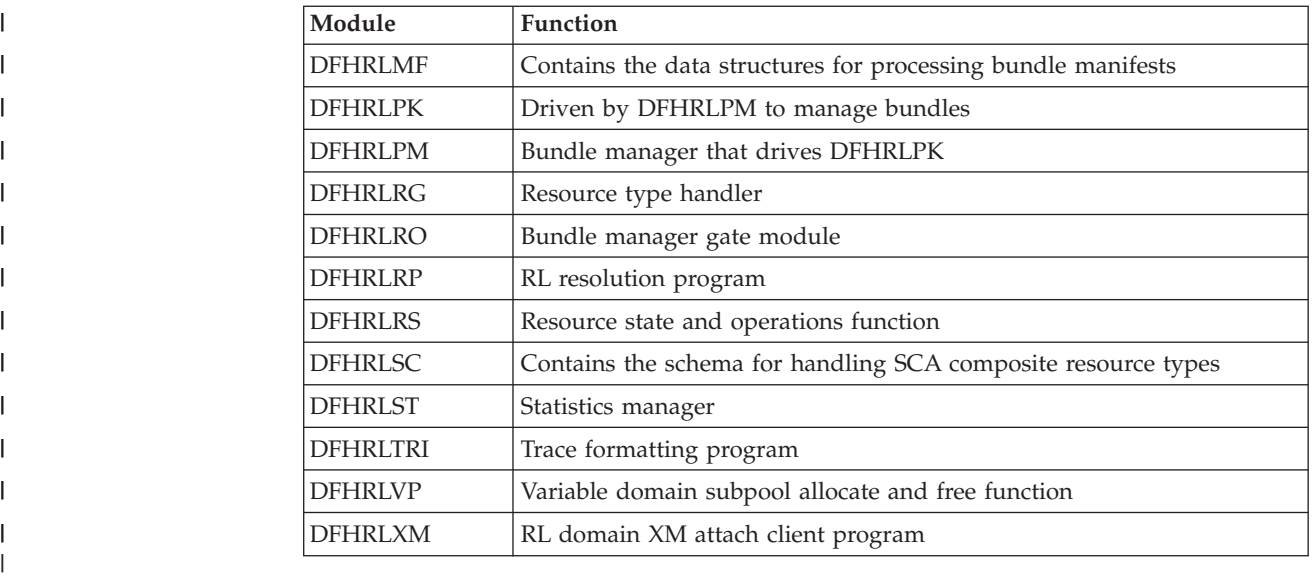

|

# **Chapter 99. Recovery Manager Domain (RM)**

The Recovery Manager (RM) domain is responsible for ensuring that the resource updates for a unit of work are all committed or all backed out, including updates across multiple systems.

# **Recovery Manager Domain's specific gates**

The specific gates provide access for other domains to functions that are provided by the RM domain.

# **RMCD gate, INQUIRE\_CLIENT\_DATA function**

This function returns data associated with a Recovery Manager client.

# **Input Parameters**

**CLIENT\_DATA\_BUFFER** 

A buffer to contain the data returned.

**CLIENT\_NAME** 

Name of the communications protocol used on the link.

## **Output Parameters**

### **REASON**

The values for the parameter are: CLIENT\_DATA\_TOO\_LONG UNKNOWN\_CLIENT

## **RESPONSE**

Indicates whether the domain call was successful. For more information, see "The **RESPONSE** [parameter on domain interfaces" on page 9.](#page-50-0)

# **RMCD gate, REGISTER function**

This function is used to register a Recovery Manager client.

# **Input Parameters**

#### **CLIENT\_NAME**

Name of the communications protocol used on the link.

### **CLIENT\_TYPE**

Whether the client owns local (RO) or remote (RMC) resources.

Values for the parameter are:

RMC

RO

### **GATE**

Optional Parameter

 An optional parameter specifying the kernel gate that services the client's callback functions.

# **Output Parameters**

## **REASON**

The values for the parameter are: ALREADY\_REGISTERED TOO\_LATE

#### **RESPONSE**

Indicates whether the domain call was successful. For more information, see "The **RESPONSE** [parameter on domain interfaces" on page 9.](#page-50-0)

# **RMCD gate, SET\_CLIENT\_DATA function**

This function associates some data with a Recovery Manager client.

## **Input Parameters**

## **CLIENT\_DATA\_BUFFER**

A buffer to contain the data returned.

#### **CLIENT\_NAME**

Name of the communications protocol used on the link.

## **Output Parameters**

#### **REASON**

The values for the parameter are: CLIENT\_DATA\_TOO\_LONG

# UNKNOWN\_CLIENT

### **RESPONSE**

Indicates whether the domain call was successful. For more information, see "The **RESPONSE** [parameter on domain interfaces" on page 9.](#page-50-0)

# **RMCD gate, SET\_GATE function**

This function is used to inform Recovery Manager of the kernel gate that services a Recovery Manager clients callback functions.

#### **Input Parameters**

#### **CLIENT\_NAME**

Name of the communications protocol used on the link.

#### **GATE**

An optional parameter specifying the kernel gate that services the client's callback functions.

### **Output Parameters**

#### **REASON**

The values for the parameter are: GATE\_ALREADY\_SET UNKNOWN\_CLIENT

#### **RESPONSE**

Indicates whether the domain call was successful. For more information, see "The **RESPONSE** [parameter on domain interfaces" on page 9.](#page-50-0)

# **RMDM gate, INQUIRE\_LOCAL\_LU\_NAME function**

This function inquires on the local LU name, that is used in the generation of network UOWIDs by in this system.

## **Output Parameters**

#### **LOCAL\_LU\_NAME**

The local LU name.

#### **LOCAL\_LU\_NAME\_LENGTH**

The length of the local LU name

#### **RESPONSE**

Indicates whether the domain call was successful. For more information, see "The **RESPONSE** [parameter on domain interfaces" on page 9.](#page-50-0)

# **RMDM gate, INQUIRE\_STARTUP function**

This function returns information about the type of system start being performed.

## **Output Parameters**

**ALL** 

A value specifying whether all components are cold starting.

Values for the parameter are:

NO YES

**RESPONSE** 

Indicates whether the domain call was successful. For more information, see "The **RESPONSE** [parameter on domain interfaces" on page 9.](#page-50-0) 

#### **STARTUP**

The type of system start being performed.

Values for the parameter are:

```
COLD 
EMERGENCY
```
WARM

#### **INITIAL\_START**

Optional Parameter

A value specifying whether the cold start is in fact an initial one.

Values for the parameter are:

NO

#### YES

#### **LAST\_COLD\_START\_TIME**

Optional Parameter

An 8 byte Store Clock representation of the last cold start time.

# **LAST\_EMER\_START\_TIME**

Optional Parameter

An 8 byte Store Clock representation of the last emergency start time.

#### **LAST\_INIT\_START\_TIME**

Optional Parameter

An 8 byte Store Clock representation of the last initial start time.

# **RMDM gate, SET\_LOCAL\_LU\_NAME function**

This function sets the local LU name, that is used in the generation of network UOWIDs by in this system.

## **Input Parameters**

#### **LOCAL\_LU\_NAME**

A parameter specifying the local LU name.

#### **LOCAL\_LU\_NAME\_LENGTH**

A parameter specifying the length of the local LU name.

### **Output Parameters**

## **RESPONSE**

Indicates whether the domain call was successful. For more information, see "The **RESPONSE** [parameter on domain interfaces" on page 9.](#page-50-0)

# **RMDM gate, SET\_PARAMETERS function**

This function is used only by Parameter Manager Domain to inform Recovery Manager of initialization parameters.

# **Input Parameters**

#### **DELETE\_LOG**

Optional Parameter

 An optional parameter specifying whether an initial start has been requested in the System Initialization Table, and so the contents of the system log should be deleted.

Values for the parameter are:

NO YES

**STARTUP** 

Optional Parameter

The type of start.

Values for the parameter are: EMERGENCY

# **Output Parameters**

#### **RESPONSE**

Indicates whether the domain call was successful. For more information, see "The **RESPONSE** [parameter on domain interfaces" on page 9.](#page-50-0)

# **RMDM gate, SET\_STARTUP function**

This function sets the type of start that will be performed when this system is next restarted.

# **Input Parameters**

**STARTUP** 

The type of start.

 Values for the parameter are: COLD NORESTART

# **Output Parameters**

#### **RESPONSE**

Indicates whether the domain call was successful. For more information, see "The **RESPONSE** [parameter on domain interfaces" on page 9.](#page-50-0)

# **RMLN gate, ADD\_LINK function**

This function adds a link to a remote system to a unit of work. The unit of work is distributed across more than one system and Recovery Manager will manage the syncpoint processing between systems.

### **Input Parameters**

#### **CLIENT\_NAME**

Name of the communications protocol used on the link.

## **RMC\_TOKEN**

A token to be passed to the client on all callback functions.

## **COORDINATOR**

Optional Parameter

A parameter specifying whether the remote system is the coordinator of the distributed unit of work.

Values for the parameter are:

NO YES

## **INITIATOR**

Optional Parameter

 A parameter specifying whether the remote system is the initiator of the syncpoint.

Values for the parameter are: NO YES

#### **LAST**

Optional Parameter

 A parameter specifying whether the remote system supports the last agent optimization.

Values for the parameter are:

DESIRABLE MAYBE NO YES

### **LINK\_ID\_BUFFER**

Optional Parameter

 A buffer containing the termid of the session to the remote system, or the External Resource Manager qualifier.

## **LINK\_ID\_SOURCE**

Optional Parameter

 An optional parameter specifying whether the local or remote system allocated the session.

Values for the parameter are:

LOCAL

REMOTE

# **LOGNAME\_BUFFER**

Optional Parameter

 An optional parameter specifying a buffer containing the logname of the remote system.

#### **NO\_RESYNC\_OUTCOME**

Optional Parameter

 A binary value indicating that the link will not provide a resolution to the distributed unit-of-work during resynchronization.

Values for the parameter are:

NO

YES

#### **OTS\_HOSTNAME\_BUFFER**

Optional Parameter

A buffer in which the TCP/IP host name is supplied.

# **OTS\_IORSTRING\_BUFFER**

Optional Parameter

A buffer containing the OTS IOR string.

#### **PRELOGGING**

Optional Parameter

 A parameter specifying whether the client requires to be called with the PERFORM\_PRELOGGING callback function.

Values for the parameter are:

NO

#### YES **PRESUMPTION**

Optional Parameter

 A parameter specifying whether the remote system assumes the presume abort or presume nothing protocols.

Values for the parameter are:

ABORT

NOTHING

#### **RECOVERY\_STATUS**

Optional Parameter

 A parameter specifying whether recoverable work has taken place as part of the distributed unit of work on the remote system.

Values for the parameter are:

NECESSARY SYNC LEVEL 1 UNNECESSARY

#### **REMOTE\_ACCESS\_ID\_BUFFER**

Optional Parameter

 A buffer containing the netname of the remote system, or the name of the External Resource Manager.

#### **SINGLE\_UPDATER**

Optional Parameter

 A parameter specifying whether the remote system supports the single updater optimization.

Values for the parameter are:

NO

YES

# **UOW\_ID**

Optional Parameter

 An optional parameter specifying the network UOWID to be given to the unit of work object. This parameter will be present if the unit of work being created is part of a distributed unit of work that originated on another system.

#### **VOLATILE**

Optional Parameter

A binary parameter indicating whether the link is volatile.

Values for the parameter are:

NO YES

# **Output Parameters**

## **REASON**

The values for the parameter are: CLIENT\_UNKNOWN INVALID\_SYNCPOINT\_STATE

UOW\_UNKNOWN

#### **LINK\_TOKEN**

A token that identifies the Recovery Manager Link object.

#### **RESPONSE**

Indicates whether the domain call was successful. For more information, see "The **RESPONSE** [parameter on domain interfaces" on page 9.](#page-50-0)

# **RMLN gate, DELETE\_LINK function**

This function removes a link to a remote system from a unit of work. The remote system will not now be included in syncpoint processing for the current unit of work.

## **Input Parameters**

# **LINK\_TOKEN**

A token identifying the Recovery Manager Link object.

## **Output Parameters**

**REASON** 

The values for the parameter are: LINK\_UNKNOWN

## **RESPONSE**

Indicates whether the domain call was successful. For more information, see "The **RESPONSE** [parameter on domain interfaces" on page 9.](#page-50-0)

# **RMLN gate, END\_LINK\_BROWSE function**

This function is used to terminate a browse of Recovery Manager Link objects.

# **Input Parameters**

#### **LINK\_BROWSE\_TOKEN**

Optional Parameter

 A token identifying a browse of all the Recovery Manager Link objects belonging to a particular Recovery Manager client.

#### **UOW\_BROWSE\_TOKEN**

Optional Parameter

 A token identifying a browse of all the Recovery Manager Link objects belonging to a particular unit of work object.

### **Output Parameters**

#### **REASON**

The values for the parameter are: INVALID\_BROWSE

#### **RESPONSE**

Indicates whether the domain call was successful. For more information, see "The **RESPONSE** [parameter on domain interfaces" on page 9.](#page-50-0)

# **RMLN gate, GET\_NEXT\_LINK function**

This function returns information about the next Recovery Manager Link object in a browse.

# **Input Parameters**

## **LINK\_BROWSE\_TOKEN**

Optional Parameter

A token identifying a browse of all the Recovery Manager Link objects belonging to a particular Recovery Manager client.

#### **LINK\_ID\_BUFFER**

Optional Parameter

 A buffer containing the termid of the session to the remote system, or the External Resource Manager qualifier.

#### **LOGNAME\_BUFFER**

Optional Parameter

 An optional parameter specifying a buffer containing the logname of the remote system.

#### **OTS\_HOSTNAME\_BUFFER**

Optional Parameter

A buffer in which the TCP/IP host name is returned.

**OTS\_IORSTRING\_BUFFER** 

Optional Parameter

A buffer containing the OTS IOR string.

#### **REMOTE\_ACCESS\_ID\_BUFFER**

Optional Parameter

 A buffer containing the netname of the remote system, or the name of the External Resource Manager.

#### **UOW\_BROWSE\_TOKEN**

Optional Parameter

 A token identifying a browse of all the Recovery Manager Link objects belonging to a particular unit of work object.

## **Output Parameters**

#### **REASON**

The values for the parameter are: END\_BROWSE INVALID\_BROWSE UOW\_UNKNOWN

#### **RESPONSE**

Indicates whether the domain call was successful. For more information, see "The **RESPONSE** [parameter on domain interfaces" on page 9.](#page-50-0) 

#### **ACCESSIBLE**

Optional Parameter

Whether the communications link to the remote system is active or not.

Values for the parameter are:

 SHUNTED YES

#### **CLIENT\_NAME**

Optional Parameter

 The name of the Recovery Manager client that owns the resource that has caused the unit of work to shunt.

#### **COORDINATOR**

Optional Parameter

Whether the remote system is the coordinator of the distributed unit of work.

Values for the parameter are:

NO

#### YES

**FORGET** 

Optional Parameter

 Whether all obligations to the remote system with respect to recovery have been discharged.

Values for the parameter are:

NO

YES

#### **HEURISM**

Optional Parameter

 Whether the unit of work should take a unilateral decision if a failure occurs in the in doubt window.

Values for the parameter are:

NO YES

#### **INITIATOR**

Optional Parameter

 Whether the remote system is the initiator of the syncpoint of the distributed unit of work.

Values for the parameter are:

NO

YES

# **LAST**

Optional Parameter

Whether the remote system supports the last agent optimization.

Values for the parameter are:

MAYBE

NO

# YES

#### **LINK\_ID\_SOURCE**

Optional Parameter

Whether the local or remote system allocated the session.

Values for the parameter are:

LOCAL

# REMOTE

# **LINK\_TOKEN**

Optional Parameter

A token identifying the new Recovery Manager Link object.

#### **LOCAL\_UOW\_ID**

Optional Parameter

An optional parameter to receive the local UOWID.

## **LOGICAL\_SERVER**

Optional Parameter

The logical server associated with the link.

#### **MARK**

Optional Parameter

 Whether the Recovery Manager Link object has been marked during resynchronization.

Values for the parameter are:

NO

# YES

**PRESUMPTION** 

Optional Parameter

 Whether the remote system assumes the presume abort or presume nothing protocols.

Values for the parameter are: ABORT NOTHING

## **PUBLIC\_ID**

Optional Parameter

The public identifier of the RequestStream associated with the link.

## **RECOVERY\_STATUS**

Optional Parameter

 Whether recoverable work has taken place as part of the distributed unit of work on the remote system.

Values for the parameter are:

NECESSARY SYNC LEVEL 1 UNNECESSARY

### **RESYNC\_SCHEDULED**

Optional Parameter

Whether resynchronization activity has been scheduled.

Values for the parameter are:

NO

# YES

### **RMC\_TOKEN**

Optional Parameter

A token to be passed to the client on all callback functions.

### **SINGLE\_UPDATER**

Optional Parameter

Whether the remote system supports the single updater optimization.

Values for the parameter are:

NO

# YES

# **UNSHUNTED**

Optional Parameter

Whether the unit of work is not currently shunted.

Values for the parameter are:

NO

YES

### **UOW\_TOKEN**

Optional Parameter

A token identifying the unit of work object.

# **RMLN gate, INBOUND\_FLOW function**

This function is used to notify Recovery Manager of the successful completion of syncpoint processing on the remote system, or a communications failure with the remote system.

## **Input Parameters**

#### **FLOW**

A parameter specifying successful completion (DATA) or communication failure (UNBIND).

Values for the parameter are:

DATA UNBIND

# **LINK\_TOKEN**

A token identifying the Recovery Manager Link object.

# **Output Parameters**

#### **REASON**

The values for the parameter are: LINK\_INACCESSIBLE LINK\_UNKNOWN

#### **RESPONSE**

Indicates whether the domain call was successful. For more information, see "The **RESPONSE** [parameter on domain interfaces" on page 9.](#page-50-0)

# **RMLN gate, INITIATE\_RECOVERY function**

This function identifies a Recovery Manager Link object in an in doubt failed unit of work and marks it as being resynchronized.

### **Input Parameters**

### **CLIENT\_NAME**

Name of the communications protocol used on the link.

#### **DIRECTION**

Parameter specifying whether to commit (FORWARD), backout (BACKWARD) or obey the ACTION attribute in the definition of the originating transaction.

Values for the parameter are:

INBOUND

#### OUTBOUND **COORDINATOR\_LINK**

Optional Parameter

 A binary value indicating whether the remote system is the coordinator of the distributed unit of work.

Values for the parameter are:

#### YES **LINK\_ID\_BUFFER**

Optional Parameter

 A buffer containing the termid of the session to the remote system, or the External Resource Manager qualifier.

### **LINK\_ID\_SOURCE**

Optional Parameter

 An optional parameter specifying whether the local or remote system allocated the session.

Values for the parameter are:

LOCAL REMOTE

## **LOCAL\_UOW\_ID**

Optional Parameter

The local UOWID of the required unit of work.

# **OTS\_IORSTRING\_BUFFER**

Optional Parameter

A buffer containing the OTS IOR string.

# **REMOTE\_ACCESS\_ID\_BUFFER**

Optional Parameter

 A buffer containing the netname of the remote system, or the name of the External Resource Manager.

#### **UOW\_ID**

Optional Parameter

 An optional parameter specifying the network UOWID to be given to the unit of work object. This parameter will be present if the unit of work being created is part of a distributed unit of work that originated on another system.

# **Output Parameters**

#### **REASON**

The values for the parameter are: LINK\_ACTIVE LINK\_UNKNOWN RECOVERY\_ALREADY\_IN\_PROG

#### **RESPONSE**

Indicates whether the domain call was successful. For more information, see "The **RESPONSE** [parameter on domain interfaces" on page 9.](#page-50-0) 

#### **COORDINATOR**

Optional Parameter

Whether the remote system is the coordinator of the distributed unit of work.

Values for the parameter are:

NO

YES

# **FAILURE\_TIME**

Optional Parameter

An 8 byte Store Clock representation of the in doubt failure time.

#### **INITIATOR**

Optional Parameter

 Whether the remote system is the initiator of the syncpoint of the distributed unit of work.

Values for the parameter are:

NO

YES

# **LINK\_TOKEN**

Optional Parameter

A token identifying the new Recovery Manager Link object.

#### **PRESUMPTION**

Optional Parameter

Whether the remote system assumes the presume abort or presume nothing protocols.

Values for the parameter are: ABORT

NOTHING

# **UOW\_STATUS**

Optional Parameter

The status of the unit of work.

```
Values for the parameter are: 
  BACKWARD 
   FORWARD 
   HEURISTIC_BACKWARD 
   HEURISTIC_FORWARD 
   INDOUBT
```
**UOW\_TOKEN** 

Optional Parameter

A token identifying the unit of work object.

# **RMLN gate, INQUIRE\_LINK function**

This function returns information about a given Recovery Manager Link object.

## **Input Parameters**

**LINK\_TOKEN** 

A token identifying the Recovery Manager Link object.

#### **LINK\_ID\_BUFFER**

Optional Parameter

 A buffer containing the termid of the session to the remote system, or the External Resource Manager qualifier.

#### **LOGNAME\_BUFFER**

Optional Parameter

 An optional parameter specifying a buffer containing the logname of the remote system.

# **OTS\_HOSTNAME\_BUFFER**

Optional Parameter

A buffer in which the TCP/IP host name is returned.

#### **OTS\_IORSTRING\_BUFFER**

Optional Parameter

A buffer containing the OTS IOR string.

## **REMOTE\_ACCESS\_ID\_BUFFER**

Optional Parameter

 A buffer containing the netname of the remote system, or the name of the External Resource Manager.

#### **RESOLVE\_TO\_CURRENT\_LINK**

Optional Parameter

 Up to two Recovery Manager Link objects may be associated with a token. This optional parameter specifies whether to return information about the most recent or not.

Values for the parameter are:

- NO
- YES

## **Output Parameters**

#### **REASON**

The values for the parameter are: LINK\_UNKNOWN

#### **RESPONSE**

Indicates whether the domain call was successful. For more information, see "The **RESPONSE** [parameter on domain interfaces" on page 9.](#page-50-0) 

#### **ACCESSIBLE**

Optional Parameter

Whether the communications link to the remote system is active or not.

Values for the parameter are:

NO SHUNTED

YES

#### **CLIENT\_NAME**

Optional Parameter

 The name of the Recovery Manager client that owns the resource that has caused the unit of work to shunt.

#### **COORDINATOR**

Optional Parameter

Whether the remote system is the coordinator of the distributed unit of work.

Values for the parameter are:

NO

YES

#### **CURRENT\_TOKEN**

Optional Parameter

The link token of the current link.

### **FORGET**

Optional Parameter

 Whether all obligations to the remote system with respect to recovery have been discharged.

Values for the parameter are:

NO

YES

### **HEURISM**

Optional Parameter

 Whether the unit of work should take a unilateral decision if a failure occurs in the in doubt window.

Values for the parameter are:

NO

# YES

## **INITIATOR**

Optional Parameter

 Whether the remote system is the initiator of the syncpoint of the distributed unit of work.

Values for the parameter are:

NO

YES

**LAST** 

Optional Parameter

Whether the remote system supports the last agent optimization.

Values for the parameter are:

MAYBE

NO

YES

#### **LINK\_ID\_SOURCE**

Optional Parameter

Whether the local or remote system allocated the session.

Values for the parameter are:

LOCAL

REMOTE

**LOCAL\_UOW\_ID** 

Optional Parameter

An optional parameter to receive the local UOWID.

#### **LOGICAL\_SERVER**

Optional Parameter

The logical server associated with the link.

#### **MARK**

Optional Parameter

 Whether the Recovery Manager Link object has been marked during resynchronization.

Values for the parameter are:

NO

YES

### **PRESUMPTION**

Optional Parameter

 Whether the remote system assumes the presume abort or presume nothing protocols.

Values for the parameter are: ABORT

NOTHING

# **PUBLIC\_ID**

Optional Parameter

The public identifier of the RequestStream associated with the link.

## **RECOVERY\_STATUS**

Optional Parameter

 Whether recoverable work has taken place as part of the distributed unit of work on the remote system.

Values for the parameter are: NECESSARY

```
SYNC LEVEL 1
UNNECESSARY
```
# **RESYNC\_SCHEDULED**

Optional Parameter

Whether resynchronization activity has been scheduled.

## Values for the parameter are:

NO YES

#### **RMC\_TOKEN**

Optional Parameter

A token to be passed to the client on all callback functions.

**SINGLE\_UPDATER** 

Optional Parameter

Whether the remote system supports the single updater optimization.

Values for the parameter are:

NO

YES

#### **UNSHUNTED**

Optional Parameter

Whether the unit of work is not currently shunted.

Values for the parameter are:

NO

YES

#### **UOW\_TOKEN**

Optional Parameter

A token identifying the unit of work object.

# **RMLN gate, INSERT\_LINK function**

Insert a link into the link-set of the current unit of work.

### **Input Parameters**

#### **LINK\_TOKEN**

A token identifying the Recovery Manager Link object.

# **Output Parameters**

# **REASON**

The values for the parameter are: COORDINATOR\_ALREADY LINK\_UNKNOWN NOT\_REMOVED

#### **RESPONSE**

Indicates whether the domain call was successful. For more information, see "The **RESPONSE** [parameter on domain interfaces" on page 9.](#page-50-0)

# **RMLN gate, ISSUE\_PREPARE function**

This function performs phase 1 of syncpoint processing on the specified Recovery Manager Link object.

## **Input Parameters**

## **CONTINUE**

Is the task continuing into a following, new unit of work.

Values for the parameter are:

NO

# YES

**LINK\_TOKEN** 

A token identifying the Recovery Manager Link object.

# **Output Parameters**

## **REASON**

The values for the parameter are: COORDINATOR\_ALREADY INITIATOR\_ALREADY LINK\_UNKNOWN PREPARE\_REJECTED

### **RESPONSE**

Indicates whether the domain call was successful. For more information, see "The **RESPONSE** [parameter on domain interfaces" on page 9.](#page-50-0) 

#### **VOTE**

The vote from the client owning the Recovery Manager Link object.

 Values for the parameter are: NO NO\_CONTINUE READ\_ONLY YES

# **RMLN gate, RECORD\_VOTE function**

Record a link's vote in a distributed syncpoint.

# **Input Parameters**

## **HEURISM**

A binary value indicating whether the vote is heuristic.

Values for the parameter are:

NO

YES

**LINK\_TOKEN** 

A token identifying the Recovery Manager Link object.

### **VOTE**

The link's vote.

Values for the parameter are:

NO NO\_CONTINUE READ\_ONLY YES

# **Output Parameters**

# **REASON**

The values for the parameter are: COORDINATOR\_ALREADY INITIATOR\_ALREADY LINK\_UNKNOWN

### **RESPONSE**

Indicates whether the domain call was successful. For more information, see "The **RESPONSE** [parameter on domain interfaces" on page 9.](#page-50-0)

# **RMLN gate, REMOVE\_LINK function**

This function remove a link to a remote system from a unit of work.

# **Input Parameters**

# **LINK\_TOKEN**

A token that identifies the Recovery Manager Link object.

# **Output Parameters**

## **REASON**

The values for the parameter are: ALREADY\_REMOVED LINK\_UNKNOWN

#### **RESPONSE**

Indicates whether the domain call was successful. For more information, see "The **RESPONSE** [parameter on domain interfaces" on page 9.](#page-50-0)

# **RMLN gate, REPORT\_RECOVERY\_STATUS function**

This function is similar to SET\_RECOVERY\_STATUS but is applicable in the case of Presumed Abort or Last Agent resynchronization where the coordinator has backed out and has no record of the UOW. The participant may have gone indoubt, and needs to resynchronize.

# **Input Parameters**

## **REMOTE\_ACCESS\_ID\_BUFFER**

A buffer containing the netname of the remote system, or the name of the External Resource Manager.

## **REMOTE\_UOW\_STATUS**

The status of the unit of work in the remote system.

 Values for the parameter are: HEURISTIC\_BACKWARD HEURISTIC\_FORWARD HEURISTIC\_MIXED INDOUBT

#### **UOW\_ID**

An optional parameter specifying the network UOWID to be given to the unit of work object. This parameter will be present if the unit of work being created is part of a distributed unit of work that originated on another system.

# **Output Parameters**

### **REASON**

The following values are returned when RESPONSE is EXCEPTION: ALREADY\_REMOVED ALREADY\_SET CLIENT\_UNKNOWN COORDINATOR\_ALREADY END\_BROWSE INITIATOR\_ALREADY INVALID\_SYNCPOINT\_STATE

 LINK\_ACTIVE LINK\_INACCESSIBLE LINK\_UNKNOWN NO\_FORGET\_PENDING NOT\_REMOVED PREPARE\_REJECTED RECOVERY\_ALREADY\_IN\_PROG RECOVERY\_IN\_PROGRESS RECOVERY\_NOT\_IN\_PROGRESS SET\_NOT\_DONE UOW\_UNKNOWN VOTED\_ALREADY

The following values are returned when RESPONSE is INVALID:

#### INVALID\_BROWSE

## **RESPONSE**

Indicates whether the domain call was successful. For more information, see "The **RESPONSE** [parameter on domain interfaces" on page 9.](#page-50-0)

# **RMLN gate, SET\_LINK function**

This function is used to set characteristics of a Recovery Manager Link object.

#### **Input Parameters**

**LINK\_TOKEN** 

A token identifying the Recovery Manager Link object.

#### **ACCESSIBLE**

Optional Parameter

 A parameter specifying that the communications link to the remote system has failed.

Values for the parameter are:

NO

SHUNTED

# **COORDINATOR**

Optional Parameter

 A parameter specifying whether the remote system is the coordinator of the distributed unit of work.

Values for the parameter are:

NO

YES

#### **FORGET**

Optional Parameter

 A parameter specifying whether all obligations to the remote system with respect to recovery have been discharged.

Values for the parameter are:

```
NO
```
YES

# **INITIATOR**

Optional Parameter

 A parameter specifying whether the remote system is the initiator of the syncpoint.

Values for the parameter are:

```
 YES
```
## **LINK\_ID\_BUFFER**

Optional Parameter

 A buffer containing the termid of the session to the remote system, or the External Resource Manager qualifier.

# **LINK\_ID\_SOURCE**

Optional Parameter

 An optional parameter specifying whether the local or remote system allocated the session.

Values for the parameter are:

LOCAL REMOTE

NO

#### **LOGNAME\_BUFFER**

Optional Parameter

 An optional parameter specifying a buffer containing the logname of the remote system.

#### **PRELOGGING**

Optional Parameter

 A parameter specifying whether the client requires to be called with the PERFORM\_PRELOGGING callback function.

Values for the parameter are:

NO

YES

#### **RECOVERY\_STATUS**

Optional Parameter

 A parameter specifying whether recoverable work has taken place as part of the distributed unit of work on the remote system.

Values for the parameter are: NECESSARY SYNC LEVEL 1 UNNECESSARY

#### **RESOLVE\_TO\_CURRENT\_LINK**

Optional Parameter

 Up to two Recovery Manager Link objects may be associated with a token. This optional parameter specifies whether to return information about the most recent or not.

Values for the parameter are:

NO YES

# **RESYNC\_SCHEDULED**

Optional Parameter

A parameter specifying whether resynchronization activity has been scheduled.

Values for the parameter are:

NO

YES

## **SINGLE\_UPDATER**

Optional Parameter

 A parameter specifying whether the remote system supports the single updater optimization.

Values for the parameter are:

NO

YES

#### **UNSHUNTED**

Optional Parameter

A parameter specifying whether the unit of work is not currently shunted.

Values for the parameter are:

NO

YES

# **Output Parameters**

## **REASON**

The values for the parameter are: COORDINATOR\_ALREADY INITIATOR\_ALREADY INVALID\_SYNCPOINT\_STATE LINK\_UNKNOWN

#### **RESPONSE**

Indicates whether the domain call was successful. For more information, see "The **RESPONSE** [parameter on domain interfaces" on page 9.](#page-50-0)

# **RMLN gate, SET\_MARK function**

This function marks a Recovery Manager Link object during recovery.

# **Input Parameters**

### **LINK\_TOKEN**

A token identifying the Recovery Manager Link object.

### **MARK**

Optional Parameter

Binary parameter indicating whether the links should be marked.

Values for the parameter are:

NO YES

# **Output Parameters**

## **REASON**

The values for the parameter are: LINK\_ACTIVE LINK\_UNKNOWN RECOVERY\_IN\_PROGRESS

# **RESPONSE**

Indicates whether the domain call was successful. For more information, see "The **RESPONSE** [parameter on domain interfaces" on page 9.](#page-50-0)

# **RMLN gate, SET\_RECOVERY\_STATUS function**

This function is used to notify an Recovery Manager Link object of the outcome of a distributed unit of work which failed in the in doubt window. It results in the shunted unit of work the Recovery Manager Link object belongs to unshunting and committing or backing out its resource updates as appropriate.

# **Input Parameters**

# **DIRECTION**

Parameter specifying whether to commit (FORWARD), backout (BACKWARD) or obey the ACTION attribute in the definition of the originating transaction.

Values for the parameter are:

INBOUND

OUTBOUND

# **LINK\_TOKEN**

A token identifying the Recovery Manager Link object.

### **REMOTE\_UOW\_STATUS**

Optional Parameter

The status of the unit of work in the remote system.

Values for the parameter are: BACKWARD COLD FORWARD HEURISTIC\_BACKWARD HEURISTIC\_FORWARD HEURISTIC\_MIXED INDOUBT RESET UNKNOWN

### **TOLERATE\_VIOLATIONS**

Optional Parameter

 A parameter specifying the rules to be used to detect resynchronization protocol violations.

Values for the parameter are: NO

YES

# **Output Parameters**

#### **REASON**

The values for the parameter are: ALREADY\_SET LINK\_UNKNOWN RECOVERY\_NOT\_IN\_PROGRESS

# **RESPONSE**

Indicates whether the domain call was successful. For more information, see "The **RESPONSE** [parameter on domain interfaces" on page 9.](#page-50-0) 

#### **UOW\_STATUS**

Optional Parameter

The status of the unit of work.

Values for the parameter are: BACKWARD FORWARD HEURISTIC\_BACKWARD HEURISTIC\_FORWARD INDOUBT

# **RMLN gate, START\_LINK\_BROWSE function**

This function starts a browse of Recovery Manager Link objects. The browse can return either

## **Input Parameters**

### **CLIENT\_NAME**

Optional Parameter

Name of the communications protocol used on the link.

#### **REMOTE\_ACCESS\_ID\_BUFFER**

Optional Parameter

 A buffer containing the netname of the remote system, or the name of the External Resource Manager.

# **Output Parameters**

### **REASON**

The values for the parameter are:

CLIENT\_UNKNOWN

### UOW\_UNKNOWN

## **LINK\_BROWSE\_TOKEN**

A token to be used during a browse of all Recovery Manager Link objects for a particular Recovery Manager client.

#### **RESPONSE**

Indicates whether the domain call was successful. For more information, see "The **RESPONSE** [parameter on domain interfaces" on page 9.](#page-50-0) 

#### **UOW\_BROWSE\_TOKEN**

A token to be used during a browse of all Recovery Manager Link objects for a particular unit of work object.

# **RMLN gate, TERMINATE\_RECOVERY function**

# **Input Parameters**

# **DIRECTION**

Parameter specifying whether to commit (FORWARD), backout (BACKWARD) or obey the ACTION attribute in the definition of the originating transaction.

 Values for the parameter are: INBOUND

**OUTBOUND** 

#### **FORGET**

A parameter specifying whether all obligations to the remote system with respect to recovery have been discharged.

Values for the parameter are:

NO

YES

#### **LINK\_TOKEN**

A token identifying the Recovery Manager Link object.

#### **OPERATOR\_INITIATED**

A parameter specifying whether the function is the result of an explicit user action.

Values for the parameter are:

NO

YES

# **Output Parameters**

#### **REASON**

The values for the parameter are: LINK\_UNKNOWN RECOVERY\_NOT\_IN\_PROGRESS SET\_NOT\_DONE

## **RESPONSE**

Indicates whether the domain call was successful. For more information, see "The **RESPONSE** [parameter on domain interfaces" on page 9.](#page-50-0)

# **RMNM gate, CLEAR\_PENDING function**

This function is used to remove Recovery Manager Link objects associated with a specified remote system. Affected indoubt units of work will take a unilateral decision to commit or backout their resource updates.

# **Input Parameters**

#### **CLIENT\_NAME**

Name of the communications protocol used on the link.

#### **REMOTE\_ACCESS\_ID\_BUFFER**

A buffer containing the netname of the remote system, or the name of the External Resource Manager.

#### **ALL**

Optional Parameter

 A parameter specifying whether only Recovery Manager Link objects with the same logname as that currently associated with the remote system should be removed or all Recovery Manager Link objects.

Values for the parameter are:

NO

YES

### **COLD**

Optional Parameter

 A parameter specifying whether the remote system has a new log and so has lost recovery information with respect to units of work in this system.

Values for the parameter are:

```
NO
```

```
 YES
```
# **Output Parameters**

#### **REASON**

The following values are returned when RESPONSE is EXCEPTION: CLEAR\_PENDING\_IN\_PROGRESS NOT\_FOUND UNKNOWN\_CLIENT

#### **RESPONSE**

Indicates whether the domain call was successful. For more information, see "The **RESPONSE** [parameter on domain interfaces" on page 9.](#page-50-0)

# **RMNM gate, INQUIRE\_LOGNAME function**

This function returns the logname and data associated with the specified remote system being communicated with via the specified Recovery Manager client.

# **Input Parameters**

### **LOGNAME\_BUFFER**

An optional parameter specifying a buffer containing the logname of the remote system.

#### **CLIENT\_NAME**

Optional Parameter

Name of the communications protocol used on the link.

#### **REMOTE\_ACCESS\_ID\_BUFFER**

Optional Parameter

 A buffer containing the netname of the remote system, or the name of the External Resource Manager.

#### **RMC\_DATA\_BUFFER**

Optional Parameter

A buffer to be used to return data owned by the Recovery Manager client.

# **Output Parameters**

### **REASON**

The values for the parameter are: NOT\_FOUND UNKNOWN\_CLIENT

#### **RESPONSE**

Indicates whether the domain call was successful. For more information, see "The **RESPONSE** [parameter on domain interfaces" on page 9.](#page-50-0) 

#### **IN\_USE**

Optional Parameter

 Whether there are any Recovery Manager Link object in the system associated with the logname.

Values for the parameter are:

NO

YES

# **RMNM gate, SET\_LOGNAME function**

This function is used to associate a logname and some data with the netname of a remote system for a specified Recovery Manager client.

## **Input Parameters**

**CLIENT\_NAME** 

Name of the communications protocol used on the link.

## **LOGNAME\_BUFFER**

An optional parameter specifying a buffer containing the logname of the remote system.

#### **REMOTE\_ACCESS\_ID\_BUFFER**

A buffer containing the netname of the remote system, or the name of the External Resource Manager.

#### **RMC\_DATA\_BUFFER**

Optional Parameter

A buffer to be used to return data owned by the Recovery Manager client.

### **Output Parameters**

#### **REASON**

The values for the parameter are: UNKNOWN\_CLIENT

#### **RESPONSE**

Indicates whether the domain call was successful. For more information, see "The **RESPONSE** [parameter on domain interfaces" on page 9.](#page-50-0)

# **RMOT gate, COMMIT function**

Commit an Open Transaction Environment (OTE) transaction.

### **Output Parameters**

#### **REASON**

The following values are returned when RESPONSE is EXCEPTION: UOW\_ROLLEDBACK

#### **RESPONSE**

Indicates whether the domain call was successful. For more information, see "The **RESPONSE** [parameter on domain interfaces" on page 9.](#page-50-0)

# **RMOT gate, PREPARE function**

Prepare an Open Transaction Environment (OTE) transaction.

## **Output Parameters**

#### **REASON**

The following values are returned when RESPONSE is DISASTER: INVALID\_VOTE

# **RESPONSE**

Indicates whether the domain call was successful. For more information, see "The **RESPONSE** [parameter on domain interfaces" on page 9.](#page-50-0) 

#### **VOTE**

The vote from the OTE transaction.

 Values for the parameter are: HEURISTIC\_MIXED NO READ\_ONLY YES

# **RMOT gate, ROLLBACK function**

Roll back an Open Transaction Environment (OTE) transaction.

#### **Output Parameters**

#### **REASON**

The following values are returned when RESPONSE is EXCEPTION: UOW\_COMMITTED

# **RESPONSE**

Indicates whether the domain call was successful. For more information, see "The **RESPONSE** [parameter on domain interfaces" on page 9.](#page-50-0)

# **RMOT gate, SET\_OTS\_UOW function**

Set the properties of an Open Transaction Environment (OTE) transaction.

### **Input Parameters**

**BQUAL\_LEN FORMAT\_ID LOGICAL\_SERVER PUBLIC\_ID TID\_BLOCK\_IN** 

# **Output Parameters**

**RESPONSE** 

Indicates whether the domain call was successful. For more information, see "The **RESPONSE** [parameter on domain interfaces" on page 9.](#page-50-0)

# **RMRE gate, APPEND function**

This function writes data to the system log. The data written is associated with the current unit of work of the currently executing transaction if either FORWARD\_DATA(YES) or BACKWARD\_DATA(YES) is specified.

### **Input Parameters**

### **BACKWARD\_DATA**

A parameter specifying whether the data is used for backward recovery purposes.

Values for the parameter are:

NO

# YES

#### **CLIENT\_NAME**

Name of the communications protocol used on the link.

Values for the parameter are:

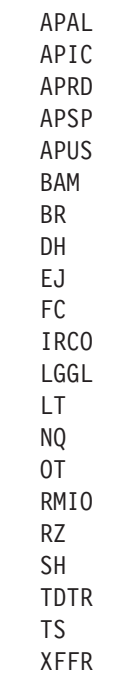

#### **DATA**

Address of an extended Iliffe vector. An extended Iliffe vector consists of a linked list of at least one element. Each element of the linked list consists of a variable length array of address length pairs. Each address and length field is four bytes long. The top bit of each address is off except for the last which may be on.

If an address is binary zero, then this terminates the element and the linked list.

If an address has the top bit on, then it terminates the element and points to the next element in the linked list.

An extended Iliffe vector represents the block of data formed by concatenating all the blocks which are pointed to by address length pairs in the vector which have the address top bit off. The order is from front to back of the linked list and from low to high index within each array.

#### **FORCE\_DATA**

A parameter specifying whether the data is forced out on to the non-volatile log or can merely be written to the volatile log buffer.

Values for the parameter are:

NO YES

### **FORWARD\_DATA**

A parameter specifying whether the data is used for forward recovery purposes.

 Values for the parameter are: NO

YES

## **LOG\_BUFFER\_SUSPEND**

Optional Parameter

 A binary value specifying whether the caller can tolerate the task suspending to wait for space in a log buffer.

Values for the parameter are:

NO

#### YES **RAISE\_INV\_DATA\_LENGTH**

Optional Parameter

 An optional parameter specifying whether the caller wants to be informed of there being to much data to be logged.

Values for the parameter are:

NO

# YES

#### **REMARK**

Optional Parameter

 An optional parameter for the benefit of trace to describe the data being logged.

#### **RESOURCE\_ID**

Optional Parameter

 A parameter specifying the name of the resource with which the data to be logged is associated.

# **Output Parameters**

#### **REASON**

The values for the parameter are: INSUFFICIENT\_BUFFER\_SPACE INVALID\_CLIENT\_NAME INVALID\_DATA\_LENGTH INVALID\_RESOURCE\_ID NO\_DATA

#### **RESPONSE**

Indicates whether the domain call was successful. For more information, see "The **RESPONSE** [parameter on domain interfaces" on page 9.](#page-50-0) 

#### **FORCE\_TOKEN**

Optional Parameter

 A token that can be used to force the data on to the non-volatile log with the FORCE function of the RMRE gate.

# **RMRE gate, AVAIL function**

This function informs Recovery Manager that a local resource has become available. It is used when either a backout failure or a commit failure has previously occurred and the resource (or reason for the failure) has now cleared or there is now reason to believe it may have cleared.

#### **Input Parameters**

## **CLIENT\_NAME**

Name of the communications protocol used on the link.

 Values for the parameter are: APAL
```
APIC 
APRD 
APSP 
APUS 
BAM 
BR 
DH 
EJ 
FC 
IRCO 
LGGL 
LT 
NQ 
OT 
RMIO 
RZ 
SH 
TDTR 
TS 
XFFR
```
### **LOCAL\_ACCESS\_ID**

An optional parameter specifying a buffer in which the local access ID of the resource causing the unit of work to shunt will be returned.

### **GENERIC**

Optional Parameter

A binary value indicating if the local access ID is generic.

Values for the parameter are:

NO YES

# **Output Parameters**

### **REASON**

The values for the parameter are: LOCAL\_ACCESS\_ID\_UNKNOWN

## **RESPONSE**

Indicates whether the domain call was successful. For more information, see "The **RESPONSE** [parameter on domain interfaces" on page 9.](#page-50-0)

# **RMRE gate, FORCE function**

This function forces data written previously to a log buffer to the non-volatile log.

# **Input Parameters**

# **FORCE\_TOKEN**

A token returned on a previous call to the APPEND function of the RMRE gate.

# **Output Parameters**

## **REASON**

The values for the parameter are: INSUFFICIENT\_BUFFER\_SPACE INVALID\_CLIENT\_NAME INVALID\_DATA\_LENGTH INVALID\_LOCAL\_ACCESS\_ID INVALID\_RESOURCE\_ID

LOCAL\_ACCESS\_ID\_UNKNOWN NO\_DATA UOW\_NOT\_BACKWARDS UOW\_NOT\_SHUNTED

## **RESPONSE**

Indicates whether the domain call was successful. For more information, see "The **RESPONSE** [parameter on domain interfaces" on page 9.](#page-50-0)

# **RMRE gate, KEYPOINT\_DATA function**

Record keypoint data on the system log.

### **Input Parameters**

### **CLIENT\_NAME**

Name of the communications protocol used on the link.

Values for the parameter are:

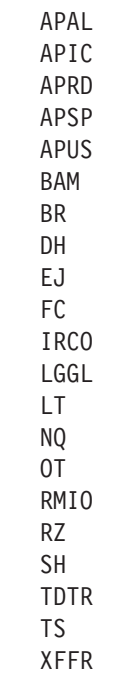

## **DATA**

Address of an extended Iliffe vector. An extended Iliffe vector consists of a linked list of at least one element. Each element of the linked list consists of a variable length array of address length pairs. Each address and length field is four bytes long. The top bit of each address is off except for the last which may be on.

If an address is binary zero, then this terminates the element and the linked list.

If an address has the top bit on, then it terminates the element and points to the next element in the linked list.

An extended Iliffe vector represents the block of data formed by concatenating all the blocks which are pointed to by address length pairs in the vector which have the address top bit off. The order is from front to back of the linked list and from low to high index within each array.

### **RAISE\_INV\_DATA\_LENGTH**

Optional Parameter

An optional parameter specifying whether the caller wants to be informed of there being to much data to be logged.

Values for the parameter are:

NO YES

**REMARK** 

Optional Parameter

 An optional parameter for the benefit of trace to describe the data being logged.

# **Output Parameters**

### **REASON**

The values for the parameter are: INVALID\_CLIENT\_NAME INVALID\_DATA\_LENGTH NO\_DATA

### **RESPONSE**

Indicates whether the domain call was successful. For more information, see "The **RESPONSE** [parameter on domain interfaces" on page 9.](#page-50-0)

# **RMRE gate, REMOVE function**

This function removes data logged by a Recovery Manager client and associated with a particular local resource from a unit of work.

## **Input Parameters**

### **CLIENT\_NAME**

Name of the communications protocol used on the link.

Values for the parameter are:

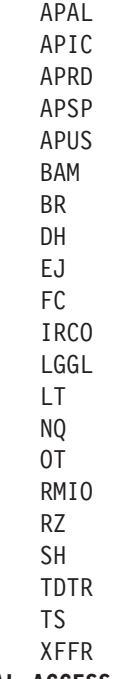

# **LOCAL\_ACCESS\_ID**

An optional parameter specifying a buffer in which the local access id of resource causing the unit of work to shunt will be returned.

## **LOCAL\_UOW\_ID**

The local UOWID of the required unit of work.

### **UOW\_ID**

An optional parameter specifying the network UOWID to be given to the unit of work object. This parameter will be present if the unit of work being created is part of a distributed unit of work that originated on another system.

# **Output Parameters**

#### **REASON**

The values for the parameter are: INVALID\_CLIENT\_NAME INVALID\_LOCAL\_ACCESS\_ID UOW\_NOT\_BACKWARDS UOW\_NOT\_SHUNTED

#### **RESPONSE**

Indicates whether the domain call was successful. For more information, see "The **RESPONSE** [parameter on domain interfaces" on page 9.](#page-50-0)

# **RMRE gate, REQUEST\_FORGET function**

This function associates a Recovery Manager client and a named local resource with a requirement to engage in forget processing.

# **Input Parameters**

# **CLIENT\_NAME**

Name of the communications protocol used on the link.

Values for the parameter are:

APAL APIC APRD APSP APUS BAM BR DH EJ FC IRCO LGGL LT NQ OT RMIO RZ SH TDTR TS XFFR

#### **LOCAL\_ACCESS\_ID**

An optional parameter specifying a buffer in which the local access id of resource causing the unit of work to shunt will be returned.

#### **LOG\_NEEDED**

Optional Parameter

 Binary value that specifies whether the information is to be recorded in the system log, for recovery at emergency restart.

Values for the parameter are:

NO

YES

# **Output Parameters**

#### **REASON**

The values for the parameter are: INVALID\_CLIENT\_NAME

INVALID\_LOCAL\_ACCESS\_ID

## **RESPONSE**

Indicates whether the domain call was successful. For more information, see "The **RESPONSE** [parameter on domain interfaces" on page 9.](#page-50-0)

# **RMSL gate, TAKE\_ACTIVITY\_KEYPOINT function**

This function performs the activity associated with taking a keypoint.

# **Output Parameters**

### **RESPONSE**

Indicates whether the domain call was successful. For more information, see "The **RESPONSE** [parameter on domain interfaces" on page 9.](#page-50-0)

# **RMUW gate, BACKOUT\_UOW function**

This function causes the changes in a unit of work to be backed out.

# **Input Parameters**

## **CONTINUE**

Is the task continuing into a following, new unit of work.

Values for the parameter are:

NO

#### YES

### **RESTART**

Optional Parameter

 This parameter is only applicable when CONTINUE(NO) is specified and indicates whether or not transaction restart will be performed.

Values for the parameter are:

NO YES

# **Output Parameters**

### **REASON**

The values for the parameter are: BACKOUT FAILURE COMMIT\_FAILURE REMOTE\_COMMIT\_ABENDED ROLLBACK\_NOT\_SUPPORTED

### **RESPONSE**

Indicates whether the domain call was successful. For more information, see "The **RESPONSE** [parameter on domain interfaces" on page 9.](#page-50-0)

# **RMUW gate, BIND\_UOW\_TO\_TXN function**

Make the specified unit of work the current unit of work for the current transaction.

# **Input Parameters**

## **UOW\_TOKEN**

An optional parameter specifying a token used to identify the unit of work object being queried.

# **Output Parameters**

**REASON** 

The values for the parameter are: BACKOUT\_FAILURE BROWSE\_END COMMIT\_FAILURE HEURISTIC\_BACKOUT HEURISTIC\_COMMIT HEURISTIC\_READONLY\_BACKOUT HEURISTIC\_READONLY\_COMMIT INDOUBT\_FAILURE INVALID\_BROWSE\_TOKEN LINKS\_INVALID LOCAL\_NO\_MARKED LOCAL\_NO\_VOTE NOT\_FOUND NOT\_SHUNTED REMOTE\_COMMIT\_ABENDED REMOTE NO DECISION REMOTE\_NO\_VOTE RESYNCH\_IN\_PROGRESS ROLLBACK ROLLBACK\_NOT\_SUPPORTED UOW\_NOT\_INDOUBT

## **RESPONSE**

Indicates whether the domain call was successful. For more information, see "The **RESPONSE** [parameter on domain interfaces" on page 9.](#page-50-0)

# **RMUW gate, COMMIT\_UOW function**

This function attempts to commit the changes made in a unit of work.

# **Input Parameters**

## **CONTINUE**

Is the task continuing into a following, new unit of work.

 Values for the parameter are: NO YES

# **Output Parameters**

## **REASON**

The values for the parameter are: COMMIT\_FAILURE HEURISTIC\_BACKOUT HEURISTIC\_COMMIT HEURISTIC READONLY BACKOUT HEURISTIC\_READONLY\_COMMIT INDOUBT\_FAILURE LINKS\_INVALID LOCAL\_NO\_MARKED LOCAL\_NO\_VOTE

REMOTE\_COMMIT\_ABENDED REMOTE NO DECISION REMOTE\_NO\_VOTE ROLLBACK

#### **RESPONSE**

Indicates whether the domain call was successful. For more information, see "The **RESPONSE** [parameter on domain interfaces" on page 9.](#page-50-0)

# **RMUW gate, CREATE\_NETWORK\_UOWID function**

Generate a unit-of-word ID (UOWID).

## **Input Parameters**

**UOW\_ID** 

A block in which the generated UOWID is returned.

# **Output Parameters**

**REASON** 

The values for the parameter are: BACKOUT\_FAILURE BROWSE\_END COMMIT\_FAILURE HEURISTIC\_BACKOUT HEURISTIC\_COMMIT HEURISTIC\_READONLY\_BACKOUT HEURISTIC\_READONLY\_COMMIT INDOUBT\_FAILURE INVALID\_BROWSE\_TOKEN LINKS\_INVALID LOCAL\_NO\_MARKED LOCAL\_NO\_VOTE NOT\_FOUND NOT\_SHUNTED REMOTE\_COMMIT\_ABENDED REMOTE\_NO\_DECISION REMOTE\_NO\_VOTE RESYNCH\_IN\_PROGRESS ROLLBACK ROLLBACK\_NOT\_SUPPORTED UOW\_NOT\_INDOUBT

### **RESPONSE**

Indicates whether the domain call was successful. For more information, see "The **RESPONSE** [parameter on domain interfaces" on page 9.](#page-50-0)

# **RMUW gate, CREATE\_UOW function**

Create a unit of work object under the currently executing transaction.

# **Input Parameters**

### **CHOICE**

Optional Parameter

 Specifies whether the unit of work should commit or backout if requested to take a unilateral decision.

Values for the parameter are: BACKWARD FORWARD

#### **HEURISM**

Optional Parameter

 Specifies whether the unit of work should take a unilateral decision if a failure occurs in the in doubt window.

Values for the parameter are:

NO YES

# **INDOUBT\_TIMEOUT\_INTERVAL**

Optional Parameter

 The period of time that the unit of work should be prepared to wait in doubt. **UOW\_ID** 

Optional Parameter

 The network UOWID to be given to the unit of work object. This parameter will be present if the unit of work being created is part of a distributed unit of work that originated on another system.

#### **USERID**

Optional Parameter

The userid associated with the currently executing transaction.

# **Output Parameters**

### **REASON**

The values for the parameter are: BACKOUT\_FAILURE BROWSE\_END COMMIT\_FAILURE HEURISTIC\_BACKOUT HEURISTIC\_COMMIT HEURISTIC\_READONLY\_BACKOUT HEURISTIC\_READONLY\_COMMIT INDOUBT\_FAILURE INVALID\_BROWSE\_TOKEN LINKS\_INVALID LOCAL\_NO\_MARKED LOCAL\_NO\_VOTE NOT\_FOUND NOT\_SHUNTED REMOTE\_COMMIT\_ABENDED REMOTE NO DECISION REMOTE\_NO\_VOTE RESYNCH\_IN\_PROGRESS ROLLBACK ROLLBACK\_NOT\_SUPPORTED UOW\_NOT\_INDOUBT

### **RESPONSE**

Indicates whether the domain call was successful. For more information, see "The **RESPONSE** [parameter on domain interfaces" on page 9.](#page-50-0)

# **RMUW gate, END\_UOW\_BROWSE function**

This function is used at the end of a browse of the unit of work objects in the system.

## **Input Parameters**

#### **BROWSE\_TOKEN**

A token obtained from a previous START\_UOW\_BROWSE call.

# **Output Parameters**

### **REASON**

The values for the parameter are: INVALID\_BROWSE\_TOKEN

#### **RESPONSE**

Indicates whether the domain call was successful. For more information, see "The **RESPONSE** [parameter on domain interfaces" on page 9.](#page-50-0)

# **RMUW gate, END\_WORK\_TOKEN\_BROWSE function**

This function is used at the end of a browse of the work token objects in the system.

# **Input Parameters**

**BROWSE\_TOKEN** 

A token obtained from a previous START\_WORK\_TOKEN\_BROWSE call.

# **Output Parameters**

**REASON** 

The values for the parameter are: INVALID\_BROWSE\_TOKEN

# **RESPONSE**

Indicates whether the domain call was successful. For more information, see "The **RESPONSE** [parameter on domain interfaces" on page 9.](#page-50-0)

# **RMUW gate, FORCE\_UOW function**

This function forces an in doubt unit of work to unilaterally commit or backout its changes rather than continue waiting for resynchronization with the coordinating system.

## **Input Parameters**

### **UOW\_TOKEN**

An optional parameter specifying a token used to identify the unit of work object being queried.

#### **DIRECTION**

Optional Parameter

 Parameter specifying whether to commit (FORWARD), backout (BACKWARD) or obey the ACTION attribute in the definition of the originating transaction.

Values for the parameter are:

```
BACKWARD 
FORWARD 
HEURISTIC
```
# **HEURISTIC\_CAUSE**

Optional Parameter

An indication of the reason a unilateral decision must be taken.

Values for the parameter are: OPERATOR

 OTHER\_CAUSE TIMEOUT

# **Output Parameters**

## **REASON**

The values for the parameter are: NOT\_FOUND NOT\_SHUNTED RESYNCH\_IN\_PROGRESS UOW\_NOT\_INDOUBT

### **RESPONSE**

Indicates whether the domain call was successful. For more information, see "The **RESPONSE** [parameter on domain interfaces" on page 9.](#page-50-0)

# **RMUW gate, GET\_NEXT\_UOW function**

This function returns information about the next unit of work object in the browse.

## **Input Parameters**

#### **BROWSE\_TOKEN**

A token obtained from a previous START\_UOW\_BROWSE call.

### **LINK\_ID**

Optional Parameter

 An optional parameter specifying a buffer in which the termid of the link to the coordinating system will be returned.

### **LOCAL\_ACCESS\_ID**

Optional Parameter

 An optional parameter specifying a buffer in which the local access id of resource causing the unit of work to shunt will be returned.

#### **LOGNAME**

Optional Parameter

 An optional parameter specifying a buffer in which the log name of the coordinating system will be returned.

#### **OTS\_TID**

Optional Parameter

#### **REMOTE\_ACCESS\_ID**

Optional Parameter

 An optional parameter specifying a buffer in which the netname of coordinating system will be returned.

#### **UOW\_ID**

Optional Parameter

 An optional parameter specifying the network UOWID to be given to the unit of work object. This parameter will be present if the unit of work being created is part of a distributed unit of work that originated on another system.

## **Output Parameters**

#### **REASON**

The values for the parameter are: BROWSE\_END

INVALID\_BROWSE\_TOKEN

# **RESPONSE**

Indicates whether the domain call was successful. For more information, see "The **RESPONSE** [parameter on domain interfaces" on page 9.](#page-50-0) 

### **ACCESS\_ID\_TYPE**

Optional Parameter

The type of resource that has caused the unit of work to shunt.

Values for the parameter are: LOCAL

REMOTE

### **AWAITING\_FORGET**

Optional Parameter

 The unit of work might have completed syncpoint processing, and be merely waiting for confirmation that subordinates have completed theirs.

Values for the parameter are:

NO YES

# **CHOICE**

Optional Parameter

 The choice of whether the unit of work should commit or backout if requested to take a unilateral decision.

Values for the parameter are: BACKWARD FORWARD

## **CLIENT\_NAME**

Optional Parameter

 The name of the Recovery Manager client that owns the resource that has caused the unit of work to shunt.

### **CREATION\_TIME**

Optional Parameter

 An 8 byte Store Clock representation of the time the unit of work was created. **DURATION** 

Optional Parameter

 An 8 byte Store Clock representation of the time the unit of work changed state.

## **FIRST\_UOW\_FOR\_TXN**

Optional Parameter

 A binary value that indicates whether this is the first unit of work in the CICS transaction.

Values for the parameter are:

NO

YES

## **HEURISM**

Optional Parameter

 Whether the unit of work should take a unilateral decision if a failure occurs in the in doubt window.

Values for the parameter are:

NO

# YES

# **LOCAL\_UOW\_ID**

Optional Parameter

An optional parameter to receive the local UOWID.

## **OP\_ID**

Optional Parameter

The Operator Id associated with the task that created the unit of work.

### **OUT\_UOW\_TOKEN**

Optional Parameter

The token used to identify the unit of work object.

### **SHUNTED**

Optional Parameter

The unit of work may or may not be shunted.

Values for the parameter are:

NO

YES

# **TERMID**

Optional Parameter

The termid associated with the task that created the unit of work object.

#### **TERMINAL\_LUNAME**

Optional Parameter

 The terminal LU name associated with the task that created the unit of work object.

#### **TRANID**

Optional Parameter

The tranid of the task that created the unit of work object.

#### **TRANNUM**

Optional Parameter

The task number of the task that created the unit of work.

## **UOW\_STATUS**

Optional Parameter

The status of the unit of work.

```
Values for the parameter are: 
  BACKWARD 
   FORWARD 
   HEURISTIC_BACKWARD 
   HEURISTIC_FORWARD 
   IN_DOUBT 
   IN_FLIGHT
```
### **USERID**

Optional Parameter

The userid associated with the task that created the unit of work object.

# **RMUW gate, GET\_NEXT\_WORK\_TOKEN function**

This function returns information about the next work token object in the browse.

## **Input Parameters**

### **BROWSE\_TOKEN**

A token obtained from a previous START\_WORK\_TOKEN\_BROWSE call.

# **Output Parameters**

# **REASON**

The values for the parameter are: BROWSE\_END INVALID\_BROWSE\_TOKEN

#### **RESPONSE**

Indicates whether the domain call was successful. For more information, see "The **RESPONSE** [parameter on domain interfaces" on page 9.](#page-50-0) 

#### **WORK\_TOKEN**

The work token returned by the browse operation.

## **LOCAL\_UOW\_ID**

Optional Parameter

 The local unit of work identifier for the unit of work associated with the work token.

# **UOW\_TOKEN**

Optional Parameter

The token for the unit of work associated with the work token.

# **RMUW gate, INQUIRE\_UOW function**

This function is used to query information about a particular unit of work.

## **Input Parameters**

### **LINK\_ID**

Optional Parameter

 A buffer in which the termid of the link to the coordinating system will be returned.

### **LOCAL\_ACCESS\_ID**

Optional Parameter

 A buffer in which the local access id of resource causing the unit of work to shunt will be returned.

#### **LOG\_CHAIN\_TOKEN**

Optional Parameter

 A token that identifies the log chain whose unit of work object is to be queried. **LOGNAME** 

Optional Parameter

A buffer in which the log name of the coordinating system will be returned.

### **OTS\_TID**

Optional Parameter

The Open Transaction Environment (OTE) identifier of the unit of work.

# **REMOTE\_ACCESS\_ID**

Optional Parameter

A buffer in which the netname of coordinating system will be returned.

## **TRANSACTION\_TOKEN**

Optional Parameter

 A token that identifies the transaction whose unit of work object is to be queried.

#### **UOW\_ID**

Optional Parameter

A buffer in which the network UOWID will be returned.

### **UOW\_TOKEN**

Optional Parameter

A token that identifies the unit of work object being queried.

# **Output Parameters**

#### **REASON**

The values for the parameter are: NOT\_FOUND

#### **RESPONSE**

The domian's response to the call.

Values for the parameter are:

OK EXCEPTION DISASTER INVALID KERNERROR PURGED

### **ACCESS\_ID\_TYPE**

Optional Parameter

The type of resource that has caused the unit of work to shunt.

Values for the parameter are: LOCAL REMOTE

### **AWAITING\_FORGET**

Optional Parameter

 Indicates that the unit of work has completed syncpoint processing, and is just waiting for confirmation that subordinates have completed theirs.

Values for the parameter are:

NO

YES

# **CHOICE**

Optional Parameter

 The choice that has been made as to whether the unit of work should commit or backout if requested to take a unilateral decision.

Values for the parameter are:

BACKWARD

FORWARD

### **CLIENT\_NAME**

Optional Parameter

 The name of the Recovery Manager client that owns the resource that has caused the unit of work to shunt.

### **CREATION\_TIME**

Optional Parameter

An 8 byte Store Clock representation of the time the unit of work was created.

#### **DURATION**

Optional Parameter

 An 8 byte Store Clock representation of the time the unit of work changed state.

#### **FIRST\_UOW\_FOR\_TXN**

Optional Parameter

A binary value indicating if this is the first unit of work for the transaction.

#### Values for the parameter are:

NO

YES

#### **HEURISM**

Optional Parameter

 Binary value indicating whether the unit of work should take a unilateral decision if a failure occurs in the in doubt window.

Values for the parameter are:

NO

 YES **LOCAL\_UOW\_ID** 

Optional Parameter

The local unit of work id.

#### **OP\_ID**

Optional Parameter

The Operator Id associated with the task that created the unit of work.

# **OUT\_UOW\_TOKEN**

Optional Parameter

The token used to identify the unit of work object.

### **SHUNTED**

Optional Parameter

A binary value indicating if the unit of work has been shunted.

Values for the parameter are:

```
NO
```
YES

#### **TERMID**

Optional Parameter

The termid associated with the task that created the unit of work object.

## **TERMINAL\_LUNAME**

Optional Parameter

 The terminal LU name associated with the task that created the unit of work object.

#### **TRANID**

Optional Parameter

The tranid of the task that created the unit of work object.

# **TRANNUM**

Optional Parameter

The transaction number of the task that created the unit of work.

#### **UOW\_STATUS**

Optional Parameter

The status of the unit of work.

Values for the parameter are:

```
BACKWARD 
FORWARD 
HEURISTIC_BACKWARD 
HEURISTIC_FORWARD 
IN_DOUBT 
IN_FLIGHT
```
#### **USERID**

Optional Parameter

The userid associated with the task that created the unit of work object.

# **RMUW gate, INQUIRE\_UOW\_ID function**

Return the network and local UOWIDs of the unit of work of the currently executing transaction.

# **Input Parameters**

## **UOW\_ID**

Optional Parameter

 An optional parameter specifying the network UOWID to be given to the unit of work object. This parameter will be present if the unit of work being created is part of a distributed unit of work that originated on another system.

# **Output Parameters**

### **REASON**

The values for the parameter are: BACKOUT\_FAILURE BROWSE\_END COMMIT\_FAILURE HEURISTIC\_BACKOUT HEURISTIC\_COMMIT HEURISTIC READONLY BACKOUT HEURISTIC\_READONLY\_COMMIT INDOUBT\_FAILURE INVALID\_BROWSE\_TOKEN LINKS\_INVALID LOCAL\_NO\_MARKED LOCAL\_NO\_VOTE NOT\_FOUND NOT\_SHUNTED REMOTE\_COMMIT\_ABENDED REMOTE\_NO\_DECISION REMOTE NO VOTE RESYNCH\_IN\_PROGRESS ROLLBACK ROLLBACK\_NOT\_SUPPORTED UOW\_NOT\_INDOUBT

### **RESPONSE**

Indicates whether the domain call was successful. For more information, see "The **RESPONSE** [parameter on domain interfaces" on page 9.](#page-50-0) 

### **LOCAL\_UOW\_ID**

Optional Parameter

An optional parameter to receive the local UOWID.

# **RMUW gate, INQUIRE\_UOW\_TOKEN function**

Return the token identifying the unit of work object with the specified local UOWID.

# **Input Parameters**

**LOCAL\_UOW\_ID** 

The local UOWID of the required unit of work.

# **Output Parameters**

**REASON** 

The values for the parameter are: NOT\_FOUND

### **RESPONSE**

Indicates whether the domain call was successful. For more information, see "The **RESPONSE** [parameter on domain interfaces" on page 9.](#page-50-0) 

#### **UOW\_TOKEN**

A token identifying the unit of work object.

# **RMUW gate, INQUIRE\_WORK\_TOKEN function**

Retrieve the work token that is associated with a client in a unit of work.

# **Input Parameters**

# **CLIENT\_NAME**

The name of the client that is associated with the work token.

Values for the parameter are:

APAL APIC APRD APSP APUS BAM BR DH EJ FC IRCO LGGL LT NQ OT RMIO RZ SH TDTR TS XFFR

### **UOW\_TOKEN**

Optional Parameter

 A token that identifies the unit of work. If this parameter is omitted, the request is made against the current unit of work.

# **Output Parameters**

## **REASON**

The values for the parameter are: NOT\_FOUND

#### **RESPONSE**

Indicates whether the domain call was successful. For more information, see "The **RESPONSE** [parameter on domain interfaces" on page 9.](#page-50-0) 

## **WORK\_TOKEN**

The work token.

# **RMUW gate, REATTACH\_REPLY function**

This function gives control to Recovery Manager to do its unshunt processing under a re-attached transaction.

# **Input Parameters**

## **UOW\_TOKEN**

An optional parameter specifying a token used to identify the unit of work object being queried.

# **Output Parameters**

**REASON** 

The values for the parameter are: BACKOUT\_FAILURE BROWSE\_END COMMIT\_FAILURE HEURISTIC\_BACKOUT HEURISTIC\_COMMIT HEURISTIC\_READONLY\_BACKOUT HEURISTIC\_READONLY\_COMMIT INDOUBT\_FAILURE INVALID\_BROWSE\_TOKEN LINKS\_INVALID LOCAL\_NO\_MARKED LOCAL\_NO\_VOTE NOT\_FOUND NOT\_SHUNTED REMOTE\_COMMIT\_ABENDED REMOTE NO DECISION REMOTE\_NO\_VOTE RESYNCH\_IN\_PROGRESS ROLLBACK ROLLBACK\_NOT\_SUPPORTED UOW\_NOT\_INDOUBT

### **RESPONSE**

Indicates whether the domain call was successful. For more information, see "The **RESPONSE** [parameter on domain interfaces" on page 9.](#page-50-0)

# **RMUW gate, SET\_UOW function**

This function is used to set characteristics of the currently executing unit of work.

# **Input Parameters**

# **HEURISM**

Optional Parameter

 An optional parameter specifying whether the unit of work should take a unilateral decision if a failure occurs in the in doubt window.

Values for the parameter are:

# YES

### **HEURISTIC\_CAUSE**

Optional Parameter

An indication of the reason a unilateral decision must be taken.

Values for the parameter are: LU61\_CLIENT MRO\_CLIENT

 OTHER\_CLIENT RMI\_CLIENT TD\_CLIENT

# **Output Parameters**

### **REASON**

The values for the parameter are: NOT\_FOUND

# **RESPONSE**

Indicates whether the domain call was successful. For more information, see "The **RESPONSE** [parameter on domain interfaces" on page 9.](#page-50-0)

# **RMUW gate, SET\_WORK\_TOKEN function**

Pass a work token to recovery manager, denoting a client's interest in the current unit-of-work.

# **Input Parameters**

# **CLIENT\_NAME**

The name of the client that is associated with the work token.

Values for the parameter are:

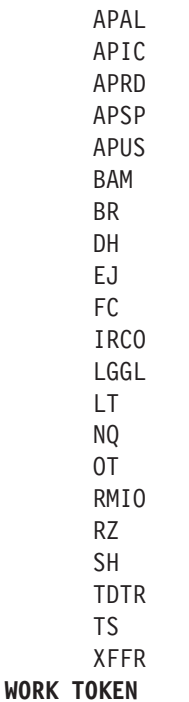

The client's work token.

# **RMUW gate, START\_UOW\_BROWSE function**

This function is used to start a browse of unit of work objects in the system.

# **Input Parameters**

### **SHUNTED**

Optional Parameter

 The browse can be of only shunted units of work, only non-shunted units of work or all units of work.

Values for the parameter are: BOTH

- NO
- YES

# **Output Parameters**

## **REASON**

The values for the parameter are:

NOT\_FOUND

# **BROWSE\_TOKEN**

A token to be used on subsequent GET\_NEXT\_UOW calls.

### **RESPONSE**

Indicates whether the domain call was successful. For more information, see "The **RESPONSE** [parameter on domain interfaces" on page 9.](#page-50-0)

# **RMUW gate, START\_WORK\_TOKEN\_BROWSE function**

Start a browse operation on the work tokens associated with a client.

# **Input Parameters**

### **CLIENT\_NAME**

The name of the client that is associated with the work token.

Values for the parameter are:

APAL APIC APRD APSP APUS BAM BR DH EJ FC IRCO LGGL LT NQ OT RMIO RZ SH TDTR TS XFFR

# **Output Parameters**

# **REASON**

The values for the parameter are: NOT\_FOUND

### **BROWSE\_TOKEN**

A token that identifies the browse operation.

### **RESPONSE**

Indicates whether the domain call was successful. For more information, see "The **RESPONSE** [parameter on domain interfaces" on page 9.](#page-50-0)

# **Recovery manager domain call-back formats**

Table 66 describes the call-back formats owned by the domain and shows the functions performed on the calls.

| Format      | Calling module       | <b>Function</b>         |
|-------------|----------------------|-------------------------|
| <b>RMRO</b> | <b>DFHRMUO</b>       | PERFORM COMMIT          |
|             | <b>DFHRMUP</b>       |                         |
|             | <b>DFHRMUO</b>       |                         |
|             | <b>DFHRMUW</b>       |                         |
|             | <b>DFHRMUO</b>       | PERFORM PREPARE         |
|             | DFHRMRO <sub>2</sub> | START BACKOUT           |
|             | DFHRMRO3             | DELIVER BACKOUT DATA    |
|             | DFHRMRO4             | END BACKOUT             |
|             | <b>DFHRMROS</b>      | PERFORM SHUNT           |
|             | <b>DFHRMROU</b>      | PERFORM UNSHUNT         |
| <b>RMDE</b> | DFHRMR1S             | <b>START DELIVERY</b>   |
|             | DFHRMR1D             | <b>DELIVER RECOVERY</b> |
|             | DFHRMR1E             | <b>END DELIVERY</b>     |
|             | DFHRMR1D             | <b>DELIVER FORGET</b>   |
| <b>RMKP</b> | DFHRMR1K             | <b>TAKE KEYPOINT</b>    |
| RMLK        | DFHRMLSP             | PERFORM PRELOGGING      |
|             | DFHRMLSP             | PERFORM PREPARE         |
|             | <b>DFHRMLSD</b>      | REPLY DO COMMIT         |
|             | <b>DFHRMLSD</b>      | SEND DO COMMIT          |
|             | <b>DFHRMLSO</b>      | PERFORM COMMIT          |
|             | <b>DFHRMLSS</b>      | PERFORM SHUNT           |
|             | <b>DFHRMLSU</b>      | PERFORM UNSHUNT         |

*Table 66. Recovery manager domain call-back formats* 

**Note:** In the descriptions of the formats, the input parameters are input not to the Recovery manager domain, but to the domain being called by the Recovery manager domain. Similarly, the output parameters are output by the domain that was called by the Recovery manager domain, in response to the call.

# **RMRO gate, DELIVER\_BACKOUT\_DATA function**

This function requires the Recovery Manager client process backout data from the system log for the unit of work.

### **Input Parameters**

### **WORK\_TOKEN**

The Recovery Manager client's work token for the syncpointing unit of work. **DATA** 

A buffer containing the data previously logged with BACKWARD\_DATA(YES) via the APPEND function of the RMRE gate.

#### **RESOURCE\_ID**

Optional parameter.

The name of the resource with which the logged data is associated.

#### **CONTINUE**

A parameter specifying whether the current transaction will continue into a following unit of work.

The values for the parameter are:

NO

YES

#### **FORWARD\_DATA**

A parameter specifying whether or not the data was originally logged as FORWARD\_DATA.

The values for the parameter are:

NO

YES

# **REMOVE**

A parameter specifying whether or not the backout is due to an invocation of the REMOVE function of the RMRE gate.

The values for the parameter are:

NO

YES

### **CLUSTER\_ID**

A buffer to receive a symbolic name identifying the resource.

#### **LOCAL\_ACCESS\_ID**

A buffer to receive the specific name of the resource

# **Output Parameters**

### **RESPONSE**

Indicates whether the domain call was successful. For more information, see "The **RESPONSE** [parameter on domain interfaces" on page 9.](#page-50-0) 

#### **KEEP**

A value specifying whether the backout action failed, implying the record should be kept and not forgotten.

The values for the parameter are:

NO YES

# **RMRO gate, END\_BACKOUT function**

This function notifies the Recovery Manager client that backout processing has completed for the unit of work.

### **Input Parameters**

### **WORK\_TOKEN**

The Recovery Manager client's work token for the syncpointing unit of work. **CONTINUE** 

A parameter specifying whether the current transaction will continue into a following unit of work.

The values for the parameter are:

NO YES

### **REMOVE**

A parameter specifying whether or not the backout is due to an invocation of the REMOVE function of the RMRE gate.

The values for the parameter are:

NO

YES

### **Output Parameters RESPONSE**

Indicates whether the domain call was successful. For more information, see "The **RESPONSE** [parameter on domain interfaces" on page 9.](#page-50-0)

# **RMRO gate, PERFORM\_COMMIT function**

This function requires the Recovery Manager client to perform phase two of syncpoint processing.

# **Input Parameters**

### **WORK\_TOKEN**

The Recovery Manager client's work token for the syncpointing unit of work. **CONTINUE** 

A parameter specifying whether the current transaction will continue into a following unit of work.

The values for the parameter are:

NO

YES

# **UOW\_STATUS**

The status of the current unit of work.

The values for the parameter are:

BACKWARD FORWARD

#### **RESTART**

Optional parameter

Specifies whether a backing out transaction will be restarted.

The values for the parameter are:

NO YES

## **Output Parameters**

## **RESPONSE**

Indicates whether the domain call was successful. For more information, see "The **RESPONSE** [parameter on domain interfaces" on page 9.](#page-50-0) 

### **FORGET\_RECORD**

A value specifying whether all obligations to this Recovery Manager client have been discharged.

The values for the parameter are:

NO

YES

# **RMRO gate, PERFORM\_PREPARE function**

This function requires the Recovery Manager client to perform phase one of syncpoint processing.

## **Input Parameters**

### **WORK\_TOKEN**

The Recovery Manager client's work token for the syncpointing unit of work. **CONTINUE** 

A parameter specifying whether the current transaction will continue into a following unit of work.

The values for the parameter are:

NO

YES

# **Output Parameters**

## **RESPONSE**

Indicates whether the domain call was successful. For more information, see "The **RESPONSE** [parameter on domain interfaces" on page 9.](#page-50-0) 

#### **VOTE**

A value specifying the Recovery Manager client's vote on the outcome of the syncpointing unit of work.

It can have any one of these values: YES | NO | NO\_CONTINUE | READ\_ONLY

The values for the parameter are:

```
NO 
NO_CONTINUE 
READ_ONLY 
YES
```
# **RMRO gate, PERFORM\_SHUNT function**

This function notifies the Recovery Manager client that the unit of work is about to shunt.

# **Input Parameters**

## **WORK\_TOKEN**

The Recovery Manager client's work token for the syncpointing unit of work. **CONTINUE** 

A parameter specifying whether the current transaction will continue into a following unit of work.

The values for the parameter are:

NO

YES

# **Output Parameters**

### **NEXT\_WORK\_TOKEN**

A value for the Recovery Manager client's work token in the following unit of work.

### **RESPONSE**

Indicates whether the domain call was successful. For more information, see "The **RESPONSE** [parameter on domain interfaces" on page 9.](#page-50-0)

# **RMRO gate, PERFORM\_UNSHUNT function**

This function notifies the Recovery Manager client that the unit of work is unshunting.

# **Input Parameters**

# **WORK\_TOKEN**

The Recovery Manager client's work token for the syncpointing unit of work.

# **Output Parameters**

### **RESPONSE**

Indicates whether the domain call was successful. For more information, see "The **RESPONSE** [parameter on domain interfaces" on page 9.](#page-50-0)

# **RMRO gate, START\_BACKOUT function**

This function notifies the Recovery Manager client that backout processing is about to be performed for the unit of work.

# **Input Parameters**

# **WORK\_TOKEN**

The Recovery Manager client's work token for the syncpointing unit of work. **CONTINUE** 

A parameter specifying whether the current transaction will continue into a following unit of work.

The values for the parameter are:

NO

YES

## **REMOVE**

A parameter specifying whether or not the backout is due to an invocation of the REMOVE function of the RMRE gate.

The values for the parameter are:

NO

YES

# **Output Parameters**

## **RESPONSE**

Indicates whether the domain call was successful. For more information, see "The **RESPONSE** [parameter on domain interfaces" on page 9.](#page-50-0)

# **RMDE gate, DELIVER\_FORGET function**

This function notifies the Recovery Manager client that FORGET processing is required for some resource in a unit of work.

# **Input Parameters**

LOCAL\_ACCESS\_ID

 A parameter specifying the name of the resource associated with the forget processing.

## **UOW**

A parameter with the fixed value YES.

## **UOW\_STATUS**

The status of the unit of work.

The values for the parameter are:

FORWARD BACKWARD IN\_DOUBT

IN\_FLIGHT

# **LOCAL\_UOW\_ID**

The local unit of work identifier.

# **Output Parameters**

# **RESPONSE**

Indicates whether the domain call was successful. For more information, see "The **RESPONSE** [parameter on domain interfaces" on page 9.](#page-50-0)

# **RMDE gate, DELIVER\_RECOVERY function**

This function requires the Recovery Manager client to process recovery data from the system log.

# **Input Parameters**

**RESOURCE\_ID** 

Optional parameter

The name of the resource with which the logged data is associated. **DATA** 

A buffer containing the data previously logged with BACKWARD\_DATA(YES) via the APPEND function of the RMRE gate.

#### **FORWARD\_DATA**

A parameter specifying whether or not the data was originally logged as FORWARD\_DATA. It can have any one of these values: YES|NO

The values for the parameter are:

NO

### YES

### **BACKWARD\_DATA**

A parameter specifying whether or not the data was originally logged as BACKWARD\_DATA.

The values for the parameter are:

NO YES

#### **KEYPOINT**

A parameter specifying whether or not the data was logged as part of a keypoint.

The values for the parameter are:

NO

YES

#### **BACKED\_OUT**

A parameter specifying whether or not the update the data is associated with backed out.

### **UOW**

A parameter specifying whether the data is related to a particular unit of work.

The values for the parameter are:

NO

YES

### **UOW\_STATUS**

Optional parameter

Specifies the status of unit of work the data belongs to (if any).

The values for the parameter are:

FORWARD BACKWARD IN\_DOUBT IN\_FLIGHT LOCAL\_UOW\_ID

Optional parameter

Specifies the local UOWID of the unit of work the data belongs to (if any).

## **Output Parameters**

### **RESPONSE**

Indicates whether the domain call was successful. For more information, see "The **RESPONSE** [parameter on domain interfaces" on page 9.](#page-50-0)

# **RMDE gate, END\_DELIVERY function**

This function notifies the Recovery Manager client that all recovery information from the system log has been processed.

# **Input Parameters**

None

# **Output Parameters**

### **RESPONSE**

Indicates whether the domain call was successful. For more information, see "The **RESPONSE** [parameter on domain interfaces" on page 9.](#page-50-0)

# **RMDE gate, START\_DELIVERY function**

This function notifies the Recovery Manager client that system recovery processing is about to be performed.

# **Input Parameters**

None

# **Output Parameters**

**RESPONSE** 

Indicates whether the domain call was successful. For more information, see "The **RESPONSE** [parameter on domain interfaces" on page 9.](#page-50-0)

# **RMKP gate, TAKE\_KEYPOINT function**

This function requires the Recovery Manager client to perform keypoint processing.

# **Input Parameters**

### **SHUTDOWN**

Specifies whether the keypoint is the warm keypoint taken during shutdown or an activity keypoint.

 The values for the parameter are: NO

YES

# **Output Parameters**

## **RESPONSE**

Indicates whether the domain call was successful. For more information, see "The **RESPONSE** [parameter on domain interfaces" on page 9.](#page-50-0)

# **RMLK gate, PERFORM\_COMMIT function**

This function requires the Recovery Manager client perform phase two of syncpoint processing.

## **Input Parameters**

#### **RMC\_TOKEN**

The Recovery Manager client's token associated with the Recovery Manager Link object.

#### **CONTINUE**

A parameter specifying whether the current transaction will continue into a following unit of work.

The values for the parameter are:

NO

#### **SINGLE\_UPDATER**

A parameter specifying whether the single updater optimization is being performed.

The values for the parameter are:

NO

YES

**UOW\_STATUS** 

The status of the syncpointing unit of work.

 The values for the parameter are: BACKWARD

FORWARD

#### **RESTART**

Optional parameter

Specifies whether a backing out transaction will be restarted.

The values for the parameter are:

NO

YES

### **COORDINATOR**

A parameter specifying whether the remote system is the coordinator of the distributed unit of work.

The values for the parameter are:

NO

### YES **INITIATOR**

A parameter specifying whether the remote system is the initiator of the syncpoint.

The values for the parameter are:

NO

YES

#### **PRESUMPTION**

A parameter specifying whether the remote system assumes the presume abort or presume nothing protocols.

The values for the parameter are:

ABORT

NOTHING

#### **RECOVERY\_STATUS**

A parameter specifying whether recoverable work has taken place as part of the distributed unit of work on the remote system.

 The values for the parameter are: NECESSARY UNNECESSARY SYNC LEVEL 1

# **Output Parameters**

### **RESPONSE**

is the Recovery Manager domain's response to the call.

Values for the parameter are:

OK EXCEPTION DISASTER INVALID

**KERNERROR** 

PURGED

# **ACCESSIBLE**

A parameter specifying that the communications link to the remote system has failed.

The values for the parameter are:

NO SHUNTED

YES

## **FORGET**

A parameter specifying whether all obligations to the remote system with respect to recovery have been discharged.

The values for the parameter are:

NO

YES

# **PASS**

A parameter specifying whether an equivalent Recovery Manager Link object should be created in the following unit of work.

The values for the parameter are:

NO YES

## **ABEND**

A parameter specifying whether an abend occurred during the PERFORM\_COMMIT call-back.

The values for the parameter are:

NO

YES

# **NEXT\_RECOVERY\_STATUS**

A parameter specifying the initial RECOVERY\_STATUS of the Recovery Manager Link object created in the following unit of work as a result of PASS(YES).

The values for the parameter are:

DEFAULT NECESSARY SYNC LEVEL 1 UNNECESSARY

# **RMLK gate, PERFORM\_PRELOGGING function**

This function notifies the Recovery Manager client that phase one of syncpoint processing is about to occur.

# **Input Parameters**

# **RMC\_TOKEN**

The Recovery Manager client's token associated with the Recovery Manager Link object.

## **INITIATOR**

A parameter specifying whether the remote system is the initiator of the syncpoint.

The values for the parameter are:

NO

YES

#### **COORDINATOR**

A parameter specifying whether the remote system is the coordinator of the distributed unit of work.

 The values for the parameter are: NO YES

### **Output Parameters RESPONSE**

is the domain's response to the call.

Values for the parameter are:

OK EXCEPTION DISASTER INVALID KERNERROR PURGED

# **RMLK gate, PERFORM\_PREPARE function**

This function requires the Recovery Manager client perform phase one of syncpoint processing.

### **Input Parameters**

## **RMC\_TOKEN**

The Recovery Manager client's token associated with the Recovery Manager Link object.

#### **CONTINUE**

A parameter specifying whether the current transaction will continue into a following unit of work.

The values for the parameter are:

NO

YES

### **SYSTEM**

A parameter specifying whether the PERFORM\_PREPARE call is part of a syncpoint or the result of an **EXEC CICS ISSUE PREPARE** command.

The values for the parameter are:

NO

## YES

## **RECOVERY\_STATUS**

A parameter specifying whether recoverable work has taken place as part of the distributed unit of work on the remote system.

 The values for the parameter are: **NECESSARY**  UNNECESSARY SYNC\_LEVEL\_1

# **Output Parameters**

# **RESPONSE**

is the Recovery Manager domain's response to the call.

Values for the parameter are:

```
OK 
EXCEPTION
```
DISASTER INVALID KERNERROR PURGED

### **VOTE**

A value specifying the Recovery Manager client's vote on the outcome of the syncpointing unit of work.

 The values for the parameter are: HEURISTIC\_MIXED NO NO\_CONTINUE READ\_ONLY YES

# **RMLK gate, PERFORM\_SHUNT function**

This function notifies the Recovery Manager client that the unit of work is shunting. Input parameters

# **Input Parameters**

## **RMC\_TOKEN**

The Recovery Manager client's token associated with the Recovery Manager Link object.

### **CONTINUE**

A parameter specifying whether the current transaction will continue into a following unit of work.

The values for the parameter are:

```
NO
```

```
 YES
```
### **RECOVERY\_STATUS**

A parameter specifying whether recoverable work has taken place as part of the distributed unit of work on the remote system.

The values for the parameter are:

```
NECESSARY 
UNNECESSARY 
SYNC_LEVEL_1
```
## **Output Parameters**

### **RESPONSE**

is the Recovery Manager domain's response to the call.

Values for the parameter are:

```
OK 
EXCEPTION 
DISASTER 
INVALID 
KERNERROR 
PURGED
```
## **FORGET**

A parameter specifying whether all obligations to the remote system with respect to recovery have been discharged.

The values for the parameter are:

NO

# **RMLK gate, PERFORM\_UNSHUNT function**

This function notifies the Recovery Manager client that the unit of work is unshunting.

### **Input Parameters**

### **LINK\_TOKEN**

A token identifying the Recovery Manager Link object to be unshunted. **LOGNAME\_BUFFER** 

A buffer containing the logname of the remote system.

### **REMOTE\_ACCESS\_ID\_BUFFER**

A buffer containing the netname of the remote system, or the name of the External Resource Manager.

#### **LINK\_ID\_BUFFER**

A buffer containing the termid of the session to the remote system, or the External Resource Manager qualifier.

#### **LINK\_ID\_SOURCE**

An optional parameter specifying whether the local or remote system allocated the session.

 The values for the parameter are: LOCAL REMOTE

# **Output Parameters**

### **RESPONSE**

is the Recovery Manager domain's response to the call.

Values for the parameter are:

OK EXCEPTION DISASTER INVALID KERNERROR PURGED

# **RMLK gate, REPLY\_DO\_COMMIT function**

This function requires the Recovery Manager client communicate the result of this systems phase one syncpoint processing to the coordinating system, and obtain the outcome of the distributed unit of work.

## **Input Parameters**

### **RMC\_TOKEN**

The Recovery Manager client's token associated with the Recovery Manager Link object.

#### **CONTINUE**

A parameter specifying whether the current transaction will continue into a following unit of work.

The values for the parameter are:

NO

### YES

#### **SINGLE\_UPDATER**

A parameter specifying whether the single updater optimization is being performed.

 The values for the parameter are: NO

YES

# **Output Parameters**

## **RESPONSE**

is the Recovery Manager domain's response to the call.

Values for the parameter are:

OK EXCEPTION DISASTER INVALID KERNERROR PURGED

#### **ACCESSIBLE**

A value specifying whether communication with the remote system failed.

The values for the parameter are:

NO SUNTED YES

## **VOTE**

A value specifying the Recovery Manager client's vote on the outcome of the syncpointing unit of work.

 The values for the parameter are: HEURISTIC\_MIXED NO NO\_CONTINUE READ\_ONLY YES

# **RMLK gate, SEND\_DO\_COMMIT function**

This function requires the Recovery Manager client communicate the result of this system's phase one syncpoint processing to the last agent system, and obtain the outcome of the distributed unit of work.

### **Input Parameters**

## **RMC\_TOKEN**

The Recovery Manager client's token associated with the Recovery Manager Link object.

#### **CONTINUE**

A parameter specifying whether the current transaction will continue into a following unit of work.

The values for the parameter are:

NO

YES

### **SINGLE\_UPDATER**

A parameter specifying whether the single updater optimization is being performed.

The values for the parameter are:

NO YES

# **Output Parameters**

## **RESPONSE**

is the Recovery Manager domain's response to the call.

Values for the parameter are: OK EXCEPTION DISASTER INVALID KERNERROR PURGED

### **ACCESSIBLE**

A value specifying whether communication with the remote system failed.

The values for the parameter are:

NO SUNTED

YES

# **VOTE**

A value specifying the Recovery Manager client's vote on the outcome of the syncpointing unit of work.

 The values for the parameter are: HEURISTIC\_MIXED

 NO NO\_CONTINUE READ\_ONLY YES

# **Modules**

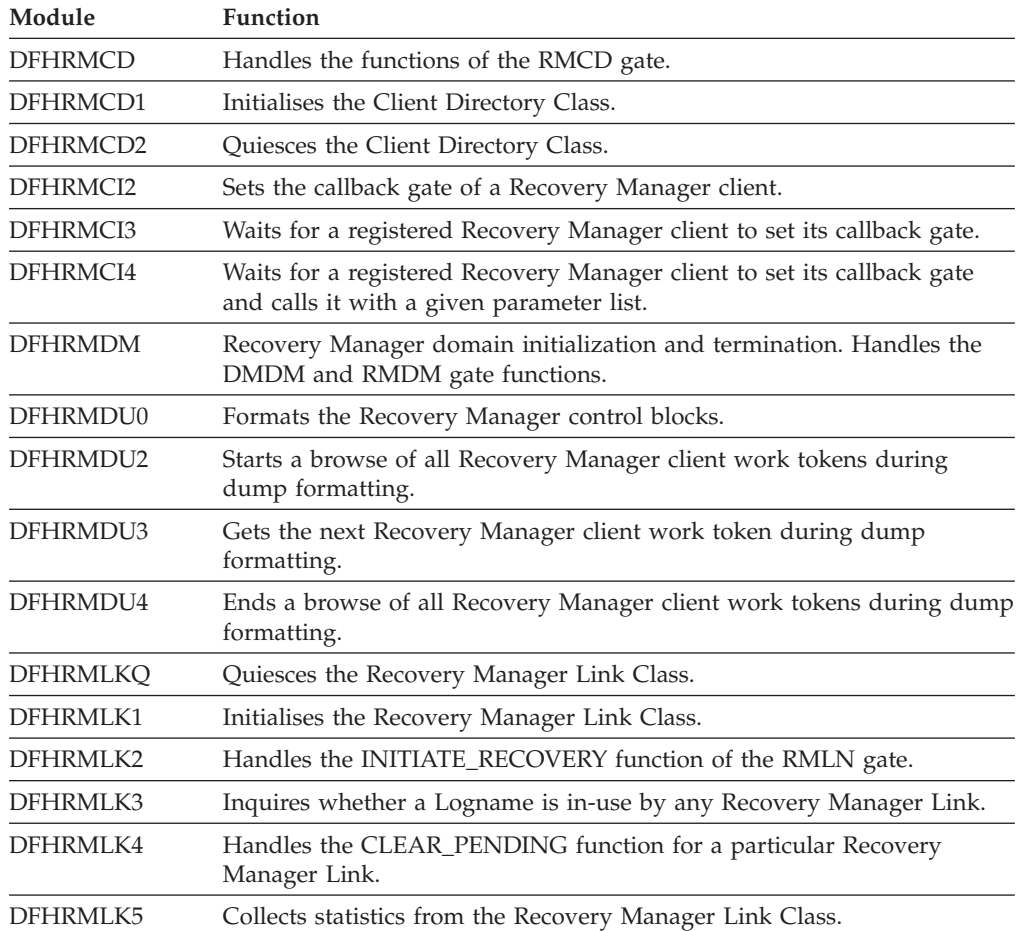

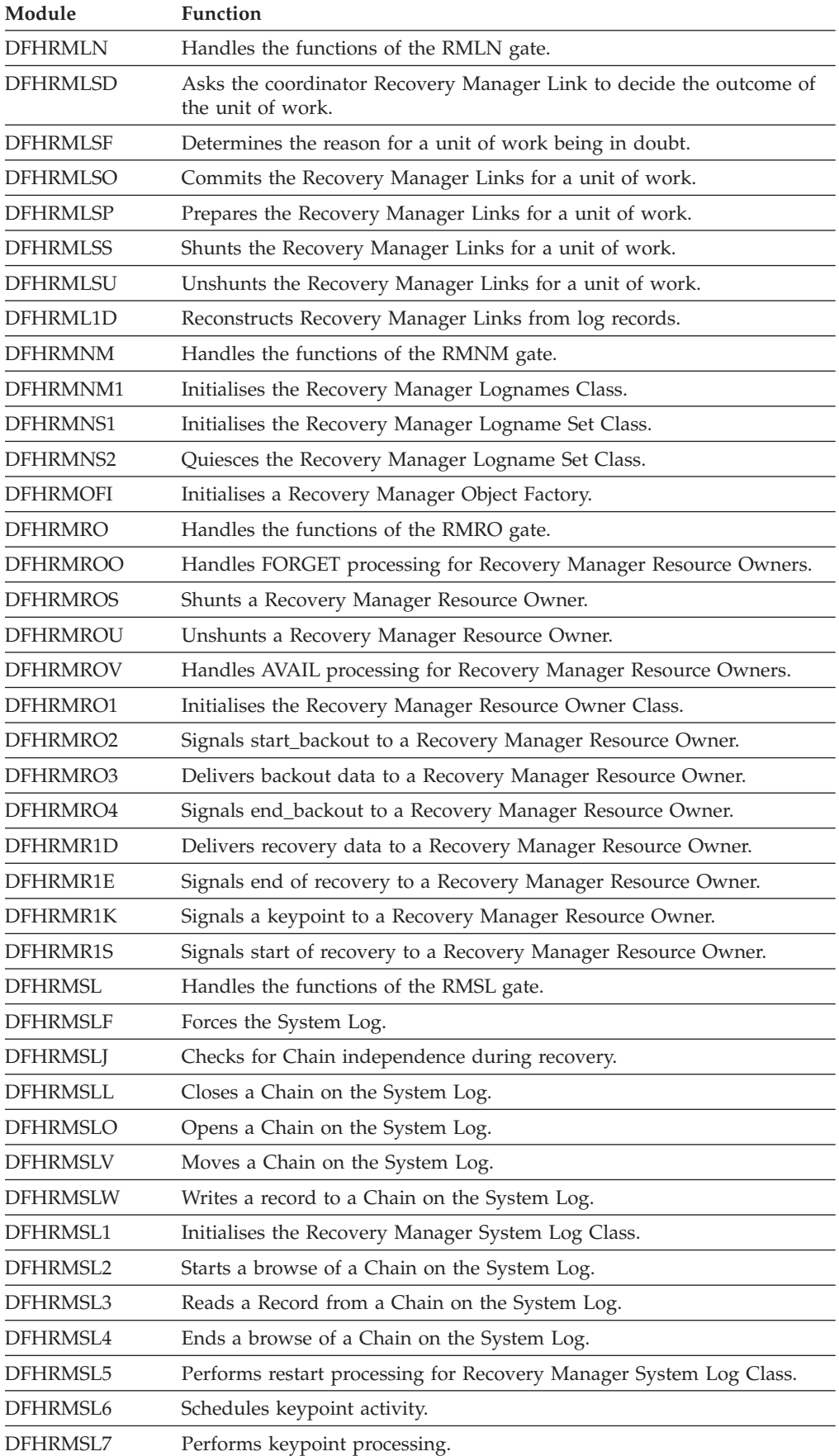

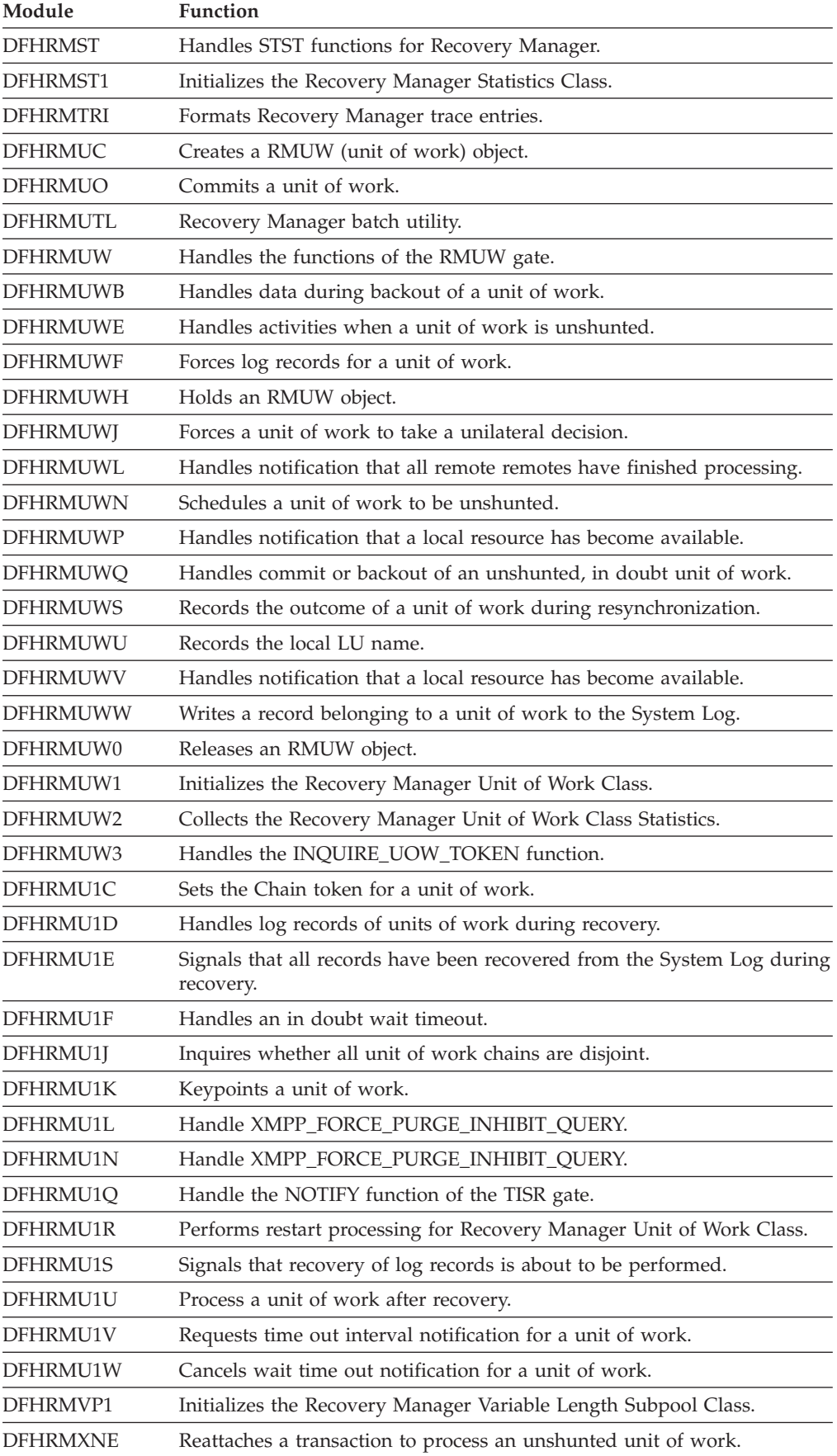
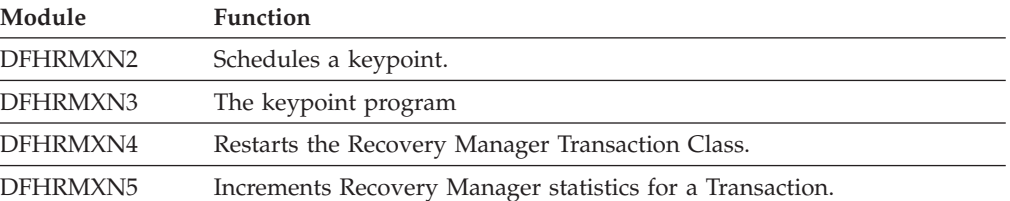

#### **Chapter 100. Region status domain (RS)**  |

The region status (RS) domain captures information about the status of a region and records the status in a coupling facility data table (CFDT). Using RS domain services, other CICS regions can enquire on this status, by reading the CFDT record.

### **Region status domains specific gates**

|

| | | | | | | |

| | |

| | | | | | | | | | | | | |

| | |

| | | | | | | | | | | | | | The specific gates provide access for other domains to functions that are provided by the RS domain.

### **RSDU gate, END\_SYSTEM\_DUMP function**

The END\_SYSTEM\_DUMP function is called from the dump domain to record the end of a system dump (SDUMP).

### **Output parameters**

#### **REASON**

One of the following values is returned when RESPONSE is DISASTER: ABEND LOOP

One of the following values is returned when RESPONSE is INVALID: INVALID\_FORMAT

INVALID\_FUNCTION

The following value is returned when RESPONSE is PURGED: TASK\_CANCELLED

#### **RESPONSE**

Indicates whether the domain call was successful.

 For more information, see "The **RESPONSE** [parameter on domain interfaces" on](#page-50-0)  [page 9.](#page-50-0)

### **RSDU gate, END\_TRANSACTION\_DUMP function**

The END\_TRANSACTION\_DUMP function is called from the dump domain to record the end of a transaction dump.

### **Output parameters**

### **REASON**

One of the following values is returned when RESPONSE is DISASTER: ABEND

LOOP

One of the following values is returned when RESPONSE is INVALID: INVALID\_FORMAT

INVALID\_FUNCTION

The following value is returned when RESPONSE is PURGED:

TASK\_CANCELLED

**RESPONSE** 

Indicates whether the domain call was successful.

 For more information, see "The **RESPONSE** [parameter on domain interfaces" on](#page-50-0)  [page 9.](#page-50-0)

# **RSDU gate, START\_SYSTEM\_DUMP function**

The START\_SYSTEM\_DUMP function is called from the dump domain to record the start of a system dump (SDUMP).

## **Output parameters**

**REASON** 

| | |

| | | | | | | | | | | | | |

| | |

| | | | |

|  $\perp$ | | | | |

| |

 $\overline{\phantom{a}}$ 

| |

| | | | | | | One of the following values is returned when RESPONSE is DISASTER: ABEND

LOOP

One of the following values is returned when RESPONSE is INVALID: INVALID\_FORMAT

INVALID\_FUNCTION

The following value is returned when RESPONSE is PURGED: TASK\_CANCELLED

### **RESPONSE**

Indicates whether the domain call was successful.

 For more information, see "The **RESPONSE** [parameter on domain interfaces" on](#page-50-0)  [page 9.](#page-50-0)

# **RSDU gate, START\_TRANSACTION\_DUMP function**

The START\_TRANSACTION\_DUMP function is called from the dump domain to record the start of a transaction dump.

### **Output parameters**

### **REASON**

One of the following values is returned when RESPONSE is DISASTER: ABEND LOOP

One of the following values is returned when RESPONSE is INVALID: INVALID\_FORMAT INVALID\_FUNCTION

The following value is returned when RESPONSE is PURGED: TASK\_CANCELLED

### **RESPONSE**

Indicates whether the domain call was successful.

 For more information, see "The **RESPONSE** [parameter on domain interfaces" on](#page-50-0)  [page 9.](#page-50-0)

# **RSSR gate, DEREGISTER\_INTEREST function**

DEREGISTER\_INTEREST deregisters interest in a target region.

#### **Input parameters FILE\_NAME**

Specifies a 16-character file name. **POOL\_NAME**  Specifies an 8-character pool name.

### **REGION\_NAME**

Specifies an 8-character region name.

### **Output parameters**

### **REASON**

| | | | | | | | | | | | | | | | | | | | |

> | |

| | | | | | | | |

| | | | | | | | | | | | | | | | One of the following values is returned when RESPONSE is DISASTER:

ABEND

LOOP

LOCK\_FAILURE

One of the following values is returned when RESPONSE is EXCEPTION: RECORDING\_NOT\_ACTIVE INCORRECT\_POOL\_NAME TARGET\_NOT\_KNOWN SERVER\_FAILED

One of the following values is returned when RESPONSE is INVALID: INVALID\_FORMAT INVALID\_FUNCTION RECORDING\_ACTIVE

The following value is returned when RESPONSE is PURGED: TASK\_CANCELLED

#### **RESPONSE**

Indicates whether the domain call was successful.

 For more information, see "The **RESPONSE** [parameter on domain interfaces" on](#page-50-0)  [page 9.](#page-50-0)

# **RSSR gate, INQUIRE\_TARGET\_STATUS function**

INQUIRE\_TARGET\_STATUS retrieves information about target region status.

### **Input parameters**

### **FILE\_NAME**

Specifies a 16-character file name.

**POOL\_NAME** 

Specifies an 8-character pool name.

### **REGION\_NAME**

Specifies an 8-character region name.

### **<STATUS\_BLOCK\_TOKEN>**

The token that identifies a status block where the region status is to be copied.

### **Output parameters**

### **<SOS>**

Specifies whether a target region is short-on-storage in the CICS environment.

The values of this parameter are:

```
NO
```
YES

### **<MAXTASK>**

Specifies whether a target region is at maxtask within the CICS environment.

The values of this parameter are:

NO

### YES

### **<SDUMPACTIVE>**

Specifies whether a system dump is active in the target region.

The values of this parameter are:

NO YES

#### **<TDUMPACTIVE>**

| | | | | | | | | | | | | | | | | | | | | | | | | | | | | | | | |

| | |

| | | | | | | | | | | | |

 $\overline{1}$ 

Specifies whether a transaction dump is active in the target region.

The values of this parameter are:

NO YES

### **<CURRENT\_TASK\_COUNT>**

The number of running tasks used to evaluate the load on the current routing target.

#### **<MAX\_TASK\_COUNT>**

The defined maximum number of active tasks that can concurrently run in the routing target.

#### **<THRESHOLD\_PERCENTAGE>**

The threshold percentage of the target region, as a halfword binary value. **REASON** 

One of the following values is returned when RESPONSE is DISASTER: ABEND

LOOP

LOCK\_FAILURE

One of the following values is returned when RESPONSE is EXCEPTION: RECORDING\_NOT\_ACTIVE INCORRECT\_POOL\_NAME

 TARGET\_NOT\_KNOWN SERVER\_FAILED

One of the following values is returned when RESPONSE is INVALID: INVALID\_FORMAT INVALID\_FUNCTION RECORDING\_ACTIVE

The following value is returned when RESPONSE is PURGED: TASK\_CANCELLED

#### **RESPONSE**

Indicates whether the domain call was successful.

 For more information, see "The **RESPONSE** [parameter on domain interfaces" on](#page-50-0)  [page 9.](#page-50-0)

## **RSSR gate, SET\_THRESHOLD\_PERCENTAGE function**

SET\_THRESHOLD\_PERCENTAGE sets the threshold percentage, upper-tier percentage, and the lower-tier percentage value.

### **Input parameters**

### **FILE\_NAME**

Specifies a 16-character file name.

#### **POOL\_NAME**

Specifies an 8-character pool name.

#### **REGION\_NAME**

Specifies an 8-character region name.

### **THRESHOLD\_PERCENTAGE**

Specifies the threshold percentage, as a halfword binary value. The value specified must be in the range  $0 - 31$ .

### **<UPPER\_TIER\_PERCENTAGE>**

Specifies the upper-tier percentage, as a halfword binary value. The value specified must be in the range 0 - 31.

#### **<LOWER\_TIER\_PERCENTAGE>**

Specifies the lower-tier percentage, as a halfword binary value. The value specified must be in the range 0 - 31.

#### **<STATUS\_BLOCK\_TOKEN>**

The token that identifies a status block where the region status is to be copied.

## **Output parameters**

#### **REASON**

| | | | |

> | | | | | | | | | | | | | | | | | | | | |

> | | |

| | | | | | | | | | | | | | | | | | | | | One of the following values is returned when RESPONSE is DISASTER: ABEND LOOP LOCK\_FAILURE

One of the following values is returned when RESPONSE is EXCEPTION: RECORDING\_NOT\_ACTIVE INCORRECT\_POOL\_NAME TARGET\_NOT\_KNOWN SERVER\_FAILED

One of the following values is returned when RESPONSE is INVALID: INVALID\_FORMAT INVALID\_FUNCTION

RECORDING\_ACTIVE

The following value is returned when RESPONSE is PURGED: TASK\_CANCELLED

### **RESPONSE**

Indicates whether the domain call was successful.

 For more information, see "The **RESPONSE** [parameter on domain interfaces" on](#page-50-0)  [page 9.](#page-50-0)

### **RSSR gate, START\_RECORDING function**

START\_RECORDING starts the recording of region status data into a coupling facility data table (CFDT).

### **Input parameters**

### **FILE\_NAME**

Specifies a 16-character file name.

### **POOL\_NAME**

Specifies an 8-character pool name.

#### **REGION\_NAME**

Specifies an 8-character region name.

#### **THRESHOLD\_PERCENTAGE**

Specifies the threshold percentage, as a halfword binary value. The value specified must be in the range 0 - 31.

#### **<UPPER\_TIER\_PERCENTAGE>**

Specifies the upper-tier percentage, as a halfword binary value. The value specified must be in the range 0 - 31.

#### **<LOWER\_TIER\_PERCENTAGE>**

Specifies the lower-tier percentage, as a halfword binary value. The value specified must be in the range 0 - 31.

#### **<STATUS\_BLOCK\_TOKEN>**

The token that identifies a status block where the region status is to be copied. **<FAILURE\_ECB\_PTR>** 

The token that identifies the address of an ECB to be posted when connection to the CFDT server is lost.

### **Output parameters REASON**  One of the following values is returned when RESPONSE is DISASTER: ABEND LOOP LOCK\_FAILURE One of the following values is returned when RESPONSE is EXCEPTION: RECORDING\_NOT\_ACTIVE INCORRECT\_POOL\_NAME TARGET\_NOT\_KNOWN SERVER\_FAILED One of the following values is returned when RESPONSE is INVALID: INVALID\_FORMAT INVALID\_FUNCTION RECORDING\_ACTIVE The following value is returned when RESPONSE is PURGED: TASK\_CANCELLED **RESPONSE**  Indicates whether the domain call was successful. For more information, see "The **RESPONSE** [parameter on domain interfaces" on](#page-50-0)  [page 9.](#page-50-0) **RSSR gate, STOP\_RECORDING function**  STOP\_RECORDING stops the recording of region status data into a coupling facility data table (CFDT). **Input parameters FILE\_NAME**  Specifies a 16-character file name. **POOL\_NAME**  Specifies an 8-character pool name. **REGION\_NAME**  Specifies an 8-character region name. **Output parameters REASON**  One of the following values is returned when RESPONSE is DISASTER: ABEND LOOP LOCK\_FAILURE One of the following values is returned when RESPONSE is EXCEPTION: RECORDING\_NOT\_ACTIVE INCORRECT\_POOL\_NAME TARGET\_NOT\_KNOWN SERVER\_FAILED One of the following values is returned when RESPONSE is INVALID: INVALID\_FORMAT INVALID\_FUNCTION RECORDING\_ACTIVE The following value is returned when RESPONSE is PURGED: TASK\_CANCELLED

| | | | | | | | | | | | | | | | | | | | |

| | |

| | | | | | |

| | | | | | | | | | |

| | | | | |

#### **RESPONSE**

| | | |

> | | |

| | | | |

| | | | | | | | | | | | | | | | | | | | |

| | |

| | | | | |

| | | | Indicates whether the domain call was successful.

 For more information, see "The **RESPONSE** [parameter on domain interfaces" on](#page-50-0)  [page 9.](#page-50-0)

## **RSSR gate, TEST\_CONNECTION function**

TEST\_CONNECTION tests the status of the region status (RS) domain connection by attempting a read from the Coupling Facility (CF) for the pool name.

### **Input parameters**

**FILE\_NAME** 

Specifies a 16-character file name.

**POOL\_NAME** 

Specifies an 8-character pool name.

### **Output parameters**

#### **REASON**

One of the following values is returned when RESPONSE is DISASTER: ABEND

 LOOP LOCK\_FAILURE

One of the following values is returned when RESPONSE is EXCEPTION: RECORDING\_NOT\_ACTIVE INCORRECT\_POOL\_NAME TARGET\_NOT\_KNOWN

SERVER\_FAILED

One of the following values is returned when RESPONSE is INVALID: INVALID\_FORMAT INVALID\_FUNCTION RECORDING\_ACTIVE

The following value is returned when RESPONSE is PURGED: TASK\_CANCELLED

#### **RESPONSE**

Indicates whether the domain call was successful.

 For more information, see "The **RESPONSE** [parameter on domain interfaces" on](#page-50-0)  [page 9.](#page-50-0)

### **RSXM gate, END\_TRANSACTION function**

The END\_TRANSACTION function is called at the end of each transaction to update the number of active and queued transactions in the region.

### **Input parameters**

#### **ACTIVE\_TXN\_COUNT**

Specifies the number of started transactions in the region.

**QUEUED\_TXN\_COUNT** 

Specifies the number of transactions that are queued in the region because a MAXTASK limit has been exceeded.

### **Output parameters**

### **REASON**

One of the following values is returned when RESPONSE is DISASTER: ABEND

LOOP

One of the following values is returned when RESPONSE is INVALID: INVALID\_FORMAT

INVALID\_FUNCTION

The following value is returned when RESPONSE is PURGED:

### TASK\_CANCELLED

### **RESPONSE**

| | | | | | | | | |

> | | |

| | | | | |

| | | | | | | | | | | | | | | |

| |

| | | |

||  $\overline{\phantom{a}}$ |||

 $\overline{\phantom{a}}$ 

Indicates whether the domain call was successful.

 For more information, see "The **RESPONSE** [parameter on domain interfaces" on](#page-50-0)  [page 9.](#page-50-0)

# **RSXM gate, START\_TRANSACTION function**

The START\_TRANSACTION function is called at the start of each transaction to update the number of active and queued transactions in the region.

### **Input parameters**

**ACTIVE\_TXN\_COUNT** 

Specifies the number of started transactions in the region.

### **QUEUED\_TXN\_COUNT**

Specifies the number of transactions that are queued in the region because a MAXTASK limit has been exceeded.

### **Output parameters**

### **REASON**

One of the following values is returned when RESPONSE is DISASTER: ABEND LOOP

One of the following values is returned when RESPONSE is INVALID: INVALID\_FORMAT INVALID\_FUNCTION

The following value is returned when RESPONSE is PURGED: TASK\_CANCELLED

### **RESPONSE**

Indicates whether the domain call was successful.

 For more information, see "The **RESPONSE** [parameter on domain interfaces" on](#page-50-0)  [page 9.](#page-50-0)

## **Region status domains generic gates**

The generic gates provide access for other domains to functions that are provided by the RS domain.

Table 67 summarizes the region status domain's generic gates. It shows the level-1 trace point IDs of the modules providing the functions for the gate, the functions provided by the gate, and the generic format for calls to the gate.

*Table 67. Region status domain's generic gates* 

| Gate        | <b>Trace</b>       | <b>Function</b>                                                       | Format      |
|-------------|--------------------|-----------------------------------------------------------------------|-------------|
| <b>RSDM</b> | RS 0101<br>RS 0102 | INITIALISE DOMAIN<br><b>OUIESCE DOMAIN</b><br><b>TERMINATE DOMAIN</b> | <b>DMDM</b> |

*Table 67. Region status domain's generic gates (continued)* 

| Gate        | Trace              | <b>Function</b>                               | Format      |
|-------------|--------------------|-----------------------------------------------|-------------|
| <b>RSSM</b> | RS 0300<br>RS 0301 | STORAGE NOTIFY                                | <b>SMNT</b> |
| <b>RSXM</b> | RS 0400<br>RS 0401 | <b>MXT CHANGE NOTIFY</b><br><b>MXT NOTIFY</b> | <b>XMNT</b> |

For descriptions of these functions and their input and output parameters, refer to descriptions of the following generic formats:

- ["Domain Manager domain's generic formats" on page 956](#page-997-0)
- ["Storage manager domain generic formats" on page 1709](#page-1750-0)
- ["Transaction manager domain's generic formats" on page 1999](#page-2040-0)

## **Modules**

|

|| | | | | | | | | | | | | |

 $\mathbf{I}$ ı

|

 $\overline{\phantom{a}}$  $\overline{\phantom{a}}$  $\overline{\phantom{a}}$  $\overline{1}$  $\overline{\phantom{a}}$  $\overline{1}$  $\mathbf{I}$  $\overline{\phantom{a}}$ 

|<br>| |<br>| |<br>| |<br>| |

| | | | The RS domain modules handle requests to process, format or broadcast RS domain data.

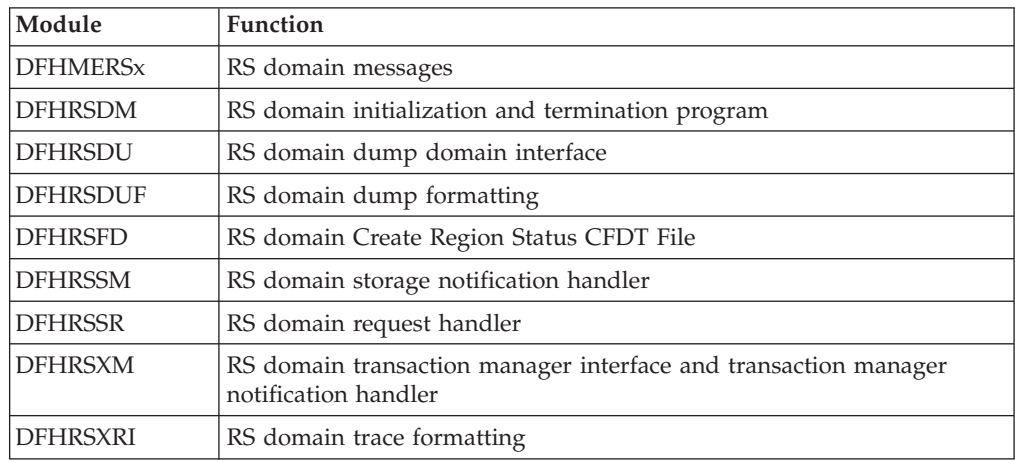

# **Chapter 101. RRMS domain (RX)**

The RRMS domain is responsible for managing interaction with OS/390 Recoverable Resource Management Services (RRMS) and in particular, Resource Recovery Services (RRS) which is a component of RRMS.

### **RRMS domain's specific gates**

The specific gates provide access for other domains to functions that are provided by the RX domain.

## **RXDM gate, INQUIRE\_RRS function**

The INQUIRE\_RRS function of the RXDM gate is used to determine the status of the interface with Recoverable Resource Management Services (RRMS).

### **Output Parameters**

**REASON** 

The following values are returned when RESPONSE is INVALID: INVALID\_FUNCTION

### **OPEN**

A binary value indicating if the interface is open.

Values for the parameter are:

NO

YES

### **RESPONSE**

Indicates whether the domain call was successful. For more information, see "The **RESPONSE** [parameter on domain interfaces" on page 9.](#page-50-0) 

### **RESTART\_STATE**

Optional Parameter

The restart state of RRS

Values for the parameter are:

COLD NOT\_STARTED

 STARTING WARM

## **RXDM gate, SET\_PARAMETERS function**

The SET\_PARAMETERS function of the RXDM gate is used to pass the values of relevant System Initialization parameters to the domain.

### **Input Parameters**

### **RRMS**

A binary value that specifies whether CICS is to register as a resource manager with recoverable resource management services (RRMS).

Values for the parameter are:

NO

YES

### **Output Parameters**

### **REASON**

The following values are returned when RESPONSE is INVALID: INVALID\_FUNCTION

### **RESPONSE**

Indicates whether the domain call was successful. For more information, see "The **RESPONSE** [parameter on domain interfaces" on page 9.](#page-50-0)

## **RXUW gate, GET\_CLIENT\_REQUEST function**

The GET\_CLIENT\_REQUEST function of the RXDM gate is used to suspend a transaction until the PUT\_CLIENT\_REQUEST is issued for the same Unit of Recovery.

### **Input Parameters**

### **UR\_TOKEN**

is the token by which the UR associated with the request is known by the RX domain.

#### **TIMEOUT**

Optional Parameter

 The time (in seconds) for which the transaction should be suspended. If this parameter is omitted, the transaction will be suspended indefinitely.

### **Output Parameters**

### **REASON**

The values for the parameter are: BACKOUT RACE SYNCPOINT TASK\_CANCELLED TIMED\_OUT

#### **CLIENT\_TOKEN**

A token representing the client of the UR.

### **CLIENT\_TYPE**

Indicates the type of client of the transaction.

 Values for the parameter are: TERMINAL

## **RESPONSE**

Indicates whether the domain call was successful. For more information, see "The **RESPONSE** [parameter on domain interfaces" on page 9.](#page-50-0)

## **RXUW gate, INQUIRE function**

The INQUIRE function requests attributes of a Unit of Recovery

### **Input Parameters**

#### **UR\_TOKEN**

is the token by which the UR associated with the request is known by the RX domain.

### **Output Parameters**

### **REASON**

The following values are returned when RESPONSE is EXCEPTION: BACKOUT RACE RRS\_UNAVAILABLE

SYNCPOINT

- The following values are returned when RESPONSE is INVALID: INVALID\_FUNCTION
- The following values are returned when RESPONSE is PURGED: TASK\_CANCELLED TIMED\_OUT

**RESPONSE** 

Indicates whether the domain call was successful. For more information, see "The **RESPONSE** [parameter on domain interfaces" on page 9.](#page-50-0) 

**URID** 

Optional Parameter

The identifier of the Unit of Recovery used by RRMS.

## **RXUW gate, PUT\_CLIENT\_REQUEST function**

The PUT\_CLIENT\_REQUEST function of the RXDM gate is used to associate a request from a client with an RRS Unit of Recovery (UR).

### **Input Parameters**

#### **CLIENT\_TOKEN**

A token representing the client of the UR.

### **CLIENT\_TYPE**

Indicates the type of client of the transaction.

Values for the parameter are:

TERMINAL

### **CONNECTION**

The connection on which the client request was received. This parameter is used to identify the source of the request in any messages that are issued.

### **CONTEXT\_TOKEN**

The token representing the RRMS context for which the request is issued. **PASS\_TOKEN** 

A token used to protect against unauthorised use of the context token and URID.

#### **TRANSACTION\_ID**

The transaction id associated with the request. This parmeter is used to correlate succesive requests for the same transaction instance.

### **URID**

The identifier of the RRS Unit of Recovery associated with the context. **USERID** 

The userid associated with the request. This parmeter is used to correlate succesive requests for the same transaction instance.

### **Output Parameters**

#### **REASON**

The following values are returned when RESPONSE is EXCEPTION: BACKOUT RACE

 RRS\_UNAVAILABLE SYNCPOINT

The following values are returned when RESPONSE is INVALID: INVALID\_FUNCTION

The following values are returned when RESPONSE is PURGED: TASK\_CANCELLED

TIMED\_OUT

### **NEW\_UR**

Indicates whether a new UR has been created for this request.

Values for the parameter are:

```
YES
```

```
 NO_AND_READY 
NO_AND_NOT_READY 
NO_AND_NOTASK
```
**YES** 

Indicates that a new UR has been created

### **NO\_AND\_READY**

Indicates that the request was associated with an existing UR and that task is ready to receive the request.

### **NO\_AND\_NOT\_READY**

Indicates that the request was associated with an existing UR but that task is not ready to receive the request. This typically occurs when the original request has timed out and another transactional EXCI request in the same RU has been sent by the EXCI job.

### **NO\_AND\_NOTASK**

Indicates that the request was associated with an existing UR but that task has not yet expressed an interest in that UR. This can occur when the original request has been held by MAXTASK or TRANCLASS (TCLASS) limits and has timed out, and another transactional EXCI request in the same RU has been sent by the EXCI job.

### **RESPONSE**

Indicates whether the domain call was successful. For more information, see "The **RESPONSE** [parameter on domain interfaces" on page 9.](#page-50-0) 

#### **TRANSACTION\_NUMBER**

The transaction number of the transaction associated with the request.

### **UR\_TOKEN**

is the token by which the UR associated with the request is known by the RX domain.

### **RRMS domain's call-back gates**

Table 68 summarizes the domain's call-back gates. It shows the level-1 trace point IDs of the modules providing the functions for the gates, the functions provided by the gates, and the generic formats for calls to the gates.

*Table 68. RRMS domain's call-back gates* 

| Gate        | Trace              | <b>Function</b>                         | Format      |
|-------------|--------------------|-----------------------------------------|-------------|
| <b>RXXM</b> | RX 0401<br>RX 0402 | <b>INIT XM CLIENT</b><br>BIND XM CLIENT | <b>XMAC</b> |

For descriptions of these functions and their input and output parameters, refer to descriptions of the following call-back formats:

["Transaction Manager domain's callback formats" on page 1996](#page-2037-0)

### **Modules**

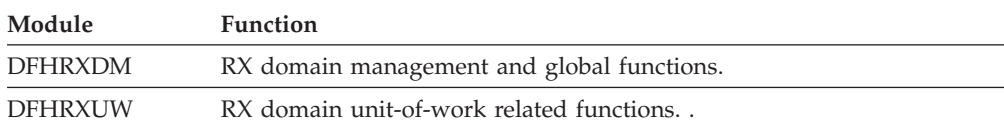

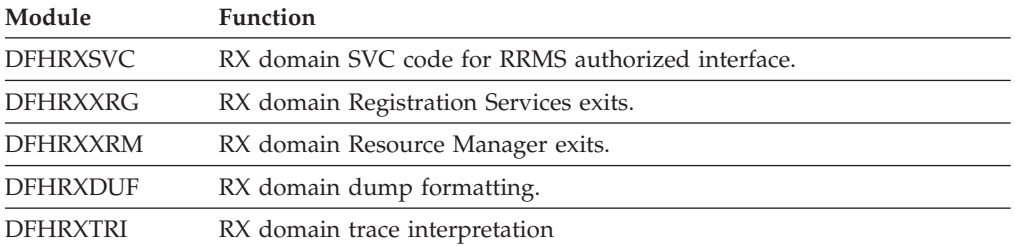

# **Chapter 102. Request Streams Domain (RZ)**

The RequestStream domain provides connectivity between elements of the Corbaserver and EJB components in a sysplex to allow transfer of GIOP requests from a requester to a request processor, and to permit appropriate workload balancing of the deployment of those requests.

### **Request Streams Domain's specific gates**

The specific gates provide access for other domains to functions that are provided by the RZ domain.

### **RZRJ gate, PERFORM\_JOIN function**

This function reduces the calls necessary from the join task (in remote join capability) to the RZ domain. It initiates the procedures necessary to pass an attached RequestStream to a local processor.

### **Output Parameters**

**REASON** 

The values for the parameter are: JOIN NOT POSSIBLE TRANSPORT\_FAILURE

### **RESPONSE**

Indicates whether the domain call was successful. For more information, see "The **RESPONSE** [parameter on domain interfaces" on page 9.](#page-50-0)

## **RZRT gate, SET\_EXIT\_PROGRAM function**

The following defines the syntax of the SET\_EXIT\_PROGRAM function.

### **Input Parameters**

#### **PROGRAM\_NAME**

The name of the user-replaceable program for the Distributed Dynamic Routing program.

### **LOCAL\_SYSID**

Optional Parameter

 The SYSID for the local CICS region to recognize it in routing user-replaceable program responses.

### **Output Parameters**

### **REASON**

The following values are returned when RESPONSE is DISASTER: ABEND

### **RESPONSE**

Indicates whether the domain call was successful. For more information, see "The **RESPONSE** [parameter on domain interfaces" on page 9.](#page-50-0)

# **RZSO gate, CREATE function**

Create a RequestStream and return a (local region) source RequestStream token for it.

The target process(or) is identified either by USERID and TRANID or by HOST\_IP\_ADDRESS and PORT\_NUMBER. Precisely one of these groups must be provided. (The HOST\_IP\_ADDRESS is a character string as expected by the internal sockets domain interfaces.)

The SERVER\_DATA may be retrieved at the target (RZTA) interface and is copied (and fixed) on this call.

The response is (exception, service\_not\_available) if it is not possible to resolve the target, or to set up a connection to the target. (Success does not guarantee that this exception will not occur on the SEND function.)

The response is (exception, target\_unknown) if the HOST\_IP\_ADDRESS character string is malformed (as detected by the sockets domain interfaces). The response is invalid when the parameters are badly formed, in particular if there is not the right combination of target identification parameters.

### **Input Parameters**

#### **CERTIFICATE\_LABEL**

Optional Parameter

 The label of an X.509 certificate that is used during the SSL handshake **CIPHER\_COUNT** 

Optional Parameter

The number of cipher suites encoded in the **CIPHER\_SUITES** parameter.

#### **CIPHER\_SUITES**

Optional Parameter

A binary representation of the cipher suites used to encrypt data.

#### **DEBUG\_BLOCK**

Optional Parameter

A block used to return debugging information.

### **HOST\_IP\_ADDRESS**

Optional Parameter

Identification of the target which is to process the requests.

### **PORT\_NUMBER**

Optional Parameter

Further identification of the target.

#### **PRIVACY**

Optional Parameter

Specifies the level of SSL encryption required.

Values for the parameter are:

NOTSUPPORTED REQUIRED SUPPORTED

#### **SERVER\_BLOCK**

Optional Parameter

 Data associated with the RequestStream available at the target end by the server using the RZTA interface.

#### **SSL\_REQUIRED**

Optional Parameter

Whether to use SSL on a socket transport. Otherwise ignored.

Values for the parameter are:

NO

YES

### **TRANID**

Optional Parameter

TranId of the transaction which runs the target processor.

### **USER\_KEY\_VERSION**

Optional Parameter

### **USERID**

Optional Parameter

Userid under which the requests are to be processed.

### **Output Parameters**

### **REASON**

The values for the parameter are:

SERVICE NOT AVAILABLE

TARGET\_UNKNOWN

### **RESPONSE**

Indicates whether the domain call was successful. For more information, see "The **RESPONSE** [parameter on domain interfaces" on page 9.](#page-50-0) 

### **RS\_TOKEN**

Token by which RequestStream is identified on all subsequent requests from this task on this region.

### **APPLID**

Optional Parameter

The application ID of the target processor.

# **RZSO gate, JOIN function**

Join a RequestStream identified by a public\_id.

If the required transport mechanism is not available, or fails in use, the appropriate exception is returned as for "create". If the RequestStream, identified by the "public\_id", does not exist (because the target end does not exist) then this call does not detect this. Instead a new request processor will be created implicitly just as for "create". The "userid" (if supplied) must match that used on the "create", otherwise an error may occur later in (Request Processor) processing. This is not detected at this call. The "tranid" and the "server\_data" is supplied in case the RequestStream is recreated on this call, otherwise they are ignored. They may be omitted as in \*create\*. If the "public\_id" is not valid, or cannot be interpreted then the response "(exception, public\_id\_invalid)" will be returned. The "rs\_token" for the local source RequestStream is returned as result.

### **Input Parameters**

### **PUBLIC\_ID**

The public RequestStream identifier, valid for all participating regions in the logical server, of the target RequestStream, which may be in a separate region.

### **TRANID**

The transaction identifier of the transaction which runs the target processor.

### **DEBUG\_BLOCK**

Optional Parameter

A block used to return debugging information.

### **SERVER\_BLOCK**

Optional Parameter

Data associated with the RequestStream available at the target end by the server using the RZTA interface.

#### **USERID**

Optional Parameter

Userid under which the requests are to be processed.

### **Output Parameters**

### **REASON**

The values for the parameter are: INVALID\_USERID PUBLIC\_ID\_INVALID SERVICE NOT AVAILABLE TRANSPORT\_FAILURE

#### **RESPONSE**

Indicates whether the domain call was successful. For more information, see "The **RESPONSE** [parameter on domain interfaces" on page 9.](#page-50-0) 

#### **RS\_TOKEN**

A token by which the RequestStream is identified on all subsequent requests from this task on this region.

### **RZSO gate, LEAVE function**

Remove this source from its RequestStream. The RequestStream is modified so that the "rs\_token" (which must denote a source end of the RequestStream) is no longer valid. (A token value may or may not be reissued by "RZ" on another "create" or "join" request - however the caller must not rely on its value after "leave".)

### **Input Parameters**

#### **RS\_TOKEN**

Token returned on CREATE by which RequestStream is identified.

### **Output Parameters**

### **REASON**

The values for the parameter are: RS\_TOKEN\_NOT\_SOURCE RS\_TOKEN\_UNKNOWN TRANSPORT\_FAILURE

#### **RESPONSE**

Indicates whether the domain call was successful. For more information, see "The **RESPONSE** [parameter on domain interfaces" on page 9.](#page-50-0)

### **RZSO gate, RECEIVE\_REPLY function**

A reply is returned (blocks until one is available).

### **Input Parameters**

#### **RS\_TOKEN**

Token returned on CREATE by which RequestStream is identified.

### **MINIMUM\_DATA\_LENGTH**

Optional Parameter

 Minimum amount of data to accept (multiple transfers may occur until this amount is received).

#### **REPLY\_BUFFER**

Optional Parameter

Buffer in which reply bytes are assembled.

### **Output Parameters**

### **REASON**

The values for the parameter are: INVALID\_BUFFER REQUEST\_PROCESSOR\_FAILURE RS\_TOKEN\_UNKNOWN SERVICE\_NOT\_AVAILABLE TRANSPORT\_FAILURE

### **RESPONSE**

Indicates whether the domain call was successful. For more information, see "The **RESPONSE** [parameter on domain interfaces" on page 9.](#page-50-0) 

### **REPLY\_DATA\_LENGTH**

Optional Parameter

Total length of reply (even if not all received in one call).

# **RZSO gate, SEND\_REQUEST function**

The source RequestStream token and the request (coded as a *RUEI* or as a contiguous data block) is passed as input. Either a RUEI or a block must be used, not both. If this is not so then an invalid response is returned.

The request is deemed to be entire and may be presented to the target. Data may be transported across the transport mechanism during this call. The request may be of zero length, this does not imply that nothing is transported.

If the source RequestStream token does not exist (in the local region) the response (exception, rs\_token\_unknown) is returned.

If a transport mechanism fails to respond, or is not functional, then the response (exception, service\_not\_available) is returned. If it fails during transmission then (exception, transport\_failure) is returned. The distinction is that in the former case there is no transport mechanism and in the latter there is still one (albeit inoperational).

### **Input Parameters**

### **RS\_TOKEN**

Token returned on CREATE by which RequestStream is identified.

### **LAST**

Optional Parameter

A binary value indicating if this is the last request.

Values for the parameter are:

```
NO
```
## YES

**REQUEST\_BLOCK** 

Optional Parameter

 Request data to send described as a single block. Exclusive with REQUEST\_RUEI.

### **REQUEST\_RUEI**

Optional Parameter

 Reusable-extended-Iliffe Vector which describes contiguous bytes to send as a request, supplied in possibly discontiguous blocks. Exclusive with REQUST\_BLOCK.

### **TARGET\_PROGRAM**

Optional Parameter

The name of the program in the target that will receive the request.

### **Output Parameters**

### **REASON**

The values for the parameter are: RS\_TOKEN\_UNKNOWN SERVICE\_NOT\_AVAILABLE TRANSPORT\_FAILURE

#### **RESPONSE**

Indicates whether the domain call was successful. For more information, see "The **RESPONSE** [parameter on domain interfaces" on page 9.](#page-50-0)

### **RZSO gate, WEAK\_JOIN function**

Join a RequestStream when there is no public\_id.

### **Input Parameters**

### **APPLID**

The application ID of the target.

#### **TRANID**

The transaction identifier of the transaction which runs the target processor. **USERID** 

The user identifier associated with the current task.

### **SERVER\_BLOCK**

Optional Parameter

 Data associated with the RequestStream available at the target end by the server using the RZTA interface.

### **Output Parameters**

#### **REASON**

The values for the parameter are: INVALID\_USERID SERVICE NOT AVAILABLE TRANSPORT\_FAILURE

### **RESPONSE**

Indicates whether the domain call was successful. For more information, see "The **RESPONSE** [parameter on domain interfaces" on page 9.](#page-50-0) 

### **RS\_TOKEN**

A token by which the RequestStream is identified on all subsequent requests from this task on this region.

### **RZTA gate, GET\_CURRENT function**

The token for the RequestStream for the current transaction is returned. If the "XM" token is not set, or is set to an invalid value, then the response "(exception, RequestStream\_not\_current)" is returned.

### **Output Parameters**

#### **REASON**

The values for the parameter are: REQUESTSTREAM\_NOT\_CURRENT

#### **RESPONSE**

Indicates whether the domain call was successful. For more information, see "The **RESPONSE** [parameter on domain interfaces" on page 9.](#page-50-0) 

#### **RS\_TOKEN**

Token by which RequestStream is identified on all subsequent requests from this task on this region.

### **RZTA gate, GET\_DEBUG\_DATA function**

The GET\_DEBUG\_DATA function returns debugging information about the current request stream for use in end-to-end debugging.

### **Input Parameters**

### **DEBUG\_BLOCK**

A block containing the debugging information returned by the domain.

### **Output Parameters**

### **REASON**

The values for the parameter are: REQUESTSTREAM\_NOT\_CURRENT SERVER\_BLOCK\_TOO\_SMALL

### **DEBUG\_DATA\_LENGTH**

The length of the debugging information returned.

### **RESPONSE**

Indicates whether the domain call was successful. For more information, see "The **RESPONSE** [parameter on domain interfaces" on page 9.](#page-50-0)

### **RZTA gate, GET\_JOIN\_DATA function**

This is a utility function used by the join task which can thereby reduce the number of domain calls to RZ when acting as intermediary to another task on remote join.

### **Output Parameters**

### **REASON**

The values for the parameter are: REQUESTSTREAM\_NOT\_CURRENT

### **PUBLIC\_ID**

Public RequestStream Identifier -- valid for all participating regions in the logical server -- of the current target RequestStream which must be attached to this task/transaction.

#### **REQUEST\_DATA\_LENGTH**

The data length of the request to be passed to the processor to be joined.

### **RESPONSE**

Indicates whether the domain call was successful. For more information, see "The **RESPONSE** [parameter on domain interfaces" on page 9.](#page-50-0) 

#### **TRANID**

The transid of the request processor to be joined.

### **RZTA gate, GET\_PUBLIC\_ID function**

The public identifier of the RequestStream for the current transaction is returned. (If the target of the RequestStream is not internal to the plex there may not be a public identifier, for example in the case of outbound RequestStreams. In this case the response is "(exception, public\_id\_unknown)". However, this should never happen on this interface, since such a RequestStream will never be set in the "RZ" transaction manager token for a transaction instance.)

### **Output Parameters**

### **REASON**

The values for the parameter are: PUBLIC\_ID\_UNKNOWN REQUESTSTREAM\_NOT\_CURRENT

### **PUBLIC\_ID**

Public RequestStream Identifier -- valid for all participating regions in the logical server -- of the current target RequestStream which must be attached to this task/transaction.

### **RESPONSE**

Indicates whether the domain call was successful. For more information, see "The **RESPONSE** [parameter on domain interfaces" on page 9.](#page-50-0)

# **RZTA gate, GET\_SERVER\_DATA function**

Return the server data for the current RequestStream.

### **Input Parameters**

### **SERVER\_BLOCK**

Data associated with the RequestStream available at the target end by the server using the RZTA interface.

### **Output Parameters**

### **REASON**

The values for the parameter are: REQUESTSTREAM\_NOT\_CURRENT SERVER\_BLOCK\_TOO\_SMALL

### **RESPONSE**

Indicates whether the domain call was successful. For more information, see "The **RESPONSE** [parameter on domain interfaces" on page 9.](#page-50-0) 

### **SERVER\_DATA\_LENGTH**

The number of bytes of the server data, even if not all were returned.

# **RZTA gate, RECEIVE\_REQUEST function**

Get the next request. This call blocks if there is no request ready, and returns when a request becomes available or if the RequestStream is destroyed while waiting ("terminate"d). This call will be satisfied without undue waiting if a "notify" callback has been invoked.

### **Input Parameters**

### **REQUEST\_BUFFER**

Buffer into which the request is received.

### **MINIMUM\_DATA\_LENGTH**

Optional Parameter

 Minimum amount of data to accept (multiple transfers may occur until this amount is received).

### **Output Parameters**

### **REASON**

The values for the parameter are: INVALID\_BUFFER REQUESTSTREAM\_NOT\_CURRENT SERVICE NOT AVAILABLE TRANSPORT\_FAILURE

#### **RESPONSE**

Indicates whether the domain call was successful. For more information, see "The **RESPONSE** [parameter on domain interfaces" on page 9.](#page-50-0) 

#### **CORRELATION\_ID**

Optional Parameter

 The identifier of the requester using this RequestStream. It is used when replying to this request (using SEND\_REPLY on this RequestStream) so as to identify the source from which the request was issued. It is valid only while this RequestStream is available to this transaction.

### **RZTA gate, SEND\_REPLY function**

Send a reply to a source identified by "correlation\_id".

The "correlation\_id" must be one returned by the "receive\_request" function for the current RequestStream, or else the exception "correlation\_id\_unknown" may be returned. A reply may consist of the empty sequence of bytes in which case an empty reply is sent. The usual exceptions are returned for transportation failures.

### **Input Parameters**

#### **CORRELATION\_ID**

The correlation id received on RECEIVE\_REQUEST for the request to which this is the reply.

### **REPLY\_BLOCK**

A block containing the complete contiguous reply.

#### **LAST**

Optional Parameter

Indicates if this is the last request.

Values for the parameter are: NO

## YES

### **Output Parameters**

### **REASON**

The values for the parameter are: CORRELATION\_ID\_UNKNOWN REQUESTSTREAM\_NOT\_CURRENT SERVICE NOT AVAILABLE TRANSPORT\_FAILURE

### **RESPONSE**

Indicates whether the domain call was successful. For more information, see "The **RESPONSE** [parameter on domain interfaces" on page 9.](#page-50-0)

## **RZTA gate, TERMINATE function**

Terminate the current (target) RequestStream either normally or abnormally. After this call the "XM" token in the transaction instance is cleared and no longer denotes a RequestStream.

### **Output Parameters**

**REASON** 

The values for the parameter are: CANNOT\_TERMINATE\_NORMALLY REQUESTSTREAM\_NOT\_CURRENT RS\_TOKEN\_UNKNOWN

### SERVICE\_NOT\_AVAILABLE TRANSPORT\_FAILURE

### **RESPONSE**

Indicates whether the domain call was successful. For more information, see "The **RESPONSE** [parameter on domain interfaces" on page 9.](#page-50-0)

# **Modules**

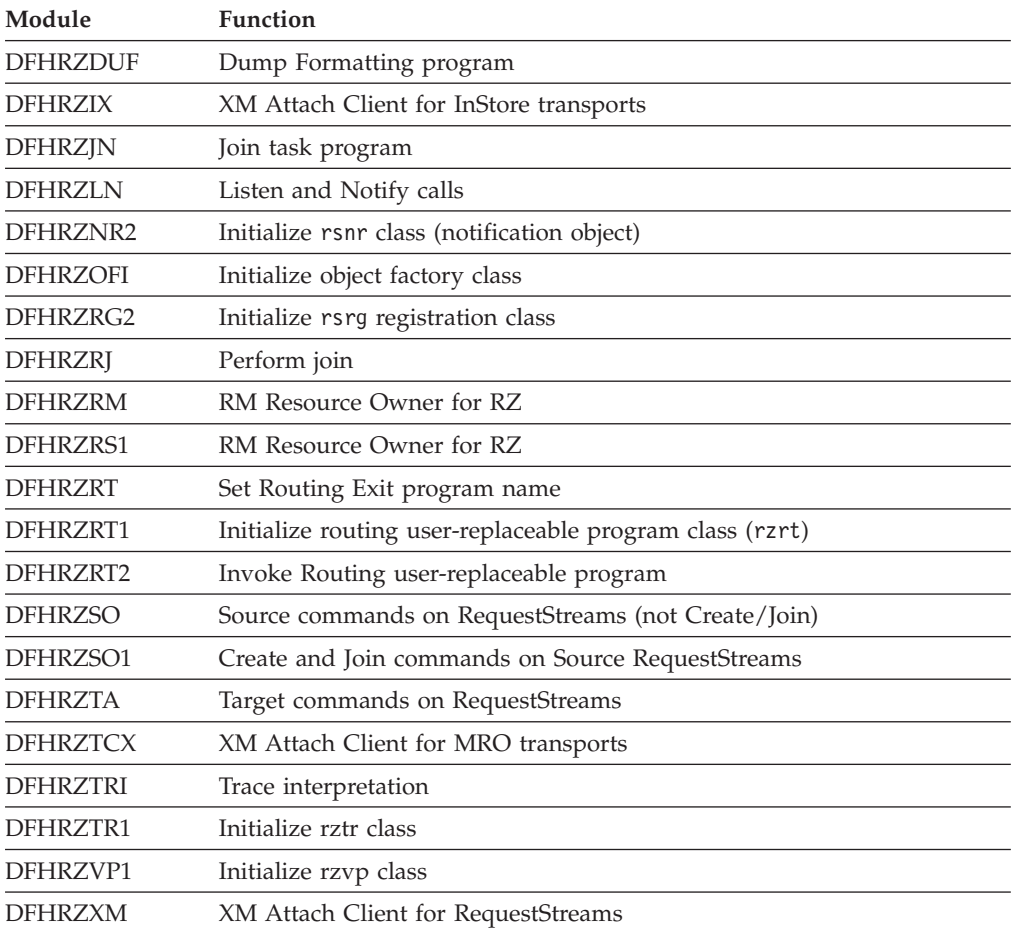

# **Chapter 103. Scheduler Services Domain (SH)**

The scheduler services domain is used to harden schedule requests between the end of one unit of work and the start of the next, and to route schedule requests to a target region identified by the distributed routing exit program. A schedule request is a request to undertake a piece of work, or execute a named transaction. The domain is used by CICS business transaction services.

### **Scheduler Services Domain's specific gates**

The specific gates provide access for other domains to functions that are provided by the SH domain.

## **SHPR gate, ADD\_PENDING\_REQUEST function**

The ADD\_PENDING\_REQUEST function of the SHPR gate is used to add a pending schedule request to the scheduler services queue associated with this UOW. The pending schedule requests are hardened to the scheduler services local request queue (LRQ) as part of syncpoint processing.

### **Input Parameters**

### **ACTIVITY\_REQUEST\_BLOCK**

is a block containing the BAM domain activity request block.

### **BALANCE**

indicates whether this schedule request is eligible for workload balancing.

Values for the parameter are:

#### NO

YES

### **TOKEN**

is a string of length 4, used to identify the pending queue.

#### **TRANID**

is an 4-character transaction id.

### **USERID**

is an 8-character userid.

### **ACTIVITY\_ID**

Optional Parameter

is a block containing the activity id.

### **ACTIVITY\_NAME**

Optional Parameter

is the name of the activity.

#### **PNAME**

Optional Parameter

is the 36-character process name.

### **PROCESS\_ID**

Optional Parameter

is a block containing the process id.

### **PTYPE**

Optional Parameter

is the 8-character process type.

#### **TIME**

Optional Parameter

is a string of length 8, used when a request is delayed for a period time.

### **Output Parameters**

### **RESPONSE**

Indicates whether the domain call was successful. For more information, see "The **RESPONSE** [parameter on domain interfaces" on page 9.](#page-50-0)

### **SHPR gate, DELETE\_PENDING\_REQUEST function**

The DELETE\_PENDING\_REQUEST of the SHPR gate is used to delete a pending request queue.

### **Input Parameters**

### **TOKEN**

is a string of length 4, used to identify the pending queue.

### **Output Parameters**

### **REASON**

The following values are returned when RESPONSE is EXCEPTION: REQUEST\_NOT\_FOUND

#### **RESPONSE**

Indicates whether the domain call was successful. For more information, see "The **RESPONSE** [parameter on domain interfaces" on page 9.](#page-50-0)

### **SHPR gate, SET\_BOUND\_REQUEST function**

The SET\_BOUND\_REQUEST function of the SHPR gate is used to update the schedule request to indicate that a process and/or activity has completed.

### **Input Parameters**

#### **ACTIVITY\_COMPLETE**

indicates whether the activity associated with this UOW has completed.

Values for the parameter are:

NO

#### YES

#### **PROCESS\_COMPLETE**

indicates whether the process associated with this UOW has completed.

 Values for the parameter are: NO

YES

### **Output Parameters**

#### **REASON**

The following values are returned when RESPONSE is EXCEPTION: REQUEST\_NOT\_FOUND

#### **RESPONSE**

Indicates whether the domain call was successful. For more information, see "The **RESPONSE** [parameter on domain interfaces" on page 9.](#page-50-0)

## **SHRQ gate, PERFORM\_REGULAR\_DREDGE function**

The PERFORM\_REGULAR\_DREDGE function of the SHRQ gate initiates the periodic dredging of expired schedule requests on the local request queue (LRQ).

### **Output Parameters**

### **QUIESCE**

A binary value indicating that whether the system is quuiescing.

Values for the parameter are:

NO YES

## **RESPONSE**

Indicates whether the domain call was successful. For more information, see "The **RESPONSE** [parameter on domain interfaces" on page 9.](#page-50-0)

# **SHRQ gate, PERFORM\_RESTART\_DREDGE function**

The PERFORM\_RESTART\_DREDGE of the SHRQ gate is used to initiate the dredging of expired schedule requests on the local request queue (LRQ) after a CICS system restart.

### **Output Parameters**

**RESPONSE** 

Indicates whether the domain call was successful. For more information, see "The **RESPONSE** [parameter on domain interfaces" on page 9.](#page-50-0)

# **SHRQ gate, PERFORM\_SHUTDOWN function**

The PERFORM\_SHUTDOWN function of the SHRQ gate is used to stop dredging of schedule requests on the local request queue (LRQ), preventing any further CICS BTS work from being initiated.

### **Input Parameters**

### **IMMEDIATE**

Optional Parameter

A binary value indicating if this is an immediate shutdowm.

Values for the parameter are:

NO YES

## **Output Parameters**

### **RESPONSE**

Indicates whether the domain call was successful. For more information, see "The **RESPONSE** [parameter on domain interfaces" on page 9.](#page-50-0)

# **SHRR gate, RECEIVE\_REQUEST function**

The RECIEVE\_REQUEST function of the SHRR gate is used to receive a schedule request once it has been routed to the target region.

### **Input Parameters**

### **REQUEST\_BLOCK**

A block into which the request is received.

### **Output Parameters**

### **REASON**

The following values are returned when RESPONSE is EXCEPTION: INVALID\_REQUEST\_RECEIVED

### **RESPONSE**

Indicates whether the domain call was successful. For more information, see "The **RESPONSE** [parameter on domain interfaces" on page 9.](#page-50-0)

## **SHRR gate, RETRY\_REQUEST function**

The RETRY\_REQUEST function of the SHRR gate is used obtain another target region if the initial attempt at routing the schedule request fails.

### **Input Parameters**

### **REQUEST\_BUFFER**

is a buffer used to hold the schedule request which is to be routed. **ROUTE\_ERROR** 

indicates the reason why the routing of the schedule request failed.

 Values for the parameter are: ALLOCATE\_REJECTED FUNC\_NOT\_SUPPORTED INVREQ LENGERR NO\_SESSIONS NOTAUTH PGMIDERR QUEUE\_PURGED SYSID\_NOT\_FOUND SYSID OUT SERVICE TERMERR

### **Output Parameters**

### **REASON**

The following values are returned when RESPONSE is EXCEPTION: NO\_REQUEST\_FOUND NO\_SYSTEM REQUEST\_BUFFER\_TOO\_SMALL

#### **ABEND\_CODE**

is the 4-character abend code.

#### **LOCAL**

indicates whether we should retry the schedule request on the local region.

Values for the parameter are:

NO

### YES

### **RESPONSE**

Indicates whether the domain call was successful. For more information, see "The **RESPONSE** [parameter on domain interfaces" on page 9.](#page-50-0) 

#### **SYSID**

is the 4-character sysid of the region to which the schedule request should be routed.

### **SHRR gate, ROUTE\_REQUEST function**

The ROUTE\_REQUEST function of the SHRR gate is used to identify a target region to which a schedule request should be routed.

### **Input Parameters**

#### **REQUEST\_BUFFER**

is a buffer used to hold the schedule request which is to be routed.

### **Output Parameters**

### **REASON**

The following values are returned when RESPONSE is EXCEPTION: NO\_REQUEST\_FOUND

NO\_SYSTEM

REQUEST\_BUFFER\_TOO\_SMALL

### **RESPONSE**

Indicates whether the domain call was successful. For more information, see "The **RESPONSE** [parameter on domain interfaces" on page 9.](#page-50-0) 

#### **SYSID**

is the 4-character sysid of the region to which the schedule request should be routed.

## **SHRT gate, INQUIRE\_EXIT\_PROGRAM function**

The INQUIRE\_EXIT\_PROGRAM function of the SHRT gate is used to return the name of the distributed routing exit program, initially named on the DSRTPGM system initialisation parameter.

### **Output Parameters**

### **REASON**

The following values are returned when RESPONSE is DISASTER: ABEND

#### **PROGRAM\_NAME**

The name of the distributed routing exit program.

#### **RESPONSE**

Indicates whether the domain call was successful. For more information, see "The **RESPONSE** [parameter on domain interfaces" on page 9.](#page-50-0)

## **SHRT gate, SET\_EXIT\_PROGRAM function**

The SET\_EXIT\_PROGRAM function of the SHRT gate is used to alter the distributed routing exit program, initially named on the DSRTPGM system initialisation parameter. The sysid of the local system is passed during  $CICS^{(R)}$ initialisation.

### **Input Parameters**

### **PROGRAM\_NAME**

is the 8-character exit program name.

### **LOCAL\_SYSID**

Optional Parameter

is the 4-character local sysid.

### **Output Parameters**

### **REASON**

The following values are returned when RESPONSE is DISASTER: ABEND

### **RESPONSE**

Indicates whether the domain call was successful. For more information, see "The **RESPONSE** [parameter on domain interfaces" on page 9.](#page-50-0)

## **Scheduler Services Domain's generic gates**

Table 69 summarizes the domain's generic gates. It shows the level-1 trace point IDs of the modules providing the functions for the gates, the functions provided by the gates, and the generic formats for calls to the gates.

| Gate        | <b>Trace</b>       | <b>Function</b>                                                                         | Format      |
|-------------|--------------------|-----------------------------------------------------------------------------------------|-------------|
| <b>DMDM</b> | SH 0101<br>SH 0102 | PRE INITIALISE<br><b>INITIALISE_DOMAIN</b><br><b>OUIESCE DOMAIN</b><br>TERMINATE_DOMAIN | <b>DMDM</b> |
| <b>XMAC</b> | SH 0121<br>SH 0122 | INIT XM CLIENT<br><b>BIND XM CLIENT</b><br>RELEASE XM CLIENT                            | XMAC.       |
| <b>TISR</b> | SH 0701<br>SH 0702 | <b>NOTIFY</b>                                                                           | <b>TISR</b> |
| <b>KETI</b> | SH 0701<br>SH 0702 | NOTIFY RESET                                                                            | <b>KETI</b> |

*Table 69. Scheduler Domain's generic gates* 

When invoked for the DMDM INITIALIZE\_DOMAIN function scheduler services obtains its anchor block and initializes its various classes. This would include starting the scheduler services system task , CSHY and obtaining the name of the distributed routing exit program named on the DSRTPGM system initialization parameter.

When invoked by transaction manager via the XMAC generic gate, for INIT\_XM\_CLIENT SH domain obtains a user token in order to set up the correct transaction environment. For BIND\_XM\_CLIENT SH domain initializes recoverable resources, which includes setting the RM work token and logging a backout request for this UOW. SH domain also determines the name of the program to be invoked on the initial program link.

When invoked for the RMRO PERFORM\_PREPARE function SH domain prepares to commit the pending request for the UOW by adding them to the local request queue (LRQ). On receipt of the RMRO PERFORM\_COMMIT the schedule requests for this UOW are committed or destroyed, depending upon whether we are committing forwards or backwards.

When invoked for the RMDE DELIVER\_RECOVERY function SH domain recreates the pending request queues and in the case of inflight UOWs attempts to retry the associated BTS activation.

Scheduler services makes use of the TISR functions, REQUEST\_ NOTIFY\_INTERVAL and NOTIFY to deal with delayed schedule requests i.e. EXEC CICS(R) DEFINE TIMER calls.

The KETI interface is used when the time is adjusted, causing the time at which delayed schedule requests are to expire to be recalculated.

 For descriptions of these functions and their input and output parameters, refer to descriptions of the following generic formats:

["Domain Manager domain's generic formats" on page 956](#page-997-0) 

["Transaction manager domain's generic formats" on page 1999](#page-2040-0) 

## **Scheduler domain's call-back gates**

Table 70 summarizes the domain's call-back gates. It shows the level-1 trace point IDs of the modules providing the functions for the gates, the functions provided by the gates, and the generic formats for calls to the gates.

*Table 70. Scheduler domain's call-back gates* 

| Gate        | <b>Trace</b>       | <b>Function</b>                                                                                                    | Format      |
|-------------|--------------------|----------------------------------------------------------------------------------------------------|-------------|
| <b>RMDE</b> | SH 0131<br>SH 0132 | START DELIVERY<br><b>DELIVER RECOVERY</b><br><b>END DELIVERY</b>                                                                     | <b>RMDE</b> |
| <b>RMKP</b> | SH 0131<br>SH 0132 | <b>TAKE KEYPOINT</b>                                                                                                    | <b>RMKP</b> |
| <b>RMRO</b> | SH 0131<br>SH 0132 | PERFORM PREPARE<br>PERFORM COMMIT<br>START BACKOUT<br>DELIVER_BACKOUT_DATA<br><b>END BACKOUT</b><br>PERFORM SHUNT<br>PERFORM UNSHUNT | <b>RMRO</b> |

When invoked for the RMRO PERFORM\_PREPARE function SH domain prepares to commit the pending request for the UOW by adding them to the local request queue (LRQ). On receipt of the RMRO PERFORM\_COMMIT the schedule requests for this UOW are committed or destroyed, depending upon whether we are committing forwards or backwards.

When invoked for the RMDE DELIVER\_RECOVERY function SH domain recreates the pending request queues and in the case of inflight UOWs attempts to retry the associated BTS activation.

 For descriptions of these functions and their input and output parameters, refer to descriptions of the following call-back formats:

["Recovery manager domain call-back formats" on page 1599](#page-1640-0)

## **Modules**

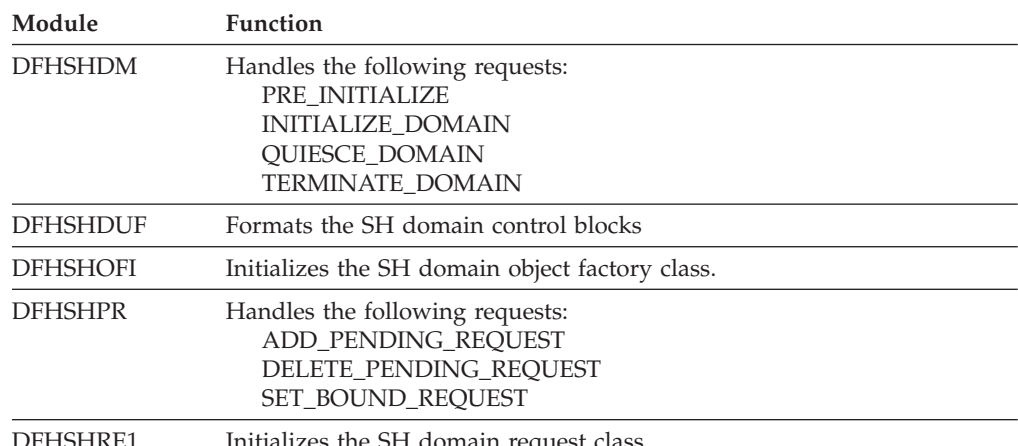

DFHSHKE1

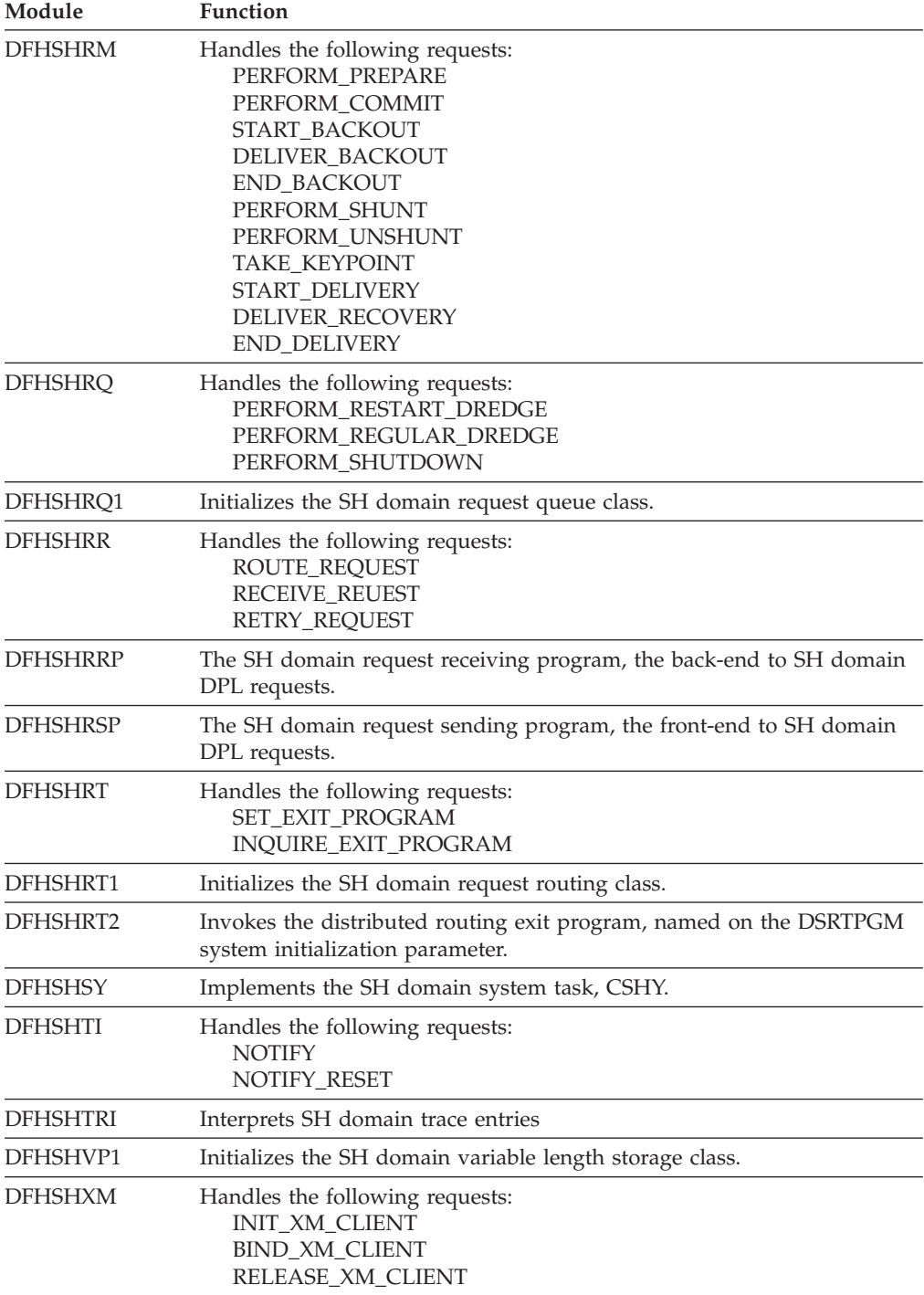
# **Chapter 104. Java Virtual Machine Domain (SJ)**

The JVM domain provides services that are used by Java virtual machines in the CICS environment.

## **Java Virtual Machine Domain's specific gates**

The specific gates provide access for other domains to functions that are provided by the SJ domain.

# **SJCC gate, ADD\_TO\_ACTIVE\_JVMSET function**

The ADD\_TO\_ACTIVE\_JVMSET function of the SJCC gate is used to add a new JVM to the set of JVMs that use the active shared class cache (the JVMset), and also to automatically start the shared class cache if autostart is enabled and the shared class cache is not started.

## **Input Parameters**

**SJTCB\_TOKEN** 

The token of the TCB on which the new JVM is to be built.

## **Output Parameters**

### **REASON**

The values for the parameter are: AUTOSTART\_DISABLED INVALID\_CC\_STATE

## **JVMSET\_TOKEN**

The token of the JVMset.

### **RESPONSE**

Indicates whether the domain call was successful. For more information, see "The **RESPONSE** [parameter on domain interfaces" on page 9.](#page-50-0)

## **SJCC gate, REGISTER\_JAVA\_VERSION function**

The REGISTER\_JAVA\_VERSION function of the SJCC gate is called before the first JVM runs in CICS, to register the version of Java in use.

## **Input Parameters**

## **SJTCB\_TOKEN**

The token of the TCB on which the JVM is starting.

## **Output Parameters**

### **REASON**

The values for the parameter are: INVALID\_JAVA\_VERSION

### **RESPONSE**

Indicates whether the domain call was successful. For more information, see "The **RESPONSE** [parameter on domain interfaces" on page 9.](#page-50-0)

# **SJCC gate, RELOAD\_CLASSCACHE function**

The RELOAD\_CLASSCACHE function of the SJCC gate is used to reload the shared class cache.

## **Input Parameters**

**CACHE\_SIZE** 

Optional Parameter

The size of the shared class cache.

## **Output Parameters**

## **REASON**

The values for the parameter are: INVALID\_PROFILE\_NAME NOT\_STARTED

## **RESPONSE**

Indicates whether the domain call was successful. For more information, see "The **RESPONSE** [parameter on domain interfaces" on page 9.](#page-50-0)

# **SJCC gate, START\_CLASSCACHE function**

The START\_CLASSCACHE function of the SJCC gate is used to start the shared class cache.

## **Input Parameters**

### **CACHE\_SIZE**

Optional Parameter

The size of the shared class cache.

## **Output Parameters**

### **REASON**

The values for the parameter are: INVALID\_PROFILE\_NAME NOT\_STOPPED

## **RESPONSE**

Indicates whether the domain call was successful. For more information, see "The **RESPONSE** [parameter on domain interfaces" on page 9.](#page-50-0)

# **SJCC gate, STOP\_CLASSCACHE function**

The STOP\_CLASSCACHE function of the SJCC gate is used to stop the shared class cache.

## **Input Parameters**

## **AUTOSTART**

Optional Parameter

 The autostart status that is to be set for the shared class cache, to determine whether or not it will restart automatically when a JVM requests its use.

Values for the parameter are: DISABLED

ENABLED

## **TERMINATE**

Optional Parameter

 The type of termination that is to be attempted for the shared class cache and the JVMs that are using it. When PHASEOUT is specified, the supporting TCBs for the JVMs will be marked for deletion at the termination of their current task (if any). If PURGE or FORCEPURGE is specified, then premature termination of those tasks is initiated. When all JVMs that are using the shared class cache have been terminated, the shared class cache is also terminated.

Values for the parameter are: FORCEPURGE PHASEOUT PURGE

## **Output Parameters**

## **REASON**

The values for the parameter are:

ALREADY\_STOPPED

**RESPONSE** 

| |

| | | | |

> | | | | | | | |

| |

| | | | | | | | | | | | | | |

 $\overline{1}$ 

Indicates whether the domain call was successful. For more information, see "The **RESPONSE** [parameter on domain interfaces" on page 9.](#page-50-0)

# **SJDS gate, DELETE\_THREADED\_TCB function**

The DELETE\_THREADED\_TCB function deletes a T8 TCB from the THRD pool.

## **Input parameters**

**TCB\_TOKEN** 

A token that represents the TCB. **MODENAME** 

The mode of the TCB.

## **Output parameters**

## **REASON**

The following values are returned when RESPONSE is EXCEPTION:

ERROR\_TERMINATING\_ENCLAVE

TRANSACTION\_ABENDED

## **RESPONSE**

Indicates whether the domain call was successful. For more information, see "The **RESPONSE** [parameter on domain interfaces" on page 9.](#page-50-0)

# **SJJS gate, CREATE\_JVMSERVER function**

The CREATE\_JVMSERVER function creates a JVMSERVER resource.

## **Input parameters**

## **ENABLESTATUS**

Optional parameter

The status of the JVMSERVER resource.

## **JVMPROFILE**

The JVM profile that the JVM server uses during initialization.

## **JVMSERVER**

The name of the JVMSERVER resource.

## **LERUNOPTS**

The program that defines the runtime options for the Language Environment enclave.

## **RESOURCE\_SIGNATURE**

The resource signature of the JVMSERVER resource.

## **THREADLIMIT**

Optional parameter

The maximum number of threads that are allowed in the Language Environment enclave.

### **WARM\_RESTART**

| | | | | |

| | | | | | | | | | |

| | |

| | |

| | | | | | | | | | | | | | | | | | | | Optional parameter

 Indicates whether the JVMSERVER resource is to be recovered from the catalog during a warm restart of CICS.

## **Output parameters**

### **REASON**

The following values are returned when RESPONSE is DISASTER:

ABEND

 DIRECTORY\_ERROR DUPLICATE INSUFFICIENT\_STORAGE INSUFFICIENT\_THREADS INTERNAL\_ERROR SEVERE\_ERROR THREADS\_LIMITED

### **RESPONSE**

Indicates whether the domain call was successful. For more information, see "The **RESPONSE** [parameter on domain interfaces" on page 9.](#page-50-0)

## **SJJS gate, COMPLETE\_JVMSERVER function**

The COMPLETE\_JVMSERVER function completes the installation of the JVMSERVER resource.

#### **Input parameters ENABLESTATUS**

Optional parameter

The status of the JVMSERVER resource.

## **JVMPROFILE**

Optional parameter

The JVM profile that the JVM server uses during initialization.

### **JVMSERVER**

The name of the JVMSERVER resource.

### **LERUNOPTS**

Optional parameter

 The program that defines the runtime options for the Language Environment enclave.

## **RESOURCE\_SIGNATURE**

Optional parameter

The resource signature of the JVMSERVER resource.

### **THREADLIMIT**

Optional parameter

 The maximum number of threads that are allowed in the Language Environment enclave.

## **Output parameters**

**REASON** 

| |  $\blacksquare$ | | | | | | | | | | | | | | |

> | |

| | | | | | | | | | | | | | | | | | | |

| | | | | | | | | The following values are returned when RESPONSE is DISASTER: ABEND ACTIVATE\_TP\_FAILED

 CREATE\_ENCLAVE\_FAILED DIRECTORY\_ERROR INSUFFICIENT\_STORAGE INTERNAL\_ERROR LE\_RUNOPTS\_LOAD\_ERROR LE\_RUNOPTS\_TOO\_LONG SEVERE\_ERROR

The following values are returned when RESPONSE is EXCEPTION: JVMSERVER\_NOT\_FOUND NOT\_AUTHORIZED

### **RESPONSE**

Indicates whether the domain call was successful. For more information, see "The **RESPONSE** [parameter on domain interfaces" on page 9.](#page-50-0)

# **SJJS gate, DISCARD\_JVMSERVER function**

The DISCARD\_JVMSERVER function discards a JVMSERVER resource.

## **Input parameters**

### **ENABLESTATUS**

Optional parameter

The status of the JVMSERVER resource.

## **JVMPROFILE**

Optional parameter

The JVM profile that the JVM server uses during initialization.

### **JVMSERVER**

The name of the JVMSERVER resource.

### **LERUNOPTS**

Optional parameter

 The program that defines the runtime options for the Language Environment enclave.

## **RESOURCE\_SIGNATURE**

Optional parameter

The resource signature of the JVMSERVER resource.

## **THREADLIMIT**

Optional parameter

 The maximum number of threads that are allowed in the Language Environment enclave.

### **Output parameters REASON**

The following values are returned when RESPONSE is DISASTER: ABEND DIRECTORY\_ERROR INTERNAL\_ERROR NOT\_DISABLED SEVERE\_ERROR

The following values are returned when RESPONSE is EXCEPTION:

## JVMSERVER\_NOT\_FOUND

NOT\_AUTHORIZED

## **RESPONSE**

| | | | |

| | |

| | |

| | | | | | |

| | | |

| | | | | | | | |

| | | |

 $\overline{\phantom{a}}$ 

| | | | | | | | |

Indicates whether the domain call was successful. For more information, see "The **RESPONSE** [parameter on domain interfaces" on page 9.](#page-50-0)

## **SJJS gate, END\_BROWSE\_JVMSERVER function**

The END\_BROWSE\_JVMSERVER function ends the browse operation for JVMSERVER resources.

## **Input parameters**

### **BROWSE\_TOKEN**

The token for the browse operation.

### **Output parameters**

#### **REASON**

The following values are returned when RESPONSE is EXCEPTION: INVALID\_BROWSE\_TOKEN

### **RESPONSE**

Indicates whether the domain call was successful. For more information, see "The **RESPONSE** [parameter on domain interfaces" on page 9.](#page-50-0)

## **SJJS gate, GET\_NEXT\_JVMSERVER function**

The GET\_NEXT\_JVMSERVER function returns the next name in the browse specified by the browse token and returns the attributes associated with the JVMSERVER resource.

## **Input parameters**

### **BROWSE\_TOKEN**

The token that identifies the requested browse of JVMSERVER resources. **RESET** 

Optional parameter

Reset the browse operation.

#### **RESOURCE\_SIGNATURE**

Optional parameter

The resource signature of a JVMSERVER resource.

### **Output parameters**

#### **ENABLESTATUS**

Optional parameter

The status of the JVMSERVER resource.

#### **JVMPROFILE**

Optional parameter

The JVM profile that the JVM server uses during initialization.

### **JVMSERVER**

The name of a JVMSERVER resource.

#### **LERUNOPTS**

Optional parameter

 The program that defines the runtime options for the Language Environment enclave.

#### **REASON**

| | | | | | | | | | |

> | |

| | | | | |

| | | | | | | | | | | | | | | | | | | | | | | | | | | The following values are returned when RESPONSE is EXCEPTION:

### BROWSE\_END

INVALID\_BROWSE\_TOKEN

### **RESPONSE**

Indicates whether the domain call was successful. For more information, see "The **RESPONSE** [parameter on domain interfaces" on page 9.](#page-50-0) 

#### **THREADLIMIT**

Optional parameter

 The maximum number of threads that are allowed in the Language Environment enclave.

## **SJJS gate, INQUIRE\_JVMSERVER function**

The INQUIRE\_JVMSERVER function inquires on a JVMSERVER resource.

### **Input parameters**

## **JVMSERVER**

The name of the JVMSERVER resource.

## **RESOURCE\_SIGNATURE**

Optional parameter

The resource signature of the JVMSERVER resource.

## **Output parameters**

## **ENABLESTATUS**

Optional parameter

The status of the JVMSERVER resource.

### **JVMPROFILE**

Optional parameter

The JVM profile that the JVM server uses during initialization.

#### **LERUNOPTS**

Optional parameter

 The program that defines the runtime options for the Language Environment enclave.

### **REASON**

The following values are returned when RESPONSE is DISASTER: ABEND DIRECTORY\_ERROR INTERNAL\_ERROR

SEVERE\_ERROR

The following values are returned when RESPONSE is EXCEPTION: JVMSERVER\_NOT\_FOUND

## NOT\_AUTHORIZED

## **RESPONSE**

Indicates whether the domain call was successful. For more information, see "The **RESPONSE** [parameter on domain interfaces" on page 9.](#page-50-0) 

#### **THREADLIMIT**

Optional parameter

 The maximum number of threads that are allowed in the Language Environment enclave.

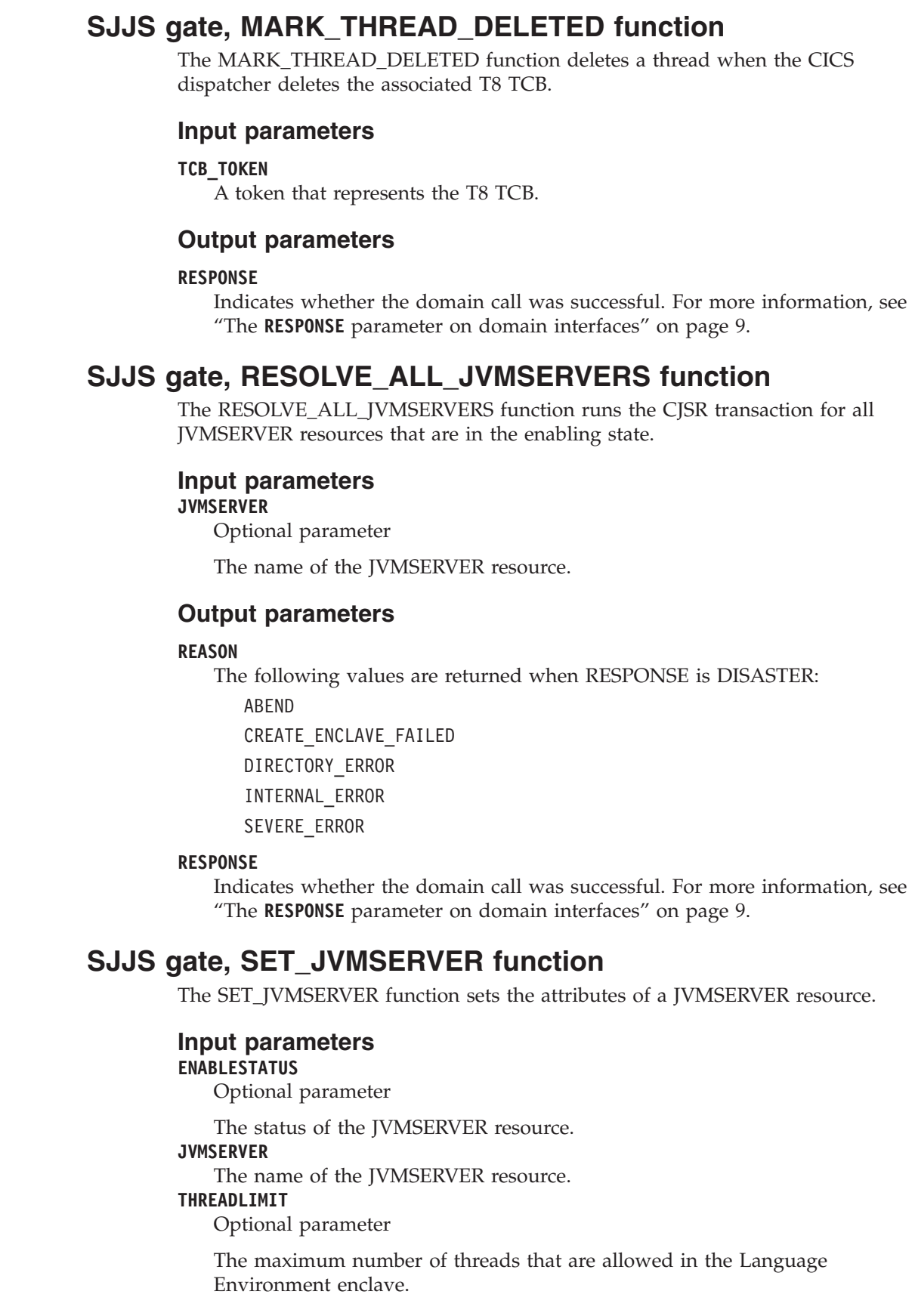

 $\|$  $\|$  $\,$ 

> | | |

| | | |

|  $\vert$  $\vert$ 

> | |  $\begin{array}{c} \hline \end{array}$ |

 $\begin{array}{c} \hline \end{array}$ | | | | | | | | | |

> | |

 $\overline{1}$ 

| | | | | | |  $\begin{array}{c} \hline \end{array}$ |  $\vert$ 

## **Output parameters**

**REASON** 

| | | | | | | | | | | | | | | | | | |

> | | |

> |

|

| | | | | |

|

The following values are returned when RESPONSE is DISASTER: ABEND DIRECTORY\_ERROR

 INTERNAL\_ERROR SEVERE\_ERROR

The following values are returned when RESPONSE is EXCEPTION: JVMSERVER\_NOT\_FOUND NOT\_AUTHORIZED WRONG\_STATE INSUFFICIENT\_THREADS THREADS\_LIMITED CREATE\_ENCLAVE\_FAILED INVALID\_THREADLIMIT JVMSERVER\_IN\_USE

## **RESPONSE**

Indicates whether the domain call was successful. For more information, see "The **RESPONSE** [parameter on domain interfaces" on page 9.](#page-50-0)

# **SJJS gate, START\_BROWSE\_JVMSERVER function**

The START\_BROWSE\_JVMSERVER function starts to browse installed JVMSERVER resources.

## **Input parameters**

None.

## **Output parameters**

## **BROWSE\_TOKEN**

The browse token for the browse operation.

## **RESPONSE**

Indicates whether the domain call was successful. For more information, see "The **RESPONSE** [parameter on domain interfaces" on page 9.](#page-50-0)

# **SJIN gate, DESTROY\_SHAREDCC function**

The DESTROY\_SHAREDCC function of the SJIN gate destroys a shared class cache.

## **Input Parameters**

## **GENERATION**

The generation number of the Shared Class Cache to be destroyed.

# **Output Parameters**

## **REASON**

The values for the parameter are: JVM\_PROFILE\_INVALID JVM\_PROFILE\_MISSING JVM\_START\_FAILURE SYSTEM\_PROPERTIES\_INVALID SYSTEM\_PROPERTIES\_MISSING

### **RESPONSE**

Indicates whether the domain call was successful. For more information, see "The **RESPONSE** [parameter on domain interfaces" on page 9.](#page-50-0)

## **SJIN gate, INITIALIZE\_JVM function**

Initialize a new Java Virtual Machine without invoking a user program.

## **Input Parameters**

**EXEC\_KEY** 

The values for the parameter are: CICS USER

### **JVM\_PROFILE\_NAME**

The name of the JVM profile to be used to initialize the new JVM.

## **Output Parameters**

### **REASON**

The values for the parameter are: AUTOSTART\_DISABLED JVM\_POOL\_DISABLED JVM\_PROFILE\_INVALID JVM\_PROFILE\_MISSING JVM\_START\_FAILURE SYSTEM\_PROPERTIES\_MISSING SYSTEM\_PROPERTIES\_INVALID

#### **ABEND\_CODE**

The CICS abend code returned if an abend occurs.

#### **RESPONSE**

Indicates whether the domain call was successful. For more information, see "The **RESPONSE** [parameter on domain interfaces" on page 9.](#page-50-0)

## **SJIN gate, INITIALIZE\_SHAREDCC function**

The INITIALIZE\_SHAREDCC function of the SJIN gate starts a new shared class cache.

## **Input Parameters**

## **SJVMS\_TOKEN**

The token of the SJVMS control block.

# **Output Parameters**

**REASON** 

The values for the parameter are: JVM\_PROFILE\_INVALID JVM\_PROFILE\_MISSING JVM\_START\_FAILURE SYSTEM\_PROPERTIES\_INVALID SYSTEM\_PROPERTIES\_MISSING

### **RESPONSE**

Indicates whether the domain call was successful. For more information, see "The **RESPONSE** [parameter on domain interfaces" on page 9.](#page-50-0)

## **SJIN gate, INVOKE\_GC function**

The INVOKE\_GC function of the SJIN gate is used to invoke Garbage Collection in the JVM via the System.gc() method.

## **Input Parameters**

**SJTCB\_TOKEN** 

The token of the TCB for the JVM in which GC is to be invoked.

## **Output Parameters**

### **REASON**

The values for the parameter are: SJTCB\_TOKEN\_INVALID

### **ABEND\_CODE**

The CICS abend code returned if an abend occurs.

## **RESPONSE**

Indicates whether the domain call was successful. For more information, see "The **RESPONSE** [parameter on domain interfaces" on page 9.](#page-50-0)

# **SJIN gate, INVOKE\_JAVA\_PROGRAM function**

The INVOKE\_JAVA\_PROGRAM function of the SJIN gate is used to invoke a user Java program.

## **Input Parameters**

## **EXEC\_KEY**

The EXEC key of the JVM.

Values for the parameter are:

CICS

### USER **JVM\_PROFILE\_NAME**

The name of the JVM profile to be used for the JVM.

## **PROGRAM**

The program name of the program to be invoked.

## **TRANSACTION**

The transaction id of the current transaction.

## **USER\_CLASS**

The name of the main class in the Java program that is to run in the JVM.

## **Output Parameters**

### **REASON**

The values for the parameter are: AUTOSTART\_DISABLED JVM\_POOL\_DISABLED JVM\_PROFILE\_INVALID JVM\_PROFILE\_MISSING JVM\_START\_FAILURE SYSTEM\_PROPERTIES\_INVALID SYSTEM\_PROPERTIES\_MISSING TRANSACTION\_ABENDED USER\_CLASS\_NOT\_FOUND

### **ABEND\_CODE**

The CICS abend code returned if an abend occurs.

## **RESPONSE**

| | | Indicates whether the domain call was successful. For more information, see "The **RESPONSE** [parameter on domain interfaces" on page 9.](#page-50-0)

# **SJIN gate, UPDATE\_JVMSERVER\_PROFILE function**

The UPDATE\_JVMSERVER\_PROFILE function updates the current profile for the JVM server profile.

## **Input parameters**

### **JVM\_PROFILE\_NAME**

The name of the JVM profile that initializes the JVM server.

### **EXEC\_KEY**

| | | | | | | |

|

| | | | | |

|

The EXEC key of the JVM. The values for the parameter are CICS or USER.

## **REMOVE**

Optional parameter

Remove the JVM profile.

## **Output parameters**

## **REASON**

The following values are returned when RESPONSE is EXCEPTION: PROFILE\_NOT\_IN\_USE

## **RESPONSE**

Indicates whether the domain call was successful. For more information, see "The **RESPONSE** [parameter on domain interfaces" on page 9.](#page-50-0)

# **SJIS gate, DELETE\_INACTIVE\_JVMS function**

The DELETE\_INACTIVE\_JVMS function of the SJIS gate is used when MVS storage is constrained, and CICS needs to delete JVMs in the JVM pool that are not currently in use, together with their TCBs.

## **Output Parameters**

## **REASON**

The values for the parameter are: END\_OF\_BROWSE INSUFFICIENT\_STORAGE INVALID\_BROWSE\_TOKEN JVM\_LEVEL0\_TRACE\_OVERFLOW JVM\_LEVEL1\_TRACE\_OVERFLOW JVM\_LEVEL2\_TRACE\_OVERFLOW JVM\_NOT\_FOUND JVM\_USER\_TRACE\_OVERFLOW JVMPROFILE\_NOT\_FOUND

## **RESPONSE**

Indicates whether the domain call was successful. For more information, see "The **RESPONSE** [parameter on domain interfaces" on page 9.](#page-50-0)

# **SJIS gate, END\_BROWSE\_JVM function**

The END\_BROWSE\_JVM function of the SJIS gate ends the browse of the JVMs in the JVM pool.

## **Input Parameters**

PURGE\_FAILED

## **BROWSE\_TOKEN**

A pointer to the JVM\_ID (JVM token) of the last JVM that was found by the browse.

## **Output Parameters**

## **REASON**

The values for the parameter are: END\_OF\_BROWSE INSUFFICIENT\_STORAGE

```
INVALID_BROWSE_TOKEN 
JVM_LEVELO TRACE_OVERFLOW
 JVM_LEVEL1_TRACE_OVERFLOW 
JVM_LEVEL2_TRACE_OVERFLOW
 JVM_NOT_FOUND 
 JVM_USER_TRACE_OVERFLOW 
 JVMPROFILE_NOT_FOUND 
 PURGE_FAILED
```
### **RESPONSE**

Indicates whether the domain call was successful. For more information, see "The **RESPONSE** [parameter on domain interfaces" on page 9.](#page-50-0)

## **SJIS gate, END\_BROWSE\_JVMPROFILE function**

The END\_BROWSE\_JVMPROFILE function of the SJIS gate ends the browse of the JVM profiles.

## **Input Parameters**

#### **BROWSE\_TOKEN**

A pointer to the JVM\_ID (JVM token) of the last JVM that was found by the browse.

## **Output Parameters**

### **REASON**

The values for the parameter are: END\_OF\_BROWSE INSUFFICIENT\_STORAGE INVALID\_BROWSE\_TOKEN JVM\_LEVEL0\_TRACE\_OVERFLOW JVM\_LEVEL1\_TRACE\_OVERFLOW JVM\_LEVEL2\_TRACE\_OVERFLOW JVM\_NOT\_FOUND JVM\_USER\_TRACE\_OVERFLOW JVMPROFILE\_NOT\_FOUND PURGE\_FAILED

#### **RESPONSE**

Indicates whether the domain call was successful. For more information, see "The **RESPONSE** [parameter on domain interfaces" on page 9.](#page-50-0)

## **SJIS gate, GET\_NEXT\_JVM function**

The GET\_NEXT\_JVM function of the SJIS gate returns the next JVM in the JVM pool. The JVMs are ordered by their JVM tokens.

## **Input Parameters**

### **BROWSE\_TOKEN**

A pointer to the JVM\_ID (JVM token) of the last JVM that was found by the browse.

## **Output Parameters**

#### **REASON**

The values for the parameter are: END\_OF\_BROWSE

#### **RESPONSE**

Indicates whether the domain call was successful. For more information, see "The **RESPONSE** [parameter on domain interfaces" on page 9.](#page-50-0) 

## **AGE**

Optional Parameter

The number of seconds since the JVM was initialized.

## **ALLOC\_AGE**

Optional Parameter

 The number of seconds for which the JVM has been allocated to its task (zero if the JVM is not currently allocated to a task).

#### **CLASSCACHE**

Optional Parameter

Indicates whether the JVM uses the shared class cache.

Values for the parameter are:

NO

YES

## **EXEC\_KEY**

Optional Parameter

The EXEC key of the JVM.

Values for the parameter are:

```
CICS
```
USER

### **JVM\_ID**

Optional Parameter

The JVM token, a value that identifies the JVM.

#### **JVMPROFILE\_NAME**

Optional Parameter

 This parameter is obsolete from Java 5 onwards, and always returns a blank field.

#### **PHASING\_OUT**

Optional Parameter

 Indicates whether the JVM is being phased out (that is, it has been marked for deletion, but is still being used by a task).

Values for the parameter are:

NO

YES

## **REUSE\_STATUS**

Optional Parameter

The reuse characteristics of the JVM.

Values for the parameter are: NOREUSE RESET

REUSE

#### **TRANNUM**

Optional Parameter

 The task to which the JVM is allocated (zero if the JVM is not currently allocated to a task).

# **SJIS gate, GET\_NEXT\_JVMPROFILE function**

The GET\_NEXT\_JVMPROFILE function of the SJIS gate returns the next JVM profile. The JVM profiles are returned in alphabetical order.

## **Input Parameters**

## **BROWSE\_TOKEN**

A pointer to the JVM\_ID (JVM token) of the last JVM that was found by the browse.

## **JVMPROFILE\_PATH\_NAME**

is a buffer which is used by the JVM domain to return the full path name of the z/OS UNIX file for the JVM profile (up to 240 characters).

## **Output Parameters**

## **REASON**

The values for the parameter are: END\_OF\_BROWSE

INVALID\_BROWSE\_TOKEN

## **CLASSCACHE**

Indicates whether the JVM uses the shared class cache.

Values for the parameter are:

NO

YES

## **JVMPROFILE\_NAME**

This parameter is obsolete from Java 5 onwards, and always returns a blank field.

## **RESPONSE**

Indicates whether the domain call was successful. For more information, see "The **RESPONSE** [parameter on domain interfaces" on page 9.](#page-50-0) 

## **REUSE\_STATUS**

The reuse characteristics of the JVM.

 Values for the parameter are: NOREUSE RESET REUSE

# **SJIS gate, INQUIRE\_CLASSCACHE function**

The INQUIRE\_CLASSCACHE function of the SJIS gate is used to retrieve information about the shared class cache in the CICS region.

## **Output Parameters**

## **REASON**

The values for the parameter are: END\_OF\_BROWSE INSUFFICIENT\_STORAGE INVALID\_BROWSE\_TOKEN JVM\_LEVEL0\_TRACE\_OVERFLOW JVM\_LEVEL1\_TRACE\_OVERFLOW JVM\_LEVEL2\_TRACE\_OVERFLOW JVM\_NOT\_FOUND JVM\_USER\_TRACE\_OVERFLOW JVMPROFILE\_NOT\_FOUND PURGE\_FAILED

## **RESPONSE**

Indicates whether the domain call was successful. For more information, see "The **RESPONSE** [parameter on domain interfaces" on page 9.](#page-50-0) 

## **ACTIVE\_JVMS**

Optional Parameter

The number of JVMs in the CICS region that are using the current shared class cache or a shared class cache that is phasing out.

## **AUTOSTART**

Optional Parameter

The status of autostart for the shared class cache.

Values for the parameter are:

DISABLED

ENABLED

### **CACHE\_FREE**

Optional Parameter

The amount of free space in the shared class cache.

#### **CACHE\_SIZE**

Optional Parameter

The size of the shared class cache, in bytes.

#### **JVMPROFILE\_NAME**

Optional Parameter

 This parameter is obsolete from Java 5 onwards, and always returns a blank field.

#### **PHASINGOUT\_JVMS**

Optional Parameter

 The number of JVMs that are using an old shared class cache (or the current shared class cache, if its status is STOPPED) and are being phased out.

## **PHASINGOUT\_JVMSETS**

Optional Parameter

 The number of old shared class caches that are still present in the region because they are waiting for JVMs that are using them to be phased out (including the current shared class cache, if its status is STOPPED).

#### **REUSE\_STATUS**

Optional Parameter

The reuse characteristics of the JVM.

Values for the parameter are:

NOREUSE RESET

REUSE

UNKNOWN

## **START\_ABSTIME**

Optional Parameter

 The absolute date and time at which the current shared class cache was started (ABSTIME format).

### **START\_DATE**

Optional Parameter

The date on which the current shared class cache was started.

### **START\_TIME**

Optional Parameter

The time at which the current shared class cache was started.

### **STARTED\_STATUS**

Optional Parameter

 The status of the current shared class cache (STARTING, STARTED, RELOADING or STOPPED).

Values for the parameter are: RELOADING STARTED STARTING STOPPED

# **SJIS gate, INQUIRE\_JVM function**

The INQUIRE\_JVM function of the SJIS gate is used to identify and retrieve information about the JVMs in the JVM pool.

## **Input Parameters**

## **JVM\_ID**

The JVM token, a value that identifies the JVM.

## **Output Parameters**

## **REASON**

The values for the parameter are:

JVM\_NOT\_FOUND

## **RESPONSE**

Indicates whether the domain call was successful. For more information, see "The **RESPONSE** [parameter on domain interfaces" on page 9.](#page-50-0) 

## **AGE**

Optional Parameter

The number of seconds since the JVM was initialized.

## **ALLOC\_AGE**

Optional Parameter

 The number of seconds for which the JVM has been allocated to its task (zero if the JVM is not currently allocated to a task).

## **CLASSCACHE**

Optional Parameter

Indicates whether the JVM uses the shared class cache.

Values for the parameter are:

NO

## YES

### **EXEC\_KEY**

Optional Parameter

The EXEC key of the JVM.

Values for the parameter are:

```
CICS
```
USER

## **JVMPROFILE\_NAME**

Optional Parameter

 This parameter is obsolete from Java 5 onwards, and always returns a blank field.

## **PHASING\_OUT**

Optional Parameter

 Indicates whether the JVM is being phased out (that is, it has been marked for deletion, but is still being used by a task).

Values for the parameter are:

- NO
- YES

### **REUSE\_STATUS**

Optional Parameter

The reuse characteristics of the JVM.

Values for the parameter are: NOREUSE RESET REUSE

#### **TRANNUM**

Optional Parameter

 The task to which the JVM is allocated (zero if the JVM is not currently allocated to a task).

## **SJIS gate, INQUIRE\_JVMPOOL function**

The INQUIRE\_JVMPOOL function of the SJIS gate is used to retrieve information about the JVM pool.

### **Input Parameters**

**JVM\_LEVEL0\_TRACE\_BUFFER** 

Optional parameter

 A buffer which is used by the JVM domain to return the JVM trace options that have been set for JVM Level 0 trace (up to 240 characters).

### **JVM\_LEVEL1\_TRACE\_BUFFER**

Optional parameter

 A buffer which is used by the JVM domain to return the JVM trace options that have been set for JVM Level 1 trace (up to 240 characters).

## **JVM\_LEVEL2\_TRACE\_BUFFER**

Optional parameter

 A buffer which is used by the JVM domain to return the JVM trace options that have been set for JVM Level 2 trace (up to 240 characters).

#### **JVM\_USER\_TRACE\_BUFFER**

Optional parameter

 A buffer which is used by the JVM domain to return the JVM trace options that have been set for JVM User trace (up to 240 characters).

## **JVMPROFILE\_DIR\_BLOCK**

Optional parameter

A block that contains the name of the JVM profile directory.

### **Output Parameters**

### **REASON**

| | |

> The following values for returned when RESPONSE is DISASTER: INSUFFICIENT\_STORAGE

The following values are returned when RESPONSE is EXCEPTION:

JVM\_LEVEL0\_TRACE\_OVERFLOW JVM\_LEVEL1\_TRACE\_OVERFLOW

JVM\_LEVEL2\_TRACE\_OVERFLOW JVM\_USER\_TRACE\_OVERFLOW

#### **RESPONSE**

Indicates whether the domain call was successful. For more information, see "The **RESPONSE** [parameter on domain interfaces" on page 9.](#page-50-0) 

#### **PHASINGOUT**

Optional Parameter

The number of JVMs that are currently being phased out; that is, they have been marked for deletion, but are still being used by a task.

### **STATUS**

Optional Parameter

The status of the JVM pool; that is, whether it can service new requests or not.

Values for the parameter are: DISABLED ENABLED

**TOTAL** 

Optional Parameter

The total number of JVMs in the JVM pool.

## **SJIS gate, INQUIRE\_JVMPROFILE function**

The INQUIRE\_JVMPROFILE function of the SJIS gate is used to retrieve information about JVM profiles that have been used during the lifetime of this CICS region.

## **Input Parameters**

**JVMPROFILE\_NAME** 

This parameter is obsolete from Java 5 onwards, and always returns a blank field.

### **JVMPROFILE\_PATH\_NAME**

is a buffer that is used by the JVM domain to return the full path name of the z/OS UNIX file for the JVM profile (up to 240 characters).

## **Output Parameters**

#### **REASON**

The values for the parameter are: JVMPROFILE\_NOT\_FOUND

#### **CLASSCACHE**

Indicates whether the JVM uses the shared class cache.

Values for the parameter are:

NO

## YES

**RESPONSE** 

Indicates whether the domain call was successful. For more information, see "The **RESPONSE** [parameter on domain interfaces" on page 9.](#page-50-0) 

### **REUSE\_STATUS**

The reuse characteristics of the JVM.

 Values for the parameter are: NOREUSE

```
 RESET 
 REUSE
```
# **SJIN gate, PERFORM\_JVMPOOL function**

The PERFORM\_JVMPOOL function of the SJIS gate is used to initialize or terminate Java virtual machines (JVM)s in the JVM pool.

## **Input Parameters**

## **EXEC\_KEY**

Optional Parameter.

For INITIALIZE, this is the EXEC key of the JVMs to be started.

The values for the parameter are:

CICS USER

## **INITIALIZE**

Optional Parameter.

Initialize a number of new JVMs.

Values for the parameter are:

## START

## **JVMCOUNT**

Optional Parameter.

For INITIALIZE, this is the number of JVMs to be started.

## **JVMPROFILE\_NAME**

Optional Parameter

This parameter is obsolete from Java 5 onwards.

## **TERMINATE**

Optional Parameter

 Terminate the entire JVM pool, or a subset of it depending on the JVMPROFILE parameter. When PHASEOUT is specified, the supporting TCBs for the JVMs will be marked for deletion at the termination of their current task (if any). If PURGE or FORCEPURGE is specified, then premature termination of those tasks is initiated.

Values for the parameter are:

 FORCEPURGE PHASEOUT PURGE

# **Output Parameters**

## **REASON**

The values for the parameter are: CJPI\_ATTACH\_FAILED EXCESS\_JVMCOUNT JVMPOOL\_DISABLED PURGE\_FAILED

## **ABEND\_CODE**

The CICS abend code returned if an abend occurs.

## **RESPONSE**

Indicates whether the domain call was successful. For more information, see "The **RESPONSE** [parameter on domain interfaces" on page 9.](#page-50-0)

# **SJIS gate, SET\_CLASSCACHE function**

The SET\_CLASSCACHE function of the SJIS gate is used to set attributes of the shared class cache.

## **Input Parameters**

## **AUTOSTART**

Optional Parameter

 The autostart status that is to be set for the shared class cache, to determine whether or not it will restart automatically when a JVM requests its use.

Values for the parameter are: DISABLED ENABLED

#### **CACHE\_SIZE**

Optional Parameter

The size of the shared class cache.

## **INITIAL\_START**

Optional Parameter

 Specifies whether or not the shared class cache will start automatically at CICS initialization.

Values for the parameter are: NO

YES

## **Output Parameters**

#### **REASON**

The values for the parameter are: END\_OF\_BROWSE INSUFFICIENT\_STORAGE INVALID\_BROWSE\_TOKEN JVM\_LEVELO TRACE\_OVERFLOW JVM\_LEVEL1\_TRACE\_OVERFLOW JVM\_LEVEL2\_TRACE\_OVERFLOW JVM\_NOT\_FOUND JVM\_USER\_TRACE\_OVERFLOW JVMPROFILE\_NOT\_FOUND PURGE\_FAILED

#### **RESPONSE**

Indicates whether the domain call was successful. For more information, see "The **RESPONSE** [parameter on domain interfaces" on page 9.](#page-50-0)

## **SJIS gate, SET\_JVMPOOL function**

The SET\_JVMPOOL function of the SJIS gate is used to set the status of the JVM pool, or to set JVM trace options for the JVM pool, or to terminate the JVM pool.

## **Input Parameters**

**JVM\_LEVEL0\_TRACE\_BLOCK** 

Optional Parameter

 is a buffer containing the JVM trace options (up to 240 characters) that are to be set for JVM Level 0 trace.

## **JVM\_LEVEL1\_TRACE\_BLOCK**

Optional Parameter

 is a buffer containing the JVM trace options (up to 240 characters) that are to be set for JVM Level 1 trace.

### **JVM\_LEVEL2\_TRACE\_BLOCK**

Optional Parameter

 is a buffer containing the JVM trace options (up to 240 characters) that are to be set for JVM Level 2 trace.

#### **JVM\_USER\_TRACE\_BLOCK**

Optional Parameter

 is a buffer containing the JVM trace options (up to 240 characters) that are to be set for JVM User trace.

#### **STATUS**

Optional Parameter

The overall status of the JVM pool.

Values for the parameter are: DISABLED ENABLED

## **TERMINATE**

Optional Parameter

 The type of termination that is to apply for all JVMs. When PHASEOUT is specified, the supporting TCBs for the JVMs will be marked for deletion at the termination of their current task (if any). If PURGE or FORCEPURGE is specified, then premature termination of those tasks is initiated.

Values for the parameter are: FORCEPURGE PHASEOUT PURGE

## **Output Parameters**

#### **REASON**

The values for the parameter are: PURGE\_FAILED

#### **RESPONSE**

Indicates whether the domain call was successful. For more information, see "The **RESPONSE** [parameter on domain interfaces" on page 9.](#page-50-0)

## **SJIS gate, SET\_JVMPROFILEDIR function**

The SET\_JVMPROFILEDIR function of the SJIS gate is used to set the z/OS UNIX directory where CICS will look for JVM profiles.

### **Input Parameters**

**JVMPROFILE\_DIR\_BLOCK** 

is a buffer containing the full path of the z/OS UNIX directory where CICS will look for JVM profiles (up to 240 characters).

### **Output Parameters**

### **REASON**

The values for the parameter are: END\_OF\_BROWSE INSUFFICIENT\_STORAGE INVALID\_BROWSE\_TOKEN JVM\_LEVEL0\_TRACE\_OVERFLOW JVM\_LEVEL1\_TRACE\_OVERFLOW JVM\_LEVEL2\_TRACE\_OVERFLOW JVM\_NOT\_FOUND JVM\_USER\_TRACE\_OVERFLOW JVMPROFILE\_NOT\_FOUND PURGE\_FAILED

#### **RESPONSE**

Indicates whether the domain call was successful. For more information, see "The **RESPONSE** [parameter on domain interfaces" on page 9.](#page-50-0)

# **SJIS gate, START\_BROWSE\_JVM function**

The START\_BROWSE\_JVM function of the SJIS gate starts a browse of the JVMs in the JVM pool.

## **Output Parameters**

**REASON** 

The values for the parameter are: END\_OF\_BROWSE INSUFFICIENT\_STORAGE INVALID\_BROWSE\_TOKEN JVM\_LEVEL0\_TRACE\_OVERFLOW JVM\_LEVEL1\_TRACE\_OVERFLOW JVM\_LEVEL2\_TRACE\_OVERFLOW JVM\_NOT\_FOUND JVM\_USER\_TRACE\_OVERFLOW JVMPROFILE\_NOT\_FOUND PURGE\_FAILED

## **BROWSE\_TOKEN**

A pointer to the JVM\_ID (JVM token) of the first JVM that is to be browsed. **RESPONSE** 

Indicates whether the domain call was successful. For more information, see "The **RESPONSE** [parameter on domain interfaces" on page 9.](#page-50-0)

# **SJIS gate, START\_BROWSE\_JVMPROFILE function**

The START\_BROWSE\_JVMPROFILE function of the SJIS gate starts a browse of the JVM profiles that have been used during the lifetime of this CICS region.

## **Output Parameters**

**REASON** 

The values for the parameter are: END\_OF\_BROWSE INSUFFICIENT\_STORAGE INVALID\_BROWSE\_TOKEN JVM\_LEVEL0\_TRACE\_OVERFLOW JVM\_LEVEL1\_TRACE\_OVERFLOW JVM\_LEVEL2\_TRACE\_OVERFLOW JVM\_NOT\_FOUND JVM\_USER\_TRACE\_OVERFLOW JVMPROFILE\_NOT\_FOUND PURGE\_FAILED

## **BROWSE\_TOKEN**

A pointer to the JVM\_ID (JVM token) of the first JVM that is to be browsed.

## **RESPONSE**

| | |

| | | Indicates whether the domain call was successful. For more information, see "The **RESPONSE** [parameter on domain interfaces" on page 9.](#page-50-0)

# **SJTH gate, INVOKE\_JAVA\_PROGRAM function**

The INVOKE\_JAVA\_PROGRAM function changes TCB mode to a T8 TCB and calls the specified user Java class on a JVM server.

## **Input parameters**

## **JVMSERVER**

The name of a JVMSERVER resource.

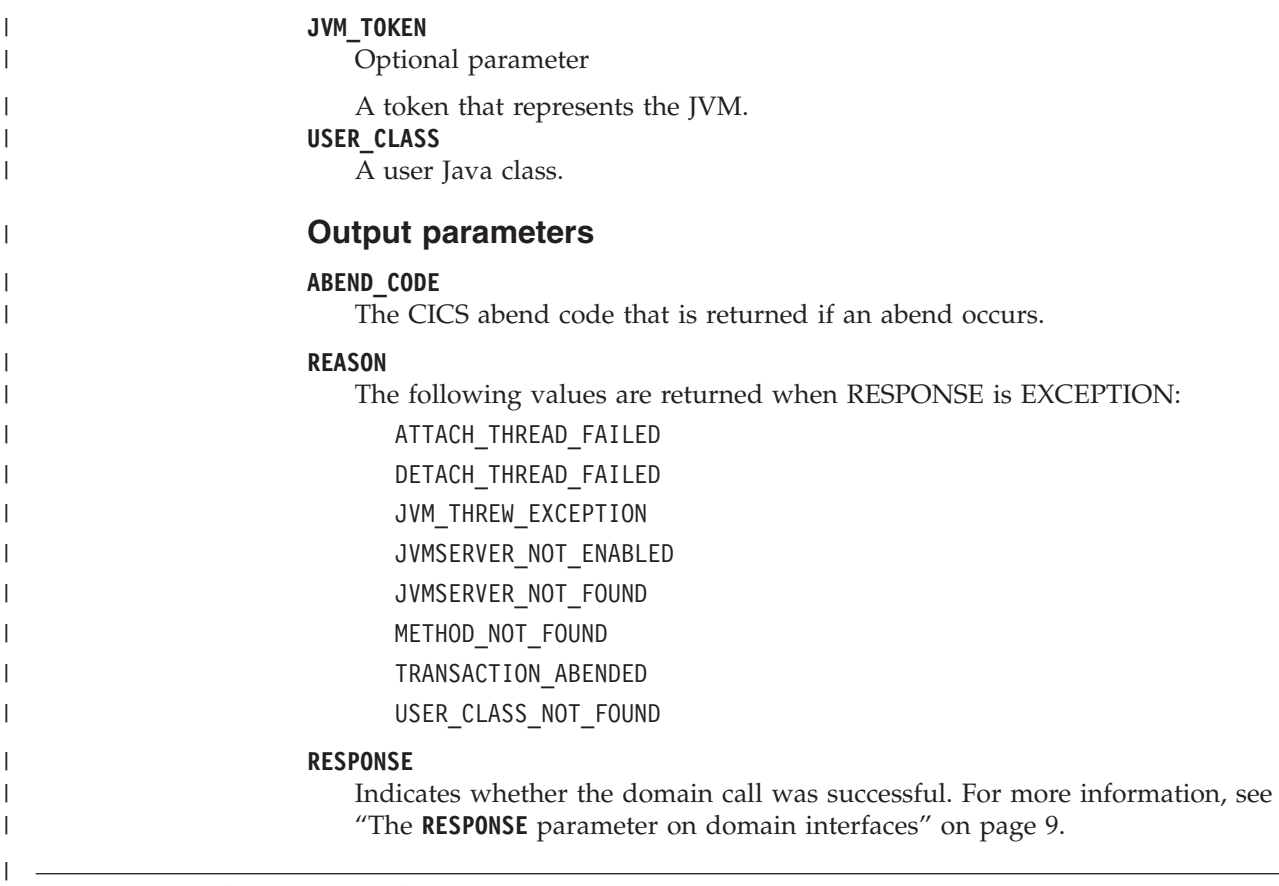

# **JVM domain's generic gates**

Table 71 summarizes the domain's generic gates. It shows the level-1 trace point IDs of the modules providing the functions for the gates, the functions provided by the gates, and the generic formats for calls to the gates.

| Gate        | Trace              | <b>Functions</b>                                                      | Format      |
|-------------|--------------------|-----------------------------------------------------------------------|-------------|
| <b>SJDM</b> | SI 0000<br>SI 0001 | INITIALISE_DOMAIN<br><b>QUIESCE_DOMAIN</b><br><b>TERMINATE DOMAIN</b> | <b>DMDM</b> |
| <b>SJIN</b> | SI 0200<br>SI 0201 | NOTIFY DELETE TCB                                                     | <b>DSAT</b> |
| <b>SISM</b> | SI 0900<br>SI 0901 | MVS STORAGE NOTIFY                                                    | <b>SMNT</b> |
| <b>SIST</b> | SI 0400<br>SI 0401 | <b>COLLECT STATISTICS</b><br><b>COLLECT RESOURCE STATS</b>            | <b>STST</b> |

*Table 71. JVM domain's generic gates* 

For descriptions of these functions and their input and output parameters, refer to descriptions of the following generic formats:

["Domain Manager domain's generic formats" on page 956](#page-997-0) 

["Dispatcher domain's generic formats" on page 1031](#page-1072-0) 

["Storage manager domain generic formats" on page 1709](#page-1750-0) 

["Statistics domain's generic formats" on page 1777](#page-1818-0)

# **Modules**

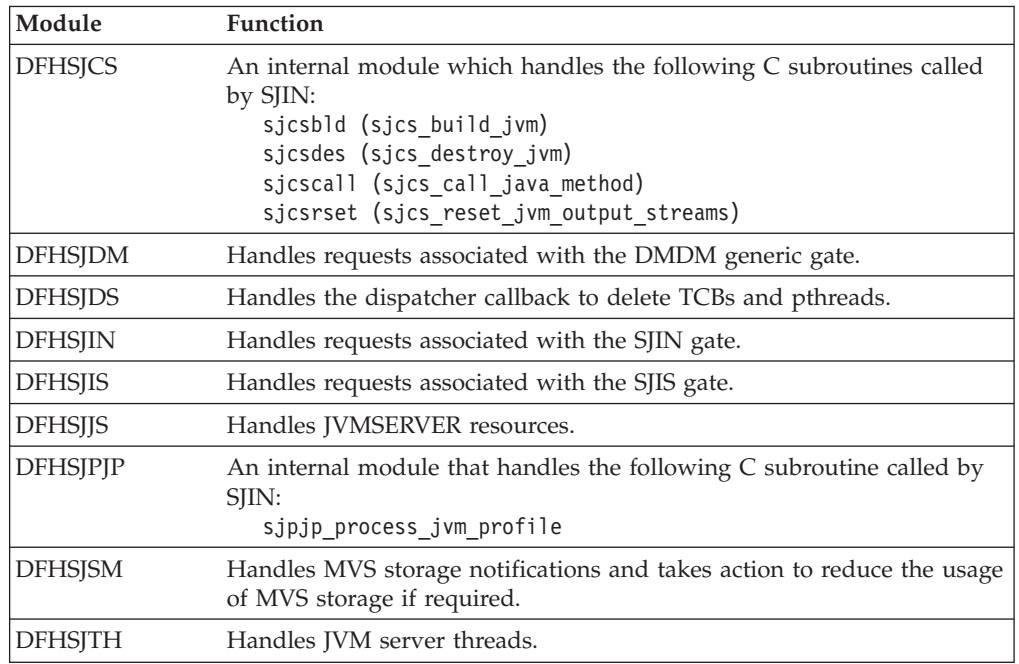

# **Exits**

Two user-replaceable programs are used by the SJ domain:

- 1. DFHJVMRO which is loaded by the SJ domain and used to set user-specified options for an Language Environment enclave in which a JVM is to be started.
- 2. DFHJVMAT which can be called during the startup of a single-use JVM (one with REUSE=NO or the older option Xresettable=NO in its JVM profile), and allows users to interrogate and possibly alter environment variables in order to modify the starting JVM's properties.

See the *CICS Customization Guide* for further details.

# **Chapter 105. Storage Manager Domain (SM)**

The storage manager domain manages virtual storage requests.

## **Storage Manager Domain's specific gates**

The specific gates provide access for other domains to functions that are provided by the SM domain.

## **SMAD gate, ADD\_SUBPOOL function**

The ADD\_SUBPOOL function of the SMAD gate is used to create a new subpool with given attributes.

## **Input Parameters**

#### **BOUNDARY**

is the boundary on which all elements within the subpool must be aligned.

The boundary must be a power of two in the range 8 through 4096.

## **ELEMENT\_CHAIN**

indicates whether a chain of the addresses and lengths of the elements is to be kept.

Values for the parameter are:

NO

YES

### **ELEMENT\_TYPE**

indicates whether the subpool elements are of fixed or variable length.

Values for the parameter are:

FIXED

VARIABLE

## **INITIAL\_FREE**

is the size of the initial free storage area for the subpool.

#### **LOCATION**

specifies whether all elements within the subpool must be allocated below the maximum 24-bit address, or may be allocated anywhere.

Values for the parameter are:

ANY

BELOW

## **SUBPOOL\_NAME**

is the 8-character name by which the subpool is known.

## **USAGE**

indicates whether the subpool is for task or domain use.

Values for the parameter are:

DOMAIN

## TASK

## **ACCESS**

Optional Parameter

The type of storage access required.

#### Values for the parameter are:

```
CICS
```
READ\_ONLY

USER

**FIXED\_LENGTH** 

Optional Parameter

is the element length for a fixed-length subpool.

#### **LOCK\_POOL**

Optional Parameter

Indicates if access to the subpool is to be controlled by a lock.

Values for the parameter are:

NO YES

### **STORAGE\_CHECK**

Optional Parameter

indicates whether storage zone checking is to be enabled for this subpool.

Values for the parameter are:

NO YES

## **Output Parameters**

## **REASON**

The following values are returned when RESPONSE is EXCEPTION: INSUFFICIENT\_STORAGE

The following values are returned when RESPONSE is INVALID:

DUPLICATE\_SUBPOOL\_NAME INVALID\_BOUNDARY

 INVALID\_FIXED\_LENGTH INVALID\_INITIAL\_FREE INVALID\_SUBPOOL\_NAME LOCK\_FAILED

#### **RESPONSE**

Indicates whether the domain call was successful. For more information, see "The **RESPONSE** [parameter on domain interfaces" on page 9.](#page-50-0) 

### **SUBPOOL\_TOKEN**

is the token identifying the newly created subpool.

## **DSA\_NAME**

Optional Parameter

 is the name of the CICS dynamic storage area (DSA) in which the subpool resides.

Values for the parameter are:

CDSA ECDSA ERDSA ESDSA EUDSA RDSA SDSA UDSA

## **SMAD gate, DELETE\_SUBPOOL function**

The DELETE\_SUBPOOL function of the SMAD gate is used to delete a subpool.

## **Input Parameters**

**SUBPOOL\_TOKEN** 

is the token identifying the subpool to be deleted.

## **Output Parameters**

## **REASON**

The following values are returned when RESPONSE is INVALID: INVALID\_SUBPOOL\_TOKEN NOT\_SUBPOOL\_OWNER SUBPOOL\_NOT\_EMPTY

### **RESPONSE**

Indicates whether the domain call was successful. For more information, see "The **RESPONSE** [parameter on domain interfaces" on page 9.](#page-50-0)

# **SMAD gate, END\_SUBPOOL\_BROWSE function**

The END\_SUBPOOL\_BROWSE function of the SMAD gate is used to end a browse of the storage manager domain subpools.

## **Input Parameters**

## **BROWSE\_TOKEN**

is the token identifying the browse operation.

## **Output Parameters**

## **RESPONSE**

Indicates whether the domain call was successful. For more information, see "The **RESPONSE** [parameter on domain interfaces" on page 9.](#page-50-0)

# **SMAD gate, GET\_NEXT\_SUBPOOL function**

The GET\_NEXT\_SUBPOOL function of the SMAD gate is used in a storage manager domain subpool browse to get the next subpool.

## **Input Parameters**

## **BROWSE\_TOKEN**

is the token identifying the browse operation.

## **Output Parameters**

## **REASON**

The following values are returned when RESPONSE is EXCEPTION: BROWSE\_END

## **RESPONSE**

Indicates whether the domain call was successful. For more information, see "The **RESPONSE** [parameter on domain interfaces" on page 9.](#page-50-0) 

## **SUBPOOL\_NAME**

is name of the subpool returned by the browse.

## **DSA\_NAME**

Optional Parameter

 is the name of the CICS dynamic storage area (DSA) in which the subpool resides.

Values for the parameter are:

CDSA ECDSA ERDSA ESDSA EUDSA RDSA SDSA UDSA

## **SMAD gate, INQUIRE\_SUBPOOL function**

The INQUIRE\_SUBPOOL function of the SMAD gate is used to inquire about a storage manager domain subpool.

## **Input Parameters**

## **SUBPOOL\_NAME**

is the 8-character name by which the subpool is known.

## **Output Parameters**

## **REASON**

The following values are returned when RESPONSE is EXCEPTION: SUBPOOL NOT FOUND

### **RESPONSE**

Indicates whether the domain call was successful. For more information, see "The **RESPONSE** [parameter on domain interfaces" on page 9.](#page-50-0) 

### **DSA\_NAME**

Optional Parameter

 is the name of the CICS dynamic storage area (DSA) in which the subpool resides.

Values for the parameter are:

CDSA ECDSA ERDSA ESDSA EUDSA RDSA SDSA UDSA

## **SMAD gate, START\_SUBPOOL\_BROWSE function**

The START\_SUBPOOL\_BROWSE function of the SMAD gate is used to start a browse of the storage manager domain subpools.

## **Output Parameters**

## **REASON**

The following values are returned when RESPONSE is EXCEPTION: INSUFFICIENT\_STORAGE

## **BROWSE\_TOKEN**

is the token identifying the browse operation.

## **RESPONSE**

Indicates whether the domain call was successful. For more information, see "The **RESPONSE** [parameter on domain interfaces" on page 9.](#page-50-0)

## **SMAR gate, ALLOCATE\_TRANSACTION\_STG function**

The ALLOCATE\_TRANSACTION\_STG function of the SMAR gate is used at task initialization to add the four task lifetime storage subpools.

## **Input Parameters**

## **ISOLATE**

indicates whether CICS is to isolate the transaction's user-key task-lifetime storage to provide application-to-application protection, as specified by the ISOLATE attribute on the associated TRANSACTION resource definition.

Values for the parameter are:

NO YES

## **STORAGE\_CLEAR**

indicates whether task lifetime storage should be cleared to zeros when it is freemained.

Values for the parameter are:

NO

YES

## **STORAGE\_FREEZE**

indicates whether or not task-lifetime storage freemains should be delayed until task termination.

Values for the parameter are:

NO

YES

## **TASK\_DATAKEY**

indicates the storage key for the task-lifetime storage and program-related storage (for all programs that run under the transaction) for the transaction, as specified by the TASKDATAKEY attribute on the associated TRANSACTION resource definition.

Values for the parameter are:

USER

## **TASK\_DATALOC**

indicates the location of task data for the transaction, as specified by the TASKDATALOC attribute on the associated TRANSACTION resource definition.

Values for the parameter are:

ANY BELOW

## **Output Parameters**

## **REASON**

The following values are returned when RESPONSE is DISASTER: ABEND

INSUFFICIENT\_STORAGE

## **RESPONSE**

Indicates whether the domain call was successful. For more information, see "The **RESPONSE** [parameter on domain interfaces" on page 9.](#page-50-0)

# **SMAR gate, RELEASE\_TRANSACTION\_STG function**

The RELEASE\_TRANSACTION\_STG function of the SMAR gate is used at task termination to freemain all remaining task-lifetime storage and deletes the four task lifetime subpools.

## **Output Parameters**

## **REASON**

The following values are returned when RESPONSE is DISASTER:

CICS

ABEND DEACTIVATE\_FAILURE INSUFFICIENT\_STORAGE

The following values are returned when RESPONSE is EXCEPTION: STORAGE\_VIOLATION

### **RESPONSE**

Indicates whether the domain call was successful. For more information, see "The **RESPONSE** [parameter on domain interfaces" on page 9.](#page-50-0)

# **SMCK gate, CHECK\_STORAGE function**

The CHECK\_STORAGE function of the SMCK gate is used to check the storage check zones of task lifetime storage and the storage accounting areas (SAAs) of terminal storage for consistency.

## **Input Parameters**

### **TASK\_STORAGE**

specifies whether the storage check zones of task lifetime storage are to be checked for the current task or all tasks, or is not to be checked.

 Values for the parameter are: CURRENT\_TASK NO

## **TP\_STORAGE**

specifies whether the SAAs of terminal storage are to be checked for the current terminal, or is not to be checked.

 Values for the parameter are: CURRENT\_TERMINAL NO

## **Output Parameters**

### **REASON**

The following values are returned when RESPONSE is DISASTER: ABEND

 INVALID\_FUNCTION LOOP STORAGE\_VIOLATION

### **RESPONSE**

Indicates whether the domain call was successful. For more information, see "The **RESPONSE** [parameter on domain interfaces" on page 9.](#page-50-0)

## **SMCK gate, RECOVER\_STORAGE function**

The RECOVER\_STORAGE function of the SMCK gate is used to recover storage.

## **Input Parameters**

### **TASK\_STORAGE**

specifies whether the storage check zones of task lifetime storage are to be checked for the current task or all tasks, or is not to be checked.

 Values for the parameter are: CURRENT\_TASK

NO

### **TP\_STORAGE**

specifies whether the SAAs of terminal storage are to be checked for the current terminal, or is not to be checked.

Values for the parameter are: CURRENT\_TERMINAL NO

## **Output Parameters**

### **REASON**

The following values are returned when RESPONSE is DISASTER: ABEND INVALID\_FUNCTION LOOP

The following values are returned when RESPONSE is EXCEPTION: STORAGE\_NOT\_RECOVERED

### **RESPONSE**

Indicates whether the domain call was successful. For more information, see "The **RESPONSE** [parameter on domain interfaces" on page 9.](#page-50-0)

## **SMGF gate, FREEMAIN function**

The FREEMAIN function of the SMGF gate is used to release an element of storage within a subpool.

## **Input Parameters**

**ADDRESS** 

is the address of the element to be released.

### **STORAGE\_CLASS**

Optional Parameter

identifies the class of storage that is being released.

Values for the parameter are:

CICS CICS24 TASK TASK24 TASK31 USER USER24

### **SUBPOOL\_TOKEN**

Optional Parameter

is a token identifying the subpool within which the element is to be allocated.

## **FREE\_LENGTH**

Optional Parameter

is the length of the element to be released.

## **LOCK\_POOL**

Optional Parameter

Indicates if access to the subpool is controlled by a lock.

Values for the parameter are:

NO

## YES

**REMARK** 

Optional Parameter

is an optional 8-character field that is used to identify the FREEMAIN operation for problem determination. This field is highlighted when the FREEMAIN trace is interpreted. Typically, it is the name of the control block whose storage is being obtained.

## **Output Parameters**

#### **REASON**

The following values are returned when RESPONSE is DISASTER: ABEND DEACTIVATE\_FAILURE LOOP

The following values are returned when RESPONSE is INVALID:

INVALID\_ADDRESS INVALID\_FREE\_LENGTH INVALID\_STORAGE\_CLASS INVALID\_SUBPOOL\_TOKEN NO\_FREE\_LENGTH NOT SUBPOOL OWNER SUBPOOL\_EMPTY SUBPOOL\_LOCK\_FAILED SUBPOOL\_UNLOCK\_FAILED

#### **RESPONSE**

Indicates whether the domain call was successful. For more information, see "The **RESPONSE** [parameter on domain interfaces" on page 9.](#page-50-0)

## **SMGF gate, GETMAIN function**

The GETMAIN function of the SMGF gate is used to allocate an element of storage from a subpool.

## **Input Parameters**

#### **STORAGE\_CLASS**

Optional Parameter

identifies the class of storage that is being allocated.

Values for the parameter are:

CICS CICS24 TASK TASK24 TASK31 USER USER24

#### **SUBPOOL\_TOKEN**

Optional Parameter

 is a token identifying the subpool within which the element is to be allocated. **SUSPEND** 

If there is insufficient storage to satisfy the request, SUSPEND(YES) causes the caller to be suspended until the request can be satisfied, and SUSPEND(NO) causes REASON to be set to INSUFFICIENT\_STORAGE.

Values for the parameter are:

- NO
- YES

## **GET\_LENGTH**

Optional Parameter

is the length of the storage requested.

## **INITIAL\_IMAGE**

Optional Parameter

is an optional byte value to which every byte in the new element is set.

#### **LOCK\_POOL**

Optional Parameter

Indicates if access to the subpool is to be controlled by a lock.

Values for the parameter are:

NO YES

**REMARK** 

Optional Parameter

 is an optional 8-character field that is used to identify the GETMAIN operation for problem determination. This field is highlighted when the GETMAIN trace is interpreted. Typically, it is the name of the control block whose storage is being obtained.

# **Output Parameters**

## **REASON**

The following values are returned when RESPONSE is DISASTER: ABEND ACTIVATE\_FAILURE

LOOP

The following values are returned when RESPONSE is EXCEPTION: INSUFFICIENT\_STORAGE

The following values are returned when RESPONSE is INVALID:

INVALID\_GET\_LENGTH INVALID\_INITIAL\_IMAGE INVALID\_STORAGE\_CLASS INVALID\_SUBPOOL\_TOKEN NO\_GET\_LENGTH NOT\_SUBPOOL\_OWNER SUBPOOL\_LOCK\_FAILED SUBPOOL\_UNLOCK\_FAILED

### **ADDRESS**

is the address of the new element.

### **RESPONSE**

Indicates whether the domain call was successful. For more information, see "The **RESPONSE** [parameter on domain interfaces" on page 9.](#page-50-0) 

## **ELEMENT\_LENGTH**

Optional Parameter

 is the actual length of the new element (when it has been rounded up to a multiple of the boundary for the subpool).

## **SMGF gate, INQUIRE\_ELEMENT\_LENGTH function**

The INQUIRE\_ELEMENT\_LENGTH function of the SMGF gate is used to return the length of an element of storage whose address is known.

## **Input Parameters**

### **ADDRESS**

is the address of the element under inquiry.

#### **STORAGE\_CLASS**

Optional Parameter

identifies the class of storage that is under inquiry.

Values for the parameter are:

CICS CICS24 TASK TASK24 TASK31 USER USER24

#### **SUBPOOL\_TOKEN**

Optional Parameter

is a token identifying the subpool within which the element is allocated.

#### **LOCK\_POOL**

Optional Parameter

Indicates if access to the subpool is to be controlled by a lock.

Values for the parameter are:

NO YES

## **Output Parameters**

### **REASON**

The following values are returned when RESPONSE is DISASTER: ABEND

LOOP

The following values are returned when RESPONSE is EXCEPTION: ADDRESS\_NOT\_FOUND

The following values are returned when RESPONSE is INVALID: INVALID\_STORAGE\_CLASS INVALID\_SUBPOOL\_TOKEN

 SUBPOOL\_LOCK\_FAILED SUBPOOL\_UNLOCK\_FAILED

#### **ELEMENT\_LENGTH**

is the length of the element.

#### **RESPONSE**

Indicates whether the domain call was successful. For more information, see "The **RESPONSE** [parameter on domain interfaces" on page 9.](#page-50-0)

## **SMMC gate, FREEMAIN function**

The FREEMAIN function of the SMMC gate is used to release an element of storage.

### **Input Parameters**

#### **ADDRESS**

is the address of the element to be released.

### **CALLER**

Optional Parameter

Indicates the caller of the function.

Values for the parameter are: EXEC
MACRO

SYSTEM

## **EXEC\_KEY**

Optional Parameter

is the execution key of the program issuing the EXEC FREEMAIN request.

Values for the parameter are:

CICS

USER

#### **REMARK**

Optional Parameter

 is an optional 8-character field that is used to identify the GETMAIN operation for problem determination. This field is highlighted when the GETMAIN trace is interpreted. Typically, it is the name of the control block whose storage is being obtained.

#### **STORAGE\_CLASS**

Optional Parameter

identifies the class of storage that is being allocated.

Values for the parameter are:

CICS CICS24 CICS24\_SAA CONTROL LINE SHARED\_CICS SHARED\_CICS24 SHARED\_CICS24\_SAA SHARED\_USER SHARED\_USER24 TACLE TASK TASK24 TEMPSTG TERMINAL TERMINAL24 TRANSDATA USER USER24 **TCTTE\_ADDRESS** 

Optional Parameter

 is an optional field that must be specified for GETMAIN requests for the TERMINAL storage class.

## **Output Parameters**

#### **REASON**

The following values are returned when RESPONSE is DISASTER: DEACTIVATE\_FAILURE

The following values are returned when RESPONSE is EXCEPTION: INVALID\_EXEC\_KEY

The following values are returned when RESPONSE is INVALID: INVALID\_ADDRESS NO\_TCTTE\_ADDRESS

#### **RESPONSE**

Indicates whether the domain call was successful. For more information, see "The **RESPONSE** [parameter on domain interfaces" on page 9.](#page-50-0)

## **SMMC gate, FREEMAIN\_ALL\_TERMINAL function**

The FREEMAIN\_ALL\_TERMINAL function of the SMMC gate is used to release all terminal storage.

## **Input Parameters**

## **TCTTE\_ADDRESS**

is an optional field that must be specified for GETMAIN requests for the TERMINAL storage class.

## **Output Parameters**

#### **REASON**

The following values are returned when RESPONSE is DISASTER: ABEND

 ACTIVATE\_FAILURE DEACTIVATE\_FAILURE LOOP STORAGE\_VIOLATION

The following values are returned when RESPONSE is EXCEPTION: INSUFFICIENT\_STORAGE

The following values are returned when RESPONSE is EXCEPTION:

INVALID\_ADDRESS INVALID\_EXEC\_KEY INVALID\_FUNCTION INVALID\_GET\_LENGTH INVALID\_STORAGE\_CLASS NO\_TCTTE\_ADDRESS

The following values are returned when RESPONSE is EXCEPTION: INVALID\_DSA\_NAME NO\_TRANSACTION\_ENVIRONMENT

## **RESPONSE**

Indicates whether the domain call was successful. For more information, see "The **RESPONSE** [parameter on domain interfaces" on page 9.](#page-50-0)

## **SMMC gate, GETMAIN function**

The GETMAIN function of the SMMC gate is used to allocate an element of storage.

#### **Input Parameters**

#### **GET\_LENGTH**

is the length of the storage requested.

## **STORAGE\_CLASS**

identifies the class of storage that is being allocated.

Values for the parameter are:

CICS CICS24 CICS24\_SAA CONTROL LINE SHARED\_CICS

SHARED\_CICS24 SHARED\_CICS24\_SAA SHARED\_USER SHARED USER24 TACLE TASK TASK24 TEMPSTG TERMINAL TERMINAL24 TRANSDATA USER USER24

#### **SUSPEND**

If there is insufficient storage to satisfy the request, SUSPEND(YES) causes the caller to be suspended until the request can be satisfied, and SUSPEND(NO) causes REASON to be set to INSUFFICIENT\_STORAGE.

Values for the parameter are:

NO

YES

## **CALLER**

Optional Parameter

Indicates the caller of the function.

Values for the parameter are:

EXEC MACRO SYSTEM

## **INITIAL\_IMAGE**

Optional Parameter

is an optional byte value to which every byte in the new element is set.

#### **REMARK**

Optional Parameter

 is an optional 8-character field that is used to identify the GETMAIN operation for problem determination. This field is highlighted when the GETMAIN trace is interpreted. Typically, it is the name of the control block whose storage is being obtained.

#### **TCTTE\_ADDRESS**

Optional Parameter

 is an optional field that must be specified for GETMAIN requests for the TERMINAL storage class.

### **Output Parameters**

#### **REASON**

The following values are returned when RESPONSE is DISASTER: ACTIVATE\_FAILURE

The following values are returned when RESPONSE is EXCEPTION: INSUFFICIENT\_STORAGE INVALID\_GET\_LENGTH

The following values are returned when RESPONSE is INVALID: INVALID\_STORAGE\_CLASS NO\_TCTTE\_ADDRESS

#### **ADDRESS**

is the address of the new element.

## **RESPONSE**

Indicates whether the domain call was successful. For more information, see "The **RESPONSE** [parameter on domain interfaces" on page 9.](#page-50-0)

## **SMMC gate, INITIALISE function**

The INITIALIZE function of the SMMC gate is used to perform macro-compatibility interface initialization.

## **Output Parameters**

## **REASON**

The following values are returned when RESPONSE is DISASTER: ABEND ACTIVATE\_FAILURE DEACTIVATE\_FAILURE LOOP STORAGE\_VIOLATION

The following values are returned when RESPONSE is EXCEPTION: INSUFFICIENT\_STORAGE

The following values are returned when RESPONSE is EXCEPTION:

INVALID\_ADDRESS INVALID\_EXEC\_KEY INVALID\_FUNCTION INVALID\_GET\_LENGTH INVALID\_STORAGE\_CLASS NO\_TCTTE\_ADDRESS

The following values are returned when RESPONSE is EXCEPTION: INVALID\_DSA\_NAME NO\_TRANSACTION\_ENVIRONMENT

#### **RESPONSE**

Indicates whether the domain call was successful. For more information, see "The **RESPONSE** [parameter on domain interfaces" on page 9.](#page-50-0)

## **SMMC gate, INQUIRE\_ELEMENT\_LENGTH function**

The INQUIRE\_ELEMENT\_LENGTH function of the SMMC gate is used to obtain the start address and length of the storage element that contains the address that was specified on the input to the call. This function only searches the current task's task-lifetime storage for the required storage element.

## **Input Parameters**

## **ADDRESS**

is the address of the element to be released.

## **Output Parameters**

#### **REASON**

The following values are returned when RESPONSE is EXCEPTION: INVALID\_ADDRESS

## **ELEMENT\_LENGTH**

is the actual length of the new element (when it has been rounded up to a multiple of the boundary for the subpool).

#### **RESPONSE**

Indicates whether the domain call was successful. For more information, see "The **RESPONSE** [parameter on domain interfaces" on page 9.](#page-50-0) 

#### **ELEMENT\_ADDRESS**

Optional Parameter

is the start address of the element that contains the input address.

## **SMMC gate, INQUIRE\_TASK\_STORAGE function**

The INQUIRE\_TASK\_STORAGE function of the SMMC gate is used to obtain details of all the task-lifetime storage associated with the current task (if the input parameter TRANSACTION\_NUMBER is omitted from the call) or for the specified task.

## **Input Parameters**

#### **ELEMENT\_BUFFER**

is a buffer in which the storage manager lists the start addresses of all the specified task's task-lifetime storage.

#### **LENGTH\_BUFFER**

is a buffer in which the storage manager lists the lengths of all the specified task's task-lifetime storage.

### **DSA\_NAME**

Optional Parameter

is the name of the DSA whose size is being inquired on.

## **TRANSACTION\_NUMBER**

Optional Parameter

 indicates the transaction that you want to obtain storage details about. If this parameter is omitted, the current task is assumed.

## **Output Parameters**

#### **REASON**

The following values are returned when RESPONSE is EXCEPTION:

INSUFFICIENT\_STORAGE

INVALID\_DSA\_NAME

NO\_TRANSACTION\_ENVIRONMENT

## **NUMBER\_OF\_ELEMENTS**

is the number of elements in each buffer.

#### **RESPONSE**

Indicates whether the domain call was successful. For more information, see "The **RESPONSE** [parameter on domain interfaces" on page 9.](#page-50-0)

## **SMSR gate, INQ\_TRANSACTION\_ISOLATION function**

The INQUIRE\_TRANSACTION\_ISOLATION function of the SMSR gate is used to inquire whether transaction isolation is active in the CICS region. This value is initially set by the TRANISO system initialization parameter.

## **Output Parameters**

#### **REASON**

The following values are returned when RESPONSE is DISASTER: ABEND LOOP

The following values are returned when RESPONSE is EXCEPTION: INSUFFICIENT\_STORAGE INVALID\_DSA\_LIMIT

INVALID\_DSA\_SIZE INVALID\_ELEMENT

The following values are returned when RESPONSE is INVALID: INVALID\_FUNCTION

#### **RESPONSE**

Indicates whether the domain call was successful. For more information, see "The **RESPONSE** [parameter on domain interfaces" on page 9.](#page-50-0) 

#### **TRANSACTION\_ISOLATION**

indicates if transaction isolation is active.

 Values for the parameter are: ACTIVE INACTIVE

## **SMSR gate, INQUIRE\_ACCESS function**

The INQUIRE\_ACCESS function of the SMSR gate is used to return the access key of an element of storage.

#### **Input Parameters**

#### **ELEMENT\_ADDRESS**

The start address of the storage element.

### **ELEMENT\_LENGTH**

is the length of the storage element.

## **ACCESS\_TOKEN**

Optional Parameter

 The access token for the element of storage (returned by the INQUIRE\_ACCESS\_TOKEN function).

## **Output Parameters**

### **REASON**

The following values are returned when RESPONSE is EXCEPTION: INVALID\_ELEMENT

#### **ACCESS**

The type of access for the storage element.

Values for the parameter are:

CICS

READ\_ONLY

USER

#### **RESPONSE**

Indicates whether the domain call was successful. For more information, see "The **RESPONSE** [parameter on domain interfaces" on page 9.](#page-50-0) 

#### **DSA\_EXTENT\_END**

Optional Parameter

The end address of the DSA extent that contains the input address.

#### **DSA\_EXTENT\_START**

Optional Parameter

The start address of the DSA extent that contains the input address.

#### **DSA\_NAME**

Optional Parameter

The name of the dynamic storage area (DSA) in which the subpool resides.

Values for the parameter are:

CDSA

ECDSA ERDSA ESDSA EUDSA RDSA SDSA UDSA

# **SMSR gate, INQUIRE\_ACCESS\_TOKEN function**

The INQUIRE\_ACCESS\_TOKEN function of the SMSR gate is used to return the access token for a storage element.

## **Output Parameters**

### **REASON**

The following values are returned when RESPONSE is DISASTER: ABEND LOOP

The following values are returned when RESPONSE is EXCEPTION:

INSUFFICIENT\_STORAGE INVALID\_DSA\_LIMIT INVALID\_DSA\_SIZE INVALID\_ELEMENT

The following values are returned when RESPONSE is INVALID:

INVALID\_FUNCTION

## **ACCESS\_TOKEN**

is the access token for the storage element.

## **RESPONSE**

Indicates whether the domain call was successful. For more information, see "The **RESPONSE** [parameter on domain interfaces" on page 9.](#page-50-0)

# **SMSR gate, INQUIRE\_DSA\_LIMIT function**

The INQUIRE\_DSA\_LIMIT function of the SMSR gate is used to return the DSA storage limits above (EDSA) and below (DSA) the 16MB line. These limits are the maximum amounts of storage that CICS can use for all the DSAs above and below the 16MB line.

## **Output Parameters**

## **REASON**

The following values are returned when RESPONSE is DISASTER: ABEND

LOOP

The following values are returned when RESPONSE is EXCEPTION:

```
INSUFFICIENT_STORAGE 
INVALID_DSA_LIMIT 
INVALID_DSA_SIZE 
INVALID_ELEMENT
```
The following values are returned when RESPONSE is INVALID: INVALID\_FUNCTION

## **RESPONSE**

Indicates whether the domain call was successful. For more information, see "The **RESPONSE** [parameter on domain interfaces" on page 9.](#page-50-0) 

## **DSA\_LIMIT**

Optional Parameter

indicates the DSA storage limit.

### **EDSA\_LIMIT**

Optional Parameter

indicates the EDSA storage limit.

# **SMSR gate, INQUIRE\_DSA\_SIZE function**

The INQUIRE\_DSA\_SIZE function of the SMSR gate is used to return the size of the CICS DSAs.

## **Input Parameters**

#### **DSA\_NAME**

is the name of the DSA whose size is being inquired on.

Values for the parameter are:

CDSA ECDSA ERDSA ESDSA EUDSA RDSA SDSA UDSA

# **Output Parameters**

## **REASON**

The following values are returned when RESPONSE is DISASTER: ABEND

LOOP

The following values are returned when RESPONSE is EXCEPTION: INSUFFICIENT\_STORAGE

 INVALID\_DSA\_LIMIT INVALID\_DSA\_SIZE INVALID\_ELEMENT

The following values are returned when RESPONSE is INVALID: INVALID\_FUNCTION

#### **DSA\_SIZE**

is the size of the DSA.

#### **RESPONSE**

Indicates whether the domain call was successful. For more information, see "The **RESPONSE** [parameter on domain interfaces" on page 9.](#page-50-0)

# **SMSR gate, INQUIRE\_ISOLATION\_TOKEN function**

The INQUIRE\_ISOLATION\_TOKEN function of the SMSR gate is used to return an isolation token which can be used on SWITCH\_SUBSPACE calls.

## **Output Parameters**

#### **REASON**

The following values are returned when RESPONSE is DISASTER: ABEND LOOP

The following values are returned when RESPONSE is EXCEPTION: INSUFFICIENT\_STORAGE INVALID\_DSA\_LIMIT

INVALID\_DSA\_SIZE INVALID\_ELEMENT

The following values are returned when RESPONSE is INVALID: INVALID\_FUNCTION

#### **ISOLATION\_TOKEN**

an isolation token which can be used on SWITCH\_SUBSPACE calls.

## **RESPONSE**

Indicates whether the domain call was successful. For more information, see "The **RESPONSE** [parameter on domain interfaces" on page 9.](#page-50-0)

## **SMSR gate, INQUIRE\_REENTRANT\_PROGRAM function**

The INQUIRE\_REENTRANT\_PROGRAM function of the SMSR gate is used to return whether the read-only DSAs, RDSA and ERDSA, have been allocated from read-only key-0 protected storage or CICS-key storage, as set by the RENTPGM system initialization parameter.

## **Output Parameters**

#### **REASON**

The following values are returned when RESPONSE is DISASTER: ABEND

LOOP

The following values are returned when RESPONSE is EXCEPTION:

INSUFFICIENT\_STORAGE INVALID\_DSA\_LIMIT INVALID\_DSA\_SIZE INVALID\_ELEMENT

The following values are returned when RESPONSE is INVALID: INVALID\_FUNCTION

## **REENTRANT\_PROGRAM**

indicates whether the dynamic storage read-only DSAs have been allocated from read-only key-0 protected storage

 Values for the parameter are: NOPROTECT

PROTECT

#### **RESPONSE**

Indicates whether the domain call was successful. For more information, see "The **RESPONSE** [parameter on domain interfaces" on page 9.](#page-50-0)

# **SMSR gate, INQUIRE\_SHORT\_ON\_STORAGE function**

The INQUIRE\_SHORT\_ON\_STORAGE function of the SMSR gate is used to return whether or not CICS is currently short-on-storage.

## **Output Parameters**

#### **REASON**

The following values are returned when RESPONSE is DISASTER: ABEND LOOP

The following values are returned when RESPONSE is EXCEPTION: INSUFFICIENT\_STORAGE INVALID\_DSA\_LIMIT INVALID\_DSA\_SIZE INVALID\_ELEMENT

The following values are returned when RESPONSE is INVALID: INVALID\_FUNCTION

### **RESPONSE**

Indicates whether the domain call was successful. For more information, see "The **RESPONSE** [parameter on domain interfaces" on page 9.](#page-50-0) 

#### **SOS\_ABOVE\_THE\_LINE**

indicates whether or not CICS is short-on-storage above the 16MB line.

 Values for the parameter are: NO

YES

#### **SOS\_BELOW\_THE\_LINE**

indicates whether or not CICS is short-on-storage below the 16MB line.

 Values for the parameter are: NO YES

## **SMSR gate, INQUIRE\_STORAGE\_PROTECT function**

The INQUIRE\_STORAGE\_PROTECT function of the SMSR gate is used to return the current value of the storage protection option.

## **Output Parameters**

#### **REASON**

The following values are returned when RESPONSE is DISASTER: ABEND

LOOP

The following values are returned when RESPONSE is EXCEPTION:

INSUFFICIENT\_STORAGE INVALID\_DSA\_LIMIT INVALID\_DSA\_SIZE INVALID\_ELEMENT

The following values are returned when RESPONSE is INVALID: INVALID\_FUNCTION

#### **RESPONSE**

Indicates whether the domain call was successful. For more information, see "The **RESPONSE** [parameter on domain interfaces" on page 9.](#page-50-0) 

#### **STORAGE\_PROTECT**

is the current storage protection mode.

 Values for the parameter are: NO YES

## **SMSR gate, SET\_DSA\_LIMIT function**

The SET\_DSA\_LIMIT function of the SMSR gate is used to set the DSA storage limits above (EDSA) and below (DSA) the 16MB line. These limits are the maximum amounts of storage that CICS can use for all the DSAs above and below the 16MB line.

## **Input Parameters**

#### **DSA\_LIMIT**

Optional Parameter

indicates the DSA storage limit required.

#### **EDSA\_LIMIT**

Optional Parameter

indicates the EDSA storage limit required.

## **Output Parameters**

## **REASON**

The following values are returned when RESPONSE is EXCEPTION: INSUFFICIENT\_STORAGE INVALID\_DSA\_LIMIT

#### **RESPONSE**

Indicates whether the domain call was successful. For more information, see "The **RESPONSE** [parameter on domain interfaces" on page 9.](#page-50-0)

## **SMSR gate, SET\_DSA\_SIZE function**

The SET\_DSA\_SIZE function of the SMSR gate is used to set the size of the CICS dynamic storage areas (DSAs).

## **Input Parameters**

## **DSA\_NAME**

is the name of the DSA whose size is set.

Values for the parameter are:

CDSA ECDSA ERDSA ESDSA EUDSA RDSA SDSA UDSA

#### **DSA\_SIZE**

is the size of the DSA.

## **Output Parameters**

#### **REASON**

The following values are returned when RESPONSE is EXCEPTION: INVALID\_DSA\_SIZE

### **RESPONSE**

Indicates whether the domain call was successful. For more information, see "The **RESPONSE** [parameter on domain interfaces" on page 9.](#page-50-0)

## **SMSR gate, SET\_REENTRANT\_PROGRAM function**

The SET\_REENTRANT\_PROGRAM function of the SMSR gate is used to set the reentrant program option for the RDSA and the ERDSA.

## **Input Parameters REENTRANT\_PROGRAM**

is the reentrant program option for the RDSA and the ERDSA.

 Values for the parameter are: NOPROTECT

PROTECT

## **Output Parameters**

### **REASON**

The following values are returned when RESPONSE is DISASTER: ABEND

LOOP

The following values are returned when RESPONSE is EXCEPTION:

INSUFFICIENT\_STORAGE INVALID\_DSA\_LIMIT INVALID\_DSA\_SIZE INVALID\_ELEMENT

The following values are returned when RESPONSE is INVALID: INVALID\_FUNCTION

#### **RESPONSE**

Indicates whether the domain call was successful. For more information, see "The **RESPONSE** [parameter on domain interfaces" on page 9.](#page-50-0)

# **SMSR gate, SET\_STORAGE\_PROTECT function**

The SET\_STORAGE\_PROTECT function of the SMSR gate is used to set the storage protection option.

## **Input Parameters**

## **STORAGE\_PROTECT**

A binary value indicating if storage protection is required.

 Values for the parameter are: NO

YES

# **Output Parameters**

## **REASON**

The following values are returned when RESPONSE is DISASTER: ABEND

LOOP

The following values are returned when RESPONSE is EXCEPTION: INSUFFICIENT\_STORAGE

 INVALID\_DSA\_LIMIT INVALID\_DSA\_SIZE INVALID\_ELEMENT

The following values are returned when RESPONSE is INVALID: INVALID\_FUNCTION

## **RESPONSE**

Indicates whether the domain call was successful. For more information, see "The **RESPONSE** [parameter on domain interfaces" on page 9.](#page-50-0)

# **SMSR gate, SET\_STORAGE\_RECOVERY function**

The SET\_STORAGE\_RECOVERY function of the SMSR gate is used to set the storage recovery option.

#### **Input Parameters RECOVERY**

is the value to which the storage recovery option is to be set.

Values for the parameter are:

NO

YES

## **Output Parameters**

#### **REASON**

The following values are returned when RESPONSE is DISASTER: ABEND

LOOP

The following values are returned when RESPONSE is EXCEPTION: INSUFFICIENT\_STORAGE

 INVALID\_DSA\_LIMIT INVALID\_DSA\_SIZE INVALID\_ELEMENT

The following values are returned when RESPONSE is INVALID: INVALID\_FUNCTION

#### **RESPONSE**

Indicates whether the domain call was successful. For more information, see "The **RESPONSE** [parameter on domain interfaces" on page 9.](#page-50-0)

## **SMSR gate, SET\_TRANSACTION\_ISOLATION function**

The SET\_TRANSACTION\_ISOLATION function of the SMSR gate is used to set whether or not you want transaction isolation in your CICS region. This value is initially set by the TRANISO system initialization parameter.

## **Input Parameters**

#### **TRANSACTION\_ISOLATION**

indicates whether or not transaction isolation is active in your CICS region.

 Values for the parameter are: ACTIVE INACTIVE

## **Output Parameters**

#### **REASON**

The following values are returned when RESPONSE is DISASTER: ABEND

LOOP

The following values are returned when RESPONSE is EXCEPTION: INSUFFICIENT\_STORAGE INVALID\_DSA\_LIMIT INVALID\_DSA\_SIZE INVALID\_ELEMENT

The following values are returned when RESPONSE is INVALID: INVALID\_FUNCTION

#### **RESPONSE**

Indicates whether the domain call was successful. For more information, see "The **RESPONSE** [parameter on domain interfaces" on page 9.](#page-50-0)

## **SMSR gate, SWITCH\_SUBSPACE function**

The SWITCH\_SUBSPACE function of the SMSR gate is used to change a task's subspace.

## **Input Parameters**

#### **SPACE**

indicates the type of subspace you want this task to execute in.

 Values for the parameter are: BASESPACE RESET\_SPACE SUBSPACE

## **ISOLATION\_TOKEN**

Optional Parameter

 an isolation token which can be returned from an INQUIRE\_ISOLATION\_TOKEN call.

#### **TRANSACTION\_TOKEN**

Optional Parameter

 a transaction manager token (which can be returned from an XMIQ INQUIRE\_TRANSACTION\_TOKEN call) that represents the task whose subspace you want to change.

#### **WORK\_REGISTER**

Optional Parameter

a work register.

## **Output Parameters**

### **REASON**

The following values are returned when RESPONSE is DISASTER: ABEND

LOOP

The following values are returned when RESPONSE is EXCEPTION: INSUFFICIENT\_STORAGE INVALID\_DSA\_LIMIT INVALID\_DSA\_SIZE

INVALID\_ELEMENT

The following values are returned when RESPONSE is INVALID: INVALID\_FUNCTION

## **RESPONSE**

Indicates whether the domain call was successful. For more information, see "The **RESPONSE** [parameter on domain interfaces" on page 9.](#page-50-0)

## **SMSR gate, UPDATE\_SUBSPACE\_TCB\_INFO function**

The UPDATE\_SUBSPACE\_TCB\_INFO function informs SM of the deletion of open TCBs which are associated with subspaces.

### **Input Parameters**

### **OPEN\_TCBS\_DELETED**

is a 32-bit string indicating the mode(s) of deleted TCB(s).

## **SUBSPACE\_TOKEN**

indicates the subspace which is associated with the deleted TCBs.

## **Output Parameters**

#### **REASON**

The following values are returned when RESPONSE is DISASTER: ABEND LOOP

The following values are returned when RESPONSE is EXCEPTION:

INSUFFICIENT\_STORAGE INVALID\_DSA\_LIMIT INVALID\_DSA\_SIZE INVALID\_ELEMENT

The following values are returned when RESPONSE is INVALID: INVALID\_FUNCTION

#### **RESPONSE**

Indicates whether the domain call was successful. For more information, see "The **RESPONSE** [parameter on domain interfaces" on page 9.](#page-50-0)

## **S2AD gate, ADD\_SUBPOOL function**

The ADD\_SUBPOOL function of the S2AD gate is used to create a new subpool with given attributes.

## **Input Parameters**

#### **ELEMENT\_CHAIN**

indicates whether a chain of the addresses and lengths of the elements is to be kept.

Values for the parameter are:

NO YES

## **ELEMENT\_TYPE**

indicates whether the subpool elements are of fixed or variable length.

Values for the parameter are:

```
FIXED
```
VARIABLE

### **INITIAL\_FREE**

is the size of the initial free storage area for the subpool.

## **LOCATION**

specifies whether all elements within the subpool are private or shared.

 Values for the parameter are: PRIVATE

SHARED

**SUBPOOL\_NAME** 

is the 8-character name by which the subpool is known.

# **USAGE**

indicates whether the subpool is for task or domain use.

 Values for the parameter are: DOMAIN TASK

#### **ACCESS**

Optional Parameter

The type of storage access required.

Values for the parameter are:

CICS

# USER

**FIXED\_LENGTH** 

Optional Parameter

is the element length for a fixed-length subpool.

#### **LOCK\_POOL**

Optional Parameter

Indicates if access to the subpool is to be controlled by a lock.

Values for the parameter are:

NO

YES

#### **STORAGE\_CHECK**

Optional Parameter

indicates whether storage zone checking is to be enabled for this subpool.

Values for the parameter are:

NO YES

# **Output Parameters**

#### **REASON**

The following values are returned when RESPONSE is EXCEPTION: INSUFFICIENT\_STORAGE

The following values are returned when RESPONSE is INVALID:

DUPLICATE\_SUBPOOL\_NAME INVALID\_FIXED\_LENGTH INVALID\_INITIAL\_FREE INVALID\_SUBPOOL\_NAME

LOCK\_FAILED

### **RESPONSE**

Indicates whether the domain call was successful. For more information, see "The **RESPONSE** [parameter on domain interfaces" on page 9.](#page-50-0) 

#### **SUBPOOL\_TOKEN**

is the token identifying the newly created subpool.

## **DSA\_NAME**

Optional Parameter

 is the name of the CICS dynamic storage area (DSA) in which the subpool resides.

Values for the parameter are: GCDSA

## **S2AD gate, DELETE\_SUBPOOL function**

The DELETE\_SUBPOOL function of the S2AD gate is used to delete a subpool.

### **Input Parameters**

#### **SUBPOOL\_TOKEN**

is the token identifying the subpool to be deleted.

### **Output Parameters**

#### **REASON**

The following values are returned when RESPONSE is INVALID: INVALID\_SUBPOOL\_TOKEN NOT\_SUBPOOL\_OWNER SUBPOOL\_NOT\_EMPTY

#### **RESPONSE**

Indicates whether the domain call was successful. For more information, see "The **RESPONSE** [parameter on domain interfaces" on page 9.](#page-50-0)

# **S2AD gate, END\_SUBPOOL\_BROWSE function**

The END\_SUBPOOL\_BROWSE function of the S2AD gate is used to end a browse of the storage manager domain subpools.

## **Input Parameters**

#### **BROWSE\_TOKEN**

is the token identifying the browse operation.

### **Output Parameters**

#### **RESPONSE**

Indicates whether the domain call was successful. For more information, see "The **RESPONSE** [parameter on domain interfaces" on page 9.](#page-50-0)

## **S2AD gate, GET\_NEXT\_SUBPOOL function**

The GET\_NEXT\_SUBPOOL function of the S2AD gate is used in a storage manager domain subpool browse to get the next subpool.

#### **Input Parameters**

## **BROWSE\_TOKEN**

is the token identifying the browse operation.

## **Output Parameters**

#### **REASON**

The following values are returned when RESPONSE is EXCEPTION: BROWSE\_END

## **RESPONSE**

Indicates whether the domain call was successful. For more information, see "The **RESPONSE** [parameter on domain interfaces" on page 9.](#page-50-0) 

#### **SUBPOOL\_NAME**

is name of the subpool returned by the browse.

#### **DSA\_NAME**

Optional Parameter

 is the name of the CICS dynamic storage area (DSA) in which the subpool resides.

Values for the parameter are: GCDSA

## **S2AD gate, INQUIRE\_SUBPOOL function**

The INQUIRE\_SUBPOOL function of the S2AD gate is used to inquire about a storage manager domain subpool.

## **Input Parameters**

#### **SUBPOOL\_NAME**

is the 8-character name by which the subpool is known.

## **Output Parameters**

#### **REASON**

The following values are returned when RESPONSE is EXCEPTION: SUBPOOL\_NOT\_FOUND

#### **RESPONSE**

Indicates whether the domain call was successful. For more information, see "The **RESPONSE** [parameter on domain interfaces" on page 9.](#page-50-0) 

#### **DSA\_NAME**

Optional Parameter

 is the name of the CICS dynamic storage area (DSA) in which the subpool resides.

Values for the parameter are: GCDSA

## **S2AD gate, START\_SUBPOOL\_BROWSE function**

The START\_SUBPOOL\_BROWSE function of the S2AD gate is used to start a browse of the storage manager domain subpools.

## **Output Parameters**

#### **REASON**

The following values are returned when RESPONSE is EXCEPTION: INSUFFICIENT\_STORAGE

## **BROWSE\_TOKEN**

is the token identifying the browse operation.

## **RESPONSE**

Indicates whether the domain call was successful. For more information, see "The **RESPONSE** [parameter on domain interfaces" on page 9.](#page-50-0)

## **S2GF gate, FREEMAIN function**

The FREEMAIN function of the S2GF gate is used to release an element of storage within a subpool.

#### **Input Parameters**

### **ADDRESS**

is the 64-bit address of the element to be released.

## **STORAGE\_CLASS**

Optional Parameter

identifies the class of storage that is being released.

Values for the parameter are:

CICS64 TASK64

USER64

## **SUBPOOL\_TOKEN**

Optional Parameter

is a token identifying the subpool within which the element is to be allocated.

#### **FREE\_LENGTH**

Optional Parameter

is the length of the element to be released.

#### **LOCK\_POOL**

Optional Parameter

Indicates if access to the subpool is controlled by a lock.

Values for the parameter are:

NO

YES

## **REMARK**

Optional Parameter

is an optional 8-character field that is used to identify the FREEMAIN operation for problem determination. This field is highlighted when the FREEMAIN trace is interpreted. Typically, it is the name of the control block whose storage is being released.

## **Output Parameters**

#### **REASON**

The following values are returned when RESPONSE is DISASTER: ABEND DEACTIVATE\_FAILURE LOOP

The following values are returned when RESPONSE is INVALID:

INVALID\_ADDRESS INVALID\_FREE\_LENGTH INVALID\_STORAGE\_CLASS INVALID\_SUBPOOL\_TOKEN NO\_FREE\_LENGTH NOT\_SUBPOOL\_OWNER SUBPOOL\_EMPTY SUBPOOL\_LOCK\_FAILED SUBPOOL\_UNLOCK\_FAILED

#### **RESPONSE**

Indicates whether the domain call was successful. For more information, see "The **RESPONSE** [parameter on domain interfaces" on page 9.](#page-50-0)

## **S2GF gate, GETMAIN function**

The GETMAIN function of the S2GF gate is used to allocate an element of storage from a subpool.

## **Input Parameters**

#### **STORAGE\_CLASS**

Optional Parameter

identifies the class of storage that is being allocated.

Values for the parameter are:

```
CICS64 
TASK64 
USER64
```
## **SUBPOOL\_TOKEN**

Optional Parameter

 is a token identifying the subpool within which the element is to be allocated. **SUSPEND** 

If there is insufficient storage to satisfy the request, SUSPEND(YES) causes the caller to be suspended until the request can be satisfied, and SUSPEND(NO) causes REASON to be set to INSUFFICIENT\_STORAGE.

Values for the parameter are:

NO

## YES

## **GET\_LENGTH**

Optional Parameter

is the length of the storage requested.

## **INITIAL\_IMAGE**

Optional Parameter

is an optional byte value to which every byte in the new element is set. **LOCK\_POOL** 

Optional Parameter

Indicates if access to the subpool is controlled by a lock.

Values for the parameter are:

NO

YES

**REMARK** 

Optional Parameter

 is an optional 8-character field that is used to identify the GETMAIN operation for problem determination. This field is highlighted when the GETMAIN trace is interpreted. Typically, it is the name of the control block whose storage is being obtained.

#### **Output Parameters**

#### **REASON**

The following values are returned when RESPONSE is DISASTER: ABEND

 ACTIVATE\_FAILURE LOOP

The following values are returned when RESPONSE is EXCEPTION: INSUFFICIENT\_STORAGE

The following values are returned when RESPONSE is INVALID:

INVALID\_GET\_LENGTH INVALID\_INITIAL\_IMAGE INVALID\_STORAGE\_CLASS INVALID\_SUBPOOL\_TOKEN NO\_GET\_LENGTH NOT\_SUBPOOL\_OWNER SUBPOOL\_LOCK\_FAILED SUBPOOL\_UNLOCK\_FAILED

#### **ADDRESS**

is the 64-bit address of the new element.

## **RESPONSE**

Indicates whether the domain call was successful. For more information, see "The **RESPONSE** [parameter on domain interfaces" on page 9.](#page-50-0) 

#### **ELEMENT\_LENGTH**

Optional Parameter

is the length of the new element.

## **S2GF gate, INQUIRE\_ELEMENT\_LENGTH function**

The INQUIRE\_ELEMENT\_LENGTH function of the S2GF gate is used to return the length of an element of storage whose address is known.

## **Input Parameters**

#### **ADDRESS**

is the 64-bit address of the element under inquiry.

#### **STORAGE\_CLASS**

Optional Parameter

identifies the class of storage that is under inquiry.

Values for the parameter are:

CICS64 TASK64

USER64

#### **SUBPOOL\_TOKEN**

Optional Parameter

is a token identifying the subpool within which the element is allocated.

## **LOCK\_POOL**

Optional Parameter

Indicates if access to the subpool is controlled by a lock.

Values for the parameter are:

 $N<sub>0</sub>$ YES

## **Output Parameters**

#### **REASON**

The following values are returned when RESPONSE is DISASTER: ABEND

LOOP

The following values are returned when RESPONSE is EXCEPTION: ADDRESS\_NOT\_FOUND

The following values are returned when RESPONSE is INVALID:

INVALID\_STORAGE\_CLASS INVALID\_SUBPOOL\_TOKEN SUBPOOL\_LOCK\_FAILED SUBPOOL\_UNLOCK\_FAILED

#### **ELEMENT\_LENGTH**

is the length of the element.

### **RESPONSE**

Indicates whether the domain call was successful. For more information, see "The **RESPONSE** [parameter on domain interfaces" on page 9.](#page-50-0)

## **S2SR gate, COPY\_ABOVE\_BAR\_TO\_BELOW function**

The COPY\_ABOVE\_BAR\_TO\_BELOW function of the S2SR gate is used to copy an area of storage from 64-bit storage to 31-bit storage.

## **Input Parameters**

#### **ABOVE\_BAR\_SOURCE**

is the 64-bit address of the copy source area.

## **BELOW\_BAR\_TARGET**

is the 31-bit address of the copy target area.

## **COPY\_LENGTH**

is the number of bytes to be copied.

## **Output Parameters**

### **RESPONSE**

Indicates whether the domain call was successful. For more information, see "The **RESPONSE** [parameter on domain interfaces" on page 9.](#page-50-0)

## **S2SR gate, COPY\_BELOW\_BAR\_TO\_ABOVE function**

The COPY\_BELOW\_BAR\_TO\_ABOVE function of the S2SR gate is used to copy an area of storage from 31-bit storage to 64-bit storage.

## **Input Parameters**

#### **ABOVE\_BAR\_TARGET**

is the 64-bit address of the copy target area.

#### **BELOW\_BAR\_SOURCE**

is the 31-bit address of the copy source area.

#### **COPY\_LENGTH**

is the number of bytes to be copied.

## **Output Parameters**

#### **RESPONSE**

Indicates whether the domain call was successful. For more information, see "The **RESPONSE** [parameter on domain interfaces" on page 9.](#page-50-0)

## **Storage manager domain generic gates**

Table 72 summarizes the generic gates in the domain. It shows the level-1 trace point IDs of the modules providing the functions for the gates, the functions provided by the gates, and the generic formats for calls to the gates.

*Table 72. Storage manager domain generic gates* 

| Gate        | Trace                            | <b>Functions</b>                                                                               | Format      |
|-------------|----------------------------------|------------------------------------------------------------------------------------------------|-------------|
| <b>DMDM</b> | SM 0101<br>SM 0102               | PRE INITIALISE<br><b>INITIALISE DOMAIN</b><br><b>OUIESCE DOMAIN</b><br><b>TERMINATE DOMAIN</b> | <b>DMDM</b> |
| <b>SMVN</b> | SM 1401<br>SM 1402               | <b>DSAT</b><br><b>DSAT TASK REPLY</b><br><b>DSAT PURGE INHIBIT OUERY</b>                       |             |
| <b>STST</b> | <b>SM 0A01</b><br><b>SM 0A02</b> | <b>COLLECT STATISTICS</b><br><b>STST</b><br><b>COLLECT RESOURCE STATS</b>                      |             |

In preinitialization processing, the storage manager domain sets the initial storage options:

- The amount of storage to be allocated to the dynamic storage area
- The amount of storage to be allocated to the extended dynamic storage area
- The storage recovery option
- v The state of the storage protect, transaction isolation and the reentrant program option.

For a cold start, the information comes from the system initialization parameters; for any other type of start, the information comes from the local catalog, but is then modified by any relevant system initialization parameters.

Storage manager domain also issues console messages during preinitialization to report the amount of storage allocated above and below the line for DSA use.

In initialization, quiesce, and termination processing, the storage manager domain performs only internal routines.

 For descriptions of these functions and their input and output parameters, refer to descriptions of the following generic formats:

["Domain Manager domain's generic formats" on page 956](#page-997-0) 

["Dispatcher domain's generic formats" on page 1031](#page-1072-0) 

["Statistics domain's generic formats" on page 1777](#page-1818-0)

# **Storage manager domain generic formats**

Table 73 describes the generic formats owned by the application domain and shows the functions performed on the calls.

*Table 73. Storage manager domain generic formats* 

| Format | Calling module Function          |                                      |
|--------|----------------------------------|--------------------------------------|
| SMNT   | <b>DFHSMSY</b><br><b>DFHSISM</b> | STORAGE NOTIFY<br>MVS STORAGE NOTIFY |

**Note:** In the descriptions of the formats that follow, the input parameters are input not to the Storage manager domain, but to the domain being called by the Storage manager domain. Similarly, the output parameters are output by the domain that was called by the Storage manager domain, in response to the call.

## **SMNT gate, MVS\_STORAGE\_NOTIFY function**

The MVS STORAGE\_NOTIFY function of SMNT format is used to notify a domain when MVS storage usage becomes excessive, so that the target domain can take action to release MVS storage or to limit its future MVS storage requirements. It is also used to notify the domain when MVS storage is no longer constrained, so the domain can return to normal operation. There are different notifications for a breach of the threshold value for MVS storage, and for a breach of the reserved MVS storage cushion, the latter being a more serious condition.

## **Input Parameters**

## **CUSHION**

indicates the status of the reserved MVS storage cushion.

 Values for the parameter are: NEWLY\_BREACHED NEWLY\_RESTORED UNCHANGED

NEWLY\_BREACHED indicates that the cushion has been partially freed to satisfy requirements for MVS storage since the last time the SM domain issued a MVS\_STORAGE\_NOTIFY. NEWLY\_RESTORED indicates that CICS has managed to reallocate the reserved storage cushion since the last time the SM domain issued a MVS\_STORAGE\_NOTIFY. UNCHANGED indicates that since the last time the SM domain issued a MVS\_STORAGE\_NOTIFY, no change has occurred in the state of the cushion: it is still partially freed, or still intact.

#### **THRESHOLD**

indicates the relationship between MVS storage requirements and the threshold value for MVS storage.

 Values for the parameter are: NEWLY\_BREACHED NEWLY\_RESTORED UNCHANGED

NEWLY\_BREACHED indicates that MVS storage requirements have increased above the threshold value since the last time the SM domain issued a MVS\_STORAGE\_NOTIFY. NEWLY\_RESTORED indicates that MVS storage requirements have decreased below the threshold value since the last time the SM domain issued a MVS\_STORAGE\_NOTIFY. UNCHANGED indicates that since the last time the SM domain issued a MVS\_STORAGE\_NOTIFY, no change has occurred in the MVS storage requirements relative to the threshold value. That is, if the MVS storage requirements were previously above the threshold, they are still above the threshold, and if they were previously below the threshold, they are still below the threshold.

# **Output Parameters**

**REASON** 

The following values are returned when RESPONSE is DISASTER:

ABEND LOCK\_FAILED LOOP RESUME\_FAILURE

The following values are returned when RESPONSE is INVALID: INVALID\_FUNCTION

#### **RESPONSE**

Indicates whether the domain call was successful. For more information, see "The **RESPONSE** [parameter on domain interfaces" on page 9.](#page-50-0)

## **SMNT gate, STORAGE\_NOTIFY function**

The STORAGE\_NOTIFY function of SMNT format is used to notify free storage above and below the 16 MB line.

## **Input Parameters**

#### **ALMOST\_SOS\_ABOVE**

A binary value indicating whether a DSA above 16 MB could go short-on-storage (SOS) imminently; that is, a single GETMAIN could cause SOS.

Values for the parameter are:

NO

## YES

#### **DSAS\_CONSTRAINED**

indicates whether any DSA is currently constrained due to lack of free storage.

Values for the parameter are:

NO

## YES

## **FREE\_BYTES\_CDSA**

is the largest free area available (in bytes) in the CICS DSA below the 16 MB line (not including the cushion).

#### **FREE\_BYTES\_ECDSA**

is the largest free area available (in bytes) in the CICS DSA above the 16 MB line (not including the cushion).

#### **FREE\_BYTES\_ERDSA**

is the largest free area available (in bytes) in the read-only DSA above the 16 MB line (not including the cushion).

#### **FREE\_BYTES\_ESDSA**

is the largest free area available (in bytes) in the shared user-key DSA above the 16 MB line (not including the cushion).

### **FREE\_BYTES\_EUDSA**

is the largest free area available (in bytes) in the user-key DSA above the 16 MB line (not including the cushion).

#### **FREE\_BYTES\_RDSA**

is the largest free area available (in bytes) in the read-only DSA below the 16 MB line (not including the cushion).

#### **FREE\_BYTES\_SDSA**

is the largest free area available (in bytes) in the shared user-key DSA below the 16 MB line (not including the cushion).

#### **FREE\_BYTES\_UDSA**

is the largest free area available (in bytes) in the user-key DSA below the 16 MB line (not including the cushion).

#### **CDSA\_FIXED**

Optional Parameter

 is a binary value indicating if the CICS DSA below the 16 MB line is fixed in size.

Values for the parameter are:

NO

YES

### **ECDSA\_FIXED**

Optional Parameter

 is a binary value indicating if the CICS DSA above the 16 MB line is fixed in size.

Values for the parameter are:

NO

## YES

**ERDSA\_FIXED** 

Optional Parameter

 is a binary value indicating if the read-only CICS DSA above the 16 MB line is fixed in size.

Values for the parameter are:

```
NO
```
YES

## **ESDSA\_FIXED**

Optional Parameter

 is a binary value indicating if shared user-key DSA above the 16 MB line is fixed in size.

Values for the parameter are:

NO

YES

## **EUDSA\_FIXED**

Optional Parameter

 is a binary value indicating if the user-key DSA above the 16 MB line is fixed in size.

Values for the parameter are:

NO

## YES

### **RDSA\_FIXED**

Optional Parameter

 is a binary value indicating if the read-only CICS DSA below the 16 MB line is fixed in size.

Values for the parameter are:

- NO
- YES
- **SDSA\_FIXED**

Optional Parameter

is a binary value indicating if the shared user-key DSA below the 16 MB line is fixed in size.

Values for the parameter are:

NO YES

**UDSA\_FIXED** 

Optional Parameter

 is a binary value indicating if the user-key DSA below the 16 MB line line is fixed in size.

Values for the parameter are: NO YES

## **Output Parameters**

#### **REASON**

The following values are returned when RESPONSE is DISASTER: ABEND LOOP

The following values are returned when RESPONSE is INVALID: INVALID\_FUNCTION

#### **RESPONSE**

Indicates whether the domain call was successful. For more information, see "The **RESPONSE** [parameter on domain interfaces" on page 9.](#page-50-0)

## **Modules**

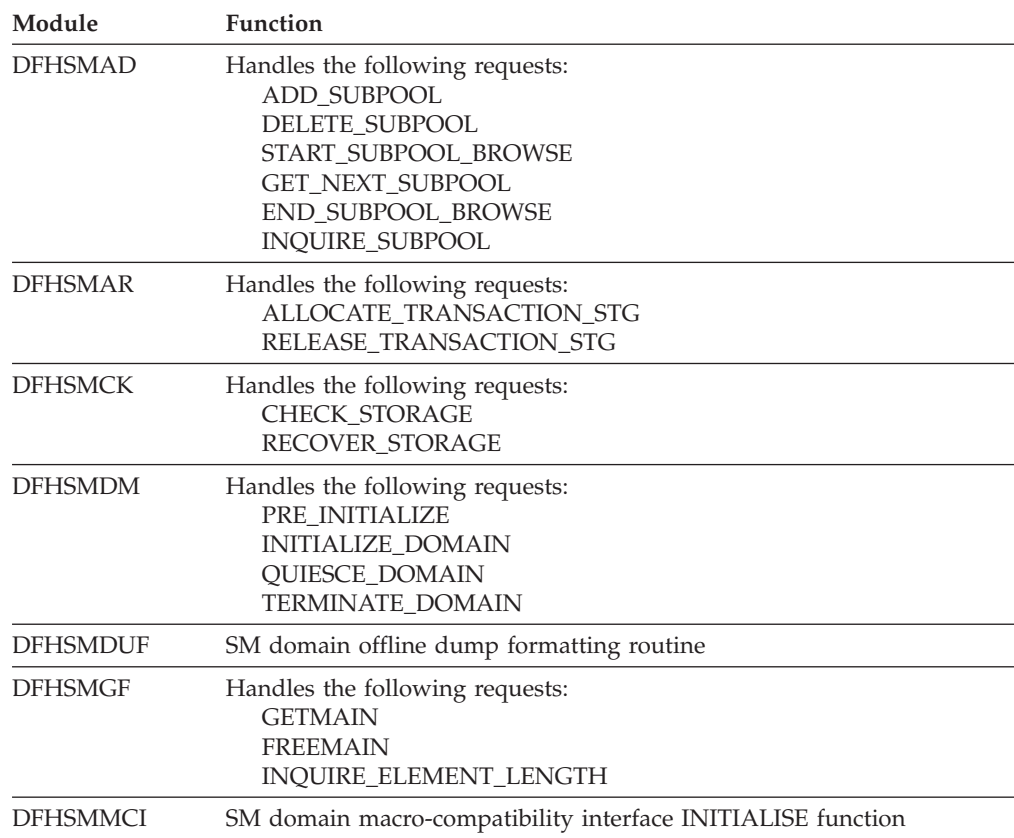

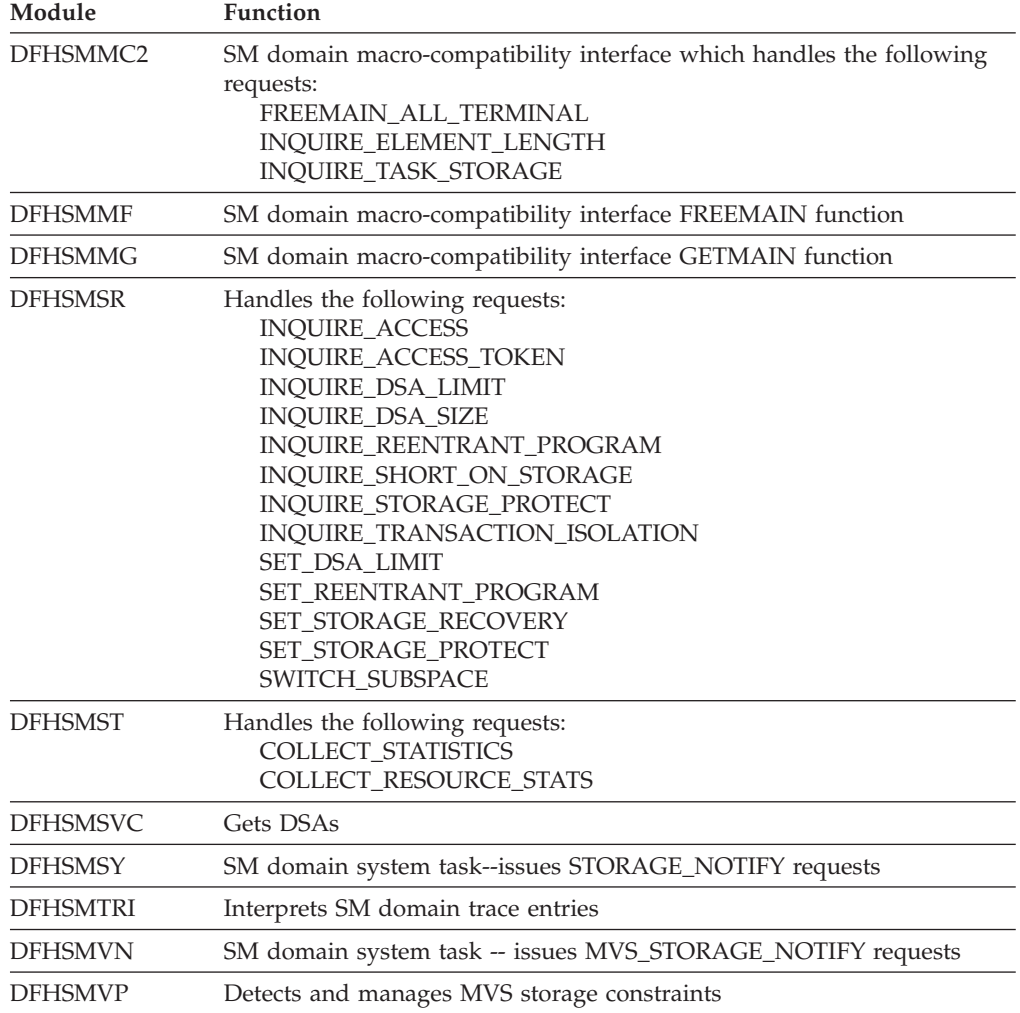

# **Chapter 106. Sockets Domain (SO)**

The socket domain provides TCP/IP services to CICS. It includes a TCP/IP listener system task, the TCPIPSERVICE RDO resource to manage the listener and domain gates to operate on a TCP/IP connection.

## **Sockets Domain's specific gates**

The specific gates provide access for other domains to functions that are provided by the SO domain.

## **SOAD gate, ADD\_REPLACE\_TCPIPSERVICE function**

The ADD\_REPLACE\_TCPIPSERVICE function is called at RDO time to install a tcpipservice definition. If the status is OPEN then the service is also opened using the SORD REGISTER function. A catalog entry is written to record the installed resource.

## **Input Parameters**

#### **BACKLOG**

is the value of the backlog parameter passed to the TCP/IP listen function for this service. It specifies how many connection requests TCP/IP will queue for this service.

#### **IPADDRESS**

is the specific IP address that the listener will bind to for this service.

#### **MAXDATA\_LENGTH**

is the maximum length of data that may be received by CICS.

#### **PORTNUMBER**

is the port number to listen on.

#### **SOCKETCLOSE**

is the value of receive timeout for this service.

## **SSL**

specifies whether or not connections to this service are to be secured using the Secure Sockets Layer protcols.

Values for the parameter are:

CLIENTAUTH

NO

```
 YES
```
## **STATUS**

is either OPEN or CLOSED.

Values for the parameter are:

CLOSED

```
 OPEN
```
## **TCPIPSERVICE\_NAME**

is the name of the tcpipservice.

## **URM\_NAME**

is the name of the user-replaceable program.

## **ATTACHSEC**

Optional Parameter

 is the level of attach-time security required for TCP/IP connections to CICS Clients.

#### **AUTHENTICATION**

Optional Parameter

 is the authentication and identification scheme to be used for inbound TCP/IP connections

Values for the parameter are:

```
ASSERTED 
AUTOMATIC 
AUTOREGISTER 
BASIC 
CERTIFICATE 
KERBEROS 
NONE
```
#### **CERTIFICATE\_LABEL**

Optional Parameter

 is the name of a certificate within the keyfile that this service will use to authenticate itself to clients with, if the SSL protocol is used.

#### **CIPHER\_SUITES**

Optional Parameter

 a string of up to 56 hexadecimal digits that is interpreted as a list of up to 28 2-digit cipher suite codes.

#### **DNSGROUP**

Optional Parameter

 the group name with which CICS will register to Workload Manager, for connection optimization.

#### **GRPCRITICAL**

Optional Parameter

indicates if the service is a critical member of the DNS group.

Values for the parameter are:

```
CRITICAL 
NONCRITICAL
```
#### **NUMCIPHERS**

Optional Parameter

the number of cipher suites specified in the CIPHER\_SUITES parameter.

#### **PRIVACY**

Optional Parameter

 indicates the level of SSL encryption required for inbound connections to this service that is specified by the CIPHERS attribute.

Values for the parameter are: NOTSUPPORTED

```
 REQUIRED 
SUPPORTED
```
#### **PROTOCOL**

Optional Parameter

the application level protocol used on the TCP/IP port.

#### **TRANSACTION**

Optional Parameter

is the tranid of the transaction to attach for each connection to this service.

## **Output Parameters**

### **REASON**

The following values are returned when RESPONSE is DISASTER: CATALOG\_ERROR

The following values are returned when RESPONSE is EXCEPTION:

AT\_MAXSOCKETS AUTHENTICATION\_UNAVAILABLE CERTIFICATE\_INVALID INVALID\_NAME INVALID\_STATUS PORT IN USE PORT\_NOTAUTH SERVICE OPEN SSL\_NOT\_AVAILABLE TCPIP\_CLOSED TCPIP\_INACTIVE UNKNOWN\_IP\_ADDRESS UNSUPPORTED\_CIPHER

#### **RESPONSE**

Indicates whether the domain call was successful. For more information, see "The **RESPONSE** [parameter on domain interfaces" on page 9.](#page-50-0)

# **SOAD gate, DELETE\_TCPIPSERVICE function**

The DELETE\_TCPIPSERVICE function is called at RDO time to remove an installed tcpipservice definition. If the status is OPEN then the tcpipservice is not removed. The catalog entry is removed for the discarded resource.

## **Input Parameters**

#### **TCPIPSERVICE\_NAME**

is the name of the tcpipservice.

## **Output Parameters**

## **REASON**

The following values are returned when RESPONSE is EXCEPTION: NOT\_FOUND SERVICE\_OPEN

## **RESPONSE**

Indicates whether the domain call was successful. For more information, see "The **RESPONSE** [parameter on domain interfaces" on page 9.](#page-50-0)

## **SOCK gate, ACCEPT function**

Accept a new connection on a listening socket.

## **Input Parameters**

## **SOCKET\_TOKEN**

A token that is generated when a socket is created, and is used subsequently to identify the socket.

On this function, the token identifies the listening socket.

#### **LIFETIME**

Optional Parameter

The lifetime of the socket.

Values for the parameter are: PERSISTENT

SHARED

TASK

# **TIMEOUT\_VALUE**

Optional Parameter

The interval after which a request will time out.

## **Output Parameters**

## **REASON**

The following values are returned when RESPONSE is DISASTER: ABEND LOCK\_FAILURE LOOP SOCKET\_IN\_USE

The following values are returned when RESPONSE is EXCEPTION: ADDRESS\_IN\_USE ADDRESS\_NOT\_AVAILABLE ALREADY\_ASSOCIATED CLIENT\_ERROR CONNECTION\_CLOSED CONNECTION\_REFUSED INSUFFICIENT\_STORAGE INSUFFICIENT\_THREADS INVALID\_OPTION IO\_ERROR MISSING\_OPTION NEVER\_ASSOCIATED NO\_CONNECTION NO\_SOCKET\_AVAILABLE NOT\_AUTHORIZED NOT\_PENDING NOTIFICATION\_UNAVAILABLE NOTIFIED SCHEDULED SSL\_HANDSHAKE\_ERROR STATE\_ERROR TCP\_NOT\_ACTIVE UNKNOWN\_SESSION\_TOKEN

The following values are returned when RESPONSE is INVALID: INVALID\_FORMAT INVALID\_FUNCTION

The following values are returned when RESPONSE is PURGED: TASK\_CANCELLED TIMED\_OUT

#### **CLIENT\_SOCKET\_TOKEN**

A token that is generated when a socket is created, and is used subsequently to identify the socket.

 On this function, the token identifies the connection that has been accepted. On subsequent requests, the token is passed on the **SOCKET\_TOKEN** parameter.

#### **RESPONSE**

Indicates whether the domain call was successful. For more information, see "The **RESPONSE** [parameter on domain interfaces" on page 9.](#page-50-0)

# **SOCK gate, BIND function**

Bind a socket to an IP address and port number.

## **Input Parameters**

### **IP\_ADDRESS**

Optional Parameter

The binary IP address of the target.

### **PORT**

Optional Parameter

The binary port number of the target.

#### **SOCKET\_TOKEN**

A token that is generated when a socket is created, and is used subsequently to identify the socket.

#### **MINIMUM\_DATA\_LENGTH**

Optional Parameter

 The minimum amount of data that must be received before the request is considered to be complete.

### **STRING\_PORT**

Optional Parameter

The port number of the target, expressed as a string.

#### **TIMEOUT\_VALUE**

Optional Parameter

The interval after which a request will time out.

## **Output Parameters**

### **REASON**

The following values are returned when RESPONSE is DISASTER: ABEND

 LOCK\_FAILURE LOOP SOCKET\_IN\_USE

The following values are returned when RESPONSE is EXCEPTION: ADDRESS\_IN\_USE

 ADDRESS\_NOT\_AVAILABLE ALREADY\_ASSOCIATED CLIENT\_ERROR CONNECTION\_CLOSED CONNECTION\_REFUSED INSUFFICIENT\_STORAGE INSUFFICIENT\_THREADS INVALID\_OPTION IO\_ERROR MISSING\_OPTION NEVER\_ASSOCIATED NO\_CONNECTION NO\_SOCKET\_AVAILABLE NOT\_AUTHORIZED NOT\_PENDING NOTIFICATION\_UNAVAILABLE NOTIFIED SCHEDULED SSL HANDSHAKE ERROR

STATE\_ERROR TCP\_NOT\_ACTIVE UNKNOWN\_SESSION\_TOKEN

The following values are returned when RESPONSE is INVALID: INVALID\_FORMAT INVALID\_FUNCTION

The following values are returned when RESPONSE is PURGED: TASK\_CANCELLED TIMED\_OUT

#### **RESPONSE**

Indicates whether the domain call was successful. For more information, see "The **RESPONSE** [parameter on domain interfaces" on page 9.](#page-50-0)

# **SOCK gate, CANCEL function**

Cancel any outstanding asynchronous input or output on a socket.

## **Input Parameters**

## **SOCKET\_TOKEN**

A token that is generated when a socket is created, and is used subsequently to identify the socket.

## **Output Parameters**

## **REASON**

The following values are returned when RESPONSE is DISASTER: ABEND LOCK\_FAILURE LOOP SOCKET IN USE

The following values are returned when RESPONSE is EXCEPTION: ADDRESS\_IN\_USE ADDRESS\_NOT\_AVAILABLE ALREADY\_ASSOCIATED

 CLIENT\_ERROR CONNECTION\_CLOSED CONNECTION\_REFUSED INSUFFICIENT\_STORAGE INSUFFICIENT\_THREADS INVALID\_OPTION IO\_ERROR MISSING\_OPTION NEVER\_ASSOCIATED NO\_CONNECTION NO\_SOCKET\_AVAILABLE NOT\_AUTHORIZED NOT\_PENDING NOTIFICATION\_UNAVAILABLE NOTIFIED SCHEDULED SSL HANDSHAKE ERROR STATE\_ERROR TCP\_NOT\_ACTIVE UNKNOWN\_SESSION\_TOKEN

The following values are returned when RESPONSE is INVALID:

INVALID\_FORMAT INVALID\_FUNCTION

The following values are returned when RESPONSE is PURGED: TASK\_CANCELLED TIMED\_OUT

## **RESPONSE**

Indicates whether the domain call was successful. For more information, see "The **RESPONSE** [parameter on domain interfaces" on page 9.](#page-50-0)

# **SOCK gate, CLOSE function**

The CLOSE function is called to close the socket connection to the TCP/IP client.

## **Input Parameters**

## **CONDITIONAL**

Optional Parameter

 A binary value indicating whether a request to close a socket is conditional. A conditional request to close the socket will fail if the socket is in use.

Values for the parameter are:

NO YES

## **SOCKET\_TOKEN**

A token that is generated when a socket is created, and is used subsequently to identify the socket.

## **Output Parameters**

### **REASON**

The following values are returned when RESPONSE is DISASTER: ABEND

 LOCK\_FAILURE LOOP SOCKET\_IN\_USE

The following values are returned when RESPONSE is EXCEPTION:

ADDRESS\_IN\_USE ADDRESS\_NOT\_AVAILABLE ALREADY\_ASSOCIATED CLIENT\_ERROR CONNECTION\_CLOSED CONNECTION\_REFUSED INSUFFICIENT\_STORAGE INSUFFICIENT\_THREADS INVALID\_OPTION IO\_ERROR MISSING\_OPTION NEVER\_ASSOCIATED NO\_CONNECTION NO\_SOCKET\_AVAILABLE NOT\_AUTHORIZED NOT\_PENDING NOTIFICATION\_UNAVAILABLE NOTIFIED SCHEDULED SSL HANDSHAKE ERROR STATE\_ERROR

TCP\_NOT\_ACTIVE UNKNOWN\_SESSION\_TOKEN

The following values are returned when RESPONSE is INVALID: INVALID\_FORMAT INVALID\_FUNCTION

The following values are returned when RESPONSE is PURGED: TASK\_CANCELLED TIMED\_OUT

#### **RESPONSE**

Indicates whether the domain call was successful. For more information, see "The **RESPONSE** [parameter on domain interfaces" on page 9.](#page-50-0)

## **SOCK gate, CONNECT function**

Connect a socket to another host and port.

## **Input Parameters**

#### **SOCKET\_TOKEN**

A token that is generated when a socket is created, and is used subsequently to identify the socket.

## **CERTIFICATE\_LABEL**

Optional Parameter

 The label of an X.509 certificate that is used during the SSL handshake for the connection.

## **CIPHER\_COUNT**

Optional Parameter

The number of cipher suites encoded in the **CIPHER\_SUITES** parameter.

#### **CIPHER\_SUITES**

Optional Parameter

 A string of up to 56 hexadecimal digits that encodes a list of up to 28 2-digit cipher suite codes.

#### **IP\_ADDRESS**

Optional Parameter

The binary IP address of the target.

### **PORT**

Optional Parameter

The binary port number of the target.

## **SSL**

Optional Parameter

 A binary parameter that specifies whether the socket supports the secure sockets layer (SSL).

Values for the parameter are:

NO

YES

## **MINIMUM\_DATA\_LENGTH**

Optional Parameter

 The minimum amount of data that must be received before the request is considered to be complete.

## **STRING\_PORT**

Optional Parameter

The port number of the target, expressed as a string.
#### **TIMEOUT\_VALUE**

Optional Parameter

The interval after which a request will time out.

### **Output Parameters**

**REASON**  The following values are returned when RESPONSE is DISASTER: ABEND LOCK\_FAILURE LOOP SOCKET IN USE The following values are returned when RESPONSE is EXCEPTION:

ADDRESS\_IN\_USE ADDRESS\_NOT\_AVAILABLE ALREADY\_ASSOCIATED CLIENT\_ERROR CONNECTION\_CLOSED CONNECTION\_REFUSED INSUFFICIENT\_STORAGE INSUFFICIENT\_THREADS INVALID\_OPTION IO\_ERROR MISSING\_OPTION NEVER\_ASSOCIATED NO\_CONNECTION NO\_SOCKET\_AVAILABLE NOT\_AUTHORIZED NOT\_PENDING NOTIFICATION\_UNAVAILABLE NOTIFIED SCHEDULED SSL\_HANDSHAKE\_ERROR STATE\_ERROR TCP\_NOT\_ACTIVE UNKNOWN\_SESSION\_TOKEN

The following values are returned when RESPONSE is INVALID: INVALID\_FORMAT INVALID\_FUNCTION

The following values are returned when RESPONSE is PURGED: TASK\_CANCELLED TIMED\_OUT

#### **RESPONSE**

Indicates whether the domain call was successful. For more information, see "The **RESPONSE** [parameter on domain interfaces" on page 9.](#page-50-0)

# **SOCK gate, CREATE function**

This function creates a new socket.

### **Input Parameters LIFETIME**

Optional Parameter

The lifetime of the socket.

### Values for the parameter are: PERSISTENT SHARED TASK

#### **QUEUE\_TIMEOUT**

Optional Parameter

 A parameter that indicates whether a request to create a socket will be queued if no sockets can be created immediately, and whether the request will be queued for ever or will time out.

Values for the parameter are:

FOREVER NO YES

#### **QUEUE\_TIMEOUT**

Optional Parameter

 A parameter that indicates whether a request to create a socket will be queued if no sockets can be created immediately, and whether the request will be queued for ever or will time out.

Values for the parameter are:

FOREVER

NO

YES

#### **TIMEOUT\_VALUE**

Optional Parameter

The interval after which a request will time out.

#### **TRANSPORT**

Optional Parameter

The type of IP transport supported by the socket.

Values for the parameter are: TCP

UDP

# **Output Parameters**

#### **REASON**

The following values are returned when RESPONSE is DISASTER: ABEND LOCK\_FAILURE LOOP

SOCKET\_IN\_USE

The following values are returned when RESPONSE is EXCEPTION: ADDRESS\_IN\_USE ADDRESS\_NOT\_AVAILABLE ALREADY\_ASSOCIATED CLIENT\_ERROR CONNECTION\_CLOSED

 CONNECTION\_REFUSED INSUFFICIENT\_STORAGE INSUFFICIENT\_THREADS INVALID\_OPTION IO\_ERROR MISSING\_OPTION NEVER\_ASSOCIATED

NO\_CONNECTION NO\_SOCKET\_AVAILABLE NOT\_AUTHORIZED NOT\_PENDING NOTIFICATION\_UNAVAILABLE NOTIFIED SCHEDULED SSL\_HANDSHAKE\_ERROR STATE\_ERROR TCP\_NOT\_ACTIVE UNKNOWN\_SESSION\_TOKEN

The following values are returned when RESPONSE is INVALID: INVALID\_FORMAT INVALID\_FUNCTION

The following values are returned when RESPONSE is PURGED: TASK\_CANCELLED TIMED\_OUT

#### **RESPONSE**

Indicates whether the domain call was successful. For more information, see "The **RESPONSE** [parameter on domain interfaces" on page 9.](#page-50-0) 

#### **SOCKET\_TOKEN**

A token that is generated when a socket is created, and is used subsequently to identify the socket.

## **SOCK gate, ESTABLISH function**

This function associates the calling task with the socket.

### **Input Parameters**

### **SOCKET\_TOKEN**

A token that is generated when a socket is created, and is used subsequently to identify the socket.

#### **XM\_STORE**

Optional Parameter

 A binary parameter that indicates whether the socket token is to be stored in the transaction's transaction manager block.

Values for the parameter are:

NO YES

### **Output Parameters**

#### **REASON**

The following values are returned when RESPONSE is DISASTER:

ABEND LOCK\_FAILURE LOOP

SOCKET IN USE

The following values are returned when RESPONSE is EXCEPTION:

ADDRESS\_IN\_USE

 ADDRESS\_NOT\_AVAILABLE ALREADY\_ASSOCIATED CLIENT\_ERROR CONNECTION\_CLOSED CONNECTION\_REFUSED

INSUFFICIENT\_STORAGE INSUFFICIENT\_THREADS INVALID\_OPTION IO\_ERROR MISSING\_OPTION NEVER\_ASSOCIATED NO\_CONNECTION NO\_SOCKET\_AVAILABLE NOT\_AUTHORIZED NOT\_PENDING NOTIFICATION\_UNAVAILABLE NOTIFIED SCHEDULED SSL HANDSHAKE ERROR STATE\_ERROR TCP\_NOT\_ACTIVE UNKNOWN\_SESSION\_TOKEN

The following values are returned when RESPONSE is INVALID: INVALID\_FORMAT INVALID\_FUNCTION

The following values are returned when RESPONSE is PURGED: TASK\_CANCELLED TIMED\_OUT

#### **RESPONSE**

Indicates whether the domain call was successful. For more information, see "The **RESPONSE** [parameter on domain interfaces" on page 9.](#page-50-0)

# **SOCK gate, GET\_DATA\_LENGTH function**

Return the numbrr of bytes of data that can be read on the socket.

### **Input Parameters**

### **SOCKET\_TOKEN**

A token that is generated when a socket is created, and is used subsequently to identify the socket.

### **Output Parameters**

#### **REASON**

The following values are returned when RESPONSE is DISASTER: ABEND LOCK\_FAILURE LOOP SOCKET IN USE

The following values are returned when RESPONSE is EXCEPTION: ADDRESS\_IN\_USE ADDRESS\_NOT\_AVAILABLE ALREADY\_ASSOCIATED CLIENT\_ERROR CONNECTION\_CLOSED CONNECTION\_REFUSED INSUFFICIENT\_STORAGE INSUFFICIENT\_THREADS INVALID\_OPTION IO\_ERROR

NEVER\_ASSOCIATED NO\_CONNECTION NO\_SOCKET\_AVAILABLE NOT\_AUTHORIZED NOT\_PENDING NOTIFICATION\_UNAVAILABLE NOTIFIED SCHEDULED SSL\_HANDSHAKE\_ERROR STATE\_ERROR TCP\_NOT\_ACTIVE UNKNOWN\_SESSION\_TOKEN

The following values are returned when RESPONSE is INVALID: INVALID\_FORMAT INVALID\_FUNCTION

The following values are returned when RESPONSE is PURGED: TASK\_CANCELLED TIMED\_OUT

### **BYTES\_AVAILABLE**

The number of bytes of data that are available to be read.

#### **RESPONSE**

Indicates whether the domain call was successful. For more information, see "The **RESPONSE** [parameter on domain interfaces" on page 9.](#page-50-0)

# **SOCK gate, GET\_SOCKET\_OPTS function**

Return the attributes of a socket.

# **Input Parameters**

### **SOCKET\_TOKEN**

A token that is generated when a socket is created, and is used subsequently to identify the socket.

#### **LIFETIME**

Optional Parameter

The lifetime of the socket.

Values for the parameter are: **PERSISTENT** 

 SHARED TASK

# **SO\_LINGER**

Optional Parameter

 A sockets parameter that controls socket shutdown behavior, allowing the socket to shut down gracefully.

#### **SO\_REUSE\_IP\_ADDRESS**

Optional Parameter

A binary parameter that specifies whether the socket can reuse an IP address.

Values for the parameter are:

```
NO
```
YES

### **TCP\_NODELAY**

Optional Parameter

A binary parameter that specifies whether to send small messages on the socket without buffering them first.

Values for the parameter are:

NO YES

### **Output Parameters**

**REASON** 

The following values are returned when RESPONSE is DISASTER: ABEND LOCK\_FAILURE LOOP SOCKET\_IN\_USE

The following values are returned when RESPONSE is EXCEPTION: ADDRESS\_IN\_USE ADDRESS\_NOT\_AVAILABLE ALREADY\_ASSOCIATED

 CLIENT\_ERROR CONNECTION\_CLOSED CONNECTION\_REFUSED INSUFFICIENT\_STORAGE INSUFFICIENT\_THREADS INVALID\_OPTION IO\_ERROR MISSING\_OPTION NEVER\_ASSOCIATED NO\_CONNECTION NO\_SOCKET\_AVAILABLE NOT\_AUTHORIZED NOT\_PENDING NOTIFICATION\_UNAVAILABLE NOTIFIED SCHEDULED SSL\_HANDSHAKE\_ERROR STATE\_ERROR TCP\_NOT\_ACTIVE UNKNOWN\_SESSION\_TOKEN

The following values are returned when RESPONSE is INVALID: INVALID\_FORMAT INVALID\_FUNCTION

The following values are returned when RESPONSE is PURGED: TASK\_CANCELLED TIMED\_OUT

#### **RESPONSE**

Indicates whether the domain call was successful. For more information, see "The **RESPONSE** [parameter on domain interfaces" on page 9.](#page-50-0)

# **SOCK gate, LISTEN function**

The LISTEN function is the main routine for the SO domain listener task CSOL. When the listener task starts it branches into the LISTEN function of the SOCK gate. This allows the listener code to be written at the domain level rather than the task level.

# **Input Parameters**

### **BACKLOG**

The value of the backlog parameter for the TCP/IP listen function for the current TCPIPSERVICE. It specifies how many connection requests TCP/IP will queue for the service.

### **SOCKET\_TOKEN**

A token that is generated when a socket is created, and is used subsequently to identify the socket.

### **TIMEOUT\_VALUE**

Optional Parameter

The interval after which a request will time out.

### **Output Parameters**

### **REASON**

The following values are returned when RESPONSE is DISASTER:

ABEND LOCK\_FAILURE LOOP SOCKET\_IN\_USE

The following values are returned when RESPONSE is EXCEPTION:

ADDRESS\_IN\_USE ADDRESS\_NOT\_AVAILABLE ALREADY\_ASSOCIATED CLIENT\_ERROR CONNECTION\_CLOSED CONNECTION\_REFUSED INSUFFICIENT\_STORAGE INSUFFICIENT\_THREADS INVALID\_OPTION IO\_ERROR MISSING\_OPTION NEVER\_ASSOCIATED NO\_CONNECTION NO\_SOCKET\_AVAILABLE NOT\_AUTHORIZED NOT\_PENDING NOTIFICATION\_UNAVAILABLE NOTIFIED SCHEDULED SSL HANDSHAKE ERROR STATE\_ERROR TCP\_NOT\_ACTIVE UNKNOWN\_SESSION\_TOKEN

The following values are returned when RESPONSE is INVALID: INVALID\_FORMAT INVALID\_FUNCTION

The following values are returned when RESPONSE is PURGED: TASK\_CANCELLED TIMED\_OUT

### **RESPONSE**

Indicates whether the domain call was successful. For more information, see "The **RESPONSE** [parameter on domain interfaces" on page 9.](#page-50-0)

# **SOCK gate, RECEIVE function**

The RECEIVE function receives a buffer of data from a TCP/IP connected client.

### **Input Parameters**

#### **CALLBACK\_GATE**

Optional Parameter

 The gate at which the domain that requested the function will be notified when the request is complete.

#### **IP\_ADDRESS**

Optional Parameter

The binary IP address of the target.

### **STRING\_IP\_ADDRESS**

Optional Parameter

The IP address of the target, expressed as a string.

### **MINIMUM\_DATA\_LENGTH**

Optional Parameter

 The minimum amount of data that must be received before the request is considered to be complete.

#### **PEEK**

Optional Parameter

 A binary parameter that indicates whether the read request should look at data without removing it from the socket's receive buffer.

Values for the parameter are:

NO

### YES

**PEEK\_BUFFER** 

Optional Parameter

The buffer in which peek data is returned when PEEK(YES) is specified.

Values for the parameter are:

NO

YES

### **PORT**

Optional Parameter

The binary port number of the target.

### **RECEIVE\_BUFFER**

The buffer that receives the data.

### **RECEIVE\_TYPE**

Optional Parameter

 A parameter that specifies whether a receive request is asynchronous or synchronous.

Values for the parameter are:

ASYNC

SYNC

### **SOCKET\_TOKEN**

A token that is generated when a socket is created, and is used subsequently to identify the socket.

### **STRING\_IP\_ADDRESS**

Optional Parameter

The IP address of the target, expressed as a string.

#### **STRING\_PORT**

Optional Parameter

The port number of the target, expressed as a string.

#### **TIMEOUT**

Optional Parameter

 Specifies how the timeout interval is determined. If the parameter is not specified or TIMEOUT(SOCKETCLOSE) is specified then the timeout is taken from the TCPIPSERVIEC definition. If TIMEOUT(DEFAULT) is specified then the timeout is 30 seconds.

Values for the parameter are: DEFAULT **SOCKETCLOSE** 

### **TIMEOUT\_VALUE**

Optional Parameter

The interval after which a request will time out.

#### **USER\_TOKEN**

Optional Parameter

 A token that the caller supplies to identify the request. The token is returned to the user at the callback gate when the request is complete.

#### **Output Parameters**

#### **REASON**

The following values are returned when RESPONSE is DISASTER: ABEND LOCK\_FAILURE LOOP

SOCKET IN USE

The following values are returned when RESPONSE is EXCEPTION:

ADDRESS\_IN\_USE

 ADDRESS\_NOT\_AVAILABLE ALREADY\_ASSOCIATED CLIENT\_ERROR CONNECTION\_CLOSED CONNECTION\_REFUSED INSUFFICIENT\_STORAGE INSUFFICIENT\_THREADS INVALID\_OPTION IO\_ERROR MISSING\_OPTION NEVER\_ASSOCIATED NO\_CONNECTION NO\_SOCKET\_AVAILABLE NOT\_AUTHORIZED NOT\_PENDING NOTIFICATION\_UNAVAILABLE NOTIFIED SCHEDULED SSL HANDSHAKE\_ERROR STATE\_ERROR TCP\_NOT\_ACTIVE UNKNOWN\_SESSION\_TOKEN

The following values are returned when RESPONSE is INVALID:

INVALID\_FORMAT INVALID\_FUNCTION

The following values are returned when RESPONSE is PURGED: TASK\_CANCELLED TIMED\_OUT

**RESPONSE** 

Indicates whether the domain call was successful. For more information, see "The **RESPONSE** [parameter on domain interfaces" on page 9.](#page-50-0)

# **SOCK gate, RECEIVE\_SSL\_DATA function**

The RECEIVE\_SSL\_DATA function is called to receive data from a connected TCP/IP client if the connection is secured using SSL.

### **Input Parameters**

**RECEIVE\_BUFFER** 

The buffer that receives the data. **SOCKET\_ADDR**  The address of the socket.

# **Output Parameters**

### **REASON**

The following values are returned when RESPONSE is DISASTER: ABEND LOCK\_FAILURE LOOP SOCKET IN USE

The following values are returned when RESPONSE is EXCEPTION: ADDRESS\_IN\_USE ADDRESS\_NOT\_AVAILABLE ALREADY\_ASSOCIATED

 CLIENT\_ERROR CONNECTION\_CLOSED CONNECTION\_REFUSED INSUFFICIENT\_STORAGE INSUFFICIENT\_THREADS INVALID\_OPTION IO\_ERROR MISSING\_OPTION NEVER\_ASSOCIATED NO\_CONNECTION NO\_SOCKET\_AVAILABLE NOT\_AUTHORIZED NOT\_PENDING NOTIFICATION\_UNAVAILABLE NOTIFIED SCHEDULED SSL HANDSHAKE ERROR STATE\_ERROR TCP\_NOT\_ACTIVE UNKNOWN\_SESSION\_TOKEN The following values are returned when RESPONSE is INVALID: INVALID\_FORMAT

The following values are returned when RESPONSE is PURGED: TASK\_CANCELLED TIMED\_OUT

#### **RESPONSE**

Indicates whether the domain call was successful. For more information, see "The **RESPONSE** [parameter on domain interfaces" on page 9.](#page-50-0)

# **SOCK gate, RELINQUISH function**

Relinquish a task's association with a persistent socket.

### **Input Parameters**

**SOCKET\_TOKEN** 

A token that is generated when a socket is created, and is used subsequently to identify the socket.

### **Output Parameters**

#### **REASON**

The following values are returned when RESPONSE is DISASTER: ABEND LOCK\_FAILURE LOOP SOCKET IN USE

The following values are returned when RESPONSE is EXCEPTION: ADDRESS\_IN\_USE

 ADDRESS\_NOT\_AVAILABLE ALREADY\_ASSOCIATED CLIENT\_ERROR CONNECTION\_CLOSED CONNECTION\_REFUSED INSUFFICIENT\_STORAGE INSUFFICIENT\_THREADS INVALID\_OPTION IO\_ERROR MISSING\_OPTION NEVER\_ASSOCIATED NO\_CONNECTION NO\_SOCKET\_AVAILABLE NOT\_AUTHORIZED NOT\_PENDING NOTIFICATION\_UNAVAILABLE NOTIFIED SCHEDULED SSL HANDSHAKE ERROR STATE\_ERROR TCP\_NOT\_ACTIVE UNKNOWN\_SESSION\_TOKEN

The following values are returned when RESPONSE is INVALID: INVALID\_FORMAT INVALID\_FUNCTION

The following values are returned when RESPONSE is PURGED: TASK\_CANCELLED TIMED\_OUT

#### **RESPONSE**

Indicates whether the domain call was successful. For more information, see "The **RESPONSE** [parameter on domain interfaces" on page 9.](#page-50-0)

# **SOCK gate, RESERVE function**

Reserve a task's association with a persistent socket.

### **Input Parameters**

#### **SOCKET\_TOKEN**

A token that is generated when a socket is created, and is used subsequently to identify the socket.

### **TRANNUM**

The transaction number of the task.

# **Output Parameters**

### **REASON**

The following values are returned when RESPONSE is DISASTER: ABEND LOCK\_FAILURE LOOP SOCKET IN USE

The following values are returned when RESPONSE is EXCEPTION: ADDRESS\_IN\_USE ADDRESS\_NOT\_AVAILABLE ALREADY\_ASSOCIATED CLIENT\_ERROR CONNECTION\_CLOSED

 CONNECTION\_REFUSED INSUFFICIENT\_STORAGE INSUFFICIENT\_THREADS INVALID\_OPTION IO\_ERROR MISSING\_OPTION NEVER\_ASSOCIATED NO\_CONNECTION NO\_SOCKET\_AVAILABLE NOT\_AUTHORIZED NOT\_PENDING NOTIFICATION\_UNAVAILABLE NOTIFIED SCHEDULED SSL HANDSHAKE ERROR STATE\_ERROR TCP\_NOT\_ACTIVE UNKNOWN\_SESSION\_TOKEN

The following values are returned when RESPONSE is INVALID: INVALID\_FORMAT INVALID\_FUNCTION

The following values are returned when RESPONSE is PURGED: TASK\_CANCELLED TIMED\_OUT

### **RESPONSE**

Indicates whether the domain call was successful. For more information, see "The **RESPONSE** [parameter on domain interfaces" on page 9.](#page-50-0)

# **SOCK gate, SCHEDULE\_RECEIVER\_TASK function**

Schedule a new receiver task to be attached.

### **Input Parameters**

#### **SOCKET\_TOKEN**

A token that is generated when a socket is created, and is used subsequently to identify the socket.

### **Output Parameters**

**REASON** 

The following values are returned when RESPONSE is DISASTER: ABEND LOCK\_FAILURE LOOP SOCKET IN USE

The following values are returned when RESPONSE is EXCEPTION:

ADDRESS\_IN\_USE ADDRESS\_NOT\_AVAILABLE ALREADY\_ASSOCIATED CLIENT\_ERROR CONNECTION\_CLOSED CONNECTION\_REFUSED INSUFFICIENT\_STORAGE INSUFFICIENT\_THREADS INVALID\_OPTION IO\_ERROR MISSING\_OPTION NEVER\_ASSOCIATED NO\_CONNECTION NO\_SOCKET\_AVAILABLE NOT\_AUTHORIZED NOT\_PENDING NOTIFICATION\_UNAVAILABLE NOTIFIED SCHEDULED SSL\_HANDSHAKE\_ERROR STATE\_ERROR TCP\_NOT\_ACTIVE UNKNOWN\_SESSION\_TOKEN

The following values are returned when RESPONSE is INVALID: INVALID\_FORMAT INVALID\_FUNCTION

The following values are returned when RESPONSE is PURGED: TASK\_CANCELLED TIMED\_OUT

### **RESPONSE**

Indicates whether the domain call was successful. For more information, see "The **RESPONSE** [parameter on domain interfaces" on page 9.](#page-50-0)

# **SOCK gate, SEND function**

The SEND function sends a buffer of data to a connected TCP/IP client.

### **Input Parameters**

### **SEND\_BUFFER**

The buffer of data to be sent.

### **IP\_ADDRESS**

Optional Parameter

The binary IP address of the target.

### **PORT**

Optional Parameter

The binary port number of the target.

### **SOCKET\_TOKEN**

A token that is generated when a socket is created, and is used subsequently to identify the socket.

### **STRING\_IP\_ADDRESS**

Optional Parameter

The IP address of the target, expressed as a string.

### **STRING\_PORT**

Optional Parameter

The port number of the target, expressed as a string.

### **TIMEOUT\_VALUE**

Optional Parameter

NOTIFICATION\_UNAVAILABLE

SSL\_HANDSHAKE\_ERROR

 NOTIFIED SCHEDULED

STATE\_ERROR TCP\_NOT\_ACTIVE

The interval after which a request will time out.

# **Output Parameters**

### **REASON**

The following values are returned when RESPONSE is DISASTER: ABEND LOCK\_FAILURE LOOP SOCKET\_IN\_USE

The following values are returned when RESPONSE is EXCEPTION: ADDRESS\_IN\_USE ADDRESS\_NOT\_AVAILABLE ALREADY\_ASSOCIATED CLIENT\_ERROR CONNECTION\_CLOSED CONNECTION\_REFUSED INSUFFICIENT\_STORAGE INSUFFICIENT\_THREADS INVALID\_OPTION IO\_ERROR MISSING\_OPTION NEVER\_ASSOCIATED NO\_CONNECTION NO\_SOCKET\_AVAILABLE NOT\_AUTHORIZED NOT\_PENDING

 UNKNOWN\_SESSION\_TOKEN **1736** CICS TS for z/OS 4.1: Diagnosis Reference

The following values are returned when RESPONSE is INVALID: INVALID\_FORMAT INVALID\_FUNCTION

The following values are returned when RESPONSE is PURGED: TASK\_CANCELLED TIMED\_OUT

#### **RESPONSE**

Indicates whether the domain call was successful. For more information, see "The **RESPONSE** [parameter on domain interfaces" on page 9.](#page-50-0)

# **SOCK gate, SEND\_SSL\_DATA function**

The SEND\_SSL\_DATA function is called to send data to a connected TCP/IP client if the connection is secured using SSL.

### **Input Parameters**

**SEND\_BUFFER**  The buffer of data to be sent. **SOCKET\_ADDR** 

The address of the socket.

### **Output Parameters**

**REASON** 

The following values are returned when RESPONSE is DISASTER: ABEND LOCK\_FAILURE LOOP SOCKET IN USE

The following values are returned when RESPONSE is EXCEPTION: ADDRESS\_IN\_USE

 ADDRESS\_NOT\_AVAILABLE ALREADY\_ASSOCIATED CLIENT\_ERROR CONNECTION\_CLOSED CONNECTION\_REFUSED INSUFFICIENT\_STORAGE INSUFFICIENT\_THREADS INVALID\_OPTION IO\_ERROR MISSING\_OPTION NEVER\_ASSOCIATED NO\_CONNECTION NO\_SOCKET\_AVAILABLE NOT\_AUTHORIZED NOT\_PENDING NOTIFICATION\_UNAVAILABLE NOTIFIED SCHEDULED SSL HANDSHAKE ERROR STATE\_ERROR TCP\_NOT\_ACTIVE UNKNOWN\_SESSION\_TOKEN

The following values are returned when RESPONSE is INVALID: INVALID\_FORMAT INVALID\_FUNCTION

The following values are returned when RESPONSE is PURGED: TASK\_CANCELLED TIMED\_OUT

#### **RESPONSE**

Indicates whether the domain call was successful. For more information, see "The **RESPONSE** [parameter on domain interfaces" on page 9.](#page-50-0)

# **SOCK gate, SET\_SOCKET\_OPTS function**

Set the attributes of a socket.

### **Input Parameters**

#### **SOCKET\_TOKEN**

A token that is generated when a socket is created, and is used subsequently to identify the socket.

#### **SO\_LINGER**

Optional Parameter

 A sockets parameter that controls socket shutdown behavior, allowing the socket to shut down gracefully.

### **SO\_REUSE\_IP\_ADDRESS**

Optional Parameter

A binary parameter that specifies whether the socket can reuse an IP address.

Values for the parameter are:

NO

YES

### **SSL**

Optional Parameter

 A binary parameter that specifies whether the socket supports the secure sockets layer (SSL).

Values for the parameter are:

NO

YES

### **TCP\_NODELAY**

Optional Parameter

 A binary parameter that specifies whether to send small messages on the socket without buffering them first.

Values for the parameter are:

NO YES

### **Output Parameters**

#### **REASON**

The following values are returned when RESPONSE is DISASTER: ABEND LOCK\_FAILURE LOOP SOCKET IN USE

The following values are returned when RESPONSE is EXCEPTION: ADDRESS\_IN\_USE ADDRESS\_NOT\_AVAILABLE ALREADY\_ASSOCIATED CLIENT\_ERROR

CONNECTION\_CLOSED CONNECTION\_REFUSED INSUFFICIENT\_STORAGE INSUFFICIENT\_THREADS INVALID\_OPTION IO\_ERROR MISSING\_OPTION NEVER\_ASSOCIATED NO\_CONNECTION NO\_SOCKET\_AVAILABLE NOT\_AUTHORIZED NOT\_PENDING NOTIFICATION\_UNAVAILABLE NOTIFIED SCHEDULED SSL HANDSHAKE ERROR STATE\_ERROR TCP\_NOT\_ACTIVE UNKNOWN\_SESSION\_TOKEN

The following values are returned when RESPONSE is INVALID: INVALID\_FORMAT INVALID\_FUNCTION

The following values are returned when RESPONSE is PURGED: TASK\_CANCELLED TIMED\_OUT

### **RESPONSE**

Indicates whether the domain call was successful. For more information, see "The **RESPONSE** [parameter on domain interfaces" on page 9.](#page-50-0)

# **SOCK gate, SURRENDER function**

This function requests the owner of a dormant session table entry (STE) to surrender control of it so that its resources can be used by another transaction. A dormant STE is one that is between transactions: it is waiting for another client interaction in a persistent connection.

### **Input Parameters**

#### **STE\_PTR**

The address of the session table entry (STE).

### **Output Parameters**

### **REASON**

The following values are returned when RESPONSE is DISASTER: ABEND LOCK\_FAILURE

 LOOP SOCKET IN USE

The following values are returned when RESPONSE is EXCEPTION: ADDRESS\_IN\_USE ADDRESS\_NOT\_AVAILABLE ALREADY\_ASSOCIATED CLIENT\_ERROR CONNECTION\_CLOSED CONNECTION\_REFUSED INSUFFICIENT\_STORAGE

INSUFFICIENT\_THREADS INVALID\_OPTION IO\_ERROR MISSING\_OPTION NEVER\_ASSOCIATED NO\_CONNECTION NO\_SOCKET\_AVAILABLE NOT\_AUTHORIZED NOT\_PENDING NOTIFICATION\_UNAVAILABLE NOTIFIED SCHEDULED SSL\_HANDSHAKE\_ERROR STATE\_ERROR TCP\_NOT\_ACTIVE UNKNOWN\_SESSION\_TOKEN

The following values are returned when RESPONSE is INVALID: INVALID\_FORMAT INVALID\_FUNCTION

The following values are returned when RESPONSE is PURGED: TASK\_CANCELLED TIMED\_OUT

### **RESPONSE**

Indicates whether the domain call was successful. For more information, see "The **RESPONSE** [parameter on domain interfaces" on page 9.](#page-50-0)

# **SOIS gate, DELETE\_CERTIFICATE\_DATA function**

The DELETE\_CERTIFICATE\_DATA deletes certificate data from the sockets repository.

### **Input Parameters**

**REPOSITORY\_TOKEN** 

a token representing a certificate exported to the repository.

# **Output Parameters**

### **REASON**

The following values are returned when RESPONSE is DISASTER: ABEND CEEPIPI\_ERROR LISTENER ATTACH FAILURE LOCK\_FAILURE LOOP

The following values are returned when RESPONSE is EXCEPTION: AT\_MAXSOCKETS HOSTNAME\_TRUNCATED IIOPLISTENER\_NO IO\_ERROR MAXSOCKETS\_HARD\_LIMIT REPOSITORY\_ERROR TCPIP\_ALREADY\_CLOSED TCPIP\_ALREADY\_OPEN TCPIP\_UNAVAILABLE UNKNOWN\_CLIENT\_ADDRESS UNKNOWN\_CLIENT\_HOSTNAME

UNKNOWN\_LISTEN\_TOKEN UNKNOWN\_SERVER\_ADDRESS UNKNOWN\_SERVER\_HOSTNAME UNKNOWN\_SESSION\_TOKEN UNKNOWN\_SOCKET\_TOKEN

The following values are returned when RESPONSE is INVALID: INVALID\_FORMAT

INVALID\_FUNCTION

### **RESPONSE**

Indicates whether the domain call was successful. For more information, see "The **RESPONSE** [parameter on domain interfaces" on page 9.](#page-50-0)

# **SOIS gate, EXPORT\_CERTIFICATE\_DATA function**

The EXPORT\_CERTIFICATE\_DATA function saves a certificate in the sockets repository.

### **Input Parameters**

**CERTIFICATE\_INFORMATION** 

is a block representing the certificate.

### **Output Parameters**

**REASON** 

The following values are returned when RESPONSE is DISASTER: ABEND CEEPIPI\_ERROR LISTENER ATTACH FAILURE LOCK\_FAILURE LOOP

The following values are returned when RESPONSE is EXCEPTION:

AT\_MAXSOCKETS HOSTNAME\_TRUNCATED IIOPLISTENER\_NO IO\_ERROR MAXSOCKETS\_HARD\_LIMIT REPOSITORY\_ERROR TCPIP\_ALREADY\_CLOSED TCPIP\_ALREADY\_OPEN TCPIP\_UNAVAILABLE UNKNOWN\_CLIENT\_ADDRESS UNKNOWN\_CLIENT\_HOSTNAME UNKNOWN\_LISTEN\_TOKEN UNKNOWN\_SERVER\_ADDRESS UNKNOWN\_SERVER\_HOSTNAME UNKNOWN\_SESSION\_TOKEN UNKNOWN\_SOCKET\_TOKEN

The following values are returned when RESPONSE is INVALID: INVALID\_FORMAT

INVALID\_FUNCTION

### **RESPONSE**

Indicates whether the domain call was successful. For more information, see "The **RESPONSE** [parameter on domain interfaces" on page 9.](#page-50-0) 

### **REPOSITORY\_TOKEN**

Optional Parameter

is a token that represents the saves certificate data.

# **SOIS gate, IMPORT\_CERTIFICATE\_DATA function**

The IMPORT\_CERTIFICATE\_DATA imports certificate data from the sockets repository.

# **Input Parameters**

**CERTIFICATE\_INFORMATION** 

is a block representing the certificate.

**REPOSITORY\_TOKEN** 

Optional Parameter

a token representing a certificate exported to the repository.

# **Output Parameters**

### **REASON**

The following values are returned when RESPONSE is DISASTER: ABEND CEEPIPI\_ERROR LISTENER ATTACH FAILURE LOCK\_FAILURE LOOP

The following values are returned when RESPONSE is EXCEPTION:

AT\_MAXSOCKETS HOSTNAME\_TRUNCATED IIOPLISTENER\_NO IO\_ERROR MAXSOCKETS\_HARD\_LIMIT REPOSITORY\_ERROR TCPIP\_ALREADY\_CLOSED TCPIP\_ALREADY\_OPEN TCPIP\_UNAVAILABLE UNKNOWN\_CLIENT\_ADDRESS UNKNOWN\_CLIENT\_HOSTNAME UNKNOWN\_LISTEN\_TOKEN UNKNOWN\_SERVER\_ADDRESS UNKNOWN\_SERVER\_HOSTNAME UNKNOWN\_SESSION\_TOKEN UNKNOWN\_SOCKET\_TOKEN

The following values are returned when RESPONSE is INVALID: INVALID\_FORMAT INVALID\_FUNCTION

### **RESPONSE**

Indicates whether the domain call was successful. For more information, see "The **RESPONSE** [parameter on domain interfaces" on page 9.](#page-50-0) 

### **CERTIFICATE\_USERID**

Optional Parameter

is the userid associated with the certificate.

# **SOIS gate, INITIALIZE\_ENVIRONMENT function**

The INITIALIZE\_ENVIRONMENT function is called during SO domain startup to create and initialize the CEEPIPI Language Environment pre-initialized environment for invokcation of C functions.

# **Output Parameters**

**REASON** 

The following values are returned when RESPONSE is DISASTER: ABEND CEEPIPI\_ERROR LISTENER\_ATTACH\_FAILURE LOCK\_FAILURE LOOP The following values are returned when RESPONSE is EXCEPTION: AT\_MAXSOCKETS HOSTNAME\_TRUNCATED IIOPLISTENER\_NO IO\_ERROR MAXSOCKETS\_HARD\_LIMIT REPOSITORY\_ERROR TCPIP\_ALREADY\_CLOSED TCPIP\_ALREADY\_OPEN TCPIP\_UNAVAILABLE UNKNOWN\_CLIENT\_ADDRESS UNKNOWN\_CLIENT\_HOSTNAME UNKNOWN\_LISTEN\_TOKEN UNKNOWN\_SERVER\_ADDRESS UNKNOWN\_SERVER\_HOSTNAME UNKNOWN\_SESSION\_TOKEN UNKNOWN\_SOCKET\_TOKEN The following values are returned when RESPONSE is INVALID: INVALID\_FORMAT

INVALID\_FUNCTION

#### **RESPONSE**

Indicates whether the domain call was successful. For more information, see "The **RESPONSE** [parameter on domain interfaces" on page 9.](#page-50-0)

# **SOIS gate, INQUIRE function**

The INQUIRE function is called by tasks that have been attached by the listener in response to a new TCP/IP connection. It provides TCP/IP and socket information about connection and the connected client.

### **Input Parameters**

### **CLIENT\_CERTIFICATE**

Optional Parameter

 is a buffer in which the X.509 certificate presented by the client is returned to the caller.

#### **CLIENT\_HOSTNAME**

Optional Parameter

 is a buffer in which the full hostname of the client is returned to the caller. **GENERIC\_HOSTNAME** 

Optional Parameter

 is a buffer in which the full generic hostname of the CICS region, as known to the DNS in a connection optimization environment, is returned to the caller.

#### **LISTEN\_TOKEN**

Optional Parameter

is a token representing the opened tcpipservice.

#### **LOCKHELD**

Optional Parameter

 A binary value that specifies whether the caller already holds the lock for searching the LTE chain.

Values for the parameter are:

NO YES

### **SERVER\_HOSTNAME**

Optional Parameter

 is a buffer in which the full hostname of the CICS region is returned to the caller.

#### **SOCKET\_ADDR**

Optional Parameter

The address of the socket.

#### **SOCKET\_TOKEN**

Optional Parameter

A token that represents the socket.

# **Output Parameters**

**REASON** 

The following values are returned when RESPONSE is DISASTER: ABEND CEEPIPI\_ERROR LISTENER ATTACH FAILURE LOCK\_FAILURE LOOP

The following values are returned when RESPONSE is EXCEPTION: AT\_MAXSOCKETS

 HOSTNAME\_TRUNCATED IIOPLISTENER\_NO IO\_ERROR MAXSOCKETS\_HARD\_LIMIT REPOSITORY\_ERROR TCPIP\_ALREADY\_CLOSED TCPIP\_ALREADY\_OPEN TCPIP\_UNAVAILABLE UNKNOWN\_CLIENT\_ADDRESS UNKNOWN\_CLIENT\_HOSTNAME UNKNOWN\_LISTEN\_TOKEN UNKNOWN\_SERVER\_ADDRESS UNKNOWN\_SERVER\_HOSTNAME UNKNOWN\_SESSION\_TOKEN UNKNOWN\_SOCKET\_TOKEN

The following values are returned when RESPONSE is INVALID: INVALID\_FORMAT INVALID\_FUNCTION

#### **RESPONSE**

Indicates whether the domain call was successful. For more information, see "The **RESPONSE** [parameter on domain interfaces" on page 9.](#page-50-0) 

### **ACTSOCKETS**

Optional Parameter

The number of sockets that are currently active

#### **ATTACHSEC**

Optional Parameter

 The level of attach-time user security specified in the TCPIPSERVICE definition.

Values for the parameter are:

LOCAL

```
 VERIFY
```
### **AUTHENTICATION**

Optional Parameter

 The authentication and identification scheme to be used for inbound TCP/IP connections

Values for the parameter are:

ASSERTED AUTOMATIC AUTOREGISTER BASIC CERTIFICATE **KERBEROS** NONE

### **CERTIFICATE\_STATUS**

Optional Parameter

The status of the X.509 certificate associated with the connection.

Values for the parameter are:

NONE REGISTERED UNREGISTERED UNTRUSTED

### **CERTIFICATE\_USERID**

Optional Parameter

is the userid associated with the certificate.

### **CLIENT\_BIN\_IP\_ADDRESS**

Optional Parameter

is the 32 bit binary IP address of the client.

### **CLIENT\_IP\_ADDRESS**

Optional Parameter

is the text representation of the IP address of the client.

### **CLIENT\_IP\_ADDRESS\_LEN**

Optional Parameter

is the length of the text representation of the client IP address.

### **CLIENT\_IPFAMILY**

Optional Parameter

is the format the client IP address.

### **CONNECTIONS**

Optional Parameter

 is either the number of connections for the service represented by the supplied LISTEN\_TOKEN, or the total number of TCP/IP connections to all of of the currently active services.

#### **DNS\_STATUS**

Optional Parameter

The Domain Name System (DNS) registration status of the TCPIPSERVICE.

Values for the parameter are:

```
DEREGERROR 
DEREGISTERED 
NOTAPPLIC 
REGERROR 
REGISTERED 
UNAVAILABLE 
UNREGISTERED
```
### **GROUP\_NAME**

Optional Parameter

 The name of the dynamic DNS group that is registered with the MVS Work Load Manager for this service.

#### **LISTENER\_PORT**

Optional Parameter

is the port number that the connection was received on.

#### **LISTENER\_STATUS**

Optional Parameter

is the current status of the SO domain listener task.

Values for the parameter are:

```
CLOSED 
CLOSING 
IMMCLOSE 
IMMCLOSING 
OPEN 
OPENING
```
#### **MAXDATA\_LENGTH**

Optional Parameter

 The maximum length of data that CICS will receive when operating as an HTTP server.

#### **MAXSOCKETS**

Optional Parameter

The value of the **MAXSOCKETS** system initialization parameter.

### **PEER\_BIN\_IP\_ADDRESS**

Optional Parameter

The binary IP address of the peer client or server.

#### **PRIVACY**

Optional Parameter

 The level of SSL encryption required for inbound connections to this **TCPIPSERVICE** 

Values for the parameter are: NOTSUPPORTED REQUIRED SUPPORTED

#### **PROTOCOL**

Optional Parameter

The application level protocol used on the TCP/IP port.

Values for the parameter are:

ECI

HTTP

IIOP

USER

#### **SERVER\_BIN\_IP\_ADDRESS**

Optional Parameter

is the 32 bit binary IP address of the CICS region.

### **SERVER\_IP\_ADDRESS**

Optional Parameter

is the text representation of the IP address of the CICS region.

**SERVER\_IP\_ADDRESS\_LEN** 

Optional Parameter

is the length of the text representation of the server IP address.

#### **SERVER\_IPFAMILY**

Optional Parameter

is the format the server IP address.

#### **SSLTYPE**

Optional Parameter

returns whether or not SSL is being used to secure this connection.

Values for the parameter are:

CLIENTAUTH NO

YES

#### **TCPIP\_STATUS**

Optional Parameter

The status of TCP/IP in the CICS region.

Values for the parameter are:

```
CLOSED 
CLOSING 
IMMCLOSE 
IMMCLOSING 
OPEN 
OPENING
```
#### **TCPIPSERVICE\_NAME**

Optional Parameter

 is the name of the service that attached the task, or the name associated with the supplied LISTEN\_TOKEN.

#### **TRANSID**

Optional Parameter

is the transaction ID associated with the service.

#### **TSQ\_PREFIX**

Optional Parameter

 is the TS queue prefix specified on the tcpipservice definition for this connection.

#### **URM\_NAME**

Optional Parameter

 is the name of the user-replaceable program specified on the tcpipservice definition for this connection.

#### **USER\_TOKEN**

Optional Parameter

The user token associated with the connection.

#### **VALIDATION\_HASH**

Optional Parameter

# **SOIS gate, INQUIRE\_CONNECTION function**

Return information about a TCP/IP connection.

### **Input Parameters**

### **CLIENT\_HOSTNAME**

Optional Parameter

 is a buffer in which the full hostname of the client is returned to the caller. **SERVER\_HOSTNAME** 

Optional Parameter

 is a buffer in which the full hostname of the CICS region is returned to the caller.

#### **SOCKET\_TOKEN**

The token that represents the connection.

### **Output Parameters**

### **REASON**

The following values are returned when RESPONSE is DISASTER: ABEND

 CEEPIPI\_ERROR LISTENER ATTACH FAILURE LOCK\_FAILURE LOOP

The following values are returned when RESPONSE is EXCEPTION:

AT\_MAXSOCKETS HOSTNAME\_TRUNCATED IIOPLISTENER\_NO

 IO\_ERROR MAXSOCKETS\_HARD\_LIMIT REPOSITORY\_ERROR TCPIP\_ALREADY\_CLOSED TCPIP\_ALREADY\_OPEN TCPIP\_UNAVAILABLE UNKNOWN\_CLIENT\_ADDRESS

 UNKNOWN\_CLIENT\_HOSTNAME UNKNOWN\_LISTEN\_TOKEN UNKNOWN\_SERVER\_ADDRESS UNKNOWN\_SERVER\_HOSTNAME

 UNKNOWN\_SESSION\_TOKEN UNKNOWN\_SOCKET\_TOKEN

The following values are returned when RESPONSE is INVALID: INVALID\_FORMAT INVALID\_FUNCTION

#### **RESPONSE**

Indicates whether the domain call was successful. For more information, see "The **RESPONSE** [parameter on domain interfaces" on page 9.](#page-50-0) 

### **CLIENT\_BIN\_IP\_ADDRESS**

Optional Parameter

The binary IP address of the client.

### **CLIENT\_BIN\_PORT**

Optional Parameter

The binary port number of the client.

### **CLIENT\_IP\_ADDRESS**

Optional Parameter

The IP address of the client.

#### **CLIENT\_IP\_ADDRESS\_LEN**

Optional Parameter

is the length of the text representation of the client IP address.

### **CLIENT\_IPFAMILY**

Optional Parameter

is the format the client IP address.

#### **CLIENT\_PORT**

Optional Parameter

The port number of the client.

### **SERVER\_BIN\_IP\_ADDRESS**

Optional Parameter

The binary IP address of the server.

#### **SERVER\_BIN\_PORT**

Optional Parameter

The binary port number of the server.

### **SERVER\_IP\_ADDRESS**

Optional Parameter

The IP address of the server.

**SERVER\_IP\_ADDRESS\_LEN** 

Optional Parameter

is the length of the text representation of the server IP address.

### **SERVER\_IPFAMILY**

Optional Parameter

is the format the server IP address.

### **SERVER\_PORT**

Optional Parameter

The port number of the server.

## **SOIS gate, INQUIRE\_PARAMETERS function**

Returns the current values of the parameters for the SO domain. The values might have changed from their initial values specified in the system initialization parameters.

### **Input Parameters**

### **CIPHER\_SUITES**

Optional Parameter

A binary representation of the cipher suites used to encrypt data.

### **CRL\_PROFILE**

Optional Parameter

The current value of the **CRLPROFILE** system initialization parameter.

### **Output Parameters**

### **REASON**

The values for the parameter are: ABEND

INVALID\_CIPHERS INVALID\_FORMAT INVALID\_FUNCTION LOOP

#### **RESPONSE**

Indicates whether the domain call was successful. For more information, see "The **RESPONSE** [parameter on domain interfaces" on page 9.](#page-50-0) 

#### **CONFDATA**

Optional Parameter

The current value of the **CONFDATA** system initialization parameter.

Values for the parameter are: HIDETC

SHOW

### **ENCRYPTION**

Optional Parameter

The current value of the **ENCRYPTION** system initialization parameter.

Values for the parameter are:

MEDIUM STRONG

### WEAK

**IIOPLISTENER** 

Optional Parameter

The current value of the **IIOPLISTENER** system initialization parameter.

Values for the parameter are:

NO

YES

#### **KEYRING**

Optional Parameter

 The current value of the **KEYRING** system initialization parameter. **MAXSOCKETS** 

Optional Parameter

The current value of the **MAXSOCKETS** system initialization parameter.

#### **MAXSSLTCBS**

Optional Parameter

 The current value of the **MAXSSLTCBS** system initialization parameter. **SESSION\_CACHE** 

Optional Parameter

The current value of the **SSLCACHE** system initialization parameter.

Values for the parameter are:

CICS

SYSPLEX

### **SSLDELAY**

Optional Parameter

The current value of the **SSLDELAY** system initialization parameter.

#### **TCPIP**

Optional Parameter

The current value of the **TCPIP** system initialization parameter.

Values for the parameter are:

NO

YES

# **SOIS gate, INQUIRE\_SOCKET\_TOKEN function**

Return the socket token for the current task.

# **Output Parameters**

**REASON** 

The following values are returned when RESPONSE is DISASTER: ABEND CEEPIPI\_ERROR LISTENER\_ATTACH\_FAILURE LOCK\_FAILURE LOOP

The following values are returned when RESPONSE is EXCEPTION: AT\_MAXSOCKETS HOSTNAME\_TRUNCATED IIOPLISTENER\_NO IO\_ERROR MAXSOCKETS\_HARD\_LIMIT REPOSITORY\_ERROR TCPIP\_ALREADY\_CLOSED TCPIP\_ALREADY\_OPEN TCPIP\_UNAVAILABLE UNKNOWN\_CLIENT\_ADDRESS UNKNOWN\_CLIENT\_HOSTNAME UNKNOWN\_LISTEN\_TOKEN UNKNOWN\_SERVER\_ADDRESS UNKNOWN\_SERVER\_HOSTNAME UNKNOWN\_SESSION\_TOKEN

The following values are returned when RESPONSE is INVALID: INVALID\_FORMAT

INVALID\_FUNCTION

UNKNOWN\_SOCKET\_TOKEN

#### **RESPONSE**

Indicates whether the domain call was successful. For more information, see "The **RESPONSE** [parameter on domain interfaces" on page 9.](#page-50-0) 

#### **SOCKET\_TOKEN**

The socket token for the current task.

# **SOIS gate, INQUIRE\_STATISTICS function**

The INQUIRE\_STATISTICS function returns gathered statistics about an open tcpipservice.

### **Input Parameters**

#### **LISTEN\_TOKEN**

is a token representing the opened tcpipservice.

### **RESET**

is a value indicating if the statistics should be reset.

Values for the parameter are:

NO

YES

# **Output Parameters**

### **REASON**

The following values are returned when RESPONSE is DISASTER: ABEND CEEPIPI\_ERROR LISTENER\_ATTACH\_FAILURE LOCK\_FAILURE LOOP The following values are returned when RESPONSE is EXCEPTION: AT\_MAXSOCKETS HOSTNAME\_TRUNCATED IIOPLISTENER\_NO IO\_ERROR MAXSOCKETS\_HARD\_LIMIT REPOSITORY\_ERROR TCPIP\_ALREADY\_CLOSED TCPIP\_ALREADY\_OPEN TCPIP\_UNAVAILABLE UNKNOWN\_CLIENT\_ADDRESS UNKNOWN\_CLIENT\_HOSTNAME UNKNOWN\_LISTEN\_TOKEN UNKNOWN\_SERVER\_ADDRESS UNKNOWN\_SERVER\_HOSTNAME UNKNOWN\_SESSION\_TOKEN UNKNOWN\_SOCKET\_TOKEN The following values are returned when RESPONSE is INVALID: INVALID\_FORMAT INVALID\_FUNCTION **RESPONSE**  Indicates whether the domain call was successful. For more information, see "The **RESPONSE** [parameter on domain interfaces" on page 9.](#page-50-0)  **ATTACH\_COUNT**  Optional Parameter is the total number of tasks that have been attached to handle incoming connections. **PEAK\_CONNECTIONS**  Optional Parameter is the high water mark for connections since that last reset. **RECV\_BYTES**  Optional Parameter is the number of bytes received from TCP/IP. **RECV\_COUNT**  Optional Parameter is the number of times TCP/IP receive has been called. **SEND\_BYTES** 

Optional Parameter

is the number of bytes that have been sent to TCP/IP.

### **SEND\_COUNT**

Optional Parameter

is the number of times TCP/IP send has been called.

# **SOIS gate, SET function**

The SET function is called to open, close or immediately close the SO domain within a region. This is called in response to a SET TCPIP operator or SPI command.

# **Input Parameters**

### **ATTACHSEC**

Optional Parameter

The level of attach-time user security required for this connection

Values for the parameter are: LOCAL VERIFY

### **MAXSOCKETS**

Optional Parameter

 The maximum number of IP sockets that can be managed by the CICS sockets domain. Used with **TCPIP\_STATUS(OPEN)** 

#### **TCPIP\_STATUS**

Optional Parameter

The desired status of the domain.

Values for the parameter are:

```
CLOSED 
IMMCLOSE 
OPEN
```
### **TRACE\_SUPPRESSION**

Optional Parameter

A binary value indicating whether trace is to be suppressed.

Values for the parameter are:

### **Output Parameters**

#### **REASON**

The following values are returned when RESPONSE is DISASTER: ABEND CEEPIPI\_ERROR LISTENER ATTACH FAILURE LOCK\_FAILURE LOOP

The following values are returned when RESPONSE is EXCEPTION: AT\_MAXSOCKETS HOSTNAME\_TRUNCATED IIOPLISTENER\_NO IO\_ERROR MAXSOCKETS\_HARD\_LIMIT REPOSITORY\_ERROR TCPIP\_ALREADY\_CLOSED TCPIP\_ALREADY\_OPEN TCPIP\_UNAVAILABLE

 UNKNOWN\_CLIENT\_ADDRESS UNKNOWN\_CLIENT\_HOSTNAME UNKNOWN\_LISTEN\_TOKEN

NO YES

UNKNOWN\_SERVER\_ADDRESS UNKNOWN\_SERVER\_HOSTNAME UNKNOWN\_SESSION\_TOKEN UNKNOWN\_SOCKET\_TOKEN

The following values are returned when RESPONSE is INVALID: INVALID\_FORMAT INVALID\_FUNCTION

#### **RESPONSE**

Indicates whether the domain call was successful. For more information, see "The **RESPONSE** [parameter on domain interfaces" on page 9.](#page-50-0) 

### **NEWMAXSOCKETS**

Optional Parameter

 The actual value of MAXSOCKETS. If the userid under which the CICS job is running does not have superuser authority, CICS might set the MAXSOCKETS limit to a smaller value than requested.

# **SOIS gate, SET\_PARAMETERS function**

The SET\_PARAMETERS function is called during CICS initialization when the SIT is processed. It sets the startup parameters for the SO domain.

### **Input Parameters**

### **CONFDATA**

Optional Parameter

The value of the **CONFDATA** system initialization parameter.

Values for the parameter are:

HIDETC

### SHOW

**CRL\_PROFILE** 

Optional Parameter

The value of the **CRLPROFILE** system initialization parameter.

#### **ENCRYPTION**

Optional Parameter

The value of the **ENCRYPTION** system initialization parameter.

#### **IIOPLISTENER**

Optional Parameter

The value of the **IIOPLISTENER** system initialization parameter.

Values for the parameter are:

```
NO
```
YES

#### **KEYRING**

Optional Parameter

The value of the **KEYRING** system initialization parameter.

### **MAXSOCKETS**

Optional Parameter

 The value of the **MAXSOCKETS** system initialization parameter. **MAXSSLTCBS** 

Optional Parameter

 The value of the **MAXSSLTCBS** system initialization parameter. **SESSION\_CACHE**  Optional Parameter

The value of the **SSLCACHE** system initialization parameter.

Values for the parameter are:

CICS

SYSPLEX

### **SSLDELAY**

Optional Parameter

The value of the **SSLCACHE** system initialization parameter.

### **TCPIP**

Optional Parameter

The value of the **TCPIP** system initialization parameter.

Values for the parameter are: YES NO

### **Output Parameters**

#### **REASON**

The values for the parameter are: ABEND INVALID\_CIPHERS INVALID\_FORMAT INVALID\_FUNCTION LOOP

#### **RESPONSE**

Indicates whether the domain call was successful. For more information, see "The **RESPONSE** [parameter on domain interfaces" on page 9.](#page-50-0)

# **SOIS gate, VALIDATE\_CIPHERS function**

This function accepts a string of cipher suites and removes any that are not supported.

### **Input Parameters**

### **CIPHER\_SUITES**

The list of cipher suites to be validated.

### **Output Parameters**

### **REASON**

The values for the parameter are: ABEND INVALID\_CIPHERS INVALID\_FORMAT INVALID\_FUNCTION LOOP

#### **RESPONSE**

Indicates whether the domain call was successful. For more information, see "The **RESPONSE** [parameter on domain interfaces" on page 9.](#page-50-0)

# **SOIS gate, VERIFY\_IP\_ADDRESS function**

This function verifies the format and value of an IP address, returning if required its char(16) value. It will return UNKNOWN\_SERVER\_ADDRESS is the input is not a correct IPv4 or IPv6 address format.

### **Input Parameters**

**SERVER\_HOSTNAME** 

Optional Parameter

The host name of the target IP address.

#### **SERVER\_IP\_ADDRESS**

Optional Parameter

The target IP address.

#### **Output Parameters REASON**

The following values are returned when RESPONSE is DISASTER: ABEND CEEPIPI\_ERROR LISTENER ATTACH FAILURE LOCK\_FAILURE LOOP

The following values are returned when RESPONSE is EXCEPTION:

AT\_MAXSOCKETS HOSTNAME\_TRUNCATED IIOPLISTENER\_NO IO\_ERROR MAXSOCKETS\_HARD\_LIMIT REPOSITORY\_ERROR TCPIP\_ALREADY\_CLOSED TCPIP\_ALREADY\_OPEN TCPIP\_UNAVAILABLE UNKNOWN\_CLIENT\_ADDRESS UNKNOWN\_CLIENT\_HOSTNAME UNKNOWN\_LISTEN\_TOKEN UNKNOWN\_SERVER\_ADDRESS UNKNOWN\_SERVER\_HOSTNAME UNKNOWN\_SESSION\_TOKEN UNKNOWN\_SOCKET\_TOKEN

The following values are returned when RESPONSE is INVALID: INVALID\_FORMAT INVALID\_FUNCTION

**RESPONSE** 

Indicates whether the domain call was successful. For more information, see "The **RESPONSE** [parameter on domain interfaces" on page 9.](#page-50-0) 

### **SERVER\_BIN\_IP\_ADDRESS**

The binary form of the IP address.

# **SOLS gate, LISTEN function**

This function listens for incoming connections. The ports to listen on are controlled by installing and opening TCPIPSERVICE definitions. The function is called from the system task CSOL that is attached by the socket domain at startup. It returns when TCP/IP is closed or CICS shuts down.

# **Output Parameters**

**REASON** 

The following values are returned when RESPONSE is DISASTER: ABEND LOCK\_FAILURE

LOOP

- The following values are returned when RESPONSE is EXCEPTION: CONNECTION\_CLOSED
- The following values are returned when RESPONSE is INVALID: INVALID\_FORMAT
	- INVALID\_FUNCTION

### **RESPONSE**

Indicates whether the domain call was successful. For more information, see "The **RESPONSE** [parameter on domain interfaces" on page 9.](#page-50-0)

# **SORD gate, DEREGISTER function**

The DEREGISTER function is called to close a TCPIPSERVICE. The listener task closes the listening socket and no more connections to the port are permitted. Any tasks handling existing connections are allowed to end normally.

### **Input Parameters**

**LISTEN\_TOKEN** 

is a token representing the opened tcpipservice.

### **DNSGROUPNAME**

Optional Parameter

 The group name with which CICS registers to Workload Manager, for connection optimization.

### **Output Parameters**

### **REASON**

The following values are returned when RESPONSE is DISASTER: ABEND LOCK\_FAILURE LOOP UNKNOWN\_POST\_CODE

The following values are returned when RESPONSE is EXCEPTION:

AT\_MAXSOCKETS INSUFFICIENT\_STORAGE NOT\_PERMITTED\_TO\_BIND PORT IN USE

 TCPIP\_CLOSED TCPIP\_INACTIVE TCPIP\_SERVICE\_ERROR UNKNOWN\_ADDRESS UNKNOWN\_LISTEN\_TOKEN

The following values are returned when RESPONSE is INVALID: INVALID\_FORMAT INVALID\_FUNCTION

#### **RESPONSE**

Indicates whether the domain call was successful. For more information, see "The **RESPONSE** [parameter on domain interfaces" on page 9.](#page-50-0)

# **SORD gate, IMMCLOSE function**

The IMMCLOSE function is called to immediately close a TCP/IP service. The listener task closes the listening socket and no more connections to the port are permitted. All existing connections are closed and any tasks handling them are abnormally ended.

### **Input Parameters**

**LISTEN\_TOKEN** 

is a token representing the opened TCP/IP service.

# **Output Parameters**

**REASON** 

The following values are returned when RESPONSE is DISASTER: ABEND LOCK\_FAILURE LOOP UNKNOWN\_POST\_CODE

The following values are returned when RESPONSE is EXCEPTION:

AT\_MAXSOCKETS INSUFFICIENT\_STORAGE NOT PERMITTED TO BIND PORT IN USE TCPIP\_CLOSED TCPIP\_INACTIVE TCPIP\_SERVICE\_ERROR UNKNOWN\_ADDRESS UNKNOWN\_LISTEN\_TOKEN

The following values are returned when RESPONSE is INVALID: INVALID\_FORMAT INVALID\_FUNCTION

### **RESPONSE**

Indicates whether the domain call was successful. For more information, see "The **RESPONSE** [parameter on domain interfaces" on page 9.](#page-50-0)

# **SORD gate, REGISTER function**

The REGISTER function is called to open a tcpipservice. It registers all the parameters of the service with the listener task.

### **Input Parameters**

**AUTHENTICATION** 

Optional Parameter

 The authentication and identification scheme to be used for inbound TCP/IP connections

Values for the parameter are: ASSERTED AUTOMATIC AUTOREGISTER BASIC CERTIFICATE KERBEROS NONE

### **BACKLOG**

Optional Parameter

 The value of the backlog parameter passed to the TCP/IP listen function for this service. It specifies how many connection requests TCP/IP will queue for this service.

#### **IPADDRESS**

is the specific IP address that the listener will bind to for this service.
#### **PORT\_NUMBER**

is the TCP/IP port number to listen for new connection on.

#### **RECV\_TIMEOUT**

specifies whether or not receives should timeout, and if so, after how long. **SERVICE\_NAME** 

is the name of the tcpipservice.

#### **SSL**

specifies whether or not connections to this service are to be secured using the Secure Sockets Layer protcols.

Values for the parameter are:

- CLIENTAUTH NO
- YES

#### **TRANID**

is the transaction ID that is to be attached when a new connection is made to the listening port.

#### **URM**

is the name of a user-replacable program that the handler transaction for this service will invoke during request processing.

#### **ATTACHSEC**

Optional Parameter

 The level of attach-time user security specified in the TCPIPSERVICE definition.

#### **CERTIFICATE\_LABEL**

Optional Parameter

 is the name of a certificate within the keyfile that this service will use to authenticate itself to clients with, if the SSL protocol is used.

#### **CIPHER\_COUNT**

Optional Parameter

The number of cipher suites encoded in the CIPHER\_SUITES parameter.

#### **CIPHER\_SUITES**

Optional Parameter

A binary representation of the cipher suites used to encrypt data.

## **DNSGROUPNAME**

Optional Parameter

 The group name with which CICS registers to Workload Manager, for connection optimization.

#### **DNSGRPCRITICAL**

Optional Parameter

 A binary value indicating whether the TCPIPSERVICE is a critical member of the DNS group. When a critical TCPIPSERVICE closes or fails, CICS deregisters the group name from Workload Manager.

Values for the parameter are:

```
CRITICAL
```
NONCRITICAL

#### **MAXDATA\_LENGTH**

Optional Parameter

 The maximum length of data that CICS will receive when operating as an HTTP server.

#### **PRIVACY**

The level of SSL encryption required for inbound connections to this **TCPIPSERVICE** 

Values for the parameter are: NOTSUPPORTED REQUIRED SUPPORTED

#### **PROTOCOL**

Optional Parameter

The application level protocol used on the TCP/IP port.

Values for the parameter are:

ECI HTTP IIOP USER

## **Output Parameters**

#### **REASON**

The following values are returned when RESPONSE is DISASTER: ABEND LOCK\_FAILURE LOOP

UNKNOWN\_POST\_CODE

The following values are returned when RESPONSE is EXCEPTION:

AT\_MAXSOCKETS INSUFFICIENT\_STORAGE NOT\_PERMITTED\_TO\_BIND PORT IN USE TCPIP\_CLOSED TCPIP\_INACTIVE TCPIP\_SERVICE\_ERROR UNKNOWN\_ADDRESS UNKNOWN\_LISTEN\_TOKEN

The following values are returned when RESPONSE is INVALID: INVALID\_FORMAT

INVALID\_FUNCTION

## **LISTEN\_TOKEN**

is a token representing the opened tcpipservice. This is subsequently used to close the service.

#### **RESPONSE**

Indicates whether the domain call was successful. For more information, see "The **RESPONSE** [parameter on domain interfaces" on page 9.](#page-50-0)

## **SORD gate, REGISTER\_NOTIFICATION function**

This function is called by a client domain of the SO domain. After the registration call returns, the client domains SOCB notify gate may be driven asynchronously at any time a new TCP/IP connection arrives for a TCPIPSERVICE which has the PROTOCOL parameter set to the same as that registered by this call.

## **Input Parameters**

## **CALLBACK\_GATE**

The gate at which the client domain is called back

#### **PROTOCOL**

The protocol for which the client domain wishes to be called back.

## **Output Parameters**

**REASON** 

The following values are returned when RESPONSE is DISASTER: ABEND

 LOCK\_FAILURE LOOP UNKNOWN\_POST\_CODE

The following values are returned when RESPONSE is EXCEPTION: AT\_MAXSOCKETS INSUFFICIENT\_STORAGE NOT\_PERMITTED\_TO\_BIND PORT IN USE TCPIP\_CLOSED TCPIP\_INACTIVE TCPIP\_SERVICE\_ERROR UNKNOWN\_ADDRESS UNKNOWN\_LISTEN\_TOKEN

The following values are returned when RESPONSE is INVALID: INVALID\_FORMAT INVALID\_FUNCTION

### **RESPONSE**

Indicates whether the domain call was successful. For more information, see "The **RESPONSE** [parameter on domain interfaces" on page 9.](#page-50-0)

## **SORL gate, UPDATE\_REVOCATION\_LIST function**

Update a certificate revocation list (CRL) in the LDAP server that is specified in the **CRLPROFILE** system initialization parameter.

## **Input Parameters**

## **REVOCATION\_LIST**

The new certificate revocation list

**LDAP\_ADMIN\_DN** 

Optional Parameter

The LDAP administrator distinguished name

### **LDAP\_ADMIN\_PW**

Optional Parameter

The LDAP administrator password

## **Output Parameters**

### **REASON**

The values for the parameter are: ABEND INVALID\_CRL INVALID\_FORMAT INVALID\_FUNCTION LDAP\_ERROR LOOP

## **RESPONSE**

Indicates whether the domain call was successful. For more information, see "The **RESPONSE** [parameter on domain interfaces" on page 9.](#page-50-0)

## **SOTB gate, END\_BROWSE function**

The END\_BROWSE function is called by CEMT and the SPI to end browsing tcpipservices.

## **Input Parameters**

#### **BROWSE\_TOKEN**

is a token representing the browse.

## **Output Parameters**

### **REASON**

The values for the parameter are: INVALID\_BROWSE\_TOKEN

#### **RESPONSE**

Indicates whether the domain call was successful. For more information, see "The **RESPONSE** [parameter on domain interfaces" on page 9.](#page-50-0)

## **SOTB gate, GET\_NEXT function**

The GET\_NEXT function is called by CEMT and the SPI for browsing tcpipservices. It returns information about an installed tcpipservice.

## **Input Parameters**

#### **BROWSE\_TOKEN**

is a token representing the browse.

## **Output Parameters**

### **REASON**

The following values are returned when RESPONSE is EXCEPTION: BROWSE\_END

INVALID\_BROWSE\_TOKEN

### **RESPONSE**

Indicates whether the domain call was successful. For more information, see "The **RESPONSE** [parameter on domain interfaces" on page 9.](#page-50-0) 

#### **TCPIPSERVICE\_NAME**

is the name of the service that attached the task, or the name associated with the supplied LISTEN\_TOKEN.

#### **ATTACHSEC**

Optional Parameter

 The level of attach-time user security specified in the TCPIPSERVICE definition.

#### **AUTHENTICATION**

Optional Parameter

 The authentication and identification scheme to be used for inbound TCP/IP connections

Values for the parameter are: ASSERTED

```
 AUTOMATIC 
         AUTOREGISTER 
         BASIC 
         CERTIFICATE 
         KERBEROS 
         NONE
BACKLOG
```
is the backlog value associated with the service.

## **CERTIFICATE\_LABEL**

Optional Parameter

is the certificate label associated with the service.

#### **CIPHER\_COUNT**

Optional Parameter

The number of cipher suites encoded in the CIPHER\_SUITES parameter.

#### **CIPHER\_SUITES**

Optional Parameter

A binary representation of the cipher suites used to encrypt data.

#### **CONNECTIONS**

Optional Parameter

 is either the number of connections for the service represented by the supplied LISTEN\_TOKEN, or the total number of TCP/IP connections to all of of the currently active services.

#### **DNSGROUP**

Optional Parameter

 The group name with which CICS registers to Workload Manager, for connection optimization.

#### **DNSSTATUS**

Optional Parameter

The Domain Name System (DNS) registration status of the TCPIPSERVICE.

Values for the parameter are:

DEREGERROR DEREGISTERED NOTAPPLIC REGERROR REGISTERED UNAVAILABLE UNREGISTERED

#### **GRPCRITICAL**

Optional Parameter

 A binary value indicating whether the TCPIPSERVICE is a critical member of the DNS group. When a critical TCPIPSERVICE closes or fails, CICS deregisters the group name from Workload Manager.

Values for the parameter are: CRITICAL

NONCRITICAL

### **IPADDRESS**

Optional Parameter

is the IP address that the service is bound to.

#### **MAXDATA\_LENGTH**

Optional Parameter

 The maximum length of data that CICS will receive when operating as an HTTP server.

#### **PORT**

Optional Parameter

is the port number associated with the service.

#### **PRIVACY**

The level of SSL encryption required for inbound connections to this **TCPIPSERVICE** 

Values for the parameter are: NOTSUPPORTED REQUIRED SUPPORTED

#### **PROTOCOL**

Optional Parameter

The application level protocol used on the TCP/IP port.

Values for the parameter are:

ECI HTTP IIOP

USER

## **SOCKETCLOSE**

Optional Parameter

is the receive timeout value associated with the service.

### **SSL**

Optional Parameter

is the SSL setting for the service.

Values for the parameter are: CLIAUTH NO

YES

### **STATUS**

Optional Parameter

is the current status of the service.

Values for the parameter are:

```
CLOSED 
 CLOSING 
 IMMCLOSING 
 OPEN
```
OPENING

#### **TRANSID**

Optional Parameter

is the transaction ID associated with the service.

#### **URM**

Optional Parameter

is the name of the user-replaceable program associated with the service.

## **SOTB gate, INQUIRE\_TCPIPSERVICE function**

The INQUIRE\_TCPIPSERVICE function is called by CEMT and the SPI for an INQUIRE TCPIPSERICE function. It returns information about an installed tcpipservice.

## **Input Parameters**

## **TCPIPSERVICE\_NAME**

is the name of the tcpipservice.

## **Output Parameters**

#### **REASON**

The following values are returned when RESPONSE is EXCEPTION: NOT\_FOUND

#### **RESPONSE**

Indicates whether the domain call was successful. For more information, see "The **RESPONSE** [parameter on domain interfaces" on page 9.](#page-50-0) 

#### **ATTACHSEC**

Optional Parameter

 The level of attach-time user security specified in the TCPIPSERVICE definition.

#### **AUTHENTICATION**

Optional Parameter

 The authentication and identification scheme to be used for inbound TCP/IP connections

Values for the parameter are:

ASSERTED AUTOMATIC AUTOREGISTER BASIC CERTIFICATE **KFRBFROS** NONE

#### **BACKLOG**

Optional Parameter

 The value of the backlog parameter passed to the TCP/IP listen function for this service. It specifies how many connection requests TCP/IP will queue for this service.

### **CERTIFICATE\_LABEL**

Optional Parameter

is the certificate label associated with the service.

#### **CIPHER\_COUNT**

Optional Parameter

 The number of cipher suites encoded in the CIPHER\_SUITES parameter. **CIPHER\_SUITES** 

Optional Parameter

A binary representation of the cipher suites used to encrypt data.

#### **CONNECTIONS**

Optional Parameter

 is either the number of connections for the service represented by the supplied LISTEN TOKEN, or the total number of  $TCP/IP$  connections to all of of the currently active services.

#### **DNSGROUP**

Optional Parameter

 The group name with which CICS registers to Workload Manager, for connection optimization.

#### **DNSSTATUS**

Optional Parameter

The Domain Name System (DNS) registration status of the TCPIPSERVICE.

Values for the parameter are:

```
DEREGERROR 
 DEREGISTERED 
 NOTAPPLIC 
 REGERROR 
 REGISTERED 
 UNAVAILABLE 
 UNREGISTERED
```
#### **GRPCRITICAL**

Optional Parameter

 A binary value indicating whether the TCPIPSERVICE is a critical member of the DNS group. When a critical TCPIPSERVICE closes or fails, CICS deregisters the group name from Workload Manager.

Values for the parameter are: CRITICAL

NONCRITICAL

#### **IPADDRESS**

Optional Parameter

is the IP address that the service is bound to.

## **MAXDATA\_LENGTH**

Optional Parameter

 The maximum length of data that CICS will receive when operating as an HTTP server.

#### **PORT**

Optional Parameter

is the port number associated with the service.

#### **PRIVACY**

Optional Parameter

 The level of SSL encryption required for inbound connections to this TCPIPSERVICE

Values for the parameter are: NOTSUPPORTED REQUIRED

```
 SUPPORTED
```
### **PROTOCOL**

Optional Parameter

The application level protocol used on the TCP/IP port.

Values for the parameter are:

```
ECI
```

```
 HTTP 
 IIOP
```
USER

**SOCKETCLOSE** 

Optional Parameter

is the receive timeout value associated with the service.

## **SSL**

Optional Parameter

is the SSL setting for the service.

Values for the parameter are: CLIAUTH

NO

## YES

**STATUS** 

Optional Parameter

is the current status of the service.

Values for the parameter are:

```
CLOSED 
 CLOSING 
 IMMCLOSING 
 OPEN 
 OPENING
```
#### **TRANSID**

Optional Parameter

is the transaction ID associated with the service.

**URM** 

Optional Parameter

is the name of the user-replaceable program associated with the service.

#### **VALIDATION\_HASH**

Optional Parameter

## **SOTB gate, SET\_TCPIPSERVICE function**

The SET\_TCPIPSERVICE function is called by CEMT and the SPI to set tcpipservice parameters.

### **Input Parameters**

### **TCPIPSERVICE\_NAME**

is the name of the tcpipservice.

#### **BACKLOG**

Optional Parameter

 is the value of the backlog parameter passed to the TCP/IP listen function for this service. It specifies how many connection requests TCP/IP will queue for this service.

#### **DNSSTATUS**

Optional Parameter

 The state of the Workload Manager's Domain Name System (DNS) registration of this TCPIPSERVICE.

Values for the parameter are:

#### DEREGISTERED

## **MAXDATA\_LENGTH**

Optional Parameter

 The maximum length of data that CICS will receive when operating as an HTTP server.

#### **STATUS**

Optional Parameter

is either OPEN or CLOSED.

Values for the parameter are: CLOSED IMMCLOSED OPEN

#### **URM**

is the name of a user-replacable program that the handler transaction for this service will invoke during request processing.

## **Output Parameters**

**REASON** 

The following values are returned when RESPONSE is EXCEPTION: IIOPLISTENER\_NO INVALID\_STATUS NOT\_FOUND PORT\_IN\_USE PORT\_NOT\_AUTHORISED TCPIP\_CLOSED TCPIP\_INACTIVE

### **RESPONSE**

Indicates whether the domain call was successful. For more information, see "The **RESPONSE** [parameter on domain interfaces" on page 9.](#page-50-0)

## **SOTB gate, START\_BROWSE function**

The START\_BROWSE function is called by CEMT and the SPI for an browsing tcpipservices.

## **Output Parameters**

**REASON** 

The following values are returned when RESPONSE is EXCEPTION: AT\_MAXSOCKETS BROWSE\_END IIOPLISTENER\_NO INVALID\_BROWSE\_TOKEN INVALID\_STATUS NOT\_FOUND PORT\_IN\_USE PORT\_NOT\_AUTHORISED TCPIP\_CLOSED TCPIP\_INACTIVE UNKNOWN\_IP\_ADDRESS URM\_NOT\_POSSIBLE **BROWSE\_TOKEN**  is a token representing the browse.

## **RESPONSE**

Indicates whether the domain call was successful. For more information, see "The **RESPONSE** [parameter on domain interfaces" on page 9.](#page-50-0)

## **Socket domain's generic gates**

Table 74 summarizes the domain's generic gates. It shows the level-1 trace point IDs of the modules providing the functions for the gates, the functions provided by the gates, and the generic formats for calls to the gates.

*Table 74. Socket domain's generic gates* 

| Gate        | Trace              | <b>Functions</b>                                                      | Format      |
|-------------|--------------------|-----------------------------------------------------------------------|-------------|
| <b>SODM</b> | SO 0101<br>SO 0102 | INITIALISE DOMAIN<br><b>OUIESCE DOMAIN</b><br><b>TERMINATE DOMAIN</b> | <b>DMDM</b> |

| Gate        | <b>Trace</b>       | <b>Functions</b>                                              | Format      |
|-------------|--------------------|---------------------------------------------------------------|-------------|
| <b>STST</b> | SO 0A01<br>SO 0A02 | <b>COLLECT STATISTICS</b><br><b>COLLECT RESOURCE STATS</b>    | <b>STST</b> |
| SOXM        | SO 0901<br>SO 0902 | NOUIRE DATA LENGTH<br><b>GET DATA</b><br><b>DESTROY TOKEN</b> | XMXM        |

*Table 74. Socket domain's generic gates (continued)* 

For descriptions of these functions and their input and output parameters, refer to descriptions of the following generic formats:

["Domain Manager domain's generic formats" on page 956](#page-997-0) 

["Statistics domain's generic formats" on page 1777](#page-1818-0) 

["Transaction manager domain's generic formats" on page 1999](#page-2040-0)

## **Modules**

 $\,$   $\,$  $\begin{array}{c} \hline \end{array}$ 

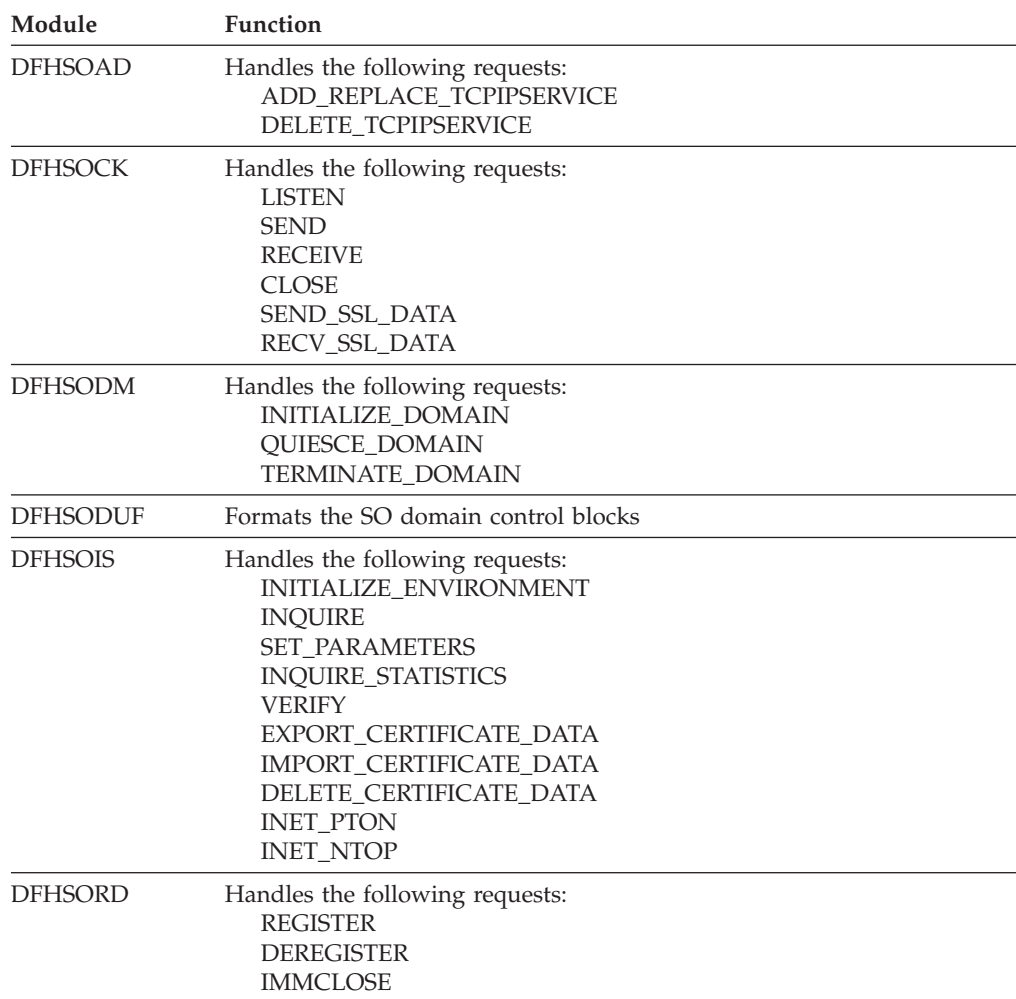

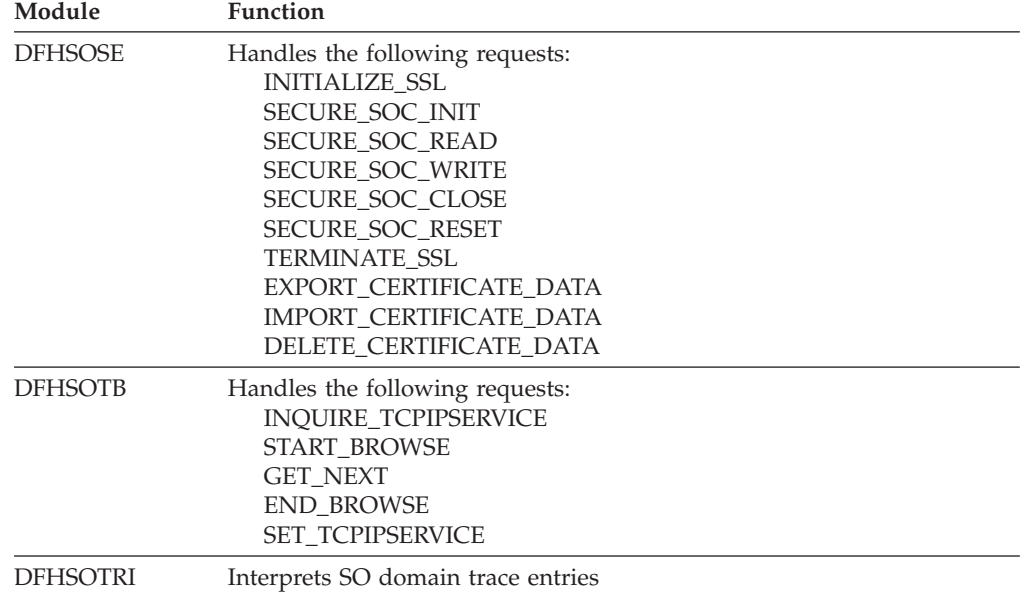

# **Chapter 107. Statistics Domain (ST)**

The statistics domain controls the collection of resource statistics for a CICS system (the monitoring domain collects task statistics). The statistics domain collects data at user-specified intervals, at system quiesce or logical end of day, and when requested by the user, and writes it to the statistics data sets in SMF format. This can subsequently be used by the statistics offline utility to produce formatted reports.

## **Statistics domain's specific gates**

The specific gates provide access for other domains to functions that are provided by the ST domain.

## **STST gate, COLLECT\_RESOURCE\_STATS function**

The COLLECT\_RESOURCE\_STATS function of the STST format is used by the EXEC API to ask a domain to collect its monitoring data collection information.

## **Input Parameters**

## **RESOURCE\_STATISTICS\_DATA**

specifies the address and length of the area into which the requested statistics are to be placed.

## **LONG\_RESOURCE\_ID\_DATA**

Optional Parameter

specifies the address and length of the resource identifier.

#### **RESID\_TOKEN**

Optional Parameter

a token representing the resource id required.

### **RESOURCE\_ID**

Optional Parameter

specifies the address and length of the resource identifier.

### **RESOURCE\_ID\_2**

Optional Parameter

specifies the address and length of the resource identifier.

## **RESOURCE\_ID\_3**

Optional Parameter

specifies the address and length of the resource identifier.

### **RESOURCE\_TYPE**

Optional Parameter

is the type of resource on which statistics are required.

## **Output Parameters**

#### **REASON**

The following values are returned when RESPONSE is DISASTER: ABEND LOOP

The following values are returned when RESPONSE is EXCEPTION: ID\_NOT\_FOUND NOT\_AVAILABLE

TYPE\_NOT\_FOUND

#### **RESPONSE**

Indicates whether the domain call was successful. For more information, see "The **RESPONSE** [parameter on domain interfaces" on page 9.](#page-50-0) 

#### **LAST\_RESET\_TIME**

Optional Parameter

indicates the time at which the statistics fields were last reset.

## **STST gate, COLLECT\_STATISTICS function**

The COLLECT\_STATISTICS function of the STST format is used by the statistics domain to ask a domain to collect its statistics.

#### **Input Parameters**

#### **DATA**

indicates whether the domain being called is requested to return its statistics to the caller.

Values for the parameter are:

NO

YES

### **END\_OF\_DAY**

indicates whether all statistics fields are to be reset.

Values for the parameter are:

NO

YES

### **RESET**

indicates whether certain statistics fields are to be reset.

Values for the parameter are:

NO

YES

#### **RESET\_TIME**

is the time of day to be used as the time at which the statistics fields were last reset.

#### **RESOURCE\_TYPE**

Optional Parameter

indicates the resource in the AP domain on which statistics are to be collected.

### **Output Parameters**

#### **REASON**

The following values are returned when RESPONSE is DISASTER: ABEND LOOP

The following values are returned when RESPONSE is EXCEPTION:

INCOMPLETE\_DATA NOT\_AVAILABLE TYPE\_NOT\_FOUND

#### **RESPONSE**

Indicates whether the domain call was successful. For more information, see "The **RESPONSE** [parameter on domain interfaces" on page 9.](#page-50-0)

## **STST gate, DISABLE\_STATISTICS function**

The DISABLE\_STATISTICS function of the STST gate is used to disable statistics interval collections.

## **Output Parameters**

## **REASON**

The following values are returned when RESPONSE is DISASTER: ABEND

LOOP

### **RESPONSE**

Indicates whether the domain call was successful. For more information, see "The **RESPONSE** [parameter on domain interfaces" on page 9.](#page-50-0)

## **STST gate, INQ\_STATISTICS\_OPTIONS function**

The INQ\_STATISTICS\_OPTIONS function of the STST gate is used to return information associated with the statistics domain options.

## **Output Parameters**

#### **REASON**

The following values are returned when RESPONSE is DISASTER:

ABEND

LOOP

### **COLLECT**

indicates whether interval statistics are being collected (and their counts reset).

Values for the parameter are:

NO

YES

### **EOD\_TIME\_OF\_DAY**

is the time of day at which end-of-day statistics are collected.

### **INTERVAL**

is the interval at which statistics are being collected if COLLECT is YES.

### **NEXT\_COLLECTION\_TIME**

is the time of the next collection of statistics. If COLLECT is YES, it is the earlier of the next interval collection time and the logical end-of-day time; if COLLECT is NO, it is the logical end-of-day time.

### **RESPONSE**

Indicates whether the domain call was successful. For more information, see "The **RESPONSE** [parameter on domain interfaces" on page 9.](#page-50-0)

## **STST gate, RECORD\_STATISTICS function**

The RECORD\_STATISTICS function of the STST gate is used to record statistics.

## **Input Parameters**

### **STATISTICS\_DATA**

specifies the address and length of data requested.

### **STATISTICS\_TYPE**

indicates the type of statistics collection, either a normal collection or unsolicited.

 Values for the parameter are: COLLECTION

USS

## **Output Parameters**

### **REASON**

The following values are returned when RESPONSE is DISASTER: ABEND LOOP

The following values are returned when RESPONSE is INVALID: INVALID\_DATA\_FORMAT

#### **RESPONSE**

Indicates whether the domain call was successful. For more information, see "The **RESPONSE** [parameter on domain interfaces" on page 9.](#page-50-0)

## **STST gate, REQUEST\_STATISTICS function**

The REQUEST\_STATISTICS function of the STST gate is used to request a collection of statistics.

## **Input Parameters**

#### **REQUEST\_TOKEN**

uniquely identifies the collection of statistics requested by the caller. **RESET** 

indicates whether certain statistics fields are to be reset.

Values for the parameter are:

NO

YES

### **DOMAIN\_TOKEN**

Optional Parameter

identifies the domain from which the statistics are to be collected.

#### **RESOURCE\_TYPE**

Optional Parameter

indicates the resource in the AP domain on which statistics are to be collected.

## **Output Parameters**

#### **REASON**

The following values are returned when RESPONSE is DISASTER: ABEND LOOP

The following values are returned when RESPONSE is EXCEPTION: INCOMPLETE\_DATA NOT\_AVAILABLE TYPE\_NOT\_FOUND

The following values are returned when RESPONSE is INVALID: INVALID\_RESET

#### **RESPONSE**

Indicates whether the domain call was successful. For more information, see "The **RESPONSE** [parameter on domain interfaces" on page 9.](#page-50-0)

## **STST gate, SET\_STATISTICS\_OPTIONS function**

The SET\_STATISTICS\_OPTIONS function of the STST gate is used to set statistics options.

## **Input Parameters**

#### **COLLECT**

Optional Parameter

indicates whether interval statistics are to be collected (and their counts reset).

Values for the parameter are:

NO YES

#### **COLLECT\_UPDATE\_ACTION**

Optional Parameter

 is the action to be taken when changing the COLLECT option value from NO to YES, or from YES to NO.

Values for the parameter are:

NOACTION RECORD\_RESETNOW RECORDNOW **RESETNOW** 

### **EOD\_TIME\_OF\_DAY**

Optional Parameter

is the time of day at which end-of-day statistics are to be collected.

### **INTERVAL**

Optional Parameter

is the interval at which statistics are to be collected if COLLECT is YES.

# **Output Parameters**

### **REASON**

The following values are returned when RESPONSE is DISASTER: ABEND

LOOP

The following values are returned when RESPONSE is EXCEPTION: COLL\_ACTION\_NO\_UPDATE

The following values are returned when RESPONSE is INVALID:

INV\_COLL\_UPDATE\_ACTION INVALID\_COLLECT

INVALID\_EOD\_TIME\_OF\_DAY

INVALID\_INTERVAL

#### **RESPONSE**

Indicates whether the domain call was successful. For more information, see "The **RESPONSE** [parameter on domain interfaces" on page 9.](#page-50-0)

## **STST gate, STATISTICS\_COLLECTION function**

The STATISTICS\_COLLECTION function of the STST gate is used to initiate a collection of statistics.

## **Input Parameters**

### **COLLECTION\_TYPE**

indicates whether this is an interval collection or end-of-day collection of statistics.

Values for the parameter are:

```
EOD
```
INT

## **DATA**

indicates whether the domain being called is requested to return its statistics to the caller.

Values for the parameter are:

NO

```
 YES
```
#### **END\_OF\_DAY**

indicates whether all statistics fields are to be reset.

Values for the parameter are:

NO

YES

## <span id="page-1817-0"></span>**RESET**

indicates whether certain statistics fields are to be reset.

Values for the parameter are:

NO YES

**SYSTEM\_TERMINATING** 

Optional Parameter

 indicates whether this is the last collection for the CICS run. YES is used for the end-of-day collection that is taken when CICS is shut down.

Values for the parameter are:

NO

YES

## **Output Parameters**

#### **REASON**

The following values are returned when RESPONSE is DISASTER: ABEND

 LOOP **RESPONSE** 

> Indicates whether the domain call was successful. For more information, see "The **RESPONSE** [parameter on domain interfaces" on page 9.](#page-50-0)

## **Statistics domain's generic gates**

Table 75 summarizes the domain's generic gates. It shows the level-1 trace point IDs of the modules providing the functions for the gates, the functions provided by the gates, and the generic formats for calls to the gates.

**Gate Trace Functions Format**  DMDM ST 0001 ST 0002 INITIALISE\_DOMAIN QUIESCE\_DOMAIN TERMINATE\_DOMAIN DMDM TISR ST 0005 ST 0006 NOTIFY TISR

*Table 75. Statistics domain's generic gates* 

In initialization processing, the statistics domain sets the initial statistics options:

- Collecting interval
- Logical end of day
- Collecting status.

For a cold start, the collecting interval defaults to 3 hours, the logical end of day defaults to midnight, and the collecting status defaults to ON; for any other type of start, the information comes from the global catalog.

In quiesce processing, the statistics domain collects and records statistics from all other domains.

In termination processing, the statistics domain collects and records end-of-day statistics.

 For descriptions of these functions and their input and output parameters, refer to descriptions of the following generic formats:

["Domain Manager domain's generic formats" on page 956](#page-997-0) 

["Timer domain's generic formats" on page 1790](#page-1831-0)

## <span id="page-1818-0"></span>**Statistics domain's generic gates**

[Table 75 on page 1776](#page-1817-0) summarizes the domain's generic gates. It shows the level-1 trace point IDs of the modules providing the functions for the gates, the functions provided by the gates, and the generic formats for calls to the gates.

*Table 76. Statistics domain's generic gates* 

| Gate        | <b>Trace</b>       | <b>Functions</b>                                                      | Format      |
|-------------|--------------------|-----------------------------------------------------------------------|-------------|
| <b>DMDM</b> | ST 0001<br>ST 0002 | INITIALISE DOMAIN<br><b>OUIESCE DOMAIN</b><br><b>TERMINATE DOMAIN</b> | <b>DMDM</b> |
| <b>TISR</b> | ST 0005<br>ST 0006 | <b>NOTIFY</b>                                                         | <b>TISR</b> |

In initialization processing, the statistics domain sets the initial statistics options:

- Collecting interval
- Logical end of day
- Collecting status.

For a cold start, the collecting interval defaults to 3 hours, the logical end of day defaults to midnight, and the collecting status defaults to ON; for any other type of start, the information comes from the global catalog.

In quiesce processing, the statistics domain collects and records statistics from all other domains.

In termination processing, the statistics domain collects and records end-of-day statistics.

 For descriptions of these functions and their input and output parameters, refer to descriptions of the following generic formats:

- ["Domain Manager domain's generic formats" on page 956](#page-997-0)
- ["Timer domain's generic formats" on page 1790](#page-1831-0)

## **Statistics domain's generic formats**

Table 77 describes the generic formats owned by the domain and shows the functions performed on the calls.

*Table 77. Statistics domain's generic formats* 

| Format      | Calling module Function           |                                                            |
|-------------|-----------------------------------|------------------------------------------------------------|
| <b>STST</b> | <b>DFHEIOMS</b><br><b>DFHSTST</b> | <b>COLLECT RESOURCE STATS</b><br><b>COLLECT STATISTICS</b> |

**Note:** In the descriptions of the formats, the input parameters are input not to the statistics domain, but to the domain being called by the statistics domain. Similarly, the output parameters are output by the domain that was called by the statistics domain, in response to the call.

## **STST gate, COLLECT\_RESOURCE\_STATS function**

The COLLECT\_RESOURCE\_STATS function of the STST format is used by the EXEC API to ask a domain to collect its monitoring data collection information.

## **Input Parameters**

#### **RESOURCE\_STATISTICS\_DATA**

specifies the address and length of the area into which the requested statistics are to be placed.

## **LONG\_RESOURCE\_ID\_DATA**

Optional Parameter

specifies the address and length of the resource identifier.

#### **RESID\_TOKEN**

Optional Parameter

a token representing the resource id required.

#### **RESOURCE\_ID**

Optional Parameter

specifies the address and length of the resource identifier.

#### **RESOURCE\_ID\_2**

Optional Parameter

specifies the address and length of the resource identifier.

## **RESOURCE\_ID\_3**

Optional Parameter

specifies the address and length of the resource identifier.

#### **RESOURCE\_TYPE**

Optional Parameter

is the type of resource on which statistics are required.

## **Output Parameters**

### **REASON**

The following values are returned when RESPONSE is DISASTER: ABEND LOOP

The following values are returned when RESPONSE is EXCEPTION: ID\_NOT\_FOUND NOT\_AVAILABLE TYPE\_NOT\_FOUND

#### **RESPONSE**

Indicates whether the domain call was successful. For more information, see "The **RESPONSE** [parameter on domain interfaces" on page 9.](#page-50-0) 

#### **LAST\_RESET\_TIME**

Optional Parameter

indicates the time at which the statistics fields were last reset.

## **STST gate, COLLECT\_STATISTICS function**

The COLLECT\_STATISTICS function of the STST format is used by the statistics domain to ask a domain to collect its statistics.

## **Input Parameters**

### **DATA**

indicates whether the domain being called is requested to return its statistics to the caller.

Values for the parameter are:

NO

YES

## **END\_OF\_DAY**

indicates whether all statistics fields are to be reset.

Values for the parameter are:

NO

YES

#### **RESET**

indicates whether certain statistics fields are to be reset.

Values for the parameter are:

NO

YES

#### **RESET\_TIME**

is the time of day to be used as the time at which the statistics fields were last reset.

## **RESOURCE\_TYPE**

Optional Parameter

indicates the resource in the AP domain on which statistics are to be collected.

## **Output Parameters**

## **REASON**

The following values are returned when RESPONSE is DISASTER: ABEND LOOP

The following values are returned when RESPONSE is EXCEPTION: INCOMPLETE\_DATA NOT\_AVAILABLE TYPE\_NOT\_FOUND

#### **RESPONSE**

Indicates whether the domain call was successful. For more information, see "The **RESPONSE** [parameter on domain interfaces" on page 9.](#page-50-0)

## **Modules**

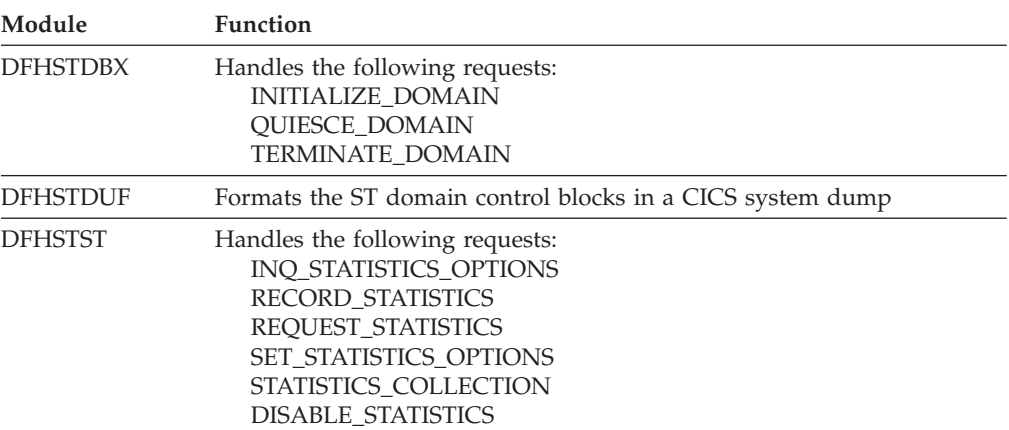

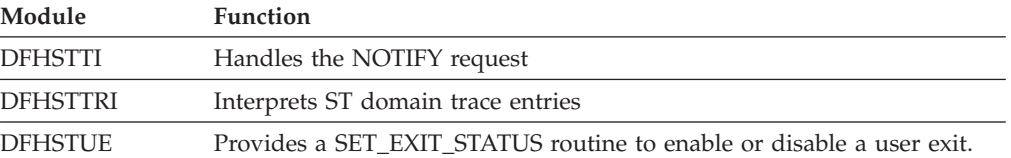

# **Chapter 108. Timer Domain (TI)**

The timer domain provides interval timing and alarm clock services for CICS domains. These are processes that cause an action to occur at some predetermined future time. This service (called "notifying") can be performed after a specific interval, at periodic intervals, at a specified time of day, or at a specific time of day every day.

## **Timer Domain's specific gates**

The specific gates provide access for other domains to functions that are provided by the TI domain.

## **TIMF gate, CONVERT\_TIME function**

This function converts a time value in any of a number of formats into the CICS ABSTIME format.

## **Input Parameters**

## **DATE\_STRING**

A human-readable text string containing a date and time value in one of the following formats:

- RFC3339
- RFC1123
- RFC1036
- asctime()

## **TODCLOCK**

The time of day expressed in the format of the z/Series Time-of-Day clock. **UTCTIME** 

The time expressed in the UTCtime format that is used in X.509 certificates.

## **Output Parameters**

### **REASON**

The following values are returned when RESPONSE is DISASTER: ABEND LOOP SEVERE\_ERROR

The following values are returned when RESPONSE is EXCEPTION: DAYNUM\_INVALID

 GMT\_INCORRECT INVALID\_ABSTIME MONTH\_INVALID TIME\_INVALID UNSUPPORTED\_FORMAT WEEKDAY\_INVALID YEAR\_INVALID

The following values are returned when RESPONSE is INVALID: INVALID\_FORMAT INVALID\_FUNCTION

The following values are returned when RESPONSE is INVALID: NO\_INPUT\_TIME

#### **ABSTIME**

The time specified in ABSTIME format consisting of an eight-byte packed decimal number containing the number of milliseconds since midnight on 1 January 1900. The parameter can be specified in the range -9435484800000 to +255611289599999, corresponding to years from 1601 to 9999 respectively.

#### **RESPONSE**

Indicates whether the domain call was successful. For more information, see "The **RESPONSE** [parameter on domain interfaces" on page 9.](#page-50-0)

## **TIMF gate, FORMAT\_TIME function**

This function formats a time specified in ABSTIME format into one or more date or time formats.

## **Input Parameters**

#### **ABSTIME**

A time specified in ABSTIME format consisting of an eight-byte packed decimal number containing the number of milliseconds since midnight on 1 January 1900. The parameter can be specified in the range -9435484800000 to +255611289599999, corresponding to years from 1601 to 9999 respectively.

#### **ZONE**

Optional Parameter

The time zone associated with the **ABSTIME** parameter.

Values for the parameter are: GMT LOCAL

## **Output Parameters**

#### **REASON**

The following values are returned when RESPONSE is DISASTER: ABEND LOOP

SEVERE\_ERROR

The following values are returned when RESPONSE is EXCEPTION: DAYNUM\_INVALID GMT\_INCORRECT INVALID\_ABSTIME MONTH\_INVALID TIME\_INVALID UNSUPPORTED\_FORMAT WEEKDAY\_INVALID YEAR\_INVALID

The following values are returned when RESPONSE is INVALID: INVALID\_FORMAT INVALID\_FUNCTION

The following values are returned when RESPONSE is INVALID: NO\_INPUT\_TIME

#### **RESPONSE**

Indicates whether the domain call was successful. For more information, see "The **RESPONSE** [parameter on domain interfaces" on page 9.](#page-50-0) 

#### **BINARY\_DAY**

Optional Parameter

The day of the month, expressed as a binary number.

#### **BINARY\_DAY\_OF\_YEAR**

Optional Parameter

The day of the year, expressed as a binary number.

#### **BINARY\_HOUR**

Optional Parameter

 The hours portion of the time in hh:mm:ss.ddd format, expressed as a binary number.

## **BINARY\_MILLISECOND**

Optional Parameter

 The fractional seconds portion of the time in hh:mm:ss.ddd format, expressed as a binary number.

#### **BINARY\_MINUTE**

Optional Parameter

The minute section of the time , expressed as a binary number.

### **BINARY\_MONTH**

Optional Parameter

The month of the year, expressed as a binary number.

## **BINARY\_SECOND**

Optional Parameter

 The seconds portion of the time in hh:mm:ss.ddd format, expressed as a binary number.

#### **BINARY\_YEAR**

Optional Parameter

The year, expressed as a binary number.

#### **DAY**

Optional Parameter

The day of the month.

### **DAY\_OF\_YEAR**

Optional Parameter

The day of the year.

#### **HOUR**

Optional Parameter

The hours portion of the time in hh:mm:ss.ddd format.

## **JULIAN\_DATE**

Optional Parameter

The Julian date

#### **MILLISECOND**

Optional Parameter

 The fractional seconds portion of the time in hh:mm:ss.ddd format, expressed as a binary number.

#### **MINUTE**

Optional Parameter

 The minutes portion of the time in hh:mm:ss.ddd format, expressed as a binary number.

#### **MONTH**

Optional Parameter

The month of the year

#### **RFC1123\_DATE**

## The date in RFC1123 format.

## **RFC3339\_DATE**

Optional Parameter

The date in RFC3339 format.

#### **SECOND**

Optional Parameter

 The whole seconds portion of the time in hh:mm:ss.ddd format, expressed as a binary number.

#### **TIMER\_UNITS**

Optional Parameter

The time expressed in zSeries timer units (1/300 second).

#### **WEEKDAY\_NUMBER**

Optional Parameter

The index of the day within the week. Sunday has an index of 0.

#### **YEAR**

Optional Parameter

The year.

## **TIMF gate, INQUIRE\_TIME function**

This function returns the current time in one or more formats.

## **Input Parameters**

## **ZONE**

Optional Parameter

The time zone for which the time is to be returned.

Values for the parameter are: GMT LOCAL

## **Output Parameters**

### **REASON**

The following values are returned when RESPONSE is DISASTER: ABEND LOOP SEVERE\_ERROR

The following values are returned when RESPONSE is EXCEPTION: DAYNUM\_INVALID GMT\_INCORRECT INVALID\_ABSTIME MONTH\_INVALID TIME\_INVALID UNSUPPORTED\_FORMAT WEEKDAY\_INVALID YEAR\_INVALID

The following values are returned when RESPONSE is INVALID: INVALID\_FORMAT INVALID\_FUNCTION

The following values are returned when RESPONSE is INVALID: NO\_INPUT\_TIME

#### **RESPONSE**

Indicates whether the domain call was successful. For more information, see "The **RESPONSE** [parameter on domain interfaces" on page 9.](#page-50-0) 

#### **ABSTIME**

A time specified in ABSTIME format consisting of an eight-byte packed decimal number containing the number of milliseconds since midnight on 1 January 1900. The parameter can be specified in the range -9435484800000 to +255611289599999, corresponding to years from 1601 to 9999 respectively.

#### **BINARY\_DAY**

Optional Parameter

The day of the month, expressed as a binary number.

#### **BINARY\_DAY\_OF\_YEAR**

Optional Parameter

The day of the year, expressed as a binary number.

#### **BINARY\_HOUR**

Optional Parameter

 The hours portion of the time in hh:mm:ss.ddd format, expressed as a binary number.

#### **BINARY\_MILLISECOND**

Optional Parameter

 The fractional seconds portion of the time in hh:mm:ss.ddd format, expressed as a binary number.

#### **BINARY\_MINUTE**

Optional Parameter

The minute section of the time , expressed as a binary number.

### **BINARY\_MONTH**

Optional Parameter

The month of the year, expressed as a binary number.

#### **BINARY\_SECOND**

Optional Parameter

 The seconds portion of the time in hh:mm:ss.ddd format, expressed as a binary number.

## **BINARY\_YEAR**

Optional Parameter

The year, expressed as a binary number.

#### **DAY**

Optional Parameter

The day of the month.

## **DAY\_OF\_YEAR**

Optional Parameter

The day of the year.

#### **HOUR**

Optional Parameter

The hours portion of the time in hh:mm:ss.ddd format.

#### **JULIAN\_DATE**

Optional Parameter

### The Julian date

### **MILLISECOND**

The fractional seconds portion of the time in hh:mm:ss.ddd format, expressed as a binary number.

#### **MINUTE**

Optional Parameter

 The minutes portion of the time in hh:mm:ss.ddd format, expressed as a binary number.

#### **MONTH**

Optional Parameter

The month of the year

### **RFC1123\_DATE**

Optional Parameter

The date in RFC1123 format.

#### **RFC3339\_DATE**

Optional Parameter

The date in RFC3339 format.

#### **SECOND**

Optional Parameter

 The whole seconds portion of the time in hh:mm:ss.ddd format, expressed as a binary number.

### **TIMER\_UNITS**

Optional Parameter

The time expressed in zSeries timer units (1/300 second).

#### **TODCLOCK**

Optional Parameter

The time of day expressed in the format of the z/Series Time-of-Day clock.

## **WEEKDAY\_NUMBER**

Optional Parameter

The index of the day within the week. Sunday has an index of 0.

#### **YEAR**

Optional Parameter

The year.

## **TISR gate, CANCEL function**

The CANCEL function of the TISR gate is used to cancel a timer request that has already been initiated by one of these functions:

#### **Input Parameters**

#### **TIMER\_TOKEN**

is the token that was returned when the timer request was made.

## **Output Parameters**

#### **REASON**

The values for the parameter are: REQUEST\_NOT\_FOUND TOO\_LATE

### **RESPONSE**

Indicates whether the domain call was successful. For more information, see "The **RESPONSE** [parameter on domain interfaces" on page 9.](#page-50-0)

## **TISR gate, INQUIRE\_EXPIRATION\_TOKEN function**

The INQUIRE\_EXPIRATION\_TOKEN function of the TISR gate is used by the dispatcher domain during its initialization.

## **Output Parameters**

#### **EXPIRATION\_TOKEN**

is a token used during initialization of the dispatcher domain.

**RESPONSE** 

Indicates whether the domain call was successful. For more information, see "The **RESPONSE** [parameter on domain interfaces" on page 9.](#page-50-0)

## **TISR gate, REQUEST\_NOTIFY\_INTERVAL function**

The REQUEST\_NOTIFY\_INTERVAL function of the TISR gate is used to request the timer domain to notify the calling domain after a specified real interval of time. The calling domain can request a NOTIFY on a one-off basis or periodically, and can specify the type of NOTIFY to be expected.

## **Input Parameters**

## **DOMAIN\_TOKEN**

is a token that is to be passed as a parameter on the NOTIFY call.

## **NOTIFY\_TYPE**

specifies whether the attached task or the timer task is to be used to notify the calling domain after the specified interval of time.

Values for the parameter are:

ATTACHED\_TASK

TIMER\_TASK

### **PERIODIC\_NOTIFY**

specifies whether the requested NOTIFY is to be repeated at the specified interval until canceled (YES), or is to be just a one-off NOTIFY (NO).

Values for the parameter are:

#### YES

#### **STCK\_INTERVAL**

specifies an interval as a doubleword binary interval in stored clock (STCK) format, where bit 51 of the doubleword represents 1 microsecond.

#### **ATTACH\_MODE**

Optional Parameter

is the optional TCB mode in which the attached NOTIFY task is to run.

Values for the parameter are:

```
 FO
```
QR

```
 RO
```
#### **ATTACH\_PRIORITY**

Optional Parameter

 defines the priority, in the range 0 through 255, at which the requested NOTIFY task is to be attached.

## **ATTACH\_TASK\_TIMEOUT**

Optional Parameter

 defines the value, in seconds, of a wait in the attached task after which the dispatcher causes a time-out.

NO

CO

#### **ORIGIN\_DATE**

Optional Parameter

 defines the date from which the timer domain is to start the interval timing for this request. This parameter is mandatory if ORIGIN\_TIME has been specified. It holds the origin date as MMDDYYYY.

#### **ORIGIN\_TIME**

Optional Parameter

 defines the local time of day from which the timer domain is to start the interval timing for this request. The value in decimal digits is specified in the form HHMMSS:

**HH** Hours in the range 00 through 23

- **MM** Minutes in the range 00 through 59
- **SS** Seconds in the range 00 through 59

## **Output Parameters**

#### **REASON**

The values for the parameter are: INVALID\_INTERVAL

**RESPONSE** 

Indicates whether the domain call was successful. For more information, see "The **RESPONSE** [parameter on domain interfaces" on page 9.](#page-50-0) 

#### **TIMER\_TOKEN**

is the token that is returned by the timer domain. The timer token may be used to cancel the NOTIFY request.

## **TISR gate, REQUEST\_NOTIFY\_TIME\_OF\_DAY function**

The REQUEST\_NOTIFY\_TIME\_OF\_DAY function of the TISR gate is used to inform the timer domain that an alarm call is required from the timer domain (that is, a NOTIFY) at the specified time of day. The calling domain can request a NOTIFY on a one-off basis or daily, and the type of NOTIFY to be expected.

#### **Input Parameters**

#### **DOMAIN\_TOKEN**

is a token that is to be passed as a parameter on the NOTIFY call.

#### **NOTIFY\_TYPE**

specifies whether the attached task or the timer task is to be used to notify the calling domain after the specified interval of time.

Values for the parameter are:

ATTACHED\_TASK

TIMER\_TASK

## **PERIODIC\_NOTIFY**

specifies whether the requested NOTIFY is to be repeated at the specified interval until canceled (YES), or is to be just a one-off NOTIFY (NO).

Values for the parameter are:

NO

YES

### **REQUESTED\_TIME**

is the time of day at which the NOTIFY function is to be invoked. The value is specified in the form HHMMSS.

#### **ATTACH\_MODE**

Optional Parameter

is the optional TCB mode in which the attached NOTIFY task is to run.

Values for the parameter are:

- CO
- FO
- QR
- RO

## **ATTACH\_PRIORITY**

Optional Parameter

 defines the priority, in the range 0 through 255, at which the requested NOTIFY task is to be attached.

## **ATTACH\_TASK\_TIMEOUT**

Optional Parameter

 defines the value, in seconds, of a wait in the attached task after which the dispatcher causes a time-out.

## **Output Parameters**

#### **REASON**

The values for the parameter are: TOO\_LATE

#### **RESPONSE**

Indicates whether the domain call was successful. For more information, see "The **RESPONSE** [parameter on domain interfaces" on page 9.](#page-50-0) 

#### **TIMER\_TOKEN**

is the token that is returned by the timer domain. The timer token may be used to cancel the NOTIFY request.

## **Timer domain's generic gates**

Table 78 summarizes the domain's generic gates. It shows the level-1 trace point IDs of the modules providing the functions for the gates, the functions provided by the gates, and the generic formats for calls to the gates.

*Table 78. Timer domain's generic gates* 

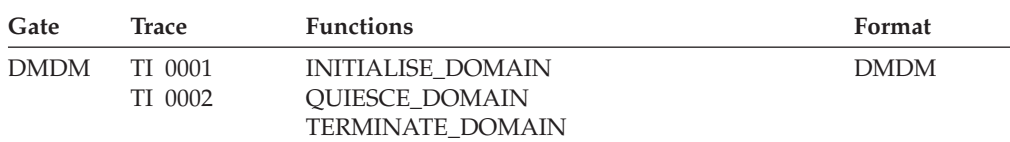

In initialization and quiesce processing, the timer domain performs only internal routines.

The timer domain does no termination processing.

 For descriptions of these functions and their input and output parameters, refer to descriptions of the following generic formats:

["Domain Manager domain's generic formats" on page 956](#page-997-0)

## <span id="page-1831-0"></span>**Timer domain's generic formats**

Table 79 describes the generic formats owned by the application domain and shows the functions performed on the calls.

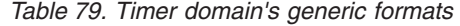

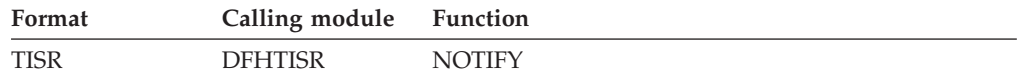

**Note:** In the descriptions of the formats that follow, the input parameters are input not to the timer domain, but to the domain being called by the timer domain. Similarly, the output parameters are output by the domain that was called by the timer domain, in response to the call.

## **TISR gate, NOTIFY function**

The NOTIFY function of the TISR format is used by the timer domain itself to notify a domain after its requested interval or time has expired.

#### **Input Parameters**

**DOMAIN\_TOKEN** 

is a token that is to be passed as a parameter on the NOTIFY call.

## **Output Parameters**

## **RESPONSE**

Indicates whether the domain call was successful. For more information, see "The **RESPONSE** [parameter on domain interfaces" on page 9.](#page-50-0)

## **Modules**

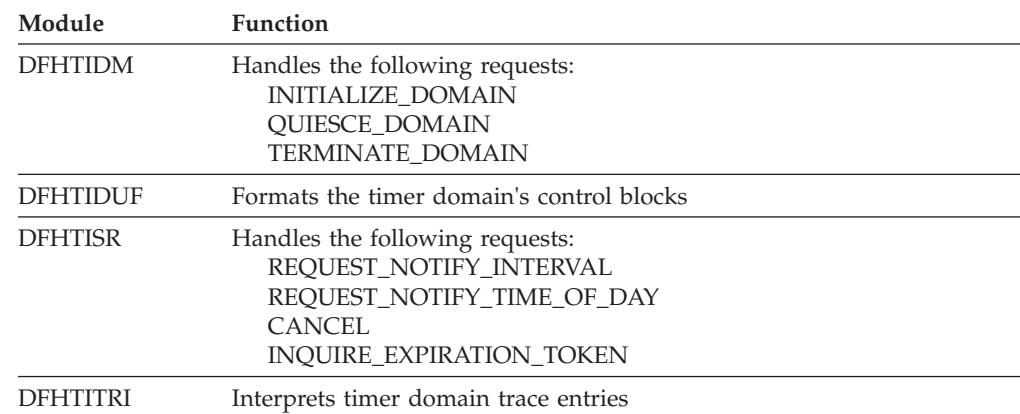

# **Chapter 109. Trace Domain (TR)**

The trace domain is used by CICS system code and user application programs to record details of the sequence of events occurring in the system. The basic unit of information created for this purpose is called a *trace entry*. The trace domain can put trace entries to any combination of three possible destinations:

## **Trace Domain's specific gates**

The specific gates provide access for other domains to functions that are provided by the TR domain.

## **TRFT gate, TRACE\_PUT function**

This function is invoked to write a feature trace entry to the active trace destinations.

## **Input Parameters**

**FEATURE\_TRACE\_TOKEN** 

A token that the feature uses to identify itself to the CICS trace domain.

**POINT\_ID** 

is a number, unique within the calling domain, that identifies the trace entries made from this call.

**DATA1** 

**DATA2** 

**DATA3** 

**DATA4** 

**DATA5** 

## **DATA6**

**DATA7** 

Optional Parameter

 BLOCK descriptions of up to seven areas to be included in the data section of the trace entry. They appear in numerical order in the entry, each preceded by a 2-byte length field.

The maximum total length of data that can be traced in one call is as described below:

Length of trace table block  $4096$ less length of trace table block header - 24 less length of trace entry header - 32 ------ Maximum space for data + length fields  $4040$ For each DATA field specified, 2 bytes must be subtracted to allow for the length field. Maximum space for actual data =  $4040 - (2 * n)$ where 'n' is the number of DATA fields specified.

### **EXCEPTION\_TRACE**

Optional Parameter

A binary value indicating whether the trace entry is for an exception trace.

Values for the parameter are:

NO

YES

## **RETURN\_ADDR**

is used by DFHTRP to give a return address in the trace entry from the calling module rather than in DFHTRP.

## **Output Parameters**

#### **REASON**

The following values are returned when RESPONSE is INVALID: DEREGISTERED\_FEATURE INV\_FEATURE\_TRACE\_TOKEN

### **RESPONSE**

Indicates whether the domain call was successful. For more information, see "The **RESPONSE** [parameter on domain interfaces" on page 9.](#page-50-0)

## **TRPT gate, TRACE\_PUT function**

This function is invoked to write a trace entry to the active trace destinations.

#### **Input Parameters**

#### **POINT\_ID**

is a number, unique within the calling domain, that identifies the trace entries made from this call.

**DATA1 DATA2 DATA3 DATA4 DATA5 DATA6 DATA7** 

Optional Parameter

 are BLOCK descriptions of up to seven areas to be included in the data section of the trace entry. They appear in numerical order in the entry, each preceded by a 2-byte length field.

The maximum total length of data that can be traced in one call is as described below:

Length of trace table block 4096 less length of trace table block header - 24 less length of trace entry header - 32 ------ Maximum space for data + length fields  $4040$ For each DATA field specified, 2 bytes must be subtracted to allow for the length field. Maximum space for actual data =  $4040 - (2 * n)$ where 'n' is the number of DATA fields specified.

#### **DOMAIN\_TOKEN**

Optional Parameter

A token that identifies the calling domain to the trace domain.

#### **RETURN\_ADDR**

Optional Parameter

 is used by DFHTRP to give a return address in the trace entry from the calling module rather than in DFHTRP.

#### **Output Parameters**

#### **RESPONSE**

Indicates whether the domain call was successful. For more information, see "The **RESPONSE** [parameter on domain interfaces" on page 9.](#page-50-0)

## **TRSR gate, ACTIVATE\_TRAP function**

The ACTIVATE\_TRAP function of the TRSR gate is used to activate the FE global trap/trace exit (DFHTRAP).

## **Output Parameters**

#### **REASON**

The values for the parameter are: DFHTRAP\_NOT\_FOUND DFHTRAP\_UNUSABLE

#### **RESPONSE**

Indicates whether the domain call was successful. For more information, see "The **RESPONSE** [parameter on domain interfaces" on page 9.](#page-50-0)

## **TRSR gate, DEACTIVATE\_TRAP function**

The DEACTIVATE\_TRAP function of the TRSR gate is used to deactivate the FE global trap/trace exit (DFHTRAP).

## **Output Parameters**

## **RESPONSE**

Indicates whether the domain call was successful. For more information, see "The **RESPONSE** [parameter on domain interfaces" on page 9.](#page-50-0) 

#### **REASON**

Optional Parameter

The values for the parameter are:

AUX\_TRACE\_STOPPED CANT\_GET\_AUX\_BUFFER CANT\_GET\_GTF\_BUFFER DFHTRAO\_NOT\_AVAILABLE DFHTRAP\_NOT\_FOUND DFHTRAP\_UNUSABLE INVALID\_AUTOSWITCH\_STATUS INVALID\_TABLE\_SIZE NO\_SPACE OPEN\_FAILED

## **TRSR gate, INQUIRE\_AUXILIARY\_TRACE function**

The INQUIRE\_AUXILIARY\_TRACE function of the TRSR gate is used to return the current state of the auxiliary trace.

## **Output Parameters**

### **AUTOSWITCH\_STATUS**

Indicates whether or not an automatic switch to the inactive CICS auxiliary extent is to occur once only when the current extent fills up, or that such automatic switching should occur "continuously" whenever the current extent fills up.

Values for the parameter are:

```
CONTINUOUS
```

```
 OFF
```
## ONCE

## **AUXILIARY\_STATUS**

Indicates the current status of auxiliary trace.

 Values for the parameter are: PAUSED

STARTED

**STOPPED** 

## **EXTENT**

indicates the currently active CICS auxiliary trace extent; that is, the extent that is already in use or is used if CICS auxiliary tracing is started.

Values for the parameter are:

DFHAUXT

DFHBUXT

## **RESPONSE**

Indicates whether the domain call was successful. For more information, see "The **RESPONSE** [parameter on domain interfaces" on page 9.](#page-50-0) 

### **REASON**

Optional Parameter

 The values for the parameter are: AUX\_TRACE\_STOPPED CANT\_GET\_AUX\_BUFFER CANT\_GET\_GTF\_BUFFER DFHTRAO\_NOT\_AVAILABLE DFHTRAP\_NOT\_FOUND DFHTRAP\_UNUSABLE INVALID\_AUTOSWITCH\_STATUS INVALID\_TABLE\_SIZE NO\_SPACE OPEN\_FAILED

## **TRSR gate, INQUIRE\_GTF\_TRACE function**

The INQUIRE\_GTF\_TRACE function of the TRSR gate is used to return the current state of the GTF trace.

## **Output Parameters**

## **GTF\_STATUS**

indicates whether CICS tracing to GTF is active (STARTED) or inactive (STOPPED).

Values for the parameter are:

```
STARTED
```

```
 STOPPED
```
### **RESPONSE**

Indicates whether the domain call was successful. For more information, see "The **RESPONSE** [parameter on domain interfaces" on page 9.](#page-50-0) 

### **REASON**

Optional Parameter

 The values for the parameter are: AUX\_TRACE\_STOPPED CANT\_GET\_AUX\_BUFFER CANT\_GET\_GTF\_BUFFER DFHTRAO\_NOT\_AVAILABLE DFHTRAP\_NOT\_FOUND DFHTRAP\_UNUSABLE INVALID\_AUTOSWITCH\_STATUS INVALID\_TABLE\_SIZE NO\_SPACE OPEN\_FAILED
# **TRSR gate, INQUIRE\_INTERNAL\_TRACE function**

The INQUIRE\_INTERNAL\_TRACE function of the TRSR gate is used to return the status of the internal trace and the current size of the internal trace table.

# **Output Parameters**

#### **INTERNAL\_STATUS**

indicates whether internal trace is active (STARTED) or inactive (STOPPED).

 Values for the parameter are: STARTED **STOPPED** 

#### **RESPONSE**

Indicates whether the domain call was successful. For more information, see "The **RESPONSE** [parameter on domain interfaces" on page 9.](#page-50-0) 

#### **TABLE\_SIZE**

is the size of the current internal trace table in KB (KB equals 1024 bytes).

#### **REASON**

Optional Parameter

 The values for the parameter are: AUX\_TRACE\_STOPPED CANT\_GET\_AUX\_BUFFER CANT\_GET\_GTF\_BUFFER DFHTRAO\_NOT\_AVAILABLE DFHTRAP\_NOT\_FOUND DFHTRAP\_UNUSABLE INVALID\_AUTOSWITCH\_STATUS INVALID\_TABLE\_SIZE NO\_SPACE OPEN\_FAILED

# **TRSR gate, PAUSE\_AUXILIARY\_TRACE function**

The PAUSE\_AUXILIARY\_TRACE function of the TRSR gate is used to stop auxiliary tracing without closing the currently active extent.

#### **Output Parameters**

#### **REASON**

The values for the parameter are: AUX\_TRACE\_STOPPED

#### **RESPONSE**

Indicates whether the domain call was successful. For more information, see "The **RESPONSE** [parameter on domain interfaces" on page 9.](#page-50-0)

# **TRSR gate, SET\_AUX\_TRACE\_AUTOSWITCH function**

The SET\_AUX\_TRACE\_AUTOSWITCH function of the TRSR gate is used to allow the autoswitch facility for the CICS auxiliary trace data set to be enabled or disabled.

# **Input Parameters**

#### **AUTOSWITCH\_STATUS**

Indicates whether or not an automatic switch to the inactive CICS auxiliary extent is to occur once only when the current extent fills up, or that such automatic switching should occur "continuously" whenever the current extent fills up.

Values for the parameter are:

CONTINUOUS OFF **ONCE** 

# **Output Parameters**

#### **REASON**

The values for the parameter are: INVALID\_AUTOSWITCH\_STATUS

#### **RESPONSE**

Indicates whether the domain call was successful. For more information, see "The **RESPONSE** [parameter on domain interfaces" on page 9.](#page-50-0)

# **TRSR gate, SET\_INTERNAL\_TABLE\_SIZE function**

The SET\_INTERNAL\_TABLE\_SIZE function of the TRSR gate is used to change the size of the internal trace table during a  $CICS^{(R)}$  run.

# **Input Parameters**

#### **TABLE\_SIZE**

is the required table size, specified as a number of KB (KB equals 1024 bytes). This is rounded up to the nearest multiple of 4KB. The lower limit is 16KB. The upper limit is set only by the amount of storage available. If the table is being made larger, the existing table is freed and a variable MVS GETMAIN issued for the required size. The actual length of the new table can be determined by issuing an INQUIRE\_INTERNAL\_TRACE command. If the table is being made smaller, part of the existing table is freed.

# **Output Parameters**

#### **REASON**

The values for the parameter are: INVALID\_TABLE\_SIZE NO\_SPACE

#### **RESPONSE**

Indicates whether the domain call was successful. For more information, see "The **RESPONSE** [parameter on domain interfaces" on page 9.](#page-50-0)

# **TRSR gate, START\_AUXILIARY\_TRACE function**

The START\_AUXILIARY\_TRACE function of the TRSR gate is used to open the current auxiliary trace extent (if it is closed) and start tracing to it.

# **Output Parameters**

### **REASON**

The values for the parameter are: CANT\_GET\_AUX\_BUFFER DFHTRAO\_NOT\_AVAILABLE OPEN\_FAILED

#### **RESPONSE**

Indicates whether the domain call was successful. For more information, see "The **RESPONSE** [parameter on domain interfaces" on page 9.](#page-50-0)

# **TRSR gate, START\_GTF\_TRACE function**

The START\_GTF\_TRACE function of the TRSR gate is used to start the tracing of CICS activity to GTF. It is the responsibility of the user to ensure that GTF has been started in MVS with at least TRACE=USR. If it has not, CICS issues the GTF calls but they are ignored by GTF.

# **Output Parameters**

#### **REASON**

The values for the parameter are: CANT\_GET\_GTF\_BUFFER

#### **RESPONSE**

Indicates whether the domain call was successful. For more information, see "The **RESPONSE** [parameter on domain interfaces" on page 9.](#page-50-0)

# **TRSR gate, START\_INTERNAL\_TRACE function**

The START\_INTERNAL\_TRACE function of the TRSR gate is used to activate tracing to the internal trace table.

# **Output Parameters**

#### **RESPONSE**

Indicates whether the domain call was successful. For more information, see "The **RESPONSE** [parameter on domain interfaces" on page 9.](#page-50-0) 

#### **REASON**

Optional Parameter

 The values for the parameter are: AUX\_TRACE\_STOPPED CANT\_GET\_AUX\_BUFFER CANT\_GET\_GTF\_BUFFER DFHTRAO\_NOT\_AVAILABLE DFHTRAP\_NOT\_FOUND DFHTRAP\_UNUSABLE INVALID\_AUTOSWITCH\_STATUS INVALID\_TABLE\_SIZE NO\_SPACE OPEN\_FAILED

# **TRSR gate, STOP\_AUXILIARY\_TRACE function**

The STOP\_AUXILIARY\_TRACE function of the TRSR gate is used to stop auxiliary tracing and close the currently active auxiliary trace extent.

# **Output Parameters**

### **RESPONSE**

Indicates whether the domain call was successful. For more information, see "The **RESPONSE** [parameter on domain interfaces" on page 9.](#page-50-0) 

#### **REASON**

Optional Parameter

 The values for the parameter are: AUX\_TRACE\_STOPPED CANT\_GET\_AUX\_BUFFER CANT\_GET\_GTF\_BUFFER DFHTRAO\_NOT\_AVAILABLE DFHTRAP\_NOT\_FOUND DFHTRAP\_UNUSABLE INVALID\_AUTOSWITCH\_STATUS INVALID\_TABLE\_SIZE NO\_SPACE OPEN\_FAILED

# **TRSR gate, STOP\_GTF\_TRACE function**

The STOP\_GTF\_TRACE function of the TRSR gate is used to stop tracing of CICS activity to GTF.

# **Output Parameters**

# **RESPONSE**

Indicates whether the domain call was successful. For more information, see "The **RESPONSE** [parameter on domain interfaces" on page 9.](#page-50-0) 

#### **REASON**

Optional Parameter

 The values for the parameter are: AUX\_TRACE\_STOPPED CANT\_GET\_AUX\_BUFFER CANT\_GET\_GTF\_BUFFER DFHTRAO\_NOT\_AVAILABLE DFHTRAP\_NOT\_FOUND DFHTRAP\_UNUSABLE INVALID\_AUTOSWITCH\_STATUS INVALID\_TABLE\_SIZE NO\_SPACE OPEN\_FAILED

# **TRSR gate, STOP\_INTERNAL\_TRACE function**

The STOP\_INTERNAL\_TRACE function of the TRSR gate is used to deactivate tracing to the internal trace table.

# **Output Parameters**

### **RESPONSE**

Indicates whether the domain call was successful. For more information, see "The **RESPONSE** [parameter on domain interfaces" on page 9.](#page-50-0) 

#### **REASON**

Optional Parameter

 The values for the parameter are: AUX\_TRACE\_STOPPED CANT\_GET\_AUX\_BUFFER CANT\_GET\_GTF\_BUFFER DFHTRAO\_NOT\_AVAILABLE DFHTRAP\_NOT\_FOUND DFHTRAP\_UNUSABLE INVALID\_AUTOSWITCH\_STATUS INVALID\_TABLE\_SIZE NO\_SPACE OPEN\_FAILED

# **TRSR gate, SWITCH\_AUXILIARY\_EXTENTS function**

The SWITCH\_AUXILIARY\_EXTENTS function of the TRSR gate allows switching from one auxiliary trace extent to the other.

#### **Output Parameters REASON**

The values for the parameter are:

OPEN\_FAILED

#### **RESPONSE**

Indicates whether the domain call was successful. For more information, see "The **RESPONSE** [parameter on domain interfaces" on page 9.](#page-50-0)

# **Trace domain's generic gates**

Table 80 summarizes the domain's generic gates. It shows the level-1 trace point IDs of the modules providing the functions for the gates, the functions provided by the gates, and the generic formats for calls to the gates.

*Table 80. Trace domain's generic gates* 

| Gate        | <b>Trace</b>       | <b>Functions</b>                                                                        | Format      |
|-------------|--------------------|-----------------------------------------------------------------------------------------|-------------|
| <b>DMDM</b> | ST 0001<br>ST 0002 | PRE INITIALIZE<br>INITIALISE DOMAIN<br><b>OUIESCE DOMAIN</b><br><b>TERMINATE DOMAIN</b> | <b>DMDM</b> |
| <b>KETI</b> | TR 0201<br>TR 0202 | NOTIFY RESET                                                                            | <b>KETI</b> |

In preinitialization processing, the trace domain establishes the initial tracing status:

- A suitably sized internal trace table is created.
- If internal tracing or GTF tracing is required, set on the trace master flag.
- If required, start internal tracing and CICS GTF tracing.
- v As required, set the auxiliary tracing switch status to 'started' or 'stopped'.

The information always comes from the system initialization parameters - trace domain is always cold started.

In initialization processing, the trace domain starts auxiliary tracing if it is required.

The trace domain does no quiesce processing.

In termination processing, the trace domain stops auxiliary tracing if it is active.

 For descriptions of these functions and their input and output parameters, refer to descriptions of the following generic formats:

- ["Domain Manager domain's generic formats" on page 956](#page-997-0)
- ["Kernel domain generic formats" on page 1244](#page-1285-0)

# **Modules**

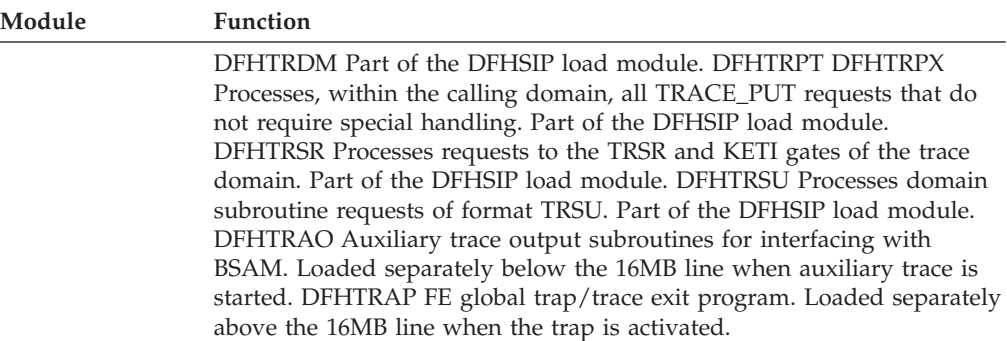

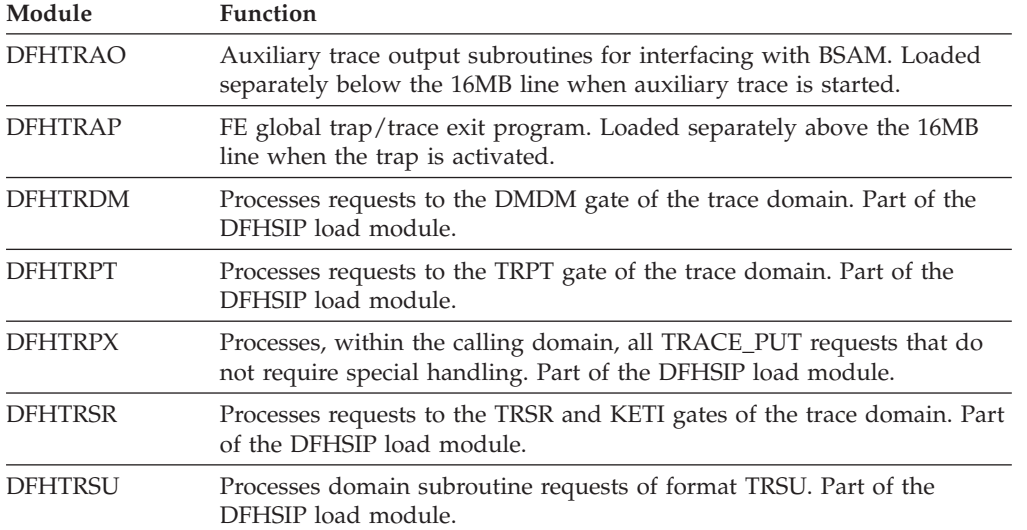

# **Chapter 110. Temporary Storage Domain (TS)**

The temporary storage domain manages temporary storage requests.

# **Temporary Storage Domain's specific gates**

The specific gates provide access for other domains to functions that are provided by the TS domain.

# **TSAD gate, ADD\_REPLACE\_TSMODEL function**

Add or replace a temporary storage model

### **Input Parameters**

**MAIN** 

A binary value that specifies whether queues matching this model are to be held in main storage. If **MAIN(NO)** is specified, the queues are held in auxiliary main storage.

Values for the parameter are:

NO

YES

#### **PREFIX**

The character string that is to be used as the prefix for this model. The prefix may be up to 16 characters in length.

### **RECOVERABLE**

A binary value that specifies whether queues matching this model are to be recoverable.

Values for the parameter are:

NO

#### YES **SECURITY**

A binary value that specifies whether security checking is to be performed for queues matching this model.

Values for the parameter are:

NO

# YES

### **TSMODEL\_NAME**

The name of the temporary storage model.

#### **POOL\_NAME**

Optional Parameter

The 8-character name of the shared TS pool associated with the model.

#### **REMOTE\_PREFIX**

Optional Parameter

 The character string that is to be used as the prefix on the remote system. The prefix may be up to 16 characters in length.

#### **SYSID**

Optional Parameter

 The name of the to the remote system where the temporary storage queue resides.

# **Output Parameters**

### **REASON**

The following values are returned when RESPONSE is EXCEPTION: DUPLICATE\_PREFIX INVALID\_NAME INVALID\_PREFIX INVALID\_REMOTE\_PREFIX

#### RDO\_DISABLED **DUPLICATE\_PREFIX\_NAME**

When **REASON(DUPLICATE PREFIX)** is returned, the name of the existing prefix that clashes with the prefix for this model.

### **RESPONSE**

Indicates whether the domain call was successful. For more information, see "The **RESPONSE** [parameter on domain interfaces" on page 9.](#page-50-0)

# **TSAD gate, DELETE\_TSMODEL function**

Delete a temporary storage model.

# **Input Parameters**

### **TSMODEL\_NAME**

The name of the model to be deleted.

# **Output Parameters**

### **REASON**

The following values are returned when RESPONSE is EXCEPTION: NOT\_FOUND RDO\_DISABLED

### **RESPONSE**

Indicates whether the domain call was successful. For more information, see "The **RESPONSE** [parameter on domain interfaces" on page 9.](#page-50-0)

# **TSAD gate, INITIALISE function**

Initialize temporary storage models from the catalog.

# **Output Parameters**

# **REASON**

The following values are returned when RESPONSE is EXCEPTION: DUPLICATE\_PREFIX INVALID\_NAME INVALID\_PREFIX INVALID\_REMOTE\_PREFIX NOT\_FOUND RDO\_DISABLED

# **RESPONSE**

Indicates whether the domain call was successful. For more information, see "The **RESPONSE** [parameter on domain interfaces" on page 9.](#page-50-0)

# **TSBR gate, CHECK\_PREFIX function**

Checks whether there are any queues with the prefix provided.

# **Input Parameters**

### **PREFIX**

The queue prefix to be checked.

# **Output Parameters**

#### **REASON**

The following values are returned when RESPONSE is EXCEPTION: DUPLICATE NOT\_FOUND

#### **RESPONSE**

Indicates whether the domain call was successful. For more information, see "The **RESPONSE** [parameter on domain interfaces" on page 9.](#page-50-0)

# **TSBR gate, END\_BROWSE function**

Ends the browse.

### **Input Parameters**

**BROWSE\_TOKEN** 

A token that identifies the browse session.

### **Output Parameters**

#### **REASON**

The following values are returned when RESPONSE is EXCEPTION: BROWSE\_END DUPLICATE NOT\_FOUND QUEUE\_NOT\_FOUND

#### **RESPONSE**

Indicates whether the domain call was successful. For more information, see "The **RESPONSE** [parameter on domain interfaces" on page 9.](#page-50-0)

# **TSBR gate, GET\_NEXT function**

Returns information about the next queue in the browse.

#### **Input Parameters**

#### **BROWSE\_TOKEN**

A token that represents the browse session.

### **Output Parameters**

#### **REASON**

The following values are returned when RESPONSE is EXCEPTION: BROWSE\_END

#### **QUEUE\_NAME**

is the name of the queue.

#### **RESPONSE**

Indicates whether the domain call was successful. For more information, see "The **RESPONSE** [parameter on domain interfaces" on page 9.](#page-50-0) 

#### **CREATION\_TIME**

Optional Parameter

is the time at which the queue was created.

#### **LAST\_REFERENCED\_TIME**

Optional Parameter

is the time at which the queue was last referenced.

#### **MAXIMUM\_ITEM\_LENGTH**

Optional Parameter

is the length of the longest item in the queue.

#### **MINIMUM\_ITEM\_LENGTH**

Optional Parameter

is the length of the shortest item in the queue.

#### **RECOVERABLE**

Optional Parameter

returns whether the queue is recoverable or not.

Values for the parameter are:

NO

YES

### **STORAGE\_TYPE**

Optional Parameter

indicates whether the queue is held in main or auxiliary storage.

Values for the parameter are:

AUXILIARY

MAIN

#### **TOTAL\_ITEMS**

Optional Parameter

is the total number of items in the queue on completion of the operation.

#### **TOTAL\_LENGTH**

Optional Parameter

is the sum of the lengths of all the items in the queue.

#### **TRANSID**

Optional Parameter

is the id of the transaction whcih created the queue.

# **TSBR gate, INQUIRE\_QUEUE function**

# **Input Parameters**

**QUEUE\_NAME** 

is the name of the queue being created or appended to.

#### **Output Parameters**

#### **REASON**

The following values are returned when RESPONSE is EXCEPTION: QUEUE\_NOT\_FOUND

#### **RESPONSE**

Indicates whether the domain call was successful. For more information, see "The **RESPONSE** [parameter on domain interfaces" on page 9.](#page-50-0) 

### **CREATION\_TIME**

Optional Parameter

is the time at which the queue was created.

#### **LAST\_REFERENCED\_TIME**

Optional Parameter

is the time at which the queue was last referenced.

### **MAXIMUM\_ITEM\_LENGTH**

Optional Parameter

is the length of the longest item in the queue.

#### **MINIMUM\_ITEM\_LENGTH**

Optional Parameter

is the length of the shortest item in the queue.

#### **QUEUE\_TYPE**

Optional Parameter

The type of queue.

Values for the parameter are:

CICS

USER

# **RECOVERABLE**

Optional Parameter

returns whether the queue is recoverable or not.

Values for the parameter are:

NO

# YES

# **STORAGE\_TYPE**

Optional Parameter

indicates whether the queue is held in main or auxiliary storage.

Values for the parameter are: AUXILIARY

MAIN

### **TOTAL\_ITEMS**

Optional Parameter

is the total number of items in the queue on completion of the operation.

# **TOTAL\_LENGTH**

Optional Parameter

is the sum of the lengths of all the items in the queue.

#### **TRANSID**

Optional Parameter

is the id of the transaction whcih created the queue.

# **TSBR gate, START\_BROWSE function**

#### **Input Parameters**

#### **QUEUE\_NAME**

Optional Parameter

is the name of the queue being created or appended to.

#### **Output Parameters**

#### **REASON**

The following values are returned when RESPONSE is EXCEPTION: BROWSE\_END DUPLICATE NOT\_FOUND QUEUE\_NOT\_FOUND

# **BROWSE\_TOKEN**

A token that represents the browse session.

#### **RESPONSE**

Indicates whether the domain call was successful. For more information, see "The **RESPONSE** [parameter on domain interfaces" on page 9.](#page-50-0)

# **TSMB gate, END\_BROWSE function**

End the browse operation on the set of temporary storage models.

### **Input Parameters**

**BROWSE\_TOKEN** 

See "The **BROWSE\_TOKEN** [parameter on domain interfaces" on page 9](#page-50-0)

# **Output Parameters**

#### **REASON**

The values for the parameter are: INVALID\_BROWSE\_TOKEN

#### **RESPONSE**

Indicates whether the domain call was successful. For more information, see "The **RESPONSE** [parameter on domain interfaces" on page 9.](#page-50-0)

# **TSMB gate, GET\_NEXT function**

In a browse operation, return information about a temporary storage model.

#### **Input Parameters**

#### **BROWSE\_TOKEN**

See "The **BROWSE\_TOKEN** [parameter on domain interfaces" on page 9](#page-50-0)

# **Output Parameters**

#### **REASON**

The following values are returned when RESPONSE is EXCEPTION: BROWSE\_END

INVALID\_BROWSE\_TOKEN

### **RESPONSE**

Indicates whether the domain call was successful. For more information, see "The **RESPONSE** [parameter on domain interfaces" on page 9.](#page-50-0) 

#### **TSMODEL\_NAME**

The name of the temporary storage model.

#### **MAIN**

Optional Parameter

 A binary value that indicates whether the temporary storage queues that match this model are to be held in main storage. If MAIN(NO) is specified, the queues are held on auxiliary storage.

Values for the parameter are:

NO

# YES

**POOL\_NAME** 

Optional Parameter

The name of the shared temporary storage pool uses with the model.

#### **PREFIX**

Optional Parameter

 The character string used as a prefix for queues that match the temporary storage model.

#### **RECOVERABLE**

Optional Parameter

A binary value that indicates whether the queue is recoverable.

Values for the parameter are:

NO

YES

#### **REMOTE\_PREFIX**

Optional Parameter

The character string used as a prefix on a remote system for queues that match the temporary storage model.

#### **SECURITY**

Optional Parameter

 A binary value that indicates whether security checking is to be performed for queues that match this model.

Values for the parameter are:

NO YES

**SYSID** 

Optional Parameter

 The name of the connection to the remote system where the temporary storage queue resides.

# **TSMB gate, INQUIRE\_TSMODEL function**

Inquire on the attributes of a TS model.

### **Input Parameters**

**TSMODEL\_NAME** 

The name of the temporary storage model.

### **Output Parameters**

#### **REASON**

The following values are returned when RESPONSE is EXCEPTION: NOT\_FOUND

#### **RESPONSE**

Indicates whether the domain call was successful. For more information, see "The **RESPONSE** [parameter on domain interfaces" on page 9.](#page-50-0) 

#### **MAIN**

A binary value that specifies whether queues matching this model are to be held in main storage. If **MAIN(NO)** is specified, the queues are held in auxiliary main storage.

Values for the parameter are:

NO

YES

# **POOL\_NAME**

Optional Parameter

The 8-character name of the shared TS pool associated with the model.

### **PREFIX**

The character string that is to be used as the prefix for this model. The prefix may be up to 16 characters in length.

#### **RECOVERABLE**

A binary value that specifies whether queues matching this model are to be recoverable.

Values for the parameter are:

NO

### YES

### **REMOTE\_PREFIX**

Optional Parameter

 The character string that is to be used as the prefix on the remote system. The prefix may be up to 16 characters in length.

#### **SECURITY**

A binary value that specifies whether security checking is to be performed for queues matching this model.

 Values for the parameter are: NO YES

**SYSID** 

Optional Parameter

 The name of the to the remote system where the temporary storage queue resides.

# **TSMB gate, MATCH function**

Find model which is the best match with the queue name provided.

#### **Input Parameters**

# **QUEUE\_NAME**

The name of the queue to be matched with temporary storage models. **SEARCH** 

Optional Parameter

 Specifies whether the search is confined to temporary storage models, or extended to the cache of models for the current unit of work.

Values for the parameter are: MODELS\_ONLY UOW\_CACHE

### **Output Parameters**

#### **REASON**

The following values are returned when RESPONSE is EXCEPTION: BROWSE\_END

 INVALID\_BROWSE\_TOKEN NOT\_FOUND

### **RESPONSE**

Indicates whether the domain call was successful. For more information, see "The **RESPONSE** [parameter on domain interfaces" on page 9.](#page-50-0) 

#### **MAIN**

Optional Parameter

 A binary value that indicates whether the temporary storage queues that match this model are to be held in main storage. If MAIN(NO) is specified, the queues are held on auxiliary storage.

Values for the parameter are:

NO

YES

#### **POOL\_NAME**

Optional Parameter

The name of the shared temporary storage pool uses with the model.

#### **POOL\_TOKEN**

Optional Parameter

 A token that identifies the temporary storage pool associated with the pool name.

#### **PREFIX**

Optional Parameter

The character string used as a prefix for queues that match the temporary storage model.

#### **RECOVERABLE**

Optional Parameter

A binary value that indicates whether the queue is recoverable.

Values for the parameter are:

NO

YES

# **REMOTE\_NAME**

Optional Parameter

The name of the temporay storage queue on the remote system.

#### **REMOTE\_PREFIX**

Optional Parameter

The character string that is used as the prefix on the remote system.

#### **SECURITY**

Optional Parameter

 A binary value that indicates whether security checking is to be performed for queues that match this model.

Values for the parameter are:

NO

YES

### **SYSID**

Optional Parameter

 The name of the connection to the remote system where the temporary storage queue resides.

### **TSMODEL\_NAME**

Optional Parameter

The name of the matching temporary storage model.

# **TSMB gate, START\_BROWSE function**

Start a browse operation on temporary storage models.

### **Output Parameters**

#### **REASON**

The following values are returned when RESPONSE is EXCEPTION: BROWSE\_END INVALID\_BROWSE\_TOKEN

NOT\_FOUND

#### **BROWSE\_TOKEN**

See "The **BROWSE\_TOKEN** [parameter on domain interfaces" on page 9](#page-50-0) 

# **RESPONSE**

Indicates whether the domain call was successful. For more information, see "The **RESPONSE** [parameter on domain interfaces" on page 9.](#page-50-0)

# **TSPT gate, GET function**

This function retrieves the first item in a "put" queue.

# **Input Parameters**

#### **ITEM\_BUFFER**

specifies the address (item\_buffer\_p) and maximum length (item\_buffer\_m) of the data area into which the data will be read. The actual data length is returned in item\_buffer\_n.

#### **QUEUE\_NAME**

is the name of the queue being created or appended to.

# **Output Parameters**

### **REASON**

The following values are returned when RESPONSE is EXCEPTION: INVALID\_QUEUE\_NAME INVALID\_QUEUE\_TYPE IO\_ERROR

QUEUE\_NOT\_FOUND

#### **RESPONSE**

Indicates whether the domain call was successful. For more information, see "The **RESPONSE** [parameter on domain interfaces" on page 9.](#page-50-0) 

#### **FMH**

Optional Parameter

indicates whether the data contains an FMH.

Values for the parameter are: NO

YES

# **TSPT gate, GET\_RELEASE function**

This function retrieves and deletes the first item in a "put" queue. If the queue has one item, the queue is deleted.

### **Input Parameters**

### **ITEM\_BUFFER**

specifies the address (item\_buffer\_p) and maximum length (item\_buffer\_m) of the data area into which the data will be read. The actual data length is returned in item\_buffer\_n.

### **QUEUE\_NAME**

is the name of the queue being created or appended to.

# **Output Parameters**

#### **REASON**

The following values are returned when RESPONSE is EXCEPTION: INVALID\_QUEUE\_NAME

 INVALID\_QUEUE\_TYPE IO\_ERROR LOCKED QUEUE\_DELETED QUEUE\_NOT\_FOUND

# **RESPONSE**

Indicates whether the domain call was successful. For more information, see "The **RESPONSE** [parameter on domain interfaces" on page 9.](#page-50-0) 

#### **FMH**

Optional Parameter

indicates whether the data contains an FMH.

Values for the parameter are:

NO YES

# **TSPT gate, GET\_RELEASE\_SET function**

This function retrieves the first item in a "put" queue into set storage and then deletes it. If the queue has one item, the queue is deleted.

# **Input Parameters**

#### **QUEUE\_NAME**

is the name of the queue being created or appended to.

### **Output Parameters**

#### **REASON**

The following values are returned when RESPONSE is EXCEPTION:

INVALID\_QUEUE\_NAME INVALID\_QUEUE\_TYPE IO\_ERROR LOCKED

QUEUE DELETED QUEUE\_NOT\_FOUND

#### **ITEM\_DATA**

returns the address and length of the item data.

#### **RESPONSE**

Indicates whether the domain call was successful. For more information, see "The **RESPONSE** [parameter on domain interfaces" on page 9.](#page-50-0) 

#### **FMH**

Optional Parameter

indicates whether the data contains an FMH.

Values for the parameter are:

NO

YES

# **TSPT gate, GET\_SET function**

This function retrieves the first item in a "put" queue into a set storage area.

# **Input Parameters**

# **QUEUE\_NAME**

is the name of the queue being created or appended to.

# **Output Parameters**

**REASON** 

The following values are returned when RESPONSE is EXCEPTION: INVALID\_QUEUE\_NAME INVALID\_QUEUE\_TYPE IO\_ERROR QUEUE\_NOT\_FOUND

### **ITEM\_DATA**

returns the address and length of the item data.

#### **RESPONSE**

Indicates whether the domain call was successful. For more information, see "The **RESPONSE** [parameter on domain interfaces" on page 9.](#page-50-0) 

#### **FMH**

Optional Parameter

indicates whether the data contains an FMH.

Values for the parameter are: NO YES

# **TSPT gate, PUT function**

If the queue does not already exist, this function creates a queue with the single item provided.

### **Input Parameters**

#### **ITEM\_DATA**

is the address and length of the item being written.

### **QUEUE\_NAME**

is the name of the queue being created or appended to.

#### **SUSPEND**

indicates whether or not the request will be suspended if there is insufficient auxiliary storage to satisfy the request. This option is ignored if the queue is in main storage.

Values for the parameter are:

```
NO 
 YES
```
Optional Parameter

indicates whether or not BMS owns this queue.

Values for the parameter are:

NO

```
 YES
```
#### **FMH**

**BMS** 

Optional Parameter

indicates whether the data contains an FMH.

Values for the parameter are:

NO

- YES
- **IC** Optional Parameter

 this option indicates whether or not Interval Control owns this queue. If the queue already exists and is an IC queue then IC(YES) must be specified on the request. Otherwise an INVALID response is returned.

Values for the parameter are:

```
NO 
 YES
```
# **IC\_DATA**

Optional Parameter

is the address and length of an optional ICE.

# **Output Parameters**

### **REASON**

The following values are returned when RESPONSE is EXCEPTION: DUPLICATE\_NAME INSUFFICIENT\_STORAGE INVALID\_LENGTH INVALID\_QUEUE\_NAME

INVALID\_QUEUE\_TYPE IO\_ERROR LOCKED QUEUE\_DELETED QUEUE\_FULL QUEUE REMOTE

### **QUEUE\_CREATION\_TIME**

returns the store clock time at which the queue was created.

#### **RECOVERABLE**

returns whether the queue is recoverable or not.

 Values for the parameter are: NO YES

#### **RESPONSE**

Indicates whether the domain call was successful. For more information, see "The **RESPONSE** [parameter on domain interfaces" on page 9.](#page-50-0)

# **TSPT gate, PUT\_REPLACE function**

If the queue does not exist, this function creates the queue with the item provided. If the queue does exist, the first item in the queue is replaced by the item provided.

#### **Input Parameters**

#### **ITEM\_DATA**

is the address and length of the item being written.

#### **QUEUE\_NAME**

is the name of the queue being created or appended to.

# **Output Parameters**

**REASON** 

The following values are returned when RESPONSE is EXCEPTION:

INVALID\_LENGTH INVALID\_QUEUE\_NAME INVALID\_QUEUE\_TYPE IO\_ERROR LOCKED QUEUE\_DELETED QUEUE\_REMOTE

#### **RESPONSE**

Indicates whether the domain call was successful. For more information, see "The **RESPONSE** [parameter on domain interfaces" on page 9.](#page-50-0)

# **TSPT gate, RELEASE function**

This function deletes a "put" queue.

### **Input Parameters**

# **QUEUE\_NAME**

is the name of the queue being created or appended to.

# **Output Parameters**

### **REASON**

The following values are returned when RESPONSE is EXCEPTION: INVALID\_QUEUE\_NAME INVALID\_QUEUE\_TYPE

LOCKED QUEUE\_DELETED QUEUE\_NOT\_FOUND

#### **RESPONSE**

Indicates whether the domain call was successful. For more information, see "The **RESPONSE** [parameter on domain interfaces" on page 9.](#page-50-0)

# **TSQR gate, ALLOCATE\_SET\_STORAGE function**

This function allocates set storage of the requested length.

### **Input Parameters**

#### **REQUESTED\_LENGTH**

The desired length of the storage to be allocated.

#### **CALLER**

Optional Parameter

 indicates whether this request originated from an EXEC or macro call. The default is MACRO.

Values for the parameter are: EXEC **MACRO** 

### **Output Parameters**

#### **REASON**

The following values are returned when RESPONSE is EXCEPTION: INSUFFICIENT\_STORAGE INVALID\_LENGTH

 INVALID\_QUEUE\_NAME INVALID\_QUEUE\_TYPE IO\_ERROR ITEM\_NOT\_FOUND LOCKED QUEUE\_DELETED QUEUE\_FULL QUEUE\_NOT\_FOUND QUEUE\_REFERENCED QUEUE REMOTE

#### **ADDRESS**

The address of the allocated storage.

### **RESPONSE**

Indicates whether the domain call was successful. For more information, see "The **RESPONSE** [parameter on domain interfaces" on page 9.](#page-50-0) 

#### **ACTUAL\_LENGTH**

Optional Parameter

The actual length of the allocated storage.

# **TSQR gate, DELETE function**

This function deletes the specified queue.

#### **Input Parameters**

**QUEUE\_NAME** 

The name of the queue to be deleted.

#### **CALLER**

Optional Parameter

Indicates whether this request originated from an EXEC or macro call. The default is MACRO.

Values for the parameter are: EXEC MACRO

### **LAST\_REFERENCED\_TIME**

Optional Parameter

The time of the last reference to the queue.

# **Output Parameters**

**REASON** 

```
The following values are returned when RESPONSE is EXCEPTION: 
       INVALID_QUEUE_NAME 
        INVALID_QUEUE_TYPE 
        LOCKED 
        QUEUE_DELETED 
        QUEUE_NOT_FOUND 
       QUEUE REFERENCED
RESPONSE
```
Indicates whether the domain call was successful. For more information, see "The **RESPONSE** [parameter on domain interfaces" on page 9.](#page-50-0)

# **TSQR gate, READ\_INTO function**

This function reads the specified queue item into a buffer provided by the caller. The read cursor for the queue is set to the item number provided. The caller provides the address (item\_buffer\_p) and buffer length (item\_buffer\_m). The actual length of the record is returned in item\_buffer\_n. If item\_buffer\_n is greater than item\_buffer\_m, the data is truncated (but an OK response is returned).

# **Input Parameters**

#### **ITEM\_BUFFER**

specifies the address (item\_buffer\_p) and maximum length (item\_buffer\_m) of the data area into which the data will be read. The actual data length is returned in item\_buffer\_n.

### **ITEM\_NUMBER**

is the number of the item to be updated.

### **QUEUE\_NAME**

is the name of the queue being created or appended to.

#### **CALLER**

Optional Parameter

 indicates whether this request originated from an EXEC or macro call. The default is MACRO.

Values for the parameter are:

```
EXEC 
 MACRO
```
# **Output Parameters**

#### **REASON**

The following values are returned when RESPONSE is EXCEPTION: INVALID\_QUEUE\_NAME INVALID\_QUEUE\_TYPE IO\_ERROR ITEM\_NOT\_FOUND

QUEUE NOT FOUND

#### **RESPONSE**

Indicates whether the domain call was successful. For more information, see "The **RESPONSE** [parameter on domain interfaces" on page 9.](#page-50-0) 

#### **FMH**

Optional Parameter

indicates whether the data contains an FMH.

Values for the parameter are: NO YES

#### **TOTAL\_ITEMS**

Optional Parameter

is the total number of items in the queue on completion of the operation.

# **TSQR gate, READ\_NEXT\_INTO function**

This function increments the read cursor by one and reads that item number into the buffer provided by the caller. The caller provides the address (item\_buffer\_p) and buffer length (item\_buffer\_m). The actual length of the record is returned in item\_buffer\_n. If item\_buffer\_n is greater than item\_buffer\_m, the data will have been truncated.

#### **Input Parameters**

#### **ITEM\_BUFFER**

specifies the address (item\_buffer\_p) and maximum length (item\_buffer\_m) of the data area into which the data will be read. The actual data length is returned in item\_buffer\_n.

#### **QUEUE\_NAME**

is the name of the queue being created or appended to.

#### **CALLER**

Optional Parameter

 indicates whether this request originated from an EXEC or macro call. The default is MACRO.

Values for the parameter are:

EXEC MACRO

# **Output Parameters**

#### **REASON**

The following values are returned when RESPONSE is EXCEPTION: INVALID\_QUEUE\_NAME

```
 INVALID_QUEUE_TYPE 
 IO_ERROR 
 ITEM_NOT_FOUND 
 QUEUE_NOT_FOUND
```
#### **RESPONSE**

Indicates whether the domain call was successful. For more information, see "The **RESPONSE** [parameter on domain interfaces" on page 9.](#page-50-0) 

#### **FMH**

Optional Parameter

indicates whether the data contains an FMH.

Values for the parameter are:

NO

YES

**ITEM\_NUMBER** 

Optional Parameter

returns the number of the item just read.

#### **TOTAL\_ITEMS**

Optional Parameter

is the total number of items in the queue on completion of the operation.

# **TSQR gate, READ\_NEXT\_SET function**

This function increments the queue's read cursor by one and reads that item number into a storage area obtained by TS.

# **Input Parameters**

**QUEUE\_NAME** 

is the name of the queue being created or appended to.

#### **CALLER**

Optional Parameter

 indicates whether this request originated from an EXEC or macro call. The default is MACRO.

Values for the parameter are: EXEC

MACRO

### **SET\_STORAGE\_CLASS**

Optional Parameter

 specifies the class of storage into which the item will be read. This may be either TASK (the default) or TERMINAL. If TERMINAL is specified, the item is read into a TIOA.

Values for the parameter are:

TASK TERMINAL

# **TCTTE\_ADDRESS**

Optional Parameter

 is the address of the TCTTE - required if SET\_STORAGE\_CLASS(TERMINAL) is specified.

#### **Output Parameters**

#### **REASON**

The following values are returned when RESPONSE is EXCEPTION:

INVALID\_QUEUE\_NAME INVALID\_QUEUE\_TYPE IO\_ERROR ITEM\_NOT\_FOUND QUEUE\_NOT\_FOUND

### **ITEM\_DATA**

returns the address and length of the item data.

#### **RESPONSE**

Indicates whether the domain call was successful. For more information, see "The **RESPONSE** [parameter on domain interfaces" on page 9.](#page-50-0) 

#### **FMH**

Optional Parameter

indicates whether the data contains an FMH.

Values for the parameter are:

NO

# YES

# **ITEM\_NUMBER**

Optional Parameter

returns the number of the item just read.

### **TOTAL\_ITEMS**

Optional Parameter

is the total number of items in the queue on completion of the operation.

# **TSQR gate, READ\_SET function**

This function reads the specified queue item into a storage area obtained by TS. The read cursor for the queue is set to the input item number.

#### **Input Parameters**

#### **ITEM\_NUMBER**

is the number of the item to be updated.

#### **QUEUE\_NAME**

is the name of the queue being created or appended to.

#### **CALLER**

Optional Parameter

 indicates whether this request originated from an EXEC or macro call. The default is MACRO.

Values for the parameter are:

EXEC

MACRO

### **SET\_STORAGE\_CLASS**

Optional Parameter

 specifies the class of storage into which the item will be read. This may be either TASK (the default) or TERMINAL. If TERMINAL is specified, the item is read into a TIOA.

Values for the parameter are:

TASK

TERMINAL

# **TCTTE\_ADDRESS**

Optional Parameter

 is the address of the TCTTE - required if SET\_STORAGE\_CLASS(TERMINAL) is specified.

# **Output Parameters**

#### **REASON**

The following values are returned when RESPONSE is EXCEPTION: INVALID\_QUEUE\_NAME INVALID\_QUEUE\_TYPE IO\_ERROR ITEM\_NOT\_FOUND QUEUE NOT FOUND

### **ITEM\_DATA**

returns the address and length of the item data.

#### **RESPONSE**

Indicates whether the domain call was successful. For more information, see "The **RESPONSE** [parameter on domain interfaces" on page 9.](#page-50-0) 

#### **FMH**

Optional Parameter

indicates whether the data contains an FMH.

Values for the parameter are:

NO

```
 YES
```
# **TOTAL\_ITEMS**

Optional Parameter

is the total number of items in the queue on completion of the operation.

# **TSQR gate, REWRITE function**

This function updates the specified item in an existing queue. The read cursor is unchanged.

#### **Input Parameters**

**ITEM\_DATA** 

is the address and length of the item being written.

### **ITEM\_NUMBER**

is the number of the item to be updated.

### **QUEUE\_NAME**

is the name of the queue being created or appended to.

#### **SUSPEND**

indicates whether or not the request will be suspended if there is insufficient auxiliary storage to satisfy the request. This option is ignored if the queue is in main storage.

Values for the parameter are:

```
NO
```
YES

#### **CALLER**

Optional Parameter

 indicates whether this request originated from an EXEC or macro call. The default is MACRO.

Values for the parameter are:

EXEC MACRO

#### **FMH**

Optional Parameter

indicates whether the data contains an FMH.

Values for the parameter are:

NO

YES

#### **Output Parameters REASON**

The following values are returned when RESPONSE is EXCEPTION: INSUFFICIENT\_STORAGE INVALID\_LENGTH INVALID\_QUEUE\_NAME INVALID\_QUEUE\_TYPE IO\_ERROR ITEM\_NOT\_FOUND

LOCKED QUEUE\_DELETED QUEUE\_NOT\_FOUND QUEUE REMOTE

### **RESPONSE**

Indicates whether the domain call was successful. For more information, see "The **RESPONSE** [parameter on domain interfaces" on page 9.](#page-50-0) 

#### **TOTAL\_ITEMS**

Optional Parameter

is the total number of items in the queue on completion of the operation.

# **TSQR gate, WRITE function**

If the queue does not exist, this function creates a queue with the single item provided, and the queue's "read cursor" is set to zero.

#### **Input Parameters**

#### **ITEM\_DATA**

is the address and length of the item being written.

#### **QUEUE\_NAME**

is the name of the queue being created or appended to.

#### **STORAGE\_TYPE**

indicates whether the queue is to be created in main or auxiliary storage. Note that this option is ignored if the queue already exists.

Values for the parameter are:

AUXILIARY

MAIN

#### **SUSPEND**

indicates whether or not the request will be suspended if there is insufficient auxiliary storage to satisfy the request. This option is ignored if the queue is in main storage.

Values for the parameter are:

NO

YES

### **BMS**

Optional Parameter

indicates whether or not BMS owns this queue.

Values for the parameter are:

NO

# YES

#### **CALLER**

Optional Parameter

 indicates whether this request originated from an EXEC or macro call. The default is MACRO.

Values for the parameter are:

EXEC

# **MACRO**

**FMH** 

Optional Parameter

indicates whether the data contains an FMH.

Values for the parameter are:

NO

YES

# **Output Parameters**

#### **REASON**

The following values are returned when RESPONSE is EXCEPTION: INSUFFICIENT\_STORAGE INVALID\_LENGTH INVALID\_QUEUE\_NAME INVALID\_QUEUE\_TYPE IO\_ERROR LOCKED QUEUE\_DELETED QUEUE\_FULL QUEUE\_REMOTE

#### **RESPONSE**

Indicates whether the domain call was successful. For more information, see "The **RESPONSE** [parameter on domain interfaces" on page 9.](#page-50-0) 

#### **TOTAL\_ITEMS**

Optional Parameter

is the total number of items in the queue on completion of the operation.

# **TSRM gate, INQUIRE\_QUEUE function**

Determine whether a temporary storage queue exists.

### **Input Parameters**

**QUEUE\_NAME** 

The name of the temporary storage queue.

#### **QUEUE\_CREATION\_TIME**

Optional Parameter

The time the queue was created.

# **Output Parameters**

#### **QUEUE\_EXISTS**

A binary value indicating whether the named queue exists.

Values for the parameter are:

NO YES

#### **RESPONSE**

Indicates whether the domain call was successful. For more information, see "The **RESPONSE** [parameter on domain interfaces" on page 9.](#page-50-0)

# **TSSH gate, ADD\_POOL function**

Create a temporary storage pool.

#### **Input Parameters**

#### **POOL\_NAME**

The name of the pool.

# **Output Parameters**

### **POOL\_TOKEN**

A token that identifies the new temporary storage pool.

#### **RESPONSE**

Indicates whether the domain call was successful. For more information, see "The **RESPONSE** [parameter on domain interfaces" on page 9.](#page-50-0)

# **TSSH gate, DELETE function**

This function deletes the specified queue.

# **Input Parameters**

# **QUEUE\_NAME**

is the name of the queue being created or appended to.

#### **POOL\_TOKEN**

Optional Parameter

is a token for the shared TS pool.

#### **TRANSACTION\_NUMBER**

Optional Parameter

is the 4-byte transaction number (in packed-decimal format).

# **Output Parameters**

### **REASON**

The following values are returned when RESPONSE is EXCEPTION: INVALID\_QUEUE\_NAME IO\_ERROR QUEUE\_NOT\_FOUND SERVER\_ERROR **RESPONSE** 

Indicates whether the domain call was successful. For more information, see "The **RESPONSE** [parameter on domain interfaces" on page 9.](#page-50-0)

# **TSSH gate, END\_BROWSE function**

End a browse operation on a set of temporary storage queues.

### **Input Parameters**

#### **BROWSE\_TOKEN**

A token that identifies the browse operation. See "The **[BROWSE\\_TOKEN](#page-50-0)** parameter [on domain interfaces" on page 9.](#page-50-0)

### **Output Parameters**

#### **REASON**

The following values are returned when RESPONSE is EXCEPTION: BROWSE\_END IO\_ERROR QUEUE\_NOT\_FOUND SERVER\_ERROR TSPOOL\_NOT\_FOUND

#### **RESPONSE**

Indicates whether the domain call was successful. For more information, see "The **RESPONSE** [parameter on domain interfaces" on page 9.](#page-50-0)

# **TSSH gate, END\_TSPOOL\_BROWSE function**

End a browse operation on temporary storage pools.

# **Input Parameters**

#### **BROWSE\_TOKEN**

A token that identifies the browse operation. See "The **[BROWSE\\_TOKEN](#page-50-0)** parameter [on domain interfaces" on page 9](#page-50-0)

# **Output Parameters**

#### **REASON**

The following values are returned when RESPONSE is EXCEPTION: BROWSE\_END IO\_ERROR QUEUE\_NOT\_FOUND SERVER\_ERROR TSPOOL\_NOT\_FOUND

### **RESPONSE**

Indicates whether the domain call was successful. For more information, see "The **RESPONSE** [parameter on domain interfaces" on page 9.](#page-50-0)

# **TSSH gate, GET\_NEXT function**

Return the next temporary storage queue in a browse operation.

# **Input Parameters**

**BROWSE\_TOKEN** 

See "The **BROWSE\_TOKEN** [parameter on domain interfaces" on page 9](#page-50-0)

# **Output Parameters**

#### **REASON**

The following values are returned when RESPONSE is EXCEPTION:

- BROWSE\_END
- IO\_ERROR

SERVER\_ERROR

#### **QUEUE\_NAME**

The name of the temporary storage queue.

#### **RESPONSE**

Indicates whether the domain call was successful. For more information, see "The **RESPONSE** [parameter on domain interfaces" on page 9.](#page-50-0) 

# **LAST\_REFERENCED\_TIME**

Optional Parameter

The time at which the temporary storage queue was last referenced.

#### **MAXIMUM\_ITEM\_LENGTH**

Optional Parameter

The maximum size of an item in the temporary storage queue.

### **MINIMUM\_ITEM\_LENGTH**

### Optional Parameter

The minimum size of an item in the temporary storage queue.

#### **TOTAL\_ITEMS**

Optional Parameter

The total number of items in the temporary storage queue.

### **TOTAL\_LENGTH**

Optional Parameter

The length of the temporary storage queue.

#### **TRANSID**

Optional Parameter

The identifier of the transaction that created the temporary storage queue.

# **TSSH gate, GET\_NEXT\_TSPOOL function**

In a browse operation, return information about a temporary storage pool.

### **Input Parameters**

**BROWSE\_TOKEN** 

See "The **BROWSE\_TOKEN** [parameter on domain interfaces" on page 9](#page-50-0)

# **Output Parameters**

#### **REASON**

The following values are returned when RESPONSE is EXCEPTION: BROWSE\_END

#### **POOL\_NAME**

The name of the temporary storage pool.

#### **RESPONSE**

Indicates whether the domain call was successful. For more information, see "The **RESPONSE** [parameter on domain interfaces" on page 9.](#page-50-0) 

#### **CONNECTED**

Optional Parameter

A binary value indicating whether the temporary storage pool is connected.

Values for the parameter are:

NO

# YES

**POOL\_TOKEN** 

Optional Parameter

A token that represents the temporary storage pool.

# **TSSH gate, INITIALISE function**

Initialize the Shared TS interface.

#### **Output Parameters**

#### **REASON**

The following values are returned when RESPONSE is EXCEPTION: INSUFFICIENT\_STORAGE INVALID\_LENGTH INVALID\_QUEUE\_NAME IO\_ERROR ITEM\_NOT\_FOUND MAXIMUM\_QUEUES\_REACHED POOL\_NAME\_NOT\_FOUND QUEUE\_FULL QUEUE NOT FOUND SERVER\_ERROR SYSID\_NOT\_FOUND **RESPONSE** 

Indicates whether the domain call was successful. For more information, see "The **RESPONSE** [parameter on domain interfaces" on page 9.](#page-50-0)

# **TSSH gate, INQUIRE\_POOL\_TOKEN function**

Return a token for the pool corresponding to the SYSID provided.

### **Input Parameters**

#### **POOL\_NAME**

The name of the pool being inquired upon.

**SYSID** 

The name of the SYSID being inquired upon.

**SYSID\_TABLE\_TOKEN** 

Optional Parameter

A token that represents the SYSID table.

# **Output Parameters**

#### **REASON**

The following values are returned when RESPONSE is EXCEPTION: POOL\_NAME\_NOT\_FOUND SYSID\_NOT\_FOUND

#### **POOL\_TOKEN**

A token for the shared TS pool.

#### **RESPONSE**

Indicates whether the domain call was successful. For more information, see "The **RESPONSE** [parameter on domain interfaces" on page 9.](#page-50-0)

# **TSSH gate, INQUIRE\_QUEUE function**

Inquire on the attributes of a temporary storage queue.

#### **Input Parameters**

# **QUEUE\_NAME**

The name of the queue.

**KEY\_COMPARISON** 

Optional Parameter

Specifies the constraints on the inquiry.

Values for the parameter are:

EQ

GT

GTEQ

#### **POOL\_TOKEN**

Optional Parameter

A token that identifies a pool containing the specified queue.

#### **TRANSACTION\_NUMBER**

Optional Parameter

The 4-byte transaction number (in packed-decimal format).

#### **Output Parameters**

#### **REASON**

The following values are returned when RESPONSE is EXCEPTION: IO\_ERROR

QUEUE\_NOT\_FOUND

SERVER\_ERROR

#### **RESPONSE**

Indicates whether the domain call was successful. For more information, see "The **RESPONSE** [parameter on domain interfaces" on page 9.](#page-50-0) 

### **LAST\_REFERENCED\_TIME**

Optional Parameter

The time at which the queue was last referenced.

#### **MAXIMUM\_ITEM\_LENGTH**

Optional Parameter

The length of the longest item in the queue.

# **MINIMUM\_ITEM\_LENGTH**

Optional Parameter

The length of the shortest item in the queue.

### **OUTPUT\_QUEUE\_NAME**

Optional Parameter

 The name of the queue whose information is returned. Note that this might differ from **QUEUE\_NAME** unless **KEY\_COMPARISON(EQ)** is specified.

#### **TOTAL\_ITEMS**

Optional Parameter

The total number of items in the queue.

#### **TOTAL\_LENGTH**

Optional Parameter

The sum of the lengths of all the items in the queue.

#### **TRANSID**

Optional Parameter

The identifier of the transaction that created the queue.

# **TSSH gate, INQUIRE\_SYSID\_TABLE\_TOKEN function**

Returns the SYSID\_TABLE\_TOKEN for the region.

### **Output Parameters**

**REASON** 

The following values are returned when RESPONSE is EXCEPTION: INSUFFICIENT\_STORAGE INVALID\_LENGTH INVALID\_QUEUE\_NAME IO\_ERROR ITEM\_NOT\_FOUND MAXIMUM\_QUEUES\_REACHED POOL\_NAME\_NOT\_FOUND QUEUE\_FULL QUEUE\_NOT\_FOUND SERVER\_ERROR SYSID\_NOT\_FOUND **RESPONSE** 

Indicates whether the domain call was successful. For more information, see "The **RESPONSE** [parameter on domain interfaces" on page 9.](#page-50-0) 

### **SYSID\_TABLE\_TOKEN**

The SYSID\_TABLE\_TOKEN.

# **TSSH gate, INQUIRE\_TSPOOL function**

Retrieve information about a shared temporary storage pool.

#### **Input Parameters**

### **POOL\_NAME**

The name of the shared temporary storage pool.

# **Output Parameters**

#### **REASON**

The following values are returned when RESPONSE is EXCEPTION: TSPOOL\_NOT\_FOUND

#### **RESPONSE**

Indicates whether the domain call was successful. For more information, see "The **RESPONSE** [parameter on domain interfaces" on page 9.](#page-50-0) 

#### **CONNECTED**

Optional Parameter

A binary value indicating whether the pool is connected.

Values for the parameter are:

NO

# YES

# **POOL\_TOKEN**

Optional Parameter

A token that identifies the temporary storage pool.

# **TSSH gate, READ\_INTO function**

This function reads the specified queue item into a buffer provided by the caller. The read cursor for the queue is set to the item number provided. The caller provides the address (item\_buffer\_p) and buffer length (item\_buffer\_m). The actual length of the record is returned in item\_buffer\_n. If item\_buffer\_n is greater than item\_buffer\_m, the data is truncated (but an OK response is returned).

### **Input Parameters**

#### **ITEM\_BUFFER**

specifies the address (item\_buffer\_p) and maximum length (item\_buffer\_m) of the data area into which the data will be read. The actual data length is returned in item\_buffer\_n.

#### **ITEM\_NUMBER**

is the number of the item to be updated.

### **QUEUE\_NAME**

is the name of the queue being created or appended to.

### **POOL\_TOKEN**

Optional Parameter

is a token for the shared TS pool.

#### **TRANSACTION\_NUMBER**

Optional Parameter

is the 4-byte transaction number (in packed-decimal format).

#### **Output Parameters**

#### **REASON**

The following values are returned when RESPONSE is EXCEPTION: INVALID\_QUEUE\_NAME IO\_ERROR ITEM\_NOT\_FOUND QUEUE\_NOT\_FOUND SERVER\_ERROR

### **FMH**

indicates whether the data contains an FMH.

Values for the parameter are:

NO

YES

### **RESPONSE**

Indicates whether the domain call was successful. For more information, see "The **RESPONSE** [parameter on domain interfaces" on page 9.](#page-50-0) 

#### **TOTAL\_ITEMS**

is the total number of items in the queue on completion of the operation.

# **TSSH gate, READ\_NEXT\_INTO function**

This function increments the read cursor by one and reads that item number into the buffer provided by the caller. The caller provides the address (item\_buffer\_p) and buffer length (item buffer m). The actual length of the record is returned in item\_buffer\_n. If item\_buffer\_n is greater than item\_buffer\_m, the data will have been truncated.

### **Input Parameters**

#### **ITEM\_BUFFER**

specifies the address (item\_buffer\_p) and maximum length (item\_buffer\_m) of the data area into which the data will be read. The actual data length is returned in item\_buffer\_n.

#### **QUEUE\_NAME**

is the name of the queue being created or appended to.

#### **POOL\_TOKEN**

Optional Parameter

is a token for the shared TS pool.

#### **TRANSACTION\_NUMBER**

Optional Parameter

is the 4-byte transaction number (in packed-decimal format).

# **Output Parameters**

### **REASON**

The following values are returned when RESPONSE is EXCEPTION:

INVALID\_QUEUE\_NAME IO\_ERROR ITEM\_NOT\_FOUND QUEUE\_NOT\_FOUND SERVER\_ERROR

#### **FMH**

indicates whether the data contains an FMH.

Values for the parameter are:

NO YES

# **ITEM\_NUMBER**

returns the number of the item just read.

#### **RESPONSE**

Indicates whether the domain call was successful. For more information, see "The **RESPONSE** [parameter on domain interfaces" on page 9.](#page-50-0) 

#### **TOTAL\_ITEMS**

is the total number of items in the queue on completion of the operation.

# **TSSH gate, READ\_NEXT\_SET function**

This function increments the queue's read cursor by one and reads that item number into a storage area obtained by TS.

# **Input Parameters**

#### **QUEUE\_NAME**

is the name of the queue being created or appended to.

#### **POOL\_TOKEN**

Optional Parameter

is a token for the shared TS pool.

### **TRANSACTION\_NUMBER**

Optional Parameter

is the 4-byte transaction number (in packed-decimal format).

# **Output Parameters**

#### **REASON**

The following values are returned when RESPONSE is EXCEPTION:

INVALID\_QUEUE\_NAME IO\_ERROR ITEM\_NOT\_FOUND QUEUE\_NOT\_FOUND SERVER\_ERROR

#### **FMH**

indicates whether the data contains an FMH.

Values for the parameter are:

```
NO
```
YES

# **ITEM\_DATA**

returns the address and length of the item data.

#### **ITEM\_NUMBER**

returns the number of the item just read.

### **RESPONSE**

Indicates whether the domain call was successful. For more information, see "The **RESPONSE** [parameter on domain interfaces" on page 9.](#page-50-0) 

#### **TOTAL\_ITEMS**

is the total number of items in the queue on completion of the operation.

# **TSSH gate, READ\_SET function**

This function reads the specified queue item into a storage area obtained by TS. The read cursor for the queue is set to the input item number.

# **Input Parameters**

#### **ITEM\_NUMBER**

is the number of the item to be updated.

# **QUEUE\_NAME**

is the name of the queue being created or appended to.

#### **POOL\_TOKEN**

Optional Parameter

is a token for the shared TS pool.

### **TRANSACTION\_NUMBER**

Optional Parameter

is the 4-byte transaction number (in packed-decimal format).

# **Output Parameters**

### **REASON**

The following values are returned when RESPONSE is EXCEPTION: INVALID\_QUEUE\_NAME

```
IO_ERROR 
 ITEM_NOT_FOUND 
 QUEUE_NOT_FOUND 
 SERVER_ERROR
```
#### **FMH**

indicates whether the data contains an FMH.

Values for the parameter are:

NO

YES

### **ITEM\_DATA**

returns the address and length of the item data.

#### **RESPONSE**

Indicates whether the domain call was successful. For more information, see "The **RESPONSE** [parameter on domain interfaces" on page 9.](#page-50-0) 

#### **TOTAL\_ITEMS**

is the total number of items in the queue on completion of the operation.

# **TSSH gate, REWRITE function**

This function updates the specified item in an existing queue. The read cursor is unchanged.

#### **Input Parameters**

#### **FMH**

indicates whether the data contains an FMH.

Values for the parameter are:

NO

YES

#### **ITEM\_DATA**

is the address and length of the item being written.

#### **ITEM\_NUMBER**

is the number of the item to be updated.

#### **QUEUE\_NAME**

is the name of the queue being created or appended to.

#### **SUSPEND**

indicates whether or not the request will be suspended if there is insufficient auxiliary storage to satisfy the request. This option is ignored if the queue is in main storage.

Values for the parameter are:

```
NO
```
#### YES **POOL\_TOKEN**

Optional Parameter

is a token for the shared TS pool.

#### **TRANSACTION\_NUMBER**

Optional Parameter

is the 4-byte transaction number (in packed-decimal format).

# **Output Parameters**

# **REASON**

The following values are returned when RESPONSE is EXCEPTION: INSUFFICIENT\_STORAGE INVALID\_LENGTH INVALID\_QUEUE\_NAME
IO\_ERROR ITEM\_NOT\_FOUND QUEUE\_NOT\_FOUND SERVER\_ERROR

### **RESPONSE**

Indicates whether the domain call was successful. For more information, see "The **RESPONSE** [parameter on domain interfaces" on page 9.](#page-50-0) 

#### **TOTAL\_ITEMS**

is the total number of items in the queue on completion of the operation.

## **TSSH gate, START\_BROWSE function**

Start browsing temporary storage queues.

## **Input Parameters**

**POOL\_TOKEN** 

A token that identifies the temporary storage pool to be browsed.

**QUEUE\_NAME** 

Optional Parameter

The name of the temporary storage queue.

## **Output Parameters**

#### **REASON**

The following values are returned when RESPONSE is EXCEPTION: BROWSE\_END IO\_ERROR QUEUE\_NOT\_FOUND SERVER\_ERROR TSPOOL\_NOT\_FOUND **BROWSE\_TOKEN** 

See "The **BROWSE\_TOKEN** [parameter on domain interfaces" on page 9.](#page-50-0) 

#### **RESPONSE**

Indicates whether the domain call was successful. For more information, see "The **RESPONSE** [parameter on domain interfaces" on page 9.](#page-50-0)

# **TSSH gate, START\_TSPOOL\_BROWSE function**

Start browsing the temporary storage pools.

## **Output Parameters**

#### **REASON**

The following values are returned when RESPONSE is EXCEPTION: BROWSE\_END IO\_ERROR QUEUE\_NOT\_FOUND SERVER\_ERROR TSPOOL\_NOT\_FOUND

#### **BROWSE\_TOKEN**

See "The **BROWSE\_TOKEN** [parameter on domain interfaces" on page 9.](#page-50-0) 

#### **RESPONSE**

Indicates whether the domain call was successful. For more information, see "The **RESPONSE** [parameter on domain interfaces" on page 9.](#page-50-0)

# **TSSH gate, WRITE function**

If the queue does not exist, this function creates a queue with the single item provided, and the queue's "read cursor" is set to zero.

## **Input Parameters**

#### **FMH**

indicates whether the data contains an FMH.

Values for the parameter are:

NO

YES

**ITEM\_DATA** 

is the address and length of the item being written.

## **QUEUE\_NAME**

is the name of the queue being created or appended to.

#### **SUSPEND**

indicates whether or not the request will be suspended if there is insufficient auxiliary storage to satisfy the request. This option is ignored if the queue is in main storage.

Values for the parameter are:

NO

YES

## **POOL\_TOKEN**

Optional Parameter

is a token for the shared TS pool.

#### **TRANSACTION\_NUMBER**

Optional Parameter

is the 4-byte transaction number (in packed-decimal format).

#### **TRANSID**

Optional Parameter

is the id of the transaction which issued this request.

## **Output Parameters**

## **REASON**

The following values are returned when RESPONSE is EXCEPTION: INSUFFICIENT\_STORAGE

INVALID\_LENGTH

 INVALID\_QUEUE\_NAME IO\_ERROR MAXIMUM\_QUEUES\_REACHED QUEUE\_FULL

#### SERVER\_ERROR **RESPONSE**

Indicates whether the domain call was successful. For more information, see "The **RESPONSE** [parameter on domain interfaces" on page 9.](#page-50-0) 

## **TOTAL\_ITEMS**

is the total number of items in the queue on completion of the operation.

# **TSSR gate, SET\_BUFFERS function**

Sets the number of TS buffers to be used.

#### **Input Parameters BUFFERS**

the number of buffers required.

## **Output Parameters**

**RESPONSE** 

Indicates whether the domain call was successful. For more information, see "The **RESPONSE** [parameter on domain interfaces" on page 9.](#page-50-0)

# **TSSR gate, SET\_START\_TYPE function**

## **Input Parameters**

**START\_TYPE** 

The desired start type.

 Values for the parameter are: AUTO COLD

## **Output Parameters**

**RESPONSE** 

Indicates whether the domain call was successful. For more information, see "The **RESPONSE** [parameter on domain interfaces" on page 9.](#page-50-0)

# **TSSR gate, SET\_STRINGS function**

This function sets the number of strings to be used.

## **Input Parameters**

**STRINGS** 

the number of strings to be used.

## **Output Parameters**

**RESPONSE** 

Indicates whether the domain call was successful. For more information, see "The **RESPONSE** [parameter on domain interfaces" on page 9.](#page-50-0)

# **Temporary Storage domain generic gates**

Table 81 summarizes the generic gates in the domain. It shows the level-1 trace point IDs of the modules providing the functions for the gates, the functions provided by the gates, and the generic formats for calls to the gates.

| Gate        | Trace              | <b>Functions</b>                                                             | Format      |
|-------------|--------------------|------------------------------------------------------------------------------|-------------|
| <b>DMDM</b> | TS 0101<br>TS 0102 | <b>INITIALISE DOMAIN</b><br><b>OUIESCE DOMAIN</b><br><b>TERMINATE DOMAIN</b> | <b>DMDM</b> |
| <b>STST</b> | TS 0501<br>TS 0502 | COLLECT STATISTICS<br><b>COLLECT RESOURCE STATS</b>                          | <b>STST</b> |
| <b>APUE</b> | TS 0601<br>TS 0602 | <b>SET EXIT STATUS</b>                                                       | <b>APUE</b> |

*Table 81. Temporary Storage domain generic gates* 

For descriptions of these functions and their input and output parameters, refer to descriptions of the following generic formats:

["Domain Manager domain's generic formats" on page 956](#page-997-0) 

["Statistics domain's generic formats" on page 1777](#page-1818-0) 

["Application Manager Domain's generic formats" on page 867](#page-908-0)

# **Temporary Storage domain call-back formats**

Table 82 describes the call-back formats owned by the domain and shows the functions performed on the calls.

*Table 82. Temporary Storage domain call-back formats* 

| Format      | Calling module Function |                          |
|-------------|-------------------------|--------------------------|
| <b>TSIC</b> | <b>DFHTSRM</b>          | DELIVER IC RECOVERY DATA |
|             |                         | SOLICIT_INQUIRES         |

**Note:** In the descriptions of the formats, the input parameters are input not to the Temporary Storage domain, but to the domain being called by the Temporary Storage domain. Similarly, the output parameters are output by the domain that was called by the Temporary Storage domain, in response to the call.

# **TSIC format, DELIVER\_IC\_RECOVERY\_DATA function**

The temporary storage domain uses this call-back format to deliver its recovery information for a temporary storage queue to the interval control component of the application domain.

### **Input Parameters**

### **BMS**

A binary value that indicates whether the queue was created by BMS.

Values for the parameter are:

NO

YES

**IC** A binary value that indicates whether the queue was created by interval control.

Values for the parameter are:

NO

YES

#### **QUEUE\_CREATION\_TIME**

The time (in store clock format) at which the queue was created.

## **QUEUE\_NAME**

The name of the queue.

## **RECOVERABLE**

A binary value that indicates whether the queue is recoverable.

Values for the parameter are:

```
NO
```

```
 YES
```
## **IC\_DATA**

Optional Parameter

 The address and length of the interval control element (ICE) that is associated with the queue.

#### **IN\_DOUBT\_OPERATION**

Optional Parameter

The operation corresponding to the data being delivered.

Values for the parameter are: GET RELEASE PUT RELEASE

## **Output Parameters**

## **DISCARD**

A binary value that indicates whether the temporary storage domain should delete the queue.

Values for the parameter are:

```
NO
```

```
 YES
```
## **RESPONSE**

Indicates whether the domain call was successful. For more information, see "The **RESPONSE** [parameter on domain interfaces" on page 9.](#page-50-0)

# **TSIC format, SOLICIT\_INQUIRES function**

Temporary storage domain uses this call-back format to advise the interval control component in the AP domain that TS domain is ready to receive INQUIRE requests.

# **Output Parameters**

## **RESPONSE**

Indicates whether the domain call was successful. For more information, see "The **RESPONSE** [parameter on domain interfaces" on page 9.](#page-50-0)

# **Modules**

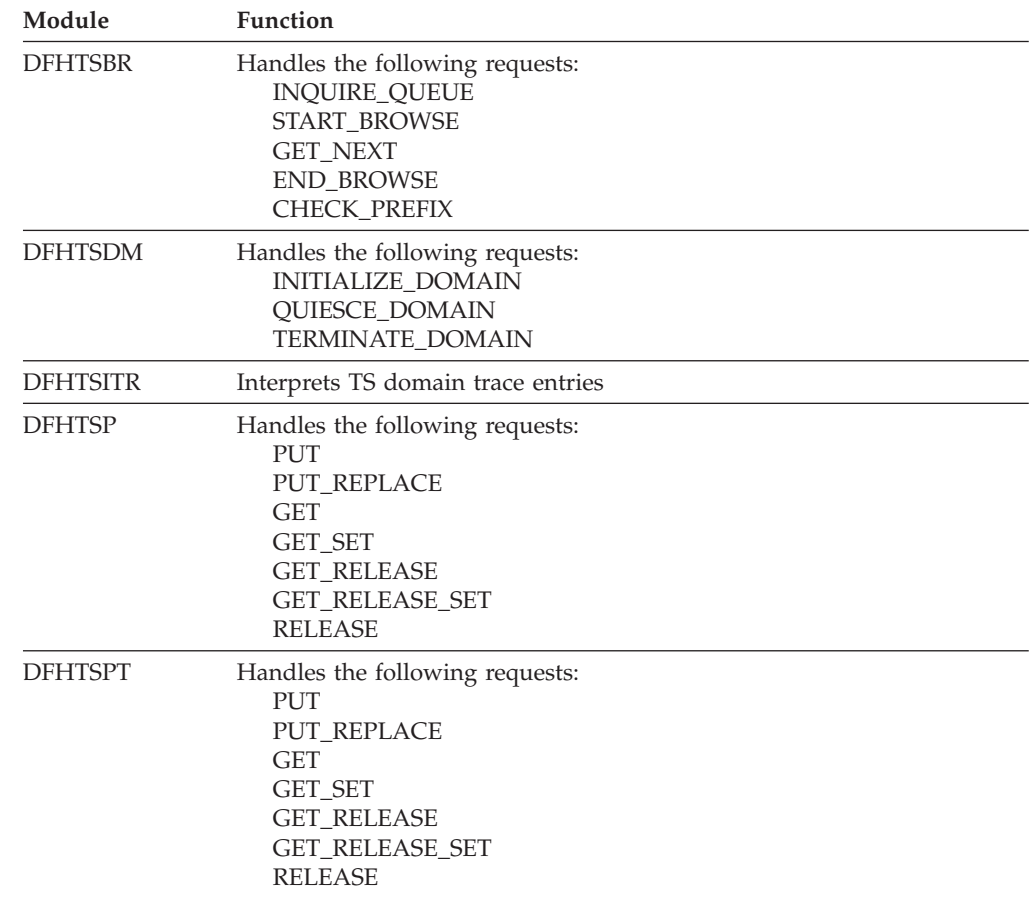

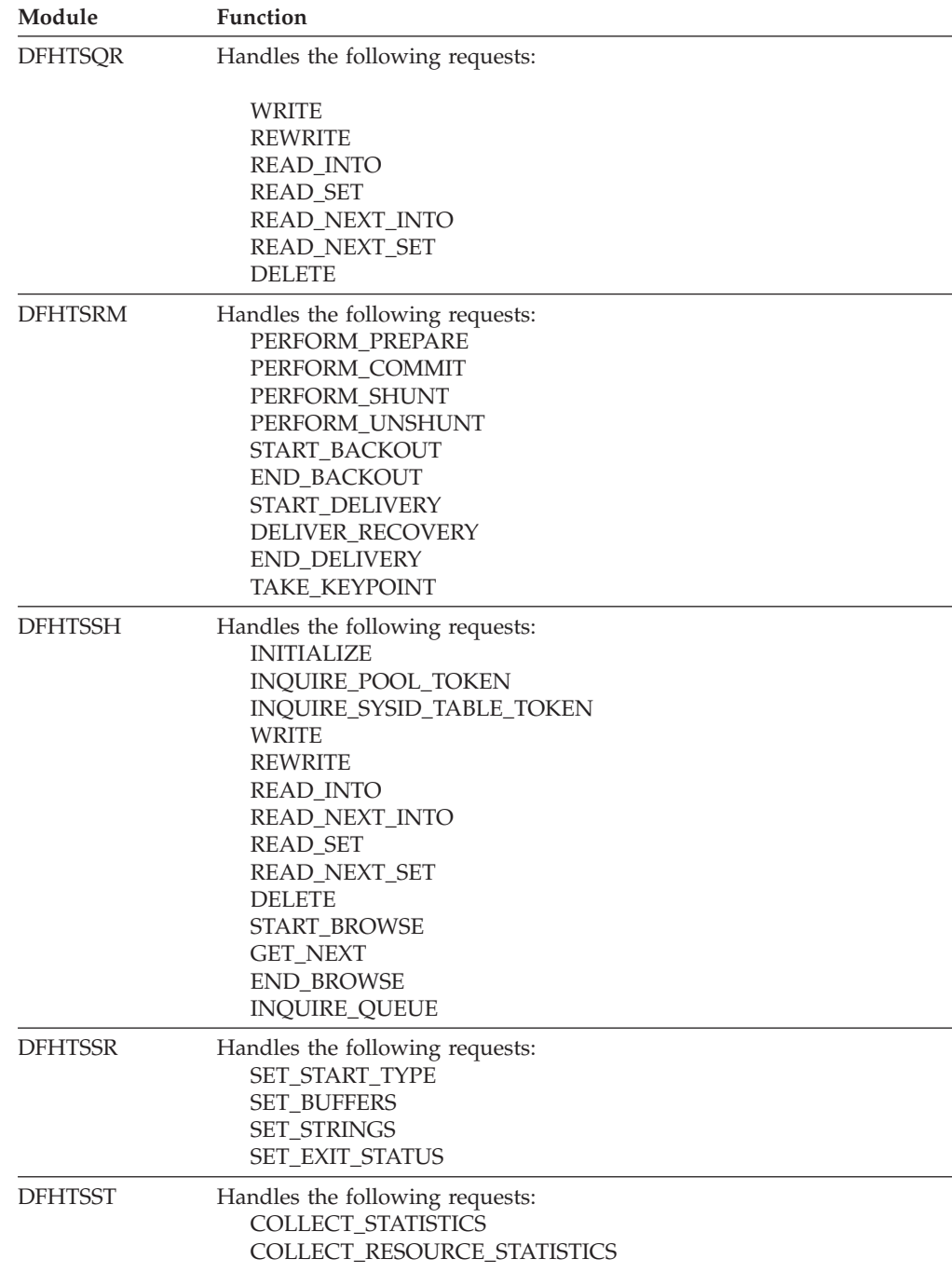

# **Exits**

The temporary storage domain has four global user exit points: XTSQRIN, XTSQROUT, XTSPTIN and XTSPTOUT. See the *CICS Customization Guide* for further details.

# **Chapter 111. User Domain (US)**

The user domain manages CICS users and their security attributes.

## **User Domain's specific gates**

The specific gates provide access for other domains to functions that are provided by the US domain.

# **USAD gate, ADD\_USER\_WITH\_PASSWORD function**

The ADD\_USER\_WITH\_PASSWORD function of the USAD gate is used to add a user to the  $CICS<sup>(R)</sup>$  region and verify the associated password or oidcard.

## **Input Parameters**

### **PASSWORD**

is the current password, 1 through 10 alphanumeric characters, for the userid specified by the USERID value.

#### **SIGNON\_TYPE**

is the type of signon for the userid (specified by the USERID value).

Values for the parameter are:

ATTACH\_SIGN\_ON DEFAULT\_SIGN\_ON IRC\_SIGN\_ON LU61 SIGN ON LU62\_SIGN\_ON NON\_TERMINAL\_SIGN\_ON PRESET\_SIGN\_ON USER\_SIGN\_ON XRF\_SIGN\_ON

## **USERID**

is the identifier of the user (a userid of 1 through 10 alphanumeric characters) to be added to the security domain.

#### **USERID\_LENGTH**

is the length of the USERID value.

## **APPLID**

Optional Parameter

is the application identifier for the CICS region.

### **ENTRY\_PORT\_NAME**

Optional Parameter

 is an optional name of an entry port, 1 through 8 alphanumeric characters, to be assigned to the userid (specified by the USERID value).

### **ENTRY\_PORT\_TYPE**

Optional Parameter

 is the type of the optional entry port to be assigned to the userid (specified by the USERID value). This parameter is only valid if ENTRY\_PORT\_NAME is also specified.

Values for the parameter are: TERMINAL CONSOLE

#### **GROUPID**

Optional Parameter

is an identifier, 1 through 10 alphanumeric characters, of a  $RACF^{\circ}$  user group to which the userid (specified by the USERID value) is to be assigned.

#### **GROUPID\_LENGTH**

Optional Parameter

 is the 8-bit length of the GROUPID value. This parameter is only valid if GROUPID is also specified.

#### **NEW\_PASSWORD**

Optional Parameter

 is a new password, 1 through 10 alphanumeric characters, to be assigned to the userid (specified by the USERID value). This parameter is only valid if PASSWORD is also specified.

#### **OIDCARD**

Optional Parameter

 is an optional oidcard (operator identification card); a 65-byte field containing further security data from a magnetic strip reader (MSR) on 32xx devices.

#### **PASSWORD\_TYPE**

Optional Parameter

specifies if the password is masked.

#### **SCOPE\_CHECK**

Optional Parameter

 indicates whether or not scope checking is to be performed for this function call.

Values for the parameter are: NO YES

> PASSWORD\_REQUIRED SECLABEL\_CHECK\_FAILED

# **Output Parameters**

#### **REASON**

The following values are returned when RESPONSE is DISASTER: DEL\_TIMEOUT\_ENTRY\_FAILED EXTRACT\_FAILED GETMAIN\_FAILED

The following values are returned when RESPONSE is EXCEPTION: ALREADY\_SIGNED\_ON APPLICATION\_NOTAUTH ENQ\_LIMIT\_EXCEEDED ENTRY\_PORT\_NOTAUTH ESM\_INACTIVE ESM\_TRANQUIL GROUP\_ACCESS\_REVOKED INQUIRE\_PW\_DATA\_FAILED INVALID\_GROUPID INVALID\_NEW\_PASSWORD INVALID\_OIDCARD INVALID\_PASSWORD INVALID\_USERID NEW\_PASSWORD\_REQUIRED OIDCARD\_REQUIRED

SECURITY\_INACTIVE UNKNOWN\_ESM\_RESPONSE USERID\_NOT\_IN\_GROUP USERID\_REVOKED

The following values are returned when RESPONSE is INVALID:

INVALID\_FORMAT INVALID\_FUNCTION

INVALID\_PARAMETERS

## **RESPONSE**

Indicates whether the domain call was successful. For more information, see "The **RESPONSE** [parameter on domain interfaces" on page 9.](#page-50-0) 

## **USER\_TOKEN**

is the token identifying the userid in the user domain.

## **ESM\_RESPONSE**

Optional Parameter

is the optional 32-bit ESM response code to the call.

## **SAF\_RESPONSE**

Optional Parameter

is the optional 32-bit SAF response code to the call.

# **USAD gate, ADD\_USER\_WITHOUT\_PASSWORD function**

The ADD\_USER\_WITHOUT\_PASSWORD function of the USAD gate is used to add a user to the CICS region without verifying any password or oidcard.

## **Input Parameters**

**SIGNON\_TYPE** 

is the type of signon for the userid (specified by the USERID value).

Values for the parameter are:

ATTACH\_SIGN\_ON DEFAULT\_SIGN\_ON IRC\_SIGN\_ON LU61\_SIGN\_ON LU62 SIGN ON NON\_TERMINAL\_SIGN\_ON PRESET\_SIGN\_ON USER\_SIGN\_ON XRF\_SIGN\_ON

## **USERID**

is the identifier of the user (a userid of 1 through 10 alphanumeric characters) to be added to the security domain.

## **USERID\_LENGTH**

is the length of the USERID value.

## **APPLID**

Optional Parameter

is the application identifier for the CICS region.

## **ENTRY\_PORT\_NAME**

Optional Parameter

 is an optional name of an entry port, 1 through 8 alphanumeric characters, to be assigned to the userid (specified by the USERID value).

## **ENTRY\_PORT\_TYPE**

Optional Parameter

is the type of the optional entry port to be assigned to the userid (specified by the USERID value). This parameter is only valid if ENTRY\_PORT\_NAME is also specified.

Values for the parameter are: CONSOLE TERMINAL

### **GROUPID**

Optional Parameter

 is an optional identifier, 1 through 10 alphanumeric characters, of a RACF user group to which the userid (specified by the USERID value) is to be assigned.

#### **GROUPID\_LENGTH**

Optional Parameter

 is the 8-bit length of the GROUPID value. This parameter is only valid if GROUPID is also specified.

#### **SCOPE\_CHECK**

Optional Parameter

 indicates whether or not scope checking is to be performed for this function call.

Values for the parameter are:

NO

YES

#### **SUSPEND**

Optional Parameter

indicates whether a wait during add user processing is acceptable.

Values for the parameter are: NO YES

# **Output Parameters**

USERID\_REVOKED

#### **REASON**

The following values are returned when RESPONSE is DISASTER: DEL\_TIMEOUT\_ENTRY\_FAILED EXTRACT\_FAILED GETMAIN\_FAILED

The following values are returned when RESPONSE is EXCEPTION: ALREADY\_SIGNED\_ON APPLICATION\_NOTAUTH ENQ\_LIMIT\_EXCEEDED ENTRY\_PORT\_NOTAUTH ESM\_INACTIVE ESM\_TRANQUIL GROUP\_ACCESS\_REVOKED INVALID\_GROUPID INVALID\_USERID SECLABEL\_CHECK\_FAILED SECURITY INACTIVE UNKNOWN\_ESM\_RESPONSE USER\_NOT\_LOCATED USERID\_NOT\_IN\_GROUP

The following values are returned when RESPONSE is INVALID:

INVALID\_FORMAT INVALID\_FUNCTION INVALID\_PARAMETERS

#### **RESPONSE**

Indicates whether the domain call was successful. For more information, see "The **RESPONSE** [parameter on domain interfaces" on page 9.](#page-50-0) 

#### **USER\_TOKEN**

is the token identifying the userid in the user domain.

## **ESM\_RESPONSE**

Optional Parameter

is the optional 32-bit ESM response code to the call.

#### **SAF\_RESPONSE**

Optional Parameter

is the optional 32-bit SAF response code to the call.

# **USAD gate, DELETE\_USER function**

The DELETE\_USER function of the USAD gate is used to delete the user from the CICS region.

## **Input Parameters**

**SIGNOFF\_TYPE** 

is the type of signoff for the userid identified by the SECURITY\_TOKEN value.

Values for the parameter are:

ATTACH\_SIGN\_OFF DEFERRED\_SIGN\_OFF DELETE\_SIGN\_OFF LINK\_SIGN\_OFF NON\_TERMINAL\_SIGN\_OFF PRESET\_SIGN\_OFF TIMEOUT\_SIGN\_OFF USER\_SIGN\_OFF USRDELAY\_SIGN\_OFF XRF\_SIGN\_OFF

#### **USER\_TOKEN**

is the token identifying the userid in the user domain.

## **DELETE\_IMMEDIATE**

Optional Parameter

indicates whether the user should be deleted immediately.

Values for the parameter are:

# **Output Parameters**

### **REASON**

The following values are returned when RESPONSE is DISASTER: ADD\_TIMEOUT\_ENTRY\_FAILED FREEMAIN\_FAILED

The following values are returned when RESPONSE is EXCEPTION: DEFAULT\_USER\_TOKEN ESM\_INACTIVE ESM\_TRANQUIL INVALID\_USER\_TOKEN

NO YES

SECURITY INACTIVE

UNKNOWN\_ESM\_RESPONSE

## **RESPONSE**

Indicates whether the domain call was successful. For more information, see "The **RESPONSE** [parameter on domain interfaces" on page 9.](#page-50-0) 

## **ESM\_RESPONSE**

Optional Parameter

is the optional 32-bit ESM response code to the call.

## **SAF\_RESPONSE**

Optional Parameter

is the optional 32-bit SAF response code to the call.

# **USAD gate, INQUIRE\_DEFAULT\_USER function**

The INQUIRE\_DEFAULT\_USER function of the USAD gate is used to inquire about the attributes of the default user (specified on the DFLTUSER system initialization parameter).

# **Output Parameters**

**REASON** 

The following values are returned when RESPONSE is DISASTER: ABEND ADD\_TIMEOUT\_ENTRY\_FAILED DEL EXPIRED ENTRY FAILED DEL TIMEOUT ENTRY FAILED

DIR MANAGER ADD FAILED DIR MANAGER DELETE FAILED DIR MANAGER LOCATE FAILED EXTRACT\_FAILED FREEMAIN\_FAILED GETMAIN\_FAILED INQUIRE\_PW\_DATA\_FAILED LOOP SEC\_DOMAIN\_ADD\_FAILED SEC\_DOMAIN\_DELETE\_FAILED

PASSWORD\_REQUIRED

The following values are returned when RESPONSE is EXCEPTION: ACCOUNT\_INVALID ALREADY\_SIGNED\_ON APPLICATION\_NOTAUTH DEFAULT\_USER\_TOKEN ENQ\_LIMIT\_EXCEEDED ENTRY\_PORT\_NOTAUTH ESM\_INACTIVE ESM\_TRANQUIL GROUP\_ACCESS\_REVOKED INVALID\_GROUPID INVALID\_NEW\_PASSWORD INVALID\_OIDCARD INVALID\_PARAMETERS INVALID\_PASSWORD INVALID\_USER\_TOKEN INVALID\_USERID NEW\_PASSWORD\_REQUIRED OIDCARD\_REQUIRED

SECLABEL\_CHECK\_FAILED SECURITY\_INACTIVE UNKNOWN\_ESM\_RESPONSE USER\_NOT\_LOCATED USERID\_NOT\_DEFINED USERID\_NOT\_DETERMINED USERID\_NOT\_FOUND USERID\_NOT\_IN\_GROUP USERID\_REVOKED

The following values are returned when RESPONSE is INVALID: INVALID\_FORMAT

INVALID\_FUNCTION

#### **RESPONSE**

Indicates whether the domain call was successful. For more information, see "The **RESPONSE** [parameter on domain interfaces" on page 9.](#page-50-0) 

#### **ACEE\_PTR**

Optional Parameter

 is a pointer to the access control environment element, the control block that is generated by an external user (ESM) when the user signs on. If the user is not signed on, the address of the CICS DFLTUSER's ACEEis returned. If an ACEE does not exist, CICS sets the pointer reference to the null value, X'FF000000'.

#### **CURRENT\_GROUPID**

Optional Parameter

 is the identifier, 1 through 10 alphanumeric characters, of the current RACF user group to which the userid (specified by the SECURITY\_TOKEN value) is assigned.

### **CURRENT\_GROUPID\_LENGTH**

Optional Parameter

is the 8-bit length of the GROUPID value.

#### **NATIONAL\_LANGUAGE**

Optional Parameter

 is a three-character code identifying the national language for the userid. It can have any of the values in ["National language codes \(three-characters\)" on page](#page-2052-0)  [2011.](#page-2052-0) 

#### **OPERATOR\_CLASSES**

Optional Parameter

 identifies the operator classes to which the user belongs. This is a 24-bit value, with each bit determining whether or not the user is a member of that class.

## **OPERATOR\_IDENT**

Optional Parameter

 is the operator identification code, 1 through 3 alphanumeric characters, for the userid.

#### **OPERATOR\_PRIORITY**

Optional Parameter

 is the operator priority value, in the range 0 through 255 (where 255 is the highest priority), for the userid.

#### **TIMEOUT**

Optional Parameter

 is the number of minutes, in the range 0 through 60, that must elapse since the user last used the terminal before CICS "times-out" the terminal:

1. CICS rounds values up to the nearest multiple of 5.

2. A TIMEOUT value of 0 means that the terminal is not timed out.

### **USERID**

Optional Parameter

is the identifier of the user (a userid of 1 through 10 alphanumeric characters).

### **USERID\_LENGTH**

Optional Parameter

is the length of the USERID value.

#### **USERNAME**

Optional Parameter

is an optional buffer into which the attributes of the user are placed.

#### **XRF\_REFLECTABLE**

Optional Parameter

 indicates whether or not you want CICS to sign off the userid following an XRF takeover.

Values for the parameter are: NO YES

# **USAD gate, INQUIRE\_USER function**

The INQUIRE\_USER function of the USAD gate is used to inquire about the attributes of the user represented by the user token.

## **Input Parameters**

## **USER\_TOKEN**

is the token identifying the userid in the user domain.

## **Output Parameters**

## **REASON**

The following values are returned when RESPONSE is EXCEPTION: INVALID\_USER\_TOKEN

#### **RESPONSE**

Indicates whether the domain call was successful. For more information, see "The **RESPONSE** [parameter on domain interfaces" on page 9.](#page-50-0) 

#### **ACEE\_PTR**

Optional Parameter

 is a pointer to the access control environment element, the control block that is generated by an external user (ESM) when the user signs on. If the user is not signed on, the address of the CICS DFLTUSER's ACEEis returned. If an ACEE does not exist, CICS sets the pointer reference to the null value, X'FF000000'.

#### **CURRENT\_GROUPID**

Optional Parameter

 is the identifier, 1 through 10 alphanumeric characters, of the current RACF user group to which the userid (specified by the SECURITY\_TOKEN value) is assigned.

#### **CURRENT\_GROUPID\_LENGTH**

Optional Parameter

is the 8-bit length of the GROUPID value.

#### **ENTRY\_PORT\_NAME**

Optional Parameter

is the name of the entry port assigned to the userid.

#### **ENTRY\_PORT\_TYPE**

Optional Parameter

 is the type of the entry port assigned to the userid. This parameter is only valid if ENTRY\_PORT\_NAME is also specified.

Values for the parameter are:

```
TERMINAL 
 CONSOLE
```
## **NATIONAL\_LANGUAGE**

Optional Parameter

 is a three-character code identifying the national language for the userid. It can have any of the values in ["National language codes \(three-characters\)" on page](#page-2052-0)  [2011.](#page-2052-0) 

### **OPERATOR\_CLASSES**

Optional Parameter

 identifies the operator classes to which the user belongs. This is a 24-bit value, with each bit determining whether or not the user is a member of that class.

### **OPERATOR\_IDENT**

Optional Parameter

 is the operator identification code, 1 through 3 alphanumeric characters, for the userid.

#### **OPERATOR\_PRIORITY**

Optional Parameter

 is the operator priority value, in the range 0 through 255 (where 255 is the highest priority), for the userid.

#### **TIMEOUT**

Optional Parameter

 is the number of minutes, in the range 0 through 60, that must elapse since the user last used the terminal before CICS "times-out" the terminal.

1. CICS rounds values up to the nearest multiple of 5.

2. A TIMEOUT value of 0 means that the terminal is not timed out.

#### **USERID**

Optional Parameter

 is the identifier of the user (a userid of 1 through 10 alphanumeric characters). **USERID\_LENGTH** 

Optional Parameter

is the length of the USERID value.

#### **USERNAME**

Optional Parameter

is an optional buffer into which the attributes of the user are placed.

#### **XRF\_REFLECTABLE**

Optional Parameter

 indicates whether or not you want CICS to sign off the userid following an XRF takeover.

Values for the parameter are:

NO

YES

# **USAD gate, VALIDATE\_USERID function**

The VALIDATE\_USERID function of the USAD gate is used to verify that the specified userid is a valid userid.

## **Input Parameters**

## **USERID**

is the identifier of the user (a userid of 1 through 10 alphanumeric characters) to be added to the security domain.

## **USERID\_LENGTH**

is the length of the USERID value.

## **Output Parameters**

#### **REASON**

The following values are returned when RESPONSE is EXCEPTION: GROUP\_ACCESS\_REVOKED SECURITY\_INACTIVE USERID\_NOT\_DEFINED USERID\_NOT\_DETERMINED USERID\_REVOKED

## **RESPONSE**

| | |

| | | | | |

| | | | | | | | | | |

| | |

| | | Indicates whether the domain call was successful. For more information, see "The **RESPONSE** [parameter on domain interfaces" on page 9.](#page-50-0)

# **USAD gate, NOTIFY\_USERID function**

The NOTIFY\_USERID function of the USAD gate is used to record that a user ID should be removed when it is no longer in use or user details have changed.

## **Input Parameters**

## **USERID**

is the identifier of the user (a userid of 1 through 10 alphanumeric characters) to be added to the security domain.

#### **USERID\_LENGTH**

is the length of the USERID value.

## **Output Parameters**

## **REASON**

The following values are returned when RESPONSE is EXCEPTION: GROUP\_ACCESS\_REVOKED SECURITY INACTIVE USERID\_NOT\_DEFINED USERID\_NOT\_DETERMINED USERID\_REVOKED

#### **RESPONSE**

Indicates whether the domain call was successful. For more information, see "The **RESPONSE** [parameter on domain interfaces" on page 9.](#page-50-0)

# **USAD gate, ADD\_USER\_VIA\_ICRX function**

The ADD\_USER\_VIA\_ICRX function of the USAD gate provides the External Security Manager with an ICRX that can be mapped to a user.

## **Input Parameters**

#### **ICRX**

Is the extended identity context reference (ICRX) of the user.

#### **SUSPEND**

| | | | | |

| | | | | | | | | | | | | | | | | | | | | | | | | | | | | | | | | | | | | | | | | |

 $\overline{1}$ 

Optional parameter.

Indicates whether a wait during add user processing is acceptable.

Values for the parameter are:

```
NO 
 YES
```
## **Output Parameters**

**REASON** 

The following values are returned when RESPONSE is DISASTER: DEL\_TIMEOUT\_ENTRY\_FAILED EXTRACT\_FAILED GETMAIN\_FAILED

The following values are returned when RESPONSE is EXCEPTION: ALREADY\_SIGNED\_ON APPLICATION\_NOTAUTH

 ENQ\_LIMIT\_EXCEEDED ENTRY\_PORT\_NOTAUTH ESM\_INACTIVE ESM\_TRANQUIL GROUP\_ACCESS\_REVOKED INVALID\_GROUPID INVALID\_USERID SECLABEL\_CHECK\_FAILED SECURITY\_INACTIVE UNKNOWN\_ESM\_RESPONSE USER\_NOT\_LOCATED USERID\_NOT\_IN\_GROUP USERID\_REVOKED

The following values are returned when RESPONSE is INVALID:

INVALID\_FORMAT INVALID\_FUNCTION INVALID\_PARAMETERS

#### **RESPONSE**

Indicates whether the domain call was successful. For more information, see "The **RESPONSE** [parameter on domain interfaces" on page 9.](#page-50-0) 

#### **SAF\_RESPONSE**

Optional parameter.

Is the optional 32-bit SAF response code to the call.

## **ESM\_RESPONSE**

Optional parameter.

Is the optional 32-bit ESM response code to the call.

### **USERID\_LENGTH**

Optional parameter.

Is the length of the user ID value.

#### **USERID**

Optional parameter.

 Is the identifier of the user (a 1- to 10-character alphanumeric user ID) added to the security domain.

# **USAD gate, INQUIRE\_ICRX function**

The INQUIRE\_ICRX function of the USAD gate obtains ICRX data from the External Security Manager.

## **Input Parameters**

**USER\_TOKEN** 

| | |

| | | | | |

| | |

| | | | | |

| | | | | | | | | | | | |

| | | | | | | | | | | | | |

Optional parameter.

Is the token identifying the user ID in the user domain.

## **OUT\_ICRX**

Optional parameter.

Is the ICRX representing the user ID.

### **ICRX\_TYPE**

Optional parameter.

Is the type of ICRX being requested.

Values for the parameter are:

COMPLETE: returns a copy of the RACF-generated ICRX.

PSEUDO: returns a pseudo ICRX.

### **RETRY**

Optional parameter.

Used if the buffer size specified for the ICRX in a prior call was insufficient.

RETRY(YES) returns a previously created ICRX. RETRY(NO) is the default.

### **DNAME**

Optional parameter.

The distinguished name associated with the ICRX-defined user ID.

## **REALM**

Optional parameter.

Is the realm associated with the ICRX-defined user ID.

#### **IN\_RETRY\_TOKEN**

Optional parameter.

Used if the buffer size specified for the ICRX in a prior call was insufficient.

This parameter must be set to the value returned in the previous OUT\_RETRY\_TOKEN.

## **Output Parameters**

## **REASON**

The following values are returned when RESPONSE is DISASTER: ABEND LOOP

The following values are returned when RESPONSE is EXCEPTION: ICRX\_NOT\_AVAILABLE INVALID\_USER\_TOKEN

The following values are returned when RESPONSE is INVALID: INVALID\_FORMAT INVALID\_FUNCTION

## **OUT\_RETRY\_TOKEN**

Optional parameter.

Used if the buffer size specified for the ICRX in a prior call was insufficient.

If the buffer size was insufficient and OUT\_RETRY\_YES is specified, this parameter provides state data for the next call.

#### **RESPONSE**

| | | | | | |

| | |

| | | | | | | | | |

> | | | | | | | | |

| |

| | |

 $\overline{1}$ 

| | | | | | | | | | | | | | Indicates whether the domain call was successful. For more information, see "The **RESPONSE** [parameter on domain interfaces" on page 9.](#page-50-0) 

**ICRX** 

Is the extended identity context reference (ICRX) of the user.

# **USAD gate, RELEASE\_ICRX function**

The RELEASE\_ICRX function of the USAD gate tells the External Security Manager to release the ICRX storage from cache.

### **Input Parameters**

## **USER\_TOKEN**

Optional parameter.

Is the token identifying the ICRX in the user domain.

#### **STORAGE\_TYPE**

Indicates the ICRX storage location.

The values are:

BUFFER: for internal CICS buffer

CACHE: for the RACF cache BOTH: to release both BUFFER and CACHE

# **Output Parameters**

#### **REASON**

The following values are returned when RESPONSE is EXCEPTION: FUNCTION NOT SUPPORTED ICRX\_INVALID

INVALID\_USER\_TOKEN

### **RESPONSE**

Indicates whether the domain call was successful. For more information, see "The **RESPONSE** [parameter on domain interfaces" on page 9.](#page-50-0)

# **USAD gate, ICRX\_TO\_USERID function**

The ICRX\_TO\_USERID function of the USAD gate maps an ICRX to a user ID.

## **Input Parameters**

#### **ICRX**

Is the extended identity context reference (ICRX) of the user.

## **Output Parameters**

### **REASON**

The following values are returned when RESPONSE is EXCEPTION: USERID\_NOT\_DETERMINED

ICRX\_INVALID

ICRX\_NOT\_AVAILABLE

SECURITY\_INACTIVE

## **RESPONSE**

Indicates whether the domain call was successful. For more information, see "The **RESPONSE** [parameter on domain interfaces" on page 9.](#page-50-0) 

## **USERID\_LENGTH**

Is the length of the USERID value.

#### **USERID**

Is the user ID that is mapped to the ICRX.

# **USAD gate, GET\_ASSOCIATED\_DATA\_LIST function**

The GET\_ASSOCIATED\_DATA\_LIST function of the USAD gate obtains a list of tasks that match the supplied filters.

## **Input Parameters**

#### **TASK\_LIST**

Is the identifier of the list of tasks.

## **INPUT\_LIST\_SIZE**

Optional parameter.

Is the length of the input list.

#### **DNAME**

| | |

| | | | | | | | | | | | | | | | | | | |

| | | | | | | | | | |

|

Optional parameter.

Is the distinguished name.

#### **REALM**

Optional parameter.

Is the realm associated with the distinguished name.

#### **MERGE**

Optional parameter.

Indicates whether to merge. Has the following values:

YES: an input list exists which is used for filtering.

NO: the task list for the entire CICS region is used as the filter list.

#### **MERGED\_TASK\_LIST**

Optional parameter.

Is the output array.

## **Output Parameters**

#### **OUTPUT\_LIST\_SIZE**

Is the length of the output list.

## **REASON**

The following value is returned when RESPONSE is DISASTER: ABEND

The following value is returned when RESPONSE is EXCEPTION: INVALID\_DNAME\_FILTER

#### **RESPONSE**

Indicates whether the domain call was successful. For more information, see "The **RESPONSE** [parameter on domain interfaces" on page 9.](#page-50-0)

# **USFL gate, FLATTEN\_USER function**

The FLATTEN\_USER function of the USFL gate is used to flatten the user's security state and place into the FLATTENED\_USER buffer provided.

## **Input Parameters**

#### **FLATTENED\_USER**

is the buffer into which the flattened security state is placed.

## **USER\_TOKEN**

is the token identifying the userid in the user domain.

# **Output Parameters**

## **REASON**

The following values are returned when RESPONSE is DISASTER: ABEND DIR MANAGER LOCATE FAILED

LOOP

SEC DOM FLATTEN FAILED

The following values are returned when RESPONSE is EXCEPTION:

ESM\_INACTIVE ESM\_TRANQUIL INVALID\_USER\_TOKEN SECURITY\_INACTIVE UNKNOWN\_ESM\_RESPONSE

The following values are returned when RESPONSE is INVALID: INVALID\_FLATTENED\_BUFFER

INVALID\_FORMAT

INVALID\_FUNCTION

## **RESPONSE**

Indicates whether the domain call was successful. For more information, see "The **RESPONSE** [parameter on domain interfaces" on page 9.](#page-50-0) 

## **ESM\_RESPONSE**

Optional Parameter

is the optional 32-bit ESM response code to the call.

## **SAF\_RESPONSE**

Optional Parameter

is the optional 32-bit SAF response code to the call.

# **USFL gate, TAKEOVER function**

The TAKEOVER function of the USFL gate is used, when an XRF takeover occurs, to obtain the SNSCOPE ENQ resources for those users who could not obtain it during tracking, because the resources were already held by the active region.

## **Output Parameters**

## **REASON**

The following values are returned when RESPONSE is DISASTER: ABEND

LOOP

The following values are returned when RESPONSE is INVALID: INVALID\_FORMAT

INVALID\_FUNCTION

## **RESPONSE**

Indicates whether the domain call was successful. For more information, see "The **RESPONSE** [parameter on domain interfaces" on page 9.](#page-50-0)

# **USFL gate, UNFLATTEN\_USER function**

The UNFLATTEN\_USER function of the USFL gate is used to unflatten the user security state data in the FLATTENED\_USER buffer, and add the userid to the user domain.

## **Input Parameters**

## **FLATTENED\_USER**

is the buffer into which the flattened security state is placed.

# **Output Parameters**

## **REASON**

The following values are returned when RESPONSE is DISASTER: ABEND

<span id="page-1893-0"></span>DEL TIMEOUT ENTRY FAILED DIR\_MANAGER\_ADD\_FAILED DIR\_MANAGER\_DELETE\_FAILED FREEMAIN\_FAILED GETMAIN\_FAILED LOOP SEC\_DOM\_UNFLATTEN\_FAILED SEC\_DOMAIN\_DELETE\_FAILED

The following values are returned when RESPONSE is EXCEPTION: ALREADY\_SIGNED\_ON APPLICATION\_NOTAUTH ENTRY\_PORT\_NOTAUTH ESM\_INACTIVE ESM\_TRANQUIL GROUP\_ACCESS\_REVOKED SECLABEL\_CHECK\_FAILED SECURITY INACTIVE UNKNOWN\_ESM\_RESPONSE USERID\_NOT\_IN\_GROUP

 USERID\_REVOKED USERID\_UNDEFINED

The following values are returned when RESPONSE is INVALID: INVALID\_FLATTENED\_BUFFER INVALID\_FORMAT INVALID\_FUNCTION

### **RESPONSE**

Indicates whether the domain call was successful. For more information, see "The **RESPONSE** [parameter on domain interfaces" on page 9.](#page-50-0) 

## **USER\_TOKEN**

is the token identifying the userid in the user domain.

# **USIS gate, SET\_USER\_DOMAIN\_PARMS function**

At CICS startup, loads information for the user domain from the system initialization table (SIT) into the user state data.

## **Input Parameters**

## **APPLID**

is the application identifier for the CICS region.

## **DEFAULT\_USERID**

is the default userid, as 1 through 10 alphanumeric characters.

## **DIRECTORY\_TIMEOUT\_VALUE**

is the intersystem refresh delay, in the range 0 through 10080 minutes (up to 7 days), for the default userid.

## **SIGNON\_SCOPE**

is the scope for which the default userid can be signed on.

Values for the parameter are:

CICS MVSIMAGE NONE SYSPLEX

#### **Output Parameters REASON**

The following values are returned when RESPONSE is DISASTER:

ABEND LOOP

## **RESPONSE**

Indicates whether the domain call was successful. For more information, see "The **RESPONSE** [parameter on domain interfaces" on page 9.](#page-50-0)

# **USIS gate, INQUIRE\_DOMAIN function**

Allows other domains to inquire on the support provided by the user domain.

## **Output Parameters**

**REASON** 

| |

| | | | | | | | | |

|

The following values are returned when RESPONSE is DISASTER: ABEND

LOOP

#### **RESPONSE**

Indicates whether the domain call was successful. For more information, see "The **RESPONSE** [parameter on domain interfaces" on page 9.](#page-50-0) 

**ICRX\_SUPPORTED (YES|NO)** 

Indicates whether an ICRX (Extended Identity Context Reference) is supported.

# **USXM gate, ADD\_TRANSACTION\_USER function**

The ADD\_TRANSACTION\_USER function of the USXM gate sets the user characteristics (as security tokens) for a transaction.

## **Input Parameters**

## **EDF\_USER\_TOKEN**

Optional Parameter

 is the optional EDF user token representing the characteristics of the EDF user of the transaction.

## **PRINCIPAL\_USER\_TOKEN**

Optional Parameter

 is the optional principal user token representing the characteristics of the principal user of the transaction.

### **SESSION\_USER\_TOKEN**

Optional Parameter

 is the optional session user token representing the characteristics of the session user of the transaction.

## **Output Parameters**

#### **REASON**

The following values are returned when RESPONSE is DISASTER: ABEND

LOOP

The following values are returned when RESPONSE is EXCEPTION: ALREADY\_SIGNED\_ON DUPLICATE\_USER INVALID\_USER\_TOKEN

The following values are returned when RESPONSE is INVALID: INVALID\_FORMAT INVALID\_FUNCTION

#### **RESPONSE**

Indicates whether the domain call was successful. For more information, see "The **RESPONSE** [parameter on domain interfaces" on page 9.](#page-50-0)

## **USXM gate, DELETE\_TRANSACTION\_USER function**

The DELETE\_TRANSACTION\_USER function of the USXM gate deletes the user token of the specified token type for the transaction.

## **Input Parameters**

## **TOKEN\_TYPE**

is the type of user token for the transaction.

 Values for the parameter are: EDF PRINCIPAL **SESSION** 

# **Output Parameters**

#### **REASON**

The following values are returned when RESPONSE is DISASTER: ABEND

LOOP

The following values are returned when RESPONSE is EXCEPTION: NO\_USER\_TOKEN

The following values are returned when RESPONSE is INVALID:

INVALID\_FORMAT

INVALID\_FUNCTION

#### **RESPONSE**

Indicates whether the domain call was successful. For more information, see "The **RESPONSE** [parameter on domain interfaces" on page 9.](#page-50-0)

## **USXM gate, END\_TRANSACTION function**

The END\_TRANSACTION function of the USXM gate deletes all the user token to security token maps for the transaction.

## **Output Parameters**

#### **REASON**

The following values are returned when RESPONSE is DISASTER: ABEND FREEMAIN\_FAILED LOOP

The following values are returned when RESPONSE is INVALID: INVALID\_FORMAT

INVALID\_FUNCTION

### **RESPONSE**

Indicates whether the domain call was successful. For more information, see "The **RESPONSE** [parameter on domain interfaces" on page 9.](#page-50-0)

# **USXM gate, FLATTEN\_TRANSACTION\_USER function**

The FLATTEN\_TRANSACTION\_USER function of the USXM gate creates the contents of a FLAT\_TRANSUSER buffer from the principal user of the current transaction.

## **Input Parameters**

**FLAT\_TRANSUSER** 

is the buffer to be created.

# **Output Parameters**

## **REASON**

The following values are returned when RESPONSE is DISASTER: ABEND

LOOP

The following values are returned when RESPONSE is INVALID: INVALID\_FLAT\_TRANSUSER

#### **RESPONSE**

Indicates whether the domain call was successful. For more information, see "The **RESPONSE** [parameter on domain interfaces" on page 9.](#page-50-0)

# **USXM gate, INIT\_TRANSACTION\_USER function**

The INIT\_TRANSACTION\_USER function of the USXM gate initializes the transaction for the user characteristics identified by the PRINCIPAL\_USER\_TOKEN value.

## **Input Parameters**

### **PRINCIPAL\_USER\_TOKEN**

is the optional principal user token representing the characteristics of the principal user of the transaction.

### **EDF\_USER\_TOKEN**

Optional Parameter

 is the optional EDF user token representing the characteristics of the EDF user of the transaction.

#### **SESSION\_USER\_TOKEN**

Optional Parameter

 is the optional session user token representing the characteristics of the session user of the transaction.

#### **XMAT\_CALL**

Optional Parameter

indicates whether the function is called while a transaction is being attached.

Values for the parameter are:

NO YES

## **Output Parameters**

#### **REASON**

The following values are returned when RESPONSE is DISASTER: ABEND GETMAIN\_FAILED

LOOP

The following values are returned when RESPONSE is EXCEPTION: INVALID\_USER\_TOKEN

The following values are returned when RESPONSE is INVALID: INVALID\_FORMAT INVALID\_FUNCTION

#### **PRIORITY**

is the priority value, in the range 0 through 255 (where 255 is the highest priority), for the user with the token identified by the PRINCIPAL\_USER\_TOKEN value.

#### **RESPONSE**

Indicates whether the domain call was successful. For more information, see "The **RESPONSE** [parameter on domain interfaces" on page 9.](#page-50-0) 

#### **USDOM\_TRANSACTION\_TOKEN**

is the user token to be used for reference to user characteristics only. It is treated as the principal user token until the next ADD\_TRANSACTION\_USER call for the transaction.

## **USXM gate, INQUIRE\_TRANSACTION\_USER function**

The INQUIRE\_TRANSACTION\_USER function of the USXM gate inquires about the user characteristics associated with the transaction identified by the USDOM\_TRANSACTION\_TOKEN value.

### **Input Parameters**

**USDOM\_TRANSACTION\_TOKEN** 

Optional Parameter

is the user token to be used for reference to user characteristics only.

## **Output Parameters**

## **REASON**

The following values are returned when RESPONSE is DISASTER: ABEND LOOP

The following values are returned when RESPONSE is INVALID: INVALID\_FORMAT INVALID\_FUNCTION

#### **RESPONSE**

Indicates whether the domain call was successful. For more information, see "The **RESPONSE** [parameter on domain interfaces" on page 9.](#page-50-0) 

#### **ACEE\_PTR**

Optional Parameter

 is a pointer to the access control environment element, the control block that is generated by an external user (ESM) when the user signs on. If the user is not signed on, the address of the CICS DFLTUSER's ACEEis returned. If an ACEE does not exist, CICS sets the pointer reference to the null value, X'FF000000'.

#### **APPLID**

Optional Parameter

is the application identifier for the CICS region.

#### **CURRENT\_GROUPID**

Optional Parameter

 is the identifier, 1 through 10 alphanumeric characters, of the current RACF user group to which the userid (specified by the SECURITY\_TOKEN value) is assigned.

#### **CURRENT\_GROUPID\_LENGTH**

Optional Parameter

is the 8-bit length of the CURRENT\_GROUPID value.

#### **ENTRY\_PORT\_NAME**

Optional Parameter

is the name of the entry port assigned to the userid.

## **ENTRY\_PORT\_TYPE**

Optional Parameter

 is the type of the entry port assigned to the userid. This parameter is only valid if ENTRY\_PORT\_NAME is also specified.

Values for the parameter are:

TERMINAL

CONSOLE

## **GROUPID\_LENGTH**

Optional Parameter

 The length of the name of the RACF group to which the user was assigned at signon.

## **NATIONAL\_LANGUAGE**

Optional Parameter

 is a three-character code identifying the national language for the userid. It can have any of the values in ["Languages and their codes" on page 1331.](#page-1372-0) 

## **OPERATOR\_CLASSES**

Optional Parameter

 identifies the operator classes to which the user belongs. This is a 24-bit value, with each bit determining whether or not the user is a member of that class.

#### **OPERATOR\_IDENT**

Optional Parameter

 is the operator identification code, 1 through 3 alphanumeric characters, for the userid.

## **OPERATOR\_PRIORITY**

Optional Parameter

 is the operator priority value, in the range 0 through 255 (where 255 is the highest priority), for the userid.

### **PRINCIPAL\_USER\_TOKEN**

Optional Parameter

is the token identifying the userid in the user domain.

#### **TIMEOUT**

Optional Parameter

 is the number of minutes, in the range 0 through 60, that must elapse since the user last used the terminal before CICS "times-out" the terminal.

1. CICS rounds values up to the nearest multiple of 5.

2. A TIMEOUT value of 0 means that the terminal is not timed out.

#### **USERID**

Optional Parameter

 is the identifier of the user (a userid of 1 through 10 alphanumeric characters). **USERID\_LENGTH** 

Optional Parameter

is the length of the USERID value.

#### **USERNAME**

Optional Parameter

is an optional buffer into which the attributes of the user are placed.

#### **XRFSOFF**

Optional Parameter

indicates whether or not you want CICS to sign off the user following an XRF takeover.

Values for the parameter are: FORCE NOFORCE

# **USXM gate, TERM\_TRANSACTION\_USER function**

The TERM\_TRANSACTION\_USER function of the USXM gate removes the state information created by an INIT\_TRANSACTION\_USER function.

## **Input Parameters**

#### **USDOM\_TRANSACTION\_TOKEN**

is the user token to be used for reference to user characteristics only.

# **Output Parameters**

## **REASON**

The following values are returned when RESPONSE is DISASTER: ABEND

 FREEMAIN\_FAILED LOOP

The following values are returned when RESPONSE is INVALID: INVALID\_FORMAT INVALID\_FUNCTION

## **RESPONSE**

Indicates whether the domain call was successful. For more information, see "The **RESPONSE** [parameter on domain interfaces" on page 9.](#page-50-0)

# **USXM gate, UNFLATTEN\_TRANSACTION\_USER function**

The UNFLATTEN\_TRANSACTION\_USER function of the USXM gate adds (by the ADD\_USER\_WITHOUT\_PASSWORD function of the USAD gate) the user defined by the contents of the supplied FLAT\_TRANSUSER buffer.

## **Input Parameters**

## **FLAT\_TRANSUSER**

is the buffer to be created.

#### **SUSPEND**

Optional Parameter

indicates whether a wait during add user processing is acceptable.

Values for the parameter are: NO

```
 YES
```
## **Output Parameters**

#### **REASON**

The following values are returned when RESPONSE is DISASTER: ABEND LOOP

The following values are returned when RESPONSE is EXCEPTION: APPLICATION\_NOTAUTH ENTRY\_PORT\_NOTAUTH ESM\_INACTIVE ESM\_TRANQUIL

```
GROUP_ACCESS_REVOKED 
 INVALID_GROUPID 
 INVALID_USERID 
 SECLABEL_CHECK_FAILED 
SECURITY INACTIVE
 UNKNOWN_ESM_RESPONSE 
 USER_NOT_LOCATED 
 USERID_NOT_IN_GROUP 
 USERID_REVOKED
```
#### **PRINCIPAL\_USER\_TOKEN**

is the token identifying the userid in the user domain.

#### **RESPONSE**

Indicates whether the domain call was successful. For more information, see "The **RESPONSE** [parameter on domain interfaces" on page 9.](#page-50-0) 

#### **ESM\_RESPONSE**

Optional Parameter

is the optional 32-bit ESM response code to the call.

### **SAF\_RESPONSE**

Optional Parameter

is the optional 32-bit SAF response code to the call.

## **User domain's generic gates**

Table 83 summarizes the domain's generic gates. It shows the level-1 trace point IDs of the modules providing the functions for the gates, the functions provided by the gates, and the generic formats for calls to the gates.

| Gate        | <b>Trace</b>              | <b>Functions</b>                                                             | Format      |
|-------------|---------------------------|------------------------------------------------------------------------------|-------------|
| <b>DMDM</b> | <b>US 0101</b><br>US 0102 | <b>INITIALISE DOMAIN</b><br><b>OUIESCE DOMAIN</b><br><b>TERMINATE DOMAIN</b> | <b>DMDM</b> |
| <b>STST</b> | US 0601<br>US 0602        | COLLECT STATISTICS<br><b>COLLECT RESOURCE STATS</b>                          | <b>STST</b> |

*Table 83. User domain's generic gates* 

In initialization processing, performs internal routines to set up the user domain, and gets the initial user options, as for th[e"USIS gate,](#page-1893-0)  [SET\\_USER\\_DOMAIN\\_PARMS function" on page 1852.](#page-1893-0) 

For a cold start, the user options come from the system initialization parameters; for any other type of start, the information comes from the local catalog, but is then modified by any relevant system initialization parameters.

User domain also issues console messages during initialization to report whether or not security is active.

In quiesce and termination processing, the user domain performs only internal routines.

 For descriptions of these functions and their input and output parameters, refer to descriptions of the following generic formats:

["Domain Manager domain's generic formats" on page 956](#page-997-0) 

["Statistics domain's generic formats" on page 1777](#page-1818-0)

# **Modules**

 $\overline{\phantom{a}}$  $\vert$ | | | | | | | | | |

 $\begin{array}{c} \hline \end{array}$ 

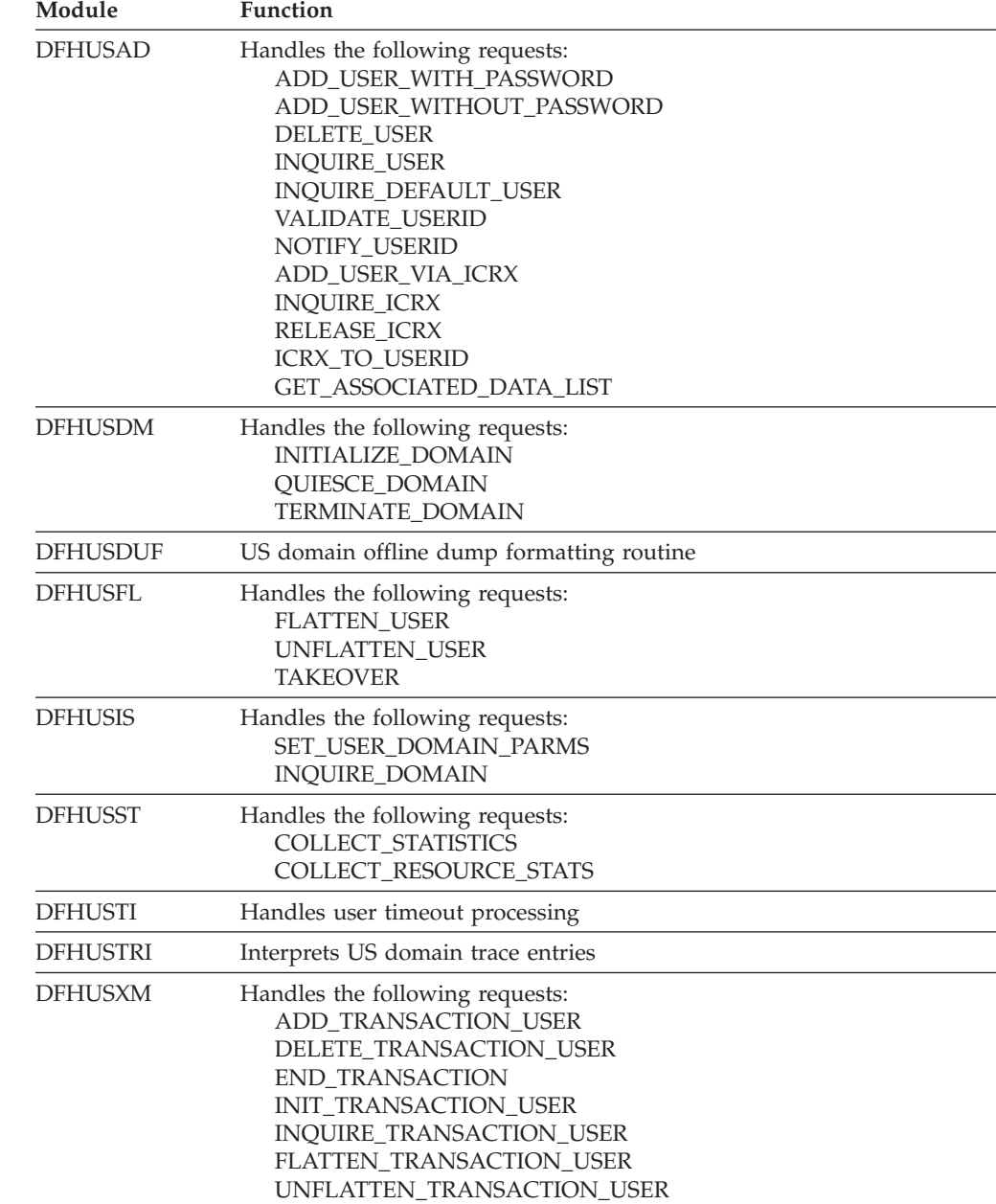

# **Chapter 112. Web Domain (WB)**

The Web domain manages interaction between CICS and Web clients, or between CICS as an HTTP client and servers on the Internet, with the exception of Atom feeds, which are managed by the Web 2.0 (W2) domain.

For more information about CICS as an HTTP server and CICS as an HTTP client, see the*CICS Internet Guide*.

# **Web Domain's specific gates**

The specific gates provide access for other domains to functions that are provided by the WB domain.

# **WBAP gate, END\_BROWSE function**

The END BROWSE function defines the end of a browse of the HTTP headers received for an HTTP request.

## **Input Parameters**

**DATA\_TYPE** 

Indicates whether the request is a browse operation on HTTP forms data or HTTP headers.

 Values for the parameter are: FORMFIELD HEADER

## **Output Parameters**

## **REASON**

The values for the parameter are: FORMFLD\_BROWSE\_NOT\_ACTIVE HEADER BROWSE NOT ACTIVE NON WEB TRANSACTION

#### **RESPONSE**

Indicates whether the domain call was successful. For more information, see "The **RESPONSE** [parameter on domain interfaces" on page 9.](#page-50-0)

# **WBAP gate, GET\_HTTP\_RESPONSE function**

The GET\_HTTP\_RESPONSE function retrieves the HTTP Response which has been constructed by a Web API application program.

## **Output Parameters**

#### **REASON**

The values for the parameter are: NO\_PREVIOUS\_WEB\_SEND NON WEB TRANSACTION

#### **RESPONSE**

Indicates whether the domain call was successful. For more information, see "The **RESPONSE** [parameter on domain interfaces" on page 9.](#page-50-0) 

#### **DOCUMENT\_TOKEN**

Optional Parameter

A token that identifies the copy of the document stored on the last EXEC CICS WEB SEND command.

# **WBAP gate, GET\_MESSAGE\_BODY function**

The GET\_MESSAGE\_BODY function retrieves the previously constructed body of an HTTP response.

# **Input Parameters**

## **CLIENT\_CODEPAGE**

Optional Parameter

 ASCII Code page into which the data is to be converted before being passed back to the caller

## **CONTAINER\_NAME**

Optional Parameter

The name of the container that will receive the message body.

### **CONTAINER\_POOL**

Optional Parameter

The container pool of which the named container is a member.

### **CONVERT**

Optional Parameter

indicates whether or not data is to undergo code page conversion.

Values for the parameter are:

DEFAULT

NO

YES

#### **DATA\_BUFFER**

Optional Parameter

The buffer into which the data is to be placed.

#### **TRUNCATE**

Optional Parameter

 A binary value that specifies how data that is not returned on the first call is handled. **TRUNCATE(NO)** specifies that the rest of the data will be returned on subsequent calls. **TRUNCATE(YES)** specifies that the extra data will be truncated and will not be returned.

Values for the parameter are:

NO YES

## **SERVER\_CODEPAGE**

Optional Parameter

EBCDIC Code page of the data to be passed back

# **Output Parameters**

## **REASON**

The values for the parameter are: BODY\_INCOMPLETE BODY\_TRUNCATED BODY\_TRUNCATED CHUNK\_INCOMPLETE CLOSESTATUS\_INVAL\_NONHTTP INVALID\_CLIENT\_CODEPAGE INVALID\_CLIENT\_CODEPAGE

INVALID\_CODEPAGE\_COMBIN INVALID\_MEDIATYPE INVALID\_SERVER\_CODEPAGE INVALID\_SERVER\_CODEPAGE NON\_WEB\_TRANSACTION PARTIAL\_BODY

#### **RESPONSE**

Indicates whether the domain call was successful. For more information, see "The **RESPONSE** [parameter on domain interfaces" on page 9.](#page-50-0) 

#### **REQUEST\_TYPE**

Optional Parameter

Indicates whether we are processing an HTTP Request.

Values for the parameter are:

HTTP

NON\_HTTP

#### **SET\_BLOCK**

Optional Parameter

Address of a block of storage containing the message body

# **WBAP gate, INITIALIZE\_TRANSACTION function**

The INITIALIZE\_TRANSACTION function is used to initialize a transaction whose primary client is a WRB but whose code is not part of the WB component (such as the Pipeline Manager). It verifies the Web environment and returns useful Web state data.

## **Input Parameters**

## **CLIENT\_CODEPAGE**

Optional Parameter

The codepage used by the client.

## **MEDIATYPE**

Optional Parameter

The internet media type specified on the request.

## **URI**

Optional Parameter

The URI specified in the request.

## **Output Parameters**

#### **REASON**

The values for the parameter are: INITIALIZATION\_FAULT NON WEB TRANSACTION

#### **RESPONSE**

Indicates whether the domain call was successful. For more information, see "The **RESPONSE** [parameter on domain interfaces" on page 9.](#page-50-0) 

#### **PIPELINE**

Optional Parameter

The PIPELINE resource associated with the inbound request.

## **TCPIPSERVICE**

Optional Parameter

The TCPIPSERVICE resource associated with the inbound request.

#### **WEBSERVICE**

Optional Parameter

The WEBSERVICE resource associated with the inbound request.

## **WBAP gate, INQUIRE function**

The INQUIRE function passes back information pertaining to an HTTP request.

#### **Input Parameters**

#### **CLIENT\_NAME**

Optional Parameter

 Buffer to contain TCP/IP name of client from which HTTP request was received.

## **HOST\_BUFFER**

Optional Parameter

## **HTTP\_METHOD**

Optional Parameter

Buffer to contain HTTP method specified on the HTTP request

## **HTTP\_VERSION**

Optional Parameter

Buffer to contain HTTP version specified on the HTTP request

#### **QUERYSTRING**

Optional Parameter

Buffer to contain HTTP query string specified on the HTTP request

## **SERVER\_NAME**

Optional Parameter

Buffer to contain TCP/IP name of CICS

## **URI**

Optional Parameter

Buffer to contain URI specified on the HTTP request

## **Output Parameters**

#### **REASON**

The values for the parameter are: INVALID\_REQUEST\_FORMAT NON WEB TRANSACTION

#### **RESPONSE**

Indicates whether the domain call was successful. For more information, see "The **RESPONSE** [parameter on domain interfaces" on page 9.](#page-50-0) 

## **CERTIFICATE\_TOKEN**

Optional Parameter

 eight byte token identifying SSL certificate of client issuing this HTTP request **CLIENT\_ADDR** 

Optional Parameter

 Fullword containing IP address of the client from which the HTTP request was received

#### **REQUEST\_TYPE**

Optional Parameter

Indicates whether we are processing an HTTP Request.

Values for the parameter are:

HTTP

NON\_HTTP

## **SCHEME**

Optional Parameter

Values for the parameter are:

HTTP

HTTPS

### **SERVER\_ADDR**

Optional Parameter

 Fullword containing IP address of the TCP/IP stack on which the HTTP request was received

#### **SERVER\_PORT**

Optional Parameter

 Fullword containing port number on which the HTTP request was received **SSL\_TYPE** 

Optional Parameter

Indicates what level of SSL support applies to the incoming HTTP request.

Values for the parameter are:

CLIENTAUTH NO YES

#### **URIMAP**

Optional Parameter

# **WBAP gate, READ function**

Retrieve either a specific HTTP header value from the TS queue containing the HTTP request header data or a specific form field from the fields in the HTML form for the current HTTP request.

## **Input Parameters**

## **DATA\_TYPE**

Indicates whether the request is a browse operation on HTTP forms data or HTTP headers.

 Values for the parameter are: FORMFIELD

HEADER

## **HTTP\_BUFFER\_NAME**

Optional Parameter

 A block containing a character string that contains the name of the header or form field, and the length of that string.

## **HTTP\_BUFFER\_VALUE**

The value of the header or form field.

## **CLIENT\_CODEPAGE**

Optional Parameter

 ASCII code page into which the data is to be converted before being passed back to the caller

### **CONVERT**

Optional Parameter

Indicates whether or not data is to undergo code page conversion.

Values for the parameter are:

DEFAULT

NO

YES

## **PRIVATE\_DATA**

Optional Parameter

 A binary value indicating whether the data is private. Private data is not exposed in trace entries.

Values for the parameter are:

NO

YES

## **SERVER\_CODEPAGE**

Optional Parameter

EBCDIC code page of the data to be passed back

#### **Output Parameters REASON**

The values for the parameter are: CLIENT\_CODEPAGE\_UNSUPP CODEPAGE\_NOT\_FOUND FORMFIELD\_CANNOT\_GET\_BODY FORMFIELD\_CORRUPT\_HEADER FORMFIELD\_NO\_BOUNDARY\_STR FORMFIELD\_NO\_CONTENT\_HDR FORMFIELD\_STRUCT\_CORRUPT FORMFIELD\_STRUCT\_FORM\_ERR FORMFIELD\_UNKNOWN\_FORMTYPE FORMFLD\_NOT\_FOUND FORMFLD\_VALUE\_LENGTH\_ERROR HEADER\_NOT\_FOUND INVALID\_CODEPAGE\_COMBIN INVALID\_REQUEST\_FORMAT NO\_CONVERT\_PARM NO\_FORMS\_DATA NON WEB TRANSACTION SERVER\_CODEPAGE\_UNSUPP

## **RESPONSE**

Indicates whether the domain call was successful. For more information, see "The **RESPONSE** [parameter on domain interfaces" on page 9.](#page-50-0) 

## **SET\_BLOCK**

Optional Parameter

 A block for returning the pointer and data length when the SET option is specified.

# **WBAP gate, READ\_NEXT function**

The READ\_NEXT function returns the next HTTP header in a browse of HTTP headers.

## **Input Parameters**

#### **DATA\_TYPE**

Indicates whether the request is a browse operation on HTTP forms data or HTTP headers.

 Values for the parameter are: FORMFIELD HEADER
#### **HTTP\_BUFFER\_NAME**

Optional Parameter

 A block containing a character string that contains the name of the header or form field, and the length of that string.

#### **HTTP\_BUFFER\_VALUE**

The value of the header or form field.

#### **Output Parameters**

**REASON** 

The values for the parameter are: BROWSE\_END FORMFIELD\_CORRUPT\_HEADER FORMFIELD\_STRUCT\_CORRUPT FORMFLD\_BROWSE\_NOT\_ACTIVE FORMFLD\_NAME\_LENGTH\_ERROR FORMFLD\_VALUE\_LENGTH\_ERROR HEADER BROWSE NOT ACTIVE HEADER NAME LENGTH ERROR HEADER\_VALUE\_LENGTH\_ERROR INVALID\_FORMFLD INVALID\_HEADER NO\_CONVERT\_PARM NO\_FORMS\_DATA NON WEB TRANSACTION

#### **RESPONSE**

Indicates whether the domain call was successful. For more information, see "The **RESPONSE** [parameter on domain interfaces" on page 9.](#page-50-0)

## **WBAP gate, SEND\_RESPONSE function**

The SEND\_RESPONSE function identifies a CICS Document which is to be used as the body of a HTTP response, and the HTTP reason code with which that response is to be returned.

#### **Input Parameters**

#### **ACTION**

Optional Parameter

 Values for the parameter are: EVENTUAL

IMMEDIATE

#### **CHUNKING**

Optional Parameter

Specifies whether the data is to be chunked.

Values for the parameter are:

YES

- NO
- END

#### **CLIENT\_CODEPAGE**

Optional Parameter

 ASCII Code page into which the data is to be converted before being passed back to the caller

#### **CLOSESTATUS**

Optional Parameter

Controls sending of the connect: close header. If the session is not to persist then send the header. The default action is to not to send the connect: close header unless the client has indicated that it wishes to close the connection after the response has been received.

Values for the parameter are:

CLOSE

NOCLOSE

#### **CONVERSION**

Optional Parameter

 A binary parameter indicating whether the data is to undergo code page conversion.

Values for the parameter are:

NO

YES

#### **DOCUMENT\_TOKEN**

Optional Parameter

 The 8 byte field into which CICS places the document token identifying the document which contains the body of the HTTP response.

#### **FROM**

Optional Parameter

The block containing the data to be sent.

#### **MEDIATYPE**

Optional Parameter

#### **SERVER\_CODEPAGE**

Optional Parameter

EBCDIC Code page of the data to be passed back

#### **STATUS\_CODE**

Optional Parameter

HTTP response code with which the HTTP response is returned

#### **STATUS\_TEXT**

Optional Parameter

 Text to accompany HTTP response code with which the HTTP response is returned.

## **Output Parameters**

#### **REASON**

The values for the parameter are: CHUNK\_INCOMPLETE CHUNKING\_NOT\_SUPPORTED CHUNKLENGTH\_INVAL\_HTTP10 CHUNKLENGTH\_INVAL\_NONHTTP CLOSESTATUS\_INVAL\_NONHTTP CONNECTION\_CLOSED DOCUMENT\_NOT\_FOUND HEADER MISSED THE BUS INVALID\_CHUNKSIZE INVALID\_CODEPAGE\_COMBIN INVALID\_MEDIATYPE INVALID\_SEND\_SEQUENCE MSG\_BODY\_NOT\_ALLOWED NON\_WEB\_TRANSACTION PREVIOUS\_SEND\_FAILED

#### SOCKETS\_ERROR

#### **RESPONSE**

Indicates whether the domain call was successful. For more information, see "The **RESPONSE** [parameter on domain interfaces" on page 9.](#page-50-0)

## **WBAP gate, START\_BROWSE function**

The START\_BROWSE function starts a browse of the HTTP headers or the HTML forms data in an HTTP request.

#### **Input Parameters**

#### **DATA\_TYPE**

Indicates whether the request is a browse operation on HTTP forms data or HTTP headers.

Values for the parameter are:

FORMFIELD HEADER

#### **CLIENT\_CODEPAGE**

Optional Parameter

 ASCII code page into which the data is to be converted before being passed back to the caller

#### **CONVERT**

Optional Parameter

Indicates whether or not data is to undergo code page conversion.

Values for the parameter are:

```
DEFAULT 
 NO
```

```
 YES
```
#### **HTTP\_BUFFER\_NAME**

Optional Parameter

 A block containing a character string that contains the name of the header or form field, and the length of that string.

#### **SERVER\_CODEPAGE**

Optional Parameter

EBCDIC code page of the data to be passed back

## **Output Parameters**

#### **REASON**

The values for the parameter are: CLIENT\_CODEPAGE\_UNSUPP FORMFIELD\_CANNOT\_GET\_BODY FORMFIELD\_CORRUPT\_HEADER FORMFIELD\_NO\_BOUNDARY\_STR FORMFIELD\_NO\_CONTENT\_HDR FORMFIELD\_STRUCT\_CORRUPT FORMFIELD\_STRUCT\_FORM\_ERR FORMFIELD\_UNKNOWN\_FORMTYPE FORMFLD\_BROWSE\_ACTIVE FORMFLD\_NAME\_LENGTH\_ERROR HEADER\_BROWSE\_ACTIVE INVALID\_CODEPAGE\_COMBIN INVALID\_FORMFLD INVALID\_REQUEST\_FORMAT

NO\_CONVERT\_PARM NO\_FORMS\_DATA NON\_WEB\_TRANSACTION SERVER\_CODEPAGE\_UNSUPP

#### **RESPONSE**

Indicates whether the domain call was successful. For more information, see "The **RESPONSE** [parameter on domain interfaces" on page 9.](#page-50-0)

## **WBAP gate, WRITE\_HEADER function**

The WRITE\_HEADER function causes a HTTP response header to be stored by CICS.

#### **Input Parameters**

#### **HTTP\_BUFFER\_NAME**

Optional Parameter

 A block containing a character string that contains the name of the header or form field, and the length of that string.

#### **HTTP\_BUFFER\_VALUE**

The value of the header.

## **Output Parameters**

**REASON** 

The values for the parameter are: INVALID\_TRAILER\_HEADER NON WEB TRANSACTION TRAILER\_NOT\_SUPPORTED

#### **RESPONSE**

Indicates whether the domain call was successful. For more information, see "The **RESPONSE** [parameter on domain interfaces" on page 9.](#page-50-0)

## **WBCL gate, CLOSE\_SESSION function**

The CLOSE\_SESSION function ends the connection to the server by closing the socket and releasing the session control block.

#### **Input Parameters SESSION\_TOKEN**

#### **Output Parameters REASON**

The following values are returned when RESPONSE is DISASTER: ABEND EXIT LINKAGE ERROR FREEMAIN\_FAILED GETMAIN\_FAILED

LOOP

The following values are returned when RESPONSE is EXCEPTION: BODY\_NOT\_ALLOWED BODY\_REQUIRED BODY\_TRUNCATED BROWSE\_ERROR CHUNKING\_ERROR CHUNKING\_NOT\_SUPPORTED COMBINATION\_UNSUPPORTED CONNECT\_FAILED

CONNECTION\_CLOSE\_SENT CONNECTION\_CLOSED CONTAINER\_NOT\_FOUND END\_HEADERS ESCAPE\_ERROR EXPECT\_REJECTED HEADER\_NAME\_LENGTH\_ERROR HEADER\_NOT\_FOUND HEADER\_VALUE\_LENGTH\_ERROR HTTP\_ERROR INVALID\_CHARSET INVALID\_CHUNK INVALID\_CLIENT\_CERTIFICATE INVALID\_DOCUMENT\_TOKEN INVALID\_HOST INVALID\_HOST\_CODEPAGE INVALID\_PATH INVALID\_RESPONSE\_HEADER INVALID\_SCHEME INVALID\_SESSION\_TOKEN INVALID\_URL MEDIATYPE\_INVALID MEDIATYPE\_NOT\_ALLOWED MEDIATYPE\_REQUIRED METHOD\_NOT\_ALLOWED NO\_RESPONSE\_HEADERS NOT\_AUTHORIZED PARTIAL\_BODY PIPELINING\_ERROR PROXY\_ERROR SOCKET\_ERROR STATUS\_TEXT\_TRUNCATED TIMED\_OUT TRANSLATE\_ERROR UNKNOWN\_HOST UNKNOWN\_PROXY URIMAP\_DISABLED URIMAP\_HOST\_ERROR URIMAP\_NOT\_FOUND URIMAP\_PATH\_ERROR XWBOPEN\_ERROR

The following values are returned when RESPONSE is INVALID: INVALID\_FORMAT INVALID\_FUNCTION OMITTED\_PARAMETER

#### **RESPONSE**

Indicates whether the domain call was successful. For more information, see "The **RESPONSE** [parameter on domain interfaces" on page 9.](#page-50-0)

## **WBCL gate, END\_BROWSE\_HEADERS function**

The END\_BROWSE\_HEADERS function ends a browse of the HTTP headers for an HTTP response that has been received.

**Input Parameters SESSION\_TOKEN** 

#### **Output Parameters REASON**

The following values are returned when RESPONSE is DISASTER: ABEND EXIT LINKAGE ERROR FREEMAIN\_FAILED GETMAIN\_FAILED LOOP The following values are returned when RESPONSE is EXCEPTION: BODY\_NOT\_ALLOWED BODY\_REQUIRED BODY\_TRUNCATED BROWSE\_ERROR CHUNKING\_ERROR CHUNKING\_NOT\_SUPPORTED COMBINATION\_UNSUPPORTED CONNECT\_FAILED CONNECTION\_CLOSE\_SENT CONNECTION\_CLOSED CONTAINER\_NOT\_FOUND END\_HEADERS ESCAPE\_ERROR EXPECT\_REJECTED HEADER\_NAME\_LENGTH\_ERROR HEADER\_NOT\_FOUND HEADER VALUE LENGTH ERROR HTTP\_ERROR INVALID\_CHARSET INVALID\_CHUNK INVALID\_CLIENT\_CERTIFICATE INVALID\_DOCUMENT\_TOKEN INVALID\_HOST INVALID\_HOST\_CODEPAGE INVALID\_PATH INVALID\_RESPONSE\_HEADER INVALID\_SCHEME INVALID\_SESSION\_TOKEN INVALID\_URL MEDIATYPE\_INVALID MEDIATYPE\_NOT\_ALLOWED MEDIATYPE\_REQUIRED METHOD\_NOT\_ALLOWED NO\_RESPONSE\_HEADERS NOT\_AUTHORIZED PARTIAL\_BODY PIPELINING\_ERROR PROXY\_ERROR SOCKET\_ERROR STATUS TEXT TRUNCATED TIMED\_OUT TRANSLATE\_ERROR

 UNKNOWN\_HOST UNKNOWN\_PROXY URIMAP\_DISABLED URIMAP\_HOST\_ERROR URIMAP\_NOT\_FOUND URIMAP\_PATH\_ERROR XWBOPEN\_ERROR

The following values are returned when RESPONSE is INVALID:

INVALID\_FORMAT INVALID\_FUNCTION

OMITTED\_PARAMETER

**RESPONSE** 

Indicates whether the domain call was successful. For more information, see "The **RESPONSE** [parameter on domain interfaces" on page 9.](#page-50-0)

## **WBCL gate, INQUIRE\_SESSION function**

The INQUIRE\_SESSION function returns information about the specified connection to a server, represented by the session token.

### **Input Parameters**

**SESSION\_TOKEN HOST\_BUFFER**  Optional Parameter **PATH\_BUFFER**  Optional Parameter

#### **Output Parameters REASON**

The following values are returned when RESPONSE is DISASTER: ABEND EXIT LINKAGE ERROR FREEMAIN\_FAILED GETMAIN\_FAILED LOOP

The following values are returned when RESPONSE is EXCEPTION: BODY\_NOT\_ALLOWED BODY\_REQUIRED BODY\_TRUNCATED BROWSE\_ERROR CHUNKING\_ERROR CHUNKING\_NOT\_SUPPORTED COMBINATION\_UNSUPPORTED CONNECT\_FAILED CONNECTION\_CLOSE\_SENT CONNECTION\_CLOSED CONTAINER\_NOT\_FOUND END\_HEADERS ESCAPE\_ERROR EXPECT\_REJECTED HEADER NAME LENGTH ERROR HEADER\_NOT\_FOUND HEADER VALUE LENGTH ERROR HTTP\_ERROR INVALID\_CHARSET INVALID\_CHUNK INVALID\_CLIENT\_CERTIFICATE INVALID\_DOCUMENT\_TOKEN

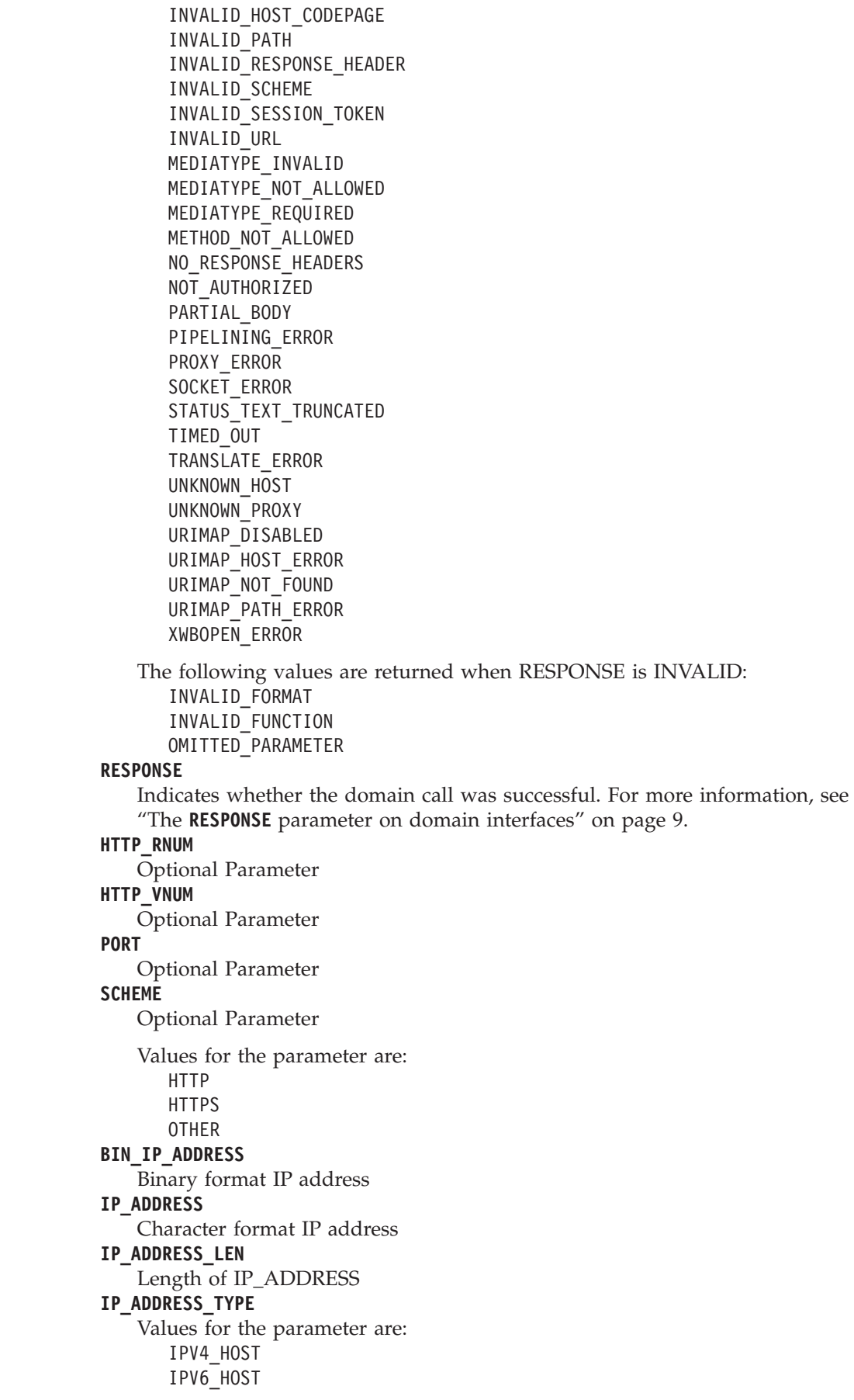

 $\|$  $\,$   $\,$  $\|$  $\mid$  $\|$  $\,$   $\,$  $\|$  $\vert$  $\vert$ |

#### **HOSTTYPE**

| | | | | | | |

Values for the parameter are: IPV4\_HOST IPV6\_HOST **CHUNKED\_REQUEST**  Values for the parameter are: YES NO **URIMAP**  Optional Parameter

## **WBCL gate, OPEN\_SESSION function**

The OPEN\_SESSION function opens a session with the HTTP server.

#### **Input Parameters HOST**

**PORT** 

**SCHEME** 

Values for the parameter are: HTTP

```
 HTTPS 
OTHER
```
#### **CERTIFICATE\_LABEL**

Optional Parameter

#### **CIPHER\_COUNT**

Optional Parameter

The number of cipher suites encoded in the CIPHER\_SUITES parameter.

#### **CIPHER\_SUITES**

Optional Parameter

 A string of up to 56 hexadecimal digits that encodes a list of up to 28 2-digit cipher suite codes.

## **HOST\_CODEPAGE**

Optional Parameter

## **PROXY\_URL**

Optional Parameter

#### **URIMAP**

Optional Parameter

#### **Output Parameters REASON**

The following values are returned when RESPONSE is DISASTER: ABEND

EXIT LINKAGE ERROR FREEMAIN\_FAILED GETMAIN\_FAILED LOOP

The following values are returned when RESPONSE is EXCEPTION: BODY\_NOT\_ALLOWED BODY\_REQUIRED BODY\_TRUNCATED BROWSE\_ERROR CHUNKING\_ERROR CHUNKING\_NOT\_SUPPORTED

COMBINATION\_UNSUPPORTED CONNECT\_FAILED CONNECTION\_CLOSE\_SENT CONNECTION\_CLOSED CONTAINER\_NOT\_FOUND END\_HEADERS ESCAPE\_ERROR EXPECT\_REJECTED HEADER\_NAME\_LENGTH\_ERROR HEADER\_NOT\_FOUND HEADER VALUE LENGTH ERROR HTTP\_ERROR INVALID\_CHARSET INVALID\_CHUNK INVALID\_CLIENT\_CERTIFICATE INVALID\_DOCUMENT\_TOKEN INVALID\_HOST INVALID\_HOST\_CODEPAGE INVALID\_PATH INVALID\_RESPONSE\_HEADER INVALID\_SCHEME INVALID\_SESSION\_TOKEN INVALID\_URL MEDIATYPE\_INVALID MEDIATYPE\_NOT\_ALLOWED MEDIATYPE\_REQUIRED METHOD\_NOT\_ALLOWED NO\_RESPONSE\_HEADERS NOT\_AUTHORIZED PARTIAL\_BODY PIPELINING\_ERROR PROXY\_ERROR SOCKET\_ERROR STATUS\_TEXT\_TRUNCATED TIMED\_OUT TRANSLATE\_ERROR UNKNOWN\_HOST UNKNOWN\_PROXY URIMAP\_DISABLED URIMAP\_HOST\_ERROR URIMAP\_NOT\_FOUND URIMAP\_PATH\_ERROR XWBOPEN\_ERROR The following values are returned when RESPONSE is INVALID: INVALID\_FORMAT INVALID\_FUNCTION OMITTED\_PARAMETER **RESPONSE**  Indicates whether the domain call was successful. For more information, see "The **RESPONSE** [parameter on domain interfaces" on page 9.](#page-50-0)  **SESSION\_TOKEN** 

#### **HTTP\_RNUM**

Optional Parameter **HTTP\_VNUM**  Optional Parameter

## **WBCL gate, PARSE\_URL function**

The PARSE\_URL function parses a URL into its constituent components.

#### **Input Parameters URL**

## **Output Parameters**

**REASON** 

The following values are returned when RESPONSE is DISASTER: ABEND EXIT\_LINKAGE\_ERROR FREEMAIN\_FAILED GETMAIN\_FAILED LOOP

The following values are returned when RESPONSE is EXCEPTION: BODY\_NOT\_ALLOWED BODY\_REQUIRED BODY\_TRUNCATED BROWSE\_ERROR CHUNKING\_ERROR CHUNKING\_NOT\_SUPPORTED COMBINATION\_UNSUPPORTED CONNECT\_FAILED CONNECTION\_CLOSE\_SENT CONNECTION\_CLOSED CONTAINER\_NOT\_FOUND END\_HEADERS ESCAPE\_ERROR EXPECT\_REJECTED HEADER\_NAME\_LENGTH\_ERROR HEADER\_NOT\_FOUND HEADER\_VALUE\_LENGTH\_ERROR HTTP\_ERROR INVALID\_CHARSET INVALID\_CHUNK INVALID\_CLIENT\_CERTIFICATE INVALID\_DOCUMENT\_TOKEN INVALID\_HOST INVALID\_HOST\_CODEPAGE INVALID\_PATH INVALID\_RESPONSE\_HEADER INVALID\_SCHEME INVALID\_SESSION\_TOKEN INVALID\_URL MEDIATYPE\_INVALID MEDIATYPE\_NOT\_ALLOWED MEDIATYPE\_REQUIRED METHOD\_NOT\_ALLOWED NO\_RESPONSE\_HEADERS NOT\_AUTHORIZED PARTIAL\_BODY PIPELINING\_ERROR PROXY\_ERROR SOCKET\_ERROR STATUS TEXT TRUNCATED

```
TIMED_OUT 
        TRANSLATE_ERROR 
        UNKNOWN_HOST 
        UNKNOWN_PROXY 
        URIMAP_DISABLED 
        URIMAP_HOST_ERROR 
        URIMAP_NOT_FOUND 
        URIMAP_PATH_ERROR 
        XWBOPEN_ERROR
   The following values are returned when RESPONSE is INVALID: 
       INVALID_FORMAT 
        INVALID_FUNCTION 
        OMITTED_PARAMETER
HOST 
    Optional Parameter 
HOSTTYPE 
    Values for the parameter are: 
       IPV4_HOST 
        IPV6_HOST
PATH 
    Optional Parameter 
PORT 
    Optional Parameter 
QUERY_STRING 
   Optional Parameter 
RESPONSE 
    Indicates whether the domain call was successful. For more information, see 
    "The RESPONSE parameter on domain interfaces" on page 9. 
SCHEME 
    Values for the parameter are: 
       HTTP 
        HTTPS 
        OTHER
BIN_IP_ADDRESS 
   Binary IP address 
SCHEME_NAME
```
Optional Parameter

## **WBCL gate, READ\_HEADER function**

The READ\_HEADER function reads a specific HTTP header from the HTTP response that has been received.

#### **Input Parameters**

**NAME SESSION\_TOKEN VALUE\_BUFFER** 

#### **Output Parameters REASON**

The following values are returned when RESPONSE is DISASTER: ABEND EXIT LINKAGE ERROR FREEMAIN\_FAILED GETMAIN\_FAILED

| | | | LOOP

The following values are returned when RESPONSE is EXCEPTION: BODY\_NOT\_ALLOWED BODY\_REQUIRED BODY\_TRUNCATED BROWSE\_ERROR CHUNKING\_ERROR CHUNKING\_NOT\_SUPPORTED COMBINATION\_UNSUPPORTED CONNECT\_FAILED CONNECTION\_CLOSE\_SENT CONNECTION\_CLOSED CONTAINER\_NOT\_FOUND END\_HEADERS ESCAPE\_ERROR EXPECT\_REJECTED HEADER NAME LENGTH ERROR HEADER\_NOT\_FOUND HEADER\_VALUE\_LENGTH\_ERROR HTTP\_ERROR INVALID\_CHARSET INVALID\_CHUNK INVALID\_CLIENT\_CERTIFICATE INVALID\_DOCUMENT\_TOKEN INVALID\_HOST INVALID\_HOST\_CODEPAGE INVALID\_PATH INVALID\_RESPONSE\_HEADER INVALID\_SCHEME INVALID\_SESSION\_TOKEN INVALID\_URL MEDIATYPE\_INVALID MEDIATYPE\_NOT\_ALLOWED MEDIATYPE\_REQUIRED METHOD\_NOT\_ALLOWED NO\_RESPONSE\_HEADERS NOT\_AUTHORIZED PARTIAL\_BODY PIPELINING\_ERROR PROXY\_ERROR SOCKET\_ERROR STATUS\_TEXT\_TRUNCATED TIMED\_OUT TRANSLATE\_ERROR UNKNOWN\_HOST UNKNOWN\_PROXY URIMAP\_DISABLED URIMAP\_HOST\_ERROR URIMAP\_NOT\_FOUND URIMAP\_PATH\_ERROR XWBOPEN\_ERROR The following values are returned when RESPONSE is INVALID: INVALID\_FORMAT INVALID\_FUNCTION OMITTED\_PARAMETER

#### **RESPONSE**

Indicates whether the domain call was successful. For more information, see "The **RESPONSE** [parameter on domain interfaces" on page 9.](#page-50-0)

## **WBCL gate, READ\_NEXT\_HEADER function**

The READ\_NEXT\_HEADER function reads the next HTTP header in the browse operation for an HTTP response that has been received.

#### **Input Parameters**

**NAME\_BUFFER SESSION\_TOKEN VALUE\_BUFFER** 

## **Output Parameters**

#### **REASON**

The following values are returned when RESPONSE is DISASTER: ABEND EXIT LINKAGE ERROR FREEMAIN\_FAILED GETMAIN\_FAILED LOOP The following values are returned when RESPONSE is EXCEPTION:

BODY\_NOT\_ALLOWED BODY\_REQUIRED BODY\_TRUNCATED BROWSE\_ERROR CHUNKING\_ERROR CHUNKING\_NOT\_SUPPORTED COMBINATION\_UNSUPPORTED CONNECT\_FAILED CONNECTION\_CLOSE\_SENT CONNECTION\_CLOSED CONTAINER\_NOT\_FOUND END\_HEADERS ESCAPE\_ERROR EXPECT\_REJECTED HEADER\_NAME\_LENGTH\_ERROR HEADER\_NOT\_FOUND HEADER VALUE LENGTH ERROR HTTP\_ERROR INVALID\_CHARSET INVALID\_CHUNK INVALID\_CLIENT\_CERTIFICATE INVALID\_DOCUMENT\_TOKEN INVALID\_HOST INVALID\_HOST\_CODEPAGE INVALID\_PATH INVALID\_RESPONSE\_HEADER INVALID\_SCHEME INVALID\_SESSION\_TOKEN INVALID\_URL MEDIATYPE\_INVALID MEDIATYPE\_NOT\_ALLOWED MEDIATYPE\_REQUIRED METHOD\_NOT\_ALLOWED

NO\_RESPONSE\_HEADERS NOT\_AUTHORIZED PARTIAL\_BODY PIPELINING\_ERROR PROXY\_ERROR SOCKET\_ERROR STATUS\_TEXT\_TRUNCATED TIMED\_OUT TRANSLATE\_ERROR UNKNOWN\_HOST UNKNOWN\_PROXY URIMAP\_DISABLED URIMAP\_HOST\_ERROR URIMAP\_NOT\_FOUND URIMAP\_PATH\_ERROR XWBOPEN\_ERROR

The following values are returned when RESPONSE is INVALID: INVALID\_FORMAT INVALID\_FUNCTION OMITTED\_PARAMETER

#### **RESPONSE**

Indicates whether the domain call was successful. For more information, see "The **RESPONSE** [parameter on domain interfaces" on page 9.](#page-50-0)

## **WBCL gate, READ\_RESPONSE function**

The READ\_RESPONSE function waits for and then reads the HTTP response that is expected from the HTTP server.

#### **Input Parameters**

#### **SESSION\_TOKEN**

An 8-byte binary value that uniquely identifies the connection between CICS as an HTTP client, and an HTTP server.

#### **BODY**

Optional Parameter

A buffer that will receive the HTTP response.

#### **CONTAINER\_NAME**

Optional Parameter

The name of the container that will receive the message body.

#### **CONTAINER\_POOL**

Optional Parameter

The container pool of which the named container is a member.

#### **HOST\_CODEPAGE**

Optional Parameter

#### **MAX\_DATA\_LENGTH**

Optional Parameter

#### **STATUS\_TEXT**

Optional Parameter

 Text to accompany HTTP response code with which the HTTP response is returned.

#### **TIME\_OUT\_VALUE**

Optional Parameter

#### **TRANSLATE**

Optional Parameter

Values for the parameter are:

NO

YES

#### **TRUNCATE**

Optional Parameter

indicates whether or not data is to be truncated if the buffer is too small.

Values for the parameter are: NO YES

## **Output Parameters**

#### **REASON**

The following values are returned when RESPONSE is DISASTER: ABEND EXIT LINKAGE ERROR FREEMAIN\_FAILED GETMAIN\_FAILED LOOP The following values are returned when RESPONSE is EXCEPTION: BODY\_NOT\_ALLOWED BODY\_REQUIRED BODY\_TRUNCATED BROWSE\_ERROR CHUNKING\_ERROR CHUNKING\_NOT\_SUPPORTED COMBINATION\_UNSUPPORTED CONNECT\_FAILED CONNECTION\_CLOSE\_SENT CONNECTION\_CLOSED CONTAINER\_NOT\_FOUND END\_HEADERS ESCAPE\_ERROR EXPECT\_REJECTED HEADER\_NAME\_LENGTH\_ERROR HEADER\_NOT\_FOUND HEADER\_VALUE\_LENGTH\_ERROR HTTP\_ERROR INVALID\_CHARSET INVALID\_CHUNK INVALID\_CLIENT\_CERTIFICATE INVALID\_DOCUMENT\_TOKEN INVALID\_HOST INVALID\_HOST\_CODEPAGE INVALID\_PATH INVALID\_RESPONSE\_HEADER INVALID\_SCHEME INVALID\_SESSION\_TOKEN INVALID\_URL MEDIATYPE\_INVALID MEDIATYPE\_NOT\_ALLOWED MEDIATYPE\_REQUIRED

 METHOD\_NOT\_ALLOWED NO\_RESPONSE\_HEADERS NOT\_AUTHORIZED

PARTIAL\_BODY PIPELINING\_ERROR PROXY\_ERROR SOCKET\_ERROR STATUS\_TEXT\_TRUNCATED TIMED\_OUT TRANSLATE\_ERROR UNKNOWN\_HOST UNKNOWN\_PROXY URIMAP\_DISABLED URIMAP\_HOST\_ERROR URIMAP\_NOT\_FOUND URIMAP\_PATH\_ERROR XWBOPEN\_ERROR The following values are returned when RESPONSE is INVALID:

INVALID\_FORMAT INVALID\_FUNCTION OMITTED\_PARAMETER

#### **RESPONSE**

Indicates whether the domain call was successful. For more information, see "The **RESPONSE** [parameter on domain interfaces" on page 9.](#page-50-0) 

### **STATUS\_CODE**

**CHARSET** 

Optional Parameter **MEDIATYPE**  Optional Parameter

```
SET_BUFFER
```
Optional Parameter

## **WBCL gate, START\_BROWSE\_HEADERS function**

The START\_BROWSE\_HEADERS function starts a browse of the HTTP headers for a response that has been received.

## **Input Parameters**

**SESSION\_TOKEN** 

## **Output Parameters**

**REASON** 

The following values are returned when RESPONSE is DISASTER: ABEND EXIT\_LINKAGE\_ERROR FREEMAIN\_FAILED GETMAIN\_FAILED LOOP

The following values are returned when RESPONSE is EXCEPTION: BODY\_NOT\_ALLOWED BODY\_REQUIRED BODY\_TRUNCATED BROWSE\_ERROR CHUNKING\_ERROR CHUNKING\_NOT\_SUPPORTED COMBINATION\_UNSUPPORTED CONNECT\_FAILED CONNECTION\_CLOSE\_SENT

CONNECTION\_CLOSED CONTAINER\_NOT\_FOUND END\_HEADERS ESCAPE\_ERROR EXPECT\_REJECTED HEADER\_NAME\_LENGTH\_ERROR HEADER\_NOT\_FOUND HEADER\_VALUE\_LENGTH\_ERROR HTTP\_ERROR INVALID\_CHARSET INVALID\_CHUNK INVALID\_CLIENT\_CERTIFICATE INVALID\_DOCUMENT\_TOKEN INVALID\_HOST INVALID\_HOST\_CODEPAGE INVALID\_PATH INVALID\_RESPONSE\_HEADER INVALID\_SCHEME INVALID\_SESSION\_TOKEN INVALID\_URL MEDIATYPE\_INVALID MEDIATYPE\_NOT\_ALLOWED MEDIATYPE\_REQUIRED METHOD\_NOT\_ALLOWED NO\_RESPONSE\_HEADERS NOT\_AUTHORIZED PARTIAL\_BODY PIPELINING\_ERROR PROXY\_ERROR SOCKET\_ERROR STATUS\_TEXT\_TRUNCATED TIMED\_OUT TRANSLATE\_ERROR UNKNOWN\_HOST UNKNOWN\_PROXY URIMAP\_DISABLED URIMAP\_HOST\_ERROR URIMAP\_NOT\_FOUND URIMAP\_PATH\_ERROR XWBOPEN\_ERROR

The following values are returned when RESPONSE is INVALID: INVALID\_FORMAT INVALID\_FUNCTION OMITTED\_PARAMETER

#### **RESPONSE**

Indicates whether the domain call was successful. For more information, see "The **RESPONSE** [parameter on domain interfaces" on page 9.](#page-50-0)

## **WBCL gate, WRITE\_HEADER function**

The WRITE\_HEADER function adds one HTTP header to the HTTP request being composed. It can be called multiple times to add multiple headers.

#### **Input Parameters NAME SESSION\_TOKEN**

#### **VALUE**

#### **Output Parameters REASON**  The following values are returned when RESPONSE is DISASTER: ABEND EXIT\_LINKAGE\_ERROR FREEMAIN\_FAILED GETMAIN\_FAILED LOOP The following values are returned when RESPONSE is EXCEPTION: BODY\_NOT\_ALLOWED BODY\_REQUIRED BODY\_TRUNCATED BROWSE\_ERROR CHUNKING\_ERROR CHUNKING\_NOT\_SUPPORTED COMBINATION\_UNSUPPORTED CONNECT\_FAILED CONNECTION\_CLOSE\_SENT CONNECTION\_CLOSED CONTAINER\_NOT\_FOUND END\_HEADERS ESCAPE\_ERROR EXPECT\_REJECTED HEADER NAME LENGTH ERROR HEADER\_NOT\_FOUND HEADER VALUE LENGTH ERROR HTTP\_ERROR INVALID\_CHARSET INVALID\_CHUNK INVALID\_CLIENT\_CERTIFICATE INVALID\_DOCUMENT\_TOKEN INVALID\_HOST INVALID\_HOST\_CODEPAGE INVALID\_PATH INVALID\_RESPONSE\_HEADER INVALID\_SCHEME INVALID\_SESSION\_TOKEN INVALID\_URL MEDIATYPE\_INVALID MEDIATYPE\_NOT\_ALLOWED MEDIATYPE\_REQUIRED METHOD\_NOT\_ALLOWED NO\_RESPONSE\_HEADERS NOT\_AUTHORIZED PARTIAL\_BODY PIPELINING\_ERROR PROXY\_ERROR SOCKET\_ERROR STATUS TEXT TRUNCATED TIMED\_OUT TRANSLATE\_ERROR UNKNOWN\_HOST UNKNOWN\_PROXY

URIMAP\_DISABLED URIMAP\_HOST\_ERROR URIMAP\_NOT\_FOUND URIMAP\_PATH\_ERROR XWBOPEN\_ERROR

The following values are returned when RESPONSE is INVALID:

INVALID\_FORMAT INVALID\_FUNCTION OMITTED\_PARAMETER

**RESPONSE** 

Indicates whether the domain call was successful. For more information, see "The **RESPONSE** [parameter on domain interfaces" on page 9.](#page-50-0)

## **WBCL gate, WRITE\_REQUEST function**

The WRITE\_REQUEST function appends the request body to the HTTP request being composed, and schedules it to be sent. It also handles sending a chunk of data.

#### **Input Parameters METHOD**

Values for the parameter are: DELETE GET HEADS LINK OPTIONS POST PUT REQUEUE TRACE UNLINK **SESSION\_TOKEN ACTION**  Optional Parameter Values for the parameter are: EVENTUAL EXPECT IMMEDIATE **ACTION\_PARAMETER**  Optional Parameter **BODY**  Optional Parameter A buffer that contains the HTTP request. **CHARSET**  Optional Parameter **CHUNK**  Optional Parameter A block that contains chunked data. **CLOSE**  Optional Parameter Values for the parameter are: NO

YES

**CONTAINER\_NAME** 

Optional Parameter

The name of the container that contains the request.

#### **CONTAINER\_POOL**

Optional Parameter

The container pool of which the named container is a member.

#### **CONVERSE**

Optional Parameter

Values for the parameter are:

- NO
- YES

## **DOCUMENT\_TOKEN**

Optional Parameter

 The 8 byte field into which CICS places the document token identifying the document which contains the body of the HTTP response

#### **HOST\_CODEPAGE**

Optional Parameter

#### **MEDIATYPE**

Optional Parameter

#### **PATH**

Optional Parameter

**QUERY\_STRING** 

Optional Parameter

#### **TRANSLATE**

Optional Parameter

 Values for the parameter are: NO YES

#### **URIMAP**

Optional Parameter

## **Output Parameters**

#### **REASON**

The following values are returned when RESPONSE is DISASTER: ABEND EXIT\_LINKAGE\_ERROR FREEMAIN\_FAILED GETMAIN\_FAILED LOOP

The following values are returned when RESPONSE is EXCEPTION: BODY\_NOT\_ALLOWED BODY\_REQUIRED BODY\_TRUNCATED BROWSE\_ERROR CHUNKING\_ERROR

 CHUNKING\_NOT\_SUPPORTED COMBINATION\_UNSUPPORTED CONNECT\_FAILED CONNECTION\_CLOSE\_SENT CONNECTION\_CLOSED CONTAINER\_NOT\_FOUND

END\_HEADERS

ESCAPE\_ERROR EXPECT\_REJECTED HEADER\_NAME\_LENGTH\_ERROR HEADER\_NOT\_FOUND HEADER\_VALUE\_LENGTH\_ERROR HTTP\_ERROR INVALID\_CHARSET INVALID\_CHUNK INVALID\_CLIENT\_CERTIFICATE INVALID\_DOCUMENT\_TOKEN INVALID\_HOST INVALID\_HOST\_CODEPAGE INVALID\_MEDIATYPE INVALID\_PATH INVALID\_RESPONSE\_HEADER INVALID\_SCHEME INVALID\_SESSION\_TOKEN INVALID\_URL MEDIATYPE\_NOT\_ALLOWED MEDIATYPE\_REQUIRED METHOD\_NOT\_ALLOWED NO\_RESPONSE\_HEADERS NOT\_AUTHORIZED PARTIAL\_BODY PIPELINING\_ERROR PROXY\_ERROR SOCKET\_ERROR STATUS TEXT TRUNCATED TIMED\_OUT TRANSLATE\_ERROR UNKNOWN\_HOST UNKNOWN\_PROXY URIMAP\_DISABLED URIMAP\_HOST\_ERROR URIMAP\_NOT\_FOUND URIMAP\_PATH\_ERROR XWBOPEN\_ERROR

The following values are returned when RESPONSE is INVALID: INVALID\_FORMAT INVALID\_FUNCTION OMITTED\_PARAMETER

#### **RESPONSE**

Indicates whether the domain call was successful. For more information, see "The **RESPONSE** [parameter on domain interfaces" on page 9.](#page-50-0)

## **WBFM gate, PARSE\_MULTIPART\_FORM function**

This function takes a form encoded as multipart form data (with media type multipart/form-data) and converts it into a formfield structure.

#### **Input parameters**

#### **SOURCE\_DATA**

This is the area containing the source data, consisting of a multipart/form-data message body.

#### **CLIENT\_CCSID**

Optional parameter. This is used to interpret the value strings for multipart forms data.

#### **SOURCE\_CCSID**

Optional parameter. This is the source CCSID in which the form boundary string is provided. If omitted, it defaults to the client CCSID.

#### **TARGET\_CCSID**

Optional parameter. This is the target CCSID in which output data is required. If omitted, it defaults to the source CCSID.

#### **FORM\_BOUNDARY**

This specifies the boundary string in the source CCSID. If the source CCSID is not 819, the boundary string is copied and converted from the source CCSID to CCSID 819 before being used to scan the message body.

#### **SUBPOOL\_TOKEN**

Optional parameter. This specifies the token for the subpool from which the form field structure storage is to be allocated. If this is omitted, the storage is obtained from STORAGE\_CLASS(TASK31).

#### **Output Parameters**

#### **FORM\_STRUCTURE**

This is the returned address and length of the allocated form field structure. **REASON** 

The following values are returned when RESPONSE is EXCEPTION:

CCSID\_CONVERSION\_ERROR CCSID\_NOT\_SUPPORTED FORMS\_DECODE\_ERROR

The following values are returned when RESPONSE is INVALID:

INVALID\_FORMAT INVALID\_FUNCTION INVALID\_PARAMETER

The following values are returned when RESPONSE is DISASTER:

ABEND

 INTERNAL\_ERROR FAILURE

## **RESPONSE**

Indicates whether the domain call was successful. For more information, see "The **RESPONSE** [parameter on domain interfaces" on page 9.](#page-50-0)

## **WBFM gate, PARSE\_URL\_ENCODED\_FORM function**

This function takes a URL-encoded forms data stream and converts it into a form field structure.

#### **Input parameters**

#### **SOURCE\_DATA**

This is the area containing the source data, consisting of URL-encoded forms data.

#### **CLIENT\_CCSID**

Optional parameter. This is used to interpret percent-encoded escape sequences for URL-encoded data. If omitted, the default value is 819.

#### **SOURCE\_CCSID**

Optional parameter. This is the source CCSID in which URL-encoded input data is provided. If omitted, it defaults to the client CCSID.

#### **TARGET\_CCSID**

Optional parameter. This is the target CCSID in which output data is required. If omitted, it defaults to the source CCSID.

#### **SUBPOOL\_TOKEN**

Optional parameter. This specifies the token for the subpool from which the form field structure storage is to be allocated. If this is omitted, the storage is obtained from STORAGE\_CLASS(TASK31).

#### **Output Parameters**

#### **FORM\_STRUCTURE**

This is the returned address and length of the allocated form field structure. **REASON** 

The following values are returned when RESPONSE is EXCEPTION: CCSID\_CONVERSION\_ERROR CCSID\_NOT\_SUPPORTED FORMS\_DECODE\_ERROR

The following values are returned when RESPONSE is INVALID:

INVALID\_FORMAT INVALID\_FUNCTION INVALID\_PARAMETER

The following values are returned when RESPONSE is DISASTER: ABEND INTERNAL\_ERROR

```
 FAILURE
```
#### **RESPONSE**

Indicates whether the domain call was successful. For more information, see "The **RESPONSE** [parameter on domain interfaces" on page 9.](#page-50-0)

## **WBFM gate, PARSE\_URL\_ENCODED\_LIST function**

This function takes a URL-encoded forms data stream and converts it into a form field structure.

#### **Input parameters**

#### **SOURCE\_DATA**

This is the area containing the source data, consisting of URL-encoded forms data.

#### **CLIENT\_CCSID**

Optional parameter. This is used to interpret percent-encoded escape sequences for URL-encoded data. If omitted, the default value is 819.

#### **SOURCE\_CCSID**

Optional parameter. This is the source CCSID in which URL-encoded input data is provided. If omitted, it defaults to the client CCSID.

#### **TARGET\_CCSID**

Optional parameter. This is the target CCSID in which output data is required. If omitted, it defaults to the source CCSID.

#### **NAME\_DELIMITER**

Optional parameter. This delimiter separates names from values in the source CCSID. The default value is "=".

#### **FIELD\_DELIMITER**

Optional parameter. This delimiter separates name-value pairs in the source CCSID. The default value is "&".

#### **PRIV\_DELIMITER**

Optional parameter. This is an alternative delimiter for name-value pairs in the source CCSID. If omitted, no alternative delimiter is used.

#### **UNESCAPE**

Optional parameter. This specifies whether percent-encoded escape sequences should be resolved during PARSE\_URL\_ENCODED\_FORM processing. The default value is YES.

#### **SUBPOOL\_TOKEN**

Optional parameter. This specifies the token for the subpool from which the form field structure storage is to be allocated. If this is omitted, the storage is obtained from STORAGE\_CLASS(TASK31).

#### **Output Parameters**

#### **FORM\_STRUCTURE**

This is the returned address and length of the form field structure allocated for forms requests.

#### **REASON**

The following values are returned when RESPONSE is EXCEPTION:

CCSID\_CONVERSION\_ERROR CCSID\_NOT\_SUPPORTED FORMS\_DECODE\_ERROR

The following values are returned when RESPONSE is INVALID:

INVALID\_FORMAT INVALID\_FUNCTION INVALID\_PARAMETER

The following values are returned when RESPONSE is DISASTER: ABEND INTERNAL\_ERROR FAILURE

#### **RESPONSE**

Indicates whether the domain call was successful. For more information, see "The **RESPONSE** [parameter on domain interfaces" on page 9.](#page-50-0)

## **WBFM gate, URL\_DECODE function**

This function processes a URL-encoded value in the source CCSID and converts it to a standard character string in the target CCSID.

#### **Input parameters**

#### **SOURCE\_DATA**

This is the area containing the source data, consisting of URL-encoded forms data.

#### **TARGET\_BUFFER**

This specifies the target buffer. If the specified buffer size is too small but other processing is successful, an OUTPUT\_BUFFER\_OVERFLOW exception is indicated and the required total size is returned as the actual length.

#### **CLIENT\_CCSID**

Optional parameter. This is used to interpret percent-encoded escape sequences for URL-encoded data. If omitted, the default value is 819.

#### **SOURCE\_CCSID**

Optional parameter. This is the source CCSID in which URL-encoded input data is provided. If omitted, it defaults to the client CCSID.

#### **TARGET\_CCSID**

Optional parameter. This is the target CCSID in which output data is required. If omitted, it defaults to the source CCSID.

## **Output Parameters**

#### **REASON**

The following values are returned when RESPONSE is EXCEPTION: OUTPUT\_BUFFER\_OVERFLOW CCSID\_CONVERSION\_ERROR CCSID\_NOT\_SUPPORTED FORMS\_DECODE\_ERROR The following values are returned when RESPONSE is INVALID:

INVALID\_FORMAT INVALID\_FUNCTION INVALID\_PARAMETER

The following values are returned when RESPONSE is DISASTER: ABEND INTERNAL\_ERROR FAILURE

## **RESPONSE**

Indicates whether the domain call was successful. For more information, see "The **RESPONSE** [parameter on domain interfaces" on page 9.](#page-50-0)

## **WBSR gate, RECEIVE function**

The RECEIVE function receives an HTTP Request off a socket, and parses it in order to determine what to do with it.

## **Input Parameters**

#### **INITIAL\_RECEIVE**

Indicates whether this is the first receive issued by the caller.

 Values for the parameter are: NO YES

# **Output Parameters**

#### **REASON**

The following values are returned when RESPONSE is DISASTER: LOGIC\_ERROR

The following values are returned when RESPONSE is EXCEPTION:

ANALYZER\_ABEND ANALYZER\_DATALENG\_ERROR ANALYZER\_ERROR ANALYZER\_LINK\_ERROR BASIC AUTHENTICATE ERROR CHARACTERSET\_ERROR CHUNKED\_CONTENT\_CONFLICT CLIENT\_AUTHENTICATE\_ERROR CLIENT\_ERROR CODEPAGE\_CONVERSION\_ERROR CONNECTION\_CLOSED DATA\_LENGTH\_EXCEEDED GETMAIN\_FAILED HDR\_LENGTH\_ERROR HEADER CONVERSION ERROR HOSTCODEPAGE\_ERROR HTTP10\_INVALID\_EXPECT INSUFFICIENT\_THREADS

INVALID\_CHUNK INVALID\_CHUNK\_SIZE\_HEADER INVALID\_EXPECT\_HEADER INVALID\_STATIC\_TYPE METHOD\_NOT\_IMPLEMENTED NO\_ANALYZER\_SPECIFIED NO\_DATA NO\_HOST\_HEADER NON\_HTTP\_DATA PRECONDITION\_FAILED RECEIVE\_ERROR REQUEST\_TIMEOUT SEND\_ERROR SSL HANDSHAKE ERROR STATIC DATA NOT FOUND STATIC DATA NOTAUTH STATIC DATA READ ERROR TRAILER\_LENGTH\_ERROR UNAVAILABLE USER\_DATA\_CONVERSION\_ERROR VERSION\_NOT\_SUPPORTED

The following values are returned when RESPONSE is INVALID: INVALID\_FORMAT INVALID\_FUNCTION INVALID\_SESSION\_TOKEN

#### **ATTACH\_TRANSID**

Transaction ID of Web alias transaction to be attached to continue processing the HTTP request.

#### **CONNECTION\_PERSIST**

Indicates whether the HTTP Request included the HTTP 1.0 Keepalive header.

Values for the parameter are:

#### YES

#### **FAILING\_PROGRAM**

Name of program which returned an error in the course of receiving the HTTP request.

#### **RESPONSE**

Indicates whether the domain call was successful. For more information, see "The **RESPONSE** [parameter on domain interfaces" on page 9.](#page-50-0) 

#### **TOKEN**

Token uniquely identifying the WebRequestBlock associated with this HTTP request.

## **WBSR gate, SEND function**

The SEND function returns the response constructed following receipt of an HTTP request.

#### **Input Parameters**

#### **TOKEN**

Token identifying WebRequestBlock with which this SEND is associated

### **Output Parameters**

#### **REASON**

The following values are returned when RESPONSE is DISASTER:

NO

LOGIC\_ERROR

The following values are returned when RESPONSE is EXCEPTION: ANALYZER\_ABEND ANALYZER\_DATALENG\_ERROR ANALYZER\_ERROR ANALYZER\_LINK\_ERROR BASIC\_AUTHENTICATE\_ERROR CHARACTERSET\_ERROR CHUNKED\_CONTENT\_CONFLICT CLIENT\_AUTHENTICATE\_ERROR CLIENT\_ERROR CODEPAGE\_CONVERSION\_ERROR CONNECTION\_CLOSED DATA\_LENGTH\_EXCEEDED GETMAIN\_FAILED HDR\_LENGTH\_ERROR HEADER\_CONVERSION\_ERROR HOSTCODEPAGE\_ERROR HTTP10\_INVALID\_EXPECT INSUFFICIENT\_THREADS INVALID\_CHUNK INVALID\_CHUNK\_SIZE\_HEADER INVALID\_EXPECT\_HEADER INVALID\_STATIC\_TYPE METHOD\_NOT\_IMPLEMENTED NO\_ANALYZER\_SPECIFIED NO\_DATA NO\_HOST\_HEADER NON\_HTTP\_DATA PRECONDITION\_FAILED RECEIVE\_ERROR REQUEST\_TIMEOUT SEND\_ERROR SSL\_HANDSHAKE\_ERROR STATIC DATA NOT FOUND STATIC\_DATA\_NOTAUTH STATIC\_DATA\_READ\_ERROR TRAILER\_LENGTH\_ERROR UNAVAILABLE USER\_DATA\_CONVERSION\_ERROR VERSION\_NOT\_SUPPORTED

The following values are returned when RESPONSE is INVALID: INVALID\_FORMAT INVALID\_FUNCTION INVALID\_SESSION\_TOKEN

#### **RESPONSE**

Indicates whether the domain call was successful. For more information, see "The **RESPONSE** [parameter on domain interfaces" on page 9.](#page-50-0)

## **WBSR gate, SEND\_STATIC\_RESPONSE function**

The SEND\_STATIC\_RESPONSE function returns a static response specified by a URIMAP definition following receipt of an HTTP request.

## **Output Parameters**

**REASON** 

The following values are returned when RESPONSE is DISASTER: LOGIC\_ERROR

The following values are returned when RESPONSE is EXCEPTION: ANALYZER\_ABEND ANALYZER\_DATALENG\_ERROR ANALYZER\_ERROR ANALYZER\_LINK\_ERROR BASIC\_AUTHENTICATE\_ERROR CHARACTERSET\_ERROR CHUNKED\_CONTENT\_CONFLICT CLIENT\_AUTHENTICATE\_ERROR CLIENT\_ERROR CODEPAGE\_CONVERSION\_ERROR CONNECTION\_CLOSED DATA\_LENGTH\_EXCEEDED GETMAIN\_FAILED HDR\_LENGTH\_ERROR HEADER\_CONVERSION\_ERROR HOSTCODEPAGE\_ERROR HTTP10\_INVALID\_EXPECT INSUFFICIENT\_THREADS INVALID\_CHUNK INVALID\_CHUNK\_SIZE\_HEADER INVALID\_EXPECT\_HEADER INVALID\_STATIC\_TYPE METHOD\_NOT\_IMPLEMENTED NO\_ANALYZER\_SPECIFIED NO\_DATA NO\_HOST\_HEADER NON\_HTTP\_DATA PRECONDITION\_FAILED RECEIVE\_ERROR REQUEST\_TIMEOUT SEND\_ERROR SSL\_HANDSHAKE\_ERROR STATIC DATA NOT FOUND STATIC DATA NOTAUTH STATIC DATA READ ERROR TRAILER\_LENGTH\_ERROR UNAVAILABLE USER\_DATA\_CONVERSION\_ERROR VERSION\_NOT\_SUPPORTED

The following values are returned when RESPONSE is INVALID: INVALID\_FORMAT INVALID\_FUNCTION INVALID\_SESSION\_TOKEN

#### **RESPONSE**

Indicates whether the domain call was successful. For more information, see "The **RESPONSE** [parameter on domain interfaces" on page 9.](#page-50-0)

## **WBSV gate, READ\_REQUEST function**

The READ\_REQUEST function receives the HTTP message body.

#### **Input parameters**

#### **SESSION\_TOKEN**

This is the Web server session token.

#### **BODY\_BUFFER**

This is the buffer to be received as part of the HTTP message.

#### **RECEIVE\_TYPE**

This is the type of receive. Values for the parameter are: SYNC ASYNC

#### **TRUNCATE**

Optional parameter. This specifies whether the HTTP message is to be truncated. Values for the parameter are

NO YES

## **TIME\_OUT\_VALUE**

:

Optional parameter. This is the time-out period, in seconds, when receiving an HTTP message.

#### **Output parameters**

#### **MEDIATYPE**

Optional parameter. This is the mediatype of the HTTP message.

### **CONTENT\_LENGTH**

Optional parameter. This is the length in the HTTP Content-Length header. **REASON** 

The following values are returned when RESPONSE is EXCEPTION:

PARTIAL\_BODY BODY\_TRUNCATED HEADERS\_MAXLEN\_EXCEEDED NO\_CONTENT\_LENGTH FIRST\_LINE\_INVALID SCHEDULED HEADERS\_PARTLY\_PEEKED ASYNC\_TRUNCATE\_INVALID BODY\_ALREADY\_RECEIVED TIMED\_OUT INVALID\_SESSION\_TOKEN CONNECTION\_CLOSED CONNECTION\_CLOSED\_ASYNC0 SOCKET\_ERROR SOCKET\_ERROR\_ASYNC0

The following values are returned when RESPONSE is INVALID: INVALID\_FORMAT

INVALID\_FUNCTION

The following values are returned when RESPONSE is DISASTER: ABEND LOOP

#### **RESPONSE**

Indicates whether the domain call was successful. For more information, see "The **RESPONSE** [parameter on domain interfaces" on page 9](#page-50-0)

## **WBSV gate, WRITE\_RESPONSE function**

The WRITE\_RESPONSE function sends the HTTP message.

#### **Input parameters**

#### **SESSION\_TOKEN**

This is the Web server session token.

**BODY | BODY\_LIST** 

This is the body list to be sent as the body of an HTTP message.

#### **MEDIATYPE**

This is the media type of the HTTP message.

#### **STATUS\_TEXT**

This is the status text to be sent with the HTTP message. The default is "OK". **STATUS\_CODE** 

This is the status code to be sent with the HTTP message. The default is 200. **HEADER1\_NAME** 

This is the name of the first additional HTTP header to be sent with the HTTP message.

#### **HEADER2\_NAME**

This is the name of the second HTTP header to be sent with the HTTP message.

#### **HEADER2\_VALUE**

This is the value of the second HTTP header to be sent with the HTTP message.

#### **HEADER3\_NAME**

This is the name of the third HTTP header to be sent with the HTTP message. **HEADER3\_VALUE** 

This is the value of the third HTTP header to be sent with the HTTP message. **HEADER\_NAME\_LIST** 

This is the list of header names to be sent with the HTTP message.

#### **HEADER\_VALUE\_LIST**

This is the list of header values to be sent with the HTTP message.

#### **TIME\_OUT\_VALUE**

This is the timeout value to be applied to the socket SEND for the response.

#### **Output parameters**

#### **REASON**

| |

The following values are returned when RESPONSE is EXCEPTION:

HEADER1\_NAME\_NOTALLOWED HEADER2\_NAME\_NOTALLOWED HEADER3\_NAME\_NOTALLOWED HEADERLIST\_NAME\_NOTALLOWED MAX\_LIST\_SIZE\_EXCEEDED NO\_CLIENT\_CHARSET HEADERS\_MAXLEN\_EXCEEDED INVALID\_SESSION\_TOKEN INVALID\_MEDIATYPE CONNECTION\_CLOSED

The following values are returned when RESPONSE is INVALID: INVALID\_FORMAT INVALID\_FUNCTION

The following values are returned when RESPONSE is DISASTER: ABEND LOOP

#### **RESPONSE**

Indicates whether the domain call was successful. For more information, see "The **RESPONSE** [parameter on domain interfaces" on page 9.](#page-50-0)

## **WBSV gate, PEEK\_HEADERS function**

The PEEK\_HEADERS function peeks the HTTP headers.

#### **Input parameters**

## **SESSION\_TOKEN**

This is the Web server session token.

#### **HEADER1\_NAME**

Optional parameter. This is the name of the first additional HTTP header to be sent with the HTTP message.

#### **HEADER2\_NAME**

Optional parameter. This is the name of the second HTTP header to be sent with the HTTP message.

#### **HEADER3\_NAME**

Optional parameter. This is the name of the third HTTP header to be sent with the HTTP message.

#### **HEADER\_NAME\_LIST**

Optional parameter. This is the list of header names to be sent with the HTTP message.

#### **HEADER\_VALUE\_LIST**

This is the list of header values to be sent with the HTTP message.

#### **HEADERS\_OPTIONAL**

Optional parameter. This specifies whether an exception response should be suppressed if specified headers are missing. Values for the parameter are: YES

NO

#### **Output parameters**

#### **HEADER1\_VALUE\_SETBUF**

Optional parameter. This is the block for HEADER1\_VALUE\_SETDATA. It sets the buffer to be returned to the caller.

#### **HEADER2\_VALUE\_SETBUF**

Optional parameter. This is the block for HEADER2\_VALUE\_SETDATA. It sets the buffer to be returned to the caller.

#### **HEADER3\_VALUE\_SETBUF**

Optional parameter. This is the block for HEADER3\_VALUE\_SETDATA. It sets the buffer to be returned to the caller.

#### **CONTENT\_LENGTH**

This is the length in the HTTP Content-Length header.

#### **REASON**

The following values are returned when RESPONSE is EXCEPTION: SCHEDULED HEADERS\_MAXLEN\_EXCEEDED NO\_CONTENT\_LENGTH NO\_CONTENT\_TYPE FIRST\_LINE\_INVALID NO\_STORAGE\_AVAILABLE HEADER1\_TOO\_LONG HEADER2\_TOO\_LONG

HEADER3\_TOO\_LONG UNSUPPORTED\_VERSION INVALID\_CONTENT\_LENGTH NO\_HEADER1 NO\_HEADER2 NO\_HEADER3 METHOD\_NOT\_SUPPORTED HEADER1\_INVALID HEADER2\_INVALID HEADER3\_INVALID HEADER1\_EQ\_HEADER2 LAST\_BODY\_NOT\_RECEIVED INVALID\_SESSION\_TOKEN CONNECTION\_CLOSED CONNECTION\_CLOSED\_ASYNC0 SOCKET\_ERROR SOCKET\_ERROR\_ASYNC0 INVALID\_PARAMETERS LIST\_HEADER\_MISSING HEADER\_NAME\_TOO\_LONG HEADER\_INVALID

The following values are returned when RESPONSE is INVALID: INVALID\_FORMAT INVALID\_FUNCTION

The following values are returned when RESPONSE is DISASTER: ABEND LOOP

#### **RESPONSE**

Indicates whether the domain call was successful. For more information, see "The **RESPONSE** [parameter on domain interfaces" on page 9](#page-50-0)

## **WBSV gate, INQUIRE\_CURRENT\_SESSION function**

The INQUIRE\_CURRENT\_SESSION function inquires on the current session.

#### **Output parameters**

## **SESSION\_TOKEN**

| | | |

Optional parameter. This is the Web server session token. **USER\_TOKEN**  Optional parameter. This is the ISC user token. **SERVER\_BIN\_IP\_ADDRESS**  Optional parameter. This is the server IP address returned by a SOCKETS\_INOUIRE. **SERVER\_IP\_ADDRESS**  Optional parameter. This is the IP address of the server. **SERVER\_IP\_ADDRESS\_LEN**  Optional parameter. This is the length of the server IP address. **SERVER\_IP\_ADDRESS\_TYPE**  Optional parameter. This is address type of the server IP address. **CLIENT\_BIN\_IP\_ADDRESS**  Optional parameter. This is the binary form of the client IP address. **CLIENT\_IP\_ADDRESS**  Optional parameter. This is the IP address of the client. **CLIENT\_IP\_ADDRESS\_LEN** 

Optional parameter. This is the length of the client IP address.

#### **CLIENT\_IP\_ADDRESS\_TYPE**

Optional parameter. This is address type of the client IP address. **TCPIPSERVICE\_NAME** 

Optional parameter. This is the TCPIP service name returned by SOCKETS\_INQUIRE.

#### **TRANSID**

| |

> Optional parameter. This is the transaction ID returned by SOCKETS\_INQUIRE.

#### **LISTENER\_PORT**

Optional parameter. This is the listener port number returned by SOCKETS\_INQUIRE.

#### **SSLTYPE**

Optional parameter. This is the SSL type returned by SOCKETS\_INQUIRE. **PROTOCOL** 

Optional parameter. This is the protocol returned by SOCKETS\_INQUIRE. **SOCKET\_TOKEN** 

Optional parameter. This is the socket token returned by SOCKETS\_INQUIRE. **CLUSTER\_TYPE** 

Optional parameter. This is the cluster type returned by SOCKETS\_INQUIRE. Values for the parameter are:

 NONE SAME\_SYSPLEX SAME\_IMAGE

SAME\_STACK

#### **REASON**

The following values are returned when RESPONSE is EXCEPTION: NON WEB TRANSACTION SESSION\_CLOSED INFO\_NOT\_AVAILABLE

The following values are returned when RESPONSE is INVALID: INVALID\_FORMAT INVALID\_FUNCTION

The following values are returned when RESPONSE is DISASTER: ABEND LOOP

#### **RESPONSE**

Indicates whether the domain call was successful. For more information, see "The **RESPONSE** [parameter on domain interfaces" on page 9](#page-50-0)

## **WBSV gate, SET\_SESSION function**

The SET\_SESSION function sets the current session.

#### **Input parameters**

**SESSION\_TOKEN** 

This is the Web server session token.

#### **USER\_TOKEN**

Optional parameter. This is the ISC user token.

#### **APPLDATA\_SFX**

Optional parameter. This is the Application Data Suffix.

#### **TRACE\_SUPPRESSION**

Optional parameter. This specifies whether tracing of the HTTP body is to be suppressed by the Socket Domain. Values for the parameter are:

YES

NO

### **Output parameters**

#### **REASON**

The following values are returned when RESPONSE is EXCEPTION: INVALID\_SESSION\_TOKEN

The following values are returned when RESPONSE is INVALID: INVALID\_FORMAT INVALID\_FUNCTION

The following values are returned when RESPONSE is DISASTER: ABEND LOOP

#### **RESPONSE**

Indicates whether the domain call was successful. For more information, see "The **RESPONSE** [parameter on domain interfaces" on page 9](#page-50-0)

## **WBSV gate, CLOSE\_SESSION function**

The CLOSE\_SESSION function sets the current session.

#### **Input parameters**

### **SESSION\_TOKEN**

This is the Web server session token.

#### **Output parameters**

#### **REASON**

The following values are returned when RESPONSE is EXCEPTION: INVALID\_SESSION\_TOKEN

The following values are returned when RESPONSE is INVALID: INVALID\_FORMAT INVALID\_FUNCTION

The following values are returned when RESPONSE is DISASTER: ABEND LOOP

#### **RESPONSE**

Indicates whether the domain call was successful. For more information, see "The **RESPONSE** [parameter on domain interfaces" on page 9](#page-50-0)

## **WBSV gate, INQUIRE\_SESSION function**

The INQUIRE\_SESSION function inquires on the session.

#### **Input parameters**

#### **SESSION\_TOKEN**

This is the Web server session token.

#### **Output parameters**

#### **SOCKET\_TOKEN**

Optional parameter.

#### **REASON**

The following values are returned when RESPONSE is EXCEPTION: INVALID\_SESSION\_TOKEN

The following values are returned when RESPONSE is INVALID: INVALID\_FORMAT INVALID\_FUNCTION

The following values are returned when RESPONSE is DISASTER:

ABEND

LOOP

#### **RESPONSE**

Indicates whether the domain call was successful. For more information, see "The **RESPONSE** [parameter on domain interfaces" on page 9](#page-50-0)

## **WBUR gate, ADD\_REPLACE\_URIMAP function**

The ADD\_REPLACE\_URIMAP function adds or replaces a URIMAP resource into the Web domain. The parameters correspond to attributes specified on the URIMAP definition.

#### **Input Parameters**

#### **HOST**

The host name of the URI to which the URIMAP resource applies, or its IPv4 or IPv6 address.

#### **PATH**

The path component of the URI to which the URIMAP resource applies. **URIMAP** 

The name of the URIMAP resource.

#### **ANALYZER**

Optional Parameter

 A binary value that specifies whether an analyzer program is to be used in processing HTTP requests.

Values for the parameter are:

NO

YES

#### **CERTIFICATE\_LABEL**

Optional Parameter

 The label of the X.509 certificate that is to be used as the SSL client certificate during the SSL handshake.

#### **CHARACTERSET**

Optional Parameter

 The character set into which CICS converts the entity body of the response that is sent to the Web client.

#### **CIPHER\_COUNT**

Optional Parameter

The number of cipher suites encoded in the **CIPHER\_SUITES** parameter.

#### **CIPHER\_SUITES**

Optional Parameter

 A string of up to 56 hexadecimal digits that is interpreted as a list of up to 28 2-digit cipher suite codes.

#### **CONVERTER**

Optional Parameter

 The name of a converter program that is to be run to perform conversion or other processing on the request and response.

#### **HFSFILE**

Optional Parameter

 The fully qualified or relative name of an HFS file that forms the body of the static response which is sent to the HTTP request from the Web client.

#### **HOSTCODEPAGE**

Optional Parameter
The EBCDIC code page in which the text document that forms the static response is encoded.

#### **MEDIATYPE**

Optional Parameter

 The media type of the static response that CICS provides to the HTTP request, for example image/jpg, text/html, or text/xml.

## **PIPELINE\_NAME**

Optional Parameter

The PIPELINE resource used by Web Service requests for the URIMAP.

#### **PROGRAM**

Optional Parameter

 The name of the user application program that composes the HTTP response for the URIMAP.

#### **REDIRECTION\_LOCATION**

Optional Parameter

A URL to which the client's request should be redirected.

#### **REDIRECTION\_TYPE**

Optional Parameter

 The type of redirection for requests that match the URIMAP resource. When redirection is required, the REDIRECTION\_LOCATION parameter specifies the URL to which the request should be redirected.

Values for the parameter are:

```
NONE 
 PERMANENT 
TEMPORARY
```
### **NONE**

Requests are not redirected.

### **TEMPORARY**

Requests are redirected on a temporary basis. The URL specified by the LOCATION attribute is used for redirection, and the status code used for the response is 302 (Found).

#### **PERMANENT**

Requests are redirected permanently. The URL specified by the LOCATION attribute is used for redirection, and the status code used for the response is 301 (Moved Permanently).

#### **SCHEME**

Optional Parameter

The scheme component of the URI to which the URIMAP resource applies.

Values for the parameter are:

```
HTTP 
 HTTPS
```
WMQ

## **STATUS**

Optional Parameter

The enabled or disabled state of the URIMAP resource.

Values for the parameter are:

```
DISABLED
```
 DISABLEDHOST ENABLED

### **TCPIPSERVICE**

Optional Parameter

The name of the TCPIPSERVICE resource that defines the inbound port to which the URIMAP resource relates.

#### **TEMPLATENAME**

Optional Parameter

 The name of a CICS document template that forms the body of the static response that is sent to the HTTP request from the Web client.

#### **TRANSACTION**

Optional Parameter

 The name of an alias transaction that is to be used to run the user application that composes the HTTP response, or to start the pipeline.

#### **USAGE**

Optional Parameter

Specifies how the URIMAP resource is used.

Values for the parameter are:

ATOM CLIENT PIPELINE SERVER

## **USERID**

Optional Parameter

The user ID under which requests for the URIMAP are initially processed.

## **WEBSERVICE\_NAME**

Optional Parameter

The name of a WEBSERVICE resource associated with the URIMAP.

## **Output Parameters**

#### **REASON**

The following values are returned when RESPONSE is DISASTER: ABEND LOOP

The following values are returned when RESPONSE is EXCEPTION:

BROWSE\_END CCNV\_ERROR CONFLICTING\_ATTRIBUTES DIRECTORY\_ERROR DUPLICATE\_MAPPING GETMAIN\_FAILED INVALID\_BROWSE\_TOKEN INVALID\_CHARACTERSET INVALID\_HOSTCODEPAGE INVALID\_HOSTNAME INVALID\_PATHNAME LOCATION\_INVALID NO\_REDIRECTION\_LOCATION NOT\_FOUND NOT\_POSSIBLE SECURITY FAILED SSL\_INACTIVE URIMAP\_ENABLED

The following values are returned when RESPONSE is INVALID: INVALID\_FORMAT INVALID\_FUNCTION

#### **RESPONSE**

Indicates whether the domain call was successful. For more information, see "The **RESPONSE** [parameter on domain interfaces" on page 9.](#page-50-0) 

#### **DUPLICATE\_URIMAP**

Optional Parameter

## **WBUR gate, DELETE\_URIMAP function**

The DELETE\_URIMAP function deletes a URIMAP definition from the Web domain.

## **Input Parameters**

**URIMAP** 

## **Output Parameters**

### **REASON**

The following values are returned when RESPONSE is DISASTER: ABEND LOOP

The following values are returned when RESPONSE is EXCEPTION:

BROWSE\_END CCNV\_ERROR CONFLICTING\_ATTRIBUTES DIRECTORY\_ERROR DUPLICATE\_MAPPING GETMAIN\_FAILED INVALID\_BROWSE\_TOKEN INVALID\_CHARACTERSET INVALID\_HOSTCODEPAGE INVALID\_HOSTNAME INVALID\_PATHNAME LOCATION\_INVALID NO\_REDIRECTION\_LOCATION NOT\_FOUND NOT POSSIBLE SECURITY\_FAILED SSL\_INACTIVE URIMAP\_ENABLED

The following values are returned when RESPONSE is INVALID: INVALID\_FORMAT INVALID\_FUNCTION

## **RESPONSE**

Indicates whether the domain call was successful. For more information, see "The **RESPONSE** [parameter on domain interfaces" on page 9.](#page-50-0)

## **WBUR gate, END\_BROWSE\_HOST function**

The END BROWSE\_HOST function is used to end a browse of the virtual host names in the Web domain.

## **Input Parameters BROWSE\_TOKEN**

## **Output Parameters**

**REASON** 

The following values are returned when RESPONSE is DISASTER:

ABEND LOOP The following values are returned when RESPONSE is EXCEPTION: BROWSE\_END CCNV\_ERROR CONFLICTING\_ATTRIBUTES DIRECTORY\_ERROR DUPLICATE\_MAPPING GETMAIN\_FAILED INVALID\_BROWSE\_TOKEN INVALID\_CHARACTERSET INVALID\_HOSTCODEPAGE INVALID\_HOSTNAME INVALID\_PATHNAME LOCATION\_INVALID NO\_REDIRECTION\_LOCATION NOT\_FOUND NOT POSSIBLE SECURITY\_FAILED SSL\_INACTIVE

The following values are returned when RESPONSE is INVALID: INVALID\_FORMAT INVALID\_FUNCTION

## **RESPONSE**

Indicates whether the domain call was successful. For more information, see "The **RESPONSE** [parameter on domain interfaces" on page 9.](#page-50-0)

## **WBUR gate, END\_BROWSE\_URIMAP function**

The END\_BROWSE\_URIMAP function is used to end a browse through the URIMAP resources in the Web domain.

#### **Input Parameters**

URIMAP\_ENABLED

**BROWSE\_TOKEN** 

## **Output Parameters**

#### **REASON**

The following values are returned when RESPONSE is DISASTER: ABEND LOOP

The following values are returned when RESPONSE is EXCEPTION:

BROWSE\_END CCNV\_ERROR CONFLICTING\_ATTRIBUTES DIRECTORY\_ERROR DUPLICATE\_MAPPING GETMAIN\_FAILED INVALID\_BROWSE\_TOKEN INVALID\_CHARACTERSET INVALID\_HOSTCODEPAGE INVALID\_HOSTNAME INVALID\_PATHNAME LOCATION\_INVALID NO\_REDIRECTION\_LOCATION NOT\_FOUND NOT POSSIBLE SECURITY\_FAILED SSL\_INACTIVE URIMAP\_ENABLED

The following values are returned when RESPONSE is INVALID: INVALID\_FORMAT INVALID\_FUNCTION

#### **RESPONSE**

Indicates whether the domain call was successful. For more information, see "The **RESPONSE** [parameter on domain interfaces" on page 9.](#page-50-0)

# **WBUR gate, GET\_NEXT\_HOST function**

The GET\_NEXT\_HOST function is used to continue a browse through the virtual host names in the Web domain.

### **Input Parameters**

**BROWSE\_TOKEN HOST** 

## **Output Parameters**

**REASON** 

The following values are returned when RESPONSE is DISASTER: ABEND LOOP

The following values are returned when RESPONSE is EXCEPTION:

BROWSE\_END CCNV\_ERROR CONFLICTING\_ATTRIBUTES DIRECTORY\_ERROR DUPLICATE\_MAPPING GETMAIN\_FAILED INVALID\_BROWSE\_TOKEN INVALID\_CHARACTERSET INVALID\_HOSTCODEPAGE INVALID\_HOSTNAME INVALID\_PATHNAME LOCATION\_INVALID NO\_REDIRECTION\_LOCATION NOT\_FOUND NOT\_POSSIBLE SECURITY\_FAILED SSL\_INACTIVE URIMAP\_ENABLED

The following values are returned when RESPONSE is INVALID: INVALID\_FORMAT

INVALID\_FUNCTION

### **RESPONSE**

Indicates whether the domain call was successful. For more information, see "The **RESPONSE** [parameter on domain interfaces" on page 9.](#page-50-0) 

#### **STATUS**

Values for the parameter are: DISABLED

DISABLEDHOST ENABLED **TCPIPSERVICE** 

# **WBUR gate, GET\_NEXT\_URIMAP function**

The GET\_NEXT\_URIMAP function is used to continue a browse through the URIMAP resources in the Web domain.

## **Input Parameters**

### **BROWSE\_TOKEN**

See "The **BROWSE TOKEN** parameter on domain interfaces" on page 9 **HFSFILE** 

Optional Parameter

 The fully qualified or relative name of an HFS file that forms the body of the static response which is sent to the HTTP request from the Web client.

#### **HOST**

The host name of the URI to which the URIMAP resource applies, or its IPv4 or IPv6 address.

#### **PATH**

The path component of the URI to which the URIMAP resource applies. **REDIRECTION\_LOCATION** 

Optional Parameter

A URL to which the client's request should be redirected.

## **Output Parameters**

### **REASON**

The following values are returned when RESPONSE is DISASTER: ABEND LOOP

The following values are returned when RESPONSE is EXCEPTION:

BROWSE\_END

CCNV\_ERROR

 CONFLICTING\_ATTRIBUTES DIRECTORY\_ERROR

DUPLICATE\_MAPPING

GETMAIN\_FAILED

 INVALID\_BROWSE\_TOKEN INVALID\_CHARACTERSET INVALID\_HOSTCODEPAGE INVALID\_HOSTNAME

 INVALID\_PATHNAME LOCATION\_INVALID NO\_REDIRECTION\_LOCATION NOT\_FOUND NOT\_POSSIBLE SECURITY\_FAILED

 SSL\_INACTIVE URIMAP\_ENABLED

The following values are returned when RESPONSE is INVALID: INVALID\_FORMAT INVALID\_FUNCTION

#### **RESPONSE**

Indicates whether the domain call was successful. For more information, see "The **RESPONSE** [parameter on domain interfaces" on page 9.](#page-50-0) 

### **URIMAP**

The name of the URIMAP resource.

### **ANALYZER**

Optional Parameter

 A binary value that specifies whether an analyzer program is to be used in processing HTTP requests.

Values for the parameter are:

NO

YES

#### **CERTIFICATE\_LABEL**

Optional Parameter

 The label of the X.509 certificate that is to be used as the SSL client certificate during the SSL handshake.

### **CHARACTERSET**

Optional Parameter

 The character set into which CICS converts the entity body of the response that is sent to the Web client.

#### **CIPHER\_COUNT**

Optional Parameter

The number of cipher suites encoded in the **CIPHER\_SUITES** parameter.

#### **CIPHER\_SUITES**

Optional Parameter

 A string of up to 56 hexadecimal digits that is interpreted as a list of up to 28 2-digit cipher suite codes.

### **CONVERTER**

Optional Parameter

 The name of a converter program that is to be run to perform conversion or other processing on the request and response.

#### **HOSTCODEPAGE**

Optional Parameter

 The EBCDIC code page in which the text document that forms the static response is encoded.

#### **MEDIATYPE**

Optional Parameter

 The media type of the static response that CICS provides to the HTTP request, for example image/jpg, text/html, or text/xml.

#### **PIPELINE\_NAME**

Optional Parameter

The PIPELINE resource used by Web Service requests for the URIMAP.

### **PROGRAM**

Optional Parameter

 The name of the user application program that composes the HTTP response for the URIMAP.

#### **REDIRECTION\_TYPE**

Optional Parameter

The type of redirection for requests that match the URIMAP resource. When redirection is required, the REDIRECTION\_LOCATION parameter specifies the URL to which the request should be redirected.

Values for the parameter are:

NONE

PERMANENT

**TEMPORARY** 

**NONE** 

Requests are not redirected.

#### **TEMPORARY**

Requests are redirected on a temporary basis. The URL specified by the LOCATION attribute is used for redirection, and the status code used for the response is 302 (Found).

### **PERMANENT**

Requests are redirected permanently. The URL specified by the LOCATION attribute is used for redirection, and the status code used for the response is 301 (Moved Permanently).

#### **SCHEME**

Optional Parameter

The scheme component of the URI to which the URIMAP resource applies.

Values for the parameter are:

```
HTTP 
 HTTPS 
 WMQ
```
**STATUS** 

Optional Parameter

The enabled or disabled state of the URIMAP resource.

Values for the parameter are:

```
DISABLED 
 DISABLEDHOST 
 ENABLED
```
#### **TCPIPSERVICE**

Optional Parameter

 The name of the TCPIPSERVICE resource that defines the inbound port to which the URIMAP resource relates.

#### **TEMPLATENAME**

Optional Parameter

 The name of a CICS document template that forms the body of the static response that is sent to the HTTP request from the Web client.

### **TRANSACTION**

Optional Parameter

 The name of an alias transaction that is to be used to run the user application that composes the HTTP response, or to start the pipeline.

#### **USAGE**

Optional Parameter

Specifies how the URIMAP resource is used.

Values for the parameter are:

```
ATOM 
 CLIENT 
 PIPELINE 
 SERVER
```
#### **USERID**

Optional Parameter

 The user ID under which requests for the URIMAP are initially processed. **WEBSERVICE\_NAME** 

Optional Parameter

The name of a WEBSERVICE resource associated with the URIMAP.

## **WBUR gate, INITIALIZE\_URIMAPS function**

The INITIALIZE\_URIMAPS function initializes the Web domain state required by the URIMAP support.

### **Output Parameters**

#### **REASON**

The following values are returned when RESPONSE is DISASTER: ABEND LOOP

The following values are returned when RESPONSE is EXCEPTION:

BROWSE\_END CCNV\_ERROR CONFLICTING\_ATTRIBUTES DIRECTORY\_ERROR DUPLICATE\_MAPPING GETMAIN\_FAILED INVALID\_BROWSE\_TOKEN INVALID\_CHARACTERSET INVALID\_HOSTCODEPAGE INVALID\_HOSTNAME INVALID\_PATHNAME LOCATION\_INVALID NO\_REDIRECTION\_LOCATION NOT\_FOUND NOT\_POSSIBLE SECURITY\_FAILED SSL\_INACTIVE URIMAP\_ENABLED

The following values are returned when RESPONSE is INVALID: INVALID\_FORMAT INVALID\_FUNCTION

#### **RESPONSE**

Indicates whether the domain call was successful. For more information, see "The **RESPONSE** [parameter on domain interfaces" on page 9.](#page-50-0)

## **WBUR gate, INQUIRE\_HOST function**

The INQUIRE\_HOST function is used to inquire on the attributes of a virtual host.

### **Input Parameters HOST TCPIPSERVICE**

Optional Parameter

# **Output Parameters**

**REASON** 

The following values are returned when RESPONSE is DISASTER:

ABEND LOOP

The following values are returned when RESPONSE is EXCEPTION: BROWSE\_END CCNV\_ERROR CONFLICTING\_ATTRIBUTES DIRECTORY\_ERROR DUPLICATE\_MAPPING GETMAIN\_FAILED INVALID\_BROWSE\_TOKEN INVALID\_CHARACTERSET INVALID\_HOSTCODEPAGE INVALID\_HOSTNAME INVALID\_PATHNAME LOCATION\_INVALID NO\_REDIRECTION\_LOCATION NOT\_FOUND NOT POSSIBLE SECURITY\_FAILED SSL\_INACTIVE

URIMAP\_ENABLED

The following values are returned when RESPONSE is INVALID: INVALID\_FORMAT INVALID\_FUNCTION

## **RESPONSE**

Indicates whether the domain call was successful. For more information, see "The **RESPONSE** [parameter on domain interfaces" on page 9.](#page-50-0) 

### **STATUS**

Values for the parameter are: DISABLED DISABLEDHOST ENABLED

# **WBUR gate, INQUIRE\_URIMAP function**

The INQUIRE\_URIMAP function is used to inquire on the attributes of a URIMAP resource.

## **Input Parameters**

## **URIMAP**

The name of the URIMAP resource.

## **HFSFILE**

Optional Parameter

 The fully qualified or relative name of an HFS file that forms the body of the static response which is sent to the HTTP request from the Web client.

## **HOST**

The host name of the URI to which the URIMAP resource applies, or its IPv4 or IPv6 address.

#### **PATH**

The path component of the URI to which the URIMAP resource applies. **REDIRECTION\_LOCATION** 

Optional Parameter

A URL to which the client's request should be redirected.

## **Output Parameters**

#### **REASON**

The following values are returned when RESPONSE is DISASTER:

ABEND

LOOP

The following values are returned when RESPONSE is EXCEPTION:

BROWSE\_END CCNV\_ERROR CONFLICTING\_ATTRIBUTES DIRECTORY\_ERROR DUPLICATE\_MAPPING GETMAIN\_FAILED INVALID\_BROWSE\_TOKEN INVALID\_CHARACTERSET INVALID\_HOSTCODEPAGE INVALID\_HOSTNAME INVALID\_PATHNAME LOCATION\_INVALID NO\_REDIRECTION\_LOCATION NOT\_FOUND NOT\_POSSIBLE SECURITY\_FAILED SSL\_INACTIVE URIMAP\_ENABLED

The following values are returned when RESPONSE is INVALID: INVALID\_FORMAT

INVALID\_FUNCTION

#### **RESPONSE**

Indicates whether the domain call was successful. For more information, see "The **RESPONSE** [parameter on domain interfaces" on page 9.](#page-50-0) 

#### **ANALYZER**

Optional Parameter

 A binary value that specifies whether an analyzer program is to be used in processing HTTP requests.

Values for the parameter are:

NO YES

#### **CERTIFICATE\_LABEL**

Optional Parameter

 The label of the X.509 certificate that is to be used as the SSL client certificate during the SSL handshake.

#### **CHARACTERSET**

Optional Parameter

 The character set into which CICS converts the entity body of the response that is sent to the Web client.

## **CIPHER\_COUNT**

Optional Parameter

The number of cipher suites encoded in the **CIPHER\_SUITES** parameter.

#### **CIPHER\_SUITES**

Optional Parameter

 A string of up to 56 hexadecimal digits that is interpreted as a list of up to 28 2-digit cipher suite codes.

#### **CONVERTER**

Optional Parameter

 The name of a converter program that is to be run to perform conversion or other processing on the request and response.

#### **HOSTCODEPAGE**

Optional Parameter

 The EBCDIC code page in which the text document that forms the static response is encoded.

#### **MEDIATYPE**

Optional Parameter

 The media type of the static response that CICS provides to the HTTP request, for example image/jpg, text/html, or text/xml.

#### **PIPELINE\_NAME**

Optional Parameter

The PIPELINE resource used by Web Service requests for the URIMAP.

#### **PROGRAM**

Optional Parameter

 The name of the user application program that composes the HTTP response for the URIMAP.

#### **REDIRECTION\_TYPE**

Optional Parameter

 The type of redirection for requests that match the URIMAP resource. When redirection is required, the REDIRECTION\_LOCATION parameter specifies the URL to which the request should be redirected.

Values for the parameter are:

NONE PERMANENT TEMPORARY

#### **NONE**

Requests are not redirected.

#### **TEMPORARY**

Requests are redirected on a temporary basis. The URL specified by the LOCATION attribute is used for redirection, and the status code used for the response is 302 (Found).

#### **PERMANENT**

Requests are redirected permanently. The URL specified by the LOCATION attribute is used for redirection, and the status code used for the response is 301 (Moved Permanently).

#### **SCHEME**

Optional Parameter

The scheme component of the URI to which the URIMAP resource applies.

Values for the parameter are:

HTTP HTTPS

WMQ

#### **STATUS**

Optional Parameter

The enabled or disabled state of the URIMAP resource.

Values for the parameter are: DISABLED

DISABLEDHOST

## ENABLED

# **TCPIPSERVICE**

Optional Parameter

 The name of the TCPIPSERVICE resource that defines the inbound port to which the URIMAP resource relates.

## **TEMPLATENAME**

Optional Parameter

 The name of a CICS document template that forms the body of the static response that is sent to the HTTP request from the Web client.

### **TRANSACTION**

Optional Parameter

 The name of an alias transaction that is to be used to run the user application that composes the HTTP response, or to start the pipeline.

#### **USAGE**

Optional Parameter

Specifies how the URIMAP resource is used.

Values for the parameter are:

```
ATOM 
 CLIENT 
 PIPELINE 
 SERVER
```
## **USERID**

Optional Parameter

The user ID under which requests for the URIMAP are initially processed.

#### **WEBSERVICE\_NAME**

Optional Parameter

The name of a WEBSERVICE resource associated with the URIMAP.

# **WBUR gate, LOCATE\_URIMAP function**

The LOCATE\_URIMAP function is used to locate a URIMAP definition associated with a specified HOST and PATH.

## **Input Parameters**

**HOST PATH HFSFILE**  Optional parameter **PORT**  Optional parameter **REDIRECTION\_LOCATION**  Optional parameter **TCPIPSERVICE**  Optional parameter

### **Output Parameters REASON**

The following values are returned when RESPONSE is DISASTER: ABEND LOOP

The following values are returned when RESPONSE is EXCEPTION:

BROWSE\_END CCNV\_ERROR CONFLICTING\_ATTRIBUTES DIRECTORY\_ERROR DUPLICATE\_MAPPING GETMAIN\_FAILED INVALID\_BROWSE\_TOKEN INVALID\_CHARACTERSET INVALID\_HOSTCODEPAGE INVALID\_HOSTNAME INVALID\_PATHNAME LOCATION\_INVALID NO\_REDIRECTION\_LOCATION NOT\_FOUND NOT\_POSSIBLE SECURITY\_FAILED SSL\_INACTIVE URIMAP\_ENABLED The following values are returned when RESPONSE is INVALID: INVALID\_FORMAT INVALID\_FUNCTION **RESPONSE**  Indicates whether the domain call was successful. For more information, see "The **RESPONSE** [parameter on domain interfaces" on page 9.](#page-50-0)  **URIMAP ANALYZER**  Optional parameter Values for the parameter are: NO YES **CERTIFICATE\_LABEL**  Optional parameter **CHARACTERSET**  Optional parameter **CIPHER\_COUNT**  Optional parameter **CIPHER\_SUITES**  Optional parameter **CONVERTER**  Optional parameter **HOSTCODEPAGE**  Optional parameter **MEDIATYPE**  Optional parameter **PIPELINE\_NAME**  Optional parameter **PROGRAM**  Optional parameter **REDIRECTION\_TYPE**  Optional parameter Values for the parameter are: NONE PERMANENT **TEMPORARY** 

**SCHEME**  Optional parameter Values for the parameter are: HTTP HTTPS WMQ **STATUS**  Optional parameter Values for the parameter are: DISABLED DISABLEDHOST ENABLED **TEMPLATENAME**  Optional parameter **TRANSACTION**  Optional parameter **UME\_TOKEN**  Optional parameter **USAGE**  Optional parameter Values for the parameter are: CLIENT PIPELINE SERVER **USERID**  Optional parameter **WEBSERVICE\_NAME**  Optional parameter

# **WBUR gate, SET\_HOST function**

The SET\_HOST function is used to set the attributes of a virtual host.

## **Input Parameters HOST STATUS**

Values for the parameter are: DISABLED DISABLEDHOST ENABLED **TCPIPSERVICE** 

Optional Parameter

## **Output Parameters**

## **REASON**

The following values are returned when RESPONSE is DISASTER: ABEND LOOP

The following values are returned when RESPONSE is EXCEPTION: BROWSE\_END CCNV\_ERROR CONFLICTING\_ATTRIBUTES DIRECTORY\_ERROR DUPLICATE\_MAPPING

GETMAIN\_FAILED INVALID\_BROWSE\_TOKEN INVALID\_CHARACTERSET INVALID\_HOSTCODEPAGE INVALID\_HOSTNAME INVALID\_PATHNAME LOCATION\_INVALID NO\_REDIRECTION\_LOCATION NOT\_FOUND NOT\_POSSIBLE SECURITY\_FAILED SSL\_INACTIVE URIMAP\_ENABLED

The following values are returned when RESPONSE is INVALID: INVALID\_FORMAT INVALID\_FUNCTION

#### **RESPONSE**

Indicates whether the domain call was successful. For more information, see "The **RESPONSE** [parameter on domain interfaces" on page 9.](#page-50-0)

## **WBUR gate, SET\_URIMAP function**

The SET\_URIMAP function is used to set the attributes of a URIMAP resource.

## **Input Parameters**

## **URIMAP**

The name of the URIMAP resource.

#### **ANALYZER**

Optional Parameter

 A binary value that specifies whether an analyzer program is to be used in processing HTTP requests.

Values for the parameter are:

NO

YES

## **CERTIFICATE\_LABEL**

Optional Parameter

 The label of the X.509 certificate that is to be used as the SSL client certificate during the SSL handshake.

## **CHARACTERSET**

Optional Parameter

 The character set into which CICS converts the entity body of the response that is sent to the Web client.

## **CIPHER\_COUNT**

Optional Parameter

## The number of cipher suites encoded in the **CIPHER\_SUITES** parameter.

## **CIPHER\_SUITES**

Optional Parameter

 A string of up to 56 hexadecimal digits that is interpreted as a list of up to 28 2-digit cipher suite codes.

#### **CONVERTER**

Optional Parameter

The name of a converter program that is to be run to perform conversion or other processing on the request and response.

### **HFSFILE**

Optional Parameter

 The fully qualified or relative name of an HFS file that forms the body of the static response which is sent to the HTTP request from the Web client.

### **HOST**

The host name of the URI to which the URIMAP resource applies, or its IPv4 or IPv6 address.

### **HOSTCODEPAGE**

Optional Parameter

 The EBCDIC code page in which the text document that forms the static response is encoded.

#### **MEDIATYPE**

Optional Parameter

 The media type of the static response that CICS provides to the HTTP request, for example image/jpg, text/html, or text/xml.

#### **PATH**

The path component of the URI to which the URIMAP resource applies. **PIPELINE\_NAME** 

## Optional Parameter

The PIPELINE resource used by Web Service requests for the URIMAP.

#### **PROGRAM**

Optional Parameter

 The name of the user application program that composes the HTTP response for the URIMAP.

#### **REDIRECTION\_LOCATION**

Optional Parameter

A URL to which the client's request should be redirected.

#### **REDIRECTION\_TYPE**

Optional Parameter

 The type of redirection for requests that match the URIMAP resource. When redirection is required, the REDIRECTION\_LOCATION parameter specifies the URL to which the request should be redirected.

Values for the parameter are:

NONE PERMANENT **TEMPORARY** 

**NONE** 

Requests are not redirected.

#### **TEMPORARY**

Requests are redirected on a temporary basis. The URL specified by the LOCATION attribute is used for redirection, and the status code used for the response is 302 (Found).

#### **PERMANENT**

Requests are redirected permanently. The URL specified by the LOCATION attribute is used for redirection, and the status code used for the response is 301 (Moved Permanently).

#### **SCHEME**

Optional Parameter

The scheme component of the URI to which the URIMAP resource applies.

Values for the parameter are:

HTTP HTTPS WMQ

**STATUS** 

Optional Parameter

The enabled or disabled state of the URIMAP resource.

Values for the parameter are: DISABLED DISABLEDHOST ENABLED

### **TCPIPSERVICE**

Optional Parameter

 The name of the TCPIPSERVICE resource that defines the inbound port to which the URIMAP resource relates.

### **TEMPLATENAME**

Optional Parameter

 The name of a CICS document template that forms the body of the static response that is sent to the HTTP request from the Web client.

#### **TRANSACTION**

Optional Parameter

 The name of an alias transaction that is to be used to run the user application that composes the HTTP response, or to start the pipeline.

#### **USAGE**

Optional Parameter

Specifies how the URIMAP resource is used.

Values for the parameter are:

```
ATOM 
 CLIENT 
 PIPELINE 
 SERVER
```
#### **USERID**

Optional Parameter

The user ID under which requests for the URIMAP are initially processed.

## **WEBSERVICE\_NAME**

Optional Parameter

The name of a WEBSERVICE resource associated with the URIMAP.

## **Output Parameters**

## **REASON**

The following values are returned when RESPONSE is DISASTER: ABEND LOOP

The following values are returned when RESPONSE is EXCEPTION: BROWSE\_END CCNV\_ERROR CONFLICTING\_ATTRIBUTES DIRECTORY\_ERROR DUPLICATE\_MAPPING GETMAIN\_FAILED INVALID\_BROWSE\_TOKEN

INVALID\_CHARACTERSET INVALID\_HOSTCODEPAGE INVALID\_HOSTNAME INVALID\_PATHNAME LOCATION\_INVALID NO\_REDIRECTION\_LOCATION NOT\_FOUND NOT\_POSSIBLE SECURITY\_FAILED SSL\_INACTIVE URIMAP\_ENABLED

The following values are returned when RESPONSE is INVALID: INVALID\_FORMAT INVALID\_FUNCTION

#### **RESPONSE**

Indicates whether the domain call was successful. For more information, see "The **RESPONSE** [parameter on domain interfaces" on page 9.](#page-50-0)

# **WBUR gate, START\_BROWSE\_HOST function**

The START\_BROWSE\_HOST function is used to begin a browse through the virtual host names in the Web domain.

## **Output Parameters**

**REASON** 

The following values are returned when RESPONSE is DISASTER: ABEND LOOP

The following values are returned when RESPONSE is EXCEPTION:

BROWSE\_END

 CCNV\_ERROR CONFLICTING\_ATTRIBUTES DIRECTORY\_ERROR DUPLICATE\_MAPPING GETMAIN\_FAILED INVALID\_BROWSE\_TOKEN INVALID\_CHARACTERSET INVALID\_HOSTCODEPAGE INVALID\_HOSTNAME INVALID\_PATHNAME LOCATION\_INVALID NO\_REDIRECTION\_LOCATION NOT\_FOUND NOT\_POSSIBLE SECURITY FAILED SSL\_INACTIVE URIMAP\_ENABLED

The following values are returned when RESPONSE is INVALID: INVALID\_FORMAT INVALID\_FUNCTION **BROWSE\_TOKEN** 

#### **RESPONSE**

Indicates whether the domain call was successful. For more information, see "The **RESPONSE** [parameter on domain interfaces" on page 9.](#page-50-0)

# **WBUR gate, START\_BROWSE\_URIMAP function**

The START\_BROWSE\_URIMAP function is used to begin a browse through the URIMAP resources in the Web domain.

## **Output Parameters REASON**

The following values are returned when RESPONSE is DISASTER: ABEND LOOP

The following values are returned when RESPONSE is EXCEPTION: BROWSE\_END CCNV\_ERROR CONFLICTING\_ATTRIBUTES DIRECTORY\_ERROR DUPLICATE\_MAPPING GETMAIN\_FAILED INVALID\_BROWSE\_TOKEN INVALID\_CHARACTERSET INVALID\_HOSTCODEPAGE INVALID\_HOSTNAME INVALID\_PATHNAME LOCATION\_INVALID NO\_REDIRECTION\_LOCATION NOT\_FOUND NOT\_POSSIBLE SECURITY\_FAILED SSL\_INACTIVE URIMAP\_ENABLED

The following values are returned when RESPONSE is INVALID: INVALID\_FORMAT INVALID\_FUNCTION **BROWSE\_TOKEN RESPONSE** 

Indicates whether the domain call was successful. For more information, see "The **RESPONSE** [parameter on domain interfaces" on page 9.](#page-50-0)

# **Web domain's generic gates**

Table 84 summarizes the domain's generic gates. It shows the level-1 trace point IDs of the modules providing the functions for the gates, the functions provided by the gates, and the generic formats for calls to the gates.

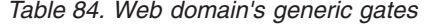

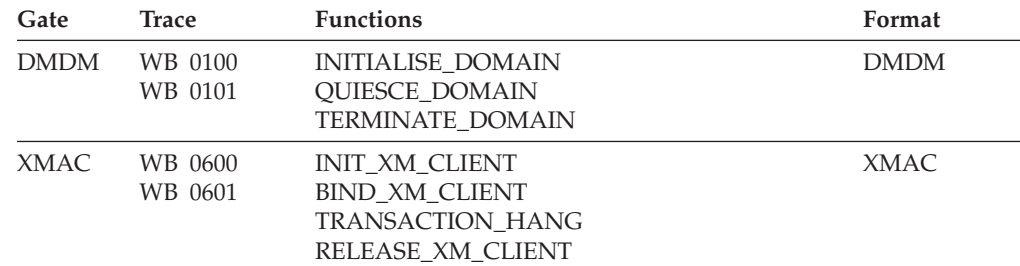

In initialization, quiesce, and termination processing, the Web domain performs only internal routines.

 For descriptions of these functions and their input and output parameters, refer to descriptions of the following generic formats:

["Domain Manager domain's generic formats" on page 956](#page-997-0) 

["Transaction manager domain's generic formats" on page 1999](#page-2040-0)

# **Web domain's call-back gates**

Table 85 summarizes the domain's call-back gates. It shows the level-1 trace point IDs of the modules providing the functions for the gates, the functions provided by the gates, and the generic formats for calls to the gates.

*Table 85. Web domain's call-back gates* 

| Gate        | Trace              | <b>Function</b>                                       | Format |
|-------------|--------------------|-------------------------------------------------------|--------|
| <b>WBXM</b> | WB 0600<br>WB 0601 | INIT XM CLIENT<br>BIND XM CLIENT<br>RELEASE XM CLIENT | XMAC.  |

For descriptions of these functions and their input and output parameters, refer to descriptions of the following call-back formats:

["Transaction Manager domain's callback formats" on page 1996](#page-2037-0)

## **Modules**

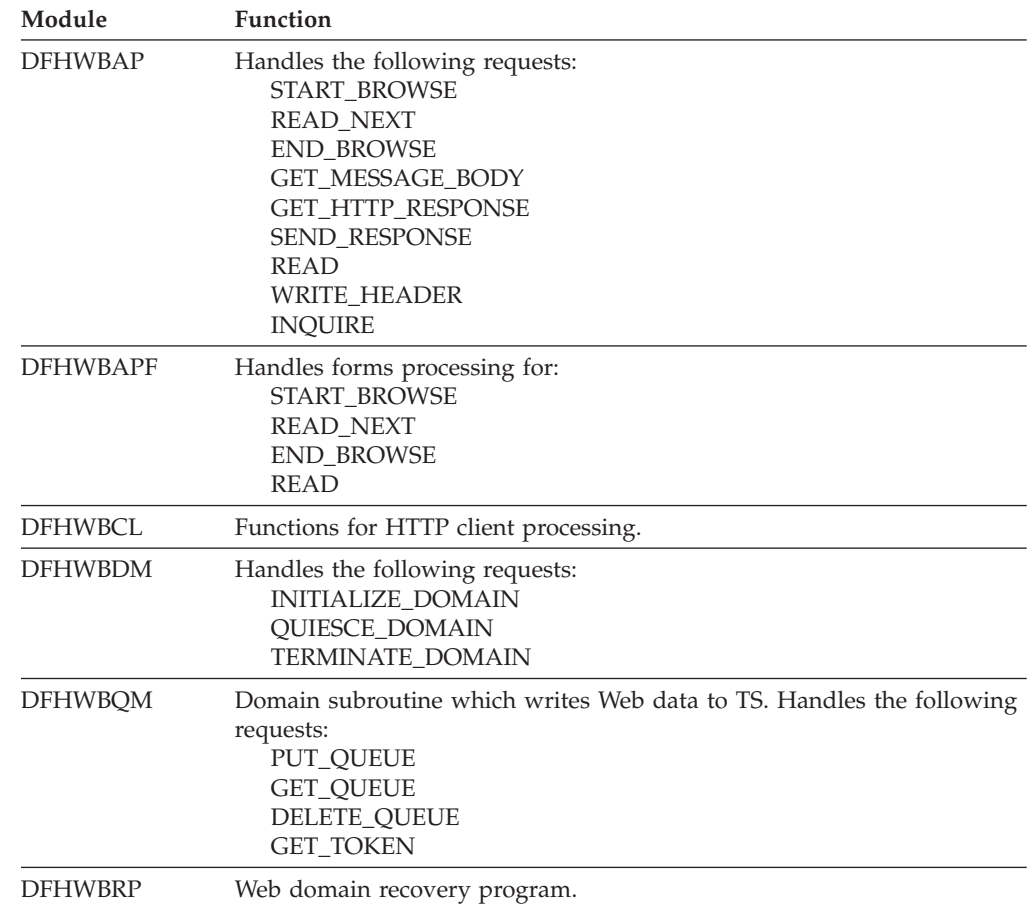

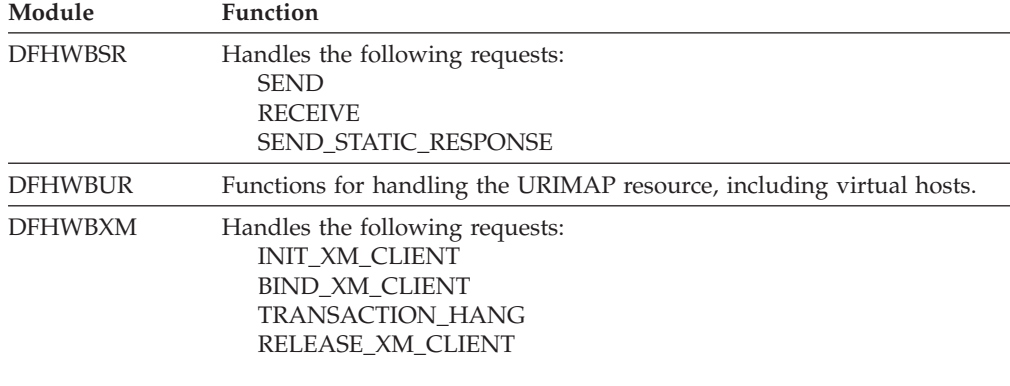

## **Exits**

Three global user exit points are provided in CICS Web support for HTTP client requests:

### **XWBAUTH, HTTP client send exit**

XWBAUTH is called during processing of an EXEC CICS WEB SEND or EXEC CICS WEB CONVERSE command. It allows you to specify basic authentication credentials (username and password) for a target server. XWBAUTH passes these to CICS on request, to create an Authorization header. The host name and path information are passed to the user exit, with an optional qualifying realm.

### **XWBOPEN, HTTP client open exit**

XWBOPEN is called during processing of an EXEC CICS WEB OPEN command, which is used by an application program to open a connection with a server. It allows you to specify proxy servers that should be used for HTTP requests by CICS as an HTTP client, and to apply a security policy to the host name specified for those requests.

## **XWBSNDO, HTTP client send exit**

XWBSNDO is called during processing of an EXEC CICS WEB SEND or EXEC CICS WEB CONVERSE command. It allows you to specify a security policy for HTTP requests, in particular for the path component of the request.

For more information on these exits, see the *CICS Internet Guide*.

#### **Chapter 113. Web 2.0 Domain (W2)**  |

|

| | |

| | | | | |

> || | | | | |

> |<br>| |<br>|<br>|<br>|<br>|

| | || | | | | | |

I

| | | |

| | | | | | | | | | | | | | |

The Web 2.0 domain manages Atom feeds that CICS serves to Web clients. The other actions of CICS as an HTTP server and as an HTTP client are managed by the Web (WB) domain.

For more information about Atom feeds from CICS, see the *CICS Internet Guide*.

# **Web 2.0 Domain's specific gates**

The specific gates provide access for other domains to functions that are provided by the W2 domain.

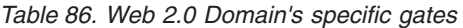

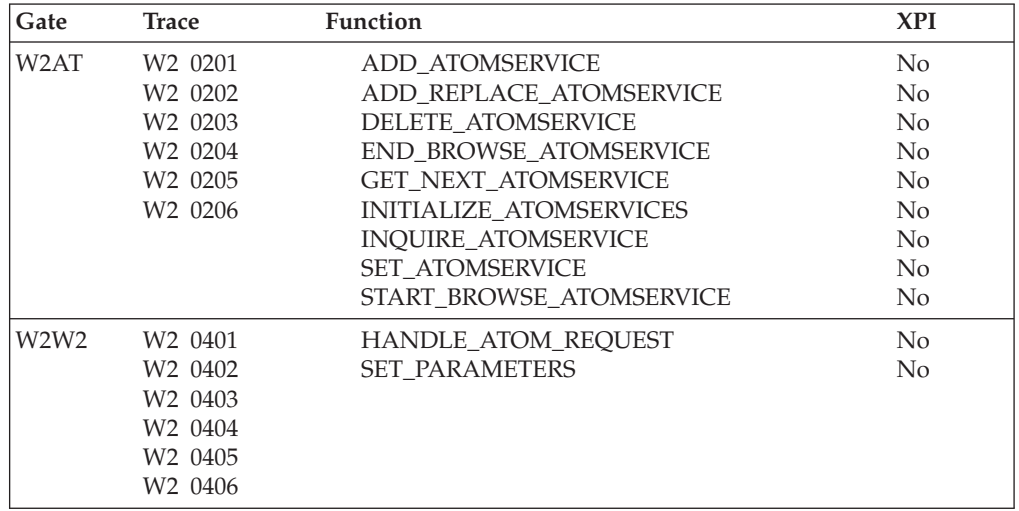

# **W2AT gate, ADD\_ATOMSERVICE function**

The ADD\_ATOMSERVICE function is used to add a new ATOMSERVICE resource into the Web 2.0 domain. If an ATOMSERVICE resource with the same name already exists, this function fails with reason code ATOMSERVICE\_EXISTS.

## **Input Parameters**

## **ATOM\_TYPE**

Type of Atom document associated with this ATOMSERVICE resource.

 Values for the parameter are: CATEGORY COLLECTION FEED SERVICE **ATOMSERVICE**  Name of the ATOMSERVICE resource to be installed. **BINDFILE**  Optional Parameter Name of the XSD bind file for this ATOMSERVICE resource. **CONFIGFILE**  Optional Parameter

Name of the Atom configuration file for this ATOMSERVICE resource. **MESSAGE** 

Optional Parameter

Specifies whether installation messages will be issued.

Values for the parameter are:

NO

YES

| | | | | | | | | | | | | | | | | | | | | |

| | | |

| | | | | | | | | | | | | | | | | | | | | | | |

**RESOURCE\_NAME**  Optional Parameter

## Name of the CICS resource associated with this ATOMSERVICE resource.

#### **RESOURCE\_SIGNATURE**

Optional Parameter

The INSTALL resource signature for the new ATOMSERVICE resource.

#### **RESOURCE\_TYPE**

Optional Parameter

The type of the CICS resource associated with this ATOMSERVICE resource.

Values for the parameter are:

#### **STATUS**

Optional Parameter

Specifies the state in which the new ATOMSERVICE resource is installed.

Values for the parameter are: DISABLED ENABLED

#### **Output Parameters REASON**

The following values are returned when RESPONSE is DISASTER: ABEND LOOP

The following values are returned when RESPONSE is EXCEPTION: ATOMSERVICE\_ENABLED

 ATOMSERVICE\_EXISTS BINDFILE\_ERROR BINDFILE\_NOT\_FOUND BINDFILE\_NOTAUTH BROWSE\_END CONFIGFILE\_NOT\_FOUND CONFIGFILE\_NOTAUTH CONFIGURATION\_ERROR CONFLICTING\_ATTRIBUTES DIRECTORY\_ERROR GETMAIN\_FAILED INVALID\_BROWSE\_TOKEN NOT\_AUTH NOT\_FOUND NOT\_POSSIBLE

The following values are returned when RESPONSE is INVALID: INVALID\_FORMAT

FILE PROGRAM **TSOUEUE** 

## INVALID\_FUNCTION

INVALID\_SIGNATURE

## **RESPONSE**

| | | | | | | | | | |

| | | | |

| | | | | | | | | | | | | | | | | | | | | | | | | | | | | | | | | Standard domain response values.

Values for the parameter are:

OK EXCEPTION DISASTER INVALID KERNERROR PURGED

# **W2AT gate, ADD\_REPLACE\_ATOMSERVICE function**

The ADD\_REPLACE\_ATOMSERVICE function is used to add or replace an ATOMSERVICE resource in the Web 2.0 domain. If an ATOMSERVICE resource with the same name already exists, it is replaced if it is disabled; otherwise, this function fails with reason code ATOMSERVICE\_ENABLED.

## **Input Parameters**

**ATOM\_TYPE** 

Type of Atom document associated with this ATOMSERVICE resource.

Values for the parameter are:

CATEGORY COLLECTION FEED

```
 SERVICE
```
**ATOMSERVICE** 

Name of the ATOMSERVICE resource to be installed.

## **RESOURCE\_SIGNATURE**

The INSTALL resource signature for the new ATOMSERVICE resource.

## **BINDFILE**

Optional Parameter

Name of the XSD bind file for this ATOMSERVICE resource.

## **CONFIGFILE**

Optional Parameter

Name of the Atom configuration file for this ATOMSERVICE resource.

## **MESSAGE**

Optional Parameter

Specifies whether installation messages will be issued.

Values for the parameter are:

```
NO
```
YES

## **RESOURCE\_NAME**

Optional Parameter

Name of the CICS resource associated with this ATOMSERVICE resource.

## **RESOURCE\_TYPE**

Optional Parameter

The type of the CICS resource associated with this ATOMSERVICE resource.

Values for the parameter are:

FILE

PROGRAM

**TSOUEUE** 

## **STATUS**

| | | | | | |

| | | | | | | | | | | | | | | | | | | | | | | | | | | | | | | | | | |

| | |

| | | Optional Parameter

Specifies the state in which the new ATOMSERVICE resource is installed.

Values for the parameter are: DISABLED ENABLED

### **Output Parameters REASON**

The following values are returned when RESPONSE is DISASTER: ABEND LOOP

The following values are returned when RESPONSE is EXCEPTION: ATOMSERVICE\_ENABLED

 ATOMSERVICE\_EXISTS BINDFILE\_ERROR BINDFILE\_NOT\_FOUND BINDFILE\_NOTAUTH BROWSE\_END CONFIGFILE\_NOT\_FOUND CONFIGFILE\_NOTAUTH CONFIGURATION\_ERROR CONFLICTING\_ATTRIBUTES DIRECTORY\_ERROR GETMAIN\_FAILED INVALID\_BROWSE\_TOKEN NOT\_AUTH NOT\_FOUND NOT\_POSSIBLE

The following values are returned when RESPONSE is INVALID: INVALID\_FORMAT INVALID\_FUNCTION INVALID\_SIGNATURE

## **RESPONSE**

Standard domain response values.

 Values for the parameter are: OK EXCEPTION DISASTER INVALID KERNERROR PURGED

# **W2AT gate, DELETE\_ATOMSERVICE function**

The DELETE\_ATOMSERVICE function is used to delete an ATOMSERVICE resource from the Web 2.0 domain.

# **Input Parameters**

## **ATOMSERVICE**

Name of the ATOMSERVICE resource to be deleted.

## **Output Parameters**

**REASON** 

| | | | | | | | | | | | | | | | | | | | | | | | | | | | | | | | | | |

| | |

 $\overline{1}$ 

| | |

| | | | | | | | | The following values are returned when RESPONSE is DISASTER:

ABEND LOOP

The following values are returned when RESPONSE is EXCEPTION:

ATOMSERVICE\_ENABLED ATOMSERVICE\_EXISTS BINDFILE\_ERROR BINDFILE\_NOT\_FOUND BINDFILE\_NOTAUTH BROWSE\_END CONFIGFILE\_NOT\_FOUND CONFIGFILE\_NOTAUTH CONFIGURATION\_ERROR CONFLICTING\_ATTRIBUTES DIRECTORY\_ERROR GETMAIN\_FAILED INVALID\_BROWSE\_TOKEN NOT\_AUTH NOT\_FOUND NOT POSSIBLE

The following values are returned when RESPONSE is INVALID: INVALID\_FORMAT

 INVALID\_FUNCTION INVALID\_SIGNATURE

**RESPONSE** 

Standard domain response values.

 Values for the parameter are: OK EXCEPTION DISASTER INVALID KERNERROR PURGED

# **W2AT gate, END\_BROWSE\_ATOMSERVICE function**

The END\_BROWSE\_ATOMSERVICE function is used to end a browse through the ATOMSERVICE resources in the Web 2.0 Domain.

## **Input Parameters**

## **BROWSE\_TOKEN**

Token representing the current browse in progress.

## **Output Parameters**

## **REASON**

The following values are returned when RESPONSE is DISASTER: ABEND LOOP

The following values are returned when RESPONSE is EXCEPTION: ATOMSERVICE\_ENABLED ATOMSERVICE\_EXISTS BINDFILE\_ERROR

BINDFILE\_NOT\_FOUND BINDFILE\_NOTAUTH BROWSE\_END CONFIGFILE\_NOT\_FOUND CONFIGFILE\_NOTAUTH CONFIGURATION\_ERROR CONFLICTING\_ATTRIBUTES DIRECTORY\_ERROR GETMAIN\_FAILED INVALID\_BROWSE\_TOKEN NOT\_AUTH NOT\_FOUND NOT\_POSSIBLE The following values are returned when RESPONSE is INVALID: INVALID\_FORMAT INVALID\_FUNCTION INVALID\_SIGNATURE **RESPONSE**  Standard domain response values. Values for the parameter are: OK EXCEPTION DISASTER INVALID

 KERNERROR PURGED

# **W2AT gate, GET\_NEXT\_ATOMSERVICE function**

The GET\_NEXT\_ATOMSERVICE function is used to continue a browse through the ATOMSERVICE resources in the Web 2.0 Domain.

## **Input Parameters**

## **BROWSE\_TOKEN**

Token representing the current browse in progress.

## **BINDFILE**

| | | | | | | | | | | | | | | | | | | | | | | | | |

| | |

| | | | | | | | | | | |

 $\overline{1}$ 

| | | | | | | | Optional Parameter

Name of the XSD bind file for this ATOMSERVICE resource.

## **CONFIGFILE**

Optional Parameter

 Name of the Atom configuration file for this ATOMSERVICE resource. **RESOURCE\_SIGNATURE** 

## Optional Parameter

The INSTALL resource signature for the new ATOMSERVICE resource.

## **Output Parameters**

## **REASON**

The following values are returned when RESPONSE is DISASTER: ABEND LOOP

The following values are returned when RESPONSE is EXCEPTION: ATOMSERVICE\_ENABLED ATOMSERVICE\_EXISTS

```
BINDFILE_ERROR 
        BINDFILE_NOT_FOUND 
        BINDFILE_NOTAUTH 
        BROWSE_END 
        CONFIGFILE_NOT_FOUND 
        CONFIGFILE_NOTAUTH 
        CONFIGURATION_ERROR 
        CONFLICTING_ATTRIBUTES 
        DIRECTORY_ERROR 
        GETMAIN_FAILED 
        INVALID_BROWSE_TOKEN 
        NOT_AUTH 
        NOT_FOUND 
        NOT_POSSIBLE
    The following values are returned when RESPONSE is INVALID: 
       INVALID_FORMAT 
        INVALID_FUNCTION 
        INVALID_SIGNATURE
ATOMSERVICE 
    Name of the ATOMSERVICE resource located in the browse. 
RESPONSE 
    Standard domain response values. 
     Values for the parameter are: 
       OK 
        EXCEPTION 
        DISASTER 
        INVALID 
       KERNERROR
        PURGED
ATOM_TYPE 
    Optional Parameter 
     Type of Atom document associated with this ATOMSERVICE resource. 
    Values for the parameter are: 
       CATEGORY 
        COLLECTION 
        FEED 
        SERVICE
RESOURCE_NAME 
    Optional Parameter 
     Name of the CICS resource associated with this ATOMSERVICE resource. 
RESOURCE_TYPE 
    Optional Parameter 
     The type of the CICS resource associated with this ATOMSERVICE resource. 
    Values for the parameter are: 
       FILE 
        PROGRAM 
        TSQUEUE
STATUS 
    Optional Parameter 
     Specifies the current state of the ATOMSERVICE resource. 
    Values for the parameter are:
```
| | | | | | | | | | | | | | | | | | | | | | | | | | | | | | | | | | | | | | | | | | | | | | | | | | |

 $\mathbf{I}$ 

DISABLED ENABLED

# **W2AT gate, INITIALIZE\_ATOMSERVICES function**

The INITIALIZE\_ATOMSERVICES function is used to initialize the Web 2.0 domain state required by the ATOMSERVICE support.

# **Output Parameters**

## **REASON**

| |

| | |

| | | | | | | | | | | | | | | | | | | | | | | | | | | | | | | | | | |

| | |

 $\overline{1}$ 

| | | | | | The following values are returned when RESPONSE is DISASTER: ABEND LOOP The following values are returned when RESPONSE is EXCEPTION: ATOMSERVICE\_ENABLED ATOMSERVICE\_EXISTS

 BINDFILE\_ERROR BINDFILE\_NOT\_FOUND BINDFILE\_NOTAUTH BROWSE\_END CONFIGFILE\_NOT\_FOUND CONFIGFILE\_NOTAUTH CONFIGURATION\_ERROR CONFLICTING\_ATTRIBUTES DIRECTORY\_ERROR GETMAIN\_FAILED INVALID\_BROWSE\_TOKEN NOT\_AUTH NOT\_FOUND NOT\_POSSIBLE

The following values are returned when RESPONSE is INVALID: INVALID\_FORMAT INVALID\_FUNCTION INVALID\_SIGNATURE

## **RESPONSE**

Standard domain response values.

Values for the parameter are:

OK EXCEPTION DISASTER INVALID KERNERROR PURGED

# **W2AT gate, INQUIRE\_ATOMSERVICE function**

The INQUIRE\_ATOMSERVICE function is used to inquire on the attributes of an ATOMSERVICE resource.

## **Input Parameters**

## **ATOMSERVICE**

The INQUIRE\_ATOMSERVICE function is used to inquire on the attributes of an ATOMSERVICE resource.

## **BINDFILE**

Optional Parameter

Name of the XSD bind file for this ATOMSERVICE resource. **CONFIGFILE** 

Optional Parameter

 Name of the Atom configuration file for this ATOMSERVICE resource. **RESOURCE\_SIGNATURE** 

Optional Parameter

The INSTALL resource signature for the new ATOMSERVICE resource.

## **Output Parameters**

#### **REASON**

| | | | | | |

| | | | | | | | | | | | | | | | | | | | | | | | | | | | | | | | | | | | | | | | | | |

The following values are returned when RESPONSE is DISASTER: ABEND LOOP

The following values are returned when RESPONSE is EXCEPTION:

ATOMSERVICE\_ENABLED ATOMSERVICE\_EXISTS BINDFILE\_ERROR BINDFILE\_NOT\_FOUND BINDFILE\_NOTAUTH BROWSE\_END CONFIGFILE\_NOT\_FOUND CONFIGFILE\_NOTAUTH CONFIGURATION\_ERROR CONFLICTING\_ATTRIBUTES DIRECTORY\_ERROR GETMAIN\_FAILED INVALID\_BROWSE\_TOKEN NOT\_AUTH NOT\_FOUND NOT\_POSSIBLE

The following values are returned when RESPONSE is INVALID: INVALID\_FORMAT INVALID\_FUNCTION INVALID\_SIGNATURE

#### **RESPONSE**

Standard domain response values.

Values for the parameter are:

OK EXCEPTION DISASTER INVALID KERNERROR PURGED

#### **ATOM\_TYPE**

Optional Parameter

Type of Atom document associated with this ATOMSERVICE resource.

Values for the parameter are:

CATEGORY COLLECTION FEED SERVICE

#### **RESOURCE\_NAME**

| | | | | | | | | | | | | | | |

| | |

| | | | | | | | |

| | | | | | | | | | | | | | | | | | | | |

Optional Parameter

 Name of the CICS resource associated with this ATOMSERVICE resource. **RESOURCE\_TYPE** 

Optional Parameter

The type of the CICS resource associated with this ATOMSERVICE resource.

Values for the parameter are: FILE PROGRAM

**TSOUEUE** 

#### **STATUS**

Optional Parameter

Specifies the current state of the ATOMSERVICE resource.

Values for the parameter are: DISABLED ENABLED

# **W2AT gate, SET\_ATOMSERVICE function**

The SET\_ATOMSERVICE function is used to set the attributes of an ATOMSERVICE resource.

### **Input Parameters**

## **ATOMSERVICE**

Name of the ATOMSERVICE resource with the attributes that are being changed.

#### **STATUS**

Specifies the required state of the ATOMSERVICE resource.

 Values for the parameter are: DISABLED ENABLED

## **Output Parameters**

### **REASON**

The following values are returned when RESPONSE is DISASTER: ABEND LOOP

The following values are returned when RESPONSE is EXCEPTION: ATOMSERVICE\_ENABLED

 ATOMSERVICE\_EXISTS BINDFILE\_ERROR BINDFILE\_NOT\_FOUND BINDFILE\_NOTAUTH BROWSE\_END CONFIGFILE\_NOT\_FOUND CONFIGFILE\_NOTAUTH CONFIGURATION\_ERROR CONFLICTING\_ATTRIBUTES DIRECTORY\_ERROR GETMAIN\_FAILED INVALID\_BROWSE\_TOKEN NOT\_AUTH NOT\_FOUND

NOT\_POSSIBLE

- The following values are returned when RESPONSE is INVALID:
	- INVALID\_FORMAT INVALID\_FUNCTION

INVALID\_SIGNATURE

## **RESPONSE**

| | | | | | | | | | | | | |

| | |

| | | | | | | | | | | | | | | | | | | | | | | | | | | | | | | | | |

 $\overline{1}$ 

Standard domain response values.

Values for the parameter are:

OK EXCEPTION DISASTER INVALID **KERNERROR** PURGED

# **W2AT gate, START\_BROWSE\_ATOMSERVICE function**

The START\_BROWSE\_ATOMSERVICE function is used to start a browse through the ATOMSERVICE resources in the Web 2.0 Domain.

## **Output Parameters**

**REASON** 

- The following values are returned when RESPONSE is DISASTER: ABEND LOOP
- The following values are returned when RESPONSE is EXCEPTION:

ATOMSERVICE\_ENABLED ATOMSERVICE\_EXISTS BINDFILE\_ERROR BINDFILE\_NOT\_FOUND BINDFILE\_NOTAUTH BROWSE\_END CONFIGFILE\_NOT\_FOUND CONFIGFILE\_NOTAUTH CONFIGURATION\_ERROR CONFLICTING\_ATTRIBUTES DIRECTORY\_ERROR GETMAIN\_FAILED INVALID\_BROWSE\_TOKEN NOT\_AUTH NOT\_FOUND NOT\_POSSIBLE

- The following values are returned when RESPONSE is INVALID:
	- INVALID\_FORMAT INVALID\_FUNCTION
	- INVALID\_SIGNATURE

## **BROWSE\_TOKEN**

Token representing the browse being started

## **RESPONSE**

Standard domain response values.

Values for the parameter are:

```
OK 
 EXCEPTION 
 DISASTER
```
INVALID KERNERROR PURGED

# **W2W2 gate, HANDLE\_ATOM\_REQUEST function**

The HANDLE\_ATOM\_REQUEST function processes an inbound HTTP request for an Atom document. It examines the request and calls an appropriate response handling routine.

## **Input Parameters**

#### **CHECK\_ACCESS**

| | |

| | | |

| | | | | | | |

| | | | | | | | | | | | | | | | | | | |

| | |

 $\overline{1}$ 

| | | |

| | | | | Optional Parameter

 Specifies whether the authority of the user to access the ATOMSERVICE resource is to be checked.

Values for the parameter are:

NO YES

### **Output Parameters REASON**

The values for the parameter are: ABEND

 DIRECTORY\_ERROR INITIALIZATION\_ERROR INVALID\_FORMAT INVALID\_FUNCTION LOOP NON WEB TRANSACTION NOT\_FOUND

## **RESPONSE**

Standard domain response values.

Values for the parameter are:

OK EXCEPTION DISASTER INVALID KERNERROR PURGED

# **W2W2 gate, SET\_PARAMETERS function**

The SET\_PARAMETERS function specifies system initialization parameters for the domain.

## **Input Parameters**

## **HOME\_DIRECTORY**

The CICS home directory in the Unix System Services file system, as specified by the **USSHOME** system initialization parameter.

# **Output Parameters**

## **REASON**

The values for the parameter are: ABEND DIRECTORY\_ERROR

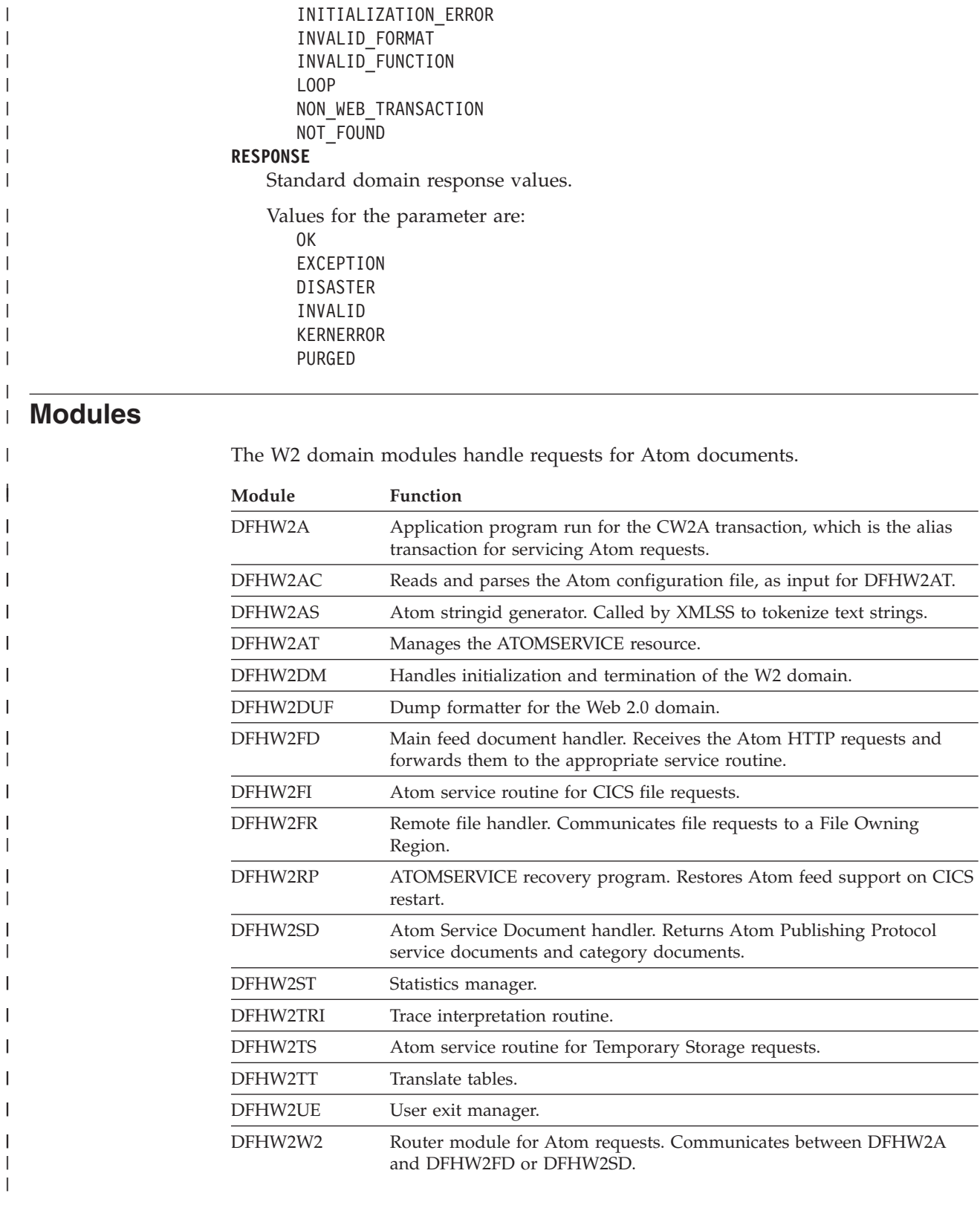

## **Exits**

|  $\vert$  $\,$   $\,$ | | | | | | | | | | | | |

| | || |

 $\overline{\phantom{a}}$ 

 $\mathsf{I}$  $\mathsf{I}$  $\mathsf{I}$  $\overline{1}$  $\overline{\phantom{a}}$  $\overline{\phantom{a}}$ 

 $\overline{\phantom{a}}$ 

||||||

|

|| | | | | |

 $\overline{\phantom{a}}$ 

 $\begin{array}{c} \hline \end{array}$  $\overline{1}$  $\mathsf{I}$  $\begin{array}{c} \hline \end{array}$  $\begin{array}{c} \rule{0pt}{2.5ex} \rule{0pt}{2.5ex} \rule{0$  $\overline{1}$ 

 $\begin{array}{c} \hline \end{array}$  $\overline{\phantom{a}}$ 

||||||

| | | |

 $\|$  $\,$   $\,$ | The Web 2.0 domain (W2) has no specific global user exit points. The general resource install and discard exit XRSINDI is called by the Web 2.0 domain to log the installation and discarding of ATOMSERVICE resource definitions.
## **Chapter 114. Transaction manager domain (XM)**

The transaction manager domain (also sometimes known as "transaction manager") provides transaction-related services.

The services provided by the domain are used to:

• Create tasks

|

- Terminates tasks
- Purge tasks
- Inquire on tasks
- Manage transaction definitions
- Manage tranclass definitions

The transaction manager domain also provides a transaction environment to enable other CICS components to implement transaction-related services.

## **Transaction manager domain's specific gates**

The specific gates provide access for other domains to functions that are provided by the XM domain.

## **XMAT gate, ATTACH function**

The ATTACH function of the XMAT gate is used to attach a new transaction.

### **Input Parameters**

### **RETURN\_NOT\_FOUND**

Indicates whether the attacher wants to receive the NOT\_FOUND exception. Default is to attach CSAC in place of the requested transaction.

Values for the parameter are:

NO

YES

### **TPNAME**

Alternative means of specifying the transaction identifier to attach.

### **TRANSACTION\_ID**

The transaction identifier to attach.

### **ATTACH\_PARMS**

Optional Parameter

Parameters to be passed to the attached transaction.

### **EXTERNAL\_UOW\_ID**

Optional Parameter

 An externally created unit-of-work identifier to be associated with the attached transaction.

### **FACILITY\_TYPE**

Optional Parameter

The type of principal facility to be associated with the attached transaction.

Values for the parameter are: NONE TERMINAL

### **PRIMARY\_CLIENT\_REQ\_BLOCK**

Optional Parameter

 A data block containing information associated with the primary client. **PRIMARY\_CLIENT\_TYPE** 

Optional Parameter

The type of client for which the transaction is being attached.

Values for the parameter are:

APPC\_SESSION BRIDGE IIRR IP\_ECI LU61 SESSION MRO\_SESSION NONE RRS\_UR RZ\_INSTORE\_TRPORT SCHEDULER **SOCKET**  START START\_TERMINAL TERMINAL TRANDATA WEB XM\_RUN\_TRANSACTION

#### **PRIORITY**

Optional Parameter

 Combined user and terminal priority to be added to that of the transaction definition to determine the total priority of the attached transaction.

### **RESTART\_COUNT**

Optional Parameter

 If the attach is for a restarted transaction then this count indicates the number of this restart attempt.

#### **START\_ATTACH**

Optional Parameter

Indicates if the attach is in response to a START command.

Values for the parameter are:

## YES

**START\_CODE** 

Optional Parameter

Indicates the reason for the attach.

Values for the parameter are:

C DF QD S SD SZ T TT **SUSPEND**  Optional Parameter Indicates whether the attacher is willing to suspend during the attach.

Values for the parameter are:

NO

YES

### **SYSTEM\_ATTACH**

Optional Parameter

Indicates whether the transaction should be attached as a system transaction.

Values for the parameter are:

### YES **TD\_TOKEN**

Optional Parameter

Token identifying a TDQ to be associated with the transaction.

### **TF\_TOKEN**

Optional Parameter

Token identifying a terminal to be associated with the transaction.

### **TOTAL\_PRIORITY**

Optional Parameter

The overriding priority to be associated with the attached transaction.

### **TRANSACTION\_GROUP**

Optional Parameter

 Indicates whether the newly attached transaction should be in the same monitoring group as the current transaction.

Values for the parameter are:

NEW

SAME

### **US\_TOKEN**

Optional Parameter

Token identifying a user to be associated with the transaction.

#### **USE\_DTRTRAN**

Optional Parameter

 If the named transaction-id or tpname cannot be found then indicates whether the DTRTRAN, if installed, should be used instead.

Values for the parameter are:

NO YES

## **Output Parameters**

### **REASON**

The values for the parameter are: ABEND DISABLED INSUFFICIENT\_STORAGE INVALID\_FUNCTION INVALID\_RETURN\_NOT\_FOUND INVALID\_START\_CODE INVALID\_SYSTEM\_ATTACH LOOP NOT\_ENABLED\_FOR\_SHUTDOWN NOT\_FOUND STATE\_SYSTEM\_ATTACH

### STATE\_TASKDATAKEY

STATE\_TASKDATALOC

## **RESPONSE**

Indicates whether the domain call was successful. For more information, see "The **RESPONSE** [parameter on domain interfaces" on page 9.](#page-50-0) 

### **TRANDEF\_TOKEN**

Optional Parameter

The token representing the returned transaction definition.

### **TRANNUM**

Optional Parameter

Is the transaction number assigned to the newly attached transaction.

## **TRANSACTION\_TOKEN**

Optional Parameter

Is the token identifying the newly attached transaction.

## **XMAT gate, REATTACH function**

A variation of the ATTACH function that is used by Recovery Manager to attach a task that will unshunt a specific UOW.

### **Input Parameters**

### **FACILITY\_TYPE**

Optional Parameter

The type of principal facility to be associated with the transaction.

Values for the parameter are:

NONE

#### **RETURN\_NOT\_FOUND**

Indicates whether the attacher wants to receive the NOT\_FOUND exception. Default is to attach CSAC in place of the requested transaction.

Values for the parameter are:

NO

YES

### **START\_CODE**

Optional Parameter

Indicates the reason for the attach.

Values for the parameter are:

## $\mathsf{C}$

## **TRANSACTION\_ID**

The transaction identifier to attach.

### **UOW\_TOKEN**

A token representing the unit of work that is to be unshunted.

### **PRIORITY**

Optional Parameter

 Combined user and terminal priority to be added to that of the transaction definition to determine the total priority of the attached transaction.

### **SUSPEND**

Optional Parameter

Indicates whether the attacher is willing to suspend during the attach.

Values for the parameter are:

NO

YES

### **SYSTEM\_ATTACH**

Optional Parameter

Indicates whether the transaction should be attached as a system transaction.

Values for the parameter are:

#### YES

### **TCLASS**

Optional Parameter

The transaction class of the attched transaction.

Values for the parameter are:

## NONE

## **TOTAL\_PRIORITY**

Optional Parameter

The overriding priority to be associated with the attached transaction.

### **TRANSACTION\_GROUP**

Optional Parameter

 Indicates whether the newly attached transaction should be in the same monitoring group as the current transaction.

Values for the parameter are:

```
NEW 
 SAME
```
## **Output Parameters**

#### **REASON**

The values for the parameter are: ABEND INSUFFICIENT\_STORAGE INVALID\_FUNCTION

```
 LOOP 
 NOT_FOUND
```
### **RESPONSE**

Indicates whether the domain call was successful. For more information, see "The **RESPONSE** [parameter on domain interfaces" on page 9.](#page-50-0) 

### **TRANNUM**

Optional Parameter

Is the transaction number assigned to the newly attached transaction.

### **TRANSACTION\_TOKEN**

Optional Parameter

Is the token identifying the newly attached transaction.

## **XMBD gate, END\_BROWSE\_TRANDEF function**

The END\_BROWSE\_TRANDEF function of the XMBD gate is used to terminate a browse of installed transaction definitions.

### **Input Parameters**

#### **BROWSE\_TOKEN**

Token identifying this browse of the transaction definitions.

## **Output Parameters**

#### **REASON**

The following values are returned when RESPONSE is DISASTER: LOGIC\_ERROR

The following values are returned when RESPONSE is INVALID: INVALID\_BROWSE\_TOKEN

#### **RESPONSE**

Indicates whether the domain call was successful. For more information, see "The **RESPONSE** [parameter on domain interfaces" on page 9.](#page-50-0)

## **XMBD gate, GET\_NEXT\_TRANDEF function**

The GET\_NEXT\_TRANDEF function of the XMBD gate is used to return information about the next transaction definition in the browse.

### **Input Parameters**

### **BROWSE\_TOKEN**

Token identifying this browse of the transaction definitions.

### **Output Parameters**

### **REASON**

The following values are returned when RESPONSE is DISASTER: LOGIC\_ERROR

The following values are returned when RESPONSE is EXCEPTION: BROWSE\_END\_TRANDEF

The following values are returned when RESPONSE is INVALID: INVALID\_BROWSE\_TOKEN

#### **RESPONSE**

Indicates whether the domain call was successful. For more information, see "The **RESPONSE** [parameter on domain interfaces" on page 9.](#page-50-0) 

#### **BREXIT**

Optional Parameter

The name of the default bridge exit associated with the transaction.

### **CMDSEC**

Optional Parameter

Whether command security checking is active.

Values for the parameter are:

NO

YES

## **CONFDATA**

Optional Parameter

The value of the CONFDATA attribute specified in the transaction definition.

Values for the parameter are:

```
NO
```
YES

**DTIMEOUT** 

Optional Parameter

The deadlock timeout value for the transaction.

### **DUMP**

Optional Parameter

Whether transaction dumps are to be taken.

Values for the parameter are:

NO

YES

### **DYNAMIC**

Optional Parameter

Whether the transaction is defined to be dynamic.

Values for the parameter are:

NO

YES

## **INDOUBT**

Optional Parameter

The action to take if work performed by the transaction becomes indoubt.

Values for the parameter are:

BACKOUT COMMIT

## **INDOUBT\_WAIT**

Optional Parameter

 Indicates whether an indoubt unit of work (UOW) is to wait, pending recovery from a failure that occurs after the UOW has entered the indoubt state.

Values for the parameter are:

```
NO 
 YES
```
## **INDOUBT\_WAIT\_TIME**

Optional Parameter

 Indicates how long the transaction is to wait before taking an arbitrary decision about an indoubt unit of work.

### **INITIAL\_PROGRAM**

Optional Parameter

Initial program of transaction.

### **ISOLATE**

Optional Parameter

Whether the transaction runs in its own subspace.

Values for the parameter are:

NO

YES

### **LOCAL\_QUEUING**

Optional Parameter

 Whether the transaction is eligible to queue locally when it is started on the remote system.

Values for the parameter are:

## YES

## **OTSTIMEOUT**

Optional Parameter

The value of the OTSTIMEOUT attribute in the transaction definition.

### **PARTITIONSET**

Optional Parameter

The partitionset defined for the transaction.

Values for the parameter are:

KEEP NAMED

NO

NONE

OWN

### **PARTITIONSET\_NAME**

Optional Parameter

The name of the user defined partitionset used by the transaction.

### **PROFILE\_NAME**

Optional Parameter

Profile of transaction.

### **REMOTE**

Optional Parameter

Whether the transaction is remote.

Values for the parameter are:

NO

YES

## **REMOTE\_NAME**

Optional Parameter

The name of a remote transaction on the remote system.

### **REMOTE\_SYSTEM**

Optional Parameter

The system that a remote transaction is to be routed to.

### **RESSEC**

Optional Parameter

Whether resource security checking is active.

Values for the parameter are:

NO

YES

### **RESTART**

Optional Parameter

Whether the transaction is restartable.

Values for the parameter are:

## NO

YES

## **ROUTABLE\_STATUS**

Optional Parameter

 Specifies whether, if the transaction is the subject of an eligible EXEC CICS START command, it will be routed using the enhanced routing method.

Values for the parameter are: NOTROUTABLE

## ROUTABLE

## **RUNAWAY\_LIMIT**

Optional Parameter

The runaway limit associated with the transaction.

### **SHUTDOWN**

Optional Parameter

Whether the transaction can be run during shutdown.

Values for the parameter are: DISABLED ENABLED

### **SPURGE**

Optional Parameter

Whether the transaction is system-purgeable.

Values for the parameter are:

NO

YES

### **STATUS**

Optional Parameter

The status of the transaction.

Values for the parameter are: DISABLED ENABLED

## **STORAGE\_CLEAR**

Optional Parameter

Whether task-lifetime storage is to be cleared before it is freemained.

Values for the parameter are:

NO

### YES

### **STORAGE\_FREEZE**

Optional Parameter

Whether storage freeze is on for the transaction.

Values for the parameter are:

```
NO 
 YES
```
### **SYSTEM\_RUNAWAY**

Optional Parameter

Whether the transaction uses the default system runaway limit.

Values for the parameter are:

NO

### YES

### **TASKDATAKEY**

Optional Parameter

The storage key that task-lifetime storage is allocated in.

Values for the parameter are:

```
CICS
```
## USER

## **TASKDATALOC**

Optional Parameter

The location of task-lifetime storage.

Values for the parameter are:

## ANY

BELOW

### **TCLASS**

Optional Parameter

Whether the transaction belongs to a tclass.

### **TCLASS\_NAME**

Optional Parameter

The name of the tclass that the transaction belongs to.

#### **TPURGE**

Optional Parameter

Whether the transaction can be purged after a terminal error.

Values for the parameter are:

NO

YES

### **TRACE**

Optional Parameter

The level of tracing associated with the transaction.

Values for the parameter are:

SPECIAL **STANDARD** SUPPRESSED

### **TRAN\_PRIORITY**

Optional Parameter

### Transaction priority

### **TRAN\_ROUTING\_PROFILE**

Optional Parameter

Profile to be used to route a remote transaction to a remote system.

### **TRANSACTION\_ID**

Optional Parameter

Transaction identifier

#### **TWASIZE**

Optional Parameter

Size of Transaction Work Area.

## **XMBD gate, START\_BROWSE\_TRANDEF function**

The START\_BROWSE\_TRANDEF function of the XMBD gate is used to initiate a browse of installed transaction definitions.

### **Input Parameters**

### **START\_AT**

Optional Parameter

Identifies a transaction identifier that the browse is to start at.

## **Output Parameters**

## **REASON**

The following values are returned when RESPONSE is DISASTER: LOGIC\_ERROR

### **BROWSE\_TOKEN**

Token identifying this transaction definition browse.

## **RESPONSE**

Indicates whether the domain call was successful. For more information, see "The **RESPONSE** [parameter on domain interfaces" on page 9.](#page-50-0)

## **XMCL gate, ADD\_REPLACE\_TCLASS function**

The ADD\_REPLACE\_TCLASS function of the XMCL gate is used to install a tclass definition.

## **Input Parameters**

## **MAX\_ACTIVE**

The max-active limit of the tclass.

**TCLASS\_NAME** 

The name of the tclass.

**PURGE\_THRESHOLD** 

Optional Parameter

The purge-threshold limit of the tclass.

## **Output Parameters**

### **REASON**

The following values are returned when RESPONSE is DISASTER: LOGIC\_ERROR

The following values are returned when RESPONSE is EXCEPTION:

INVALID\_MAX\_ACTIVE

INVALID\_PURGE\_THRESHOLD

INVALID\_TCLASS\_NAME

### **RESPONSE**

Indicates whether the domain call was successful. For more information, see "The **RESPONSE** [parameter on domain interfaces" on page 9.](#page-50-0) 

## **TCLASS\_TOKEN**

Optional Parameter

Token identifying the tclass.

## **XMCL gate, ADD\_TCLASS function**

The ADD\_TCLASS function of the XMCL gate is used to add an internal tclass definition.

## **Input Parameters**

### **MAX\_ACTIVE**

The max-active limit of the tclass. **PURGE\_THRESHOLD**  Optional Parameter

The purge-threshold limit of the tclass.

## **TCLASS\_NAME**

Optional Parameter

The name of the tclass.

## **Output Parameters**

### **REASON**

The following values are returned when RESPONSE is DISASTER: LOGIC\_ERROR

The following values are returned when RESPONSE is EXCEPTION:

DUPLICATE\_TCLASS\_NAME

INVALID\_MAX\_ACTIVE

INVALID\_PURGE\_THRESHOLD

INVALID\_TCLASS\_NAME

## **RESPONSE**

Indicates whether the domain call was successful. For more information, see "The **RESPONSE** [parameter on domain interfaces" on page 9.](#page-50-0) 

## **TCLASS\_TOKEN**

Token identifying the tclass.

## **XMCL gate, DELETE\_TCLASS function**

The DELETE\_TCLASS function of the XMCL gate is used to discard an installed tclass definition.

### **Input Parameters**

### **TCLASS\_NAME**

The name of the tclass.

## **Output Parameters**

### **REASON**

The following values are returned when RESPONSE is DISASTER: LOGIC\_ERROR

The following values are returned when RESPONSE is EXCEPTION: TCLASS\_BUSY UNKNOWN\_TCLASS

#### **RESPONSE**

Indicates whether the domain call was successful. For more information, see "The **RESPONSE** [parameter on domain interfaces" on page 9.](#page-50-0)

## **XMCL gate, DEREGISTER\_TCLASS\_USAGE function**

The DEREGISTER\_TCLASS\_USAGE function of the XMCL gate is used to deregister usage of a tclass by a transaction definition.

### **Input Parameters**

**TCLASS\_TOKEN** 

Token identifying tclass being inquired upon.

## **Output Parameters**

### **REASON**

The following values are returned when RESPONSE is DISASTER: LOGIC\_ERROR

The following values are returned when RESPONSE is INVALID: INVALID\_TCLASS\_TOKEN

NOT\_IN\_USE

### **RESPONSE**

Indicates whether the domain call was successful. For more information, see "The **RESPONSE** [parameter on domain interfaces" on page 9.](#page-50-0)

## **XMCL gate, END\_BROWSE\_TCLASS function**

The END\_BROWSE\_TCLASS function of the XMCL gate is used to terminate a browse of installed tclass definitions.

### **Input Parameters**

#### **BROWSE\_TOKEN**

Token identifying this browse of the transaction definitions.

### **Output Parameters**

### **REASON**

The following values are returned when RESPONSE is DISASTER: LOGIC\_ERROR

The following values are returned when RESPONSE is INVALID: INVALID\_BROWSE\_TOKEN

#### **RESPONSE**

Indicates whether the domain call was successful. For more information, see "The **RESPONSE** [parameter on domain interfaces" on page 9.](#page-50-0)

## **XMCL gate, GET\_NEXT\_TCLASS function**

The GET\_NEXT\_TCLASS function of the XMCL gate is used to return information about the next tclass definition in the browse.

### **Input Parameters**

### **BROWSE\_TOKEN**

Token identifying this browse of the transaction definitions.

### **Output Parameters**

### **REASON**

The following values are returned when RESPONSE is DISASTER: LOGIC\_ERROR

The following values are returned when RESPONSE is EXCEPTION: BROWSE\_END\_TCLASS

The following values are returned when RESPONSE is INVALID: INVALID\_BROWSE\_TOKEN

## **RESPONSE**

Indicates whether the domain call was successful. For more information, see

"The **RESPONSE** [parameter on domain interfaces" on page 9.](#page-50-0) 

## **CURRENT\_ACTIVE**

Optional Parameter

The number of active transactions in the tclass.

### **CURRENT\_QUEUED**

Optional Parameter

The number of queuing transactions in the tclass.

### **MAX\_ACTIVE**

Optional Parameter

The max-active limit of the tclass.

### **PURGE\_THRESHOLD**

Optional Parameter

The purge-threshold limit of the tclass.

### **TCLASS\_NAME**

Optional Parameter

The name of the tclass that the transaction belongs to.

## **XMCL gate, INQUIRE\_ALL\_TCLASSES function**

The INQUIRE\_ALL\_TCLASSES function of the XMCL gate is used to inquire about the current state of all the tclasses in the system.

### **Output Parameters**

#### **REASON**

The following values are returned when RESPONSE is DISASTER: LOGIC\_ERROR

#### **RESPONSE**

Indicates whether the domain call was successful. For more information, see "The **RESPONSE** [parameter on domain interfaces" on page 9.](#page-50-0) 

### **TOTAL\_ACTIVE**

Optional Parameter

The number of transactions active in a tclass.

### **TOTAL\_QUEUED**

Optional Parameter

The number of transactions queueing for a tclass.

## **XMCL gate, INQUIRE\_TCLASS function**

The INQUIRE\_TCLASS function of the XMCL gate is used to inquire upon a tclass.

### **Input Parameters**

#### **INQ\_TCLASS\_NAME**

The name of the tclass being inquired upon.

### **TCLASS\_TOKEN**

Token identifying tclass being inquired upon.

## **Output Parameters**

### **REASON**

The following values are returned when RESPONSE is DISASTER: LOGIC\_ERROR

The following values are returned when RESPONSE is EXCEPTION: UNKNOWN\_TCLASS

The following values are returned when RESPONSE is INVALID: INVALID\_TCLASS\_TOKEN

### **RESPONSE**

Indicates whether the domain call was successful. For more information, see "The **RESPONSE** [parameter on domain interfaces" on page 9.](#page-50-0) 

### **CURRENT\_ACTIVE**

Optional Parameter

The number of active transactions in the tclass.

#### **CURRENT\_QUEUED**

Optional Parameter

The number of queuing transactions in the tclass.

### **MAX\_ACTIVE**

Optional Parameter

The max-active limit of the tclass.

### **PURGE\_THRESHOLD**

Optional Parameter

The purge-threshold limit of the tclass.

### **TCLASS\_NAME**

Optional Parameter

The name of the tclass that the transaction belongs to.

## **XMCL gate, LOCATE\_AND\_LOCK\_TCLASS function**

The LOCATE\_AND\_LOCK\_TCLASS function of the XMCL gate is used to locate a named tclass and lock it against delete.

## **Input Parameters**

### **TCLASS\_NAME**

The name of the tclass.

## **Output Parameters**

### **REASON**

The following values are returned when RESPONSE is DISASTER: LOGIC\_ERROR

The following values are returned when RESPONSE is EXCEPTION: UNKNOWN\_TCLASS

### **RESPONSE**

Indicates whether the domain call was successful. For more information, see "The **RESPONSE** [parameter on domain interfaces" on page 9.](#page-50-0) 

### **TCLASS\_TOKEN**

Token identifying the tclass.

## **XMCL gate, REGISTER\_TCLASS\_USAGE function**

The REGISTER\_TCLASS\_USAGE function of the XMCL gate is used to register usage of a tclass by a transaction definition.

### **Input Parameters**

**TCLASS\_NAME** 

The name of the tclass.

**UNKNOWN\_ACTION** 

Specifies the action to perform if the TCLASS hasn't been installed by the user.

 Values for the parameter are: CREATE ERROR

### **Output Parameters**

### **REASON**

The following values are returned when RESPONSE is DISASTER: LOGIC\_ERROR

The following values are returned when RESPONSE is EXCEPTION: UNKNOWN\_TCLASS

### **RESPONSE**

Indicates whether the domain call was successful. For more information, see "The **RESPONSE** [parameter on domain interfaces" on page 9.](#page-50-0) 

### **TCLASS\_TOKEN**

Token identifying the tclass.

## **XMCL gate, SET\_TCLASS function**

The SET\_TCLASS function of the XMCL gate is used to modify a tclass definition.

### **Input Parameters**

### **TCLASS\_NAME**

The name of the tclass.

#### **TCLASS\_TOKEN**

Token identifying tclass being inquired upon.

### **MAX\_ACTIVE**

Optional Parameter

The max-active limit of the tclass.

### **PURGE\_THRESHOLD**

Optional Parameter

The purge-threshold limit of the tclass.

### **RESET\_STATISTICS**

Optional Parameter

Indicates whether the statistics for the tclass are to be reset.

Values for the parameter are:

NO YES

## **Output Parameters**

### **REASON**

The following values are returned when RESPONSE is DISASTER: LOGIC\_ERROR

The following values are returned when RESPONSE is EXCEPTION: INVALID\_MAX\_ACTIVE INVALID\_PURGE\_THRESHOLD UNKNOWN\_TCLASS

The following values are returned when RESPONSE is INVALID: INVALID\_TCLASS\_TOKEN

### **RESPONSE**

Indicates whether the domain call was successful. For more information, see "The **RESPONSE** [parameter on domain interfaces" on page 9.](#page-50-0)

## **XMCL gate, START\_BROWSE\_TCLASS function**

The START\_BROWSE\_TCLASS function of the XMCL gate is used to initiate a browse of installed tclass definitions.

### **Input Parameters**

### **START\_AT**

Optional Parameter

Identifies a transaction identifier that the browse is to start at.

### **Output Parameters**

### **REASON**

The following values are returned when RESPONSE is DISASTER: LOGIC\_ERROR

### **BROWSE\_TOKEN**

Token identifying this transaction definition browse.

### **RESPONSE**

Indicates whether the domain call was successful. For more information, see "The **RESPONSE** [parameter on domain interfaces" on page 9.](#page-50-0)

## **XMCL gate, UNLOCK\_TCLASS function**

The UNLOCK\_TCLASS function of the XMCL gate is used to unlock a previously locked tclass.

### **Input Parameters**

### **TCLASS\_TOKEN**

Token identifying tclass being inquired upon.

### **XM\_LOCK\_HELD**

Optional Parameter

 A binary parameter that indicates whether the caller already holds the transaction manager lock.

Values for the parameter are:

NO YES

## **Output Parameters**

### **REASON**

The following values are returned when RESPONSE is DISASTER: LOGIC\_ERROR

The following values are returned when RESPONSE is INVALID: INVALID\_TCLASS\_TOKEN

NOT\_LOCKED

### **RESPONSE**

Indicates whether the domain call was successful. For more information, see "The **RESPONSE** [parameter on domain interfaces" on page 9.](#page-50-0)

## **XMDD gate, DELETE\_TRANDEF function**

The DELETE\_TRANDEF function of the XMDD gate is used to discard an installed transaction definition.

## **Input Parameters**

**TRANSACTION\_ID** 

The transaction identifier to attach.

## **Output Parameters**

## **REASON**

The following values are returned when RESPONSE is DISASTER: LOGIC\_ERROR

The following values are returned when RESPONSE is EXCEPTION:

AID\_PENDING ICE\_PENDING

SIT\_PARAMETER

UNKNOWN\_TRANSACTION\_ID

### **RESPONSE**

Indicates whether the domain call was successful. For more information, see "The **RESPONSE** [parameter on domain interfaces" on page 9.](#page-50-0)

## **XMER gate, ABEND\_TRANSACTION function**

The ABEND TRANSACTION function of the XMER gate is used abend a transaction whose attach has failed.

## **Output Parameters**

## **REASON**

The values for the parameter are: ABEND INVALID\_FUNCTION LOOP

## **RESPONSE**

Indicates whether the domain call was successful. For more information, see "The **RESPONSE** [parameter on domain interfaces" on page 9.](#page-50-0)

## **XMER gate, INQUIRE\_DEFERRED\_ABEND function**

The INQUIRE\_DEFERRED\_ABEND function of the XMER gate is used to retrieve the abend that is to be issued for the transaction whose attach has failed.

## **Output Parameters**

### **REASON**

The values for the parameter are: ABEND DEFERRED\_ABEND\_NOT\_FOUND INVALID\_FUNCTION LOOP

### **DEFERRED\_ABEND\_CODE**

The abend code.

### **RESPONSE**

Indicates whether the domain call was successful. For more information, see "The **RESPONSE** [parameter on domain interfaces" on page 9.](#page-50-0) 

## **TRANSACTION\_DUMP**

Optional Parameter

Indicates whether a transaction dump is to be taken for the abend.

Values for the parameter are:

NO YES

## **XMER gate, INQUIRE\_DEFERRED\_MESSAGE function**

The INQUIRE\_DEFERRED\_MESSAGE function of the XMER gate is used to retrieve the message that is to be issued which will indicate the cause of a transaction attach failure.

## **Output Parameters**

### **REASON**

The values for the parameter are: ABEND INVALID\_FUNCTION LOOP MESSAGE\_NOT\_FOUND

### **MESSAGE**

The message that is to be issued.

Values for the parameter are:

ALL\_SESSIONS\_BUSY CONSOLE\_AUTOINSTALL\_FAILED CONSOLE\_AUTOINSTALL\_REJECT CONSOLE\_NOT\_DEFINED CONSOLE\_SIGNON\_FAILED CONV\_RESTART\_REQUESTED DBA\_NOT\_SUPPORTED INVALID\_ASIF\_LENGTH INVALID\_ATTACH\_PARAMETER INVALID\_CONV\_TYPE INVALID\_FMH\_LENGTH INVALID\_SYNC\_LEVEL INVALID\_TERMINAL\_FOR\_TRANS INVALID\_UOW\_IN\_ATTACH IO\_ERROR\_DURING\_WRITE LAST\_MESSAGE NULL\_MESSAGE PROFILE UNAVAILABLE PROGRAM\_UNAVAILABLE REMOTE\_CONN\_OOS

REMOTE CONN OOS SYS CHGD SEC VIOLATION DETECTED SECURITY\_NOT\_VALID SECURITY\_PROTOCOL\_ERROR SYNC\_LEVEL\_NOT\_SUPPORTED TRANID\_NOT\_FOUND TRANSACTION\_DISABLED TRANSACTION\_REMOTE TXN\_UNAVAIL\_DURING\_QUIESCE UNRECOGNIZED\_PIP USER\_NOT\_AUTHORISED XRF\_RECOVERY\_NOT\_COMPLETE ZNAC\_DETECTED\_ERROR

### **RESPONSE**

Indicates whether the domain call was successful. For more information, see "The **RESPONSE** [parameter on domain interfaces" on page 9.](#page-50-0)

## **XMER gate, REPORT\_MESSAGE function**

The REPORT\_MESSAGE function of the XMER gate is used send a deferred message if the attach of a transaction has failed.

### **Input Parameters**

### **MESSAGE**

The message that is to be issued.

Values for the parameter are:

ALL SESSIONS BUSY CONSOLE\_AUTOINSTALL\_FAILED CONSOLE\_AUTOINSTALL\_REJECT CONSOLE\_NOT\_DEFINED CONSOLE\_SIGNON\_FAILED CONV\_RESTART\_REQUESTED DBA\_NOT\_SUPPORTED INVALID\_ASIF\_LENGTH INVALID\_ATTACH\_PARAMETER INVALID\_CONV\_TYPE INVALID\_FMH\_LENGTH INVALID\_SYNC\_LEVEL INVALID\_TERMINAL\_FOR\_TRANS INVALID\_UOW\_IN\_ATTACH IO\_ERROR\_DURING\_WRITE LAST\_MESSAGE NULL\_MESSAGE PROFILE UNAVAILABLE PROGRAM\_UNAVAILABLE REMOTE\_CONN\_OOS REMOTE CONN OOS SYS CHGD SEC\_VIOLATION\_DETECTED SECURITY NOT VALID SECURITY\_PROTOCOL\_ERROR SYNC\_LEVEL\_NOT\_SUPPORTED TRANID\_NOT\_FOUND TRANSACTION\_DISABLED TRANSACTION\_REMOTE TXN\_UNAVAIL\_DURING\_QUIESCE UNRECOGNIZED\_PIP

USER\_NOT\_AUTHORISED XRF\_RECOVERY\_NOT\_COMPLETE ZNAC\_DETECTED\_ERROR

### **Output Parameters REASON**

The values for the parameter are: ABEND INVALID\_FUNCTION LOOP TRANSACTION\_ABEND

### **RESPONSE**

Indicates whether the domain call was successful. For more information, see "The **RESPONSE** [parameter on domain interfaces" on page 9.](#page-50-0)

## **XMER gate, SET\_DEFERRED\_ABEND function**

The SET\_DEFERRED\_ABEND function of the XMER gate is used to schedule an abend to be issued if the attach of a transaction fails.

## **Input Parameters**

**DEFERRED\_ABEND\_CODE** 

The abend code that is to be used.

### **TRANSACTION\_DUMP**

Optional Parameter

Indicates whether a transaction dump is to be taken for the abend.

Values for the parameter are:

NO

YES

### **TRANSACTION\_TOKEN**

Optional Parameter

 Optional token to identify the transaction that the message is to be sent to. Defaults to the current transaction.

## **Output Parameters**

### **REASON**

The values for the parameter are: ABEND DEFERRED\_ABEND\_ALREADY\_SET INVALID\_ABEND\_CODE INVALID\_FUNCTION INVALID\_TRANSACTION\_TOKEN LOOP MESSAGE\_ALREADY\_SET

### **RESPONSE**

Indicates whether the domain call was successful. For more information, see "The **RESPONSE** [parameter on domain interfaces" on page 9.](#page-50-0)

## **XMER gate, SET\_DEFERRED\_MESSAGE function**

The SET\_DEFERRED\_MESSAGE function of the XMER gate is used to store a message to be issued if the attach of a transaction fails.

### **Input Parameters MESSAGE**

The message that is to be issued.

 Values for the parameter are: ALL\_SESSIONS\_BUSY CONSOLE\_AUTOINSTALL\_FAILED CONSOLE\_AUTOINSTALL\_REJECT CONSOLE\_NOT\_DEFINED CONSOLE\_SIGNON\_FAILED CONV\_RESTART\_REQUESTED DBA\_NOT\_SUPPORTED INVALID\_ASIF\_LENGTH INVALID\_ATTACH\_PARAMETER INVALID\_CONV\_TYPE INVALID\_FMH\_LENGTH INVALID\_SYNC\_LEVEL INVALID\_TERMINAL\_FOR\_TRANS INVALID\_UOW\_IN\_ATTACH IO\_ERROR\_DURING\_WRITE LAST\_MESSAGE NULL\_MESSAGE PROFILE UNAVAILABLE PROGRAM\_UNAVAILABLE REMOTE\_CONN\_OOS REMOTE\_CONN\_OOS\_SYS\_CHGD SEC VIOLATION DETECTED SECURITY NOT VALID SECURITY\_PROTOCOL\_ERROR SYNC\_LEVEL\_NOT\_SUPPORTED TRANID\_NOT\_FOUND TRANSACTION\_DISABLED TRANSACTION\_REMOTE TXN\_UNAVAIL\_DURING\_QUIESCE UNRECOGNIZED\_PIP USER\_NOT\_AUTHORISED XRF\_RECOVERY\_NOT\_COMPLETE ZNAC\_DETECTED\_ERROR

## **TRANSACTION\_TOKEN**

Optional Parameter

 Optional token to identify the transaction that the message is to be sent to. Defaults to the current transaction.

## **Output Parameters**

### **REASON**

The values for the parameter are: ABEND DEFERRED\_ABEND\_ALREADY\_SET INVALID\_FUNCTION INVALID\_TRANSACTION\_TOKEN LOOP MESSAGE\_ALREADY\_SET

### **RESPONSE**

Indicates whether the domain call was successful. For more information, see "The **RESPONSE** [parameter on domain interfaces" on page 9.](#page-50-0)

## **XMFD gate, FIND\_PROFILE function**

The FIND\_PROFILE function of the XMFD gate is used to check whether the given profile is in use by a transaction definition.

### **Input Parameters**

### **PROFILE\_NAME**

The profile that is to be found.

## **Output Parameters**

### **REASON**

The following values are returned when RESPONSE is DISASTER: LOGIC\_ERROR

The following values are returned when RESPONSE is EXCEPTION: PROFILE\_NOT\_FOUND

### **RESPONSE**

Indicates whether the domain call was successful. For more information, see "The **RESPONSE** [parameter on domain interfaces" on page 9.](#page-50-0) 

### **TRANSACTION\_ID**

Optional Parameter

Transaction identifier

## **XMIQ gate, END\_BROWSE\_TRANSACTION function**

The END\_BROWSE\_TRANSACTION function of the XMIQ gate is used to terminate a browse of all transactions in the system.

### **Input Parameters**

### **BROWSE\_TOKEN**

Token identifying this browse of the transaction definitions.

## **Output Parameters**

### **REASON**

The following values are returned when RESPONSE is DISASTER: ABEND LOOP

The following values are returned when RESPONSE is INVALID: INVALID\_BROWSE\_TOKEN

### **RESPONSE**

Indicates whether the domain call was successful. For more information, see "The **RESPONSE** [parameter on domain interfaces" on page 9.](#page-50-0)

## **XMIQ gate, END\_BROWSE\_TXN\_TOKEN function**

The END\_BROWSE\_TXN\_TOKEN function of the XMIQ gate is used to terminate a browse of transaction tokens.

### **Input Parameters**

### **BROWSE\_TOKEN**

Token identifying this browse of the transaction definitions.

### **Output Parameters REASON**

The following values are returned when RESPONSE is DISASTER: ABEND LOOP

The following values are returned when RESPONSE is INVALID:

INVALID\_BROWSE\_TOKEN

### **RESPONSE**

Indicates whether the domain call was successful. For more information, see "The **RESPONSE** [parameter on domain interfaces" on page 9.](#page-50-0)

## **XMIQ gate, GET\_NEXT\_TRANSACTION function**

The GET\_NEXT\_TRANSACTION function of the XMIQ gate is used to inquire upon the next transaction in a transaction browse.

### **Input Parameters**

### **BROWSE\_TOKEN**

Token identifying this browse of the transaction definitions.

### **ATTACH\_PARMS**

Optional Parameter

Parameters to be passed to the attached transaction.

## **Output Parameters**

### **REASON**

The following values are returned when RESPONSE is DISASTER: ABEND

LOOP

The following values are returned when RESPONSE is EXCEPTION: BROWSE\_END

The following values are returned when RESPONSE is INVALID: INVALID\_BROWSE\_TOKEN

#### **RESPONSE**

Indicates whether the domain call was successful. For more information, see "The **RESPONSE** [parameter on domain interfaces" on page 9.](#page-50-0) 

### **ATTACH\_TIME**

Optional Parameter

The time when the transaction was attached.

### **CICS\_UOW\_ID**

Optional Parameter

The CICS Unit Of Work Identifier associated with the transaction.

### **CONFDATA**

Optional Parameter

The value of the CONFDATA attribute specified in the transaction definition.

Values for the parameter are:

YES

#### **DS\_TASK\_TOKEN**

Optional Parameter

A token that identifies the dispatcher task associated with the transaction.

### **DTIMEOUT**

Optional Parameter

The deadlock timeout value for the transaction.

### **DYNAMIC**

Optional Parameter

Whether the transaction is defined to be dynamic.

NO

Values for the parameter are:

NO YES

### **FACILITY\_NAME**

Optional Parameter

The name of the principal facility associated with the transaction.

### **FACILITY\_TOKEN**

Optional Parameter

A token that represents the principal facility associated with the transaction.

### **FACILITY\_TYPE**

Optional Parameter

The type of the principal facility associated with the transaction.

Values for the parameter are:

IPECI NONE START TD

TERMINAL

### **INITIAL\_PROGRAM**

Optional Parameter

Initial program of transaction.

### **NETNAME**

Optional Parameter

The network name of a terminal principal facility.

**ORIGINAL\_TRANSACTION\_ID** 

Optional Parameter

The transid that was used to attach the transaction.

#### **OUT\_TRANSACTION\_TOKEN**

Optional Parameter

The token that represents this transaction.

### **PHASE**

Optional Parameter

The phase of the transaction.

Values for the parameter are:

BIND

 INIT PRE\_INIT TERM

### **PRIMARY\_CLIENT\_TOKEN**

Optional Parameter

 A token representing the client for which the client was attached. **PRIMARY\_CLIENT\_TYPE** 

Optional Parameter

The type of client for which the transaction was attached.

Values for the parameter are: APPC\_SESSION BRIDGE IIRR IP\_ECI

LU61 SESSION MRO\_SESSION NONE RRS\_UR RZ\_INSTORE\_TRPORT **SCHEDULER**  SOCKET START START\_TERMINAL TERMINAL TRANDATA WEB XM\_RUN\_TRANSACTION

## **RE\_ATTACHED\_TRANSACTION**

Optional Parameter

Indicates if the transaction was reattached.

Values for the parameter are:

NO

YES

### **REMOTE**

Optional Parameter

Whether the transaction is remote.

Values for the parameter are:

```
NO
```
YES

### **REMOTE\_NAME**

Optional Parameter

The name of a remote transaction on the remote system.

#### **REMOTE\_SYSTEM**

Optional Parameter

The system that a remote transaction is to be routed to.

### **RESOURCE\_NAME**

Optional Parameter

The name of a resource that a suspended transaction is waiting for.

### **RESOURCE\_TYPE**

Optional Parameter

The type of resource that a suspended transaction is waiting for.

## **RESTART**

Optional Parameter

Whether the transaction is restartable.

Values for the parameter are:

NO

### YES

### **RESTART\_COUNT**

Optional Parameter

Contains the number of times this transaction instance has been restarted.

### **SPURGE**

Optional Parameter

Whether the transaction is system-purgeable.

Values for the parameter are:

NO YES

## **START\_CODE**

Optional Parameter

Indicates the reason for the attach of the transaction.

Values for the parameter are:

C DF QD S SD SZ T TT

### **STATUS**

Optional Parameter

The status of the transaction.

Values for the parameter are:

READY

RUNNING

SUSPENDED

## **SUSPEND\_TIME**

Optional Parameter

 Contains the length of time that the transaction has currently been suspended for.

### **SYSTEM\_TRANSACTION**

Optional Parameter

Whether the transaction has been attached by CICS.

Values for the parameter are:

NO

YES

## **TASK\_PRIORITY**

Optional Parameter

The combined priority of the transaction.

### **TCLASS**

Optional Parameter

Whether the transaction belongs to a tclass.

### **TCLASS\_NAME**

### Optional Parameter

The name of the tclass that the transaction belongs to.

### **TPURGE**

Optional Parameter

Whether the transaction can be purged after a terminal error.

Values for the parameter are:

NO

## YES

## **TRAN\_PRIORITY**

Optional Parameter

### Transaction priority

## **TRAN\_ROUTING\_PROFILE**

Optional Parameter

Profile to be used to route a remote transaction to a remote system.

#### **TRANDEF\_TOKEN**

Optional Parameter

The token representing the returned transaction definition.

#### **TRANNUM**

Optional Parameter

Is the transaction number assigned to the newly attached transaction.

### **TRANSACTION\_GROUP\_ID**

Optional Parameter

The identifier of the transaction's monitoring group.

### **TRANSACTION\_ID**

Optional Parameter

Transaction identifier

### **USERID**

Optional Parameter

The userid of the user associated with the transaction.

## **XMIQ gate, GET\_NEXT\_TXN\_TOKEN function**

The GET\_NEXT\_TXN\_TOKEN function of the XMIQ gate is used to return the transaction token associated with the next transaction in the system.

### **Input Parameters**

**BROWSE\_TOKEN** 

Token identifying this browse of the transaction definitions.

### **Output Parameters**

#### **REASON**

The following values are returned when RESPONSE is DISASTER: ABEND

LOOP

The following values are returned when RESPONSE is EXCEPTION: BROWSE\_END

The following values are returned when RESPONSE is INVALID: INVALID\_BROWSE\_TOKEN

### **OWNERS\_TOKEN**

The transaction token associated with the current transaction.

### **RESPONSE**

Indicates whether the domain call was successful. For more information, see "The **RESPONSE** [parameter on domain interfaces" on page 9.](#page-50-0) 

### **TRANNUM**

Optional Parameter

Is the transaction number assigned to the newly attached transaction.

## **XMIQ gate, INQUIRE\_TRANSACTION function**

The INQUIRE\_TRANSACTION function of the XMIQ gate is used to inquire upon a particular transaction.

### **Input Parameters**

## **ATTACH\_PARMS**

Optional Parameter

Parameters to be passed to the attached transaction.

#### **TRANSACTION\_NUMBER**

Optional Parameter

The number of the transaction being inquired upon.

### **TRANSACTION\_TOKEN**

Optional Parameter

 Optional token to identify the transaction that the message is to be sent to. Defaults to the current transaction.

## **Output Parameters**

#### **ATTACH\_TIME**

Optional Parameter

The time when the transaction was attached.

### **CICS\_UOW\_ID**

Optional Parameter

The CICS Unit Of Work Identifier associated with the transaction.

### **CONFDATA**

Optional Parameter

The value of the CONFDATA attribute specified in the transaction definition.

Values for the parameter are:

NO

YES

## **DS\_TASK\_TOKEN**

Optional Parameter

A token that identifies the dispatcher task associated with the transaction.

### **DTIMEOUT**

Optional Parameter

The deadlock timeout value for the transaction.

### **DYNAMIC**

Optional Parameter

Whether the transaction is defined to be dynamic.

Values for the parameter are:

### NO

YES

### **FACILITY\_NAME**

Optional Parameter

The name of the principal facility associated with the transaction.

### **FACILITY\_TOKEN**

Optional Parameter

A token representing the principal facility associated with the transaction.

## **FACILITY\_TYPE**

Optional Parameter

The type of the principal facility associated with the transaction.

Values for the parameter are:

IPECI

NONE START

TD

TERMINAL

## **INITIAL\_PROGRAM**

Optional Parameter

Initial program of transaction.

### **NETNAME**

Optional Parameter

The network name of a terminal principal facility.

### **ORIGINAL\_TRANSACTION\_ID**

Optional Parameter

The transid that was used to attach the transaction.

**OUT\_TRANSACTION\_TOKEN** 

Optional Parameter

The token that represents this transaction.

### **PHASE**

Optional Parameter

The phase of the transaction.

Values for the parameter are:

```
BIND 
 INIT 
 PRE_INIT 
 TERM
```
## **PRIMARY\_CLIENT\_TOKEN**

Optional Parameter

A token representing the client for which the client was attached.

## **PRIMARY\_CLIENT\_TYPE**

Optional Parameter

The type of client for which the transaction was attached.

Values for the parameter are:

APPC\_SESSION BRIDGE IIRR IP\_ECI LU61 SESSION MRO\_SESSION NONE RRS\_UR RZ\_INSTORE\_TRPORT SCHEDULER SOCKET START START\_TERMINAL TERMINAL TRANDATA WEB XM\_RUN\_TRANSACTION **RE\_ATTACHED\_TRANSACTION**  Optional Parameter

Indicates if the transaction was reattached.

Values for the parameter are:

NO

YES

### **REASON**

The following values are returned when RESPONSE is DISASTER: ABEND

LOOP

The following values are returned when RESPONSE is EXCEPTION: BUFFER\_TOO\_SMALL INVALID\_TRANSACTION\_TOKEN NO\_TRANSACTION\_ENVIRONMENT

UNKNOWN\_TRANSACTION\_NUMBER

### **REMOTE**

Optional Parameter

Whether the transaction is remote.

Values for the parameter are:

NO

## YES

**REMOTE\_NAME** 

Optional Parameter

The name of a remote transaction on the remote system.

### **REMOTE\_SYSTEM**

Optional Parameter

The system that a remote transaction is to be routed to.

### **RESOURCE\_NAME**

Optional Parameter

The name of a resource that a suspended transaction is waiting for.

## **RESOURCE\_TYPE**

Optional Parameter

The type of resource that a suspended transaction is waiting for.

### **RESPONSE**

Indicates whether the domain call was successful. For more information, see "The **RESPONSE** [parameter on domain interfaces" on page 9.](#page-50-0) 

### **RESTART**

Optional Parameter

Whether the transaction is restartable.

Values for the parameter are:

## NO

YES

### **RESTART\_COUNT**

Optional Parameter

Contains the number of times this transaction instance has been restarted.

### **SPURGE**

Optional Parameter

Whether the transaction is system-purgeable.

Values for the parameter are:

NO

YES

## **START\_CODE**

Optional Parameter

Indicates the reason for the attach of the transaction.

Values for the parameter are:

C DF QD S SD SZ T

TT

**STATUS** 

Optional Parameter

The status of the transaction.

Values for the parameter are: READY RUNNING SUSPENDED

### **SUSPEND\_TIME**

Optional Parameter

 Contains the length of time that the transaction has currently been suspended for.

### **SYSTEM\_TRANSACTION**

Optional Parameter

Whether the transaction has been attached by CICS.

Values for the parameter are:

NO

YES

## **TASK\_PRIORITY**

Optional Parameter

The combined priority of the transaction.

### **TCLASS**

Optional Parameter

Whether the transaction belongs to a tclass.

## **TCLASS\_NAME**

Optional Parameter

The name of the tclass that the transaction belongs to.

## **TPURGE**

Optional Parameter

Whether the transaction can be purged after a terminal error.

Values for the parameter are:

NO

## YES

**TRAN\_PRIORITY** 

Optional Parameter

Transaction priority

## **TRAN\_ROUTING\_PROFILE**

Optional Parameter

Profile to be used to route a remote transaction to a remote system.

### **TRANDEF\_TOKEN**

Optional Parameter

The token representing the returned transaction definition.

### **TRANNUM**

Optional Parameter

Is the transaction number assigned to the newly attached transaction.

### **TRANSACTION\_GROUP\_ID**

Optional Parameter

The identifier of the transaction's monitoring group.

### **TRANSACTION\_ID**

Optional Parameter

Transaction identifier

### **USERID**

Optional Parameter

The userid of the user associated with the transaction.

## **XMIQ gate, INQUIRE\_TRANSACTION\_TOKEN function**

The INQUIRE\_TRANSACTION\_TOKEN function of the XMIQ gate is used to return a transaction token that is associated with a specific transaction.

### **Input Parameters**

### **TOKEN\_OWNER**

Identifies the transaction token to retrieve for the transaction.

The parameter can take the following values:

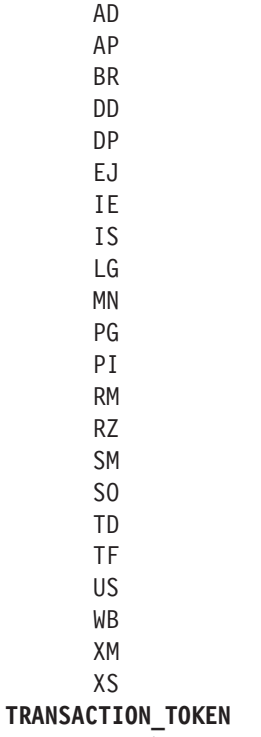

Optional Parameter

 An optional token that identifies the transaction to send the message to. The default is the current transaction.

## **Output Parameters**

### **REASON**

The following values are returned when RESPONSE is EXCEPTION: NO\_TRANSACTION\_ENVIRONMENT

The following values are returned when RESPONSE is INVALID:

INVALID\_FUNCTION

## **OWNERS\_TOKEN**

The transaction token associated with the current transaction.

### **RESPONSE**

Indicates whether the domain call was successful. For more information, see "The **RESPONSE** [parameter on domain interfaces" on page 9.](#page-50-0)

## **XMIQ gate, PURGE\_TRANSACTION function**

The PURGE\_TRANSACTION function of the XMIQ gate is used to purge a particular transaction in the system.

## **Input Parameters**

### **PURGE\_TYPE**

The type of purge that is to be attempted.

Values for the parameter are:

FORCE KILL

NORMAL

## **TRANSACTION\_NUMBER**

The number of the transaction being inquired upon.

### **TRANSACTION\_TOKEN**

Optional token to identify the transaction that the message is to be sent to. Defaults to the current transaction.

## **Output Parameters**

### **REASON**

The following values are returned when RESPONSE is DISASTER: ABEND LOOP

The following values are returned when RESPONSE is EXCEPTION:

FORCEPURGE\_NOT\_ATTEMPTED INVALID\_STATE

 INVALID\_TRANSACTION\_TOKEN PURGE\_ABENDING\_TRANSACTION PURGE\_DEFERRED PURGE\_INHIBITED PURGE\_SYSTEM\_TRANSACTION SPURGE\_PROTECTED TRANSACTION\_INITIALIZING TRANSACTION\_TERMINATING UNKNOWN\_TRANSACTION\_NUMBER

## **RESPONSE**

Indicates whether the domain call was successful. For more information, see "The **RESPONSE** [parameter on domain interfaces" on page 9.](#page-50-0)

## **XMIQ gate, SET\_TRANSACTION function**

The SET\_TRANSACTION function of the XMIQ gate is used to change some attributes associated with a particular transaction.

### **Input Parameters**

**FACILITY\_TOKEN** 

Optional Parameter

A token representing the principal facility associated with the transaction.

### **FACILITY\_TYPE**

Optional Parameter

The type of principal facility to be associated with the attached transaction.

Values for the parameter are:

IPECI NONE START TD

TERMINAL

### **REMOTE\_NAME**

Optional Parameter

The name of a remote transaction on the remote system.

### **REMOTE\_SYSTEM**

Optional Parameter

The system that a remote transaction is to be routed to.

**REPORT\_CONDITION** 

Optional Parameter

 An indicator that provides a means of communicating the fact that an abend message has already been reported to the principal facility terminal or destination.

Values for the parameter are:

NO

YES

### **RESTART**

Optional Parameter

Whether the transaction is restartable.

Values for the parameter are:

NO

YES

## **START\_CODE**

Optional Parameter

Indicates the reason for the attach.

Values for the parameter are:

```
C 
         QD 
         S 
         SD 
         SZ 
         T 
         TT
STORAGE_VIOLATIONS 
    Optional Parameter
```
Set to indicate that the transaction has suffered a storage violation.

Values for the parameter are: INCREMENT

### **TASK\_PRIORITY**

Optional Parameter

The combined priority of the transaction.

### **TCLASS\_NAME**

Optional Parameter

The name of the tclass.

### **TRANSACTION\_NUMBER**

Optional Parameter

The number of the transaction being inquired upon.

### **TRANSACTION\_TOKEN**

Optional Parameter

 Optional token to identify the transaction that the message is to be sent to. Defaults to the current transaction.

## **Output Parameters**

#### **REASON**

The following values are returned when RESPONSE is DISASTER: ABEND

LOOP

The following values are returned when RESPONSE is EXCEPTION: INVALID\_TRANSACTION\_TOKEN NO\_TRANSACTION\_ENVIRONMENT UNKNOWN\_TCLASS UNKNOWN\_TRANSACTION\_NUMBER

### **RESPONSE**

Indicates whether the domain call was successful. For more information, see "The **RESPONSE** [parameter on domain interfaces" on page 9.](#page-50-0)

## **XMIQ gate, SET\_TRANSACTION\_TOKEN function**

The SET\_TRANSACTION\_TOKEN function of the XMIQ gate is used to modify a transaction token that is associated with a specific transaction.

### **Input Parameters**

### **OWNERS\_TOKEN**

The new value for the transaction token.

## **TOKEN\_OWNER**

Identifies the transaction token to set for the transaction.

The parameter can take the following values:

- AD
- AP
- BR
- DD
- DP EJ
- IE
- IS
- LG
- MN
- PG
- PI
- RM RZ
- SM SO
- TD
- TF
- US
- WB XM
- XS

## **TRANSACTION\_TOKEN**

Optional Parameter

 An optional token that identifies the transaction to send the message to. The default is the current transaction.

## **Output Parameters**

## **REASON**

The following values are returned when RESPONSE is EXCEPTION: NO\_TRANSACTION\_ENVIRONMENT

The following values are returned when RESPONSE is INVALID: INVALID\_FUNCTION

## **RESPONSE**

Indicates whether the domain call was successful. For more information, see "The **RESPONSE** [parameter on domain interfaces" on page 9.](#page-50-0)

# **XMIQ gate, START\_BROWSE\_TRANSACTION function**

The START\_BROWSE\_TRANSACTION function of the XMIQ gate is used to initiate a browse of all transactions in the system.

## **Output Parameters**

## **REASON**

The following values are returned when RESPONSE is DISASTER: ABEND

### LOOP **BROWSE\_TOKEN**

Token identifying this transaction definition browse.

## **RESPONSE**

Indicates whether the domain call was successful. For more information, see "The **RESPONSE** [parameter on domain interfaces" on page 9.](#page-50-0)

## **XMIQ gate, START\_BROWSE\_TXN\_TOKEN function**

The START\_BROWSE\_TXN\_TOKEN function of the XMIQ gate is used to initiate a browse of a particular components transaction token in all transactions in the system.

## **Input Parameters**

## **TOKEN\_OWNER**

Identifies the particular transaction token that is to be browsed in the transactions.

Values for the parameter are:

- AD
- AP
- BR
- DD
- DP
```
EJ 
IE 
IS 
LG 
MN 
PG 
PI 
RM 
RZ 
SM 
SO 
TD 
TF 
US
```
- WB
- XM
- XS

# **Output Parameters**

## **REASON**

The following values are returned when RESPONSE is DISASTER: ABEND

LOOP

## **BROWSE\_TOKEN**

Token identifying this transaction definition browse.

## **RESPONSE**

Indicates whether the domain call was successful. For more information, see "The **RESPONSE** [parameter on domain interfaces" on page 9.](#page-50-0)

## **XMLD gate, LOCATE\_AND\_LOCK\_TRANDEF function**

The LOCATE\_AND\_LOCK\_TRANDEF function of the XMLD gate is used to locate a particular transaction definition instance.

## **Input Parameters**

#### **TPNAME**

Alternative means of specifying the transaction identifier to attach. **TRANSACTION\_ID** 

The transaction identifier to attach.

## **USE\_DTRTRAN**

Optional Parameter

 If the named transaction-id or tpname cannot be found then indicates whether the DTRTRAN, if installed, should be used instead.

Values for the parameter are:

```
NO
```

```
 YES
```
## **Output Parameters**

## **REASON**

The following values are returned when RESPONSE is DISASTER: LOGIC\_ERROR

The following values are returned when RESPONSE is EXCEPTION: NOT\_FOUND

The following values are returned when RESPONSE is INVALID:

### INVALID\_TPNAME

#### **RESPONSE**

Indicates whether the domain call was successful. For more information, see "The **RESPONSE** [parameter on domain interfaces" on page 9.](#page-50-0) 

#### **TRANDEF\_TOKEN**

The token representing the returned transaction definition.

**PRIMARY\_TRANSACTION\_ID** 

#### Optional Parameter

The primary transaction identifier of the returned transaction. definition.

## **XMLD gate, UNLOCK\_TRANDEF function**

The UNLOCK\_TRANDEF function of the XMLD gate is used to unlock a previously located transaction definition instance.

### **Input Parameters**

#### **TRANDEF\_TOKEN**

Transaction definition instance to unlock.

## **Output Parameters**

#### **REASON**

The following values are returned when RESPONSE is DISASTER: LOGIC\_ERROR

The following values are returned when RESPONSE is INVALID: INVALID\_TOKEN

## NOT\_LOCKED

## **RESPONSE**

Indicates whether the domain call was successful. For more information, see "The **RESPONSE** [parameter on domain interfaces" on page 9.](#page-50-0)

## **XMRU gate, RUN\_TRANSACTION function**

Run a BTS transaction.

#### **Input Parameters**

#### **TRANID**

The transaction identifier.

#### **CLIENT\_DATA\_BLOCK**  Optional Parameter

Client data associated with the request.

#### **CLIENT\_TYPE**

Optional Parameter

A string that indicates the type of client.

#### **PROGRAM**

Optional Parameter

The program associated with the transaction.

#### **USERID**

Optional Parameter

the user ID under which the transaction runs.

## **Output Parameters**

#### **REASON**

The following values are returned when RESPONSE is EXCEPTION: BIND\_FAILURE

NOTAUTH TASK\_ABENDED TRANSACTION\_HANG

### **RESPONSE**

Indicates whether the domain call was successful. For more information, see "The **RESPONSE** [parameter on domain interfaces" on page 9.](#page-50-0) 

#### **ABEND\_CODE**

Optional Parameter

The abend code if an abend occurred in the BTS transaction.

## **ABEND\_PROGRAM**

Optional Parameter

 The name of the program that ended abnormally if an abend occurred in the BTS transaction.

## **XMSR gate, INQUIRE\_DTRTRAN function**

The INQUIRE\_DTRTRAN function of the XMSR gate returns the name of the dynamic transaction routing transaction.

## **Output Parameters**

## **DTRTRAN**

The name of the dynamic transaction routing transaction definition.

#### **RESPONSE**

Indicates whether the domain call was successful. For more information, see "The **RESPONSE** [parameter on domain interfaces" on page 9.](#page-50-0) 

#### **REASON**

Optional Parameter

The following values are returned when RESPONSE is DISASTER:

ABEND LOGIC\_ERROR LOOP

The following values are returned when RESPONSE is EXCEPTION: INVALID\_MXT\_LIMIT LIMIT\_TOO\_HIGH

The following values are returned when RESPONSE is INVALID: INVALID\_FUNCTION

## **XMSR gate, INQUIRE\_MXT function**

The INQUIRE\_MXT function of the XMSR gate is used to inquire upon the state of MXT in the system.

## **Output Parameters**

#### **REASON**

The following values are returned when RESPONSE is DISASTER:

LOGIC\_ERROR

## **RESPONSE**

Indicates whether the domain call was successful. For more information, see "The **RESPONSE** [parameter on domain interfaces" on page 9.](#page-50-0) 

#### **CURRENT\_ACTIVE**

Optional Parameter

The number of active transactions in the tclass.

### **MXT\_LIMIT**

The maximum number of transactions in the transaction class that are allowed to be active.

#### **MXT\_QUEUED**

Optional Parameter

The number of user transactions queued for MXT.

### **TCLASS\_QUEUED**

Optional Parameter

The number of transactions queued for tclass membership.

## **XMSR gate, SET\_DTRTRAN function**

The SET\_DTRTRAN function of the XMSR gate changes the dynamic transaction routing transaction definition.

## **Input Parameters**

#### **DTRTRAN**

The name of the dynamic transaction routing transaction definition.

## **Output Parameters**

## **RESPONSE**

Indicates whether the domain call was successful. For more information, see "The **RESPONSE** [parameter on domain interfaces" on page 9.](#page-50-0) 

#### **REASON**

Optional Parameter

The following values are returned when RESPONSE is DISASTER:

ABEND LOGIC\_ERROR LOOP

The following values are returned when RESPONSE is EXCEPTION: INVALID\_MXT\_LIMIT LIMIT\_TOO\_HIGH

The following values are returned when RESPONSE is INVALID: INVALID\_FUNCTION

## **XMSR gate, SET\_MXT function**

The SET\_MXT function of the XMSR gate is used to change MXT in the system.

#### **Input Parameters**

#### **MXT\_LIMIT**

The requested setting for MXT.

## **Output Parameters**

#### **REASON**

The following values are returned when RESPONSE is DISASTER: LOGIC\_ERROR

The following values are returned when RESPONSE is EXCEPTION: INVALID\_MXT\_LIMIT

## LIMIT\_TOO\_HIGH

**MXT\_LIMIT\_SET** 

The MXT limit that could be set.

#### **RESPONSE**

Indicates whether the domain call was successful. For more information, see "The **RESPONSE** [parameter on domain interfaces" on page 9.](#page-50-0)

## **XMXD gate, ADD\_REPLACE\_TRANDEF function**

The ADD\_REPLACE\_TRANDEF function of the XMXD gate is used to install a transaction definition.

## **Input Parameters**

**PROFILE\_NAME** 

The profile that is to be found.

**TRAN\_PRIORITY** 

Transaction priority

#### **TRANSACTION\_ID**

The transaction identifier to attach.

### **ALIAS**

Optional Parameter

Alternative name for transaction definition.

### **BREXIT**

Optional Parameter

The name of the default bridge exit to be associated with this transaction.

#### **CATALOGUED\_EXTERNALS**

Optional Parameter

 Block of data specified as an alternative to the above parameters when a transaction definition is being installed from the catalog.

### **CMDSEC**

Optional Parameter

Whether command security checking is active.

Values for the parameter are:

```
NO
```
YES

## **CONFDATA**

Optional Parameter

 The value of the CONFDATA attribute specified in the TRANSACTION definition.

Values for the parameter are:

NO

YES

## **DTIMEOUT**

Optional Parameter

The deadlock timeout value for the transaction.

## **DUMP**

Optional Parameter

Whether transaction dumps are to be taken.

Values for the parameter are:

NO

## YES

## **DYNAMIC**

Optional Parameter

Whether the transaction is defined to be dynamic.

Values for the parameter are:

NO

#### **INDOUBT**

Optional Parameter

The action to take if work performed by the transaction becomes indoubt.

Values for the parameter are: BACKOUT COMMIT

#### **INDOUBT\_WAIT**

Optional Parameter

 Indicates whether an indoubt unit of work (UOW) is to wait, pending recovery from a failure that occurs after the UOW has entered the indoubt state.

Values for the parameter are:

NO

YES

### **INDOUBT\_WAIT\_TIME**

Optional Parameter

 Indicates how long the transaction is to wait before taking an arbitrary decision about an indoubt unit of work.

### **INITIAL\_PROGRAM**

Optional Parameter

Initial program of transaction.

#### **ISOLATE**

Optional Parameter

Whether the transaction runs in its own subspace.

Values for the parameter are:

NO

## YES

## **LOCAL\_QUEUING**

Optional Parameter

 Whether the transaction is eligible to queue locally when it is started on the remote system.

Values for the parameter are:

NO

YES

## **OTSTIMEOUT**

Optional Parameter

The value of the OTSTIMEOUT attribute in the transaction definition.

## **PARTITIONSET**

Optional Parameter

The partitionset defined for the transaction.

## **PARTITIONSET\_NAME**

Optional Parameter

The name of the user defined partitionset used by the transaction.

## **REMOTE\_NAME**

Optional Parameter

The name of a remote transaction on the remote system.

## **REMOTE\_SYSTEM**

Optional Parameter

The system that a remote transaction is to be routed to.

#### **RESSEC**

Optional Parameter

Whether resource security checking is active.

Values for the parameter are:

NO

YES

## **RESTART**

Optional Parameter

Whether the transaction is restartable.

Values for the parameter are:

NO YES

### **ROUTABLE\_STATUS**

Optional Parameter

 Specifies whether, if the transaction is the subject of an eligible EXEC CICS START command, it will be routed using the enhanced routing method.

Values for the parameter are: NOTROUTABLE ROUTABLE

**RUNAWAY\_LIMIT** 

Optional Parameter

The runaway limit associated with the transaction.

#### **SHUTDOWN**

Optional Parameter

Whether the transaction can be run during shutdown.

Values for the parameter are: DISABLED

ENABLED

#### **SPURGE**

Optional Parameter

Whether the transaction is system-purgeable.

Values for the parameter are:

```
NO
```
YES

## **STATUS**

Optional Parameter

The status of the transaction.

Values for the parameter are:

### DISABLED

ENABLED

## **STORAGE\_CLEAR**

Optional Parameter

Whether task-lifetime storage is to be cleared before it is freemained.

Values for the parameter are:

NO

#### YES

## **STORAGE\_FREEZE**

Whether storage freeze is on for the transaction.

Values for the parameter are:

NO

YES

#### **SYSTEM\_DEFINITION**

Optional Parameter

A binary value that indicates whether the transaction is defined by the system.

Values for the parameter are:

NO YES

#### **SYSTEM\_RUNAWAY**

Optional Parameter

Whether the transaction uses the default system runaway limit.

#### **TASKDATAKEY**

Optional Parameter

The storage key that task-lifetime storage is allocated in.

Values for the parameter are:

CICS USER

#### **TASKDATALOC**

Optional Parameter

The location of task-lifetime storage.

Values for the parameter are:

ANY

BELOW

#### **TASKREQ**

Optional Parameter

 Alternative name for transaction definition so that it can be invoked by PF/PA key, light pen, etc.

#### **TCLASS**

Optional Parameter

Whether the transaction belongs to a tclass.

#### **TCLASS\_NAME**

Optional Parameter

The name of the tclass.

### **TPNAME**

Optional Parameter

Alternative means of specifying the transaction identifier to attach.

#### **TPURGE**

Optional Parameter

Whether the transaction can be purged after a terminal error.

Values for the parameter are:

NO

YES

### **TRACE**

Optional Parameter

The level of tracing associated with the transaction.

Values for the parameter are:

SPECIAL STANDARD SUPPRESSED

#### **TRAN\_ROUTING\_PROFILE**

Optional Parameter

Profile to be used to route a remote transaction to a remote system.

### **TWASIZE**

Optional Parameter

Size of Transaction Work Area.

#### **XTRANID**

Optional Parameter

 Alternative name for transaction definition originally specified in hexadecimal notation.

## **Output Parameters**

#### **REASON**

The following values are returned when RESPONSE is DISASTER: LOGIC\_ERROR

The following values are returned when RESPONSE is EXCEPTION: ALIAS\_INVALID

 RECOVERY\_NOT\_COMPLETE RUNAWAY\_LIMIT\_INVALID TASKREQ\_INVALID TPNAME\_INVALID TRANSACTION\_ID\_INVALID TWASIZE\_INVALID XTRANID\_INVALID

The following values are returned when RESPONSE is INVALID: INITIAL\_PROGRAM\_EXPECTED PARTITIONSET\_NAME\_EXPECTED

REMOTE\_NAME\_EXPECTED REMOTE\_SYSTEM\_EXPECTED RUNAWAY\_LIMIT\_EXPECTED TCLASS\_NAME\_EXPECTED TRAN\_ROUTING\_PROF\_EXPECTED

The values for the parameter are: ALIAS\_EXISTS\_AS\_PRIMARY

#### **RESPONSE**

Indicates whether the domain call was successful. For more information, see "The **RESPONSE** [parameter on domain interfaces" on page 9.](#page-50-0) 

#### **TRANDEF\_TOKEN**

Optional Parameter

The token representing the returned transaction definition.

## **XMXD gate, INQUIRE\_REMOTE\_TRANDEF function**

The INQUIRE\_REMOTE\_TRANDEF function of the XMXD gate is used to inquire upon a remote transaction definition.

#### **Input Parameters**

### **REMOTENAME\_KEY**

Remote name of remote transaction definition to be found.

#### **REMOTESYSTEM\_KEY**

Remote system of remote transaction definition to be found.

#### **Output Parameters**

#### **REASON**

The following values are returned when RESPONSE is DISASTER: LOGIC\_ERROR

The following values are returned when RESPONSE is EXCEPTION: REMOTE\_NOT\_FOUND

#### **RESPONSE**

Indicates whether the domain call was successful. For more information, see "The **RESPONSE** [parameter on domain interfaces" on page 9.](#page-50-0) 

#### **BREXIT**

Optional Parameter

The name of the default bridge exit to be associated with this transaction.

#### **CMDSEC**

Optional Parameter

Whether command security checking is active.

Values for the parameter are:

#### NO

YES

#### **CONFDATA**

Optional Parameter

 The value of the CONFDATA attribute specified in the TRANSACTION definition.

Values for the parameter are:

#### NO

YES

#### **DTIMEOUT**

Optional Parameter

The deadlock timeout value for the transaction.

#### **DTRTRAN**

Optional Parameter

The name of the dynamic transaction routing transaction definition.

Values for the parameter are:

NO

## YES

### **DUMP**

Optional Parameter

Whether transaction dumps are to be taken.

Values for the parameter are:

NO

YES

## **DYNAMIC**

Optional Parameter

Whether the transaction is defined to be dynamic.

Values for the parameter are:

NO

#### **INDOUBT**

Optional Parameter

The action to take if work performed by the transaction becomes indoubt.

Values for the parameter are: BACKOUT COMMIT

## **INDOUBT\_WAIT**

Optional Parameter

 Indicates whether an indoubt unit of work (UOW) is to wait, pending recovery from a failure that occurs after the UOW has entered the indoubt state.

Values for the parameter are:

NO

YES

#### **INDOUBT\_WAIT\_TIME**

Optional Parameter

 Indicates how long the transaction is to wait before taking an arbitrary decision about an indoubt unit of work.

### **INITIAL\_PROGRAM**

Optional Parameter

Initial program of transaction.

#### **ISOLATE**

Optional Parameter

Whether the transaction runs in its own subspace.

Values for the parameter are:

NO

## YES

## **LOCAL\_QUEUING**

Optional Parameter

 Whether the transaction is eligible to queue locally when it is started on the remote system.

Values for the parameter are:

NO

YES

## **OTSTIMEOUT**

Optional Parameter

The value of the OTSTIMEOUT attribute in the transaction definition.

## **PARTITIONSET**

Optional Parameter

The partitionset defined for the transaction.

Values for the parameter are:

- KEEP
- NAMED
- NONE

OWN

## **PARTITIONSET\_NAME**

Optional Parameter

The name of the user defined partitionset used by the transaction.

#### **PROFILE\_NAME**

Profile of transaction.

#### **REMOTE**

Optional Parameter

Whether the transaction is remote.

Values for the parameter are:

NO

YES

## **REMOTE\_NAME**

Optional Parameter

The name of a remote transaction on the remote system.

#### **REMOTE\_SYSTEM**

Optional Parameter

The system that a remote transaction is to be routed to.

#### **RESSEC**

Optional Parameter

Whether resource security checking is active.

Values for the parameter are:

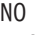

YES

#### **RESTART**

Optional Parameter

Whether the transaction is restartable.

Values for the parameter are:

NO

YES

## **ROUTABLE\_STATUS**

Optional Parameter

 Specifies whether, if the transaction is the subject of an eligible EXEC CICS START command, it will be routed using the enhanced routing method.

Values for the parameter are: NOTROUTABLE ROUTABLE

#### **RUNAWAY\_LIMIT**

Optional Parameter

The runaway limit associated with the transaction.

#### **SHUTDOWN**

Optional Parameter

Whether the transaction can be run during shutdown.

Values for the parameter are:

```
DISABLED
```
ENABLED

## **SPURGE**

Optional Parameter

Whether the transaction is system-purgeable.

Values for the parameter are:

NO YES

#### **STATUS**

Optional Parameter

The status of the transaction.

Values for the parameter are: DISABLED ENABLED

## **STORAGE\_CLEAR**

Optional Parameter

Whether task-lifetime storage is to be cleared before it is freemained.

Values for the parameter are:

NO YES

## **STORAGE\_FREEZE**

Optional Parameter

Whether storage freeze is on for the transaction.

Values for the parameter are:

NO

YES

#### **SYSTEM\_ATTACH**

Optional Parameter

Indicates whether the transaction should be attached as a system transaction.

Values for the parameter are:

NO YES

#### **SYSTEM\_RUNAWAY**

Optional Parameter

Whether the transaction uses the default system runaway limit.

Values for the parameter are:

NO

## YES

## **TASKDATAKEY**

Optional Parameter

The storage key that task-lifetime storage is allocated in.

Values for the parameter are:

```
CICS
```
## USER

## **TASKDATALOC**

Optional Parameter

The location of task-lifetime storage.

Values for the parameter are:

ANY

## BELOW

## **TCLASS**

Optional Parameter

Whether the transaction belongs to a tclass.

## **TCLASS\_NAME**

Optional Parameter

The name of the tclass that the transaction belongs to.

#### **TPURGE**

Optional Parameter

Whether the transaction can be purged after a terminal error.

Values for the parameter are:

NO

YES

## **TRACE**

Optional Parameter

The level of tracing associated with the transaction.

Values for the parameter are:

SPECIAL **STANDARD** SUPPRESSED

#### **TRAN\_PRIORITY**

Optional Parameter

#### Transaction priority

#### **TRAN\_ROUTING\_PROFILE**

Optional Parameter

Profile to be used to route a remote transaction to a remote system.

#### **TRANSACTION\_ID**

Optional Parameter

Transaction identifier

#### **TWASIZE**

Optional Parameter

Size of Transaction Work Area.

## **XMXD gate, INQUIRE\_TRANDEF function**

The INQUIRE\_TRANDEF function of the XMXD gate is used to inquire upon a named transaction definition.

#### **Input Parameters**

## **INQ\_TRANSACTION\_ID**

Transaction-id to inquire upon.

## **TRANDEF\_TOKEN**

Transaction definition instance to unlock.

### **USE\_DTRTRAN**

Optional Parameter

 If the named transaction-id or tpname cannot be found then indicates whether the DTRTRAN, if installed, should be used instead.

Values for the parameter are:

NO

YES

#### **Output Parameters**

#### **REASON**

The following values are returned when RESPONSE is DISASTER: LOGIC\_ERROR

The following values are returned when RESPONSE is EXCEPTION: UNKNOWN\_TRANSACTION\_ID

The following values are returned when RESPONSE is INVALID: INVALID\_TOKEN

#### **RESPONSE**

Indicates whether the domain call was successful. For more information, see "The **RESPONSE** [parameter on domain interfaces" on page 9.](#page-50-0) 

#### **BREXIT**

Optional Parameter

 The name of the bridge exit defined by the BREXIT parameter of the transaction resource definition.

#### **CMDSEC**

Optional Parameter

Whether command security checking is active.

Values for the parameter are:

NO

## YES

#### **CONFDATA**

Optional Parameter

 A binary value that indicates whether CICS should clear storage that is released from a task executing this transaction, to prevent other tasks accidentally viewing confidential data.

Values for the parameter are:

NO

## YES

**DTIMEOUT** 

Optional Parameter

The deadlock timeout value for the transaction.

#### **DTRTRAN**

**DUMP** 

Optional Parameter

The name of the dynamic transaction routing transaction definition.

Values for the parameter are:

NO

## YES

Optional Parameter

Whether transaction dumps are to be taken.

Values for the parameter are:

NO

YES

## **DYNAMIC**

Optional Parameter

Whether the transaction is defined to be dynamic.

Values for the parameter are:

NO

#### YES **INDOUBT**

Optional Parameter

The action to take if work performed by the transaction becomes indoubt.

Values for the parameter are:

#### **COMMIT**

**INDOUBT\_WAIT** 

Optional Parameter

 A binary value that indicates whether CICS wait to determine whether recoverable resources are to be backed out or committed if a failure occurs while the unit of work associated with the transaction is in an indoubt state.

Values for the parameter are:

NO YES

#### **INDOUBT\_WAIT\_TIME**

Optional Parameter

 The length of time for which CICS should wait to for resolution if a failure occurs while the unit of work associated with the transaction is in an indoubt state.

#### **INITIAL\_PROGRAM**

Optional Parameter

Initial program of transaction.

#### **ISOLATE**

Optional Parameter

Whether the transaction runs in its own subspace.

Values for the parameter are:

NO

YES

## **LOCAL\_QUEUING**

Optional Parameter

 Whether the transaction is eligible to queue locally when it is started on the remote system.

Values for the parameter are:

NO

YES

#### **OTSTIMEOUT**

Optional Parameter

 The time for which an OTS transaction, created in an EJB environment executing under this CICS transaction, is allowed to execute before syncpoint.

### **PARTITIONSET**

Optional Parameter

The partitionset defined for the transaction.

Values for the parameter are:

```
KEEP 
NAMED 
NONE
```
OWN

#### **PARTITIONSET\_NAME**

Optional Parameter

The name of the user defined partitionset used by the transaction.

#### **PROFILE\_NAME**

Optional Parameter

Profile of transaction.

### **REMOTE**

Optional Parameter

Whether the transaction is remote.

Values for the parameter are:

NO

YES

## **REMOTE\_NAME**

Optional Parameter

The name of a remote transaction on the remote system.

#### **REMOTE\_SYSTEM**

Optional Parameter

The system that a remote transaction is to be routed to.

#### **RESSEC**

Optional Parameter

Whether resource security checking is active.

Values for the parameter are:

NO

YES

## **RESTART**

Optional Parameter

Whether the transaction is restartable.

Values for the parameter are:

NO YES

## **ROUTABLE\_STATUS**

Optional Parameter

 Specifies whether, if the transaction is the subject of an eligible EXEC CICS START command, it will be routed using the enhanced routing method.

Values for the parameter are: NOTROUTABLE

ROUTABLE

## **RUNAWAY\_LIMIT**

Optional Parameter

The runaway limit associated with the transaction.

### **SHUTDOWN**

Optional Parameter

Whether the transaction can be run during shutdown.

Values for the parameter are:

```
DISABLED
```
ENABLED

## **SPURGE**

Optional Parameter

Whether the transaction is system-purgeable.

Values for the parameter are:

#### NO

YES

#### **STATUS**

The status of the transaction.

Values for the parameter are: DISABLED

ENABLED

## **STORAGE\_CLEAR**

Optional Parameter

Whether task-lifetime storage is to be cleared before it is freemained.

Values for the parameter are:

NO YES

#### **STORAGE\_FREEZE**

Optional Parameter

Whether storage freeze is on for the transaction.

Values for the parameter are:

NO

#### YES

#### **SYSTEM\_ATTACH**

Optional Parameter

Whether a system task will be attached using this transaction definition.

Values for the parameter are:

NO

## YES

## **SYSTEM\_RUNAWAY**

Optional Parameter

Whether the transaction uses the default system runaway limit.

Values for the parameter are:

NO

#### YES

## **TASKDATAKEY**

Optional Parameter

The storage key that task-lifetime storage is allocated in.

Values for the parameter are:

CICS

#### USER **TASKDATALOC**

Optional Parameter

The location of task-lifetime storage.

Values for the parameter are:

ANY

BELOW

## **TCLASS**

Optional Parameter

Whether the transaction belongs to a tclass.

## **TCLASS\_NAME**

Optional Parameter

The name of the tclass that the transaction belongs to.

#### **TPURGE**

Whether the transaction can be purged after a terminal error.

Values for the parameter are:

NO

YES

## **TRACE**

Optional Parameter

The level of tracing associated with the transaction.

Values for the parameter are:

SPECIAL STANDARD **SUPPRESSED** 

#### **TRAN\_PRIORITY**

Optional Parameter

Transaction priority

**TRAN\_ROUTING\_PROFILE**  Optional Parameter

Profile to be used to route a remote transaction to a remote system.

#### **TRANSACTION\_ID**

Optional Parameter

Transaction identifier

### **TWASIZE**

Optional Parameter

Size of Transaction Work Area.

## **XMXD gate, SET\_TRANDEF function**

The SET\_TRANDEF function of the XMXD gate is used to modify transaction definition creating a new transaction. definition instance.

## **Input Parameters**

#### **TRANSACTION\_ID**

The transaction identifier to attach.

## **DUMP**

Optional Parameter

Whether transaction dumps are to be taken.

Values for the parameter are:

## NO

## YES

## **RUNAWAY\_LIMIT**

Optional Parameter

The runaway limit associated with the transaction.

## **SHUTDOWN**

Optional Parameter

Whether the transaction can be run during shutdown.

Values for the parameter are:

## DISABLED

## ENABLED

## **SHUTDOWN\_DISABLEOVERRIDE**

Whether to override a SHUTDOWN setting of DISABLED for the transaction definition.

Values for the parameter are:

NO YES

**SPURGE** 

Optional Parameter

Whether the transaction is system-purgeable.

Values for the parameter are:

NO

YES

## **STATUS**

Optional Parameter

The status of the transaction.

Values for the parameter are: DISABLED

ENABLED

## **STORAGE\_FREEZE**

Optional Parameter

Whether storage freeze is on for the transaction.

Values for the parameter are:

NO

YES

## **SYSTEM\_ATTACH**

Optional Parameter

Indicates whether the transaction should be attached as a system transaction.

Values for the parameter are:

NO YES

#### **SYSTEM\_RUNAWAY**

Optional Parameter

Whether the transaction uses the default system runaway limit.

#### **TCLASS**

Optional Parameter

Whether the transaction belongs to a tclass.

#### **TCLASS\_NAME**

Optional Parameter

The name of the tclass.

#### **TRACE**

Optional Parameter

The level of tracing associated with the transaction.

Values for the parameter are:

SPECIAL STANDARD

SUPPRESSED

**TRAN\_PRIORITY** 

Optional Parameter

Transaction priority

## **Output Parameters**

## **REASON**

The following values are returned when RESPONSE is DISASTER: LOGIC\_ERROR

The following values are returned when RESPONSE is EXCEPTION: RUNAWAY\_LIMIT\_INVALID

UNKNOWN\_TCLASS

UNKNOWN\_TRANSACTION\_ID

The following values are returned when RESPONSE is INVALID: RUNAWAY\_LIMIT\_EXPECTED TCLASS\_NAME\_EXPECTED

#### **RESPONSE**

Indicates whether the domain call was successful. For more information, see "The **RESPONSE** [parameter on domain interfaces" on page 9.](#page-50-0) 

## **TRANDEF\_TOKEN**

Optional Parameter

The token representing the returned transaction definition.

## **XMXE gate, FREE\_TXN\_ENVIRONMENT function**

The FREE TXN\_ENVIRONMENT function of the XMXE gate is used to release a transaction environment for a task that was DS instead XM attached.

## **Output Parameters**

## **REASON**

The values for the parameter are: ABEND

 ATTACHED\_TRANSACTION CALL\_NOT\_MADE\_ON\_QR INVALID\_FUNCTION LOOP NO\_ENVIRONMENT

## **RESPONSE**

Indicates whether the domain call was successful. For more information, see "The **RESPONSE** [parameter on domain interfaces" on page 9.](#page-50-0)

## **XMXE gate, GET\_TXN\_ENVIRONMENT function**

The GET TXN\_ENVIRONMENT function of the XMXE gate is used to acquire a transaction environment for a task that was DS instead XM attached.

## **Output Parameters**

**REASON** 

The values for the parameter are: ABEND ATTACHED\_TRANSACTION CALL\_NOT\_MADE\_ON\_QR DUPLICATE\_ENVIRONMENT INVALID\_FUNCTION LOOP

## **RESPONSE**

Indicates whether the domain call was successful. For more information, see "The **RESPONSE** [parameter on domain interfaces" on page 9.](#page-50-0)

## **Transaction manager domain's generic gates**

Table 87 summarizes the domain's generic gates. It shows the level-1 trace point IDs of the modules providing the functions for the gates, the functions provided by the gates, and the generic formats for calls to the gates.

| Gate        | <b>Trace</b>               | <b>Functions</b>                                                                               | Format      |
|-------------|----------------------------|------------------------------------------------------------------------------------------------|-------------|
| <b>XMDM</b> | XM 0101<br>XM 0102         | PRE INITIALIZE<br><b>INITIALISE DOMAIN</b><br><b>OUIESCE DOMAIN</b><br><b>TERMINATE DOMAIN</b> | <b>DMDM</b> |
| <b>XMST</b> | $XM$ $0C01$<br>$XM$ $0C02$ | COLLECT STATISTICS<br><b>COLLECT RESOURCE STATS</b>                                            | <b>STST</b> |

*Table 87. Transaction manager domain's generic gates* 

For descriptions of these functions and their input and output parameters, refer to descriptions of the following generic formats:

["Domain Manager domain's generic formats" on page 956](#page-997-0) 

["Statistics domain's generic formats" on page 1777](#page-1818-0)

## **Transaction Manager domain's callback formats**

Table 88 describes the call-back formats owned by the domain and shows the functions performed on the calls.

*Table 88. Transaction Manager domain's call-back formats* 

| Format | Calling module Function          |                                                                                                    |
|--------|----------------------------------|----------------------------------------------------------------------------------------------------|
| XMAC.  | <b>DFHXMTA</b><br><b>DFHXMXE</b> | INIT XM CLIENT<br><b>BIND XM CLIENT</b><br>TRANSACTION HANG<br><b>ABEND TERMINATE</b><br>RELEASE XM CLIENT |

**Note:** In the descriptions of the formats, the input parameters are input not to the transaction Manager domain, but to the domain being called by the transaction Manager domain. Similarly, the output parameters are output by the domain that was called by the transaction Manager domain, in response to the call.

## **XMAC gate, ABEND\_TERMINATE function**

Clean up after a deferred abend has been noted during transaction initialization.

## **Input Parameters**

#### **CLIENT\_REQUEST\_BLOCK**

A block that refers to data that defines the context of the request.

## **Output Parameters**

## **RESPONSE**

Indicates whether the domain call was successful. For more information, see "The **RESPONSE** [parameter on domain interfaces" on page 9.](#page-50-0)

## **XMAC gate, BIND\_XM\_CLIENT function**

Initialize primary resources and client recoverable resources, and optionally set the program to be called after initialization is complete.

## **Input Parameters**

## **CLIENT\_REQUEST\_BLOCK**

A block that refers to data that defines the context of the request.

## **Output Parameters**

### **APPLICATION\_PROGRAM**

The application program to be called after initialization is complete.

#### **LINK\_APPLICATION\_PROGRAM**

A binary value that indicates whether an application program is to be called after initialization is complete.

Values for the parameter are:

NO

YES

#### **ROUTABLE**

A binary value that indicates whether the application program request can be routed.

Values for the parameter are:

```
NO
```
YES

## **REASON**

The values for the parameter are:

BAD\_ENVIRONMENT

#### **RESPONSE**

Indicates whether the domain call was successful. For more information, see "The **RESPONSE** [parameter on domain interfaces" on page 9.](#page-50-0)

## **XMAC gate, INIT\_XM\_CLIENT function**

Initialize the Transaction Manager client and return the user token extracted from the client token. Also return whether this user token should be used to set up the transaction user.

## **Input Parameters**

#### **CLIENT\_REQUEST\_BLOCK**

A block that refers to data that defines the context of the request.

## **Output Parameters**

### **USER\_TOKEN**

A token that is used to manage interactions between the transaction manager and the client.

### **SET\_USER\_TOKEN**

A binary value that indicates whether the user token is set.

Values for the parameter are:

```
NO
```
YES

#### **REASON**

The values for the parameter are: INVALID\_FORMAT INVALID\_FUNCTION ABEND

BAD\_ENVIRONMENT RESTART\_FAILURE REMOTE\_TRANSACTION TRANSACTION\_ABEND INVALID\_USERID

#### **RESPONSE**

Indicates whether the domain call was successful. For more information, see "The **RESPONSE** [parameter on domain interfaces" on page 9.](#page-50-0)

## **XMAC gate, RELEASE\_XM\_CLIENT function**

Clean up resources acquired by INIT\_XM\_CLIENT and .BIND\_XM\_CLIENT during Transaction Manager tear-down of the transaction environment.

## **Input Parameters**

## **TERMINATION\_TYPE**

Indicates whether the transaction was terminated normally or abnormally.

 Values for the parameter are: NORMAL

ABNORMAL

#### **RESTART\_REQUESTED**

Optional parameter

A binary value that indicates whether the transaction should be restarted.

Values for the parameter are:

NO

YES

#### **Output Parameters REASON**

The values for the parameter are: RESTART\_FAILURE TRANSACTION\_ABEND BAD\_ENVIRONMENT ABEND

## **RESPONSE**

Indicates whether the domain call was successful. For more information, see "The **RESPONSE** [parameter on domain interfaces" on page 9.](#page-50-0)

## **XMAC gate, TRANSACTION\_HANG function**

Clean up after a severe error has taken place during transaction initialization.

## **Input Parameters**

**CLIENT\_REQUEST\_BLOCK** 

A block that refers to data that defines the context of the request.

## **Output Parameters**

## **RESPONSE**

Indicates whether the domain call was successful. For more information, see "The **RESPONSE** [parameter on domain interfaces" on page 9.](#page-50-0)

## **Transaction manager domain's generic formats**

Table 89 describes the generic formats owned by the domain and shows the functions performed on the calls.

| Format      | Calling modules Functions                              |                                               |
|-------------|--------------------------------------------------------|-----------------------------------------------|
| <b>XMNT</b> | DFHXMSR<br><b>DFHXMAT</b><br><b>DFHXMTA</b><br>DFHXMCL | <b>MXT NOTIFY</b><br><b>MXT CHANGE NOTIFY</b> |
| <b>XMDN</b> | <b>DFHXMXD</b><br><b>DFHXMOD</b><br><b>DFHXMDD</b>     | TRANDEF_NOTIFY<br>TRANDEF DELETE OUERY        |
| <b>XMPP</b> | DFHXMIO                                                | FORCE PURGE INHIBIT OUERY                     |

*Table 89. Transaction manager domain's generic formats* 

**Note:** In the descriptions of the formats, the input parameters are input not to the transaction manager domain, but to the domain being called by the transaction manager domain. Similarly, the output parameters are output by the domain that was called by the transaction manager domain, in response to the call.

## **XMDN gate, TRANDEF\_DELETE\_QUERY function**

The TRANDEF\_DELETE\_QUERY function of the XMDN format allows other domains to object to the deletion of the named transaction. definition.

## **Input Parameters**

#### **TRANSACTION\_ID**

The transaction definition subject to the delete request.

## **Output Parameters**

#### **REASON**

The following values are returned when RESPONSE is DISASTER: LOGIC\_ERROR

The values for the parameter are:

```
AID_PENDING 
ICE_PENDING
```
SIT\_PARAMETER

#### **INHIBIT\_DELETE**

Indicates whether the called domain wants to inhibit the deletion of the named transaction definition.

Values for the parameter are:

```
NO
```

```
 YES
```
## **RESPONSE**

Indicates whether the domain call was successful. For more information, see "The **RESPONSE** [parameter on domain interfaces" on page 9.](#page-50-0)

## **XMDN gate, TRANDEF\_NOTIFY function**

The TRANDEF\_NOTIFY function of the XMDN format is used to notify other domains that a transaction definition has been installed, changed, or deleted. The called domain can then modify any transaction definition related data they are keeping for that definition.

## **Input Parameters**

### **EVENT**

Indicates the event that has caused the notify to be sent.

 Values for the parameter are: CHANGE

DELETE

#### INSTALL **TRANDEF\_TOKEN**

Token identifying the transaction definition instance subject to the above event.

## **Output Parameters**

#### **REASON**

The following values are returned when RESPONSE is DISASTER: LOGIC\_ERROR

#### **RESPONSE**

Indicates whether the domain call was successful. For more information, see "The **RESPONSE** [parameter on domain interfaces" on page 9.](#page-50-0)

## **XMNT gate, MXT\_CHANGE\_NOTIFY function**

The MXT\_CHANGE\_NOTIFY function of XMNT format is used to notify other domains of a change to the MXT limit. The called domains indicate whether they can cope with the new limit.

## **Input Parameters**

## **REQUESTED\_MXT**

The new limit requested for MXT.

## **Output Parameters**

#### **REASON**

The following values are returned when RESPONSE is EXCEPTION: LIMIT\_TOO\_HIGH

## **ALLOCATED\_MXT**

Indicates the limit that the called domain can cope with when the LIMIT\_TOO\_HIGH exception is returned.

#### **RESPONSE**

Indicates whether the domain call was successful. For more information, see "The **RESPONSE** [parameter on domain interfaces" on page 9.](#page-50-0)

## **XMNT gate, MXT\_NOTIFY function**

The MXT\_NOTIFY function of XMNT format is used to notify other domains when CICS is at, or no longer at, the maximum task limit for user tasks.

## **Input Parameters**

## **MXTQUEUING**

Indicates whether queuing for MXT has just started or just stopped.

Values for the parameter are:

STARTED **STOPPED** 

## **Output Parameters**

## **RESPONSE**

Indicates whether the domain call was successful. For more information, see "The **RESPONSE** [parameter on domain interfaces" on page 9.](#page-50-0)

## **XMPP gate, FORCE\_PURGE\_INHIBIT\_QUERY function**

The FORCE\_PURGE\_INHIBIT\_QUERY function of the XMPP format allows other domains to object to the force purge request for the specified transaction.

## **Input Parameters**

#### **RESOURCE\_NAME**

The name of the resource for which the task is waiting in the dispatcher. **RESOURCE\_TYPE** 

The type of resource for which the task is waiting in the dispatcher. **TRANSACTION\_TOKEN** 

Token identifying the transaction that is subject to the force purge request.

### **Output Parameters**

### **REASON**

The following values are returned when RESPONSE is DISASTER: ABEND

LOOP

The following values are returned when RESPONSE is INVALID: INVALID\_FORMAT

INVALID\_FUNCTION

#### **INHIBIT\_PURGE**

Indicates whether the called domain wants to inhibit the force purge of the transaction.

Values for the parameter are:

NO

## YES

**RESPONSE** 

Indicates whether the domain call was successful. For more information, see "The **RESPONSE** [parameter on domain interfaces" on page 9.](#page-50-0)

## **Modules**

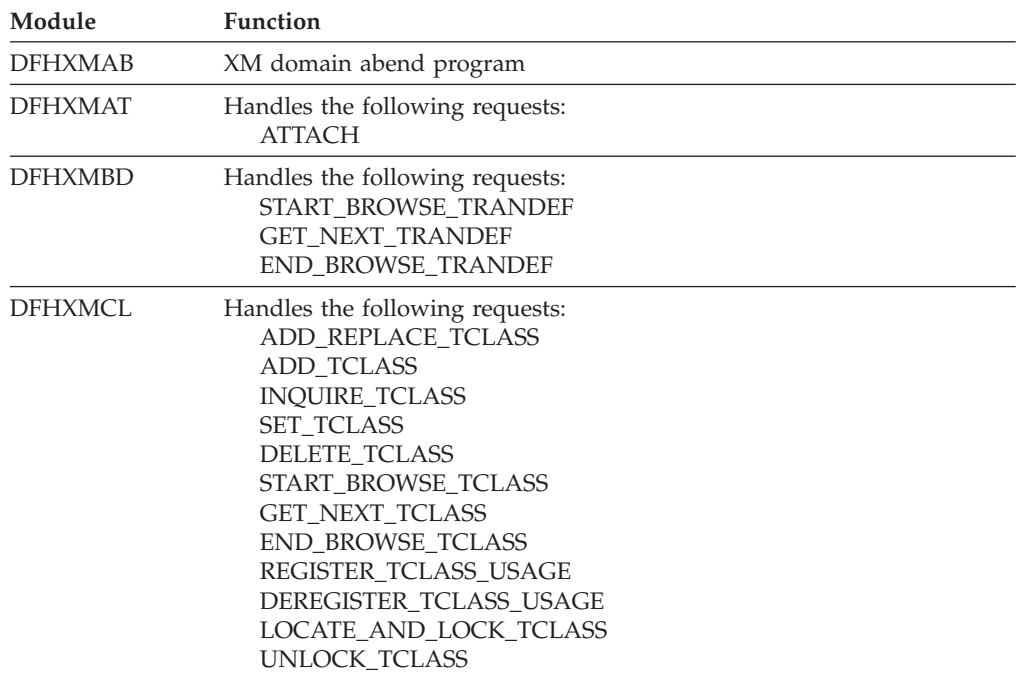

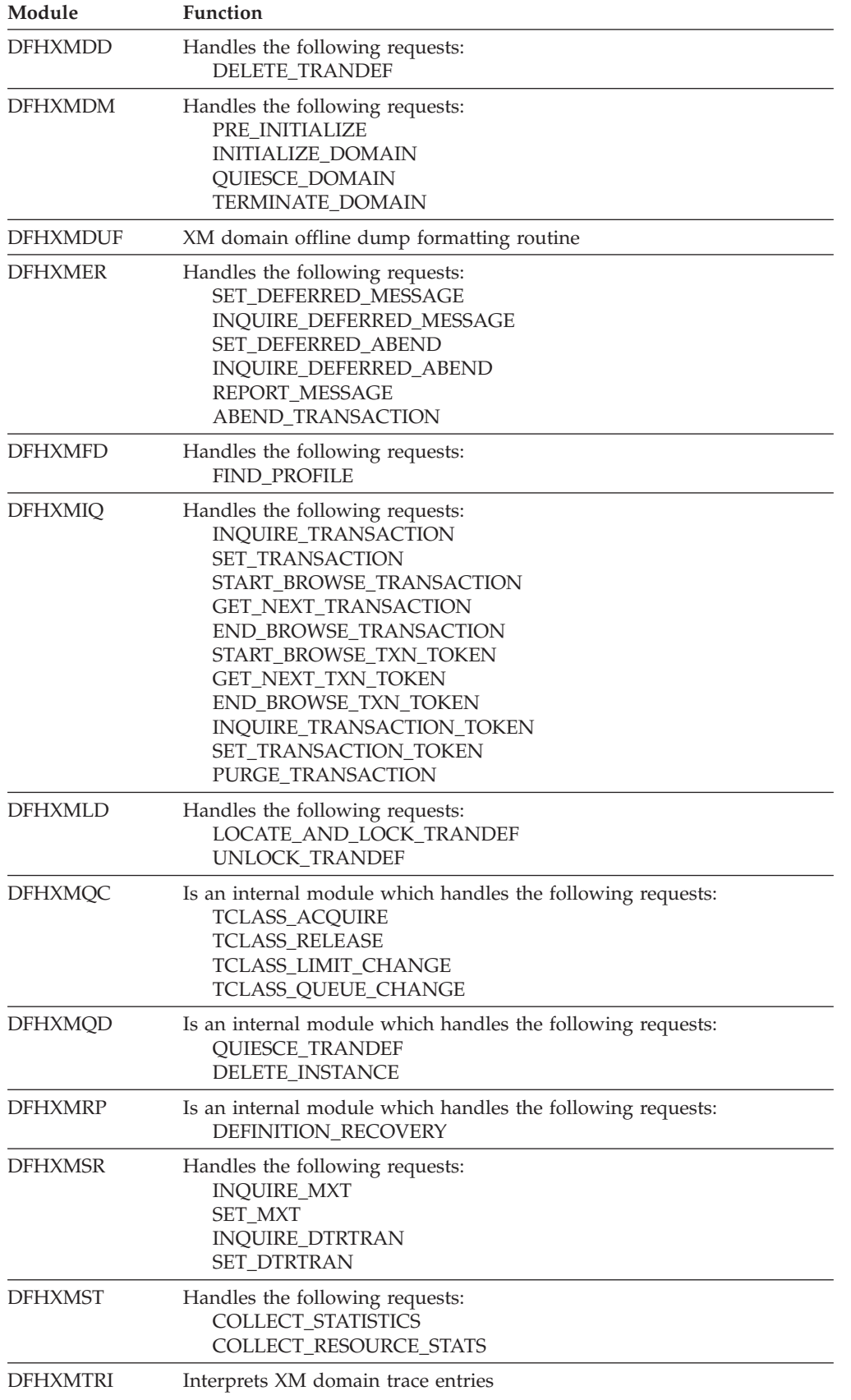

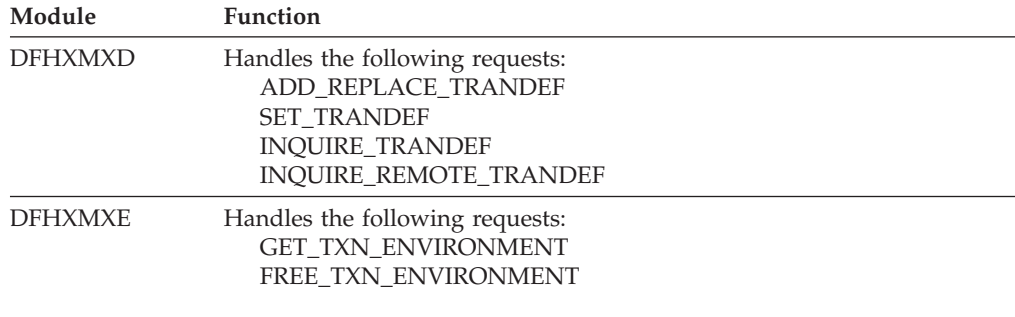

## **Exits**

There is one specific global user exit point in the transaction manager, XXMAT which is called during Attach processing. Note also that the general resource install/discard exit, XRSINDI is also called by transaction manager to log installs and discards of TRANSACTION and TCLASS definitions.

## **Chapter 115. Security Domain (XS)**

The security domain manages the security of CICS resources and the interaction with the security manager.

## **Security Domain's specific gates**

The specific gates provide access for other domains to functions that are provided by the XS domain.

## **XSAD gate, ADD\_USER\_WITH\_PASSWORD function**

The ADD\_USER\_WITH\_PASSWORD function of the XSAD gate is used to add a user to the security domain and verify the associated password or oidcard.

## **Input Parameters**

**APPLID** 

is the application identifier for the CICS region.

#### **PASSWORD**

is the current password, 1 through 10 alphanumeric characters, for the userid specified by the USERID value.

#### **SIGNON\_TYPE**

is the type of signon for the userid (specified by the USERID value).

Values for the parameter are:

ATTACH\_SIGN\_ON DEFAULT\_SIGN\_ON IRC\_SIGN\_ON LU61\_SIGN\_ON LU62\_SIGN\_ON NON\_TERMINAL\_SIGN\_ON PRESET\_SIGN\_ON USER\_SIGN\_ON XRF\_SIGN\_ON

#### **USERID**

is the identifier of the user (a userid of 1 through 10 alphanumeric characters) to be added to the security domain.

#### **USERID\_LENGTH**

is the length of the USERID value.

#### **ENTRY\_PORT\_NAME**

Optional Parameter

 is an optional name of an entry port, 1 through 8 alphanumeric characters, to be assigned to the userid (specified by the USERID value).

#### **ENTRY\_PORT\_TYPE**

Optional Parameter

 is the type of the optional entry port to be assigned to the userid. This parameter is only valid if ENTRY\_PORT\_NAME is also specified.

Values for the parameter are:

TERMINAL

CONSOLE

#### **GROUPID**

is an optional identifier, 1 through 10 alphanumeric characters, of a RACF user group to which the userid is to be assigned.

#### **GROUPID\_LENGTH**

Optional Parameter

 is the 8-bit length of the GROUPID value. This parameter is only valid if GROUPID is also specified.

#### **NEW\_PASSWORD**

Optional Parameter

 is a new password, 1 through 10 alphanumeric characters, to be assigned to the userid (specified by the USERID value). This parameter is only valid if PASSWORD is also specified.

#### **OIDCARD**

Optional Parameter

 is an optional oidcard (operator identification card); a 65-byte field containing further security data from a magnetic strip reader (MSR) on 32xx devices.

## **PASSWORD\_TYPE**

Optional Parameter

specifies if the password is masked.

## **Output Parameters**

#### **REASON**

The following values are returned when RESPONSE is DISASTER: ABEND

LOOP

The following values are returned when RESPONSE is EXCEPTION:

APPLICATION\_NOTAUTH ENTRY\_PORT\_NOTAUTH ESM\_INACTIVE ESM\_TRANQUIL GETMAIN\_FAILURE GROUP\_ACCESS\_REVOKED INVALID\_GROUPID INVALID\_NEW\_PASSWORD INVALID\_USERID OIDCARD\_NOTAUTH OIDCARD\_REQUIRED PASSWORD\_EXPIRED PASSWORD\_NOTAUTH PASSWORD\_REQUIRED SECLABEL\_FAILURE SECURITY INACTIVE UNKNOWN\_ESM\_ERROR USERID\_NOT\_DEFINED USERID\_NOT\_IN\_GROUP USERID\_REVOKED

The following values are returned when RESPONSE is INVALID: INVALID\_FORMAT INVALID\_FUNCTION

#### **RESPONSE**

Indicates whether the domain call was successful. For more information, see "The **RESPONSE** [parameter on domain interfaces" on page 9.](#page-50-0) 

#### **SECURITY\_TOKEN**

is the token identifying the userid.

#### **ESM\_RESPONSE**

Optional Parameter

is the optional 32-bit ESM response code to the call.

**SAF\_RESPONSE** 

Optional Parameter

is the optional 32-bit SAF response code to the call.

## **XSAD gate, ADD\_USER\_WITHOUT\_PASSWORD function**

The ADD\_USER\_WITHOUT\_PASSWORD function of the XSAD gate is used to add a user to the security domain without verification of a associated password or oidcard.

## **Input Parameters**

**APPLID** 

is the application identifier for the CICS region.

#### **SIGNON\_TYPE**

is the type of signon for the userid (specified by the USERID value).

Values for the parameter are:

ATTACH\_SIGN\_ON DEFAULT\_SIGN\_ON IRC\_SIGN\_ON LU61 SIGN ON LU62\_SIGN\_ON NON TERMINAL SIGN ON PRESET\_SIGN\_ON USER\_SIGN\_ON XRF\_SIGN\_ON

**USERID** 

is the identifier of the user (a userid of 1 through 10 alphanumeric characters) to be added to the security domain.

#### **USERID\_LENGTH**

is the length of the USERID value.

#### **ENTRY\_PORT\_NAME**

Optional Parameter

 is an optional name of an entry port, 1 through 8 alphanumeric characters, to be assigned to the userid (specified by the USERID value).

#### **ENTRY\_PORT\_TYPE**

Optional Parameter

 is the type of the optional entry port to be assigned to the userid (specified by the USERID value). This parameter is only valid if ENTRY\_PORT\_NAME is also specified.

Values for the parameter are:

```
CONSOLE 
TERMINAL
```
**GROUPID** 

Optional Parameter

 is an optional identifier, 1 through 10 alphanumeric characters, of a RACF user group to which the userid (specified by the USERID value) is to be assigned.

### **GROUPID\_LENGTH**

is the 8-bit length of the GROUPID value. This parameter is only valid if GROUPID is also specified.

## **Output Parameters**

#### **REASON**

The following values are returned when RESPONSE is DISASTER: ABEND LOOP The following values are returned when RESPONSE is EXCEPTION: APPLICATION\_NOTAUTH

 ENTRY\_PORT\_NOTAUTH ESM\_INACTIVE ESM\_TRANQUIL GETMAIN\_FAILURE GROUP\_ACCESS\_REVOKED INVALID\_GROUPID INVALID\_USERID SECLABEL\_FAILURE SECURITY\_INACTIVE UNKNOWN\_ESM\_ERROR USERID\_NOT\_DEFINED USERID\_NOT\_IN\_GROUP USERID\_REVOKED

The following values are returned when RESPONSE is INVALID: INVALID\_FORMAT INVALID\_FUNCTION

#### **RESPONSE**

Indicates whether the domain call was successful. For more information, see "The **RESPONSE** [parameter on domain interfaces" on page 9.](#page-50-0) 

#### **SECURITY\_TOKEN**

is the token identifying the userid.

#### **ESM\_RESPONSE**

Optional Parameter

is the optional 32-bit ESM response code to the call.

## **SAF\_RESPONSE**

Optional Parameter

is the optional 32-bit SAF response code to the call.

## **XSAD gate, DELETE\_USER\_SECURITY function**

The DELETE\_USER\_SECURITY function of the XSAD gate is used to delete the storage held to store the ACEE and ACEE pointer for the user represented by the security token.

## **Input Parameters**

#### **SECURITY\_TOKEN**

is the token identifying the userid.

#### **SIGNOFF\_TYPE**

is the type of signoff for the userid identified by the SECURITY\_TOKEN value.

 Values for the parameter are: ATTACH\_SIGN\_OFF DEFERRED\_SIGN\_OFF LINK\_SIGN\_OFF NON\_TERMINAL\_SIGN\_OFF

PRESET\_SIGN\_OFF TIMEOUT\_SIGN\_OFF UNFLATTEN\_USER\_SIGN\_OFF USER\_SIGN\_OFF USRDELAY\_SIGN\_OFF XRF\_SIGN\_OFF

## **Output Parameters**

#### **REASON**

The following values are returned when RESPONSE is DISASTER: ABEND

LOOP

The following values are returned when RESPONSE is EXCEPTION: ESM\_INACTIVE ESM\_TRANQUIL INVALID\_SECURITY\_TOKEN SECURITY\_INACTIVE SECURITY TOKEN IN USE UNKNOWN\_ESM\_ERROR

The following values are returned when RESPONSE is INVALID: INVALID\_FORMAT INVALID\_FUNCTION

#### **RESPONSE**

Indicates whether the domain call was successful. For more information, see "The **RESPONSE** [parameter on domain interfaces" on page 9.](#page-50-0) 

#### **ESM\_RESPONSE**

Optional Parameter

is the optional 32-bit ESM response code to the call.

### **SAF\_RESPONSE**

Optional Parameter

is the optional 32-bit SAF response code to the call.

## **XSAD gate, INQUIRE\_USER\_ATTRIBUTES function**

The INQUIRE\_USER\_ATTRIBUTES function of the XSAD gate is used to inquire about the attributes of the user represented by the security token.

## **Input Parameters**

**SECURITY\_TOKEN** 

is the token identifying the userid.

## **Output Parameters**

## **REASON**

The following values are returned when RESPONSE is DISASTER: ABEND LOOP

The following values are returned when RESPONSE is EXCEPTION: ESTAE\_FAILURE EXTRACT\_FAILURE INVALID\_ACEE INVALID\_ESM\_PARAMETER INVALID\_SECURITY\_TOKEN NOTAUTH PROFILE\_UNKNOWN

SECURITY INACTIVE

The following values are returned when RESPONSE is INVALID: INVALID\_FORMAT

INVALID\_FUNCTION

#### **RESPONSE**

Indicates whether the domain call was successful. For more information, see "The **RESPONSE** [parameter on domain interfaces" on page 9.](#page-50-0) 

#### **ACEE\_PTR**

Optional Parameter

 is a pointer to the access control environment element, the control block that is generated by an external security manager (ESM) when the user signs on. If the user is not signed on, the address of the CICS DFLTUSER's ACEEis returned. If an ACEE does not exist, CICS sets the pointer reference to the null value, X'FF000000'.

#### **CURRENT\_GROUPID**

Optional Parameter

 is the identifier, 1 through 10 alphanumeric characters, of the current RACF user group to which the userid (specified by the SECURITY\_TOKEN value) is assigned.

### **CURRENT\_GROUPID\_LENGTH**

Optional Parameter

is the 8-bit length of the GROUPID value.

#### **ESM\_RESPONSE**

Optional Parameter

is the optional 32-bit ESM response code to the call.

#### **NATIONAL\_LANGUAGE**

Optional Parameter

 is a three-character code identifying the national language for the userid. It can have any of the values in ["National language codes \(three-characters\)" on page](#page-2052-0)  [2011.](#page-2052-0) 

#### **OPCLASS**

Optional Parameter

is the operator class, in the range 1 through 24, for the userid.

#### **OPIDENT**

Optional Parameter

 is the operator identification code, 1 through 3 alphanumeric characters, for the userid.

#### **OPPRTY**

Optional Parameter

 is the operator priority value, in the range 0 through 255 (where 255 is the highest priority), for the userid.

### **SAF\_RESPONSE**

Optional Parameter

is the optional 32-bit SAF response code to the call.

#### **TIMEOUT**

Optional Parameter

 is the number of minutes, in the range 0 through 60, that must elapse since the user last used the terminal before CICS "times-out" the terminal.

- 1. CICS rounds values up to the nearest multiple of 5.
- 2. A TIMEOUT value of 0 means that the terminal is not timed out.
### **USERID**

Optional Parameter

 is the identifier of the user (a userid of 1 through 10 alphanumeric characters). the userid (specified by the SECURITY\_TOKEN value) is assigned.

### **USERID\_LENGTH**

Optional Parameter

is the length of the USERID value.

#### **USERNAME**

Optional Parameter

is an optional buffer into which the attributes of the user are placed.

#### **XRFSOFF**

Optional Parameter

 indicates whether or not you want CICS to sign off the userid following an XRF takeover.

Values for the parameter are: FORCE

NOFORCE

# **National language codes (three-characters)**

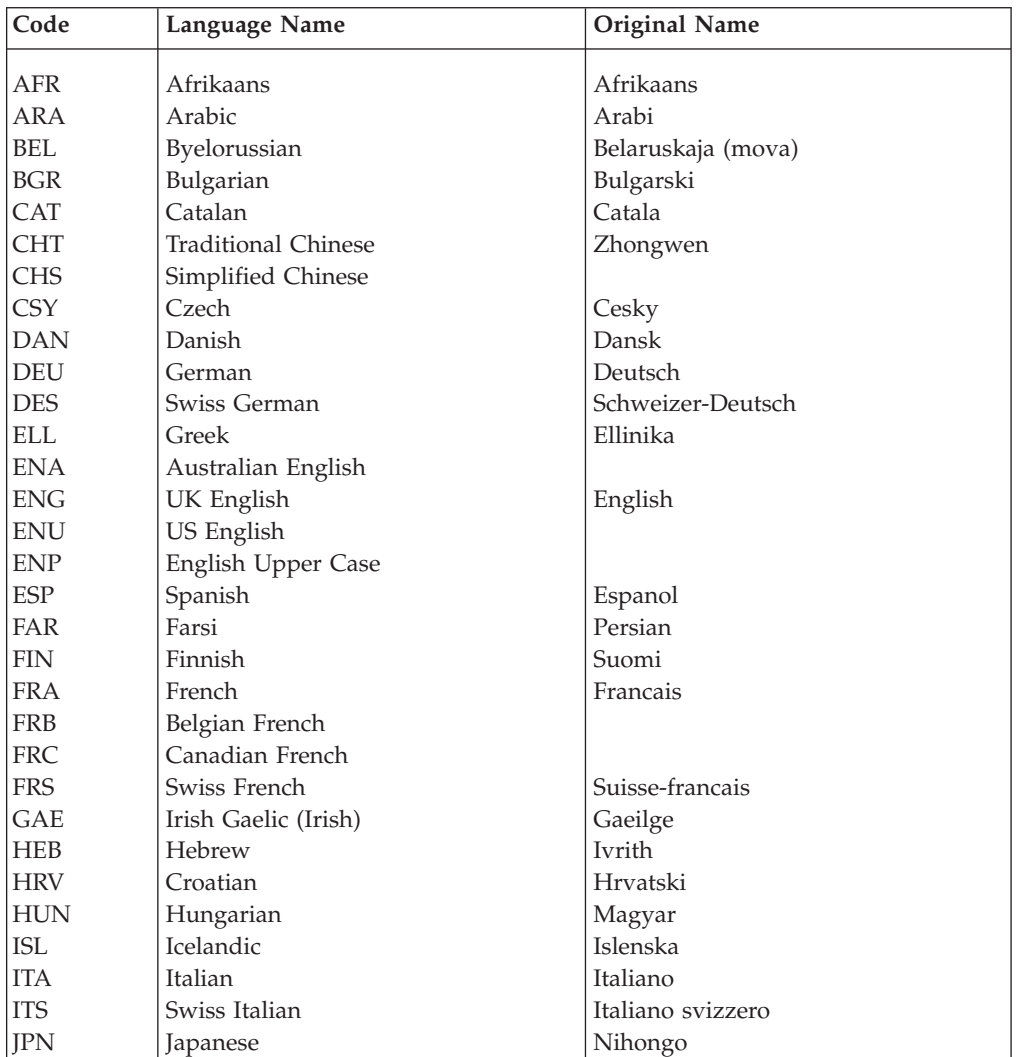

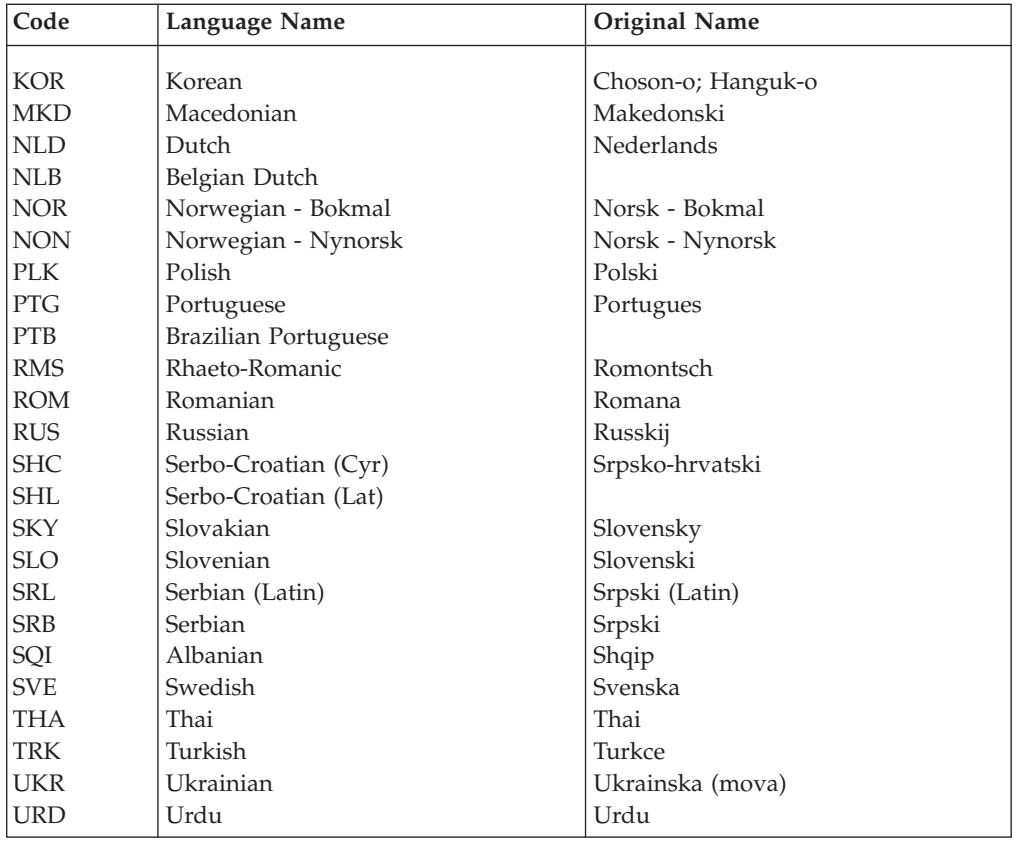

# **XSAD gate, VALIDATE\_USERID function**

The VALIDATE\_USERID function of the XSAD gate is used to check whether the specified userid is valid. It is used especially when the userid has to be validated without the user being added to the system; usually because the userid was specified in a deferred START command, and the user does not need to be added to the system until the started task begins to execute.

# **Input Parameters**

### **USERID**

is the identifier of the user (a userid of 1 through 10 alphanumeric characters) to be added to the security domain.

### **USERID\_LENGTH**

is the length of the USERID value.

# **Output Parameters**

### **REASON**

The following values are returned when RESPONSE is DISASTER: ABEND LOOP

The following values are returned when RESPONSE is EXCEPTION: GROUP\_ACCESS\_REVOKED SECURITY\_INACTIVE USERID\_NOT\_DEFINED USERID\_NOT\_DETERMINED USERID\_REVOKED

The following values are returned when RESPONSE is INVALID:

INVALID\_FORMAT

INVALID\_FUNCTION

#### **RESPONSE**

Indicates whether the domain call was successful. For more information, see "The **RESPONSE** [parameter on domain interfaces" on page 9.](#page-50-0)

# **XSAD gate, ADD\_USER\_VIA\_ICRX function**

The ADD\_USER\_VIA\_ICRX function of the XSAD gate requests the External Security Manager to add a user, using ICRX details.

### **Input Parameters**

**ICRX** 

| | |

| | |

| | | | | | | | | | | | | | | | | | | | | | | | | | | | | | | | |

> | | |

Is the extended identity context reference (ICRX) of the user.

### **Output Parameters**

#### **REASON**

The following values are returned when RESPONSE is DISASTER: ABEND

LOOP

The following values are returned when RESPONSE is EXCEPTION:

APPLICATION\_NOTAUTH ENTRY\_PORT\_NOTAUTH ESM\_TRANQUIL ESM\_INACTIVE GETMAIN\_FAILURE GROUP\_ACCESS\_REVOKED INVALID\_GROUPID SECLABEL\_FAILURE SECURITY\_INACTIVE UNKNOWN\_ESM\_ERROR USERID\_REVOKED USERID\_NOT\_DEFINED INVALID\_USERID

The following values are returned when RESPONSE is INVALID: INVALID\_FORMAT

INVALID\_FUNCTION

# **RESPONSE**

Indicates whether the domain call was successful. For more information, see "The **RESPONSE** [parameter on domain interfaces" on page 9.](#page-50-0) 

#### **SECURITY\_TOKEN**

Is the token identifying the ICRX in the user domain.

#### **ESM\_RESPONSE**

Optional parameter

Is the optional 32-bit ESM response code to the call.

#### **SAF\_RESPONSE**

Optional parameter

Is the optional 32-bit SAF response code to the call.

# **XSAD gate, INQUIRE\_ICRX function**

The INQUIRE\_ICRX function of the XSAD gate retrieves an ICRX from the External Security Manager.

# **Input Parameters SECURITY\_TOKEN**  Is the token identifying the ICRX in the user domain. **Output Parameters REASON**  The following values are returned when RESPONSE is DISASTER: ABEND LOOP The following values are returned when RESPONSE is EXCEPTION: ESTAE\_FAILURE EXTRACT\_FAILURE INVALID\_ACEE INVALID\_ESM\_PARAMETER INVALID\_SECURITY\_TOKEN NOTAUTH PROFILE\_UNKNOWN SECURITY INACTIVE The following values are returned when RESPONSE is INVALID: INVALID\_FORMAT INVALID\_FUNCTION **RESPONSE**  Indicates whether the domain call was successful. For more information, see "The **RESPONSE** [parameter on domain interfaces" on page 9.](#page-50-0)  **ICRX**  Is the extended identity context reference (ICRX) of the user. **ESM\_RESPONSE**  Optional parameter Is the optional 32-bit ESM response code to the call. **SAF\_RESPONSE**  Optional parameter Is the optional 32-bit SAF response code to the call. **XSAD gate, RELEASE\_ICRX function**  The RELEASE\_ICRX function of the XSAD gate requests that the External Security Manager removes an ICRX that is no longer required. **Input Parameters SECURITY\_TOKEN**  Is the token identifying the ICRX in the user domain. **ICRX**  Is the extended identity context reference (ICRX) of the user. **Output Parameters REASON**  The following values are returned when RESPONSE is DISASTER: ABEND LOOP The following values are returned when RESPONSE is EXCEPTION: ESM\_INACTIVE ESM\_TRANQUIL INVALID\_SECURITY\_TOKEN SECURITY\_INACTIVE

| | |

| | | | | | | | | | | | | | | | | | | | | | | | | | | |

| | |

| | | | |

| | | | | | | | | |

SECURITY TOKEN IN USE UNKNOWN\_ESM\_ERROR

The following values are returned when RESPONSE is INVALID: INVALID\_FORMAT INVALID\_FUNCTION

#### **RESPONSE**

| | | | | | | | | | | | | |

| | |

| | | | | |

| | | | | | | | | | | | | |

|

 $\overline{1}$ 

Indicates whether the domain call was successful. For more information, see "The **RESPONSE** [parameter on domain interfaces" on page 9.](#page-50-0) 

### **ESM\_RESPONSE**

Optional parameter

Is the optional 32-bit ESM response code to the call.

#### **SAF\_RESPONSE**

Optional parameter

Is the optional 32-bit SAF response code to the call.

# **XSAD gate, RELEASE\_ICRX\_STORAGE function**

The RELEASE\_ICRX\_STORAGE function of the XSAD gate requests that the virtual storage associated with an ICRX is made available.

# **Input Parameters**

#### **SECURITY\_TOKEN**

Is the token identifying the ICRX in the user domain.

### **ICRX**

Is the extended identity context reference (ICRX) or distributed identity of the user.

# **Output Parameters**

### **REASON**

The following values are returned when RESPONSE is DISASTER: ABEND

LOOP

The following value is returned when RESPONSE is EXCEPTION: INVALID\_SECURITY\_TOKEN

The following values are returned when RESPONSE is INVALID: INVALID\_FORMAT INVALID\_FUNCTION

INVALID\_ICRX

### **RESPONSE**

Indicates whether the domain call was successful. For more information, see "The **RESPONSE** [parameter on domain interfaces" on page 9.](#page-50-0)

# **XSCT gate, INQUIRE\_CERTIFICATE function**

The INQUIRE\_CERTIFICATE function extracts data fields out of an X-509 certificate.

# **Input Parameters**

### **CERTIFICATE**

Optional Parameter

 On input, contains a full DER-encoded X-509 certificate. Alternatively, CERTIFICATE\_LABEL can be used to identify a certificate in the keyring. If neither is specified, the default certificate in the key ring is used. On output, contains the certificate from which the data is extracted.

#### **CERTIFICATE\_LABEL**

Optional Parameter

Identifies a certificate in the keyring

### **COMMON\_NAME**

Optional Parameter

 A buffer in which the common name contained within the certificate is returned.

#### **DISTINGUISHED\_NAME**

Optional Parameter

 A buffer in which the BER-encoded distinguished name from the certificate is returned.

#### **EMAIL\_ADDRESS**

Optional Parameter

 A buffer in which the e-mail address contained within the certificate is returned.

#### **FOR**

Optional Parameter

 Specifies from which of the distinguished names in the certificate the data is to be extracted.

Values for the parameter are:

ISSUER SUBJECT

**LOCALITY** 

Optional Parameter

A buffer in which the locality contained within the certificate is returned.

#### **ORGANIZATION**

Optional Parameter

 A buffer in which the organization contained within the certificate is returned. **ORGANIZATIONAL\_UNIT** 

Optional Parameter

 A buffer in which the organizational unit contained within the certificate is returned.

#### **SERIAL\_NUMBER**

Optional Parameter

A buffer in which the serial number of the certificate is returned.

#### **STATE\_OR\_PROVINCE**

Optional Parameter

 A buffer in which the organizational unit contained within the certificate is returned.

#### **TITLE**

Optional Parameter

A buffer in which the title contained within the certificate is returned.

#### **Output Parameters REASON**

The following values are returned when RESPONSE is DISASTER: ABEND LOOP SEVERE\_ERROR

The following values are returned when RESPONSE is EXCEPTION: CERTIFICATE\_INVALID CERTIFICATE\_NOT\_FOUND ESM\_INACTIVE GETMAIN\_FAILED KEYRING\_NOT\_FOUND NOTAUTH REVOCATION\_LIST\_INVALID

The following values are returned when RESPONSE is INVALID: INVALID\_FORMAT INVALID\_FUNCTION

#### **RESPONSE**

Indicates whether the domain call was successful. For more information, see "The **RESPONSE** [parameter on domain interfaces" on page 9.](#page-50-0) 

#### **ESM\_RESPONSE**

Optional Parameter

The external security manager's response to the call.

#### **SAF\_RESPONSE**

Optional Parameter

The system authorization facility's response to the call.

#### **STATUS**

Optional Parameter

The status of the certificate.

Values for the parameter are:

```
EXPIRED 
 NOT_OWNER 
NOT YET CURRENT
 TRUSTED 
 UNREGISTERED 
 UNTRUSTED
```
#### **USAGE**

Optional Parameter

 The intended usage of the certificate, as recorded by the External Security Manager.

Values for the parameter are:

CERTAUTH **PERSONAL** SITE

#### **USERID**

Optional Parameter

The user ID of the certificate's owner.

#### **USERID\_LENGTH**

Optional Parameter

The length of the user ID field.

#### **VALID\_FROM\_ABSTIME**

Optional Parameter

 The date and time from when the certificate is valid (in CICS ABSTIME format).

#### **VALID\_UNTIL\_ABSTIME**

The date and time until when the certificate is valid (in CICS ABSTIME format).

# **XSCT gate, INQUIRE\_REVOCATION\_LIST function**

The INQUIRE\_REVOCATION\_LIST function extracts data fields out of a Certificate Revocation List.

### **Input Parameters**

# **REVOCATION\_LIST**

The certificate revocation list from which data is to be extracted.

# **DISTINGUISHED\_NAME**

Optional Parameter

 A buffer in which the distinguished name of the issuer of the revocation list is returned.

# **Output Parameters**

#### **REASON**

The values for the parameter are: ABEND LOOP REVOCATION\_LIST\_INVALID

#### **RESPONSE**

Indicates whether the domain call was successful. For more information, see "The **RESPONSE** [parameter on domain interfaces" on page 9.](#page-50-0) 

#### **CURRENT\_ISSUE\_ABSTIME**

Optional Parameter

 The date and time that this revocation list was issued (in CICS ABSTIME format).

#### **NEXT\_ISSUE\_ABSTIME**

Optional Parameter

 The date and time that the next revocation list is due to be issued (in CICS ABSTIME format).

# **XSEJ gate, ADD\_REPL\_ROLE\_FOR\_METHOD function**

Add a specified role for a specified method within the CORBASERVER to the in storage look up table.

#### **Input Parameters**

#### **BEAN\_NAME**

The name of the bean.

# **CORBASERVER**

The name of the CORBASERVER.

#### **METHOD\_AND\_SIGNATURE**

The method and signature for which the role is to be added.

### **ROLE\_NAME**

The role name to be added.

### **APPLICATION\_NAME**

Optional Parameter

An application name that qualifies the role name.

# **INTERFACE\_TYPE**

Optional Parameter

The type of interface.

Values for the parameter are: HOME REMOTE

# **Output Parameters**

#### **REASON**

The values for the parameter are: ABEND GETMAIN\_FAILED INVALID\_ROLE\_NAME LOOP

### **RESPONSE**

Indicates whether the domain call was successful. For more information, see "The **RESPONSE** [parameter on domain interfaces" on page 9.](#page-50-0)

# **XSEJ gate, CHECK\_CALLER\_IN\_ROLE function**

Checks whether the user associated with the current transaction is defined to be in the named role.

# **Input Parameters**

**BEAN\_NAME** 

The bean name for which the check is being made.

#### **CODED\_ROLE\_NAME**

The name of the coded role.

### **CORBASERVER**

The CORBASERVER for which the check is being made.

### **APPLICATION\_NAME**

Optional Parameter

An application name that qualifies the bean name.

### **LOGMESSAGE**

Optional Parameter

 Specifes whether access failures are to be logged to the CSCS TD queue and the MVS System Management Facility (SMF). The default is YES.

Values for the parameter are:

NO YES

# **Output Parameters**

### **REASON**

The values for the parameter are: ABEND ESM\_INACTIVE LOOP NOT IN ROLE NOTAUTH

# **RESPONSE**

Indicates whether the domain call was successful. For more information, see "The **RESPONSE** [parameter on domain interfaces" on page 9.](#page-50-0) 

### **ESM\_RESPONSE**

Optional Parameter

The external security manager's response to the call.

# **FAILING\_USERID**

The user ID for which the check failed.

**FAILING\_USERID\_LENGTH** 

Optional Parameter

The length of the user ID for which the check failed.

#### **SAF\_RESPONSE**

Optional Parameter

The system authorization facility's response to the call.

# **XSEJ gate, CHECK\_EJB\_METHOD function**

Check whether the user associated with the current transaction is authorized to invoke the specified method of the named bean.

### **Input Parameters**

#### **BEAN\_NAME**

The name of the bean for which the check is being made.

#### **CORBASERVER**

The name of the CORBASERVER for which the check is being made.

#### **METHOD\_AND\_SIGNATURE**

The method and signature name for which the check is being made.

#### **APPLICATION\_NAME**

Optional Parameter

An application name that qualifies the bean name.

#### **INTERFACE\_TYPE**

Optional Parameter

The type of interface.

Values for the parameter are:

HOME

REMOTE

#### **LOGMESSAGE**

Optional Parameter

 Specifes whether access failures are to be logged to the CSCS TD queue and the MVS System Management Facility (SMF). The default is YES.

Values for the parameter are:

NO YES

# **Output Parameters**

#### **REASON**

The values for the parameter are: ABEND ESM\_INACTIVE

> LOOP NOTAUTH

### **RESPONSE**

Indicates whether the domain call was successful. For more information, see "The **RESPONSE** [parameter on domain interfaces" on page 9.](#page-50-0) 

#### **ESM\_RESPONSE**

Optional Parameter

The external security manager's response to the call.

#### **FAILING\_USERID**

The user ID for which the check failed.

**FAILING\_USERID\_LENGTH** 

Optional Parameter

The length of the user ID for which the check failed.

#### **SAF\_RESPONSE**

Optional Parameter

The system authorization facility's response to the call.

# **XSEJ gate, DELETE\_BEAN\_SECURITY function**

Delete all entries at the bean level from the in-storage lookup table. This includes all method and coded\_role entries belonging to the specified bean.

### **Input Parameters**

**BEAN\_NAME** 

The name of the bean.

#### **CORBASERVER**

The name of the CORBASERVER.

# **Output Parameters**

### **REASON**

The values for the parameter are: ABEND LOOP

# **RESPONSE**

Indicates whether the domain call was successful. For more information, see "The **RESPONSE** [parameter on domain interfaces" on page 9.](#page-50-0)

# **XSEJ gate, INQUIRE\_DISTINGUISHED\_NAME function**

Obtains the sub-fields of the distinguished name from the certificate identified by its label in the key ring.

### **Input Parameters**

#### **CERTIFICATE\_LABEL**

Optional Parameter

The label that identifies the certificate.

# **COMMON\_NAME**

Optional Parameter

 A buffer in which the common came contained within the certificate is returned.

#### **EMAIL\_ADDRESS**

Optional Parameter

 A buffer in which the e-mail address contained within the certificate is returned.

### **LOCALITY**

Optional Parameter

A buffer in which the locality contained within the certificate is returned.

#### **ORGANIZATION**

Optional Parameter

 A buffer in which the organization contained within the certificate is returned. **ORGANIZATIONAL\_UNIT** 

A buffer in which the organizational unit contained within the certificate is returned.

#### **STATE\_OR\_PROVINCE**

Optional Parameter

 A buffer in which the organizational unit contained within the certificate is returned.

#### **TITLE**

Optional Parameter

A buffer in which the title contained within the certificate is returned.

### **Output Parameters**

#### **REASON**

The values for the parameter are: ABEND CERTIFICATE\_INVALID CERTIFICATE\_NOT\_FOUND ESM\_INACTIVE KEYRING\_NOT\_FOUND LOOP SEVERE\_ERROR

#### **RESPONSE**

Indicates whether the domain call was successful. For more information, see "The **RESPONSE** [parameter on domain interfaces" on page 9.](#page-50-0) 

#### **COUNTRY**

Optional Parameter

The country name contained in the certificate.

#### **ESM\_RESPONSE**

Optional Parameter

The external security manager's response to the call.

#### **SAF\_RESPONSE**

Optional Parameter

The system authorization facility's response to the call.

# **XSEJ gate, INQUIRE\_HASH\_CODE function**

This function returns a unique hash code to represent the Principal.

#### **Output Parameters**

#### **REASON**

The values for the parameter are: ABEND LOOP **HASH\_CODE** 

The desired hash code value.

### **RESPONSE**

Indicates whether the domain call was successful. For more information, see "The **RESPONSE** [parameter on domain interfaces" on page 9.](#page-50-0)

# **XSEJ gate, INQUIRE\_PRINCIPAL function**

This function obtains information for creating a Java Principal object and building its distinguished name.

# **Input Parameters**

# **CLIENT\_CERTIFICATE**

Optional Parameter

 On input, contains a full DER-encoded X-509 certificate. Alternatively, CERTIFICATE\_LABEL can be used to identify a certificate in the keyring. If neither is specified, the default certificate in the key ring is used. On output, contains the certificate from which the data is extracted.

#### **CERTIFICATE\_LABEL**

Optional Parameter

Identifies a certificate in the keyring

#### **COMMON\_NAME**

Optional Parameter

 A buffer in which the common name contained within the certificate is returned.

#### **DISTINGUISHED\_NAME**

Optional Parameter

 A buffer in which the distinguished name in RFC2253 format is returned if the DISTINGUISHED\_NAME\_URM para,mater is specified.

#### **EMAIL\_ADDRESS**

Optional Parameter

 A buffer in which the e-mail address contained within the certificate is returned.

### **LOCALITY**

Optional Parameter

A buffer in which the locality contained within the certificate is returned.

#### **ORGANIZATION**

Optional Parameter

 A buffer in which the organization contained within the certificate is returned. **ORGANIZATIONAL\_UNIT** 

#### Optional Parameter

 A buffer in which the organizational unit contained within the certificate is returned.

#### **STATE\_OR\_PROVINCE**

Optional Parameter

 A buffer in which the organizational unit contained within the certificate is returned.

#### **TITLE**

Optional Parameter

A buffer in which the title contained within the certificate is returned.

# **DISTINGUISHED\_NAME\_URM**

Optional Parameter

 The name of a user-replaceable module that is called to create a distinguished name string.

### **Output Parameters**

#### **REASON**

The values for the parameter are: ABEND CERTIFICATE\_INVALID CERTIFICATE\_NOT\_FOUND

ESM\_INACTIVE KEYRING\_NOT\_FOUND LOOP SEVERE\_ERROR URM\_FAILED

#### **COUNTRY**

The country name contained in the certificate.

#### **RESPONSE**

Indicates whether the domain call was successful. For more information, see "The **RESPONSE** [parameter on domain interfaces" on page 9.](#page-50-0) 

#### **USERID**

Optional Parameter

The user ID of the certificate's owner.

#### **USERID\_LENGTH**

Optional Parameter

The length of the user ID field.

#### **USERNAME**

The name of the user as defined in the external security manager.

### **ESM\_RESPONSE**

Optional Parameter

The external security manager's response to the call.

#### **SAF\_RESPONSE**

Optional Parameter

The system authorization facility's response to the call.

# **XSEJ gate, SET\_ROLE\_FOR\_CODED\_ROLE function**

Populates a lookup table indexed by CORBASERVER, adding a role for the coded\_role names for a bean installed in a CORBASERVER.

#### **Input Parameters**

# **BEAN\_NAME**

The name of the bean.

#### **CODED\_ROLE\_NAME**

The coded role name.

# **CORBASERVER**

The name of the CORBASERVER.

# **ROLE\_NAME**

# The role name.

# **APPLICATION\_NAME**

Optional Parameter

An application name that qualifies the bean name.

#### **Output Parameters**

#### **REASON**

The values for the parameter are: ABEND INVALID\_ROLE\_NAME LOOP

#### **RESPONSE**

Indicates whether the domain call was successful. For more information, see "The **RESPONSE** [parameter on domain interfaces" on page 9.](#page-50-0)

# **XSFL gate, FLATTEN\_USER\_SECURITY function**

The FLATTEN\_USER\_SECURITY function of the XSFL gate is used to flatten the user's security state and place into the FLATTENED\_SECURITY buffer provided.

# **Input Parameters**

#### **FLATTENED\_SECURITY**

is the buffer into which the flattened security state is placed.

#### **SECURITY\_TOKEN**

is the token identifying the userid.

## **Output Parameters**

#### **REASON**

The following values are returned when RESPONSE is DISASTER: ABEND

 ESM\_ABENDED LOOP

The following values are returned when RESPONSE is EXCEPTION: INVALID\_SECURITY\_TOKEN SECURITY\_INACTIVE

UNKNOWN\_ESM\_RESPONSE

The following values are returned when RESPONSE is INVALID: INVALID\_FLATTENED\_BUFFER INVALID\_FORMAT INVALID\_FUNCTION

#### **RESPONSE**

Indicates whether the domain call was successful. For more information, see "The **RESPONSE** [parameter on domain interfaces" on page 9.](#page-50-0) 

#### **ESM\_RESPONSE**

Optional Parameter

is the optional 32-bit ESM response code to the call.

### **SAF\_RESPONSE**

Optional Parameter

is the optional 32-bit SAF response code to the call.

# **XSFL gate, UNFLATTEN\_ESM\_UTOKEN function**

The UNFLATTEN\_ESM\_UTOKEN function of the XSFL gate returns userid and groupid information associated with the external security manager's user token.

### **Input Parameters**

#### **ESM\_UTOKEN\_PTR**

is a pointer to a security manager user pointer.

#### **Output Parameters REASON**

The following values are returned when RESPONSE is DISASTER: ABEND ESM\_ABENDED LOOP

The following values are returned when RESPONSE is EXCEPTION: APPLID\_NOTAUTH ENTRY\_PORT\_NOTAUTH ESM\_INACTIVE

ESM\_TRANQUIL GETMAIN\_FAILED GROUP\_ACCESS\_REVOKED SECLABEL\_CHECK\_FAILED SECURITY\_INACTIVE UNKNOWN\_ESM\_RESPONSE USERID\_NOT\_DEFINED USERID\_NOT\_IN\_GROUP USERID\_REVOKED

The following values are returned when RESPONSE is INVALID: INVALID\_FLATTENED\_BUFFER

INVALID\_FORMAT

INVALID\_FUNCTION

### **CURRENT\_GROUPID**

is the identifier, 1 through 10 alphanumeric characters, of the current RACF user group to which the userid (specified by the SECURITY\_TOKEN value) is assigned.

### **CURRENT\_GROUPID\_LENGTH**

is the 8-bit length of the GROUPID value.

### **RESPONSE**

Indicates whether the domain call was successful. For more information, see "The **RESPONSE** [parameter on domain interfaces" on page 9.](#page-50-0) 

### **USERID**

is the identifier of the user (a userid of 1 through 10 alphanumeric characters). the userid (specified by the SECURITY\_TOKEN value) is assigned.

### **USERID\_LENGTH**

is the length of the USERID value.

### **ESM\_RESPONSE**

Optional Parameter

is the optional 32-bit ESM response code to the call.

### **SAF\_RESPONSE**

Optional Parameter

is the optional 32-bit SAF response code to the call.

# **XSFL gate, UNFLATTEN\_USER\_SECURITY function**

The UNFLATTEN\_USER\_SECURITY function of the XSFL gate is used to unflatten the user security state data in the FLATTENED\_SECURITY buffer, and add the userid to the security domain.

# **Input Parameters**

### **FLATTENED\_SECURITY**

is the buffer into which the flattened security state is placed.

### **Output Parameters REASON**

The following values are returned when RESPONSE is DISASTER: ABEND ESM\_ABENDED LOOP

The following values are returned when RESPONSE is EXCEPTION: APPLID\_NOTAUTH ENTRY\_PORT\_NOTAUTH ESM\_INACTIVE

ESM\_TRANQUIL GETMAIN\_FAILED GROUP\_ACCESS\_REVOKED SECLABEL\_CHECK\_FAILED SECURITY INACTIVE UNKNOWN\_ESM\_RESPONSE USERID\_NOT\_DEFINED USERID\_NOT\_IN\_GROUP USERID\_REVOKED

The following values are returned when RESPONSE is INVALID: INVALID\_FLATTENED\_BUFFER INVALID\_FORMAT

INVALID\_FUNCTION

#### **ACEE\_PTR**

is a pointer to the access control environment element, the control block that is generated by an external security manager (ESM) when the user signs on. If the user is not signed on, the address of the CICS DFLTUSER's ACEEis returned. If an ACEE does not exist, CICS sets the pointer reference to the null value, X'FF000000'.

#### **CURRENT\_GROUPID**

is the identifier, 1 through 10 alphanumeric characters, of the current RACF user group to which the userid (specified by the SECURITY\_TOKEN value) is assigned.

#### **CURRENT\_GROUPID\_LENGTH**

is the 8-bit length of the GROUPID value.

# **ENTRY\_PORT\_NAME**

is the name of an entry port, 1 through 8 alphanumeric characters, for the userid.

#### **ENTRY\_PORT\_TYPE**

is the type of the entry port for the userid.

Values for the parameter are:

CONSOLE

NULL

TERMINAL

# **RESPONSE**

Indicates whether the domain call was successful. For more information, see "The **RESPONSE** [parameter on domain interfaces" on page 9.](#page-50-0) 

#### **SECURITY\_TOKEN**

is the token identifying the userid.

#### **USERID**

is the identifier of the user (a userid of 1 through 10 alphanumeric characters). the userid (specified by the SECURITY\_TOKEN value) is assigned.

#### **USERID\_LENGTH**

is the length of the USERID value.

#### **ESM\_RESPONSE**

Optional Parameter

is the optional 32-bit ESM response code to the call.

#### **SAF\_RESPONSE**

Optional Parameter

is the optional 32-bit SAF response code to the call.

# **XSIS gate, INQ\_SECURITY\_DOMAIN\_PARMS function**

The INQ\_SECURITY\_DOMAIN\_PARMS function of the XSIS gate is used to return the current values of parameters from the security state data.

# **Output Parameters**

#### **REASON**

The following values are returned when RESPONSE is DISASTER: ABEND

LOOP

The following values are returned when RESPONSE is INVALID: INVALID\_FORMAT

INVALID\_FUNCTION

#### **RESPONSE**

Indicates whether the domain call was successful. For more information, see "The **RESPONSE** [parameter on domain interfaces" on page 9.](#page-50-0) 

#### **APPLID**

Optional Parameter

is the generic applid of the CICS region

#### **CMDSEC**

Optional Parameter

 indicates whether or the CICS region should obey the CMDSEC option specified on a transaction's resource definition.

Values for the parameter are:

ALWAYS

# ASIS

**EJBROLE\_PREFIX** 

Optional Parameter

 is the prefix that is used to qualify the security role defined in an enterprise bean's deployment descriptor.

#### **ESMEXITS**

Optional Parameter

 indicates whether or not installation data is to be passed via the RACROUTE interface to the ESM for use in user exits written for the ESM.

Values for the parameter are:

NO

YES

#### **KEYRING**

Optional Parameter

 is the fully qualified name of the key ring that contains the keys and X.509 certificates used to support the secure sockets layer (SSL).

#### **PREFIX**

Optional Parameter

 returns the value of the prefix that is being applied to all resource names in authorization requests sent to the external security manager. It can contain 0 through 8 alphanumeric characters.

#### **PSBCHK**

Optional Parameter

 indicates whether or not DL/I security checking is to be performed for a remote terminal initiating a transaction with transaction routing.

Values for the parameter are:

NO

YES

# **RESSEC**

Optional Parameter

 indicates whether the CICS region should obey the RESSEC option specified on a transaction's resource definition.

Values for the parameter are:

ALWAYS

ASIS

# **SECURITY**

Optional Parameter

indicates whether or not security is active for this CICS region.

Values for the parameter are:

NO YES

**XAPPC** 

Optional Parameter

 indicates whether or not session security checking is used when establishing APPC sessions.

Values for the parameter are:

NO

YES

# **XCMD**

Optional Parameter

indicates whether or not EXEC CICS commands are checked by the ESM.

Values for the parameter are:

NO YES

*name* where *name* is the resource class name for EXEC CICS commands.

#### **XDB2**

Optional Parameter

indicates whether or not CICS performs DB2ENTRY security checking.

Values for the parameter are:

NO

```
 YES
```
*name* where *name* is the resource class name for DB2 entries.

# **XDCT**

#### Optional Parameter

indicates whether or not destination control entries are checked by the ESM.

Values for the parameter are:

NO YES

*name* where *name* is the resource class name for destination control entries.

#### **XEJB**

Optional Parameter

indicates whether CICS support for enterprise bean security roles is enabled.

Values for the parameter are:

- NO
- YES

#### **XFCT**

Optional Parameter

indicates whether or not file control entries are checked by the ESM.

Values for the parameter are:

NO YES

*name* where *name* is the resource class name for file control entries.

#### **XJCT**

Optional Parameter

indicates whether or not journal entries are checked by the ESM.

Values for the parameter are:

NO

YES

*name* where *name* is the resource class name for journal entries.

#### **XPCT**

Optional Parameter

 indicates whether or not EXEC-started transactions entries are checked by the ESM.

Values for the parameter are:

NO

YES

*name* where *name* is the resource class name for EXEC-started transaction entries.

#### **XPPT**

Optional Parameter

indicates whether or not program entries are checked by the ESM.

Values for the parameter are:

NO

YES

*name* where *name* is the resource class name for program entries.

# **XPSB**

Optional Parameter

indicates whether or not PSB entries are checked by the ESM.

Values for the parameter are:

NO **YFS** 

*name* where *name* is the resource class name for PSB entries.

# **XTRAN**

Optional Parameter

indicates whether or not attached transaction entries are checked by the ESM.

Values for the parameter are:

NO

YES

*name* where *name* is the resource class name for attached transaction entries.

#### **XTST**

Optional Parameter

indicates whether or not temporary storage entries are checked by the ESM.

Values for the parameter are:

NO

YES

*name* where *name* is the resource class name for temporary storage entries.

#### **XUSER**

Optional Parameter

indicates whether or not user entries are checked by the ESM.

Values for the parameter are:

```
NO
```

```
 YES
```
*name* where *name* is the resource class name for user entries.

# **XSIS gate, INQUIRE\_REALM\_NAME function**

Obtains the realm names under which the CICS system is executing; a realm is an environment in which a userid and password pairing is valid.

### **Input Parameters**

#### **REALM\_TYPE**

Indicates that the request is for the Basic realm name.

 Values for the parameter are: BASIC **KERBEROS** 

# **Output Parameters**

#### **REASON**

The following values are returned when RESPONSE is DISASTER: ABEND

LOOP

The following values are returned when RESPONSE is INVALID: INVALID\_FORMAT INVALID\_FUNCTION

#### **REALM\_NAME**

Returns the name of the realsm under which CICS is executing.

#### **RESPONSE**

Indicates whether the domain call was successful. For more information, see "The **RESPONSE** [parameter on domain interfaces" on page 9.](#page-50-0)

# **XSIS gate, INQUIRE\_REGION\_USERID function**

The INQUIRE\_REGION\_USERID function of the XSIS gate is used to return the userid and groupid associated with the jobstep that is currently executing this CICS region.

### **Output Parameters**

#### **REASON**

The following values are returned when RESPONSE is DISASTER: ABEND

LOOP

The following values are returned when RESPONSE is INVALID:

- INVALID\_FORMAT
- INVALID\_FUNCTION

#### **REGION\_USERID**

is the user identifier of the CICS jobstep (a userid of 1 through 8 alphanumeric characters).

#### **REGION\_USERID\_LENGTH**

is the length of the REGION\_USERID value.

### **RESPONSE**

Indicates whether the domain call was successful. For more information, see "The **RESPONSE** [parameter on domain interfaces" on page 9.](#page-50-0) 

#### **REGION\_GROUPID**

Optional Parameter

 is the identifier, 1 through 8 alphanumeric characters, of the current RACF user group to which the region userid is assigned.

# **REGION\_GROUPID\_LENGTH**

Optional Parameter

is the 8-bit length of the REGION\_GROUPID value.

# **XSIS gate, SET\_NETWORK\_IDENTIFIER function**

When CICS issues an OPEN ACB for VTAM, the CICS SVC is invoked to store the name (netid) of the local network combined with the local luname, and to RACLIST the profiles in the External Security Manager (ESM) APPCLU Class. If you have specified either of the SEC=NO or XAPPC=NO system initialization parameters, no action is performed, and the return code is set to OK.

#### **Input Parameters**

#### **CONDITIONAL**

indicates whether or not CICS can tolerate errors in XSIS calls due to the APPCLU profiles not being in storage (LU6.2 connections cannot be validated).

Values for the parameter are:

NO

YES

#### **LOCAL\_LUNAME**

is the VTAM LU name of the local CICS region.

#### **LOCAL\_LUNAME\_LENGTH**

is the length of the VTAM LU name specified by LOCAL\_LUNAME.

### **Output Parameters**

### **REASON**

The following values are returned when RESPONSE is DISASTER: ABEND LOOP

The following values are returned when RESPONSE is INVALID: INVALID\_FORMAT

INVALID\_FUNCTION

#### **RESPONSE**

Indicates whether the domain call was successful. For more information, see "The **RESPONSE** [parameter on domain interfaces" on page 9.](#page-50-0)

# **XSIS gate, SET\_SECURITY\_DOMAIN\_PARMS function**

At CICS startup, loads information for the security domain from the system initialization table (SIT) into the security state data.

### **Input Parameters**

#### **APPLID**

is the application identifier for the CICS region.

#### **ESMEXITS**

indicates whether or not installation data is to be passed via the RACROUTE interface to the ESM for use in user exits written for the ESM.

Values for the parameter are:

NO

YES

#### **PSBCHK**

indicates whether or not DL/I security checking is to be performed for a remote terminal initiating a transaction with transaction routing.

Values for the parameter are:

NO

# YES

#### **SECURITY**

indicates whether or not security is active for this CICS region.

Values for the parameter are:

NO

YES

### **XAPPC**

indicates whether or not session security checking is used when establishing APPC sessions.

Values for the parameter are:

NO

YES

# **CMDSEC**

Optional Parameter

 indicates whether or the CICS region should obey the CMDSEC option specified on a transaction's resource definition.

Values for the parameter are: ALWAYS

ASIS

#### **EJBROLE\_PREFIX**

Optional Parameter

 is the prefix that is used to qualify the security role defined in an enterprise bean's deployment descriptor.

#### **KEYRING**

Optional Parameter

 is the fully qualified name of the key ring that contains the keys and X.509 certificates used to support the secure sockets layer (SSL).

#### **PREFIX**

Optional Parameter

 specifies the prefix to be applied to resource name in any authorization requests send to the external security manager. It can be 1 through 8 alphanumeric characters, or the single character '\*', which indicates that the CICS region userid is to be used as the prefix.

#### **RESSEC**

Optional Parameter

 indicates whether the CICS region should obey the RESSEC option specified on a transaction's resource definition.

Values for the parameter are: ALWAYS

### ASIS

Optional Parameter

indicates whether or not EXEC CICS commands are checked by the ESM.

Values for the parameter are:

NO YES

*name* where *name* is the resource class name for EXEC CICS commands.

#### **XDB2**

**XCMD** 

#### Optional Parameter

indicates whether or not CICS performs DB2ENTRY security checking.

Values for the parameter are:

NO

YES

*name* where *name* is the resource class name for DB2 entries.

#### **XDCT**

Optional Parameter

indicates whether or not destination control entries are checked by the ESM.

Values for the parameter are:

NO

YES

*name* where *name* is the resource class name for destination control entries.

#### **XEJB**

Optional Parameter

indicates whether CICS support for enterprise bean security roles is enabled.

Values for the parameter are:

NO

YES

### **XFCT**

Optional Parameter

indicates whether or not file control entries are checked by the ESM.

Values for the parameter are:

NO YES

*name* where *name* is the resource class name for file control entries.

#### **XJCT**

Optional Parameter

indicates whether or not journal entries are checked by the ESM.

Values for the parameter are:

NO

YES

*name* where *name* is the resource class name for journal entries.

#### **XPCT**

Optional Parameter

 indicates whether or not EXEC-started transactions entries are checked by the ESM.

Values for the parameter are:

NO

YES

*name* where *name* is the resource class name for EXEC-started transaction entries.

#### **XPPT**

Optional Parameter

indicates whether or not program entries are checked by the ESM.

Values for the parameter are:

NO

YES

*name* where *name* is the resource class name for program entries.

#### **XPSB**

Optional Parameter

indicates whether or not PSB entries are checked by the ESM.

Values for the parameter are:

NO

YES

*name* where *name* is the resource class name for PSB entries.

#### **XTRAN**

Optional Parameter

indicates whether or not attached transaction entries are checked by the ESM.

Values for the parameter are:

NO YES

*name* where *name* is the resource class name for attached transaction entries.

#### **XTST**

Optional Parameter

indicates whether or not temporary storage entries are checked by the ESM.

Values for the parameter are:

NO YES

*name* where *name* is the resource class name for temporary storage entries.

### **XUSER**

Optional Parameter

indicates whether or not user entries are checked by the ESM.

Values for the parameter are:

NO

YES

*name* where *name* is the resource class name for user entries.

#### **Output Parameters**

**REASON** 

The following values are returned when RESPONSE is DISASTER: ABEND CWA WAIT PHASE FAILURE INQUIRE\_CWA\_FAILURE LOOP The following values are returned when RESPONSE is EXCEPTION: GETMAIN\_FAILED

 KEYRING\_NOT\_FOUND KEYRING\_NOTAUTH

The following values are returned when RESPONSE is INVALID:

INVALID\_FORMAT

INVALID\_FUNCTION

# **RESPONSE**

Indicates whether the domain call was successful. For more information, see "The **RESPONSE** [parameter on domain interfaces" on page 9.](#page-50-0) 

#### **ESM\_RESPONSE**

Optional Parameter

is the optional 32-bit ESM response code to the call.

### **SAF\_RESPONSE**

Optional Parameter

is the optional 32-bit SAF response code to the call.

# **XSIS gate, SET\_SPECIAL\_TOKENS function**

The SET\_SPECIAL\_TOKENS function of the XSIS gate sets the security tokens for the default user ID and the region user ID.

# **Input Parameters**

#### **DEFAULT\_SECURITY\_TOKEN**

The security token for the default user ID.

### **REGION\_SECURITY\_TOKEN**

The security token for the region user ID.

# **Output Parameters**

### **REASON**

The following values are returned when RESPONSE is INVALID: INVALID\_FORMAT INVALID\_FUNCTION

### **RESPONSE**

Indicates whether the domain call was successful. For more information, see "The **RESPONSE** [parameter on domain interfaces" on page 9.](#page-50-0)

# **XSLU gate, GENERATE\_APPC\_BIND function**

The GENERATE\_APPC\_BIND function of the XSLU gate generates a random number which is sent to the partner LU for partner verification.

# **Output Parameters**

### **REASON**

The following values are returned when RESPONSE is EXCEPTION: BINDSECURITY\_INACTIVE SECURITY\_INACTIVE

The following values are returned when RESPONSE is INVALID: INVALID\_FORMAT INVALID\_FUNCTION

### **RANDOM\_STRING**

A random eight-character string.

### **RESPONSE**

Indicates whether the domain call was successful. For more information, see "The **RESPONSE** [parameter on domain interfaces" on page 9.](#page-50-0)

# **XSLU gate, GENERATE\_APPC\_RESPONSE function**

The GENERATE\_APPC\_RESPONSE function of the XSLU gate encrypts the string received from the LU partner, and generates a new random string for the partner to validate.

# **Input Parameters**

#### **LOCAL\_LUNAME**

is the VTAM LU name of the local CICS region.

#### **REMOTE\_LUNAME**

is the VTAM LU name of the remote CICS region (that sent the bind).

# **TEST\_STRING**

is a random eight-character string receive with a bind request (RANDOM\_STRING of the GENERATE\_APPC\_BIND function).

# **Output Parameters**

### **REASON**

The following values are returned when RESPONSE is DISASTER: ABEND

 ESM\_ABENDED ESTAE\_FAILURE EXTRACT\_FAILURE LOOP

The following values are returned when RESPONSE is EXCEPTION:

BINDSECURITY\_INACTIVE NOTAUTH PROFILE\_EXPIRED PROFILE LOCKED PROFILE\_UNKNOWN SECURITY INACTIVE SECURITY\_INACTIVE SESSION KEY NULL UNKNOWN\_ESM\_RESPONSE

The following values are returned when RESPONSE is INVALID: INVALID\_FORMAT

INVALID\_FUNCTION

# **ENCRYPTED\_TEST\_STRING**

is an eight-character string formed by encrypting the test string using shared DES (Data Encryption Standard/System) encryption keys.

### **RANDOM\_STRING**

A random eight-character string.

### **RESPONSE**

Indicates whether the domain call was successful. For more information, see "The **RESPONSE** [parameter on domain interfaces" on page 9.](#page-50-0) 

### **ESM\_RESPONSE**

Optional Parameter

is the optional 32-bit ESM response code to the call.

### **SAF\_RESPONSE**

Optional Parameter

is the optional 32-bit SAF response code to the call.

# **XSLU gate, VALIDATE\_APPC\_RESPONSE function**

The VALIDATE\_APPC\_RESPONSE function of the XSLU gate encrypts the string that was previously sent to the partner, and compares it with the encrypted string received from the partner.

# **Input Parameters**

#### **ENCRYPTED\_TEST\_STRING**

is an eight-character string formed by encrypting the test string using shared DES (Data Encryption Standard/System) encryption keys.

#### **LOCAL\_LUNAME**

is the VTAM LU name of the local CICS region.

#### **REMOTE\_LUNAME**

is the VTAM LU name of the remote CICS region (that sent the bind).

#### **TEST\_STRING**

is a random eight-character string receive with a bind request (RANDOM\_STRING of the GENERATE\_APPC\_BIND function).

# **Output Parameters**

#### **REASON**

The following values are returned when RESPONSE is DISASTER: ABEND ESM\_ABENDED

 ESTAE\_FAILURE EXTRACT\_FAILURE LOOP

The following values are returned when RESPONSE is EXCEPTION: BINDSECURITY\_INACTIVE

 NOTAUTH PROFILE\_EXPIRED PROFILE\_LOCKED PROFILE\_UNKNOWN SECURITY INACTIVE SESSION KEY NULL UNKNOWN\_ESM\_RESPONSE VALIDATION\_ERROR

The following values are returned when RESPONSE is INVALID: INVALID\_FORMAT

INVALID\_FUNCTION

### **RESPONSE**

Indicates whether the domain call was successful. For more information, see "The **RESPONSE** [parameter on domain interfaces" on page 9.](#page-50-0) 

### **ESM\_RESPONSE**

Optional Parameter

is the optional 32-bit ESM response code to the call.

### **SAF\_RESPONSE**

Optional Parameter

is the optional 32-bit SAF response code to the call.

# **XSPW gate, CREATE\_PASSTICKET function**

The CREATE\_PASSTICKET function of the XSPW gate is used to create a RACF PassTicket (an alternative to a password). When created, the RACF PassTicket can be presented for userid verification once only.

# **Input Parameters**

**APPLID** 

is the application identifier for the CICS region. **TRANSACTION\_NUMBER**  Optional Parameter

is an optional number that identifies a transaction from which the caller's security token is located. If not specified, the caller's security token is located from the principal security token associated with the current CICS task.

### **Output Parameters**

### **ESM\_REASON**

is the optional 32-bit ESM reason returned with ESM\_RESPONSE.

#### **ESM\_RESPONSE**

is the optional 32-bit ESM response code to the call.

#### **PASSTICKET**

is the 10-character passticket to be used for the CICS region specified by the APPLID value.

#### **PASSTICKET\_LENGTH**

is the 8-bit length of the PASSTICKET value.

#### **RESPONSE**

Indicates whether the domain call was successful. For more information, see "The **RESPONSE** [parameter on domain interfaces" on page 9.](#page-50-0)

# **XSPW gate, INQUIRE\_CERTIFICATE\_USERID function**

The INQUIRE\_CERTIFICATE\_USERID function of the XSPW gate obtains the userid associated with an X.509 certificate that has been installed into the External Security Manager.

# **Input Parameters**

**CERTIFICATE** 

an X.509 certificate

# **Output Parameters**

**REASON** 

The following values are returned when RESPONSE is DISASTER: ABEND ESM\_ABENDED ESTAE\_FAILURE EXTRACT\_FAILURE

LOOP

The following values are returned when RESPONSE is EXCEPTION: ESM\_INACTIVE FREEMAIN\_FAILED

 GETMAIN\_FAILED INVALID\_CERTIFICATE LENGTH\_ERROR NOTAUTH SECURITY\_INACTIVE UNKNOWN\_CERTIFICATE UNKNOWN\_ESM\_ERROR UNTRUSTED\_CERTIFICATE

The following values are returned when RESPONSE is INVALID: INVALID\_FORMAT INVALID\_FUNCTION

### **ESM\_REASON**

is the optional 32-bit ESM reason returned with ESM\_RESPONSE. **ESM\_RESPONSE** 

is the optional 32-bit ESM response code to the call.

#### **RESPONSE**

Indicates whether the domain call was successful. For more information, see "The **RESPONSE** [parameter on domain interfaces" on page 9.](#page-50-0) 

#### **USERID**

is the identifier of the user (a userid of 1 through 10 alphanumeric characters). the userid (specified by the SECURITY\_TOKEN value) is assigned.

#### **USERID\_LENGTH**

is the length of the USERID value.

# **XSPW gate, INQUIRE\_PASSWORD\_DATA function**

The INQUIRE\_PASSWORD\_DATA function of the XSPW gate provides information from the ESM.

# **Input Parameters**

#### **PASSWORD**

is the current password, 1 through 10 alphanumeric characters, for the userid specified by the USERID value.

#### **PASSWORD\_LENGTH**

is the 8-bit length of the PASSWORD value. This parameter is only valid if PASSWORD is also specified.

#### **USERID**

is the identifier of the user (a userid of 1 through 10 alphanumeric characters) to be added to the security domain.

#### **USERID\_LENGTH**

is the length of the USERID value.

#### **PASSWORD\_TYPE**

Optional Parameter

specifies if the password is masked.

Values for the parameter are: CLEAR MASKED

# **Output Parameters**

#### **REASON**

The following values are returned when RESPONSE is DISASTER: ABEND ESM\_ABENDED ESTAE\_FAILURE EXTRACT\_FAILURE LOOP

The following values are returned when RESPONSE is EXCEPTION: APPLID\_NOTAUTH ESM\_INACTIVE GROUP CONNECTION REVOKED NOTAUTH PASSWORD\_EXPIRED PASSWORD\_NOTAUTH SECURITY INACTIVE

 UNKNOWN\_ESM\_ERROR USERID\_FORMAT\_ERROR USERID\_REVOKED USERID\_UNDEFINED

The following values are returned when RESPONSE is INVALID:

INVALID\_FORMAT

INVALID\_FUNCTION

### **RESPONSE**

Indicates whether the domain call was successful. For more information, see "The **RESPONSE** [parameter on domain interfaces" on page 9.](#page-50-0) 

#### **CHANGE\_ABSTIME**

Optional Parameter

is the date and time of when the password was last changed.

### **DAYS\_LEFT**

Optional Parameter

is the number of days left before the password must be changed.

#### **ESM\_RESPONSE**

Optional Parameter

is the optional 32-bit ESM response code to the call.

#### **EXPIRY\_ABSTIME**

Optional Parameter

is the date and time of when the password will expire.

### **LASTUSE\_ABSTIME**

Optional Parameter

is the date and time of when the password was last used.

#### **PASSWORD\_FAILURES**

Optional Parameter

 is the number of times that the user has unsuccessfully entered tried to enter the password.

#### **SAF\_RESPONSE**

Optional Parameter

is the optional 32-bit SAF response code to the call.

# **XSPW gate, REGISTER\_CERTIFICATE\_USER function**

The REGISTER\_CERTIFICATE\_USER function of the XSPW gate associates a user with an X.509 certificate that has been installed into the External Security Manager.

# **Input Parameters**

#### **CERTIFICATE**

an X.509 certificate

#### **PASSWORD**

is the current password, 1 through 10 alphanumeric characters, for the userid specified by the USERID value.

#### **PASSWORD\_LENGTH**

is the 8-bit length of the PASSWORD value. This parameter is only valid if PASSWORD is also specified.

#### **USERID**

is the identifier of the user (a userid of 1 through 10 alphanumeric characters) to be added to the security domain.

#### **USERID\_LENGTH**

is the length of the USERID value.

# **Output Parameters**

#### **REASON**

The following values are returned when RESPONSE is DISASTER: ABEND ESM\_ABENDED

ESTAE\_FAILURE EXTRACT\_FAILURE LOOP

The following values are returned when RESPONSE is EXCEPTION:

ESM\_INACTIVE FREEMAIN\_FAILED GETMAIN\_FAILED INVALID\_CERTIFICATE NOTAUTH SECURITY\_INACTIVE UNKNOWN\_CERTIFICATE UNKNOWN\_ESM\_ERROR UNTRUSTED\_CERTIFICATE

The following values are returned when RESPONSE is INVALID: INVALID\_FORMAT

INVALID\_FUNCTION

#### **ESM\_REASON**

is the optional 32-bit ESM reason returned with ESM\_RESPONSE.

### **ESM\_RESPONSE**

is the optional 32-bit ESM response code to the call.

### **RESPONSE**

Indicates whether the domain call was successful. For more information, see "The **RESPONSE** [parameter on domain interfaces" on page 9.](#page-50-0)

# **XSPW gate, UPDATE\_PASSWORD function**

The UPDATE\_PASSWORD function of the XSPW gate assigns a new password to the userid, if the current password is input correctly and the new password meets ESM and installation defined password quality rules.

# **Input Parameters**

### **NEW\_PASSWORD**

is the new password, 1 through 10 alphanumeric characters, for the userid specified by the USERID value.

#### **NEW\_PASSWORD\_LENGTH**

is the 8-bit length of the NEW\_PASSWORD value.

#### **PASSWORD**

is the current password, 1 through 10 alphanumeric characters, for the userid specified by the USERID value.

#### **PASSWORD\_LENGTH**

is the 8-bit length of the PASSWORD value.

#### **USERID**

is the identifier of the user (a userid of 1 through 10 alphanumeric characters) requesting the ESM information.

### **USERID\_LENGTH**

is the length of the USERID value.

# **Output Parameters**

#### **REASON**

The following values are returned when RESPONSE is DISASTER: ABEND ESM\_ABENDED ESTAE\_FAILURE EXTRACT\_FAILURE LOOP

The following values are returned when RESPONSE is EXCEPTION: ESM\_INACTIVE

 GROUP\_CONNECTION\_REVOKED INVALID\_NEW\_PASSWORD PASSWORD\_NOTAUTH SECLABEL\_FAILURE SECURITY\_INACTIVE UNKNOWN\_ESM\_ERROR USERID\_REVOKED USERID\_UNDEFINED

The following values are returned when RESPONSE is INVALID: INVALID\_FORMAT

INVALID\_FUNCTION

### **ESM\_REASON**

is the external security manager's reason code.

# **ESM\_RESPONSE**

is the external security manager's response code.

### **RESPONSE**

Indicates whether the domain call was successful. For more information, see "The **RESPONSE** [parameter on domain interfaces" on page 9.](#page-50-0) 

### **SAF\_REASON**

The system authorization facility's reason code.

### **SAF\_RESPONSE**

The system authorization facility's response to the call.

# **XSRC gate, CHECK\_CICS\_COMMAND function**

The CHECK\_CICS\_COMMAND function of the XSRC gate performs CICS command access checks.

# **Input Parameters**

# **ACCESS**

is the type of access to be made on the resource.

Values for the parameter are:

```
COLLECT 
 CREATE 
 DEFINE 
 DELETE 
 DISCARD 
 INQUIRE 
 INSTALL 
 PERFORM 
 SET
```
# **RESOURCE\_TYPE**

is the type of the resource.

 Values for the parameter are: AUTINSTMODEL AUTOINSTALL BEAN

 BRFACILITY CFDTPOOL CLASSCACHE CONNECTION CORBASERVER DB2CONN

DB2ENTRY DB2TRAN DELETSHIPPED DISPATCHER DJAR DOCTEMPLATE DSNAME DUMP DUMPDS ENQMODEL EXCI EXITPROGRAM FEPIRESOURCE FILE HOST IRBATCH IRC JOURNALMODEL JOURNALNAME JVM JVMPOOL JVMPROFILE LINE LSRPOOL MAPSET MODENAME MONITOR MVSTCB NONVTAM PARTITIONSET PARTNER PIPELINE PROCESSTYPE PROFILE PROGRAM PSB REQID REQUESTMODEL RESETTIME RRMS SECURITY SESSIONS SHUTDOWN STATISTICS STORAGE STREAMNAME SUBPOOL SYSDUMPCODE SYSTEM TASK TCLASS TCPIP TCPIPSERVICE TDQUEUE TERMINAL TIME

TRACE TRACEDEST TRACEFLAG TRACETYPE TRANCLASS TRANDUMPCODE TRANSACTION TRANSATTACH TSMODEL TSPOOL **TSQUEUE**  TYPETERM UOW UOWDSNFAIL UOWENQ UOWLINK URIMAP VOLUME VTAM WEB WEBSERVICE WORKREQUEST

#### **FORCE**

Optional Parameter

 indicates (optionally) whether or not security checking is forced regardless of the setting of RESSEC in the Security Domain's transaction token.

Values for the parameter are:

NO

YES

### **LOGMESSAGE**

Optional Parameter

 indicates whether access failures are logged to the CSCS transient data queue and the MVS System Management Facility (SMF).

Values for the parameter are:

NO YES

# **Output Parameters**

#### **REASON**

The values for the parameter are: NOTAUTH

**RESPONSE** 

Indicates whether the domain call was successful. For more information, see "The **RESPONSE** [parameter on domain interfaces" on page 9.](#page-50-0) 

#### **ESM\_RESPONSE**

Optional Parameter

is the optional 32-bit ESM response code to the call.

### **FAILING\_USERID**

Optional Parameter

is the userid that failed to access the resource.

### **FAILING\_USERID\_LENGTH**

is the length of the userid (specified by the FAILING\_USERID value).

# **SAF\_RESPONSE**

Optional Parameter

is the optional 32-bit SAF response code to the call.

# **XSRC gate, CHECK\_CICS\_RESOURCE function**

The CHECK\_CICS\_RESOURCE function of the XSRC gate performs CICS resource access checks.

# **Input Parameters**

#### **ACCESS**

is the type of access to be made on the resource.

Values for the parameter are:

COLLECT CREATE DEFINE DELETE DISCARD EXECUTE INQUIRE INSTALL PERFORM READ SET UPDATE

#### **RESOURCE**

is the name of the resource, padded with blanks to eight-characters.

#### **RESOURCE\_TYPE**

is the type of the resource.

 Values for the parameter are: DB2ENTRY FILE JOURNALNAME PROGRAM PSB TDQUEUE TRANSACTION TRANSATTACH **TSQUEUE** 

#### **FORCE**

Optional Parameter

 indicates (optionally) whether or not security checking is forced regardless of the setting of RESSEC in the Security Domain's transaction token.

Values for the parameter are:

NO

YES

# **LOGMESSAGE**

Optional Parameter

 indicates whether access failures are logged to the CSCS transient data queue and the MVS System Management Facility (SMF).

Values for the parameter are: NO
YES

## **Output Parameters**

#### **REASON**

The values for the parameter are:

NOTAUTH

### **RESPONSE**

Indicates whether the domain call was successful. For more information, see "The **RESPONSE** [parameter on domain interfaces" on page 9.](#page-50-0) 

#### **ESM\_RESPONSE**

Optional Parameter

is the optional 32-bit ESM response code to the call.

#### **FAILING\_USERID**

Optional Parameter

is the userid that failed to access the resource.

## **FAILING\_USERID\_LENGTH**

Optional Parameter

is the length of the userid (specified by the FAILING\_USERID value).

## **SAF\_RESPONSE**

Optional Parameter

is the optional 32-bit SAF response code to the call.

## **XSRC gate, CHECK\_NON\_CICS\_RESOURCE function**

The CHECK\_NON\_CICS\_RESOURCE function of the XSRC gate performs non-CICS resource access checks.

# **Input Parameters**

## **ACCESS**

is the type of access to be made on the resource.

Values for the parameter are:

```
ALTER 
CONTROL 
READ 
UPDATE
```
## **CLASSNAME**

is the ESM class name in which the resource is defined.

#### **RESOURCE\_NAME**

is the address and length of the resource name, in the form RESOURCE\_NAME(addr,length).

#### **LOGMESSAGE**

Optional Parameter

 indicates whether access failures are logged to the CSCS transient data queue and the MVS System Management Facility (SMF).

Values for the parameter are:

NO YES

# **Output Parameters**

## **REASON**

The values for the parameter are: CLASS\_NOT\_FOUND ESM\_INACTIVE

ESM\_NOT\_PRESENT INVALID\_RESOURCE\_NAME NOTAUTH RESOURCE\_NOT\_FOUND

#### **RESPONSE**

Indicates whether the domain call was successful. For more information, see "The **RESPONSE** [parameter on domain interfaces" on page 9.](#page-50-0) 

## **ESM\_RESPONSE**

Optional Parameter

is the optional 32-bit ESM response code to the call.

#### **FAILING\_USERID**

Optional Parameter

is the userid that failed to access the resource.

#### **FAILING\_USERID\_LENGTH**

Optional Parameter

is the length of the userid (specified by the FAILING\_USERID value).

### **SAF\_RESPONSE**

Optional Parameter

is the optional 32-bit SAF response code to the call.

## **XSRC gate, CHECK\_SURROGATE\_USER function**

The CHECK\_SURROGATE\_USER function of the XSRC gate performs surrogate user checking.

### **Input Parameters**

### **ACCESS**

is the type of access to be made on the resource.

 Values for the parameter are: CHANGE INSTALL START

## **USERID**

is the identifier of the user (a userid of 1 through 10 alphanumeric characters) to be added to the security domain.

## **USERID\_LENGTH**

is the length of the USERID value.

## **Output Parameters**

### **REASON**

The values for the parameter are: NOTAUTH

#### **RESPONSE**

Indicates whether the domain call was successful. For more information, see "The **RESPONSE** [parameter on domain interfaces" on page 9.](#page-50-0) 

### **ESM\_RESPONSE**

Optional Parameter

is the optional 32-bit ESM response code to the call.

#### **FAILING\_USERID**

Optional Parameter

is the userid that failed to access the resource.

#### **FAILING\_USERID\_LENGTH**

Optional Parameter

is the length of the userid (specified by the FAILING\_USERID value). **SAF\_RESPONSE** 

Optional Parameter

is the optional 32-bit SAF response code to the call.

# **XSRC gate, REBUILD\_RESOURCE\_CLASSES function**

The REBUILD\_RESOURCE\_CLASSES function of the XSRC gate rebuilds the resource-class profiles.

## **Output Parameters**

**REASON** 

The values for the parameter are: ESM\_INACTIVE REBUILD\_ALREADY\_ACTIVE REBUILD\_ERROR REBUILD\_NOT\_NEEDED SECURITY\_INACTIVE

### **RESPONSE**

Indicates whether the domain call was successful. For more information, see "The **RESPONSE** [parameter on domain interfaces" on page 9.](#page-50-0) 

### **ESM\_RESPONSE**

Optional Parameter

is the optional 32-bit ESM response code to the call.

**SAF\_RESPONSE** 

Optional Parameter

is the optional 32-bit SAF response code to the call.

# **XSXM gate, ADD\_TRANSACTION\_SECURITY function**

The ADD\_TRANSACTION\_SECURITY function of the XSXM gate sets the transaction options input to be stored as extended security tokens maintained by the transaction manager.

## **Input Parameters**

**EDF\_SECURITY\_TOKEN** 

Optional Parameter

is the optional EDF security token.

### **PRINCIPAL\_SECURITY\_TOKEN**

Optional Parameter

 is the optional principal security token. **SESSION\_SECURITY\_TOKEN** 

Optional Parameter

is the optional session security token.

## **Output Parameters**

## **REASON**

The following values are returned when RESPONSE is DISASTER: GETMAIN\_FAILED

The following values are returned when RESPONSE is EXCEPTION: NO SECURITY TOKEN

The following values are returned when RESPONSE is INVALID: INVALID\_FORMAT

### INVALID\_FUNCTION

### **RESPONSE**

Indicates whether the domain call was successful. For more information, see "The **RESPONSE** [parameter on domain interfaces" on page 9.](#page-50-0)

## **XSXM gate, DEL\_TRANSACTION\_SECURITY function**

The DEL\_TRANSACTION\_SECURITY function of the XSXM gate deletes the security token of the specified token type for the transaction.

## **Input Parameters**

## **TOKEN\_TYPE**

is the type of security token for the transaction.

 Values for the parameter are: EDF PRINCIPAL SESSION

## **Output Parameters**

## **REASON**

The following values are returned when RESPONSE is INVALID: INVALID\_FORMAT INVALID\_FUNCTION

#### **RESPONSE**

Indicates whether the domain call was successful. For more information, see "The **RESPONSE** [parameter on domain interfaces" on page 9.](#page-50-0)

## **XSXM gate, END\_TRANSACTION function**

The END\_TRANSACTION function of the XSXM gate deletes transaction-related data.

## **Output Parameters**

## **REASON**

The following values are returned when RESPONSE is INVALID: INVALID\_FORMAT INVALID\_FUNCTION

#### **RESPONSE**

Indicates whether the domain call was successful. For more information, see "The **RESPONSE** [parameter on domain interfaces" on page 9.](#page-50-0)

## **Security manager domain's generic gates**

Table 90 summarizes the domain's generic gates. It shows the level-1 trace point IDs of the modules providing the functions for the gates, the functions provided by the gates, and the generic formats for calls to the gates.

*Table 90. Security manager domain's generic gates* 

| Gate        | Trace              | <b>Functions</b>                                                             | Format      |
|-------------|--------------------|------------------------------------------------------------------------------|-------------|
| <b>XSDM</b> | XS 0101<br>XS 0102 | <b>INITIALISE DOMAIN</b><br><b>OUIESCE DOMAIN</b><br><b>TERMINATE DOMAIN</b> | <b>DMDM</b> |

In initialization processing, the security manager domain performs internal routines, and sets the initial security options, as for ["XSIS gate,](#page-2073-0)  [SET\\_SECURITY\\_DOMAIN\\_PARMS function" on page 2032.](#page-2073-0) 

For all starts the information comes from the system initialization parameters.

Security manager domain also issues console messages during initialization to report whether or not security is active.

In quiesce and termination processing, the security manager domain performs internal routines only.

 For descriptions of these functions and their input and output parameters, refer to descriptions of the following generic formats:

["Domain Manager domain's generic formats" on page 956](#page-997-0)

# **Modules**

| | | | | | | | |

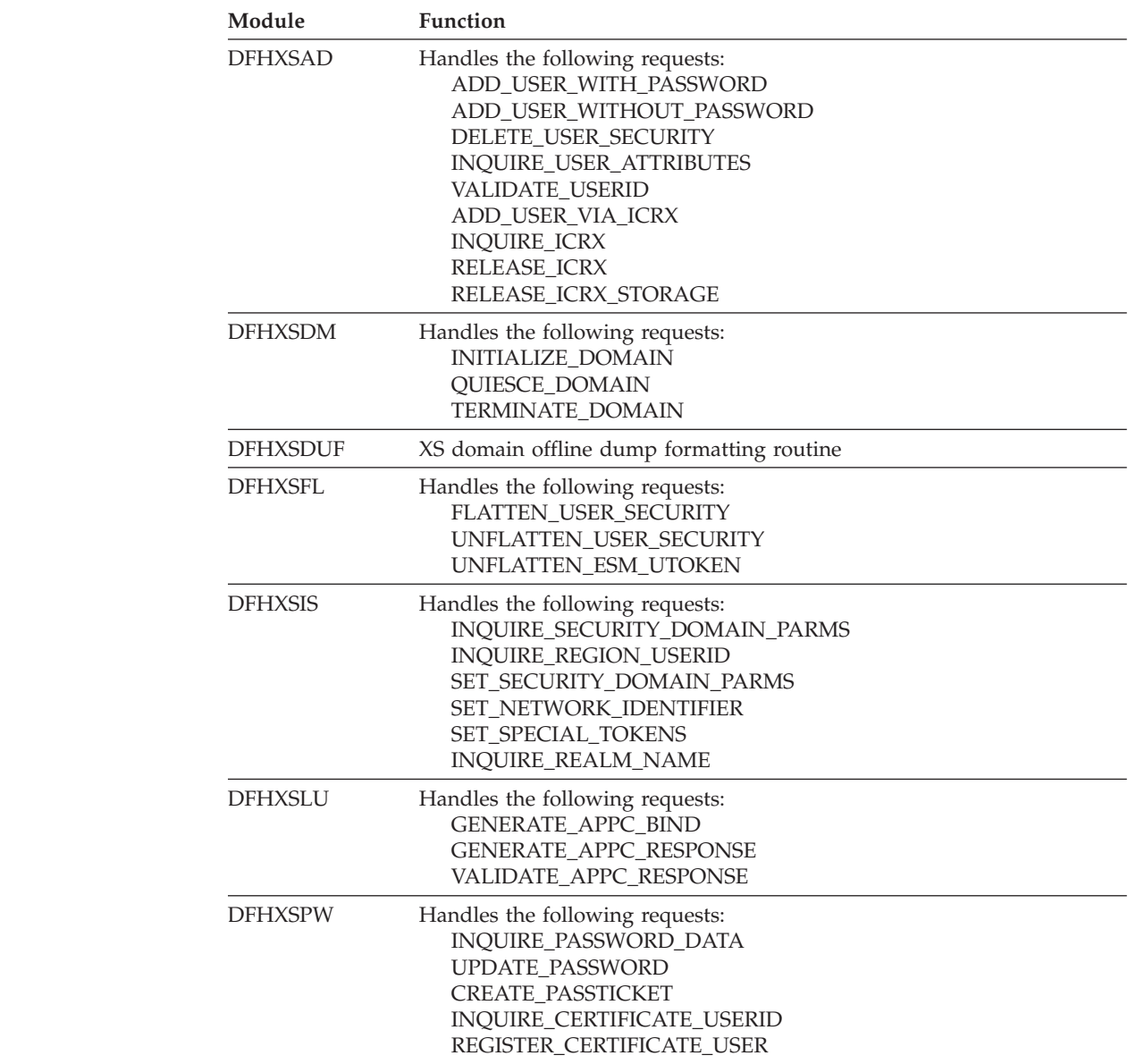

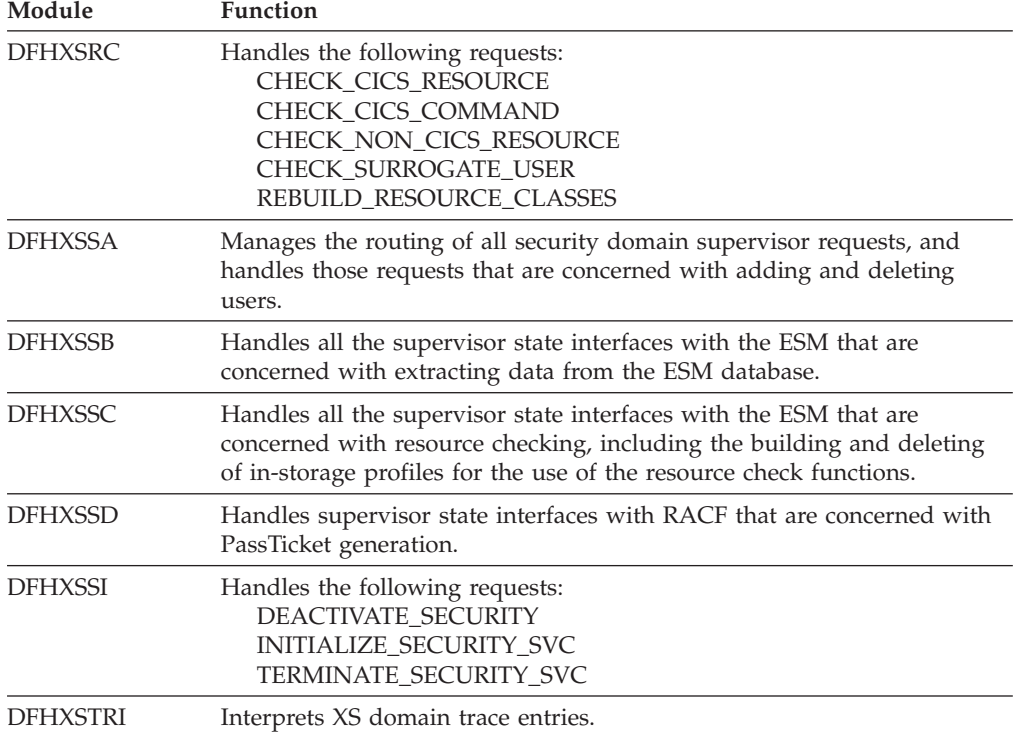

# **Part 4. CICS modules**

This part contains:

# **Chapter 116. CICS directory**

This section lists, in alphanumeric order by element name, the contents of the distribution tapes listed in [Table 91 on page 2056.](#page-2097-0)

The list shows, for each element:

- The name of the element
- The type of element
- A description of the element
- v The names of the source and object distribution libraries containing the element.

# **Classification of elements**

## **Name**

This is the name of the element in the distribution library.

## **Type**

The types of elements are:

**CSECT.** 

A control section or, in the case of a source element only, the first part of a control section (other source elements may be copied by the CSECT). Where an object module is OCO, this is indicated following the type CSECT; no source code is provided for modules thus classified.

#### **DSECT.**

A dummy section (or appropriate high-level language equivalent) defining a CICS data area.

### **Macro.**

A macro definition.

### **Source.**

Source code that is not a CSECT.

### **Sample.**

Sample tables, programs, map sets, partition sets, or data files.

## **Symbolic.**

A definition (with no DSECT statement) of a CICS data area, or a group of EQU statements that symbolically define values used throughout a program.

**Other.** Job control language statements or cataloged procedures. See The *CICS Transaction Server for z/OS Installation Guide* and the *CICS System Definition*  Guide for the handling of these elements.

## **Library**

Two columns are given under the heading **Library**. These correspond to source code and object code distribution respectively. The distribution tapes are in SMP/E RELFILE format, and a RELFILE number indicates the position of each data set on a particular tape.

Some elements have several COBOL, PL/I, C, and assembler-language versions with the same name; these elements are shown here as cataloged in more than one source distribution library.

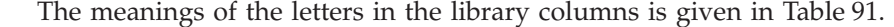

| Letter         | <b>Tape</b><br>volser | File name              | Library                                  |
|----------------|-----------------------|------------------------|------------------------------------------|
| 02             | CI6100                | HCI6100.F2             | CICSTS41.CICS.ADFHINST                   |
| 03             | CI6100                | HCI6100.F3             | CICSTS41.CICS.ADFHMOD <sup>*</sup>       |
| 04             | CI6100                | HCI6100.F4             | CICSTS41.CICS.ADFHAPD1                   |
| 05             | CI6100                | HCI6100.F5             | CICSTS41.CICS.ADFHAPD2                   |
| 06             | CI6100                | HCI6100.F6             | CICSTS41.CICS.ADFHCLIB                   |
| 07             | CI6100                | HCI6100.F7             | CICSTS41.CICS.ADFHCOB                    |
| 08             | CI6100                | HCI6100.F8             | CICSTS41.CICS.ADFHAC370                  |
| 09             | CI6100                | HCI6100.F9             | CICSTS41.CICS.ADFHENV                    |
| 10             | CI6100                | HCI6100.F10            | CICSTS41.CICS.ADFHLANG                   |
| 11             | CI6100                | HCI6100.F11            | CICSTS41.CICS.ADFHMAC                    |
| 12             | CI6100                | HCI6100.F12            | CICSTS41.CICS.ADFHMLIB                   |
| 13             | CI6100                | HCI6100.F13            | CICSTS41.CICS.ADFHMSGS                   |
| 14             | CI6100                | HCI6100.F14            | CICSTS41.CICS.ADFHMSRC                   |
| 15             | CI6100                | HCI6100.F15            | CICSTS41.CICS.ADFHPARM                   |
| 16             | CI6100                | HCI6100.F16            | CICSTS41.CICS.ADFHPLIB                   |
| 17             | CI6100                | HCI6100.F17            | CICSTS41.CICS.ADFHPL1                    |
| 18             | CI6100                | HCI6100.F18            | CICSTS41.CICS.ADFHPROC                   |
| 19             | CI6100                | HCI6100.F19            | CICSTS41.CICS.ADFHSAMP                   |
| 20             | CI6100                | HCI6100.F20            | CICSTS41.CICS.ADFHSDCK                   |
| C <sub>2</sub> | CI6100                | <b>JCI6101.F1</b>      | CICSTS41.CICS.ADFHCOB                    |
| C <sub>3</sub> | CI6100                | JCI6101.F2             | COBOL elements of CICSTS41.CICS.ADFHSAMP |
| C <sub>4</sub> | CI6100                | JCI6101.F2             | COBOL elements of CICSTS41.CICS.ADFHMOD  |
| P <sub>2</sub> | CI6100                | <b>JCI6102.F1</b>      | CICSTS41.CICS.ADFHPLI                    |
| P <sub>3</sub> | CI6100                | JCI6102.F2             | PL/I elements of CICSTS41.CICS.ADFHSAMP  |
| D2             | CI6100                | JCI6103.F1             | CICSTS41.CICS.ADFHC370                   |
| D3             | CI6100                | <b>JCI6103.F2</b>      | C elements of CICSTS41.CICS.ADFHSAMP     |
| <b>OS</b>      | CI610S                | CICSTS41.CICS.OPTSRC01 |                                          |

<span id="page-2097-0"></span>*Table 91. CICS Transaction Server for z/OS, Version 4 Release 1 distribution tapes* 

An asterisk (\*) following the RELFILE number indicates that the distribution library contains object modules.

**Note:** Object modules only are supplied for the Japanese language feature; corresponding source code is **not** provided for these modules.

## **Optional listings**

Assembled listings of programs and source listings of macros, DSECTs, and symbolic definitions are available with CICS, and can be supplied on CD-ROM.

For further information about the optional listings, see the *Program Directory for CICS Transaction Server for z/OS*.

## **Contents of the distribution tapes**

## *Table 92. CICS modules directory*

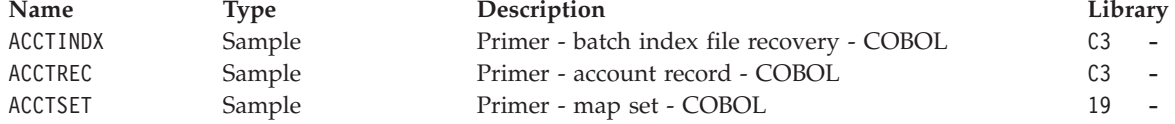

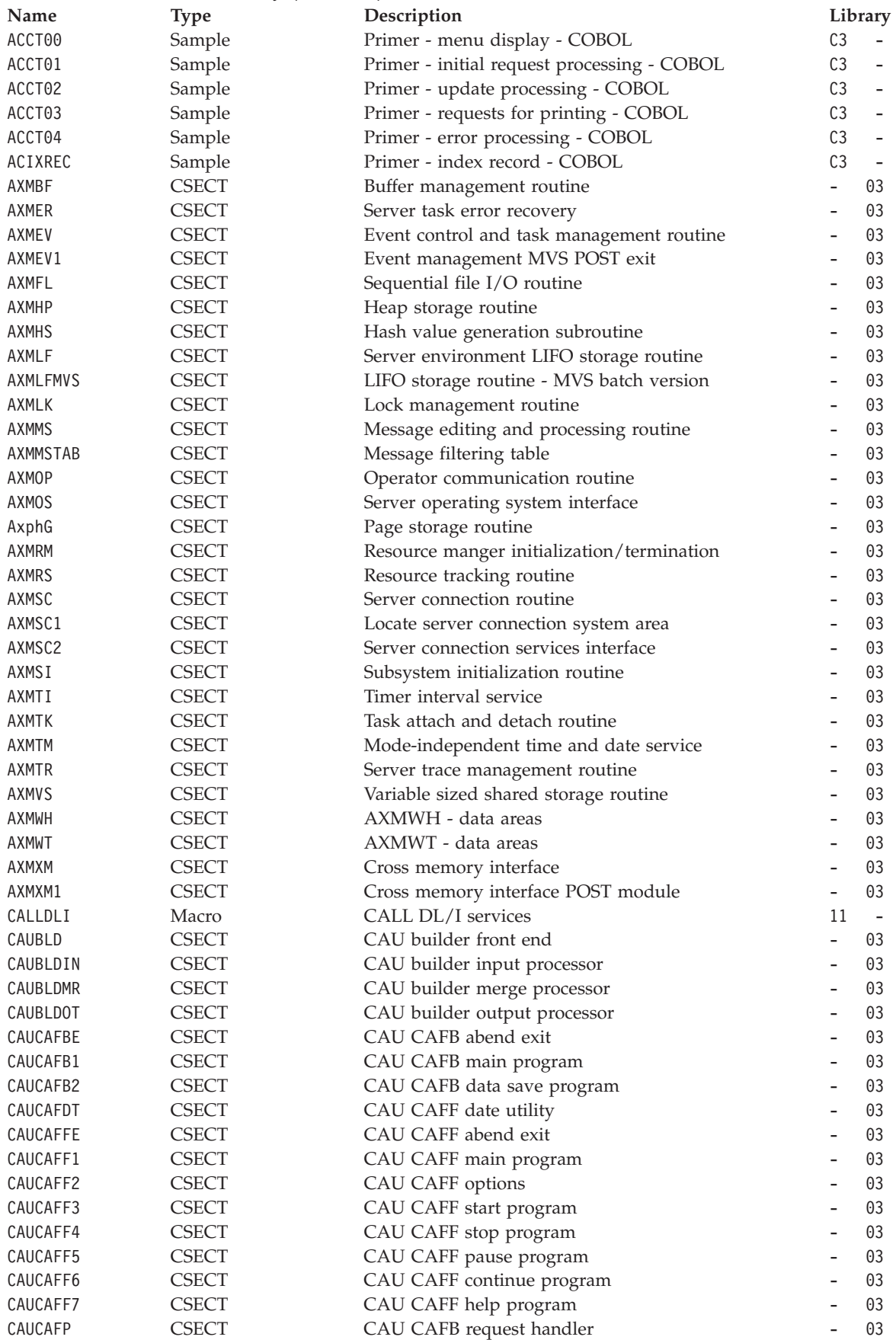

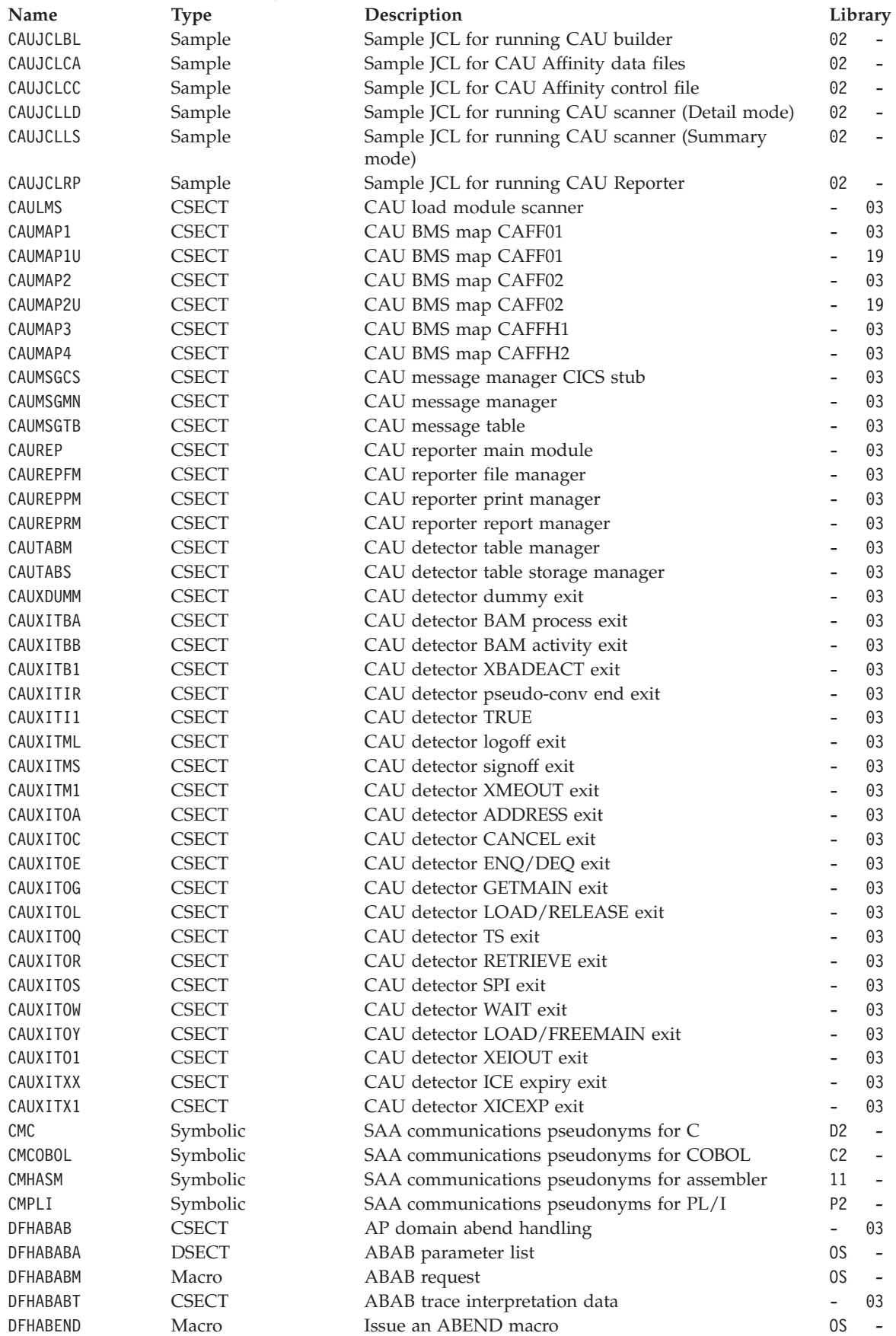

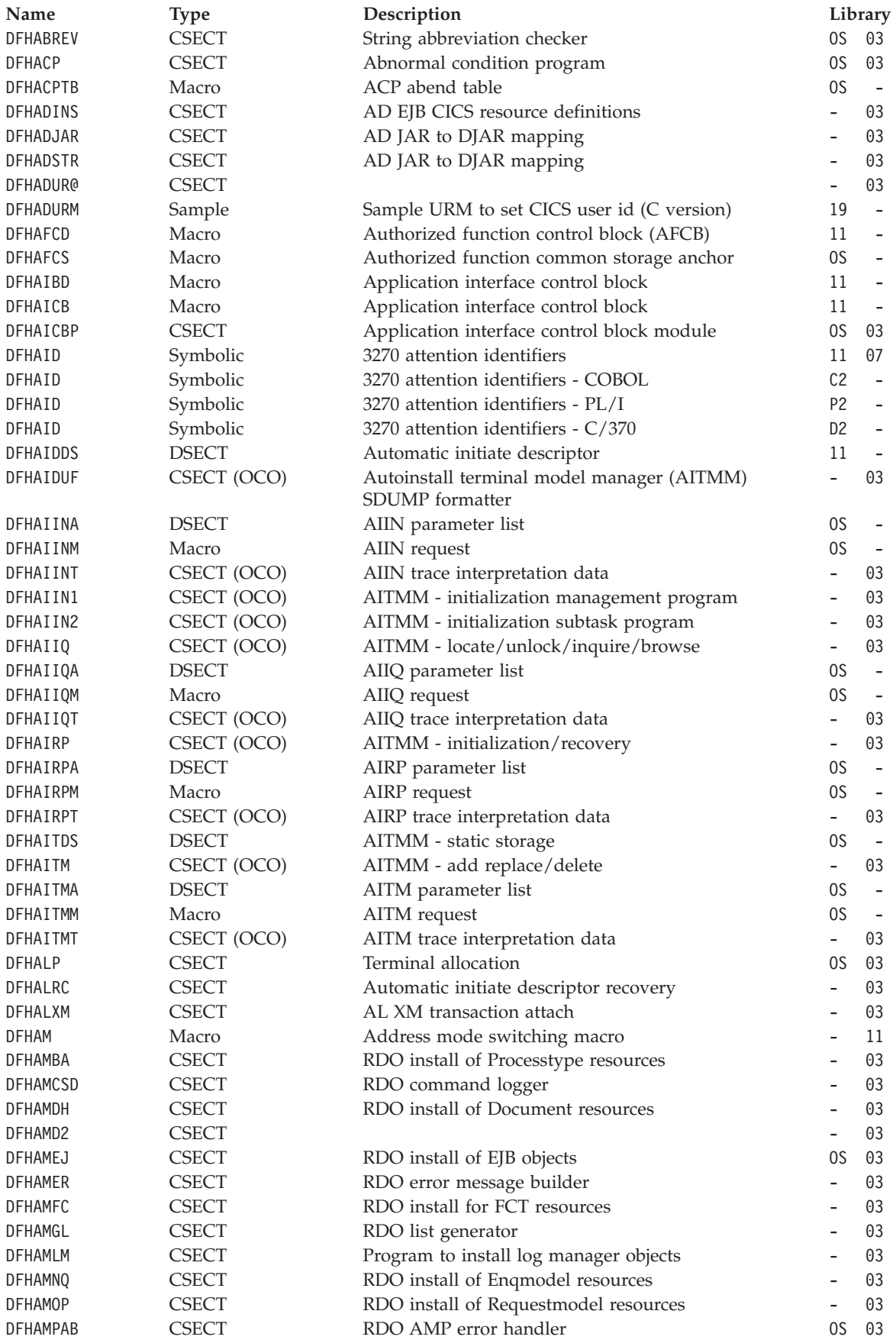

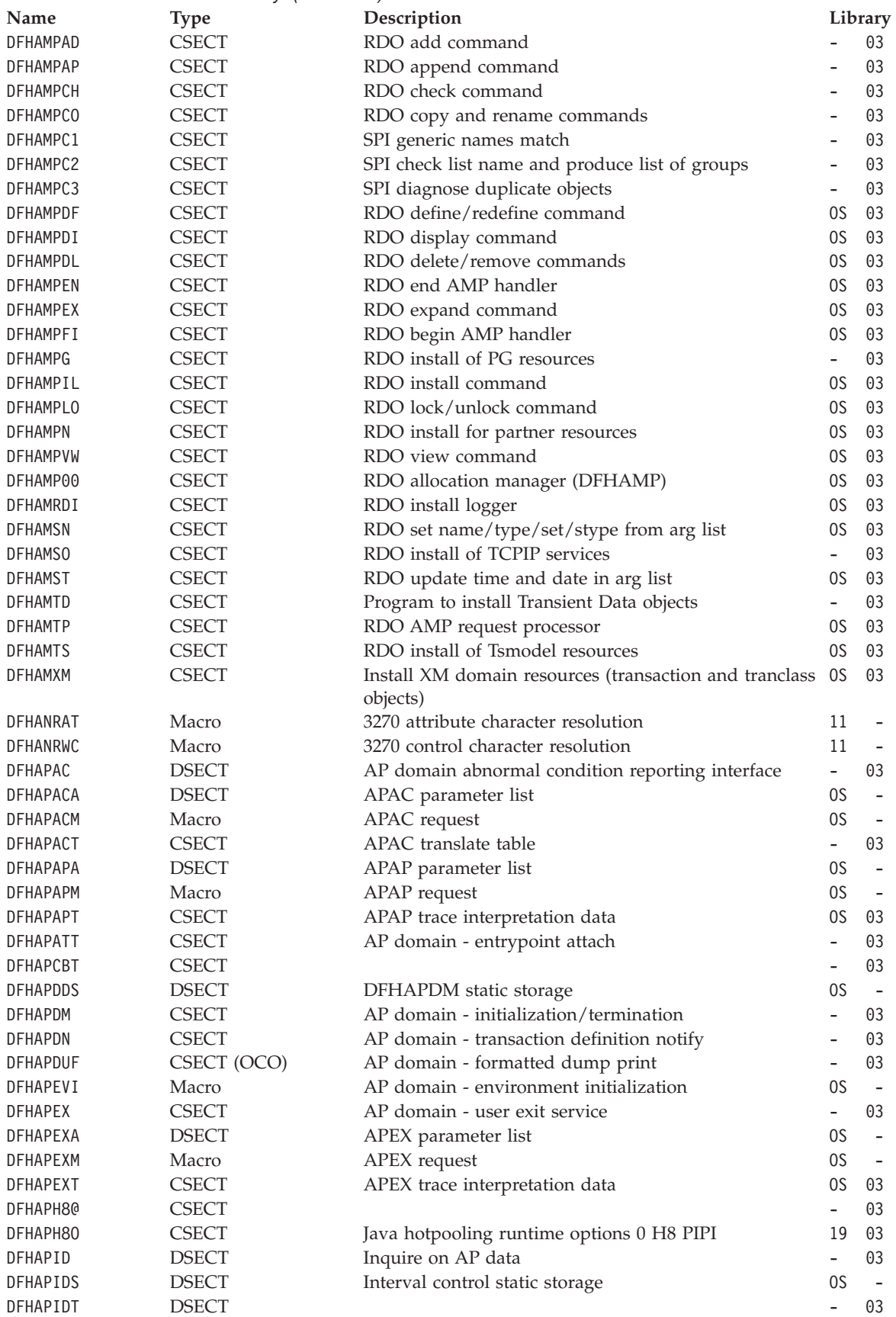

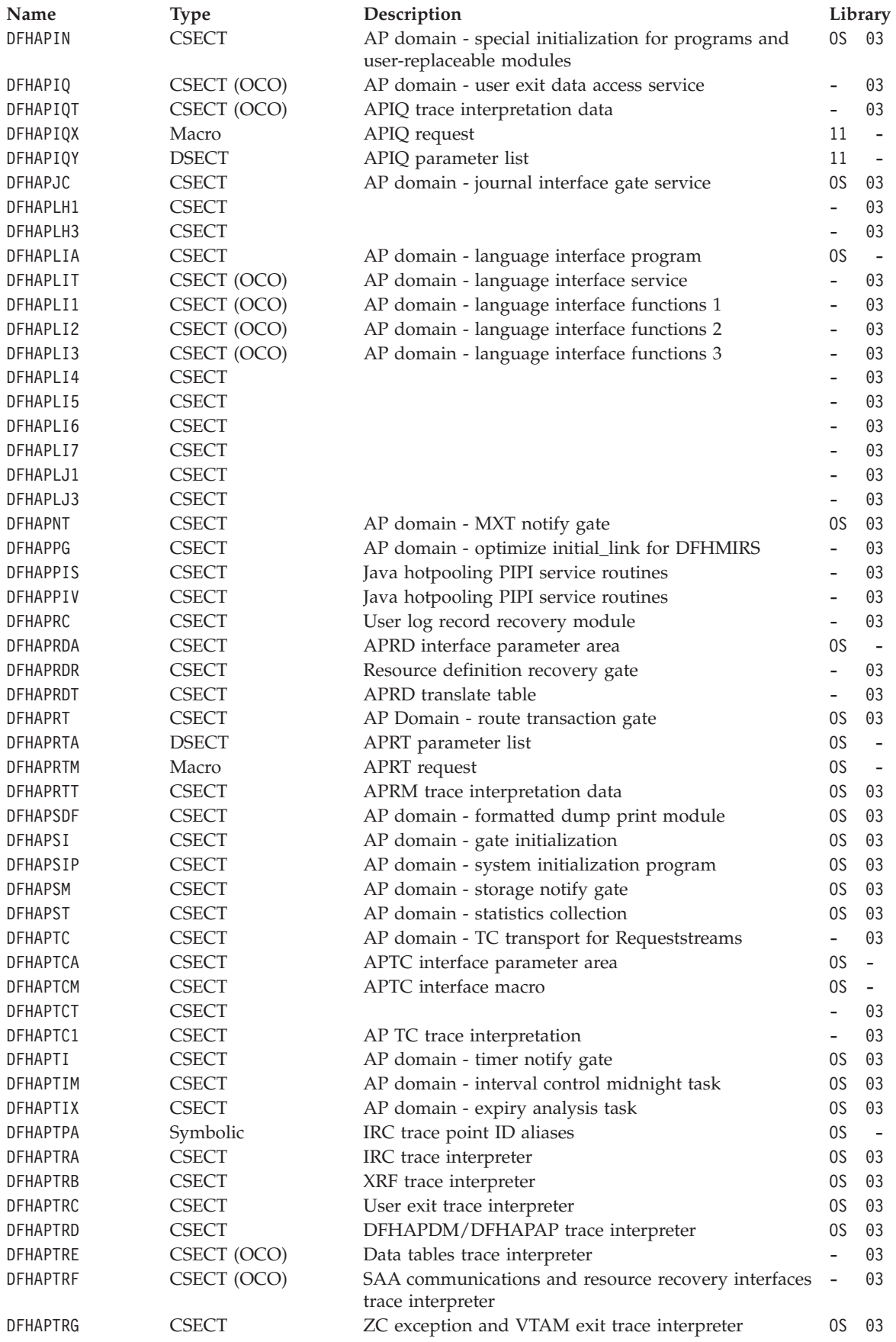

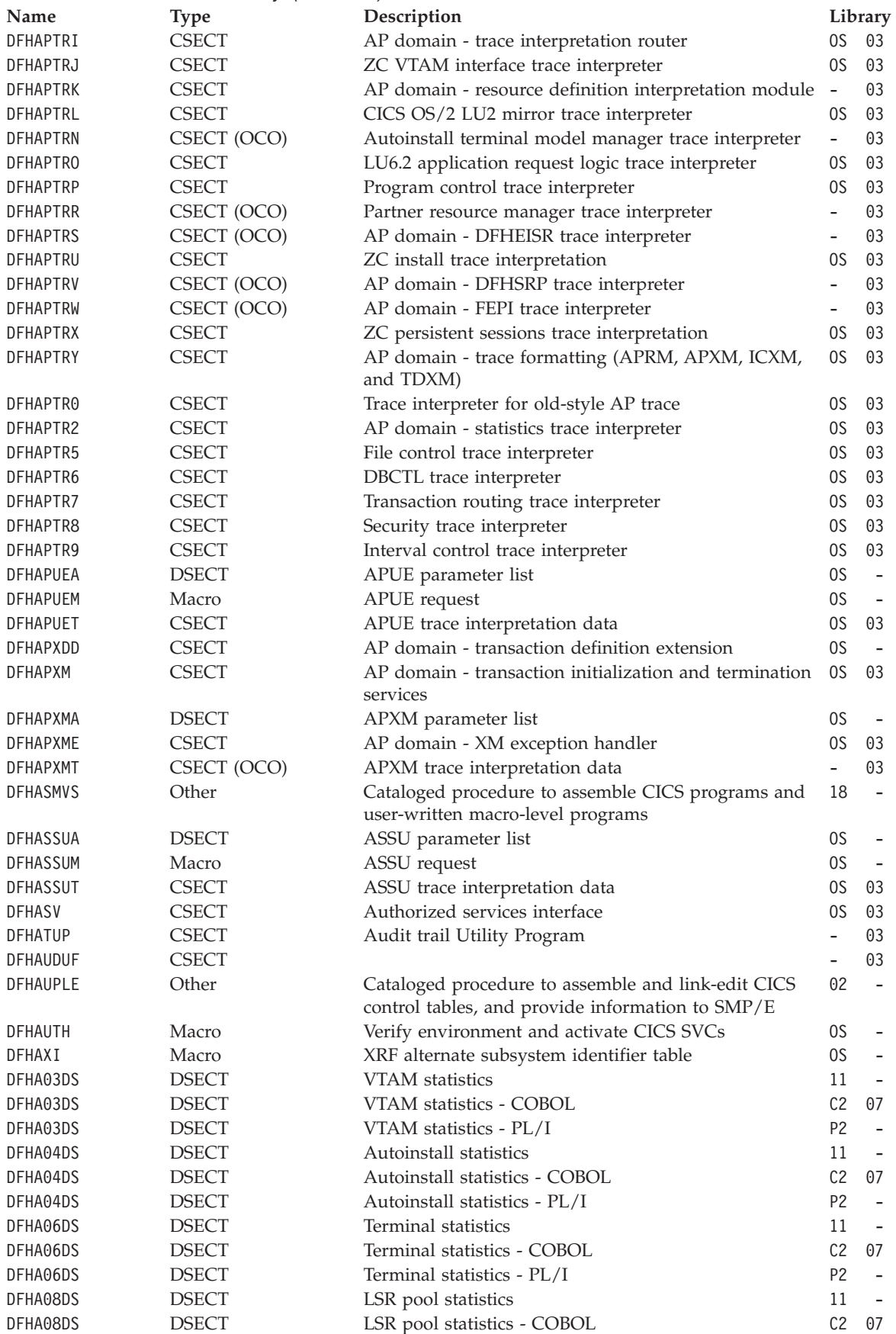

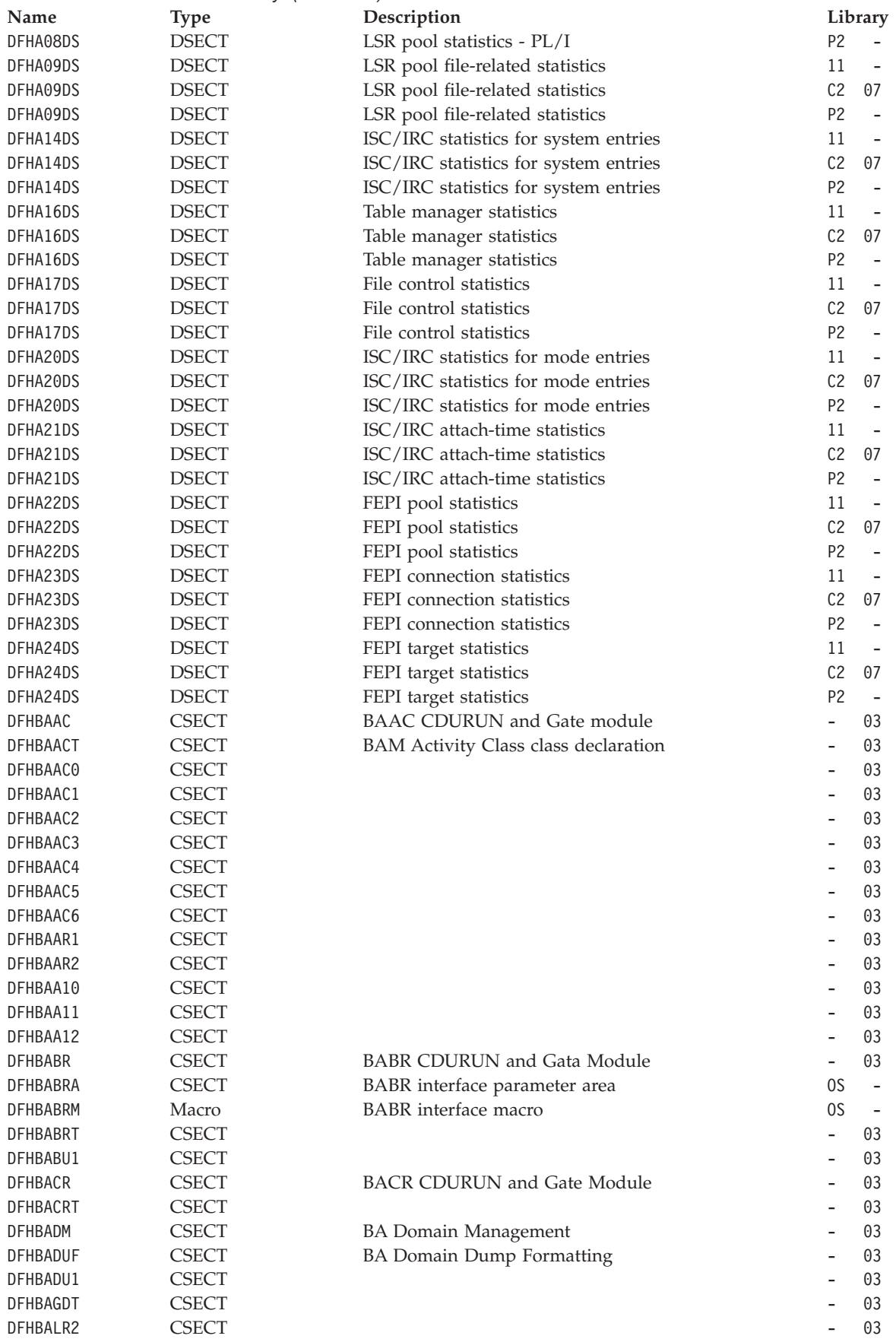

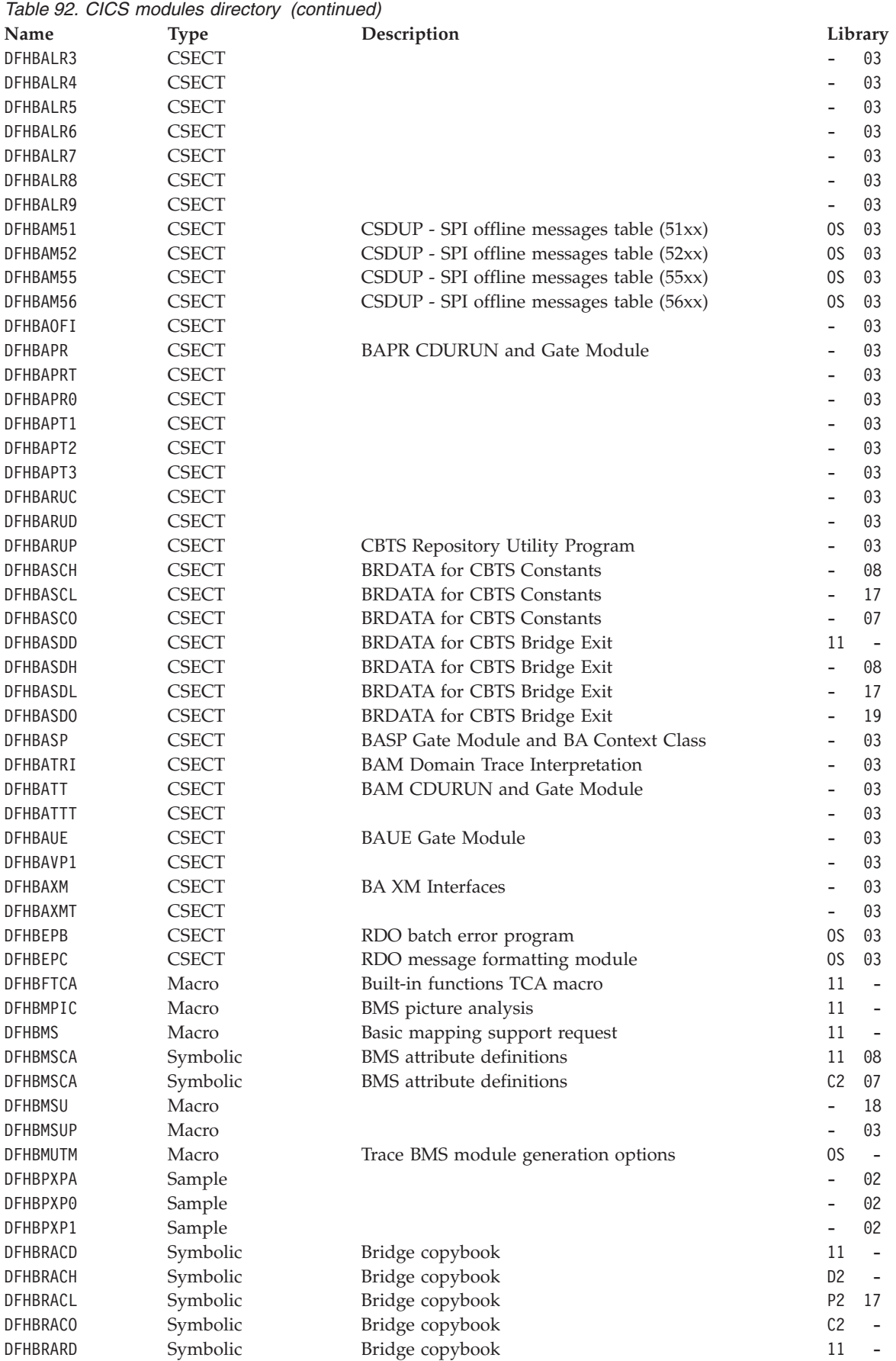

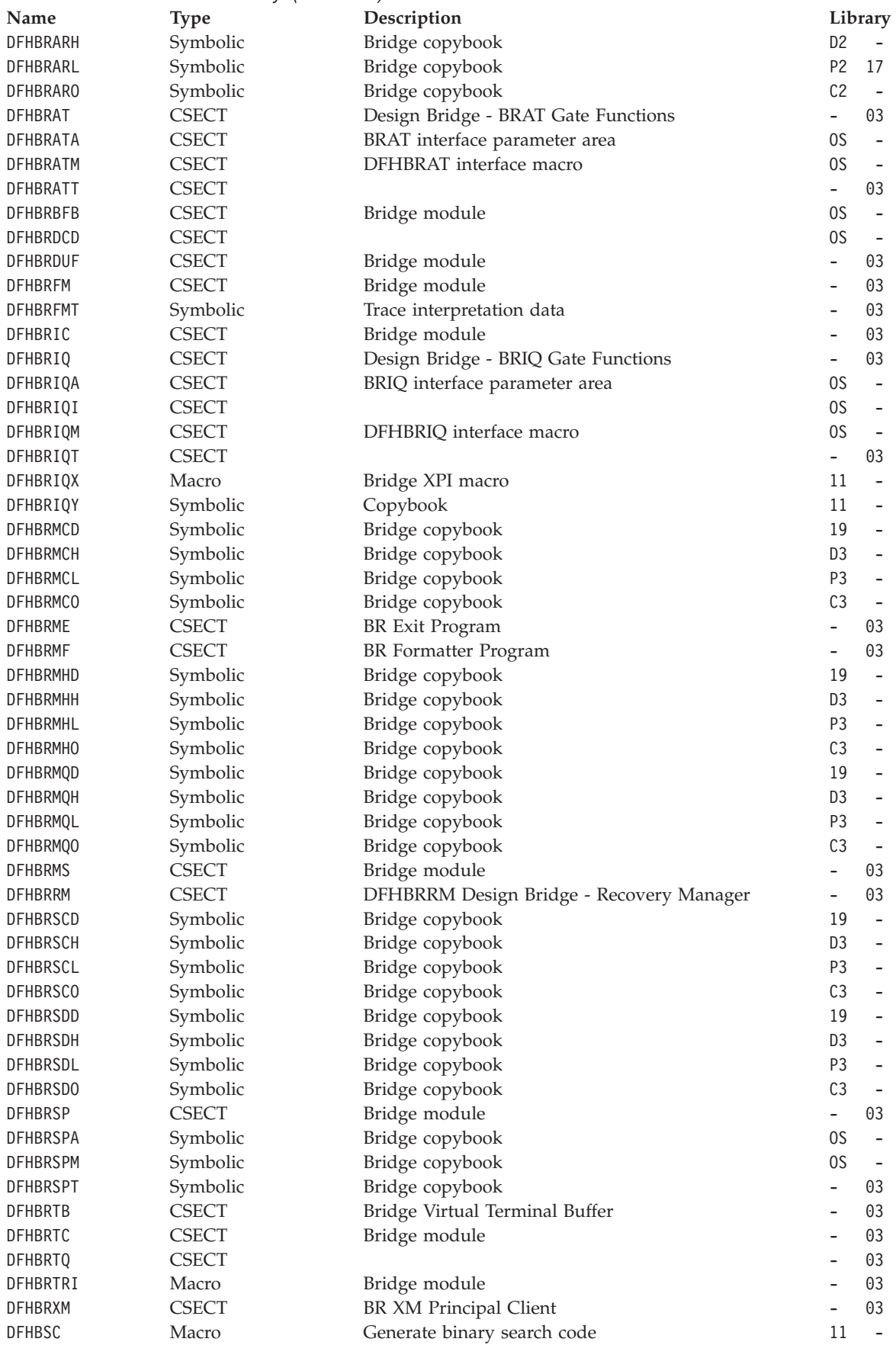

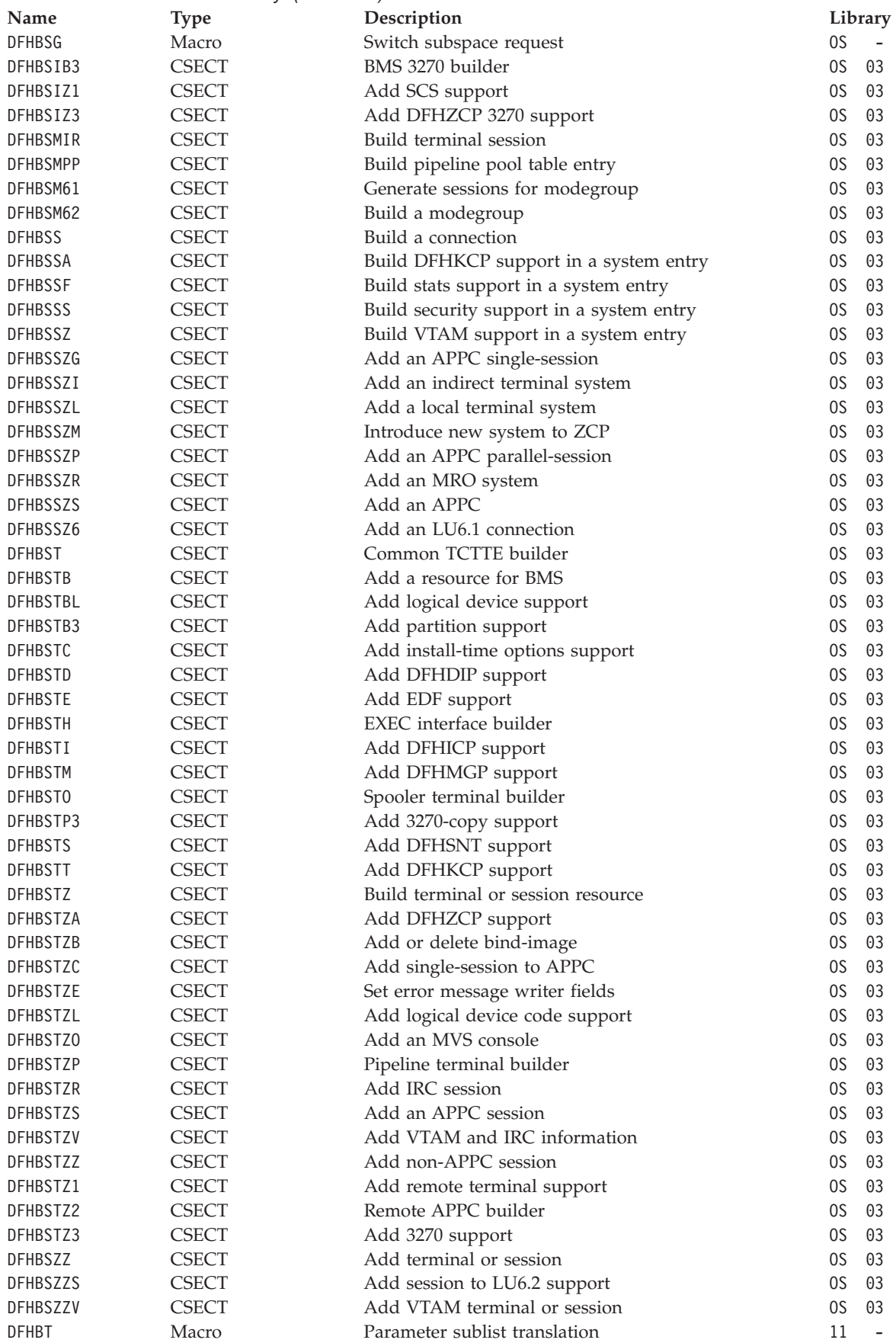

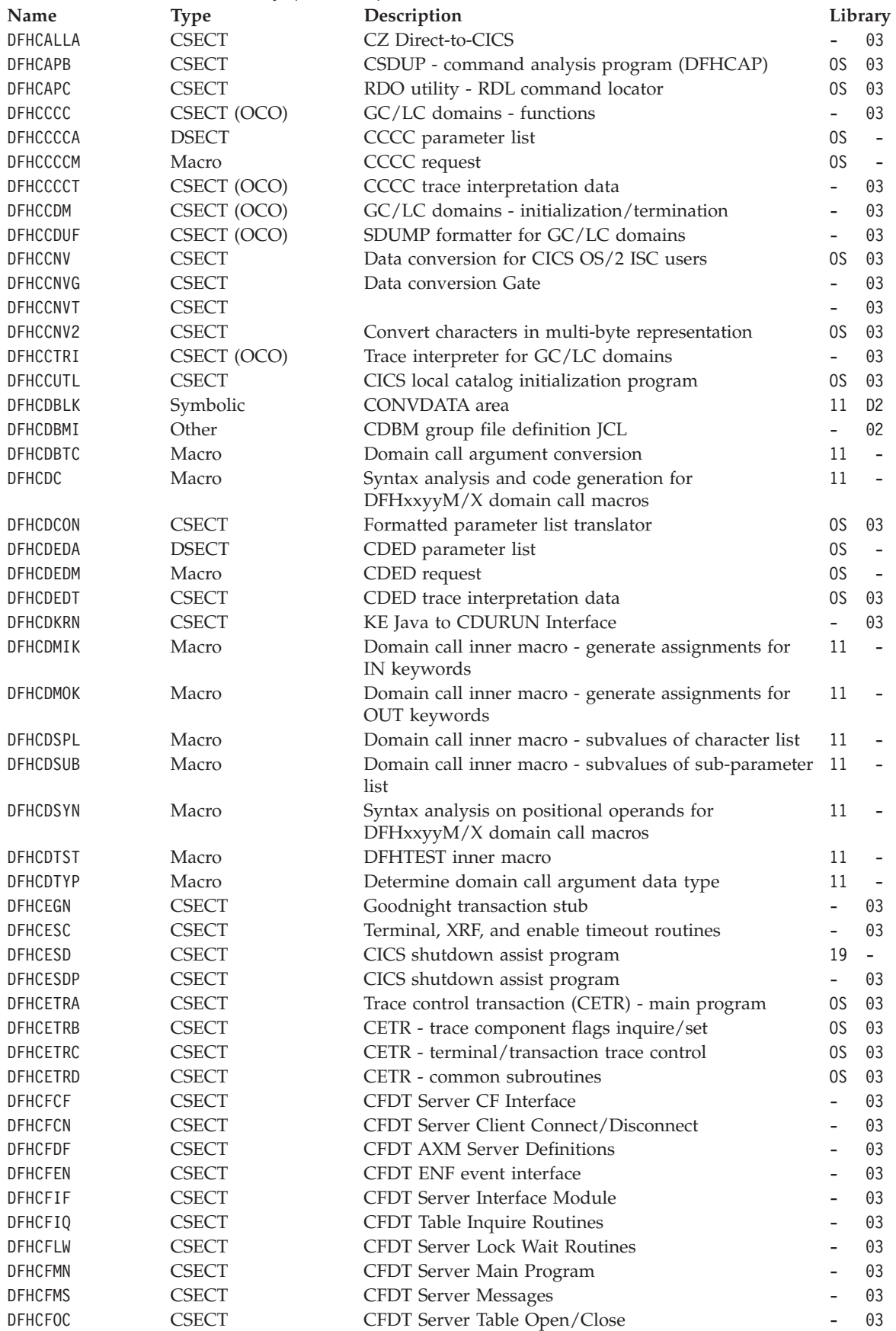

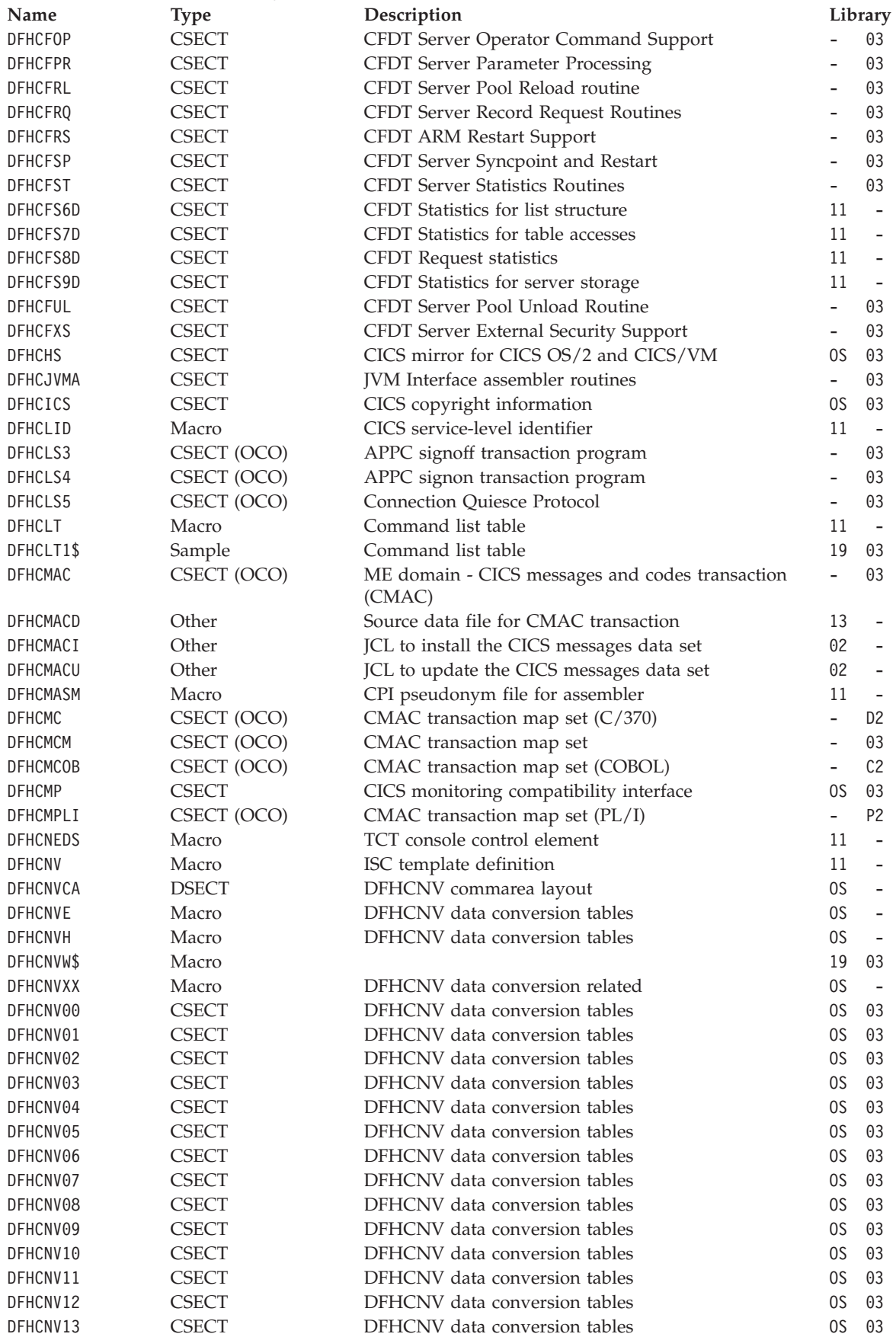

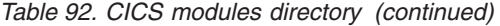

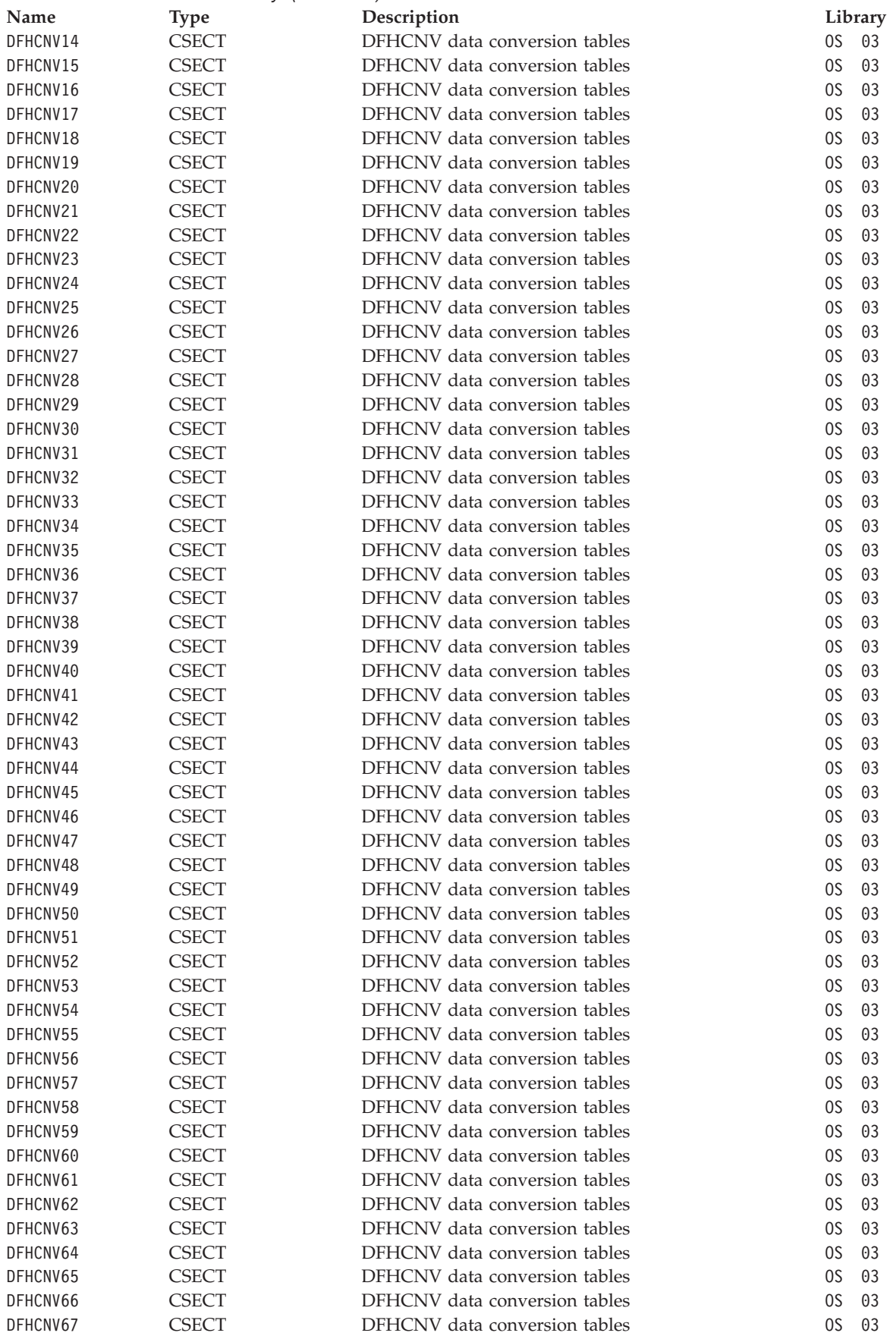

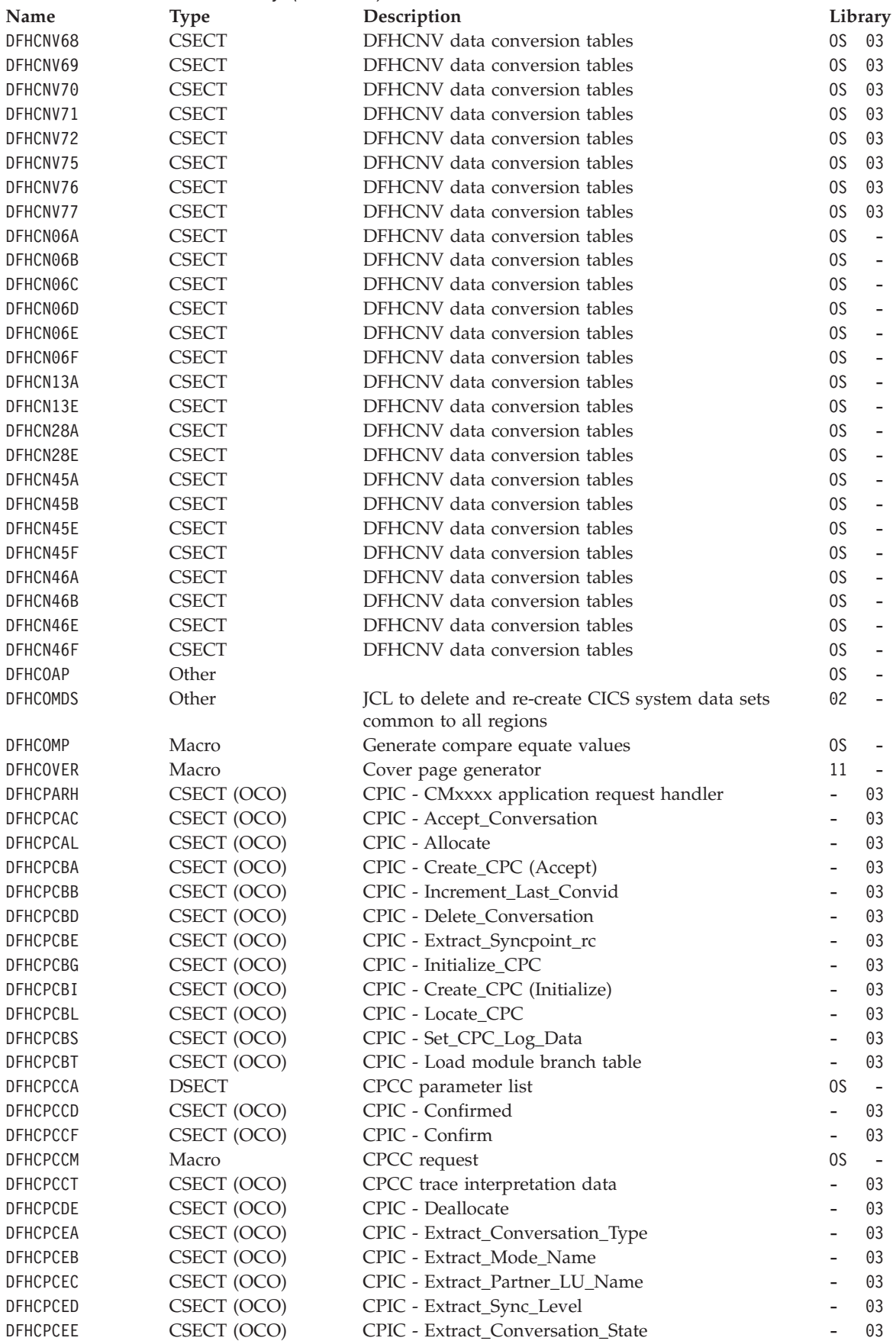

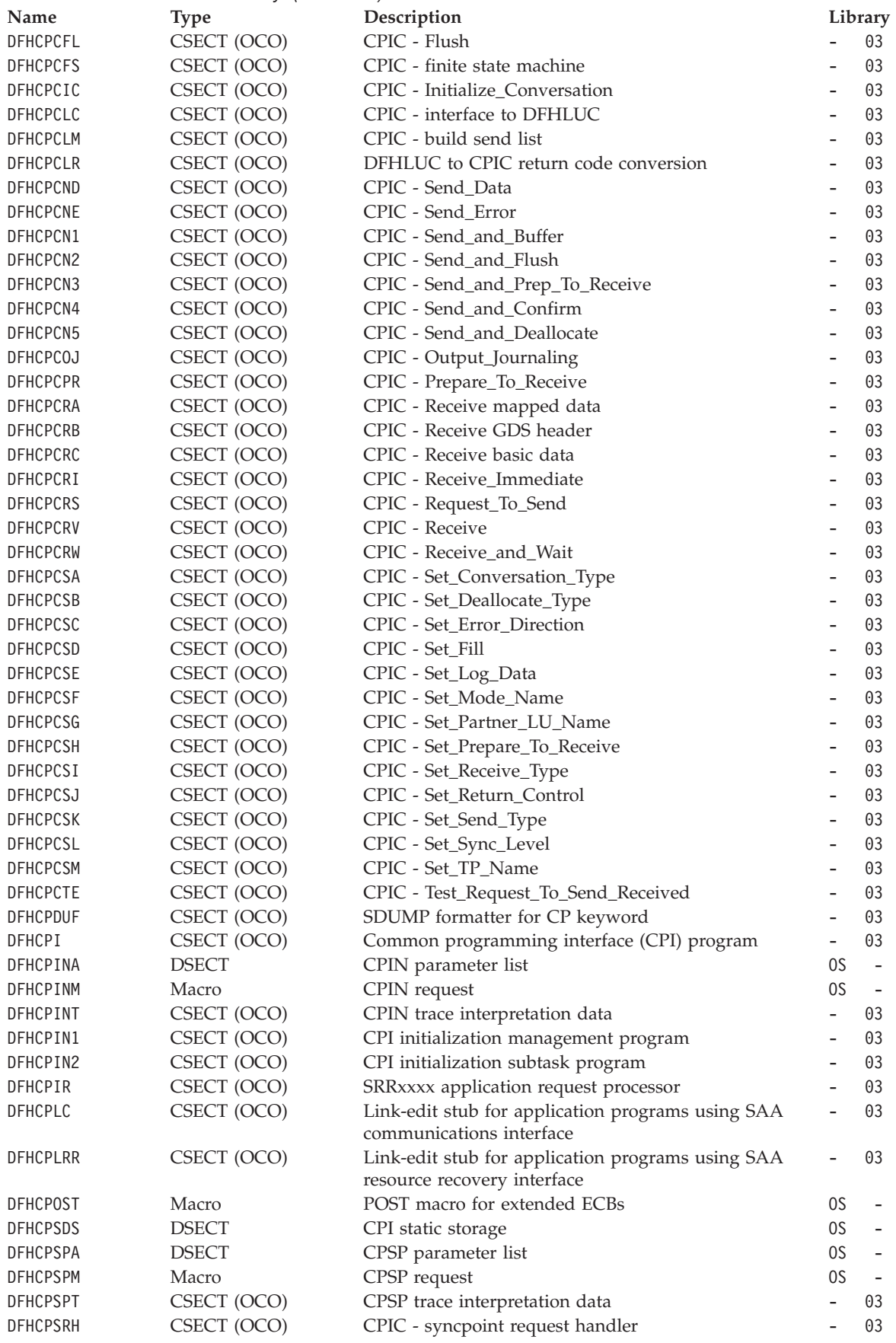

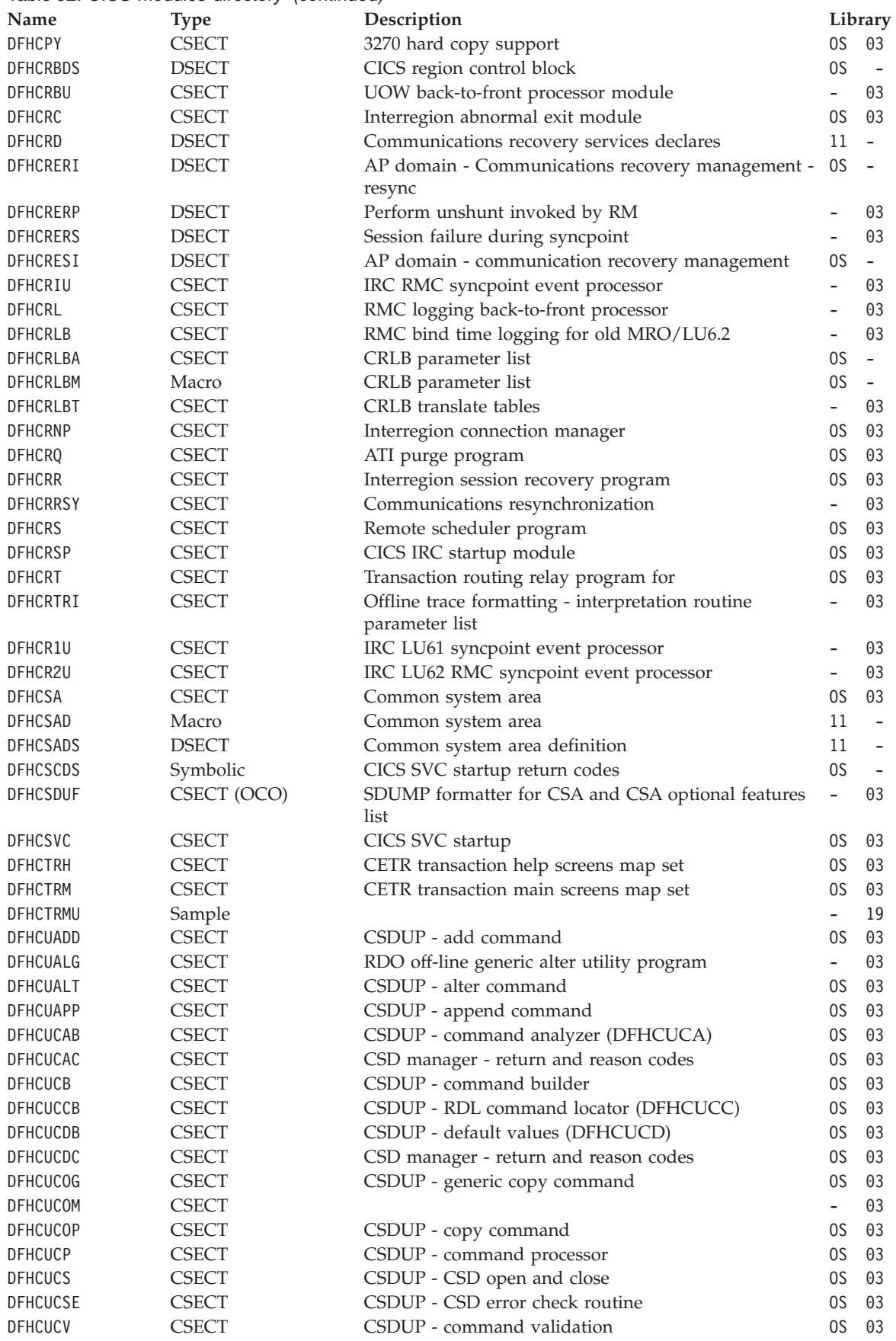

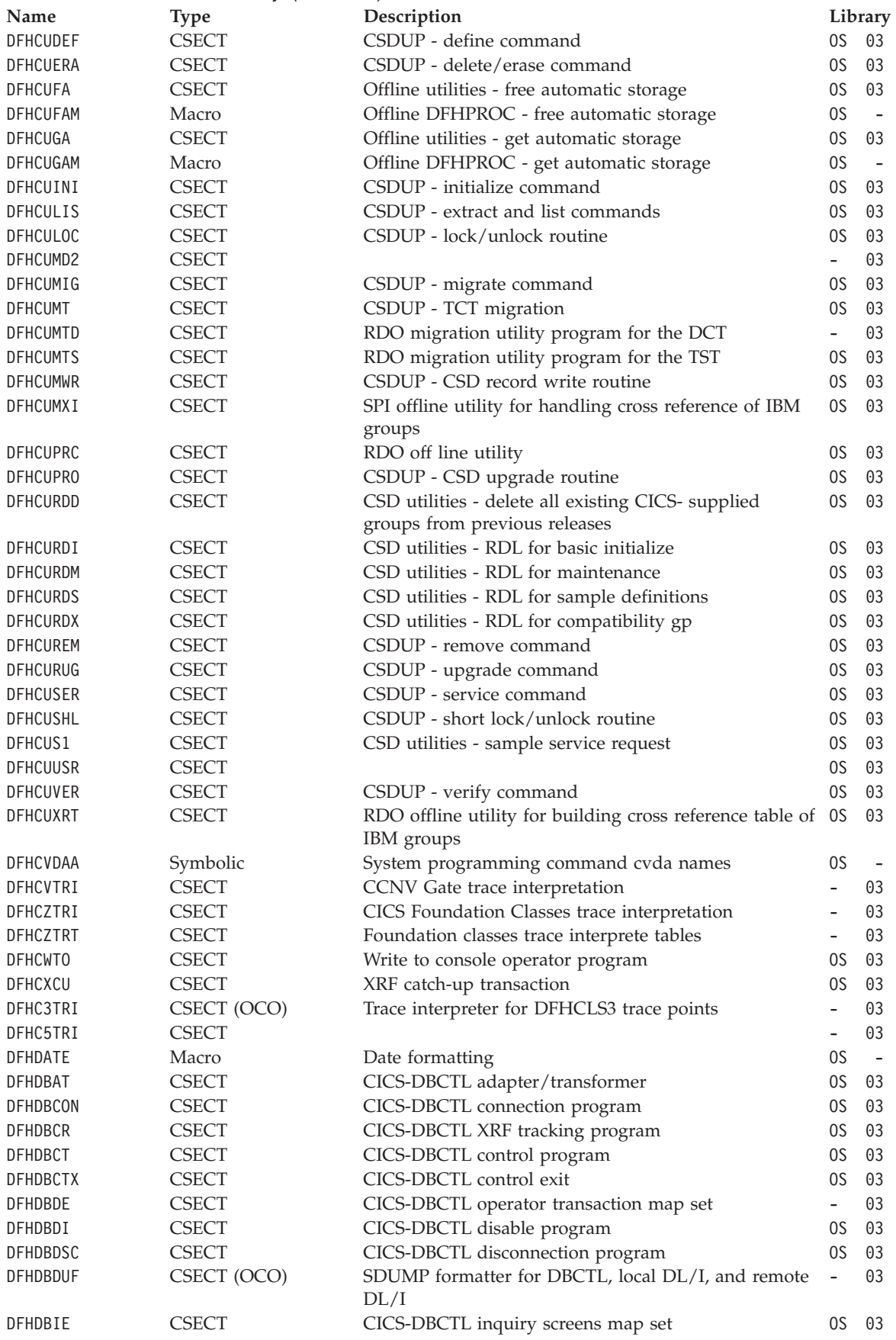

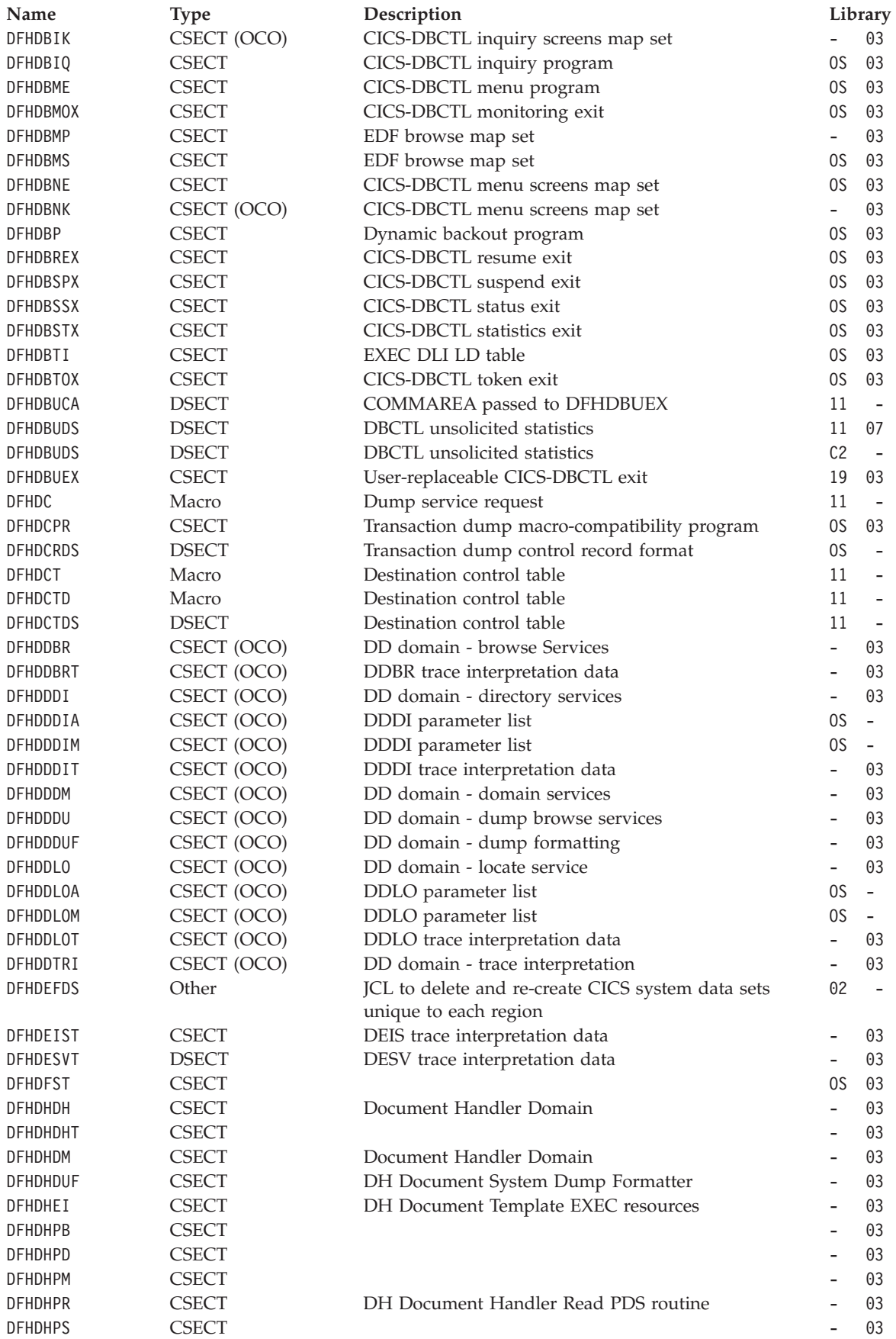

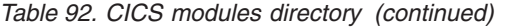

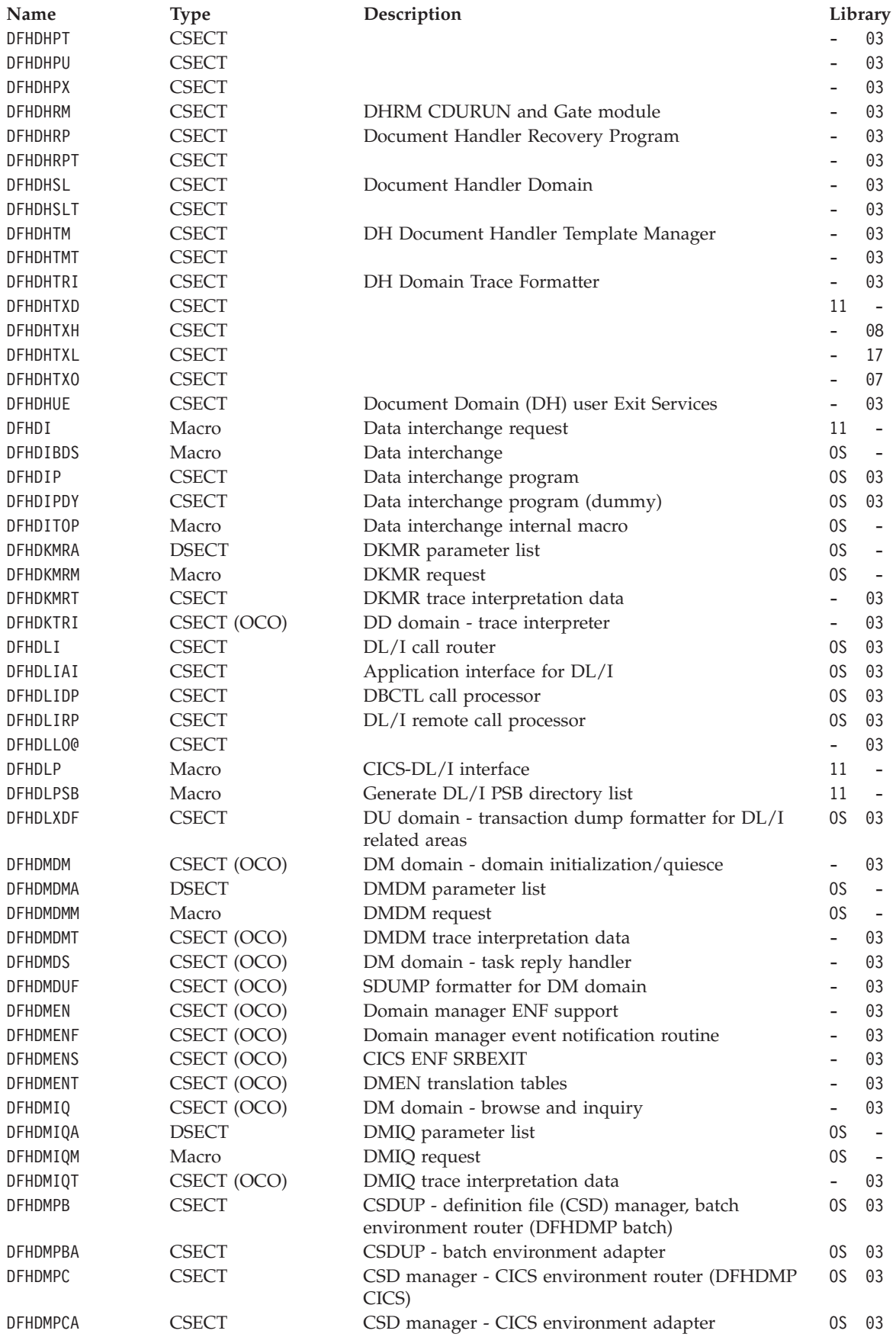

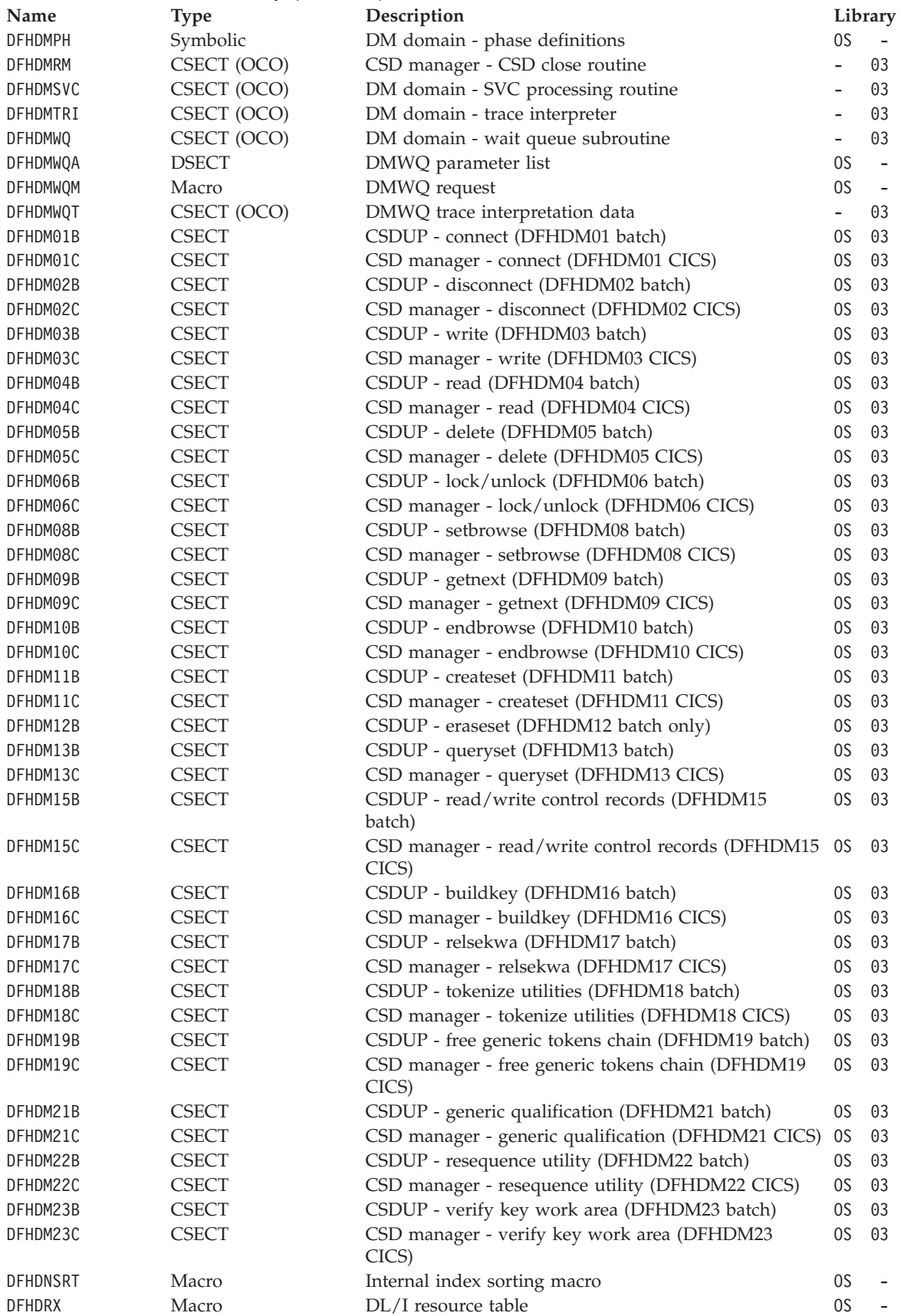

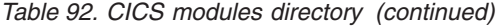

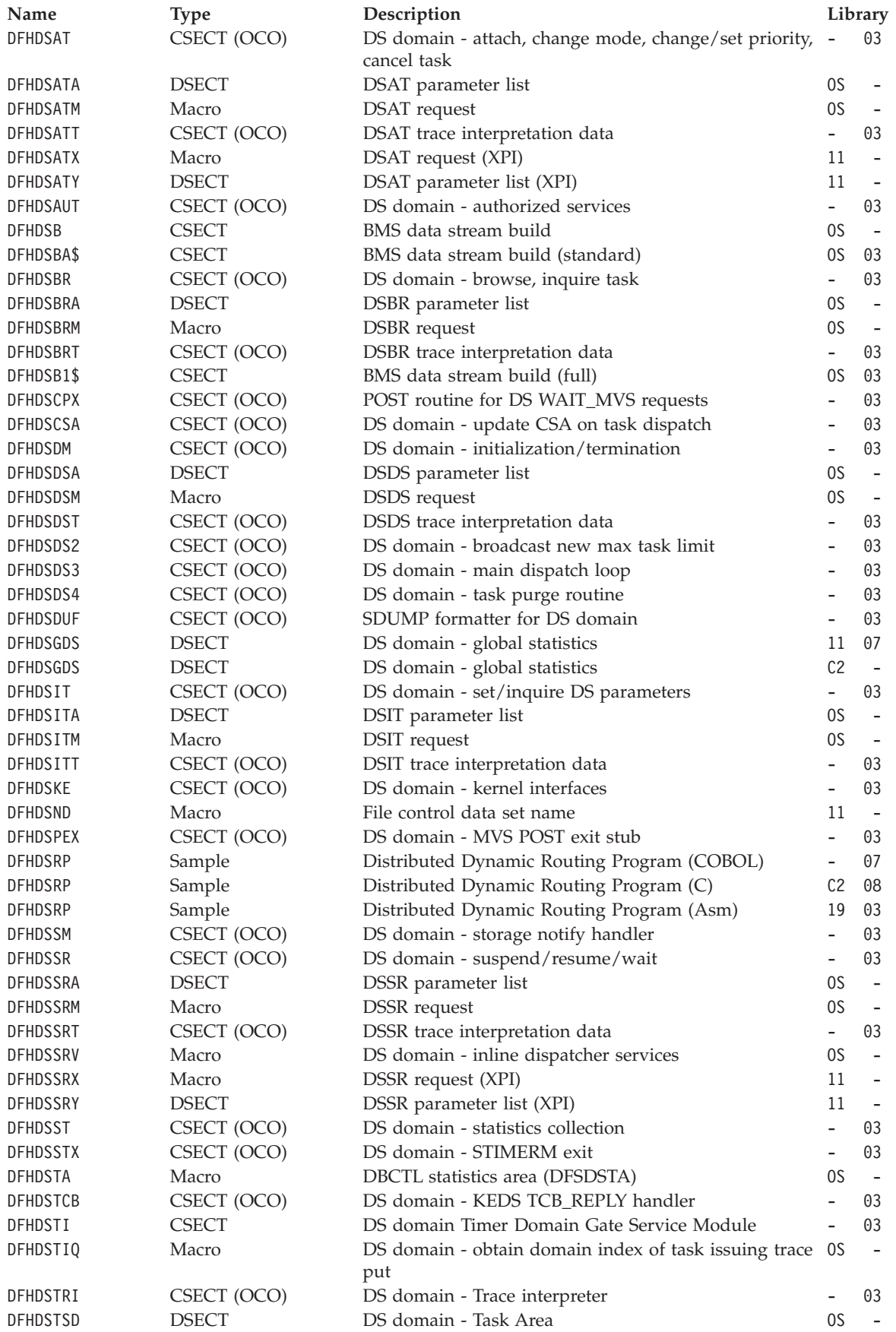

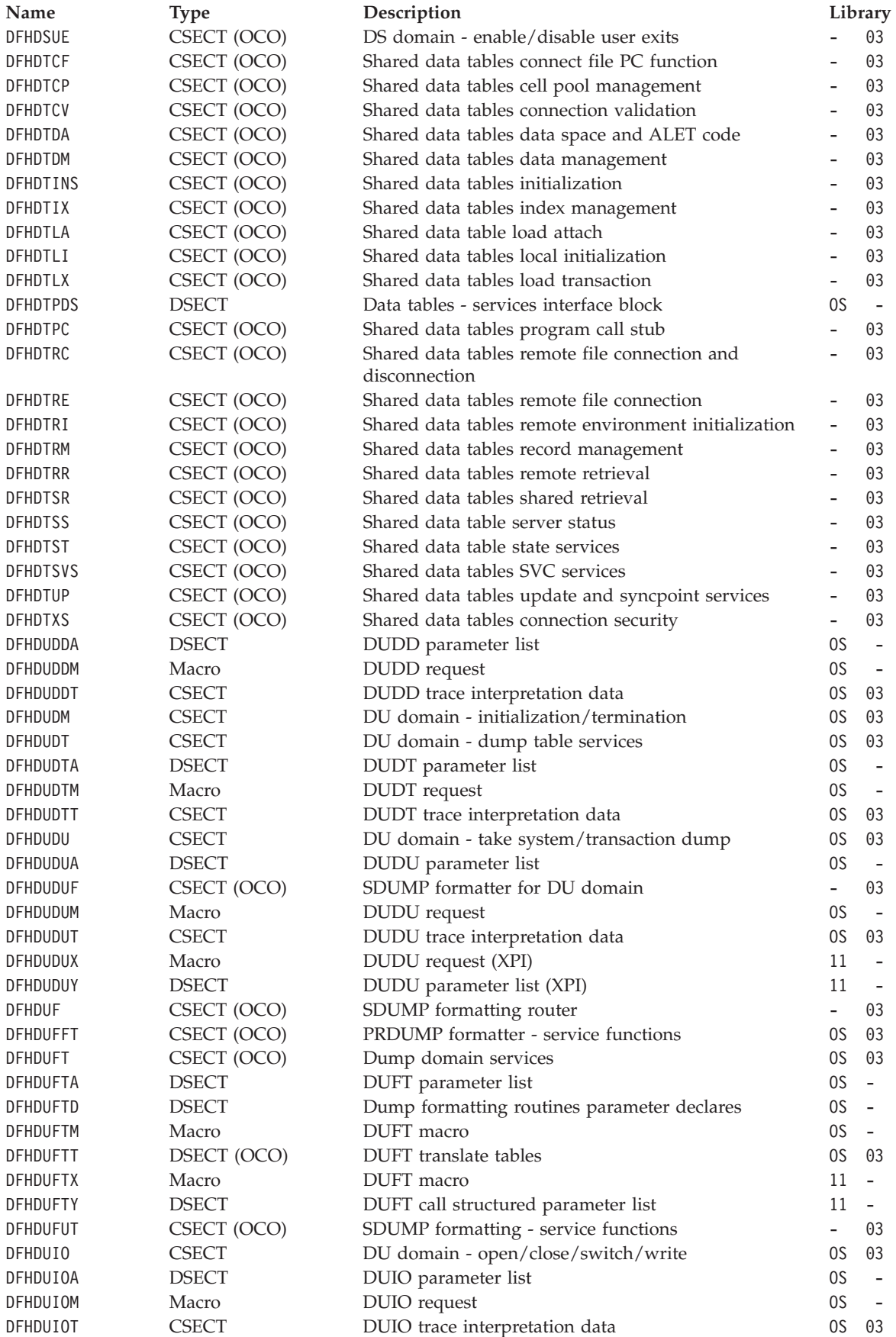

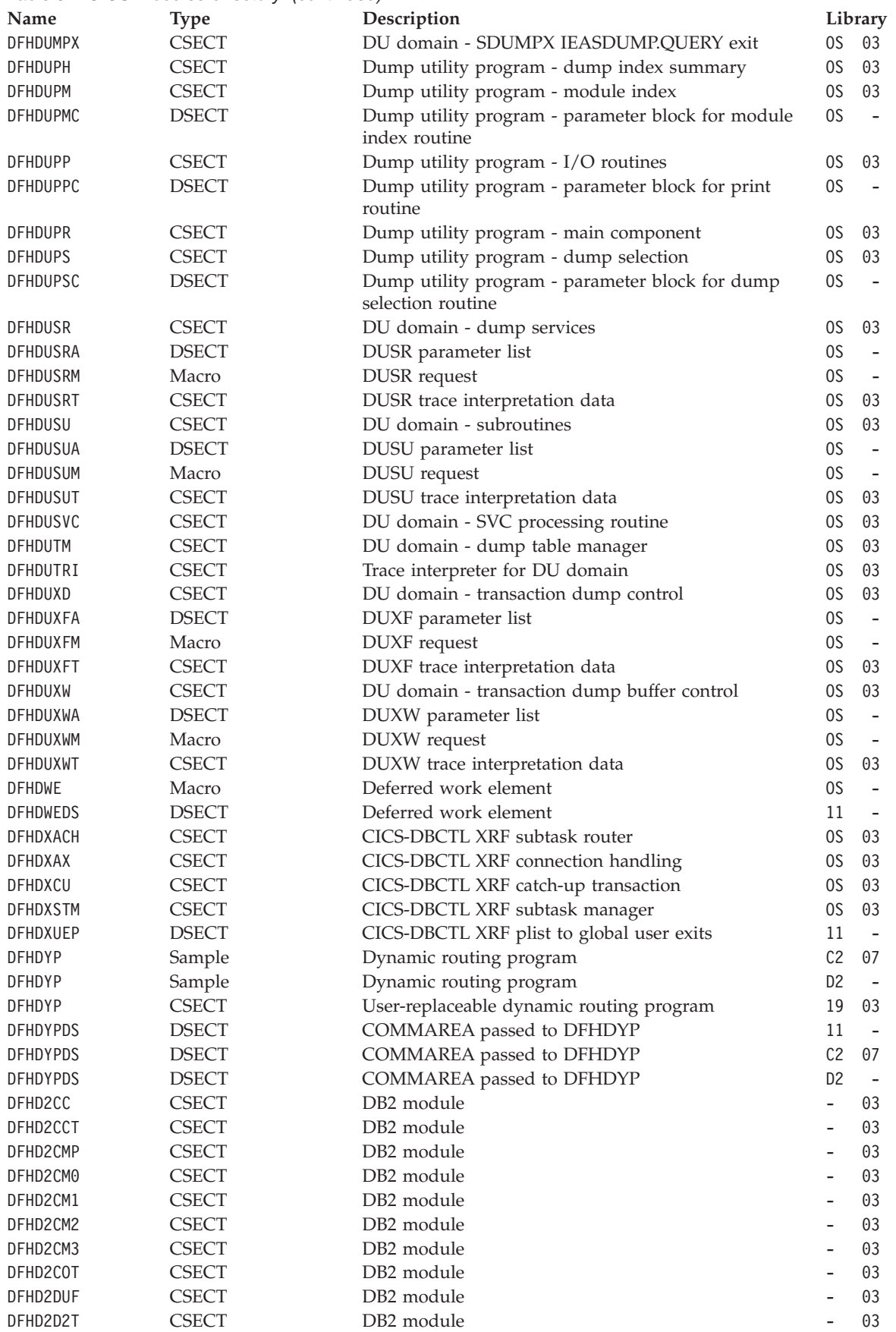

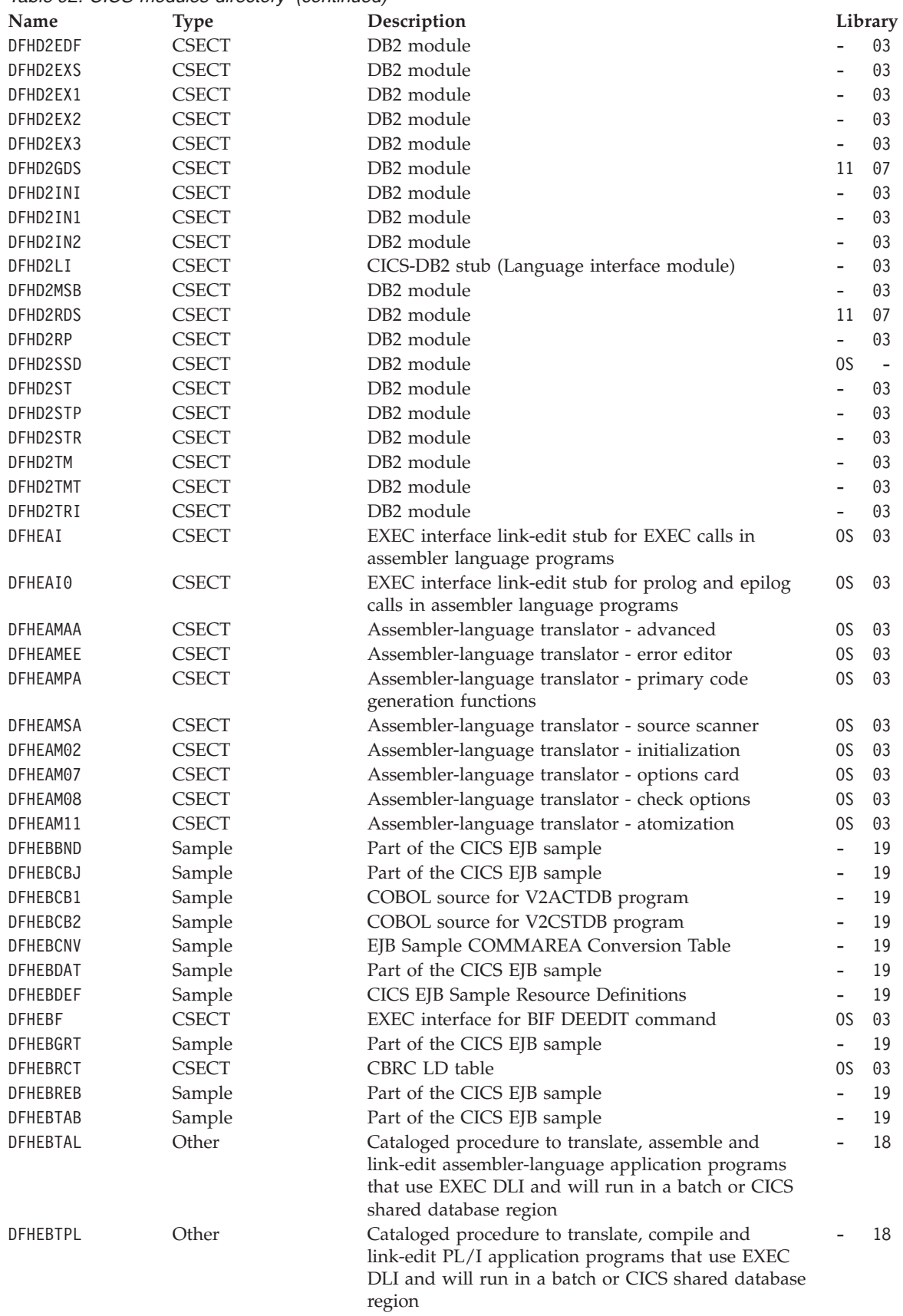

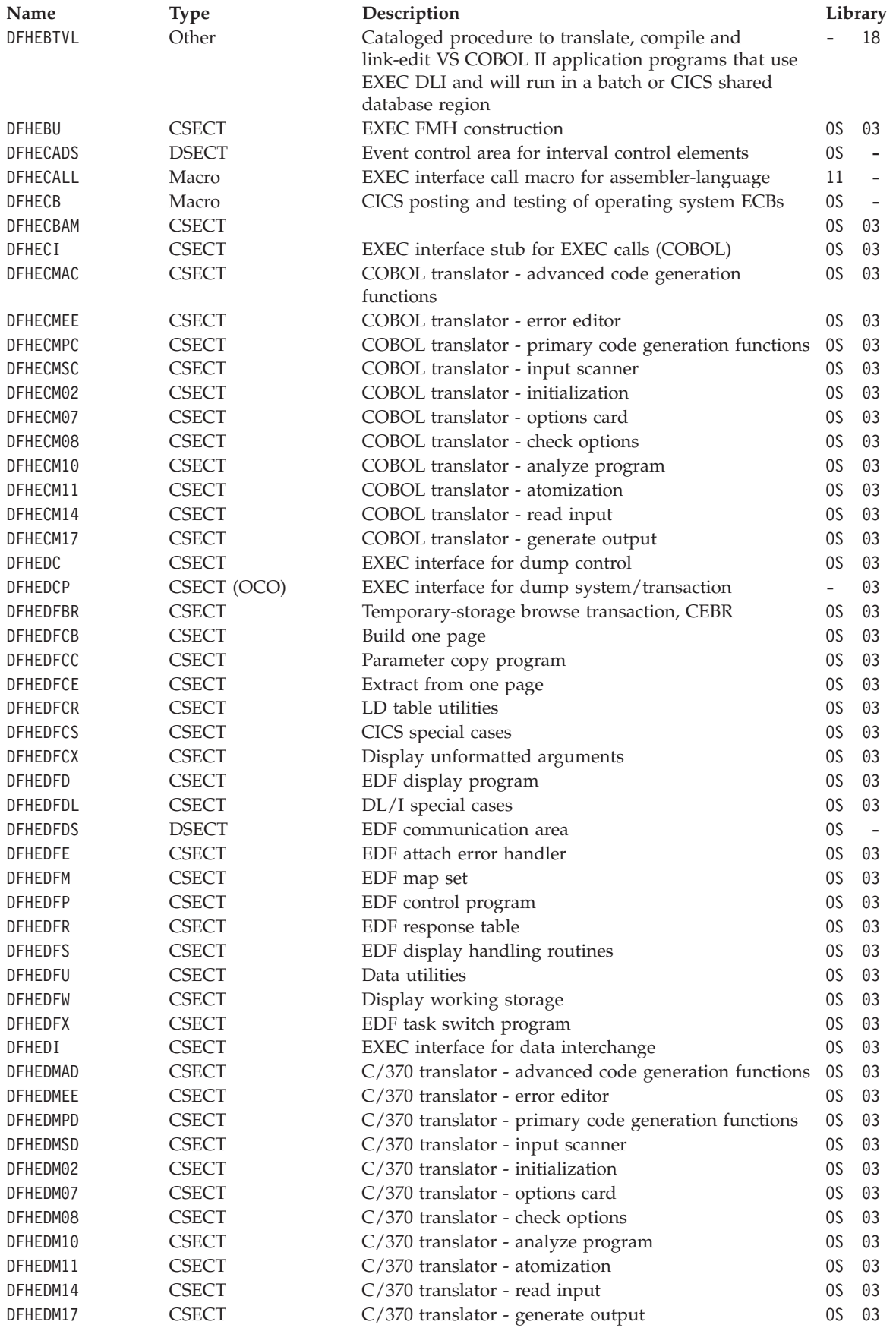

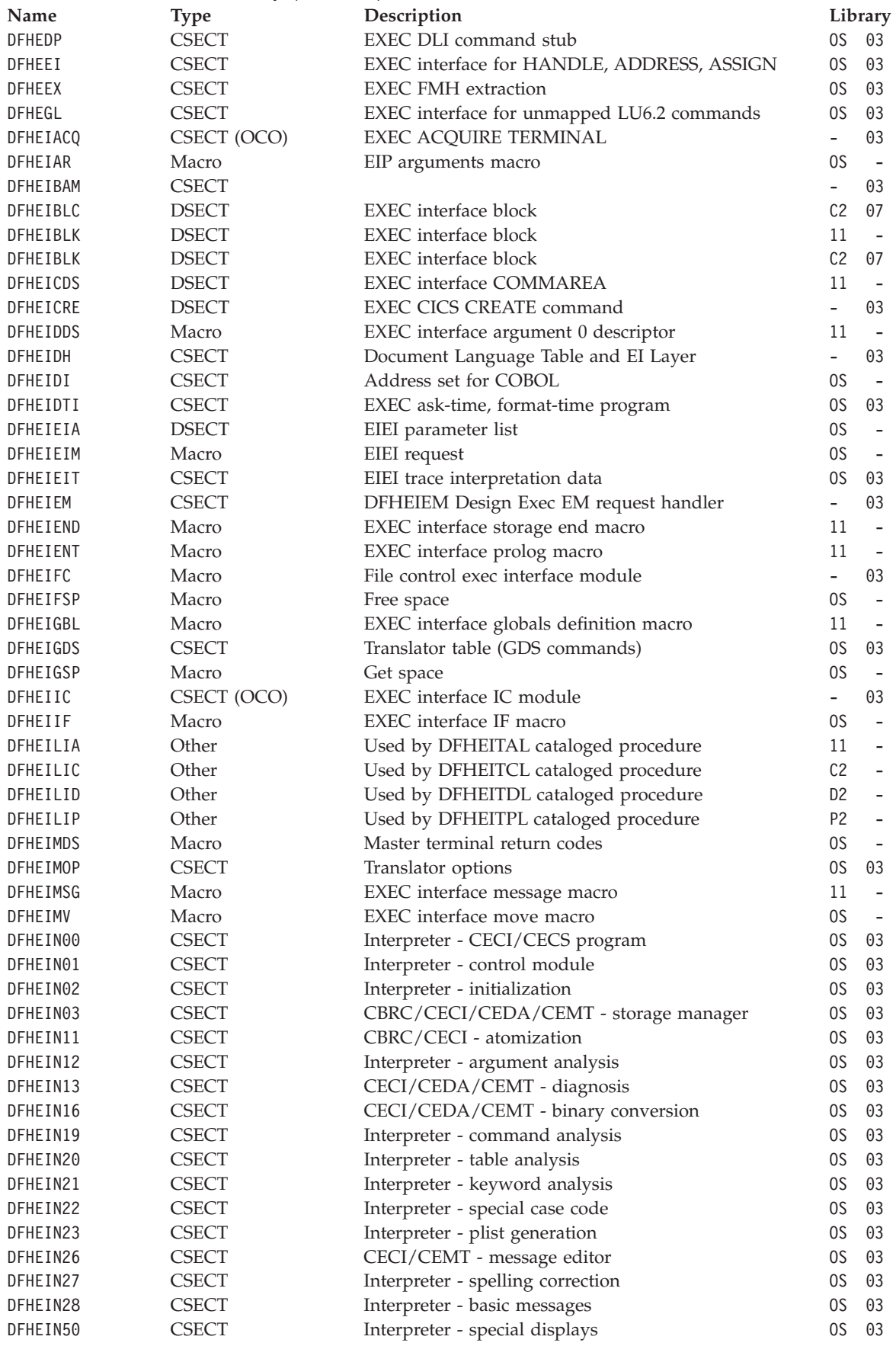
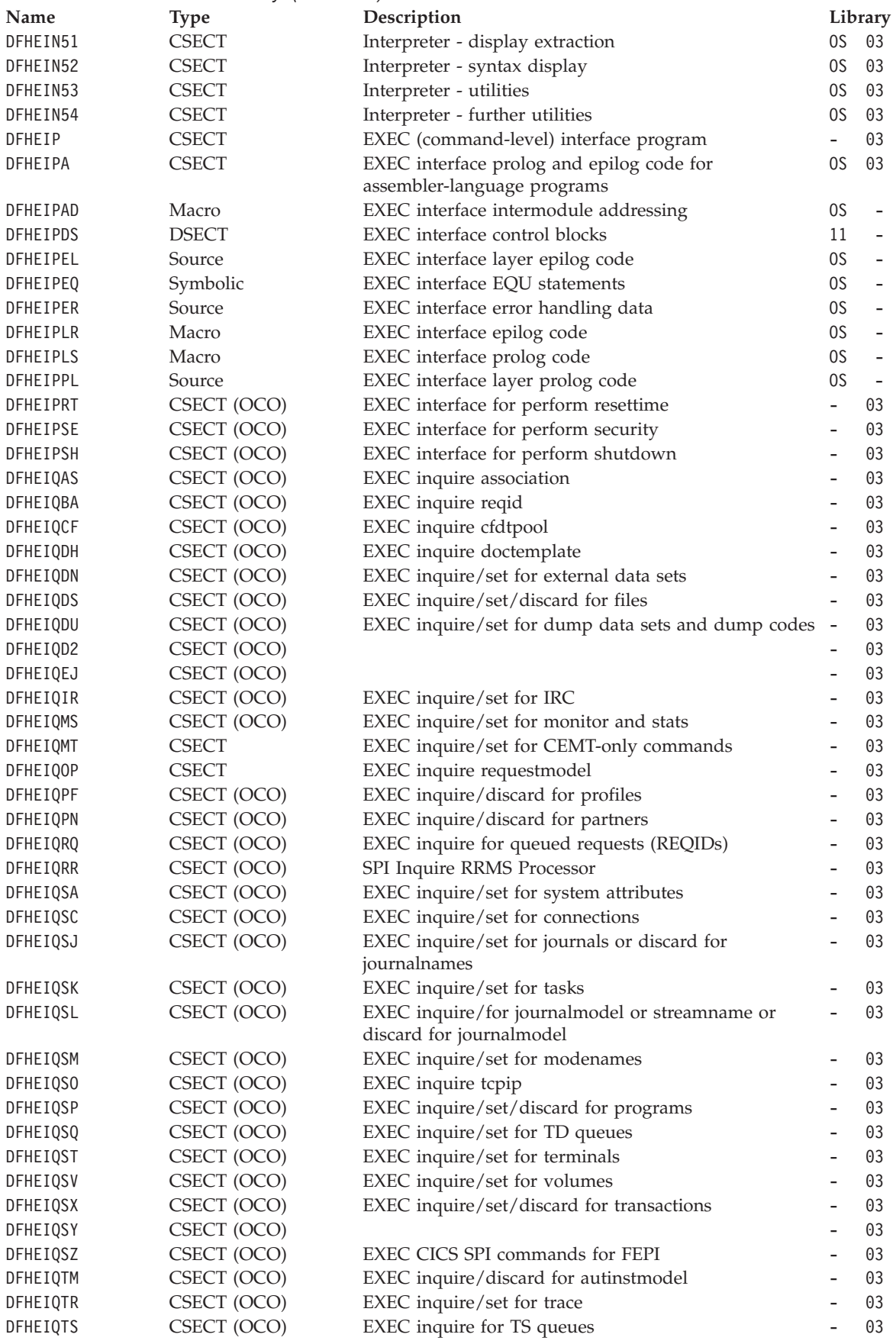

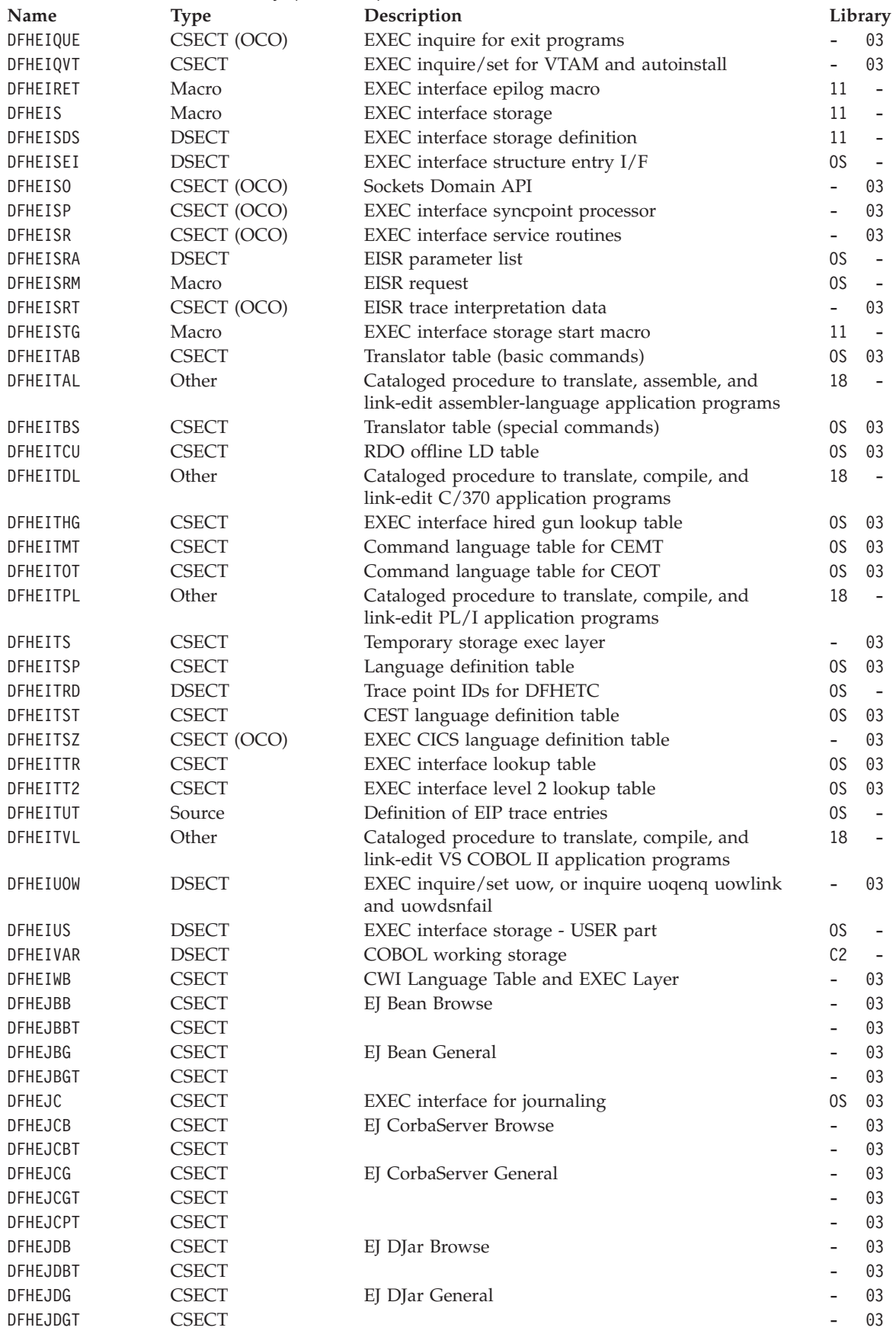

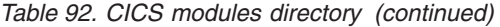

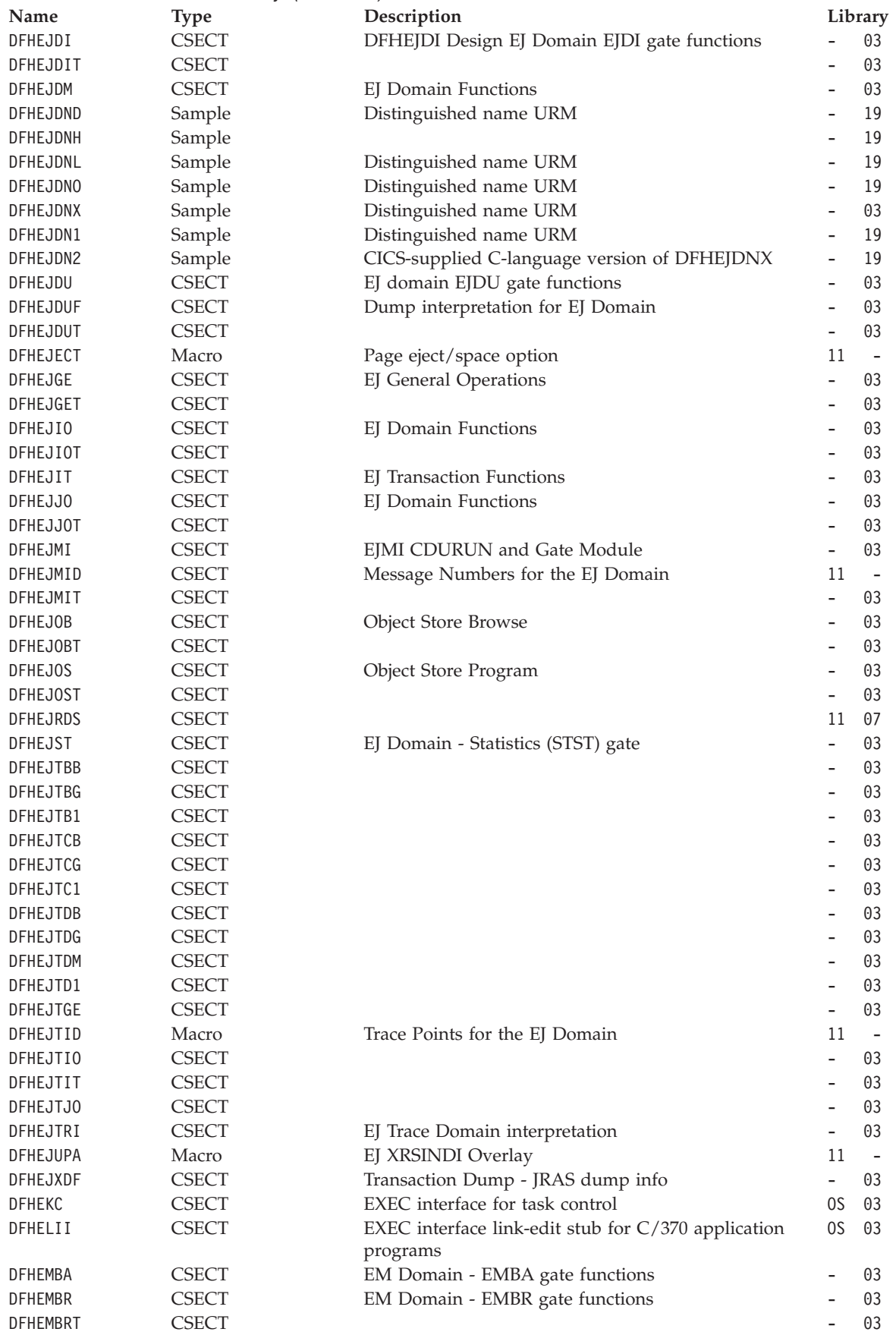

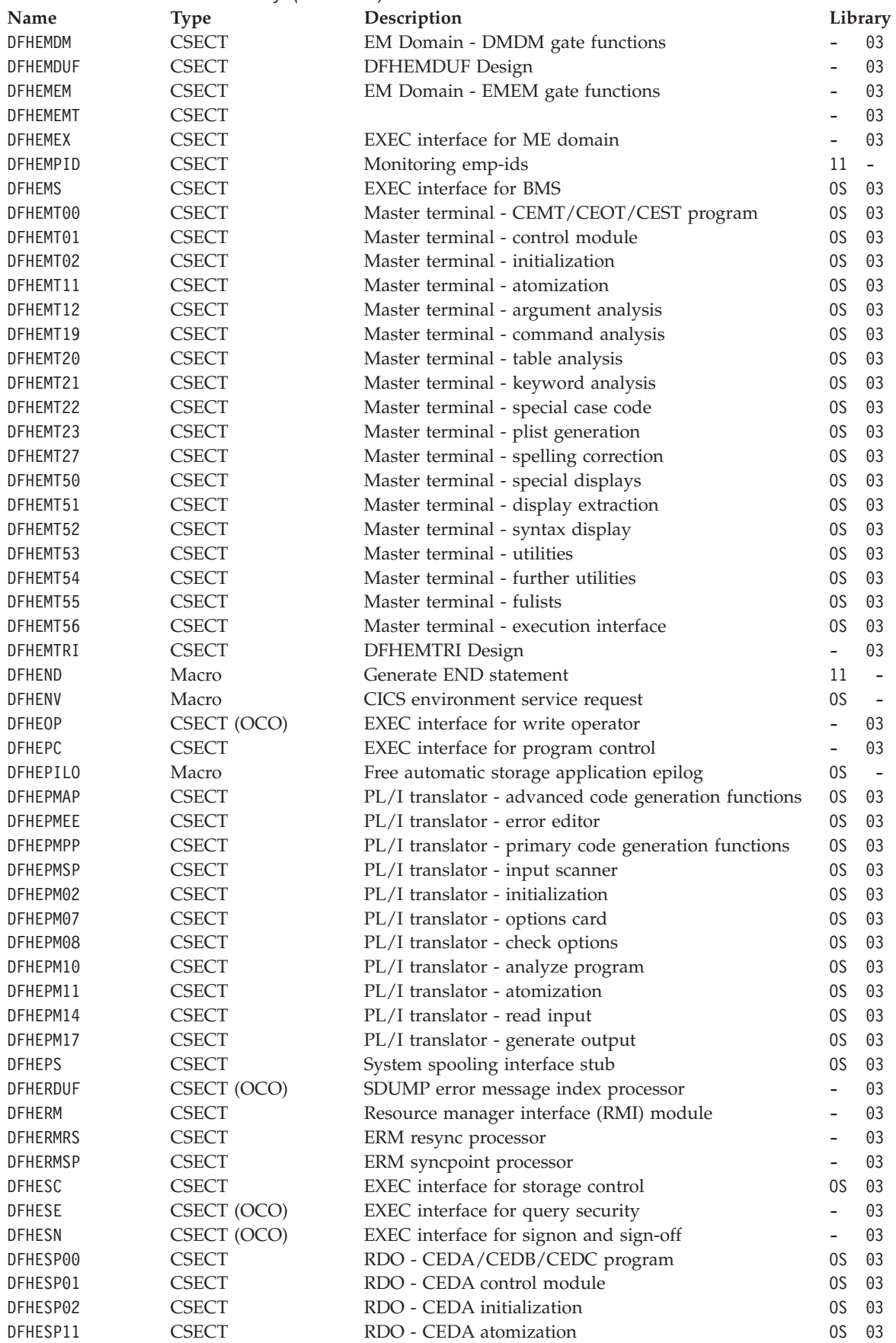

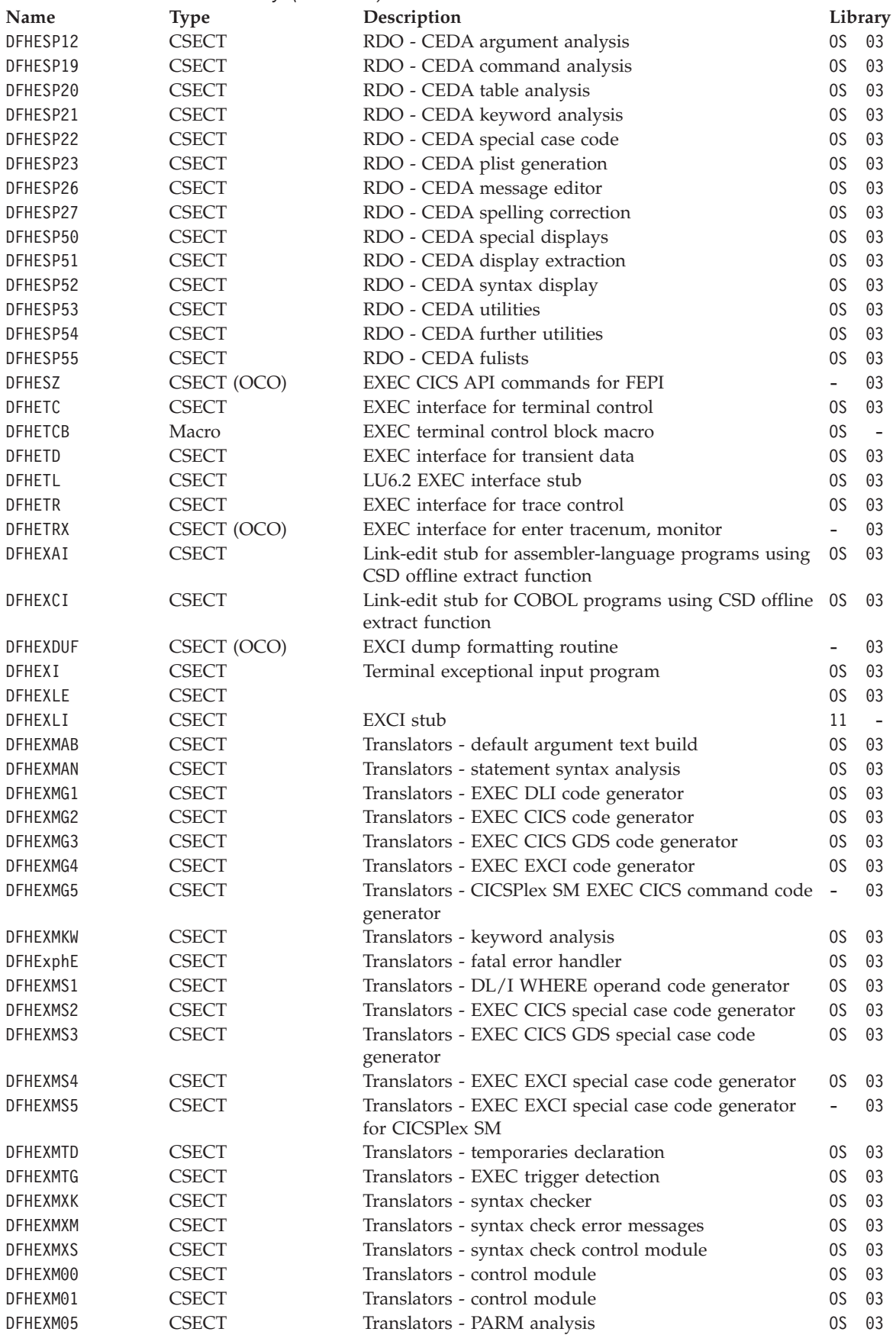

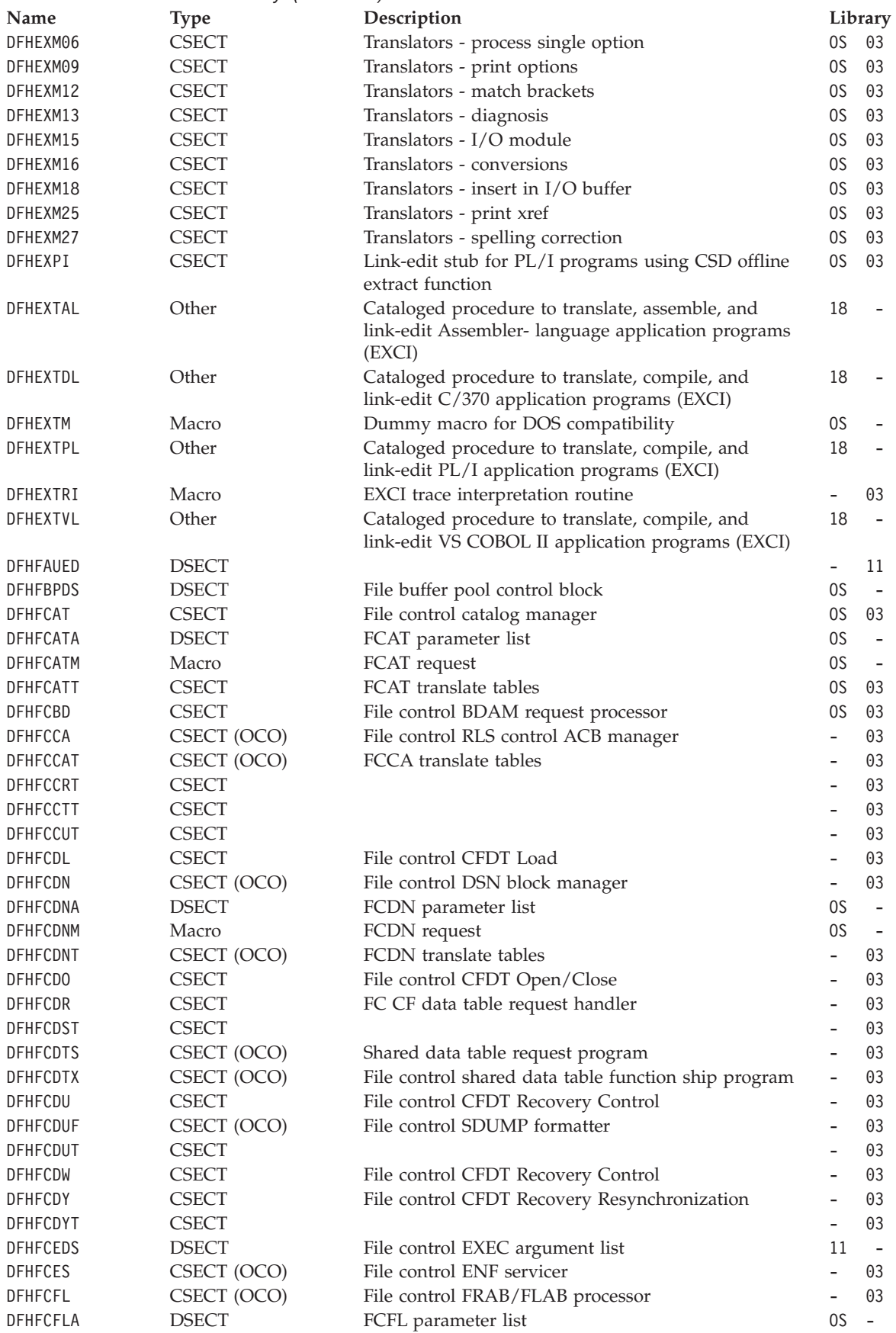

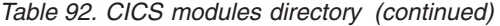

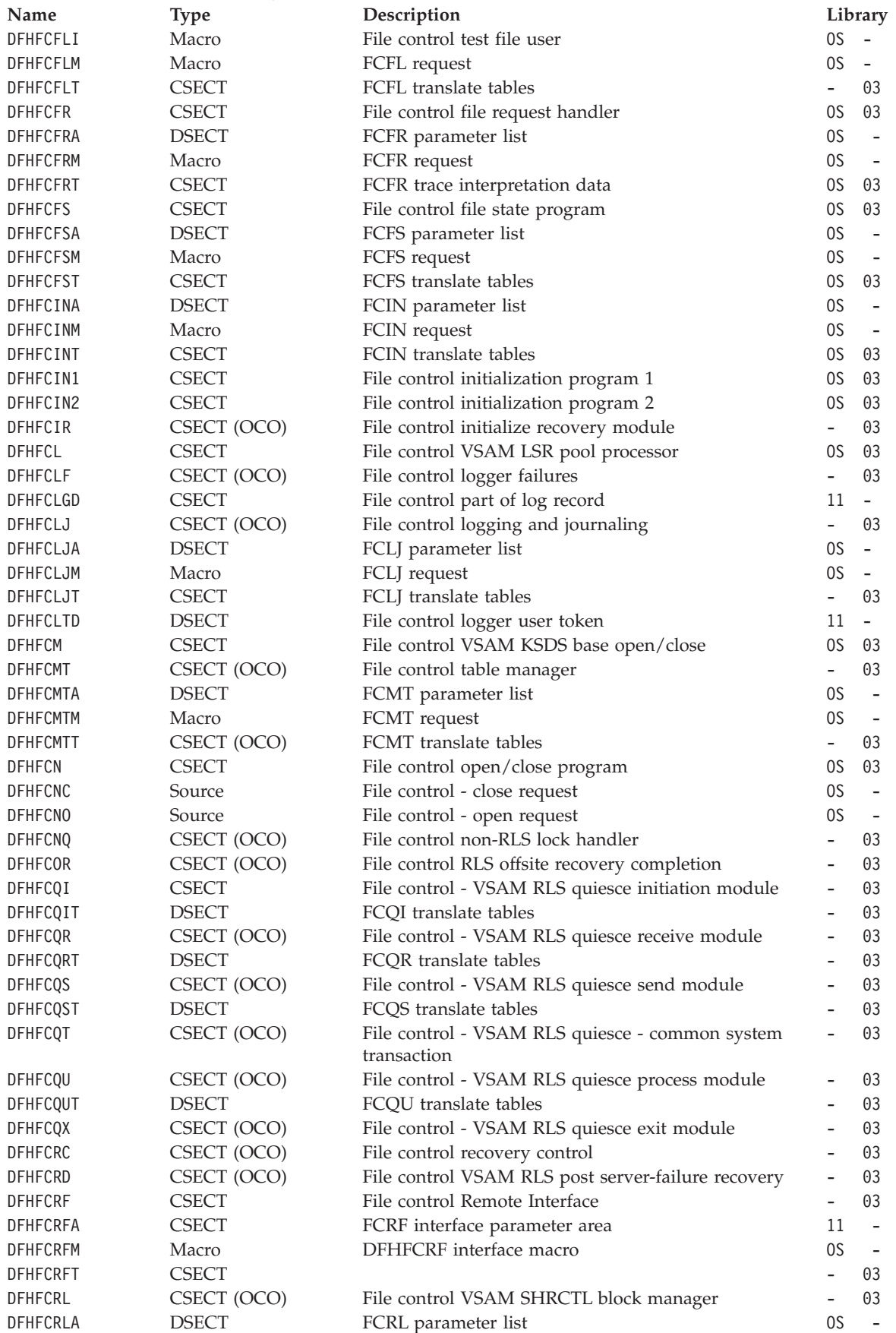

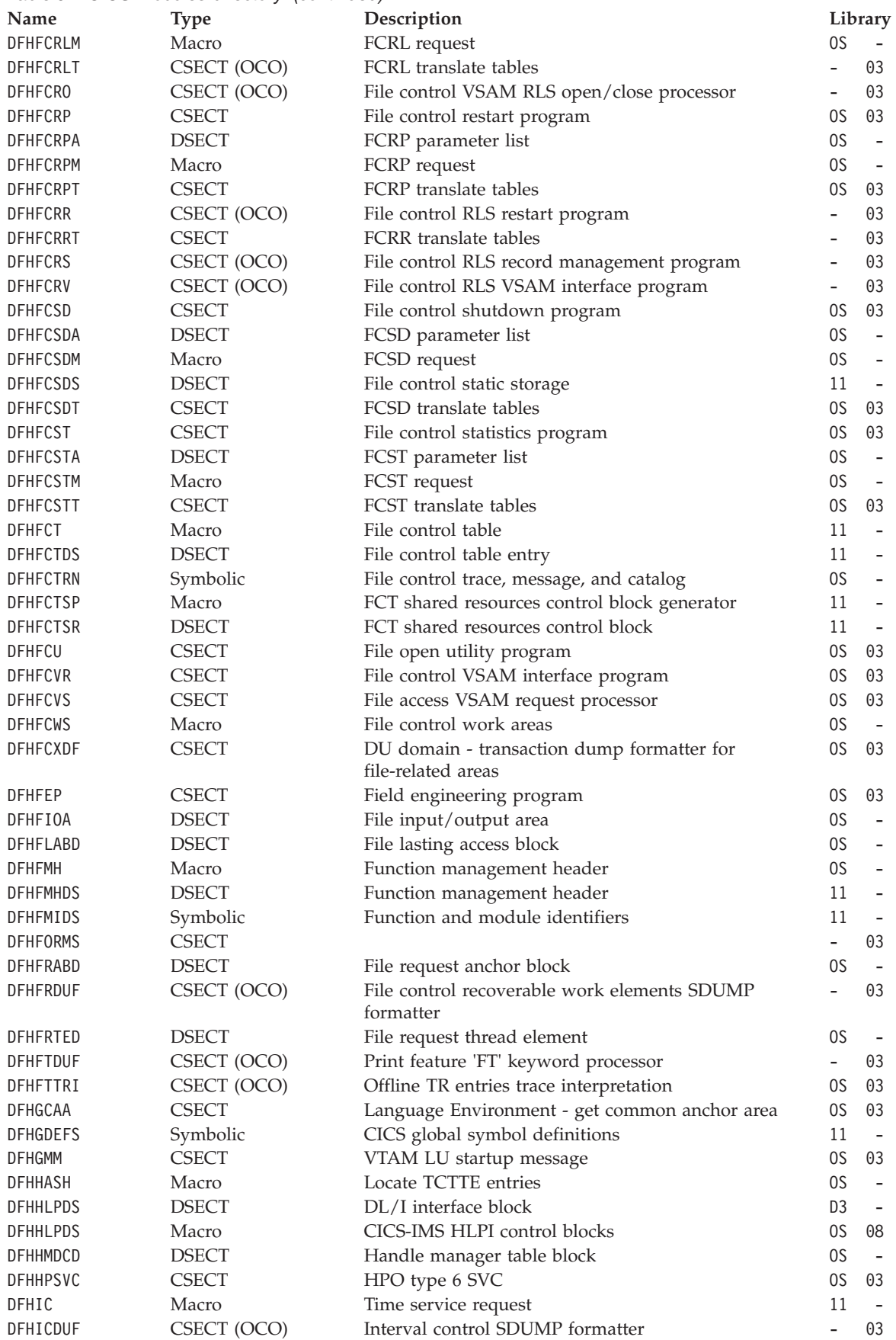

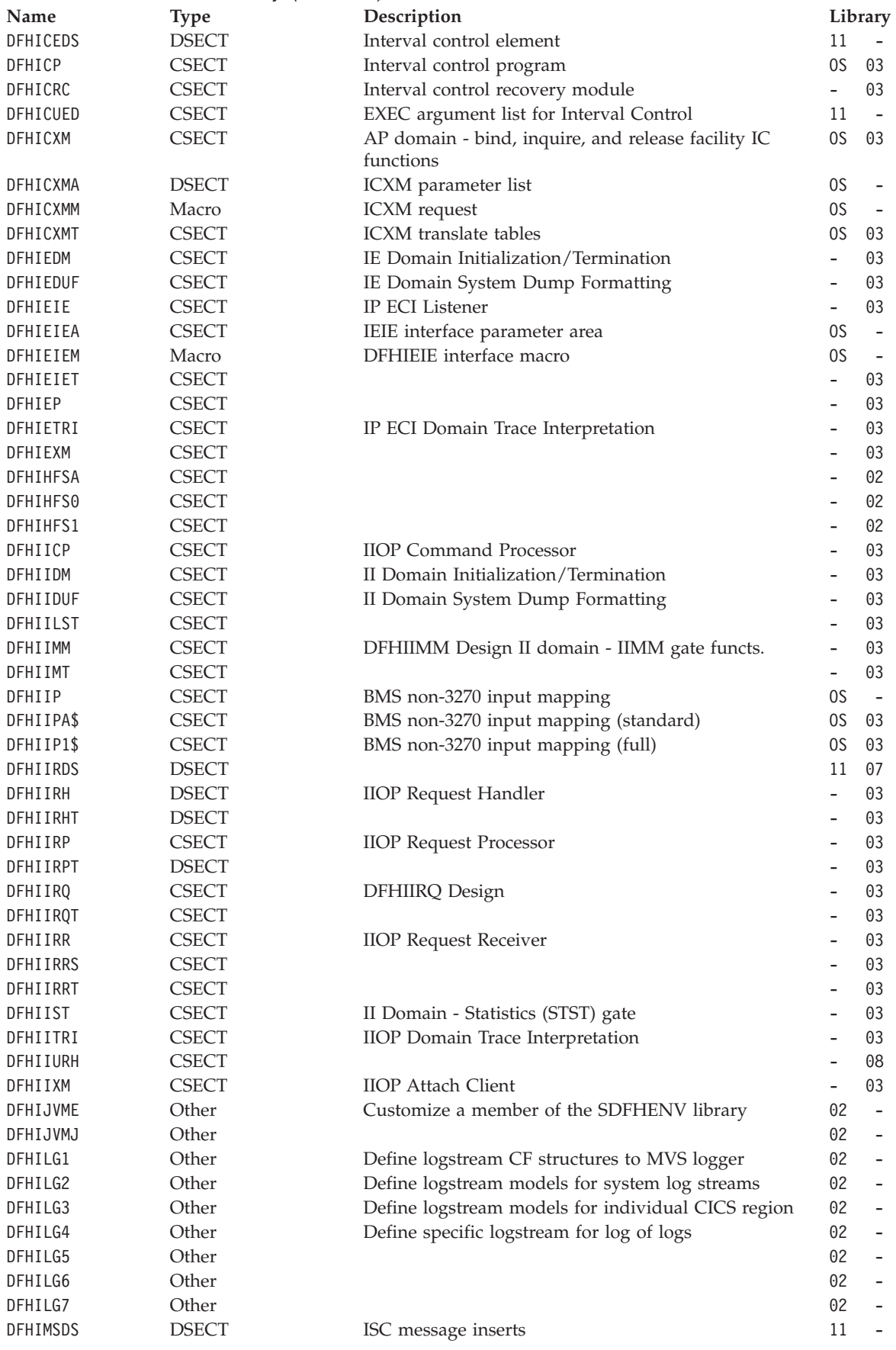

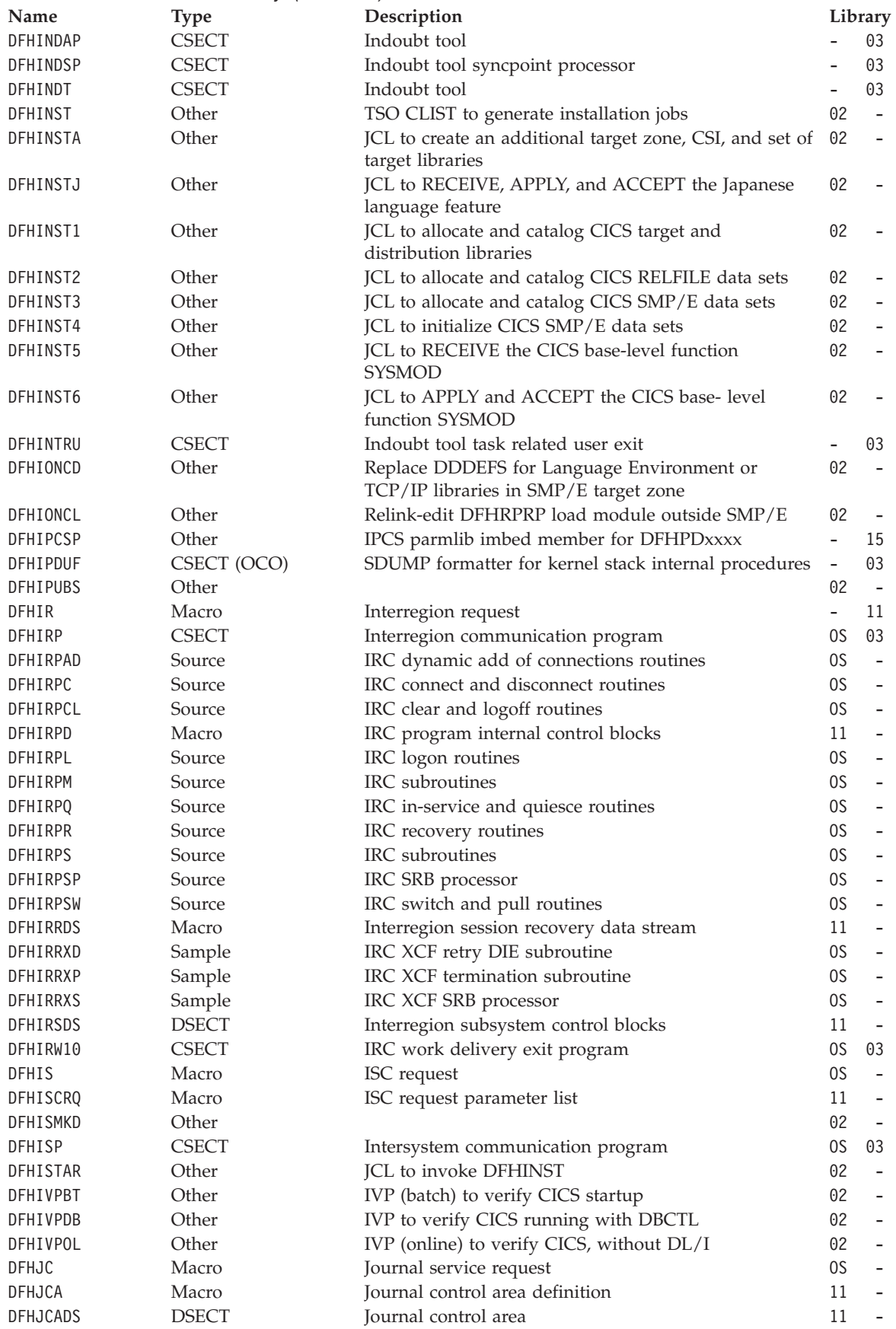

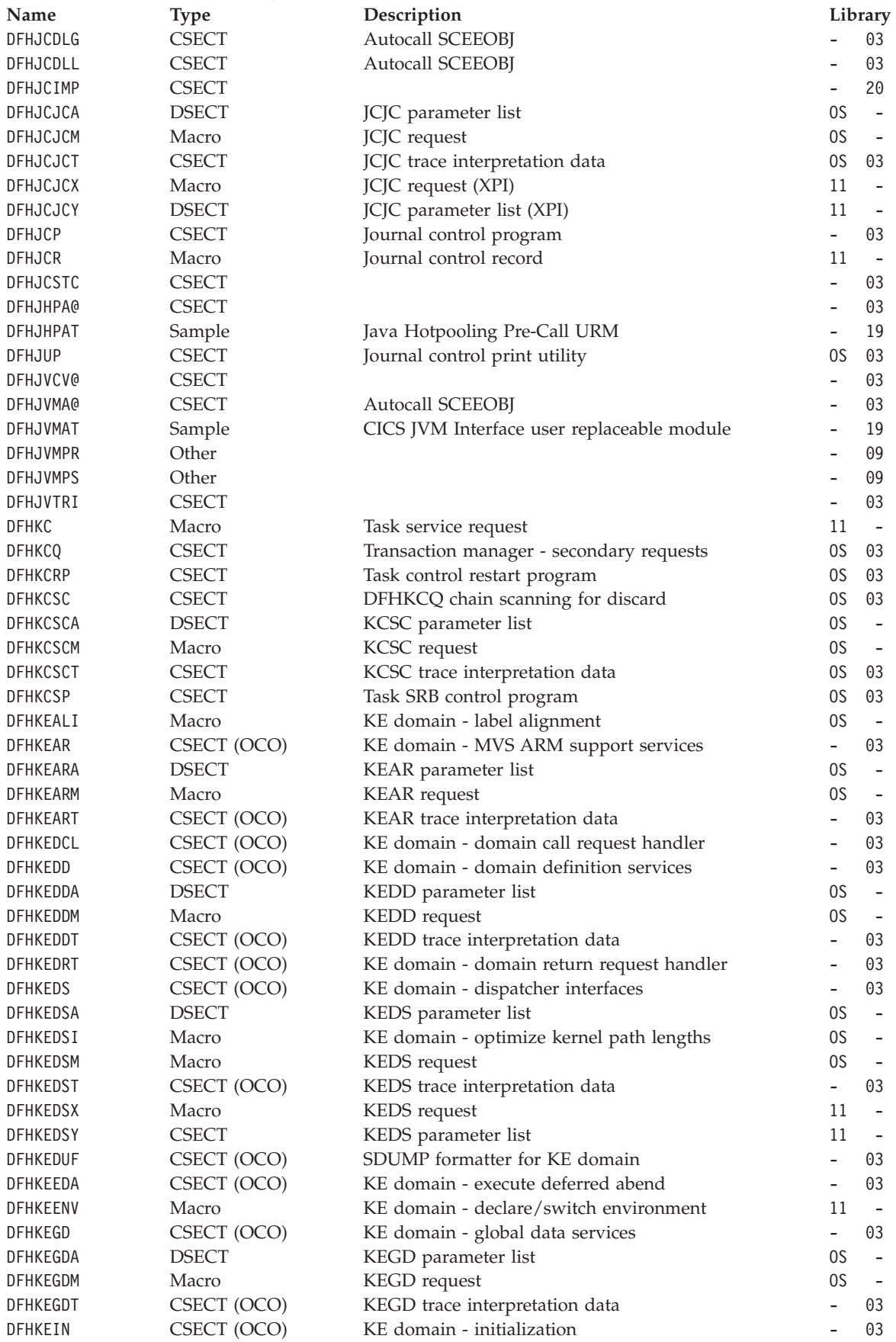

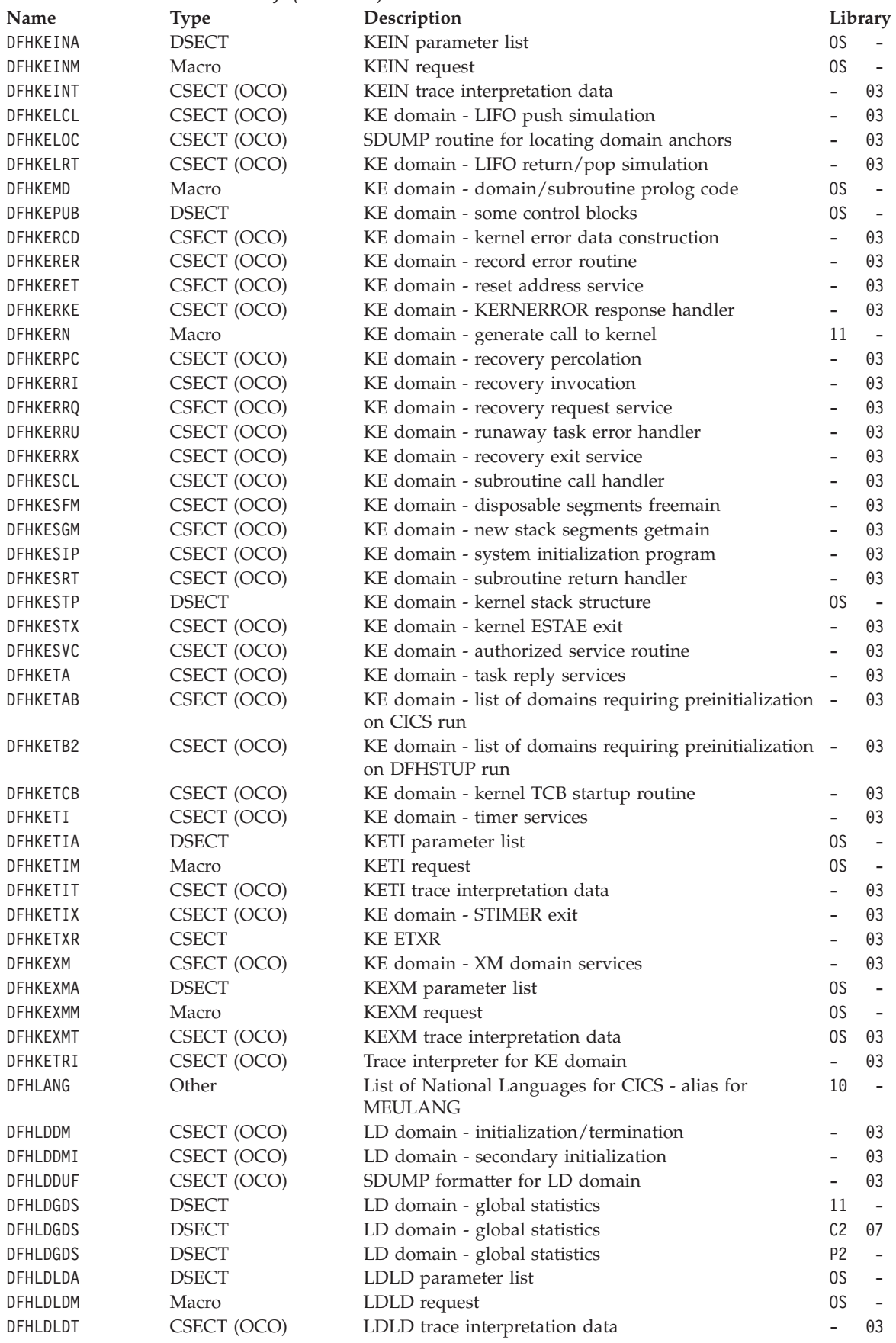

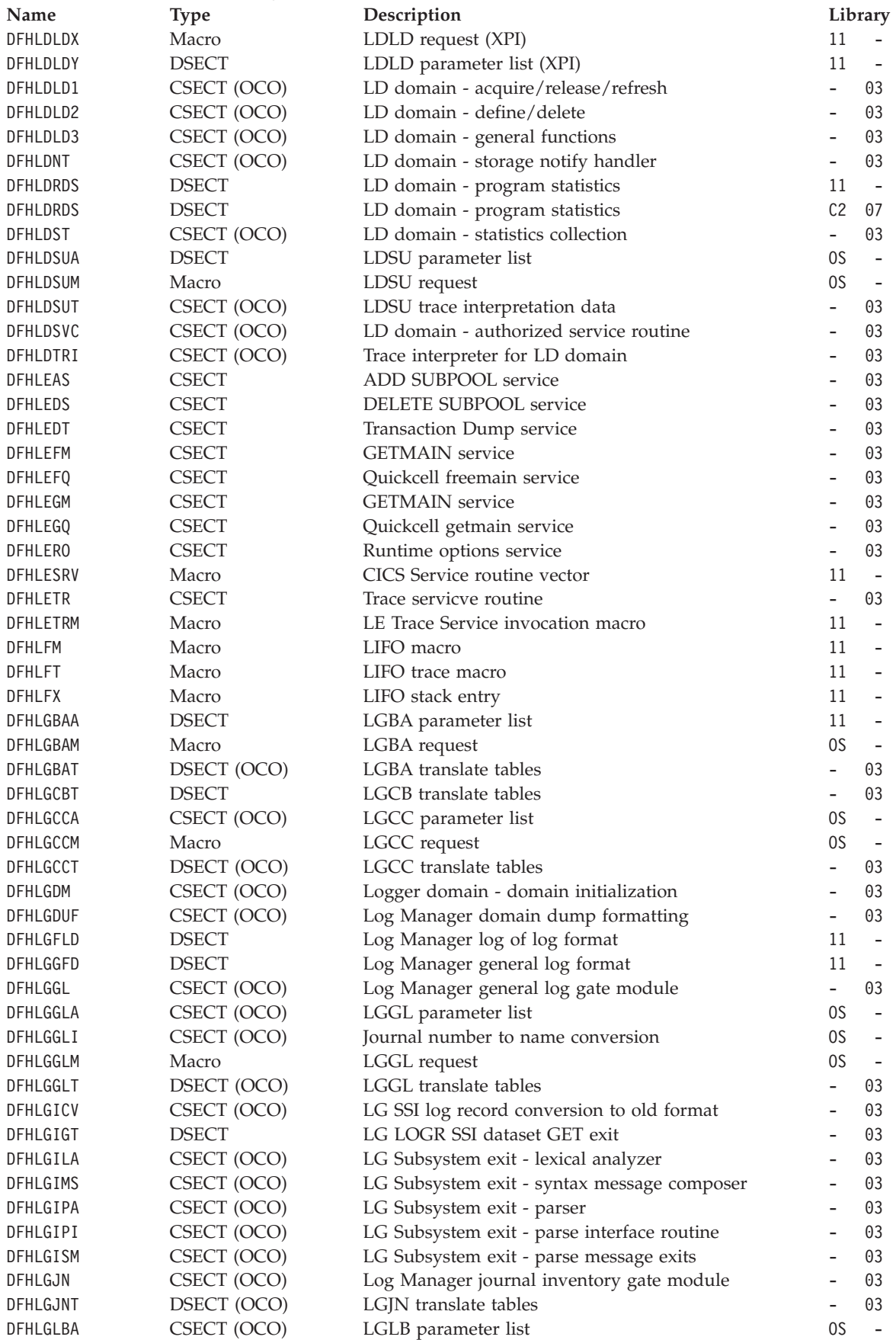

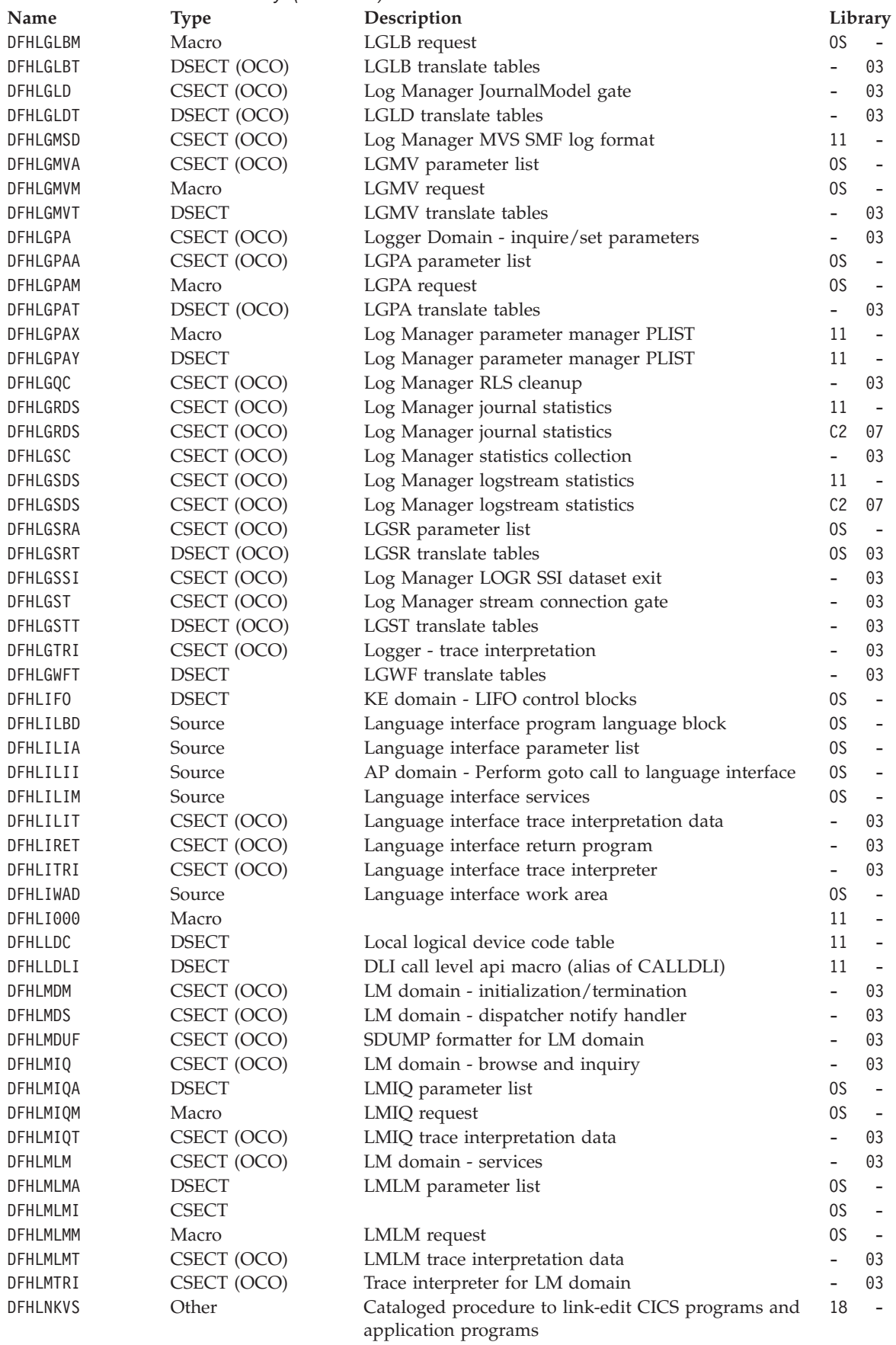

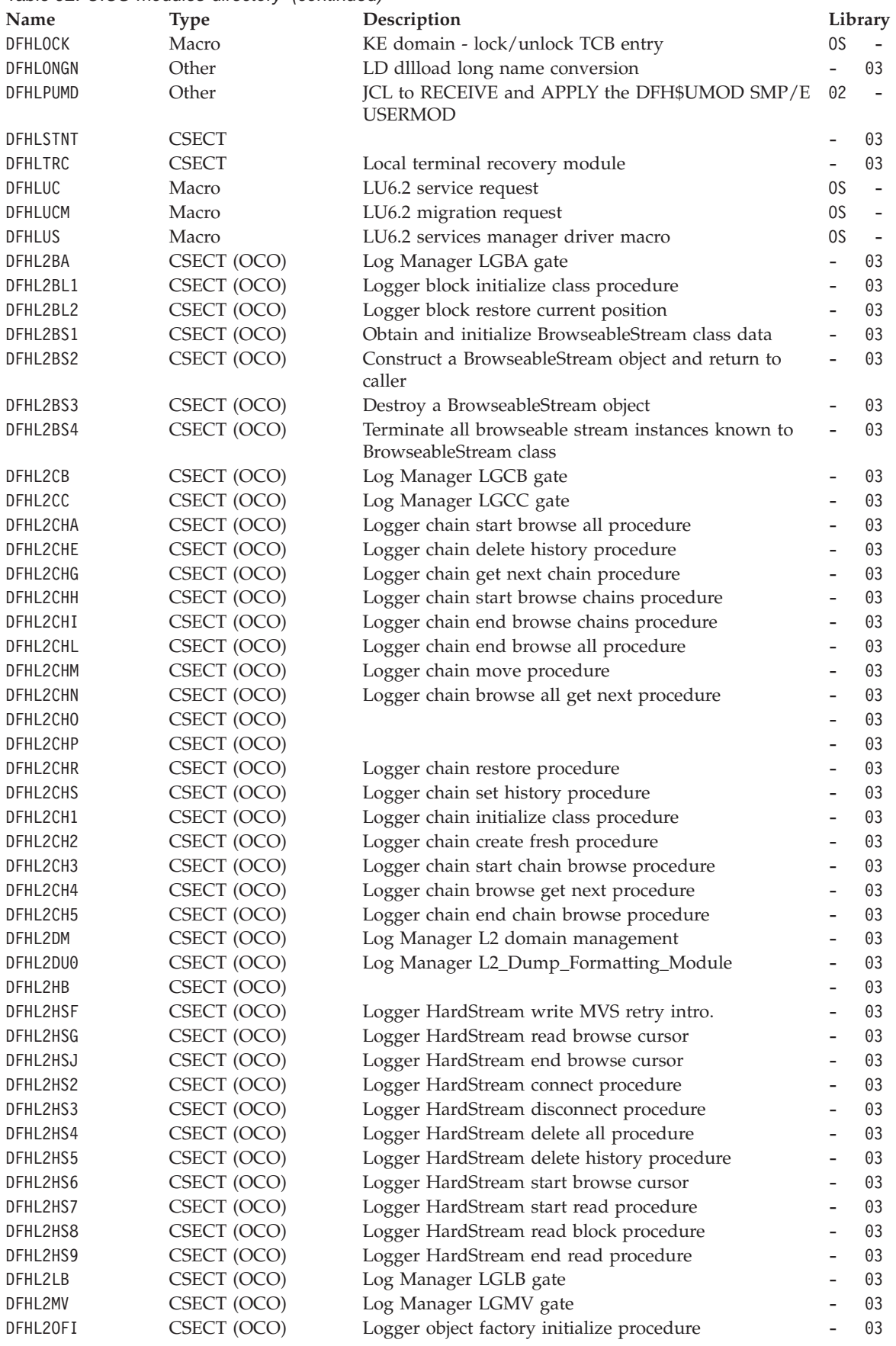

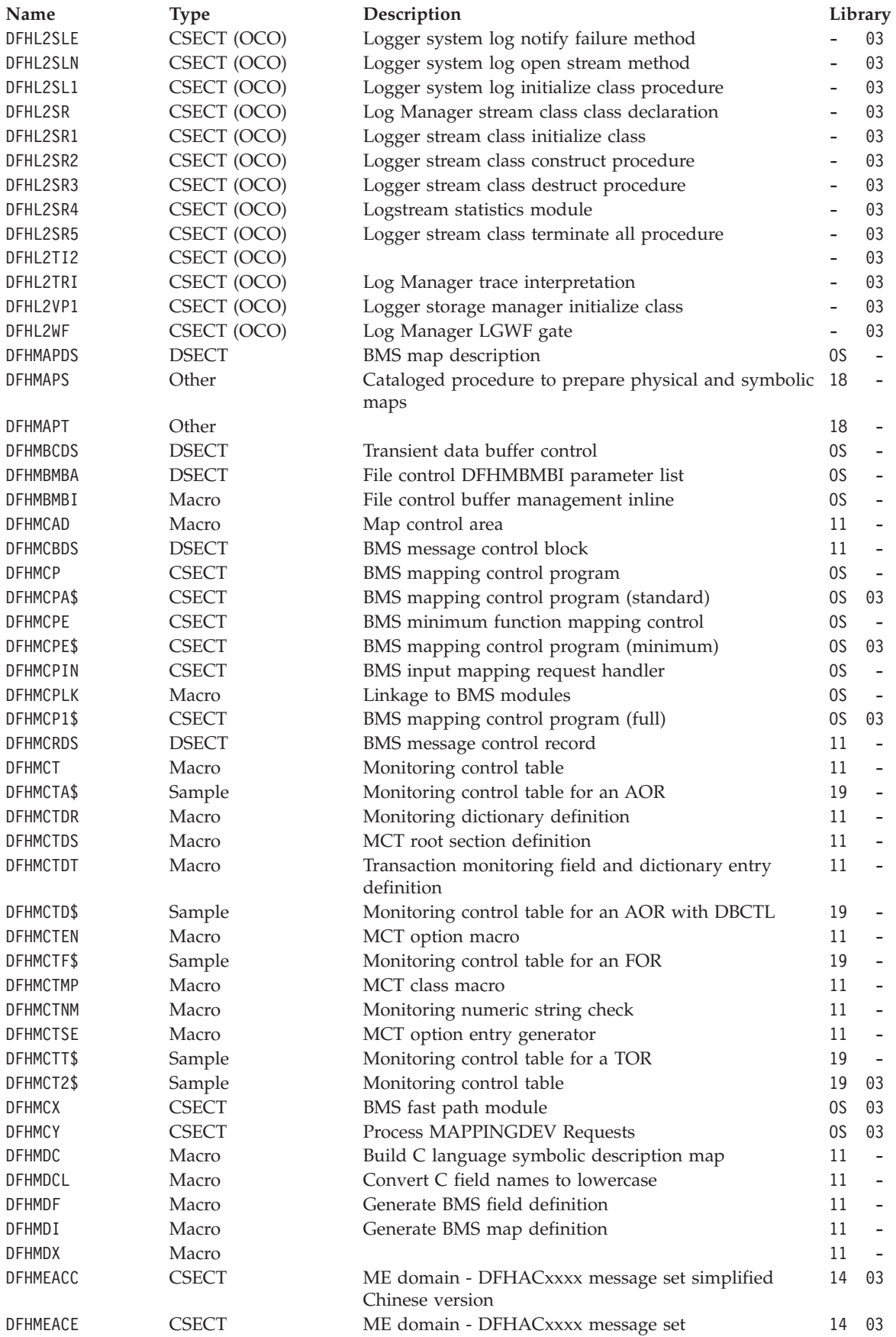

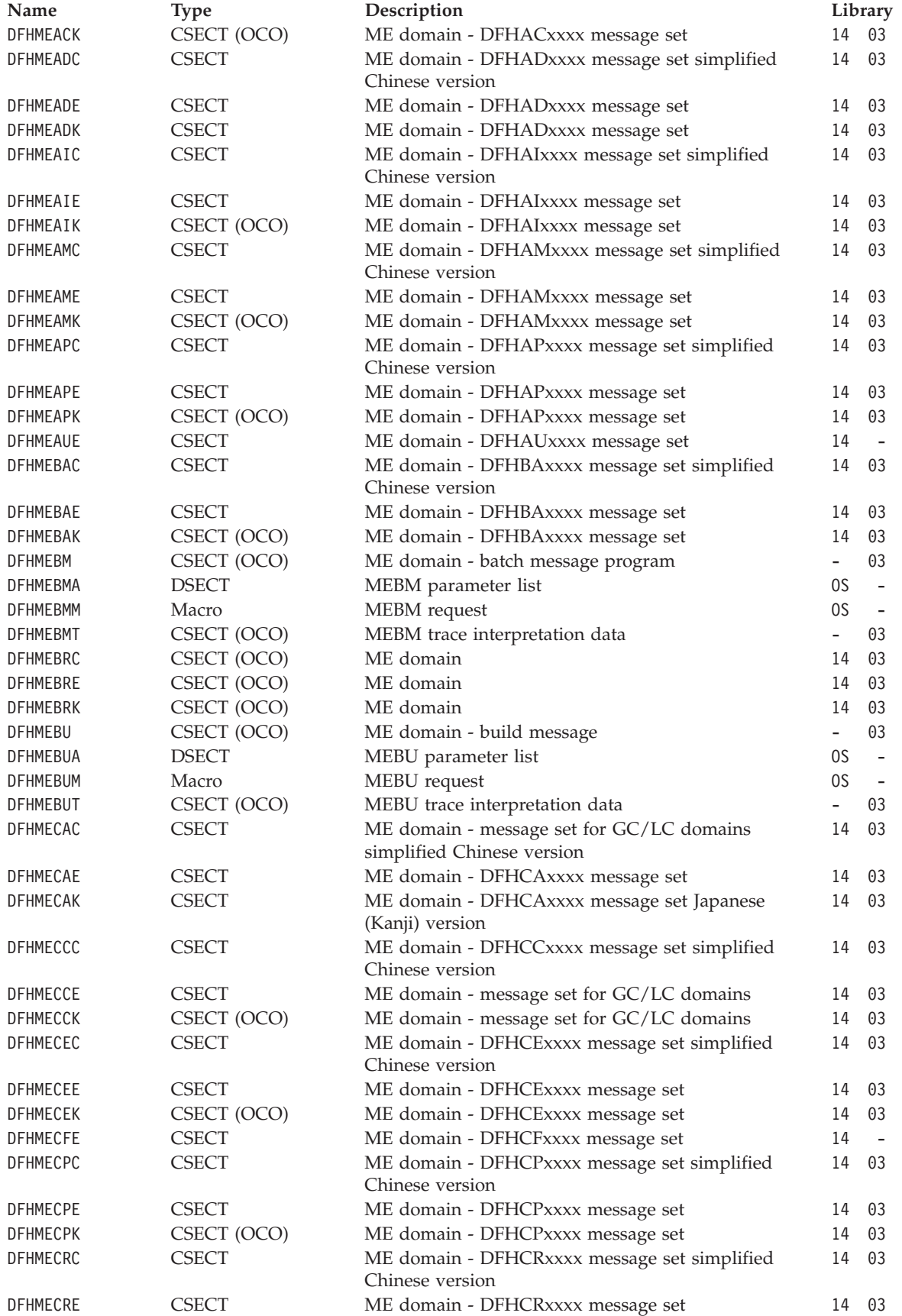

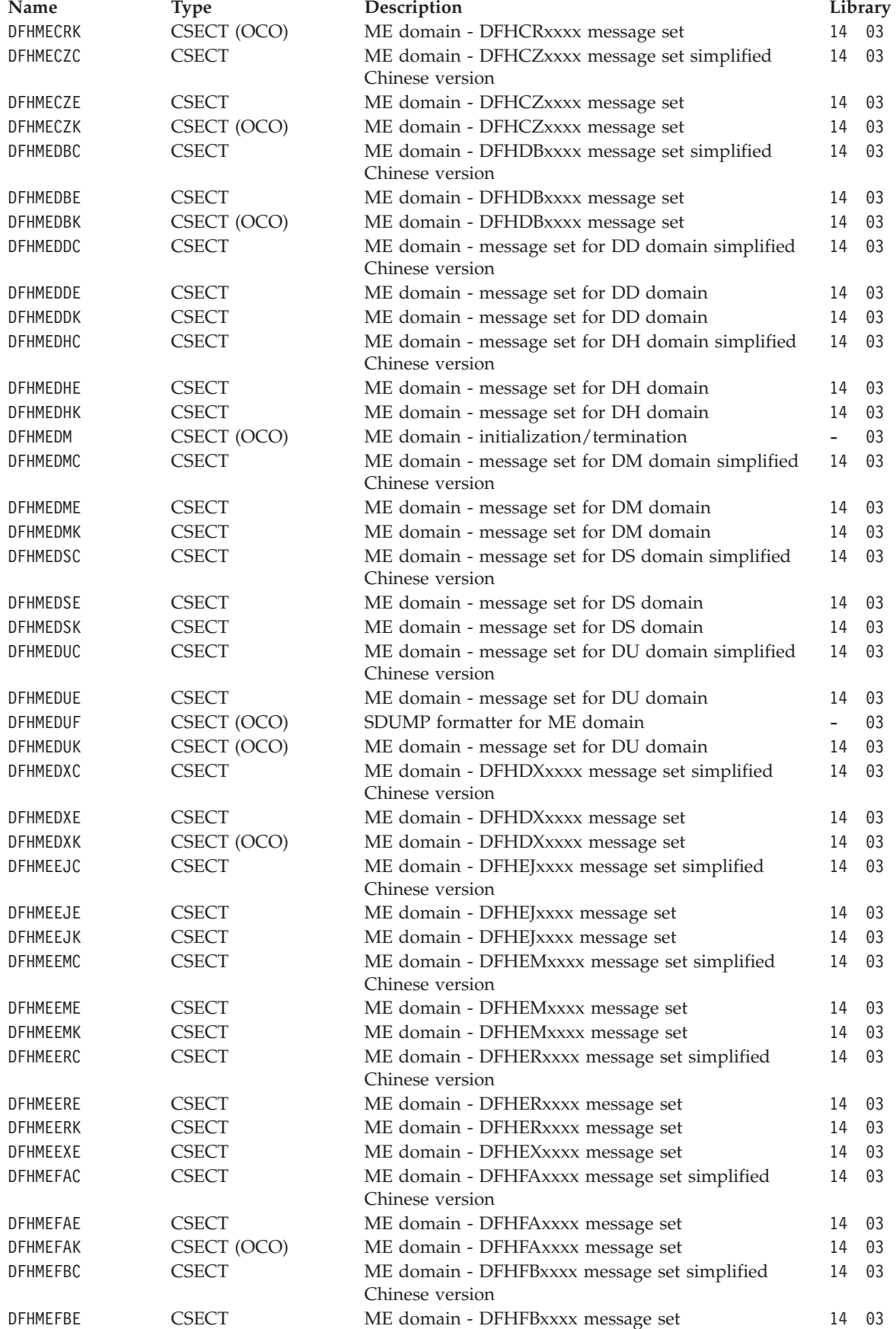

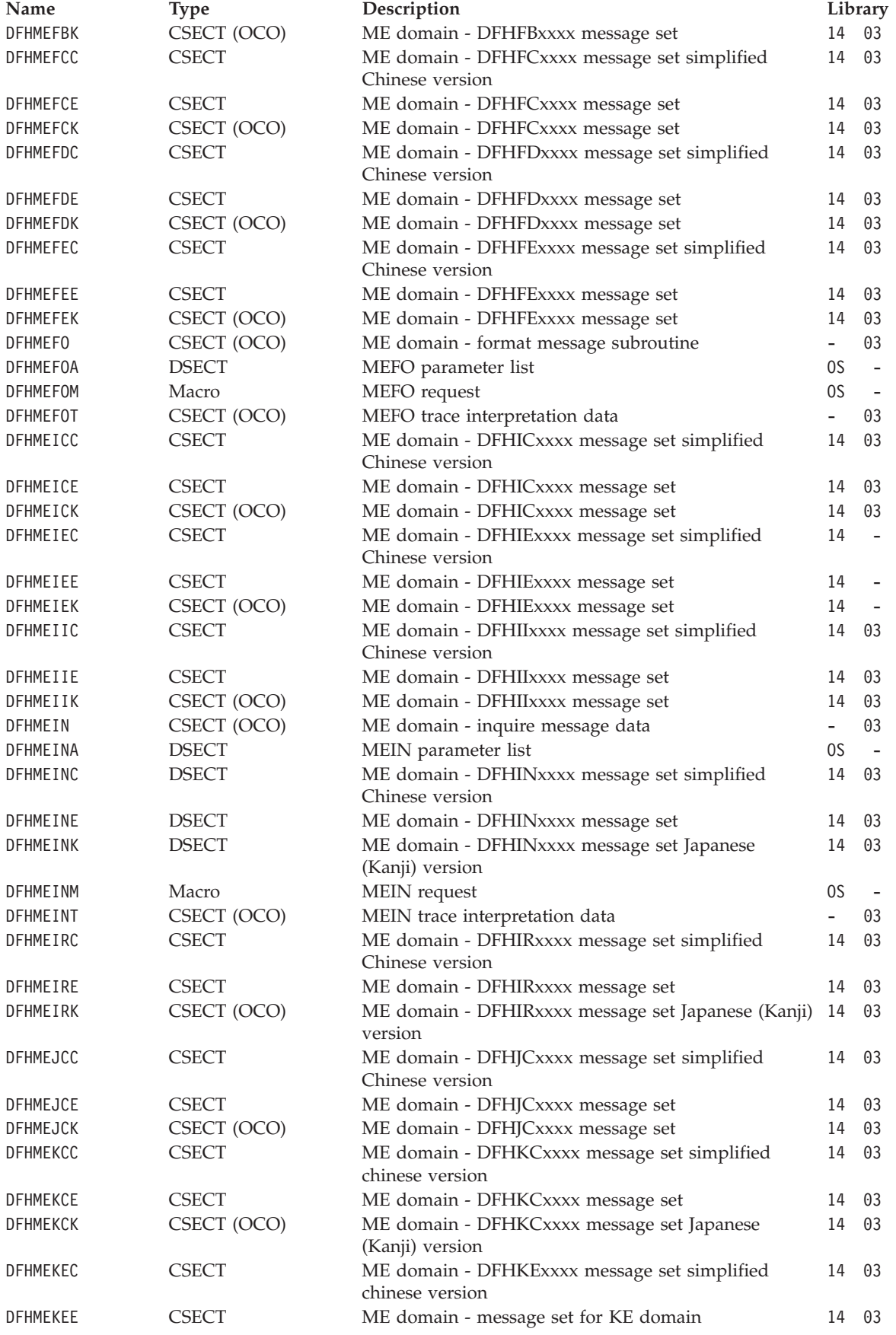

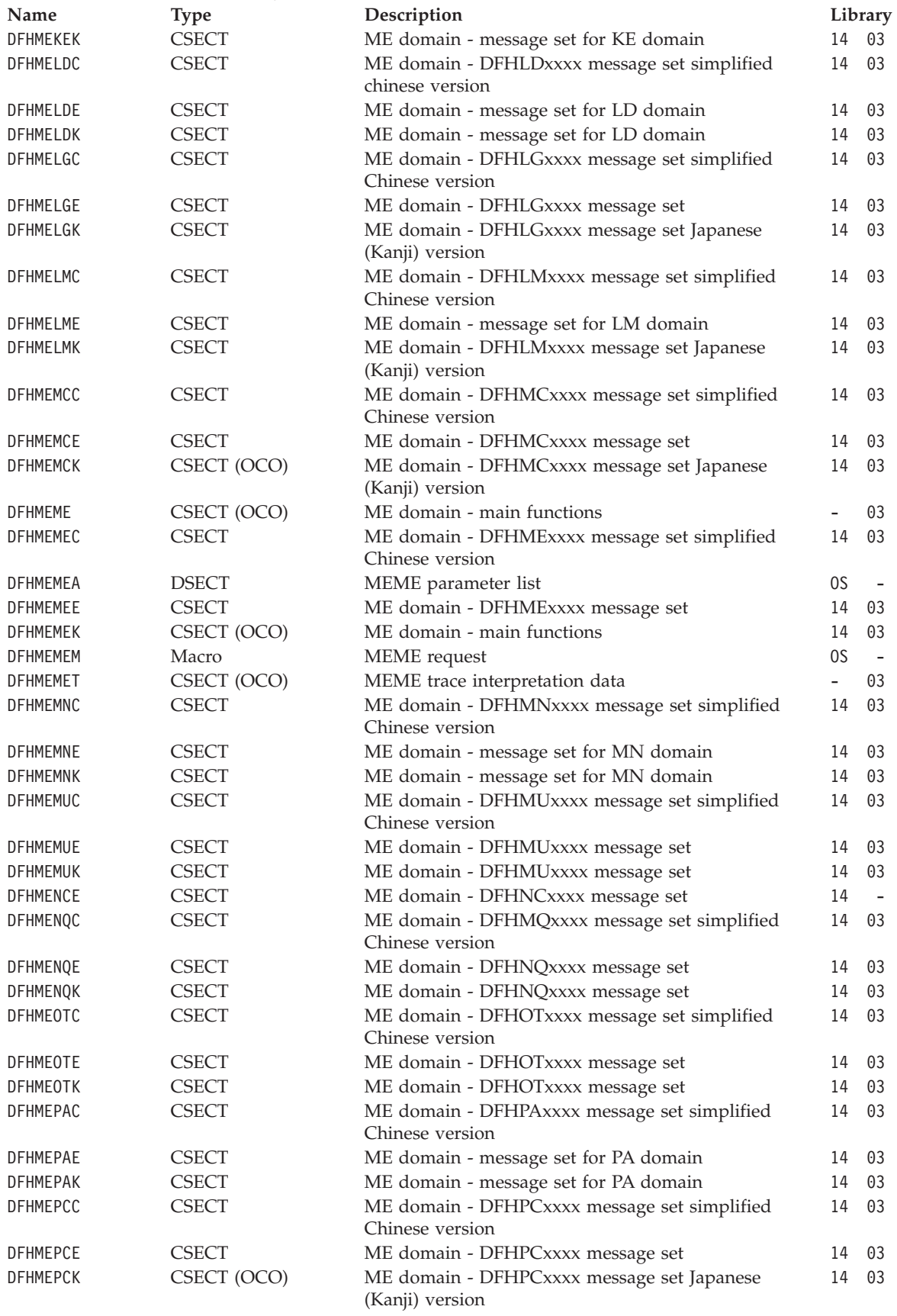

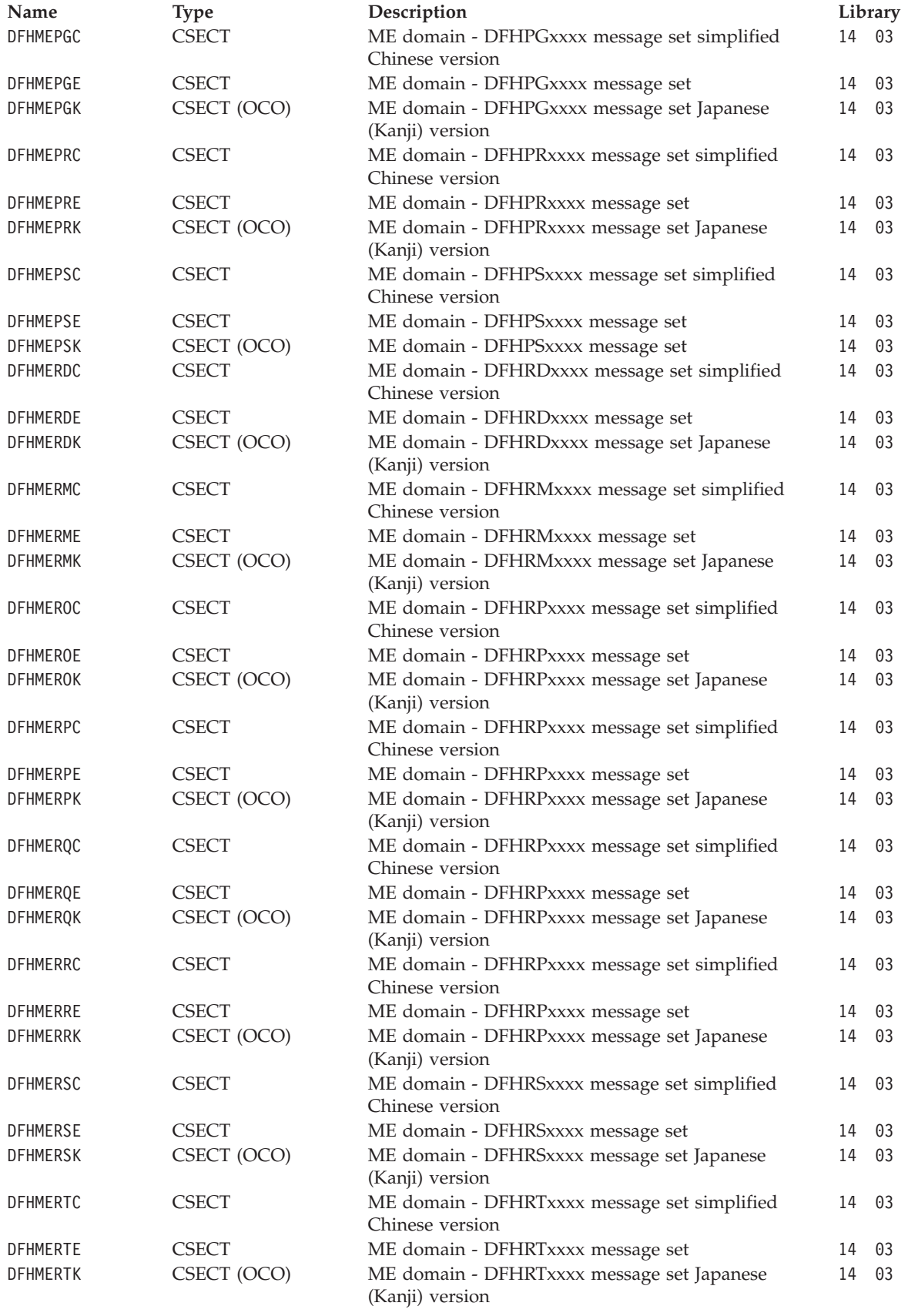

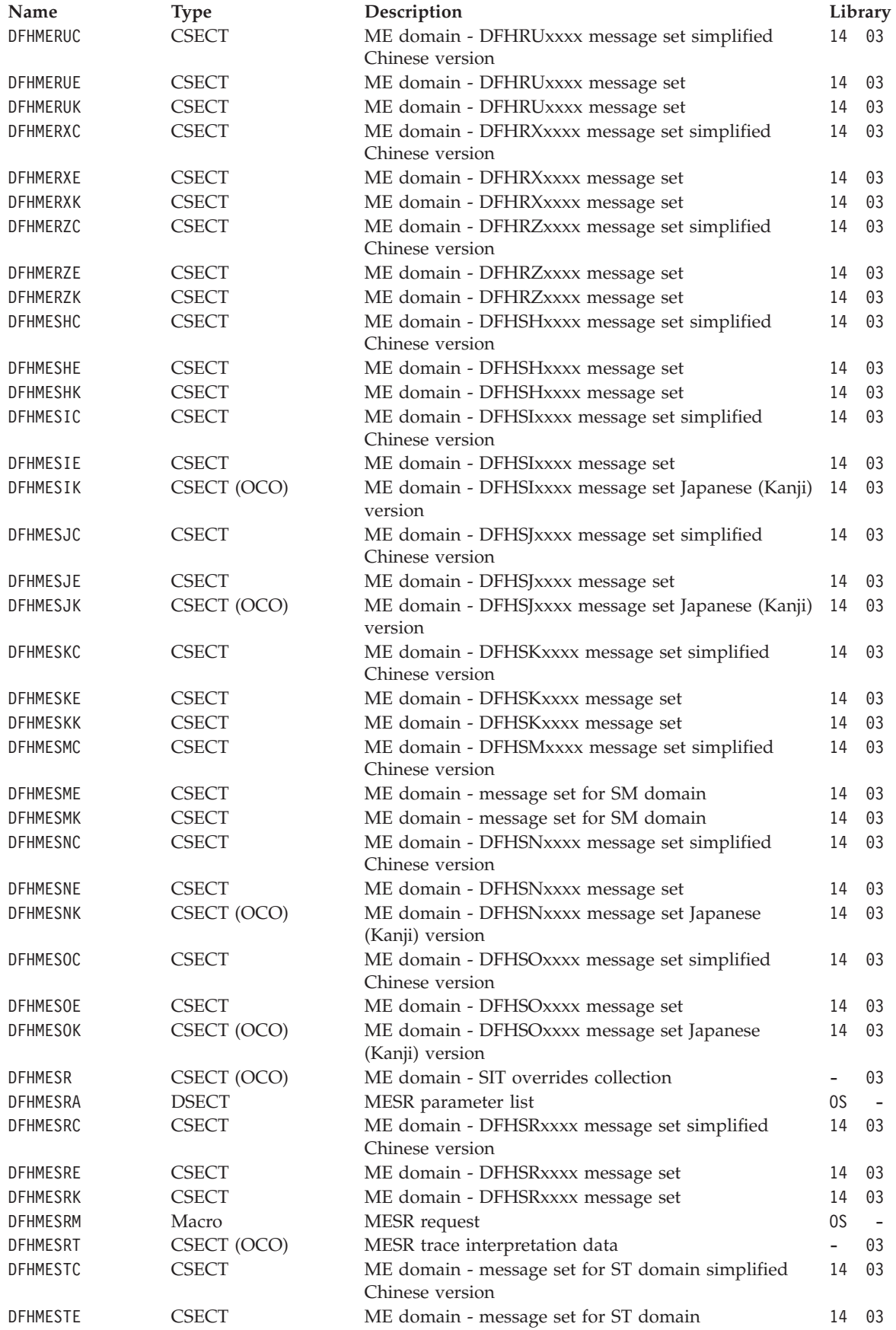

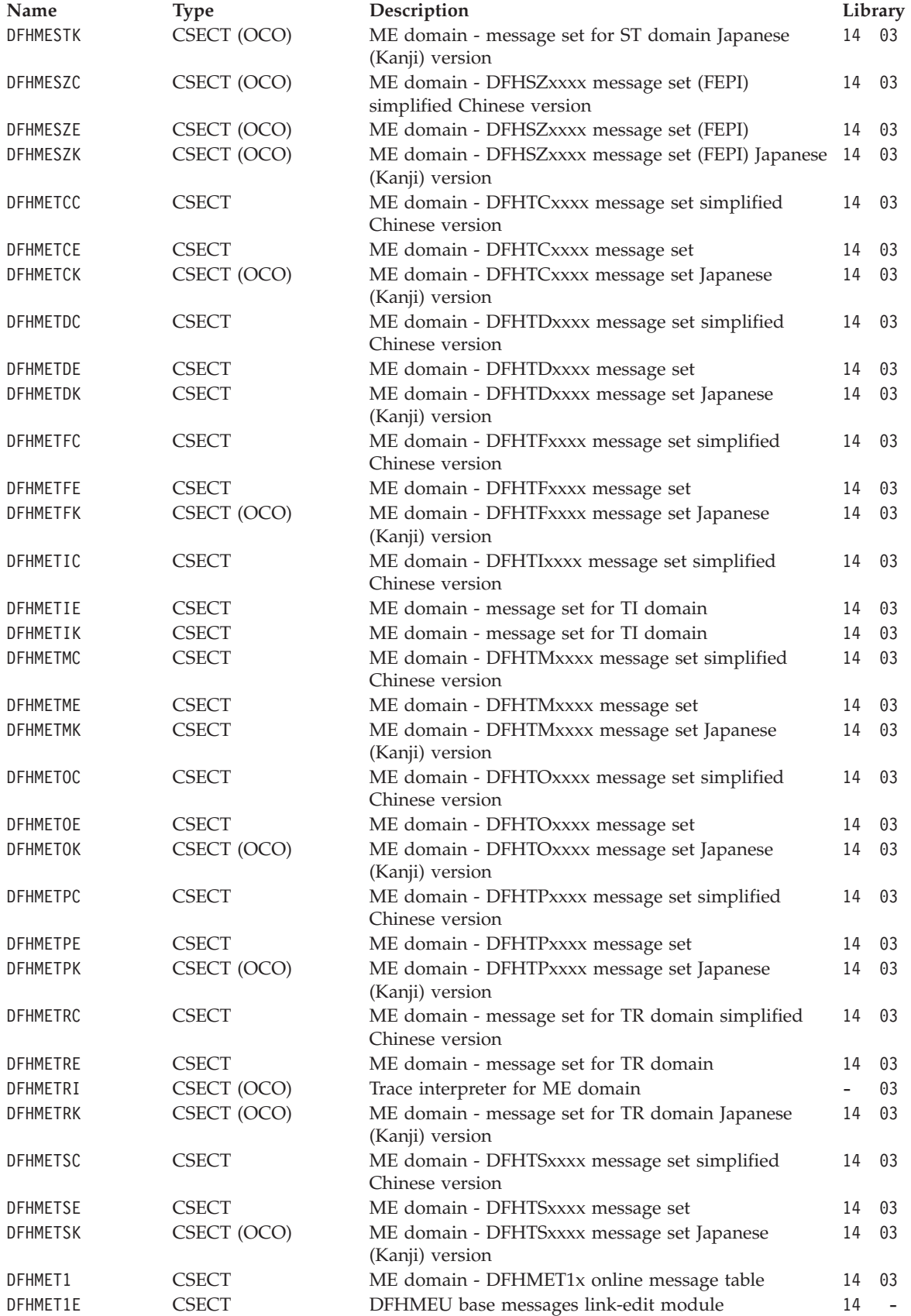

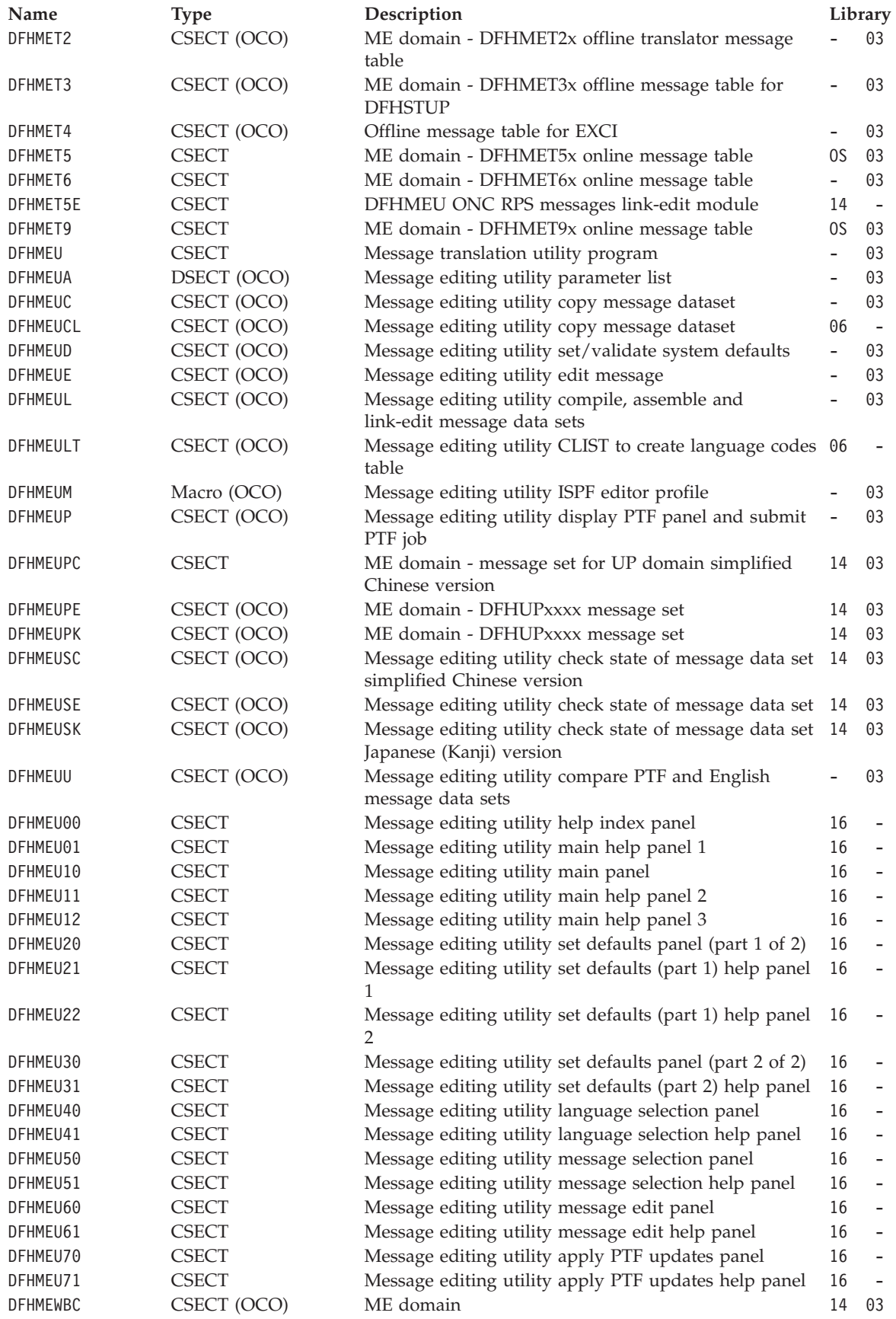

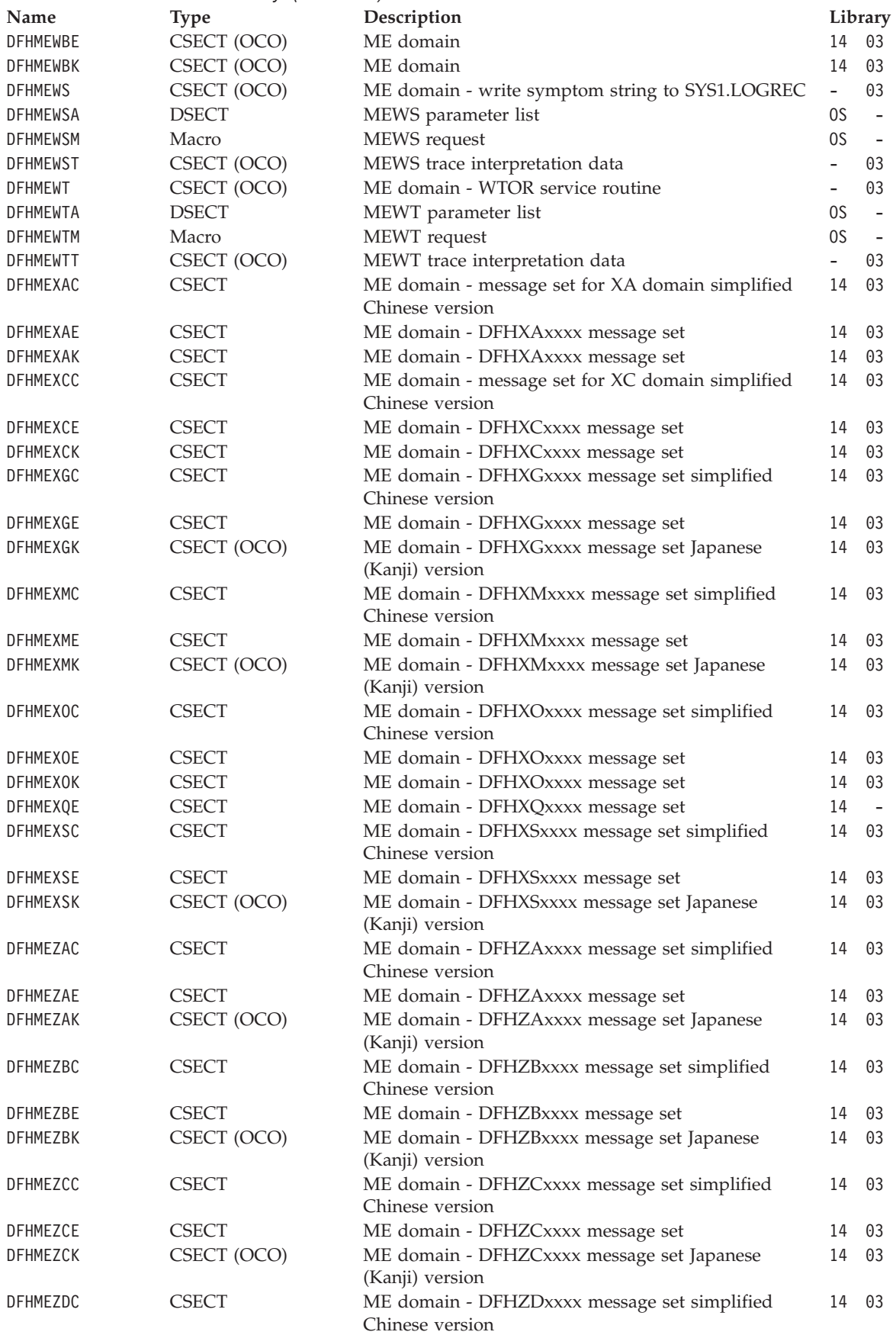

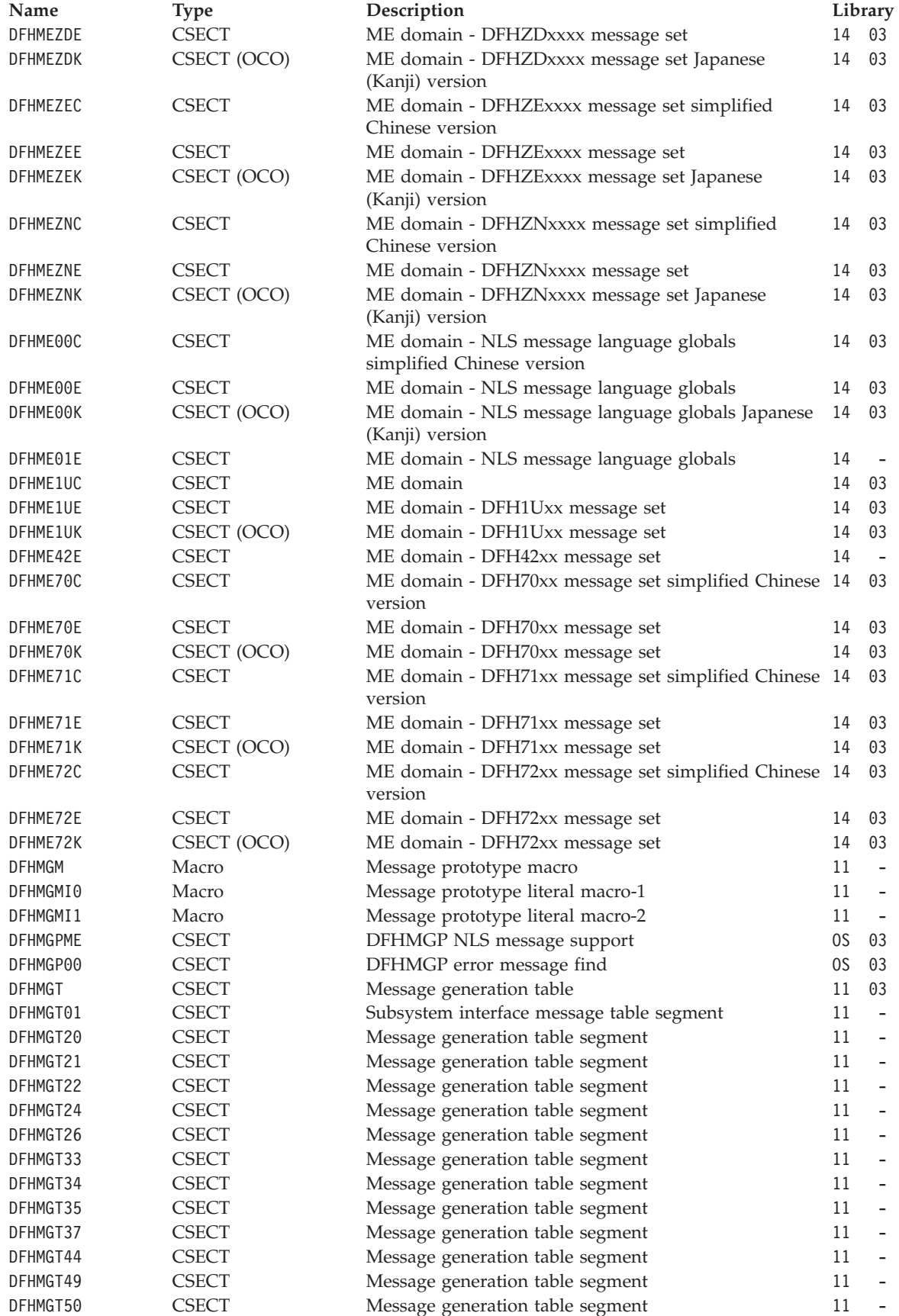

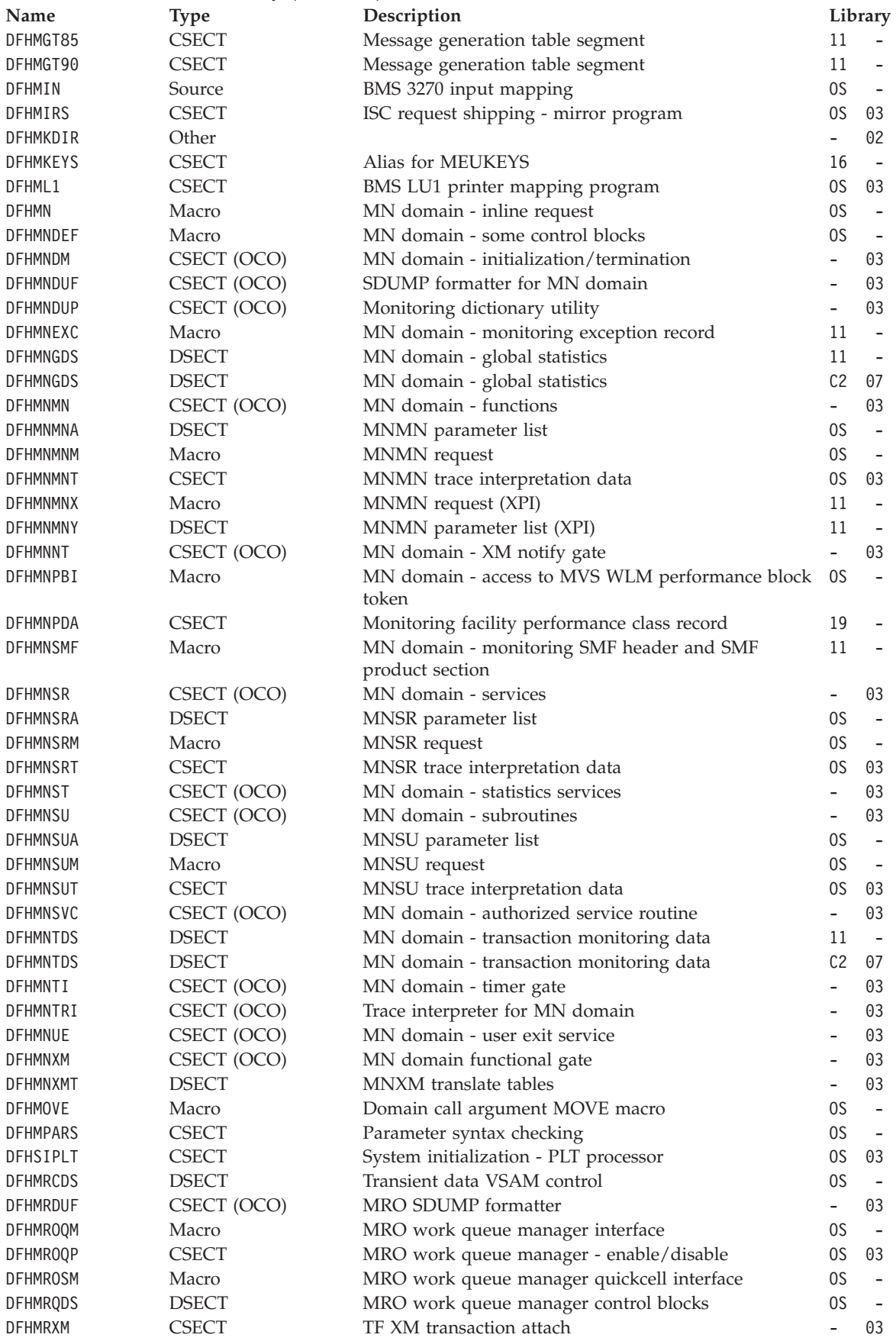

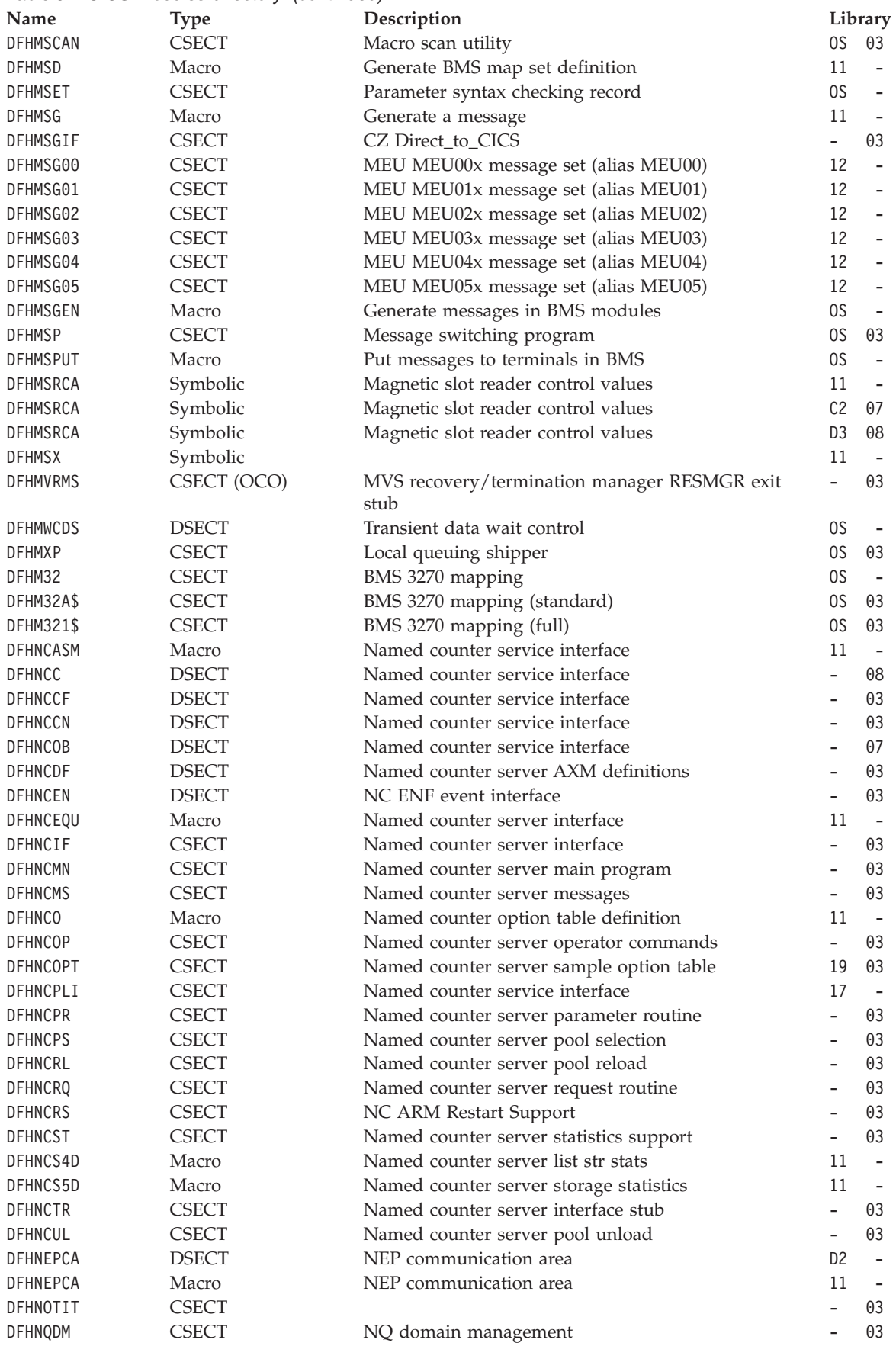

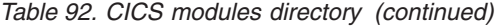

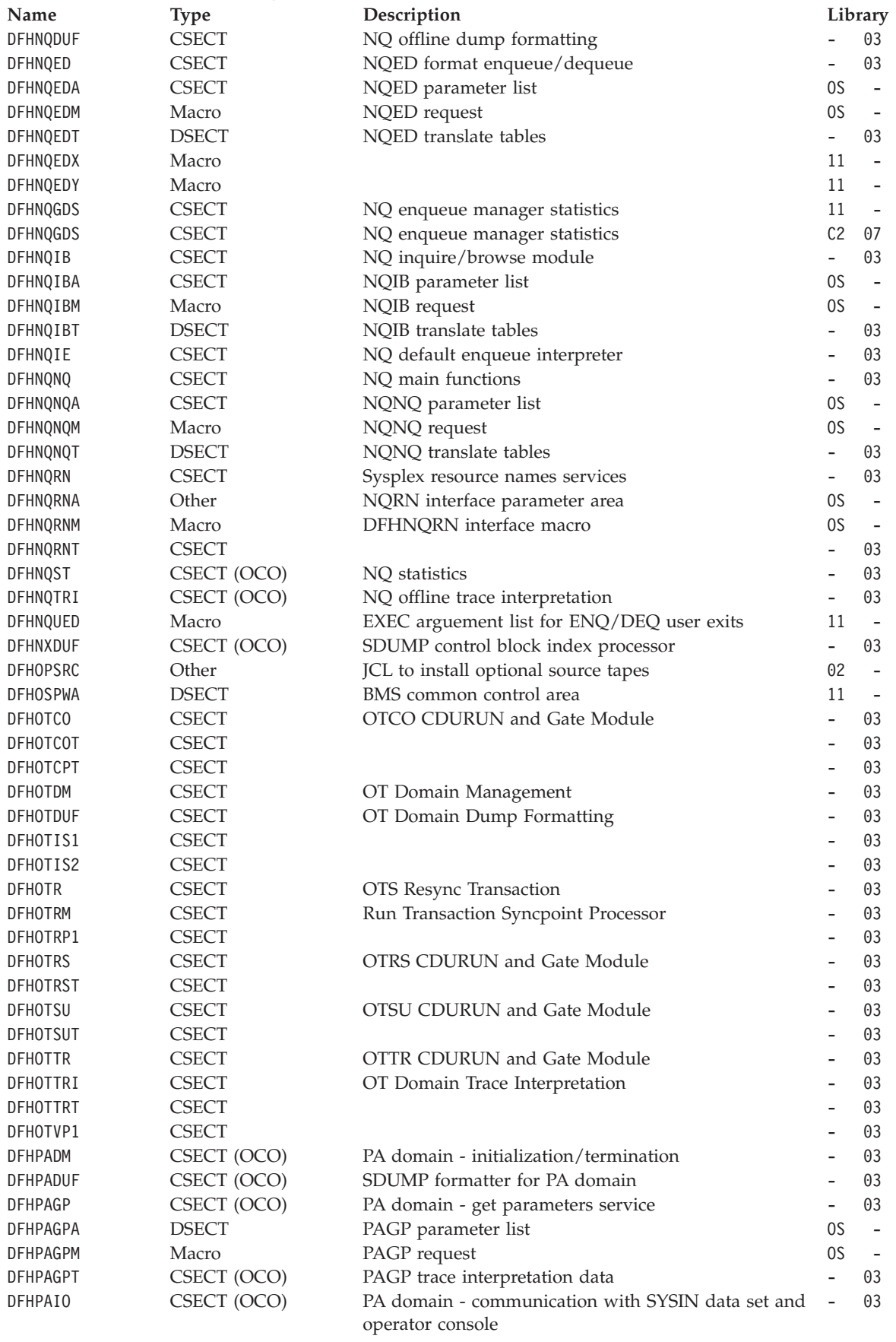

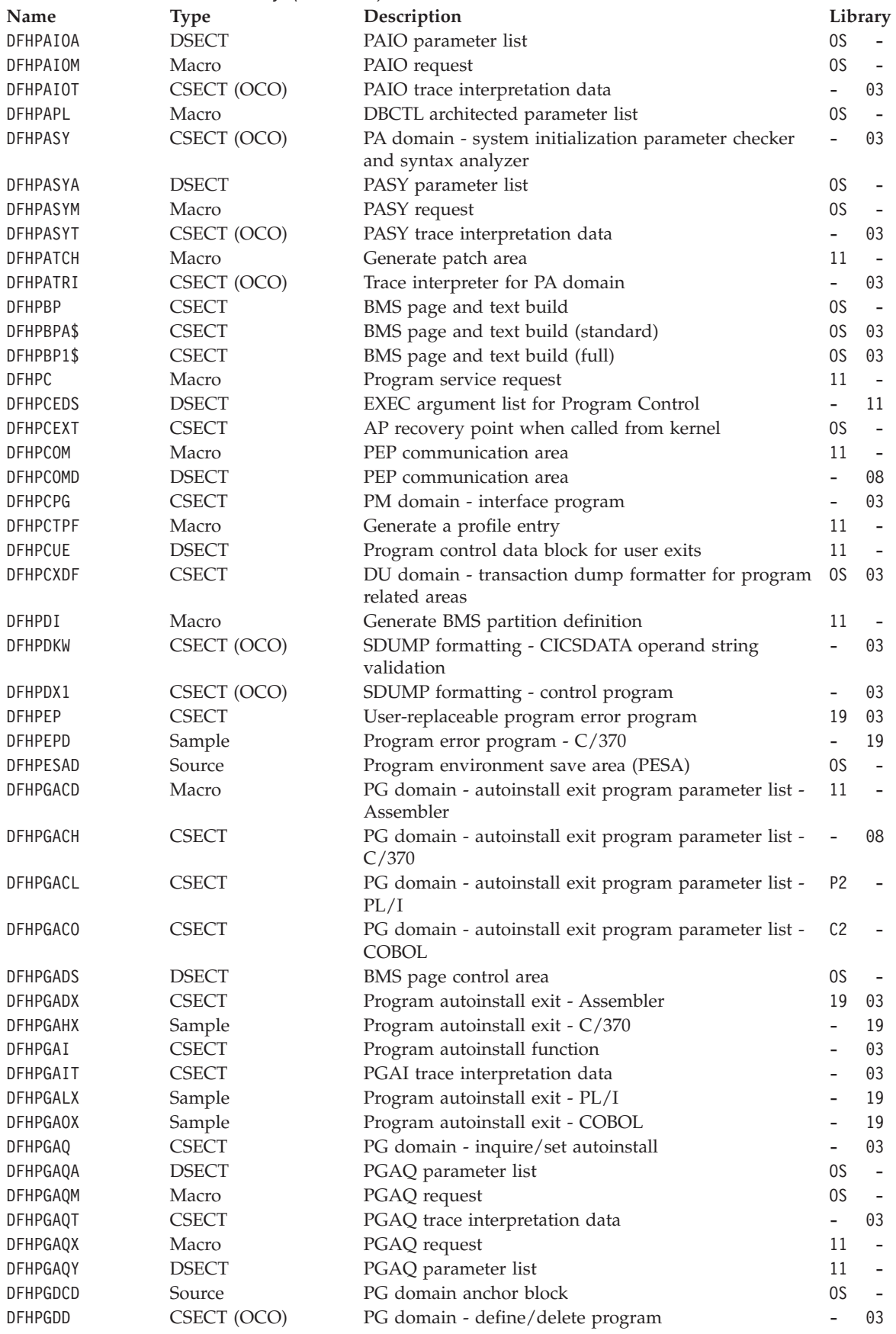

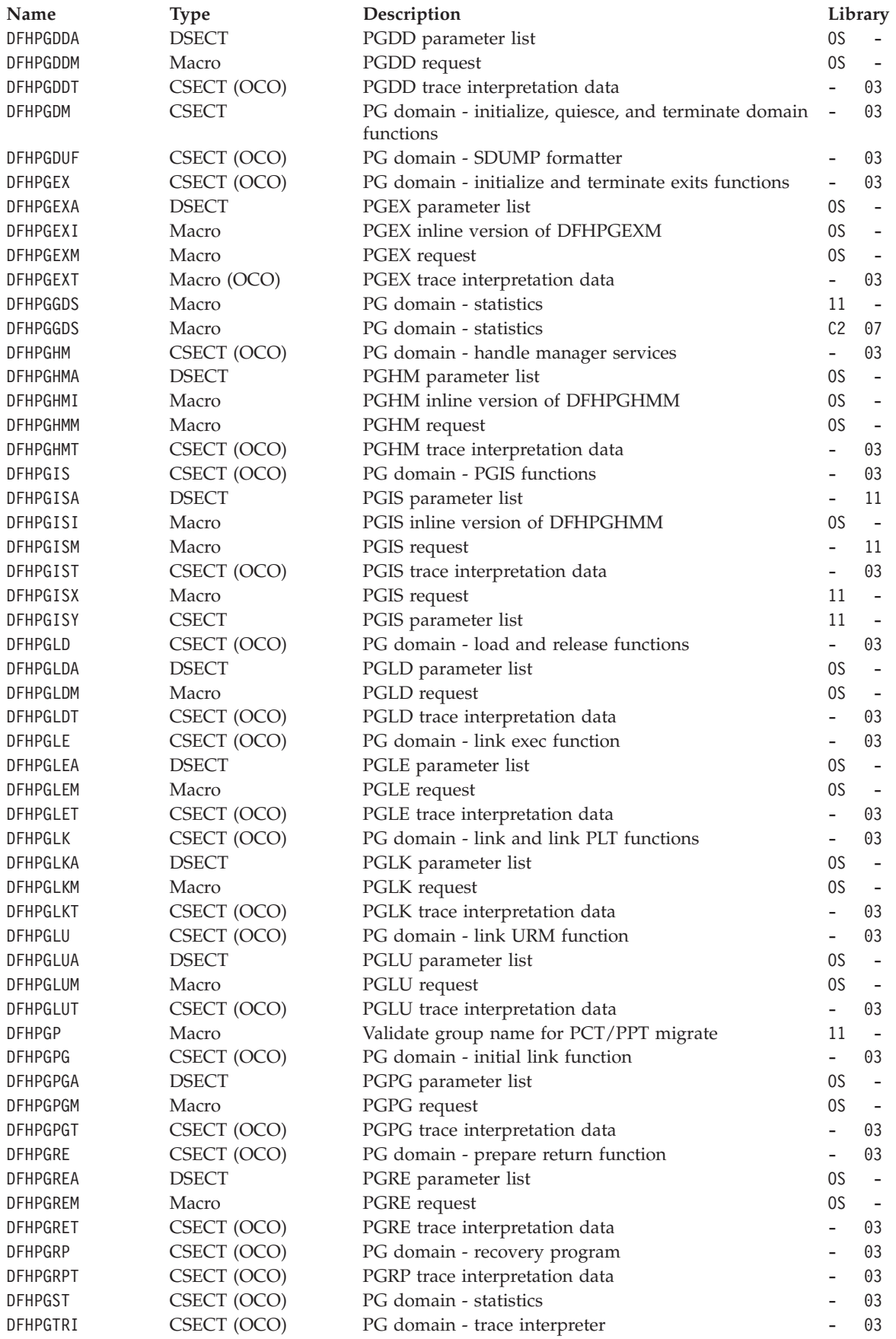

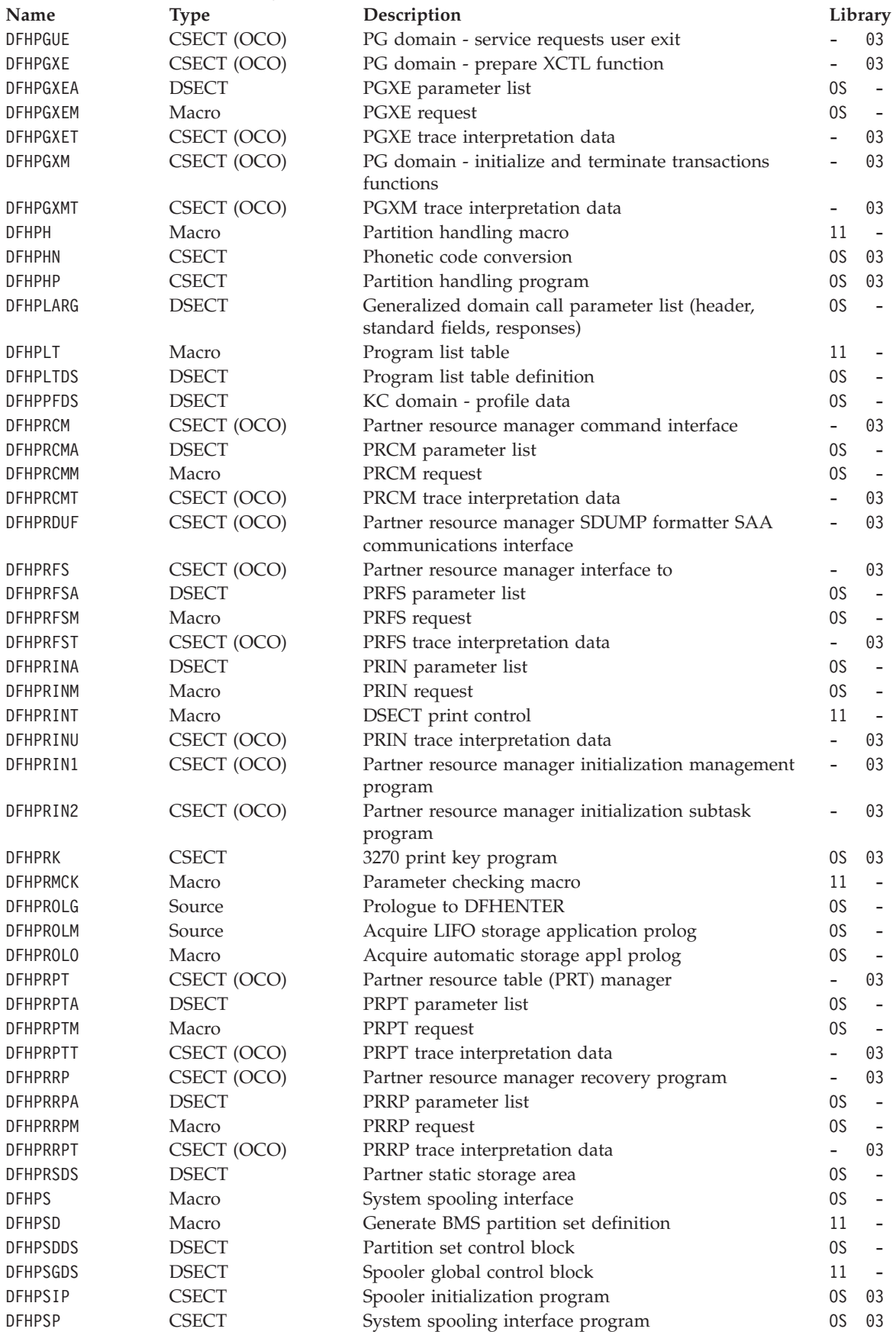

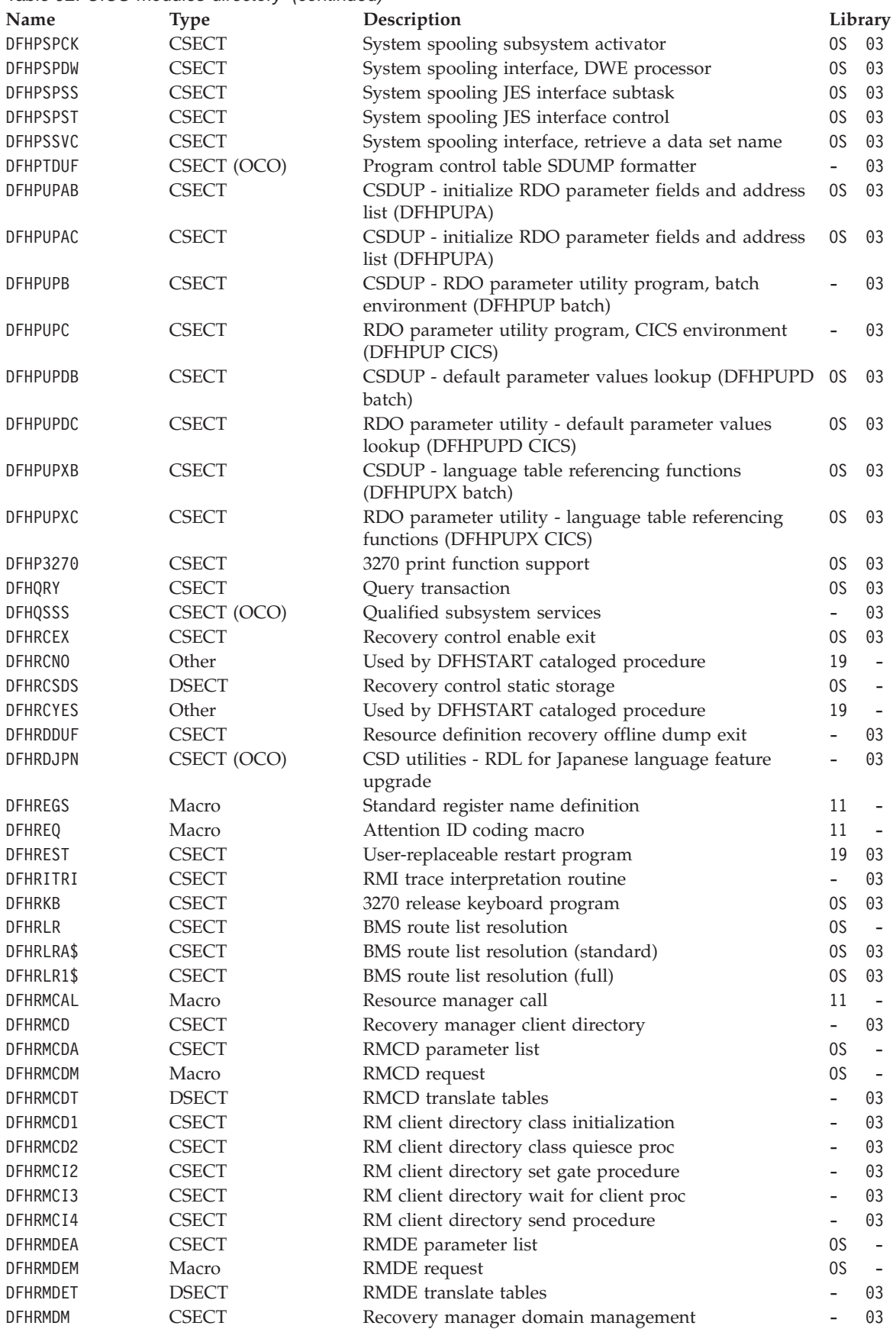

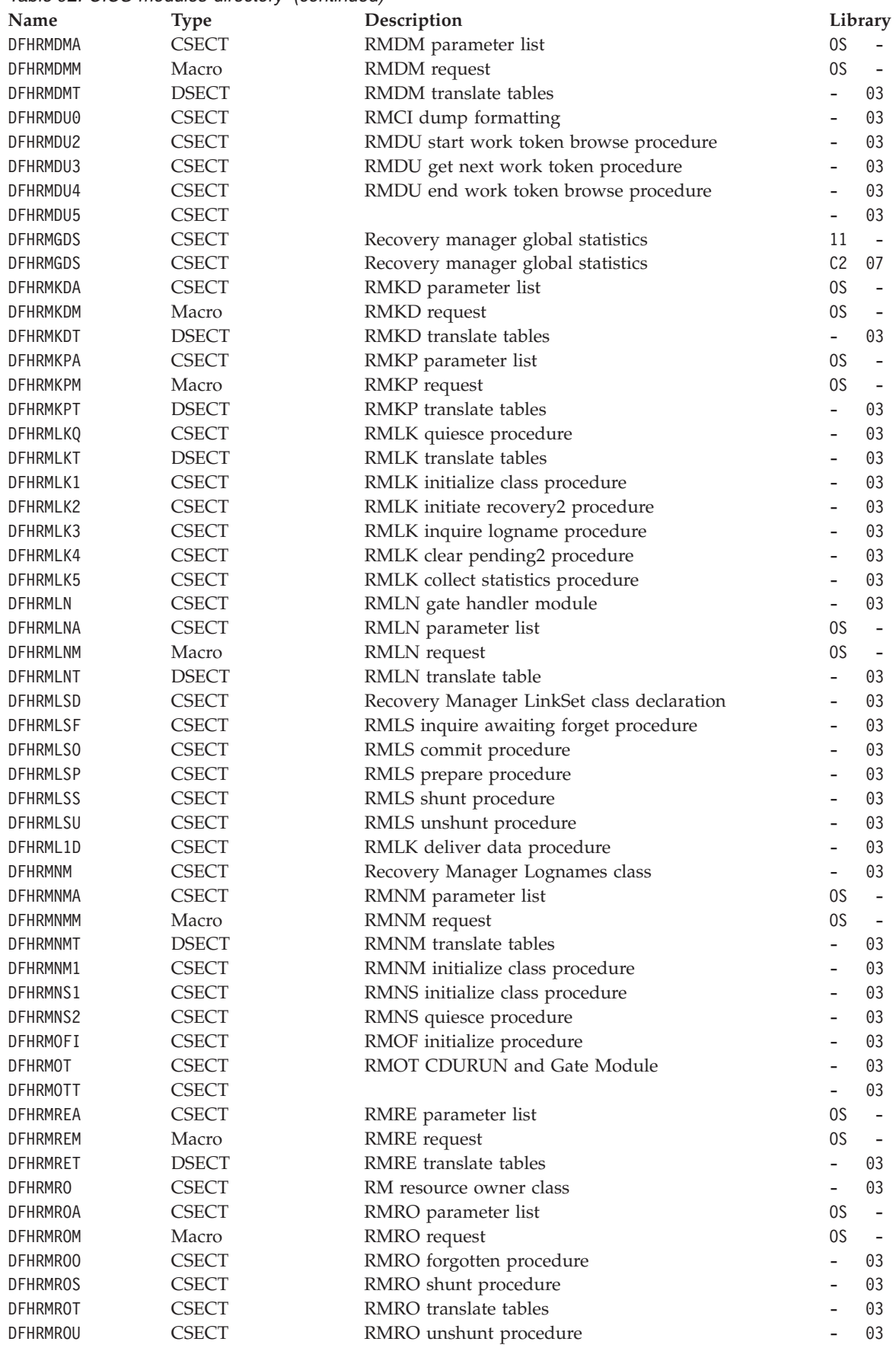

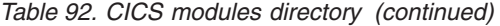

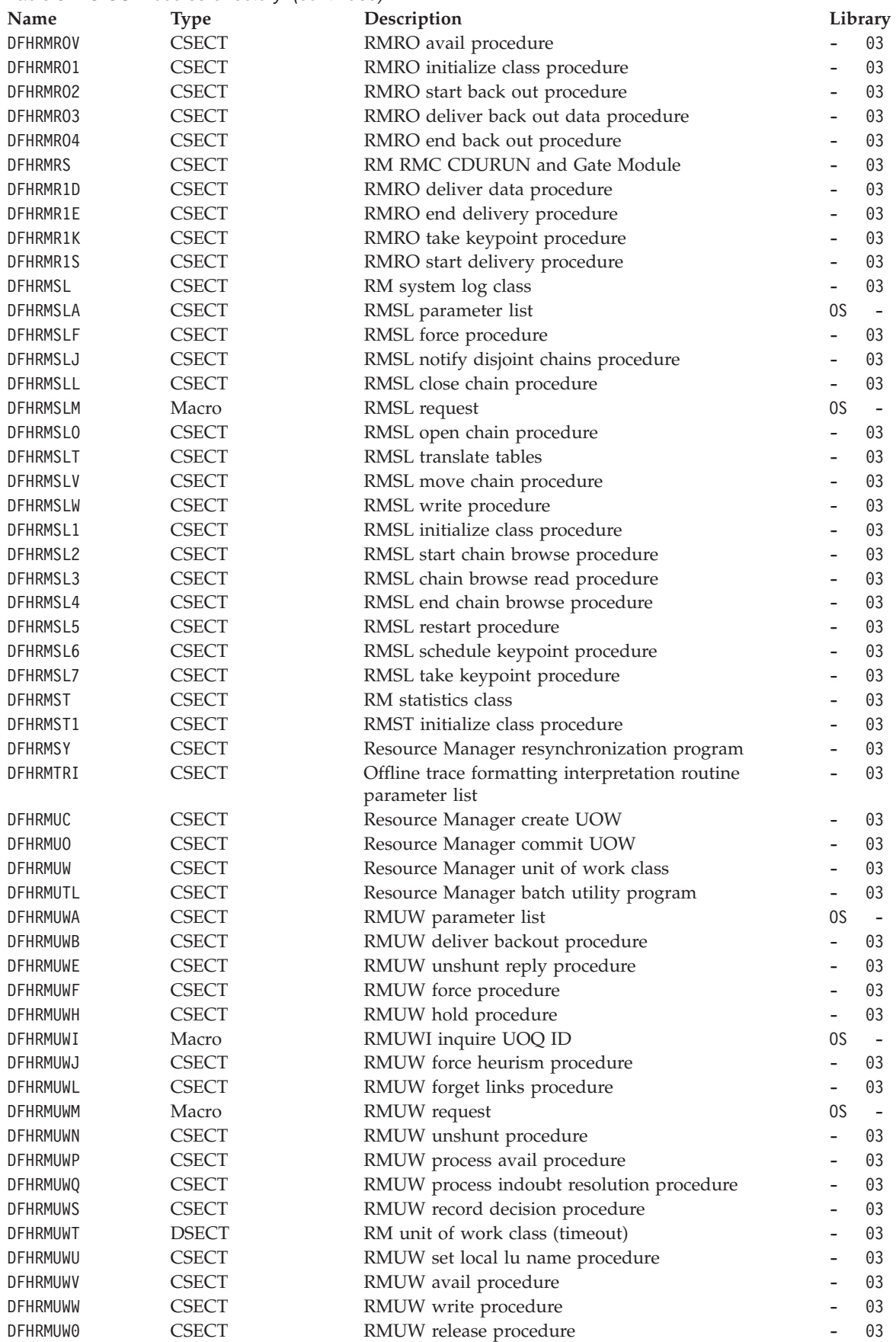

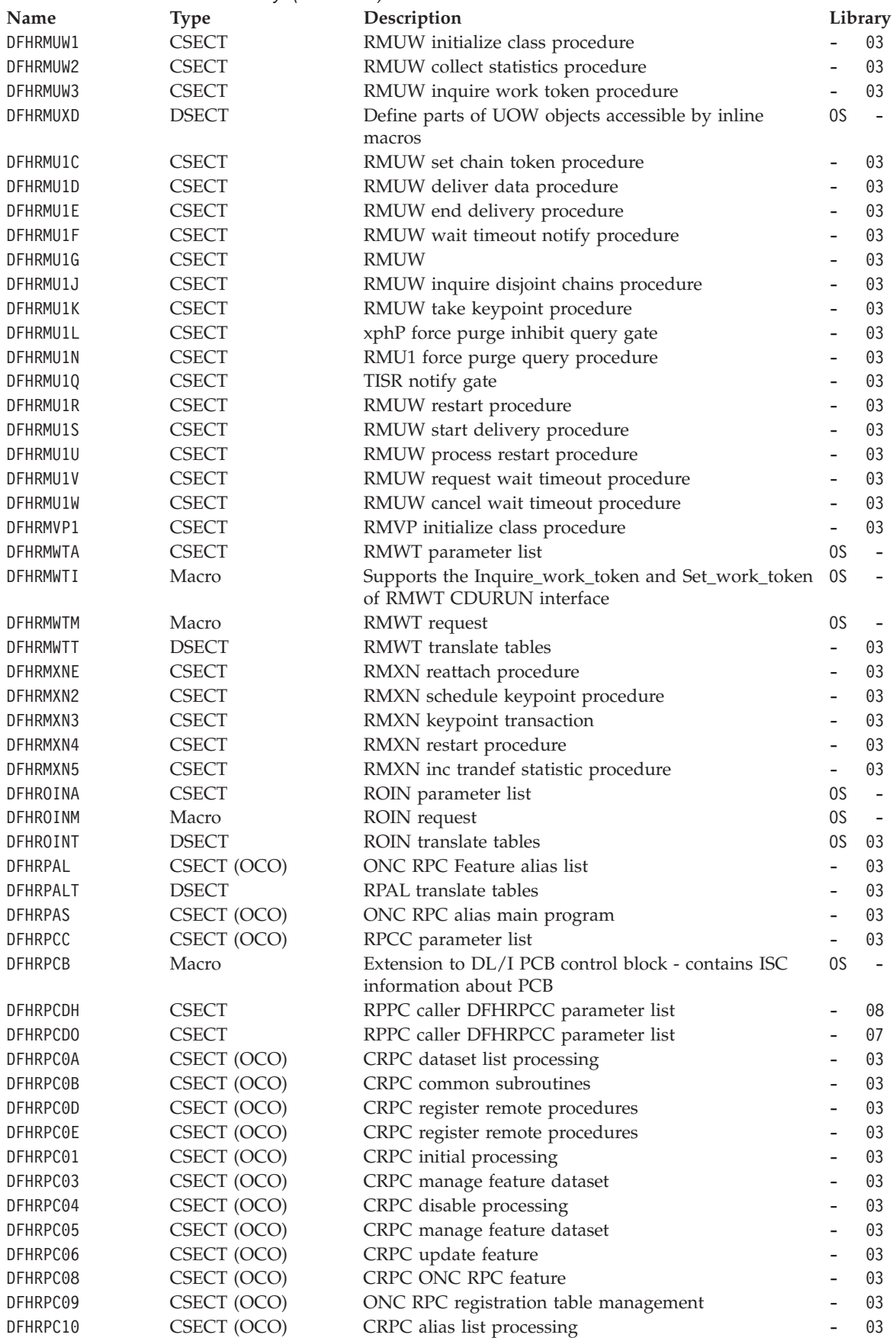
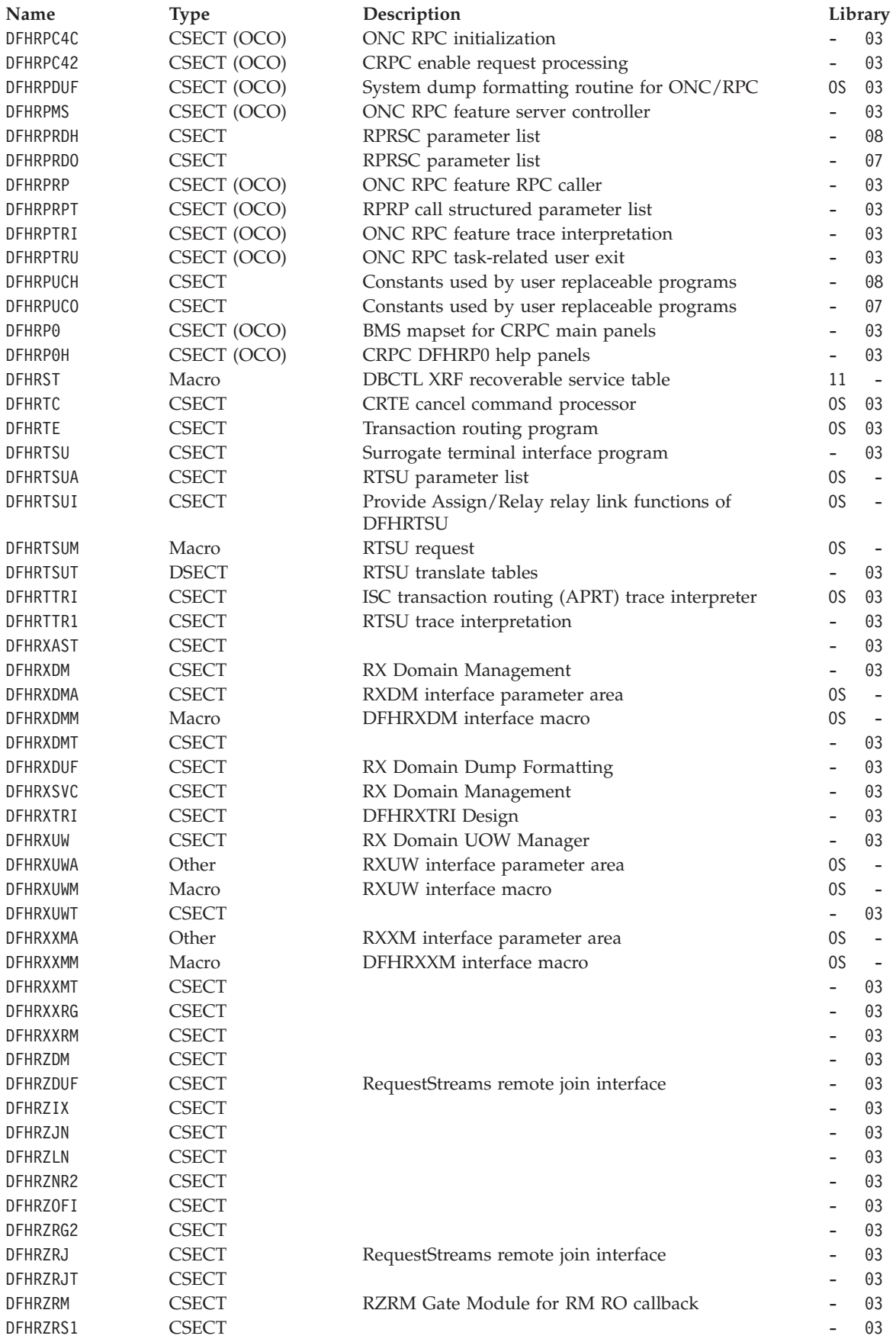

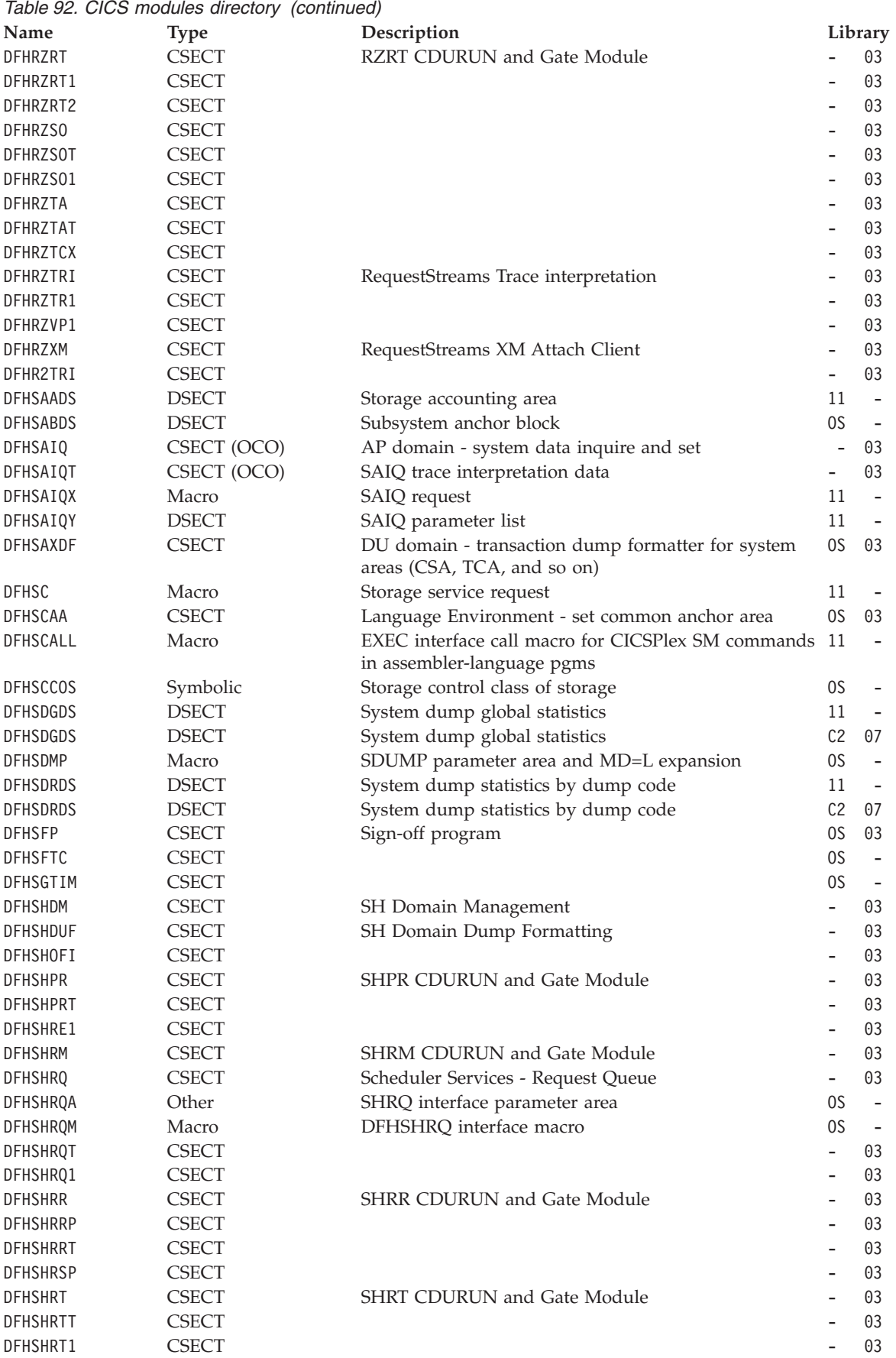

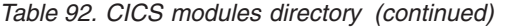

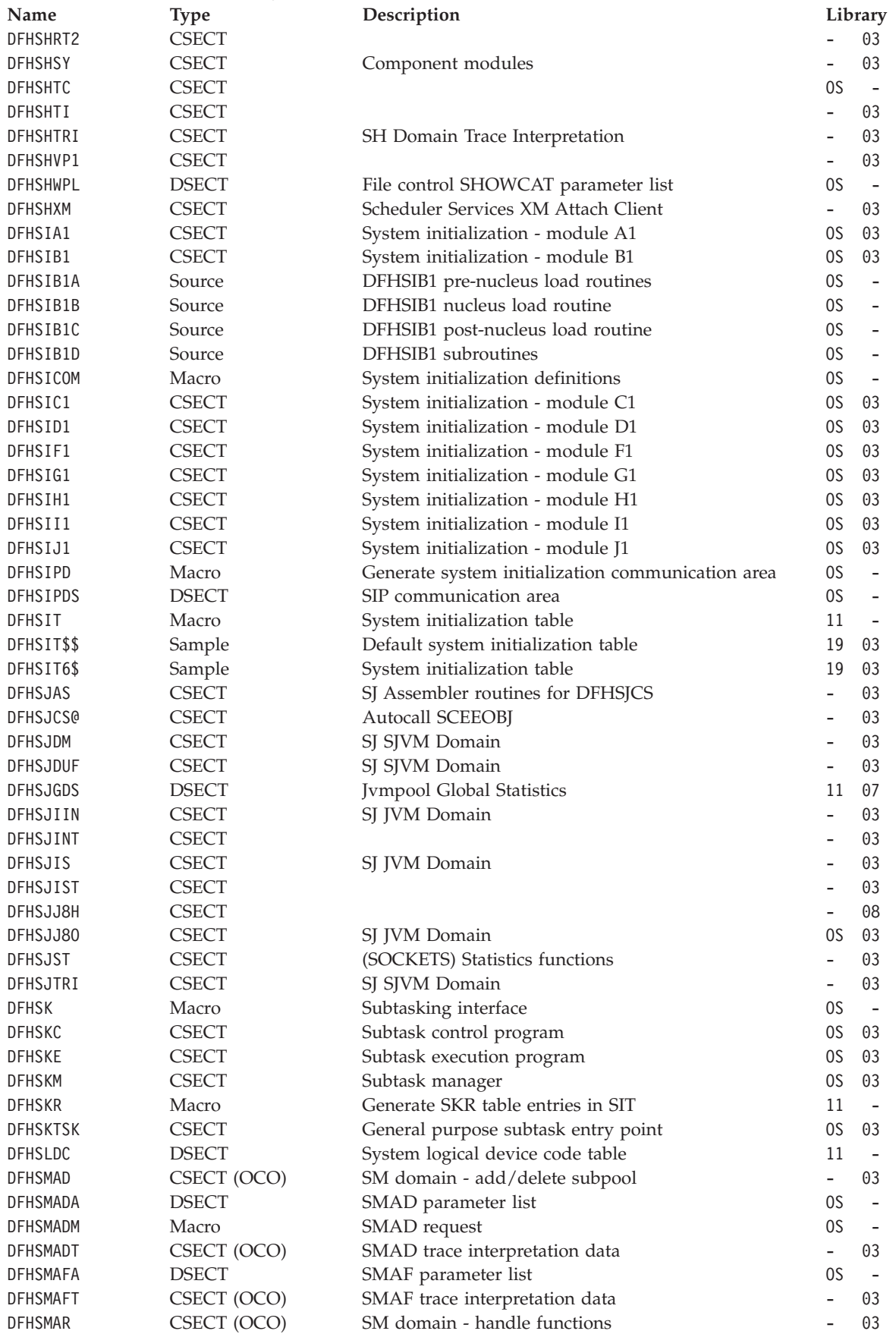

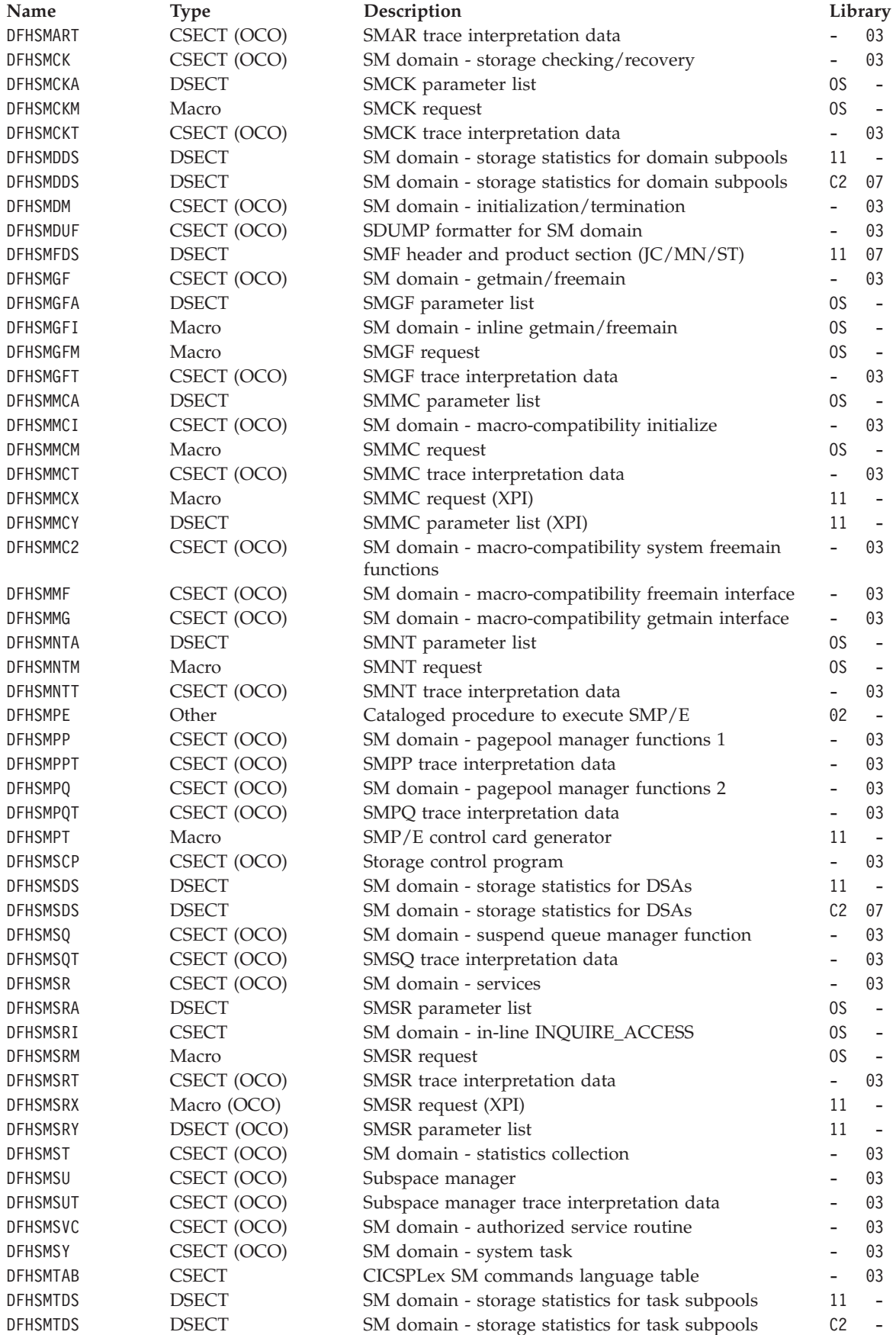

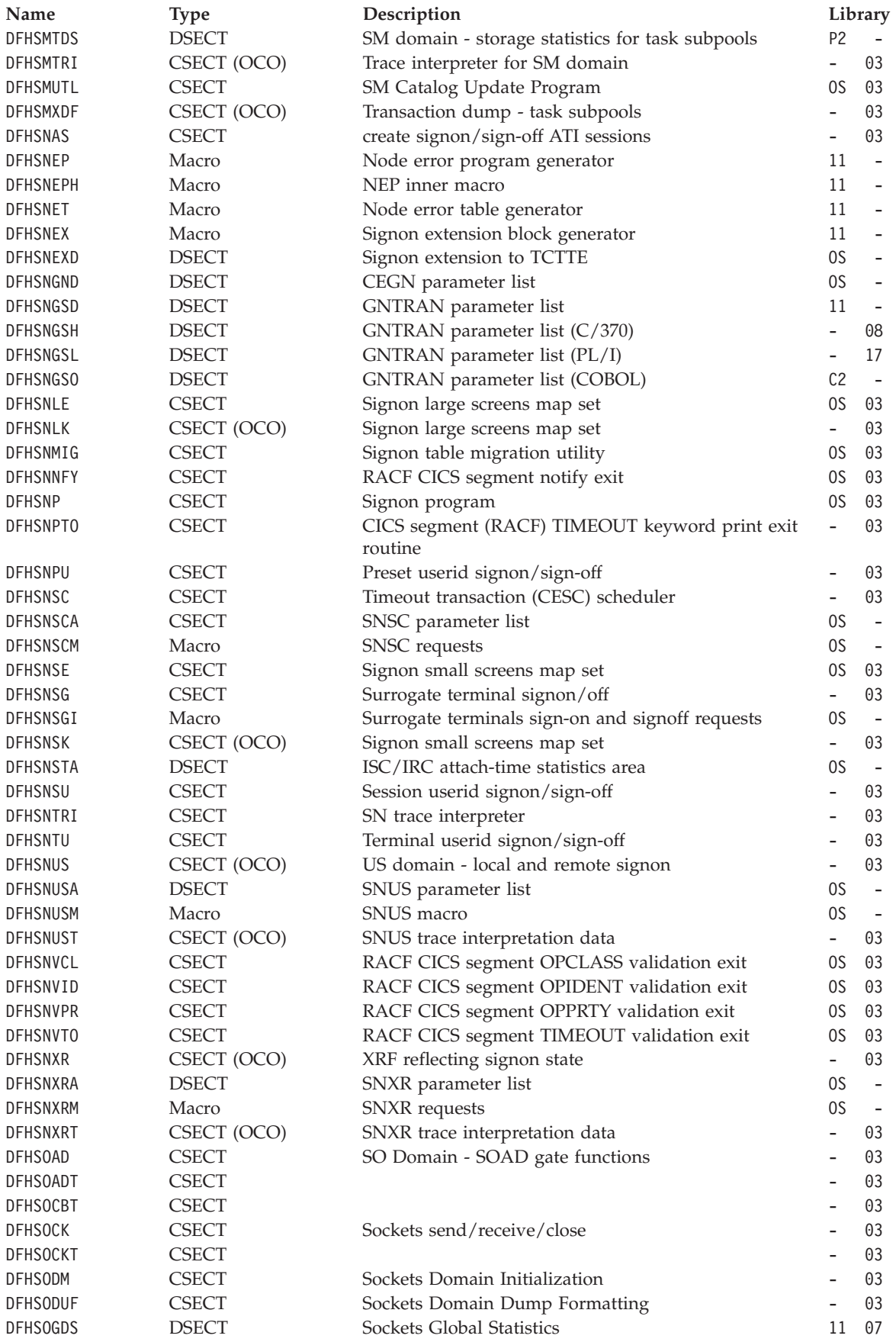

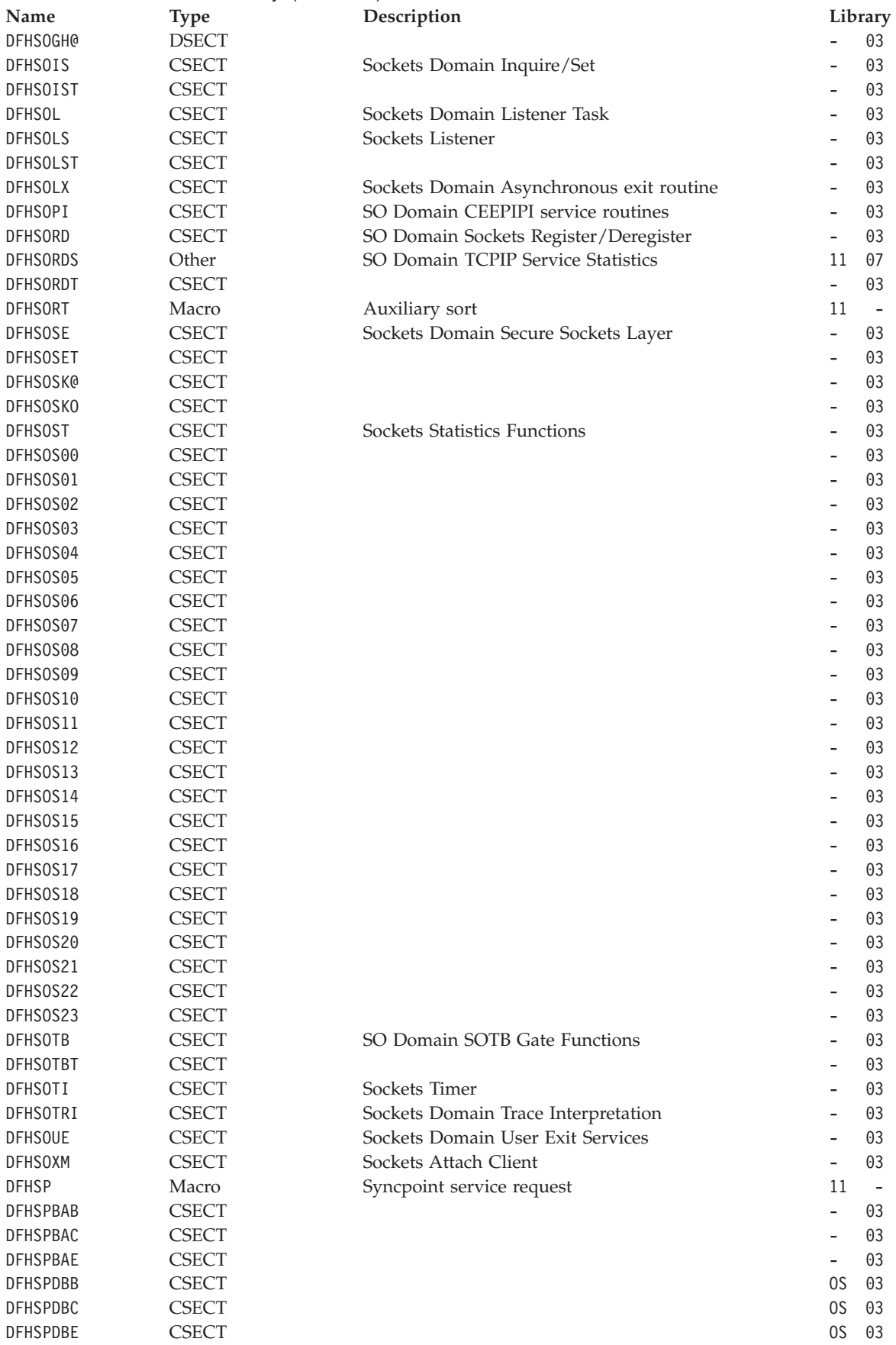

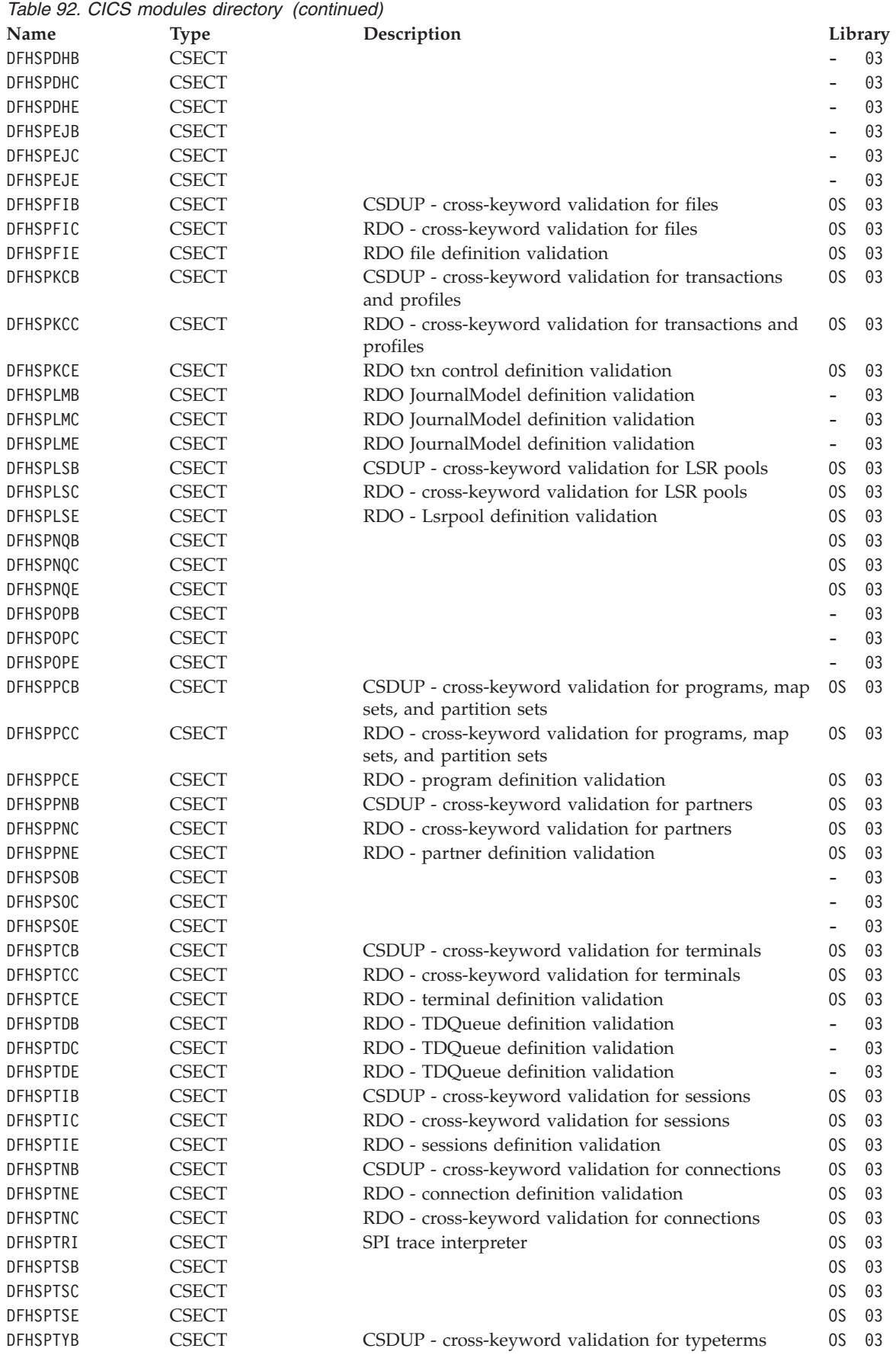

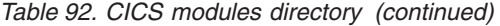

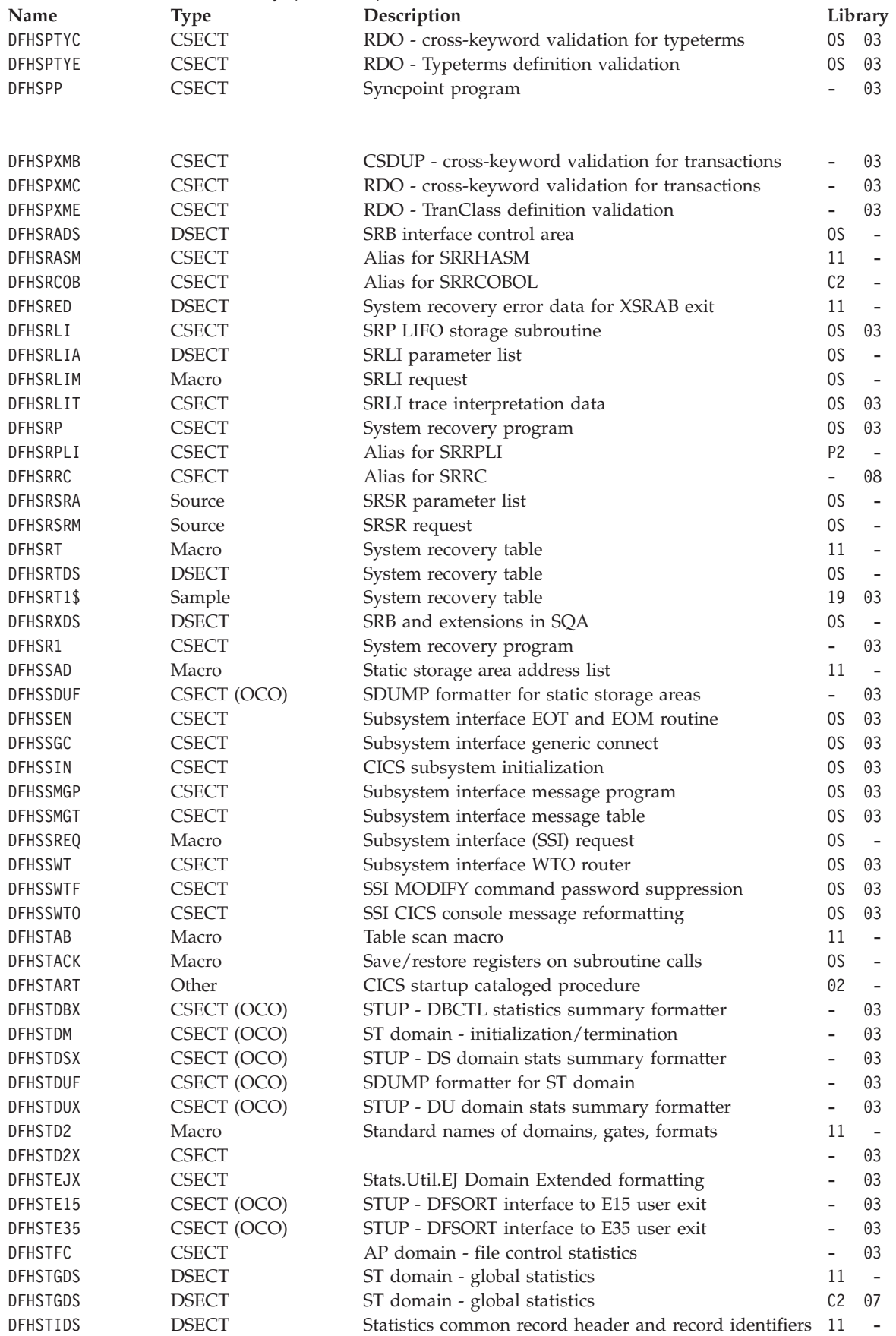

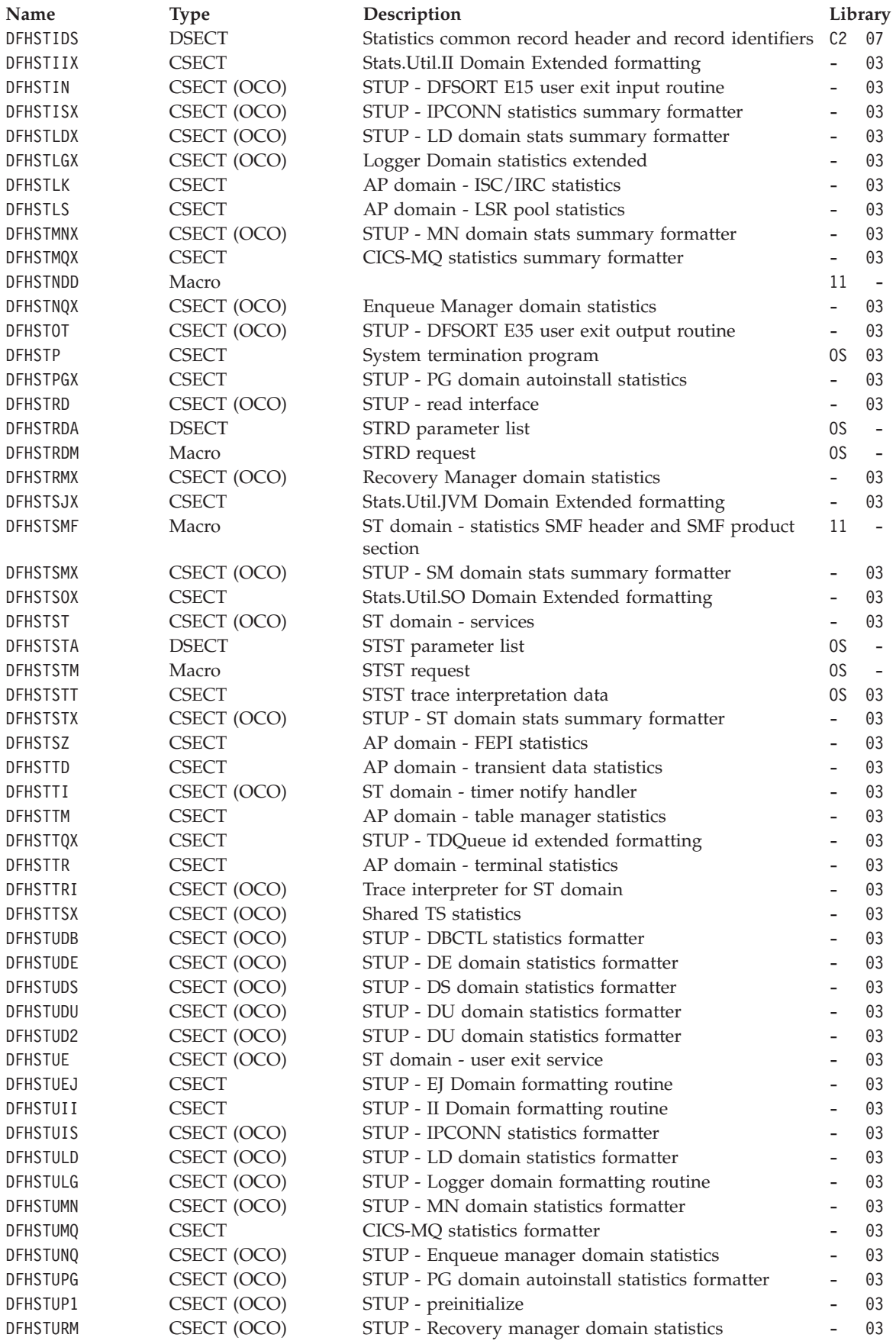

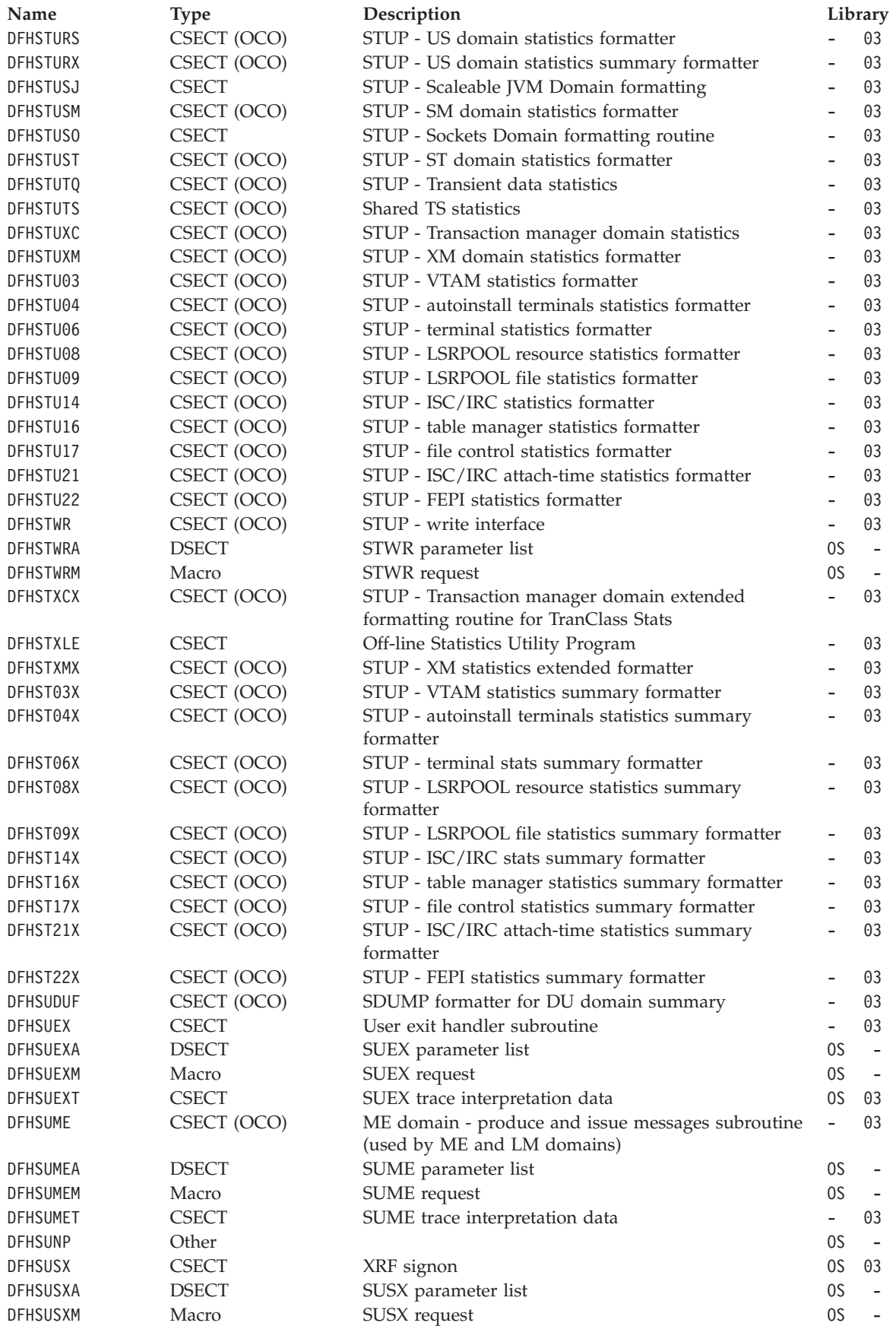

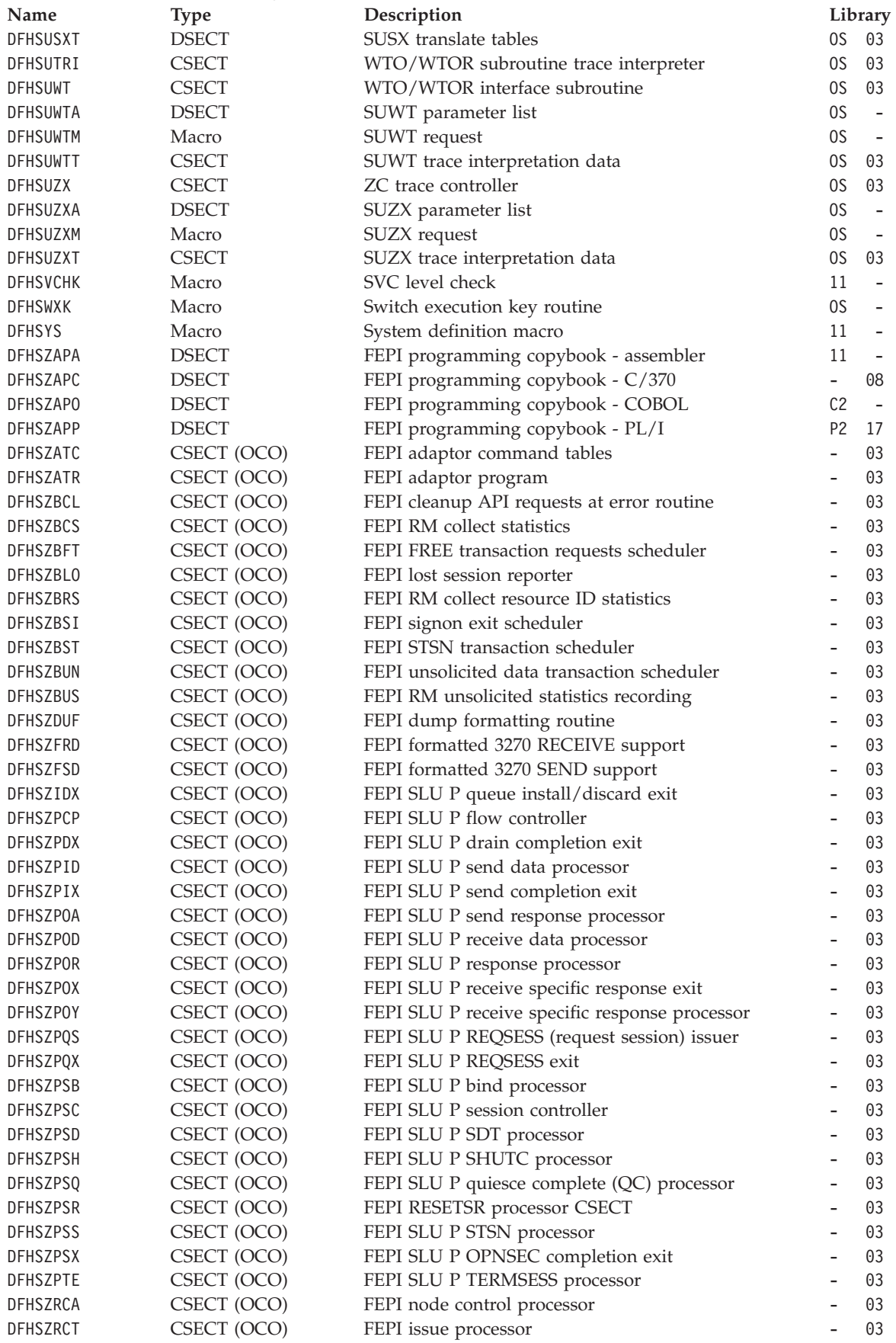

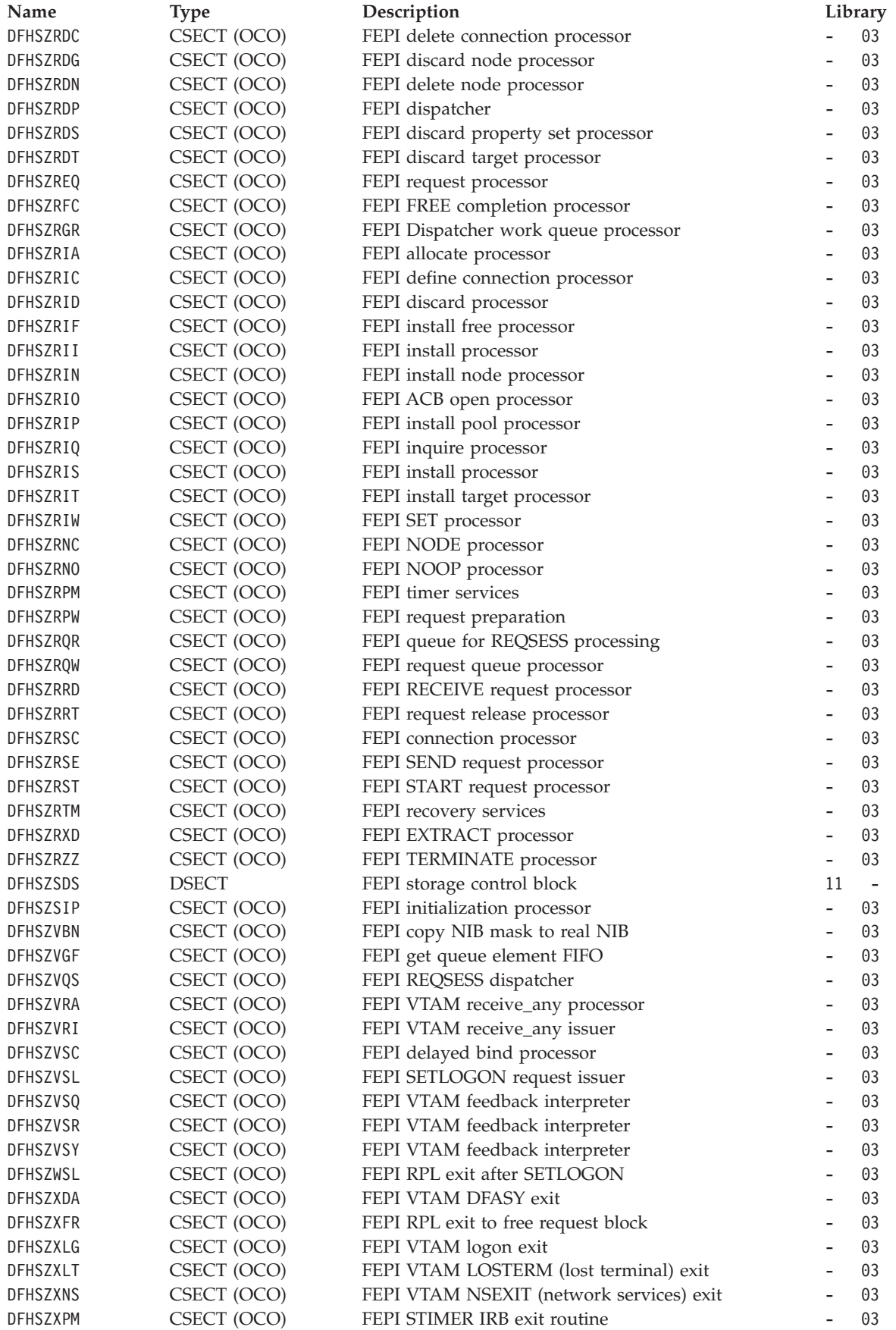

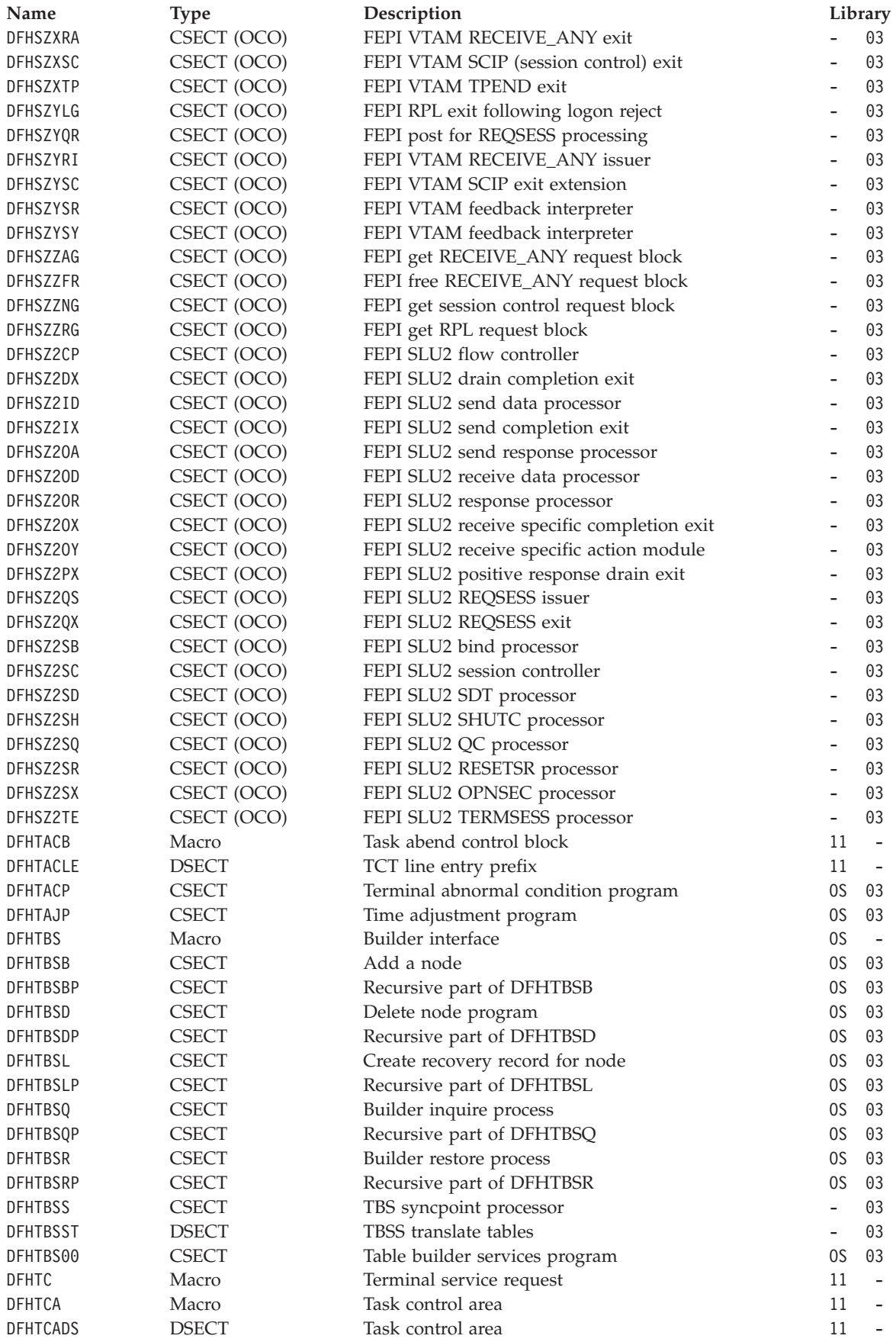

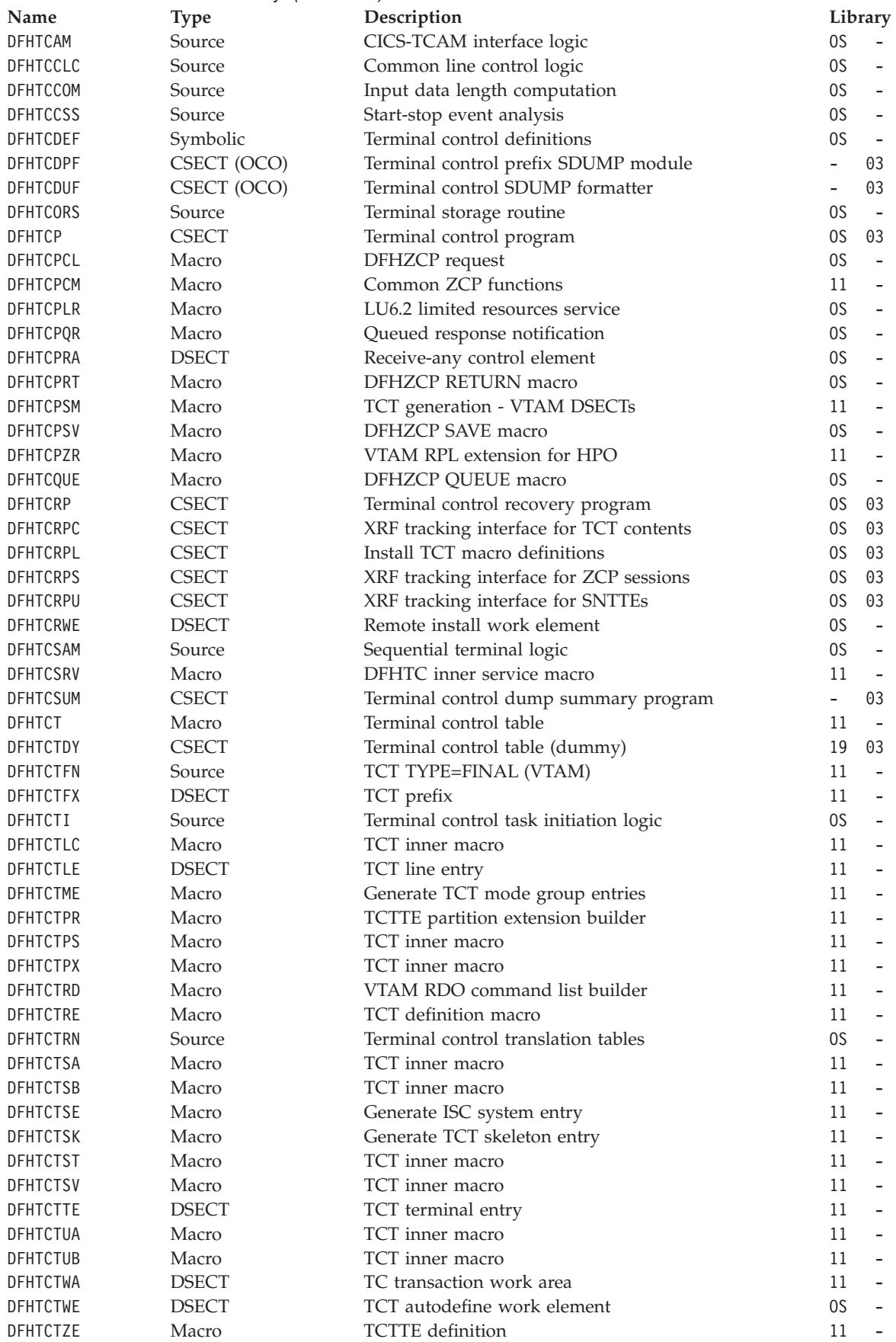

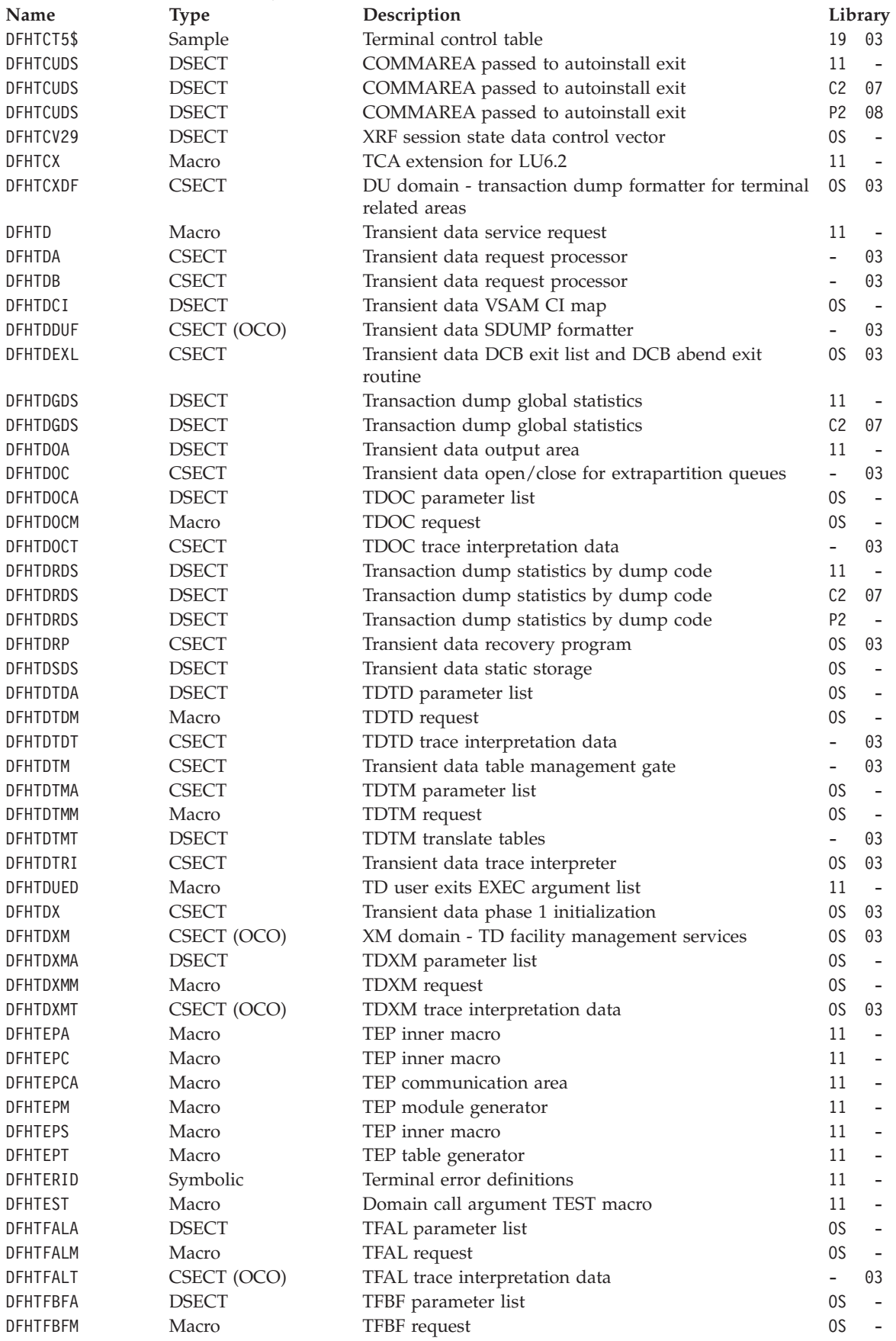

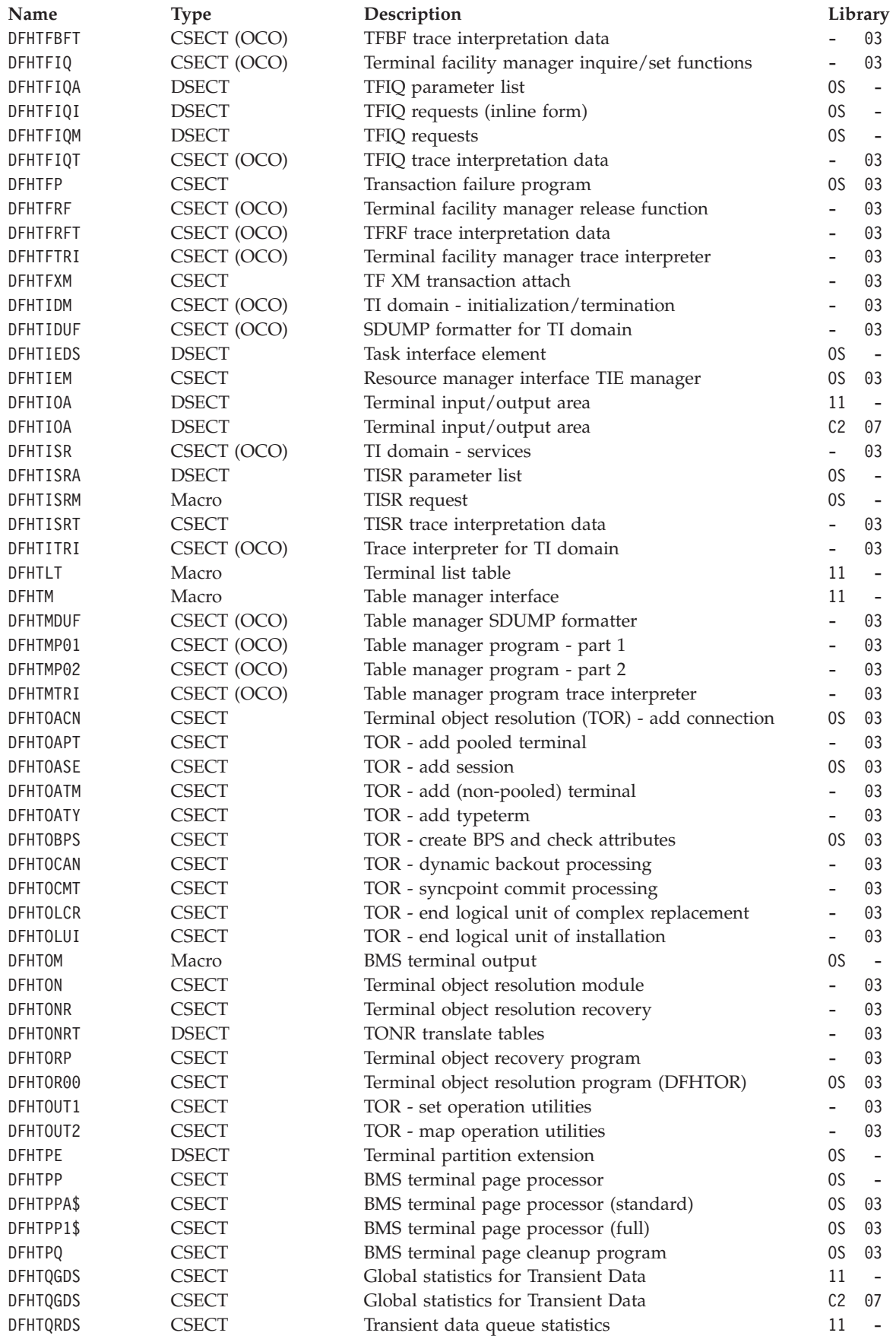

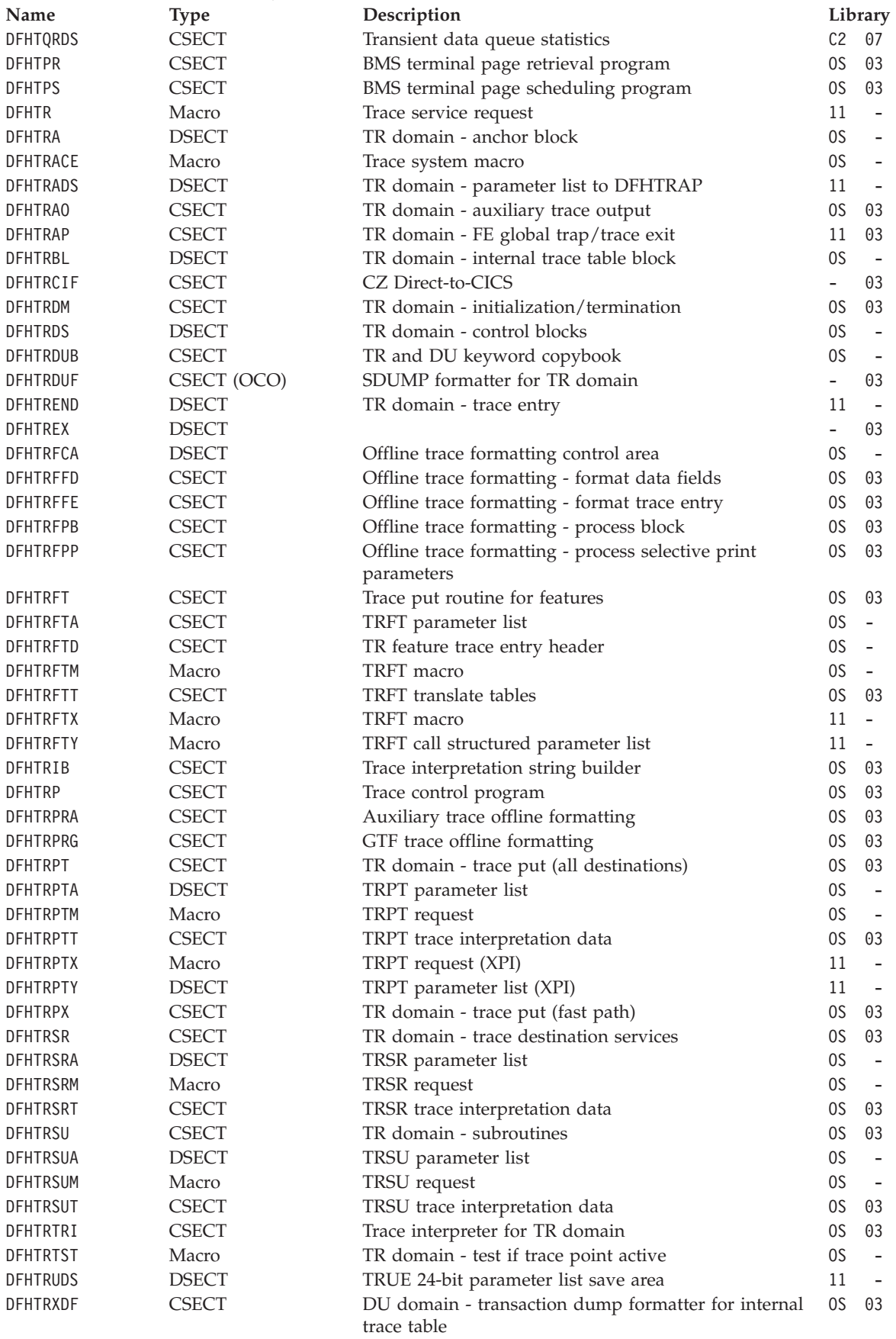

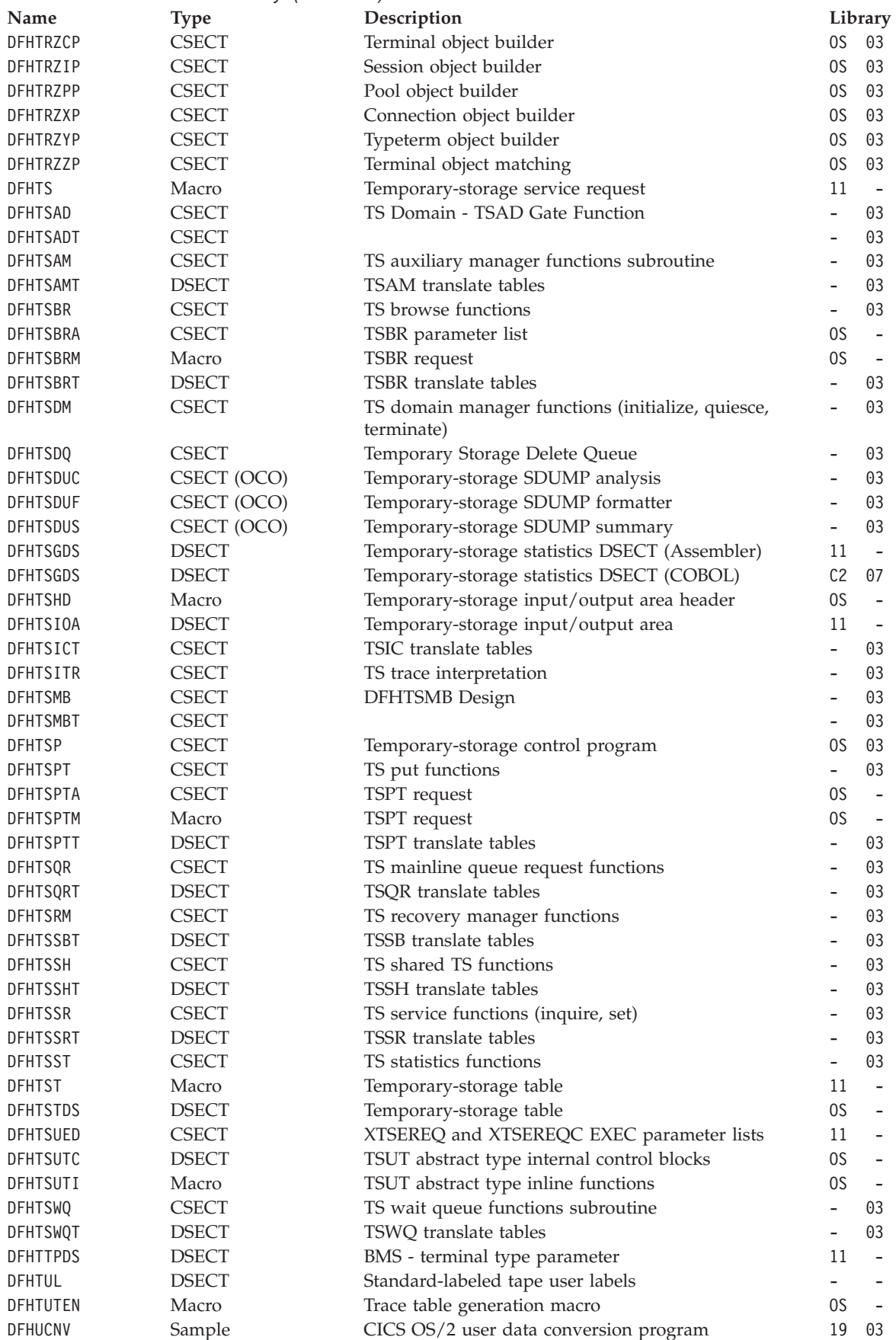

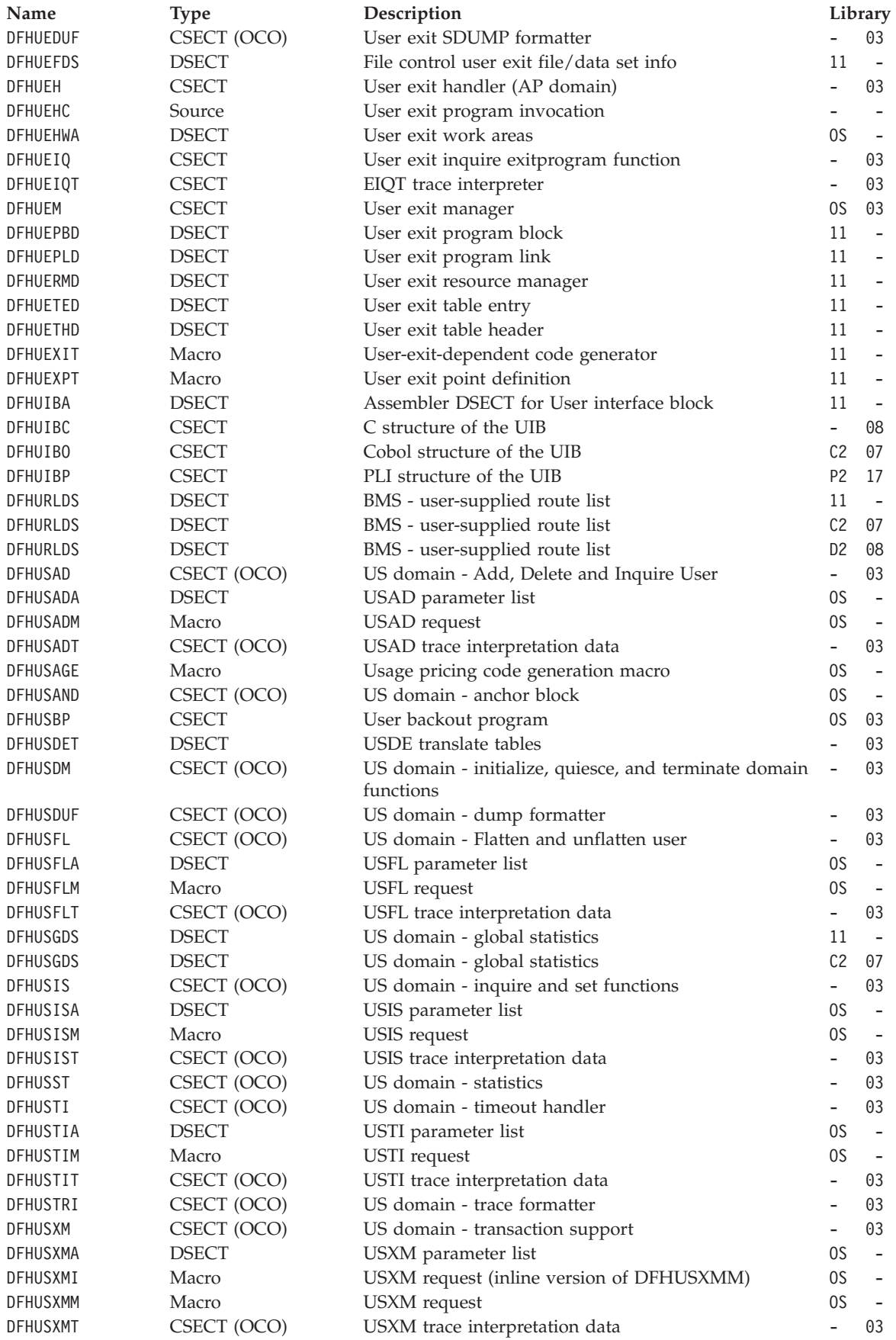

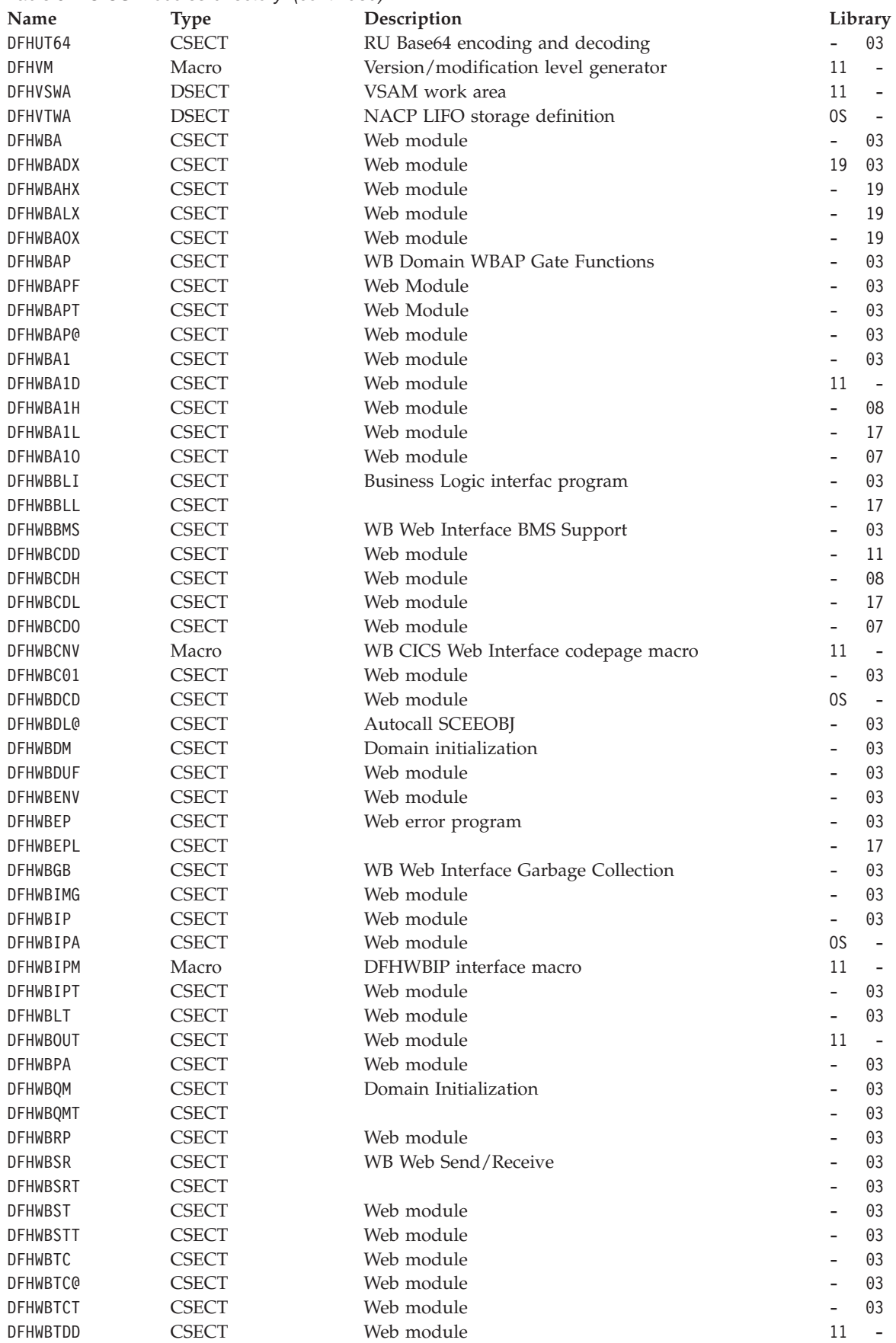

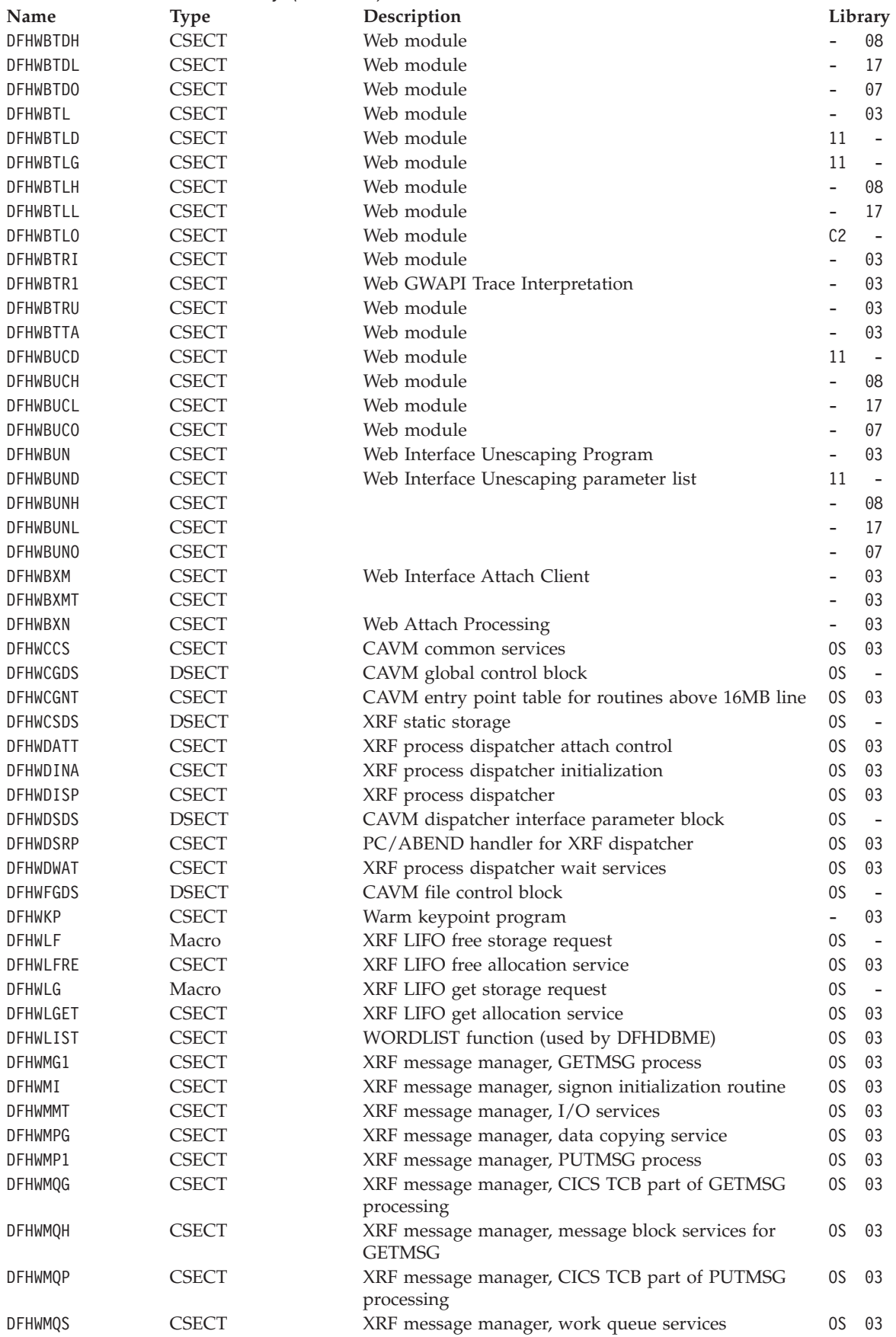

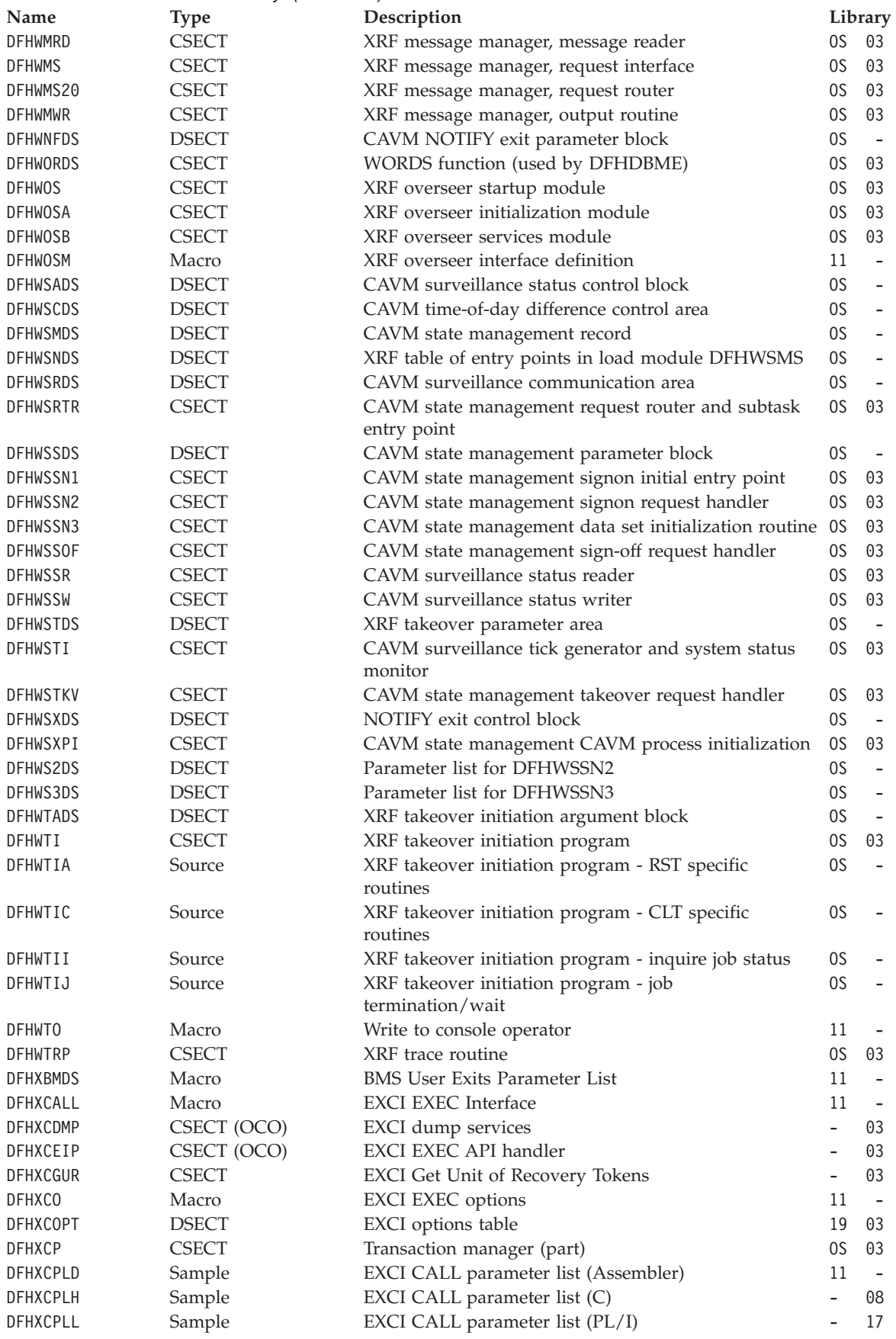

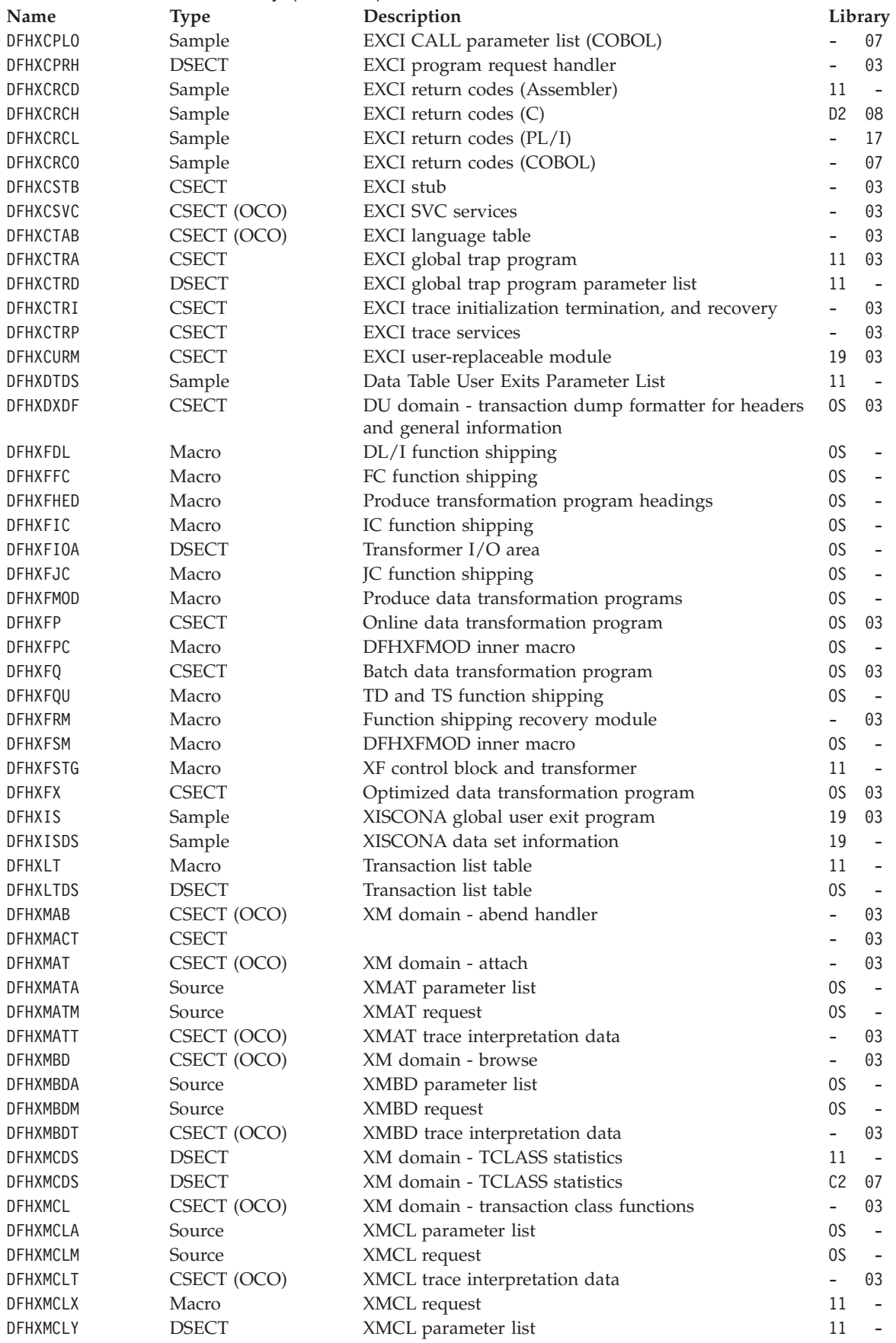

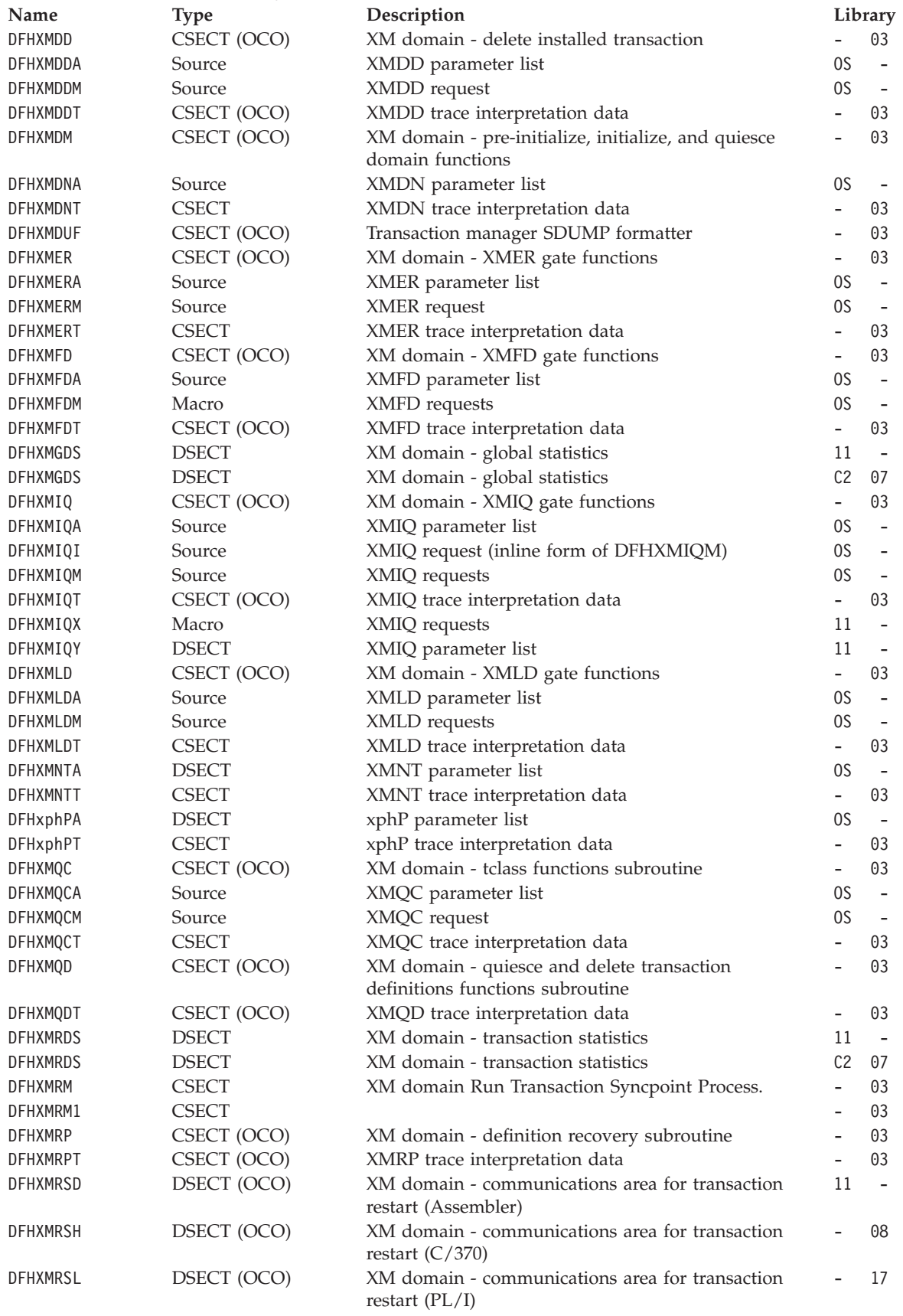

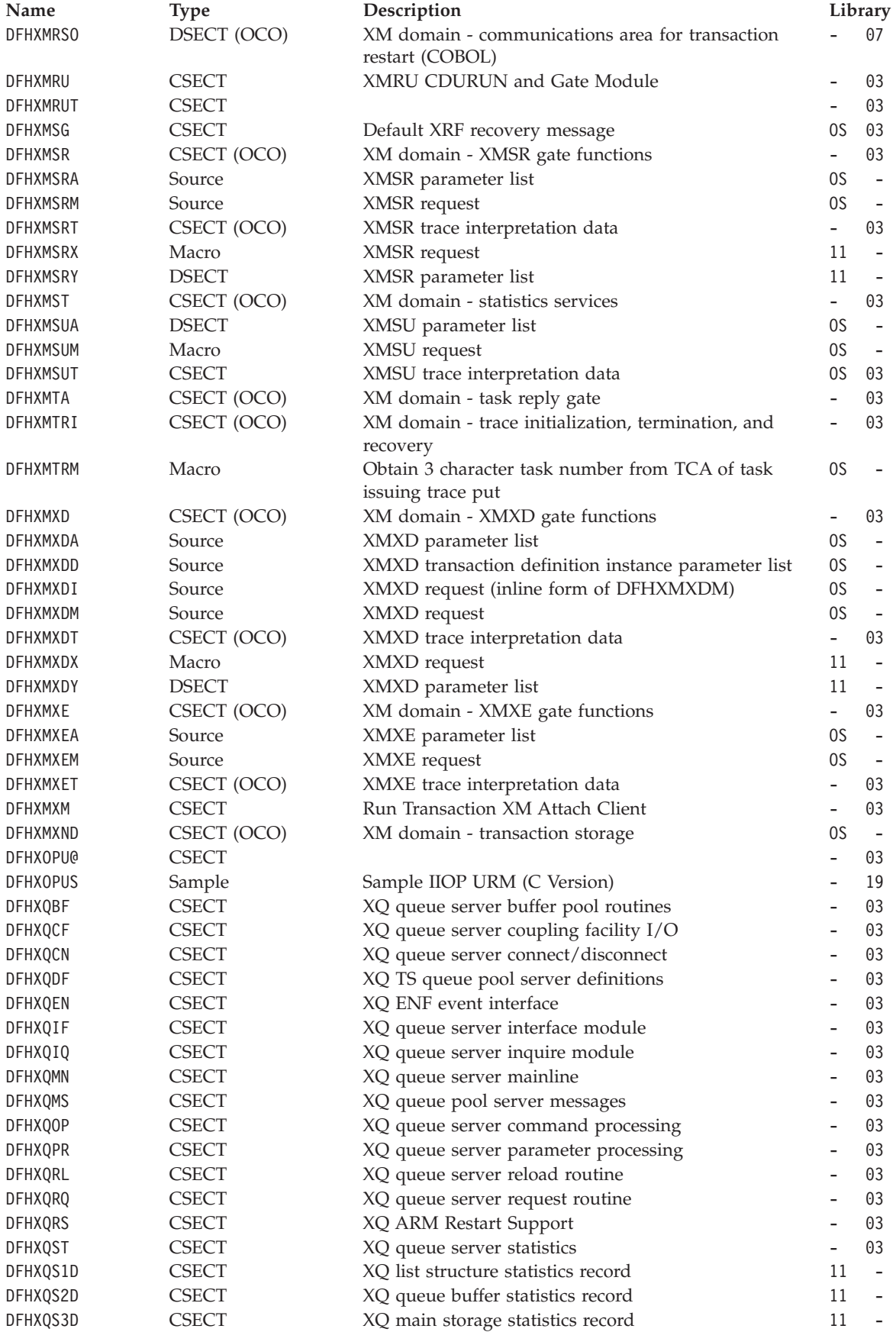

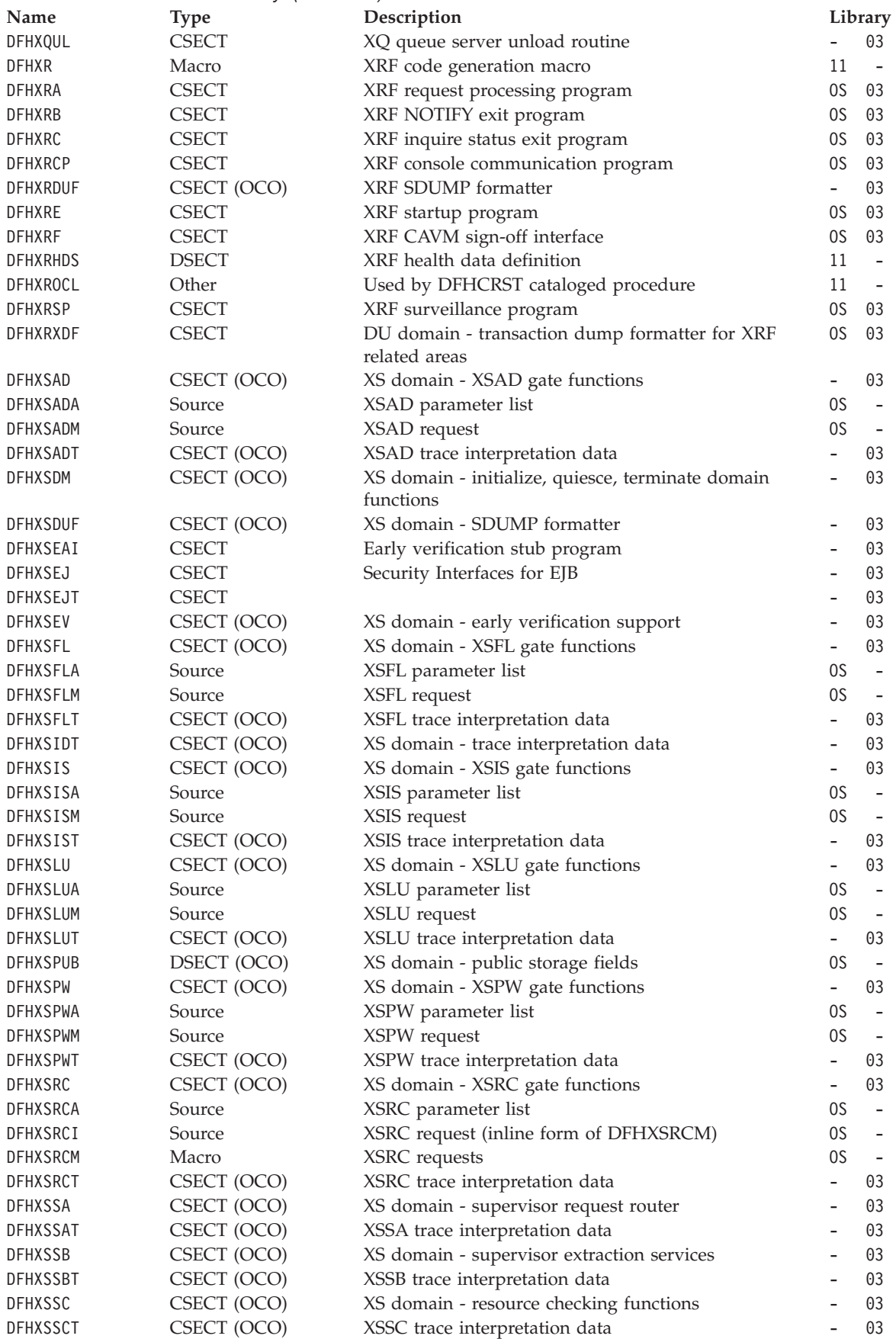

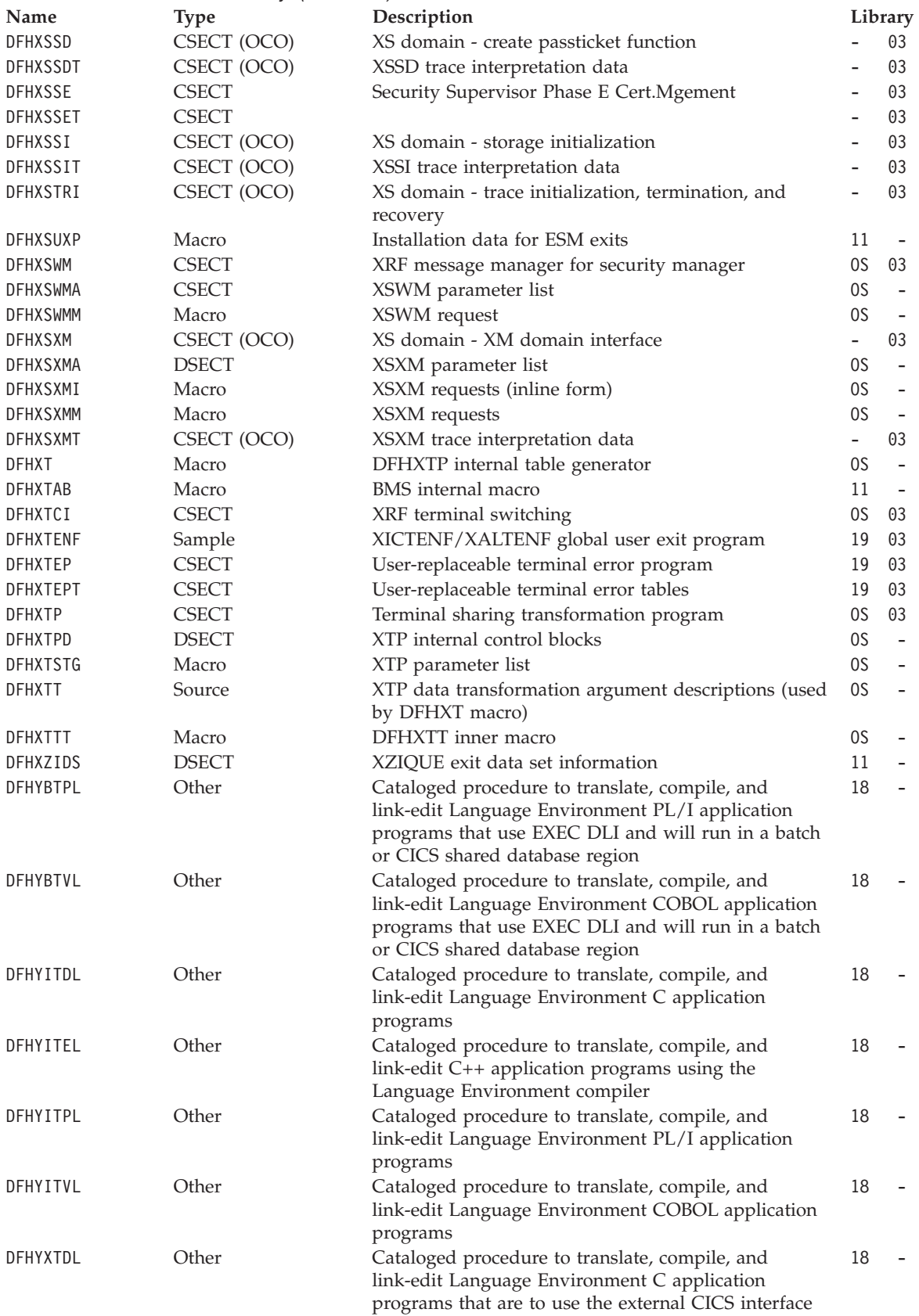

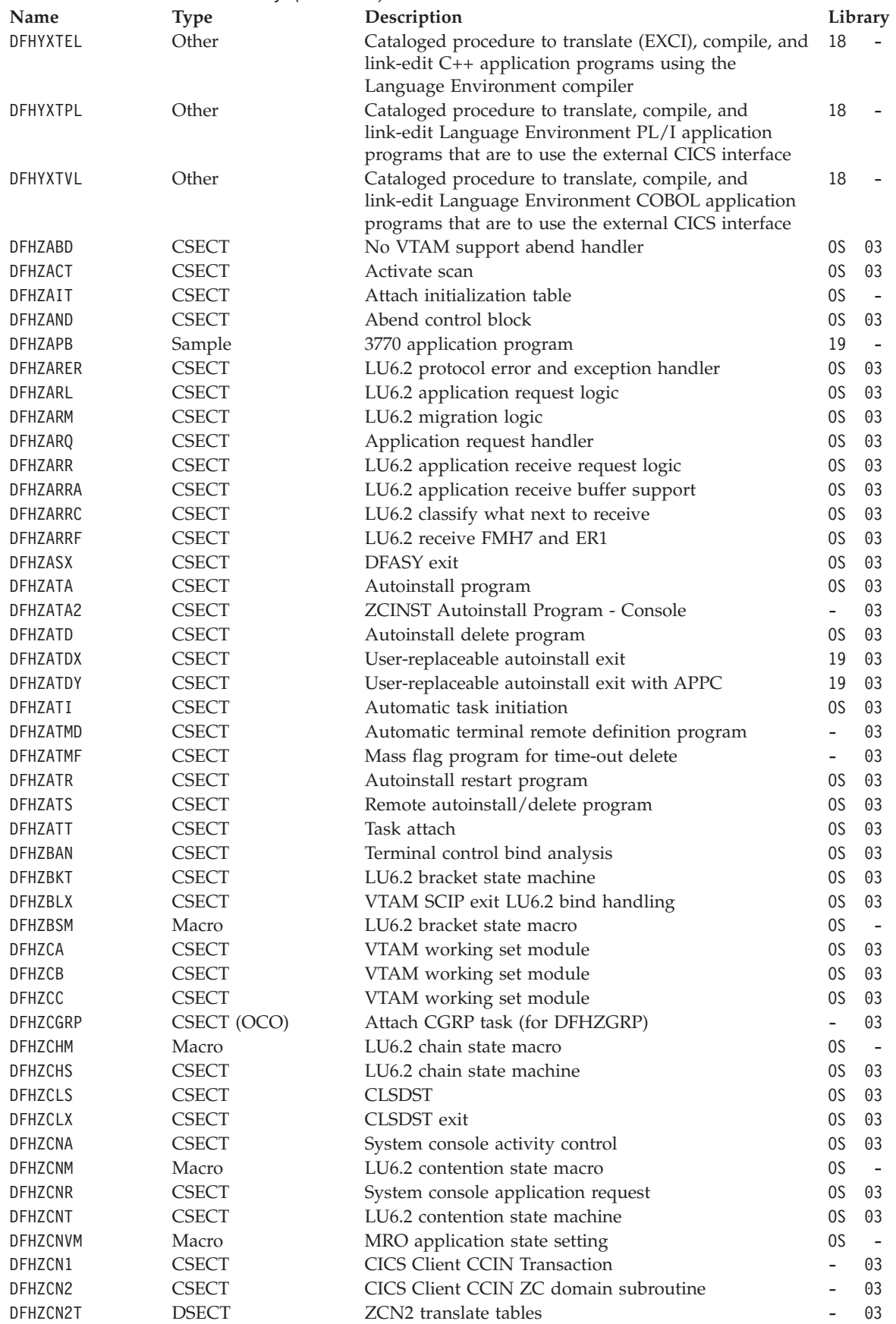

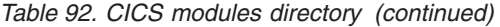

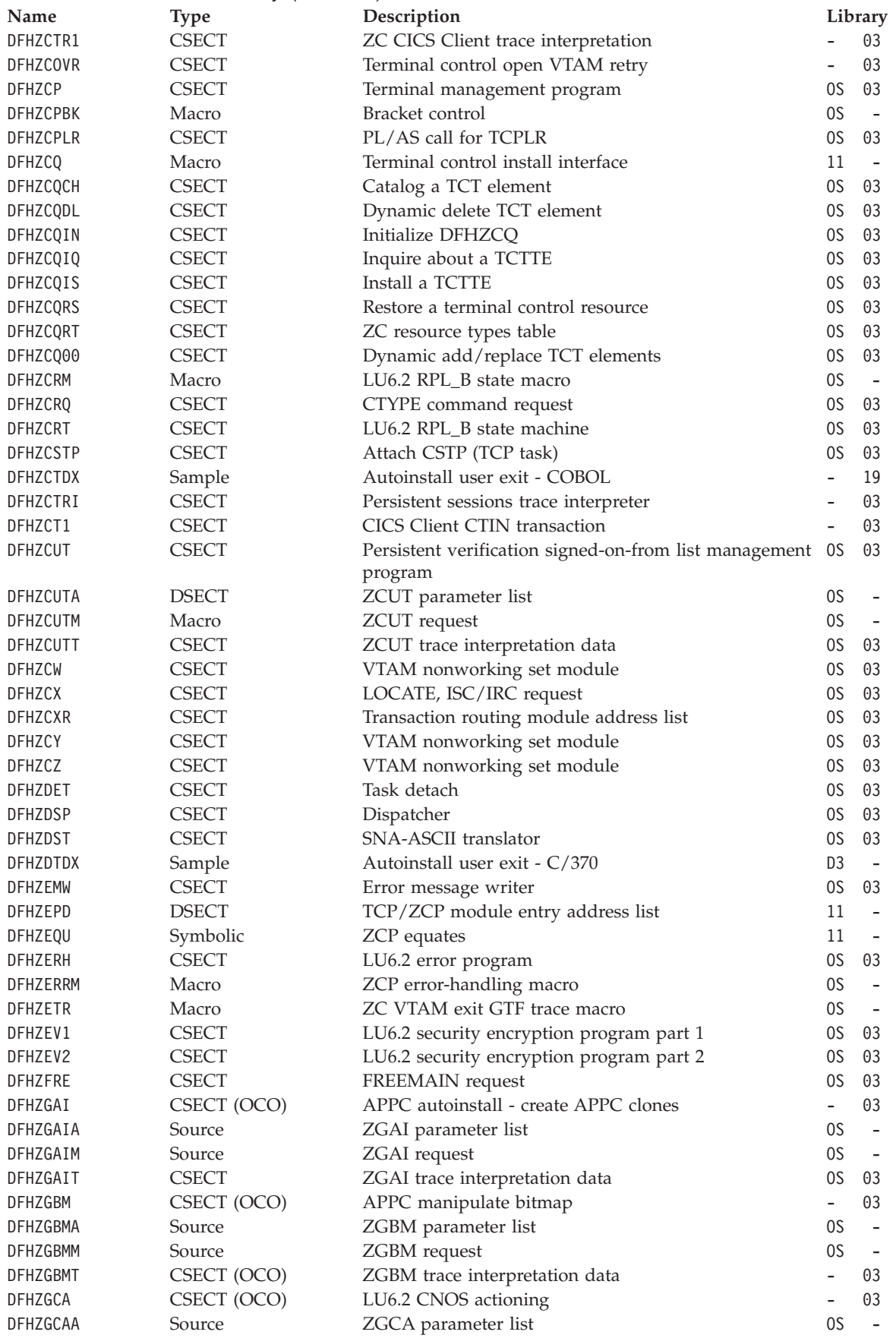

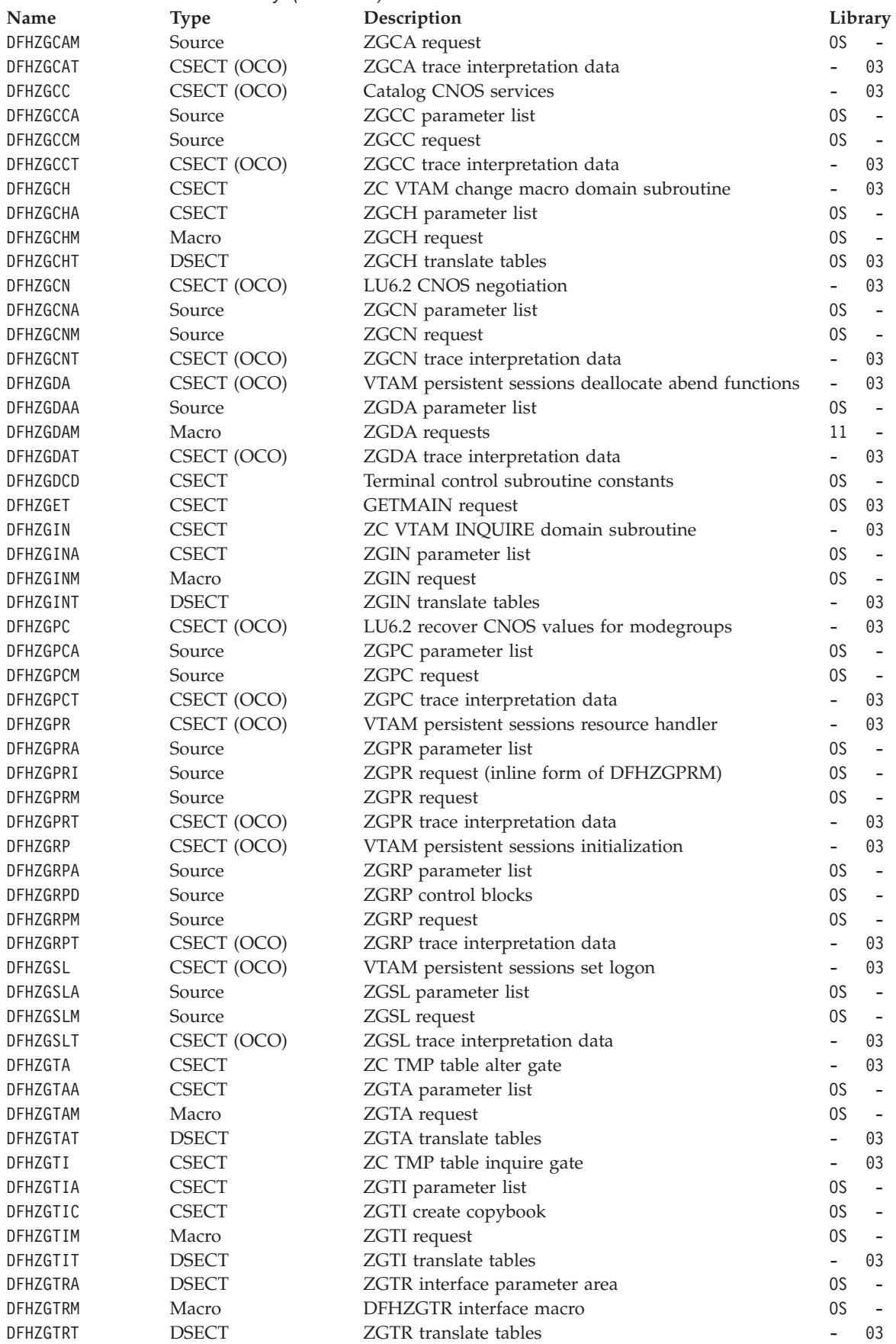

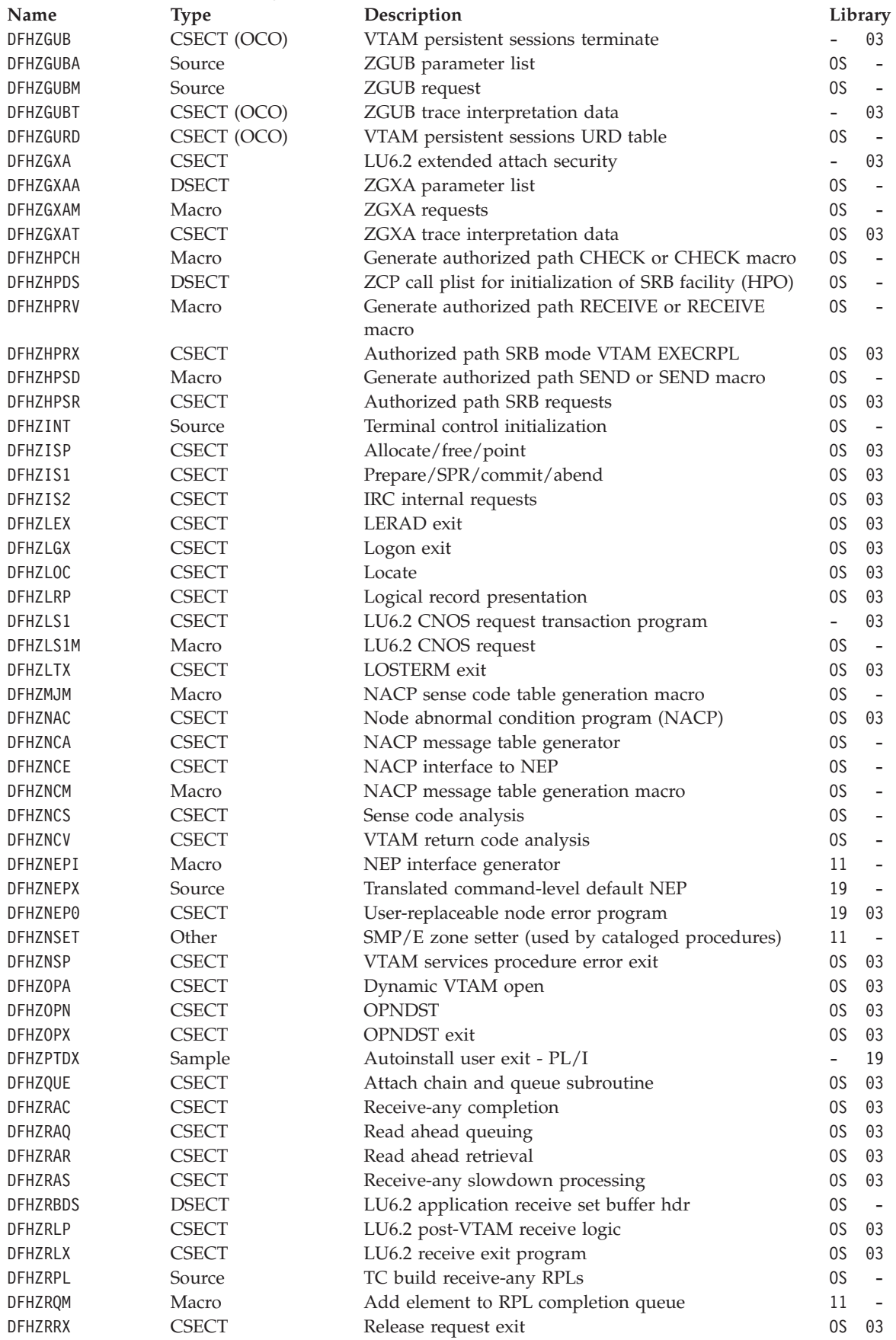

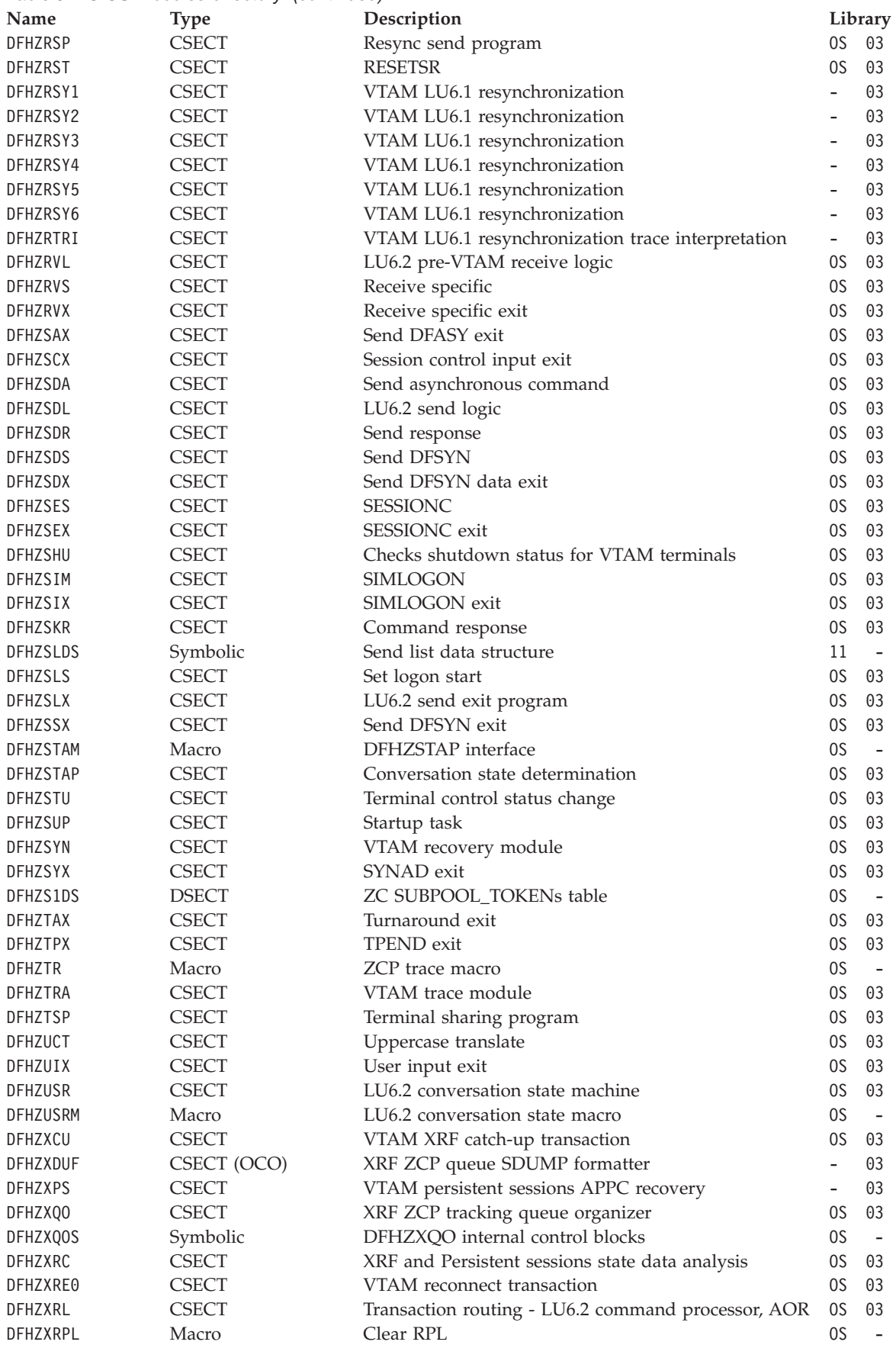

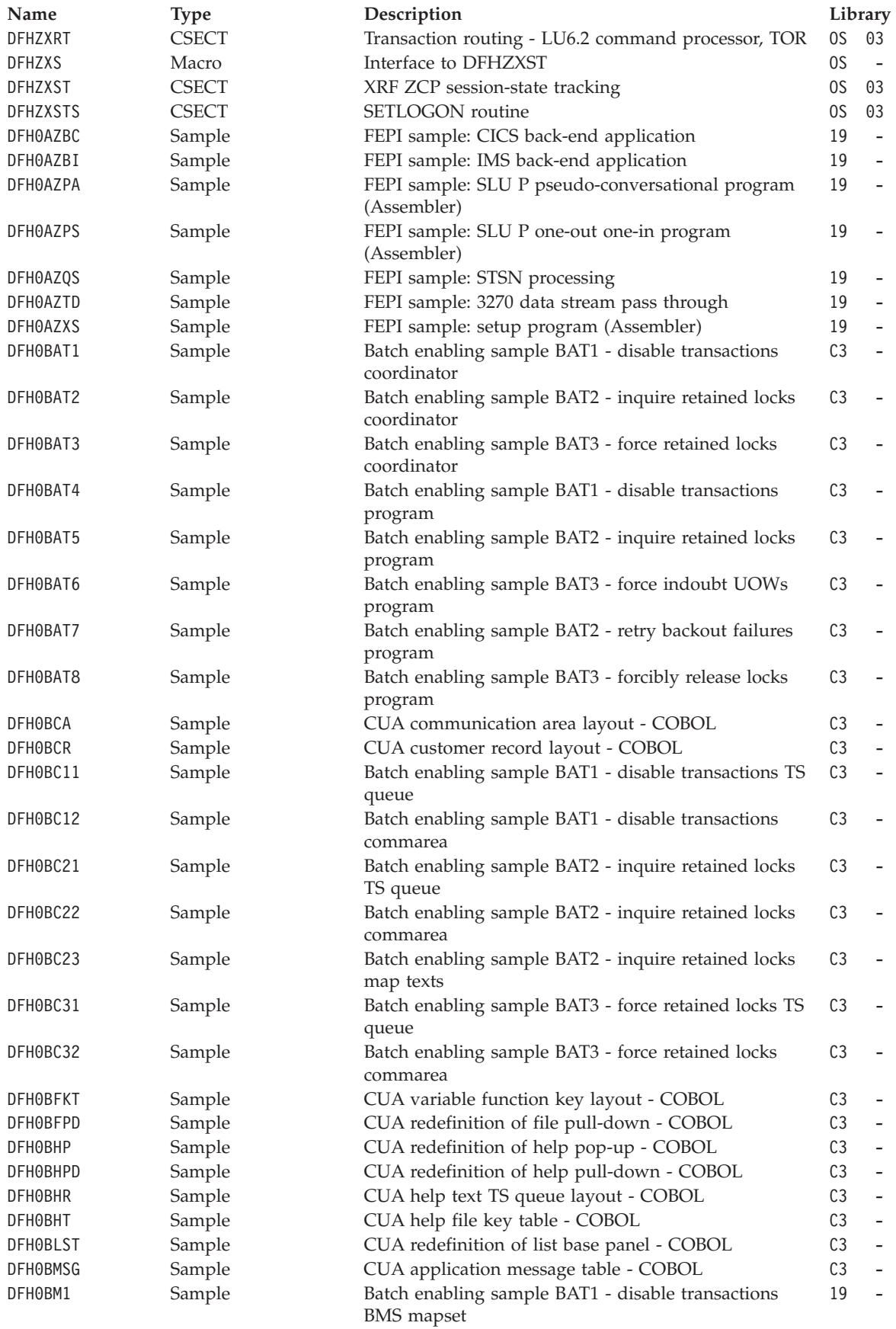

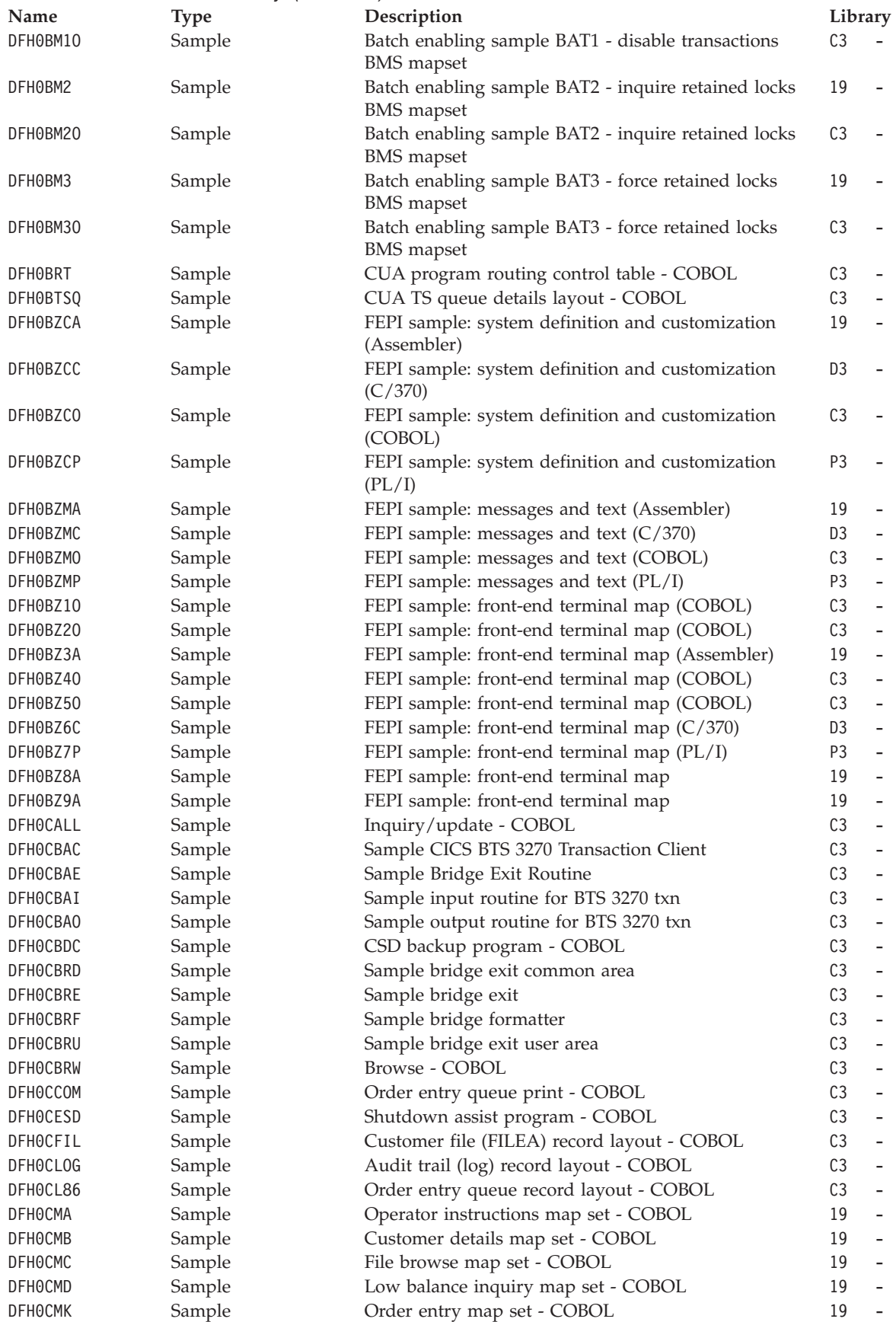

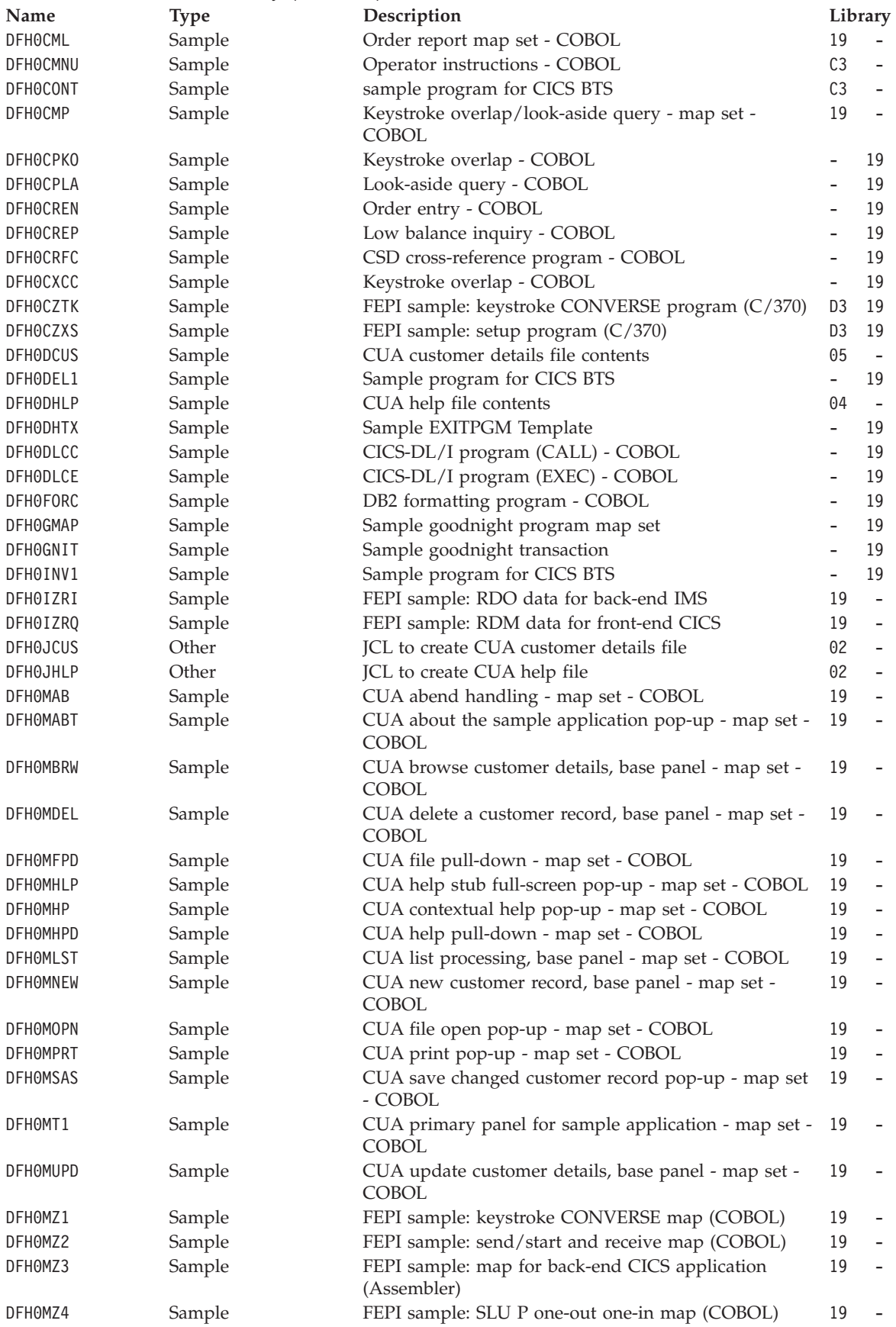

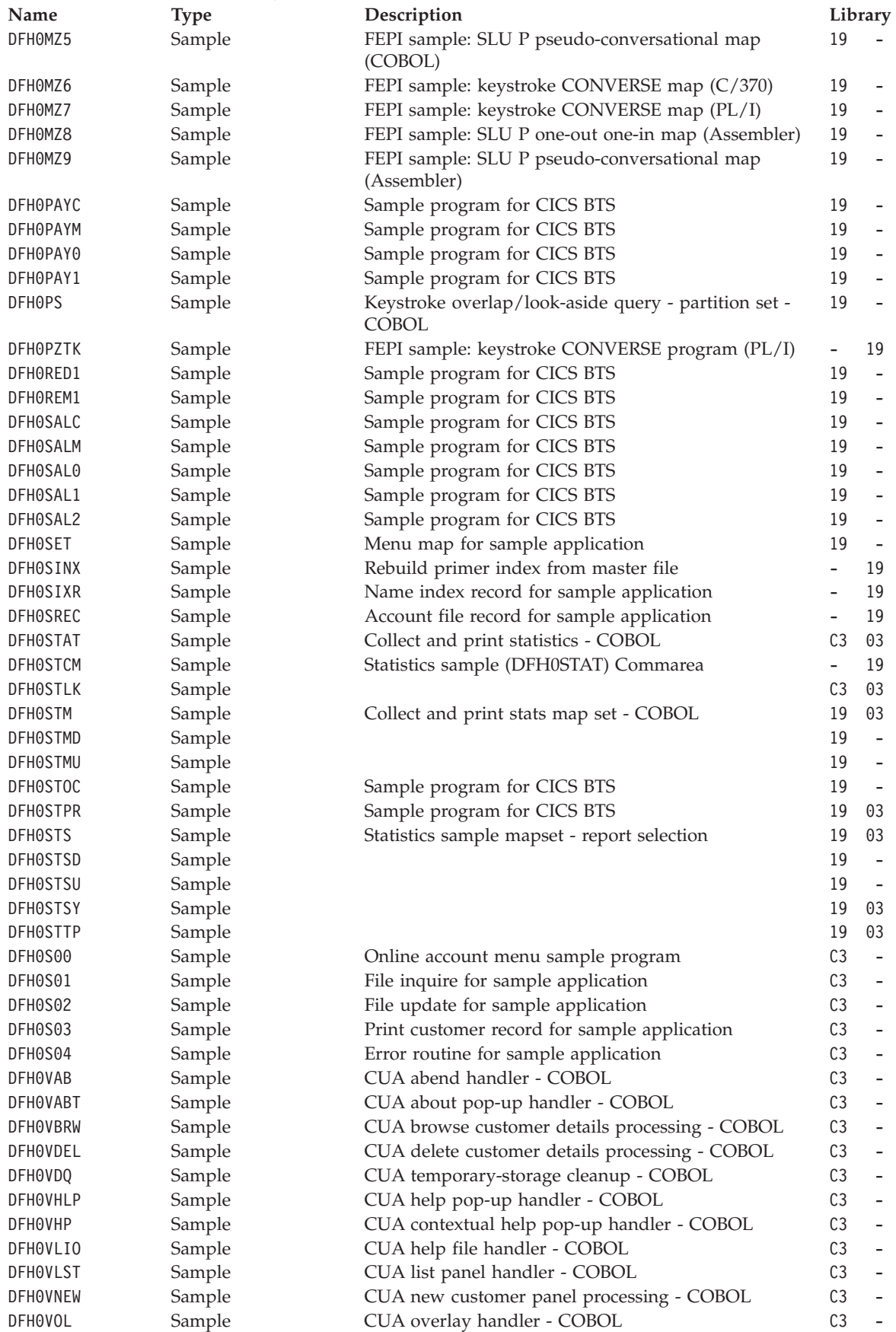
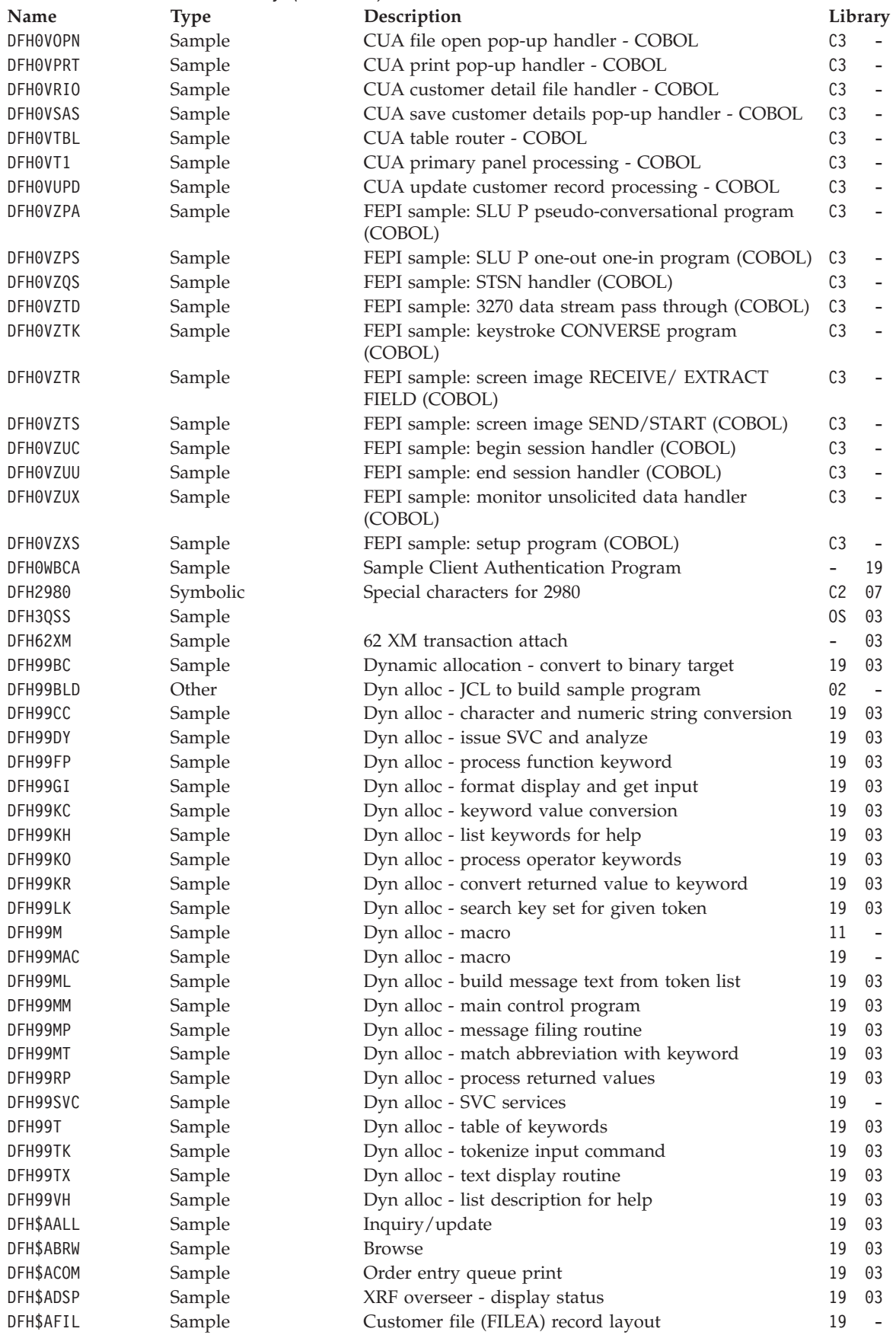

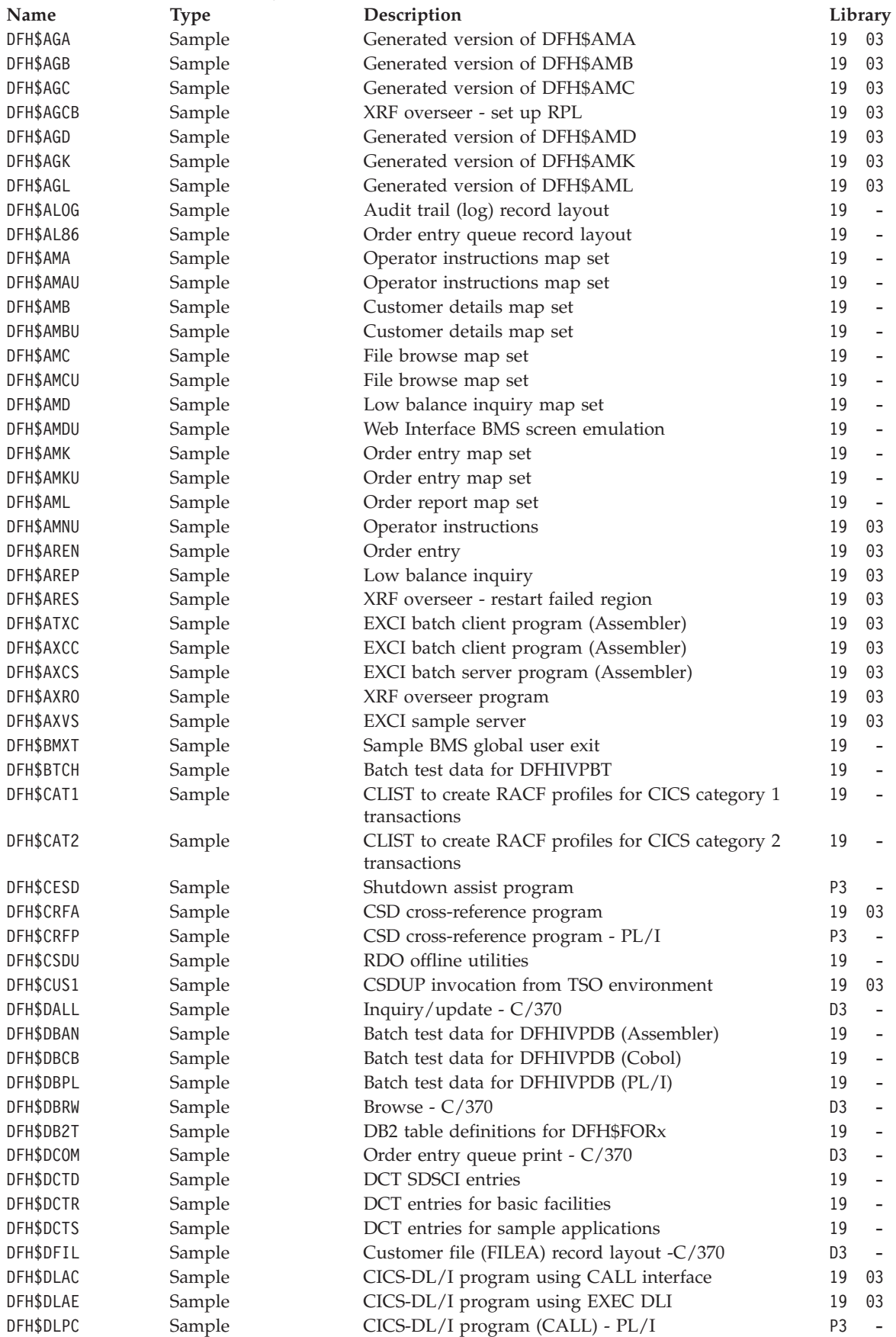

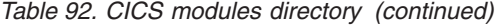

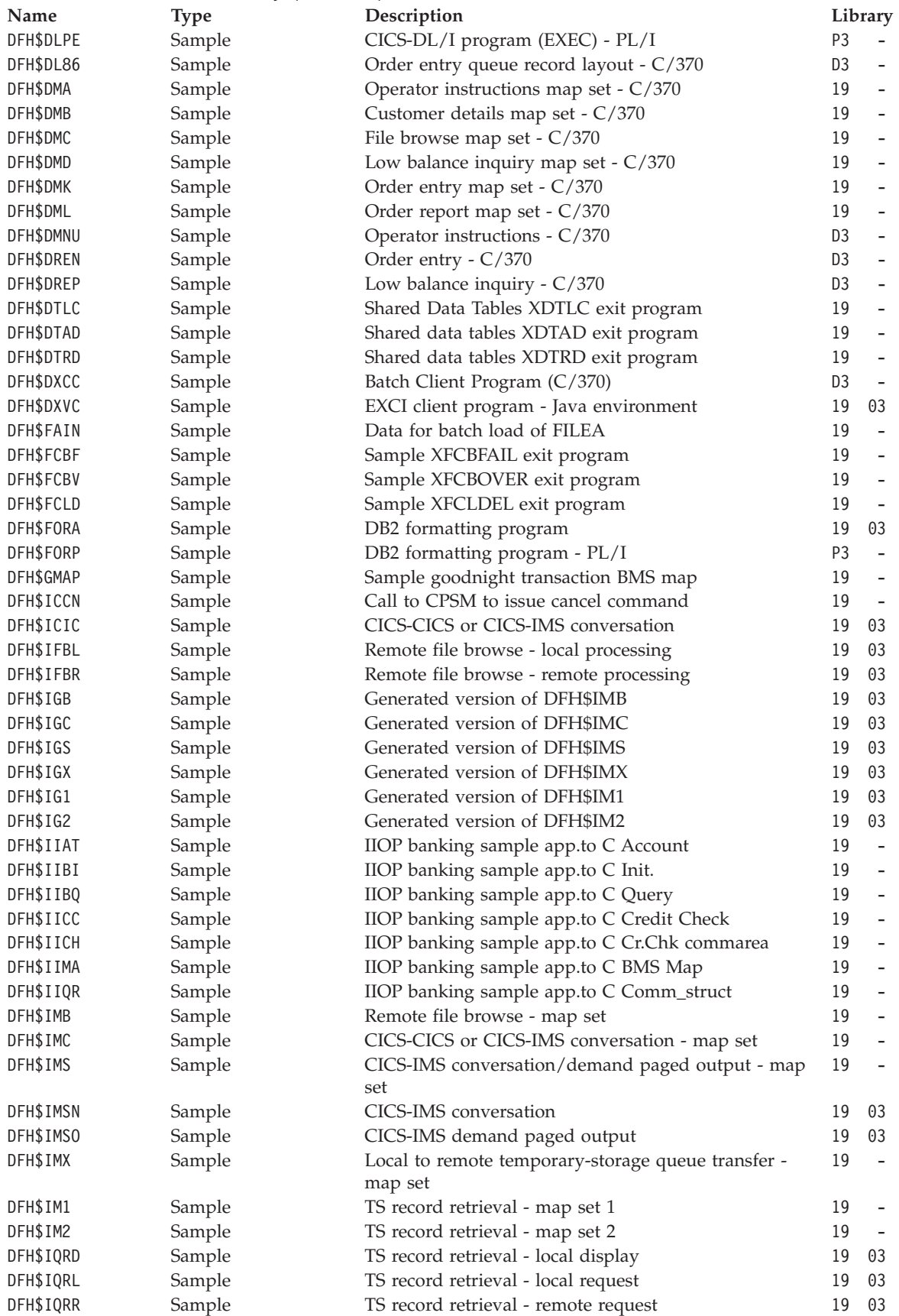

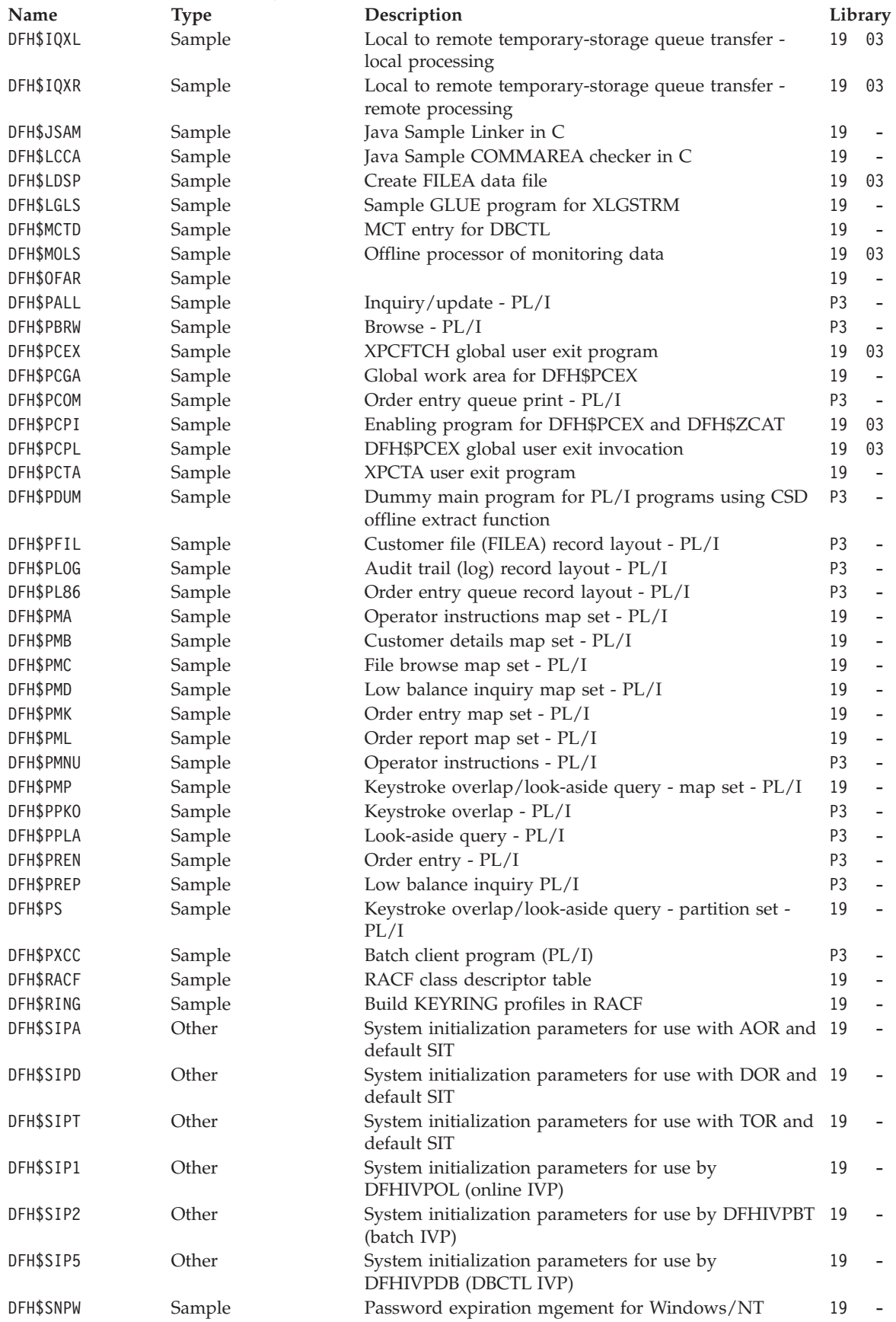

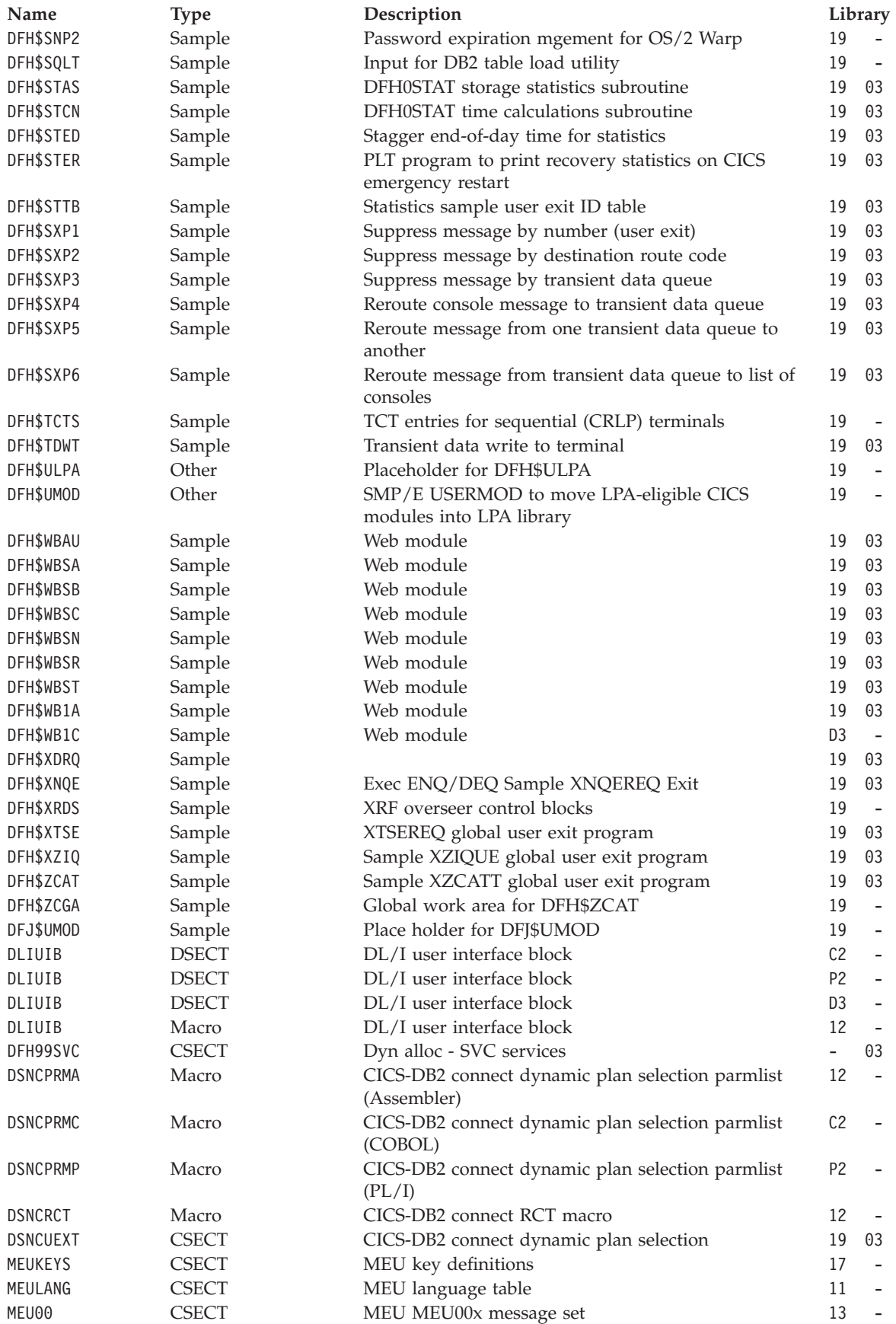

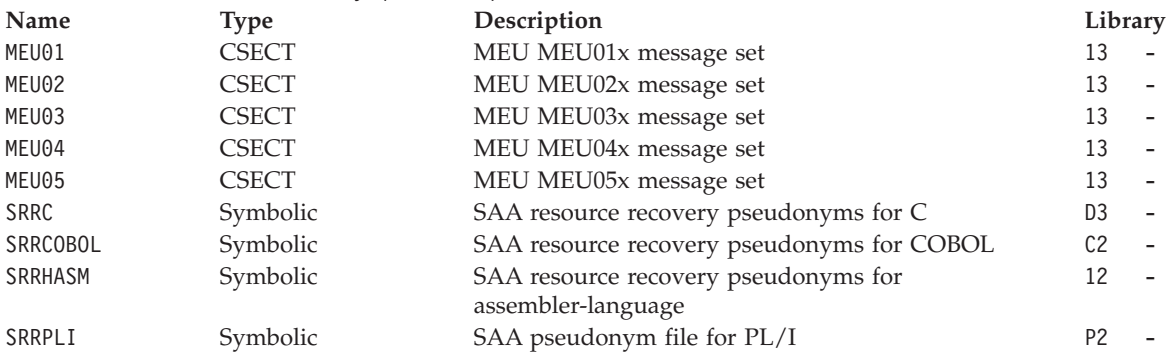

# **Chapter 117. CICS executable modules**

The following list shows, for each module:

- 1. The name of the module
- 2. Its entry points
- 3. Callers of the module
- 4. A brief description of the module
- 5. Where the module returns to. This information is omitted where the module returns to its caller (the normal situation).

In general, this list is restricted to non-OCO modules. In the few cases where OCO modules are included, no design details are given.

# **DFHACP**

## **Entry points**

DFHACPNA

### **Called by**

DFHAPRM, DFHAPXME

#### **Description**

The abnormal condition program writes a message to the terminal and to the CSMT destination if a transaction abends or cannot be started. Subject to tests on the type of terminal, DFHACP invokes DFHMGP to output the message. It calls DFHPEP and, depending on the result, may disable the transaction. For each error, there is an entry in a table which contains the number of the message to be written to the principal facility (terminal) and the number of the message to be written to CSMT. If, in either case, there is no message, zero is entered.

The main subroutines of DFHACP are:

ABCSMTWT - Write to CSMT ACPCALMG - Use DFHMGP to output a message ACPCLPEP - Invoke DFHPEP ACPFENTY - Identify message for terminal TERMERR - Terminal error.

## **DFHAICBP**

### **Entry points**

DFHAICB

### **Called by**

User application program

The application interface control block program acts both as a control block and, for compatibility with early releases of CICS/VS, as executable code. DFHAICBP provides addressability between application programs and CICS entry points, namely those of the EXEC interface and the common programming interface. DFHAICBP is link-edited with the EXEC interface programs (DFHEIP and DFHEIPA), and the common programming interface program (DFHCPI) to form the application interface program (DFHAIP) load module.

# **DFHALP**

### **Entry points**

DFHALPNA

#### **Called by**

DFHCRQ, DFHCRS, DFHICP, DFHTPQ, DFHTPR, DFHTPS, DFHZATI, DFHZISP, DFHZNAC, DFHZTSP

#### **Description**

The terminal allocation program contains the logic to allocate TCTTE resources to requesting transactions. The request operates in a multiple exchange between the requesting transaction and terminal control. DFHALP passes a SCHEDULE request to terminal control as an ATI terminal control, then responds with an AVAIL command. The requests are represented by AIDs (AID chain manipulations being performed by calls to DFHALP). For LU6.2, DFHALP issues a terminal control allocate mode name macro.

## **DFHAMP**

### **Entry points**

DFHAMPNA

#### **Called by**

DFHEIP, DFHSII1

#### **Description**

The allocation management program is invoked by the CEDA transaction. It analyzes commands and calls the definition file management program, DFHDMP, to process changes to records in the CSD. For the INSTALL command, DFHAMP also calls program manager, transaction manager, and DFHSPP. DFHPUP is called to convert data between address list format and the CSD record format.

# **DFHAPJC**

### **Entry points**

DFHAPJCN

User

#### **Description**

The AP domain journal control gate service module handles WRITE\_JOURNAL\_DATA calls made by the user exit's XPI. It gets a TCA if the task doesn't currently have one, and also a JCA. If the task already has a JCA, this is stacked. It then copies the parameter list passed in the domain call, to the JCA, and then issues one of four journal writes, depending on the request. Finally the return code from the JC write is copied into the domain parameter list, and the JCA and TCA are released if they were obtained by DFHAPJC.

### **DFHAPSIP**

#### **Entry points**

DFHSIPNA

#### **Called by**

DFHAPDM

#### **Description**

The main AP domain initialization program provides DFHWTO support and common subroutines used by DFHSIA1 through DFHSIJ1. In sequence, DFHAPSIP performs the following functions:

- Defines the AP domain subpools
- Acquires the SIT address
- v Passes control to the DFHSIA1, DFHSIB1, and so on.

The main subroutines of DFHAPSIP are:

CHKRLVLR - Check release level OVERLSUP - Overlay supervisor SIGETCOR - Storage allocation SILOADR - Program loader SIPCONS - Console WRITE.

# **DFHAPST**

### **Entry points**

DFHAPST

### **Called by**

DFHEIP, DFHSTST

#### **Description**

The supervisory statistics program within the AP domain accepts a request for and then supervises the copying/resetting of statistics counters in the AP domain by calling the appropriate DFHSTxx modules to access the counters.

This module is called when:

- Statistics domain is collecting INTERVAL statistics and calls this module to pass it copies of and to reset all statistics in AP domain. This module then sequentially calls all of the DFHSTxx modules to do the copying and resetting.
- v A CEMT PERFORM STATISTICS command results in a call to the statistics domain which then makes an appropriate call to this module to pass it copies of the requested statistics. This module then calls the DFHSTxx modules required to do the copying.
- v An EXEC CICS COLLECT STATISTICS command results in a call to this module which then calls the DFHSTxx module required to pass copies of the statistics back to the application program.

Thus, this module is called only by the statistics domain or by DFHEIP.

This module provides two functions:

#### **COLLECT\_STATISTICS**

collects statistics for all resources in the AP domain and calls the statistics domain to write them out to the SMF data set.

#### **COLLECT\_RESOURCE\_STATS**

collects statistics for the named resource type (optionally qualified by the resource identifier) and either copies them to a buffer available through the API, or causes them to be written to the SMF data set.

# **DFHAPTD**

## **Entry points**

DFHAPTD

#### **Called by**

DFHETD, DFHTDA, DFHTDB, ME domain

#### **Description**

DFHAPTD handles DFHTDTDM macro requests; as such, it provides the transient data gate into the AP domain. DFHTDTDM macro requests are routed from DFHAPTD to DFHTDP using the corresponding DFHTD CTYPE requests.

# **DFHAPTI**

### **Entry points**

DFHAPTI

#### **Called by**

the timer domain to handle NOTIFY calls for the application domain.

#### **Description**

The DFHAPTO module looks at the token passed by the timer domain and resumes either the DFHAPTI or DFHAPTIX module, as appropriate.

# **DFHAPTIM**

### **Entry points**

DFHAPTIM

### **Called by**

runs as a system task attached by the DFHSII1 module.

### **Description**

The DFHAPTIM module is part of the interval control mechanism. When it first gets control, it suspends itself to wait for an interval control ICE to expire. Interval control uses the timer domain to handle time intervals. When the timer domain detects the expiry of an interval control related interval, it calls the DFHAPTI module, which in turn resumes the DFHAPTIM module. The DFHAPTIM module then makes an "expiry analysis" call to the DFHICP module, which processes any expired ICEs. On return, the DFHAPTIM module suspends itself again to wait for the next ICE to expire.

# **DFHAPTIX**

### **Entry points**

DFHAPTIX

**Called by** 

runs as a system task attached by the DFHSII1 module.

### **Description**

The DFHAPTIX module is part of the interval control mechanism. When it first gets control, it tells the timer domain that it wants to be told every time it is midnight. It then suspends itself to wait for the next midnight. When that occurs, the timer domain calls the DFHAPTI module, which resumes the DFHAPTIX module, which in turn calls the DFHICP module to do midnight processing.

# **DFHASV**

#### **Entry points**

DFHASVNA

#### **Called by**

DFHCSVC

#### **Description**

DFHASV is one of the modules that run under the CICS type 3 SVC. On entry to DFHASV, register 0 contains one of the following request codes:

- 0 Paging request
- 8 SRB termination
- 9 HPO initialization
- 24 Monitoring services
- 64 Authorize general purpose subtask TCB
- 80 Issue SDUMP
- 136 Bind AP domain.

# **DFHBSIB3**

## **Entry points**

DFHBSIB3

# **Called by**

DFHTBSxx

## **Description**

DFHBSIB3 adds BMS 3270 support to a TCT table entry.

# **DFHBSIZ1**

## **Entry points**

DFHBSIZ1

## **Called by**

DFHTBSxx

### **Description**

DFHBSIZ1 adds SCS support to a TCT table entry.

# **DFHBSIZ3**

### **Entry points**

DFHBSIZ3

#### **Called by**

DFHTBSxx

### **Description**

DFHBSIZ3 adds DFHZCP 3270 support to a TCT table entry.

## **DFHBSMIR**

### **Entry points**

DFHBSMIR

### **Called by**

DFHBSMIR builds a TCT table entry for a session.

# **DFHBSMPP**

### **Entry points**

DFHBSMPP

# **Called by**

DFHTBSxx

## **Description**

DFHBSMPP builds a TCT table entry for a pipeline pool entry.

# **DFHBSM61**

# **Entry points**

DFHBSM61

# **Called by**

DFHTBSxx

### **Description**

DFHBSM61 builds sessions for an LU6.2 mode group.

# **DFHBSM62**

### **Entry points**

DFHBSM62

## **Called by**

DFHTBSxx

### **Description**

DFHBSM62 builds the mode entry for an LU6.2 mode group.

# **DFHBSS**

### **Entry points**

**DFHBSS** 

### **Called by**

DFHBSS adds a new connection (system entry) to a CICS system.

# **DFHBSSA**

### **Entry points**

**DFHBSSA** 

## **Called by**

DFHTBSxx

### **Description**

DFHBSSA initializes DFHKCP support in a new TCT system entry.

# **DFHBSSF**

# **Entry points**

DFHBSSF

## **Called by**

DFHTBSxx

### **Description**

DFHBSSF initializes the statistics counters in a new TCT system entry.

# **DFHBSSS**

### **Entry points**

**DFHBSSS** 

## **Called by**

DFHTBSxx

### **Description**

DFHBSSS builds security support for a new TCT system entry.

# **DFHBSSZ**

### **Entry points**

**DFHBSSZ** 

### **Called by**

DFHBSSZ builds VTAM interface support for a new TCT system entry.

# **DFHBSSZB**

### **Entry points**

DFHBSSZB

**Called by** 

DFHTBSxx

### **Description**

DFHBSSZB adds a new batch interregion connection to a CICS system.

# **DFHBSSZG**

### **Entry points**

DFHBSSZG

## **Called by**

DFHTBSxx

#### **Description**

DFHBSSZG adds a new advanced program-to-program communication (APPC) single-session connection to a CICS system.

# **DFHBSSZI**

### **Entry points**

**DFHBSSZI** 

### **Called by**

DFHTBSxx

#### **Description**

DFHBSSZI adds an indirect terminal control system table entry to a CICS system.

# **DFHBSSZL**

### **Entry points**

DFHBSSZL

#### **Called by**

DFHBSSZL adds a local terminal control system table entry to a CICS system.

# **DFHBSSZM**

### **Entry points**

DFHBSSZM

#### **Called by**

DFHTBSxx

### **Description**

DFHBSSZM introduces a new connection (system) to ZCP.

# **DFHBSSZP**

### **Entry points**

DFHBSSZP

# **Called by**

DFHTBSxx

### **Description**

DFHBSSZP builds an advanced program-to-program communication (APPC) parallel-session connection to a CICS system.

# **DFHBSSZR**

### **Entry points**

DFHBSSZR

### **Called by**

DFHTBSxx

### **Description**

DFHBSSZR builds an MRO session entry.

# **DFHBSSZS**

### **Entry points**

**DFHBSSZS** 

#### **Called by**

DFHBSSZS builds an advanced program-to-program communication (APPC) session entry.

# **DFHBSSZ6**

#### **Entry points**

DFHBSSZ6

#### **Called by**

DFHTBSxx

### **Description**

DFHBSSZ6 builds an LU6.1 connection entry.

# **DFHBST**

### **Entry points**

DFHBST

### **Called by**

DFHTBSxx

#### **Description**

DFHBST performs TCTTE initialization common to terminals, pipeline pool entries, and sessions for IRC and ISC.

# **DFHBSTB**

## **Entry points**

DFHBSTB

## **Called by**

DFHTBSxx

### **Description**

DFHBSTB adds support for BMS to a new TCT terminal or session entry.

## **DFHBSTBL**

## **Entry points**

DFHBSTBL

DFHTBSxx

### **Description**

DFHBSTBL adds support for logical device components (LDCs).

# **DFHBSTB3**

### **Entry points**

DFHBSTB3

#### **Called by**

DFHTBSxx

#### **Description**

DFHBSTB3 adds partition support to a new TCT terminal or session entry.

# **DFHBSTC**

# **Entry points**

DFHBSTC

### **Called by**

DFHTBSxx

#### **Description**

DFHBSTC performs those operations that are executed after the installation of a terminal.

# **DFHBSTD**

### **Entry points**

DFHBSTD

### **Called by**

DFHTBSxx

### **Description**

DFHBSTD adds data interchange program (DFHDIP) support for a new TCT table entry.

# **DFHBSTE**

### **Entry points**

DFHBSTE

### **Called by**

DFHTBSxx

### **Description**

DFHBSTE adds EXEC diagnostic facility (EDF) support for a new TCT table entry.

## **DFHBSTH**

### **Entry points**

DFHBSTH

### **Called by**

DFHTBSxx

# **Description**

DFHBSTH initializes EXEC interface fields for a new TCT table entry.

# **DFHBSTI**

## **Entry points**

DFHBSTI

### **Called by**

DFHTBSxx

### **Description**

DFHBSTI adds interval control program (DFHICP) support for a new TCT table entry.

# **DFHBSTM**

# **Entry points**

DFHBSTM

### **Called by**

DFHBSTM adds message generation program (DFHMGP) support for a new TCT table entry.

# **DFHBSTO**

### **Entry points**

DFHBSTO

#### **Called by**

DFHTBSxx

### **Description**

DFHBSTO is the spooler builder.

# **DFHBSTP3**

### **Entry points**

DFHBSTP3

#### **Called by**

DFHTBSxx

#### **Description**

DFHBST adds 3270-copy support for a new TCT table entry.

# **DFHBSTS**

### **Entry points**

DFHBSTS

### **Called by**

DFHTBSxx

### **Description**

DFHBSTS adds signon program (DFHSNP) support for a new TCT table entry.

# **DFHBSTT**

### **Entry points**

DFHBSTT

### **Called by**

DFHBSTT adds task control program (DFHKCP) support for a new TCT table entry.

# **DFHBSTZ**

### **Entry points**

DFHBSTZ

#### **Called by**

DFHTBSxx

### **Description**

DFHBSTZ builds a session or terminal resource.

# **DFHBSTZA**

### **Entry points**

DFHBSTZA

### **Called by**

DFHTBSxx

### **Description**

DFHBSTZA adds DFHZCP activity scan support to a new TCT terminal or session entry.

# **DFHBSTZB**

## **Entry points**

DFHBSTZB

**Called by** 

DFHTBSxx

### **Description**

DFHBSTZB appends or deletes a BIND image for a TCT terminal or session entry.

# **DFHBSTZC**

## **Entry points**

DFHBSTZC

DFHTBSxx

### **Description**

DFHBSTZC adds a single-session LU6.2 system as an advanced program-to-program communication (APPC) terminal.

# **DFHBSTZE**

### **Entry points**

DFHBSTZE

**Called by** 

DFHTBSxx

### **Description**

DFHBSTZE sets error message writer fields for a new TCT table entry.

# **DFHBSTZH**

### **Entry points**

DFHBSTZH

**Called by** 

DFHTBSxx

### **Description**

DFHBSTZH adds an interregion (IRC) batch session to a CICS system.

# **DFHBSTZL**

### **Entry points**

DFHBSTZL

### **Called by**

DFHTBSxx

### **Description**

DFHBSTZL adds logical device code support to a new TCT terminal or session entry.

# **DFHBSTZO**

### **Entry points**

DFHBSTZO

**Called by** 

DFHTBSxx

### **Description**

DFHBSTZO adds an MVS console to a CICS system.

## **DFHBSTZP**

### **Entry points**

DFHBSTZP

### **Called by**

DFHTBSxx

## **Description**

DFHBSTZP adds a pipeline pool entry to a CICS system.

# **DFHBSTZR**

#### **Entry points**

DFHBSTZR

### **Called by**

DFHTBSxx

### **Description**

DFHBSTZR adds an interregion (IRC) session to a CICS system.

# **DFHBSTZS**

### **Entry points**

DFHBSTZS

### **Called by**

DFHTBSxx

### **Description**

DFHBSTZS adds an advanced program-to-program communication (APPC) session to the terminal control program.

# **DFHBSTZV**

### **Entry points**

DFHBSTZV

### **Called by**

DFHTBSxx

### **Description**

DFHBSTZV adds the parts of a terminal or session TCT table entry that are special to VTAM and IRC.

# **DFHBSTZZ**

### **Entry points**

DFHBSTZZ

#### **Called by**

DFHTBSxx

### **Description**

DFHBSTZZ adds a non-APPC session to the TCT. (APPC is advanced program-to-program communication.)

# **DFHBSTZ1**

### **Entry points**

DFHBSTZ1

## **Called by**

DFHTBSxx

### **Description**

DFHBSTZ1 adds support for a remote terminal to a CICS system.

## **DFHBSTZ2**

### **Entry points**

DFHBSTZ2

### **Called by**

DFHBSTZ2 adds support for a remote advanced program-to-program communication (APPC) connection.

# **DFHBSTZ3**

### **Entry points**

DFHBSTZ3

#### **Called by**

DFHTBSxx

## **Description**

DFHBSTZ3 adds a 3270 to the TCT.

# **DFHBSXGS**

### **Entry points**

DFHBSXGS

### **Called by**

DFHBSMIR, DFHZTSP

### **Description**

DFHBSXGS generates a unique session name for an LU6.2 TCTTE.

# **DFHBSZZ**

### **Entry points**

DFHBSZZ

### **Called by**

DFHTBSxx

#### **Description**

DFHBSZZ adds a terminal or session to the TCT.

# **DFHBSZZS**

### **Entry points**

DFHBSZZS

### **Called by**

DFHBSZZS adds a new session to LU6.2 support.

## **DFHBSZZV**

### **Entry points**

DFHBSZZV

#### **Called by**

DFHTBSxx

### **Description**

DFHBSZZV adds a VTAM terminal or session to the TCT.

# **DFHCAPB**

### **Entry points**

DFHCAPNA

### **Called by**

DFHTCRP

#### **Description**

DFHCAPB processes command analysis for VTAM terminal definitions contained in a load module table DFHRDTxx for TCT migration.

# **DFHCCNV**

### **Entry points**

DFHCCNV

### **Called by**

DFHCHS, DFHMIRS

#### **Description**

DFHCCNV provides conversion of user data from ASCII to EBCDIC and from EBCDIC to ASCII for function-shipped requests from external clients. DFHCCNV is called from either the LU2 remote server program DFHCHS or the mirror program DFHMIRS, for EXEC CICS requests and replies originating from the identified server or mirror. For any function-shipped request it is invoked twice, once on the inbound side and once on the outbound path. DFHCCNV is passed the EXEC CICS parameter list by its caller. On the request side, this occurs after DFHCHS or DFHMIRS has called transformer 2 but before DFHEIP is invoked. On the response side, this occurs after DFHEIP returns to DFHCHS or DFHMIRS but before transformer 3 is invoked.

# **DFHCMP**

### **Entry points**

DFHCMPNA

### **Called by**

DFHETR

#### **Description**

The CICS monitoring compatibility module is invoked by the old event monitoring point of EXEC CICS ENTER TRACEID to interface to the monitoring domain.

# **DFHCPY**

### **Entry points**

DFHCPYNA

#### **Called by**

DFHPRK

### **Description**

The 3270 copy program (transaction CSCY) causes data to be copied from screen to printer in a (VTAM) 3270 system. DFHCPY is invoked by DFHPRK (only if the 3270 has the copy feature) and issues a DFHTC TYPE=COPY macro to the printer. DFHCPY then initiates DFHRKB.

# **DFHCRC**

### **Entry points**

DFHCRCNA

### **Called by**

MVS

#### **Description**

The interregion abnormal exit module is a CICS module that contains an ESTAE exit to terminate interregion communication in abnormal conditions. DFHCRC issues a CLEAR request to the interregion SVC.

## **DFHCRNP**

### **Entry points**

**DFHCRNNA** 

DFHCRSP, dispatcher

#### **Description**

DFHCRNP, the connection manager (transaction CSNC), controls IRC connections. It establishes and breaks these connections and processes inbound requests to attach tasks (for example, mirror) to communicate with connected systems.

# **DFHCRQ**

### **Entry points**

DFHCRQNA

#### **Called by**

transaction CRSQ

#### **Description**

The remote schedule page program is invoked periodically to delete requests to attach a transaction on a remotely owned terminal if those requests have been outstanding for more than the ATI purge delay interval.

# **DFHCRR**

### **Entry points**

DFHCRRNA

#### **Called by**

DFHCRNP

#### **Description**

The interregion session recovery program performs session recovery on behalf of primary or secondary IRC sessions.

# **DFHCRS**

### **Entry points**

DFHCRSNA

### **Called by**

transaction CRSR

### **Description**

The remote scheduler program builds and ships AIDs for automatic transaction initiation when the terminal is in a remote address space. It receives requests to schedule an AID shipped to it from a remote address space.

# **DFHCRSP**

### **Entry points**

DFHCRSNA

### **Called by**

DFHEIP, DFHSIJ1

### **Description**

The interregion communication startup module can be invoked, either at system initialization or by a CEMT request, in order to make the CICS address space available for communication by other address spaces. DFHCRSP issues a logon request to the interregion communication SVC routine and attaches transaction CSNC (DFHCRNP).

# **DFHCRT**

## **Entry points**

DFHCRTNA

### **Called by**

transaction CXRT

#### **Description**

DFHCRT is the relay program used when a transaction attempts to allocate a conversation to a remote advanced program-to-program (APPC) terminal.

# **DFHCSA**

### **Entry points**

DFHCSANA

### **Called by**

Not applicable

#### **Description**

The DFHCSA module contains the common system area (CSA) and CSA optional features list, the queue control area (QCA) and, for HPO systems, the SRB interface control area.

# **DFHCSDUP**

## **Entry points**

DFHCUCNA

MVS

### **Description**

The CSD utility program is an offline program that provides services for the CSD. The utility command processor (DFHCUCP) validates commands and invokes the appropriate routine to execute the requested function. DFHCSDUP calls DFHDMP to access the CSD.

# **DFHCSSC**

### **Entry points**

DFHCSSNA

### **Called by**

DFHSIJ1, DFHSNSN, DFHSUSN, DFHTCRP, DFHZCUT

#### **Description**

DFHCSSC, the signon time-out program, is invoked as a system task by DFHSIJ1 and DFHTCRP to perform XRF takeover sign-off time-out processing. It is invoked elsewhere as the CSSC transaction for time-out processing of the following:

- v Terminals signed on with the TIMEOUT option
- Entries in the internally managed signon table (SNT)
- v Entries in the local userid tables (LUITs).

The CSSC transaction is scheduled when task termination determines that a time-out is necessary. When DFHCSSC is executed, it examines all signed-on terminals, all entries in the SNT managed by DFHTMP, and all entries in the LUITs. It signs off or deletes expired entries as appropriate, and then reschedules itself to perform later time-outs if required.

# **DFHCSVC**

### **Entry points**

DFHCSVC

#### **Called by**

MVS

#### **Description**

This module is a type 3 SVC that passes control to the various required routines, dependent on the parameter passed to it. On a first request for a particular function, it loads the required module and puts its address in the AFCB and then branches to that code. Further calls result in the address in the AFCB being branched to.

### **Returns to**

Type 3 SVC

# **DFHCUCAB**

### **Entry points**

DFHCUCA

#### **Called by**

DFHCAPB

### **Description**

The resource definition online command analyzer interprets a VTAM resource definition in command form and produces a parameter list.

# **DFHCUCB**

### **Entry points**

DFHCUCB

### **Called by**

DFHCUCP

#### **Description**

The resource definition online command builder receives commands and transforms them to a format for use by the command processors.

# **DFHCUCCB**

### **Entry points**

**DFHCUCC** 

#### **Called by**

DFHCAPB

### **Description**

This program extracts a single entry from a loaded RDT table containing VTAM resource definitions for TCT migration.

# **DFHCUCDB**

## **Entry points**

DFHCUCD

DFHCAPB

#### **Description**

The resource definition online command default values program modifies the parameter list produced by DFHCUCAB by inserting the default values.

# **DFHCWTO**

#### **Entry points**

DFHCWTNA

#### **Called by**

CWTO transaction

### **Description**

The console write-to-operator module is a CICS-supplied transaction that allows an operator to send a message to the console operator. DFHCWTO issues SVC 35 (WTO) to pass the message to the operator's console.

## **DFHDBAT**

#### **Entry points**

AENTRY

#### **Called by**

DFHERM, IMS database resource adapter (DRA).

#### **Description**

This program provides a mapping between the external architectures of CICS (the resource manager interface (RMI) and of DBCTL (the database resource adapter (DRA)). Both are independently defined and different. DFHDBAT is part of the support for the CICS-DBCTL interface and runs in an application program environment. DFHDBAT is invoked by a DFHRMCAL request through the CICS RMI. The RMI supplies DFHDBAT with a parameter list from which DFHDBAT constructs the DRA INIT, DRA TERM, and DRA THREAD parameter lists. It must also transform the DRA parameter list back, after a DL/I call to the format expected by CICS. Thus, DFHDBAT is also referred to as the CICS-DBCTL adapter-transformer.

# **DFHDBCON**

#### **Entry points**

DFHDBCON

#### DFHDBME

#### **Description**

This program issues a CICS-DBCTL interface connection request to the CICS-DBCTL adapter-transformer, DFHDBAT. DFHDBCON is part of the support for the CICS-DBCTL interface and runs in an application program environment.

# **DFHDBCR**

## **Entry points**

DFHDBCR

#### **Called by**

DFHSII1 via attach

### **Description**

DFHDBCR is the CICS/DBCTL XRF tracking program. DFHDBCR runs in an alternate CICS system during the tracking phase. DFHDBCR receives messages from the active CICS system regarding the state of the connection to DBCTL, and drives the XXDFB and XXDTO exits and takes appropriate action.

# **DFHDBCT**

### **Entry points**

**DFHDBCT** 

#### **Called by**

DFHDBCTX, DFHDBAT

#### **Description**

This program processes any elements placed on the CICS-DBCTL control work element (CWE) chain. DFHDBCT is part of the support for the CICS-DBCTL interface and runs in an application program environment. It is invoked when the CICS-DBCTL connection program, DFHDBCON, attempts to connect to DBCTL. The program then issues a wait. The DFHDBCT program is posted whenever an element is placed on the CWE chain.

## **DFHDBCTX**

#### **Entry points**

DFHDBCTX

#### **Called by**

DFHDBAT

This program notifies the CICS-DBCTL control transaction of changes in the state of the CICS-DBCTL interface. DFHDBCTX is part of the support for the CICS-DBCTL interface. It does not run in a CICS environment and thus does not use any CICS services. This exit is invoked by the DBCTL adapter on behalf of the DBCTL DRA.

# **DFHDBDI**

### **Entry points**

DFHDBDI

#### **Called by**

DFHDBCT

#### **Description**

This program disables the CICS-DBCTL adapter program and cleans up the storage used by the CICS-DBCTL interface programs. DFHDBDI is part of the support for the CICS-DBCTL interface and runs in an application program environment. DFHDBDI is invoked by the CICS/VS DBCTL control program, DFHDBCT, just before it terminates.

# **DFHDBDSC**

### **Entry points**

DFHDBDSC

#### **Called by**

DFHDBCT, DFHDBME

#### **Description**

This program issues a CICS-DBCTL interface disconnection request to the CICS-DBCTL adapter-transformer. DFHDBDSC is part of the support for the CICS-DBCTL interface and runs in an application program environment.

# **DFHDBIQ**

### **Entry points**

DFHDBIQ

#### **Called by**

CDBI transaction

This program is the CDBI CICS-supplied transaction. Its function is to inquire on the current status of the CICS-DBCTL interface. DFHDBIQ is part of the support for the CICS-DBCTL interface.

# **DFHDBME**

### **Entry points**

DFHDBME

### **Called by**

CDBC transaction

#### **Description**

This program is the CDBC CICS-supplied transaction. Its function is to provide a front end for making certain changes to the status of the CICS-DBCTL interface. DFHDBME is part of the support for the CICS-DBCTL interface.

# **DFHDBMOX**

## **Entry points**

DFHDBMOX

#### **Called by**

DFHDBAT

#### **Description**

This program outputs monitoring information supplied by DBCTL to the monitoring domain, using monitoring domain services. The information is supplied by DBCTL when it has processed a PSB schedule request and a thread termination request. This exit forms part of the support for the CICS-DBCTL interface. It runs in a CICS application environment. This exit is invoked by the CICS-DBCTL adapter.

## **DFHDBP**

### **Entry points**

DFHDBPNA

### **Called by**

DFHAPRC

#### **Description**

This program invokes DWE processors when a UOW backs out.

# **DFHDBREX**

#### **Entry points**

DFHDBREX

### **Called by**

DFHDBAT

#### **Description**

This program is the CICS-DBCTL resume exit. The resume exit is driven whenever the adapter or the DRA requires to resume a task which they have suspended. This exit forms part of the support for the CICS-DBCTL interface. It does not run in a CICS environment and thus cannot use CICS services.

# **DFHDBSPX**

#### **Entry points**

DFHDBSPX

### **Called by**

DFHDBAT

#### **Description**

This program is the CICS-DBCTL suspend exit. The suspend exit is driven whenever the adapter or the DRA requires to suspend a task. DFHDBSPX forms part of the support for the CICS-DBCTL interface. It runs in a CICS application environment.

# **DFHDBSSX**

### **Entry points**

**DFHDBSSX** 

### **Called by**

DFHDBAT

#### **Description**

DFHDBSSX is the CICS/DBCTL status exit. In the event of a DRA thread failure, DFHDBSSX is called to transfer ownership of PCB storage to CICS. When the task ends, DFHDBSSX is called to release this storage.

# **DFHDBSTX**

### **Entry points**

DFHDBSTX
#### DFHDBAT

#### **Description**

This program is the CICS-DBCTL statistics exit. The exit outputs CICS-DBCTL session termination statistics to the statistics domain. DFHDBSTX forms part of the support for the CICS-DBCTL interface. It runs in a CICS application environment, but it can also be invoked during CICS orderly termination. This exit is invoked by the CICS-DBCTL adapter.

# **DFHDBTOX**

### **Entry points**

DFHDBTOX

**Called by** 

DFHDBAT

#### **Description**

This program is the CICS-DBCTL token exit. The function of this exit is to provide the CICS-DBCTL adapter with task tokens for tasks that have not been through the DBCTL call processor ,DFHDLIDP, or the DBCTL connection program, DFHDBCON, or the DBCTL disconnection program, DFHDBDSC, where task tokens are usually generated. DFHDBTOX forms part of the support for the CICS-DBCTL interface. It runs in a CICS application environment. This exit is invoked by the CICS-DBCTL adapter.

## **DFHDBUEX**

### **Entry points**

DFHDBUEX

#### **Called by**

DFHDBCT, DFHDBDSC

#### **Description**

DFHDBUEX is the user-replaceable CICS-DBCTL exit program. It is invoked whenever CICS successfully connects to DBCTL and whenever CICS disconnects from DBCTL. DFHDBUEX forms part of the support for the CICS-DBCTL interface. It runs in a CICS application environment.

# **DFHDCP**

### **Entry points**

DFHDCPNA

DFHDC macro, DFHEDC

#### **Description**

DFHDCP translates DFHDC macro requests for a transaction dump to DU domain TRANSACTION\_DUMP calls.

## **DFHDES**

#### **Entry points**

DFHDESNA

#### **Called by**

DFHZEV1, DFHZEV2, DFHZOPN

#### **Description**

DFHDES performs data encryption and bind-time security.

## **DFHDIP**

### **Entry points**

DFHDIPNA

### **Called by**

DFHACP, DFHDI macro, DFHEDI, DFHKCP, DFHMCP, DFHTOM, DFHZEMW, DFHZRSP, DFHZSUP

#### **Description**

The data interchange program acts as a function manager when transactions want to communicate with batch devices using SNA support. DFHDIP builds and receives FMHs, which control the data set selection and function currently being performed by the batch device.

The main subroutines of DFHDIP are:

DESTCHEK - Destination change D1ABORTE - Abort D1CONRTE - Continue D1ENDRTE - End D1INARTE - Transaction attach D1INPRTE - Input D1NOTRTE - Note D1QUERTE - Query.

# **DFHDLI**

### **Entry points**

DFHDLINA

User application, DFHMIRS, DFHSPP

### **Description**

DFHDLI is the DL/I call router program. It decides which call processor is to be used for the request: DBCTL or REMOTE. It then invokes the appropriate processor: DFHDLIDP or DFHDLIRP.

# **DFHDLIAI**

### **Entry points**

ASMTDLI, CBLTDLI, PLITDLI

### **Called by**

User application using DL/I CALL interface

### **Description**

This module is used by the CICS-DL/I interface. It is link-edited with the application program to provide D/I communication between the application and the CICS-DL/I interface routine DFHDLI. Calls for DL/I to the ASMTDLI, CBLTDLI, or PLITDLI entry points are resolved by this processor.

# **DFHDLIDP**

### **Entry points**

DFHDLIDP

### **Called by**

DFHDLI

### **Description**

DFHDLIDP is the DBCTL call processor. It services DL/I calls for PSBs that are owned by a DBCTL subsystem, and invokes the DL/I task-related user exit (adapter) to interface with DBCTL.

# **DFHDLIRP**

### **Entry points**

DFHDLIRP

#### **Called by**

DFHDLI

DFHDLIRP is the remote call processor. It services DL/I calls that are function-shipped to another CICS system.

# **DFHDMP**

### **Entry points**

DFHDMPNA

### **Called by**

DFHAMP, DFHCSDUP

### **Description**

The definition file management program handles physical changes to the CSD. The main processes in DFHDMP are:

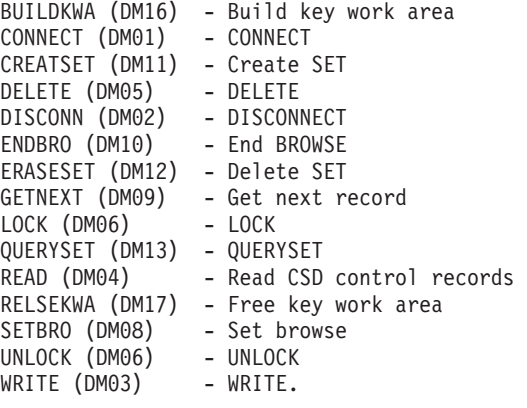

# **DFHDRPG**

### **Entry points**

DFHDRPNA

#### **Called by**

DFHEIP

#### **Description**

DFHDRPG is the EXEC interface processor for EXEC DLI commands for database sharing. It receives the parameters of the command and from them builds a list that is appropriate to call DFHDRPE, the program request handler. On return from DFHDRPE, the status code in the PCB is examined. For some codes, an MVS abend is executed; the other codes are passed back to the application program.

## **DFHDSBA\$, DFHDSB1\$**

### **Entry points**

DFHDSBNA

#### DFHPBP

#### **Description**

The data stream build program produces the final device-dependent data stream for each page of BMS output. It is invoked only for processing data streams that are not in 3270 format. DFHDSB removes blanks from the ends of lines, converts logical new-line characters into the device-dependent equivalents (adding idle characters where necessary), and inserts horizontal and vertical tab characters if supported.

## **DFHDU660**

### **Entry points**

DFHDUPNA

**Called by** 

MVS

#### **Description**

The dump utility program formats and prints transaction dumps from a CICS transaction dump data set (DFHDMPA or DFHDMPB). The transaction dumps are written to the data set by the dump domain. They contain information about the state of a particular transaction at the time of a transaction abend or user-requested dump.

# **DFHDXACH**

### **Entry points**

DFHDXACH

### **Called by**

DFHDBCR, DFHDBCT

#### **Description**

DFHDXACH is a stub that is also MVS-attached, and which branches to an input address.

### **DFHDXSTM**

#### **Entry points**

DFHDXSTM

#### **Called by**

DFHDBCT, DFHDBCR

DFHDXSTM is used to attach, detach, and inquire on MVS subtasks attached by DFHDBCR and DFHDBCT.

# **DFHDYP**

### **Entry points**

DFHDYP

#### **Called by**

DFHAPRT

### **Description**

This is the system-provided (default) dynamic routing program invoked from the CICS relay program (DFHAPRT) when a remote transaction is defined as being dynamic.

# **DFHEAI**

### **Entry points**

DFHEI1

#### **Called by**

User application

### **Description**

This is a stub that is link-edited with an assembler-language application program to provide communication with DFHEIP. The command-language translator turns each EXEC CICS command into a call statement. The external entry point invoked by the call is resolved to an entry point in this stub. The address of the entry point in DFHEIP (DFHEIPCN) is found through a chain of system and CICS control blocks.

# **DFHEAI0**

### **Entry points**

DFHEAI0

#### **Called by**

User application

#### **Description**

This is a stub that is link-edited with an assembler-language application program to provide communication with DFHEIPA, part of the EXEC interface layer, for the prolog and epilog calls generated by the command-language translator in the application program. The external entry point invoked by the calls is resolved to

an entry point in this stub. The address of the entry point in DFHEIPA (DFHEIPAN) is found using a chain of system and CICS control blocks.

# **DFHEAP1\$**

### **Entry points**

PREPROC

### **Description**

The assembler-language translator module performs the following functions:

- Runs offline.
- Takes on an input file.
- Produces an output or listing file.
- Gives a return code according to the highest severity of the message produced:
	- 0 no message
	- 4 warning
	- 8 error
	- 12 severe error 16 - translator failure.
- v Replaces CICS commands by invocations of the DFHECALL macro, and inserts invocations of DFHEIENT, DFHEIRET, DFHEISTG, and DFHEIEND macros at appropriate places.
- v Inserts diagnostics resulting from errors in commands, as comments in the output program that are not listed on the listing file.

# **DFHEBF**

### **Entry points**

DFHEBFNA

#### **Called by**

DFHEIP

#### **Description**

DFHEBF is the EXEC interface processor for the field edit built-in function, DEEDIT.

# **DFHEBU**

### **Entry points**

DFHEBUNA

#### **Called by**

DFHETL, DFHETC

The EXEC function management header (FMH) construction module is called by DFHETC when a SEND or CONVERSE command is being processed, and ATTACH function management headers have to be built and concatenated ahead of user data.

# **DFHECI**

### **Entry points**

DFHEI1

### **Called by**

User application

#### **Description**

This is a link-edit stub similar to DFHEAI, except that it is used for COBOL application programs.

# **DFHECID**

### **Entry points**

DFHEIN01

#### **Called by**

DFHECIP

#### **Description**

The command interpreter module analyzes CECI commands, and manages its displays. It uses the EXEC interface to invoke other CICS functions.

# **DFHECIP**

### **Entry points**

DFHEIN00

#### **Called by**

CECI transaction

### **Description**

The command interpreter program performs preliminary validation and initialization for the CECI transaction, and links to DFHECID.

# **DFHECP1\$**

## **Entry points**

PREPROC

### **Description**

The COBOL translator module performs the following functions:

- Runs offline.
- Takes on an input file.
- Produces an output or listing file.
- v Gives a return code according to the highest severity of the message produced:
	- 0 no message
	- 4 warning
	- 8 error
	- 12 severe error 16 - translator failure.
- v Inserts DFHEIBLK and COMMAREA declarations in the LINKAGE section.
- v Inserts the EIB definition in the LINKAGE section.
- v Inserts the DIB definition (for DL/I HLPI) in the WORKING\_STORAGE section.
- v In the PROCEDURE DIVISION, the translator inserts a USING clause in the DIVISION statement, and replaces all CICS and DL/I commands by COBOL CALL statements.
- v Inserts diagnostics resulting from any errors in commands, as messages in the translator listing file.

# **DFHEDAD**

### **Entry points**

DFHESP01

# **Called by**

DFHEDAP

### **Description**

The resource definition online (RDO) transactions module analyzes the commands, and manages the displays for CEDA, CEDB, and CEDC. It uses the EXEC interface.

# **DFHEDAP**

### **Entry points**

DFHESP00

### **Called by**

CEDA, CEDB, CEDC transaction

The resource definition online (RDO) transactions program performs preliminary validation and initialization for CEDA, and links to DFHEDAD.

#### **Returns to**

DFHEIP

## **DFHEDC**

### **Entry points**

DFHEDCNA

**Called by** 

DFHEIP

### **Description**

DFHEDC is the EXEC interface processor for dump commands.

## **DFHEDFBR**

### **Entry points**

DFHEDFBR

#### **Called by**

CEBR transaction, DFHEDFD

#### **Description**

The temporary-storage browse transaction browses, copies, or deletes entries in a temporary-storage queue. It interprets commands and PF key actions.

## **DFHEDFD**

### **Entry points**

DFHEDFD

#### **Called by**

DFHEDFP

#### **Description**

The EDF display program is invoked from DFHEDFP to analyze and display the current status of the user program. DFHEDFD stores control information about a temporary-storage message queue and uses BMS to format the display screen. DFHEDFD interfaces with other CICS control programs using the EXEC interface.

# **DFHEDFM**

### **Description**

The EDF map set contains BMS maps used by DFHEDFD to format the EDF display.

# **DFHEDFP**

### **Entry points**

DFHEDFNA

#### **Called by**

transaction CEDF

### **Description**

The EDF main program is the control program for EDF. DFHEDFP can be invoked in one of two ways:

- 1. Directly from the EDF display terminal by entering the CEDF transaction identification
- 2. By pressing the user-defined PF key.

DFHEDFP is also attached by DFHEDFX as the main program of the EDF task.

### **DFHEDFR**

### **Entry points**

DFHEDFNA

#### **Called by**

Not applicable

#### **Description**

The EDF response table contains a description of the exception responses for each EXEC command and the abend codes associated with error responses. DFHEDFR is used by DFHEDFD to interpret the responses obtained from an EXEC command.

# **DFHEDFX**

## **Entry points**

DFHEDFNA

#### **Called by**

DFHACP, DFHEIP, program manager

The EDF task switch program is invoked from DFHACP, DFHEIP, or program manager when a program is running in debug mode. DFHEDFX suspends the user task and attaches the debugging task, passing it information about the user task in the TWA of the debugging task.

## **DFHEDI**

### **Entry points**

DFHEDINA

#### **Called by**

DFHEIP

#### **Description**

DFHEDI is the EXEC interface processor for data interchange commands.

### **DFHEDP**

### **Entry points**

DFHEDPNA

#### **Called by**

DFHERM

#### **Description**

DFHEDP converts command-level DL/I statements into a call parameter list acceptable to DL/I. In addition, it provides 31-bit application support by moving segment I/O areas above and below the 16MB line as required.

## **DFHEDP1\$**

### **Entry points**

PREPROC

#### **Description**

The C translator module performs the following functions:

- Runs offline.
- Takes on an input file.
- Produces an output or listing file.
- Gives a return code according to the highest severity of the message produced:
	- 0 no message
	- 4 warning
	- 8 error
	- 12 severe error 16 - translator failure.
- v Inserts the EIB definition at the head of the translated output.
- v If the DLI translator option is specified, inserts the DIB definition
- Replaces all CICS and DL/I commands in the input program by function calls (dfhexec) in the output program.
- v Inserts diagnostics from any errors in commands, as messages on the translator listing file.

# **DFHEEI**

### **Entry points**

DFHEEINA

#### **Called by**

DFHEIP

#### **Description**

DFHEEI is the EXEC interface processor for DFHEIP ADDRESS, ASSIGN, PUSH, POP, and HANDLE commands.

# **DFHEEX**

### **Entry points**

DFHEEXNA

**Called by** 

**DFHETC** 

### **Description**

The EXEC function management header (FMH) extraction module is called by DFHETC when a RECEIVE or CONVERSE command is being processed, and when data has to be extracted from ATTACH function management headers.

# **DFHEFRM**

#### **Entry points**

DFHEFRM

#### **Called by**

DFHDBP, DFHSPP

#### **Description**

DFHEFRM is the EXEC interface file control syncpoint processor. At syncpoint commit or rollback time, DFHEFRM deletes the FFLE entries that were created by DFHFCEI for the task.

# **DFHEGL**

### **Entry points**

DFHEGLNA

### **Called by**

DFHEIP

### **Description**

DFHEGL is the EXEC interface processor for unmapped LU6.2 commands.

## **DFHEIIC**

### **Entry points**

DFHEICNA

### **Called by**

DFHEIP

### **Description**

DFHEIIC is the EXEC interface processor for interval control commands.

#### **Exits**

DFHEIIC has the following global user exit points: XICERES

# **DFHEIDTI**

### **Entry points**

DFHEIDTI

#### **Called by**

DFHEIP

#### **Description**

DFHEIDTI is the EXEC interface processor for ASKTIME and FORMATTIME. DFHEIDTI updates the time and date fields in the EIB and certain time fields in the CSA, and returns the current time, or date, to the application.

# **DFHEIP**

### **Entry points**

DFHEIPNA

application programs

### **Description**

DFHEIP is the main EXEC interface module. See [Chapter 19, "EXEC interface," on](#page-194-0)  [page 153](#page-194-0) for further information.

# **DFHEIPA**

### **Entry points**

DFHEIPAN

#### **Called by**

DFHEAI0

### **Description**

DFHEIPA is part of the EXEC interface layer. It acquires and partially initializes the DFHEISTG dynamic storage when called from the DFHEIENT macro in an assembler-language application program. It frees this storage when called from the DFHEIRET macro.

# **DFHEIFC**

### **Entry points**

DFHEIFC

#### **Called by**

DFHEIP

### **Description**

DFHEIFC is the file control EXEC interface module, providing an interface between DFHEIP and file control. It locates the AFCTE, and performs the security check. For a remote file, DFHEIFC passes the request to a transformer, which then ships the request to the other system. For a local file, DFHEIFC converts the EXEC argument list to an FCFR parameter list (as defined by the DFHFCFRA DSECT) and calls DFHFCFR, the file control file request handler. After the request completes, DFHEIFC builds return code information in the EIB.

### **DFHEISR**

#### **Entry points**

DFHEISR

#### **Called by**

DFHEDI, DFHEGL, DFHEIQMS, DFHEMS, DFHEOP, DFHETC, DFHETL, DFHTDB, DFHXFFC, DFHXFX

DFHEISR obtains buffers and copies data for the calling EXEC interface modules, at the location and in the storage key required by the application.

# **DFHEJC**

### **Entry points**

DFHEJCNA

### **Called by**

DFHEIP

### **Description**

DFHEJC is the EXEC interface processor for journaling commands.

# **DFHEKC**

### **Entry points**

DFHEKCNA

### **Called by**

DFHEIP

#### **Description**

DFHEKC is the EXEC interface processor for task control commands.

# **DFHELII**

### **Entry points**

DFHEI1

### **Called by**

User application

#### **Description**

This is a link-edit stub similar to DFHEAI, except that it is used for C application programs.

# **DFHEMS**

### **Entry points**

DFHEMSNA

DFHEIP

#### **Description**

DFHEMS is the EXEC interface processor for BMS commands.

# **DFHEMTA**

### **Entry points**

DFHEMT00

### **Called by**

User application

#### **Description**

The master terminal programmed interface program is a special version of DFHEMTP that a user application can link to for master terminal services.

# **DFHEMTD**

### **Entry points**

DFHEMT01

#### **Called by**

DFHEMTA, DFHEMTP, DFHEOTP, DFHESTP

### **Description**

The master terminal module analyzes the commands, and manages displays for CEMT, CEOT, and CEST transactions. It uses the EXEC interface.

# **DFHEMTP**

### **Entry points**

DFHEMT00

#### **Called by**

CEMT transaction

#### **Description**

The master terminal program performs preliminary validation and initialization for the CEMT transaction, and links to DFHEMTD.

# **DFHEOTP**

### **Entry points**

DFHEMT00

### **Called by**

CEOT transaction

### **Description**

The master terminal program performs preliminary validation and initialization for the CEOT transaction, and links to DFHEMTD.

# **DFHEPC**

### **Entry points**

DFHEPCNA

#### **Called by**

DFHEIP

### **Description**

DFHEPC is the EXEC interface processor for program control commands.

# **DFHEPI**

### **Entry points**

DFHEI1

### **Called by**

User application

### **Description**

This is a link-edit stub similar to DFHEAI, except that it is used for PL/I application programs.

### **DFHEPP1\$**

### **Entry points**

PREPROC

#### **Description**

The PL/I translator module performs the following functions:

- Runs offline.
- Takes on an input file.
- Produces an output or listing file.
- v Gives a return code according to the highest severity of the message produced:
	- 0 no message
	- 4 warning
	- 8 error
	- 12 severe error 16 - translator failure.
- v If the input program is a MAIN procedure, inserts DFHEIPTR as the first parameter on the PROCEDURE statement to address the EIB. The translator also inserts declarations of the EIB and certain temporary variables.
- Replaces all CICS and DL/I commands in the input program by CALL statements in the output program.
- v Inserts diagnostics from any errors in commands, as messages on the translator listing file.

# **DFHEPS**

**Entry points** 

DFHEPSNA

#### **Called by**

DFHEIP

#### **Description**

DFHEPS is the link between DFHEIP and the JES interface program, DFHPSP.

## **DFHERM**

### **Entry points**

DFHERMNA

#### **Called by**

DFHEIP

#### **Description**

DFHERM is called by DFHEIP on behalf of the other components of CICS to manage the connection between CICS and non-CICS products.

## **DFHESC**

#### **Entry points**

**DFHESCNA** 

#### **Called by**

DFHEIP

DFHESC is the EXEC interface processor for storage control commands.

# **DFHEISP**

### **Entry points**

DFHESPNA

#### **Called by**

DFHEIP

### **Description**

DFHEISP is the EXEC interface processor for syncpoint commands.

## **DFHESTP**

### **Entry points**

DFHEMT00

## **Called by**

CEST transaction

#### **Description**

The master terminal program performs preliminary validation and initialization for the CEST transaction, and links to DFHEMTD.

# **DFHETC**

### **Entry points**

DFHETCNA

### **Called by**

DFHEIP

### **Description**

DFHETC is the EXEC interface processor for terminal control commands.

# **DFHETD**

### **Entry points**

DFHETDNA

#### **Called by**

DFHEIP

DFHETD is the EXEC interface processor for transient data commands. The EXEC requests are routed from DFHETD to DFHTDP using the corresponding DFHTD CTYPE requests.

# **DFHETL**

### **Entry points**

DFHETLNA

### **Called by**

DFHETC

### **Description**

DFHETL is the EXEC interface processor for mapped LU6.2 commands.

# **DFHETR**

### **Entry points**

DFHETRNA

### **Called by**

DFHEIP

#### **Description**

DFHETR is the EXEC interface processor for trace commands.

# **DFHETS**

### **Entry points**

DFHETSNA

### **Called by**

DFHEIP

### **Description**

DFHETS is the EXEC interface processor for temporary-storage commands.

# **DFHEXI**

## **Entry points**

DFHEXINA

#### DFHZARQ

### **Description**

The exceptional input program is invoked from DFHZCP when unexpected input is received from a VTAM 3270 terminal that has a task attached. DFHEXI checks whether the input is the result of a 3270 print function key being pressed; if so, DFHEXI issues a DFHTC TYPE=PRINT macro, and then unlocks the keyboard; in any case, DFHEXI then passes control back to DFHZCP.

# **DFHFCAT**

### **Entry points**

DFHFCAT

**Called by** 

DFHFCDN, DFHFCN

#### **Description**

DFHFCAT processes inquire and update requests on the state of the backup while open (BWO) attributes in the ICF catalog for VSAM data sets, and inquires on the quiesce state in the ICF catalog.

## **DFHFCBD**

### **Entry points**

DFHFCBD

#### **Called by**

DFHFCFR

#### **Description**

DFHFCBD handles BDAM file control requests except for OPEN and CLOSE.

# **DFHFCDN**

#### **Entry points**

DFHFCDN

#### **Called by**

DFHAMFC, DFHAMPFI, DFHEIQDN, DFHEIQDS, DFHFCLF, DFHFCMT, DFHFCN, DFHFCRC, DFHFCRO, DFHFCRD, DFHFCRP

DFHFCDN builds data set name blocks at cold start or in response to CEDA requests. It also examines or modifies data set name blocks in response to EXEC CICS INQUIRE or EXEC CICS SET commands.

# **DFHFCDTS**

### **Entry points**

DFHFCDTS

### **Called by**

DFHFCFR

#### **Description**

DFHFCDTS processes file control requests to access data table records for READ-ONLY requests against CICS-maintained tables, and for all record requests against user-maintained tables. It calls data table services to retrieve or modify table records, calls DFHFCVS to retrieve data from the VSAM source data set if it is not in the table, and calls DFHFCDTX to function ship requests that cannot be satisfied by sharing.

# **DFHFCFR**

#### **Entry points**

DFHFCFR

#### **Called by**

DFHAPLI, DFHAPSM, DFHDTLX, DFHDMPCA, DFHEIFC, DFHERM, DFHFCDTS, DFHFCFR, DFHFCFS, DFHFCRC, DFHFCRP, DFHUEH

### **Description**

DFHFCFR is the central module in the file control component. It handles file control requests issued by DFHFCEI (requests from application programs), or by other CICS modules (internal file control requests). DFHFCFR ensures that the file is both opened and enabled, acquires an FRTE as necessary, performs request validity checking, and then routes the request to the appropriate access-method dependent module (DFHFCBD for BDAM, DFHFCVS for non-RLS VSAM and also for update or browse requests against a CICS-maintained data table, DFHFCRS for RLS VSAM, and DFHFCDTS for all other data table requests).

# **DFHFCFS**

#### **Entry points**

DFHFCFS

DFHAMFC, DFHDMPCA, DFHDMRM, DFHDTLX, DFHEIQDS, DFHFCDTS, DFHFCFR, DFHFCLF, DFHFCQU, DFHFCRC, DFHFCRD, DFHFCRU, DFHFCSD, DFHFCU, DFHFCVS

#### **Description**

DFHFCFS changes the state of a file. It invokes DFHFCN to open, or close, files.

## **DFHFCL**

### **Entry points**

DFHFCLNA

#### **Called by**

DFHFCN

### **Description**

DFHFCL is a file control program that is link-edited into DFHFCFS. DFHFCL builds and deletes VSAM LSR pools. It is called by DFHFCN with a parameter list that specifies the pool number (1 through 8) and the action to be taken (build or delete).

# **DFHFCM**

### **Entry points**

**DFHFCMNA** 

#### **Called by**

DFHFCFS

#### **Description**

DFHFCM is a file control program that is link-edited into DFHFCFS. When records are added via a VSAM path, DFHFCM is called to open the base associated with the path.

# **DFHFCMT**

### **Entry points**

DFHFCMT

#### **Called by**

DFHAFMT, DFHAMFC, DFHAMPFI, DFHDMPCA, DFHEDFX, DFHEIQDS

DFHFCMT builds file control table entries in response to CEDA commands. It also examines or modifies FCT entries in response to EXEC CICS INQUIRE or EXEC CICS SET commands.

# **DFHFCN**

### **Entry points**

DFHFCNNA

### **Called by**

DFHFCFS

### **Description**

DFHFCN is a file control program that is link-edited into DFHFCFS. DFHFCN opens and closes files. If a file has not been allocated, DFHFCN allocates it, and frees it on closure.

# **DFHFCRL**

# **Entry points**

DFHFCRL

### **Called by**

DFHAMFC

#### **Description**

DFHFCRL modifies SHRCTL blocks (describing VSAM LSR pools) in response to CEDA requests.

## **DFHFCRP**

### **Entry points**

DFHFCRP

#### **Called by**

DFHFCIN2

### **Description**

The file control restart program builds the file control environment and initializes file control.

# **DFHFCSD**

### **Entry points**

DFHFCSD

### **Called by**

DFHSTP

### **Description**

DFHFCSD is called during CICS controlled shutdown processing to close all open files managed by CICS file control.

# **DFHFCST**

### **Entry points**

DFHFCST

### **Called by**

DFHSTFC, DFHSTLS

### **Description**

DFHFCST is called to collect or reset file or LSRPOOL statistics on request from DFHSTFC or DFHSTLS.

## **DFHFCU**

### **Entry points**

DFHFCUNA

### **Called by**

CSFU transaction

### **Description**

DFHFCU issues an OPEN for files specified in the file control table (FCT). This program examines the FCT, and calls DFHFCFS to open all specified files.

# **DFHFCVR**

### **Entry points**

DFHFCVR, UPADEXIT

### **Called by**

DFHFCBD, DFHFCFR, DFHFCVR, DFHFCVS, VSAM

DFHFCVR is a file control program that is link-edited into DFHFCVS. It handles requests to VSAM, and also contains the VSAM UPAD exit.

# **DFHFCVS**

### **Entry points**

DFHFCVS

### **Called by**

DFHFCDTS, DFHFCFR

### **Description**

DFHFCVS handles requests for file control services made against VSAM files. These services include:

- v Communication with files defined in the file control table
- v Logging of changes to these files by DFHFCJL and the log manager.
- Syncpoint services.

# **DFHFDP**

### **Entry points**

DFHFDPNA

#### **Called by**

DFHFD macro

#### **Description**

DFHFDP translates DFHFD macro requests for a system dump to DU domain SYSTEM\_DUMP calls.

# **DFHFEP**

## **Entry points**

DFHFEPNA

#### **Called by**

CSFE transaction

### **Description**

The FE terminal test program can be used to send a complete character set to a terminal or to echo input or to turn tracing on or off. This program is an application program and does not exit to any other CICS modules. However it does use CICS facilities.

# **DFHGMM**

#### **Entry points**

DFHGMMNA

#### **Called by**

DFHKCP

#### **Description**

The "good morning" program is invoked by the CSGM system transaction to write a "good morning" message to VTAM logical units when a satisfactory OPNDST has occurred (and if the message has been requested in the TCT TYPE=TERMINAL entry).

# **DFHHPSVC**

### **Entry points**

**IGCnnn** 

### **Called by**

DFHZHPSR (via an SVC call)

#### **Description**

This is a type 6 SVC module used only on MVS. Its sole purpose is to cause MVS to dispatch an SRB. DFHHPSVC provides part of the CICS high performance option (HPO) code, and is invoked only if HPO is in use. In the entry point name, nnn is the number of the SVC.

#### **Returns to**

MVS

# **DFHICP**

### **Entry points**

DFHICPNA

#### **Called by**

DFHEIIC, DFHIC macro

#### **Description**

The interval control program is used for time management and has two main functions:

- 1. Services DFHIC macros under the control of a requesting task's TCA
- 2. Detects the expiration of time-dependent events, as defined in ICEs.

The main subroutines of DFHICP are:

ICCANCLN - Cancel a time-ordered request ICEXPANL - Time expiration analysis ICGTIMEN - Current time of day ICGTTTDM - Data retrieval ICICECRN - Build basic ICE ICPCTSN - Task initiation ICPOSTN - Signal expiration of a specified time ICRESETN - Time of day clock reset support ICSCHEDN - ICE schedule ICWAITN - Delay processing of a task.

# **DFHIIPA\$, DFHIIP1\$**

### **Entry points**

DFHIIPNA

#### **Called by**

DFHMCP

#### **Description**

The non-3270 input mapping program performs all BMS input mapping functions for all devices except the 3270. On exit from the module, the input data has been mapped into a newly acquired TIOA that is returned to the application program and is then addressable using BMS DSECTs in the application.

The main subsections of DFHIIP are:

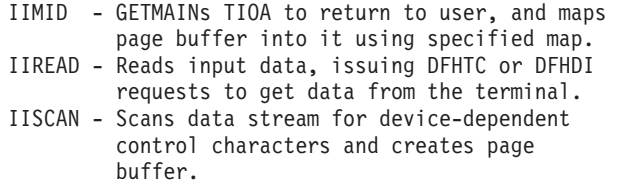

## **DFHIRP**

### **Entry points**

DFHIRPNA

### **Called by**

DFHCRC, DFHCRNP, DFHCRSP, DFHDRPD, DFHDRPE, DFHDRPF, DFHSRP, DFHSTP, DFHZCX

#### **Description**

The interregion communication program is used to pass data from one region to another in the same CEC. The programs being run in the regions are usually CICS programs, but DFHIRP does not assume this.

# **DFHIRW10**

### **Entry points**

As defined in interest ladder <sup>3</sup>

### **Called by**

DFHIRP

### **Description**

The interregion work exit delivers work to the IRC control task (CSNC). DFHIRW10 is called whenever DFHIRP has work to deliver to a system that logged on with DFHIRW10 as its interregion work exit. This module checks whether the work being delivered to the target system requires that work be enqueued on CSNC; if so, it enqueues the work and posts CSNC. DFHIRW10 is invoked in access register (AR) mode and user key.

# **DFHISP**

|

| | | | | |

### **Entry points**

DFHISPNA

### **Called by**

DFHDLI, DFHEIP, DFHEIFC

### **Description**

The intersystem communication program is invoked when a request to access a resource has to be shipped to a remote system (through ISC or MRO).

These requests are passed to DFHISP:

- File control
- Interval control
- Temporary storage
- Transient data
- $\cdot$  DL/I

DFHISP controls the acquisition, use, and freeing of a session to the remote system, and invokes DFHXFP or DFHXFX to process requests and replies. Two user exits are provided in DFHISP: XISCONA can be used to control the queuing of requests from DFHISP to allocate intersystems sessions and XISLCLQ can be used to override the LOCALQ option of the transaction attributes. XISCONA is invoked for any function-shipping requests that cannot be processed immediately. XISLCLQ supports the local queuing of function-shipped START NOCHECK requests when the link to the remote system is out of service. If a START NOCHECK request is queued, DFHISP starts the CMPX transaction when the link is brought into service.

<sup>3.</sup> **Interest ladder**: ladder within DFHIRW10 that expresses interest in all types of MRO work.

# **DFHJCP**

### **Entry points**

DFHJCPNA

### **Called by**

DFHEJC, DFHJC macro

### **Description**

The journal control program (DFHJCP) either processes a request to get a JCA control block, or has been called to write to a journal. In the latter case it examines the information in the JCA that is passed with the request and decides whether to call the recovery manager or the log manager based on whether it finds journalname DFHLOG in the JCA or not. There are three separate calls to the DFHLGGL gate of the log manager: one for a write, a put or a wait request. The same is true for the recovery manager calls, which use the DFHRMRE gate. In addition there is a call to this gate for requests which have keypoint record data with them.

When control returns from either of these domains, the domain's outcome is mapped onto a valid return code which is put into the JCA before control returns back to the calling program

# **DFHJUP**

#### **Entry points**

DFHJUPNA

#### **Called by**

MVS

### **Description**

The journal print utility program examines, selects, and displays data in QSAM data sets, such as the CICS and IMS logs. Data selection is controlled by input parameters, and an optional user exit. DFHJUP provides access to the MVS log streams via the SUBSYS keyword in the JCL.

# **DFHKCP**

### **Entry points**

DFHKCPNA

#### **Called by**

DFHEKC, DFHKC macro

This is a startup routine that passes control to either DFHXCP or DFHXCPC. It also deals with some ENQ and DEQ calls.

# **DFHKCQ**

### **Entry points**

DFHKCQNA

#### **Called by**

DFHXCPC

#### **Description**

DFHKCQ processes DFHKC INITIALIZE, REPLACE, WAITINIT, and DISCARD macro calls to the transaction manager.

# **DFHKCRP**

### **Entry points**

DFHKCRP

#### **Called by**

DFHKCP (attaches DFHKCRP as a CICS task)

#### **Description**

DFHKCRP is the task control restart program.

# **DFHKCSC**

### **Entry points**

DFHKCSC

### **Called by**

DFHKCQ

#### **Description**

This module forms part of the transaction manager. It provides the QUERY\_TRANSACTION and QUERY\_PROFILE functions for use in determining whether the transaction or profile specified on a DISCARD TRANSACTION or DISCARD PROFILE command respectively can validly be discarded. For the QUERY\_TRANSACTION function, DFHKCSC examines the ICE chain, the AID chains, and the SIT, looking for references to the transaction that is the subject of the DISCARD. For the QUERY\_PROFILE function, DFHKCSC examines the PCT for a reference to the profile that is the subject of the DISCARD.

# **DFHKCSP**

### **Entry points**

DFHKCSPA, DFHKCSPI, DFHKCSPD, DFHKCSPF, DFHKCSPP

#### **Description**

The task SRB control program is part of the high performance option (HPO) code available on CICS on MVS. It runs in SRB mode and resides in protected storage.

### **DFHLUP**

### **Entry points**

DFHLUPNA

#### **Description**

DFHLUP is the LU6.2 services manager. It initializes and shuts down a network, and resynchronizes flows.

# **DFHMCPA\$, DFHMCPE\$, DFHMCP1\$**

### **Entry points**

DFHMCPNA

#### **Called by**

DFHBMS macro, DFHEMS

#### **Description**

The mapping control program processes DFHBMS macro requests and completes the processing of a logical message when a task terminates without issuing a DFHBMS TYPE=PAGEOUT. DFHMCP's main function is to analyze DFHBMS requests and to pass control to the appropriate modules. Other functions include the loading of maps and partition sets, and scheduling of output messages transmitted by temporary storage.

The main subsections of DFHMCP are:

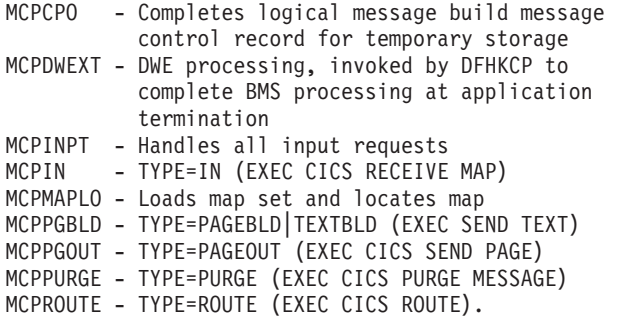

# **DFHMCX**

### **Entry points**

DFHMCXNA

#### **Called by**

DFHMCP

#### **Description**

DFHMCX is the BMS fast path module for standard and full-function BMS, and the program for minimum BMS support. It is called by DFHMCP if the request satisfies one of the following conditions:

- v It is a noncumulative direct terminal send map or receive map issued by a command-level program.
- v It is for a 3270 display or an LU3 printer which does not support outboard formatting. If the terminal supports partitions, it is in the base state.
- The CSPQ transaction has been started.
- The message disposition has not changed.

# **DFHMGP**

## **Entry points**

DFHMGPNA

### **Called by**

DFHACP, DFHCRQ, DFHCRT, DFHEOP, DFHFEP, DFHRTC, DFHRTE, DFHZEMW, DFHZERH, DFHZIS1, DFHZTSP, DFHZXRL

#### **Description**

The message generation program provides an interface for sending CICS messages to the terminal end user.

# **DFHMGT**

#### **Entry points**

**DFHMGTNA** 

#### **Called by**

DFHMGP

#### **Description**

The message prototype control table, or message generation table, consists of a series of copybooks, DFHMGTnn, each of which contains up to 100 messages that are issued by DFHMGP.

# **DFHMIRS**

### **Entry points**

DFHMIRNA

### **Called by**

Task initiation

### **Description**

The mirror program is invoked when a request to access a resource is received from a remote ISC system or from a remote MRO system. DFHMIRS may be thought of as returning the answer to the requesting actions of DFHISP. It is DFHMIRS that controls the receipt of requests and transmission of replies.

DFHMIRS processes requests from:

- MRO-connected systems
- LU6.1 connected systems
- v LU6.2 sync level 1 connected systems
- LU6.2 sync level 2 connected systems.

The input to DFHMIRS consists of a TCTTE representing the session between CICS and its session partner, and a TIOA containing the function shipping request.

The TIOA is passed to DFHXFP (transformer 2) for conversion of the request from transmission format to the parameter list format required for DFHEIP or DFHDLI. If the data requires conversion (transaction CPMI), an EXEC CICS LINK is used to link to the data conversion program DFHCCNV, passing a COMMAREA that contains the EXEC CICS parameter list for the request where applicable. DFHMIRS then passes the request to DFHEIP or DFHDLI for execution.

On return from DFHEIP or DFHDLI the data conversion program is called to convert the reply (if applicable), and then the transformer program DFHXFP (transformer 3) is called to convert the reply parameter list to transmission format. DFHMIRS then determines the DFC to send with the reply and transmits the reply to the requesting system. If the mirror task has modified protected resources, it continues receiving requests and transmitting replies until a syncpoint request is received from the remote system.

A mirror task on an IRC link suspends itself on completion of a request and it is then available for use by any other MRO function-shipped request. The dispatcher terminates the mirror task if it is not reused within ten seconds.

# **DFHML1**

### **Entry points**

DFHML1NA

### **Called by**

DFHMCP, DFHPBP

The SCSPRT logical unit type 1 output mapping routine is called by DFHPBP to build a page of data stream from a chain of map and application data structure copies. The data contains only features that the TTP says are supported by the target terminal. This routine is called when NLEOM is specified for 3270 printers or LU3 printers.

The main subsections of DFHML1 are: **ML1SPACE**  Calculate space for chaining and mapping **ML1FMCA**  Format the chains that describe the maps **ML1PF**  Process map fields

# **DFHMROQP**

### **Entry points**

DFHMRONA

### **Called by**

DFHCRNP, DFHCRSP

### **Description**

The MRO work queue enable/disable program is invoked by the DFHMROQM macro for ENABLE and DISABLE requests (other requests are processed by an inline expansion). DFHMROQP is called by DFHCRSP to enable the MRO work queues when starting interregion communication, and by either DFHCRSP or DFHCRNP to disable the work queues when stopping interregion communication. MRO work queues are used to deliver work to the IRC control task (CSNC).

## **DFHMSP**

### **Entry points**

DFHMSPNA

#### **Called by**

CMSG transaction

#### **Description**

The message switching program routes a message entered at the terminal to one or more operator-defined terminals or to other operators. DFHMSP can be used in conversational mode to process operands entered from separate input operations. In this case the operands already processed are preserved in temporary storage.

The main sections and subroutines of DFHMSP are:
MSBMSRT - Check for complete operands MSCNVRS - Issue conversational response MSCONTIN - Process conversational response MSMSG4 - MSG operand MSNTRY - Process operands MSROUTE - Route operand.

# **DFHMXP**

## **Entry points**

DFHMXPNA

## **Called by**

Automatic transaction initiation

## **Description**

The local queuing shipper provides the means of transferring to a remote system a START request that has been temporarily deferred by use of the local queuing option.

# **DFHM32A\$, DFHM321\$**

## **Entry points**

DFHM32NA

## **Called by**

DFHMCP, DFHPBP

## **Description**

For a BMS output request, the 3270 mapping program generates the appropriate data stream for a 3270 device, and returns control to DFHPBP which invokes the DFHTPP module to send the data to the appropriate destination, which is either to the direct terminal, or to temporary storage, or back to the caller. For a BMS input request, the data stream from a 3270 device is examined and mapped into a user application TIOA format.

The main subsections of DFHM32 are:

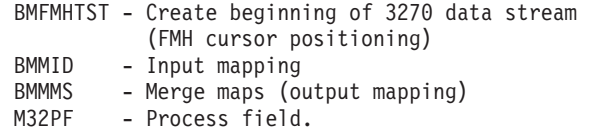

# **DFHPBPA\$, DFHPBP1\$**

### **Entry points**

DFHPBPNA

DFHMCP

### **Description**

The page and text build program positions maps or text, including header or trailer maps or text, within a page of output. For non-3270 devices, the module creates a page buffer containing the user's data which is then passed to DFHDSB to produce a device-dependent data stream. When mapping, this includes merging the data supplied by the application with the constant data included in the map. For 3270 devices, copies of the maps and application-supplied data for a page are chained together, to be processed by module DFHM32, to produce a 3270 data stream. The page and text build program creates dummy maps, and chains them in the same way for 3270 text building. For LU1 printers with extended attributes, copies of the maps and application-supplied data for a page are chained together, to be processed by module DFHML1 to produce an SCS data stream. The page and text build program creates dummy maps, and chains them in the same way for text building. After the maps have been processed by DFHDSB, DFHM32, or DFHML1, DFHPBP calls DFHTPP to write them out.

The main subroutines of DFHPBP are:

#### **PBDOUTPT**

Mapping/text build complete, decide whether to call data stream generator and which one (DFHDSB or DFHM32). Return to caller (DFHMCP)

## **PBD00005**

Main control logic, request analysis.

#### **PBD01000**

Map placement logic (3270 and non-3270 mapping).

#### **PBD01130**

Non-3270 mapping.

#### **PBD10000**

Pageout routine.

#### **PBD11000**

Modify field positions within map (used by 3270 and non-3270 mapping).

#### **PBD20000**

Text processing (3270 and non-3270).

## **PBD30000**

3270 mapping.

#### **PBFMHBLD**

Build FMH if FMHPARM specified (non-3270 text and map processing).

# **DFHPD660**

#### **Entry points**

#### DFHPD660

#### **Called by**

MVS IPCS program

DFHPD660 runs as an exit from the MVS IPCS program. It formats an MVS system dump (SDUMP) using the IPCS service routines to extract data and print output, including interpreted trace.

# **DFHPEP**

### **Entry points**

DFHPEPNA

### **Called by**

DFHACP

#### **Description**

The program error program is CICS-supplied and establishes a base register, establishes addressability to the COMMAREA passed from DFHACP using a DFHPC CTYPE=LINK\_URM macro call, and returns control to DFHACP. DFHPEP can be modified by the user to perform further recovery operations.

## **DFHPHP**

## **Entry points**

DFHPHPNA

**Called by** 

DFHMCP, DFHTOM

#### **Description**

The partition handling program has one entry point, and starts with a branch table that passes control to the required routine according to the request.

The main routines of DFHPHP are:

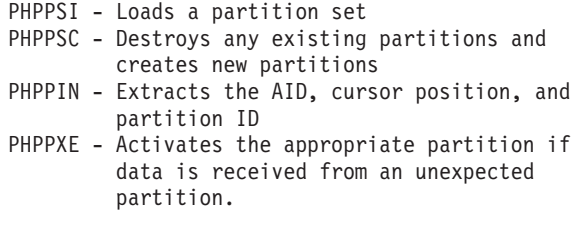

# **DFHPL1OI**

## **Description**

The PL/I interface module contains the following routines: **DFHPL1N**  Initial entry point for PL/I programs under CICS **DFHPL1I**  CICS macro service interface

**DFHPL1C**  Set the CSA address **IBMBOCLA/B/C**  Startup routines for open/close functions.

# **DFHPRK**

## **Entry points**

DFHPRKNA

### **Called by**

DFHZATT

## **Description**

The 3270 print key program (transaction CSPK) is invoked when, under VTAM, the 3270 program access key designated as the print key is pressed and no task is attached to the terminal. If the 3270 hardware copy feature is present, DFHPRK attaches task CSCY to the printer designated in the TCTTE, and DFHCPY is executed. If the copy feature is not present, DFHPRK executes a DFHTC TYPE=PRINT macro.

# **DFHPSP**

## **Entry points**

DFHPSPNA

### **Called by**

DFHEPS

### **Description**

DFHPSP is the system spooling interface control module.

# **DFHPSPDW**

## **Entry points**

DFHPSPDW

### **Called by**

DFHSPP

#### **Description**

DFHPSPDW is the system spooling interface DWE.

# **DFHPSPSS**

## **Entry points**

DFHPSPSS

## **Called by**

DFHPSP

## **Description**

The system spooling JES interface subtask module attaches a subtask to check whether a writer name and a token have been supplied. It opens and closes JES data sets, reads a record, and writes a record.

# **DFHPSPST**

## **Entry points**

DFHPSPST

## **Called by**

DFHPSPSS

## **Description**

DFHPSPST is the system spooling JES interface control module.

# **DFHPSSVC**

## **Entry points**

DFHPSSNA

### **Called by**

DFHPSPSS, DFHPSPST

### **Description**

DFHPSSVC is the system spooling interface module that retrieves a data set name for a given external writer name, dynamically allocates it, and returns its DDNAME.

## **DFHPUP**

## **Entry points**

DFHPUPNA

### **Called by**

DFHAMP, DFHCSDUP

The parameter utility program transforms the definition data of the CSD. In the CSD, the data is held in a compacted form and each field is self-identifying. Elsewhere in the processing, these fields are handled in parameterized form, using an argument address list. It also serves to transform the resource definition to the original high-level command.

# **DFHP3270**

## **Entry points**

DFHP32NA

#### **Called by**

CSPP transaction, DFHTCP, DFHZCP

#### **Description**

The 3270 print program prints 3270 data received from a screen on a 3270 printer. The data is compressed where possible and then transmitted to the printer.

# **DFHQRY**

## **Entry points**

DFHQRY

**Called by** 

DFHALP, DFHTCTI, DFHZATT

#### **Description**

The query transaction (DFHQRY) sends a READ PARTITION QUERY structured field to a 3270, analyzes the response, and completes information in the corresponding TCTTE. DFHQRY can be attached by DFHALP, DFHTCTI, or DFHZATT.

# **DFHRCEX**

## **Entry points**

DFHRCEX

## **Called by**

DFHFCBP, DFHTCBP, DFHUSBP

#### **Description**

DFHRCEX enables the global user exits for emergency restart processing.

# **DFHRKB**

## **Entry points**

DFHRKBNA

### **Called by**

DFHCPY

## **Description**

The release 3270 keyboard program is initiated by DFHCPY to release a 3270 keyboard. It does this by issuing a DFHTC TYPE=WRITE macro that sends a 3270 write control character.

# **DFHREST**

## **Entry points**

DFHREST

## **Called by**

DFHXMTA

### **Description**

The transaction restart program, DFHREST, is a user-replaceable module that helps you to determine whether or not a transaction is restarted. The default DFHREST module requests a transaction restart under certain conditions; for example, for a program isolation deadlock, one of the tasks is backed out and automatically restarted, and the other is allowed to complete its update.

# **DFHRLRA\$, DFHRLR1\$**

### **Entry points**

DFHRLRNA

### **Called by**

DFHMCP

#### **Description**

The route list resolution program builds a terminal type parameter (TTP) control block for each type of terminal for which a message is to be built. A TTP is acquired for each terminal type in the user route list and the direct terminal if there is one.

The main subsections of DFHRLR are:

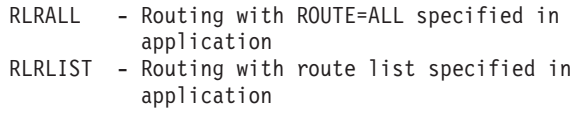

RLROPCL - Routing with OPCLASS= specified in application RLRRTEBY - Nonrouting, non-LDC device (that is direct terminal) RLR3601 - Nonrouting LDC device.

# **DFHRMSY**

## **Entry points**

DFHRMSNA

## **Called by**

DFHERMSP, DFHERMRS

## **Description**

The purpose of task-related user exit resynchronization is to resolve any indoubt LUWs. Task-related user exit resynchronization is called by DFHERMRS during execution of the RESYNC command to restore the CICS end of the thread that was interrupted by the failure of the connection with the resource manager.

It is also called by DFHERMSP when a wait is unshunted and requires RMI resynchronization with a resource manager.

# **DFHRTC**

## **Entry points**

**DFHRTCNA** 

## **Called by**

CSSF transaction

#### **Description**

The CSSF transaction is invoked on the remote system when a CRTE routing session is to be canceled. CSSF runs the CRTE cancel command processor, DFHRTC, to sign off the user and terminate the extended routing session. DFHRTC calls DFHSUSN to sign off the surrogate.

# **DFHRTE**

## **Entry points**

DFHRTENA

#### **Called by**

transaction CRTE, DFHSNTU

The transaction routing program establishes a transaction routing session with a remote region specified by the user. Subsequent input is analyzed by DFHRTE, the transaction code extracted, and a request issued to DFHZTSP to route the transaction to the required system.

## **DFHSFP**

## **Entry points**

DFHSFP

## **Called by**

CESF trans.

### **Description**

The sign-off program signs off the user who invoked the CESF transaction.

# **DFHSIA1**

## **Entry points**

DFHSIANA

**Called by** 

DFHAPSIP

### **Description**

The DFHSIA1 system initialization program loads and initializes the CSA.

## **DFHSIB1**

## **Entry points**

DFHSIBNA

#### **Called by**

DFHAPSIP

### **Description**

The DFHSIB1 system initialization program loads the CICS nucleus.

# **DFHSIC1**

## **Entry points**

DFHSICNA

### DFHAPSIP

### **Description**

The DFHSIC1 system initialization program initializes the transaction manager and the storage manager domain's macro compatibility interface, acquires a TCA for LIFO functions during initialization, initializes user exits, and processes the START parameter.

# **DFHSID1**

## **Entry points**

DFHSIDNA

#### **Called by**

DFHAPSIP

#### **Description**

The DFHSID1 system initialization program performs the following functions:

- v Adds storage subpools for transient data use
- Allocates storage for transient data control blocks:
	- TDST
	- MBCA, MBCBs, and MQCBs, I/O buffers if required
	- MRCA, ACBs, MRCBs, and RPLs
- v Creates the DCTE and SDSCI for CXRF.

# **DFHSIF1**

## **Entry points**

DFHSIFNA

#### **Called by**

DFHAPSIP

#### **Description**

The DFHSIF1 system initialization program initializes terminal control. DFHSIF1:

- Opens the VTAM ACB
- v Builds hash-table entries for non-VTAM terminals
- Constructs a DFHZCP module list in the TCT prefix
- Initializes the attach tables.

# **DFHSIG1**

## **Entry points**

DFHSIGNA

### **Called by**

DFHAPSIP

### **Description**

The DFHSIG1 system initialization program opens the dump data set.

## **DFHSIH1**

### **Entry points**

DFHSIHNA

## **Called by**

DFHAPSIP

## **Description**

The DFHSIH1 system initialization program:

- Loads the DBCTL call processor (DFHDLIDP)
- Loads the remote DBCTL call processor (DFHDLIRP) if necessary
- Attaches the TCP task.

# **DFHSII1**

## **Entry points**

DFHSIINA

## **Called by**

DFHAPSIP

## **Description**

The DFHSII1 system initialization program establishes AP domain recovery routines in DFHSRP and calls DFHICRC to initialise Interval Control services. It attaches the CPLT transaction to run the first stage PLTPI programs, the CSTP transaction (the TCP task) and a system transaction to run the rest of AP initialization (the III task). The rest of DFHSII1, running as the III task:

- Starts XRF control transactions if required
- v Attaches the CICS restart tasks to run in parallel:
	- Security interface
	- Transient data
	- Terminal control
- Program control
- Task control
- File control
- Common programming interface (CPI)
- Partner resource manager
- Object recovery
- Autoinstall terminal model manager
- Waits for the restart tasks to complete
- Processes the GRPLIST parameter

# **DFHSIJ1**

### **Entry points**

DFHSIJNA

**Called by** 

DFHAPSIP

#### **Description**

DFHSIJ1 is the last to be executed in the process of system initialization. It issues the message 'CONTROL IS BEING GIVEN TO CICS' and passes control back to DFHAPSIP. DFHSIJ1:

- v Links to DFHCRSP, if IRCSTRT=YES is specified as a system initialization parameter, to start up the interregion communication session
- Links to DFHPSIP to enable the system spooling interface
- v Enables the DL/I high-level programming interface by acquiring an exit program block and addressing DFHEDP
- Enables AUTOINSTALL
- v Links to the second-stage PLT programs listed in DFHPLT, then deletes this table
- v Issues a DFHLDLDM SET\_OPTIONS call to instruct the loader domain to write all outstanding program definitions to the catalogs.

# **DFHSIP**

## **Entry points**

DFHKESIP

#### **Called by**

MVS

#### **Description**

DFHSIP initializes CICS and also contains code for the following domains:

- Kernel (KE)
- Domain manager (DM)
- Dispatcher (DS)
- Dump (DU)
- Global catalog (GC)
- Local catalog (LC)
- Loader (LD)
- Lock manager (LM)
- Message (ME)
- Parameter manager (PA)
- Storage manager (SM)
- Trace (TR).

# **DFHSKP**

## **Entry points**

DFHSKMNA, DFHSKC, DFHSKE

## **Called by**

MVS, DFHFCL, DFHFCM, DFHFCN, DFHPSPSS, DFHSTP, DFHXSMX

## **Description**

DFHSKP consists of these modules, which are link-edited together:

```
DFHSKM - subtask manager 
DFHSKC - subtask control program 
DFHSKE - subtask execution program.
```
DFHSKM calls and, if necessary, attaches DFHSKC to process the created work queue element (WQE). DFHSKM also causes termination of the subtask when requested, and handles DWE processing and task cancel requests. DFHSKC starts an operating system subtask, DFHSKE, and waits for its completion. DFHSKE processes WQEs, looking at in-progress and waiting queues on a first-in, first-out basis. DFHSKE intercepts program checks and operating system abends.

# **DFHSMSCP**

## **Entry points**

DFHSMSCP

## **Called by**

DFHSC macro

#### **Description**

The storage control program is called as a result of DFHSC GETMAIN and FREEMAIN macro requests issued from CICS modules.

# **DFHSNAT**

## **Entry points**

DFHSNAT

DFHCRNP, DFHZISP, DFHZSUP (via DFHSUSN)

#### **Description**

The attach-time signon/sign off interface program provides support for the signon and sign off of LU6.2 sessions.

## **DFHSNNFY**

#### **Entry points**

**DFHSNNFY** 

#### **Called by**

IRRDPR10

## **Description**

The CICS segment notify exit is called by RACF whenever a change is made to a user's CICS segment in the RACF database.

## **DFHSNMIG**

#### **Entry points**

DFHSNMIG

### **Called by**

MVS

### **Description**

The signon table migration utility program produces a CLIST file containing ADDUSER and ALTUSER commands that provide RACF with all the user attributes for each user entry in the signon table (SNT). This CLIST file is run by a TSO user to migrate the user information to RACF.

## **DFHSNP**

### **Entry points**

DFHSNP

### **Called by**

CESN transaction

### **Description**

The signon program is called in response to a CESN signon request. DFHSNP interprets the signon parameters, prompts the operator for more parameters if needed, and passes the values to the security manager for verification.

# **DFHSNSN**

## **Entry points**

DFHSNSN

## **Called by**

DFHCSSC, DFHSNAT (via DFHSUSN)

## **Description**

The optimized signon/sign off interface program provides a mechanism for optimizing calls to the security manager. It achieves this optimization using the signon table (SNT).

# **DFHSNVCL**

## **Entry points**

**DFHSNVCL** 

## **Called by**

IRRDPR02

### **Description**

The OPCLASS validation exit is called by RACF to validate the operands of the OPCLASS subparameter of the CICS parameter in the ADDUSER or ALTUSER TSO commands. DFHSNVCL checks whether the operands are in the range 1 through 24.

# **DFHSNVID**

## **Entry points**

DFHSNVID

### **Called by**

IRRDPR02

#### **Description**

The OPIDENT validation exit is called by RACF to validate the operand of the OPIDENT subparameter of the CICS parameter in the ADDUSER or ALTUSER TSO commands.

# **DFHSNVPR**

## **Entry points**

DFHSNVPR

#### IRRDPR02

### **Description**

The OPPRTY validation exit is called by RACF to validate the operand of the OPPRTY subparameter of the CICS parameter in the ADDUSER or ALTUSER TSO commands. DFHSNVPR checks whether the operand is in the range 0 through 255.

# **DFHSNVTO**

## **Entry points**

DFHSNVTO

#### **Called by**

IRRDPR02

#### **Description**

The TIMEOUT validation exit is called by RACF to validate the operand of the TIMEOUT subparameter of the CICS parameter in the ADDUSER or ALTUSER TSO commands. DFHSNVTO checks whether the operand is in the range 1 through 60.

## **DFHSPP**

## **Entry points**

DFHSPPNA

#### **Called by**

DFHESP, DFHSP macro

#### **Description**

The syncpoint program is invoked during a user-specified syncpoint (by a DFHSP macro) or at task termination. For a rollback request only, DFHSPP calls DFHDBP to restore recoverable resources. It scans the DWE chain invoking the appropriate DWE processors, and performs the necessary syncpoint logging. It dequeues all resources enqueued by the transaction. DFHSPP processes any DWEs connected with the resource manager, and processes the RESYNC command.

The main subroutines of DFHSPP are:

SPP00005 - Write DWE log data SPP02020 - Build a DWE chain that can be logged SPP03000 - End.

# **DFHSRLI**

## **Entry points**

DFHSRLI

DFHSRP

#### **Description**

DFHSRLI is called during recovery processing after a system abend has occurred, to build the SRP\_ERROR\_DATA block and pass control to the XSRAB global user exit.

# **DFHSRP**

## **Entry points**

DFHSRPNA

#### **Called by**

AP domain recovery routines

#### **Description**

The system recovery program deals with program check interrupts, system abends, and runaway tasks in the AP domain. For a program check, DFHSRP abends the task with abend code ASRA. For a system abend, DFHSRP searches the SRT for the abend code that has arisen and, if a match is found, calls DFHSRLI to invoke the XSRAB global user exit (if active). Afterwards, DFHSRP can either abend CICS or attempt to keep it running with only the faulty task abended (ASRB). For a runaway task, DFHSRP abends the task with abend code AICA.

## **DFHSSEN**

## **Entry points**

**DFHSSEN** 

#### **Called by**

MVS subsystem interface

## **Description**

The subsystem end-of-memory routine is invoked by the MVS subsystem interface at all end-of-task (EOT) and end-of-memory (EOM) events when the CICS subsystem has been initialized by module DFHSSIN. It cleans up any subsystem control blocks owned by the terminating CICS region.

## **DFHSSGC**

#### **Entry points**

DFHSSGC

### **Called by**

DFHCSVC, DFHSSEN (through the subsystem interface)

The subsystem generic connect routine records the existence of active CICS address spaces. When the first CICS address space becomes active in an MVS image, DFHSSGC enables the subsystem broadcast facility of MVS console management. When the last CICS address space becomes inactive in an MVS image, it disables the broadcast facility.

# **DFHSSIN**

### **Entry points**

DFHSSIN

### **Called by**

MVS master scheduler initialization

#### **Description**

The CICS subsystem initialization routine reads subsystem parameters from SYS1.PARMLIB, and creates a subsystem vector table (SSVT) for the CICS subsystem. DFHSSIN loads modules DFHSSEN, DFHSSGC, and DFHSSWT into MVS common storage, and saves their addresses in the SSVT.

## **DFHSSMGP**

### **Entry points**

**DFHSSMGP** 

#### **Called by**

**DFHSSIN** 

#### **Description**

The subsystem interface message program provides message formatting support for the subsystem interface routines, analogous to DFHMGP within CICS. (Neither DFHMGP nor the message domain can be used in this environment because CICS is not active.)

# **DFHSSMGT**

#### **Entry points**

DFHSSMNA

#### **Called by**

DFHSSMGP

#### **Description**

The subsystem interface message table contains the text of messages that are issued by DFHSSMGP.

# **DFHSSWT**

## **Entry points**

DFHSSWTA

## **Called by**

MVS console support

## **Description**

The subsystem interface WTO router is invoked for all MVS console messages when the console message broadcast facility has been enabled by DFHSSGC. DFHSSWT routes DFH messages to DFHSSWTO, and routes MODIFY command text to DFHSSWTF.

# **DFHSSWTF**

## **Entry points**

DFHSSWTF

### **Called by**

DFHSSWT

#### **Description**

This module suppresses signon passwords that are supplied on CESN transactions entered through MODIFY commands on an MVS console. Any passwords are replaced by eight asterisks.

# **DFHSSWTO**

## **Entry points**

DFHSSWTO

### **Called by**

DFHSSWT

#### **Description**

This module inserts the CICS region's applid into all DFH messages issued under a CICS TCB whose applid can be determined.

## **DFHSTDT**

## **Entry points**

**DFHSTDT** 

### DFHAPST

### **Description**

This module is called by DFHAPST to collect or reset dynamic transaction backout statistics. Statistics are written to the SMF data set or made available on the API according to the type of request.

# **DFHSTFC**

## **Entry points**

DFHSTFC

### **Called by**

DFHAPST

## **Description**

This module is called by DFHAPST to collect or reset file control statistics. Statistics are written to the SMF data set or made available on the API according to the type of request.

# **DFHSTIB**

### **Entry points**

DFHSTIB

## **Called by**

DFHAPST

### **Description**

This module and called by DFHAPST to collect or reset IRC batch system connected statistics. Statistics are written to the SMF data set or made available on the API according to the type of request.

# **DFHSTJC**

## **Entry points**

DFHSTJC

**Called by** 

DFHAPST

This module is called by DFHAPST to collect or reset journal control statistics. Statistics are written to the SMF data set or made available on the API according to the type of request.

# **DFHSTLK**

## **Entry points**

DFHSTLK

### **Called by**

DFHAPST

### **Description**

This module is called by DFHAPST to collect or reset ISC/IRC statistics. Statistics are written to the SMF data set or made available on the API according to the type of request.

# **DFHSTLS**

## **Entry points**

DFHSTLS

### **Called by**

DFHAPST

#### **Description**

This module is called by DFHAPST to collect or reset LSRPOOL statistics. Statistics are written to the SMF data set or made available on the API according to the type of request.

# **DFHSTP**

## **Entry points**

DFHSTPNA

#### **Called by**

DFHEMTP

#### **Description**

The main function of the system termination program is to shut down CICS. In sequence, DFHSTP performs the following functions (according to options specified):

- 1. Collects statistics now if immediate shutdown
- 2. Shuts down the resource managers
- 3. Terminates subsystem interface
- 4. Resumes suspended tasks
- 5. Executes the programs defined in the first part of DFHPLT
- 6. Rebuilds AIDs for paging sessions
- 7. Breaks the ICE and AID chains
- 8. Quiesces IRC
- 9. Executes the programs defined in the second part of DFHPLT
- 10. Closes all open files managed by CICS file control
- 11. Synchronize with Recovery Manager shutdown keypoint
- 12. Call WKP to catalog terminals and profiles
- 13. Terminate extra partition TD
- 14. Signs off from the CAVM
- 15. Terminates general-purpose subtasking facility
- 16. Calls the kernel to terminate the system.

#### **Returns to**

MVS

# **DFHSTSZ**

## **Entry points**

**DFHSTSZ** 

## **Called by**

DFHAPST

### **Description**

DFHSTSZ is called by DFHAPST to collect or reset FEPI statistics. Statistics are written to the SMF data set or made available on the API according to the type of request.

# **DFHSTTD**

## **Entry points**

DFHSTTD

#### **Called by**

DFHAPST

## **Description**

DFHSTTD is called by DFHAPST to collect or reset transient data statistics. Statistics are written to the SMF data set or made available on the API according to the type of request.

# **DFHSTTM**

## **Entry points**

DFHSTTM

## **Called by**

DFHAPST

## **Description**

DFHSTTM is called by DFHAPST to collect or reset table manager statistics. Statistics are written to the SMF data set or made available on the API according to the type of request.

# **DFHSTTR**

## **Entry points**

DFHSTTR

### **Called by**

DFHAPST

#### **Description**

DFHSTTR is called by DFHAPST to collect or reset terminal statistics. Statistics are written to the SMF data set or made available on the API according to the type of request.

# **DFHSTTS**

## **Entry points**

DFHSTTS

### **Called by**

DFHAPST

## **Description**

DFHSTTS is called by DFHAPST to collect or reset temporary-storage statistics. Statistics are written to the SMF data set or made available on the API according to the type of request.

## **DFHSUSN**

## **Entry points**

DFHSUSN

DFHACP, DFHBSTS, DFHCRNP, DFHCSSC, DFHEEI, DFHEIQST, DFHERM, DFHESN, DFHMGPME, DFHMGP00, DFHRTC, DFHSUSX, DFHTCTI, DFHTPQ, DFHTPR, DFHXSMN, DFHZCUT, DFHZEV1, DFHZEV2, DFHZISP, DFHZIS2, DFHZNAC, DFHZOPN, DFHZSUP, DFHZTSP, DFHZXCU

#### **Description**

DFHSUSN is used to create, destroy, and query the contents of a signon table element (SNTTE). It calls DFHSUSX to notify the XRF alternate system of the creation and destruction of SNTTEs. It also provides an interface for the creation and validation of encrypted passwords used in LU6.2 bind password processing.

# **DFHSUSX**

#### **Entry points**

**DFHSUSX** 

#### **Called by**

DFHTCRPU, DFHZXCU, DFHSUSN

### **Description**

DFHSUSX provides tracking for SNTTEs. This module is responsible for:

- v Sending messages to an alternate system to reflect the current state of the SNTTEs in the active system
- v Actioning an add or delete of an SNTTE in an alternate system, based on information tracked from another CICS system
- Making changes to the signed-on state in an alternate system, based on information tracked from another CICS system.

#### **Entry points**

DFHSUWT

### **Called by**

DFHMEME, DFHSUWT

#### **Description**

The DFHSUWT module provides the following support for executing MVS WTO and WTOR SVCs:

- SEND support for Write To Operator (WTO)
- CONVERSE support for Write To Operator With Reply (WTOR).

For further information about DFHSUWT, see [Chapter 68, "WTO and WTOR," on](#page-594-0)  [page 553.](#page-594-0) 

# **DFHSUZX**

## **Entry points**

**DFHSUZX** 

### **Called by**

DFHBSTZV, DFHEIQSC, DFHEIQST, DFHEIQTR

## **Description**

The ZC trace controller is responsible for actioning set, cancel, and inquire requests for the CICS VTAM exit tracing facility. It sets or unsets the control flags and gets or releases the storage used by the DFHZETR function located in the ACB and RPL exits.

## **DFHTACP**

### **Entry points**

DFHTACNA

### **Called by**

DFHTCP

#### **Description**

The terminal abnormal condition program is invoked by DFHTCP and performs the following functions:

- Analyzes error codes in the TACLE
- v Sends appropriate messages to the CSMT transient data destination (for terminal errors), or to the CSTL transient data destination (for logical errors)
- Invokes the user-supplied (or sample) terminal error program (DFHTEP)
- Takes the appropriate actions resulting from the defaults which may have been modified by the terminal error program.

# **DFHTAJP**

#### **Entry points**

DFHTAJNA

#### **Description**

The time adjustment program calls DFHICP to reset the CSA's time fields according to the host-supplied time-of-day. DFHTAJP then scans the ICE chain and adjusts the expiry time of interval-controlled ICEs. Time-controlled ICEs are not adjusted but the ICE chain is reordered so that it is left in order by expiry time. Times held in the TCT and CSATCNDT are decreased, and negative times are made zero. Lastly, DFHTAJP writes a message.

# **DFHTBSB**

## **Entry points**

DFHTBSB

## **Called by**

DFHZCQIS

### **Description**

DFHTBSB adds a node to the control-block structure. It is called during the dynamic installation of TCT resources, and calls routines in the control block builder.

# **DFHTBSBP**

## **Entry points**

DFHTBSBP

## **Called by**

DFHTBSB, DFHTBSBP

## **Description**

DFHTBSBP is the recursive part of DFHTBSB.

# **DFHTBSD**

## **Entry points**

DFHTBSD

## **Called by**

DFHZCQDL

### **Description**

DFHTBSD deletes a node in a CICS terminal network.

## **DFHTBSDP**

## **Entry points**

DFHTBSDP

## **Called by**

DFHTBSD, DFHTBSDP

DFHTBSDP is the recursive part of DFHTBSD.

# **DFHTBSL**

## **Entry points**

DFHTBSL

### **Called by**

DFHTBSR, DFHZCQCH

## **Description**

DFHTBSL creates the recovery record for a node during the dynamic installation of a TCT table entry using the CEDA INSTALL command, for example, and calls routines in the control-block builder.

# **DFHTBSLP**

## **Entry points**

DFHTBSLP

## **Called by**

DFHTBSL, DFHTBSLP, DFHTBSSP

## **Description**

DFHTBSLP is the recursive part of DFHTBSL.

# **DFHTBSQ**

## **Entry points**

**DFHTBSO** 

### **Called by**

DFHZCQIQ

## **Description**

DFHTBSQ is called to retrieve the parameters that were supplied to a TCT table entry at build time.

# **DFHTBSQP**

## **Entry points**

DFHTBSQP

#### DFHTBSQ

### **Description**

DFHTBSQP is called by DFHTBSQ to retrieve parameters that were supplied to a TCT table entry at build time.

## **DFHTBSR**

#### **Entry points**

DFHTBSR

#### **Called by**

DFHZCQRS

### **Description**

DFHTBSR takes a table-builder recovery record and re-creates the corresponding table entry. It is called during warm or emergency restart.

# **DFHTBSRP**

#### **Entry points**

DFHTBSRP

#### **Called by**

DFHTBSR

#### **Description**

DFHTBSRP is called by DFHTBSR.

# **DFHTBSSP**

## **Entry points**

DFHTBSSP

#### **Description**

DFHTBSSP performs a commit or rollback action for a previous table-builder change according to the outcome of a logical unit of work. Each action is dequeued from a DWE.

# **DFHTBS00**

## **Entry points**

DFHTBS

DFHTBS00 is the main routine for DFHTBS and holds the addresses of the modules used to build control blocks for the dynamic installation of TCT resources.

# **DFHTCBP**

## **Entry points**

**DFHTCBNA** 

## **Description**

The terminal control backout program restores TCTTEs and other ISC state data during emergency restart.

## **DFHTCP**

## **Entry points**

DFHTCPNA

#### **Description**

DFHTCP is the terminal control program. The terminal control task is attached during system initialization and remains until termination. DFHTCP manages all non-VTAM terminals, which involves:

- v Ensuring that I/O operations are started when possible on the lines
- Analyzing completion information
- v Attaching transactions when data is received from a terminal and no task is attached to that terminal
- Servicing terminal control requests from user transactions.

The modules and subsections of DFHTCP are: **DFHTCAM** 

Terminal control TCAM device dependent

**DFHTCCLC** 

Terminal control line control scan routine **DFHTCCOM** 

Terminal control common logic

#### **DFHTCCSS**

Terminal control start-stop common logic

#### **DFHTCDEF**

Terminal control symbol definition

#### **DFHTCORS**

Terminal control storage handling

#### **DFHTCSAM**

Terminal control sequential terminal device dependent

#### **DFHTCTI**

Terminal control task initiation

#### **DFHTCTRN**

Terminal control translate tables

# **DFHTCRP**

## **Entry points**

DFHTCRP

## **Description**

DFHTCRP initializes and recovers terminal control definitions and protected messages. It is run as a task during CICS initialization.

# **DFHTCRPC**

## **Entry points**

DFHTCRPC

## **Called by**

DFHZXQO

### **Description**

DFHTCRPC is the XRF tracking interface for TCT contents. It is one of a set of routines called by DFHZXQO from the same CALL statement, the entry point address having been passed to DFHZXQO. This routine calls ZC RESTORE to add or delete a TCT entry based on information from another CICS system using the log, the catalog, or the XRF tracking queues.

# **DFHTCRPL**

## **Entry points**

DFHTCRPL

### **Called by**

DFHTCRP

#### **Description**

DFHTCRPL installs TCT resources defined by the TCT macros.

## **DFHTCRPS**

## **Entry points**

DFHTCRPS

**Called by** 

DFHZXQO

DFHTCRPS is the XRF tracking interface for ZCP sessions. It is one of a set of routines called by DFHZXQO from the same CALL statement, the entry point address having been passed to DFHZXQO. This routine calls DFHZXST (through DFHZXS) to make changes to the session state.

# **DFHTCRPU**

## **Entry points**

DFHTCRPU

### **Called by**

DFHZXQO

### **Description**

DFHTCRPU is the XRF tracking interface for signon table elements (SNTTEs). It is one of a set of routines called by DFHZXQO from the same CALL statement, the entry point address having been passed to DFHZXQO. This routine calls DFHSUSX to add or delete tracked SNTTEs, and to make changes to the signed-on state.

# **DFHTDA**

### **Entry points**

DFHTDANA

#### **Called by**

DFHAKP, DFHAMCSD, DFHAPTD, DFHCRNP, DFHCRQ, DFHDBP, DFHEIQMS, DFHEIQSQ, DFHESE, DFHETD, DFHJCP, DFHMCP, DFHMGP00, DFHRCRP, DFHRUP, DFHSII1, DFHSTP, DFHSTTD, DFHTCAP, DFHTDRP, DFHTEPM, DFHTPQ, DFHTRP, DFHTSRP, DFHWKP, DFHZNAC

#### **Description**

DFHTDA, which is link-edited with RMODE(24), handles DFHTD macro requests. In particular:

- DFHTD TYPE=GET | PUT | PURGE requests are converted to the corresponding DFHTD CTYPE=GET | PUT | PURGE requests.
- DFHTD CTYPE=GET | PUT | PURGE requests for intrapartition queues are routed to DFHTDQ for further processing.
- All of the processing for DFHTD CTYPE=GET | PUT for extrapartition queues is done under the QR TCB.
- Much of the processing for DFHTD CTYPE=OPEN CLOSE for extrapartition queues is done under the RO TCB.

CICS Transaction Server for z/OS uses QSAM GL|PL mode processing.

# **DFHTDB**

## **Entry points**

DFHTDBNA

### **Called by**

DFHTDA

## **Description**

DFHTDB, which is link-edited with RMODE(ANY), handles DFHTD macro requests for intrapartition queues. In particular, DFHTDB:

- Manages the input and output cursors for each queue
- Manages space on the intrapartition data set
- Initiates transactions when trigger levels are reached
- Manages the buffers; processing is done under the QR TCB
- v Manages the strings; processing is done under the CO TCB.

# **DFHTDEXL**

## **Entry points**

EX11RTNE

## **Called by**

**OSAM** 

## **Description**

DFHTDEXL contains the DCB abend exit routine used for extrapartition processing.

# **DFHTDP**

### **Entry points**

DFHTDANA

## **Called by**

DFHAKP, DFHAMCSD, DFHAPTD, DFHCRNP, DFHCRQ, DFHDBP, DFHEIQMS, DFHEIQSQ, DFHESE, DFHETD, DFHMCP, DFHMGP00, DFHRCRP, DFHRUP, DFHSII1, DFHSTP, DFHSTTD, DFHTACP, DFHTDRP, DFHTEPM, DFHTPQ, DFHTRP, DFHTSRP, DFHWKP, DFHZNAC

### **Description**

DFHTDP is a load module link-edited from object modules for DFHTDA, DFHTDEXL, and DFHTDX.

# **DFHTDQ**

## **Entry points**

DFHTDBNA

### **Called by**

DFHTDA

#### **Description**

DFHTDQ is a load module link-edited from object modules for DFHTDB.

## **DFHTDRM**

#### **Entry points**

DFHTDRM

#### **Called by**

DFHDBP

#### **Description**

DFHTDRM is the transient data recovery manager processor. If transient data has any outstanding resources, DFHTDRM is called at phase 1 syncpoint (or backout). For phase 1 syncpoint (or backout) requests, DFHTDRM issues a request to mainline transient data(DFHTDA) to reset any resources that have not yet been released.

# **DFHTDRP**

## **Entry points**

DFHTDRNA

#### **Called by**

DFHTDX

#### **Description**

DFHTDRP handles transient data recovery during CICS initialization. In particular, DFHTDRP:

- Adds the entries found in the DCT load module by calling the DFHTDTM gate.
- v Restores input and output cursors for intrapartition queues on warm start; the cursors are recovered by DFHRUP on emergency restart
- v Restores the CI state map on warm start
- Opens extrapartition queues
- Opens the intrapartition data set
- Recovers the CI state map on emergency restart.

# **DFHTDTM**

## **Entry points**

DFHTDTM

#### **Called by**

DFHALP, DFHEIQMS, DFHEIQSQ, DFHESE, DFHSZRPM, DFHTDRP

#### **Description**

DFHTDTM manages the entries in the destination control table. It is used to add, update and delete entries in this table and records images of each entry on the global catalog for use during a warm start or emergency restart. It allows table entries to be inquired upon.

# **DFHTDX**

#### **Entry points**

DFHTDXNA

## **Called by**

Task initiation

#### **Description**

DFHTDX is the initial program invoked by the transient data recovery task. It links to program DFHTDRP.

# **DFHTEP**

### **Entry points**

DFHTEPNA

### **Called by**

DFHTACP

## **Description**

The terminal error program is invoked by DFHTACP using a DFHPC CTYPE=LINK\_URM macro. The sample DFHTEP (invoked only if there is no customer-supplied version) puts a terminal out of service if the number of terminal errors detected by DFHTACP exceeds default values contained in DFHTEP tables.

# **DFHTMP**

## **Entry points**

DFHTMPNA

DFHTM macro

### **Description**

The table management program performs locates, adds, deletes, locks, and unlocks to entries in certain CICS tables. DFHTMP uses a hash table for these operations.

The main subroutines of DFHTMP are:

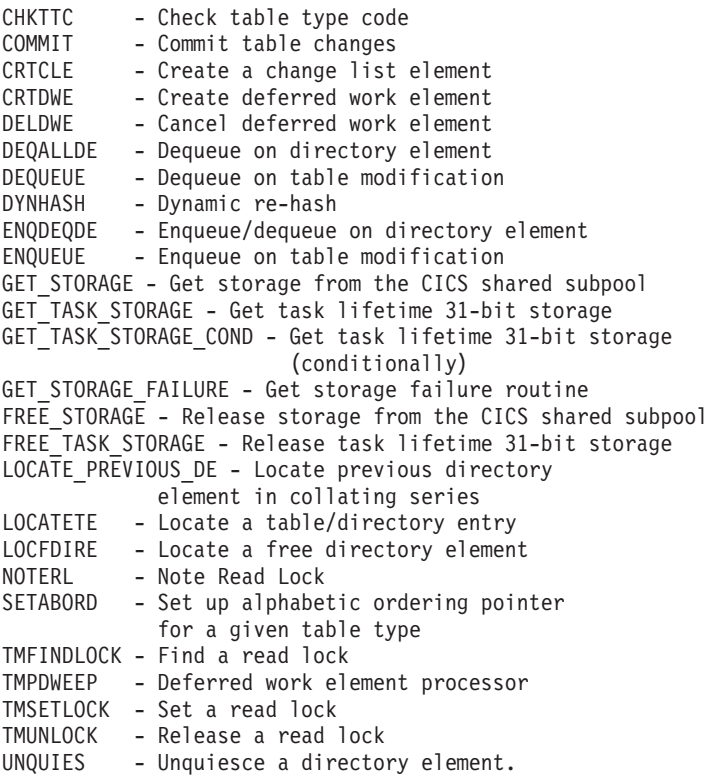

## **DFHTON**

## **Entry points**

DFHTONNA

### **Called by**

DFHDBP, DFHSPP

### **Description**

The terminal object resolution module is called by DFHDBP or DFHSPP during DWE processing for DFHTOR. It calls DFHTOR with end-LUW-cancel or end-LUW-commit code to perform cancel or commit of changes to TERMINAL, TYPETERM, CONNECTION, or SESSIONS definitions.

# **DFHTOR**

## **Entry points**

DFHTORNA

#### **Called by**

DFHAMP, DFHTON

#### **Description**

DFHTOR is the terminal object resolution program. DFHAMP calls DFHTOR for a TERMINAL, TYPETERM, CONNECTION, or SESSIONS object in a CICS system definition (CSD) file that is being installed, or when DFHAMP encounters an end-of-group. DFHTOR processes the objects and passes them to the terminal control builder program (DFHZCQ). The DFHTON entry is used for DWE processing.

## **DFHTORP**

## **Entry points**

DFHTORNA

## **Called by**

DFHSII1

### **Description**

DFHTORP is the terminal object recovery program. It is called during CICS initialization to purge TYPETERM and model terminal definitions from the catalog on a cold start, and to recover these definitions on an emergency restart.

## **DFHTPPA\$, DFHTPP1\$**

### **Entry points**

DFHTPPNA

#### **Called by**

DFHDSB, DFHM32

#### **Description**

The terminal page processor program handles DFHBMS TYPE=OUT, STORE, and RETURN requests. If OUT, DFHTPP sends the complete page using DFHTC macro requests; if STORE, the page is sent to temporary storage; and if RETURN, no output operation takes place but the page is returned to the application program.

The main subroutines of DFHTPP are:
TPNODDS - TYPE=STORE (PAGING) requests TPOUT - TYPE=OUT (TERMINAL) requests (the macro DFHTOM is used by both DFHTPP and DFHTPR to handle output to terminals) TPRETPG - TYPE=RETURN (SET) requests.

### **Returns to**

DFHPBP

# **DFHTPQ**

## **Entry points**

DFHTPQNA

## **Called by**

DFHICP, DFHMCP, DFHTCP

## **Description**

The undelivered messages cleanup program is initiated periodically in order to cancel the delivery of BMS messages that have been placed in temporary storage, but have remained undelivered for an interval exceeding the purge delay time interval specified by the PRGDLAY system initialization parameter, if this has a nonzero value.

# **DFHTPR**

## **Entry points**

DFHTPRNA

## **Called by**

DFHMCP, DFHTCP

## **Description**

The terminal page retrieval program (transaction CSPG) is invoked:

- v By automatic transaction initiation as a result of a SCHEDULE issued by DFHTPS
- v By a DFHPGLK LINK from DFHMCP, when CTRL=RETAIN or RELEASE on DFHBMS TYPE=PAGEOUT (RETAIN or RELEASE on SEND PAGE at command level)
- When CSPG or an operator paging command is entered at a terminal.

If the message is autopaged, DFHTPR retrieves the pages of the message in order, transmits them to the terminal, and then purges the message. Otherwise DFHTPR runs pseudo-conversationally. All further input is passed to DFHTPR, until the message is purged explicitly or implicitly. If the input is a valid paging command (page retrieval, page copy, page purge, or page chaining), it is processed. It is rejected if explicit purge is required, or passed back to normal task initiation if automatic purge is allowed.

The main subsections of DFHTPR are:

DFHMSPUT - Send error message to terminal TPENCCHN - Encode and execute page chain TPENCCOP - Encode and execute page copy TPENCPUR - Execute page purge TPENCRET - Encode page retrieval TPERETA - Reset to autopaging TPERETQ - Page query TPEXIT - Exit from program TPEXPUR - Execute page purge TPEXRET - Execute page retrieval TPTSGET - Get MCR or page from temporary storage.

# **DFHTPS**

#### **Entry points**

DFHTPSNA

### **Called by**

DFHICP, DFHMCP

#### **Description**

The terminal page scheduling program (transaction CSPS) is invoked for each terminal type to which a BMS logical message built with TYPE=STORE is to be sent. For each terminal designated by the originating application program, DFHTPR is scheduled to display the first page of the logical message if the terminal is in paging status, or the complete message if it is in autopage status. DFHTPS contains the following major subsections, each dealing with a separate function:

- v DFHTPSNA—used when DFHTPS is invoked by automatic initiation on expiry of ICE, and as a result of an IC PUT request issued by DFHMCP (there is no associated terminal). This invocation schedules CSPG for terminals on this system, and schedules CSPS on the link to each remote system which owns terminals contained in the route list for the message (that is the function of TPS02000).
- TPS01000—used when DFHTPS is linked to from DFHMCP for direct paging requests to a terminal on a remote system. The task has a surrogate TCTTE as its primary facility, and owns a relay link connected to the terminal owning system. This section ships the pages of the message to the terminal-owning region, where it is re-created by the relay program (DFHAPRT) which issues BMS, STORE, TEXT, NOEDIT, and PAGEOUT requests.
- v TPS02000—used when DFHTPS is scheduled by TPS01000 to run against the link to a remote system. This routine ships the logical message to the remote system and deletes the terminals on the remote system from the terminal list in the original message control record. (TPS03000 receives the information at the remote system.)
- TPS03000—used when DFHTPS is invoked by an ATTACH request from a remote system (that is, originated by TPS01000 or TPS02000). This routine receives the shipped logical message and issues BMS ROUTE, TEXTBLD, NOEDIT, and PAGEOUT requests to re-create the logical message on the terminal-owning region.

DFHTPS contains the following subroutine:

• TPSSHIPM—ships a complete logical message.

# **DFHTRAP**

### **Entry points**

DFHTRANA

### **Called by**

DFHTRPT

### **Description**

The FE global trap/trace exit is provided for diagnostic use only under the guidance of service personnel.

# **DFHTR660 and AMDUSREF**

#### **Entry points**

DFHTRPRG

### **Called by**

IPCS

#### **Description**

The CICS GTF trace formatting routine is invoked by IPCS processing of the GTFTRACE keyword when a CICS entry (USR F6C, format ID X'EF') is encountered. For each entry, it writes a line containing the job name and then formats the entry in the same form as DFHTU660 does for an auxiliary trace print. AMDUSREF is defined as an alias for DFHTR660 because IPCS looks for a program called AMDUSRxx to format entries with format ID xx.

# **DFHTRP**

## **Entry points**

DFHTRPNA

### **Called by**

Many AP domain modules

#### **Description**

The trace control program translates DFHTR, DFHTRACE, and DFHLFM macro requests to write trace entries into TR domain TRACE\_PUT requests. DFHTRP collects the data required in the trace for the specified trace ID into a standard layout and issues the TRACE\_PUT call. For requests to change the various trace flags that control tracing, DFHTRP issues KEDD format calls to the kernel domain.

# **DFHTRZCP**

## **Entry points**

**DFHTRZCP** 

## **Called by**

CEDA transaction, DFHTCRP, DFHTOR

## **Description**

DFHTRZCP builds a terminal builder parameter set.

# **DFHTRZIP**

### **Entry points**

DFHTRZIP

## **Called by**

CEDA transaction, DFHTCRP, DFHTOR

### **Description**

DFHTRZIP builds a chain of builder parameter sets for sessions.

# **DFHTRZPP**

#### **Entry points**

DFHTRZPP

## **Called by**

CEDA transaction, DFHTCRP, DFHTOR

#### **Description**

DFHTRZPP builds a pool builder parameter set.

# **DFHTRZXP**

## **Entry points**

DFHTRZXP

### **Called by**

CEDA transaction, DFHTCRP, DFHTOR

## **Description**

DFHTRZXP builds a connection builder parameter set.

# **DFHTRZYP**

## **Entry points**

DFHTRZYP

### **Called by**

CEDA transaction, DFHTCRP, DFHTOR

### **Description**

DFHTRZYP builds a TYPETERM builder parameter set.

# **DFHTRZZP**

### **Entry points**

**DFHTRZZP** 

### **Called by**

CEDA transaction, DFHTCRP, DFHTOR

#### **Description**

DFHTRZZP merges a TYPETERM builder parameter set into a terminal builder parameter set.

# **DFHTSP**

## **Entry points**

DFHTSPNA

#### **Called by**

DFHACP, DFHAKP, DFHALP, DFHCRQ, DFHDBP, DFHDIP, DFHEDFP, DFHESE, DFHETS, DFHICP, DFHMCP, DFHMSP, DFHRTE, DFHSII1, DFHSTP, DFHTCBP, DFHTPP, DFHTPQ, DFHTPR, DFHTPS, DFHTSBP, DFHTSP, DFHTSRP, DFHZISP, DFHZRAQ, DFHZRAR, DFHZRSP

### **Description**

The temporary-storage program services DFHTS requests. It maintains the tables, directories, and maps necessary to keep track of every temporary-storage record and of available space on the VSAM auxiliary storage or in main storage. The main subroutine of DFHTSP is DFHTSPAM, which manages auxiliary storage (including multiple buffers and strings).

# **DFHTU660**

## **Entry points**

DFHTRPRA

## **Called by**

MVS

#### **Description**

The trace utility program formats and prints trace records stored on the auxiliary trace data set. This utility program is run as a separate job, and extracts selected trace entries as specified on parameter statements supplied as part of the input to the program.

# **DFHUCNV**

## **Entry points**

DFHUCNV

#### **Called by**

DFHCCNV

#### **Description**

DFHUCNV is a sample program for CICS OS/2 user data conversion. Users can write their own version of DFHUCNV to apply any conversion. If specified, a user-supplied conversion is applied before the standard conversion. DFHUCNV is invoked for each EXEC CICS request and reply that has resulted from a CICS OS/2 function shipping request and may require conversion of user data from ASCII to EBCDIC (inbound from CICS OS/2) or from EBCDIC to ASCII (outbound). DFHCCNV issues an EXEC CICS LINK to DFHUCNV before attempting any standard conversions. This allows a user program to convert data of type USERDATA, as defined in the CICS OS/2 conversion macros (DFHCNV).

The sample program obtains addressability to the COMMAREA passed to it, and checks that the request is a temporary-storage (TS) request. Then it checks that DFHCCNV managed to locate a conversion template for the resource (a TS queue) with this name, and scans and checks the template using the supplied template pointer and length. If the check is successful, the program translates the user data field as appropriate.

## **DFHUEH**

## **Entry points**

DFHUEHNA

### **Called by**

CICS management modules containing exit points

#### **Description**

The user exit handler is the link between an exit point in a CICS management module in the AP domain, and the user code. DFHUEH invokes in turn each started exit program for that exit point, passing a parameter list defined in the CICS management module.

# **DFHUEM**

# **Entry points**

DFHUEMNA

### **Called by**

DFHEIP

## **Description**

The EXEC interface processor for the ENABLE, DISABLE, and EXTRACT user exit commands.

# **DFHUSBP**

## **Entry points**

DFHUSBNA

### **Called by**

DFHRCRP

## **Description**

The user backout program sends records, journaled by the user to the system log, to a user exit during emergency restart. The records are extracted by DFHRUP from the restart data set. They may exist for any logical unit of work, whether in flight or not, depending on the JCRSTRID value specified when the record was written.

# **DFHWCCS**

# **Entry points**

DFHWCCS

## **Called by**

Many CAVM modules

### **Description**

DFHWCCS provides common services for the CAVM:

- MVS FREEMAIN
- MVS GETMAIN
- MVS POST
- Message or MVS ABEND
- Create CAVM process block.

### **Returns to**

MVS abend, caller

# **DFHWCGNT**

## **Entry points**

DFHWCGNA

## **Description**

DFHWCGNT is the entry point list for CAVM modules above the 16 MB line.

## **DFHWDATT**

### **Entry points**

DFHWDATT

### **Called by**

DFHWDINA, DFHWMG1, DFHWMP1, DFHWSXPI

#### **Description**

DFHWDATT creates the CAVM process.

# **DFHWDINA**

### **Entry points**

DFHWDINA

### **Called by**

DFHWSRTR

### **Description**

DFHWDINA attaches the initial CAVM process. It sets up lock tables, the dispatcher control area, the LIFO control area, and the dispatcher ESPIE and ESTAE exits.

### **Returns to**

DFHWDISP

# **DFHWDISP**

## **Entry points**

DFHWDISP, DFHWDIND

# **Called by**

DFHWDWAT, DFHWDINA

### **Description**

DFHWDISP is the CAVM process dispatcher. It dispatches the next ready CAVM process, or waits for an external event. It dispatches the initial CAVM process.

## **Returns to**

Dispatched process, caller of DFHWDINA

# **DFHWDSRP**

## **Entry points**

DFHWDSRP

### **Called by**

DFHWDINA, CAVM program check/abend

## **Description**

DFHWDSRP establishes the ESPIE/ESTAE CAVM process. It performs CAVM process error handling for processes with ESPIE or ESTAE routines.

# **DFHWDWAT**

## **Entry points**

DFHWDWAT

### **Called by**

Many CAVM modules

### **Description**

DFHWDWAT causes the current CAVM process to wait for specific events.

### **Returns to**

DFHWDISP

# **DFHWKP**

# **Entry points**

DFHWKPNA

## **Called by**

DFHSTP

DFHWKP takes a warm keypoint at the normal termination of CICS. This program is part of the restart component.

# **DFHWLFRE**

## **Entry points**

DFHWLFRE

## **Called by**

Many CAVM modules

### **Description**

DFHWLFRE frees the LIFO stack entry for CAVM modules running above the 16 MB line.

# **DFHWLGET**

### **Entry points**

DFHWLGET

#### **Called by**

Many CAVM modules

### **Description**

DFHWLGET gets the LIFO stack entry for CAVM modules running above the 16 MB line.

# **DFHWMG1**

### **Entry points**

DFHWMG1

## **Called by**

DFHWMI, DFHWDISP, DFHWDSRP

### **Description**

DFHWMG1 is the main module of the CAVM message manager GET MESSAGE service. It is called by DFHWMI to initialize service, and attach itself as a message-reader CAVM process; by DFHWDISP to run as a message-reader CAVM process that reads messages and stores them; and by DFHWDSRP to handle ESPIE/ESTAE exits for the message reader.

# **DFHWMI**

## **Entry points**

DFHWMI

## **Called by**

DFHWSXPI

## **Description**

DFHWMI allocates the CAVM message-manager communication area. It calls each of the main message-manager modules, which then initialize themselves.

# **DFHWMMT**

## **Entry points**

DFHWMMT

#### **Called by**

DFHWMRD, DFHWMWR

## **Description**

DFHWMMT provides VSAM GET and PUT services for the CAVM message data set.

# **DFHWMPG**

## **Entry points**

DFHWMPG

### **Called by**

DFHWMP1, DFHWMWR

### **Description**

DFHWMPG copies message data into the buffer provided by the user of PUTMSG, PUTREQ, PUTRSP, and CAVM message-manager services. It provides an ESPIE routine to handle program checks occurring during the copying.

# **DFHWMP1**

# **Entry points**

DFHWMP1

### **Called by**

DFHWMI, DFHWDISP, DFHWDSRP

DFHWMP1 is the main module of the CAVM message-manager PUT MESSAGE service. It is called by DFHWMI to initialize service, and attach itself as a message-writer CAVM process; by DFHWDISP to run as a message-writer CAVM process that writes messages to the CAVM message data set; and by DFHWDSRP to handle ESPIE and ESTAE exits for the message writer.

# **DFHWMQG**

### **Entry points**

DFHWMQG

**Called by** 

DFHWMS20

#### **Description**

DFHWMQG runs under the CICS TCB above the 16MB line. It processes GETMSG CAVM message-manager requests. It waits for a message to arrive, then copies from the main-memory message queue created by the CAVM message-reader process.

# **DFHWMQH**

#### **Entry points**

DFHWMQH

#### **Called by**

DFHWMG1, DFHWMQG

#### **Description**

The CAVM message-manager message input queue handler locates or creates message-queue anchor blocks, and adds copies of messages read by the CAVM reader process to the main-memory message queues.

# **DFHWMQP**

## **Entry points**

DFHWMQP

### **Called by**

DFHWMS20

#### **Description**

DFHWMQP runs under the CICS TCB above the 16MB line. It processes CAVM message-manager PUTMSG, PUTREQ, and PUTRSP requests; places the request in the appropriate queue; and posts the queue to awaken CAVM process to handle

request, waits for completion, and returns response to the caller.

# **DFHWMQS**

### **Entry points**

DFHWMQS

### **Called by**

DFHWMP1, DFHWMWR

### **Description**

The CAVM message-manager message output queue handler provides services to select the next work item to process, and posts items complete.

# **DFHWMRD**

### **Entry points**

DFHWMRD

**Called by** 

DFHWMG1

#### **Description**

The CAVM message-manager message read routine reads messages from the CAVM message data set, taking account of the position of the active write cursor, and creates message blocks for copies of messages that have been read.

# **DFHWMS**

## **Entry points**

DFHWMSNA

#### **Called by**

Users of CAVM message services

#### **Description**

The CAVM message-manager service interface routine runs under the CICS TCB above the 16MB line. It builds a dummy CAVM process block, so that subsequent modules can run in an XRF LIFO environment, and calls DFHWMS20 to process a request passed by the caller.

# **DFHWMS20**

## **Entry points**

DFHWMS20

The CAVM message manager services interface selects the request type and passes requests to DFHWMQP (PUTMSG, PUTREQ, PUTRSP) or DFHWMQG (GETMSG).

# **DFHWMWR**

## **Entry points**

DFHWMWR

#### **Called by**

DFHWMP1

## **Description**

The CAVM message-manager message write routine takes data from PUTMSG requests and copies them into CI buffers to be written to the CAVM message data sets.

# **DFHWOS**

## **Entry points**

DFHWOSNA

#### **Description**

The overseer startup module loads DFHWOSA and passes control to it.

# **DFHWOSA**

### **Entry points**

DFHWOSNA

#### **Called by**

DFHWOS

#### **Description**

The overseer services initialization module processes control parameters, loads DFHWOSB, and sets up entry points for overseer services.

# **DFHWOSB**

### **Entry points**

DFHWOSNA

#### **Called by**

Overseer program

The overseer service module processes requests from the overseer program which are issued by the DFHWOSM macro.

# **DFHWSRTR**

## **Entry points**

DFHWSMNA

### **Called by**

DFHXRA, MVS after attach of new TCB

### **Description**

The CAVM state-management request router and subtask entry point is the initial entry point for a CAVM task attached by DFHWSSN1 to process the CAVM SIGNON command. It calls DFHWSSN2 to continue the processing of the SIGNON request and, if it is accepted, calls DFHWDINA to attach the tick generator module DFHWSTI as the first and highest-priority CAVM process. It is called under the CICS TCB to queue the CAVM TAKEOVER command for processing by the CAVM task, and to initiate processing of the CAVM SIGNOFF command by detaching the CAVM task. DFHWSRTR is the initial entry point for MVS subtasks attached by the CAVM task to perform various functions, such as issuing requests for CSVC services, or formatting new CAVM data sets when they are used for the first time.

# **DFHWSSN1**

## **Entry points**

DFHWSSNA

### **Called by**

DFHXRA

#### **Description**

DFHWSSN1 is the CAVM state management SIGNON initial entry point. The CICS task issues an MVS LINK, specifying load module DFHWSSON to perform a CAVM SIGNON request. DFHWSSN1 attaches the CAVM task to execute the request, waits to see if it is successful, detaches the task and, if it is not successful, reports the result to CICS.

# **DFHWSSN2**

### **Entry points**

DFHWSSN2

### **Called by**

**DFHWSRTR** 

The CAVM state management SIGNON request handler is entered under the CAVM TCB to process a CAVM SIGNON request. It allocates storage for, and initializes, key CAVM control blocks, sets up DFHWSSOF as an ESTAE exit, calls DFHWSSN3 to OPEN the CAVM data sets, reads the state management record from the control data set, uses the JES inquire-job-status CSVC service provided by DFHWTI, and looks for surveillance signals from other CAVM users to check whether the environment is such that the requested SIGNON can be accepted. It prompts the operator for job status information if necessary. If SIGNON is accepted, it updates the state management record and status CIs to record that this job has signed on to the CAVM. When possible, it also cleans up out-of-date information in the CAVM data sets left behind by jobs that were unable to sign off properly before terminating.

# **DFHWSSN3**

#### **Entry points**

DFHWSSN3

#### **Called by**

DFHWSSN2

### **Description**

The CAVM state management data set initialization routine builds ACBs, and opens and validates the CAVM control and message data sets for CAVM SIGNON. It builds the reserve parameter list for serializing accesses to the control data set. If new CAVM data sets are being used for the first time, it attaches an MVS subtask to record relevant information in each data set's control interval, and to format the CIs needed by state management.

# **DFHWSSOF**

# **Entry points**

**DFHWSSOF** 

## **Called by**

MVS recovery/termination manager

### **Description**

DFHWSSOF is the CAVM state management SIGNOFF request handler. During SIGNON processing, this module is established as an ESTAE exit for the CAVM task. It purges outstanding I/O requests, reads the state management record from the control data set, and searches it to see if this job has signed on to the CAVM. If so, it updates the status CI and state management record to indicate that the job has signed off. It makes the TAKEOVER message available to DFHWSRTR when an active system signs off after takeover has started.

# **DFHWSSR**

### **Entry points**

DFHWSSR

### **Called by**

DFHWDISP

### **Description**

The CAVM surveillance status reader runs as a process controlled by the XRF dispatcher, DFHWDISP. It reads the status CI of the partner system from the control data set or the message data set, generates internal CAVM events, and drives the NOTIFY exit when the partner's status changes, or its surveillance signals cease. For an alternate system, it monitors and records the time-of-day clock difference when the active system is running in a different CEC.

# **DFHWSSW**

## **Entry points**

DFHWSSW

### **Called by**

DFHWDISP

### **Description**

The CAVM surveillance status writer runs as a CAVM process controlled by the CAVM dispatcher, DFHWDISP. It writes a system's current status to its status CI in the control data set, or the message data set, to make it available to its partner and to provide a surveillance signal; generates an internal CAVM event when a status write completes; and puts the current time-of-day clock reading in the status CI to permit DFHWSSR to deduce the time-of-day clock difference when the active system and the alternate system are running in different CECs.

# **DFHWSTI**

### **Entry points**

**DFHWSTI** 

### **Called by**

DFHWDISP

### **Description**

The CAVM surveillance tick generator and CICS status monitor runs as a CAVM process controlled by the CAVM dispatcher DFHWDISP. It issues an MVS STIMER for the surveillance interval and, when this expires, generates an internal CAVM clock-tick event, calls the inquire-CICS-status exit, and schedules the surveillance status writer processes, to cause a surveillance signal reporting this system's

# **DFHWSTKV**

### **Entry points**

DFHWSTKV

**Called by** 

DFHWDISP

#### **Description**

The CAVM state management TAKEOVER request handler runs as a CAVM process controlled by the CAVM dispatcher DFHWDISP. When a new active SIGNON has been detected, it reads the state management record from the control data set and attaches an MVS subtask to invoke DFHWTI's validate-CLT CSVC service. When a TAKEOVER command has been issued, it reads the state management record, validates the TAKEOVER request, and attaches an MVS subtask to use DFHWTI's JES inquire-job-status service to determine the current state of the active system.

If the active system is still signed on to CAVM, it updates the state management record to indicate that a takeover is in progress, places the TAKEOVER message for the active system in the alternate system's status, and attaches an MVS subtask to invoke DFHWTI's TAKEOVER-initiate service.

After the active system has signed off (or terminated), it requests DFHWSSR to read the active system's final status, quiesces surveillance processing, and updates the state management record and status CIs to indicate the stage reached by takeover. It then arranges for surveillance processing to be resumed in active mode. It attaches an MVS subtask to invoke DFHWTI's process-CLT CSVC service if necessary.

When the active system has finally terminated, it updates the state management record to take its place as the new active system, generates internal CAVM events, and calls the NOTIFY exit to report the progress of the TAKEOVER request, including acceptability of the time-of-day clock reading. It terminates by returning to DFHWDISP.

# **DFHWSXPI**

### **Entry points**

DFHWSXPI

#### **Called by**

DFHWSTI

### **Description**

The CAVM state management CAVM process initialization runs under the tick generator CAVM process towards the end of SIGNON. It attaches the TAKEOVER CAVM process (alternate systems only), two status writer CAVM processes, and

two status reader CAVM processes, and then calls the CAVM message management initialization module.

# **DFHWTI**

### **Entry points**

DFHWTINA

### **Called by**

DFHCSVC from: DFHWSSN2, DFHWSTKV, DFHZXSTS

#### **Description**

Takeover initiation is the primary function of this module, and is requested by CAVM state management at takeover to terminate the CICS active system issue commands in the CLT, and wait until the CICS active system terminates. Other XRF services provided by this module are to determine whether a job is running, to issue the operator commands for the overseer program, to issue MODIFY USERVAR to VTAM, to validate the CLT, and to process the CLT.

# **DFHWTRP**

## **Entry points**

DFHWTRP

#### **Called by**

Many CAVM modules

#### **Description**

DFHWTRP makes a trace entry in the CAVM main-memory trace table.

# **DFHXCP**

## **Entry points**

DFHXCPNA

### **Called by**

DFHKCP

#### **Description**

DFHXCP processes DFHKC CANCEL, CHAP, RESUME, SUSPEND, and WAIT macro calls to the transaction manager.

# **DFHXCPC**

### **Entry points**

DFHXCPC

## **Called by**

### DFHKCP

### **Description**

DFHXCPC processes DFHKC ATTACH, CHANGE, DEQ, DEQALL, ENQ, and SRB macro calls to the transaction manager. It receives DFHKC INITIALIZE, REPLACE, and WAITINIT macro calls to the transaction manager and passes them on to DFHKCQ.

# **DFHXCP1**

## **Entry points**

DFHXCP1

#### **Called by**

DFHXCPC

### **Description**

DFHXCP1 finds a new range of free transaction numbers when the current range has been used up.

# **DFHXFP**

### **Entry points**

DFHXFPNA

#### **Called by**

DFHISP, DFHMIRS

#### **Description**

The online data transformation program takes data addressed from a parameter list (command-level or DL/I), and constructs an FMH suitable for transmission to a remote ISC or MRO system; DFHXFP also performs the reverse transformation.

# **DFHXFQ**

### **Entry points**

DFHXFQNA

**Called by** 

DFHXEPRH

#### **Description**

The batch data transformation program executes in an EXCI region. DFHXFQ takes data addressed from a DPL parameter list and constructs an FMH suitable for

passing to the online region; DFHXFQ also performs the reverse transformation.

# **DFHXFX**

## **Entry points**

DFHXFXNA

### **Called by**

DFHISP, DFHMIRS

### **Description**

DFHXFX performs the same logical transformations of function shipping requests as DFHXFP but in a manner that is optimized for the MRO environment. It is not used for the transformation of DL/I requests; these are processed by DFHXFP.

# **DFHXRA**

## **Entry points**

DFHXRANA

### **Called by**

DFHAPDM, DFHCSSC, DFHCXCU, DFHDBCR, DFHDBCT, DFHSIC1, DFHSII1, DFHSTP, DFHTCRP, DFHTDRP, DFHXRCP, DFHXRSP, DFHZNAC, DFHZOPN, DFHZSLS

### **Description**

DFHXRA is the program that executes the DFHXR macro. It runs under the CICS TCB in AMODE(24). In general, it uses CICS macros to invoke other services. Exceptions are MVS LINK to DFHWSSON to sign on to the CAVM, and MVS LOAD and DELETE for DFHWSMS to sign off from the CAVM, and to initiate takeover. It invokes global user exit XXRSTAT, which can lead to the abend 208.

# **DFHXRB**

### **Entry points**

DFHXRBNA

### **Called by**

DFHWDSRP, DFHWMQH, DFHWMRD, DFHWSSR, DFHWSTKV

### **Description**

DFHXRB is the XRF notify exit program. Its address is passed to the CAVM when CICS signs on to the CAVM. It runs under the CAVM TCB in AMODE(31); reacts to events detected by various CAVM modules; and creates a queue of work elements (chained from XRWECHN) to be processed by DFHXRSP.

# **DFHXRC**

## **Entry points**

DFHXRCNA

### **Called by**

DFHWSSN2, DFHWSTI

#### **Description**

DFHXRC is the CICS-status exit program. Its address is passed to the CAVM when CICS signs on to the CAVM. It runs under the CAVM TCB in AMODE(31), and returns the latest CICS-status data to be written to the state management data set.

# **DFHXRCP**

## **Entry points**

DFHXRCNA

### **Description**

The XRF console communication task runs under the CICS TCB in AMODE(24). It processes MODIFY commands received by CICS during initialization of the alternate system. It initiates takeover, shuts down the active system, and manages trace and dump as required.

# **DFHXRE**

## **Entry points**

DFHXRENA

#### **Called by**

DFHPCP

### **Description**

The XRF startup program is the entry point for the system task attached by DFHXRA. It links to DFHXRE, whichever module was indicated by DFHXRA.

## **DFHXRP**

## **Entry points**

DFHXRANA

## **Called by**

Not applicable

DFHXRP consists of six object modules link-edited together:

DFHXRA - XRF request processor DFHXRB - XRF NOTIFY exit program DFHXRC - XRF inquire status exit program DFHXRE - XRF startup program DFHXRF - XRF CAVM sign-off interface DFHWMS - CAVM message manager service interface.

It is loaded by DFHSIB1.

# **DFHXRSP**

#### **Entry points**

DFHXRSNA

**Called by** 

DFHXRA

### **Description**

DFHXRSP is the XRF surveillance program, which runs as a program under a CICS transaction. It runs under the CICS TCB in AMODE(31); processes the queue of work elements created by DFHXRB; attaches the catch-up transaction CXCU, initiates takeover, and shuts down CICS as required; and can issue abends 206 and 207.

# **DFHXSMN**

## **Entry points**

DFHXSMNA

### **Called by**

DFHBSTS, DFHCRNP, DFHDLIDP, DFHDLIRP, DFHEDFP, DFHEIPSE, DFHSII1, DFHSUSN, DFHSUXS, DFHTACP, DFHZSUP

#### **Description**

The security manager is invoked by the DFHSEC macro, and provides an interface to the external security manager (ESM). DFHXSMN validates the parameters passed, then calls DFHXSMX as a general-purpose subroutine to invoke the ESM.

# **DFHXSMX**

## **Entry points**

DFHXSMNA

## **Called by**

DFHXSMN

DFHXSMX is the subroutine used by the security manager to invoke the external security manager (ESM). For resource checking, this routine first issues the MVS RACROUTE REQUEST=FASTAUTH macro, which calls the ESM in problem state. All other security functions require the caller to be in supervisor state. For these functions, and for a failed FASTAUTH call that requires logging, the CICS SVC is issued under a general purpose subtask, entered by the DFHSK macro, to shield the main CICS task from any imbedded waits that may occur in the ESM.

# **DFHXSS**

## **Entry points**

DFHXSSNA

#### **Called by**

DFHCSVC

#### **Description**

DFHXSS invokes the external security manager (ESM) for all functions that need to be invoked while authorized, except for the EXTRACT functions for which it passes control to DFHXSSB.

# **DFHXSSB**

### **Entry points**

DFHXSSB

#### **Called by**

**DFHXSS** 

#### **Description**

This module extracts data from the ESM's database. DFHXSSB extracts userid-related data at signon time, and session key information at LU6.2 session bind time. It uses the MVS RACROUTE REQUEST=EXTRACT macro.

# **DFHXSWM**

## **Entry points**

DFHXSWM

#### **Called by**

DFHXSMN

#### **Description**

DFHXSWM passes and retrieves messages to and from the XRF alternate system to see if security initialization is required in the XRF environment.

# **DFHXTCI**

## **Entry points**

DFHXTCI

### **Description**

DFHXTCI is the transaction invoked when the alternate system begins a takeover. It examines the TCT to locate the terminals with XRF backup sessions, and queues these TCTTEs to DFHZSES for the SESSIONC CONTROL=SWITCH command.

# **DFHXTP**

# **Entry points**

DFHXTPNA

### **Called by**

DFHTPS, DFHZTSP, DFHZXRL, DFHZXRT

### **Description**

The terminal sharing transformation program comprises four logical modules (known as transformers 1 through 4). DFHXTP transforms routing requests into the LU type 6 format for shipping to a remote CICS address space.

# **DFHZABD**

## **Entry points**

DFHZABD1

### **Called by**

TC CTYPE= requests

#### **Description**

If a TC CTYPE request is issued when ZCP has been generated without VTAM support, DFHZABD is invoked to abend the transaction.

# **DFHZACT**

## **Entry points**

DFHZACT1

### **Called by**

DFHZDSP

The activate scan routine scans the four TCTTE activity queues: activate, log, wait, and NACP. DFHZACT scans the activate queue for request bits that may be set in the TCTTEs; for each request, DFHZACT calls the appropriate module. If no requests are outstanding, the TCTTE is removed from the queue. If the NACP queue is not empty, DFHZACT attaches DFHZNAC (if not already attached). Similarly, if the log queue is not empty, DFHZACT attaches DFHZRLG. DFHZACT scans the wait queue. If automatic resource definition is in the system, DFHZACT looks for any corresponding work elements. For each work element, DFHZATA is attached.

# **DFHZAIT**

## **Entry points**

DFHZAIT1

**Called by** 

DFHSIF1

### **Description**

The attach initialization tables routine initializes local tables used by the mainline task-attach routine, DFHZATT. DFHZAIT generates the page command table from information supplied by the system initialization table, modifying it for use by DFHZATT. DFHZAIT also initializes the transaction code delimiter table.

## **DFHZAND**

## **Entry points**

DFHZAND1

### **Called by**

DFHZARQ

#### **Description**

The abend control block builder is used to assist in building the transaction abend block when an abend has occurred in an interconnected system. Its function is to extract the error sense bytes, and the diagnostic message sent by the other system, and to copy these into the block. As an initial step in its processing, DFHZAND acquires storage for the block itself.

# **DFHZARER**

## **Entry points**

DFHZARER

### **Called by**

DFHZARL, DFHZARR, DFHZARRA

DFHZARER tidies up after an LU6.2 protocol error or session failure has been detected. For some errors, it calls DFHZNAC.

# **DFHZARL**

## **Entry points**

DFHZARL1

### **Called by**

DFHACP, DFHCPCBA, DFHCPCLC, DFHCRS, DFHEGL, DFHETL, DFHLUP, DFHXFP, DFHXTP, DFHZARL, DFHZARM, DFHZERH, DFHZISP, DFHZLUS, DFHZSUP, DFHZTSP, DFHZXRL, DFHZXRT

#### **Description**

DFHZARL is called via the DFHLUC macro, which passes the LU6.2 request in a parameter list mapped by the DFHLUCDS DSECT. If the request is for a remote APPC device, DFHZARL passes the parameter list to DFHZXRL for processing. (APPC is advanced program-to-program communication.) Otherwise, it examines the parameter list to determine the function required. Most functions are processed by DFHZARL. However, it calls the following modules as indicated:

DFHZARER - Protocol errors and exceptions DFHZARR - RECEIVE requests DFHZARRA - FREE-STORE requests DFHZERH - Handling FMH7s and negative responses DFHZISP - ALLOCATE and FREE requests

DFHZRVL - Receiving SNA indicators from VTAM

DFHZSDL - Sending data to VTAM.

It also manages the logical receive buffer pointers TCTERBLA and TCTERBLL in a consistent manner with the physical receive buffer pointers TCTERBA and TCTERBDL, as (address, length) pairs.

# **DFHZARM**

#### **Entry points**

DFHZARM1

#### **Called by**

DFHZARQ, DFHETL, DFHZISP

#### **Description**

DFHZARM handles DFHTC macros for LU6.2 sessions.

# **DFHZARQ**

## **Entry points**

DFHZARQ1

# **Called by**

DFHETC, DFHTC macro

### **Description**

The application request interface module analyzes the terminal control request from the application. For a VTAM terminal, it sets the appropriate flags and calls the required module or adds the TCTTE to the activate chain.

# **DFHZARR**

## **Entry points**

DFHZARR

#### **Called by**

DFHZARL

#### **Description**

DFHZARR controls the receive function for LU6.2 application requests. It calls DFHZARRC to decide what to process next, or whether it is necessary to call its inline subroutine DFHZARR1 to receive more data. Then it processes the returned item, and decides whether the receive is complete. If the receive is not complete, DFHZARR loops, calling DFHZARRC and processing the returned item, until enough data has been received. DFHZARR uses the inline subroutine DFHZARR0 and the DFHZARRA module to control various receive buffers. It also uses DFHZARRF to receive FMH7s and negative responses, DFHZUSR to control the conversation state, and the inline subroutine DFHZARR1 to handle the type of receive and how much data is to be received.

DFHZARR0 is responsible for updating the logical buffer pointers TCTERBLA and TCTERBLL, shifting up data in the LU6.2 receive buffer, and resetting associated indicators, for example, TCTECCDR in the TCTTE LUC extension.

DFHZARR1 is responsible for setting fields TCTEMINL and TCTEMAXL in the TCTTE LUC extension to inform DFHZRVL how much data to receive and whether the request is a receive immediate or a receive and wait. DFHZARR1 calls DFHZARR0 to shift up data in the LU6.2 receive buffer, and then calls DFHZRVL to receive RUs from VTAM by placing requests on the active chain.

# **DFHZARRA**

## **Entry points**

DFHZARRA

#### **Called by**

DFHZARL, DFHZARR

DFHZARRA controls all functions concerned with the LU6.2 application receive buffer. These include GETMAIN and FREEMAIN of buffers, copying data into a buffer, and updating the pointer to the next free slot.

# **DFHZARRC**

#### **Entry points**

DFHZARRC

### **Called by**

DFHZARR

#### **Description**

DFHZARRC is responsible for examining what has been received from VTAM on a particular session (for example, data, PS headers, FMH7s, and indicators), and for deciding what should be processed next on behalf of the application. The result is returned to DFHZARR.

# **DFHZARRF**

# **Entry points**

DFHZARRF

**Called by** 

DFHZARR

#### **Description**

DFHZARRF receives LU6.2 FMH7s and negative responses. It calls the DFHZARR0 subroutine to shift up data in the LU6.2 receive buffer, and then calls DFHZERH.

# **DFHZASX**

## **Entry points**

DFHZASX1

# **Called by**

VTAM

#### **Description**

The asynchronous command exit module is called by VTAM if an asynchronous command is received. The only such commands are request shutdown, quiesce at end of chain, release quiesce, and signal. DFHZASX sets up the TCTTE appropriately and returns control to VTAM.

# **DFHZATA**

### **Entry points**

DFHZATA

### **Called by**

DFHZACT

### **Description**

The autoinstall program runs as the CATA transaction and performs operations necessary to INSTALL autoinstallable terminals. It requests information from a user program where appropriate.

# **DFHZATD**

## **Entry points**

DFHZATD

### **Called by**

DFHZACT, DFHZNAC

### **Description**

The autoinstall delete program runs as the CATD transaction and performs operations necessary to DELETE autoinstalled terminals. It requests information from a user program where appropriate.

# **DFHZATDX**

## **Entry points**

DFHZATDX

#### **Called by**

DFHZATA, DFHZATD

### **Description**

DFHZATDX is the user program for autoinstall. It is called when:

- An autoinstall INSTALL is in progress
- An autoinstall DELETE has just completed
- An autoinstall INSTALL has failed.

For INSTALL, DFHZATDX selects a model name and the corresponding TRMIDNT to be used by the terminal control builder program (DFHTBSxx). This program can be used as a model for a user program.

# **DFHZATI**

## **Entry points**

DFHZATI1

## **Called by**

DFHZACT

## **Description**

The automatic task initiation module checks for stress conditions, calls DFHZSIM if the node is not in session, acquires an RPL if necessary, and issues a conditional DFHKC TYPE=AVAIL macro. DFHZATI initiates bid protocols to decide whether the LU is available.

# **DFHZATMD**

### **Entry points**

DFHZATMD

### **Called by**

DFHZATMF

### **Description**

This program deletes all remote terminal definitions that are flagged (by DFHZATMF) for deletion.

# **DFHZATMF**

### **Entry points**

DFHZATMF

**Called by** 

### **Description**

This program flags remote terminals for Mass-deletion (by DFHZATMD). It is a part of the transaction routing component, and is started to flag all skeletons that have been unused for more than the terminal latency period for deletion.

# **DFHZATR**

## **Entry points**

DFHZATR

### **Called by**

DFHZATR, DFHZXRE0

The autoinstall restart program runs as the CATR transaction at CICS startup after the time period specified in the AIRDELAY parameter. DFHZATR scans all autoinstalled terminals, and causes the CATD transaction to be called to delete any autoinstalled terminals that have not been used during the AIRDELAY interval.

# **DFHZATS**

## **Entry points**

DFHZATS

## **Called by**

DFHZTSP, DFHCRS

#### **Description**

The remote autoinstall program runs as the following four transactions:

- **CITS** The remote autoinstall function that is attached by DFHZTSP.
- **CDTS** The remote delete function that is attached by DFHZTSP or DFHCRS.
- **CFTS** The remote reset function that flags terminals for mass deletion after a CICS restart and is attached by DFHZTSP or DFHCRS.
- **CMTS** The mass delete function of remote terminals that is attached by DFHZATS transaction CFTS if it finds any terminals for deletion.

# **DFHZATT**

## **Entry points**

DFHZATT1

## **Called by**

DFHZACT

#### **Description**

The task attach module checks for stress conditions, allocates an RPL if necessary, and determines the task to be attached either from the data, or from the TCTTE (if the previous transaction specified TRANID), or from the AID (for a 3270). DFHZATT also checks for paging commands (having been modified by DFHZAIT). Finally a conditional ATTACH is issued. The module is applicable for VTAM, SRL, and MVS console support.

# **DFHZBAN**

## **Entry points**

DFHZBAN

## **Called by**

### DFHZOPN

### **Description**

The terminal control bind analysis program checks that a bind is valid and supportable and, if requested, sets the TCTTE information that supports the session parameters.

# **DFHZBKT**

## **Entry points**

DFHZBKT1

**Called by** 

DFHZSDL, DFHZSLX, DFHZRLX, DFHZLUS

### **Description**

DFHZBKT maintains the bracket state for LU6.2.

# **DFHZBLX**

## **Entry points**

DFHZBLX

### **Called by**

DFHZSCX

### **Description**

DFHZBLX is the part of of SCIP exit which processes LU6.2 binds. It matches a TCTTE to the BIND and schedules DFHZOPN to complete the BIND process. This module returns to VTAM.

# **DFHZCA**

# **Entry points**

DFHZCANA

## **Called by**

See component submodules

### **Description**

DFHZCA is the name of the load module created when the following modules are link-edited together:

```
DFHZACT - Activate scan 
DFHZFRE - FREEMAIN request 
DFHZGET - GETMAIN request 
DFHZQUE - Chaining
DFHZRST - RESETSR.
```
# **DFHZCB**

# **Entry points**

DFHZCBNA

# **Called by**

See component submodules

## **Description**

DFHZCB is the name of the load module created when the following modules are link-edited together: **DFHZATI**  Automatic task initiation **DFHZDET**  Task detach **DFHZHPSR**  HPO send/receive **DFHZLRP**  Logical record presentation **DFHZRAC**  Receive-any completion **DFHZRAS**  Receive-any slowdown processing **DFHZRVS**  Receive specific **DFHZRVX**  Receive specific exit **DFHZSDR**  Send response **DFHZSDS**  Send DFSYN **DFHZSDX**  Send DFSYN data exit **DFHZSSX**  Send DFSYN exit **DFHZUIX**  User input exit

# **DFHZCC**

# **Entry points**

DFHZCCNA

# **Called by**

See component submodules

DFHZCC is the name of the load module created when the following modules are link-edited together: **DFHZARER**  LU6.2 protocol error and exception handler **DFHZARL**  LU6.2 application request logic **DFHZARM**  LU6.2 migration logic **DFHZARR**  LU6.2 application receive request logic **DFHZARRA**  LU6.2 application receive buffer support **DFHZARRC**  LU6.2 classify what next to receive **DFHZARRF**  LU6.2 receive FMH7 and ER1 **DFHZBKT**  LU6.2 bracket state machine **DFHZCHS**  LU6.2 chain state machine **DFHZCNT**  LU6.2 contention state machine **DFHZCRT**  LU6.2 RPL\_B state machine **DFHZRLP**  LU6.2 post-VTAM receive logic **DFHZRLX**  LU6.2 receive exit program **DFHZRVL**  LU6.2 pre-VTAM receive logic **DFHZSDL**  LU6.2 send logic **DFHZSLX**  LU6.2 send exit program **DFHZSTAP**  MRO or LU6.2 conversation state determination **DFHZUSR**  LU6.2 conversation state machine

# **DFHZCHS**

# **Entry points**

DFHZCHS1

## **Called by**

DFHZRLX, DFHZSDL, DFHZSLX

## **Description**

DFHZCHS maintains the chain state for LU6.2.

# **DFHZCLS**

### **Entry points**

DFHZCLS1

### **Called by**

DFHZACT

### **Description**

The close destination module obtains an RPL if necessary, issues CLSDST to VTAM, and checks if it was accepted. The CLSDST exit handles the completion of the request. DFHZCLS performs a normal closedown procedure according to the LU type (for example, LU6 sends SBI and BIS). In the case of an abnormal closedown, DFHZCLS performs immediate termination, using CLSDST or TERMSESS commands. If the terminal was automatically defined, it is put out of service.

# **DFHZCLX**

## **Entry points**

DFHZCLX1

**Called by** 

VTAM

### **Description**

The close destination exit module receives control from VTAM when a CLSDST or TERMSESS request completes. If the CLSDST or TERMSESS was successful, DFHZCLX cleans up TCTTE and returns to VTAM; otherwise it enqueues the TCTTE to DFHZNAC and then returns to VTAM.

# **DFHZCNA**

## **Entry points**

DFHZCNA1

### **Called by**

DFHZDSP

### **Description**

The system console activity control program is responsible for CICS system requests. It performs the following functions:

- Shutdown—when all other access method terminals have been quiesced, quiesces console support, allowing CICS to terminate.
- v Resume—resumes tasks waiting on read request when they are completed.
- v Detach—releases all TIOAs associated with a completed task.
- Attach—passes the data associated with a MODIFY command (in a TIOA attached to a console TCTTE) to DFHZATT to create a task.
- v ATI—determines whether a console TCTTE is available for automatic task initiation.

# **DFHZCNR**

## **Entry points**

DFHZCNR1

### **Called by**

DFHZARQ

### **Description**

The system console application request program performs READ, WRITE, and CONVERSE operations to an MVS system console that is used as a terminal.

# **DFHZCNT**

## **Entry points**

DFHZCNT1

#### **Called by**

DFHZLUS, DFHZRLX

#### **Description**

DFHZCNT maintains the contention state for LU6.2.

# **DFHZCP**

## **Entry points**

DFHZCPNA

### **Called by**

See component submodules

#### **Description**

DFHZCP is the name of the load module created when the following modules are link-edited together:

DFHZARQ - Application request handler DFHZATT - Attach routine DFHZCNA - System console activity control DFHZDSP- Dispatcher DFHZISP - Allocate/free/point routine DFHZSUP - Startup task DFHZUCT - 3270 uppercase translation.

# **DFHZCQ**

## **Entry points**

**DFHZCQ** 

### **Called by**

DFHAMTP, DFHCRS, DFHQRY, DFHTCRP, DFHWKP, DFHZATA, DFHZATD, DFHZTSP, DFHZXCU

### **Description**

DFHZCQ is the control program for all requests for the dynamic add and delete of terminal control table entries. It is called by resource definition online (RDO) to:

- Cold start group lists
- Cold or warm start nonmigrated VTAM resources
- Dynamically install using the CEDA transaction.

The main subroutines of DFHZCQ are:

```
DFHZCQCH - Catalog a TCT element 
DFHZCQDL - Delete 
DFHZCQIN - Initialize DFHZCQ 
DFHZCQIQ - Inquire about TCTTE 
DFHZCQIS - Install TCTTE 
DFHZCQIT - Add macro-generated TCTTE 
DFHZCQRS - Restore ZC resource.
```
# **DFHZCQDL**

### **Entry points**

DFHZCQDL

#### **Called by**

DFHZCQ00, DFHZNAC, RDO

#### **Description**

DFHZCQDL dynamically deletes a TCT entry when the entry is quiesced. This module is part of DFHZCQ.

# **DFHZCQIN**

## **Entry points**

DFHZCQIN

#### **Called by**

DFHTCRP

DFHZCQIN initializes DFHZCQ for all its operations. This module is part of DFHZCQ.

# **DFHZCQIQ**

### **Entry points**

DFHZCQIQ

## **Called by**

DFHZTSP

### **Description**

DFHZCQIQ obtains the parameters for a TCT resource and is called by DFHZTSP in the terminal-owning node as part of the process of shipping a TCT definition to a remote system. This module is part of DFHZCQ.

## **DFHZCQIS**

## **Entry points**

DFHZCQIS

### **Description**

DFHZCQIS installs a TCTTE. If the resource already exists, the old resource is deleted.

# **DFHZCQIT**

### **Entry points**

DFHZCQIT

#### **Description**

DFHZCQIT adds a macro-generated TCTTE to a CICS system.

## **DFHZCQRS**

## **Entry points**

DFHZCQRS

#### **Description**

During emergency restart or warm start, DFHTCRP restores terminal control resources to the state they were in before the last shutdown of CICS, using the restart data set.

# **DFHZCRQ**

## **Entry points**

DFHZCRQ1

### **Called by**

TC CTYPE requests

### **Description**

The CTYPE request module analyzes DFHTC CTYPE commands, and calls or links to the appropriate send module.

# **DFHZCRT**

### **Entry points**

DFHZCRT1

### **Called by**

DFHZACT, DFHZARL, DFHZFRE, DFHZNAC, DFHZRAC, DFHZRLP, DFHZRVL, DFHZSDL, DFHZSHU, DFHZSTU, DFHZTPX

#### **Description**

DFHZCRT maintains the RPL\_B state for LU6.2.

## **DFHZCUT**

## **Entry points**

DFHZCUT

### **Called by**

DFHCSSC, DFHLUP, DFHSNAT, DFHTCPLR

### **Description**

DFHZCUT manages the persistent verification signed-on-from list, also known as the local userid table (LUIT). There is one LUIT per connection supporting persistent verification.

## **DFHZCW**

### **Entry points**

DFHZCWNA

### **Called by**

See component submodules

DFHZCW is the name of the load module created when the following modules are link-edited together:

DFHZERH - LU6.2 error program DFHZEV1 - LU6.2 BIND security DFHZEV2 - LU6.2 BIND security DFHZLUS - LU6.2 session management program.

# **DFHZCX**

## **Entry points**

DFHZCXNA

### **Called by**

See component submodules

### **Description**

DFHZCX is the name of the load module created when the following modules are link-edited together:

DFHZABD - Abend routine for incorrect requests DFHZAND - Build TACB before issuing PC abends DFHZCNR - System console application request DFHZIS1 - ISC or IRC syncpoint DFHZIS2 - IRC internal requests DFHZLOC - Locate TCTTE and ATI requests DFHZSTU - Terminal control status change.

## **DFHZCXR**

## **Entry points**

DFHZCXRA

## **Called by**

See component submodules

### **Description**

DFHZCXR is the generic name allocated to a composite module that is not called by any other code. It includes the following transaction-routing related modules:

DFHZTSP - Terminal-sharing program DFHZXRL - Routes LU6.2 commands to TOR DFHZXRT - Receives LU6.2 commands from AOR.

## **DFHZCY**

## **Entry points**

DFHZCYNA

# **Called by**

See component submodules

## **Description**

DFHZCY is the name of the load module created when the following modules are link-edited together: **DFHZASX**  DFASY exit **DFHZDST**  SNA-ASCII translation **DFHZLEX**  LERAD exit **DFHZLGX**  LOGON exit **DFHZLTX**  LOSTERM exit **DFHZNSP**  Network services exit **DFHZOPA**  Open VTAM ACB **DFHZRRX**  Release request exit **DFHZRSY**  Resynchronization **DFHZSAX**  Send synchronous command exit **DFHZSCX**  SESSION control input exit **DFHZSDA**  Send synchronous command **DFHZSES**  SESSIONC **DFHZSEX**  SESSIONC exit **DFHZSHU**  Shutdown VTAM **DFHZSIM SIMLOGON DFHZSIX**  SIMLOGON exit **DFHZSKR**  Send response to command **DFHZSLS**  Set logon start **DFHZSYN**  Handle CTYPE=SYNC or CTYPE=RECOVER request **DFHZSYX**  SYNAD exit **DFHZTPX**  TPEND exit **DFHZTRA**  Create ZCP or VIO trace requests **DFHZXRC**  XRF session state data analysis

# **DFHZCZ**

## **Entry points**

DFHZCZNA

### **Called by**

See component submodules

## **Description**

DFHZCZ is the name of the load module created when the following modules are link-edited together:

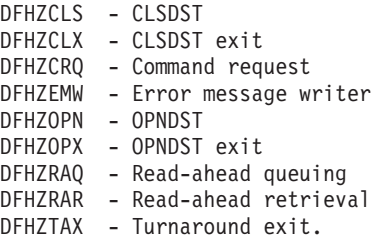

# **DFHZDET**

## **Entry points**

DFHZDET1

**Called by** 

DFHZACT, DFHZISP

### **Description**

The task detach module receives control when a detach request is issued by DFHZISP. If a WRITE is pending (deferred write or any write), the SEND routine is called. If the SEND cannot complete, the DETACH request is left on the activate queue. If requests are queued then DFHZACT drives DFHZDET when the operation is complete. If the node is in between bracket state, an end bracket is sent.

# **DFHZDSP**

## **Entry points**

DFHZDSP1

**Called by** 

DFHSII1

### **Description**

The dispatcher module handles the dispatching of modules for execution, and gives control to VTAM modules of ZCP using DFHZACT.

# **DFHZDST**

## **Entry points**

DFHZDST1

### **Called by**

DFHZRVX, DFHZSDS

#### **Description**

The data stream translator module translates data between EBCDIC and ASCII code while that data is being sent and received on VTAM sessions.

# **DFHZEMW**

### **Entry points**

DFHZEMW1

#### **Called by**

DFHACP, DFHZDET, DFHZNAC, DFHZRAC

## **Description**

The error message writer module handles all requests for error messages on VTAM supported terminals/LUs. According to the request flags, it:

- Sends a negative response
- v Purges unprocessed inbound data until EOC or CANCEL is received
- Sends an error message.

# **DFHZERH**

## **Entry points**

DFHZERH1

## **Called by**

DFHZARL, DFHZARRF

### **Description**

DFHZERH handles the sending and receiving of LU6.2 FMH7s and negative responses. It also manages the logical receive buffer pointers TCTERBLA and TCTERBLL in a consistent manner with the physical receive buffer pointers TCTERBA and TCTERBDL, as (address, length) pairs.

# **DFHZEV1**

### **Entry points**

DFHZEV11

DFHZEV1 is the LU6.2 bind-time security encryption validation program, part 1.

## **DFHZEV2**

### **Entry points**

DFHZEV21

### **Description**

DFHZEV2 is the LU6.2 bind-time security encryption validation program, part 2.

## **DFHZFRE**

#### **Entry points**

DFHZFRE1

### **Called by**

DFHZACT, DFHZEMW, DFHZCLS, DFHZCLX

#### **Description**

The FREEMAIN module is used to free storage (RPLs, NIBs, bind areas, TIOAs, buffer lists, LUC send/receive buffers, and extract logon data) acquired by ZC modules. Some storage is also freed by other ZC modules.

## **DFHZGET**

### **Entry points**

DFHZGET1

### **Called by**

DFHZACT, DFHZARL, DFHZATI, DFHZATT, DFHZCLS, DFHZISP, DFHZOPN, DFHZRAC, DFHZRST, DFHZRSY, DFHZRVL, DFHZRVS, DFHZSDA, DFHZSDL, DFHZSDR, DFHZSDS, DFHZSES, DFHZSKR

#### **Description**

The GETMAIN module is used to acquire an RPL, NIB, bind area, TIOA, buffer list, or LUC send/receive buffer. DFHZGET also sets up the dynamic NIB using the information in the NIB descriptor block. Normally, when a ZC module requires some of the above storage, it invokes DFHZGET to obtain the storage; if this is unsuccessful, it may queue the request, and then DFHZACT calls DFHZGET on behalf of the caller.

## **DFHZHPRX**

### **Entry points**

DFHZHPNA

## **Called by**

DFHKCSP (via DFHZHPSR and DFHKCP)

## **Description**

In authorized path SRB mode, DFHZHPRX issues VTAM EXECRPL.

## **DFHZHPSR**

## **Entry points**

DFHZHPS1

### **Called by**

DFHZRVS, DFHZSDS

#### **Description**

DFHZHPSR is the SEND and RECEIVE module for the HPO environment.

## **DFHZISP**

## **Entry points**

DFHZISP1

#### **Called by**

DFHISP, DFHKCP

### **Description**

The intersystem program services ISC requests to free, or point to, a particular TCTTE within a specified system, or to allocate a TCTTE within a specified system. DFHZISP also handles ATI requests, and checks for a terminal time-out.

# **DFHZIS1**

## **Entry points**

DFHZIS11

#### **Description**

DFHZIS1 handles the transmissions control CTYPE requests of Prepare, Syncpoint Request (SPR), Commit, and Abort. Each request is translated into the appropriate ISC/IRC action and is transmitted to the connected system.

## **DFHZIS2**

## **Entry points**

DFHZIS21

## **Called by**

DFHZARQ, DFHZIS1

## **Description**

The intersystem program provides services for CICS system code that wants to use intersystem or interregion (IRC) function requests:

#### **RECEIVE**

Is invoked when DFHCRNP gets input data as a result of a 'switch first' SVC request.

**IOR** The IRC input/output routine. This interfaces with the IRC SVC in order to send data to the other end of the connection, or await data from there.

### **GETDATA**

Is used to fetch input data into a TIOA.

### **DISCONNECT**

Disconnects a given IRC link.

**STOP** Quiesces interregion activity, either for connections to a given system, or for the whole of IRC.

### **LOGOFF**

Issues a logoff request to the IRC SVC. This completes IRC activity for this CICS system.

#### **OPERATIVE**

Allows connections to be made to a given system.

## **RECABRT**

processes input abend FMHs (FMH07).

# **DFHZLEX**

## **Entry points**

DFHZLEX1

### **Called by**

VTAM

### **Description**

The logical error address (LERAD) exit module receives control from VTAM when a logical error is detected. Logical errors are usually the result of an incorrectly defined terminal table.

# **DFHZLGX**

## **Entry points**

DFHZLGX1

### **Called by**

VTAM

The logon exit module receives control from VTAM when a terminal logs on to the network. DFHZLGX scans the CICS NIBs and, if a match is found, sets an OPNDST request in the corresponding TCTTE and places it on the activate queue. If no match is found, DFHZLGX defines a terminal automatically, if possible, by allocating an autodefine work element which holds the CINIT\_RU. The work element is then queued for activate scan processing. Otherwise, a dummy TCTTE is placed on the NACP queue to write an error message.

# **DFHZLOC**

## **Entry points**

DFHZLOC1

**Called by** 

DFHTC CTYPE=LOCATE

### **Description**

The locate module provides two functions:

- v Locates specific TCTTEs, TCTSEs, and SESSIONs in the TCT
- Locates LDC information.

## **DFHZLRP**

## **Entry points**

DFHZLRP1

## **Called by**

DFHZARQ, DFHZSUP

### **Description**

The logical record presentation module handles deblocking of input data. The delimiters that are recognized are new line (NL), interchange record separator (IRS), and transparent (TRN). One logical record is returned for each DFHTC TYPE=READ request.

## **DFHZLTX**

## **Entry points**

DFHZLTX1

#### **Called by**

VTAM

The lost terminal (LOSTERM) exit module receives control when VTAM detects a loss of contact with a node. There are three possible return codes set by VTAM on entry to this routine:

**node lost, recovery in progress** 

The terminal is placed out of service with no further action taken.

#### **node lost, recovery successful**

The TCTTE is queued to the NACP queue with a 'successful' error code set; NACP issues a CLSDST, schedules a SIMLOGON, and issues an information message.

#### **node lost, no recovery or unsuccessful recovery**

The TCTTE is queued to the NACP queue with an 'unsuccessful' error code set; NACP issues a CLSDST and also the appropriate message.

## **DFHZLUS**

### **Entry points**

DFHZLUS1

#### **Description**

DFHZLUS handles session management for LU6.2 sessions.

## **DFHZNAC**

### **Entry points**

DFHZNANA

### **Called by**

DFHZACT

### **Description**

The node abnormal condition program is attached by DFHZACT when an error in communication with a logical unit occurs. DFHZNAC performs the following functions:

- Analyzes abnormal conditions
- Sends appropriate messages to the CSNE transient data destination
- v Invokes the user-supplied (or sample) node error program
- Takes the appropriate actions resulting from the defaults which may have been modified by the node error program.

DFHZNAC consists of the following copybooks:

DFHZNCA - Primary error action table and exits DFHZNCE - Take action routine DFHZNCS - Sense decode routine DFHZNCV - VTAM return code routine.

# **DFHZNEP**

## **Entry points**

DFHZNENA

## **Called by**

DFHZNAC

## **Description**

The user-replaceable node error program provides:

- A general environment within which it is easy for users to add their own error processors
- Fundamental error recovery actions for a VTAM 3270 network
- The default NEP where the user selects a NEP at system initialization.

# **DFHZNSP**

## **Entry points**

DFHZNSP1

### **Called by**

VTAM

## **Description**

The network service program is invoked when VTAM detects a network service error; for example, when attempting to connect two nodes together, or when the link between two nodes is broken unexpectedly. This module receives control from the VTAM NSEXIT.

# **DFHZOPA**

## **Entry points**

DFHZOPA1

### **Called by**

DFHEIQVT

### **Description**

The open VTAM ACB module is invoked by DFHEIQVT when the master terminal command VTAM OPEN is issued. The ACB is opened and DFHZSLS is called to accept logon requests.

# **DFHZOPN**

### **Entry points**

DFHZOPN1

### **Called by**

DFHZACT

## **Description**

The open destination module acquires storage for an RPL and NIB and BIND areas if the TCTTE does not have these resources already, and sets up the BIND image if required. DFHZOPN then issues a VTAM OPNDST macro (or OPNSEC macro if secondary, to respond to an incoming BIND) to establish a session between CICS and the remote LU.

# **DFHZOPX**

## **Entry points**

DFHZOPX1

**Called by** 

VTAM

## **Description**

The open destination exit module receives control from VTAM on completion of the OPNDST macro in DFHZOPN. If the OPNDST was successful, it indicates in the TCTTE that SDT (start data transfer) is to be sent and checks whether a "good morning" message should be triggered. It then returns to VTAM.

## **DFHZQUE**

## **Entry points**

DFHZQUE1

## **Called by**

All ZCP exits called by VTAM, DFHTCQUE macro

## **Description**

The queue manipulation module processes all requests to add or remove a TCTTE to or from a ZCP activate queue. Additions to the activate queue made by mainline modules use compare-and-swap (CS), because an exit routine may also be adding to the queue asynchronously.

# **DFHZRAC**

## **Entry points**

DFHZRAC1

## **Called by**

DFHZDSP

### **Description**

The receive-any completion module processes the completion of receive-any requests, sets up the TIOA to be passed to attach, and reissues the RECEIVE\_ANY macro.

# **DFHZRAQ**

## **Entry points**

DFHZRAQ1

### **Called by**

DFHZARQ, DFHZSYN

#### **Description**

The read-ahead queuing module is used to save the inbound data stream in temporary storage when an interlock is caused by both the host and the terminal wanting to send data at the same time.

# **DFHZRAR**

### **Entry points**

DFHZRAR1

### **Called by**

DFHZARQ

## **Description**

The read-ahead retrieval module is called to retrieve data previously saved in temporary storage by DFHZRAQ.

# **DFHZRAS**

### **Entry points**

DFHZRAS1

### **Called by**

DFHZRAC

The receive-any slowdown processing module issues RECEIVE SPEC NQs on LU6.2 sessions for connections and modegroups for which there are ALLOCATE requests queued. This is only done on sessions considered most likely to lead to freeing a "flooding" situation that occurred when LU6.2 connections were reestablished after a failure.

# **DFHZRLG**

### **Entry points**

DFHZRLNA

#### **Called by**

DFHZACT

#### **Description**

The response logger program logs responses received for protected data sent to an APB. DFHZRLG processes TCTTEs on the log queue when attached by DFHZACT.

## **DFHZRLP**

## **Entry points**

DFHZRLP1

**Called by** 

DFHZDSP

#### **Description**

DFHZRLP handles the completion of LU6.2 RECEIVE requests, using the receive RPL addressed by field TCTERPLB in the TCTTE LUC extension. It also manages the logical receive buffer pointers TCTERBLA and TCTERBLL in a consistent manner with the physical receive buffer pointers TCTERBA and TCTERBDL, as (address, length) pairs.

## **DFHZRLX**

## **Entry points**

DFHZRLX1

#### **Called by**

VTAM

## **Description**

DFHZRLX is a VTAM exit routine that queues the completed RPL for (post-VTAM) processing by DFHZRLP.

# **DFHZRRX**

### **Entry points**

DFHZRRX1

### **Called by**

VTAM

### **Description**

The release request exit module receives control from VTAM when another application program has requested connection to a terminal currently connected to CICS. If the terminal is not busy, a CLSDST request is queued to the activate chain. Otherwise the release request indicator is set and the request is processed later by module DFHZDET.

## **DFHZRSP**

## **Entry points**

DFHZRSNA

### **Description**

The resynchronization send program performs 3614-dependent actions and is also used to retransmit committed output messages. The message is retrieved from temporary storage if necessary.

## **DFHZRST**

## **Entry points**

DFHZRST1

### **Called by**

DFHZACT, DFHZATI, DFHZCRQ, DFHZDET, DFHZEMW, DFHZERH, DFHZNAC, DFHZRAC, DFHZRSY, DFHZSTU

#### **Description**

The RESETSR module changes the mode of a session with a terminal and cancels unsatisfied RECEIVE requests. The mode that is set can be Continue Any (CA) or Continue Specific (CS) and RTYPE=DFSYN, DFASY, or RESP.

# **DFHZRSY**

### **Entry points**

DFHZRSY1

### **Called by**

DFHZACT

The resynchronize module resynchronizes CICS and other nodes of the network. DFHZRSY checks whether inbound and outbound sequence numbers are valid.

# **DFHZRVL**

## **Entry points**

DFHZRVL1

### **Called by**

DFHZARL, DFHZARRL

#### **Description**

DFHZRVL processes RECEIVE commands for LU6.2 sessions, using the receive RPL (RPL\_B) addressed by field TCTERPLB in the TCTTE LUC extension. The processing state of the receive RPL is held in the RPL\_B state machine field TCTERPBS, also in the TCTTE LUC extension.

# **DFHZRVS**

## **Entry points**

DFHZRVS1

### **Called by**

DFHZACT

### **Description**

The receive specific module initiates a DFSYN receive specific to obtain the next logical record from a node when a user application issues a RECEIVE command.

# **DFHZRVX**

### **Entry points**

DFHZRVX1

#### **Called by**

VTAM

### **Description**

The receive specific exit module receives control from VTAM when a receive specific is completed. If the data received is too long for the TIOA provided, the overlength data flag is turned on in the TCTTE and the TCTTE is put back on the activate chain. Otherwise, the response is checked and marked in the TCTTE. The data length is set in the TIOA and the FMH is removed.

# **DFHZSAX**

## **Entry points**

DFHZSAX1

## **Called by**

VTAM

### **Description**

The send DFASY exit module receives control from VTAM when an asynchronous command has completed. It places the TCTTE on the NACP queue if recovery is needed.

## **DFHZSCX**

## **Entry points**

DFHZSCX1

### **Called by**

VTAM

### **Description**

The SCIP exit module is entered whenever the following asynchronous commands are received:

- Non-LU6.2 BIND (as secondary)
- UNBIND (as secondary)
- STSN (as secondary)
- Clear (as secondary)
- SDT (as secondary)
- Request recovery (as primary).

The module correlates BINDs to a TCTTE and schedules DFHZOPN to complete the BIND process. For the other commands, it takes appropriate action and then schedules DFHZNAC using the NACP queue. This module calls DFHZBLX to process LU6.2 binds.

## **DFHZSDA**

## **Entry points**

DFHZSDA1

### **Called by**

DFHZACT, DFHZSDS

The send data flow asynchronous module handles asynchronous command requests. It ensures that an RPL is allocated, primes the RPL for the requested command, and issues the VTAM asynchronous send macro.

# **DFHZSDL**

### **Entry points**

DFHZSDL1

### **Called by**

DFHZARL

### **Description**

DFHZSDL processes SEND commands for LU6.2 sessions, using the RPL addressed by field TCTERPLA in the TCTTE.

## **DFHZSDR**

## **Entry points**

DFHZSDR1

**Called by** 

DFHZACT, DFHZCRQ, DFHZDET, DFHZRVS, DFHZSDA, DFHZSDS

### **Description**

The send response module sends responses to nodes when a synchronization request for a terminal is made and a response is outstanding from a previous operation. If errors occur during task initiation, this module is responsible for the negative response.

## **DFHZSDS**

## **Entry points**

DFHZSDS1

### **Called by**

DFHZACT, DFHZARQ, DFHZATI, DFHZATT, DFHZDET

### **Description**

The send data synchronous module sets up and issues the appropriate VTAM send macro for requests of "send data" or an SNA synchronous command.

# **DFHZSDX**

## **Entry points**

DFHZSDX1

## **Called by**

VTAM

### **Description**

The send data synchronous exit module receives control from VTAM when a SEND request is complete. It checks the RPL for successful completion of the message sent and takes appropriate action.

## **DFHZSES**

## **Entry points**

DFHZSES1

### **Called by**

DFHZACT, DFHZRSY

### **Description**

The session control module is entered whenever a session control command is requested by CICS. It sets up and issues the VTAM SESSIONC command.

# **DFHZSEX**

## **Entry points**

DFHZSEX1

### **Called by**

VTAM

### **Description**

The SESSIONC exit module receives control from VTAM when a SESSIONC command has completed. If the command was successful, it turns off the corresponding flags and enqueues the TCTTE on the activate chain. If the completion was not successful, the TCTTE is placed on the NACP queue for recovery processing.

# **DFHZSHU**

## **Entry points**

DFHZSHU1

## **Called by**

#### DFHZDSP

### **Description**

The close VTAM ACB module is invoked whenever CICS and VTAM are being uncoupled. This may be as a result of DFHZTPX being driven as the result of a VTAM halt command or the issue of the master terminal command SET VTAM,CLOSE|IMMCLOSE. The status of all sessions is checked and, when all are inactive, the ACB is closed.

# **DFHZSIM**

## **Entry points**

DFHZSIM1

**Called by** 

DFHZACT

### **Description**

The simulate logon module is entered to issue a VTAM SIMLOGON or REQSESS (if secondary) request to place a node in session without the operator having to logon. LU6.2 can be selected by mode name.

## **DFHZSIX**

## **Entry points**

DFHZSIX1

### **Called by**

VTAM

### **Description**

Whenever a SIMLOGON or REQSESS command has been completed, this exit routine is scheduled by VTAM. On successful completion, it turns off the SIMLOGON requested flag and enqueues the TCTTE or TCTME on the activate chain or, if NACP is required, for NACP processing.

# **DFHZSKR**

## **Entry points**

DFHZSKR1

**Called by** 

DFHZACT

The send command response module sends responses to VTAM commands including response to BIND, STSN, and SDT. A positive or negative response can be sent. The module is for secondary LU support only.

# **DFHZSLS**

### **Entry points**

DFHZSLS1

## **Called by**

DFHZDSP, DFHZOPA

### **Description**

The SETLOGON start module issues SETLOGON to cause VTAM to accept automatic logon requests, and issues the initial RECEIVE ANYs for RPLs in the receive-any pool. DFHZSLS also examines the SIT to determine whether autodefine is used. If it is, the appropriate system initialization parameters are copied to the TCT prefix.

# **DFHZSLX**

### **Entry points**

DFHZSLX1

#### **Called by**

VTAM

#### **Description**

DFHZSLX is a VTAM exit routine that handles the completion of LU6.2 SEND requests.

# **DFHZSSX**

#### **Entry points**

DFHZSSX1

### **Called by**

VTAM

#### **Description**

The send data flow synchronous exit module receives control when the send of a DFSYN command has been completed.

# **DFHZSTAP**

## **Entry points**

DFHZSTA1

## **Called by**

DFHEGL, DFHETC, DFHETL

## **Description**

DFHZSTAP determines the state of an MRO or LU6.2 conversation from an application viewpoint.

## **DFHZSTU**

## **Entry points**

DFHZSTU1

### **Called by**

DFHTC CTYPE=STATUS, DFHEIQMT, DFHEIQSC, DFHEIQST

## **Description**

DFHZSTU changes the status of TCTTEs and TCTSEs. It can change the following statuses:

- Inservice
- Outservice
- Intlog | No intlog
- Page | Autopage
- $\bullet$  ATI | NATI.

# **DFHZSUP**

## **Entry points**

DFHZSUP1

## **Called by**

DFHKCP

## **Description**

The startup task module is the entry point for all terminal-related tasks. DFHZSUP performs the following functions:

- Sets up the TCTTE status
- Performs security checking
- Performs logging of the TCTTE status and input TIOA
- Performs PCT option checking

• Passes control to transaction program, for example, user application, DFHACP, DFHAPRT.

# **DFHZSYN**

## **Entry points**

DFHZSYN1

### **Called by**

DFHDBP

### **Description**

DFHZSYN handles CTYPE=SYNC and RECOVER requests. For protected message support, DFHSPP issues CTYPE=SYNC to clear protected messages. For RECOVER requests, DFHZSYN ensures that no further I/O is issued to that session, and that UNBIND flows.

## **DFHZSYX**

## **Entry points**

DFHZSYX1

#### **Called by**

VTAM

### **Description**

The SYNAD exit module receives control from VTAM when a catastrophic error is encountered. DFHZSYX determines the type of error and the appropriate action to be taken, and schedules NACP using the NACP queue to complete the recovery processing.

# **DFHZTAX**

## **Entry points**

DFHZTAX1

#### **Called by**

VTAM

### **Description**

The turnaround exit module is called by VTAM on completion of the SEND operation initiated by DFHZRVS in order to perform a turnaround in flip-flop protocol.

# **DFHZTPX**

## **Entry points**

DFHZTPX1

## **Called by**

VTAM

## **Description**

The TPEND exit module receives control when VTAM is terminating. It schedules a CLSDST for each active session if quick shutdown is required, and sets bits in the TCT prefix so that DFHZSHU is invoked.

# **DFHZTRA**

## **Entry points**

DFHZTRA1

## **Called by**

DFHZACT, DFHZDET, DFHZRAC, DFHZRLP, DFHZRVS, DFHZSDL, DFHZSDR, DFHZSDS

### **Description**

DFHZTRA creates VIO trace entries.

# **DFHZTSP**

## **Entry points**

DFHZTSP1

### **Called by**

DFHAPRT, DFHISP, DFHRTE, DFHTPS, DFHZARQ, DFHZCQ, DFHZSUP

### **Description**

The terminal sharing program acquires a TCTTE for a link to a remote CICS address space, and transfers request data to that space. DFHZTSP also receives requests from the remote address space.

# **DFHZUCT**

## **Entry points**

DFHZUCT1

### **Called by**

DFHAPRT, DFHZARQ, DFHZCNA, DFHZRAC, DFHZRVX, DFHZSUP

The uppercase translate module converts a VTAM 3270 data stream into uppercase.

## **DFHZUIX**

## **Entry points**

DFHZUIX1

### **Called by**

DFHZACT, DFHZRAC, DFHZRVX

#### **Description**

The user input exit module is called directly (by DFHZRAC) or indirectly (by DFHZRVX via DFHZACT) to link to the user's XZCIN exit.

# **DFHZUSR**

### **Entry points**

DFHZUSR1

## **Called by**

DFHACP, DFHETL, DFHZARER, DFHZARL, DFHZARM, DFHZARR, DFHZARRF, DFHZERH, DFHZOPX, DFHZSTAP, DFHZSUP, DFHZUSR, DFHZXRL, DFHZXRT

### **Description**

DFHZUSR maintains the conversation state for LU6.2.

## **DFHZXCU**

## **Entry points**

DFHZXCU

#### **Description**

The VTAM XRF catch-up program is used to send messages that allow a new alternate system to catch up with the current state of the active system for:

- TCT contents
- v Bound/unbound state of sessions.

The program is invoked when a new alternate system signs on.

# **DFHZXQO**

## **Entry points**

DFHZXQO

## **Called by**

DFHTCRP, DFHZXST

### **Description**

The XRF ZCP tracking queue organizer allows pending XRF tracking activity to be stored in a way that honors interdependencies, while allowing such requests to be met as soon as all their prerequisites are fulfilled. This component consists of a data structure and accessing program that uses the CICS catalog key structure to identify all the actions for a single resource and the dependencies between them. Actions are put into the structure on receipt in DFHTCRP, and removed by DFHTCRP and at the end of DFHZNAC processing for standby BIND and CLSDST completion. The structure is freed at the end of DFHTCRP tracking.

# **DFHZXRC**

### **Entry points**

DFHZXRC1

#### **Called by**

DFHZACT

## **Description**

DFHZXRC analyzes the data received in response to the SESSIONC CONTROL=SWITCH command. It determines the state of the session at the point when it was switched, and initiates the necessary action to clean up and recover the session.

## **DFHZXRE0**

## **Entry points**

DFHZXRE0

#### **Called by**

System

### **Description**

DFHZXRE0 runs the CXRE transaction to perform autoconnect and XRF reconnect processing. It also starts the acquire process for terminals with flag TCTEXRE set.

## **DFHZXRL**

#### **Entry points**

DFHZXRL1

#### **Called by**

DFHZARL, DFHZISP

DFHZXRL is executed in an application-owning region. It routes LU6.2 commands to the terminal-owning region.

# **DFHZXRT**

## **Entry points**

DFHZXRT1

### **Called by**

DFHZTSP

## **Description**

DFHZXRT executes in a terminal-owning region. It receives LU6.2 commands from the application-owning region, and issues them to an APPC device.

# **DFHZXST**

## **Entry points**

DFHZXST

### **Called by**

DFHETC, DFHSIJ1, DFHTCRP, DFHTCRPS, DFHZNAC, DFHZOPA, DFHZXCU

### **Description**

XRF ZCP session-state tracking is called by:

- v DFHZNAC for BIND/UNBIND completion in the active system, and for standby-BIND and UNBIND in the alternate system
- DFHETC for logon data freed in the active system
- DFHTCRPS to handle a tracking message
- DFHTCRP to terminate session tracking
- DFHZXCU for BIND/UNBIND catch-up in the active system
- DFHSIJ1 and DFHZOPA to issue a SETLOGON START command.

**Part 5. Appendixes** 

# **Notices**

This information was developed for products and services offered in the U.S.A. IBM may not offer the products, services, or features discussed in this document in other countries. Consult your local IBM representative for information on the products and services currently available in your area. Any reference to an IBM product, program, or service is not intended to state or imply that only that IBM product, program, or service may be used. Any functionally equivalent product, program, or service that does not infringe any IBM intellectual property right may be used instead. However, it is the user's responsibility to evaluate and verify the operation of any non-IBM product, program, or service.

IBM may have patents or pending patent applications covering subject matter described in this document. The furnishing of this document does not give you any license to these patents. You can send license inquiries, in writing, to:

IBM Director of Licensing IBM Corporation North Castle Drive Armonk, NY 10504-1785 U.S.A.

For license inquiries regarding double-byte (DBCS) information, contact the IBM Intellectual Property Department in your country or send inquiries, in writing, to:

IBM World Trade Asia Corporation **Licensing** 2-31 Roppongi 3-chome, Minato-ku Tokyo 106, Japan

**The following paragraph does not apply in the United Kingdom or any other country where such provisions are inconsistent with local law:** 

INTERNATIONAL BUSINESS MACHINES CORPORATION PROVIDES THIS PUBLICATION "AS IS" WITHOUT WARRANTY OF ANY KIND, EITHER EXPRESS OR IMPLIED, INCLUDING, BUT NOT LIMITED TO, THE IMPLIED WARRANTIES OF NON-INFRINGEMENT, MERCHANTABILITY, OR FITNESS FOR A PARTICULAR PURPOSE. Some states do not allow disclaimer of express or implied warranties in certain transactions, therefore this statement may not apply to you.

This publication could include technical inaccuracies or typographical errors. Changes are periodically made to the information herein; these changes will be incorporated in new editions of the publication. IBM may make improvements and/or changes in the product(s) and/or the program(s) described in this publication at any time without notice.

Licensees of this program who want to have information about it for the purpose of enabling: (i) the exchange of information between independently created programs and other programs (including this one) and (ii) the mutual use of the information which has been exchanged, should contact IBM United Kingdom Laboratories, MP151, Hursley Park, Winchester, Hampshire, England, SO21 2JN.

Such information may be available, subject to appropriate terms and conditions, including in some cases, payment of a fee.

The licensed program described in this document and all licensed material available for it are provided by IBM under terms of the IBM Customer Agreement, IBM International Programming License Agreement, or any equivalent agreement between us.

# **Trademarks**

IBM, the IBM logo, and ibm.com are trademarks or registered trademarks of International Business Machines Corp., registered in many jurisdictions worldwide. A current list of IBM trademarks is available on the Web at [Copyright and](http://www.ibm.com/legal/copytrade.shtml)  [trademark information](http://www.ibm.com/legal/copytrade.shtml) at www.ibm.com/legal/copytrade.shtml.

Java and all Java-based trademarks and logos are trademarks or registered trademarks of Oracle and/or its affiliates.

Microsoft, Windows, Windows NT, and the Windows logo are trademarks of Microsoft Corporation in the United States, other countries, or both.

UNIX is a registered trademark of The Open Group in the United States and other countries.

Other product and service names might be trademarks of IBM or other companies.

# **Bibliography**

# **CICS books for CICS Transaction Server for z/OS**

### **General**

- *CICS Transaction Server for z/OS Program Directory*, GI13-0536
- *CICS Transaction Server for z/OS What's New*, GC34-6994
- *CICS Transaction Server for z/OS Upgrading from CICS TS Version 2.3*, GC34-6996
- *CICS Transaction Server for z/OS Upgrading from CICS TS Version 3.1*, GC34-6997
- *CICS Transaction Server for z/OS Upgrading from CICS TS Version 3.2*, GC34-6998
- *CICS Transaction Server for z/OS Installation Guide*, GC34-6995

## **Access to CICS**

*CICS Internet Guide*, SC34-7021

*CICS Web Services Guide*, SC34-7020

### **Administration**

- *CICS System Definition Guide*, SC34-6999
- *CICS Customization Guide*, SC34-7001
- *CICS Resource Definition Guide*, SC34-7000
- *CICS Operations and Utilities Guide*, SC34-7002
- *CICS RACF Security Guide*, SC34-7003
- *CICS Supplied Transactions*, SC34-7004

### **Programming**

- *CICS Application Programming Guide*, SC34-7022
- *CICS Application Programming Reference*, SC34-7023
- *CICS System Programming Reference*, SC34-7024
- *CICS Front End Programming Interface User's Guide*, SC34-7027
- *CICS C++ OO Class Libraries*, SC34-7026
- *CICS Distributed Transaction Programming Guide*, SC34-7028
- *CICS Business Transaction Services*, SC34-7029
- *Java Applications in CICS*, SC34-7025

### **Diagnosis**

- *CICS Problem Determination Guide*, GC34-7034
- *CICS Performance Guide*, SC34-7033
- *CICS Messages and Codes*, SC34-7035
- *CICS Diagnosis Reference*, GC34-7038
- *CICS Recovery and Restart Guide*, SC34-7012
- *CICS Data Areas*, GC34-7014
- *CICS Trace Entries*, SC34-7013
- *CICS Supplementary Data Areas*, GC34-7015
- *CICS Debugging Tools Interfaces Reference*, GC34-7039

## **Communication**

*CICS Intercommunication Guide*, SC34-7018 *CICS External Interfaces Guide*, SC34-7019

## **Databases**

*CICS DB2 Guide*, SC34-7011

*CICS IMS Database Control Guide*, SC34-7016

## **CICSPlex SM books for CICS Transaction Server for z/OS**

## **General**

*CICSPlex SM Concepts and Planning*, SC34-7044 *CICSPlex SM Web User Interface Guide*, SC34-7045

### **Administration and Management**

*CICSPlex SM Administration*, SC34-7005 *CICSPlex SM Operations Views Reference*, SC34-7006 *CICSPlex SM Monitor Views Reference*, SC34-7007 *CICSPlex SM Managing Workloads*, SC34-7008 *CICSPlex SM Managing Resource Usage*, SC34-7009 *CICSPlex SM Managing Business Applications*, SC34-7010

### **Programming**

*CICSPlex SM Application Programming Guide*, SC34-7030 *CICSPlex SM Application Programming Reference*, SC34-7031

#### **Diagnosis**

*CICSPlex SM Resource Tables Reference*, SC34-7032 *CICSPlex SM Messages and Codes*, GC34-7035 *CICSPlex SM Problem Determination*, GC34-7037

## **Other CICS publications**

The following publications contain further information about CICS, but are not provided as part of CICS Transaction Server for z/OS, Version 4 Release 1.

*Designing and Programming CICS Applications*, SR23-9692

*CICS Application Migration Aid Guide*, SC33-0768

*CICS Family: API Structure*, SC33-1007

*CICS Family: Client/Server Programming*, SC33-1435

*CICS Family: Interproduct Communication*, SC34-6853

*CICS Family: Communicating from CICS on System/390*, SC34-6854

*CICS Transaction Gateway for z/OS Administration*, SC34-5528

*CICS Family: General Information*, GC33-0155

*CICS 4.1 Sample Applications Guide*, SC33-1173

*CICS/ESA 3.3 XRF Guide* , SC33-0661
# **Accessibility**

Accessibility features help a user who has a physical disability, such as restricted mobility or limited vision, to use software products successfully.

You can perform most tasks required to set up, run, and maintain your CICS system in one of these ways:

- using a 3270 emulator logged on to CICS
- using a 3270 emulator logged on to TSO
- using a 3270 emulator as an MVS system console

IBM Personal Communications provides 3270 emulation with accessibility features for people with disabilities. You can use this product to provide the accessibility features you need in your CICS system.

#### **Index**

#### **Special characters RESPONSE**

domain interface parameter 9

# **A**

ABAB gate [CREATE\\_ABEND\\_RECORD](#page-604-0)  [function 563](#page-604-0)  [INQUIRE\\_ABEND\\_RECORD](#page-607-0)  [function 566](#page-607-0)  [START\\_ABEND function 568](#page-609-0)  [TAKE\\_TRANSACTION\\_DUMP](#page-610-0)  [function 569](#page-610-0)  [UPDATE\\_ABEND\\_RECORD](#page-611-0)  [function 570](#page-611-0)  [ABEND\\_TERMINATE function, XMAC](#page-2037-0)  [gate 1996](#page-2037-0)  [ABEND\\_TRANSACTION function,](#page-1996-0)  [XMER gate 1955](#page-1996-0)  abnormal termination [system recovery program \(SRP\) 409](#page-450-0)  [transaction failure program](#page-516-0)  [\(TFP\) 475](#page-516-0)  [ABNORMALLY\\_TERMINATE\\_TASK](#page-1266-0)  [function, KEDS gate 1225](#page-1266-0)  [ABSTRACT function, IICP gate 1157](#page-1198-0)  [ACB \(access control block\) 295](#page-336-0)  [ACB \(access method control block\),](#page-236-0)  [VSAM 195](#page-236-0)  [ACB \(access method control block\),](#page-496-0)  [VTAM 455](#page-496-0)  [ACCEPT function, SOCK gate 1717](#page-1758-0)  [access control block \(ACB\) 295](#page-336-0)  [access method control block \(ACB\),](#page-236-0)  [VSAM 195](#page-236-0)  [access method control block \(ACB\),](#page-496-0)  [VTAM 455](#page-496-0)  [access methods, terminal control 446](#page-487-0)  [ACCUMULATE\\_RMI\\_TIME function,](#page-1390-0)  [MNMN gate 1349](#page-1390-0)  [ACP \(abnormal condition program\) 475](#page-516-0)  [node 357](#page-398-0)  [ACQUIRE\\_ACTIVITY function, BAAC](#page-910-0)  [gate 869](#page-910-0)  [ACQUIRE\\_CONNECTION function,](#page-1220-0)  [ISCO gate 1179](#page-1220-0)  [ACQUIRE\\_PROCESS function, BAPR](#page-929-0)  [gate 888](#page-929-0)  [ACQUIRE\\_PROGRAM function, LDLD](#page-1299-0)  [gate 1258](#page-1299-0)  [ACQUIRE\\_SURROGATE function, APRS](#page-632-0)  [gate 591](#page-632-0)  ACTION\_CORBASERVER function, EJCG [gate 1075](#page-1116-0)  [ACTION\\_DJAR function, EJDG](#page-1130-0)  [gate 1089](#page-1130-0)  [activate scan \(DFHZACT\) 16](#page-57-0)  [ACTIVATE\\_DEBUG\\_PROFILE function,](#page-1002-0)  [DPFM gate 961](#page-1002-0) 

[ACTIVATE\\_MODE function, DSIT](#page-1053-0)  [gate 1012](#page-1053-0)  [ACTIVATE\\_OBJECT function, EJOS](#page-1164-0)  [gate 1123](#page-1164-0)  [ACTIVATE\\_TRAP function, TRSR](#page-1834-0)  [gate 1793](#page-1834-0)  [adapter, FEPI 289](#page-330-0)  [logic flow 291](#page-332-0)  [ADD function, CCCC gate 903](#page-944-0)  [ADD\\_ACTIVITY function, BAAC](#page-910-0)  [gate 869](#page-910-0)  [ADD\\_ATOMSERVICE function, W2AT](#page-1966-0)  [gate 1925](#page-1966-0)  [ADD\\_BEAN function, EJBG gate 1066](#page-1107-0)  ADD\_BEAN function, EJJO gate 1108 [ADD\\_BEAN function, EJMI gate 1116](#page-1157-0)  [ADD\\_BEAN\\_STATS function, EJBG](#page-1108-0)  [gate 1067](#page-1108-0)  ADD\_CORBASERVER function, EJCG [gate 1076](#page-1117-0)  [ADD\\_CRITICAL\\_MODULE function,](#page-1266-0)  [KEDS gate 1225](#page-1266-0)  [ADD\\_CRITICAL\\_WINDOW function,](#page-1266-0)  [KEDS gate 1225](#page-1266-0)  [ADD\\_DJAR function, EJDG gate 1090](#page-1131-0)  [ADD\\_DOMAIN function, DMDM](#page-990-0)  [gate 949](#page-990-0)  [ADD\\_DOMAIN function, KEDD](#page-1257-0)  [gate 1216](#page-1257-0)  [ADD\\_ENTRY function, DDDI gate 918](#page-959-0)  [ADD\\_ENTRY function, EJDI gate 1100](#page-1141-0)  [ADD\\_FILE function, FCMT gate 771](#page-812-0)  [ADD\\_GATE function, KEDD gate 1216](#page-1257-0)  [ADD\\_IPCONN function, ISIC gate 1182](#page-1223-0)  [ADD\\_LINK function, RMLN gate 1554](#page-1595-0)  [ADD\\_LOCK function, LMLM gate 1319](#page-1360-0)  [ADD\\_LOGICAL\\_SERVER function, IICP](#page-1198-0)  [gate 1157](#page-1198-0)  [ADD\\_METHOD function, EJMI](#page-1158-0)  [gate 1117](#page-1158-0)  [ADD\\_PENDING\\_REQUEST function,](#page-1684-0)  [SHPR gate 1643](#page-1684-0)  [ADD\\_PIPELINE function, PIPL](#page-1535-0)  [gate 1494](#page-1535-0)  [ADD\\_POOL function, TSSH gate 1821](#page-1862-0)  [ADD\\_PROCESS function, BAPR](#page-930-0)  [gate 889](#page-930-0)  [ADD\\_REATTACH\\_ACQUIRED function,](#page-911-0)  [BAAC gate 870](#page-911-0)  [ADD\\_REPL\\_ROLE\\_FOR\\_METHOD](#page-2059-0)  function, XSEJ gate 2018 [ADD\\_REPL\\_TERM\\_MODEL, AITM](#page-73-0)  [format 32](#page-73-0)  [ADD\\_REPLACE\\_ATOMSERVICE](#page-1968-0)  [function, W2AT gate 1927](#page-1968-0)  [ADD\\_REPLACE\\_DOCTEMPLATE](#page-979-0)  [function, DHTM gate 938](#page-979-0)  [ADD\\_REPLACE\\_ENQMODEL function,](#page-1415-0)  [NQRN gate 1374](#page-1415-0)  [ADD\\_REPLACE\\_LIBRARY function,](#page-1290-0)  [LDLB gate 1249](#page-1290-0) 

[ADD\\_REPLACE\\_PROCESSTYPE](#page-934-0)  [function, BATT gate 893](#page-934-0)  [ADD\\_REPLACE\\_RQMODEL function,](#page-1203-0)  [IIMM gate 1162](#page-1203-0)  [ADD\\_REPLACE\\_TCLASS function,](#page-1990-0)  [XMCL gate 1949](#page-1990-0)  [ADD\\_REPLACE\\_TCPIPSERVICE](#page-1756-0)  [function, SOAD gate 1715](#page-1756-0)  [ADD\\_REPLACE\\_TDQDEF function,](#page-870-0)  [TDTM gate 829](#page-870-0)  [ADD\\_REPLACE\\_TRANDEF function,](#page-2020-0)  [XMXD gate 1979](#page-2020-0)  [ADD\\_REPLACE\\_TSMODEL function,](#page-1842-0)  [TSAD gate 1801](#page-1842-0)  [ADD\\_REPLACE\\_URIMAP function,](#page-1943-0)  [WBUR gate 1902](#page-1943-0)  [ADD\\_SUBEVENT function, EMEM](#page-1180-0)  [gate 1139](#page-1180-0)  [ADD\\_SUBORDINATE function, OTSU](#page-1427-0)  [gate 1386](#page-1427-0)  [ADD\\_SUBPOOL function, S2AD](#page-1742-0)  [gate 1701](#page-1742-0)  [ADD\\_SUBPOOL function, SMAD](#page-1718-0)  [gate 1677](#page-1718-0)  [ADD\\_SUSPEND function, DSSR](#page-1062-0)  [gate 1021](#page-1062-0)  [ADD\\_SYMBOL\\_LIST function, DHSL](#page-977-0)  [gate 936](#page-977-0)  [ADD\\_SYSTEM\\_DUMPCODE function,](#page-1076-0)  [DUDT gate 1035](#page-1076-0)  [ADD\\_TCB function, DSIT gate 1014](#page-1055-0)  [ADD\\_TCLASS function, XMCL](#page-1990-0)  [gate 1949](#page-1990-0)  [ADD\\_TIMER\\_REQUEST function, BAAC](#page-911-0)  [gate 870](#page-911-0)  [ADD\\_TO\\_ACTIVE\\_JVMSET function,](#page-1692-0)  [SJCC gate 1651](#page-1692-0)  [ADD\\_TRAN\\_DUMPCODE function,](#page-1077-0)  [DUDT gate 1036](#page-1077-0)  [ADD\\_TRANSACTION\\_SECURITY](#page-2090-0)  [function, XSXM gate 2049](#page-2090-0)  ADD\_TRANSACTION\_USER function, [USXM gate 1853](#page-1894-0)  [ADD\\_USER\\_VIA\\_ICRX function, USAD](#page-1887-0)  [gate 1846](#page-1887-0)  [ADD\\_USER\\_VIA\\_ICRX function, XSAD](#page-2054-0)  [gate 2013](#page-2054-0)  [ADD\\_USER\\_WITH\\_PASSWORD](#page-1878-0)  [function, USAD gate 1837](#page-1878-0)  [ADD\\_USER\\_WITH\\_PASSWORD](#page-2046-0)  [function, XSAD gate 2005](#page-2046-0)  [ADD\\_USER\\_WITHOUT\\_PASSWORD](#page-1880-0)  [function, USAD gate 1839](#page-1880-0)  [ADD\\_USER\\_WITHOUT\\_PASSWORD](#page-2048-0)  [function, XSAD gate 2007](#page-2048-0)  [address space modules 325](#page-366-0)  [ADFHAPD1 distribution library 2056](#page-2097-0)  [ADFHC370 distribution library 2056](#page-2097-0)  [ADFHCLIB distribution library 2056](#page-2097-0)  [ADFHCOB distribution library 2056](#page-2097-0)  [ADFHENV distribution library 2056](#page-2097-0) 

[ADFHINST distribution library 2056](#page-2097-0)  [ADFHLANG distribution library 2056](#page-2097-0)  [ADFHMAC distribution library 2056](#page-2097-0)  ADFHMLIB distribution library Message translation utility [ADFHMLIB distribution](#page-2097-0)  [library 2056](#page-2097-0)  [ADFHMOD distribution library 2056](#page-2097-0)  [COBOL elements 2056](#page-2097-0)  [ADFHMSGS distribution library 2056](#page-2097-0)  [ADFHMSRC distribution library 2056](#page-2097-0)  [ADFHPARM distribution library 2056](#page-2097-0)  [ADFHPL1 distribution library 2056](#page-2097-0)  [ADFHPLI distribution library 2056](#page-2097-0)  [ADFHPLIB distribution library 2056](#page-2097-0)  [ADFHPROC distribution library 2056](#page-2097-0)  [ADFHSAMP distribution library 2056](#page-2097-0)  [ADFHAPD2 distibution](#page-2097-0)  [elements 2056](#page-2097-0)  [C elements 2056](#page-2097-0)  [COBOL elements 2056](#page-2097-0)  [PL/I elements 2056](#page-2097-0)  [ADFHSDCK distribution library 2056](#page-2097-0)  [ADJUST\\_STCK\\_TO\\_LOCAL function,](#page-1281-0)  [KETI gate 1240](#page-1281-0)  [advanced program-to-program](#page-63-0)  [communication \(APPC\) 22](#page-63-0)[, 482](#page-523-0)  AIIN format [COMPLETE\\_INIT function 30](#page-71-0)  [START\\_INIT function 29](#page-70-0)  AIIQ format [END\\_BROWSE function 32](#page-73-0)  [GET\\_NEXT function 31](#page-72-0)  [INQUIRE\\_TERM\\_MODEL](#page-72-0)  [function 31](#page-72-0)  [LOCATE\\_TERM\\_MODEL](#page-71-0)  [function 30](#page-71-0)  [START\\_BROWSE function 31](#page-72-0)  [UNLOCK\\_TERM\\_MODEL](#page-71-0)  [function 30](#page-71-0)  [AIRDELAY 536](#page-577-0)  AITM format [ADD\\_REPL\\_TERM\\_MODEL 32](#page-73-0)  [DELETE\\_TERM\\_MODEL 33](#page-74-0)  [AITM manager 29](#page-70-0)  AIX (alternate index) [REWRITE processing 190](#page-231-0)  [ALLOCATE function, TFAL gate 843](#page-884-0)  [ALLOCATE processing in](#page-528-0)  [application-owning region 487](#page-528-0)  [ALLOCATE processing in](#page-533-0)  [terminal-owning region 492](#page-533-0)  [ALLOCATE\\_SEND function, ISIS](#page-1237-0)  [gate 1196](#page-1237-0)  [ALLOCATE\\_SET\\_STORAGE function,](#page-1855-0)  [TSQR gate 1814](#page-1855-0)  [ALLOCATE\\_TRANSACTION\\_STG](#page-1722-0)  [function, SMAR gate 1681](#page-1722-0)  [allocation of TCTTE, function](#page-353-0)  [shipping 312](#page-353-0)  allocation program [undelivered messages cleanup](#page-97-0)  [program \(TPQ\) 56](#page-97-0)  [AMDUSREF 2265](#page-2306-0)  [AMEND\\_CORBASERVER function, EJCG](#page-1120-0)  [gate 1079](#page-1120-0) 

[AMEND\\_CORBASERVER function, EJSO](#page-1168-0)  [gate 1127](#page-1168-0)  [AMEND\\_DJAR function, EJDG](#page-1132-0)  [gate 1091](#page-1132-0)  [AOR \(application-owning region\) 22](#page-63-0)[,](#page-523-0)  [482](#page-523-0)  [ALLOCATE processing in 487](#page-528-0)  [APPC command processing in 489](#page-530-0)  [ATTACH processing in 485](#page-526-0)  [DETACH processing in 487](#page-528-0)  [FREE processing in 488](#page-529-0)  [LU6.2 command processing in 489](#page-530-0)  [AP \(Application Manager Domain\)](#page-604-0)  [domain 563](#page-604-0)  [AP \(application\) domain 11](#page-52-0)  APAC gate [REPORT\\_CONDITION function 572](#page-613-0)  APAP gate [TRANSFER\\_SIT function 573](#page-614-0)  APCR gate [ESTIMATE\\_ALL function 574](#page-615-0)  ESTIMATE\_CHANGED function 574 [EXPORT\\_ALL function 575](#page-616-0)  [EXPORT\\_CHANGED function 576](#page-617-0)  [IMPORT\\_ALL function 576](#page-617-0)  [IMPORT\\_CHANGED function 578](#page-619-0)  APEX gate [INVOKE\\_USER\\_EXIT function 579](#page-620-0)  APID gate [PROFILE function 579](#page-620-0)  [QUERY\\_NETNAME function 580](#page-621-0)  APIQ gate [INQ\\_APPLICATION\\_DATA](#page-621-0)  [function 580](#page-621-0)  [INQ\\_SIT\\_PARM function 581](#page-622-0)  APJC gate [WRITE\\_JOURNAL\\_DATA](#page-622-0)  [function 581](#page-622-0)  APLI gate [ESTABLISH\\_LANGUAGE](#page-623-0)  [function 582](#page-623-0)  [PIPI\\_CALL\\_SUB function 586](#page-627-0)  PIPI\_INIT\_SUB\_DP function 587 [PIPI\\_TERM function 587](#page-628-0)  [START\\_PROGRAM function 584](#page-625-0)  APLX gate [NOTIFY\\_REFRESH function 588](#page-629-0)  APPC [command processing in](#page-530-0)  [application-owning region 489](#page-530-0)  [command processing in](#page-534-0)  [terminal-owning region 493](#page-534-0)  [daisy chaining 490](#page-531-0)  [transaction routing 501](#page-542-0)  [VTAM 523](#page-564-0)  [APPC \(advanced program-to-program](#page-63-0)  [communication\) 22](#page-63-0)[, 482](#page-523-0)  APPC autoinstall [call of builders 85](#page-126-0)  [APPC connections, autoinstall 15](#page-56-0)  [APPC control blocks 483](#page-524-0)  [APPC devices, autoinstall disconnection](#page-62-0)  [flow 21](#page-62-0)  [APPC devices, autoinstall logon flow 17](#page-58-0)  APPC devices, LU6.2 [transaction routing for 501](#page-542-0)  [APPEND function, RMRE gate 1576](#page-1617-0) 

[application \(AP\) domain 11](#page-52-0)  [Application Manager Domain \(AP\)](#page-604-0)  [domain 563](#page-604-0)  application programming commands, FEPI [logic flow 289](#page-330-0)  [application programming functions with](#page-342-0)  [function shipping 301](#page-342-0)  application programs [mapping control program \(MCP\) 46](#page-87-0)  application services [basic mapping support \(BMS\) 35](#page-76-0)  [built-in functions 89](#page-130-0)  [command interpreter 101](#page-142-0)  [data interchange program \(DIP\) 119](#page-160-0)  [SAA Communications interface 377](#page-418-0)  [SAA Resource Recovery](#page-418-0)  [interface 377](#page-418-0)  [temporary-storage browse](#page-210-0)  [transaction 169](#page-210-0)  [application-owning region \(AOR\) 22](#page-63-0)  APRA gate [RELAY\\_TERMINAL\\_REQUEST](#page-630-0)  [function 589](#page-630-0)  [REMOTE\\_ATTACH function 589](#page-630-0)  [REMOTE\\_DETACH function 589](#page-630-0)  APRD gate [END\\_ATOMS function 589](#page-630-0)  [INITIALISE function 590](#page-631-0)  [PRE\\_INITIALISE function 591](#page-632-0)  APRR gate [IPIC\\_ROUTE\\_TRANSACTION](#page-632-0)  [function 591](#page-632-0)  APRS gate [ACQUIRE\\_SURROGATEfunction 591](#page-632-0)  [RELEASE\\_SURROGATE](#page-633-0)  [function 592](#page-633-0)  APRT gate ROUTE\_TRANSACTION [function 592](#page-633-0)  APRX gate [FLATTEN\\_REQUEST function 593](#page-634-0)  [FLATTEN\\_RESPONSE function 593](#page-634-0)  [UNFLATTEN\\_REQUEST](#page-635-0)  [function 594](#page-635-0)  [UNFLATTEN\\_RESPONSE](#page-635-0)  [function 594](#page-635-0)  APTC gate [CANCEL function 594](#page-635-0)  [CLOSE function 595](#page-636-0)  [EXTRACT\\_PROCESS function 595](#page-636-0)  [LISTEN function 596](#page-637-0)  [OPEN function 596](#page-637-0)  [RECEIVE function 596](#page-637-0)  [SEND function 597](#page-638-0)  [SET\\_SESSION function 597](#page-638-0)  APTD gate [DELETE\\_TRANSIENT\\_DATA](#page-639-0)  [function 598](#page-639-0)  [INITIALISE\\_TRANSIENT\\_DATA](#page-640-0)  [function 599](#page-640-0)  [READ\\_TRANSIENT\\_DATA](#page-641-0)  [function 600](#page-641-0)  [RESET\\_TRIGGER\\_LEVEL](#page-642-0)  [function 601](#page-642-0)  [WRITE\\_TRANSIENT\\_DATA](#page-642-0)  [function 601](#page-642-0) 

APUE gate [SET\\_EXIT\\_STATUS function 868](#page-909-0)  APXM gate [BIND\\_XM\\_CLIENT function 603](#page-644-0)  [INIT\\_XM\\_CLIENT function 603](#page-644-0)  RELEASE XM\_CLIENT function 603 [RMI\\_START\\_OF\\_TASK function 603](#page-644-0)  [ATI \(automatic transaction](#page-372-0)  [initiation\) 331](#page-372-0)[, 441](#page-482-0)[, 504](#page-545-0)  [atom \(resource definition\) 65](#page-106-0)  [ATTACH function, BRAT gate 604](#page-645-0)  [ATTACH function, DSAT gate 997](#page-1038-0)  [ATTACH function, XMAT gate 1939](#page-1980-0)[,](#page-2038-0)  [1997](#page-2038-0)  [ATTACH processing in](#page-526-0)  [application-owning region 485](#page-526-0)  [ATTACH processing in terminal-owning](#page-532-0)  [region 491](#page-532-0)  [audit trail 78](#page-119-0)  autoinstall [APPC call of builders 85](#page-126-0)  [APPC connections 15](#page-56-0)  [diagnosing problems 24](#page-65-0)  [logoff call of builders 85](#page-126-0)  [logon call of builders 85](#page-126-0)  [rejection of BIND parameters 24](#page-65-0)  [rejection of logon request 24](#page-65-0)  [terminals 15](#page-56-0)  [autoinstall disconnection flow,](#page-60-0)  [LU-initiated 19](#page-60-0)  autoinstall logon flow [APPC devices 17](#page-58-0)  [terminals 16](#page-57-0)  [autoinstall of a generic resource](#page-59-0)  [connection 18](#page-59-0)  [autoinstall of consoles install flow 19](#page-60-0)  [autoinstall program \(DFHZATA\) 16](#page-57-0)  [autoinstall terminal model manager 375](#page-416-0)  [autoinstall terminal model manager](#page-57-0)  [\(AITM\) 16](#page-57-0)[, 29](#page-70-0)  [autoinstall work element \(AWE\) 16](#page-57-0)  [AUTOINSTALL\\_IPCONN function, ISIC](#page-1225-0)  [gate 1184](#page-1225-0)  autoinstalled consoles deletion [autoinstalled consoles deletion 21](#page-62-0)  [automatic journaling 183](#page-224-0)  [automatic logging 183](#page-224-0)  [automatic transaction initiation](#page-372-0)  [\(ATI\) 331](#page-372-0)[, 441](#page-482-0)[, 504](#page-545-0)  [AVAIL function, RMRE gate 1578](#page-1619-0)  [AWE \(autoinstall work element\) 16](#page-57-0) 

### **B**

[BA \(Business Application Manager](#page-910-0)  [Domain\) domain 869](#page-910-0)  BAAC gate [ACQUIRE\\_ACTIVITY function 869](#page-910-0)  [ADD\\_ACTIVITY function 869](#page-910-0)  [ADD\\_REATTACH\\_ACQUIRED](#page-911-0)  [function 870](#page-911-0)  [ADD\\_TIMER\\_REQUEST](#page-911-0)  [function 870](#page-911-0)  [CANCEL\\_ACTIVITY function 870](#page-911-0)  [CHECK\\_ACTIVITY function 871](#page-912-0)  [DELETE\\_ACTIVITY function 872](#page-913-0)  [LINK\\_ACTIVITY function 872](#page-913-0) 

BAAC gate *(continued)* [RESET\\_ACTIVITY function 873](#page-914-0)  [RESUME\\_ACTIVITY function 874](#page-915-0)  [RETURN\\_END\\_ACTIVITY](#page-915-0)  [function 874](#page-915-0)  [RUN\\_ACTIVITY function 874](#page-915-0)  [SUSPEND\\_ACTIVITY function 875](#page-916-0)  BABR gate [COMMIT\\_BROWSE function 875](#page-916-0)  [ENDBR\\_ACTIVITY function 875](#page-916-0)  [ENDBR\\_CONTAINER function 876](#page-917-0)  [ENDBR\\_PROCESS function 876](#page-917-0)  [GETNEXT\\_ACTIVITY function 876](#page-917-0)  [GETNEXT\\_CONTAINER](#page-918-0)  [function 877](#page-918-0)  [GETNEXT\\_PROCESS function 877](#page-918-0)  [INQUIRE\\_ACTIVATION](#page-919-0)  [function 878](#page-919-0)  [INQUIRE\\_ACTIVITY function 878](#page-919-0)  [INQUIRE\\_CONTAINER function 880](#page-921-0)  [INQUIRE\\_PROCESS function 881](#page-922-0)  STARTBR\_ACTIVITY function 881 STARTBR\_CONTAINER function 882 [STARTBR\\_PROCESS function 883](#page-924-0)  [BACKOUT function, FCCU gate 666](#page-707-0)  [BACKOUT function, FCDU gate 682](#page-723-0)  [backout logging 183](#page-224-0)  [BACKOUT\\_UOW function, RMUW](#page-1624-0)  [gate 1583](#page-1624-0)  [backup while open \(BWO\) 206](#page-247-0)[, 209](#page-250-0)[, 224](#page-265-0)[,](#page-275-0)  [234](#page-275-0)  BACR gate [COPY\\_CONTAINER function 883](#page-924-0)  [DELETE\\_CONTAINER function 884](#page-925-0)  [GET\\_CONTAINER\\_INTO](#page-926-0)  [function 885](#page-926-0)  [GET\\_CONTAINER\\_LENGTH](#page-926-0)  [function 885](#page-926-0)  [GET\\_CONTAINER\\_SET function 886](#page-927-0)  [MOVE\\_CONTAINER function 887](#page-928-0)  [PUT\\_CONTAINER function 888](#page-929-0)  BAPR gate [ACQUIRE\\_PROCESS function 888](#page-929-0)  [ADD\\_PROCESS function 889](#page-930-0)  [CANCEL\\_PROCESS function 890](#page-931-0)  [CHECK\\_PROCESS function 890](#page-931-0)  [LINK\\_PROCESS function 891](#page-932-0)  [RESET\\_PROCESS function 892](#page-933-0)  RESUME\_PROCESS function 892 [RUN\\_PROCESS function 892](#page-933-0)  [SUSPEND\\_PROCESS function 893](#page-934-0)  [basic direct access method \(BDAM\) 181](#page-222-0)  BATT gate [ADD\\_REPLACE\\_PROCESSTYPE](#page-934-0)  [function 893](#page-934-0)  [COMMIT\\_PROCESSTYPE\\_TABLE](#page-935-0)  [function 894](#page-935-0)  [DISCARD\\_PROCESSTYPE](#page-935-0)  [function 894](#page-935-0)  [END\\_BROWSE\\_PROCESSTYPE](#page-936-0)  [function 895](#page-936-0)  [GET\\_NEXT\\_PROCESSTYPE](#page-936-0)  [function 895](#page-936-0)  [INQUIRE\\_PROCESSTYPE](#page-936-0)  [function 895](#page-936-0)  [SET\\_PROCESSTYPE function 896](#page-937-0) 

BATT gate *(continued)* [START\\_BROWSE\\_PROCESSTYPE](#page-938-0)  [function 897](#page-938-0)  BAXM gate [BIND\\_ACTIVITY\\_REQUEST](#page-938-0)  [function 897](#page-938-0)  [INIT\\_ACTIVITY\\_REQUEST](#page-939-0)  [function 898](#page-939-0)  BDAM [ENDBR request processing 193](#page-234-0)  [READ request processing 187](#page-228-0)  [READNEXT request processing 192](#page-233-0)  [RESETBR request processing 192](#page-233-0)  [REWRITE request processing 190](#page-231-0)  [STARTBR request processing 192](#page-233-0)  [UNLOCK request processing 190](#page-231-0)  [WRITE request processing 189](#page-230-0)  [BDAM \(basic direct access method\) 181](#page-222-0)  [BDAM request processor, file control](#page-248-0)  [\(DFHFCBD\) 207](#page-248-0)  [BEGIN\\_TRAN function, OTTR](#page-1429-0)  [gate 1388](#page-1429-0)  [BIND function, SOCK gate 1719](#page-1760-0)  [BIND\\_ACTIVITY\\_REQUEST function,](#page-938-0)  [BAXM gate 897](#page-938-0)  [BIND\\_CHANNEL function, PGCH](#page-1440-0)  [gate 1399](#page-1440-0)  [BIND\\_FACILITY function, TFBF](#page-901-0)  [gate 860](#page-901-0)  [BIND\\_LDAP function, DDAP gate 911](#page-952-0)  [BIND\\_RECEIVER function, ISIS](#page-1238-0)  [gate 1197](#page-1238-0)  [BIND\\_SECONDARY\\_FACILITY function,](#page-883-0)  [TDXM gate 842](#page-883-0)  [BIND\\_UOW\\_TO\\_TXN function, RMUW](#page-1625-0)  [gate 1584](#page-1625-0)  [BIND\\_XM\\_CLIENT function, APXM](#page-644-0)  [gate 603](#page-644-0)  [BIND\\_XM\\_CLIENT function, DPXM](#page-1036-0)  [gate 995](#page-1036-0)  [BMS \(basic mapping support\) 35](#page-76-0)  [3270 mapping \(M32\) 49](#page-90-0)  [control blocks, illustrated 39](#page-80-0)  [data stream build \(DSB\) 43](#page-84-0)  [full version, modules used 42](#page-83-0)  [LU1 printer with extended attributes](#page-89-0)  [mapping program \(ML1\) 48](#page-89-0)  [mapping control program \(MCP\) 45](#page-86-0)  [message switching 352](#page-393-0)  [minimum version, modules used 42](#page-83-0)  [modules 41](#page-82-0)  [modules and routines,](#page-83-0)  [organization 42](#page-83-0)  [non-3270 input mapping \(IIP\) 44](#page-85-0)  [page and text build \(PBP\) 50](#page-91-0)  [partition handling program \(PHP\) 52](#page-93-0)  [route list resolution program](#page-94-0)  [\(RLR\) 53](#page-94-0)  [standard version, modules used 42](#page-83-0)  [terminal page processor \(TPP\) 54](#page-95-0)  [terminal page retrieval program](#page-98-0)  [\(TPR\) 57](#page-98-0)  [terminal page scheduling program](#page-99-0)  [\(TPS\) 58](#page-99-0)  [undelivered messages cleanup](#page-97-0)  [program \(TPQ\) 56](#page-97-0) 

[BPS \(builder parameter set\) 61](#page-102-0) 

BRAT gate [ATTACH function 604](#page-645-0)  [BREAK\\_PARTNERSHIP function, PTTW](#page-1564-0)  [gate 1523](#page-1564-0)  BRIQ gate [INQUIRE\\_CONTEXT function 604](#page-645-0)  [BROWSE function, FCRF gate 799](#page-840-0)  [browse token 9](#page-50-0)  [browse token, table manager 420](#page-461-0)  [BROWSE\\_ALL\\_GET\\_NEXT function,](#page-1320-0)  [LGBA gate 1279](#page-1320-0)  [BROWSE\\_CHAINS\\_GET\\_NEXT function,](#page-1323-0)  [LGCC gate 1282](#page-1323-0)  [BSAM \(basic sequential access](#page-482-0)  [method\) 441](#page-482-0)  [and testing facility 443](#page-484-0)  [BUILD\\_CONTENT\\_TYPE function,](#page-1524-0)  [PIMM gate 1483](#page-1524-0)  [BUILD\\_MIME\\_HEADERS function,](#page-1525-0)  [PIMM gate 1484](#page-1525-0)  [BUILD\\_MIME\\_MESSAGE function,](#page-1526-0)  [PIMM gate 1485](#page-1526-0)  BUILD\_MULTIPART\_RELATED function, [PIMM gate 1486](#page-1527-0)  [BUILD\\_XOP function, PIMM gate 1520](#page-1561-0)  [build/delete terminals 84](#page-125-0)  [builder parameter list 84](#page-125-0)  [builder parameter set \(BPS\) 61](#page-102-0)  [builders 61](#page-102-0)  description 61 [purpose 69](#page-110-0)  builders for 3277 remote terminal [calling sequence 82](#page-123-0)  built-in functions [description 89](#page-130-0)  [field edit 89](#page-130-0)  [phonetic conversion 89](#page-130-0)  [Business Application Manager Domain](#page-910-0)  [\(BA\) domain 869](#page-910-0)  [BWO \(backup while open\) 206](#page-247-0)[, 209](#page-250-0)[, 224](#page-265-0)[,](#page-275-0)  [234](#page-275-0)  [BWO\\_BITS\\_DISABLED function, FCAT](#page-676-0)  [gate 635](#page-676-0)  [BWO\\_BITS\\_ENABLED function, FCAT](#page-677-0)  [gate 636](#page-677-0) 

## **C**

CALL macro [DL/I interface 136](#page-177-0)  [CALL\\_EVENT\\_URM function, EJDG](#page-1134-0)  [gate 1093](#page-1134-0)  CALLDLI macro [DL/I interface 136](#page-177-0)  [calling sequence builders for 3277 remote](#page-123-0)  [terminal 82](#page-123-0)  [CANCEL function, APTC gate 594](#page-635-0)  [CANCEL function, SOCK gate 1720](#page-1761-0)  [CANCEL function, TISR gate 1786](#page-1827-0)  [CANCEL\\_ACTIVITY function, BAAC](#page-911-0)  [gate 870](#page-911-0)  [CANCEL\\_AID function, TFAL gate 843](#page-884-0)  [CANCEL\\_AIDS\\_FOR\\_CONNECTION](#page-885-0)  [function, TFAL gate 844](#page-885-0)  [CANCEL\\_AIDS\\_FOR\\_TERMINAL](#page-885-0)  [function, TFAL gate 844](#page-885-0) 

[CANCEL\\_CLOSE\\_FILE function, FCFS](#page-798-0)  [gate 757](#page-798-0)  [CANCEL\\_PROCESS function, BAPR](#page-931-0)  [gate 890](#page-931-0)  [CANCEL\\_SPECIFIC\\_AID function, TFAL](#page-886-0)  [gate 845](#page-886-0)  [CANCEL\\_TASK function, DSAT](#page-1039-0)  [gate 998](#page-1039-0)  [CATA transaction 16](#page-57-0)[, 63](#page-104-0)[, 67](#page-108-0)[, 2292](#page-2333-0)  [catalog manager, file control](#page-247-0)  [\(DFHFCAT\) 206](#page-247-0)  [CATALOG\\_DSNB function, FCDN](#page-712-0)  [gate 671](#page-712-0)  [CATALOG\\_PROGRAMS function, LDLD](#page-1301-0)  [gate 1260](#page-1301-0)  [CATD transaction 2292](#page-2333-0)  [CATR transaction 2293](#page-2334-0)  [CATS transaction 2294](#page-2335-0)  [CC \(CICS Catalog Domain\) domain 903](#page-944-0)  [CCB \(connection control block\) 322](#page-363-0)  CCCC gate [ADD function 903](#page-944-0)  [DELETE function 903](#page-944-0)  [END\\_BROWSE function 904](#page-945-0)  [END\\_WRITE function 904](#page-945-0)  [GET function 904](#page-945-0)  [GET\\_NEXT function 905](#page-946-0)  [GET\\_UPDATE function 905](#page-946-0)  [PUT\\_REPLACE function 906](#page-947-0)  [START\\_BROWSE function 906](#page-947-0)  [START\\_WRITE function 906](#page-947-0)  [STARTUP\\_CLOSE function 906](#page-947-0)  [STARTUP\\_OPEN function 907](#page-948-0)  [TYPE\\_PURGE function 907](#page-948-0)  [WRITE function 907](#page-948-0)  WRITE\_NEXT function 908 [CCE \(console control element\) 451](#page-492-0)  CCNV gate [CONVERT\\_ADS function 606](#page-647-0)  [CONVERT\\_DATA function 608](#page-649-0)  [CREATE\\_CONVERSION\\_TOKEN](#page-651-0)  [function 610](#page-651-0)  [EXTRACT\\_ADS function 611](#page-652-0)  [FREE\\_CONVERSION\\_TOKEN](#page-654-0)  [function 613](#page-654-0)  [GET\\_CONVERSION\\_TOKEN](#page-655-0)  [function 614](#page-655-0)  [INITIALISE function 616](#page-657-0)  [INQUIRE\\_CONVERSION\\_SIZE](#page-658-0)  [function 617](#page-658-0)  [VERIFY\\_CGCSGID function 618](#page-659-0)  [VERIFY\\_CICS\\_CCSID function 620](#page-661-0)  [VERIFY\\_IANA\\_CCSID function 621](#page-662-0)  [VERIFY\\_IBM\\_CCSID function 622](#page-663-0)  [CD-ROM, optional source listings 2056](#page-2097-0)  [CEBR transaction 169](#page-210-0)  [CECI transaction 101](#page-142-0)  [CECS transaction 101](#page-142-0)  [CEDA install 85](#page-126-0)  [CEDA transaction 373](#page-414-0)  [CEDB transaction 373](#page-414-0)  [CEDC transaction 373](#page-414-0)  [CEMT transaction 347](#page-388-0)[, 383](#page-424-0)  [CEOT transaction 347](#page-388-0)  [CEST transaction 347](#page-388-0)  [CFDT load program, file control](#page-249-0) 

[\(DFHFCDL\) 208](#page-249-0) 

[CFDT open/close program, file control](#page-252-0)  [\(DFHFCDO\) 211](#page-252-0)  [CFDT request processor, file control](#page-252-0)  [\(DFHFCDR\) 211](#page-252-0)  [CFDT resynchronization program, file](#page-253-0)  [control \(DFHFCDY\) 212](#page-253-0)  [CFDT RMC program, file control](#page-252-0)  [\(DFHFCDW\) 211](#page-252-0)  [CFDT UOW calls program, file control](#page-252-0)  [\(DFHFCDU\) 211](#page-252-0)  [CHAIN\\_BROWSE\\_GET\\_NEXT function,](#page-1321-0)  [LGCB gate 1280](#page-1321-0)  [CHANGE\\_MODE function, DSAT](#page-1040-0)  [gate 999](#page-1040-0)  [CHANGE\\_PRIORITY function, DSAT](#page-1042-0)  [gate 1001](#page-1042-0)  [CHECK function, FCCA gate 638](#page-679-0)  [CHECK\\_ACTIVITY function, BAAC](#page-912-0)  [gate 871](#page-912-0)  [CHECK\\_CALLER\\_IN\\_ROLE function,](#page-2060-0)  [XSEJ gate 2019](#page-2060-0)  [CHECK\\_CICS\\_COMMAND function,](#page-2084-0)  [XSRC gate 2043](#page-2084-0)  [CHECK\\_CICS\\_RESOURCE function,](#page-2087-0)  [XSRC gate 2046](#page-2087-0)  [CHECK\\_EJB\\_METHOD function, XSEJ](#page-2061-0)  [gate 2020](#page-2061-0)  [CHECK\\_NON\\_CICS\\_RESOURCE](#page-2088-0)  [function, XSRC gate 2047](#page-2088-0)  [CHECK\\_PREFIX function, TSBR](#page-1843-0)  [gate 1802](#page-1843-0)  [CHECK\\_PROCESS function, BAPR](#page-931-0)  [gate 890](#page-931-0)  [CHECK\\_STORAGE function, SMCK](#page-1723-0)  [gate 1682](#page-1723-0)  [CHECK\\_SURROGATE\\_USER function,](#page-2089-0)  [XSRC gate 2048](#page-2089-0)  [CHECK\\_TIMER function, EMEM](#page-1181-0)  [gate 1140](#page-1181-0)  [CHECK\\_TRANID\\_IN\\_USE function,](#page-887-0)  [TFAL gate 846](#page-887-0)  [checkpoint and restart 442](#page-483-0)  [CIB \(command input buffer\) 451](#page-492-0)  [CICS business logic interface 555](#page-596-0)  [CICS Catalog Domain \(CC\) domain 903](#page-944-0)  [CICS Web support 555](#page-596-0)  [CICS\\_RESYNC function, ISRE gate 1207](#page-1248-0)  [CICS-DB2 Attachment facility 91](#page-132-0)  [CICS-DB2 Attachment Facility 97](#page-138-0)  [CICS-DB2 DB2ENTRY block](#page-138-0)  [\(D2ENT\) 97](#page-138-0)  [CICS-DB2 DB2TRAN block \(D2TRN\) 97](#page-138-0)  [CICS-DB2 Global block \(D2GLB\) 97](#page-138-0)  [CICS-DB2 global work area](#page-138-0)  [\(D2GWA\) 97](#page-138-0)  [CICS-DB2 life of task block \(D2LOT\) 97](#page-138-0)  [CICS-DB2 static storage \(D2SS\) 97](#page-138-0)  [CICS-DB2 subtask block \(D2CSB\) 97](#page-138-0)  [CICS-DB2 support 91](#page-132-0)  [CICS-DBCTL interface 117](#page-158-0)  [class of service, LU6.2 523](#page-564-0)  [CLEAR\\_ENVIRONMENT function, FCFR](#page-737-0)  [gate 696](#page-737-0)  [CLEAR\\_LABELS function, PGHM](#page-1470-0)  [gate 1429](#page-1470-0)  [CLEAR\\_MATCH function, DSAT](#page-1043-0) 

[gate 1002](#page-1043-0) 

[CLEAR\\_PENDING function, RMNM](#page-1615-0)  [gate 1574](#page-1615-0)  [close destination program, DFHZCLS 20](#page-61-0)  [CLOSE function, APTC gate 595](#page-636-0)  [CLOSE function, FCCT gate 659](#page-700-0)  [CLOSE function, LGGL gate 1289](#page-1330-0)  [CLOSE function, SOCK gate 1721](#page-1762-0)  [CLOSE\\_ALL\\_EXTRA\\_TD\\_QUEUES](#page-868-0)  [function, TDOC gate 827](#page-868-0)  [CLOSE\\_FILE function, FCFS gate 757](#page-798-0)  [CLOSE\\_MVS\\_CIB\\_QUEUE function,](#page-665-0)  [CQCQ gate 624](#page-665-0)  [CLOSE\\_OBJECT\\_STORE function, EJOS](#page-1165-0)  [gate 1124](#page-1165-0)  [CLOSE\\_SESSION function, WBCL](#page-1911-0)  [gate 1870](#page-1911-0)  [CLOSE\\_SESSION function, WBSV](#page-1942-0)  [gate 1901](#page-1942-0)  [CLOSE\\_TRANSIENT\\_DATA function,](#page-868-0)  [TDOC gate 827](#page-868-0)  [CLT \(command list table\) 173](#page-214-0)  [CMPX transaction 309](#page-350-0)  [CMSG transaction 351](#page-392-0)[, 352](#page-393-0)  [cold start 84](#page-125-0)  [COLD\\_START\\_RLS function, FCCA](#page-680-0)  [gate 639](#page-680-0)  [COLLECT\\_FILE\\_STATISTICS function,](#page-857-0)  [FCST gate 816](#page-857-0)  [COLLECT\\_POOL\\_STATISTICS function,](#page-858-0)  [FCST gate 817](#page-858-0)  [COLLECT\\_RESOURCE\\_STATS function,](#page-1812-0)  [STST gate 1771](#page-1812-0)[, 1778](#page-1819-0)  [COLLECT\\_STATISTICS function, STST](#page-1813-0)  [gate 1772](#page-1813-0)[, 1779](#page-1820-0)  [command input buffer \(CIB\) 451](#page-492-0)  [command list table \(CLT\) 173](#page-214-0)  [command-language translator 369](#page-410-0)  [COMMIT function, FCCU gate 667](#page-708-0)  [COMMIT function, FCDU gate 683](#page-724-0)  [COMMIT function, OTTR gate 1389](#page-1430-0)  [COMMIT function, RMOT gate 1575](#page-1616-0)  commit process [single-phase 434](#page-475-0)  [two-phase 433](#page-474-0)  [COMMIT\\_BROWSE function, BABR](#page-916-0)  [gate 875](#page-916-0)  [COMMIT\\_DSNREFS function, FCDN](#page-713-0)  [gate 672](#page-713-0)  [COMMIT\\_ENQMODEL function, NQRN](#page-1416-0)  [gate 1375](#page-1416-0)  [COMMIT\\_FILES function, FCMT](#page-817-0)  [gate 776](#page-817-0)  [COMMIT\\_ONE\\_PHASE function, OTTR](#page-1430-0)  [gate 1389](#page-1430-0)  [COMMIT\\_POOLS function, FCRL](#page-852-0)  [gate 811](#page-852-0)  [COMMIT\\_PROCESSTYPE\\_TABLE](#page-935-0)  [function, BATT gate 894](#page-935-0)  [COMMIT\\_RQMODELS function, IIMM](#page-1204-0)  [gate 1163](#page-1204-0)  [COMMIT\\_TDQDEFS function, TDTM](#page-873-0)  [gate 832](#page-873-0)  [COMMIT\\_UOW function, RMUW](#page-1625-0)  [gate 1584](#page-1625-0)  [common programming interface](#page-418-0)  [\(CPI\) 377](#page-418-0)  [communication with remote system 303](#page-344-0) 

[Communications interface, SAA 377](#page-418-0)  [COMPLETE\\_INIT function, AIIN](#page-71-0)  [format 30](#page-71-0)  [COMPLETE\\_INIT function, CPIN](#page-421-0)  [format 380](#page-421-0)  COMPLETE\_JVMSERVER function, SJJS [gate 1654](#page-1695-0)  [COMPLETE\\_PIPELINE function, PIPL](#page-1535-0)  [gate 1494](#page-1535-0)  [COMPLETE\\_QUIESCE function, FCQI](#page-834-0)  [gate 793](#page-834-0)  components of CICS [organization 3](#page-44-0)  [concurrency control 181](#page-222-0)  [concurrent tasks 184](#page-225-0)  [CONFIRM\\_ALL\\_BEANS function, EJBG](#page-1109-0)  [gate 1068](#page-1109-0)  [CONNECT function, LGLB gate 1300](#page-1341-0)  [CONNECT function, LGST gate 1308](#page-1349-0)  [CONNECT function, SOCK gate 1722](#page-1763-0)  [CONNECT\\_DSNB function, FCDN](#page-713-0)  [gate 672](#page-713-0)  [connection control block \(CCB\) 322](#page-363-0)  [console control element \(CCE\) 451](#page-492-0)  [console message handling 389](#page-430-0)  [contention update model 182](#page-223-0)  control blocks [for BMS, illustrated 39](#page-80-0)  [for file control, illustrated 193](#page-234-0)  [for interregion communication \(IRC\),](#page-360-0)  [illustrated 319](#page-360-0)  [for relay transaction, illustrated 499](#page-540-0)  [for subsystem interface,](#page-432-0)  [illustrated 391](#page-432-0)  [for table manager, illustrated 422](#page-463-0)  [for terminal control, illustrated 458](#page-499-0)  [for user exit interface, illustrated 512](#page-553-0)  conversation [session recovery 326](#page-367-0)  [CONVERSE function, ISIS gate 1197](#page-1238-0)  [CONVERSE function, MEME gate 1325](#page-1366-0)  [CONVERSE function, PITG gate 1510](#page-1551-0)  [CONVERT\\_ADS function, CCNV](#page-647-0)  [gate 606](#page-647-0)  [CONVERT\\_CID\\_TO\\_CONTENT\\_ID](#page-1528-0)  [function, PIMM gate 1487](#page-1528-0)  [CONVERT\\_CONTENT\\_ID\\_TO\\_CID](#page-1528-0)  [function, PIMM gate 1487](#page-1528-0)  [CONVERT\\_DATA function, CCNV](#page-649-0)  [gate 608](#page-649-0)  [CONVERT\\_NAME function, LDLD](#page-1301-0)  [gate 1260](#page-1301-0)  [CONVERT\\_TIME function, TIMF](#page-1822-0)  [gate 1781](#page-1822-0)  [CONVERT\\_TO\\_DECIMAL\\_TIME](#page-1282-0)  [function, KETI gate 1241](#page-1282-0)  [CONVERT\\_TO\\_STCK\\_FORMAT function,](#page-1282-0)  [KETI gate 1241](#page-1282-0)  [COPY\\_ABOVE\\_BAR\\_TO\\_BELOW](#page-1748-0)  [function, S2SR gate 1707](#page-1748-0)  [COPY\\_BELOW\\_BAR\\_TO\\_ABOVE](#page-1749-0)  [function, S2SR gate 1708](#page-1749-0)  [COPY\\_CHANNEL function, PGCH](#page-1440-0)  [gate 1399](#page-1440-0)  [COPY\\_CONTAINER function, BACR](#page-924-0)  [gate 883](#page-924-0) 

[COPY\\_CONTAINER function, PGCR](#page-1448-0)  [gate 1407](#page-1448-0)  [COPY\\_CONTAINER\\_POOL function,](#page-1447-0)  [PGCP gate 1406](#page-1447-0)  [COUNT\\_FOR\\_CS function, EJDG](#page-1134-0)  [gate 1093](#page-1134-0)  [coupling facility data table 182](#page-223-0)  [coupling facility data tables server 184](#page-225-0)  [CPI \(common programming](#page-418-0)  [interface\) 377](#page-418-0)  CPIN format [COMPLETE\\_INIT function 380](#page-421-0)  START\_INIT function 380 [CPMI transaction 302](#page-343-0)  CPSP format [SYNCPOINT\\_REQUEST 380](#page-421-0)  CQCQ gate [CLOSE\\_MVS\\_CIB\\_QUEUE](#page-665-0)  [function 624](#page-665-0)  [DEFER\\_CIB function 624](#page-665-0)  GET CIB function 624 [GET\\_PROCESSED\\_CIB function 625](#page-666-0)  [INITIALIZE function 625](#page-666-0)  [MERGE\\_CIB\\_QUEUES function 626](#page-667-0)  [PUT\\_CIB function 626](#page-667-0)  [PUT\\_PROCESSED\\_CIB function 626](#page-667-0)  [TRACE\\_PUT\\_CQ function 626](#page-667-0)  [CRB \(cross-region block\) 319](#page-360-0)  [CREATE function, RLCB gate 1547](#page-1588-0)[, 1549](#page-1590-0)  [CREATE function, RZSO gate 1634](#page-1675-0)  [CREATE function, SOCK gate 1723](#page-1764-0)  [CREATE\\_ABEND\\_RECORD function,](#page-604-0)  [ABAB gate 563](#page-604-0)  [CREATE\\_CHAIN\\_TOKEN function,](#page-1323-0)  [LGCC gate 1282](#page-1323-0)  [CREATE\\_CHANNEL function, PGCH](#page-1440-0)  [gate 1399](#page-1440-0)  [CREATE\\_CONTAINER\\_POOL function,](#page-1447-0)  [PGCP gate 1406](#page-1447-0)  [CREATE\\_CONTEXT function, PIAT](#page-1516-0)  [gate 1475](#page-1516-0)  [CREATE\\_CONTEXT\\_RESP function,](#page-1516-0)  PIAT gate 1475 [CREATE\\_CONVERSION\\_TOKEN](#page-651-0)  [function, CCNV gate 610](#page-651-0)  [CREATE\\_DIRECTORY function, DDDI](#page-960-0)  [gate 919](#page-960-0)  [CREATE\\_DOCUMENT function, DHDH](#page-964-0)  [gate 923](#page-964-0)  [CREATE\\_ENQUEUE\\_POOL function,](#page-1409-0)  [NQNQ gate 1368](#page-1409-0)  [CREATE\\_JVMSERVER function, SJJS](#page-1694-0)  [gate 1653](#page-1694-0)  [CREATE\\_LE\\_ENCLAVE function, LEPT](#page-862-0)  [gate 821](#page-862-0)  [CREATE\\_NETWORK\\_UOWID function,](#page-1626-0)  [RMUW gate 1585](#page-1626-0)  [CREATE\\_NON\\_TERMINAL\\_MSG](#page-1517-0)  [function, PIAT gate 1476](#page-1517-0)  [CREATE\\_PARTNERSHIP function, PTTW](#page-1565-0)  [gate 1524](#page-1565-0)  [CREATE\\_PASSTICKET function, XSPW](#page-2079-0)  [gate 2038](#page-2079-0)  [CREATE\\_POOL function, PTTW](#page-1565-0)  [gate 1524](#page-1565-0)  [CREATE\\_PTHREAD function, LEPT](#page-862-0)  [gate 821](#page-862-0) 

[CREATE\\_REGISTER\\_REQUEST function,](#page-1517-0)  [PIAT gate 1476](#page-1517-0)  [CREATE\\_REGISTER\\_RESP function, PIAT](#page-1518-0)  [gate 1477](#page-1518-0)  [CREATE\\_TASK function, KEDS](#page-1267-0)  [gate 1226](#page-1267-0)  [CREATE\\_TCB function, KEDS gate 1226](#page-1267-0)  [CREATE\\_TERMINAL\\_MSG function,](#page-1518-0)  [PIAT gate 1477](#page-1518-0)  [CREATE\\_UOW function, RMUW](#page-1626-0)  [gate 1585](#page-1626-0)  [CREATE\\_WEBSERVICE function, PIWR](#page-1553-0)  [gate 1512](#page-1553-0)  [create, EXEC CICS 85](#page-126-0)  [CREATED function, RLRO gate 1541](#page-1582-0)  [creation/deletion state machine 73](#page-114-0)  [CROSS\\_SYSTEM\\_DUMP\\_AVAIL function,](#page-1093-0)  [DUSR gate 1052](#page-1093-0)  [cross-region block \(CRB\) 319](#page-360-0)  cross-system coupling facility (XCF) [used for interregion](#page-360-0)  [communication 319](#page-360-0)  [CSD utility program \(DFHCSDUP\) 103](#page-144-0)  [commands 103](#page-144-0)  [CSFE transaction 179](#page-220-0)  [CSGM transaction 317](#page-358-0)  [CSM1 transaction 302](#page-343-0)  [CSM2 transaction 302](#page-343-0)  [CSM3 transaction 302](#page-343-0)  [CSM5 transaction 302](#page-343-0)  [CSMI transaction 302](#page-343-0)  [CSNC transaction 326](#page-367-0)  [delay-queue 326](#page-367-0)  [quiesce of interregion facility 326](#page-367-0)  [suspension 326](#page-367-0)  [termination 327](#page-368-0)  [CSNE transaction 357](#page-398-0)  [CSPG transaction 57](#page-98-0)  [CSPQ transaction 47](#page-88-0)[, 56](#page-97-0)  [CSPS transaction 47](#page-88-0)  [CSZI transaction 289](#page-330-0)  [CVMI transaction 302](#page-343-0)  [CXRT transaction 492](#page-533-0) 

### **D**

[D2CSB \(CICS-DB2 subtask block\) 97](#page-138-0)  [D2ENT \(CICS-DB2 DB2ENTRY](#page-138-0)  [block\) 97](#page-138-0)  [D2GLB \(CICS-DB2 global block\) 97](#page-138-0)  [D2GWA \(CICS-DB2 global work](#page-138-0)  [area\) 97](#page-138-0)  D2LOT (CICS-DB2 life of task block) 97 D2SS (CICS-DB2 static storage) 97 [D2TRN \(CICS-DB2 DB2TRAN block\) 97](#page-138-0)  daisy chaining [APPC 490](#page-531-0)  [LU6.2 490](#page-531-0)  [data control block \(DCB\) 195](#page-236-0)  [data event control block \(DECB\) 446](#page-487-0)  [data for function shipping,](#page-346-0)  [formatting 305](#page-346-0)  data format [transaction-routed 497](#page-538-0)  [data interchange block \(DIB\) 120](#page-161-0)  data services

[data set name block \(DSNB\) 196](#page-237-0)  [data streams for transaction routing 496](#page-537-0)  [data table request processor, file control](#page-252-0)  [\(DFHFCDTS\) 211](#page-252-0)  [data tables, processing using 185](#page-226-0)  [database resource adapter \(DRA\) 107](#page-148-0)  [database support 91](#page-132-0)[, 107](#page-148-0)[, 135](#page-176-0)[, 371](#page-412-0)  [DATASET\\_COPY function, FCLJ](#page-803-0)  [gate 762](#page-803-0)  [DB2 91](#page-132-0)  [DBCTL \(database control\) 107](#page-148-0)  PSB scheduling 116 [PSB termination 116](#page-157-0)  [system definition 116](#page-157-0)  [DBCTL call processor 112](#page-153-0)  [DBCTL global block \(DGB\) 117](#page-158-0)  [DBCTL scheduling block \(DSB\) 117](#page-158-0)  [DBCTL user-replaceable program 112](#page-153-0)  [DCB \(data control block\) 195](#page-236-0)  [DD \(directory manager\) domain 911](#page-952-0)  DDAP gate BIND LDAP function 911 [END\\_BROWSE\\_RESULTS](#page-953-0)  [function 912](#page-953-0)  [FLUSH\\_LDAP\\_CACHE function 912](#page-953-0)  [FREE\\_SEARCH\\_RESULTS](#page-954-0)  [function 913](#page-954-0)  [GET\\_ATTRIBUTE\\_VALUE](#page-954-0)  [function 913](#page-954-0)  [GET\\_NEXT\\_ATTRIBUTE](#page-955-0)  [function 914](#page-955-0)  [GET\\_NEXT\\_ENTRY function 914](#page-955-0)  [SEARCH\\_LDAP function 915](#page-956-0)  [START\\_BROWSE\\_RESULTS](#page-957-0)  [function 916](#page-957-0)  [UNBIND\\_LDAP function 917](#page-958-0)  DDBR gate [END\\_BROWSE function 917](#page-958-0)  [GET\\_NEXT\\_ENTRY function 917](#page-958-0)  [START\\_BROWSE function 918](#page-959-0)  DDDI gate ADD\_ENTRY function 918 [CREATE\\_DIRECTORY function 919](#page-960-0)  [DELETE\\_ENTRY function 919](#page-960-0)  [REPLACE\\_DATA function 920](#page-961-0)  DDLO gate [LOCATE function 920](#page-961-0)  [DEACTIVATE function, NQNQ](#page-1411-0)  [gate 1370](#page-1411-0)  [DEACTIVATE\\_TRAP function, TRSR](#page-1834-0)  [gate 1793](#page-1834-0)  DEBKEY option [READ request processing 187](#page-228-0)  [READNEXT request processing 193](#page-234-0)  [RESETBR request 192](#page-233-0)  [STARTBR request 192](#page-233-0)  deblocking [DEBKEY option 187](#page-228-0)  [DEBREC option 187](#page-228-0)  [READ request processing 187](#page-228-0)  [RESETBR request 192](#page-233-0)  [STARTBR request 192](#page-233-0)  [deblocking for BDAM data sets 181](#page-222-0)  [READ request processing 187](#page-228-0)  [READNEXT request processing 192](#page-233-0) 

DEBREC option *(continued)* [STARTBR request 192](#page-233-0)  [Debugging profile domain \(DP\) 961](#page-1002-0)  [DECB \(data event control block\) 446](#page-487-0)  [DECREMENT\\_USE\\_COUNT function,](#page-1554-0)  [PIWR gate 1513](#page-1554-0)  [DEFER\\_CIB function, CQCQ gate 624](#page-665-0)  [deferred work element \(DWE\) 402](#page-443-0)  [DEFINE\\_ATOMIC\\_EVENT function,](#page-1181-0)  [EMEM gate 1140](#page-1181-0)  [DEFINE\\_COMPOSITE\\_EVENT function,](#page-1181-0)  [EMEM gate 1140](#page-1181-0)  [DEFINE\\_PROGRAM function, LDLD](#page-1302-0)  [gate 1261](#page-1302-0)  [DEFINE\\_PROGRAM function, PGDD](#page-1464-0)  [gate 1423](#page-1464-0)  [DEFINE\\_TIMER function, EMEM](#page-1182-0)  [gate 1141](#page-1182-0)  [DEL\\_TRANSACTION\\_SECURITY](#page-2091-0)  [function, XSXM gate 2050](#page-2091-0)  [DELETE function, CCCC gate 903](#page-944-0)  [DELETE function, DMEN gate 951](#page-992-0)  [DELETE function, FCCR gate 649](#page-690-0)  [DELETE function, FCCT gate 660](#page-701-0)  [DELETE function, FCFR gate 696](#page-737-0)  [DELETE function, FCRF gate 801](#page-842-0)  [DELETE function, TSQR gate 1814](#page-1855-0)  [DELETE function, TSSH gate 1822](#page-1863-0)  [delete lock 191](#page-232-0)  [DELETE\\_ACTIVITY function, BAAC](#page-913-0)  [gate 872](#page-913-0)  [DELETE\\_ALL function, LGCC gate 1283](#page-1324-0)  [DELETE\\_ALL\\_BEANS function, EJBG](#page-1109-0)  [gate 1068](#page-1109-0)  [DELETE\\_ALL\\_DJARS function, EJDG](#page-1135-0)  [gate 1094](#page-1135-0)  [DELETE\\_ALL\\_OPEN\\_TCBS function,](#page-1056-0)  [DSIT gate 1015](#page-1056-0)  [DELETE\\_ATOMSERVICE function, W2AT](#page-1969-0)  [gate 1928](#page-1969-0)  [DELETE\\_ATTACHMENTS function,](#page-1529-0)  [PIMM gate 1488](#page-1529-0)  [DELETE\\_BEAN function, EJBG](#page-1110-0)  [gate 1069](#page-1110-0)  [DELETE\\_BEAN\\_SECURITY function,](#page-2062-0)  [XSEJ gate 2021](#page-2062-0)  [DELETE\\_BOOKMARK function, DHDH](#page-966-0)  [gate 925](#page-966-0)  [DELETE\\_CERTIFICATE\\_DATA function,](#page-1781-0)  [SOIS gate 1740](#page-1781-0)  [DELETE\\_CHANNEL function, PGCH](#page-1441-0)  [gate 1400](#page-1441-0)  [DELETE\\_CONTAINER function, BACR](#page-925-0)  [gate 884](#page-925-0)  [DELETE\\_CONTAINER function, PGCR](#page-1449-0)  [gate 1408](#page-1449-0)  [DELETE\\_CONTAINER\\_POOL function,](#page-1447-0)  [PGCP gate 1406](#page-1447-0)  DELETE\_CORBASERVER function, EJCG [gate 1081](#page-1122-0)  [DELETE\\_DATA function, DHDH](#page-966-0)  [gate 925](#page-966-0)  [DELETE\\_DEBUG\\_PROFILE function,](#page-1003-0)  [DPFM gate 962](#page-1003-0)  [DELETE\\_DJAR function, EJDG](#page-1136-0)  [gate 1095](#page-1136-0) 

[DELETE\\_DOCTEMPLATE function,](#page-981-0)  DHTM gate 940 [DELETE\\_DOCUMENT function, DHDH](#page-967-0)  [gate 926](#page-967-0)  [DELETE\\_DSNB function, FCDN](#page-714-0)  [gate 673](#page-714-0)  [DELETE\\_ENTRY function, DDDI](#page-960-0)  [gate 919](#page-960-0)  [DELETE\\_EVENT function, EMEM](#page-1183-0)  [gate 1142](#page-1183-0)  [DELETE\\_FILE function, FCMT gate 776](#page-817-0)  [DELETE\\_GATE function, KEDD](#page-1258-0)  [gate 1217](#page-1258-0)  [DELETE\\_HFS\\_FILE function, DHFS](#page-972-0)  [gate 931](#page-972-0)  [DELETE\\_HISTORY function, LGCC](#page-1324-0)  [gate 1283](#page-1324-0)  [DELETE\\_INACTIVE\\_JVMS function, SJIS](#page-1703-0)  [gate 1662](#page-1703-0)  [DELETE\\_LINK function, RMLN](#page-1598-0)  [gate 1557](#page-1598-0)  [DELETE\\_LOCK function, LMLM](#page-1360-0)  [gate 1319](#page-1360-0)  [DELETE\\_LOGICAL\\_SERVER function,](#page-1199-0)  [IICP gate 1158](#page-1199-0)  [DELETE\\_MULTIPLE function, FCCR](#page-691-0)  [gate 650](#page-691-0)  [DELETE\\_OPEN\\_TCB function, DSIT](#page-1056-0)  [gate 1015](#page-1056-0)  [DELETE\\_OWNED\\_CHANNELS function,](#page-1442-0)  [PGCH gate 1401](#page-1442-0)  [DELETE\\_PENDING\\_REQUEST function,](#page-1685-0)  [SHPR gate 1644](#page-1685-0)  [DELETE\\_PROGRAM function, LDLD](#page-1304-0)  [gate 1263](#page-1304-0)  [DELETE\\_PROGRAM function, PGDD](#page-1468-0)  [gate 1427](#page-1468-0)  [DELETE\\_RQMODEL function, IIMM](#page-1205-0)  [gate 1164](#page-1205-0)  [DELETE\\_SUBPOOL function, S2AD](#page-1743-0)  [gate 1702](#page-1743-0)  [DELETE\\_SUBPOOL function, SMAD](#page-1720-0)  [gate 1679](#page-1720-0)  [DELETE\\_SUBSPACE\\_TCBS function,](#page-1043-0)  [DSAT gate 1002](#page-1043-0)  [DELETE\\_SUSPEND function, DSSR](#page-1063-0)  [gate 1022](#page-1063-0)  [DELETE\\_SYSTEM\\_DUMPCODE function,](#page-1078-0)  [DUDT gate 1037](#page-1078-0)  [DELETE\\_TCB function, DSIT gate 1015](#page-1056-0)  [DELETE\\_TCLASS function, XMCL](#page-1991-0)  [gate 1950](#page-1991-0)  [DELETE\\_TCPIPSERVICE function, SOAD](#page-1758-0)  [gate 1717](#page-1758-0)  [DELETE\\_TERM\\_MODEL, AITM](#page-74-0)  [format 33](#page-74-0)  [DELETE\\_THREADED\\_TCB function,](#page-1694-0)  [SJDS gate 1653](#page-1694-0)  [DELETE\\_TIMER function, EMEM](#page-1184-0)  [gate 1143](#page-1184-0)  [DELETE\\_TRAN\\_DUMPCODE function,](#page-1078-0)  [DUDT gate 1037](#page-1078-0)  [DELETE\\_TRANDEF function, XMDD](#page-1996-0)  [gate 1955](#page-1996-0)  [DELETE\\_TRANSACTION\\_USER](#page-1895-0)  [function, USXM gate 1854](#page-1895-0) 

[DELETE\\_TRANSIENT\\_DATA function,](#page-639-0)  [APTD gate 598](#page-639-0)  [DELETE\\_TSMODEL function, TSAD](#page-1843-0)  [gate 1802](#page-1843-0)  [DELETE\\_URIMAP function, WBUR](#page-1946-0)  [gate 1905](#page-1946-0)  [DELETE\\_USER function, USAD](#page-1882-0)  [gate 1841](#page-1882-0)  [DELETE\\_USER\\_SECURITY function,](#page-2049-0)  [XSAD gate 2008](#page-2049-0)  [deletion of autoinstalled APPC](#page-62-0)  [devices 21](#page-62-0)  [deletion of autoinstalled consoles 21](#page-62-0)  [DELIVER\\_BACKOUT\\_DATA function,](#page-1640-0)  [RMRO gate 1599](#page-1640-0)  [DELIVER\\_FORGET function, RMDE](#page-1644-0)  [gate 1603](#page-1644-0)  [DELIVER\\_IC\\_RECOVERY\\_DATA](#page-1875-0)  [function, TSRM gate 1834](#page-1875-0)  [DELIVER\\_RECOVERY function, RMDE](#page-1644-0)  [gate 1603](#page-1644-0)  [DEQUEUE function, NQED gate 1361](#page-1402-0)  DEQUEUE TASK function, NONO [gate 1371](#page-1412-0)  [DEREGISTER function, DUFT gate 1049](#page-1090-0)  [DEREGISTER function, KEAR gate 1215](#page-1256-0)  [DEREGISTER function, RLRO gate 1542](#page-1583-0)  [DEREGISTER function, SORD gate 1757](#page-1798-0)  [DEREGISTER\\_INTEREST function, RSSR](#page-1659-0)  [gate 1618](#page-1659-0)  [DEREGISTER\\_TCLASS\\_USAGE function,](#page-1991-0)  [XMCL gate 1950](#page-1991-0)  [DESTROY\\_PARTNERSHIP function,](#page-1566-0)  [PTTW gate 1525](#page-1566-0)  [DESTROY\\_POOL function, PTTW](#page-1567-0)  [gate 1526](#page-1567-0)  [DESTROY\\_SHAREDCC function, SJIN](#page-1700-0)  [gate 1659](#page-1700-0)  [DETACH processing in](#page-528-0)  [application-owning region 487](#page-528-0)  [DETACH\\_CHANNEL function, PGCH](#page-1442-0)  [gate 1401](#page-1442-0)  [DETACH\\_TERMINATED\\_OWN\\_TCBS](#page-1269-0)  [function, KEDS gate 1228](#page-1269-0)  [device independence 37](#page-78-0)  [DFH£STXA 384](#page-425-0)[, 385](#page-426-0)  [DFH0STXC 384](#page-425-0)[, 385](#page-426-0)  [DFH0STXR 384](#page-425-0)[, 385](#page-426-0)  [DFH99BC 146](#page-187-0)  [DFH99CC 147](#page-188-0)  [DFH99DY 147](#page-188-0)  [DFH99FP 147](#page-188-0)  [DFH99GI 147](#page-188-0)  [DFH99KC 147](#page-188-0)  [DFH99KH 147](#page-188-0)  [DFH99KO 147](#page-188-0)  [DFH99KR 147](#page-188-0)  [DFH99LK 147](#page-188-0)  [DFH99M 145](#page-186-0)  [DFH99ML 147](#page-188-0)  [DFH99MM 147](#page-188-0)  [DFH99MP 147](#page-188-0)  [DFH99MT 147](#page-188-0)  [DFH99RP 147](#page-188-0)  [DFH99T 147](#page-188-0)  [DFH99TK 147](#page-188-0)  [DFH99TX 147](#page-188-0) 

[DFH99VH 147](#page-188-0)  [DFHACP 475](#page-516-0)[, 477](#page-518-0)[, 2161](#page-2202-0)  [DFHAICBP 2161](#page-2202-0)  [DFHAIDUF 33](#page-74-0)[, 405](#page-446-0)  [DFHAIIN1 33](#page-74-0)  [DFHAIIN2 33](#page-74-0)  [DFHAIIQ 34](#page-75-0)  [DFHAIRP 34](#page-75-0)  [DFHAITM 34](#page-75-0)  [DFHALP 2162](#page-2203-0)  [DFHAMP 373](#page-414-0)[, 374](#page-415-0)[, 458](#page-499-0)[, 2162](#page-2203-0)  [DFHAMPIL 458](#page-499-0)  [DFHAMTP 62](#page-103-0)[, 454](#page-495-0)[, 458](#page-499-0)  [DFHAMXM 375](#page-416-0)  [DFHAPAC 477](#page-518-0)  [DFHAPEX 512](#page-553-0)[, 513](#page-554-0)  [DFHAPJC 2162](#page-2203-0)  [DFHAPRC 403](#page-444-0)  [DFHAPRDR 63](#page-104-0)[, 66](#page-107-0)[, 457](#page-498-0)  [DFHAPRT 481](#page-522-0)[, 492](#page-533-0)[, 501](#page-542-0)  [DFHAPSIP 2163](#page-2204-0)  [DFHAPST 2163](#page-2204-0)  [DFHAPTD 2164](#page-2205-0)  [DFHAPTI 2164](#page-2205-0)  [DFHAPTIM 332](#page-373-0)[, 2165](#page-2206-0)  [DFHAPTIX 332](#page-373-0)[, 2165](#page-2206-0)  [DFHAPTR0 405](#page-446-0)[, 472](#page-513-0)  [DFHAPTR2 405](#page-446-0)[, 472](#page-513-0)  [DFHAPTR4 405](#page-446-0)[, 472](#page-513-0)  [DFHAPTR5 406](#page-447-0)[, 472](#page-513-0)  [DFHAPTR6 406](#page-447-0)[, 472](#page-513-0)  [DFHAPTR7 406](#page-447-0)[, 472](#page-513-0)  [DFHAPTR8 406](#page-447-0)[, 472](#page-513-0)  [DFHAPTR9 406](#page-447-0)[, 472](#page-513-0)  [DFHAPTRA 405](#page-446-0)[, 472](#page-513-0)  [DFHAPTRB 405](#page-446-0)[, 472](#page-513-0)  [DFHAPTRC 405](#page-446-0)[, 472](#page-513-0)  [DFHAPTRD 405](#page-446-0)[, 472](#page-513-0)  [DFHAPTRE 405](#page-446-0)[, 472](#page-513-0)  [DFHAPTRF 381](#page-422-0)[, 405](#page-446-0)[, 472](#page-513-0)  [DFHAPTRG 405](#page-446-0)[, 472](#page-513-0)  [DFHAPTRI 405](#page-446-0)[, 472](#page-513-0)  [DFHAPTRJ 405](#page-446-0)[, 472](#page-513-0)  [DFHAPTRL 405](#page-446-0)[, 472](#page-513-0)  [DFHAPTRN 34](#page-75-0)[, 405](#page-446-0)[, 472](#page-513-0)  [DFHAPTRO 405](#page-446-0)[, 472](#page-513-0)  [DFHAPTRP 405](#page-446-0)[, 472](#page-513-0)  [DFHAPTRR 405](#page-446-0)[, 472](#page-513-0)  [DFHAPTRS 405](#page-446-0)[, 472](#page-513-0)  [DFHAPTRV 405](#page-446-0)[, 472](#page-513-0)  [DFHAPTRW 405](#page-446-0)[, 472](#page-513-0)  [DFHAPXME 477](#page-518-0)  [DFHASV 2165](#page-2206-0)  [DFHBAA10 900](#page-941-0)  [DFHBAA11 900](#page-941-0)  [DFHBAA12 900](#page-941-0)  [DFHBAAC 900](#page-941-0)  [DFHBAAC0 900](#page-941-0)  [DFHBAAC1 900](#page-941-0)  [DFHBAAC2 900](#page-941-0)  [DFHBAAC3 900](#page-941-0)  [DFHBAAC4 900](#page-941-0)  [DFHBAAC5 900](#page-941-0)  [DFHBAAC6 900](#page-941-0)  [DFHBAAR1 900](#page-941-0)  [DFHBAAR2 900](#page-941-0)  [DFHBABR 900](#page-941-0) 

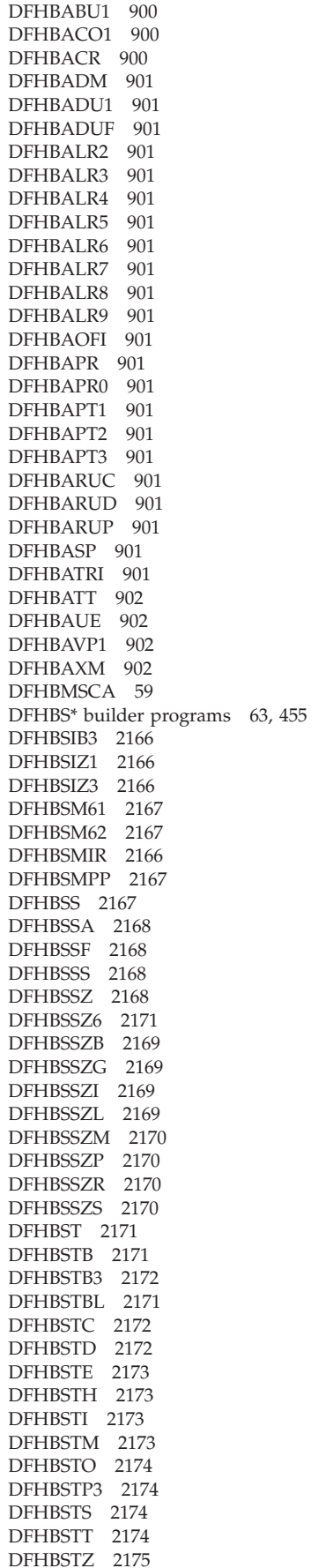

[DFHBSTZ1 2178](#page-2219-0)  [DFHBSTZ2 2178](#page-2219-0)  [DFHBSTZ3 2179](#page-2220-0)  [DFHBSTZA 2175](#page-2216-0)  [DFHBSTZB 2175](#page-2216-0)  [DFHBSTZC 2175](#page-2216-0)  [DFHBSTZE 2176](#page-2217-0)  [DFHBSTZH 2176](#page-2217-0)  [DFHBSTZL 2176](#page-2217-0)  [DFHBSTZO 2177](#page-2218-0)  [DFHBSTZP 2177](#page-2218-0)  [DFHBSTZR 2177](#page-2218-0)  [DFHBSTZS 2177](#page-2218-0)  [DFHBSTZV 2178](#page-2219-0)  [DFHBSTZZ 2178](#page-2219-0)  [DFHBSXGS 2179](#page-2220-0)  [DFHBSZZ 2179](#page-2220-0)  [DFHBSZZS 2179](#page-2220-0)  [DFHBSZZV 2180](#page-2221-0)  [DFHCAPB 2180](#page-2221-0)  [DFHCCCC 909](#page-950-0)  [DFHCCDM 909](#page-950-0)  [DFHCCDUF 406](#page-447-0)[, 909](#page-950-0)  [DFHCCNV 2180](#page-2221-0)  [DFHCCTRI 406](#page-447-0)[, 472](#page-513-0)[, 909](#page-950-0)  [DFHCCUTL 909](#page-950-0)  [DFHCDCON 472](#page-513-0)  [DFHCLS3 523](#page-564-0)[, 530](#page-571-0)  [DFHCMAC 1334](#page-1375-0)  [DFHCMP 2181](#page-2222-0)  [DFHCPARH 381](#page-422-0)  [DFHCPCxx 381](#page-422-0)  [DFHCPDUF 381](#page-422-0)[, 406](#page-447-0)  [DFHCPI 381](#page-422-0)  [DFHCPIN1 381](#page-422-0)  [DFHCPIN2 381](#page-422-0)  [DFHCPIR 381](#page-422-0)  [DFHCPLC 381](#page-422-0)  [DFHCPLRR 381](#page-422-0)  [DFHCPSRH 381](#page-422-0)  [DFHCPY 2181](#page-2222-0)  [DFHCRC 327](#page-368-0)[, 2181](#page-2222-0)  [DFHCRNP 326](#page-367-0)[, 2181](#page-2222-0)  [DFHCRQ 2182](#page-2223-0)  [DFHCRR 327](#page-368-0)[, 2182](#page-2223-0)  [DFHCRS 2182](#page-2223-0)  [DFHCRSP 326](#page-367-0)[, 2183](#page-2224-0)  [DFHCRT 492](#page-533-0)[, 501](#page-542-0)[, 2183](#page-2224-0)  [DFHCSA 2183](#page-2224-0)  [DFHCSDUF 406](#page-447-0)  [DFHCSDUP 104](#page-145-0)[, 375](#page-416-0)[, 2183](#page-2224-0)  [DFHCSSC 2184](#page-2225-0)  [DFHCSVC 2184](#page-2225-0)  [DFHCTRI 23](#page-64-0)  [DFHCUCAB 2185](#page-2226-0)  [DFHCUCB 2185](#page-2226-0)  [DFHCUCCB 2185](#page-2226-0)  [DFHCUCDB 2185](#page-2226-0)  [DFHCWTO 2186](#page-2227-0)  [DFHD2CC 98](#page-139-0)  [DFHD2CM0 98](#page-139-0)  [DFHD2CM1 98](#page-139-0)  [DFHD2CM2 98](#page-139-0)  [DFHD2CM3 98](#page-139-0)  [DFHD2CO 98](#page-139-0)  [DFHD2D2 98](#page-139-0)  [DFHD2EDF 98](#page-139-0) 

[DFHD2EX1 98](#page-139-0)  [DFHD2EX2 98](#page-139-0)  [DFHD2EX3 98](#page-139-0)  [DFHD2IN1 98](#page-139-0)  [DFHD2IN2 98](#page-139-0)  [DFHD2INI 98](#page-139-0)  [DFHD2MSB 98](#page-139-0)  [DFHD2RP 98](#page-139-0)  [DFHD2ST 98](#page-139-0)  [DFHD2STP 98](#page-139-0)  [DFHD2STR 98](#page-139-0)  [DFHD2TM 98](#page-139-0)  [DFHDBAT 117](#page-158-0)[, 2186](#page-2227-0)  [DFHDBCON 117](#page-158-0)[, 2186](#page-2227-0)  [DFHDBCR 2187](#page-2228-0)  [DFHDBCT 117](#page-158-0)[, 2187](#page-2228-0)  [DFHDBCTX 117](#page-158-0)[, 2187](#page-2228-0)  [DFHDBDI 117](#page-158-0)[, 2188](#page-2229-0)  [DFHDBDSC 117](#page-158-0)[, 2188](#page-2229-0)  [DFHDBDUF 406](#page-447-0)  [DFHDBIE 117](#page-158-0)  [DFHDBIQ 117](#page-158-0)[, 2188](#page-2229-0)  [DFHDBME 117](#page-158-0)[, 2189](#page-2230-0)  [DFHDBMOX 117](#page-158-0)[, 2189](#page-2230-0)  [DFHDBNE 117](#page-158-0)  [DFHDBP 403](#page-444-0)[, 2189](#page-2230-0)  [DFHDBREX 117](#page-158-0)[, 2190](#page-2231-0)  [DFHDBSPX 117](#page-158-0)[, 2190](#page-2231-0)  [DFHDBSSX 117](#page-158-0)[, 2190](#page-2231-0)  [DFHDBSTX 118](#page-159-0)[, 2190](#page-2231-0)  [DFHDBTOX 118](#page-159-0)[, 2191](#page-2232-0)  [DFHDBUEX 118](#page-159-0)[, 2191](#page-2232-0)  [DFHDCP 2191](#page-2232-0)  [DFHDDDUF 406](#page-447-0)  [DFHDDTRI 406](#page-447-0)[, 472](#page-513-0)  [DFHDES 2192](#page-2233-0)  [DFHDHDH 947](#page-988-0)  [DFHDHDM 947](#page-988-0)  [DFHDHDUF 947](#page-988-0)  [DFHDHPB 947](#page-988-0)  [DFHDHPD 947](#page-988-0)  [DFHDHPM 947](#page-988-0)  [DFHDHPR 947](#page-988-0)  [DFHDHPS 947](#page-988-0)  [DFHDHPT 948](#page-989-0)  [DFHDHPU 948](#page-989-0)  [DFHDHPX 948](#page-989-0)  [DFHDHRM 948](#page-989-0)  [DFHDHSL 948](#page-989-0)  [DFHDHTM 948](#page-989-0)  [DFHDHTRI 948](#page-989-0)  [DFHDHUE 948](#page-989-0)  [DFHDIP 119](#page-160-0)[, 2192](#page-2233-0)  [DFHDLI 118](#page-159-0)[, 136](#page-177-0)[, 139](#page-180-0)[, 2192](#page-2233-0)  [DFHDLIAI 2193](#page-2234-0)  [DFHDLIDP 118](#page-159-0)[, 139](#page-180-0)[, 2193](#page-2234-0)  [DFHDLIRP 139](#page-180-0)[, 371](#page-412-0)[, 2193](#page-2234-0)  [DFHDLXDF 1061](#page-1102-0)  [DFHDMDM 958](#page-999-0)  [DFHDMDS 958](#page-999-0)  [DFHDMDUF 406](#page-447-0)[, 959](#page-1000-0)  [DFHDMEN 959](#page-1000-0)  [DFHDMENF 959](#page-1000-0)  [DFHDMIQ 959](#page-1000-0)  [DFHDMP 373](#page-414-0)[, 374](#page-415-0)[, 2194](#page-2235-0)  [DFHDMPBA 104](#page-145-0)  [DFHDMSVC 959](#page-1000-0) 

[DFHDMTRI 406](#page-447-0)[, 472](#page-513-0)[, 959](#page-1000-0)  [DFHDMWQ 959](#page-1000-0)  [DFHDRPG 2194](#page-2235-0)  [DFHDSAT 1032](#page-1073-0)  [DFHDSB 40](#page-81-0)[, 43](#page-84-0)  [DFHDSB1\\$ 2194](#page-2235-0)  [DFHDSBA\\$ 2194](#page-2235-0)  [DFHDSBR 1033](#page-1074-0)  [DFHDSDM 1033](#page-1074-0)  [DFHDSDUF 406](#page-447-0)  [DFHDSIT 1033](#page-1074-0)  [DFHDSKE 1033](#page-1074-0)  [DFHDSSM 1033](#page-1074-0)  [DFHDSSR 1033](#page-1074-0)  [DFHDSST 1033](#page-1074-0)  [DFHDSTRI 406](#page-447-0)[, 472](#page-513-0)  [DFHDSUE 1033](#page-1074-0)  [DFHDU660 472](#page-513-0)[, 2195](#page-2236-0)  [DFHDUDM 1060](#page-1101-0)  [DFHDUDT 1060](#page-1101-0)  [DFHDUDU 1060](#page-1101-0)  [DFHDUDUF 406](#page-447-0)  [DFHDUF 406](#page-447-0)  [DFHDUFUT 406](#page-447-0)  [DFHDUIO 1060](#page-1101-0)  [DFHDUPH 142](#page-183-0)[, 1060](#page-1101-0)  [DFHDUPM 143](#page-184-0)[, 1061](#page-1102-0)  [DFHDUPMC 143](#page-184-0)  [DFHDUPP 142](#page-183-0)[, 1061](#page-1102-0)  [DFHDUPPC 143](#page-184-0)  [DFHDUPR 142](#page-183-0)[, 1061](#page-1102-0)  [DFHDUPS 142](#page-183-0)[, 1061](#page-1102-0)  [DFHDUPSC 143](#page-184-0)  [DFHDUSR 1061](#page-1102-0)  [DFHDUSU 1061](#page-1102-0)  [DFHDUSVC 1061](#page-1102-0)  [DFHDUTM 1061](#page-1102-0)  [DFHDUTRI 406](#page-447-0)[, 472](#page-513-0)  [DFHDUXD 1061](#page-1102-0)  [DFHDUXW 1061](#page-1102-0)  [DFHDXACH 2195](#page-2236-0)  [DFHDXSTM 2195](#page-2236-0)  [DFHDYP 2196](#page-2237-0)  [DFHEAI 2196](#page-2237-0)  [DFHEAI0 2196](#page-2237-0)  [DFHEAP1\\$ 369](#page-410-0)[, 2197](#page-2238-0)  [DFHEBF 89](#page-130-0)[, 162](#page-203-0)[, 2197](#page-2238-0)  [DFHEBU 2197](#page-2238-0)  [DFHECI 2198](#page-2239-0)  [DFHECID 101](#page-142-0)[, 2198](#page-2239-0)  [DFHECIP 101](#page-142-0)[, 2198](#page-2239-0)  [DFHECP1\\$ 369](#page-410-0)[, 2199](#page-2240-0)  [DFHECSP 101](#page-142-0)  [DFHEDAD 374](#page-415-0)[, 2199](#page-2240-0)  [DFHEDAP 374](#page-415-0)[, 2199](#page-2240-0)  [DFHEDC 162](#page-203-0)[, 2200](#page-2241-0)  [DFHEDCP 165](#page-206-0)  [DFHEDFBR 169](#page-210-0)[, 2200](#page-2241-0)  [DFHEDFD 169](#page-210-0)[, 2200](#page-2241-0)  [DFHEDFM 170](#page-211-0)[, 2201](#page-2242-0)  [DFHEDFP 170](#page-211-0)[, 2201](#page-2242-0)  [DFHEDFR 171](#page-212-0)[, 2201](#page-2242-0)  [DFHEDFX 171](#page-212-0)[, 338](#page-379-0)[, 2201](#page-2242-0)  [DFHEDI 162](#page-203-0)[, 2202](#page-2243-0)  [DFHEDP 2202](#page-2243-0)  [DFHEDP1\\$ 369](#page-410-0)[, 2202](#page-2243-0)  [DFHEEI 160](#page-201-0)[, 2203](#page-2244-0) 

[DFHEEX 2203](#page-2244-0)  [DFHEFRM 2203](#page-2244-0)  [DFHEGL 124](#page-165-0)[, 125](#page-166-0)[, 162](#page-203-0)[, 2204](#page-2245-0)  [DFHEIBLK 153](#page-194-0)  [DFHEICDS 154](#page-195-0)  [DFHEIDTI 163](#page-204-0)[, 2204](#page-2245-0)  [DFHEIFC 205](#page-246-0)[, 301](#page-342-0)[, 2205](#page-2246-0)  [DFHEIIC 2204](#page-2245-0)  [DFHEIP 122](#page-163-0)[, 153](#page-194-0)[, 338](#page-379-0)[, 416](#page-457-0)[, 2204](#page-2245-0)  [DFHEIPA 153](#page-194-0)[, 2205](#page-2246-0)  [DFHEIPRT 164](#page-205-0)  [DFHEIPSE 164](#page-205-0)  [DFHEIPSH 164](#page-205-0)  [DFHEIQDN 164](#page-205-0)  [DFHEIQDS 163](#page-204-0)  [DFHEIQDU 164](#page-205-0)  [DFHEIQIR 164](#page-205-0)  [DFHEIQMS 164](#page-205-0)  [DFHEIQPF 163](#page-204-0)  [DFHEIQPN 163](#page-204-0)  [DFHEIQSA 163](#page-204-0)  [DFHEIQSC 164](#page-205-0)[, 454](#page-495-0)  [DFHEIQSJ 164](#page-205-0)  [DFHEIQSK 164](#page-205-0)  [DFHEIQSM 164](#page-205-0)  [DFHEIQSP 163](#page-204-0)  [DFHEIQSQ 164](#page-205-0)  [DFHEIQST 163](#page-204-0)[, 454](#page-495-0)  [DFHEIQSX 163](#page-204-0)  [DFHEIQSZ, FEPI EXEC stub 289](#page-330-0)  [DFHEIQTM 163](#page-204-0)  [DFHEIQTR 164](#page-205-0)  [DFHEIQVT 164](#page-205-0)  [DFHEISDS 155](#page-196-0)  [DFHEISP 2210](#page-2251-0)  [DFHEISR 2205](#page-2246-0)  [DFHEITAB 101](#page-142-0)  [DFHEITBS 101](#page-142-0)  [DFHEITMT 347](#page-388-0)  [DFHEITOT 347](#page-388-0)  [DFHEITST 347](#page-388-0)  [DFHEJBB 1133](#page-1174-0)  [DFHEJBG 1133](#page-1174-0)  [DFHEJC 162](#page-203-0)[, 2206](#page-2247-0)  [DFHEJCB 1133](#page-1174-0)  [DFHEJCG 1133](#page-1174-0)  [DFHEJCPT 1133](#page-1174-0)  [DFHEJDB 1133](#page-1174-0)  [DFHEJDG 1133](#page-1174-0)  [DFHEJDI 1133](#page-1174-0)  [DFHEJDM 1133](#page-1174-0)  [DFHEJDU 1133](#page-1174-0)  [DFHEJGE 1133](#page-1174-0)  [DFHEJIO 1133](#page-1174-0)  [DFHEJJO 1133](#page-1174-0)  [DFHEJMI 1133](#page-1174-0)  [DFHEJOB 1133](#page-1174-0)  [DFHEJOS 1133](#page-1174-0)  [DFHEJST 1133](#page-1174-0)  [DFHEKC 162](#page-203-0)[, 2206](#page-2247-0)  [DFHELII 2206](#page-2247-0)  [DFHEMBA 1147](#page-1188-0)  [DFHEMBR 1147](#page-1188-0)  [DFHEMDM 1147](#page-1188-0)  [DFHEMDUF 1147](#page-1188-0)  [DFHEMEM 1147](#page-1188-0)  [DFHEMS 40](#page-81-0)[, 162](#page-203-0)[, 2206](#page-2247-0) 

[DFHEMTA 2207](#page-2248-0)  [DFHEMTD 347](#page-388-0)[, 2207](#page-2248-0)  [DFHEMTP 347](#page-388-0)[, 2207](#page-2248-0)  [DFHEMTRI 1147](#page-1188-0)  [DFHEOP 164](#page-205-0)  [DFHEOTP 347](#page-388-0)[, 2208](#page-2249-0)  [DFHEPAS 1151](#page-1192-0)  [DFHEPC 122](#page-163-0)[, 363](#page-404-0)[, 2208](#page-2249-0)  [EXEC CICS LINK command 161](#page-202-0)  [DFHEPDM 1151](#page-1192-0)  [DFHEPDS 1151](#page-1192-0)  [DFHEPDUF 1151](#page-1192-0)  [DFHEPI 2208](#page-2249-0)  [DFHEPIS 1151](#page-1192-0)  [DFHEPP1\\$ 369](#page-410-0)[, 2208](#page-2249-0)  [DFHEPS 163](#page-204-0)[, 416](#page-457-0)[, 2209](#page-2250-0)  [DFHEPSS 1151](#page-1192-0)  [DFHEPSY 1151](#page-1192-0)  [DFHEPTRI 1151](#page-1192-0)  [DFHERDUF 406](#page-447-0)  [DFHERM 431](#page-472-0)[, 2209](#page-2250-0)  [DFHERMRS 401](#page-442-0)[, 436](#page-477-0)  [DFHESC 161](#page-202-0)[, 2209](#page-2250-0)  [DFHESE 164](#page-205-0)  [DFHESN 164](#page-205-0)  [DFHESP 162](#page-203-0)  [DFHESTP 347](#page-388-0)[, 2210](#page-2251-0)  [DFHESZ, FEPI EXEC stub 289](#page-330-0)  [DFHETC 123](#page-164-0)[, 124](#page-165-0)[, 125](#page-166-0)[, 160](#page-201-0)[, 2210](#page-2251-0)  [DFHETD 161](#page-202-0)[, 508](#page-549-0)[, 2210](#page-2251-0)  [DFHETL 124](#page-165-0)[, 125](#page-166-0)[, 2211](#page-2252-0)  [DFHETR 162](#page-203-0)[, 2211](#page-2252-0)  [DFHETRX 163](#page-204-0)  [DFHETS 161](#page-202-0)[, 2211](#page-2252-0)  [DFHEXI 2211](#page-2252-0)  [DFHFCAT 206](#page-247-0)[, 2212](#page-2253-0)  [DFHFCBD 207](#page-248-0)[, 2212](#page-2253-0)  [DFHFCCA 208](#page-249-0)  [DFHFCDL 208](#page-249-0)  [DFHFCDN 208](#page-249-0)[, 2212](#page-2253-0)  [DFHFCDO 211](#page-252-0)  [DFHFCDR 211](#page-252-0)  [DFHFCDTS 211](#page-252-0)[, 2213](#page-2254-0)  [DFHFCDTX 211](#page-252-0)  [DFHFCDU 211](#page-252-0)  [DFHFCDUF 406](#page-447-0)  [DFHFCDW 211](#page-252-0)  [DFHFCDY 212](#page-253-0)  [DFHFCES 212](#page-253-0)  [DFHFCFL 212](#page-253-0)  [DFHFCFR 212](#page-253-0)[, 2213](#page-2254-0)  [DFHFCFS 214](#page-255-0)[, 2213](#page-2254-0)  [DFHFCIN1 217](#page-258-0)  [DFHFCIN2 217](#page-258-0)  [DFHFCIR 218](#page-259-0)  [DFHFCL 219](#page-260-0)[, 2214](#page-2255-0)  [DFHFCLF 220](#page-261-0)  [DFHFCLJ 220](#page-261-0)  [DFHFCM 2214](#page-2255-0)  [DFHFCMT 220](#page-261-0)[, 2214](#page-2255-0)  [DFHFCN 223](#page-264-0)[, 2215](#page-2256-0)  [DFHFCNQ 227](#page-268-0)  [DFHFCOR 227](#page-268-0)  [DFHFCQI 227](#page-268-0)  [DFHFCQR 228](#page-269-0)  [DFHFCQS 228](#page-269-0)  [DFHFCQT 228](#page-269-0) 

[DFHFCQU 228](#page-269-0)  [DFHFCRC 229](#page-270-0)  [DFHFCRD 231](#page-272-0)  [DFHFCRF 231](#page-272-0)  [DFHFCRL 228](#page-269-0)[, 232](#page-273-0)[, 2215](#page-2256-0)  [DFHFCRO 233](#page-274-0)  [DFHFCRP 233](#page-274-0)[, 2215](#page-2256-0)  [DFHFCRR 235](#page-276-0)  [DFHFCRS 235](#page-276-0)  [DFHFCRV 236](#page-277-0)  [DFHFCSD 236](#page-277-0)[, 2216](#page-2257-0)  [DFHFCST 236](#page-277-0)[, 2216](#page-2257-0)  [DFHFCU 2216](#page-2257-0)  [DFHFCVR 184](#page-225-0)[, 238](#page-279-0)[, 2216](#page-2257-0)  [DFHFCVS 239](#page-280-0)[, 2217](#page-2258-0)  [DFHFCXDF 1061](#page-1102-0)  [DFHFDP 2217](#page-2258-0)  [DFHFEP 179](#page-220-0)[, 2217](#page-2258-0)  [DFHFRDUF 406](#page-447-0)  [DFHGMM 317](#page-358-0)[, 2218](#page-2259-0)  [DFHHPSVC 2218](#page-2259-0)  [DFHICDUF 406](#page-447-0)  [DFHICP 332](#page-373-0)[, 2218](#page-2259-0)  [DFHICRC 332](#page-373-0)  [DFHIEDM 1155](#page-1196-0)  [DFHIEIE 1155](#page-1196-0)  [DFHIICP 1177](#page-1218-0)  [DFHIIDM 1177](#page-1218-0)  [DFHIIDUF 1177](#page-1218-0)  [DFHIILS 1177](#page-1218-0)  [DFHIIMM 1177](#page-1218-0)  [DFHIIP 40](#page-81-0)[, 44](#page-85-0)  [DFHIIP1\\$ 2219](#page-2260-0)  [DFHIIPA\\$ 2219](#page-2260-0)  [DFHIIRH 1177](#page-1218-0)  [DFHIIRP 1177](#page-1218-0)  [DFHIIRQ 1177](#page-1218-0)  [DFHIIRR 1177](#page-1218-0)  [DFHIIST 1177](#page-1218-0)  [DFHIITRI 1178](#page-1219-0)  [DFHIIXM 1178](#page-1219-0)  [DFHIPCSP 406](#page-447-0)  [DFHIPDUF 406](#page-447-0)  [DFHIR3762 message 327](#page-368-0)  [DFHIRP 303](#page-344-0)[, 325](#page-366-0)[, 2219](#page-2260-0)  [DFHIRW10 2220](#page-2261-0)  [DFHISAIP 1213](#page-1254-0)  [DFHISAL 1213](#page-1254-0)  [DFHISBU 1213](#page-1254-0)  [DFHISCIP 1213](#page-1254-0)  [DFHISCO 1213](#page-1254-0)  [DFHISCOP 1213](#page-1254-0)  [DFHISCU 1213](#page-1254-0)  [DFHISDIP 1213](#page-1254-0)  [DFHISDM 1213](#page-1254-0)  [DFHISDUF 1213](#page-1254-0)  [DFHISEM 1213](#page-1254-0)  [DFHISIC 1213](#page-1254-0)  [DFHISIF 1213](#page-1254-0)  [DFHISIS 1213](#page-1254-0)  [DFHISJU 1213](#page-1254-0)  [DFHISP 122](#page-163-0)[, 301](#page-342-0)[, 2220](#page-2261-0)  [DFHISPIP 1213](#page-1254-0)  [DFHISRE 1213](#page-1254-0)  [DFHISRE1 1213](#page-1254-0)  [DFHISREX 1213](#page-1254-0)  [DFHISRR 1213](#page-1254-0) 

[DFHISRRP 1213](#page-1254-0)  [DFHISSR 1214](#page-1255-0)  [DFHISTRI 1214](#page-1255-0)  [DFHISUE 1214](#page-1255-0)  [DFHISXF 1214](#page-1255-0)  [DFHISXFT 1214](#page-1255-0)  [DFHISXM 1214](#page-1255-0)  [DFHISZA 1214](#page-1255-0)  [DFHJCP 2221](#page-2262-0)  [DFHJUP 2221](#page-2262-0)  [DFHKCP 2221](#page-2262-0)  [DFHKCQ 2222](#page-2263-0)  [DFHKCRP 2222](#page-2263-0)  [DFHKCSC 2222](#page-2263-0)  [DFHKCSP 2223](#page-2264-0)  [DFHKEAR 1246](#page-1287-0)  [DFHKEDCL 1246](#page-1287-0)  [DFHKEDD 1246](#page-1287-0)  [DFHKEDRT 1246](#page-1287-0)  [DFHKEDS 1246](#page-1287-0)  [DFHKEDUF 406](#page-447-0)[, 1246](#page-1287-0)  [DFHKEEDA 1246](#page-1287-0)  [DFHKEGD 1246](#page-1287-0)  [DFHKEIN 1246](#page-1287-0)  [DFHKELCL 1246](#page-1287-0)  [DFHKELOC 406](#page-447-0)[, 1246](#page-1287-0)  [DFHKELRT 1246](#page-1287-0)  [DFHKERCD 1246](#page-1287-0)  [DFHKERER 1246](#page-1287-0)  [DFHKERET 1246](#page-1287-0)  [DFHKERKE 1246](#page-1287-0)  [DFHKERPC 1246](#page-1287-0)  [DFHKERRI 1246](#page-1287-0)  [DFHKERRQ 1246](#page-1287-0)  [DFHKERRU 1246](#page-1287-0)  [DFHKERRX 1246](#page-1287-0)  [DFHKESCL 1246](#page-1287-0)  [DFHKESFM 1246](#page-1287-0)  [DFHKESGM 1246](#page-1287-0)  [DFHKESIP 1246](#page-1287-0)  [DFHKESRT 1246](#page-1287-0)  [DFHKESTX 1246](#page-1287-0)  [DFHKESVC 1246](#page-1287-0)  [DFHKETA 1247](#page-1288-0)  [DFHKETCB 1247](#page-1288-0)  [DFHKETI 1247](#page-1288-0)  [DFHKETIX 1247](#page-1288-0)  [DFHKETRI 406](#page-447-0)[, 472](#page-513-0)[, 1247](#page-1288-0)  [DFHKETXR 1247](#page-1288-0)  [DFHKEXM 1247](#page-1288-0)  [DFHL2BA 1316](#page-1357-0)  [DFHL2BL1 1316](#page-1357-0)  [DFHL2BL2 1316](#page-1357-0)  [DFHL2BS1 1316](#page-1357-0)  [DFHL2BS2 1316](#page-1357-0)  [DFHL2BS3 1316](#page-1357-0)  [DFHL2BS4 1316](#page-1357-0)  [DFHL2CB 1316](#page-1357-0)  [DFHL2CC 1315](#page-1356-0)  [DFHL2CH1 1316](#page-1357-0)  [DFHL2CH2 1316](#page-1357-0)  [DFHL2CH3 1316](#page-1357-0)  [DFHL2CH4 1316](#page-1357-0)  [DFHL2CH5 1316](#page-1357-0)  [DFHL2CHA 1316](#page-1357-0)  [DFHL2CHE 1316](#page-1357-0)  [DFHL2CHG 1316](#page-1357-0) 

[DFHL2CHH 1316](#page-1357-0)  [DFHL2CHI 1316](#page-1357-0)  [DFHL2CHL 1316](#page-1357-0)  [DFHL2CHM 1316](#page-1357-0)  [DFHL2CHN 1316](#page-1357-0)  [DFHL2CHR 1316](#page-1357-0)  [DFHL2CHS 1316](#page-1357-0)  [DFHL2DM 1315](#page-1356-0)  [DFHL2HS2 1316](#page-1357-0)  [DFHL2HS3 1316](#page-1357-0)  [DFHL2HS4 1316](#page-1357-0)  [DFHL2HS5 1316](#page-1357-0)  [DFHL2HS6 1316](#page-1357-0)  [DFHL2HS7 1316](#page-1357-0)  [DFHL2HS8 1316](#page-1357-0)  [DFHL2HS9 1316](#page-1357-0)  [DFHL2HSG 1316](#page-1357-0)  [DFHL2HSJ 1316](#page-1357-0)  [DFHL2LB 1315](#page-1356-0)  [DFHL2MV 1316](#page-1357-0)  [DFHL2OFI 1316](#page-1357-0)  [DFHL2SL1 1316](#page-1357-0)  [DFHL2SLE 1316](#page-1357-0)  [DFHL2SLN 1316](#page-1357-0)  [DFHL2SR 1315](#page-1356-0)  [DFHL2SR1 1316](#page-1357-0)  [DFHL2SR2 1316](#page-1357-0)  [DFHL2SR3 1316](#page-1357-0)  [DFHL2SR4 1317](#page-1358-0)  [DFHL2SR5 1317](#page-1358-0)  [DFHL2TR 1315](#page-1356-0)  [DFHL2TRI 473](#page-514-0)  [DFHL2VPX 1317](#page-1358-0)  [DFHL2WF 1315](#page-1356-0)  [DFHLDDM 1277](#page-1318-0)  [DFHLDDMI 1277](#page-1318-0)  [DFHLDDUF 406](#page-447-0)[, 1277](#page-1318-0)  [DFHLDLB 1278](#page-1319-0)  [DFHLDLB2 1278](#page-1319-0)  [DFHLDLB3 1278](#page-1319-0)  [DFHLDLD 1277](#page-1318-0)  [DFHLDLD1 1277](#page-1318-0)  [DFHLDLD2 1277](#page-1318-0)  [DFHLDLD3 1277](#page-1318-0)  [DFHLDNT 1278](#page-1319-0)  [DFHLDST 1278](#page-1319-0)  [DFHLDSVC 1278](#page-1319-0)  [DFHLDTRI 406](#page-447-0)[, 472](#page-513-0)[, 1278](#page-1319-0)  [DFHLGDM 1315](#page-1356-0)  [DFHLGDUF 1315](#page-1356-0)  [DFHLGGL 1315](#page-1356-0)  [DFHLGHB 1315](#page-1356-0)  [DFHLGICV 1315](#page-1356-0)  [DFHLGIGT 1315](#page-1356-0)  [DFHLGILA 1315](#page-1356-0)  [DFHLGIMS 1315](#page-1356-0)  [DFHLGIPA 1315](#page-1356-0)  [DFHLGIPI 1315](#page-1356-0)  [DFHLGISM 1315](#page-1356-0)  [DFHLGJN 1315](#page-1356-0)  [DFHLGLD 1315](#page-1356-0)  [DFHLGPA 1315](#page-1356-0)  [DFHLGSC 1315](#page-1356-0)  [DFHLGSSI 1315](#page-1356-0)  [DFHLGST 1315](#page-1356-0)  [DFHLGTRI 472](#page-513-0)[, 1315](#page-1356-0)  [DFHLMDM 1322](#page-1363-0) 

[DFHLMDS 1322](#page-1363-0)  [DFHLMDUF 406](#page-447-0)[, 1322](#page-1363-0)  [DFHLMLM 1322](#page-1363-0)  [DFHLMTRI 406](#page-447-0)[, 473](#page-514-0)[, 1322](#page-1363-0)  [DFHLUC requests 489](#page-530-0)  [DFHLUP 2223](#page-2264-0)  [DFHM32 41](#page-82-0)[, 49](#page-90-0)  [DFHM321\\$ 2227](#page-2268-0)  [DFHM32A\\$ 2227](#page-2268-0)  [DFHMAPDS 38](#page-79-0)  [DFHMCAD 38](#page-79-0)  [DFHMCBDS 38](#page-79-0)  [DFHMCP 41](#page-82-0)[, 45](#page-86-0)  [DFHMCP1\\$ 2223](#page-2264-0)  [DFHMCPA\\$ 2223](#page-2264-0)  [DFHMCPE 59](#page-100-0)  [DFHMCPE\\$ 2223](#page-2264-0)  [DFHMCPIN 59](#page-100-0)  [DFHMCRDS 38](#page-79-0)  [DFHMCX 41](#page-82-0)[, 2224](#page-2265-0)  [DFHMEBM 1334](#page-1375-0)  [DFHMEBU 1334](#page-1375-0)  [DFHMEDM 1334](#page-1375-0)  [DFHMEDUF 406](#page-447-0)[, 1334](#page-1375-0)  [DFHMEFO 1334](#page-1375-0)  [DFHMEIN 1334](#page-1375-0)  [DFHMEME 1334](#page-1375-0)  [DFHMERSx 1625](#page-1666-0)  [DFHMESR 1334](#page-1375-0)  [DFHMETRI 406](#page-447-0)[, 473](#page-514-0)[, 1334](#page-1375-0)  [DFHMEWS 1334](#page-1375-0)  [DFHMEWT 1334](#page-1375-0)  [DFHMGP 349](#page-390-0)[, 2224](#page-2265-0)  [DFHMGT 349](#page-390-0)[, 2224](#page-2265-0)  [DFHMIN 59](#page-100-0)  [DFHMIRS 122](#page-163-0)[, 301](#page-342-0)[, 2225](#page-2266-0)  [DFHML1 48](#page-89-0)[, 2225](#page-2266-0)  [DFHMLDM 1348](#page-1389-0)  [DFHMLDUF 1348](#page-1389-0)  [DFHMLPC 1348](#page-1389-0)  [DFHMLTF 1348](#page-1389-0)  [DFHMLTRI 1348](#page-1389-0)  [DFHMLXT 1348](#page-1389-0)  [DFHMNDM 1358](#page-1399-0)  [DFHMNDUF 406](#page-447-0)[, 1358](#page-1399-0)  [DFHMNMN 1358](#page-1399-0)  [DFHMNNT 1358](#page-1399-0)  [DFHMNSR 1358](#page-1399-0)  [DFHMNST 1358](#page-1399-0)  [DFHMNSU 1358](#page-1399-0)  [DFHMNSVC 1358](#page-1399-0)  [DFHMNTI 1358](#page-1399-0)  [DFHMNTRI 406](#page-447-0)[, 473](#page-514-0)[, 1358](#page-1399-0)  [DFHMNUE 1358](#page-1399-0)  [DFHMNXM 1358](#page-1399-0)  [DFHMRDUF 406](#page-447-0)  [DFHMROQP 2226](#page-2267-0)  [DFHMSP 351](#page-392-0)[, 352](#page-393-0)[, 2226](#page-2267-0)  [DFHMSRCA 59](#page-100-0)  [DFHMXP 2227](#page-2268-0)  [DFHNQDM 1381](#page-1422-0)  [DFHNQDUF 1381](#page-1422-0)  [DFHNQED 1381](#page-1422-0)  [DFHNQEDI 1381](#page-1422-0)  [DFHNQIB 1381](#page-1422-0)  [DFHNQIE 1381](#page-1422-0)  [DFHNQNQ 1381](#page-1422-0) 

[DFHNQRN 1382](#page-1423-0)  [DFHNQST 1382](#page-1423-0)  [DFHNQTRI 473](#page-514-0)[, 1382](#page-1423-0)  [DFHNXDUF 406](#page-447-0)  [DFHOSPWA 38](#page-79-0)  [DFHOTCO 1390](#page-1431-0)  [DFHOTDM 1390](#page-1431-0)  [DFHOTDUF 1390](#page-1431-0)  [DFHOTRM 1390](#page-1431-0)  [DFHOTSU 1391](#page-1432-0)  [DFHOTTR 1391](#page-1432-0)  [DFHOTTRI 1391](#page-1432-0)  [DFHP3270 2232](#page-2273-0)  [DFHPADM 1396](#page-1437-0)  [DFHPADUF 406](#page-447-0)[, 1396](#page-1437-0)  [DFHPAGP 1396](#page-1437-0)  [DFHPAIO 1396](#page-1437-0)  [DFHPASY 1396](#page-1437-0)  [DFHPATRI 406](#page-447-0)[, 473](#page-514-0)[, 1396](#page-1437-0)  [DFHPBP 41](#page-82-0)[, 50](#page-91-0)  [DFHPBP1\\$ 2227](#page-2268-0)  [DFHPBPA\\$ 2227](#page-2268-0)  [DFHPCP 363](#page-404-0)  [DFHPCXDF 1061](#page-1102-0)  [DFHPD510 405](#page-446-0)  [DFHPD660 2228](#page-2269-0)  [DFHPDKW 406](#page-447-0)  [DFHPDX1 406](#page-447-0)  [DFHPEP 367](#page-408-0)[, 2229](#page-2270-0)  [DFHPGADS 38](#page-79-0)  [DFHPGAI 1472](#page-1513-0)  [DFHPGAQ 1472](#page-1513-0)  [DFHPGDD 375](#page-416-0)[, 1472](#page-1513-0)  [DFHPGDM 1472](#page-1513-0)  [DFHPGDUF 406](#page-447-0)[, 1472](#page-1513-0)  [DFHPGEX 1472](#page-1513-0)  [DFHPGHM 1472](#page-1513-0)  [DFHPGIS 1472](#page-1513-0)  [DFHPGLD 1473](#page-1514-0)  [DFHPGLE 1473](#page-1514-0)  [DFHPGLK 1473](#page-1514-0)  [DFHPGLU 1473](#page-1514-0)  [DFHPGPG 1473](#page-1514-0)  [DFHPGRE 1473](#page-1514-0)  [DFHPGRP 1473](#page-1514-0)  [DFHPGST 1473](#page-1514-0)  [DFHPGTRI 406](#page-447-0)[, 473](#page-514-0)[, 1473](#page-1514-0)  [DFHPGUE 1473](#page-1514-0)  [DFHPGXE 1473](#page-1514-0)  [DFHPGXM 1473](#page-1514-0)  [DFHPHN 89](#page-130-0)  [DFHPHP 41](#page-82-0)[, 52](#page-93-0)[, 2229](#page-2270-0)  [DFHPIA1 1521](#page-1562-0)  [DFHPIAD 1521](#page-1562-0)  [DFHPIAP 1521](#page-1562-0)  [DFHPIAT 1521](#page-1562-0)  [DFHPICA 1521](#page-1562-0)  [DFHPICC 1521](#page-1562-0)  [DFHPIDM 1521](#page-1562-0)  [DFHPIDSH 1521](#page-1562-0)  [DFHPIDUF 1521](#page-1562-0)  [DFHPIII 1521](#page-1562-0)  [DFHPIIT 1521](#page-1562-0)  [DFHPIIW 1521](#page-1562-0)  [DFHPILN 1521](#page-1562-0)  [DFHPIMM 1521](#page-1562-0)  [DFHPIPA 1521](#page-1562-0) 

[DFHPIPL 1521](#page-1562-0)  [DFHPIPM 1521](#page-1562-0)  [DFHPIRT 1521](#page-1562-0)  [DFHPISF 1522](#page-1563-0)  [DFHPISN 1522](#page-1563-0)  [DFHPISN1 1522](#page-1563-0)  [DFHPISN2 1522](#page-1563-0)  [DFHPIST 1522](#page-1563-0)  [DFHPITC 1522](#page-1563-0)  [DFHPITH 1522](#page-1563-0)  [DFHPITL 1522](#page-1563-0)  [DFHPITP 1522](#page-1563-0)  [DFHPITQ 1522](#page-1563-0)  [DFHPITQ1 1522](#page-1563-0)  [DFHPITRI 1522](#page-1563-0)  [DFHPITS 1522](#page-1563-0)  [DFHPIWR 1522](#page-1563-0)  [DFHPIWT 1522](#page-1563-0)  [DFHPIXI 1522](#page-1563-0)  [DFHPIXO 1522](#page-1563-0)  [DFHPL1OI 2229](#page-2270-0)  [DFHPRDUF 406](#page-447-0)  [DFHPRK 2230](#page-2271-0)  [DFHPSDDS 38](#page-79-0)  [DFHPSP 416](#page-457-0)[, 2230](#page-2271-0)  [DFHPSPCK 416](#page-457-0)  [DFHPSPDW 416](#page-457-0)[, 2230](#page-2271-0)  [DFHPSPSS 416](#page-457-0)[, 2231](#page-2272-0)  [DFHPSPST 416](#page-457-0)[, 2231](#page-2272-0)  [DFHPSSVC 416](#page-457-0)[, 2231](#page-2272-0)  [DFHPTDM 1535](#page-1576-0)  [DFHPTDUF 406](#page-447-0)  [DFHPTTW 1535](#page-1576-0)  [DFHPUP 374](#page-415-0)[, 2231](#page-2272-0)  [DFHQRY 455](#page-496-0)[, 458](#page-499-0)[, 2232](#page-2273-0)  [DFHRCEX 2232](#page-2273-0)  [DFHREST 480](#page-521-0)[, 2233](#page-2274-0)  [DFHRKB 2233](#page-2274-0)  [DFHRLCB 1549](#page-1590-0)  [DFHRLDM 1549](#page-1590-0)  [DFHRLDUF 1549](#page-1590-0)  [DFHRLMF 1550](#page-1591-0)  [DFHRLPK 1550](#page-1591-0)  [DFHRLPM 1550](#page-1591-0)  [DFHRLR 41](#page-82-0)[, 53](#page-94-0)  [DFHRLR1\\$ 2233](#page-2274-0)  [DFHRLRA\\$ 2233](#page-2274-0)  [DFHRLRG 1550](#page-1591-0)  [DFHRLRO 1550](#page-1591-0)  [DFHRLRP 1550](#page-1591-0)  [DFHRLRS 1550](#page-1591-0)  [DFHRLSC 1550](#page-1591-0)  [DFHRLST 1550](#page-1591-0)  [DFHRLTRI 1550](#page-1591-0)  [DFHRLVP1 1550](#page-1591-0)  [DFHRLXM 1550](#page-1591-0)  [DFHRMCAL 427](#page-468-0)  [DFHRMCD 1612](#page-1653-0)  [DFHRMCD1 1612](#page-1653-0)  [DFHRMCD2 1612](#page-1653-0)  [DFHRMCI2 1612](#page-1653-0)  [DFHRMCI3 1612](#page-1653-0)  [DFHRMCI4 1612](#page-1653-0)  [DFHRMDM 1612](#page-1653-0)  [DFHRMDU0 1612](#page-1653-0)  [DFHRMDU2 1612](#page-1653-0)  [DFHRMDU3 1612](#page-1653-0) 

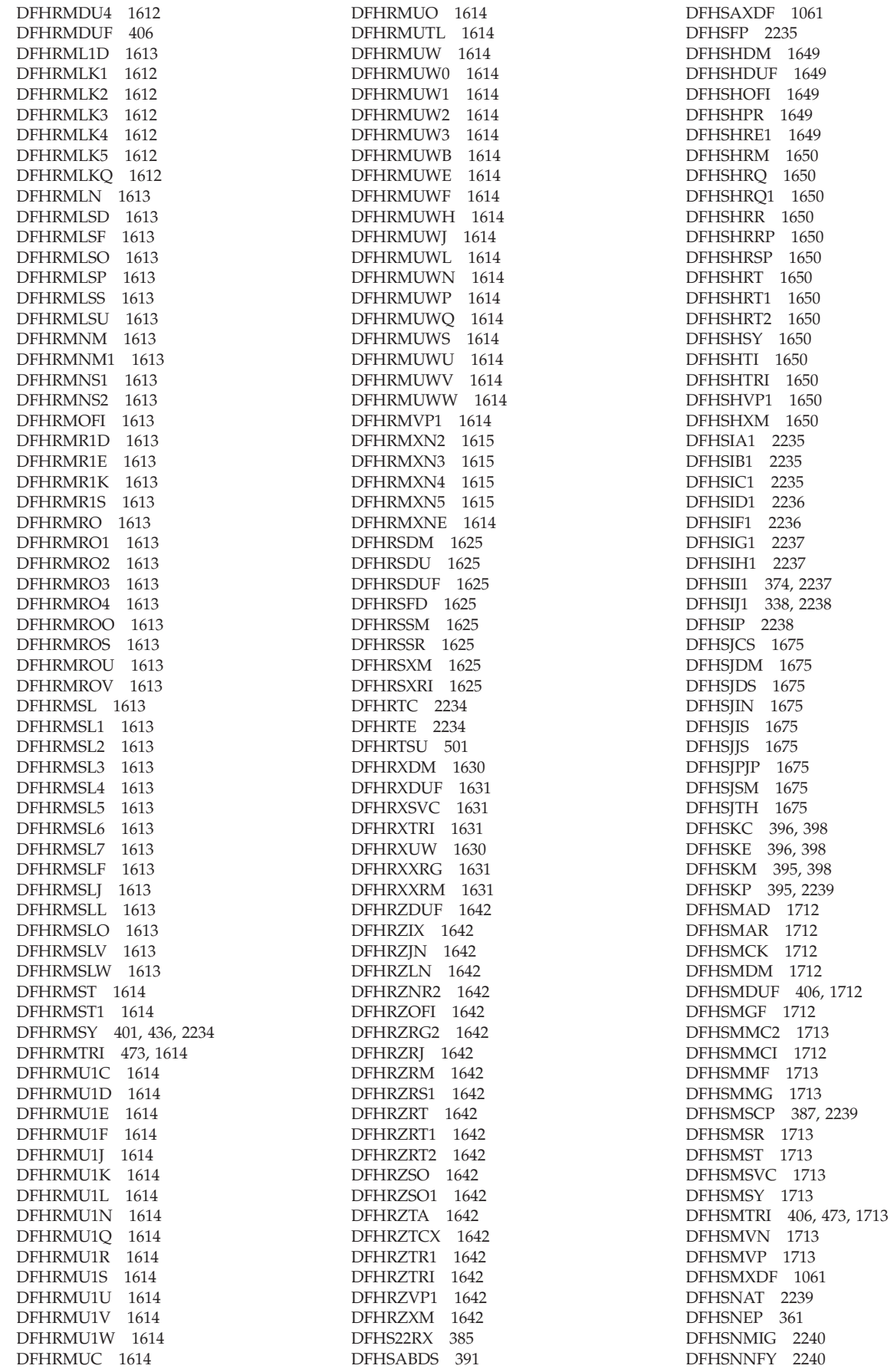

[DFHSNP 2240](#page-2281-0)  [DFHSNSN 2241](#page-2282-0)  [DFHSNTRI 406](#page-447-0)[, 473](#page-514-0)  [DFHSNVCL 2241](#page-2282-0)  [DFHSNVID 2241](#page-2282-0)  [DFHSNVPR 2241](#page-2282-0)  [DFHSNVTO 2242](#page-2283-0)  [DFHSOAD 1769](#page-1810-0)  [DFHSOCK 1769](#page-1810-0)  [DFHSODM 1769](#page-1810-0)  [DFHSODUF 1769](#page-1810-0)  [DFHSOIS 1769](#page-1810-0)  [DFHSORD 1769](#page-1810-0)  [DFHSOSE 1770](#page-1811-0)  [DFHSOTB 1770](#page-1811-0)  [DFHSOTRI 1770](#page-1811-0)  [DFHSPP 401](#page-442-0)[, 402](#page-443-0)[, 525](#page-566-0)[, 2242](#page-2283-0)  [DFHSR1 414](#page-455-0)  [DFHSRLI 414](#page-455-0)[, 2242](#page-2283-0)  [DFHSRP 409](#page-450-0)[, 414](#page-455-0)[, 2243](#page-2284-0)  [DFHSSDUF 406](#page-447-0)  [DFHSSEN 392](#page-433-0)[, 2243](#page-2284-0)  [DFHSSGC 393](#page-434-0)[, 2243](#page-2284-0)  [DFHSSIN 389](#page-430-0)[, 392](#page-433-0)[, 2244](#page-2285-0)  [DFHSSMGP 393](#page-434-0)[, 2244](#page-2285-0)  [DFHSSMGT 393](#page-434-0)[, 2244](#page-2285-0)  [DFHSSWT 393](#page-434-0)[, 2245](#page-2286-0)  [DFHSSWTF 393](#page-434-0)[, 2245](#page-2286-0)  [DFHSSWTO 393](#page-434-0)[, 2245](#page-2286-0)  [DFHST03X 385](#page-426-0)  [DFHST04X 385](#page-426-0)  [DFHST06X 385](#page-426-0)  [DFHST08X 385](#page-426-0)  [DFHST09X 385](#page-426-0)  [DFHST14X 385](#page-426-0)  [DFHST16X 385](#page-426-0)  [DFHST17X 385](#page-426-0)  [DFHST21X 385](#page-426-0)  [DFHSTD2X 385](#page-426-0)  [DFHSTDBX 385](#page-426-0)[, 1779](#page-1820-0)  [DFHSTDSX 385](#page-426-0)  [DFHSTDT 2245](#page-2286-0)  [DFHSTDUF 406](#page-447-0)[, 1779](#page-1820-0)  [DFHSTDUX 385](#page-426-0)  [DFHSTE15 385](#page-426-0)  [DFHSTE35 385](#page-426-0)  [DFHSTEJX 385](#page-426-0)  [DFHSTFC 2246](#page-2287-0)  [DFHSTIB 2246](#page-2287-0)  [DFHSTIIX 386](#page-427-0)  [DFHSTIN 386](#page-427-0)  [DFHSTISX 386](#page-427-0)  [DFHSTJC 2246](#page-2287-0)  [DFHSTLDX 386](#page-427-0)  [DFHSTLGX 386](#page-427-0)  [DFHSTLK 2247](#page-2288-0)  [DFHSTLS 2247](#page-2288-0)  [DFHSTMNX 386](#page-427-0)  [DFHSTMQX 386](#page-427-0)  [DFHSTOT 386](#page-427-0)  [DFHSTP 338](#page-379-0)[, 2247](#page-2288-0)  [DFHSTPGX 386](#page-427-0)  [DFHSTRD 386](#page-427-0)  [DFHSTRMX 386](#page-427-0)  [DFHSTSJX 386](#page-427-0)  [DFHSTSMX 386](#page-427-0)  [DFHSTSOX 386](#page-427-0) 

[DFHSTST 1779](#page-1820-0)  [DFHSTSTX 386](#page-427-0)  [DFHSTSZ 2248](#page-2289-0)  [DFHSTTD 2248](#page-2289-0)  [DFHSTTI 1780](#page-1821-0)  [DFHSTTM 2249](#page-2290-0)  [DFHSTTQX 386](#page-427-0)  [DFHSTTR 2249](#page-2290-0)  [DFHSTTRI 406](#page-447-0)[, 473](#page-514-0)[, 1780](#page-1821-0)  [DFHSTTS 2249](#page-2290-0)  [DFHSTTSX 386](#page-427-0)  [DFHSTU03 386](#page-427-0)  [DFHSTU04 386](#page-427-0)  [DFHSTU06 386](#page-427-0)  [DFHSTU08 386](#page-427-0)  [DFHSTU09 386](#page-427-0)  [DFHSTU14 386](#page-427-0)  [DFHSTU16 386](#page-427-0)  [DFHSTU17 386](#page-427-0)  [DFHSTU21 386](#page-427-0)  [DFHSTU22 386](#page-427-0)  [DFHSTUD2 386](#page-427-0)  [DFHSTUDB 386](#page-427-0)  [DFHSTUDS 386](#page-427-0)  [DFHSTUDU 386](#page-427-0)  [DFHSTUE 1780](#page-1821-0)  [DFHSTUEJ 386](#page-427-0)  [DFHSTUII 386](#page-427-0)  [DFHSTUIS 386](#page-427-0)  [DFHSTULD 386](#page-427-0)  [DFHSTULG 386](#page-427-0)  [DFHSTUMN 386](#page-427-0)  [DFHSTUMQ 386](#page-427-0)  [DFHSTUP 383](#page-424-0)  [DFHSTUP1 386](#page-427-0)  [DFHSTUPG 386](#page-427-0)  [DFHSTURM 386](#page-427-0)  [DFHSTURS 386](#page-427-0)  [DFHSTURX 386](#page-427-0)  [DFHSTUSJ 386](#page-427-0)  [DFHSTUSM 386](#page-427-0)  [DFHSTUSO 386](#page-427-0)  [DFHSTUST 386](#page-427-0)  [DFHSTUTQ 386](#page-427-0)  [DFHSTUTS 386](#page-427-0)  [DFHSTUXM 386](#page-427-0)  [DFHSTWR 386](#page-427-0)  [DFHSTXMX 386](#page-427-0)  [DFHSUDUF 407](#page-448-0)  [DFHSUEX 512](#page-553-0)[, 513](#page-554-0)  [DFHSUSN 2249](#page-2290-0)  [DFHSUSX 2250](#page-2291-0)  [DFHSUTRI 407](#page-448-0)  [DFHSUWT 553](#page-594-0)[, 2250](#page-2291-0)  [DFHSUZX 2251](#page-2292-0)  [DFHSZ2CP 298](#page-339-0)  [DFHSZ2DX 298](#page-339-0)  [DFHSZ2ID 298](#page-339-0)  [DFHSZ2IX 298](#page-339-0)  [DFHSZ2OA 298](#page-339-0)  [DFHSZ2OD 298](#page-339-0)  [DFHSZ2OR 298](#page-339-0)  [DFHSZ2OX 298](#page-339-0)  [DFHSZ2OY 298](#page-339-0)  [DFHSZ2QS 298](#page-339-0)  [DFHSZ2QX 298](#page-339-0)  [DFHSZ2SB 298](#page-339-0) 

[DFHSZ2SC 298](#page-339-0)  [DFHSZ2SD 298](#page-339-0)  [DFHSZ2SH 299](#page-340-0)  [DFHSZ2SQ 299](#page-340-0)  [DFHSZ2SR 299](#page-340-0)  [DFHSZ2SX 299](#page-340-0)  [DFHSZ2TE 299](#page-340-0)  [DFHSZATC 296](#page-337-0)  [DFHSZATR 296](#page-337-0)  [DFHSZBCL 296](#page-337-0)  [DFHSZBCS 296](#page-337-0)  [DFHSZBFT 296](#page-337-0)  [DFHSZBLO 296](#page-337-0)  [DFHSZBRS 296](#page-337-0)  [DFHSZBSI 296](#page-337-0)  [DFHSZBST 296](#page-337-0)  [DFHSZBUN 296](#page-337-0)  [DFHSZBUS 296](#page-337-0)  [DFHSZDUF 296](#page-337-0)[, 407](#page-448-0)  [DFHSZFRD 296](#page-337-0)  [DFHSZFSD 296](#page-337-0)  [DFHSZIDX 296](#page-337-0)  [DFHSZPCP 296](#page-337-0)  [DFHSZPDX 296](#page-337-0)  [DFHSZPID 296](#page-337-0)  [DFHSZPIX 296](#page-337-0)  [DFHSZPOA 296](#page-337-0)  [DFHSZPOD 296](#page-337-0)  [DFHSZPOR 296](#page-337-0)  [DFHSZPOX 296](#page-337-0)  [DFHSZPOY 296](#page-337-0)  [DFHSZPQS 296](#page-337-0)  [DFHSZPQX 296](#page-337-0)  [DFHSZPSB 296](#page-337-0)  [DFHSZPSC 296](#page-337-0)  [DFHSZPSD 296](#page-337-0)  [DFHSZPSH 296](#page-337-0)  [DFHSZPSQ 296](#page-337-0)  [DFHSZPSR 296](#page-337-0)  [DFHSZPSS 296](#page-337-0)  [DFHSZPSX 296](#page-337-0)  [DFHSZPTE 296](#page-337-0)  [DFHSZRCA 297](#page-338-0)  [DFHSZRCT 297](#page-338-0)  [DFHSZRDC 297](#page-338-0)  [DFHSZRDG 297](#page-338-0)  [DFHSZRDN 297](#page-338-0)  [DFHSZRDP 297](#page-338-0)  [DFHSZRDS 297](#page-338-0)  [DFHSZRDT 297](#page-338-0)  [DFHSZREQ 297](#page-338-0)  [DFHSZRFC 297](#page-338-0)  [DFHSZRGR 297](#page-338-0)  [DFHSZRIA 297](#page-338-0)  [DFHSZRIC 297](#page-338-0)  [DFHSZRID 297](#page-338-0)  [DFHSZRIF 297](#page-338-0)  [DFHSZRII 297](#page-338-0)  [DFHSZRIN 297](#page-338-0)  [DFHSZRIO 297](#page-338-0)  [DFHSZRIP 297](#page-338-0)  [DFHSZRIQ 297](#page-338-0)  [DFHSZRIS 297](#page-338-0)  [DFHSZRIT 297](#page-338-0)  [DFHSZRIW 297](#page-338-0)  [DFHSZRNC 297](#page-338-0)  [DFHSZRNO 297](#page-338-0) 

[DFHSZRPM 297](#page-338-0)  [DFHSZRPW 297](#page-338-0)  [DFHSZRQR 297](#page-338-0)  [DFHSZRQW 297](#page-338-0)  [DFHSZRRD 297](#page-338-0)  [DFHSZRRT 297](#page-338-0)  [DFHSZRSC 297](#page-338-0)  [DFHSZRSE 297](#page-338-0)  [DFHSZRST 297](#page-338-0)  [DFHSZRTM 297](#page-338-0)  [DFHSZRXD 297](#page-338-0)  [DFHSZRZZ 297](#page-338-0)  [DFHSZSIP 297](#page-338-0)  [DFHSZVBN 297](#page-338-0)  [DFHSZVGF 297](#page-338-0)  [DFHSZVQS 297](#page-338-0)  [DFHSZVRA 298](#page-339-0)  [DFHSZVRI 298](#page-339-0)  [DFHSZVSC 298](#page-339-0)  [DFHSZVSL 298](#page-339-0)  [DFHSZVSQ 298](#page-339-0)  [DFHSZVSR 298](#page-339-0)  [DFHSZVSY 298](#page-339-0)  [DFHSZWSL 298](#page-339-0)  [DFHSZXDA 298](#page-339-0)  [DFHSZXFR 298](#page-339-0)  [DFHSZXLG 298](#page-339-0)  [DFHSZXLT 298](#page-339-0)  [DFHSZXNS 298](#page-339-0)  [DFHSZXPM 298](#page-339-0)  [DFHSZXRA 298](#page-339-0)  [DFHSZXSC 298](#page-339-0)  [DFHSZXTP 298](#page-339-0)  [DFHSZYLG 298](#page-339-0)  [DFHSZYQR 298](#page-339-0)  [DFHSZYRI 298](#page-339-0)  [DFHSZYSC 298](#page-339-0)  [DFHSZYSR 298](#page-339-0)  [DFHSZYSY 298](#page-339-0)  [DFHSZZAG 298](#page-339-0)  [DFHSZZFR 298](#page-339-0)  [DFHSZZNG 298](#page-339-0)  [DFHSZZRG 298](#page-339-0)  [DFHTACP 437](#page-478-0)[, 439](#page-480-0)[, 2251](#page-2292-0)  [DFHTAJP 331](#page-372-0)[, 332](#page-373-0)[, 2251](#page-2292-0)  [DFHTBS 63](#page-104-0)[, 66](#page-107-0)  [DFHTBS00 2254](#page-2295-0)  [DFHTBSB 2252](#page-2293-0)  [DFHTBSBP 64](#page-105-0)[, 2252](#page-2293-0)  [DFHTBSD 2252](#page-2293-0)  [DFHTBSDP 2252](#page-2293-0)  [DFHTBSL 2253](#page-2294-0)  [DFHTBSLP 2253](#page-2294-0)  [DFHTBSQ 2253](#page-2294-0)  [DFHTBSQP 2253](#page-2294-0)  [DFHTBSR 2254](#page-2295-0)  [DFHTBSRP 2254](#page-2295-0)  [DFHTBSS 63](#page-104-0)[, 66](#page-107-0)[, 79](#page-120-0)[, 454](#page-495-0)[, 457](#page-498-0)  [DFHTBSSP 2254](#page-2295-0)  [DFHTC macro 489](#page-530-0)  [DFHTCBP 2255](#page-2296-0)  [DFHTCDUF 407](#page-448-0)  [DFHTCP 444](#page-485-0)[, 460](#page-501-0)[, 2255](#page-2296-0)  [DFHTCRP 62](#page-103-0)[, 457](#page-498-0)[, 2256](#page-2297-0)  [DFHTCRPC 2256](#page-2297-0)  [DFHTCRPL 2256](#page-2297-0)  [DFHTCRPS 2256](#page-2297-0) 

[DFHTCRPU 2257](#page-2298-0)  [DFHTCT 452](#page-493-0)  [DFHTCXDF 1061](#page-1102-0)  [DFHTDA 508](#page-549-0)[, 2257](#page-2298-0)  [DFHTDB 508](#page-549-0)[, 2258](#page-2299-0)  [DFHTDDUF 407](#page-448-0)  [DFHTDEXC 508](#page-549-0)  [DFHTDEXL 2258](#page-2299-0)  [DFHTDOC 508](#page-549-0)  [DFHTDP 508](#page-549-0)[, 2258](#page-2299-0)  [DFHTDQ 2259](#page-2300-0)  [DFHTDRM 508](#page-549-0)[, 2259](#page-2300-0)  [DFHTDRP 2259](#page-2300-0)  [DFHTDSUC 508](#page-549-0)  [DFHTDTM 508](#page-549-0)[, 2260](#page-2301-0)  [DFHTDTRI 407](#page-448-0)  [DFHTDX 2260](#page-2301-0)  [DFHTEP 465](#page-506-0)[, 2260](#page-2301-0)  [DFHTFP 475](#page-516-0)[, 477](#page-518-0)  [DFHTIDM 1790](#page-1831-0)  [DFHTIDUF 407](#page-448-0)[, 1790](#page-1831-0)  [DFHTIEM 431](#page-472-0)  [DFHTISR 1790](#page-1831-0)  [DFHTITRI 407](#page-448-0)[, 473](#page-514-0)[, 1790](#page-1831-0)  [DFHTMDUF 407](#page-448-0)  [DFHTMP 422](#page-463-0)[, 457](#page-498-0)[, 2260](#page-2301-0)  [DFHTOAxx 458](#page-499-0)  [DFHTOBPS 458](#page-499-0)  [DFHTON 2261](#page-2302-0)  [DFHTONR 63](#page-104-0)[, 66](#page-107-0)  [DFHTOR 374](#page-415-0)[, 458](#page-499-0)[, 2262](#page-2303-0)  [DFHTORP 2262](#page-2303-0)  [DFHTPE 39](#page-80-0)  [DFHTPP 41](#page-82-0)[, 54](#page-95-0)  [DFHTPP1\\$ 2262](#page-2303-0)  [DFHTPPA\\$ 2262](#page-2303-0)  [DFHTPQ 41](#page-82-0)[, 56](#page-97-0)[, 2263](#page-2304-0)  [DFHTPR 41](#page-82-0)[, 57](#page-98-0)[, 2263](#page-2304-0)  [DFHTPS 41](#page-82-0)[, 58](#page-99-0)[, 2264](#page-2305-0)  [DFHTR660 2265](#page-2306-0)  [DFHTRAO 1800](#page-1841-0)  [DFHTRAP 1800](#page-1841-0)[, 2265](#page-2306-0)  [DFHTRDM 1800](#page-1841-0)  [DFHTRDUF 407](#page-448-0)[, 472](#page-513-0)  [DFHTRFFD 407](#page-448-0)[, 472](#page-513-0)  [DFHTRFFE 407](#page-448-0)[, 472](#page-513-0)  [DFHTRFPB 407](#page-448-0)[, 472](#page-513-0)  [DFHTRFPP 407](#page-448-0)[, 472](#page-513-0)  [DFHTRIB 407](#page-448-0)[, 472](#page-513-0)  [DFHTRP 468](#page-509-0)[, 2265](#page-2306-0)  [DFHTRPRA 472](#page-513-0)  [DFHTRPRG 472](#page-513-0)  [DFHTRPT 1800](#page-1841-0)  [DFHTRPX 1800](#page-1841-0)  [DFHTRSR 1800](#page-1841-0)  [DFHTRSU 1800](#page-1841-0)  [DFHTRTRI 407](#page-448-0)[, 473](#page-514-0)  [DFHTRXDF 1061](#page-1102-0)  [DFHTRZCP 2266](#page-2307-0)  [DFHTRZIP 2266](#page-2307-0)  [DFHTRZPP 2266](#page-2307-0)  [DFHTRZxP 458](#page-499-0)  [DFHTRZXP 2266](#page-2307-0)  [DFHTRZYP 2267](#page-2308-0)  [DFHTRZZP 2267](#page-2308-0)  [DFHTSBR 1835](#page-1876-0)  [DFHTSDM 1835](#page-1876-0) 

[DFHTSDUF 407](#page-448-0)  [DFHTSITR 473](#page-514-0)[, 1835](#page-1876-0)  [DFHTSP 1835](#page-1876-0)[, 2267](#page-2308-0)  [DFHTSPT 1835](#page-1876-0)  [DFHTSQR 1836](#page-1877-0)  [DFHTSRM 1836](#page-1877-0)  [DFHTSSH 1836](#page-1877-0)  [DFHTSSR 1836](#page-1877-0)  [DFHTSST 1836](#page-1877-0)  [DFHTT660 2267](#page-2308-0)  [DFHTTPDS 39](#page-80-0)  [DFHTU660 470](#page-511-0)  [DFHUCNV 2268](#page-2309-0)  [DFHUEDUF 407](#page-448-0)  [DFHUEH 511](#page-552-0)[, 513](#page-554-0)[, 2268](#page-2309-0)  [DFHUEM 162](#page-203-0)[, 427](#page-468-0)[, 431](#page-472-0)[, 510](#page-551-0)[, 514](#page-555-0)[, 2269](#page-2310-0)  [DFHUSAD 1860](#page-1901-0)  [DFHUSBP 2269](#page-2310-0)  [DFHUSDM 1860](#page-1901-0)  [DFHUSDUF 407](#page-448-0)[, 1860](#page-1901-0)  [DFHUSFL 1860](#page-1901-0)  [DFHUSIS 1860](#page-1901-0)  [DFHUSST 1860](#page-1901-0)  [DFHUSTI 1860](#page-1901-0)  [DFHUSTRI 407](#page-448-0)[, 473](#page-514-0)[, 1860](#page-1901-0)  [DFHUSXM 1860](#page-1901-0)  [DFHW2A 1937](#page-1978-0)  [DFHW2AC 1937](#page-1978-0)  [DFHW2AS 1937](#page-1978-0)  [DFHW2AT 1937](#page-1978-0)  [DFHW2DM 1937](#page-1978-0)  [DFHW2DUF 1937](#page-1978-0)  [DFHW2FD 1937](#page-1978-0)  [DFHW2FI 1937](#page-1978-0)  [DFHW2FR 1937](#page-1978-0)  [DFHW2RP 1937](#page-1978-0)  [DFHW2SD 1937](#page-1978-0)  [DFHW2ST 1937](#page-1978-0)  [DFHW2TRI 1937](#page-1978-0)  [DFHW2TS 1937](#page-1978-0)  [DFHW2TT 1937](#page-1978-0)  [DFHW2UE 1937](#page-1978-0)  [DFHW2W2 1937](#page-1978-0)  [DFHWBA 557](#page-598-0)  [DFHWBA1 558](#page-599-0)  [DFHWBAAX 557](#page-598-0)  [DFHWBADX 557](#page-598-0)  [DFHWBAP 1923](#page-1964-0)  [DFHWBAPF 1923](#page-1964-0)  [DFHWBBLI 558](#page-599-0)  [DFHWBCL 558](#page-599-0)[, 1923](#page-1964-0)  [DFHWBDM 1923](#page-1964-0)  [DFHWBERX 557](#page-598-0)  [DFHWBGB 558](#page-599-0)  [DFHWBIP 557](#page-598-0)  [DFHWBLT 558](#page-599-0)  [DFHWBQM 1923](#page-1964-0)  [DFHWBRP 1923](#page-1964-0)  [DFHWBSR 1924](#page-1965-0)  [DFHWBST 558](#page-599-0)  [DFHWBTC 558](#page-599-0)  [DFHWBTTA 558](#page-599-0)  [DFHWBTTB 558](#page-599-0)  [DFHWBTTC 558](#page-599-0)  [DFHWBUN 558](#page-599-0)  [DFHWBUR 1924](#page-1965-0)  [DFHWBXM 1924](#page-1965-0) 

[DFHWBXN 557](#page-598-0)  [DFHWCCS 2269](#page-2310-0)  [DFHWCGNT 2270](#page-2311-0)  [DFHWDATT 2270](#page-2311-0)  [DFHWDINA 2270](#page-2311-0)  [DFHWDISP 2270](#page-2311-0)  [DFHWDSRP 2271](#page-2312-0)  [DFHWDWAT 2271](#page-2312-0)  [DFHWKP 455](#page-496-0)[, 2271](#page-2312-0)  [DFHWLFRE 2272](#page-2313-0)  [DFHWLGET 2272](#page-2313-0)  [DFHWMG1 2272](#page-2313-0)  [DFHWMI 2273](#page-2314-0)  [DFHWMMT 2273](#page-2314-0)  [DFHWMP1 2273](#page-2314-0)  [DFHWMPG 2273](#page-2314-0)  [DFHWMQG 2274](#page-2315-0)  [DFHWMQH 2274](#page-2315-0)  [DFHWMQP 2274](#page-2315-0)  [DFHWMQS 2275](#page-2316-0)  [DFHWMRD 2275](#page-2316-0)  [DFHWMS 174](#page-215-0)[, 2275](#page-2316-0)  [DFHWMS20 2275](#page-2316-0)  [DFHWMWR 2276](#page-2317-0)  [DFHWOS 2276](#page-2317-0)  [DFHWOSA 2276](#page-2317-0)  [DFHWOSB 2276](#page-2317-0)  [DFHWSRTR 2277](#page-2318-0)  [DFHWSSN1 2277](#page-2318-0)  [DFHWSSN2 2277](#page-2318-0)  [DFHWSSN3 2278](#page-2319-0)  [DFHWSSOF 2278](#page-2319-0)  [DFHWSSR 2279](#page-2320-0)  [DFHWSSW 2279](#page-2320-0)  [DFHWSTI 2279](#page-2320-0)  [DFHWSTKV 2280](#page-2321-0)  [DFHWSXPI 2280](#page-2321-0)  [DFHWTI 2281](#page-2322-0)  [DFHWTO 553](#page-594-0)  [DFHWTRP 2281](#page-2322-0)  [DFHXCALL 177](#page-218-0)  [DFHXCDMP 177](#page-218-0)  [DFHXCEIP 177](#page-218-0)  [DFHXCO 177](#page-218-0)  [DFHXCOPT 177](#page-218-0)  [DFHXCP 2281](#page-2322-0)  [DFHXCP1 2282](#page-2323-0)  [DFHXCPC 2281](#page-2322-0)  [DFHXCPLD 177](#page-218-0)  [DFHXCPLH 177](#page-218-0)  [DFHXCPLL 177](#page-218-0)  [DFHXCPLO 177](#page-218-0)  [DFHXCPRH 177](#page-218-0)  [DFHXCRCD 177](#page-218-0)  [DFHXCRCH 177](#page-218-0)  [DFHXCRCL 177](#page-218-0)  [DFHXCRCO 178](#page-219-0)  [DFHXCSTB 177](#page-218-0)  [DFHXCSVC 178](#page-219-0)  [DFHXCTAB 178](#page-219-0)  [DFHXCTRA 178](#page-219-0)  [DFHXCTRD 178](#page-219-0)  [DFHXCTRI 178](#page-219-0)  [DFHXCTRP 178](#page-219-0)  [DFHXCURM 178](#page-219-0)  [DFHXDXDF 1061](#page-1102-0)  [DFHXFP 301](#page-342-0)[, 2282](#page-2323-0) 

[DFHXFQ 2282](#page-2323-0)  [DFHXFX 301](#page-342-0)[, 2283](#page-2324-0)  [DFHXMAB 2001](#page-2042-0)  [DFHXMAT 2001](#page-2042-0)  [DFHXMBD 2001](#page-2042-0)  [DFHXMCL 2001](#page-2042-0)  [DFHXMDD 2002](#page-2043-0)  [DFHXMDM 2002](#page-2043-0)  [DFHXMDUF 407](#page-448-0)[, 2002](#page-2043-0)  [DFHXMER 2002](#page-2043-0)  [DFHXMFD 2002](#page-2043-0)  [DFHXMIQ 2002](#page-2043-0)  [DFHXMLD 2002](#page-2043-0)  [DFHXMQC 2002](#page-2043-0)  [DFHXMQD 2002](#page-2043-0)  [DFHXMRP 2002](#page-2043-0)  [DFHXMSR 2002](#page-2043-0)  [DFHXMST 2002](#page-2043-0)  [DFHXMTRI 407](#page-448-0)[, 473](#page-514-0)[, 2002](#page-2043-0)  [DFHXMXD 2003](#page-2044-0)  [DFHXMXE 2003](#page-2044-0)  [DFHXRA 174](#page-215-0)[, 2283](#page-2324-0)  [DFHXRB 2283](#page-2324-0)  [DFHXRC 2284](#page-2325-0)  [DFHXRCP 174](#page-215-0)[, 2284](#page-2325-0)  [DFHXRDUF 407](#page-448-0)  [DFHXRE 2284](#page-2325-0)  [DFHXRP 2284](#page-2325-0)  [DFHXRSP 174](#page-215-0)[, 2285](#page-2326-0)  [DFHXRXDF 1061](#page-1102-0)  [DFHXSAD 2051](#page-2092-0)  [DFHXSDM 2051](#page-2092-0)  [DFHXSDUF 407](#page-448-0)[, 2051](#page-2092-0)  [DFHXSFL 2051](#page-2092-0)  [DFHXSIS 2051](#page-2092-0)  [DFHXSLU 2051](#page-2092-0)  [DFHXSMN 2285](#page-2326-0)  [DFHXSMX 2285](#page-2326-0)  [DFHXSPW 2051](#page-2092-0)  [DFHXSRC 2052](#page-2093-0)  [DFHXSS 2286](#page-2327-0)  [DFHXSSA 2052](#page-2093-0)  [DFHXSSB 2052](#page-2093-0)[, 2286](#page-2327-0)  [DFHXSSC 2052](#page-2093-0)  [DFHXSSD 2052](#page-2093-0)  [DFHXSSI 2052](#page-2093-0)  [DFHXSTRI 473](#page-514-0)[, 2052](#page-2093-0)  [DFHXSWM 2286](#page-2327-0)  [DFHXTCI 174](#page-215-0)[, 2287](#page-2328-0)  [DFHXTP 495](#page-536-0)[, 501](#page-542-0)[, 2287](#page-2328-0)  [DFHZABD 2287](#page-2328-0)  [DFHZACT 16](#page-57-0)[, 357](#page-398-0)[, 2287](#page-2328-0)  [DFHZAIT 2288](#page-2329-0)  [DFHZAND 2288](#page-2329-0)  [DFHZARER 130](#page-171-0)[, 2288](#page-2329-0)  [DFHZARL 124](#page-165-0)[, 126](#page-167-0)[, 130](#page-171-0)[, 2289](#page-2330-0)  [DFHZARM 124](#page-165-0)[, 128](#page-169-0)[, 2289](#page-2330-0)  [DFHZARQ 123](#page-164-0)[, 129](#page-170-0)[, 328](#page-369-0)[, 2289](#page-2330-0)  [DFHZARR 124](#page-165-0)[, 130](#page-171-0)[, 2290](#page-2331-0)  [DFHZARR0 130](#page-171-0)[, 2290](#page-2331-0)  [DFHZARR1 131](#page-172-0)[, 2290](#page-2331-0)  [DFHZARRA 130](#page-171-0)[, 2290](#page-2331-0)  [DFHZARRC 130](#page-171-0)[, 131](#page-172-0)[, 2291](#page-2332-0)  [DFHZARRF 130](#page-171-0)[, 2291](#page-2332-0)  [DFHZASX 2291](#page-2332-0)  [DFHZATA 16](#page-57-0)[, 23](#page-64-0)[, 63](#page-104-0)[, 454](#page-495-0)[, 2292](#page-2333-0)  [DFHZATA2 23](#page-64-0) 

[DFHZATD 23](#page-64-0)[, 454](#page-495-0)[, 2292](#page-2333-0)  [DFHZATDX 23](#page-64-0)[, 2292](#page-2333-0)  [DFHZATDY 23](#page-64-0)  [DFHZATI 2293](#page-2334-0)  [DFHZATMD 2293](#page-2334-0)  [DFHZATMF 2293](#page-2334-0)  [DFHZATR 23](#page-64-0)[, 2293](#page-2334-0)  [DFHZATS 23](#page-64-0)[, 454](#page-495-0)[, 2294](#page-2335-0)  [DFHZATT 2294](#page-2335-0)  [DFHZBAN 2294](#page-2335-0)  [DFHZBKT 525](#page-566-0)[, 2295](#page-2336-0)  [DFHZBLX 518](#page-559-0)[, 2295](#page-2336-0)  [DFHZCA 2295](#page-2336-0)  [DFHZCB 2296](#page-2337-0)  [DFHZCC 2296](#page-2337-0)  [DFHZCGRP 543](#page-584-0)  [DFHZCHS 525](#page-566-0)[, 2297](#page-2338-0)  [DFHZCLS 2298](#page-2339-0)  [DFHZCLS, close destination program 20](#page-61-0)  [DFHZCLX 20](#page-61-0)[, 2298](#page-2339-0)  [DFHZCNA 451](#page-492-0)[, 2298](#page-2339-0)  [DFHZCNR 451](#page-492-0)[, 2299](#page-2340-0)  [DFHZCNT 525](#page-566-0)[, 2299](#page-2340-0)  [DFHZCP 328](#page-369-0)[, 444](#page-485-0)[, 460](#page-501-0)[, 2299](#page-2340-0)  [DFHZCQ 63](#page-104-0)[, 80](#page-121-0)[, 375](#page-416-0)[, 454](#page-495-0)[, 2300](#page-2341-0)  [DFHZCQDL 2300](#page-2341-0)  [DFHZCQIN 2300](#page-2341-0)  [DFHZCQIQ 2301](#page-2342-0)  [DFHZCQIS 2301](#page-2342-0)  [DFHZCQIT 2301](#page-2342-0)  [DFHZCQRS 2301](#page-2342-0)  [DFHZCQRT 64](#page-105-0)  [DFHZCRQ 2302](#page-2343-0)  [DFHZCRT 525](#page-566-0)[, 2302](#page-2343-0)  [DFHZCUT 2302](#page-2343-0)  [DFHZCW 2302](#page-2343-0)  [DFHZCX 327](#page-368-0)[, 2303](#page-2344-0)  [DFHZCXR 2303](#page-2344-0)  [DFHZCY 2303](#page-2344-0)  [DFHZCZ 2305](#page-2346-0)  [DFHZDET 2305](#page-2346-0)  [DFHZDSP 2305](#page-2346-0)  [DFHZDST 2306](#page-2347-0)  [DFHZEMW 2306](#page-2347-0)  [DFHZERH 124](#page-165-0)[, 130](#page-171-0)[, 131](#page-172-0)[, 2306](#page-2347-0)  [DFHZEV1 2306](#page-2347-0)  [DFHZEV2 2307](#page-2348-0)  [DFHZFRE 2307](#page-2348-0)  [DFHZGAI 23](#page-64-0)  [DFHZGCA 533](#page-574-0)[, 543](#page-584-0)  [DFHZGCC 543](#page-584-0)  [DFHZGCH 518](#page-559-0)  [DFHZGCN 531](#page-572-0)[, 543](#page-584-0)  [DFHZGDA 543](#page-584-0)  [DFHZGET 2307](#page-2348-0)  [DFHZGIN 519](#page-560-0)  [DFHZGPC 543](#page-584-0)  [DFHZGPR 544](#page-585-0)  [DFHZGRP 544](#page-585-0)  [DFHZGSL 544](#page-585-0)  [DFHZGTA 63](#page-104-0)[, 67](#page-108-0)  [DFHZGTI \(terminal location\) 455](#page-496-0)  [DFHZGUB 544](#page-585-0)  [DFHZHPRX 2307](#page-2348-0)  [DFHZHPSR 2308](#page-2349-0)  [DFHZIS1 327](#page-368-0)[, 2308](#page-2349-0)  [DFHZIS2 327](#page-368-0)[, 2308](#page-2349-0) 

[DFHZISP 123](#page-164-0)[, 124](#page-165-0)[, 132](#page-173-0)[, 328](#page-369-0)[, 2308](#page-2349-0)  [DFHZLEX 2309](#page-2350-0)  [DFHZLGX 2309](#page-2350-0)  [DFHZLGX, logon exit 16](#page-57-0)  [DFHZLOC 2310](#page-2351-0)  [DFHZLOC \(terminal location\) 455](#page-496-0)  [DFHZLRP 2310](#page-2351-0)  [DFHZLS1 531](#page-572-0)  [DFHZLTX 2310](#page-2351-0)  [DFHZLUS 2311](#page-2352-0)  [DFHZMJM 360](#page-401-0)  [DFHZNAC 357](#page-398-0)[, 359](#page-400-0)[, 447](#page-488-0)[, 2311](#page-2352-0)  [DFHZNCA 20](#page-61-0)[, 359](#page-400-0)  [DFHZNCE 359](#page-400-0)  [DFHZNCM 360](#page-401-0)  [DFHZNCS 360](#page-401-0)  [DFHZNCV 360](#page-401-0)  [DFHZNEP 361](#page-402-0)[, 2312](#page-2353-0)  [DFHZNSP 2312](#page-2353-0)  [DFHZOPA 2312](#page-2353-0)  [DFHZOPN 2313](#page-2354-0)  [DFHZOPX 2313](#page-2354-0)  [DFHZQUE 2313](#page-2354-0)  [DFHZRAC 2314](#page-2355-0)  [DFHZRAQ 2314](#page-2355-0)  [DFHZRAR 2314](#page-2355-0)  [DFHZRAS 2314](#page-2355-0)  [DFHZRLG 2315](#page-2356-0)  [DFHZRLP 527](#page-568-0)[, 2315](#page-2356-0)  [DFHZRLX 525](#page-566-0)[, 530](#page-571-0)[, 2315](#page-2356-0)  [DFHZRRX 2316](#page-2357-0)  [DFHZRSP 2316](#page-2357-0)  [DFHZRST 2316](#page-2357-0)  [DFHZRSY 2316](#page-2357-0)  [DFHZRVL 525](#page-566-0)[, 527](#page-568-0)[, 2317](#page-2358-0)  [DFHZRVS 2317](#page-2358-0)  [DFHZRVX 2317](#page-2358-0)  [DFHZSAX 2318](#page-2359-0)  [DFHZSCX 2318](#page-2359-0)  [DFHZSDA 2318](#page-2359-0)  [DFHZSDL 525](#page-566-0)[, 529](#page-570-0)[, 2319](#page-2360-0)  [DFHZSDR 2319](#page-2360-0)  [DFHZSDS 2319](#page-2360-0)  [DFHZSDX 2320](#page-2361-0)  [DFHZSES 2320](#page-2361-0)  [DFHZSEX 2320](#page-2361-0)  [DFHZSHU 2320](#page-2361-0)  [DFHZSIM 2321](#page-2362-0)  [DFHZSIX 2321](#page-2362-0)  [DFHZSKR 2321](#page-2362-0)  [DFHZSLS 2322](#page-2363-0)  [DFHZSLX 525](#page-566-0)[, 530](#page-571-0)[, 2322](#page-2363-0)  [DFHZSSX 2322](#page-2363-0)  [DFHZSTAP 123](#page-164-0)[, 124](#page-165-0)[, 132](#page-173-0)[, 2323](#page-2364-0)  [DFHZSTU 2323](#page-2364-0)  [DFHZSUP 328](#page-369-0)[, 485](#page-526-0)[, 491](#page-532-0)[, 2323](#page-2364-0)  [DFHZSYN 2324](#page-2365-0)  [DFHZSYX 2324](#page-2365-0)  [DFHZTAX 2324](#page-2365-0)  [DFHZTPX 2325](#page-2366-0)  [DFHZTRA 2325](#page-2366-0)  [DFHZTSP 63](#page-104-0)[, 454](#page-495-0)[, 486](#page-527-0)[, 492](#page-533-0)[, 493](#page-534-0)[, 501](#page-542-0)[,](#page-2366-0)  [2325](#page-2366-0)  [DFHZUCT 2325](#page-2366-0)  [DFHZUIX 2326](#page-2367-0)  [DFHZUSR 2326](#page-2367-0)  [DFHZXCU 174](#page-215-0)[, 2326](#page-2367-0) 

[DFHZXDUF 407](#page-448-0)  [DFHZXPS 545](#page-586-0)  [DFHZXQO 2326](#page-2367-0)  [DFHZXRC 545](#page-586-0)[, 2327](#page-2368-0)  [DFHZXRE0 2327](#page-2368-0)  [DFHZXRL 485](#page-526-0)[, 487](#page-528-0)[, 489](#page-530-0)[, 501](#page-542-0)[, 2327](#page-2368-0)  [DFHZXRT 501](#page-542-0)[, 2328](#page-2369-0)  [DFHZXST 2328](#page-2369-0)  [DFXUSTRI 407](#page-448-0)  [DGB \(DBCTL global block\) 117](#page-158-0)  [DH \(Document Handler Domain\)](#page-964-0)  [domain 923](#page-964-0)  DHDH gate [CREATE\\_DOCUMENT function 923](#page-964-0)  [DELETE\\_BOOKMARK function 925](#page-966-0)  [DELETE\\_DATA function 925](#page-966-0)  [DELETE\\_DOCUMENT function 926](#page-967-0)  [INQUIRE\\_DOCUMENT function 926](#page-967-0)  [INSERT\\_BOOKMARK function 926](#page-967-0)  [INSERT\\_DATA function 927](#page-968-0)  [REPLACE\\_DATA function 928](#page-969-0)  [RETRIEVE\\_WITH\\_CTLINFO](#page-971-0)  [function 930](#page-971-0)  [RETRIEVE\\_WITHOUT\\_CTLINFO](#page-971-0)  [function 930](#page-971-0)  [SET\\_PARAMETERS function 931](#page-972-0)  DHFS gate [DELETE\\_HFS\\_FILE function 931](#page-972-0)  [END\\_BROWSE\\_DIRECTORY](#page-972-0)  [function 931](#page-972-0)  [GET\\_NEXT\\_IN\\_DIRECTORY](#page-973-0)  [function 932](#page-973-0)  [INQUIRE\\_HFS\\_FILE function 932](#page-973-0)  [MAKE\\_HFS\\_DIRECTORY](#page-974-0)  [function 933](#page-974-0)  READ HFS FILE function 933 [START\\_BROWSE\\_DIRECTORY](#page-975-0)  [function 934](#page-975-0)  [WRITE\\_HFS\\_FILE function 935](#page-976-0)  DHSL gate [ADD\\_SYMBOL\\_LIST function 936](#page-977-0)  [EXPORT\\_SYMBOL\\_LIST](#page-977-0)  [function 936](#page-977-0)  [IMPORT\\_SYMBOL\\_LIST](#page-978-0)  [function 937](#page-978-0)  [SET\\_SYMBOL\\_VALUE\\_BY\\_API](#page-978-0)  [function 937](#page-978-0)  [SET\\_SYMBOL\\_VALUE\\_BY\\_SSI](#page-979-0)  [function 938](#page-979-0)  DHTM gate [ADD\\_REPLACE\\_DOCTEMPLATE](#page-979-0)  [function 938](#page-979-0)  [DELETE\\_DOCTEMPLATE](#page-981-0)  [function 940](#page-981-0)  [END\\_BROWSE function 941](#page-982-0)  [GET\\_NEXT function 941](#page-982-0)  [INITIALIZE\\_DOCTEMPLATES](#page-983-0)  function 942 [INQUIRE\\_DOCTEMPLATE](#page-983-0)  [function 942](#page-983-0)  [INQUIRE\\_TEMPLATE\\_STATUS](#page-985-0)  [function 944](#page-985-0)  [READ\\_TEMPLATE function 944](#page-985-0)  [START\\_BROWSE function 945](#page-986-0)  [DIB \(data interchange block\) 120](#page-161-0)  [DIB \(DL/I interface block\) 137](#page-178-0)  [DIP \(data interchange program\) 119](#page-160-0) 

[DIP \(data interchange program\)](#page-160-0)  *[\(continued\)](#page-160-0)* [storage control 120](#page-161-0)  [temporary-storage control 120](#page-161-0)  [terminal control 120](#page-161-0)  [trace control 120](#page-161-0)  [Directory manager domain 911](#page-952-0)  [DISABLE routine of DFHUEM 511](#page-552-0)  [DISABLE\\_FILE function, FCFS gate 759](#page-800-0)  [DISABLE\\_STATISTICS function, STST](#page-1814-0)  [gate 1773](#page-1814-0)  [DISCARD function, LGJN gate 1294](#page-1335-0)  [DISCARD function, LGLD gate 1303](#page-1344-0)  [DISCARD function, RLCB gate 1548](#page-1589-0)  [DISCARD\\_AIDS function, TFAL](#page-887-0)  [gate 846](#page-887-0)  [DISCARD\\_BUNDLE function, RLPM](#page-1578-0)  [gate 1537](#page-1578-0)  [DISCARD\\_DJAR function, IICP](#page-1199-0)  [gate 1158](#page-1199-0)  [DISCARD\\_ENQMODEL function, NQRN](#page-1417-0)  [gate 1376](#page-1417-0)  [DISCARD\\_EVENTBINDING function,](#page-668-0)  [ECIS gate 627](#page-668-0)  [DISCARD\\_IPCONN function, ISIC](#page-1227-0)  [gate 1186](#page-1227-0)  [DISCARD\\_JVMSERVER function, SJJS](#page-1696-0)  [gate 1655](#page-1696-0)  [DISCARD\\_LIBRARY function, LDLB](#page-1292-0)  [gate 1251](#page-1292-0)  [DISCARD\\_METHOD\\_INFO function,](#page-1158-0)  [EJMI gate 1117](#page-1158-0)  [DISCARD\\_PIPELINE function, PIPL](#page-1536-0)  [gate 1495](#page-1536-0)  [DISCARD\\_PROCESSTYPE function,](#page-935-0)  [BATT gate 894](#page-935-0)  [DISCARD\\_TDQDEF function, TDTM](#page-874-0)  [gate 833](#page-874-0)  [DISCARD\\_WEBSERVICE function, PIWR](#page-1554-0)  [gate 1513](#page-1554-0)  [DISCARD\\_XMLTRANSFORM function,](#page-1385-0)  [MLXT gate 1344](#page-1385-0)  [discard, EXEC CICS 85](#page-126-0)  [DISCARDED function, RLRO gate 1542](#page-1583-0)  [DISCONNECT for IRC 325](#page-366-0)  [DISCONNECT function, LGLB](#page-1342-0)  [gate 1301](#page-1342-0)  [DISCONNECT function, LGST](#page-1350-0)  [gate 1309](#page-1350-0)  [DISCONNECT\\_ALL function, LGLB](#page-1342-0)  [gate 1301](#page-1342-0)  [DISCONNECT\\_CFDT\\_POOLS function,](#page-722-0)  [FCDS gate 681](#page-722-0)  [DISCONNECT\\_DSNB function, FCDN](#page-714-0)  [gate 673](#page-714-0)  [disconnection flow for terminals,](#page-60-0)  [LU-initiated 19](#page-60-0)  [Dispatcher Domain \(DS\) domain 997](#page-1038-0)  [distributed program link \(DPL\) 121](#page-162-0)  distributed transaction processing (DTP) [logical unit type 6.1 \(LU6.1\)](#page-164-0)  [protocol 123](#page-164-0)  [session failures 123](#page-164-0)  [system failures 123](#page-164-0)  [distribution tapes, modules](#page-2096-0)  [supplied 2055](#page-2096-0)  [DJAR\\_SCAN function, IICP gate 1159](#page-1200-0) 

DL/I [PSB scheduling 116](#page-157-0)[, 371](#page-412-0)  [PSB termination 116](#page-157-0)[, 371](#page-412-0)  [remote 371](#page-412-0)  [system definition 371](#page-412-0)  [DL/I database support 107](#page-148-0)[, 135](#page-176-0)[, 371](#page-412-0)  DL/I interface [CALL macro 136](#page-177-0)  [CALLDLI macro 136](#page-177-0)  [EXEC DLI command 136](#page-177-0)  [IMS service modules 136](#page-177-0)  [program specification block](#page-177-0)  [\(PSB\) 136](#page-177-0)  [DL/I interface block \(DIB\) 137](#page-178-0)  [DL/I interface parameter list \(DLP\) 117](#page-158-0)[,](#page-178-0)  [137](#page-178-0)  [DL/I interface program 135](#page-176-0)  [DL/I request handling, function](#page-351-0)  [shipping 310](#page-351-0)  [DL/I support 107](#page-148-0)[, 135](#page-176-0)[, 371](#page-412-0)  [DLP \(DL/I interface parameter list\) 117](#page-158-0)[,](#page-178-0)  [137](#page-178-0)  [DM \(Domain Manager Domain\)](#page-990-0)  [domain 949](#page-990-0)  DMDM gate [ADD\\_DOMAIN function 949](#page-990-0)  [INITIALISE\\_DOMAIN function 956](#page-997-0)  [PRE\\_INITIALISE function 957](#page-998-0)  [QUIESCE\\_DOMAIN function 957](#page-998-0)  [QUIESCE\\_SYSTEM function 950](#page-991-0)  [SET\\_PHASE function 950](#page-991-0)  [TERMINATE\\_DOMAIN function 957](#page-998-0)  [WAIT\\_PHASE function 950](#page-991-0)  DMEN gate [DELETE function 951](#page-992-0)  [LISTEN function 952](#page-993-0)  [NOTIFY\\_SMSVSAM\\_OPERATIONAL](#page-999-0)  [function 958](#page-999-0)  DMIQ gate [END\\_BROWSE function 952](#page-993-0)  [GET\\_NEXT function 953](#page-994-0)  [INQ\\_DOMAIN\\_BY\\_ID function 953](#page-994-0)  [INQ\\_DOMAIN\\_BY\\_NAME](#page-995-0)  [function 954](#page-995-0)  [INQ\\_DOMAIN\\_BY\\_TOKEN](#page-996-0)  [function 955](#page-996-0)  [START\\_BROWSE function 955](#page-996-0)  [Document Handler Domain \(DH\)](#page-964-0)  [domain 923](#page-964-0)  domain Directory manager (DD) 911 [domain calls 3](#page-44-0)  [formats 8](#page-49-0)  [generic 9](#page-50-0)  specific 9 [tokens 9](#page-50-0)  [domain gates 7](#page-48-0)  [Domain Manager Domain \(DM\)](#page-990-0)  [domain 949](#page-990-0)  [domains 3](#page-44-0)  [application \(AP\) 11](#page-52-0)  [Application Manager Domain](#page-604-0)  [\(AP\) 563](#page-604-0)  [Business Application Manager](#page-910-0)  [Domain \(BA\) 869](#page-910-0)  [CICS Catalog Domain \(CC\) 903](#page-944-0)  [debugging profile \(DP\) 961](#page-1002-0) 

domains *[\(continued\)](#page-44-0)* [Dispatcher Domain \(DS\) 997](#page-1038-0)  [Document Handler Domain](#page-964-0)  [\(DH\) 923](#page-964-0)  [Domain Manager Domain \(DM\) 949](#page-990-0)  [Dump Domain \(DU\) 1035](#page-1076-0)  [Enqueue Domain \(NQ\) 1361](#page-1402-0)  [Enterprise Java Domain \(EJ\) 1063](#page-1104-0)  [Event Manager Domain \(EM\) 1135](#page-1176-0)  [Event processing domain \(EP\) 1149](#page-1190-0)  [IIOP \(II\) 1157](#page-1198-0)  [inter-system 1179](#page-1220-0)  [IP ECI \(IE\) 1153](#page-1194-0)  [IS 1179](#page-1220-0)  [Java Virtual Machine Domain](#page-1692-0)  [\(SJ\) 1651](#page-1692-0)  [Kernel Domain \(KE\) 1215](#page-1256-0)  [Loader Domain \(LD\) 1249](#page-1290-0)  [Lock Manager Domain \(LM\) 1319](#page-1360-0)  [Logger Domain \(LG\) 1279](#page-1320-0)  [Markup language domain \(ML\) 1337](#page-1378-0)  [Message Domain \(ME\) 1323](#page-1364-0)  [Monitoring Domain \(MN\) 1349](#page-1390-0)  [object transaction service \(OT\) 1383](#page-1424-0)  [Parameter Manager Domain](#page-1434-0)  [\(PA\) 1393](#page-1434-0)  [Partner Management Domain](#page-1564-0)  [\(PT\) 1523](#page-1564-0)  [Pipeline Manager Domain \(PI\) 1475](#page-1516-0)  [Program Manager Domain \(PG\) 1397](#page-1438-0)  [Recovery Manager Domain](#page-1592-0)  [\(RM\) 1551](#page-1592-0)  [Region status domain \(RS\) 1617](#page-1658-0)  [Request Streams Domain \(RZ\) 1633](#page-1674-0)  [Resource life-cycle domain \(RL\) 1537](#page-1578-0)  [RRMS \(RX\) 1627](#page-1668-0)  [Scheduler Services Domain](#page-1684-0)  [\(SH\) 1643](#page-1684-0)  [Security Domain \(XS\) 2005](#page-2046-0)  [Sockets Domain \(SO\) 1715](#page-1756-0)  [Statistics Domain \(ST\) 1771](#page-1812-0)  [Storage Manager Domain \(SM\) 1677](#page-1718-0)  [Temporary Storage Domain](#page-1842-0)  [\(TS\) 1801](#page-1842-0)  [Timer Domain \(TI\) 1781](#page-1822-0)  [Trace Domain \(TR\) 1791](#page-1832-0)  [transaction manager \(XM\) 1939](#page-1980-0)  [User Domain \(US\) 1837](#page-1878-0)  [Web 2.0 Domain \(W2\) 1925](#page-1966-0)  [Web Domain \(WB\) 1861](#page-1902-0)  [DP \(debugging profile\) domain 961](#page-1002-0)  DPFM gate [ACTIVATE\\_DEBUG\\_PROFILE](#page-1002-0)  [function 961](#page-1002-0)  [DELETE\\_DEBUG\\_PROFILE](#page-1003-0)  [function 962](#page-1003-0)  [END\\_PM\\_BROWSE function 962](#page-1003-0)  [GET\\_DEBUG\\_PROFILE function 963](#page-1004-0)  [INACTIVATE\\_DEBUG\\_PROFILE](#page-1006-0)  [function 965](#page-1006-0)  [READNEXT\\_PM\\_PROFILE](#page-1006-0)  [function 965](#page-1006-0)  [REPLACE\\_DEBUG\\_PROFILE](#page-1008-0)  [function 967](#page-1008-0)  [SAVE\\_DEBUG\\_PROFILE](#page-1011-0)  [function 970](#page-1011-0)  [START\\_PM\\_BROWSE function 973](#page-1014-0) 

DPIQ gate [INQUIRE\\_DEBUG\\_TASK](#page-1014-0)  [function 973](#page-1014-0)  [INQUIRE\\_PARAMETERS](#page-1014-0)  [function 973](#page-1014-0)  SET\_DEBUG\_PROFILE function 974 [SET\\_DEBUGGING function 974](#page-1015-0)  [SET\\_PARAMETERS function 975](#page-1016-0)  DPLM gate [ENDBR\\_DEBUG\\_PROFILES](#page-1016-0)  [function 975](#page-1016-0)  [READNEXT\\_DEBUG\\_PROFILE](#page-1016-0)  [function 975](#page-1016-0)  [READNEXT\\_INPUT function 978](#page-1019-0)  [RESTARTBR\\_DEBUG\\_PROFILES](#page-1021-0)  function 980 [STARTBR\\_DEBUG\\_PROFILES](#page-1021-0)  [function 980](#page-1021-0)  [UPDATE\\_PROFILE\\_IN\\_LIST](#page-1022-0)  [function 981](#page-1022-0)  DPPM gate [PATTERN\\_MATCH\\_PROFILE](#page-1023-0)  [function 982](#page-1023-0)  [PATTERN\\_MATCH\\_TASK](#page-1026-0)  [function 985](#page-1026-0)  DPUM gate [GET\\_USER\\_DEFAULTS function 985](#page-1026-0)  [SAVE\\_USER\\_DEFAULTS](#page-1028-0)  [function 987](#page-1028-0)  DPWD gate PROCESS\_PAGE function 990 [PROCESS\\_SUBMIT function 990](#page-1031-0)  DPWE gate PROCESS\_PAGE function 991 [PROCESS\\_SUBMIT function 992](#page-1033-0)  DPWJ gate PROCESS\_PAGE function 992 [PROCESS\\_SUBMIT function 993](#page-1034-0)  DPWL gate PROCESS\_PAGE function 993 [PROCESS\\_SUBMIT function 994](#page-1035-0)  DPXM gate [BIND\\_XM\\_CLIENT function 995](#page-1036-0)  [INIT\\_XM\\_CLIENT function 995](#page-1036-0)  [RELEASE\\_XM\\_CLIENT function 995](#page-1036-0)  [DRA \(database resource adapter\) 107](#page-148-0)  [DRAIN\\_CONTROL\\_ACB function, FCCA](#page-680-0)  [gate 639](#page-680-0)  [DRIVE\\_PENDING function, RLRO](#page-1583-0)  [gate 1542](#page-1583-0)  [DS \(Dispatcher Domain\) domain 997](#page-1038-0)  DSAT gate [ATTACH function 997](#page-1038-0)  [CANCEL\\_TASK function 998](#page-1039-0)  [CHANGE\\_MODE function 999](#page-1040-0)  [CHANGE\\_PRIORITY function 1001](#page-1042-0)  [CLEAR\\_MATCH function 1002](#page-1043-0)  [DELETE\\_SUBSPACE\\_TCBS](#page-1043-0)  [function 1002](#page-1043-0)  [FORCE\\_PURGE\\_INHIBIT\\_QUERY](#page-1073-0)  [function 1032](#page-1073-0)  [FREE\\_SUBSPACE\\_TCBS](#page-1044-0)  [function 1003](#page-1044-0)  [NOTIFY\\_DELETE\\_TCB](#page-1073-0)  [function 1032](#page-1073-0)  [PURGE\\_INHIBIT\\_QUERY](#page-1072-0)  [function 1031](#page-1072-0) 

DSAT gate *(continued)* [RELEASE\\_OPEN\\_TCB function 1003](#page-1044-0)  [SET\\_PRIORITY function 1003](#page-1044-0)  [SET\\_TRANSACTION\\_TOKEN](#page-1045-0)  [function 1004](#page-1045-0)  [TASK\\_REPLY function 1031](#page-1072-0)  [TCB\\_POOL\\_MANAGEMENT](#page-1046-0)  [function 1005](#page-1046-0)  [DSB \(data stream build\) 43](#page-84-0)  [interfaces, illustrated 43](#page-84-0)  [page and text build \(PBP\) 44](#page-85-0)  [terminal page processor \(TPP\) 44](#page-85-0)  [DSB \(DBCTL scheduling block\) 117](#page-158-0)  DSBR gate [END\\_BROWSE function 1005](#page-1046-0)  [GET\\_NEXT function 1005](#page-1046-0)  [INQUIRE\\_TASK function 1007](#page-1048-0)  [INQUIRE\\_TCB function 1009](#page-1050-0)  [SET\\_TASK function 1010](#page-1051-0)  [SET\\_TCB function 1011](#page-1052-0)  [START\\_BROWSE function 1012](#page-1053-0)  DSIT gate [ACTIVATE\\_MODE function 1012](#page-1053-0)  [ADD\\_TCB function 1014](#page-1055-0)  [DELETE\\_ALL\\_OPEN\\_TCBS](#page-1056-0)  [function 1015](#page-1056-0)  [DELETE\\_OPEN\\_TCB function 1015](#page-1056-0)  [DELETE\\_TCB function 1015](#page-1056-0)  [FREE\\_TCB function 1016](#page-1057-0)  [INQUIRE\\_DISPATCHER](#page-1057-0)  [function 1016](#page-1057-0)  [PROCESS\\_DEAD\\_TCBS](#page-1058-0)  [function 1017](#page-1058-0)  [SET\\_DISPATCHER function 1018](#page-1059-0)  DSMT gate [END\\_BROWSE\\_MVSTCB](#page-1060-0)  [function 1019](#page-1060-0)  [GET\\_NEXT\\_MVSTCB function 1019](#page-1060-0)  [INQUIRE\\_MVSTCB function 1020](#page-1061-0)  [SNAPSHOT\\_MVSTCBS](#page-1062-0)  [function 1021](#page-1062-0)  [START\\_BROWSE\\_MVSTCB](#page-1062-0)  [function 1021](#page-1062-0)  [DSNAME block manager, file control](#page-249-0)  [\(DFHFCDN\) 208](#page-249-0)  [DSNB \(data set name block\) 196](#page-237-0)  [DSNCUEXT 98](#page-139-0)  DSSR gate [ADD\\_SUSPEND function 1021](#page-1062-0)  [DELETE\\_SUSPEND function 1022](#page-1063-0)  [RESUME function 1022](#page-1063-0)  [SUSPEND function 1023](#page-1064-0)  [WAIT\\_MVS function 1024](#page-1065-0)  [WAIT\\_OLDC function 1026](#page-1067-0)  [WAIT\\_OLDW function 1028](#page-1069-0)  [DU \(Dump Domain\) domain 1035](#page-1076-0)  DUDT gate [ADD\\_SYSTEM\\_DUMPCODE](#page-1076-0)  [function 1035](#page-1076-0)  [ADD\\_TRAN\\_DUMPCODE](#page-1077-0)  [function 1036](#page-1077-0)  [DELETE\\_SYSTEM\\_DUMPCODE](#page-1078-0)  [function 1037](#page-1078-0)  [DELETE\\_TRAN\\_DUMPCODE](#page-1078-0)  [function 1037](#page-1078-0)  [ENDBR\\_SYSTEM\\_DUMPCODE](#page-1078-0)  [function 1037](#page-1078-0) 

DUDT gate *(continued)* [ENDBR\\_TRAN\\_DUMPCODE](#page-1079-0)  [function 1038](#page-1079-0)  [GETNEXT\\_SYSTEM\\_DUMPCODE](#page-1079-0)  [function 1038](#page-1079-0)  [GETNEXT\\_TRAN\\_DUMPCODE](#page-1080-0)  [function 1039](#page-1080-0)  [INQUIRE\\_SYSTEM\\_DUMPCODE](#page-1081-0)  [function 1040](#page-1081-0)  [INQUIRE\\_TRAN\\_DUMPCODE](#page-1082-0)  [function 1041](#page-1082-0)  [SET\\_SYSTEM\\_DUMPCODE](#page-1083-0)  [function 1042](#page-1083-0)  [SET\\_TRAN\\_DUMPCODE](#page-1085-0)  [function 1044](#page-1085-0)  [STARTBR\\_SYSTEM\\_DUMPCODE](#page-1086-0)  [function 1045](#page-1086-0)  [STARTBR\\_TRAN\\_DUMPCODE](#page-1086-0)  [function 1045](#page-1086-0)  DUDU gate [SYSTEM\\_DUMP function 1045](#page-1086-0)  [TRANSACTION\\_DUMP](#page-1088-0)  [function 1047](#page-1088-0)  DUFT gate [DEREGISTER function 1049](#page-1090-0)  [INQUIRE\\_FEATURE function 1050](#page-1091-0)  [REGISTER function 1050](#page-1091-0)  [UPDATE\\_FEATURE function 1051](#page-1092-0)  [Dump Domain \(DU\) domain 1035](#page-1076-0)  [dump utility program \(DFHDUxxx\) 141](#page-182-0)  [DUMP\\_DATA function, EJDU gate 1103](#page-1144-0)  [DUMP\\_STACK function, EJDU](#page-1144-0)  [gate 1103](#page-1144-0)  [DUMPDS\\_CLOSE function, DUSR](#page-1093-0)  [gate 1052](#page-1093-0)  [DUMPDS\\_OPEN function, DUSR](#page-1093-0)  [gate 1052](#page-1093-0)  [DUMPDS\\_SWITCH function, DUSR](#page-1093-0)  [gate 1052](#page-1093-0)  dumps [finding in dump 420](#page-461-0)  [finding table entries in 420](#page-461-0)  dumps, FEPI [interpreted areas 294](#page-335-0)  DUSR gate [CROSS\\_SYSTEM\\_DUMP\\_AVAIL](#page-1093-0)  [function 1052](#page-1093-0)  [DUMPDS\\_CLOSE function 1052](#page-1093-0)  [DUMPDS\\_OPEN function 1052](#page-1093-0)  [DUMPDS\\_SWITCH function 1052](#page-1093-0)  [INQUIRE\\_CURRENT\\_DUMPDS](#page-1094-0)  [function 1053](#page-1094-0)  [INQUIRE\\_DUMPDS\\_AUTOSWITCH](#page-1094-0)  [function 1053](#page-1094-0)  [INQUIRE\\_DUMPDS\\_OPEN\\_STATUS](#page-1094-0)  [function 1053](#page-1094-0)  [INQUIRE\\_INITIAL\\_DUMPDS](#page-1095-0)  [function 1054](#page-1095-0)  [INQUIRE\\_RETRY\\_TIME](#page-1095-0)  [function 1054](#page-1095-0)  [INQUIRE\\_SYSTEM\\_DUMP](#page-1095-0)  [function 1054](#page-1095-0)  [SET\\_DUMPDS\\_AUTOSWITCH](#page-1096-0)  [function 1055](#page-1096-0)  [SET\\_DUMPTABLE\\_DEFAULTS](#page-1096-0)  [function 1055](#page-1096-0) 

DUSR gate *(continued)* [SET\\_INITIAL\\_DUMPDS](#page-1097-0)  [function 1056](#page-1097-0)  [SET\\_RETRY\\_TIME function 1056](#page-1097-0)  [SET\\_SYSTEM\\_DUMP function 1056](#page-1097-0)  SET\_TRANTABLESIZE function 1057 [SET\\_TRANTABLETYPE](#page-1098-0)  [function 1057](#page-1098-0)  [DWE \(deferred work element\) 402](#page-443-0)  [DYN\\_CREATE\\_WEBSERVICE function,](#page-1544-0)  [PISC gate 1503](#page-1544-0)  [dynamic allocation sample program](#page-186-0)  [\(DYNALLOC\) 145](#page-186-0)  dynamic log [as used by file control 183](#page-224-0)  [for restartable transactions 479](#page-520-0)  dynamic transaction backout [READ UPDATE request 187](#page-228-0)  [WRITE request 188](#page-229-0)  dynamic transaction backout (DTB) [transaction restart 479](#page-520-0) 

#### **E**

ECIS gate [DISCARD\\_EVENTBINDING](#page-668-0)  [function 627](#page-668-0)  [END\\_BROWSE function 628](#page-669-0)  [END\\_BROWSE\\_CAPTURESPEC](#page-668-0)  [function 627](#page-668-0)  [GET\\_NEXT\\_CAPTURESPEC](#page-669-0)  [function 628](#page-669-0)  [GET\\_NEXT\\_ENTRY function 629](#page-670-0)  [INQ\\_CAPTURESPEC function 629](#page-670-0)  [INQ\\_EVENTBINDING function 630](#page-671-0)  [INQ\\_EVENTPROCESS function 630](#page-671-0)  [SET\\_EVENTBINDING function 631](#page-672-0)  [SET\\_EVENTPROCESS function 631](#page-672-0)  [START\\_BROWSE\\_CAPTURESPEC](#page-672-0)  [function 631](#page-672-0)  [START\\_BROWSE\\_EVENTBINDING](#page-673-0)  [function 632](#page-673-0)  ECSE gate [SIGNAL\\_EVENT function 632](#page-673-0)  [EDF \(execution diagnostic facility\) 169](#page-210-0)  [EIB \(EXEC interface block\) 153](#page-194-0)  [EIC \(EXEC interface communication](#page-195-0)  [area\) 154](#page-195-0)  [EIP \(EXEC interface program\) 153](#page-194-0)  [EIS \(EXEC interface storage\) 155](#page-196-0)  [EJ \(Enterprise Java Domain\)](#page-1104-0)  [domain 1063](#page-1104-0)  EJBB gate [END\\_BROWSE function 1063](#page-1104-0)  [GET\\_NEXT function 1064](#page-1105-0)  [START\\_BROWSE function 1065](#page-1106-0)  EJBG gate [ADD\\_BEAN function 1066](#page-1107-0)  [ADD\\_BEAN\\_STATS function 1067](#page-1108-0)  [CONFIRM\\_ALL\\_BEANS](#page-1109-0)  [function 1068](#page-1109-0)  [DELETE\\_ALL\\_BEANS function 1068](#page-1109-0)  DELETE\_BEAN function 1069 [GET\\_BEAN\\_DD function 1069](#page-1110-0)  [INQUIRE\\_BEAN function 1070](#page-1111-0)  [RESET\\_BEAN\\_STATS function 1071](#page-1112-0) 

EJCB gate [END\\_BROWSE function 1072](#page-1113-0)  [GET\\_NEXT function 1072](#page-1113-0)  [START\\_BROWSE function 1075](#page-1116-0)  EJCG gate [ACTION\\_CORBASERVER](#page-1116-0)  [function 1075](#page-1116-0)  [ADD\\_CORBASERVER function 1076](#page-1117-0)  [AMEND\\_CORBASERVER](#page-1120-0)  [function 1079](#page-1120-0)  [DELETE\\_CORBASERVER](#page-1122-0)  [function 1081](#page-1122-0)  [ESTABLISH function 1082](#page-1123-0)  [INQUIRE\\_CORBASERVER](#page-1123-0)  [function 1082](#page-1123-0)  [RELINQUISH function 1084](#page-1125-0)  [RESOLVE\\_CORBASERVER](#page-1126-0)  [function 1085](#page-1126-0)  [SET\\_ALL\\_STATE function 1086](#page-1127-0)  [WAIT\\_FOR\\_CORBASERVER](#page-1127-0)  [function 1086](#page-1127-0)  EJDB gate [END\\_BROWSE function 1087](#page-1128-0)  [GET\\_NEXT function 1087](#page-1128-0)  [START\\_BROWSE function 1089](#page-1130-0)  EJDG gate [ACTION\\_DJAR function 1089](#page-1130-0)  [ADD\\_DJAR function 1090](#page-1131-0)  [AMEND\\_DJAR function 1091](#page-1132-0)  [CALL\\_EVENT\\_URM function 1093](#page-1134-0)  [COUNT\\_FOR\\_CS function 1093](#page-1134-0)  [DELETE\\_ALL\\_DJARS function 1094](#page-1135-0)  [DELETE\\_DJAR function 1095](#page-1136-0)  [INQUIRE\\_DJAR function 1096](#page-1137-0)  [RESOLVE\\_DJAR function 1097](#page-1138-0)  [SCAN\\_DJARS function 1097](#page-1138-0)  [SET\\_ALL\\_STATE function 1098](#page-1139-0)  WAIT\_FOR\_DJAR function 1099 [WAIT\\_FOR\\_USABLE\\_DJARS](#page-1140-0)  [function 1099](#page-1140-0)  EJDI gate [ADD\\_ENTRY function 1100](#page-1141-0)  [INITIALISE function 1101](#page-1142-0)  [LOOKUP\\_ENTRY function 1101](#page-1142-0)  [REMOVE\\_ENTRY function 1102](#page-1143-0)  EJDU gate [DUMP\\_DATA function 1103](#page-1144-0)  [DUMP\\_STACK function 1103](#page-1144-0)  [INQUIRE\\_TRACE\\_FLAGS](#page-1145-0)  [function 1104](#page-1145-0)  EIGE gate [INITIALISE function 1104](#page-1145-0)  [QUIESCE function 1105](#page-1146-0)  [TERMINATE function 1105](#page-1146-0)  EJIO gate [RESOLVE function 1105](#page-1146-0)  [RESOLVE\\_CSERVERS function 1106](#page-1147-0)  [RESOLVE\\_DJARS function 1106](#page-1147-0)  SET\_RSTATE function 1107 EJJO gate [ADD\\_BEAN function 1108](#page-1149-0)  [END\\_BEAN\\_BROWSE function 1109](#page-1150-0)  [ESTABLISH function 1109](#page-1150-0)  [GET\\_BEAN\\_DD function 1110](#page-1151-0)  [GET\\_NEXT\\_BEAN function 1110](#page-1151-0)  [INQUIRE\\_CORBASERVER](#page-1152-0)  [function 1111](#page-1152-0) 

EJJO gate *(continued)* [SET\\_BEAN\\_STATS function 1113](#page-1154-0)  [START\\_BEAN\\_BROWSE](#page-1155-0)  [function 1114](#page-1155-0)  [WAIT\\_FOR\\_CORBASERVER](#page-1156-0)  [function 1115](#page-1156-0)  [WAIT\\_FOR\\_USABLE\\_DJARS](#page-1157-0)  [function 1116](#page-1157-0)  EJMI gate [ADD\\_BEAN function 1116](#page-1157-0)  [ADD\\_METHOD function 1117](#page-1158-0)  [DISCARD\\_METHOD\\_INFO](#page-1158-0)  [function 1117](#page-1158-0)  [GET\\_METHOD\\_INFO function 1118](#page-1159-0)  [INITIALISE function 1118](#page-1159-0)  EJOB gate [END\\_BROWSE\\_OBJECT](#page-1159-0)  [function 1118](#page-1159-0)  [GET\\_NEXT\\_OBJECT function 1119](#page-1160-0)  [INQUIRE\\_OBJECT function 1120](#page-1161-0)  [INQUIRE\\_STORES function 1121](#page-1162-0)  [RETRIEVE\\_STATISTICS](#page-1162-0)  [function 1121](#page-1162-0)  [START\\_BROWSE\\_OBJECT](#page-1163-0)  [function 1122](#page-1163-0)  EIOS gate [ACTIVATE\\_OBJECT function 1123](#page-1164-0)  [CLOSE\\_OBJECT\\_STORE](#page-1165-0)  [function 1124](#page-1165-0)  [OPEN\\_OBJECT\\_STORE](#page-1165-0)  [function 1124](#page-1165-0)  [REMOVE\\_OBJECT function 1125](#page-1166-0)  [REMOVE\\_STORE function 1125](#page-1166-0)  [STORE\\_OBJECT function 1126](#page-1167-0)  EJSO gate [AMEND\\_CORBASERVER](#page-1168-0)  [function 1127](#page-1168-0)  [INQUIRE\\_CORBASERVER](#page-1171-0)  [function 1130](#page-1171-0)  [elements list 2055](#page-2096-0)  [types of elements 2055](#page-2096-0)  [EM \(Event Manager Domain\)](#page-1176-0)  [domain 1135](#page-1176-0)  EMBR gate [END\\_BROWSE\\_EVENT](#page-1176-0)  [function 1135](#page-1176-0)  [END\\_BROWSE\\_TIMER](#page-1176-0)  [function 1135](#page-1176-0)  GET\_NEXT\_EVENT function 1136 [GET\\_NEXT\\_TIMER function 1136](#page-1177-0)  [INQUIRE\\_EVENT function 1137](#page-1178-0)  [INQUIRE\\_TIMER function 1138](#page-1179-0)  [START\\_BROWSE\\_EVENT](#page-1179-0)  [function 1138](#page-1179-0)  [START\\_BROWSE\\_TIMER](#page-1180-0)  [function 1139](#page-1180-0)  EMEM gate [ADD\\_SUBEVENT function 1139](#page-1180-0)  [CHECK\\_TIMER function 1140](#page-1181-0)  [DEFINE\\_ATOMIC\\_EVENT](#page-1181-0)  [function 1140](#page-1181-0)  [DEFINE\\_COMPOSITE\\_EVENT](#page-1181-0)  [function 1140](#page-1181-0)  [DEFINE\\_TIMER function 1141](#page-1182-0)  [DELETE\\_EVENT function 1142](#page-1183-0)  [DELETE\\_TIMER function 1143](#page-1184-0)  [FIRE\\_EVENT function 1143](#page-1184-0) 

EMEM gate *(continued)* [FORCE\\_TIMER function 1143](#page-1184-0)  [INQUIRE\\_STATUS function 1144](#page-1185-0)  [REMOVE\\_SUBEVENT function 1145](#page-1186-0)  [RETRIEVE\\_REATTACH\\_EVENT](#page-1186-0)  [function 1145](#page-1186-0)  [RETRIEVE\\_SUBEVENT](#page-1186-0)  [function 1145](#page-1186-0)  [TEST\\_EVENT function 1146](#page-1187-0)  [emergency restart 85](#page-126-0)  [after 85](#page-126-0)  [ENABLE routine of DFHUEM 510](#page-551-0)  [ENABLE\\_FILE function, FCFS gate 760](#page-801-0)  [END\\_ATOMS function, APRD gate 589](#page-630-0)  [END\\_BACKOUT function, RMRO](#page-1641-0)  [gate 1600](#page-1641-0)  [END\\_BEAN\\_BROWSE function, EJJO](#page-1150-0)  [gate 1109](#page-1150-0)  [END\\_BROWSE function, AIIQ](#page-73-0)  [format 32](#page-73-0)  [END\\_BROWSE function, CCCC](#page-945-0)  [gate 904](#page-945-0)  [END\\_BROWSE function, DDBR](#page-958-0)  [gate 917](#page-958-0)  [END\\_BROWSE function, DHTM](#page-982-0)  [gate 941](#page-982-0)  [END\\_BROWSE function, DMIQ](#page-993-0)  [gate 952](#page-993-0)  [END\\_BROWSE function, DSBR](#page-1046-0)  [gate 1005](#page-1046-0)  [END\\_BROWSE function, ECIS gate 628](#page-669-0)  [END\\_BROWSE function, EJBB gate 1063](#page-1104-0)  [END\\_BROWSE function, EJCB gate 1072](#page-1113-0)  [END\\_BROWSE function, EJDB](#page-1128-0)  [gate 1087](#page-1128-0)  [END\\_BROWSE function, FCFR gate 699](#page-740-0)  [END\\_BROWSE function, FCRF gate 802](#page-843-0)  [END\\_BROWSE function, IIRQ gate 1172](#page-1213-0)  [END\\_BROWSE function, LDLD](#page-1304-0)  [gate 1263](#page-1304-0)  [END\\_BROWSE function, LGJN](#page-1335-0)  [gate 1294](#page-1335-0)  [END\\_BROWSE function, LGLD](#page-1344-0)  [gate 1303](#page-1344-0)  [END\\_BROWSE function, LGST](#page-1350-0)  [gate 1309](#page-1350-0)  [END\\_BROWSE function, SOTB](#page-1803-0)  [gate 1762](#page-1803-0)  [END\\_BROWSE function, TSBR](#page-1844-0)  [gate 1803](#page-1844-0)  [END\\_BROWSE function, TSMB](#page-1847-0)  [gate 1806](#page-1847-0)  [END\\_BROWSE function, TSSH](#page-1863-0)  [gate 1822](#page-1863-0)  [END\\_BROWSE function, WBAP](#page-1902-0)  [gate 1861](#page-1902-0)  [END\\_BROWSE\\_ALL function, LGBA](#page-1321-0)  [gate 1280](#page-1321-0)  END\_BROWSE\_ATOMSERVICE function, [W2AT gate 1929](#page-1970-0)  [END\\_BROWSE\\_BUNDLE function,](#page-1578-0)  [RLPM gate 1537](#page-1578-0)  [END\\_BROWSE\\_BUNDLERES function,](#page-1584-0)  [RLRO gate 1543](#page-1584-0)  [END\\_BROWSE\\_CAPTURESPEC function,](#page-668-0)  [ECIS gate 627](#page-668-0) 

[END\\_BROWSE\\_CHAINS function, LGCC](#page-1325-0)  [gate 1284](#page-1325-0)  [END\\_BROWSE\\_DIRECTORY function,](#page-972-0)  [DHFS gate 931](#page-972-0)  [END\\_BROWSE\\_ENQMODEL function,](#page-1417-0)  [NQRN gate 1376](#page-1417-0)  [END\\_BROWSE\\_ENQUEUE function,](#page-1405-0)  [NQIB gate 1364](#page-1405-0)  [END\\_BROWSE\\_EVENT function, EMBR](#page-1176-0)  [gate 1135](#page-1176-0)  [END\\_BROWSE\\_FILE function, FCMT](#page-817-0)  [gate 776](#page-817-0)  [END\\_BROWSE\\_HEADERS function,](#page-1912-0)  [WBCL gate 1871](#page-1912-0)  [END\\_BROWSE\\_HOST function, WBUR](#page-1946-0)  [gate 1905](#page-1946-0)  [END\\_BROWSE\\_JVM function, SJIS](#page-1703-0)  [gate 1662](#page-1703-0)  [END\\_BROWSE\\_JVMPROFILE function,](#page-1704-0)  [SJIS gate 1663](#page-1704-0)  [END\\_BROWSE\\_JVMSERVER function,](#page-1697-0)  [SJJS gate 1656](#page-1697-0)  [END\\_BROWSE\\_LIBRARY function, LDLB](#page-1293-0)  [gate 1252](#page-1293-0)  [END\\_BROWSE\\_MVSTCB function,](#page-1060-0)  [DSMT gate 1019](#page-1060-0)  [END\\_BROWSE\\_OBJECT function, EJOB](#page-1159-0)  [gate 1118](#page-1159-0)  [END\\_BROWSE\\_PIPELINE function, PIPL](#page-1536-0)  [gate 1495](#page-1536-0)  [END\\_BROWSE\\_PROCESSTYPE function,](#page-936-0)  [BATT gate 895](#page-936-0)  [END\\_BROWSE\\_PROGRAM function,](#page-1479-0)  [PGIS gate 1438](#page-1479-0)  [END\\_BROWSE\\_RESULTS function,](#page-953-0)  [DDAP gate 912](#page-953-0)  [END\\_BROWSE\\_TCLASS function, XMCL](#page-1991-0)  [gate 1950](#page-1991-0)  [END\\_BROWSE\\_TDQDEF function,](#page-874-0)  [TDTM gate 833](#page-874-0)  [END\\_BROWSE\\_TIMER function, EMBR](#page-1176-0)  [gate 1135](#page-1176-0)  [END\\_BROWSE\\_TRANDEF function,](#page-1984-0)  [XMBD gate 1943](#page-1984-0)  [END\\_BROWSE\\_TRANSACTION](#page-2001-0)  [function, XMIQ gate 1960](#page-2001-0)  [END\\_BROWSE\\_TXN\\_TOKEN function,](#page-2001-0)  [XMIQ gate 1960](#page-2001-0)  [END\\_BROWSE\\_URIMAP function,](#page-1947-0)  [WBUR gate 1906](#page-1947-0)  [END\\_BROWSE\\_WEBSERVICE function,](#page-1555-0)  [PIWR gate 1514](#page-1555-0)  [END\\_BROWSE\\_XMLTRANSFORM](#page-1388-0)  [function, MLXT gate 1347](#page-1388-0)  [END\\_CHAIN\\_BROWSE function, LGCB](#page-1322-0)  [gate 1281](#page-1322-0)  [END\\_DELIVERY function, RMDE](#page-1646-0)  [gate 1605](#page-1646-0)  [END\\_DSNB\\_BROWSE function, FCDN](#page-715-0)  [gate 674](#page-715-0)  [END\\_FILE\\_IN\\_POOL\\_BROWSE function,](#page-859-0)  [FCST gate 818](#page-859-0)  [END\\_LINK\\_BROWSE function, RMLN](#page-1598-0)  [gate 1557](#page-1598-0)  [END\\_PM\\_BROWSE function, DPFM](#page-1003-0)  [gate 962](#page-1003-0) 

[END\\_POOL\\_BROWSE function, PTTW](#page-1568-0)  [gate 1527](#page-1568-0)  [END\\_SUBPOOL\\_BROWSE function,](#page-1744-0)  [S2AD gate 1703](#page-1744-0)  [END\\_SUBPOOL\\_BROWSE function,](#page-1720-0)  [SMAD gate 1679](#page-1720-0)  [END\\_SYSTEM\\_DUMP function, RSDU](#page-1658-0)  [gate 1617](#page-1658-0)  [END\\_TASK function, KEDS gate 1229](#page-1270-0)  [END\\_TRANSACTION function, RSXM](#page-1664-0)  [gate 1623](#page-1664-0)  [END\\_TRANSACTION function, USXM](#page-1895-0)  [gate 1854](#page-1895-0)  [END\\_TRANSACTION function, XSXM](#page-2091-0)  [gate 2050](#page-2091-0)  [END\\_TRANSACTION\\_DUMP function,](#page-1658-0)  [RSDU gate 1617](#page-1658-0)  [END\\_TSPOOL\\_BROWSE function, TSSH](#page-1864-0)  [gate 1823](#page-1864-0)  [END\\_UOW\\_BROWSE function, RMUW](#page-1628-0)  [gate 1587](#page-1628-0)  [END\\_UOWDSN\\_BROWSE function,](#page-731-0)  [FCFL gate 690](#page-731-0)  [END\\_WORK\\_TOKEN\\_BROWSE function,](#page-1628-0)  [RMUW gate 1587](#page-1628-0)  [END\\_WRITE function, CCCC gate 904](#page-945-0)  [ENDBR\\_ACTIVITY function, BABR](#page-916-0)  [gate 875](#page-916-0)  [ENDBR\\_CONTAINER function, BABR](#page-917-0)  [gate 876](#page-917-0)  [ENDBR\\_CONTAINER function, PGCR](#page-1450-0)  [gate 1409](#page-1450-0)  [ENDBR\\_DEBUG\\_PROFILES function,](#page-1016-0)  [DPLM gate 975](#page-1016-0)  [ENDBR\\_PROCESS function, BABR](#page-917-0)  [gate 876](#page-917-0)  [ENDBR\\_SYSTEM\\_DUMPCODE function,](#page-1078-0)  [DUDT gate 1037](#page-1078-0)  [ENDBR\\_TRAN\\_DUMPCODE function,](#page-1079-0)  [DUDT gate 1038](#page-1079-0)  [ENDBROWSE\\_IPCONN function, ISIC](#page-1227-0)  [gate 1186](#page-1227-0)  [ENF servicer, file control](#page-253-0)  [\(DFHFCES\) 212](#page-253-0)  [Enqueue Domain \(NQ\) domain 1361](#page-1402-0)  [ENQUEUE function, NQED gate 1362](#page-1403-0)  [Enterprise Java Domain \(EJ\)](#page-1104-0)  [domain 1063](#page-1104-0)  [environment, function shipping 304](#page-345-0)  [EP \(Event processing\) domain 1149](#page-1190-0)  EP domain [modules 1151](#page-1192-0)  EPAS gate [FORMAT\\_EVENT function 1149](#page-1190-0)  [EPB \(exit program block\) 425](#page-466-0)[, 430](#page-471-0)[, 509](#page-550-0)  EPEV gate [PUT\\_EVENT function 1149](#page-1190-0)  [SYNC\\_EVENT function 1150](#page-1191-0)  EPIS gate [SET\\_EVENT\\_PROCESSING](#page-1192-0)  [function 1151](#page-1192-0)  [EPL \(exit program link\) 509](#page-550-0)  [ERROR function, LGGL gate 1314](#page-1355-0)  ESDS (entry-sequenced data set) [invalid DELETE request 191](#page-232-0)  [WRITE request processing 188](#page-229-0) 

[ESTABLISH function, EJCG gate 1082](#page-1123-0) 

ESTABLISH function, EJJO gate 1109 [ESTABLISH function, SOCK gate 1725](#page-1766-0)  [ESTABLISH\\_LANGUAGE function, APLI](#page-623-0)  [gate 582](#page-623-0)  [ESTABLISH\\_PIPELINE function, PIPL](#page-1537-0)  [gate 1496](#page-1537-0)  [ESTAE exit routine 324](#page-365-0)[, 397](#page-438-0)[, 398](#page-439-0)  [ESTIMATE\\_ALL function, APCR](#page-615-0)  [gate 574](#page-615-0)  [ESTIMATE\\_CHANGED function, APCR](#page-615-0)  [gate 574](#page-615-0)  [Event Manager Domain \(EM\)](#page-1176-0)  [domain 1135](#page-1176-0)  [Event processing \(EP\) domain 1149](#page-1190-0)  [EXCEPTION\\_DATA\\_PUT function,](#page-1390-0)  [MNMN gate 1349](#page-1390-0)  [exchange log name \(XLN\) 525](#page-566-0)  [EXCI \(external CICS interface\) 175](#page-216-0)  [design overview 175](#page-216-0)  [EXEC CALL interface 175](#page-216-0)  [EXEC CICS interface 176](#page-217-0)  [programming interfaces 175](#page-216-0)  [EXEC CALL interface of EXCI 175](#page-216-0)  [EXEC CICS CREATE 85](#page-126-0)  [EXEC CICS DELETE command 191](#page-232-0)  [EXEC CICS DISCARD 85](#page-126-0)  [EXEC CICS ENDBR command 193](#page-234-0)  [EXEC CICS interface of EXCI 176](#page-217-0)  [EXEC CICS READ command 186](#page-227-0)  [EXEC CICS READNEXT command 192](#page-233-0)  [EXEC CICS READPREV command 192](#page-233-0)  [EXEC CICS RESETBR command 192](#page-233-0)  [EXEC CICS REWRITE command 189](#page-230-0)  [EXEC CICS STARTBR command 192](#page-233-0)  [EXEC CICS UNLOCK command 190](#page-231-0)  [EXEC CICS WRITE command 187](#page-228-0)  EXEC DLI command [DL/I interface 136](#page-177-0)  [EXEC interface block \(EIB\) 153](#page-194-0)  [EXEC interface communication area](#page-195-0)  [\(EIC\) 154](#page-195-0)  [EXEC interface module, file control](#page-246-0)  [\(DFHEIFC\) 205](#page-246-0)  [EXEC interface program \(EIP\) 153](#page-194-0)  [EXEC interface storage \(EIS\) 155](#page-196-0)  [execution diagnostic facility \(EDF\) 169](#page-210-0)  exit interface, user [control blocks, illustrated 512](#page-553-0)  [exit program block \(EPB\) 425](#page-466-0)[, 430](#page-471-0)[, 509](#page-550-0)  [exit program link \(EPL\) 509](#page-550-0)  exits [VTAM 26](#page-67-0)[, 551](#page-592-0)  [EXPLICIT\\_OPEN function, LGJN](#page-1335-0)  [gate 1294](#page-1335-0)  [EXPORT\\_ALL function, APCR gate 575](#page-616-0)  [EXPORT\\_CERTIFICATE\\_DATA function,](#page-1782-0)  [SOIS gate 1741](#page-1782-0)  [EXPORT\\_CHANGED function, APCR](#page-617-0)  [gate 576](#page-617-0)  [EXPORT\\_SYMBOL\\_LIST function, DHSL](#page-977-0)  [gate 936](#page-977-0)  [extended recovery facility \(XRF\) 173](#page-214-0)  [external CICS interface \(EXCI\) 175](#page-216-0)  [design overview 175](#page-216-0)  [EXEC CALL interface 175](#page-216-0)  [EXEC CICS interface 176](#page-217-0)  [programming interfaces 175](#page-216-0) 

[extract statistics reporting function 384](#page-425-0)  [EXTRACT\\_ADS function, CCNV](#page-652-0)  [gate 611](#page-652-0)  [EXTRACT\\_CFDT\\_STAT function, FCDS](#page-722-0)  [gate 681](#page-722-0)  [EXTRACT\\_PROCESS function, APTC](#page-636-0)  [gate 595](#page-636-0)  [EXTRACT\\_STATISTICS function, FCCT](#page-702-0)  [gate 661](#page-702-0)  [EXTRACT-EXIT routine of](#page-552-0)  [DFHUEM 511](#page-552-0)  [extrapartition transient data queues 504](#page-545-0)  [interfaces, illustrated 507](#page-548-0)  [referencing using indirect queues 504](#page-545-0) 

#### **F**

facility control area associated address task control area (TCA) [terminal control 445](#page-486-0)  [fast file locate element \(FFLE\) 193](#page-234-0)  FBWA (file browse work area) [FREEMAIN in ENDBR request](#page-234-0)  [processing 193](#page-234-0)  [RESETBR request 192](#page-233-0)  [STARTBR request 192](#page-233-0)  [FC static \(file control static storage\) 197](#page-238-0)  FCAT gate [INQ\\_BASEDSNAME function 633](#page-674-0)  [INQ\\_CATALOG\\_QUIESCESTATE](#page-674-0)  [function 633](#page-674-0)  [INQ\\_CATALOG\\_RECOV\\_REQD](#page-675-0)  [function 634](#page-675-0)  [INQ\\_DATASET\\_STATE function 635](#page-676-0)  [SET\\_BWO\\_BITS\\_DISABLED](#page-676-0)  [function 635](#page-676-0)  [SET\\_BWO\\_BITS\\_ENABLED](#page-677-0)  [function 636](#page-677-0)  [SET\\_CATALOG\\_RECOV\\_POINT](#page-677-0)  [function 636](#page-677-0)  [SET\\_CATALOG\\_RECOV\\_REQD](#page-678-0)  [function 637](#page-678-0)  [SET\\_CATALOG\\_RECOVERED](#page-678-0)  [function 637](#page-678-0)  FCCA gate [CHECK function 638](#page-679-0)  [COLD\\_START\\_RLS function 639](#page-680-0)  [DRAIN\\_CONTROL\\_ACB](#page-680-0)  [function 639](#page-680-0)  [INQUIRE\\_RECOVERY function 640](#page-681-0)  [LOST\\_LOCKS\\_COMPLETE](#page-682-0)  [function 641](#page-682-0)  [QUIESCE\\_COMPLETE function 641](#page-682-0)  [QUIESCE\\_REQUEST function 642](#page-683-0)  [REGISTER\\_CONTROL\\_ACB](#page-684-0)  [function 643](#page-684-0)  RELEASE\_LOCKS function 644 [RESET\\_NONRLS\\_BATCH](#page-686-0)  [function 645](#page-686-0)  [RETAIN\\_DATASET\\_LOCKS](#page-686-0)  [function 645](#page-686-0)  [RETAIN\\_UOW\\_LOCKS function 646](#page-687-0)  [UNREGISTER\\_CONTROL\\_ACB](#page-687-0)  [function 646](#page-687-0)  FCCI gate [INQUIRE function 647](#page-688-0) 

FCCR DELETE [file control 247](#page-288-0)  [file control, FCCR DELETE](#page-288-0)  [function 247](#page-288-0)  FCCR DELETE\_MULTIPLE [file control 249](#page-290-0)  [file control, FCCR](#page-290-0)  [DELETE\\_MULTIPLE function 249](#page-290-0)  FCCR gate [DELETE function 649](#page-690-0)  [DELETE\\_MULTIPLE function 650](#page-691-0)  [HIGHEST function 652](#page-693-0)  [LOAD function 653](#page-694-0)  [POINT function 653](#page-694-0)  [READ function 654](#page-695-0)  [READ\\_DELETE function 656](#page-697-0)  [REWRITE function 656](#page-697-0)  [UNLOCK function 657](#page-698-0)  [WRITE function 658](#page-699-0)  FCCR HIGHEST [file control 241](#page-282-0)  [file control, FCCR HIGHEST](#page-282-0)  [function 241](#page-282-0)  FCCR LOAD [file control 244](#page-285-0)  [file control, FCCR LOAD](#page-285-0)  [function 244](#page-285-0)  FCCR POINT [file control 240](#page-281-0)  [file control, FCCR POINT](#page-281-0)  function 240 FCCR READ [file control 242](#page-283-0)  [file control, FCCR READ](#page-283-0)  [function 242](#page-283-0)  FCCR READ\_DELETE [file control 243](#page-284-0)  [file control, FCCR READ\\_DELETE](#page-284-0)  [function 243](#page-284-0)  FCCR REWRITE [file control 246](#page-287-0)  [file control, FCCR REWRITE](#page-287-0)  [function 246](#page-287-0)  FCCR UNLOCK [file control 243](#page-284-0)  [file control, FCCR UNLOCK](#page-284-0)  [function 243](#page-284-0)  FCCR WRITE [file control 245](#page-286-0)  [file control, FCCR WRITE](#page-286-0)  [function 245](#page-286-0)  FCCT CLOSE [file control 252](#page-293-0)  [file control, FCCT CLOSE](#page-293-0)  [function 252](#page-293-0)  FCCT DELETE [file control 253](#page-294-0)  [file control, FCCT DELETE](#page-294-0)  [function 253](#page-294-0)  FCCT EXTRACT\_STATISTICS [file control 254](#page-295-0)  [file control, FCCT](#page-295-0)  [EXTRACT\\_STATISTICS](#page-295-0)  [function 254](#page-295-0)  FCCT gate [CLOSE function 659](#page-700-0)  [DELETE function 660](#page-701-0) 

FCCT gate *(continued)* [EXTRACT\\_STATISTICS function 661](#page-702-0)  [OPEN function 662](#page-703-0)  [SET function 665](#page-706-0)  FCCT OPEN [file control 250](#page-291-0)  [file control, FCCT OPEN](#page-291-0)  [function 250](#page-291-0)  FCCT SET [file control 253](#page-294-0)  [file control, FCCT SET function 253](#page-294-0)  FCCU BACKOUT [file control 257](#page-298-0)  [file control, FCCU BACKOUT](#page-298-0)  [function 257](#page-298-0)  FCCU COMMIT [file control 256](#page-297-0)  [file control, FCCU COMMIT](#page-297-0)  [function 256](#page-297-0)  FCCU gate [BACKOUT function 666](#page-707-0)  [COMMIT function 667](#page-708-0)  [INQUIRE function 668](#page-709-0)  PREPARE function 669 [RESTART function 670](#page-711-0)  [RETAIN function 670](#page-711-0)  FCCU INQUIRE [file control 257](#page-298-0)  [file control, FCCU INQUIRE](#page-298-0)  [function 257](#page-298-0)  FCCU PREPARE [file control 255](#page-296-0)  [file control, FCCU PREPARE](#page-296-0)  [function 255](#page-296-0)  FCCU RESTART [file control 258](#page-299-0)  [file control, FCCU RESTART](#page-299-0)  [function 258](#page-299-0)  FCCU RETAIN [file control 256](#page-297-0)  [file control, FCCU RETAIN](#page-297-0)  [function 256](#page-297-0)  FCDN gate [CATALOG\\_DSNB function 671](#page-712-0)  [COMMIT\\_DSNREFS function 672](#page-713-0)  [CONNECT\\_DSNB function 672](#page-713-0)  [DELETE\\_DSNB function 673](#page-714-0)  [DISCONNECT\\_DSNB function 673](#page-714-0)  END\_DSNB\_BROWSE function 674 [GET\\_NEXT\\_DSNB function 675](#page-716-0)  [INQUIRE\\_DSNB function 676](#page-717-0)  [RESET\\_ALL\\_QUIESCE\\_STATUS](#page-719-0)  [function 678](#page-719-0)  [SET\\_CATALOG\\_RECOVERED](#page-719-0)  [function 678](#page-719-0)  [SET\\_DSNB function 679](#page-720-0)  [START\\_DSNB\\_BROWSE](#page-721-0)  function 680 [UPDATE\\_RECOVERY\\_POINTS](#page-721-0)  [function 680](#page-721-0)  FCDS DISCONNECT\_CFDT\_POOLS [file control 260](#page-301-0)  [file control, FCDS](#page-301-0)  [DISCONNECT\\_CFDT\\_POOLS](#page-301-0)  [function 260](#page-301-0)  FCDS EXTRACT\_CFDT\_STATS [file control 259](#page-300-0) 

FCDS EXTRACT\_CFDT\_STATS *(continued)* [file control, FCDS](#page-300-0)  [EXTRACT\\_CFDT\\_STATS](#page-300-0)  [function 259](#page-300-0)  FCDS gate [DISCONNECT\\_CFDT\\_POOLS](#page-722-0)  [function 681](#page-722-0)  [EXTRACT\\_CFDT\\_STATS](#page-722-0)  [function 681](#page-722-0)  FCDU BACKOUT [file control 263](#page-304-0)  [file control, FCDU BACKOUT](#page-304-0)  [function 263](#page-304-0)  FCDU COMMIT [file control 262](#page-303-0)  [file control, FCDU COMMIT](#page-303-0)  [function 262](#page-303-0)  FCDU gate [BACKOUT function 682](#page-723-0)  [COMMIT function 683](#page-724-0)  [INQUIRE function 684](#page-725-0)  [PREPARE function 686](#page-727-0)  [RESTART function 687](#page-728-0)  [RETAIN function 688](#page-729-0)  FCDU INQUIRE [file control 264](#page-305-0)  [file control, FCDU INQUIRE](#page-305-0)  [function 264](#page-305-0)  FCDU PREPARE [file control 260](#page-301-0)  [file control, FCDU PREPARE](#page-301-0)  [function 260](#page-301-0)  FCDU RESTART [file control 265](#page-306-0)  [file control, FCDU RESTART](#page-306-0)  [function 265](#page-306-0)  FCDU RETAIN [file control 261](#page-302-0)  [file control, FCDU RETAIN](#page-302-0)  [function 261](#page-302-0)  FCDY gate [RESYNC\\_CFDT\\_LINK function 689](#page-730-0)  [RESYNC\\_CFDT\\_POOL function 689](#page-730-0)  [RETURN\\_CFDT\\_ENTRY\\_POINTS](#page-731-0)  [function 690](#page-731-0)  FCDY RESYNC\_CFDT\_LINK [file control 266](#page-307-0)  [file control, FCDY](#page-307-0)  [RESYNC\\_CFDT\\_LINK function 266](#page-307-0)  FCDY RESYNC\_CFDT\_POOL [file control 266](#page-307-0)  [file control, FCDY](#page-307-0)  [RESYNC\\_CFDT\\_POOL](#page-307-0)  [function 266](#page-307-0)  FCDY RETURN\_CFDT\_ENTRY\_POINTS [file control 267](#page-308-0)  [file control, FCDY](#page-308-0)  [RETURN\\_CFDT\\_ENTRY\\_POINTS](#page-308-0)  [function 267](#page-308-0)  FCFL END\_UOWDSN\_BROWSE [file control 267](#page-308-0)  [file control, FCFL](#page-308-0)  [END\\_UOWDSN\\_BROWSE](#page-308-0)  [function 267](#page-308-0)  FCFL FIND\_RETAINED [file control 268](#page-309-0) 

FCFL FIND\_RETAINED *(continued)* [file control, FCFL FIND\\_RETAINED](#page-309-0)  [function 268](#page-309-0)  FCFL FORCE\_INDOUBTS [file control 268](#page-309-0)  [file control, FCFL FORCE\\_INDOUBTS](#page-309-0)  [function 268](#page-309-0)  FCFL gate [END\\_UOWDSN\\_BROWSE](#page-731-0)  [function 690](#page-731-0)  FIND\_RETAINED function 691 [FORCE\\_INDOUBTS function 692](#page-733-0)  GET\_NEXT\_UOWDSN function 692 [RESET\\_BFAILS function 693](#page-734-0)  [RETRY function 694](#page-735-0)  [START\\_UOWDSN\\_BROWSE](#page-735-0)  [function 694](#page-735-0)  [TEST\\_USER function 695](#page-736-0)  FCFL GET\_NEXT\_UOWDSN [file control 269](#page-310-0)  [file control, FCFL](#page-310-0)  [GET\\_NEXT\\_UOWDSN](#page-310-0)  [function 269](#page-310-0)  FCFL RESET\_BFAILS [file control 270](#page-311-0)  [file control, FCFL RESET\\_BFAILS](#page-311-0)  [function 270](#page-311-0)  FCFL RETRY [file control 270](#page-311-0)  [file control, FCFL RETRY](#page-311-0)  function 270 FCFL START\_UOWDSN\_BROWSE [file control 270](#page-311-0)  [file control, FCFL](#page-311-0)  [START\\_UOWDSN\\_BROWSE](#page-311-0)  [function 270](#page-311-0)  FCFL TEST\_USER [file control 271](#page-312-0)  [file control, FCFL TEST\\_USER](#page-312-0)  [function 271](#page-312-0)  FCFR gate [CLEAR\\_ENVIRONMENT](#page-737-0)  [function 696](#page-737-0)  [DELETE function 696](#page-737-0)  [END\\_BROWSE function 699](#page-740-0)  [FREE\\_UNUSED\\_BUFFERS](#page-741-0)  [function 700](#page-741-0)  [PREPARE\\_FILE\\_REQUEST](#page-742-0)  [function 701](#page-742-0)  [PREPARE\\_TO\\_BACKOUT](#page-742-0)  [function 701](#page-742-0)  [READ\\_INTO function 702](#page-743-0)  [READ\\_NEXT\\_INTO function 705](#page-746-0)  [READ\\_NEXT\\_SET function 708](#page-749-0)  [READ\\_NEXT\\_UPDATE\\_INTO](#page-752-0)  [function 711](#page-752-0)  [READ\\_NEXT\\_UPDATE\\_SET](#page-755-0)  [function 714](#page-755-0)  [READ\\_PREVIOUS\\_INTO](#page-757-0)  [function 716](#page-757-0)  [READ\\_PREVIOUS\\_SET function 719](#page-760-0)  [READ\\_PREVIOUS\\_UPDATE\\_INTO](#page-763-0)  [function 722](#page-763-0)  [READ\\_PREVIOUS\\_UPDATE\\_SET](#page-766-0)  [function 725](#page-766-0)  [READ\\_SET function 727](#page-768-0)  [READ\\_UPDATE\\_INTO function 730](#page-771-0) 

FCFR gate *(continued)* [READ\\_UPDATE\\_SET function 734](#page-775-0)  [REPLACE function 737](#page-778-0)  [REPLACE\\_DELETE function 740](#page-781-0)  [RESET\\_BROWSE function 742](#page-783-0)  [RESTART\\_FILE\\_CONTROL](#page-785-0)  [function 744](#page-785-0)  [REWRITE function 744](#page-785-0)  [REWRITE\\_DELETE function 747](#page-788-0)  [START\\_BROWSE function 749](#page-790-0)  [TEST\\_FILE\\_USER function 752](#page-793-0)  [UNLOCK function 752](#page-793-0)  [WRITE function 754](#page-795-0)  FCFS gate [CANCEL\\_CLOSE\\_FILE function 757](#page-798-0)  [CLOSE\\_FILE function 757](#page-798-0)  [DISABLE\\_FILE function 759](#page-800-0)  [ENABLE\\_FILE function 760](#page-801-0)  [OPEN\\_FILE function 760](#page-801-0)  FCIN gate [INITIALISE\\_FILE\\_CONTROL](#page-803-0)  [function 762](#page-803-0)  WAIT\_FOR\_FILE\_CONTROL [function 762](#page-803-0)  FCLJ DATASET\_COPY [file control 278](#page-319-0)  [file control, FCLJ DATASET\\_COPY](#page-319-0)  [function 278](#page-319-0)  FCLJ FILE\_CLOSE [file control 272](#page-313-0)  [file control, FCLJ FILE\\_CLOSE](#page-313-0)  [function 272](#page-313-0)  FCLJ FILE\_OPEN [file control 271](#page-312-0)  [file control, FCLJ FILE\\_OPEN](#page-312-0)  [function 271](#page-312-0)  FCLJ gate [DATASET\\_COPY function 762](#page-803-0)  FILE\_CLOSE function 763 [FILE\\_OPEN function 763](#page-804-0)  [READ\\_ONLY function 764](#page-805-0)  [READ\\_UPDATE function 765](#page-806-0)  [SYNCHRONISE\\_READ\\_UPDATE](#page-807-0)  [function 766](#page-807-0)  [TAKE\\_KEYPOINT function 766](#page-807-0)  [WRITE\\_ADD\\_COMPLETE](#page-808-0)  [function 767](#page-808-0)[, 768](#page-809-0)  [WRITE\\_DELETE function 769](#page-810-0)  WRITE\_UPDATE\_function 770 FCLJ READ\_ONLY [file control 272](#page-313-0)  [file control, FCLJ READ\\_ONLY](#page-313-0)  [function 272](#page-313-0)  FCLJ READ\_UPDATE [file control 273](#page-314-0)  [file control, FCLJ READ\\_UPDATE](#page-314-0)  [function 273](#page-314-0)  FCLJ SYNCHRONIZE\_READ\_UPDATE [file control 277](#page-318-0)  [file control, FCLJ](#page-318-0)  [SYNCHRONIZE\\_READ\\_UPDATE](#page-318-0)  [function 277](#page-318-0)  FCLJ TAKE\_KEYPOINT [file control 278](#page-319-0)  [file control, FCLJ TAKE\\_KEYPOINT](#page-319-0)  [function 278](#page-319-0) 

FCLJ WRITE\_ADD [file control 275](#page-316-0)  [file control, FCLJ WRITE\\_ADD](#page-316-0)  [function 275](#page-316-0)  FCLJ WRITE\_ADD\_COMPLETE [file control 276](#page-317-0)  [file control, FCLJ](#page-317-0)  [WRITE\\_ADD\\_COMPLETE](#page-317-0)  [function 276](#page-317-0)  FCLJ WRITE\_DELETE [file control 277](#page-318-0)  [file control, FCLJ WRITE\\_DELETE](#page-318-0)  [function 277](#page-318-0)  FCLJ WRITE\_UPDATE [file control 274](#page-315-0)  [file control, FCLJ WRITE\\_UPDATE](#page-315-0)  [function 274](#page-315-0)  FCMT gate [ADD\\_FILE function 771](#page-812-0)  [COMMIT\\_FILES function 776](#page-817-0)  [DELETE\\_FILE function 776](#page-817-0)  [END\\_BROWSE\\_FILE function 776](#page-817-0)  GET\_NEXT\_FILE function 777 [INQUIRE\\_FILE function 783](#page-824-0)  [START\\_BROWSE\\_FILE function 789](#page-830-0)  [UPDATE\\_FILE function 789](#page-830-0)  FCQI gate [COMPLETE\\_QUIESCE function 793](#page-834-0)  [INITIATE\\_QUIESCE function 794](#page-835-0)  [INQUIRE\\_QUIESCE function 795](#page-836-0)  FCQR gate [RECEIVE\\_QUIESCES function 796](#page-837-0)  FCQR RECEIVE\_QUIESCES [file control 279](#page-320-0)  [file control, FCQR](#page-320-0)  [RECEIVE\\_QUIESCES function 279](#page-320-0)  FCQRE (file control quiesce receive element) [file control quiesce receive element](#page-234-0)  [\(FCQRE\) 193](#page-234-0)  FCQS gate [SEND\\_QUIESCES function 796](#page-837-0)  FCQS SEND\_QUIESCES [file control 279](#page-320-0)  [file control, FCQS SEND\\_QUIESCES](#page-320-0)  [function 279](#page-320-0)  FCQSE (file control quiesce send element) [file control quiesce send element](#page-234-0)  [\(FCQSE\) 193](#page-234-0)  FCQU gate [PROCESS\\_QUIESCE function 797](#page-838-0)  FCQU PROCESS\_QUIESCE [file control 280](#page-321-0)  file control, FCOU [PROCESS\\_QUIESCE function 280](#page-321-0)  FCRF gate [BROWSE function 799](#page-840-0)  [DELETE function 801](#page-842-0)  [END\\_BROWSE function 802](#page-843-0)  [READ function 803](#page-844-0)  [REPLACE function 804](#page-845-0)  [REPLACE\\_DELETE function 805](#page-846-0)  [RESET\\_BROWSE function 806](#page-847-0)  [REWRITE function 807](#page-848-0)  [START\\_BROWSE function 808](#page-849-0)  [UNLOCK function 809](#page-850-0)  [WRITE function 810](#page-851-0) 

FCRL gate [COMMIT\\_POOLS function 811](#page-852-0)  [SET\\_POOL function 811](#page-852-0)  FCRP gate [RESTART\\_FILE\\_CONTROL](#page-853-0)  [function 812](#page-853-0)  FCRR gate [LOST\\_LOCKS\\_RECOVERED](#page-854-0)  [function 813](#page-854-0)  [RESOURCE\\_AVAILABLE](#page-855-0)  [function 814](#page-855-0)  [RESTART\\_RLS function 814](#page-855-0)  FCRR LOST\_LOCKS\_RECOVERED [file control 284](#page-325-0)  [file control, FCRR](#page-325-0)  [LOST\\_LOCKS\\_RECOVERED](#page-325-0)  [function 284](#page-325-0)  FCRR RESOURCE\_AVAILABLE [file control 283](#page-324-0)  [file control, FCRR](#page-324-0)  [RESOURCE\\_AVAILABLE](#page-324-0)  [function 283](#page-324-0)  FCRR RESTART\_RLS [file control 282](#page-323-0)  [file control, FCRR RESTART\\_RLS](#page-323-0)  [function 282](#page-323-0)  FCSD gate [TERMINATE function 816](#page-857-0)  FCST gate [COLLECT\\_FILE\\_STATISTICS](#page-857-0)  [function 816](#page-857-0)  [COLLECT\\_POOL\\_STATISTICS](#page-858-0)  [function 817](#page-858-0)  [END\\_FILE\\_IN\\_POOL\\_BROWSE](#page-859-0)  [function 818](#page-859-0)  [GET\\_NEXT\\_FILE\\_IN\\_POOL](#page-859-0)  [function 818](#page-859-0)  [START\\_FILE\\_IN\\_POOL\\_BROWSE](#page-860-0)  [function 819](#page-860-0)  [FCT \(file control table\) 193](#page-234-0)  FCVC gate [INQUIRE\\_CATALOG function 820](#page-861-0)  FCXCWAIT resource type [READ request processing 187](#page-228-0)  [REWRITE request processing 190](#page-231-0)  [FEPI as a CICS transaction 289](#page-330-0)  FEPI dumps [interpreted areas 294](#page-335-0)  [FEPI module directory 2055](#page-2096-0)  [FFLE \(fast file locate element\) 193](#page-234-0)  [field edit built-in function 89](#page-130-0)  [field engineering program 179](#page-220-0)  [file control 181](#page-222-0)  [BDAM request processor](#page-248-0)  [\(DFHFCBD\) 207](#page-248-0)  [catalog manager \(DFHFCAT\) 206](#page-247-0)  [CFDT UOW pool block \(FCUP\) 199](#page-240-0)  [control blocks, illustrated 193](#page-234-0)  [coupling facility data table load](#page-249-0)  [program \(DFHFCDL\) 208](#page-249-0)  [coupling facility data table open/close](#page-252-0)  [program \(DFHFCDO\) 211](#page-252-0)  [coupling facility data table request](#page-252-0)  [processor \(DFHFCDR\) 211](#page-252-0)  [coupling facility data table](#page-253-0)  [resynchronization program](#page-253-0)  [\(DFHFCDY\) 212](#page-253-0) 

[file control](#page-222-0) *(continued)* [coupling facility data table RMC](#page-252-0)  [program \(DFHFCDW\) 211](#page-252-0)  [coupling facility data table UOW calls](#page-252-0)  [program \(DFHFCDU\) 211](#page-252-0)  [data table request processor](#page-252-0)  [\(DFHFCDTS\) 211](#page-252-0)  [DELETE request 191](#page-232-0)  [DSNAME block manager](#page-249-0)  [\(DFHFCDN\) 208](#page-249-0)  [ENDBR request 193](#page-234-0)  [ENF servicer \(DFHFCES\) 212](#page-253-0)  [EXEC interface module](#page-246-0)  [\(DFHEIFC\) 205](#page-246-0)  [FBWA \(file browse work area\) 197](#page-238-0)  [FCPE \(file control CFDT pool](#page-239-0)  [element\) 198](#page-239-0)  [FCPW \(file control CFDT pool wait](#page-239-0)  [element\) 198](#page-239-0)  [FCQRE \(file control quiesce receive](#page-238-0)  [element\) 197](#page-238-0)  [FCQSE \(file control quiesce send](#page-239-0)  [element\) 198](#page-239-0)  [FCTE \(file control table entry\) 199](#page-240-0)  [FCUP \(file control CFDT UOW pool](#page-240-0)  [block\) 199](#page-240-0)  [file browse work area \(FBWA\) 197](#page-238-0)  [file control CFDT pool element](#page-239-0)  [\(FCPE\) 198](#page-239-0)  [file control CFDT pool wait element](#page-239-0)  [\(FCPW\) 198](#page-239-0)  [file control CFDT UOW pool block](#page-240-0)  [\(FCUP\) 199](#page-240-0)  [file control locks locator blocks](#page-242-0)  [\(FLLBs\) 201](#page-242-0)  [file control quiesce receive element](#page-238-0)  [\(FCQRE\) 197](#page-238-0)  [file control quiesce send element](#page-239-0)  [\(FCQSE\) 198](#page-239-0)  [file control table entry \(FCTE\) 199](#page-240-0)  [file lasting access block \(FLAB\) 200](#page-241-0)  [file request handler \(DFHFCFR\) 212](#page-253-0)  [file state program \(DFHFCFS\) 214](#page-255-0)  [FLAB \(file lasting access block\) 200](#page-241-0)  [FLLBs \(file control locks locator](#page-242-0)  [blocks\) 201](#page-242-0)  [FRAB and FLAB processor](#page-253-0)  [\(DFHFCFL\) 212](#page-253-0)  [function shipping interface module](#page-272-0)  [\(DFHFCRF\) 231](#page-272-0)  [initialization program 1](#page-258-0)  [\(DFHFCIN1\) 217](#page-258-0)  [initialization program 2](#page-258-0)  [\(DFHFCIN2\) 217](#page-258-0)  [initialize recovery \(DFHFCIR\) 218](#page-259-0)  [locks locator blocks \(FLLBs\) 201](#page-242-0)  [log failures handler \(DFHFCLF\) 220](#page-261-0)  [logging and journaling program](#page-261-0)  [\(DFHFCLJ\) 220](#page-261-0)  [modules, organization 204](#page-245-0)  [non-RLS lock handler](#page-268-0)  [\(DFHFCNQ\) 227](#page-268-0)  [offsite recovery completion](#page-268-0)  [\(DFHFCOR\) 227](#page-268-0)  [open/close program \(DFHFCN\) 223](#page-264-0)  [pool element \(FCPE\) 198](#page-239-0)  [pool wait element \(FCPW\) 198](#page-239-0) 

[file control](#page-222-0) *(continued)* [quiesce receive element \(FCQRE\) 197](#page-238-0)  [quiesce receive transaction](#page-269-0)  [\(DFHFCQR\) 228](#page-269-0)  [quiesce send element \(FCQSE\) 198](#page-239-0)  [READ request 186](#page-227-0)  [READNEXT request 192](#page-233-0)  [READPREV request 192](#page-233-0)  [recovery control program](#page-270-0)  [\(DFHFCRC\) 229](#page-270-0)  [request processing 184](#page-225-0)  RESETBR request<sup>7</sup> 192 [restart program \(DFHFCRP\) 233](#page-274-0)  [REWRITE request 189](#page-230-0)  [RLS cleanup transaction](#page-272-0)  [\(DFHFCRD\) 231](#page-272-0)  [RLS control ACB manager](#page-249-0)  [\(DFHFCCA\) 208](#page-249-0)  [RLS open/close program](#page-274-0)  [\(DFHFCRO\) 233](#page-274-0)  [RLS quiesce common system](#page-269-0)  [transaction \(DFHFCQT\) 228](#page-269-0)  [RLS quiesce exit \(DFHFCQX\) 228](#page-269-0)  [RLS quiesce initiation](#page-268-0)  [\(DFHFCQI\) 227](#page-268-0)  [RLS quiesce processor](#page-269-0)  [\(DFHFCQU\) 228](#page-269-0)  [RLS quiesce send transaction](#page-269-0)  [\(DFHFCQS\) 228](#page-269-0)  [RLS record management processor](#page-276-0)  [\(DFHFCRS\) 235](#page-276-0)  [RLS restart \(DFHFCRR\) 235](#page-276-0)  [RLS VSAM interface processor](#page-277-0)  [\(DFHFCRV\) 236](#page-277-0)  [share control block manager](#page-273-0)  [\(DFHFCRL\) 232](#page-273-0)  [shared data table function ship](#page-252-0)  [program \(DFHFCDTX\) 211](#page-252-0)  [shared resources pool processor](#page-260-0)  [\(DFHFCL\) 219](#page-260-0)  [shutdown program \(DFHFCSD\) 236](#page-277-0)  [STARTBR request 192](#page-233-0)  [static storage \(FC static\) 197](#page-238-0)  [statistics program \(DFHFCST\) 236](#page-277-0)  [table entry \(FCTE\) 199](#page-240-0)  [table manager \(DFHFCMT\) 220](#page-261-0)  [UNLOCK request 190](#page-231-0)  [user exits 286](#page-327-0)  [VSAM interface program](#page-279-0)  [\(DFHFCVR\) 238](#page-279-0)  [VSAM request processor](#page-280-0)  [\(DFHFCVS\) 239](#page-280-0)  [WRITE request 187](#page-228-0)  [file input/output area \(FIOA\) 193](#page-234-0)[, 200](#page-241-0)  [file lasting access block \(FLAB\) 193](#page-234-0)  [file request anchor block \(FRAB\) 193](#page-234-0)[,](#page-242-0)  [201](#page-242-0)  [file request handler, file control](#page-253-0)  [\(DFHFCFR\) 212](#page-253-0)  [file request thread element \(FRTE\) 193](#page-234-0)[,](#page-243-0)  [202](#page-243-0)  [file state program, file control](#page-255-0)  [\(DFHFCFS\) 214](#page-255-0)  FILE\_CLOSE function, FCLJ gate 763 [FILE\\_OPEN function, FCLJ gate 763](#page-804-0)  files [DELETE request 191](#page-232-0) 

files *(continued)* [LSR \(local shared resources\) 185](#page-226-0)  [READ request 185](#page-226-0)  [FIND\\_PROFILE function, XMFD](#page-2001-0)  [gate 1960](#page-2001-0)  FIND\_REQUEST\_STREAM function, [IIRH gate 1164](#page-1205-0)  [FIND\\_RETAINED function, FCFL](#page-732-0)  [gate 691](#page-732-0)  [FIND\\_SIGNATURE function, PICC](#page-1520-0)  [gate 1479](#page-1520-0)  [FIND\\_TRANSACTION\\_OWNER](#page-887-0)  [function, TFAL gate 846](#page-887-0)  [FIOA \(file input/output area\) 193](#page-234-0)[, 200](#page-241-0)  [FREEMAIN after REWRITE](#page-231-0)  [request 190](#page-231-0)  [FREEMAIN after WRITE request 189](#page-230-0)  [FREEMAIN during UNLOCK request](#page-231-0)  [processing 190](#page-231-0)  [FREEMAIN in ENDBR request](#page-234-0)  [processing 193](#page-234-0)  [READ request 187](#page-228-0)  [RESETBR request 192](#page-233-0)  [STARTBR request 192](#page-233-0)  [WRITE request 189](#page-230-0)[, 190](#page-231-0)  [FIRE\\_EVENT function, EMEM gate 1143](#page-1184-0)  [FLAB \(file lasting access block\) 193](#page-234-0)  FLATTEN process [FLATTEN 79](#page-120-0)  [FLATTEN\\_REQUEST function, APRX](#page-634-0)  [gate 593](#page-634-0)  [FLATTEN\\_RESPONSE function, APRX](#page-634-0)  [gate 593](#page-634-0)  [FLATTEN\\_TRANSACTION\\_USER](#page-1896-0)  [function, USXM gate 1855](#page-1896-0)  [FLATTEN\\_USER function, USFL](#page-1891-0)  [gate 1850](#page-1891-0)  [FLATTEN\\_USER\\_SECURITY function,](#page-2066-0)  [XSFL gate 2025](#page-2066-0)  FLLBs (file control locks locator blocks) [file control locks locator blocks](#page-234-0)  [\(FLLBs\) 193](#page-234-0)  flow for sign-on to consoles [flow for sign-on to consoles 19](#page-60-0)  [FLUSH\\_LDAP\\_CACHE function, DDAP](#page-953-0)  [gate 912](#page-953-0)  [FORCE function, LGGL gate 1289](#page-1330-0)  [FORCE function, RMRE gate 1579](#page-1620-0)  [FORCE\\_DATA function, LGWF](#page-1352-0)  [gate 1311](#page-1352-0)  [FORCE\\_INDOUBTS function, FCFL](#page-733-0)  [gate 692](#page-733-0)  [FORCE\\_JNL function, LGGL gate 1290](#page-1331-0)  [FORCE\\_LINKS function, ISRE gate 1208](#page-1249-0)  [FORCE\\_PURGE\\_INHIBIT\\_QUERY](#page-1073-0)  [function, DSAT gate 1032](#page-1073-0)  [FORCE\\_PURGE\\_INHIBIT\\_QUERY](#page-2042-0)  [function, XMPP gate 2001](#page-2042-0)  [FORCE\\_START function, PAGP](#page-1434-0)  [gate 1393](#page-1434-0)  [FORCE\\_TIMER function, EMEM](#page-1184-0)  [gate 1143](#page-1184-0)  [FORCE\\_UOW function, RMUW](#page-1628-0)  [gate 1587](#page-1628-0)  [FORGET function, OTCO gate 1383](#page-1424-0)  [FORGET function, OTSU gate 1387](#page-1428-0) 

[FORGET\\_TRANSACTION function,](#page-1426-0)  [OTRS gate 1385](#page-1426-0)  [FORMAT\\_EVENT function, EPAS](#page-1190-0)  [gate 1149](#page-1190-0)  [FORMAT\\_TIME function, TIMF](#page-1823-0)  [gate 1782](#page-1823-0)  formats, domain call [generic 9](#page-50-0)  ownership of 9 specific 9 [formatting data for function](#page-346-0)  [shipping 305](#page-346-0)  [forward recovery logging 183](#page-224-0)  [FRAB \(file request anchor block\) 193](#page-234-0)[,](#page-242-0)  [201](#page-242-0)  [FRAB and FLAB processor, file control](#page-253-0)  [\(DFHFCFL\) 212](#page-253-0)  [FREE processing in application-owning](#page-529-0)  [region 488](#page-529-0)  [FREE processing in terminal-owning](#page-534-0)  [region 493](#page-534-0)  [FREE\\_CONVERSION\\_TOKEN function,](#page-654-0)  [CCNV gate 613](#page-654-0)  [FREE\\_HANDLE\\_TABLES function,](#page-1471-0)  [PGHM gate 1430](#page-1471-0)  [FREE\\_SEARCH\\_RESULTS function,](#page-954-0)  [DDAP gate 913](#page-954-0)  [FREE\\_SUBSPACE\\_TCBS function, DSAT](#page-1044-0)  [gate 1003](#page-1044-0)  [FREE\\_TCB function, DSIT gate 1016](#page-1057-0)  [FREE\\_TCBS function, KEDS gate 1229](#page-1270-0)  [FREE\\_TXN\\_ENVIRONMENT function,](#page-2036-0)  [XMXE gate 1995](#page-2036-0)  [FREE\\_UNUSED\\_BUFFERS function,](#page-741-0)  [FCFR gate 700](#page-741-0)  [FREEMAIN function, S2GF gate 1704](#page-1745-0)  [FREEMAIN function, SMGF gate 1683](#page-1724-0)  [FREEMAIN function, SMMC gate 1686](#page-1727-0)  [FREEMAIN\\_ALL\\_TERMINAL function,](#page-1729-0)  [SMMC gate 1688](#page-1729-0)  [FRTE \(file request thread element\) 193](#page-234-0)[,](#page-243-0)  [202](#page-243-0)  [function shipping 301](#page-342-0)  [communication with remote](#page-344-0)  [system 303](#page-344-0)  [data transformations 305](#page-346-0)  [distributed program link 121](#page-162-0)  [handling of CICS requests 306](#page-347-0)  [receiving a reply from a remote](#page-351-0)  [system 310](#page-351-0)  [receiving a request at a remote](#page-350-0)  [system 309](#page-350-0)  [sending a reply at a remote](#page-351-0)  [system 310](#page-351-0)  [sending a request to a remote](#page-348-0)  [system 307](#page-348-0)  [handling of DL/I requests 310](#page-351-0)  [receiving a DL/I reply from a](#page-353-0)  [remote system 312](#page-353-0)  [receiving a DL/I request at a](#page-353-0)  [remote system 312](#page-353-0)  [sending a DL/I reply at a remote](#page-353-0)  [system 312](#page-353-0)  [sending a DL/I request to a](#page-352-0)  [remote system 311](#page-352-0)  [initialization 303](#page-344-0) 

[function shipping](#page-342-0) *(continued)* [programming functions with 301](#page-342-0)  [protocols 303](#page-344-0)  [resynchronization protocol 304](#page-345-0)  [sender error recovery](#page-345-0)  [protocol 304](#page-345-0)  [shutdown protocol 303](#page-344-0)  [symmetrical bracket protocol 303](#page-344-0)  syncpoint functions [ABORT 313](#page-354-0)  [COMMIT 313](#page-354-0)  [PREPARE 313](#page-354-0)  [SPR \(syncpoint request\) 313](#page-354-0)  [terminal control 312](#page-353-0)  terminal control functions [ALLOCATE 312](#page-353-0)  [FREE 313](#page-354-0)  [POINT 313](#page-354-0)  [TERM=YES operand 313](#page-354-0)  [function shipping interface module, file](#page-272-0)  [control \(DFHFCRF\) 231](#page-272-0)  [function, FCQR gate 796](#page-837-0)  [functional layout of FEPI 289](#page-330-0)  [functions of CICS, organization 3](#page-44-0)[, 11](#page-52-0)  [functions provided by gates 7](#page-48-0)  FWA (file work area) [FREEMAIN during REWRITE](#page-231-0)  [processing 190](#page-231-0)  [FREEMAIN during UNLOCK request](#page-231-0)  [processing 190](#page-231-0)  [FREEMAIN during WRITE](#page-230-0)  [request 189](#page-230-0)  [FREEMAIN in BDAM ENDBR request](#page-234-0)  [processing 193](#page-234-0)  [FREEMAIN in VSAM ENDBR request](#page-234-0)  [processing 193](#page-234-0)  [READ request 186](#page-227-0)  [RESETBR request 192](#page-233-0)  [STARTBR request 192](#page-233-0) 

# **G**

gates, domain [functions provided by 7](#page-48-0)  [generic 8](#page-49-0)  [specific 8](#page-49-0)  [general request processing 185](#page-226-0)  [GENERATE\\_APPC\\_BIND function, XSLU](#page-2077-0)  [gate 2036](#page-2077-0)  [GENERATE\\_APPC\\_RESPONSE function,](#page-2078-0)  [XSLU gate 2037](#page-2078-0)  [GENERATE\\_CONTENT\\_ID function,](#page-1529-0)  [PIMM gate 1488](#page-1529-0)  [generic formats 9](#page-50-0)  [generic gates 8](#page-49-0)  [GENERIC option of DELETE](#page-232-0)  [request 191](#page-232-0)  generic resource [VTAM 515](#page-556-0)  [Generic Resource - autoinstall 18](#page-59-0)  [Generic resource and ATI 517](#page-558-0)  [GET function, CCCC gate 904](#page-945-0)  [GET function, TSPT gate 1810](#page-1851-0)  [GET\\_ASSOCIATED\\_DATA\\_LIST](#page-1891-0)  [function, USAD gate 1850](#page-1891-0)  [GET\\_ATTACHMENT function, PIMM](#page-1530-0)  [gate 1489](#page-1530-0) 

[GET\\_ATTRIBUTE\\_VALUE function,](#page-954-0)  [DDAP gate 913](#page-954-0)  [GET\\_BEAN\\_DD function, EJBG](#page-1110-0)  [gate 1069](#page-1110-0)  GET\_BEAN\_DD function, EJJO [gate 1110](#page-1151-0)  [GET\\_CIB function, CQCQ gate 624](#page-665-0)  [GET\\_CLIENT\\_REQUEST function,](#page-1669-0)  [RXUW gate 1628](#page-1669-0)  [GET\\_CONTAINER\\_INTO function,](#page-926-0)  [BACR gate 885](#page-926-0)  [GET\\_CONTAINER\\_INTO function, PGCR](#page-1450-0)  [gate 1409](#page-1450-0)  [GET\\_CONTAINER\\_LENGTH function,](#page-926-0)  [BACR gate 885](#page-926-0)  [GET\\_CONTAINER\\_LENGTH function,](#page-1452-0)  [PGCR gate 1411](#page-1452-0)  [GET\\_CONTAINER\\_SET function, BACR](#page-927-0)  [gate 886](#page-927-0)  [GET\\_CONTAINER\\_SET function, PGCR](#page-1454-0)  [gate 1413](#page-1454-0)  [GET\\_CONVERSION\\_TOKEN function,](#page-655-0)  [CCNV gate 614](#page-655-0)  [GET\\_CURRENT function, RZTA](#page-1679-0)  [gate 1638](#page-1679-0)  [GET\\_DATA\\_LENGTH function, SOCK](#page-1767-0)  [gate 1726](#page-1767-0)  [GET\\_DEBUG\\_DATA function, RZTA](#page-1680-0)  [gate 1639](#page-1680-0)  [GET\\_DEBUG\\_PROFILE function, DPFM](#page-1004-0)  [gate 963](#page-1004-0)  [GET\\_HTTP\\_RESPONSE function, WBAP](#page-1902-0)  [gate 1861](#page-1902-0)  [GET\\_INITIAL\\_DATA function, IIRP](#page-1208-0)  [gate 1167](#page-1208-0)  [GET\\_IPFACILITY\\_LIST function, ISIF](#page-1236-0)  [gate 1195](#page-1236-0)  [GET\\_JOIN\\_DATA function, RZTA](#page-1680-0)  [gate 1639](#page-1680-0)  [GET\\_MESSAGE function, TFAL](#page-887-0)  [gate 846](#page-887-0)  [GET\\_MESSAGE\\_BODY function, WBAP](#page-1903-0)  [gate 1862](#page-1903-0)  [GET\\_METHOD\\_INFO function, EJMI](#page-1159-0)  [gate 1118](#page-1159-0)  [GET\\_NEXT function, AIIQ format 31](#page-72-0)  [GET\\_NEXT function, CCCC gate 905](#page-946-0)  [GET\\_NEXT function, DHTM gate 941](#page-982-0)  [GET\\_NEXT function, DMIQ gate 953](#page-994-0)  [GET\\_NEXT function, DSBR gate 1005](#page-1046-0)  [GET\\_NEXT function, EJBB gate 1064](#page-1105-0)  [GET\\_NEXT function, EJCB gate 1072](#page-1113-0)  [GET\\_NEXT function, EJDB gate 1087](#page-1128-0)  [GET\\_NEXT function, IIRQ gate 1173](#page-1214-0)  [GET\\_NEXT function, LGJN gate 1295](#page-1336-0)  [GET\\_NEXT function, LGLD gate 1304](#page-1345-0)  [GET\\_NEXT function, LGST gate 1310](#page-1351-0)  [GET\\_NEXT function, SOTB gate 1762](#page-1803-0)  GET\_NEXT function, TSBR gate 1803 [GET\\_NEXT function, TSMB gate 1806](#page-1847-0)  [GET\\_NEXT function, TSSH gate 1823](#page-1864-0)  [GET\\_NEXT\\_ATOMSERVICE function,](#page-1971-0)  [W2AT gate 1930](#page-1971-0)  [GET\\_NEXT\\_ATTRIBUTE function, DDAP](#page-955-0)  [gate 914](#page-955-0)  [GET\\_NEXT\\_BEAN function, EJJO](#page-1151-0)  [gate 1110](#page-1151-0) 

[GET\\_NEXT\\_BUNDLE function, RLPM](#page-1579-0)  [gate 1538](#page-1579-0)  [GET\\_NEXT\\_BUNDLERES function,](#page-1584-0)  [RLRO gate 1543](#page-1584-0)  [GET\\_NEXT\\_CAPTURESPEC function,](#page-669-0)  [ECIS gate 628](#page-669-0)  [GET\\_NEXT\\_DSNB function, FCDN](#page-716-0)  [gate 675](#page-716-0)  [GET\\_NEXT\\_ENQMODEL function,](#page-1417-0)  [NQRN gate 1376](#page-1417-0)  [GET\\_NEXT\\_ENQUEUE function, NQIB](#page-1405-0)  [gate 1364](#page-1405-0)  [GET\\_NEXT\\_ENTRY function, DDAP](#page-955-0)  [gate 914](#page-955-0)  [GET\\_NEXT\\_ENTRY function, DDBR](#page-958-0)  [gate 917](#page-958-0)  [GET\\_NEXT\\_ENTRY function, ECIS](#page-670-0)  [gate 629](#page-670-0)  [GET\\_NEXT\\_EVENT function, EMBR](#page-1177-0)  [gate 1136](#page-1177-0)  [GET\\_NEXT\\_FILE function, FCMT](#page-818-0)  [gate 777](#page-818-0)  GET\_NEXT\_FILE\_IN\_POOL function, [FCST gate 818](#page-859-0)  [GET\\_NEXT\\_HOST function, WBUR](#page-1948-0)  [gate 1907](#page-1948-0)  [GET\\_NEXT\\_IN\\_DIRECTORY function,](#page-973-0)  DHFS gate 932 [GET\\_NEXT\\_INSTANCE function, LDLD](#page-1305-0)  [gate 1264](#page-1305-0)  [GET\\_NEXT\\_JVM function, SJIS](#page-1704-0)  [gate 1663](#page-1704-0)  [GET\\_NEXT\\_JVMPROFILE function, SJIS](#page-1706-0)  [gate 1665](#page-1706-0)  [GET\\_NEXT\\_JVMSERVER function, SJJS](#page-1697-0)  [gate 1656](#page-1697-0)  [GET\\_NEXT\\_LIBRARY function, LDLB](#page-1293-0)  [gate 1252](#page-1293-0)  [GET\\_NEXT\\_LINK function, RMLN](#page-1598-0)  [gate 1557](#page-1598-0)  [GET\\_NEXT\\_MVSTCB function, DSMT](#page-1060-0)  [gate 1019](#page-1060-0)  [GET\\_NEXT\\_OBJECT function, EJOB](#page-1160-0)  [gate 1119](#page-1160-0)  [GET\\_NEXT\\_PIPELINE function, PIPL](#page-1537-0)  [gate 1496](#page-1537-0)  [GET\\_NEXT\\_POOL function, PTTW](#page-1568-0)  [gate 1527](#page-1568-0)  GET\_NEXT\_PROCESSTYPE function, [BATT gate 895](#page-936-0)  [GET\\_NEXT\\_PROGRAM function, LDLD](#page-1307-0)  [gate 1266](#page-1307-0)  [GET\\_NEXT\\_PROGRAM function, PGIS](#page-1480-0)  [gate 1439](#page-1480-0)  [GET\\_NEXT\\_SUBPOOL function, S2AD](#page-1744-0)  [gate 1703](#page-1744-0)  [GET\\_NEXT\\_SUBPOOL function, SMAD](#page-1720-0)  [gate 1679](#page-1720-0)  [GET\\_NEXT\\_TCLASS function, XMCL](#page-1992-0)  [gate 1951](#page-1992-0)  [GET\\_NEXT\\_TDQDEF function, TDTM](#page-874-0)  [gate 833](#page-874-0)  [GET\\_NEXT\\_TIMER function, EMBR](#page-1177-0)  [gate 1136](#page-1177-0)  [GET\\_NEXT\\_TRANDEF function, XMBD](#page-1985-0)  [gate 1944](#page-1985-0) 

[GET\\_NEXT\\_TRANSACTION function,](#page-2002-0)  [XMIQ gate 1961](#page-2002-0)  [GET\\_NEXT\\_TSPOOL function, TSSH](#page-1865-0)  [gate 1824](#page-1865-0)  [GET\\_NEXT\\_TXN\\_TOKEN function,](#page-2006-0)  [XMIQ gate 1965](#page-2006-0)  [GET\\_NEXT\\_UOW function, RMUW](#page-1629-0)  [gate 1588](#page-1629-0)  [GET\\_NEXT\\_UOWDSN function, FCFL](#page-733-0)  [gate 692](#page-733-0)  [GET\\_NEXT\\_URIMAP function, WBUR](#page-1949-0)  [gate 1908](#page-1949-0)  [GET\\_NEXT\\_WEBSERVICE function,](#page-1555-0)  [PIWR gate 1514](#page-1555-0)  [GET\\_NEXT\\_WORK\\_TOKEN function,](#page-1631-0)  [RMUW gate 1590](#page-1631-0)  [GET\\_NEXT\\_XMLTRANSFORM function,](#page-1387-0)  [MLXT gate 1346](#page-1387-0)  [GET\\_PARAMETERS function, PAGP](#page-1434-0)  [gate 1393](#page-1434-0)  [GET\\_PROCESSED\\_CIB function, CQCQ](#page-666-0)  [gate 625](#page-666-0)  GET\_PUBLIC\_ID function, RZTA [gate 1640](#page-1681-0)  [GET\\_RELEASE function, TSPT](#page-1851-0)  [gate 1810](#page-1851-0)  [GET\\_RELEASE\\_SET function, TSPT](#page-1852-0)  [gate 1811](#page-1852-0)  [GET\\_RESPONSE function, PITC](#page-1549-0)  [gate 1508](#page-1549-0)  [GET\\_SERVER\\_DATA function, RZTA](#page-1681-0)  [gate 1640](#page-1681-0)  [GET\\_SET function, TSPT gate 1811](#page-1852-0)  [GET\\_SOCKET\\_OPTS function, SOCK](#page-1768-0)  [gate 1727](#page-1768-0)  [GET\\_TXN\\_ENVIRONMENT function,](#page-2036-0)  [XMXE gate 1995](#page-2036-0)  [GET\\_UPDATE function, CCCC gate 905](#page-946-0)  [GET\\_USER\\_DEFAULTS function, DPUM](#page-1026-0)  [gate 985](#page-1026-0)  [GETMAIN function, S2GF gate 1705](#page-1746-0)  [GETMAIN function, SMGF gate 1684](#page-1725-0)  [GETMAIN function, SMMC gate 1688](#page-1729-0)  [GETNEXT\\_ACTIVITY function, BABR](#page-917-0)  [gate 876](#page-917-0)  [GETNEXT\\_CONTAINER function, BABR](#page-918-0)  [gate 877](#page-918-0)  [GETNEXT\\_CONTAINER function, PGCR](#page-1456-0)  [gate 1415](#page-1456-0)  [GETNEXT\\_IPCONN function, ISIC](#page-1228-0)  [gate 1187](#page-1228-0)  [GETNEXT\\_PROCESS function, BABR](#page-918-0)  [gate 877](#page-918-0)  [GETNEXT\\_SYSTEM\\_DUMPCODE](#page-1079-0)  [function, DUDT gate 1038](#page-1079-0)  [GETNEXT\\_TRAN\\_DUMPCODE function,](#page-1080-0)  [DUDT gate 1039](#page-1080-0)  [GL\\_FORCE function, LGLB gate 1302](#page-1343-0)  GL WRITE function, LGLB gate 1302 [global user exits 430](#page-471-0)  [XFCREQ 185](#page-226-0)[, 187](#page-228-0)  [good morning message program 317](#page-358-0) 

### **H**

[HANDLE\\_ATOM\\_REQUEST function,](#page-1977-0)  [W2W2 gate 1936](#page-1977-0) 

[HANDLE\\_PARSE\\_EVENT function, PICC](#page-1521-0)  [gate 1480](#page-1521-0)  [hash table 417](#page-458-0)  [high-performance option \(HPO\) 450](#page-491-0)  [HIGHEST function, FCCR gate 652](#page-693-0)  horizontal tabs [and device independence 37](#page-78-0)  [HPO \(high-performance option\) 450](#page-491-0) 

#### **I**

[ICE \(interval control element\) 332](#page-373-0)  ICP (interval control program) [mapping control program \(MCP\) 47](#page-88-0)  [terminal page retrieval program](#page-99-0)  [\(TPR\) 58](#page-99-0)  [undelivered messages cleanup](#page-97-0)  program (TPQ) 56 [ICRX\\_TO\\_USERID function, USAD](#page-1890-0)  [gate 1849](#page-1890-0)  ICXM gate [INQUIRE\\_FACILITY function 821](#page-862-0)  [IDENTIFY\\_PROGRAM function, LDLD](#page-1309-0)  [gate 1268](#page-1309-0)  [IE \(IP ECI\) domain 1153](#page-1194-0)  [IEFJSCVT 391](#page-432-0)  [IEFJSSVT 391](#page-432-0)  IEIE gate [PROCESS\\_ECI\\_FLOW function 1153](#page-1194-0)  [RECEIVE function 1153](#page-1194-0)  [SEND function 1154](#page-1195-0)  [SEND\\_ERROR function 1154](#page-1195-0)  [IGNORE\\_CONDITIONS function, PGHM](#page-1471-0)  [gate 1430](#page-1471-0)  [II \(IIOP\) domain 1157](#page-1198-0)  IICP gate [ABSTRACT function 1157](#page-1198-0)  [ADD\\_LOGICAL\\_SERVER](#page-1198-0)  [function 1157](#page-1198-0)  [DELETE\\_LOGICAL\\_SERVER](#page-1199-0)  [function 1158](#page-1199-0)  [DISCARD\\_DJAR function 1158](#page-1199-0)  [DJAR\\_SCAN function 1159](#page-1200-0)  [INSTALL\\_DJAR function 1159](#page-1200-0)  PRE\_INSTALL\_DIAR\_function 1159 [PUBLISH\\_CORBASERVER](#page-1201-0)  [function 1160](#page-1201-0)  [PUBLISH\\_DJAR function 1160](#page-1201-0)  [PUBLISH\\_LOGICAL\\_SERVER](#page-1202-0)  [function 1161](#page-1202-0)  [RETRACT\\_CORBASERVER](#page-1202-0)  [function 1161](#page-1202-0)  [RETRACT\\_DJAR function 1162](#page-1203-0)  [RETRACT\\_LOGICAL\\_SERVER](#page-1203-0)  [function 1162](#page-1203-0)  IIMM gate [ADD\\_REPLACE\\_RQMODEL](#page-1203-0)  [function 1162](#page-1203-0)  [COMMIT\\_RQMODELS](#page-1204-0)  [function 1163](#page-1204-0)  [DELETE\\_RQMODEL function 1164](#page-1205-0)  [IIOP domain \(II\) 1157](#page-1198-0)  [IIP \(non-3270 input mapping\) 44](#page-85-0)  [interfaces, illustrated 44](#page-85-0)  [mapping control program \(MCP\) 45](#page-86-0)[,](#page-88-0)  [47](#page-88-0)  [storage control 45](#page-86-0) 

[IIP \(non-3270 input mapping\)](#page-85-0) *(continued)* [terminal control 45](#page-86-0)  IIRH gate [FIND\\_REQUEST\\_STREAM](#page-1205-0)  [function 1164](#page-1205-0)  PARSE function 1166 IIRP gate [GET\\_INITIAL\\_DATA function 1167](#page-1208-0)  [INITIALISE function 1168](#page-1209-0)  [INVOKE function 1168](#page-1209-0)  [RECEIVE\\_REPLY function 1169](#page-1210-0)  [RECEIVE\\_REQUEST function 1170](#page-1211-0)  SEND\_REPLY\_function 1171 [TERMINATE function 1172](#page-1213-0)  [UPDATE\\_WORKREQUEST](#page-1213-0)  [function 1172](#page-1213-0)  IIRQ gate [END\\_BROWSE function 1172](#page-1213-0)  [GET\\_NEXT function 1173](#page-1214-0)  [INQUIRE\\_RQMODEL function 1174](#page-1215-0)  [MATCH\\_RQMODEL function 1175](#page-1216-0)  [START\\_BROWSE function 1175](#page-1216-0)  IIRR gate [PROCESS\\_REQUESTS function 1176](#page-1217-0)  [IMMCLOSE function, SORD gate 1758](#page-1799-0)  [IMPLICIT\\_OPEN function, LGJN](#page-1337-0)  [gate 1296](#page-1337-0)  [IMPORT\\_ALL function, APCR gate 576](#page-617-0)  [IMPORT\\_CERTIFICATE\\_DATA function,](#page-1783-0)  [SOIS gate 1742](#page-1783-0)  [IMPORT\\_CHANGED function, APCR](#page-619-0)  [gate 578](#page-619-0)  [IMPORT\\_SYMBOL\\_LIST function, DHSL](#page-978-0)  [gate 937](#page-978-0)  [IMPORT\\_TRAN function, OTTR](#page-1430-0)  [gate 1389](#page-1430-0)  IMS service modules [DL/I interface 136](#page-177-0)  [in-doubts, resolution of 434](#page-475-0)  [INACTIVATE\\_DEBUG\\_PROFILE](#page-1006-0)  function, DPFM gate 965 [INBOUND\\_FLOW function, RMLN](#page-1602-0)  [gate 1561](#page-1602-0)  [INCREMENT\\_USE\\_COUNT function,](#page-1556-0)  [PIWR gate 1515](#page-1556-0)  [indexes 455](#page-496-0)  [indirect transient data queues 504](#page-545-0)  [INIT\\_ACTIVITY\\_REQUEST function,](#page-939-0)  [BAXM gate 898](#page-939-0)  [INIT\\_TRANSACTION\\_USER function,](#page-1896-0)  [USXM gate 1855](#page-1896-0)  [INIT\\_XM\\_CLIENT function, APXM](#page-644-0)  [gate 603](#page-644-0)  [INIT\\_XM\\_CLIENT function, DPXM](#page-1036-0)  [gate 995](#page-1036-0)  [INIT\\_XM\\_CLIENT function, XMAC](#page-2038-0)  [gate 1997](#page-2038-0)  [INITIAL\\_LINK function, PGPG](#page-1508-0)  [gate 1467](#page-1508-0)  [INITIALISE function, APRD gate 590](#page-631-0)  [INITIALISE function, CCNV gate 616](#page-657-0)  [INITIALISE function, EJDI gate 1101](#page-1142-0)  [INITIALISE function, EJGE gate 1104](#page-1145-0)  [INITIALISE function, EJMI gate 1118](#page-1159-0)  [INITIALISE function, IIRP gate 1168](#page-1209-0)  [INITIALISE function, SMMC gate 1690](#page-1731-0)  [INITIALISE function, TSAD gate 1802](#page-1843-0) 

[INITIALISE function, TSSH gate 1824](#page-1865-0)  [INITIALISE\\_DOMAIN function, DMDM](#page-997-0)  [gate 956](#page-997-0)  [INITIALISE\\_FILE\\_CONTROL function,](#page-803-0)  [FCIN gate 762](#page-803-0)  [INITIALISE\\_TRANSIENT\\_DATA](#page-640-0)  [function, APTD gate 599](#page-640-0)  [INITIALISE\\_WEBSERVICE function,](#page-1557-0)  [PIWR gate 1516](#page-1557-0)  [INITIALIZE function, CQCQ gate 625](#page-666-0)  [INITIALIZE function, LGGL gate 1290](#page-1331-0)  [INITIALIZE function, LGJN gate 1297](#page-1338-0)  [INITIALIZE function, LGLD gate 1304](#page-1345-0)  [INITIALIZE function, LGST gate 1310](#page-1351-0)  [initialize recovery, file control](#page-259-0)  [\(DFHFCIR\) 218](#page-259-0)  [INITIALIZE\\_AID\\_POINTERS function,](#page-888-0)  [TFAL gate 847](#page-888-0)  [INITIALIZE\\_ATOMSERVICES function,](#page-1973-0)  [W2AT gate 1932](#page-1973-0)  [INITIALIZE\\_CONNECTION function,](#page-1221-0)  [ISCO gate 1180](#page-1221-0)  [INITIALIZE\\_DOCTEMPLATES function,](#page-983-0)  [DHTM gate 942](#page-983-0)  [INITIALIZE\\_ENVIRONMENT function,](#page-1784-0)  [SOIS gate 1743](#page-1784-0)  [INITIALIZE\\_EXIT function, PGEX](#page-1469-0)  [gate 1428](#page-1469-0)  [INITIALIZE\\_JVM function, SJIN](#page-1701-0)  [gate 1660](#page-1701-0)  [INITIALIZE\\_RECEIVER function, ISIS](#page-1239-0)  [gate 1198](#page-1239-0)  [INITIALIZE\\_SHAREDCC function, SJIN](#page-1701-0)  [gate 1660](#page-1701-0)  [INITIALIZE\\_TRANSACTION function,](#page-1511-0)  [PGXM gate 1470](#page-1511-0)  [INITIALIZE\\_TRANSACTION function,](#page-1904-0)  [WBAP gate 1863](#page-1904-0)  [INITIALIZE\\_URIMAPS function, WBUR](#page-1952-0)  [gate 1911](#page-1952-0)  [INITIATE\\_QUIESCE function, FCQI](#page-835-0)  [gate 794](#page-835-0)  [INITIATE\\_RECOVERY function, RMLN](#page-1602-0)  [gate 1561](#page-1602-0)  initiation of transactions [automatic 504](#page-545-0)  [time ordered 331](#page-372-0)  input TIOA [message switching 352](#page-393-0)  [INQ\\_ABEND function, PGHM](#page-1472-0)  [gate 1431](#page-1472-0)  [INQ\\_AID function, PGHM gate 1432](#page-1473-0)  [INQ\\_APPLICATION\\_DATA function,](#page-621-0)  [APIQ gate 580](#page-621-0)  [INQ\\_BASEDSNAME function, FCAT](#page-674-0)  [gate 633](#page-674-0)  [INQ\\_CAPTURESPEC function, ECIS](#page-670-0)  [gate 629](#page-670-0)  [INQ\\_CATALOG\\_QUIESCESTATE](#page-674-0)  [function, FCAT gate 633](#page-674-0)  [INQ\\_CATALOG\\_RECOV\\_REQD function,](#page-675-0)  [FCAT gate 634](#page-675-0)  [INQ\\_CONDITION function, PGHM](#page-1474-0)  [gate 1433](#page-1474-0)  [INQ\\_DATASET\\_STATE function, FCAT](#page-676-0)  [gate 635](#page-676-0) 

[INQ\\_DOMAIN\\_BY\\_ID function, DMIQ](#page-994-0)  [gate 953](#page-994-0)  [INQ\\_DOMAIN\\_BY\\_NAME function,](#page-995-0)  [DMIQ gate 954](#page-995-0)  [INQ\\_DOMAIN\\_BY\\_TOKEN function,](#page-996-0)  [DMIQ gate 955](#page-996-0)  [INQ\\_EVENTBINDING function, ECIS](#page-671-0)  [gate 630](#page-671-0)  [INQ\\_EVENTPROCESS function, ECIS](#page-671-0)  [gate 630](#page-671-0)  [INQ\\_LOCAL\\_DATETIME\\_DECIMAL](#page-1283-0)  [function, KETI gate 1242](#page-1283-0)  [INQ\\_MONITORING function, MNSR](#page-1393-0)  [gate 1352](#page-1393-0)  [INQ\\_SECURITY\\_DOMAIN\\_PARMS](#page-2069-0)  [function, XSIS gate 2028](#page-2069-0)  [INQ\\_SIT\\_PARM function, APIQ](#page-622-0)  [gate 581](#page-622-0)  [INQ\\_STATISTICS\\_OPTIONS function,](#page-1814-0)  [STST gate 1773](#page-1814-0)  [INQ\\_TRANSACTION\\_ISOLATION](#page-1732-0)  [function, SMSR gate 1691](#page-1732-0)  [INQUIRE function, FCCI gate 647](#page-688-0)  [INQUIRE function, FCCU gate 668](#page-709-0)  [INQUIRE function, FCDU gate 684](#page-725-0)  [INQUIRE function, LGJN gate 1298](#page-1339-0)  [INQUIRE function, LGLD gate 1305](#page-1346-0)  [INQUIRE function, LGST gate 1310](#page-1351-0)  [INQUIRE function, RLCB gate 1548](#page-1589-0)  [INQUIRE function, RXUW gate 1628](#page-1669-0)  [INQUIRE function, SOIS gate 1743](#page-1784-0)  [INQUIRE function, WBAP gate 1864](#page-1905-0)  [INQUIRE\\_ABEND\\_RECORD function,](#page-607-0)  [ABAB gate 566](#page-607-0)  [INQUIRE\\_ACCESS function, SMSR](#page-1733-0)  [gate 1692](#page-1733-0)  [INQUIRE\\_ACCESS\\_TOKEN function,](#page-1734-0)  [SMSR gate 1693](#page-1734-0)  [INQUIRE\\_ACTIVATION function, BABR](#page-919-0)  [gate 878](#page-919-0)  [INQUIRE\\_ACTIVITY function, BABR](#page-919-0)  [gate 878](#page-919-0)  [INQUIRE\\_ALL\\_TCLASSES function,](#page-1992-0)  [XMCL gate 1951](#page-1992-0)  [INQUIRE\\_ALLOCATE\\_AID function,](#page-888-0)  [TFAL gate 847](#page-888-0)  [INQUIRE\\_ANCHOR function, KEDD](#page-1258-0)  [gate 1217](#page-1258-0)  [INQUIRE\\_ATOMSERVICE function,](#page-1973-0)  [W2AT gate 1932](#page-1973-0)  [INQUIRE\\_AUTOINSTALL function,](#page-1438-0)  PGAQ gate 1397 [INQUIRE\\_AUXILIARY\\_TRACE function,](#page-1834-0)  [TRSR gate 1793](#page-1834-0)  [INQUIRE\\_BEAN function, EJBG](#page-1111-0)  [gate 1070](#page-1111-0)  [INQUIRE\\_BOUND\\_CHANNEL function,](#page-1443-0)  [PGCH gate 1402](#page-1443-0)  [INQUIRE\\_BROWSE\\_CONTEXT function,](#page-1457-0)  [PGCR gate 1416](#page-1457-0)  [INQUIRE\\_BUNDLE function, RLPM](#page-1580-0)  [gate 1539](#page-1580-0)  [INQUIRE\\_BY\\_NAME function, RLBR](#page-1590-0)  [gate 1549](#page-1590-0)  [INQUIRE\\_CATALOG function, FCVC](#page-861-0)  [gate 820](#page-861-0) 

[INQUIRE\\_CERTIFICATE function, XSCT](#page-2056-0)  [gate 2015](#page-2056-0)  [INQUIRE\\_CERTIFICATE\\_USERID](#page-2080-0)  [function, XSPW gate 2039](#page-2080-0)  [INQUIRE\\_CHANNEL function, PGCH](#page-1443-0)  [gate 1402](#page-1443-0)  [INQUIRE\\_CHANNEL\\_BY\\_TOKEN](#page-1444-0)  [function, PGCH gate 1403](#page-1444-0)  [INQUIRE\\_CLASSCACHE function, SJIS](#page-1706-0)  [gate 1665](#page-1706-0)  [INQUIRE\\_CLIENT\\_DATA function,](#page-1592-0)  [RMCD gate 1551](#page-1592-0)  [INQUIRE\\_CONNECTION function, SOIS](#page-1789-0)  [gate 1748](#page-1789-0)  [INQUIRE\\_CONTAINER function, BABR](#page-921-0)  [gate 880](#page-921-0)  [INQUIRE\\_CONTAINER function, PGCR](#page-1457-0)  [gate 1416](#page-1457-0)  [INQUIRE\\_CONTAINER\\_BY\\_TOKEN](#page-1458-0)  [function, PGCR gate 1417](#page-1458-0)  [INQUIRE\\_CONTAINER\\_POOL function,](#page-1448-0)  [PGCP gate 1407](#page-1448-0)  [INQUIRE\\_CONTEXT function, BRIQ](#page-645-0)  [gate 604](#page-645-0)  [INQUIRE\\_CONVERSION\\_SIZE function,](#page-658-0)  [CCNV gate 617](#page-658-0)  [INQUIRE\\_CORBASERVER function,](#page-1123-0)  [EJCG gate 1082](#page-1123-0)  [INQUIRE\\_CORBASERVER function, EJJO](#page-1152-0)  [gate 1111](#page-1152-0)  [INQUIRE\\_CORBASERVER function,](#page-1171-0)  [EJSO gate 1130](#page-1171-0)  [INQUIRE\\_CURRENT\\_CHANNEL](#page-1445-0)  [function, PGCH gate 1404](#page-1445-0)  [INQUIRE\\_CURRENT\\_DUMPDS function,](#page-1094-0)  [DUSR gate 1053](#page-1094-0)  [INQUIRE\\_CURRENT\\_PROGRAM](#page-1486-0)  [function, PGIS gate 1445](#page-1486-0)  [INQUIRE\\_CURRENT\\_SESSION function,](#page-1940-0)  [WBSV gate 1899](#page-1940-0)  [INQUIRE\\_DATE\\_FORMAT function,](#page-1284-0)  [KETI gate 1243](#page-1284-0)  [INQUIRE\\_DEBUG\\_TASK function, DPIQ](#page-1014-0)  [gate 973](#page-1014-0)  [INQUIRE\\_DEFAULT\\_USER function,](#page-1883-0)  [USAD gate 1842](#page-1883-0)  [INQUIRE\\_DEFER\\_INTERVAL function,](#page-1325-0)  [LGCC gate 1284](#page-1325-0)  [INQUIRE\\_DEFERRED\\_ABEND function,](#page-1997-0)  [XMER gate 1956](#page-1997-0)  [INQUIRE\\_DEFERRED\\_MESSAGE](#page-1997-0)  [function, XMER gate 1956](#page-1997-0)  [INQUIRE\\_DISPATCHER function, DSIT](#page-1057-0)  [gate 1016](#page-1057-0)  [INQUIRE\\_DISTINGUISHED\\_NAME](#page-2062-0)  [function, XSEJ gate 2021](#page-2062-0)  [INQUIRE\\_DJAR function, EJDG](#page-1137-0)  [gate 1096](#page-1137-0)  [INQUIRE\\_DOCTEMPLATE function,](#page-983-0)  DHTM gate 942 [INQUIRE\\_DOCUMENT function, DHDH](#page-967-0)  [gate 926](#page-967-0)  [INQUIRE\\_DOMAIN function, USIS](#page-1894-0)  [gate 1853](#page-1894-0)  [INQUIRE\\_DOMAIN\\_BY\\_NAME](#page-1259-0)  [function, KEDD gate 1218](#page-1259-0) 

[INQUIRE\\_DOMAIN\\_BY\\_TOKEN](#page-1259-0)  [function, KEDD gate 1218](#page-1259-0)  [INQUIRE\\_DOMAIN\\_TRACE function,](#page-1259-0)  [KEDD gate 1218](#page-1259-0)  [INQUIRE\\_DSA\\_LIMIT function, SMSR](#page-1734-0)  [gate 1693](#page-1734-0)  [INQUIRE\\_DSA\\_SIZE function, SMSR](#page-1735-0)  [gate 1694](#page-1735-0)  [INQUIRE\\_DSNB function, FCDN](#page-717-0)  [gate 676](#page-717-0)  [INQUIRE\\_DTRTRAN function, XMSR](#page-2018-0)  [gate 1977](#page-2018-0)  [INQUIRE\\_DUMPDS\\_AUTOSWITCH](#page-1094-0)  [function, DUSR gate 1053](#page-1094-0)  [INQUIRE\\_DUMPDS\\_OPEN\\_STATUS](#page-1094-0)  [function, DUSR gate 1053](#page-1094-0)  [INQUIRE\\_ELEMENT\\_LENGTH function,](#page-1747-0)  [S2GF gate 1706](#page-1747-0)  [INQUIRE\\_ELEMENT\\_LENGTH function,](#page-1726-0)  [SMGF gate 1685](#page-1726-0)  [INQUIRE\\_ELEMENT\\_LENGTH function,](#page-1731-0)  [SMMC gate 1690](#page-1731-0)  [INQUIRE\\_ENQMODEL function, NQRN](#page-1418-0)  [gate 1377](#page-1418-0)  [INQUIRE\\_ENQUEUE function, NQIB](#page-1407-0)  [gate 1366](#page-1407-0)  [INQUIRE\\_EVENT function, EMBR](#page-1178-0)  [gate 1137](#page-1178-0)  [INQUIRE\\_EXIT\\_PROGRAM function,](#page-1688-0)  [SHRT gate 1647](#page-1688-0)  [INQUIRE\\_EXPIRATION\\_TOKEN](#page-1828-0)  [function, TISR gate 1787](#page-1828-0)  [INQUIRE\\_FACILITY function, ICXM](#page-862-0)  [gate 821](#page-862-0)  [INQUIRE\\_FACILITY function, ISIS](#page-1240-0)  [gate 1199](#page-1240-0)  [INQUIRE\\_FEATURE function, DUFT](#page-1091-0)  [gate 1050](#page-1091-0)  [INQUIRE\\_FILE function, FCMT](#page-824-0)  [gate 783](#page-824-0)  [INQUIRE\\_GARBAGE\\_INTERVAL](#page-1568-0)  [function, PTTW gate 1527](#page-1568-0)  [INQUIRE\\_GLOBAL\\_TRACE function,](#page-1260-0)  [KEDD gate 1219](#page-1260-0)  [INQUIRE\\_GTF\\_TRACE function, TRSR](#page-1835-0)  [gate 1794](#page-1835-0)  [INQUIRE\\_HASH\\_CODE function, XSEJ](#page-2063-0)  [gate 2022](#page-2063-0)  [INQUIRE\\_HFS\\_FILE function, DHFS](#page-973-0)  [gate 932](#page-973-0)  [INQUIRE\\_HOST function, WBUR](#page-1952-0)  [gate 1911](#page-1952-0)  [INQUIRE\\_ICRX function, USAD](#page-1889-0)  [gate 1848](#page-1889-0)  [INQUIRE\\_ICRX function, XSAD](#page-2055-0)  [gate 2014](#page-2055-0)  [INQUIRE\\_INITIAL\\_DUMPDS function,](#page-1095-0)  [DUSR gate 1054](#page-1095-0)  [INQUIRE\\_INTERNAL\\_TRACE function,](#page-1836-0)  [TRSR gate 1795](#page-1836-0)  [INQUIRE\\_IPCONN function, ISIC](#page-1230-0)  [gate 1189](#page-1230-0)  [INQUIRE\\_IPCONN\\_BY\\_APPLID](#page-1232-0)  [function, ISIC gate 1191](#page-1232-0)  [INQUIRE\\_IPFACILITY function, ISIF](#page-1237-0)  [gate 1196](#page-1237-0) 

[INQUIRE\\_ISOLATION\\_TOKEN function,](#page-1735-0)  [SMSR gate 1694](#page-1735-0)  [INQUIRE\\_JVM function, SJIS gate 1667](#page-1708-0)  [INQUIRE\\_JVMPOOL function, SJIS](#page-1709-0)  [gate 1668](#page-1709-0)  [INQUIRE\\_JVMPROFILE function, SJIS](#page-1710-0)  [gate 1669](#page-1710-0)  [INQUIRE\\_JVMSERVER function, SJJS](#page-1698-0)  [gate 1657](#page-1698-0)  [INQUIRE\\_KERNEL function, KEGD](#page-1278-0)  [gate 1237](#page-1278-0)  [INQUIRE\\_KEYPOINT\\_FREQUENCY](#page-1325-0)  [function, LGCC gate 1284](#page-1325-0)  [INQUIRE\\_KEYPOINT\\_STATS function,](#page-1326-0)  [LGCC gate 1285](#page-1326-0)  [INQUIRE\\_LIBRARY function, LDLB](#page-1295-0)  [gate 1254](#page-1295-0)  [INQUIRE\\_LINK function, RMLN](#page-1604-0)  [gate 1563](#page-1604-0)  [INQUIRE\\_LOCAL\\_LU\\_NAME function,](#page-1593-0)  [RMDM gate 1552](#page-1593-0)  [INQUIRE\\_LOGNAME function, RMNM](#page-1615-0)  [gate 1574](#page-1615-0)  [INQUIRE\\_MESSAGE function, MEME](#page-1367-0)  [gate 1326](#page-1367-0)  [INQUIRE\\_MESSAGE\\_DEFINITION](#page-1364-0)  [function, MEBM gate 1323](#page-1364-0)  [INQUIRE\\_MESSAGE\\_LENGTH function,](#page-1364-0)  [MEBM gate 1323](#page-1364-0)  [INQUIRE\\_MESSAGE\\_LENGTH function,](#page-1367-0)  [MEME gate 1326](#page-1367-0)  [INQUIRE\\_MONITOR\\_DATA function,](#page-901-0)  [TFIQ gate 860](#page-901-0)  [INQUIRE\\_MONITORING\\_DATA](#page-1391-0)  [function, MNMN gate 1350](#page-1391-0)  [INQUIRE\\_MVSTCB function, DSMT](#page-1061-0)  [gate 1020](#page-1061-0)  [INQUIRE\\_MVSTCB function, KEDS](#page-1271-0)  [gate 1230](#page-1271-0)  [INQUIRE\\_MXT function, XMSR](#page-2018-0)  [gate 1977](#page-2018-0)  [INQUIRE\\_NQRNAME function, NQRN](#page-1419-0)  [gate 1378](#page-1419-0)  [INQUIRE\\_OBJECT function, EJOB](#page-1161-0)  [gate 1120](#page-1161-0)  [INQUIRE\\_OPTIONS function, LDLD](#page-1311-0)  [gate 1270](#page-1311-0)  [INQUIRE\\_PARAMETERS function, DPIQ](#page-1014-0)  [gate 973](#page-1014-0)  [INQUIRE\\_PARAMETERS function, LGPA](#page-1348-0)  [gate 1307](#page-1348-0)  [INQUIRE\\_PARAMETERS function, SOIS](#page-1790-0)  [gate 1749](#page-1790-0)  [INQUIRE\\_PASSWORD\\_DATA function,](#page-2081-0)  [XSPW gate 2040](#page-2081-0)  [INQUIRE\\_PIPELINE function, PIPL](#page-1538-0)  [gate 1497](#page-1538-0)  [INQUIRE\\_POOL\\_TOKEN function, TSSH](#page-1866-0)  [gate 1825](#page-1866-0)  [INQUIRE\\_PRINCIPAL function, XSEJ](#page-2064-0)  [gate 2023](#page-2064-0)  [INQUIRE\\_PROCESS function, BABR](#page-922-0)  [gate 881](#page-922-0)  [INQUIRE\\_PROCESSTYPE function, BATT](#page-936-0)  [gate 895](#page-936-0)  [INQUIRE\\_PROGRAM function, LDLD](#page-1312-0)  [gate 1271](#page-1312-0) 

[INQUIRE\\_PROGRAM function, PGIS](#page-1490-0)  [gate 1449](#page-1490-0)  [INQUIRE\\_QUEUE function, TSBR](#page-1845-0)  [gate 1804](#page-1845-0)  [INQUIRE\\_QUEUE function, TSRM](#page-1862-0)  [gate 1821](#page-1862-0)  [INQUIRE\\_QUEUE function, TSSH](#page-1866-0)  [gate 1825](#page-1866-0)  [INQUIRE\\_QUIESCE function, FCQI](#page-836-0)  [gate 795](#page-836-0)  [INQUIRE\\_REALM\\_NAME function, XSIS](#page-2072-0)  [gate 2031](#page-2072-0)  [INQUIRE\\_RECOVERY function, FCCA](#page-681-0)  [gate 640](#page-681-0)  [INQUIRE\\_REENTRANT\\_PROGRAM](#page-1736-0)  [function, SMSR gate 1695](#page-1736-0)  [INQUIRE\\_REGION\\_USERID function,](#page-2072-0)  [XSIS gate 2031](#page-2072-0)  [INQUIRE\\_REMOTE\\_TRANDEF function,](#page-2024-0)  [XMXD gate 1983](#page-2024-0)  [INQUIRE\\_RESOURCE\\_DATA function,](#page-1391-0)  [MNMN gate 1350](#page-1391-0)  [INQUIRE\\_RETRY\\_TIME function, DUSR](#page-1095-0)  [gate 1054](#page-1095-0)  [INQUIRE\\_REVOCATION\\_LIST function,](#page-2059-0)  [XSCT gate 2018](#page-2059-0)  [INQUIRE\\_RQMODEL function, IIRQ](#page-1215-0)  [gate 1174](#page-1215-0)  [INQUIRE\\_RRS function, RXDM](#page-1668-0)  [gate 1627](#page-1668-0)  [INQUIRE\\_SCOPE function, RLXM](#page-1586-0)  [gate 1545](#page-1586-0)  [INQUIRE\\_SESSION function, WBCL](#page-1914-0)  [gate 1873](#page-1914-0)  [INQUIRE\\_SESSION function, WBSV](#page-1942-0)  [gate 1901](#page-1942-0)  [INQUIRE\\_SHORT\\_ON\\_STORAGE](#page-1736-0)  [function, SMSR gate 1695](#page-1736-0)  [INQUIRE\\_SOCKET\\_TOKEN function,](#page-1792-0)  [SOIS gate 1751](#page-1792-0)  [INQUIRE\\_START function, PAGP](#page-1435-0)  [gate 1394](#page-1435-0)[, 1395](#page-1436-0)  [INQUIRE\\_STARTUP function, RMDM](#page-1594-0)  [gate 1553](#page-1594-0)  [INQUIRE\\_STATISTICS function, SOIS](#page-1792-0)  [gate 1751](#page-1792-0)  [INQUIRE\\_STATUS function, EMEM](#page-1185-0)  [gate 1144](#page-1185-0)  [INQUIRE\\_STORAGE\\_PROTECT function,](#page-1737-0)  [SMSR gate 1696](#page-1737-0)  [INQUIRE\\_STORES function, EJOB](#page-1162-0)  [gate 1121](#page-1162-0)  [INQUIRE\\_SUBPOOL function, S2AD](#page-1744-0)  [gate 1703](#page-1744-0)  [INQUIRE\\_SUBPOOL function, SMAD](#page-1721-0)  [gate 1680](#page-1721-0)  [INQUIRE\\_SYSID\\_TABLE\\_TOKEN](#page-1867-0)  [function, TSSH gate 1826](#page-1867-0)  [INQUIRE\\_SYSTEM function, SAIQ](#page-864-0)  [gate 823](#page-864-0)  [INQUIRE\\_SYSTEM\\_DUMP function,](#page-1095-0)  [DUSR gate 1054](#page-1095-0)  [INQUIRE\\_SYSTEM\\_DUMPCODE](#page-1081-0)  [function, DUDT gate 1040](#page-1081-0)  [INQUIRE\\_TARGET\\_STATUS function,](#page-1660-0)  [RSSR gate 1619](#page-1660-0) 

[INQUIRE\\_TASK function, DSBR](#page-1048-0)  [gate 1007](#page-1048-0)  [INQUIRE\\_TASK\\_STORAGE function,](#page-1732-0)  [SMMC gate 1691](#page-1732-0)  [INQUIRE\\_TASK\\_TRACE function, KEDD](#page-1261-0)  [gate 1220](#page-1261-0)  [INQUIRE\\_TCB function, DSBR](#page-1050-0)  [gate 1009](#page-1050-0)  [INQUIRE\\_TCB function, KEDS](#page-1271-0)  [gate 1230](#page-1271-0)  [INQUIRE\\_TCLASS function, XMCL](#page-1993-0)  [gate 1952](#page-1993-0)  [INQUIRE\\_TCPIPSERVICE function, SOTB](#page-1805-0)  [gate 1764](#page-1805-0)  [INQUIRE\\_TDQDEF function, TDTM](#page-878-0)  [gate 837](#page-878-0)  [INQUIRE\\_TEMPLATE\\_STATUS function,](#page-985-0)  [DHTM gate 944](#page-985-0)  [INQUIRE\\_TERM\\_MODEL function, AIIQ](#page-72-0)  [format 31](#page-72-0)  [INQUIRE\\_TERMINAL\\_FACILITY](#page-903-0)  [function, TFIQ gate 862](#page-903-0)  [INQUIRE\\_TIME function, TIMF](#page-1825-0)  [gate 1784](#page-1825-0)  [INQUIRE\\_TIMER function, EMBR](#page-1179-0)  [gate 1138](#page-1179-0)  [INQUIRE\\_TRACE\\_FLAGS function,](#page-1145-0)  [EJDU gate 1104](#page-1145-0)  [INQUIRE\\_TRAN\\_DATA\\_FACILITY](#page-883-0)  [function, TDXM gate 842](#page-883-0)  [INQUIRE\\_TRAN\\_DUMPCODE function,](#page-1082-0)  [DUDT gate 1041](#page-1082-0)  [INQUIRE\\_TRANDEF function, XMXD](#page-2029-0)  [gate 1988](#page-2029-0)  [INQUIRE\\_TRANSACTION function,](#page-2007-0)  [XMIQ gate 1966](#page-2007-0)  [INQUIRE\\_TRANSACTION\\_TOKEN](#page-2011-0)  [function, XMIQ gate 1970](#page-2011-0)  [INQUIRE\\_TRANSACTION\\_USER](#page-1897-0)  [function, USXM gate 1856](#page-1897-0)  [INQUIRE\\_TSMODEL function, TSMB](#page-1848-0)  [gate 1807](#page-1848-0)  [INQUIRE\\_TSPOOL function, TSSH](#page-1867-0)  [gate 1826](#page-1867-0)  [INQUIRE\\_UOW function, RMUW](#page-1632-0)  [gate 1591](#page-1632-0)  [INQUIRE\\_UOW\\_ID function, RMUW](#page-1635-0)  [gate 1594](#page-1635-0)  [INQUIRE\\_UOW\\_TOKEN function,](#page-1635-0)  [RMUW gate 1594](#page-1635-0)  [INQUIRE\\_URIMAP function, WBUR](#page-1953-0)  [gate 1912](#page-1953-0)  [INQUIRE\\_USER function, USAD](#page-1885-0)  [gate 1844](#page-1885-0)  [INQUIRE\\_USER\\_ATTRIBUTES function,](#page-2050-0)  [XSAD gate 2009](#page-2050-0)  [INQUIRE\\_USER\\_TOKEN function, PTTW](#page-1569-0)  [gate 1528](#page-1569-0)  [INQUIRE\\_WEBSERVICE function, PIWR](#page-1557-0)  [gate 1516](#page-1557-0)  [INQUIRE\\_WORK\\_TOKEN function,](#page-1636-0)  [RMUW gate 1595](#page-1636-0)  [INQUIRE\\_XMLTRANSFORM function,](#page-1385-0)  [MLXT gate 1344](#page-1385-0)  [INSERT\\_BOOKMARK function, DHDH](#page-967-0)  [gate 926](#page-967-0) 

[INSERT\\_DATA function, DHDH](#page-968-0)  [gate 927](#page-968-0)  [INSERT\\_LINK function, RMLN](#page-1607-0)  [gate 1566](#page-1607-0)  install flow for autoinstall of consoles [install flow of console autoinstall 19](#page-60-0)  [INSTALL function, LGLD gate 1305](#page-1346-0)  [INSTALL\\_BUNDLE function, RLPM](#page-1581-0)  [gate 1540](#page-1581-0)  [INSTALL\\_DJAR function, IICP](#page-1200-0)  [gate 1159](#page-1200-0)  [INSTALL\\_XMLTRANSFORM function,](#page-1384-0)  [MLXT gate 1343](#page-1384-0)  [install, CEDA 85](#page-126-0)  [inter-system 1179](#page-1220-0)  intercommunication facilities [distributed program link 121](#page-162-0)  [distributed transaction](#page-164-0)  [processing 123](#page-164-0)  [transaction routing 481](#page-522-0)  [INTERPRET\\_ENQUEUE function, NQNQ](#page-1412-0)  [gate 1371](#page-1412-0)  [interregion communication \(IRC\) 319](#page-360-0)[,](#page-396-0)  [355](#page-396-0)  [interval control 331](#page-372-0)  [interval control element \(ICE\) 332](#page-373-0)  [intrapartition transient data queues 503](#page-544-0)  [interfaces, illustrated 505](#page-546-0)  [recovery of 503](#page-544-0)  [referencing using indirect queues 504](#page-545-0)  [INVOKE function, IIRP gate 1168](#page-1209-0)  [INVOKE\\_GC function, SJIN gate 1661](#page-1702-0)  [INVOKE\\_JAVA\\_PROGRAM function,](#page-1702-0)  SJIN gate 1661 [INVOKE\\_JAVA\\_PROGRAM function,](#page-1714-0)  [SJTH gate 1673](#page-1714-0)  [INVOKE\\_PROGRAM function, PIPM](#page-1541-0)  [gate 1500](#page-1541-0)  [INVOKE\\_PTHREAD function, LEPT](#page-863-0)  [gate 822](#page-863-0)  [INVOKE\\_STUB function, PIPM](#page-1542-0)  [gate 1501](#page-1542-0)  [INVOKE\\_USER\\_EXIT function, APEX](#page-620-0)  [gate 579](#page-620-0)  [INVOKE\\_WEBSERVICE function, PIIW](#page-1523-0)  [gate 1482](#page-1523-0)  [IOINFO area 337](#page-378-0)[, 343](#page-384-0)  [IP ECI domain \(IE\) 1153](#page-1194-0)  [IPIC\\_ROUTE\\_TRANSACTION function,](#page-632-0)  [APRR gate 591](#page-632-0)  [IRC \(interregion communication\) 319](#page-360-0)  [CICS address space modules 325](#page-366-0)  [DFHCRC 327](#page-368-0)  [DFHCRNP 326](#page-367-0)  [DFHCRR 327](#page-368-0)  [DFHZCP 328](#page-369-0)  [DFHZCX 327](#page-368-0)  [DFHZIS2 327](#page-368-0)  [control blocks, illustrated 319](#page-360-0)  [delay-queue 326](#page-367-0)  [input data stream 327](#page-368-0)  [interregion program \(DFHIRP\) 325](#page-366-0)  [new conversation 326](#page-367-0)  [quiesce 326](#page-367-0)  [IS 1179](#page-1220-0)  [ISC \(intersystem communication\) 329](#page-370-0)  [secondary half session support 314](#page-355-0) 

ISCO gate [ACQUIRE\\_CONNECTION](#page-1220-0)  [function 1179](#page-1220-0)  [INITIALIZE\\_CONNECTION](#page-1221-0)  [function 1180](#page-1221-0)  [RELEASE\\_CONNECTION](#page-1222-0)  [function 1181](#page-1222-0)  [TERMINATE\\_CONNECTION](#page-1223-0)  [function 1182](#page-1223-0)  ISIC gate [ADD\\_IPCONN function 1182](#page-1223-0)  [AUTOINSTALL\\_IPCONN](#page-1225-0)  [function 1184](#page-1225-0)  [DISCARD\\_IPCONN function 1186](#page-1227-0)  [ENDBROWSE\\_IPCONN](#page-1227-0)  [function 1186](#page-1227-0)  [GETNEXT\\_IPCONN function 1187](#page-1228-0)  [INQUIRE\\_IPCONN function 1189](#page-1230-0)  [INQUIRE\\_IPCONN\\_BY\\_APPLID](#page-1232-0)  [function 1191](#page-1232-0)  [SET\\_IPCONN function 1193](#page-1234-0)  [STARTBROWSE\\_IPCONN](#page-1236-0)  [function 1195](#page-1236-0)  ISIF gate [GET\\_IPFACILITY\\_LIST](#page-1236-0)  [function 1195](#page-1236-0)  [INQUIRE\\_IPFACILITY function 1196](#page-1237-0)  ISIS gate [ALLOCATE\\_SEND function 1196](#page-1237-0)  [BIND\\_RECEIVER function 1197](#page-1238-0)  [CONVERSE function 1197](#page-1238-0)  [INITIALIZE\\_RECEIVER](#page-1239-0)  [function 1198](#page-1239-0)  [INQUIRE\\_FACILITY function 1199](#page-1240-0)  [RECEIVE\\_BUFFER function 1200](#page-1241-0)  [RECEIVE\\_REQUEST function 1201](#page-1242-0)  [ROUTING\\_CONVERSE](#page-1243-0)  [function 1202](#page-1243-0)  [SEND\\_BUFFER function 1203](#page-1244-0)  [SEND\\_ERROR function 1205](#page-1246-0)  [SEND\\_RESPONSE function 1205](#page-1246-0)  [SET\\_PARAMETERS function 1206](#page-1247-0)  ISRE gate [CICS\\_RESYNC function 1207](#page-1248-0)  [FORCE\\_LINKS function 1208](#page-1249-0)  [KEEP\\_LINKS function 1208](#page-1249-0)  [RESYNC\\_LINKS function 1209](#page-1250-0)  [XA\\_RESYNC function 1210](#page-1251-0)  ISRR gate [NOTIFY function 1210](#page-1251-0)  [NOTIFY\\_SERVICE function 1211](#page-1252-0)  [PROCESS\\_ERROR\\_QUEUE](#page-1253-0)  [function 1212](#page-1253-0)  [PROCESS\\_INPUT\\_QUEUE](#page-1253-0)  [function 1212](#page-1253-0)  [TERMINATE\\_INPUT function 1212](#page-1253-0)  [ISSUE function, PITC gate 1506](#page-1547-0)  [ISSUE\\_PREPARE function, RMLN](#page-1607-0)  [gate 1566](#page-1607-0) 

#### **J**

[Japanese language feature 2055](#page-2096-0)  [Java Virtual Machine Domain \(SJ\)](#page-1692-0)  [domain 1651](#page-1692-0)  [JES 391](#page-432-0)  [JOIN function, RZSO gate 1635](#page-1676-0) 

[journaling, automatic 183](#page-224-0) 

### **K**

KCP (task control program) [deferred work element \(DWE\) 46](#page-87-0)  [mapping control program \(MCP\) 46](#page-87-0)[,](#page-88-0)  [47](#page-88-0)  [terminal control 445](#page-486-0)[, 446](#page-487-0)  [terminal page retrieval program](#page-99-0)  [\(TPR\) 58](#page-99-0)  [KE \(Kernel Domain\) domain 1215](#page-1256-0)  KEAR gate [DEREGISTER function 1215](#page-1256-0)  [READY function 1215](#page-1256-0)  [REGISTER function 1215](#page-1256-0)  [WAITPRED function 1215](#page-1256-0)  KEDD gate [ADD\\_DOMAIN function 1216](#page-1257-0)  [ADD\\_GATE function 1216](#page-1257-0)  [DELETE\\_GATE function 1217](#page-1258-0)  [INQUIRE\\_ANCHOR function 1217](#page-1258-0)  [INQUIRE\\_DOMAIN\\_BY\\_NAME](#page-1259-0)  [function 1218](#page-1259-0)  [INQUIRE\\_DOMAIN\\_BY\\_TOKEN](#page-1259-0)  [function 1218](#page-1259-0)  [INQUIRE\\_DOMAIN\\_TRACE](#page-1259-0)  [function 1218](#page-1259-0)  [INQUIRE\\_GLOBAL\\_TRACE](#page-1260-0)  [function 1219](#page-1260-0)  [INQUIRE\\_TASK\\_TRACE](#page-1261-0)  [function 1220](#page-1261-0)  [PERFORM\\_SYSTEM\\_ACTION](#page-1261-0)  [function 1220](#page-1261-0)  [SET\\_ANCHOR function 1221](#page-1262-0)  [SET\\_DEFAULT\\_RECOVERY](#page-1262-0)  [function 1221](#page-1262-0)  [SET\\_DOMAIN\\_TRACE](#page-1263-0)  [function 1222](#page-1263-0)  SET\_GLOBAL\_TRACE function 1222 [SET\\_TASK\\_TRACE function 1223](#page-1264-0)  [SET\\_TRAP\\_OFF function 1224](#page-1265-0)  [SET\\_TRAP\\_ON function 1224](#page-1265-0)  KEDS gate [ABNORMALLY\\_TERMINATE\\_TASK](#page-1266-0)  [function 1225](#page-1266-0)  [ADD\\_CRITICAL\\_MODULE](#page-1266-0)  [function 1225](#page-1266-0)  [ADD\\_CRITICAL\\_WINDOW](#page-1266-0)  [function 1225](#page-1266-0)  [CREATE\\_TASK function 1226](#page-1267-0)  [CREATE\\_TCB function 1226](#page-1267-0)  [DETACH\\_TERMINATED\\_OWN\\_TCBS](#page-1269-0)  [function 1228](#page-1269-0)  [END\\_TASK function 1229](#page-1270-0)  [FREE\\_TCBS function 1229](#page-1270-0)  [INQUIRE\\_MVSTCB function 1230](#page-1271-0)  [INQUIRE\\_TCB function 1230](#page-1271-0)  [POP\\_TASK function 1230](#page-1271-0)  [PROCESS\\_KETA\\_ERROR](#page-1272-0)  [function 1231](#page-1272-0)  [PUSH\\_TASK function 1231](#page-1272-0)  READ TIME function 1232 [RESET\\_TIME function 1233](#page-1274-0)  [RESTORE\\_STIMER function 1234](#page-1275-0)  [SEND\\_DEFERRED\\_ABEND](#page-1275-0)  [function 1234](#page-1275-0) 

KEDS gate *(continued)* [START\\_FORCE\\_PURGE\\_PROTECT](#page-1276-0)  [function 1235](#page-1276-0)  [START\\_PURGE\\_PROTECTION](#page-1276-0)  [function 1235](#page-1276-0)  [START\\_RUNAWAY\\_TIMER](#page-1276-0)  [function 1235](#page-1276-0)  [STOP\\_FORCE\\_PURGE\\_PROTECT](#page-1277-0)  [function 1236](#page-1277-0)  [STOP\\_PURGE\\_PROTECTION](#page-1277-0)  [function 1236](#page-1277-0)  [STOP\\_RUNAWAY\\_TIMER](#page-1277-0)  [function 1236](#page-1277-0)  [TASK\\_REPLY function 1244](#page-1285-0)  [TCB\\_REPLY function 1245](#page-1286-0)  [KEEP\\_LINKS function, ISRE gate 1208](#page-1249-0)  KEGD gate [INQUIRE\\_KERNEL function 1237](#page-1278-0)  [SET\\_KERNEL function 1239](#page-1280-0)  [Kernel Domain \(KE\) domain 1215](#page-1256-0)  [kernel linkage routines 3](#page-44-0)  KETI gate ADJUST\_STCK\_TO\_LOCAL [function 1240](#page-1281-0)  [CONVERT\\_TO\\_DECIMAL\\_TIME](#page-1282-0)  [function 1241](#page-1282-0)  [CONVERT\\_TO\\_STCK\\_FORMAT](#page-1282-0)  [function 1241](#page-1282-0)  [INQ\\_LOCAL\\_DATETIME\\_DECIMAL](#page-1283-0)  [function 1242](#page-1283-0)  [INQUIRE\\_DATE\\_FORMAT](#page-1284-0)  [function 1243](#page-1284-0)  [NOTIFY\\_RESET function 1246](#page-1287-0)  [REQUEST\\_NOTIFY\\_OF\\_A\\_RESET](#page-1284-0)  [function 1243](#page-1284-0)  [RESET\\_LOCAL\\_TIME function 1243](#page-1284-0)  [SET\\_DATE\\_FORMAT function 1243](#page-1284-0)  KEXM gate [TRANSACTION\\_INITIALISATION](#page-1285-0)  [function 1244](#page-1285-0)  [keypoint list element \(KPLE\) block 203](#page-244-0)  [KEYPOINT\\_DATA function, RMRE](#page-1621-0)  [gate 1580](#page-1621-0)  [KPLE \(keypoint list element\) block 203](#page-244-0)  KSDS (key-sequenced data set) [GENERIC option of DELETE](#page-232-0)  [request 191](#page-232-0) 

# **L**

[LACB \(logon address control block\) 322](#page-363-0)  [Language Environment interface 335](#page-376-0)  [establishing connection 336](#page-377-0)  [function calls 335](#page-376-0)  [parameter lists 339](#page-380-0)  [storage acquisition 338](#page-379-0)  [storage for transaction 337](#page-378-0)  [LCB \(logon control block\) 322](#page-363-0)  [LCBE \(logon control block entry\) 322](#page-363-0)  [LD \(Loader Domain\) domain 1249](#page-1290-0)  LDLB gate [ADD\\_REPLACE\\_LIBRARY](#page-1290-0)  [function 1249](#page-1290-0)  [DISCARD\\_LIBRARY function 1251](#page-1292-0)  [END\\_BROWSE\\_LIBRARY](#page-1293-0)  [function 1252](#page-1293-0) 

[WRITE request for KSDS file 188](#page-229-0) 

LDLB gate *(continued)* [GET\\_NEXT\\_LIBRARY function 1252](#page-1293-0)  [INQUIRE\\_LIBRARY function 1254](#page-1295-0)  [LOG\\_LIBRARY\\_ORDER](#page-1298-0)  [function 1257](#page-1298-0)  SET\_LIBRARY function 1257 [START\\_BROWSE\\_LIBRARY](#page-1299-0)  [function 1258](#page-1299-0)  LDLD gate [ACQUIRE\\_PROGRAM function 1258](#page-1299-0)  [CATALOG\\_PROGRAMS](#page-1301-0)  [function 1260](#page-1301-0)  [CONVERT\\_NAME function 1260](#page-1301-0)  [DEFINE\\_PROGRAM function 1261](#page-1302-0)  [DELETE\\_PROGRAM function 1263](#page-1304-0)  [END\\_BROWSE function 1263](#page-1304-0)  [GET\\_NEXT\\_INSTANCE](#page-1305-0)  [function 1264](#page-1305-0)  [GET\\_NEXT\\_PROGRAM](#page-1307-0)  [function 1266](#page-1307-0)  [IDENTIFY\\_PROGRAM function 1268](#page-1309-0)  [INQUIRE\\_OPTIONS function 1270](#page-1311-0)  [INQUIRE\\_PROGRAM function 1271](#page-1312-0)  [REFRESH\\_PROGRAM function 1273](#page-1314-0)  [RELEASE\\_PROGRAM function 1274](#page-1315-0)  [SET\\_OPTIONS function 1275](#page-1316-0)  [START\\_BROWSE function 1276](#page-1317-0)  [LEAVE function, RZSO gate 1636](#page-1677-0)  LEPT gate [CREATE\\_LE\\_ENCLAVE function 821](#page-862-0)  [CREATE\\_PTHREAD function 821](#page-862-0)  [INVOKE\\_PTHREAD function 822](#page-863-0)  [PTHREAD\\_REPLY function 822](#page-863-0)  [TERMINATE\\_LE\\_ENCLAVE](#page-863-0)  [function 822](#page-863-0)  [TERMINATE\\_PTHREAD](#page-864-0)  [function 823](#page-864-0)  [LG \(Logger Domain\) domain 1279](#page-1320-0)  LGBA gate [BROWSE\\_ALL\\_GET\\_NEXT](#page-1320-0)  [function 1279](#page-1320-0)  [END\\_BROWSE\\_ALL function 1280](#page-1321-0)  [START\\_BROWSE\\_ALL function 1280](#page-1321-0)  LGCB gate [CHAIN\\_BROWSE\\_GET\\_NEXT](#page-1321-0)  [function 1280](#page-1321-0)  [END\\_CHAIN\\_BROWSE](#page-1322-0)  [function 1281](#page-1322-0)  START\_CHAIN\_BROWSE [function 1281](#page-1322-0)  LGCC gate [BROWSE\\_CHAINS\\_GET\\_NEXT](#page-1323-0)  [function 1282](#page-1323-0)  [CREATE\\_CHAIN\\_TOKEN](#page-1323-0)  [function 1282](#page-1323-0)  [DELETE\\_ALL function 1283](#page-1324-0)  [DELETE\\_HISTORY function 1283](#page-1324-0)  [END\\_BROWSE\\_CHAINS](#page-1325-0)  [function 1284](#page-1325-0)  [INQUIRE\\_DEFER\\_INTERVAL](#page-1325-0)  [function 1284](#page-1325-0)  [INQUIRE\\_KEYPOINT\\_FREQUENCY](#page-1325-0)  [function 1284](#page-1325-0)  [INQUIRE\\_KEYPOINT\\_STATS](#page-1326-0)  [function 1285](#page-1326-0)  [RELEASE\\_CHAIN\\_TOKEN](#page-1326-0)  [function 1285](#page-1326-0) 

LGCC gate *(continued)* [RESET\\_KEYPOINT\\_STATS](#page-1327-0)  [function 1286](#page-1327-0)  [RESTORE\\_CHAIN\\_TOKEN](#page-1327-0)  [function 1286](#page-1327-0)  SET\_DEFER\_INTERVAL [function 1287](#page-1328-0)  [SET\\_HISTORY function 1287](#page-1328-0)  [SET\\_KEYPOINT\\_FREQUENCY](#page-1329-0)  [function 1288](#page-1329-0)  [START\\_BROWSE\\_CHAINS](#page-1329-0)  [function 1288](#page-1329-0)  [SYSINI function 1289](#page-1330-0)  LGGL gate [CLOSE function 1289](#page-1330-0)  [ERROR function 1314](#page-1355-0)  [FORCE function 1289](#page-1330-0)  [FORCE\\_JNL function 1290](#page-1331-0)  [INITIALIZE function 1290](#page-1331-0)  [OPEN function 1290](#page-1331-0)  [UOW\\_TIME function 1291](#page-1332-0)  [WRITE function 1292](#page-1333-0)  WRITE\_JNL function 1292 LGJN gate [DISCARD function 1294](#page-1335-0)  [END\\_BROWSE function 1294](#page-1335-0)  [EXPLICIT\\_OPEN function 1294](#page-1335-0)  [GET\\_NEXT function 1295](#page-1336-0)  [IMPLICIT\\_OPEN function 1296](#page-1337-0)  [INITIALIZE function 1297](#page-1338-0)  [INQUIRE function 1298](#page-1339-0)  [PROCESS\\_STATISTICS function 1299](#page-1340-0)  [SET function 1299](#page-1340-0)  [START\\_BROWSE function 1300](#page-1341-0)  [STREAM\\_FAIL function 1300](#page-1341-0)  LGLB gate [CONNECT function 1300](#page-1341-0)  [DISCONNECT function 1301](#page-1342-0)  [DISCONNECT\\_ALL function 1301](#page-1342-0)  [GL\\_FORCE function 1302](#page-1343-0)  [GL\\_WRITE function 1302](#page-1343-0)  LGLD gate [DISCARD function 1303](#page-1344-0)  [END\\_BROWSE function 1303](#page-1344-0)  [GET\\_NEXT function 1304](#page-1345-0)  [INITIALIZE function 1304](#page-1345-0)  [INQUIRE function 1305](#page-1346-0)  [INSTALL function 1305](#page-1346-0)  [MATCH function 1306](#page-1347-0)  [START\\_BROWSE function 1306](#page-1347-0)  LGMV gate [MOVE\\_CHAIN function 1306](#page-1347-0)  LGPA gate [INQUIRE\\_PARAMETERS](#page-1348-0)  [function 1307](#page-1348-0)  [SET\\_PARAMETERS function 1307](#page-1348-0)  LGSR gate [LOGSTREAM\\_STATS function 1308](#page-1349-0)  LGST gate [CONNECT function 1308](#page-1349-0)  [DISCONNECT function 1309](#page-1350-0)  [END\\_BROWSE function 1309](#page-1350-0)  [GET\\_NEXT function 1310](#page-1351-0)  [INITIALIZE function 1310](#page-1351-0)  [INQUIRE function 1310](#page-1351-0)  [START\\_BROWSE function 1311](#page-1352-0) 

LGWF gate [FORCE\\_DATA function 1311](#page-1352-0)  [WRITE function 1312](#page-1353-0)  [limited resources, LU6.2 526](#page-567-0)  [LINK function, PGLK gate 1464](#page-1505-0)  [LINK\\_ACTIVITY function, BAAC](#page-913-0)  [gate 872](#page-913-0)  [LINK\\_EXEC function, PGLE gate 1462](#page-1503-0)  [LINK\\_PLT function, PGLK gate 1465](#page-1506-0)  [LINK\\_PROCESS function, BAPR](#page-932-0)  [gate 891](#page-932-0)  [LINK\\_URM function, PGLU gate 1466](#page-1507-0)  [linkage routines, kernel 3](#page-44-0)  [LISTEN function, APTC gate 596](#page-637-0)  [LISTEN function, DMEN gate 952](#page-993-0)  [LISTEN function, SOCK gate 1729](#page-1770-0)  [LISTEN function, SOLS gate 1756](#page-1797-0)  [LM \(Lock Manager Domain\)](#page-1360-0)  [domain 1319](#page-1360-0)  LMLM gate [ADD\\_LOCK function 1319](#page-1360-0)  [DELETE\\_LOCK function 1319](#page-1360-0)  [LOCK function 1320](#page-1361-0)  [TEST\\_LOCK\\_OWNER function 1320](#page-1361-0)  [UNLOCK function 1321](#page-1362-0)  [LOAD function, FCCR gate 653](#page-694-0)  [LOAD function, PGLD gate 1459](#page-1500-0)  [LOAD\\_EXEC function, PGLD gate 1460](#page-1501-0)  [Loader Domain \(LD\) domain 1249](#page-1290-0)  [local resource names in function](#page-343-0)  [shipping 302](#page-343-0)  [local shared resources \(LSR\) 185](#page-226-0)[, 195](#page-236-0)  [LOCATE function, DDLO gate 920](#page-961-0)  [LOCATE\\_AID function, TFAL gate 848](#page-889-0)  [LOCATE\\_AND\\_LOCK\\_TCLASS function,](#page-1993-0)  [XMCL gate 1952](#page-1993-0)  [LOCATE\\_AND\\_LOCK\\_TRANDEF](#page-2016-0)  [function, XMLD gate 1975](#page-2016-0)  [LOCATE\\_REMDEL\\_AID function, TFAL](#page-889-0)  [gate 848](#page-889-0)  [LOCATE\\_SHIPPABLE\\_AID function,](#page-890-0)  [TFAL gate 849](#page-890-0)  [LOCATE\\_TERM\\_MODEL function, AIIQ](#page-71-0)  [format 30](#page-71-0)  [LOCATE\\_URIMAP function, WBUR](#page-1956-0)  [gate 1915](#page-1956-0)  [LOCK function, LMLM gate 1320](#page-1361-0)  [Lock Manager Domain \(LM\)](#page-1360-0)  [domain 1319](#page-1360-0)  [locking update model 182](#page-223-0)  [locks 457](#page-498-0)  [log failures handler, file control](#page-261-0)  [\(DFHFCLF\) 220](#page-261-0)  [LOG\\_LIBRARY\\_ORDER function, LDLB](#page-1298-0)  [gate 1257](#page-1298-0)  [Logger Domain \(LG\) domain 1279](#page-1320-0)  [logging and journaling program, file](#page-261-0)  [control \(DFHFCLJ\) 220](#page-261-0)  [logging, automatic 183](#page-224-0)  logical unit type 6.1 (LU6.1) protocols [distributed transaction](#page-164-0)  [processing 123](#page-164-0)  [function shipping 303](#page-344-0)  [logical unit type 6.2 \(LU6.2\) 523](#page-564-0)  [logon address control block \(LACB\) 322](#page-363-0)  [logon control block \(LCB\) 322](#page-363-0)  [logon control block entry \(LCBE\) 322](#page-363-0) 

[logon exit, DFHZLGX 16](#page-57-0)  [LOGSTREAM\\_STATS function, LGSR](#page-1349-0)  [gate 1308](#page-1349-0)  [LOOKUP\\_ENTRY function, EJDI](#page-1142-0)  [gate 1101](#page-1142-0)  [LOST\\_LOCKS\\_COMPLETE function,](#page-682-0)  [FCCA gate 641](#page-682-0)  [LOST\\_LOCKS\\_RECOVERED function,](#page-854-0)  [FCRR gate 813](#page-854-0)  [lower objects first, rule 71](#page-112-0)  [LSR \(local shared resources\) 185](#page-226-0)[, 195](#page-236-0)  [LU-initiated autoinstall disconnection](#page-60-0)  [flow 19](#page-60-0)  [LU6.1 314](#page-355-0)  LU6.2 [class of service 523](#page-564-0)  [command processing in](#page-530-0)  [application-owning region 489](#page-530-0)  [command processing in](#page-534-0)  [terminal-owning region 493](#page-534-0)  [daisy chaining 490](#page-531-0)  [exchange log name \(XLN\) 525](#page-566-0)  [limited resources 526](#page-567-0)  [modules 526](#page-567-0)  [RECEIVE processing 525](#page-566-0)  [SEND processing 525](#page-566-0)  [session management 523](#page-564-0)  session states 525 [transaction routing for APPC](#page-542-0)  [devices 501](#page-542-0)  [VTAM 523](#page-564-0) 

#### **M**

[M32 \(3270 mapping\) 49](#page-90-0)  [interfaces, illustrated 49](#page-90-0)  [mapping control program \(MCP\) 47](#page-88-0)[,](#page-90-0)  [49](#page-90-0)  [page and text build \(PBP\) 49](#page-90-0)  storage control 50 [terminal control 50](#page-91-0)  [terminal input/output area](#page-91-0)  [\(TIOA\) 50](#page-91-0)  [terminal page processor \(TPP\) 50](#page-91-0)  [MAKE\\_HFS\\_DIRECTORY function,](#page-974-0)  [DHFS gate 933](#page-974-0)  [MAKE\\_PARTNERSHIP function, PTTW](#page-1569-0)  [gate 1528](#page-1569-0)  [MARK\\_THREAD\\_DELETED function,](#page-1699-0)  [SJJS gate 1658](#page-1699-0)  [Markup language \(ML\) domain 1337](#page-1378-0)  [MASSINSERT option of WRITE](#page-230-0)  [request 189](#page-230-0)  [MATCH function, LGLD gate 1306](#page-1347-0)  [MATCH function, TSMB gate 1808](#page-1849-0)  [MATCH\\_RQMODEL function, IIRQ](#page-1216-0)  [gate 1175](#page-1216-0)  [MATCH\\_TASK\\_TO\\_AID function, TFAL](#page-890-0)  [gate 849](#page-890-0)  [MCB \(message control block\) 39](#page-80-0)  [MCP \(mapping control program\) 45](#page-86-0)  [3270 mapping \(M32\) 47](#page-88-0)[, 49](#page-90-0)  [application programs 46](#page-87-0)  BMS fast-path module (MCX) 47 [interfaces, illustrated 45](#page-86-0)  [interval control 47](#page-88-0) 

[MCP \(mapping control program\)](#page-86-0)  *[\(continued\)](#page-86-0)* [LU1 printer with extended attributes](#page-89-0)  [mapping program \(ML1\) 48](#page-89-0)  [non-3270 input mapping \(IIP\) 45](#page-86-0)[, 47](#page-88-0)  [page and text build \(PBP\) 47](#page-88-0)[, 51](#page-92-0)  [partition handling program](#page-89-0)  [\(PHP\) 48](#page-89-0)[, 53](#page-94-0)  [program manager 47](#page-88-0)  [route list resolution program](#page-88-0)  [\(RLR\) 47](#page-88-0)[, 54](#page-95-0)  [storage control 47](#page-88-0)  [task control 46](#page-87-0)[, 47](#page-88-0)  [temporary-storage control 46](#page-87-0)  [terminal page retrieval program](#page-99-0)  [\(TPR\) 58](#page-99-0)  [transient data control 47](#page-88-0)  [undelivered messages cleanup](#page-97-0)  program (TPQ) 56 MCX (BMS fast path module) [mapping control program \(MCP\) 47](#page-88-0)  [ME \(Message Domain\) domain 1323](#page-1364-0)  MEBM gate [INQUIRE\\_MESSAGE\\_DEFINITION](#page-1364-0)  [function 1323](#page-1364-0)  [INQUIRE\\_MESSAGE\\_LENGTH](#page-1364-0)  [function 1323](#page-1364-0)  [RETRIEVE\\_MESSAGE function 1324](#page-1365-0)  MEME gate [CONVERSE function 1325](#page-1366-0)  [INQUIRE\\_MESSAGE function 1326](#page-1367-0)  [INQUIRE\\_MESSAGE\\_LENGTH](#page-1367-0)  [function 1326](#page-1367-0)  [RETRIEVE\\_MESSAGE function 1328](#page-1369-0)  [SEND\\_MESSAGE function 1329](#page-1370-0)  [VALIDATE\\_LANGUAGE\\_CODE](#page-1372-0)  [function 1331](#page-1372-0)  [VALIDATE\\_LANGUAGE\\_SUFFIX](#page-1373-0)  [function 1332](#page-1373-0)  [MERGE\\_CIB\\_QUEUES function, CQCQ](#page-667-0)  [gate 626](#page-667-0)  MESR gate [SET\\_MESSAGE\\_OPTIONS](#page-1374-0)  [function 1333](#page-1374-0)  [message control block \(MCB\) 39](#page-80-0)  [Message Domain \(ME\) domain 1323](#page-1364-0)  [message generation program \(MGP\) 349](#page-390-0)  [message routing 37](#page-78-0)  [message switching 351](#page-392-0)  [BMS 352](#page-393-0)  [input TIOA 352](#page-393-0)  [program control 352](#page-393-0)  [ROUTE operand 352](#page-393-0)  [storage control 352](#page-393-0)  [task control area \(TCA\) 352](#page-393-0)  [temporary-storage control 351](#page-392-0)  [terminal list table \(TLT\) 352](#page-393-0)  Message translation utility [ADFHCLIB distribution library 2056](#page-2097-0)  [ADFHMSRC distribution](#page-2097-0)  [library 2056](#page-2097-0)  [ADFHPARM distribution](#page-2097-0)  [library 2056](#page-2097-0)  [ADFHPL1 distribution library 2056](#page-2097-0)  [ADFHPLIB distribution library 2056](#page-2097-0)  [ADFHPROC distribution](#page-2097-0)  [library 2056](#page-2097-0) 

Message translation utility *(continued)* [ADFHSDCK distribution](#page-2097-0)  [library 2056](#page-2097-0)  messages [DFHIR3762 327](#page-368-0)  [MGP \(message generation program\) 349](#page-390-0)  [mirror transaction 302](#page-343-0)  [ML \(Markup language domain\)](#page-1378-0)  [domain 1337](#page-1378-0)  ML domain [modules 1348](#page-1389-0)  [ML1 \(LU1 printer with extended](#page-89-0)  [attributes mapping program\) 48](#page-89-0)  [interfaces, illustrated 48](#page-89-0)  [mapping control program \(MCP\) 48](#page-89-0)  [page and text build \(PBP\) 48](#page-89-0)  [storage control 49](#page-90-0)  [terminal input/output area](#page-90-0)  [\(TIOA\) 49](#page-90-0)  [terminal page processor \(TPP\) 49](#page-90-0)  MLPC gate [PARSE\\_CONTAINER function 1337](#page-1378-0)  MLTF gate [PARSE\\_XSDBIND\\_FILE](#page-1378-0)  [function 1337](#page-1378-0)  [QUERY\\_XML function 1338](#page-1379-0)  [RELEASE\\_XSDBIND function 1339](#page-1380-0)  [TRANSFORM\\_STRUCTURE\\_TO\\_XML](#page-1381-0)  [function 1340](#page-1381-0)  [TRANSFORM\\_XML\\_TO\\_STRUCTURE](#page-1382-0)  [function 1341](#page-1382-0)  MLXT gate [DISCARD\\_XMLTRANSFORM](#page-1385-0)  [function 1344](#page-1385-0)  [END\\_BROWSE\\_XMLTRANSFORM](#page-1388-0)  [function 1347](#page-1388-0)  [GET\\_NEXT\\_XMLTRANSFORM](#page-1387-0)  [function 1346](#page-1387-0)  [INQUIRE\\_XMLTRANSFORM](#page-1385-0)  [function 1344](#page-1385-0)  [INSTALL\\_XMLTRANSFORM](#page-1384-0)  [function 1343](#page-1384-0)  [SET\\_XMLTRANSFORM](#page-1386-0)  [function 1345](#page-1386-0)  [START\\_BROWSE\\_XMLTRANSFORM](#page-1387-0)  [function 1346](#page-1387-0)  [MN \(Monitoring Domain\) domain 1349](#page-1390-0)  MNMN gate [ACCUMULATE\\_RMI\\_TIME](#page-1390-0)  [function 1349](#page-1390-0)  [EXCEPTION\\_DATA\\_PUT](#page-1390-0)  [function 1349](#page-1390-0)  [INQUIRE\\_MONITORING\\_DATA](#page-1391-0)  [function 1350](#page-1391-0)  [INQUIRE\\_RESOURCE\\_DATA](#page-1391-0)  [function 1350](#page-1391-0)  [MONITOR function 1351](#page-1392-0)  [PERFORMANCE\\_DATA\\_PUT](#page-1393-0)  [function 1352](#page-1393-0)  [MNPS 535](#page-576-0)[, 536](#page-577-0)[, 537](#page-578-0)  MNSR gate [INQ\\_MONITORING function 1352](#page-1393-0)  [SET\\_MCT\\_SUFFIX function 1354](#page-1395-0)  [SET\\_MONITORING function 1354](#page-1395-0)  MNXM gate [TRANSACTION\\_INITIALISATION](#page-1397-0)  [function 1356](#page-1397-0) 

MNXM gate *(continued)* [TRANSACTION\\_TERMINATION](#page-1397-0)  [function 1356](#page-1397-0)  [model terminal support \(MTS\) 16](#page-57-0)  modules [EP domain 1151](#page-1192-0)  [ML domain 1348](#page-1389-0)  [PI domain 1521](#page-1562-0)  [RL domain 1549](#page-1590-0)  [RS domain 1625](#page-1666-0)  [modules list 2161](#page-2202-0)  [modules supplied on the CICS](#page-2096-0)  [distribution tapes 2055](#page-2096-0)  [MONITOR function, MNMN gate 1351](#page-1392-0)  [Monitoring Domain \(MN\) domain 1349](#page-1390-0)  [MOVE\\_CHAIN function, LGMV](#page-1347-0)  [gate 1306](#page-1347-0)  [MOVE\\_CONTAINER function, BACR](#page-928-0)  [gate 887](#page-928-0)  [MOVE\\_CONTAINER function, PGCR](#page-1460-0)  [gate 1419](#page-1460-0)  [MRO \(multiregion operation\) 355](#page-396-0)  [interregion communication 319](#page-360-0)[, 355](#page-396-0)  [multinode persistent sessions 535](#page-576-0)[, 536](#page-577-0)[,](#page-578-0)  [537](#page-578-0)  [multiregion operation \(MRO\) 355](#page-396-0)  MVS image [MRO links between images, in a](#page-360-0)  [sysplex 319](#page-360-0)  [MVS\\_STORAGE\\_NOTIFY function,](#page-1750-0)  [SMNT gate 1709](#page-1750-0)  [MXT\\_CHANGE\\_NOTIFY function,](#page-2041-0)  [XMNT gate 2000](#page-2041-0)  [MXT\\_NOTIFY function, XMNT](#page-2041-0)  [gate 2000](#page-2041-0) 

#### **N**

[NACP \(node abnormal condition](#page-398-0)  [program\) 357](#page-398-0)[, 443](#page-484-0)  [terminal control 447](#page-488-0)  [VTAM 357](#page-398-0)  [NEP \(node error program\) 361](#page-402-0)[, 443](#page-484-0)  [skeleton sample 361](#page-402-0)  [terminal control 447](#page-488-0)  [user-written 361](#page-402-0)  [VTAM 361](#page-402-0)  [NIB \(node initialization block\) 16](#page-57-0)[, 61](#page-102-0)[,](#page-336-0)  [295](#page-336-0)[, 455](#page-496-0)  [node initialization block \(NIB\) 16](#page-57-0)[, 61](#page-102-0)[,](#page-336-0)  [295](#page-336-0)[, 455](#page-496-0)  [non-RLS lock handler, file control](#page-268-0)  [\(DFHFCNQ\) 227](#page-268-0)  [NOPS 535](#page-576-0)  [NOTIFY function, ISRR gate 1210](#page-1251-0)  [NOTIFY function, RLRO gate 1544](#page-1585-0)  [NOTIFY function, TISR gate 1790](#page-1831-0)  [NOTIFY\\_DELETE\\_TCB function, DSAT](#page-1073-0)  [gate 1032](#page-1073-0)  [NOTIFY\\_REFRESH function, APLX](#page-629-0)  [gate 588](#page-629-0)  [NOTIFY\\_RESET function, KETI](#page-1287-0)  [gate 1246](#page-1287-0)  [NOTIFY\\_SERVICE function, ISRR](#page-1252-0)  [gate 1211](#page-1252-0)  [NOTIFY\\_SMSVSAM\\_OPERATIONAL](#page-999-0)  [function, DMEN gate 958](#page-999-0) 

[NOTIFY\\_USERID function, USAD](#page-1887-0)  [gate 1846](#page-1887-0)  [NQ \(Enqueue Domain\) domain 1361](#page-1402-0)  NQED gate [DEQUEUE function 1361](#page-1402-0)  [ENQUEUE function 1362](#page-1403-0)  NQIB gate [END\\_BROWSE\\_ENQUEUE](#page-1405-0)  [function 1364](#page-1405-0)  [GET\\_NEXT\\_ENQUEUE](#page-1405-0)  [function 1364](#page-1405-0)  [INQUIRE\\_ENQUEUE function 1366](#page-1407-0)  [START\\_BROWSE\\_ENQUEUE](#page-1408-0)  [function 1367](#page-1408-0)  NQNQ gate [CREATE\\_ENQUEUE\\_POOL](#page-1409-0)  [function 1368](#page-1409-0)  [DEACTIVATE function 1370](#page-1411-0)  [DEQUEUE\\_TASK function 1371](#page-1412-0)  [INTERPRET\\_ENQUEUE](#page-1412-0)  [function 1371](#page-1412-0)  [REACQUIRE\\_ENQUEUE](#page-1413-0)  [function 1372](#page-1413-0)  [SET\\_NQRNAME\\_LIST function 1373](#page-1414-0)  NQRN gate [ADD\\_REPLACE\\_ENQMODEL](#page-1415-0)  [function 1374](#page-1415-0)  [COMMIT\\_ENQMODEL](#page-1416-0)  [function 1375](#page-1416-0)  [DISCARD\\_ENQMODEL](#page-1417-0)  [function 1376](#page-1417-0)  [END\\_BROWSE\\_ENQMODEL](#page-1417-0)  [function 1376](#page-1417-0)  [GET\\_NEXT\\_ENQMODEL](#page-1417-0)  [function 1376](#page-1417-0)  [INQUIRE\\_ENQMODEL](#page-1418-0)  [function 1377](#page-1418-0)  [INQUIRE\\_NQRNAME function 1378](#page-1419-0)  [REMOVE\\_ENQMODEL](#page-1420-0)  [function 1379](#page-1420-0)  [RESTORE\\_DIRECTORY](#page-1420-0)  [function 1379](#page-1420-0)  [SET\\_ENQMODEL function 1379](#page-1420-0)  [START\\_BROWSE\\_ENQMODEL](#page-1421-0)  [function 1380](#page-1421-0) 

# **O**

[object code only \(OCO\) 1](#page-42-0)[, 7](#page-48-0)  [object transaction service domain](#page-1424-0)  [\(OT\) 1383](#page-1424-0)  [OCO \(object code only\) 1](#page-42-0), 7 [OCO components 7](#page-48-0)  [offsite recovery completion, file control](#page-268-0)  [\(DFHFCOR\) 227](#page-268-0)  [OPEN function, APTC gate 596](#page-637-0)  [OPEN function, FCCT gate 662](#page-703-0)  [OPEN function, LGGL gate 1290](#page-1331-0)  [OPEN\\_FILE function, FCFS gate 760](#page-801-0)  [OPEN\\_OBJECT\\_STORE function, EJOS](#page-1165-0)  [gate 1124](#page-1165-0)  [OPEN\\_SESSION function, WBCL](#page-1916-0)  [gate 1875](#page-1916-0)  [OPEN\\_TRANSIENT\\_DATA function,](#page-868-0)  [TDOC gate 827](#page-868-0)  [open/close program, file control](#page-264-0)  [\(DFHFCN\) 223](#page-264-0) 

operator error [abnormal condition program](#page-516-0)  [\(ACP\) 475](#page-516-0)  [optional source listings, CD-ROM 2056](#page-2097-0)  [OSPWA \(output services processor work](#page-80-0)  [area\) 39](#page-80-0)  [partition handling program \(PHP\) 53](#page-94-0)  [OT \(object transaction service\)](#page-1424-0)  [domain 1383](#page-1424-0)  OTCO gate [FORGET function 1383](#page-1424-0)  [RESYNC function 1383](#page-1424-0)  SET\_COORDINATOR function 1384 [SET\\_LAST\\_AGENT function 1384](#page-1425-0)  OTCP gate [RESYNC\\_COORDINATOR](#page-1425-0)  [function 1384](#page-1425-0)  [RESYNC\\_SUBORDINATE](#page-1426-0)  [function 1385](#page-1426-0)  OTRS gate [FORGET\\_TRANSACTION](#page-1426-0)  [function 1385](#page-1426-0)  PERFORM\_RESYNC function 1385 [SET\\_REMOTE\\_STATUS](#page-1427-0)  [function 1386](#page-1427-0)  OTSU gate [ADD\\_SUBORDINATE function 1386](#page-1427-0)  [FORGET function 1387](#page-1428-0)  [RESYNC function 1387](#page-1428-0)  [SET\\_VOTE function 1387](#page-1428-0)  OTTR gate [BEGIN\\_TRAN function 1388](#page-1429-0)  [COMMIT function 1389](#page-1430-0)  [COMMIT\\_ONE\\_PHASE](#page-1430-0)  [function 1389](#page-1430-0)  [IMPORT\\_TRAN function 1389](#page-1430-0)  [PREPARE function 1390](#page-1431-0)  [ROLLBACK function 1390](#page-1431-0)  [SET\\_ROLLBACK\\_ONLY](#page-1431-0)  [function 1390](#page-1431-0)  [ownership of formats 9](#page-50-0) 

### **P**

[PA \(Parameter Manager Domain\)](#page-1434-0)  [domain 1393](#page-1434-0)  PAGP gate [FORCE\\_START function 1393](#page-1434-0)  GET\_PARAMETERS function 1393 [INQUIRE\\_START function 1394](#page-1435-0)[,](#page-1436-0)  [1395](#page-1436-0)  parallel sessions [allocation 313](#page-354-0)  [Parameter Manager Domain \(PA\)](#page-1434-0)  [domain 1393](#page-1434-0)  PARSE function, IIRH gate 1166 [PARSE\\_CONTAINER function, MLPC](#page-1378-0)  [gate 1337](#page-1378-0)  [PARSE\\_CONTENT\\_TYPE function,](#page-1530-0)  [PIMM gate 1489](#page-1530-0)  [PARSE\\_ICM function, PIII gate 1482](#page-1523-0)  [PARSE\\_MIME\\_HEADERS function,](#page-1531-0)  [PIMM gate 1490](#page-1531-0)  [PARSE\\_MIME\\_MESSAGE function,](#page-1532-0)  [PIMM gate 1491](#page-1532-0)  [PARSE\\_MULTIPART\\_FORM function,](#page-1929-0)  [WBFM gate 1888](#page-1929-0) 

[PARSE\\_MULTIPART\\_RELATED function,](#page-1533-0)  [PIMM gate 1492](#page-1533-0)  [PARSE\\_URL function, WBCL gate 1877](#page-1918-0)  [PARSE\\_URL\\_ENCODED\\_FORM function,](#page-1930-0)  [WBFM gate 1889](#page-1930-0)  PARSE\_URL\_ENCODED\_LIST function, [WBFM gate 1890](#page-1931-0)  PARSE\_XOP function, PIXI gate 1519 [PARSE\\_XSDBIND\\_FILE function, MLTF](#page-1378-0)  [gate 1337](#page-1378-0)  [Partner Management Domain \(PT\)](#page-1564-0)  [domain 1523](#page-1564-0)  [partner resource manager 375](#page-416-0)[, 378](#page-419-0)  paths [REWRITE processing 190](#page-231-0)  [pattern structure 69](#page-110-0)  [PATTERN\\_MATCH\\_PROFILE function,](#page-1023-0)  [DPPM gate 982](#page-1023-0)  [PATTERN\\_MATCH\\_TASK function,](#page-1026-0)  [DPPM gate 985](#page-1026-0)  [patterns 68](#page-109-0), 82 [patterns and subpatterns 69](#page-110-0)  PAUSE\_AUXILIARY\_TRACE function, [TRSR gate 1795](#page-1836-0)  PBP (page and text build) 50 [3270 mapping \(M32\) 49](#page-90-0)  [data stream build \(DSB\) 44](#page-85-0)  [interfaces, illustrated 50](#page-91-0)  [LU1 printer with extended attributes](#page-89-0)  [mapping program \(ML1\) 48](#page-89-0)  [mapping control program \(MCP\) 47](#page-88-0)[,](#page-92-0)  [51](#page-92-0)  [program manager 52](#page-93-0)  [storage control 52](#page-93-0)  [PCP \(program control program\) 363](#page-404-0)  [message switching 352](#page-393-0)  [PEEK\\_HEADERS function, WBSV](#page-1939-0)  [gate 1898](#page-1939-0)  [PEP \(program error program\) 367](#page-408-0)  [transaction failure program](#page-517-0)  [\(TFP\) 476](#page-517-0)  [PERFORM\\_COMMIT function, RMLK](#page-1646-0)  [gate 1605](#page-1646-0)  [PERFORM\\_COMMIT function, RMRO](#page-1642-0)  [gate 1601](#page-1642-0)  [PERFORM\\_JOIN function, RZRJ](#page-1674-0)  [gate 1633](#page-1674-0)  [PERFORM\\_JVMPOOL function, SJIN](#page-1710-0)  [gate 1669](#page-1710-0)  [PERFORM\\_PIPELINE function, PIPL](#page-1539-0)  [gate 1498](#page-1539-0)  [PERFORM\\_PRELOGGING function,](#page-1648-0)  [RMLK gate 1607](#page-1648-0)  [PERFORM\\_PREPARE function, RMLK](#page-1649-0)  [gate 1608](#page-1649-0)  [PERFORM\\_PREPARE function, RMRO](#page-1642-0)  [gate 1601](#page-1642-0)  [PERFORM\\_REGULAR\\_DREDGE](#page-1686-0)  [function, SHRQ gate 1645](#page-1686-0)  [PERFORM\\_RESTART\\_DREDGE function,](#page-1686-0)  [SHRQ gate 1645](#page-1686-0)  [PERFORM\\_RESYNC function, OTRS](#page-1426-0)  [gate 1385](#page-1426-0)  [PERFORM\\_RESYNC function, PIRE](#page-1544-0)  [gate 1503](#page-1544-0)  [PERFORM\\_SHUNT function, RMLK](#page-1650-0)  [gate 1609](#page-1650-0) 

[PERFORM\\_SHUNT function, RMRO](#page-1643-0)  [gate 1602](#page-1643-0)  [PERFORM\\_SHUTDOWN function, SHRQ](#page-1686-0)  [gate 1645](#page-1686-0)  [PERFORM\\_SYSTEM\\_ACTION function,](#page-1261-0)  [KEDD gate 1220](#page-1261-0)  [PERFORM\\_UNSHUNT function, RMCD](#page-1643-0)  [gate 1602](#page-1643-0)  [PERFORM\\_UNSHUNT function, RMLK](#page-1651-0)  [gate 1610](#page-1651-0)  [PERFORM\\_XML\\_PARSE function, PICC](#page-1522-0)  [gate 1481](#page-1522-0)  [PERFORMANCE\\_DATA\\_PUT function,](#page-1393-0)  [MNMN gate 1352](#page-1393-0)  [persistent sessions 535](#page-576-0)[, 536](#page-577-0)[, 537](#page-578-0)  [diagnosing problems 545](#page-586-0)  [sessions unbind during restart 545](#page-586-0)  [persistent sessions delay interval 536](#page-577-0)  [persistent sessions restart flow 537](#page-578-0)  [PG \(Program Manager Domain\)](#page-1438-0)  [domain 1397](#page-1438-0)  PGAQ gate [INQUIRE\\_AUTOINSTALL](#page-1438-0)  [function 1397](#page-1438-0)  [SET\\_AUTOINSTALL function 1398](#page-1439-0)  [SET\\_SYSTEM function 1398](#page-1439-0)  PGCH gate [BIND\\_CHANNEL function 1399](#page-1440-0)  [COPY\\_CHANNEL function 1399](#page-1440-0)  [CREATE\\_CHANNEL function 1399](#page-1440-0)  [DELETE\\_CHANNEL function 1400](#page-1441-0)  [DELETE\\_OWNED\\_CHANNELS](#page-1442-0)  [function 1401](#page-1442-0)  [DETACH\\_CHANNEL function 1401](#page-1442-0)  [INQUIRE\\_BOUND\\_CHANNEL](#page-1443-0)  [function 1402](#page-1443-0)  [INQUIRE\\_CHANNEL function 1402](#page-1443-0)  [INQUIRE\\_CHANNEL\\_BY\\_TOKEN](#page-1444-0)  [function 1403](#page-1444-0)  [INQUIRE\\_CURRENT\\_CHANNEL](#page-1445-0)  [function 1404](#page-1445-0)  [RENAME\\_CHANNEL function 1405](#page-1446-0)  [SET\\_CURRENT\\_CHANNEL](#page-1446-0)  [function 1405](#page-1446-0)  PGCP gate [COPY\\_CONTAINER\\_POOL](#page-1447-0)  [function 1406](#page-1447-0)  [CREATE\\_CONTAINER\\_POOL](#page-1447-0)  [function 1406](#page-1447-0)  [DELETE\\_CONTAINER\\_POOL](#page-1447-0)  [function 1406](#page-1447-0)  [INQUIRE\\_CONTAINER\\_POOL](#page-1448-0)  [function 1407](#page-1448-0)  PGCR gate [COPY\\_CONTAINER function 1407](#page-1448-0)  [DELETE\\_CONTAINER function 1408](#page-1449-0)  [ENDBR\\_CONTAINER function 1409](#page-1450-0)  [GET\\_CONTAINER\\_INTO](#page-1450-0)  [function 1409](#page-1450-0)  [GET\\_CONTAINER\\_LENGTH](#page-1452-0)  [function 1411](#page-1452-0)  [GET\\_CONTAINER\\_SET](#page-1454-0)  [function 1413](#page-1454-0)  [GETNEXT\\_CONTAINER](#page-1456-0)  [function 1415](#page-1456-0)  [INQUIRE\\_BROWSE\\_CONTEXT](#page-1457-0)  [function 1416](#page-1457-0) 

PGCR gate *(continued)* [INQUIRE\\_CONTAINER](#page-1457-0)  [function 1416](#page-1457-0)  [INQUIRE\\_CONTAINER\\_BY\\_TOKEN](#page-1458-0)  [function 1417](#page-1458-0)  MOVE CONTAINER function 1419 [PUT\\_CONTAINER function 1420](#page-1461-0)  [SET\\_CONTAINER function 1422](#page-1463-0)  [STARTBR\\_CONTAINER](#page-1464-0)  [function 1423](#page-1464-0)  [TRACE\\_CONTAINERS](#page-1464-0)  [function 1423](#page-1464-0)  PGDD gate [DEFINE\\_PROGRAM function 1423](#page-1464-0)  [DELETE\\_PROGRAM function 1427](#page-1468-0)  PGEX gate [INITIALIZE\\_EXIT function 1428](#page-1469-0)  [TERMINATE\\_EXIT function 1429](#page-1470-0)  PGHM gate [CLEAR\\_LABELS function 1429](#page-1470-0)  [FREE\\_HANDLE\\_TABLES](#page-1471-0)  [function 1430](#page-1471-0)  [IGNORE\\_CONDITIONS](#page-1471-0)  [function 1430](#page-1471-0)  [INQ\\_ABEND function 1431](#page-1472-0)  [INQ\\_AID function 1432](#page-1473-0)  [INQ\\_CONDITION function 1433](#page-1474-0)  [POP\\_HANDLE function 1434](#page-1475-0)  [PUSH\\_HANDLE function 1435](#page-1476-0)  [SET\\_ABEND function 1435](#page-1476-0)  [SET\\_AIDS function 1436](#page-1477-0)  [SET\\_CONDITIONS function 1437](#page-1478-0)  PGIS gate [END\\_BROWSE\\_PROGRAM](#page-1479-0)  [function 1438](#page-1479-0)  [GET\\_NEXT\\_PROGRAM](#page-1480-0)  [function 1439](#page-1480-0)  [INQUIRE\\_CURRENT\\_PROGRAM](#page-1486-0)  [function 1445](#page-1486-0)  [INQUIRE\\_PROGRAM function 1449](#page-1490-0)  [REFRESH\\_PROGRAM function 1455](#page-1496-0)  [SET\\_PROGRAM function 1456](#page-1497-0)  [START\\_BROWSE\\_PROGRAM](#page-1499-0)  [function 1458](#page-1499-0)  PGLD gate [LOAD function 1459](#page-1500-0)  [LOAD\\_EXEC function 1460](#page-1501-0)  [RELEASE function 1461](#page-1502-0)  RELEASE\_EXEC function 1462 PGLE gate [LINK\\_EXEC function 1462](#page-1503-0)  PGLK gate [LINK function 1464](#page-1505-0)  [LINK\\_PLT function 1465](#page-1506-0)  PGLU gate [LINK\\_URM function 1466](#page-1507-0)  [PGMINFO1 area 337](#page-378-0)[, 344](#page-385-0)  [PGMINFO2 area 345](#page-386-0)  PGPG gate [INITIAL\\_LINK function 1467](#page-1508-0)  PGRE gate [PREPARE\\_RETURN\\_EXEC](#page-1509-0)  [function 1468](#page-1509-0)  PGXE gate [PREPARE\\_XCTL\\_EXEC](#page-1510-0)  [function 1469](#page-1510-0) 

PGXM gate [INITIALIZE\\_TRANSACTION](#page-1511-0)  [function 1470](#page-1511-0)  [TERMINATE\\_TRANSACTION](#page-1512-0)  [function 1471](#page-1512-0)  [phonetic conversion subroutine 89](#page-130-0)  [PHP \(partition handling program\) 52](#page-93-0)  [interfaces, illustrated 52](#page-93-0)  [mapping control program \(MCP\) 48](#page-89-0)[,](#page-94-0)  [53](#page-94-0)  [output services processor work area](#page-94-0)  [\(OSPWA\) 53](#page-94-0)  [program manager 53](#page-94-0)  [storage control 53](#page-94-0)  [terminal control table terminal entry](#page-94-0)  [\(TCTTE\) 53](#page-94-0)  [terminal output macro \(TOM\) 53](#page-94-0)  [terminal partition extension \(TPE\) 53](#page-94-0)  [PHPPIN 52](#page-93-0)  [PHPPSC 52](#page-93-0)  [PHPPSI 52](#page-93-0)  [PHPPXE 52](#page-93-0)  [PI \(Pipeline Manager Domain\)](#page-1516-0)  [domain 1475](#page-1516-0)  PI domain [modules 1521](#page-1562-0)  PIAT gate [CREATE\\_CONTEXT function 1475](#page-1516-0)  [CREATE\\_CONTEXT\\_RESP](#page-1516-0)  [function 1475](#page-1516-0)  [CREATE\\_NON\\_TERMINAL\\_MSG](#page-1517-0)  [function 1476](#page-1517-0)  [CREATE\\_REGISTER\\_REQUEST](#page-1517-0)  [function 1476](#page-1517-0)  [CREATE\\_REGISTER\\_RESP](#page-1518-0)  [function 1477](#page-1518-0)  [CREATE\\_TERMINAL\\_MSG](#page-1518-0)  [function 1477](#page-1518-0)  PROCESS CONTEXT function 1478 [PROCESS\\_CONTEXT\\_RESP](#page-1519-0)  [function 1478](#page-1519-0)  [PROCESS\\_MSG function 1479](#page-1520-0)  PICC gate [FIND\\_SIGNATURE function 1479](#page-1520-0)  [HANDLE\\_PARSE\\_EVENT](#page-1521-0)  [function 1480](#page-1521-0)  [PERFORM\\_XML\\_PARSE](#page-1522-0)  [function 1481](#page-1522-0)  PIII gate [PARSE\\_ICM function 1482](#page-1523-0)  PIIW gate [INVOKE\\_WEBSERVICE](#page-1523-0)  [function 1482](#page-1523-0)  PIMM gate [BUILD\\_CONTENT\\_TYPE](#page-1524-0)  [function 1483](#page-1524-0)  [BUILD\\_MIME\\_HEADERS](#page-1525-0)  [function 1484](#page-1525-0)  [BUILD\\_MIME\\_MESSAGE](#page-1526-0)  [function 1485](#page-1526-0)  [BUILD\\_MULTIPART\\_RELATED](#page-1527-0)  [function 1486](#page-1527-0)  [BUILD\\_XOP function 1520](#page-1561-0)  [CONVERT\\_CID\\_TO\\_CONTENT\\_ID](#page-1528-0)  [function 1487](#page-1528-0)  [CONVERT\\_CONTENT\\_ID\\_TO\\_CID](#page-1528-0)  [function 1487](#page-1528-0)
PIMM gate *(continued)* [DELETE\\_ATTACHMENTS](#page-1529-0)  [function 1488](#page-1529-0)  [GENERATE\\_CONTENT\\_ID](#page-1529-0)  [function 1488](#page-1529-0)  GET ATTACHMENT function 1489 [PARSE\\_CONTENT\\_TYPE](#page-1530-0)  [function 1489](#page-1530-0)  [PARSE\\_MIME\\_HEADERS](#page-1531-0)  [function 1490](#page-1531-0)  [PARSE\\_MIME\\_MESSAGE](#page-1532-0)  [function 1491](#page-1532-0)  [PARSE\\_MULTIPART\\_RELATED](#page-1533-0)  [function 1492](#page-1533-0)  [PUT\\_ATTACHMENT function 1493](#page-1534-0)  [Pipeline Manager Domain \(PI\)](#page-1516-0)  [domain 1475](#page-1516-0)  [PIPI\\_CALL\\_SUB function, APLI](#page-627-0)  [gate 586](#page-627-0)  [PIPI\\_INIT\\_SUB\\_DP function, APLI](#page-628-0)  [gate 587](#page-628-0)  [PIPI\\_TERM function, APLI gate 587](#page-628-0)  PIPL gate [ADD\\_PIPELINE function 1494](#page-1535-0)  [COMPLETE\\_PIPELINE](#page-1535-0)  [function 1494](#page-1535-0)  [DISCARD\\_PIPELINE function 1495](#page-1536-0)  [END\\_BROWSE\\_PIPELINE](#page-1536-0)  [function 1495](#page-1536-0)  [ESTABLISH\\_PIPELINE function 1496](#page-1537-0)  [GET\\_NEXT\\_PIPELINE function 1496](#page-1537-0)  [INQUIRE\\_PIPELINE function 1497](#page-1538-0)  [PERFORM\\_PIPELINE function 1498](#page-1539-0)  [RELINQUISH\\_PIPELINE](#page-1540-0)  [function 1499](#page-1540-0)  [RESOLVE\\_PIPELINE function 1499](#page-1540-0)  [SET\\_PIPELINE function 1499](#page-1540-0)  [START\\_BROWSE\\_PIPELINE](#page-1541-0)  [function 1500](#page-1541-0)  PIPM gate [INVOKE\\_PROGRAM function 1500](#page-1541-0)  [INVOKE\\_STUB function 1501](#page-1542-0)  [START\\_PIPELINE function 1502](#page-1543-0)  PIRE gate [PERFORM\\_RESYNC function 1503](#page-1544-0)  PISC gate [DYN\\_CREATE\\_WEBSERVICE](#page-1544-0)  [function 1503](#page-1544-0)  [UPDATE\\_WEBSERVICE](#page-1545-0)  [function 1504](#page-1545-0)  PISF gate [SOAPFAULT\\_ADD function 1504](#page-1545-0)  [SOAPFAULT\\_CREATE function 1505](#page-1546-0)  [SOAPFAULT\\_DELETE function 1505](#page-1546-0)  PISN gate [SOAP\\_11 function 1506](#page-1547-0)  [SOAP\\_12 function 1506](#page-1547-0)  PITC gate GET\_RESPONSE function 1508 [ISSUE function 1506](#page-1547-0)  [TRUST\\_CLIENT function 1508](#page-1549-0)  [VALIDATE function 1507](#page-1548-0)  PITG gate [CONVERSE function 1510](#page-1551-0)  [RECEIVE\\_REQUEST function 1511](#page-1552-0)  [SEND\\_ERROR\\_RESPONSE](#page-1552-0)  [function 1511](#page-1552-0) 

PITG gate *(continued)* [SEND\\_REQUEST function 1509](#page-1550-0)  [SEND\\_RESPONSE function 1510](#page-1551-0)  PITL gate [PROCESS\\_SOAP\\_REQUEST](#page-1553-0)  [function 1512](#page-1553-0)  PIWR gate [CREATE\\_WEBSERVICE](#page-1553-0)  [function 1512](#page-1553-0)  [DECREMENT\\_USE\\_COUNT](#page-1554-0)  [function 1513](#page-1554-0)  [DISCARD\\_WEBSERVICE](#page-1554-0)  [function 1513](#page-1554-0)  [END\\_BROWSE\\_WEBSERVICE](#page-1555-0)  [function 1514](#page-1555-0)  [GET\\_NEXT\\_WEBSERVICE](#page-1555-0)  [function 1514](#page-1555-0)  [INCREMENT\\_USE\\_COUNT](#page-1556-0)  [function 1515](#page-1556-0)  [INITIALISE\\_WEBSERVICE](#page-1557-0)  [function 1516](#page-1557-0)  [INQUIRE\\_WEBSERVICE](#page-1557-0)  [function 1516](#page-1557-0)  [RESOLVE\\_ALL\\_WEBSERVICES](#page-1559-0)  [function 1518](#page-1559-0)  [SET\\_WEBSERVICE function 1518](#page-1559-0)  [START\\_BROWSE\\_WEBSERVICE](#page-1560-0)  [function 1519](#page-1560-0)  PIXI gate [PARSE\\_XOP function 1519](#page-1560-0)  POINT function, FCCR gate 653 [POP\\_HANDLE function, PGHM](#page-1475-0)  [gate 1434](#page-1475-0)  [POP\\_SCOPE function, RLXM gate 1545](#page-1586-0)  [POP\\_TASK function, KEDS gate 1230](#page-1271-0)  [PRE\\_INITIALISE function, APRD](#page-632-0)  [gate 591](#page-632-0)  [PRE\\_INITIALISE function, DMDM](#page-998-0)  [gate 957](#page-998-0)  [PRE\\_INSTALL\\_DJAR function, IICP](#page-1200-0)  [gate 1159](#page-1200-0)  PREPARE function, FCCU gate 669 [PREPARE function, FCDU gate 686](#page-727-0)  [PREPARE function, OTTR gate 1390](#page-1431-0)  [PREPARE function, RMOT gate 1576](#page-1617-0)  [PREPARE\\_FILE\\_REQUEST function,](#page-742-0)  [FCFR gate 701](#page-742-0)  [PREPARE\\_RETURN\\_EXEC function,](#page-1509-0)  [PGRE gate 1468](#page-1509-0)  [PREPARE\\_TO\\_BACKOUT function, FCFR](#page-742-0)  [gate 701](#page-742-0)  [PREPARE\\_XCTL\\_EXEC function, PGXE](#page-1510-0)  [gate 1469](#page-1510-0)  Problem solving for generic resource [generic resource 519](#page-560-0)  [problem solving 519](#page-560-0)  process overview [adapter 289](#page-330-0)  [EXEC stubs 289](#page-330-0)  [FEPI as CICS transaction 289](#page-330-0)  logic flow [FEPI application programming](#page-330-0)  [commands 289](#page-330-0)  [FEPI system programming](#page-331-0)  [commands 290](#page-331-0)  [within adapter 291](#page-332-0)  [Resource Manager 289](#page-330-0) 

[PROCESS\\_CONTEXT function, PIAT](#page-1519-0)  [gate 1478](#page-1519-0)  [PROCESS\\_CONTEXT\\_RESP function,](#page-1519-0)  [PIAT gate 1478](#page-1519-0)  [PROCESS\\_DEAD\\_TCBS function, DSIT](#page-1058-0)  [gate 1017](#page-1058-0)  [PROCESS\\_ECI\\_FLOW function, IEIE](#page-1194-0)  [gate 1153](#page-1194-0)  [PROCESS\\_ERROR\\_QUEUE function,](#page-1253-0)  [ISRR gate 1212](#page-1253-0)  [PROCESS\\_INPUT\\_QUEUE function, ISRR](#page-1253-0)  [gate 1212](#page-1253-0)  [PROCESS\\_KETA\\_ERROR function, KEDS](#page-1272-0)  [gate 1231](#page-1272-0)  [PROCESS\\_MSG function, PIAT](#page-1520-0)  [gate 1479](#page-1520-0)  [PROCESS\\_PAGE function, DPWD](#page-1031-0)  [gate 990](#page-1031-0)  [PROCESS\\_PAGE function, DPWE](#page-1032-0)  [gate 991](#page-1032-0)  [PROCESS\\_PAGE function, DPWJ](#page-1033-0)  [gate 992](#page-1033-0)  [PROCESS\\_PAGE function, DPWL](#page-1034-0)  [gate 993](#page-1034-0)  [PROCESS\\_QUIESCE function, FCQU](#page-838-0)  [gate 797](#page-838-0)  [PROCESS\\_REQUESTS function, IIRR](#page-1217-0)  [gate 1176](#page-1217-0)  [PROCESS\\_SOAP\\_REQUEST function,](#page-1553-0)  [PITL gate 1512](#page-1553-0)  [PROCESS\\_STATISTICS function, LGJN](#page-1340-0)  [gate 1299](#page-1340-0)  [PROCESS\\_SUBMIT function, DPWD](#page-1031-0)  [gate 990](#page-1031-0)  [PROCESS\\_SUBMIT function, DPWE](#page-1033-0)  [gate 992](#page-1033-0)  [PROCESS\\_SUBMIT function, DPWJ](#page-1034-0)  [gate 993](#page-1034-0)  [PROCESS\\_SUBMIT function, DPWL](#page-1035-0)  [gate 994](#page-1035-0)  [processing using data tables 185](#page-226-0)  [processing using VSAM 185](#page-226-0)  [processors 429](#page-470-0)  PROFILE function, APID gate 579 program check interrupt [system recovery program \(SRP\) 409](#page-450-0)  [program isolation deadlock 479](#page-520-0)  [Program Manager Domain \(PG\)](#page-1438-0)  [domain 1397](#page-1438-0)  program preparation utilities [command-language translator 369](#page-410-0)  [program termination block \(PTB\) 337](#page-378-0)[,](#page-386-0)  [345](#page-386-0)  [programming functions with function](#page-342-0)  [shipping 301](#page-342-0)  [protocols, function shipping 303](#page-344-0)  protocols, LU6.1 [function shipping 303](#page-344-0)  PSB (program specification block) DL/I interface 136 PSB scheduling, DBCTL 116 [PSB scheduling, DL/I 116](#page-157-0), 371 PSB termination, DBCTL 116 [PSB termination, DL/I 116](#page-157-0), 371 [PSDINT 536](#page-577-0)  [PSTYPE 535](#page-576-0)[, 536](#page-577-0)[, 537](#page-578-0) 

[PT \(Partner Management Domain\)](#page-1564-0)  [domain 1523](#page-1564-0)  [PTB \(program termination block\) 337](#page-378-0)[,](#page-386-0)  [345](#page-386-0)  [PTHREAD\\_REPLY function, LEPT](#page-863-0)  [gate 822](#page-863-0)  PTTW gate [BREAK\\_PARTNERSHIP](#page-1564-0)  [function 1523](#page-1564-0)  [CREATE\\_PARTNERSHIP](#page-1565-0)  [function 1524](#page-1565-0)  [CREATE\\_POOL function 1524](#page-1565-0)  [DESTROY\\_PARTNERSHIP](#page-1566-0)  [function 1525](#page-1566-0)  [DESTROY\\_POOL function 1526](#page-1567-0)  [END\\_POOL\\_BROWSE function 1527](#page-1568-0)  [GET\\_NEXT\\_POOL function 1527](#page-1568-0)  [INQUIRE\\_GARBAGE\\_INTERVAL](#page-1568-0)  [function 1527](#page-1568-0)  [INQUIRE\\_USER\\_TOKEN](#page-1569-0)  [function 1528](#page-1569-0)  [MAKE\\_PARTNERSHIP](#page-1569-0)  [function 1528](#page-1569-0)  [QUERY\\_PARTNERSHIP](#page-1570-0)  [function 1529](#page-1570-0)  [QUERY\\_POOL function 1530](#page-1571-0)  [SET\\_GARBAGE\\_INTERVAL](#page-1572-0)  [function 1531](#page-1572-0)  [SET\\_USER\\_TOKEN function 1532](#page-1573-0)  [START\\_POOL\\_BROWSE](#page-1573-0)  [function 1532](#page-1573-0)  [TRIGGER\\_PARTNER function 1532](#page-1573-0)  [WAIT\\_FOR\\_PARTNER function 1534](#page-1575-0)  [PUBLISH\\_CORBASERVER function, IICP](#page-1201-0)  [gate 1160](#page-1201-0)  [PUBLISH\\_DJAR function, IICP](#page-1201-0)  [gate 1160](#page-1201-0)  [PUBLISH\\_LOGICAL\\_SERVER function,](#page-1202-0)  [IICP gate 1161](#page-1202-0)  [PURGE\\_ALLOCATE\\_AIDS function,](#page-890-0)  [TFAL gate 849](#page-890-0)  [PURGE\\_INHIBIT\\_QUERY function,](#page-1072-0)  [DSAT gate 1031](#page-1072-0)  [PURGE\\_TRANSACTION function, XMIQ](#page-2012-0)  [gate 1971](#page-2012-0)  [PUSH\\_HANDLE function, PGHM](#page-1476-0)  [gate 1435](#page-1476-0)  [PUSH\\_SCOPE function, RLXM](#page-1587-0)  [gate 1546](#page-1587-0)  [PUSH\\_TASK function, KEDS gate 1231](#page-1272-0)  [PUT function, TSPT gate 1812](#page-1853-0)  [PUT\\_ATTACHMENT function, PIMM](#page-1534-0)  [gate 1493](#page-1534-0)  [PUT\\_CIB function, CQCQ gate 626](#page-667-0)  [PUT\\_CLIENT\\_REQUEST function,](#page-1670-0)  [RXUW gate 1629](#page-1670-0)  [PUT\\_CONTAINER function, BACR](#page-929-0)  [gate 888](#page-929-0)  PUT\_CONTAINER function, PGCR [gate 1420](#page-1461-0)  [PUT\\_EVENT function, EPEV gate 1149](#page-1190-0)  [PUT\\_PROCESSED\\_CIB function, CQCQ](#page-667-0)  [gate 626](#page-667-0)  [PUT\\_REPLACE function, CCCC](#page-947-0)  [gate 906](#page-947-0)  [PUT\\_REPLACE function, TSPT](#page-1854-0)  [gate 1813](#page-1854-0) 

#### **Q**

[QUERY function 458](#page-499-0)  [QUERY\\_NETNAME function, APID](#page-621-0)  [gate 580](#page-621-0)  [QUERY\\_PARTNERSHIP function, PTTW](#page-1570-0)  [gate 1529](#page-1570-0)  [QUERY\\_POOL function, PTTW](#page-1571-0)  [gate 1530](#page-1571-0)  [QUERY\\_XML function, MLTF gate 1338](#page-1379-0)  queues, transient data [extrapartition 504](#page-545-0)[, 507](#page-548-0)  [indirect 504](#page-545-0)  [intrapartition 503](#page-544-0)[, 505](#page-546-0)  [QUIESCE function, EJGE gate 1105](#page-1146-0)  [quiesce receive transaction, file control](#page-269-0)  [\(DFHFCQR\) 228](#page-269-0)  [QUIESCE\\_COMPLETE function, FCCA](#page-682-0)  [gate 641](#page-682-0)  [QUIESCE\\_DOMAIN function, DMDM](#page-998-0)  [gate 957](#page-998-0)  [QUIESCE\\_REQUEST function, FCCA](#page-683-0)  [gate 642](#page-683-0)  [QUIESCE\\_SYSTEM function, DMDM](#page-991-0)  [gate 950](#page-991-0)  [quiesce, table manager 420](#page-461-0) 

**R**

[RABN \(Resource definition Atom Block](#page-106-0)  [Name\) 65](#page-106-0)  [RACB \(receive-any control block\) 455](#page-496-0)  [RACE \(receive-any RPL pool\) 460](#page-501-0)  [range table 417](#page-458-0)  [RDO \(resource definition online\) 373](#page-414-0)  [CEDA transaction 373](#page-414-0)  [terminal control autoinstallation 373](#page-414-0)  [RDUB \(Resource Definition Update](#page-106-0)  [Block\) 65](#page-106-0)  REACQUIRE\_ENQUEUE function, [NQNQ gate 1372](#page-1413-0)  [READ function, FCCR gate 654](#page-695-0)  [READ function, FCRF gate 803](#page-844-0)  [READ function, WBAP gate 1865](#page-1906-0)  [read integrity 183](#page-224-0)  [read locks, table manager 419](#page-460-0)  [READ\\_DELETE function, FCCR](#page-697-0)  [gate 656](#page-697-0)  [READ\\_HEADER function, WBCL](#page-1919-0)  [gate 1878](#page-1919-0)  [READ\\_HFS\\_FILE function, DHFS](#page-974-0)  [gate 933](#page-974-0)  [READ\\_INTO function, FCFR gate 702](#page-743-0)  [READ\\_INTO function, TSQR gate 1815](#page-1856-0)  [READ\\_INTO function, TSSH gate 1827](#page-1868-0)  [READ\\_NEXT function, WBAP gate 1866](#page-1907-0)  [READ\\_NEXT\\_HEADER function, WBCL](#page-1921-0)  [gate 1880](#page-1921-0)  [READ\\_NEXT\\_INTO function, FCFR](#page-746-0)  [gate 705](#page-746-0)  [READ\\_NEXT\\_INTO function, TSQR](#page-1857-0)  [gate 1816](#page-1857-0)  [READ\\_NEXT\\_INTO function, TSSH](#page-1869-0)  [gate 1828](#page-1869-0)  [READ\\_NEXT\\_SET function, FCFR](#page-749-0)  [gate 708](#page-749-0) 

[READ\\_NEXT\\_SET function, TSQR](#page-1858-0)  [gate 1817](#page-1858-0)  [READ\\_NEXT\\_SET function, TSSH](#page-1870-0)  [gate 1829](#page-1870-0)  [READ\\_NEXT\\_UPDATE\\_INTO function,](#page-752-0)  FCFR gate 711 [READ\\_NEXT\\_UPDATE\\_SET function,](#page-755-0)  [FCFR gate 714](#page-755-0)  [READ\\_ONLY function, FCLJ gate 764](#page-805-0)  [READ\\_PREVIOUS\\_INTO function, FCFR](#page-757-0)  [gate 716](#page-757-0)  [READ\\_PREVIOUS\\_SET function, FCFR](#page-760-0)  [gate 719](#page-760-0)  [READ\\_PREVIOUS\\_UPDATE\\_INTO](#page-763-0)  [function, FCFR gate 722](#page-763-0)  [READ\\_PREVIOUS\\_UPDATE\\_SET](#page-766-0)  [function, FCFR gate 725](#page-766-0)  [READ\\_REQUEST function, WBSV](#page-1937-0)  [gate 1896](#page-1937-0)  [READ\\_RESPONSE function, WBCL](#page-1922-0)  [gate 1881](#page-1922-0)  [READ\\_SET function, FCFR gate 727](#page-768-0)  READ SET function, TSQR gate 1818 [READ\\_SET function, TSSH gate 1829](#page-1870-0)  [READ\\_TEMPLATE function, DHTM](#page-985-0)  [gate 944](#page-985-0)  [READ\\_TIME function, KEDS gate 1232](#page-1273-0)  [READ\\_TRANSIENT\\_DATA function,](#page-641-0)  [APTD gate 600](#page-641-0)  [READ\\_UPDATE function, FCLJ gate 765](#page-806-0)  [READ\\_UPDATE\\_INTO function, FCFR](#page-771-0)  [gate 730](#page-771-0)  [READ\\_UPDATE\\_SET function, FCFR](#page-775-0)  [gate 734](#page-775-0)  [READNEXT\\_DEBUG\\_PROFILE function,](#page-1016-0)  [DPLM gate 975](#page-1016-0)  [READNEXT\\_INPUT function, DPLM](#page-1019-0)  [gate 978](#page-1019-0)  [READNEXT\\_PM\\_PROFILE function,](#page-1006-0)  [DPFM gate 965](#page-1006-0)  [READY function, KEAR gate 1215](#page-1256-0)  [REATTACH function, XMAT gate 1942](#page-1983-0)  [REATTACH\\_REPLY function, RMUW](#page-1637-0)  [gate 1596](#page-1637-0)  [REBUILD\\_RESOURCE\\_CLASSES](#page-2090-0)  [function, XSRC gate 2049](#page-2090-0)  [RECEIVE function, APTC gate 596](#page-637-0)  [RECEIVE function, IEIE gate 1153](#page-1194-0)  [RECEIVE function, SOCK gate 1730](#page-1771-0)  [RECEIVE function, WBSR gate 1892](#page-1933-0)  [RECEIVE processing, LU6.2 525](#page-566-0)  [RECEIVE\\_BUFFER function, ISIS](#page-1241-0)  [gate 1200](#page-1241-0)  [RECEIVE\\_REPLY function, IIRP](#page-1210-0)  [gate 1169](#page-1210-0)  [RECEIVE\\_REPLY function, RZSO](#page-1677-0)  [gate 1636](#page-1677-0)  [RECEIVE\\_REQUEST function, IIRP](#page-1211-0)  [gate 1170](#page-1211-0)  [RECEIVE\\_REQUEST function, ISIS](#page-1242-0)  [gate 1201](#page-1242-0)  [RECEIVE\\_REQUEST function, PITG](#page-1552-0)  [gate 1511](#page-1552-0)  [RECEIVE\\_REQUEST function, RZTA](#page-1681-0)  [gate 1640](#page-1681-0)  [RECEIVE\\_REQUEST function, SHRR](#page-1686-0)  [gate 1645](#page-1686-0) 

[RECEIVE\\_SSL\\_DATA function, SOCK](#page-1773-0)  [gate 1732](#page-1773-0)  [receive-any control block \(RACB\) 455](#page-496-0)  [receive-any RPL pool \(RACE\) 460](#page-501-0)  record locking [DELETE request processing 191](#page-232-0)  [READ UPDATE request 187](#page-228-0)  [WRITE request for BDAM file 189](#page-230-0)  [WRITE request for ESDS file 188](#page-229-0)  [RECORD\\_STATISTICS function, STST](#page-1814-0)  [gate 1773](#page-1814-0)  [RECORD\\_VOTE function, RMLN](#page-1608-0)  [gate 1567](#page-1608-0)  [RECOVER\\_START\\_DATA function, TFAL](#page-891-0)  [gate 850](#page-891-0)  [RECOVER\\_STORAGE function, SMCK](#page-1723-0)  [gate 1682](#page-1723-0)  recoverable data set [DELETE request processing 191](#page-232-0)  [READ request 187](#page-228-0)  [REWRITE processing 190](#page-231-0)  [WRITE request 188](#page-229-0)  recovery [resource manager interface 433](#page-474-0)  [task-related user exits 433](#page-474-0)  [recovery control program, file control](#page-270-0)  [\(DFHFCRC\) 229](#page-270-0)  [Recovery Manager Domain \(RM\)](#page-1592-0)  [domain 1551](#page-1592-0)  [recovery of intrapartition transient data](#page-544-0)  [queues 503](#page-544-0)  [logical 504](#page-545-0)  [physical 503](#page-544-0)  [recovery point 211](#page-252-0)  recovery/restart [transaction restart program,](#page-520-0)  [DFHREST 479](#page-520-0)  [REFRESH\\_PROGRAM function, LDLD](#page-1314-0)  [gate 1273](#page-1314-0)  [REFRESH\\_PROGRAM function, PGIS](#page-1496-0)  [gate 1455](#page-1496-0)  [Region Status \(RS\) domain 1617](#page-1658-0)  [REGISTER function, DUFT gate 1050](#page-1091-0)  [REGISTER function, KEAR gate 1215](#page-1256-0)  [REGISTER function, RLRO gate 1544](#page-1585-0)  [REGISTER function, RMCD gate 1551](#page-1592-0)  [REGISTER function, SORD gate 1758](#page-1799-0)  [REGISTER\\_CERTIFICATE\\_USER](#page-2082-0)  [function, XSPW gate 2041](#page-2082-0)  [REGISTER\\_CONTROL\\_ACB function,](#page-684-0)  [FCCA gate 643](#page-684-0)  [REGISTER\\_JAVA\\_VERSION function,](#page-1692-0)  [SJCC gate 1651](#page-1692-0)  [REGISTER\\_NOTIFICATION function,](#page-1801-0)  [SORD gate 1760](#page-1801-0)  [REGISTER\\_TCLASS\\_USAGE function,](#page-1994-0)  [XMCL gate 1953](#page-1994-0)  reinstall [example 71](#page-112-0)  [process 73](#page-114-0)  [relay transaction 481](#page-522-0)  [relay transaction control blocks 499](#page-540-0)  [RELAY\\_TERMINAL\\_REQUEST function,](#page-630-0)  [APRA gate 589](#page-630-0)  [RELEASE function, PGLD gate 1461](#page-1502-0)  [RELEASE function, TSPT gate 1813](#page-1854-0) 

[RELEASE\\_CHAIN\\_TOKEN function,](#page-1326-0)  [LGCC gate 1285](#page-1326-0)  [RELEASE\\_CONNECTION function, ISCO](#page-1222-0)  [gate 1181](#page-1222-0)  [RELEASE\\_EXEC function, PGLD](#page-1503-0)  [gate 1462](#page-1503-0)  [RELEASE\\_FACILITY function, TFRF](#page-906-0)  [gate 865](#page-906-0)  [RELEASE\\_ICRX function, USAD](#page-1890-0)  [gate 1849](#page-1890-0)  [RELEASE\\_ICRX function, XSAD](#page-2055-0)  [gate 2014](#page-2055-0)  [RELEASE\\_ICRX\\_STORAGE function,](#page-2056-0)  [XSAD gate 2015](#page-2056-0)  [RELEASE\\_LOCKS function, FCCA](#page-685-0)  [gate 644](#page-685-0)  [RELEASE\\_OPEN\\_TCB function, DSAT](#page-1044-0)  [gate 1003](#page-1044-0)  [RELEASE\\_PROGRAM function, LDLD](#page-1315-0)  [gate 1274](#page-1315-0)  [RELEASE\\_SURROGATE function, APRS](#page-633-0)  [gate 592](#page-633-0)  [RELEASE\\_TRANSACTION\\_STG](#page-1722-0)  [function, SMAR gate 1681](#page-1722-0)  [RELEASE\\_XM\\_CLIENT function, APXM](#page-644-0)  [gate 603](#page-644-0)  [RELEASE\\_XM\\_CLIENT function, DPXM](#page-1036-0)  [gate 995](#page-1036-0)  [RELEASE\\_XM\\_CLIENT function, RLXM](#page-1587-0)  [gate 1546](#page-1587-0)  [RELEASE\\_XM\\_CLIENT function, XMAC](#page-2039-0)  [gate 1998](#page-2039-0)  [RELEASE\\_XSDBIND function, MLTF](#page-1380-0)  [gate 1339](#page-1380-0)  [RELINQUISH function, EJCG gate 1084](#page-1125-0)  [RELINQUISH function, SOCK gate 1733](#page-1774-0)  [RELINQUISH\\_PIPELINE function, PIPL](#page-1540-0)  [gate 1499](#page-1540-0)  [RELOAD\\_CLASSCACHE function, SJCC](#page-1693-0)  [gate 1652](#page-1693-0)  [remote DL/I 371](#page-412-0)  [remote resource names in function](#page-343-0)  [shipping 302](#page-343-0)  [remote system entry 484](#page-525-0)  [REMOTE\\_ATTACH function, APRA](#page-630-0)  [gate 589](#page-630-0)  [REMOTE\\_DELETE function, TFAL](#page-891-0)  [gate 850](#page-891-0)  [REMOTE\\_DETACH function, APRA](#page-630-0)  [gate 589](#page-630-0)  [REMOVE function, RMRE gate 1581](#page-1622-0)  [REMOVE\\_ENQMODEL function, NQRN](#page-1420-0)  [gate 1379](#page-1420-0)  [REMOVE\\_ENTRY function, EJDI](#page-1143-0)  [gate 1102](#page-1143-0)  [REMOVE\\_EXPIRED\\_AID function, TFAL](#page-892-0)  [gate 851](#page-892-0)  [REMOVE\\_EXPIRED\\_REMOTE\\_AID](#page-892-0)  [function, TFAL gate 851](#page-892-0)  [REMOVE\\_LINK function, RMLN](#page-1608-0)  [gate 1567](#page-1608-0)  [REMOVE\\_MESSAGE function, TFAL](#page-893-0)  [gate 852](#page-893-0)  [REMOVE\\_OBJECT function, EJOS](#page-1166-0)  [gate 1125](#page-1166-0)  [REMOVE\\_REMOTE\\_DELETES function,](#page-893-0)  [TFAL gate 852](#page-893-0) 

[REMOVE\\_STORE function, EJOS](#page-1166-0)  [gate 1125](#page-1166-0)  [REMOVE\\_SUBEVENT function, EMEM](#page-1186-0)  [gate 1145](#page-1186-0)  [RENAME\\_CHANNEL function, PGCH](#page-1446-0)  [gate 1405](#page-1446-0)  [REPLACE function, FCFR gate 737](#page-778-0)  [REPLACE function, FCRF gate 804](#page-845-0)  [REPLACE\\_DATA function, DDDI](#page-961-0)  [gate 920](#page-961-0)  [REPLACE\\_DATA function, DHDH](#page-969-0)  [gate 928](#page-969-0)  [REPLACE\\_DEBUG\\_PROFILE function,](#page-1008-0)  [DPFM gate 967](#page-1008-0)  [REPLACE\\_DELETE function, FCFR](#page-781-0)  [gate 740](#page-781-0)  [REPLACE\\_DELETE function, FCRF](#page-846-0)  [gate 805](#page-846-0)  [REPLY\\_DO\\_COMMIT function, RMLK](#page-1651-0)  [gate 1610](#page-1651-0)  [REPORT\\_CONDITION function, APAC](#page-613-0)  [gate 572](#page-613-0)  [REPORT\\_MESSAGE function, XMER](#page-1998-0)  [gate 1957](#page-1998-0)  [REPORT\\_RECOVERY\\_STATUS function,](#page-1609-0)  [RMLN gate 1568](#page-1609-0)  [request parameter list \(RPL\), VSAM 204](#page-245-0)  [request processing, general 185](#page-226-0)  [Request Streams Domain \(RZ\)](#page-1674-0)  [domain 1633](#page-1674-0)  [REQUEST\\_FORGET function, RMRE](#page-1623-0)  [gate 1582](#page-1623-0)  [REQUEST\\_NOTIFY\\_INTERVAL function,](#page-1828-0)  [TISR gate 1787](#page-1828-0)  [REQUEST\\_NOTIFY\\_OF\\_A\\_RESET](#page-1284-0)  [function, KETI gate 1243](#page-1284-0)  [REQUEST\\_NOTIFY\\_TIME\\_OF\\_DAY](#page-1829-0)  [function, TISR gate 1788](#page-1829-0)  [REQUEST\\_STATISTICS function, STST](#page-1815-0)  [gate 1774](#page-1815-0)  [REROUTE\\_SHIPPABLE\\_AIDS function,](#page-894-0)  [TFAL gate 853](#page-894-0)  [RESCHEDULE\\_BMS function, TFAL](#page-894-0)  [gate 853](#page-894-0)  [RESERVE function, SOCK gate 1734](#page-1775-0)  [RESET\\_ACTIVITY function, BAAC](#page-914-0)  [gate 873](#page-914-0)  [RESET\\_AID\\_QUEUE function, TFAL](#page-895-0)  [gate 854](#page-895-0)  [RESET\\_ALL\\_QUIESCE\\_STATUS function,](#page-719-0)  [FCDN gate 678](#page-719-0)  [RESET\\_BEAN\\_STATS function, EJBG](#page-1112-0)  [gate 1071](#page-1112-0)  [RESET\\_BFAILS function, FCFL gate 693](#page-734-0)  [RESET\\_BROWSE function, FCFR](#page-783-0)  [gate 742](#page-783-0)  [RESET\\_BROWSE function, FCRF](#page-847-0)  [gate 806](#page-847-0)  RESET\_KEYPOINT\_STATS function, [LGCC gate 1286](#page-1327-0)  [RESET\\_LOCAL\\_TIME function, KETI](#page-1284-0)  [gate 1243](#page-1284-0)  [RESET\\_NONRLS\\_BATCH function,](#page-686-0)  [FCCA gate 645](#page-686-0)  [RESET\\_PROCESS function, BAPR](#page-933-0)  [gate 892](#page-933-0)  [RESET\\_TIME function, KEDS gate 1233](#page-1274-0) 

[RESET\\_TRIGGER\\_LEVEL function, APTD](#page-642-0)  [gate 601](#page-642-0)  [RESOLVE function, EJIO gate 1105](#page-1146-0)  [RESOLVE\\_ALL\\_JVMSERVERS function,](#page-1699-0)  SJJS gate 1658 [RESOLVE\\_ALL\\_WEBSERVICES function,](#page-1559-0)  [PIWR gate 1518](#page-1559-0)  [RESOLVE\\_CORBASERVER function,](#page-1126-0)  [EJCG gate 1085](#page-1126-0)  [RESOLVE\\_CSERVERS function, EJIO](#page-1147-0)  [gate 1106](#page-1147-0)  [RESOLVE\\_DJAR function, EJDG](#page-1138-0)  [gate 1097](#page-1138-0)  [RESOLVE\\_DJARS function, EJIO](#page-1147-0)  [gate 1106](#page-1147-0)  [RESOLVE\\_PIPELINE function, PIPL](#page-1540-0)  [gate 1499](#page-1540-0)  [Resource Definition Atom 65](#page-106-0)  [resource definition atom block name](#page-106-0)  [\(RABN\) 65](#page-106-0)  [resource definition recovery anchor block](#page-105-0)  [\(RRAB\) 64](#page-105-0)  [resource definition update block](#page-106-0)  [\(RDUB\) 65](#page-106-0)  [Resource life-cycle \(RL\) domain 1537](#page-1578-0)  [resource manager interface \(RMI\) 425](#page-466-0)  [resource manager interface \(RMI\)](#page-474-0)  [recovery 433](#page-474-0)  [Resource Manager, FEPI 289](#page-330-0)  [Resource Recovery interface, SAA 377](#page-418-0)  [resource recovery table 193](#page-234-0)  [RESOURCE\\_AVAILABLE function, FCRR](#page-855-0)  [gate 814](#page-855-0)  restart [emergency 85](#page-126-0)  [RESTART function, FCCU gate 670](#page-711-0)  [RESTART function, FCDU gate 687](#page-728-0)  restart of transactions [DFHREST 479](#page-520-0)  [restart program, file control](#page-274-0)  [\(DFHFCRP\) 233](#page-274-0)  [RESTART\\_FILE\\_CONTROL function,](#page-785-0)  [FCFR gate 744](#page-785-0)  [RESTART\\_FILE\\_CONTROL function,](#page-853-0)  [FCRP gate 812](#page-853-0)  [RESTART\\_RLS function, FCRR gate 814](#page-855-0)  [RESTARTBR\\_DEBUG\\_PROFILES](#page-1021-0)  [function, DPLM gate 980](#page-1021-0)  [RESTORE\\_CHAIN\\_TOKEN function,](#page-1327-0)  [LGCC gate 1286](#page-1327-0)  [RESTORE\\_DIRECTORY function, NQRN](#page-1420-0)  [gate 1379](#page-1420-0)  [RESTORE\\_FROM\\_KEYPOINT function,](#page-895-0)  [TFAL gate 854](#page-895-0)  [RESTORE\\_STIMER function, KEDS](#page-1275-0)  [gate 1234](#page-1275-0)  [RESUME function, DSSR gate 1022](#page-1063-0)  [RESUME\\_ACTIVITY function, BAAC](#page-915-0)  [gate 874](#page-915-0)  [RESUME\\_PROCESS function, BAPR](#page-933-0)  [gate 892](#page-933-0)  [RESYNC function, OTCO gate 1383](#page-1424-0)  [RESYNC function, OTSU gate 1387](#page-1428-0)  [RESYNC\\_CFDT\\_LINK function, FCDY](#page-730-0)  [gate 689](#page-730-0)  [RESYNC\\_CFDT\\_POOL function, FCDY](#page-730-0)  [gate 689](#page-730-0) 

[RESYNC\\_COORDINATOR function,](#page-1425-0)  [OTCP gate 1384](#page-1425-0)  [RESYNC\\_LINKS function, ISRE](#page-1250-0)  [gate 1209](#page-1250-0)  [RESYNC\\_SUBORDINATE function,](#page-1426-0)  [OTCP gate 1385](#page-1426-0)  [resynchronization protocol 304](#page-345-0)  [RETAIN function, FCCU gate 670](#page-711-0)  [RETAIN function, FCDU gate 688](#page-729-0)  [RETAIN\\_DATASET\\_LOCKS function,](#page-686-0)  [FCCA gate 645](#page-686-0)  [RETAIN\\_UOW\\_LOCKS function, FCCA](#page-687-0)  [gate 646](#page-687-0)  [RETRACT\\_CORBASERVER function,](#page-1202-0)  [IICP gate 1161](#page-1202-0)  [RETRACT\\_DJAR function, IICP](#page-1203-0)  [gate 1162](#page-1203-0)  [RETRACT\\_LOGICAL\\_SERVER function,](#page-1203-0)  [IICP gate 1162](#page-1203-0)  [RETRIEVE\\_MESSAGE function, MEBM](#page-1365-0)  [gate 1324](#page-1365-0)  [RETRIEVE\\_MESSAGE function, MEME](#page-1369-0)  [gate 1328](#page-1369-0)  [RETRIEVE\\_REATTACH\\_EVENT function,](#page-1186-0)  [EMEM gate 1145](#page-1186-0)  [RETRIEVE\\_START\\_DATA function, TFAL](#page-895-0)  [gate 854](#page-895-0)  [RETRIEVE\\_STATISTICS function, EJOB](#page-1162-0)  [gate 1121](#page-1162-0)  [RETRIEVE\\_SUBEVENT function, EMEM](#page-1186-0)  [gate 1145](#page-1186-0)  [RETRIEVE\\_WITH\\_CTLINFO function,](#page-971-0)  DHDH gate 930 [RETRIEVE\\_WITHOUT\\_CTLINFO](#page-971-0)  [function, DHDH gate 930](#page-971-0)  [RETRY function, FCFL gate 694](#page-735-0)  [RETRY\\_REQUEST function, SHRR](#page-1687-0)  [gate 1646](#page-1687-0)  [RETURN\\_CFDT\\_ENTRY\\_POINTS](#page-731-0)  [function, FCDY gate 690](#page-731-0)  [RETURN\\_END\\_ACTIVITY function,](#page-915-0)  [BAAC gate 874](#page-915-0)  [REWRITE function, FCCR gate 656](#page-697-0)  [REWRITE function, FCFR gate 744](#page-785-0)  [REWRITE function, FCRF gate 807](#page-848-0)  [REWRITE function, TSQR gate 1819](#page-1860-0)  [REWRITE function, TSSH gate 1830](#page-1871-0)  [REWRITE\\_DELETE function, FCFR](#page-788-0)  [gate 747](#page-788-0)  RIDFLD [READ request 187](#page-228-0)  [READNEXT request processing 193](#page-234-0)  [recoverable data set 187](#page-228-0)  [RL \(Resource life-cycle\) domain 1537](#page-1578-0)  RL domain [modules 1549](#page-1590-0)  [RLA \(route list area\) 39](#page-80-0)  RLBR gate [INQUIRE\\_BY\\_NAME function 1549](#page-1590-0)  RLCB gate [CREATE function 1547](#page-1588-0)[, 1549](#page-1590-0)  [DISCARD function 1548](#page-1589-0)  [INQUIRE function 1548](#page-1589-0)  RLPM gate [DISCARD\\_BUNDLE function 1537](#page-1578-0)  [END\\_BROWSE\\_BUNDLE](#page-1578-0) 

RLPM gate *(continued)* [GET\\_NEXT\\_BUNDLE function 1538](#page-1579-0)  [INQUIRE\\_BUNDLE function 1539](#page-1580-0)  [INSTALL\\_BUNDLE function 1540](#page-1581-0)  [SET\\_BUNDLE function 1540](#page-1581-0)  [START\\_BROWSE\\_BUNDLE](#page-1582-0)  [function 1541](#page-1582-0)  [RLR \(route list resolution program\) 53](#page-94-0)  [interfaces, illustrated 54](#page-95-0)  [mapping control program \(MCP\) 47](#page-88-0)[,](#page-95-0)  [54](#page-95-0)  [program manager 54](#page-95-0)  [storage control 54](#page-95-0)  RLRO gate [CREATED function 1541](#page-1582-0)  [DEREGISTER function 1542](#page-1583-0)  [DISCARDED function 1542](#page-1583-0)  [DRIVE\\_PENDING function 1542](#page-1583-0)  [END\\_BROWSE\\_BUNDLERES](#page-1584-0)  [function 1543](#page-1584-0)  [GET\\_NEXT\\_BUNDLERES](#page-1584-0)  [function 1543](#page-1584-0)  [NOTIFY function 1544](#page-1585-0)  [REGISTER function 1544](#page-1585-0)  [START\\_BROWSE\\_BUNDLERES](#page-1586-0)  [function 1545](#page-1586-0)  [RLS cleanup transaction, file control](#page-272-0)  [\(DFHFCRD\) 231](#page-272-0)  [RLS control ACB manager, file control](#page-249-0)  [\(DFHFCCA\) 208](#page-249-0)  [RLS open/close program, file control](#page-274-0)  [\(DFHFCRO\) 233](#page-274-0)  [RLS quiesce common system transaction,](#page-269-0)  [file control \(DFHFCQT\) 228](#page-269-0)  [RLS quiesce exit, file control](#page-269-0)  [\(DFHFCQX\) 228](#page-269-0)  [RLS quiesce initiation, file control](#page-268-0)  [\(DFHFCQI\) 227](#page-268-0)  [RLS quiesce processor, file control](#page-269-0)  [\(DFHFCQU\) 228](#page-269-0)  [RLS quiesce send transaction, file control](#page-269-0)  [\(DFHFCQS\) 228](#page-269-0)  [RLS record management processor, file](#page-276-0)  [control \(DFHFCRS\) 235](#page-276-0)  [RLS restart, file control \(DFHFCRR\) 235](#page-276-0)  [RLS VSAM interface processor, file](#page-277-0)  [control \(DFHFCRV\) 236](#page-277-0)  RLXM gate [INQUIRE\\_SCOPE function 1545](#page-1586-0)  [POP\\_SCOPE function 1545](#page-1586-0)  [PUSH\\_SCOPE function 1546](#page-1587-0)  [RELEASE\\_XM\\_CLIENT](#page-1587-0)  [function 1546](#page-1587-0)  [RM \(Recovery Manager Domain\)](#page-1592-0)  [domain 1551](#page-1592-0)  RMCD gate [INQUIRE\\_CLIENT\\_DATA](#page-1592-0)  [function 1551](#page-1592-0)  [REGISTER function 1551](#page-1592-0)  [SET\\_CLIENT\\_DATA function 1552](#page-1593-0)  [SET\\_GATE function 1552](#page-1593-0)  RMDE gate [DELIVER\\_FORGET function 1603](#page-1644-0)  [DELIVER\\_RECOVERY function 1603](#page-1644-0)  [END\\_DELIVERY function 1605](#page-1646-0)  [START\\_DELIVERY function 1605](#page-1646-0) 

RMDM gate [INQUIRE\\_LOCAL\\_LU\\_NAME](#page-1593-0)  [function 1552](#page-1593-0)  [INQUIRE\\_STARTUP function 1553](#page-1594-0)  [SET\\_LOCAL\\_LU\\_NAME](#page-1594-0)  [function 1553](#page-1594-0)  [SET\\_PARAMETERS function 1554](#page-1595-0)  [SET\\_STARTUP function 1554](#page-1595-0)  [RMI \(resource manager interface\) 425](#page-466-0)  [RMI \(resource manager interface\)](#page-474-0)  [recovery 433](#page-474-0)  [RMI\\_START\\_OF\\_TASK function, APXM](#page-644-0)  [gate 603](#page-644-0)  RMKP gate [TAKE\\_KEYPOINT function 1605](#page-1646-0)  RMLK gate [PERFORM\\_COMMIT function 1605](#page-1646-0)  [PERFORM\\_PRELOGGING](#page-1648-0)  [function 1607](#page-1648-0)  [PERFORM\\_PREPARE function 1608](#page-1649-0)  [PERFORM\\_SHUNT function 1609](#page-1650-0)  [PERFORM\\_UNSHUNT](#page-1651-0)  [function 1610](#page-1651-0)  [REPLY\\_DO\\_COMMIT function 1610](#page-1651-0)  [SEND\\_DO\\_COMMIT function 1611](#page-1652-0)  RMLN gate [ADD\\_LINK function 1554](#page-1595-0)  [DELETE\\_LINK function 1557](#page-1598-0)  [END\\_LINK\\_BROWSE function 1557](#page-1598-0)  [GET\\_NEXT\\_LINK function 1557](#page-1598-0)  [INBOUND\\_FLOW function 1561](#page-1602-0)  [INITIATE\\_RECOVERY function 1561](#page-1602-0)  [INQUIRE\\_LINK function 1563](#page-1604-0)  [INSERT\\_LINK function 1566](#page-1607-0)  [ISSUE\\_PREPARE function 1566](#page-1607-0)  [RECORD\\_VOTE function 1567](#page-1608-0)  [REMOVE\\_LINK function 1567](#page-1608-0)  [REPORT\\_RECOVERY\\_STATUS](#page-1609-0)  [function 1568](#page-1609-0)  [SET\\_LINK function 1569](#page-1610-0)  [SET\\_MARK function 1571](#page-1612-0)  [SET\\_RECOVERY\\_STATUS](#page-1612-0)  [function 1571](#page-1612-0)  [START\\_LINK\\_BROWSE](#page-1613-0)  [function 1572](#page-1613-0)  [TERMINATE\\_RECOVERY](#page-1614-0)  [function 1573](#page-1614-0)  RMNM gate [CLEAR\\_PENDING function 1574](#page-1615-0)  [INQUIRE\\_LOGNAME function 1574](#page-1615-0)  [SET\\_LOGNAME function 1575](#page-1616-0)  RMOT gate [COMMIT function 1575](#page-1616-0)  [PREPARE function 1576](#page-1617-0)  [ROLLBACK function 1576](#page-1617-0)  [SET\\_OTS\\_UOW function 1576](#page-1617-0)  RMRE gate [APPEND function 1576](#page-1617-0)  [AVAIL function 1578](#page-1619-0)  [FORCE function 1579](#page-1620-0)  [KEYPOINT\\_DATA function 1580](#page-1621-0)  [REMOVE function 1581](#page-1622-0)  [REQUEST\\_FORGET function 1582](#page-1623-0)  RMRO gate [DELIVER\\_BACKOUT\\_DATA](#page-1640-0)  [function 1599](#page-1640-0)  [END\\_BACKOUT function 1600](#page-1641-0) 

RMRO gate *(continued)* [PERFORM\\_COMMIT function 1601](#page-1642-0)  [PERFORM\\_PREPARE function 1601](#page-1642-0)  [PERFORM\\_SHUNT function 1602](#page-1643-0)  [PERFORM\\_UNSHUNT](#page-1643-0)  [function 1602](#page-1643-0)  [START\\_BACKOUT function 1603](#page-1644-0)  RMSL gate [TAKE\\_ACTIVITY\\_KEYPOINT](#page-1624-0)  [function 1583](#page-1624-0)  RMUW gate [BACKOUT\\_UOW function 1583](#page-1624-0)  BIND\_UOW\_TO\_TXN function 1584 [COMMIT\\_UOW function 1584](#page-1625-0)  [CREATE\\_NETWORK\\_UOWID](#page-1626-0)  [function 1585](#page-1626-0)  [CREATE\\_UOW function 1585](#page-1626-0)  [END\\_UOW\\_BROWSE function 1587](#page-1628-0)  [END\\_WORK\\_TOKEN\\_BROWSE](#page-1628-0)  [function 1587](#page-1628-0)  [FORCE\\_UOW function 1587](#page-1628-0)  GET\_NEXT\_UOW function 1588 GET NEXT WORK TOKEN [function 1590](#page-1631-0)  [INQUIRE\\_UOW function 1591](#page-1632-0)  [INQUIRE\\_UOW\\_ID function 1594](#page-1635-0)  [INQUIRE\\_UOW\\_TOKEN](#page-1635-0)  [function 1594](#page-1635-0)  [INQUIRE\\_WORK\\_TOKEN](#page-1636-0)  [function 1595](#page-1636-0)  [REATTACH\\_REPLY function 1596](#page-1637-0)  [SET\\_UOW function 1596](#page-1637-0)  [SET\\_WORK\\_TOKEN function 1597](#page-1638-0)  [START\\_UOW\\_BROWSE](#page-1638-0)  [function 1597](#page-1638-0)  [START\\_WORK\\_TOKEN\\_BROWSE](#page-1639-0)  [function 1598](#page-1639-0)  [ROLLBACK 77](#page-118-0)  [ROLLBACK function, OTTR gate 1390](#page-1431-0)  [ROLLBACK function, RMOT gate 1576](#page-1617-0)  [route list area \(RLA\) 39](#page-80-0)  [ROUTE\\_REQUEST function, SHRR](#page-1687-0)  [gate 1646](#page-1687-0)  [ROUTE\\_TRANSACTION function, APRT](#page-633-0)  [gate 592](#page-633-0)  [ROUTING\\_CONVERSE function, ISIS](#page-1243-0)  [gate 1202](#page-1243-0)  [RPL \(request parameter list\), VSAM 204](#page-245-0)  [RPL \(request parameter list\), VTAM 446](#page-487-0)  [receive-any RPL 460](#page-501-0)  [RRAB \(Resource definition Recovery](#page-105-0)  [Anchor Block\) 64](#page-105-0)  RRDS (relative record data set) [WRITE request for RRDS file 188](#page-229-0)  [RRMS domain \(RX\) 1627](#page-1668-0)  [RS \(Region status\) domain 1617](#page-1658-0)  RS domain [modules 1625](#page-1666-0)  RSDU gate [END\\_SYSTEM\\_DUMP function 1617](#page-1658-0)  [END\\_TRANSACTION\\_DUMP](#page-1658-0)  [function 1617](#page-1658-0)  [START\\_SYSTEM\\_DUMP](#page-1659-0)  [function 1618](#page-1659-0)  [START\\_TRANSACTION\\_DUMP](#page-1659-0)  [function 1618](#page-1659-0) 

RSSR gate [DEREGISTER\\_INTEREST](#page-1659-0)  [function 1618](#page-1659-0)  [INQUIRE\\_TARGET\\_STATUS](#page-1660-0)  [function 1619](#page-1660-0)  SET\_THRESHOLD\_PERCENTAGE [function 1620](#page-1661-0)  [START\\_RECORDING function 1621](#page-1662-0)  [STOP\\_RECORDING function 1622](#page-1663-0)  [TEST\\_CONNECTION function 1623](#page-1664-0)  RSXM gate [END\\_TRANSACTION function 1623](#page-1664-0)  [START\\_TRANSACTION](#page-1665-0)  [function 1624](#page-1665-0)  [RUN\\_ACTIVITY function, BAAC](#page-915-0)  [gate 874](#page-915-0)  [RUN\\_PROCESS function, BAPR](#page-933-0)  [gate 892](#page-933-0)  [RUN\\_TRANSACTION function, XMRU](#page-2017-0)  [gate 1976](#page-2017-0)  runaway task [system recovery program \(SRP\) 409](#page-450-0)  [RX \(RRMS\) domain 1627](#page-1668-0)  RXDM gate [INQUIRE\\_RRS function 1627](#page-1668-0)  [SET\\_PARAMETERS function 1627](#page-1668-0)  RXUW gate [GET\\_CLIENT\\_REQUEST](#page-1669-0)  [function 1628](#page-1669-0)  [INQUIRE function 1628](#page-1669-0)  [PUT\\_CLIENT\\_REQUEST](#page-1670-0)  [function 1629](#page-1670-0)  [RZ \(Request Streams Domain\)](#page-1674-0)  [domain 1633](#page-1674-0)  RZRJ gate PERFORM\_JOIN function 1633 RZRT gate [SET\\_EXIT\\_PROGRAM function 1633](#page-1674-0)  RZSO gate [CREATE function 1634](#page-1675-0)  [JOIN function 1635](#page-1676-0)  [LEAVE function 1636](#page-1677-0)  [RECEIVE\\_REPLY function 1636](#page-1677-0)  [SEND\\_REQUEST function 1637](#page-1678-0)  WEAK\_JOIN function 1638 RZTA gate [GET\\_CURRENT function 1638](#page-1679-0)  [GET\\_DEBUG\\_DATA function 1639](#page-1680-0)  GET JOIN DATA function 1639 [GET\\_PUBLIC\\_ID function 1640](#page-1681-0)  [GET\\_SERVER\\_DATA function 1640](#page-1681-0)  [RECEIVE\\_REQUEST function 1640](#page-1681-0)  [SEND\\_REPLY function 1641](#page-1682-0)  [TERMINATE function 1641](#page-1682-0) 

## **S**

S2AD gate [ADD\\_SUBPOOL function 1701](#page-1742-0)  DELETE\_SUBPOOL function 1702 [END\\_SUBPOOL\\_BROWSE](#page-1744-0)  [function 1703](#page-1744-0)  [GET\\_NEXT\\_SUBPOOL function 1703](#page-1744-0)  [INQUIRE\\_SUBPOOL function 1703](#page-1744-0)  [START\\_SUBPOOL\\_BROWSE](#page-1745-0)  [function 1704](#page-1745-0) 

S2GF gate [FREEMAIN function 1704](#page-1745-0)  [GETMAIN function 1705](#page-1746-0)  [INQUIRE\\_ELEMENT\\_LENGTH](#page-1747-0)  [function 1706](#page-1747-0)  S2SR gate [COPY\\_ABOVE\\_BAR\\_TO\\_BELOW](#page-1748-0)  [function 1707](#page-1748-0)  [COPY\\_BELOW\\_BAR\\_TO\\_ABOVE](#page-1749-0)  [function 1708](#page-1749-0)  [SAA Communications interface 377](#page-418-0)  [SAA Resource Recovery interface 377](#page-418-0)  [SAB \(subsystem anchor block\) 391](#page-432-0)  SAIQ gate [INQUIRE\\_SYSTEM function 823](#page-864-0)  [SET\\_SYSTEM function 826](#page-867-0)  [SAVE\\_DEBUG\\_PROFILE function, DPFM](#page-1011-0)  [gate 970](#page-1011-0)  [SAVE\\_USER\\_DEFAULTS function, DPUM](#page-1028-0)  [gate 987](#page-1028-0)  [SCACB \(subsystem connection address](#page-364-0)  [control block\) 323](#page-364-0)  SCAN\_DJARS function, EJDG gate 1097 [SCCB \(subsystem connection control](#page-364-0)  [block\) 323](#page-364-0)  [SCHEDULE\\_BMS function, TFAL](#page-896-0)  [gate 855](#page-896-0)  [SCHEDULE\\_RECEIVER\\_TASK function,](#page-1776-0)  [SOCK gate 1735](#page-1776-0)  [SCHEDULE\\_START function, TFAL](#page-897-0)  [gate 856](#page-897-0)  [SCHEDULE\\_TDP function, TFAL](#page-899-0)  [gate 858](#page-899-0)  [Scheduler Services Domain \(SH\)](#page-1684-0)  [domain 1643](#page-1684-0)  SCP (storage control program) [3270 mapping \(M32\) 50](#page-91-0)  [data interchange program \(DIP\) 120](#page-161-0)  [LU1 printer with extended attributes](#page-90-0)  [mapping program \(ML1\) 49](#page-90-0)  [mapping control program \(MCP\) 47](#page-88-0)  [message switching 352](#page-393-0)  [non-3270 input mapping \(IIP\) 45](#page-86-0)  [page and text build \(PBP\) 52](#page-93-0)  [partition handling program \(PHP\) 53](#page-94-0)  [route list resolution program](#page-95-0)  [\(RLR\) 54](#page-95-0)  [terminal control 446](#page-487-0)  [terminal page processor \(TPP\) 55](#page-96-0)  [terminal page retrieval program](#page-99-0)  [\(TPR\) 58](#page-99-0)  [transaction failure program](#page-517-0)  [\(TFP\) 476](#page-517-0)  [undelivered messages cleanup](#page-97-0)  [program \(TPQ\) 56](#page-97-0)  [SCTE \(subsystem control table](#page-363-0)  [extension\) 322](#page-363-0)[, 391](#page-432-0)  [SEARCH\\_LDAP function, DDAP](#page-956-0)  [gate 915](#page-956-0)  secondary index 418 [Security Domain \(XS\) domain 2005](#page-2046-0)  [SEND function, APTC gate 597](#page-638-0)  [SEND function, IEIE gate 1154](#page-1195-0)  [SEND function, SOCK gate 1736](#page-1777-0)  [SEND function, WBSR gate 1893](#page-1934-0)  [SEND processing, LU6.2 525](#page-566-0)  [SEND\\_BUFFER function, ISIS gate 1203](#page-1244-0) 

[SEND\\_DEFERRED\\_ABEND function,](#page-1275-0)  [KEDS gate 1234](#page-1275-0)  [SEND\\_DO\\_COMMIT function, RMLK](#page-1652-0)  [gate 1611](#page-1652-0)  [SEND\\_ERROR function, IEIE gate 1154](#page-1195-0)  [SEND\\_ERROR function, ISIS gate 1205](#page-1246-0)  [SEND\\_ERROR\\_RESPONSE function,](#page-1552-0)  [PITG gate 1511](#page-1552-0)  [SEND\\_MESSAGE function, MEME](#page-1370-0)  [gate 1329](#page-1370-0)  [SEND\\_QUIESCES function, FCQS](#page-837-0)  [gate 796](#page-837-0)  [SEND\\_REPLY function, IIRP gate 1171](#page-1212-0)  [SEND\\_REPLY function, RZTA gate 1641](#page-1682-0)  [SEND\\_REQUEST function, PITG](#page-1550-0)  [gate 1509](#page-1550-0)  [SEND\\_REQUEST function, RZSO](#page-1678-0)  [gate 1637](#page-1678-0)  [SEND\\_RESPONSE function, ISIS](#page-1246-0)  [gate 1205](#page-1246-0)  [SEND\\_RESPONSE function, PITG](#page-1551-0)  [gate 1510](#page-1551-0)  SEND\_RESPONSE function, WBAP [gate 1867](#page-1908-0)  [SEND\\_SSL\\_DATA function, SOCK](#page-1778-0)  [gate 1737](#page-1778-0)  [SEND\\_STATIC\\_RESPONSE function,](#page-1936-0)  [WBSR gate 1895](#page-1936-0)  [sequential retrieval 182](#page-223-0)  service request block (SRB) 446 SERVREQ attribute of file [DELETE request 191](#page-232-0)  [READ request 185](#page-226-0)  [session management, LU6.2 523](#page-564-0)  [session states, LU6.2 525](#page-566-0)  sessions [recovery 326](#page-367-0)  [SET function, FCCT gate 665](#page-706-0)  [SET function, LGJN gate 1299](#page-1340-0)  [SET function, SOIS gate 1753](#page-1794-0)  [SET VTAM 537](#page-578-0)  [SET\\_ABEND function, PGHM gate 1435](#page-1476-0)  [SET\\_AIDS function, PGHM gate 1436](#page-1477-0)  [SET\\_ALL\\_STATE function, EJCG](#page-1127-0)  [gate 1086](#page-1127-0)  [SET\\_ALL\\_STATE function, EJDG](#page-1139-0)  [gate 1098](#page-1139-0)  [SET\\_ANCHOR function, KEDD](#page-1262-0)  [gate 1221](#page-1262-0)  [SET\\_ATOMSERVICE function, W2AT](#page-1975-0)  [gate 1934](#page-1975-0)  [SET\\_AUTOINSTALL function, PGAQ](#page-1439-0)  [gate 1398](#page-1439-0)  [SET\\_AUX\\_TRACE\\_AUTOSWITCH](#page-1836-0)  [function, TRSR gate 1795](#page-1836-0)  [SET\\_BEAN\\_STATS function, EJJO](#page-1154-0)  [gate 1113](#page-1154-0)  [SET\\_BOUND\\_REQUEST function, SHPR](#page-1685-0)  [gate 1644](#page-1685-0)  [SET\\_BUFFERS function, TSSR gate 1832](#page-1873-0)  [SET\\_BUNDLE function, RLPM](#page-1581-0)  [gate 1540](#page-1581-0)  [SET\\_CATALOG\\_RECOV\\_POINT](#page-677-0)  [function, FCAT gate 636](#page-677-0)  [SET\\_CATALOG\\_RECOV\\_REQD function,](#page-678-0)  [FCAT gate 637](#page-678-0) 

[SET\\_CATALOG\\_RECOVERED function,](#page-678-0)  [FCAT gate 637](#page-678-0)  [SET\\_CATALOG\\_RECOVERED function,](#page-719-0)  [FCDN gate 678](#page-719-0)  [SET\\_CLASSCACHE function, SJIS](#page-1711-0)  [gate 1670](#page-1711-0)  [SET\\_CLIENT\\_DATA function, RMCD](#page-1593-0)  [gate 1552](#page-1593-0)  [SET\\_CONDITIONS function, PGHM](#page-1478-0)  [gate 1437](#page-1478-0)  [SET\\_CONTAINER function, PGCR](#page-1463-0)  [gate 1422](#page-1463-0)  [SET\\_COORDINATOR function, OTCO](#page-1425-0)  [gate 1384](#page-1425-0)  [SET\\_CURRENT\\_CHANNEL function,](#page-1446-0)  [PGCH gate 1405](#page-1446-0)  [SET\\_DATE\\_FORMAT function, KETI](#page-1284-0)  [gate 1243](#page-1284-0)  [SET\\_DEBUG\\_PROFILE function, DPIQ](#page-1015-0)  [gate 974](#page-1015-0)  [SET\\_DEBUGGING function, DPIQ](#page-1015-0)  [gate 974](#page-1015-0)  SET\_DEFAULT\_RECOVERY function, [KEDD gate 1221](#page-1262-0)  [SET\\_DEFER\\_INTERVAL function, LGCC](#page-1328-0)  [gate 1287](#page-1328-0)  [SET\\_DEFERRED\\_ABEND function,](#page-1999-0)  [XMER gate 1958](#page-1999-0)  [SET\\_DEFERRED\\_MESSAGE function,](#page-2000-0)  [XMER gate 1959](#page-2000-0)  [SET\\_DISPATCHER function, DSIT](#page-1059-0)  [gate 1018](#page-1059-0)  [SET\\_DOMAIN\\_TRACE function, KEDD](#page-1263-0)  [gate 1222](#page-1263-0)  [SET\\_DSA\\_LIMIT function, SMSR](#page-1737-0)  [gate 1696](#page-1737-0)  [SET\\_DSA\\_SIZE function, SMSR](#page-1738-0)  [gate 1697](#page-1738-0)  [SET\\_DSNB function, FCDN gate 679](#page-720-0)  [SET\\_DTRTRAN function, XMSR](#page-2019-0)  [gate 1978](#page-2019-0)  [SET\\_DUMPDS\\_AUTOSWITCH function,](#page-1096-0)  [DUSR gate 1055](#page-1096-0)  [SET\\_DUMPTABLE\\_DEFAULTS function,](#page-1096-0)  [DUSR gate 1055](#page-1096-0)  [SET\\_ENQMODEL function, NQRN](#page-1420-0)  [gate 1379](#page-1420-0)  [SET\\_EVENT\\_PROCESSING function,](#page-1192-0)  [EPIS gate 1151](#page-1192-0)  [SET\\_EVENTBINDING function, ECIS](#page-672-0)  [gate 631](#page-672-0)  [SET\\_EVENTPROCESS function, ECIS](#page-672-0)  [gate 631](#page-672-0)  [SET\\_EXIT\\_PROGRAM function, RZRT](#page-1674-0)  [gate 1633](#page-1674-0)  [SET\\_EXIT\\_PROGRAM function, SHRT](#page-1688-0)  [gate 1647](#page-1688-0)  [SET\\_EXIT\\_STATUS function, APUE](#page-909-0)  [gate 868](#page-909-0)  [SET\\_GARBAGE\\_INTERVAL function,](#page-1572-0)  [PTTW gate 1531](#page-1572-0)  [SET\\_GATE function, RMCD gate 1552](#page-1593-0)  [SET\\_GLOBAL\\_TRACE function, KEDD](#page-1263-0)  [gate 1222](#page-1263-0)  [SET\\_HISTORY function, LGCC](#page-1328-0)  [gate 1287](#page-1328-0)  [SET\\_HOST function, WBUR gate 1917](#page-1958-0) 

[SET\\_INITIAL\\_DUMPDS function, DUSR](#page-1097-0)  [gate 1056](#page-1097-0)  [SET\\_INTERNAL\\_TABLE\\_SIZE function,](#page-1837-0)  [TRSR gate 1796](#page-1837-0)  [SET\\_IPCONN function, ISIC gate 1193](#page-1234-0)  [SET\\_JVMPOOL function, SJIS gate 1671](#page-1712-0)  [SET\\_JVMPROFILEDIR function, SJIS](#page-1713-0)  [gate 1672](#page-1713-0)  [SET\\_JVMSERVER function, SJJS](#page-1699-0)  [gate 1658](#page-1699-0)  [SET\\_KERNEL function, KEGD gate 1239](#page-1280-0)  [SET\\_KEYPOINT\\_FREQUENCY function,](#page-1329-0)  [LGCC gate 1288](#page-1329-0)  [SET\\_LAST\\_AGENT function, OTCO](#page-1425-0)  [gate 1384](#page-1425-0)  [SET\\_LIBRARY function, LDLB gate 1257](#page-1298-0)  [SET\\_LINK function, RMLN gate 1569](#page-1610-0)  [SET\\_LOCAL\\_LU\\_NAME function,](#page-1594-0)  [RMDM gate 1553](#page-1594-0)  [SET\\_LOGNAME function, RMNM](#page-1616-0)  [gate 1575](#page-1616-0)  [SET\\_MARK function, RMLN gate 1571](#page-1612-0)  SET\_MCT\_SUFFIX function, MNSR [gate 1354](#page-1395-0)  [SET\\_MESSAGE\\_OPTIONS function,](#page-1374-0)  [MESR gate 1333](#page-1374-0)  [SET\\_MONITORING function, MNSR](#page-1395-0)  [gate 1354](#page-1395-0)  [SET\\_MXT function, XMSR gate 1978](#page-2019-0)  [SET\\_NETWORK\\_IDENTIFIER function,](#page-2073-0)  [XSIS gate 2032](#page-2073-0)  [SET\\_NQRNAME\\_LIST function, NQNQ](#page-1414-0)  [gate 1373](#page-1414-0)  [SET\\_OPTIONS function, LDLD](#page-1316-0)  [gate 1275](#page-1316-0)  [SET\\_OTS\\_UOW function, RMOT](#page-1617-0)  [gate 1576](#page-1617-0)  [SET\\_PARAMETERS function, DHDH](#page-972-0)  [gate 931](#page-972-0)  [SET\\_PARAMETERS function, DPIQ](#page-1016-0)  [gate 975](#page-1016-0)  [SET\\_PARAMETERS function, ISIS](#page-1247-0)  [gate 1206](#page-1247-0)  [SET\\_PARAMETERS function, LGPA](#page-1348-0)  [gate 1307](#page-1348-0)  [SET\\_PARAMETERS function, RMDM](#page-1595-0)  [gate 1554](#page-1595-0)  [SET\\_PARAMETERS function, RXDM](#page-1668-0)  [gate 1627](#page-1668-0)  [SET\\_PARAMETERS function, SOIS](#page-1795-0)  [gate 1754](#page-1795-0)  [SET\\_PARAMETERS function, W2W2](#page-1977-0)  [gate 1936](#page-1977-0)  [SET\\_PHASE function, DMDM gate 950](#page-991-0)  [SET\\_PIPELINE function, PIPL gate 1499](#page-1540-0)  [SET\\_POOL function, FCRL gate 811](#page-852-0)  [SET\\_PRIORITY function, DSAT](#page-1044-0)  [gate 1003](#page-1044-0)  SET\_PROCESSTYPE function, BATT [gate 896](#page-937-0)  [SET\\_PROGRAM function, PGIS](#page-1497-0)  [gate 1456](#page-1497-0)  [SET\\_RECOVERY\\_STATUS function,](#page-1612-0)  [RMLN gate 1571](#page-1612-0)  [SET\\_REENTRANT\\_PROGRAM function,](#page-1738-0)  [SMSR gate 1697](#page-1738-0) 

[SET\\_REMOTE\\_STATUS function, OTRS](#page-1427-0)  [gate 1386](#page-1427-0)  [SET\\_RETRY\\_TIME function, DUSR](#page-1097-0)  [gate 1056](#page-1097-0)  [SET\\_ROLE\\_FOR\\_CODED\\_ROLE](#page-2065-0)  [function, XSEJ gate 2024](#page-2065-0)  [SET\\_ROLLBACK\\_ONLY function, OTTR](#page-1431-0)  [gate 1390](#page-1431-0)  [SET\\_RSTATE function, EJIO gate 1107](#page-1148-0)  [SET\\_SECURITY\\_DOMAIN\\_PARMS](#page-2073-0)  [function, XSIS gate 2032](#page-2073-0)  [SET\\_SESSION function, APTC gate 597](#page-638-0)  [SET\\_SESSION function, WBSV](#page-1941-0)  [gate 1900](#page-1941-0)  [SET\\_SOCKET\\_OPTS function, SOCK](#page-1779-0)  [gate 1738](#page-1779-0)  [SET\\_SPECIAL\\_TOKENS function, XSIS](#page-2077-0)  [gate 2036](#page-2077-0)  [SET\\_START\\_TYPE function, TSSR](#page-1874-0)  [gate 1833](#page-1874-0)  [SET\\_STARTUP function, RMDM](#page-1595-0)  [gate 1554](#page-1595-0)  SET\_STATISTICS\_OPTIONS function, [STST gate 1774](#page-1815-0)  [SET\\_STORAGE\\_PROTECT function,](#page-1739-0)  [SMSR gate 1698](#page-1739-0)  [SET\\_STORAGE\\_RECOVERY function,](#page-1739-0)  [SMSR gate 1698](#page-1739-0)  [SET\\_STRINGS function, TSSR gate 1833](#page-1874-0)  [SET\\_SYMBOL\\_VALUE\\_BY\\_API function,](#page-978-0)  [DHSL gate 937](#page-978-0)  [SET\\_SYMBOL\\_VALUE\\_BY\\_SSI function,](#page-979-0)  DHSL gate 938 [SET\\_SYSTEM function, PGAQ gate 1398](#page-1439-0)  [SET\\_SYSTEM function, SAIQ gate 826](#page-867-0)  [SET\\_SYSTEM\\_DUMP function, DUSR](#page-1097-0)  [gate 1056](#page-1097-0)  [SET\\_SYSTEM\\_DUMPCODE function,](#page-1083-0)  [DUDT gate 1042](#page-1083-0)  [SET\\_TASK function, DSBR gate 1010](#page-1051-0)  [SET\\_TASK\\_TRACE function, KEDD](#page-1264-0)  [gate 1223](#page-1264-0)  [SET\\_TCB function, DSBR gate 1011](#page-1052-0)  [SET\\_TCLASS function, XMCL gate 1953](#page-1994-0)  [SET\\_TCPIPSERVICE function, SOTB](#page-1808-0)  [gate 1767](#page-1808-0)  [SET\\_TDQDEF function, TDTM gate 841](#page-882-0)  [SET\\_TERMINAL\\_FACILITY function,](#page-905-0)  [TFIQ gate 864](#page-905-0)  [SET\\_THRESHOLD\\_PERCENTAGE](#page-1661-0)  [function, RSSR gate 1620](#page-1661-0)  [SET\\_TRAN\\_DUMPCODE function,](#page-1085-0)  [DUDT gate 1044](#page-1085-0)  [SET\\_TRANDEF function, XMXD](#page-2034-0)  [gate 1993](#page-2034-0)  [SET\\_TRANSACTION function, XMIQ](#page-2013-0)  [gate 1972](#page-2013-0)  [SET\\_TRANSACTION\\_ISOLATION](#page-1740-0)  [function, SMSR gate 1699](#page-1740-0)  [SET\\_TRANSACTION\\_TOKEN function,](#page-1045-0)  [DSAT gate 1004](#page-1045-0)  [SET\\_TRANSACTION\\_TOKEN function,](#page-2014-0)  [XMIQ gate 1973](#page-2014-0)  [SET\\_TRANTABLESIZE function, DUSR](#page-1098-0)  [gate 1057](#page-1098-0)  [SET\\_TRANTABLETYPE function, DUSR](#page-1098-0)  [gate 1057](#page-1098-0) 

[SET\\_TRAP\\_OFF function, KEDD](#page-1265-0)  [gate 1224](#page-1265-0)  [SET\\_TRAP\\_ON function, KEDD](#page-1265-0)  [gate 1224](#page-1265-0)  [SET\\_UOW function, RMUW gate 1596](#page-1637-0)  [SET\\_URIMAP function, WBUR](#page-1959-0)  [gate 1918](#page-1959-0)  [SET\\_USER\\_DOMAIN\\_PARMS function,](#page-1893-0)  [USIS gate 1852](#page-1893-0)  [SET\\_USER\\_TOKEN function, PTTW](#page-1573-0)  [gate 1532](#page-1573-0)  [SET\\_VOTE function, OTSU gate 1387](#page-1428-0)  [SET\\_WEBSERVICE function, PIWR](#page-1559-0)  [gate 1518](#page-1559-0)  [SET\\_WORK\\_TOKEN function, RMUW](#page-1638-0)  [gate 1597](#page-1638-0)  [SET\\_XMLTRANSFORM function, MLXT](#page-1386-0)  [gate 1345](#page-1386-0)  [SH \(Scheduler Services Domain\)](#page-1684-0)  [domain 1643](#page-1684-0)  [share control block manager, file control](#page-273-0)  [\(DFHFCRL\) 232](#page-273-0)  [shared data table function ship program,](#page-252-0)  [file control \(DFHFCDTX\) 211](#page-252-0)  [shared data table services 184](#page-225-0)  [shared resources control \(SHRCTL\)](#page-244-0)  [block 203](#page-244-0)  [shared resources pool processor, file](#page-260-0)  [control \(DFHFCL\) 219](#page-260-0)  [shipping TCTTE for transaction](#page-63-0)  [routing 22](#page-63-0)  SHPR gate [ADD\\_PENDING\\_REQUEST](#page-1684-0)  [function 1643](#page-1684-0)  [DELETE\\_PENDING\\_REQUEST](#page-1685-0)  [function 1644](#page-1685-0)  [SET\\_BOUND\\_REQUEST](#page-1685-0)  [function 1644](#page-1685-0)  [SHRCTL \(shared resources control\)](#page-244-0)  [block 203](#page-244-0)  SHRO gate [PERFORM\\_REGULAR\\_DREDGE](#page-1686-0)  [function 1645](#page-1686-0)  [PERFORM\\_RESTART\\_DREDGE](#page-1686-0)  [function 1645](#page-1686-0)  [PERFORM\\_SHUTDOWN](#page-1686-0)  [function 1645](#page-1686-0)  SHRR gate RECEIVE\_REQUEST function 1645 [RETRY\\_REQUEST function 1646](#page-1687-0)  [ROUTE\\_REQUEST function 1646](#page-1687-0)  SHRT gate [INQUIRE\\_EXIT\\_PROGRAM](#page-1688-0)  [function 1647](#page-1688-0)  [SET\\_EXIT\\_PROGRAM function 1647](#page-1688-0)  [shutdown 85](#page-126-0)  [shutdown program, file control](#page-277-0)  [\(DFHFCSD\) 236](#page-277-0)  [side information \(partner\) 378](#page-419-0)  [sign-on to consoles flow 19](#page-60-0)  [SIGNAL\\_EVENT function, ECSE](#page-673-0)  [gate 632](#page-673-0)  [single-node persistent sessions 535](#page-576-0)[, 536](#page-577-0)[,](#page-578-0)  [537](#page-578-0)  [single-phase commit process 434](#page-475-0)  [SJ \(Java Virtual Machine Domain\)](#page-1692-0)  [domain 1651](#page-1692-0) 

SJCC gate [ADD\\_TO\\_ACTIVE\\_JVMSET](#page-1692-0)  [function 1651](#page-1692-0)  [REGISTER\\_JAVA\\_VERSION](#page-1692-0)  [function 1651](#page-1692-0)  [RELOAD\\_CLASSCACHE](#page-1693-0)  [function 1652](#page-1693-0)  [START\\_CLASSCACHE function 1652](#page-1693-0)  [STOP\\_CLASSCACHE function 1652](#page-1693-0)  SJDS gate [DELETE\\_THREADED\\_TCB](#page-1694-0)  [function 1653](#page-1694-0)  SIIN gate [DESTROY\\_SHAREDCC](#page-1700-0)  [function 1659](#page-1700-0)  [INITIALIZE\\_JVM function 1660](#page-1701-0)  [INITIALIZE\\_SHAREDCC](#page-1701-0)  [function 1660](#page-1701-0)  [INVOKE\\_GC function 1661](#page-1702-0)  [INVOKE\\_JAVA\\_PROGRAM](#page-1702-0)  [function 1661](#page-1702-0)  PERFORM\_IVMPOOL function 1669 UPDATE\_JVMSERVER\_PROFILE [function 1662](#page-1703-0)  SJIS gate DELETE\_INACTIVE\_IVMS [function 1662](#page-1703-0)  [END\\_BROWSE\\_JVM function 1662](#page-1703-0)  [END\\_BROWSE\\_JVMPROFILE](#page-1704-0)  [function 1663](#page-1704-0)  [GET\\_NEXT\\_JVM function 1663](#page-1704-0)  [GET\\_NEXT\\_JVMPROFILE](#page-1706-0)  [function 1665](#page-1706-0)  [INQUIRE\\_CLASSCACHE](#page-1706-0)  [function 1665](#page-1706-0)  [INQUIRE\\_JVM function 1667](#page-1708-0)  [INQUIRE\\_JVMPOOL function 1668](#page-1709-0)  [INQUIRE\\_JVMPROFILE](#page-1710-0)  [function 1669](#page-1710-0)  [SET\\_CLASSCACHE function 1670](#page-1711-0)  [SET\\_JVMPOOL function 1671](#page-1712-0)  [SET\\_JVMPROFILEDIR function 1672](#page-1713-0)  [START\\_BROWSE\\_JVM function 1673](#page-1714-0)  [START\\_BROWSE\\_JVMPROFILE](#page-1714-0)  [function 1673](#page-1714-0)  SJJS gate [COMPLETE\\_JVMSERVER](#page-1695-0)  [function 1654](#page-1695-0)  CREATE\_JVMSERVER function 1653 [DISCARD\\_JVMSERVER](#page-1696-0)  [function 1655](#page-1696-0)  [END\\_BROWSE\\_JVMSERVER](#page-1697-0)  [function 1656](#page-1697-0)  [GET\\_NEXT\\_JVMSERVER](#page-1697-0)  [function 1656](#page-1697-0)  [INQUIRE\\_JVMSERVER](#page-1698-0)  [function 1657](#page-1698-0)  [MARK\\_THREAD\\_DELETED](#page-1699-0)  [function 1658](#page-1699-0)  [RESOLVE\\_ALL\\_JVMSERVERS](#page-1699-0)  [function 1658](#page-1699-0)  [SET\\_JVMSERVER function 1658](#page-1699-0)  [START\\_BROWSE\\_JVMSERVER](#page-1700-0)  [function 1659](#page-1700-0)  SJTH gate [INVOKE\\_JAVA\\_PROGRAM](#page-1714-0)  [function 1673](#page-1714-0) 

[SLCB \(subsystem logon control](#page-364-0)  [block\) 323](#page-364-0)  [SLOWDOWN\\_PURGE function, TFAL](#page-899-0)  [gate 858](#page-899-0)  [SM \(Storage Manager Domain\)](#page-1718-0)  [domain 1677](#page-1718-0)  SMAD gate [ADD\\_SUBPOOL function 1677](#page-1718-0)  [DELETE\\_SUBPOOL function 1679](#page-1720-0)  [END\\_SUBPOOL\\_BROWSE](#page-1720-0)  [function 1679](#page-1720-0)  [GET\\_NEXT\\_SUBPOOL function 1679](#page-1720-0)  [INQUIRE\\_SUBPOOL function 1680](#page-1721-0)  [START\\_SUBPOOL\\_BROWSE](#page-1721-0)  [function 1680](#page-1721-0)  SMAR gate [ALLOCATE\\_TRANSACTION\\_STG](#page-1722-0)  [function 1681](#page-1722-0)  [RELEASE\\_TRANSACTION\\_STG](#page-1722-0)  [function 1681](#page-1722-0)  SMCK gate [CHECK\\_STORAGE function 1682](#page-1723-0)  RECOVER STORAGE function 1682 SMGF gate [FREEMAIN function 1683](#page-1724-0)  [GETMAIN function 1684](#page-1725-0)  [INQUIRE\\_ELEMENT\\_LENGTH](#page-1726-0)  [function 1685](#page-1726-0)  SMMC gate [FREEMAIN function 1686](#page-1727-0)  [FREEMAIN\\_ALL\\_TERMINAL](#page-1729-0)  [function 1688](#page-1729-0)  [GETMAIN function 1688](#page-1729-0)  [INITIALISE function 1690](#page-1731-0)  [INQUIRE\\_ELEMENT\\_LENGTH](#page-1731-0)  [function 1690](#page-1731-0)  [INQUIRE\\_TASK\\_STORAGE](#page-1732-0)  [function 1691](#page-1732-0)  SMNT gate [MVS\\_STORAGE\\_NOTIFY](#page-1750-0)  [function 1709](#page-1750-0)  [STORAGE\\_NOTIFY function 1710](#page-1751-0)  SMSR gate [INQ\\_TRANSACTION\\_ISOLATION](#page-1732-0)  [function 1691](#page-1732-0)  [INQUIRE\\_ACCESS function 1692](#page-1733-0)  [INQUIRE\\_ACCESS\\_TOKEN](#page-1734-0)  [function 1693](#page-1734-0)  [INQUIRE\\_DSA\\_LIMIT function 1693](#page-1734-0)  [INQUIRE\\_DSA\\_SIZE function 1694](#page-1735-0)  [INQUIRE\\_ISOLATION\\_TOKEN](#page-1735-0)  [function 1694](#page-1735-0)  [INQUIRE\\_REENTRANT\\_PROGRAM](#page-1736-0)  [function 1695](#page-1736-0)  [INQUIRE\\_SHORT\\_ON\\_STORAGE](#page-1736-0)  [function 1695](#page-1736-0)  [INQUIRE\\_STORAGE\\_PROTECT](#page-1737-0)  [function 1696](#page-1737-0)  SET\_DSA\_LIMIT function 1696 [SET\\_DSA\\_SIZE function 1697](#page-1738-0)  [SET\\_REENTRANT\\_PROGRAM](#page-1738-0)  [function 1697](#page-1738-0)  [SET\\_STORAGE\\_PROTECT](#page-1739-0)  [function 1698](#page-1739-0)  [SET\\_STORAGE\\_RECOVERY](#page-1739-0)  [function 1698](#page-1739-0) 

SMSR gate *(continued)* [SET\\_TRANSACTION\\_ISOLATION](#page-1740-0)  [function 1699](#page-1740-0)  [SWITCH\\_SUBSPACE function 1700](#page-1741-0)  [UPDATE\\_SUBSPACE\\_TCB\\_INFO](#page-1741-0)  [function 1700](#page-1741-0)  [SNAPSHOT\\_MVSTCBS function, DSMT](#page-1062-0)  [gate 1021](#page-1062-0)  [SNPS 535](#page-576-0)[, 536](#page-577-0)[, 537](#page-578-0)  [SO \(Sockets Domain\) domain 1715](#page-1756-0)  SOAD gate [ADD\\_REPLACE\\_TCPIPSERVICE](#page-1756-0)  [function 1715](#page-1756-0)  [DELETE\\_TCPIPSERVICE](#page-1758-0)  [function 1717](#page-1758-0)  [SOAP\\_11 function, PISN gate 1506](#page-1547-0)  [SOAP\\_12 function, PISN gate 1506](#page-1547-0)  [SOAPFAULT\\_ADD function, PISF](#page-1545-0)  [gate 1504](#page-1545-0)  [SOAPFAULT\\_CREATE function, PISF](#page-1546-0)  [gate 1505](#page-1546-0)  [SOAPFAULT\\_DELETE function, PISF](#page-1546-0)  [gate 1505](#page-1546-0)  SOCK gate [ACCEPT function 1717](#page-1758-0)  [BIND function 1719](#page-1760-0)  [CANCEL function 1720](#page-1761-0)  [CLOSE function 1721](#page-1762-0)  [CONNECT function 1722](#page-1763-0)  [CREATE function 1723](#page-1764-0)  [ESTABLISH function 1725](#page-1766-0)  [GET\\_DATA\\_LENGTH function 1726](#page-1767-0)  [GET\\_SOCKET\\_OPTS function 1727](#page-1768-0)  [LISTEN function 1729](#page-1770-0)  [RECEIVE function 1730](#page-1771-0)  [RECEIVE\\_SSL\\_DATA function 1732](#page-1773-0)  [RELINQUISH function 1733](#page-1774-0)  [RESERVE function 1734](#page-1775-0)  [SCHEDULE\\_RECEIVER\\_TASK](#page-1776-0)  [function 1735](#page-1776-0)  [SEND function 1736](#page-1777-0)  SEND SSL DATA function 1737 [SET\\_SOCKET\\_OPTS function 1738](#page-1779-0)  [SURRENDER function 1739](#page-1780-0)  [Sockets Domain \(SO\) domain 1715](#page-1756-0)  SOIS gate [DELETE\\_CERTIFICATE\\_DATA](#page-1781-0)  [function 1740](#page-1781-0)  [EXPORT\\_CERTIFICATE\\_DATA](#page-1782-0)  [function 1741](#page-1782-0)  [IMPORT\\_CERTIFICATE\\_DATA](#page-1783-0)  [function 1742](#page-1783-0)  [INITIALIZE\\_ENVIRONMENT](#page-1784-0)  [function 1743](#page-1784-0)  [INQUIRE function 1743](#page-1784-0)  [INQUIRE\\_CONNECTION](#page-1789-0)  [function 1748](#page-1789-0)  [INQUIRE\\_PARAMETERS](#page-1790-0)  [function 1749](#page-1790-0)  [INQUIRE\\_SOCKET\\_TOKEN](#page-1792-0)  [function 1751](#page-1792-0)  [INQUIRE\\_STATISTICS function 1751](#page-1792-0)  [SET function 1753](#page-1794-0)  [SET\\_PARAMETERS function 1754](#page-1795-0)  [VALIDATE\\_CIPHERS function 1755](#page-1796-0)  [VERIFY\\_IP\\_ADDRESS function 1756](#page-1797-0)  [SOLICIT\\_INQUIRES function, TSRM](#page-1876-0)  [gate 1835](#page-1876-0)  SOLS gate [LISTEN function 1756](#page-1797-0)  SORD gate [DEREGISTER function 1757](#page-1798-0)  [IMMCLOSE function 1758](#page-1799-0)  [REGISTER function 1758](#page-1799-0)  [REGISTER\\_NOTIFICATION](#page-1801-0)  [function 1760](#page-1801-0)  SORL gate [UPDATE\\_REVOCATION\\_LIST](#page-1802-0)  [function 1761](#page-1802-0)  SOTB gate [END\\_BROWSE function 1762](#page-1803-0)  [GET\\_NEXT function 1762](#page-1803-0)  [INQUIRE\\_TCPIPSERVICE](#page-1805-0)  [function 1764](#page-1805-0)  [SET\\_TCPIPSERVICE function 1767](#page-1808-0)  [START\\_BROWSE function 1768](#page-1809-0)  specific formats 9 specific gates 8 [SPIE exit routine 397](#page-438-0)  [SPP \(syncpoint program\) 312](#page-353-0)[, 401](#page-442-0)[, 427](#page-468-0)[,](#page-474-0)  [433](#page-474-0)[, 525](#page-566-0)  [SRB \(service request block\) 446](#page-487-0)  SRP (system recovery program) [abnormal termination 409](#page-450-0)  [program check interrupt 409](#page-450-0)  [runaway task 409](#page-450-0)  [system abend 409](#page-450-0)  [system recovery table \(SRT\) 409](#page-450-0)  [SRT \(system recovery table\) 409](#page-450-0)  [SSCT \(subsystem communication](#page-430-0)  [table\) 389](#page-430-0)[, 391](#page-432-0)  [SSVT \(subsystem vector table\) 389](#page-430-0)[, 391](#page-432-0)  [ST \(Statistics Domain\) domain 1771](#page-1812-0)  [START\\_ABEND function, ABAB](#page-609-0)  [gate 568](#page-609-0)  [START\\_AUXILIARY\\_TRACE function,](#page-1837-0)  [TRSR gate 1796](#page-1837-0)  [START\\_BACKOUT function, RMRO](#page-1644-0)  [gate 1603](#page-1644-0)  [START\\_BEAN\\_BROWSE function, EJJO](#page-1155-0)  [gate 1114](#page-1155-0)  [START\\_BROWSE function, AIIQ](#page-72-0)  [format 31](#page-72-0)  [START\\_BROWSE function, CCCC](#page-947-0)  [gate 906](#page-947-0)  [START\\_BROWSE function, DDBR](#page-959-0)  [gate 918](#page-959-0)  [START\\_BROWSE function, DHTM](#page-986-0)  [gate 945](#page-986-0)  [START\\_BROWSE function, DMIQ](#page-996-0)  [gate 955](#page-996-0)  [START\\_BROWSE function, DSBR](#page-1053-0)  [gate 1012](#page-1053-0)  [START\\_BROWSE function, EJBB](#page-1106-0)  [gate 1065](#page-1106-0)  [START\\_BROWSE function, EJCB](#page-1116-0)  [gate 1075](#page-1116-0)  [START\\_BROWSE function, EJDB](#page-1130-0)  [gate 1089](#page-1130-0)  [START\\_BROWSE function, FCFR](#page-790-0)  [gate 749](#page-790-0)  [START\\_BROWSE function, FCRF](#page-849-0) 

[gate 808](#page-849-0) 

[PGIS gate 1458](#page-1499-0) 

[START\\_BROWSE function, IIRQ](#page-1216-0)  [gate 1175](#page-1216-0)  [START\\_BROWSE function, LDLD](#page-1317-0)  [gate 1276](#page-1317-0)  START\_BROWSE function, LGJN [gate 1300](#page-1341-0)  [START\\_BROWSE function, LGLD](#page-1347-0)  [gate 1306](#page-1347-0)  [START\\_BROWSE function, LGST](#page-1352-0)  [gate 1311](#page-1352-0)  [START\\_BROWSE function, SOTB](#page-1809-0)  [gate 1768](#page-1809-0)  [START\\_BROWSE function, TSBR](#page-1846-0)  [gate 1805](#page-1846-0)  [START\\_BROWSE function, TSMB](#page-1850-0)  [gate 1809](#page-1850-0)  [START\\_BROWSE function, TSSH](#page-1872-0)  [gate 1831](#page-1872-0)  [START\\_BROWSE function, WBAP](#page-1910-0)  [gate 1869](#page-1910-0)  [START\\_BROWSE\\_ALL function, LGBA](#page-1321-0)  [gate 1280](#page-1321-0)  START\_BROWSE\_ATOMSERVICE [function, W2AT gate 1935](#page-1976-0)  [START\\_BROWSE\\_BUNDLE function,](#page-1582-0)  [RLPM gate 1541](#page-1582-0)  [START\\_BROWSE\\_BUNDLERES function,](#page-1586-0)  [RLRO gate 1545](#page-1586-0)  [START\\_BROWSE\\_CAPTURESPEC](#page-672-0)  [function, ECIS gate 631](#page-672-0)  [START\\_BROWSE\\_CHAINS function,](#page-1329-0)  [LGCC gate 1288](#page-1329-0)  [START\\_BROWSE\\_DIRECTORY function,](#page-975-0)  [DHFS gate 934](#page-975-0)  [START\\_BROWSE\\_ENQMODEL function,](#page-1421-0)  [NQRN gate 1380](#page-1421-0)  [START\\_BROWSE\\_ENQUEUE function,](#page-1408-0)  [NQIB gate 1367](#page-1408-0)  [START\\_BROWSE\\_EVENT function,](#page-1179-0)  [EMBR gate 1138](#page-1179-0)  [START\\_BROWSE\\_EVENTBINDING](#page-673-0)  [function, ECIS gate 632](#page-673-0)  [START\\_BROWSE\\_FILE function, FCMT](#page-830-0)  [gate 789](#page-830-0)  [START\\_BROWSE\\_HEADERS function,](#page-1924-0)  [WBCL gate 1883](#page-1924-0)  [START\\_BROWSE\\_HOST function, WBUR](#page-1962-0)  [gate 1921](#page-1962-0)  START\_BROWSE\_IVM function, SJIS [gate 1673](#page-1714-0)  [START\\_BROWSE\\_JVMPROFILE function,](#page-1714-0)  [SJIS gate 1673](#page-1714-0)  [START\\_BROWSE\\_JVMSERVER function,](#page-1700-0)  [SJJS gate 1659](#page-1700-0)  [START\\_BROWSE\\_LIBRARY function,](#page-1299-0)  [LDLB gate 1258](#page-1299-0)  [START\\_BROWSE\\_MVSTCB function,](#page-1062-0)  [DSMT gate 1021](#page-1062-0)  START\_BROWSE\_OBJECT\_function, EJOB [gate 1122](#page-1163-0)  [START\\_BROWSE\\_PIPELINE function,](#page-1541-0)  [PIPL gate 1500](#page-1541-0)  [START\\_BROWSE\\_PROCESSTYPE](#page-938-0)  [function, BATT gate 897](#page-938-0)  [START\\_BROWSE\\_PROGRAM function,](#page-1499-0) 

[DDAP gate 916](#page-957-0)  [START\\_BROWSE\\_TCLASS function,](#page-1995-0)  [XMCL gate 1954](#page-1995-0)  [START\\_BROWSE\\_TDQDEF function,](#page-883-0)  [TDTM gate 842](#page-883-0)  [START\\_BROWSE\\_TIMER function, EMBR](#page-1180-0)  [gate 1139](#page-1180-0)  [START\\_BROWSE\\_TRANDEF function,](#page-1989-0)  [XMBD gate 1948](#page-1989-0)  [START\\_BROWSE\\_TRANSACTION](#page-2015-0)  [function, XMIQ gate 1974](#page-2015-0)  [START\\_BROWSE\\_TXN\\_TOKEN function,](#page-2015-0)  [XMIQ gate 1974](#page-2015-0)  [START\\_BROWSE\\_URIMAP function,](#page-1963-0)  [WBUR gate 1922](#page-1963-0)  [START\\_BROWSE\\_WEBSERVICE function,](#page-1560-0)  [PIWR gate 1519](#page-1560-0)  [START\\_BROWSE\\_XMLTRANSFORM](#page-1387-0)  [function, MLXT gate 1346](#page-1387-0)  [START\\_CHAIN\\_BROWSE function,](#page-1322-0)  [LGCB gate 1281](#page-1322-0)  START\_CLASSCACHE function, SJCC [gate 1652](#page-1693-0)  [START\\_DELIVERY function, RMDE](#page-1646-0)  [gate 1605](#page-1646-0)  [START\\_DSNB\\_BROWSE function, FCDN](#page-721-0)  [gate 680](#page-721-0)  [START\\_FILE\\_IN\\_POOL\\_BROWSE](#page-860-0)  [function, FCST gate 819](#page-860-0)  [START\\_FORCE\\_PURGE\\_PROTECT](#page-1276-0)  [function, KEDS gate 1235](#page-1276-0)  [START\\_GTF\\_TRACE function, TRSR](#page-1838-0)  [gate 1797](#page-1838-0)  [START\\_INIT function, AIIN format 29](#page-70-0)  [START\\_INIT function, CPIN format 380](#page-421-0)  [START\\_INTERNAL\\_TRACE function,](#page-1838-0)  [TRSR gate 1797](#page-1838-0)  [START\\_LINK\\_BROWSE function, RMLN](#page-1613-0)  [gate 1572](#page-1613-0)  [START\\_PIPELINE function, PIPM](#page-1543-0)  [gate 1502](#page-1543-0)  [START\\_PM\\_BROWSE function, DPFM](#page-1014-0)  [gate 973](#page-1014-0)  [START\\_POOL\\_BROWSE function, PTTW](#page-1573-0)  [gate 1532](#page-1573-0)  [START\\_PROGRAM function, APLI](#page-625-0)  [gate 584](#page-625-0)  START\_PURGE\_PROTECTION function, [KEDS gate 1235](#page-1276-0)  [START\\_RECORDING function, RSSR](#page-1662-0)  [gate 1621](#page-1662-0)  [START\\_RUNAWAY\\_TIMER function,](#page-1276-0)  [KEDS gate 1235](#page-1276-0)  [START\\_SUBPOOL\\_BROWSE function,](#page-1745-0)  [S2AD gate 1704](#page-1745-0)  [START\\_SUBPOOL\\_BROWSE function,](#page-1721-0)  [SMAD gate 1680](#page-1721-0)  [START\\_SYSTEM\\_DUMP function, RSDU](#page-1659-0)  [gate 1618](#page-1659-0)  [START\\_TRANSACTION function, RSXM](#page-1665-0)  [gate 1624](#page-1665-0)  [START\\_TRANSACTION\\_DUMP function,](#page-1659-0)  [RSDU gate 1618](#page-1659-0) 

[START\\_BROWSE\\_RESULTS function,](#page-957-0) 

[START\\_TSPOOL\\_BROWSE function,](#page-1872-0)  [TSSH gate 1831](#page-1872-0) 

[START\\_UOW\\_BROWSE function, RMUW](#page-1638-0)  [gate 1597](#page-1638-0)  [START\\_UOWDSN\\_BROWSE function,](#page-735-0)  [FCFL gate 694](#page-735-0)  [START\\_WORK\\_TOKEN\\_BROWSE](#page-1639-0)  [function, RMUW gate 1598](#page-1639-0)  [START\\_WRITE function, CCCC gate 906](#page-947-0)  start, cold 84 [start, warm 84](#page-125-0)  [STARTBR\\_ACTIVITY function, BABR](#page-922-0)  [gate 881](#page-922-0)  [STARTBR\\_CONTAINER function, BABR](#page-923-0)  [gate 882](#page-923-0)  [STARTBR\\_CONTAINER function, PGCR](#page-1464-0)  [gate 1423](#page-1464-0)  [STARTBR\\_DEBUG\\_PROFILES function,](#page-1021-0)  [DPLM gate 980](#page-1021-0)  [STARTBR\\_PROCESS function, BABR](#page-924-0)  [gate 883](#page-924-0)  [STARTBR\\_SYSTEM\\_DUMPCODE](#page-1086-0)  [function, DUDT gate 1045](#page-1086-0)  [STARTBR\\_TRAN\\_DUMPCODE function,](#page-1086-0)  [DUDT gate 1045](#page-1086-0)  [STARTBROWSE\\_IPCONN function, ISIC](#page-1236-0)  [gate 1195](#page-1236-0)  [STARTUP\\_CLOSE function, CCCC](#page-947-0)  [gate 906](#page-947-0)  [STARTUP\\_OPEN function, CCCC](#page-948-0)  [gate 907](#page-948-0)  [static storage, file control \(FC static\) 197](#page-238-0)  statistics [CICS-DB2 99](#page-140-0)  [statistics collection 383](#page-424-0)  [Statistics Domain \(ST\) domain 1771](#page-1812-0)  [statistics program, file control](#page-277-0)  [\(DFHFCST\) 236](#page-277-0)  [statistics utility program](#page-424-0)  [\(DFHSTUP\) 383](#page-424-0)  [STATISTICS\\_COLLECTION function,](#page-1816-0)  [STST gate 1775](#page-1816-0)  [STOP\\_AUXILIARY\\_TRACE function,](#page-1838-0)  [TRSR gate 1797](#page-1838-0)  [STOP\\_CLASSCACHE function, SJCC](#page-1693-0)  [gate 1652](#page-1693-0)  [STOP\\_FORCE\\_PURGE\\_PROTECT](#page-1277-0)  [function, KEDS gate 1236](#page-1277-0)  [STOP\\_GTF\\_TRACE function, TRSR](#page-1839-0)  [gate 1798](#page-1839-0)  [STOP\\_INTERNAL\\_TRACE function,](#page-1839-0)  [TRSR gate 1798](#page-1839-0)  [STOP\\_PURGE\\_PROTECTION function,](#page-1277-0)  [KEDS gate 1236](#page-1277-0)  [STOP\\_RECORDING function, RSSR](#page-1663-0)  [gate 1622](#page-1663-0)  [STOP\\_RUNAWAY\\_TIMER function,](#page-1277-0)  [KEDS gate 1236](#page-1277-0)  [storage control macro-compatibility](#page-428-0)  [interface 387](#page-428-0)  [Storage Manager Domain \(SM\)](#page-1718-0)  [domain 1677](#page-1718-0)  [STORAGE\\_NOTIFY function, SMNT](#page-1751-0)  [gate 1710](#page-1751-0)  [STORE\\_OBJECT function, EJOS](#page-1167-0)  [gate 1126](#page-1167-0)  [STREAM\\_FAIL function, LGJN](#page-1341-0)  [gate 1300](#page-1341-0) 

STST gate [COLLECT\\_RESOURCE\\_STATS](#page-1812-0)  [function 1771](#page-1812-0)[, 1778](#page-1819-0)  [COLLECT\\_STATISTICS](#page-1813-0)  [function 1772](#page-1813-0)[, 1779](#page-1820-0)  DISABLE\_STATISTICS function 1773 [INQ\\_STATISTICS\\_OPTIONS](#page-1814-0)  [function 1773](#page-1814-0)  [RECORD\\_STATISTICS function 1773](#page-1814-0)  [REQUEST\\_STATISTICS](#page-1815-0)  [function 1774](#page-1815-0)  [SET\\_STATISTICS\\_OPTIONS](#page-1815-0)  [function 1774](#page-1815-0)  [STATISTICS\\_COLLECTION](#page-1816-0)  [function 1775](#page-1816-0)  [subsystem anchor block \(SAB\) 391](#page-432-0)  [subsystem communication table](#page-430-0)  [\(SSCT\) 389](#page-430-0)[, 391](#page-432-0)  [subsystem connection address control](#page-364-0)  [block \(SCACB\) 323](#page-364-0)  [subsystem connection control block](#page-364-0)  [\(SCCB\) 323](#page-364-0)  [subsystem control table extension](#page-363-0)  [\(SCTE\) 322](#page-363-0)[, 391](#page-432-0)  [subsystem definition 389](#page-430-0)  [subsystem interface 389](#page-430-0)  [console message handling 389](#page-430-0)  [control blocks, illustrated 391](#page-432-0)  [subsystem logon control block](#page-364-0)  [\(SLCB\) 323](#page-364-0)  [subsystem user definition block](#page-363-0)  [\(SUDB\) 322](#page-363-0)  [subsystem vector table \(SSVT\) 389](#page-430-0)[, 391](#page-432-0)  [subtask control 395](#page-436-0)  [SUDB \(subsystem user definition](#page-363-0)  [block\) 322](#page-363-0)  [SURRENDER function, SOCK gate 1739](#page-1780-0)  surrogate session entry 484 surrogate TCTTE 500 [SUSPEND function, DSSR gate 1023](#page-1064-0)  [SUSPEND\\_ACTIVITY function, BAAC](#page-916-0)  [gate 875](#page-916-0)  [SUSPEND\\_PROCESS function, BAPR](#page-934-0)  [gate 893](#page-934-0)  SVC 53 [REWRITE request processing 190](#page-231-0)  [UNLOCK request processing 190](#page-231-0)  [WRITE request processing 189](#page-230-0)  [SWITCH\\_AUXILIARY\\_EXTENTS](#page-1839-0)  [function, TRSR gate 1798](#page-1839-0)  [SWITCH\\_SUBSPACE function, SMSR](#page-1741-0)  [gate 1700](#page-1741-0)  [SYNC\\_EVENT function, EPEV gate 1150](#page-1191-0)  [SYNCHRONISE\\_READ\\_UPDATE](#page-807-0)  [function, FCLJ gate 766](#page-807-0)  synchronization of tasks [time 331](#page-372-0)  [synchronization processing,](#page-178-0)  [initiating 137](#page-178-0)  [syncpoint 65](#page-106-0)  [function shipping 313](#page-354-0)  [SYNCPOINT\\_REQUEST, CPSP](#page-421-0)  [format 380](#page-421-0)  [SYSINI function, LGCC gate 1289](#page-1330-0) 

sysplex, MVS cross-system coupling facility (XCF) [for MRO links across MVS](#page-360-0)  [images 319](#page-360-0)  system abend [system recovery program \(SRP\) 409](#page-450-0)  system control [autoinstall terminal model](#page-70-0)  [manager 29](#page-70-0)  [CICS-DB2 Attachment facility 91](#page-132-0)  [DL/I database support 107](#page-148-0)[, 135](#page-176-0), 371 [EXEC interface program \(EIP\) 153](#page-194-0)  [file control 181](#page-222-0)  [interval control 331](#page-372-0)  [program control 363](#page-404-0)  [storage control macro-compatibility](#page-428-0)  [interface 387](#page-428-0)  [subtask control 395](#page-436-0)  [syncpoint program \(SPP\) 401](#page-442-0)  table manager 417 [task-related user exit control 425](#page-466-0)  [terminal control 441](#page-482-0)  [trace control macro-compatibility](#page-508-0)  [interface 467](#page-508-0)  [transient data control 503](#page-544-0)  [user exit control 509](#page-550-0)  system definition, DBCTL 116 [system definition, DL/I 371](#page-412-0)  [system dump formatting program 405](#page-446-0)  [system EIB 154](#page-195-0)  [system entries, TCT \(terminal control](#page-345-0)  [table\) 304](#page-345-0)  system programming commands, FEPI [logic flow 290](#page-331-0)  system reliability [node abnormal condition program](#page-398-0)  [\(VTAM\) 357](#page-398-0)  [node error program \(VTAM\) 361](#page-402-0)  [program error program \(PEP\) 367](#page-408-0)  [system recovery program \(SRP\) 409](#page-450-0)  [task-related user exit recovery 433](#page-474-0)  [terminal abnormal condition program](#page-478-0)  [\(BSAM\) 437](#page-478-0)  [terminal error program 465](#page-506-0)  [transaction failure program](#page-516-0)  [\(TFP/ACP\) 475](#page-516-0)  [transaction restart program,](#page-520-0)  [DFHREST 479](#page-520-0)  system services [dynamic allocation sample program](#page-186-0)  [\(DYNALLOC\) 145](#page-186-0)  [field engineering program 179](#page-220-0)  [master terminal 347](#page-388-0)  [message switching 351](#page-392-0)  [operator terminal 347](#page-388-0)  [resource definition online \(RDO\) 373](#page-414-0)  [subsystem interface 389](#page-430-0)  [supervisory terminal 347](#page-388-0)  system spooling interface 415 [system spooling interface 415](#page-456-0)  system utilities [command-language translator 369](#page-410-0)  [CSD utility program 103](#page-144-0)  [dump utility program 141](#page-182-0)  [statistics utility program 383](#page-424-0)  [system dump formatting](#page-446-0)  [program 405](#page-446-0) 

system utilities *(continued)* [trace utility program 470](#page-511-0)  [SYSTEM\\_DUMP function, DUDU](#page-1086-0)  [gate 1045](#page-1086-0) 

## **T**

[table management program \(TMP\) 457](#page-498-0)  [table manager, file control](#page-261-0)  [\(DFHFCMT\) 220](#page-261-0)  tabs, horizontal [and device independence 37](#page-78-0)  tabs, vertical [and device independence 37](#page-78-0)  TACLE (terminal abnormal condition line entry) [terminal control 446](#page-487-0)  [TACP \(terminal abnormal condition](#page-478-0)  [program\) 437](#page-478-0)[, 443](#page-484-0)  [BSAM 437](#page-478-0)  [default error handling 439](#page-480-0)  [message construction matrix 438](#page-479-0)  [message routines 437](#page-478-0)  [terminal control 446](#page-487-0)  [TAKE\\_ACTIVITY\\_KEYPOINT function,](#page-1624-0)  [RMSL gate 1583](#page-1624-0)  [TAKE\\_KEYPOINT function, FCLJ](#page-807-0)  [gate 766](#page-807-0)  [TAKE\\_KEYPOINT function, RMKP](#page-1646-0)  [gate 1605](#page-1646-0)  [TAKE\\_KEYPOINT function, TFAL](#page-899-0)  [gate 858](#page-899-0)  [TAKE\\_TRANSACTION\\_DUMP function,](#page-610-0)  [ABAB gate 569](#page-610-0)  [TAKEOVER function, USFL gate 1851](#page-1892-0)  task abnormal condition [abnormal condition program](#page-516-0)  [\(DFHACP\) 475](#page-516-0)  [transaction failure program](#page-516-0)  [\(DFHTFP\) 475](#page-516-0)  [task control area facility control area](#page-486-0)  [associated address \(TCAFCAAA\) 445](#page-486-0)  [task interface element \(TIE\) 401](#page-442-0)[, 425](#page-466-0)[,](#page-471-0)  [430](#page-471-0)  [task synchronization, time 331](#page-372-0)  [TASK\\_REPLY function, DSAT gate 1031](#page-1072-0)  [TASK\\_REPLY function, KEDS gate 1244](#page-1285-0)  [task-related user exits 425](#page-466-0)[, 433](#page-474-0)  [control 425](#page-466-0)  [control blocks, illustrated 430](#page-471-0)  [entry to 427](#page-468-0)  [implementation 427](#page-468-0)  [recovery 433](#page-474-0)  [recovery token 433](#page-474-0)  [resynchronization 401](#page-442-0)  [state of 427](#page-468-0)  TCA (task control area) [message switching 352](#page-393-0)  [terminal control 447](#page-488-0)  [user 447](#page-488-0)  [TCAFCAAA \(task control area facility](#page-486-0)  [control area associated address\) 445](#page-486-0)  [TCB\\_POOL\\_MANAGEMENT function,](#page-1046-0)  [DSAT gate 1005](#page-1046-0)  [TCB\\_REPLY function, KEDS gate 1245](#page-1286-0)  [TCT \(terminal control table\) 441](#page-482-0)[, 455](#page-496-0)  [terminal control table prefix 460](#page-501-0) 

[TCT \(terminal control table\)](#page-482-0) *(continued)* [terminal control table wait list 460](#page-501-0)  [TCTLE \(terminal control table line](#page-487-0)  [entry\) 446](#page-487-0)[, 460](#page-501-0)  [TCTSE \(terminal control table system](#page-345-0)  [entry\) 304](#page-345-0)  [TCTTE \(terminal control table terminal](#page-501-0)  [entry\) 460](#page-501-0)  [allocation in function shipping 312](#page-353-0)  [partition handling program \(PHP\) 53](#page-94-0)  [shipping for transaction routing 22](#page-63-0)  [surrogate 500](#page-541-0)  [TCTTE creation and deletion 62](#page-103-0)  TCTTE generation DFHZCQ 63 TCTTE layout 80 [TCTTE structure 68](#page-109-0)  TDOC gate [CLOSE\\_ALL\\_EXTRA\\_TD\\_QUEUES](#page-868-0)  [function 827](#page-868-0)  [CLOSE\\_TRANSIENT\\_DATA](#page-868-0)  [function 827](#page-868-0)  [OPEN\\_TRANSIENT\\_DATA](#page-868-0)  [function 827](#page-868-0)  TDTM gate [ADD\\_REPLACE\\_TDQDEF](#page-870-0)  [function 829](#page-870-0)  [COMMIT\\_TDQDEFS function 832](#page-873-0)  [DISCARD\\_TDQDEF function 833](#page-874-0)  [END\\_BROWSE\\_TDQDEF](#page-874-0)  [function 833](#page-874-0)  [GET\\_NEXT\\_TDQDEF function 833](#page-874-0)  [INQUIRE\\_TDQDEF function 837](#page-878-0)  [SET\\_TDQDEF function 841](#page-882-0)  [START\\_BROWSE\\_TDQDEF](#page-883-0)  [function 842](#page-883-0)  TDXM gate [BIND\\_SECONDARY\\_FACILITY](#page-883-0)  [function 842](#page-883-0)  [INQUIRE\\_TRAN\\_DATA\\_FACILITY](#page-883-0)  [function 842](#page-883-0)  [Temporary Storage Domain \(TS\)](#page-1842-0)  [domain 1801](#page-1842-0)  [temporary-storage browse transaction,](#page-210-0)  [CEBR 169](#page-210-0)  temporary-storage control [data interchange program \(DIP\) 120](#page-161-0)  [mapping control program \(MCP\) 46](#page-87-0)  [message switching 351](#page-392-0)  [terminal page processor \(TPP\) 55](#page-96-0)  [terminal page retrieval program](#page-99-0)  [\(TPR\) 58](#page-99-0)  [undelivered messages cleanup](#page-97-0)  program (TPQ) 56 [TEP \(terminal error program\) 443](#page-484-0)[, 465](#page-506-0)  [TERM\\_AVAILABLE\\_FOR\\_QUEUE](#page-900-0)  [function, TFAL gate 859](#page-900-0)  [TERM\\_TRANSACTION\\_USER function,](#page-1899-0)  [USXM gate 1858](#page-1899-0)  [terminal control 441](#page-482-0)  [3270 mapping \(M32\) 50](#page-91-0)  [access method dependent](#page-487-0)  [interface 446](#page-487-0)  [access methods 446](#page-487-0)  [autoinstallation 373](#page-414-0)  [BSAM routines, illustrated 448](#page-489-0)  [builder parameter set 61](#page-102-0) 

[terminal control](#page-482-0) *(continued)* [common interface 445](#page-486-0)  [control blocks, illustrated 458](#page-499-0)  [data interchange program \(DIP\) 120](#page-161-0)  [flow through device-dependent](#page-490-0)  [modules, illustrated 449](#page-490-0)  [for function shipping 312](#page-353-0)  [indexes 455](#page-496-0)  [interfaces, illustrated 444](#page-485-0)  locks 457 [node abnormal condition program](#page-488-0)  [\(NACP\) 447](#page-488-0)  [node error program \(NEP\) 447](#page-488-0)  [non-3270 input mapping \(IIP\) 45](#page-86-0)  [service request facilities 442](#page-483-0)  [storage control 446](#page-487-0)  [system console support 450](#page-491-0)  [system control services 442](#page-483-0)  [task control 445](#page-486-0)[, 446](#page-487-0)  task control area (TCA) [facility control area associated](#page-486-0)  [address 445](#page-486-0)  [task control area, user 447](#page-488-0)  [TCA \(task control area\), terminal](#page-488-0)  [control 447](#page-488-0)  [terminal abnormal condition line](#page-487-0)  [entry \(TACLE\) 446](#page-487-0)  [terminal abnormal condition program](#page-487-0)  [\(TACP\) 446](#page-487-0)  [terminal page retrieval program](#page-99-0)  [\(TPR\) 58](#page-99-0)  transmission facilities [VTAM 442](#page-483-0)  [VTAM/non-VTAM 443](#page-484-0)  WAIT request 445 [ZCP and TCP common control](#page-489-0)  [routines, illustrated 448](#page-489-0)  [terminal control table line entry](#page-487-0)  [\(TCTLE\) 446](#page-487-0)[, 460](#page-501-0)  [terminal control table system entry](#page-345-0)  [\(TCTSE\) 304](#page-345-0)  [terminal definition 80](#page-121-0)  [installing 452](#page-493-0)  [terminal error program \(TEP\) 443](#page-484-0)[, 465](#page-506-0)  [terminal error recovery 443](#page-484-0)  [terminal location \(DFHZGTI\) 455](#page-496-0)  [terminal location \(DFHZLOC\) 455](#page-496-0)  [terminal page scheduling program](#page-99-0)  [\(TPS\) 58](#page-99-0)  [terminal paging 37](#page-78-0)  [terminal query transaction 458](#page-499-0)  [terminal storage, builders 79](#page-120-0)  [TERMINAL\\_NOW\\_UNAVAILABLE](#page-900-0)  [function, TFAL gate 859](#page-900-0)  [terminal-owning region \(TOR\) 22](#page-63-0)  terminals [build/delete 84](#page-125-0)  Terminals [autoinstall 15](#page-56-0)  [LU-initiated disconnection flow 19](#page-60-0)  [terminals, autoinstall logon flow 16](#page-57-0)  [TERMINATE function, EJGE gate 1105](#page-1146-0)  [TERMINATE function, FCSD gate 816](#page-857-0)  [TERMINATE function, IIRP gate 1172](#page-1213-0)  [TERMINATE function, RZTA gate 1641](#page-1682-0)  [TERMINATE\\_CONNECTION function,](#page-1223-0)  [ISCO gate 1182](#page-1223-0) 

[TERMINATE\\_DOMAIN function, DMDM](#page-998-0)  [gate 957](#page-998-0)  [TERMINATE\\_EXIT function, PGEX](#page-1470-0)  [gate 1429](#page-1470-0)  [TERMINATE\\_INPUT function, ISRR](#page-1253-0)  [gate 1212](#page-1253-0)  [TERMINATE\\_LE\\_ENCLAVE function,](#page-863-0)  [LEPT gate 822](#page-863-0)  [TERMINATE\\_PTHREAD function, LEPT](#page-864-0)  [gate 823](#page-864-0)  [TERMINATE\\_RECOVERY function,](#page-1614-0)  [RMLN gate 1573](#page-1614-0)  [TERMINATE\\_TRANSACTION function,](#page-1512-0)  [PGXM gate 1471](#page-1512-0)  [TEST\\_CONNECTION function, RSSR](#page-1664-0)  [gate 1623](#page-1664-0)  [TEST\\_EVENT function, EMEM](#page-1187-0)  [gate 1146](#page-1187-0)  [TEST\\_FILE\\_USER function, FCFR](#page-793-0)  [gate 752](#page-793-0)  [TEST\\_LOCK\\_OWNER function, LMLM](#page-1361-0)  [gate 1320](#page-1361-0)  TEST\_USER function, FCFL gate 695 [testing facility, and sequential access](#page-484-0)  [method \(BSAM\) 443](#page-484-0)  TFAL gate [ALLOCATE function 843](#page-884-0)  [CANCEL\\_AID function 843](#page-884-0)  [CANCEL\\_AIDS\\_FOR\\_CONNECTION](#page-885-0)  [function 844](#page-885-0)  [CANCEL\\_AIDS\\_FOR\\_TERMINAL](#page-885-0)  [function 844](#page-885-0)  [CANCEL\\_SPECIFIC\\_AID](#page-886-0)  [function 845](#page-886-0)  [CHECK\\_TRANID\\_IN\\_USE](#page-887-0)  [function 846](#page-887-0)  [DISCARD\\_AIDS function 846](#page-887-0)  [FIND\\_TRANSACTION\\_OWNER](#page-887-0)  [function 846](#page-887-0)  [GET\\_MESSAGE function 846](#page-887-0)  [INITIALIZE\\_AID\\_POINTERS](#page-888-0)  [function 847](#page-888-0)  [INQUIRE\\_ALLOCATE\\_AID](#page-888-0)  [function 847](#page-888-0)  [LOCATE\\_AID function 848](#page-889-0)  [LOCATE\\_REMDEL\\_AID](#page-889-0)  [function 848](#page-889-0)  [LOCATE\\_SHIPPABLE\\_AID](#page-890-0)  [function 849](#page-890-0)  [MATCH\\_TASK\\_TO\\_AID](#page-890-0)  [function 849](#page-890-0)  [PURGE\\_ALLOCATE\\_AIDS](#page-890-0)  [function 849](#page-890-0)  [RECOVER\\_START\\_DATA](#page-891-0)  [function 850](#page-891-0)  [REMOTE\\_DELETE function 850](#page-891-0)  [REMOVE\\_EXPIRED\\_AID](#page-892-0)  [function 851](#page-892-0)  [REMOVE\\_EXPIRED\\_REMOTE\\_AID](#page-892-0)  [function 851](#page-892-0)  [REMOVE\\_MESSAGE function 852](#page-893-0)  [REMOVE\\_REMOTE\\_DELETES](#page-893-0)  [function 852](#page-893-0)  [REROUTE\\_SHIPPABLE\\_AIDS](#page-894-0)  [function 853](#page-894-0)  [RESCHEDULE\\_BMS function 853](#page-894-0)  [RESET\\_AID\\_QUEUE function 854](#page-895-0) 

TFAL gate *(continued)* [RESTORE\\_FROM\\_KEYPOINT](#page-895-0)  [function 854](#page-895-0)  [RETRIEVE\\_START\\_DATA](#page-895-0)  [function 854](#page-895-0)  SCHEDULE BMS function 855 [SCHEDULE\\_START function 856](#page-897-0)  [SCHEDULE\\_TDP function 858](#page-899-0)  [SLOWDOWN\\_PURGE function 858](#page-899-0)  [TAKE\\_KEYPOINT function 858](#page-899-0)  [TERM\\_AVAILABLE\\_FOR\\_QUEUE](#page-900-0)  [function 859](#page-900-0)  [TERMINAL\\_NOW\\_UNAVAILABLE](#page-900-0)  [function 859](#page-900-0)  [UNCHAIN\\_AID function 859](#page-900-0)  [UPDATE\\_TRANNUM\\_FOR\\_RESTART](#page-900-0)  [function 859](#page-900-0)  TFBF gate [BIND\\_FACILITY function 860](#page-901-0)  TFIQ gate [INQUIRE\\_MONITOR\\_DATA](#page-901-0)  [function 860](#page-901-0)  [INQUIRE\\_TERMINAL\\_FACILITY](#page-903-0)  [function 862](#page-903-0)  [SET\\_TERMINAL\\_FACILITY](#page-905-0)  [function 864](#page-905-0)  [TFP \(transaction failure program\) 475](#page-516-0)  TFP/ACP (transaction failure program) [functions 475](#page-516-0)  TFRF gate [RELEASE\\_FACILITY function 865](#page-906-0)  [TI \(Timer Domain\) domain 1781](#page-1822-0)  [TIE \(task interface element\) 401](#page-442-0)[, 425](#page-466-0)[,](#page-471-0)  [430](#page-471-0)  [time-dependent task](#page-372-0)  [synchronization 331](#page-372-0)  time-of-day [retrieval 331](#page-372-0)  [time-of-day control 331](#page-372-0)  [Timer Domain \(TI\) domain 1781](#page-1822-0)  TIMF gate [CONVERT\\_TIME function 1781](#page-1822-0)  [FORMAT\\_TIME function 1782](#page-1823-0)  [INQUIRE\\_TIME function 1784](#page-1825-0)  [TIOA \(terminal input/output area\) 460](#page-501-0)  [3270 mapping \(M32\) 50](#page-91-0)  [LU1 printer with extended attributes](#page-90-0)  [mapping program \(ML1\) 49](#page-90-0)  TISR gate [CANCEL function 1786](#page-1827-0)  [INQUIRE\\_EXPIRATION\\_TOKEN](#page-1828-0)  [function 1787](#page-1828-0)  [NOTIFY function 1790](#page-1831-0)  [REQUEST\\_NOTIFY\\_INTERVAL](#page-1828-0)  [function 1787](#page-1828-0)  [REQUEST\\_NOTIFY\\_TIME\\_OF\\_DAY](#page-1829-0)  [function 1788](#page-1829-0)  TLT (terminal list table) [message switching 352](#page-393-0)  [TMP \(table management program\) 417](#page-458-0)[,](#page-498-0)  [457](#page-498-0)  [browse token 420](#page-461-0)  [control blocks, illustrated 422](#page-463-0)  [hash table 417](#page-458-0)  [quiesce 420](#page-461-0)  [range table 417](#page-458-0)  [read locks 419](#page-460-0) 

[TMP \(table management program\)](#page-458-0)  *[\(continued\)](#page-458-0)* secondary index 418 [token, browse 420](#page-461-0)  [token browse, table manager 420](#page-461-0)  token, browse 9 [tokens, domain call 9](#page-50-0)  TOM (terminal output macro) [partition handling program \(PHP\) 53](#page-94-0)  [terminal page processor \(TPP\) 55](#page-96-0)  [terminal page retrieval program](#page-99-0)  [\(TPR\) 58](#page-99-0)  [TOR \(terminal-owning region\) 22](#page-63-0)[, 491](#page-532-0)  [ALLOCATE processing in 492](#page-533-0)  [APPC command processing in 493](#page-534-0)  [ATTACH processing in 491](#page-532-0)  [FREE processing in 493](#page-534-0)  [LU6.2 command processing in 493](#page-534-0)  TPE (terminal partition extension) [partition handling program \(PHP\) 53](#page-94-0)  [TPEND 536](#page-577-0)  [TPP \(terminal page processor\) 54](#page-95-0)  [3270 mapping \(M32\) 50](#page-91-0)  [data stream build \(DSB\) 44](#page-85-0)  [interfaces, illustrated 55](#page-96-0)  [LU1 printer with extended attributes](#page-90-0)  [mapping program \(ML1\) 49](#page-90-0)  [storage control 55](#page-96-0)  [temporary-storage control 55](#page-96-0)  [terminal output macro \(TOM\) 55](#page-96-0)  [terminal type parameter 55](#page-96-0)  [TPQ \(undelivered messages cleanup](#page-97-0)  [program\) 56](#page-97-0)  [allocation program 56](#page-97-0)  [interfaces, illustrated 56](#page-97-0)  [interval control 56](#page-97-0)  [mapping control program \(MCP\) 56](#page-97-0)  [storage control 56](#page-97-0)  [temporary-storage control 56](#page-97-0)  [transient data control 56](#page-97-0)  [TPR \(terminal page retrieval](#page-98-0)  [program\) 57](#page-98-0)  [interfaces, illustrated 57](#page-98-0)  [interval control 58](#page-99-0)  [mapping control program \(MCP\) 58](#page-99-0)  [program manager 57](#page-98-0)  storage control 58 [task control 58](#page-99-0)  [temporary-storage control 58](#page-99-0)  [terminal control 58](#page-99-0)  [terminal output macro \(TOM\) 58](#page-99-0)  [transient data control 58](#page-99-0)  [TPS \(terminal page scheduling](#page-99-0)  [program\) 58](#page-99-0)  [TR \(Trace Domain\) domain 1791](#page-1832-0)  trace [CICS-DB2 98](#page-139-0)  trace control [data interchange program \(DIP\) 120](#page-161-0)  [trace control macro-compatibility](#page-508-0)  [interface 467](#page-508-0)  [Trace Domain \(TR\) domain 1791](#page-1832-0)  [trace formatting 469](#page-510-0)  [trace formatting control area](#page-513-0)  [\(TRFCA\) 472](#page-513-0)  trace point IDs [AP 00C4 174](#page-215-0) 

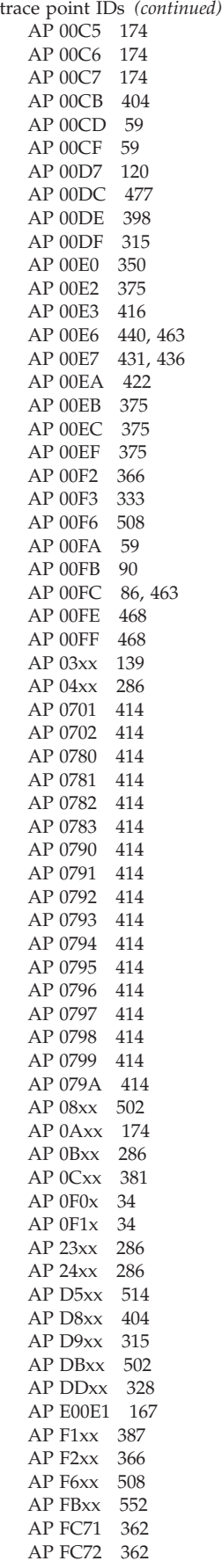

trace point IDs *(continued)* [AP FCxx 26](#page-67-0)[, 360](#page-401-0)[, 463](#page-504-0)  [AP FD7E 360](#page-401-0)  [AP FDxx 132](#page-173-0)[, 463](#page-504-0)  [AP FExx 132](#page-173-0)[, 463](#page-504-0)  [AP FF0x 553](#page-594-0)  [RE trace points 26](#page-67-0)  [UE trace points 26](#page-67-0)  [WB xxxx 559](#page-600-0)  [trace utility program 470](#page-511-0)  [TRACE\\_CONTAINERS function, PGCR](#page-1464-0)  [gate 1423](#page-1464-0)  [TRACE\\_PUT function, TRFT gate 1791](#page-1832-0)  [TRACE\\_PUT function, TRPT gate 1792](#page-1833-0)  [TRACE\\_PUT\\_CQ function, CQCQ](#page-667-0)  [gate 626](#page-667-0)  [trademarks 2332](#page-2373-0)  [TRANDEF\\_DELETE\\_QUERY function,](#page-2040-0)  [XMDN gate 1999](#page-2040-0)  [TRANDEF\\_NOTIFY function, XMDN](#page-2041-0)  [gate 2000](#page-2041-0)  [transaction initiation, automatic](#page-545-0)  [\(ATI\) 504](#page-545-0)  [transaction manager domain \(XM\) 1939](#page-1980-0)  [transaction restart program,](#page-520-0)  [DFHREST 479](#page-520-0)  [transaction routing 85](#page-126-0)[, 481](#page-522-0)  [data streams for 496](#page-537-0)  [DFHAPRT 481](#page-522-0)  [for APPC devices, LU6.2 501](#page-542-0)  [relay transaction 481](#page-522-0)  [shipping TCTTE for 22](#page-63-0)  surrogate TCTTE 500 [TRANSACTION\\_DUMP function, DUDU](#page-1088-0)  [gate 1047](#page-1088-0)  [TRANSACTION\\_HANG function, XMAC](#page-2039-0)  [gate 1998](#page-2039-0)  [TRANSACTION\\_INITIALISATION](#page-1285-0)  [function, KEXM gate 1244](#page-1285-0)  [TRANSACTION\\_INITIALISATION](#page-1397-0)  [function, MNXM gate 1356](#page-1397-0)  [TRANSACTION\\_TERMINATION](#page-1397-0)  [function, MNXM gate 1356](#page-1397-0)  [transaction-routed data format 497](#page-538-0)  transactions [CATA 16](#page-57-0)[, 63](#page-104-0)[, 67](#page-108-0)[, 2292](#page-2333-0)  [CATD 2292](#page-2333-0)  [CATR 2293](#page-2334-0)  [CEBR 169](#page-210-0)  [CECI 101](#page-142-0)  [CECS 101](#page-142-0)  [CEDA 373](#page-414-0)  [CEDB 373](#page-414-0)  [CEDC 373](#page-414-0)  [CEMT 347](#page-388-0)[, 383](#page-424-0)  [CEOT 347](#page-388-0)  [CEST 347](#page-388-0)  [CITS 2294](#page-2335-0)  [CMPX 309](#page-350-0)  [CMSG 351](#page-392-0)[, 352](#page-393-0)  [CPMI 302](#page-343-0)  [CSFE 179](#page-220-0)  [CSGM 317](#page-358-0)  [CSM1 302](#page-343-0)  [CSM2 302](#page-343-0)  [CSM3 302](#page-343-0)  [CSM5 302](#page-343-0) 

transactions *(continued)* [CSMI 302](#page-343-0)  [CSNC 326](#page-367-0)  [CSNE 357](#page-398-0)  [CSPG 57](#page-98-0)  [CSPQ 47](#page-88-0)[, 56](#page-97-0)  [CSPS 47](#page-88-0)  [CSZI 289](#page-330-0)  [CVMI 302](#page-343-0)  [CXRT 492](#page-533-0)  [mirror 302](#page-343-0)  [TRANSFER\\_SIT function, APAP](#page-614-0)  [gate 573](#page-614-0)  [TRANSFORM\\_STRUCTURE\\_TO\\_XML](#page-1381-0)  [function, MLTF gate 1340](#page-1381-0)  [TRANSFORM\\_XML\\_TO\\_STRUCTURE](#page-1382-0)  [function, MLTF gate 1341](#page-1382-0)  [transformations of data for function](#page-346-0)  [shipping 305](#page-346-0)  [transformer program \(DFHXTP\) 495](#page-536-0)  transient data control [abnormal condition program](#page-517-0)  [\(ACP\) 476](#page-517-0)  [mapping control program \(MCP\) 47](#page-88-0)  [terminal page retrieval program](#page-99-0)  [\(TPR\) 58](#page-99-0)  [undelivered messages cleanup](#page-97-0)  [program \(TPQ\) 56](#page-97-0)  transient data program (TDP) [deferred work element \(DWE\) 503](#page-544-0)  [transient data services 505](#page-546-0)  [translator, command-language 369](#page-410-0)  [TRFCA \(trace formatting control](#page-513-0)  [area\) 472](#page-513-0)  TRFT gate [TRACE\\_PUT function 1791](#page-1832-0)  [TRIGGER\\_PARTNER function, PTTW](#page-1573-0)  [gate 1532](#page-1573-0)  TRPT gate [TRACE\\_PUT function 1792](#page-1833-0)  TRSR gate [ACTIVATE\\_TRAP function 1793](#page-1834-0)  [DEACTIVATE\\_TRAP function 1793](#page-1834-0)  [INQUIRE\\_AUXILIARY\\_TRACE](#page-1834-0)  [function 1793](#page-1834-0)  [INQUIRE\\_GTF\\_TRACE](#page-1835-0)  [function 1794](#page-1835-0)  [INQUIRE\\_INTERNAL\\_TRACE](#page-1836-0)  [function 1795](#page-1836-0)  [PAUSE\\_AUXILIARY\\_TRACE](#page-1836-0)  [function 1795](#page-1836-0)  [SET\\_AUX\\_TRACE\\_AUTOSWITCH](#page-1836-0)  [function 1795](#page-1836-0)  [SET\\_INTERNAL\\_TABLE\\_SIZE](#page-1837-0)  [function 1796](#page-1837-0)  [START\\_AUXILIARY\\_TRACE](#page-1837-0)  [function 1796](#page-1837-0)  [START\\_GTF\\_TRACE function 1797](#page-1838-0)  [START\\_INTERNAL\\_TRACE](#page-1838-0)  [function 1797](#page-1838-0)  [STOP\\_AUXILIARY\\_TRACE](#page-1838-0)  [function 1797](#page-1838-0)  [STOP\\_GTF\\_TRACE function 1798](#page-1839-0)  [STOP\\_INTERNAL\\_TRACE](#page-1839-0)  [function 1798](#page-1839-0)  [SWITCH\\_AUXILIARY\\_EXTENTS](#page-1839-0)  [function 1798](#page-1839-0) 

[TRUST\\_CLIENT function, PITC](#page-1549-0)  [gate 1508](#page-1549-0)  [TS \(Temporary Storage Domain\)](#page-1842-0)  [domain 1801](#page-1842-0)  TSAD gate [ADD\\_REPLACE\\_TSMODEL](#page-1842-0)  [function 1801](#page-1842-0)  [DELETE\\_TSMODEL function 1802](#page-1843-0)  [INITIALISE function 1802](#page-1843-0)  TSBR gate [CHECK\\_PREFIX function 1802](#page-1843-0)  [END\\_BROWSE function 1803](#page-1844-0)  GET\_NEXT function 1803 [INQUIRE\\_QUEUE function 1804](#page-1845-0)  [START\\_BROWSE function 1805](#page-1846-0)  TSMB gate [END\\_BROWSE function 1806](#page-1847-0)  [GET\\_NEXT function 1806](#page-1847-0)  [INQUIRE\\_TSMODEL function 1807](#page-1848-0)  [MATCH function 1808](#page-1849-0)  [START\\_BROWSE function 1809](#page-1850-0)  TSPT gate [GET function 1810](#page-1851-0)  [GET\\_RELEASE function 1810](#page-1851-0)  [GET\\_RELEASE\\_SET function 1811](#page-1852-0)  [GET\\_SET function 1811](#page-1852-0)  [PUT function 1812](#page-1853-0)  [PUT\\_REPLACE function 1813](#page-1854-0)  [RELEASE function 1813](#page-1854-0)  TSQR gate [ALLOCATE\\_SET\\_STORAGE](#page-1855-0)  [function 1814](#page-1855-0)  [DELETE function 1814](#page-1855-0)  [READ\\_INTO function 1815](#page-1856-0)  [READ\\_NEXT\\_INTO function 1816](#page-1857-0)  [READ\\_NEXT\\_SET function 1817](#page-1858-0)  [READ\\_SET function 1818](#page-1859-0)  [REWRITE function 1819](#page-1860-0)  [WRITE function 1820](#page-1861-0)  TSRM gate [DELIVER\\_IC\\_RECOVERY\\_DATA](#page-1875-0)  [function 1834](#page-1875-0)  [INQUIRE\\_QUEUE function 1821](#page-1862-0)  [SOLICIT\\_INQUIRES function 1835](#page-1876-0)  TSSH gate [ADD\\_POOL function 1821](#page-1862-0)  [DELETE function 1822](#page-1863-0)  [END\\_BROWSE function 1822](#page-1863-0)  [END\\_TSPOOL\\_BROWSE](#page-1864-0)  [function 1823](#page-1864-0)  [GET\\_NEXT function 1823](#page-1864-0)  [GET\\_NEXT\\_TSPOOL function 1824](#page-1865-0)  [INITIALISE function 1824](#page-1865-0)  [INQUIRE\\_POOL\\_TOKEN](#page-1866-0)  [function 1825](#page-1866-0)  [INQUIRE\\_QUEUE function 1825](#page-1866-0)  [INQUIRE\\_SYSID\\_TABLE\\_TOKEN](#page-1867-0)  [function 1826](#page-1867-0)  [INQUIRE\\_TSPOOL function 1826](#page-1867-0)  [READ\\_INTO function 1827](#page-1868-0)  [READ\\_NEXT\\_INTO function 1828](#page-1869-0)  [READ\\_NEXT\\_SET function 1829](#page-1870-0)  [READ\\_SET function 1829](#page-1870-0)  [REWRITE function 1830](#page-1871-0)  [START\\_BROWSE function 1831](#page-1872-0)  [START\\_TSPOOL\\_BROWSE](#page-1872-0)  [function 1831](#page-1872-0) 

TSSH gate *(continued)* [WRITE function 1832](#page-1873-0)  TSSR gate [SET\\_BUFFERS function 1832](#page-1873-0)  [SET\\_START\\_TYPE function 1833](#page-1874-0)  SET\_STRINGS function 1833 TTP (terminal type parameter) [illustration of 39](#page-80-0)  [terminal page processor \(TPP\) 55](#page-96-0)  [two-phase commit process 433](#page-474-0)  type 3 SVC routine [used for interregion](#page-360-0)  [communication 319](#page-360-0)  [TYPE\\_PURGE function, CCCC gate 907](#page-948-0) 

**U**

[UEH \(user exit handler\) 511](#page-552-0)  [UEM \(user exit manager\) 510](#page-551-0)  [UET \(user exit table\) 430](#page-471-0)[, 509](#page-550-0)  [UIB \(user interface block\) 138](#page-179-0)  [UNBIND\\_LDAP function, DDAP](#page-958-0)  [gate 917](#page-958-0)  [UNCHAIN\\_AID function, TFAL](#page-900-0)  [gate 859](#page-900-0)  [UNFLATTEN\\_ESM\\_UTOKEN function,](#page-2066-0)  [XSFL gate 2025](#page-2066-0)  [UNFLATTEN\\_REQUEST function, APRX](#page-635-0)  [gate 594](#page-635-0)  [UNFLATTEN\\_RESPONSE function,](#page-635-0)  [APRX gate 594](#page-635-0)  [UNFLATTEN\\_TRANSACTION\\_USER](#page-1899-0)  [function, USXM gate 1858](#page-1899-0)  [UNFLATTEN\\_USER function, USFL](#page-1892-0)  [gate 1851](#page-1892-0)  [UNFLATTEN\\_USER\\_SECURITY function,](#page-2067-0)  [XSFL gate 2026](#page-2067-0)  [unit of recovery descriptor \(URD\) 401](#page-442-0)[,](#page-474-0)  [433](#page-474-0)  [UNLOCK function, FCCR gate 657](#page-698-0)  [UNLOCK function, FCFR gate 752](#page-793-0)  [UNLOCK function, FCRF gate 809](#page-850-0)  [UNLOCK function, LMLM gate 1321](#page-1362-0)  [UNLOCK\\_TCLASS function, XMCL](#page-1995-0)  [gate 1954](#page-1995-0)  [UNLOCK\\_TERM\\_MODEL function, AIIQ](#page-71-0)  [format 30](#page-71-0)  [UNLOCK\\_TRANDEF function, XMLD](#page-2017-0)  [gate 1976](#page-2017-0)  [UNREGISTER\\_CONTROL\\_ACB function,](#page-687-0)  [FCCA gate 646](#page-687-0)  [UOW\\_TIME function, LGGL gate 1291](#page-1332-0)  UPDATE option of READ request [backout processing 187](#page-228-0)  [exclusive control of control](#page-228-0)  [interval 187](#page-228-0)  [processing 186](#page-227-0)  [UPDATE\\_ABEND\\_RECORD function,](#page-611-0)  [ABAB gate 570](#page-611-0)  [UPDATE\\_FEATURE function, DUFT](#page-1092-0)  [gate 1051](#page-1092-0)  [UPDATE\\_FILE function, FCMT gate 789](#page-830-0)  [UPDATE\\_JVMSERVER\\_PROFILE](#page-1703-0)  [function, SJIN gate 1662](#page-1703-0)  [UPDATE\\_PASSWORD function, XSPW](#page-2083-0)  [gate 2042](#page-2083-0) 

[UPDATE\\_PROFILE\\_IN\\_LIST function,](#page-1022-0)  [DPLM gate 981](#page-1022-0)  [UPDATE\\_RECOVERY\\_POINTS function,](#page-721-0)  [FCDN gate 680](#page-721-0)  [UPDATE\\_REVOCATION\\_LIST function,](#page-1802-0)  [SORL gate 1761](#page-1802-0)  [UPDATE\\_SUBSPACE\\_TCB\\_INFO](#page-1741-0)  [function, SMSR gate 1700](#page-1741-0)  [UPDATE\\_TRANNUM\\_FOR\\_RESTART](#page-900-0)  [function, TFAL gate 859](#page-900-0)  [UPDATE\\_WEBSERVICE function, PISC](#page-1545-0)  [gate 1504](#page-1545-0)  [UPDATE\\_WORKREQUEST function, IIRP](#page-1213-0)  [gate 1172](#page-1213-0)  [URD \(unit of recovery descriptor\) 401](#page-442-0)[,](#page-474-0)  [433](#page-474-0)  [URL\\_DECODE function, WBFM](#page-1932-0)  [gate 1891](#page-1932-0)  [US \(User Domain\) domain 1837](#page-1878-0)  USAD gate [ADD\\_USER\\_VIA\\_ICRX](#page-1887-0)  [function 1846](#page-1887-0)  [ADD\\_USER\\_WITH\\_PASSWORD](#page-1878-0)  [function 1837](#page-1878-0)  [ADD\\_USER\\_WITHOUT\\_PASSWORD](#page-1880-0)  [function 1839](#page-1880-0)  [DELETE\\_USER function 1841](#page-1882-0)  [GET\\_ASSOCIATED\\_DATA\\_LIST](#page-1891-0)  [function 1850](#page-1891-0)  [ICRX\\_TO\\_USERID function 1849](#page-1890-0)  [INQUIRE\\_DEFAULT\\_USER](#page-1883-0)  [function 1842](#page-1883-0)  [INQUIRE\\_ICRX function 1848](#page-1889-0)  [INQUIRE\\_USER function 1844](#page-1885-0)  [NOTIFY\\_USERID function 1846](#page-1887-0)  RELEASE\_ICRX function 1849 [VALIDATE\\_USERID function 1846](#page-1887-0)  [User Domain \(US\) domain 1837](#page-1878-0)  [user exit control 509](#page-550-0)  [user exit handler \(UEH\) 511](#page-552-0)  user exit interface [control blocks, illustrated 512](#page-553-0)  user exit manager (UEM) 510 [user exit service module](#page-553-0)  [\(DFHAPEX\) 512](#page-553-0)  [user exit subroutine \(DFHSUEX\) 512](#page-553-0)  [user exit table \(UET\) 430](#page-471-0)[, 509](#page-550-0)  user exits ["good morning" message](#page-358-0)  [program 317](#page-358-0)  [CICS-DB2 98](#page-139-0)  [data tables 286](#page-327-0)  [database control \(DBCTL\) 118](#page-159-0)  [DFHCSDUP 104](#page-145-0)  [DL/I database support 139](#page-180-0)  [exec interface 167](#page-208-0)  [extended recovery facility \(XRF\) 174](#page-215-0)  [file control 286](#page-327-0)  [function shipping 315](#page-356-0)  [interval control 332](#page-373-0)  [program control 365](#page-406-0)  [system recovery program 414](#page-455-0)  [terminal control 462](#page-503-0)  [transient data control 508](#page-549-0)  [user interface block \(UIB\) 138](#page-179-0)  USFL gate [FLATTEN\\_USER function 1850](#page-1891-0) 

USFL gate *(continued)* [TAKEOVER function 1851](#page-1892-0)  [UNFLATTEN\\_USER function 1851](#page-1892-0)  USIS gate [INQUIRE\\_DOMAIN function 1853](#page-1894-0)  SET\_USER\_DOMAIN\_PARMS [function 1852](#page-1893-0)  USXM gate [ADD\\_TRANSACTION\\_USER](#page-1894-0)  [function 1853](#page-1894-0)  [DELETE\\_TRANSACTION\\_USER](#page-1895-0)  [function 1854](#page-1895-0)  [END\\_TRANSACTION function 1854](#page-1895-0)  [FLATTEN\\_TRANSACTION\\_USER](#page-1896-0)  [function 1855](#page-1896-0)  [INIT\\_TRANSACTION\\_USER](#page-1896-0)  [function 1855](#page-1896-0)  [INQUIRE\\_TRANSACTION\\_USER](#page-1897-0)  [function 1856](#page-1897-0)  [TERM\\_TRANSACTION\\_USER](#page-1899-0)  [function 1858](#page-1899-0)  [UNFLATTEN\\_TRANSACTION\\_USER](#page-1899-0)  [function 1858](#page-1899-0) 

## **V**

[VALIDATE function, PITC gate 1507](#page-1548-0)  [VALIDATE\\_APPC\\_RESPONSE function,](#page-2079-0)  [XSLU gate 2038](#page-2079-0)  [VALIDATE\\_CIPHERS function, SOIS](#page-1796-0)  [gate 1755](#page-1796-0)  [VALIDATE\\_LANGUAGE\\_CODE](#page-1372-0)  [function, MEME gate 1331](#page-1372-0)  [VALIDATE\\_LANGUAGE\\_SUFFIX](#page-1373-0)  [function, MEME gate 1332](#page-1373-0)  [VALIDATE\\_USERID function, USAD](#page-1887-0)  [gate 1846](#page-1887-0)  [VALIDATE\\_USERID function, XSAD](#page-2053-0)  [gate 2012](#page-2053-0)  [VERIFY\\_CGCSGID function, CCNV](#page-659-0)  [gate 618](#page-659-0)  [VERIFY\\_CICS\\_CCSID function, CCNV](#page-661-0)  [gate 620](#page-661-0)  [VERIFY\\_IANA\\_CCSID function, CCNV](#page-662-0)  [gate 621](#page-662-0)  [VERIFY\\_IBM\\_CCSID function, CCNV](#page-663-0)  [gate 622](#page-663-0)  [VERIFY\\_IP\\_ADDRESS function, SOIS](#page-1797-0)  [gate 1756](#page-1797-0)  vertical tabs [and device independence 37](#page-78-0)  [virtual storage access method](#page-222-0)  [\(VSAM\) 181](#page-222-0)  [Virtual Telecommunications Method](#page-482-0)  [\(VTAM\) 441](#page-482-0)  [and node abnormal condition](#page-398-0)  [program \(NACP\) 357](#page-398-0)  [and node error program \(NEP\) 361](#page-402-0)  [transmission facilities 442](#page-483-0)  VSAM [ENDBR request processing 193](#page-234-0)  [READ request processing 186](#page-227-0)  [READNEXT request processing 192](#page-233-0)  [READPREV request processing 192](#page-233-0)  [RESETBR request processing 192](#page-233-0)  [REWRITE request processing 189](#page-230-0)  [STARTBR request processing 192](#page-233-0) 

VSAM *(continued)* [UNLOCK request processing 190](#page-231-0)  [WRITE request processing 187](#page-228-0)  [VSAM \(virtual storage access](#page-222-0)  [method\) 181](#page-222-0)  [VSAM interface program, file control](#page-279-0)  [\(DFHFCVR\) 238](#page-279-0)  [VSAM request processor, file control](#page-280-0)  [\(DFHFCVS\) 239](#page-280-0)  [VSAM work area \(VSWA\) 193](#page-234-0)[, 204](#page-245-0)  [VSAM, processing using 185](#page-226-0)  [VSWA \(VSAM work area\) 193](#page-234-0)[, 204](#page-245-0)  [FREEMAIN during DELETE](#page-232-0)  [processing 191](#page-232-0)  [FREEMAIN during UNLOCK request](#page-231-0)  [processing 190](#page-231-0)  [FREEMAIN in ENDBR request](#page-234-0)  [processing 193](#page-234-0)  [READ request 186](#page-227-0)  [WRITE request 187](#page-228-0)  VTAM control blocks [ACBs 295](#page-336-0)  [NIBs 295](#page-336-0)  [RPLs 295](#page-336-0)  exits [DFASY 295](#page-336-0)  [LOGON 295](#page-336-0)  [LOSTERM 295](#page-336-0)  [NSEXIT 295](#page-336-0)  [SCIP 296](#page-337-0)  [TPEND 296](#page-337-0)  [persistent sessions support 535](#page-576-0)[, 536](#page-577-0)[,](#page-578-0)  [537](#page-578-0)  [VTAM asynchronous receive exit](#page-61-0)  [\(DFHZASX\) 20](#page-61-0)  [VTAM asynchronous send exit](#page-61-0)  [\(DFHZSAX\) 20](#page-61-0)  [VTAM exits 26](#page-67-0)[, 551](#page-592-0)  [VTAM generic resource 515](#page-556-0)  [VTAM LU6.2 523](#page-564-0)  VTAM persistent sessions [diagnosing problems 545](#page-586-0) 

### **W**

[W2 \(Web 2.0\) domain 1925](#page-1966-0)  W2AT gate [ADD\\_ATOMSERVICE function 1925](#page-1966-0)  [ADD\\_REPLACE\\_ATOMSERVICE](#page-1968-0)  [function 1927](#page-1968-0)  [DELETE\\_ATOMSERVICE](#page-1969-0)  [function 1928](#page-1969-0)  [END\\_BROWSE\\_ATOMSERVICE](#page-1970-0)  [function 1929](#page-1970-0)  [GET\\_NEXT\\_ATOMSERVICE](#page-1971-0)  [function 1930](#page-1971-0)  [INITIALIZE\\_ATOMSERVICES](#page-1973-0)  [function 1932](#page-1973-0)  [INQUIRE\\_ATOMSERVICE](#page-1973-0)  [function 1932](#page-1973-0)  [SET\\_ATOMSERVICE function 1934](#page-1975-0)  [START\\_BROWSE\\_ATOMSERVICE](#page-1976-0)  [function 1935](#page-1976-0)  W2W2 gate [HANDLE\\_ATOM\\_REQUEST](#page-1977-0)  [function 1936](#page-1977-0) 

W2W2 gate *(continued)* [SET\\_PARAMETERS function 1936](#page-1977-0)  WAIT request [terminal control 445](#page-486-0)  [WAIT\\_FOR\\_CORBASERVER function,](#page-1127-0)  [EJCG gate 1086](#page-1127-0)  [WAIT\\_FOR\\_CORBASERVER function,](#page-1156-0)  [EJJO gate 1115](#page-1156-0)  [WAIT\\_FOR\\_DJAR function, EJDG](#page-1140-0)  [gate 1099](#page-1140-0)  [WAIT\\_FOR\\_FILE\\_CONTROL function,](#page-803-0)  FCIN gate 762 [WAIT\\_FOR\\_PARTNER function, PTTW](#page-1575-0)  [gate 1534](#page-1575-0)  [WAIT\\_FOR\\_USABLE\\_DJARS function,](#page-1140-0)  [EJDG gate 1099](#page-1140-0)  [WAIT\\_FOR\\_USABLE\\_DJARS function,](#page-1157-0)  [EJJO gate 1116](#page-1157-0)  WAIT\_MVS function, DSSR gate 1024 [WAIT\\_OLDC function, DSSR gate 1026](#page-1067-0)  [WAIT\\_OLDW function, DSSR gate 1028](#page-1069-0)  [WAIT\\_PHASE function, DMDM](#page-991-0)  [gate 950](#page-991-0)  [WAITPRED function, KEAR gate 1215](#page-1256-0)  [warm start 84](#page-125-0)  [WB \(Web\) domain 1861](#page-1902-0)  WBAP gate [END\\_BROWSE function 1861](#page-1902-0)  [GET\\_HTTP\\_RESPONSE](#page-1902-0)  [function 1861](#page-1902-0)  [GET\\_MESSAGE\\_BODY](#page-1903-0)  [function 1862](#page-1903-0)  [INITIALIZE\\_TRANSACTION](#page-1904-0)  [function 1863](#page-1904-0)  [INQUIRE function 1864](#page-1905-0)  [READ function 1865](#page-1906-0)  [READ\\_NEXT function 1866](#page-1907-0)  [SEND\\_RESPONSE function 1867](#page-1908-0)  [START\\_BROWSE function 1869](#page-1910-0)  [WRITE\\_HEADER function 1870](#page-1911-0)  WBCL gate [CLOSE\\_SESSION function 1870](#page-1911-0)  [END\\_BROWSE\\_HEADERS](#page-1912-0)  [function 1871](#page-1912-0)  [INQUIRE\\_SESSION function 1873](#page-1914-0)  [OPEN\\_SESSION function 1875](#page-1916-0)  [PARSE\\_URL function 1877](#page-1918-0)  [READ\\_HEADER function 1878](#page-1919-0)  [READ\\_NEXT\\_HEADER](#page-1921-0)  [function 1880](#page-1921-0)  [READ\\_RESPONSE function 1881](#page-1922-0)  [START\\_BROWSE\\_HEADERS](#page-1924-0)  [function 1883](#page-1924-0)  WRITE\_HEADER\_function 1884 [WRITE\\_REQUEST function 1886](#page-1927-0)  WBFM gate [PARSE\\_MULTIPART\\_FORM](#page-1929-0)  [function 1888](#page-1929-0)  PARSE\_URL\_ENCODED\_FORM [function 1889](#page-1930-0)  [PARSE\\_URL\\_ENCODED\\_LIST](#page-1931-0)  [function 1890](#page-1931-0)  [URL\\_DECODE function 1891](#page-1932-0)  WBSR gate [RECEIVE function 1892](#page-1933-0)  [SEND function 1893](#page-1934-0) 

WBSR gate *(continued)* [SEND\\_STATIC\\_RESPONSE](#page-1936-0)  [function 1895](#page-1936-0)  WBSV gate [CLOSE\\_SESSION function 1901](#page-1942-0)  [INQUIRE\\_CURRENT\\_SESSION](#page-1940-0)  [function 1899](#page-1940-0)  [INQUIRE\\_SESSION function 1901](#page-1942-0)  [PEEK\\_HEADERS function 1898](#page-1939-0)  [READ\\_REQUEST function 1896](#page-1937-0)  [SET\\_SESSION function 1900](#page-1941-0)  [WRITE\\_RESPONSE function 1897](#page-1938-0)  WBUR gate [ADD\\_REPLACE\\_URIMAP](#page-1943-0)  [function 1902](#page-1943-0)  [DELETE\\_URIMAP function 1905](#page-1946-0)  [END\\_BROWSE\\_HOST function 1905](#page-1946-0)  [END\\_BROWSE\\_URIMAP](#page-1947-0)  [function 1906](#page-1947-0)  [GET\\_NEXT\\_HOST function 1907](#page-1948-0)  [GET\\_NEXT\\_URIMAP function 1908](#page-1949-0)  [INITIALIZE\\_URIMAPS](#page-1952-0)  [function 1911](#page-1952-0)  [INQUIRE\\_HOST function 1911](#page-1952-0)  [INQUIRE\\_URIMAP function 1912](#page-1953-0)  [LOCATE\\_URIMAP function 1915](#page-1956-0)  SET HOST function 1917 [SET\\_URIMAP function 1918](#page-1959-0)  [START\\_BROWSE\\_HOST](#page-1962-0)  [function 1921](#page-1962-0)  [START\\_BROWSE\\_URIMAP](#page-1963-0)  [function 1922](#page-1963-0)  [WEAK\\_JOIN function, RZSO gate 1638](#page-1679-0)  [Web \(WB\) domain 1861](#page-1902-0)  [Web 2.0 \(W2\) domain 1925](#page-1966-0)  WRITE function, CCCC gate 907 [WRITE function, FCCR gate 658](#page-699-0)  [WRITE function, FCFR gate 754](#page-795-0)  [WRITE function, FCRF gate 810](#page-851-0)  [WRITE function, LGGL gate 1292](#page-1333-0)  [WRITE function, LGWF gate 1312](#page-1353-0)  [WRITE function, TSQR gate 1820](#page-1861-0)  [WRITE function, TSSH gate 1832](#page-1873-0)  [WRITE\\_ADD\\_COMPLETE function, FCLJ](#page-808-0)  [gate 767](#page-808-0)[, 768](#page-809-0)  [WRITE\\_DELETE function, FCLJ](#page-810-0)  [gate 769](#page-810-0)  [WRITE\\_HEADER function, WBAP](#page-1911-0)  [gate 1870](#page-1911-0)  [WRITE\\_HEADER function, WBCL](#page-1925-0)  [gate 1884](#page-1925-0)  [WRITE\\_HFS\\_FILE function, DHFS](#page-976-0)  [gate 935](#page-976-0)  [WRITE\\_JNL function, LGGL gate 1292](#page-1333-0)  [WRITE\\_JOURNAL\\_DATA function, APJC](#page-622-0)  [gate 581](#page-622-0)  [WRITE\\_NEXT function, CCCC gate 908](#page-949-0)  [WRITE\\_REQUEST function, WBCL](#page-1927-0)  [gate 1886](#page-1927-0)  [WRITE\\_RESPONSE function, WBSV](#page-1938-0)  [gate 1897](#page-1938-0)  [WRITE\\_TRANSIENT\\_DATA function,](#page-642-0)  [APTD gate 601](#page-642-0)  [WRITE\\_UPDATE function, FCLJ](#page-811-0)  [gate 770](#page-811-0)  [WTO macro 553](#page-594-0)  [WTOR macro 553](#page-594-0) 

#### **X**

[XA\\_RESYNC function, ISRE gate 1210](#page-1251-0)  XFCREQ, global user exit [READ request 185](#page-226-0)  [WRITE request 187](#page-228-0)  [XLN \(exchange log name\) 525](#page-566-0)  [XM \(transaction manager\) domain 1939](#page-1980-0)  XMAC gate [ABEND\\_TERMINATE function 1996](#page-2037-0)  [INIT\\_XM\\_CLIENT function 1997](#page-2038-0)  [RELEASE\\_XM\\_CLIENT](#page-2039-0)  [function 1998](#page-2039-0)  [TRANSACTION\\_HANG](#page-2039-0)  [function 1998](#page-2039-0)  XMAT gate [ATTACH function 1939](#page-1980-0)[, 1997](#page-2038-0)  [REATTACH function 1942](#page-1983-0)  XMBD gate [END\\_BROWSE\\_TRANDEF](#page-1984-0)  [function 1943](#page-1984-0)  [GET\\_NEXT\\_TRANDEF](#page-1985-0)  [function 1944](#page-1985-0)  [START\\_BROWSE\\_TRANDEF](#page-1989-0)  [function 1948](#page-1989-0)  XMCL gate [ADD\\_REPLACE\\_TCLASS](#page-1990-0)  [function 1949](#page-1990-0)  [ADD\\_TCLASS function 1949](#page-1990-0)  [DELETE\\_TCLASS function 1950](#page-1991-0)  [DEREGISTER\\_TCLASS\\_USAGE](#page-1991-0)  [function 1950](#page-1991-0)  [END\\_BROWSE\\_TCLASS](#page-1991-0)  [function 1950](#page-1991-0)  [GET\\_NEXT\\_TCLASS function 1951](#page-1992-0)  [INQUIRE\\_ALL\\_TCLASSES](#page-1992-0)  [function 1951](#page-1992-0)  [INQUIRE\\_TCLASS function 1952](#page-1993-0)  [LOCATE\\_AND\\_LOCK\\_TCLASS](#page-1993-0)  [function 1952](#page-1993-0)  [REGISTER\\_TCLASS\\_USAGE](#page-1994-0)  [function 1953](#page-1994-0)  [SET\\_TCLASS function 1953](#page-1994-0)  [START\\_BROWSE\\_TCLASS](#page-1995-0)  [function 1954](#page-1995-0)  [UNLOCK\\_TCLASS function 1954](#page-1995-0)  XMDD gate [DELETE\\_TRANDEF function 1955](#page-1996-0)  XMDN gate [TRANDEF\\_DELETE\\_QUERY](#page-2040-0)  [function 1999](#page-2040-0)  [TRANDEF\\_NOTIFY function 2000](#page-2041-0)  XMER gate [ABEND\\_TRANSACTION](#page-1996-0)  [function 1955](#page-1996-0)  [INQUIRE\\_DEFERRED\\_ABEND](#page-1997-0)  [function 1956](#page-1997-0)  [INQUIRE\\_DEFERRED\\_MESSAGE](#page-1997-0)  [function 1956](#page-1997-0)  [REPORT\\_MESSAGE function 1957](#page-1998-0)  [SET\\_DEFERRED\\_ABEND](#page-1999-0)  [function 1958](#page-1999-0)  [SET\\_DEFERRED\\_MESSAGE](#page-2000-0)  [function 1959](#page-2000-0)  XMFD gate [FIND\\_PROFILE function 1960](#page-2001-0) 

XMIQ gate [END\\_BROWSE\\_TRANSACTION](#page-2001-0)  [function 1960](#page-2001-0)  [END\\_BROWSE\\_TXN\\_TOKEN](#page-2001-0)  [function 1960](#page-2001-0)  GET\_NEXT\_TRANSACTION [function 1961](#page-2002-0)  [GET\\_NEXT\\_TXN\\_TOKEN](#page-2006-0)  [function 1965](#page-2006-0)  [INQUIRE\\_TRANSACTION](#page-2007-0)  [function 1966](#page-2007-0)  [INQUIRE\\_TRANSACTION\\_TOKEN](#page-2011-0)  [function 1970](#page-2011-0)  [PURGE\\_TRANSACTION](#page-2012-0)  [function 1971](#page-2012-0)  [SET\\_TRANSACTION function 1972](#page-2013-0)  [SET\\_TRANSACTION\\_TOKEN](#page-2014-0)  [function 1973](#page-2014-0)  [START\\_BROWSE\\_TRANSACTION](#page-2015-0)  [function 1974](#page-2015-0)  [START\\_BROWSE\\_TXN\\_TOKEN](#page-2015-0)  [function 1974](#page-2015-0)  XMLD gate [LOCATE\\_AND\\_LOCK\\_TRANDEF](#page-2016-0)  [function 1975](#page-2016-0)  [UNLOCK\\_TRANDEF function 1976](#page-2017-0)  XMNT gate [MXT\\_CHANGE\\_NOTIFY](#page-2041-0)  [function 2000](#page-2041-0)  [MXT\\_NOTIFY function 2000](#page-2041-0)  XMPP gate [FORCE\\_PURGE\\_INHIBIT\\_QUERY](#page-2042-0)  [function 2001](#page-2042-0)  XMRU gate [RUN\\_TRANSACTION function 1976](#page-2017-0)  XMSR gate [INQUIRE\\_DTRTRAN function 1977](#page-2018-0)  [INQUIRE\\_MXT function 1977](#page-2018-0)  [SET\\_DTRTRAN function 1978](#page-2019-0)  [SET\\_MXT function 1978](#page-2019-0)  XMXD gate [ADD\\_REPLACE\\_TRANDEF](#page-2020-0)  [function 1979](#page-2020-0)  [INQUIRE\\_REMOTE\\_TRANDEF](#page-2024-0)  [function 1983](#page-2024-0)  [INQUIRE\\_TRANDEF function 1988](#page-2029-0)  [SET\\_TRANDEF function 1993](#page-2034-0)  XMXE gate FREE\_TXN\_ENVIRONMENT [function 1995](#page-2036-0)  [GET\\_TXN\\_ENVIRONMENT](#page-2036-0)  [function 1995](#page-2036-0)  [XRF 536](#page-577-0)  [XRF \(extended recovery facility\) 173](#page-214-0)  [XRF\\_GET function, XSWM gate 865](#page-906-0)  [XRF\\_PUT function, XSWM gate 866](#page-907-0)  [XS \(Security Domain\) domain 2005](#page-2046-0)  XSAD gate [ADD\\_USER\\_VIA\\_ICRX](#page-2054-0)  [function 2013](#page-2054-0)  [ADD\\_USER\\_WITH\\_PASSWORD](#page-2046-0)  [function 2005](#page-2046-0)  [ADD\\_USER\\_WITHOUT\\_PASSWORD](#page-2048-0)  [function 2007](#page-2048-0)  [DELETE\\_USER\\_SECURITY](#page-2049-0)  [function 2008](#page-2049-0)  [INQUIRE\\_ICRX function 2014](#page-2055-0) 

XSAD gate *(continued)* [INQUIRE\\_USER\\_ATTRIBUTES](#page-2050-0)  [function 2009](#page-2050-0)  [RELEASE\\_ICRX function 2014](#page-2055-0)  [RELEASE\\_ICRX\\_STORAGE](#page-2056-0)  [function 2015](#page-2056-0)  [VALIDATE\\_USERID function 2012](#page-2053-0)  XSCT gate [INQUIRE\\_CERTIFICATE](#page-2056-0)  [function 2015](#page-2056-0)  [INQUIRE\\_REVOCATION\\_LIST](#page-2059-0)  [function 2018](#page-2059-0)  XSEJ gate [ADD\\_REPL\\_ROLE\\_FOR\\_METHOD](#page-2059-0)  [function 2018](#page-2059-0)  [CHECK\\_CALLER\\_IN\\_ROLE](#page-2060-0)  [function 2019](#page-2060-0)  [CHECK\\_EJB\\_METHOD](#page-2061-0)  [function 2020](#page-2061-0)  [DELETE\\_BEAN\\_SECURITY](#page-2062-0)  [function 2021](#page-2062-0)  [INQUIRE\\_DISTINGUISHED\\_NAME](#page-2062-0)  [function 2021](#page-2062-0)  [INQUIRE\\_HASH\\_CODE](#page-2063-0)  [function 2022](#page-2063-0)  [INQUIRE\\_PRINCIPAL function 2023](#page-2064-0)  [SET\\_ROLE\\_FOR\\_CODED\\_ROLE](#page-2065-0)  [function 2024](#page-2065-0)  XSFL gate [FLATTEN\\_USER\\_SECURITY](#page-2066-0)  [function 2025](#page-2066-0)  [UNFLATTEN\\_ESM\\_UTOKEN](#page-2066-0)  [function 2025](#page-2066-0)  [UNFLATTEN\\_USER\\_SECURITY](#page-2067-0)  [function 2026](#page-2067-0)  XSIS gate [INQ\\_SECURITY\\_DOMAIN\\_PARMS](#page-2069-0)  [function 2028](#page-2069-0)  [INQUIRE\\_REALM\\_NAME](#page-2072-0)  [function 2031](#page-2072-0)  [INQUIRE\\_REGION\\_USERID](#page-2072-0)  [function 2031](#page-2072-0)  [SET\\_NETWORK\\_IDENTIFIER](#page-2073-0)  [function 2032](#page-2073-0)  [SET\\_SECURITY\\_DOMAIN\\_PARMS](#page-2073-0)  [function 2032](#page-2073-0)  [SET\\_SPECIAL\\_TOKENS](#page-2077-0)  [function 2036](#page-2077-0)  XSLU gate [GENERATE\\_APPC\\_BIND](#page-2077-0)  [function 2036](#page-2077-0)  [GENERATE\\_APPC\\_RESPONSE](#page-2078-0)  [function 2037](#page-2078-0)  [VALIDATE\\_APPC\\_RESPONSE](#page-2079-0)  [function 2038](#page-2079-0)  XSPW gate [CREATE\\_PASSTICKET function 2038](#page-2079-0)  [INQUIRE\\_CERTIFICATE\\_USERID](#page-2080-0)  [function 2039](#page-2080-0)  [INQUIRE\\_PASSWORD\\_DATA](#page-2081-0)  [function 2040](#page-2081-0)  [REGISTER\\_CERTIFICATE\\_USER](#page-2082-0)  [function 2041](#page-2082-0)  [UPDATE\\_PASSWORD function 2042](#page-2083-0)  XSRC gate [CHECK\\_CICS\\_COMMAND](#page-2084-0)  [function 2043](#page-2084-0) 

XSRC gate *(continued)* [CHECK\\_CICS\\_RESOURCE](#page-2087-0)  [function 2046](#page-2087-0)  [CHECK\\_NON\\_CICS\\_RESOURCE](#page-2088-0)  [function 2047](#page-2088-0)  [CHECK\\_SURROGATE\\_USER](#page-2089-0)  [function 2048](#page-2089-0)  [REBUILD\\_RESOURCE\\_CLASSES](#page-2090-0)  [function 2049](#page-2090-0)  XSWM gate [XRF\\_GET function 865](#page-906-0)  [XRF\\_PUT function 866](#page-907-0)  XSXM gate [ADD\\_TRANSACTION\\_SECURITY](#page-2090-0)  [function 2049](#page-2090-0)  [DEL\\_TRANSACTION\\_SECURITY](#page-2091-0)  [function 2050](#page-2091-0)  [END\\_TRANSACTION function 2050](#page-2091-0)  [XWBAUTH 558](#page-599-0)[, 1924](#page-1965-0)  [XWBOPEN 559](#page-600-0)  [XWBSNDO 559](#page-600-0)

## **Readers' Comments — We'd Like to Hear from You**

**CICS Transaction Server for z/OS Version 4 Release 1 Diagnosis Reference** 

#### **Publication No. GC34-7038-02**

We appreciate your comments about this publication. Please comment on specific errors or omissions, accuracy, organization, subject matter, or completeness of this book. The comments you send should pertain to only the information in this manual or product and the way in which the information is presented.

For technical questions and information about products and prices, please contact your IBM branch office, your IBM business partner, or your authorized remarketer.

When you send comments to IBM, you grant IBM a nonexclusive right to use or distribute your comments in any way it believes appropriate without incurring any obligation to you. IBM or any other organizations will only use the personal information that you supply to contact you about the issues that you state on this form.

Comments:

Thank you for your support.

Submit your comments using one of these channels:

- v Send your comments to the address on the reverse side of this form.
- Send a fax to the following number: +44 1962 816151
- v Send your comments via email to: idrcf@uk.ibm.com

If you would like a response from IBM, please fill in the following information:

Name Address

Company or Organization

Phone No. Email address

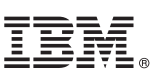

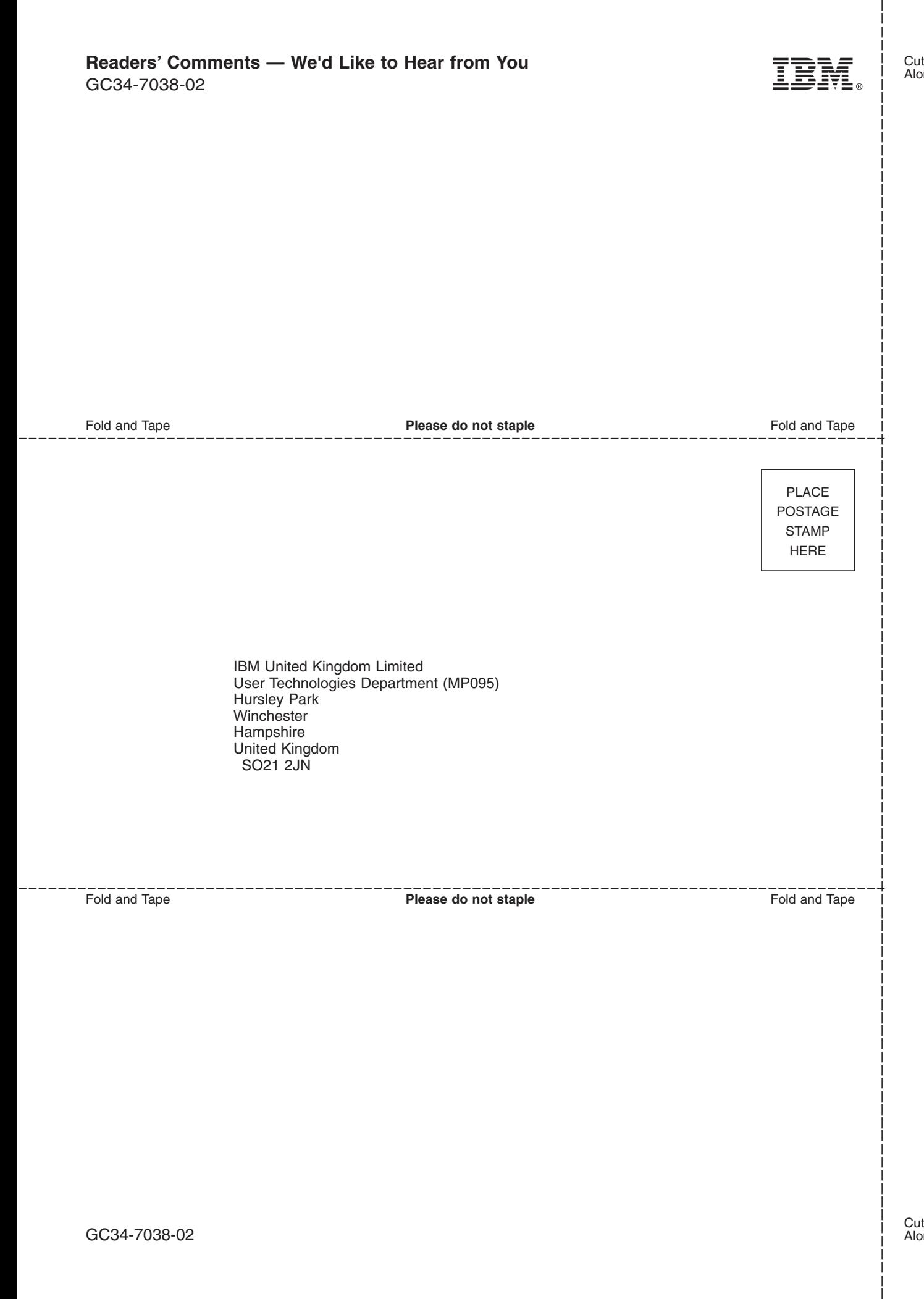

# IBM.

GC34-7038-02

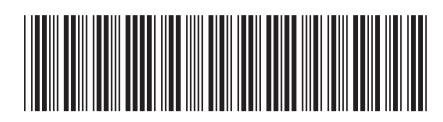